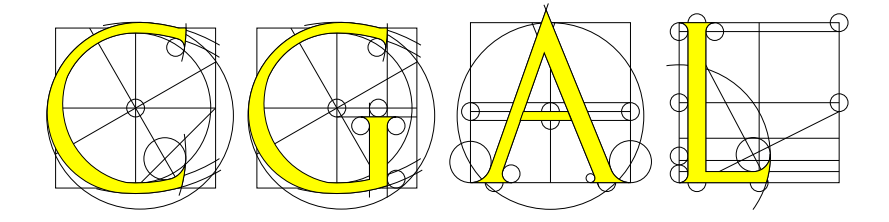

# User and Reference Manual: All Parts

Release 4.1

23 October 2012

Built from 4.1-I-151

# **Contents**

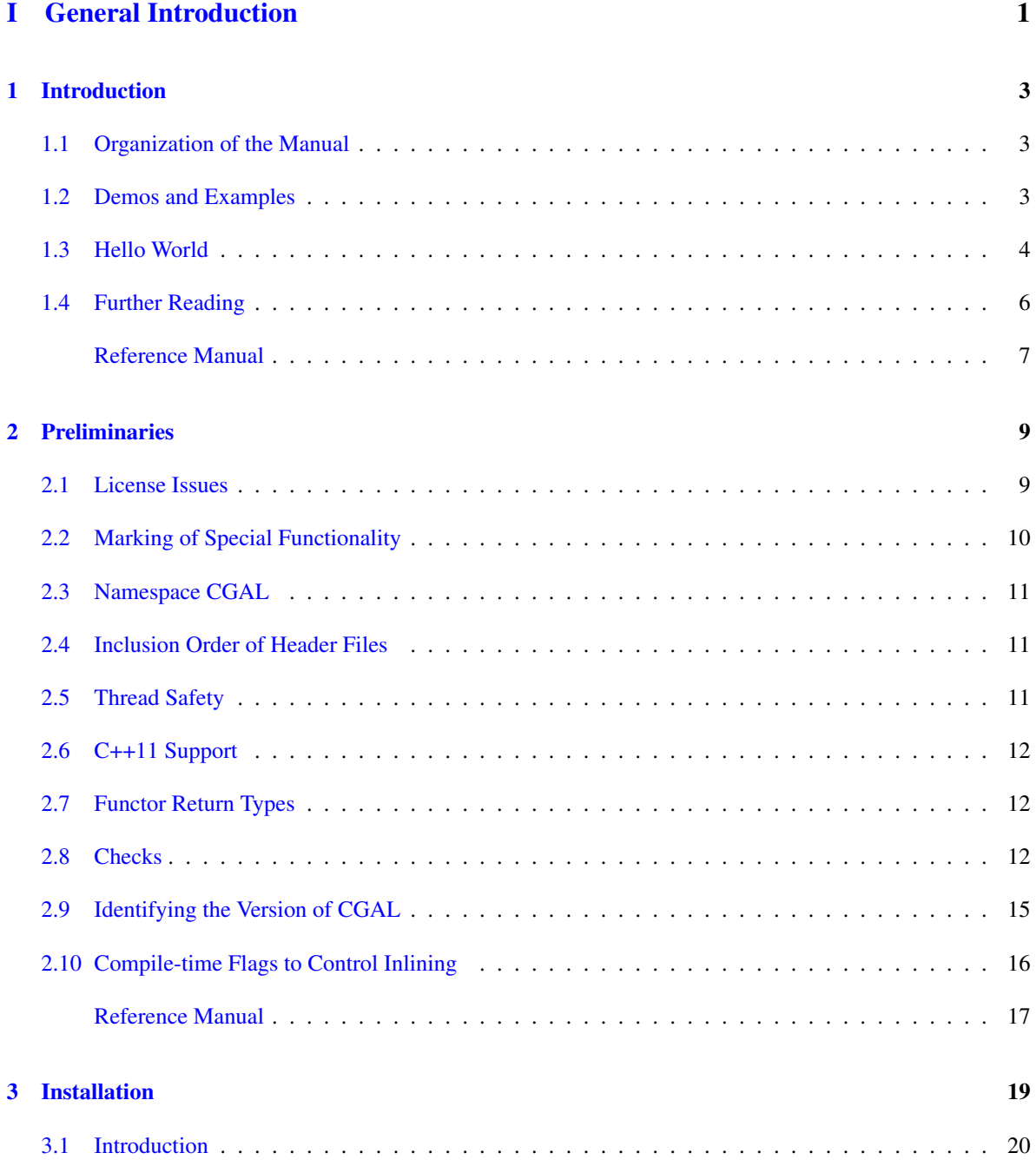

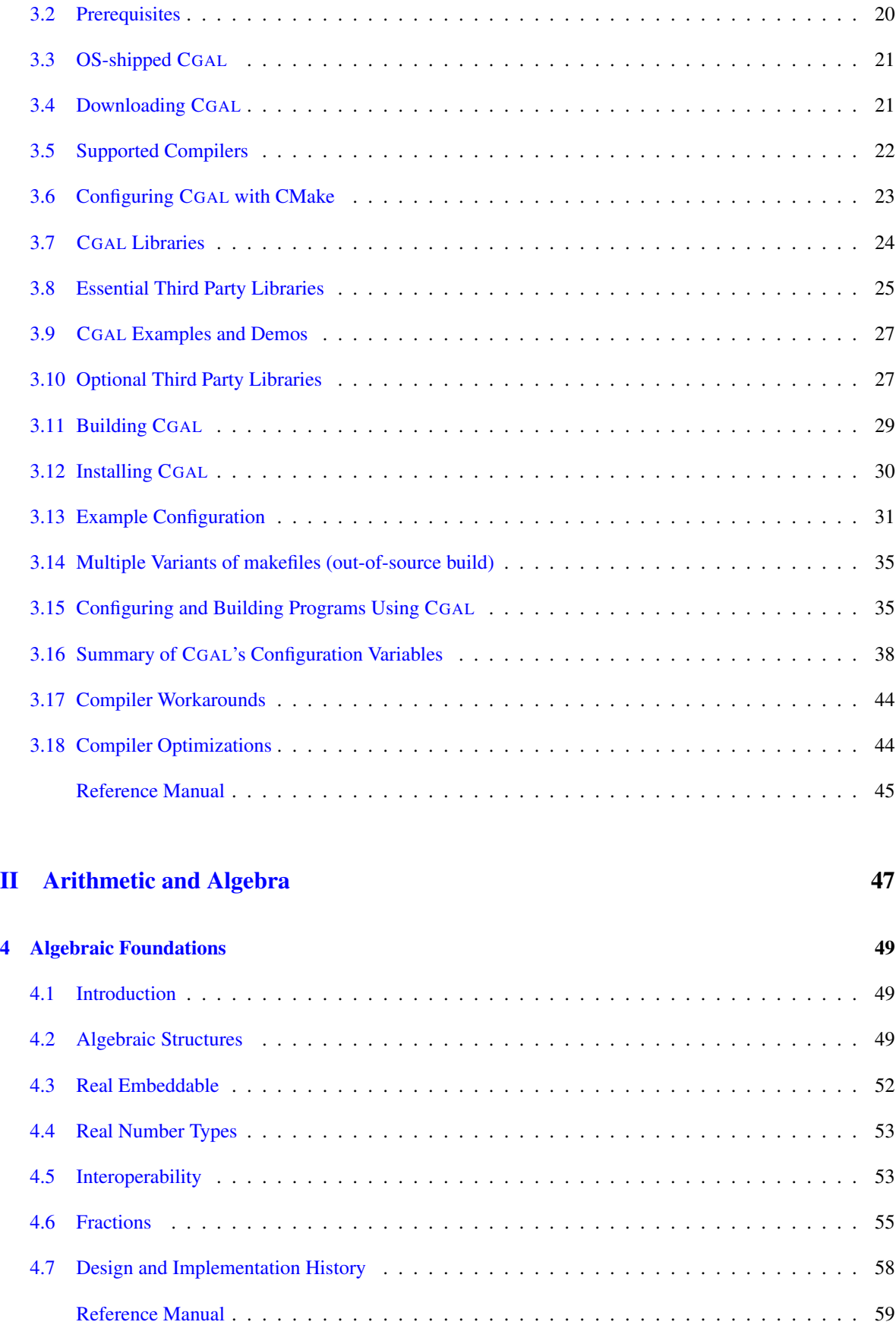

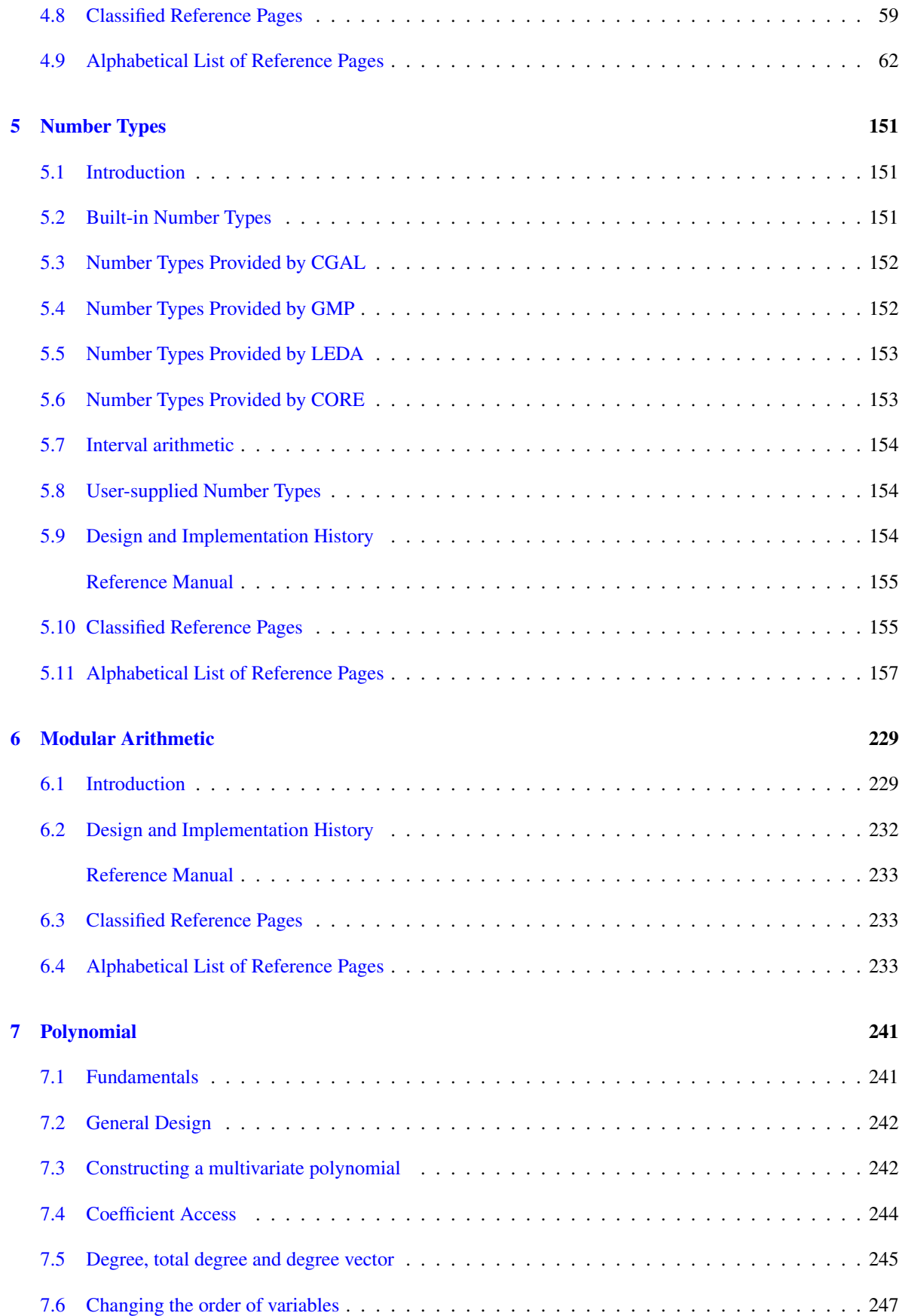

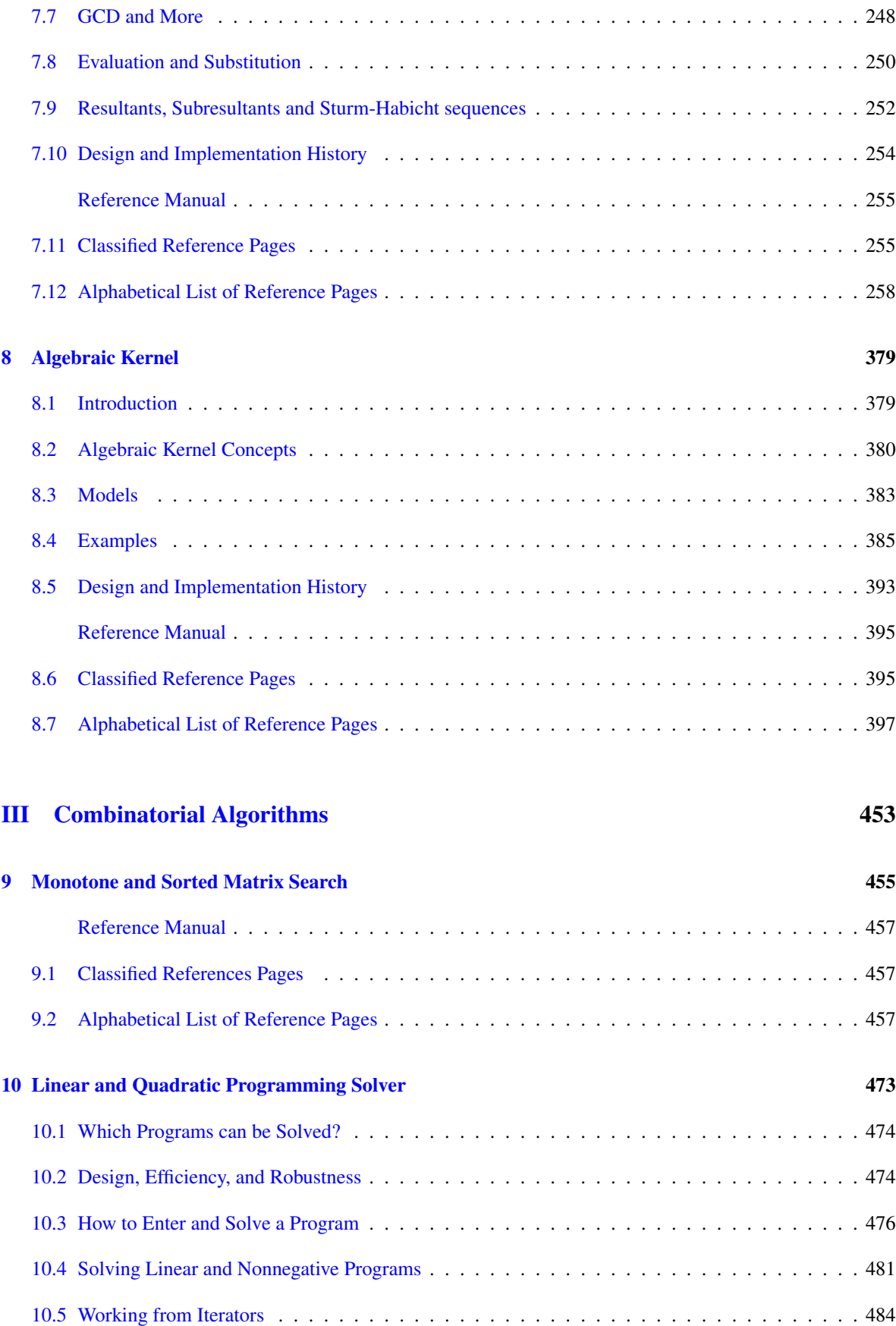

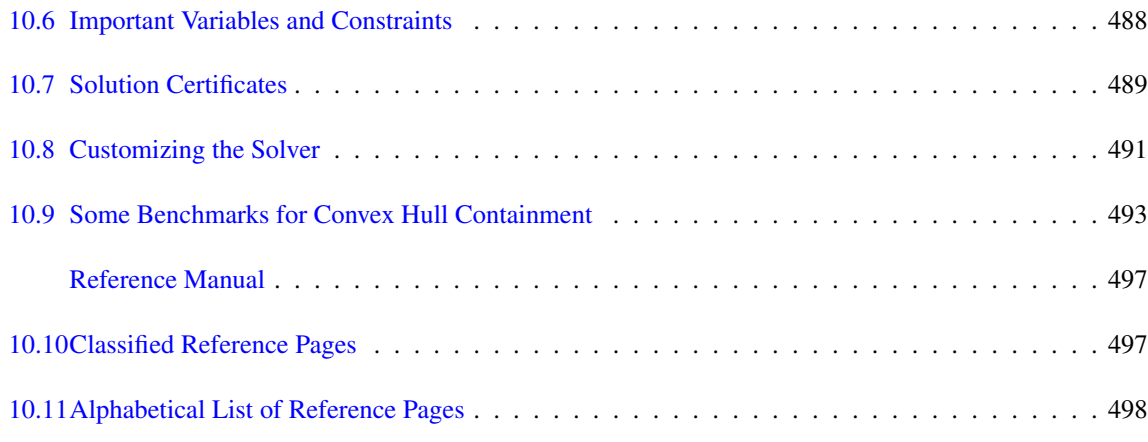

# [IV Geometry Kernels](#page-588-0) 557

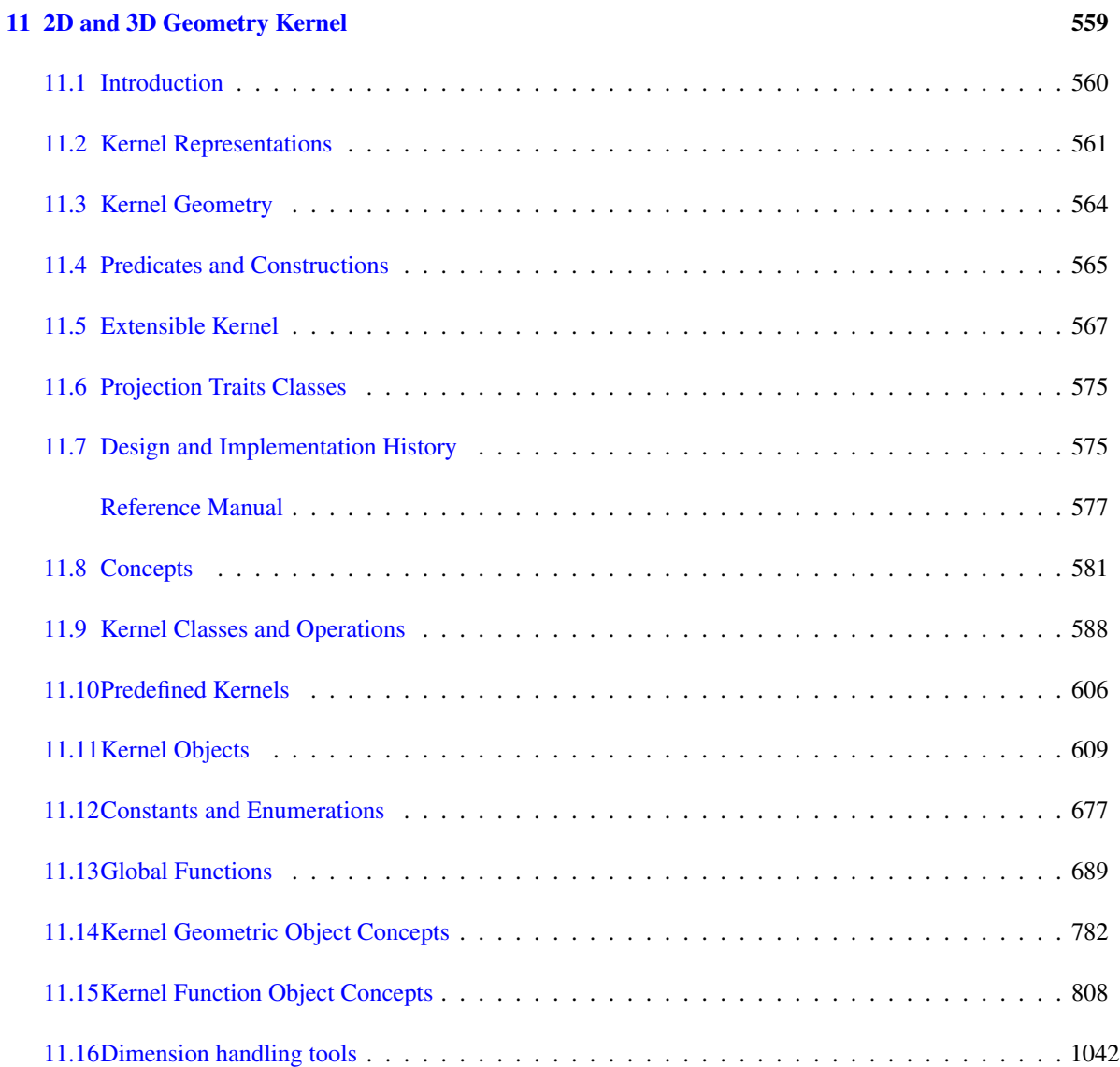

## [12 dD Geometry Kernel](#page-1078-0)

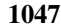

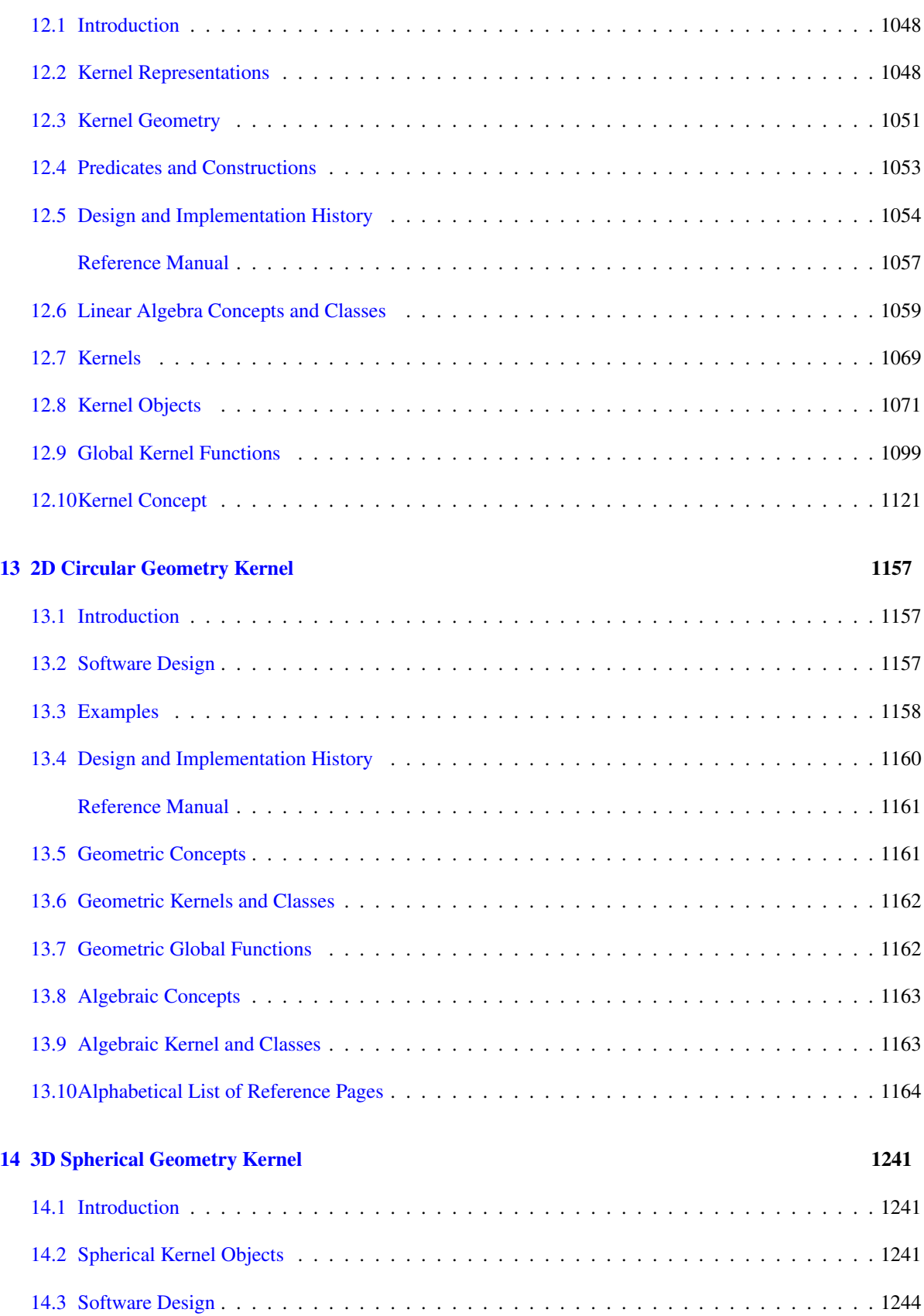

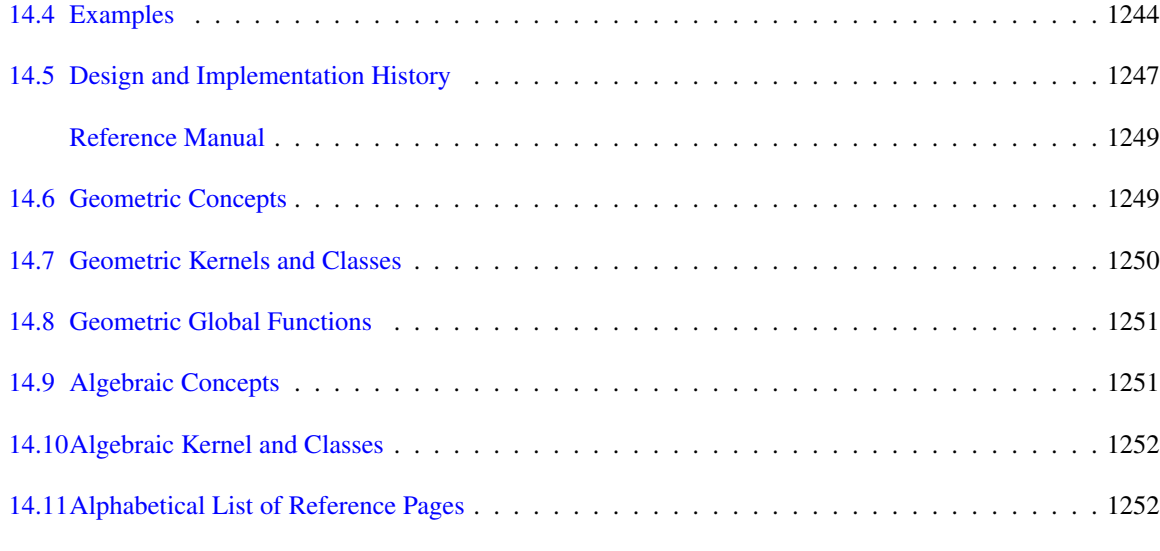

### [V Convex Hull Algorithms](#page-1378-0) 1347

[15 2D Convex Hulls and Extreme Points](#page-1380-0) 1349 [15.1 Introduction](#page-1380-1) . . . . . . . . . . . . . . . . . . . . . . . . . . . . . . . . . . . . . . . . . . . . . 1349 [15.2 Convex Hull](#page-1381-0) . . . . . . . . . . . . . . . . . . . . . . . . . . . . . . . . . . . . . . . . . . . . . 1350 [15.3 Example using Graham-Andrew's Algorithm](#page-1381-1) . . . . . . . . . . . . . . . . . . . . . . . . . . . 1350 [15.4 Extreme Points and Hull Subsequences](#page-1382-0) . . . . . . . . . . . . . . . . . . . . . . . . . . . . . . 1351 [15.5 Traits Classes](#page-1382-1) . . . . . . . . . . . . . . . . . . . . . . . . . . . . . . . . . . . . . . . . . . . . 1351 [15.6 Convexity Checking](#page-1383-0) . . . . . . . . . . . . . . . . . . . . . . . . . . . . . . . . . . . . . . . . . 1352 [Reference Manual](#page-1384-0) . . . . . . . . . . . . . . . . . . . . . . . . . . . . . . . . . . . . . . . . . . 1353 [15.7 Classified Reference Pages](#page-1384-1) . . . . . . . . . . . . . . . . . . . . . . . . . . . . . . . . . . . . . 1353 [15.8 Alphabetical List of Reference Pages](#page-1386-0) . . . . . . . . . . . . . . . . . . . . . . . . . . . . . . . . 1355 [16 3D Convex Hulls](#page-1428-0) 1397 [16.1 Introduction](#page-1428-1) . . . . . . . . . . . . . . . . . . . . . . . . . . . . . . . . . . . . . . . . . . . . . 1397 [16.2 Static Convex Hull Construction](#page-1429-0) . . . . . . . . . . . . . . . . . . . . . . . . . . . . . . . . . . 1398 [16.3 Incremental Convex Hull Construction](#page-1431-0) . . . . . . . . . . . . . . . . . . . . . . . . . . . . . . . 1400 [16.4 Dynamic Convex Hull Construction](#page-1432-0) . . . . . . . . . . . . . . . . . . . . . . . . . . . . . . . . 1401 [16.5 Performance](#page-1434-0) . . . . . . . . . . . . . . . . . . . . . . . . . . . . . . . . . . . . . . . . . . . . . 1403

[Reference Manual](#page-1436-0) . . . . . . . . . . . . . . . . . . . . . . . . . . . . . . . . . . . . . . . . . . 1405

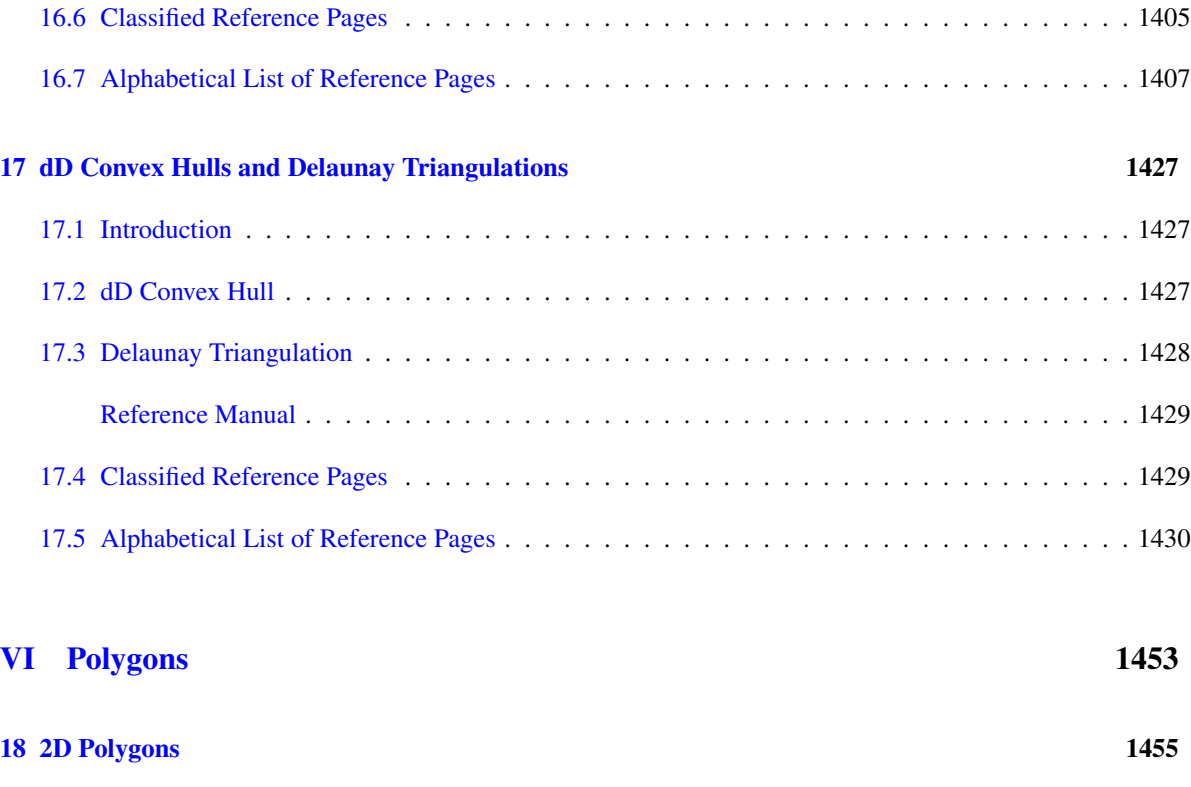

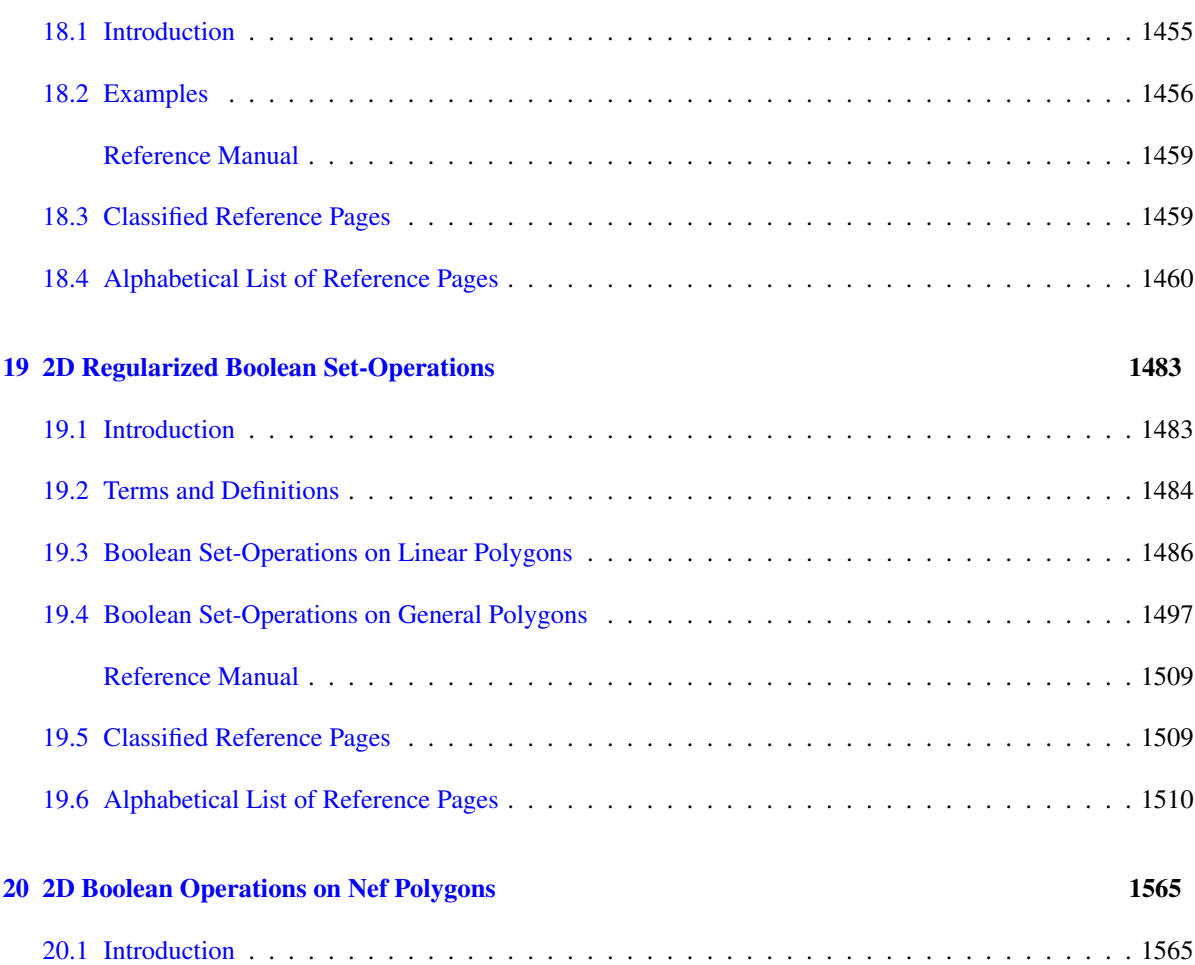

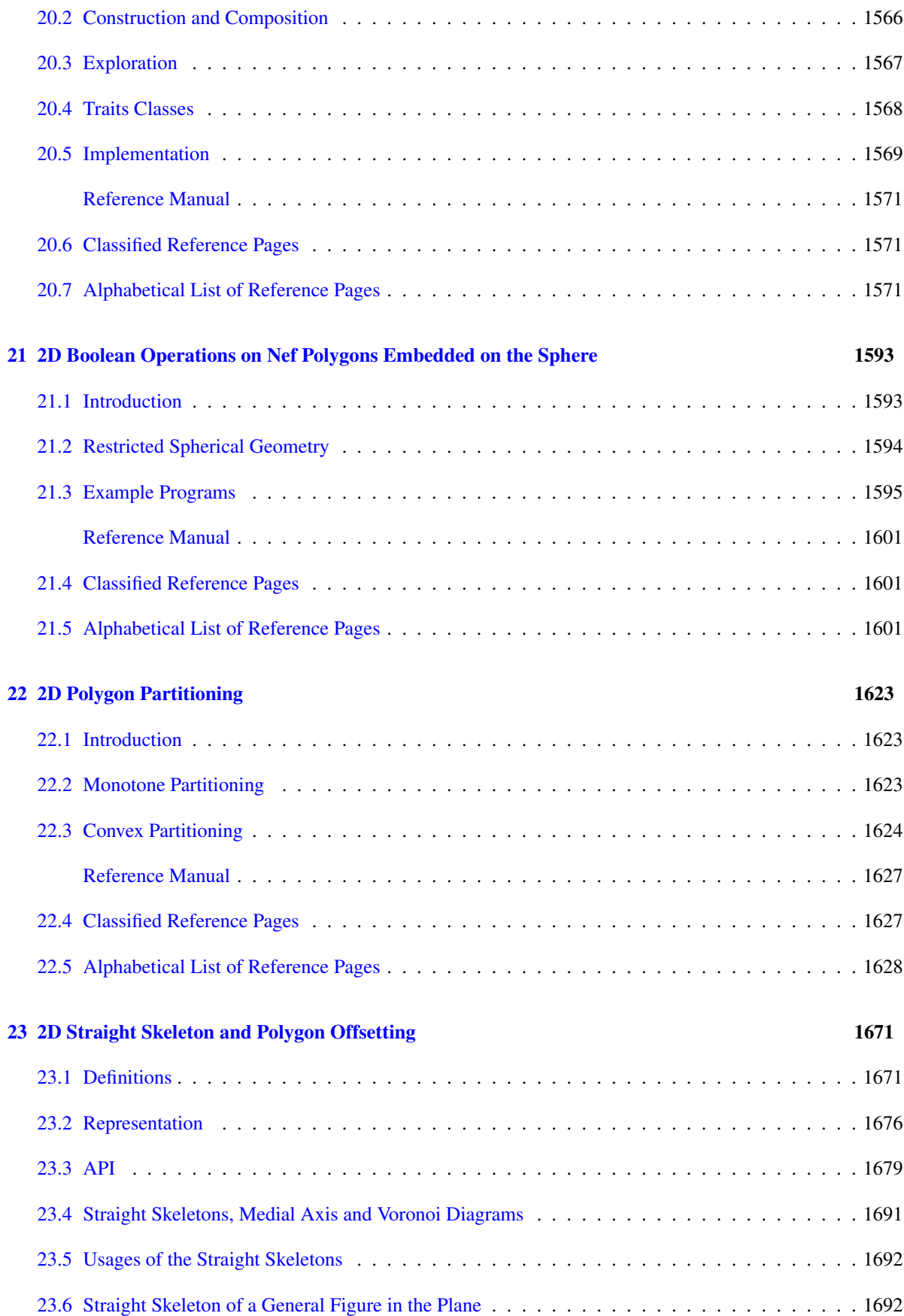

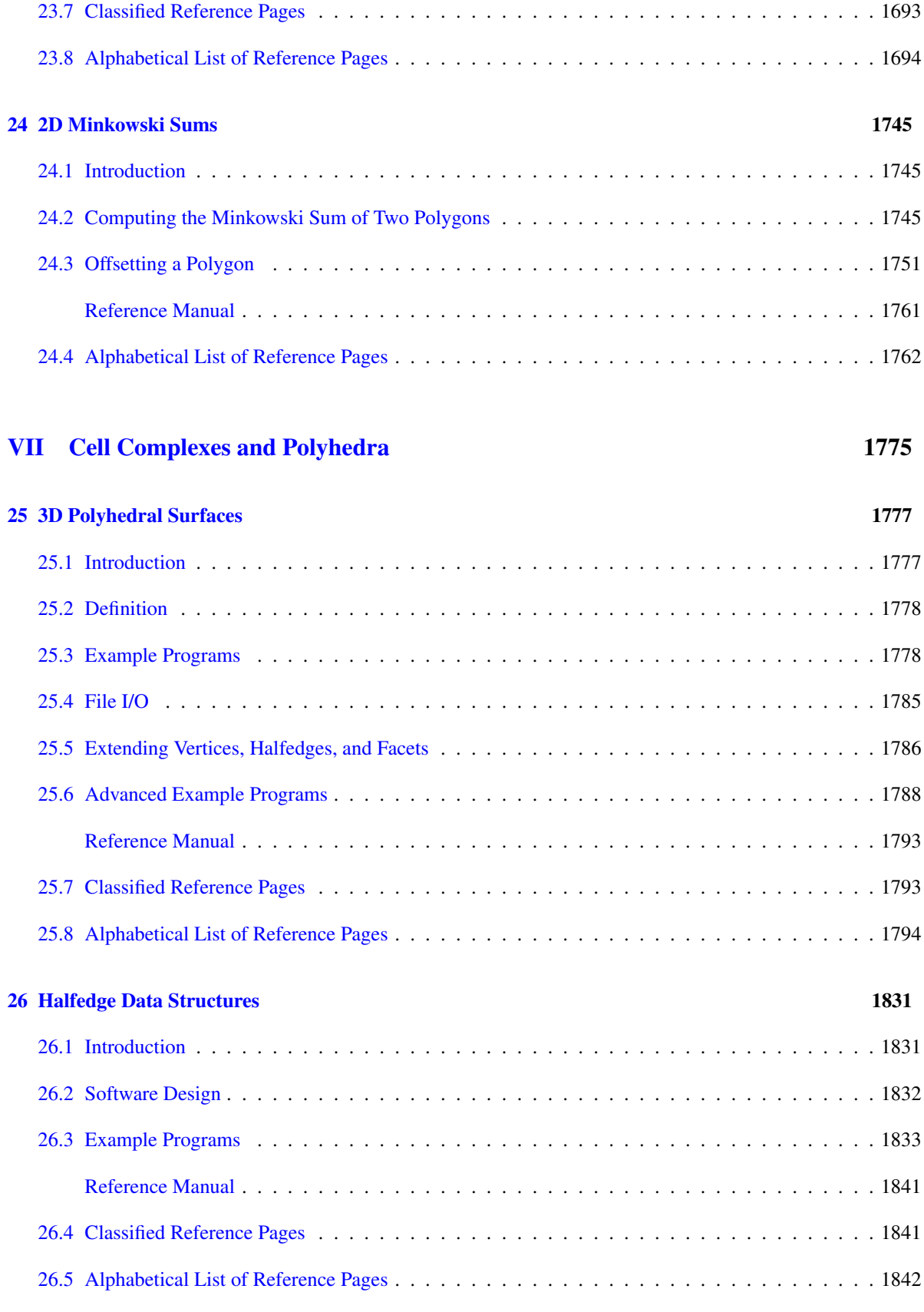

[Reference Manual](#page-1724-0) . . . . . . . . . . . . . . . . . . . . . . . . . . . . . . . . . . . . . . . . . . 1693

## [27 Combinatorial Maps](#page-1918-0)

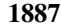

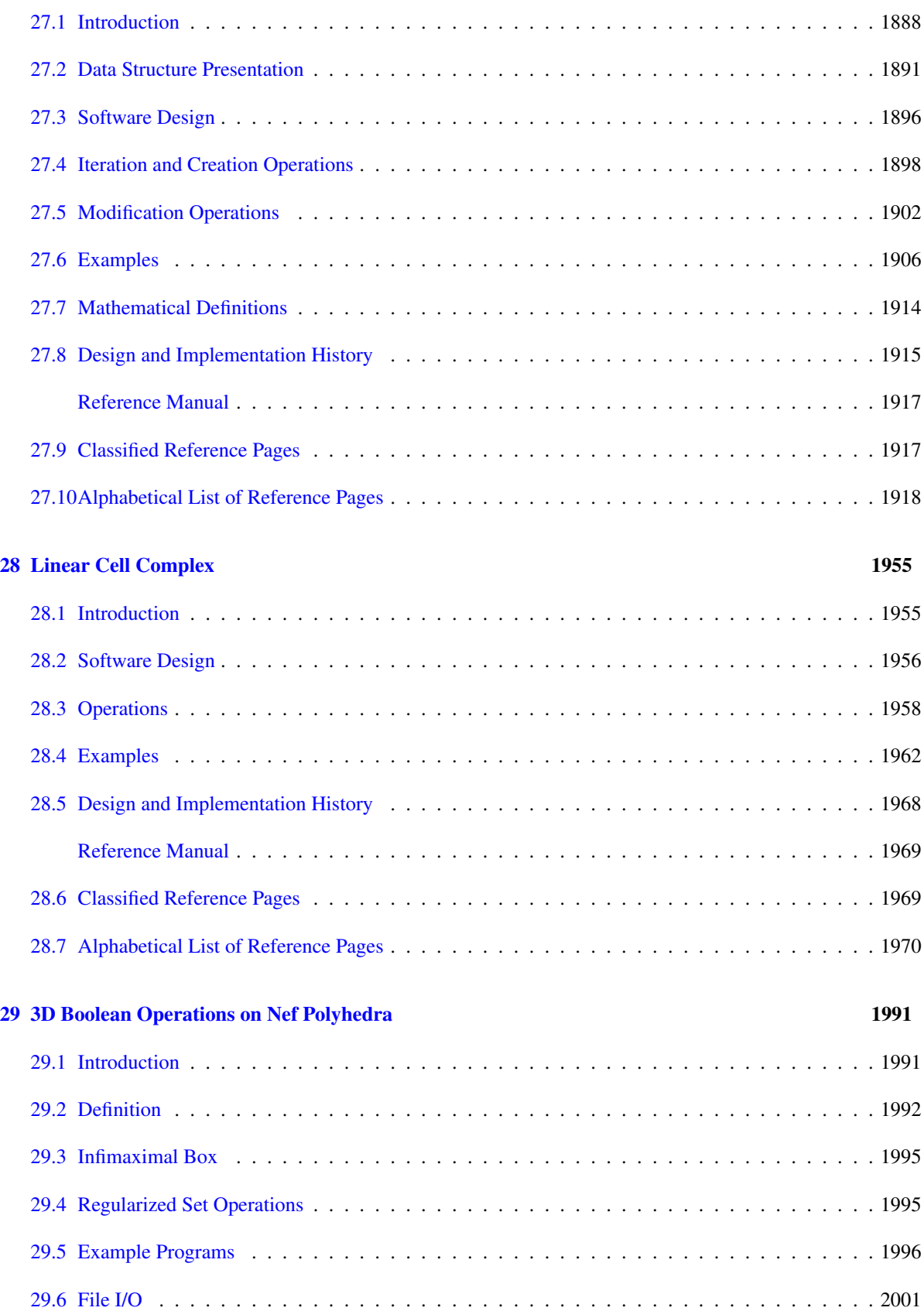

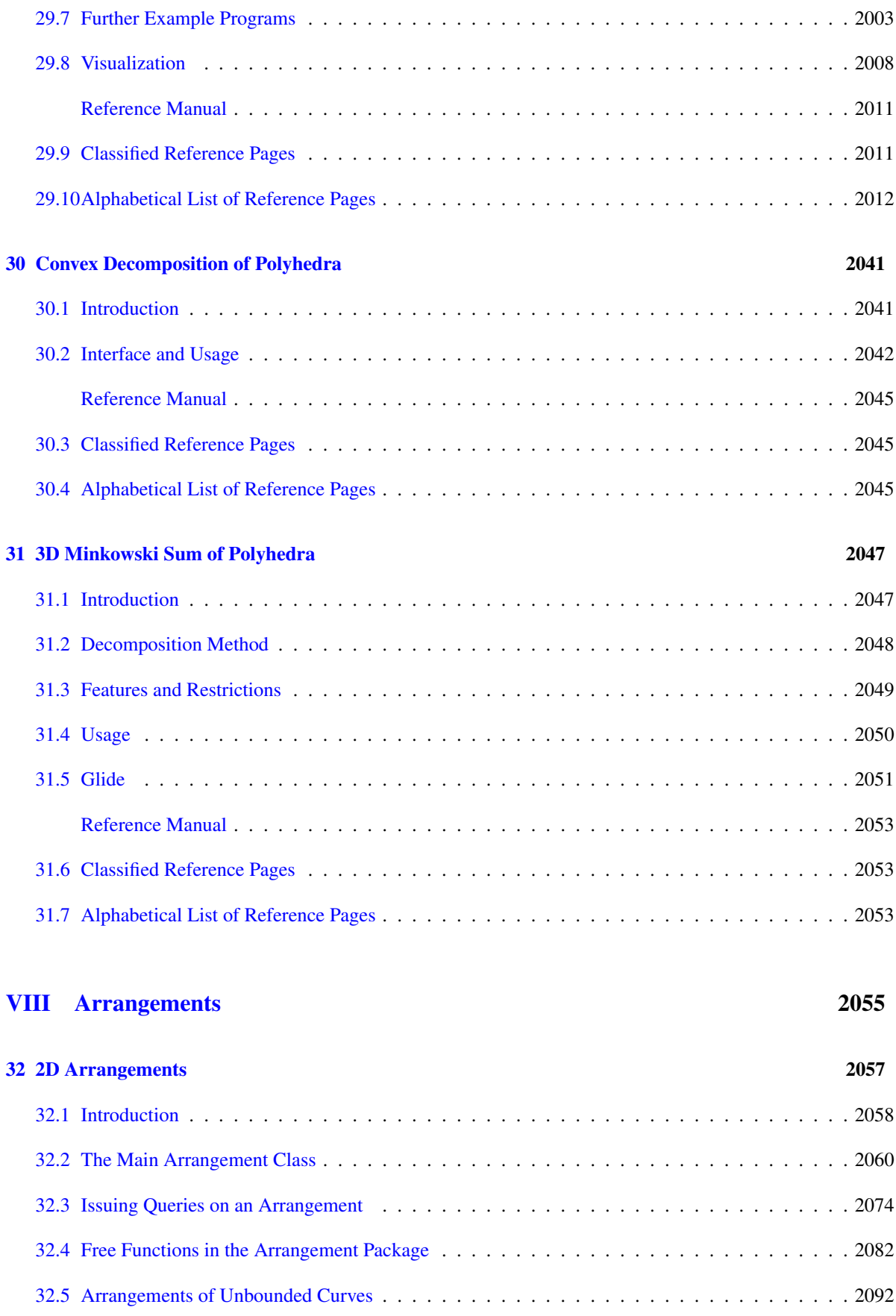

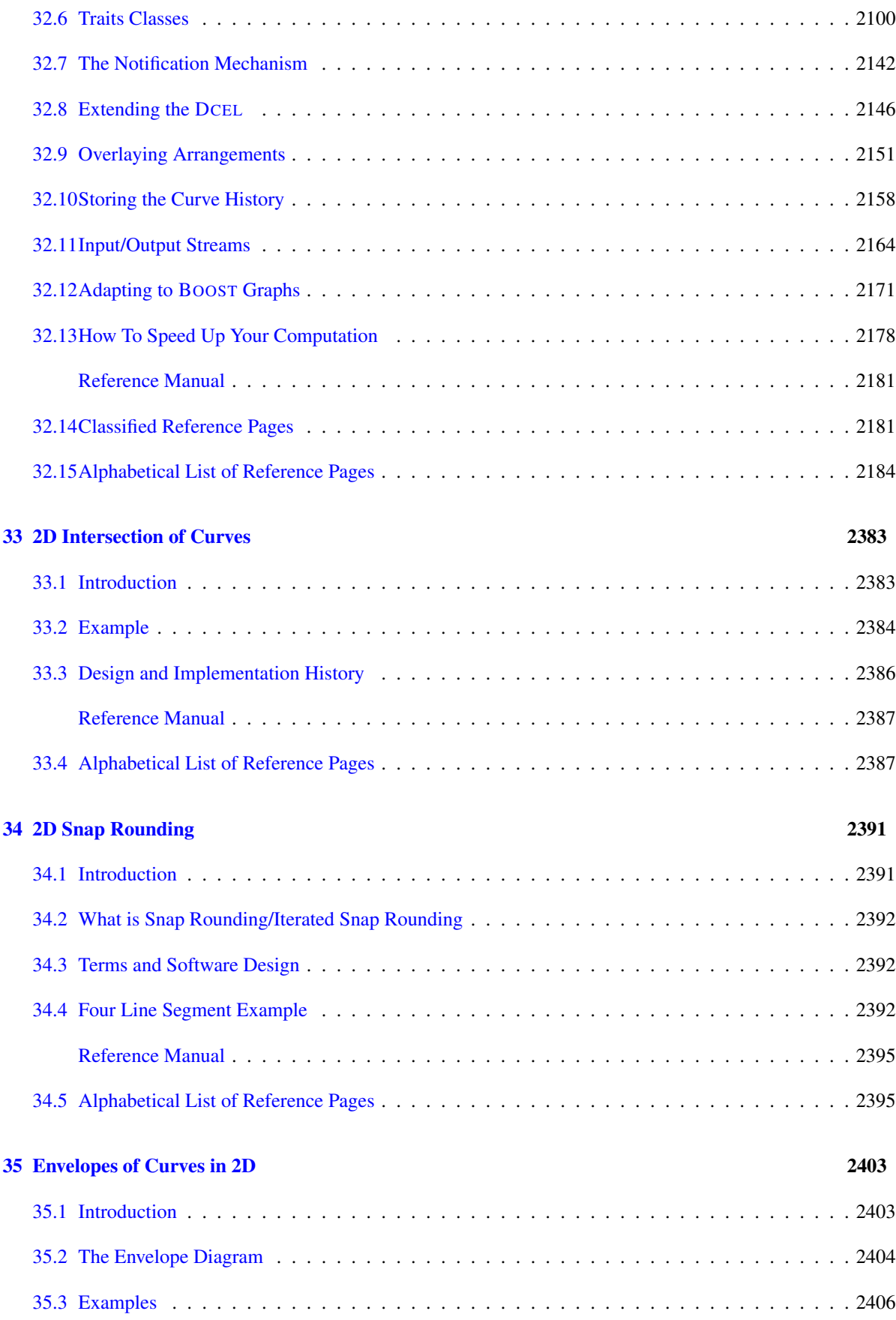

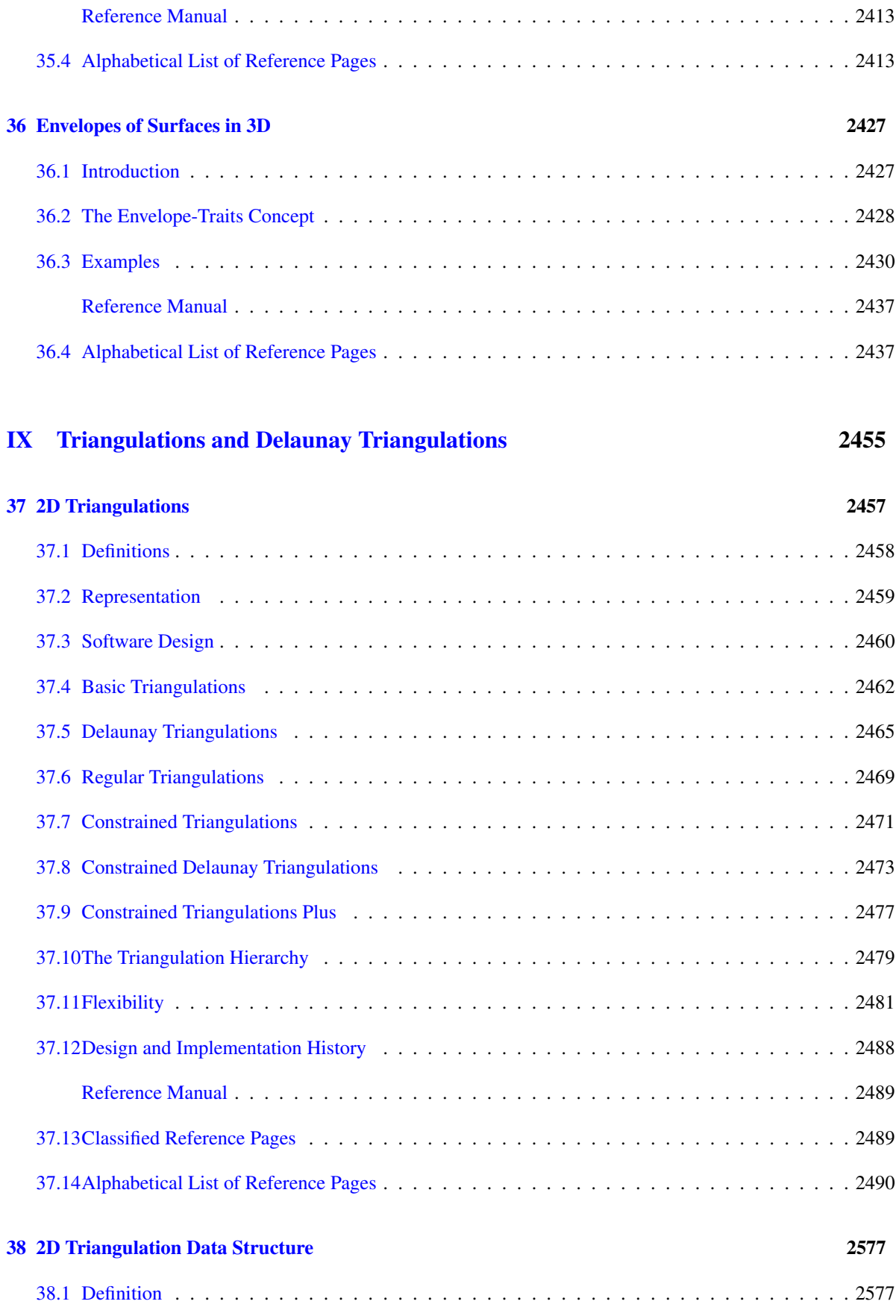

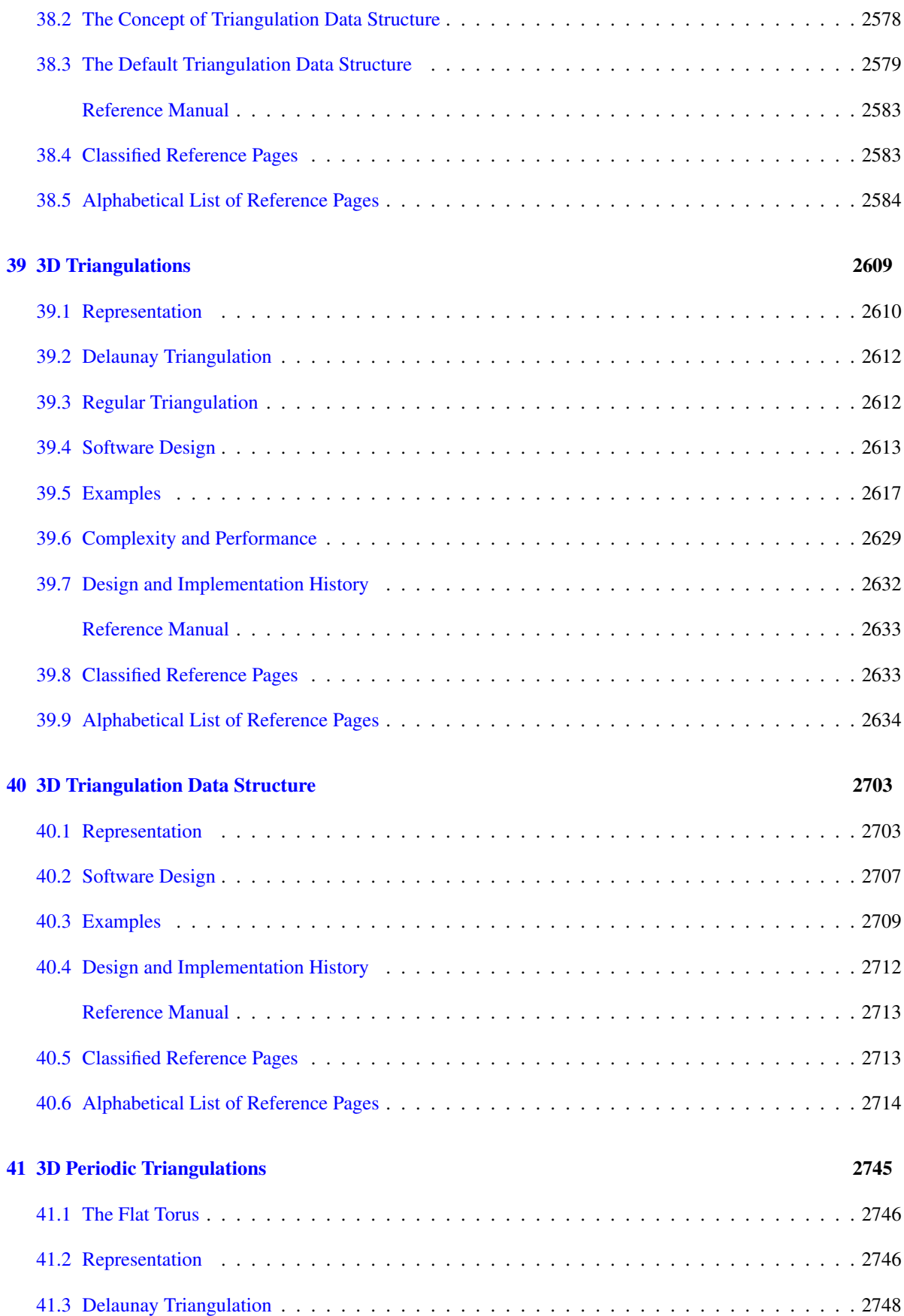

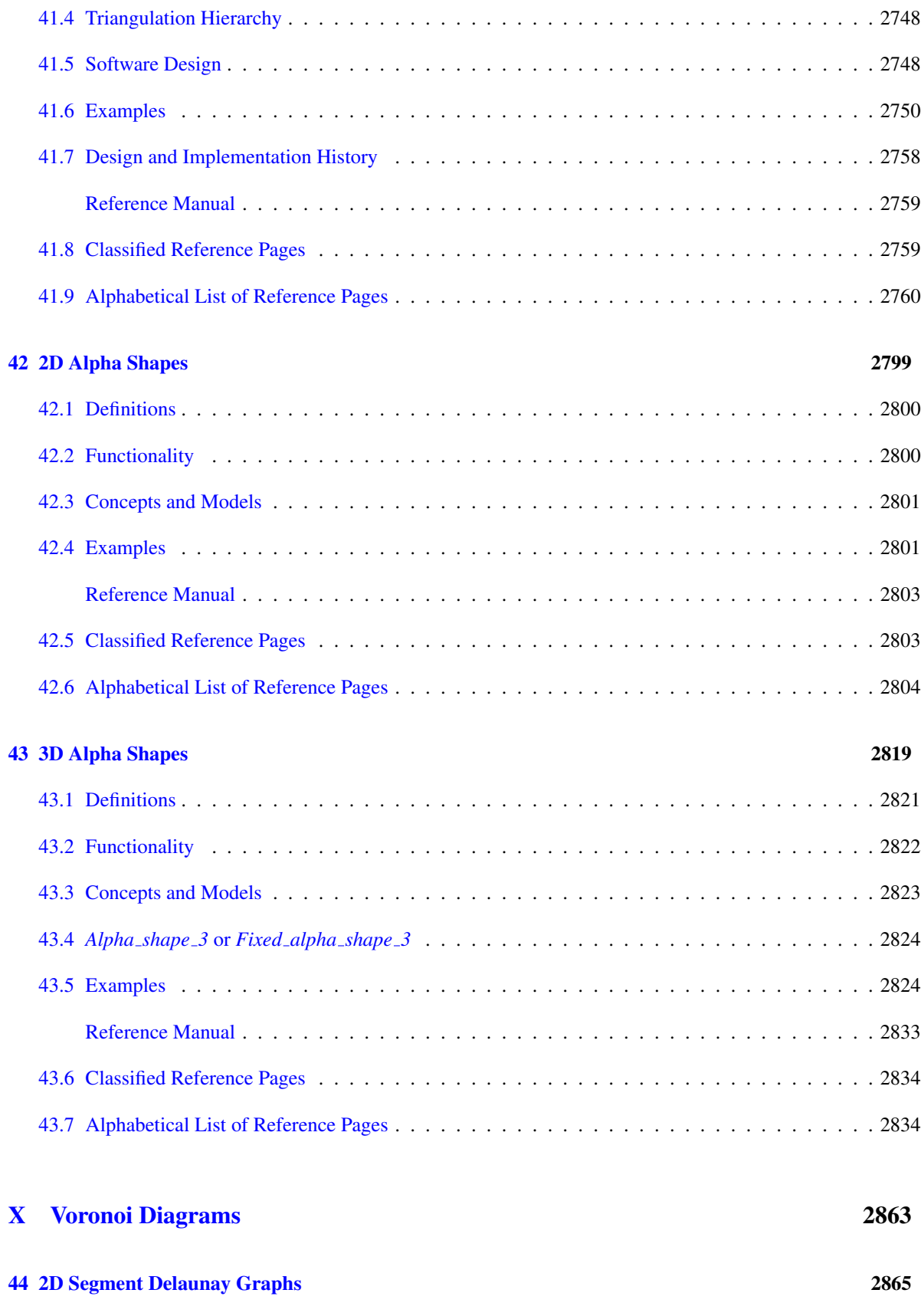

[44.1 Definitions](#page-2896-1) . . . . . . . . . . . . . . . . . . . . . . . . . . . . . . . . . . . . . . . . . . . . . . 2865

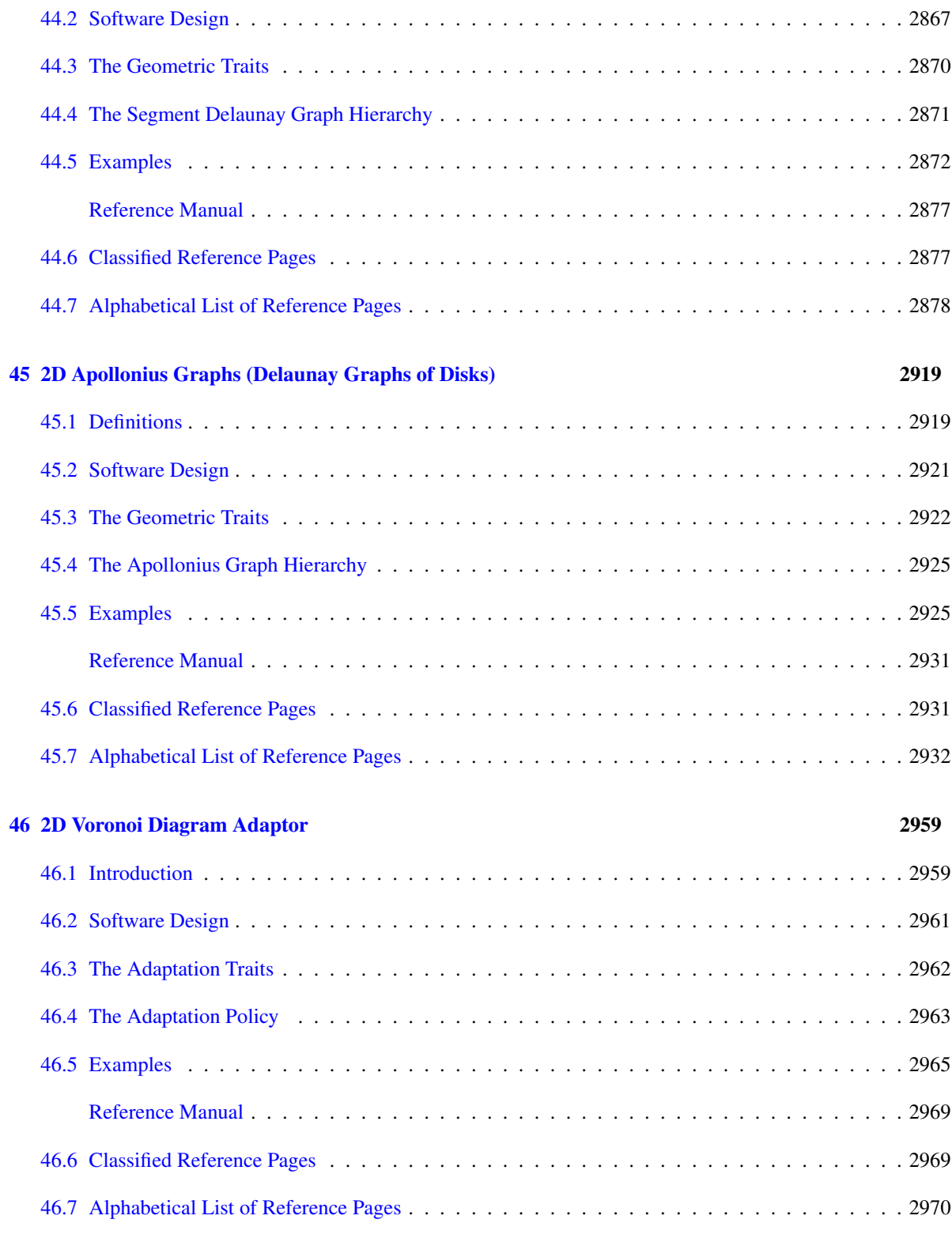

## [XI Mesh Generation](#page-3036-0) 3005

[47 2D Conforming Triangulations and Meshes](#page-3038-0) 3007

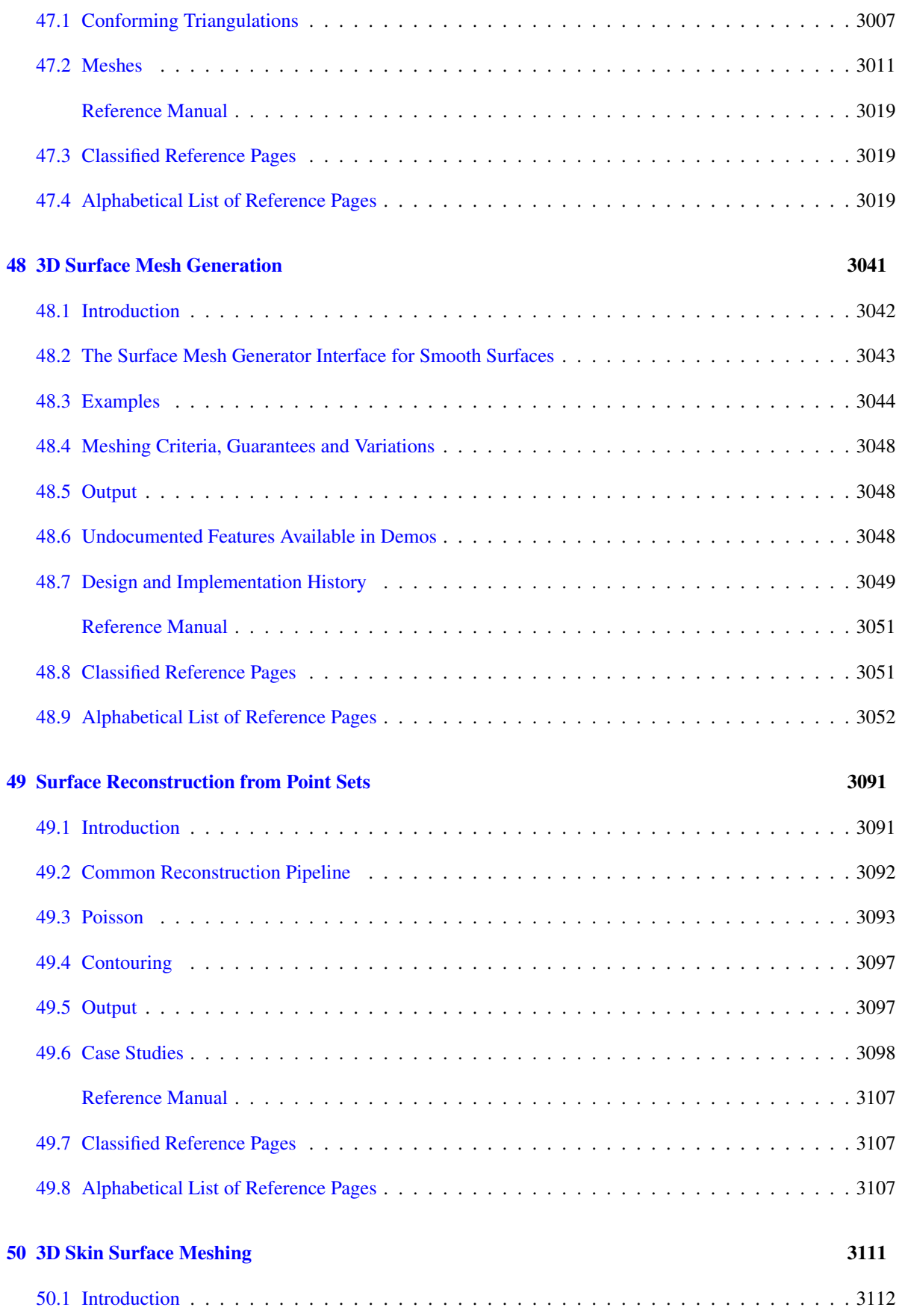

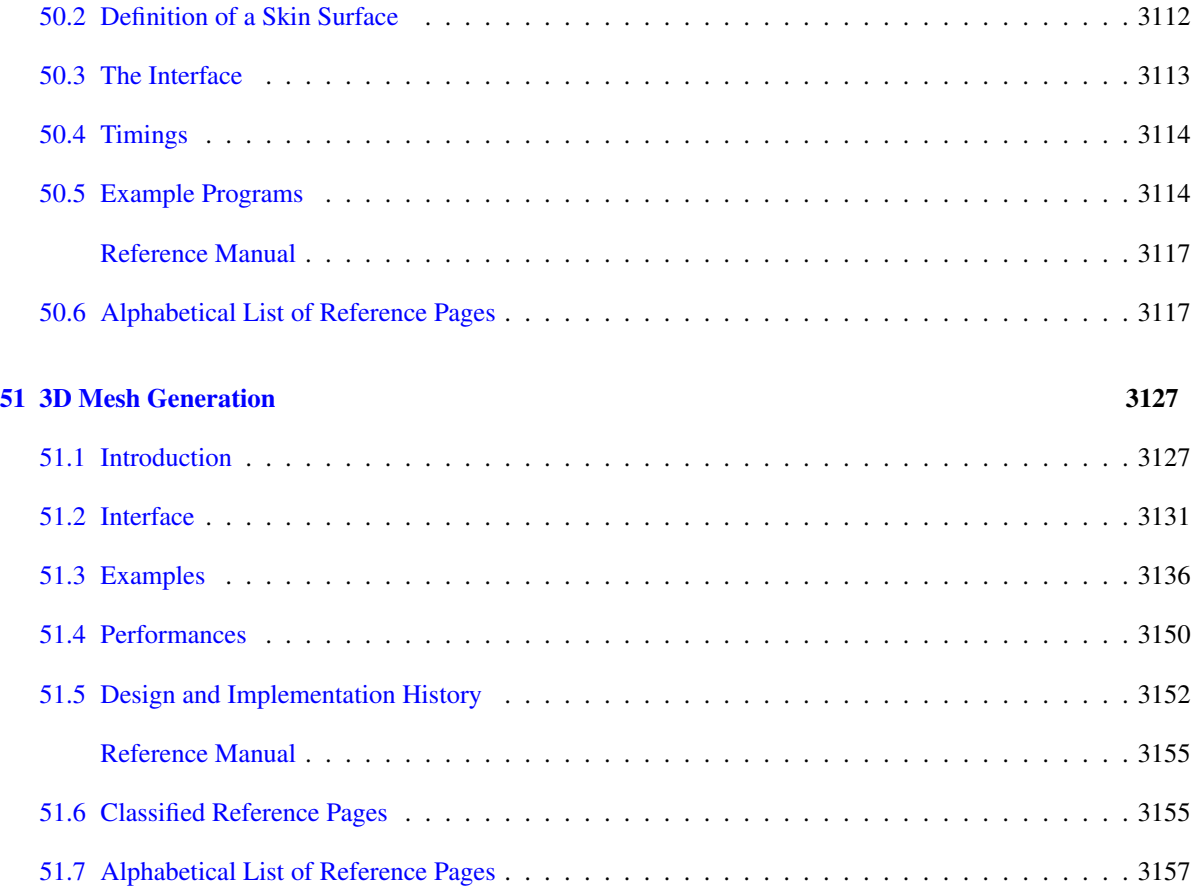

# [XII Geometry Processing](#page-3274-0) 3243

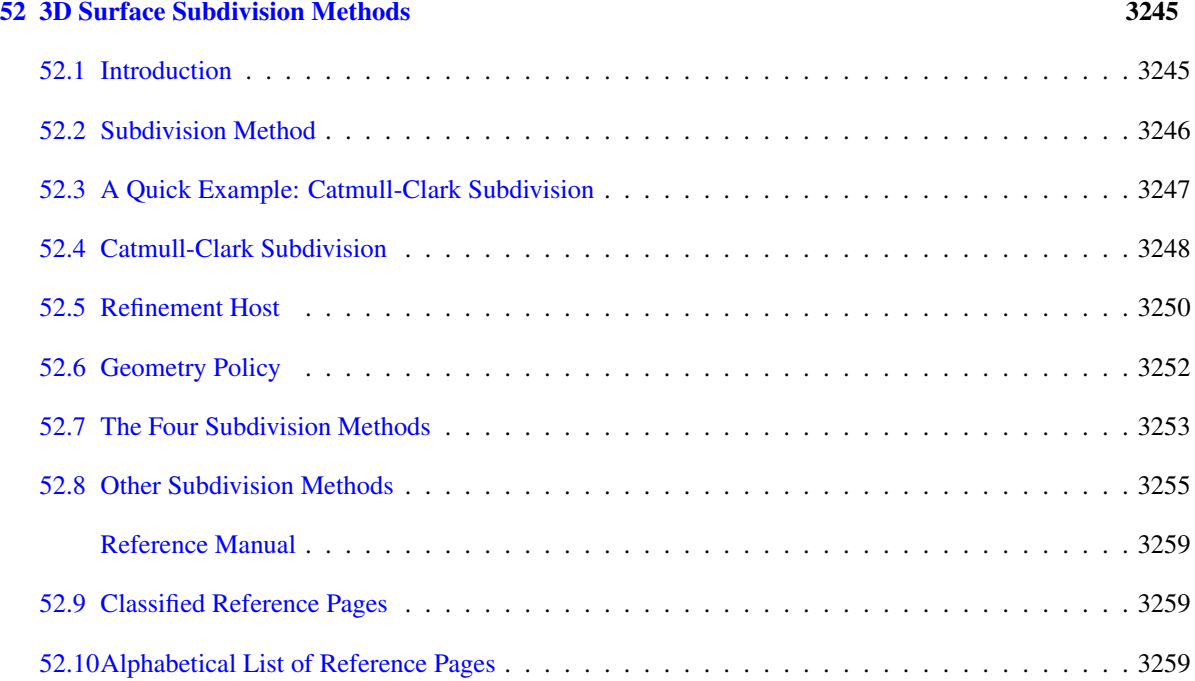

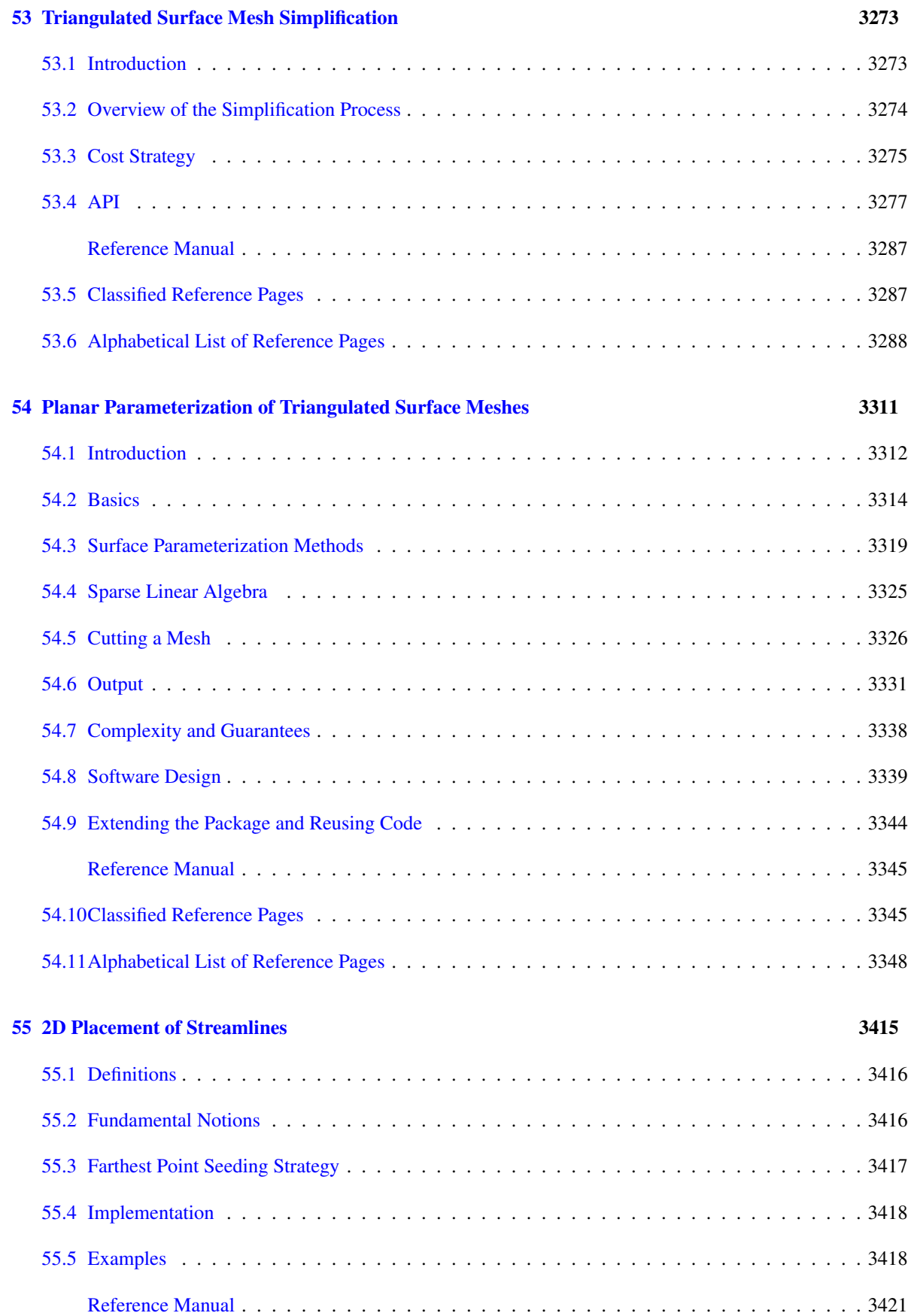

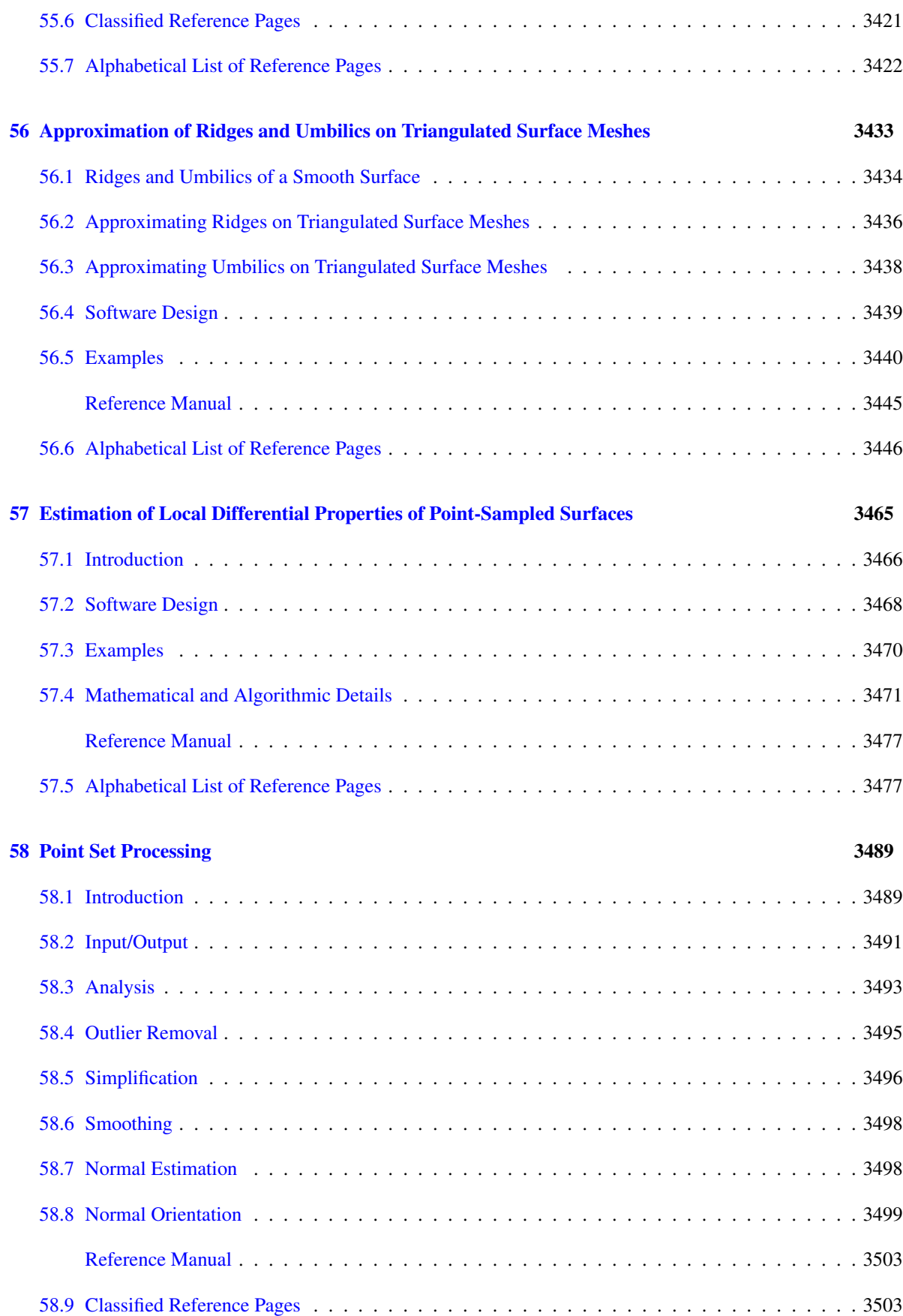

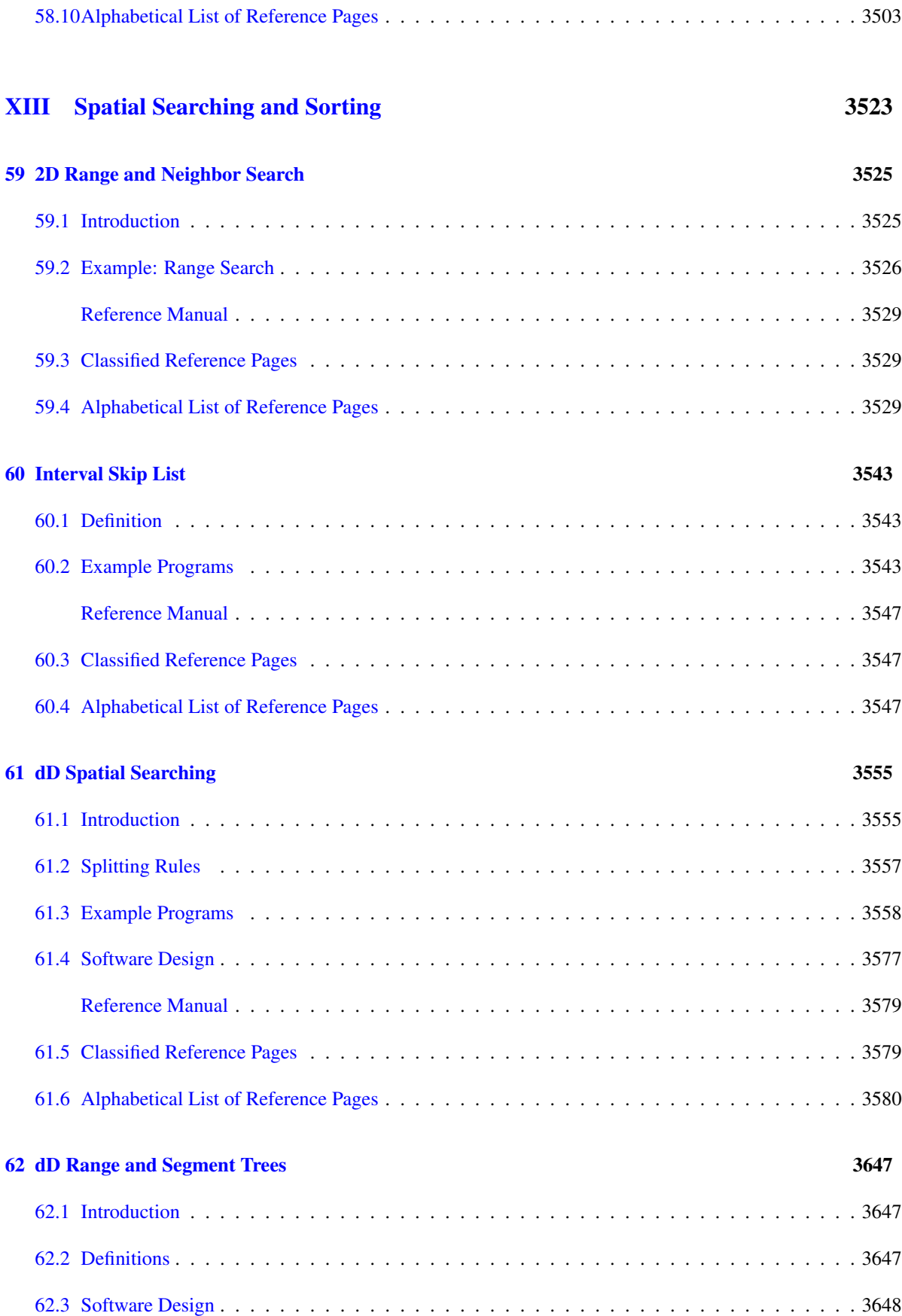

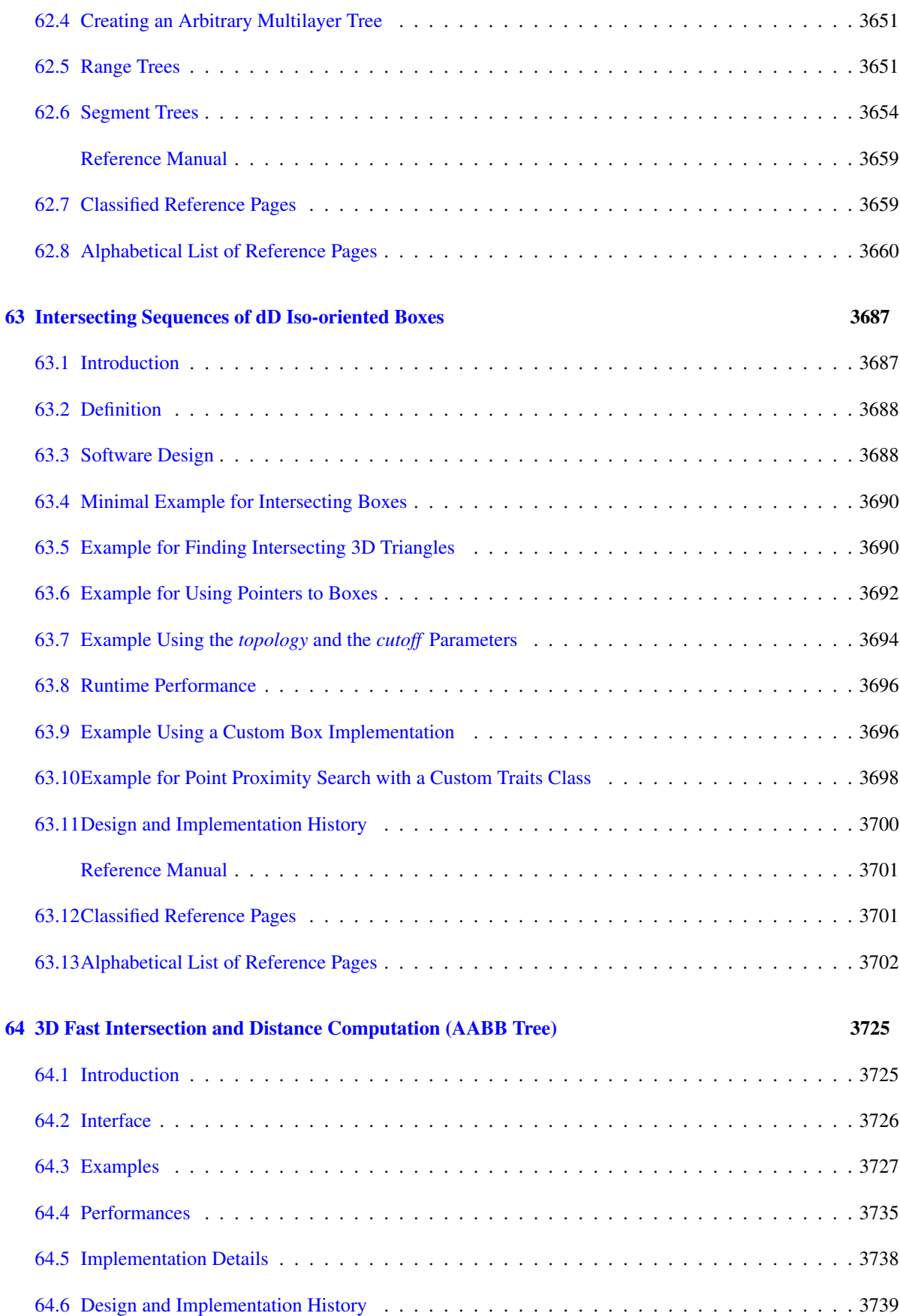

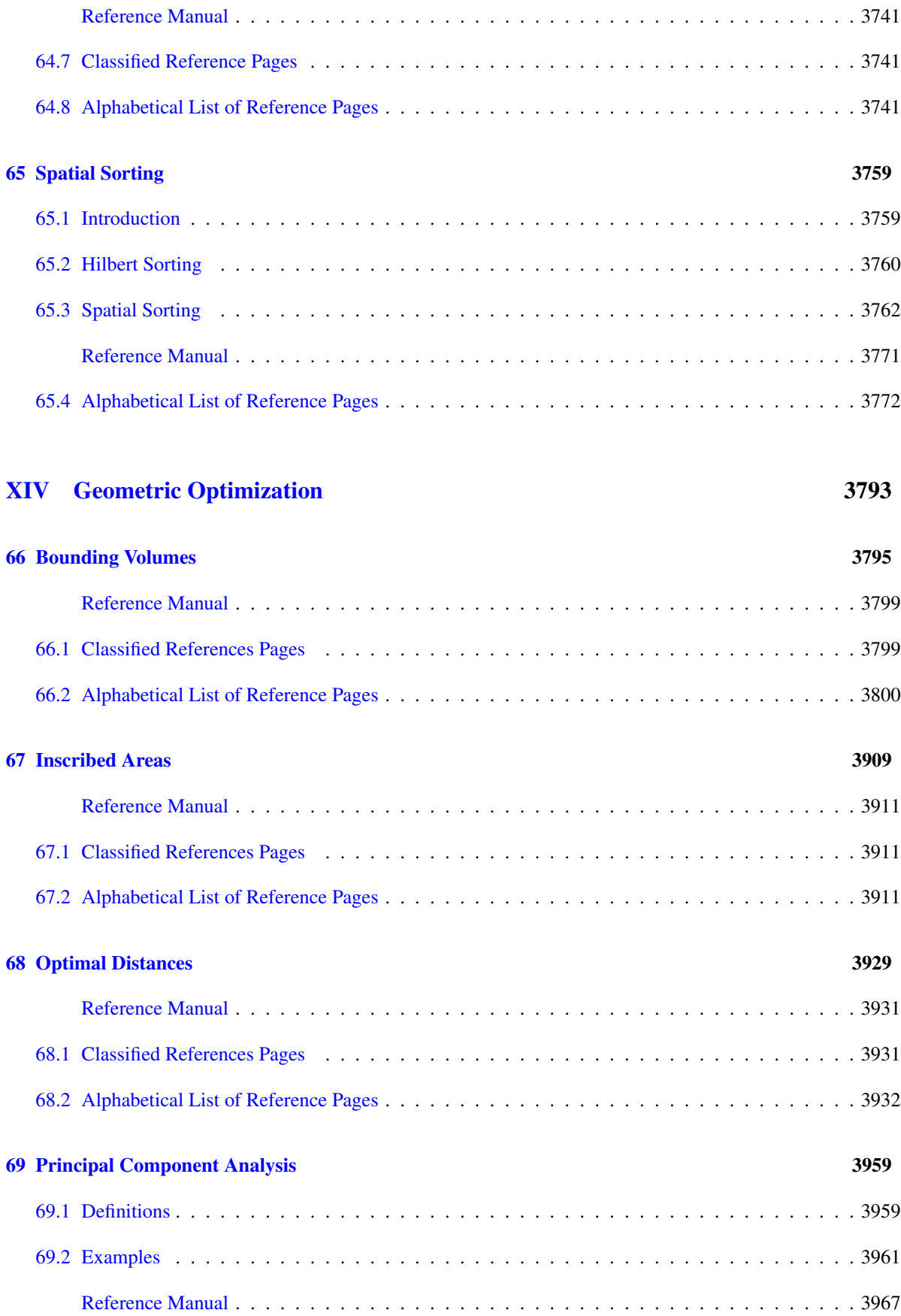

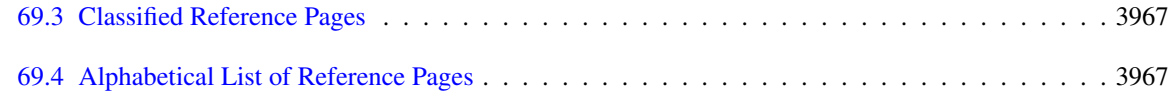

# [XV Interpolation](#page-4008-0) 3977

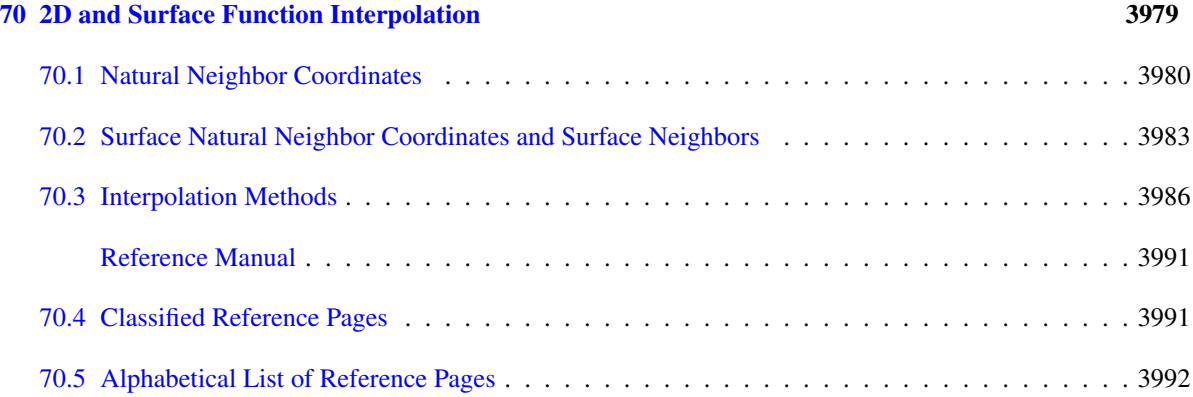

# [XVI Kinetic Data Structures](#page-4056-0) 4025

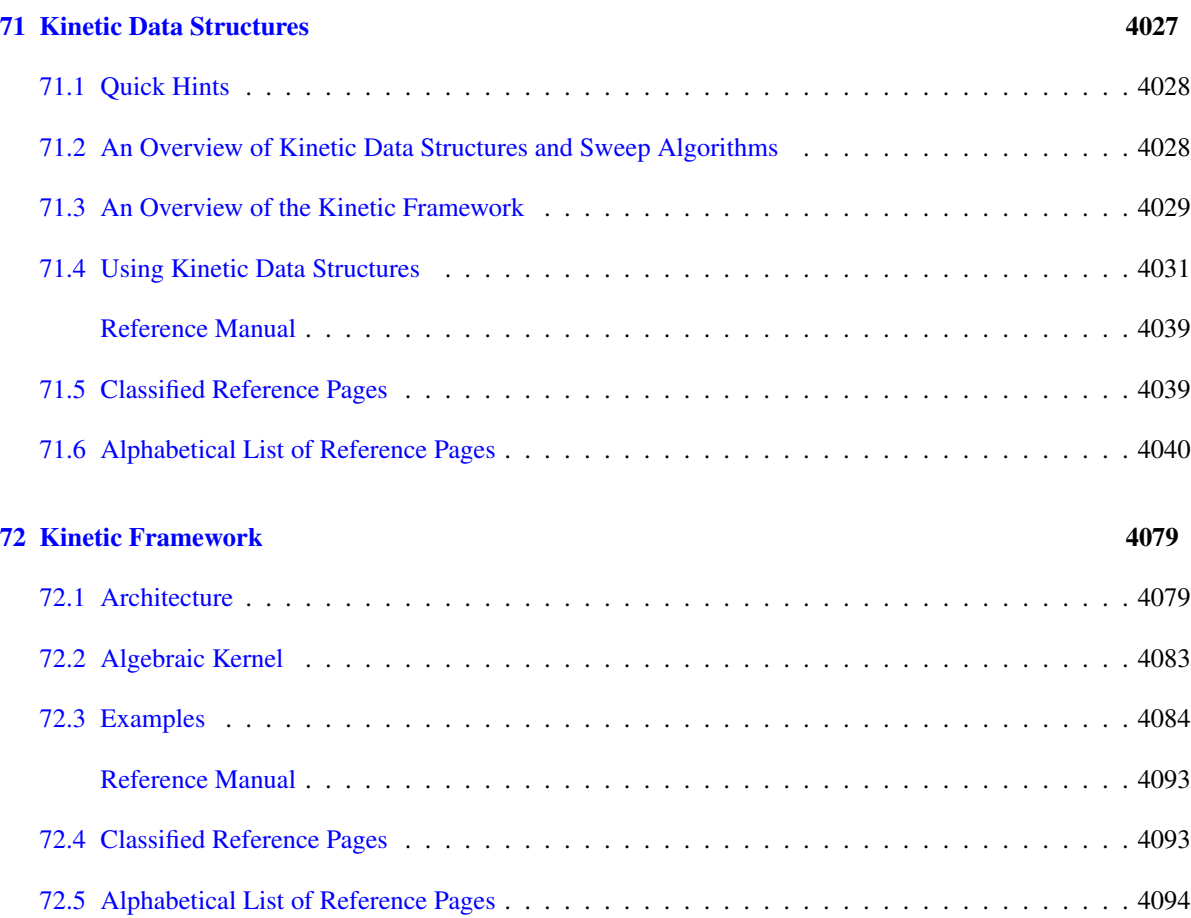

# [XVII Support Library](#page-4168-0) 4137

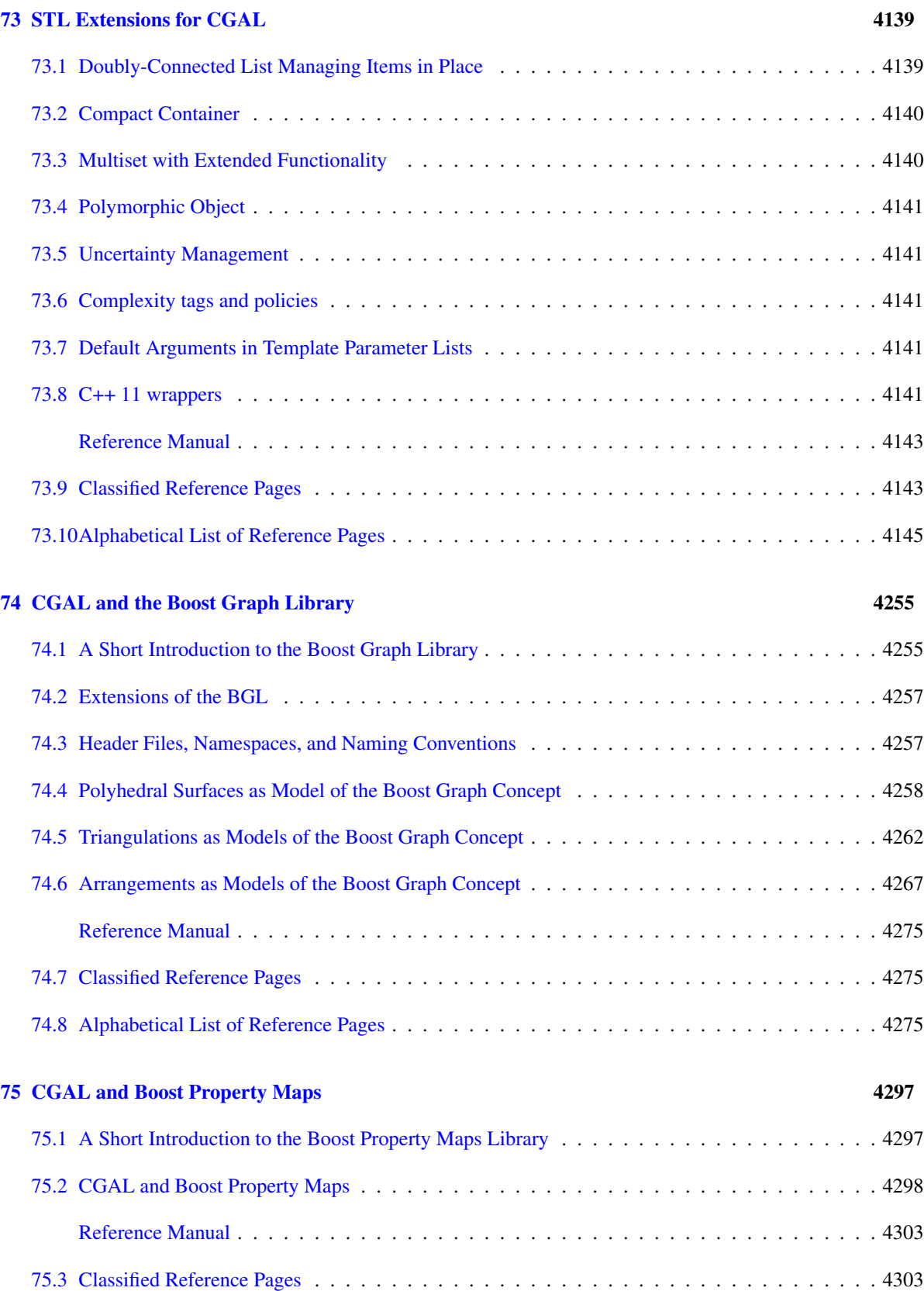

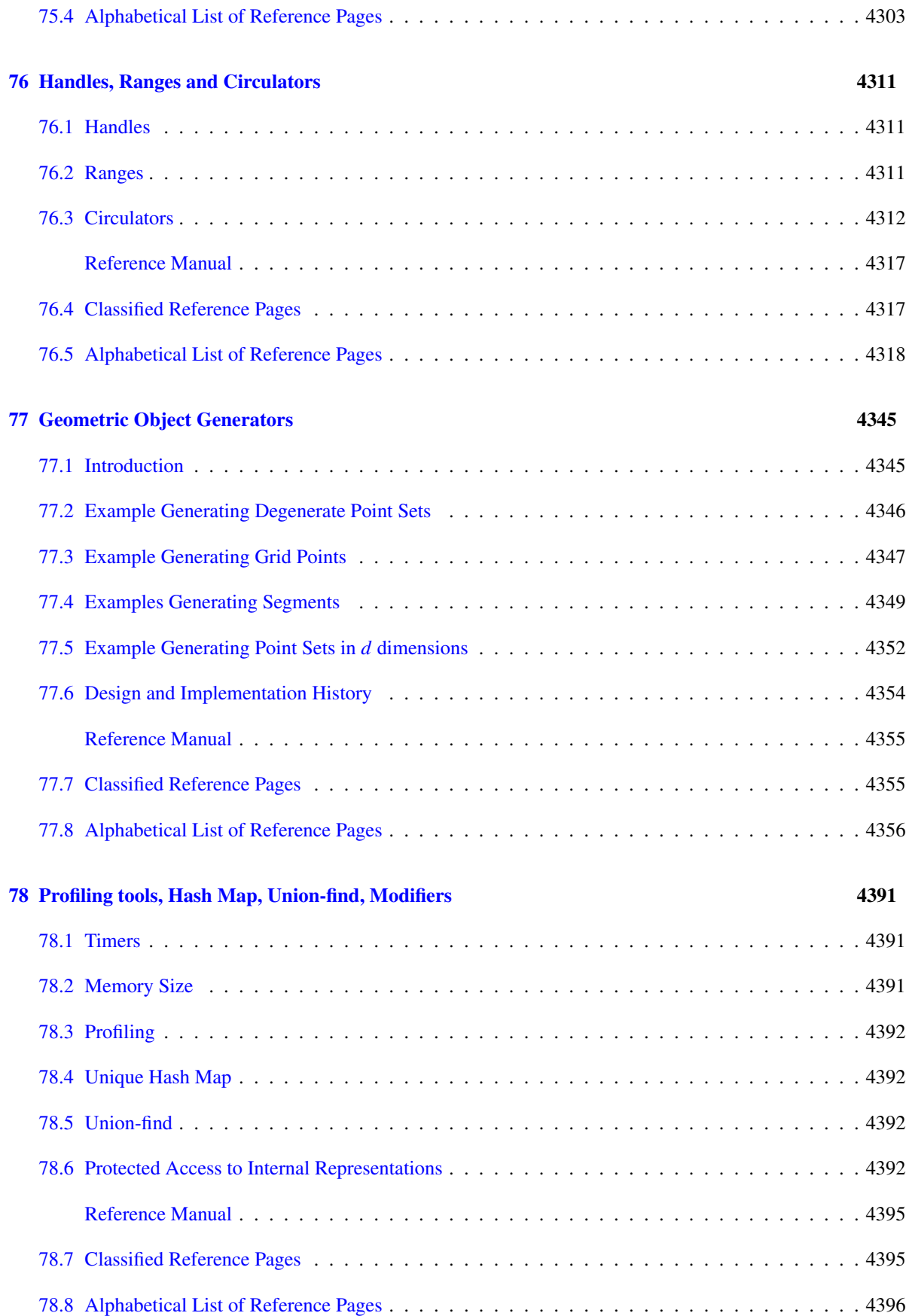

### [79 IO Streams](#page-4440-0) 4409

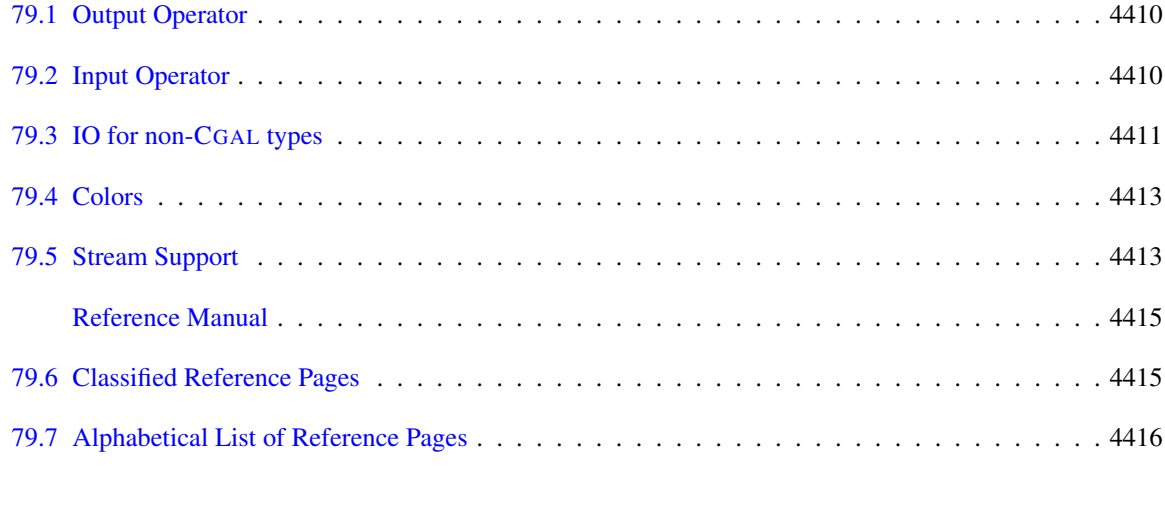

# [XVIII Visualization](#page-4468-0) 4437

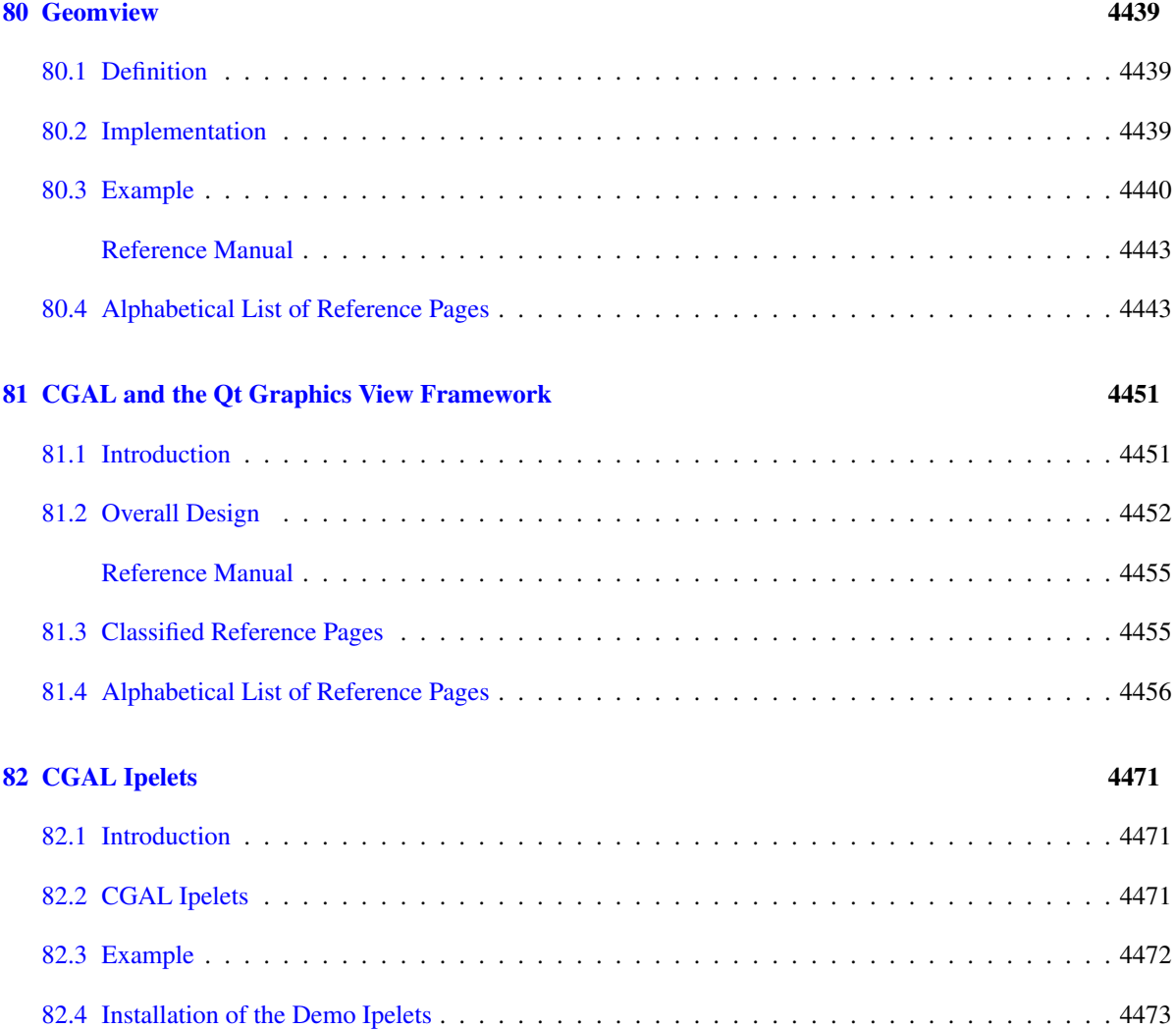

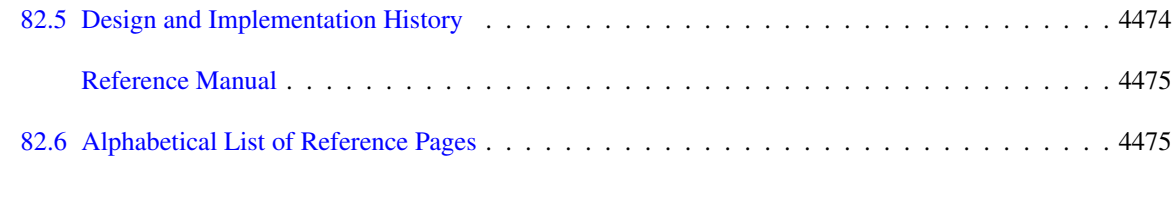

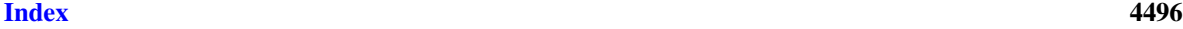

# Part I

# <span id="page-32-0"></span>General Introduction

# <span id="page-34-0"></span>Chapter 1

# Introduction

*CGAL Editorial Board*

The goal of the CGAL Open Source Project is to provide *easy access to efficient and reliable geometric algorithms* in the form of a C++ library.

The Computational Geometry Algorithms Library offers data structures and algorithms like triangulations, Voronoi diagrams, Boolean operations on polygons and on polyhedra, arrangements of curves, mesh generation, geometry processing, convex hull algorithms, to name just a few.

All these data structures and algorithms operate on geometric objects like points and segments, and perform geometric tests on them. These objects and predicates are regrouped in CGAL *Kernels*.

Finally, the CGAL *Support Library* offers geometric object generators and spatial sorting functions, as well as a matrix search framework and a solver for linear and quadratic programs. It further offers interfaces to third party software such as the GUI libraries Qt, Geomview, and the Boost Graph Library.

### <span id="page-34-1"></span>1.1 Organization of the Manual

This manual is organized in several parts covering the many domains of computational geometry. Each part consists of several chapters, and each chapter is split into a *user manual* and a *reference manual*. The user manual gives the general idea and comes with examples. The reference manual presents the API of the various classes and functions.

The manual has a table of contents, and an index, as well as a package overview, which gives a short paragraph what the package is about, what license it has, and on which other packages it depends. It further provides links to precompiled demo programs for the Windows platform.

## <span id="page-34-2"></span>1.2 Demos and Examples

In the distribution of the library you find the two directories *demo* and *examples*. They contain subdirectories for the CGAL packages. The demos use third party libraries for the graphical user interface. The examples don't have this dependency and most examples are refered to in the user manual.

## <span id="page-35-0"></span>1.3 Hello World

In this section we will take a closer look at three CGAL example programs, all of them computing the 2D convex hull of a set of points.

### 1.3.1 Points in a built-in array

In the first example we have an array of five points. As the convex hull of these points is a subset of the input it is safe to provide an array for storing the result which has the same size.  $\sqrt{2}$   $\sqrt{2}$   $\sqrt{2$ 

```
#include <iostream>
#include <CGAL/Exact_predicates_inexact_constructions_kernel.h>
#include <CGAL/convex_hull_2.h>
typedef CGAL::Exact_predicates_inexact_constructions_kernel K;
typedef K::Point_2 Point_2;
int main()
{
 Point_2 points[5] = { Point_2(0,0), Point_2(10,0), Point_2(10,10),
   Point_2(6,5), Point_2(4,1) };
  Point_2 result[5];
  Point_2 *ptr = CGAL::convex_hull_2( points, points+5, result );
  std::cout << ptr - result << " points on the convex hull" <<
   std::endl;
  return 0;
}
```
**File:** examples/Convex\_hull\_2/array\_convex\_hull\_2.cpp

All CGAL header files are in the subdirectory "include/CGAL". All CGAL classes and functions are in the namespace "CGAL". The geometric primitives, like the point type, are defined in a kernel. CGAL comes with several kernels, and as the convex hull algorithm only makes comparisons of coordinates and orientation tests of input points, we can choose a kernel that provides exact predicates, but no exact geometric construction.

 $\overline{\phantom{a}}$   $\overline{\phantom{a}}$   $\overline{\$ 

The convex hull function takes three arguments, the start and past-the-end pointer for the input, and the start pointer of the array for the result. The function returns the pointer into the result array just behind the last convex hull point written, so the pointer difference tells us how many points are on the convex hull.

### 1.3.2 Points in a STL vector

In the second example we replace the built-in array by a *std::vector* of the Standard Template Library.  $\overline{\phantom{a}}$ 

```
#include <CGAL/Exact_predicates_inexact_constructions_kernel.h>
#include <CGAL/convex_hull_2.h>
```

```
#include <vector>
```
```
typedef CGAL::Exact_predicates_inexact_constructions_kernel K;
typedef K::Point_2 Point_2;
typedef std::vector<Point_2> Points;
int main()
 {
   Points points, result;
   points.push_back(Point_2(0,0));
   points.push_back(Point_2(10,0));
   points.push_back(Point_2(10,10));
   points.push_back(Point_2(6,5));
   points.push_back(Point_2(4,1));
   CGAL::convex_hull_2( points.begin(), points.end(),
      std::back_inserter(result) );
   std::cout << result.size() << " points on the convex hull" <<
      std::endl;
   return 0;
 }
\overline{\phantom{a}} \overline{\phantom{a}} \overline{\
```
**File:** examples/Convex\_hull\_2/vector\_convex\_hull\_2.cpp

We put some points in the vector calling the *push back()* method of the *std::vector* class.

We then call the convex hull function. The first two arguments, *points.begin()* and *points.end()* are *iterators*, which are a generalization of pointers: they can be dereferenced and incremented. The convex hull function is *generic* in the sense that it takes as input whatever can be dereferenced and incremented.

The third argument is where the result gets written to. In the previous example we provided a pointer to allocated memory. The generalization of such a pointer is the *output iterator*, which allows to increment and assign a value to the dereferenced iterator. In this example we start with an empty vector which grows as needed. Therefore, we cannot simply pass it *result.begin()*, but an output iterator generated by the helper function *std::back inserter(result)*. This output iterator does nothing when incremented, and calls *result.push back(..)* on the assignment.

## 1.3.3 Points in Streams

The last example program reads a sequence of points from standard input *std::cin* and writes the points on the convex hull to standard output *std::cout*.

Instead of storing the points in a container such as an *std::vector*, and passing the begin/end iterator of the vector to the convex hull function, we use helper classes that turn file pointers into iterators.  $\sqrt{2}$   $\sqrt{2}$   $\sqrt{2$ 

```
#include <iostream>
#include <iterator>
#include <CGAL/Exact_predicates_inexact_constructions_kernel.h>
#include <CGAL/convex_hull_2.h>
typedef CGAL::Exact_predicates_inexact_constructions_kernel K;
typedef K::Point_2 Point_2;
```

```
int main()
{
 std::istream_iterator< Point_2 > input_begin( std::cin );
 std::istream_iterator< Point_2 > input_end;
 std::ostream_iterator< Point_2 > output( std::cout, "\n" );
 CGAL::convex_hull_2( input_begin, input_end, output );
 return 0;
}
```
**File:** examples/Convex\_hull\_2/iostream\_convex\_hull\_2.cpp

In the example code you see input and output stream iterators templated with the point type. A *std::istream iterator*<*Point\_2*> hence allows to traverse a sequence of objects of type *Point\_2*, which come from standard input as we pass *std::cin* to the constructor of the iterator. The variable *input end* denotes end-of-file.

 $\overline{\phantom{a}}$   $\overline{\phantom{a}}$   $\overline{\$ 

A *std::ostream iterator*<*Point 2*> is an output iterator, that is an iterator to which, when dereferenced, we can assign a value. When such an assignment to the output iterator happens somewhere inside the convex hull function, the iterator just writes the assigned point to standard output, because the iterator was constructed with *std::cout*.

The call to the convex hull function takes three arguments, the input iterator range, and the output iterator to which the result gets written.

If you know the STL, the Standard Template Library, the above makes perfect sense, as this is the way the STL decouples algorithms from containers. If you don't know the STL, you maybe better first familiarize yourself with its basic ideas.

## 1.4 Further Reading

We also recommend the standard text books by Josuttis [\[Jos99\]](#page-4521-0), or Austern [\[Aus98\]](#page-4515-0) for the STL and its notion of *concepts* and *models*.

Other resources for CGAL are the tutorials at http://www.cgal.org/Tutorials/ and the user support page at http://www.cgal.org/.

# Introduction Reference Manual

*CGAL Editorial Board*

This chapter contains no Reference Manual pages.

## Chapter 2

## Preliminaries

*CGAL Editorial Board*

This chapter lists the licenses under which the CGAL datastructures and algorithms are distributed. The chapter further explains how to control inlining, thread safety, code deprecation, checking of pre- and postconditions, and how to alter the failure behavior.

## 2.1 License Issues

CGAL is distributed under a dual license scheme, that is under the GPL/LGPL open source license, as well as under commercial licenses.

CGAL consists of different parts covered by different open source licenses. In this section we explain the essence of the different licenses, as well as the rationale why we have chosen them.

The fact that CGAL is Open Source software does not mean that users are free to do whatever they want with the software. Using the software means to accept the license, which has the status of a contract between the user and the owner of the CGAL software.

## 2.1.1 GPL

The GPL is an Open Source license that, if you distribute your software based on GPLed CGAL data structures,you are obliged to distribute the source code of your software under the GPL.

The exact license terms can be found at the Free Software Foundation web site: http://www.gnu.org/ copyleft/gpl.html.

## 2.1.2 LGPL

The LGPL is an Open Source license that obliges you to distribute modifications you make on CGAL software accessible to the users. In contrast to the GPL , there is no obligation to make the source code of software you build on top of LGPLed CGAL data structures

The exact license terms can be found at the Free Software Foundation web site: http://www.gnu.org/ copyleft/lesser.html.

#### 2.1.3 Rationale of the License Choice

We have chosen the GPL and the LGPL as they are well known and well understood open source licenses. The former restricts commercial use, and the latter allows to promote software as de facto standard so that people can build new higher level data structures on top.

Therefore, the packages forming a foundation layer are distributed under the LGPL, and the higher level packages under the GPL. The package overview states for each package under which license it is distributed.

#### 2.1.4 Commercial Licenses

Users who cannot comply to the Open Source license terms can buy individual data structures under various commercial licenses from GeometryFactory: http://www.geometryfactory.com/. License fees paid by commercial customers are reinvested in R&D performed by the CGAL project partners, as well as in evolutive maintenance.

## 2.2 Marking of Special Functionality

In this manual you will encounter sections marked as follows.

## 2.2.1 Advanced Features

Some functionality is considered more advanced, for example because it is relatively low-level, or requires special care to be properly used.

Such functionality is identified this way in the manual.

*advanced*

*advanced*

## 2.2.2 Debugging Support Features

Usually related to advanced features that for example may not guarantee class invariants, some functionality is provided that helps debugging, for example by performing invariants checks on demand.

*debugging support*

Such functionality is identified this way in the manual.

*debugging support*

## 2.2.3 Deprecated Code

Sometimes, the CGAL project decides that a feature is deprecated. This means that it still works in the current release, but it will be removed in the next, or a subsequent release. This can happen when we have found a better way to do something, and we would like to reduce the maintenance cost of CGAL at some point in the future. There is a trade-off between maintaining backward compatibility and implementing new features more easily.

In order to help users manage the changes to apply to their code, we attempt to make CGAL code emit warnings when deprecated code is used. This can be done using some compiler specific features. Those warnings can be disabled by defining the macro *CGAL NO DEPRECATION WARNINGS*. On top of this, we also provide a macro, *CGAL NO DEPRECATED CODE*, which, when defined, disables all deprecated features. This allows users to easily test if their code relies on deprecated features.

*deprecated*

Such functionality is identified this way in the manual.

*deprecated*

## 2.3 Namespace CGAL

All names introduced by CGAL, especially those documented in these manuals, are in a namespace called *CGAL*, which is in global scope. A user can either qualify names from CGAL by adding *CGAL*::, e.g., *CGAL::Point* 2< *CGAL::Exact predicates inexact constructions kernel* >, make a single name from CGAL visible in a scope via a *using* statement, e.g., *using CGAL::Point 2;*, and then use this name unqualified in this scope, or even make all names from namespace *CGAL* visible in a scope with *using namespace CGAL;*. The latter, however, is likely to give raise to name conflicts and is therefore not recommended.

## 2.4 Inclusion Order of Header Files

Not all compilers fully support standard header names. CGAL provides workarounds for these problems in *CGAL/basic.h*. Consequently, as a golden rule, you should always include *CGAL/basic.h* first in your programs (or *CGAL/Cartesian.h*, or *CGAL/Homogeneous.h*, since they include *CGAL/basic.h* first).

## 2.5 Thread Safety

CGAL is progressively being made thread-safe. The guidelines which are followed are:

- it should be possible to use different objects in different threads at the same time (of the same type or not),
- it is not safe to access the same object from different threads at the same time, unless otherwise specified in the class documentation.

If the macro *CGAL HAS THREADS* is not defined, then CGAL assumes it can use any thread-unsafe code (such as static variables). By default, this macro is not defined, unless *BOOST HAS THREADS* or *OPENMP* is defined. It is possible to force its definition on the command line, and it is possible to prevent its default definition by setting *CGAL HAS NO THREADS* from the command line.

## 2.6 C++11 Support

CGAL is based on the C++ standard released in 1998 (and later refined in 2003). A new major version of this standard has been released, and is refered to as C++11. Some compilers and standard library implementations already provide some of the functionality of this new standard. For example,  $g_{++}$  provides a command-line switch  $(-std=c++0x)$  or  $-std=c++11$  depending on the compiler version) which enables some of those features.

CGAL attempts to support this mode progressively, and already makes use of some of these features if they are available, although no extensive support has been implemented yet.

## 2.7 Functor Return Types

CGAL functors support the [result](http://www.boost.org/doc/libs/release/libs/utility/utility.htm#result_of) of protocol. If a functor *F* has the same return type across all overloads of *operator()*, the nested type *F::result type* is defined to be that type. Otherwise the return type of calling the functor with an argument of type *Arg* can be accessed through *boost::result of* <*F(Arg)*>*::type*.

## 2.8 Checks

Much of the CGAL code contains checks. For example, all checks used in the kernel code are prefixed by *CGAL KERNEL*. Other packages have their own prefixes, as documented in the corresponding chapters. Some are there to check if the kernel behaves correctly, others are there to check if the user calls kernel routines in an acceptable manner.

There are five types of checks. The first three are errors and lead to a halt of the program if they fail. The fourth only leads to a warning, and the last one is compile-time only.

- Preconditions check if the caller of a routine has called it in a proper fashion. If such a check fails it is the responsibility of the caller (usually the user of the library).
- Postconditions check if a routine does what it promises to do. If such a check fails it is the fault of this routine, so of the library.

Assertions are other checks that do not fit in the above two categories.

Warnings are checks for which it is not so severe if they fail.

Static assertions are compile-time assertions, used e.g. to verify the values of compile-time constants or compare types for (in)equality.

By default, all of these checks are performed. It is however possible to turn them off through the use of compile time switches. For example, for the checks in the kernel code, these switches are the following: *CGAL KERNEL NO PRECONDITIONS*, *CGAL KERNEL NO POSTCONDITIONS*, *CGAL KERNEL NO ASSERTIONS* and *CGAL KERNEL NO WARNINGS*. So, in order to compile the file foo.cpp with the postcondition checks off, you can do:

CC -DCGAL KERNEL NO POSTCONDITIONS foo.cpp

This is also preferably done by modifying your makefile by adding *-DCGAL KERNEL NO POSTCONDITIONS* to the *CXXFLAGS* variable.

The name *KERNEL* in the macro name can be replaced by a package specific name in order to control assertions done in a given package. This name is given in the documentation of the corresponding package, in case it exists.

Note that global macros can also be used to control the behavior over the whole CGAL library:

- *CGAL NO PRECONDITIONS*,
- *CGAL NO POSTCONDITIONS*,
- *CGAL NO ASSERTIONS*,
- *CGAL NO WARNINGS* and
- *CGAL NDEBUG*.

Setting the macro *CGAL NDEBUG* disables all checks. Note that the standard flag *NDEBUG* sets *CGAL NDEBUG*, but it also affects the standard *assert* macro. This way, adding *-DCGAL NDEBUG* to your compilation flags removes absolutely all checks. This is the default recommended setup for performing timing benchmarks for example.

Not all checks are on by default. The first four types of checks can be marked as expensive or exactness checks (or both). These checks need to be turned on explicitly by supplying one or both of the compile time switches *CGAL KERNEL CHECK EXPENSIVE* and *CGAL KERNEL CHECK EXACTNESS*.

Expensive checks are, as the word says, checks that take a considerable time to compute. Considerable is an imprecise phrase. Checks that add less than 10 percent to the execution time of the routine they are in are not expensive. Checks that can double the execution time are. Somewhere in between lies the border line. Checks that increase the asymptotic running time of an algorithm are always considered expensive. Exactness checks are checks that rely on exact arithmetic. For example, if the intersection of two lines is computed, the postcondition of this routine may state that the intersection point lies on both lines. However, if the computation is done with doubles as number type, this may not be the case, due to round off errors. So, exactness checks should only be turned on if the computation is done with some exact number type.

By definition, static assertions are both inexpensive and unaffected by precision management. Thus, the categories do not apply for static assertions.

#### 2.8.1 Altering the Failure Behavior

As stated above, if a postcondition, precondition or assertion is violated, an exception is thrown, and if nothing is done to catch it, the program will abort. This behavior can be changed by means of the following function.

#*include* <*CGAL/assertions behaviour.h*> *Failure behaviour set error behaviour( Failure behaviour eb)*

The parameter should have one of the following values.

*enum Failure behaviour* { *ABORT, EXIT, EXIT WITH SUCCESS, CONTINUE, THROW EXCEPTION*}*;*

The **THROW\_EXCEPTION** value is the default, which throws an exception.

If the *EXIT* value is set, the program will stop and return a value indicating failure, but not dump the core. The *CONTINUE* value tells the checks to go on after diagnosing the error. Note that since CGAL 3.4, *CONTINUE* has the same effect as *THROW EXCEPTION* for errors (but it keeps its meaning for warnings), it is not possible anymore to let assertion failures simply continue (except by totally disabling them).

*advanced*

If the *EXIT WITH SUCCESS* value is set, the program will stop and return a value corresponding to successful execution and not dump the core.

*advanced*

The value that is returned by *set error behaviour* is the value that was in use before.

For warnings there is a separate routine, which works in the same way. The only difference is that for warnings the default value is *CONTINUE*.

*Failure behaviour set warning behaviour( Failure behaviour eb)*

#### 2.8.2 Control at a Finer Granularity

The compile time flags as described up to now all operate on the whole library. Sometimes you may want to have a finer control. CGAL offers the possibility to turn checks on and off with a bit finer granularity, namely the module in which the routines are defined. The name of the module is to be appended directly after the CGAL prefix. So, the flag *CGAL KERNEL NO ASSERTIONS* switches off assertions in the kernel only, the flag *CGAL CH CHECK EXPENSIVE* turns on expensive checks in the convex hull module. The name of a particular module is documented with that module.

*advanced*

#### 2.8.3 Customizing how Errors are Reported

Normally, error messages are written to the standard error output. It is possible to do something different with them. To that end you can register your own handler. This function should be declared as follows.

*void my failure function( const char \*type, const char \*expression, const char \*file, int line, const char \*explanation)*

Your failure function will be called with the following parameters. *type* is a string that contains one of the words precondition, postcondition, assertion or warning. The parameter *expression* contains the expression that was violated. *file* and *line* contain the place where the check was made. The *explanation* parameter contains an explanation of what was checked. It can be *NULL*, in which case the *expression* is thought to be descriptive enough.

There are several things that you can do with your own handler. You can display a diagnostic message in a different way, for instance in a pop up window or to a log file (or a combination). You can also implement a different policy on what to do after an error. For instance, you can throw an exception or ask the user in a dialog whether to abort or to continue. If you do this, it is best to set the error behavior to *CONTINUE*, so that it does not interfere with your policy.

You can register two handlers, one for warnings and one for errors. Of course, you can use the same function for both if you want. When you set a handler, the previous handler is returned, so you can restore it if you want.

#*include* <*CGAL/assertions.h*>

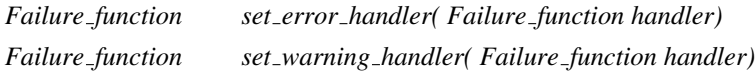

#### Example

```
#include <CGAL/assertions.h>
void my failure handler(
     const char ∗type,
     const char ∗expr,
     const char∗ file,
     int line,
     const char∗ msg)
 {
     /∗ report the error in some way. ∗/
 }
void foo()
 {
     CGAL::Failure_function prev;
     prev = CGAL::set_error_handler(my_failure_handler);
     /∗ call some routines. ∗/
     CGAL::set_error_handler(prev);
 }
```
*advanced*

## 2.9 Identifying the Version of CGAL

#*include* <*CGAL/config.h*>

Every release of CGAL defines the following preprocessor macros:

**CGAL VERSION** – a textual description of the current release (e.g., or 3.3 or 3.2.1 or 3.2.1-I-15), and

**CGAL VERSION STR** – same as CGAL VERSION but as a string constant token, and

**CGAL VERSION NR** – a numerical description of the current release such that more recent releases have higher number.

More precisely, it is defined as 1MMmmbiiii, where MM is the major release number (e.g. 03), mm is the minor release number (e.g. 02), b is the bug-fix release number (e.g. 0), and iiii is the internal release number (e.g. 0001). For public releases, the latter is defined as 1000. Examples: for the public release 3.2.4 this number is 1030241000; for internal release 3.2-I-1, it is 1030200001. Note that this scheme was modified around 3.2-I-30.

**CGAL VERSION NUMBER(M,m,b)** – a function macro computing the version number macro from the M.m.b release version. Note that the internal release number is dropped here. Example: CGAL\_VERSION\_NUMBER(3, 2, 4) is equal to 1030241000.

*advanced*

## 2.10 Compile-time Flags to Control Inlining

Making functions inlined can, at times, improve the efficiency of your code. However this is not always the case and it can differ for a single function depending on the application in which it is used. Thus CGAL defines a set of compile-time macros that can be used to control whether certain functions are designated as inlined functions or not. The following table lists the macros and their default values, which are set in one of the CGAL include files.

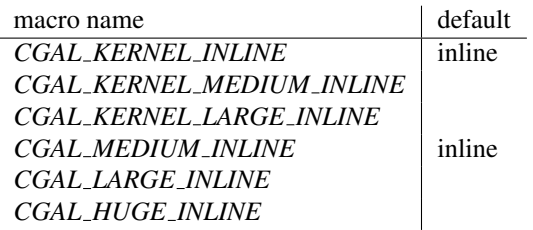

If you wish to change the value of one or more of these macros, you can simply give it a new value when compiling. For example, to make functions that use the macro *CGAL KERNEL MEDIUM INLINE* inline functions, you should set the value of this macro to inline instead of the default blank.

Note that setting inline manually is very fragile, especially in a template context. It is usually better to let the compiler select by himself which functions should be inlined or not.

*advanced*

# Preliminaries Reference Manual

*CGAL Editorial Board*

This chapter contains no Reference Manual pages.

## Chapter 3

# Installation

*Eric Berberich, Joachim Reichel, and Fernando Cacciola*

## **Contents**

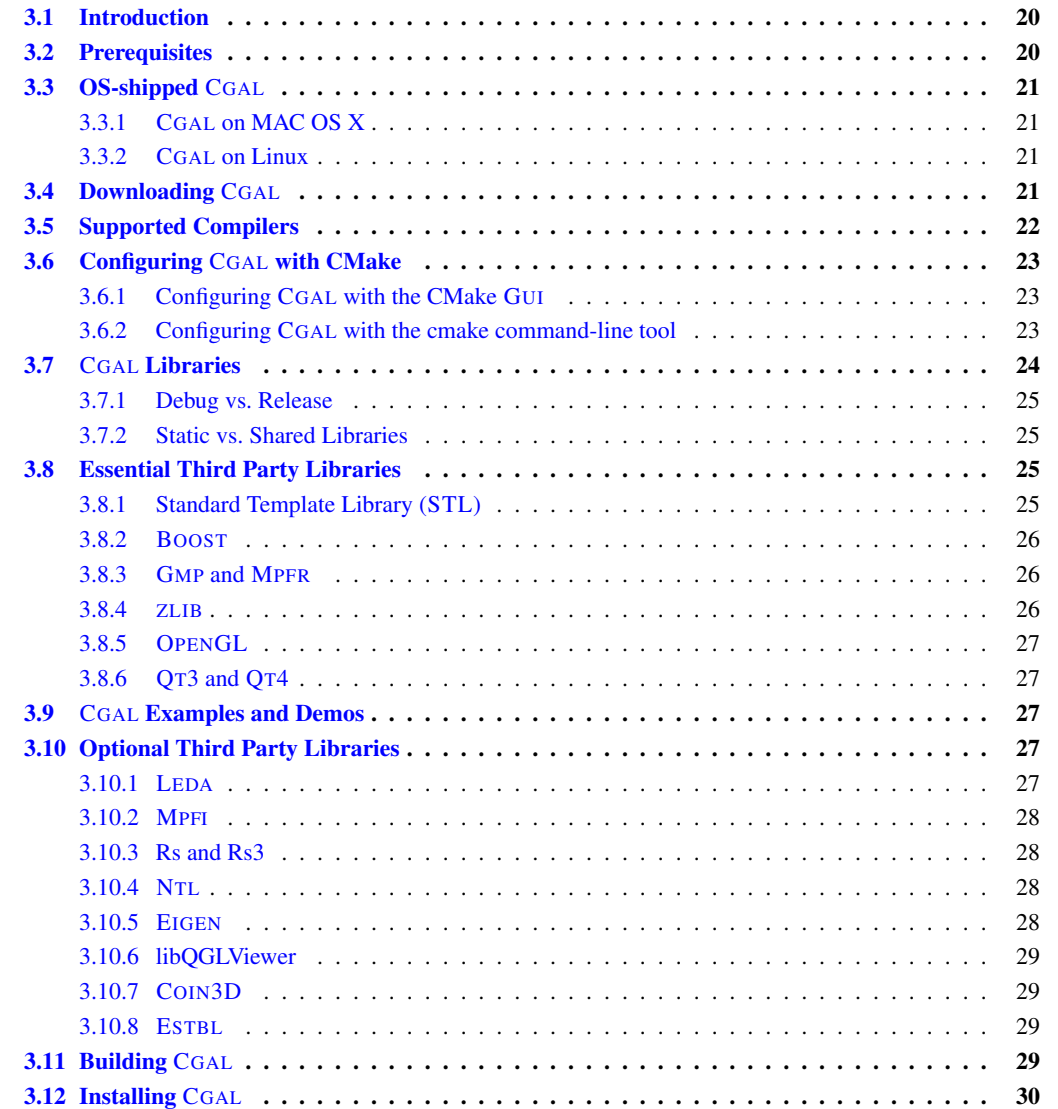

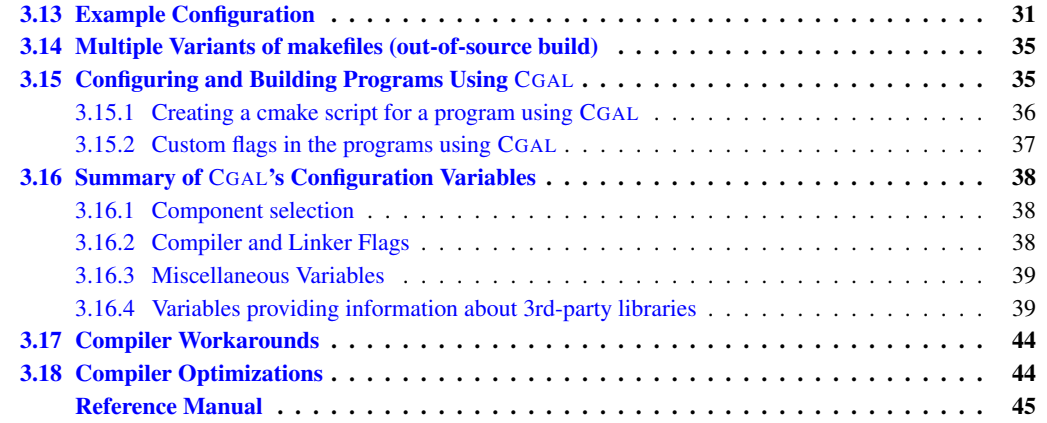

## <span id="page-51-0"></span>3.1 Introduction

This document describes how to install CGAL on Windows, Unix-like systems, and MacOS X.

Ideally, setting up CGAL amounts to:

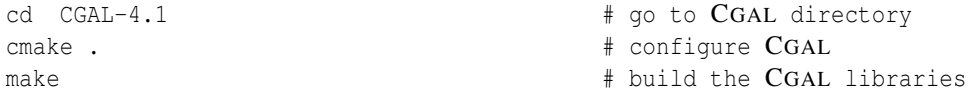

Compiling an example shipped with CGAL is similar simple:

```
cd examples/Straight_skeleton_2 # go to an example directory
cmake -DCGAL_DIR=$HOME/CGAL-4.1 . # configure the examples
make # build the examples
```
Compiling an own non-shipped program is also close:

```
cd /path/to/program
cgal_create_CMakeLists -s executable
cmake -DCGAL DIR=$HOME/CGAL-4.1.
make
```
where the second line creates a CMakeLists.txt file (check its options in Section [3.15.1](#page-67-1) for various details).

In a less ideal world, you probably have to install CMake, a makefile generator, and third party libraries. That is what this manual is about.

## <span id="page-51-1"></span>3.2 Prerequisites

Installing CGAL requires a few components to be installed ahead: a supported compiler (see Section [3.5,](#page-53-0) CMake, BOOST, and at least GMP, and MPFR; see Section [3.8](#page-56-2) for more details on essential third party software.

## <span id="page-52-0"></span>3.3 OS-shipped CGAL

Some operating systems with package managers offer CGAL and its essential third party software through the manager, for instance, Mac OS X, or some Linux distribution (e.g. Debian).

## <span id="page-52-1"></span>3.3.1 CGAL on MAC OS X

For instance, use macports in the following way:

sudo port install cgal

or if Qt4 demos are desired

sudo port install cgal +qt4 +universal +demos

The setup is similar for homebrew.

#### <span id="page-52-2"></span>3.3.2 CGAL on Linux

For instance in debian/Ubuntu, use apt-get in the following way:

sudo apt-get install libcgal-dev

To get the demos use

sudo apt-get install libcgal-demo

Check the CGAL-FAQ for source repository of newest releases.

On other distributions, please consult your package manager documentation.

## <span id="page-52-3"></span>3.4 Downloading CGAL

You can obtain the CGAL library from http://www.cgal.org/download.html and install it yourself.

After you have downloaded the file CGAL-4.1.tar.gz containing the CGAL sources, you have to unpack it. Under a Unix-like shell, use the command:

tar xzf CGAL-4.1.tar.gz

When you are on Windows you may download and run CGAL-4.1-Setup.exe. It is a self extracting executable that installs the CGAL source, and that allows you to select and download some precompiled third party libraries.

In both cases the directory CGAL-4.1 will be created. This directory contains the following subdirectories:

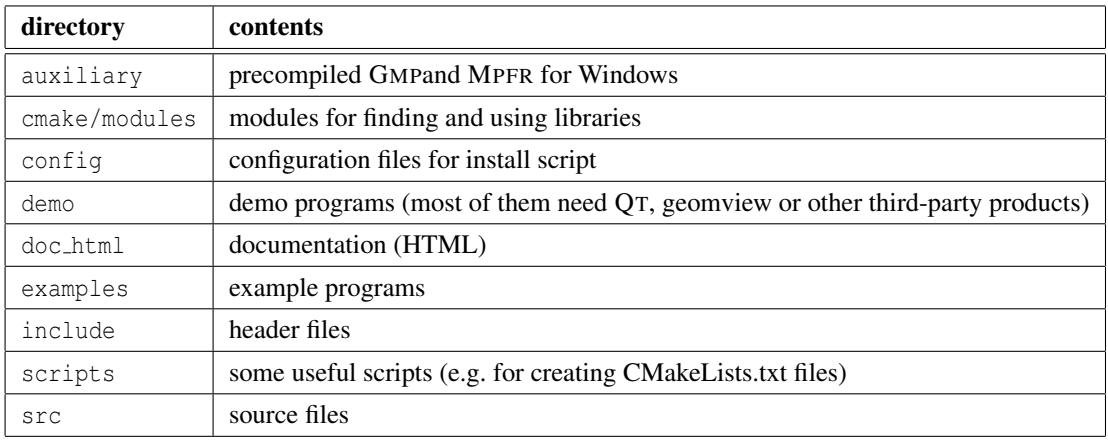

The directories include/CGAL/CORE and src/CGALCore contain a distribution of the CORE library<sup>[1](#page-53-1)</sup> version 1.7 for dealing with algebraic numbers. CORE is not part of CGAL and has its own license.

The directory include/CGAL/OpenNL contains a distribution of the Open Numerical Library which provides solvers for sparse linear systems, especially designed for the Computer Graphics community. OPENNL is not part of CGAL and has its own license.

The only documentation shipped with CGAL sources is the present installation manual. The CGAL manual must be downloaded separately from http://www.cgal.org/download.html.

## <span id="page-53-0"></span>3.5 Supported Compilers

In order to build the CGAL libraries, you need a C<sup>++</sup> compiler. CGAL 4.1 is supported for the following compilers/operating systems:

| compiler                                                              | operating system                     |
|-----------------------------------------------------------------------|--------------------------------------|
| GNU $q++3.4$ or later <sup>1</sup>                                    | Linux / MacOS X                      |
|                                                                       | MS Windows 95/98/2000/XP/NT4         |
| INTEL C++ 11.0 or later <sup>2</sup>                                  | Linux                                |
| MS Visual C++ 9.0, 10.0 (VISUAL STUDIO 2008 AND $2010$ ) <sup>3</sup> | MS Windows 95/98/2000/XP/NT4/Vista/7 |

<span id="page-53-1"></span><sup>1</sup>http://www.cs.nyu.edu/exact/

<sup>1</sup>http://gcc.gnu.org/

<sup>2</sup>http://software.intel.com/en-us/intel-compilers/

<sup>3</sup>http://msdn.microsoft.com/en-us/vstudio/

## <span id="page-54-0"></span>3.6 Configuring CGAL with CMake

In order to configure, build, and install the CGAL libraries, examples and demos, you need CMake, a cross-platform "makefile generator". If CMake is not installed already you can obtain it from http://www.cmake.org/. CMake version 2.6.2 or higher is required. On Windows, CMake version 2.8.6 or higher is required, for a proper support of DLL's generation. This manual explains only those features of CMake which are needed in order to build CGAL. Please refer to the CMake documentation at http://www.cmake.org/ for further details.

Before building CGAL you have to choose the compiler/linker, set compiler and linker flags, specify which third-party libraries you want to use and where they can be found, and which CGAL libraries you want to build. Gathering all this information is called *configuration*. The end of the process is marked by the generation of a makefile or a Visual C++ solution and project file that you can use to build CGAL.

#### <span id="page-54-1"></span>3.6.1 Configuring CGAL with the CMake GUI

The simplest way to start the configuration is to run the graphical user interface of CMake. We recommend to use cmake-gui. It is available on many platforms as of CMake version 2.6. You must pass as argument the root directory of CGAL. For example:

cd CGAL-4.1 cmake-gui . # Notice the dot to indicate the current directory.

After cmake-gui opens, press 'Configure'. A dialog will pop up and you will have to choose what shall gets generated. After you have made your choice and pressed 'Finish', you will see the output of configuration tests in the lower portion of the application. When these tests are done, you will see many red entries in the upper portion of the application. Just ignore them and press 'Configure'. By now CMake should have found many libraries and have initialized variables. If you still find red entries, you have to provide the necessary information. This typically happens if you have installed software at non-standard locations. Providing information and pressing 'Configure' goes on until all entries are grayed. You are now ready to press 'Generate'. Once this is done, you can quit cmake-gui.

#### <span id="page-54-2"></span>3.6.2 Configuring CGAL with the cmake command-line tool

Alternatively, you can run the command-line tool called cmake. You pass as argument the root directory of CGAL. For example:

cd CGAL-4.1 cmake . # Notice the dot to indicate the current directory.

The very first thing CMake does is to detect the compiler to use. This detection is performed by a special CMake module called a *generator*. A CMake generator understands the build requirements for a particular compiler/linker and generates the necessary files for that. For example, the *UNIX Makefiles* generator understands the GNU chain of tools (g++, ld etc.) and produces makefiles, which can be used to build a target by a simple call to make. Likewise, the *Visual Studio 2010* generator produces solution and project files and can be manually launched in the VS IDE to build the target.

Each platform has a default generator, so you only need to select one when the default is not what you want. For example, under Windows, it is possible to generate *NMakefiles* instead of Visual Studio project files in order to build the library with nmake. Running cmake with no parameters in a command-line prints the list of available generators supported by your platform and CMake version. If the generator you need is not listed there, you can try a newer CMake version, as generators are hardcoded into CMake, and additional generators are added with each release.

Since the choice of the generator determines the type of build files to generate, in some cases you choose a particular generator as a mean to choose a specific compiler (because they use different build files). For example, the following generates solution files for use in Visual  $C_{++}$  11.0 on a 64bit machine:

```
cd CGAL-4.1
cmake -G"Visual Studio 11 Win64" .
```
In other cases, however, the generator doesn't directly identify a specific compiler but a chain of tools. For example, the UNIX Makefiles generator produces makefiles that call some auto-detected command-line compiler, like g++. If you need the makefiles to use a different compiler, you need to specify the desired compiler in the call to CMake, as in this example:

```
cd CGAL-4.1
cmake -DCMAKE_CXX_COMPILER:FILEPATH=g++-4.7 .
```
CMake maintains configuration parameters in so-called *cmake variables*, like the CMAKE CXX COMPILER in the example above. These variables *are not environment variables* but *CMake variables*. Some of the CMake variables represent user choices, such as WITH examples or CMAKE BUILD TYPE=Release, while others indicate the details of a third-party library, such as Boost INCLUDE DIR or the compiler flags to use, such as CMAKE\_CXX\_FLAGS.

The command line tool cmake accepts CMake variables as arguments of the form -D<VAR>:<TYPE>=<VALUE>, as in the example above, but this is only useful if you already know which variables need to be explicitly defined.

CMake keeps the variables that a user can manipulate in a so-called *CMake cache*, a simple text file named CMakeCache.txt, whose entries are of the form VARIABLE:TYPE=VALUE. Advanced users can manually edit this file, instead of going through the interactive configuration session.

*advanced*

*advanced*

The configuration process not only determines the location of the required dependencies, it also dynamically generates a compiler config.h file, which encodes the properties of your system and a special file named CGALConfig.cmake, which is used to build programs using CGAL. The purpose of this file is explained below.

## <span id="page-55-0"></span>3.7 CGAL Libraries

CGAL is split into five libraries. During configuration, you can select the libraries that you would like to build by setting a CMake variable of the form WITH\_<library>. By default all are switched ON. All activated libraries are build after configuration; see [3.11](#page-60-3)

We next list the libraries and essential 3rd party software (see  $3.8$ ) for each library:

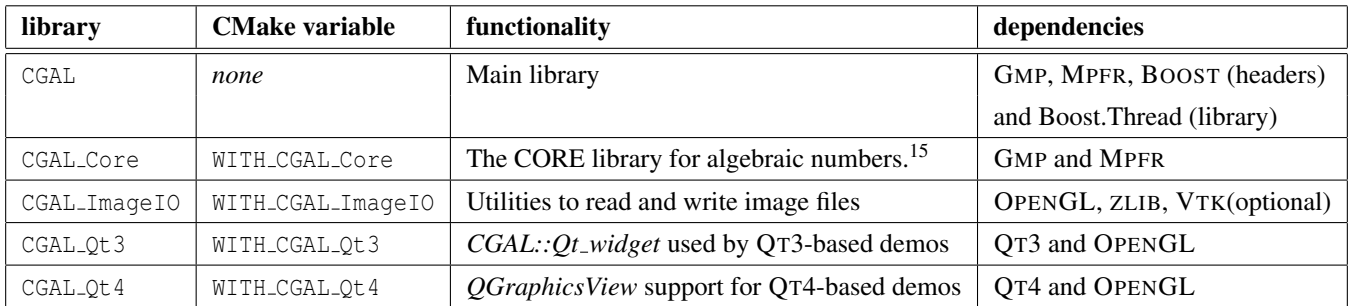

### <span id="page-56-0"></span>3.7.1 Debug vs. Release

The CMake variable CMAKE BUILD TYPE indicates how to build the libraries. It accepts the values Release or Debug. The default is Release and should be kept, unless you want to debug your program.

This is not an issue for solution/project files, as there the user selects the build type from within the IDE.

## <span id="page-56-1"></span>3.7.2 Static vs. Shared Libraries

Shared libraries, also called *dynamic-link libraries*, are built by default (.dll on Windows, .so on Linux, .dylib on MacOS). You can choose to produce static libraries instead by setting the CMake variable BUILD SHARED LIBS to FALSE. If you use cmake-gui, a tick box for that variable is available to set it.

These setting affect the variants of third-party libraries (see next section) selected whenever the choice is available.

## <span id="page-56-2"></span>3.8 Essential Third Party Libraries

The focus of CGAL is on geometry, and we rely on other highly specialized libraries and software for nongeometric issues, for instance, for numeric solvers, or visualization. We first list software that is essential to build (all) libraries of CGAL, that is, this software must be found during the configuration of CGAL for an actived library of CGAL (i.e. WITH\_<library>=ON); see [3.16.4](#page-70-1) to specify the location of 3rd party software.

The libraries STL (shipped with any compiler) and BOOST are essential to all components (i.e. libCGAL, libCGAL Core, libCGAL imageIO, libCGAL Qt3 and libCGAL Qt4).

## <span id="page-56-3"></span>3.8.1 Standard Template Library (STL)

CGAL heavily uses the STL, and in particular adopted many of its design ideas. You can find online documentation for the STL at various web sites, for instance, http://www.sgi.com/tech/stl/, http:// www.cplusplus.com/reference/, or http://msdn.microsoft.com/en-us/library/1fe2x6kt(VS.100) .aspx.

<sup>15</sup>CGAL Core is not part of CGAL, it is a custom version the CORE library distributed by CGAL for the user convenience and it has it's own license.

The STL comes with the compiler, so there is nothing to install.

#### <span id="page-57-0"></span>3.8.2 BOOST

The BOOST libraries are a set of portable C++ source libraries. Most of BOOST libraries are header-only, but a few of them need to be compiled or installed as binaries.

CGAL requires the BOOST libraries. In particular the header files and the threading library (Boost.Thread and Boost.System binaries). Version 1.39 (or higher) are needed.

On Windows, as auto-linking is used, you also need the binaries of Boost.Serialization and Boost.DateTime, but the dependency is artificial and used only at link-time: the CGAL libraries do not depend on the DLL's of those two libraries.

In CGAL some demos and examples depend on Boost.Program options.

In case the BOOST libraries are not installed on your system already, you can obtain them from http://www.boost.org/. For Windows you can download an installer from http://www.boostpro.com/download/. Since Boost.Thread is required, make sure to either install the precompiled libraries for your compiler or build libboost-thread and libboost-system.

As on Windows there is no canonical directory for where to find BOOST, we recommend that you define the environment variable *BOOST\_ROOT* and set it to where you have installed BOOST, e.g., C:\boost\boost\_1\_ 41\_0.

#### <span id="page-57-1"></span>3.8.3 GMP and MPFR

The components libCGAL, libCGAL Core, libCGAL Qt3 and libCGAL Qt4 require GMP and MPFR which are libraries for multi precision integers and rational numbers, and for multi precision floating point numbers.

CGAL combines floating point arithmetic with exact arithmetic, in order to be efficient and reliable. CGAL has a built-in number type for that, but GMP and MPFR provide a faster solution, and we recommend to use them.

Having GMP version 4.2 or higher and MPFR version 2.2.1 or higher installed is recommended. These libraries can be obtained from http://gmplib.org/ and http://www.mpfr.org/, respectively.

As Visual C++ is not properly supported by the GMP and MPFR projects, we provide precompiled versions of GMP and MPFR, which can be downloaded with the installer CGAL-4.1-Setup.exe.

#### <span id="page-57-2"></span>3.8.4 ZLIB

ZLIB is a data compression library, and is essential for the component libCGAL ImageIO.

In CGAL this library is used in the examples of the Surface Mesh Generation (Page ??) package.

If it is not already on your system, for instance, on Windows, you can download it from http://www.zlib.net/.

### <span id="page-58-0"></span>3.8.5 OPENGL

OPENGL (Open Graphics Library) provides an API for applications that produce 2D and 3D computer graphics.

In CGAL the library is essential for the components libCGAL Qt3 and libCGAL Qt4, as well as libC-GAL ImageIO and for various demos.

Typically, OPENGL is preinstalled on systems; if not, it can be downloaded from http://www.opengl.org/.

## <span id="page-58-1"></span>3.8.6 QT3 and QT4

Qt is a cross-platform application and UI framework.

The component libCGAL Qt3 requires QT3 installed on your system, while the component libCGAL Qt4 requires QT4 installed on your system. In case QT is not yet installed on your system, you can download it from http://qt.nokia.com/.

Older demos of CGALuse libCGAL Qt3 and QT3, while newer and newly developed demos require libC-GAL<sub>-Ot4</sub> and O<sub>T4</sub>.

Having QT4 version 4.3.0 or higher is recommended.

## <span id="page-58-2"></span>3.9 CGAL Examples and Demos

CGAL is distributed with a large collection of examples and demos. By default, these are not configured along with the CGAL libraries, unless you set the variables WITH\_examples=ON and/or WITH\_demos=ON.

Nevertheless, even when configured with CGAL, they are not automatically built along with the libraries. You must build the examples or demos targets (or IDE projects) explicitly.

If you do not plan to compile any demos, you might skip some of the essential libraries (as QT or OPENGL), as the corresponding CGAL-libraries are not linked. But for your own demos you might need these CGAL-libraries.

## <span id="page-58-3"></span>3.10 Optional Third Party Libraries

Optional 3rd party software can be used by CGAL for various reasons: Usually certain optional libraries are required to build examples and demos shipped with CGAL or to build your own project using CGAL. Another reason is to speed up basic tasks. In order to support these goals, all optional libraries can be *prepared to be used with* CGAL while configuring CGAL, just in the same way as essential libraries are configured. Whenever building an example or a demo (or your own executable), these *preconfigured* libraries are available when using CGAL.

#### <span id="page-58-4"></span>3.10.1 LEDA

LEDA is a library of efficient data structures and algorithms. Like CORE, LEDA offers a real number data type.

In CGAL this library is optional, and its number types can be used as an alternative to GMP, MPFR, and CORE.

Free and commercial editions of LEDA are available from http://www.algorithmic-solutions.com/leda/index.html.

## <span id="page-59-0"></span>3.10.2 MPFI

MPFI provide arbitrary precision interval arithmetic with intervals represented using MPFR reliable floatingpoint numbers. It is based on the GMP library and on the MPFR library. In the setting of CGAL it is mainly used in sync with Rs. The library is optional and needed in certain algebraic kernels.

MPFI can be downloaded from http://mpfi.gforge.inria.fr/. Version 1.4 or higher is recommended.

#### <span id="page-59-1"></span>3.10.3 Rs and Rs3

Rs (Real Solutions) is devoted to the study of the real roots of polynomial systems with a finite number of complex roots (including univariate polynomials).

In CGAL, Rs is used by one model of the Algebraic Kernel (Page ??).

Rs is freely distributable for non-commercial use. You can download it from http://vegas.loria.fr/rs/. The library Rs needs MPFI, which can be downloaded from http://mpfi.gforge.inria.fr/. Version 1.4 or higher is recommended.

The successor of Rs is called Rs3. It less restrictive when it comes to licencing and also contains improved and more efficient interfaces. Mainly parts in CGAL's algebraic kernel require Rs3.

#### <span id="page-59-2"></span>3.10.4 NTL

NTL provides data structures and algorithms for signed, arbitrary length integers, and for vectors, matrices, and polynomials over the integers and over finite fields. The optional library NTL is used by CGAL to speed up operations of the Polynomial package, such as GCDs. It is recommended to install NTL with support from G<sub>MP</sub>

NTL can be downloaded from http://www.shoup.net/ntl/. Version 5.1 or higher is recommended.

#### <span id="page-59-3"></span>3.10.5 EIGEN

EIGEN is a C++ template library for linear algebra. EIGEN supports all matrix sizes, various matrix decomposition methods and sparse linear solvers.

In CGAL, EIGEN provides sparse linear solvers in the Surface Reconstruction from Point Sets (Page ??) and the Planar Parameterization of Triangulated Surface Meshes (Page ??) packages.

In addition, EIGEN also provides singular value decomposition for the Estimation of Local Differential Properties (Page ??) and the Approximation of Ridges and Umbilics (Page ??) packages.

The EIGEN web site is http://eigen.tuxfamily.org.

#### <span id="page-60-0"></span>3.10.6 libQGLViewer

libQGLViewer is a 3D widget based on QT 4's *QGLWidget*.

In CGAL some 3D demos are based on libQGLViewer.

It can be downloaded from http://www.libqglviewer.com/.

## <span id="page-60-1"></span>3.10.7 COIN3D

COIN3D is an implementation of Open Inventor.

In CGAL, COIN3D is used in the demo of the Kinetic Data Structures (Page ??) package.

You can download it from http://www.coin3d.org/.

#### <span id="page-60-2"></span>3.10.8 ESTBL

The ESTBL (Easy Structural Biology Template Library) is a library that allows the handling of PDB data.

In CGAL the ESTBL is used in an example of the 3D Skin Surface Meshing (Page ??) package.

It can be downloaded from http://esbtl.sourceforge.net/.

## <span id="page-60-3"></span>3.11 Building CGAL

The results of a successful configuration are build files that control the build step. The nature of the build files depends on the generator used during configuration, but in all cases they contain several *targets*, one per library, and a default global target corresponding to all the libraries.

For example, in a UNIX-like environment the default generator produces makefiles. You can use the make command-line tool for the succeeding build step as follows:

cd CGAL-4.1

# build all the selected libraries at once

make

The resulting libraries are placed in the subdirectory lib under <CMAKE BINARY DIR> (which is CGAL-4.1 in case you run an in-source-configuration).

With generators other than UNIX Makefiles the resulting build files are solution and project files which should be launched in an IDE, such as Visual Studio or KDevelop3. They will contain the targets described above, which you can manually build as with any other solution/project within your IDE.

Alternatively, you can build it with the command line version of the VISUAL STUDIO IDE:

devenv CGAL.sln /Build Debug

The "Debug" argument is needed because CMake creates solution files for all four configurations, and you need to explicitly choose one when building (the other choices are Release, RelWithDebInfo and MinSizeRel).

The build files produced by CMake are autoconfigured. That is, if you change any of the dependencies, the build step automatically goes all the way back to the configuration step. This way, once the target has been configured the very first time by invoking cmake, you don't necessarily need to invoke cmake again. Rebuilding will call itself cmake and re-generate the build file whenever needed. Keep this in mind if you configure CGAL for the Visual Studio IDE since a build could then change the solution/project file in-place and VS will prompt you to reload it.

*advanced*

*advanced*

If you have turned on the configuration of examples (-DWITH examples=ON) and/or demos (-DWITH demos=ON), there will be additional targets named examples and demos, plus one target for each example and each demo in the build files. None of these targets are included by default, so you need to build them explicitly *after* the CGAL libraries have been successfully built. The targets examples and demos include themselves all the targets for examples and demos respectively.

# build all examples at once make examples # build all demos at once make demos # build only the Straight Skeleton demo

make Straight\_skeleton\_2\_demo

*advanced*

When using UNIX Makefiles you can find out the exact name of the example or demo target of a particular package by typing make help | grep <package>.

*advanced*

## <span id="page-61-0"></span>3.12 Installing CGAL

On many platforms, library pieces such as headers, docs and binaries are expected to be placed in specific locations. A typical example being /usr/include and /usr/lib on UNIX-like operating systems or  $C:$ Program Files/ on Windows. The process of placing or copying the library elements into its standard location is sometimes referred to as *Installation* and it is a postprocessing step after the build step.

CMake carries out the installation by producing a build target named *install*. The following example shows a typical session from configuration to installation in a UNIX-like environment:

cd CGAL-4.1

```
cmake . # configure
make # compile
make install # install
```
If you use a generator that produces IDE files (for Visual Studio for instance) there will be an optional INSTALL project, which you will be able to *"build"* to execute the installation step.

The files are copied into a directory tree relative to the *installation directory* determined by the CMake variable CMAKE INSTALL PREFIX. This variable defaults to /usr/local under UNIX-like operating systems and  $C:\$ Program Files under Windows. If you want to install to a different location, you must override that CMake variable explicitly *at the configuration time* and not when executing the install step.

*advanced*

*advanced*

The file CGALConfig.cmake is installed by default in \$CMAKE\_INSTALLED\_PREFIX/lib/CGAL-4.1.

## <span id="page-62-0"></span>3.13 Example Configuration

Below is an example output on a linux machine with  $g++4.4$  installed, using CMake 2.8.5, and the following command-line call to cmake:

```
cmake -DWITH_examples=OFF -DWITH_demos=OFF -DCMAKE_BUILD_TYPE=Release
  /path/to/unpacked/CGAL-tarball/
-- The CXX compiler identification is GNU
-- The C compiler identification is GNU
-- Check for working CXX compiler: /usr/bin/g++-4.4
-- Check for working CXX compiler: /usr/bin/g++-4.4 -- works
-- Detecting CXX compiler ABI info
-- Detecting CXX compiler ABI info - done
-- Check for working C compiler: /usr/bin/gcc-4.4
-- Check for working C compiler: /usr/bin/gcc-4.4 -- works
-- Detecting C compiler ABI info
-- Detecting C compiler ABI info - done
== Setting paths ==
== Build CGAL from release: CGAL-4.1 ==
-- Packagenames: CGAL-4.1
== Setting paths (DONE) ==
== Generate version files ==
-- CGAL MAJOR VERSION=4
```

```
-- CGAL MINOR VERSION=1
-- CGAL BUGFIX VERSION=0
-- CGAL_SONAME_VERSION=10
-- CGAL_SOVERSION =10.0.0
-- CGAL_REFERENCE_CACHE_DIR=
-- Building shared libraries
-- Targetting Unix Makefiles
-- Using /usr/bin/g++-4.4 compiler.
-- USING CMake version: 2.8.5
-- System: Linux
-- USING GCC_VERSION = '4.4.5'
-- Using gcc version 4 or later. Adding -frounding-math
== Generate version files (DONE) ==
== Detect external libraries ==
-- Build type: Release
-- USING CXXFLAGS = ' -frounding-math -03 -DNDEBUG'
-- USING LDFLAGS = ' '
-- External libraries supported: GMP;GMPXX;MPFR;zlib;OpenGL;LEDA;MPFI;RS;RS3;OpenNL;TAUCS;EIGEN3;BLAS;LAP
-- Preconfiguring library: GMP ...
-- GMP has been preconfigured:
-- CGAL_UseGMP-file:
-- GMP include: /usr/include/
-- GMP libraries: /usr/lib/libgmp.so
-- GMP definitions:
-- USING GMP_VERSION = '4.3.2'
-- Preconfiguring library: GMPXX ...
-- GMPXX has been preconfigured:
-- CGAL_UseGMPXX-file:
-- GMPXX include: /usr/include
-- GMPXX libraries: /usr/lib/libgmpxx.so
-- GMPXX definitions:
-- Preconfiguring library: MPFR ...
-- MPFR has been preconfigured:
-- CGAL_UseMPFR-file:
-- MPFR include: /usr/include/
-- MPFR libraries: /usr/lib/libmpfr.so
-- MPFR definitions:
-- USING MPFR_VERSION = '3.0.0'
-- Boost version: 1.39.0
-- Found the following Boost libraries:
-- thread
-- Boost include: /usr/include/boost_1_39_0/include/boost-1_39
-- Boost libraries: /usr/lib/libboost_thread-mt.so;pthread
-- Boost definitions:
-- USING BOOST_VERSION = '1.39.0'
== Detect external libraries (DONE) ==
== Write compiler_config.h ==
-- Performing Test CGAL_CFG_ARRAY_MEMBER_INITIALIZATION_BUG - Success
-- Performing Test CGAL CFG DENORMALS COMPILE BUG - Success
-- Performing Test CGAL CFG FPU ROUNDING MODE UNWINDING VC BUG - Success
-- Performing Test CGAL_CFG_IEEE_754_BUG - Success
-- Performing Test CGAL_CFG_ISTREAM_INT_BUG - Success
```

```
-- Performing Test CGAL_CFG_LONGNAME_BUG - Success
-- Performing Test CGAL_CFG_MATCHING_BUG_5 - Success
-- Performing Test CGAL_CFG_MATCHING_BUG_6 - Success
-- Performing Test CGAL_CFG_NESTED_CLASS_FRIEND_DECLARATION_BUG - Success
-- Performing Test CGAL_CFG_NO_CPP0X_ARRAY - Failed
-- Performing Test CGAL CFG NO CPP0X AUTO - Failed
-- Performing Test CGAL_CFG_NO_CPP0X_COPY_N - Failed
-- Performing Test CGAL CFG NO CPP0X DECLTYPE - Failed
-- Performing Test CGAL_CFG_NO_CPP0X_DEFAULT_TEMPLATE_ARGUMENTS_FOR_FUNCTION_TEMPLATES - Failed
-- Performing Test CGAL CFG NO CPP0X DELEGATING CONSTRUCTORS - Failed
-- Performing Test CGAL_CFG_NO_CPP0X_DELETED_AND_DEFAULT_FUNCTIONS - Success
-- Performing Test CGAL_CFG_NO_CPP0X_INITIALIZER_LISTS - Failed
-- Performing Test CGAL_CFG_NO_CPP0X_ISFINITE - Success
-- Performing Test CGAL_CFG_NO_CPP0X_LAMBDAS - Failed
-- Performing Test CGAL_CFG_NO_CPP0X_LONG_LONG - Success
-- Performing Test CGAL_CFG_NO_CPP0X_NEXT_PREV - Failed
-- Performing Test CGAL CFG NO CPP0X RVALUE REFERENCE - Failed
-- Performing Test CGAL_CFG_NO_CPP0X_STATIC_ASSERT - Failed
-- Performing Test CGAL_CFG_NO_CPP0X_TUPLE - Failed
-- Performing Test CGAL_CFG_NO_CPP0X_VARIADIC_TEMPLATES - Failed
-- Performing Test CGAL_CFG_NO_LIMITS - Success
-- Performing Test CGAL_CFG_NO_LOGICAL_OPERATORS_ALTERNATIVES - Success
-- Performing Test CGAL_CFG_NO_MESSAGE_PRAGMA_BUG - Success
-- Performing Test CGAL_CFG_NO_NEXTAFTER - Success
-- Performing Test CGAL CFG NO STATEMENT EXPRESSIONS - Success
-- Performing Test CGAL_CFG_NO_STL - Success
-- Performing Test CGAL_CFG_NO_TR1_ARRAY - Success
-- Performing Test CGAL_CFG_NO_TR1_TUPLE - Success
-- Performing Test CGAL_CFG_NO_WARNING_CPP_DIRECTIVE_BUG - Success
-- Performing Test CGAL_CFG_NUMERIC_LIMITS_BUG - Success
-- Performing Test CGAL_CFG_OUTOFLINE_MEMBER_DEFINITION_BUG - Success
-- Performing Test CGAL_CFG_TEMPLATE_IN_DEFAULT_PARAMETER_BUG - Success
-- Performing Test CGAL_CFG_TYPENAME_BEFORE_DEFAULT_ARGUMENT_BUG - Success
-- Performing Test CGAL CFG USING BASE MEMBER BUG 2 - Success
== Write compiler_config.h (DONE) ==
== Generating build files ==
-- Configure libCGAL
-- GMP include: /usr/include/
-- GMP definitions:
-- GMP libraries: /usr/lib/libgmp.so
-- Configured GMP in standard way
-- MPFR include: /usr/include/
-- MPFR definitions:
-- MPFR libraries: /usr/lib/libmpfr.so
-- Configured MPFR in standard way
-- libCGAL is configured
-- Sources for CGAL component library 'Core' detected
-- Configure libCGALCore
-- GMP include: /usr/include/
-- GMP definitions:
-- GMP libraries: /usr/lib/libgmp.so
-- Configured GMP in standard way
-- MPFR include: /usr/include/
```

```
-- MPFR definitions:
-- MPFR libraries: /usr/lib/libmpfr.so
-- Configured MPFR in standard way
-- libCGALCore is configured
-- Sources for CGAL component library 'Qt3' detected
-- Sources for CGAL component library 'Qt4' detected
-- Configure libCGALQt4
-- Looking for Q_WS_X11
-- Looking for Q_WS_X11 - found
-- Looking for Q_WS_WIN
-- Looking for Q_WS_WIN - not found.
-- Looking for Q_WS_QWS
-- Looking for Q_WS_QWS - not found.
-- Looking for Q_WS_MAC
-- Looking for Q_WS_MAC - not found.
-- Looking for XOpenDisplay in /usr/lib/libX11.so;/usr/lib/libXext.so
-- Looking for XOpenDisplay in /usr/lib/libX11.so;/usr/lib/libXext.so - found
-- Looking for gethostbyname
-- Looking for gethostbyname - found
-- Looking for connect
-- Looking for connect - found
-- Looking for remove
-- Looking for remove - found
-- Looking for shmat
-- Looking for shmat - found
-- Looking for IceConnectionNumber in ICE
-- Looking for IceConnectionNumber in ICE - found
-- Found X11: /usr/lib/libX11.so
-- USING QT4_VERSION = '4.6.3'
-- OpenGL include: /usr/include
-- OpenGL libraries: /usr/lib/libGLU.so;/usr/lib/libGL.so;/usr/lib/libSM.so;/usr/lib/libICE.so;/usr/lik
-- OpenGL definitions:
-- Qt4 include: /usr/include/qt4
-- Qt4 libraries: /usr/lib/libQtOpenGL.so;/usr/lib/libQtGui.so;/usr/lib/libQtCore.so
-- Qt4 definitions:
-- moc executable: /usr/bin/moc-qt4
-- uic executable: /usr/bin/uic-qt4
-- GMP include: /usr/include/
-- GMP definitions:
-- GMP libraries: /usr/lib/libgmp.so
-- Configured GMP in standard way
-- MPFR include: /usr/include/
-- MPFR definitions:
-- MPFR libraries: /usr/lib/libmpfr.so
-- Configured MPFR in standard way
-- libCGALQt4 is configured
-- Sources for CGAL component library 'ImageIO' detected
-- Configure libCGALImageIO
-- Found OpenGL: /usr/lib/libGL.so
-- Found ZLIB: /usr/lib/libz.so (found version "1.2.3.4")
-- OpenGL include: /usr/include
-- OpenGL libraries: /usr/lib/libGLU.so;/usr/lib/libGL.so;/usr/lib/libSM.so;/usr/lib/libICE.so;/usr/lib
-- USING ZLIB_VERSION = '1.2.3.4'
```

```
-- libCGALImageIO is configured
```

```
-- Sources for CGAL component libraries 'CGAL;Core;ImageIO;Qt3;Qt4' detected
== Generating build files (DONE) ==
-- Configuring done
-- Generating done
-- Build files have been written to: /home/user/CGAL/4.1/
```
## <span id="page-66-0"></span>3.14 Multiple Variants of makefiles (out-of-source build)

While you can choose between release or debug builds, and shared or static libraries, it is not possible to generate different variants during a single configuration. You need to run CMake in a different directory for each variant you are interested in, each with its own selection of configuration parameters.

CMake stores the resulting makefiles and project files, along with several temporary and auxiliary files such as the variables cache, in the directory where it is executed, called CMAKE\_BINARY\_DIR, but it takes the source files and configuration scripts from CMAKE\_SOURCE\_DIR.

The binary and source directories do not need to be the same. Thus, you can configure multiple variants by creating a distinct directory for each configuration and by running CMake from there. This is known in CMake terminology as *out-of-source configuration*, as opposite to an *in-source configuration*, as showed in the previous sections.

You can, for example, generate subdirectories CGAL-4.1/cmake/platforms/debug and CGAL-4.1/cmake/platforms/release for two configurations, respectively:

```
mkdir CGAL-4.1/cmake/platforms/debug
cd CGAL-4.1/cmake/platforms/debug
cmake -DCMAKE BUILD TYPE=Debug ../../..
```
mkdir CGAL-4.1/cmake/platforms/release cd CGAL-4.1/cmake/platforms/release cmake -DCMAKE\_BUILD\_TYPE=Release ../../..

## <span id="page-66-1"></span>3.15 Configuring and Building Programs Using CGAL

Ideally, configuring and compiling a demo/example/program amounts to

```
cd CGAL-4.1/examples/Straight_skeleton_2
cmake -DCGAL_DIR=$HOME/CGAL-4.1 .
make
```
In this ideal world, as for all shipped examples and demos of CGAL, the required CMakeLists.txt is already provided.

CMake can also be used to configure and build user programs via such CMake-scripts. In this less ideal world, one has to provide the CMakeLists.txt script either manually, or with the help of a shell-script that is introduced below.

For a user program executable.cpp, the ideal world looks like this:

cd /path/to/program cgal\_create\_CMakeLists -s executable cmake -DCGAL DIR=\$HOME/CGAL-4.1 . make

In both examples we specify the CGAL DIR: During configuration of the CGAL libraries a file named CGALConfig.cmake is generated in CGAL's root directory (in contrast to CGAL's source directory that has been used for installation). This file contains the definitions of several CMake variable that summarize the configuration of CGAL. In order to configure a program, you need to indicate the location of that config file in the CMake variable CGAL DIR (as indicated in the example above). CGAL DIR can also be an environment variable. Setting CGAL DIR makes particular sense if having multiple out-of-source builds of CGAL as in Section [3.14.](#page-66-0)

If you have installed CGAL, CGAL\_DIR must afterwards be set to \$CMAKE\_INSTALLED\_PREFIX/lib/CGAL. Note that CGAL is recommended to be installed in release mode when using it to build programs.

## <span id="page-67-0"></span>3.15.1 Creating a cmake script for a program using CGAL

For compiling a non-shipped program, it is recommended, to also rely on a CMake-supported configuration using a CMakeLists.txt used for configuration.

Use the following Bourne-shell script for programs that are relatively simple to configure:

#### **cgal create CMakeLists**

<span id="page-67-1"></span>The Bourne-shell script cgal create CMakeLists.txt resides in the CGAL-4.1/scripts directory. It can be used to create CMakeLists.txt files for compiling CGAL applications. Executing cgal create CMakeLists.txt in an application directory creates a CMakeLists.txt containing rules to build the contained application(s). Three command line options determine details of the configuration.

- **-s source** If this parameter is given the script will create a single executable for 'source' linked with compilations of all other source files (\*.cpp). This behaviour is usually needed for (graphical) demos. If the parameter is not given, the script creates one executable for each given source file.
- **-c com1:com2:...** Lists components ("com1", "com2") of CGAL to which the executable(s) should be linked. Valid components are CGAL's libraries (i.e. "Core", "ImageIO", "Qt3" and "Qt4"; note that it only make sense to either pick "Qt3" or "Qt4") and all preconfigured 3rd party software, such as "MPFI" or "RS3" ). An example is -c Core:GMP:RS3:MPFI
- **-b boost1:boost2:...** Lists components ("boost1", "boost2") of BOOST to which the executable(s) should be linked. Valid options are, for instance, "filesystem" or "program options".

This options should suffice to create CMakeLists.txt script for most directories containing programs. However, in some special cases, it might still be required to create the script manually, for instance, if some source files/executables need a different linking than other source files.

#### **cgal create cmake script**

For backward-compatibility we still provide the Bourne-shell script cgal create cmake script that is contained in the CGAL-4.1/scripts directory. It can be used to create CMakeLists.txt files for compiling CGAL applications. Executing cgal\_create\_cmake\_script in an application directory creates a CMakeLists.txt containing rules for every \*.cpp file there. The script is deprecated, as it only works for applications with a single course file that only need libCGAL and libCGAL Core.

*deprecated*

Such a shell-script simply creates a CMake script. Processing it with CMake, searches for CGAL using find package. If found, the variable CGAL USE FILE is set to a compilation environment CMake file. Including this file within a CMake script sets up include paths and libraries to link with CGAL and essential third party libraries. Beyond, find package can demand for COMPONENTS of CGAL, that is, all CGAL libraries libCGAL Core ("Core"), libCGAL imageIO ("ImageIO") , libCGAL Qt3 ("Qt3") and libCGAL Qt4 ("Qt4") or optional 3rd party software such as "MPFI" or "RS3". A user is free to create the CMakeLists.txt without calling the script (manual creation).

#### <span id="page-68-0"></span>3.15.2 Custom flags in the programs using CGAL

Normally, programs linked with CGAL must be compiled with the same flags used by the compilation of CGAL libraries. For this reason, the *very first* time a program is configured, all the flags given by the CMake variables CMAKE \* FLAGS are *locked* in the sense that the values recorded in CGALConfig.cmake are used to override any values given by CMake itself or yourself.

This does not apply to the additional flags that can be given via CGAL  $*$  FLAGS.

Such *inherited* values are then recorded in the current CMake cache for the program. The flags are then *unlocked* in the sense that at any subsequent configuration you can provide your own flags and this time they will not be overridden.

When using the interactive cmake-gui the first press on Configure unlocks the flags, so that you can edit them as needed.

*advanced*

The locking of flags is controlled by the variable CGAL DONT OVERRIDE CMAKE FLAGS which starts out FALSE and is toggled right after the flags have been loaded from CGALConfig.cmake.

If you use the command line tool you can specify flags *directly* by setting the controlling variable right up front:

cd CGAL-4.1

cmake -DCMAKE\_BUILD\_TYPE=Release -DCMAKE\_CXX\_FLAGS=-g .

cd CGAL-4.1/examples/Straight\_skeleton\_2

cmake -DCGAL\_DIR=CGAL-4.1 -DCMAKE\_BUILD\_TYPE=Debug -DCMAKE\_CXX\_FLAGS=-O2 -DCGAL\_DONT\_OVERRIDE\_CMAKE\_FLAGS

*advanced*

## <span id="page-69-0"></span>3.16 Summary of CGAL's Configuration Variables

Most configuration variables are not environment variables but *CMake variables*. They are given in the command line to CMake via the -D option, or passed from the interactive interface of cmake-gui. Unless indicated differently, all the variables summarized below are CMake variables.

## <span id="page-69-1"></span>3.16.1 Component selection

The following boolean variables indicate which CGAL components to configure and build. Their values can be ON or OFF.

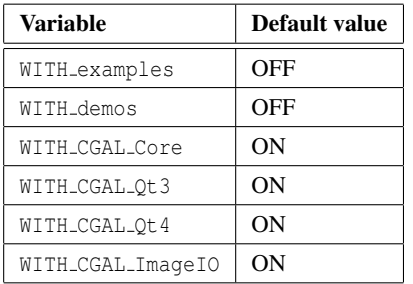

## <span id="page-69-2"></span>3.16.2 Compiler and Linker Flags

The following variables specify compiler and linker flags. Each variable holds a space-separated list of command-line switches for the compiler and linker and their default values are automatically defined by CMake based on the target platform.

Have in mind that these variables specify a list of flags, not just one single flag. If you provide your own definition for a variable, you will *entirely* override the list of flags chosen by CMake for that particular variable.

The variables that correspond to both debug and release builds are always used in conjunction with those for the specific build type.

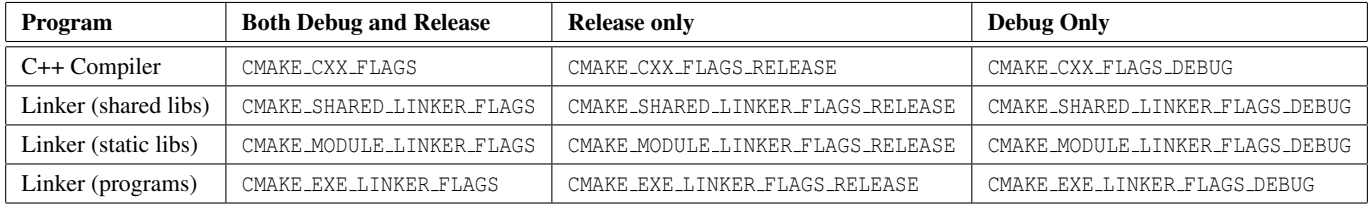

#### Additional Compiler and Linker Flags

The following variables can be used to *add* flags without overriding the ones defined by cmake.

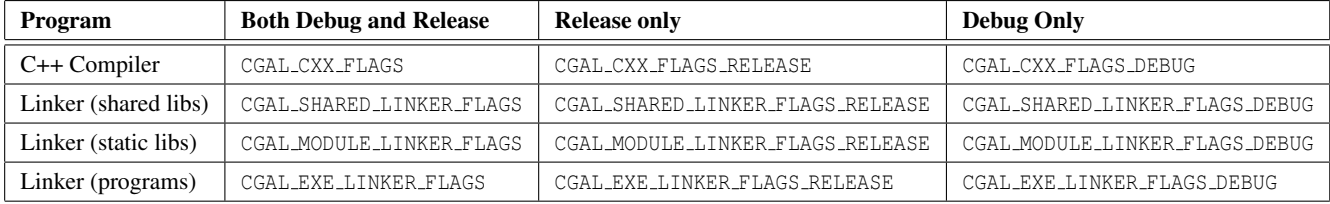

#### <span id="page-70-0"></span>3.16.3 Miscellaneous Variables

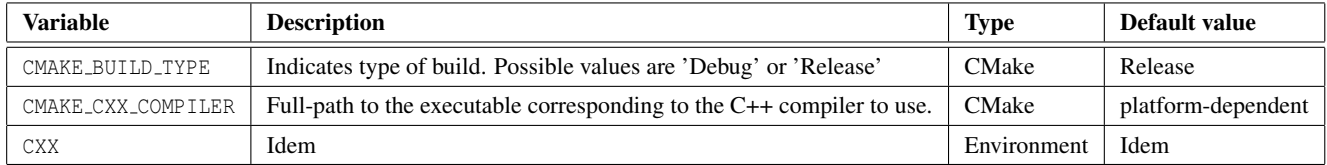

#### Variables used only when building programs (such as demos or examples)

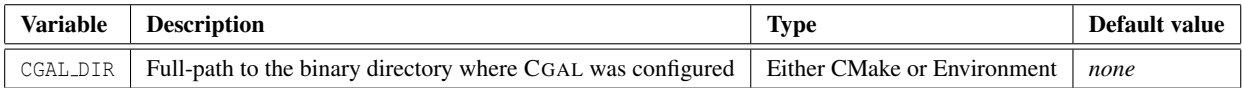

## <span id="page-70-1"></span>3.16.4 Variables providing information about 3rd-party libraries

The following variables provide information about the availability and location of the 3rd party libraries used by CGAL. CMake automatically searches for dependencies so you need to specify these variables if CMake was unable to locate something. This is indicated by a value ending in NOTFOUND.

Since 3rd-party libraries are system wide, many of the CMake variables listed below can alternatively be given as similarly-named environment variables instead. Keep in mind that you must provide one or the other but never both.

#### BOOST libraries

In most cases, if BOOST is not automatically found, setting the BOOST ROOT variable is enough. If it is not, you can specify the header and library directories individually. You can also provide the full pathname to a specific compiled library if it cannot be found in the library directory or its name is non-standard.

By default, when BOOST binary libraries are needed, the shared versions are used if present. You can set the variable CGAL Boost USE STATIC LIBS to ON if you want to link with static versions explicitly.

On Windows, if you link with BOOST shared libraries, you must ensure that the .dll files are found by the dynamic linker, at run time. For example, you can add the path to the BOOST .dll to the PATH environment variable.

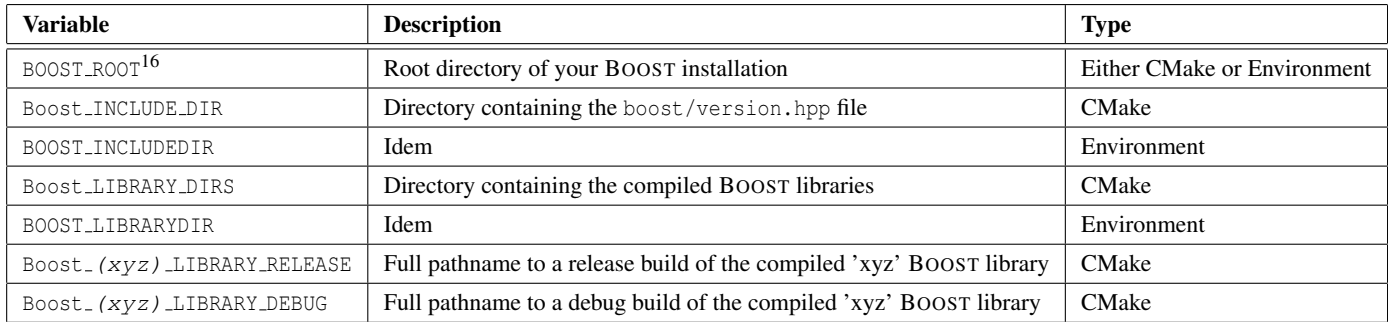

#### GMP and MPFR libraries

Under Windows, auto-linking is used, so only the *directory* containing the libraries is needed and you would specify GMP|MPFR LIBRARY DIR rather than GMP|MPFR LIBRARIES. On the other hand, under Linux the actual library filename is needed. Thus you would specify GMP|MPFR LIBRARIES. In no case you need to specify both.

CGAL uses both GMP and MPFR so both need to be supported. If either of them is unavailable the usage of GMP and of MPFR will be disabled.

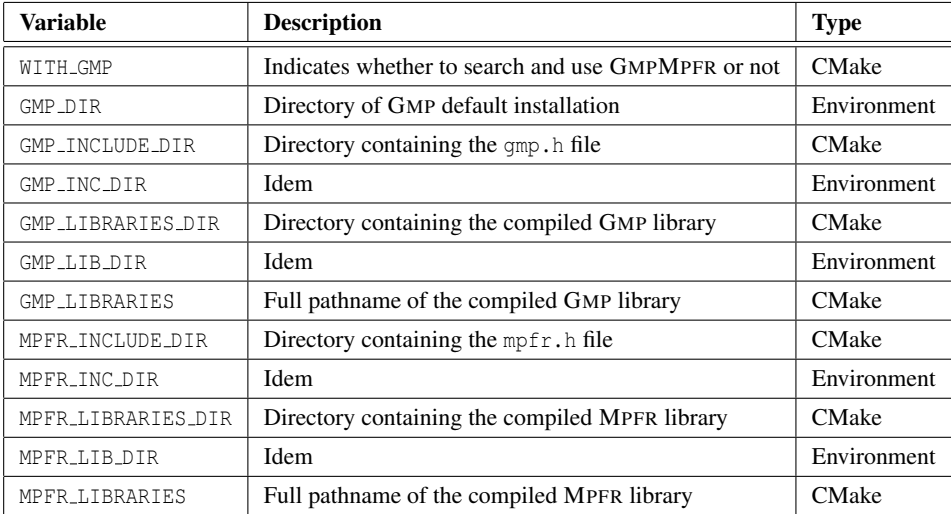

Under Linux, the GMPXX is also searched for, and you may specify the following variables:

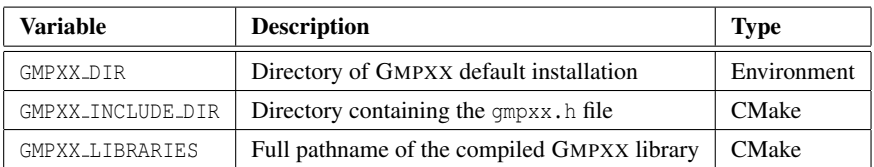

#### QT3 library

In most cases, if QT3 is not automatically found, setting the QTDIR environment variable is sufficient. If it is not, you can specify the directory containing the header files and the full pathnames of the QT3 libraries.

<sup>16</sup>The environment variable can be spelled either BOOST ROOT or BOOSTROOT
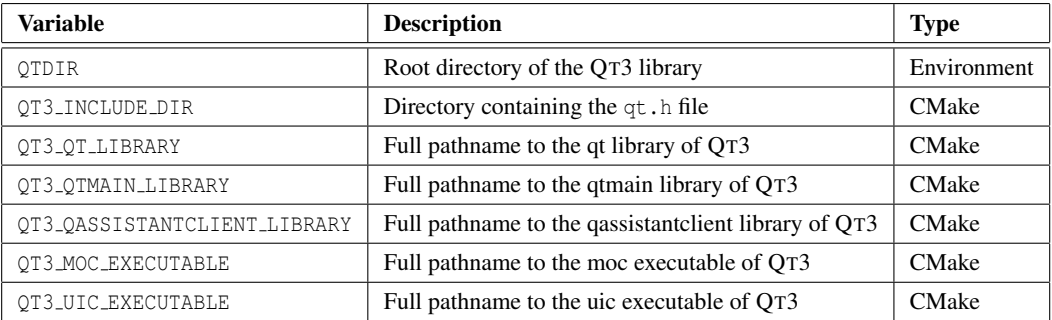

#### QT4 library

The CMake scripts that search for QT4 can use the introspection feature of the tool qmake included in QT4 distributions. If QT4 is not automatically found, it is sufficient to set the PATH environment variable, so that QT4 qmake tool is in the path, and before QT3 qmake if that one exists. One can alternatively set the CMake variable QT QMAKE EXECUTABLE. The following variables should be then assigned automatically by CMake.

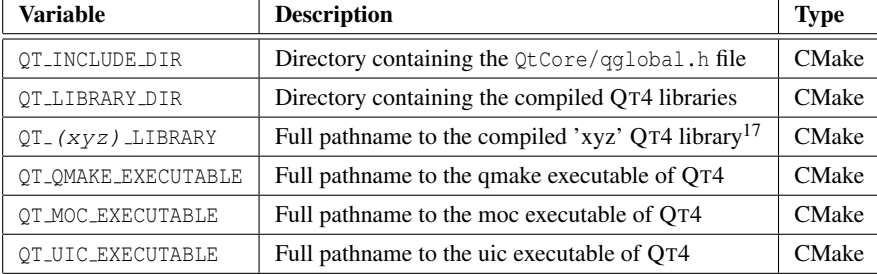

#### LEDA library

When the LEDA libraries are not automatically found, yet they are installed on the system with base names 'leda' and 'ledaD' (for the release and debug versions resp.), it might be sufficient to just indicate the library directory via the LEDA LIBRARY DIRS variable. If that doesn't work because, for example, the names are different, you can provide the full pathnames of each variant via LEDA LIBRARY RELEASE and LEDA LIBRARY DEBUG.

The variables specifying definitions and flags can be left undefined if they are not needed by LEDA.

<sup>&</sup>lt;sup>17</sup>If both release and debug versions are available, this variable contains a list of the following form: 'optimized;<fullpath-to-release-lib>;debug;<fullpath-to-debug-lib>', where the 'optimized' and 'debug' tags should appear verbatim.

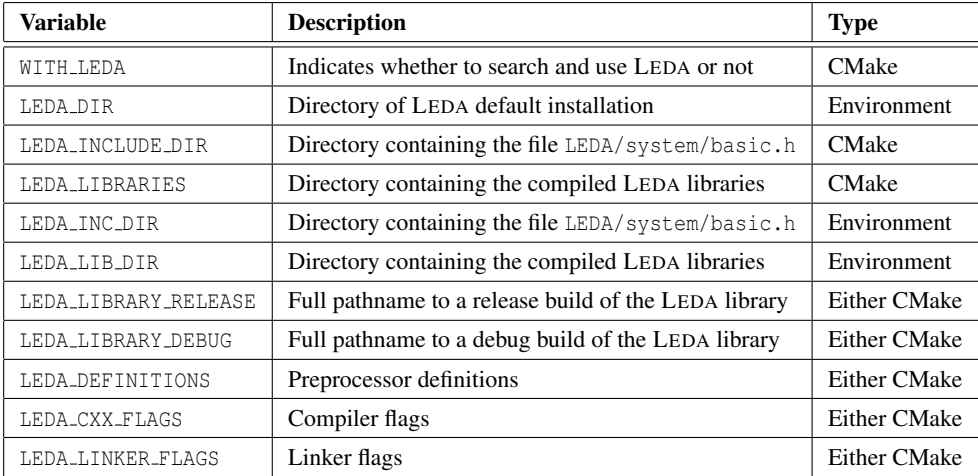

#### MPFI library

CGAL provides a number type based on this library, but the CGAL library itself does not depend on MPFI. This means that this library must be configured when compiling an application that uses the above number type.

When MPFI files are not on the standard path, the locations of the headers and library files must be specified by using environment variables.

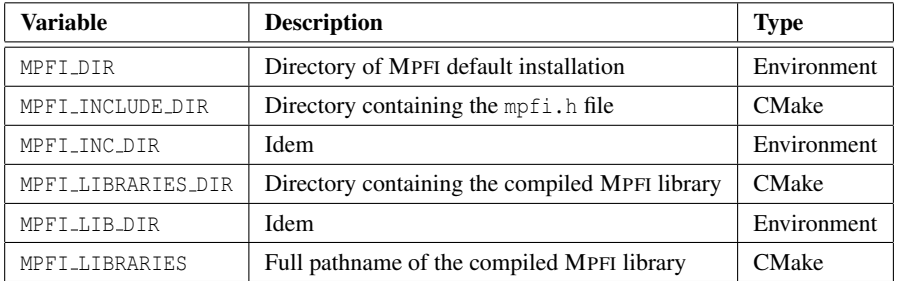

#### Rs and Rs3 library

As said before, only the CGAL univariate algebraic kernel depends on the library Rs. As the algebraic kernel is not compiled as a part of the CGAL library, this library is not detected nor configured at installation time.

CMake will try to find Rs in the standard header and library directories. When it is not automatically detected, the locations of the headers and library files must be specified using environment variables.

Rs needs GMP 4.2 or later and MPFI 1.3.4 or later. The variables related to the latter library may also need to be defined.

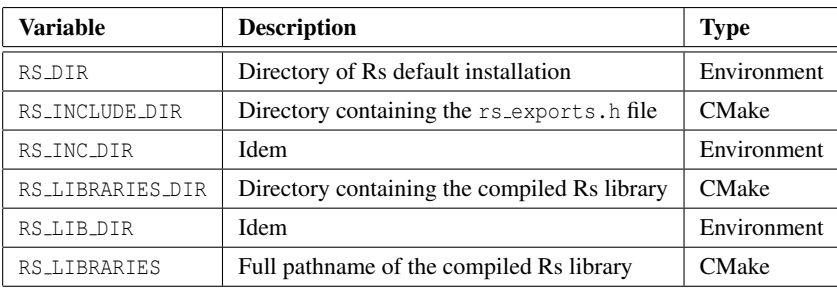

Similar variables exist for Rs3.

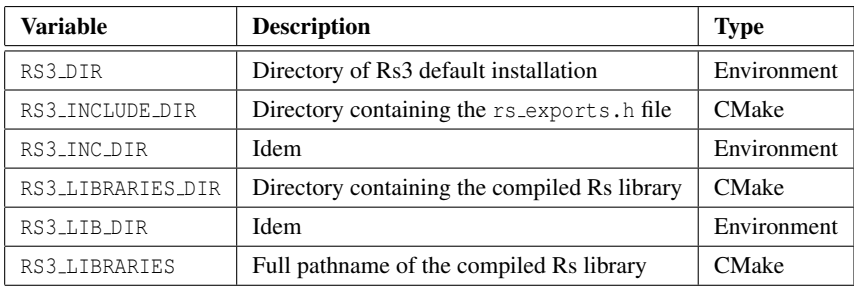

#### NTL library

Some polynomial computations in CGAL's algebraic kernel are speed up when NTL is available. As the algebraic kernel is not compiled as a part of the CGAL library, this library is not detected nor configured at installation time.

CMake will try to find NTL in the standard header and library directories. When it is not automatically detected, the locations of the headers and library files must be specified using environment variables.

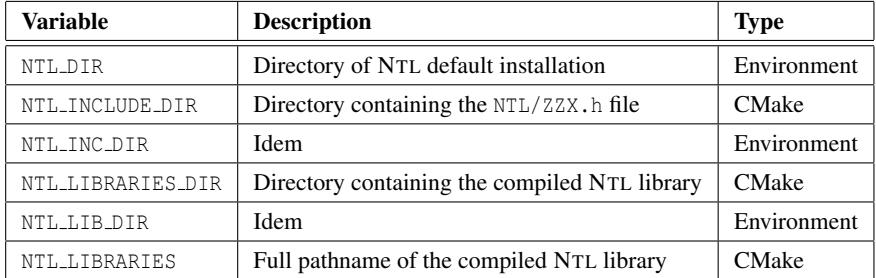

#### EIGEN library

EIGEN is a header-only template library. Only the *directory* containing the header files of EIGEN 3.1 (or greater) is needed.

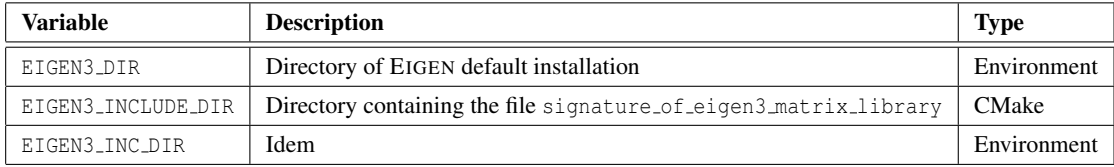

#### QGLViewer library

Some demos require the GLViewer library.

In most cases, if QGLViewer is not automatically found, setting the QGLVIEWERROOT environment variable is sufficient. If it is not, you can specify the directory containing the header files and the full pathnames of the release and debug libraries

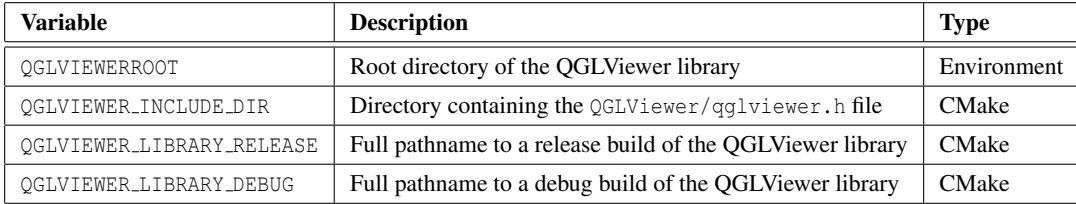

#### ESBTL library

One skin surface example requires the ESBTL library in order to read PDB files.

If ESBTL is not automatically found, setting the ESBTL INC DIR environment variable is sufficient.

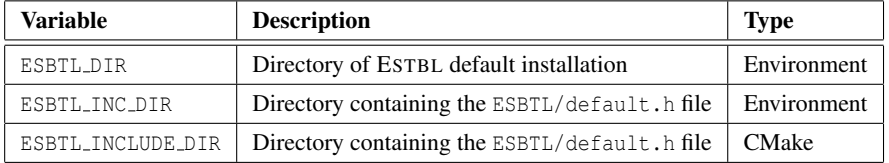

## 3.17 Compiler Workarounds

A number of boolean flags are used to workaround compiler bugs and limitations. They all start with the prefix CGAL CFG. These flags are used to work around compiler bugs and limitations. For example, the flag CGAL CFG NO CPP0X LONG LONG denotes that the compiler does not know the type long long.

For each installation a file <CGAL/compiler\_config.h> is defined, with the correct settings of all flags. This file is generated automatically by CMake, and it is located in the include directory of where you run CMake. For an in-source configuration this means CGAL-x.y/include.

The test programs used to generate the compiler config.h file can be found in config/testfiles. Both compiler config.h and the test programs contain a short description of the problem. In case of trouble with one of the CGAL CFG flags, it is a good idea to take a look at it.

The file CGAL/compiler\_config.h is included from <CGAL/config.h>. which is included by all CGAL header files.

## 3.18 Compiler Optimizations

By default CMake generates makefiles for Release mode, with optimization flags switched on, and vcproj files for Release and Debug modes.

# Installation Reference Manual

*Joachim Reichel and Fernando Cacciola*

This chapter contains no Reference Manual pages.

# Part II

# Arithmetic and Algebra

# Chapter 4

# Algebraic Foundations

*Michael Hemmer*

#### Contents

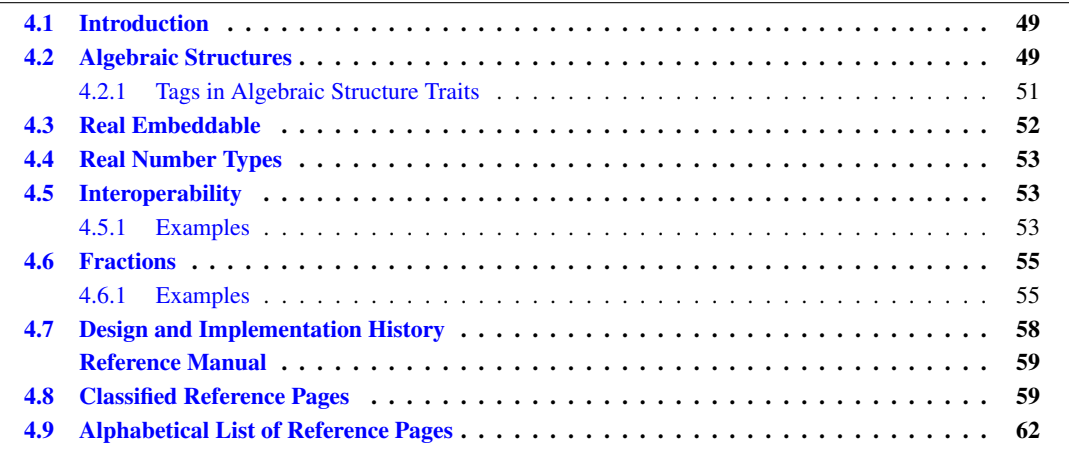

## <span id="page-80-0"></span>4.1 Introduction

CGAL is targeting towards exact computation with non-linear objects, in particular objects defined on algebraic curves and surfaces. As a consequence types representing polynomials, algebraic extensions and finite fields play a more important role in related implementations. This package has been introduced to stay abreast of these changes. Since in particular polynomials must be supported by the introduced framework the package avoids the term *number type*. Instead the package distinguishes between the *algebraic structure* of a type and whether a type is embeddable on the real axis, or *real embeddable* for short. Moreover, the package introduces the notion of *interoperable* types which allows an explicit handling of mixed operations.

## <span id="page-80-1"></span>4.2 Algebraic Structures

The algebraic structure concepts introduced within this section are motivated by their well known counterparts in traditional algebra, but we also had to pay tribute to existing types and their restrictions. To keep the interface minimal, it was not desirable to cover all known algebraic structures, e.g., we did not introduce concepts for such basic structures as *groups* or exceptional structures as *skew fields*.

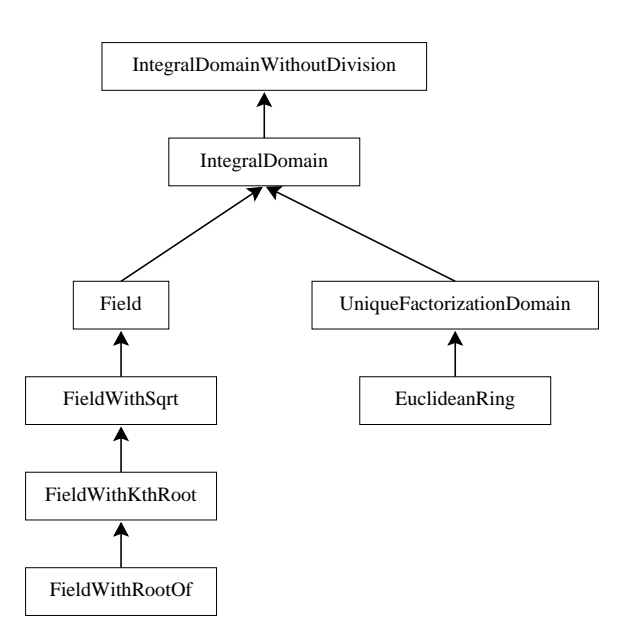

<span id="page-81-0"></span>Figure 4.1: Concept Hierarchy of Algebraic Structures

Figure [4.1](#page-81-0) shows the refinement relationship of the algebraic structure concepts. *IntegralDomain*, *UniqueFactorizationDomain*, *EuclideanRing* and *Field* correspond to the algebraic structures with the same name. *Field-WithSqrt*, *FieldWithKthRoot* and *FieldWithRootOf* are fields that in addition are closed under the operations 'sqrt', 'k-th root' and 'real root of a polynomial', respectively. The concept *IntegralDomainWithoutDivision* also corresponds to integral domains in the algebraic sense, the distinction results from the fact that some implementations of integral domains lack the (algebraically always well defined) integral division. Note that *Field* refines *IntegralDomain*. This is because most ring-theoretic notions like greatest common divisors become trivial for *Field*s. Hence we see *Field* as a refinement of *IntegralDomain* and not as a refinement of one of the more advanced ring concepts. If an algorithm wants to rely on gcd or remainder computation, it is trying to do things it should not do with a *Field* in the first place.

The main properties of an algebraic structure are collected in the class *Algebraic structure traits*. In particular the (most refined) concept each concrete model *AS* fulfills is encoded in the tag *Algebraic structure traits*<*AS*> *::Algebraic category*. An algebraic structure is at least *Assignable*, *CopyConstructible*, *DefaultConstructible* and *EqualityComparable*. Moreover, we require that it is constructible from *int*. For ease of use and since their semantic is sufficiently standard to presume their existence, the usual arithmetic and comparison operators are required to be realized via C++ operator overloading. The division operator is reserved for division in fields. All other unary (e.g., sqrt) and binary functions (e.g., gcd, div) must be models of the well known STL-concepts *AdaptableUnaryFunction* or *AdaptableBinaryFunction* concept and local to the traits class (e.g., *Algebraic structure\_traits*  $\langle AS \rangle$ :: $Sqrt((x))$ . This design allows us to profit from all parts in the STL and its programming style and avoids the name-lookup and two-pass template compilation problems experienced with the old design using overloaded functions. However, for ease of use and backward compatibility all functionality is also accessible through global functions defined within namespace *CGAL*, e.g., *CGAL::sqrt(x)*. This is realized via function templates using the according functor of the traits class. For an overview see Section [4.8](#page-90-1) in the reference manual.

#### <span id="page-82-0"></span>4.2.1 Tags in Algebraic Structure Traits

#### Algebraic Category

For a type *AS*, *Algebraic structure traits*<*AS*> provides several tags. The most important tag is the *Algebraic category* tag, which indicates the most refined algebraic concept the type *AS* fulfills. The tag is one of; *Integral domain without division tag*, *Integral domain tag*, *Field tag*, *Field with sqrt tag*, *Field with kth root tag*, *Field with root of tag*, *Unique factorization domain tag*, *Euclidean ring tag*, or even *Null tag* in case the type is not a model of an algebraic structure concept. The tags are derived from each other such that they reflect the hierarchy of the algebraic structure concept, e.g., *Field with sqrt tag* is derived from *Field tag*.

#### Exact and Numerical Sensitive

Moreover, *Algebraic structure traits*<*AS*> provides the tags*Is exact* and *Is numerical sensitive*, which are both *Boolean tag*s.

An algebraic structure is considered *exact*, if all operations required by its concept are computed such that a comparison of two algebraic expressions is always correct.

An algebraic structure is considered as *numerically sensitive*, if the performance of the type is sensitive to the condition number of an algorithm. Note that there is really a difference among these two notions, e.g., the fundamental type *int* is not numerical sensitive but considered inexact due to overflow. Conversely, types as *leda real* or *CORE::Expr* are exact but sensitive to numerical issues due to the internal use of multi precision floating point arithmetic. We expect that *Is numerical sensitive* is used for dispatching of algorithms, while *Is exact* is useful to enable assertions that can be check for exact types only.

Tags are very useful to dispatch between alternative implementations. The following example illustrates a dispatch for *Field*s using overloaded functions. The example only needs two overloads since the algebraic category tags reflect the algebraic structure hierarchy.

```
\overline{\phantom{a}}#include <CGAL/basic.h>
#include <CGAL/IO/io.h>
#include <CGAL/Algebraic_structure_traits.h>
template< typename NT > NT unit_part(const NT& x);
template< typename NT >
NT unit_part_(const NT& x, CGAL::Field_tag);
template< typename NT >
NT unit_part_(const NT& x, CGAL::Integral_domain_without_division_tag);
template< typename NT >
NT unit_part(const NT& x){
    // the unit part of 0 is defined as 1.
    if (x == 0 ) return NT(1);
    typedef CGAL::Algebraic_structure_traits<NT> AST;
    typedef typename AST::Algebraic_category Algebraic_category;
    return unit_part_(x,Algebraic_category());
}
template< typename NT >
NT unit_part_(const NT& x, CGAL::Integral_domain_without_division_tag){
    // For many other types the only units are just -1 and +1.
```

```
return NT(int(CGAL::sign(x)));
}
template< typename NT >
NT unit_part_(const NT& x, CGAL::Field_tag){
    // For Fields every x != 0 is a unit.
    // Therefore, every x != 0 is its own unit part.
    return x;
}
int main(){
   // Function call for a model of EuclideanRing, i.e. int.
   std::cout<< "int: unit_part(-3 ): " << unit_part(-3 ) <<
   std::endl;
    // Function call for a model of FieldWithSqrt, i.e. double
    std::cout<< "double: unit_part(-3.0): " << unit_part(-3.0) <<
   std::endl;
    return 0;
}
// Note that this is just an example
// This implementation for unit part won't work for some types, e.g.,
// types that are not RealEmbeddable or types representing structures
   that have
// more units than just -1 and +1. (e.g. MP_Float representing Z[1/2])
// From there Algebraic_structure_traits provides the functor Unit_part.
```
**File:** examples/Algebraic\_foundations/algebraic\_structure\_dispatch.cpp

#### <span id="page-83-0"></span>4.3 Real Embeddable

Most number types represent some subset of the real numbers. From those types we expect functionality to compute the sign, absolute value or double approximations. In particular we can expect an order on such a type that reflects the order along the real axis. All these properties are gathered in the concept *RealComparable*. The concept is orthogonal to the algebraic structure concepts, i.e., it is possible that a type is a model of *RealEmbeddable* only, since the type may just represent values on the real axis but does not provide any arithmetic operations.

 $\overline{\phantom{a}}$   $\overline{\phantom{a}}$   $\overline{\$ 

As for algebraic structures this concept is also traits class oriented. The main functionality related to *RealEmbeddable* is gathered in the class *Real embeddable traits*. In particular, it porivdes the boolean tag *Is real embeddable* indicating whether a type is a model of *RealEmbeddable*. The comparison operators are required to be realized via C++ operator overloading. All unary functions (e.g. *sign*, *to double*) and binary functions (e.g. *compare* ) are models of the STL-concepts *AdaptableUnaryFunction* and *AdaptableBinaryFunction* and are local to *Real embeddable traits*.

In case a type is a model of *IntegralDomainWithoutDivision* and *RealEmbeddable* the number represented by an object of this type is the same for arithmetic and comparison. It follows that the ring represented by this type is a superset of the integers and a subset of the real numbers and hence has characteristic zero. In case the type is a model of *Field* and *RealEmbeddable* it is a superset of the rational numbers.

## <span id="page-84-0"></span>4.4 Real Number Types

Every CGAL *Kernel* comes with two *real number types* (number types embeddable into the real numbers). One of them is a *FieldNumberType*, and the other a *RingNumberType*. The coordinates of the basic kernel objects (points, vectors, etc.) come from one of these types (the *FieldNumberType* in case of Cartesian kernels, and the *RingNumberType* for Homogeneous kernels).

The concept *FieldNumberType* combines the requirements of the concepts *Field* and *RealEmbeddable*, while *RingNumberType* combines *IntegralDomainWithoutDivision* and *RealEmbeddable*. Algebraically, the real number types do not form distinct structures and are therefore not listed in the concept hierarchy of Figure [4.1.](#page-81-0)

# <span id="page-84-1"></span>4.5 Interoperability

This section introduces two concepts for interoperability of types, namely *ImplicitInteroperable* and *ExplicitInteroperable*. While *ExplicitInteroperable* is the base concept, we start with *ImplicitInteroperable* since it is the more intuitive one.

In general mixed operations are provided by overloaded operators and functions or just via implicit constructor calls. This level of interoperability is reflected by the concept *ImplicitInteroperable*. However, within template code the result type, or so called coercion type, of a mixed arithmetic operation may be unclear. Therefore, the package introduces *CGAL::Coercion traits* giving access to the coercion type via *CGAL::Coercion traits*< *A,B*>*::Type* for two interoperable types *A* and *B*.

Some trivial example are *int* and *double* with coercion type double or *CGAL::Gmpz* and *CGAL::Gmpq* with coercion type *CGAL::Gmpq*. However, the coercion type is not necessarily one of the input types, e.g. the coercion type of a polynomial with integer coefficients that is multiplied by a rational type is supposed to be a polynomial with rational coefficients.

*CGAL::Coercion traits*is also required to provide a functor *CGAL::Coercion traits*<*A,B*>*::Cast()*, that converts from an input type into the coercion type. This is in fact the core of the more basic concept *ExplicitInteroperable*. *ExplicitInteroperable* has been introduced to cover more complex cases for which it is hard or impossible to guarantee implicit interoperability. Note that this functor can be useful for *ImplicitInteroperable* types as well, since it can be used to void redundant type conversions.

In case two types *A* and *B* are *ExplicitInteroperable* with coercion type *C* they are valid argument types for all binary functors provided by *Algebraic structure traits* and *Real embeddable traits* of *C*. This is also true for the according global functions.

 $\sqrt{2}$   $\sqrt{2}$   $\sqrt{2$ 

#### <span id="page-84-2"></span>4.5.1 Examples

The following example illustrates how two write code for *ExplicitInteroperable* types.

```
#include <CGAL/basic.h>
#include <CGAL/Coercion_traits.h>
#include <CGAL/IO/io.h>
// this is an implementation for ExplicitInteroperable types
// the result type is determined via Coercion_traits<A,B>
template <typename A, typename B>
typename CGAL::Coercion_traits<A,B>::Type
```

```
binary_func(const A& a , const B& b){
    typedef CGAL::Coercion_traits<A,B> CT;
    // check for explicit interoperability
    CGAL_static_assertion((CT::Are_explicit_interoperable::value));
    // CT::Cast is used to to convert both types into the coercion type
    typename CT::Cast cast;
    // all operations are performed in the coercion type
    return cast(a)*cast(b);
}
int main(){
   // Function call for the interoperable types
    std::cout<< binary_func(double(3), int(5)) << std::endl;
    // Note that Coercion_traits is symmetric
    std::cout<< binary_func(int(3), double(5)) << std::endl;
    return 0;
}
```
**File:** examples/Algebraic\_foundations/interoperable.cpp

The following example illustrates a dispatch for *ImplicitInteroperable* and *ExplicitInteroperable* types. The binary function (that just multiplies its two arguments) is supposed to take two *ExplicitInteroperable* arguments. For *ImplicitInteroperable* types a variant that avoids the explicit cast is selected.

 $\overline{\phantom{a}}$   $\overline{\phantom{a}}$   $\overline{\$ 

```
\overline{a} \overline{a} \overline{#include <CGAL/basic.h>
#include <CGAL/Coercion_traits.h>
#include <CGAL/Quotient.h>
#include <CGAL/Sqrt_extension.h>
#include <CGAL/IO/io.h>
// this is the implementation for ExplicitInteroperable types
template <typename A, typename B>
typename CGAL::Coercion_traits<A,B>::Type
binary_function_(const A& a , const B& b, CGAL::Tag_false){
     std::cout << "Call for ExplicitInteroperable types: " << std::endl;
     typedef CGAL::Coercion_traits<A,B> CT;
     typename CT::Cast cast;
     return cast(a)*cast(b);
}
// this is the implementation for ImplicitInteroperable types
template <typename A, typename B>
typename CGAL::Coercion_traits<A,B>::Type
binary_function_(const A& a , const B& b, CGAL::Tag_true){
     std::cout << "Call for ImpicitInteroperable types: " << std::endl;
     return a*b;
}
// this function selects the correct implementation
template <typename A, typename B>
typename CGAL::Coercion_traits<A,B>::Type
```

```
binary_func(const A& a , const B& b){
      typedef CGAL::Coercion_traits<A,B> CT;
      typedef typename CT::Are_implicit_interoperable
     Are_implicit_interoperable;
      return binary_function_(a,b,Are_implicit_interoperable());
}
int main(){
      CGAL::set_pretty_mode(std::cout);
      // Function call for ImplicitInteroperable types
      std::cout<< binary_func(double(3), int(5)) << std::endl;
      // Function call for ExplicitInteroperable types
      CGAL::Quotient<math>\frac{1}{10} rational (1,3); // == 1/3CGAL::Sqrt_extension<int,int> extension(1,2,3); \frac{\partial f}{\partial t} = 1 + 2 \cdot \sqrt{3}CGAL::Sqrt_extension<CGAL::Quotient<int>,int> result =
     binary_func(rational, extension);
      std::cout<< result << std::endl;
      return 0;
}
\left( \frac{1}{\sqrt{2}}\right) \left( \frac{1}{\sqrt{2}}\right) \left( \frac{1}{\sqrt{2}}\right) \left( \frac{1}{\sqrt{2}}\right) \left( \frac{1}{\sqrt{2}}\right) \left( \frac{1}{\sqrt{2}}\right) \left( \frac{1}{\sqrt{2}}\right) \left( \frac{1}{\sqrt{2}}\right) \left( \frac{1}{\sqrt{2}}\right) \left( \frac{1}{\sqrt{2}}\right)
```
**File:** examples/Algebraic\_foundations/implicit\_interoperable\_dispatch.cpp

#### <span id="page-86-0"></span>4.6 Fractions

Beyond the need for performing algebraic operations on objects as a whole, there are also number types which one would like to decompose into numerator and denominator. This does not only hold for rational numbers as *Quotient*, *Gmpq*, *mpq class* or *leda rational*, but also for compound objects as *Sqrt extension* or *Polynomial* which may decompose into a (scalar) denominator and a compound numerator with a simpler coefficient type (e.g. integer instead of rational). Often operations can be performed faster on these denominator-free multiples. In case a type is a *Fraction* the relevant functionality as well as the numerator and denominator type are provided by *CGAL::Fraction traits*. In particular *CGAL::Fraction traits* provides a tag *Is fraction* that can be used for dispatching.

A related class is *CGAL::Rational traits* which has been kept for backward compatibility reasons. However, we recommend to use *Fraction traits* since it is more general and offers dispatching functionality.

 $\overline{a}$   $\overline{a}$   $\overline{$ 

#### <span id="page-86-1"></span>4.6.1 Examples

The following example show a simple use of *Fraction traits*:

```
#include <CGAL/basic.h>
#include <CGAL/Fraction_traits.h>
#include <CGAL/IO/io.h>
#ifdef CGAL_USE_GMP
#include <CGAL/Gmpz.h>
```

```
#include <CGAL/Gmpq.h>
int main(){
   typedef CGAL::Fraction_traits<CGAL::Gmpq> FT;
   typedef FT::Numerator_type Numerator_type;
   typedef FT::Denominator_type Denominator_type;
   CGAL_static_assertion((boost::is_same<Numerator_type,CGAL::Gmpz>::value));
   CGAL_static_assertion((boost::is_same<Denominator_type,CGAL::Gmpz>::value));
   Numerator_type numerator;
   Denominator_type denominator;
   CGAL::Gmpq fraction(4,5);
   FT::Decompose()(fraction,numerator,denominator);
   CGAL::set_pretty_mode(std::cout);
    std::cout << "decompose fraction: "<< std::endl;
    std::cout << "fraction : " << fraction << std::endl;
    std::cout << "numerator : " << numerator<< std::endl;
    std::cout << "denominator: " << denominator << std::endl;
    std::cout << "re-compose fraction: "<< std::endl;
    fraction = FT::Compose()(numerator,denominator);
    std::cout << "fraction : " << fraction << std::endl;
}
#else
int main(){ std::cout << "This examples needs GMP" << std::endl; }
#endif
```
**File:** examples/Algebraic\_foundations/fraction\_traits.cpp

The following example illustrates the integralization of a vector, i.e., the coefficient vector of a polynomial. Note that for minimizing coefficient growth *Fraction traits*<*Type*>*::Common factor* is used to compute the 'least' common multiple of the denominators.

 $\overline{\phantom{a}}$   $\overline{\phantom{a}}$   $\overline{\$ 

```
\overline{a} \overline{a} \overline{#include <CGAL/basic.h>
#include <CGAL/Fraction_traits.h>
#include <CGAL/IO/io.h>
#include <vector>
template <class Fraction>
std::vector<typename CGAL::Fraction_traits<Fraction>::Numerator_type >
integralize(
            const std::vector<Fraction>& vec,
           typename CGAL::Fraction_traits<Fraction>::Denominator_type& d
) {
      typedef CGAL::Fraction_traits<Fraction> FT;
      typedef typename FT::Numerator_type Numerator_type;
      typedef typename FT::Denominator_type Denominator_type;
      typename FT::Decompose decompose;
      std::vector<Numerator_type> num(vec.size());
```

```
std::vector<Denominator_type> den(vec.size());
     // decompose each coefficient into integral part and denominator
     for (unsigned int i = 0; i < vec.size(); i+1) {
          decompose(vec[i], num[i], den[i]);
     }
     // compute 'least' common multiple of all denominator
     // We would like to use gcd, so let's think of Common_factor as gcd.
     typename FT::Common_factor gcd;
     d = 1;
     for (unsigned int i = 0; i < vec.size(); i++) {
          d *= CGAL::integral_division(den[i], gcd(d, den[i]));
     }
     // expand each (numerator, denominator) pair to common denominator
     for (unsigned int i = 0; i < vec.size(); i++)// For simplicity ImplicitInteroperability is expected in this
    example
          num[i] *= CGAL::integral_division(d, den[i]);
     }
     return num;
}
#ifdef CGAL_USE_GMP
#include <CGAL/Gmpz.h>
#include <CGAL/Gmpq.h>
int main(){
     std::vector<CGAL::Gmpq> vec(3);
     vec[0]=CGAL::Gmpq(1,4);
     vec[1]=CGAL::Gmpq(1,6);
     vec[2]=CGAL::Gmpq(1,10);
     std::cout<< "compute an integralized vector" << std::endl;
     std::cout<<"input vector: ["
                << vec[0] << "," << vec[1] << "," << vec[2] << "]" <<
    std::endl;
     CGAL::Gmpz d;
     std::vector<CGAL::Gmpz> integral_vec = integralize(vec,d);
     std::cout<<"output vector: ["
                << integral_vec[0] << ","
                << integral_vec[1] << ","
                << integral_vec[2] << "]" << std::endl;
     std::cout<<"denominator : "<< d <<std::endl;
}
#else
int main(){ std::cout << "This examples needs GMP" << std::endl; }
#endif
\overline{\phantom{a}} \overline{\phantom{a}} \overline{\
```
**File:** examples/Algebraic\_foundations/integralize.cpp

# <span id="page-89-0"></span>4.7 Design and Implementation History

The package is part of CGAL since release 3.3. Of course the package is based on the former Number type support of CGAL. This goes back to Stefan Schirra and Andreas Fabri. But on the other hand the package is to a large extend influenced by the experience with the number type support in EXACUS  $[BEH^+05]$  $[BEH^+05]$ , which in the main goes back to Lutz Kettner, Susan Hert, Arno Eigenwillig and Michael Hemmer. However, the package abstracts from the pure support for number types that are embedded on the real axis which allows the support of polynomials, finite fields, and algebraic extensions as well. See also related subsequent chapters.

# Algebraic Foundations Reference Manual

<span id="page-90-0"></span>*Michael Hemmer*

# <span id="page-90-1"></span>4.8 Classified Reference Pages

Algebraic Structures

**Concepts** 

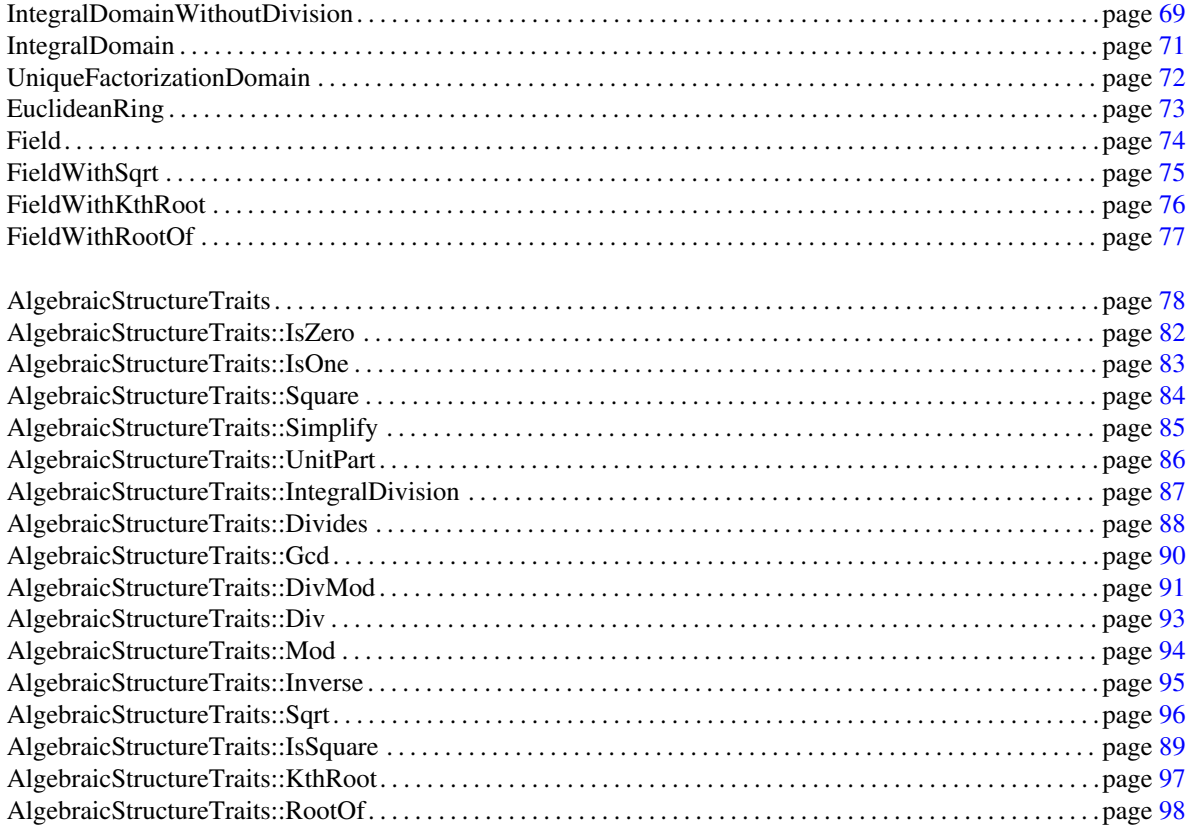

#### **Classes**

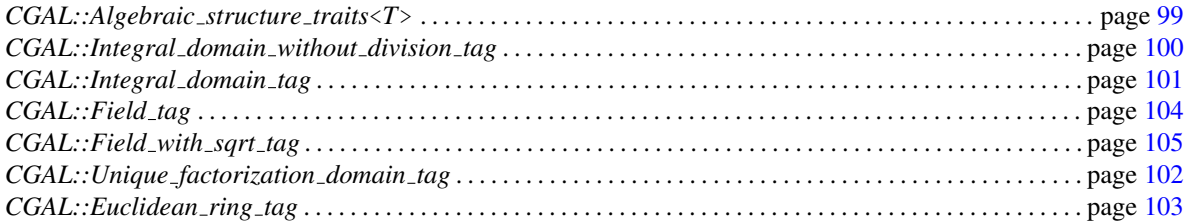

#### **Global Functions**

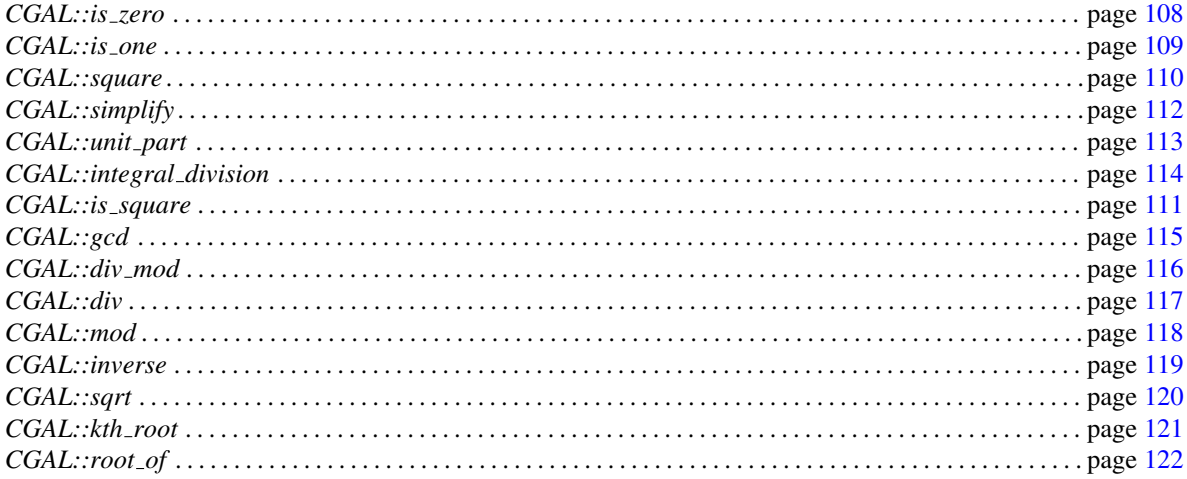

#### **Real Embeddable**

#### Concepts

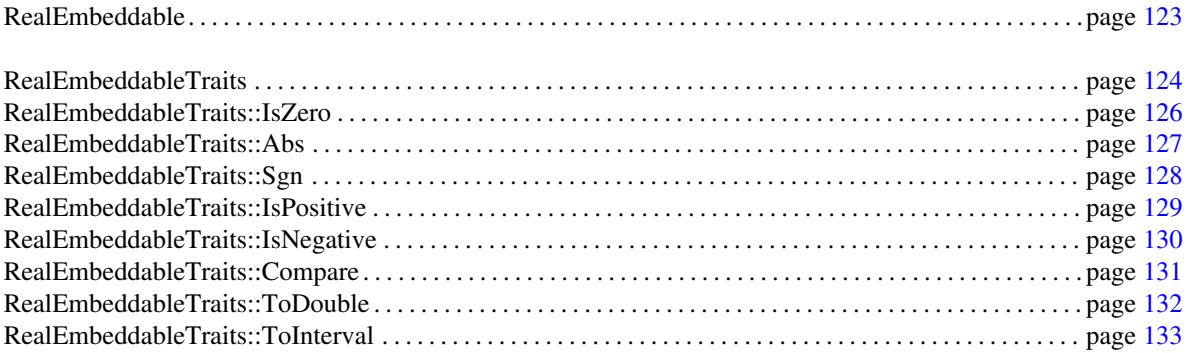

#### **Classes**

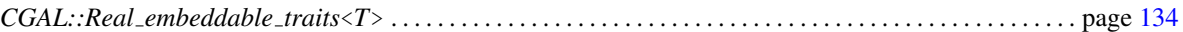

#### **Global Functions**

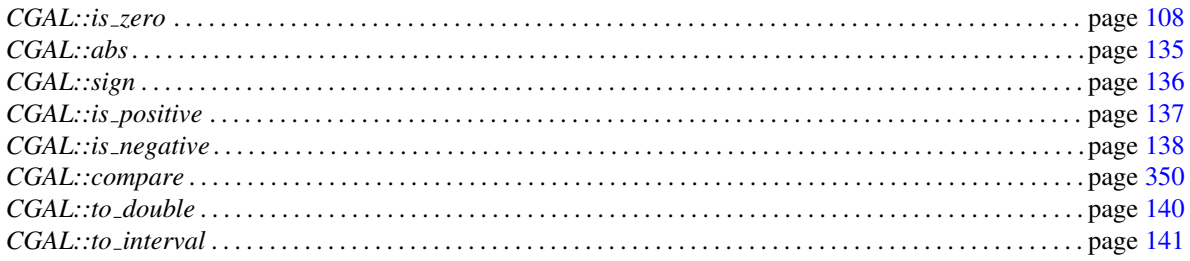

# **Real Number Types**

### Concepts

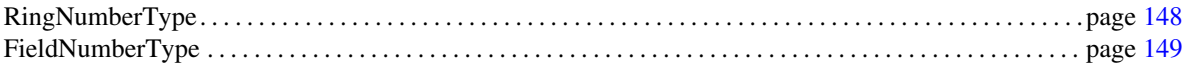

### Interoperability

#### **Concepts**

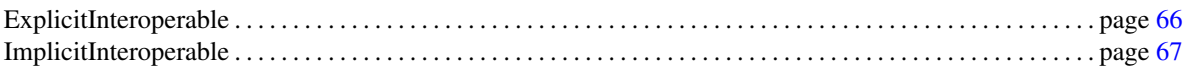

#### **Classes**

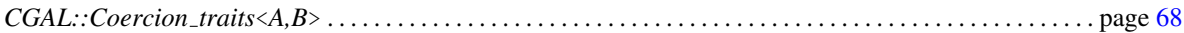

### **Fractions**

### Concepts

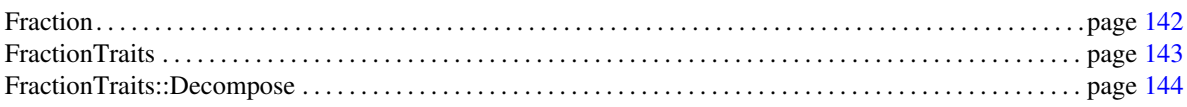

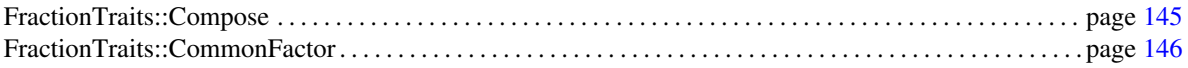

#### Classes

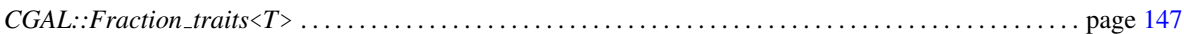

#### Miscellaneous

### Concepts

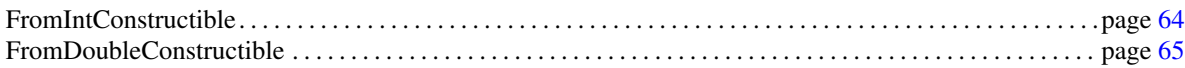

# <span id="page-93-0"></span>4.9 Alphabetical List of Reference Pages

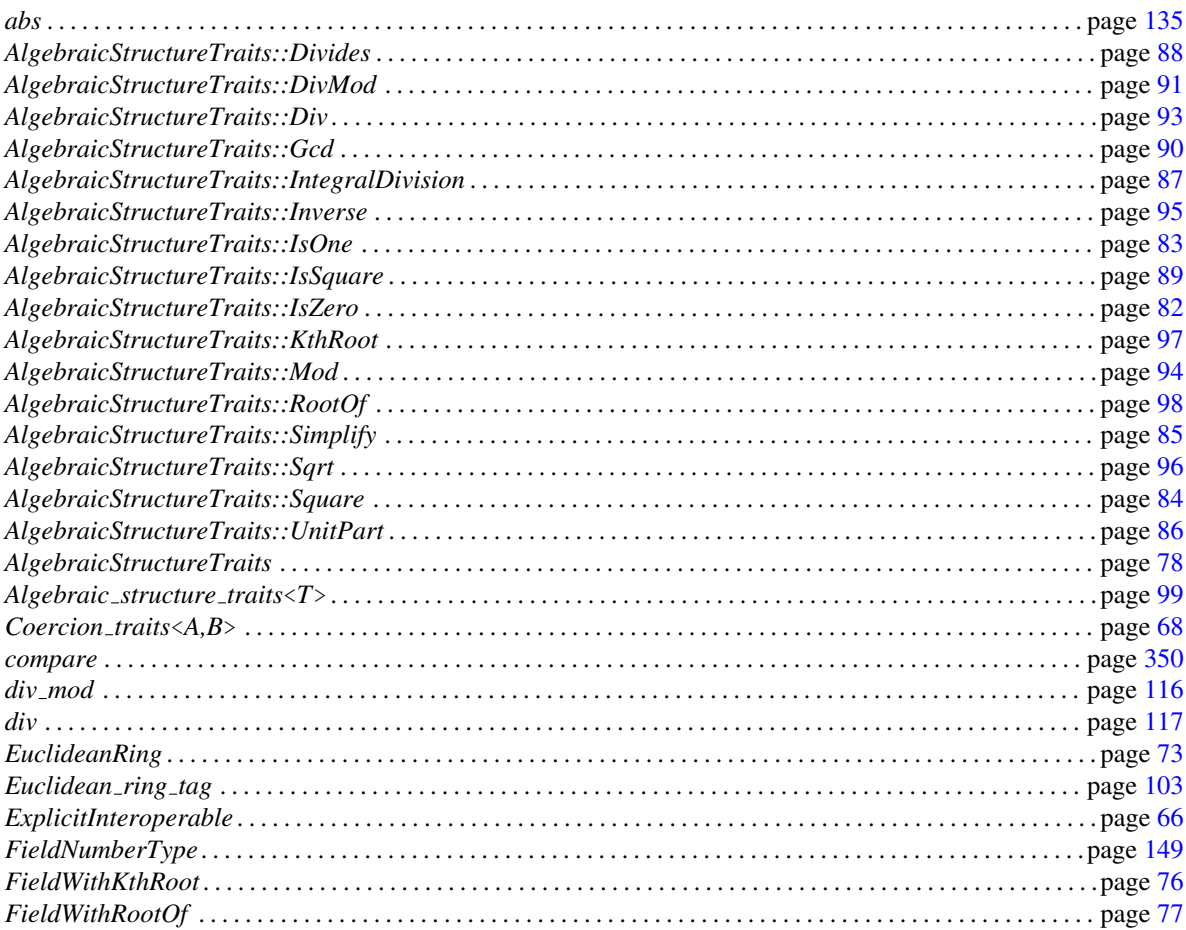

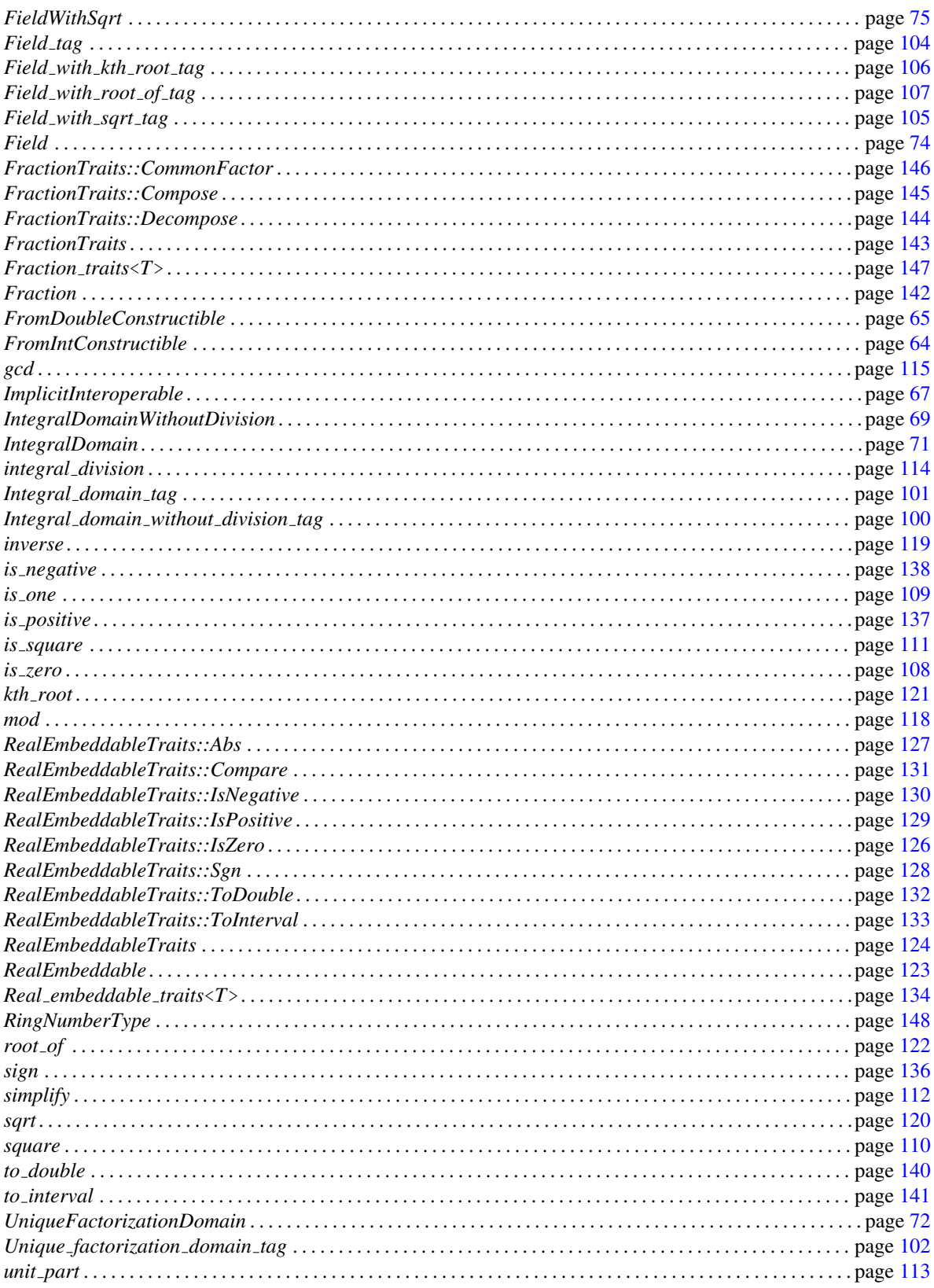

# <span id="page-95-0"></span>FromIntConstructible

#### Definition

A model of the concept *FromIntConstructible* is required to be constructible from int.

#### **Creation**

*FromIntConstructible type( int*& *i);*

#### Has Models

*int long double*

# <span id="page-96-0"></span>FromDoubleConstructible

#### Definition

A model of the concept *FromDoubleConstructible* is required to be constructible from the type *double*.

In case the type is a model of *RealEmbeddable* too, for any double d the identity: *d == CGAL::to double(T(d))*, is guaranteed.

#### **Creation**

*FromDoubleConstructible type( double d);* conversion constructor from double.

# ExplicitInteroperable

#### <span id="page-97-0"></span>Definition

Two types *A* and *B* are a model of the *ExplicitInteroperable* concept, if it is possible to derive a superior type for *A* and *B*, such that both types are embeddable into this type. This type is *Coercion traits*<*A,B*>*::Type*.

In this case *Coercion traits*<*A,B*>*::Are explicit interoperable* is *Tag true*.

*A* and *B* are valid argument types for all binary functors in *Algebraic structure traits*<*Type*> and *Real embeddable traits*<*Type*>. This is also the case for the respective global functions.

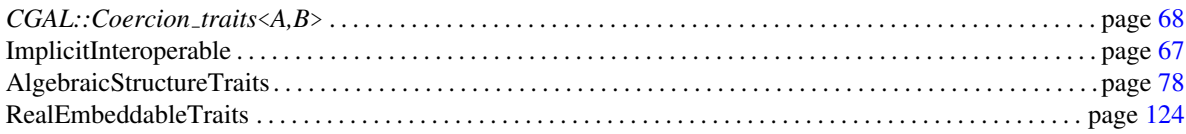

# ImplicitInteroperable

#### <span id="page-98-0"></span>Definition

Two types *A* and *B* are a model of the concept *ImplicitInteroperable*, if there is a superior type, such that binary arithmetic operations involving *A* and *B* result in this type. This type is *Coercion traits*<*A,B*>*::Type*.

The type *Coercion traits*<*A,B*>*::Type* is required to be implicit constructible from *A* and *B*.

In this case *Coercion traits*<*A,B*>*::Are implicit interoperable* is *Tag true*.

#### Refines

*ExplicitInteroperable*

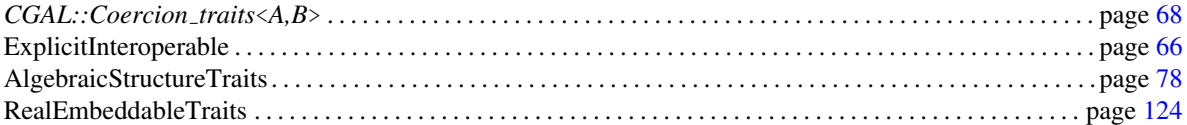

# CGAL::Coercion\_traits<A,B>

#### <span id="page-99-0"></span>Definition

An instance of *Coercion\_traits* < A, B reflects the type coercion of the types A and B, it is symmetric in the two template arguments.

#*include* <*CGAL/Coercion traits.h*>

#### **Types**

*Coercion traits*<*A,B*>*:: Are explicit interoperable*

Tag indicating whether the two types A and B are a model of *ExplicitInteroperable* This is either *CGAL::Tag true* or *CGAL::Tag false*.

*Coercion traits*<*A,B*>*:: Are implicit interoperable*

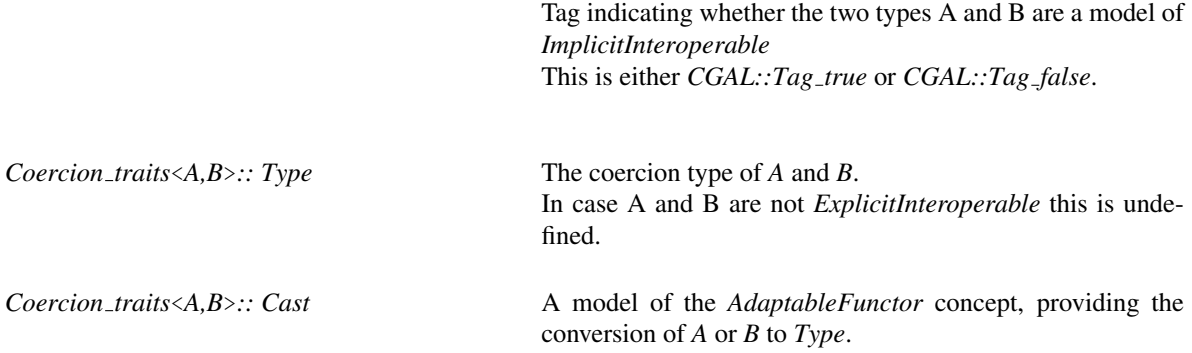

In case A and B are not *ExplicitInteroperable* this is undefined.

#### See Also

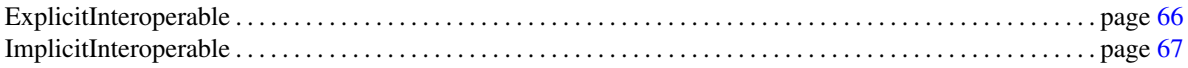

68

#### <span id="page-100-0"></span>IntegralDomainWithoutDivision

#### Definition

This is the most basic concept for algebraic structures considered within CGAL.

A model *IntegralDomainWithoutDivision* represents an integral domain, i.e. commutative ring with 0, 1, +, \* and unity free of zero divisors.

Note: A model is not required to offer the always well defined integral division.

It refines *Assignable*, *CopyConstructible*, *DefaultConstructible* and *FromIntConstructible*. It refines *EqualityComparable*, where equality is defined w.r.t. the ring element being represented. The operators unary and binary plus +, unary and binary minus -, multiplication \* and their compound forms +=, -=, \*= are required and implement the respective ring operations.

Moreover, *CGAL::Algebraic structure traits*< *IntegralDomainWithoutDivision* > is a model of *AlgebraicStructureTraits* providing:

- *CGAL::Algebraic structure traits*< *IntegralDomainWithoutDivision* >*::Algebraic type* derived from *Integral domain without division tag*

- *CGAL::Algebraic structure traits*< *IntegralDomainWithoutDivision* >*::Is zero*

- *CGAL::Algebraic structure traits*< *IntegralDomainWithoutDivision* >*::Is one*

- *CGAL::Algebraic structure traits*< *IntegralDomainWithoutDivision* >*::Square*

- *CGAL::Algebraic structure traits*< *IntegralDomainWithoutDivision* >*::Simplify*

- *CGAL::Algebraic structure traits*< *IntegralDomainWithoutDivision* >*::Unit part*

#### Refines

*Assignable CopyConstructible DefaultConstructible EqualityComparable*

*FromIntConstructible*

#### **Operations**

*IntegralDomainWithoutDivision*

*IntegralDomainWithoutDivision*

+*a* unary plus

−*a* unary minus *IntegralDomainWithoutDivision*

*a*+*b IntegralDomainWithoutDivision*

*a*−*b*

#### *IntegralDomainWithoutDivision*

*a* ∗ *b IntegralDomainWithoutDivision*

 $a+=b$ *IntegralDomainWithoutDivision*

*a*−= *b IntegralDomainWithoutDivision*

*a*∗= *b*

Equality comparable:

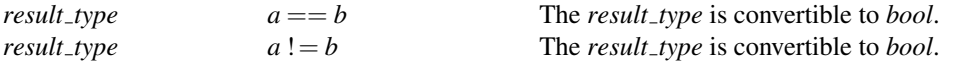

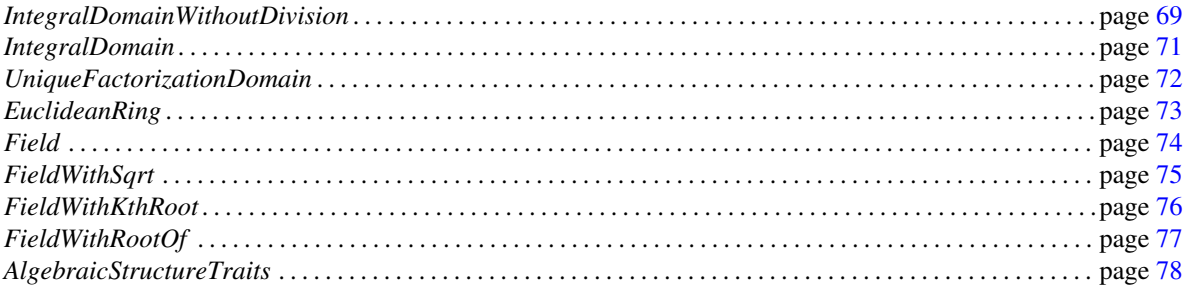

# Concept

# IntegralDomain

#### <span id="page-102-0"></span>Definition

*IntegralDomain* refines *IntegralDomainWithoutDivision* by providing an integral division. Note: The concept does not require the operator / for this operation. We intend to reserve the operator syntax for use with a *Field*.

Moreover, *CGAL::Algebraic structure traits*< *IntegralDomain* > is a model of *AlgebraicStructureTraits* providing:

- *CGAL::Algebraic structure traits*< *IntegralDomain* >*::Algebraic type* derived from *Integral domain tag*

- *CGAL::Algebraic structure traits*< *IntegralDomain* >*::Integral division*
- *CGAL::Algebraic structure traits*< *IntegralDomain* >*::Divides*

#### Refines

*IntegralDomainWithoutDivision*

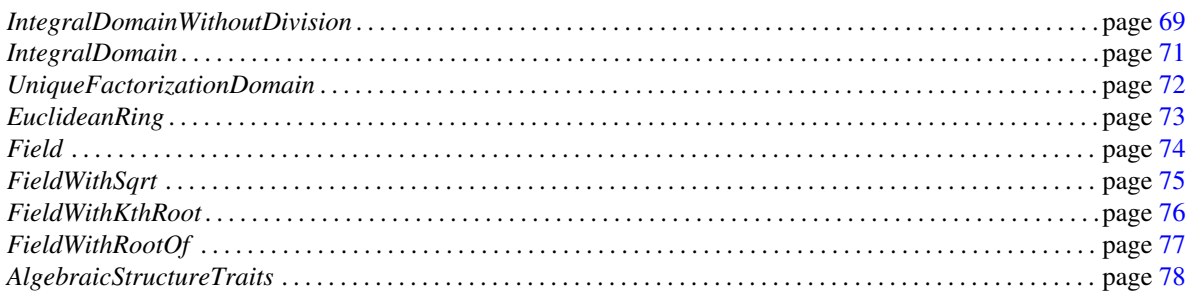

# UniqueFactorizationDomain

#### <span id="page-103-0"></span>Definition

A model of *UniqueFactorizationDomain* is an *IntegralDomain* with the additional property that the ring it represents is a unique factorization domain (a.k.a. UFD or factorial ring), meaning that every non-zero nonunit element has a factorization into irreducible elements that is unique up to order and up to multiplication by invertible elements (units). (An irreducible element is a non-unit ring element that cannot be factored further into two non-unit elements. In a UFD, the irreducible elements are precisely the prime elements.)

In a UFD, any two elements, not both zero, possess a greatest common divisor (gcd).

Moreover, *CGAL::Algebraic structure traits*< *UniqueFactorizationDomain* > is a model of *AlgebraicStructureTraits* providing:

- *CGAL::Algebraic structure traits*< *UniqueFactorizationDomain* >*::Algebraic type* derived from *Unique factorization domain tag*

- *CGAL::Algebraic structure traits*< *UniqueFactorizationDomain* >*::Gcd*

#### Refines

*IntegralDomain*

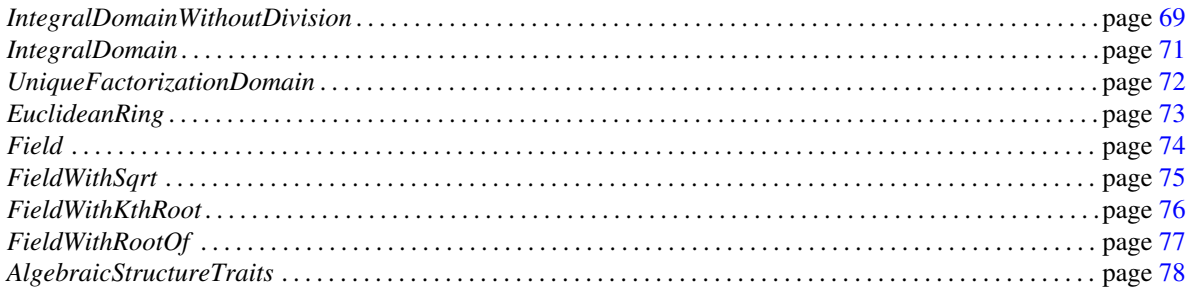

# EuclideanRing

#### <span id="page-104-0"></span>Definition

A model of *EuclideanRing* represents an euclidean ring (or Euclidean domain). It is an *UniqueFactorization-Domain* that affords a suitable notion of minimality of remainders such that given *x* and  $y \neq 0$  we obtain an (almost) unique solution to  $x = qy + r$  by demanding that a solution  $(q, r)$  is chosen to minimize r. In particular, *r* is chosen to be 0 if possible.

Moreover, *CGAL::Algebraic structure traits*< *EuclideanRing* > is a model of *AlgebraicStructureTraits* providing:

- *CGAL::Algebraic structure traits*< *EuclideanRing* >*::Algebraic type* derived from *Unique factorization domain tag*

- *CGAL::Algebraic structure traits*< *EuclideanRing* >*::Mod*
- *CGAL::Algebraic structure traits*< *EuclideanRing* >*::Div*
- *CGAL::Algebraic structure traits*< *EuclideanRing* >*::Div mod*

#### Remarks

The most prominent example of a Euclidean ring are the integers. Whenever both *x* and *y* are positive, then it is conventional to choose the smallest positive remainder *r*.

#### Refines

*UniqueFactorizationDomain*

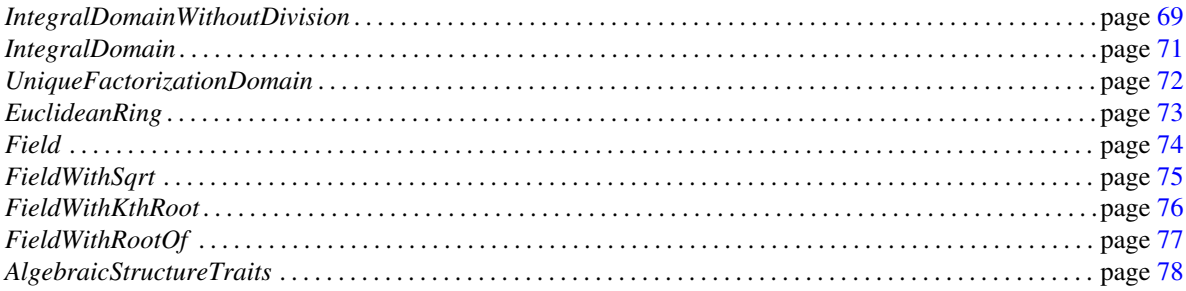

# <span id="page-105-0"></span>Field

#### Definition

A model of *Field* is an *IntegralDomain* in which every non-zero element has a multiplicative inverse. Thus, one can divide by any non-zero element. Hence division is defined for any divisor != 0. For a Field, we require this division operation to be available through operators / and /=.

Moreover, *CGAL::Algebraic structure traits*< *Field* > is a model of *AlgebraicStructureTraits* providing:

- *CGAL::Algebraic structure traits*< *Field* >*::Algebraic type* derived from *Field tag*

- *CGAL::Algebraic structure traits*< *FieldWithSqrt* >*::Inverse*

#### Refines

*IntegralDomain*

#### **Operations**

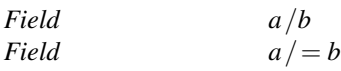

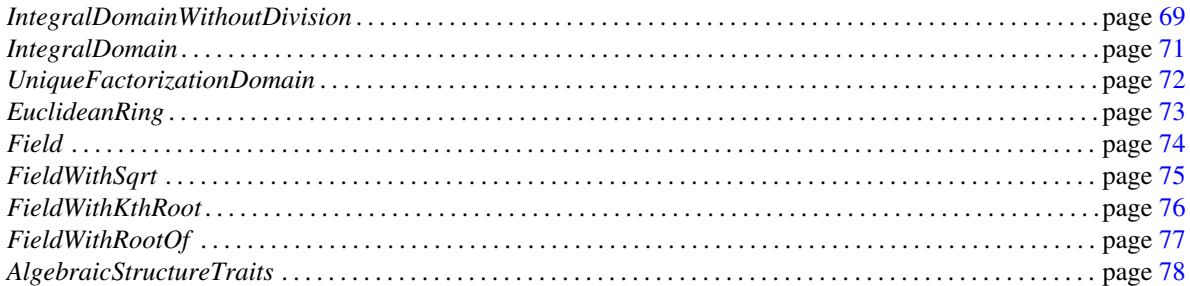

# FieldWithSqrt

#### <span id="page-106-0"></span>Definition

A model of *FieldWithSqrt* is a *Field* that has operations to take square roots.

Moreover, *CGAL::Algebraic structure traits*< *FieldWithSqrt* > is a model of *AlgebraicStructureTraits* providing:

- *CGAL::Algebraic structure traits*< *FieldWithSqrt* >*::Algebraic type* derived from *Field with sqrt tag*

- *CGAL::Algebraic structure traits*< *FieldWithSqrt* >*::Sqrt*

#### Refines

*Field*

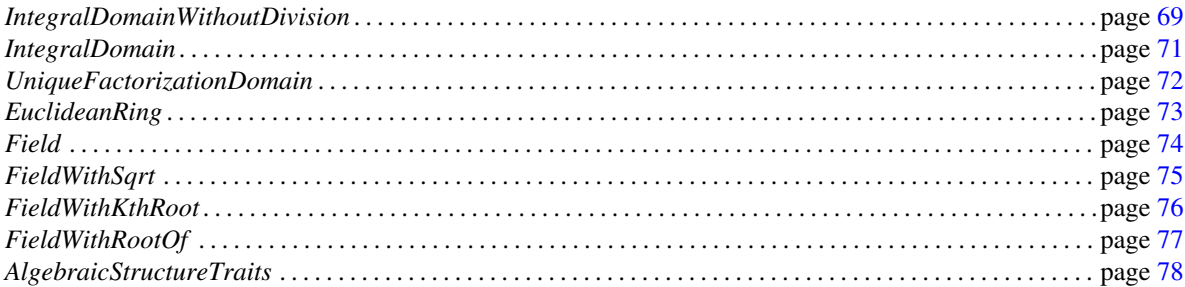

# <span id="page-107-0"></span>FieldWithKthRoot

#### Definition

A model of *FieldWithKthRoot* is a *FieldWithSqrt* that has operations to take k-th roots.

Moreover, *CGAL::Algebraic structure traits*< *FieldWithKthRoot* > is a model of *AlgebraicStructureTraits* providing:

- *CGAL::Algebraic structure traits*< *FieldWithKthRoot* >*::Algebraic type* derived from *Field with kth root tag*

- *CGAL::Algebraic structure traits*< *FieldWithKthRoot* >*::Kth root*

#### Refines

*FieldWithSqrt*

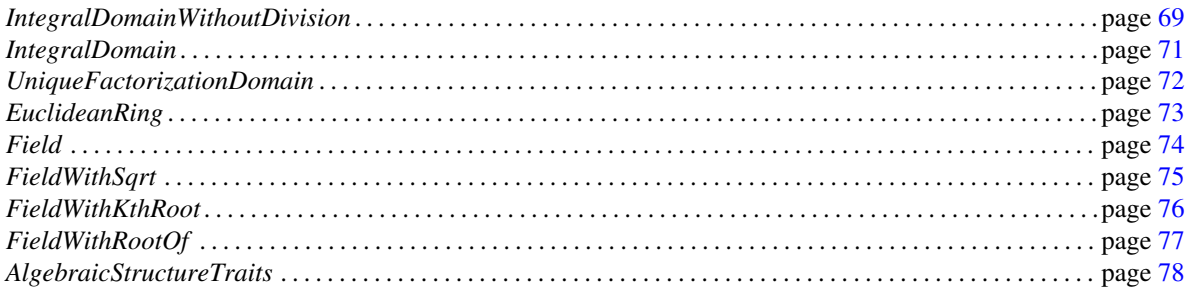
# Concept

## <span id="page-108-0"></span>FieldWithRootOf

#### Definition

A model of *FieldWithRootOf* is a *FieldWithKthRoot* with the possibility to construct it as the root of a univariate polynomial.

Moreover, *CGAL::Algebraic structure traits*< *FieldWithRootOf* > is a model of *AlgebraicStructureTraits* providing:

- *CGAL::Algebraic structure traits*< *FieldWithRootOf* >*::Algebraic type* derived from *Field with kth root tag*

- *CGAL::Algebraic structure traits*< *FieldWithRootOf* >*::Root of*

#### Refines

*FieldWithKthRoot*

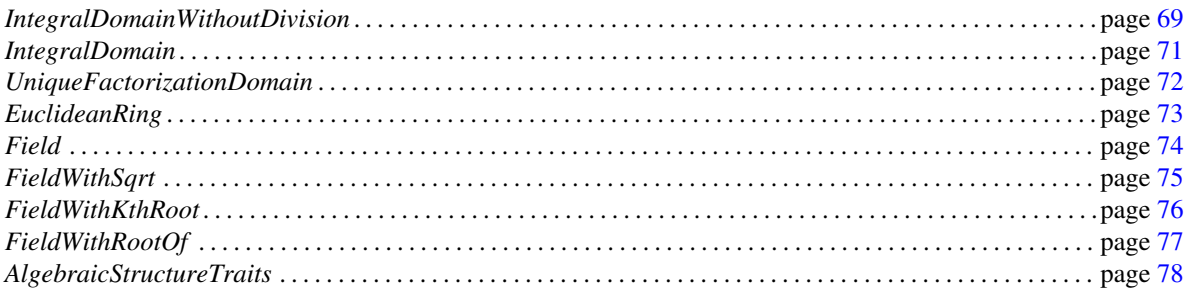

## AlgebraicStructureTraits

#### <span id="page-109-0"></span>Definition

A model of *AlgebraicStructureTraits* reflects the algebraic structure of an associated type *Type*.

Depending on the concepts that *Type* fulfills, it contains various functors and descriptive tags. Moreover it gives access to the several possible algebraic operations within that structure.

#### Types

A model of *AlgebraicStructureTraits* is supposed to provide:

*AlgebraicStructureTraits:: Type*

The associated type.

*AlgebraicStructureTraits:: Algebraic category*

Tag indicating the algebraic structure of the associated type.

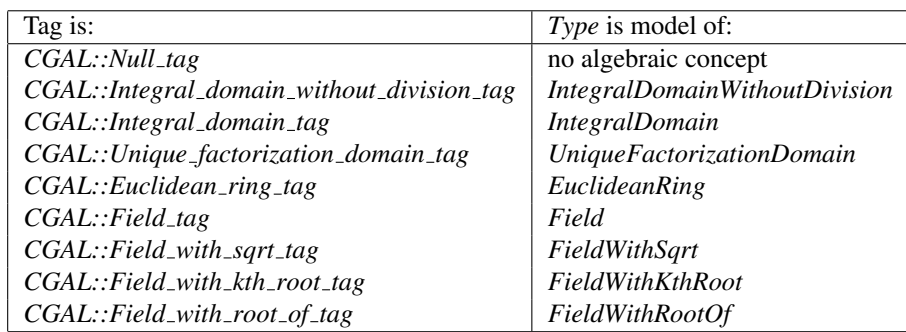

#### *AlgebraicStructureTraits:: Is exact*

Tag indicating whether *Type* is exact.

This is either *CGAL::Tag true* or *CGAL::Tag false*.

An algebraic structure is considered exact, if all operations required by its concept are computed such that a comparison of two algebraic expressions is always correct. The exactness covers only those operations that are required by the algebraic structure concept. e.g. an exact *Field* may have a *Sqrt* functor that is not exact.

#### *AlgebraicStructureTraits:: Is numerical sensitive*

Tag indicating whether *Type* is numerical sensitive. This is either *CGAL::Tag true* or *CGAL::Tag false*. An algebraic structure is considered as numerically sensitive, if the performance of the type is sensitive to the condition number of an algorithm.

#### *AlgebraicStructureTraits:: Boolean*

This type specifies the return type of the predicates provided by this traits. The type must be convertible to *bool* and typically the type indeed maps to *bool*. However, there are also cases such as interval arithmetic, in which it is *Uncertain*<*bool*> or some similar type.

#### Functors

In case a functor is not provided, it is set to *CGAL::Null functor*.

*AlgebraicStructureTraits:: Is zero*

A model of *AlgebraicStructureTraits::IsZero*. Required by the concept *IntegralDomainWithoutDivision*. In case *Type* is also model of *RealEmbeddable* this is a model of *RealEmbeddableTraits::IsZero*.

#### *AlgebraicStructureTraits:: Is one*

A model of *AlgebraicStructureTraits::IsOne*. Required by the concept *IntegralDomainWithoutDivision*.

#### *AlgebraicStructureTraits:: Square*

A model of *AlgebraicStructureTraits::Square*. Required by the concept *IntegralDomainWithoutDivision*.

#### *AlgebraicStructureTraits:: Simplify*

A model of *AlgebraicStructureTraits::Simplify*. Required by the concept *IntegralDomainWithoutDivision*.

#### *AlgebraicStructureTraits:: Unit part*

A model of *AlgebraicStructureTraits::UnitPart*. Required by the concept *IntegralDomainWithoutDivision*.

*AlgebraicStructureTraits:: Integral division*

A model of *AlgebraicStructureTraits::IntegralDivision*. Required by the concept *IntegralDomain*.

#### *AlgebraicStructureTraits:: Divides*

A model of *AlgebraicStructureTraits::Divides*. Required by the concept *IntegralDomain*.

#### *AlgebraicStructureTraits:: Is square*

A model of *AlgebraicStructureTraits::IsSquare*. Required by the concept *IntegralDomainWithoutDivision*. *AlgebraicStructureTraits:: Gcd*

A model of *AlgebraicStructureTraits::Gcd*. Required by the concept *UniqueFactorizationDomain*.

#### *AlgebraicStructureTraits:: Mod*

A model of *AlgebraicStructureTraits::Mod*. Required by the concept *EuclideanRing*.

#### *AlgebraicStructureTraits:: Div*

A model of *AlgebraicStructureTraits::Div*. Required by the concept *EuclideanRing*.

#### *AlgebraicStructureTraits:: Div mod*

A model of *AlgebraicStructureTraits::DivMod*. Required by the concept *EuclideanRing*.

#### *AlgebraicStructureTraits:: Inverse*

A model of *AlgebraicStructureTraits::Inverse*. Required by the concept *Field*.

#### *AlgebraicStructureTraits:: Sqrt*

A model of *AlgebraicStructureTraits::Sqrt*. Required by the concept *FieldWithSqrt*.

#### *AlgebraicStructureTraits:: Kth root*

A model of *AlgebraicStructureTraits::KthRoot*. Required by the concept *FieldWithKthRoot*.

#### *AlgebraicStructureTraits:: Root of*

A model of *AlgebraicStructureTraits::RootOf* . Required by the concept *FieldWithRootOf* .

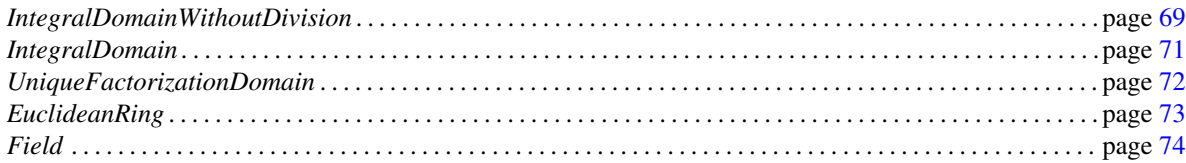

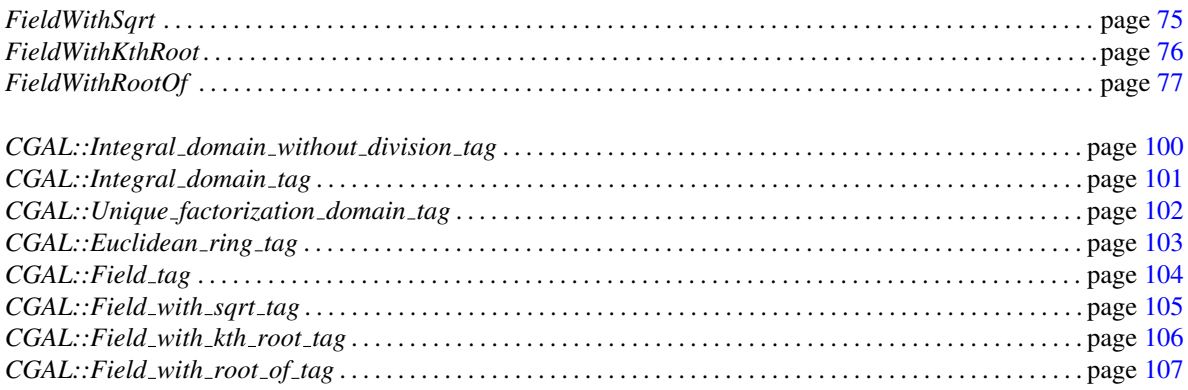

#### **Has Models**

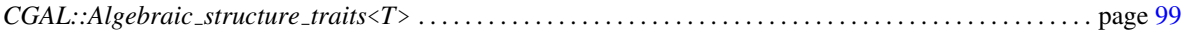

# AlgebraicStructureTraits::IsZero

#### <span id="page-113-0"></span>Definition

*AdaptableUnaryFunction*, returns true in case the argument is the zero element of the ring.

#### Refines

*AdaptableUnaryFunction*

#### Types

*AlgebraicStructureTraits::IsZero:: result type* Is *AlgebraicStructureTraits::Boolean*.

*AlgebraicStructureTraits::IsZero:: argument type*

Is *AlgebraicStructureTraits::Type*.

#### **Operations**

*result type is zero( argument type x)*

returns true in case  $x$  is the zero element of the ring.

#### See Also

*AlgebraicStructureTraits* . . . . . . . . . . . . . . . . page [78](#page-109-0) *RealEmbeddableTraits::IsZero* . . . . . . . . . . . . . . . . page [126](#page-157-0)

# AlgebraicStructureTraits::IsOne

#### <span id="page-114-0"></span>Definition

*AdaptableUnaryFunction*, returns true in case the argument is the one of the ring.

#### Refines

*AdaptableUnaryFunction*

#### **Types**

*AlgebraicStructureTraits::IsOne:: result type* Is *AlgebraicStructureTraits::Boolean*.

*AlgebraicStructureTraits::IsOne:: argument type*

Is *AlgebraicStructureTraits::Type*.

#### **Operations**

*result type is one( argument type x)*

returns true in case  $x$  is the one of the ring.

#### See Also

*AlgebraicStructureTraits* . . . . . . . . . . . . . . . . . . . . . . . . . . . . . . . . . . . . . . . . . . . . . . . . . . . . . . . . . . . . . . . . . . . . . . page [78](#page-109-0)

# AlgebraicStructureTraits::Square

#### <span id="page-115-0"></span>Definition

*AdaptableUnaryFunction*, computing the square of the argument.

#### Refines

*AdaptableUnaryFunction*

#### Types

*AlgebraicStructureTraits::Square:: result type*

Is *AlgebraicStructureTraits::Type*.

*AlgebraicStructureTraits::Square:: argument type*

Is *AlgebraicStructureTraits::Type*.

#### **Operations**

*result type square( argument type x)*

returns the square of *x*.

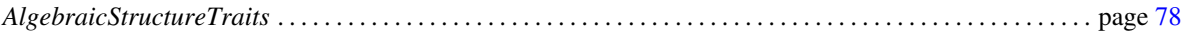

# AlgebraicStructureTraits::Simplify

#### <span id="page-116-0"></span>Definition

This *AdaptableUnaryFunction* may simplify a given object.

#### Refines

*AdaptableUnaryFunction*

#### Types

*AlgebraicStructureTraits::Simplify:: result type*

#### Is void.

*AlgebraicStructureTraits::Simplify:: argument type*

Is *AlgebraicStructureTraits::Type*.

#### **Operations**

*result type simplify( argument type x)*

may simplify *x*.

#### See Also

*AlgebraicStructureTraits* . . . . . . . . . . . . . . . . . . . . . . . . . . . . . . . . . . . . . . . . . . . . . . . . . . . . . . . . . . . . . . . . . . . . . . page [78](#page-109-0)

## AlgebraicStructureTraits::UnitPart

#### Definition

This *AdaptableUnaryFunction* computes the unit part of a given ring element.

The mathematical definition of unit part is as follows: Two ring elements *a* and *b* are said to be associate if there exists an invertible ring element (i.e. a unit) *u* such that  $a = ub$ . This defines an equivalence relation. We can distinguish exactly one element of every equivalence class as being unit normal. Then each element of a ring possesses a factorization into a unit (called its unit part) and a unit-normal ring element (called its unit normal associate).

For the integers, the non-negative numbers are by convention unit normal, hence the unit-part of a non-zero integer is its sign. For a *Field*, every non-zero element is a unit and is its own unit part, its unit normal associate being one. The unit part of zero is, by convention, one.

#### Refines

*AdaptableUnaryFunction*

#### **Types**

*AlgebraicStructureTraits::UnitPart:: result type*

Is *AlgebraicStructureTraits::Type*.

*AlgebraicStructureTraits::UnitPart:: argument type*

Is *AlgebraicStructureTraits::Type*.

#### **Operations**

*result type unit part( argument type x)*

returns the unit part of *x*.

#### See Also

*AlgebraicStructureTraits* . . . . . . . . . . . . . . . . . . . . . . . . . . . . . . . . . . . . . . . . . . . . . . . . . . . . . . . . . . . . . . . . . . . . . . page [78](#page-109-0)

### AlgebraicStructureTraits::IntegralDivision

#### <span id="page-118-0"></span>Definition

*AdaptableBinaryFunction* providing an integral division.

Integral division (a.k.a. exact division or division without remainder) maps ring elements  $(x, y)$  to ring element *z* such that *x* = *yz* if such a *z* exists (i.e. if *x* is divisible by *y*). Otherwise the effect of invoking this operation is undefined. Since the ring represented is an integral domain, *z* is uniquely defined if it exists.

#### Refines

*AdaptableBinaryFunction*

#### Types

*AlgebraicStructureTraits::IntegralDivision:: result type*

Is *AlgebraicStructureTraits::Type*.

*AlgebraicStructureTraits::IntegralDivision:: first argument*

Is *AlgebraicStructureTraits::Type*.

*AlgebraicStructureTraits::IntegralDivision:: second argument*

Is *AlgebraicStructureTraits::Type*.

#### **Operations**

*result type integral division( first argument type x, second argument type y)*

returns *x*/*y*, this is an integral division.

*template* <*class NT1, class NT2*> *result type integral division( NT1 x, NT2 y)*

> This operator is defined if *NT1* and *NT2* are *ExplicitInteroperable* with coercion type *AlgebraicStructureTraits::Type*.

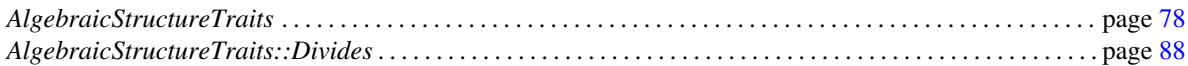

# Functor<br>**Concept**

## AlgebraicStructureTraits::Divides

#### <span id="page-119-0"></span>Definition

*AdaptableBinaryFunction*, returns true if the first argument divides the second argument.

Integral division (a.k.a. exact division or division without remainder) maps ring elements (*n*,*d*) to ring element *c* such that  $n = dc$  if such a *c* exists. In this case it is said that *d* divides *n*.

This functor is required to provide two operators. The first operator takes two arguments and returns true if the first argument divides the second argument. The second operator returns *c* via the additional third argument.

#### Refines

*AdaptableBinaryFunction*

#### Types

*AlgebraicStructureTraits::Divides:: result type*

Is *AlgebraicStructureTraits::Boolean*.

*AlgebraicStructureTraits::Divides:: first argument*

Is *AlgebraicStructureTraits::Type*.

*AlgebraicStructureTraits::Divides:: second argument*

Is *AlgebraicStructureTraits::Type*.

#### **Operations**

*result type divides( first argument type d, second argument type n)*

Computes whether *d* divides *n*.

*result type divides( first argument type d, second argument type n, AlgebraicStructureTraits::Type*& *c)*

Computes whether *d* divides *n*. Moreover it computes *c* if *d* divides *n*, otherwise the value of  $c$  is undefined.

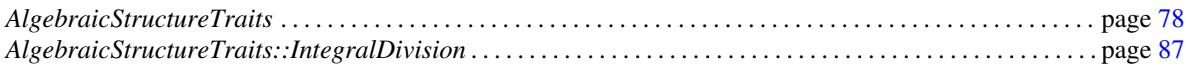

## AlgebraicStructureTraits::IsSquare

#### <span id="page-120-0"></span>Definition

*AdaptableBinaryFunction* that computes whether the first argument is a square. If the first argument is a square the second argument, which is taken by reference, contains the square root. Otherwise, the content of the second argument is undefined.

A ring element *x* is said to be a square iff there exists a ring element *y* such that  $x = y * y$ . In case the ring is a *UniqueFactorizationDomain*, *y* is uniquely defined up to multiplication by units.

#### Refines

*AdaptableBinaryFunction*

#### Types

*AlgebraicStructureTraits::IsSquare:: result type*

Is *AlgebraicStructureTraits::Boolean*.

*AlgebraicStructureTraits::IsSquare:: first argument*

Is *AlgebraicStructureTraits::Type*.

*AlgebraicStructureTraits::IsSquare:: second argument*

Is *AlgebraicStructureTraits::Type*&.

#### **Operations**

*result type is square( first argument type x, second argument type y)*

returns true in case *x* is a square, i.e.  $x = y * y$ . *Postcondition*: *unit*  $-part(y) == 1$ .

*result type is square( first argument type x)*

returns true in case *x* is a square.

#### See Also

*AlgebraicStructureTraits* . . . . . . . . . . . . . . . . . . . . . . . . . . . . . . . . . . . . . . . . . . . . . . . . . . . . . . . . . . . . . . . . . . . . . . page [78](#page-109-0)

# Functor<br>**Concept**

## AlgebraicStructureTraits::Gcd

#### Definition

*AdaptableBinaryFunction* providing the gcd.

The greatest common divisor (*gcd*) of ring elements *x* and *y* is the unique ring element *d* (up to a unit) with the property that any common divisor of *x* and *y* also divides *d*. (In other words: *d* is the greatest lower bound of *x* and *y* in the partial order of divisibility.) We demand the *gcd* to be unit-normal (i.e. have unit part 1).

*gcd*(0,0) is defined as 0, since 0 is the greatest element with respect to the partial order of divisibility. This is because an element  $a \in R$  is said to divide  $b \in R$ , iff  $\exists r \in R$  such that  $a \cdot r = b$ . Thus, 0 is divided by every element of the Ring, in particular by itself.

#### Refines

*AdaptableBinaryFunction*

#### **Types**

*AlgebraicStructureTraits::Gcd:: result type* Is *AlgebraicStructureTraits::Type*. *AlgebraicStructureTraits::Gcd:: first argument*

Is *AlgebraicStructureTraits::Type*.

*AlgebraicStructureTraits::Gcd:: second argument*

Is *AlgebraicStructureTraits::Type*.

#### **Operations**

*result type gcd( first argument type x, second argument type y)*

returns  $gcd(x, y)$ .

*template* <*class NT1, class NT2*> *result type gcd( NT1 x, NT2 y)*

> This operator is defined if *NT1* and *NT2* are *ExplicitInteroperable* with coercion type *AlgebraicStructureTraits::Type*.

#### See Also

*AlgebraicStructureTraits* . . . . . . . . . . . . . . . . . . . . . . . . . . . . . . . . . . . . . . . . . . . . . . . . . . . . . . . . . . . . . . . . . . . . . . page [78](#page-109-0)

### AlgebraicStructureTraits::DivMod

#### <span id="page-122-1"></span>Definition

*AdaptableFunctor* computes both integral quotient and remainder of division with remainder. The quotient *q* and remainder *r* are computed such that  $x = q * y + r$  and  $|r| < |y|$  with respect to the proper integer norm of the represented ring. <sup>[1](#page-122-0)</sup> In particular,  $r$  is chosen to be 0 if possible. Moreover, we require  $q$  to be minimized with respect to the proper integer norm.

Note that the last condition is needed to ensure a unique computation of the pair  $(q,r)$ . However, an other option is to require minimality for  $|r|$ , with the advantage that a  $mod(x, y)$  operation would return the unique representative of the residue class of *x* with respect to *y*, e.g.  $mod(2,3)$  should return −1. But this conflicts with nearly all current implementation of integer types. From there, we decided to stay conform with common implementations and require  $q$  to be computed as  $x/y$  rounded towards zero.

The following table illustrates the behavior for integers:

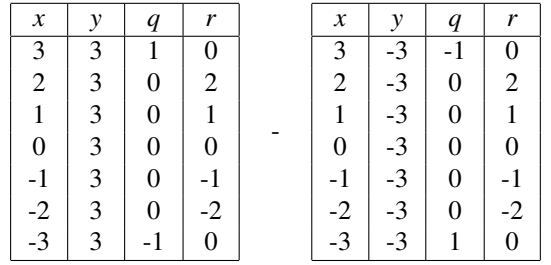

#### Refines

*AdaptableFunctor*

#### Types

*AlgebraicStructureTraits::DivMod:: result type*

#### Is void.

*AlgebraicStructureTraits::DivMod:: first argument type*

Is *AlgebraicStructureTraits::Type*.

*AlgebraicStructureTraits::DivMod:: second argument type*

Is *AlgebraicStructureTraits::Type*.

*AlgebraicStructureTraits::DivMod:: third argument type*

Is *AlgebraicStructureTraits::Type*&.

*AlgebraicStructureTraits::DivMod:: fourth argument type*

Is *AlgebraicStructureTraits::Type*&.

<span id="page-122-0"></span> $<sup>1</sup>$  For integers this norm is the absolute value.</sup>

For univariate polynomials this norm is the degree.

#### **Operations**

*result type div mod.operator()( first argument type x, second argument type y, third argument type q, fourth argument type r)*

> computes the quotient *q* and remainder *r*, such that  $x = q * y + r$  and *r* minimal with respect to the Euclidean Norm on *Type*.

*template* <*class NT1, class NT2*> *result type div mod( NT1 x, NT2 y, third argument type q, fourth argument type r)*

> This operator is defined if *NT1* and *NT2* are *ExplicitInteroperable* with coercion type *AlgebraicStructureTraits::Type*.

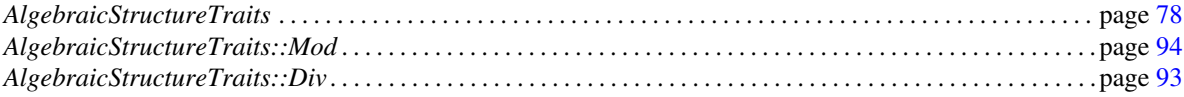

## AlgebraicStructureTraits::Div

#### <span id="page-124-0"></span>Definition

*AdaptableBinaryFunction* computes the integral quotient of division with remainder.

#### Refines

*AdaptableBinaryFunction*

#### **Types**

*AlgebraicStructureTraits::Div:: result type* Is *AlgebraicStructureTraits::Type*. *AlgebraicStructureTraits::Div:: first argument*

Is *AlgebraicStructureTraits::Type*.

*AlgebraicStructureTraits::Div:: second argument*

Is *AlgebraicStructureTraits::Type*.

#### **Operations**

*result type div( first argument type x, second argument type y)*

*template* <*class NT1, class NT2*> *result type div( NT1 x, NT2 y)*

> This operator is defined if *NT1* and *NT2* are *ExplicitInteroperable* with coercion type *AlgebraicStructureTraits::Type*.

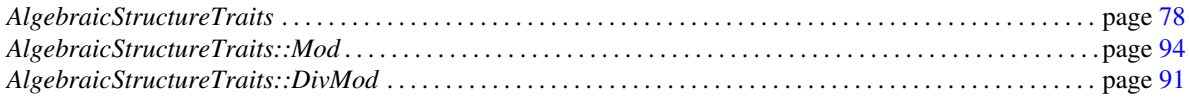

## AlgebraicStructureTraits::Mod

#### <span id="page-125-0"></span>Definition

*AdaptableBinaryFunction* computes the remainder of division with remainder.

#### Refines

*AdaptableBinaryFunction*

#### **Types**

*AlgebraicStructureTraits::Mod:: result type* Is *AlgebraicStructureTraits::Type*. *AlgebraicStructureTraits::Mod:: first argument*

Is *AlgebraicStructureTraits::Type*.

*AlgebraicStructureTraits::Mod:: second argument*

Is *AlgebraicStructureTraits::Type*.

#### **Operations**

*result type mod( first argument type x, second argument type y)*

*template* <*class NT1, class NT2*> *result type mod( NT1 x, NT2 y)*

> This operator is defined if *NT1* and *NT2* are *ExplicitInteroperable* with coercion type *AlgebraicStructureTraits::Type*.

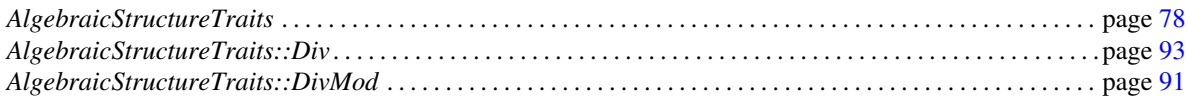

# AlgebraicStructureTraits::Inverse

#### Definition

*AdaptableUnaryFunction* providing the inverse element with respect to multiplication of a *Field*.

Refines

*AdaptableUnaryFunction*

**Types** 

*AlgebraicStructureTraits::Inverse:: result type*

Is *AlgebraicStructureTraits::Type*.

*AlgebraicStructureTraits::Inverse:: argument type*

Is *AlgebraicStructureTraits::Type*.

#### **Operations**

*result type inverse( argument type x)*

returns the inverse element of *x* with respect to multiplication. *Precondition*:  $x \neq 0$ 

#### See Also

*AlgebraicStructureTraits* . . . . . . . . . . . . . . . . . . . . . . . . . . . . . . . . . . . . . . . . . . . . . . . . . . . . . . . . . . . . . . . . . . . . . . page [78](#page-109-0)

# AlgebraicStructureTraits::Sqrt

#### Definition

*AdaptableUnaryFunction* providing the square root.

#### Refines

*AdaptableUnaryFunction*

#### Types

*AlgebraicStructureTraits::Sqrt:: result type* Is *AlgebraicStructureTraits::Type*.

*AlgebraicStructureTraits::Sqrt:: argument type*

Is *AlgebraicStructureTraits::Type*.

#### **Operations**

*result type sqrt( argument type x)*

returns <sup>√</sup> *x*.

#### See Also

*AlgebraicStructureTraits* . . . . . . . . . . . . . . . . . . . . . . . . . . . . . . . . . . . . . . . . . . . . . . . . . . . . . . . . . . . . . . . . . . . . . . page [78](#page-109-0)

# AlgebraicStructureTraits::KthRoot

#### Definition

*AdaptableBinaryFunction* providing the k-th root.

#### Refines

*AdaptableBinaryFunction*

#### Types

*AlgebraicStructureTraits::KthRoot:: result type*

Is *AlgebraicStructureTraits::Type*.

*AlgebraicStructureTraits::KthRoot:: first argument*

Is int.

*AlgebraicStructureTraits::KthRoot:: second argument*

Is *AlgebraicStructureTraits::Type*.

#### **Operations**

*result type kth root( int k, second argument type x)*

returns the *k*-th root of *x*. *Precondition*:  $k \geq 1$ 

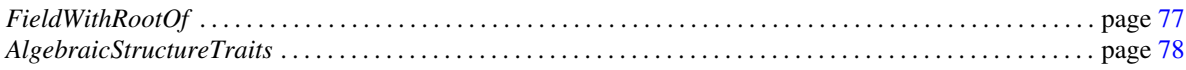

## AlgebraicStructureTraits::RootOf

#### Definition

*AdaptableFunctor* computes a real root of a square-free univariate polynomial.

#### Refines

*AdaptableFunctor*

#### **Types**

*AlgebraicStructureTraits::RootOf :: result type*

Is *AlgebraicStructureTraits::Type*.

*braicStructureTraits::Type*

#### **Operations**

*template*<*class InputIterator*> *result type root of ( int k, InputIterator begin, InputIterator end)*

> returns the k-th real root of the univariate polynomial, which is defined by the iterator range, where begin refers to the constant term. *Precondition*: The polynomial is square-free. *Precondition*: The value type of the InputIterator is *Alge-*

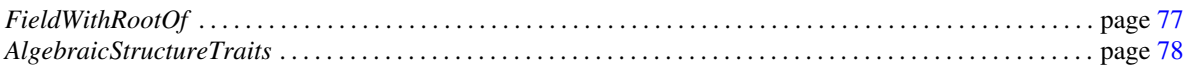

# CGAL::Algebraic\_structure\_traits<T>

#### <span id="page-130-0"></span>Definition

An instance of *Algebraic structure traits*<*T*> is a model of *AlgebraicStructureTraits*, where T is the associated type.

#*include* <*CGAL/Algebraic structure traits.h*>

#### Is Model for the Concepts

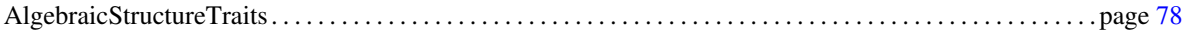

# CGAL::Integral\_domain\_without\_division\_tag

#### <span id="page-131-0"></span>Definition

Tag indicating that a type is a model of the *IntegralDomainWithoutDivision* concept.

#### Is Model for the Concepts

*DefaultConstructible*

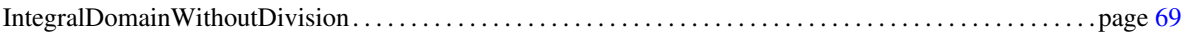

# CGAL::Integral\_domain\_tag

#### <span id="page-132-0"></span>Definition

Tag indicating that a type is a model of the *IntegralDomain* concept.

#### Inherits From

*Integral domain without division tag*

#### Is Model for the Concepts

*DefaultConstructible*

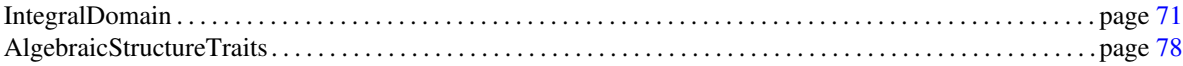

# CGAL::Unique\_factorization\_domain\_tag

#### <span id="page-133-0"></span>Definition

Tag indicating that a type is a model of the *UniqueFactorizationDomain* concept.

#### Inherits From

*Integral domain tag*

#### Is Model for the Concepts

*DefaultConstructible*

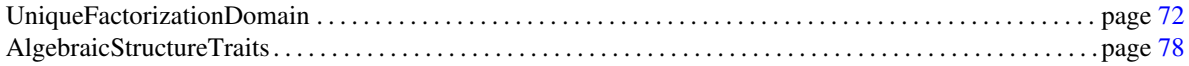

# CGAL::Euclidean\_ring\_tag

#### <span id="page-134-0"></span>Definition

Tag indicating that a type is a model of the *EuclideanRing* concept.

#### Inherits From

*Unique factorization domain tag*

#### Is Model for the Concepts

*DefaultConstructible*

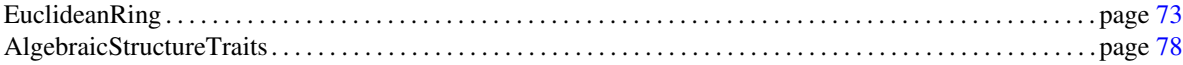

# CGAL::Field\_tag

#### <span id="page-135-0"></span>Definition

Tag indicating that a type is a model of the *Field* concept.

#### Inherits From

*Integral domain tag*

#### Is Model for the Concepts

*DefaultConstructible*

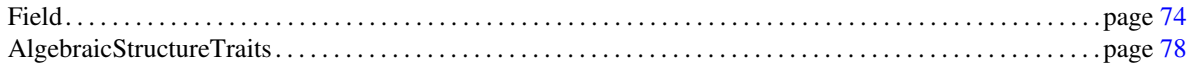

# CGAL::Field\_with\_sqrt\_tag

#### <span id="page-136-0"></span>Definition

Tag indicating that a type is a model of the *FieldWithSqrt* concept.

#### Inherits From

*Field tag*

#### Is Model for the Concepts

*DefaultConstructible*

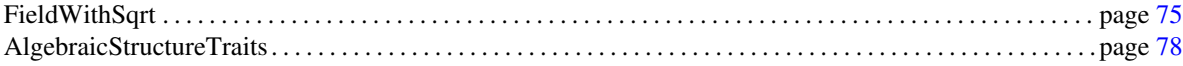

# CGAL::Field\_with\_kth\_root\_tag

#### <span id="page-137-0"></span>Definition

Tag indicating that a type is a model of the *FieldWithKthRoot* concept.

#### Inherits From

*Field with sqrt tag*

#### Is Model for the Concepts

*DefaultConstructible*

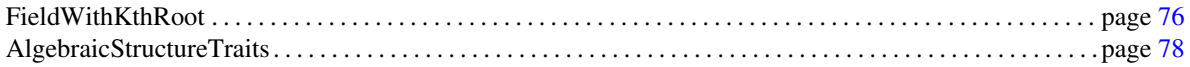

# CGAL::Field\_with\_root\_of\_tag

#### <span id="page-138-0"></span>Definition

Tag indicating that a type is a model of the *FieldWithRootOf* concept.

#### Inherits From

*Field with kth root tag*

#### Is Model for the Concepts

*DefaultConstructible*

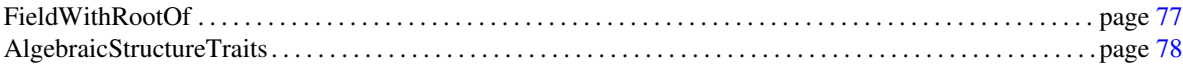

## CGAL::is zero

#### Definition

The function *is\_zero* determines if a value is equal to 0 or not. The function is defined if the argument type is a model of the *RealEmbeddable* or of the *IntegralDomainWithoutDivision* concept.

#*include* <*CGAL/number utils.h*>

*template* <*class NT*>

*result\_type is\_zero( NT x)* The *result\_type* is convertible to *bool*.

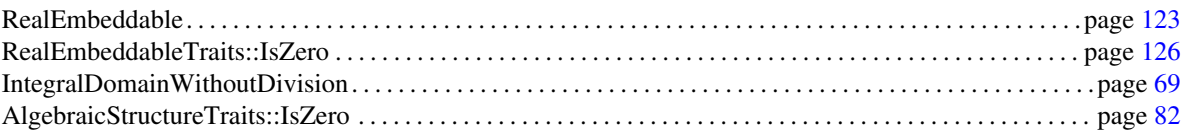

## CGAL:: is\_one

#### Definition

The function *is\_one* determines if a value is equal to 1 or not. The function is defined if the argument type is a model of the *IntegralDomainWithoutDivision* concept.

#*include* <*CGAL/number utils.h*>

*template* <*class NT*> *result\_type is\_one( NT x)* The *result\_type* is convertible to *bool*.

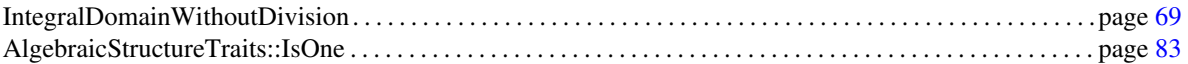

# CGAL::square

#### Definition

The function *square* returns the square of a number. The function is defined if the argument type is a model of the *IntegralDomainWithoutDivision* concept.

#*include* <*CGAL/number utils.h*>

*template* <*class NT*> *NT square( NT x)*

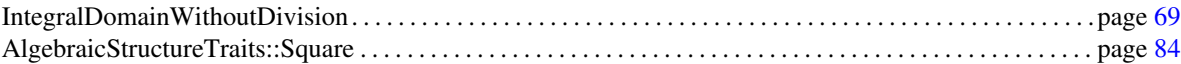

## CGAL:: is\_square

#### Definition

An ring element *x* is said to be a square iff there exists a ring element *y* such that  $x = y * y$ . In case the ring is a *UniqueFactorizationDomain*, *y* is uniquely defined up to multiplication by units.

The function *is square* is available if *Algebraic structure traits::Is square* is not the *CGAL::Null functor*.

#*include* <*CGAL/number utils.h*>

*template* <*class NT*>

*result\_type is\_square( NT x)* The *result\_type* is convertible to *bool*.

*template* <*class NT*> *result type is square( NT x, NT*& *y)*

The *result type* is convertible to *bool*.

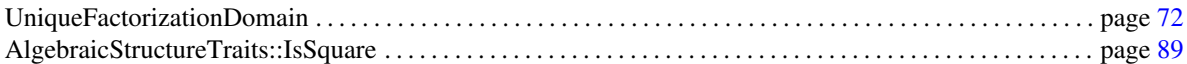

# CGAL::simplify

#### Definition

The function *simplify* may simplify a given object.

The function is defined if the argument type is a model of the *IntegralDomainWithoutDivision* concept.

#*include* <*CGAL/number utils.h*>

*template* <*class NT*> *void simplify( NT x)*

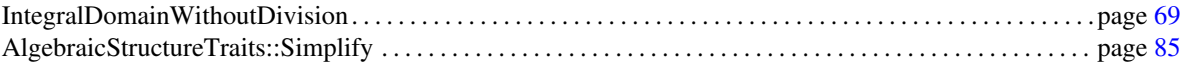
# CGAL::unit\_part

#### Definition

The function *unit part* computes the unit part of a given ring element.

The function is defined if the argument type is a model of the *IntegralDomainWithoutDivision* concept.

#*include* <*CGAL/number utils.h*>

*template* <*class NT*> *NT unit part( NT x)*

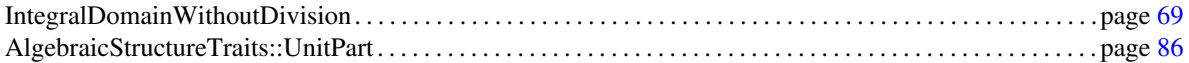

## CGAL::integral division

#### Definition

The function *integral\_division* (a.k.a. exact division or division without remainder) maps ring elements  $(x, y)$  to ring element *z* such that  $x = yz$  if such a *z* exists (i.e. if *x* is divisible by *y*). Otherwise the effect of invoking this operation is undefined. Since the ring represented is an integral domain, *z* is uniquely defined if it exists.

In case the argument types *NT1* and *NT2* differ, the *result type* is determined via *Coercion traits*. Thus, the *result type* is well defined if *NT1* and *NT2* are a model of *ExplicitInteroperable*. The actual *integral division* is performed with the semantic of that type.

The function is defined if *result type* is a model of the *IntegralDomain* concept.

#*include* <*CGAL/number utils.h*>

*template* <*class NT1, class NT2*> *result type integral division( NT1 x, NT2 y)*

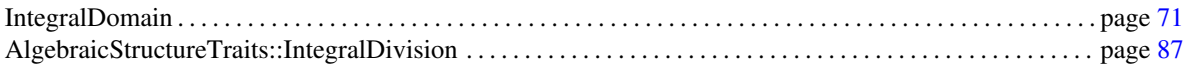

## CGAL::gcd

#### Definition

The function *gcd* computes the greatest common divisor of two values.

In case the argument types *NT1* and *NT2* differ, the *result type* is determined via *Coercion traits*. Thus, the *result type* is well defined if *NT1* and *NT2* are a model of *ExplicitInteroperable*. The actual *gcd* is performed with the semantic of that type.

The function is defined if *result type* is a model of the *UniqueFactorizationDomain* concept.

#*include* <*CGAL/number utils.h*>

*template* <*class NT1, class NT2*> *result type gcd( NT1 x, NT2 y)*

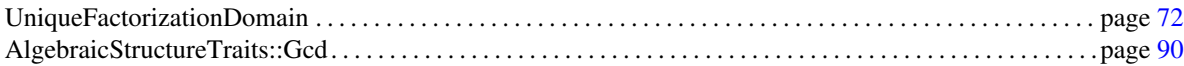

### <span id="page-147-0"></span>CGAL::div\_mod

#### Definition

The function *div mod* computes the integral quotient and remainder of division with remainder.

In case the argument types *NT1* and *NT2* differ, the *result type* is determined via *Coercion traits*. Thus, the *result type* is well defined if *NT1* and *NT2* are a model of *ExplicitInteroperable*. The actual  $div\_mod$  is performed with the semantic of that type.

The function is defined if *result type* is a model of the *EuclideanRing* concept.

#*include* <*CGAL/number utils.h*>

*template* <*class NT1, class NT2*> *void div mod( NT1 x, NT2 y, result type*& *q, result type*& *r)*

> computes the quotient *q* and remainder *r*, such that  $x = q *$  $y + r$  and *r* minimal with respect to the Euclidean Norm of the *result type*.

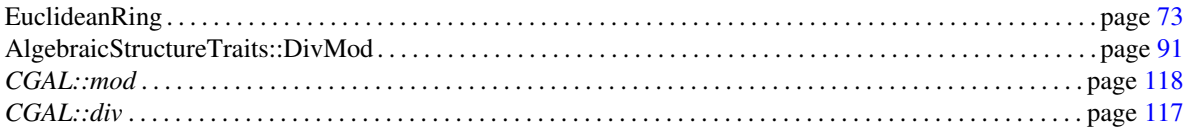

## <span id="page-148-0"></span>CGAL::div

#### Definition

The function *div* computes the integral quotient of division with remainder.

In case the argument types *NT1* and *NT2* differ, the *result type* is determined via *Coercion traits*. Thus, the *result type* is well defined if *NT1* and *NT2* are a model of *ExplicitInteroperable*. The actual *div* is performed with the semantic of that type.

The function is defined if *result type* is a model of the *EuclideanRing* concept.

#*include* <*CGAL/number utils.h*>

*template*< *class NT1, class NT2*> *result type div( NT1 x, NT2 y)*

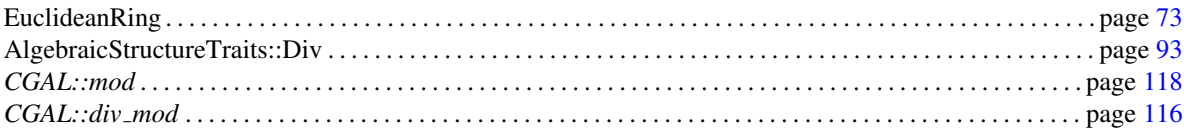

## <span id="page-149-0"></span>CGAL::mod

#### Definition

The function *mod* computes the remainder of division with remainder.

In case the argument types *NT1* and *NT2* differ, the *result type* is determined via *Coercion traits*. Thus, the *result type* is well defined if *NT1* and *NT2* are a model of *ExplicitInteroperable*. The actual *mod* is performed with the semantic of that type.

The function is defined if *result type* is a model of the *EuclideanRing* concept.

#*include* <*CGAL/number utils.h*>

*template*< *class NT1, class NT2*> *result type mod( NT1 x, NT2 y)*

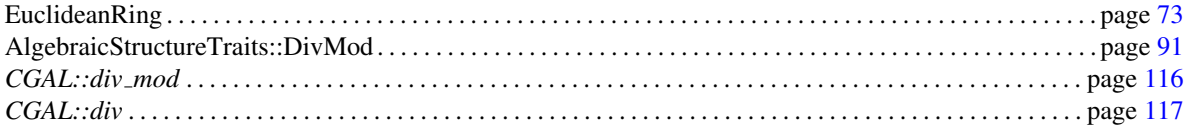

### CGAL::inverse

#### Definition

The function *inverse* returns the inverse element with respect to multiplication.

The function is defined if the argument type is a model of the *Field* concept.

#*include* <*CGAL/number utils.h*>

*template* <*class NT*> *NT inverse( NT x) Precondition:*  $x \neq 0$ 

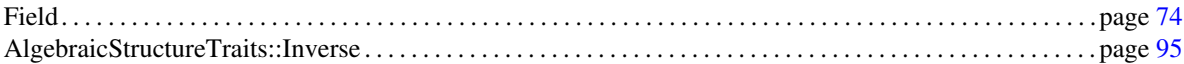

# CGAL::sqrt

#### Definition

The function *sqrt* returns the square root of a value.

The function is defined if the argument type is a model of the *FieldWithSqrt* concept.

#*include* <*CGAL/number utils.h*>

*template* <*class NT*> *NT sqrt( NT x)*

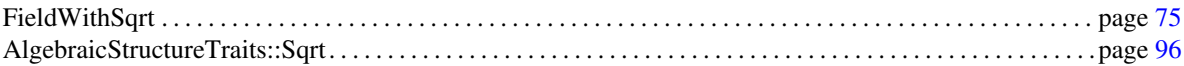

### CGAL::kth\_root

#### Definition

The function *kth root* returns the k-th root of a value.

The function is defined if the second argument type is a model of the *FieldWithKthRoot* concept.

#*include* <*CGAL/number utils.h*>

*template* <*class NT*> *NT kth root( int k, NT x)*

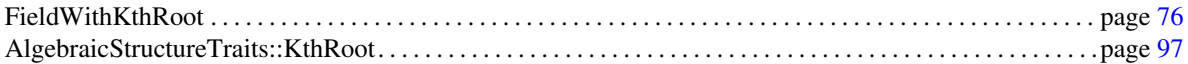

## CGAL::root\_of

#### Definition

The function *root of* computes a real root of a square-free univariate polynomial.

The function is defined if the value type, *NT*, of the iterator range is a model of the *FieldWithRootOf* concept.

#*include* <*CGAL/number utils.h*>

*template* <*class InputIterator*> *NT root of( int k, InputIterator begin, InputIterator end)*

> returns the k-th real root of the univariate polynomial, which is defined by the iterator range, where begin refers to the constant term. *Precondition*: The polynomial is square-free.

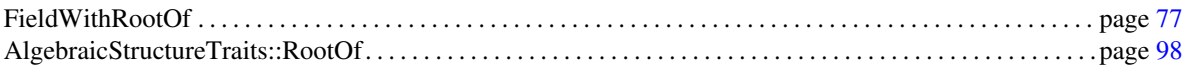

### <span id="page-154-0"></span>RealEmbeddable

#### Definition

A model of this concepts represents numbers that are embeddable on the real axis. The type obeys the algebraic structure and compares two values according to the total order of the real numbers.

Moreover, *CGAL::Real embeddable traits*< *RealEmbeddable* > is a model of *RealEmbeddableTraits* with:

- *CGAL::Real embeddable traits*< *RealEmbeddable* >*::Is real embeddable* set to *Tag true* and functors :

- *CGAL::Real embeddable traits*< *RealEmbeddable* >*::Is zero*
- *CGAL::Real embeddable traits*< *RealEmbeddable* >*::Abs*
- *CGAL::Real embeddable traits*< *RealEmbeddable* >*::Sgn*
- *CGAL::Real embeddable traits*< *RealEmbeddable* >*::Is positive*

- *CGAL::Real embeddable traits*< *RealEmbeddable* >*::Is negative*

- *CGAL::Real embeddable traits*< *RealEmbeddable* >*::Compare*
- *CGAL::Real embeddable traits*< *RealEmbeddable* >*::To double*
- *CGAL::Real embeddable traits*< *RealEmbeddable* >*::To interval*

#### Remark:

If a number type is a model of both *IntegralDomainWithoutDivision* and *RealEmbeddable*, it follows that the ring represented by such a number type is a sub-ring of the real numbers and hence has characteristic zero.

#### Refines

*Equality Comparable LessThanComparable*

#### **Operations**

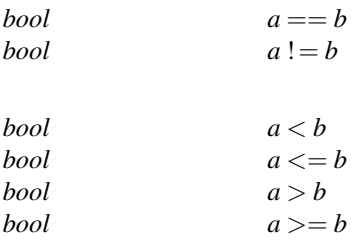

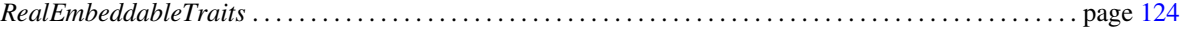

## <span id="page-155-0"></span>RealEmbeddableTraits

#### Definition

A model of *RealEmbeddableTraits* is associated to a number type *Type* and reflects the properties of this type with respect to the concept *RealEmbeddable*.

#### **Types**

A model of *RealEmbeddableTraits* is supposed to provide:

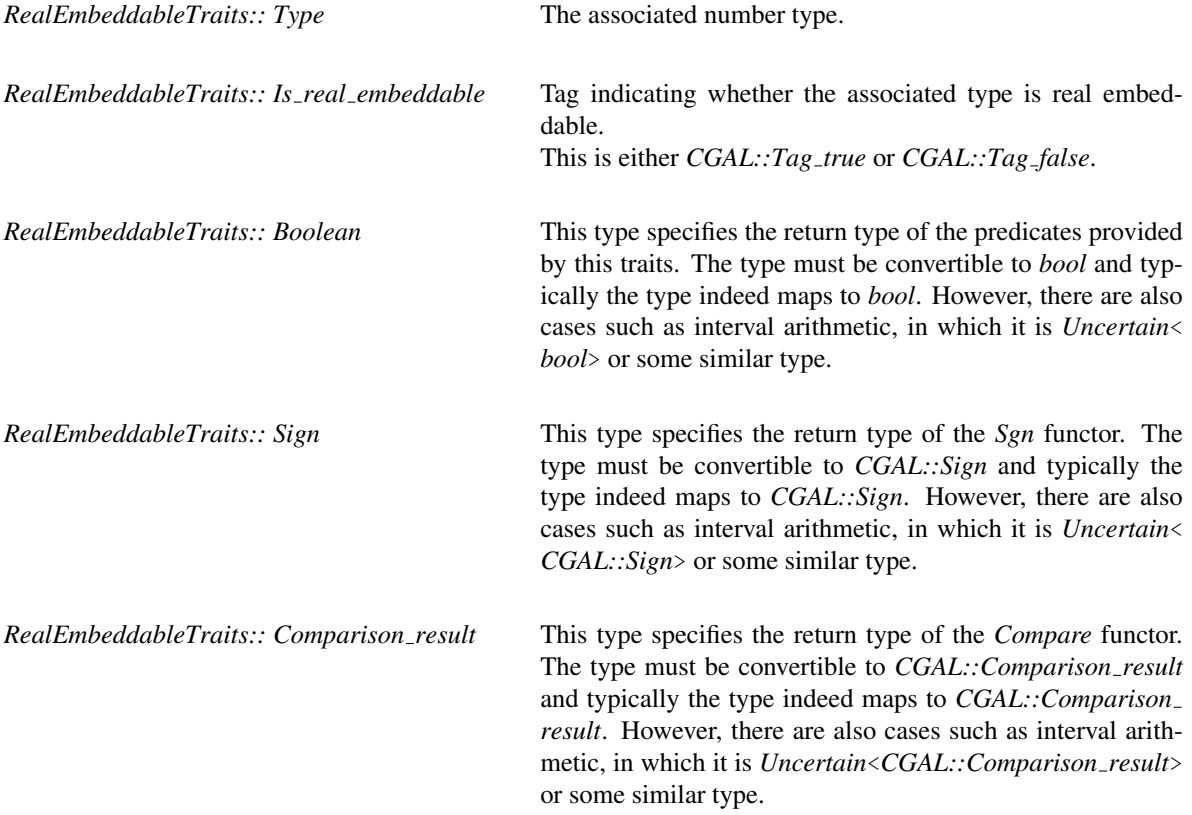

#### Functors

In case the associated type is *RealEmbeddable* all functors are provided. In case a functor is not provided, it is set to *CGAL::Null functor*.

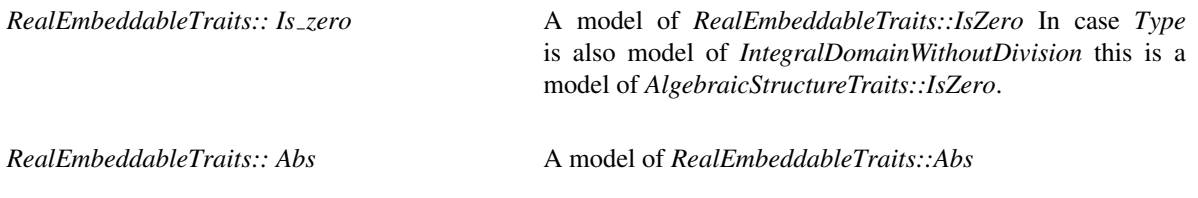

*RealEmbeddableTraits:: Sgn* A model of *RealEmbeddableTraits::Sgn RealEmbeddableTraits:: Is positive* A model of *RealEmbeddableTraits::IsPositive RealEmbeddableTraits:: Is negative* A model of *RealEmbeddableTraits::IsNegative RealEmbeddableTraits:: Compare* A model of *RealEmbeddableTraits::Compare RealEmbeddableTraits:: To double* A model of *RealEmbeddableTraits::ToDouble RealEmbeddableTraits:: To interval* A model of *RealEmbeddableTraits::ToInterval* Has Models

### *CGAL::Real embeddable traits*<*T*> . . . . . . . . . . . . . . . . . . . . . . . . . . . . . . . . . . . . . . . . . . . . . . . . . . . . . . . . . . . page [134](#page-165-0)

### RealEmbeddableTraits::IsZero

#### Definition

*AdaptableUnaryFunction*, returns true in case the argument is 0.

#### Refines

*AdaptableUnaryFunction*

#### Types

*RealEmbeddableTraits::IsZero:: result type* Type convertible to *bool*.

*RealEmbeddableTraits::IsZero:: argument type*

Is *RealEmbeddableTraits::Type*.

#### **Operations**

*result type is zero( argument type x)*

returns true in case  $x$  is the zero element of the ring.

#### See Also

*RealEmbeddableTraits* . . . . . . . . . . . . . . . . page [124](#page-155-0) *AlgebraicStructureTraits::IsZero* . . . . . . . . . . . . . . . . page [82](#page-113-0)

### <span id="page-158-0"></span>RealEmbeddableTraits::Abs

#### Definition

*AdaptableUnaryFunction* computes the absolute value of a number.

#### Refines

*AdaptableUnaryFunction*

#### Types

*RealEmbeddableTraits::Abs:: result type* Is *RealEmbeddableTraits::Type*.

*RealEmbeddableTraits::Abs:: argument type* Is *RealEmbeddableTraits::Type*.

#### **Operations**

*result type abs( argument type x)*

computes the absolute value of *x*.

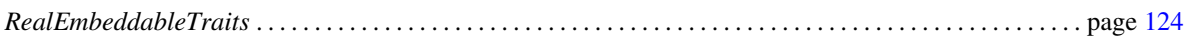

# RealEmbeddableTraits::Sgn

#### <span id="page-159-0"></span>Definition

This *AdaptableUnaryFunction* computes the sign of a real embeddable number.

#### Refines

*AdaptableUnaryFunction*

#### Types

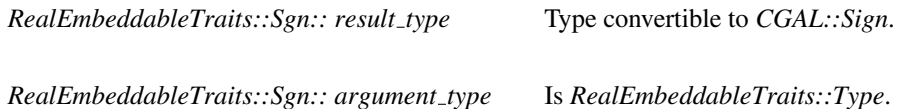

#### **Operations**

*result type sign( argument type x)*

Computes the sign of *x*.

#### See Also

### <span id="page-160-0"></span>RealEmbeddableTraits::IsPositive

#### Definition

*AdaptableUnaryFunction*, returns true in case the argument is positive.

#### Refines

*AdaptableUnaryFunction*

#### Types

*RealEmbeddableTraits::IsPositive:: result type*

Type convertible to *bool*.

*RealEmbeddableTraits::IsPositive:: argument type*

Is *RealEmbeddableTraits::Type*.

#### **Operations**

*result type is positive( argument type x)*

returns true in case *x* is positive.

#### See Also

## RealEmbeddableTraits::IsNegative

#### <span id="page-161-0"></span>Definition

*AdaptableUnaryFunction*, returns true in case the argument is negative.

#### Refines

*AdaptableUnaryFunction*

#### Types

*RealEmbeddableTraits::IsNegative:: result type*

Type convertible to *bool*.

*RealEmbeddableTraits::IsNegative:: argument type*

Is *RealEmbeddableTraits::Type*.

#### **Operations**

*result type is negative( argument type x)*

returns true in case *x* is negative.

#### See Also

### RealEmbeddableTraits::Compare

#### <span id="page-162-0"></span>Definition

*AdaptableBinaryFunction* compares two real embeddable numbers.

#### Refines

*AdaptableBinaryFunction*

#### Types

*RealEmbeddableTraits::Compare:: result type*

Type convertible to *CGAL::Comparison result*.

*RealEmbeddableTraits::Compare:: first argument type*

Is *RealEmbeddableTraits::Type*.

*RealEmbeddableTraits::Compare:: second argument type*

Is *RealEmbeddableTraits::Type*.

#### **Operations**

*result type compare( first argument type x, second argument type y)*

compares *x* with respect to *y*.

*template* <*class NT1, class NT2*> *result type compare( NT1 x, NT2 y)*

> This operator is defined if *NT1* and *NT2* are *ExplicitInteroperable* with coercion type *RealEmbeddableTraits::Type*.

#### See Also

### <span id="page-163-0"></span>RealEmbeddableTraits::ToDouble

#### Definition

*AdaptableUnaryFunction* computes a double approximation of a real embeddable number.

Remark: In order to control the quality of approximation one has to resort to methods that are specific to NT. There are no general guarantees whatsoever.

#### Refines

*AdaptableUnaryFunction*

#### Types

*RealEmbeddableTraits::ToDouble:: result type*

Is *double*.

*RealEmbeddableTraits::ToDouble:: argument type*

Is *RealEmbeddableTraits::Type*.

#### **Operations**

*result type to double( argument type x)*

computes a double approximation of a real embeddable number.

#### See Also

### <span id="page-164-0"></span>RealEmbeddableTraits::ToInterval

#### Definition

*AdaptableUnaryFunction* computes for a given real embeddable number *x* a double interval containing *x*. This interval is represented by *std::pair*<*double,double*>.

Refines

*AdaptableUnaryFunction*

#### **Types**

*RealEmbeddableTraits::ToInterval:: result type*

Is *std::pair*<*double,double*>.

*RealEmbeddableTraits::ToInterval:: argument type*

Is *RealEmbeddableTraits::Type*.

#### **Operations**

*result type to interval( argument type x)*

computes a double interval containing *x*.

#### See Also

## <span id="page-165-0"></span>CGAL::Real embeddable traits<T>

### Definition

An instance of *Real embeddable traits*<*T*> is a model of *RealEmbeddableTraits*, where T is the associated type.

#*include* <*CGAL/Real embeddable traits.h*>

#### Is Model for the Concepts

### CGAL::abs

#### Definition

The template function *abs* returns the absolute value of a number.

The function is defined if the argument type is a model of the *RealEmbeddable* concept.

#*include* <*CGAL/number utils.h*>

*template* <*class NT*> *NT abs( NT x)*

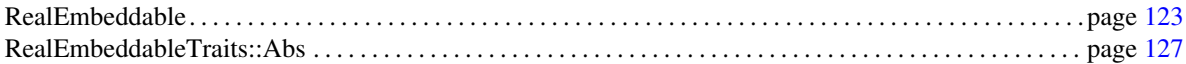

# CGAL::sign

#### Definition

The template function *sign* returns the sign of a number.

The function is defined if the argument type is a model of the *RealEmbeddable* concept.

#*include* <*CGAL/number utils.h*>

*template* <*class NT*>

*result\_type* sign( NT x) returns the sign of the argument. The *result\_type* is convertible to *CGAL::Sign*.

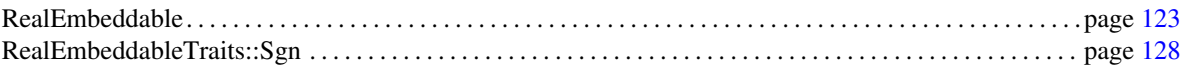

# CGAL::is positive

#### Definition

The template function *is positive* determines if a value is positive or not. The function is defined if the argument type is a model of the *RealEmbeddable* concept.

#*include* <*CGAL/number utils.h*>

*result\_type is\_positive( NT x)* The *result\_type* is convertible to *bool*.

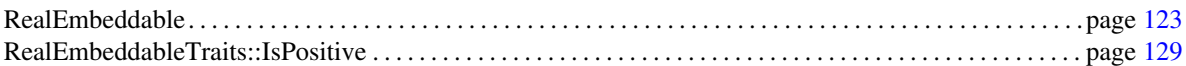

# CGAL:: is\_negative

#### Definition

The template function *is negative* determines if a value is negative or not. The function is defined if the argument type is a model of the *RealEmbeddable* concept.

#*include* <*CGAL/number utils.h*>

*result type is negative( NT x)* The *result type* is convertible to *bool*.

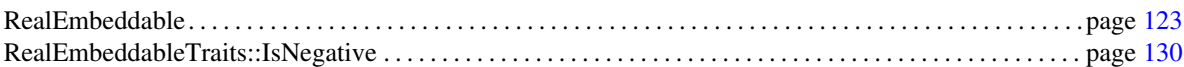

## CGAL::compare

#### Definition

The template function *compare* compares the first argument with respect to the second, i.e. it returns *CGAL::LARGER* if *x* is larger then *y*.

In case the argument types *NT1* and *NT2* differ, *compare* is performed with the semantic of the type determined via *Coercion traits*. The function is defined if this type is a model of the *RealEmbeddable* concept.

#*include* <*CGAL/number utils.h*>

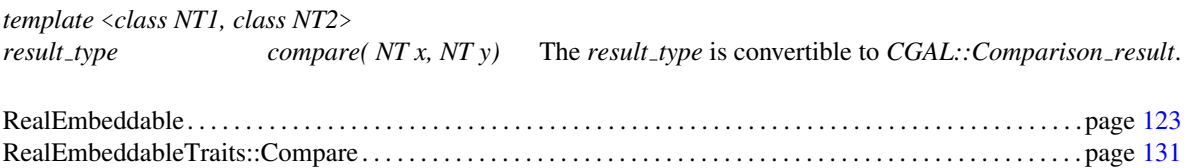

## CGAL::to double

#### Definition

The template function *to double* returns an double approximation of a number. The function is defined if the argument type is a model of the *RealEmbeddable* concept.

Remark: In order to control the quality of approximation one has to resort to methods that are specific to NT. There are no general guarantees whatsoever.

#*include* <*CGAL/number utils.h*>

*template* <*class NT*> *double to double( NT x)*

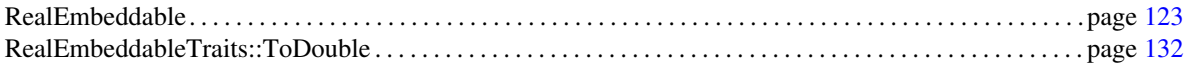

### CGAL::to interval

#### Definition

The template function *to interval* computes for a given real embeddable number *x* a double interval containing *x*. This interval is represented by a *std::pair*<*double,double*>. The function is defined if the argument type is a model of the *RealEmbeddable* concept.

#*include* <*CGAL/number utils.h*>

*template* <*class NT*> *std::pair*<*double,double*>

*to interval( NT x)*

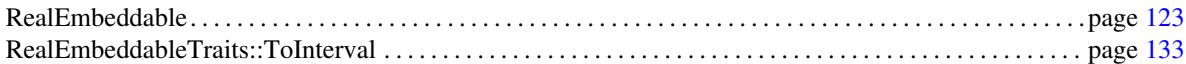

# <span id="page-173-0"></span>Fraction

### Definition

A type is considered as a *Fraction*, if there is a reasonable way to decompose it into a numerator and denominator. In this case the relevant functionality for decomposing and re-composing as well as the numerator and denominator type are provided by *CGAL::Fraction traits*.

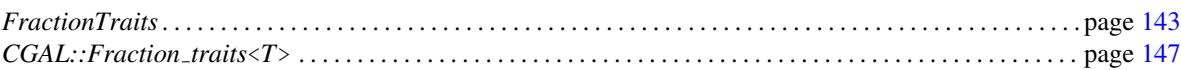

## <span id="page-174-0"></span>**FractionTraits**

#### Definition

A model of FractionTraits is associated with a type *Type*.

In case the associated type is a *Fraction*, a model of FractionTraits provides the relevant functionality for decomposing and re-composing as well as the numerator and denominator type.

#*include* <*CGAL/Fraction traits.h*>

#### Types

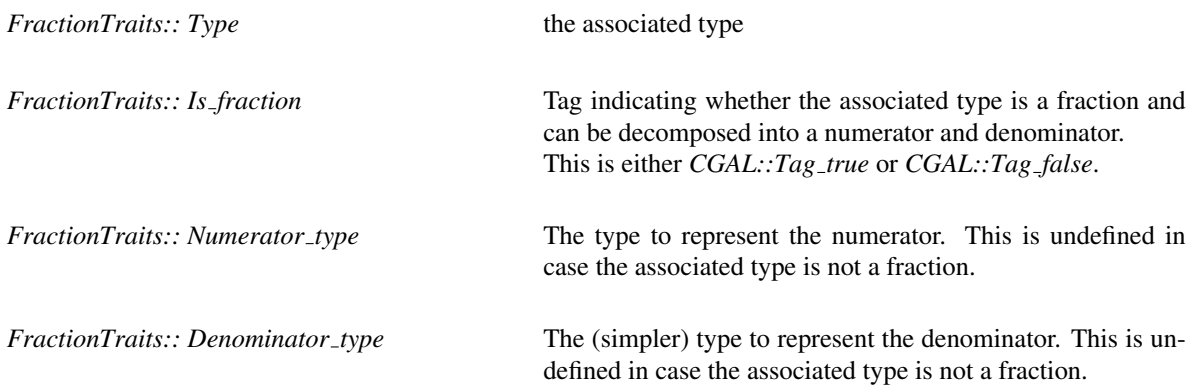

#### Functors

In case *Type* is not a *Fraction* all functors are *Null functor*.

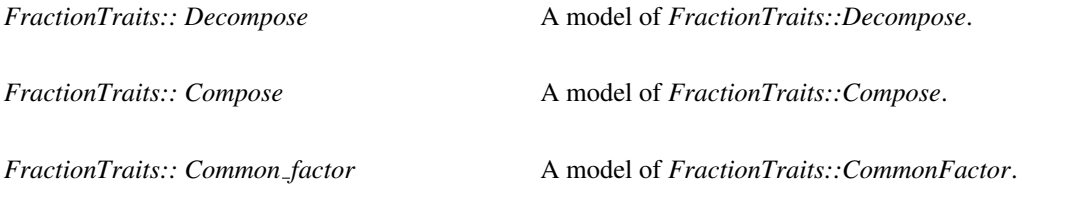

#### Has Models

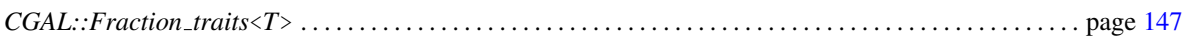

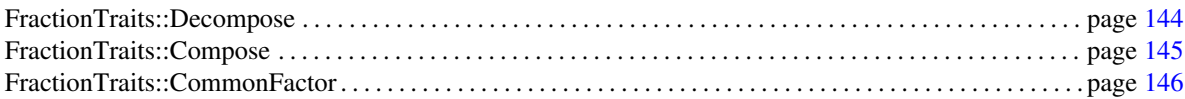

# FractionTraits::Decompose

#### <span id="page-175-0"></span>Definition

Functor decomposing a *Fraction* into its numerator and denominator.

Types

#### **Operations**

*void decompose.operator()( FractionTraits::Type f, FractionTraits::Numerator type* & *n, FractionTraits::Denominator type* & *d)*

decompose *f* into numerator *n* and denominator *d*.

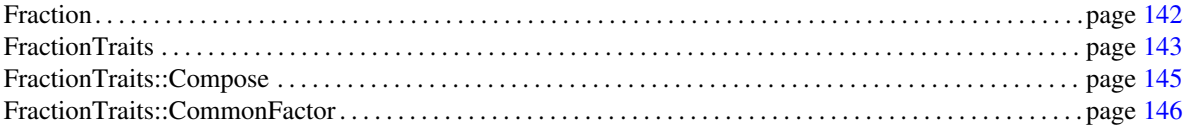

# FractionTraits::Compose

#### <span id="page-176-0"></span>Definition

*AdaptableBinaryFunction*, returns the fraction of its arguments.

#### Refines

*AdaptableBinaryFunction*

#### Types

*typedef FractionTraits::Type*

*result type;*

*typedef FractionTraits::Numerator type*

*first argument type;*

*typedef FractionTraits::Denominator type*

*second argument type;*

#### **Operations**

*result type compose( first argument type n, second argument type d)*

return the fraction *n*/*d*.

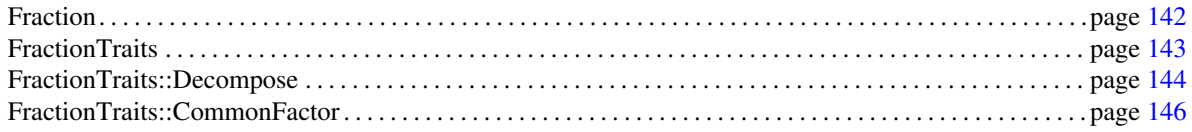

## <span id="page-177-0"></span>FractionTraits::CommonFactor

#### Definition

*AdaptableBinaryFunction*, finds great common factor of denominators.

This can be considered as a relaxed version of *AlgebraicStructureTraits::Gcd*, this is needed because it is not guaranteed that *FractionTraits::Denominator type* is a model of *UniqueFactorizationDomain*.

#### Refines

*AdaptableBinaryFunction*

#### Types

*typedef FractionTraits::Denominator type*

*result type;*

*typedef FractionTraits::Denominator type*

*first argument type;*

*typedef FractionTraits::Denominator type*

*second argument type;*

#### **Operations**

*result type common factor( first argument type d1, second argument type d2)*

return a great common factor of *d*1 and *d*2. **Note:** operator() $(0, 0) = 0$ 

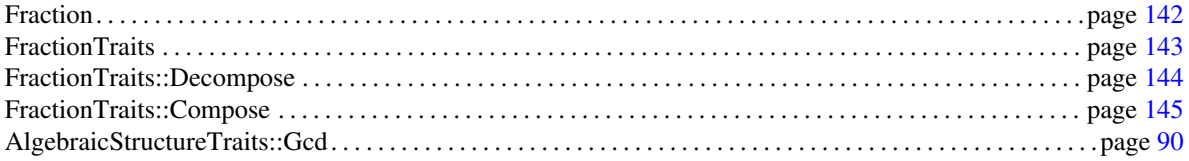

## <span id="page-178-0"></span>CGAL::Fraction\_traits<T>

#### Definition

An instance of *Fraction traits*<*T*> is a model of *FractionTraits*, where *T* is the associated type.

#*include* <*CGAL/Fraction traits.h*>

### Is Model for the Concepts

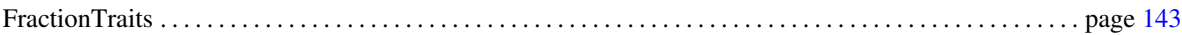

## RingNumberType

#### Definition

The concept RingNumberType combines the requirements of the concepts *IntegralDomainWithoutDivision* and *RealEmbeddable*. A model of RingNumberType can be used as a template parameter for Homogeneous kernels.

#### Refines

*IntegralDomainWithoutDivision RealEmbeddable*

#### Has Models

C++ built-in number types *CGAL::Gmpq CGAL::Gmpz CGAL::Interval nt CGAL::Interval nt advanced CGAL::Lazy exact nt*<*RingNumberType*> *CGAL::MP Float CGAL::Gmpzf CGAL::Quotient*<*RingNumberType*> *leda integer leda rational leda bigfloat leda real*

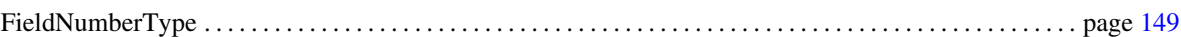
# FieldNumberType

#### Definition

The concept FieldNumberType combines the requirements of the concepts *Field* and *RealEmbeddable*. A model of FieldNumberType can be used as a template parameter for Cartesian kernels.

#### Refines

*Field RealEmbeddable*

#### Has Models

*float double CGAL::Gmpq CGAL::Interval nt CGAL::Interval nt advanced CGAL::Lazy exact nt*<*FieldNumberType*> *CGAL::Quotient*<*RingNumberType*> *leda rational leda bigfloat leda real*

#### See Also

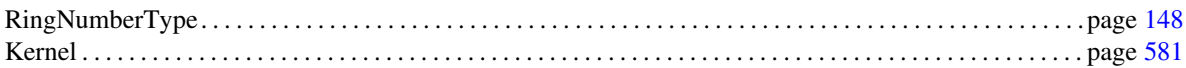

# Chapter 5

# Number Types

*Michael Hemmer, Susan Hert, Sylvain Pion, and Stefan Schirra*

#### **Contents**

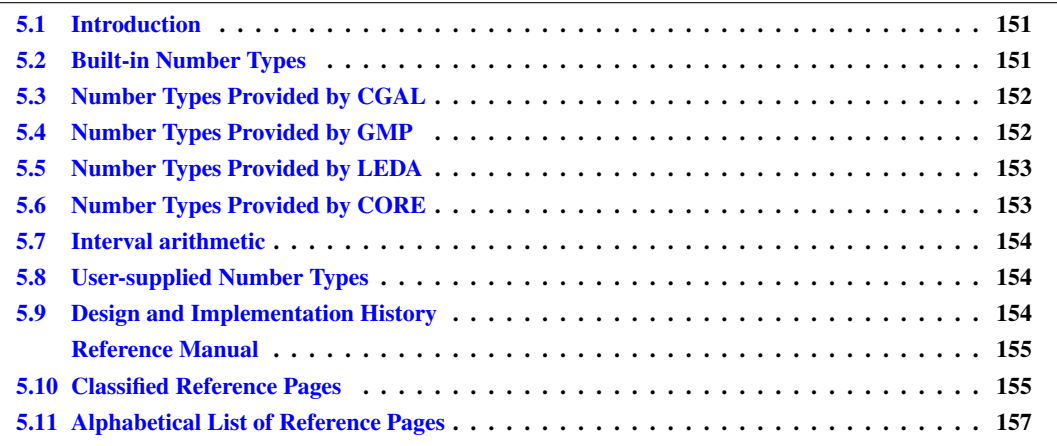

### <span id="page-182-0"></span>5.1 Introduction

This chapter gives an overview of the number types supported by CGAL. Number types must fulfill certain syntactical and semantic requirements, such that they can be successfully used in CGAL code. In general they are expected to be a model of an algebraic structure concepts and in case they model a subring of the real numbers they are also a model of *RealEmbeddable*. For an overview of the algebraic structure concepts see Section [4.8.](#page-90-0)

### <span id="page-182-1"></span>5.2 Built-in Number Types

The built-in number types *float*, *double* and *long double* have the required arithmetic and comparison operators. They lack some required routines though which are automatically included by CGAL.<sup>[1](#page-182-2)</sup>

<span id="page-182-2"></span><sup>&</sup>lt;sup>1</sup> The functions can be found in the header files CGAL/int.h, CGAL/float.h, CGAL/double.h and CGAL/long\_long.h.

All built-in number types of  $C_{++}$  can represent a discrete (bounded) subset of the rational numbers only. We assume that the floating-point arithmetic of your machine follows IEEE floating-point standard. Since the floatingpoint culture has much more infrastructural support (hardware, language definition and compiler) than exact computation, it is very efficient. Like with all number types with finite precision representation which are used as approximations to the infinite ranges of integers or real numbers, the built-in number types are inherently potentially inexact. Be aware of this if you decide to use the efficient built-in number types: you have to cope with numerical problems. For example, you can compute the intersection point of two lines and then check whether this point lies on the two lines. With floating point arithmetic, roundoff errors may cause the answer of the check to be *false*. With the built-in integer types overflow might occur.

### <span id="page-183-0"></span>5.3 Number Types Provided by CGAL

CGAL provides several number types that can be used for exact computation. These include the *Quotient* class that can be used to create, for example, a number type that behaves like a rational number when parameterized with a number type which can represent integers.

The number type *MP Float* is able to represent multi-precision floating point values, a generalization of integers scaled by a (potentially negative) power of 2. It allows to deal with ring operations over floating-point values with requiring rational numbers. By plugging it in *Quotient*, one obtains rational numbers. Note that *MP Float* may not be as efficient as the integer types provided by GMP or LEDA, but it has the advantage to make more parts of CGAL independent on these external libraries for handling robustness issues.

The templated number type *Lazy exact nt*<*NT*> is able to represent any number that *NT* is able to represent, but because it first tries to use an approximate value to perform computations it can be faster than *NT*.

A number type for doing interval arithmetic, *Interval nt*, is provided. This number type helps in doing arithmetic filtering in many places such as *Filtered predicate*.

*CGAL::Sqrt extension* is a number type that allows to represent algebraic numbers of degree 2 as well as nested forms. A generic function *CGAL::make root of 2* allows to build this type generically.

A debugging helper *Number type checker*<*NT1,NT2,Comparator*> is also provided which allows to compare the behavior of operations over two number types.

### <span id="page-183-1"></span>5.4 Number Types Provided by GMP

CGAL provides wrapper classes for number types defined in the GNU Multiple Precision arithmetic library [\[Gra\]](#page-4520-0). The file CGAL/Gmpz.h provides the class *Gmpz*, a wrapper class for the arbitrary-precision integer type  $mpz_t$ , which is compliant with the CGAL number type requirements. The file CGAL/Gmpq.h provides the class *Gmpq*, a wrapper class for the arbitrary-precision rational type *mpq t*, which is compliant with the CGAL number type requirements.

The file CGAL/Gmpzf.h provides the class *Gmpzf* , an exact arbitrary-precision floating-point type. Hence, It does not support operators like / to guarantee exactness of the operations. The arithmetic operations on this type are restricted to +, -, \* and *CGAL::integral division*.

The file CGAL/Gmpfr.h provides the class *Gmpfr*, a fixed-precision floating-point number type. Since the precision (number of bits used to represent the mantissa of the number) is fixed for each object, the result of each operation is rounded when necessary. Though not necessary at first, the user will take full advantage of this number type by understanding the ideas behind floating-point arithmetic, such as precision and rounding, and

understanding the flags set by this library after each operation. For more details, the reader should refer to [\[MPFb\]](#page-4524-0) and the *Gmpfr* reference manual.

In addition, it is possible to directly use the C++ number types provided by GMP : *mpz class*, *mpq class* (note that support for *mpf class* is incomplete). The file CGAL/gmpxx.h provides the necessary functions to make these classes compliant to the CGAL number type requirements.

To use these classes, GMP and MPFR must be installed.

### <span id="page-184-0"></span>5.5 Number Types Provided by LEDA

LEDA provides number types that can be used for exact computation with both Cartesian and homogeneous representations. If you are using homogeneous representation with the built-in integer types *short*, *int*, and *long* as ring type, exactness of computations can be guaranteed only if your input data come from a sufficiently small integral range and the depth of the computations is sufficiently small. LEDA provides the number type *leda integer* for integers of arbitrary length. (Of course the length is somehow bounded by the resources of your computer.) It can be used as ring type in homogeneous kernels and leads to exact computation as long as all intermediate results are rational. For the same kind of problems, Cartesian representation with number type *leda rational* leads to exact computation as well. The number type *leda bigfloat* in LEDA is a variable precision floating-point type. Rounding mode and precision (i.e. mantissa length) of *leda bigfloat* can be set.

The most sophisticated number type in LEDA is the number type called *leda real*. Like in Pascal, where the name *real* is used for floating-point numbers, the name *leda real* does not describe the number type precisely, but intentionally. *leda real*s are a subset of real algebraic numbers. Any integer is *leda real* and *leda real*s are closed under the operations +,−,∗, / and *k*-th root computation. For LEDA version 5.0 and or later *leda real* is also able to represent real roots of polynomials. *leda real*s guarantee that all comparisons between expressions involving *leda real*s produce the exact result.

The files CGAL/leda\_integer.h, CGAL/leda\_rational.h, CGAL/leda\_bigfloat.h and CGAL/leda\_real.h provide the necessary functions to make these classes compliant to the CGAL number type requirements.

### <span id="page-184-1"></span>5.6 Number Types Provided by CORE

In principle CORE [\[KLPY99\]](#page-4522-0) provides the same set of number types as LEDA. The type *CORE::BigInt* represent integers and *CORE::BigRat* represent rationals of arbitrary length. The number type *CORE::BigFloat* is a variable precision floating-point type. It is also possible to interpret it as an interval type, since it also carries the error of a computed value. As for LEDA, the most sophisticated number type in CORE is *CORE::Expr*, which is in its functionality equivalent to *leda real*.

The files CGAL/CORE BigInt.h, CGAL/CORE BigRat.h, CGAL/CORE BigFloat.h and CGAL/CORE Expr.h provide the necessary functions to make these classes compliant to the CGAL number type requirements.

CORE version 1.7 or later is required.

### <span id="page-185-0"></span>5.7 Interval arithmetic

Interval arithmetic is very important for geometric programming. It is a fundamental tool for filtering predicates. For many problems, intervals of machine double-precision numbers are sufficient, but it is not always enough. For example, one approach for determining the sign of an expression is to evaluate its sign using interval arithmetic and to repeatedly increase the precision of the bounds of the intervals until either the interval does not contain zero or its width is less than the separation bound of the polynomial.

For intervals of machine double-precision numbers, CGAL provides the class *Interval nt*. For intervals of floating-point arbitrary-precision numbers, the class *Gmpfi* is provided in the file CGAL/Gmpfi.h.

Endpoints of *Gmpfi* intervals are represented as *Gmpfr* numbers. Each interval has an associated *precision*, which is the maximum precision (number of bits used to represent the mantissa) of its endpoints. The result of the operations is guaranteed to be always contained in the returned interval. Since the interval arithmetic is implemented on top of *Gmpfr*, the global flags and the default precision are inherited from the *Gmpfr* interface. See [\[MPFa\]](#page-4523-0) and the *Gmpfi* reference manual for details.

To use the *Gmpfi* class, MPFI must be installed.

### <span id="page-185-1"></span>5.8 User-supplied Number Types

In order to use your own number type it must be a model of the according algebraic structure concept, in particular you must provide a specialization of *CGAL::Algebraic structure traits* and also of *Real embeddable traits* in case it is a sub ring of the real numbers. If you even want to provide a related ensemble of number types you should also provide specializations for *CGAL::Coercion traits* in order to reflect their interoperability.

### <span id="page-185-2"></span>5.9 Design and Implementation History

This package was naturally one of the first packages implemented in CGAL. It initially contained the *Quotient*, *Gmpz* and *Gmpq* classes, together with the interfaces to the number types provided by LEDA, which were implemented by Stefan Schirra and Andreas Fabri.

Later, around 1998-2002, Sylvain Pion implemented *Interval nt MP Float* and *Lazy exact nt*, together with the interfaces to the *mpz class* and *mpq class* types from GMP.

Number type concepts were then refined, notably by Lutz Kettner and Susan Hert, who also contributed utility algorithms.

The work on concepts was further extended within the EXACUS project, and was finally contributed to CGAL by Michael Hemmer in 2006, as what is now the separate Algebraic Foundations package [4,](#page-80-0) together with a rewritten interface to operations on number types.

The class *Sqrt extension* was contributed by Michael Hemmer and Ron Wein around 2006. In 2010 it went through a considerable reinvestigation by Sebastien Loriot, Michael Hemmer, and Monique Teillaud. As a result ´ it got further improved and now replaces several similar types such as *Root of 2*, which had been contributed by Pedro M. M. de Castro, Sylvain Pion and Monique Teillaud, and is deprecated since CGAL-3.8.

In 2008-2010, Bernd Gärtner added the *Gmpzf* class, while Luis Peñaranda and Sylvain Lazard contributed the *Gmpfi* and *Gmpfr* classes.

# **Number Types Reference Manual**

<span id="page-186-0"></span>Michael Hemmer, Susan Hert, Sylvain Pion, and Stefan Schirra

#### <span id="page-186-1"></span>**Classified Reference Pages** 5.10

### **Number Type Classes and Concepts**

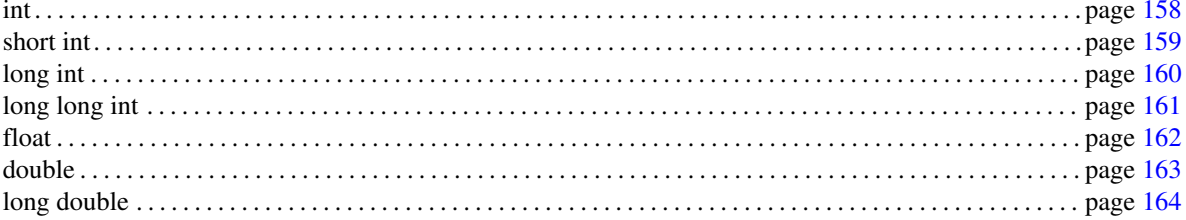

#### **CORE**

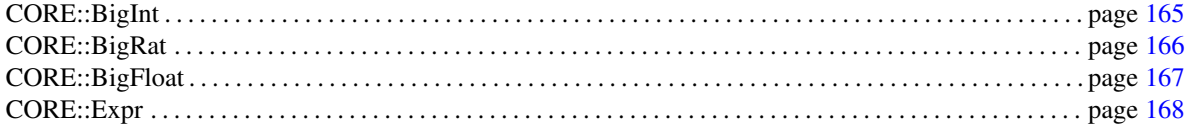

#### **LEDA**

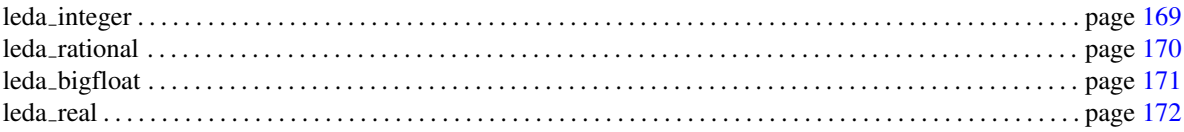

#### **GMP**

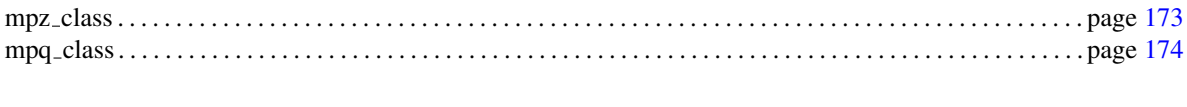

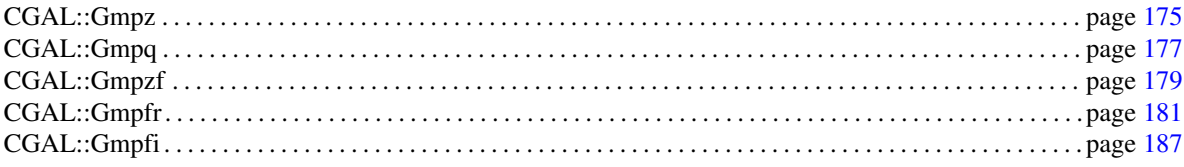

### **CGAL**

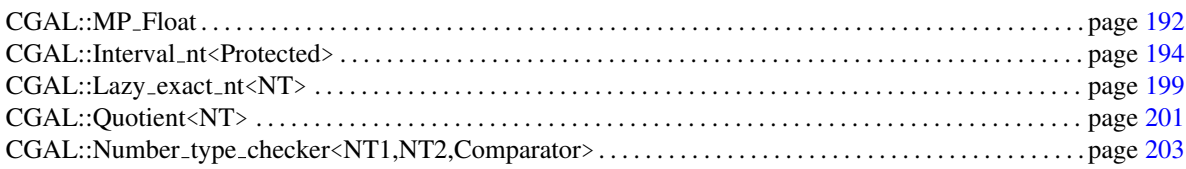

### **Relates Rational**

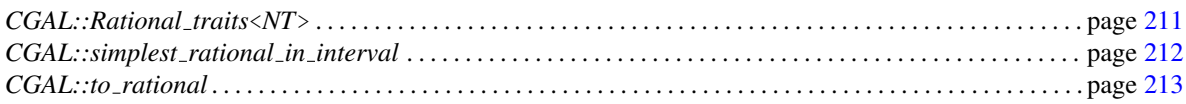

### **Relates Algebraic Extensions**

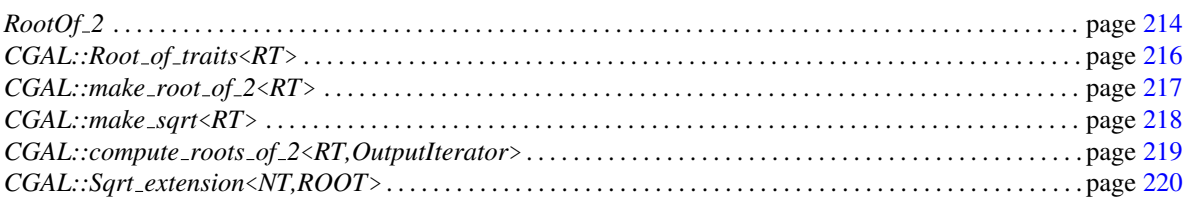

### **Utilities**

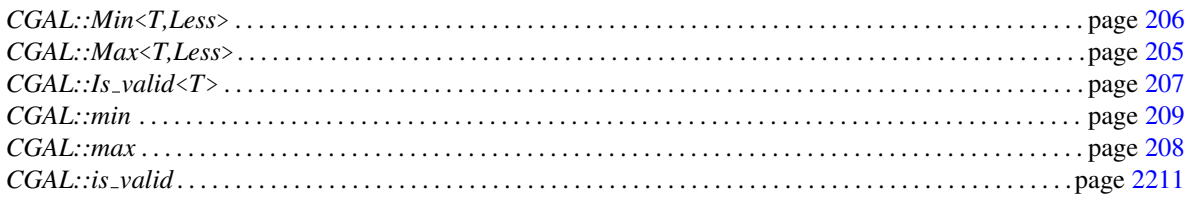

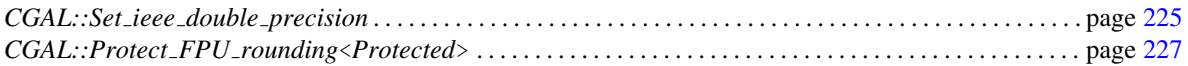

# <span id="page-188-0"></span>5.11 Alphabetical List of Reference Pages

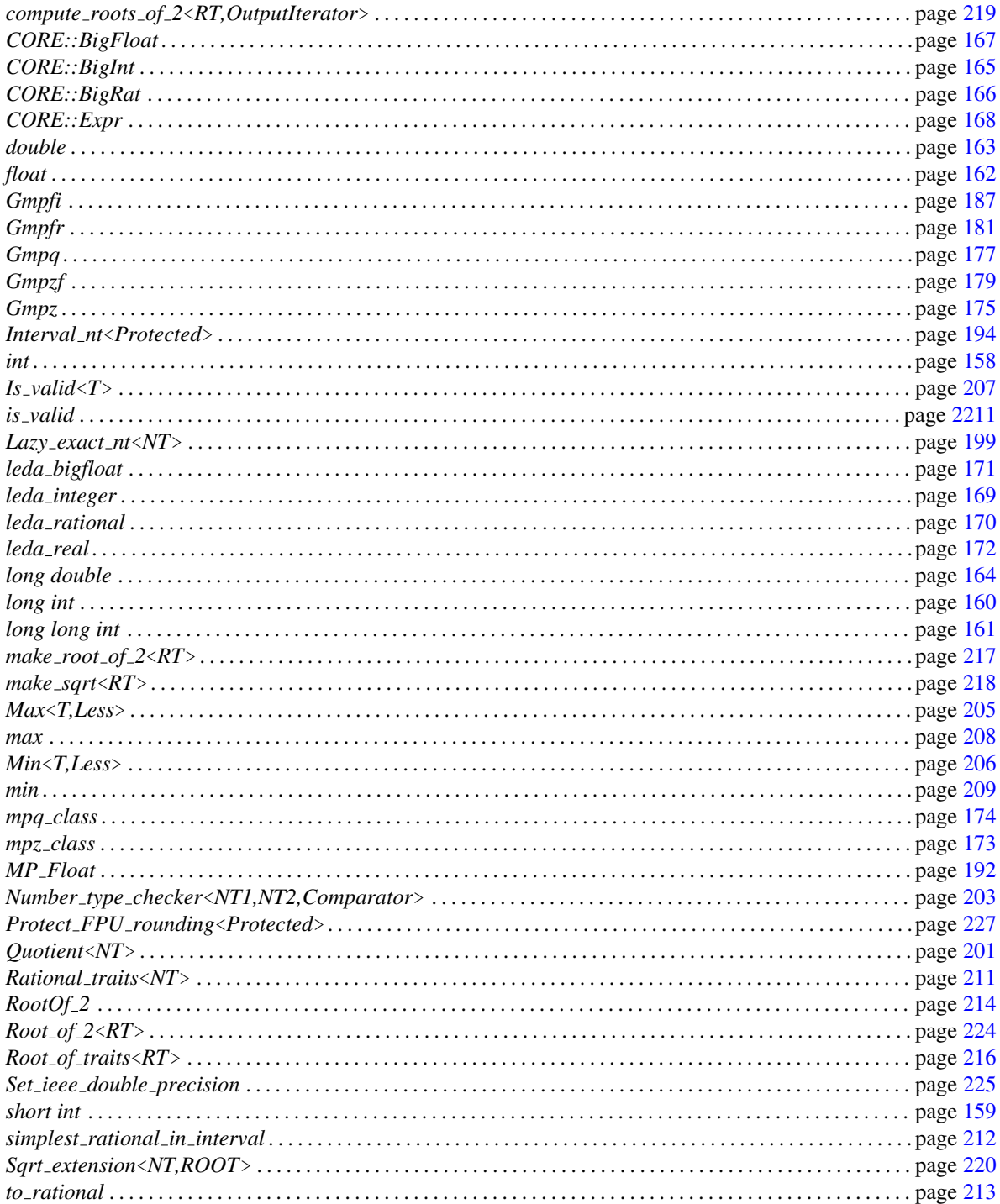

# <span id="page-189-0"></span>int

#### Definition

The fundamental type *int* is an *RealEmbeddable EuclideanRing*. Due to overflow *int* is considered as not exact.

#*include* <*CGAL/int.h*> Is Model for the Concepts

# <span id="page-190-0"></span>short int

#### Definition

The fundamental type *short int* is an *RealEmbeddable EuclideanRing*. Due to overflow *short int* is considered as not exact.

#*include* <*CGAL/int.h*> Is Model for the Concepts

# long int

#### <span id="page-191-0"></span>Definition

The fundamental type *long int* is an *RealEmbeddable EuclideanRing*. Due to overflow *long int* is considered as not exact.

#*include* <*CGAL/int.h*> Is Model for the Concepts

# long long int

#### <span id="page-192-0"></span>Definition

The fundamental type *long long int* is an *RealEmbeddable EuclideanRing*. Due to overflow *long long int* is considered as not exact.

#*include* <*CGAL/long long.h*> Is Model for the Concepts

# <span id="page-193-0"></span>float

#### Definition

The fundamental type *float* is an *RealEmbeddable FieldWithSqrt*. Due to rounding errors and overflow *float* is considered as not exact.

#*include* <*CGAL/float.h*> Is Model for the Concepts

*FieldWithSqrt RealEmbeddable*

#### Query Functions

*bool CGAL::is\_finite(x)* Determines whether the argument represents a value in R.

### <span id="page-194-0"></span>double

#### Definition

The fundamental type *double* is an *RealEmbeddable Field*. Due to rounding errors and overflow *double* is considered as not exact.

#*include* <*CGAL/double.h*> Is Model for the Concepts

*FieldWithSqrt RealEmbeddable*

#### Query Functions

*bool CGAL::is\_finite(x)* Determines whether the argument represents a value in R.

# long double

#### <span id="page-195-0"></span>Definition

Class

The fundamental type *long double* is an *RealEmbeddable FieldWithSqrt*. Due to rounding errors and overflow *long double* is considered as not exact.

#*include* <*CGAL/long double.h*> Is Model for the Concepts

*FieldWithSqrt RealEmbeddable*

#### Query Functions

*bool CGAL::is\_finite(x)* Determines whether the argument represents a value in R.

# CORE::BigInt

#### <span id="page-196-0"></span>Definition

The class *CORE::BigInt* provides exact computation in  $Z$ . Operations and comparisons between objects of this type are guaranteed to be exact. This number type is provided by the CORE library [\[KLPY99\]](#page-4522-0).

CGAL defines the necessary functions so that this class complies to the requirements on number types.

#*include* <*CGAL/CORE BigInt.h*>

#### Is Model for the Concepts

*EuclideanRing*

*RealEmbeddable*

# CORE::BigRat

#### <span id="page-197-0"></span>Definition

The class *CORE::BigRat* provides exact computation in R. Operations and comparisons between objects of this type are guaranteed to be exact. This number type is provided by the CORE library [\[KLPY99\]](#page-4522-0).

CGAL defines the necessary functions so that this class complies to the requirements on number types.

#*include* <*CGAL/CORE BigRat.h*>

#### Is Model for the Concepts

*Field RealEmbeddable Fraction FromDoubleConstructible*

### CORE::BigFloat

#### <span id="page-198-0"></span>Definition

The class *CORE::BigFloat* is a variable precision floating-point type. Rounding mode and precision (i.e. mantissa length) of *CORE::BigFloat* can be set. Since it also carries the error of a computed value.

This number type is provided by the CORE library [\[KLPY99\]](#page-4522-0).

CGAL defines the necessary functions so that this class complies to the requirements on number types.

#*include* <*CGAL/CORE BigFloat.h*>

#### Is Model for the Concepts

*FieldWithKthRoot RealEmbeddable FromDoubleConstructible*

# CORE::Expr

#### <span id="page-199-0"></span>Definition

The class *CORE::Expr* provides exact computation over the subset of real numbers that contains integers, and which is closed by the operations <sup>+</sup>,−,×, /,<sup>√</sup> and *kth root*. Operations and comparisons between objects of this type are guaranteed to be exact. This number type is provided by the CORE library [\[KLPY99\]](#page-4522-0).

CGAL defines the necessary functions so that this class complies to the requirements on number types.

#*include* <*CGAL/CORE Expr.h*>

#### Is Model for the Concepts

*FieldWithRootOf RealEmbeddable FromDoubleConstructible*

# leda integer

#### <span id="page-200-0"></span>Definition

The class *leda integer* provides exact computation in Z. The class *leda integer* is a wrapper class that provides the functions needed to use the number type *leda::integer*, representing exact multiprecision integers provided by LEDA.

#*include* <*CGAL/leda integer.h*>

#### Is Model for the Concepts

*EuclideanRing*

*RealEmbeddable*

For more details on the number types of LEDA we refer to the LEDA manual [\[MNSU\]](#page-4523-1).

# <span id="page-201-0"></span>leda\_rational

#### Definition

The class *leda rational* provides exact computation in R. The class *leda rational* is a wrapper class that provides the functions needed to use the number type *rational*, representing exact multiprecision rational numbers provided by LEDA.

#*include* <*CGAL/leda rational.h*>

#### Is Model for the Concepts

*Field RealEmbeddable Fraction FromDoubleConstructible*

For more details on the number types of LEDA we refer to the LEDA manual [\[MNSU\]](#page-4523-1).

# leda bigfloat

#### <span id="page-202-0"></span>Definition

The class *leda bigfloat* is a wrapper class that provides the functions needed to use the number type *bigfloat*. *bigfloat* Rounding mode and precision (i.e. mantissa length) of *leda bigfloat* can be set.

For more details on the number types of LEDA we refer to the LEDA manual [\[MNSU\]](#page-4523-1).

#*include* <*CGAL/leda bigfloat.h*>

#### Is Model for the Concepts

*FieldWithKthRoot RealEmbeddable FromDoubleConstructible*

# <span id="page-203-0"></span>leda\_real

#### Definition

The class *leda real* is a wrapper class that provides the functions needed to use the number type *real*, representing exact real numbers numbers provided by LEDA. The class *leda real* provides exact computation over the subset of real numbers that contains integers, and which is closed by the operations <sup>+</sup>,−,×, /,<sup>√</sup> and *kth root*. For LEDA version 5.0 or later *leda real* is also able to represent real roots of polynomials. Operations and comparisons between objects of this type are guaranteed to be exact.

#*include* <*CGAL/leda real.h*>

#### Is Model for the Concepts

*FieldWithRootOf RealEmbeddable FromDoubleConstructible*

For more details on the number types of LEDA we refer to the LEDA manual [\[MNSU\]](#page-4523-1).

# mpz class

#### <span id="page-204-0"></span>Definition

The class  $mpz$ -class is an exact multiprecision integer number type, provided by GMP. CGAL provides the necessary functions to make it compliant to the number type concept.

#*include* <*CGAL/gmpxx.h*>

#### Is Model for the Concepts

*EuclideanRing*

*RealEmbeddable*

See the GMP documentation for additional details.

# mpq class

#### <span id="page-205-0"></span>Definition

The class *mpq class* is an exact multiprecision rational number type, provided by GMP. CGAL provides the necessary functions to make it compliant to the number type concept.

#*include* <*CGAL/gmpxx.h*>

#### Is Model for the Concepts

*Field RealEmbeddable Fraction*

See the GMP documentation for additional details.

# CGAL::Gmpz

#### <span id="page-206-0"></span>Definition

An object of the class *Gmpz* is an arbitrary precision integer based on the GNU Multiple Precision Arithmetic Library.

#*include* <*CGAL/Gmpz.h*>

#### Is Model for the Concepts

*EuclideanRing RealEmbeddable*

#### **Creation**

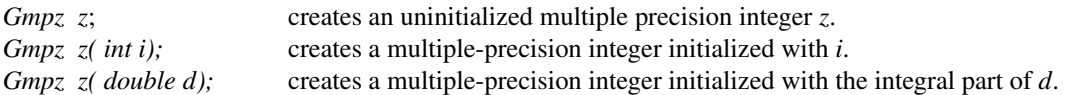

#### **Operations**

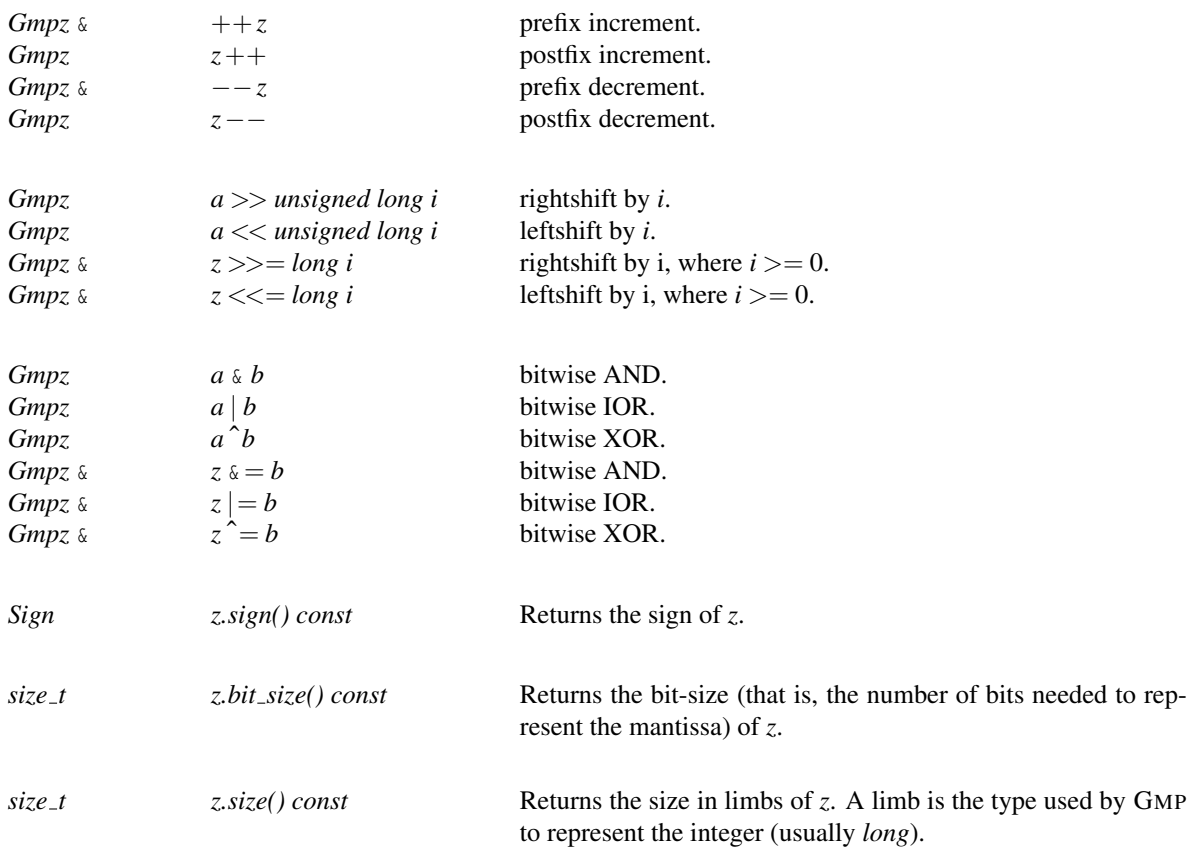

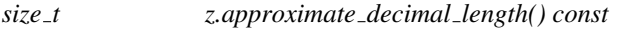

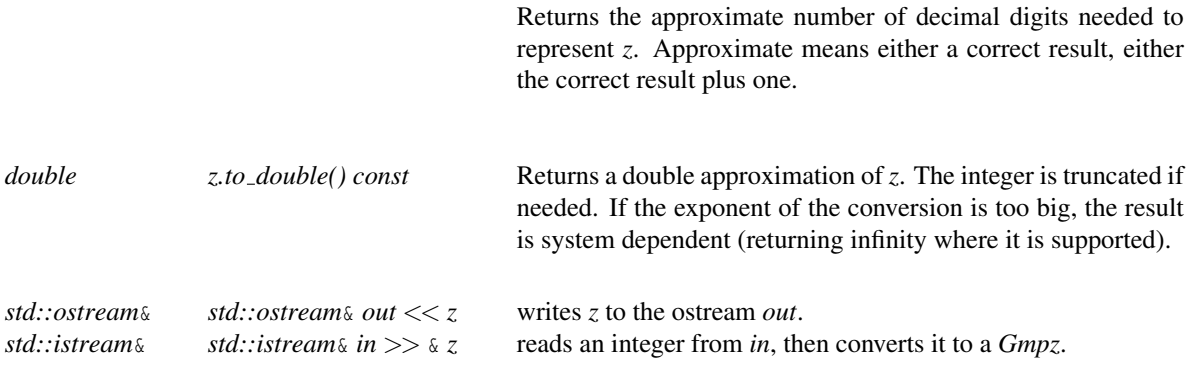

#### Implementation

*Gmpz*s are reference counted.

### CGAL::Gmpq

#### <span id="page-208-0"></span>Definition

An object of the class *Gmpq* is an arbitrary precision rational number based on the GNU Multiple Precision Arithmetic Library.

#*include* <*CGAL/Gmpq.h*>

#### Is Model for the Concepts

*Field RealEmbeddable Fraction*

#### **Creation**

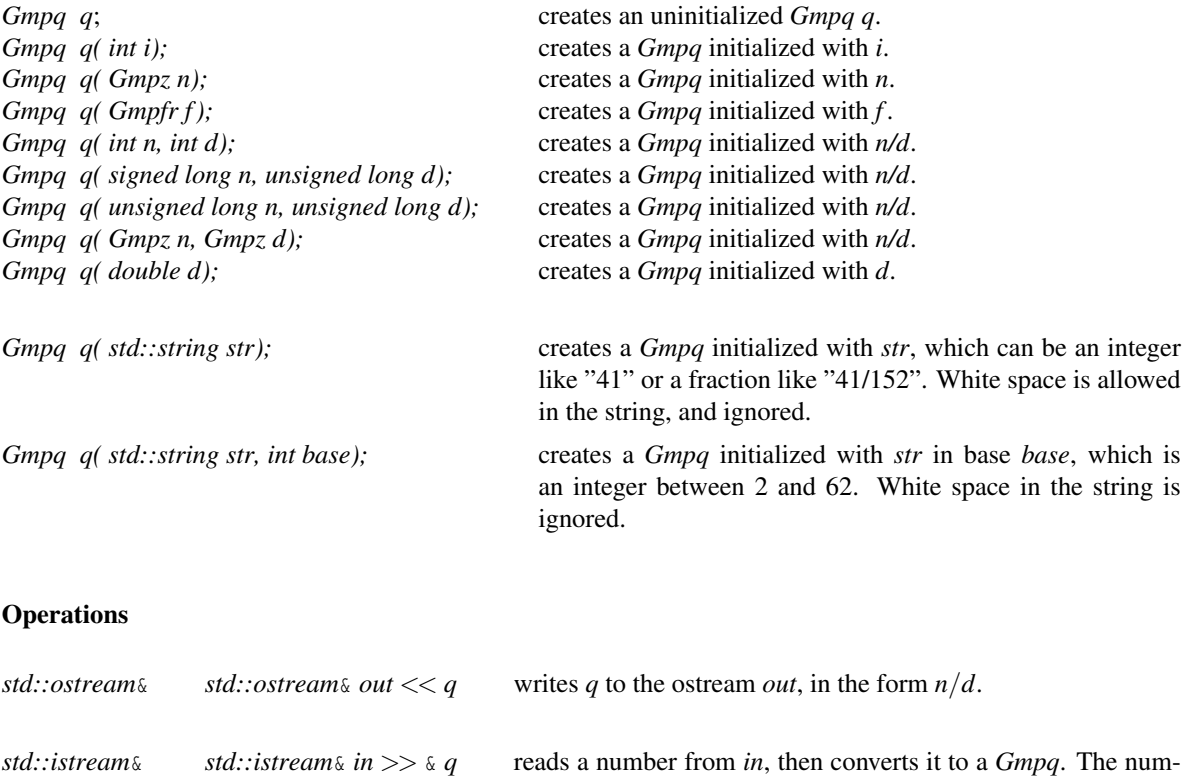

There are two access functions, namely to the numerator and the denominator of a rational. Note that these values are not uniquely defined. It is guaranteed that *q.numerator()* and *q.denominator()* return values *nt num* and  $nt<sub>1</sub>den$  such that  $q = nt<sub>2</sub>num/nt<sub>1</sub>den$ , only if q.numerator() and q.denominator() are called consecutively wrt. *q*, i.e. *q* is not involved in any other operation between these calls.

floating-point number.

ber may be an integer, a rational number in the form *n*/*d*, or a

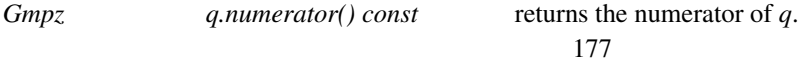

### Implementation

*Gmpq*s are reference counted.

# CGAL::Gmpzf

#### <span id="page-210-0"></span>Definition

This is an multiple-precision floating-point type; it can represent numbers of the form  $m * 2^e$ , where m is an arbitrary precision integer based on the GNU Multiple Precision Arithmetic Library, and *e* is of type *long*. This type can be considered exact, even if the exponent is not a multiple-precision number. This number type offers functionality very similar to *MP Float* but is generally faster.

#*include* <*CGAL/Gmpzf.h*>

#### Is Model for the Concepts

*EuclideanRing*

*RealEmbeddable*

#### **Creation**

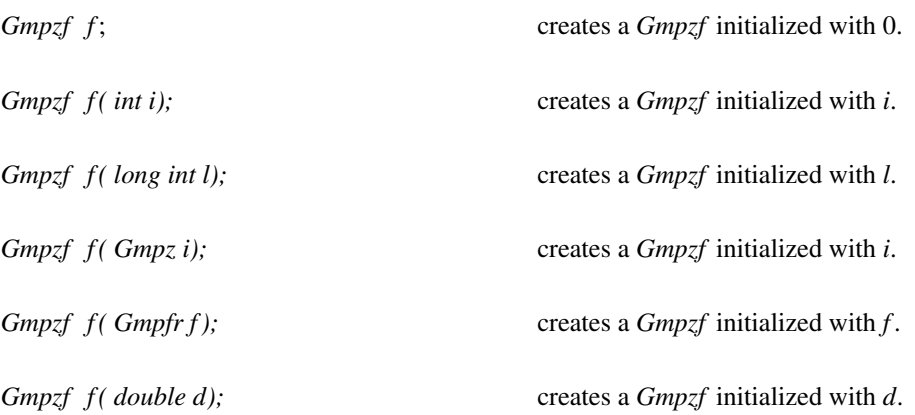

#### **Operations**

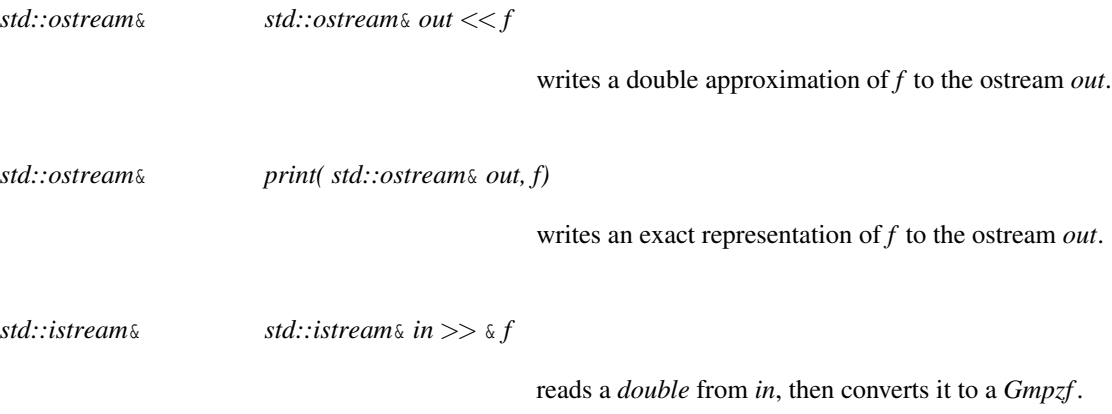

### Implementation

The significand *m* of a *Gmpzf* is a *Gmpz* and is reference counted. The exponent *e* of a *Gmpzf* is a long.

### CGAL::Gmpfr

#### <span id="page-212-0"></span>Definition

An object of the class *Gmpfr* is a fixed precision floating-point number, based on the MPFR library. This type is inexact, due to the fact that the mantissa of each number is represented by a fixed amount of bits (this amount is called *precision*). If an operation needs more bits than the precision of the result number, the results are rounded following different possible criteria (called *rounding modes*).

Currently, MPFR supports four rounding modes: round to nearest, round toward zero, round down (or toward −∞) and round up (or toward +∞). When not specified explicitly, the operations use the default rounding mode, which is in practice a variable local to each execution thread. The default rounding mode can be set to any of the four rounding modes (initially, it is set to nearest). To specify rounding modes for operations, the type used is *std::float round style*.

This type is *ImplicitInteroperable* with *Gmpz*, long, unsigned long, int, double and long double.

#*include* <*CGAL/Gmpfr.h*>

#### Is Model for the Concepts

*FieldWithKthRoot RealEmbeddable*

#### **Types**

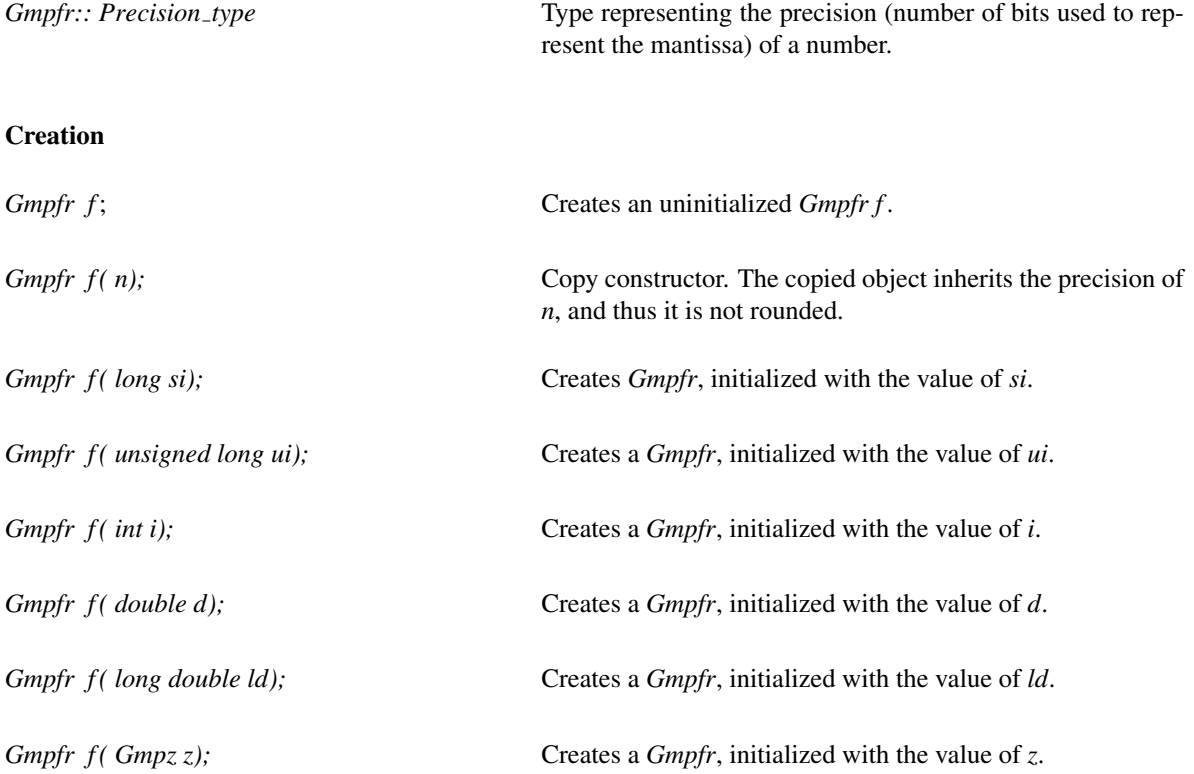

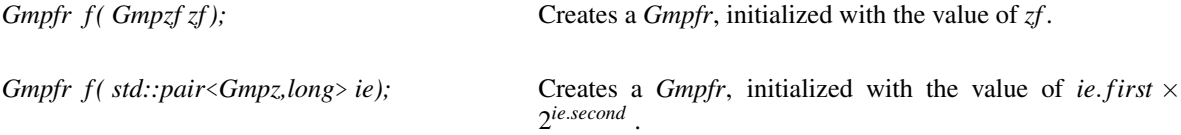

Note that all constructors can be called with two optional parameters. One can specify as second parameter the rounding mode desired for the conversion from the source number and as a third parameter the precision with which this *Gmpfr* will be created. If only one optional parameter is specified, it can be either the rounding mode or the precision. If no optional parameters are specified, the precision of the created object is chosen in such a way that the conversion is exact (i.e., no rounding is performed).

These optional parameters, along with other functions which will be explained below, allow users to control the rounding and precision. For example, being z a *Gmpz*, Gmpfr g(z,53,std::round\_toward\_neg\_infinity) will construct a *Gmpfr* g having as value the biggest 53-bit floating-point number that is equal or smaller than to z.

#### **Operations**

Each Gmpfr object has a precision associated to it. The precision is the amount of bits needed to represent the mantissa. MPFR has a default precision value, which can be controlled by static functions of the Gmpfr class (in practice, this default value is a variable local to each execution thread). There are also functions to get and set the precision of each Gmpfr object.

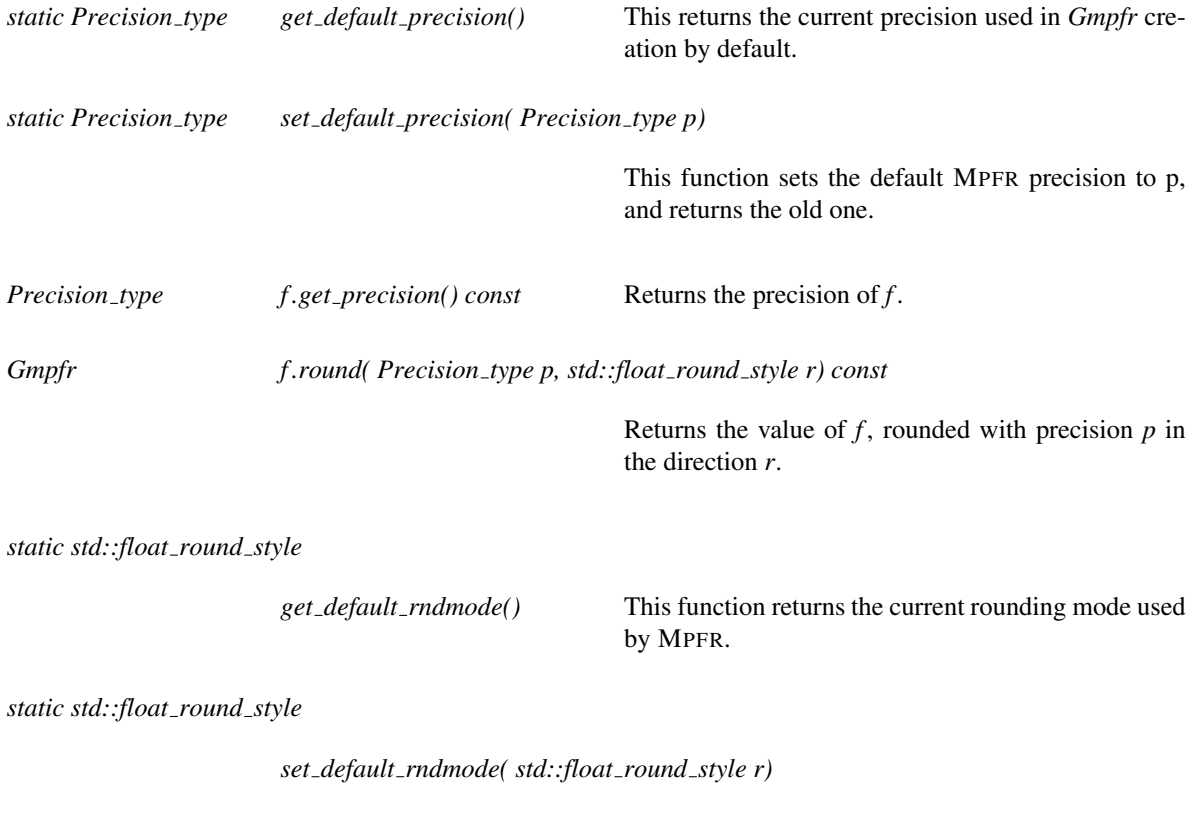

This function sets the MPFR rounding mode to *r* and returns the old one.

MPFR provides some flags to know whether performed operations were exact or not, or they incurred in overflow or underflow, if the exponent is out of range, or the result was *NaN* (not-a-number). One can clear the flags before a set of operations and inspect them afterward, in order to see if something unexpected happened during the operations. The static functions used to handle flags are:

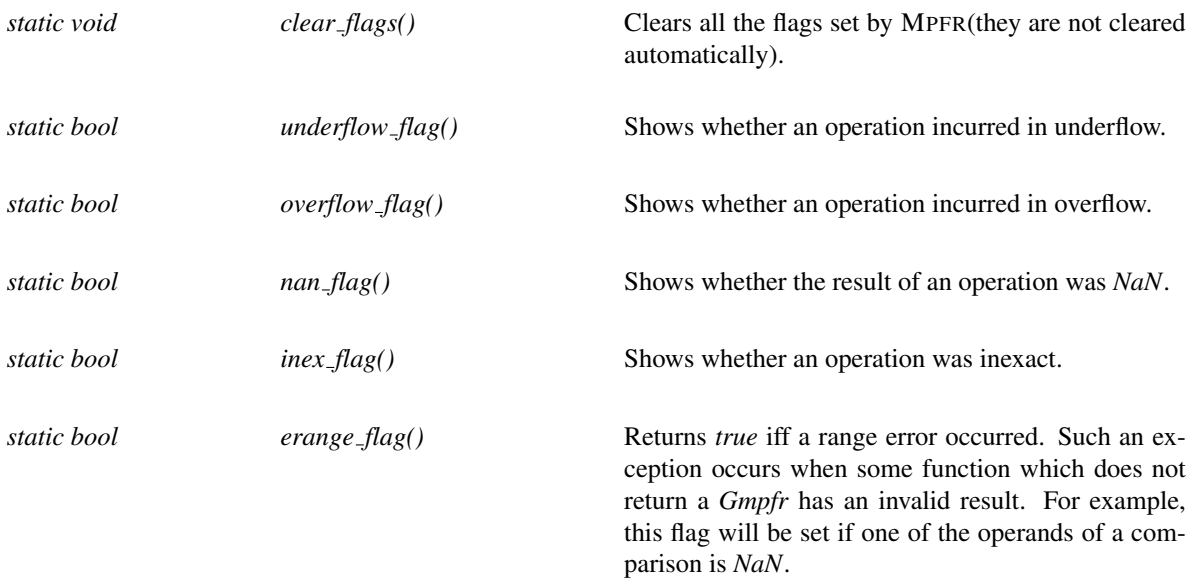

Arithmetic operators + , - , \* and / are overloaded, but special care must be taken when applying them. The precision of an operation between two *Gmpfr*s is defined as the maximum of the operands precision and the default precision.

The second operand of the former operations can be a Gmpfr, int, long, unsigned, unsigned long, or Gmpz. The precision of an operation between a *Gmpfr* and a number of another type is defined as the maximum between the number's precision and the default precision.

To specify the rounding mode and/or the precision to perform an operation, this class provides the four static functions add, sub, mul and div. Only one of them is shown here, since their interfaces are similar:

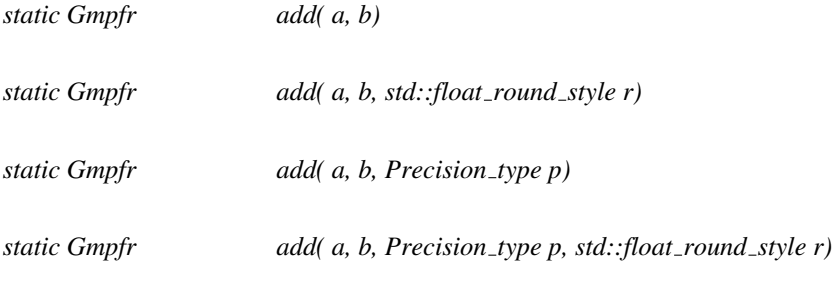

When the precision is not specified in this family of functions, it is defined as in the overloaded operators. When the rounding mode is not specified, the default is used.

Other arithmetic functions provided by the class are:

*Gmpfr f .abs( Precision type p, std::float round style r=get default rndmode())*

Returns the absolute value of  $f$ , rounded with precision  $p$  in the direction  $r$ . If  $p$  is not specified, the precision used is the maximum between *f*'s precision and the default.

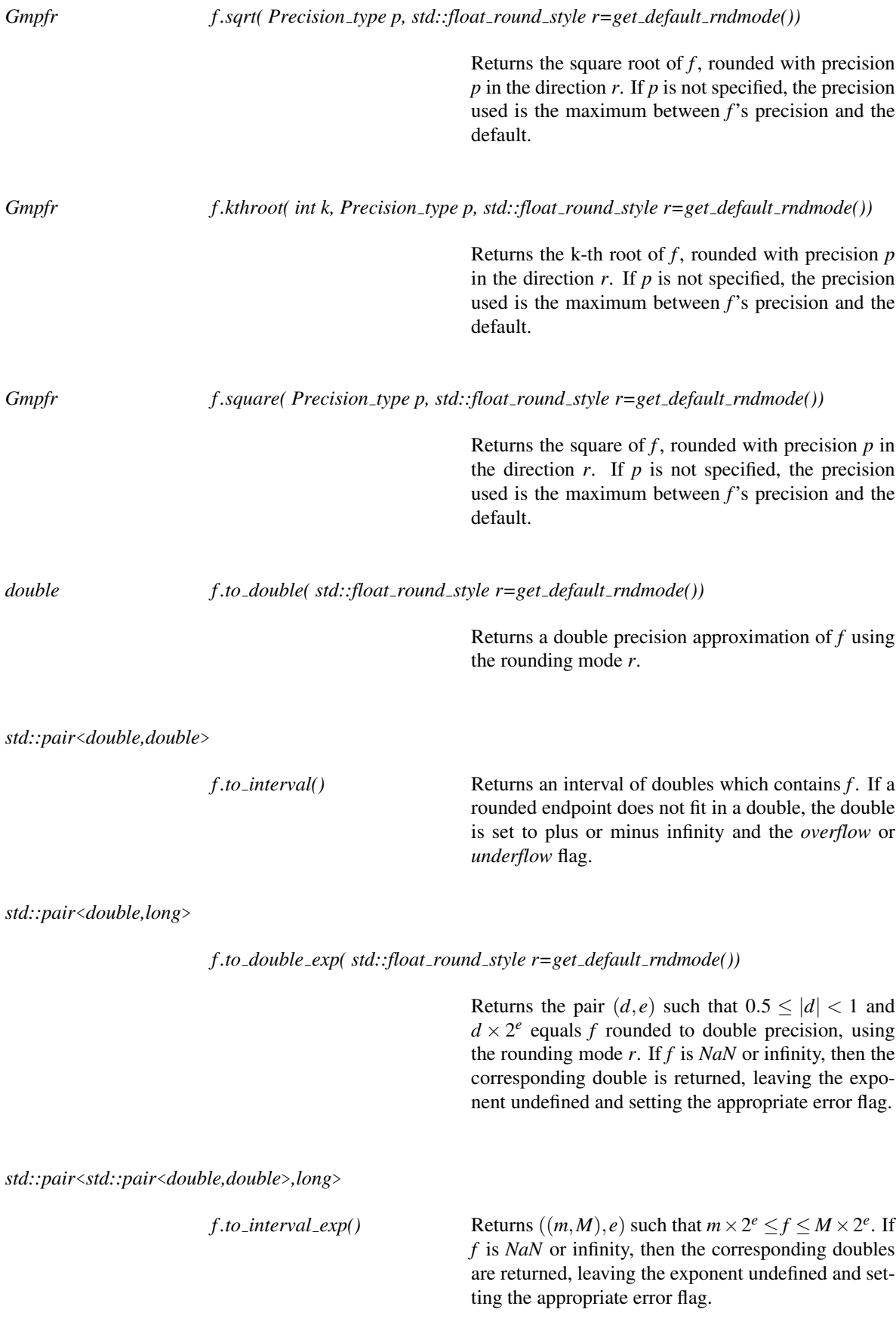
*f.to\_integer\_exp()* Returns a pair of integers  $(m, e)$ , such that  $f = m \times 2^e$ . Note that the returned value of *m* is not necessarily the smallest possible value of *m* (that is, it might be that  $2|m$ .

#### **Comparisons**

Comparison operators ==, !=, >, <, >= and <= are also overloaded. A *Gmpfr* can be compared with other *Gmpfr*, as well as with a *Gmpz*, long, unsigned long, int, double or long double. It is worth noting that the numbers are never converted nor rounded before comparison. In the case where one of the compared numbers is *NaN*, the *erange* flag is set.

#### Query Functions

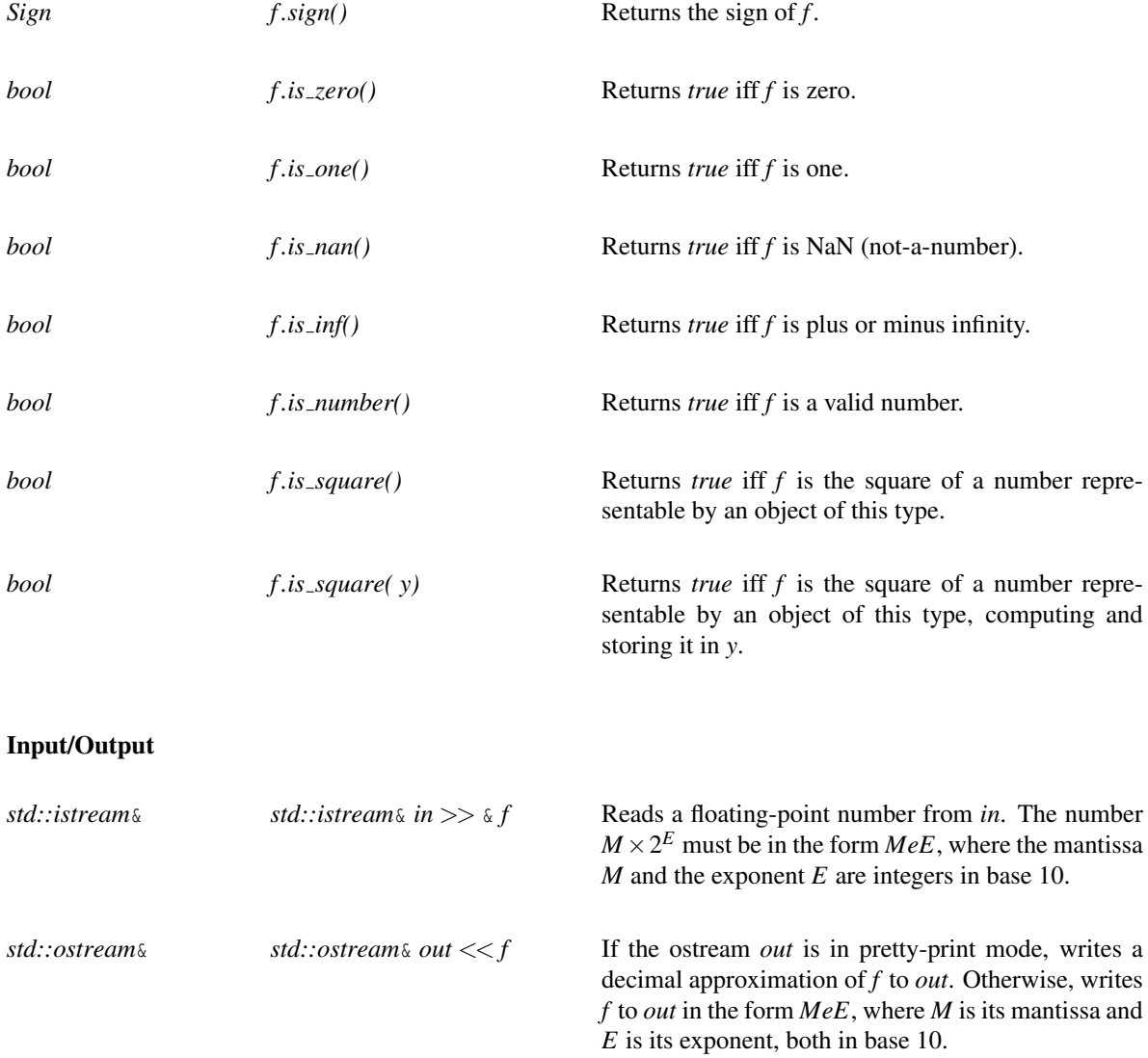

#### Implementation

Since the MPFR library can be compiled to be thread-safe, this interface is designed to keep the thread-safety.

*Gmpfrs* are reference counted. This behavior may be changed, by setting the flag CGAL\_GMPFR\_NO\_REFCOUNT. A non-reference-counted class is slightly more efficient in case the implementation does not need to copy numbers (this is not usually the case). Nevertheless, setting this flag may be useful for debugging purposes.

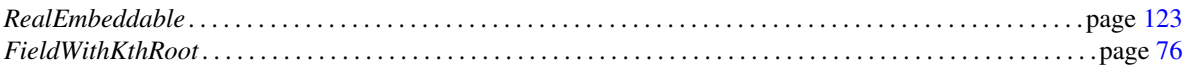

### CGAL::Gmpfi

#### Definition

An object of the class *Gmpfi* is a closed interval, with endpoints represented as *Gmpfr* floating-point numbers. An interval can have finite or infinite endpoints and its meaning is straightforward. It can also have one (or both) *NaN* endpoint(s): this indicates that an invalid operation has been performed and that the resulting interval has no mathematical meaning.

All the operations of *Gmpfi* were designed in such a way that the mathematical correct result is always contained in the resulting interval.

This type is *ImplicitInteroperable* with *Gmpfr*, *Gmpz*, *Gmpq*, long, unsigned long, int, double and long double.

#*include* <*CGAL/Gmpfi.h*>

#### Is Model for the Concepts

*FieldWithKthRoot RealEmbeddable*

#### Types

*Gmpfi:: Precision\_type* Type representing the precision (number of bits used to represent the mantissa) of a number.

#### Creation

All the constructors accept an optional last argument: a precision (a *Precision type*, which can be used to specify the precision of the *Gmpfr* endpoints. If none is specified, the default precision will be used. As the endpoints are represented with a fixed number of bits, they may need to be rounded. In this case, the number from which the *Gmpfi* was constructed is guaranteed to be included in the constructed interval.

*Gmpfi i( Precision type p=get default precision());*

creates an uninitialized *Gmpfi* interval *i*.

*template* <*class T*> *Gmpfi i(Tt, Precision\_type p=get\_default\_precision());* 

> creates a *Gmpfi* initialized with the value of *t*. *T* is *Gmpfr*, *Gmpq*, or any type from which *Gmpfr* can be constructed from. The rounding of the endpoints will guarantee that *t* is included in *i*.

*Gmpfi i( Gmpfr left, Gmpfr right, Precision type p=get default precision());*

creates a *Gmpfi* initialized with endpoints *left* and *right*. The rounding of the endpoints will guarantee that [*left*,*right*] is included in *i*.

*template*<*class L, class R*> *Gmpfi i( std::pair*<*L,R*> *endpoints, Precision type p=get default precision());*

> creates a *Gmpfi* initialized with endpoints *endpoints.first* and *endpoints.second*. *L* and *R* are types from which *Gmpfr* can be constructed from. The rounding of the endpoints will guarantee that [*endpoints*.*first*,*endpoints*.*second*] is included in *i*.

#### **Operations**

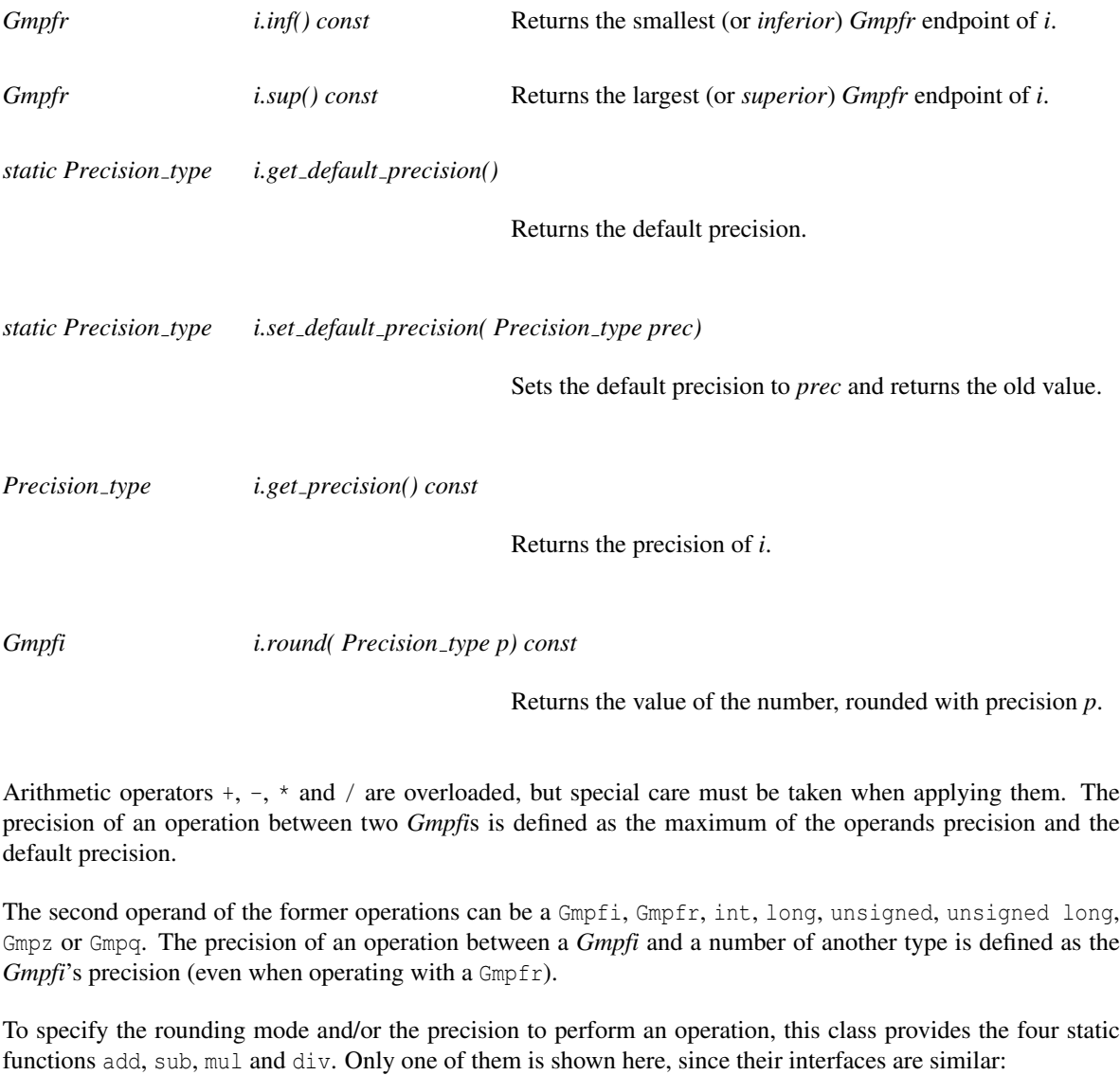

*static Gmpfi add( a, b, Precision type p=0)*

When the precision is not specified in this family of functions, it is defined as in the overloaded operators.

Other arithmetic functions provided by the class are:

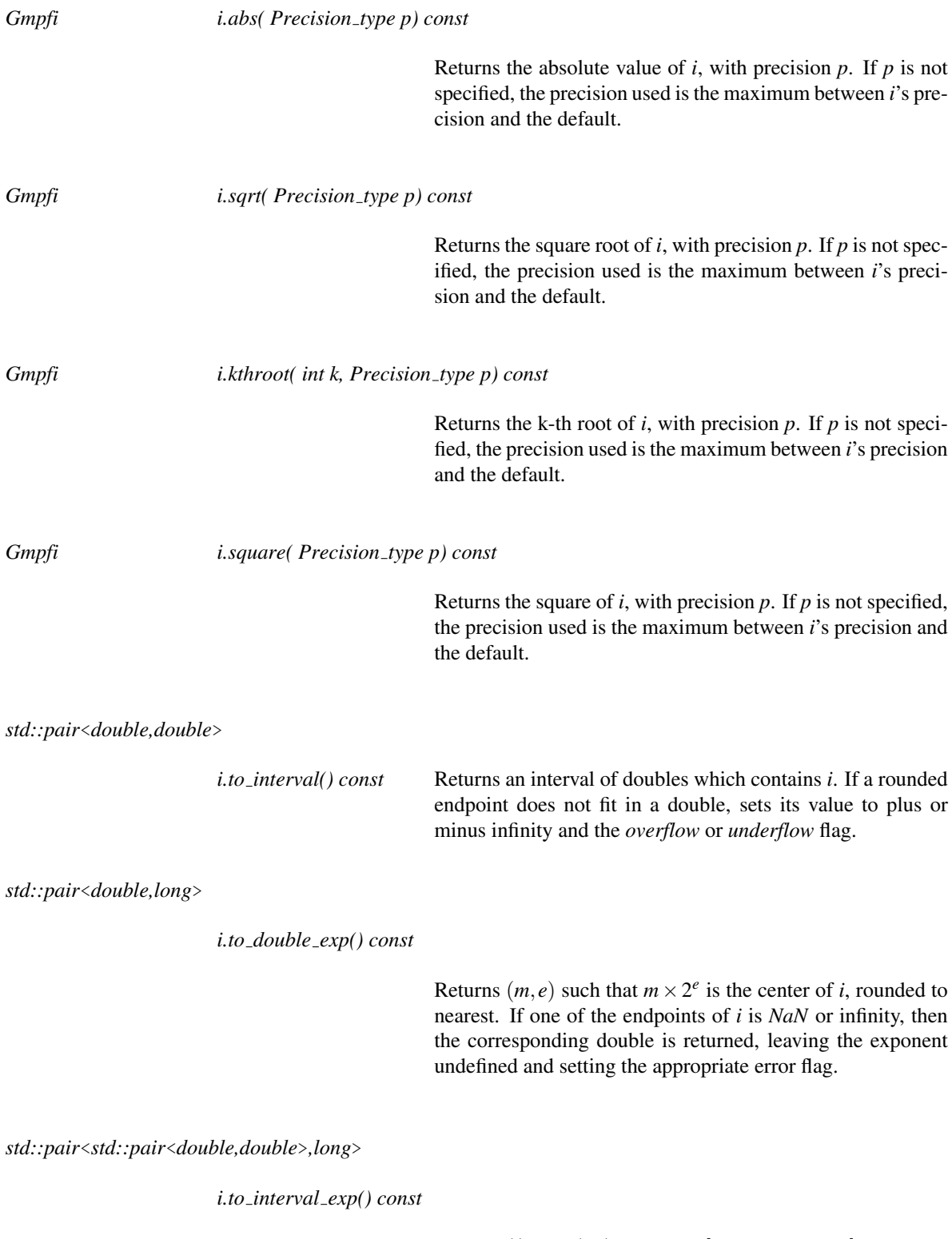

Returns  $((m_1, m_2), e)$ , such that  $[m_1 \times 2^e, m_2 \times 2^e]$  contains *i*. If one of the endpoints of *i* is *NaN* or infinity, then the corresponding doubles are returned, leaving the exponent undefined and setting the appropriate error flag.

#### **Comparisons**

The semantics of the comparison operators is the same than on *Interval nt*<*Protected*>. The result of the comparison is always an *Uncertain*<*bool*> (this type is convertible to *bool*, but may throw an exception). If compared intervals have no common points, the result is *true* or *false*; otherwise, *Uncertain*<*bool*>*::indeterminate()* will be returned.

In the same way, we can explain the semantics of *Uncertain*<*Comparison result*> and *Uncertain*<*Sign*>.

With the semantics described above, this class provides comparisons between *Gmpfi* and *Gmpfi*, *Gmpfr*, *long*, *unsigned long*, *int*, *double*, *Gmpz* and *Gmpq*. Comparison operators ==, !=, >, <, >= and <= are overloaded.

The class provides also functions to test efficiently some special kinds of comparisons:

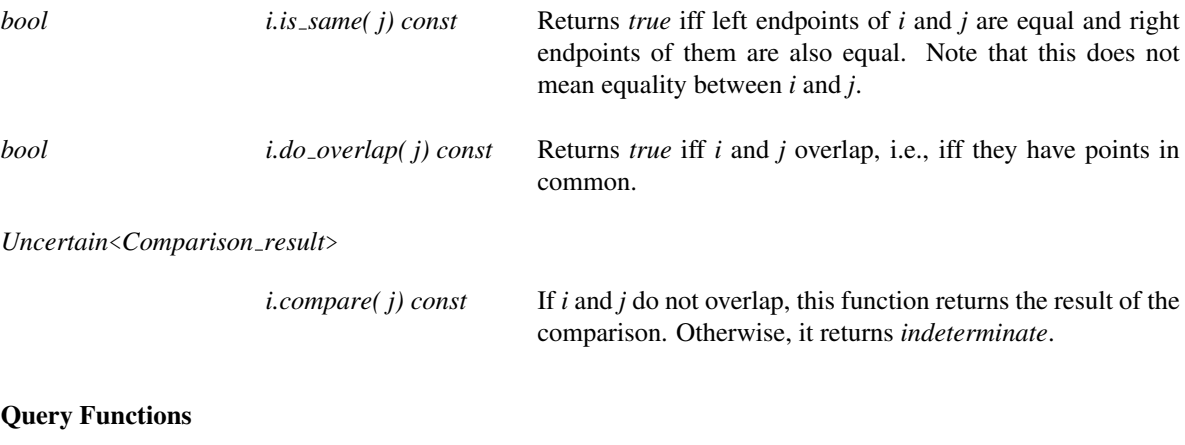

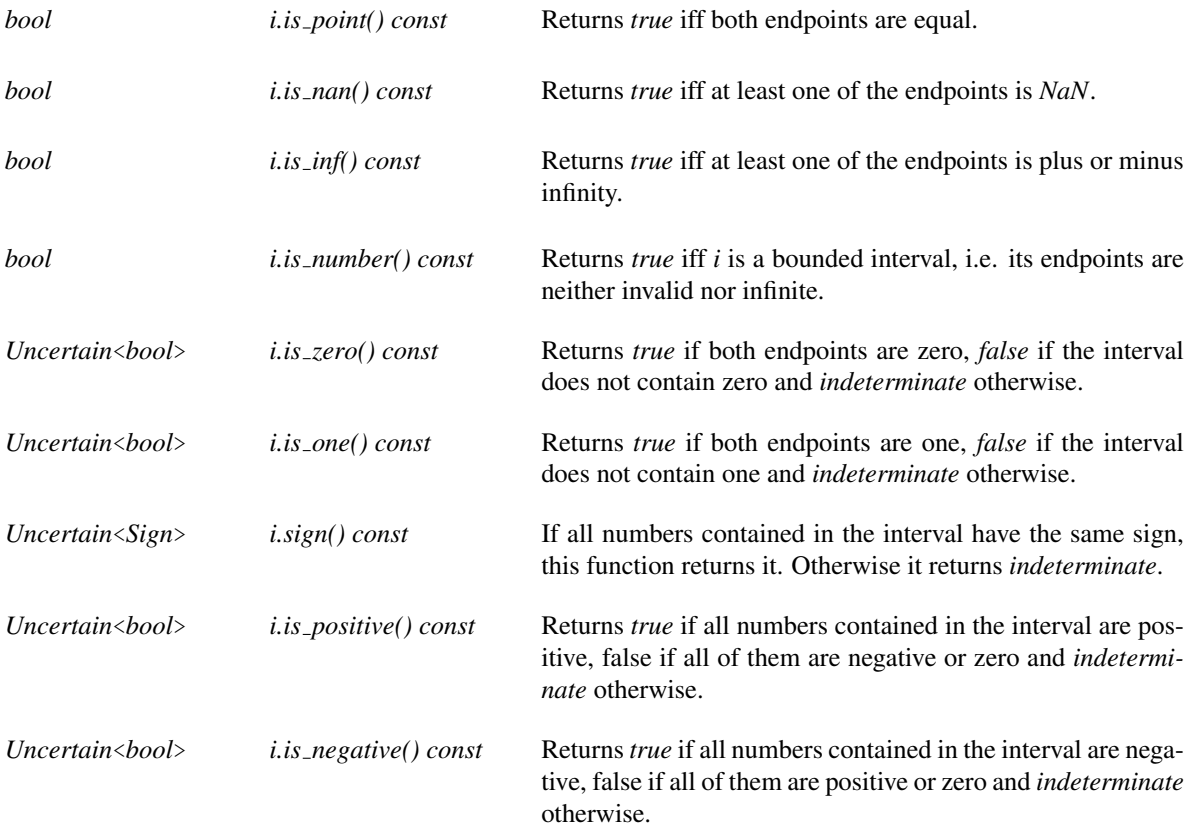

### Input/Output

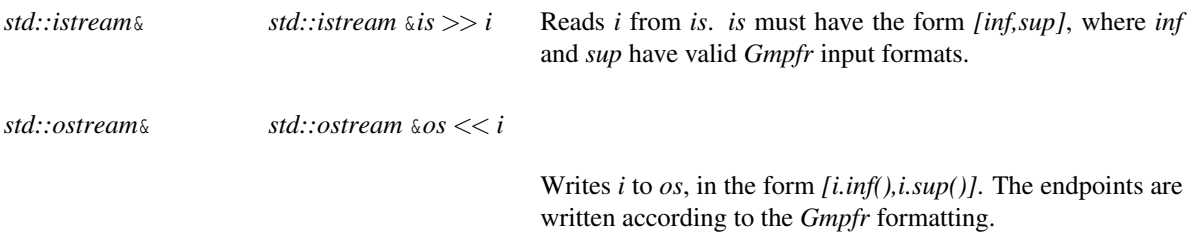

### Implementation

All interval operations are performed by the MPFI library. The class *Gmpfi* is not reference counted, but its members are.

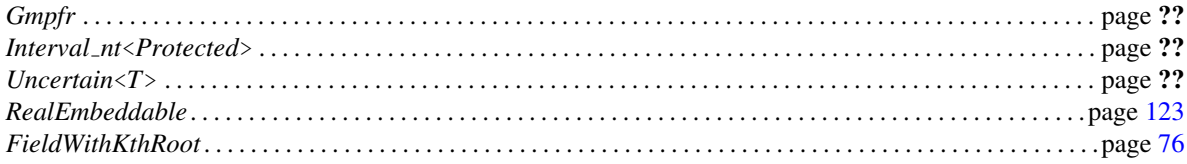

### CGAL::MP\_Float

#### Definition

An object of the class *MP Float* is able to represent a floating point value with arbitrary precision. This number type has the property that additions, subtractions and multiplications are computed exactly, as well as the construction from *float*, *double* and *long double*.

Division and square root are not enabled by default since CGAL release 3.2, since they are computed approximately. We suggest that you use rationals like *Quotient*<*MP Float*> when you need exact divisions.

Note on the implementation : although the mantissa length is basically only limited by the available memory, the exponent is currently represented by a (integral valued) *double*, which can overflow in some circumstances. We plan to also have a multiprecision exponent to fix this issue.

#*include* <*CGAL/MP Float.h*>

#### Is Model for the Concepts

*EuclideanRing*.

*RealEmbeddable*

#### **Creation**

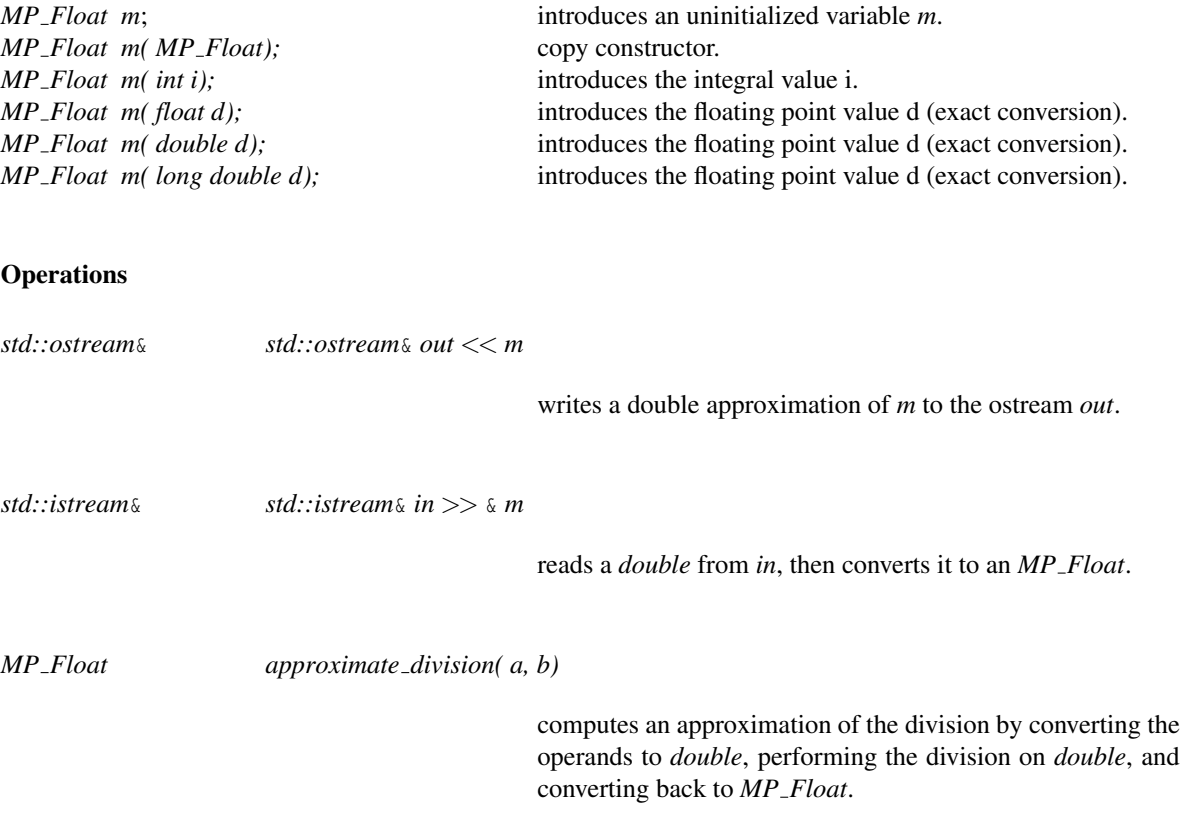

*MP Float approximate sqrt( a)* computes an approximation of the square root by converting the operand to *double*, performing the square root on *double*, and converting back to *MP Float*.

#### Implementation

The implementation of *MP Float* is simple but provides a quadratic complexity for multiplications. This can be a problem for large operands. For faster implementations of the same functionality with large integral values, you may want to consider using *GMP* or *LEDA* instead.

### CGAL::Interval nt<Protected>

#### Definition

This section describes briefly what interval arithmetic is, its implementation in CGAL, and its possible use by geometric programs. The main reason for having interval arithmetic in CGAL is its integration into the filtered robust and fast predicates scheme, but we also provide a number type so that you can use it separately if you find any use for it, such as interval analysis, or to represent data with tolerance...

The purpose of interval arithmetic is to provide an efficient way to bound the roundoff errors made by floating point computations. You can choose the behavior of your program depending on these errors. You can find more theoretical information on this topic in [\[BBP01\]](#page-4515-0).

Interval arithmetic is a large concept and we will only consider here a simple arithmetic based on intervals whose bounds are *double*s. So each variable is an interval representing any value inside the interval. All arithmetic operations  $(+, -, *, /, \sqrt, square/), min(), max()$  and  $abs()$ ) on intervals preserve the inclusion. This property can be expressed by the following formula (*x* and *y* are real, *X* and *Y* are intervals, *OP* is an arithmetic operation):

∀ *x* ∈ *X*,∀ *y* ∈ *Y*,(*x OP y*) ∈ (*X OP Y*)

For example, if the final result of a sequence of arithmetic operations is an interval that does not contain zero, then you can safely determine its sign.

#*include* <*CGAL/Interval nt.h*>

#### Parameters

The template parameter *Protected* is a Boolean parameter, which defaults to *true*. It provides a way to select faster computations by avoiding rounding mode switches, at the expense of more care to be taken by the user (see below). The default value, *true*, is the safe way, and takes care of proper rounding mode changes. When specifying *false*, the user has to take care about setting the rounding mode towards plus infinity before doing any computations with the interval class. He can do so using the *Protect FPU rounding* class for example.

#### Is Model for the Concepts

*FieldWithSqrt*

*RealEmbeddable*

#### Types

The class *Interval\_nt* defines the following types: *typedef double value\_type*; The type of the bounds of the in *typedef Uncertain conversion exception*

*unsafe comparison;* The type of the exceptions raised when uncertain comparisons are performed.

*Interval nt*<*Protected*>*:: Protector* A type whose default constructor and destructor allow to protect a block of code from FPU rounding modes necessary for the computations with *Interval nt*<*false*>. It does nothing for *Interval nt*<*true*>. It is implemented as *Protect FPU rounding*<*!Protected*>.

#### **Creation**

*Interval\_nt*<*Protected> I( int i);* introduces the interval [*i*;*i*]. *Interval nt*<*Protected*> *I( double d);* introduces the interval [*d*;*d*]. *Interval nt*<*Protected*> *I( double i, double s);* introduces the interval [*i*;*s*]. *Interval nt*<*Protected*> *I( std::pair*<*double, double*> *p);*

introduces the interval [*p.first*;*p.second*].

#### **Operations**

All functions required by a class to be considered as a CGAL number type (see [5\)](#page-182-0) are present, as well as the utility functions, sometimes with a particular semantic which is described below. There are also a few additional functions.

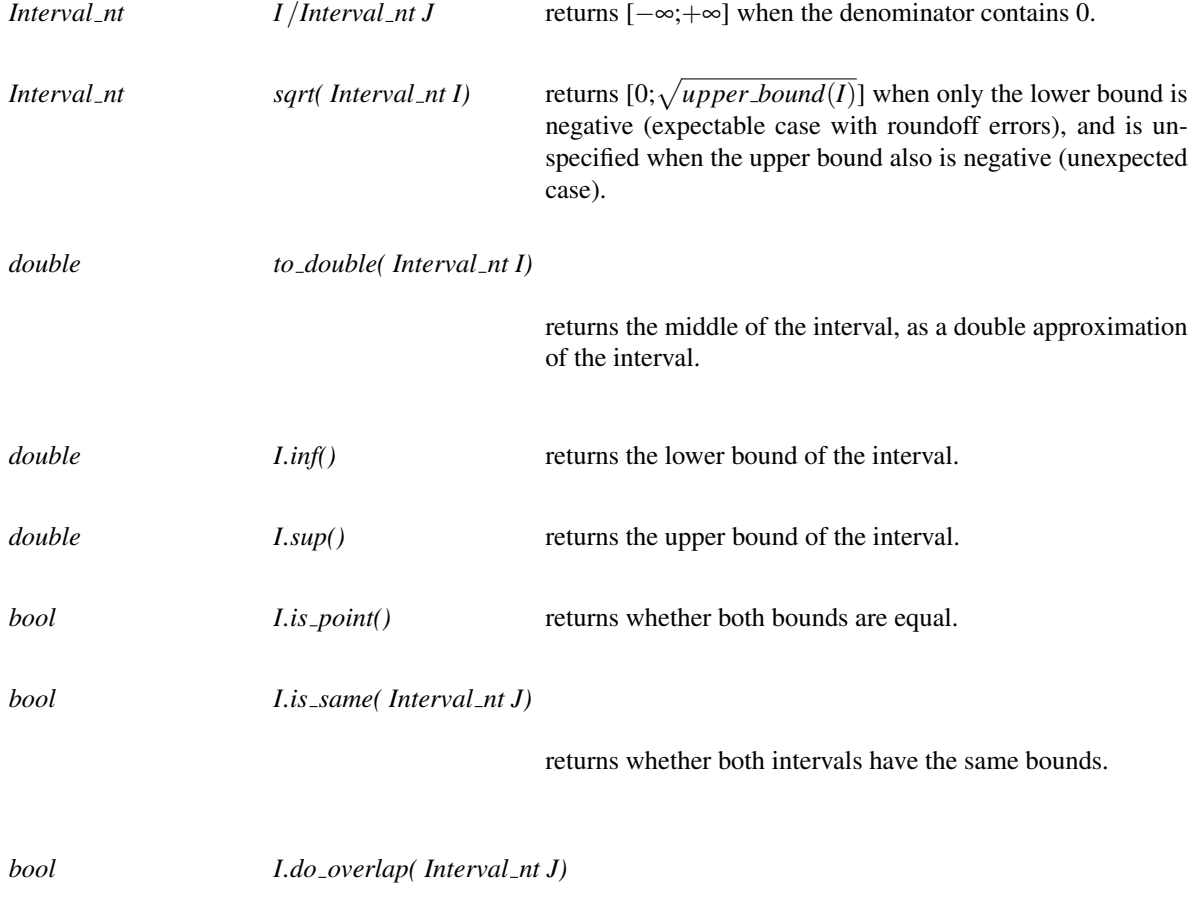

returns whether both intervals have a non empty intersection.

The comparison operators  $\langle \langle, \rangle, \langle =, \rangle =, \langle =, \rangle =, \langle =, \langle =, \rangle$  and *compare()*) have the following semantic: it is the intuitive one when for all couples of values in both intervals, the comparison is identical (case of nonoverlapping intervals). This can be expressed by the following formula (*x* and *y* are real, *X* and *Y* are intervals, *OP* is a comparison operator):

(∀*x* ∈ *X*,∀*y* ∈ *Y*,(*x OP y*) = *true*) ⇒ (*X OP Y*) = *true*

and

(∀*x* ∈ *X*,∀*y* ∈ *Y*,(*x OP y*) = *f alse*) ⇒ (*X OP Y*) = *f alse*

Otherwise, the comparison is not safe, and we specify this by returning a type encoding this uncertainty, namely using *Uncertain*<*bool*> or *Uncertain*<*Sign*>, which can be probed for uncertainty explicitly, and which has a conversion to the normal type (e.g. *bool*) which throws an exception when the conversion is not certain. Note that each failed conversion increments a profiling counter (see *CGAL PROFILE*), and then throws the exception of type *unsafe comparison*.

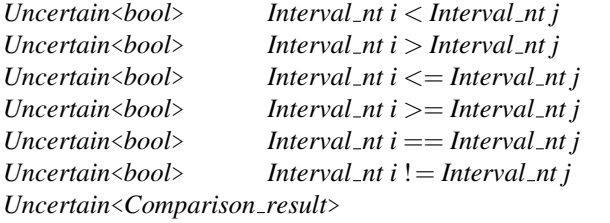

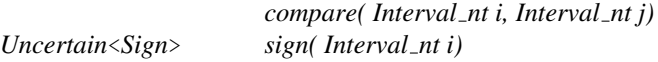

*typedef Interval nt*<*false*>

*Interval nt advanced;*

This typedef (at namespace CGAL scope) exists for backward compatibility, as well as removing the need to remember the Boolean value for the template parameter.

*advanced*

#### Implementation

The operations on *Interval nt* with the default parameter *true*, are automatically protected against rounding modes, and are thus slower than those on *Interval nt advanced*, but easier to use. Users that need performance are encouraged to use *Interval nt advanced* instead.

Changing the rounding mode affects all floating point computations, and might cause problems with parts of your code, or external libraries (even CGAL), that expect the rounding mode to be the default (round to the nearest).

We provide two interfaces to change the rounding mode. The first one is to use a protector object whose default constructor and destructor will take care of changing the rounding mode. The protector is implemented using *Protect FPU rounding*.

The second one is the following detailed set of functions :

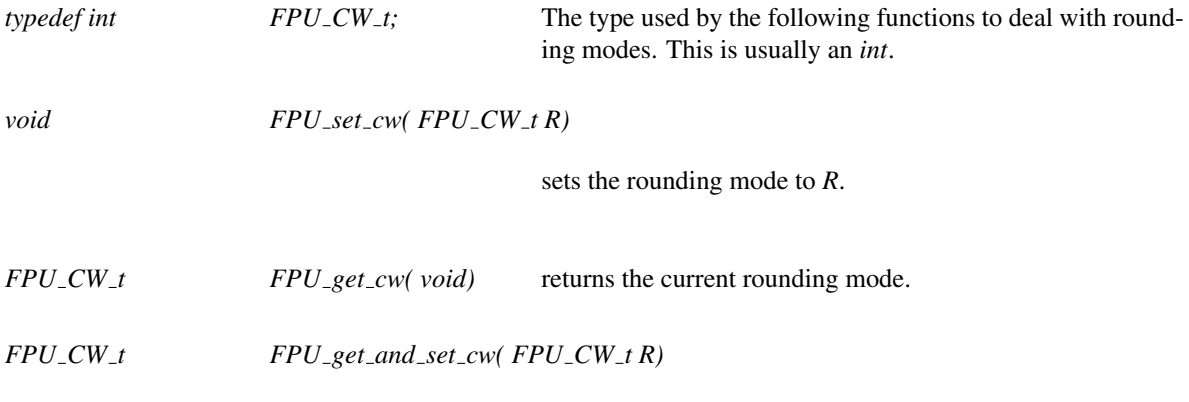

sets the rounding mode to *R* and returns the old one.

The macros *CGAL FE TONEAREST*, *CGAL FE TOWARDZERO*, *CGAL FE UPWARD* and *CGAL FE DOWNWARD* are the values corresponding to the rounding modes.

#### Example

Protecting an area of code that uses operations on the class *Interval nt advanced* can be done in the following way:

```
{
 Interval nt advanced::Protector P;
 ... // The code to be protected.
}
```
The basic idea is to use the directed rounding modes specified by the *IEEE 754* standard, which are implemented by almost all processors nowadays. It states that you have the possibility, concerning the basic floating point operations  $(+,-,*,/,\sqrt{)}$  to specify the rounding mode of each operation instead of using the default, which is set to 'round to the nearest'. This feature allows us to compute easily on intervals. For example, to add the two intervals [a.i;a.s] and [b.i;b.s], compute  $c.i = a.i + b.i$  rounded towards minus infinity, and  $c.s = a.s + b.s$ rounded towards plus infinity, and the result is the interval [c.i;c.s]. This method can be extended easily to the other operations.

The problem is that we have to change the rounding mode very often, and the functions of the C library doing this operation are slow and not portable. That's why assembly versions are used as often as possible. Another trick is to store the opposite of the lower bound, instead of the lower bound itself, which allows us to never change the rounding mode inside simple operations. Therefore, all basic operations, which are in the class *Interval nt advanced* assume that the rounding mode is set to 'round to infinity', and everything works with this correctly set.

So, if the user needs the speed of *Interval nt advanced*, he must take care of setting the rounding mode to 'round to infinity' before each block of operations on this number type. And if other operations might be affected by this, he must take care to reset it to 'round to the nearest' before they are executed.

Notes:

• On Intel platforms (with any operating system and compiler), due to a misfeature of the floating point unit, which does not handle exactly IEEE compliant operations on doubles, we are forced to use a workaround which slows down the code, but is only useful when the intervals can overflow or underflow. If you know that the intervals will never overflow nor underflow for your code, then you can disable this workaround with the flag *CGAL IA NO X86 OVER UNDER FLOW PROTECT*. Other platforms are not affected by this flag.

• When optimizing, compilers usually propagate the value of variables when they know it's a constant. This can break the interval routines because the compiler then does some floating point operations on these constants with the default rounding mode, which is wrong. This kind of problem is avoided by stopping constant propagation in the interval routines. However, this solution slows down the code and is rarely useful, so you can disable it by setting the flag *CGAL IA DONT STOP CONSTANT PROPAGATION*.

*advanced*

### CGAL::Lazy\_exact\_nt<NT>

#### Definition

An object of the class *Lazy exact nt*<*NT*> is able to represent any real embeddable number which *NT* is able to represent. The idea is that *Lazy exact nt*<*NT*> works exactly like *NT*, except that it is expected to be faster because it tries to only compute an approximation of the value, and only refers to *NT* when needed. The goal is to speed up exact computations done by any exact but slow number type *NT*.

*NT* must be a model of concept *RealEmbeddable*. *NT* must be at least model of concept *IntegralDomainWithoutDivision*.

Note that some filtering mechanism is available at the predicate level using *Filtered predicate* and *Filtered kernel*.

#*include* <*CGAL/Lazy exact nt.h*>

#### Is Model for the Concepts

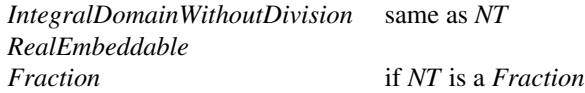

#### **Creation**

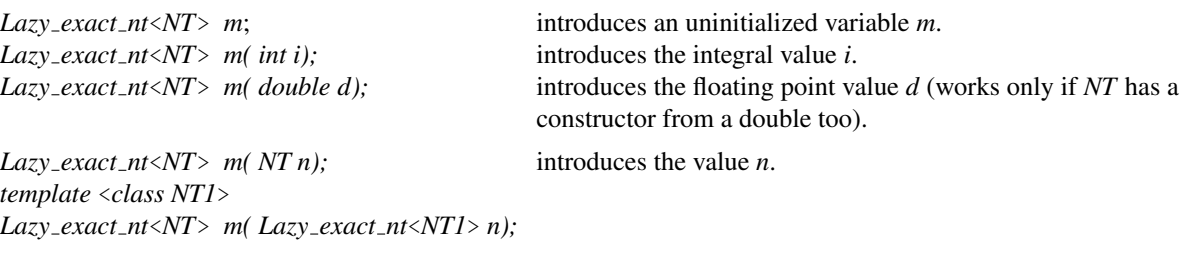

introduces the value *n*. *NT1* needs to be convertible to *NT* (and this conversion will only be done if necessary).

#### **Operations**

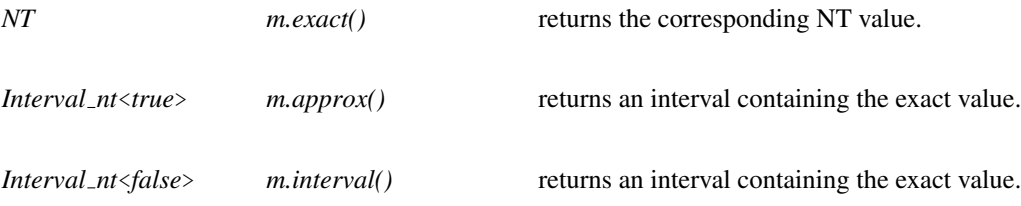

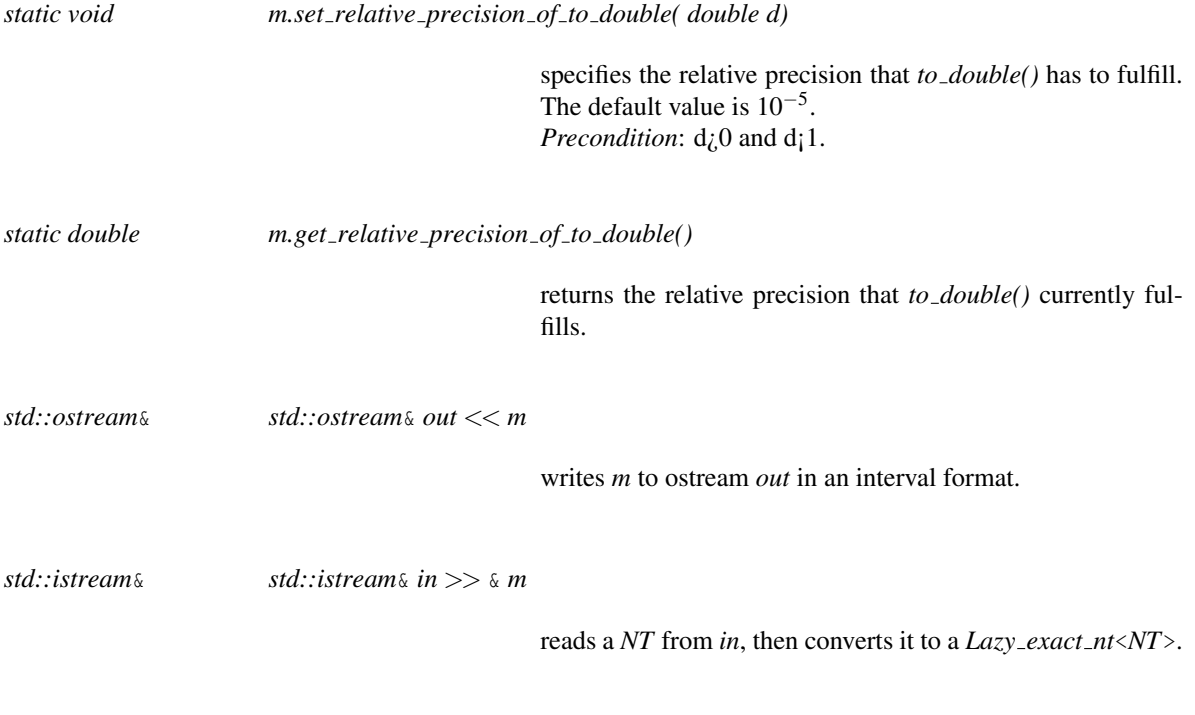

### Example

#include <CGAL/Cartesian.h> #include <CGAL/MP\_Float.h> #include <CGAL/Lazy\_exact\_nt.h> #include <CGAL/Quotient.h>

typedef CGAL::Lazy\_exact\_nt<CGAL::Quotient<CGAL::MP\_Float> > NT; typedef CGAL::Cartesian<NT> K;

### CGAL::Quotient<NT>

#### Definition

An object of the class *Quotient*<*NT*> is an element of the field of quotients of the integral domain type *NT*. If *NT* behaves like an integer, *Quotient*<*NT*> behaves like a rational number. LEDA's class *rational* (see Section [5.5\)](#page-184-0) has been the basis for *Quotient*<*NT*>. A *Quotient*<*NT*> *q* is represented as a pair of *NT*s, representing numerator and denominator.

*NT* must be at least model of concept *IntegralDomainWithoutDivision*. *NT* must be a model of concept *RealEmbeddable*.

#*include* <*CGAL/Quotient.h*>

#### Is Model for the Concepts

*Field RealEmbeddable Fraction*

#### Creation

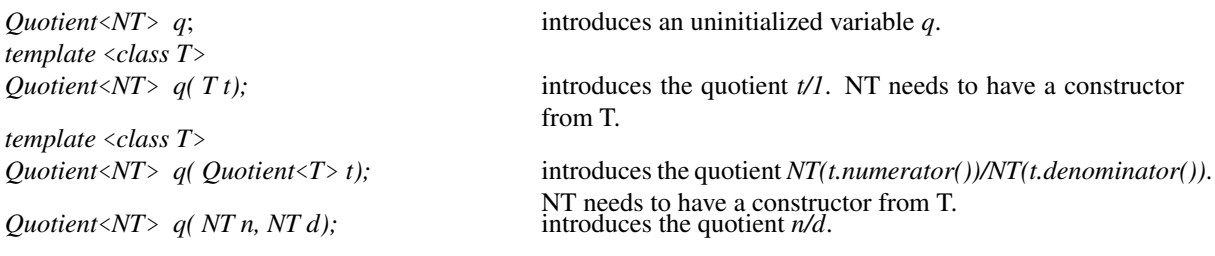

*Precondition*:  $d \neq 0$ .

#### **Operations**

There are two access functions, namely to the numerator and the denominator of a quotient. Note that these values are not uniquely defined. It is guaranteed that *q.numerator()* and *q.denominator()* return values *nt num* and *nt den* such that *q = nt num/nt den*, only if *q.numerator()* and *q.denominator()* are called consecutively wrt *q*, i.e. *q* is not involved in any other operation between these calls.

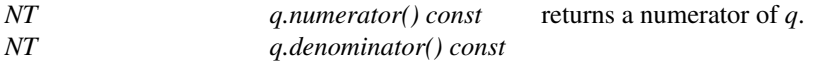

returns a denominator of *q*.

The stream operations are available as well. They assume that corresponding stream operators for type *NT* exist.

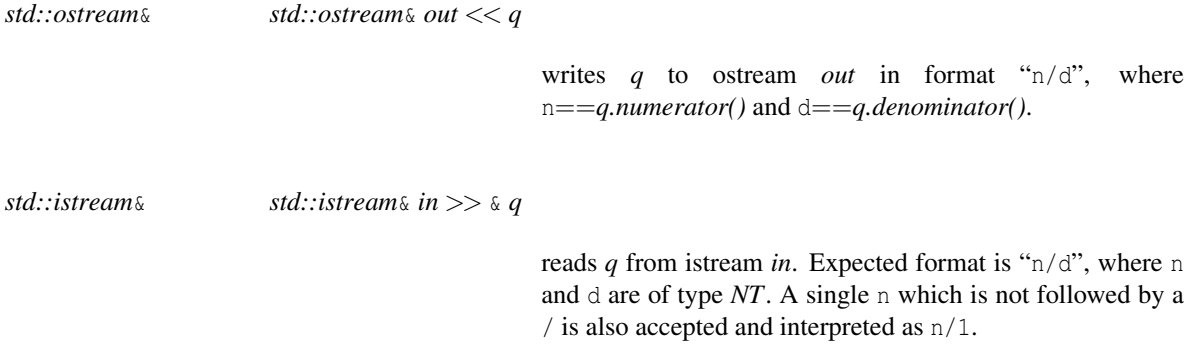

The following functions are added to fulfill the CGAL requirements on number types.

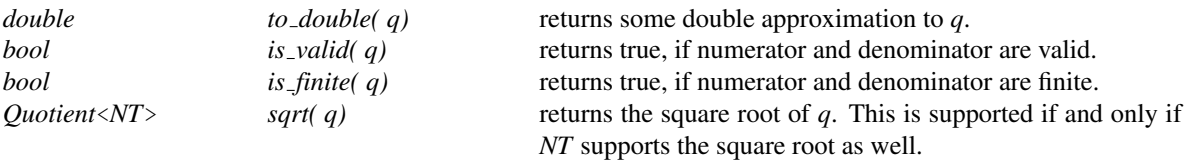

### CGAL::Number\_type\_checker<NT1,NT2,Comparator>

#### Definition

*Number type checker* is a number type whose instances store two numbers of types *NT1* and *NT2*. It forwards all arithmetic operations to them, and calls the binary predicate *Comparator* to check the equality of the instances after each modification, as well as for each comparison.

This is a debugging tool which is useful when dealing with number types.

#### Parameters

*NT1* must be a model of some algebraic structure concept. *NT2* must be a model of the same algebraic structure concept. *NT1* and *NT2* must be *FromDoubleConstructible*. *Comparator* has to be a model of a binary predicate taking *NT1* as first argument, and *NT2* as second. The *Comparator* parameter has a default value which is a functor calling *operator==* between the two arguments.

#*include* <*CGAL/Number type checker.h*>

#### Is Model for the Concepts

*IntegralDomainWithoutDivision* (same as *NT1*) *RealEmbeddable* Creation

*Number type checker*<*NT1,NT2,Comparator*> *c*;

introduces an uninitialized variable *c*.

*Number type checker*<*NT1,NT2,Comparator*> *c( int i);*

introduces the integral value i.

*Number type checker*<*NT1,NT2,Comparator*> *c( double d);*

introduces the floating point value d.

*Number type checker*<*NT1,NT2,Comparator*> *c( NT1 n1, NT2 n2);*

introduces a variable storing the pair *n1, n2*.

#### **Operations**

Some operations have a particular behavior documented here.

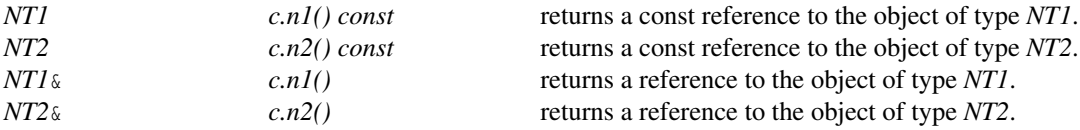

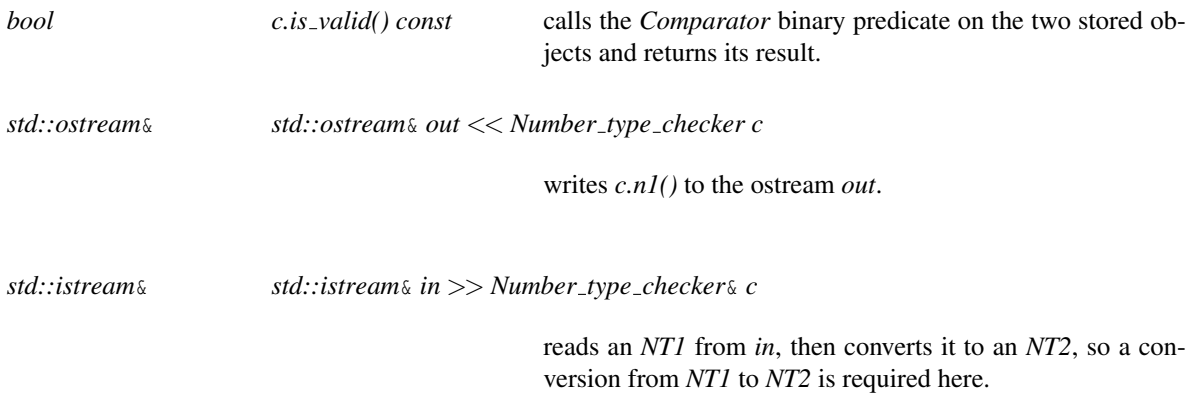

# CGAL::Max<T,Less>

#### Definition

The function object class *Max*<*T,Less*> returns the larger of two values. The order is induced by the second template argument Less. The default value for *Less* is *std::less*.

**Inctor** 

ass<br>ass

Note that *T* must be a model of *LessThanComparable* in case *std::less* is used.

#*include* <*CGAL/utils classes.h*>

#### Is Model for the Concepts

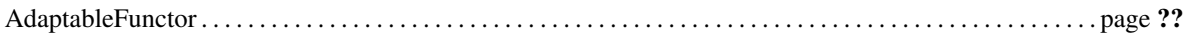

#### **Creation**

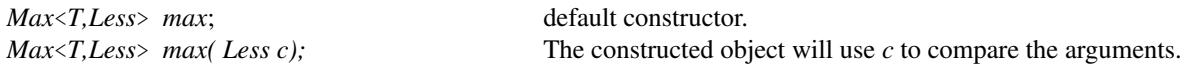

#### **Operations**

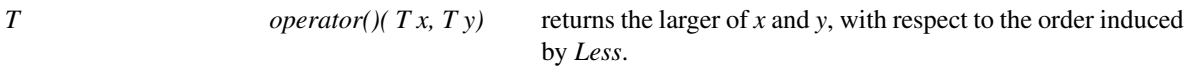

# CGAL::Min<T,Less>

#### Definition

The function object class *Min*<*T,Less*> returns the smaller of two values. The order is induced by the second template argument Less. The default value for *Less* is *std::less*.

Note that *T* must be a model of *LessThanComparable* in case *std::less* is used.

#*include* <*CGAL/utils classes.h*>

#### Is Model for the Concepts

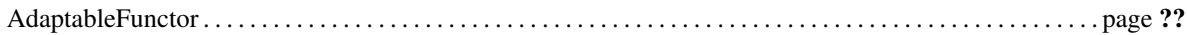

#### **Creation**

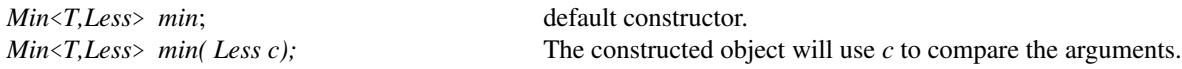

#### **Operations**

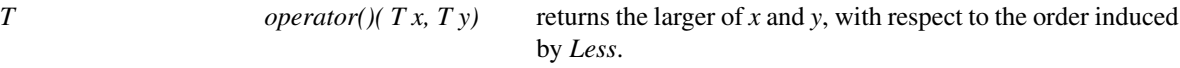

### CGAL::Is\_valid<T>

#### Definition

Not all values of a type need to be valid. The function object class  $Is\_valid < T>$  checks this.

For example, an expression like  $NT(0)/NT(0)$  can result in an invalid number. Routines may have as a precondition that all values are valid.

#*include* <*CGAL/utils classes.h*>

#### Is Model for the Concepts

AdaptableFunctor . . . . . . . . . . . . . . . . . . . . . . . . . . . . . . . . . . . . . . . . . . . . . . . . . . . . . . . . . . . . . . . . . . . . . . . . . . . . . page ??

*bool operator()(Tx)* returns if the argument is valid.

# CGAL::max

### Definition

Function

The function *max* returns the larger of two values.

#*include* <*CGAL/utils.h*>

*T max( T x, T y)*

*Max* . . . . . . . . . . . . . . . . . . . . . . . . . . . . . . . . . . . . . . . . . . . . . . . . . . . . . . . . . . . . . . . . . . . . . . . . . . . . . . . . . . . . . . . . . page ??

# CGAL::min

#### Definition

The function *min* returns the smaller of two values.

#*include* <*CGAL/utils.h*>

*T min( T x, T y)*

See Also

*Min*. . . . . . . . . . . . . . . . . . . . . . . . . . . . . . . . . . . . . . . . . . . . . . . . . . . . . . . . . . . . . . . . . . . . . . . . . . . . . . . . . . . . . . . . . . page ??

# $CGAL::is\_valid$

### Definition

Not all values of a type need to be valid. The function *is valid* returns whether the argument is valid.

#*include* <*CGAL/utils.h*>

*bool is valid( T x)*

#### See Also

*Is valid* . . . . . . . . . . . . . . . . . . . . . . . . . . . . . . . . . . . . . . . . . . . . . . . . . . . . . . . . . . . . . . . . . . . . . . . . . . . . . . . . . . . . . . page ??

# CGAL::Rational\_traits<NT>

#### Definition

The class *Rational traits*<*NT*> can be used to determine the type of the numerator and denominator of a rational number type as *Quotient*, *Gmpq*, *mpq class* or *leda rational*.

#*include* <*CGAL/Rational traits.h*>

#### Types

*Rational\_traits*<*NT*>:: *RT* the type of the numerator and denominator.

#### **Operations**

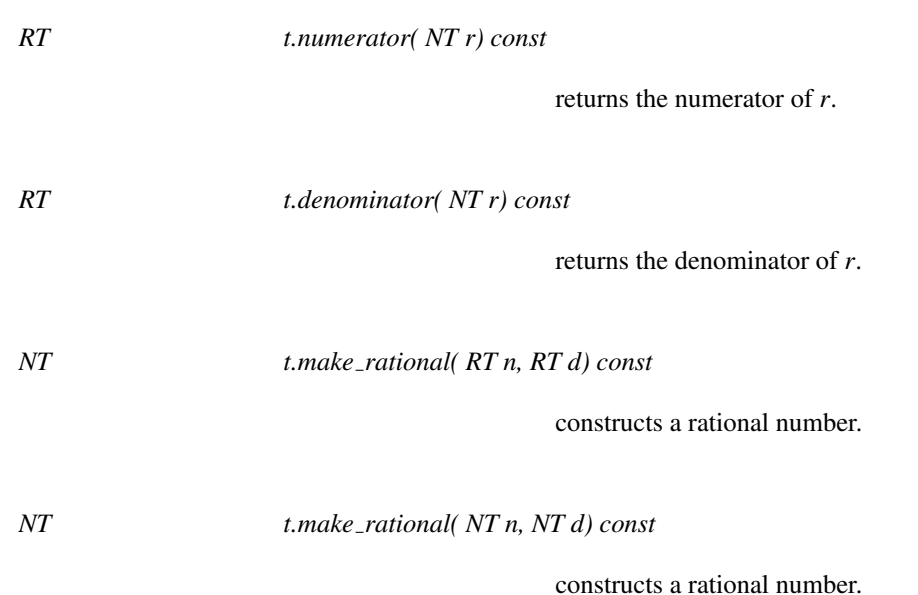

Class

### CGAL::simplest\_rational\_in\_interval

#### Definition

The function *simplest rational in interval* computes the simplest rational number in an interval of two *double* values.

#*include* <*CGAL/simplest rational in interval.h*>

*Rational simplest rational in interval( double d1, double d2)*

computes the rational number with the smallest denominator in the interval *[d1,d2].*

#### Implementation

See Knuth, "Seminumerical algorithms", page 654, answer to exercise 4.53-39.

See Also

*Rational CGAL::to rational*<*Rational*>*(double d)*.

### CGAL::to\_rational

#### Definition

The function *to\_rational* computes the rational number representing a given double precision floating point number.

#*include* <*CGAL/to rational.h*>

*Rational to\_rational( double d)* computes the rational number that equals *d*.

#### Implementation

See Also

*CGAL::simplest rational in interval*<*Rational*>*(double d1, double d2)*.

### <span id="page-245-0"></span>RootOf 2

#### Definition

Concept to represent algebraic numbers of degree up to 2 over a *RealEmbeddable IntegralDomain RT*.

A model of this concept is associated to this *RT* via *CGAL::Root of traits*<*RT*>, which provides *Root of 2* as a public type. Moreover, *CGAL::Root of traits*<*RT*> provides the public type *Root of 1*, which is the quotient field of *RT*. We refer to *Root of 1* as FT (for field type).

The model of *RootOf 2* is a *RealEmbeddable IntegralDomain*, which is *ImplicitInteroperable* with *RT*, *FT*. In particular, it provides the comparison operators  $==, !=, <, >, < =, > =$  as well as the *sign* and *compare* functions needed to compare elements of types *RootOf* 2, RT and FT. It also provides all arithmetic operators +,-,\*,/ among elements of type *RootOf 2* as well as mixed forms with *RT* and *FT*.

However, it is important to note that arithmetic operations among elements of *RootOf 2* are only allowed in the special case when they have been constructed from equations having the same discriminant, that is, if they are defined in the same algebraic extension of degree 2.

Besides construction from *int, RT* and *FT* the following functions provide special construction for extensions of degree 2:

- *make root of 2*

- *make sqrt*

#### Refines

*DefaultConstructible CopyConstructible FromIntConstructible ImplicitInteroperable with RT ImplicitInteroperable with FT*

#### **Operations**

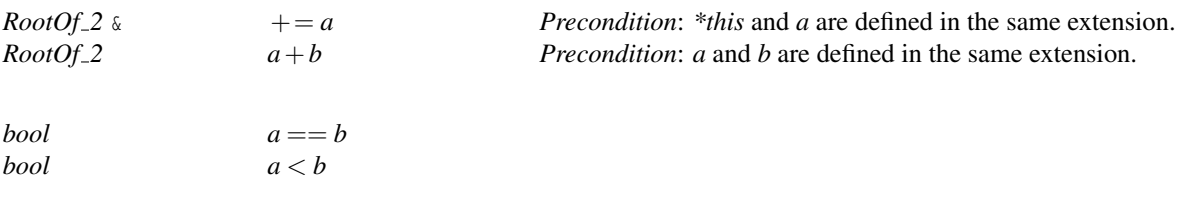

Same for operator  $-\frac{1}{2}$ ,  $\frac{1}{2}$ ,  $\frac{1}{2}$ ,  $\frac{1}{2}$ ,  $\frac{1}{2}$  as well as mixed forms with *RT* and *FT*.

#### Has Models

*double* (not exact) *CGAL::Sqrt extension*

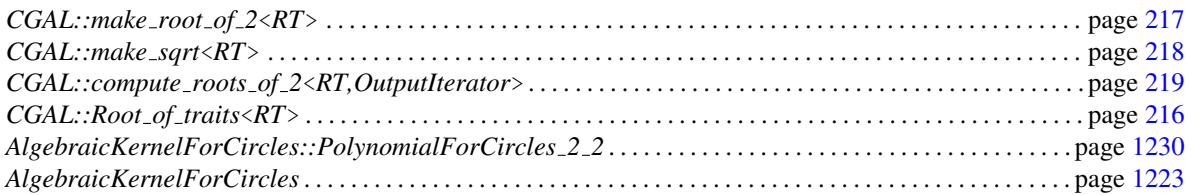

# <span id="page-247-0"></span>CGAL::Root\_of\_traits<RT>

#### Definition

For a *RealEmbeddable IntegralDomain RT*, the class template *Root of traits*<*RT*> associates a type *Root of 2*, which represents algebraic numbers of degree 2 over *RT*. Moreover, the class provides *Root of 1*, which represents the quotient field of *RT*.

#*include* <*CGAL/Root of traits.h*>

#### Types

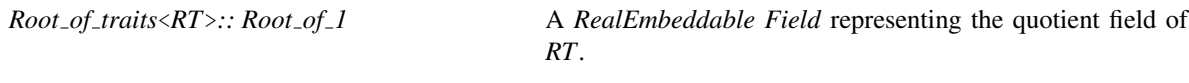

*Root of traits*<*RT*>*:: Root of 2* Model of *RootOf 2*.

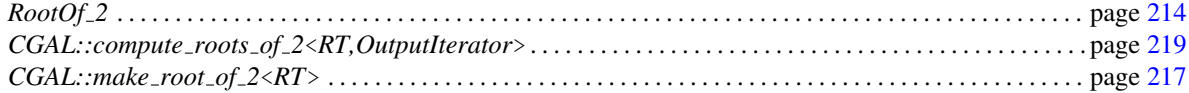

### <span id="page-248-0"></span>CGAL::make\_root\_of\_2<RT>

#### Definition

The function *make root of 2*<*RT*> constructs an algebraic number of degree 2 over a ring number type.

#*include* <*CGAL/Root of traits.h*>

*template* <*typename RT*> *Root of traits*<*RT*>*::Root of 2*

*make root of 2( RT a, RT b, RT c, bool s)*

Returns the smallest real root of the polynomial  $aX^2 + bX + c$ if *s* is true, and the largest root is *s* is false. *Precondition*: *RT* is an *IntegralDomainWithoutDivision*. *Precondition*: The polynomial has at least one real root.

*template* <*typename RT*> *Root of traits*<*RT*>*::Root of 2*

*make root of 2( RT alpha, RT beta, RT gamma)*

Constructs the number  $\alpha + \beta \sqrt{\gamma}$ . *Precondition*: *RT* is an *IntegralDomainWithoutDivision*. *Precondition*: γ ≥ 0

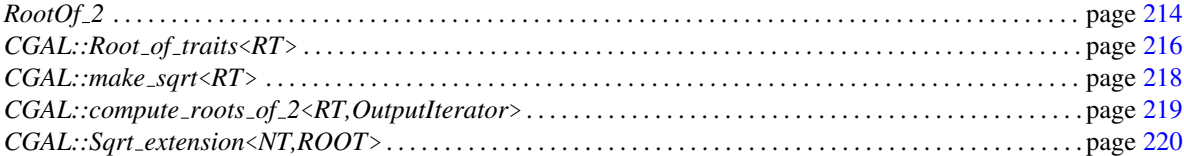

# CGAL::make\_sqrt<RT>

#### <span id="page-249-0"></span>Definition

The function *make sqrt*<*RT*> constructs a square root of a given value of type *RT*. Depending on the type *RT* the square root may be returned in a new type that can represent algebraic extensions of degree 2.

#*include* <*CGAL/Root of traits.h*>

*template* <*typename RT*> *Root of traits*<*RT*>*::Root of 2*

*make\_sqrt(RT x)* 

Returns  $\sqrt{x}$ . *Precondition*: *RT* is a *RealEmbeddable IntegralDomain*. *Precondition*:  $x \leq 0$ 

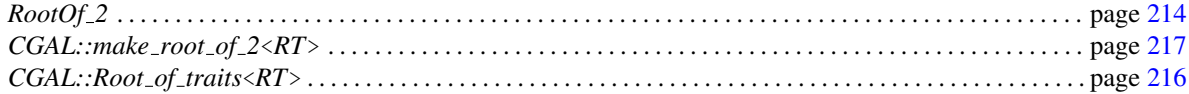

# CGAL::compute\_roots\_of\_2<RT,OutputIterator>

#### <span id="page-250-0"></span>Definition

The function *compute roots of 2*<*RT,OutputIterator*> solves a univariate polynomial as it is defined by the coefficients given to the function. The solutions are written into the given *OutputIterator*.

#*include* <*CGAL/Root of traits.h*>

*template* <*typename RT, typename OutputIterator*> *OutputIterator compute roots of 2( RT a, RT b, RT c, OutputIterator oit)*

> Writes the real roots of the polynomial  $aX^2 + bX + c$  into *oit* in ascending order. *OutputIterator* is required to accept *Root of traits*<*RT*> *::Root of 2*. Multiplicities are not reported.

*Precondition*: *RT* is an *IntegralDomainWithoutDivision*. *Precondition*:  $a \neq 0$  or  $b \neq 0$ .

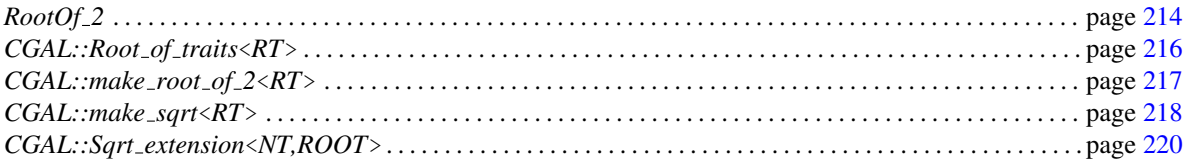

### CGAL::Sqrt\_extension<NT,ROOT>

<span id="page-251-0"></span>In addition, *Sqrt extension* has another two default template arguments: · *DifferentExtensionComparable* = *::CGAL::Tag false* · *FilterPredicates* = *::CGAL::Tag false* See below for more details.

#### Definition

An instance of this class represents an extension of the type *NT* by one square root of the type *ROOT*. *NT* is required to be constructible from *ROOT*. *NT* is required to be an *IntegralDomainWithoutDivision*. *Sqrt extension*<*NT,ROOT*> is *RealEmbeddable* if NT is *RealEmbeddable*.

For example, let *Integer* be some type representing Z, then *Sqrt extension*<*Integer,Integer*> is able to represent √  $\mathbb{Z}[\sqrt{root}]$  for some arbitrary Integer *root*.<sup>[2](#page-251-1)</sup> The value of *root* is set at construction time, or set to zero if it is not specified.

Arithmetic operations among different extensions, say  $\mathbb{Z}[\sqrt{a}]$  and  $\mathbb{Z}[\sqrt{a}]$ about the result would be  $\mathbb{Z}[\sqrt{a}]$  and  $\mathbb{Z}[\sqrt{b}]$ , are not supported. The result would be in  $\mathbb{Z}[\sqrt{a},\sqrt{b}]$ , which is not representable by *Sqrt\_extension<Integer,Integer*>. The user is responsible to check that arithmetic operations are carried out for elements from the same extensions only. This is not tested by *Sqrt extension*<*NT,ROOT*> for efficiency reasons. A violation of the precondition leads to undefined behavior. Be aware that for efficiency reasons the given *root* is stored as it is given to the constructor. In particular, an extension by a square root of a square is considered as an extension.

Since elements of *Sqrt extension*<*NT,ROOT*> that lie in different extensions are not interoperable with respect to any arithmetic operations, the full value range of *Sqrt extension*<*NT,ROOT*> does not represent an algebraic structure. However, each subset of the value range that represents the extension of NT by a particular square root is a valid algebraic structure, since this subset is closed under all provided arithmetic operations. From there, *Sqrt extension*<*NT,ROOT*> can be used as if it were a model of an algebraic structure concept, with the following correspondence:

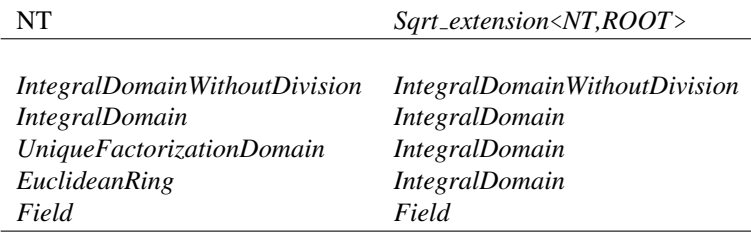

The extension of a *UniqueFactorizationDomain* or *EuclideanRing* is just an *IntegralDomain*, since the extension √ The extension of a *Unique Factorization Domain* or *EuclideanKing* is just an *Integral Domain*, since the extension<br>in general destroys the unique factorization property. For instance consider  $\mathbb{Z}[\sqrt{10}]$ , the extens in general destroys the unique factorization property. For instance consider  $\mathbb{Z}[\sqrt{10}]$ , the extension of  $\mathbb{Z}$  by  $\sqrt{10}$ :<br>in  $\mathbb{Z}[\sqrt{10}]$  the element 10 has two different factorizations  $\sqrt{10} \cdot \sqrt{10}$  and 2 not unique.

If *NT* is a model of *RealEmbeddable* the type *Sqrt extension* is also considered as *RealEmbeddable*. However, by default it is not allowed to compare values from different extensions for efficiency reasons. In case such a comparison becomes necessary, use the member function compare with the according Boolean flag. If such a comparison is a very frequent case, override the default of *DifferentExtensionComparable* by giving *::CGAL::Tag true* as third template parameter. This effects the behavior of compare functions as well as the compare operators.

<span id="page-251-1"></span><sup>2</sup>*R*[*a*] denotes the extension of a ring *R* by an element *a*. See also: <http://mathworld.wolfram.com/ExtensionRing.html>
The fourth template argument, *FilterPredicates*, triggers an internal filter that may speed up comparisons and sign computations. In case *FilterPredicates* is set to *CGAL::Tag true* the type first computes a double interval containing the represented number and tries to perform the comparison or sign computation using this interval. Once computed, this interval is stored by the corresponding *Sqrt extension* object for further usage. Note that this internal filter is switched off by default, since it may conflict with other filtering methods, such as *CGAL::Lazy exact nt*<*Sqrt extension*>.

In case *NT* is not *RealEmbeddable*, *DifferentExtensionComparable* as well as *FilterPredicates* have no effect.

#### Is Model for the Concepts

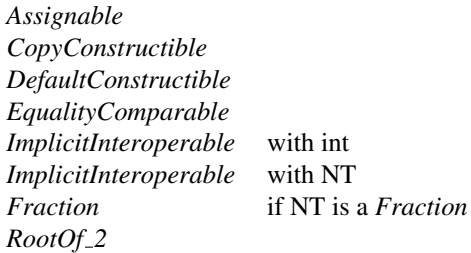

#### **Creation**

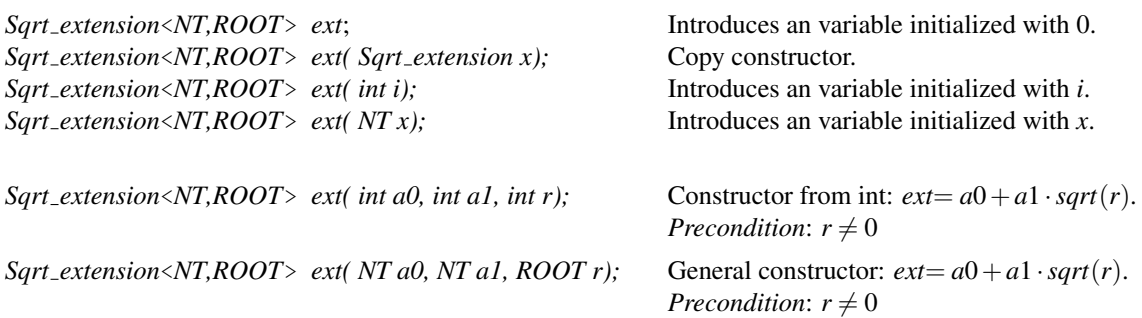

#### **Operations**

An object of type *Sqrt\_extension* represent an expression of the form:  $a0 + a1 * sqrt(root)$ .

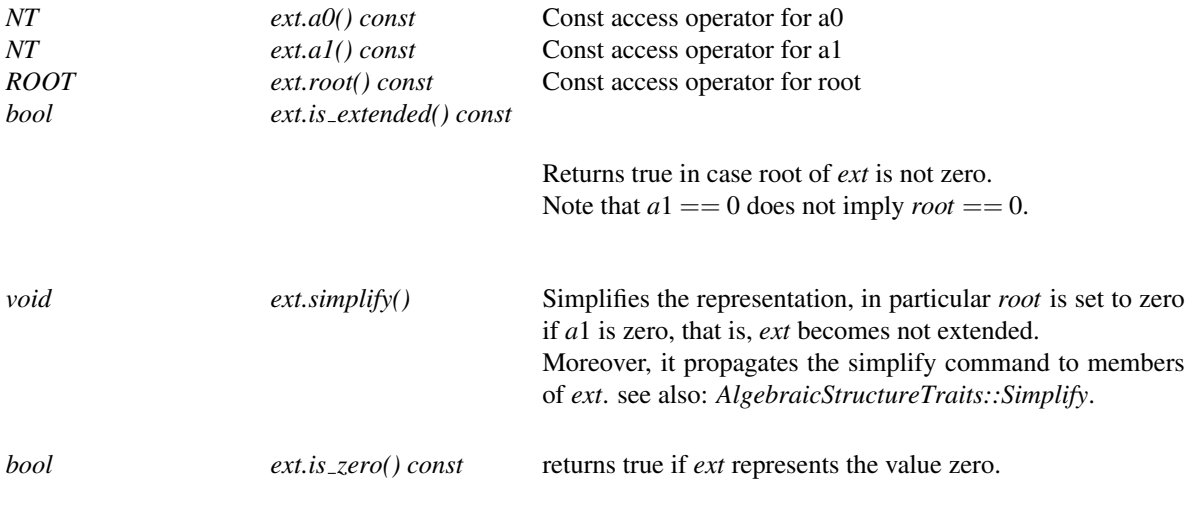

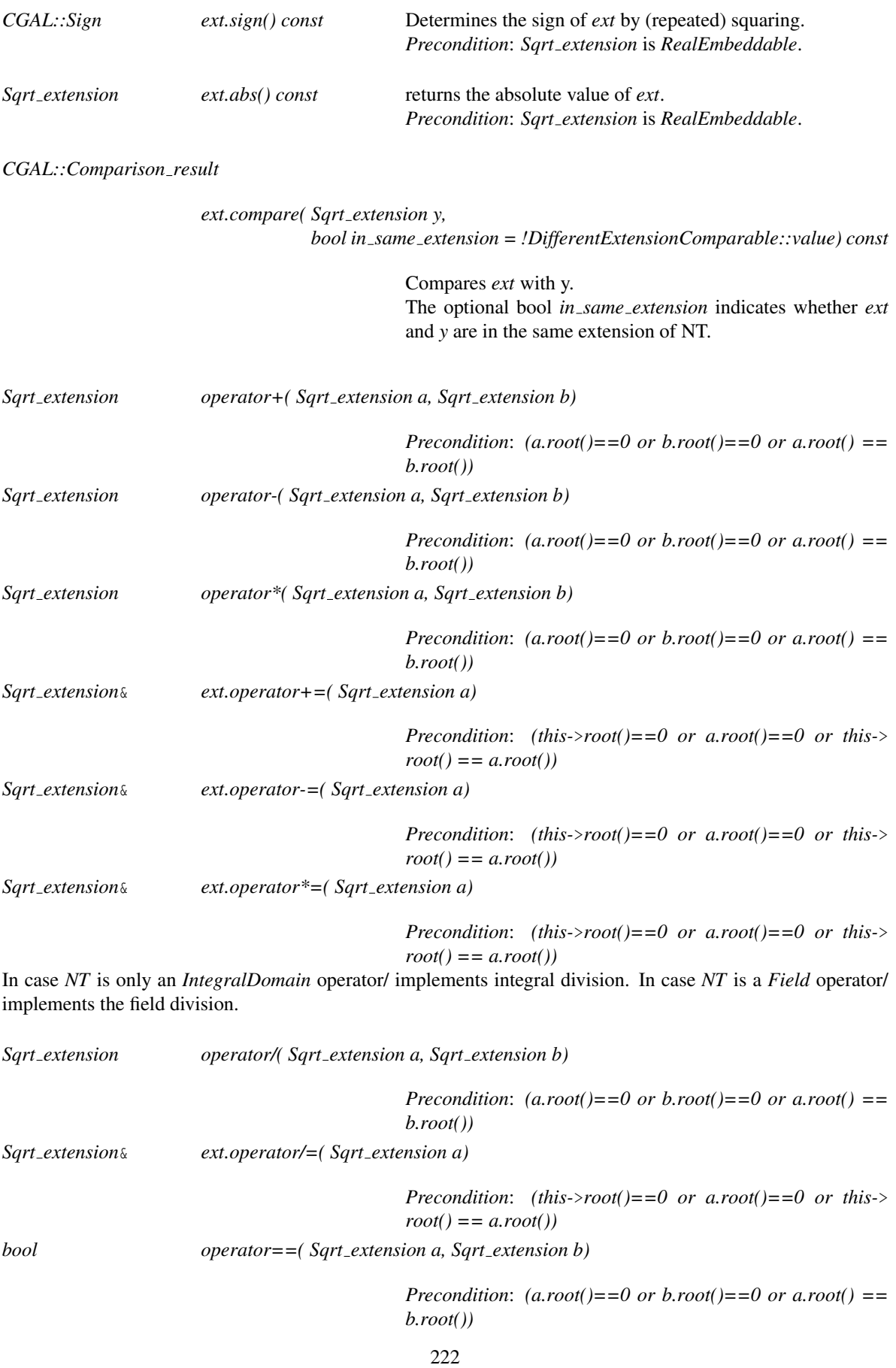

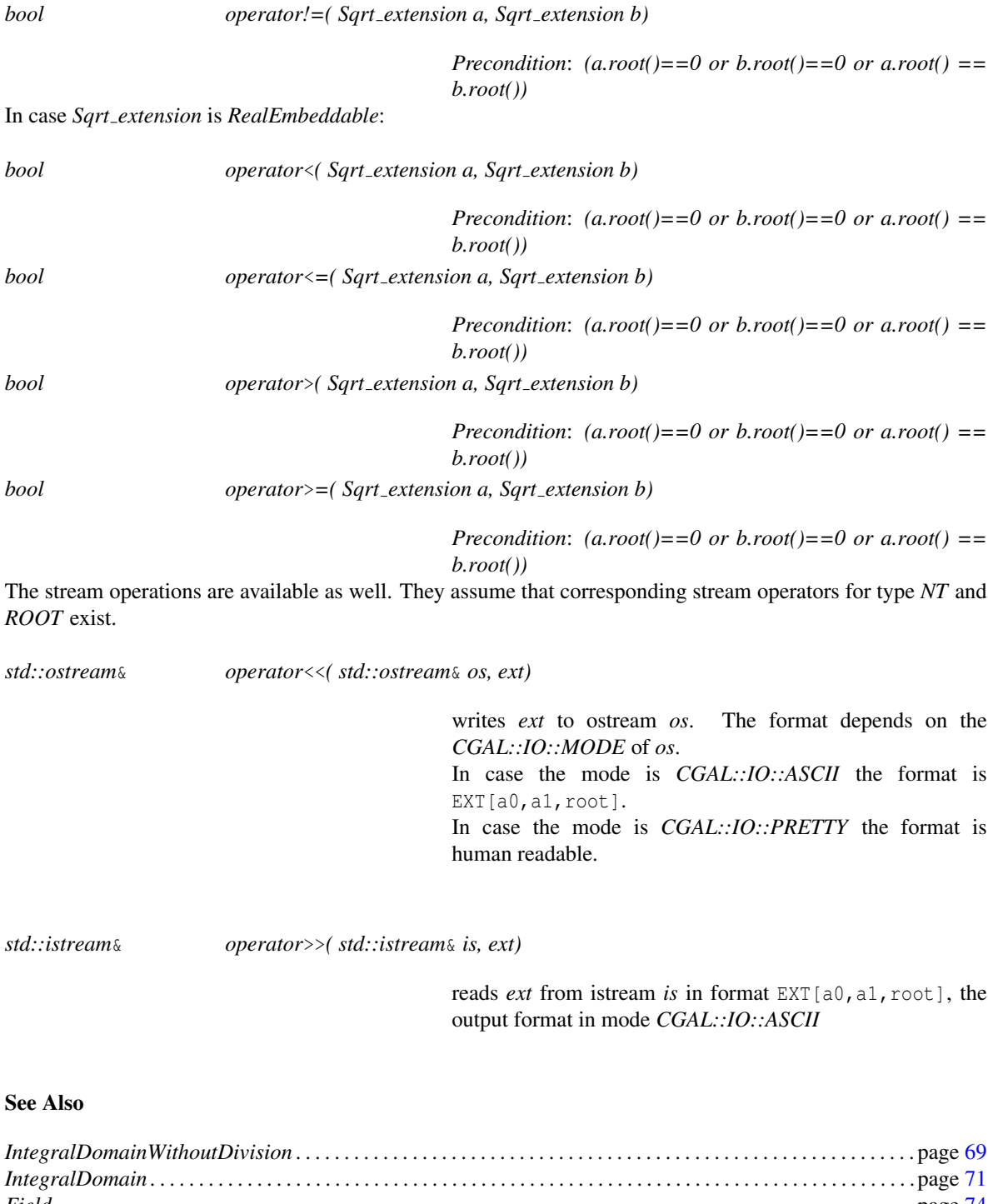

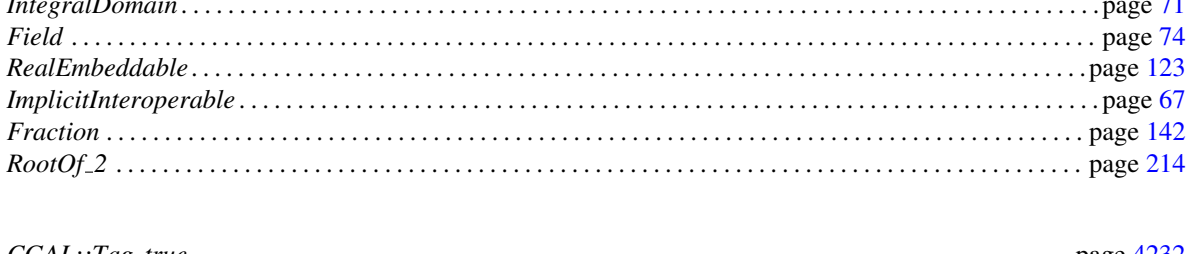

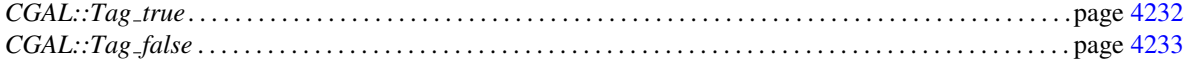

## CGAL::Root\_of\_2<RT>

*deprecated*

This class is deprecated since CGAL-3.8. It is replaced by *Sqrt extension*.

*deprecated*

*CGAL::Sqrt extension*<*NT,ROOT*> . . . . . . . . . . . . . . . . . . . . . . . . . . . . . . . . . . . . . . . . . . . . . . . . . . . . . . . . . . . . page [220](#page-251-0)

## <span id="page-256-0"></span>CGAL::Set ieee double precision

#### Definition

The IEEE754 standard specifies that the precision of double precision floating-point numbers should be 53 bits, with 11 bits for the exponent range.

Some processors violate this rule by providing excess precision during some computations (when values are in registers). This is the case of the x86 Intel processor and compatible processors (note that the SSE2 more recent alternative FPU is fortunately not affected by this issue). The effect of such excess precision can be a problem for some computations, since it can produce so-called double rounding effects, where actually *less* precision is actually provided! It can also be the root of non-deterministic computations depending on compiler optimizations or not (since this affects how long variables are kept in registers), for example numerical floatingpoint values get computed with slightly different results. Finally, it affects code that carefully makes use of cancellation properties, like *Residue*.

The class *Set ieee double precision* provides a mechanism to set the correct 53 bits precision for a block of code. It does so by having a default constructor that sets a particular mode on the FPU which corrects the problem, and have its destructor reset the mode to its previous state.

Note that nothing can be done for the excess range of the exponent, which affects underflow and overflow cases, fortunately less frequent.

Note also that in the process of setting the correct precision, the rounding mode is also set to the nearest.

Moreover, some compilers provide a flag that performs this setting at the time of program startup. For example, GCC provides the option -mpc64 since release 4.3 which does exactly this. Other compilers may have similar options.

Similarly, some third-party libraries may do the same thing as part of their startup process, and this is notably the case of LEDA (at least some versions of it). CGAL does not enforce this at startup as it would impact computations with long double performed by other codes in the same program.

Note that this property is notably required for proper functionning of the *Residue* class that performs modular arithmetic using efficient floating-point operations.

Note concerning Visual C++ 64-bit: due to a compiler bug, the stack unwinding process happenning when an exception is thrown does not correctly execute the restoring operation when the *Set ieee double precision* object is destroyed. Therefore, for this configuration, some explicit code has to be added if you care about the state being restored.

#*include* <*CGAL/FPU.h*>

#### Creation

If the platform is not affected by the excess precision problem, this class becomes an empty class doing nothing.

*Set ieee double precision P*; Sets the precision of operations on double to 53bits. Note that the rounding mode is set to the nearest in the same process.

#### *void ˜Set ieee double precision()*

The precision and rounding modes are reset to the values they held before the constructor was called.

Also note that the following free function is also provided that does the same thing as the default constructor of *Set ieee double precision* except that it does not perform the save and restore of the previous state.

*void force ieee double precision()*

Sets the precision of operations on double to 53bits. Note that the rounding mode is set to the nearest in the same process.

See Also

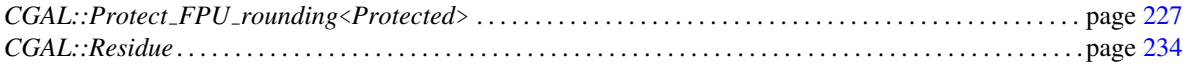

## CGAL::Protect\_FPU\_rounding<Protected>

#### <span id="page-258-0"></span>Definition

Floating-point arithmetic, as specified by the IEEE-754 standard, allows to use so-called directed rounding for the following arithmetic operations: addition, subtraction, multiplication, division and square root. The default behavior is that the result of such an arithmetic operation is the closest floating-point number to the exact real result of the operation (rounding to the nearest). The other rounding modes are: round towards plus infinity, round towards minus infinity, and round towards zero.

Interval arithmetic uses such directed rounding modes to offer guaranteed enclosures for the evaluation of real functions, such as with CGAL's *Interval nt* class.

In order to efficiently evaluate sequences of interval arithmetic operations, such as a geometric predicate computing for example a determinant, it is advised to reduce the number of rounding mode changes, which otherwise are performed for each arithmetic operation. CGAL exploits the fact that it is possible to compute a sequence of interval arithmetic operations by doing only one rounding mode change around the whole function evaluation in order to benefit from this optimization.

The class *Protect FPU rounding* allows to easily benefit from this. Its constructor saves the current rounding mode in the object, and then sets the current rounding mode to the value provided as argument to the constructor. The destructor sets the rounding mode back to the saved value. This allows to protect a block of code determined by a C++ scope, and have the destructor take care of restoring the value automatically.

The related class *Set ieee double precision* allows to similarly protect a block of code from excess precision on some machines (x86 typically with the traditional FPU, not the more recent SSE2). Note that *Protect FPU rounding mode*, when changing rounding modes, also sets the precision to the correct 64 bit precision, hence providing a similar effect to *Set ieee double precision*. This notably affects the *Residue* class.

Note for Visual C++ 64-bit users: due to a compiler bug, the stack unwinding process happenning when an exception is thrown does not correctly execute the rounding mode restoration when the *Protect FPU rounding* object is destroyed. Therefore, for this configuration, some explicit code has to be added.

#*include* <*CGAL/FPU.h*>

#### **Parameters**

The template parameter *Protected* is a Boolean parameter, which defaults to *true*. It follows the same parameter of the *Interval nt* class. When it is *false*, the constructor and the destructor of the class do nothing (this is meant to be used in a context where you know that the rounding mode change has been taken care of at a higher level in the call stack.

What follows describes the behavior when the parameter has its default value, *true*.

#### **Creation**

*Protect FPU rounding*<*Protected*> *P( FPU CW t r = CGAL FE UPWARD);*

The current rounding mode is saved in the object, and rounding mode is set to *r* which can be any of *CGAL FE TONEAREST*, *CGAL FE TOWARDZERO*, *CGAL FE UPWARD* (the default) and *CGAL FE DOWNWARD*.

### *void ˜Protect FPU rounding()*

The rounding mode is restored to the saved value.

#### See Also

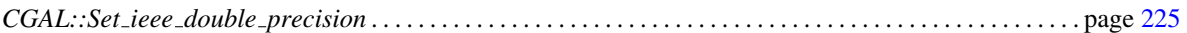

## Chapter 6

# Modular Arithmetic

*Michael Hemmer and Sylvain Pion*

## 6.1 Introduction

*advanced*

*advanced*

Modular arithmetic is a fundamental tool in modern algebra systems. In conjunction with the Chinese remainder theorem it serves as the workhorse in several algorithms computing the gcd, resultant etc. Moreover, it can serve as a very efficient filter, since it is often possible to exclude that some value is zero by computing its modular correspondent with respect to one prime only.

First of all, this package introduces a type *CGAL*::*Residue*. It represents  $\mathbb{Z}_{/p\mathbb{Z}}$  for some prime p. The prime number *p* is stored in a static member variable. The class provides static member functions to change this value. Note that changing the prime invalidates already existing objects of this type. However, already existing objects do not lose their value with respect to the old prime and can be reused after restoring the old prime. Since the type is based on double arithmetic the prime is restricted to values less than  $2^{26}$ . The initial value of *p* is 67111067.

Please note that the implementation of class *CGAL::Residue* requires a mantissa precision according to the IEEE Standard for Floating-Point Arithmetic (IEEE 754). However, on some processors the traditional FPU uses an extended precision. Hence, it is indispensable that the proper mantissa length is enforced before performing any arithmetic operations. Moreover, it is required that numbers are rounded to the next nearest value. This can be ensured using *CGAL::Protect FPU rounding* with *CGAL FE TONEAREST*, which also enforces the required precision as a side effect.

In case the flag *CGAL HAS THREADS* is undefined the prime is just stored in a static member of the class, that is, *CGAL::Residue* is not thread-safe in this case. In case *CGAL HAS THREADS* the implementation of the class is thread safe using *boost::thread specific ptr*. However, this may cause some performance penalty. Hence, it may be advisable to configure CGAL with *CGAL HAS NO THREADS*.

Moreover, the package introduces the concept *Modularizable*. An algebraic structure *T* is considered as *Modularizable* if there is a mapping from *T* into an algebraic structure that is based on the type *CGAL::Residue*. For scalar types, e.g. Integers, this mapping is just the canonical homomorphism into  $\mathbb{Z}_{/p\mathbb{Z}}$  represented by *CGAL::Residue*. For compound types, e.g. Polynomials, the mapping is applied to the coefficients of the compound type. The mapping is provided by the class *CGAL::Modular traits*<*T*>. The class *CGAL::Modular* *traits*<*T*> is designed such that the concept *Modularizable* can be considered as optional, i.e., *CGAL::Modular traits*<*T*> provides a tag that can be used for dispatching.

#### 6.1.1 Example

In the following example modular arithmetic is used as a filter.

```
\overline{\phantom{a}}/* Modular arithmetic can be used as a filter, in this example modular
   arithmetic is used to avoid unnecessary gcd computations of
   polynomials.
   A gcd computation can be very costly due to coefficient growth within
   the
   Euclidean algorithm.
   The general idea is that firstly the gcd is computed with respect
   to one prime only. If this modular gcd is constant we can (in most
   cases)
   conclude that the actual gcd is constant as well.
   For this purpose the example introduces the function
   may_have_common_factor.
   Note that there are two versions of this function, namely for the case
   that the coefficient type is Modularizable and that it is not.
   If the type is not Modularizable the filter is just not applied and
   the
   function returns true.
*/
#include <CGAL/basic.h>
#ifdef CGAL_USE_GMP
#include <CGAL/Gmpz.h>
#include <CGAL/Polynomial.h>
// Function in case Polynomial is Modularizable
template< typename Polynomial >
bool may_have_common_factor(
    const Polynomial& p1, const Polynomial& p2, CGAL::Tag_true){
  std::cout<< "The type is modularizable" << std::endl;
  // Enforce IEEE double precision and rounding mode to nearest
  // before useing modular arithmetic
  CGAL::Protect_FPU_rounding<true> pfr(CGAL_FE_TONEAREST);
  // Use Modular_traits to convert to polynomials with modular
   coefficients
  typedef CGAL::Modular_traits<Polynomial> MT;
  typedef typename MT::Residue_type MPolynomial;
  typedef typename MT::Modular_image Modular_image;
  MPolynomial mp1 = Modular_image()(p1);
  MPolynomial mp2 = Modular_image()(p2);
```

```
// check for unlucky primes, the polynomials should not lose a degree
  typename CGAL::Polynomial_traits_d<Polynomial>::Degree degree;
  typename CGAL::Polynomial_traits_d<MPolynomial>::Degree mdegree;
  if ( degree(p1) != mdegree(mp1)) return true;
  if ( degree(p2) != mdegree(mp2)) return true;
  // compute gcd for modular images
 MPolynomial mg = CGAL::gcd(mp1,mp2);
  // if the modular gcd is not trivial: return true
  if ( mdegree(mg) > 0 ){
    std::cout << "The gcd may be non trivial" << std::endl;
   return true;
  }else{
    std::cout << "The gcd is trivial" << std::endl;
    return false;
  }
}
// This function returns true, since the filter is not applicable
template< typename Polynomial >
bool may_have_common_factor(
    const Polynomial&, const Polynomial&, CGAL::Tag_false){
  std::cout<< "The type is not modularizable" << std::endl;
 return true;
}
template< typename Polynomial >
Polynomial modular_filtered_gcd(const Polynomial& p1, const Polynomial&
   p2){
  typedef CGAL::Modular_traits<Polynomial> MT;
 typedef typename MT::Is_modularizable Is_modularizable;
  // Try to avoid actual gcd computation
  if (may_have_common_factor(p1,p2, Is_modularizable())){
    // Compute gcd, since the filter indicates a common factor
   return CGAL::gcd(p1,p2);
  }else{
   typename CGAL::Polynomial_traits_d<Polynomial>::Univariate_content
   content;
   typename CGAL::Polynomial_traits_d<Polynomial>::Construct_polynomial
   construct;
   return construct(CGAL::gcd(content(p1),content(p2))); // return
   trivial gcd
  }
}
int main(){
 CGAL::set_pretty_mode(std::cout);
 typedef CGAL::Gmpz NT;
  typedef CGAL::Polynomial<NT> Poly;
  CGAL::Polynomial_traits_d<Poly>::Construct_polynomial construct;
```

```
Poly f1=construct(NT(2), NT(6), NT(4));
 Poly f2=construct(NT(12), NT(4), NT(8));
 Poly f3=construct(NT(3), NT(4));
 std::cout << "f1 : " << f1 << std::endl;
 std::cout << "f2 : " << f2 << std::endl;
 std::cout << "compute modular filtered gcd(f1,f2): " << std::endl;
 Poly g1 = modular_filtered_gcd(f1,f2);
 std::cout << "gcd(f1,f2): " << g1 << std::endl;
 std::cout << std::endl;
 Poly p1 = f1*f3;
 Poly p2 = f2*f3;
 std::cout << "f3 : " << f3 << std::endl;
 std::cout << "p1=f1*f3 : " << p1 << std::endl;
 std::cout << "p2=f2*f3 : " << p2 << std::endl;
 std::cout << "compute modular filtered gcd(p1,p2): " << std::endl;
 Poly g2 = modular_filtered_gcd(p1,p2);
 std::cout << "gcd(p1,p2): " << g2 << std::endl;
}
#else
int main (){
 std::cout << " This examples needs GMP! " << std::endl;
}
#endif
```
**File:** examples/Modular\_arithmetic/modular\_filter.cpp

#### 6.2 Design and Implementation History

The class *CGAL::Residue* is based on the C-code of Sylvain Pion et. al. as it was presented in [\[BEPP99\]](#page-4515-0).

The remaining part of the package is the result of the integration process of the NumeriX library of EXACUS  $[BEH<sup>+</sup>05]$  $[BEH<sup>+</sup>05]$  into CGAL.

 $\sqrt{2\pi}$   $\sqrt{2\pi}$   $\sqrt{2\pi}$   $\sqrt{2\pi}$   $\sqrt{2\pi}$ 

# Modular Arithmetic Reference Manual

*Michael Hemmer*

## 6.3 Classified Reference Pages

### **Concepts**

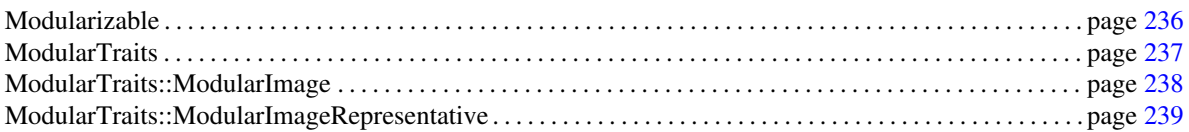

## Types

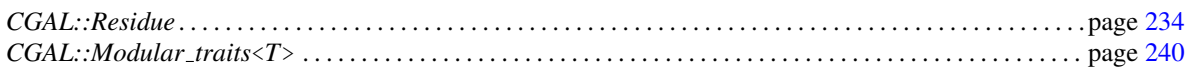

## 6.4 Alphabetical List of Reference Pages

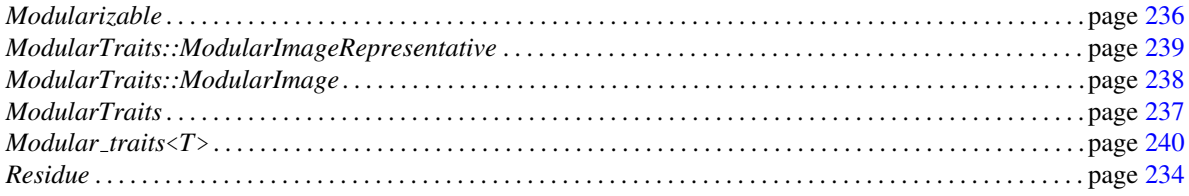

## <span id="page-265-0"></span>CGAL::Residue

#### Definition

The class *Residue* represents a finite field  $\mathbb{Z}/p\mathbb{Z}$ , for some prime number *p*.

The prime number *p* is stored in a static member variable. The class provides static member functions to change this value. Note that changing the prime invalidates already existing objects of this type. However, already existing objects do not lose their value with respect to the old prime and can be reused after restoring the old prime. Since the type is based on double arithmetic the prime is restricted to values less than  $2^{26}$ . The initial value of *p* is 67111067.

Please note that the implementation of class *CGAL::Residue* requires a mantissa precision according to the IEEE Standard for Floating-Point Arithmetic (IEEE 754). However, on some processors the traditional FPU uses an extended precision. Hence, it is indispensable that the proper mantissa length is enforced before performing any arithmetic operations. Moreover, it is required that numbers are rounded to the next nearest value. This can be ensured using *CGAL::Protect FPU rounding* with *CGAL FE TONEAREST*, which also enforces the required precision as a side effect.

In case the flag *CGAL HAS THREADS* is undefined the prime is just stored in a static member of the class, that is, *Residue* is not thread-safe in this case. In case *CGAL HAS THREADS* the implementation of the class is thread safe using *boost::thread specific ptr*. However, this may cause some performance penalty. Hence, it may be advisable to configure *CGAL* with *CGAL HAS NO THREADS*.

#*include* <*CGAL/Residue.h*>

#### Is Model for the Concepts

*Field*

#### **Creation**

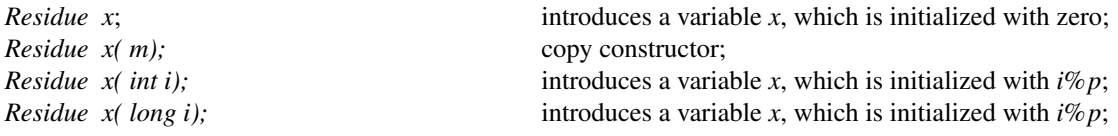

#### **Operations**

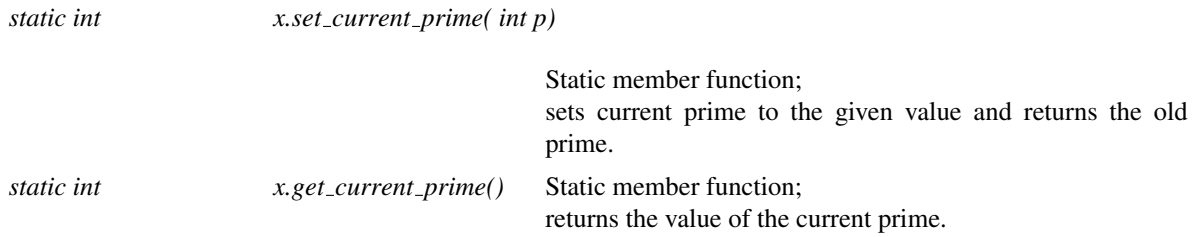

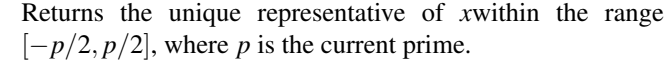

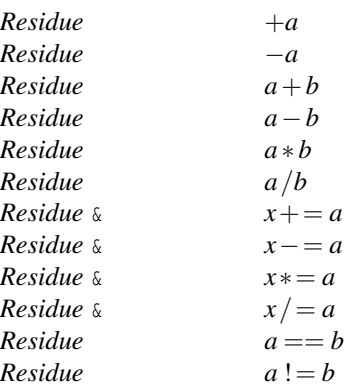

## <span id="page-267-0"></span>Modularizable

#### Definition

An algebraic structure is called Modularizable, if there is a suitable mapping into an algebraic structure which is based on the type *CGAL::Residue*. For scalar types, e.g. Integers, this mapping is just the canonical homomorphism into the type *CGAL::Residue* with respect to the current prime. For compound types, e.g. Polynomials, the mapping is applied to the coefficients of the compound type.

The mapping is provided via *CGAL::Modular traits*<*Modularizable*>, being a model of *ModularTraits*.

Note that types representing rationals, or types which do have some notion of denominator, are not *Modularizable*. This is due to the fact that the denominator may be zero modulo the prime, which can not be represented.

#### Has Models

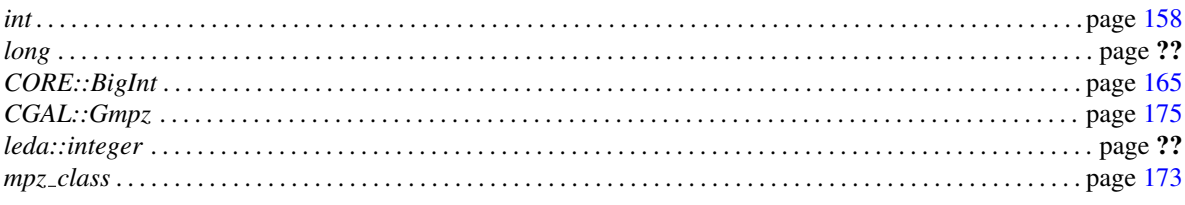

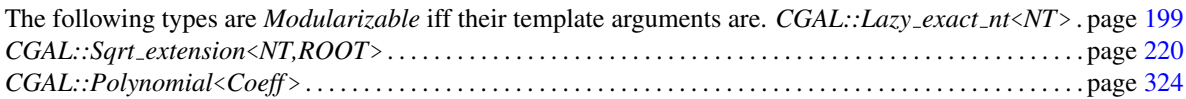

#### See Also

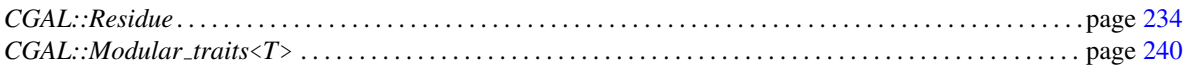

## <span id="page-268-0"></span>**ModularTraits**

#### Definition

A model of *ModularTraits* is associated to a specific *Type*. In case this associated type is *Modularizable*, this is indicated by the boolean tag *Is modularizable*. The mapping into the *Residue type* is provided by the functor *Modular image*.

#### Types

A model of *ModularTraits* is supposed to provide:

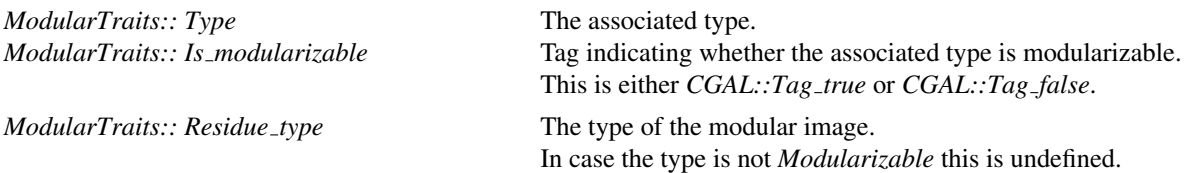

#### Functors

In case the associated type is *Modularizable* all functors are provided. In case a functor is not provided, it is set to *CGAL::Null functor*.

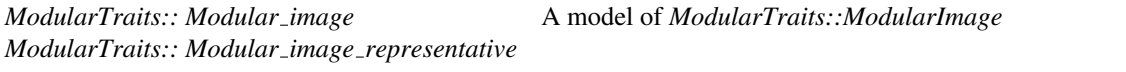

A model of *ModularTraits::ModularImageRepresentative*

#### Has Models

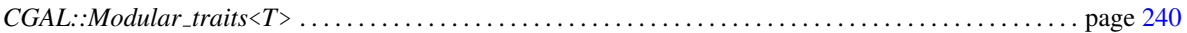

#### See Also

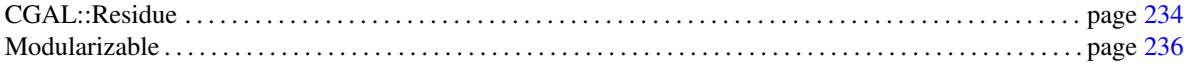

## ModularTraits::ModularImage

#### <span id="page-269-0"></span>Definition

This *AdaptableUnaryFunction* computes the modular image of the given value with respect to a homomorphism ϕ from the *ModularTraits::Type* into the *ModularTraits::Residue type*.

The homomorphism preserves the mapping of *int* into both types, i.e.,  $\varphi(Type(i)) == Residue\_type(i)$ .

#### **Types**

*typedef ModularTraits::Residue type*

*result type;*

*typedef ModularTraits::Type*

*argument type;*

*result\_type*  $f_0$ ( *argument\_type x*) computes  $\varphi(x)$ .

#### Refines

*AdaptableUnaryFunction*

#### See Also

ModularTraits . . . . . . . . . . . . . . . . . . . . . . . . . . . . . . . . . . . . . . . . . . . . . . . . . . . . . . . . . . . . . . . . . . . . . . . . . . . . . . . page [237](#page-268-0)

## ModularTraits::ModularImageRepresentative

#### <span id="page-270-0"></span>Definition

This *AdaptableUnaryFunction* returns a representative in the original type of a given modular image. More precisely, it implements the *rightinverse* of a proper restriction of the homomorphism ϕ, which is implemented by *ModularTraits::ModularImage*.

#### **Types**

*typedef ModularTraits::Type*

*result type;*

*typedef ModularTraits::Residue type*

*argument type;*

*result\_type fo( argument\_type x)* 

#### Refines

*AdaptableUnaryFunction*

#### See Also

ModularTraits . . . . . . . . . . . . . . . . . . . . . . . . . . . . . . . . . . . . . . . . . . . . . . . . . . . . . . . . . . . . . . . . . . . . . . . . . . . . . . . page [237](#page-268-0)

 $^{-1}(x)$ .

## <span id="page-271-0"></span>CGAL::Modular\_traits<T>

#### Definition

An instance of *Modular\_traits*<*T*> is a model of *ModularTraits*, where T is the associated type.

#*include* <*CGAL/Modular traits.h*>

### Is Model for the Concepts

ModularTraits . . . . . . . . . . . . . . . . . . . . . . . . . . . . . . . . . . . . . . . . . . . . . . . . . . . . . . . . . . . . . . . . . . . . . . . . . . . . . . . page [237](#page-268-0)

## Chapter 7

# Polynomial

*Michael Hemmer*

## 7.1 Fundamentals

Note that this is just a very brief introduction to polynomials. For a quick reference we refer to the Wikipedia or for a more elaborate introduction to any class book on elementary algebra.

A *polynomial* is either zero, or can be written as the sum of one or more non-zero *terms*. The number of terms is finite. A term consist of a constant *coefficient* and a *monomial*, that is, the product of zero or more variables. Each variable may have an exponent that is a non-negative integer. The exponent on a variable in a term is equal to the *degree* of that variable in that term. A term with no variables is called a constant term. The degree of a constant term is 0.

For example,  $-Tx^3y$  is a term. The coefficient is  $-7$ , the monomial is  $x^3y$ , comprised of the variables *x* and *y*, the degree of *x* is three, and the degree of *y* is one. The *total degree* of the entire term is the sum of the degrees in each variable. In the example above, the degree is  $3+1=4$ .

A one-variable (univariate) polynomial *f* of degree *n* has the following form:

$$
f = a_n x^n + a_{n-1} x^{n-1} + \dots + a_2 x^2 + a_1 x + a_0
$$

The coefficient  $a_0$  is called the *constant coefficient*,  $a_n$  is called the *leading coefficient*. If  $f$  is not the zero polynomial the leading coefficient is not zero. The polynomial is called monic if  $a_n = 1$ . In case the coefficient domain of *f* possess a greatest common divisor (gcd) the *content* of *f* is the gcd of all coefficients of *f* . For instance, the content of  $12x^3 + 6$  is 6.

A multivariate polynomial is a polynomial in more than one variable. According to the number of variables it is possible to further classify multivariate polynomials as bivariate, trivariate etc. In contrast to univariate polynomials the terms of a multivariate polynomial are not completely ordered by their total degree. However, given a certain order on the variables it is possible to define a lexicographic order on the terms. Given this order the leading coefficient of a multivariate polynomial is defined as the coefficient of the highest term. For instance the leading coefficient of the multivariate polynomial  $p = 5x^3y + 7xy^2$  is 7, given that *y* has an higher order than *x*.

However, it is also possible to interpret a multivariate polynomial as a univariate polynomial in that variable.

For instance the trivariate polynomial

$$
q = x^5 + 7x^2y^1z^2 + 13x^1y^2z^2 \in \mathbb{Z}[x, y, z]
$$

may be interpreted as a univariate polynomial in *z*, that is, *q* is interpreted as an element of  $R[z]$ , with  $R = \mathbb{Z}[x, y]$ .

$$
q = (13x^1y^2 + 7x^2y^1)z^2 + x^5z^0 \in R[z]
$$

In this case the leading coefficient of *q* with respect to *z* is  $13x^1y^2 + 7x^2y^1$  and  $x^5$  becomes the 'constant' term.

A *homogeneous polynomial* is a polynomial whose terms do all have the same total degree. For example,  $h = x^5 + 7x^2y^1z^2 + 13x^1y^2z^2$  is a homogeneous polynomial of degree 5, in three variables.

### 7.2 General Design

The package introduces a concept *Polynomial d*, a concept for multivariate polynomials in *d* variables. Though the concept is written for an arbitrary number of variables, the number of variables is considered as fixed for a particular model of *Polynomial\_d*. The concept also allows univariate polynomials.

First of all a model of *Polynomial d* is considered as an algebraic structure, that is, the ring operations {+,−,·} are provided due to the fact that *Polynomial d* refines at least the concept *IntegralDomainWithoutDivision*. However, a model of *Polynomial d* has to be accompanied by a traits class *CGAL::Polynomial traits d*< *Polynomial d*> being a model of *PolynomialTraits d*. In principal the traits class provides all further functionalities on polynomials.

Given a *d*-variate polynomial over some base ring *R* there are at least two different possible views on such a polynomial.

- The recursive or univariate view: In this view, a polynomial is considered as an element of  $R[x_0, \ldots, x_{d-2}][x_{d-1}]$ . That is, the polynomial is treated as a univariate polynomial over the ring  $R[x_0, \ldots, x_{d-2}]$ .
- The symmetric or multivariate view: This view is almost symmetric with respect to all variables. It considers the polynomial as an element of  $R[x_0, \ldots, x_{d-1}]$ .

According to these two different views the traits class is required to provide two different coefficient types:

- *CGAL::Polynomial traits d*<*Polynomial d*>*::Coefficient type* representing *R*[*x*0,...,*xd*−2].
- *CGAL::Polynomial traits d*<*Polynomial d*>*::Innermost coefficient type* representing the base ring *R*.

Another important type which is introduced by this package is *CGAL::Exponent vector*. It is derived from *std::vector*<*int*> and used to identify multivariate monomials. For instance the exponent vector containing the sequence [3, 2, 4] corresponds to the trivariate monomial  $x_0^3 x_1^2 x_2^4$ . Note that a vector with negative exponents is considered as invalid. However, we decided to in principal allow negative exponents as they may appear as intermediate results, in particular we did not derive from *std::vector*<*unsigned int*>.

#### 7.3 Constructing a multivariate polynomial

First of all the concept *Polynomial d* requires that the model is constructible from int. This is due to the fact that *Polynomial d* refines *IntegralDomainWithoutDivision* which in turn refines *FromIntConstructible*. Of course this allows only the construction of constant polynomials.

In general a polynomial is constructed using the functor *CGAL::Polynomial traits d*<*Polynomial d*> *::Construct polynomial* a model of *PolynomialTraits d::ConstructPolynomial*. Basically there are two options:

- The polynomial is constructed from an iterator range with value type *CGAL::Polynomial traits d*< *Polynomial d*>*::Coefficient type*, where the *begin* iterator refers to the constant term (constant with respect to the outermost variable).
- The polynomial is constructed from an iterator range with value type *std::pair*< *CGAL::Exponent vector, CGAL::Polynomial traits d*<*Polynomial d*>*::Innermost coefficient type*>, where each pair defines the coefficient for the monomial defined by the exponent vector.

However, in some cases it might be more convenient to just construct the polynomials representing the different variables and to obtain the final polynomial using algebraic expressions. The most elegant way to construct a certain variable is *CGAL::Polynomial traits d*<*Polynomial d*>*::Shift* being a model of *PolynomialTraits d::Shift*.

#### 7.3.1 Examples

The following example illustrates different ways to construct a bivariate polynomial:

```
\sqrt{2} \sqrt{2} \sqrt{2} \sqrt{2} \sqrt{2} \sqrt{2} \sqrt{2} \sqrt{2} \sqrt{2} \sqrt{2} \sqrt{2} \sqrt{2} \sqrt{2} \sqrt{2} \sqrt{2} \sqrt{2} \sqrt{2} \sqrt{2} \sqrt{2} \sqrt{2} \sqrt{2} \sqrt{2} \sqrt{2} \sqrt{2} \sqrt{2} \sqrt{2} \sqrt{2} \sqrt{2#include <CGAL/config.h>
#include <CGAL/Polynomial.h>
#include <CGAL/Polynomial_traits_d.h>
#include <CGAL/Polynomial_type_generator.h>
int main(){
  CGAL::set_pretty_mode(std::cout);
  typedef CGAL::Polynomial_type_generator<int,2>::Type Poly_2;
  typedef CGAL::Polynomial_traits_d<Poly_2> PT_2;
  typedef PT_2::Coefficient_type Poly_1;
  typedef PT_2::Innermost_coefficient_type Integer;
  PT_2::Construct_polynomial construct_polynomial;
  // constructing a constant polynomial from int
  Poly_2 two(2); // = 2
  std::cout << "A constant polynomial: " << two << std::endl;
  // construction from an iterator range of univariate polynomials
  std::list<Poly_1> univariate_coeffs;
  univariate_coeffs.push_back(Poly_1(3));
  univariate_coeffs.push_back(Poly_1(0));
  univariate_coeffs.push_back(Poly_1(5));
  Poly_2 F = // 5*yˆ2 + 3
    construct_polynomial(univariate_coeffs.begin(),univariate_coeffs.end());
  std::cout << "The bivariate polynomial F: " << F << std::endl;
```

```
// construction from an iterator range over monomials
   std::list<std::pair<CGAL::Exponent_vector, Integer> > innermost_coeffs;
     innermost_coeffs.push_back(std::make_pair(CGAL::Exponent_vector(0,0),-2));
     innermost_coeffs.push_back(std::make_pair(CGAL::Exponent_vector(3,5),2));
   Poly_2 G = // (2*x^3) *y^5 + (-2)construct_polynomial(innermost_coeffs.begin(),innermost_coeffs.end());
   std::cout << "The bivariate polynomial G: " << G << std::endl;
   //construction using shift
   PT_2::Shift shift;
   Poly_2 x = shift(Poly_2(1),1,0); // 'multiply' 1 by x_0ˆ1
   Poly_2 y = shift(Poly_2(1),1,1); // 'multiply' 1 by x_1ˆ1
   Poly_2 H = 5 * x * y + 3 * y * y; // = 3*yˆ2 + (5*x)*y
   std::cout << "The bivariate polynomial H: " << H << std::endl;
}
\overline{\phantom{a}} \overline{\phantom{a}} \overline{\
```
**File:** examples/Polynomial/construction.cpp

## 7.4 Coefficient Access

In order to obtain a certain coefficient the traits class provides several functors. Note that the functors do not allow a write access to the coefficients.

- *PolynomialTraits d::GetCoefficient*: a model of this concept provides access to a coefficient in the univariate view, that is, it returns elements of  $R[x_0, \ldots, x_{d-2}]$ .
- *PolynomialTraits d::GetInnermostCoefficient*: a model of this concept provides access to a coefficient in the multivariate view, that is, it returns elements of *R*.
- *PolynomialTraits d::LeadingCoefficient*: a model of this concept provides access to the leading coefficient in the univariate view.
- *PolynomialTraits d::InnermostLeadingCoefficient*: a model of this concept provides access to the leading coefficient in the multivariate view, that is, it returns the (innermost) coefficient of the leading multivariate monomial. See also *PolynomialTraits d::DegreeVector*.

#### 7.4.1 Examples

The following example illustrates the application of the functors discussed above:  $\overline{a}$   $\overline{a}$   $\overline{$ 

```
#include <CGAL/config.h>
#include <CGAL/Polynomial.h>
#include <CGAL/Polynomial_traits_d.h>
#include <CGAL/Polynomial_type_generator.h>
```

```
int main(){
 CGAL::set_pretty_mode(std::cout);
 typedef CGAL::Polynomial_type_generator<int,2>::Type Poly_2;
 typedef CGAL::Polynomial_traits_d<Poly_2> PT_2;
 //construction using shift
 Poly_2 x = PT_2::Shift()(Poly_2(1),1,0); // = xˆ1
 Poly_2 y = PT_2::Shift()(Poly_2(1),1,1); // = yˆ1
 Poly 2 F \frac{\ }{\ } / = (11*x^2 + 5*x)*y^4 + (7*x^2)*y^3= 11 * CGAL::ipower(y,4) * CGAL::ipower(x,2)
   + 5 * CGAL::ipower(y,4) * CGAL::ipower(x,1)
   + 7 * CGAL::ipower(y,3) * CGAL::ipower(x,2);
 std::cout << "The bivariate polynomial F: " << F <<"\n"<< std::endl;
 PT_2::Get_coefficient get_coefficient;
 std::cout << "Coefficient of yˆ0: "<< get_coefficient(F,0) <<
   std::endl;
 std::cout << "Coefficient of yˆ1: "<< get_coefficient(F,1) <<
   std::endl;
 std::cout << "Coefficient of yˆ2: "<< get_coefficient(F,2) <<
   std::endl;
 std::cout << "Coefficient of yˆ3: "<< get_coefficient(F,3) <<
   std::endl;
 std::cout << "Coefficient of yˆ4: "<< get_coefficient(F,4) <<
   std::endl;
 std::cout << "Coefficient of yˆ5: "<< get_coefficient(F,5) <<
   std::endl;
 std::cout << std::endl;
 PT_2::Leading_coefficient lcoeff;
 std::cout << "Leading coefficient with respect to y: "
           << lcoeff(F) // = 11*x^2 + 5*x<< std::endl;
 PT_2::Get_innermost_coefficient get_icoeff;
 std::cout << "Innermost coefficient of monomial xˆ1yˆ4: "
            << get_icoeff(F,CGAL::Exponent_vector(1,4)) // = 5
           << std::endl;
 PT_2::Innermost_leading_coefficient ilcoeff;
 std::cout << "Innermost leading coefficient with respect to y: "
           << ilcoeff(F) // = 11
           << std::endl;
}
```
File: examples/Polynomial/coefficient access.cpp

#### 7.5 Degree, total degree and degree vector

There are three functors in *PolynomialTraits d* related to the degree of a polynomial.

 $\overline{\phantom{a}}$   $\overline{\phantom{a}}$   $\overline{\$ 

- *PolynomialTraits d::Degree*: a model of this concept returns the degree of the polynomial in the univariate view. By default this is the degree with respect to the outermost variable, but it is also possible to select another variable.
- *PolynomialTraits d::TotalDegree*: a model of this concept returns the *total degree* of a polynomial. The polynomial is considered as a multivariate polynomial. The total degree is the maximum over the sums of the exponents of each multivariate monomial.
- *PolynomialTraits\_d::DegreeVector*: a model of this concept returns the exponent vector of the leading monomial, where the monomial order is lexicographic and starts with the outermost variable. See also *PolynomialTraits d::InnermostLeadingCoefficient*.

#### 7.5.1 Examples

The following example illustrates the application of the functors discussed above:

```
\overline{\phantom{a}}#include <CGAL/config.h>
#include <CGAL/Polynomial.h>
#include <CGAL/Polynomial_traits_d.h>
#include <CGAL/Polynomial_type_generator.h>
int main(){
  CGAL::set_pretty_mode(std::cout);
  typedef CGAL::Polynomial_type_generator<int,2>::Type Poly_2;
  typedef CGAL::Polynomial_traits_d<Poly_2> PT_2;
  //construction using shift
  Poly_2 x = PT_2::Shift()(Poly_2(1),1,0); // x_0ˆ1
  Poly_2 y = PT_2::Shift()(Poly_2(1),1,1); // x_1ˆ1
  Poly_2 F // = (11*x^2 + 5*x)*y^4 + (7*x^2)*y^3= 11 * CGAL::ipower(y,4) * CGAL::ipower(x,2)
    + 5 * CGAL::ipower(y,4) * CGAL::ipower(x,1)
    + 7 * CGAL::ipower(y,3) * CGAL::ipower(x,2);
  std::cout << "The bivariate polynomial F: " << F <<"\n"<< std::endl;
  PT_2::Degree degree;
  PT_2::Total_degree total_degree;
  PT_2::Degree_vector degree_vector;
  std::cout << "The degree of F with respect to y: "<< degree(F)
   // = 4
           << std::endl;
  std::cout << "The degree of F with respect to x: "<< degree(F,0)
   // = 2
           << std::endl;
  std::cout << "The total degree of F : "<< total_degree(F)
   // = 6
           << std::endl;
  std::cout << "The degree vector of F : "<<
   degree_vector(F)// = (2,4)
           << std::endl;
```
**}**

**File:** examples/Polynomial/degree.cpp

### 7.6 Changing the order of variables

Given for instance a bivariate polynomial it is conceivable that one wants to interchange the role of *x* and *y*. That is one wants to interpret the *x* as *y* and vice versa. For such a case the polynomial traits provides *PolynomialTraits d::Swap*:

 $\overline{\phantom{a}}$   $\overline{\phantom{a}}$   $\overline{\$ 

Given a polynomial  $p$  and to two indices  $i$  and  $j$ , the functor returns the polynomial in which  $x_i$  is substituted by  $x_j$  and vice versa, that is, the variables swap their positions. The order of the other variables remains untouched.

Another scenario is, that a particular variable should be moved to another position, for instance, it should become the outermost variable while the relative order of the other variables remains unchanged. For such a case the polynomial traits provides *PolynomialTraits d::Move*.

Of course there is also a general method to interchange the order of variables, namely *PolynomialTraits d::Permute*.

 $\sqrt{2}$   $\sqrt{2}$   $\sqrt{2$ 

#### 7.6.1 Examples

The following example illustrates the application of the functors discussed above:

```
#include <CGAL/config.h>
#include <CGAL/Polynomial.h>
#include <CGAL/Polynomial_traits_d.h>
#include <CGAL/Polynomial_type_generator.h>
int main(){
 CGAL::set_pretty_mode(std::cout);
 typedef CGAL::Polynomial_type_generator<int,3>::Type Poly_3;
 typedef CGAL::Polynomial_traits_d<Poly_3> PT_3;
 //construction using shift
 Poly_3 x = PT_3::Shift()(Poly_3(1),1,0); // x_0ˆ1
 Poly_3 y = PT_3::Shift()(Poly_3(1),1,1); // x_1ˆ1
 Poly_3 z = PT_3::Shift()(Poly_3(1),1,2); // x_2ˆ1
 Poly_3 F = x*y*y*z*z*z;
 std::cout << "The trivariate polynomial F: " << F << std::endl;
 std::cout << std::endl;
 PT_3::Swap swap;
 PT_3::Move move;
 PT_3::Permute permute;
 std::cout << "x and z swapped: "<< swap(F,0,2) // = x^3*y^2*z
```

```
<< std::endl;
 std::cout << "x and y swapped: "<< \text{swap}(F, 0, 1) // = \hat{x}^2 \hat{x} \hat{y} + \hat{z}^3<< std::endl << std::endl;
 std::cout << "x moved to outermost position : "
           << move(F,0,2) // = xˆ2*yˆ3*z
           << std::endl;
 std::cout << "Same as swap(swap(F,0,1),1,2) : "
           << swap(swap(F,0,1),1,2) // = xˆ2*yˆ3*z
           << std::endl;
 std::cout << "Same as the permutation (0,1,2) ->(2,0,1): ";
 std::vector<int> perm;
 perm.push_back(2);perm.push_back(0);perm.push_back(1);
 std::cout << permute(F,perm.begin(),perm.end())// = xˆ2*yˆ3*z
           << std::endl;
}
```
**File:** examples/Polynomial/swap\_move.cpp

## 7.7 GCD and More

Since the concept *PolynomialTraits d* refines the concept *AlgebraicStructureTraits* the polynomial traits provides functors for integral division, division with remainder, greatest common divisor, etc. But note that the algebraic structure of a polynomial depends on the algebraic structure of the innermost coefficient, for instance, a gcd is available if and only if the innermost coefficient is a *Field* or a *UniqueFactorizationDomain*. Hence, we can not provide a *gcd* if the innermost coefficient is just an *IntegralDomain* since it is simply not well defined<sup>[1](#page-279-0)</sup>. However, if we would consider the polynomial over the quotient field of the integral domain the *gcd* would be well defined. The only problem is that the result can not be represented over the ring since it contains denominators. Therefore, the *PolynomialTraits d* requires functors such as *PolynomialTraits d::GcdUpToConstantFactor*. This functor computes the gcd of two polynomials up to a constant factor (utcf). That is, it returns the correct gcd for polynomials over the quotient field, but multiplied by some constant such that the result is representable with coefficients in the ring.

 $\overline{\phantom{a}}$   $\overline{\phantom{a}}$   $\overline{\$ 

However, note that these 'utcf' functions are usually a bit faster than their strict counterparts. This is due to the fact that the 'utcf' functions are allowed to skip the computation of the correct constant factor. Note that in many cases the constant factor is in fact not needed. In particular if the polynomials are supposed to represent some zero set, that is, an algebraic curve or surface.

The concepts for the related functors are:

- *AlgebraicStructureTraits::Gcd PolynomialTraits d::GcdUpToConstantFactor*
- *AlgebraicStructureTraits::IntegralDivision PolynomialTraits d::IntegralDivisionUpToConstantFactor*

<span id="page-279-0"></span><sup>1</sup>An example for such a number type is the template *CGAL::Sqrt extension*<*NT,ROOT*> representing an algebraic extension of degree two. This is just an *IntegralDomain* if NT is not a *Field*.

- *PolynomialTraits d::UnivariateContent PolynomialTraits d::UnivariateContentUpToConstantFactor*
- *PolynomialTraits d::SquareFreeFactorize PolynomialTraits d::SquareFreeFactorizeUpToConstantFactor*

Another analog functionality is the pseudo division. The related functors replace the usual division with remainder in case the Polynomial is not a *EuclideanRing*. The concepts for the related functors are:

 $\overline{\phantom{a}}$ 

- *AlgebraicStructureTraits::Div mod PolynomialTraits d::PseudoDivision*
- *AlgebraicStructureTraits::Div PolynomialTraits d::PseudoDivisionQuotient*
- *AlgebraicStructureTraits::Mod PolynomialTraits d::PseudoDivisionRemainder*

#### 7.7.1 Examples

The following example illustrates the application of some functors discussed above:

```
#include <CGAL/config.h>
#include <CGAL/Polynomial.h>
#include <CGAL/Polynomial_traits_d.h>
#include <CGAL/Polynomial_type_generator.h>
int main(){
 CGAL::set_pretty_mode(std::cout);
 typedef CGAL::Polynomial_type_generator<int,1>::Type Poly_1;
 typedef CGAL::Polynomial_traits_d<Poly_1> PT_1;
 PT_1::Shift shift;
 PT_1::Gcd gcd;
 PT_1::Gcd_up_to_constant_factor gcd_utcf;
 PT_1::Multivariate_content mcontent;
 PT_1::Canonicalize canonicalize;
 //construction using shift
 Poly_1 x = shift(Poly_1(1),1,0); // xˆ1
 // common factor 7 * (xˆ2-2)
 Poly_1 F = 21*(x-5)*(x*x-2); // = 21*xˆ3 + (-105)*xˆ2 + (-42)*x + 210
 Poly<sub>1</sub> G = 14*(x-3)*(x*x-2); // = 14*x^3 + (-42)*x^2 + (-28)*x + 84std::cout << "The univariate polynomial F: " << F << std::endl;
 std::cout << "The univariate polynomial G: " << G << std::endl;
 std::cout << "Common multivariate content: "
           << CGAL::gcd(mcontent(F),mcontent(G)) // = 7
           << std::endl;
 std::cout << "The gcd of F and G: "
           \angle c gcd(F, G) \angle / f 7*x<sup>\hat{2} + (-14)</sup>
```

```
<< std::endl;
  std::cout << "The gcd up to constant factor of F and G: "
             \checkmark c gcd_utcf(F, G) \checkmark / = \check{x}^2 + (-2)<< std::endl;
 std::cout << "Same as canonicalized gcd of F and G: "
             \lt canonicalize (qcd utcf(F,G)) \qquad // = \mathbf{x}^2 + \mathbf{z}^3<< std::endl;
}
```
**File:** examples/Polynomial/gcd\_up\_to\_constant\_factor.cpp

## 7.8 Evaluation and Substitution

Of course, it should also be possible to evaluate a polynomial or substitute its variables. We also require a special functor to determine whether a polynomial is zero at a given point. In case the inner most coefficient is *RealEmbeddable* the traits also must provide a function to compute the sign at a given point. The concepts for the related functors are:

 $\overline{\phantom{a}}$   $\overline{\phantom{a}}$   $\overline{\$ 

- *PolynomialTraits d::Substitute*
- *PolynomialTraits d::Evaluate*
- *PolynomialTraits d::IsZeroAt*
- *PolynomialTraits d::SignAt*

The traits is also required to provide variants of these functors that interpret the polynomial as a homogeneous polynomial by adding a virtual homogeneous variable such that each term has the same degree, namely the degree of the polynomial. Of course there is a difference between the univariate and multivariate view. For instance the polynomial

 $5x^3 + 7x - 3$ 

has degree 3, hence it is interpreted as the homogeneous polynomial

$$
5x^3 + 7xw^2 - 3w^3
$$

by adding the homogeneous variable *w*. In case of the multivariate view each term is filled up by the homogeneous variable such that the degree of each term is equal to the total degree of the polynomial. Note that these functors may significantly improve efficiency. For instance, it is possible to determine the sign of a polynomial over integer coefficients at a rational point without changing the coefficient domain of the polynomial. For more details have a look at the following concepts:

- *PolynomialTraits d::SubstituteHomogeneous*
- *PolynomialTraits d::EvaluateHomogeneous*
- *PolynomialTraits d::IsZeroAtHomogeneous*
- *PolynomialTraits d::SignAtHomogeneous*

Note that substitute allows the substitution of the variables by any type that is *ExplicitInteroperable* with the innermost coefficient type. This is a very powerful tool since it allows the substitution of the variables by polynomials. However, for some standard manipulations such as translation or scaling we require special functors since they are expected to be faster than their equivalent implementation using substitution:

• *PolynomialTraits d::Shift*

- *PolynomialTraits d::Negate*
- *PolynomialTraits d::Invert*
- *PolynomialTraits d::Translate*
- *PolynomialTraits d::TranslateHomogeneous*
- *PolynomialTraits d::Scale*
- *PolynomialTraits d::ScaleHomogeneous*

#### 7.8.1 Examples

The following example illustrates the application of some functors discussed above:

 $\sqrt{2}$   $\sqrt{2}$   $\sqrt{2$ 

```
#include <CGAL/config.h>
#include <CGAL/Polynomial.h>
#include <CGAL/Polynomial_traits_d.h>
#include <CGAL/Polynomial_type_generator.h>
int main(){
 CGAL::set_pretty_mode(std::cout);
  typedef CGAL::Polynomial_type_generator<int,2>::Type Poly_2;
 typedef CGAL::Polynomial_traits_d<Poly_2> PT_2;
  //construction using shift
 Poly_2 x = PT_2::Shift()(Poly_2(1),1,0); // xˆ1
 Poly_2 y = PT_2::Shift()(Poly_2(1),1,1); // yˆ1
 Poly<sup>2</sup> F = 2 \star x \star y + 3 \star CGAL::ipower(y,3);std::cout << "The bivariate polynomial <b>F: " << F // = 3*y^3 + (2*x)*y<< std::endl << std::endl;
 PT_2::Evaluate evaluate;
 PT_2::Evaluate_homogeneous hevaluate;
  // Evaluation considers a polynomials as univariate:
  std::cout << "F(5): "<< evaluate(F, 5) // = 10*x + 375<< std::endl;
  // Evaluate_homogeneous considers F as a homogeneous polynomial in
  // the outermost variable only, that is, F is interpreted as
  // F(u,v) = 2*x*u*vˆ2 + 3 * uˆ3
  std::cout << "F(5,7): " << hevaluate(F,5,7) // = 490*x + 375
            << std::endl << std::endl;
 PT_2::Substitute substitute;
 PT_2::Substitute_homogeneous hsubstitute;
 // Substitute considers a polynomials as multivariate, that is, the
 // new values for the variables are given by an iterator range
 // Note that the value type only has to be interoperable with the
   innermost
  // coefficient
  std::list<Poly_2> replacements;
  replacements.push_back(x-1); // replace x by x-1
  replacements.push_back(y); // replace y by y, i.e., do nothing
```

```
std::cout << "The bivariate polynomial <b>F: " << F // = 3*y^3 + (2*x)*y<< std::endl;
 std::cout << "F(x-1,y): " // = 3*y^3 + (2*x + (-2))*y<< substitute(F,replacements.begin(),replacements.end())
           << std::endl;
 // Substitute_homogeneous considers F as a homogeneous polynomial in
 // all variable, that is, F is interpreted as
 // F(x,y,w) = 2*x*y*w + 3 * yˆ3
 replacements.push_back(y); // replace z by y
 std::cout << "F(x-1,y,y): " // = 3*yˆ3 + (2*x + (-2))*yˆ2
           << hsubstitute(F,replacements.begin(),replacements.end())
           << std::endl;
}
```
 $\sqrt{2\pi}$   $\sqrt{2\pi}$   $\sqrt{2\pi}$ 

**File:** examples/Polynomial/substitute.cpp

## 7.9 Resultants, Subresultants and Sturm-Habicht sequences

The *PolynomialTraits d* concept also provides more sophisticated functors for computations with polynomials – computing the resultant of two polynomials, their polynomial subresultant sequence, with or without cofactors, and their principal subresultant coefficients.

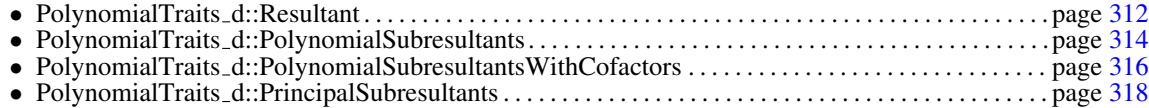

Moreover, functors to compute the Sturm-Habicht sequence, with or without cofactors, and for the principal Sturm-Habicht coefficients exist.

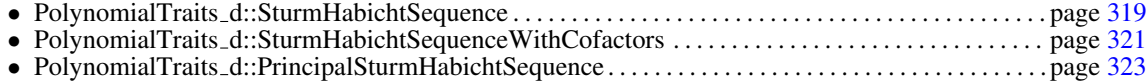

For a formal definition of all used terms, we refer to the corresponding reference pages.

The principal Sturm-Habicht sequence allows to count the number of real roots of a polynomial using the function

• *CGAL::number of real roots*. . . . . . . . . . . . . . . . . . . . . . . . . . . . . . . . . . . . . . . . . . . . . . . . . . . . . . . . . . . page [377.](#page-408-0)

As input, this function requires an iterator range that represents the principal Sturm-Habicht coefficients. This might look complicated at a first sight, as one has to store the principal Sturm-Habicht sequence temporarily. However, we remark an important property of the (principal) Sturm-Habicht sequence. Having a polynomial  $f_t(x)$  that depends on a parameter *t*, and its (principal) Sturm-Habicht coefficients stha<sub>0</sub>( $f_t$ ),...,stha<sub>n</sub>( $f_t$ ), evaluating stha<sub>0</sub>( $f_t$ ) for  $t = t_0$  yields a valid (principal) Sturm-Habicht sequence for  $f_{t_0}$ . The same holds for (principal)

subresultants. Thus, it is enough in such situations to compute the sequence once for the parameter *t*, and call *CGAL::number of real roots* for each specialized parameter value.

We finally remark that computing subresultants and Sturm-Habicht sequences introduces an enormous coefficient blow-up. An application of the functors therefore does not make sense for built-in integers except for toy examples. To avoid overflows, one should use arbitrary size integer types in real applications.

#### 7.9.1 Examples

The following example illustrates how two compute resultants of two polynomials, and how to count the number of distinct real roots of a polynomial using its principal Sturm-Habicht coefficients.  $\sqrt{2}$   $\sqrt{2}$   $\sqrt{2$ 

```
#include <CGAL/config.h>
#include <CGAL/Polynomial.h>
#include <CGAL/Polynomial_traits_d.h>
#include <CGAL/Polynomial_type_generator.h>
#include <CGAL/Gmpz.h>
int main(){
 CGAL::set_pretty_mode(std::cout);
 typedef CGAL::Gmpz Int;
 typedef CGAL::Polynomial_type_generator<Int,1>::Type Poly_1;
 typedef CGAL::Polynomial_traits_d<Poly_1> PT_1;
 //construction using shift
 Poly_1 x = PT_1::Shift()(Poly_1(1),1); // xˆ1
 Poly_1 F // = (x+1)^2x(x-1) \cdot (2x-1) = 2x^4 + x^3 - 3x^2 - x + 1= 2 * CGAL::ipower(x,4) + 1 * CGAL::ipower(x,3)
     - 3 * CGAL::ipower(x,2) - 1 * CGAL::ipower(x,1)
      + 1 * CGAL::ipower(x,0);
 std::cout << "F=" << F << std::endl;
 Poly 1 G \frac{\ }{2} / = (x+1) * (x+3) = x^2 + 4*x + 3= 1 * CGAL::ipower(x,2) + 4 * CGAL::ipower(x,1) + 3 *
   CGAL::ipower(x,0);
 std::cout << "G=" << G << std::endl;
 // Resultant computation:
 PT_1::Resultant resultant;
 std::cout << "The resultant of F and G is: " << resultant(F,G) <<
   std::endl;
 // It is zero, because F and G have a common factor
 // Real root counting:
 PT_1::Principal_sturm_habicht_sequence stha;
 std::vector<Int> psc;
 stha(F,std::back_inserter(psc));
```

```
int roots = CGAL::number_of_real_roots(psc.begin(),psc.end());
   std::cout << "The number of real roots of F is: " << roots <<
     std::endl; // 3
   roots = CGAL::number_of_real_roots(G);
   std::cout << "The number of real roots of G is: " << roots <<
     std::endl; // 2
   return 0;
}
\sqrt{2\pi} \sqrt{2\pi} \sqrt{2\pi} \sqrt{2\pi} \sqrt{2\pi} \sqrt{2\pi} \sqrt{2\pi} \sqrt{2\pi} \sqrt{2\pi} \sqrt{2\pi} \sqrt{2\pi} \sqrt{2\pi} \sqrt{2\pi} \sqrt{2\pi} \sqrt{2\pi} \sqrt{2\pi} \sqrt{2\pi} \sqrt{2\pi} \sqrt{2\pi} \sqrt{2\pi} \sqrt{2\pi} \sqrt{2\pi}
```
**File:** examples/Polynomial/subresultants.cpp

## 7.10 Design and Implementation History

This package is the result of the integration process of the NumeriX library of EXACUS  $[BEH^+05]$  $[BEH^+05]$  into CGAL.

The class *CGAL::Polynomial*<*Coeff* > had been started by Michael Seel within CGAL as part of the Nef 2 package. As part of the EXACUS project it got significantly improved by Arno Eigenwillig and Michael Hemmer.

However, due to the recursive definition the class was rather restricted to the univariate view. Moreover, it is clear that depending on the context other classes that are symmetric in all variables or dedicated for sparse polynomials may be more efficient. As a consequence this package introduced the *CGAL::Polynomial traits d*<*Polynomial d*> giving also the symmetric view on polynomials and the opportunity to introduce and use other classes representing polynomials within CGAL.

# Polynomial Reference Manual

*Michael Hemmer*

## 7.11 Classified Reference Pages

### Polynomial d

### Concepts

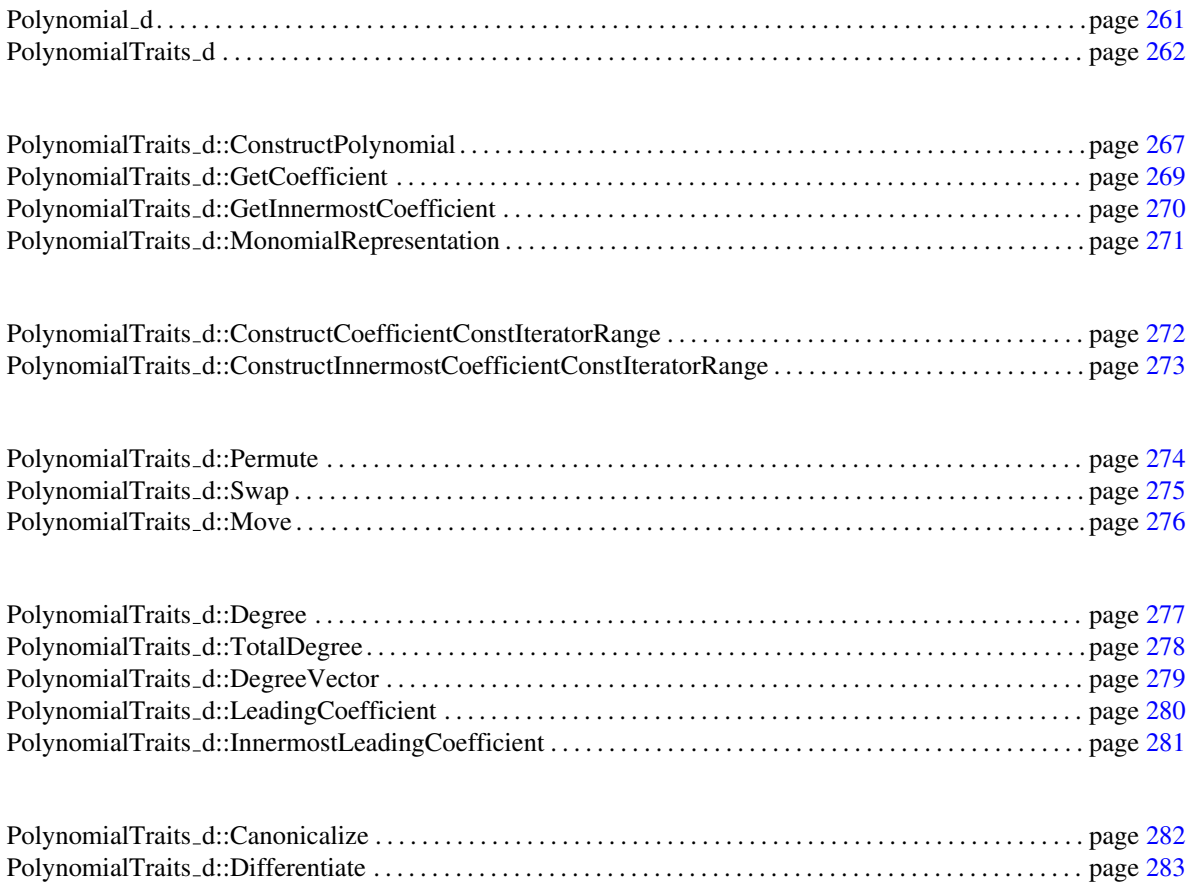

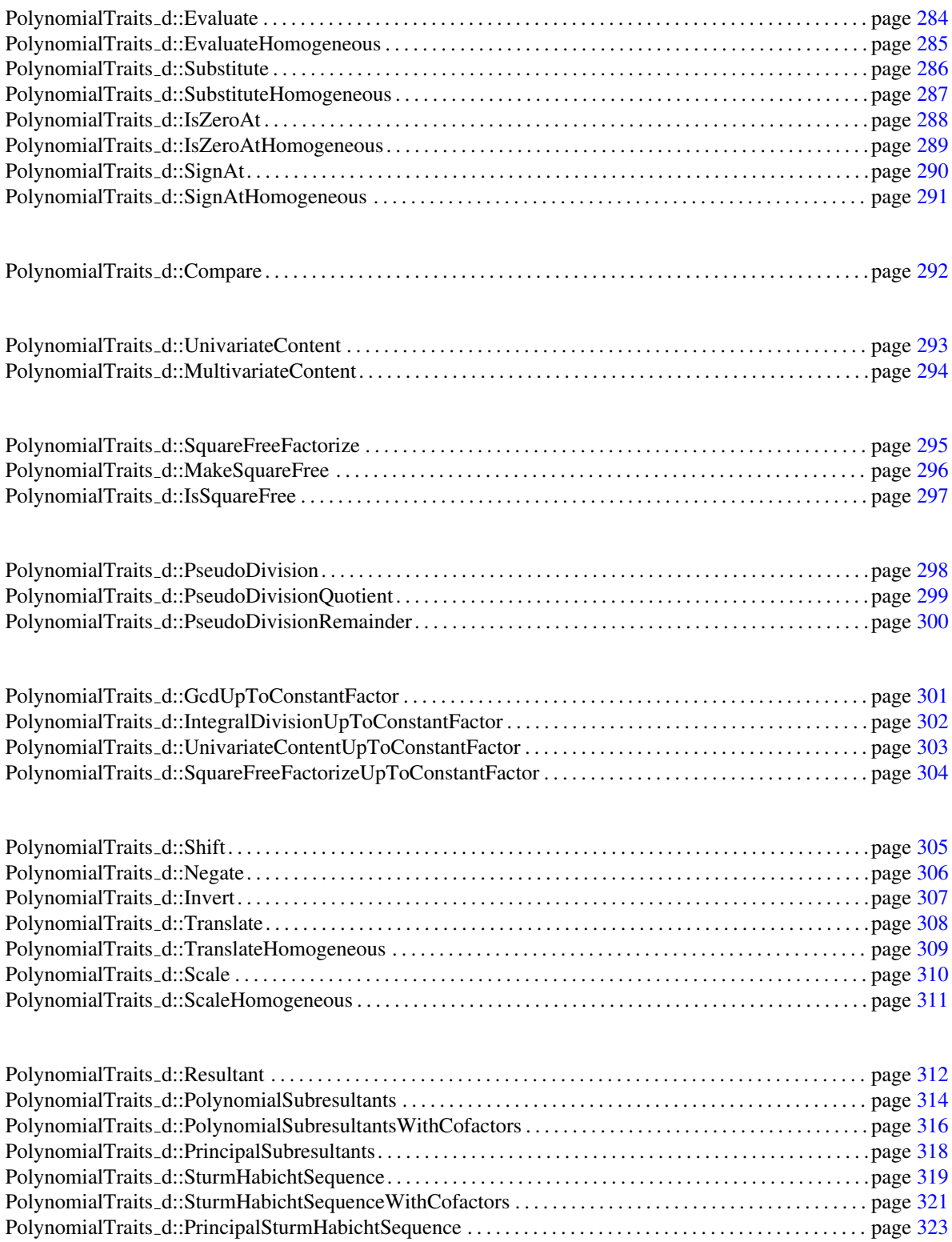
#### **Classes**

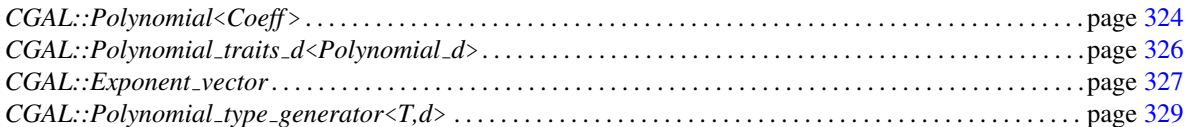

#### **Functions**

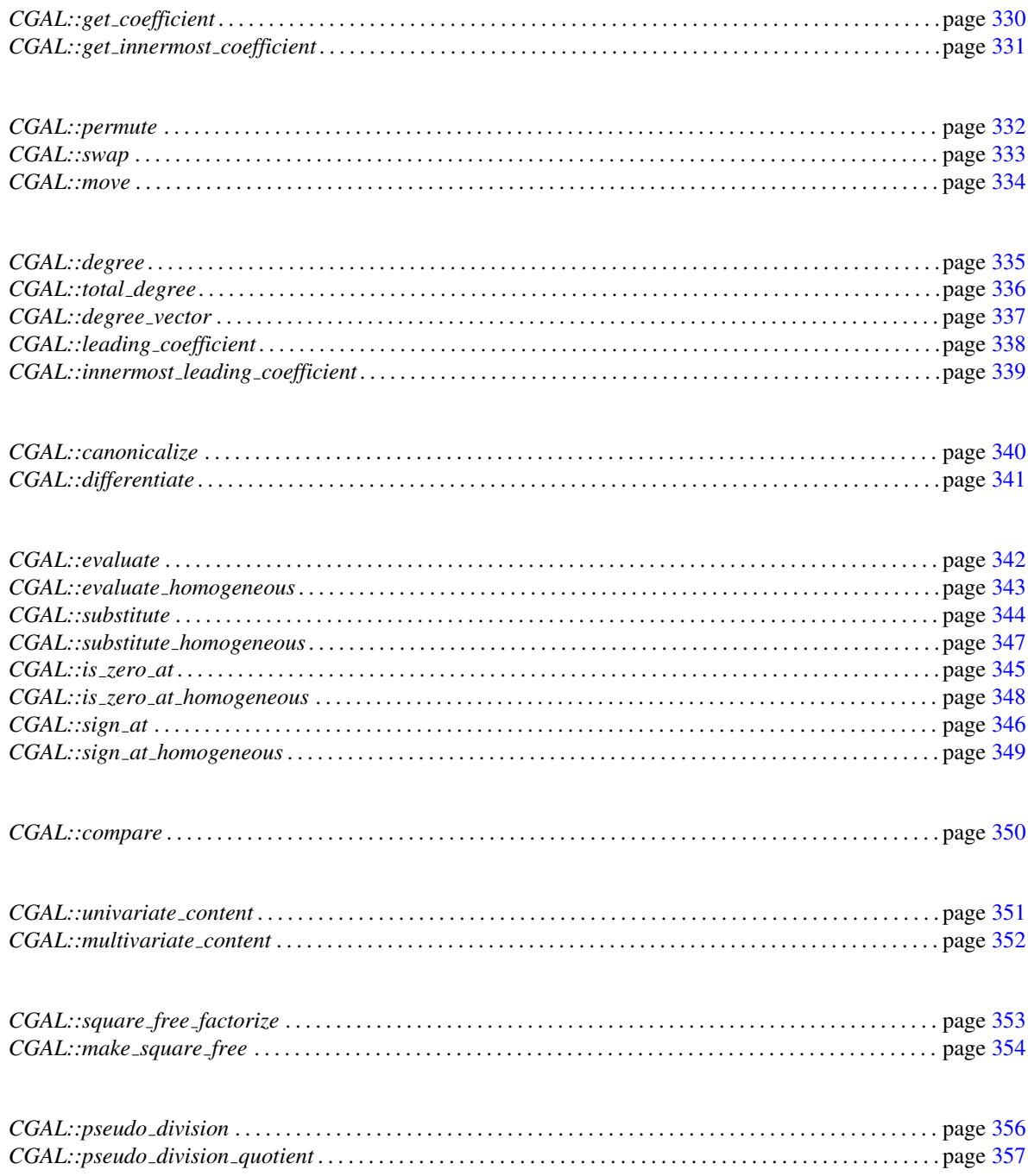

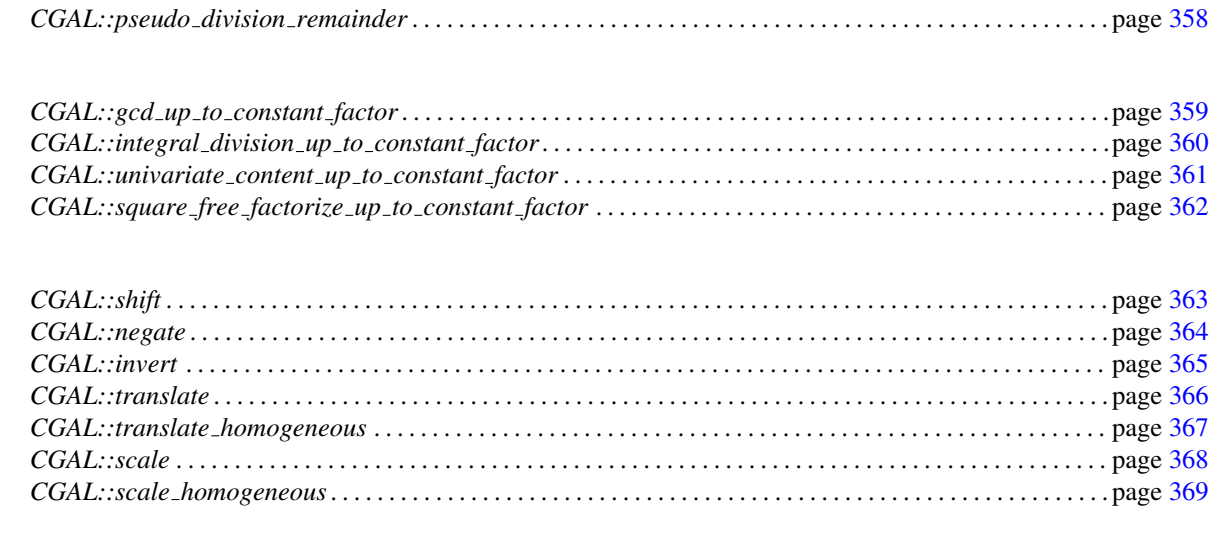

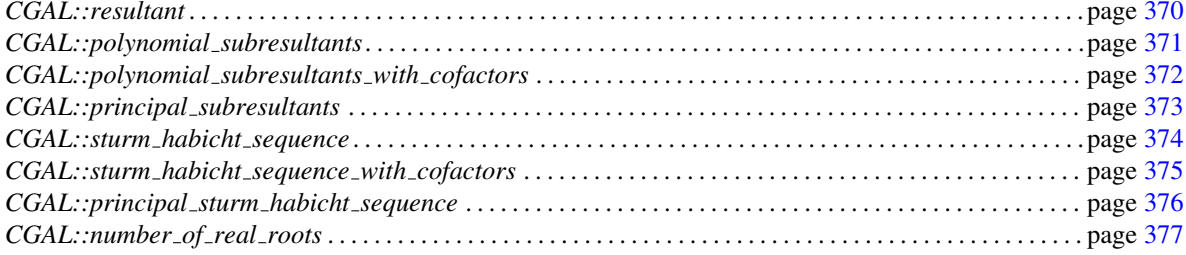

# 7.12 Alphabetical List of Reference Pages

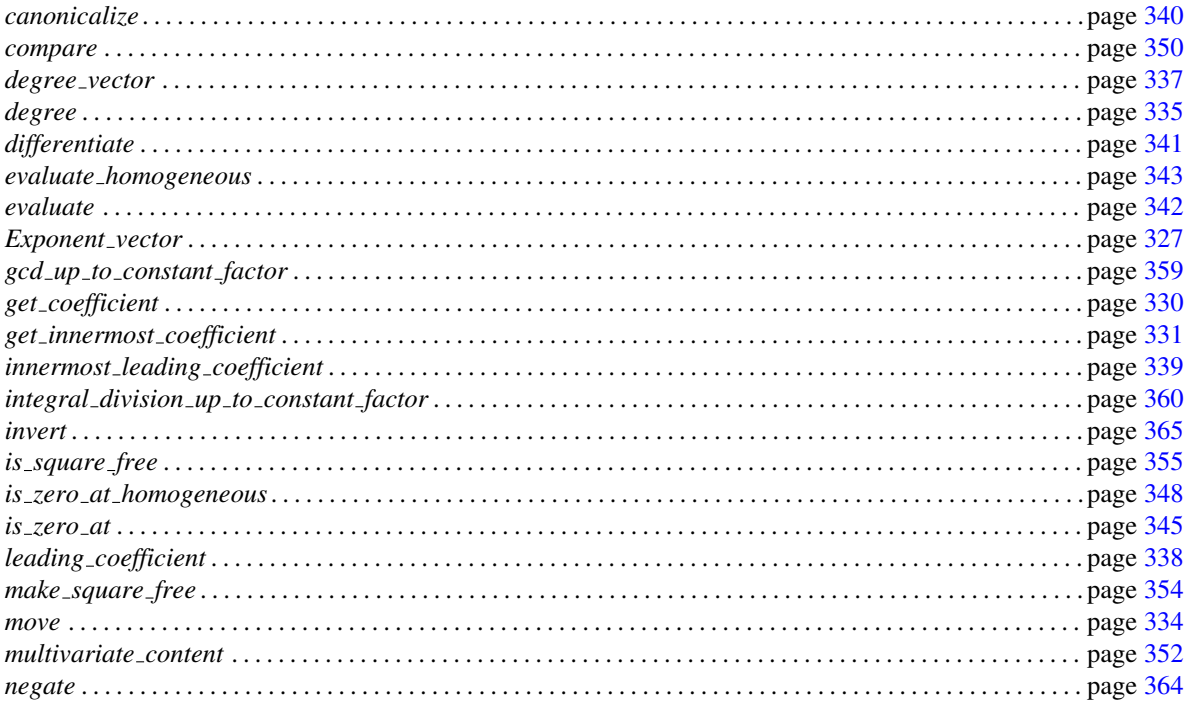

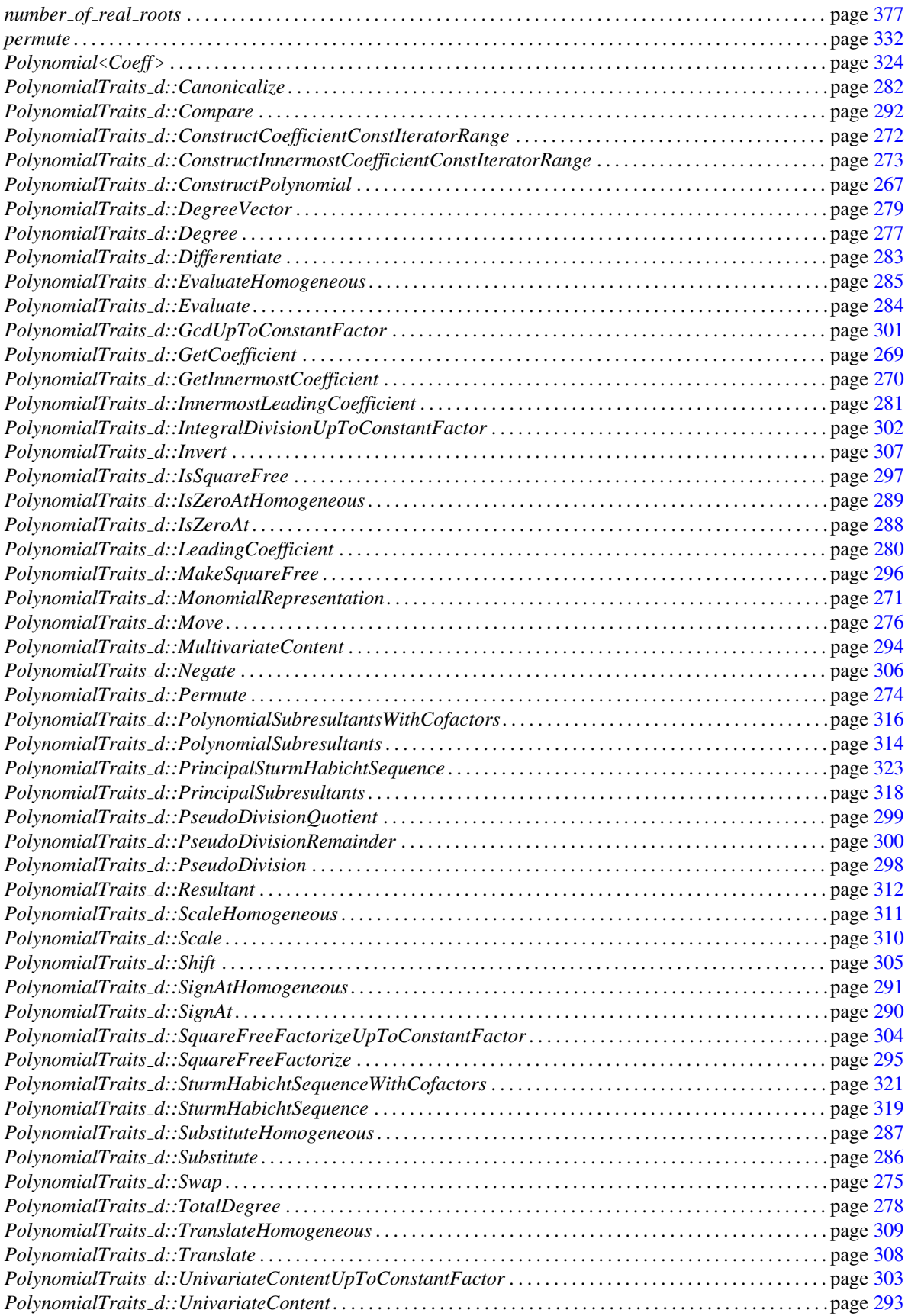

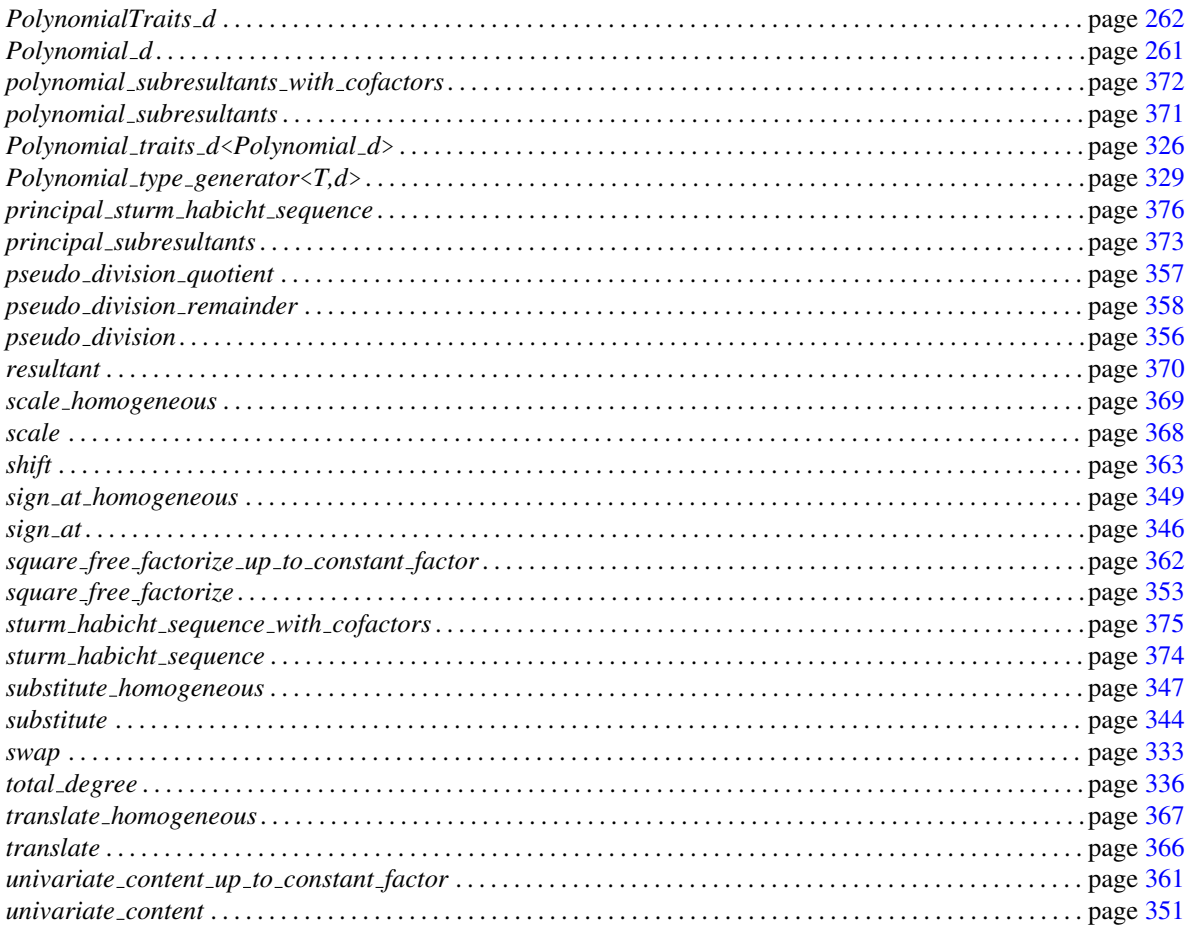

# Polynomial\_d

#### <span id="page-292-0"></span>Definition

A model of Polynomial d is representing a multivariate polynomial in  $d \geq 1$  variables over some basic ring *R*. This type is denoted as the innermost coefficient. A model of Polynomial d accompanied by a traits class *CGAL::Polynomial traits d*<*Polynomial d*>, which is a model of *PolynomialTraits d*. Please have a look at the concept *PolynomialTraits d*, since nearly all functionality related to polynomials is provided by the traits.

#### Refines

*IntegralDomainWithoutDivision*

The algebraic structure of *Polynomial d* depends on the algebraic structure of *Innermost coefficient type*:

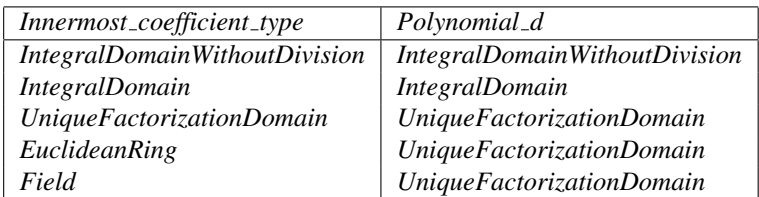

Note: In case the polynomial is univariate and the innermost coefficient is a *Field* the polynomial is model of *EuclideanRing*.

#### See Also

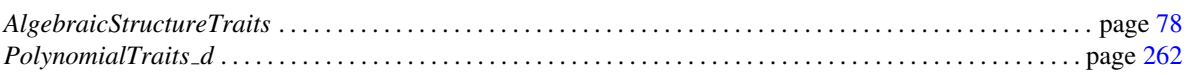

#### Has Models

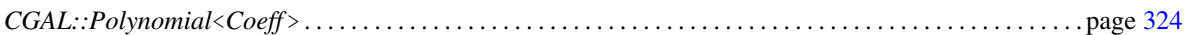

## PolynomialTraits\_d

#### <span id="page-293-0"></span>Definition

A model of *PolynomialTraits d* is associated with a type *Polynomial d*. The type *Polynomial d* represents a multivariate polynomial. The number of variables is denoted as the dimension *d* of the polynomial, it is arbitrary but fixed for a certain model of this concept. Note that univariate polynomials are not excluded by this concept. In this case *d* is just set to one.

*PolynomialTraits d* provides two different views on the multivariate polynomial.

- The recursive view: In this view, the polynomial is considered as an element of  $R[x_0, \ldots, x_{d-2}][x_{d-1}]$ . That is, the polynomial is treated as a univariate polynomial over the ring  $R[x_0, \ldots, x_{d-2}]$ .
- The symmetric or multivariate view: This view is symmetric with respect to all variables, considering the polynomial as an element of  $R[x_0, \ldots, x_{d-1}]$ .

Many functors consider the polynomial as a univariate polynomial in one variable. By default this is the outermost variable *xd*−1. However, in general it is possible to select a certain variable.

#### Refines

*AlgebraicStructureTraits*

#### **Constants**

*static const int* d; The dimension and the number of variables respectively.

#### **Types**

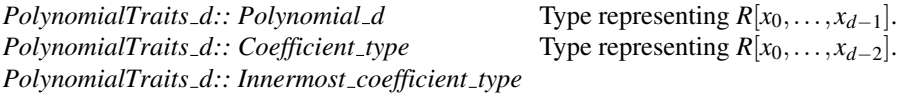

Type representing the base ring *R*.

*PolynomialTraits d:: Coefficient const iterator*

Const iterator used to iterate through all coefficients of the polynomial.

*PolynomialTraits d:: Innermost coefficient const iterator*

Const iterator used to iterate through all innermost coefficients of the polynomial.

*PolynomialTraits d:: template* <*typename T, int d*> *struct Rebind*

This nested template class has to define a type *Other* which is a model of the concept *PolynomialTraits d*, where *d* is the number of variables and *T* the *Innermost coefficient type*.

#### Functors

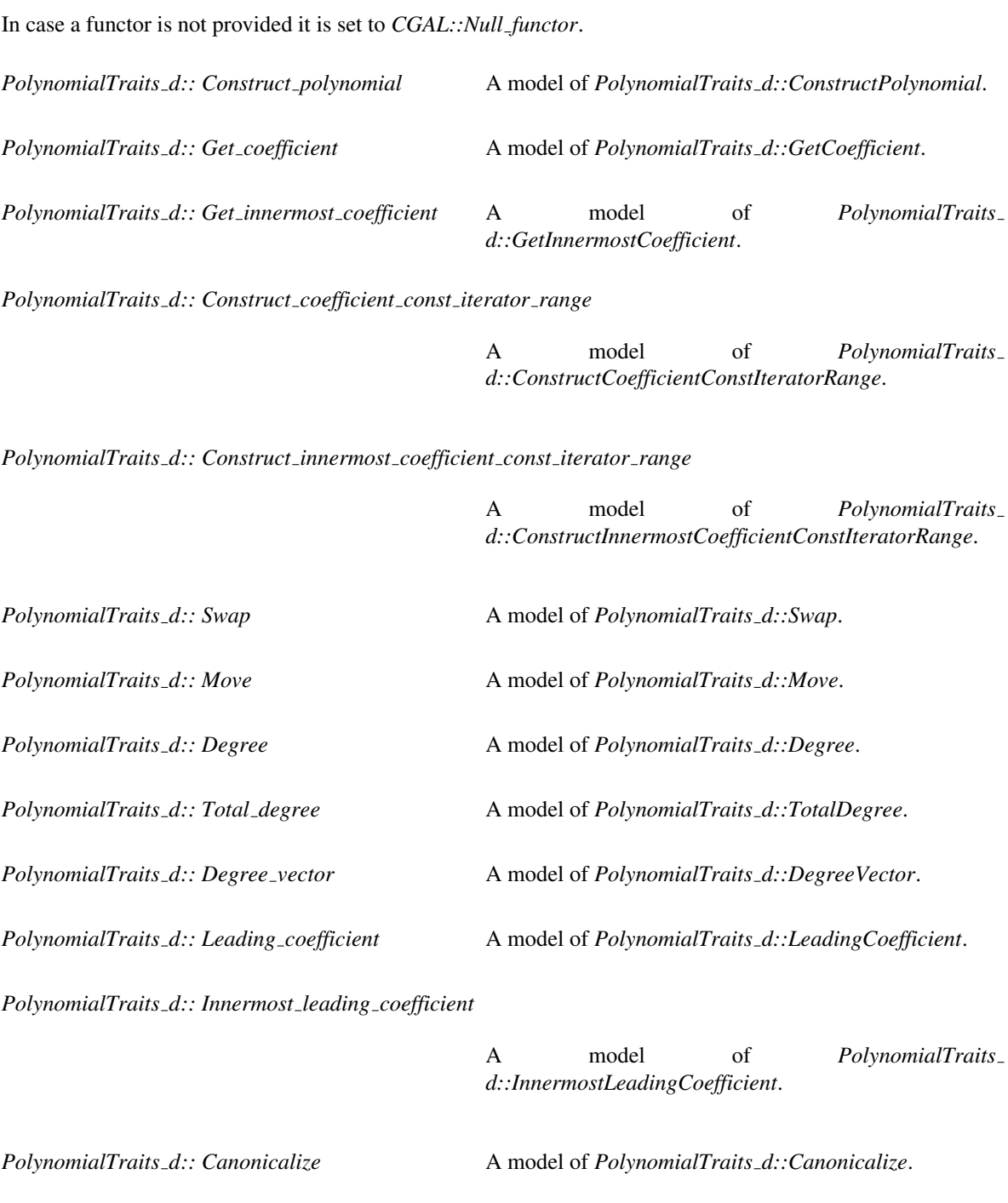

*PolynomialTraits d:: Differentiate* A model of *PolynomialTraits d::Differentiate*.

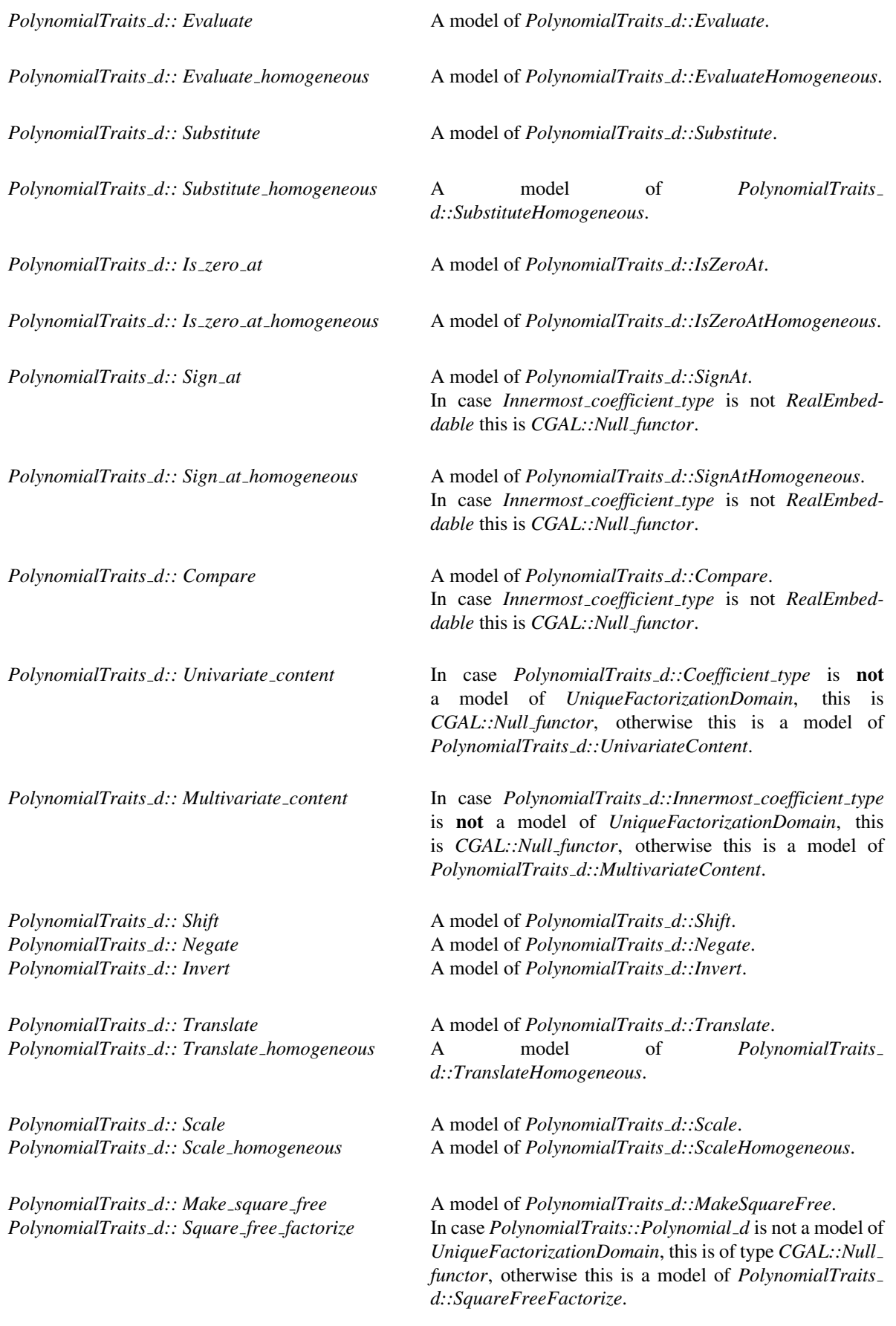

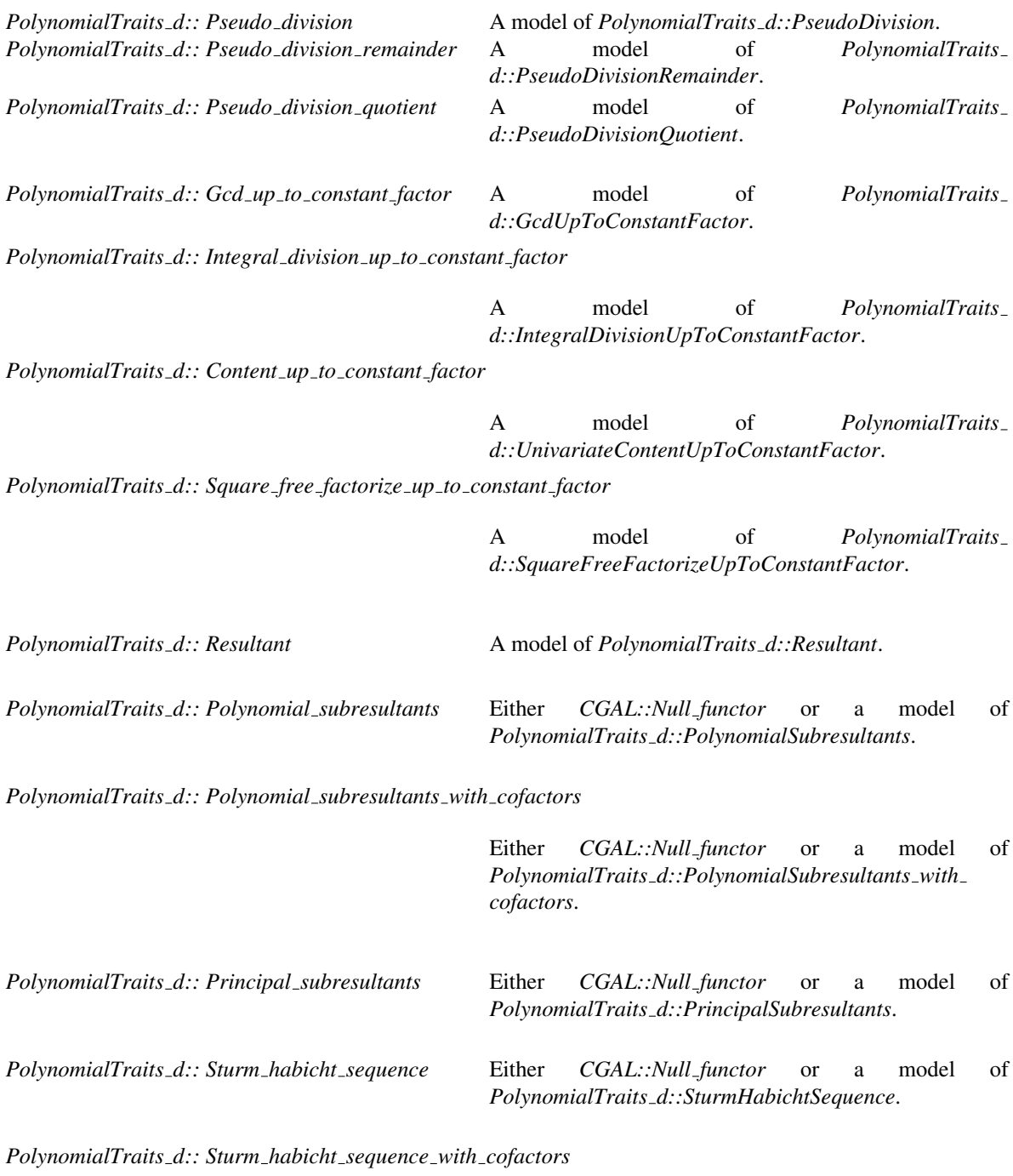

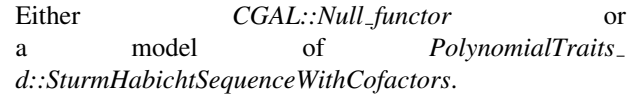

*PolynomialTraits d:: Principal sturm habicht sequence*

Either *CGAL::Null functor* or a model of *PolynomialTraits d::PrincipalSturmHabichtSequence*.

#### See Also

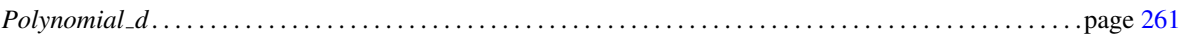

### Has Models

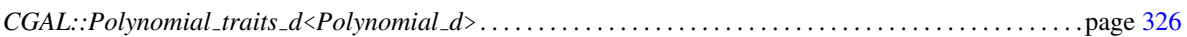

## PolynomialTraits d::ConstructPolynomial

#### <span id="page-298-0"></span>Definition

This *AdaptableFunctor* provides several operators to construct objects of type *PolynomialTraits d::Polynomial d*.

#### Refines

*AdaptableFunctor CopyConstructible DefaultConstructible*

#### Types

*typedef PolynomialTraits d::Polynomial d*

*result type;*

#### **Operations**

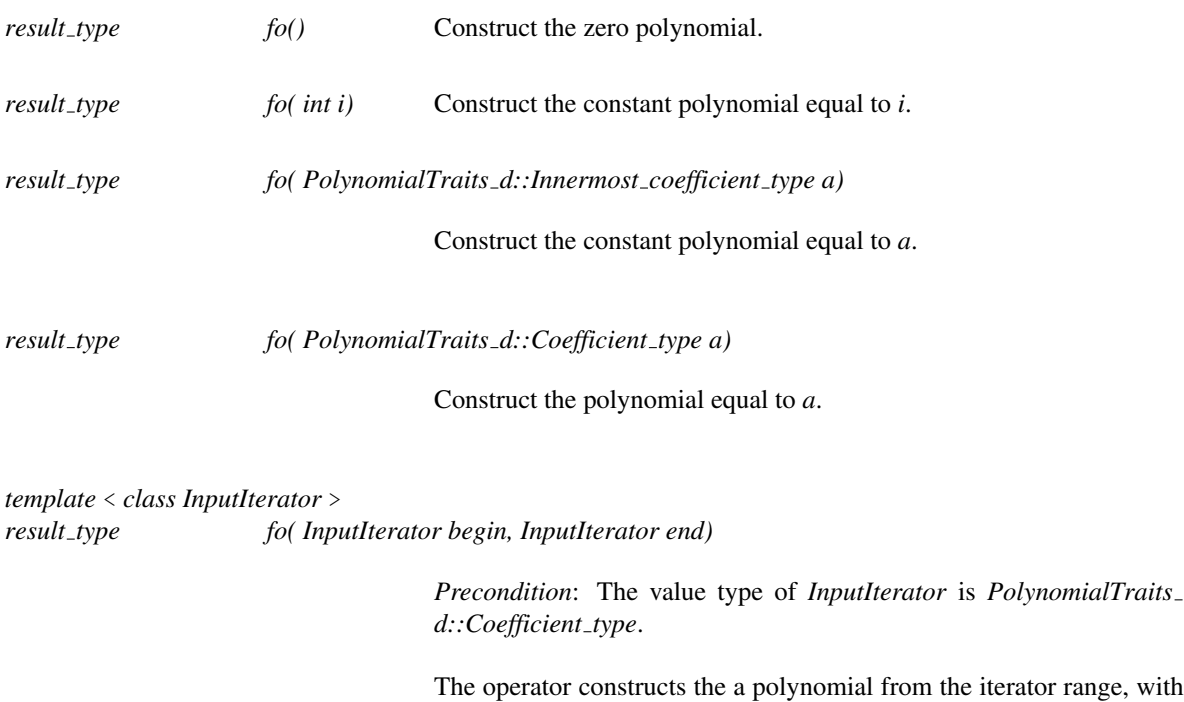

he iterator range, with respect to the outermost variable, *xd*−1. The range starts with the coefficient for  $x_{d-1}^0$ . In case the range is empty, the zero polynomial is constructed.

*template* < *class InputIterator* >

*result type fo( InputIterator begin, InputIterator end, bool is sorted= false)*

Constructs a *Polynomial\_d* from a given iterator range of std::pair< *Exponent vector, PolynomialTraits d::Innermost coefficient type*>. The optional parameter *is sorted* indicates whether the given iterator range is already sorted. *Precondition*: The value type of *InputIterator* is *std::pair*<*Exponent vector, PolynomialTraits d::Innermost coefficient type*>. *Precondition*: Each *Exponent vector* must have size *d*. *Precondition*: All appearing *Exponent vector*s are different.

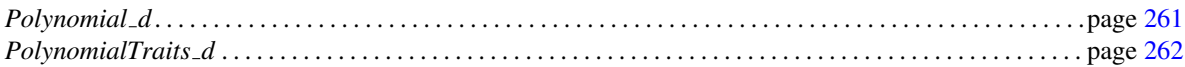

## PolynomialTraits d::GetCoefficient

#### <span id="page-300-0"></span>Definition

This *AdaptableBinaryFunction* provides access to coefficients of a *PolynomialTraits d::Polynomial d*.

#### Refines

*AdaptableBinaryFunction CopyConstructible DefaultConstructible*

#### **Types**

*typedef PolynomialTraits d::Coefficient type*

*result type;*

*typedef PolynomialTraits d::Polynomial d*

*first argument type;*

*typedef int second argument type;*

#### **Operations**

*result type fo( first argument type p, second argument type e)*

For given polynomial *p* this operator returns the coefficient of  $x_{d-1}^e$ , where  $x_{d-1}$  is the outermost variable.

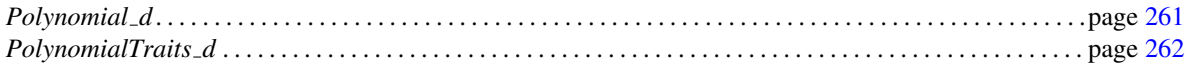

## PolynomialTraits d::GetInnermostCoefficient

#### <span id="page-301-0"></span>Definition

For the given *PolynomialTraits d::Polynomial d* this *AdaptableBinaryFunction* returns the coefficient of the (multivariate) monomial specified by the given *Exponent vector*.

#### Refines

*AdaptableBinaryFunction CopyConstructible DefaultConstructible*

#### **Types**

*typedef PolynomialTraits d::Innermost coefficient type*

*result type; typedef PolynomialTraits d::Polynomial d*

*first argument type; typedef Exponent vector*

*second argument type;*

#### **Operations**

*result\_type fo(first\_argument\_type p, second\_argument\_type v)* 

For given polynomial  $p$  this operator returns the innermost coefficient of the monomial corresponding to the given *Exponent vector v*.

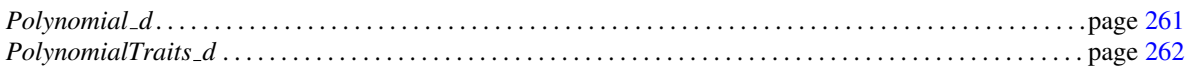

## PolynomialTraits d::MonomialRepresentation

#### <span id="page-302-0"></span>Definition

This *Functor* outputs the monomial representation of the given polynomial, that is, it writes all non zero terms of the polynomial as *std::pair*<*CGAL::Exponent vector, PolynomialTraits d::Innermost coefficient type*> into the given output iterator.

#### Refines

Assignable CopyConstructible DefaultConstructible

#### **Operations**

*template*<*class OutputIterator*>

*OutputIterator fo( PolynomialTraits d::Polynomial d p, OutputIterator it)*

Writes the monom representation of *p* into the given output iterator *it*.

*Precondition*: *std::iterator traits*< *OutputIterator* >*::value type* must be constructible from *std::pair*<*CGAL::Exponent vector, PolynomialTraits d::Innermost coefficient type*>.

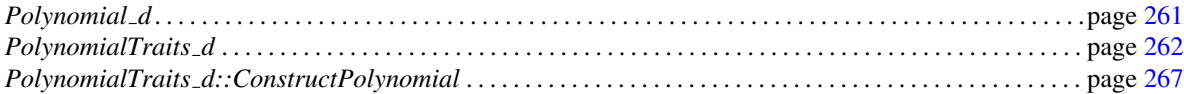

## PolynomialTraits d::ConstructCoefficientConstIteratorRange

#### <span id="page-303-0"></span>Definition

This *AdaptableUnaryFunction* returns a const iterator range over the coefficients of the given polynomial, with respect to the outermost variable,  $x_{d-1}$ . The range starts with the coefficient for  $x_{d-1}^0$ .

#### Refines

*AdaptableUnaryFunction CopyConstructible DefaultConstructible*

#### Types

*typedef std::pair*< *PolynomialTraits d::Coefficient const iterator, PolynomialTraits d::Coefficient const iterator* >

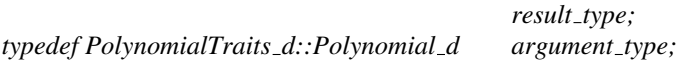

#### **Operations**

*result\_type fo( argument\_type p)* 

Returns a const iterator range over the coefficients of *p*.

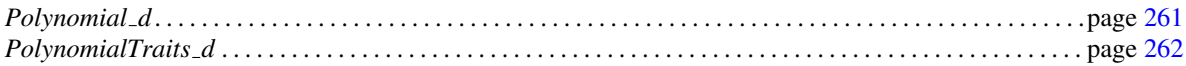

# PolynomialTraits d::ConstructInnermostCoefficientConstIteratorRange

#### <span id="page-304-0"></span>Definition

This *AdaptableUnaryFunction* returns a const iterator range over all innermost coefficients of the given polynomial.

#### Refines

*AdaptableUnaryFunction CopyConstructible DefaultConstructible*

#### **Types**

*typedef std::pair*< *PolynomialTraits d::Innermost coefficient const iterator, PolynomialTraits d::Innermost coefficient const iterator* >

*result type; typedef PolynomialTraits d::Polynomial d argument type;*

#### **Operations**

*result\_type fo( argument\_type p)* 

Returns a const iterator range over all innermost coefficients of *p*.

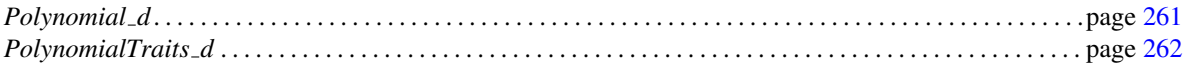

## PolynomialTraits d::Permute

#### <span id="page-305-0"></span>Definition

This *AdaptableFunctor* permutes the variables of the given polynomial with respect to a permutation σ, that is, each monomial  $\prod x_i^{e_i}$  will be mapped to the monomial  $\prod x_{\sigma}^{e_i}$  $\sigma(i)$ . The permutation  $\sigma$  is given by the iterator range of length *PolynomialTraits d::d*, which is supposed to contain the second row of the permutation.

For instance, let *p* be a polynomial in 4 variables and it is intended to change the order of the variables such that  $x_0 \mapsto x_2, x_1 \mapsto x_0, x_2 \mapsto x_1$  and  $x_3 \mapsto x_3$ . In this case the iterator range should contain the sequence [2,0,1,3].

#### Refines

*AdaptableFunctor CopyConstructible DefaultConstructible*

#### Types

*typedef PolynomialTraits d::Polynomial d result type;*

#### **Operations**

#### **Operations**

*template*<*class Input iterator*>

*result type fo.operator()( PolynomialTraits d::Polynomial d p, Input iterator begin, Input iterator end)*

> Returns *p* with interchanged variables as defined by the iterator range. *Precondition*: (end-begin == *PolynomialTraits d::d*) *Precondition*: *std::iterator traits*< *InputIterator* > *::value type* is convertible to int. *Precondition*: The iterator range contains each value in  $\{0,\ldots,d-1\}$  exactly once.

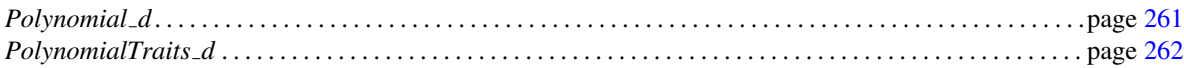

## PolynomialTraits\_d::Swap

#### <span id="page-306-0"></span>Definition

This *AdaptableFunctor* swaps two variables of a multivariate polynomial.

#### Refines

*AdaptableFunctor CopyConstructible DefaultConstructible*

#### Types

*typedef PolynomialTraits d::Polynomial d result type;*

#### **Operations**

*result type fo( PolynomialTraits d::Polynomial d p, int i, int j)*

Returns polynomial *p* with interchanged variables *x<sup>i</sup>* ,*xj* . *Precondition*:  $0 \le i < d$ *Precondition*:  $0 \le j \le d$ 

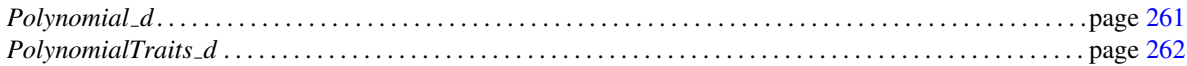

## PolynomialTraits\_d::Move

#### <span id="page-307-0"></span>Definition

This *AdaptableFunctor* moves a variable at position *i* to a new position *j*. The relative order of the other variables is preserved, that is, the variables between  $x_i$  and  $x_j$  (including  $x_j$ ) are moved by one position while  $x_i$ is moved to the former position of *x<sup>j</sup>* .

This function may be used to make a certain variable the outer most variable.

#### Refines

*AdaptableFunctor CopyConstructible DefaultConstructible*

#### **Types**

*typedef PolynomialTraits d::Polynomial d result type;*

**Operations** 

*result type fo( PolynomialTraits d::Polynomial d, int i, int j)*

This function moves the variable at position *i* to its new position *j* and returns the new polynomial. The relative order of the other variables is preserved. *Precondition*:  $0 \le i < d$ *Precondition*:  $0 \le j < d$ 

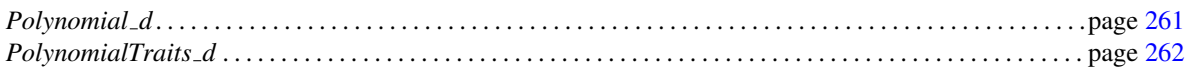

## PolynomialTraits\_d::Degree

#### <span id="page-308-0"></span>Definition

This *AdaptableUnaryFunction* computes the degree of a *PolynomialTraits d::Polynomial d* with respect to a certain variable.

The degree of *p* with respect to a certain variable  $x_i$ , is the highest power *e* of  $x_i$  such that the coefficient of  $x_i^e$  in *p* is not zero. For instance the degree of  $p = x_0^2 x_1^3 + x_1^4$  with respect to  $x_1$  is 4.

The degree of the zero polynomial is set to 0. From the mathematical point of view this should be −*in finity*, but this would imply an inconvenient return type.

#### Refines

*AdaptableUnaryFunction CopyConstructible DefaultConstructible*

#### Types

*typedef int result\_type*; *typedef PolynomialTraits d::Polynomial d argument type;*

#### **Operations**

*result\_type fo( argument\_type p)* 

Computes the degree of *p* with respect to the outermost variable *xd*−1.

*result\_type fo( argument\_type p, int i)* 

Computes the degree of  $p$  with respect to variable  $x_i$ . *Precondition*:  $0 \le i < d$ 

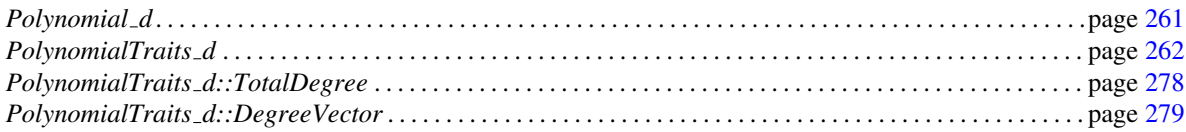

## PolynomialTraits d::TotalDegree

#### <span id="page-309-0"></span>Definition

This *AdaptableUnaryFunction* computes the total degree of a *PolynomialTraits d::Polynomial d*.

Given a (multivariate) monomial the sum of all appearing exponents is the total degree of this monomial. The total degree of a polynomial *p* is the maximum of the total degrees of all appearing (multivariate) monomials in *p*.

For instance the total degree of  $p = x_0^2 x_1^3 + x_1^4$  is 5.

The total degree of the zero polynomial is set to 0. From the mathematical point of view this should be  $–inf$ , but this would imply an inconvenient return type.

#### Refines

*AdaptableUnaryFunction CopyConstructible DefaultConstructible*

#### Types

*typedef int result\_type*; *typedef PolynomialTraits d::Polynomial d argument type;*

#### **Operations**

*result\_type fo( argument\_type p)* 

Computes the total degree of *p*.

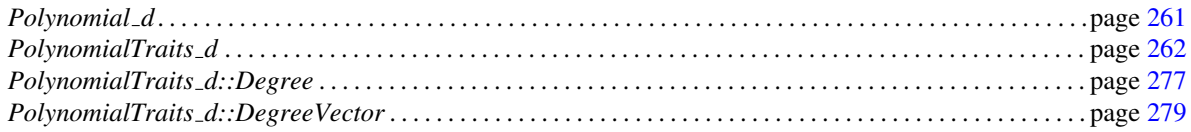

## PolynomialTraits d::DegreeVector

#### <span id="page-310-0"></span>Definition

For a given *PolynomialTraits d::Polynomial d p* this *AdaptableUnaryFunction* returns the degree vector, that is, it returns the exponent vector of the monomial of highest order in *p*, where the monomial order is the lexicographic order giving outer variables a higher priority. In particular, this is the monomial that belongs to the innermost leading coefficient of *p*.

#### Refines

*AdaptableUnaryFunction CopyConstructible DefaultConstructible*

**Types** 

*typedef Exponent vector result type; typedef PolynomialTraits d::Polynomial d argument type;*

#### **Operations**

*result\_type fo( argument\_type p)* 

Returns the degree vector.

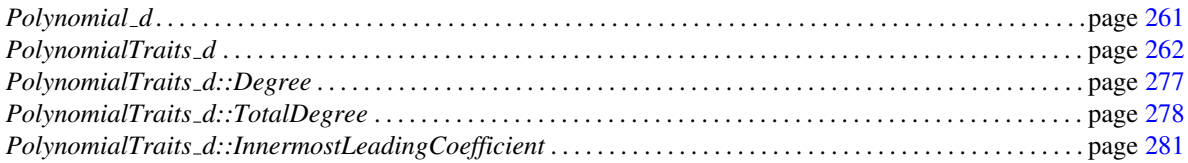

# PolynomialTraits d::LeadingCoefficient

#### <span id="page-311-0"></span>Definition

This *AdaptableUnaryFunction* computes the leading coefficient of a *PolynomialTraits d::Polynomial d*.

#### Refines

*AdaptableUnaryFunction CopyConstructible DefaultConstructible*

#### Types

*typedef PolynomialTraits d::Coefficient type*

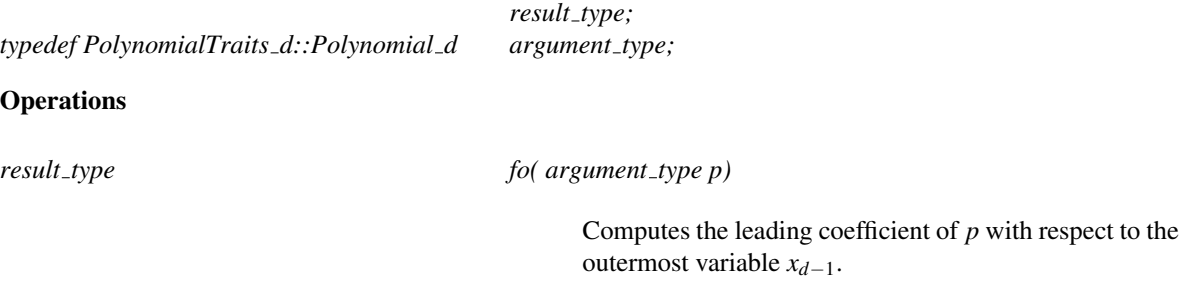

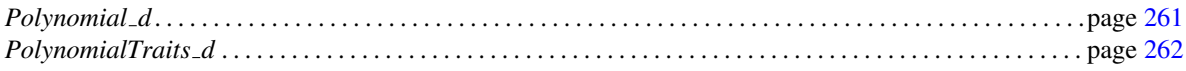

# PolynomialTraits d::InnermostLeadingCoefficient

#### <span id="page-312-0"></span>Definition

This *AdaptableUnaryFunction* computes the innermost leading coefficient of a *PolynomialTraits d::Polynomial d p*. The innermost leading coefficient is recursively defined as the innermost leading coefficient of the leading coefficient of *p*. In case *p* is univariate it coincides with the leading coefficient.

#### Refines

*AdaptableUnaryFunction CopyConstructible DefaultConstructible*

#### Types

*typedef PolynomialTraits d::Innermost coefficient type*

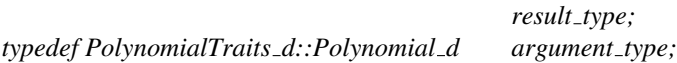

#### **Operations**

*result\_type fo( argument\_type p)* 

Computes the innermost leading coefficient of *p*.

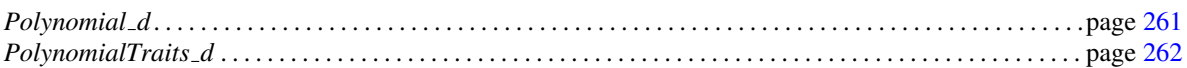

## PolynomialTraits d::Canonicalize

#### <span id="page-313-0"></span>Definition

For a given polynomial *p* this *AdaptableUnaryFunction* computes the unique representative of the set

$$
P := \{ q \mid \lambda * q = p \text{ for some } \lambda \in R \},
$$

where  $R$  is the base of the polynomial ring.

In case *PolynomialTraits::Innermost coefficient type* is a model of *Field*, the computed polynomial is the *monic* polynomial in *P*, that is, the innermost leading coefficient equals one. In case *PolynomialTraits::Innermost coefficient type* is a model of *UniqueFactorizationDomain*, the computed polynomial is the one with a multivariate content of one. For all other cases the notion of uniqueness is up to the concrete model.

Note that the computed polynomial has the same zero set as the given one.

#### Refines

*AdaptableUnaryFunction CopyConstructible DefaultConstructible*

#### Types

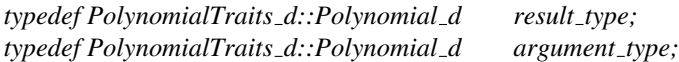

#### **Operations**

*result\_type fo(first\_argument\_type p)* 

Returns the canonical representative of *p*.

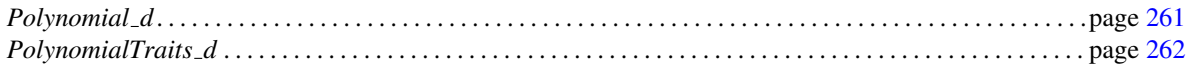

# PolynomialTraits\_d::Differentiate

#### <span id="page-314-0"></span>Definition

This *AdaptableUnaryFunction* computes the derivative of a *PolynomialTraits d::Polynomial d* with respect to one variable.

#### Refines

*AdaptableUnaryFunction CopyConstructible DefaultConstructible*

#### Types

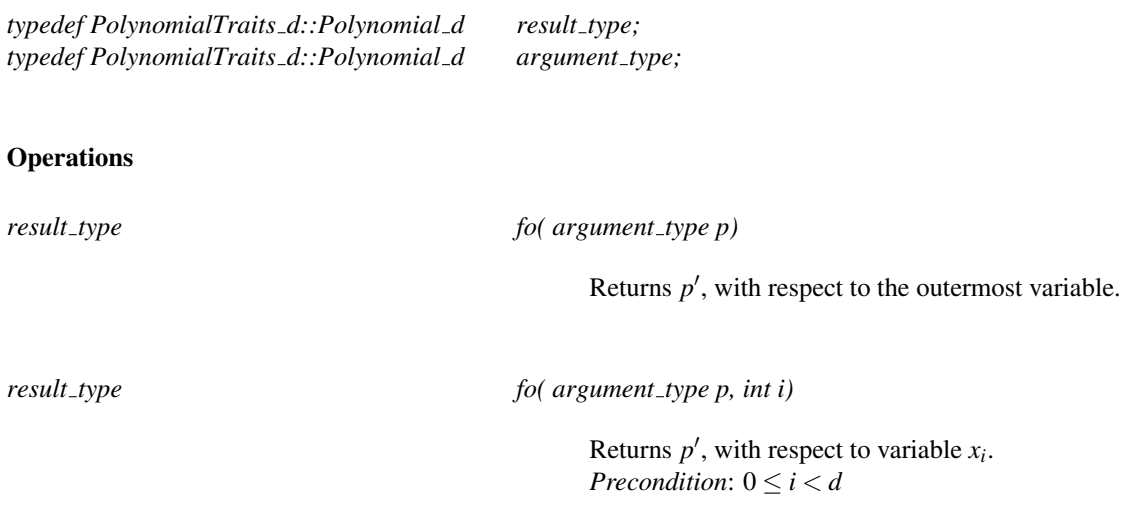

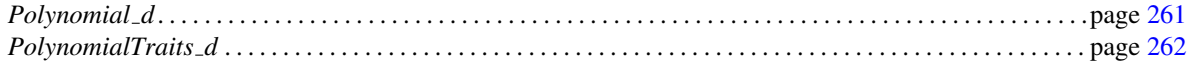

## PolynomialTraits\_d::Evaluate

#### <span id="page-315-0"></span>Definition

This *AdaptableBinaryFunction* evaluates *PolynomialTraits d::Polynomial d* with respect to one variable.

#### Refines

*AdaptableBinaryFunction CopyConstructible DefaultConstructible*

#### Types

*typedef PolynomialTraits d::Coefficient type*

*typedef PolynomialTraits d::Polynomial d first argument type; typedef PolynomialTraits d::Coefficient type*

*result type;*

*second argument type;*

#### **Operations**

*result\_type fo(first\_argument\_type p, second\_argument\_type x)* 

Returns  $p(x)$ , with respect to the outermost variable.

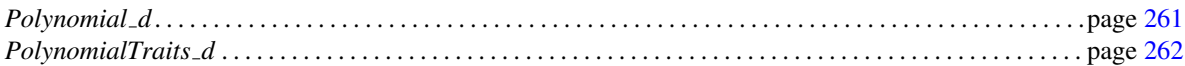

## PolynomialTraits d::EvaluateHomogeneous

#### <span id="page-316-0"></span>Definition

This *AdaptableFunctor* provides evaluation of a *PolynomialTraits d::Polynomial d* interpreted as a homogeneous polynomial in one variable. For instance the polynomial  $p = 5x^2y^3 + y$  is interpreted as the homogeneous polynomial  $p[x](u, v) = 5x^2u^3 + uv^2$ and evaluated as such.

#### Refines

*AdaptableFunctor CopyConstructible DefaultConstructible*

**Types** 

*typedef PolynomialTraits d::Coefficient type*

*result type;*

#### **Operations**

*result type fo.operator()( PolynomialTraits d::Polynomial d p, PolynomialTraits d::Coefficient type u, PolynomialTraits d::Coefficient type v)*

Returns  $p(u, v)$ , with respect to the outermost variable.

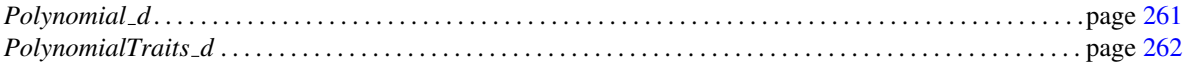

## PolynomialTraits\_d::Substitute

#### <span id="page-317-0"></span>Definition

This *Functor* substitutes all variables of a given multivariate *PolynomialTraits d::Polynomial d* by the values given in the iterator range, where begin refers the value for the innermost variable.

#### Refines

Assignable CopyConstructible DefaultConstructible

#### **Types**

Note that the *result type* is the coercion type of the value type of the given iterator range and *PolynomialTraits d::Innermost coefficient type*. In particular *std::iterator traits*<*Input iterator*>*::value type* must be *Explicit-Interoperable* with *PolynomialTraits d::Innermost coefficient type*. Hence, it can not be provided as a public type in advance.

#### **Operations**

*template*<*class Input iterator*>

*result type fo.operator()( PolynomialTraits d::Polynomial d p, Input iterator begin, Input iterator end)*

> Substitutes each variable of *p* by the values given in the iterator range, where begin refers to the innermost variable  $x_0$ . *Precondition*: (end-begin == *PolynomialTraits d::d*)

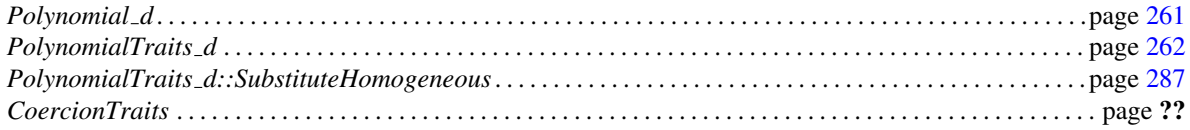

## <span id="page-318-0"></span>PolynomialTraits d::SubstituteHomogeneous

#### Definition

This *Functor* substitutes all variables of a given multivariate *PolynomialTraits d::Polynomial d p* by the values given in the iterator range, where begin refers the value for the innermost variable. In contrast to *PolynomialTraits d::Substitute* the given polynomial *p* is interpreted as a homogeneous polynomial. Hence the iterator range is required to be of length *PolynomialTraits d::d+1*.

For instance the polynomial  $p(x_0, x_1) = x_0^2 x_1^3 + x_1^4$  is interpreted as the homogeneous polynomial  $p(x_0, x_1, w) =$  $x_0^2 x_1^3 + x_1^4 w^1$ .

#### Refines

Assignable CopyConstructible DefaultConstructible

#### Types

Note that the *result type* is the coercion type of the value type of the given iterator range and *PolynomialTraits d::Innermost coefficient type*. In particular *std::iterator traits*<*Input iterator*>*::value type* must be *Explicit-Interoperable* with *PolynomialTraits d::Innermost coefficient type*. Hence, it can not be provided as a public type in advance.

#### **Operations**

*template*<*class Input iterator*>

*result type fo.operator()( PolynomialTraits d::Polynomial d p, Input iterator begin, Input iterator end)*

> Substitutes each variable of *p* by the values given in the iterator range, where  $p$  is interpreted as a homogeneous polynomial in all variables. The begin iterator refers to the innermost variable  $x_0$ .

*Precondition*: (end-begin == *PolynomialTraits d::d*)+1

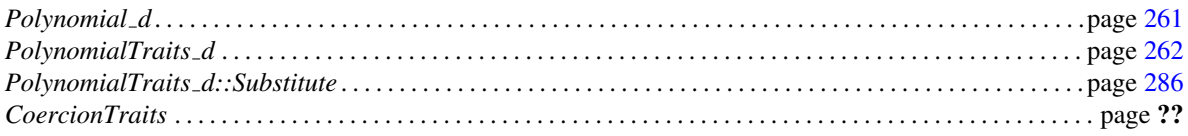

# Concept

## PolynomialTraits d::IsZeroAt

#### <span id="page-319-0"></span>Definition

This *AdaptableFunctor* returns whether a *PolynomialTraits d::Polynomial d p* is zero at a given Cartesian point, which is represented as an iterator range.

#### Refines

*AdaptableFunctor CopyConstructible DefaultConstructible*

#### **Types**

*typedef bool result\_type;* 

#### **Operations**

*template* <*class InputIterator*>

*result type fo.operator()( PolynomialTraits d::Polynomial d p, InputIterator begin, InputIterator end)*

> Computes whether  $p$  is zero at the Cartesian point given by the iterator range, where *begin* is referring to the innermost variable. *Precondition*: (end-begin == *PolynomialTraits d::d*) *Precondition*: *std::iterator traits*< *InputIterator* >*::value type* is *ExplicitInteroperable* with *PolynomialTraits d::Innermost coefficient type*.

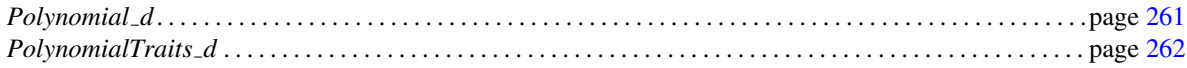

## PolynomialTraits d::IsZeroAtHomogeneous

#### <span id="page-320-0"></span>Definition

This *AdaptableFunctor* returns whether a *PolynomialTraits d::Polynomial d p* is zero at a given homogeneous point, which is given by an iterator range.

The polynomial is interpreted as a homogeneous polynomial in all variables. For instance the polynomial  $p(x_0, x_1) = x_0^2 x_1^3 + x_1^4$  is interpreted as the homogeneous polynomial  $p(x_0, x_1, w) =$  $x_0^2 x_1^3 + x_1^4 w^1$ .

#### Refines

*AdaptableFunctor CopyConstructible DefaultConstructible*

#### Types

*typedef bool result\_type;* 

**Operations** 

*template* <*class InputIterator*>

*result type fo.operator()( PolynomialTraits d::Polynomial d p, InputIterator begin, InputIterator end)*

> Computes whether  $p$  is zero at the homogeneous point given by the iterator range, where *begin* is referring to the innermost variable. *Precondition*: (end-begin==*PolynomialTraits d::d*+1) *Precondition*: *std::iterator traits*< *InputIterator* >*::value type* is *ExplicitInteroperable* with

*PolynomialTraits d::Innermost coefficient type*.

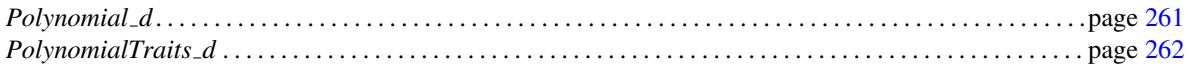

## PolynomialTraits d::SignAt

#### <span id="page-321-0"></span>Definition

This *AdaptableFunctor* returns the sign of a *PolynomialTraits d::Polynomial d p* at given Cartesian point represented as an iterator range.

This functor is well defined if *PolynomialTraits d::Innermost coefficient type* is *RealEmbeddable*.

#### Refines

*AdaptableFunctor CopyConstructible DefaultConstructible*

#### **Types**

*typedef CGAL::Sign result type;*

#### **Operations**

*template* <*class InputIterator*>

*result type fo.operator()( PolynomialTraits d::Polynomial d p, InputIterator begin, InputIterator end)*

> Returns the sign of *p* at the given Cartesian point, where *begin* is referring to the innermost variable. *Precondition*: (end-begin == *PolynomialTraits d::d*) *Precondition*: *std::iterator traits*< *InputIterator* >*::value type* is *ExplicitInteroperable* with *PolynomialTraits d::Innermost coefficient type*.

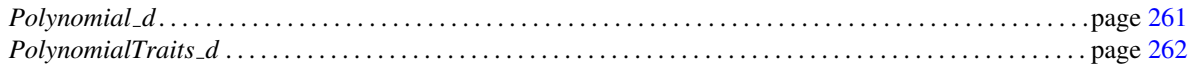

## PolynomialTraits d::SignAtHomogeneous

#### <span id="page-322-0"></span>Definition

This *AdaptableFunctor* returns the sign of a *PolynomialTraits d::Polynomial d p* at a given homogeneous point, which is given by an iterator range.

The polynomial is interpreted as a homogeneous polynomial in all variables. For instance the polynomial  $p(x_0, x_1) = x_0^2 x_1^3 + x_1^4$  is interpreted as the homogeneous polynomial  $p(x_0, x_1, w) =$  $x_0^2 x_1^3 + x_1^4 w^1$ .

This functor is well defined if *PolynomialTraits d::Innermost coefficient type* is *RealEmbeddable*.

#### Refines

*AdaptableFunctor CopyConstructible DefaultConstructible*

#### **Types**

*typedef CGAL::Sign* result\_type;

#### **Operations**

*template* <*class InputIterator*>

*result type fo.operator()( PolynomialTraits d::Polynomial d p, InputIterator begin, InputIterator end)*

> Returns the sign of *p* at the given homogeneous point, where *begin* is referring to the innermost variable. *Precondition*: (end-begin==*PolynomialTraits d::d*+1) *Precondition*: *std::iterator traits*< *InputIterator* >*::value type* is *ExplicitInteroperable* with *PolynomialTraits d::Innermost coefficient type*.

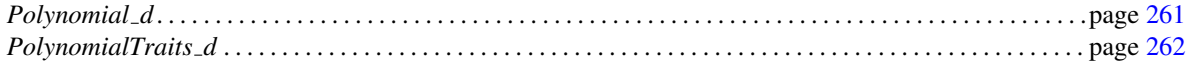

## PolynomialTraits d::Compare

#### <span id="page-323-0"></span>Definition

This *AdaptableBinaryFunction* compares two polynomials, with respect to the lexicographic order with preference to the outermost variable.

This functor is well defined if *PolynomialTraits d::Innermost coefficient type* is *RealEmbeddable*.

#### Refines

*AdaptableBinaryFunction CopyConstructible DefaultConstructible*

#### **Types**

 $typedef CGAL::Comparison\_result$   $result\_type;$ *typedef PolynomialTraits d::Polynomial d first argument type; typedef PolynomialTraits d::Polynomial d second argument type;*

#### **Operations**

*result\_type fo(first\_argument\_type f, second\_argument\_type g)* 

Compares two polynomials.

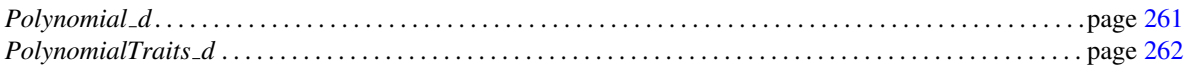
# PolynomialTraits d::UnivariateContent

### <span id="page-324-0"></span>Definition

This *AdaptableUnaryFunction* computes the content of a *PolynomialTraits d::Polynomial d* with respect to the univariate (recursive) view on the polynomial, that is, it computes the gcd of all coefficients with respect to one variable.

This functor is well defined if *PolynomialTraits d::Coefficient type* is a *Field* or a *UniqueFactorizationDomain*.

### Refines

*AdaptableUnaryFunction CopyConstructible DefaultConstructible*

### **Types**

*typedef PolynomialTraits d::Coefficient type*

*result type; typedef PolynomialTraits d::Polynomial d argument type;*

### **Operations**

*result\_type fo( argument\_type p)* 

Computes the content of *p* with respect to the outermost variable *xd*−1.

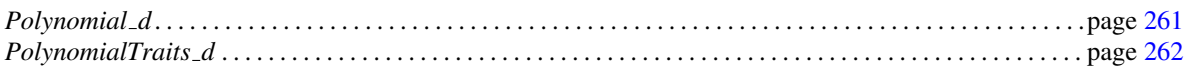

# PolynomialTraits d::MultivariateContent

### <span id="page-325-0"></span>Definition

This *AdaptableUnaryFunction* computes the content of a *PolynomialTraits d::Polynomial d* with respect to the symmetric view on the polynomial, that is, it computes the gcd of all innermost coefficients.

This functor is well defined if *PolynomialTraits d::Innermost coefficient type* is a *Field* or a *UniqueFactorizationDomain*.

### Refines

*AdaptableUnaryFunction CopyConstructible DefaultConstructible*

### **Types**

*typedef PolynomialTraits d::Innermost coefficient type*

*typedef PolynomialTraits d::Polynomial d argument type;*

*result type;*

### **Operations**

*result\_type fo( argument\_type p)* 

Computes the *gcd* of all innermost coefficients of *p*.

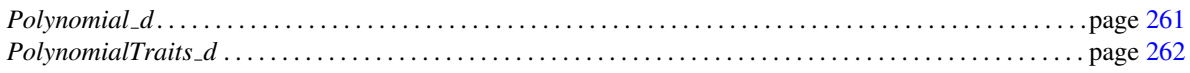

## PolynomialTraits d::SquareFreeFactorize

### <span id="page-326-0"></span>Definition

This *Functor* computes a square-free factorization of a *PolynomialTraits d::Polynomial d*.

A polynomial *p* is factored into square-free and pairwise coprime non-constant factors  $g_i$  with multiplicities  $m_i$ and a constant factor *a*, such that  $p = a \cdot g_1^{m_1} \cdot \dots \cdot g_n^{m_n}$ .

The pairs  $(g_i, m_i)$  are written into the given output iterator.

This functor is well defined if *PolynomialTraits d::Polynomial d* is a *UniqueFactorizationDomain*.

### Refines

Assignable CopyConstructible DefaultConstructible

### **Operations**

*template*<*class OutputIterator*>

*type*& *a)*

*OutputIterator fo.operator()( PolynomialTraits d::Polynomial d p, OutputIterator it, PolynomialTraits d::Innermost coefficient*

> Computes the square-free factorization of *p* and returns the past-the-end iterator of the written range. *Precondition*: *std::iterator traits*< *OutputIterator* > *::value type* must be constructible from *std::pair*< *PolynomialTraits d::Polynomial d,int*>.

*template*<*class OutputIterator*>

*OutputIterator fo( PolynomialTraits d::Polynomial d p, OutputIterator it)*

As the first operator, just not computing the factor *a*.

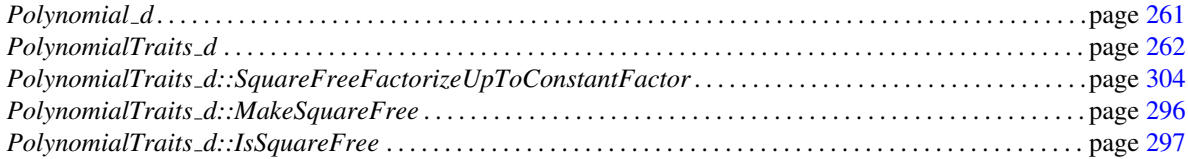

# PolynomialTraits d::MakeSquareFree

### <span id="page-327-0"></span>Definition

This *AdaptableBinaryFunction* computes the square-free part of a polynomial of type *PolynomialTraits d::Polynomial d up to a constant factor*.

A polynomial *p* can be factored into square-free and pairwise coprime non-constant factors *g<sup>i</sup>* with multiplicities *m*<sub>*i*</sub> and a constant factor *a*, such that  $p = a \cdot g_1^{m_1} \cdot ... \cdot g_n^{m_n}$ , where all *g<sub>i</sub>* are canonicalized.

Given this decomposition, the square free part is defined as the product  $g_1 \cdot ... \cdot g_n$ , which is computed by this functor.

### Refines

*AdaptableUnaryFunction CopyConstructible DefaultConstructible*

### **Types**

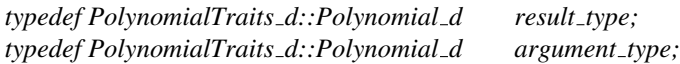

### **Operations**

*result\_type fo( argument\_type p)* 

Returns the square-free part of *p*.

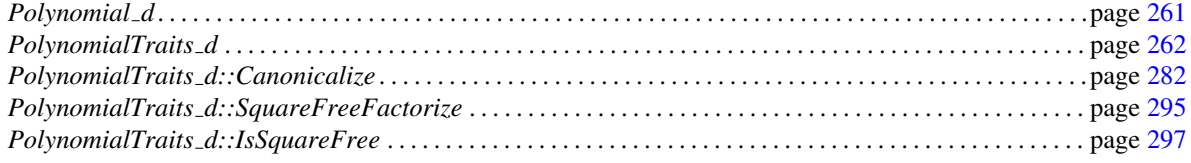

# PolynomialTraits d::IsSquareFree

### <span id="page-328-0"></span>Definition

This *AdaptableBinaryFunction* computes whether the given a polynomial of type *PolynomialTraits d::Polynomial d* is square free.

Note that this statement does cover constant factors, i.e., whether the multivariate content contains a square.

### Refines

*AdaptableUnaryFunction CopyConstructible DefaultConstructible*

### **Types**

*typedef bool result\_type; typedef PolynomialTraits d::Polynomial d argument type;*

### **Operations**

*result\_type fo( argument\_type p)* 

Returns whether the *p* is square free.

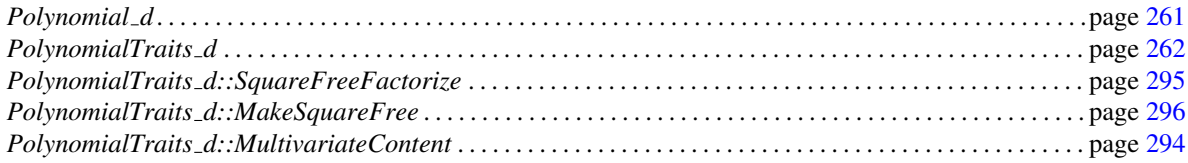

# PolynomialTraits d::PseudoDivision

### <span id="page-329-0"></span>Definition

This *AdaptableFunctor* computes the *pseudo division* of two polynomials *f* and *g*.

Given *f* and  $g \neq 0$  this functor computes quotient *q* and remainder *r* such that  $D \cdot f = g \cdot q + r$  and *degree*(*r*) <  $degree(g)$ , where  $D = leading\_coefficient(g)^{max(0, degree(f) - degree(g) + 1)}$ 

This functor is useful if the regular division is not available, which is the case if *PolynomialTraits d::Coefficient type* is not a *Field*. Hence in general it is not possible to invert the leading coefficient of *g*. Instead *f* is extended by *D* allowing integral divisions in the internal computation.

### Refines

*AdaptableFunctor CopyConstructible DefaultConstructible*

### **Types**

*typedef void result\_type;* 

**Operations** 

*result type fo.operator()( PolynomialTraits d::Polynomial d f, PolynomialTraits d::Polynomial d g, PolynomialTraits d::Polynomial d* & *q, PolynomialTraits d::Polynomial d* & *r, PolynomialTraits d::Coefficient type* & *D)*

> Computes the pseudo division with respect to the outermost variable *xd*−1.

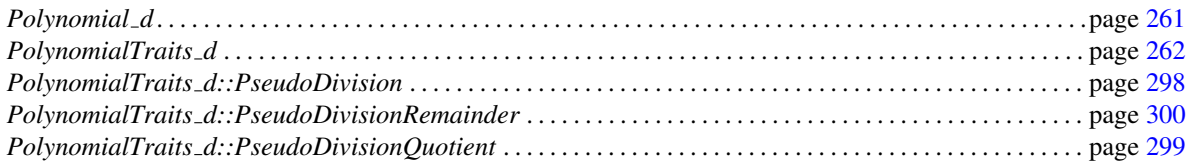

# PolynomialTraits d::PseudoDivisionQuotient

### <span id="page-330-0"></span>Definition

This *AdaptableBinaryFunction* computes the quotient of the *pseudo division* of two polynomials *f* and *g*.

Given *f* and  $g \neq 0$  one can compute quotient *q* and remainder *r* such that  $D \cdot f = g \cdot q + r$  and *degree*(*r*) <  $degree(g)$ , where  $D = leading\_coefficient(g)^{max(0, degree(f) - degree(g) + 1)}$ 

This functor computes *q*.

### Refines

*AdaptableBinaryFunction CopyConstructible DefaultConstructible*

### **Types**

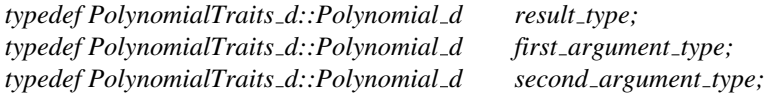

### **Operations**

*result type fo( first argument type f, second argument type g)*

Returns the quotient *q* of the pseudo division of *f* and *g* with respect to the outermost variable *xd*−1.

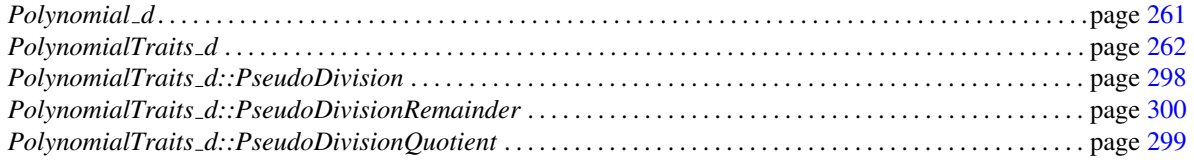

# PolynomialTraits d::PseudoDivisionRemainder

### <span id="page-331-0"></span>Definition

This *AdaptableBinaryFunction* computes the remainder of the *pseudo division* of two polynomials *f* and *g*.

Given *f* and  $g \neq 0$  one can compute quotient *q* and remainder *r* such that  $D \cdot f = g \cdot q + r$  and  $degree(r) <$  $degree(g)$ , where  $D = leading\_coefficient(g)^{max(0, degree(f) - degree(g) + 1)}$ 

This functor computes *r*.

### Refines

*AdaptableBinaryFunction CopyConstructible DefaultConstructible*

### **Types**

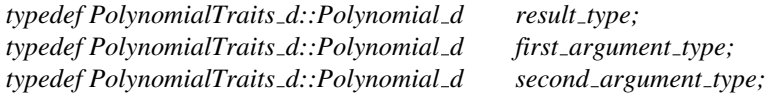

### **Operations**

*result type fo( first argument type f, second argument type g)*

Returns the remainder *r* of the pseudo division of *f* and *g* with respect to the outermost variable *xd*−1.

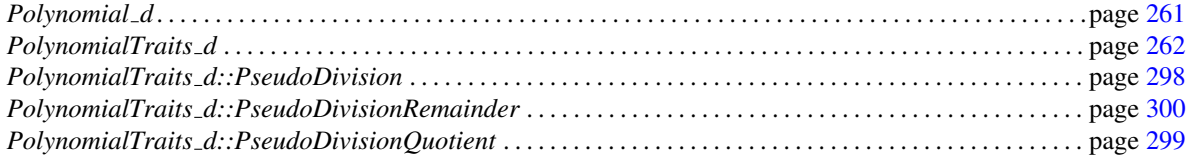

# PolynomialTraits d::GcdUpToConstantFactor

### <span id="page-332-0"></span>Definition

This *AdaptableBinaryFunction* computes the *gcd up to a constant factor (utcf)* of two polynomials of type *PolynomialTraits d::Polynomial d*.

In case the base ring *R* (*PolynomialTraits d::Innermost coefficient type*) is not a *UniqueFactorizationDomain* or not a *Field* the polynomial ring *R*[*x*0,...,*xd*−1] (*PolynomialTraits d::Polynomial d*) may not possesses greatest common divisors. However, since  $R$  is an integral domain one can consider its quotient field  $Q(R)$  for which *gcd*s of polynomials exist.

This functor computes  $gcd\_utcf(f,g) = D * gcd(f,g)$ , for some  $D \in R$  such that  $gcd\_utcf(f,g) \in R$  $R[x_0, \ldots, x_{d-1}]$ . Hence, *gcd utcf*(*f*,*g*) may not be a divisor of *f* and *g* in  $R[x_0, \ldots, x_{d-1}]$ .

### Refines

*AdaptableBinaryFunction CopyConstructible DefaultConstructible*

### Types

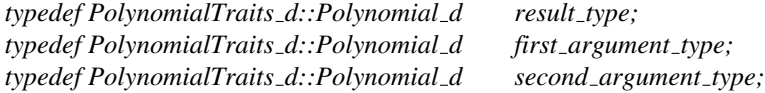

### **Operations**

*result type fo( first argument type f, second argument type g)*

Computes  $gcd(f, g)$  up to a constant factor.

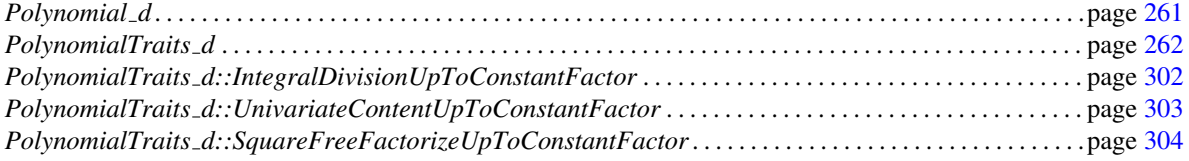

# PolynomialTraits d::IntegralDivisionUpToConstantFactor

### <span id="page-333-0"></span>Definition

This *AdaptableBinaryFunction* computes the integral division of two polynomials of type *PolynomialTraits d::Polynomial d up to a constant factor (utcf)* .

*Precondition*: *g* divides *f* in  $Q(R)[x_0, \ldots, x_{d-1}]$ , where  $Q(R)$  is the quotient field of the base ring *R*, *PolynomialTraits d::Innermost coefficient type*.

### Refines

*AdaptableBinaryFunction CopyConstructible DefaultConstructible*

### **Types**

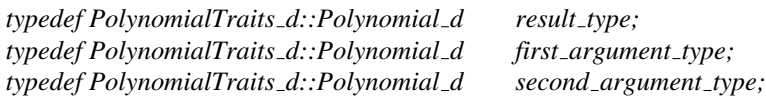

### **Operations**

*result\_type fo(first\_argument\_type f, second\_argument\_type g)* 

Computes *f* /*g* up to a constant factor.

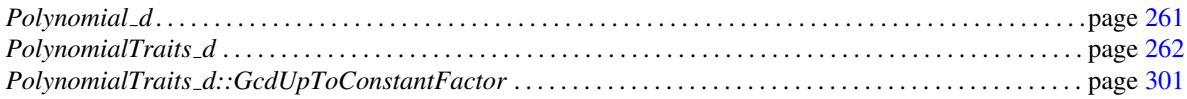

# Concept

# PolynomialTraits d::UnivariateContentUpToConstantFactor

### <span id="page-334-0"></span>Definition

This *AdaptableUnaryFunction* computes the content of a *PolynomialTraits d::Polynomial d* with respect to the univariate (recursive) view on the polynomial *up to a constant factor (utcf)*, that is, it computes the *gcd utc f* of all coefficients with respect to one variable.

Remark: This is called *UnivariateContentUpToConstantFactor* for symmetric reasons with respect to *PolynomialTraits d::UnivariateContent* and *PolynomialTraits d::MultivariateContent*. However, a concept *PolynomialTraits d::MultivariateContentUpToConstantFactor* does not exist since the result is trivial.

### Refines

*AdaptableUnaryFunction CopyConstructible DefaultConstructible*

### Types

*typedef PolynomialTraits d::Coefficient type*

*result type; typedef PolynomialTraits d::Polynomial d argument type;*

### **Operations**

*result\_type fo(first\_argument\_type p)* 

Computes the content *up to a constant factor* of *p* with respect to the outermost variable  $x_{d-1}$ .

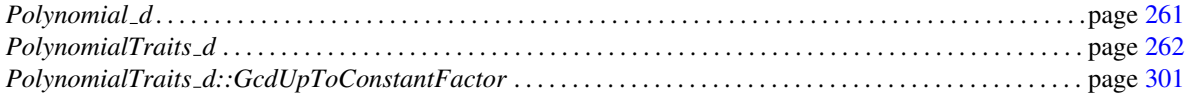

# PolynomialTraits d::SquareFreeFactorizeUpToConstantFactor

### <span id="page-335-0"></span>Definition

This *AdaptableFunctor* computes a square-free factorization *up to a constant factor (utcf)* of a *PolynomialTraits d::Polynomial d*.

A polynomial *p* is factored into square-free and pairwise coprime non-constant factors *g<sup>i</sup>* with multiplicities *m<sup>i</sup>* , such that  $a \cdot p = g_1^{m_1} \cdot ... \cdot g_n^{m_n}$ , where *a* is some constant factor.

The pairs  $(g_i, m_i)$  are written into the given output iterator. The constant factor *a* is not computed.

This functor is well defined even though *PolynomialTraits d::Innermost coefficient type* may not be a *Unique-FactorizationDomain*.

### Refines

Assignable CopyConstructible DefaultConstructible

### **Operations**

*template*<*class OutputIterator*>

*OutputIterator fo( PolynomialTraits d::Polynomial d p, OutputIterator it)*

Computes the square-free factorization of *p* and returns the past-the-end iterator of the written range. *Precondition*: *std::iterator traits*< *OutputIterator* > *::value type* must be constructible from *std::pair*< *PolynomialTraits d::Polynomial d,int*>.

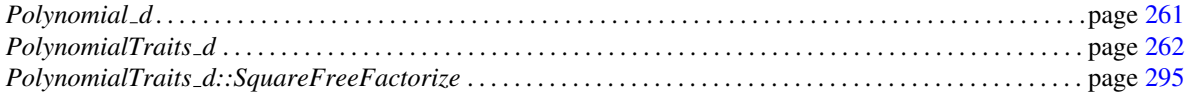

# PolynomialTraits\_d::Shift

### Definition

This *AdaptableBinaryFunction* multiplies a *PolynomialTraits d::Polynomial d* by the given power of the specified variable.

This functor is provided for efficiency reasons, since multiplication by some variable will in general correspond to a shift of coefficients in the internal representation.

### Refines

*AdaptableBinaryFunction CopyConstructible DefaultConstructible*

### Types

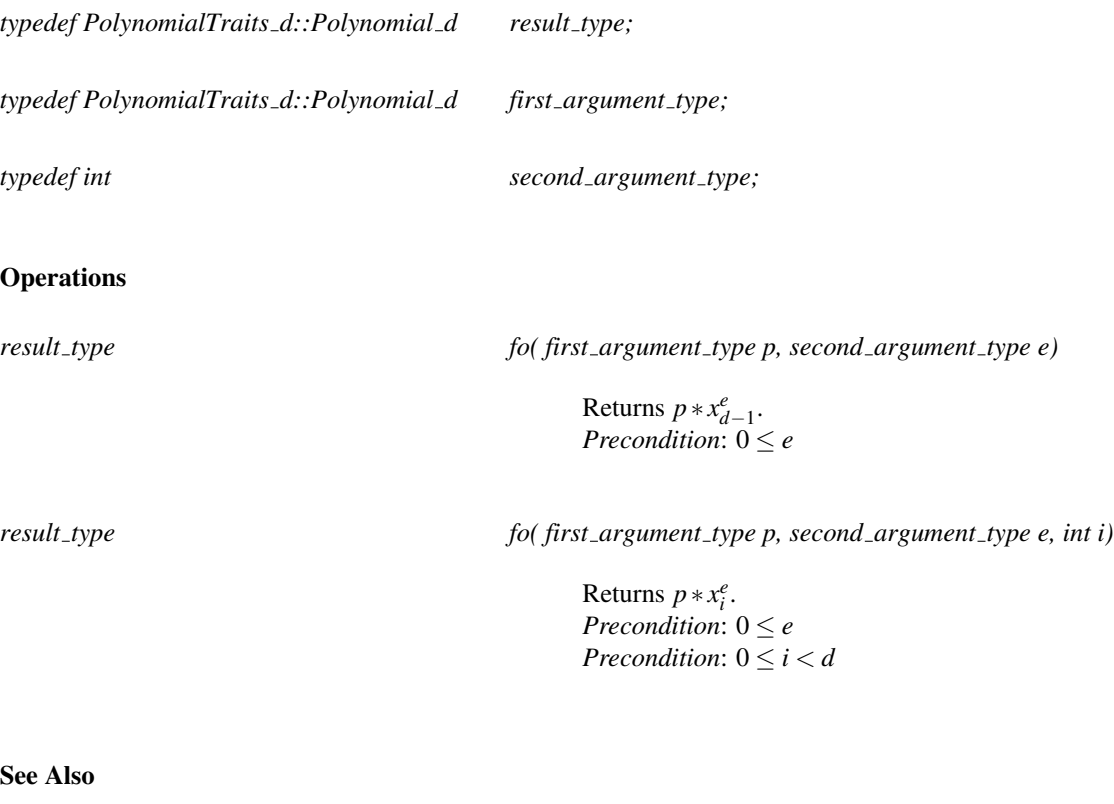

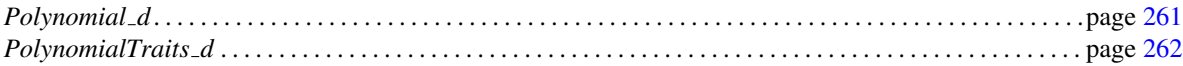

# PolynomialTraits\_d::Negate

### Definition

This *AdaptableUnaryFunction* computes  $p(-x)$  for a given polynomial  $p$ .

Note that this functor operates on the polynomial in the univariate view, that is, the polynomial is considered as a univariate polynomial in one specific variable.

This functor is provided for efficiency reasons, since this operation just flips the sign of all odd coefficients with respect to the specified variable.

### Refines

*AdaptableUnaryFunction CopyConstructible DefaultConstructible*

### **Types**

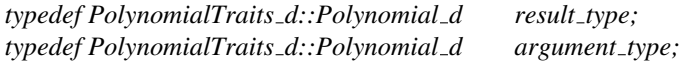

### **Operations**

*result\_type fo( argument\_type p)* 

Returns  $p(-x)$ , with respect to the outermost variable.

*result\_type fo( argument\_type p, int i)* 

Returns  $p(-x)$ , with respect to variable  $x_i$ . *Precondition*:  $0 \le i < d$ 

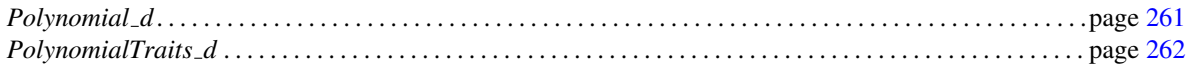

# PolynomialTraits d::Invert

### Definition

This *AdaptableUnaryFunction* inverts one variable in a given *PolynomialTraits d::Polynomial d*, that is, for a given polynomial *p* it computes  $x^{degree(p)}p(1/x)$ .

Note that this functor operates on the polynomial in the univariate view, that is, the polynomial is considered as a univariate polynomial in one specific variable.

This functor is provided for efficiency reasons, since this operation just inverts the order of the coefficients with respect to the specified variable.

### Refines

*AdaptableUnaryFunction CopyConstructible DefaultConstructible*

### **Types**

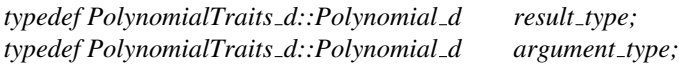

### **Operations**

*result\_type fo( argument\_type p)* 

Returns  $x^{degree(p)}p(1/x)$ , where x refers to the outermost variable *xd*−1.

*result\_type fo( argument\_type p, int i)* 

Return  $x^{degree(p,i)} p(1/x)$ , where x refers to the variable *xi* . *Precondition*:  $0 \le i < d$ 

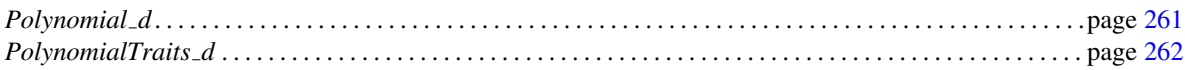

# PolynomialTraits\_d::Translate

### Definition

This *AdaptableBinaryFunction* translates a *PolynomialTraits d::Polynomial d* with respect to one variable, that is, for a given polynomial *p* and constant *c* it computes  $p(x+c)$ .

Note that this functor operates on the polynomial in the univariate view, that is, the polynomial is considered as a univariate polynomial in one specific variable.

### Refines

*AdaptableBinaryFunction CopyConstructible DefaultConstructible*

### **Types**

*typedef PolynomialTraits d::Polynomial d result type; typedef PolynomialTraits d::Polynomial d first argument type; typedef PolynomialTraits d::Innermost coefficient type*

*second argument type;*

### **Operations**

*result\_type fo( first\_argument\_type p, second\_argument\_type c)* 

Returns  $p(x+c)$ , with respect to the outermost variable.

*result\_type fo( first\_argument\_type p, second\_argument\_type c, int i)* 

Same as first operator but for variable *x<sup>i</sup>* . *Precondition*:  $0 \le i \le d$ 

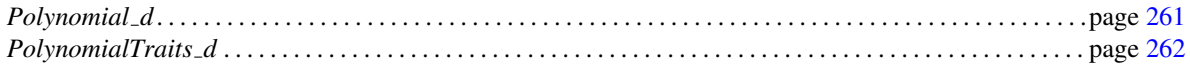

# PolynomialTraits d::TranslateHomogeneous

### Definition

Given numerator *a* and denominator *b* this *AdaptableFunctor* translates a *PolynomialTraits d::Polynomial d p* with respect to one variable by  $a/b$ , that is, it computes  $b^{degree(p)} \cdot p(x + a/b)$ .

Note that this functor operates on the polynomial in the univariate view, that is, the polynomial is considered as a univariate homogeneous polynomial in one specific variable.

### Refines

*AdaptableFunctor CopyConstructible DefaultConstructible*

### **Types**

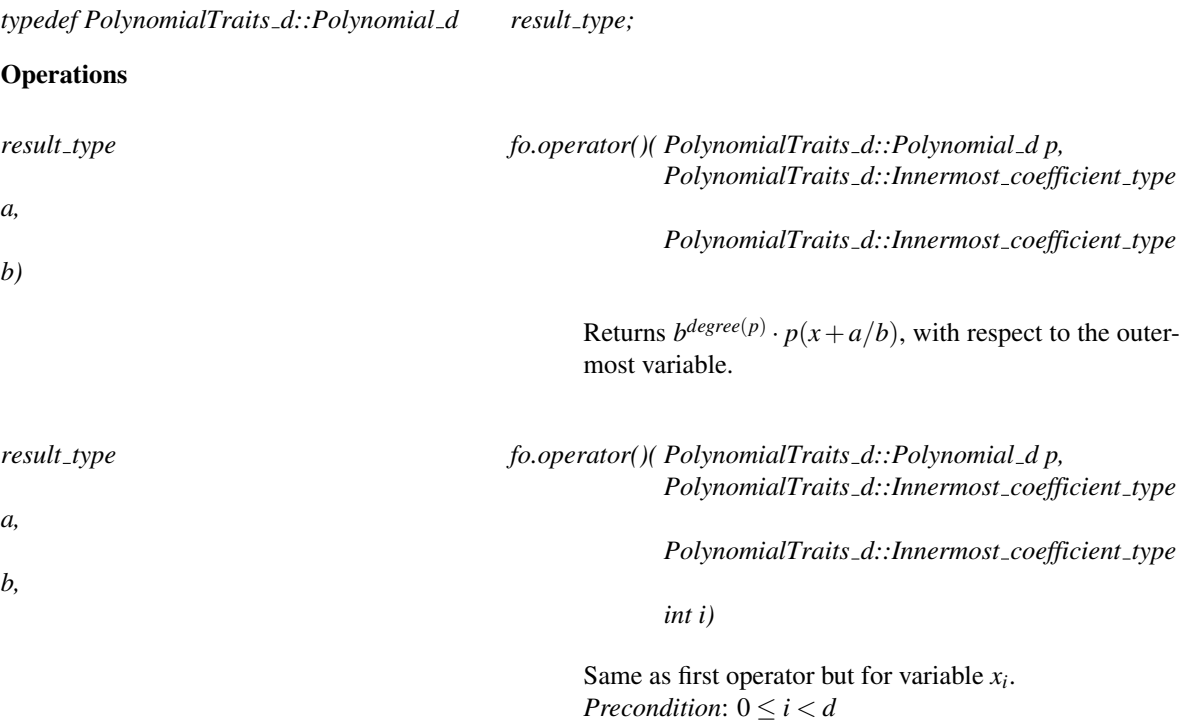

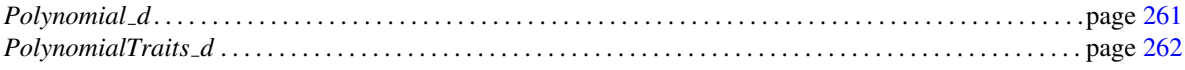

# PolynomialTraits\_d::Scale

### Definition

Given a constant *c* this *AdaptableBinaryFunction* scales a *PolynomialTraits d::Polynomial d p* with respect to one variable, that is, it computes  $p(c \cdot x)$ .

Note that this functor operates on the polynomial in the univariate view, that is, the polynomial is considered as a univariate polynomial in one specific variable.

### Refines

*AdaptableBinaryFunction CopyConstructible DefaultConstructible*

### **Types**

*typedef PolynomialTraits d::Polynomial d result type; typedef PolynomialTraits d::Polynomial d first argument type; typedef PolynomialTraits d::Innermost coefficient type*

*second argument type;*

### **Operations**

*result\_type fo(first\_argument\_type p, second\_argument\_type c)* 

Returns  $p(c \cdot x)$ , with respect to the outermost variable.

*result\_type fo( first\_argument\_type p, second\_argument\_type c, int i)* 

Same as first operator but for variable *x<sup>i</sup>* . *Precondition*:  $0 \le i \le d$ 

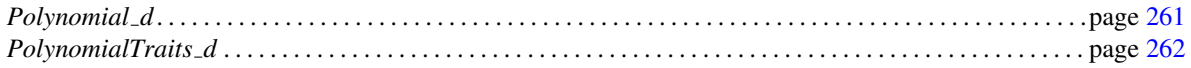

# PolynomialTraits d::ScaleHomogeneous

### Definition

Given a numerator *a* and a denominator *b* this *AdaptableFunctor* scales a *PolynomialTraits d::Polynomial d p* with respect to one variable, that is, it computes  $b^{degree(p)} \cdot p(a/b \cdot x)$ .

Note that this functor operates on the polynomial in the univariate view, that is, the polynomial is considered as a univariate homogeneous polynomial in one specific variable.

### Refines

*AdaptableFunctor CopyConstructible DefaultConstructible*

### **Types**

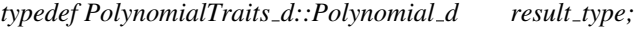

### **Operations**

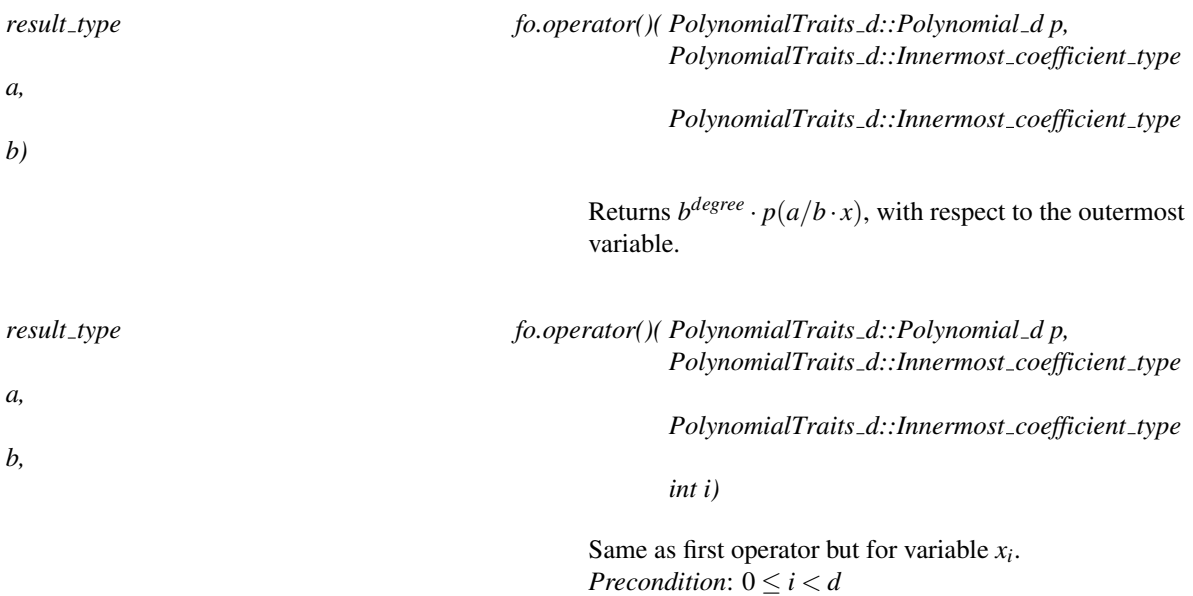

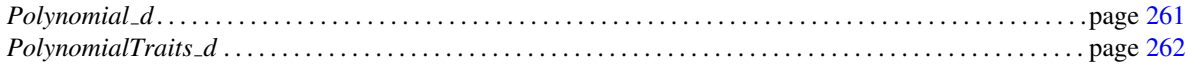

# <span id="page-343-0"></span>PolynomialTraits d::Resultant

### Definition

This *AdaptableBinaryFunction* computes the *resultant* of two polynomials *f* and *g* of type *PolynomialTraits d*::Polynomial\_d with respect to a certain variable.

Note that this functor operates on the polynomial in the univariate view, that is, the polynomial is considered as a univariate polynomial in one specific variable.

Let  $f$  and  $g$  be two univariate polynomials over some commutative ring  $A$ , where

$$
f=f_mx^m+\ldots+f_0
$$

and

$$
g=g_nx^n+\ldots+g_0.
$$

The resultant of *f* and *g* is defined as the determinant of the *Sylvester matrix*:

$$
\begin{pmatrix}\n f_m & \dots & f_0 \\
f_m & \dots & f_0 \\
& \ddots & \ddots \\
& \ddots & \ddots \\
g_n & \dots & g_0 \\
& g_n & \dots & g_0 \\
& \ddots & \ddots & \ddots \\
& \ddots & \ddots & g_0\n \end{pmatrix}
$$

Note that this is a  $(n+m) \times (n+m)$  matrix as there are *n* rows for *f* and *m* rows that are used for *g*. The blank spaces are supposed to be filled with zeros.

*advanced*

Let *L* be the algebraic closure of *A*, and write *f* and *g* as

$$
f := f_m \prod_{i=1}^m (x - \alpha_i), \ \alpha_i \in L
$$

and

$$
g := g_n \prod_{j=1}^n (x - \beta_j), \ \beta_i \in L,
$$

then the resultant of *f* and *g* is (up to leading coefficients) the product of all pairwise differences of the roots of *f* and *g*, namely

$$
res(f,g) = f_m^n g_n^m \prod_{i=1}^m \prod_{j=1}^n (\alpha_i - \beta_j).
$$

In particular,  $res(f, g) \neq 0$  iff *f* and *g* have a common factor with a positive degree in *X*.

*advanced*

There are various ways to compute the resultant. Naive options are the computation of the resultant as the determinant of the Sylvester Matrix or the Bezout Matrix as well as the so called subresultant algorithm, which is a variant of the Euclidean Algorithm. More sophisticated methods may use modular arithmetic and interpolation. For more information we refer to, e.g., [\[vzGG99\]](#page-4526-0).

### Refines

*AdaptableBinaryFunction CopyConstructible DefaultConstructible*

### Types

*typedef PolynomialTraits d::Coefficient type*

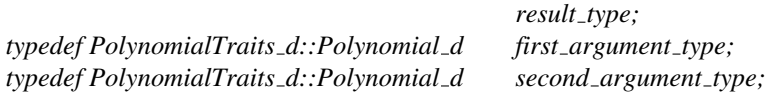

### **Operations**

*result\_type fo(first\_argument\_type f, second\_argument\_type g)* 

Computes the resultant of *f* and *g*, with respect to the outermost variable.

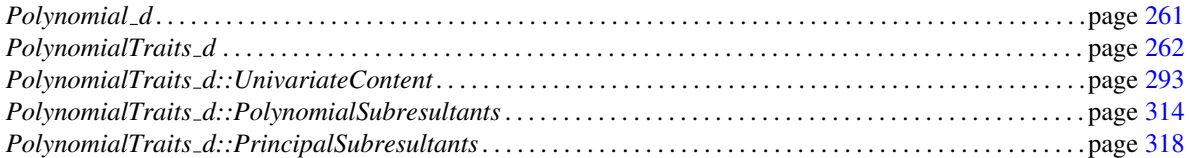

# Concept

# PolynomialTraits d::PolynomialSubresultants

<span id="page-345-0"></span>Note: This functor is optional!

### Definition

Computes the polynomial subresultant of two polynomials *p* and *q* of type *PolynomialTraits d::Polynomial d* with respect to outermost variable. Let  $p = \sum_{i=0,...,n} p_i x^i$  and  $q = \sum_{i=0,...,m} q_i x^i$ , where x is the outermost variable. The *i*-th subresultant (with  $i = 0, \ldots, \min\{n, m\}$ ) is defined by

$$
Sres_i(p,q) = det \begin{pmatrix} p_n & \cdots & \cdots & p_{2i-m+2} & x^{m-i-1}p \\ \vdots & \vdots & \vdots & \vdots \\ q_m & \cdots & \cdots & q_{2i-n+2} & x^{n-i-1}q \\ \vdots & \vdots & \vdots & \vdots \\ q_m & \cdots & q_{i+1} & q \end{pmatrix}
$$

where  $p_i$  and  $q_i$  are set to zero if  $i < 0$ . In the case that  $n = m$ , Sres<sub>n</sub> is set to  $q$ .

The result is written in an output range, starting with the 0-th subresultant  $Sres_0(p,q)$  (aka as the resultant of *p* and *q*).

### Refines

*AdaptableBinaryFunction CopyConstructible DefaultConstructible*

### **Operations**

*template*<*typename OutputIterator*> *OutputIterator fo( Polynomial d p, Polynomial d q, OutputIterator out)*

> computes the polynomial subresultants of *p* and *q*, with respect to the outermost variable. Each element is of type *PolynomialTraits d::Polynomial d*.

*template*<*typename OutputIterator*> *OutputIterator fo( Polynomial d p, Polynomial d q, OutputIterator out, int i)*

> computes the polynomial subresultants of *p* and *q*, with respect to the variable *x<sup>i</sup>* .

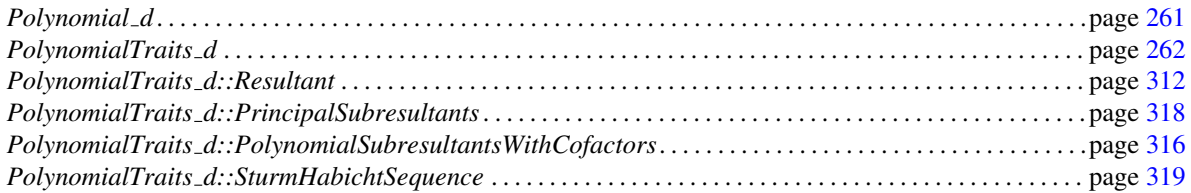

# PolynomialTraits d::PolynomialSubresultantsWithCofactors

<span id="page-347-0"></span>Note: This functor is optional!

### Definition

Computes the polynomial subresultant of two polynomials *p* and *q* of degree *n* and *m*, respectively, as defined in the documentation of *PolynomialTraits d::PolynomialSubresultants*. Moreover, for Sres*i*(*p*,*q*), polynomials  $u_i$  and  $v_i$  with deg  $u_i \le m - i - 1$  and deg  $v_i \le n - i - 1$  are computed such that  $Sres_i(p, q) = u_i p + v_i q$ .  $u_i$  and  $v_i$ are called the *cofactors* of Sres*i*(*p*,*q*).

The result is written in three output ranges, each of length  $\min\{n,m\}+1$ , starting with the 0-th subresultant and the corresponding cofactors.

### Refines

*AdaptableBinaryFunction CopyConstructible DefaultConstructible*

### **Operations**

*template*< *typename OutputIterator1, typename OutputIterator2, typename OutputIterator3* > *OutputIterator1 fo.operator()( Polynomial d p, Polynomial d q, OutputIterator1 sres, OutputIterator2 co p, OutputIterator3 co q)*

> computes the subresultants of *p* and *q*, and the cofactors, with respect to the outermost variable. Each element is of type *PolynomialTraits d::Polynomial d*.

*template*< *typename OutputIterator1, typename OutputIterator2, typename OutputIterator3* > *OutputIterator1 fo.operator()( Polynomial d p, Polynomial d q, OutputIterator1 sres, OutputIterator2 co p, OutputIterator3 co q, int i)*

> computes the subresultants of *p* and *q*, and the cofactors, with respect to *x<sup>i</sup>* . Each element is of type *PolynomialTraits d::Polynomial d*.

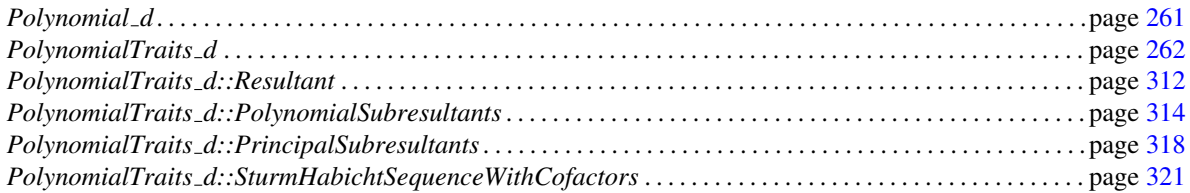

# PolynomialTraits d::PrincipalSubresultants

<span id="page-349-0"></span>Note: This functor is optional!

### Definition

Computes the principal subresultant of two polynomials *p* and *q* of type *PolynomialTraits d::Coefficient type* with respect to the outermost variable. The *i*-th principal subresultant,  $sres<sub>i</sub>(p,q)$ , is defined as the coefficient at  $t^i$  of the *i*-th polynomial subresultant Sres<sub>*i*</sub>(*p*,*q*). Thus, it is either the leading coefficient of Sres<sub>*i*</sub>, or zero in the case where its degree is below *i*.

The result is written in an output range, starting with the 0-th principal subresultant  $sres_0(p,q)$ , aka as the resultant of *p* and *q*. (Note that sres<sub>0</sub>(*p*,*q*) = Sres<sub>0</sub>(*p*,*q*) by definition)

### Refines

*AdaptableBinaryFunction CopyConstructible DefaultConstructible*

### **Operations**

*template*<*typename OutputIterator*> *OutputIterator fo( Polynomial d p, Polynomial d q, OutputIterator out)*

> computes the principal subresultants of *p* and *q*, with respect to the outermost variable. Each element is of type *PolynomialTraits d::Coefficient type*.

*template*<*typename OutputIterator*> *OutputIterator fo( Polynomial d p, Polynomial d q, OutputIterator out, int i)*

> computes the principal subresultants of *p* and *q*, with respect to the variable *x<sup>i</sup>* .

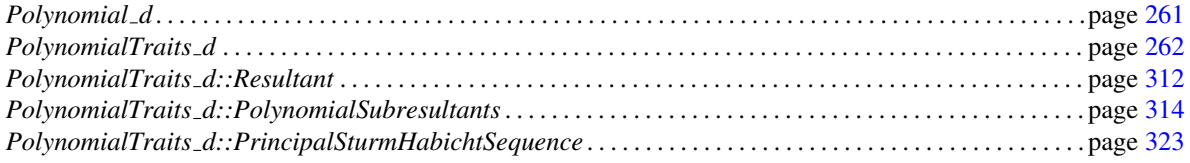

# PolynomialTraits d::SturmHabichtSequence

<span id="page-350-0"></span>Note: This functor is optional!

### Definition

Computes the Sturm-Habicht sequence (aka the signed subresultant sequence) of a polynomial *f* of type *PolynomialTraits d::Polynomial d* with respect to a certain variable *x<sup>i</sup>* . The Sturm-Habicht sequence is similar to the polynomial subresultant sequence of *f* and its derivative  $f' := \frac{\partial f}{\partial x}$  $\frac{\partial f}{\partial x_i}$  with respect to  $x_i$ . The implementation is based on the following definition:

Let  $n := \deg f$  and  $\delta_k := (-1)^{k(k+1)/2}$ . For  $k \in \{0, ..., n\}$ , the *k-th Sturm-Habicht polynomial* of *f* is defined as:

$$
\text{Stha}_k(f) = \begin{cases} f & \text{if } k = n \\ f' & \text{if } k = n - 1 \\ \delta_{n-k-1} \text{Sres}_k(f, f') & \text{if } 0 \le k \le n - 2 \end{cases}
$$

where  $\text{Sres}_k(f, f')$  is defined as in the concept *PolynomialTraits\_d::PolynomialSubresultants*.

The result is written in an output range, starting with the 0-th Sturm-Habicht polynomial (which is equal to the discriminant of *f* up to a multiple of the leading coefficient).

### Refines

*AdaptableBinaryFunction CopyConstructible DefaultConstructible*

### **Operations**

*template*<*typename OutputIterator*> *OutputIterator fo( Polynomial d f, OutputIterator out)*

> computes the Sturm-Habicht sequence of  $f$ , with respect to the outermost variable. Each element is of type *PolynomialTraits d::Polynomial d*.

*template*<*typename OutputIterator*> *OutputIterator fo( Polynomial d f, OutputIterator out, int i)*

> computes the Sturm-Habicht sequence of *f* with respect to the variable  $x_i$ .

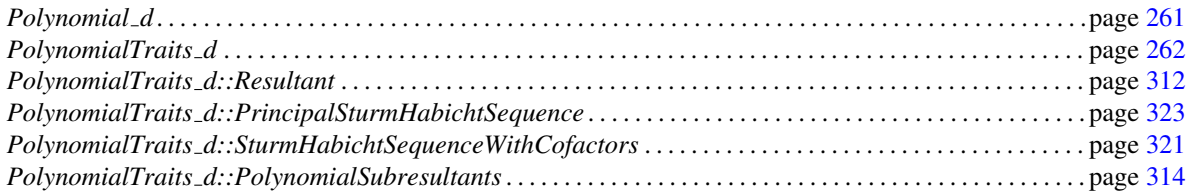

# PolynomialTraits d::SturmHabichtSequenceWithCofactors

<span id="page-352-0"></span>Note: This functor is optional!

### Definition

Computes the Sturm-Habicht polynomials of a polynomial  $f$  of degree  $n$ , as defined in the documentation of *PolynomialTraits\_d::SturmHabichtSequence.* Moreover, for Stha<sub>i</sub>(f), polynomials  $u_i$  and  $v_i$  with deg $u_i \leq$  $n-i-2$  and deg  $v_i \leq n-i-1$  are computed such that  $Sres_i(p,q) = u_i f + v_i f'$ .  $u_i$  and  $v_i$  are called the *cofactors* of Stha*i*(*f*).

The result is written in three output ranges, each of length  $\min\{n, m\} + 1$ , starting with the 0-th Sturm-Habicht polynomial  $\text{Stha}_0(f)$  and the corresponding cofactors.

### Refines

*AdaptableBinaryFunction CopyConstructible DefaultConstructible*

### **Operations**

*template*<*typename OutputIterator1, typename OutputIterator2, typename OutputIterator3*> *OutputIterator1 fo.operator()( Polynomial d f, OutputIterator1 stha, OutputIterator2 co f, OutputIterator3 co fx)*

> computes the Sturm-Habicht sequence of *f*, and the cofactors, with respect to the outermost variable. Each element is of type *PolynomialTraits d::Polynomial d*.

*template*< *typename OutputIterator1, typename OutputIterator2, typename OutputIterator3* > *OutputIterator1 fo.operator()( Polynomial d f, OutputIterator1 stha, OutputIterator2 co f, OutputIterator3 co fx, int i)*

> computes the Sturm-Habicht sequence of  $f$ , and the cofactors, with respect to  $x_i$ . Each element is of type *PolynomialTraits d::Polynomial d*.

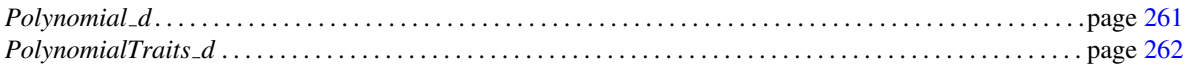

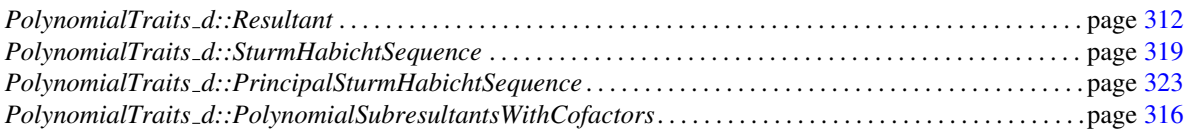

# PolynomialTraits d::PrincipalSturmHabichtSequence

<span id="page-354-0"></span>Note: This functor is optional!

### Definition

Computes the principal leading coefficients of the Sturm-Habicht sequence of a polynomials *f* of type *PolynomialTraits d::Polynomial d* with respect a certain variable *x<sup>i</sup>* . This means that for the *j*-th Sturm-Habicht polynomial, this methods returns the coefficient of  $x_i^j$ .

Note that the degree of the *j*-th Sturm-Habicht polynomial is at most *j*, but the principal coefficient might be zero, thus, this functor does not necessarily give the leading coefficient of the Sturm-Habicht polynomials.

In case that *PolynomialTraits d::Coefficient type* is *RealEmbeddable*, the function *CGAL::number of real roots* can be used on the resulting sequence to count the number of distinct real roots of the polynomial *f* .

### Refines

*AdaptableBinaryFunction CopyConstructible DefaultConstructible*

### **Operations**

*template*<*typename OutputIterator*> *OutputIterator fo( Polynomial d f, OutputIterator out)*

> computes the principal coefficients of the Sturm-Habicht sequence of  $f$ , with respect to the outermost variable. Each element is of type *PolynomialTraits d::Coefficient type*.

*template*<*typename OutputIterator*> *OutputIterator fo( Polynomial d f, OutputIterator out, int i)*

> computes the principal coefficients of the Sturm-Habicht sequence of *f* with respect to the variable *x<sup>i</sup>* .

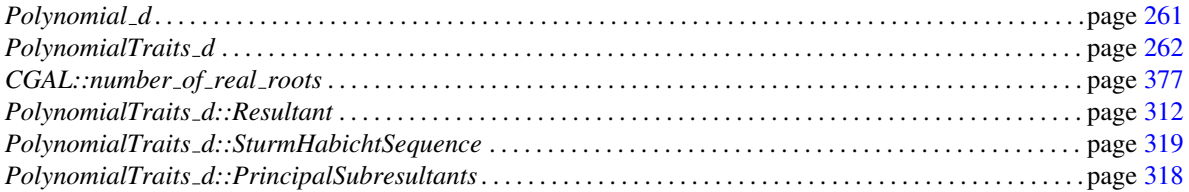

# CGAL::Polynomial<Coeff>

### **Definition**

An instance of the data type *Polynomial* represents a polynomial  $p = a_0 + a_1 * x + ... a_i * x^i$  from the ring *Coe f f* [*x*]. *Coeff* can itself be an instance of *Polynomial*, yielding a form of multivariate polynomials.

The template argument *Coeff* must be at least a model of *IntegralDomainWithoutDivision*. For all operations naturally involving division, an *IntegralDomain* is required. *Polynomial* offers a full set of algebraic operators, i.e. binary  $+,-,*,/$  as well as  $+=-,*-,-,/-$ ; not only for polynomials but also for a polynomial and a number of the coefficient type. (The / operator must only be used for integral divisions, i.e. those with remainder zero.) The operations are implemented naively: + and - need a number of *Coeff* operations which is linear in the degree while  $*$  is quadratic. Unary  $+$  and  $-$  and (in)equality  $==$ ,  $!=$  are provided as well.

*Polynomial* is a model of *LessThanComparable* if *Coeff* is a model of *LessThanComparable*. In this case *Polynomial* provides comparison operators  $\langle, \rangle, \langle =, \rangle =$ , where the comparison amounts to lexicographic comparison of the coefficient sequence, with the coefficient of the highest power taking precedence over those of lower powers.

*Polynomial* is a model of *Fraction* if *Coeff* is a model of *Fraction*. In this case Polynomial may be decomposed into a (scalar) denominator and a compound numerator with a simpler coefficient type. Often operations can be performed faster on these denominator-free multiples.

*Polynomial* is a model of *Modularizable* if *Coeff* is a model of *Modularizable*, where the homomorphic map on the polynomials is simply defined as the canonical extension of the homomorphic map which is defined on the coefficient type.

### Implementation

Inexact and limited-precision types can be used as coefficients, but at the user's risk. The algorithms implemented were written with exact number types in mind.

This data type is implemented as a handle type with value semantics using *CGAL::Handle with policy*, where *HandlePolicy* is *Handle policy no union*. An important invariant to be preserved by all methods is that the coefficient sequence does not contain leading zero coefficients (where leading means at the high-degree end), with the exception that the zero polynomial is represented by a single zero coefficient.

### Is Model for the Concepts

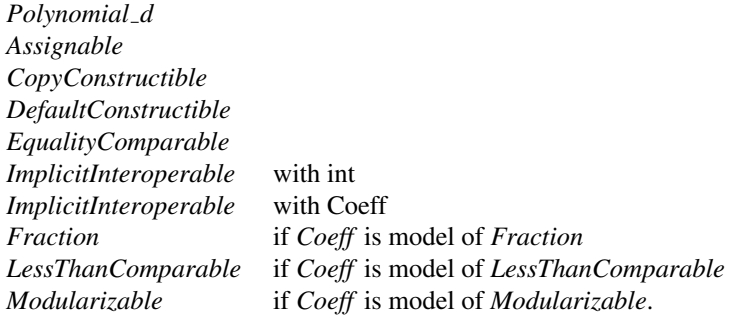

### **Creation**

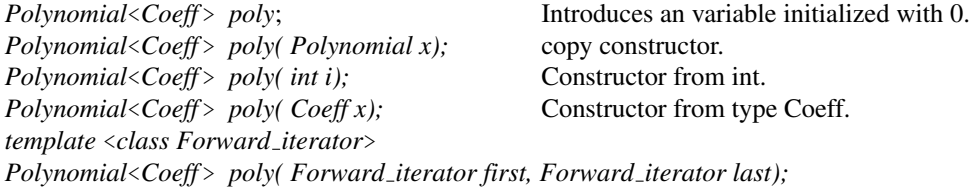

Constructor from iterator range with value type Coeff.

### Types

### **Operations**

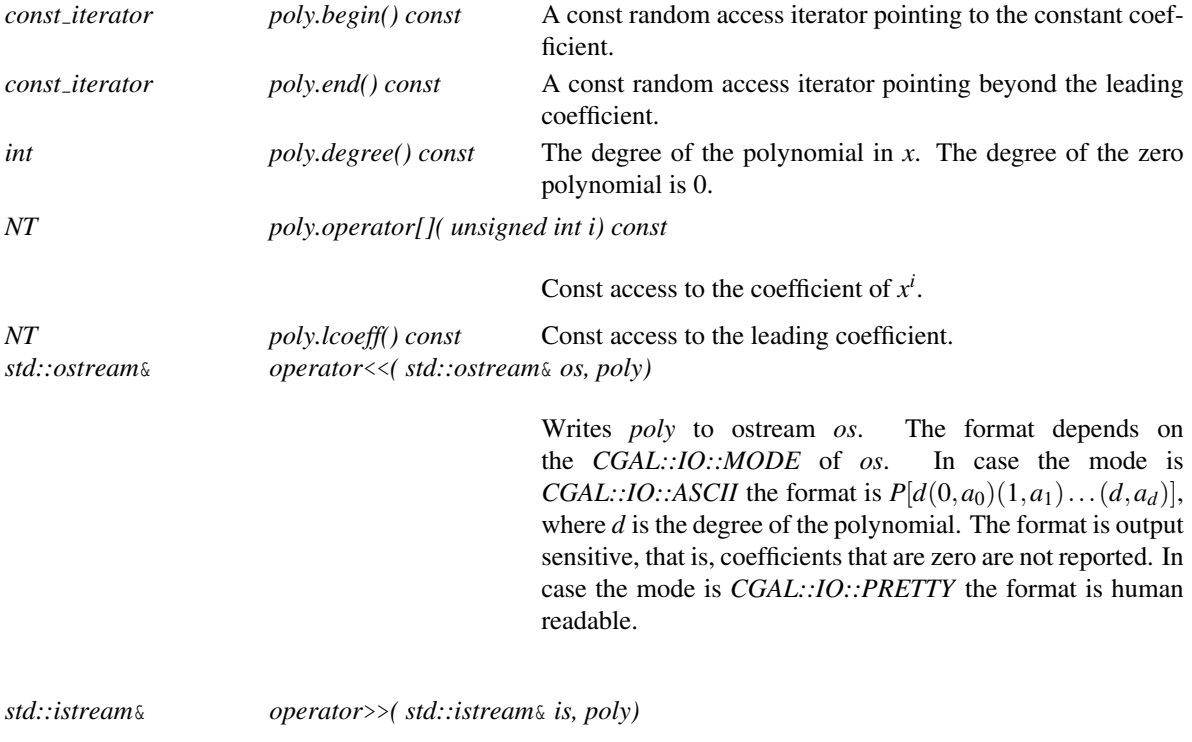

Reads *poly* from istream *is* in format  $P[d(0, a_0)(1, a_1)...(d, a_d)]$ , the output format in mode *CGAL::IO::ASCII*.

# CGAL::Polynomial\_traits\_d<Polynomial\_d>

### Definition

A model of concept *PolynomialTraits d*

#*include* <*CGAL/Polynomial traits d.h*>

### Is Model for the Concepts

*PolynomialTraits d*

# CGAL::Exponent vector

### **Definition**

For a given (multivariate) monomial the vector of its exponents is called the exponent vector. The class is meant to represent such a vector.

A vector is considered as valid, in case it represents a valid monomial. that is, it should not contain negative exponents. We decided to use int as the value type, since negative exponents may appear in intermediate results. The set of exponent vectors with elementwise addition forms an *Abelian Group*.

Beside the constructors has almost the same interface as an *std::vector*<*int*>. Moreover the comparison is changed such that the lexicographic order starts the comparison at the last entry. This reflects the fact that the last entry corresponds to the outermost variable of a multivariate polynomial.

#*include* <*CGAL/Exponent vector.h*>

### Is Model for the Concepts

*Random Access Container Back Insertion Sequence*

*DefaultConstructible Assignable CopyConstructible*

*EqualityComparable LessThanComparable*

### **Creation**

*Exponent\_vector fo*; introduces an uninitialized variable *fo*. *Exponent\_vector fo( ev\_);* The copy constructor *Exponent\_vector fo( int e1);* Creates a vector containing the given element. *Exponent\_vector fo( int e1, int e2);* Creates a vector containing the given elements. *Exponent\_vector fo( int e1, int e2, int e3);* Creates a vector containing the given elements. *Exponent vector fo( int e1, int e2, int e3, int e4);*

Creates a vector containing the given elements.

*template* < *class InputIterator* > *Exponent vector fo( InputIterator begin, InputIterator end);*

> Creates a vector with a copy of the given range. *Precondition*: *InputIterator* must allow the value type *int*.

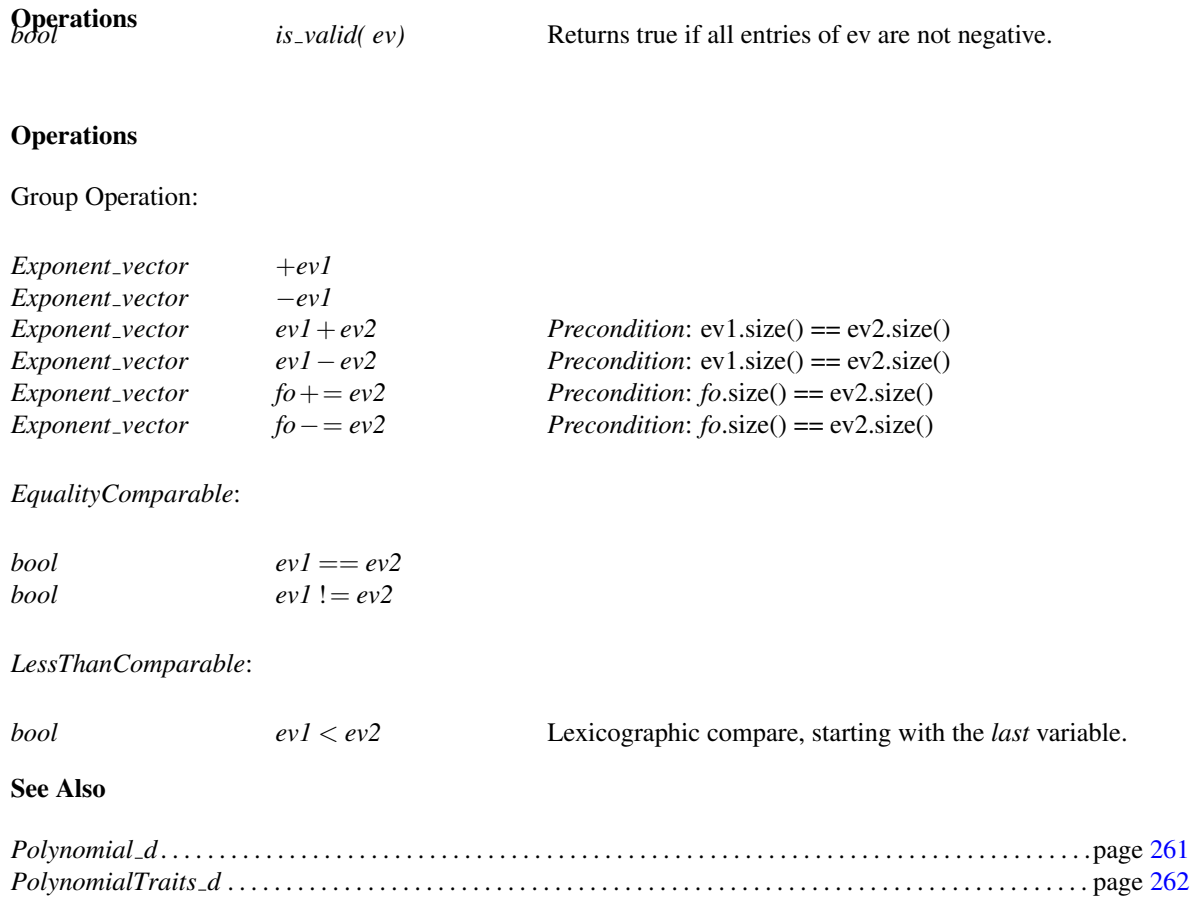
# CGAL::Polynomial type generator<T,d>

#### Definition

This class template provides a convenient way to obtain the type representing a multivariate polynomial with *d* variables, where *T* is the innermost coefficient type. In case *T* happens to be a *CGAL::Polynomial* the generator will add *d* variables to *T*.

*T* must be a model of *IntegralDomainWithoutDivision*. *d* must be of type int.

## **Types**

*Polynomial\_type\_generator*< $T,d$ >:: *Type* The generated type.

#*include* <*CGAL/Polynomial type generator.h*>

## See Also

*CGAL::Polynomial*<*Coeff* > . . . . . . . . . . . . . . . . . . . . . . . . . . . . . . . . . . . . . . . . . . . . . . . . . . . . . . . . . . . . . . . . . . . page [324](#page-355-0)

# **Function**

# CGAL::get\_coefficient

#*include* <*CGAL/polynomial utils.h*>

## Definition

For a given *Polynomial d* the function *get coefficient* adapts the according functor in *Polynomial traits d*< *Polynomial d*>.

For more details see the concept *PolynomialTraits d::GetCoefficient*.

*template* <*class Polynomial d*> *Polynomial traits d*<*Polynomial d*>*::get coefficient::result type*

*get coefficient( Polynomial d p, int i)*

Adapts *Polynomial traits d*<*Polynomial d*>

#### See Also

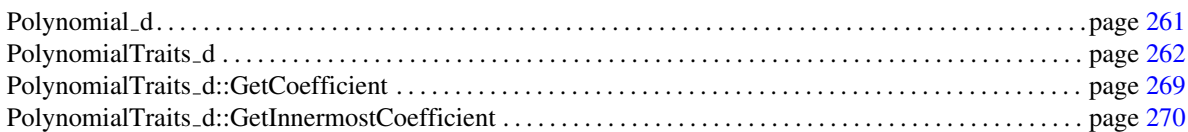

*::GetCoefficient*.

# CGAL::get innermost coefficient

#*include* <*CGAL/polynomial utils.h*>

## Definition

For a given *Polynomial d* the function *get innermost coefficient* adapts the according functor in *Polynomial traits d*<*Polynomial d*>.

For more details see the concept *PolynomialTraits d::GetInnermostCoefficient*.

*template* <*class Polynomial d*> *Polynomial traits d*<*Polynomial d*>*::get innermost coefficient::result type*

*get innermost coefficient( Polynomial d p, Exponent vector ev)*

Adapts *Polynomial traits d*<*Polynomial d*> *::GetInnermostCoefficient*.

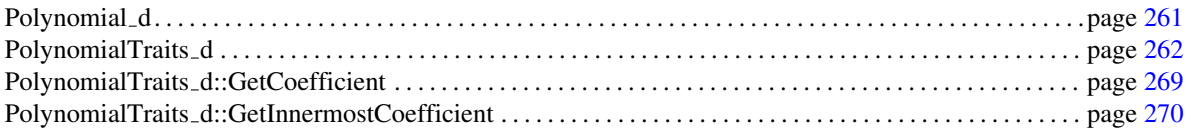

# CGAL::permute

#*include* <*CGAL/polynomial utils.h*>

## Definition

For a given *Polynomial d* the function *permute* adapts the according functor in *Polynomial traits d*< *Polynomial d*>.

For more details see the concept *PolynomialTraits d::Permute*.

*template* <*class Polynomial d, class InputIterator* > *Polynomial traits d*<*Polynomial d*>*::Permute::result type*

*permute( Polynomial d p, InputIterator begin, InputIterator end)*

Adapts *Polynomial traits d*<*Polynomial d*>*::Permute*.

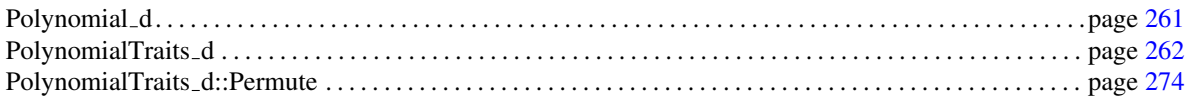

# CGAL::swap

#*include* <*CGAL/polynomial utils.h*>

## Definition

For a given *Polynomial d* the function *swap* adapts the according functor in *Polynomial traits d*<*Polynomial d*>.

For more details see the concept *PolynomialTraits d::Swap*.

*template* <*class Polynomial d*> *Polynomial traits d*<*Polynomial d*>*::Swap::result type*

*swap( Polynomial d p, int i, int j)*

Adapts *Polynomial traits d*<*Polynomial d*>*::Swap*.

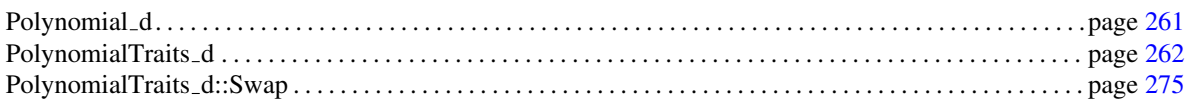

# CGAL::move

#*include* <*CGAL/polynomial utils.h*>

## Definition

For a given *Polynomial d* the function *move* adapts the according functor in *Polynomial traits d*<*Polynomial d*>.

For more details see the concept *PolynomialTraits d::Move*.

*template* <*class Polynomial d*> *Polynomial traits d*<*Polynomial d*>*::Move::result type*

*move( Polynomial d p, int i, int j)*

Adapts *Polynomial traits d*<*Polynomial d*>*::Move*.

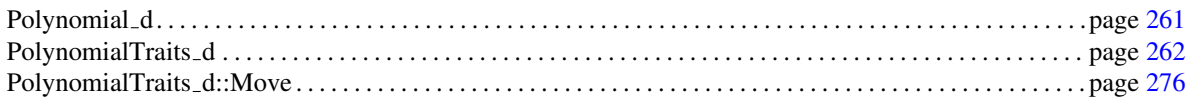

# CGAL::degree

#*include* <*CGAL/polynomial utils.h*>

## Definition

For a given *Polynomial d* the function *degree* adapts the according functor in *Polynomial traits d*<*Polynomial d*>.

For more details see the concept *PolynomialTraits d::Degree*.

*template* <*class Polynomial d*> *Polynomial traits d*<*Polynomial d*>*::Degree::result type*

*degree( Polynomial d p, int i, index = Polynomial traits d*<*Polynomial d*>*::d-1)*

Adapts *Polynomial traits d*<*Polynomial d*>*::Degree*.

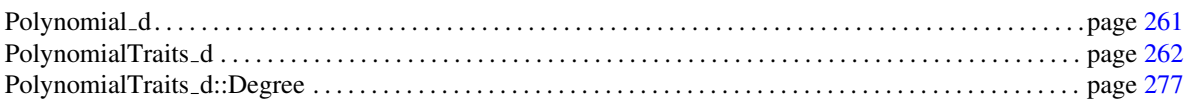

# CGAL::total\_degree

#*include* <*CGAL/polynomial utils.h*>

## Definition

For a given *Polynomial\_d* the function *total\_degree* adapts the according functor in *Polynomial\_traits\_d*< *Polynomial d*>.

For more details see the concept *PolynomialTraits d::TotalDegree*.

*template* <*class Polynomial d*> *Polynomial traits d*<*Polynomial d*>*::Total degree::result type*

*total degree( Polynomial d p)*

Adapts *Polynomial traits d*<*Polynomial d*>*::Total degree*.

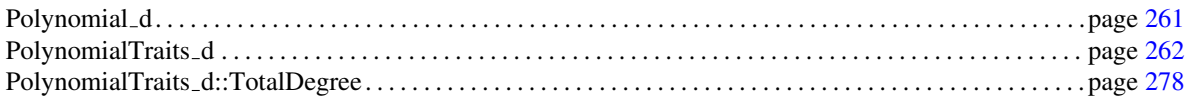

# CGAL::degree\_vector

#*include* <*CGAL/polynomial utils.h*>

## Definition

For a given *Polynomial\_d* the function *degree\_vector* adapts the according functor in *Polynomial\_traits\_d*< *Polynomial d*>.

For more details see the concept *PolynomialTraits d::DegreeVector*.

*template* <*class Polynomial d*> *Polynomial traits d*<*Polynomial d*>*::Degree vector::result type*

*degree vector( Polynomial d p)*

*::DegreeVector*.

Adapts *Polynomial traits d*<*Polynomial d*>

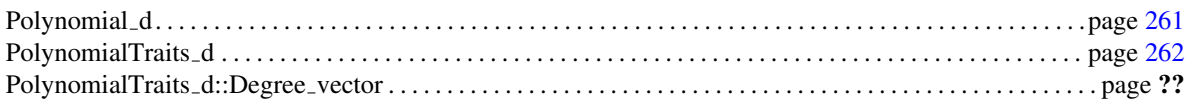

# CGAL::leading coefficient

#*include* <*CGAL/polynomial utils.h*>

## Definition

For a given *Polynomial d* the function *leading coefficient* adapts the according functor in *Polynomial traits d*<*Polynomial d*>.

For more details see the concept *PolynomialTraits d::LeadingCoefficient*.

*template* <*class Polynomial d*> *Polynomial traits d*<*Polynomial d*>*::Leading coefficient::result type*

*leading coefficient( Polynomial d p)*

Adapts *Polynomial traits d*<*Polynomial d*>*::Leading coefficient*.

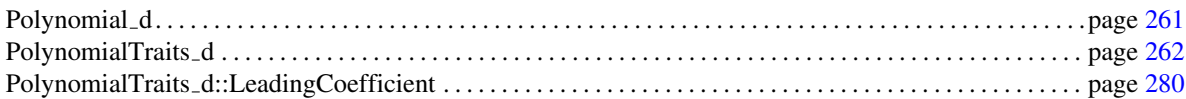

# CGAL::innermost leading coefficient

#*include* <*CGAL/polynomial utils.h*>

#### Definition

For a given *Polynomial d* the function *innermost leading coefficient* adapts the according functor in *Polynomial traits d*<*Polynomial d*>.

For more details see the concept *PolynomialTraits d::InnermostLeadingCoefficient*.

*template* <*class Polynomial d*> *Polynomial traits d*<*Polynomial d*>*::Innermost leading coefficient::result type*

*innermost leading coefficient( Polynomial d p)*

Adapts *Polynomial traits d*<*Polynomial d*> *::InnermostLeadingCoefficient*.

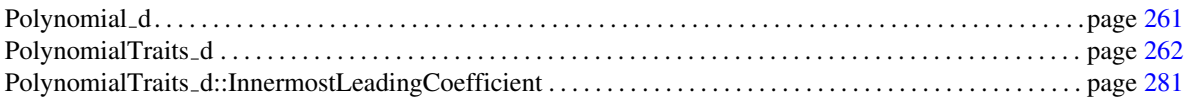

# CGAL::canonicalize

#*include* <*CGAL/polynomial utils.h*>

## Definition

For a given *Polynomial\_d* the function *canonicalize* adapts the according functor in *Polynomial\_traits\_d*< *Polynomial d*>.

For more details see the concept *PolynomialTraits d::Canonicalize*.

*template* <*class Polynomial d*> *Polynomial traits d*<*Polynomial d*>*::Canonicalize::result type*

*canonicalize( Polynomial d p)*

Adapts *Polynomial traits d*<*Polynomial d*>*::Canonicalize*.

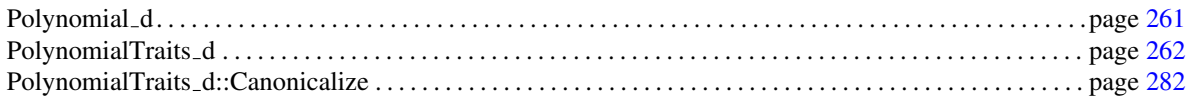

# CGAL::differentiate

#*include* <*CGAL/polynomial utils.h*>

## Definition

For a given *Polynomial\_d* the function *differentiate* adapts the according functor in *Polynomial\_traits\_d* < *Polynomial d*>.

For more details see the concept *PolynomialTraits d::Differentiate*.

*template* <*class Polynomial d*> *Polynomial traits d*<*Polynomial d*>*::Differentiate::result type*

*differentiate( Polynomial d p, index = Polynomial traits d*<*Polynomial d*>*::d-1)*

Adapts *Polynomial traits d*<*Polynomial d*>*::Differentiate*.

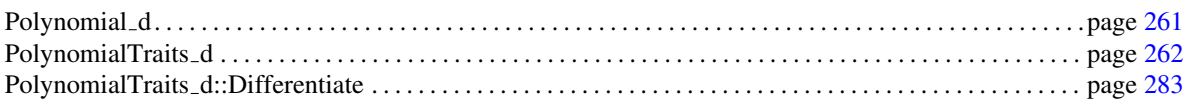

# CGAL::evaluate

#*include* <*CGAL/polynomial utils.h*>

## Definition

For a given *Polynomial\_d* the function *evaluate* adapts the according functor in *Polynomial\_traits\_d*< *Polynomial d*>.

For more details see the concept *PolynomialTraits d::Evaluate*.

*template* <*class Polynomial d*> *Polynomial traits d*<*Polynomial d*>*::Evaluate::result type*

*evaluate( Polynomial d p, Polynomial traits d*<*Polynomial d*>*::Coefficient type x)*

Adapts *Polynomial traits d*<*Polynomial d*>*::Evaluate*.

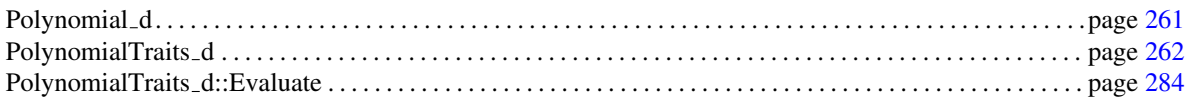

# CGAL::evaluate homogeneous

#*include* <*CGAL/polynomial utils.h*>

## Definition

For a given *Polynomial d* the function *evaluate homogeneous* adapts the according functor in *Polynomial traits d*<*Polynomial d*>.

For more details see the concept *PolynomialTraits d::EvaluateHomogeneous*.

*template* <*class Polynomial d*> *Polynomial traits d*<*Polynomial d*>*::Evaluate homogeneous::result type*

> *evaluate homogeneous( Polynomial d p, Polynomial traits d*<*Polynomial d*>*::Coefficient type u, Polynomial traits d*<*Polynomial d*>*::Coefficient type v)*

> > Adapts *Polynomial traits d*<*Polynomial d*>*::Evaluate homogeneous*.

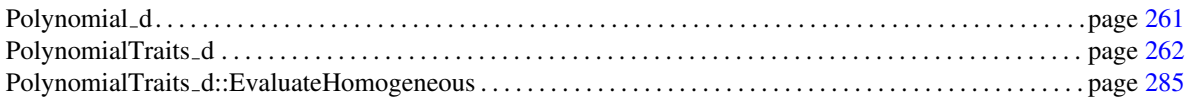

# CGAL::substitute

#*include* <*CGAL/polynomial utils.h*>

## Definition

For a given *Polynomial d* the function *substitute* adapts the according functor in *Polynomial traits d*< *Polynomial d*>.

For more details see the concept *PolynomialTraits d::Substitute*.

*template* < *class Polynomial d, class InputIterator* > *CGAL::Coercion traits*< *Polynomial traits d*<*Polynomial d*>*::Innermost coefficient, std::iterator traits*< *Input iterator*>*::value type* >*::Type*

*substitute( Polynomial d p, InputIterator begin, InputIterator end)*

Adapts *Polynomial traits d*<*Polynomial d*>*::Substitute*.

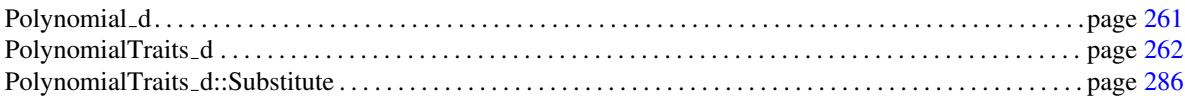

## CGAL:: is\_zero\_at

#*include* <*CGAL/polynomial utils.h*>

## Definition

For a given *Polynomial\_d* the function *is\_zero\_at* adapts the according functor in *Polynomial\_traits\_d*< *Polynomial d*>.

For more details see the concept *PolynomialTraits d::IsZeroAt*.

*template* < *class Polynomial d, class InputIterator* > *Polynomial traits d*<*Polynomial d*>*::Is zero at::result type*

*is zero at( Polynomial d p, InputIterator begin, InputIterator end)*

Adapts *Polynomial traits d*<*Polynomial d*>*::Is zero at*.

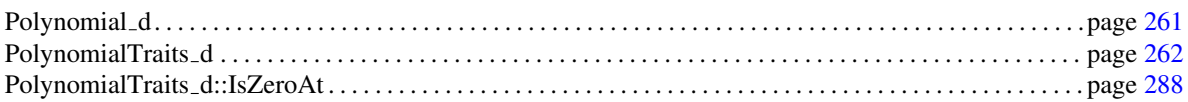

# CGAL::sign\_at

#*include* <*CGAL/polynomial utils.h*>

## Definition

For a given *Polynomial d* the function *sign at* adapts the according functor in *Polynomial traits d*<*Polynomial d*>.

For more details see the concept *PolynomialTraits d::SignAt*.

*template* < *class Polynomial d, class InputIterator* > *Polynomial traits d*<*Polynomial d*>*::Sign at::result type*

*sign at( Polynomial d p, InputIterator begin, InputIterator end)*

Adapts *Polynomial traits d*<*Polynomial d*>*::Sign at*.

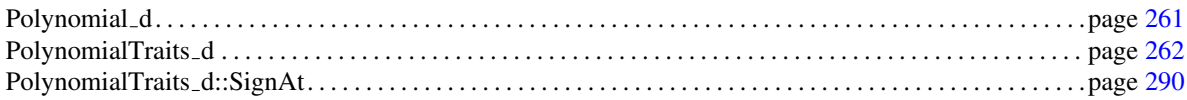

## CGAL::substitute homogeneous

#*include* <*CGAL/polynomial utils.h*>

## Definition

For a given *Polynomial d* the function *substitute homogeneous* adapts the according functor in *Polynomial traits d*<*Polynomial d*>.

For more details see the concept *PolynomialTraits d::SubstituteHomogeneous*.

*template* < *class Polynomial d, class InputIterator* > *CGAL::Coercion traits*< *Polynomial traits d*<*Polynomial d*>*::Innermost coefficient, std::iterator traits*< *Input iterator*>*::value type* >*::Type*

*substitute homogeneous( Polynomial d p, InputIterator begin, InputIterator end)*

Adapts *Polynomial traits d*<*Polynomial d*>*::Substitute homogeneous*.

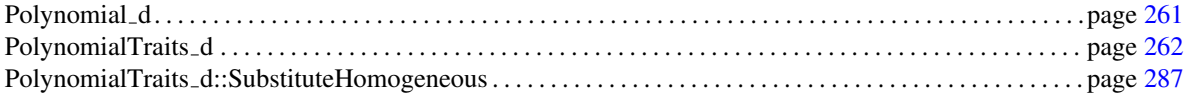

# CGAL::is zero at homogeneous

#*include* <*CGAL/polynomial utils.h*>

## Definition

For a given *Polynomial d* the function *is zero at homogeneous* adapts the according functor in *Polynomial traits d*<*Polynomial d*>.

For more details see the concept *PolynomialTraits d::IsZeroAtHomogeneous*.

*template* < *class Polynomial d, class InputIterator* > *Polynomial traits d*<*Polynomial d*>*::Is zero at homogeneous::result type*

*is zero at homogeneous( Polynomial d p, InputIterator begin, InputIterator end)*

Adapts *Polynomial traits d*<*Polynomial d*>*::Is zero at homogeneous*.

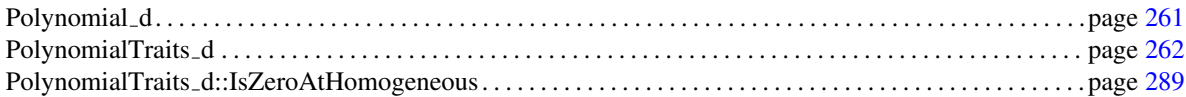

## CGAL::sign at homogeneous

#*include* <*CGAL/polynomial utils.h*>

## Definition

For a given *Polynomial\_d* the function  $sign_at_{}$ *homogeneous* adapts the according functor in *Polynomial\_ traits d*<*Polynomial d*>.

For more details see the concept *PolynomialTraits d::SignAtHomogeneous*.

*template* < *class Polynomial d, class InputIterator* > *Polynomial traits d*<*Polynomial d*>*::Sign at homogeneous::result type*

*sign at homogeneous( Polynomial d p, InputIterator begin, InputIterator end)*

Adapts *Polynomial traits d*<*Polynomial d*>*::Sign at homogeneous*.

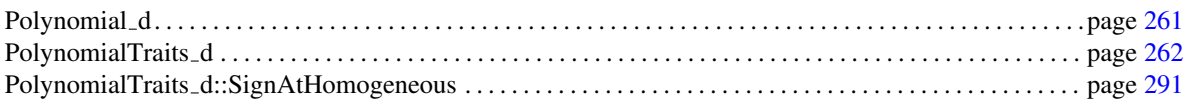

# CGAL::compare

#*include* <*CGAL/polynomial utils.h*>

## Definition

For a given *Polynomial\_d* the function *compare* adapts the according functor in *Polynomial\_traits\_d*< *Polynomial d*>.

For more details see the concept *PolynomialTraits d::Compare*.

*template* <*class Polynomial d*> *Polynomial traits d*<*Polynomial d*>*::Compare::result type*

*compare( Polynomial d p, Polynomial d q)*

Adapts *Polynomial traits d*<*Polynomial d*>*::Compare*.

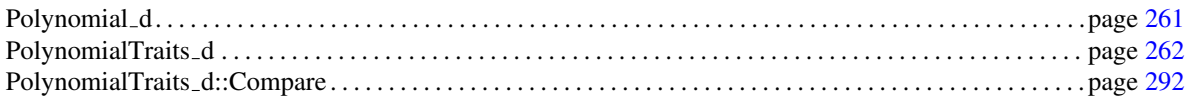

# CGAL::univariate content

#*include* <*CGAL/polynomial utils.h*>

## Definition

For a given *Polynomial d* the function *univariate content* adapts the according functor in *Polynomial traits d*< *Polynomial d*>.

For more details see the concept *PolynomialTraits d::UnivariateContent*.

*template* <*class Polynomial d*> *Polynomial traits d*<*Polynomial d*>*::Univariate content::result type*

*univariate content( Polynomial d p)*

Adapts *Polynomial traits d*<*Polynomial d*> *::UnivariateContent*.

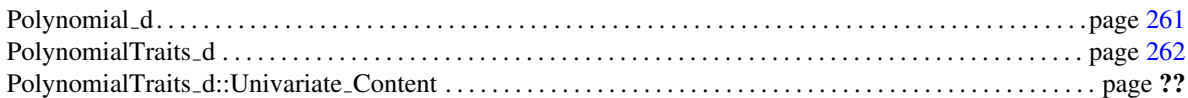

# CGAL::multivariate content

#*include* <*CGAL/polynomial utils.h*>

## Definition

For a given *Polynomial d* the function *multivariate content* adapts the according functor in *Polynomial traits d*<*Polynomial d*>.

For more details see the concept *PolynomialTraits d::MultivariateContent*.

*template* <*class Polynomial d*> *Polynomial traits d*<*Polynomial d*>*::Multivariate content::result type*

*multivariate content( Polynomial d p)*

Adapts *Polynomial traits d*<*Polynomial d*>*::Multivariate content*.

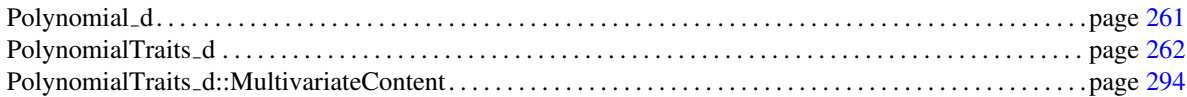

## CGAL::square free factorize

#*include* <*CGAL/polynomial utils.h*>

## Definition

For a given *Polynomial d* the function *square free factorize* adapts the according functor in *Polynomial traits d*<*Polynomial d*>.

For more details see the concept *PolynomialTraits d::SquareFreeFactorize*.

*template* <*class Polynomial d, class OutputIterator* > *OutputIterator square free factorize( Polynomial d p, OutputIterator it, Polynomial traits d*<*Polynomial*>*::Innermost coefficient*& *a)*

> Adapts *Polynomial traits d*<*Polynomial d*>*::Square free factorize*.

*template* <*class Polynomial d, class OutputIterator* > *OutputIterator square free factorize( Polynomial d p, OutputIterator it)*

> Adapts *Polynomial traits d*<*Polynomial d*>*::Square free factorize*.

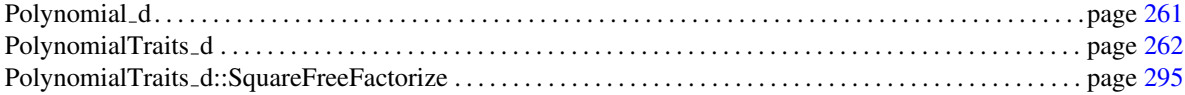

# CGAL::make\_square\_free

#*include* <*CGAL/polynomial utils.h*>

## Definition

For a given *Polynomial d* the function *make square free* adapts the according functor in *Polynomial traits d*< *Polynomial d*>.

For more details see the concept *PolynomialTraits d::MakeSquareFree*.

*template* <*class Polynomial d*> *Polynomial traits d*<*Polynomial d*>*::Make square free::result type*

*make square free( Polynomial d p)*

Adapts *Polynomial traits d*<*Polynomial d*>*::Make square free*.

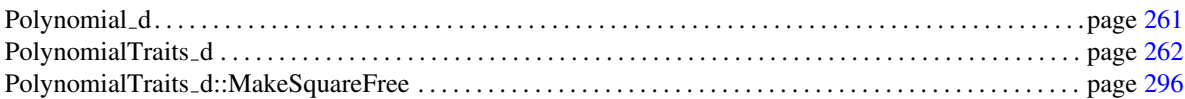

# CGAL:: is\_square\_free

#*include* <*CGAL/polynomial utils.h*>

## Definition

For a given *Polynomial d* the function *is square free* adapts the according functor in *Polynomial traits d*< *Polynomial d*>.

For more details see the concept *PolynomialTraits d::IsSquareFree*.

*template* <*class Polynomial d*> *Polynomial traits d*<*Polynomial d*>*::Is square free::result type*

*is square free( Polynomial d p)*

Adapts *Polynomial traits d*<*Polynomial d*>*::Is square*

#### See Also

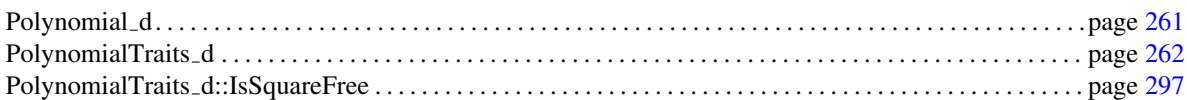

*free*.

# CGAL::pseudo division

#*include* <*CGAL/polynomial utils.h*>

## Definition

For a given *Polynomial d* the function *pseudo division* adapts the according functor in *Polynomial traits d*< *Polynomial d*>.

For more details see the concept *PolynomialTraits d::PseudoDivision*.

*template* <*class Polynomial d*> *void pseudo division( Polynomial d f, Polynomial d g, Polynomial d*& *q, Polynomial d*& *r, Polynomial traits d*<*Polynomial d*>*::Coefficient type*& *D)*

> Adapts *Polynomial traits d*<*Polynomial d*>*::Pseudo division*.

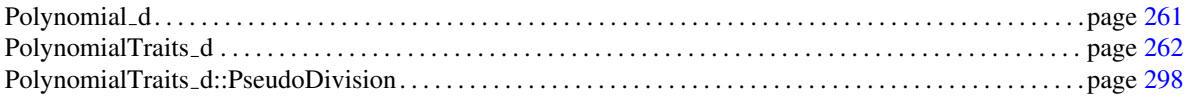

# CGAL::pseudo division quotient

#*include* <*CGAL/polynomial utils.h*>

## Definition

For a given *Polynomial d* the function *pseudo division quotient* adapts the according functor in *Polynomial traits d*<*Polynomial d*>.

For more details see the concept *PolynomialTraits d::PseudoDivisionQuotient*.

*template* <*class Polynomial d*> *Polynomial traits d*<*Polynomial d*>*::Pseudo division quotient::result type*

*pseudo division quotient( Polynomial d p, Polynomial d q)*

Adapts *Polynomial traits d*<*Polynomial d*>*::Pseudo division quotient*.

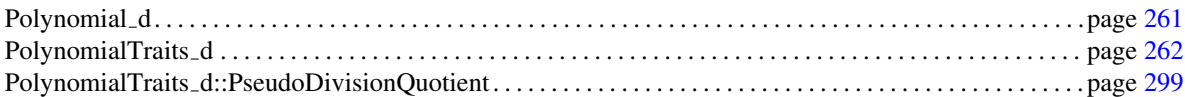

# CGAL::pseudo division remainder

#*include* <*CGAL/polynomial utils.h*>

## Definition

For a given *Polynomial d* the function *pseudo division remainder* adapts the according functor in *Polynomial traits d*<*Polynomial d*>.

For more details see the concept *PolynomialTraits d::PseudoDivisionRemainder*.

*template* <*class Polynomial d*> *Polynomial traits d*<*Polynomial d*>*::Pseudo division remainder::result type*

*pseudo division remainder( Polynomial d p, Polynomial d q)*

Adapts *Polynomial traits d*<*Polynomial d*>*::Pseudo division remainder*.

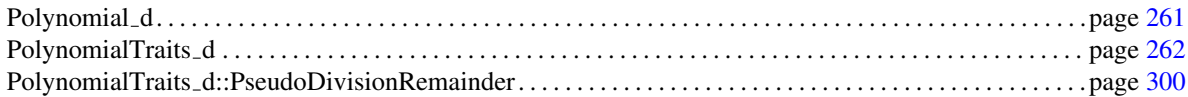

# CGAL::gcd\_up\_to\_constant\_factor

#*include* <*CGAL/polynomial utils.h*>

## Definition

For a given *Polynomial d* the function *gcd up to constant factor* adapts the according functor in *Polynomial traits d*<*Polynomial d*>.

For more details see the concept *PolynomialTraits d::GcdUpToConstantFactor*.

*template* <*class Polynomial d*> *Polynomial traits d*<*Polynomial d*>*::Gcd up to constant factor::result type*

*gcd up to constant factor( Polynomial d p, Polynomial d q)*

Adapts *Polynomial traits d*<*Polynomial d*>*::Gcd up to constant factor*.

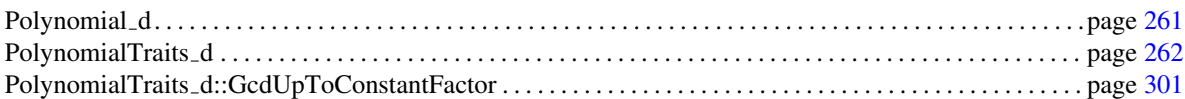

# CGAL::integral division up to constant factor

#*include* <*CGAL/polynomial utils.h*>

## Definition

For a given *Polynomial d* the function *integral division up to constant factor* adapts the according functor in *Polynomial traits d*<*Polynomial d*>.

For more details see the concept *PolynomialTraits d::IntegralDivisionUpToConstantFactor*.

*template* <*class Polynomial d*> *Polynomial traits d*<*Polynomial d*>*::Integral division up to constant factor::result type*

*integral division up to constant factor( Polynomial d p, Polynomial d q)*

Adapts *Polynomial traits d*<*Polynomial d*>*::Integral division up to constant factor*.

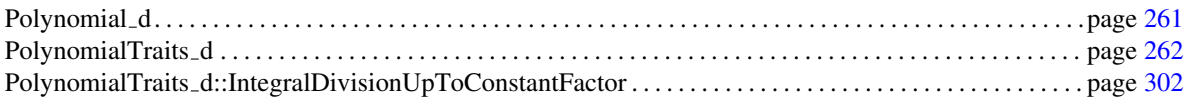

# CGAL::univariate\_content\_up\_to\_constant\_factor

#*include* <*CGAL/polynomial utils.h*>

## Definition

For a given *Polynomial d* the function *univariate content up to constant factor* adapts the according functor in *Polynomial traits d*<*Polynomial d*>.

For more details see the concept *PolynomialTraits d::UnivariateContentUpToConstantFactor*.

*template* <*class Polynomial d*> *Polynomial traits d*<*Polynomial d*>*::Univariate content up to constant factor::result type*

*univariate content up to constant factor( Polynomial d p)*

Adapts *Polynomial traits d*<*Polynomial d*>*::Univariate content up to constant factor*.

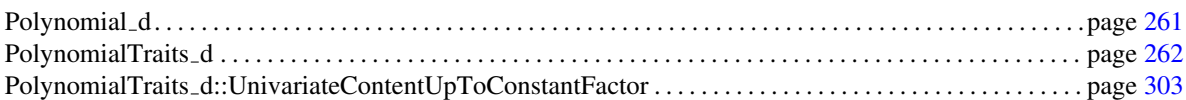

# CGAL::square\_free\_factorize\_up\_to\_constant\_factor

#*include* <*CGAL/polynomial utils.h*>

## Definition

For a given *Polynomial d* the function *square free factorize up to constant factor* adapts the according functor in *Polynomial traits d*<*Polynomial d*>.

For more details see the concept *PolynomialTraits d::SquareFreeFactorizeUpToConstantFactor*.

*template* <*class Polynomial d, class OutputIterator* > *OutputIterator square free factorize up to constant factor( Polynomial d p, OutputIterator it)*

> Adapts *Polynomial traits d*<*Polynomial d*>*::Square free factorize up to constant factor*.

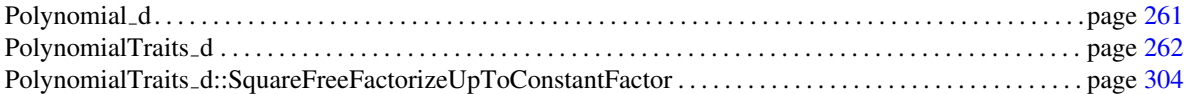

# CGAL::shift

#*include* <*CGAL/polynomial utils.h*>

## Definition

For a given *Polynomial d* the function *shift* adapts the according functor in *Polynomial traits d*<*Polynomial d*>.

For more details see the concept *PolynomialTraits d::Shift*.

*template* <*class Polynomial d*> *Polynomial traits d*<*Polynomial d*>*::Shift::result type*

*shift( Polynomial d p, int i, int index = Polynomial traits d*<*Polynomial d*>*::d-1)*

Adapts *Polynomial traits d*<*Polynomial d*>*::Shift*.

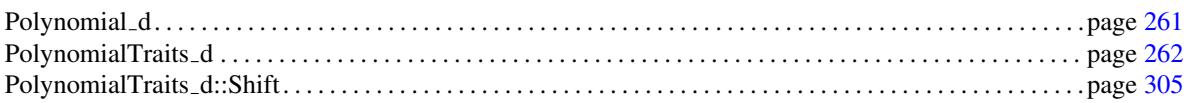

# CGAL::negate

#*include* <*CGAL/polynomial utils.h*>

## Definition

For a given *Polynomial d* the function *negate* adapts the according functor in *Polynomial traits d*<*Polynomial d*>.

For more details see the concept *PolynomialTraits d::Negate*.

*template* <*class Polynomial d*> *Polynomial traits d*<*Polynomial d*>*::Negate::result type*

*negate( Polynomial d p, int index = Polynomial traits d*<*Polynomial d*>*::d-1)*

Adapts *Polynomial traits d*<*Polynomial d*>*::Negate*.

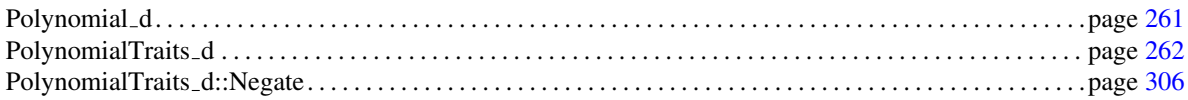
### CGAL::invert

#*include* <*CGAL/polynomial utils.h*>

#### Definition

For a given *Polynomial d* the function *invert* adapts the according functor in *Polynomial traits d*<*Polynomial d*>.

For more details see the concept *PolynomialTraits d::Invert*.

*template* <*class Polynomial d*> *Polynomial traits d*<*Polynomial d*>*::Invert::result type*

*invert( Polynomial d p, int index = Polynomial traits d*<*Polynomial d*>*::d-1)*

Adapts *Polynomial traits d*<*Polynomial d*>*::Invert*.

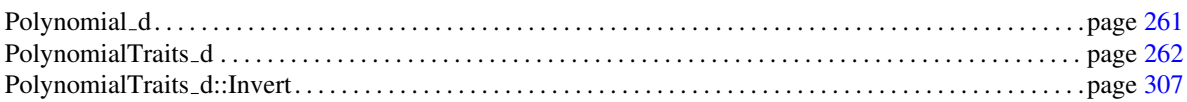

### CGAL::translate

#*include* <*CGAL/polynomial utils.h*>

#### Definition

For a given *Polynomial d* the function *translate* adapts the according functor in *Polynomial traits d*< *Polynomial d*>.

For more details see the concept *PolynomialTraits d::Translate*.

*template* <*class Polynomial d*> *Polynomial traits d*<*Polynomial d*>*::Translate::result type*

> *translate( Polynomial d p, Polynomial traits d*<*Polynomial d*>*::Innermost coefficient type a, int index = Polynomial traits d*<*Polynomial d*>*::d-1)*

> > Adapts *Polynomial traits d*<*Polynomial d*>*::Translate*.

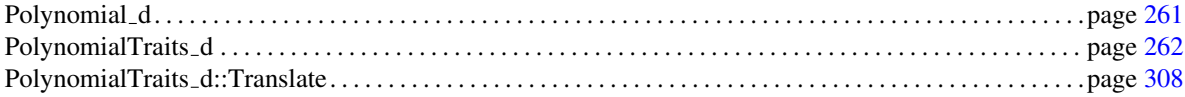

### CGAL::translate homogeneous

#*include* <*CGAL/polynomial utils.h*>

#### Definition

For a given *Polynomial d* the function *translate homogeneous* adapts the according functor in *Polynomial traits d*<*Polynomial d*>.

For more details see the concept *PolynomialTraits d::TranslateHomogeneous*.

*template* <*class Polynomial d*> *Polynomial traits d*<*Polynomial d*>*::Translate homogeneous::result type*

> *translate homogeneous( Polynomial d p, Polynomial traits d*<*Polynomial d*>*::Innermost coefficient Polynomial traits d*<*Polynomial d*>*::Innermost coefficient int index = Polynomial traits d*<*Polynomial d*>*::d-1)* Adapts *Polynomial traits d*<*Polynomial d*>*::Translate homogeneous*.

#### See Also

*type u,*

*type v,*

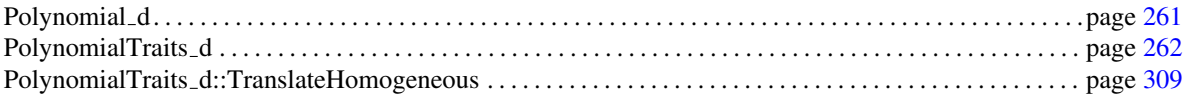

### CGAL::scale

#*include* <*CGAL/polynomial utils.h*>

#### Definition

For a given *Polynomial d* the function *scale* adapts the according functor in *Polynomial traits d*<*Polynomial d*>.

For more details see the concept *PolynomialTraits d::Scale*.

*template* <*class Polynomial d*> *Polynomial traits d*<*Polynomial d*>*::Scale::result type*

> *scale( Polynomial d p, Polynomial traits d*<*Polynomial d*>*::Innermost coefficient type a, int index = Polynomial traits d*<*Polynomial d*>*::d-1)*

> > Adapts *Polynomial traits d*<*Polynomial d*>*::Scale*.

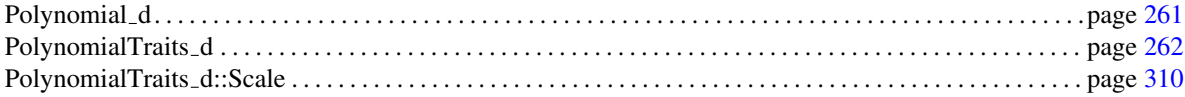

### CGAL::scale homogeneous

#*include* <*CGAL/polynomial utils.h*>

#### Definition

For a given *Polynomial d* the function *scale homogeneous* adapts the according functor in *Polynomial traits d*<*Polynomial d*>.

For more details see the concept *PolynomialTraits d::ScaleHomogeneous*.

*template* <*class Polynomial d*> *Polynomial traits d*<*Polynomial d*>*::Scale homogeneous::result type*

*scale homogeneous( Polynomial d p, Polynomial traits d*<*Polynomial d*>*::Innermost coefficient type u, Polynomial traits d*<*Polynomial d*>*::Innermost coefficient type v, int index = Polynomial traits d*<*Polynomial d*>*::d-1)* Adapts *Polynomial traits d*<*Polynomial d*>*::Scale homogeneous*.

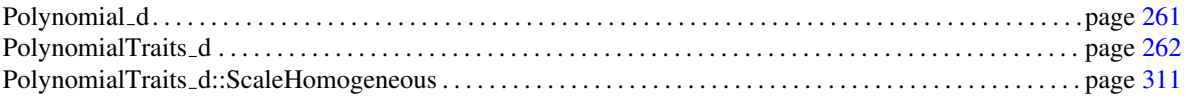

### CGAL::resultant

#*include* <*CGAL/polynomial utils.h*>

#### Definition

For a given *Polynomial\_d* the function *resultant* adapts the according functor in *Polynomial\_traits\_d*< *Polynomial d*>.

For more details see the concept *PolynomialTraits d::Resultant*.

*template* <*class Polynomial d*> *Polynomial traits d*<*Polynomial d*>*::Resultant::result type*

*resultant( Polynomial d p, Polynomial d q)*

Adapts *Polynomial traits d*<*Polynomial d*>*::Resultant*.

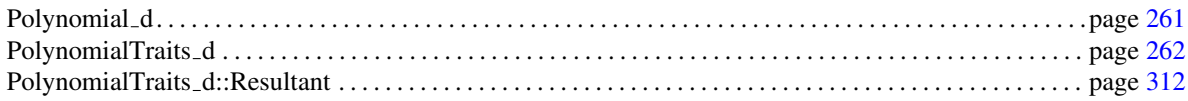

### CGAL::polynomial\_subresultants

#*include* <*CGAL/polynomial utils.h*>

#### Definition

For a given *Polynomial d* the function *polynomial subresultants* adapts the according functor in *Polynomial traits d*<*Polynomial d*>.

For more details see the concept *PolynomialTraits d::PolynomialSubresultants*.

*template*<*typename Polynomial d,typename OutputIterator*> *OutputIterator polynomial subresultants( Polynomial d p, Polynomial d q, OutputIterator out)*

> computes the polynomial subresultants of *p* and *q*, with respect to the outermost variable. Each element is of type *Polynomial d*.

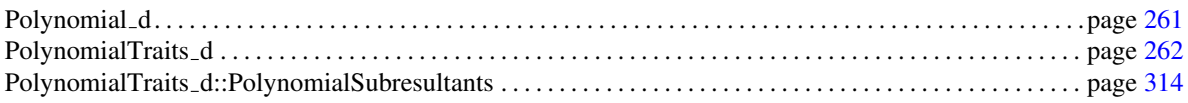

### CGAL::polynomial subresultants with cofactors

#*include* <*CGAL/polynomial utils.h*>

#### Definition

For a given *Polynomial d* the function *polynomial subresultants with cofactors* adapts the according functor in *Polynomial traits d*<*Polynomial d*>.

For more details see the concept *PolynomialTraits d::PolynomialSubresultantsWithCofactors*.

*template*<*typename Polynomial d, typename OutputIterator1, typename OutputIterator2, typename OutputIterator3*> *OutputIterator1 polynomial subresultants with cofactors( Polynomial d p, Polynomial d q, OutputIterator1 sres out, OutputIterator2 coP out, OutputIterator3 coQ out)*

> computes the polynomial subresultants of *p* and *q*, *sres out*, with respect to the outermost variable, and the cofactors for *P*, *coP out* and *Q*, *coQ out*. The elements of each output range are of type *Polynomial d*.

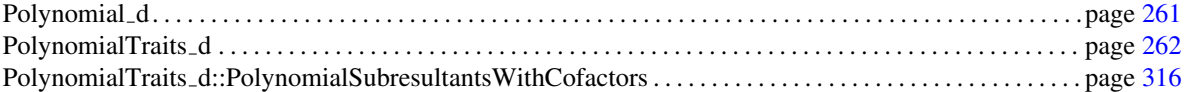

### CGAL::principal subresultants

#*include* <*CGAL/polynomial utils.h*>

#### Definition

For a given *Polynomial d* the function *principal subresultants* adapts the according functor in *Polynomial traits d*<*Polynomial d*>.

For more details see the concept *PolynomialTraits d::PrincipalSubresultants*.

*template*<*typename Polynomial d,typename OutputIterator*> *OutputIterator principal subresultants( Polynomial d p, Polynomial d q, OutputIterator out)*

> computes the principal subresultants of *p* and *q*, with respect to the outermost variable. Each element is of type *Polynomial traits d*<*Polynomial d*>*::Coefficient type*.

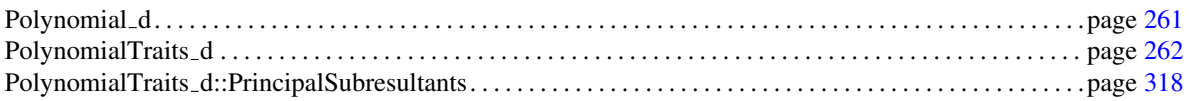

### CGAL::sturm habicht sequence

#*include* <*CGAL/polynomial utils.h*>

#### Definition

For a given *Polynomial d* the function *sturm habicht sequence* adapts the according functor in *Polynomial traits d*<*Polynomial d*>.

For more details see the concept *PolynomialTraits d::SturmHabichtSequence*.

*template*<*typename Polynomial d,typename OutputIterator*> *OutputIterator sturm habicht sequence( Polynomial d f, OutputIterator out)*

> computes the Sturm-Habicht-sequence of *f* with respect to the outermost variable. Each element is of type *Polynomial d*.

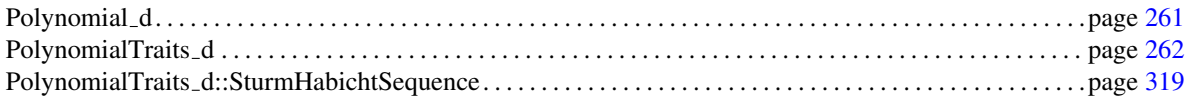

### CGAL::sturm habicht sequence with cofactors

#*include* <*CGAL/polynomial utils.h*>

#### Definition

For a given *Polynomial d* the function *sturm habicht sequence with cofactors* adapts the according functor in *Polynomial traits d*<*Polynomial d*>.

For more details see the concept *PolynomialTraits d::SturmHabichtSequenceWithCofactors*.

*template*<*typename Polynomial d, typename OutputIterator1, typename OutputIterator2, typename OutputIterator3*> *OutputIterator1 sturm habicht sequence with cofactors( Polynomial d f, OutputIterator1 stha out, OutputIterator2 cof out, OutputIterator3 cofx out)*

> computes the Sturm-Habicht sequence of *f stha out*, with respect to the outermost variable, and the cofactors for *f* ,  $cof$ -*out* and  $f'$ ,  $cofx$ -*out*. The elements of each output range are of type *Polynomial d*.

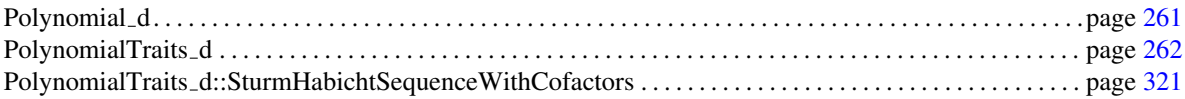

#*include* <*CGAL/polynomial utils.h*>

#### Definition

For a given *Polynomial d* the function *principal sturm habicht sequence* adapts the according functor in *Polynomial traits d*<*Polynomial d*>.

For more details see the concept *PolynomialTraits d::PrincipalSturmHabichtSequence*.

*template* <*typename Polynomial d,typename OutputIterator*> *inline OutputIterator principal sturm habicht sequence( typename Polynomial d f, OutputIterator out)*

> computes the principal Sturm-Habicht coefficients of *f* with respect to the outermost variable. Each element is of type *Polynomial traits d*<*Polynomial d*>*::Coefficient type*.

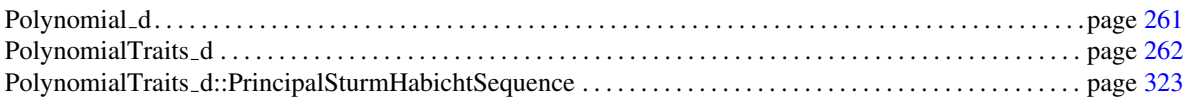

#### CGAL::number\_of\_real\_roots

#*include* <*CGAL/polynomial utils.h*>

#### Definition

Given a polynomial *f*, or a range of values that is interpreted as the principal Sturm-Habicht coefficients of *f*, the function computes

$$
m:=\#\{\alpha\in\mathbb{R}\mid f(\alpha)=0\}
$$

that is, the number of distinct real roots of *f* .

The coefficient type of the polynomial, or the value type of the iterator range, respectively must be a model of *RealEmbeddable*. In the second version, it is not required to pass the exact princiapl Sturm-Habicht coefficients to the functions; it is only required that the sign of each element corresponds to the sign of the actual principal Sturm-Habicht coefficient.

*advanced*

We explain the internals of this function. For a sequence  $I := (a_0, \ldots, a_n)$  of real numbers with  $a_0 \neq 0$ , define

$$
C(I) = \sum_{i=1}^{s} \varepsilon_i
$$

where *s* is the number of subsequences of *I* of the form

$$
(a,\underbrace{0,\ldots,0}_{k},b)
$$

with  $a \neq 0, b \neq 0, k \geq 0$ . For the *i*-th subsequence of *I*, define

$$
\varepsilon_i := \begin{cases} 0 & \text{if } k \text{ is odd,} \\ (-1)^{k/2} \text{sign}(ab) & \text{if } k \text{ is even.} \end{cases}
$$

For  $f \in \mathbb{R}[x]$  with deg  $f = n$ , we have:

$$
C(\operatorname{stha}_n(f),\ldots,\operatorname{stha}_0(f))=\#\{\alpha\in\mathbb{R}\mid f(\alpha)=0\}
$$

In other words, the signs of the principal Sturm-Habicht coefficients determine the number of distinct real roots of *f* .

*advanced*

#### **Operations**

*template*<*typename Polynomial d*> *int number of real roots( Polynomial d f)*

computes the number of distinct real roots of *f*

*template*<*typename InputIterator*>

computes the number of distinct real roots of *f* whose principal Sturm-Habicht coefficients are passed by the iterator range.

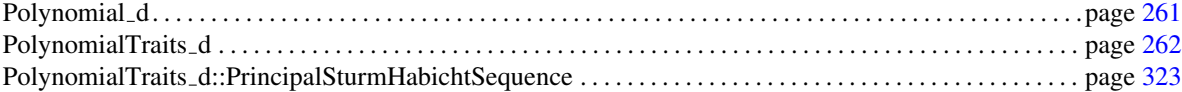

# Chapter 8

# Algebraic Kernel

*Eric Berberich, Michael Hemmer, Michael Kerber, Sylvain Lazard, Luis Penaranda, and Monique Teillaud ˜*

#### **Contents**

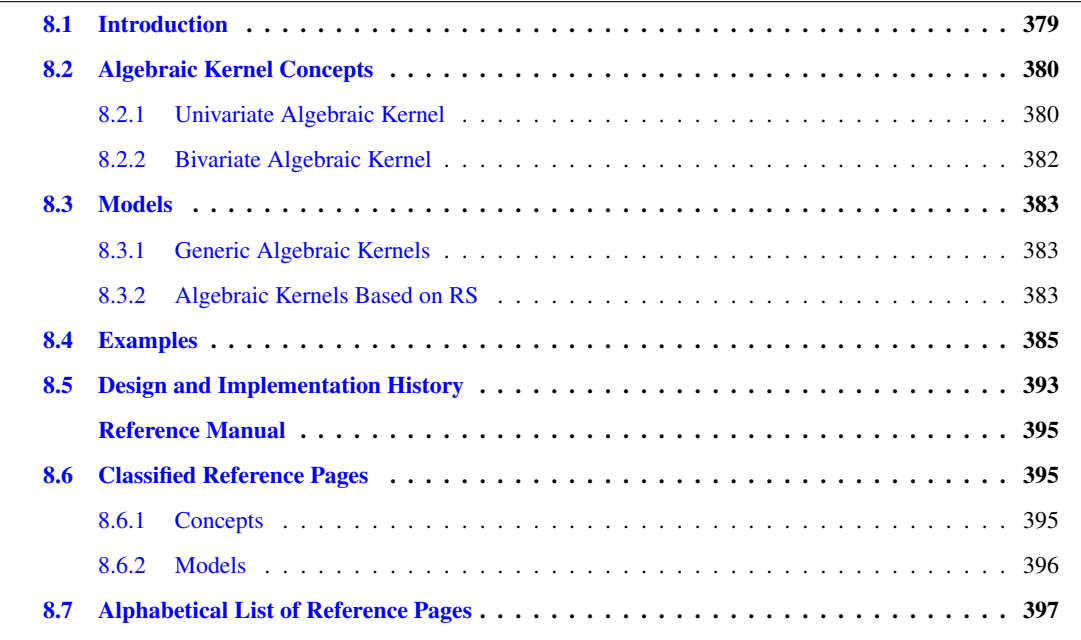

### <span id="page-410-0"></span>8.1 Introduction

Real solving of polynomials is a fundamental problem with a wide application range. This package is targeted at providing black-box implementations of state-of-the-art algorithms to determine, compare, and approximate real roots of univariate polynomials and bivariate polynomial systems. Such a black-box is called an Algebraic Kernel. Since this package is aimed at providing more than one implementation, the interface of the algebraic kernels is expressed in concepts. The main concepts provided by this package are the *AlgebraicKernel d 1* for univariate polynomial systems and *AlgebraicKernel\_d\_2* for bivariate polynomial systems, the latter being a refinement of the first.

### <span id="page-411-0"></span>8.2 Algebraic Kernel Concepts

#### <span id="page-411-1"></span>8.2.1 Univariate Algebraic Kernel

#### Major types

First of all, the univariate algebraic kernel provides construction, comparison and approximation of real roots of univariate polynomials. Thus, the major public types the *AlgebraicKernel d 1* provides are: *AlgebraicKernel d 1::Polynomial 1* – the type representing univariate polynomials, *AlgebraicKernel d 1::Coefficient* – the coefficient type of these polynomials, *AlgebraicKernel d 1::Algebraic real 1* – the type representing real roots, *AlgebraicKernel d 1::Bound* – the type which is used to approximate these algebraic reals, in particular, it is used to represent the boundaries of isolating intervals.

#### Construction of Algebraic Real Numbers

The kernel provides two different function objects to construct an *AlgebraicKernel d 1::Algebraic real 1*. The most general way is to use *AlgebraicKernel\_d\_1::Isolate\_1*; The function object takes a univariate polynomial and writes all real roots into a given output iterator. It is also possible to retrieve the multiplicity of each root. The second option is to construct one particular algebraic real using *AlgebraicKernel d 1::Construct algebraic real 1*. This function object provides construction from the native int type, the coefficient type as well as the bound type. Moreover, it is possible to construct an algebraic real by giving a polynomial and either an isolating interval or the index of the root. A related function object is *AlgebraicKernel d 1::Number of solutions 1* computing the number of real roots of a polynomial.

#### Comparison and Approximation of Algebraic Real Numbers

An *AlgebraicKernel d 1::Algebraic real 1* is model of *RealEmbeddable*, for instance, it is possible to compare two algebraic reals, to determine the sign of an algebraic real or to ask for its double approximation, see also section [4.3.](#page-83-0) Moreover, *AlgebraicKernel\_d\_1::Compare\_1* provides comparison with int, the coefficient type and the bound type.

There are several ways to approximate an *AlgebraicKernel d 1::Algebraic real 1*:

*AlgebraicKernel d 1::Approximate absolute 1* – provides an approximation that is better than the passed absolute error bound,

*AlgebraicKernel d 1::Approximate relative 1* – provides an approximation that is better than the passed relative error bound,

*AlgebraicKernel d 1::Isolate 1* – returns an isolating interval with respect to a given univariate polynomial, A related function object is *AlgebraicKernel d 1::Bound between 1*, which computes a number that isolates two algebraic real numbers.

#### Interplay with Polynomials

It is also possible to retrieve a representing polynomial from an algebraic real using *AlgebraicKernel d 1::Compute polynomial 1*, which guarantees that the algebraic real is a root of the returned polynomial. As the name already indicates, this operation may be very costly since the polynomial may not be computed yet. Moreover, it is not guaranteed that the returned polynomial is the minimal polynomial of the number. Together

with *AlgebraicKernel d 1::Isolate 1*, it is possible to retrieve the traditional representation of an algebraic real as a square free polynomial and an isolating interval.

Though the *AlgebraicKernel d 1* does not provide arithmetic operations on *AlgebraicKernel d 1::Algebraic real 1*, it is possible to compute the sign of a polynomial at a given algebraic real using *AlgebraicKernel d 1::Sign at 1*. Or alternatively, just compute whether the polynomial is zero at an algebraic real number using *AlgebraicKernel d 1::Is zero at 1*. Note that this operation can be significantly less expensive, in particular if the polynomial is not zero at the given algebraic real.

#### Auxiliary Functionality for Polynomials

First of all the type *AlgebraicKernel d 1::Polynomial 1* is required to be a model of the concept *Polynomial 1*, which is defined in the Polynomial package (see chapter [7\)](#page-272-0). This implies that all essential functionality is provided via *CGAL::Polynomial traits d*. However, the algebraic kernel also provides several function objects to handle polynomials:

*AlgebraicKernel d 1::Is square free 1* – determines whether a polynomial is square free,

*AlgebraicKernel d 1::Make square free 1* – computes the square free part of a polynomial,

*AlgebraicKernel d 1::Square free factorize 1* – computes a square free factorization of a polynomial,

*AlgebraicKernel d 1::Is coprime 1* – computes whether a pair of polynomials is square free,

*AlgebraicKernel d 1::Make coprime 1* – decomposes two polynomials into the coprime factors and their common factor.

Though the polynomial package provides similar functionality we suggest to use the function objects provided by the kernel, since the design of the algebraic kernel allows for instance internal caching by the kernel.

Also note that *AlgebraicKernel d 1::Square free factorize 1* only computes the square free factorization up to a constant factor. This is a slight modification with respect to its counterpart in *CGAL::Polynomial traits d*. In this way it was possible that the concepts just require the coefficient type to be a model of *IntegralDomain*, instead of *Field* or *UniqueFactorizationDomain*. For more details see also: *PolynomialTraits d::SquareFreeFactorize* . . . . . . . . . . . . . . . . . . . . . . . . . . . . . . . . . . . . . . . . . . . . . . . . . . . . . page [295](#page-326-0) *PolynomialTraits d::SquareFreeFactorizeUpToConstantFactor*. . . . . . . . . . . . . . . . . . . . . . . . . . . . . . . . . . page [304](#page-335-0)

#### Design Rationale

Most implementations of an *AlgebraicKernel\_d\_1* will represent an algebraic real number by the root of a square free polynomial and an isolating interval, that is, the number is defined as the only root of the polynomial within the interval. Usually, one will refrain from computing the minimal polynomial since the computation of the minimal polynomial is much more expensive and does not pay of. However, besides the representation by a polynomial and an isolating interval one can also imagine the representation by a polynomial and the index of the root, e.g., as the *i*th real root when enumerated from minus to plus infinity. Moreover, it may very well be that the kernel just computes an approximation of the number, whereas the representing polynomial is not computed yet. This is in particular relevant in relation to the *AlgebraicKernel d 2*, where *AlgebraicKernel d 1::Algebraic real 1* is used to represent coordinates of solutions of bivariate systems. Hence, the design does not allow a direct access to any, seemingly obvious, members of an *AlgebraicKernel d 1::Algebraic real 1*. Instead there is, e.g., *AlgebraicKernel d 1::Compute polynomial 1* which emphasizes that the requested polynomial may not be computed yet. Similarly, there is no way to directly ask for the refinement of the current isolating interval since this would impose a state to every object of an *AlgebraicKernel \_d\_1::Algebraic\_real\_1*.

#### <span id="page-413-0"></span>8.2.2 Bivariate Algebraic Kernel

The concept *AlgebraicKernel d 2* is a refinement of *AlgebraicKernel d 1*, that is, a model of *AlgebraicKernel d 2* is also a model of *AlgebraicKernel d 1*. Hence, the *AlgebraicKernel d 2* concept is designed such that occurring names and functionalities are as similar as possible to those in the *AlgebraicKernel d 1* concept. The following are a direct generalization of their univariate counterparts:

*AlgebraicKernel d 2::Polynomial 2*, *AlgebraicKernel d 2::Algebraic real 2*, *AlgebraicKernel d 2::Construct algebraic real 2*, *AlgebraicKernel d 2::Isolate 2*, *AlgebraicKernel d 2::Is square free 2*, *AlgebraicKernel d 2::Make square free 2*, *AlgebraicKernel d 2::Square free factorize 2*, *AlgebraicKernel d 2::Is coprime 2*, *AlgebraicKernel d 2::Make coprime 2*, *AlgebraicKernel d 2::Solve 2*, *AlgebraicKernel d 2::Number of solutions 2*, *AlgebraicKernel d 2::Compare xy 2*, *AlgebraicKernel d 2::Sign at 2*, *AlgebraicKernel d 2::Is zero at 2*.

For instance, *AlgebraicKernel*  $d$   $2::Solve 2$  provides the solution for a bivariate polynomial system. However, it is also possible to obtain the coordinates of these solutions with the additional functors:

*AlgebraicKernel d 2::Compute x 2*, *AlgebraicKernel d 2::Compute y 2*.

In principal this would be sufficient generalization, since functions such as isolating, approximating algebraic real numbers could be implemented using these access functions ant the corresponding functionalities in the univariate algebraic kernel. However, one should be aware that an *AlgebraicKernel d 2::Algebraic real 2* is not necessarily represented as a pair of univariate solutions, that is, using *AlgebraicKernel d 2::Compute y 2* may entail considerable computations. Therefore, the concept also requires the following additional functors that may allow a model to bypass this issue:

*AlgebraicKernel d 2::Compute polynomial x 2*, *AlgebraicKernel d 2::Compute polynomial y 2*, *AlgebraicKernel d 2::Isolate x 2*, *AlgebraicKernel d 2::Isolate y 2*, *AlgebraicKernel d 2::Compare x 2*, *AlgebraicKernel d 2::Compare y 2*, *AlgebraicKernel d 2::Approximate absolute x 2*, *AlgebraicKernel d 2::Approximate relative x 2*, *AlgebraicKernel d 2::Approximate absolute y 2*, *AlgebraicKernel d 2::Approximate relative y 2*, *AlgebraicKernel d 2::Bound between x 2*, *AlgebraicKernel d 2::Bound between y 2*.

### <span id="page-414-0"></span>8.3 Models

#### <span id="page-414-1"></span>8.3.1 Generic Algebraic Kernels

The package provides generic models of the univariate and bivariate algebraic kernel, namely *CGAL::Algebraic kernel d 1*<*Coeff* > and *CGAL::Algebraic kernel d 2*<*Coeff* >, respectively. Both kernels support a large set of number types as their template argument, which defines the supported coefficient type. The supported types are, for instance, *Gmpz* and *Gmpq* as well as the corresponding types of LEDA and CORE.

The *CGAL::Algebraic kernel d 1*<*Coeff* > represents an algebraic real root by a square free polynomial and an isolating interval that uniquely defines the root. The current method to isolate roots is the Bitstream Descartes method [\[Eig08\]](#page-4518-0). The used method to refine the approximation of an algebraic real root is a slightly modified (filtered) version of the one presented in [\[Abb\]](#page-4514-0). The method has quadratic convergence.

*CGAL::Algebraic kernel d 2*<*Coeff* > is based on an algorithm computing a geometric-topological analysis of a single curve [\[EKW07\]](#page-4519-0) and of a pair of curves [\[EK08\]](#page-4518-1). The main idea behind both analyses is to compute the critical x-coordinates of curves and curve pairs by projection (resultants), and compute additional information about the critical fibers using subresultants and Sturm-Habicht sequences [\[GVRLR98\]](#page-4520-0). With that information, the fiber at critical x-coordinates is computed by a variant of the Bitstream Descartes method. See also [\[Ker09\]](#page-4522-0) for a comprehensive description of these techniques. Almost all functors in the class that take a *Polynomial 2* object as argument trigger such an analysis as a main computation step. For efficiency, these analyses (of single curves and curve pairs) are therefore cached internally for efficiency. For instance, computing the pairwise solutions of 10 *Polynomial* 2 objects requires 10 curve analyses and 45 curve pair analyses to be computed internally.

A point *p* of type *Algebraic real 2* is represented by its *x*-coordinate *x*<sup>0</sup> (as described in the *Algebraic kernel d 1* paragraph above), an algebraic curve where *p* lies on, and an integer *i*, denoting that *p* is the *i*th point in the fiber at  $x_0$ , counted from the bottom (ignoring a possible vertical line at  $x_0$ ). Note that this determines the point uniquely, but the *y*-coordinate is not stored internally in terms of an *Algebraic real 1* object. Querying such a representation by calling *Compute y* <sup>2</sup> is a time-consuming step, and should be avoided for efficiency reasons if possible.

#### <span id="page-414-2"></span>8.3.2 Algebraic Kernels Based on RS

The package offers two univariate algebraic kernels that are based on the library Rs [\[RS\]](#page-4524-0), namely *CGAL::Algebraic kernel rs gmpz d 1* and *CGAL::Algebraic kernel rs gmpq d 1*. As the names indicate, the kernels are based on the library Rs [\[RS\]](#page-4524-0) and support univariate polynomials over *CGAL::Gmpz* or *CGAL::Gmpq*, respectively.

In general we encourage to use *CGAL::Algebraic kernel rs gmpz d 1* instead of *CGAL::Algebraic kernel rs* gmpq  $d_1$ . This is caused by the fact that the most efficient way to compute operations (such as gcd) on polynomials with rational coefficients is to use the corresponding implementation for polynomials with integer coefficients. That is, the *CGAL::Algebraic kernel rs gmpq d 1* is slightly slower due to overhead caused by the necessary conversions. However, since this may not always be a major issue, the *CGAL::Algebraic kernel rs gmpq d 1* is provided for convenience.

The core of both kernels is the implementation of the interval Descartes algorithm [\[RZ04\]](#page-4525-0) of the library Rs [\[RS\]](#page-4524-0), which is used to isolate the roots of the polynomial. The Rs library restricts its attention to univariate integer polynomials and some substantial gain of efficiency can be made by using a kernel that does not follow the generic programming paradigm, by avoiding interfaces between layers. Specifically, working with only one number type allows to optimize some polynomial operations as well as memory handling. The implementation of these kernels make heavy use of the MPFR [\[MPFb\]](#page-4524-1) and MPFI [\[MPFa\]](#page-4523-0) libraries, and of their CGAL interfaces, *Gmpfr* and *Gmpfi*. The algebraic numbers (roots of the polynomials) are represented in the two Rs kernels by a *Gmpfi* interval and a pointer to the polynomial of which they are roots. See [\[LPT09\]](#page-4523-1) for more details on the implementation, tests of these kernels, comparisons with other algebraic kernels and discussions about the efficiency.

### <span id="page-416-0"></span>8.4 Examples

#### Construction of Algebraic Real Numbers

The following example illustrates the construction of *AlgebraicKernel d 1::Algebraic real 1* using *AlgebraicKernel d 1::Construct algebraic real 1*:  $\sqrt{2}$   $\sqrt{2}$   $\sqrt{2$ 

```
#include <CGAL/basic.h>
#ifdef CGAL_USE_MPFI
#include <CGAL/Algebraic_kernel_d_1.h>
#include <CGAL/Gmpz.h>
#include <vector>
#include <iostream>
typedef CGAL::Algebraic_kernel_d_1<CGAL::Gmpz> AK;
\tt type def AK: Polynomial_1{\bf type def \;\; AK:}: {\bf Algebraic\_real\_1} \label{ex}\texttt{typedef AK::Coefficient} \texttt{Coefficient}typedef AK::Bound Bound;
typedef AK::Multiplicity_type Multiplicity_type;
int main(){
  AK ak; // an object of
  AK::Construct_algebraic_real_1 construct_algreal_1 =
    ak.construct_algebraic_real_1_object();
  std::cout << "Construct from int : " << construct_algreal_1(int(2)) <<
    "\n";
  std::cout << "Construct from Coefficient : " <<
    construct_algreal_1(Coefficient(2)) << "\n";
  std::cout << "Construct from Bound : " << construct_algreal_1(Bound(2)) <<
     "\n\n";
  Polynomial_1 x = CGAL::shift(AK::Polynomial_1(1),1); // the monomial x
  std::cout << "Construct by index : "
             << construct_algreal_1(x*x-2,1) << "\n"
              << to_double(construct_algreal_1(x*x-2,1)) << "\n";
  std::cout << "Construct by isolating interval : "
             << construct_algreal_1(x*x-2,Bound(0),Bound(2)) << "\n"
             << to_double(construct_algreal_1(x*x-2,Bound(0),Bound(2))) << "\n\n";
  return 0;
}
#else
int main(){
  std::cout << "This example requires CGAL to be configured with library MPFI." <<
     std::endl;
return 0;
}
#endif
\overline{\phantom{a}} \overline{\phantom{a}} \overline{\
```
**File:** examples/Algebraic\_kernel\_d/Construct\_algebraic\_real\_1.cpp

#### Solving Univariate Polynomials

The following example illustrates the construction of *AlgebraicKernel d 1::Algebraic real 1* using *AlgebraicKernel d 1::Solve 1*:

 $\sqrt{2}$   $\sqrt{2}$   $\sqrt{2$ 

```
#include <CGAL/basic.h>
#ifdef CGAL_USE_MPFI
#include <CGAL/Algebraic_kernel_d_1.h>
#include <CGAL/Gmpz.h>
#include <vector>
typedef CGAL::Algebraic_kernel_d_1<CGAL::Gmpz> AK;
\tt type def AK::Polynomial_1typedef AK::Algebraic_real_1 Algebraic_real_1;
typedef AK::Bound Bound;
typedef AK::Multiplicity_type Multiplicity_type;
int main(){
 AK ak; // an object of
 AK::Solve_1 solve_1 = ak.solve_1_object();
 Polynomial_1 x = CGAL::shift(AK::Polynomial_1(1),1); // the monomial x
 // variant using a bool indicating a square free polynomial
 // multiplicities are not computed
 std::vector<Algebraic_real_1> roots;
 solve_1(x*x-2,true, std::back_inserter(roots));
 std::cout << "Number of roots is : " << roots.size() << "\n";
 std::cout << "First root should be -sqrt(2): " << CGAL::to_double(roots[0]) <<
   "\n";
 std::cout << "Second root should be sqrt(2): " << CGAL::to_double(roots[1]) <<
   "\n\n";
 roots.clear();
 // variant for roots in a given range of a square free polynomial
 solve_1((x*x-2)*(x*x-3),true, Bound(0),Bound(10),std::back_inserter(roots));
 std::cout << "Number of roots is : " << roots.size() << "\n";
 std::cout << "First root should be sqrt(2): " << CGAL::to_double(roots[0]) <<
   "\n";
 std::cout << "Second root should be sqrt(3): " << CGAL::to_double(roots[1]) <<
  "\n\n";
 roots.clear();
 // variant computing all roots with multiplicities
 std::vector<std::pair<Algebraic_real_1,Multiplicity_type> > mroots;
 solve_1((x*x-2), std::back_inserter(mroots));
 std::cout << "Number of roots is : " << mroots.size() << "\n";
 std::cout << "First root should be -sqrt(2): " <<
   CGAL::to_double(mroots[0].first) << ""
          << " with multiplicity " << mroots[0].second << "\n";
 std::cout << "Second root should be sqrt(2): " <<
   CGAL::to_double(mroots[1].first) << ""
          << " with multiplicity " << mroots[1].second << "\n\n";
 mroots.clear();
 // variant computing roots with multiplicities for a range
```
**solve\_1((x\*x-2)\*(x\*x-3),Bound(0),Bound(10),std::back\_inserter(mroots)); std::cout << "Number of roots is : " << mroots.size() << "\n";**

```
std::cout << "First root should be sqrt(2): " <<
    CGAL::to_double(mroots[0].first) << ""
               << " with multiplicity " << mroots[0].second << "\n";
  std::cout << "Second root should be sqrt(3): " <<
    CGAL::to_double(mroots[1].first) << ""
               << " with multiplicity " << mroots[1].second << "\n\n";
  return 0;
}
#else
int main(){
  std::cout << "This example requires CGAL to be configured with library MPFI." <<
     std::endl;
return 0;
}
#endif
\sqrt{2\pi} \sqrt{2\pi} \sqrt{2\pi} \sqrt{2\pi} \sqrt{2\pi} \sqrt{2\pi} \sqrt{2\pi} \sqrt{2\pi} \sqrt{2\pi} \sqrt{2\pi} \sqrt{2\pi} \sqrt{2\pi} \sqrt{2\pi} \sqrt{2\pi} \sqrt{2\pi} \sqrt{2\pi} \sqrt{2\pi} \sqrt{2\pi} \sqrt{2\pi} \sqrt{2\pi} \sqrt{2\pi} \sqrt{2\pi}
```
**File:** examples/Algebraic\_kernel\_d/Solve\_1.cpp

#### Comparison and Approximation of Algebraic Real Numbers

The following example illustrates the comparison of *AlgebraicKernel\_d\_1::Algebraic\_real\_1* numbers:

 $\sqrt{2}$   $\sqrt{2}$   $\sqrt{2$ 

```
#include <CGAL/basic.h>
#ifdef CGAL_USE_MPFI
#include <CGAL/Algebraic_kernel_d_1.h>
#include <CGAL/Gmpz.h>
#include <vector>
typedef CGAL::Algebraic_kernel_d_1<CGAL::Gmpz> AK;
typedef AK::Coefficient Coefficient;
\tt type def AK::Polynomial_1typedef AK::Algebraic_real_1 Algebraic_real_1;
typedef AK::Bound Bound;
typedef std::pair<Bound,Bound> Interval;
int main(){
 AK ak;
 AK::Construct_algebraic_real_1 construct_algebraic_real_1 =
   ak.construct_algebraic_real_1_object();
 Polynomial_1 x = CGAL::shift(AK::Polynomial_1(1),1); // the monomial x
 Algebraic_real_1 a = construct_algebraic_real_1(x*x-2,1); // sqrt(2)
 Algebraic_real_1 b = construct_algebraic_real_1(x*x-3,1); // sqrt(3)
 // Algebraic_real_1 is RealEmbeddable (just some functions:)
 std::cout << "sign of a is : " << CGAL::sign(a) << "\n";
 std::cout << "double approximation of a is : " << CGAL::to_double(a) << "\n";
 std::cout << "double approximation of b is : " << CGAL::to_double(b) << "\n";
 std::cout << "double lower bound of a : " << CGAL::to_interval(a).first <<
    "\n";
 std::cout << "double upper bound of a : " << CGAL::to_interval(a).second <<
   "\n";
 std::cout << "LessThanComparable (a<b) : " << (a<b) << "\n\n";
 // use compare_1 with int, Bound, Coefficient, Algebraic_real_1
 AK::Compare_1 compare_1 = ak.compare_1_object();
 std::cout << " compare with an int : " << compare_1(a ,int(2))
  << "\n";
 std::cout << " compare with an Coefficient : " << compare_1(a
   ,Coefficient(2)) << "\n";
 std::cout << " compare with an Bound : " << compare_1(a
   ,Bound(2)) << "\n";
 std::cout << " compare with another Algebraic_real_1: " << compare_1(a ,b) <<
   "\n\n";
 // get a value between two roots
 AK::Bound_between_1 bound_between_1 = ak.bound_between_1_object();
 std::cout << " value between sqrt(2) and sqrt(3) " << bound_between_1(a,b) <<
   "\n";
 std::cout << " is larger than sqrt(2) " <<
  compare_1(bound_between_1(a,b),a) << "\n";
 std::cout << " is less than sqrt(3) " <<
   compare 1(bound between 1(a,b),b) \ll \sqrt[n]{n^n};
 // approximate with relative precision
 AK::Approximate_relative_1 approx_r = ak.approximate_relative_1_object();
```

```
std::cout << " lower bound of a with at least 100 bits: "<<
     approx_r(a,100).first << "\n";
   std::cout << " upper bound of a with at least 100 bits: "<<
     approx_r(a,100).second << "\n\n\cdot// approximate with absolute error
   AK::Approximate_absolute_1 approx_a = ak.approximate_absolute_1_object();
   std::cout << " lower bound of b with error less than 2ˆ-100: "<<
     approx_a(b,100).first << "\n";
   std::cout << " upper bound of b with error less than 2ˆ-100: "<<
     approx_a(b,100).second << "\n\n\sqrt{n}";
   return 0;
   }
#else
int main(){
  std::cout << "This example requires CGAL to be configured with library MPFI." <<
      std::endl;
return 0;
}
#endif
\overline{\phantom{a}} \overline{\phantom{a}} \overline{\
```
**File:** examples/Algebraic\_kernel\_d/Compare\_1.cpp

#### Isolation of Algebraic Real Numbers with respect to roots of other polynomials

The following example illustrates the isolation of *AlgebraicKernel d 1::Algebraic real 1* numbers:

 $\sqrt{2}$   $\sqrt{2}$   $\sqrt{2$ 

```
#include <CGAL/basic.h>
#ifdef CGAL_USE_MPFI
#include <CGAL/Algebraic_kernel_d_1.h>
#include <CGAL/Gmpz.h>
#include <vector>
typedef CGAL::Algebraic_kernel_d_1<CGAL::Gmpz> AK;
\tt type def AK::Polynomial_1\tt type def AK.:Algebraic\_real\_1
\qquad \qquad Algebraic\_real\_1;typedef AK::Coefficient Coefficient Coefficient;
typedef AK::Bound Bound;
\tt type def \nAK: : Multiplicity\_type \n\qquad \qquad \text{Multiplicity\_type}int main(){
 AK ak; // an object of
 AK::Construct_algebraic_real_1 construct_algreal_1 =
   ak.construct_algebraic_real_1_object();
 AK::Isolate_1 isolate_1 = ak.isolate_1_object();
 AK::Compute_polynomial_1 compute_polynomial_1 =
   ak.compute_polynomial_1_object();
 // construct an algebraic number from an integer
 Algebraic_real_1 frominteger=construct_algreal_1(int(2));
 std::cout << "Construct from int: " << frominteger << "\n";
 // the constructed algebraic number is root of a polynomial
 Polynomial_1 pol=compute_polynomial_1(frominteger);
 std::cout << "The constructed number is root of: " << pol << "\n";
 // construct an algebraic number from a polynomial and an isolating interval
 Polynomial_1 x = CGAL::shift(AK::Polynomial_1(1),1); // the monomial x
 Algebraic_real_1 frominterval=construct_algreal_1(x*x-2,Bound(0),Bound(2));
 std::cout << "Construct from isolating interval: " << frominterval << "\n";
 // isolate the second algebraic number from the first: this is to say,
 // isolating the second algebraic number with respect to the polynomial
 // of which the first constructed number is root
 std::pair<Bound,Bound> isolation1 = isolate_1(frominterval,pol);
 std::cout << "Isolating the second algebraic number gives: ["
           << isolation1.first << "," << isolation1.second << "]\n";
 // isolate again the same algebraic number, this time with respect to
 // the polynomial 10*x-14 (which has root 1.4, close to this algebraic
  // number)
 std::pair<Bound,Bound> isolation2 = isolate_1(frominterval,10*x-14);
 std::cout << "Isolating again the second algebraic number gives: ["
           << isolation2.first << "," << isolation2.second << "]\n";
 return 0;
}
#else
int main(){
 std::cout << "This example requires CGAL to be configured with library MPFI." <<
    std::endl;
```
**return 0; } #endif**

**File:** examples/Algebraic\_kernel\_d/Isolate\_1.cpp

 $\overline{\phantom{a}}$   $\overline{\phantom{a}}$   $\overline{\$ 

#### Interplay with Polynomials

The following example illustrates the sign evaluation of *AlgebraicKernel\_d\_1::Algebraic\_real\_1* numbers in polynomials:  $\sqrt{2}$   $\sqrt{2}$   $\sqrt{2$ 

```
#include <CGAL/basic.h>
#ifdef CGAL_USE_MPFI
#include <CGAL/Algebraic_kernel_d_1.h>
#include <CGAL/Gmpz.h>
#include <vector>
typedef CGAL::Algebraic_kernel_d_1<CGAL::Gmpz> AK;
\tt type def AK::Polynomial_1typedef AK::Algebraic_real_1 Algebraic_real_1;
typedef AK::Coefficient Coefficient Coefficient;
typedef AK::Bound Bound;
\tt type def AK::Multilicity\_type Multiplicity_type
int main(){
 AK ak;
 AK::Construct_algebraic_real_1 construct_algreal_1 =
   ak.construct_algebraic_real_1_object();
 AK::Solve_1 solve_1 = ak.solve_1_object();
 AK::Sign_at_1 sign_at_1 = ak.sign_at_1_object();
 AK::Is_zero_at_1 is_zero_at_1 = ak.is_zero_at_1_object();
 // construct the polynomials p=xˆ2-5 and q=x-2
 Polynomial_1 x = CGAL::shift(AK::Polynomial_1(1),1); // the monomial xPolynomial1 p = x*x-5;
 std::cout << "Polynomial p: " << p << "\n";
 Polynomial1 q = x-2;std::cout << "Polynomial q: " << q << "\n";
 // find the roots of p (it has two roots) and q (one root)
 std::vector<Algebraic_real_1> roots_p,roots_q;
 solve_1(p,true, std::back_inserter(roots_p));
 solve_1(q,true, std::back_inserter(roots_q));
 // evaluate the second root of p in q
 std::cout << "Sign of the evaluation of root 2 of p in q: "
           << sign_at_1(q,roots_p[1]) << "\n";
 // evaluate the root of q in p
 std::cout << "Sign of the evaluation of root 1 of q in p: "
           << sign_at_1(p,roots_q[0]) << "\n";
 // check whether the evaluation of the first root of p in p is zero
 std::cout << "Is zero the evaluation of root 1 of p in p? "
           \prec is zero at 1(p, roots p[0]) \prec "\n";
 return 0;
}
#else
int main(){
 std::cout << "This example requires CGAL to be configured with library MPFI." <<
    std::endl;
return 0;
```
**File:** examples/Algebraic\_kernel\_d/Sign\_at\_1.cpp

### <span id="page-424-0"></span>8.5 Design and Implementation History

This package is clearly split into a univariate and bivariate kernel. However, with respect to its history the package splits into a design part and an implementation part.

 $\sqrt{2\pi}$   $\sqrt{2\pi}$   $\sqrt{2\pi}$   $\sqrt{2\pi}$   $\sqrt{2\pi}$ 

The concepts, which make up the design part, were written by Eric Berberich, Michael Hemmer, and Monique Teillaud. The design history of the package is fairly old and several ideas that influenced this package can already be found in [\[BHKT07\]](#page-4516-0). Since then, the initial design underwent considerable changes. For instance, it was decided that the algebraic numbers should be under the control of the algebraic kernel. On the other hand the initial support for polynomials was extended to a separate and independent package that is not restricted to a certain number of variables. Thus, the authors want to thank for all the useful feedback and ideas that was brought to them throughout the last years. In particular, they want to thank Menelaos Karavelas and Elias Tsigaridas for their initial contributions.

The two generic models where initially developed as part of the EXACUS  $[BEH^+05]$  $[BEH^+05]$  project. However, the models are now fully integrated into the CGAL library, since also the relevant layers of EXACUS are now part of CGAL. The main authors for *CGAL::Algebraic kernel d 1*<*Coeff* > and *CGAL::Algebraic kernel d 2*<*Coeff* > are Michael Hemmer and Michael Kerber, respectively. Notwithstanding, the authors also want to emphasize the contribution of all authors of the EXACUS project, particularly the contribution of Arno Eigenwillig, Sebastian Limbach and Pavel Emeliyanenko.

The two univariate kernels that interface the library Rs [\[RS\]](#page-4524-0) were written by Luis Peñaranda and Sylvain Lazard. Both models interface the library Rs [\[RS\]](#page-4524-0) by Fabrice Rouillier. The authors want to thank Fabrice Rouillier and Elias Tsigaridas for strong support and many useful discussions that lead to the integration of Rs.

# Algebraic Kernel Reference Manual

### <span id="page-426-0"></span>8.6 Classified Reference Pages

### <span id="page-426-1"></span>8.6.1 Concepts

#### Univariate Algebraic Kernel

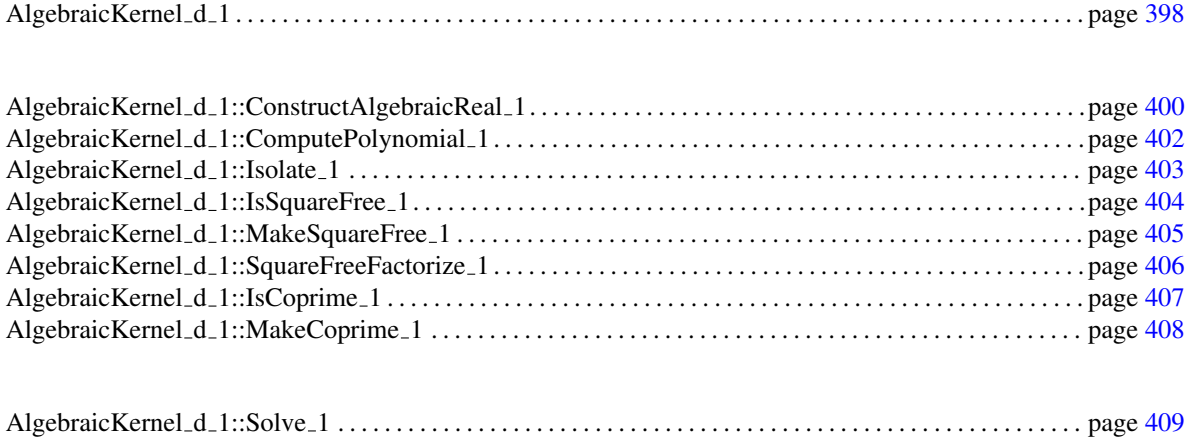

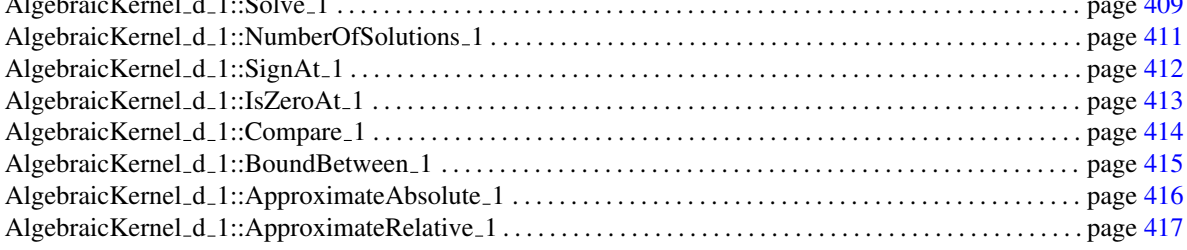

#### Bivariate Algebraic Kernel

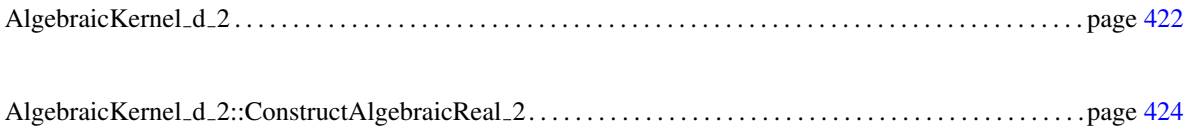

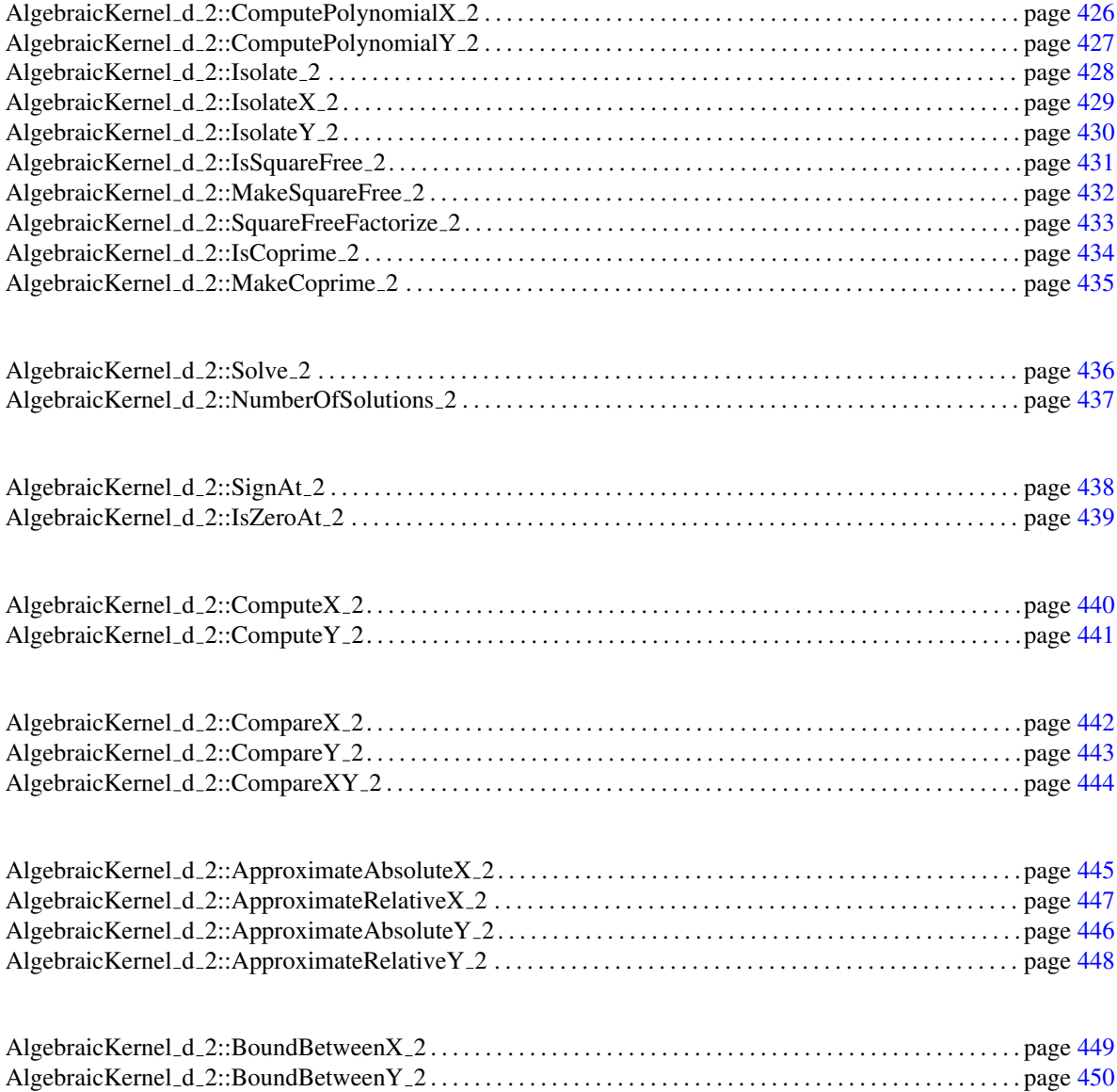

### <span id="page-427-0"></span>8.6.2 Models

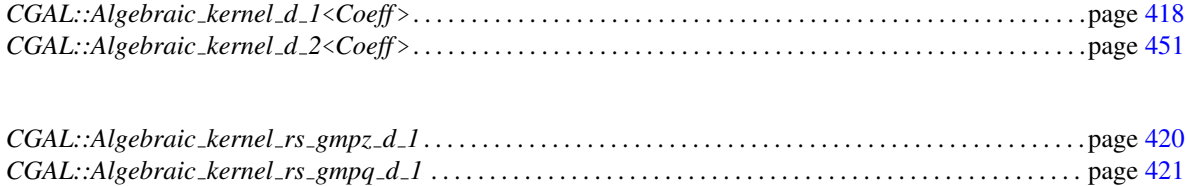

# <span id="page-428-0"></span>8.7 Alphabetical List of Reference Pages

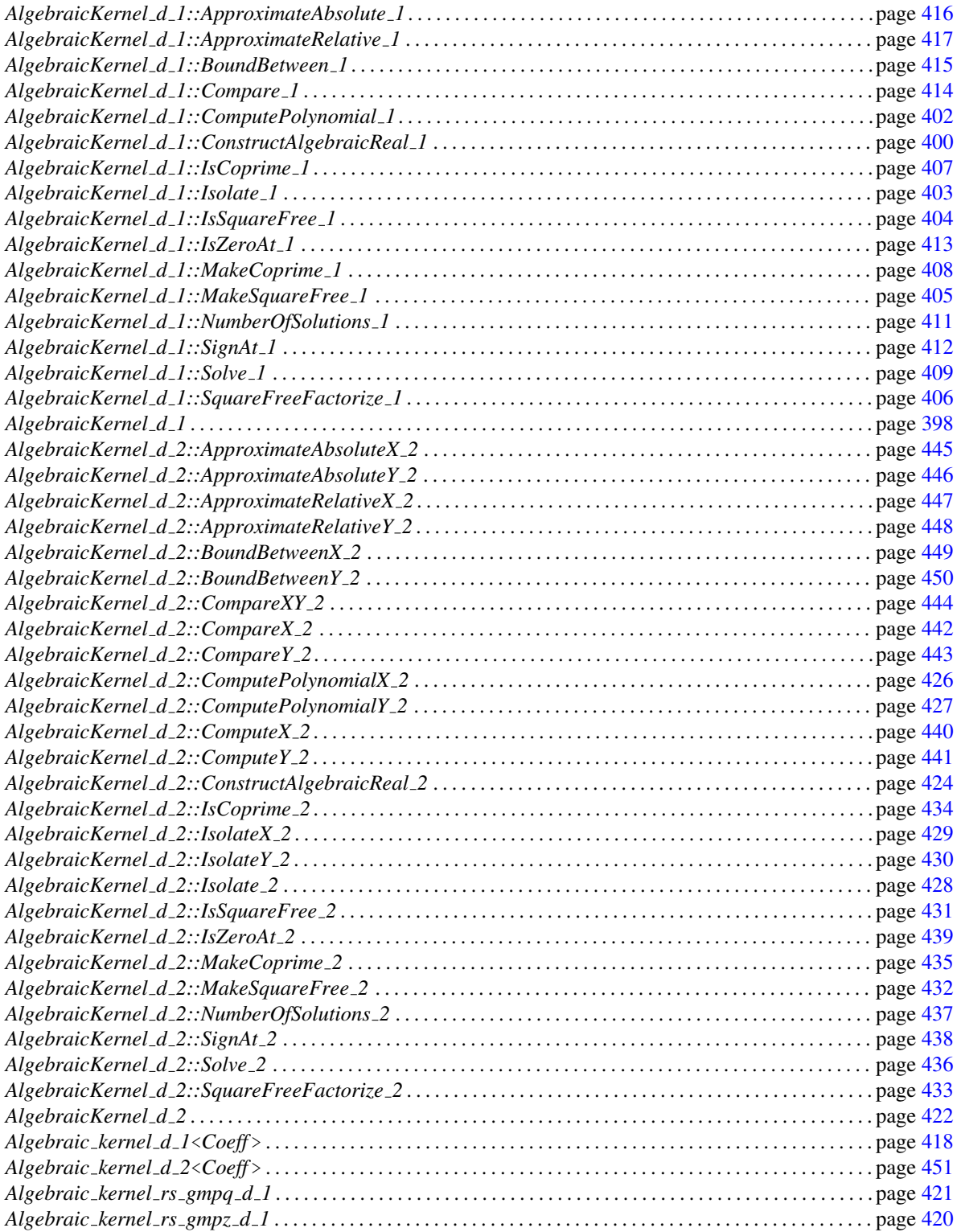

## AlgebraicKernel\_d\_1

#### <span id="page-429-0"></span>Definition

A model of the *AlgebraicKernel\_d\_1* concept is meant to provide the algebraic functionalities on univariate polynomials of general degree *d*.

#### Refines

*CopyConstructible Assignable*

A model of *AlgebraicKernel d 1* must provide:

#### Types

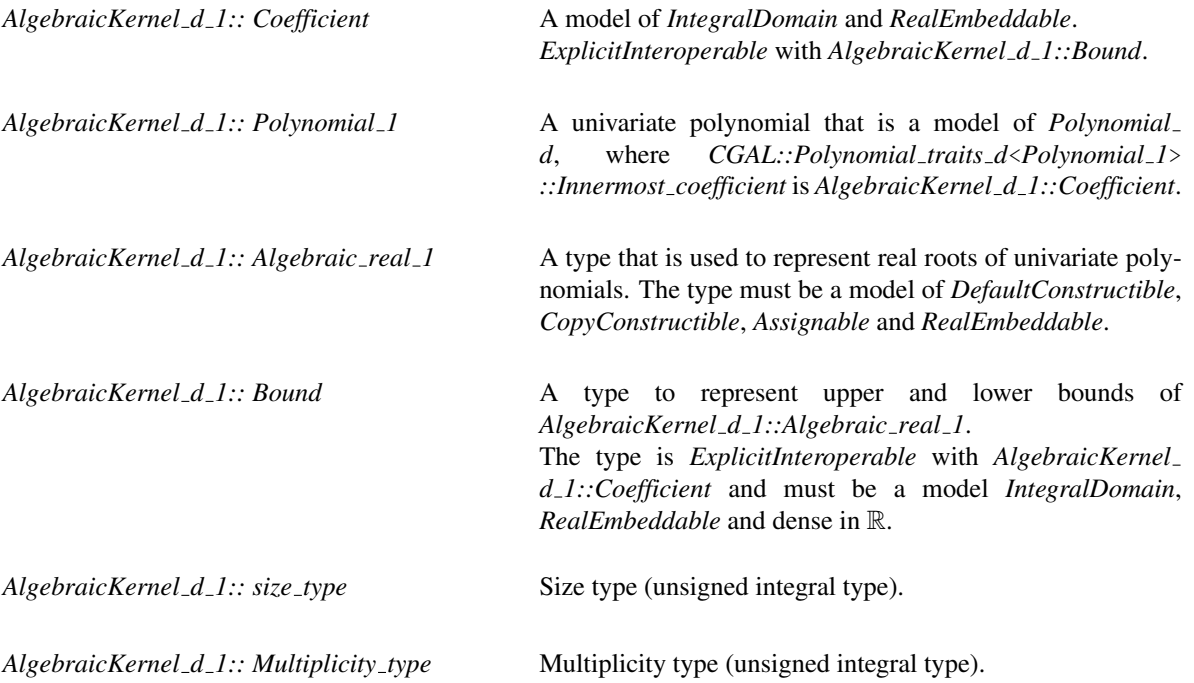

#### Functors

*AlgebraicKernel d 1:: Construct algebraic real 1*

A model of *AlgebraicKernel d 1::ConstructAlgebraicReal 1*.

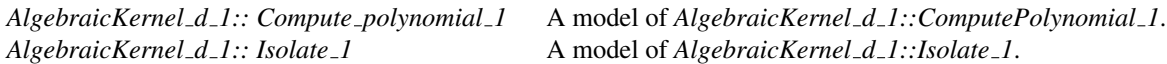

*AlgebraicKernel d 1:: Is square free 1* A model of *AlgebraicKernel d 1::IsSquareFree 1*. *AlgebraicKernel d 1:: Make square free 1* A model of *AlgebraicKernel d 1::MakeSquareFree 1*.

*AlgebraicKernel d 1:: Square free factorize 1*

A model of *AlgebraicKernel d 1::SquareFreeFactorize 1*.

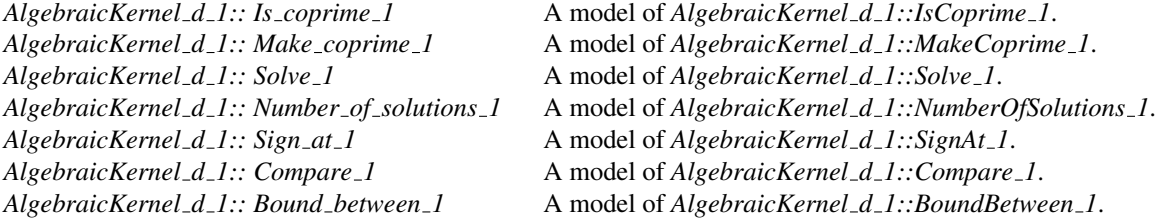

*AlgebraicKernel d 1:: Approximate absolute 1*

A model of *AlgebraicKernel d 1::ApproximateAbsolute 1*.

*AlgebraicKernel d 1:: Approximate relative 1*

A model of *AlgebraicKernel d 1::ApproximateRelative 1*.

#### **Operations**

For each of the function objects above, there must exist a member function that requires no arguments and returns an instance of that function object. The name of the member function is the uncapitalized name of the type returned with the suffix *object* appended. For example, for the function object *AlgebraicKernel d 1::Bound between 1* the following member function must exist:

*AlgebraicKernel d 1::Bound between 1*

*ak 1.bound between 1 object() const*

Has Models

*Algebraic kernel rs gmpz d 1 Algebraic kernel rs gmpq d 1*

#### See Also

*AlgebraicKernel d 2* . . . . . . . . . . . . . . . . . . . . . . . . . . . . . . . . . . . . . . . . . . . . . . . . . . . . . . . . . . . . . . . . . . . . . . . . . page [422](#page-453-0)

## AlgebraicKernel\_d\_1::ConstructAlgebraicReal\_1

#### <span id="page-431-0"></span>Definition

Constructs *AlgebraicKernel d 1::Algebraic real 1*.

#### Refines

*AdaptableFunctor*

#### Types

*typedef AlgebraicKernel d 1::Algebraic real 1 result type;*

#### **Operations**

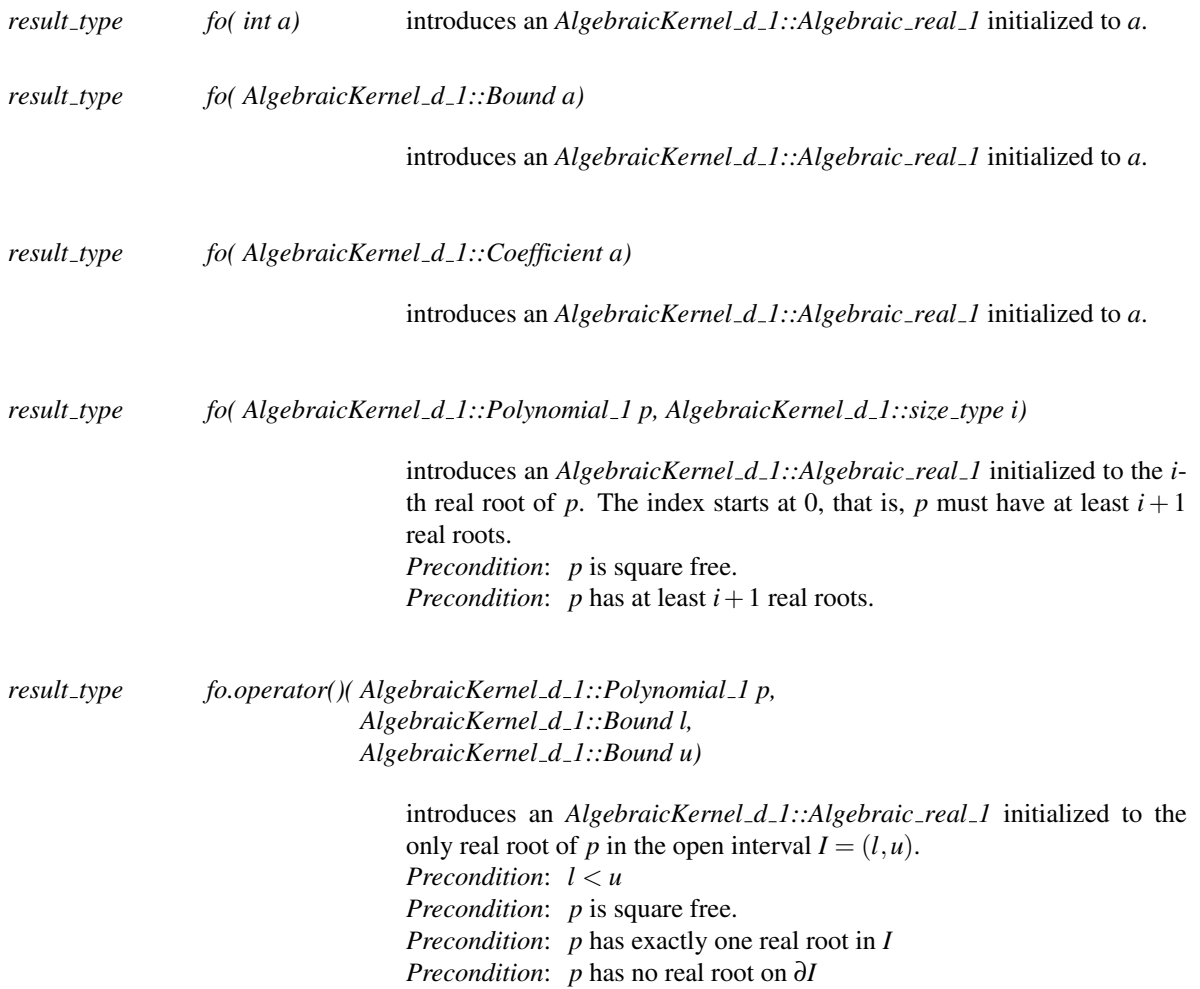
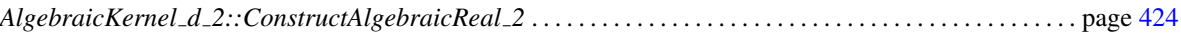

# Functor<br>**Concept**

# AlgebraicKernel\_d\_1::ComputePolynomial\_1

# <span id="page-433-0"></span>Definition

Computes a square free univariate polynomial *p*, such that the given *AlgebraicKernel d 1::Algebraic real 1* is a root of *p*.

# Refines

*AdaptableUnaryFunction*

# Types

*typedef AlgebraicKernel d 1::Polynomial 1 result type; typedef AlgebraicKernel d 1::Algebraic real 1 argument type;*

# **Operations**

*result type fo( argument type x)*

Computes a square free polynomial *p*, such that *x* is a real root of *p*.

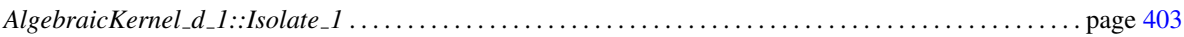

# AlgebraicKernel\_d\_1::Isolate\_1

## <span id="page-434-0"></span>Definition

Computes an open isolating interval for an *AlgebraicKernel d 1::Algebraic real 1* with respect to the real roots of a given univariate polynomial.

#### Refines

*AdaptableBinaryFunction*

## **Types**

*typedef std::pair*<*AlgebraicKernel d 1::Bound,AlgebraicKernel d 1::Bound*>

*result type;*

*typedef AlgebraicKernel d 1::Algebraic real 1 first argument type;*

*typedef AlgebraicKernel d 1::Polynomial 1 second argument type;*

## **Operations**

*result type fo( first argument type a, second argument type p)*

Computes an open isolating interval  $I = (l, u)$  for *a* with respect to the real roots of *p*. It is not required that *a* is a root of *p*. *Postcondition*:  $a \in I$ . *Postcondition*:  $p(x) \neq 0 | \forall x \in \overline{I} \setminus \overline{a}$ .

# See Also

*AlgebraicKernel d 1::ComputePolynomial 1*. . . . . . . . . . . . . . . . . . . . . . . . . . . . . . . . . . . . . . . . . . . . . . . . . . . page [402](#page-433-0)

# AlgebraicKernel\_d\_1::IsSquareFree\_1

# <span id="page-435-0"></span>Definition

Computes whether the given univariate polynomial is square free.

#### Refines

*AdaptableUnaryFunction*

#### Types

*typedef bool result\_type; typedef AlgebraicKernel d 1::Polynomial 1 argument type;*

A model of this type must provide:

# **Operations**

*result type fo( argument type p)*

Returns true if *p* is square free.

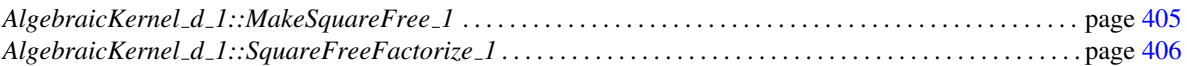

# AlgebraicKernel\_d\_1::MakeSquareFree\_1

## <span id="page-436-0"></span>Definition

Returns a square free part of a univariate polynomial.

## Refines

*AdaptableUnaryFunction*

# Types

*typedef AlgebraicKernel d 1::Polynomial 1 result type; typedef AlgebraicKernel d 1::Polynomial 1 argument type;*

# **Operations**

*result type fo( argument type p)*

Returns a square free part of *p*

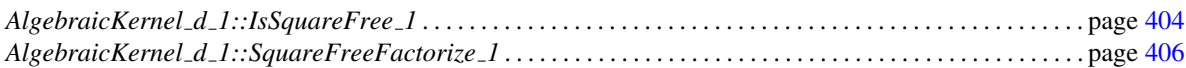

# AlgebraicKernel\_d\_1::SquareFreeFactorize\_1

#### <span id="page-437-0"></span>Definition

Computes a square free factorization of an *AlgebraicKernel d 1::Polynomial 1*.

A polynomial  $p$  is factored into square free and pairwise coprime non-constant factors  $q_i$  with multiplicities  $m_i$ and a constant factor *c*, such that  $p = c \cdot q_1^{m_1} \cdot ... \cdot q_n^{m_n}$ .

The factor multiplicity pairs  $\langle q_i, m_i \rangle$  are written to the given output iterator. The constant factor *c* is not computed.

#### Refines

*Assignable CopyConstructible*

#### **Operations**

*template* < *class OutputIterator* >

*OutputIterator fo( AlgebraicKernel d 1::Polynomial 1 p, OutputIterator res)*

Copies in the output iterator the factors of a square free factorization of *p*, with their multiplicity, as objects of type *std::pair*<*AlgebraicKernel d 1::Polynomial 1, AlgebraicKernel d 1::Multiplicity type*>.

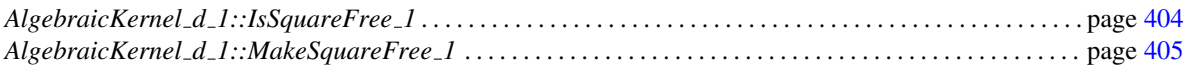

# AlgebraicKernel\_d\_1::IsCoprime\_1

# <span id="page-438-0"></span>Definition

Determines whether a given pair of univariate polynomials  $p_1, p_2$  is coprime, namely if deg(gcd( $p_1, p_2$ )) = 0.

## Refines

*AdaptableBinaryFunction*

# **Types**

*typedef bool result\_type; typedef AlgebraicKernel d 1::Polynomial 1 first argument type; typedef AlgebraicKernel d 1::Polynomial 1 second argument type;*

# **Operations**

*result type fo( first argument type p1, second argument type p2)*

Returns true if *p1* and *p2* are coprime.

## See Also

*AlgebraicKernel d 1::MakeCoprime 1* . . . . . . . . . . . . . . . . . . . . . . . . . . . . . . . . . . . . . . . . . . . . . . . . . . . . . . . . page [408](#page-439-0)

# AlgebraicKernel\_d\_1::MakeCoprime\_1

## <span id="page-439-0"></span>Definition

Computes for a given pair of univariate polynomials *p*1, *p*<sup>2</sup> their common part *g* up to a constant factor and coprime parts *q*1, *q*<sup>2</sup> respectively.

That is, it computes *g*,*q*1,*q*<sup>2</sup> such that:  $c_1 \cdot p_1 = g \cdot q_1$  for some constant  $c_1$  and  $c_2 \cdot p_2 = g \cdot q_2$  for some constant  $c_2$ , such that  $q_1$  and  $q_2$  are coprime.

It returns true if  $p_1$  and  $p_2$  are already coprime.

#### Refines

*AdaptableFunctor* with five arguments

#### **Types**

*typedef bool result\_type;* 

#### **Operations**

*result type fo.operator()( AlgebraicKernel d 1::Polynomial 1 p1, AlgebraicKernel d 1::Polynomial 1 p2, AlgebraicKernel d 1::Polynomial 1* & *g, AlgebraicKernel d 1::Polynomial 1* & *q1, AlgebraicKernel d 1::Polynomial 1* & *q2)*

> Computes *g*,*q*1,*q*<sup>2</sup> as described above. Returns whether  $p_1$  and  $p_2$  where already coprime.

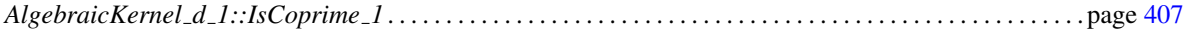

# AlgebraicKernel\_d\_1::Solve\_1

#### Definition

Computes the real roots of a univariate polynomial.

#### Refines

*Assignable CopyConstructible*

#### **Operations**

A model of this type must provide:

*template* < *class OutputIterator* > *OutputIterator fo( AlgebraicKernel d 1::Polynomial 1 p, OutputIterator res)* Functor<br>**Concept** 

Computes all real solutions of *p* with multiplicity, and copies them as objects of type *std::pair*<*AlgebraicKernel d 1::Algebraic real 1, AlgebraicKernel d 1::Multiplicity type*> in *res*.

*template* < *class OutputIterator* > *OutputIterator fo.operator()( AlgebraicKernel d 1::Polynomial 1 p, bool known to be square free, OutputIterator res)*

> Computes all real solutions of  $p$ , and copies them as objects of type *AlgebraicKernel d 1::Algebraic real 1* in *res*. The bool¸ *known to be square free* indicates whether *p* is known to be square free. Each root, though it might be a multiple root, is reported only once.

*template* < *class OutputIterator* > *OutputIterator fo.operator()( AlgebraicKernel d 1::Polynomial 1 p, AlgebraicKernel d 1::Bound l, AlgebraicKernel d 1::Bound u, OutputIterator res)*

> Computes all real solutions of  $p$  in the closed interval  $[l, u]$  with multiplicity, and copies them as objects of type *std::pair*<*AlgebraicKernel d 1::Algebraic real 1, AlgebraicKernel d 1::Multiplicity type*> in *res*.

*template* < *class OutputIterator* > *OutputIterator fo.operator()( AlgebraicKernel d 1::Polynomial 1 p, bool known to be square free, AlgebraicKernel d 1::Bound l, AlgebraicKernel d 1::Bound u,*

#### *OutputIterator res)*

Computes all real solutions of  $p$  in the closed interval  $[l, u]$ , and copies them as objects of type *AlgebraicKernel d 1::Algebraic real 1* in *res*. The *bool known\_to\_be\_square\_free* indicates whether  $p$  is known to be square free. Each root, though it might be a multiple root, is reported only once.

# AlgebraicKernel\_d\_1::NumberOfSolutions\_1

# Definition

Computes the number of real solutions of the given univariate polynomial.

## Refines

*AdaptableUnaryFunction*

# **Types**

*typedef AlgebraicKernel d 1::size type result type; typedef AlgebraicKernel d 1::Polynomial 1 argument type;*

A model of this type must provide:

# **Operations**

*result type fo( argument type p)*

Returns the number of real solutions of *p*. *Precondition*: *p* is square free.

# See Also

*AlgebraicKernel d 1::ConstructAlgebraicReal 1* . . . . . . . . . . . . . . . . . . . . . . . . . . . . . . . . . . . . . . . . . . . . . . . page [400](#page-431-0)

# AlgebraicKernel\_d\_1::SignAt\_1

#### <span id="page-443-0"></span>Definition

Computes the sign of a univariate polynomial *AlgebraicKernel d 1::Polynomial 1* at a real value of type *AlgebraicKernel d 1::Algebraic real 1*.

#### Refines

*AdaptableBinaryFunction*

## Types

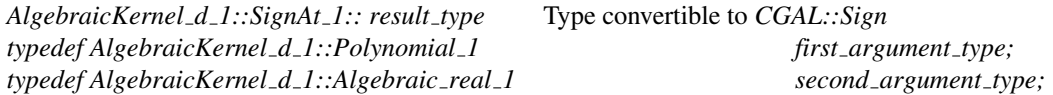

#### **Operations**

*result type fo( first argument type p, second argument type x)*

Computes the sign of *p* at *x*.

#### See Also

*AlgebraicKernel d 1::IsZeroAt 1* . . . . . . . . . . . . . . . . . . . . . . . . . . . . . . . . . . . . . . . . . . . . . . . . . . . . . . . . . . . . . page [413](#page-444-0)

# AlgebraicKernel\_d\_1::IsZeroAt\_1

## <span id="page-444-0"></span>Definition

Computes whether an *AlgebraicKernel d 1::Polynomial 1* is zero at a given *AlgebraicKernel d 1::Algebraic real 1*.

#### Refines

*AdaptableBinaryFunction*

## Types

*AlgebraicKernel d 1::IsZeroAt 1:: result type*

Type convertible to *bool*

*typedef AlgebraicKernel d 1::Polynomial 1 first argument type; typedef AlgebraicKernel d 1::Algebraic real 1 second argument type;*

#### **Operations**

*result type fo( first argument type p, second argument type x)*

Computes whether *p* is zero at *x*.

# See Also

*AlgebraicKernel d 1::SignAt 1* . . . . . . . . . . . . . . . . . . . . . . . . . . . . . . . . . . . . . . . . . . . . . . . . . . . . . . . . . . . . . . . page [412](#page-443-0)

# AlgebraicKernel\_d\_1::Compare\_1

#### Definition

Compares *AlgebraicKernel d 1::Algebraic real 1* values.

#### Refines

*AdaptableBinaryFunction*

#### Types

*AlgebraicKernel d 1::Compare 1:: result type*

Type convertible to *CGAL::Comparison result*

*typedef AlgebraicKernel d 1::Algebraic real 1 first argument type; typedef AlgebraicKernel d 1::Algebraic real 1 second argument type;*

#### **Operations**

The following operators and their symmetric counterparts are required:

*result type fo( AlgebraicKernel d 1::Algebraic real 1 a, AlgebraicKernel d 1::Algebraic real 1 b)*

Compares *a* and *b*.

*result type fo( AlgebraicKernel d 1::Algebraic real 1 a, int b)*

Compares *a* and *b*.

*result type fo( AlgebraicKernel d 1::Algebraic real 1 a, AlgebraicKernel d 1::Bound b)*

Compares *a* and *b*.

*result type fo( AlgebraicKernel d 1::Algebraic real 1 a, AlgebraicKernel d 1::Coefficient b)* Compares *a* and *b*.

# AlgebraicKernel\_d\_1::BoundBetween\_1

# Definition

Computes a number of type *AlgebraicKernel d 1::Bound* in-between two *AlgebraicKernel d 1::Algebraic real 1* values.

## Refines

*AdaptableBinaryFunction*

# Types

*typedef AlgebraicKernel\_d\_1::Bound* result\_type; *typedef AlgebraicKernel d 1::Algebraic real 1 first argument type; typedef AlgebraicKernel d 1::Algebraic real 1 second argument type;*

**Operations** 

*result type fo( first argument type a, second argument type b)*

Computes a value *r*, which is between *a* and *b*.

*Precondition*:  $a \neq b$ *Postcondition*:  $r > min(a, b)$ *Postcondition*:  $r < max(a,b)$ 

# AlgebraicKernel\_d\_1::ApproximateAbsolute\_1

#### <span id="page-447-0"></span>Definition

A model of AlgebraicKernel\_d\_1::ApproximateAbsolute\_1 is an *AdaptableBinaryFunction* that computes an approximation of an *AlgebraicKernel\_d\_1::Algebraic\_real\_1* value with respect to a given absolute precision.

#### Refines

*AdaptableBinaryFunction*

## **Types**

*typedef std::pair*<*AlgebraicKernel d 1::Bound, AlgebraicKernel d 1::Bound*>

*typedef AlgebraicKernel d 1::Algebraic real 1 first argument type; typedef int* second\_argument\_type;

#### **Operations**

*result type fo( first argument type x, second argument type a)*

The function computes a pair *p* of *AlgebraicKernel d 1::Bound*, where *p*. *first* represents the lower approximation and *p*.*second* represents the upper approximation. The pair *p* approximates the given value *x* with respect to the given absolute precision *a*. *Postcondition*:  $p.first \leq x$ *Postcondition*: *x* <= *p*.*second Postcondition*:  $(x - p \cdot f \text{irst}) \leq 2^{-a}$ *Postcondition*:  $(p \text{.} second - x) \leq 2^{-a}$ 

*result type;*

#### See Also

*AlgebraicKernel d 1::ApproximateRelative 1* . . . . . . . . . . . . . . . . . . . . . . . . . . . . . . . . . . . . . . . . . . . . . . . . . . page [417](#page-448-0)

# AlgebraicKernel\_d\_1::ApproximateRelative\_1

#### <span id="page-448-0"></span>Definition

A model of AlgebraicKernel\_d\_1::ApproximateRelative\_1 is an *AdaptableBinaryFunction* that computes an approximation of an *AlgebraicKernel\_d\_1::Algebraic\_real\_1* value with respect to a given relative precision.

#### Refines

*AdaptableBinaryFunction*

#### **Types**

*typedef std::pair*<*AlgebraicKernel d 1::Bound, AlgebraicKernel d 1::Bound*>

*typedef AlgebraicKernel d 1::Algebraic real 1 first argument type; typedef int* second\_argument\_type;

#### **Operations**

*result type fo( first argument type x, second argument type r)*

The function computes a pair *p* of *AlgebraicKernel d 1::Bound*, where *p*. *first* represents the lower approximation and *p*.*second* represents the upper approximation. The pair *p* approximates the given value *x* with respect to the given relative precision *r*. *Postcondition*:  $p.first \leq x$ *Postcondition*: *x* <= *p*.*second Postcondition*:  $(x - p \cdot \text{first}) \leq 2^{-r} * |x|$ *Postcondition*:  $(p \text{.} second - x) \leq 2^{-r} * |x|$ 

See Also

*AlgebraicKernel d 1::ApproximateAbsolute 1*. . . . . . . . . . . . . . . . . . . . . . . . . . . . . . . . . . . . . . . . . . . . . . . . . . page [416](#page-447-0)

*result type;*

# CGAL::Algebraic\_kernel\_d\_1<Coeff>

#*include* <*CGAL/Algebraic kernel d 1.h*>

#### Definition

The class represents an algebraic real root by a square free polynomial and an isolating interval that uniquely defines the root. The template argument *Coeff* determines the coefficient type of the kernel, which is also the coefficient type of the supported polynomials.

Currently, the following coefficient types are supported:

- *Gmpz*, *Gmpq*, (requires configuration with external libraries GMP, MPFR and MPFI)
- *CORE::BigInt*, *CORE::BigRat*, (requires configuration with external library GMP)
- *leda integer*, *leda rational*. (requires configuration with external library LEDA)

*advanced*

The template argument type can also be set to *Sqrt extension*<*NT,ROOT*>, where *NT* is one of the types listed above. *ROOT* should be one of the integer types. See also the documentation of *Sqrt extension*<*NT,ROOT*>.

*advanced*

The current method to isolate roots is the bitstream Descartes method presented in [\[Eig08\]](#page-4518-0). The used method to refine the approximation of an algebraic real root is a slightly modified (filtered) version of the one presented in [\[Abb\]](#page-4514-0). The method has quadratic convergence.

#### Is Model for the Concepts

*AlgebraicKernel d 1*.

#### Types

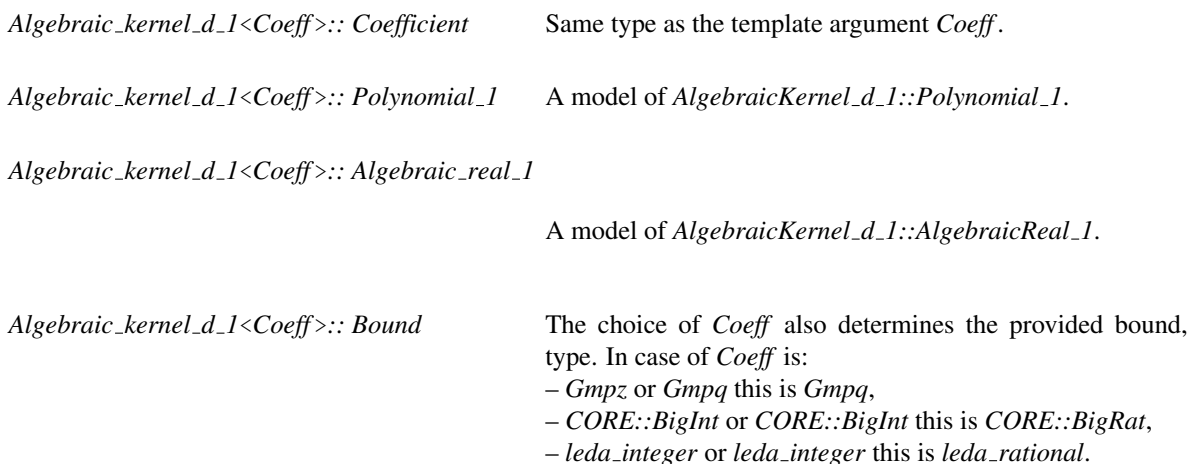

*Algebraic kernel d 1*<*Coeff* >*:: Multiplicity type*

The multiplicity type is *int*.

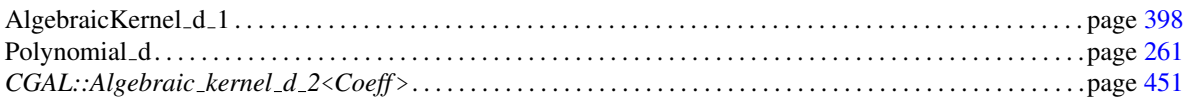

# CGAL::Algebraic\_kernel\_rs\_gmpz\_d\_1

#*include* <*CGAL/Algebraic kernel rs gmpz d 1.h*>

# Definition

This univariate algebraic kernel uses the Rs library to perform integer univariate polynomial root isolation. It is a model of the *AlgebraicKernel\_d\_1* concept.

#### **Types**

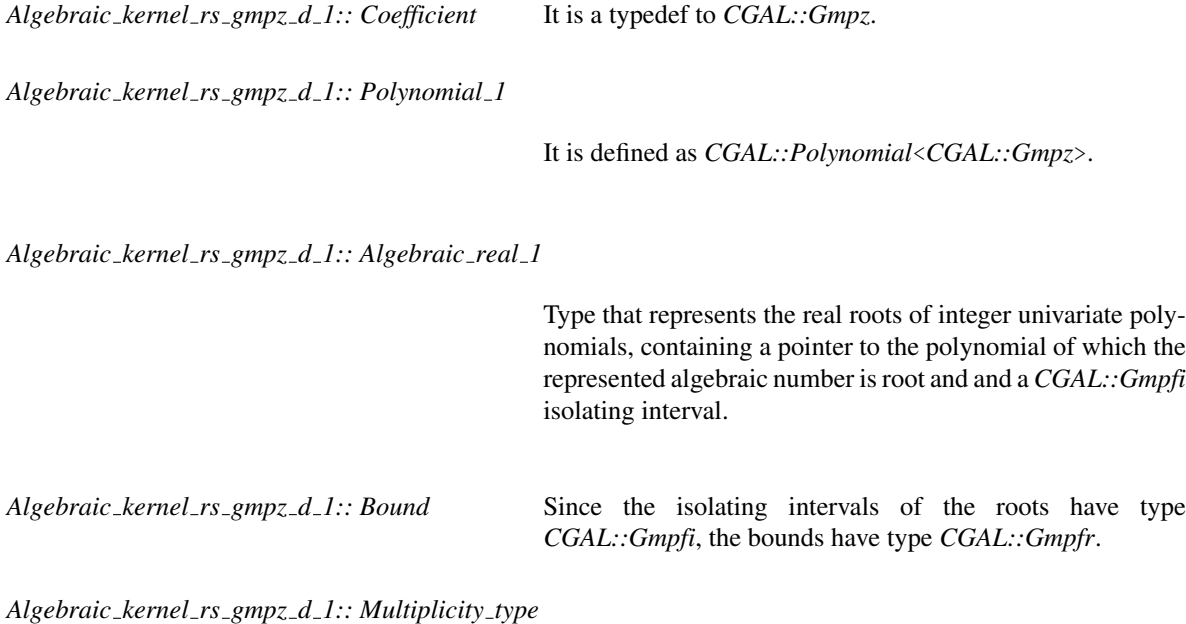

The multiplicity is an *int*.

#### Is Model for the Concepts

*AlgebraicKernel d 1*.

# See Also

*Algebraic kernel rs gmpz d 1*

# CGAL::Algebraic\_kernel\_rs\_gmpq\_d\_1

#*include* <*CGAL/Algebraic kernel rs gmpq d 1.h*>

# Definition

This univariate algebraic kernel uses the Rs library to perform rational univariate polynomial root isolation. It is a model of the *AlgebraicKernel d\_1* concept. Due to the fact that RS can only isolate integer polynomials, the operations of this kernel have the overhead of converting the polynomials to integer.

# **Types**

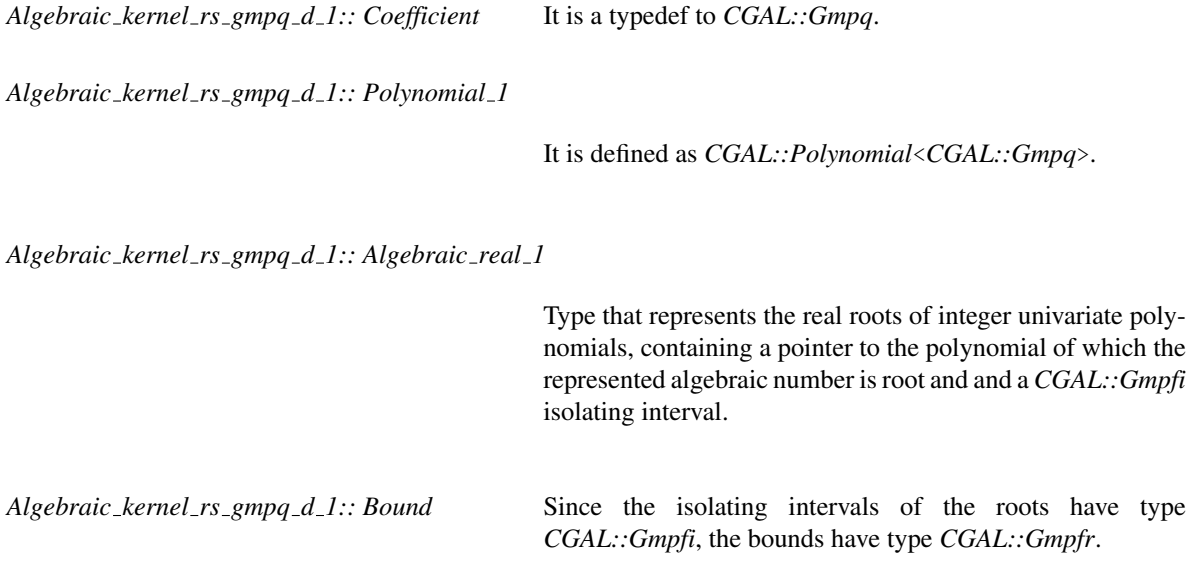

*Algebraic kernel rs gmpq d 1:: Multiplicity type*

The multiplicity is an *int*.

## Is Model for the Concepts

*AlgebraicKernel d 1*

## See Also

*Algebraic kernel rs gmpz d 1*

# Concept

# AlgebraicKernel\_d\_2

# Definition

A model of the *AlgebraicKernel\_d\_2* concept gathers necessary tools for solving and handling bivariate polynomial systems of general degree *d*.

# Refines

*AlgebraicKernel d 1 CopyConstructible Assignable*

#### Types

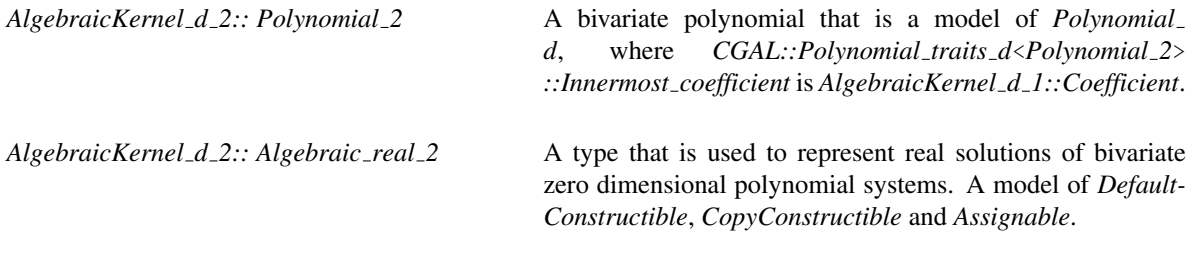

## Functors

*AlgebraicKernel d 2:: Construct algebraic real 2*

A model of *AlgebraicKernel d 2::ConstructAlgebraicReal 2*.

*AlgebraicKernel d 2:: Compute polynomial x 2*

A model of *AlgebraicKernel d 2::ComputePolynomialX 2*.

*AlgebraicKernel d 2:: Compute polynomial y 2*

A model of *AlgebraicKernel d 2::ComputePolynomialY 2*.

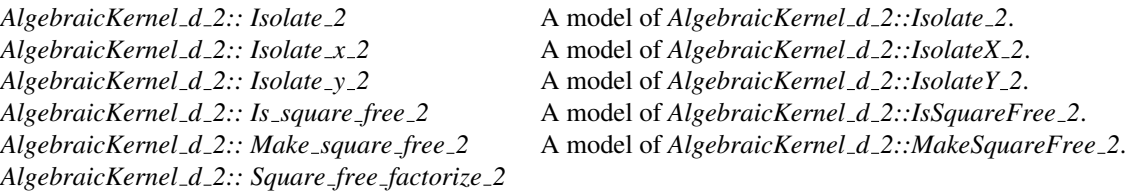

A model of *AlgebraicKernel d 2::SquareFreeFactorize 2*.

*AlgebraicKernel d 2:: Is coprime 2* A model of *AlgebraicKernel d 2::IsCoprime 2*. *AlgebraicKernel d 2:: Solve 2* A model of *AlgebraicKernel d 2::Solve 2*. *AlgebraicKernel d 2:: Sign at 2* A model of *AlgebraicKernel d 2::SignAt 2*. *AlgebraicKernel d 2:: Compare x 2* A model of *AlgebraicKernel d 2::CompareX 2*. *AlgebraicKernel d 2:: Compare y 2* A model of *AlgebraicKernel d 2::CompareY 2*. *AlgebraicKernel d 2:: Compare xy 2* A model of *AlgebraicKernel d 2::CompareXY 2*.

*AlgebraicKernel d 2:: Make coprime 2* A model of *AlgebraicKernel d 2::MakeCoprime 2*. *AlgebraicKernel d 2:: Number of solutions 2* A model of *AlgebraicKernel d 2::NumberOfSolutions 2*. *AlgebraicKernel d 2:: Bound between x 2* A model of *AlgebraicKernel d 2::BoundBetweenX 2*. *AlgebraicKernel d 2:: Bound between y 2* A model of *AlgebraicKernel d 2::BoundBetweenY 2*.

*AlgebraicKernel d 2:: Approximate absolute x 2*

A model of *AlgebraicKernel d 2::ApproximateAbsoluteX 2*.

*AlgebraicKernel d 2:: Approximate absolute y 2*

A model of *AlgebraicKernel d 2::ApproximateAbsoluteY 2*.

*AlgebraicKernel d 2:: Approximate relative x 2*

A model of *AlgebraicKernel d 2::ApproximateRelativeX 2*.

*AlgebraicKernel d 2:: Approximate relative y 2*

A model of *AlgebraicKernel d 2::ApproximateRelativeY 2*.

#### **Operations**

For each of the function objects above, there must exist a member function that requires no arguments and returns an instance of that function object. The name of the member function is the uncapitalized name of the type returned with the suffix *object* appended. For example, for the function object *AlgebraicKernel d 2::Bound betweenX 2* the following member function must exist:

*AlgebraicKernel d 2::Bound between x 2*

*ak 2.bound between x 2 object() const*

#### See Also

*AlgebraicKernel d 1* . . . . . . . . . . . . . . . . . . . . . . . . . . . . . . . . . . . . . . . . . . . . . . . . . . . . . . . . . . . . . . . . . . . . . . . . . page [398](#page-429-0)

# AlgebraicKernel\_d\_2::ConstructAlgebraicReal\_2

# <span id="page-455-0"></span>Definition

Constructs an *AlgebraicKernel d 2::Algebraic real 2*.

#### Refines

*AdaptableFunctor*

# Types

*typedef AlgebraicKernel d 2::Algebraic real 2 result type;*

# **Operations**

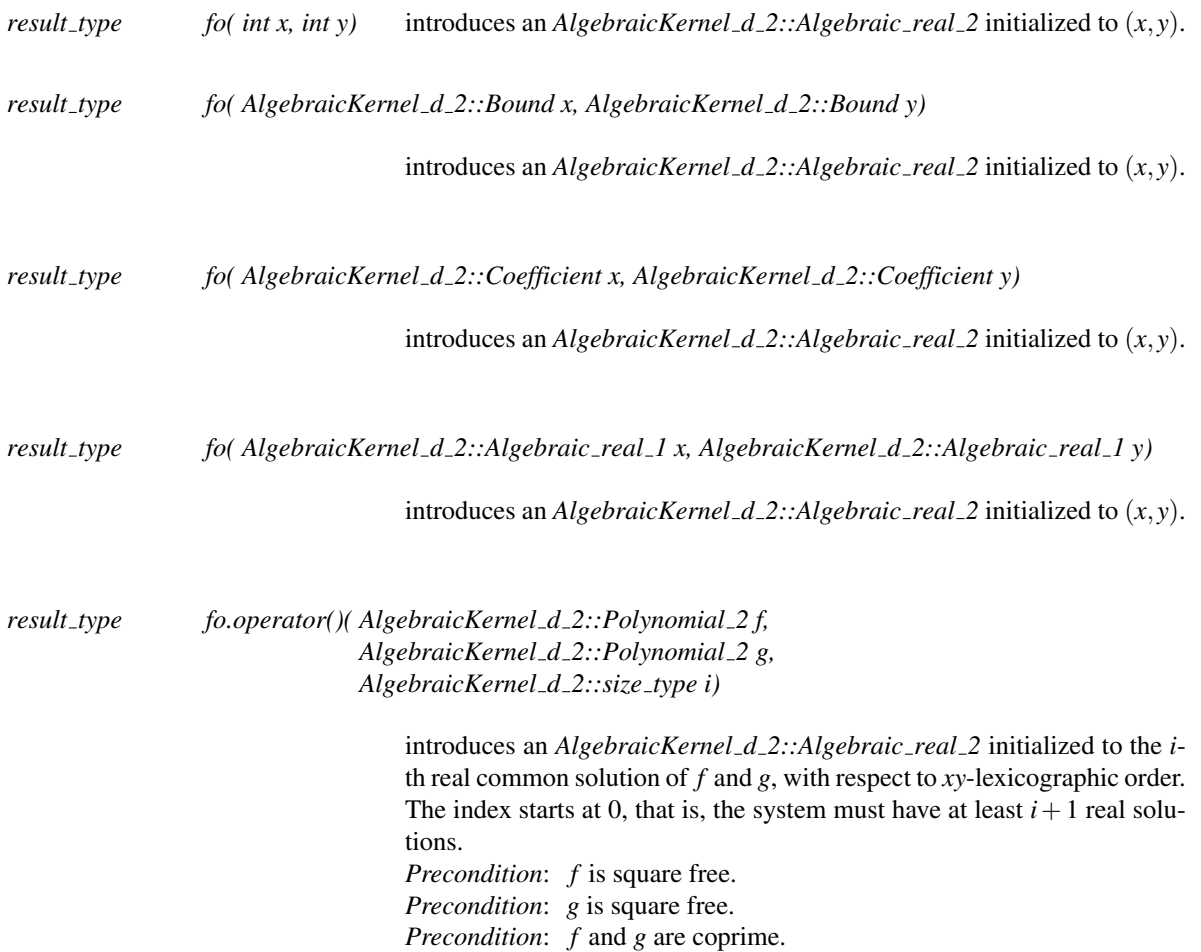

*result type fo.operator()( AlgebraicKernel d 2::Polynomial 2 f, AlgebraicKernel d 2::Polynomial 2 g, AlgebraicKernel d 2::Bound x l, AlgebraicKernel d 2::Bound x u, AlgebraicKernel d 2::Bound y l, AlgebraicKernel d 2::Bound y u)* introduces an *AlgebraicKernel d 2::Algebraic real 2* initialized to the only real intersection of *f* and *g* in the open box  $B = (x_l, x_u) \times (y_l, y_u)$ . *Precondition*:  $x_l < x_u$ *Precondition*:  $y_l < y_u$ *Precondition*: *f* is square free. *Precondition*: *g* is square free. *Precondition*: *f* and *g* are coprime. *Precondition*: *f* and *g* have exactly one common solution in *B*

# See Also

*AlgebraicKernel d 1::ConstructAlgebraicReal 1* . . . . . . . . . . . . . . . . . . . . . . . . . . . . . . . . . . . . . . . . . . . . . . . page [400](#page-431-0)

*Precondition: f* and *g* have no common solution on ∂*B* 

# AlgebraicKernel\_d\_2::ComputePolynomialX\_2

## <span id="page-457-0"></span>Definition

Computes a univariate square free polynomial *p*, such that the first coordinate of a given *AlgebraicKernel d 2::Algebraic real 2* is a real root of *p*.

## Refines

*AdaptableUnaryFunction*

# **Types**

*typedef AlgebraicKernel d 2::Polynomial 1 result type; typedef AlgebraicKernel d 2::Algebraic real 2 argument type;*

# **Operations**

*result type fo( argument type a)*

Computes a univariate square free polynomial *p*, such that the first coordinate of *a* is a real root of *p*.

#### See Also

*AlgebraicKernel d 2::ComputePolynomialY 2* . . . . . . . . . . . . . . . . . . . . . . . . . . . . . . . . . . . . . . . . . . . . . . . . . page [427](#page-458-0)

# AlgebraicKernel\_d\_2::ComputePolynomialY\_2

#### <span id="page-458-0"></span>Definition

Computes a univariate square free polynomial *p*, such that the second coordinate of a given *AlgebraicKernel d 2::Algebraic real 2* is a real root of *p*.

#### Refines

*AdaptableUnaryFunction*

## **Types**

*typedef AlgebraicKernel d 2::Polynomial 1 result type; typedef AlgebraicKernel d 2::Algebraic real 2 argument type;*

## **Operations**

*result type fo( argument type a)*

Computes a univariate square free polynomial *p*, such that the second coordinate of *a* is a real root of *p*.

#### See Also

*AlgebraicKernel d 2::ComputePolynomialX 2* . . . . . . . . . . . . . . . . . . . . . . . . . . . . . . . . . . . . . . . . . . . . . . . . . page [426](#page-457-0)

# AlgebraicKernel\_d\_2::Isolate\_2

# Definition

Computes an isolating box for a given *AlgebraicKernel d 2::Algebraic real 2*.

# Refines

*AdaptableFunctor*

# Types

*typedef CGAL::cpp0x::array*<*AlgebraicKernel d 1::Bound, 4*> *result type;*

# **Operations**

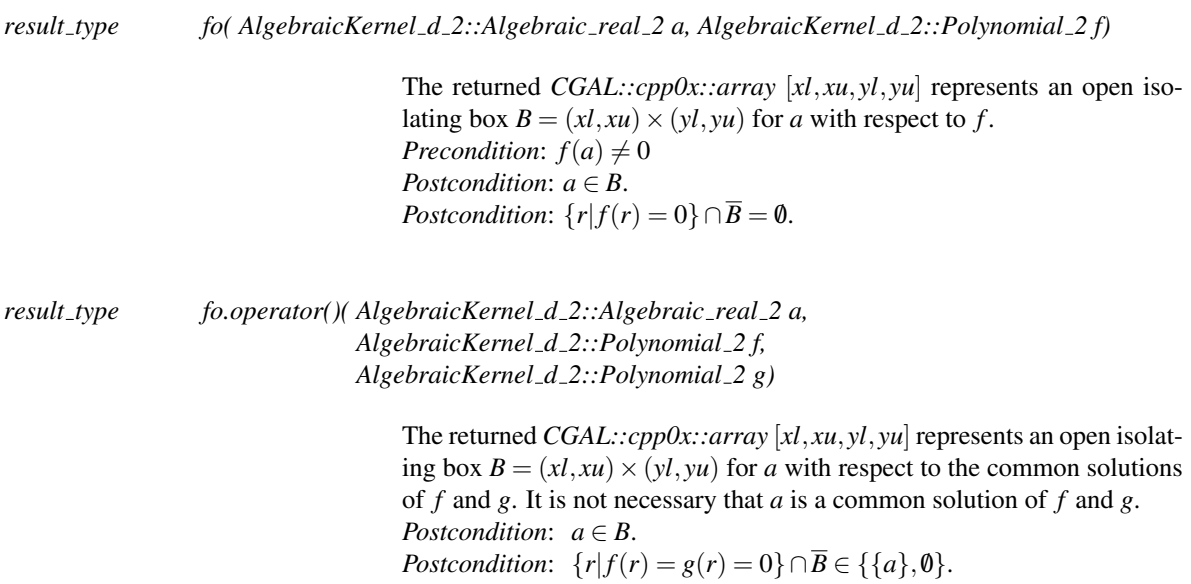

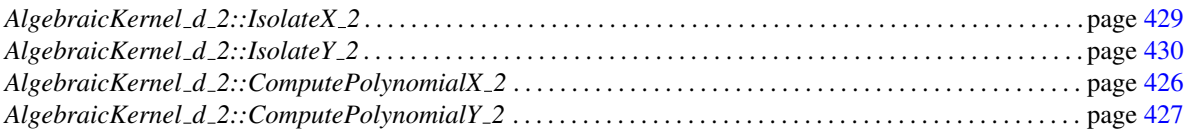

# AlgebraicKernel\_d\_2::IsolateX\_2

## <span id="page-460-0"></span>Definition

Computes an isolating interval for the first coordinate of an *AlgebraicKernel d 2::Algebraic real 2* with respect to the real roots of a univariate polynomial.

#### Refines

*AdaptableBinaryFunction*

## **Types**

*typedef std::pair*<*AlgebraicKernel d 2::Bound,AlgebraicKernel d 2::Bound*>

*result type;*

*typedef AlgebraicKernel d 2::Algebraic real 2 first argument type;*

*typedef AlgebraicKernel d 2::Polynomial 1 second argument type;*

#### **Operations**

*result type fo( first argument type a, second argument type p)*

Computes an open isolating interval  $I = (l, u)$  for the first coordinate *x* of *a* with respect to the real roots of *p*. It is not required that *x* is a root of *p*. *Postcondition*:  $x \in I$ . *Postcondition*:  $p(\alpha) \neq 0 | \forall \alpha \in \overline{I} \setminus \overline{I}$ .

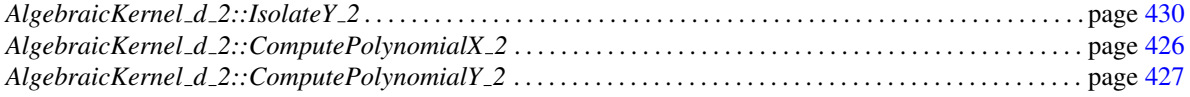

# Functor<br>**Concept**

# AlgebraicKernel\_d\_2::IsolateY\_2

## <span id="page-461-0"></span>Definition

Computes an isolating interval for the second coordinate of an *AlgebraicKernel d 2::Algebraic real 2* with respect to the real roots of a univariate polynomial.

#### Refines

*AdaptableBinaryFunction*

# **Types**

*typedef std::pair*<*AlgebraicKernel d 2::Bound,AlgebraicKernel d 2::Bound*>

*result type;*

*typedef AlgebraicKernel d 2::Algebraic real 2 first argument type;*

*typedef AlgebraicKernel d 2::Polynomial 1 second argument type;*

## **Operations**

*result type fo( first argument type a, second argument type p)*

Computes an open isolating interval  $I = (l, u)$  for the second coordinate *y* of *a* with respect to the real roots of *p*. It is not required that *x* is a root of *p*. *Postcondition*:  $y \in I$ . *Postcondition*:  $p(\alpha) \neq 0 | \forall \alpha \in \overline{I} \backslash y$ .

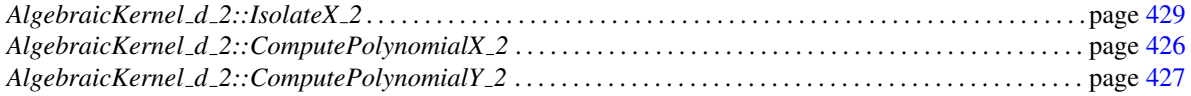

# AlgebraicKernel\_d\_2::IsSquareFree\_2

## <span id="page-462-0"></span>Definition

Computes whether the given bivariate polynomial is square free.

## Refines

*AdaptableUnaryFunction*

# Types

*typedef bool result\_type; typedef AlgebraicKernel d 2::Polynomial 2 argument type;*

# **Operations**

*result type fo( argument type p)*

Computes whether *p* is square free.

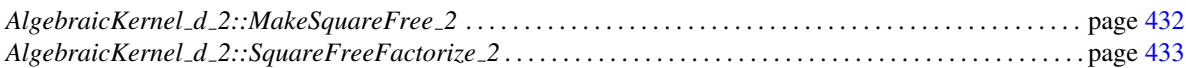

# AlgebraicKernel\_d\_2::MakeSquareFree\_2

# <span id="page-463-0"></span>Definition

Returns a square free part of a bivariate polynomial.

#### Refines

*AdaptableUnaryFunction*

## Types

*typedef AlgebraicKernel d 2::Polynomial 2 result type; typedef AlgebraicKernel d 2::Polynomial 2 argument type;*

## **Operations**

*result type fo( argument type p)*

Returns a square free part of *p*.

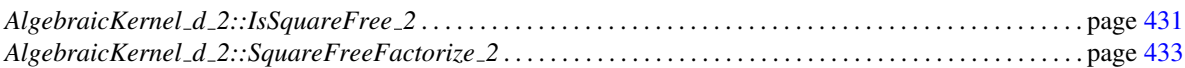

# AlgebraicKernel d 2::SquareFreeFactorize 2

#### <span id="page-464-0"></span>Definition

Computes a square free factorization of an *AlgebraicKernel d 2::Polynomial 2*.

A polynomial  $p$  is factored into square free and pairwise coprime non-constant factors  $q_i$  with multiplicities  $m_i$ and a constant factor *c*, such that  $p = c \cdot q_1^{m_1} \cdot ... \cdot q_n^{m_n}$ .

The factor multiplicity pairs  $\langle q_i, m_i \rangle$  are written to the given output iterator. The constant factor *c* is not computed.

#### Refines

*Assignable CopyConstructible*

#### **Operations**

*template* < *class OutputIterator* > *OutputIterator fo( AlgebraicKernel d 2::Polynomial 2 p, OutputIterator res)*

> Copies in the output iterator the factors of a square free factorization of *p*, with their multiplicity, as objects of type *std::pair*<*AlgebraicKernel d 2::Polynomial 2, AlgebraicKernel d 2::Multiplicity type*>.

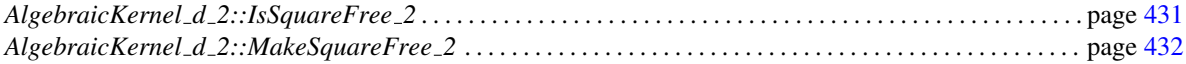

# AlgebraicKernel\_d\_2::IsCoprime\_2

# <span id="page-465-0"></span>Definition

Computes whether a given pair of bivariate polynomials is coprime.

## Refines

*AdaptableBinaryFunction*

# Types

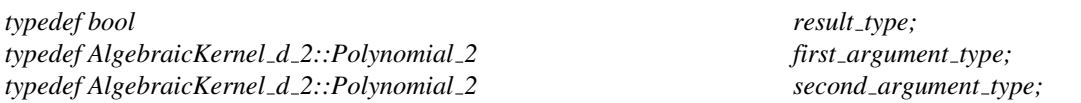

# **Operations**

*result\_type fo(first\_argument\_type p1, second\_argument\_type p2)* 

Computes whether *f* and *g* are coprime.

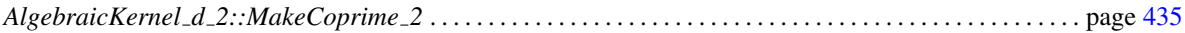

# AlgebraicKernel\_d\_2::MakeCoprime\_2

# <span id="page-466-0"></span>Definition

Computes for a given pair of bivariate polynomials  $p_1$ ,  $p_2$  their common part  $g$  and coprime parts  $q_1$ ,  $q_2$  respectively.

That is, it computes *g*,*q*1,*q*<sup>2</sup> such that:  $c_1 \cdot p_1 = g \cdot q_1$  for some constant  $c_1$  and  $c_2 \cdot p_2 = g \cdot q_2$  for some constant  $c_2$ , such that  $q_1$  and  $q_2$  are coprime.

## Refines

*AdaptableFunctor* with five arguments

#### Types

*typedef bool result\_type;* 

## **Operations**

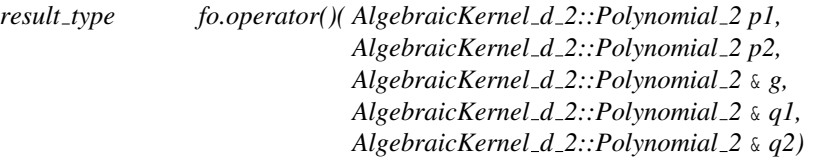

Computes *g*,*q*1,*q*<sup>2</sup> as described above. Returns whether  $p_1$  and  $p_2$  where already coprime.

# See Also

*AlgebraicKernel d 2::IsCoprime 2* . . . . . . . . . . . . . . . . . . . . . . . . . . . . . . . . . . . . . . . . . . . . . . . . . . . . . . . . . . . . page [434](#page-465-0)

# Functor<br>**Concept**

# AlgebraicKernel\_d\_2::Solve\_2

# Definition

Computes the real zero-dimensional solutions of a bivariate polynomial system. The multiplicity stored in the output iterator is the multiplicity in the system.

# Refines

*Assignable CopyConstructible*

## **Operations**

A model of this type must provide:

*template* < *class OutputIterator* > *OutputIterator fo.operator()( AlgebraicKernel d 2::Polynomial 2 f, AlgebraicKernel d 2::Polynomial 2 g, OutputIterator res)*

> Computes all common solutions of *f* and *g* with multiplicity, and copies them as objects of type *std::pair*<*AlgebraicKernel d 2::Algebraic real 2, AlgebraicKernel d 2::Multiplicity type*> in *res*. *Precondition*: *f* is square free. *Precondition*: *g* is square free. *Precondition*: *f* and *g* are coprime.

*template* < *class OutputIterator* >

*OutputIterator fo.operator()( AlgebraicKernel d 2::Polynomial 2 f, AlgebraicKernel d 2::Polynomial 2 g, AlgebraicKernel d 2::Bound xl, AlgebraicKernel d 2::Bound xu, AlgebraicKernel d 2::Bound yl, AlgebraicKernel d 2::Bound yu, OutputIterator res)*

> Computes all common solutions of *f* and *g* in the closed box  $[xl, xu] \times$ [*yl*,*yu*], and copies them as objects of type *std::pair*<*AlgebraicKernel d 2::Algebraic real 2, AlgebraicKernel d 2::Multiplicity type*> in *res*. *Precondition*: *f* is square free. *Precondition*: *g* is square free. *Precondition*: *f* and *g* are coprime.
## AlgebraicKernel\_d\_2::NumberOfSolutions\_2

#### Definition

Computes the number of real solutions of the given bivariate polynomial system.

#### Refines

*AdaptableBinaryFunction*

#### Types

*typedef AlgebraicKernel d 2::size type result type; typedef AlgebraicKernel d 2::Polynomial 2 first argument type;*

*typedef AlgebraicKernel d 2::Polynomial 2 second argument type;*

A model of this type must provide:

#### **Operations**

*result type fo( first argument type f, second argument type g)*

Returns the number of real solutions of the bivariate polynomial system (*f*,*g*). *Precondition*: *f* is square free. *Precondition*: *g* is square free. *Precondition*: *f* and *g* are coprime.

#### See Also

*AlgebraicKernel d 2::ConstructAlgebraicReal 2* . . . . . . . . . . . . . . . . . . . . . . . . . . . . . . . . . . . . . . . . . . . . . . . page [424](#page-455-0)

## AlgebraicKernel\_d\_2::SignAt\_2

#### <span id="page-469-0"></span>Definition

Computes the sign of a bivariate polynomial *AlgebraicKernel d 2::Polynomial 2* at a value of type *AlgebraicKernel d 2::Algebraic real 2*.

#### Refines

*AdaptableBinaryFunction*

#### Types

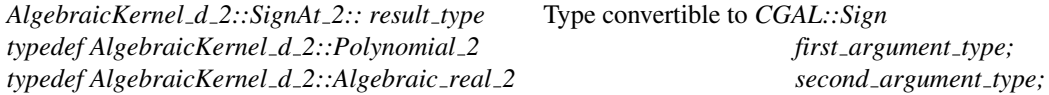

#### **Operations**

*result type fo( first argument type p, second argument type a)*

Computes the sign of a bivariate polynomial *p* evaluated at *a*.

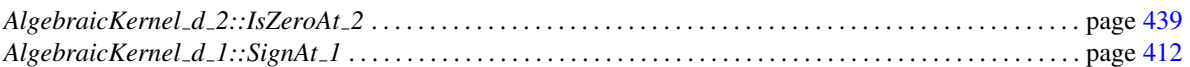

## AlgebraicKernel\_d\_2::IsZeroAt\_2

#### <span id="page-470-0"></span>Definition

Computes whether an *AlgebraicKernel d 2::Polynomial 2* is zero at a given *AlgebraicKernel d 2::Algebraic real 2*.

#### Refines

*AdaptableBinaryFunction*

#### Types

*AlgebraicKernel d 2::IsZeroAt 2:: result type*

Type convertible to *bool*

*typedef AlgebraicKernel d 2::Polynomial 2 first argument type; typedef AlgebraicKernel d 2::Algebraic real 2 second argument type;*

#### **Operations**

*result type fo( first argument type p, second argument type a)*

Computes whether *p* is zero at *a*.

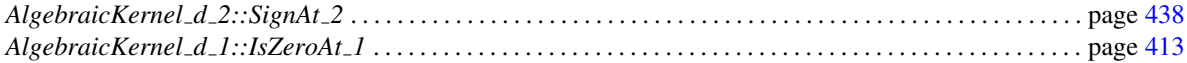

## AlgebraicKernel\_d\_2::ComputeX\_2

#### Definition

Computes the first coordinate of an *AlgebraicKernel d 2::AlgebraicReal 2*.

#### Refines

*AdaptableUnaryFunction*

#### Types

*typedef AlgebraicKernel d 2::Algebraic real 1 result type; typedef AlgebraicKernel d 2::Algebraic real 2 argument type;*

#### **Operations**

A model of this type must provide:

*result type fo( argument type a)*

Computes the first coordinate of *a*.

#### See Also

*AlgebraicKernel d 2::ComputeY 2* . . . . . . . . . . . . . . . . . . . . . . . . . . . . . . . . . . . . . . . . . . . . . . . . . . . . . . . . . . . . page [441](#page-472-0)

## AlgebraicKernel\_d\_2::ComputeY\_2

#### <span id="page-472-0"></span>Definition

Computes the second coordinate of an *AlgebraicKernel d 2::AlgebraicReal 2*.

#### Refines

*AdaptableUnaryFunction*

#### **Types**

*typedef AlgebraicKernel d 2::Algebraic real 1 result type; typedef AlgebraicKernel d 2::Algebraic real 2 argument type;*

#### **Operations**

A model of this type must provide:

*result type fo( argument type a)*

Computes the second coordinate of *a*.

#### See Also

*AlgebraicKernel d 2::ComputeY 2* . . . . . . . . . . . . . . . . . . . . . . . . . . . . . . . . . . . . . . . . . . . . . . . . . . . . . . . . . . . . page [441](#page-472-0)

## AlgebraicKernel\_d\_2::CompareX\_2

#### <span id="page-473-0"></span>Definition

Compares the first coordinates of *AlgebraicKernel d 2::Algebraic real 2*s.

#### Refines

*AdaptableBinaryFunction*

#### Types

*AlgebraicKernel d 2::CompareX 2:: result type*

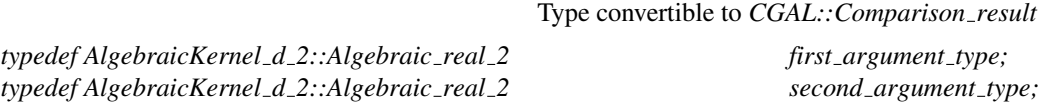

#### **Operations**

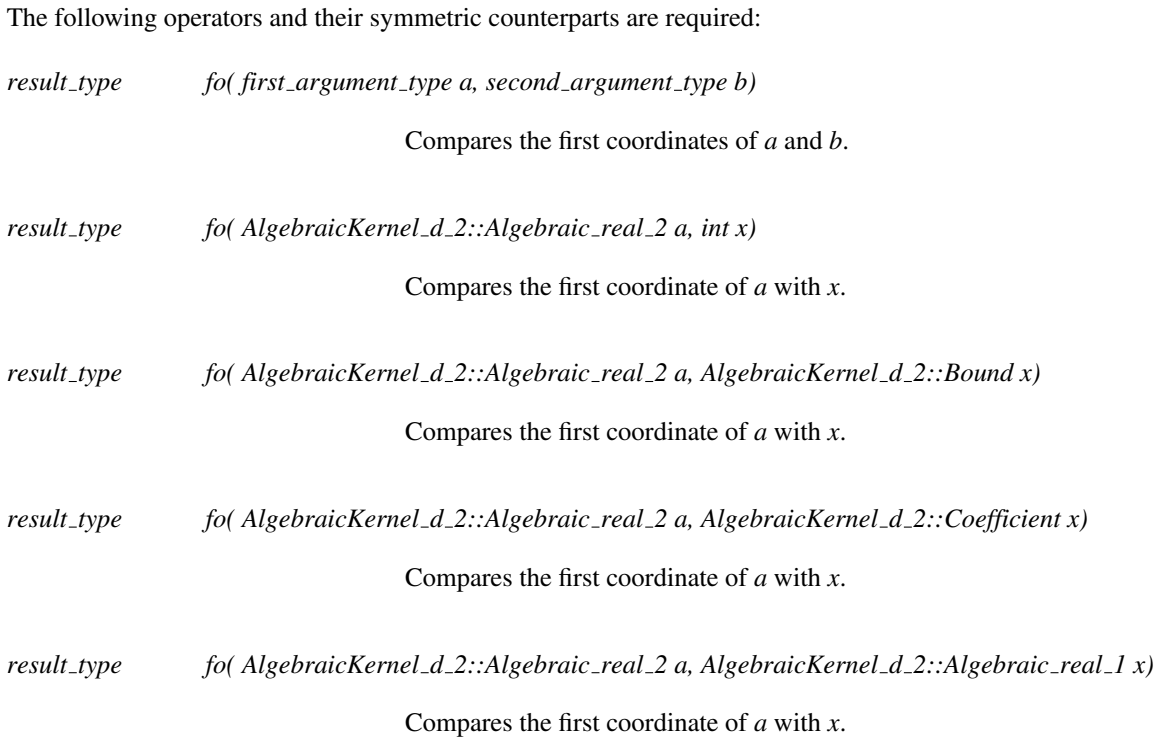

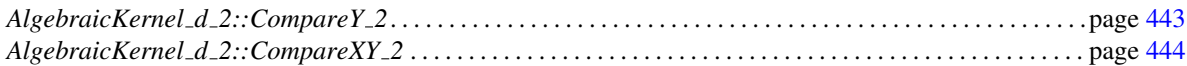

## AlgebraicKernel\_d\_2::CompareY\_2

#### <span id="page-474-0"></span>Definition

Compares the second coordinated of *AlgebraicKernel d 2::Algebraic real 2*s.

#### Refines

*AdaptableBinaryFunction*

#### Types

*AlgebraicKernel d 2::CompareY 2:: result type*

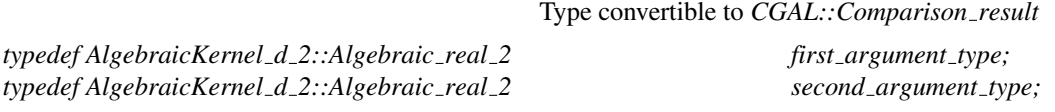

#### **Operations**

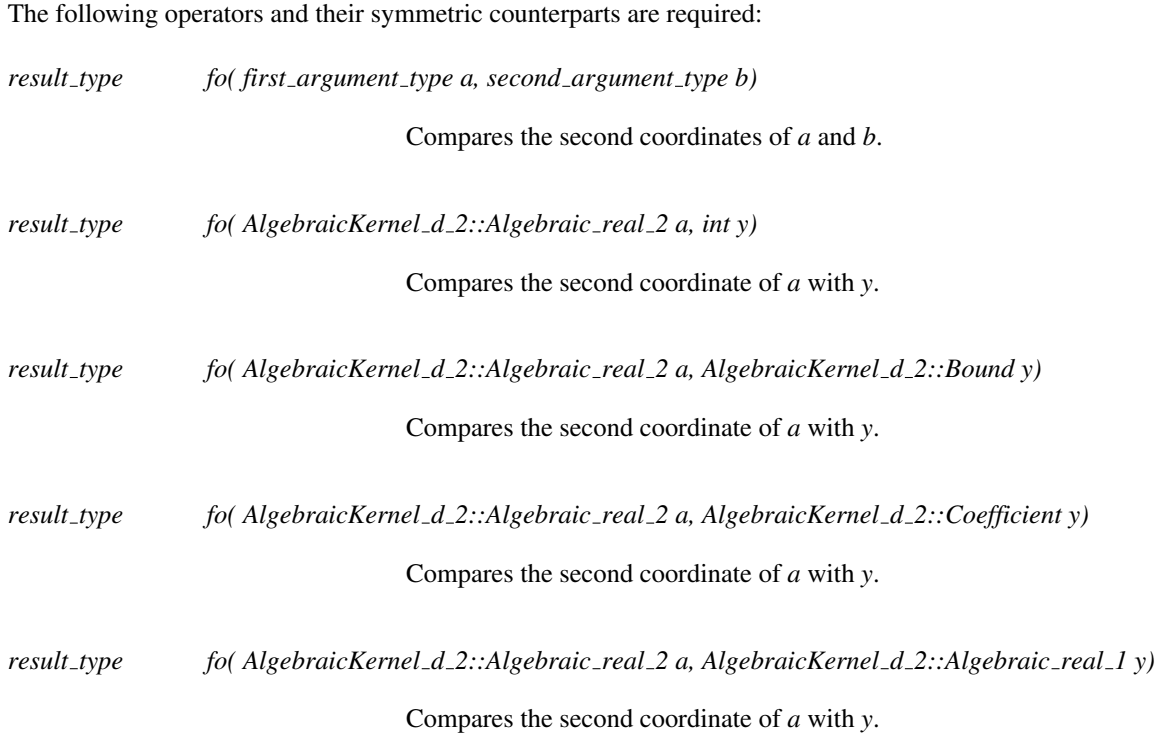

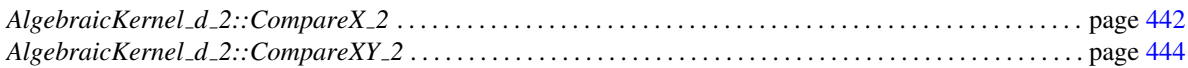

## AlgebraicKernel\_d\_2::CompareXY\_2

#### <span id="page-475-0"></span>Definition

Compares *AlgebraicKernel d 2::Algebraic real 2*s lexicographically.

#### Refines

*AdaptableBinaryFunction*

#### Types

*AlgebraicKernel d 2::CompareXY 2:: result type*

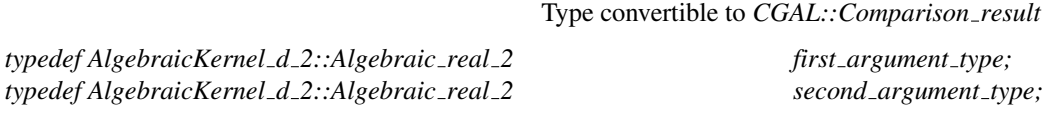

#### **Operations**

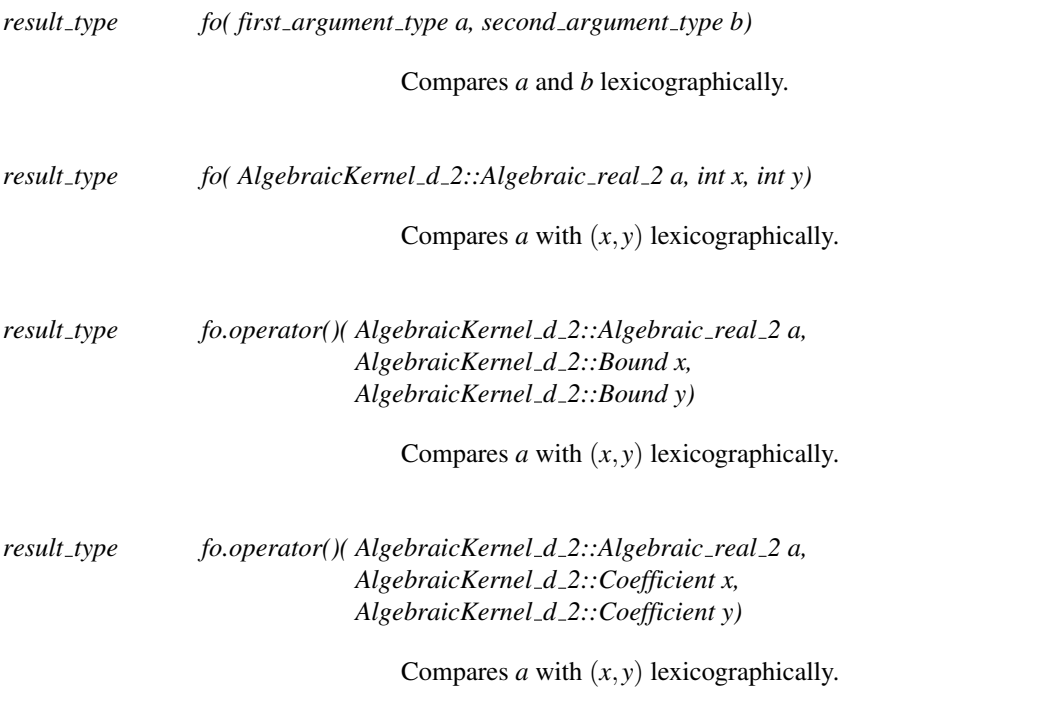

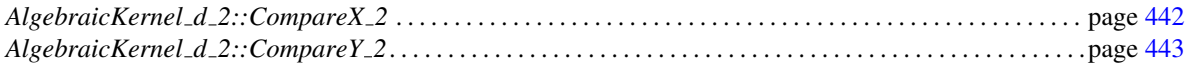

### AlgebraicKernel\_d\_2::ApproximateAbsoluteX\_2

#### Definition

A model of AlgebraicKernel\_d\_2::ApproximateAbsoluteX\_2 is an *AdaptableBinaryFunction* that computes an approximation of the *x*-coordinate of an *AlgebraicKernel d 2::Algebraic real 2* value with respect to a given absolute precision.

#### Refines

*AdaptableBinaryFunction*

#### **Types**

*typedef std::pair*<*AlgebraicKernel d 1::Bound, AlgebraicKernel d 1::Bound*>

*typedef AlgebraicKernel d 2::Algebraic real 2 first argument type; typedef int second\_argument\_type;* 

#### **Operations**

*result type fo( first argument type v, second argument type a)*

The function computes a pair *p* of *AlgebraicKernel d 1::Bound*, where *p*. *first* represents the lower approximation and *p*.*second* represents the upper approximation. The pair *p* approximates the *x*-coordinate *x* of the *AlgebraicKernel d 2::Algebraic real 2* value *v* with respect to the absolute precision *a*. *Postcondition*:  $p \cdot \text{first} \leq x$ 

*result type;*

*Postcondition*: *x* <= *p*.*second Postcondition*:  $(x - p \cdot f \text{irst}) \leq 2^{-a}$ *Postcondition*:  $(p \text{.} second - x) \leq 2^{-a}$ 

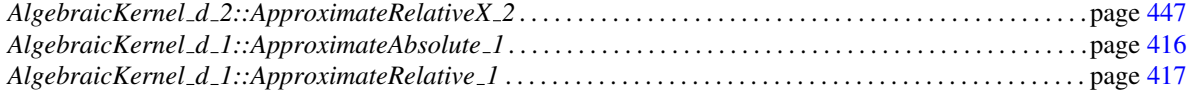

### AlgebraicKernel\_d\_2::ApproximateAbsoluteY\_2

#### <span id="page-477-0"></span>Definition

A model of AlgebraicKernel\_d\_2::ApproximateAbsoluteY\_2 is an *AdaptableBinaryFunction* that computes an approximation of the *y*-coordinate of an *AlgebraicKernel d 2::Algebraic real 2* value with respect to a given absolute precision.

#### Refines

*AdaptableBinaryFunction*

#### **Types**

*typedef std::pair*<*AlgebraicKernel d 1::Bound, AlgebraicKernel d 1::Bound*>

*typedef AlgebraicKernel d 2::Algebraic real 2 first argument type; typedef int second\_argument\_type;* 

#### **Operations**

*result type fo( first argument type v, second argument type a)*

The function computes a pair *p* of *AlgebraicKernel d 1::Bound*, where *p*. *first* represents the lower approximation and *p*.*second* represents the upper approximation. The pair *p* approximates the *y*-coordinate *y* of the *AlgebraicKernel d 2::Algebraic real 2* value *v* with respect to the absolute precision *a*.

*result type;*

*Postcondition*:  $p.first \leq y$ *Postcondition*: *y* <= *p*.*second Postcondition*:  $(y - p \cdot f \text{irst}) \leq 2^{-a}$ *Postcondition*:  $(p \text{.} second - y) \leq 2^{-a}$ 

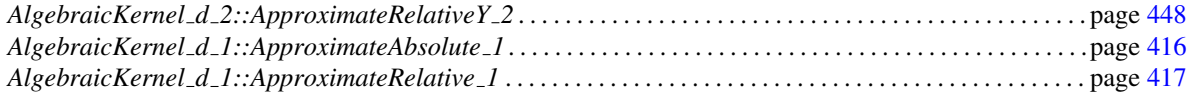

## AlgebraicKernel\_d\_2::ApproximateRelativeX\_2

#### <span id="page-478-0"></span>Definition

A model of AlgebraicKernel\_d\_2::ApproximateRelativeX\_2 is an *AdaptableBinaryFunction* that computes an approximation of the *x*-coordinate of an *AlgebraicKernel d 2::Algebraic real 2* value with respect to a given relative precision.

#### Refines

*AdaptableBinaryFunction*

#### **Types**

*typedef std::pair*<*AlgebraicKernel d 1::Bound, AlgebraicKernel d 1::Bound*>

*typedef AlgebraicKernel d 2::Algebraic real 2 first argument type; typedef int second\_argument\_type;* 

#### **Operations**

*result type fo( first argument type v, second argument type a)*

The function computes a pair *p* of *AlgebraicKernel d 1::Bound*, where *p*. *first* represents the lower approximation and *p*.*second* represents the upper approximation. The pair *p* approximates the *x*-coordinate *x* of the *AlgebraicKernel d 2::Algebraic real 2* value *v* with respect to the relative precision *a*. *Postcondition*:  $p \cdot \text{first} \leq x$ 

*result type;*

*Postcondition*: *x* <= *p*.*second Postcondition*:  $(x - p \cdot \text{first}) \leq 2^{-a} |x|$ *Postcondition*:  $(p \text{.} second - x) \leq 2^{-a} |x|$ 

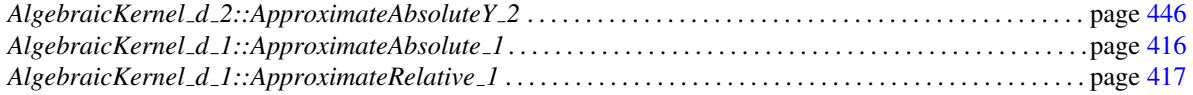

## AlgebraicKernel\_d\_2::ApproximateRelativeY\_2

#### <span id="page-479-0"></span>Definition

A model of AlgebraicKernel\_d\_2::ApproximateRelativeY\_2 is an *AdaptableBinaryFunction* that computes an approximation of the *y*-coordinate of an *AlgebraicKernel d 2::Algebraic real 2* value with respect to a given relative precision.

#### Refines

*AdaptableBinaryFunction*

#### **Types**

*typedef std::pair*<*AlgebraicKernel d 1::Bound, AlgebraicKernel d 1::Bound*>

*typedef AlgebraicKernel d 2::Algebraic real 2 first argument type; typedef int second\_argument\_type;* 

#### **Operations**

*result type fo( first argument type v, second argument type a)*

The function computes a pair *p* of *AlgebraicKernel d 1::Bound*, where *p*. *first* represents the lower approximation and *p*.*second* represents the upper approximation. The pair *p* approximates the *y*-coordinate *y* of the *AlgebraicKernel d 2::Algebraic real 2* value *v* with respect to the relative precision *a*.

*result type;*

*Postcondition*:  $p.first \leq y$ *Postcondition*: *y* <= *p*.*second Postcondition*:  $(y - p \cdot \text{first}) \leq 2^{-a}|y|$ *Postcondition*:  $(p \text{.} second - y) \leq 2^{-a}|y|$ 

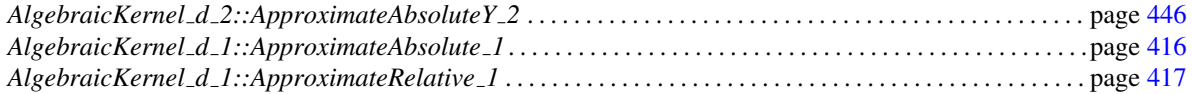

## AlgebraicKernel\_d\_2::BoundBetweenX\_2

#### <span id="page-480-0"></span>Definition

Computes a number of type *AlgebraicKernel d 1::Bound* in-between the first coordinates of two *AlgebraicKernel d 2::AlgebraicReal 2*.

#### Refines

*AdaptableBinaryFunction*

#### **Types**

*typedef AlgebraicKernel\_d\_1::Bound* result\_type; *typedef AlgebraicKernel d 2::Algebraic real 2 first argument type; typedef AlgebraicKernel d 2::Algebraic real 2 second argument type;*

**Operations** 

*result type fo( first argument type a, second argument type b)* Computes a number of type *AlgebraicKernel d 1::Bound* in-between the first coordinates of *a* and *b*. *Precondition*:  $a_x \neq b_x$ .

#### See Also

*AlgebraicKernel d 2::BoundBetweenY 2* . . . . . . . . . . . . . . . . . . . . . . . . . . . . . . . . . . . . . . . . . . . . . . . . . . . . . . page [450](#page-481-0)

## AlgebraicKernel\_d\_2::BoundBetweenY\_2

#### <span id="page-481-0"></span>Definition

Computes a number of type *AlgebraicKernel d 1::Bound* in-between the second coordinates of two *AlgebraicKernel d 2::AlgebraicReal 2*.

#### Refines

*AdaptableBinaryFunction*

#### **Types**

*typedef AlgebraicKernel\_d\_1::Bound* result\_type; *typedef AlgebraicKernel d 2::Algebraic real 2 first argument type; typedef AlgebraicKernel d 2::Algebraic real 2 second argument type;*

#### **Operations**

*result type fo( first argument type a, second argument type b)* Computes a number of type *AlgebraicKernel d 1::Bound* in-between the second coordinates of *a* and *b*. *Precondition*:  $a_y \neq b_y$ .

#### See Also

*AlgebraicKernel d 2::BoundBetweenX 2* . . . . . . . . . . . . . . . . . . . . . . . . . . . . . . . . . . . . . . . . . . . . . . . . . . . . . . page [449](#page-480-0)

### CGAL::Algebraic\_kernel\_d\_2<Coeff>

<span id="page-482-0"></span>#*include* <*CGAL/Algebraic kernel d 2.h*>

#### Definition

This class is based on an algorithm computing a geometric-topological analysis of a single curve [\[EKW07\]](#page-4519-0) and of a pair of curves [\[EK08\]](#page-4518-0). The main idea behind both analyses is to compute the critical x-coordinates of curves and curve pairs by projection (resultants), and compute additional information about the critical fibers using subresultants and Sturm-Habicht sequences [\[GVRLR98\]](#page-4520-0). With that information, the fiber at critical xcoordinates is computed by a variant of the Bitstream Descartes method. See also [\[Ker09\]](#page-4522-0) for a comprehensive description of these techniques.

A point *p* of type *Algebraic real 2* is represented by its *x*-coordinate *x*<sup>0</sup> (as described in the *Algebraic kernel*  $d_1$  paragraph above), an algebraic curve where p lies on, and an integer *i*, denoting that p is the *i*th point in the fiber at  $x_0$ , counted from the bottom (ignoring a possible vertical line at  $x_0$ ). This determines the point uniquely, but the *y*-coordinate is not stored internally in terms of an *Algebraic real 1* object. Querying such a representation by calling *Compute y* <sup>2</sup> is a time-consuming step, and should be avoided for efficiency reasons if possible. Note that this representation is not exposed in the interface.

The template argument *Coeff* determines the coefficient type of the kernel, which is also the innermost coefficient type of the supported polynomials.

Currently, the following coefficient types are supported:

- *Gmpz*, *Gmpq*, (requires configuration with external libraries GMP, MPFR and MPFI)
- *CORE::BigInt*, *CORE::BigRat*, (requires configuration with external library GMP)
- *leda integer*, *leda rational*. (requires configuration with external library LEDA)

*advanced*

The template argument type can also be set to *Sqrt extension*<*NT,ROOT*>, where *NT* is one of the types listed above. *ROOT* should be one of the integer types. See also the documentation of *Sqrt extension*<*NT,ROOT*>.

*advanced*

#### Is Model for the Concepts

*AlgebraicKernel d 2*.

#### **Types**

.

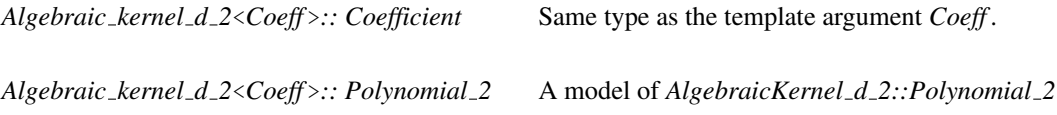

*Algebraic kernel d 2*<*Coeff* >*:: Algebraic real 2*

A model of *AlgebraicKernel d 2::AlgebraicReal 2*

*Algebraic kernel d 2*<*Coeff* >*:: Bound* The choice of *Coeff* also determines the provided bound, type. In case of *Coeff* is - *Gmpz* or *Gmpq* this is *Gmpq* - *CORE::BigInt* or *CORE::BigInt* this is *CORE::BigRat* - *leda integer* or *leda integer* this is *leda rational*

*Algebraic kernel d 2*<*Coeff* >*:: Multiplicity type*

The multiplicity type is *int*.

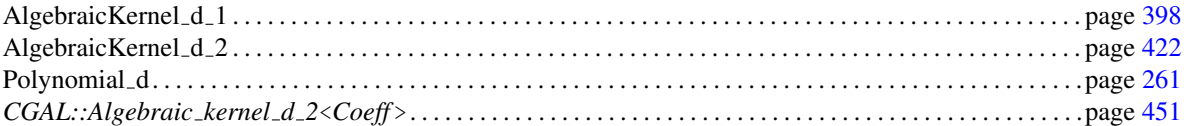

## Part III

# Combinatorial Algorithms

## Chapter 9

## Monotone and Sorted Matrix Search

*Michael Hoffmann*

*CGAL::monotone matrix search* and *CGAL::sorted matrix search* are techniques that deal with the problem of efficiently finding largest entries in matrices with certain structural properties. Many concrete problems can be modelled as matrix search problems, and for some of them we provide explicit solutions that allow you to solve them without knowing about the matrix search technique. Examples are, the computation of all furthest neighbors for the vertices of a convex polygon, maximal *k*-gons inscribed into a planar point set, and computing rectangular *p*-centers.

# Monotone and Sorted Matrix Search Reference Manual

*Michael Hoffmann*

This chapter describes concepts, classes, and functions for monotone and sorted matrix search.

### Assertions

The optimization code uses infix *OPTIMISATION* in the assertions, e.g. defining the compiler flag *CGAL OPTIMISATION NO PRECONDITIONS* switches precondition checking off, cf. Section [2.8.](#page-43-0)

## 9.1 Classified References Pages

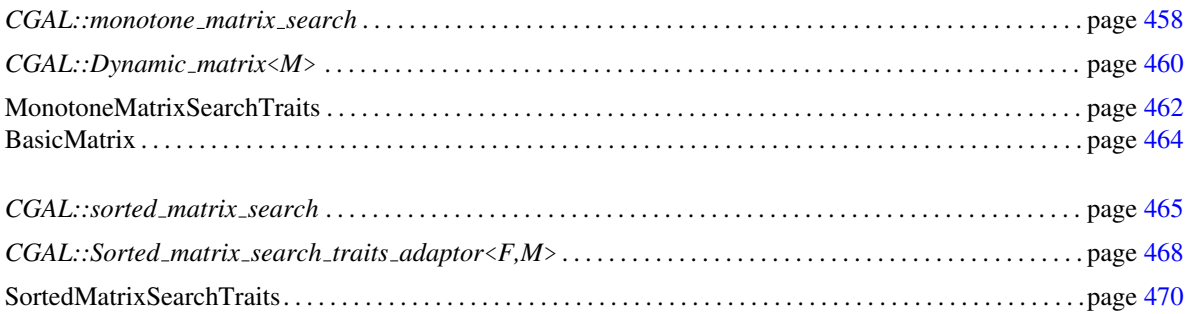

## 9.2 Alphabetical List of Reference Pages

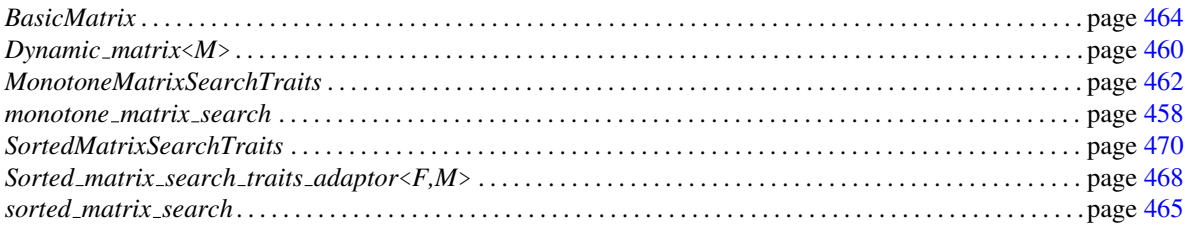

### CGAL::monotone\_matrix\_search

<span id="page-489-0"></span>*advanced*

#### **Definition**

The function *monotone matrix search* computes the maxima for all rows of a totally monotone matrix.

More precisely, monotony for matrices is defined as follows.

Let *K* be a totally ordered set,  $M \in K^{(n,m)}$  a matrix over *K* and for  $0 \le i < n$ :

$$
r\max_M(i) := \left\{\min_{0 \leq j < m} j \middle| M[i, j] = \max_{0 \leq k < m} M[i, k] \right\}
$$

the (leftmost) column containing the maximum entry in row *i*. *M* is called monotone, iff

 $∀0 ≤ i<sub>1</sub> < i<sub>2</sub> < n : rmax<sub>M</sub>(i<sub>1</sub>) ≤ rmax<sub>M</sub>(i<sub>2</sub>)$ .

*M* is totally monotone, iff all of its submatrices are monotone (or equivalently: iff all  $2 \times 2$  submatrices are monotone).

#*include* <*CGAL/monotone matrix search.h*>

*template* < *class Matrix, class RandomAccessIC, class Compare strictly* > *void monotone matrix search( Matrix m, RandomAccessIC t, Compare strictly compare strictly = less*< *Matrix::Value* >*())*

computes the maximum (as specified by *compare strictly*) entry for each row of *m* and writes the corresponding column to  $t$ , i.e.  $t[i]$  is set to the index of the column containing the maximum element in row  $i$ . The maximum  $m_r$  of a row *r* is the leftmost element for which *compare\_strictly*( $m_r$ ,  $x$ ) is false for all elements  $x$  in  $r$ .

*Precondition*: *t* points to a structure of size at least *m.number of rows()*

#### *Requirement*:

- 1. *Matrix* is a model for *MonotoneMatrixSearchTraits*.
- 2. Value type of *RandomAccessIC* is *int*.
- 3. If *compare\_strictly* is defined, it is an adaptable binary function: *Matrix::Value* × *Matrix::Value* → *bool* describing a strict (non-reflexive) total ordering on *Matrix::Value*.

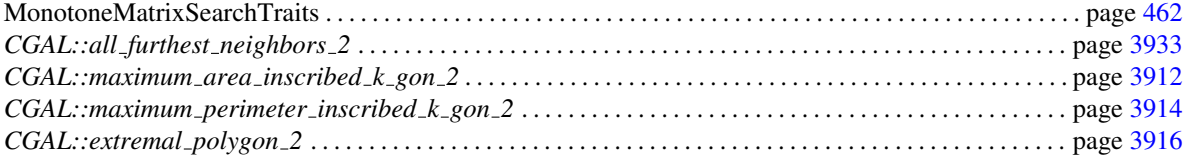

#### Implementation

The implementation uses an algorithm by Aggarwal et al.[\[AKM](#page-4514-0)<sup>+</sup>87]. The runtime is linear in the number of rows and columns of the matrix.

*advanced*

## CGAL::Dynamic\_matrix<M>

<span id="page-491-0"></span>*advanced*

#### Definition

The class *Dynamic matrix*<*M*> is an adaptor for an arbitrary matrix class *M* to provide the dynamic operations needed for monotone matrix search.

#### Requirements

*M* is a model for *BasicMatrix*.

#*include* <*CGAL/Dynamic matrix.h*>

#### Is Model for the Concepts

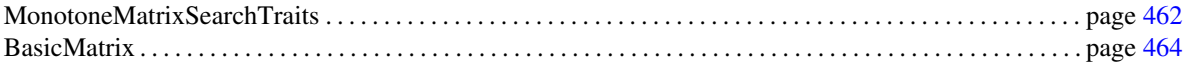

#### **Creation**

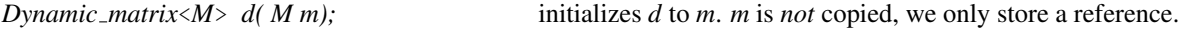

#### **Operations**

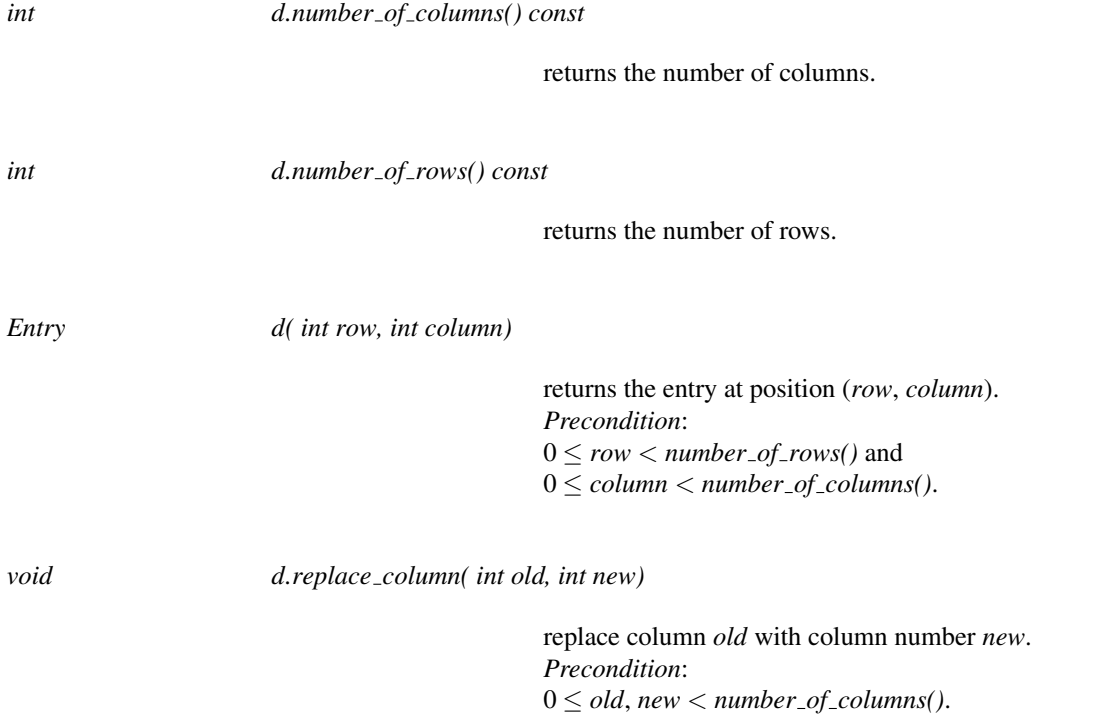

 $\overline{\phantom{a}}$ 

returns a new Matrix consisting of all rows of *d* with even index, (i.e. first row is row 0 of *d*, second row is row 2 of *d* etc.). *Precondition: number\_of\_rows()* > 0.

*void d.shrink to quadratic size()*

deletes the rightmost columns, such that *d* becomes quadratic. *Precondition*:  $number\_of\_columns() \geq number\_of\_rows()$ . *Postcondition*:  $number\_of\_rows() == number\_of\_columns()$ .

#### See Also

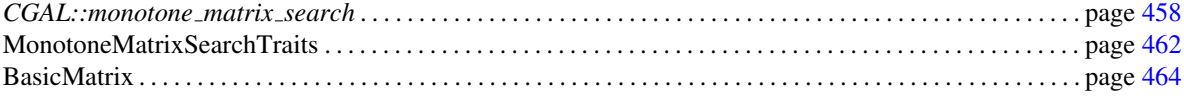

#### Implementation

All operations take constant time except for *extract all even rows* which needs time linear in the number of rows.

*advanced*

## MonotoneMatrixSearchTraits

 $\overline{\phantom{a}}$ 

#### <span id="page-493-0"></span>*advanced*

#### Definition

The concept MonotoneMatrixSearchTraits is a refinement of *BasicMatrix* and defines types and operations needed to compute the maxima for all rows of a totally monotone matrix using the function *monotone matrix search*.

#### **Types**

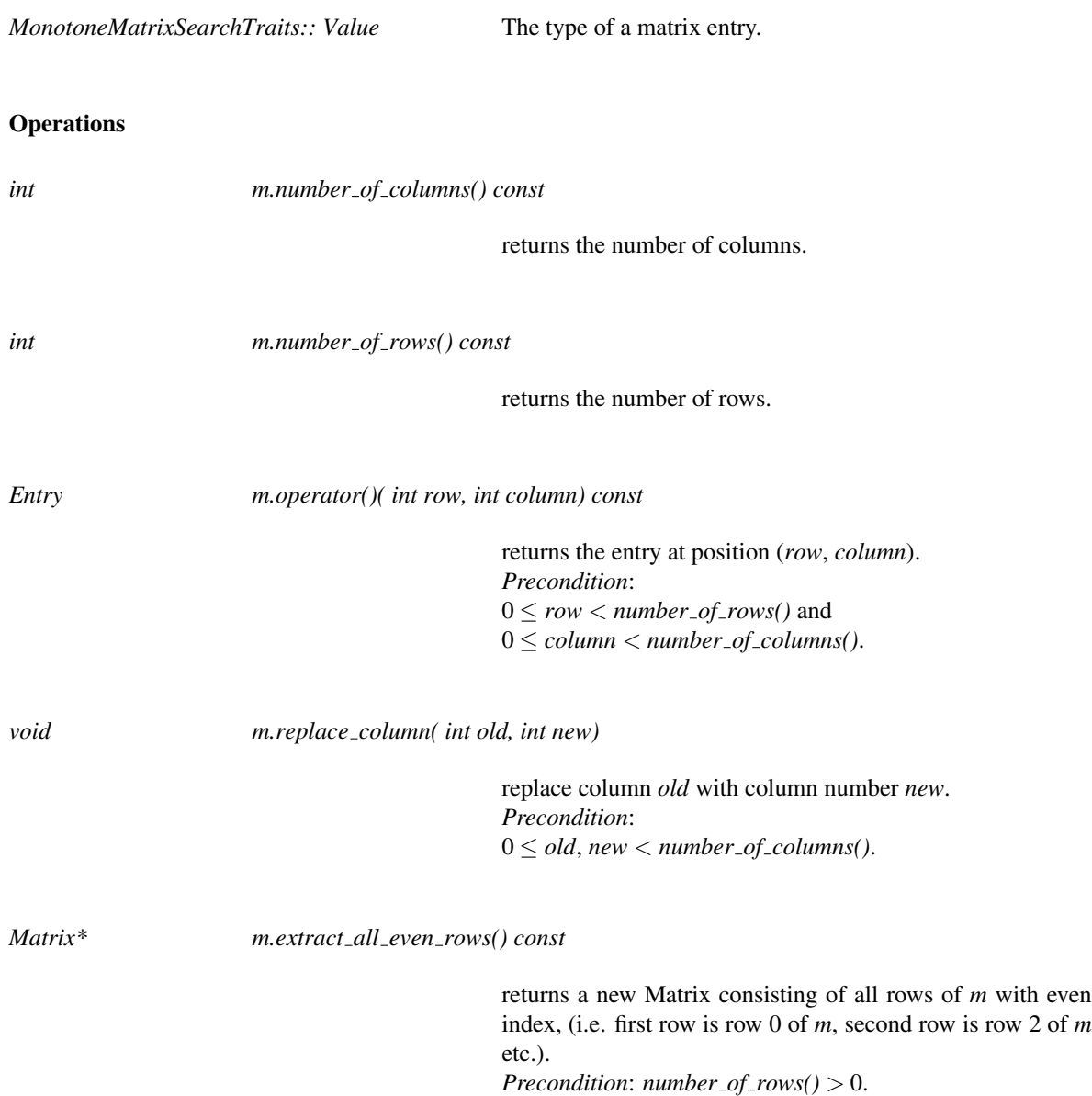

deletes the rightmost columns, such that *m* becomes quadratic. *Precondition*:  $number\_of\_columns() \geq number\_of\_rows()$ . *Postcondition*:  $number\_of\_rows() == number\_of\_columns().$ 

#### Notes

- For the sake of efficiency (and in order to achieve the time bounds claimed for *monotone matrix search*), all these operations have to be realized in constant time – except for *extract all even rows* which may take linear time.
- There is an adaptor *Dynamic matrix* that can be used to add most of the functionality described above to arbitrary matrix classes.

#### Has Models

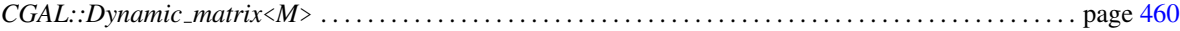

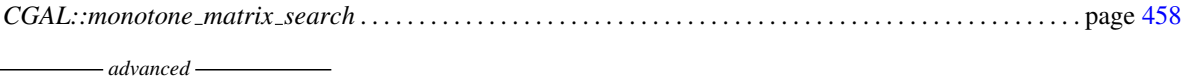

## BasicMatrix

 $\overline{\phantom{a}}$ 

<span id="page-495-0"></span>*advanced*

#### Definition

A class has to provide the following types and operations in order to be a model for *BasicMatrix*.

#### Types

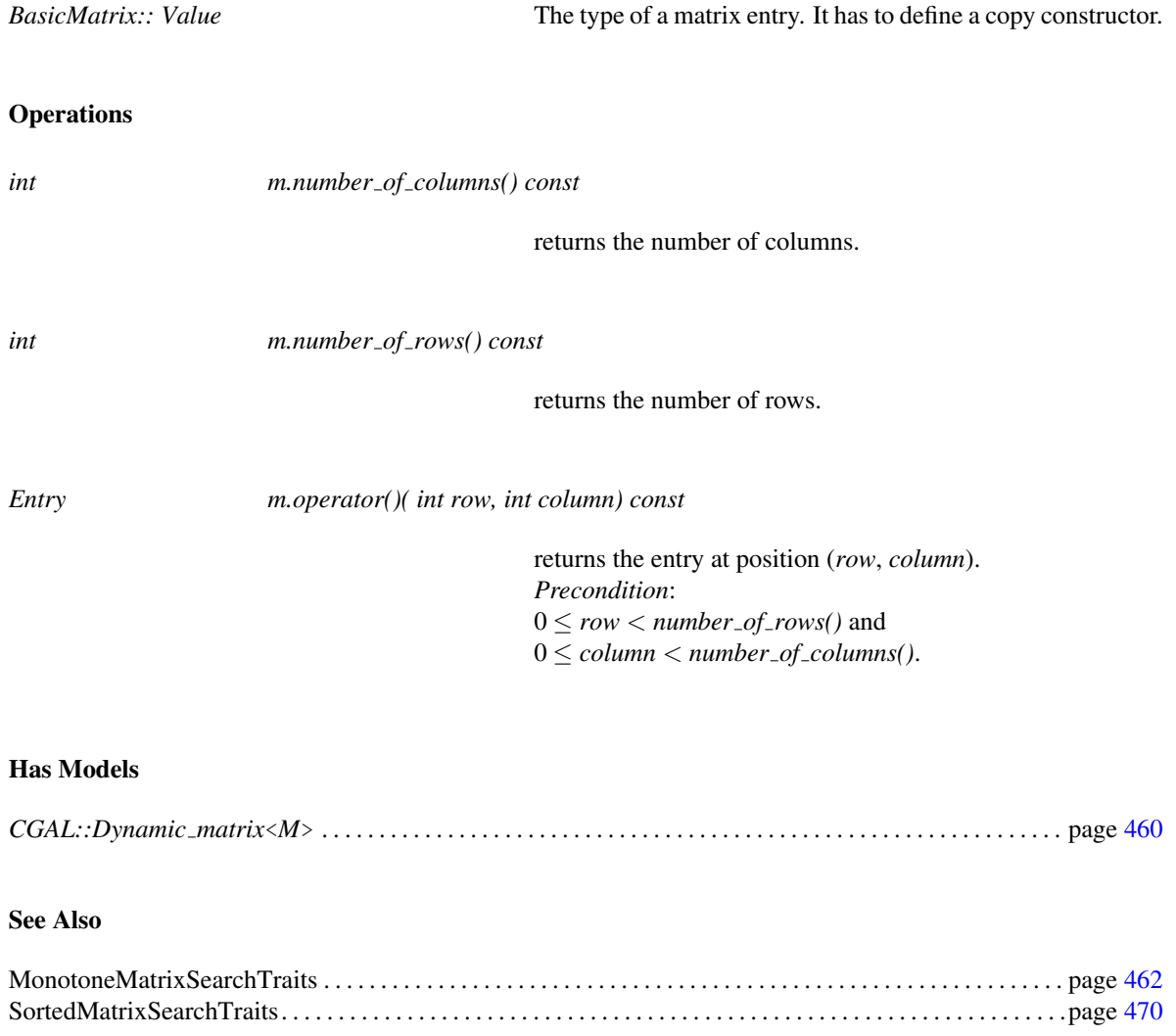

*advanced*

#### <span id="page-496-0"></span>CGAL::sorted matrix search

*advanced*

#### Definition

The function *sorted matrix search* selects the smallest entry in a set of sorted matrices that fulfills a certain feasibility criterion.

More exactly, a matrix  $M = (m_{ij}) \in S^{r \times l}$  (over a totally ordered set *S*) is sorted, iff

$$
\forall 1 \le i \le r, \ 1 \le j < l : m_{ij} \le m_{i(j+1)} \ and \n\forall 1 \le i < r, \ 1 \le j \le l : m_{ij} \le m_{(i+1)j} .
$$

Now let *M* be a set of *n* sorted matrices over *S* and *f* be a monotone predicate on *S*, i.e.

 $f: S \longrightarrow bool$  with  $f(r) \implies \forall t \in S, t > r : f(t)$ .

If we assume there is any feasible element in one of the matrices in  $M$ , there certainly is a smallest such element. This is the one we are searching for.

The feasibility test as well as some other parameters can (and have to) be customized through a traits class.

#*include* <*CGAL/sorted matrix search.h*>

*template* < *class RandomAccessIterator, class Traits* > *Traits::Value sorted matrix search( RandomAccessIterator f, RandomAccessIterator l, Traits t)*

returns the element x in one of the sorted matrices from the range  $[f, l)$ , for which *t.is feasible(x)* is true and *t.compare( x, y)* is true for all other *y* values from any matrix for which *t.is feasible( y)* is true.

#### *Precondition*:

- 1. All matrices in  $[f, l)$  are sorted according to *Traits::compare\_non\_strictly*.
- 2. There is at least one entry *x* in a matrix  $M \in [f, l)$  for which *Traits::is\_feasible(x)* is true.

#### *Requirement*:

- 1. *Traits* is a model for *SortedMatrixSearchTraits*.
- 2. Value type of *RandomAccessIterator* is *Traits::Matrix*.

#### See Also

SortedMatrixSearchTraits. . . . . . . . . . . . . . . . . . . . . . . . . . . . . . . . . . . . . . . . . . . . . . . . . . . . . . . . . . . . . . . . . . . . .page [470](#page-501-0)

#### Implementation

The implementation uses an algorithm by Frederickson and Johnson $[FJ83, FJ84]$  $[FJ83, FJ84]$  $[FJ83, FJ84]$  and runs in  $O(n \cdot k + f \cdot \log(n \cdot k))$ *k*)), where *n* is the number of input matrices, *k* denotes the maximal dimension of any input matrix and *f* the time needed for one feasibility test.

#### Example

In the following program we build a random vector  $a = (a_i)_{i=1,\dots,5}$  (elements drawn uniformly from  $\{0, \dots, 99\}$ ) and construct a Cartesian matrix *M* containing as elements all sums  $a_i + a_j$ ,  $i, j \in \{1, ..., 5\}$ . If *a* is sorted, *M* is sorted as well. So we can apply *sorted matrix search* to compute the upper bound for the maximal entry of *a* in *M*.

 $\sqrt{2}$   $\sqrt{2}$   $\sqrt{2$ 

```
#include <CGAL/Random.h>
#include <CGAL/Cartesian_matrix.h>
#include <CGAL/sorted_matrix_search.h>
#include <vector>
#include <algorithm>
#include <iterator>
#include <functional>
typedef int Value;
typedef std::vector<Value> Vector;
typedef Vector::iterator Value_iterator;
typedef std::vector<Vector> Vector_cont;
typedef CGAL::Cartesian_matrix<std::plus<int>,
                            Value_iterator,
                            Value_iterator> Matrix;
int main()
{
 // set of vectors the matrices are build from:
 Vector_cont vectors;
 // generate a random vector and sort it:
 Vector a;
 const int n = 5;
 for (int i = 0; i < n; ++i)
   a.push_back(CGAL::default_random(100));
 std::sort(a.begin(), a.end());
 std::cout << "a = ( ";
 std::copy(a.begin(), a.end(), std::ostream_iterator<int>(std::cout,"
   "));
 std::cout << ")\n";
 // build a Cartesian matrix from a:
 Matrix M(a.begin(), a.end(), a.begin(), a.end());
 // search for an upper bound for max(a):
 Value bound = a[n-1];
 Value upper_bound =
 CGAL::sorted_matrix_search(
   &M, &M + 1,
   CGAL::sorted_matrix_search_traits_adaptor(
```

```
std::bind2nd(std::greater_equal<Value>(), bound), M));
    std::cout << "Upper bound for " << bound << " is "
                     << upper_bound << "." << std::endl;
    return 0;
}
\sqrt{2\pi} \sqrt{2\pi} \sqrt{2\pi} \sqrt{2\pi} \sqrt{2\pi} \sqrt{2\pi} \sqrt{2\pi} \sqrt{2\pi} \sqrt{2\pi} \sqrt{2\pi} \sqrt{2\pi} \sqrt{2\pi} \sqrt{2\pi} \sqrt{2\pi} \sqrt{2\pi} \sqrt{2\pi} \sqrt{2\pi} \sqrt{2\pi} \sqrt{2\pi} \sqrt{2\pi} \sqrt{2\pi} \sqrt{2\pi}
```
**File:** examples/Matrix\_search/sorted\_matrix\_search.cpp

**a** *advanced* — *advanced* 

## CGAL::Sorted\_matrix\_search\_traits\_adaptor<F,M>

<span id="page-499-0"></span>*advanced*

#*include* <*CGAL/Sorted matrix search traits adaptor.h*>

#### Definition

The class *Sorted matrix search traits adaptor*<*F,M*> can be used as an adaptor to create sorted matrix search traits classes for arbitrary feasibility test and matrix classes *F* resp. *M*.

#### Is Model for the Concepts

SortedMatrixSearchTraits. . . . . . . . . . . . . . . . . . . . . . . . . . . . . . . . . . . . . . . . . . . . . . . . . . . . . . . . . . . . . . . . . . . . .page [470](#page-501-0)

#### Requirements

- 1. *M* is a model for *BasicMatrix and*
- 2. *F* defines a copy constructor and a monotone *bool operator()( const Value*&*)*.

#### **Creation**

*Sorted matrix search traits adaptor*<*F,M*> *t( const F*& *m);*

initializes *t* to use *m* for feasibility testing.

#### Types

*Sorted matrix search traits adaptor*<*F,M*>*:: Matrix*

typedef to *M*.

*Sorted matrix search traits adaptor*<*F,M*>*:: Value*

typedef to *Matrix::Value*.

*Sorted matrix search traits adaptor*<*F,M*>*:: Compare strictly*

typedef to *std::less*<*Value*>.

*Sorted matrix search traits adaptor*<*F,M*>*:: Compare non strictly*

typedef to *std::less equal*<*Value*>.

#### **Operations**

*Compare strictly t.compare strictly() const*

returns the *Compare\_strictly* object to be used for the search.

*Compare non strictly*

*t.compare non strictly() const*

returns the *Compare non strictly* object to be used for the search.

*bool t.is feasible( const Value*& *a)*

uses the feasibility test given during creation.

*advanced*

## SortedMatrixSearchTraits

Concept

 $\overline{1}$ 

<span id="page-501-0"></span>*advanced*

#### Definition

The concept SortedMatrixSearchTraits defines types and operations needed to compute the smallest entry in a set of sorted matrices that fulfills a certain feasibility criterion using the function *sorted matrix search*.

#### Types

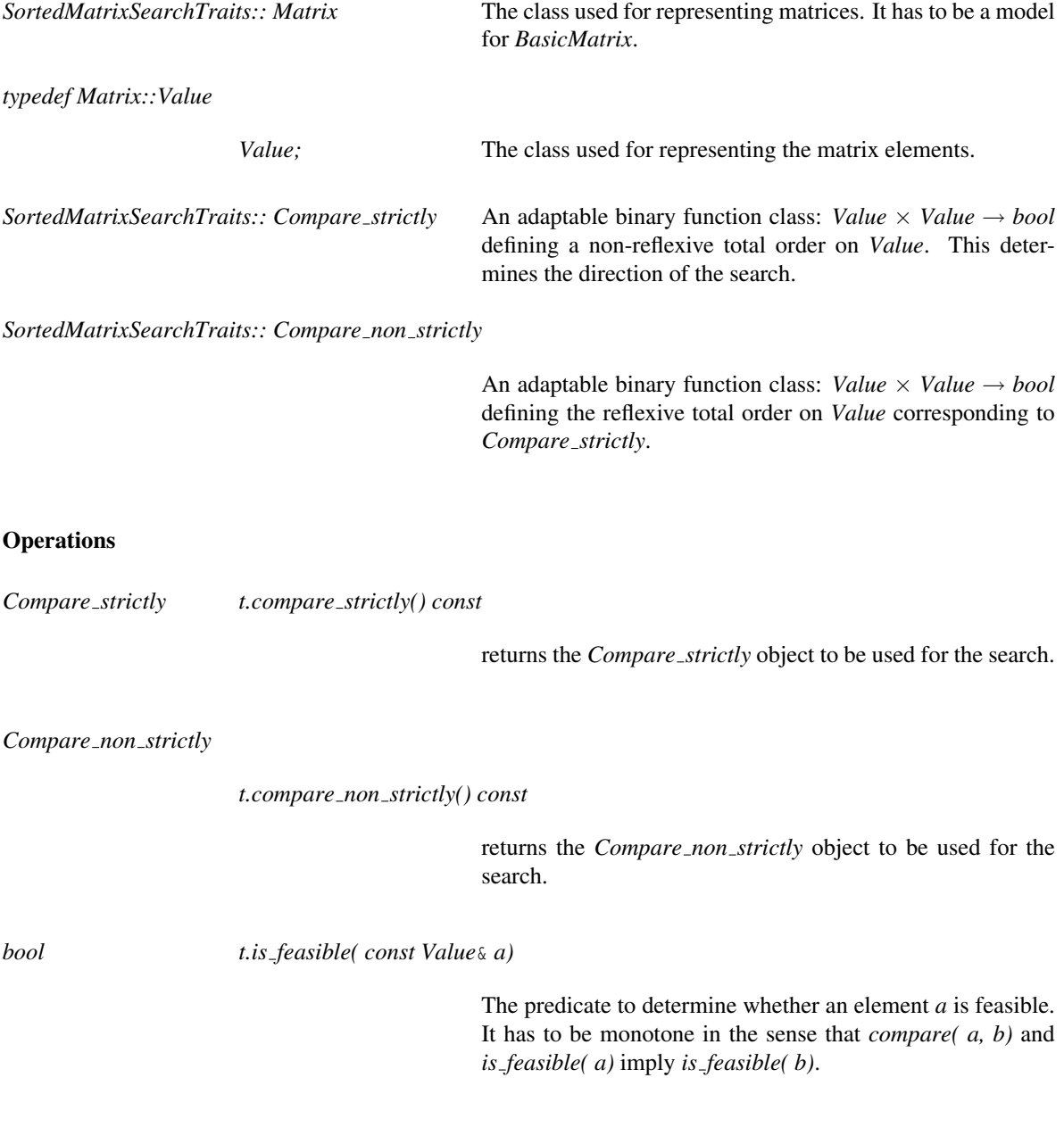

#### Has Models

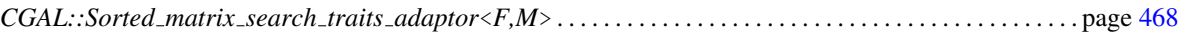

#### See Also

 $\overline{\phantom{a}}$ 

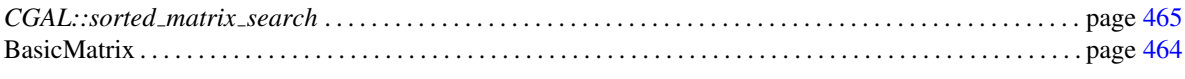

**a** *advanced* — *advanced*
# Chapter 10

# Linear and Quadratic Programming Solver

*Kaspar Fischer, Bernd Gärtner, Sven Schönherr, and Frans Wessendorp* 

#### Contents

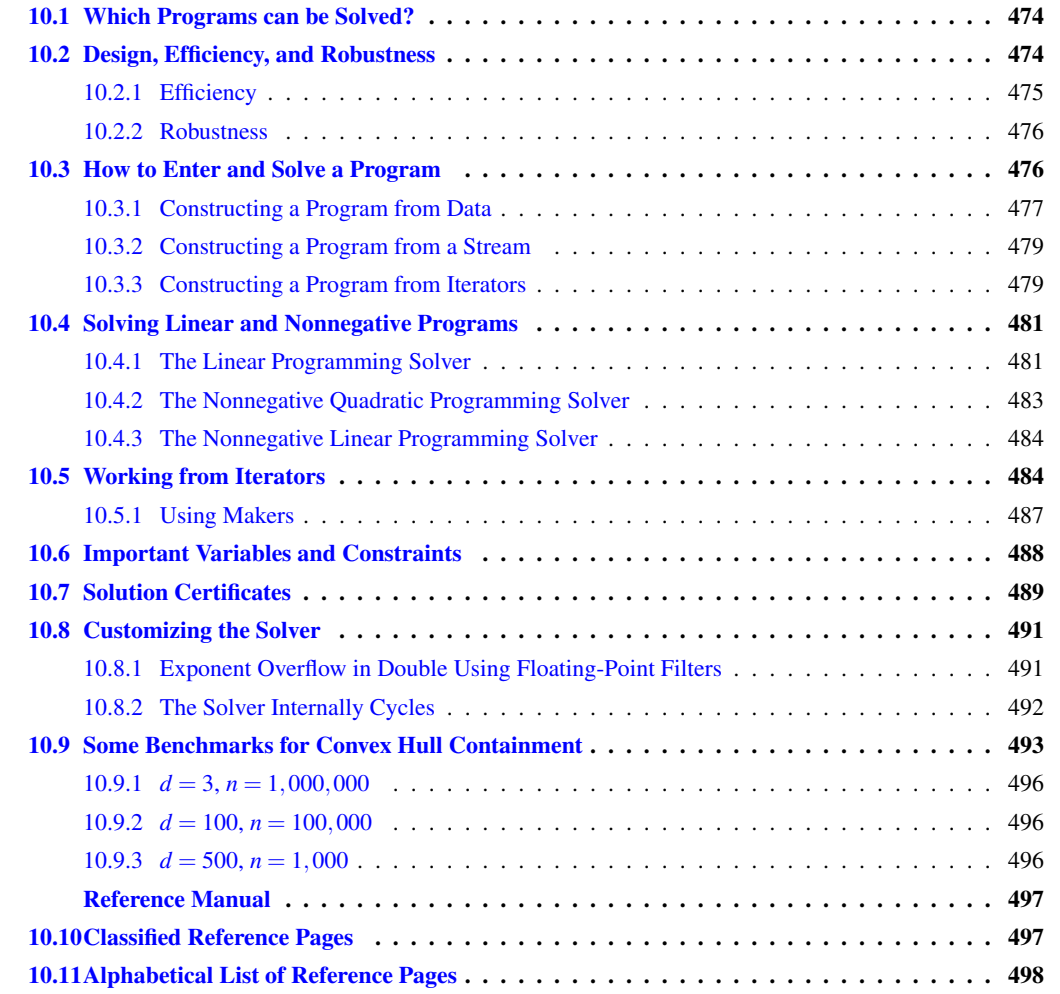

# <span id="page-505-0"></span>10.1 Which Programs can be Solved?

This package lets you solve *convex quadratic programs* of the general form

(QP) minimize 
$$
\mathbf{x}^T D\mathbf{x} + \mathbf{c}^T \mathbf{x} + c_0
$$
  
subject to  $A\mathbf{x} \ge \mathbf{b}$ ,  
 $1 \le \mathbf{x} \le \mathbf{u}$ 

in *n* real variables  $\mathbf{x} = (x_0, \dots, x_{n-1})$ . Here,

- *A* is an  $m \times n$  matrix (the constraint matrix),
- **b** is an *m*-dimensional vector (the right-hand side),
- $\geq$  is an *m*-dimensional vector of relations from  $\{\leq, =, \geq\},$
- I is an *n*-dimensional vector of lower bounds for **x**, where  $l_j \in \mathbb{R} \cup \{-\infty\}$  for all *j*
- **u** is an *n*-dimensional vector of upper bounds for **x**, where  $u_j \in \mathbb{R} \cup \{ \infty \}$  for all *j*
- *D* is a symmetric positive-semidefinite  $n \times n$  matrix (the quadratic objective function),
- c is an *n*-dimensional vector (the linear objective function), and
- $c_0$  is a constant.

If *D* = 0, the program (QP) is actually a *linear program*. Section [10.2.2](#page-507-0) on robustness briefly discusses the case of *D* not being positive-semidefinite and therefore not defining a convex program.

*Solving* the program means to find an *n*-vector  $x^*$  such that  $Ax^* \geq b, l \leq x^* \leq u$  (a *feasible solution*), and with the smallest objective function value  $\mathbf{x}^{*T}D\mathbf{x}^{*} + \mathbf{c}^{T}\mathbf{x}^{*} + c_{0}$  among all feasible solutions.

There might be no feasible solution at all, in which case the quadratic program is *infeasible*, or there might be feasible solutions of arbitrarily small objective function value, in which case the program is *unbounded*.

## <span id="page-505-1"></span>10.2 Design, Efficiency, and Robustness

The design of the package is quite simple. The linear or quadratic program to be solved is supplied in form of an object of a class that is a model of the concept *QuadraticProgram* (or some specialized other concepts, e.g. for linear programs). CGAL provides a number of easy-to-use and flexible models, see Section [10.3](#page-507-1) below. The input data may be of any given number type, such as *double*, *int*, or any exact type.

Then the program is solved using the function *solve quadratic program* (or some specialized other functions, e.g. for linear programs). For this, you also have to provide a suitable *exact* number type *ET* used in the solution process. In case of input type *double*, solution methods that use floating-point-filtering are chosen by default for certain programs (in some cases, this is not appropriate, and the default should be changed; see Section [10.8](#page-522-0) for details).

The output of this is an object of *Quadratic program solution*<*ET*> which you can in turn query for various things: what is the status of the program (optimally solved, infeasible, or unbounded?), what are the values of the optimal solution  $x^*$ , what is the associated objective function value, etc.

You can in particular get *certificates* for the solution. In short, these are proofs that the output is correct. Thus, if you don't believe in the solution (whether it says "optimally solved", "infeasible", or "unbounded"), you can verify it yourself by using the certificates. Section [10.7](#page-520-0) says more about this.

### <span id="page-506-0"></span>10.2.1 Efficiency

The concept *QuadraticProgram* (as well as the other specialized ones) require a *dense interface* of the program, in terms of *random-access iterators* over the matrices and vectors of (QP). Zero entries therefore play no special role and are treated like all other entries by the interface.

This has mainly historical reasons: the original motivation behind this package was low-dimensional geometric optimization where a dense representation is appropriate and efficient. In fact, the CGAL packages *Min annulus d*<*Traits*> and *Polytope distance d*<*Traits*> internally use the linear and quadratic programming solver.

As a user, however, you don't necessarily have to provide a dense *representation* of your program. You do not pass vectors or matrices to the solution functions, but rather specify the vectors and matrices through iterators. The iterator abstraction easily allows to build models that convert a sparse representation into a dense interface. The predefined models *Quadratic program*<*NT*> and *Quadratic program from mps*<*NT*> do exactly this; in using them, you can forget about the dense interface.

Nevertheless, if you care about efficiency, you cannot completely ignore the issue. If you think about a quadratic program in *n* variables and *m* constraints, its dense interface has Θ(*n* <sup>2</sup> +*mn*) entries, even if actually very few of them are nonzero. This has consequences for the complexity of the internal computations. In fact, a single iteration of the solution process has complexity at least  $\Omega(mn)$ , since usually, all entries of the matrix *A* are accessed. This implies that problems where  $\min(n,m)$  is large cannot be solved efficiently, even if the number of nonzero entries in the problem description is very small.

- We can actually be quite precise about performance, in terms of the following parameters.
- *n* : the number of variables (or columns of *A*),
- *m* : the number of constraints (or rows of *A*),
- *e* : the number of equality constraints,
- *r* : the rank of the quadratic objective function matrix *D*.

The time required to solve the problems is in most cases linear in  $max(n,m)$ , but with a factor heavily depending on  $min(n, e) + r$ . Therefore, the solver will be efficient only if  $min(n, e) + r$  is small.

Here are the scenarios in which this applies:

- Quadratic programs with a small number of variables, but possibly a large number of inequality constraints,
- Linear programs with a small number of equality constraints but possibly a large number of variables,
- Quadratic programs with a small number of equality constraints and *D* of small rank, but possibly with a large number of variables.

How small is small? If  $min(n,e) + r$  is up to 10, the solver will probably be very fast, even if  $max(n,m)$  goes into the millions. If  $min(n, m) + r$  is up to a few hundreds, you may still get a solution within reasonable time, depending on the problem characteristics.

If you have a problem where both *n* and *e* are well above 1,000, say, then chances are high that CGAL cannot solve it within reasonable time.

#### <span id="page-507-0"></span>10.2.2 Robustness

Given that you use an *exact number type* in the function *solve\_quadratic\_program* (or in the other, specialized solution functions), the solver will give you *exact rational output*, for *every* convex quadratic program. It may fail to compute a solution only if

- 1. The quadratic program is too large (see the previous subsection on efficiency).
- 2. The quadratic objective function matrix *D* is not positive-semidefinite (see the discussion below).
- 3. The floating-point filter used by default for certain programs and input type *double* fails due to a *double* exponent overflow. This happens in rare cases only, and it does not pay off to sacrifice the efficiency of the filtered approach in order to cope with these rare cases. There are means, however, to avoid such problems by switching to a slower non-filtered variant, see Section [10.8.1.](#page-522-1)
- 4. The solver internally cycles. This also happens in rare cases only. However, if you have a hunch that the solver cycles on your problem, there are means to switch to a slower variant that is guaranteed not to cycle, see Section [10.8.2.](#page-523-0)

The second item merits special attention. First, you may ask why the solver does not check that *D* is positive semidefinite. But recall that *D* is given by a dense interface, and it would therefore cost  $\Omega(n^2)$  time already to access all entries of the matrix *D*. The solver itself gets away with accessing much less entries of *D* in the relevant case where *r*, the rank of *D*, is small.

Nevertheless, the solver contains some runtime checks that may detect that the matrix *D* is not positivesemidefinite. But you may as well get an "optimal solution" in this case, even with valid certificates. The validity of these certificates, however, depends on *D* being positive-semidefinite; if this is not the case, the certificates only prove that the solver has found a "critical point" of your (nonconvex) program, but there are no guarantees whatsoever that this is a global optimum, or even a local optimum.

# <span id="page-507-1"></span>10.3 How to Enter and Solve a Program

In this section, we describe how you can supply and solve your problem, using the CGAL program models and solution functions. There are two essentially different ways to proceed, and we will discuss them in turn. In short,

- you can let the model take care of your program data; you start from an empty program and then simply insert the non-zero entries, or read them from a file (more generally, any input stream) in *MPSFormat*. You can also change program entries at any time. This is usually the most convenient way if you don't want to care about representation issues;
- you can maintain the data yourself and only supply suitable random-access iterators over the matrices and vectors. This is advantageous if you already have the data (explicitly, or implicitly encoded, for example through iterators) and want to avoid copying of data. Typically, this happens if you write generic iterator-based code.

Our running example is the following quadratic program in two variables:

minimize 
$$
x^2 + 4(y-4)^2
$$
 (=  $x^2 + 4y^2 - 32y + 64$ )  
\nsubject to  
\n $x + y \le 7$   
\n $-x + 2y \le 4$   
\n $x \ge 0$   
\n $y \le 4$ 

Figure [10.1](#page-508-1) shows a picture. It depicts the five inequalities of the program, along with the *feasible region* (green), the set of points that satisfy all the five constraints. The dashed elliptic curves represent *contour lines* of the objective function, i.e., along each dashed curve, the objective function value is constant.

The global minimum of the objective function is attained at the point  $(0,4)$ , and the minimum within the feasible region appears at the point  $(2,3)$  marked with a black dot. The value of the objective function at this optimal solution is  $2^2 + 4(3-4)^2 = 8$ .

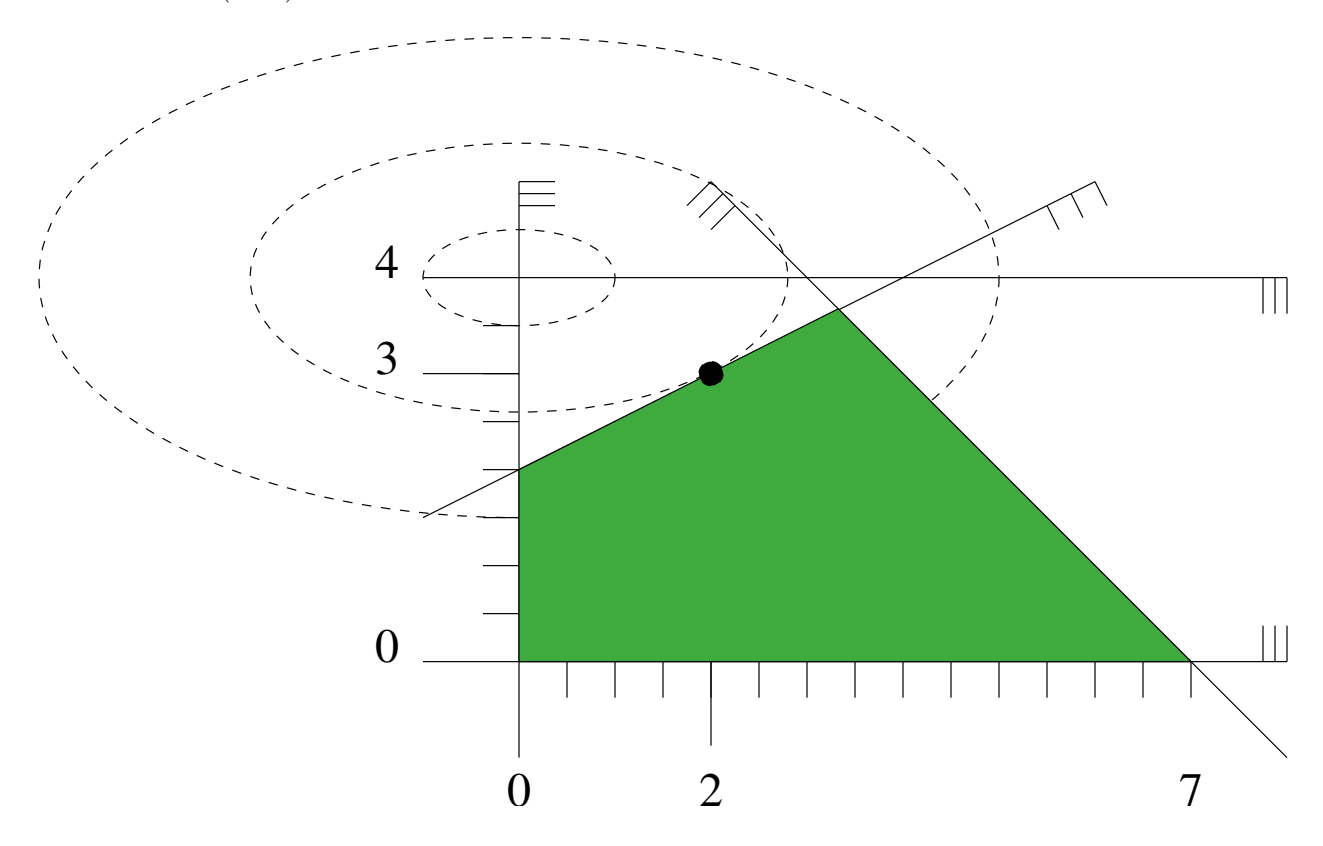

<span id="page-508-1"></span>Figure 10.1: A quadratic program in two variables

#### <span id="page-508-0"></span>10.3.1 Constructing a Program from Data

Here is how this quadratic program can be solved in CGAL according to the first way (letting the model take care of the data). We use *int* as the input type, and *MP Float* or *Gmpz* (which is faster and preferable if GMP is installed) as the exact type for the internal computations. In larger examples, it pays off to use *double* as input type in order to profit from the automatic floating-point filtering that takes place then.

For examples how to work with the input type *double*, we refer to Sections [10.5](#page-515-1) and [10.8.](#page-522-0)

Note: For the quadratic objective function, the entries of the matrix 2*D* have to be provided, rather than *D*. Although this is common to almost all quadratic programming solvers, it can easily be overlooked by a novice.

```
\sqrt{2} \sqrt{2} \sqrt{2} \sqrt{2} \sqrt{2} \sqrt{2} \sqrt{2} \sqrt{2} \sqrt{2} \sqrt{2} \sqrt{2} \sqrt{2} \sqrt{2} \sqrt{2} \sqrt{2} \sqrt{2} \sqrt{2} \sqrt{2} \sqrt{2} \sqrt{2} \sqrt{2} \sqrt{2} \sqrt{2} \sqrt{2} \sqrt{2} \sqrt{2} \sqrt{2} \sqrt{2#include <iostream>
#include <cassert>
#include <CGAL/basic.h>
#include <CGAL/QP_models.h>
#include <CGAL/QP_functions.h>
// choose exact integral type
#ifdef CGAL_USE_GMP
#include <CGAL/Gmpz.h>
typedef CGAL::Gmpz ET;
#else
#include <CGAL/MP_Float.h>
typedef CGAL::MP_Float ET;
#endif
// program and solution types
typedef CGAL::Quadratic_program<int> Program;
typedef CGAL::Quadratic_program_solution<ET> Solution;
int main() {
   // by default, we have a nonnegative QP with Ax <= b
  Program qp (CGAL::SMALLER, true, 0, false, 0);
  // now set the non-default entries:
  const int X = 0;
  const int Y = 1;
   qp.set_a(X, 0, 1); qp.set_a(Y, 0, 1); qp.set_b(0, 7); // x + y <= 7
  qp.set_a(X, 1, -1); qp.set_a(Y, 1, 2); qp.set_b(1, 4); // -x + 2y <= 4
  qp.set_u(Y, true, 4); // y <= 4
  qp.set_d(X, X, 2); qp.set_d (Y, Y, 8); // !!specify 2D!! xˆ2 + 4 yˆ2
  qp.set_c(Y, -32); // -32y
  qp.set_c0(64); // +64
   // solve the program, using ET as the exact type
   Solution s = CGAL::solve_quadratic_program(qp, ET());
   assert (s.solves_quadratic_program(qp));
   // output solution
   std::cout << s;
   return 0;
}
\overline{\phantom{a}} \overline{\phantom{a}} \overline{\
```
**File:** examples/QP\_solver/first\_qp.cpp

Asuming that GMP is installed, the output of the of the above program is:

status: OPTIMAL objective value: 8/1 variable values:

 $0: 2/1$ 1: 3/1

If GMP is not installed, the values are of course the same, but numerator and denominator might have a common divisor that is not factored out.

## <span id="page-510-0"></span>10.3.2 Constructing a Program from a Stream

Here, the program data must be available in *MPSFormat* (the *MPSFormat* page shows how our running example looks like in this format, and it briefly explains the format). Assuming that your working directory contains the file first qp.mps, the following program will read and solve it, with the same output as before.  $\frac{1}{\sqrt{2}}$   $\frac{1}{\sqrt{2}}$ 

```
#include <iostream>
#include <fstream>
#include <CGAL/basic.h>
#include <CGAL/QP_models.h>
#include <CGAL/QP_functions.h>
// choose exact integral type
#ifdef CGAL_USE_GMP
#include <CGAL/Gmpz.h>
typedef CGAL::Gmpz ET;
#else
#include <CGAL/MP_Float.h>
typedef CGAL::MP_Float ET;
#endif
// program and solution types
typedef CGAL::Quadratic_program_from_mps<int> Program;
typedef CGAL::Quadratic_program_solution<ET> Solution;
int main() {
  std::ifstream in ("first_qp.mps");
  Program qp(in); // read program from file
  assert (qp.is_valid()); // we should have a valid mps file
  // solve the program, using ET as the exact type
  Solution s = CGAL::solve_quadratic_program(qp, ET());
  // output solution
  std::cout << s;
  return 0;
}
```
**File:** examples/QP\_solver/first\_qp\_from\_mps.cpp

#### <span id="page-510-1"></span>10.3.3 Constructing a Program from Iterators

The following program again solves our running example from above, with the same output, but this time with iterators over data stored in suitable containers. You can see that we also store zero entries here (in *D*). For this

 $\sqrt{2\pi}$   $\sqrt{2\pi}$   $\sqrt{2\pi}$ 

toy problem, the previous two approaches (program from data/stream) are clearly preferable, but Section [10.5](#page-515-1) shows an example where it makes sense to use the iterator-based approach.  $\overline{\phantom{a}}$ 

```
#include <iostream>
#include <CGAL/basic.h>
#include <CGAL/QP_models.h>
#include <CGAL/QP_functions.h>
// choose exact integral type
#ifdef CGAL_USE_GMP
#include <CGAL/Gmpz.h>
typedef CGAL::Gmpz ET;
#else
#include <CGAL/MP_Float.h>
typedef CGAL::MP_Float ET;
#endif
// program and solution types
typedef CGAL::Quadratic_program_from_iterators
<int**, // for A
int*, // for b
CGAL::Const_oneset_iterator<CGAL::Comparison_result>, // for r
bool*, // for fl
int*, // for l
bool*, // for fu
int*, // for u
int**, // for D
int*> // for c
Program;
typedef CGAL::Quadratic_program_solution<ET> Solution;
int main() {
 int Ax[] = {1, -1}; // column for x
 int Ay[] = {1, 2}; // column for y
 int* A[] = {Ax, Ay}; // A comes columnwise
 int b[] = {7, 4}; // right-hand side
 CGAL::Const_oneset_iterator<CGAL::Comparison_result>
     r( CGAL::SMALLER); // constraints are "<="
 bool fl[] = {true, true}; // both x, y are
  lower-bounded
 int l[] = {0, 0};
 bool fu[] = {false, true}; // only y is upper-bounded
 int u[] = {0, 4}; // x's u-entry is ignored
 int D1[] = {2}; // 2D_{1,1}
 int D2[] = {0, 8}; // 2D_{2,1}, 2D_{2,2}
 int* D[] = {D1, D2}; // D-entries on/below
 diagonal
 int c[] = {0, -32};
 int c0 = 64; // constant term
 // now construct the quadratic program; the first two parameters are
 // the number of variables and the number of constraints (rows of A)
 Program qp (2, 2, A, b, r, fl, l, fu, u, D, c, c0);
 // solve the program, using ET as the exact type
```

```
Solution s = CGAL::solve_quadratic_program(qp, ET());
     // output solution
     std::cout << s;
     return 0;
 }
\sqrt{2\pi} \sqrt{2\pi} \sqrt{2\pi} \sqrt{2\pi} \sqrt{2\pi} \sqrt{2\pi} \sqrt{2\pi} \sqrt{2\pi} \sqrt{2\pi} \sqrt{2\pi} \sqrt{2\pi} \sqrt{2\pi} \sqrt{2\pi} \sqrt{2\pi} \sqrt{2\pi} \sqrt{2\pi} \sqrt{2\pi} \sqrt{2\pi} \sqrt{2\pi} \sqrt{2\pi} \sqrt{2\pi} \sqrt{2\pi}
```
#### **File:** examples/QP\_solver/first\_qp\_from\_iterators.cpp

Note 1: The example shows an interesting feature of this approach: not all data need to come from containers. Here, the iterator over the vector of relations can be provided through the class *Const oneset iterator*<*T*>, since all entries of this vector are equal to *CGAL::SMALLER*. The same could have been done with the vector *fl* for the finiteness of the lower bounds.

Note 2: The program type looks a bit scary, with its total of 9 template arguments, one for each iterator type. In Section [10.5.1](#page-518-0) we show how the explicit construction of this type can be circumvented.

# <span id="page-512-0"></span>10.4 Solving Linear and Nonnegative Programs

Let us reconsider the general form of (QP) from Section [10.1](#page-505-0) above. If  $D = 0$ , the quadratic program is in fact a *linear program*, and in the case that the bound vectors *l* is the zero vector and all entries of *u* are  $\infty$ , the program is said to be *nonnegative*. The package offers dedicated models and solution methods for these special cases.

From an interface perspective, this is just syntactic sugar: in the model *Quadratic program*<*NT*>, we can easily set the default bounds so that a nonnegative program results, and a linear program is obtained by simply not inserting any *D*-entries. Even in the iterator-based approach (see *QP solver/first qp from iterators.cpp*), linear and nonnegative programs can easily be defined through suitable *Const oneset iterator*<*T*>-style iterators.

The main reason for having dedicated solution methods for linear and nonnegative programs is efficiency: if the solver knows that the program is linear, it can save some computations compared to the general solver that unknowingly has to fiddle around with a zero *D*-matrix. As in Section [10.2.2](#page-507-0) above, we can argue that checking in advance whether  $D = 0$  is not an option in general, since this may require  $\Omega(n^2)$  time on the dense interface.

Similarly, if the solver knows that the program is nonnegative, it will be more efficient than under the general bounds  $1 \le x \le u$ . You can argue that nonnegativity *is* something that could easily be checked in time  $O(n)$ beforehand, but then again nonnegative programs are so frequent that the syntactic sugar aspect becomes somewhat important. After all, we can save four iterators in specifying a nonnegative linear program in terms of the concept *NonnegativeLinearProgram* rather than *LinearProgram*.

Often, there are no bounds at all for the variables, i.e., all entries of l are  $-\infty$ , and all entries of u are  $\infty$  (this is called a *free* program). There is no dedicated solution method for this case (a free quadratic or linear program is treated like a general quadratic or linear program), but all predefined models make it easy to specify all sorts of default bounds, covering the free case.

#### <span id="page-512-1"></span>10.4.1 The Linear Programming Solver

Let's go back to our first quadratic program from above and change it into a linear program by simply removing the quadratic part of the objective function:

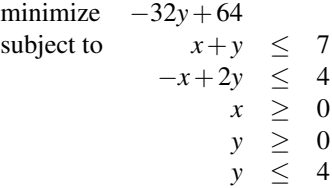

Figure [10.2](#page-513-0) shows how this looks like. We will not visualize a linear objective function with contour lines but with arrows instead. The arrow represents the (direction) of the vector −*c*, and we are looking for a feasible solution that is "extreme" in the direction of the arrow. In our small example, this is the unique point "on" the two constraints  $x_1 + x_2 \le 7$  and  $-x_1 + x_2 \le 4$ , the point  $(10/3, 11/3)$  marked with a black dot. The optimal objective function value is  $-32(11/3) + 64 = -160/3$ .

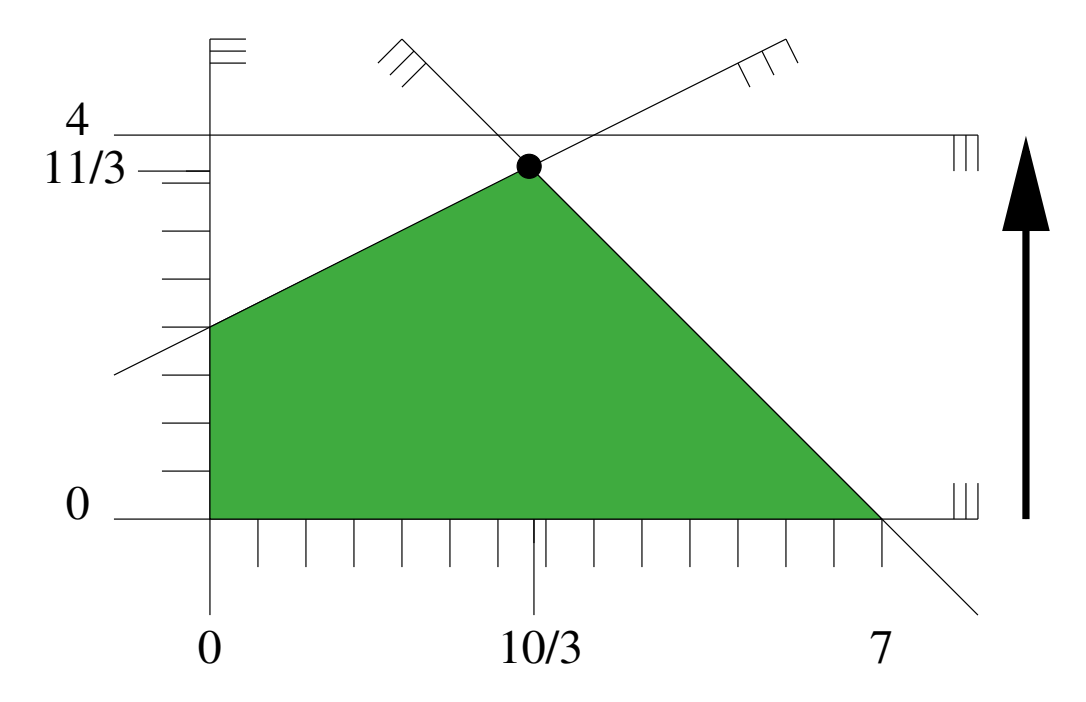

<span id="page-513-0"></span>Figure 10.2: A linear program in two variables

Here is CGAL code for solving it, using the dedicated LP solver, and according to the three ways for constructing a program that we have already discussed in Section [10.3.](#page-507-1)

*QP solver/first lp.cpp QP solver/first lp from mps.cpp QP solver/first lp from iterators.cpp*

In all cases, the output is

```
status: OPTIMAL
objective value: -160/3
variable values:
 0: 10/3
 1: 11/3
```
# <span id="page-514-0"></span>10.4.2 The Nonnegative Quadratic Programming Solver

If we go back to our first quadratic program and remove the constraint  $y \leq 4$ , we arrive at a nonnegative quadratic program:

minimize 
$$
x^2 + 4(y-4)^2
$$
 (=  $x^2 + 4y^2 - 32y + 64$ )  
\nsubject to  $x+y \le 7$   
\n $-x+2y \le 4$   
\n $x, y \ge 0$ 

Figure [10.3](#page-514-1) contains the illustration; since the constraint  $y \le 4$  was redundant, the feasible region and the optimal solution do not change.

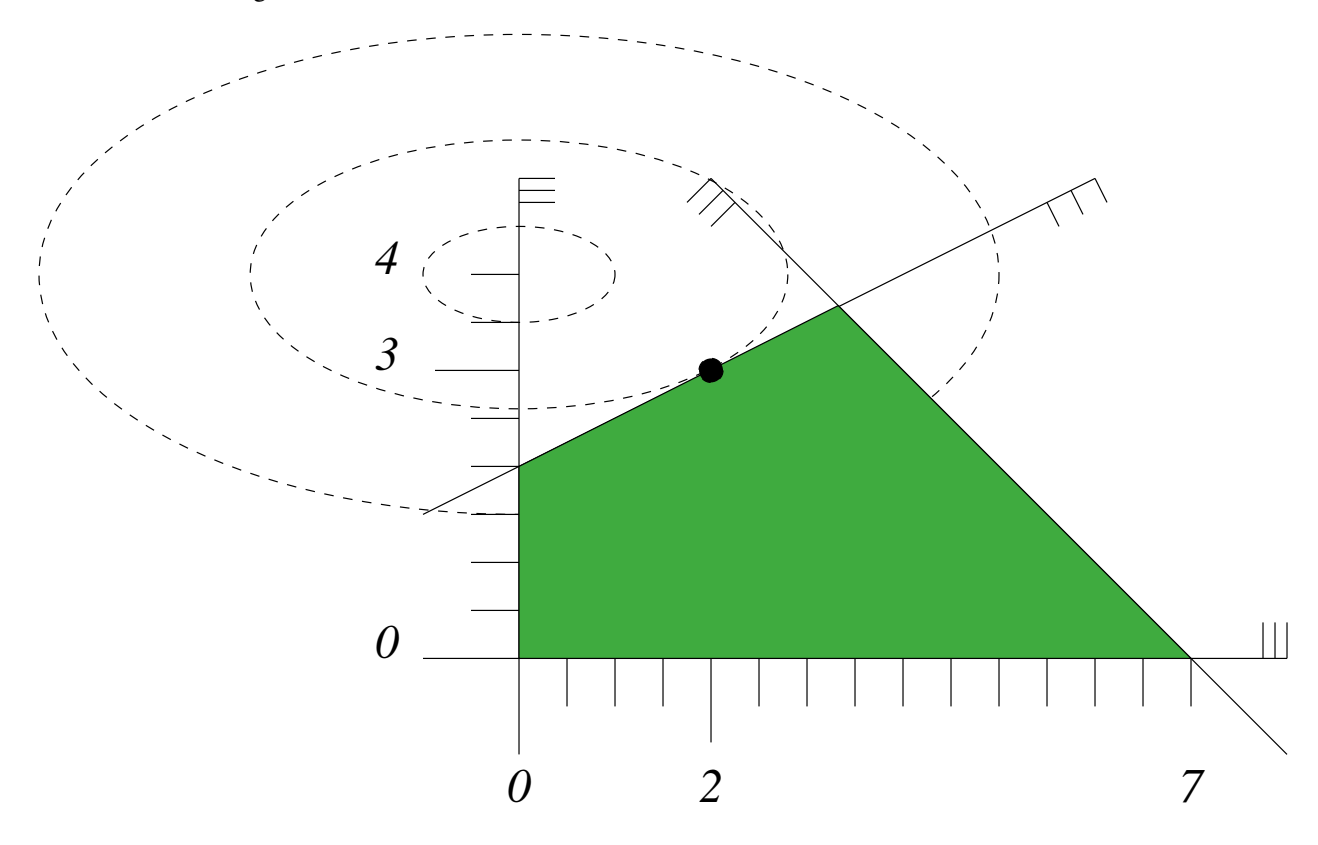

<span id="page-514-1"></span>Figure 10.3: A nonnegative quadratic program in two variables

The following programs (using the dedicated solver for nonnegative quadratic programs) will therefore again output

```
status: OPTIMAL
objective value: 8/1
variable values:
 0: 2/1
 1: 3/1
```
*QP solver/first nonnegative qp.cpp QP solver/first nonnegative qp from mps.cpp QP solver/first nonnegative qp from iterators.cpp*

#### <span id="page-515-0"></span>10.4.3 The Nonnegative Linear Programming Solver

Finally, a dedicated model and function is available for nonnnegative linear programs as well. Let's take our linear program from above and remove the constraint  $y \leq 4$  to obtain a nonnegative linear program. At the same time we remove the constant objective function term to get a "minimal" input and a "shortest" program; the optimal value is  $-32(11/3) = -352/3$ .

minimize 
$$
-32y
$$
  
subject to  $x+y \le 7$   
 $-x+2y \le 4$   
 $x,y \ge 0$ 

This can be solved by any of the following three programs

*QP solver/first nonnegative lp.cpp QP solver/first nonnegative lp from mps.cpp QP solver/first nonnegative lp from iterators.cpp*

The output will always be

```
status: OPTIMAL
objective value: -352/3
variable values:
 0: 10/3
 1: 11/3
```
# <span id="page-515-1"></span>10.5 Working from Iterators

Here we present a somewhat more advanced example that emphasizes the usefulness of solving linear and quadratic programs from iterators. Let's look at a situation in which a linear program is given implicitly, and access to it is gained through properly constructed iterators.

The problem we are going to solve is the following: given points  $p_1, \ldots, p_n$  in *d*-dimensional space and another point *p*: is *p* in the convex hull of  $\{p_1, \ldots, p_n\}$ ? In formulas, this is the case if and only if there are real coefficients  $\lambda_1, \ldots, \lambda_n$  such that *p* is a convex combination of  $p_1, \ldots, p_n$ :

$$
p = \sum_{j=1}^{n} \lambda_j p_j, \quad \sum_{j=1}^{n} \lambda_j = 1, \quad \lambda_j \ge 0 \text{ for all } j.
$$

The problem of testing the existence of such  $\lambda_j$  can be expressed as a linear program. It becomes particularly easy when we use the homogeneous representations of the points: if  $q_1, \ldots, q_n, q \in \mathbb{R}^{d+1}$  are homogeneous coordinates for  $p_1, \ldots, p_n, p$  with positive homogenizing coordinates  $h_1, \ldots, h_n, h$ , we have

$$
q_j = h_j \cdot (p_j \mid 1)
$$
 for all j, and  $q = h \cdot (p \mid 1)$ .

Now, nonnegative  $\lambda_1, \ldots, \lambda_n$  are suitable coefficients for a convex combination if and only if

$$
\sum_{j=1}^n \lambda_j(p_j | 1) = (p | 1),
$$

equivalently, if there are  $\mu_1, \ldots, \mu_n$  (with  $\mu_j = \lambda_j \cdot h/h_j$  for all *j*) such that

$$
\sum_{j=1}^n \mu_j q_j = q, \quad \mu_j \ge 0 \text{ for all } j.
$$

The linear program now tests for the existence of nonnegative  $\mu_j$  that satisfy the latter equation. Below is the code; it defines a function that solves the linear program, given  $p$  and  $p_1, \ldots, p_n$  (through an iterator range). The only (mild) trickery involved is the construction of the nested iterator through a fixed column of the constraint matrix *A*. We get this from transforming the iterator through the points using a functor that maps a point to an iterator through its homogeneous coordinates.

```
\sqrt{2} \sqrt{2} \sqrt{2} \sqrt{2} \sqrt{2} \sqrt{2} \sqrt{2} \sqrt{2} \sqrt{2} \sqrt{2} \sqrt{2} \sqrt{2} \sqrt{2} \sqrt{2} \sqrt{2} \sqrt{2} \sqrt{2} \sqrt{2} \sqrt{2} \sqrt{2} \sqrt{2} \sqrt{2} \sqrt{2} \sqrt{2} \sqrt{2} \sqrt{2} \sqrt{2} \sqrt{2#include <boost/config.hpp>
#include <boost/iterator/transform_iterator.hpp>
#include <CGAL/Kernel_traits.h>
#include <CGAL/QP_models.h>
#include <CGAL/QP_functions.h>
// unary function to get homogeneous begin-iterator of point
template <class Point_d>
struct Homogeneous_begin {
  typedef typename Point_d::Homogeneous_const_iterator result_type;
  result_type operator() (const Point_d& p) const {
     return p.homogeneous_begin();
  }
};
// function to solve the LP that tests whether a point is in the
// convex hull of other points; the type ET is an exact type used
// for the internal computations
template <class Point_d, class RandomAccessIterator, class ET>
CGAL::Quadratic_program_solution<ET>
solve_convex_hull_containment_lp (const Point_d& p,
                                      RandomAccessIterator begin,
                                      RandomAccessIterator end, const ET&
    dummy)
{
  // Constraint matrix type: A[j][i] is the i-th homogeneous coordinate
    of p_j
  typedef boost::transform_iterator
     <Homogeneous_begin<Point_d>, RandomAccessIterator> A_it;
  // Right-hand side type: b[i] is the i-th homogeneous coordinate of p
  typedef typename Point_d::Homogeneous_const_iterator B_it;
  // Relation type ("=")
  typedef CGAL::Const_oneset_iterator<CGAL::Comparison_result> R_it;
  // input number type
  typedef typename CGAL::Kernel_traits<Point_d>::Kernel::RT RT;
  // Linear objective function type (c=0: we only test feasibility)
  typedef CGAL::Const_oneset_iterator<RT> C_it;
  // the nonnegative linear program type
  typedef
    CGAL::Nonnegative_linear_program_from_iterators<A_it, B_it, R_it,
    C_it>
    Program;
```

```
// ok, we are prepared now: construct program and solve it
   Program lp (end-begin, // number of variables
                     p.dimension()+1, // number of constraints
                     A_it (begin), B_it (p.homogeneous_begin()),
                     R_it (CGAL::EQUAL), C_it (0));
   return CGAL::solve_nonnegative_linear_program (lp, dummy);
}
\sqrt{2\pi} \sqrt{2\pi} \sqrt{2\pi} \sqrt{2\pi} \sqrt{2\pi} \sqrt{2\pi} \sqrt{2\pi} \sqrt{2\pi} \sqrt{2\pi} \sqrt{2\pi} \sqrt{2\pi} \sqrt{2\pi} \sqrt{2\pi} \sqrt{2\pi} \sqrt{2\pi} \sqrt{2\pi} \sqrt{2\pi} \sqrt{2\pi} \sqrt{2\pi} \sqrt{2\pi} \sqrt{2\pi} \sqrt{2\pi}
```
**File:** examples/QP\_solver/solve\_convex\_hull\_containment\_lp.h

To see this in action, let us call it with  $p_1 = (0,0)$ ,  $p_2 = (10,0)$ ,  $p_3 = (0,10)$  fixed (they define a triangle) and all integral points *p* in  $[0, 10]^2$ . We know that *p* is in the convex hull of  $\{p_1, p_2, p_3\}$  if and only if its two coordinates sum up to 10 at most. As the exact type, we use *MP Float* or *Gmpzf* (which is faster and preferable if GMP is installed).

```
\overline{\phantom{a}}#include <cassert>
#include <vector>
#include <CGAL/Cartesian_d.h>
#include <CGAL/MP_Float.h>
#include "solve_convex_hull_containment_lp.h"
// choose exact floating-point type
#ifdef CGAL_USE_GMP
#include <CGAL/Gmpzf.h>
typedef CGAL::Gmpzf ET;
#else
#include <CGAL/MP_Float.h>
typedef CGAL::MP_Float ET;
#endif
typedef CGAL::Cartesian_d<double> Kernel_d;
typedef Kernel_d::Point_d Point_d;
bool is_in_convex_hull (const Point_d& p,
                       std::vector<Point_d>::const_iterator begin,
                       std::vector<Point_d>::const_iterator end)
{
  CGAL::Quadratic_program_solution<ET> s =
    solve_convex_hull_containment_lp (p, begin, end, ET(0));
  return !s.is_infeasible();
}
int main()
{
  std::vector<Point_d> points;
  // convex hull: simplex spanned by {(0,0), (10,0), (0,10)}
  points.push_back (Point_d ( 0.0, 0.0));
  points.push_back (Point_d (10.0, 0.0));
  points.push_back (Point_d ( 0.0, 10.0));
  for (int i=0; i<=10; ++i)
    for (int j=0; j<=10; ++j) {
      // (i,j) is in the simplex iff i+j <= 10
     bool contained = is_in_convex_hull
```

```
(Point_d (i, j), points.begin(), points.end());
              assert (contained == (i+j<=10));
         }
     return 0;
 }
\sqrt{2\pi} \sqrt{2\pi} \sqrt{2\pi} \sqrt{2\pi} \sqrt{2\pi} \sqrt{2\pi} \sqrt{2\pi} \sqrt{2\pi} \sqrt{2\pi} \sqrt{2\pi} \sqrt{2\pi} \sqrt{2\pi} \sqrt{2\pi} \sqrt{2\pi} \sqrt{2\pi} \sqrt{2\pi} \sqrt{2\pi} \sqrt{2\pi} \sqrt{2\pi} \sqrt{2\pi} \sqrt{2\pi} \sqrt{2\pi}
```
**File:** examples/QP\_solver/convex\_hull\_containment.cpp

#### <span id="page-518-0"></span>10.5.1 Using Makers

You already noticed in the previous example that the actual template arguments for *CGAL::Nonnegative linear program from iterators*<*A it, B it, R it, C it*> can be quite elaborate, and this only gets worse if you plug more iterators into each other. In general, you want to construct a program from given expressions for the iterators, but the types of these expressions are probably very complicated and difficult to look up.

You can avoid the explicit construction of the type *CGAL::Nonnegative linear program from iterators*<*A it, B it, R it, C it*> if you only need an expression of it, e.g. to pass it directly as an argument to the solving function. Here is an alternative version of *QP solver/solve convex hull containment lp.h* that shows how this works. In effect, you get shorter and more readable code.

```
\overline{a} \overline{a} \overline{#include <boost/config.hpp>
#include <boost/iterator/transform_iterator.hpp>
#include <CGAL/Kernel_traits.h>
#include <CGAL/QP_models.h>
#include <CGAL/QP_functions.h>
// unary function to get homogeneous begin-iterator of point
template <class Point_d>
struct Homogeneous_begin {
  typedef typename Point_d::Homogeneous_const_iterator result_type;
   result_type operator() (const Point_d& p) const {
     return p.homogeneous_begin();
   }
};
// function to test whether point is in the convex hull of other points;
// the type ET is an exact type used for the computations
template <class Point_d, class RandomAccessIterator, class ET>
CGAL::Quadratic_program_solution<ET>
solve_convex_hull_containment_lp (const Point_d& p,
                                           RandomAccessIterator begin,
                                           RandomAccessIterator end, const ET&
    dummy)
{
   // construct program and solve it
   return CGAL::solve_nonnegative_linear_program
      (CGAL::make_nonnegative_linear_program_from_iterators
       (end-begin,
       // n
       p.dimension()+1,
       // m
```

```
boost::transform_iterator
      <Homogeneous_begin<Point_d>, RandomAccessIterator>(begin),
     // A
     typename Point_d::Homogeneous_const_iterator
   (p.homogeneous_begin()),// b
     CGAL::Const_oneset_iterator<CGAL::Comparison_result>(CGAL::EQUAL),
     // ˜
     CGAL::Const_oneset_iterator
     <typename CGAL::Kernel_traits<Point_d>::Kernel::RT> (0)), dummy);
     // c
}
```
 $\overline{\phantom{a}}$   $\overline{\phantom{a}}$   $\overline{\$ 

**File:** examples/QP\_solver/solve\_convex\_hull\_containment\_lp2.h

# <span id="page-519-0"></span>10.6 Important Variables and Constraints

If you have a solution  $x^*$  of a linear or quadratic program, the "important" variables are typically the ones that are not on their bounds. In case of a nonnegative program, these are the nonzero variables. Going back to the example of the previous Section [10.5,](#page-515-1) we can easily interpret their importance: the nonzero variables correspond to points  $p_j$  that actually contribute to the convex combination that yields  $p$ .

The following example shows how we can access the important variables, using the iterators *basic variable indices begin()* and *basic variable indices end()*.

We generate a set of points that form a 4-gon in  $[0,4]^2$ , and then find the ones that contribute to the convex combinations of all 25 lattice points in  $[0,4]^2$ . If the lattice point in question is not in the 4-gon, we simply output this fact.

 $\overline{\phantom{a}}$ 

```
#include <cassert>
#include <vector>
#include <CGAL/Cartesian_d.h>
#include <CGAL/MP_Float.h>
#include "solve_convex_hull_containment_lp2.h"
typedef CGAL::Cartesian_d<double> Kernel_d;
typedef Kernel_d::Point_d Point_d;
typedef CGAL::Quadratic_program_solution<CGAL::MP_Float> Solution;
int main()
{
  std::vector<Point_d> points;
  // convex hull: 4-gon spanned by {(1,0), (4,1), (4,4), (2,3)}
 points.push_back (Point_d (1, 0)); // point 0
  points.push_back (Point_d (4, 1)); // point 1
 points.push_back (Point_d (4, 4)); // point 2
 points.push_back (Point_d (2, 3)); // point 3
  // test all 25 integer points in [0,4]ˆ2
  for (int i=0; i<=4; ++i)
    for (int j=0; j<=4; ++j) {
      Point_d p (i, j);
```

```
Solution s = solve_convex_hull_containment_lp
              (p, points.begin(), points.end(), CGAL::MP_Float());
          std::cout << p;
          if (s.is_infeasible())
              std::cout << " is not in the convex hull\n";
          else {
              assert (s.is_optimal());
              std::cout << " is a convex combination of the points ";
              Solution::Index_iterator it = s.basic_variable_indices_begin();
              Solution::Index_iterator end = s.basic_variable_indices_end();
              for (; it != end; ++it) std::cout << *it << " ";
              std::cout << std::endl;
          }
       }
    return 0;
 }
\overline{\phantom{a}} \overline{\phantom{a}} \overline{\
```
**File:** examples/QP\_solver/important\_variables.cpp

It turns out that exactly three of the four points contribute to any convex combination, even through there are lattice points that lie in the convex hull of less than three of the points. This shows that the set of basic variables that we access in the example does not necessarily coincide with the set of important variables as defined above. In fact, it is only guaranteed that a non-basic variable attains one of its bounds, but there might be basic variables that also have this property. In linear and quadratic programming terms, such a situation is called a *degeneracy*.

There is also the concept of an important constraint: this is typically a constraint in the system  $Ax \geq b$  that is satisfied with equality at x ∗ . Program *QP solver/first qp basic constraints.cpp* shows how these can be accessed, using the iterators *basic constraint indices begin()* and *basic constraint indices end()*.

Again, we have a disagreement between "basic" and "important": it is guaranteed that all basic constraints are satisfied with equality at  $x^*$ , but there might be non-basic constraints that are satisfied with equality as well.

# <span id="page-520-0"></span>10.7 Solution Certificates

Suppose the solver tells you that the problem you have entered is infeasible. Why should you believe this? Similarly, you can quite easily verify that a claimed optimal solution is feasible, but why is there no better one?

Certificates are proofs that the solver can give you in order to convince you that what it claims is indeed true. The archetype of such a proof is *Farkas Lemma* [\[MG06\]](#page-4523-0).

Farkas Lemma: *Either* the inequality system

$$
\begin{array}{rcl} A\mathbf{x} & \leq & \mathbf{b} \\ \mathbf{x} & \geq & 0 \end{array}
$$

has a solution  $x^*$ , *or* there exists a vector y such that

$$
\begin{array}{rcl}\n\mathbf{y} & \geq & 0 \\
\mathbf{y}^T A & \geq & 0 \\
\mathbf{y}^T \mathbf{b} & < & 0,\n\end{array}
$$

but not both.

Thus, if someone wants to convince you that the first system in the Farkas Lemma is infeasible, that person can simply give you a vector y that solves the second system. Since you can easily verify yourself that the y you got satisfies this second system, you now have a certificate for the infeasibility of the first system, assuming that you believe in Farkas Lemma.

Here we show how the solver can convince you. We first set up an infeasible linear program with constraints of the type  $Ax \leq b$ ,  $x \geq 0$ ; then we solve it and ask for a certificate. Finally, we verify the certificate by simply checking the inequalities of the second system in Farkas Lemma.

```
\overline{\phantom{a}}#include <cassert>
#include <CGAL/basic.h>
#include <CGAL/QP_models.h>
#include <CGAL/QP_functions.h>
// choose exact integral type
#ifdef CGAL_USE_GMP
#include <CGAL/Gmpz.h>
typedef CGAL::Gmpz ET;
#else
#include <CGAL/MP_Float.h>
typedef CGAL::MP_Float ET;
#endif
// program and solution types
typedef CGAL::Nonnegative_linear_program_from_iterators
<int**, // for A
int*, // for b
CGAL::Comparison_result*, // for r
 int*> // for c
Program;
typedef CGAL::Quadratic_program_solution<ET> Solution;
// we demonstrate Farkas Lemma: either the system
// A x <= b
// x >= 0
// has a solution, or there exists y such that
// y >= 0
// yˆTA >= 0
\frac{1}{\sqrt{2}} y \frac{2}{\pi} b \lt 0
// In the following instance, the first system has no solution,
// since adding up the two inequalities gives x_2 <= -1:
// x_1 - 2x_2 <= 1
// -x_1 + 3x_2 <= -2
// x_1, x_2 >= 0
int main() {
 int Ax1[] = \{ 1, -1 \};<br>int Ax2[] = \{-2, 3\};<br>// column for x1int \, Ax2[] = \{-2, 3\};int* A[] = {Ax1, Ax2}; // A comes columnwise
 int b[] = {1, -2}; // right-hand side
 CGAL::Comparison_result
   r[] = {CGAL::SMALLER, CGAL::SMALLER}; // constraints are "<="
 int c[] = {0, 0}; // zero objective function
 // now construct the linear program; the first two parameters are
```

```
// the number of variables and the number of constraints (rows of A)
   Program lp (2, 2, A, b, r, c);
   // solve the program, using ET as the exact type
   Solution s = CGAL::solve_nonnegative_linear_program(lp, ET());
   // get certificate for infeasibility
   assert (s.is_infeasible());
   Solution::Infeasibility_certificate_iterator y =
      s.infeasibility_certificate_begin();
   // check y >= 0
   assert (y[0] >= 0);
   assert (y[1] >= 0);
   // check yˆT A >= 0
   assert (y[0] * A[0][0] + y[1] * A[0][1] >= 0);
   assert (y[0] * A[1][0] + y[1] * A[1][1] >= 0);
   // check yˆT b < 0
   assert (y[0] * b[0] + y[1] * b[1] < 0);
   return 0;
}
\overline{\phantom{a}} \overline{\phantom{a}} \overline{\
```
**File:** examples/QP\_solver/infeasibility\_certificate.cpp

There are similar certificates for optimality and unboundedness that you can see in action in the programs *QP solver/optimality certificate.cpp* and *QP solver/unboundedness certificate.cpp*. The underlying variants of Farkas Lemma are somewhat more complicated, due to the mixed relations in  $\geq$  and the general bounds. The certificate section of *Quadratic program solution*<*ET*> gives the full picture and mathematically proves the correctness of the certificates.

# <span id="page-522-0"></span>10.8 Customizing the Solver

Sometimes it is necessary to alter the default behavior of the solver. This can be done by passing a suitably prepared object of the class *Quadratic program options* to the solution functions. Most options concern "soft" issues like verbosity, but there are two notable case where it is of critical importance to be able to change the defaults.

#### <span id="page-522-1"></span>10.8.1 Exponent Overflow in Double Using Floating-Point Filters

The filtered version of the solver that is used for some problems by default on input type *double* internally constructs double-approximations of exact multiprecision values. If these exact values are extremely large, this may lead to *infinite double* values and incorrect results. In debug mode, the solver will notice this through a certificate cross-check in the end (or even earlier). In this case, it is advisable to explicitly switch to a non-filtered *pricing strategy*, see *Quadratic program pricing strategy*.

Hint: If you have a program where the number of variables *n* and the number of constraints *m* have the same order of magnitude, the filtering will usually have no dramatic effect on the performance, so in that case you might as well switch to *QP PARTIAL DANTZIG* to be safe from the issue described here (see *QP solver/cycling.cpp* for an example that shows how to change the pricing strategy).

#### <span id="page-523-0"></span>10.8.2 The Solver Internally Cycles

Consider the following program. It reads a nonnegative linear program from the file cycling.mps (which is in the example directory as well), and then solves it in verbose mode, using *Bland's rule*, see *Quadratic program pricing\_strategy.* 

```
#include <iostream>
#include <fstream>
#include <CGAL/basic.h>
#include <CGAL/QP_models.h>
#include <CGAL/QP_functions.h>
// choose exact floating-point type
#ifdef CGAL_USE_GMP
#include <CGAL/Gmpzf.h>
typedef CGAL::Gmpzf ET;
#else
#include <CGAL/MP_Float.h>
typedef CGAL::MP_Float ET;
#endif
// program and solution types
typedef CGAL::Quadratic_program_from_mps<double> Program;
typedef CGAL::Quadratic_program_solution<ET> Solution;
int main() {
 std::ifstream in ("cycling.mps");
 Program lp(in); // read program from file
 assert (lp.is_valid()); // we should have a valid mps file...
 assert (lp.is_linear()); // ... and it should be linear...
 assert (lp.is_nonnegative()); // as well as nonnegative
 // solve the program, using ET as the exact type
 // choose verbose mode and Bland pricing
 CGAL::Quadratic_program_options options;
 options.set_verbosity(1); // verbose mode
 options.set_pricing_strategy(CGAL::QP_BLAND); // Bland's rule
 options.set_auto_validation(true); // automatic
   self-check
 Solution s = CGAL::solve_nonnegative_linear_program(lp, ET(), options);
 assert (s.is_valid()); // did the self-check
   succeed?
 // output solution
 std::cout << s;
 return 0;
}
```
**File:** examples/QP\_solver/cycling.cpp

#### If you comment the line

options.set\_pricing\_strategy(CGAL::QP\_BLAND); // Bland's rule

 $\left($   $\frac{1}{\sqrt{2}}\right)$   $\left($   $\frac{1}{\sqrt{2}}\right)$   $\left($   $\frac{1}{\sqrt{2}}\right)$   $\left($   $\frac{1}{\sqrt{2}}\right)$   $\left($   $\frac{1}{\sqrt{2}}\right)$   $\left($   $\frac{1}{\sqrt{2}}\right)$   $\left($   $\frac{1}{\sqrt{2}}\right)$   $\left($   $\frac{1}{\sqrt{2}}\right)$   $\left($   $\frac{1}{\sqrt{2}}\right)$   $\left($   $\frac{1}{\sqrt{2}}\right)$ 

you will see that the solver cycles: the verbose mode outputs the same sequence of six iterations over and over again. By switching to *QP BLAND*, the solution process typically slows down a bit (it may also speed up in some cases), but now it is guaranteed that no cycling occurs.

In general, the verbose mode can be of use when you are not sure whether the solver "has died", or whether it simply takes very long to solve your problem. We refer to the class *Quadratic program options* for further details.

# <span id="page-524-0"></span>10.9 Some Benchmarks for Convex Hull Containment

Here we want to show what you can expect from the solver's performance in a specific application; we don't know whether this application is typical in your case, and we make no claims whatsoever about the performance in other applications.

Still, the example shows that the performance can be dramatically affected by switching between pricing strategies, and we give some hints on how to achieve good performance in general.

The application is the one already discussed in Section [10.5](#page-515-1) above: testing whether a point is in the convex hull of other points. To be able to switch between pricing strategies, we add another parameter of type *Quadratic program\_options* to the function *solve\_convex\_hull\_containment\_lp* that we pass on to the solution function:

```
#include <boost/config.hpp>
#include <boost/iterator/transform_iterator.hpp>
#include <CGAL/Kernel_traits.h>
#include <CGAL/QP_options.h>
#include <CGAL/QP_models.h>
#include <CGAL/QP_functions.h>
// unary function to get homogeneous begin-iterator of point
template <class Point_d>
struct Homogeneous_begin {
 typedef typename Point_d::Homogeneous_const_iterator result_type;
  result_type operator() (const Point_d& p) const {
    return p.homogeneous_begin();
  }
};
// function to test whether point is in the convex hull of other points;
// the type ET is an exact type used for the computations
template <class Point_d, class RandomAccessIterator, class ET>
CGAL::Quadratic_program_solution<ET>
solve_convex_hull_containment_lp (const Point_d& p,
                                  RandomAccessIterator begin,
                                  RandomAccessIterator end, const ET&
   dummy,
                                  const CGAL::Quadratic_program_options&
   o)
{
  // construct program and solve it
  return CGAL::solve_nonnegative_linear_program
    (CGAL::make_nonnegative_linear_program_from_iterators
     (end-begin,
     // n
```

```
p.dimension()+1,
     // m
     boost::transform_iterator
      <Homogeneous_begin<Point_d>, RandomAccessIterator>(begin),
     // A
      typename Point_d::Homogeneous_const_iterator
   (p.homogeneous_begin()),// b
      CGAL::Const_oneset_iterator<CGAL::Comparison_result>(CGAL::EQUAL),
     // ˜
      CGAL::Const_oneset_iterator
      <typename CGAL::Kernel_traits<Point_d>::Kernel::RT> (0)),
     // c
     dummy, o);
}
```
**File:** examples/QP\_solver/solve\_convex\_hull\_containment\_lp3.h

Now let us test containment of the origin in the convex hull of *n* random points in  $[0,1]^d$  (it will most likely not be contained, and it turns out that this is the most expensive case). In the program below, we use  $d = 10$  and *n* = 100,000, and we comment on some other combinations of *n* and *d* below (feel free to experiment with still other values).

 $\overline{a}$   $\overline{a}$   $\overline{$ 

 $\sqrt{2\pi}$   $\sqrt{2\pi}$   $\sqrt{2\pi}$ 

```
#include <vector>
#include <CGAL/Cartesian_d.h>
#include <CGAL/MP_Float.h>
#include <CGAL/Random.h>
#include <CGAL/Timer.h>
#include "solve_convex_hull_containment_lp3.h"
// choose exact floating-point type
#ifdef CGAL_USE_GMP
#include <CGAL/Gmpzf.h>
typedef CGAL::Gmpzf ET;
#else
#include <CGAL/MP_Float.h>
typedef CGAL::MP_Float ET;
#endif
typedef CGAL::Cartesian_d<double> Kernel_d;
typedef Kernel_d::Point_d Point_d;
int main()
{
 const int d = 10; // change this in order to experiment
  const int n = 100000; // change this in order to experiment
 // generate n random d-dimensional points in [0,1]ˆd
 CGAL::Random rd;
  std::vector<Point_d> points;
  for (int j =0; j<n; ++j) {
    std::vector<double> coords;
    for (int i=0; i<d; ++i)
      coords.push_back(rd.get_double());
```

```
points.push_back (Point_d (d, coords.begin(), coords.end()));
   }
   // benchmark all pricing strategies in turn
   CGAL::Quadratic_program_pricing_strategy strategy[] = {
     CGAL::QP_CHOOSE_DEFAULT, // QP_PARTIAL_FILTERED_DANTZIG
     CGAL::QP_DANTZIG, // Dantzig's pivot rule...
     CGAL::QP_PARTIAL_DANTZIG, // ... with partial pricing
     CGAL::QP_BLAND, // Bland's pivot rule
     CGAL::QP_FILTERED_DANTZIG, // Dantzig's filtered pivot
    rule...
     CGAL::QP_PARTIAL_FILTERED_DANTZIG // ... with partial pricing
   };
   CGAL::Timer t;
   for (int i=0; i<6; ++i) {
     // test strategy i
     CGAL::Quadratic_program_options options;
     options.set_pricing_strategy (strategy[i]);
     t.reset(); t.start();
     // is origin in convex hull of the points? (most likely, not)
     solve_convex_hull_containment_lp
        (Point_d (d, CGAL::ORIGIN), points.begin(), points.end(),
         ET(0), options);
     t.stop();
     std::cout << "Time (s) = " << t.time() << std::endl;
   }
   return 0;
\overline{\phantom{a}} \overline{\phantom{a}} \overline{\
```
**File:** examples/QP\_solver/convex\_hull\_containment\_benchmarks.cpp

**}**

If you compile with the macros NDEBUG or CGAL QP NO ASSERTIONS set (this is essential for good performance!!), you will see runtimes that qualitatively look as follows (on your machine, the actual runtimes will roughly be some fixed multiples of the numbers in the table below, and they might vary with the random choices). The default choice of the pricing strategy in that case is *QP PARTIAL FILTERED DANTZIG*.

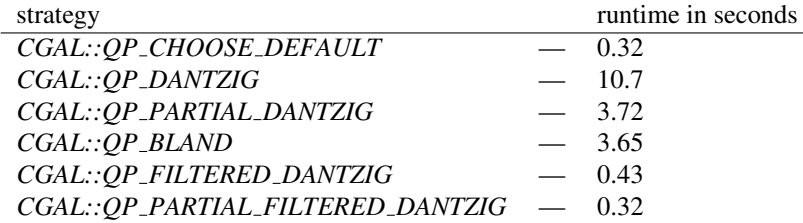

We clearly see the effect of filtering: we gain a factor of ten, roughly, compared to the next best non-filtered variant.

<span id="page-527-0"></span>10.9.1  $d = 3, n = 1,000,000$ 

The filtering effect is amplified if the points/dimension ratio becomes larger. This is what you might see in dimension three, with one million points.

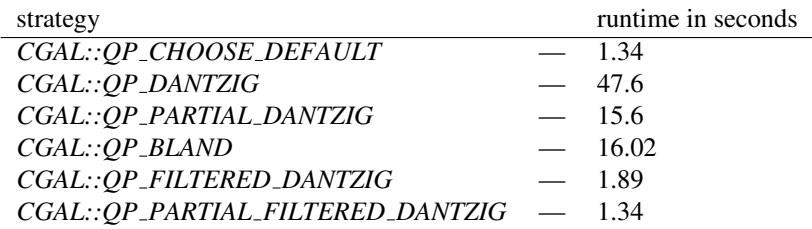

In general, if your problem has a high variable/constraint or constraint/variable ratio, then filtering will typically pay off. In such cases, it might be beneficial to encode your problem using input type *double* in order to profit from the filtering (but see the issue discussed in Section [10.8.1\)](#page-522-1).

 $\overline{a}$ 

#### <span id="page-527-1"></span>**10.9.2**  $d = 100, n = 100,000$

Conversely, the filtering effect deteriorates if the points/dimension ratio becomes smaller.

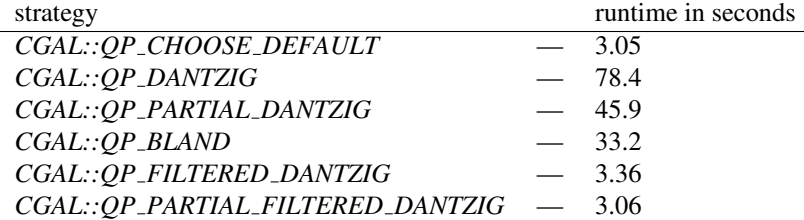

#### <span id="page-527-2"></span>10.9.3  $d = 500, n = 1,000$

If the points/dimension ratio tends to a constant, filtering is no longer a clear winner. The reason is that in this case, the necessary exact calculations with multiprecision numbers dominate the overall runtime.

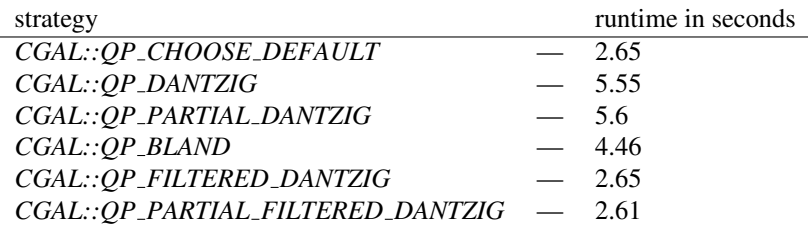

In general, if you have a program where the number of variables and the number of constraints have the same order of magnitude, then the saving gained from using the filtered approach is typically small. In such a situation, you should consider switching to a non-filtered variant in order to avoid the rare issue discussed in Section [10.8.1](#page-522-1) altogether.

# Linear and Quadratic Programming Solver Reference Manual

<span id="page-528-0"></span>*Kaspar Fischer, Bernd Gärtner, Sven Schönherr, and Frans Wessendorp* 

# <span id="page-528-1"></span>10.10 Classified Reference Pages

#### **Concepts**

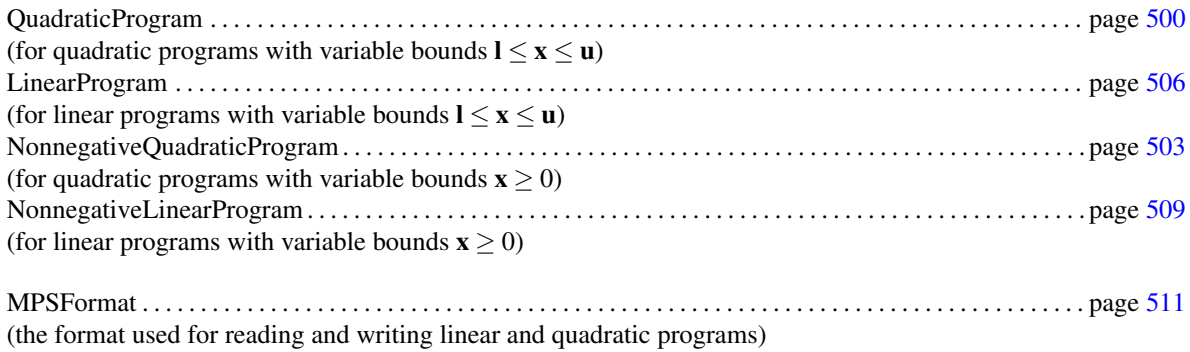

#### Classes

There is a class that represents the solution of a linear or quadratic program. An instance of this class is returned by any of the solution functions below.

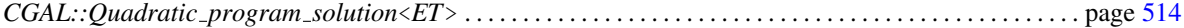

We offer a number of predefined models for the above program concepts. The following two are simultaneously models for all four concepts and are probably the most convenient models; they allow you to construct linear or quadratic programs entry by entry, or from streams in *MPSFormat*. At any time, you can query these programs for linearity and nonnegativity and thus select the appropriate solution function.

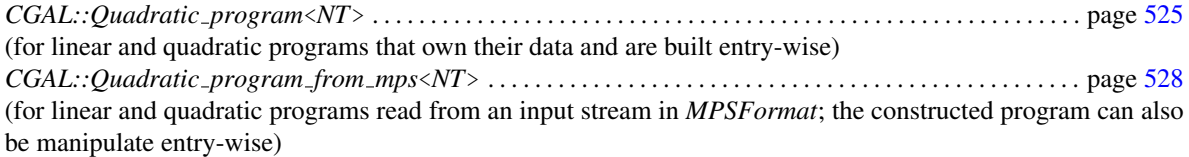

Then there are specific models for any of the four program concepts above; these are useful if you want to maintain the program data yourself, since they simply wrap random access iterators over the program data and involve no further copying of data.

*CGAL::Quadratic program from iterators*<*A it, B it, R it, FL it, L it, FU it, U it, D it, C it*> . . . . . page [532](#page-563-0) (for quadratic programs that wrap given iterators, without copying data)

*CGAL::Linear program from iterators*<*A it, B it, R it, FL it, L it, FU it, U it, C it*> . . . . . . . . . . . . . . page [534](#page-565-0) (for linear programs wrapping given iterators)

*CGAL::Nonnegative quadratic program from iterators*<*A it, B it, R it, D it, C it*> . . . . . . . . . . . . . . . page [536](#page-567-0) (for nonnegative quadratic programs, wrapping given iterators)

*CGAL::Nonnegative linear program from iterators*<*A it, B it, R it, C it*> . . . . . . . . . . . . . . . . . . . . . . . . page [538](#page-569-0) (for nonnegative linear programs, wrapping given iterators) Functions

In case you want to construct a program from complicated iterators (whose types you don't know, or simply don't want to bother with), we provide four makers.

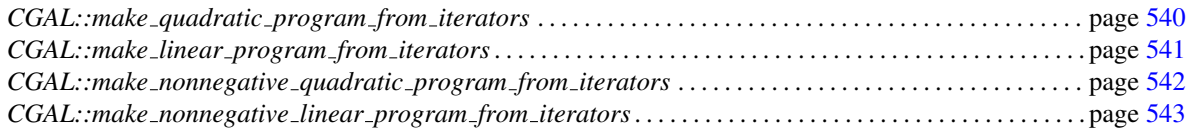

There are four functions to solve a program, one for each program concept.

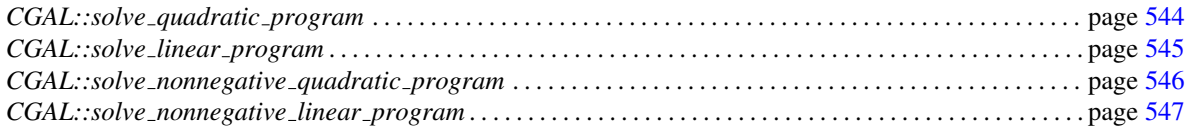

The solution process can customized by passing an object of the class

*Quadratic program options* . . . . . . . . . . . . . . . . . . . . . . . . . . . . . . . . . . . . . . . . . . . . . . . . . . . . . . . . . . . . . . . . . . . page ??

Programs can be written to an output stream in *MPSFormat*, using one of the following four functions.

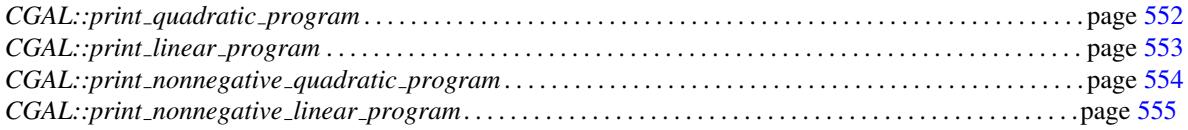

# <span id="page-529-0"></span>10.11 Alphabetical List of Reference Pages

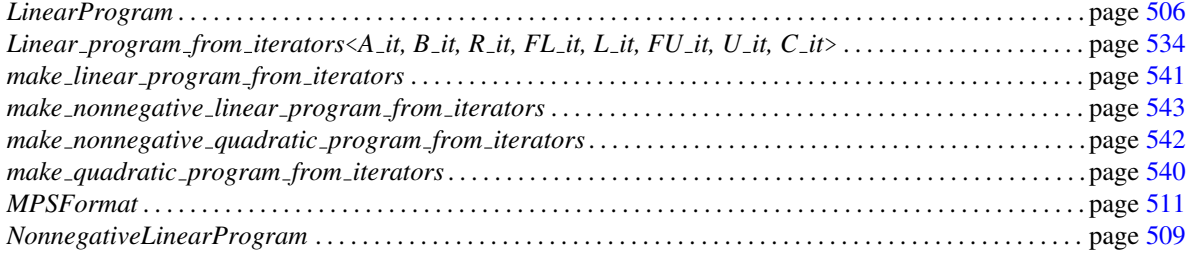

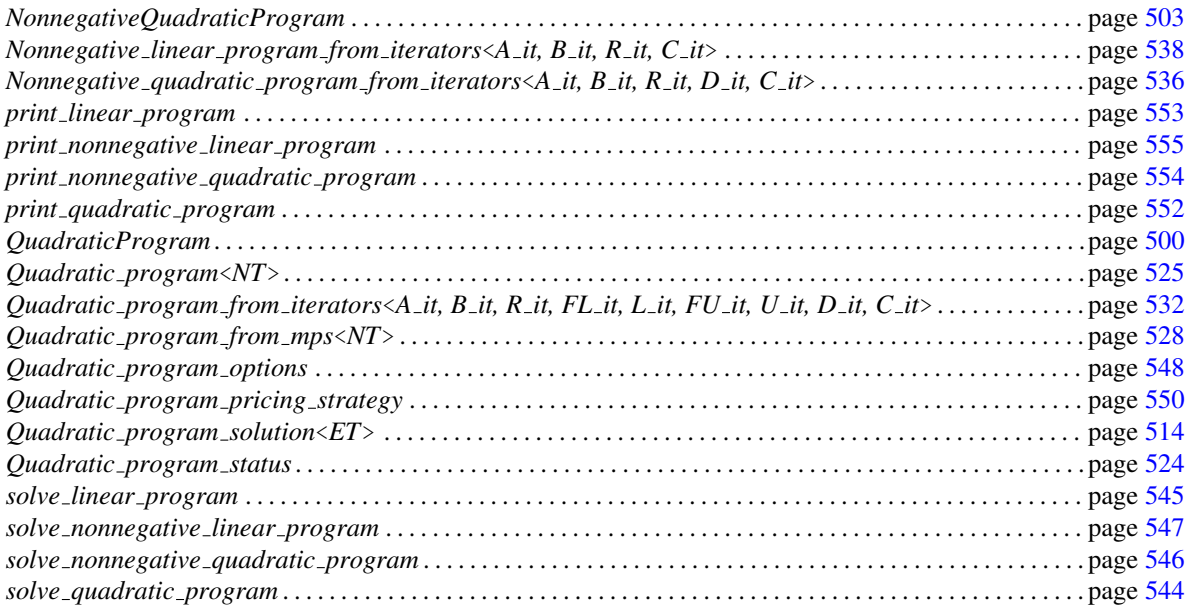

# QuadraticProgram

#### <span id="page-531-0"></span>Definition

A model of QuadraticProgram describes a convex quadratic program of the form

(QP) minimize 
$$
\mathbf{x}^T D\mathbf{x} + \mathbf{c}^T \mathbf{x} + c_0
$$
  
subject to  $A\mathbf{x} \ge \mathbf{b}$ ,  
 $1 \le \mathbf{x} \le \mathbf{u}$ 

in *n* real variables  $\mathbf{x} = (x_0, \dots, x_{n-1})$ . Here,

- *A* is an  $m \times n$  matrix (the constraint matrix),
- b is an *m*-dimensional vector (the right-hand side),
- $\geq$  is an *m*-dimensional vector of relations from  $\{\leq, =, \geq\},$
- I is an *n*-dimensional vector of lower bounds for **x**, where  $l_j \in \mathbb{R} \cup \{-\infty\}$  for all *j*
- **u** is an *n*-dimensional vector of upper bounds for **x**, where  $u_j \in \mathbb{R} \cup \{ \infty \}$  for all *j*
- *D* is a symmetric positive-semidefinite  $n \times n$  matrix (the quadratic objective function),
- c is an *n*-dimensional vector (the linear objective function), and
- $c_0$  is a constant.

The description is given by appropriate *random-access* iterators over the program data, see below. The program therefore comes in *dense* representation which includes zero entries.

#### Has Models

*Quadratic program*<*NT*> *Quadratic program from mps*<*NT*> *Quadratic program from iterators*<*A it, B it, R it, FL it, L it, FU it, U it, D it, C it*>

#### **Types**

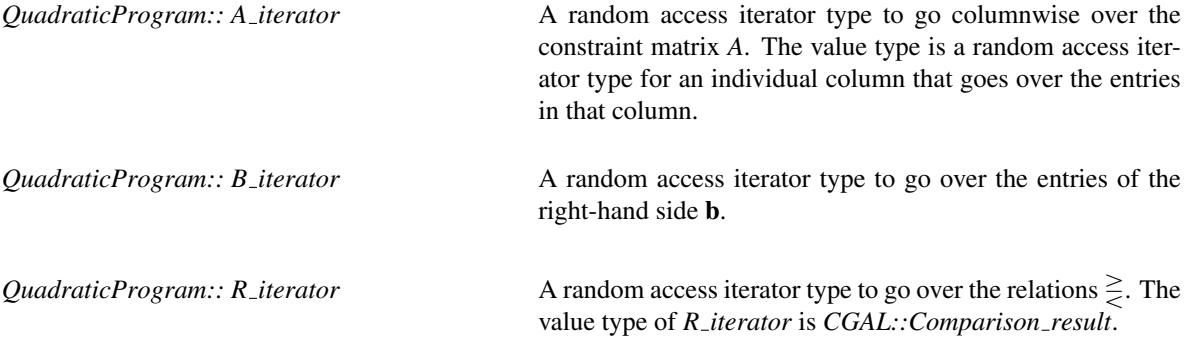

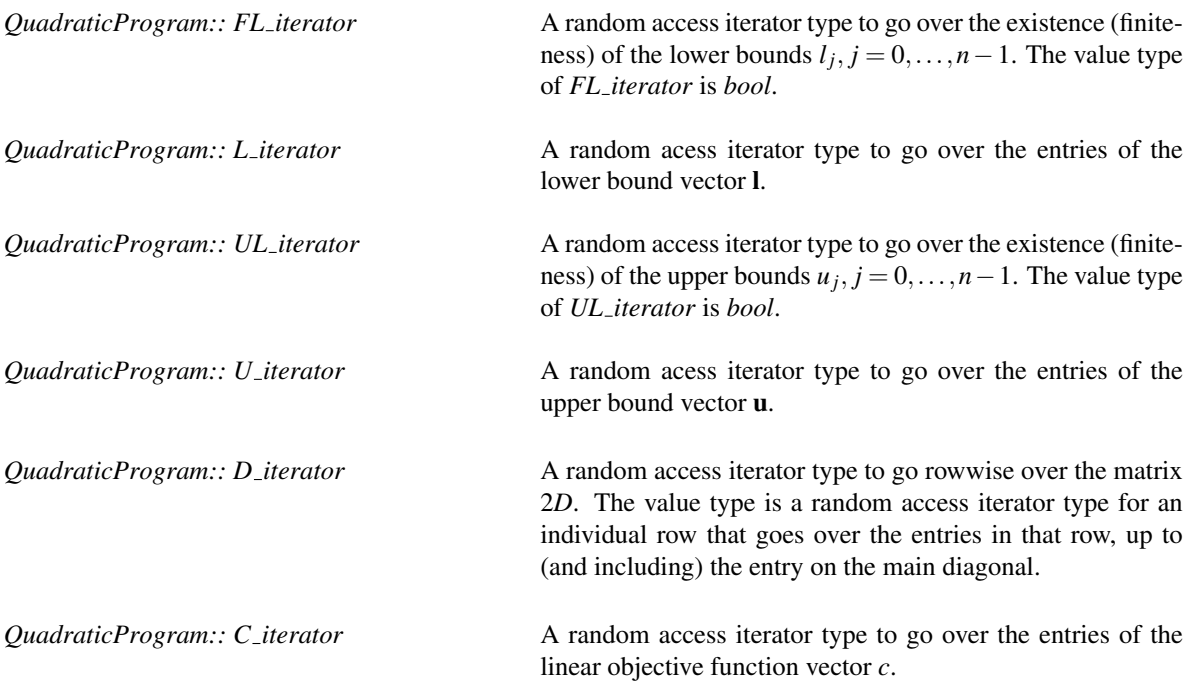

# **Operations**

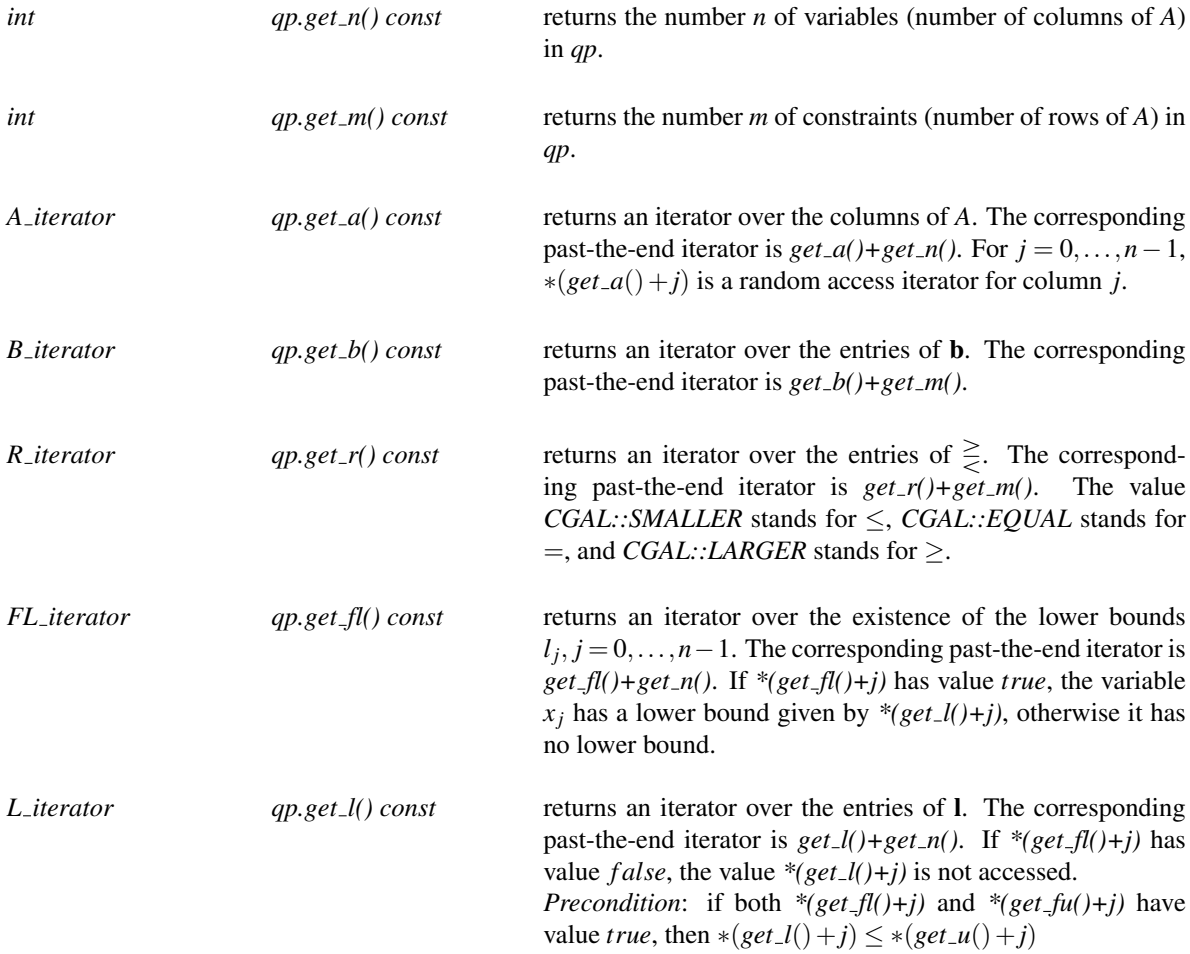

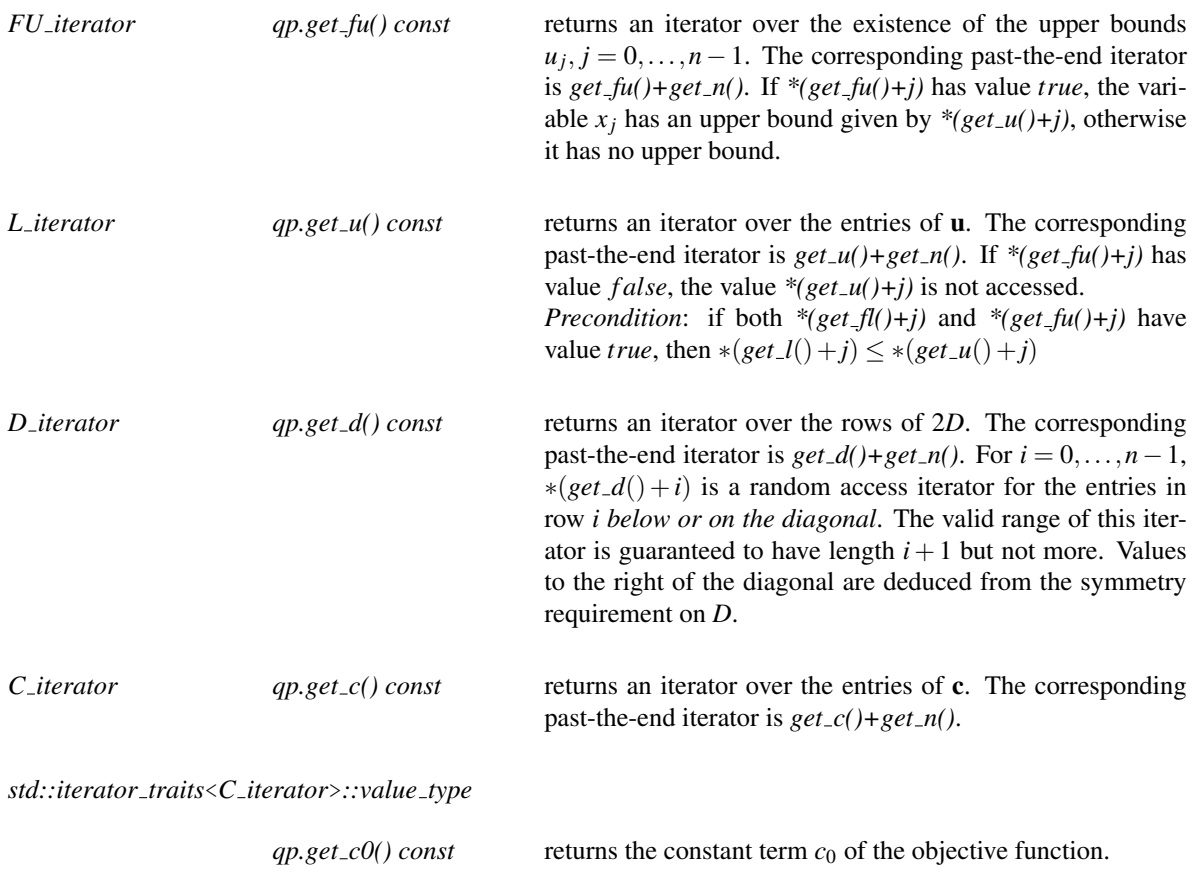

#### Requirements

The value types of all iterator types (nested iterator types, respectively, for *A iterator* and *D iterator*) must be convertible to some common *IntegralDomain ET*.

#### See Also

#### The models

*Quadratic program*<*NT*> *Quadratic program from mps*<*NT*> *Quadratic program from iterators*<*A it, B it, R it, FL it, L it, FU it, U it, D it, C it*>

and the other conepts

*NonnegativeQuadraticProgramInterface LinearProgramInterface NonnegativeLinearProgramInterface*

# NonnegativeQuadraticProgram

#### <span id="page-534-0"></span>Definition

A model of NonnegativeQuadraticProgram describes a convex quadratic program of the form

(QP) minimize 
$$
\mathbf{x}^T D\mathbf{x} + \mathbf{c}^T \mathbf{x} + c_0
$$
  
subject to  $A\mathbf{x} \ge \mathbf{b}$ ,  
 $\mathbf{x} \ge 0$ 

in *n* real variables  $\mathbf{x} = (x_0, \dots, x_{n-1})$ . Here,

- *A* is an  $m \times n$  matrix (the constraint matrix),
- **b** is an *m*-dimensional vector (the right-hand side),
- $\geq$  is an *m*-dimensional vector of relations from  $\{\leq, =, \geq\},$
- *D* is a symmetric positive-semidefinite  $n \times n$  matrix (the quadratic objective function),
- c is an *n*-dimensional vector (the linear objective function), and
- $c_0$  is a constant.

The description is given by appropriate *random-access* iterators over the program data, see below. The program therefore comes in *dense* representation which includes zero entries.

#### Has Models

*Quadratic program*<*NT*> *Quadratic program from mps*<*NT*> *Nonnegative quadratic program from iterators*<*A it, B it, R it, FL it, L it, FU it, U it, D it, C it*>

#### **Types**

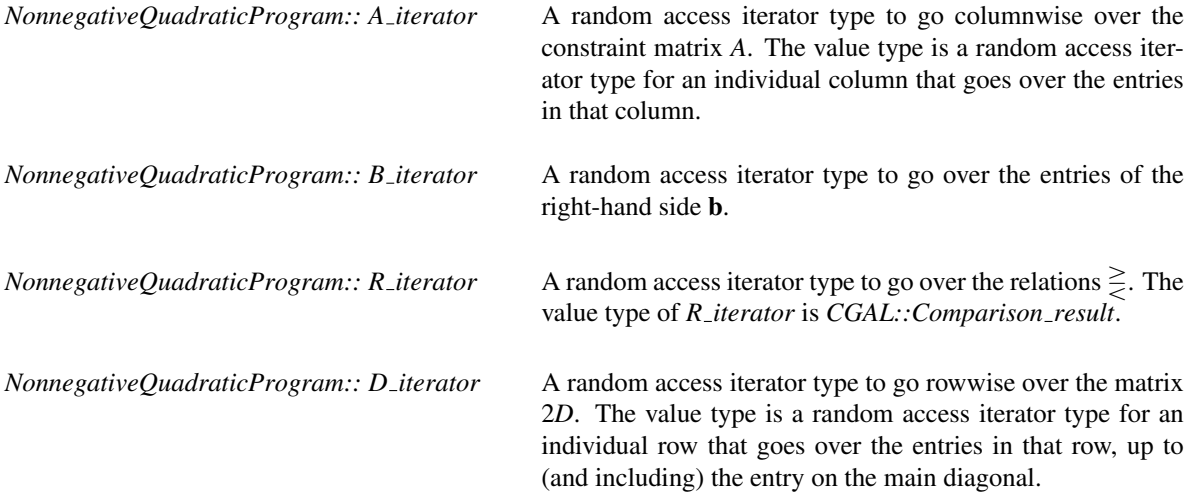

*NonnegativeQuadraticProgram:: C\_iterator* A random access iterator type to go over the entries of the linear objective function vector *c*.

#### **Operations**

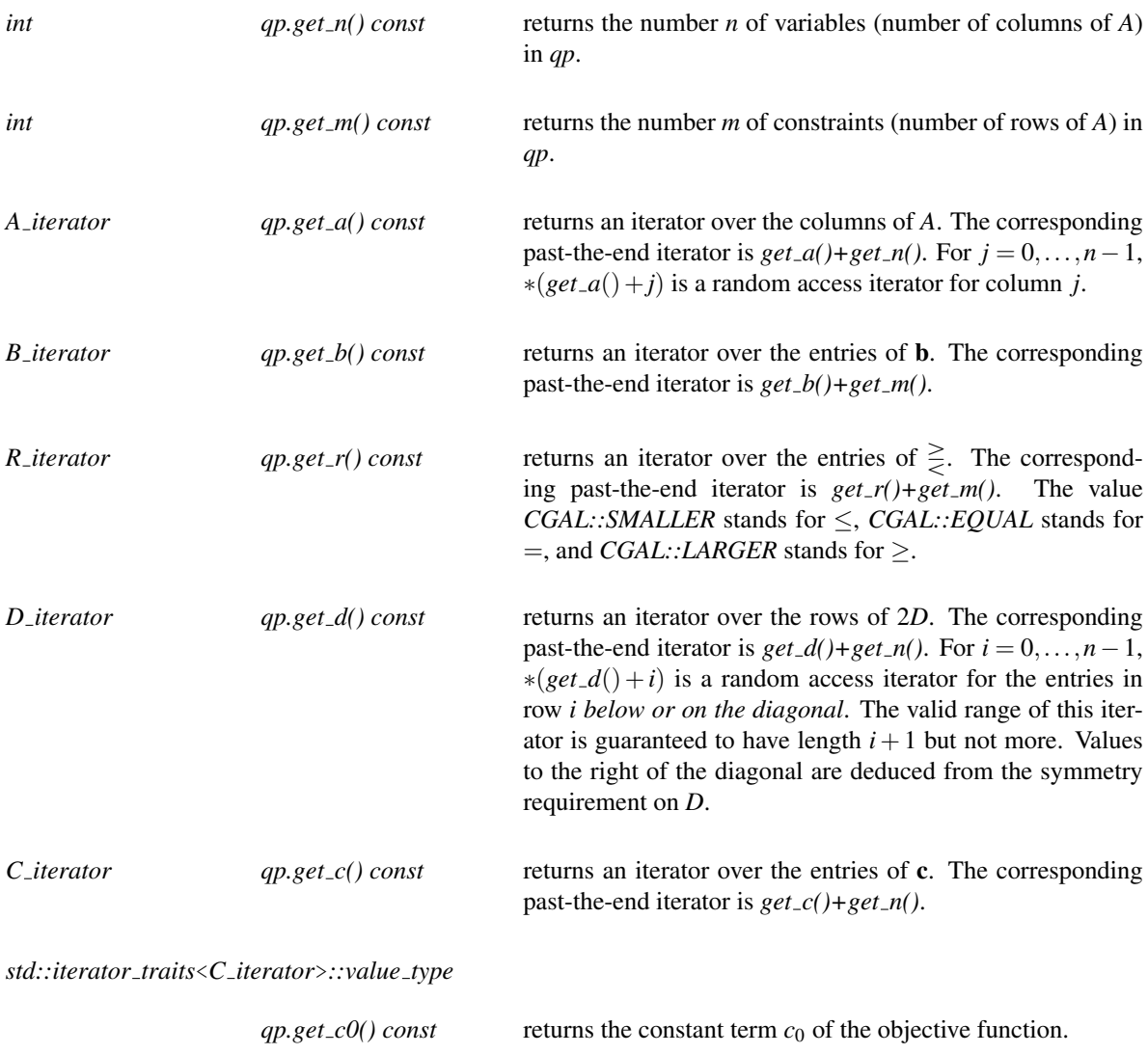

#### Requirements

The value types of all iterator types (nested iterator types, respectively, for *A iterator* and *D iterator*) must be convertible to some common *IntegralDomain ET*.

#### See Also

The models

*Quadratic program*<*NT*> *Quadratic program from mps*<*NT*> *Nonnegative quadratic program from iterators*<*A it, B it, R it, D it, C it*> and the other concepts *QuadraticProgram LinearProgram NonnegativeLinearProgram*

# Concept

# LinearProgram

#### <span id="page-537-0"></span>Definition

A model of LinearProgram describes a linear program of the form

(QP) minimize 
$$
\mathbf{c}^T \mathbf{x} + c_0
$$
  
subject to  $A\mathbf{x} \ge \mathbf{b}$ ,  
 $\mathbf{l} \le \mathbf{x} \le \mathbf{u}$ 

in *n* real variables  $\mathbf{x} = (x_0, \dots, x_{n-1})$ . Here,

- *A* is an  $m \times n$  matrix (the constraint matrix),
- **b** is an *m*-dimensional vector (the right-hand side),
- $\geq$  is an *m*-dimensional vector of relations from  $\{\leq, =, \geq\},$
- I is an *n*-dimensional vector of lower bounds for **x**, where  $l_j \in \mathbb{R} \cup \{-\infty\}$  for all *j*
- **u** is an *n*-dimensional vector of upper bounds for **x**, where  $u_j \in \mathbb{R} \cup \{ \infty \}$  for all *j*
- c is an *n*-dimensional vector (the linear objective function), and
- $c_0$  is a constant.

The description is given by appropriate *random-access* iterators over the program data, see below. The program therefore comes in *dense* representation which includes zero entries.

#### Has Models

```
Quadratic program<NT>
Quadratic program from mps<NT>
Linear program from iterators<A it, B it, R it, FL it, L it, FU it, U it, D it, C it>
```
#### Types

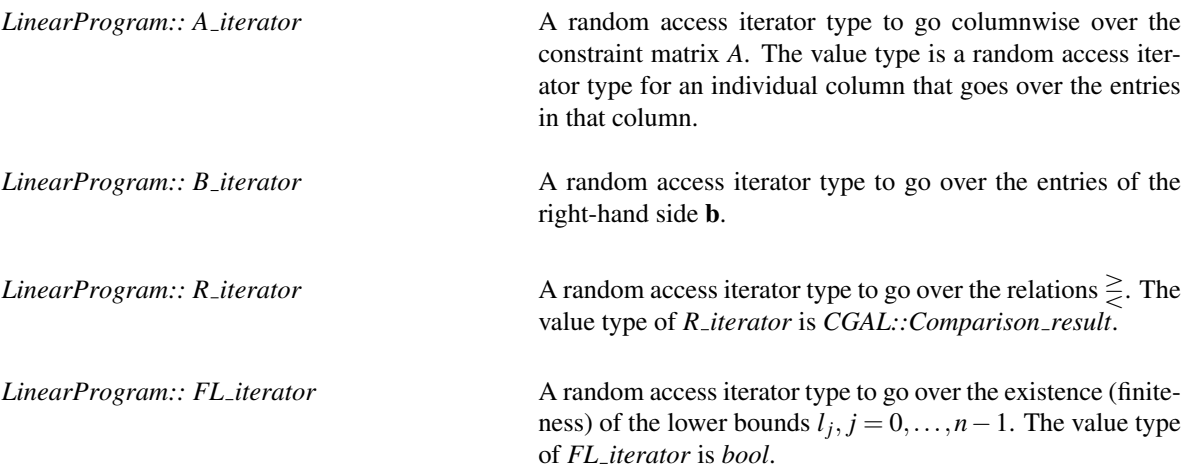

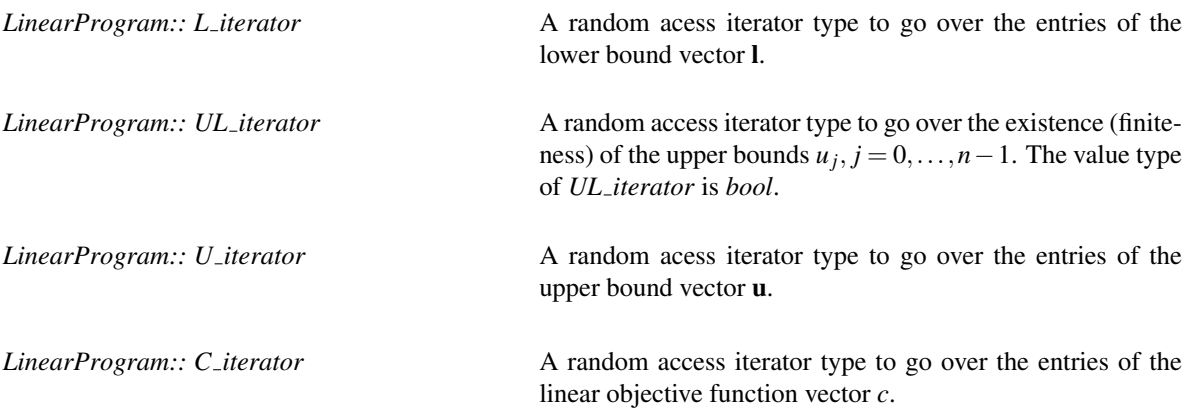

# **Operations**

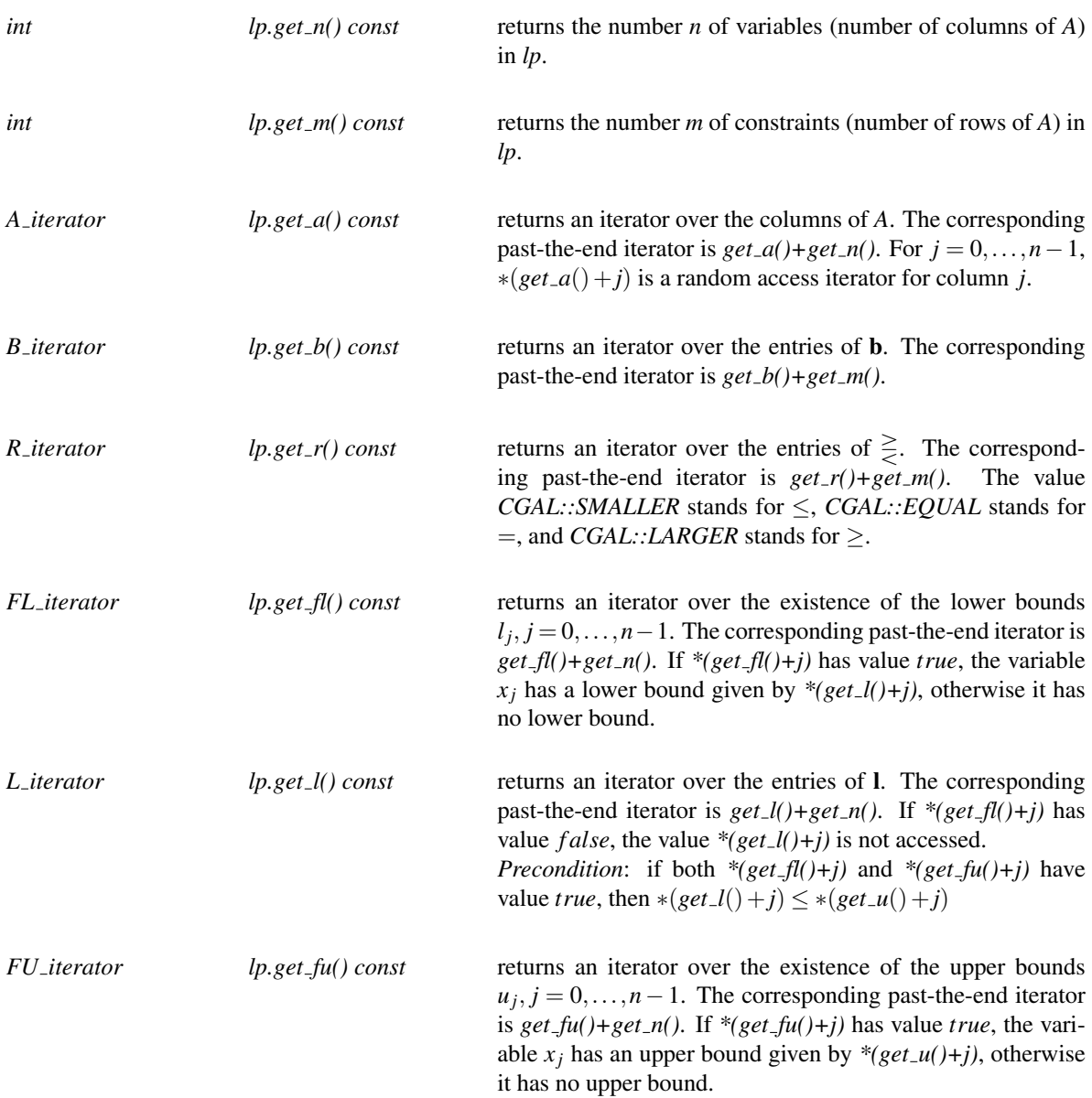

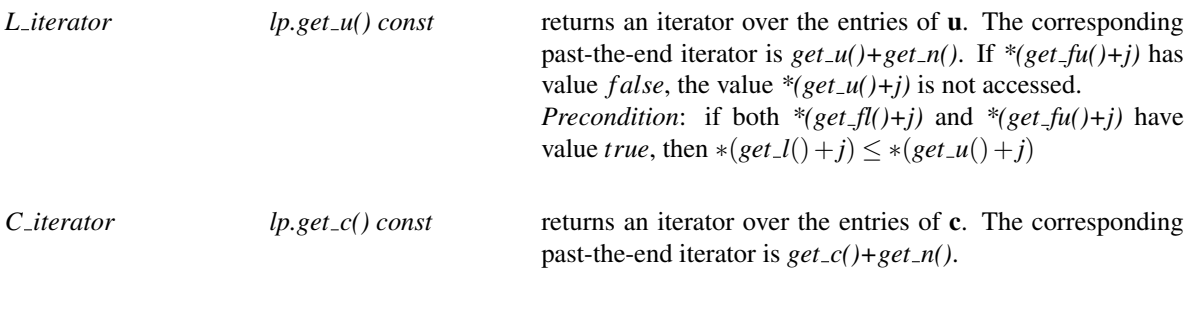

*std::iterator traits*<*C iterator*>*::value type*

*lp.get\_c0() const* returns the constant term  $c_0$  of the objective function.

See Also

The models

*Quadratic program*<*NT*> *Quadratic program from mps*<*NT*> *Linear program from iterators*<*A it, B it, R it, FL it, L it, FU it, U it, C it*>

and the other concepts

*QuadraticProgram NonnegativeQuadraticProgram NonnegativeLinearProgram*
## <span id="page-540-0"></span>NonnegativeLinearProgram

## Definition

A model of NonnegativeLinearProgram describes a linear program of the form

## (QP) minimize  $\mathbf{c}^T \mathbf{x} + c_0$ subject to  $Ax \geq b$ ,  $\mathbf{x} \geq 0$

in *n* real variables  $\mathbf{x} = (x_0, \dots, x_{n-1})$ . Here,

- *A* is an  $m \times n$  matrix (the constraint matrix),
- b is an *m*-dimensional vector (the right-hand side),
- $\geq$  is an *m*-dimensional vector of relations from  $\{\leq, =, \geq\},$
- c is an *n*-dimensional vector (the linear objective function), and
- $c_0$  is a constant.

The description is given by appropriate *random-access* iterators over the program data, see below. The program therefore comes in *dense* representation which includes zero entries.

## Has Models

```
Quadratic program<NT>
Quadratic program from mps<NT>
Nonnegative linear program from iterators<A it, B it, R it, FL it, L it, FU it, U it, D it, C it>
```
## **Types**

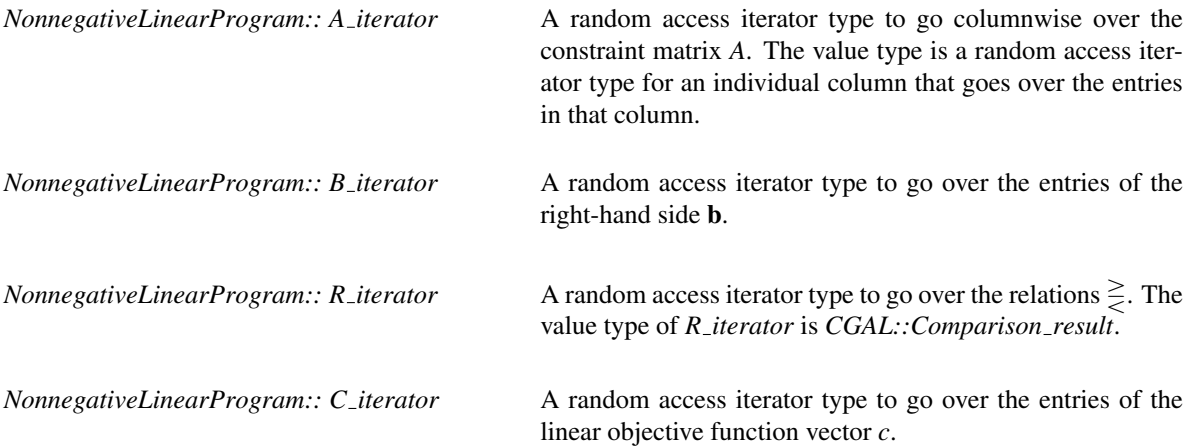

## **Operations**

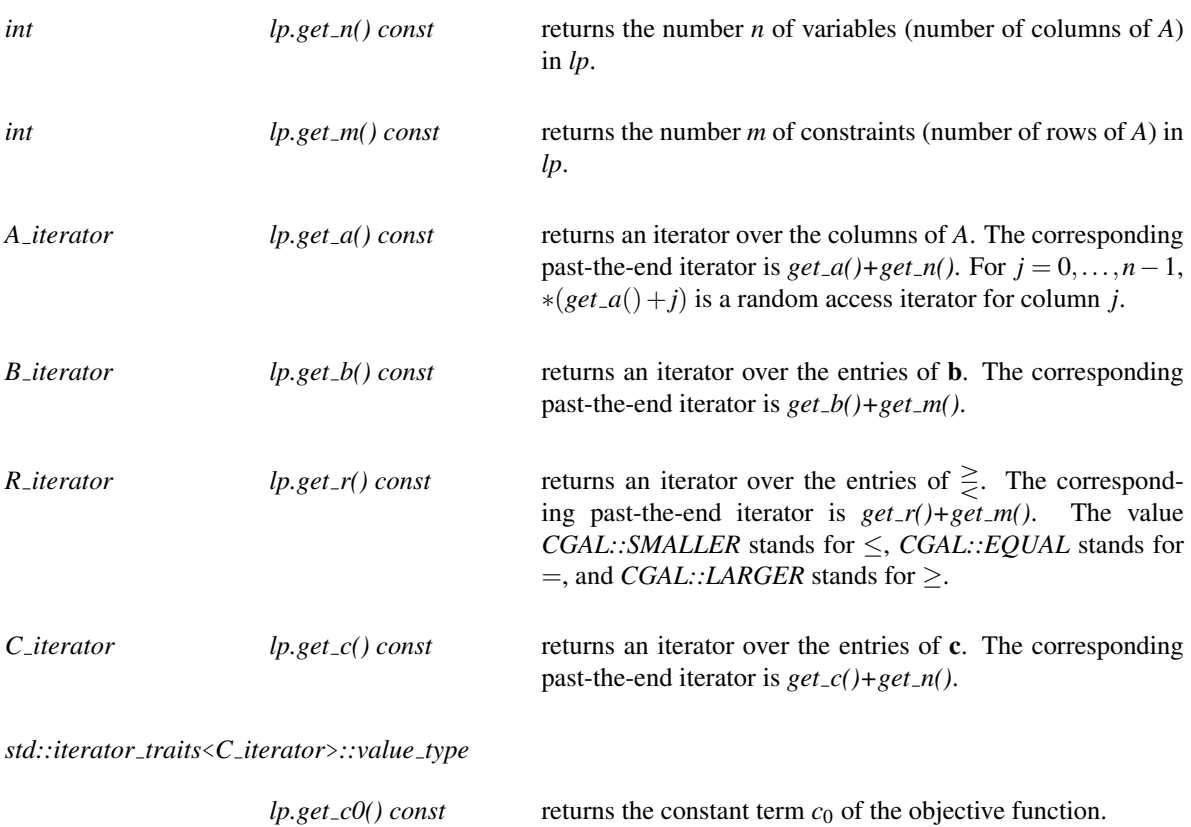

## Requirements

The value types of all iterator types (nested iterator types, respectively, for *A iterator*) must be convertible to some common *IntegralDomain ET*.

## See Also

The models

*Quadratic program*<*NT*> *Quadratic program from mps*<*NT*> *Nonnegative linear program from iterators*<*A it, B it, R it, C it*>

and the other concepts

*QuadraticProgram LinearProgram NonnegativeQuadraticProgram*

## MPSFormat

MPS is a commonly used file format for storing linear and quadratic programs according to the concepts *QuadraticProgram*, *LinearProgram*, *NonnegativeQuadraticProgram*, and *NonnegativeLinearProgram*, see also http://en.wikipedia.org/wiki/MPS\_(format).

CGAL supports a large subset of this format, but there are MPS files around that we cannot read (for example, files that encode integrality constraints on the variables). Also, there might be some other MPS-based solvers that will not be able to read the MPS files written by CGAL, since we do not strictly adhere to the very rigid layout requirements of the original MPS format.

Let's look at an example first. The quadratic program

minimize 
$$
x^2 + 4(y-4)^2
$$
 (=  $x^2 + 4y^2 - 32y + 64$ )  
\nsubject to  
\n $x + y \le 7$   
\n $-x + 2y \le 4$   
\n $x \ge 0$   
\n $y \le 4$ 

has the following description in MPS format.

```
NAME first_qp
ROWS
 N obj
 L c0
 L c1
COLUMNS
 x0 c0 1
 x0 c1 -1
 x1 obj -32
 x1 c0 1
 x1 c1 2
RHS
 rhs obj -64
 rhs c0 7
 rhs c1 4
BOUNDS
 UP BND x1 4
QMATRIX
 x0 x0 2
 x1 x1 8
ENDATA
```
Here comes a semiformal description of the format in general.

## NAME section

This (mandatory) section consists of a single line starting with NAME. Everything starting from the first nonwhitespace after that until the end of the line constitutes the name of the problem.

## ROWS section

In the (mandatory) ROW section, you find one line for every constraint, where the letter L indicates relation  $\leq$ , letter G stands for  $\geq$ , and E for  $=$ . In addition, there is a row for the linear objective function (indicated by letter N). In that section, names are asigned to the constraints (here:  $c0$ ,  $c1$ ) and the objective function (here:  $cb$ ). An MPS file may encode several linear objective functions by using several rows starting with N, but we ignore all but the first.

## COLUMNS section

The (mandatory) COLUMNS section encodes the constraint matrix *A* and the linear objective function vector *c*. Every line consists of one or two sequences of three tokens *jival*, where *j* is the name of a variable (here, we have variables  $x0, x1$ , *i* is the name of a constraint or the objective function, and *val* is the value  $A_{ij}$  (if *i* names a constraint), or  $c_j$  (if *i* names the linear objective function). Values for pairs  $(i, j)$  that are not specified in this section default to 0. Otherwise, for every pair  $(i, j)$ , the *last* specified value determines  $A_{ij}$  or  $c_j$ .

## RHS section

This (mandatory) section encodes the right-hand side vector *b* and the constant term  $c_0$  in the objective function. The first token in every line is an identifier (here: rhs). An MPS file may encode several right-hand sides *b* by using several such identifiers, but we ignore all lines having an identifier different from that of the first line.

The right-hand side identifier is succeeded by one or two sequences of tokens *ival*, where *i* names a constraint or the linear objective function, and *val* specifies the value  $b_i$  (if *i* names a constraint), or  $-c_0$  (if *i* names the linear objective function). Values that are not specified in this section default to 0. Otherwise, for every *i*, the *last* specified value determines  $b_i$  or  $-c_0$ .

## BOUNDS section

This (optional) section encodes the lower and upper bound vectors *l* and *u* for the variables. The default bounds for any variable  $x_j$  are  $0 \le x_j \le \infty$ ; the BOUNDS section is used to override these defaults. In particular, if there is no BOUNDS section, the program is nonnegative and actually a model of the concept *NonnegativeQuadraticProgram* or *NonnegativeLinearProgram*.

The first token in every line is succeeded by an (optional) identifier (here: BND). An MPS file may encode several bound vectors *l* and *u* by using several such identifiers, but we ignore all lines having an identifier different from that of the first line. The first token *t* itself determines the type of the bound, and the token *j* after the bound identifier names the variable to which the bound applies In case of bound types FX, LO, and UP, there is another

token *val* that specifices the bound value. Here is how bound type and value determine a bound for variable *x<sup>j</sup>* . There may be several bound specifications for a single variable, and they are processed in order of appearance.

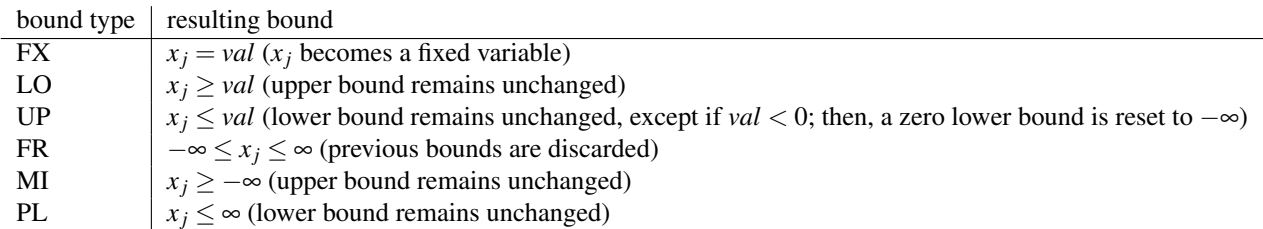

# QMATRIX / QUADOBJ / DMATRIX section

This (optional) section encodes the quadratic objective function matrix *D*. Every line is a sequence *i jval* of three tokens, where both *i* and *j* name variables, and *val* is the value  $2D_{i,j}$  (in case of QMATRIX or QUADOBJ), or  $D_{ij}$  (in case of DMATRIX).

In case of QMATRIX and DMATRIX, *all* nonzero entries must be specified: if there is a line *i jval*, then there must also be a line *jival*, since *D* is required to be symmetric. In case of QUADOBJ, only the entries of 2*D* on or below the diagonal must be specified, entries above the diagonal are deduced from symmetry. It is not allowed to specify two or more *different* nonzero values for an unordered pair  $\{i, j\}$ .

If this section is missing or does not contain nonzero values, the program is a model of the concept *LinearProgram*.

## Miscellaneous

Our MPS format also supports an (optional) RANGES section, but we don't explain this here.

## See Also

*Quadratic program from mps*<*NT*>

## CGAL::Quadratic program solution<ET>

#*include* <*CGAL/QP solution.h*>

## Definition

An object of class *Quadratic program solution*<*ET*> represents the solution of a linear or convex quadratic program of the general form

> (QP) minimize  $\mathbf{x}^T D\mathbf{x} + \mathbf{c}^T \mathbf{x} + c_0$ subject to  $Ax \geq b$ ,  $\mathbf{l} \leq \mathbf{x} \leq \mathbf{u}$

in *n* real variables  $\mathbf{x} = (x_0, \dots, x_{n-1})$ .

If  $D = 0$ , the program is a linear program; if the variable bounds are  $x \ge 0$ , we have a nonnegative program. Objects of type *Quadratic program solution*<*ET*> are returned by any of the four functions *solve quadratic program*, *solve linear program*, *solve nonnegative quadratic program*, and *solve nonnegative linear program*.

#### Example

*QP solver/first qp.cpp*

#### Terminology

If there is no x that satisfies all the (in)equalities, the program is called *infeasible*, otherwise, it is *feasible*, and any x that satisfies all (in)equalities is called a *feasible solution*.

If the objective function value becomes arbitrarily small over the *feasible region* (the set of feasible solutions), the program is called *unbounded*, and *bounded* otherwise.

Any program that is both feasible and bounded has at least one feasible solution x<sup>\*</sup> whose objective function value is not larger than that of any other feasible solution. This is called an *optimal solution*.

Every convex quadratic program (even if it is infeasible or unbounded) has a 'solution' in form of an object of the class *Quadratic program solution*<*ET*>.

## **Types**

*Quadratic program solution*<*ET*>*:: ET* The exact number type that was used to solve the program.

*Quadratic program solution*<*ET*>*:: Variable value iterator*

An iterator type with value type *Quotient*<*ET*> to go over the values of the variables in the solution.

*Quadratic program solution*<*ET*>*:: Variable numerator iterator*

An iterator type with value type *ET* to go over the numerators of the variable values with respect to a common denominator.

*Quadratic program solution*<*ET*>*:: Index iterator*

An iterator type with value type *int* to go over the indices of the basic variables and the basic constraints.

*Quadratic program solution*<*ET*>*:: Optimality certificate iterator*

An iterator type with value type *Quotient*<*ET*> to go over an  $m$ -vector  $\lambda$  that proves optimality of the solution.

*Quadratic program solution*<*ET*>*:: Optimality certificate numerator iterator*

An iterator type with value type *ET* to go over the numerators of the vector λ with respect to a common denominator.

*Quadratic program solution*<*ET*>*:: Infeasibility certificate iterator*

An iterator type with value type *ET* to go over an *m*-vector λ that proves infeasibility of the solution.

*Quadratic program solution*<*ET*>*:: Unboundedness certificate iterator*

An iterator type with value type *ET* to go over an *n*-vector w that proves unboundedness of the solution.

## **Creation**

*Quadratic program solution*<*ET*> *sol*; constructs a void instance of *Quadratic program solution*< *ET*> that is associated to no program.

Objects of type *Quadratic program solution*<*ET*> can be copied and assigned.

Objects of type *Quadratic program solution*<*ET*> that are associated to an actual program are returned by any of the four functions *solve quadratic program*, *solve linear program*, *solve nonnegative quadratic program*, and *solve nonnegative linear program*.

#### Example

*QP solver/first qp.cpp*

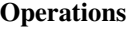

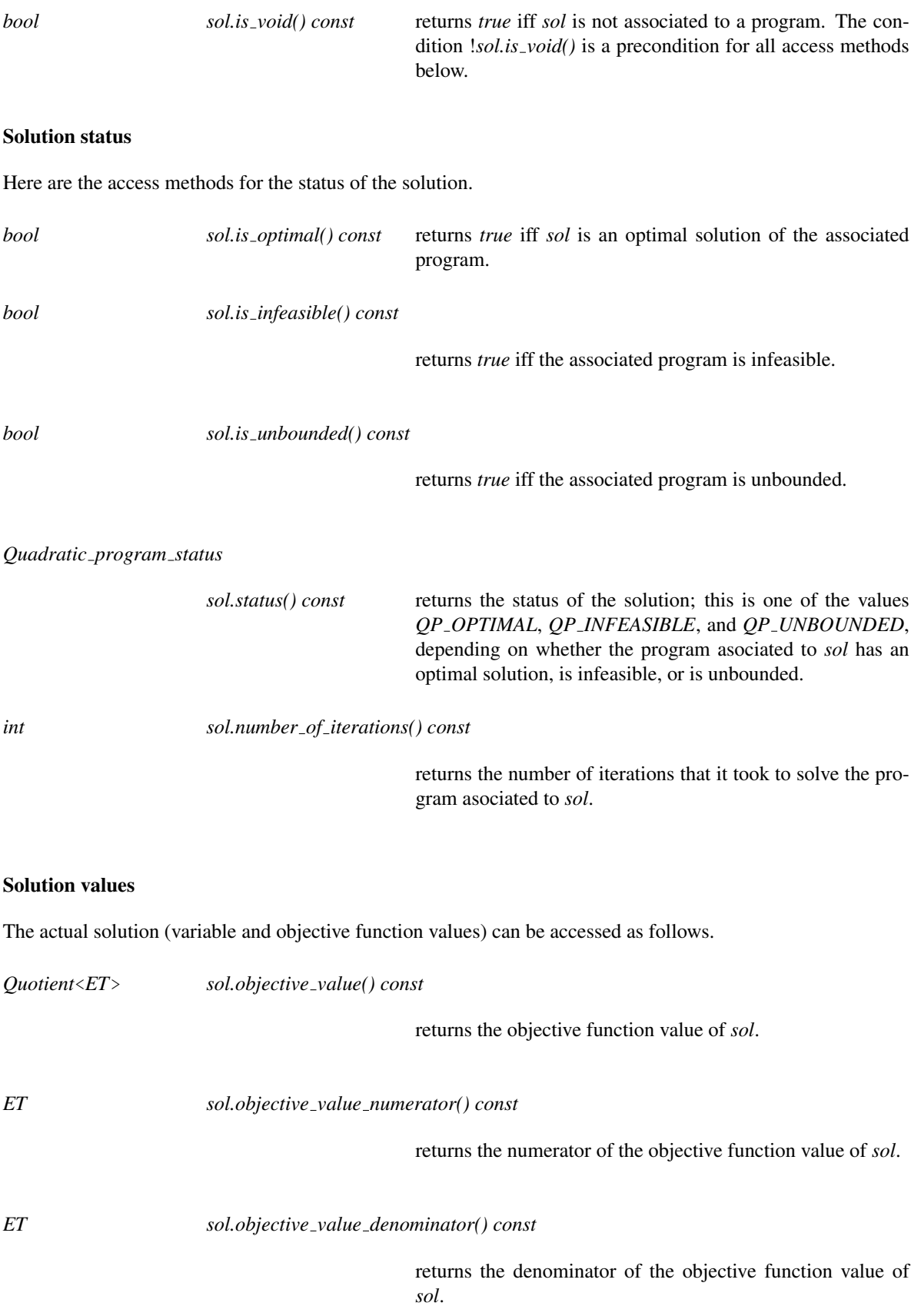

*sol.variable values begin() const*

returns a random-access iterator over the values of the variables in *sol*. The value type is *Quotient*<*ET*>, and the valid iterator range has length *n*.

*Variable value iterator*

*sol.variable values end() const*

returns the corresponding past-the-end iterator.

*Variable numerator iterator*

*sol.variable numerators begin() const*

returns a random-access iterator *it* over the values of the variables in *sol*, with respect to a common denominator of all variables. The value type is *ET*, and the valid iterator range has length *n*.

*Variable numerator iterator*

*sol.variable numerators end() const*

returns the corresponding past-the-end iterator.

*ET sol.variables common denominator() const*

returns the common denominator of the variable values as referred to by the previous two methods.

## Basic variables and constraints

The solution of a linear or quadratic program distinguishes 'important' variables (the ones not attaining one of their bounds), and 'important' constraints (the ones being satisfied with equality). The following methods grant access to them.

*Index iterator sol.basic variable indices begin() const*

returns a random access iterator over the indices of the basic variables. The value type is *int*. It is guaranteed that any variable that is not basic in *sol* attains one of its bounds. In particular, if the bounds are of type  $x \ge 0$ , all non-basic variables have value 0.

*Index iterator sol.basic variable indices end() const* returns the corresponding past-the-end iterator. *int sol.number of basic variables() const* returns the number of basic variables, equivalently the length of the range determined by the previous two iterators. Example *QP solver/important variables.cpp Index iterator sol.basic constraint indices begin() const* returns a random access iterator over the indices of the basic constraints in the system  $Ax \geq b$ . The value type is *int*. It is

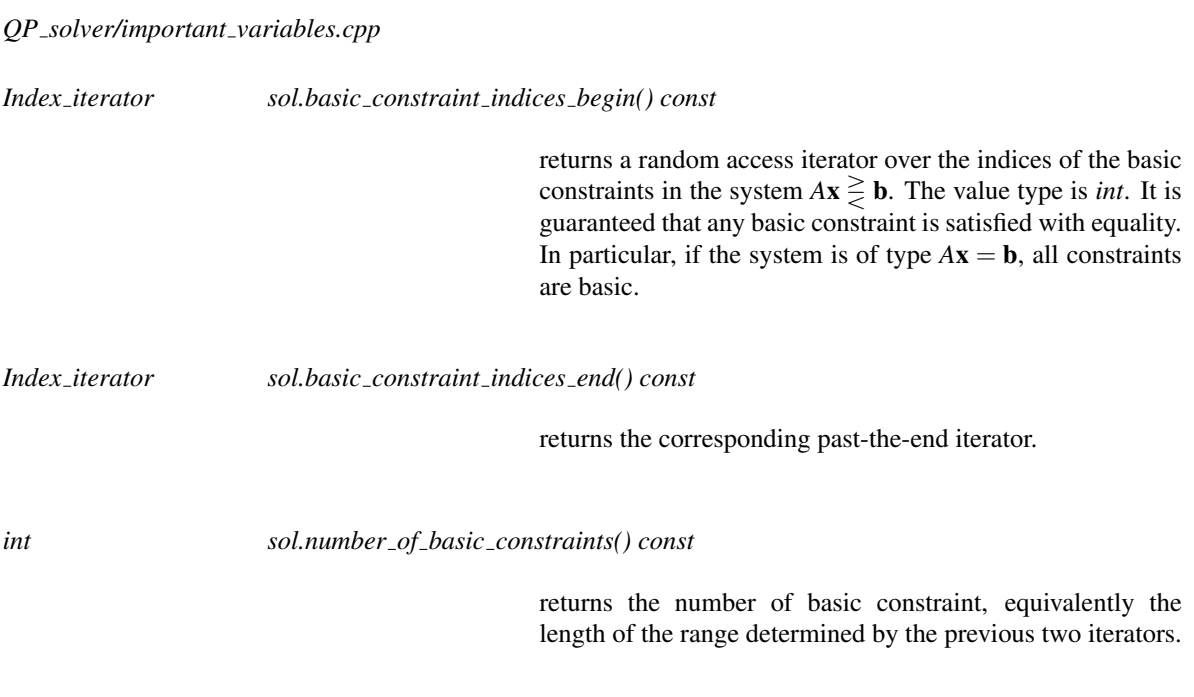

## Example

*QP solver/first qp basic constraints.cpp*

## **Output**

*template* <*typename ET*> *std::ostream*& *std::ostream*& *out* << *sol*

> writes the status of *sol* to the stream *out*. In case the status is *QP OPTIMAL*, the optimal objective value and the values of the variables at the optimal solution are output as well. For more detailed information about the solution (like basic variables/constraints) please use the dedicated methods of *Quadratic program solution*<*ET*>.

## **Validity**

The following four methods allow you to check whether *sol* indeed solves the program that you intended to solve. The methods use the certificates described in the advanced section below and thus save you from validating the certificates yourself (if you believe in the correctness of these methods; otherwise, you can look at their implementation to convince yourself).

By passing a suitable option to the solution function, you can make sure that this check is done automatically after the solution of the program, see *Quadratic program options*. If the check fails, a logfile is generated that contains the details, and an error message is written to *std::cerr* (see *QP solver/cycling.cpp* for an example that uses this option).

*template* <*class QuadraticProgram*> *bool sol.solves quadratic program( QuadraticProgram qp)*

> returns *true* iff *sol* solves the quadratic program *qp*. If the result is *false*, you can get a message that describes the problem, through the method *get error()*.

*QP solver/first qp.cpp*

*template* <*class LinearProgram*> *bool sol.solves linear program( LinearProgram lp)*

> returns *true* iff *sol* solves the linear program *lp*. If the result is *false*, you can get a message that describes the problem, through the method *get error()*.

*QP solver/first lp.cpp*

*template* <*class NonnegativeQuadraticProgram*> *bool sol.solves nonnegative quadratic program( NonnegativeQuadraticProgram qp)*

> returns *true* iff *sol* solves the nonnegative quadratic program *qp*. If the result is *false*, you can get a message that describes the problem, through the method *get error()*.

*QP solver/first nonnegative qp.cpp*

*template* <*class NonnegativeLinearProgram*> *bool sol.solves nonnegative linear program( NonnegativeLinearProgram lp)*

> returns *true* iff *sol* solves the nonnegative linear program *lp*. If the result is *false*, you can get a message that describes the problem, through the method *get error()*.

*QP solver/first nonnegative lp.cpp*

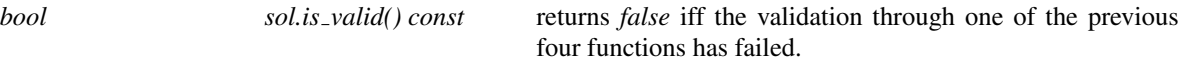

*std::string sol.get error() const* returns an error message in case any of the previous four validation functions has returned *false*.

*advanced*

#### **Certificates**

A certificate is a vector that admits a simple proof for the correctness of the solution. Any non-void object of *Quadratic program solution*<*ET*> comes with such a certificate.

Lemma 1 (optimality certificate): A feasible *n*-vector  $x^*$  is an optimal solution of (QP) if an *m*-vector  $\lambda$  with the following properties exist.

- 1. if the *i*-th constraint is of type  $\leq$  ( $\geq$ , respectively), then  $\lambda_i \geq 0$  ( $\lambda_i \leq 0$ , respectively).
- 2.  $\lambda^T (A x^* b) = 0.$
- 3.

$$
\begin{aligned}\n\geq 0, & \text{if } x_j^* = l_j < u_j \\
(\mathbf{c}^T + \lambda^T A + 2\mathbf{x}^{*T} D)_j &= 0, & \text{if } l_j < x_j^* < u_j \\
&\leq 0, & \text{if } l_j < u_j = x_j^*.\n\end{aligned}
$$

**Proof:** Let x be any feasible solution. We need to prove that

$$
\mathbf{c}^T \mathbf{x} + \mathbf{x}^T D \mathbf{x} \geq \mathbf{c}^T \mathbf{x}^* + \mathbf{x}^{*T} D \mathbf{x}^*.
$$

For this, we argue as follows.

$$
\mathbf{c}^T \mathbf{x} + 2\mathbf{x}^{*T} D\mathbf{x} \geq \mathbf{c}^T \mathbf{x} + 2\mathbf{x}^{*T} D\mathbf{x} + \lambda^T (A\mathbf{x} - \mathbf{b}) \quad \text{(by } A\mathbf{x} \geq \mathbf{b} \text{ and } 1.)
$$
  
\n
$$
= (\mathbf{c}^T + \lambda^T A + 2\mathbf{x}^{*T} D)\mathbf{x} - \lambda^T b
$$
  
\n
$$
\geq (\mathbf{c}^T + \lambda^T A + 2\mathbf{x}^{*T} D)\mathbf{x}^* - \lambda^T b \quad \text{(by } \mathbf{l} \leq \mathbf{x} \leq \mathbf{u} \text{ and } 3.)
$$
  
\n
$$
= \mathbf{c}^T \mathbf{x}^* + 2\mathbf{x}^{*T} D\mathbf{x}^* \qquad \text{(by } 2.)
$$

After adding  $\mathbf{x}^T D\mathbf{x} - \mathbf{x}^T D\mathbf{x} - \mathbf{x}^{*T} D\mathbf{x}^* = -\mathbf{x}^{*T} D\mathbf{x}^*$  to both sides of this inequality, we get

$$
\mathbf{c}^T \mathbf{x} + \mathbf{x}^T D \mathbf{x} - (\mathbf{x} - \mathbf{x}^*)^T D (\mathbf{x} - \mathbf{x}^*) \geq \mathbf{c}^T \mathbf{x}^* + \mathbf{x}^{*T} D \mathbf{x}^*,
$$

and since *D* is positive semidefinite, we have  $(\mathbf{x} - \mathbf{x}^*)^T D(\mathbf{x} - \mathbf{x}^*) \ge 0$  and the lemma follows.

*Optimality certificate iterator*

*sol.optimality certifcate begin() const*

returns a random access iterator over the optimality certificate  $\lambda$  as given in Lemma 1, with respect to the solution  $x^*$ obtained from *sol.variable values begin()*. The value type is *Quotient*<*ET*>, and the valid iterator range has length *m*. *Precondition*: *sol.is optimal()*

*Optimality certificate iterator*

*sol.optimality certificate end() const*

returns the corresponding past-the-end iterator.

*sol.optimality certifcate numerators begin() const*

returns a random access iterator over the numerator values of the optimality certificate  $\lambda$ , with respect to the common denominator returned by *sol*.*variables common denominator()*. The value type is *ET*, and the valid iterator range has length *m*.

*Optimality certificate numerator iterator*

*sol.optimality certificate numerators end() const*

returns the corresponding past-the-end iterator.

#### Example

*QP solver/optimality certificate.cpp*

**Lemma 2 (infeasibility certificate):** The program (QP) is infeasible if an *m*-vector  $\lambda$  with the following properties exist.

- 1. if the *i*-th constraint is of type  $\leq$  ( $\geq$ , respectively), then  $\lambda_i \geq 0$  ( $\lambda_i \leq 0$ , respectively).
- 2.

$$
\lambda^T A_j \geq 0 \quad \text{if } u_j = \infty
$$
  

$$
\leq 0 \quad \text{if } l_j = -\infty.
$$

3.

$$
\lambda^T \mathbf{b} \quad < \quad \sum_{j: \lambda^T A_j < 0} \lambda^T A_j u_j \quad + \quad \sum_{j: \lambda^T A_j > 0} \lambda^T A_j l_j.
$$

Proof: Let us assume for the purpose of obtaining a contradiction that there is a feasible solution x. Then we get

$$
0 \geq \lambda^T (A\mathbf{x} - \mathbf{b})
$$
  
\n
$$
= \sum_{j:\lambda^T A_j < 0} \lambda^T A_j x_j + \sum_{j:\lambda^T A_j > 0} \lambda^T A_j x_j - \lambda^T \mathbf{b}
$$
  
\n
$$
\geq \sum_{j:\lambda^T A_j < 0} \lambda^T A_j u_j + \sum_{j:\lambda^T A_j > 0} \lambda^T A_j l_j - \lambda^T \mathbf{b}
$$
 (by  $1 \leq \mathbf{x} \leq \mathbf{u}$  and 2.)  
\n
$$
> 0
$$
 (by 3.),

and this is the desired contradiction  $0 > 0$ .

#### *Infeasibility certificate iterator*

*sol.infeasibility certificate begin() const*

returns a random access iterator over the infeasibility certificate  $\lambda$  as given in Lemma 2. The value type is  $ET$ , and the valid iterator range has length *m*. *Precondition*: *sol.is infeasible()*

*sol.infeasibility certificate end() const*

returns the corresponding past-the-end iterator.

## Example

*QP solver/infeasibility certificate.cpp*

**Lemma 3 (unboundedness certificate:)** Let  $x^*$  be a feasible solution of (QP). The program (QP) is unbounded if an *n*-vector w with the following properties exist.

1. if the *i*-th constraint is of type  $\leq (\geq, =,$  respectively), then  $(Aw)_i \leq 0$  ( $(Aw)_i \geq 0$ ,  $(Aw)_i = 0$ , respectively). 2.

$$
w_j \ge 0 \quad \text{if } l_j \text{ is finite}
$$
  

$$
\le 0 \quad \text{if } u_j \text{ is finite.}
$$

3.  $\mathbf{w}^T D \mathbf{w} = 0$  and  $(\mathbf{c}^T + 2\mathbf{x}^{*T} D) \mathbf{w} < 0$ .

The vector w is called an *unbounded direction*.

**Proof:** For a real number *t*, consider the vector  $\mathbf{x}(t) := \mathbf{x}^* + t\mathbf{w}$ . By 1. and 2.,  $\mathbf{x}(t)$  is feasible for all  $t \ge 0$ . The objective function value of x(*t*) is

$$
\mathbf{c}^T \mathbf{x}(t) + \mathbf{x}(t)^T D \mathbf{x}(t) = \mathbf{c}^T \mathbf{x}^* + t \mathbf{c}^T \mathbf{w} + \mathbf{x}^{*T} D \mathbf{x}^* + 2t \mathbf{x}^{*T} D \mathbf{w} + t^2 \mathbf{w}^T D \mathbf{w}
$$
  
= 
$$
\mathbf{c}^T \mathbf{x}^* + \mathbf{x}^{*T} D \mathbf{x}^* + t (\mathbf{c}^T + 2 \mathbf{x}^{*T} D) \mathbf{w} + t^2 \mathbf{w}^T D \mathbf{w}.
$$

By condition 3., this tends to  $-\infty$  for  $t \to \infty$ , so the problem is indeed unbounded.

*Unboundedness certificate iterator*

*sol.unboundedness certificate begin() const*

returns a random acess iterator over the unbounded direction w as given in Lemma 3, with respect to the solution  $x^*$  obtained from *sol.variable values begin()*. The value type is *ET*, and the valid iterator range has length *n*. *Precondition*: *sol.is unbounded()*

*Unboundedness certificate iterator*

*sol.unboundedness certificate end()*

returns the corresponding past-the-end iterator.

## Example

*QP solver/unboundedness certificate.cpp*

*advanced*

## See Also

The program concepts

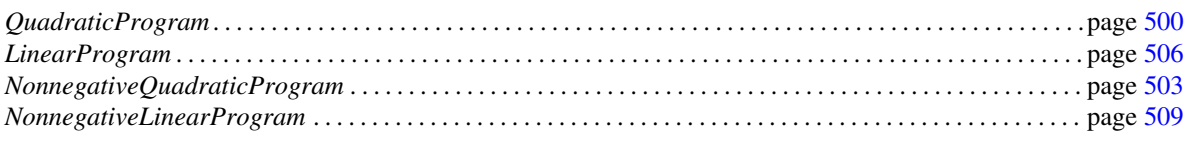

and the functions that compute objects of class *Quadratic program solution*<*ET*> from models of these concepts:

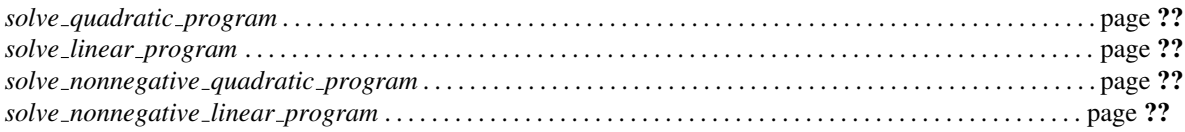

# CGAL::Quadratic program status

#*include* <*CGAL/QP solution.h*>

## Definition

This is an enumeration type containing the values *QP OPTIMAL*, *QP INFEASIBLE*, and *QP UNBOUNDED*. It indicates the status of a linear or quadratic program solution as represented by an object of type *Quadratic program solution*<*ET*>.

## See Also

*Quadratic program solution*<*ET*>

## CGAL::Quadratic program<NT>

#*include* <*CGAL/QP models.h*>

## Definition

An object of class *Quadratic program*<*NT*> describes a convex quadratic program of the form

(QP) minimize  $\mathbf{x}^T D\mathbf{x} + \mathbf{c}^T \mathbf{x} + c_0$ subject to  $Ax \geq b$ ,  $l < x < u$ 

lass<br>Cass

in *n* real variables  $\mathbf{x} = (x_0, \dots, x_{n-1})$ . Here,

- *A* is an  $m \times n$  matrix (the constraint matrix),
- **b** is an *m*-dimensional vector (the right-hand side),
- $\geq$  is an *m*-dimensional vector of relations from  $\{\leq, =, \geq\},$
- I is an *n*-dimensional vector of lower bounds for **x**, where  $l_j \in \mathbb{R} \cup \{-\infty\}$  for all *j*
- **u** is an *n*-dimensional vector of upper bounds for **x**, where  $u_j \in \mathbb{R} \cup \{\infty\}$  for all *j*
- *D* is a symmetric positive-semidefinite  $n \times n$  matrix (the quadratic objective function),
- c is an *n*-dimensional vector (the linear objective function), and
- $c_0$  is a constant.

If  $D = 0$ , the program is a linear program; if the variable bounds are  $x \ge 0$ , we have a nonnegative program.

This class allows you to build your program entry by entry, using the set-methods below.

If you only need to wrap existing (random-access) iterators over your own data, then you may use any of the four models *Quadratic program from iterators*<*A it, B it, R it, FL it, L it, FU it, U it, D it, C it*>, *Linear program from iterators*<*A it, B it, R it, FL it, L it, FU it, U it, C it*>, *Nonnegative quadratic program from* iterators<A\_it, B\_it, R\_it, D\_it, C\_it>, and Nonnegative\_linear\_program\_from\_iterators<A\_it, B\_it, R\_it, C\_it>.

If you want to read a quadratic program in *MPSFormat* from a stream, please use the model *Quadratic program from mps*<*NT*>.

#### Is Model for the Concepts

*QuadraticProgram LinearProgram NonnegativeQuadraticProgram NonnegativeLinearProgram*

## **Types**

*Quadratic\_program*<*NT*>:: *NT* The number type of the program entries.

## **Creation**

*Quadratic program*<*NT*> *qp( CGAL::Comparison result default r = CGAL::EQUAL, bool default fl = true, NT default l = 0, bool default fu = false, NT* default<sub>- $u = 0$ )</sub>

> constructs a quadratic program with no variables and no constraints, ready for data to be added. Unless relations are explicitly set, they will be of type *default r*. Unless bounds are explicitly set, they will be as specified by *default\_fl* (finite lower bound?), *default\_l* (lower bound value if lower bound is finite), *default fu* (finite upper bound?), and *default l* (upper bound value if upper bound is finite). If all parameters take their default values, we thus get equality constraints and bounds  $x \geq 0$  by default. Numerical entries that are not explicitly set will default to 0.

> *Precondition*: if *default*  $f = d$  *default*  $fu = true$ , then *default l* ≤ *default u*

## **Operations**

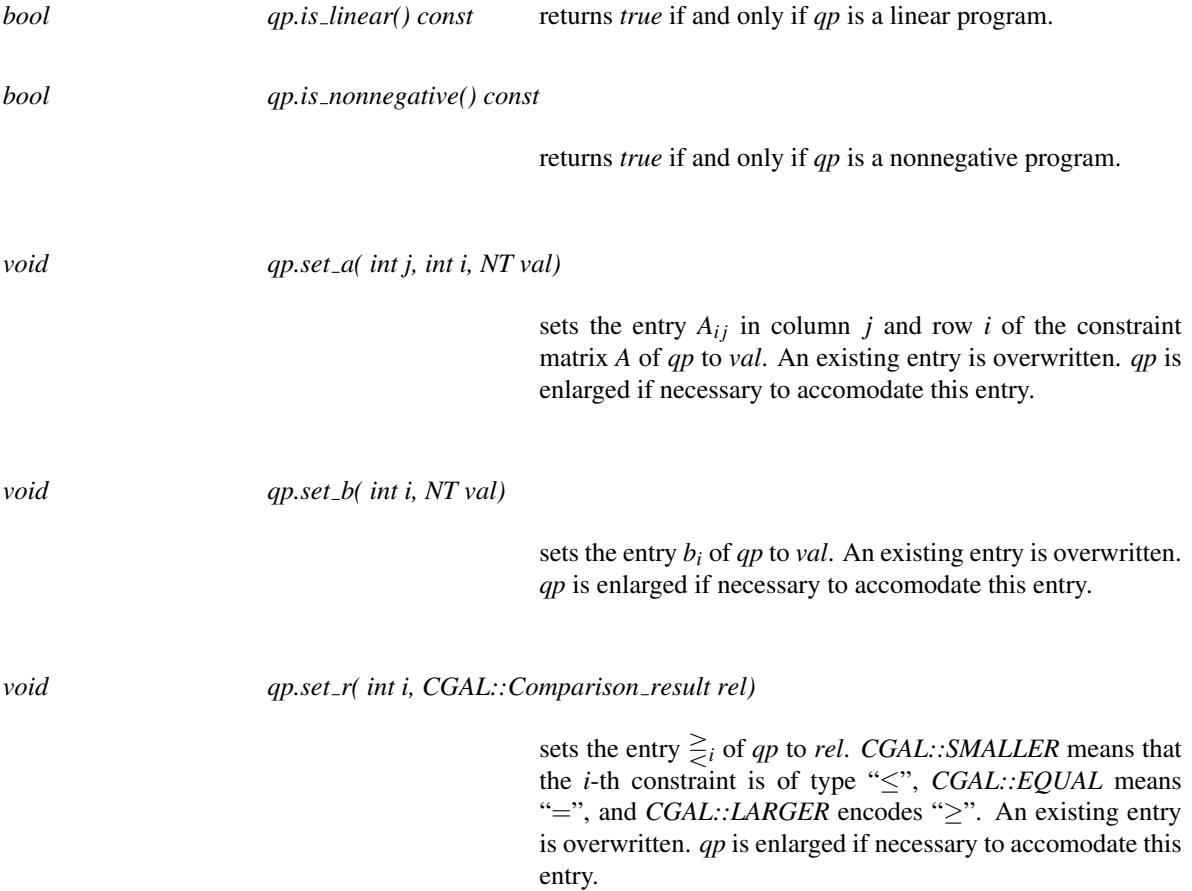

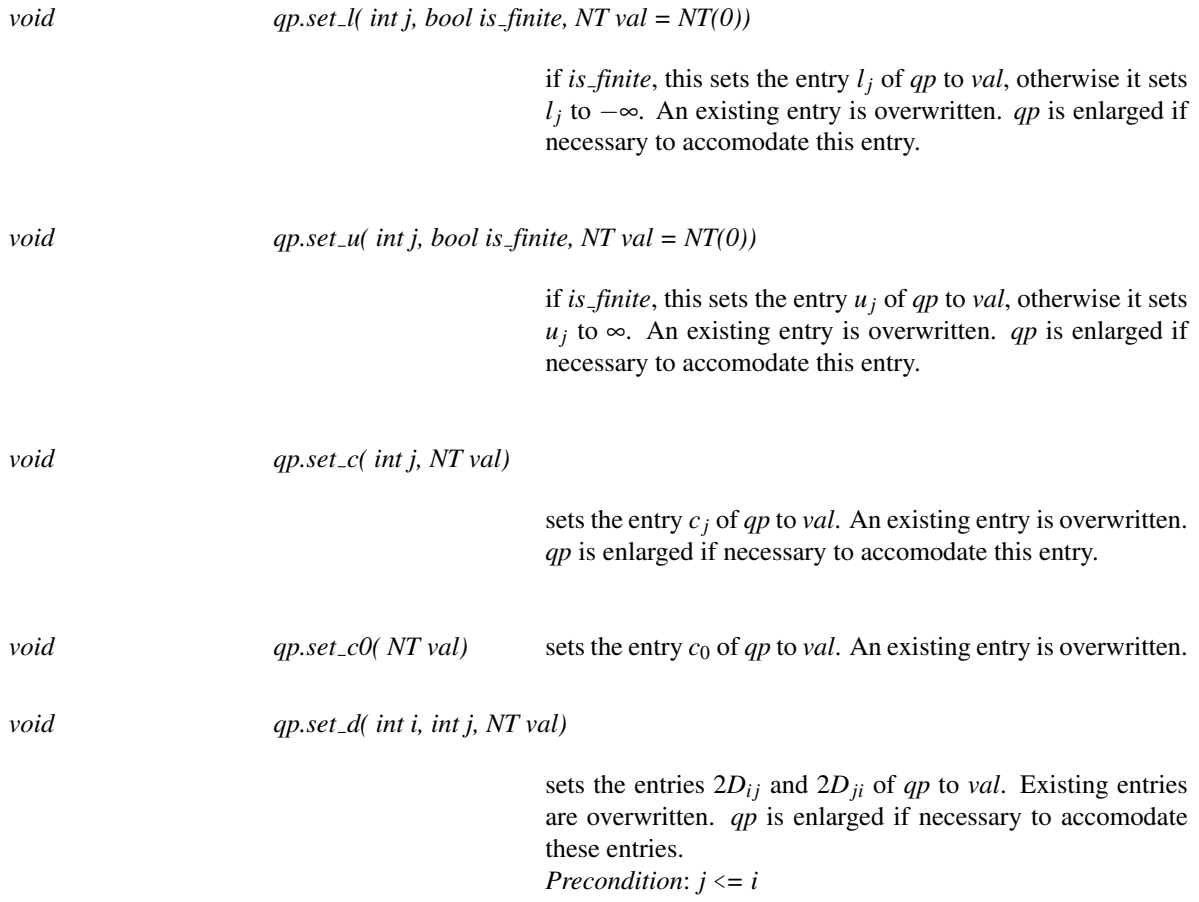

## Example

*QP solver/first qp.cpp QP solver/first lp.cpp QP solver/first nonnegative qp.cpp QP solver/first nonnegative lp.cpp QP solver/invert matrix.cpp* See Also

*Quadratic program from iterators*<*A it, B it, R it, FL it, L it, FU it, U it, D it, C it*> *Linear program from iterators*<*A it, B it, R it, FL it, L it, FU it, U it, C it*> *Nonnegative quadratic program from iterators*<*A it, B it, R it, D it, C it*> *Nonnegative linear program from iterators*<*A it, B it, R it, C it*> *Quadratic program from mps*<*NT*>

## CGAL::Quadratic program from mps<NT>

#*include* <*CGAL/QP models.h*>

## Definition

An object of class *Quadratic program from mps*<*NT*> describes a convex quadratic program of the general form

(QP) minimize 
$$
\mathbf{x}^T D\mathbf{x} + \mathbf{c}^T \mathbf{x} + c_0
$$
  
subject to  $A\mathbf{x} \ge \mathbf{b}$ ,  
 $\mathbf{l} \le \mathbf{x} \le \mathbf{u}$ 

in *n* real variables  $\mathbf{x} = (x_0, \dots, x_{n-1})$ . Here,

- *A* is an  $m \times n$  matrix (the constraint matrix),
- **b** is an *m*-dimensional vector (the right-hand side),
- $\geq$  is an *m*-dimensional vector of relations from  $\{\leq, =, \geq\},$
- I is an *n*-dimensional vector of lower bounds for **x**, where  $l_j \in \mathbb{R} \cup \{-\infty\}$  for all *j*
- **u** is an *n*-dimensional vector of upper bounds for **x**, where  $u_j \in \mathbb{R} \cup \{ \infty \}$  for all *j*
- *D* is a symmetric positive-semidefinite  $n \times n$  matrix (the quadratic objective function),
- c is an *n*-dimensional vector (the linear objective function), and
- $c_0$  is a constant.

If  $D = 0$ , the program is a linear program; if the variable bounds are  $x \ge 0$ , we have a nonnegative program.

The program data are read from an input stream in *MPSFormat*. This is a commonly used format for encoding linear and quadratic programs that is understood by many solvers. All values are expected to be readable into type *NT*. The constructed program can be further manipulated by using the set-methods below.

## Is Model for the Concepts

*QuadraticProgram LinearProgram NonnegativeQuadraticProgram NonnegativeLinearProgram*

## **Types**

*Quadratic program from mps*<*NT*>*:: NT* The number type of the program entries.

## Creation

*Quadratic program from mps*<*NT*> *qp( std::istream*& *in);*

reads *qp* from the input stream *in*.

**Operations** 

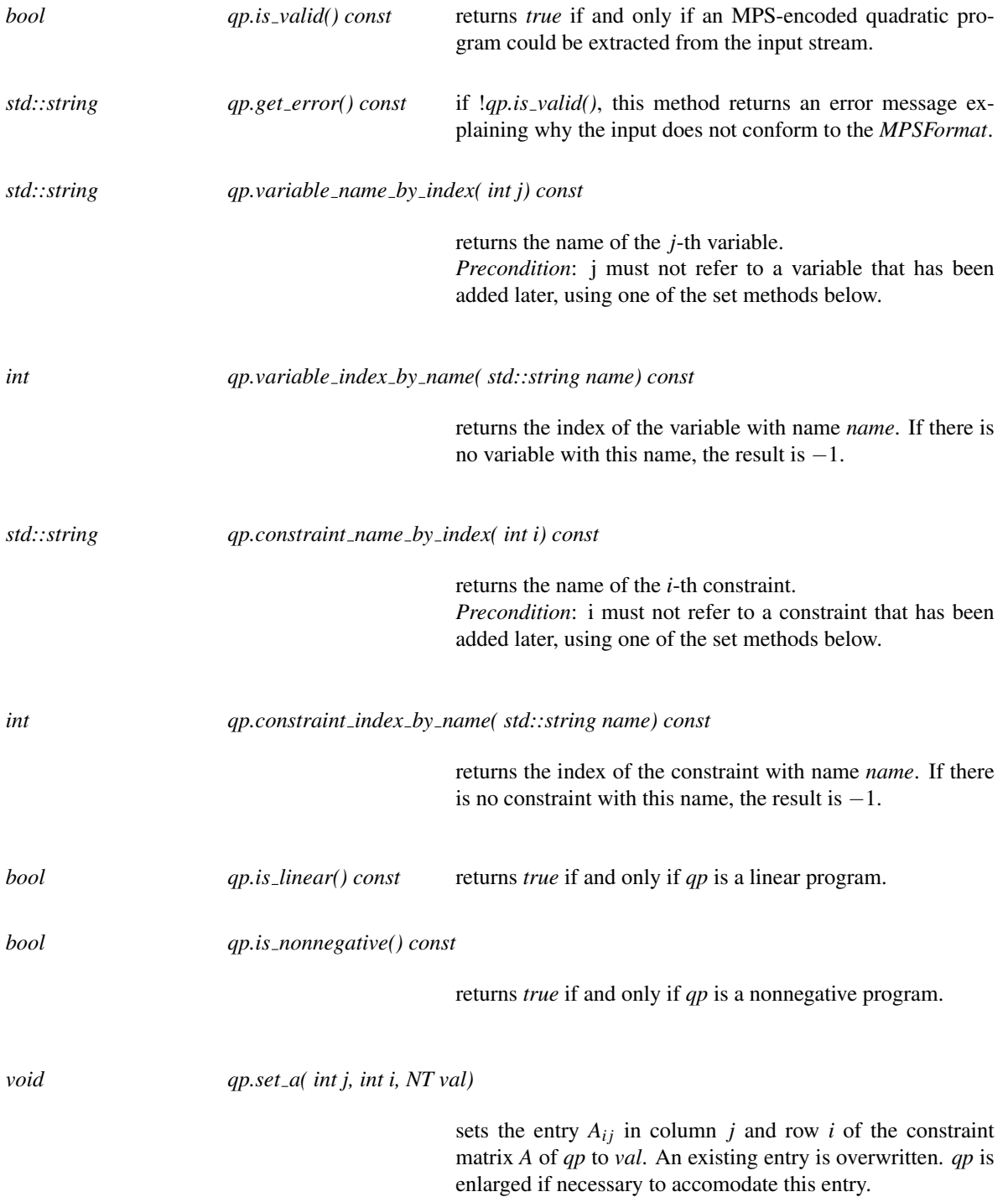

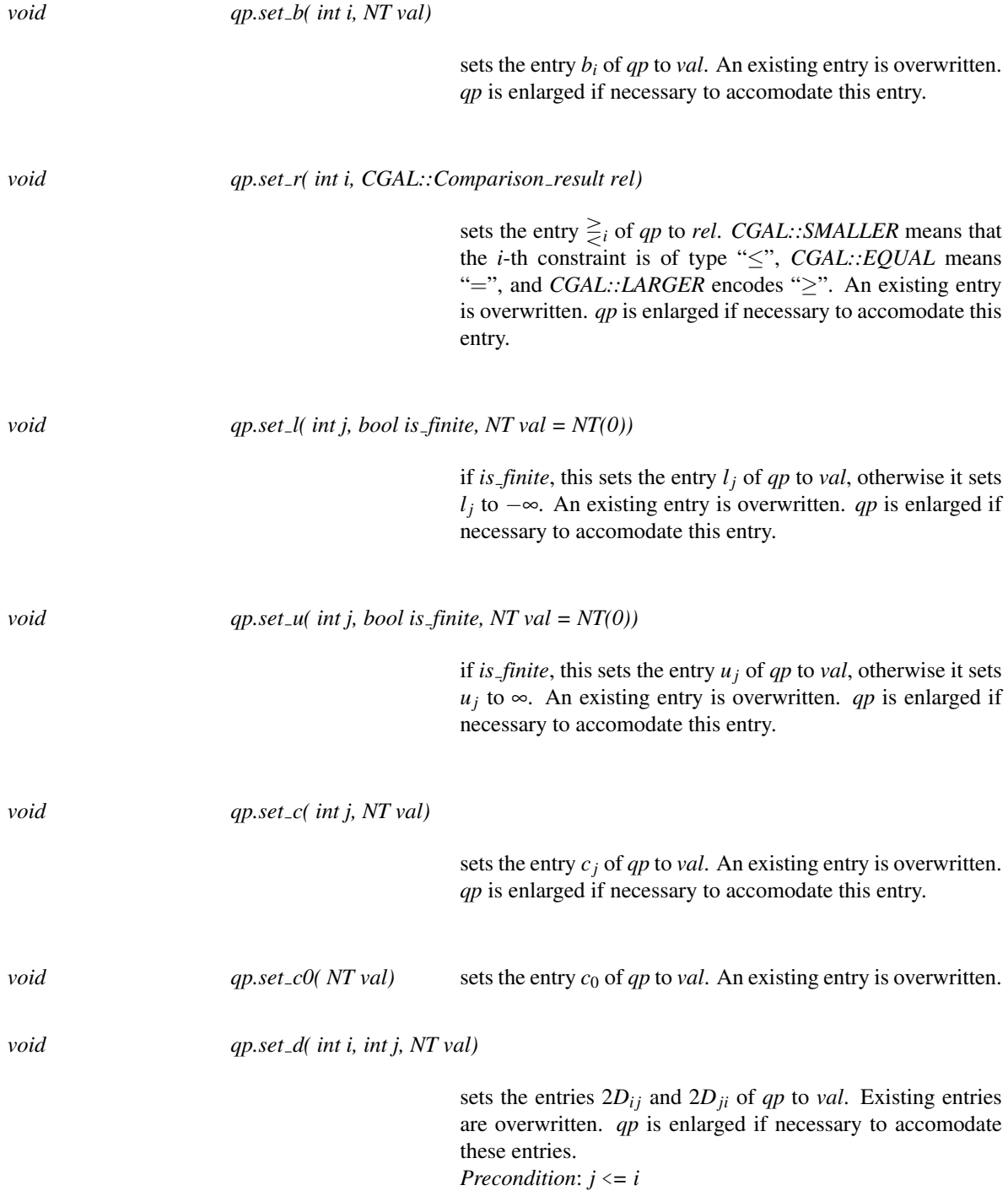

## Example

*QP solver/first qp from mps.cpp QP solver/first lp from mps.cpp QP solver/first nonnegative qp from mps.cpp QP solver/first nonnegative lp from mps.cpp*

## See Also

*Quadratic program*<*NT*> *Quadratic program from iterators*<*A it, B it, R it, FL it, L it, FU it, U it, D it, C it*> *Linear program from iterators*<*A it, B it, R it, FL it, L it, FU it, U it, C it*> *Nonnegative quadratic program from iterators*<*A it, B it, R it, D it, C it*> *Nonnegative linear program from iterators*<*A it, B it, R it, C it*>

# CGAL::Quadratic program from iterators<A it, B it, R it, FL it, L it, FU it, U it, D it, C it>

#*include* <*CGAL/QP models.h*>

#### Definition

An object of class *Quadratic program from iterators*<*A it, B it, R it, FL it, L it, FU it, U it, D it, C it*> describes a convex quadratic program of the form

> (QP) minimize  $\mathbf{x}^T D\mathbf{x} + \mathbf{c}^T \mathbf{x} + c_0$ subject to  $A\mathbf{x} \ge \mathbf{b}$ ,  $l < x < u$

in *n* real variables  $\mathbf{x} = (x_0, \dots, x_{n-1})$ . Here,

- *A* is an  $m \times n$  matrix (the constraint matrix),
- **b** is an *m*-dimensional vector (the right-hand side),
- $\geq$  is an *m*-dimensional vector of relations from  $\{\leq, =, \geq\},$
- I is an *n*-dimensional vector of lower bounds for **x**, where  $l_j \in \mathbb{R} \cup \{-\infty\}$  for all *j*
- **u** is an *n*-dimensional vector of upper bounds for **x**, where  $u_j \in \mathbb{R} \cup \{ \infty \}$  for all *j*
- *D* is a symmetric positive-semidefinite  $n \times n$  matrix (the quadratic objective function),
- c is an *n*-dimensional vector (the linear objective function), and
- $c_0$  is a constant.

This class is simply a wrapper for existing iterators, and it does not copy the program data.

It frequently happens that all values in one of the vectors from above are the same, for example if the system  $Ax \geq b$  is actually a system of equations  $Ax = b$ . To get an iterator over such a vector, it is not necessary to store multiple copies of the value in some container; an instance of the class *Const oneset iterator*<*T*>, constructed from the value in question, does the job more efficiently.

## Is Model for the Concepts

*QuadraticProgram*

## **Creation**

*Quadratic program from iterators*<*A it, B it, R it, FL it, L it, FU it, U it, D it, C it*> *qp( int n, int m, A it a, B it b, R it r, FL it fl, L it l,*  $FU$ <sub>-it fu,</sub> *U it u, D it d, C it c, std::iterator traits*< $C_$ *-it*> $value_$ *-type*  $c0 = 0$ )

> constructs *qp* from given random-access iterators and the constant *c0*. The passed iterators are merely stored, no copying of the program data takes place. How these iterators are supposed to encode the quadratic program is described in *QuadraticProgram*.

## Example

*QP solver/first qp from iterators.cpp*

The following example for the simpler model *Nonnegative linear program from iterators*<*A it, B it, R it, C it*> should give you a flavor of the use of this model in practice.

*QP solver/solve convex hull containment lp.h QP solver/convex hull containment.cpp* See Also

*QuadraticProgram Quadratic program*<*NT*> *Quadratic program from mps*<*NT*>

# CGAL::Linear\_program\_from\_iterators<A\_it, B\_it, R\_it, FL\_it, L\_it, FU it, U it, C it>

#*include* <*CGAL/QP models.h*>

## Definition

An object of class *Linear program from iterators*<*A it, B it, R it, FL it, L it, FU it, U it, C it*> describes a linear program of the form

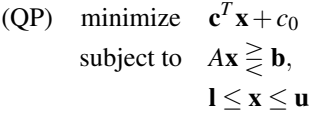

in *n* real variables  $\mathbf{x} = (x_0, \dots, x_{n-1})$ . Here,

- *A* is an  $m \times n$  matrix (the constraint matrix),
- b is an *m*-dimensional vector (the right-hand side),
- $\geq$  is an *m*-dimensional vector of relations from  $\{\leq, =, \geq\},$
- I is an *n*-dimensional vector of lower bounds for **x**, where  $l_j \in \mathbb{R} \cup \{-\infty\}$  for all *j*
- **u** is an *n*-dimensional vector of upper bounds for **x**, where  $u_j \in \mathbb{R} \cup \{ \infty \}$  for all *j*
- c is an *n*-dimensional vector (the linear objective function), and
- $c_0$  is a constant.

This class is simply a wrapper for existing iterators, and it does not copy the program data.

It frequently happens that all values in one of the vectors from above are the same, for example if the system  $Ax \geq b$  is actually a system of equations  $Ax = b$ . To get an iterator over such a vector, it is not necessary to store multiple copies of the value in some container; an instance of the class *Const oneset iterator*<*T*>, constructed from the value in question, does the job more efficiently.

#### Is Model for the Concepts

*QuadraticProgram LinearProgram*

#### Creation

*Linear program from iterators*<*A it, B it, R it, FL it, L it, FU it, U it, C it*> *lp( int n,*

*int m, A it a, B it b, R it r, FL it fl, L it l, FU it fu, U it u, C it c, std::iterator traits*<*C it*>

*value\_type*  $c0 = 0$ *)* 

constructs *lp* from given random-access iterators and the constant *c0*. The passed iterators are merely stored, no copying of the program data takes place. How these iterators are supposed to encode the linear program is described in *LinearProgram*.

## Example

*QP solver/first lp from iterators.cpp*

The following example for the simpler model *Nonnegative linear program from iterators*<*A it, B it, R it, C it*> should give you a flavor of the use of this model in practice.

*QP solver/solve convex hull containment lp.h QP solver/convex hull containment.cpp*

#### See Also

*LinearProgram Quadratic program*<*NT*> *Quadratic program from mps*<*NT*>

# CGAL::Nonnegative quadratic program from iterators<A it, B it, R it,  $D_i$  it,  $C_i$  it

#*include* <*CGAL/QP models.h*>

## Definition

An object of class *Nonnegative quadratic program from iterators*<*A it, B it, R it, D it, C it*> describes a convex quadratic program of the form

> (QP) minimize  $\mathbf{x}^T D\mathbf{x} + \mathbf{c}^T \mathbf{x} + c_0$ subject to  $A\mathbf{x} \ge \mathbf{b}$ ,  $\mathbf{x} > 0$

in *n* real variables  $\mathbf{x} = (x_0, \dots, x_{n-1})$ . Here,

- *A* is an  $m \times n$  matrix (the constraint matrix),
- **b** is an *m*-dimensional vector (the right-hand side),
- $\geq$  is an *m*-dimensional vector of relations from  $\{\leq, =, \geq\},$
- *D* is a symmetric positive-semidefinite  $n \times n$  matrix (the quadratic objective function),
- c is an *n*-dimensional vector (the linear objective function), and
- $c_0$  is a constant.

This class is simply a wrapper for existing iterators, and it does not copy the program data.

It frequently happens that all values in one of the vectors from above are the same, for example if the system  $Ax \leq b$  is actually a system of equations  $Ax = b$ . To get an iterator over such a vector, it is not necessary to store multiple copies of the value in some container; an instance of the class *Const oneset iterator*<*T*>, constructed from the value in question, does the job more efficiently.

#### Is Model for the Concepts

*QuadraticProgram NonnegativeQuadraticProgram*

#### Creation

*Nonnegative quadratic program from iterators*<*A it, B it, R it, D it, C it*> *qp( int n,*

*A it a, B it b, R it r, D it d, C it c, std::iterator traits*<*C it*>

*int m,*

constructs *qp* from given random-access iterators and the constant *c0*. The passed iterators are merely stored, no copying of the program data takes place. How these iterators are supposed to encode the nonnegative quadratic program is described in *NonnegativeQuadraticProgram*.

## Example

*QP solver/first nonnegative qp from iterators.cpp*

The following example for the simpler model *Nonnegative linear program from iterators*<*A it, B it, R it, C it*> should give you a flavor of the use of this model in practice.

*QP solver/solve convex hull containment lp.h QP solver/convex hull containment.cpp*

## See Also

*NonnegativeQuadraticProgram Quadratic program*<*NT*> *Quadratic program from mps*<*NT*>

# CGAL::Nonnegative linear program from iterators<A it, B it, R it, C it>

#*include* <*CGAL/QP models.h*>

## Definition

Class

An object of class *Nonnegative linear program from iterators*<*A it, B it, R it, C it*> describes a linear program of the form

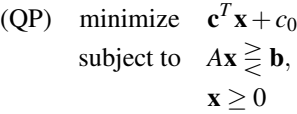

in *n* real variables  $\mathbf{x} = (x_0, \dots, x_{n-1})$ . Here,

- *A* is an  $m \times n$  matrix (the constraint matrix),
- b is an *m*-dimensional vector (the right-hand side),
- $\geq$  is an *m*-dimensional vector of relations from  $\{\leq, =, \geq\},$
- c is an *n*-dimensional vector (the linear objective function), and
- $c_0$  is a constant.

This class is simply a wrapper for existing iterators, and it does not copy the program data.

It frequently happens that all values in one of the vectors from above are the same, for example if the system  $Ax \geq b$  is actually a system of equations  $Ax = b$ . To get an iterator over such a vector, it is not necessary to store multiple copies of the value in some container; an instance of the class *Const oneset iterator*<*T*>, constructed from the value in question, does the job more efficiently.

#### Is Model for the Concepts

*QuadraticProgram LinearProgram NonnegativeQuadraticProgram NonnegativeLinearProgram*

## **Creation**

*Nonnegative linear program from iterators*<*A it, B it, R it, C it*> *lp( int n,*

*int m, A it a, B it b, R it r, C it c, std::iterator traits*<*C it*>*value type c0*

constructs *lp* from given random-access iterators and the constant *c0*. The passed iterators are merely stored, no copying of the program data takes place. How these iterators are supposed to encode the nonnegative linear program is described in *NonnegativeLinearProgram*.

## Example

*QP solver/first nonnegative lp from iterators.cpp QP solver/solve convex hull containment lp.h QP solver/convex hull containment.cpp*

## See Also

*NonnegativeLinearProgram Quadratic program*<*NT*> *Quadratic program from mps*<*NT*>

# Function

# CGAL::make quadratic program from iterators

#*include* <*CGAL/QP models.h*>

This template function creates an instance of *Quadratic program from iterators*<*A it, B it, R it, FL it, L it, FU it, U it, D it, C it*> from given iterators. This function can be useful if the types of these iterators are too complicated (or of too little interest for you) to write them down explicitly.

*template* < *A it, B it, R it, FL it, L it, FU it, U it, D it, C it* > *Quadratic program from iterators*<*A it, B it, R it, FL it, L it, FU it, U it, D it, C it*>

*make quadratic program from iterators( int n,*

*int m, A it a, B it b, R it r, FL it fl, L it l, FU it fu, U it u, D it d, C it c, std::iterator traits*<*C it*>*::value type c0 =*

*std::iterator traits*<*C it*>*::value type(0))*

returns an instance of *Quadratic program from iterators*< *A it, B it, R it, FL it, L it, FU it, U it, D it, C it*>, constructed from the given iterators.

## Example

The following example demonstrates the typical usage of makers with the simpler function *make nonnegative linear program from iterators*.

*QP solver/solve convex hull containment lp2.h QP solver/convex hull containment2.cpp*

## See Also

*Quadratic program from iterators*<*A it, B it, R it, FL it, L it, FU it, U it, D it, C it*>

## CGAL::make linear program from iterators

#*include* <*CGAL/QP models.h*>

This template function creates an instance of *Linear program from iterators*<*A it, B it, R it, FL it, L it, FU it, U*<sub>it</sub>,  $C_i$  *it*  $\geq$  from given iterators. This function can be useful if the types of these iterators are too complicated (or of too little interest for you) to write them down explicitly.

*template* < *A it, B it, R it, FL it, L it, FU it, U it, C it* > *Linear program from iterators*<*A it, B it, R it, FL it, L it, FU it, U it, C it*>

*make linear program from iterators( int n,*

*int m, A it a, B it b, R it r, FL it fl, L it l,*  $FU$ <sub>*it fu*,</sub> *U it u, C it c, std::iterator traits*<*C it*>*::value type c0 =*

*std::iterator traits*<*C it*>*::value type(0))*

returns an instance of *Linear program from iterators*<*A it, B it, R it, FL it, L it, FU it, U it, C it*>, constructed from the given iterators.

## Example

The following example demonstrates the typical usage of makers with the simpler function *make nonnegative linear program from iterators*.

*QP solver/solve convex hull containment lp2.h QP solver/convex hull containment2.cpp*

## See Also

*Linear program from iterators*<*A it, B it, R it, FL it, L it, FU it, U it, C it*>

## #*include* <*CGAL/QP models.h*>

This template function creates an instance of *Nonnegative quadratic program from iterators*<*A it, B it, R it, D*  $\dot{L}$  *it, C it*> from given iterators. This function can be useful if the types of these iterators are too complicated (or of too little interest for you) to write them down explicitly.

 $t$ *emplate* <  $A_i$  *it,*  $B_i$  *it,*  $R_i$  *it,*  $D_i$  *it* > *Nonnegative quadratic program from iterators* <*A it, B it, R it, D it, C it*>

*make nonnegative quadratic program from iterators( int n,*

*int m, A it a, B it b, R it r, D it d, C it c, std::iterator traits*<*C it*>

::value\_type  $c0 = std::iterator\_traits < C_its::value\_type(0)$ 

returns an instance of *Nonnegative quadratic program from iterators*<*A it, B it, R it, D it, C it*>, constructed from the given iterators.

## Example

The following example demonstrates the typical usage of makers with the simpler function *make nonnegative linear program from iterators*.

*QP solver/solve convex hull containment lp2.h QP solver/convex hull containment2.cpp*

## See Also

*Nonnegative quadratic program from iterators*<*A it, B it, R it, D it, C it*>

# CGAL::make nonnegative linear program from iterators

#*include* <*CGAL/QP models.h*>

This template function creates an instance of *Nonnegative linear program from iterators*<*A it, B it, R it, C it*> from given iterators. This function can be useful if the types of these iterators are too complicated (or of too little interest for you) to write them down explicitly.

*template* <  $A_i$  *it, B<sub>it</sub>, R<sub>it</sub>, C<sub>it</sub> > Nonnegative linear program from iterators* <*A it, B it, R it, C it*>

*make nonnegative linear program from iterators( int n,*

*int m, A it a, B it b, R it r, C it c, std::iterator traits*<*C it*>*::value*

 $type\ c0 = std::iterator\_traits < C_it >::value\_type(0)$ 

returns an instance of *Nonnegative linear program from iterators*<*A it, B it, R it, C it*>, constructed from the given iterators.

## Example

*QP solver/solve convex hull containment lp2.h QP solver/convex hull containment2.cpp*

## See Also

*Nonnegative linear program from iterators*<*A it, B it, R it, C it*>

# CGAL::solve quadratic program

#*include* <*CGAL/QP functions.h*>

This function solves a quadratic program, using some exact Integral Domain *ET* for its computations. Various options may be provided, see *Quadratic program options*.

*template* <*QuadraticProgram, ET*> *Quadratic program solution*<*ET*>

> *solve quadratic program( QuadraticProgram qp, ET,*

*Quadratic program options options = Quadratic*

*program options())*

returns the solution of the quadratic program *qp*, solved with exact number type *ET*.

#### Requirements

*ET* is a model of the concepts *IntegralDomain* and *RealEmbeddable*; it must be an exact type, and all entries of *qp* are convertible to *ET*.

Here are some recommended combinations of input type (the type of the *qp* entries) and *ET*.

input type — *ET double* — *MP Float*, *Gmpzf* , or *Gmpq int* — *MP Float*, or *Gmpz* any exact type *NT* — *NT*

Note: by default, this function performs a large number of runtime-checks to ensure consistency during the solution process. However, these checks slow down the computations by a considerable factor. For maximum efficiency, it is advisable to define the macros CGAL QP NO ASSERTIONS or NDEBUG.

#### Example

*QP solver/first qp.cpp*

## See Also

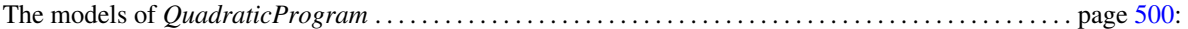

*Quadratic program*<*NT*> *Quadratic program from mps*<*NT*> *Quadratic program from iterators*<*A it, B it, R it, FL it, L it, FU it, U it, D it, C it*>
## CGAL::solve linear program

#*include* <*CGAL/QP functions.h*>

This function solves a linear program, using some exact Integral Domain *ET* for its computations. Various options may be provided, see *Quadratic program options*.

*template* <*LinearProgram, ET*> *Quadratic program solution*<*ET*>

> *solve linear program( LinearProgram lp, ET, Quadratic program options options = Quadratic program*

*options())*

returns the solution of the linear program *lp*, solved with exact number type *ET*.

### Requirements

*ET* is a model of the concepts *IntegralDomain* and *RealEmbeddable*; it must be an exact type, and all entries of *qp* are convertible to *ET*.

Here are some recommended combinations of input type (the type of the *qp* entries) and *ET*.

input type — *ET double* — *MP Float*, *Gmpzf* , or *Gmpq int* — *MP Float*, or *Gmpz* any exact type *NT* — *NT*

Note: by default, this function performs a large number of runtime-checks to ensure consistency during the solution process. However, these checks slow down the computations by a considerable factor. For maximum efficiency, it is advisable to define the macros CGAL QP NO ASSERTIONS or NDEBUG.

### Example

*QP solver/first lp.cpp*

### See Also

The models of *LinearProgram*. . . . . . . . . . . . . . . . . . . . . . . . . . . . . . . . . . . . . . . . . . . . . . . . . . . . . . . . . . . . . . . .page [506:](#page-537-0)

*Quadratic program*<*NT*> *Quadratic program from mps*<*NT*> *Linear program from iterators*<*A it, B it, R it, FL it, L it, FU it, U it, C it*>

## CGAL::solve nonnegative quadratic program

#*include* <*CGAL/QP functions.h*>

This function solves a nonnegative quadratic program, using some exact Integral Domain *ET* for its computations. Various options may be provided, see *Quadratic program options*.

*template* <*NonnegativeQuadraticProgram, ET*> *Quadratic program solution*<*ET*>

> *solve nonnegative quadratic program( NonnegativeQuadraticProgram qp, ET,*

> > *Quadratic program options options =*

*Quadratic program options())*

returns the solution of the nonnegative quadratic program *qp*, solved with exact number type *ET*.

### Requirements

*ET* is a model of the concepts *IntegralDomain* and *RealEmbeddable*; it must be an exact type, and all entries of *qp* are convertible to *ET*.

Here are some recommended combinations of input type (the type of the *qp* entries) and *ET*.

input type — *ET double* — *MP Float*, *Gmpzf* , or *Gmpq int* — *MP Float*, or *Gmpz* any exact type *NT* — *NT*

Note: by default, this function performs a large number of runtime-checks to ensure consistency during the solution process. However, these checks slow down the computations by a considerable factor. For maximum efficiency, it is advisable to define the macros CGAL QP NO ASSERTIONS or NDEBUG.

### Example

*QP solver/first nonnegative qp.cpp*

### See Also

The models of *NonnegativeQuadraticProgram* . . . . . . . . . . . . . . . . . . . . . . . . . . . . . . . . . . . . . . . . . . . . . . . . . page [503:](#page-534-0)

*Quadratic program*<*NT*> *Quadratic program from mps*<*NT*> *Nonnegative quadratic program from iterators*<*A it, B it, R it, D it, C it*>

## CGAL::solve\_nonnegative\_linear\_program

#*include* <*CGAL/QP functions.h*>

This function solves a nonnegative linear program, using some exact Integral Domain *ET* for its computations. Various options may be provided, see *Quadratic program options*.

*template* <*NonnegativeLinearProgram, ET*> *Quadratic program solution*<*ET*>

> *solve nonnegative linear program( NonnegativeLinearProgram lp, ET,*

> > *Quadratic program options options =*

*Quadratic program options())*

returns the solution of the nonnegative linear program *lp*, solved with exact number type *ET*.

### Requirements

*ET* is a model of the concepts *IntegralDomain* and *RealEmbeddable*; it must be an exact type, and all entries of *qp* are convertible to *ET*.

Here are some recommended combinations of input type (the type of the *qp* entries) and *ET*.

input type — *ET double* — *MP Float*, *Gmpzf* , or *Gmpq int* — *MP Float*, or *Gmpz* any exact type *NT* — *NT*

Note: by default, this function performs a large number of runtime-checks to ensure consistency during the solution process. However, these checks slow down the computations by a considerable factor. For maximum efficiency, it is advisable to define the macros CGAL QP NO ASSERTIONS or NDEBUG.

### Example

*QP solver/first nonnegative lp.cpp*

### See Also

The models of *NonnegativeLinearProgram* . . . . . . . . . . . . . . . . . . . . . . . . . . . . . . . . . . . . . . . . . . . . . . . . . . . . page [509:](#page-540-0)

*Quadratic program*<*NT*> *Quadratic program from mps*<*NT*> *Nonnegative linear program from iterators*<*A it, B it, R it, C it*>

## CGAL::Quadratic\_program\_options

#*include* <*CGAL/QP options.h*>

## Definition

This is a class used for passing options to the linear and quadratic programming solvers. Currently, we support only options referring to

- 1. the verbosity,
- 2. the pricing strategy (see *Quadratic program pricing strategy*),
- 3. the validation mode (see the Validity section of *Quadratic program solution*)

The idea is that this list grows in the future.

### Creation

*Quadratic program options options*; constructs an instance of *Quadratic program options* where all available options are at their defaults.

### **Operations**

Here we just have set/get pairs for any option type.

#### **Verbosity**

*void options.set verbosity( int verbosity)*

sets the verbosity of the solver to the value *verbosity* when *options* is passed to any of the four solution functions. The provided value must be a number between 0 and 5. Verbosity 0 is the default and results in the solver running silently. Verbosity 1 prints a short summary of every iteration. Higher verbosity values print more information about the solution process, but these are mainly for debugging purposes and have no effect if you compile with CGAL\_QP\_NO\_ASSERTIONS or NDEBUG.

*int options.get verbosity() const*

returns the verbosity level of *options*.

Class

### Pricing strategy

*void options.set pricing strategy( Quadratic program pricing strategy pricing strategy)*

sets the pricing strategy of the solver to the value *pricing strategy* when *options* is passed to any of the four solution functions. The pricing strategy controls how the solver proceeds from any intermediate solution. For the available strategies and their behavior, see the documentation of the class *Quadratic program pricing strategy*.

*Quadratic program pricing strategy*

*options.get pricing strategy() const*

returns the pricing strategy of *options*.

### Validation mode

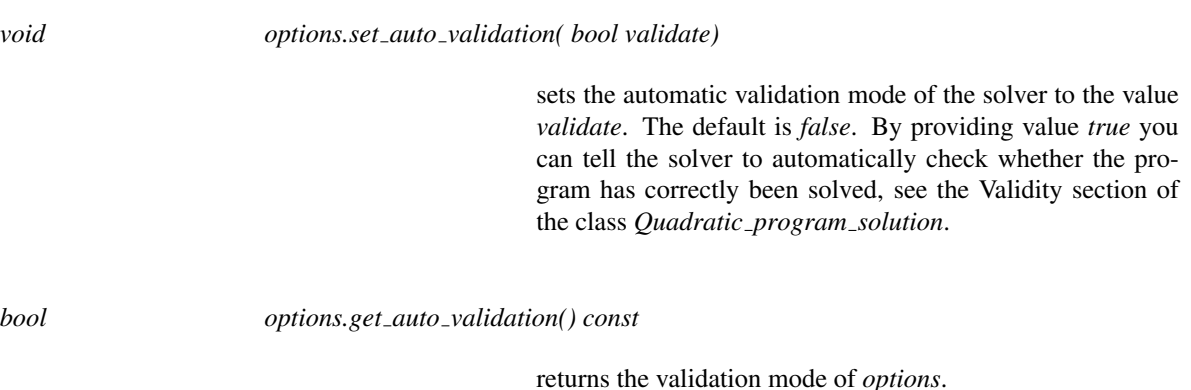

### Example

*QP solver/cycling.cpp*

## See Also

*Quadratic program solution solve quadratic program solve linear program solve nonnegative quadratic program solve nonnegative linear program*

## CGAL::Quadratic program pricing strategy

#*include* <*CGAL/QP options.h*>

### Definition

This is an enumeration type containing the values *QP CHOOSE DEFAULT*, *QP DANTZIG*, *QP PARTIAL DANTZIG*, *QP FILTERED DANTZIG*, *QP PARTIAL FILTERED DANTZIG*, and*QP BLAND*.

It indicates the pricing strategy to be used in solving a linear or quadratic program. This strategy determines how the solver gets from one intermediate solution to the next during any of its iterations.

Here we briefly describe when to choose which strategy.

### *QP CHOOSE DEFAULT*

This is the default value of the pricing strategy in *Quadratic program options*, and it lets the solver choose the strategy that it thinks is most appropriate for the problem at hand. There are only few reasons to deviate from this default, but you are free to experiment, of course.

### *QP PARTIAL DANTZIG*

If the input type is not *double*, this is usually the best choice for linear and quadratic programs of medium size.

### *QP DANTZIG*

If the input type is not *double*, this can sometimes make a difference (be faster or slowe) than *QP PARTIAL DANTZIG* for problems with a high variable/constraint or constraint/variable ratio.

### *QP PARTIAL FILTERED DANTZIG*

If the input type is *double*, this is usually the best choice for linear and quadratic programs of medium size. If the input type is not *double*, this choice is equivalent to *QP PARTIAL DANTZIG*.

Note: filtered strategies may in rare cases fail due to double exponent overflows, see Section [10.8.1.](#page-522-0) In this case, the slower fallback option is the non-filtered variant *QP PARTIAL DANTZIG* of this strategy.

### *QP FILTERED DANTZIG*

If the input type is *double*, this can sometimes make a difference (be faster or slowe) than *QP PARTIAL FILTERED\_DANTZIG* for problems with a high variable/constraint or constraint/variable ratio. If the input type is not *double*, this choice is equivalent to *QP DANTZIG*.

Note: filtered strategies may in rare cases fail due to double exponent overflows, see Section [10.8.1.](#page-522-0) In this case, the slower fallback option is the non-filtered variant *QP DANTZIG* of this strategy.

## *QP BLAND*

This is hardly ever the most efficient choice, but it is guaranteed to avoid internal cycling of the solution algorithm, see Section [10.8.2.](#page-523-0)

## See Also

*Quadratic program options*

## CGAL::print quadratic program

### #*include* <*CGAL/QP functions.h*>

This function writes a quadratic program to an output stream (in *MPSFormat*). The time complexity is  $\Theta(n^2 +$ *mn*), even if the program is very sparse.

*template* <*QuadraticProgram*> *void print quadratic program( std::ostream*& *out, QuadraticProgram qp,*

*std::string problem name = std::string("MY MPS"))*

writes the quadratic program *qp* to *out* in *MPSFormat*. The name of the program will be the one provided by *problem name*.

### Requirements

Output operators are defined for all entry types of *qp*.

Example

*QP solver/print first qp.cpp*

See Also

The concept

*QuadraticProgram*

## CGAL::print\_linear\_program

### #*include* <*CGAL/QP functions.h*>

This function writes a linear program to an output stream (in *MPSFormat*). The time complexity is Θ(*mn*), even if the program is very sparse.

*template* <*LinearProgram*> *void print linear program( std::ostream*& *out, LinearProgram lp, std::string problem name = std::string("MY MPS"))*

> writes the linear program *lp* to *out* in *MPSFormat*. The name of the program will be the one provided by *problem name*.

## Requirements

Output operators are defined for all entry types of *lp*.

### Example

*QP solver/print first lp.cpp*

See Also

The concept

*LinearProgram*

## CGAL::print nonnegative quadratic program

#*include* <*CGAL/QP functions.h*>

This function writes a nonnegative quadratic program to an output stream (in *MPSFormat*). The time complexity is  $\Theta(n^2 + mn)$ , even if the program is very sparse.

*template* <*NonnegativeQuadraticProgram*> *void print nonnegative quadratic program( std::ostream*& *out, NonnegativeQuadraticProgram qp,*

*MPS"))*

*std::string problem name = std::string("MY*

writes the nonnegative quadratic program *qp* to *out* in *MPS-Format*. The name of the program will be the one provided by *problem name*.

### Requirements

Output operators are defined for all entry types of *qp*.

### Example

*QP solver/print first nonnegative qp.cpp*

### See Also

The concept

*NonnegativeQuadraticProgram*

## CGAL::print nonnegative linear program

### #*include* <*CGAL/QP functions.h*>

This function writes a nonnegative linear program to an output stream (in *MPSFormat*). The time complexity is Θ(*mn*), even if the program is very sparse.

*template* <*NonnegativeLinearProgram*> *void print nonnegative linear program( std::ostream*& *out,*

*NonnegativeLinearProgram lp, std::string problem name = std::string("MY*

*MPS"))*

writes the nonnegative linear program *lp* to *out* in *MPSFormat*. The name of the program will be the one provided by *problem name*.

### Requirements

Output operators are defined for all entry types of *lp*.

### Example

*QP solver/print first nonnegative lp.cpp*

### See Also

The concept

*NonnegativeLinearProgram*

# Part IV

# Geometry Kernels

## Chapter 11

# 2D and 3D Geometry Kernel

*Herve Br ´ onnimann, Andreas Fabri, Geert-Jan Giezeman, Susan Hert, Michael Hoffmann, Lutz Kettner, Sylvain ¨ Pion, and Stefan Schirra*

## Contents

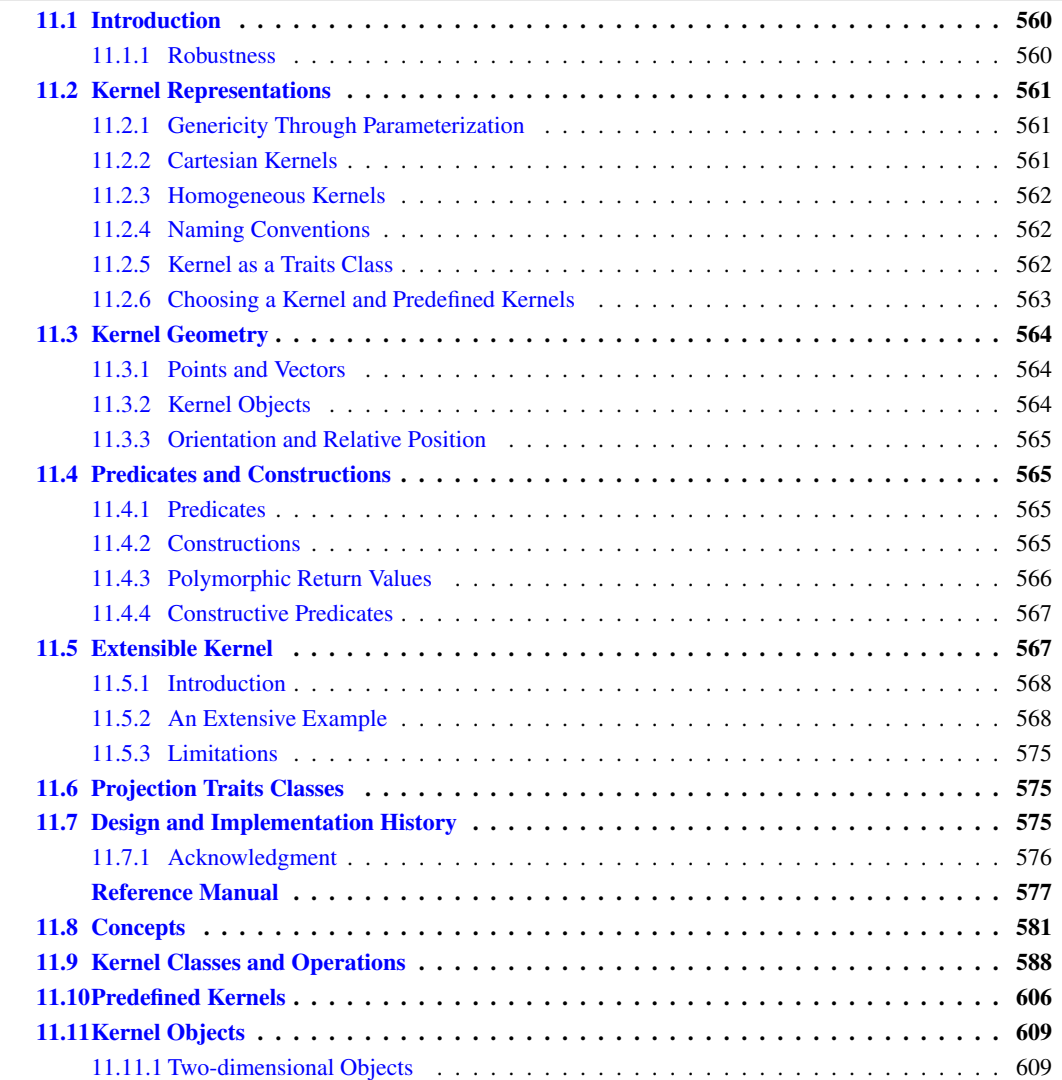

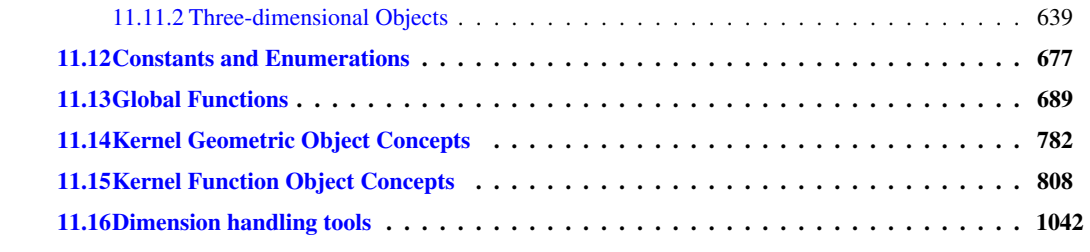

## <span id="page-591-0"></span>11.1 Introduction

CGAL, the *Computational Geometry Algorithms Library*, is written in C++ and consists of three major parts. The first part is the kernel, which consists of constant-size non-modifiable geometric primitive objects and operations on these objects. The objects are represented both as stand-alone classes that are parameterized by a representation class, which specifies the underlying number types used for calculations and as members of the kernel classes, which allows for more flexibility and adaptability of the kernel. The second part is a collection of basic geometric data structures and algorithms, which are parameterized by traits classes that define the interface between the data structure or algorithm and the primitives they use. In many cases, the kernel classes provided in CGAL can be used as traits classes for these data structures and algorithms. The third part of the library consists of non-geometric support facilities, such as circulators, random sources, I/O support for debugging and for interfacing CGAL to various visualization tools.

This part of the reference manual covers the kernel. The kernel contains objects of constant size, such as point, vector, direction, line, ray, segment, triangle, iso-oriented rectangle and tetrahedron. With each type comes a set of functions which can be applied to an object of this type. You will typically find access functions (e.g. to the coordinates of a point), tests of the position of a point relative to the object, a function returning the bounding box, the length, or the area of an object, and so on. The CGAL kernel further contains basic operations such as affine transformations, detection and computation of intersections, and distance computations.

## <span id="page-591-1"></span>11.1.1 Robustness

The correctness proof of nearly all geometric algorithms presented in theory papers assumes exact computation with real numbers. This leads to a fundamental problem with the implementation of geometric algorithms. Naively, often the exact real arithmetic is replaced by inexact floating-point arithmetic in the implementation. This often leads to acceptable results for many input data. However, even for the implementation of the simplest geometric algorithms this simplification occasionally does not work. Rounding errors introduced by an inaccurate arithmetic may lead to inconsistent decisions, causing unexpected failures for some correct input data. There are many approaches to this problem, one of them is to compute exactly (compute so accurate that all decisions made by the algorithm are exact) which is possible in many cases but more expensive than standard floating-point arithmetic. C. M. Hoffmann [\[Hof89a,](#page-4521-0) [Hof89b\]](#page-4521-1) illustrates some of the problems arising in the implementation of geometric algorithms and discusses some approaches to solve them. A more recent overview is given in  $[Sch00]$ . The exact computation paradigm is discussed by Yap and Dube  $[YD95]$  $[YD95]$  and Yap  $[Yap97]$ .

In CGAL you can choose the underlying number types and arithmetic. You can use different types of arithmetic simultaneously and the choice can be easily changed, e.g. for testing. So you can choose between implementations with fast but occasionally inexact arithmetic and implementations guaranteeing exact computation and exact results. Of course you have to pay for the exactness in terms of execution time and storage space. See the dedicated chapter for more details on number types and their capabilities and performance.

## <span id="page-592-0"></span>11.2 Kernel Representations

Our object of study is the *d*-dimensional affine Euclidean space. Here we are mainly concerned with cases  $d = 2$  and  $d = 3$ . Objects in that space are sets of points. A common way to represent the points is the use of Cartesian coordinates, which assumes a reference frame (an origin and *d* orthogonal axes). In that framework, a point is represented by a *d*-tuple  $(c_0, c_1, \ldots, c_{d-1})$ , and so are vectors in the underlying linear space. Each point is represented uniquely by such Cartesian coordinates. Another way to represent points is by homogeneous coordinates. In that framework, a point is represented by a  $(d+1)$ -tuple  $(h_0, h_1, \ldots, h_d)$ . Via the formulae  $c_i = h_i/h_d$ , the corresponding point with Cartesian coordinates ( $c_0, c_1, \ldots, c_{d-1}$ ) can be computed. Note that homogeneous coordinates are not unique. For  $\lambda \neq 0$ , the tuples  $(h_0, h_1, \ldots, h_d)$  and  $(\lambda \cdot h_0, \lambda \cdot h_1, \ldots, \lambda \cdot h_d)$ represent the same point. For a point with Cartesian coordinates  $(c_0, c_1, \ldots, c_{d-1})$  a possible homogeneous representation is  $(c_0, c_1, \ldots, c_{d-1}, 1)$ . Homogeneous coordinates in fact allow to represent objects in a more general space, the projective space  $\mathbb{P}^d$ . In CGAL, we do not compute in projective geometry. Rather, we use homogeneous coordinates to avoid division operations, since the additional coordinate can serve as a common denominator.

## <span id="page-592-1"></span>11.2.1 Genericity Through Parameterization

Almost all the kernel objects (and the corresponding functions) are templates with a parameter that allows the user to choose the representation of the kernel objects. A type that is used as an argument for this parameter must fulfill certain requirements on syntax and semantics. The list of requirements defines an abstract kernel concept. For all kernel objects types, the types *CGAL::Type*<*Kernel*> and *Kernel::Type* are identical.

CGAL offers four families of concrete models for the concept Kernel, two based on the Cartesian representation of points and two based on the homogeneous representation of points. The interface of the kernel objects is designed such that it works well with both Cartesian and homogeneous representation. For example, points in 2D have a constructor with three arguments as well (the three homogeneous coordinates of the point). The common interfaces parameterized with a kernel class allow one to develop code independent of the chosen representation. We said "families" of models, because both families are parameterized too. A user can choose the number type used to represent the coordinates.

For reasons that will become evident later, a kernel class provides two typenames for number types, namely *Kernel::FT* and *Kernel::RT*. The type *Kernel::FT* must fulfill the requirements on what is called a *FieldNumberType* in CGAL. This roughly means that *Kernel::FT* is a type for which operations +, −, \* and / are defined with semantics (approximately) corresponding to those of a field in a mathematical sense. Note that, strictly speaking, the built-in type *int* does not fulfill the requirements on a field type, since *int*s correspond to elements of a ring rather than a field, especially operation / is not the inverse of ∗. The requirements on the type *Kernel::RT* are weaker. This type must fulfill the requirements on what is called a *RingNumberType* in CGAL. This roughly means that *Kernel::RT* is a type for which operations  $+$ ,  $-$ ,  $*$  are defined with semantics (approximately) corresponding to those of a ring in a mathematical sense.

## <span id="page-592-2"></span>11.2.2 Cartesian Kernels

With *Cartesian*<*FieldNumberType*> you can choose a Cartesian representation of coordinates. When you choose Cartesian representation you have to declare at the same time the type of the coordinates. A number type used with the *Cartesian* representation class should be a FieldNumberType as described above. As mentioned above, the built-in type *int* is not a FieldNumberType. However, for some computations with Cartesian representation, no division operation is needed, i.e., a *RingNumberType* is sufficient in this case. With *Cartesian*<*FieldNumberType*>, both *Cartesian*<*FieldNumberType*>*::FT* and *Cartesian*<*FieldNumberType*>*::RT* are mapped to *FieldNumberType*.

*Cartesian*<*FieldNumberType*> uses reference counting internally to save copying costs. CGAL also provides *Simple cartesian*<*FieldNumberType*>, a kernel that uses Cartesian representation but no reference counting. Debugging is easier with *Simple cartesian*<*FieldNumberType*>, since the coordinates are stored within the class and hence direct access to the coordinates is possible. Depending on the algorithm, it can also be slightly more or less efficient than *Cartesian*<*FieldNumberType*>. Again, in *Simple cartesian*<*FieldNumberType*> both *Simple cartesian*<*FieldNumberType*>*::FT* and *Simple cartesian*<*FieldNumberType*>*::RT* are mapped to *Field-NumberType*.

## <span id="page-593-0"></span>11.2.3 Homogeneous Kernels

Homogeneous coordinates permit to avoid division operations in numerical computations, since the additional coordinate can serve as a common denominator. Avoiding divisions can be useful for exact geometric computation. With *Homogeneous*<*RingNumberType*> you can choose a homogeneous representation for the coordinates of the kernel objects. As for the Cartesian representation, one has to declare the type used to store the coordinates. Since the homogeneous representation does not use divisions, the number type associated with a homogeneous representation class must be a model for the weaker concept *RingNumberType* only. However, some operations provided by this kernel involve divisions, for example computing squared distances or Cartesian coordinates. To keep the requirements on the number type parameter of *Homogeneous* low, the number type *Quotient*<*RingNumberType*> is used for operations that require divisions. This number type can be viewed as an adaptor which turns a *RingNumberType* into a *FieldNumberType*. It maintains numbers as quotients, i.e., a numerator and a denominator. With *Homogeneous*<*RingNumberType*>, *Homogeneous*<*RingNumberType*>*::FT* is equal to *Quotient*<*RingNumberType*>, while *Homogeneous*<*RingNumberType*>*::RT* is equal to *RingNumber-Type*.

*Homogeneous*<*RingNumberType*> uses reference counting internally to save copying costs. CGAL also provides *Simple homogeneous*<*RingNumberType*>, a kernel that uses homogeneous representation but no reference counting. Debugging is easier with *Simple homogeneous*<*RingNumberType*>, since the coordinates are stored within the class and hence direct access to the coordinates is possible. Depending on the algorithm, it can also be slightly more or less efficient than *Homogeneous*<*RingNumberType*>. Again, in *Simple homogeneous*<*RingNumberType*> the type *Simple homogeneous*<*RingNumberType*>*::FT* is equal to *Quotient*< *RingNumberType*> while *Simple homogeneous*<*RingNumberType*>*::RT* is equal to *RingNumberType*.

## <span id="page-593-1"></span>11.2.4 Naming Conventions

The use of kernel classes not only avoids problems, it also makes all CGAL classes very uniform. They **always** consist of:

- 1. The *capitalized base name* of the geometric object, such as *Point*, *Segment*, or *Triangle*.
- 2. An *underscore* followed by the *dimension* of the object, for example 2, 3, or *d*.
- 3. A *kernel class* as parameter, which itself is parameterized with a number type, such as *Cartesian*<*double*> or *Homogeneous*<*leda integer*>.

## <span id="page-593-2"></span>11.2.5 Kernel as a Traits Class

Algorithms and data structures in the basic library of CGAL are parameterized by a traits class that subsumes the objects on which the algorithm or data structure operates as well as the operations to do so. For most of the algorithms and data structures in the basic library you can use a kernel as a traits class. For some algorithms

you even do not have to specify the kernel; it is detected automatically using the types of the geometric objects passed to the algorithm. In some other cases, the algorithms or data structures needs more than is provided by the kernel concept. In these cases, a kernel can not be used as a traits class.

## <span id="page-594-0"></span>11.2.6 Choosing a Kernel and Predefined Kernels

If you start with integral Cartesian coordinates, many geometric computations will involve integral numerical values only. Especially, this is true for geometric computations that evaluate only predicates, which are tantamount to determinant computations. Examples are triangulation of point sets and convex hull computation. In this case, the Cartesian representation is probably the first choice, even with a ring type. You might use limited precision integer types like *int* or *long*, use *double* to present your integers (they have more bits in their mantissa than an *int* and overflow nicely), or an arbitrary precision integer type like the wrapper *Gmpz* for the GMP integers, *leda integer*, or *MP Float*. Note, that unless you use an arbitrary precision ring type, incorrect results might arise due to overflow.

If new points are to be constructed, for example the intersection point of two lines, computation of Cartesian coordinates usually involves divisions. Hence, one needs to use a *FieldNumberType* with Cartesian representation, or alternatively, switch to homogeneous representation. The type *double* is a – though imprecise – model for *FieldNumberType*. You can also put any *RingNumberType* into the *Quotient* adaptor to get a field type which then can be put into *Cartesian*. But using homogeneous representation on the *RingNumberType* is usually the better option. Other valid *FieldNumberType*s are *leda rational* and *leda real*.

If it is crucial for you that the computation is reliable, the right choice is probably a number type that guarantees exact computation. The *Filtered kernel* provides a way to apply filtering techniques [\[BBP01\]](#page-4515-0) to achieve a kernel with exact and efficient predicates. Still other people will prefer the built-in type double, because they need speed and can live with approximate results, or even algorithms that, from time to time, crash or compute incorrect results due to accumulated rounding errors.

Predefined kernels. For the user's convenience, CGAL provides 3 typedefs to generally useful kernels.

- They are all Cartesian kernels.
- They all support constructions of points from double Cartesian coordinates.
- All these 3 kernels provide exact geometric predicates.
- They handle geometric constructions differently:
	- *Exact predicates exact constructions kernel*: provides exact geometric constructions, in addition to exact geometric predicates.
	- *Exact predicates exact constructions kernel with sqrt*: same as *Exact predicates exact constructions kernel*, but the number type it provides (*Exact predicates exact constructions kernel with sqrt::FT*) supports the square root operation exactly [1](#page-594-1) .
	- *Exact predicates inexact constructions kernel*: provides exact geometric predicates, but geometric constructions may be inexact due to round-off errors. It is however enough for most CGAL algorithms, and faster than both *Exact predicates exact constructions kernel* and *Exact predicates exact constructions kernel with sqrt*.

<span id="page-594-1"></span><sup>1</sup>Currently it requires having either LEDA or CORE installed

## <span id="page-595-0"></span>11.3 Kernel Geometry

## <span id="page-595-1"></span>11.3.1 Points and Vectors

In CGAL, we strictly distinguish between points, vectors and directions. A *point* is a point in the Euclidean space  $\mathbb{E}^d$ , a *vector* is the difference of two points  $p_2$ ,  $p_1$  and denotes the direction and the distance from  $p_1$ to  $p_2$  in the vector space  $\mathbb{R}^d$ , and a *direction* is a vector where we forget about its length. They are different mathematical concepts. For example, they behave different under affine transformations and an addition of two points is meaningless in affine geometry. By putting them in different classes we not only get cleaner code, but also type checking by the compiler which avoids ambiguous expressions. Hence, it pays twice to make this distinction.

CGAL defines a symbolic constant *ORIGIN* of type *Origin* which denotes the point at the origin. This constant is used in the conversion between points and vectors. Subtracting it from a point *p* results in the locus vector of *p*.

```
Point 2 < Cartesian<double> > p(1.0, 1.0), q;
Vector<sub>-2</sub>< Cartesian<double> > v;
v = p - ORIGIN;q = ORIGIN + v;assert(p == q);
```
In order to obtain the point corresponding to a vector *v* you simply have to add *v* to *ORIGIN*. If you want to determine the point *q* in the middle between two points  $p_1$  and  $p_2$  $p_2$ , you can write<sup>2</sup>

 $q = p_1 + (p_2 - p_1) / 2.0;$ 

Note that these constructions do not involve any performance overhead for the conversion with the currently available representation classes.

## <span id="page-595-2"></span>11.3.2 Kernel Objects

Besides points (*Point 2*<*Kernel*>, *Point 3*<*Kernel*>, *Point d*<*Kernel*>), vectors (*Vector 2*<*Kernel*>, *Vector 3*< *Kernel*>), and directions (*Direction 2*<*Kernel*>, *Direction 3*<*Kernel*>), CGAL provides lines, rays, segments, planes, triangles, tetrahedra, iso-rectangles, iso-cuboids, circles and spheres.

Lines (*Line 2*<*Kernel*>, *Line 3*<*Kernel*>) in CGAL are oriented. In two-dimensional space, they induce a partition of the plane into a positive side and a negative side. Any two points on a line induce an orientation of this line. A ray (*Ray 2*<*Kernel*>, *Ray 3*<*Kernel*>) is semi-infinite interval on a line, and this line is oriented from the finite endpoint of this interval towards any other point in this interval. A segment (*Segment 2*<*Kernel*>, *Segment 3*<*Kernel*>) is a bounded interval on a directed line, and the endpoints are ordered so that they induce the same direction as that of the line.

Planes are affine subspaces of dimension two in  $\mathbb{E}^3$ , passing through three points, or a point and a line, ray, or segment. CGAL provides a correspondence between any plane in the ambient space  $\mathbb{E}^{\bar{3}}$  and the embedding of  $\mathbb{E}^2$  in that space. Just like lines, planes are oriented and partition space into a positive side and a negative side. In CGAL, there are no special classes for half-spaces. Half-spaces in 2D and 3D are supposed to be represented by oriented lines and planes, respectively.

<span id="page-595-3"></span> $^{2}$ you might call *midpoint(p\_1,p\_2)* instead

Concerning polygons and polyhedra, the kernel provides triangles, iso-oriented rectangles, iso-oriented cuboids and tetrahedra. More complex polygons<sup>[3](#page-596-4)</sup> and polyhedra or polyhedral surfaces can be obtained from the basic library (*Polygon\_2*, *Polyhedron\_3*), so they are not part of the kernel. As with any Jordan curves, triangles, iso-oriented rectangles and circles separate the plane into two regions, one bounded and one unbounded.

## <span id="page-596-0"></span>11.3.3 Orientation and Relative Position

Geometric objects in CGAL have member functions that test the position of a point relative to the object. Full dimensional objects and their boundaries are represented by the same type, e.g. half-spaces and hyperplanes are not distinguished, neither are balls and spheres and discs and circles. Such objects split the ambient space into two full-dimensional parts, a bounded part and an unbounded part (e.g. circles), or two unbounded parts (e.g. hyperplanes). By default these objects are oriented, i.e., one of the resulting parts is called the positive side, the other one is called the negative side. Both of these may be unbounded.

For these objects there is a function *oriented\_side*() that determines whether a test point is on the positive side, the negative side, or on the oriented boundary. These function returns a value of type *Oriented side*.

Those objects that split the space in a bounded and an unbounded part, have a member function *bounded side()* with return type *Bounded side*.

If an object is lower dimensional, e.g. a triangle in three-dimensional space or a segment in two-dimensional space, there is only a test whether a point belongs to the object or not. This member function, which takes a point as an argument and returns a Boolean value, is called *has on()*

## <span id="page-596-1"></span>11.4 Predicates and Constructions

## <span id="page-596-2"></span>11.4.1 Predicates

Predicates are at the heart of a geometry kernel. They are basic units for the composition of geometric algorithms and encapsulate decisions. Hence their correctness is crucial for the control flow and hence for the correctness of an implementation of a geometric algorithm. CGAL uses the term predicate in a generalized sense. Not only components returning a Boolean value are called predicates but also components returning an enumeration type like a *Comparison result* or an *Orientation*. We say components, because predicates are implemented both as functions and function objects (provided by a kernel class).

CGAL provides predicates for the orientation of point sets (*orientation*, *leftturn*, *rightturn*, *collinear*, *coplanar*), for comparing points according to some given order, especially for comparing Cartesian coordinates (e.g. *lexicographically xy smaller*), in-circle and in-sphere tests, and predicates to compare distances.

## <span id="page-596-3"></span>11.4.2 Constructions

Functions and function objects that generate objects that are neither of type *bool* nor enum types are called constructions. Constructions involve computation of new numerical values and may be imprecise due to rounding errors unless a kernel with an exact number type is used.

<span id="page-596-4"></span><sup>&</sup>lt;sup>3</sup>Any sequence of points can be seen as a (not necessary simple) polygon or polyline. This view is used frequently in the basic library as well.

Affine transformations (*Aff transformation 2*<*Kernel*>, *Aff transformation 3*<*Kernel*>) allow to generate new object instances under arbitrary affine transformations. These transformations include translations, rotations (in 2D only) and scaling. Most of the geometric objects in a kernel have a member function *transform(Aff transformation t)* which applies the transformation to the object instance.

CGAL also provides a set of functions that detect or compute the intersection between objects of the 2D kernel, and many objects in the 3D kernel, and functions to calculate their squared distance. Moreover, some member functions of kernel objects are constructions.

So there are routines that compute the square of the Euclidean distance, but no routines that compute the distance itself. Why? First of all, the two values can be derived from each other quite easily (by taking the square root or taking the square). So, supplying only the one and not the other is only a minor inconvenience for the user. Second, often either value can be used. This is for example the case when (squared) distances are compared. Third, the library wants to stimulate the use of the squared distance instead of the distance. The squared distance can be computed in more cases and the computation is cheaper. We do this by not providing the perhaps more natural routine, The problem of a distance routine is that it needs the *sqrt* operation. This has two drawbacks:

- The *sqrt* operation can be costly. Even if it is not very costly for a specific number type and platform, avoiding it is always cheaper.
- There are number types on which no *sqrt* operation is defined, especially integer types and rationals.

## <span id="page-597-0"></span>11.4.3 Polymorphic Return Values

Some functions can return different types of objects. A typical C++ solution to this problem is to derive all possible return types from a common base class, to return a pointer to this class and to perform a dynamic cast on this pointer. The class *Object* provides an abstraction. An object *obj* of the class *Object* can represent an arbitrary class. The only operations it provides is to make copies and assignments, so that you can put them in lists or arrays. Note that *Object* is NOT a common base class for the elementary classes. Therefore, there is no automatic conversion from these classes to *Object*. Rather this is done with the global function *make object()*. This encapsulation mechanism requires the use of *object cast* to access the encapsulated class (a less efficient way, which is now discouraged, used to be to use the *assign* function).

### Example

In the following example, the object class is used as return value for the intersection computation, as there are possibly different return values.

```
{
    typedef Cartesian<double> K;
    typedef K::Point_2 Point_2;
    typedef K::Seqment_2 Seqment_2;
    Segment<sub>-2</sub> segment<sub>-1</sub>, segment<sub>-2</sub>;
    std::cin \gg segment 1 \gg segment 2;
    Object obj = intersection(segment_1, segment_2);if (const Point 2 ∗point = object cast<Point 2>(&obj)) {
        /∗ do something with ∗point ∗/
    } else if (const Segment 2 ∗segment = object cast<Segment 2>(&obj)) {
```

```
/∗ do something with ∗segment∗/
     }
     /∗ there was no intersection ∗/
}
```
The intersection routine itself looks roughly as follows:

```
template < class Kernel >
Object intersection(Segment 2<Kernel> s1, Segment 2<Kernel> s2)
{
    if (/∗ intersection in a point ∗/ ) {
       Point 2<Kernel> p = ... ;
       return make_object(p);
    } else if (/∗ intersection in a segment ∗/ ) {
       Segment 2<Kernel> s = ... ;
       return make_object(s);
    }
    return Object();
}
```
## <span id="page-598-0"></span>11.4.4 Constructive Predicates

For testing where a point *p* lies with respect to a plane defined by three points *q*, *r* and *s*, one may be tempted to construct the plane  $Plane_3$  /*Kernel* >  $(q,r,s)$  and use the method *oriented\_side(p)*. This may pay off if many tests with respect to the plane are made. Nevertheless, unless the number type is exact, the constructed plane is only approximated, and round-off errors may lead *oriented side(p)* to return an orientation which is different from the orientation of *p*, *q*, *r*, and *s*.

In CGAL, we provide predicates in which such geometric decisions are made directly with a reference to the input points *p*, *q*, *r*, *s*, without an intermediary object like a plane. For the above test, the recommended way to get the result is to use *orientation(p,q,r,s)*. For exact number types, the situation is different. If several tests are to be made with the same plane, it pays off to construct the plane and to use *oriented side(p)*.

## <span id="page-598-1"></span>11.5 Extensible Kernel

This manual section describe how users can plug user defined geometric classes in existing CGAL kernels. This is best illustrated by an example.

## <span id="page-599-0"></span>11.5.1 Introduction

CGAL defines the concept of a geometry kernel. Such a kernel provides types, construction objects and generalized predicates. Most implementations of Computational Geometry algorithms and data structures in the basic library of CGAL were done in a way that classes or functions can be parametrized with a geometric traits class.

In most cases this geometric traits class must be a model of the CGAL geometry kernel concept (but there are some exceptions).

## <span id="page-599-1"></span>11.5.2 An Extensive Example

Assume you have the following point class, where the coordinates are stored in an array of *doubles*, where we have another data member *color*, which shows up in the constructor.  $\overline{a}$   $\overline{a}$   $\overline{$ 

```
#ifndef MY_POINTC2_H
#define MY_POINTC2_H
#include <CGAL/Origin.h>
#include <CGAL/Bbox_2.h>
class MyPointC2 {
private:
 double vec[2];
  int col;
public:
 MyPointC2()
    : col(0)
  {
    *vec = 0;
    *(vec+1) = 0;
  }
 MyPointC2(const double x, const double y, int c = 0)
    : col(c)
  {
    *vec = x;
    *(vec+1) = y;
  }
  const double& x() const { return *vec; }
  const double& y() const { return *(vec+1); }
  double & x() { return *vec; }
  double& y() { return *(vec+1); }
```

```
int color() const { return col; }
    int& color() { return col; }
    bool operator==(const MyPointC2 &p) const
     {
        return ( *vec == *(p.vec) ) && ( *(vec+1) == *(p.vec + 1) && ( col
       == p.col) );
    }
    bool operator!=(const MyPointC2 &p) const
     {
            return !(*this == p);
    }
 };
 #endif // MY_POINTC2_H
\overline{\phantom{a}} \overline{\phantom{a}} \overline{\
```
**File:** examples/Kernel\_23/MyPointC2.h

As said earlier the class is pretty minimalistic, for example it has no *bbox()* method. One might assume that a basic library algorithm which computes a bounding box (e.g, to compute the bounding box of a polygon), will not compile. Luckily it will, because it does not use of member functions of geometric objects, but it makes use of the functor *Kernel::Construct bbox 2*.

 $\sqrt{2}$   $\sqrt{2}$   $\sqrt{2$ 

To make the right thing happen with *MyPointC2* we have to provide the following functor.

```
#ifndef MYCONSTRUCT_BBOX_2_H
#define MYCONSTRUCT_BBOX_2_H
template <class ConstructBbox_2>
class MyConstruct_bbox_2 : public ConstructBbox_2 {
public:
    using ConstructBbox_2::operator();
    CGAL::Bbox_2 operator()(const MyPointC2& p) const {
        return CGAL::Bbox_2(p.x(), p.y(), p.x(), p.y());
    }
};
#endif //MYCONSTRUCT_BBOX_2_H
\overline{\phantom{a}} \overline{\phantom{a}} \overline{\
```
**File:** examples/Kernel\_23/MyConstruct\_bbox\_2.h

Things are similar for random access to the Cartesian coordinates of a point. As the coordinates are stored in an array of *doubles* we can use *double\** as random access iterator.  $\overline{a}$   $\overline{a}$   $\overline{$ 

```
#ifndef MYCONSTRUCT_COORD_ITERATOR_H
```

```
#define MYCONSTRUCT_COORD_ITERATOR_H
 class MyConstruct_coord_iterator {
public:
    const double* operator()(const MyPointC2& p)
     {
        return &p.x();
    }
    const double* operator()(const MyPointC2& p, int)
     {
        const double* pyptr = &p.y();
        pyptr++;
        return pyptr;
    }
 };
 #endif //MYCONSTRUCT_COORD_ITERATOR_H
\overline{\phantom{a}} \overline{\phantom{a}} \overline{\
```
**File:** examples/Kernel\_23/MyConstruct\_coord\_iterator.h

The last functor we have to provide is the one which constructs points. That is you are not forced to add the constructor with the *Origin* as parameter to your class, nor the constructor with homogeneous coordinates. The functor is a kind of glue layer between the CGAL algorithms and your class.

```
\sqrt{2} \sqrt{2} \sqrt{2} \sqrt{2} \sqrt{2} \sqrt{2} \sqrt{2} \sqrt{2} \sqrt{2} \sqrt{2} \sqrt{2} \sqrt{2} \sqrt{2} \sqrt{2} \sqrt{2} \sqrt{2} \sqrt{2} \sqrt{2} \sqrt{2} \sqrt{2} \sqrt{2} \sqrt{2} \sqrt{2} \sqrt{2} \sqrt{2} \sqrt{2} \sqrt{2} \sqrt{2#ifndef MYCONSTRUCT_POINT_2_H
#define MYCONSTRUCT_POINT_2_H
template <typename K, typename OldK>
class MyConstruct_point_2
{
  typedef typename K::RT RT;
  typedef typename K::Point_2 Point_2;
  typedef typename K::Line_2 Line_2;
  typedef typename Point_2::Rep Rep;
public:
  typedef Point_2 result_type;
  // Note : the CGAL::Return_base_tag is really internal CGAL stuff.
  // Unfortunately it is needed for optimizing away copy-constructions,
  // due to current lack of delegating constructors in the C++ standard.
  Rep // Point_2
  operator()(CGAL::Return_base_tag, CGAL::Origin o) const
  { return Rep(o); }
  Rep // Point_2
  operator()(CGAL::Return_base_tag, const RT& x, const RT& y) const
  { return Rep(x, y); }
  Rep // Point_2
  operator()(CGAL::Return_base_tag, const RT& x, const RT& y, const RT&
    w) const
   { return Rep(x, y, w); }
```

```
Point_2
 operator()(CGAL::Origin o) const
  { return MyPointC2(0, 0, 0); }
 Point_2
 operator()(const RT& x, const RT& y) const
 {
    return MyPointC2(x, y, 0);
 }
 Point_2
 operator()(const Line_2& l) const
 {
    typename OldK::Construct_point_2 base_operator;
   Point 2 p = base operator(1);
   return p;
 }
 Point_2
 operator()(const Line_2& l, int i) const
 {
   typename OldK::Construct_point_2 base_operator;
   return base_operator(l, i);
 }
 // We need this one, as such a functor is in the Filtered_kernel
 Point_2
 operator()(const RT& x, const RT& y, const RT& w) const
 {
   if(w != 1){
     return MyPointC2(x/w, y/w, 0);
    } else {
      return MyPointC2(x,y, 0);
    }
 }
};
#endif //MYCONSTRUCT_POINT_2_H
```
**File:** examples/Kernel\_23/MyConstruct\_point\_2.h

Now we are ready to put the puzzle together. We won't explain it in detail, but you see that there are *typedefs* to the new point class and the functors. All the other types are inherited.  $\overline{a}$   $\overline{a}$   $\overline{$ 

 $\left($   $\frac{1}{\sqrt{2}}\right)$   $\left($   $\frac{1}{\sqrt{2}}\right)$   $\left($   $\frac{1}{\sqrt{2}}\right)$   $\left($   $\frac{1}{\sqrt{2}}\right)$   $\left($   $\frac{1}{\sqrt{2}}\right)$   $\left($   $\frac{1}{\sqrt{2}}\right)$   $\left($   $\frac{1}{\sqrt{2}}\right)$   $\left($   $\frac{1}{\sqrt{2}}\right)$   $\left($   $\frac{1}{\sqrt{2}}\right)$   $\left($   $\frac{1}{\sqrt{2}}\right)$ 

```
#ifndef MYKERNEL_H
#define MYKERNEL_H
#include <CGAL/Cartesian.h>
#include "MyPointC2.h"
#include "MySegmentC2.h"
#include "MyConstruct_bbox_2.h"
#include "MyConstruct_coord_iterator.h"
```

```
#include "MyConstruct_point_2.h"
// K_ is the new kernel, and K_Base is the old kernel
template < typename K_, typename K_Base >
class MyCartesian_base
  : public K_Base::template Base<K_>::Type
{
 typedef typename K_Base::template Base<K_>::Type OldK;
public:
 typedef K_ Kernel;
 typedef MyPointC2 Point_2;
 typedef MySegmentC2<Kernel> Segment_2;
 typedef MyConstruct_point_2<Kernel, OldK> Construct_point_2;
 typedef const double* Cartesian_const_iterator_2;
 typedef MyConstruct_coord_iterator
   Construct_cartesian_const_iterator_2;
 typedef MyConstruct_bbox_2<typename OldK::Construct_bbox_2>
                                         Construct_bbox_2;
 Construct_point_2
 construct_point_2_object() const
 { return Construct_point_2(); }
 Construct_bbox_2
 construct_bbox_2_object() const
  { return Construct_bbox_2(); }
 Construct_cartesian_const_iterator_2
 construct_cartesian_const_iterator_2_object() const
  { return Construct_cartesian_const_iterator_2(); }
 template < typename Kernel2 >
 struct Base { typedef MyCartesian_base<Kernel2, K_Base> Type; };
};
template < typename FT_ >
struct MyKernel
 : public CGAL::Type_equality_wrapper<
              MyCartesian_base<MyKernel<FT_>, CGAL::Cartesian<FT_> >,
              MyKernel<FT_> >
{};
#endif // MYKERNEL_H
```

```
File: examples/Kernel_23/MyKernel.h
```
Finally, we give an example how this new kernel can be used. Predicates and constructions work with the new point, they can be a used to construct segments and triangles with, and data structures from the Basic Library, as the Delaunay triangulation work with them.

 $\overline{\phantom{a}}$   $\overline{\phantom{a}}$   $\overline{\$ 

The kernel itself can be made robust by plugging it in the *Filtered kernel*.

```
\overline{\phantom{a}}#include <CGAL/basic.h>
#include <CGAL/Filtered_kernel.h>
#include <CGAL/Delaunay_triangulation_2.h>
#include <CGAL/squared_distance_2.h>
#include <cassert>
#include "MyKernel.h"
#include "MyPointC2_iostream.h"
typedef MyKernel<double> MK;
typedef CGAL::Filtered_kernel_adaptor<MK> K;
typedef CGAL::Delaunay_triangulation_2<K> Delaunay_triangulation_2;
typedef K::Point_2 Point;
typedef K::Segment_2 Segment;
typedef K: Ray_2 Ray;
typedef K::Line_2 Line;
typedef K::Triangle_2 Triangle;
typedef K::Iso_rectangle_2 Iso_rectangle;
const int RED= 1;
const int BLACK=2;
int main()
{
 Point a(0,0), b(1,0), c(1,1), d(0,1);
 a.color()=RED;
 b.color()=BLACK;
 d.color()=RED;
 Delaunay_triangulation_2 dt;
 dt.insert(a);
 K::Orientation_2 orientation;
 orientation(a,b,c);
 Point p(1,2), q;
 p.color() = RED;
  q.color() = BLACK;
  std::cout << p << std::endl;
 K::Compute_squared_distance_2 squared_distance;
  std::cout << "squared_distance(a, b) == "
           << squared_distance(a, b) << std::endl;
  Segment s1(p,q), s2(a, c);
 K::Construct_midpoint_2 construct_midpoint_2;
  Point mp = construct_midpoint_2(p,q);
  assert(s1.source().color() == RED);
```

```
K::Intersect_2 intersection;
 CGAL::Object o = intersection(s1, s2);
 K::Construct_cartesian_const_iterator_2 construct_it;
 K::Cartesian_const_iterator_2 cit = construct_it(a);
 assert(*cit == a.x());
 cit = construct_it(a,0);
 cit--;
 assert(*cit == a.y());
 Line l1(a,b), l2(p, q);
 intersection(l1, l2);
 intersection(s1, l1);
 Ray r1(d,b), r2(d,c);
 intersection(r1, r2);
 intersection(r1, l1);
 squared_distance(r1, r2);
 squared_distance(r1, l2);
 squared_distance(r1, s2);
 Triangle t1(a,b,c), t2(a,c,d);
 intersection(t1, t2);
 intersection(t1, l1);
 intersection(t1, s1);
 intersection(t1, r1);
 Iso_rectangle i1(a,c), i2(d,p);
 intersection(i1, i2);
 intersection(i1, s1);
 intersection(i1, r1);
 intersection(i1, l1);
 t1.orientation();
 std::cout << s1.source() << std::endl;
 std::cout << t1.bbox() << std::endl;
 std::cout << "done" << std::endl;
 return 0;
}
```
 $\overline{\phantom{a}}$   $\overline{\phantom{a}}$   $\overline{\$ 

### <span id="page-606-0"></span>11.5.3 Limitations

The point class must have member functions *x()* and *y()* (and *z()* for the 3d point). We will probably introduce function objects that take care of coordinate access.

As we enforce type equality between *MyKernel::Point 2* and *Point 2*<*MyKernel*>, the constructor with the color as third argument is not available.

## <span id="page-606-1"></span>11.6 Projection Traits Classes

It is sometimes useful to apply 2D algorithms to the projection of 3D points on a plane. Examples are triangulated terrains, which are points with elevation, or surface reconstruction from parallel slices, where one wants to check the simplicity or orientation of polygons.

For this purpose CGAL provides several projection traits classes, which are a model of traits class concepts of 2D triangulations, 2D polygon and 2D convex hull traits classes. The projection traits classes are listed in the "*Is Model for the Concepts*" sections of the concepts.

## <span id="page-606-2"></span>11.7 Design and Implementation History

At a meeting at Utrecht University in January 1995, Olivier Devillers, Andreas Fabri, Wolfgang Freiseisen, Geert-Jan Giezeman, Mark Overmars, Stefan Schirra, Otfried Schwarzkopf (now Otfried Cheong), and Sven Schönherr discussed the foundations of the CGAL kernel. Many design and software engineering issues were addressed, e.g. naming conventions, coupling of classes (flat versus deep class hierarchy), memory allocation, programming conventions, mutability of atomic objects, points and vectors, storing additional information, orthogonality of operations on the kernel objects, viewing non-constant-size objects like polygons as dynamic data structures (and hence not as part of the (innermost) kernel).

The people attending the meeting delegated the compilation of a draft specification to Stefan Schirra. The resulting draft specification was intentionally modeled on CGAL's precursors C++GAL and PLAGEO as well as on the geometric part of LEDA. The specification already featured coexistence of Cartesian and homogeneous representation of point/vector data and parameterization by number type(s). During the discussion of the draft a kernel design group was formed. The members of this group were Andreas Fabri, Geert-Jan Giezeman, Lutz Kettner, Stefan Schirra, and Sven Schönherr. The work of the kernel design group led to significant changes and improvements of the original design, e.g. the strong separation between points and vectors. Probably the most important enhancement was the design of a common superstructure for the previously uncoupled Cartesian and homogeneous representations. One can say, that the kernel was designed by this group. The kernel was later revised based on suggestions by Hervé Brönnimann, Bernd Gärtner, Michael Hoffmann, and Lutz Kettner.

A first version of the kernel was internally made available at the beginning of the CGAL-project (ESPRIT LTR IV project number 21957). Since then many more people contributed to the evolution of the kernel through discussions on the CGAL mailing lists. The implementation based on Cartesian representation was (initially) provided by Andreas Fabri, the homogeneous representation (initially) by Stefan Schirra. Intersection and distance computations were implemented by Geert-Jan Giezeman. Further work has been done by Susan Hert on the overall maintenance of the kernel. Philippe Guigue has provided efficient intersection tests for 3D triangles. Andreas Fabri, Michael Hoffmann and Sylvain Pion have improved the support for the extensibility

and adaptability of the kernel. Pedro Machado Manhães de Castro and Monique Teillaud introduced 3D circles. In 2010, Pierre Alliez, Stéphane Tayeb and Camille Wormser added intersection constructions for 3D triangles and efficient intersection tests for bounding boxes.

## <span id="page-607-0"></span>11.7.1 Acknowledgment

This work was supported by the Graduiertenkolleg 'Algorithmische Diskrete Mathematik', under grant DFG We 1265/2-1, and by ESPRIT IV Long Term Research Projects No. 21957 (CGAL) and No. 28155 (GALIA).

# 2D and 3D Geometry Kernel Reference Manual

<span id="page-608-0"></span>*Herve Br ´ onnimann, Andreas Fabri, Geert-Jan Giezeman, Susan Hert, Michael Hoffmann, Lutz Kettner, Sylvain ¨ Pion, and Stefan Schirra*

The following pages give a complete overview on the functionality provided in the kernel.

### Concepts

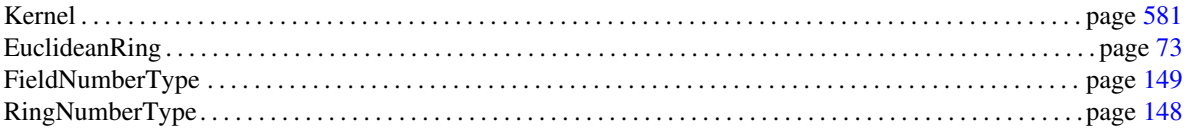

## Kernel Classes and Operations

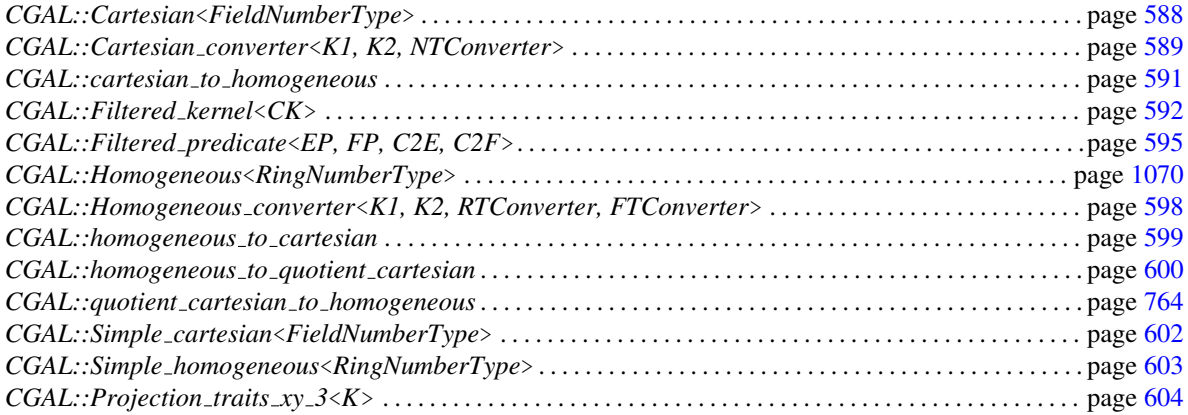

## Predefined Kernels

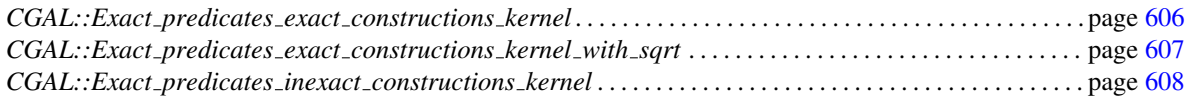

## **Classes for 2D Geometry**

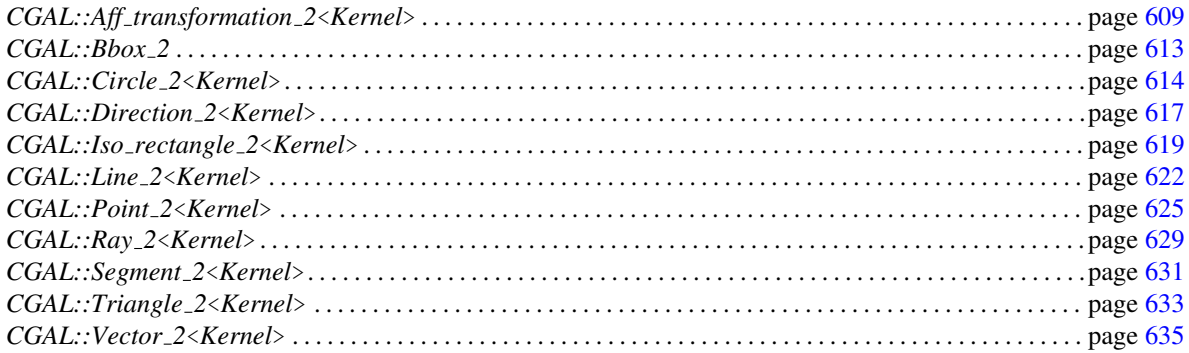

## **Classes for 3D Geometry**

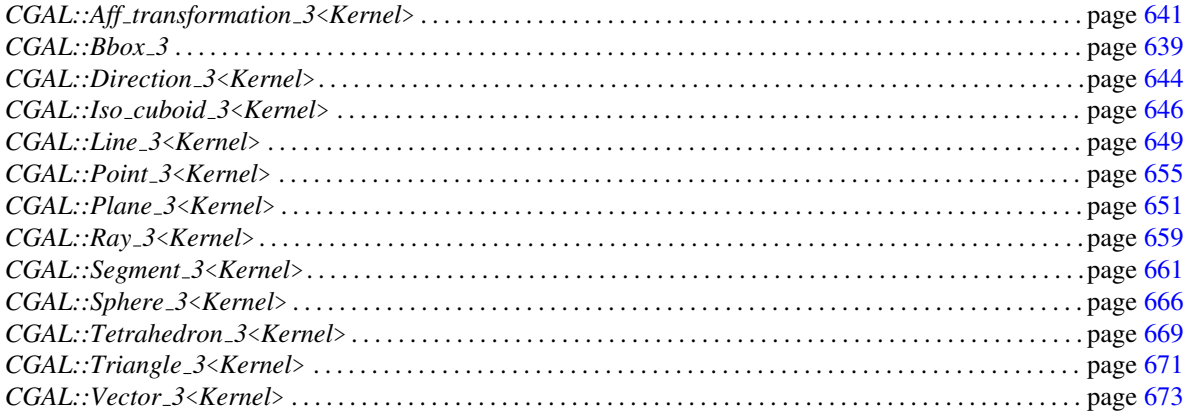

## **Classes for dD Geometry**

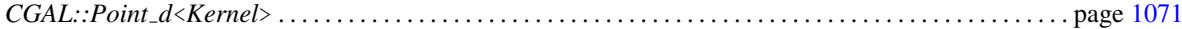

## **Constants and Enumerations**

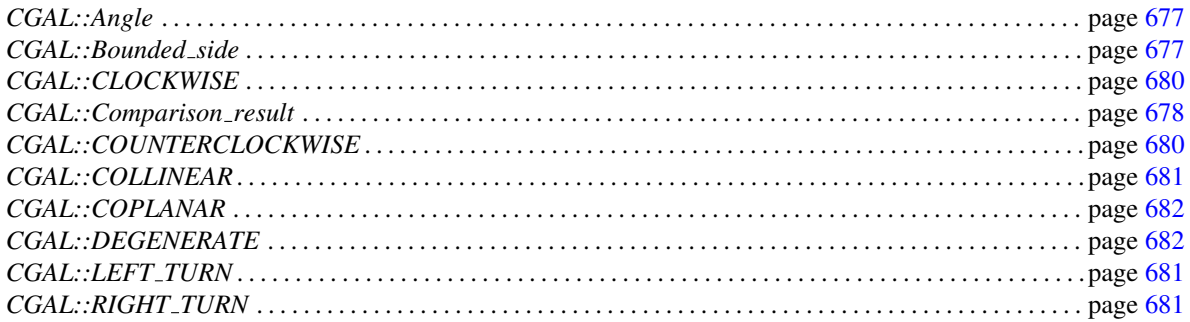

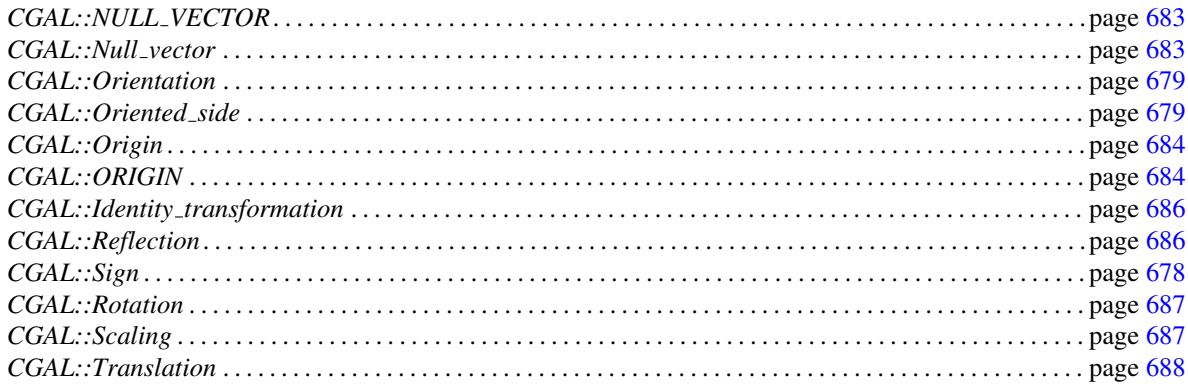

## **Distance and Intersection Operations**

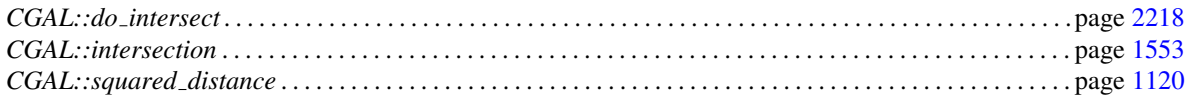

## **Predicates and Constructions**

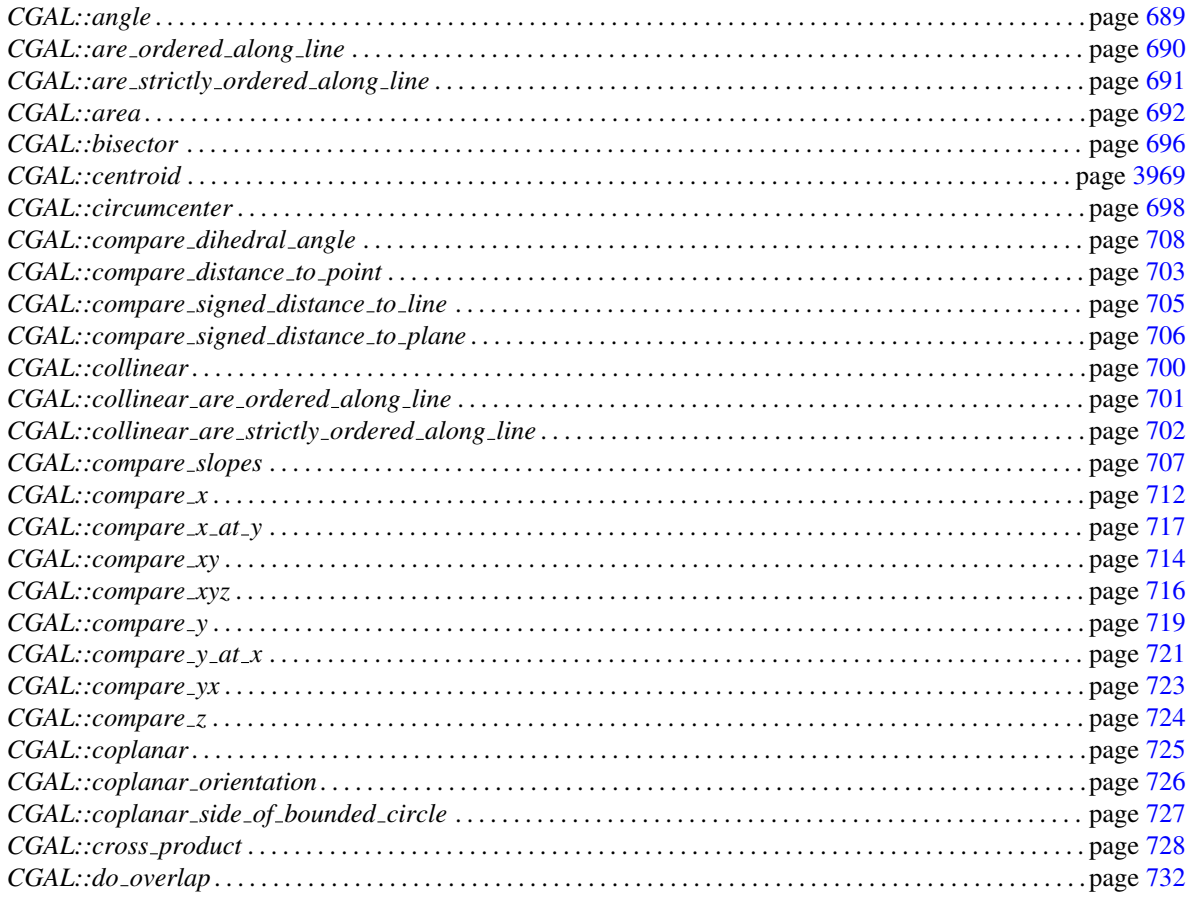

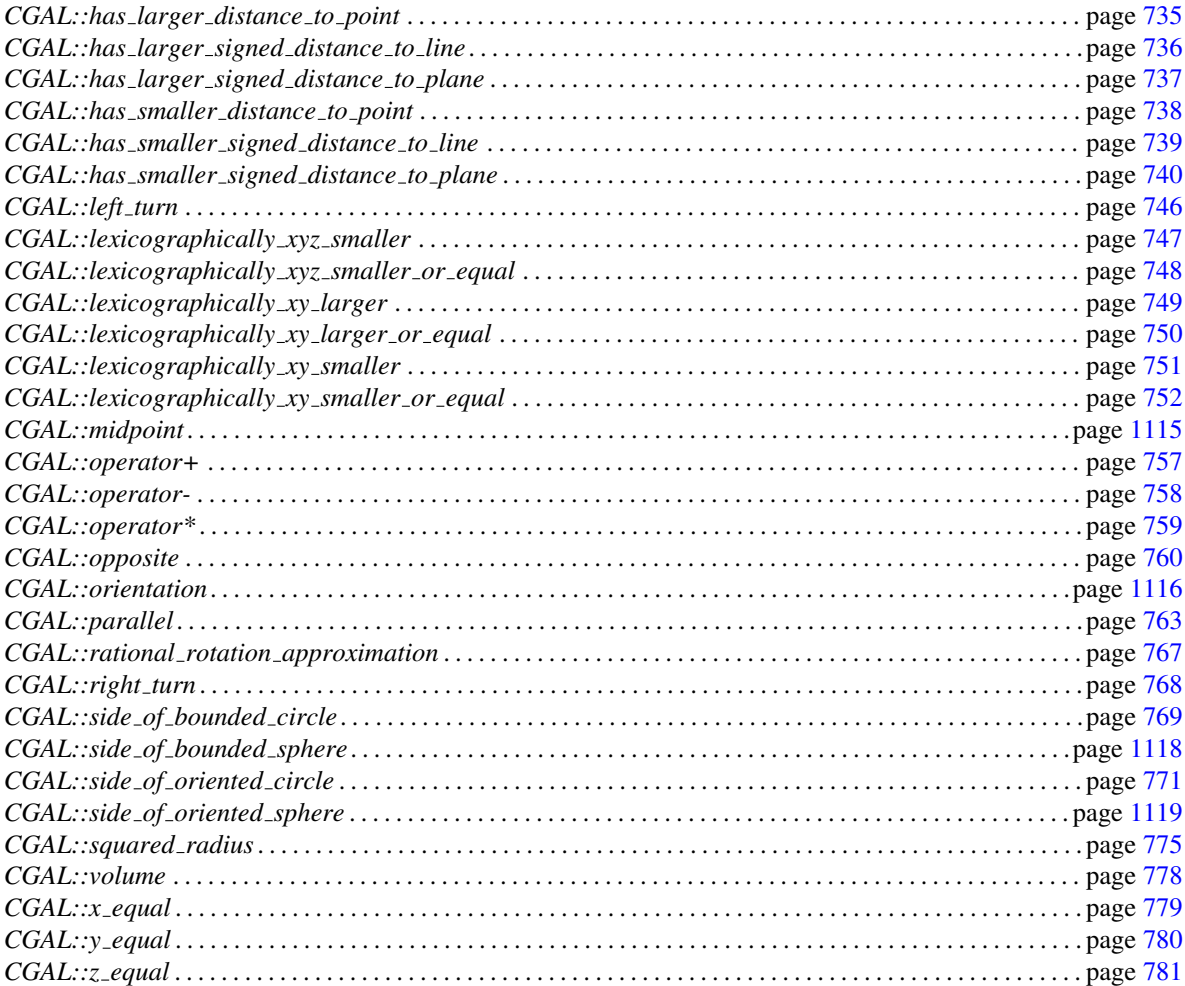
## 11.8 Concepts

## Kernel

<span id="page-612-0"></span>The concept of a *kernel* is defined by a set of requirements on the provision of certain types and access member functions to create objects of these types. The types are function object classes to be used within the algorithms and data structures of CGAL. This allows you to use any model of a kernel as a traits class in the CGAL algorithms and data structures, unless they require types beyond those provided by a kernel.

A kernel provides types, construction objects, and generalized predicates. The former replace constructors of the kernel classes and constructive procedures in the kernel. There are also function objects replacing operators, especially for equality testing.

## Has Models

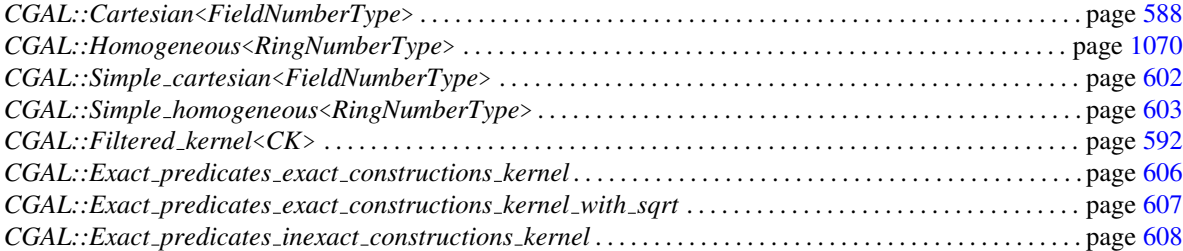

## **Types**

*Kernel:: FT* a model of *FieldNumberType Kernel:: RT* a model of *RingNumberType* 

The following types describe the return types of predicates. They typically map to *bool* and CGAL kernel enum types, except when an interval arithmetic number type is used such as within the filtering kernels, in which case it is *Uncertain*<*bool*> or similar.

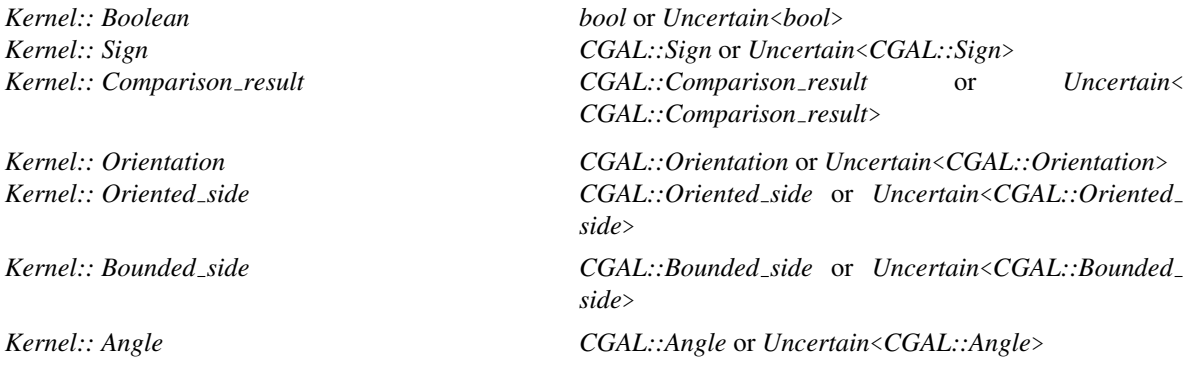

## **Constants**

A Boolean value indicating whether the predicates are filtered (as in *Filtered kernel*). This helps propagating such decisions to traits classes which are built on top of a kernel, so that they can decide to filter their own predicates or not.

#### Coordinate Access

*Kernel:: Cartesian const iterator 2* a model of *Kernel::CartesianConstIterator 2*

#### Geometric Objects

#### Constructions

- *Kernel:: Construct point 2* a model of *Kernel::ConstructPoint 2 Kernel:: Construct\_vector\_2* a model of *Kernel:: ConstructVector\_2 Kernel:: Construct direction 2* a model of *Kernel::ConstructDirection 2 Kernel:: Construct segment 2* a model of *Kernel::ConstructSegment 2 Kernel:: Construct line 2* a model of *Kernel::ConstructLine 2 Kernel:: Construct ray 2* a model of *Kernel::ConstructRay 2 Kernel:: Construct circle 2* a model of *Kernel::ConstructCircle 2 Kernel:: Construct triangle 2* a model of *Kernel::ConstructTriangle 2 Kernel:: Construct iso rectangle 2* a model of *Kernel::ConstructIsoRectangle 2 Kernel:: Construct object 2* a model of *Kernel::ConstructObject 2 Kernel:: Construct scaled vector 2* a model of *Kernel::ConstructScaledVector 2 Kernel:: Construct point on 2* a model of *Kernel::ConstructPointOn 2 Kernel:: Construct\_vertex\_2* a model of *Kernel:: ConstructVertex\_2 Kernel:: Construct bbox 2* a model of *Kernel::ConstructBbox 2 Kernel:: Construct max vertex 2* a model of *Kernel::ConstructMaxVertex 2 Kernel:: Construct midpoint 2* a model of *Kernel::ConstructMidpoint 2*
- *Kernel:: Point 2* a model of *Kernel::Point 2 Kernel:: Vector\_2* **a** model of *Kernel:: Vector\_2 Kernel:: Direction 2* a model of *Kernel::Direction 2 Kernel:: Line 2* a model of *Kernel::Line 2 Kernel:: Ray\_2* a model of *Kernel::Ray\_2 Kernel:: Segment* 2 **a** model of *Kernel:: Segment* 2 *Kernel:: Triangle 2* a model of *Kernel::Triangle 2 Kernel:: Iso rectangle 2* a model of *Kernel::IsoRectangle 2 Kernel:: Circle 2* a model of *Kernel::Circle 2 Kernel:: Object 2* a model of *Kernel::Object 2*
- *Kernel:: Construct translated point 2* a model of *Kernel::ConstructTranslatedPoint 2 Kernel:: Construct projected point 2* a model of *Kernel::ConstructProjectedPoint 2 Kernel:: Construct projected xy point 2* a model of *Kernel::ConstructProjectedXYPoint 2 Kernel:: Construct cartesian const iterator 2* a model of *Kernel::ConstructCartesianConstIterator 2 Kernel:: Construct perpendicular vector 2* a model of *Kernel::ConstructPerpendicularVector 2 Kernel:: Construct perpendicular direction 2* a model of *Kernel::ConstructPerpendicularDirection 2 Kernel:: Construct perpendicular line 2* a model of *Kernel::ConstructPerpendicularLine 2*

*Kernel:: Construct equidistant line 3* a model of *Kernel::ConstructEquidistantLine 3 Kernel:: Construct min vertex 2* a model of *Kernel::ConstructMinVertex 2 Kernel:: Construct center 2* a model of *Kernel::ConstructCenter 2 Kernel:: Construct centroid 2* a model of *Kernel::ConstructCentroid 2 Kernel:: Construct circumcenter 2* a model of *Kernel::ConstructCircumcenter 2 Kernel:: Construct bisector 2* a model of *Kernel::ConstructBisector 2 Kernel:: Construct opposite direction 2* a model of *Kernel::ConstructOppositeDirection 2 Kernel:: Construct opposite segment 2* a model of *Kernel::ConstructOppositeSegment 2 Kernel:: Construct opposite ray 2* a model of *Kernel::ConstructOppositeRay 2 Kernel:: Construct opposite line 2* a model of *Kernel::ConstructOppositeLine 2 Kernel:: Construct opposite triangle 2* a model of *Kernel::ConstructOppositeTriangle 2 Kernel:: Construct opposite circle 2* a model of *Kernel::ConstructOppositeCircle 2 Kernel:: Construct opposite vector 2* a model of *Kernel::ConstructOppositeVector 2*

If the result type is not determined, there is no *Construct* prefix:

*Kernel:: Intersect 2* a model of *Kernel::Intersect 2 Kernel:: Assign 2* a model of *Kernel::Assign 2*

If the result type is a number type, the prefix is *Compute* :

*Kernel:: Compute area 2* a model of *Kernel::ComputeArea 2*

*Kernel:: Compute squared distance 2* a model of *Kernel::ComputeSquaredDistance 2 Kernel:: Compute squared length 2* a model of *Kernel::ComputeSquaredLength 2 Kernel:: Compute squared radius 2* a model of *Kernel::ComputeSquaredRadius 2 Kernel:: Compute determinant 2* a model of *Kernel::ComputeDeterminant 2*

#### Generalized Predicates

*Kernel:: Angle 2* a model of *Kernel::Angle 2 Kernel:: Equal 2* a model of *Kernel::Equal 2 Kernel:: Equal x 2* a model of *Kernel::EqualX 2 Kernel:: Equal y 2* a model of *Kernel::EqualY 2 Kernel:: Less x 2* a model of *Kernel::LessX 2 Kernel:: Less y 2* a model of *Kernel::LessY 2 Kernel:: Less xy 2* a model of *Kernel::LessXY 2 Kernel:: Less yx 2* a model of *Kernel::LessYX 2 Kernel:: Compare x 2* a model of *Kernel::CompareX 2 Kernel:: Compare x at y 2* a model of *Kernel::CompareXAtY 2 Kernel:: Compare y 2* a model of *Kernel::CompareY 2 Kernel:: Compare xy 2* a model of *Kernel::CompareXY 2 Kernel:: Compare yx 2* a model of *Kernel::CompareYX 2 Kernel:: Compare y at x 2* a model of *Kernel::CompareYAtX 2 Kernel:: Compare distance 2* a model of *Kernel::CompareDistance 2 Kernel:: Compare slope 2* a model of *Kernel::CompareSlope 2 Kernel:: Less distance to point 2* a model of *Kernel::LessDistanceToPoint 2 Kernel:: Less rotate ccw 2* a model of *Kernel::LessRotateCCW 2 Kernel:: Left turn 2* a model of *Kernel::LeftTurn 2 Kernel:: Collinear 2* a model of *Kernel::Collinear 2 Kernel:: Orientation 2* a model of *Kernel::Orientation 2*

*Kernel:: Compare angle with x axis 2* a model of *Kernel::CompareAngleWithXAxis 2 Kernel:: Less signed distance to line 2* a model of *Kernel::LessSignedDistanceToLine 2 Kernel:: Side of oriented circle 2* a model of *Kernel::SideOfOrientedCircle 2*

*Kernel:: Side of bounded circle 2* a model of *Kernel::SideOfBoundedCircle 2 Kernel:: Is horizontal 2* a model of *Kernel::IsHorizontal 2 Kernel:: Is vertical 2* a model of *Kernel::IsVertical 2 Kernel:: Is degenerate 2* a model of *Kernel::IsDegenerate 2 Kernel:: Has on 2* a model of *Kernel::HasOn 2 Kernel:: Collinear has on 2* a model of *Kernel::CollinearHasOn 2 Kernel:: Has on bounded side 2* a model of *Kernel::HasOnBoundedSide 2 Kernel:: Has on unbounded side 2* a model of *Kernel::HasOnUnboundedSide 2 Kernel:: Has on boundary 2* a model of *Kernel::HasOnBoundary 2 Kernel:: Has on positive side 2* a model of *Kernel::HasOnPositiveSide 2 Kernel:: Has on negative side 2* a model of *Kernel::HasOnNegativeSide 2 Kernel:: Oriented side 2* a model of *Kernel::OrientedSide 2 Kernel:: Bounded side 2* a model of *Kernel::BoundedSide 2 Kernel:: Are parallel 2* a model of *Kernel::AreParallel 2 Kernel:: Are ordered along line 2* a model of *Kernel::AreOrderedAlongLine 2 Kernel:: Are strictly ordered along line 2* a model of *Kernel::AreStrictlyOrderedAlongLine 2 Kernel:: Collinear are ordered along line 2* a model of *Kernel::CollinearAreOrderedAlongLine 2 Kernel:: Collinear are strictly ordered along line 2*

a model of *Kernel::CollinearAreStrictlyOrderedAlongLine 2 Kernel:: Counterclockwise in between 2* a model of *Kernel::CounterclockwiseInBetween 2*

*Kernel:: Do intersect 2* a model of *Kernel::DoIntersect 2*

#### Three-dimensional Kernel

#### Coordinate Access

## *Kernel:: Cartesian const iterator 3* a model of *Kernel::CartesianConstIterator 3*

## Geometric Objects

*Kernel:: Point 3* a model of *Kernel::Point 3*

### Constructions

*Kernel:: Vector 3* a model of *Kernel::Vector 3 Kernel:: Direction 3* a model of *Kernel::Direction 3 Kernel:: Iso cuboid 3* a model of *Kernel::IsoCuboid 3 Kernel:: Line 3* a model of *Kernel::Line 3 Kernel:: Ray 3* a model of *Kernel::Ray 3 Kernel:: Circle 3* a model of *Kernel::Circle 3 Kernel:: Sphere 3* a model of *Kernel::Sphere 3 Kernel:: Segment* 3 **a** model of *Kernel:: Segment* 3 *Kernel:: Plane 3* a model of *Kernel::Plane 3 Kernel:: Triangle 3* a model of *Kernel::Triangle 3 Kernel:: Tetrahedron 3* a model of *Kernel::Tetrahedron 3 Kernel:: Object 3* a model of *Kernel::Object 3*

*Kernel:: Construct point 3* a model of *Kernel::ConstructPoint 3 Kernel:: Construct vector 3* a model of *Kernel::ConstructVector 3*

*Kernel:: Construct plane 3* a model of *Kernel::ConstructPlane 3 Kernel:: Construct iso cuboid 3* a model of *Kernel::ConstructIsoCuboid 3 Kernel:: Construct line 3* a model of *Kernel::ConstructLine 3 Kernel:: Construct ray 3* a model of *Kernel::ConstructRay 3 Kernel:: Construct sphere 3* a model of *Kernel::ConstructSphere 3 Kernel:: Construct segment 3* a model of *Kernel::ConstructSegment 3 Kernel:: Construct triangle 3* a model of *Kernel::ConstructTriangle 3 Kernel:: Construct tetrahedron 3* a model of *Kernel::ConstructTetrahedron 3 Kernel:: Construct object 3* a model of *Kernel::ConstructObject 3 Kernel:: Construct scaled vector 3* a model of *Kernel::ConstructScaledVector 3 Kernel:: Construct point on 3* a model of *Kernel::ConstructPointOn 3 Kernel:: Construct lifted point 3* a model of *Kernel::ConstructLiftedPoint 3 Kernel:: Construct vertex 3* a model of *Kernel::ConstructVertex 3 Kernel:: Construct bbox 3* a model of *Kernel::ConstructBbox 3 Kernel:: Construct base vector 3* a model of *Kernel::ConstructBaseVector 3 Kernel:: Construct radical plane 3* a model of *Kernel::ConstructRadicalPlane 3 Kernel:: Construct midpoint 3* a model of *Kernel::ConstructMidpoint 3 Kernel:: Construct center 3* a model of *Kernel::ConstructCenter 3 Kernel:: Construct centroid 3* a model of *Kernel::ConstructCentroid 3 Kernel:: Construct circumcenter 3* a model of *Kernel::ConstructCircumcenter 3 Kernel:: Construct bisector 3* a model of *Kernel::ConstructBisector 3 Kernel:: Construct opposite ray 3* a model of *Kernel::ConstructOppositeRay 3 Kernel:: Construct opposite line 3* a model of *Kernel::ConstructOppositeLine 3 Kernel:: Construct opposite vector 3* a model of *Kernel::ConstructOppositeVector 3*

*Kernel:: Construct direction 3* a model of *Kernel::ConstructDirection 3 Kernel:: Construct translated point 3* a model of *Kernel::ConstructTranslatedPoint 3 Kernel:: Construct projected point 3* a model of *Kernel::ConstructProjectedPoint 3 Kernel:: Construct cartesian const iterator 3* a model of *Kernel::ConstructCartesianConstIterator 3 Kernel:: Construct supporting plane 3* a model of *Kernel::ConstructSupportingPlane 3 Kernel:: Construct orthogonal vector 3* a model of *Kernel::ConstructOrthogonalVector 3 Kernel:: Construct perpendicular plane 3* a model of *Kernel::ConstructPerpendicularPlane 3 Kernel:: Construct perpendicular line 3* a model of *Kernel::ConstructPerpendicularLine 3 Kernel:: Construct cross product vector 3* a model of *Kernel::ConstructCrossProductVector 3 Kernel:: Construct opposite direction 3* a model of *Kernel::ConstructOppositeDirection 3 Kernel:: Construct opposite segment 3* a model of *Kernel::ConstructOppositeSegment 3 Kernel:: Construct opposite plane 3* a model of *Kernel::ConstructOppositePlane 3 Kernel:: Construct opposite sphere 3* a model of *Kernel::ConstructOppositeSphere 3*

If the result type is not determined, there is no *Construct* prefix:

*Kernel:: Intersect 3* a model of *Kernel::Intersect 3 Kernel:: Assign 3* a model of *Kernel::Assign 3*

If the result type is a number type, the prefix is *Compute* :

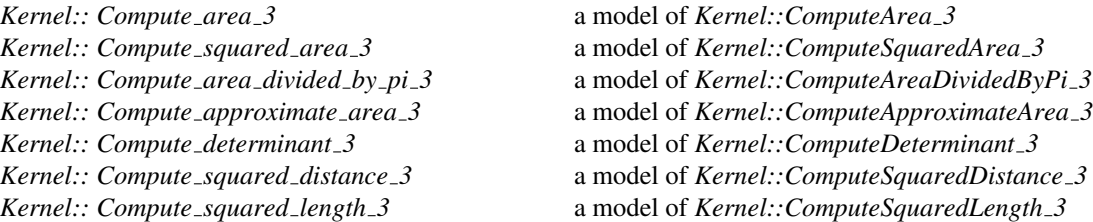

*Kernel:: Compute squared length divided by pi square 3*

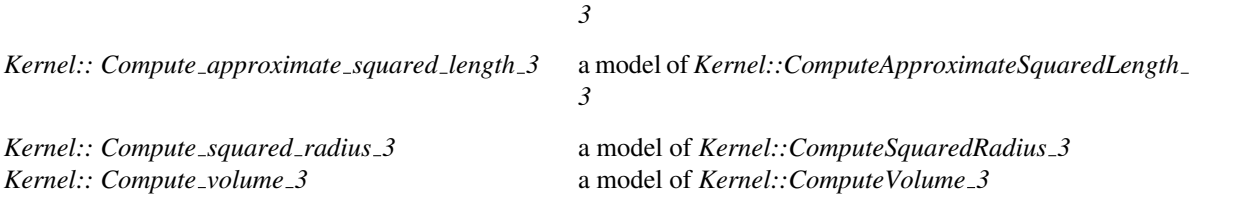

a model of *Kernel::ComputeSquaredLengthDividedByPiSquare*

#### Generalized Predicates

*Kernel:: Angle 3* a model of *Kernel::Angle 3 Kernel:: Equal 3* a model of *Kernel::Equal 3 Kernel:: Equal x 3* a model of *Kernel::EqualX 3 Kernel:: Equal y 3* a model of *Kernel::EqualY 3 Kernel:: Equal z 3* a model of *Kernel::EqualZ 3 Kernel:: Equal xy 3* a model of *Kernel::EqualXY 3 Kernel:: Less x 3* a model of *Kernel::LessX 3 Kernel:: Less y 3* a model of *Kernel::LessY 3 Kernel:: Less z 3* a model of *Kernel::LessZ 3 Kernel:: Less xy 3* a model of *Kernel::LessXY 3 Kernel:: Less xyz 3* a model of *Kernel::LessXYZ 3 Kernel:: Compare x 3* a model of *Kernel::CompareX 3 Kernel:: Compare y 3* a model of *Kernel::CompareY 3 Kernel:: Compare z 3* a model of *Kernel::CompareZ 3 Kernel:: Compare xy 3* a model of *Kernel::CompareXY 3 Kernel:: Compare xyz 3* a model of *Kernel::CompareXYZ 3 Kernel:: Less signed distance to plane 3* a model of *Kernel::LessSignedDistanceToPlane 3 Kernel:: Less distance to point 3* a model of *Kernel::LessDistanceToPoint 3 Kernel:: Compare dihedral angle 3* a model of *Kernel::CompareDihedralAngle 3 Kernel:: Compare distance 3* a model of *Kernel::CompareDistance 3 Kernel:: Collinear 3* a model of *Kernel::Collinear 3 Kernel:: Coplanar 3* a model of *Kernel::Coplanar 3 Kernel:: Orientation 3* a model of *Kernel::Orientation 3 Kernel:: Coplanar orientation 3* a model of *Kernel::CoplanarOrientation 3 Kernel:: Coplanar side of bounded circle 3* a model of *Kernel::CoplanarSideOfBoundedCircle 3 Kernel:: Side of oriented sphere 3* a model of *Kernel::SideOfOrientedSphere 3 Kernel:: Side of bounded sphere 3* a model of *Kernel::SideOfBoundedSphere 3 Kernel:: Is degenerate 3* a model of *Kernel::IsDegenerate 3 Kernel:: Has on 3* a model of *Kernel::HasOn 3 Kernel:: Has on bounded side 3* a model of *Kernel::HasOnBoundedSide 3 Kernel:: Has on unbounded side 3* a model of *Kernel::HasOnUnboundedSide 3 Kernel:: Has on boundary 3* a model of *Kernel::HasOnBoundary 3 Kernel:: Has on positive side 3* a model of *Kernel::HasOnPositiveSide 3 Kernel:: Has on negative side 3* a model of *Kernel::HasOnNegativeSide 3 Kernel:: Oriented side 3* a model of *Kernel::OrientedSide 3 Kernel:: Bounded side 3* a model of *Kernel::BoundedSide 3 Kernel:: Are parallel 3* a model of *Kernel::AreParallel 3 Kernel:: Are ordered along line 3* a model of *Kernel::AreOrderedAlongLine 3 Kernel:: Are strictly ordered along line 3* a model of *Kernel::AreStrictlyOrderedAlongLine 3 Kernel:: Collinear are ordered along line 3* a model of *Kernel::CollinearAreOrderedAlongLine 3* *Kernel:: Collinear are strictly ordered along line 3*

a model of *Kernel::CollinearAreStrictlyOrderedAlongLine 3 Kernel:: Do intersect 3* a model of *Kernel::DoIntersect 3*

## **Operations**

For each of the function objects above, there must exist a member function that requires no arguments and returns an instance of that function object. The name of the member function is the uncapitalized name of the type returned with the suffix *object* appended. For example, for the function object *Kernel::Construct vector 2* the following member function must exist:

*Kernel::Construct vector 2 kernel.construct vector 2 object() const*

See Also *Kernel d*

## 11.9 Kernel Classes and Operations

## CGAL::Cartesian<FieldNumberType>

<span id="page-619-0"></span>#*include* <*CGAL/Cartesian.h*>

## Definition

A model for *Kernel* that uses Cartesian coordinates to represent the geometric objects. In order for *Cartesian*< *FieldNumberType>* to model Euclidean geometry in  $E^2$  and/or  $E^3$ , for some mathematical field *E* (*e.g.*, the rationals Q or the reals R), the template parameter *FieldNumberType* must model the mathematical field *E*. That is, the field operations on this number type must compute the mathematically correct results. If the number type provided as a model for *FieldNumberType* is only an approximation of a field (such as the built-in type *double*), then the geometry provided by the kernel is only an approximation of Euclidean geometry.

#### Is Model for the Concepts

Kernel . . . . . . . . . . . . . . . . . . . . . . . . . . . . . . . . . . . . . . . . . . . . . . . . . . . . . . . . . . . . . . . . . . . . . . . . . . . . . . . . . . . . . . page [581](#page-612-0)

#### Types

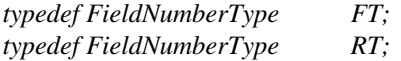

#### Implementation

All geometric objects in *Cartesian*<*FieldNumberType*> are reference counted.

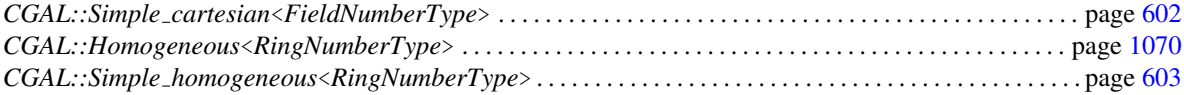

# CGAL::Cartesian converter<K1, K2, NTConverter>

#### <span id="page-620-0"></span>Definition

*Cartesian converter*<*K1, K2, NTConverter*>converts objects from the kernel traits *K1* to the kernel traits *K2* using *Converter* to do the conversion. Those traits must be of the form *Cartesian*<*FT1*> and *Cartesian*<*FT2*> (or the equivalent with *Simple cartesian*). It then provides the following operators to convert objects from *K1* to *K2*.

The third template parameter *NTConverter* is a function object that must provide *K2::FT operator()(K1::FT n)* that converts *n* to an *K2::FT* which has the same value.

The default value of this parameter is *CGAL::NT converter*<*K1::FT, K2::FT*>.

#*include* <*CGAL/Cartesian converter.h*>

#### **Creation**

*Cartesian converter*<*K1, K2, NTConverter*> *conv*;

Default constructor.

#### **Operations**

*K2::Point 2 conv.operator()( K1::Point 2 p)*

returns a *K2::Point 2* which coordinates are those of *p*, converted by *NTConverter*.

Similar operators are defined for the other kernel traits types *Point 3*, *Vector 2*...

#### Example

In the following example, we compute exactly the intersection point between a line and a triangle, and we then create a double approximation of this point.

```
\overline{\phantom{a}} \overline{\phantom{a}} \overline{\#include <CGAL/Simple_cartesian.h>
#include <CGAL/Quotient.h>
#include <CGAL/MP_Float.h>
#include <CGAL/Cartesian_converter.h>
typedef CGAL::Simple_cartesian<double> IK;
typedef CGAL::Simple_cartesian<CGAL::Quotient<CGAL::MP_Float> > EK;
typedef CGAL::Cartesian_converter<IK,EK>
      IK_to_EK;
typedef CGAL::Cartesian_converter<EK,IK>
      EK_to_IK;
```

```
int main(){
  IK::Triangle_3 t1(
   IK::Point_3(0.,0.,0.),
    IK::Point_3(1.,0.,-1.),
   IK::Point_3(0.,1.,3.)
 );
  IK::Line_3 l1(
    IK::Point_3(0.2,0.25,-7),
   IK::Point_3(0.25,0.3,4)
 );
  IK_to_EK to_exact;
 EK::Triangle_3 t2=to_exact(t1);
 EK::Line_3 l2=to_exact(l1);
 CGAL::Object inter=CGAL::intersection(t2,l2);
  const EK::Point_3& exact_pt=CGAL::object_cast<EK::Point_3>(inter);
 EK_to_IK to_inexact;
  IK::Point_3 inexact_pt = to_inexact(exact_pt);
  return 0;
}
```
**File:** examples/Kernel\_23/cartesian\_converter.cpp

## See Also

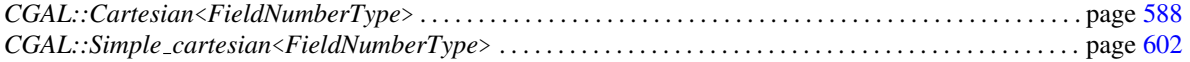

 $\overline{\phantom{a}}$   $\overline{\phantom{a}}$   $\overline{\$ 

# CGAL::cartesian\_to\_homogeneous

<span id="page-622-0"></span>#*include* <*CGAL/cartesian homogeneous conversion.h*>

*Point 2*< *Homogeneous*<*RT*> > *cartesian to homogeneous( Point 2*< *Cartesian*<*RT*> > *cp)*

converts 2d point *cp* with Cartesian representation into a 2d point with homogeneous representation with the same number type.

*Point 3*< *Homogeneous*<*RT*> > *cartesian to homogeneous( Point 3*< *Cartesian*<*RT*> > *cp)*

converts 3d point *cp* with Cartesian representation into a 3d point with homogeneous representation with the same number type.

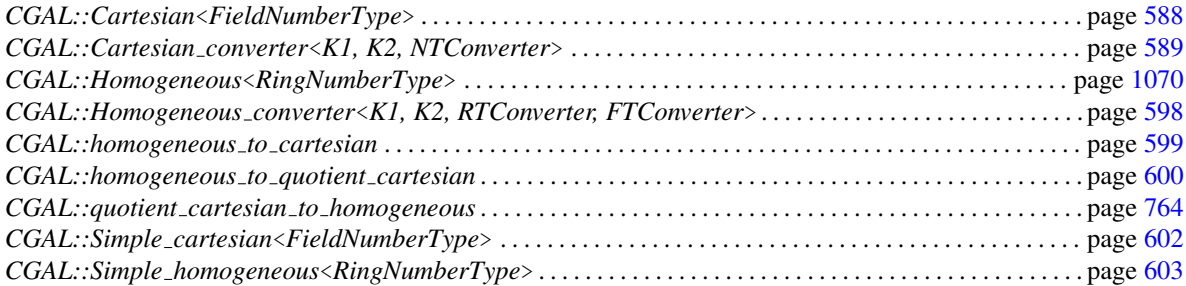

# <span id="page-623-0"></span>CGAL::Filtered kernel<CK>

#### Definition

*Filtered\_kernel* < *CK*>is a kernel that uses the filtering technique based on interval arithmetic from [\[BBP01\]](#page-4515-0) to achieve exact and efficient predicates. In addition, a few selected important predicates are implemented using the formally proved, semi-static, filtering techniques from [\[MP05\]](#page-4523-0).

The geometric constructions are exactly those of the kernel *CK*, which means that they are not necessarily exact.

#*include* <*CGAL/Filtered kernel.h*>

#### Parameters

The first parameter, *CK*, is the "Construction Kernel", namely the kernel from which are taken the types of the geometric objects as well as the geometric constructions.

The second parameter, *UseStaticFilters*, is a Boolean value which activates or not an additional layer of semistatic filters. It defaults to *true* (activated), unless the *CGAL NO STATIC FILTERS* macro is defined. This option is mostly for debugging and testing, there should be no production use for deactivating static filters.

#### Is Model for the Concepts

*Kernel*

#### Types

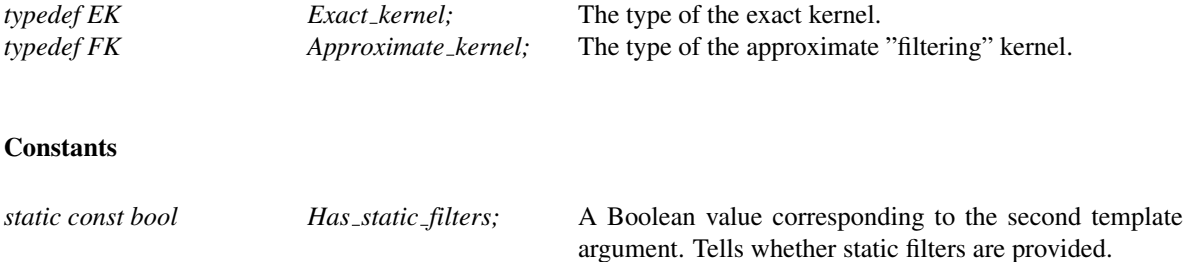

#### Example

The following example shows how to produce a kernel whose geometric objects and constructions are those of *Simple cartesian*<*double*> but the predicates are exact.

```
#include <CGAL/Simple_cartesian.h>
#include <CGAL/Filtered_kernel.h>
typedef CGAL::Simple_cartesian<double> CK;
typedef CGAL::Filtered_kernel<CK> K;
```
## Implementation

The implementation uses *CGAL::Filtered predicate*<*EP, FP, C2E, C2F*> over each predicate of the kernel traits interface. Additionally, faster static filters may be used for a few selected critical predicates.

# CGAL::Filtered\_kernel\_adaptor<CK>

## Definition

*Filtered kernel adaptor*<*CK*>is a kernel that uses the filtering technique [\[BBP01\]](#page-4515-0) to obtain a kernel with exact and efficient predicate functors. The geometric constructions are exactly those of the kernel *CK*, which means that they are not necessarily exact.

In contrast to *Filtered kernel*, the global functions are those of *CK*.

#### Is Model for the Concepts

*Kernel*

#*include* <*CGAL/Filtered kernel.h*>

#### Example

The following example shows how to produce a kernel whose geometric objects and constructions are those of *Simple cartesian*<*double*> The predicate functors of the kernel are exact, the global functions are not.

```
#include <CGAL/Simple_cartesian.h>
#include <CGAL/Filtered_kernel.h>
typedef CGAL::Simple_cartesian<double> CK;
typedef CGAL::Filtered_kernel_adaptor<CK> K;
typedef K::Point_2 p(0,0), q(1,1), r(1,5);
CGAL::orientation(p,q,r); // not exact
typedef K::Orientation_2 orientation;
orientation(p,q,r); // exact
```
# CGAL::Filtered predicate<EP, FP, C2E, C2F>

#### Definition

*Filtered predicate*<*EP, FP, C2E, C2F*>is an adaptor for predicate function objects that allows one to produce efficient and exact predicates. It is used to build *CGAL::Filtered kernel*<*CK*> and can be used for other predicates too.

*EP* is the exact but supposedly slow predicate that is able to evaluate the predicate correctly. It will be called only when the filtering predicate, *FP*, cannot compute the correct result. This failure of *FP* must be done by throwing an exception.

To convert the geometric objects that are the arguments of the predicate, we use the function objects *C2E* and *C2F*, which must be of the form *Cartesian converter* or *Homogeneous converter*.

#*include* <*CGAL/Filtered predicate.h*>

#### Types

*typedef FP::result\_type result\_type;* The return type of the function operators. It must also be the same type as *EP::result type*.

#### **Creation**

```
Filtered predicate<EP, FP, C2E, C2F> fo; Default constructor.
```
#### **Operations**

*template* <*class A1*> *result\_type fo.operator()(A1 a1)* The unary function operator for unary predicates.

*template* <*class A1, class A2*> *result type fo.operator()( A1 a1, A2 a2)*

The binary function operator for binary predicates.

Similar function operators are defined for up to 7 arguments.

#### Example

The following example defines an efficient and exact version of the orientation predicate over three points using the Cartesian representation with double coordinates and without reference counting (*Simple cartesian*< *double*>*::Point 2*). Of course, the orientation predicate can already be found in the kernel, but you can follow this example to filter your own predicates. It uses the fast but inexact predicate based on interval arithmetic for filtering and the slow but exact predicate based on multi-precision floats when the filtering predicate fails.

```
\overline{\phantom{a}}#include <CGAL/Simple_cartesian.h>
#include <CGAL/Filtered_predicate.h>
#include <CGAL/MP_Float.h>
#include <CGAL/Cartesian_converter.h>
typedef CGAL::Simple_cartesian<double> K;
typedef CGAL::Simple_cartesian<CGAL::Interval_nt_advanced> FK;
typedef CGAL::Simple_cartesian<CGAL::MP_Float> EK;
typedef CGAL::Cartesian_converter<K, EK> C2E;
typedef CGAL::Cartesian_converter<K, FK> C2F;
// Define my predicate, parameterized by a kernel.
template < typename K >
struct My_orientation_2
{
  typedef typename K::RT RT;
  typedef typename K::Point_2 Point_2;
  typedef typename K::Orientation result_type;
  result_type
  operator()(const Point_2 &p, const Point_2 &q, const Point_2 &r) const
  {
    RT \text{ } px = p.x() - r.x();RT pry = p.y() - r.y();
   RT qrx = q.x() - r.x();
   RT qry = q.y() - r.y();
    return CGAL::sign( prx*qry - qrx*pry );
  }
};
typedef CGAL::Filtered_predicate<My_orientation_2<EK>,
                               My_orientation_2<FK>, C2E, C2F>
   Orientation_2;
int main()
{
 K::Point_2 p(1,2), q(2,3), r(3,4);
 Orientation_2 orientation;
  orientation(p, q, r);
  return 0;
}
\sqrt{2\pi} \sqrt{2\pi} \sqrt{2\pi} \sqrt{2\pi} \sqrt{2\pi}
```
**File:** examples/Filtered\_kernel/Filtered\_predicate.cpp

# CGAL::Homogeneous<RingNumberType>

#*include* <*CGAL/Homogeneous.h*>

## Definition

A model for a *Kernel* using homogeneous coordinates to represent the geometric objects. In order for *Homogeneous* <*RingNumberType*> to model Euclidean geometry in  $E^2$  and/or  $E^3$ , for some mathematical ring *E* (*e.g.*, the integers Z or the rationals Q), the template parameter *RingNumberType* must model the mathematical ring *E*. That is, the ring operations on this number type must compute the mathematically correct results. If the number type provided as a model for *RingNumberType* is only an approximation of a ring (such as the built-in type *double*), then the geometry provided by the kernel is only an approximation of Euclidean geometry.

## Is Model for the Concepts

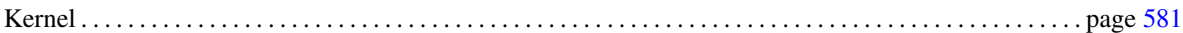

## **Types**

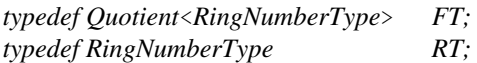

#### Implementation

This model of a kernel uses reference counting.

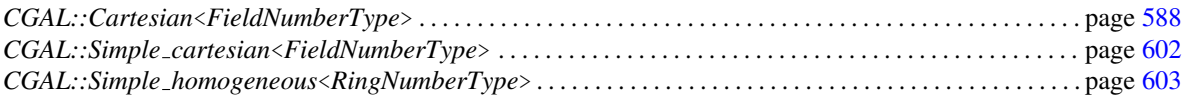

## CGAL::Homogeneous converter<K1, K2, RTConverter, FTConverter>

### <span id="page-629-0"></span>Definition

*Homogeneous converter*<*K1, K2, RTConverter, FTConverter*>converts objects from the kernel traits *K1* to the kernel traits *K2*. Those traits must be of the form *Homogeneous*<*RT1*> and *Homogeneous*<*RT2*> (or the equivalent with *Simple homogeneous*). It then provides the following operators to convert objects from *K1* to *K2*.

The third template parameter *RT Converter* is a function object that must provide *K2::RT operator()(const*  $K1::RT \, \& n$ ; that converts *n* to an  $K2::RT$  that has the same value.

The default value of this parameter is *CGAL::NT converter*<*K1::RT, K2::RT*>, which uses the conversion operator from *K1::RT* to *K2::RT*.

Similarly, the fourth template parameter must provide *K2::FT operator()(const K1::FT* &*n);* that converts *n* to an *K2::FT* that has the same value. Its default value is *CGAL::NT converter*<*K1::FT, K2::FT*>.

#*include* <*CGAL/Homogeneous converter.h*>

### **Creation**

*Homogeneous converter*<*K1, K2, RTConverter, FTConverter*> *conv*;

#### Default constructor.

#### **Operations**

*K2::Point 2 conv.operator()( K1::Point 2 p)*

returns a *K2::Point 2* which coordinates are those of *p*, converted by *RTConverter*.

Similar operators are defined for the other kernel traits geometric types *Point 3*, *Vector 2*...

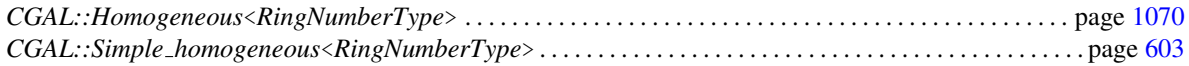

# CGAL::homogeneous\_to\_cartesian

<span id="page-630-0"></span>#*include* <*CGAL/cartesian homogeneous conversion.h*>

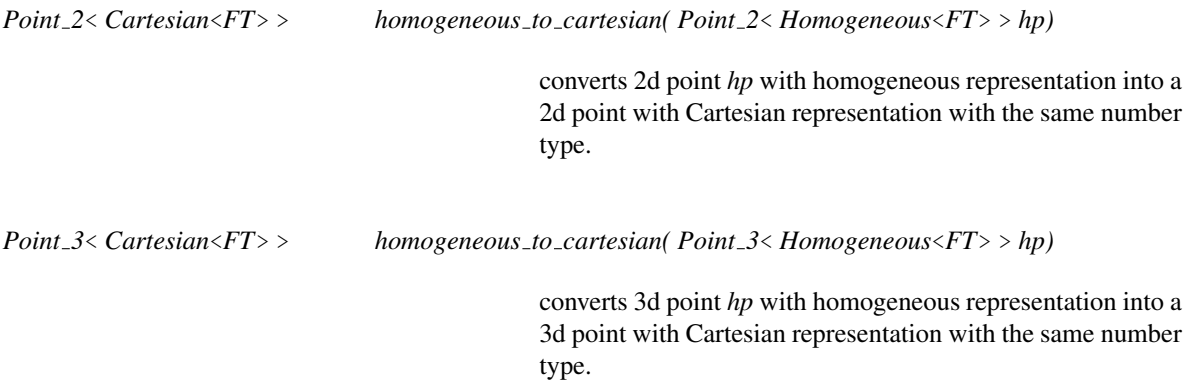

## See Also

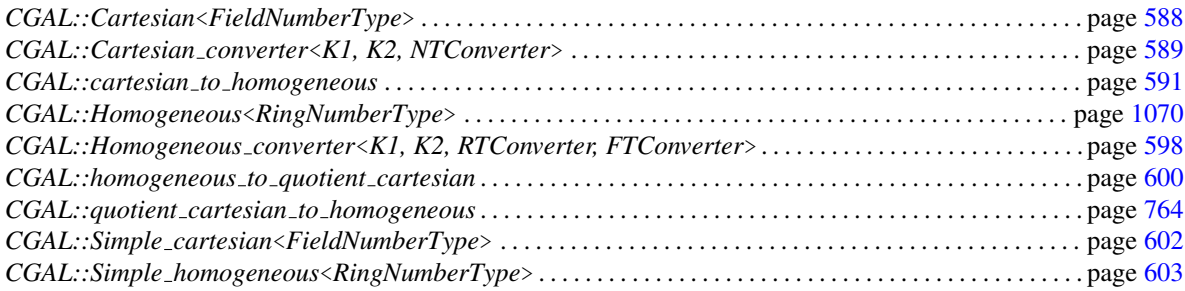

# CGAL::homogeneous\_to\_quotient\_cartesian

<span id="page-631-0"></span>#*include* <*CGAL/cartesian homogeneous conversion.h*>

*Point 2*< *Cartesian*<*Quotient*<*RT*> > >

*homogeneous to quotient cartesian( Point 2*<*Homogeneous*<*RT*> > *hp)*

converts the 2d point *hp* with homogeneous representation with number type *RT* into a 2d point with Cartesian representation with number type *Quotient*<*RT*>.

*Point 3*< *Cartesian*<*Quotient*<*RT*> > >

*homogeneous to quotient cartesian( Point 3*<*Homogeneous*<*RT*> > *hp)*

converts the 3d point *hp* with homogeneous representation with number type *RT* into a 3d point with Cartesian representation with number type *Quotient*<*RT*>.

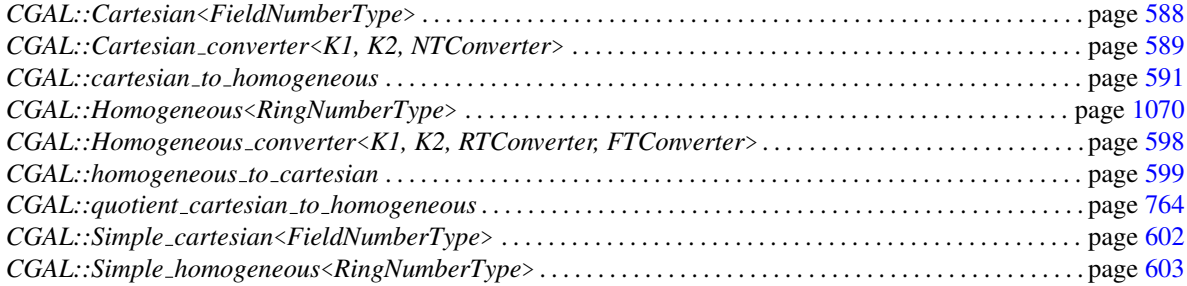

# CGAL::Kernel traits<T>

#*include* <*CGAL/Kernel traits.h*>

## Definition

The class *Kernel traits*<*T*> provides access to the kernel model to which the argument type *T* belongs. (Provided *T* belongs to some kernel model.) The default implementation assumes there is a local type *T::Kernel* referring to the kernel model of *T*. If this type does not exist, a specialization of *Kernel traits*<*T*> can be used to provide the desired information.

This class is, for example, useful in the following context. Assume you want to write a generic function that accepts two points  $p$  and  $q$  as argument and constructs the line segment between  $p$  and  $q$ . In order to specify the return type of this function, you need to know what is the segment type corresponding to the Point type representing *p* and *q*. Using *Kernel traits*<*T*>, this can be done as follows.

```
template < class Point >
typename Kernel_traits<Point>::Kernel::Segment
construct_segment(Point p, Point q)
\{ \ldots \}
```
## Types

*typedef T::R Kernel;* If *T* is a type *K::Point 2* of some kernel model *K*, then *Kernel* is equal to *K*.

# CGAL::Simple cartesian<FieldNumberType>

<span id="page-633-0"></span>#*include* <*CGAL/Simple cartesian.h*>

## Definition

A model for a *Kernel* using Cartesian coordinates to represent the geometric objects. In order for *Simple*  $\emph{cartesian}$  *FieldNumberType* > to model Euclidean geometry in  $E^2$  and/or  $E^3$ , for some mathematical field E (*e.g.*, the rationals Q or the reals R), the template parameter *FieldNumberType* must model the mathematical field *E*. That is, the field operations on this number type must compute the mathematically correct results. If the number type provided as a model for *FieldNumberType* is only an approximation of a field (such as the built-in type *double*), then the geometry provided by the kernel is only an approximation of Euclidean geometry.

### Is Model for the Concepts

Kernel . . . . . . . . . . . . . . . . . . . . . . . . . . . . . . . . . . . . . . . . . . . . . . . . . . . . . . . . . . . . . . . . . . . . . . . . . . . . . . . . . . . . . . page [581](#page-612-0)

## **Types**

*typedef FieldNumberType*

*typedef FieldNumberType*

*RT;*

*FT;*

#### Implementation

In contrast to *Cartesian*, no reference counting is used internally. This eases debugging, but may slow down algorithms that copy objects intensively.

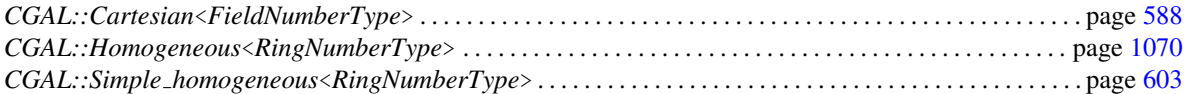

# CGAL::Simple homogeneous<RingNumberType>

<span id="page-634-0"></span>#*include* <*CGAL/Simple homogeneous.h*>

## Definition

A model for a *Kernel* using homogeneous coordinates to represent the geometric objects. In order for *Simple homogeneous*<*RingNumberType*> to model Euclidean geometry in *E* 2 and/or *E* 3 , for some mathematical ring *E* (*e.g.*, the integers Z or the rationals Q), the template parameter *RingNumberType* must model the mathematical ring *E*. That is, the ring operations on this number type must compute the mathematically correct results. If the number type provided as a model for *RingNumberType* is only an approximation of a ring (such as the built-in type *double*), then the geometry provided by the kernel is only an approximation of Euclidean geometry.

## Is Model for the Concepts

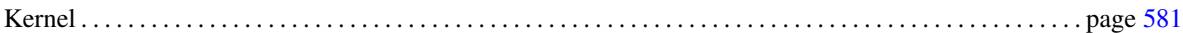

## Types

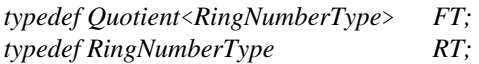

## Implementation

In contrast to *Homogeneous*, no reference counting is used internally. This eases debugging, but may slow down algorithms that copy objects intensively, or slightly speed up others.

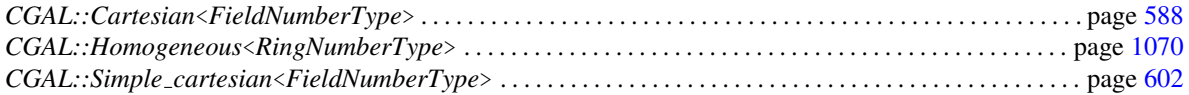

## CGAL::Projection\_traits\_xy\_3<K>

#### Definition

The class *Projection\_traits\_xy\_3* < $K$ > is an adapter to apply 2D algorithms to the projections of 3D data on the *xy*-plane.

CGAL provides also predefined geometric traits classes *Projection traits yz 3*<*K*> and *Projection traits xz 3*< *K*> to deal with projections on the *zx*- and the *zy*-plane, respectively.

#### Parameters

The template parameter *K* has to be instantiated by a model of the *Kernel* concept. *Projection traits xy 3*<*K*> uses types and predicates defined in *K*.

#*include* <*CGAL/Projection traits xy 3.h*>

#### Is Model for the Concepts

The class is a model of several 2D triangulation traits class concepts, except that it does not provide the type and constructors required to build the dual Voronoi diagram. The class is also a model of the concepts *PolygonTraits 2* and *ConvexHullTraits 2*.

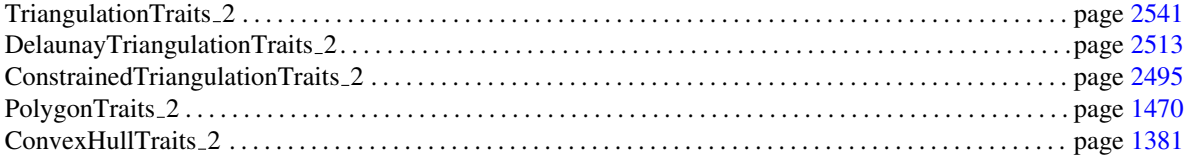

#### Types

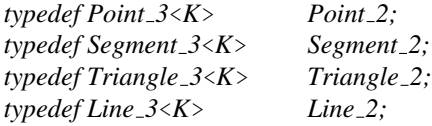

*typedef K::Object 3 Object 2;*

The functors provided by this class are those listed in the concepts, except that it does not provide the type and constructors required to build the dual Voronoi diagram. The functors operate on the 2D projection of their arguments. They come with preconditions that projections of the arguments are non-degenerate, eg. a line segment does not project on a single point, two points do not project on the same point, etc.

In the following, we specify the choice of the *z*-coordinate in case a new point is constructed.

*Projection traits xy 3*<*K*>*:: Intersect 2*

A construction object. Provides the operator :

*Object 2 operator()(Segment 2 s1, Segment 2 s2);* which returns a 3D object whose projection on the xy-plane is the intersection of the projections of *s1* and *s2*. If non empty, the returned object is either a segment or a point. Its embedding in 3D is computed as the interpolation between *s1* and *s2*, meaning that any point *p* of the returned object is the midpoint of segment *p1p2* where *p1* and *p2* are the two points of *s1* and *s2* respectively, both projecting on *p*.

*Precondition*: The projection of *s1* and the projection of *s2* are non-degenerate *2D* segments.

## **Creation**

*Projection traits xy 3*<*K*> *traits*;

default constructor.

*Projection traits xy 3*<*K*> *traits( Projection traits xy 3 tr);*

Copy constructor.

*Projection traits xy 3 traits.operator=( Projection traits xy 3 tr)*

Assignment operator.

# 11.10 Predefined Kernels

## CGAL::Exact predicates exact constructions kernel

## <span id="page-637-0"></span>Definition

A typedef to a kernel which has the following properties:

- It uses Cartesian representation.
- It supports constructions of points from double Cartesian coordinates.
- It provides both exact geometric predicates and exact geometric constructions.

#*include* <*CGAL/Exact predicates exact constructions kernel.h*>

## Is Model for the Concepts

*Kernel*

#### See Also

*CGAL::Exact predicates exact constructions kernel with sqrt CGAL::Exact predicates inexact constructions kernel CGAL::Cartesian*

Class

# CGAL::Exact predicates exact constructions kernel with sqrt

## <span id="page-638-0"></span>Definition

A typedef to a kernel which has the following properties:

- It uses Cartesian representation.
- It supports constructions of points from double Cartesian coordinates.
- It provides both exact geometric predicates and exact geometric constructions.
- Its *FT* nested type supports the square root operation *sqrt()*.

Note that it requires CORE or LEDA installed.

#*include* <*CGAL/Exact predicates exact constructions kernel with sqrt.h*>

### Is Model for the Concepts

*Kernel*

## See Also

*CGAL::Exact predicates exact constructions kernel CGAL::Exact predicates inexact constructions kernel CGAL::Cartesian*

# CGAL::Exact predicates inexact constructions kernel

## <span id="page-639-0"></span>Definition

A typedef to a kernel which has the following properties:

- It uses Cartesian representation.
- It supports constructions of points from double Cartesian coordinates.
- It provides exact geometric predicates, but inexact geometric constructions.

#*include* <*CGAL/Exact predicates inexact constructions kernel.h*>

#### Is Model for the Concepts

*Kernel*

## See Also

*CGAL::Exact predicates exact constructions kernel CGAL::Exact predicates exact constructions kernel with sqrt CGAL::Cartesian*

## 11.11 Kernel Objects

## 11.11.1 Two-dimensional Objects

## CGAL::Aff transformation 2<Kernel>

### Definition

The class *Aff transformation 2*<*Kernel*> represents two-dimensional affine transformations. The general form of an affine transformation is based on a homogeneous representation of points. Thereby all transformations can be realized by matrix multiplications.

Multiplying the transformation matrix by a scalar does not change the represented transformation. Therefore, any transformation represented by a matrix with rational entries can be represented by a transformation matrix with integer entries as well. (Multiply the matrix with the common denominator of the rational entries.) Hence, it is sufficient to use the number type *Kernel::RT* to represent the entries of the transformation matrix.

CGAL offers several specialized affine transformations. Different constructors are provided to create them. They are parameterized with a symbolic name to denote the transformation type, followed by additional parameters. The symbolic name tags solve ambiguities in the function overloading and they make the code more readable, i.e., what type of transformation is created.

Since two-dimensional points have three homogeneous coordinates, we have a  $3 \times 3$  matrix  $(m_{ij})_{i,j=0...2}$ .

If the homogeneous representations are normalized (the homogenizing coordinate is 1), then the upper left  $2 \times 2$ matrix realizes linear transformations. In the matrix form of a translation, the translation vector  $(v_0, v_1, 1)$ appears in the last column of the matrix. The entries  $m_{20}$  and  $m_{21}$  are always zero and therefore do not appear in the constructors.

#### **Creation**

*Aff transformation 2*<*Kernel*> *t( Identity transformation);*

introduces an identity transformation.

*Aff transformation 2*<*Kernel*> *t( const Translation, Vector 2*<*Kernel*> *v);*

introduces a translation by a vector *v*.

*Aff transformation 2*<*Kernel*> *t( const Rotation, Direction 2*<*Kernel*> *d, Kernel::RT num,*

*Kernel::RT den = RT(1))*

approximates the rotation over the angle indicated by direction *d*, such that the differences between the sines and cosines of the rotation given by d and the approximating rotation are at most *num*/*den* each. *Precondition:*  $num/den > 0$  *and*  $d! = 0$ *.* 

*Aff transformation 2*<*Kernel*> *t( const Rotation, Kernel::RT sine rho, Kernel::RT cosine rho, Kernel::RT hw = RT(1))*

> introduces a rotation by the angle *rho*. *Precondition: sine\_rho*<sup>2</sup> + *cosine\_rho*<sup>2</sup> ==  $hw$ <sup>2</sup>.

*Aff transformation 2*<*Kernel*> *t( const Scaling, Kernel::RT s, Kernel::RT hw = RT(1));*

introduces a scaling by a scale factor *s*/*hw*.

*Aff transformation 2*<*Kernel*> *t( Kernel::RT m00, Kernel::RT m01, Kernel::RT m02, Kernel::RT m10, Kernel::RT m11, Kernel::RT m12, Kernel::RT hw = RT(1))*

> introduces a general affine transformation in the  $3 \times$ 3 matrix form  $\sqrt{ }$  $\mathcal{L}$ *m*<sup>00</sup> *m*<sup>01</sup> *m*<sup>02</sup> *m*<sup>10</sup> *m*<sup>11</sup> *m*<sup>12</sup> 0 0 *hw*  $\setminus$ . The sub-matrix  $\frac{1}{hw}$  $\begin{pmatrix} m_{00} & m_{01} \\ m_{10} & m_{11} \end{pmatrix}$  contains the scaling and rotation information, the vector  $\frac{1}{hw} \begin{pmatrix} m_{02} \\ m_{12} \end{pmatrix}$  contains the translational part of the transformation.

*Aff transformation 2*<*Kernel*> *t( Kernel::RT m00, Kernel::RT m01, Kernel::RT m10, Kernel::RT m11, Kernel::RT hw = RT(1))*

> introduces a general linear transformation  $\sqrt{ }$  $\mathcal{L}$ *m*<sup>00</sup> *m*<sup>01</sup> 0 *m*<sup>10</sup> *m*<sup>11</sup> 0 0 0 *hw*  $\setminus$ , i.e. there is no translational part.

### **Operations**

The main thing to do with transformations is to apply them on geometric objects. Each class *Class 2*<*Kernel*> representing a geometric object has a member function:

*Class 2*<*Kernel*> *transform(Aff transformation 2*<*Kernel*> *t)*.

The transformation classes provide a member function *transform()* for points, vectors, directions, and lines:

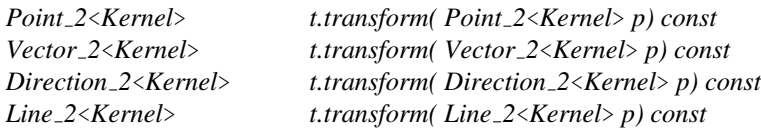

CGAL provides function operators for these member functions:

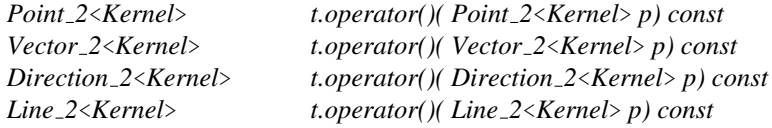

## Miscellaneous

*Aff transformation 2*<*Kernel*>

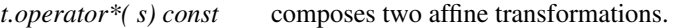

*Aff transformation 2*<*Kernel*>

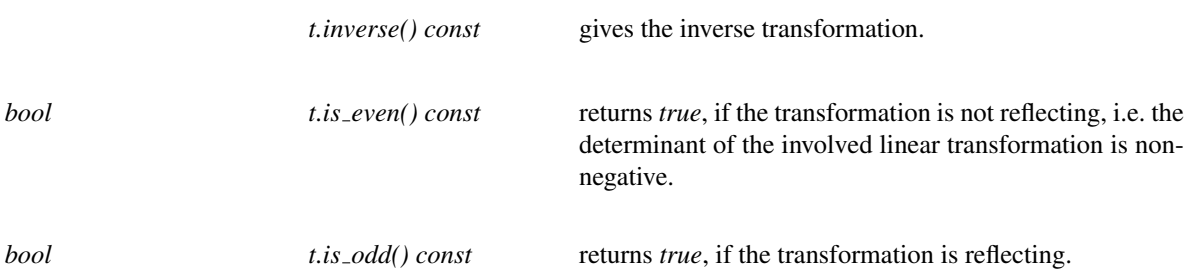

The matrix entries of a matrix representation of a *Aff transformation 2*<*Kernel*> can be accessed trough the following member functions:

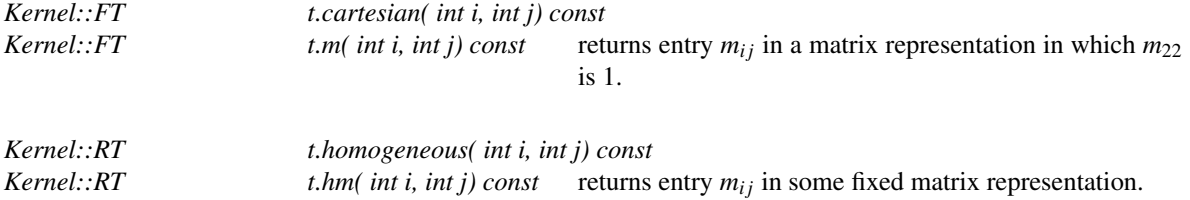

For affine transformations no I/O operators are defined.

## See Also

*Identity transformation*, *Rotation*, *Scaling*, *Translation rational rotation approximation*

### Example

```
typedef Cartesian<double>
K;
typedef Aff_transformation_2<K> Transformation;
typedef Point_2<K>
Point;
typedef Vector_2<K>
Vector;
typedef Direction_2<K>
Direction;
Transformation rotate(ROTATION, sin(pi), cos(pi));
Transformation rational_rotate(ROTATION,Direction(1,1), 1, 100);
Transformation translate(TRANSLATION, Vector(−2, 0));
Transformation scale(SCALING, 3);
Point q(0, 1);
q = rational_rotate(q);
Point p(1, 1);
p = rotate(p);
p =translate(p);
p = scale(p);
```
The same would have been achieved with

```
Transformation transform = scale ∗ (translate ∗ rotate);
p = transform(Point(1.0, 1.0));
```
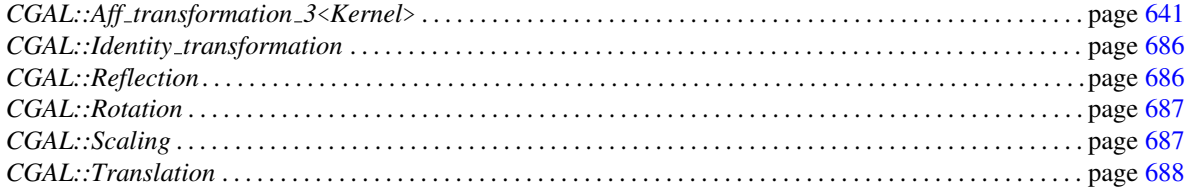

# CGAL::Bbox\_2

#*include* <*CGAL/Bbox 2.h*>

## Definition

An object *b* of the class  $Bbox\_2$  is a bounding box in the two-dimensional Euclidean plane  $\mathbb{E}^2$ . This class is not templated.

## **Creation**

*Bbox 2 b( double x min, double y min, double x max, double y max);*

introduces a bounding box *b* with lower left corner at *(xmin, ymin)* and with upper right corner at *(xmax, ymax)*.

## **Operations**

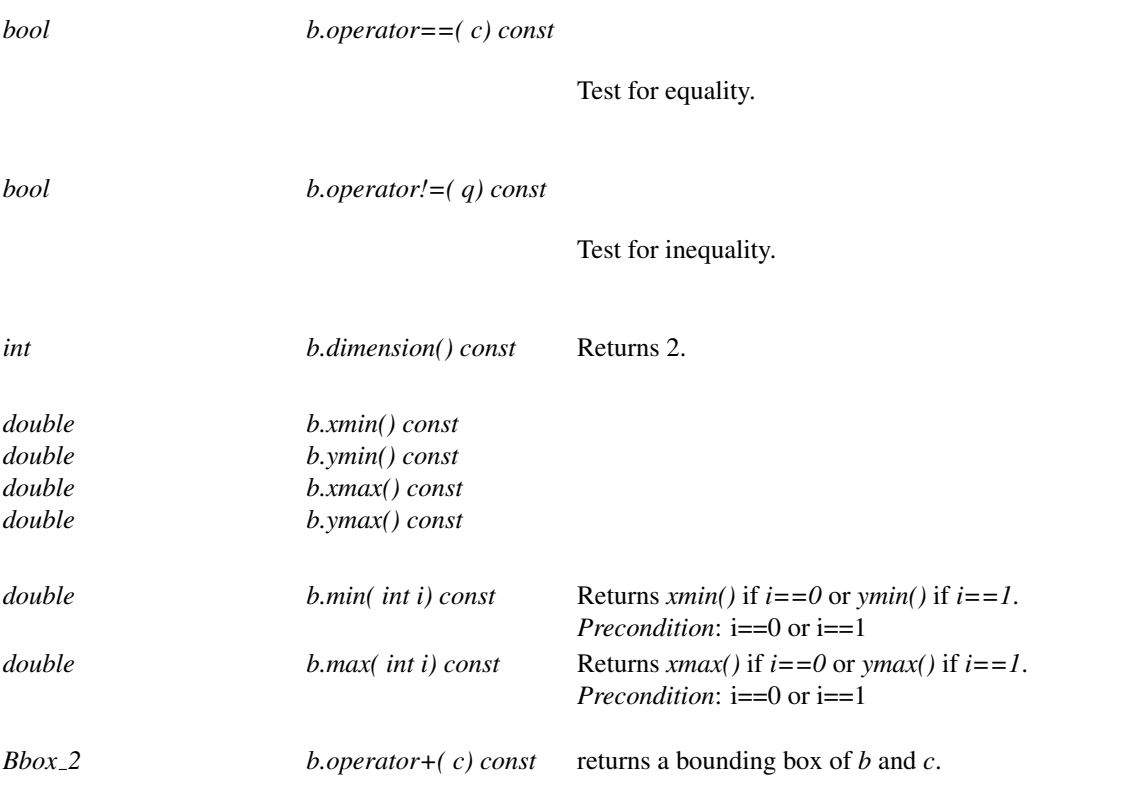

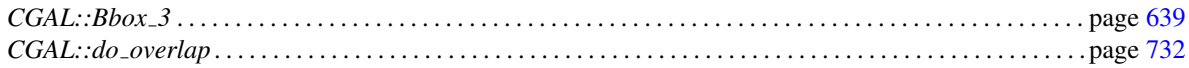

## CGAL::Circle 2<Kernel>

#### Definition

An object of type *Circle* \_2<*Kernel*> is a circle in the two-dimensional Euclidean plane  $\mathbb{E}^2$ . The circle is oriented, i.e. its boundary has clockwise or counterclockwise orientation. The boundary splits  $\mathbb{E}^2$  into a positive and a negative side, where the positive side is to the left of the boundary. The boundary also splits  $\mathbb{E}^2$  into a bounded and an unbounded side. Note that the circle can be degenerated, i.e. the squared radius may be zero.

#### **Creation**

*Circle 2*<*Kernel*> *c( Point 2*<*Kernel*> *center, Kernel::FT squared radius, Orientation ori = COUNTERCLOCKWISE)*

> introduces a variable *c* of type *Circle 2*<*Kernel*>. It is initialized to the circle with center *center*, squared radius *squared radius* and orientation *ori*. *Precondition: ori*  $\neq$  *COLLINEAR*, and further, *squared radius* ≥ 0.

*Circle 2*<*Kernel*> *c( Point 2*<*Kernel*> *p, Point 2*<*Kernel*> *q, Point 2*<*Kernel*> *r);*

introduces a variable *c* of type *Circle 2*<*Kernel*>. It is initialized to the unique circle which passes through the points *p*, *q* and *r*. The orientation of the circle is the orientation of the point triple *p*, *q*, *r*. *Precondition*: *p*, *q*, and *r* are not collinear.

*Circle 2*<*Kernel*> *c( Point 2*<*Kernel*> *p, Point 2*<*Kernel*> *q, Orientation ori = COUNTERCLOCKWISE);*

introduces a variable *c* of type *Circle 2*<*Kernel*>. It is initialized to the circle with diameter  $\overline{pq}$  and orientation *ori*. *Precondition: ori*  $\neq$  *COLLINEAR.* 

*Circle 2*<*Kernel*> *c( Point 2*<*Kernel*> *center, Orientation ori = COUNTERCLOCKWISE);*

introduces a variable *c* of type *Circle 2*<*Kernel*>. It is initialized to the circle with center *center*, squared radius zero and orientation *ori*. *Precondition: ori*  $\neq$  *COLLINEAR. Postcondition*: *c*.*is degenerate()* = *true*.

#### Access Functions

*Point*  $2$  <*Kernel*> *c.center() const* returns the center of *c.* 

614

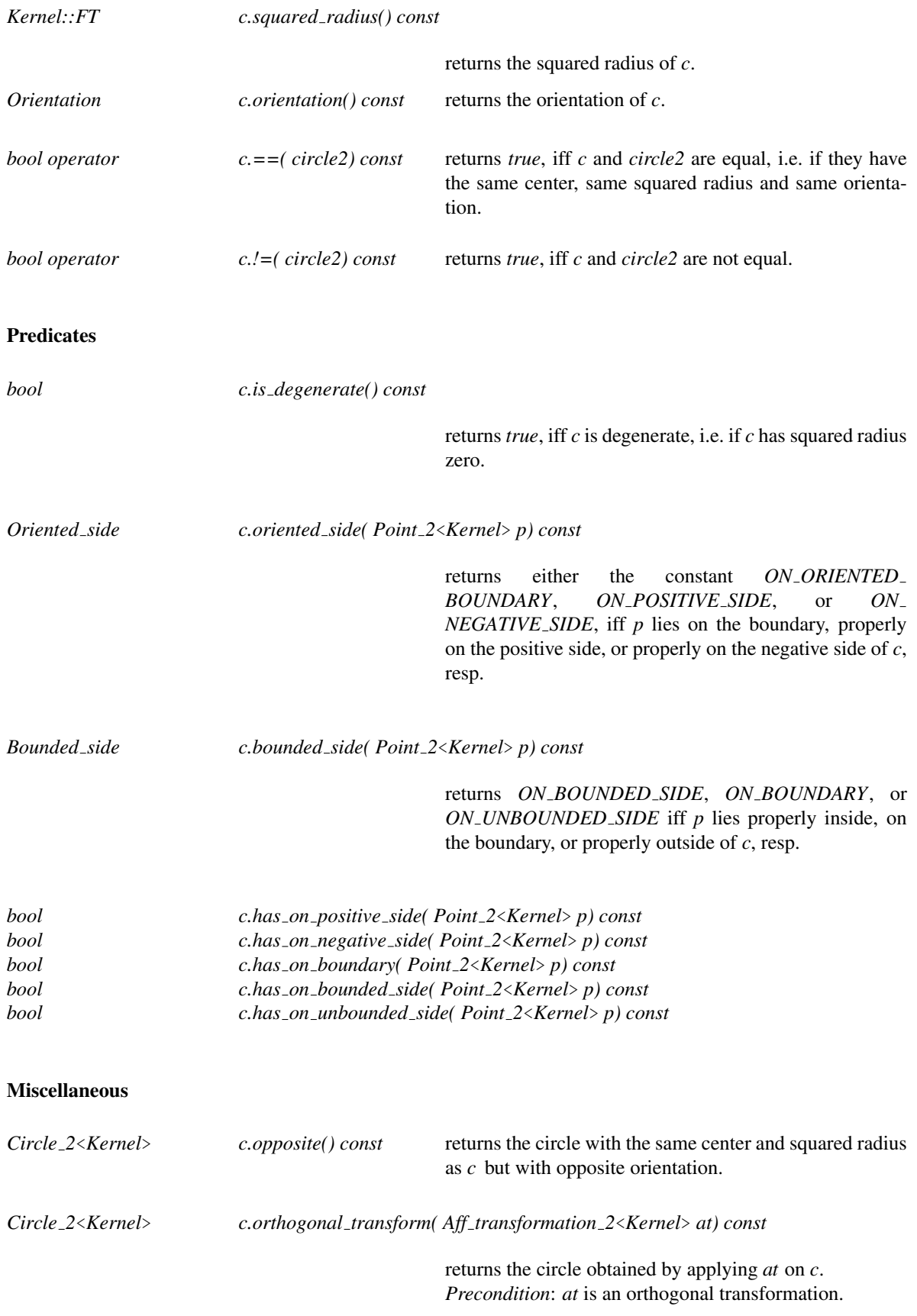

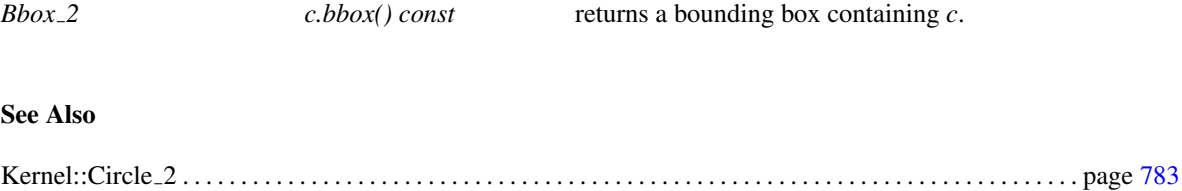
# CGAL::Direction 2<Kernel>

#### Definition

An object of the class *Direction* 2<*Kernel*> is a vector in the two-dimensional vector space  $\mathbb{R}^2$  where we forget about its length. They can be viewed as unit vectors, although there is no normalization internally, since this is error prone. Directions are used whenever the length of a vector does not matter. They also characterize a set of parallel oriented lines that have the same orientations. For example, you can ask for the direction orthogonal to an oriented plane, or the direction of an oriented line. Further, they can be used to indicate angles. The slope of a direction is *dy()/dx()*.

#### **Creation**

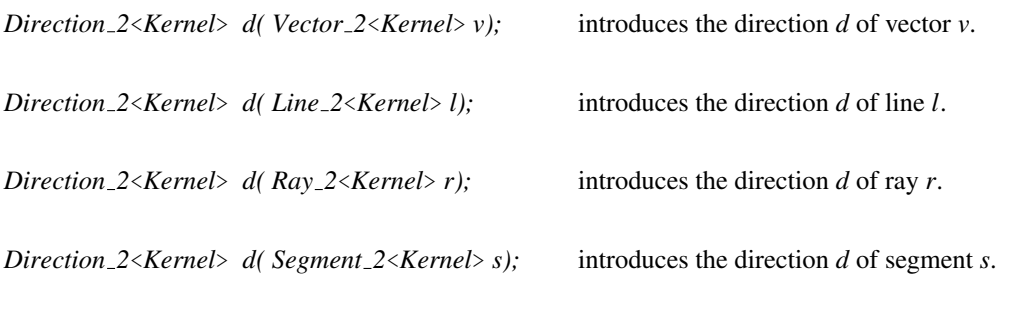

*Direction 2*<*Kernel*> *d( Kernel::RT x, Kernel::RT y);*

introduces a direction *d* passing through the origin and the point with Cartesian coordinates (*x*,*y*).

Class

#### **Operations**

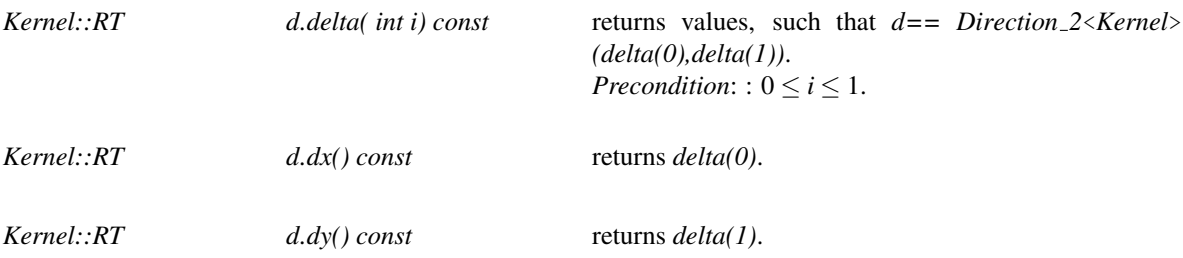

There is a total order on directions. We compare the angles between the positive *x*-axis and the directions in counterclockwise order.

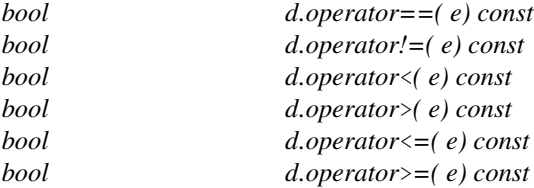

#### Furthermore, we have

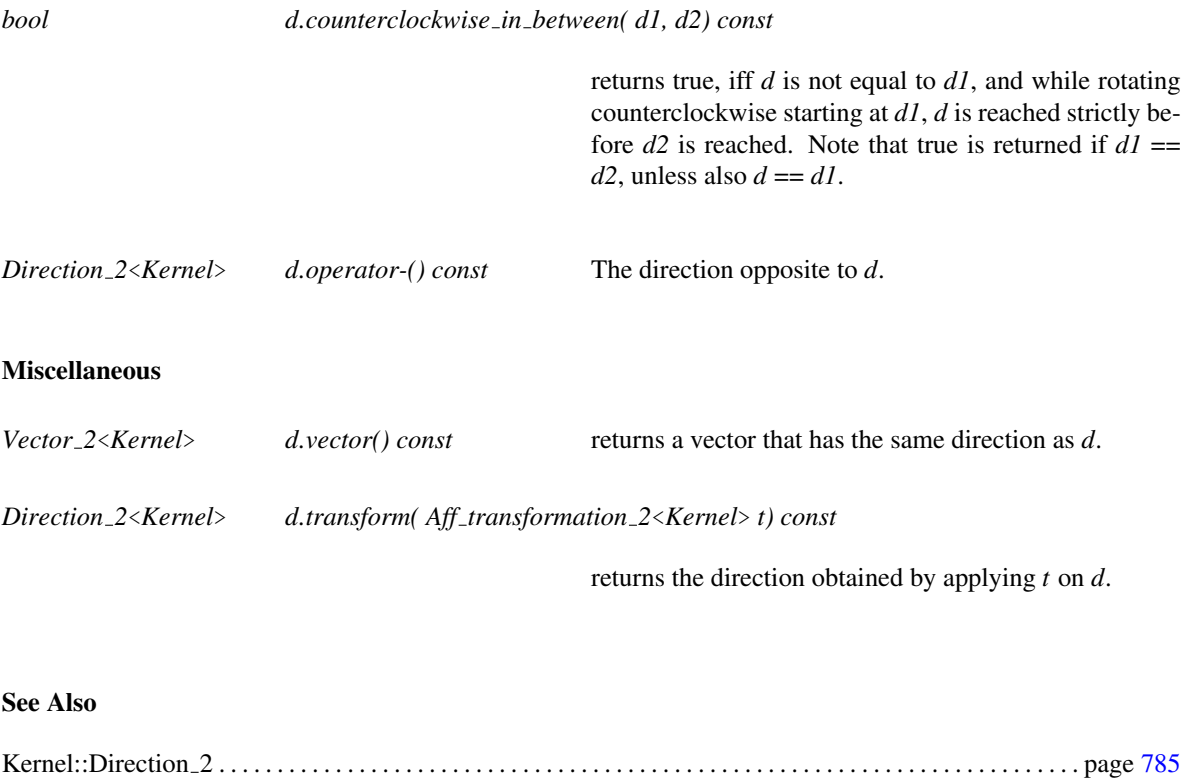

### CGAL::Iso\_rectangle\_2<Kernel>

#### Definition

An object *s* of the data type *Iso\_rectangle\_2<Kernel>* is a rectangle in the Euclidean plane  $\mathbb{E}^2$  with sides parallel to the *x* and *y* axis of the coordinate system.

Although they are represented in a canonical form by only two vertices, namely the lower left and the upper right vertex, we provide functions for "accessing" the other vertices as well. The vertices are returned in counterclockwise order.

Iso-oriented rectangles and bounding boxes are quite similar. The difference however is that bounding boxes have always double coordinates, whereas the coordinate type of an iso-oriented rectangle is chosen by the user.

#### **Creation**

*Iso rectangle 2*<*Kernel*> *r( Point 2*<*Kernel*> *p, Point 2*<*Kernel*> *q);*

introduces an iso-oriented rectangle *r* with diagonal opposite vertices *p* and *q*. Note that the object is brought in the canonical form.

*Iso rectangle 2*<*Kernel*> *r( Point 2*<*Kernel*> *p, Point 2*<*Kernel*> *q, int);*

introduces an iso-oriented rectangle *r* with diagonal opposite vertices *p* and *q*. The *int* argument value is only used to distinguish the two overloaded functions. *Precondition:*  $p.x() \leq q.x()$  and  $p.y() \leq q.y()$ .

*Iso rectangle 2*<*Kernel*> *r( Point 2*<*Kernel*> *left, Point 2*<*Kernel*> *right, Point 2*<*Kernel*> *bottom, Point 2*<*Kernel*> *top)*

> introduces an iso-oriented rectangle *r* whose minimal *x* coordinate is the one of *left*, the maximal *x* coordinate is the one of *right*, the minimal *y* coordinate is the one of *bottom*, the maximal *y* coordinate is the one of *top*.

*Iso rectangle 2*<*Kernel*> *r( Kernel::RT min hx, Kernel::RT min hy, Kernel::RT max hx, Kernel::RT max hy, Kernel::* $RT$  *hw =*  $RT(1)$ 

> introduces an iso-oriented rectangle *r* with diagonal opposite vertices (*min hx/hw*, *min hy/hw*) and (*max hx/hw*, *max hy/hw*). *Precondition*:  $hw \neq 0$ .

### **Operations**

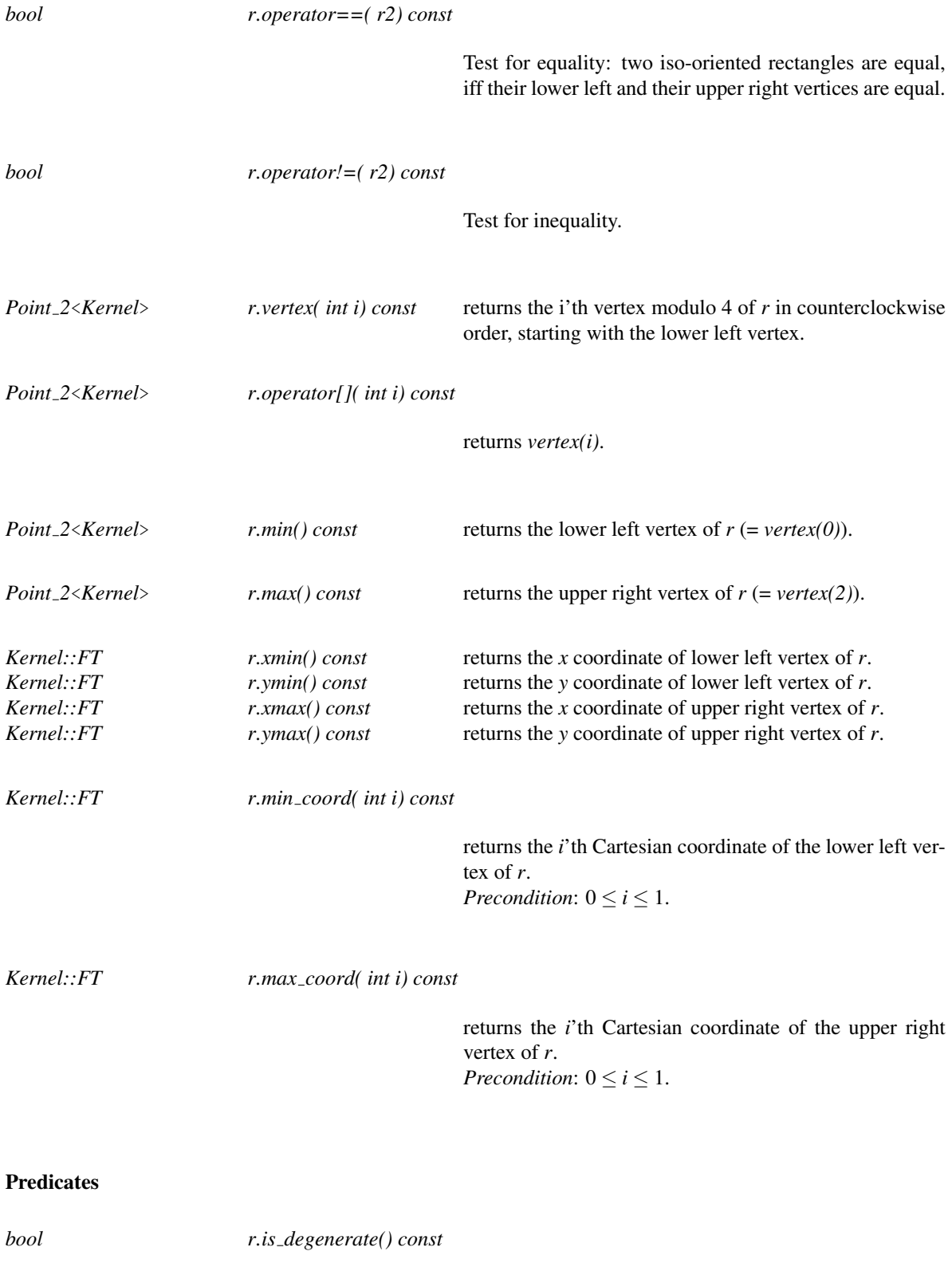

*r* is degenerate, if all vertices are collinear.

*Bounded side r.bounded side( Point 2*<*Kernel*> *p) const*

returns either *ON UNBOUNDED SIDE*, *ON BOUNDED SIDE*, or the constant *ON BOUNDARY*, depending on where point *p* is.

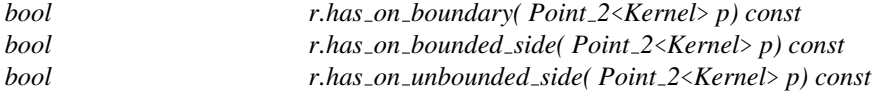

#### Miscellaneous

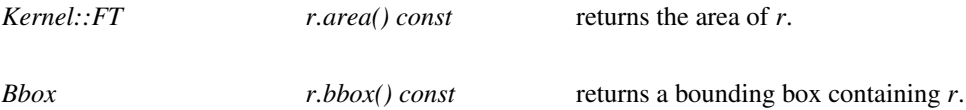

*Iso rectangle 2*<*Kernel*>

*r.transform( Aff transformation 2*<*Kernel*> *t) const*

returns the iso-oriented rectangle obtained by applying *t* on the lower left and the upper right corner of *r*. *Precondition*: The angle at a rotation must be a multiple of  $\pi/2$ , otherwise the resulting rectangle does not have the same side length. Note that rotating about an arbitrary angle can even result in a degenerate iso-oriented rectangle.

See Also

Kernel::IsoRectangle 2 . . . . . . . . . . . . . . . . . . . . . . . . . . . . . . . . . . . . . . . . . . . . . . . . . . . . . . . . . . . . . . . . . . . . . . . page [788](#page-819-0)

# CGAL::Line\_2<Kernel>

#### Definition

An object *l* of the data type *Line 2*<*Kernel*> is a directed straight line in the two-dimensional Euclidean plane  $\mathbb{E}^2$ . It is defined by the set of points with Cartesian coordinates  $(x, y)$  that satisfy the equation

$$
l: ax + by + c = 0.
$$

The line splits  $\mathbb{E}^2$  in a *positive* and a *negative* side. A point *p* with Cartesian coordinates  $(px, py)$  is on the positive side of *l*, iff  $a px + b py + c > 0$ , it is on the negative side of *l*, iff  $a px + b py + c < 0$ . The positive side is to the left of *l*.

#### **Creation**

*Line 2*<*Kernel*> *l( Kernel::RT a, Kernel::RT b, Kernel::RT c);*

introduces a line *l* with the line equation in Cartesian coordinates  $ax + by + c = 0$ .

*Line 2*<*Kernel*> *l( Point 2*<*Kernel*> *p, Point 2*<*Kernel*> *q);*

introduces a line *l* passing through the points *p* and *q*. Line *l* is directed from *p* to *q*.

*Line 2*<*Kernel*> *l( Point 2*<*Kernel*> *p, Direction 2*<*Kernel*> *d);*

introduces a line *l* passing through point *p* with direction *d*.

*Line 2*<*Kernel*> *l( Point 2*<*Kernel*> *p, Vector 2*<*Kernel*> *v);*

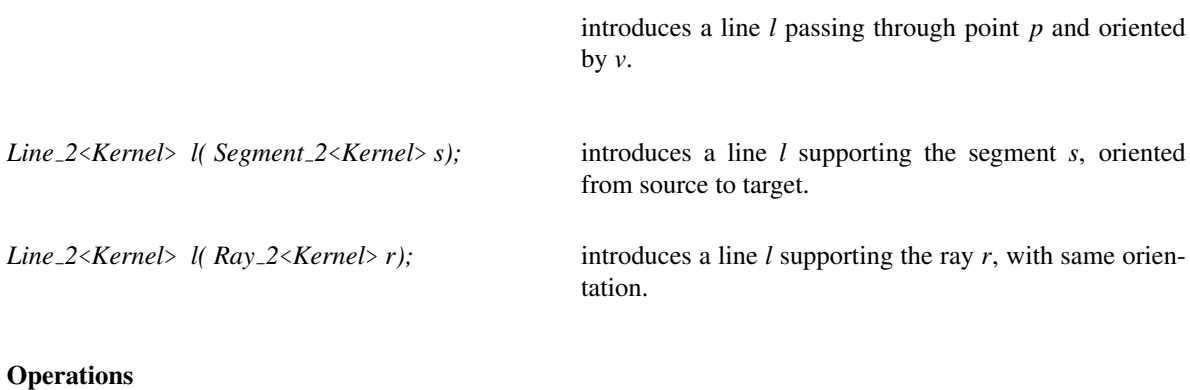

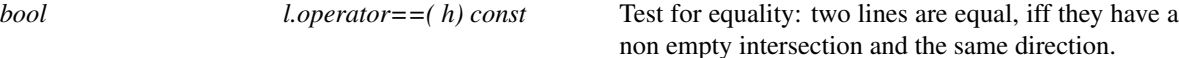

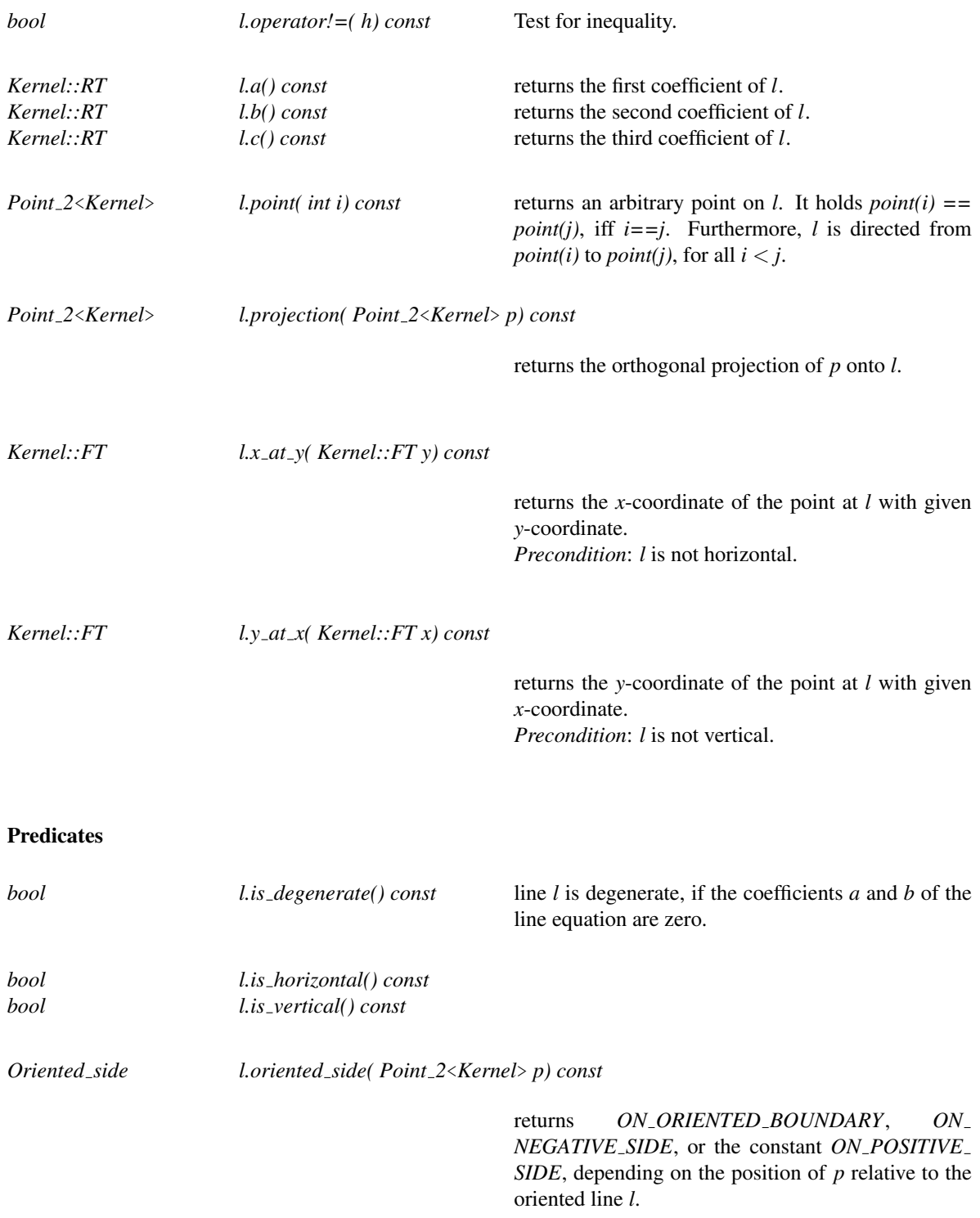

For convenience we provide the following Boolean functions:

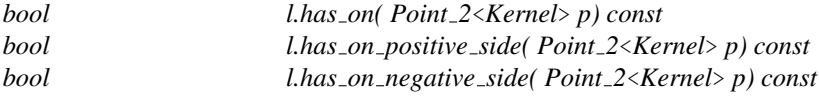

#### Miscellaneous

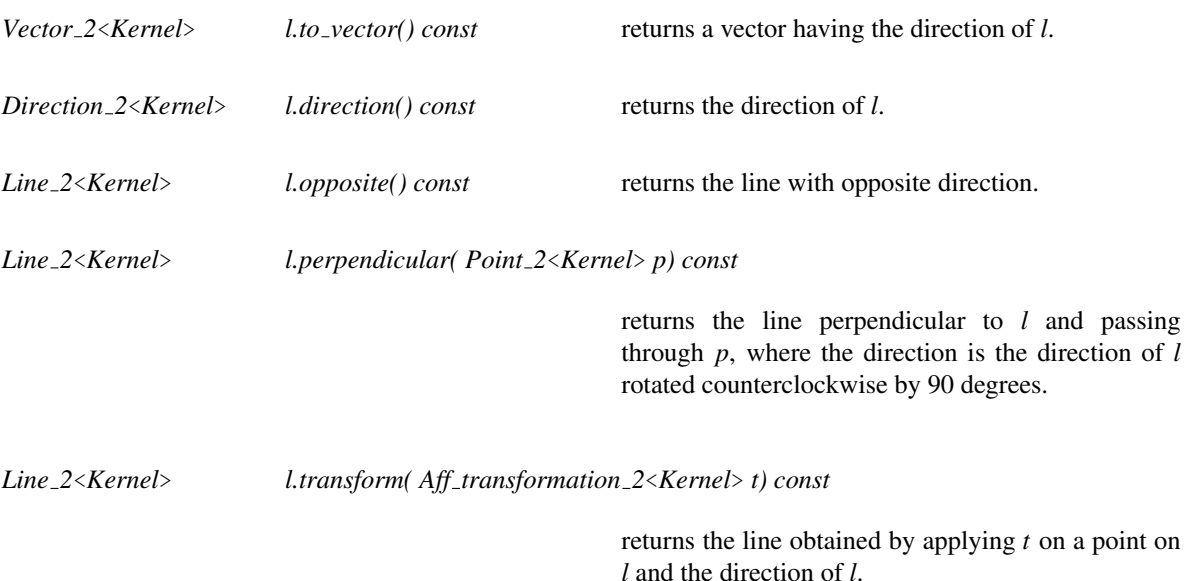

#### Example

Let us first define two Cartesian two-dimensional points in the Euclidean plane  $\mathbb{E}^2$ . Their dimension and the fact that they are Cartesian is expressed by the suffix *2* and the representation type *Cartesian*.

Point  $2 <$  Cartesian<double> > p(1.0,1.0), q(4.0,7.0);

To define a line *l* we write:

Line\_2< Cartesian<double> > 1(p,q);

See Also

Kernel::Line 2 . . . . . . . . . . . . . . . . . . . . . . . . . . . . . . . . . . . . . . . . . . . . . . . . . . . . . . . . . . . . . . . . . . . . . . . . . . . . . . page [789](#page-820-0)

# CGAL::Point 2<Kernel>

#### Definition

An object of the class  $Point_2 \leq \text{Kernel} >$  is a point in the two-dimensional Euclidean plane  $\mathbb{E}^2$ .

Remember that *Kernel::RT* and *Kernel::FT* denote a *RingNumberType* and a *FieldNumberType*, respectively. For the kernel model *Cartesian*<*T*>, the two types are the same. For the kernel model *Homogeneous*<*T*>, *Kernel::RT* is equal to *T*, and *Kernel::FT* is equal to *Quotient*<*T*>.

#### **Types**

*Point 2*<*Kernel*>*:: Cartesian const iterator*

An iterator for enumerating the Cartesian coordinates of a point.

#### **Creation**

*Point 2*<*Kernel*> *p( Origin ORIGIN);*

introduces a variable  $p$  with Cartesian coordinates  $(0,0)$ .

*Point*  $2$ <*Kernel> p( int x, int y);* introduces a point *p* initialized to  $(x, y)$ .

*Point 2*<*Kernel*> *p( double x, double y);*

introduces a point  $p$  initialized to  $(x, y)$  provided  $RT$  supports construction from *double*.

*Point 2*<*Kernel*> *p( Kernel::RT hx, Kernel::RT hy, Kernel::RT hw = RT(1));*

introduces a point *p* initialized to (*hx*/*hw*,*hy*/*hw*). *Precondition:*  $hw \neq Kernel::RT(0)$ 

*Point 2*<*Kernel*> *p( Kernel::FT x, Kernel::FT y);*

introduces a point *p* initialized to (*x*,*y*).

#### **Operations**

*bool p.operator==( q) const*

Test for equality. Two points are equal, iff their *x* and *y* coordinates are equal. The point can be compared with *ORIGIN*.

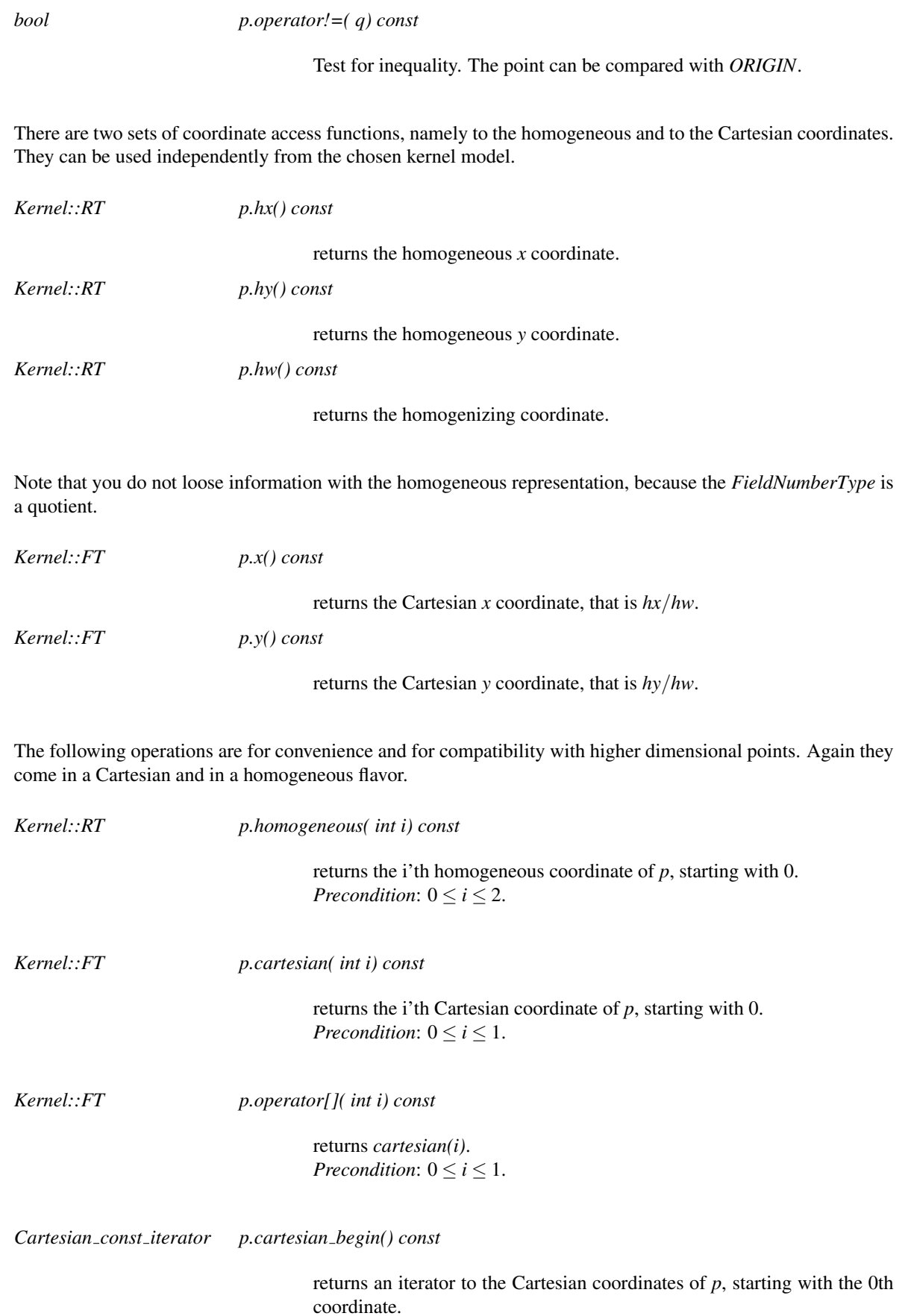

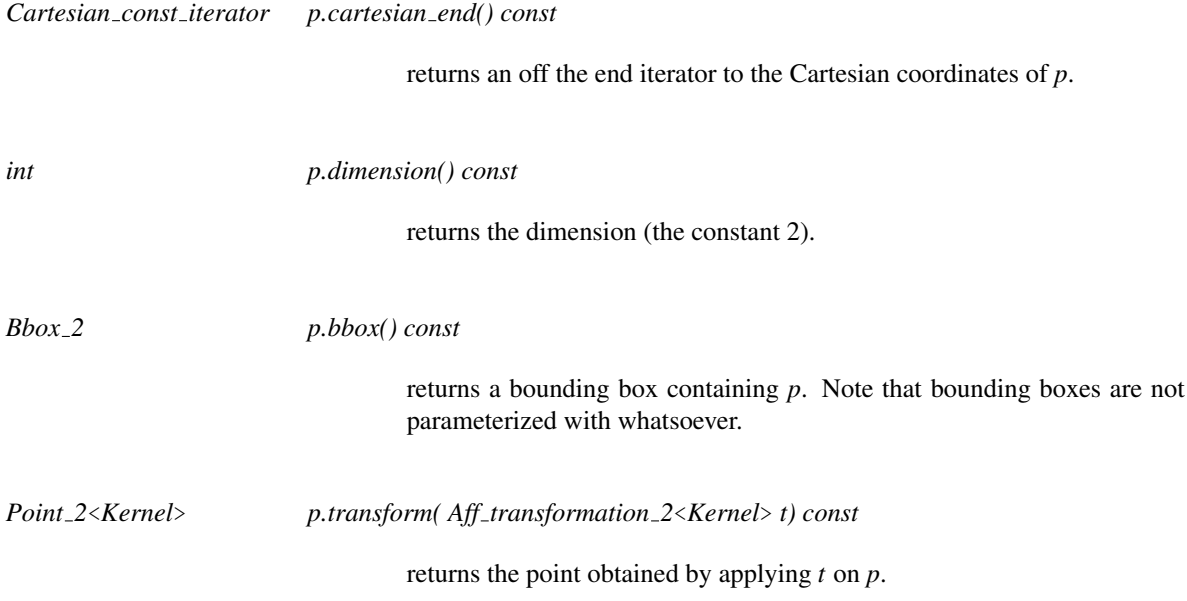

### **Operators**

The following operations can be applied on points:

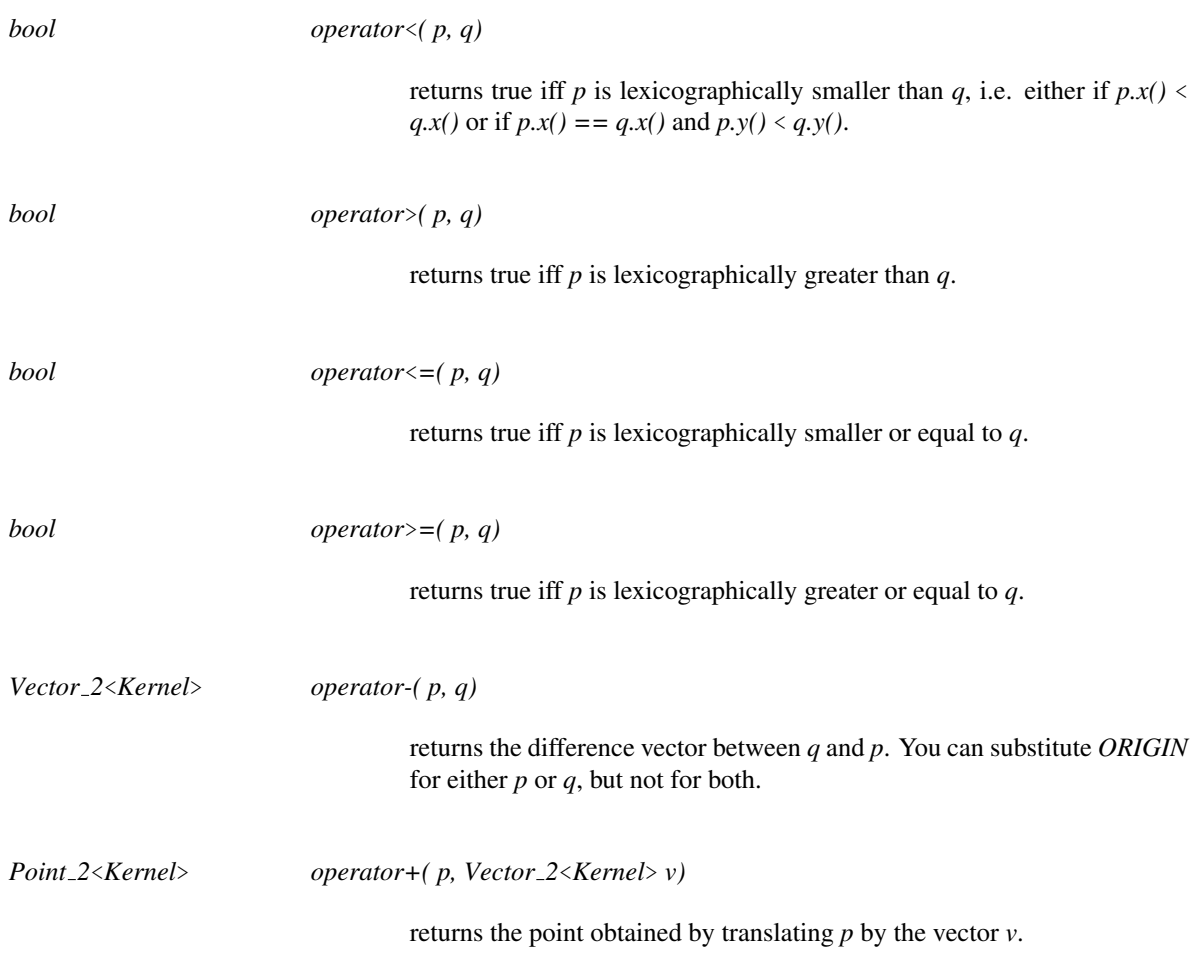

*Point 2*<*Kernel*> *operator-( p, Vector 2*<*Kernel*> *v)*

returns the point obtained by translating *p* by the vector -*v*.

#### Example

The following declaration creates two points with Cartesian double coordinates.

Point  $2 <$  Cartesian $<$ double $>$   $>$  p, q(1.0, 2.0);

The variable p is uninitialized and should first be used on the left hand side of an assignment.

 $p = q;$ 

 $\texttt{std:}:\texttt{out} \ \ll \ \texttt{p.x} \texttt{()} \ \ll \ \texttt{""} \ \ll \ \texttt{p.y} \texttt{()} \ \ll \ \texttt{std::endl} \texttt{;}$ 

#### See Also

Kernel::Point 2 . . . . . . . . . . . . . . . . . . . . . . . . . . . . . . . . . . . . . . . . . . . . . . . . . . . . . . . . . . . . . . . . . . . . . . . . . . . . . . page [794](#page-825-0)

# CGAL::Ray\_2<Kernel>

#### Definition

An object *r* of the data type *Ray 2*<*Kernel*> is a directed straight ray in the two-dimensional Euclidean plane  $\mathbb{E}^2$ . It starts in a point called the *source* of *r* and goes to infinity.

#### **Creation**

*Ray 2*<*Kernel*> *r( Point 2*<*Kernel*> *p, Point 2*<*Kernel*> *q);*

introduces a ray  $r$  with source  $p$  and passing through point *q*.

*Ray 2*<*Kernel*> *r( Point 2*<*Kernel*> *p, Direction 2*<*Kernel*> *d);*

introduces a ray *r* starting at source *p* with direction *d*.

*Ray 2*<*Kernel*> *r( Point 2*<*Kernel*> *p, Vector 2*<*Kernel*> *v);*

introduces a ray *r* starting at source *p* with the direction of *v*.

*Ray 2*<*Kernel*> *r( Point 2*<*Kernel*> *p, Line 2*<*Kernel*> *l);*

introduces a ray *r* starting at source *p* with the same direction as *l*.

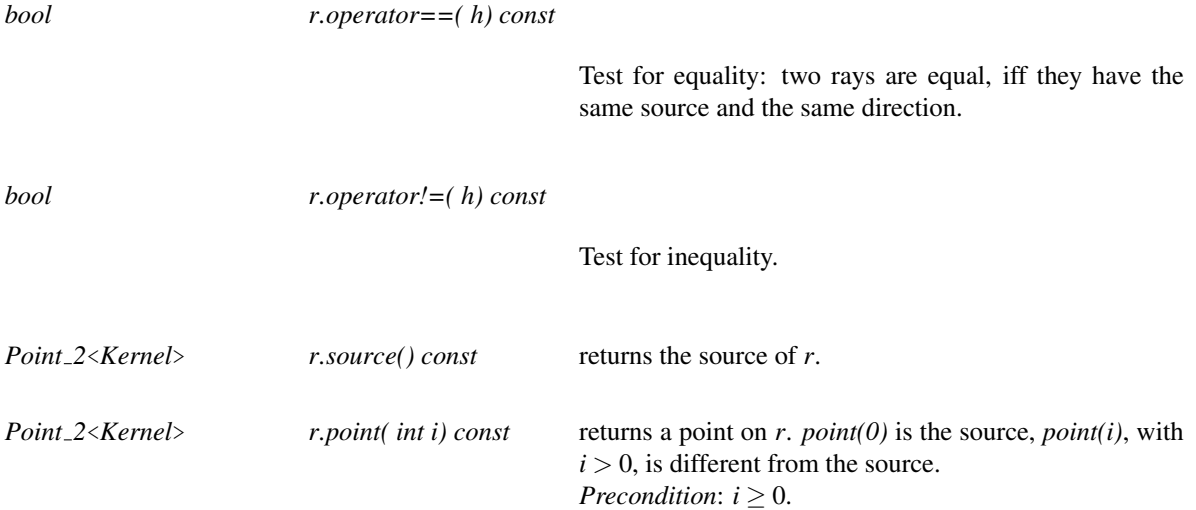

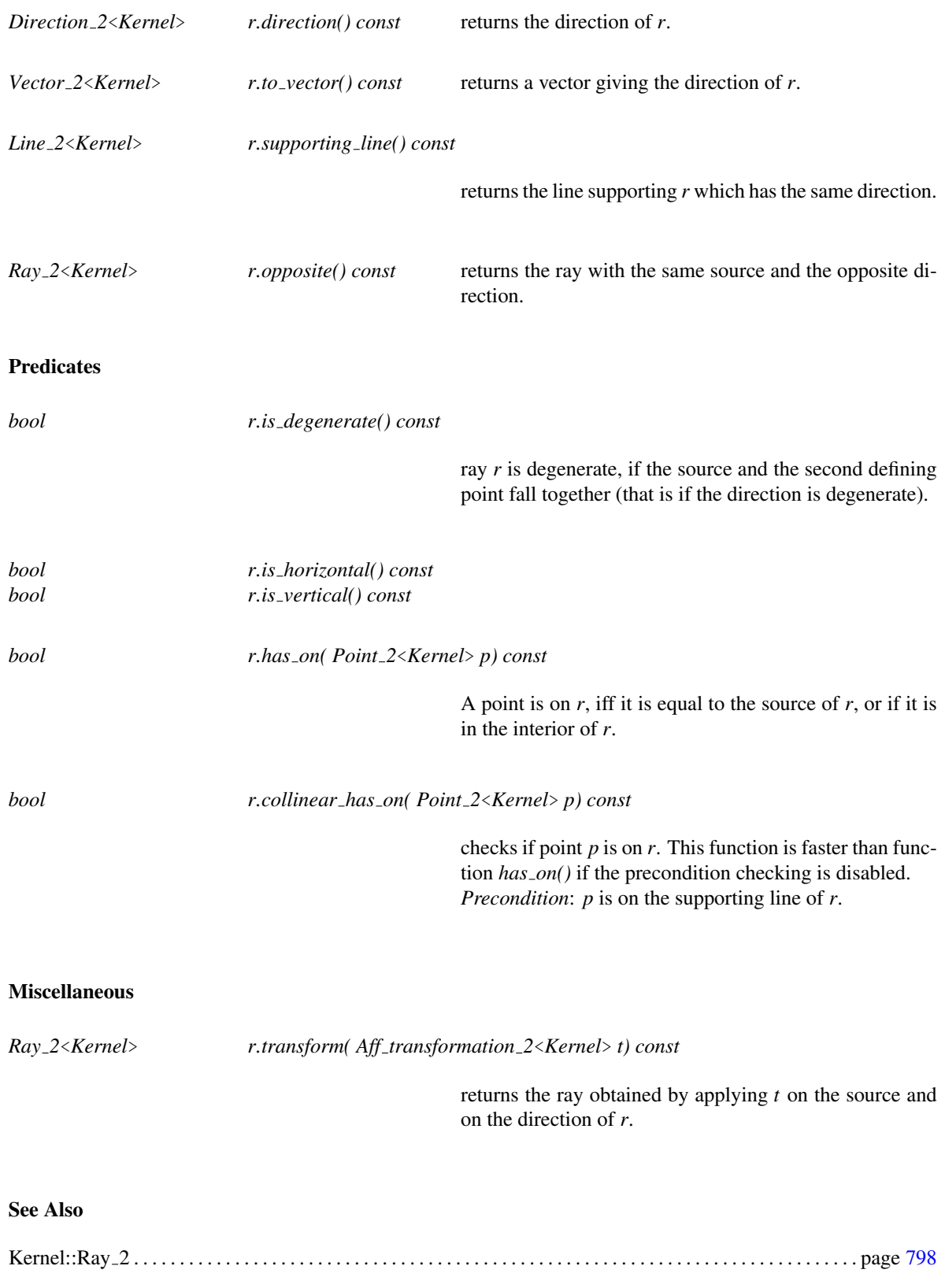

# CGAL::Segment\_2<Kernel>

#### Definition

An object *s* of the data type *Segment 2*<*Kernel*> is a directed straight line segment in the two-dimensional Euclidean plane  $\mathbb{E}^2$ , i.e. a straight line segment [p, q] connecting two points  $p, q \in \mathbb{R}^2$ . The segment is topologically closed, i.e. the end points belong to it. Point *p* is called the *source* and *q* is called the *target* of *s*. The length of *s* is the Euclidean distance between *p* and *q*. Note that there is only a function to compute the square of the length, because otherwise we had to perform a square root operation which is not defined for all number types, which is expensive, and may not be exact.

#### **Creation**

*Segment 2*<*Kernel*> *s( Point 2*<*Kernel*> *p, Point 2*<*Kernel*> *q);*

introduces a segment *s* with source *p* and target *q*. The segment is directed from the source towards the target.

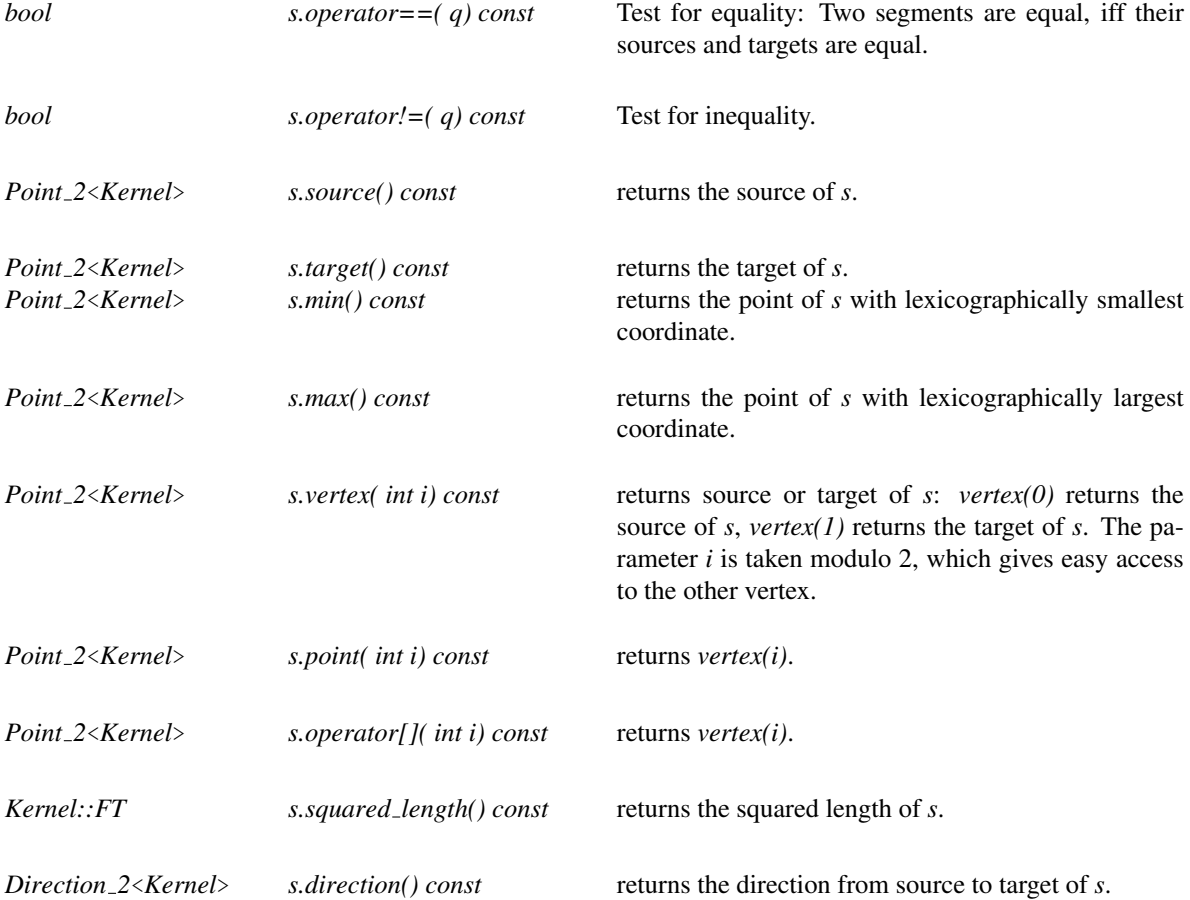

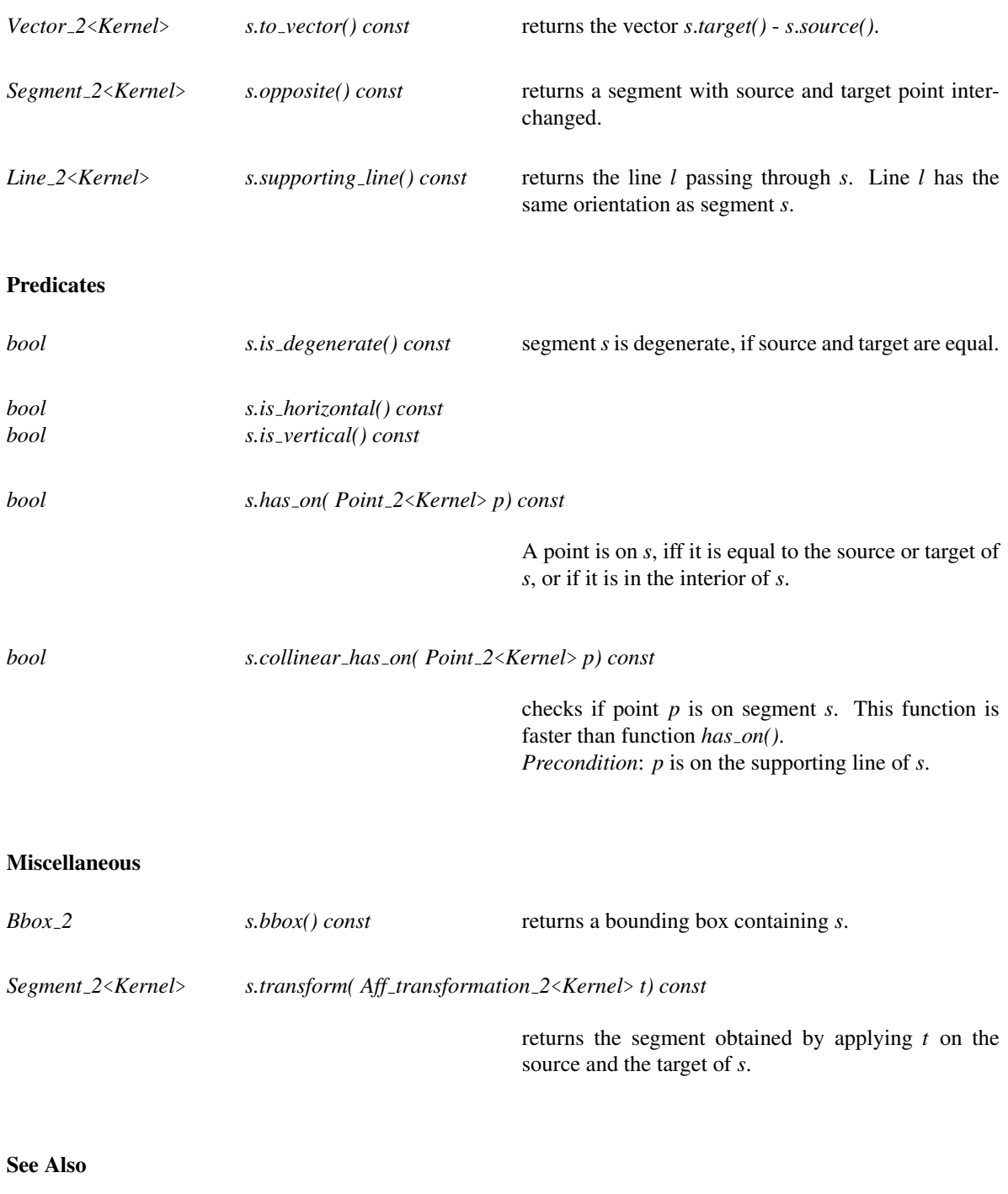

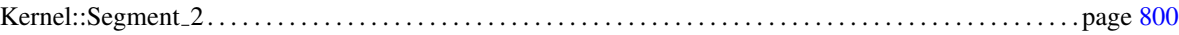

# CGAL::Triangle 2<Kernel>

#### Definition

An object *t* of the class *Triangle*  $2$ <*Kernel*> is a triangle in the two-dimensional Euclidean plane  $\mathbb{E}^2$ . Triangle *t* is oriented, i.e., its boundary has clockwise or counterclockwise orientation. We call the side to the left of the boundary the positive side and the side to the right of the boundary the negative side.

The boundary of a triangle splits the plane in two open regions, a bounded one and an unbounded one.

#### **Creation**

*Triangle 2*<*Kernel*> *t( Point 2*<*Kernel*> *p, Point 2*<*Kernel*> *q, Point 2*<*Kernel*> *r);*

introduces a triangle *t* with vertices *p*, *q* and *r*.

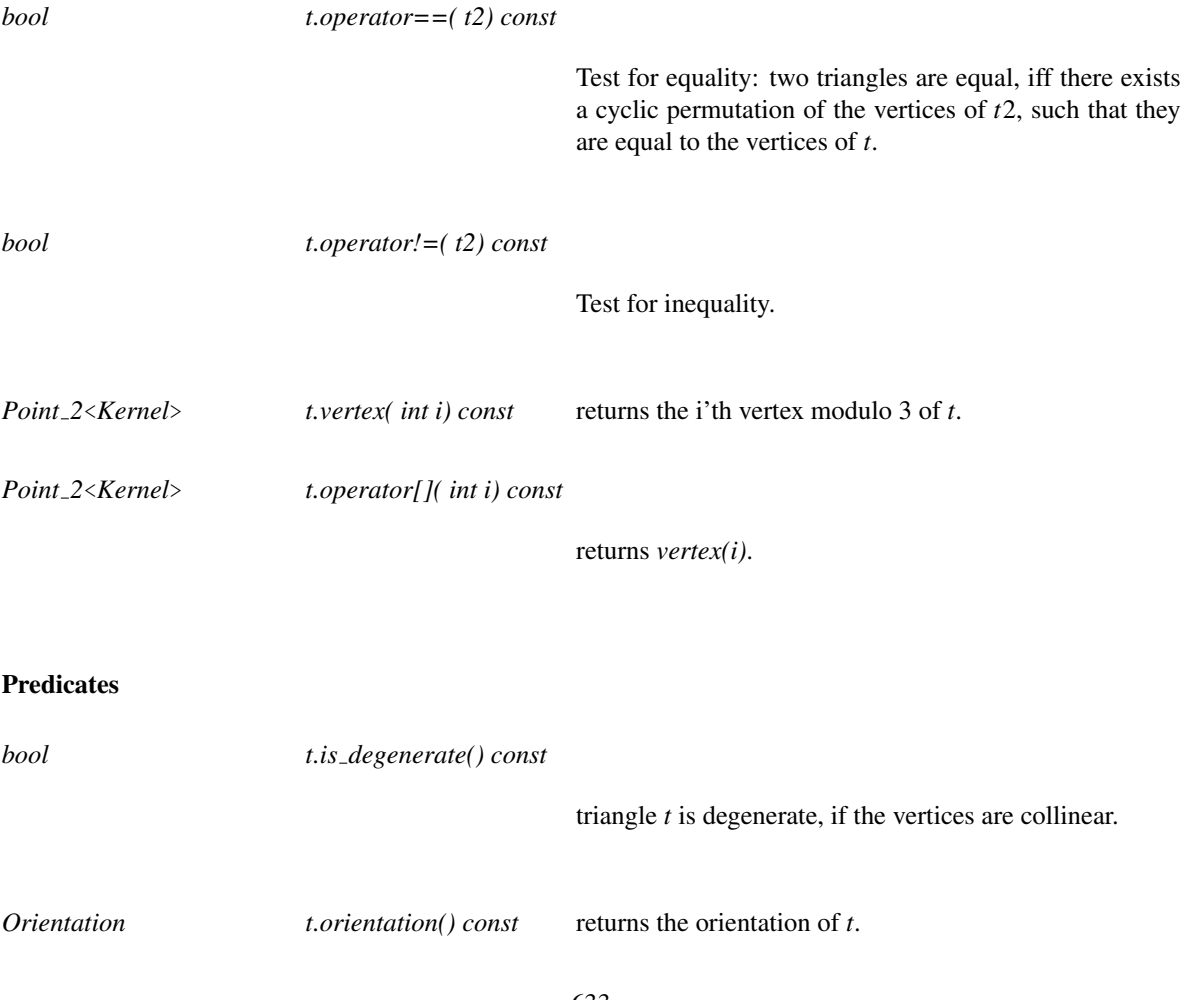

returns *ON ORIENTED BOUNDARY*, or *POSITIVE SIDE*, or the constant *ON NEGATIVE SIDE*, determined by the position of point *p*. *Precondition*: *t* is not degenerate.

*Bounded side t.bounded side( Point 2*<*Kernel*> *p) const*

returns the constant *ON BOUNDARY*, *ON BOUNDED SIDE*, or else *ON UNBOUNDED SIDE*, depending on where point *p* is. *Precondition*: *t* is not degenerate.

For convenience we provide the following Boolean functions:

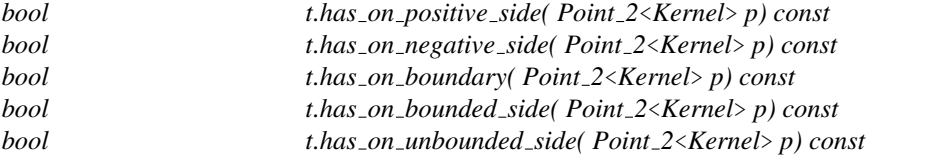

*Precondition*: *t* is not degenerate.

#### Miscellaneous

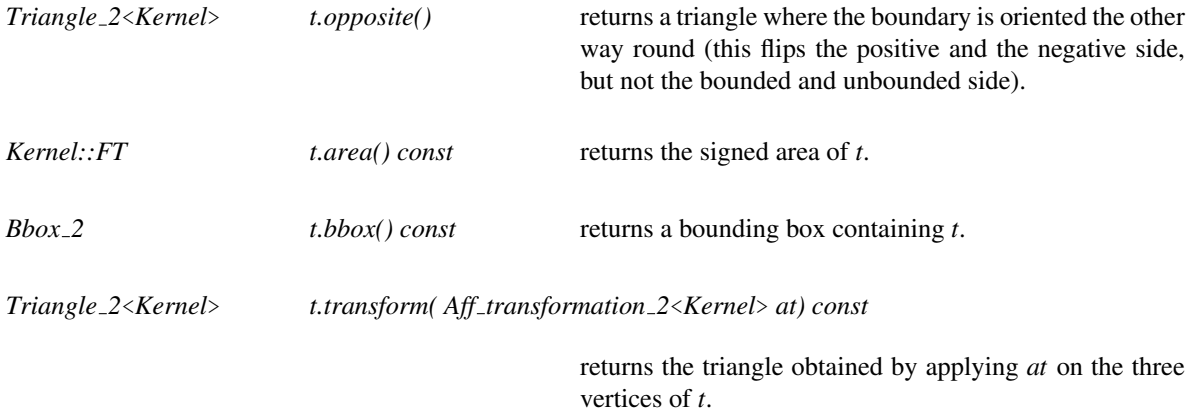

#### See Also

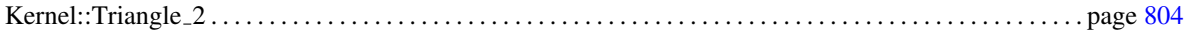

# CGAL::Vector 2<Kernel>

#### Definition

An object of the class *Vector\_2<Kernel>* is a vector in the two-dimensional vector space  $\mathbb{R}^2$ . Geometrically spoken, a vector is the difference of two points  $p_2$ ,  $p_1$  and denotes the direction and the distance from  $p_1$  to  $p_2$ .

CGAL defines a symbolic constant *NULL VECTOR*. We will explicitly state where you can pass this constant as an argument instead of a vector initialized with zeros.

#### **Types**

*Vector 2*<*Kernel*>*:: Cartesian const iterator*

An iterator for enumerating the Cartesian coordinates of a vector.

#### **Creation**

*Vector 2*<*Kernel*> *v( Point 2*<*Kernel*> *a, Point 2*<*Kernel*> *b);*

introduces the vector  $b - a$ .

*Vector 2*<*Kernel*> *v( Segment 2*<*Kernel*> *s);*

introduces the vector *s*.*target*()−*s*.*source*().

*Vector 2*<*Kernel*> *v( Ray 2*<*Kernel*> *r);*

introduces the vector having the same direction as *r*.

*Vector 2*<*Kernel*> *v( Line 2*<*Kernel*> *l);*

introduces the vector having the same direction as *l*.

*Vector 2*<*Kernel*> *v( Null vector NULL VECTOR);*

introduces a null vector *v*.

*Vector*  $2$ <*Kernel> v( int x, int y);* introduces a vector *v* initialized to  $(x, y)$ .

*Vector 2*<*Kernel*> *v( double x, double y);*

introduces a vector  $\nu$  initialized to  $(x, y)$ .

*Vector 2*<*Kernel*> *v( Kernel::RT hx, Kernel::RT hy, Kernel::RT hw = RT(1));*

introduces a vector *v* initialized to (*hx*/*hw*,*hy*/*hw*). *Precondition*:  $hw \neq 0$ 

*Vector 2*<*Kernel*> *v( Kernel::FT x, Kernel::FT y);*

introduces a vector  $v$  initialized to  $(x, y)$ .

### **Operations**

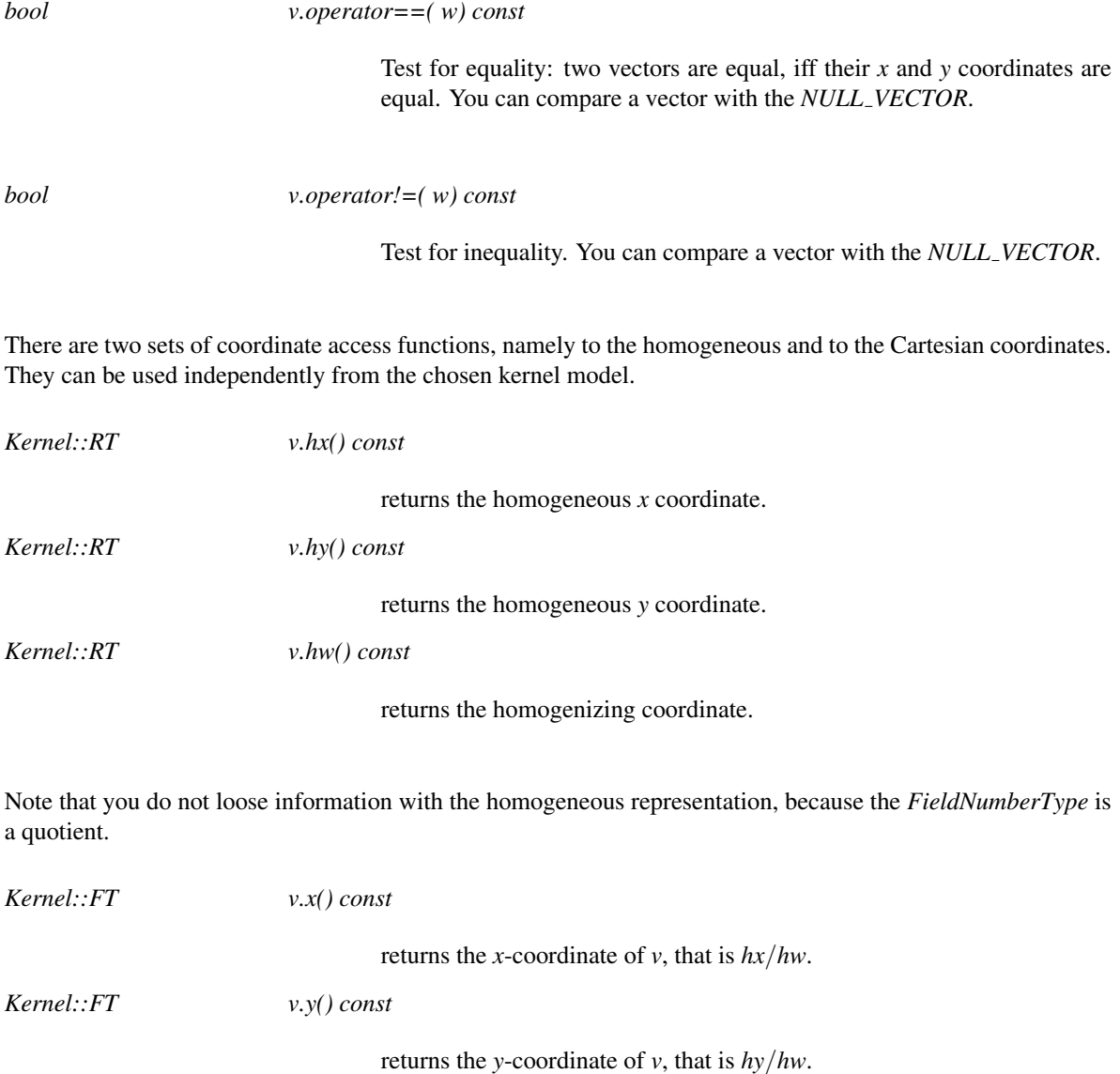

The following operations are for convenience and for compatibility with higher dimensional vectors. Again they come in a Cartesian and homogeneous flavor.

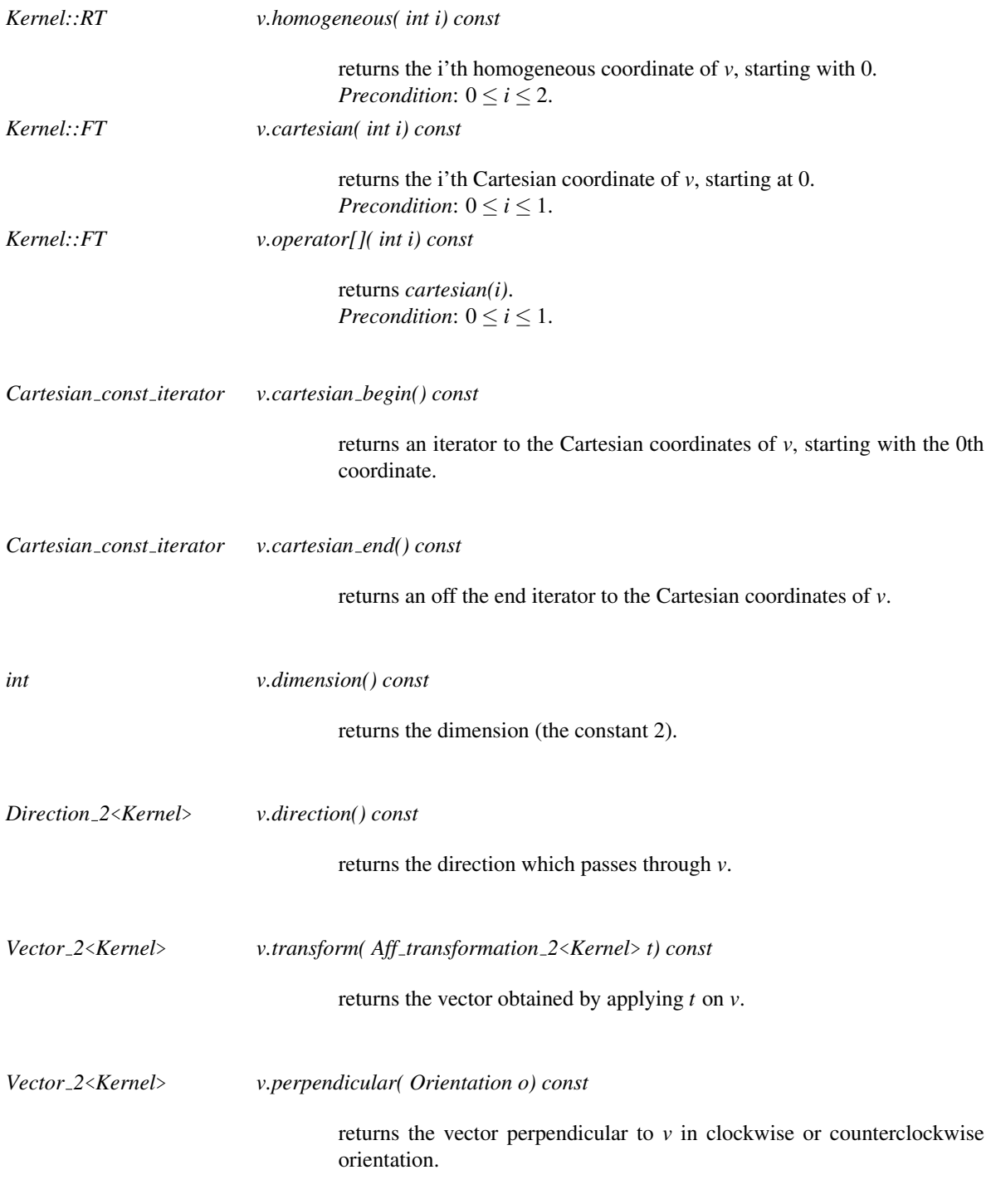

### **Operators**

The following operations can be applied to vectors:

*Vector 2*<*Kernel*> *v.operator+( w) const*

Addition.

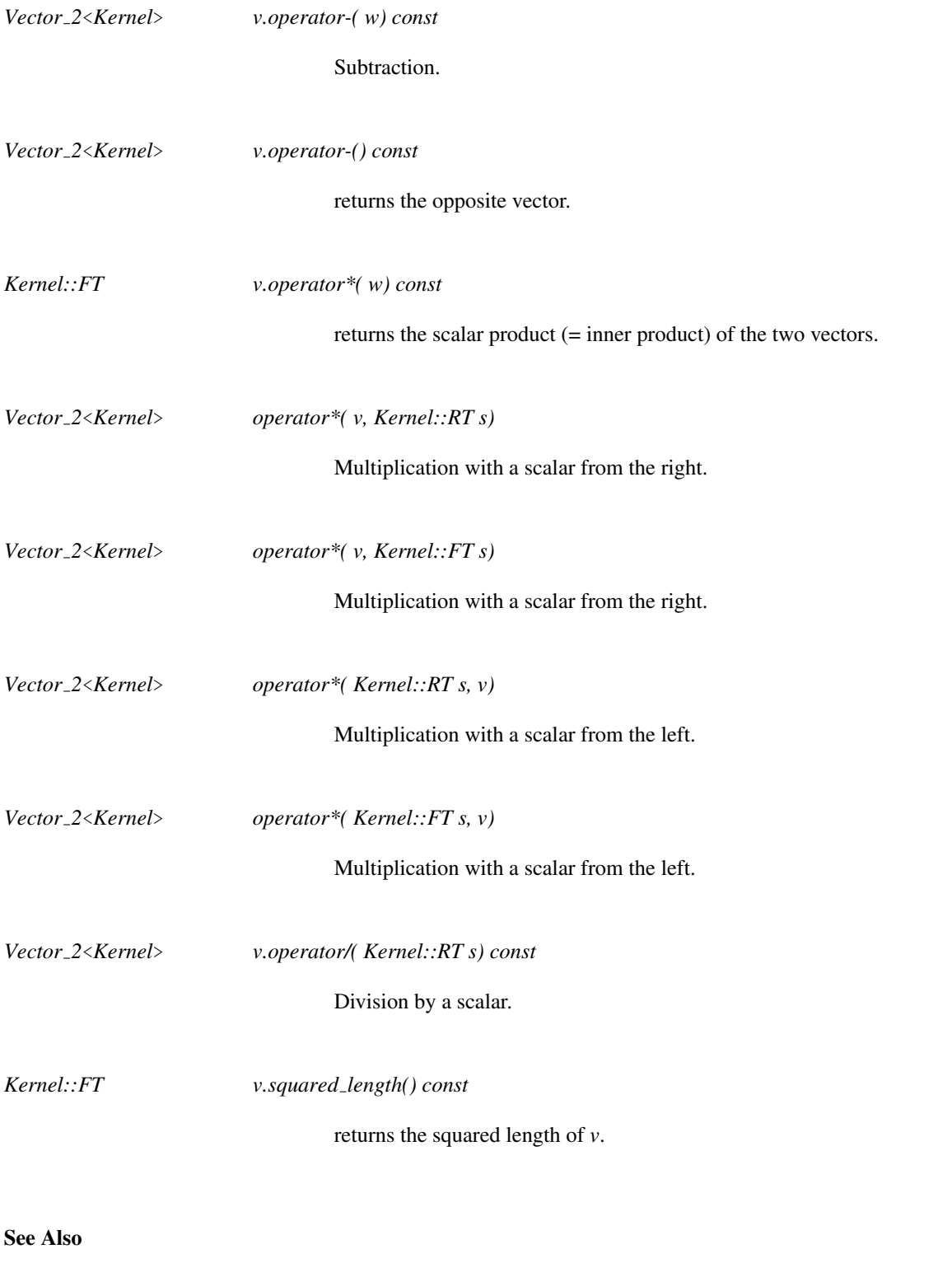

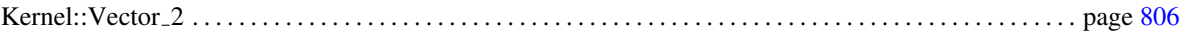

### 11.11.2 Three-dimensional Objects

# CGAL::Bbox\_3

#*include* <*CGAL/Bbox 3.h*>

### Definition

An object *b* of the class *Bbox*  $\mathscr{B}$  is a bounding box in the three-dimensional Euclidean space  $\mathbb{E}^3$ .

### **Creation**

*Bbox 3 b( double x min, double y min, double z min, double x max, double y max, double z max);*

introduces a bounding box *b* with lexicographically smallest corner point at *(xmin, ymin, zmin)* lexicographically largest corner point at *(xmax, ymax, zmax)*.

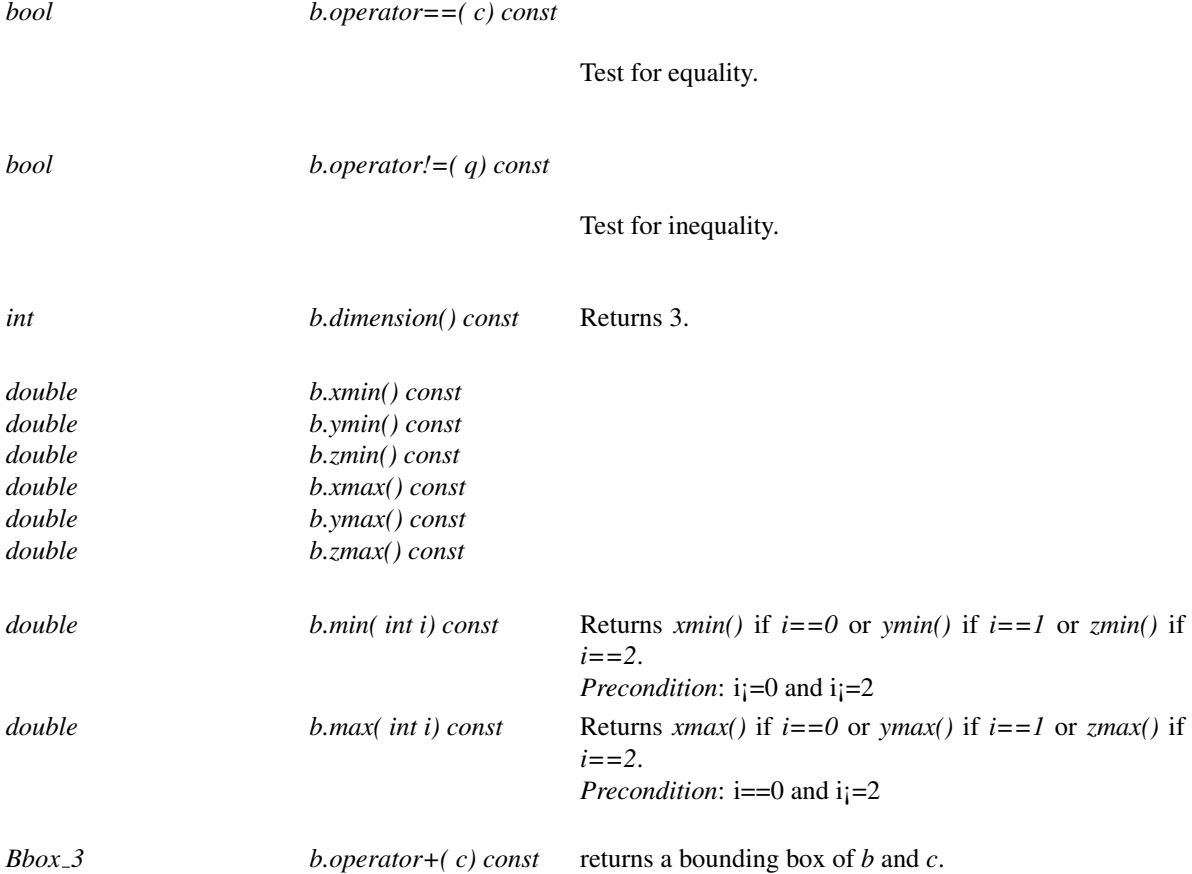

#### **See Also**

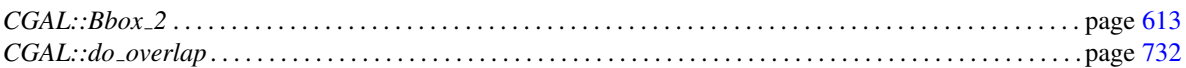

# CGAL::Aff\_transformation\_3<Kernel>

#### Definition

The class *Aff transformation 3*<*Kernel*> represents three-dimensional affine transformations. The general form of an affine transformation is based on a homogeneous representation of points. Thereby all transformations can be realized by matrix multiplication.

Multiplying the transformation matrix by a scalar does not change the represented transformation. Therefore, any transformation represented by a matrix with rational entries can be represented by a transformation matrix with integer entries as well. (Multiply the matrix with the common denominator of the rational entries.) Hence, it is sufficient to use the number type *Kernel::RT* to represent the entries of the transformation matrix.

CGAL offers several specialized affine transformations. Different constructors are provided to create them. They are parameterized with a symbolic name to denote the transformation type, followed by additional parameters. The symbolic name tags solve ambiguities in the function overloading and they make the code more readable, i.e., what type of transformation is created.

In three-dimensional space we have a  $4 \times 4$  matrix  $(m_{ij})_{i,j=0...3}$ . Entries  $m_{30}$ ,  $m_{31}$ , and  $m_{32}$  are always zero and therefore do not appear in the constructors.

#### **Creation**

*Aff transformation 3*<*Kernel*> *t( Identity transformation);*

introduces an identity transformation.

*Aff transformation 3*<*Kernel*> *t( const Translation, Vector 3*<*Kernel*> *v);*

introduces a translation by a vector *v*.

*Aff transformation 3*<*Kernel*> *t( const Scaling, Kernel::RT s, Kernel::RT hw = RT(1));*

introduces a scaling by a scale factor *s*/*hw*.

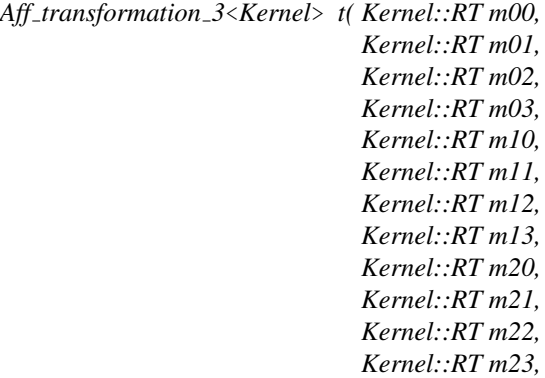

*Kernel::RT hw = RT(1))*

introduces a general affine transformation of the ma- $\sqrt{ }$ *m*<sup>00</sup> *m*<sup>01</sup> *m*<sup>02</sup> *m*<sup>03</sup>  $\setminus$ 

trix form  $\begin{bmatrix} m_{10} & m_{11} & m_{12} & m_{13} \\ m_{20} & m_{21} & m_{22} & m_{23} \end{bmatrix}$ *m*<sup>20</sup> *m*<sup>21</sup> *m*<sup>22</sup> *m*<sup>23</sup> 0 0 0 *hw*  $\Big\}$ . The part  $\frac{1}{hw}$  $\sqrt{ }$  $\mathcal{L}$ *m*<sup>00</sup> *m*<sup>01</sup> *m*<sup>02</sup> *m*<sup>10</sup> *m*<sup>11</sup> *m*<sup>12</sup> *m*<sup>20</sup> *m*<sup>21</sup> *m*<sup>22</sup>  $\setminus$  defines the scaling and rotational  $\sqrt{ }$ *m*<sup>03</sup>  $\setminus$ 

part of the transformation, while the vector  $\frac{1}{hw}$  $\mathcal{L}$ *m*<sup>13</sup> *m*<sup>23</sup>  $\overline{1}$ 

contains the translational part.

*Aff transformation 3*<*Kernel*> *t( Kernel::RT m00, Kernel::RT m01, Kernel::RT m02, Kernel::RT m10, Kernel::RT m11, Kernel::RT m12, Kernel::RT m20, Kernel::RT m21, Kernel::RT m22, Kernel::RT hw = RT(1))*

introduces a general linear transformation of the matrix

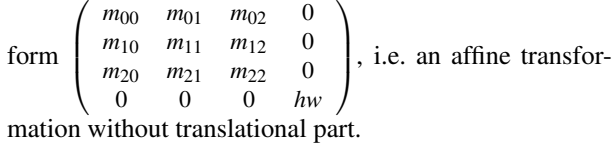

#### **Operations**

Each class *Class*  $3$  *Kernel* representing a geometric object in 3D has a member function:

*Class 3*<*Kernel*> *transform(Aff transformation 3*<*Kernel*> *t)*.

The transformation classes provide a member function *transform()* for points, vectors, directions, and planes:

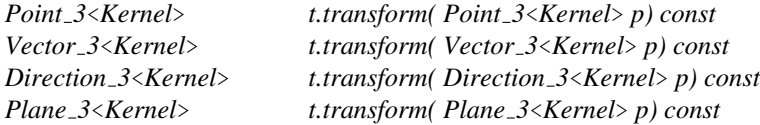

CGAL provides four function operators for these member functions:

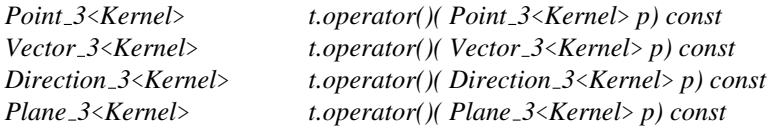

*Aff transformation 3*<*Kernel*>

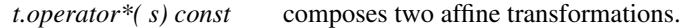

*Aff transformation 3*<*Kernel*>

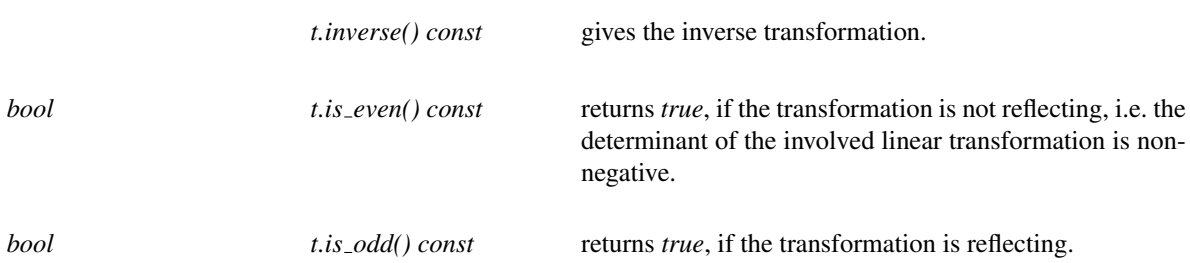

The matrix entries of a matrix representation of a *Aff transformation 3*<*Kernel*> can be accessed trough the following member functions:

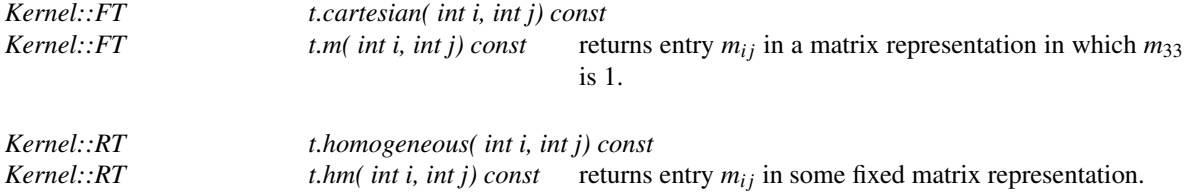

For affine transformations no I/O operators are defined.

### See Also

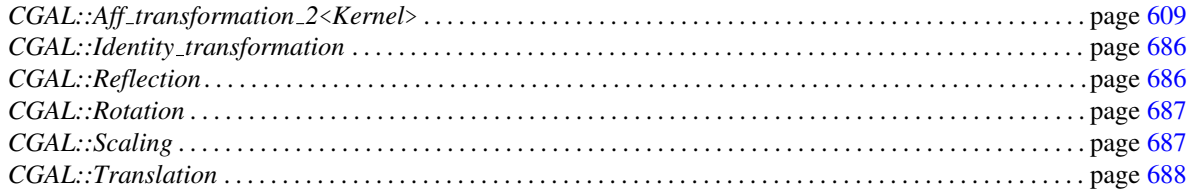

# CGAL::Direction\_3<Kernel>

#### Definition

An object of the class *Direction 3*<*Kernel*> is a vector in the three-dimensional vector space R <sup>3</sup> where we forget about their length. They can be viewed as unit vectors, although there is no normalization internally, since this is error prone. Directions are used whenever the length of a vector does not matter. They also characterize a set of parallel lines that have the same orientation or the direction normal to parallel planes that have the same orientation. For example, you can ask for the direction orthogonal to an oriented plane, or the direction of an oriented line.

#### Creation

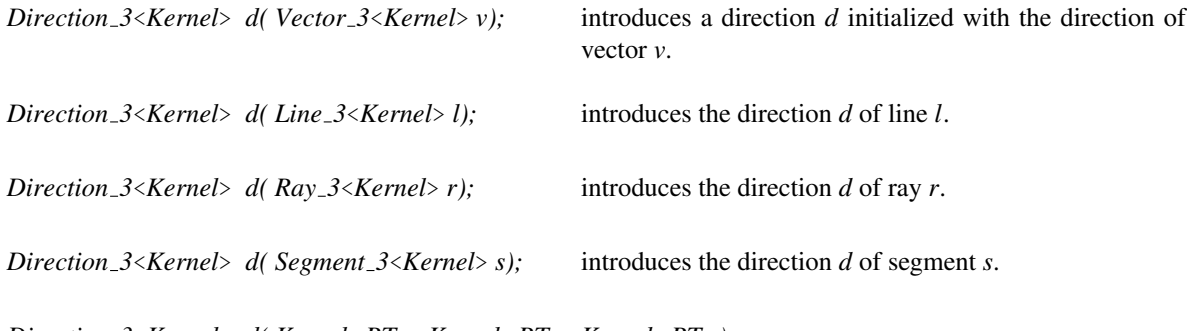

*Direction 3*<*Kernel*> *d( Kernel::RT x, Kernel::RT y, Kernel::RT z);*

introduces a direction *d* initialized with the direction from the origin to the point with Cartesian coordinates  $(x, y, z)$ .

#### **Operations**

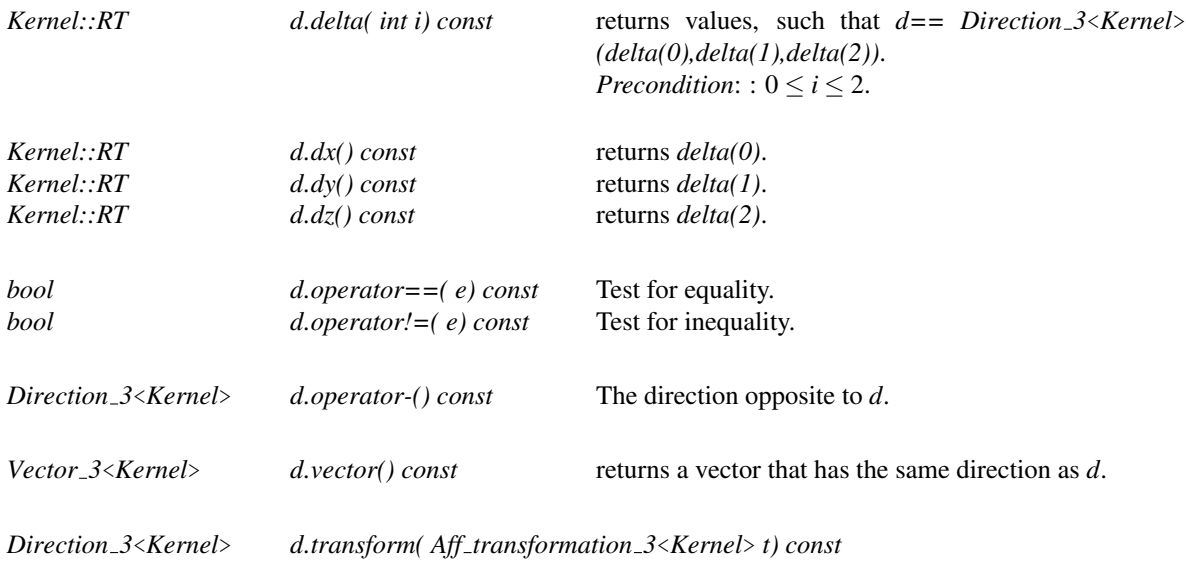

returns the direction obtained by applying *t* on *d*.

#### See Also

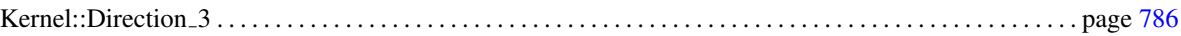

### CGAL::Iso cuboid 3<Kernel>

#### Definition

An object *s* of the data type *Iso cuboid 3*<*Kernel*> is a cuboid in the Euclidean space E <sup>3</sup> with edges parallel to the *x*, *y* and *z* axis of the coordinate system.

Although they are represented in a canonical form by only two vertices, namely the lexicographically smallest and largest vertex with respect to Cartesian *xyz* coordinates, we provide functions for "accessing" the other vertices as well.

Iso-oriented cuboids and bounding boxes are quite similar. The difference however is that bounding boxes have always double coordinates, whereas the coordinate type of an iso-oriented cuboid is chosen by the user.

#### **Creation**

*Iso cuboid 3*<*Kernel*> *c( Point 3*<*Kernel*> *p, Point 3*<*Kernel*> *q);*

introduces an iso-oriented cuboid *c* with diagonal opposite vertices *p* and *q*. Note that the object is brought in the canonical form.

*Iso cuboid 3*<*Kernel*> *c( Point 3*<*Kernel*> *p, Point 3*<*Kernel*> *q, int);*

introduces an iso-oriented cuboid *c* with diagonal opposite vertices *p* and *q*. The *int* argument value is only used to distinguish the two overloaded functions.

*Precondition:*  $p.x() \leq q.x(), p.y() \leq q.y()$  and  $p.z() \leq q.z()$ .

*Iso cuboid 3*<*Kernel*> *c( Point 3*<*Kernel*> *left, Point 3*<*Kernel*> *right, Point 3*<*Kernel*> *bottom, Point 3*<*Kernel*> *top, Point 3*<*Kernel*> *far, Point 3*<*Kernel*> *close)*

> introduces an iso-oriented cuboid *c* whose minimal *x* coordinate is the one of *left*, the maximal *x* coordinate is the one of *right*, the minimal *y* coordinate is the one of *bottom*, the maximal *y* coordinate is the one of *top*, the minimal *z* coordinate is the one of *far*, the maximal *z* coordinate is the one of *close*.

*Iso cuboid 3*<*Kernel*> *c( Kernel::RT min hx, Kernel::RT min hy, Kernel::RT min hz, Kernel::RT max hx, Kernel::RT max hy, Kernel::RT max hz,*

*Kernel::RT hw = RT(1))*

introduces an iso-oriented cuboid *c* with diagonal opposite vertices (*min hx/hw*, *min hy/hw*, *min hz/hw*) and (*max hx/hw*, *max hy/hw*, *max hz/hw*). *Precondition*:  $hw \neq 0$ .

### **Operations**

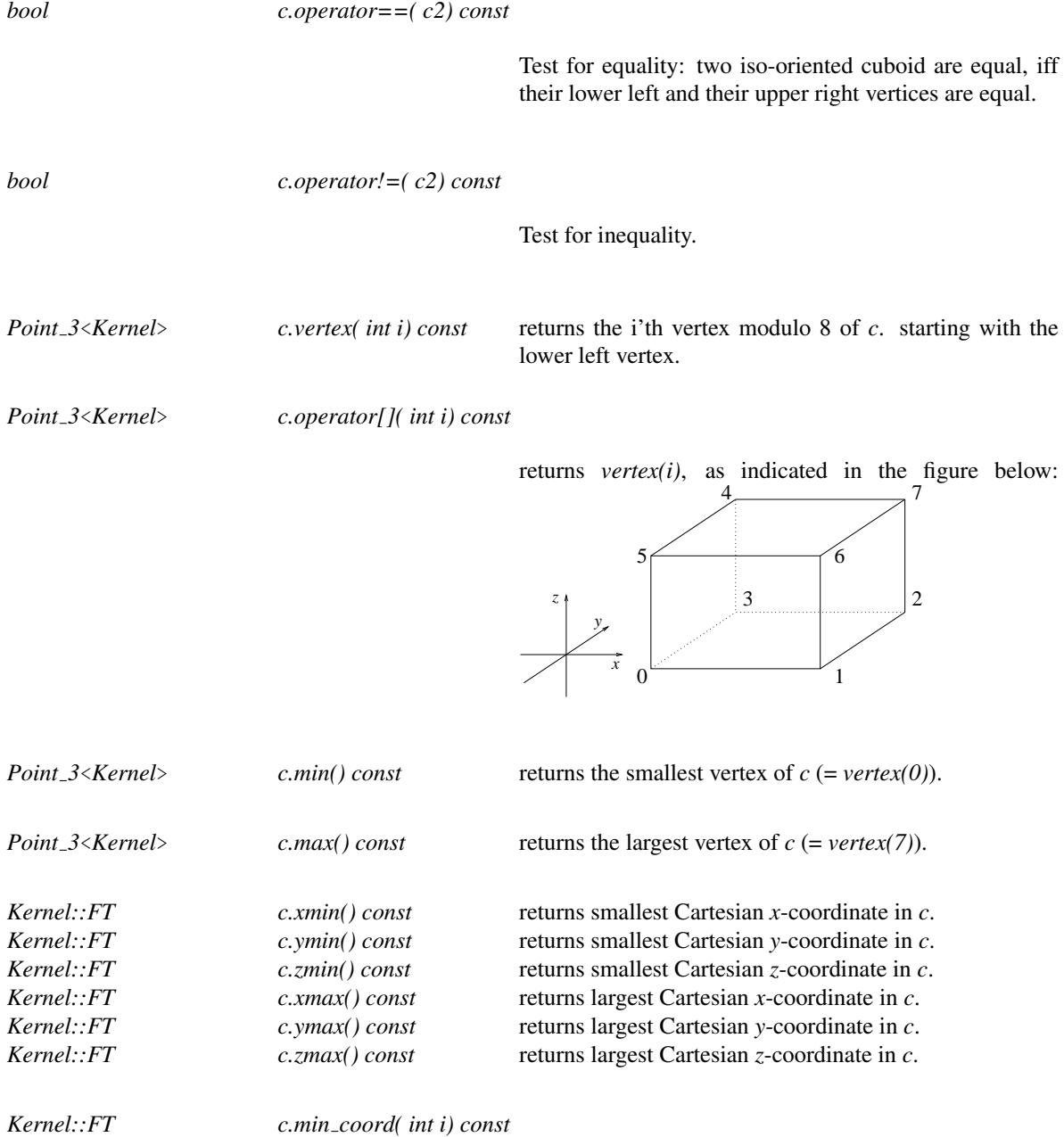

returns *i*-th Cartesian coordinate of the smallest vertex of *c*. *Precondition*:  $0 \le i \le 2$ .

*Kernel::FT c.max coord( int i) const*

returns *i*-th Cartesian coordinate of the largest vertex of *c*. *Precondition*:  $0 \le i \le 2$ .

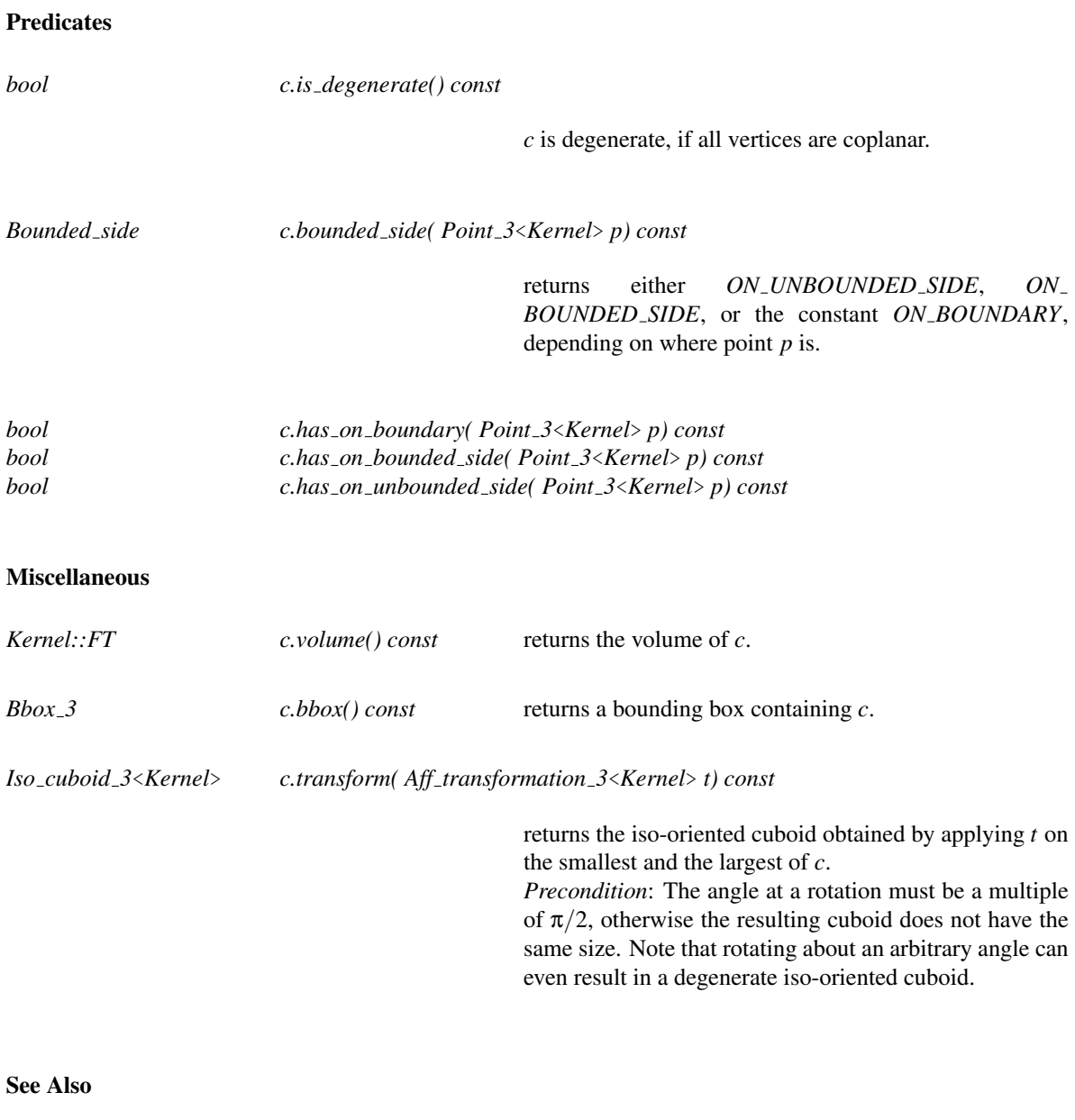

Kernel::IsoCuboid 3 . . . . . . . . . . . . . . . . . . . . . . . . . . . . . . . . . . . . . . . . . . . . . . . . . . . . . . . . . . . . . . . . . . . . . . . . . page [787](#page-818-0)

# CGAL::Line\_3<Kernel>

#### Definition

An object *l* of the data type *Line 3*<*Kernel*> is a directed straight line in the three-dimensional Euclidean space

### **Creation**

 $\mathbb{E}^3$ .

*Line 3*<*Kernel*> *l( Point 3*<*Kernel*> *p, Point 3*<*Kernel*> *q);*

introduces a line *l* passing through the points *p* and *q*. Line *l* is directed from *p* to *q*.

*Line 3*<*Kernel*> *l( Point 3*<*Kernel*> *p, Direction 3*<*Kernel*> *d);*

introduces a line *l* passing through point *p* with direction *d*.

*Line 3*<*Kernel*> *l( Point 3*<*Kernel*> *p, Vector 3*<*Kernel*> *v);*

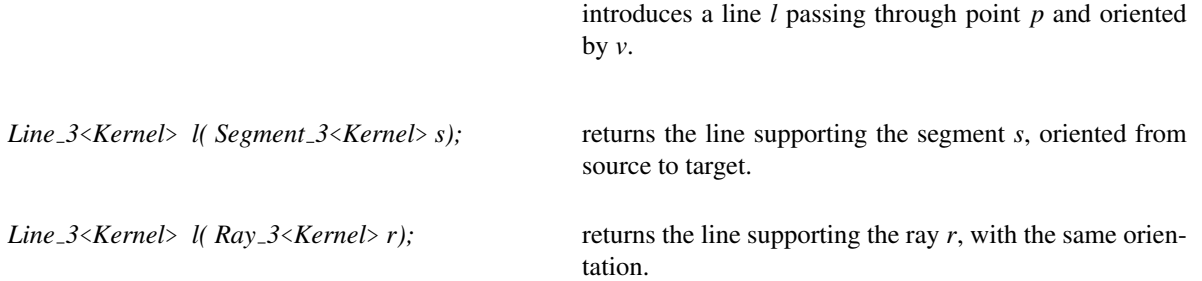

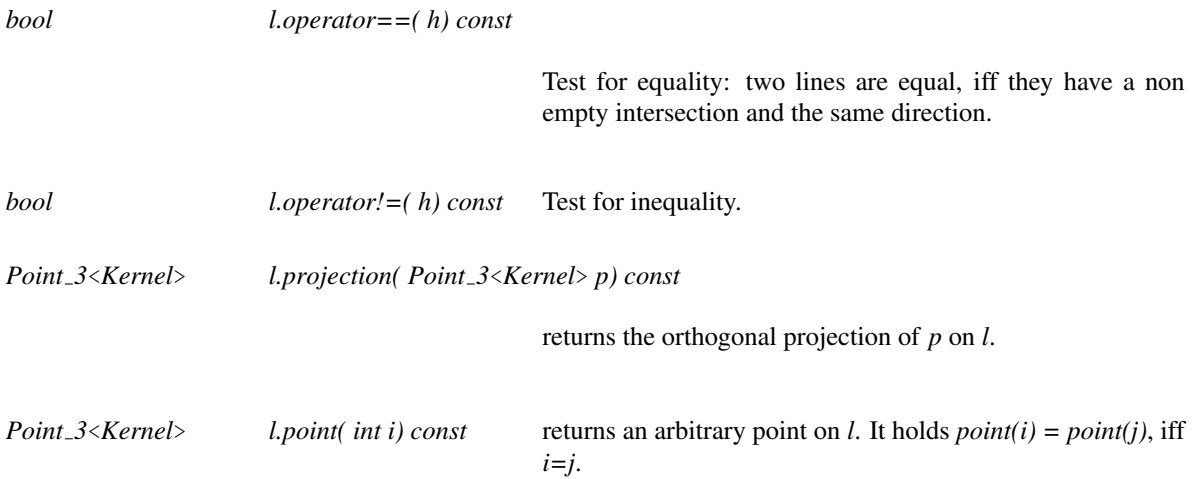

### Predicates

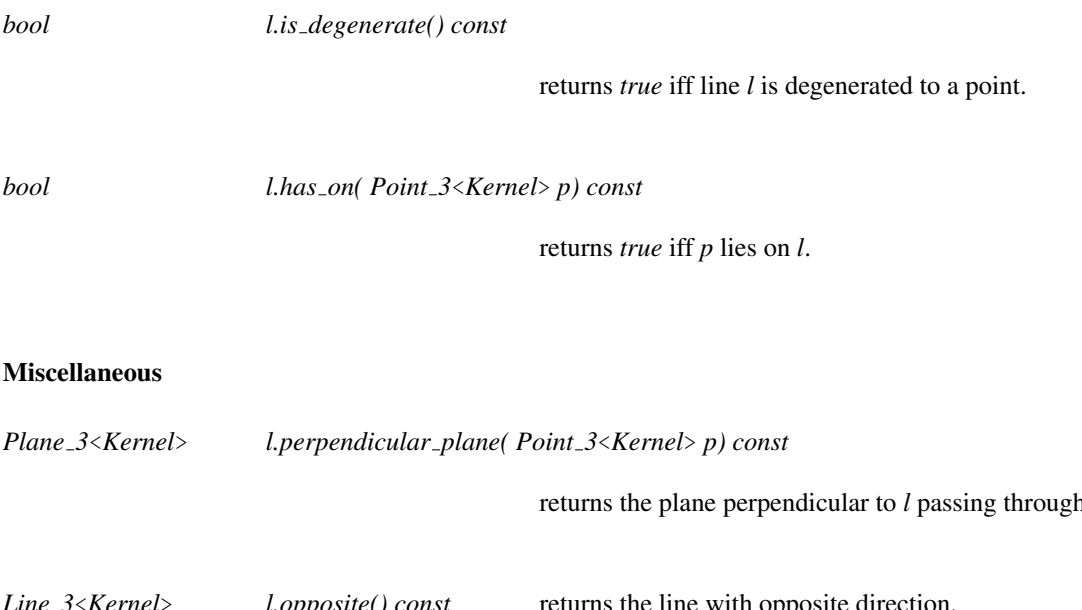

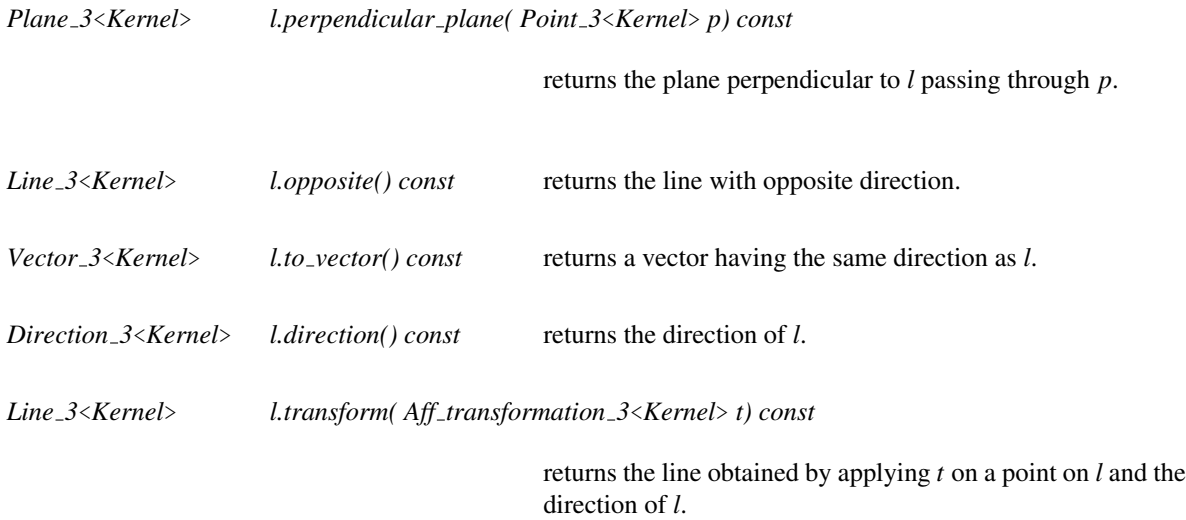

#### See Also

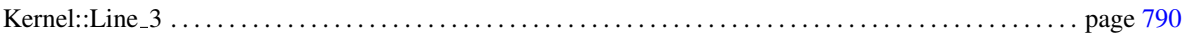

### CGAL::Plane 3<Kernel>

#### Definition

An object *h* of the data type *Plane*  $3$ <*Kernel*> is an oriented plane in the three-dimensional Euclidean space  $\mathbb{E}^3$ . It is defined by the set of points with Cartesian coordinates  $(x, y, z)$  that satisfy the plane equation

$$
h: ax + by + cz + d = 0.
$$

Class:

The plane splits  $\mathbb{E}^3$  in a *positive* and a *negative side*. A point *p* with Cartesian coordinates  $(px, py, pz)$  is on the positive side of *h*, iff  $a px + b py + c pz + d > 0$ . It is on the negative side, iff  $a px + b py + c pz + d < 0$ .

#### **Creation**

*Plane 3*<*Kernel*> *h( Kernel::RT a, Kernel::RT b, Kernel::RT c, Kernel::RT d);*

creates a plane *h* defined by the equation  $a px + b py +$  $c$  *pz* + *d* = 0. Notice that *h* is degenerate if  $a = b = c = 0$ .

*Plane 3*<*Kernel*> *h( Point 3*<*Kernel*> *p, Point 3*<*Kernel*> *q, Point 3*<*Kernel*> *r);*

creates a plane *h* passing through the points *p*, *q* and *r*. The plane is oriented such that *p*, *q* and *r* are oriented in a positive sense (that is counterclockwise) when seen from the positive side of *h*. Notice that *h* is degenerate if the points are collinear.

*Plane 3*<*Kernel*> *h( Point 3*<*Kernel*> *p, Vector 3*<*Kernel*> *v);*

introduces a plane *h* that passes through point *p* and that is orthogonal to *v*.

*Plane 3*<*Kernel*> *h( Point 3*<*Kernel*> *p, Direction 3*<*Kernel*> *d);*

introduces a plane *h* that passes through point *p* and that has as an orthogonal direction equal to *d*.

*Plane 3*<*Kernel*> *h( Line 3*<*Kernel*> *l, Point 3*<*Kernel*> *p);*

introduces a plane *h* that is defined through the three points *l.point(0)*, *l.point(1)* and *p*.

*Plane 3*<*Kernel*> *h( Ray 3*<*Kernel*> *r, Point 3*<*Kernel*> *p);*

introduces a plane *h* that is defined through the three points *r.point(0)*, *r.point(1)* and *p*.

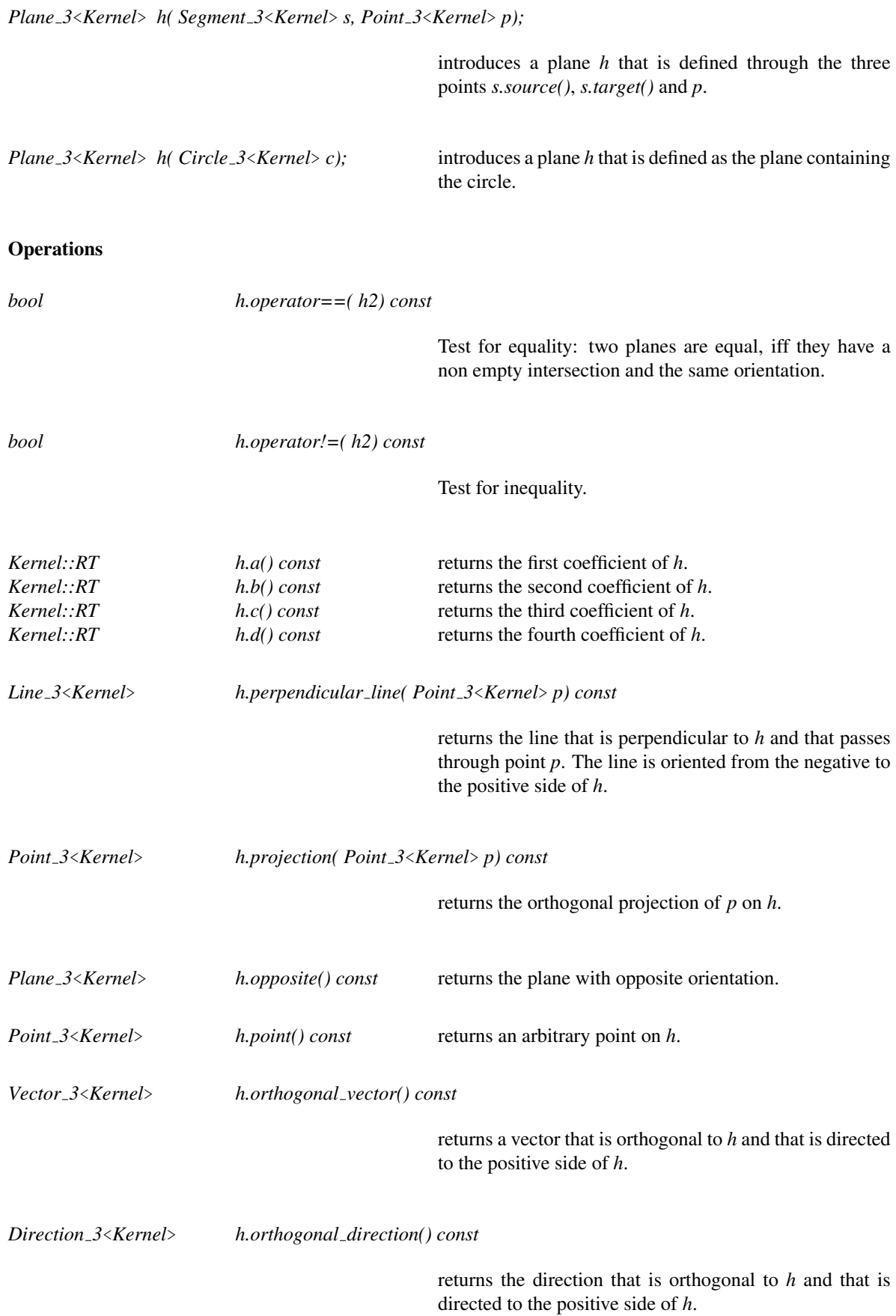

652
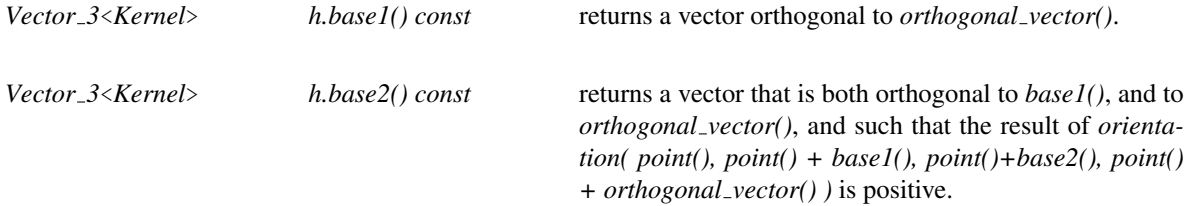

#### 2D Conversion

The following functions provide conversion between a plane and CGAL's two-dimensional space. The transformation is affine, but not necessarily an isometry. This means, the transformation preserves combinatorics, but not distances.

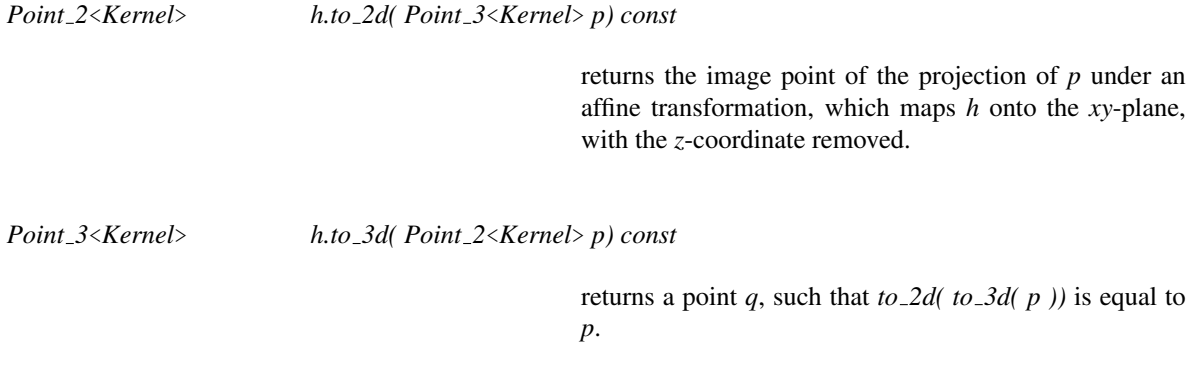

#### Predicates

*Oriented side h.oriented side( Point 3*<*Kernel*> *p) const*

returns either *ON ORIENTED BOUNDARY*, or the constant *ON POSITIVE SIDE*, or the constant *ON NEGATIVE SIDE*, determined by the position of *p* relative to the oriented plane *h*.

For convenience we provide the following Boolean functions:

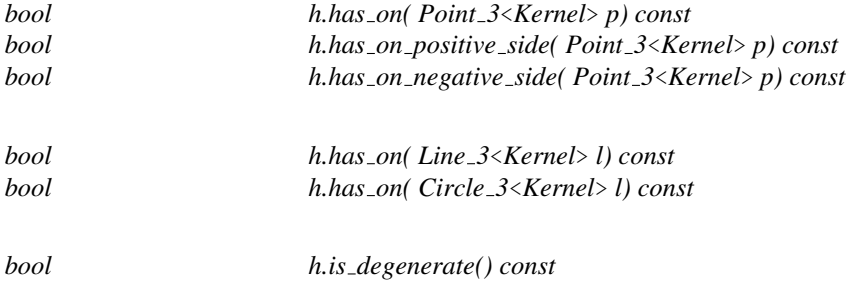

Plane *h* is degenerate, if the coefficients *a*, *b*, and *c* of the plane equation are zero.

#### Miscellaneous

*Plane 3*<*Kernel*> *h.transform( Aff transformation 3*<*Kernel*> *t) const*

returns the plane obtained by applying *t* on a point of *h* and the orthogonal direction of *h*.

See Also

Kernel::Plane 3. . . . . . . . . . . . . . . . . . . . . . . . . . . . . . . . . . . . . . . . . . . . . . . . . . . . . . . . . . . . . . . . . . . . . . . . . . . . . . page [793](#page-824-0)

## <span id="page-686-0"></span>CGAL::Point\_3<Kernel>

#### Definition

An object of the class  $Point \text{.}3 \leq$  *Kernel* > is a point in the three-dimensional Euclidean space  $\mathbb{E}^3$ .

Remember that *Kernel::RT* and *Kernel::FT* denote a RingNumberType and a FieldNumberType, respectively. For the kernel model *Cartesian*<*T*>, the two types are the same. For the kernel model *Homogeneous*<*T*>, *Kernel::RT* is equal to *T*, and *Kernel::FT* is equal to *Quotient*<*T*>.

#### Types

*Point 3*<*Kernel*>*:: Cartesian const iterator*

An iterator for enumerating the Cartesian coordinates of a point.

#### Creation

*Point 3*<*Kernel*> *p( Origin ORIGIN);*

introduces a point with Cartesian coordinates(0,0,0).

*Point 3*<*Kernel*> *p( int x, int y, int z);*

introduces a point *p* initialized to  $(x, y, z)$ .

*Point 3*<*Kernel*> *p( double x, double y, double z);*

introduces a point *p* initialized to (*x*,*y*,*z*) provided *RT* supports it.

*Point 3*<*Kernel*> *p( Kernel::RT hx, Kernel::RT hy, Kernel::RT hz, Kernel::RT hw = RT(1));*

introduces a point *p* initialized to (*hx*/*hw*,*hy*/*hw*,*hz*/*hw*). *Precondition*:  $hw \neq 0$ .

*Point 3*<*Kernel*> *p( Kernel::FT x, Kernel::FT y, Kernel::FT z);*

introduces a point *p* initialized to (*x*,*y*,*z*).

#### **Operations**

*bool p.operator==( q) const*

Test for equality: Two points are equal, iff their *x*, *y* and *z* coordinates are equal.

#### *bool p.operator!=( q) const*

Test for inequality.

There are two sets of coordinate access functions, namely to the homogeneous and to the Cartesian coordinates. They can be used independently from the chosen kernel model.

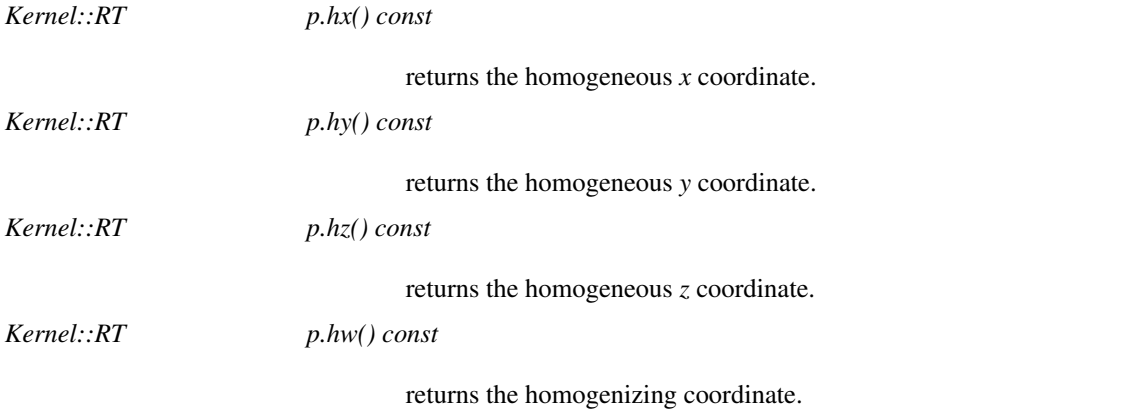

Note that you do not loose information with the homogeneous representation, because the FieldNumberType is a quotient.

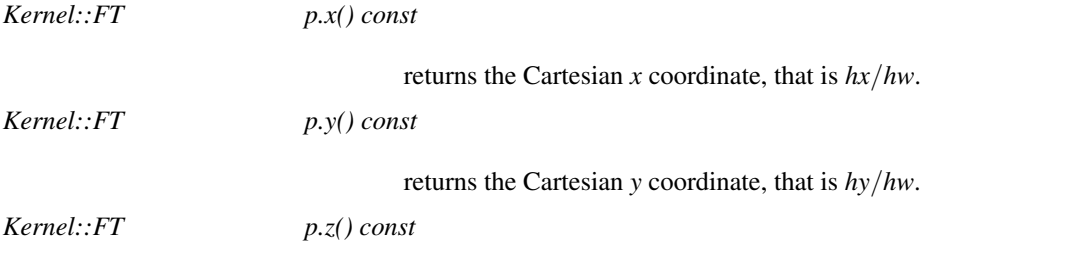

returns the Cartesian *z* coordinate, that is *hz*/*hw*.

The following operations are for convenience and for compatibility with code for higher dimensional points. Again they come in a Cartesian and in a homogeneous flavor.

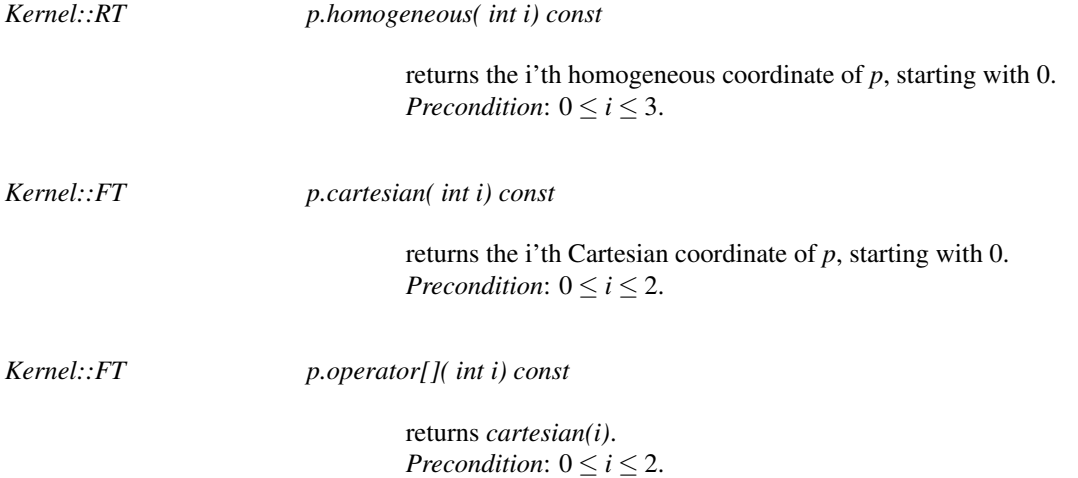

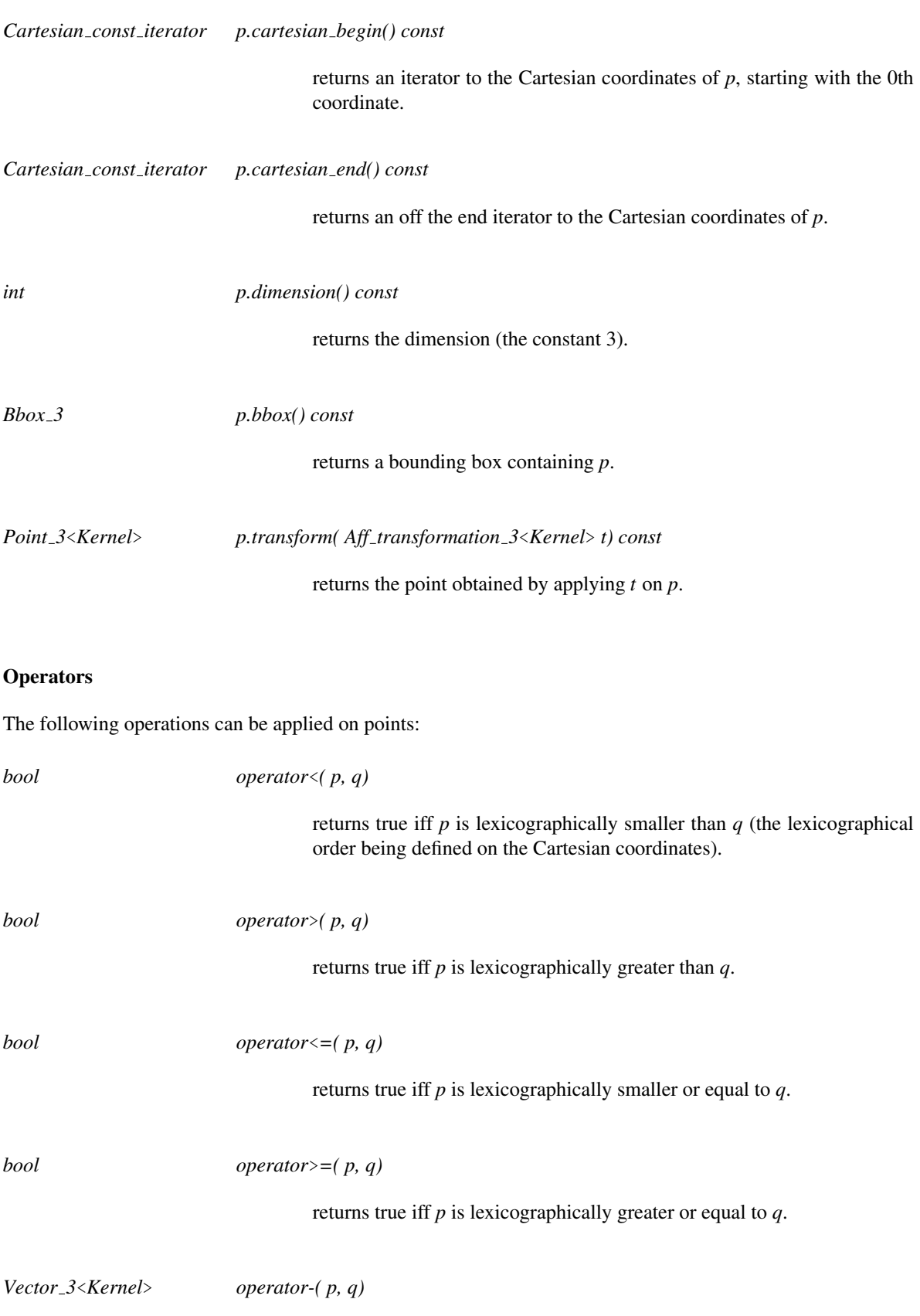

returns the difference vector between *q* and *p*. You can substitute *ORIGIN* for either *p* or *q*, but not for both.

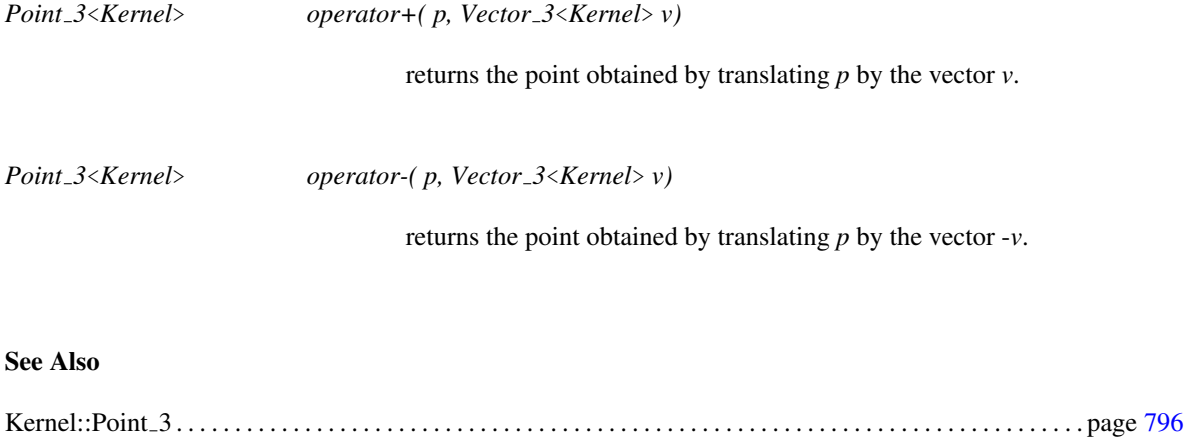

## CGAL::Ray\_3<Kernel>

#### Definition

An object *r* of the data type *Ray 3*<*Kernel*> is a directed straight ray in the three-dimensional Euclidean space  $\mathbb{E}^3$ . It starts in a point called the *source* of *r* and it goes to infinity.

#### **Creation**

*Ray 3*<*Kernel*> *r( Point 3*<*Kernel*> *p, Point 3*<*Kernel*> *q);*

introduces a ray *r* with source *p* and passing through point *q*.

*Ray 3*<*Kernel*> *r( Point 3*<*Kernel*> *p, Direction 3*<*Kernel*> *d);*

introduces a ray *r* with source *p* and with direction *d*.

*Ray 3*<*Kernel*> *r( Point 3*<*Kernel*> *p, Vector 3*<*Kernel*> *v);*

introduces a ray *r* with source *p* and with a direction given by  $\nu$ .

*Ray 3*<*Kernel*> *r( Point 3*<*Kernel*> *p, Line 3*<*Kernel*> *l);*

introduces a ray *r* starting at source *p* with the same direction as *l*.

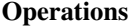

*bool r.operator==( h) const*

Test for equality: two rays are equal, iff they have the same source and the same direction.

*bool r.operator!=( h) const*

Test for inequality.

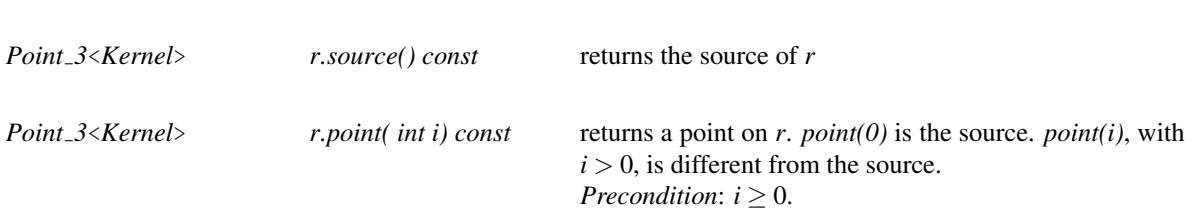

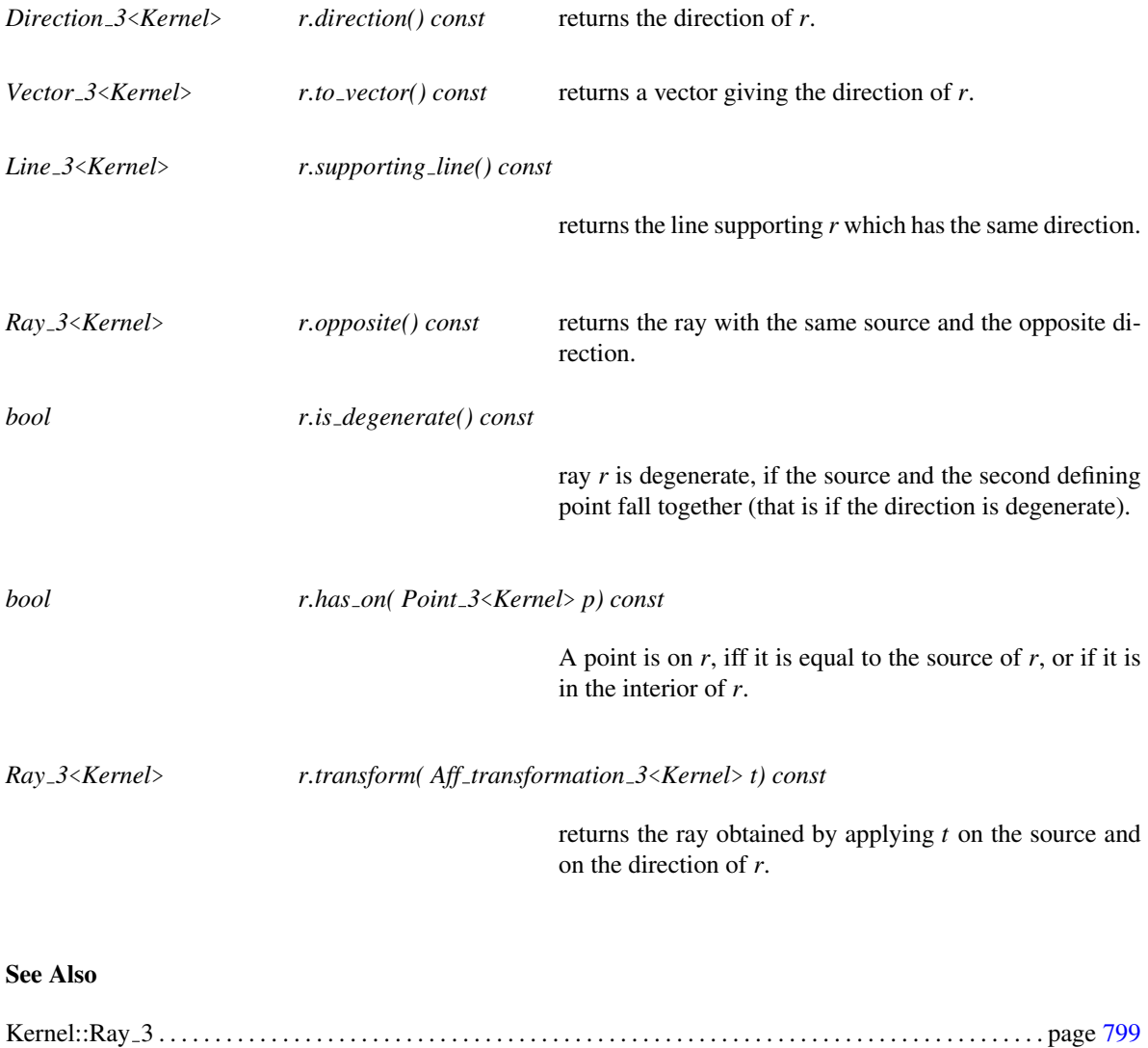

## CGAL::Segment\_3<Kernel>

#### Definition

An object *s* of the data type *Segment 3*<*Kernel*> is a directed straight line segment in the three-dimensional Euclidean space  $\mathbb{E}^3$ , i.e. a straight line segment  $[p,q]$  connecting two points  $p,q \in \mathbb{R}^3$ . The segment is topologically closed, i.e. the end points belong to it. Point *p* is called the *source* and *q* is called the *target* of *s*. The length of *s* is the Euclidean distance between *p* and *q*. Note that there is only a function to compute the square of the length, because otherwise we had to perform a square root operation which is not defined for all number types, which is expensive, and may not be exact.

#### **Creation**

*Segment 3*<*Kernel*> *s( Point 3*<*Kernel*> *p, Point 3*<*Kernel*> *q);*

introduces a segment *s* with source *p* and target *q*. It is directed from the source towards the target.

#### **Operations**

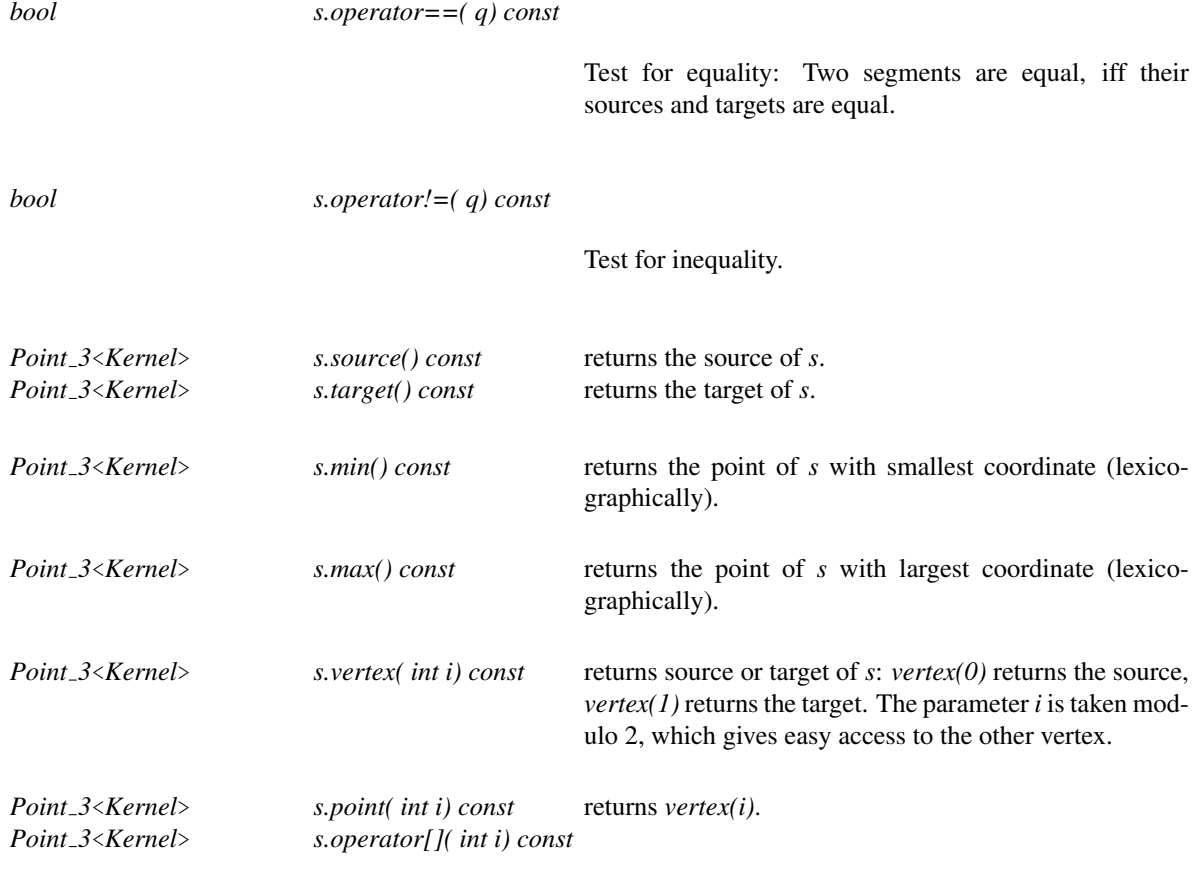

returns *vertex(i)*.

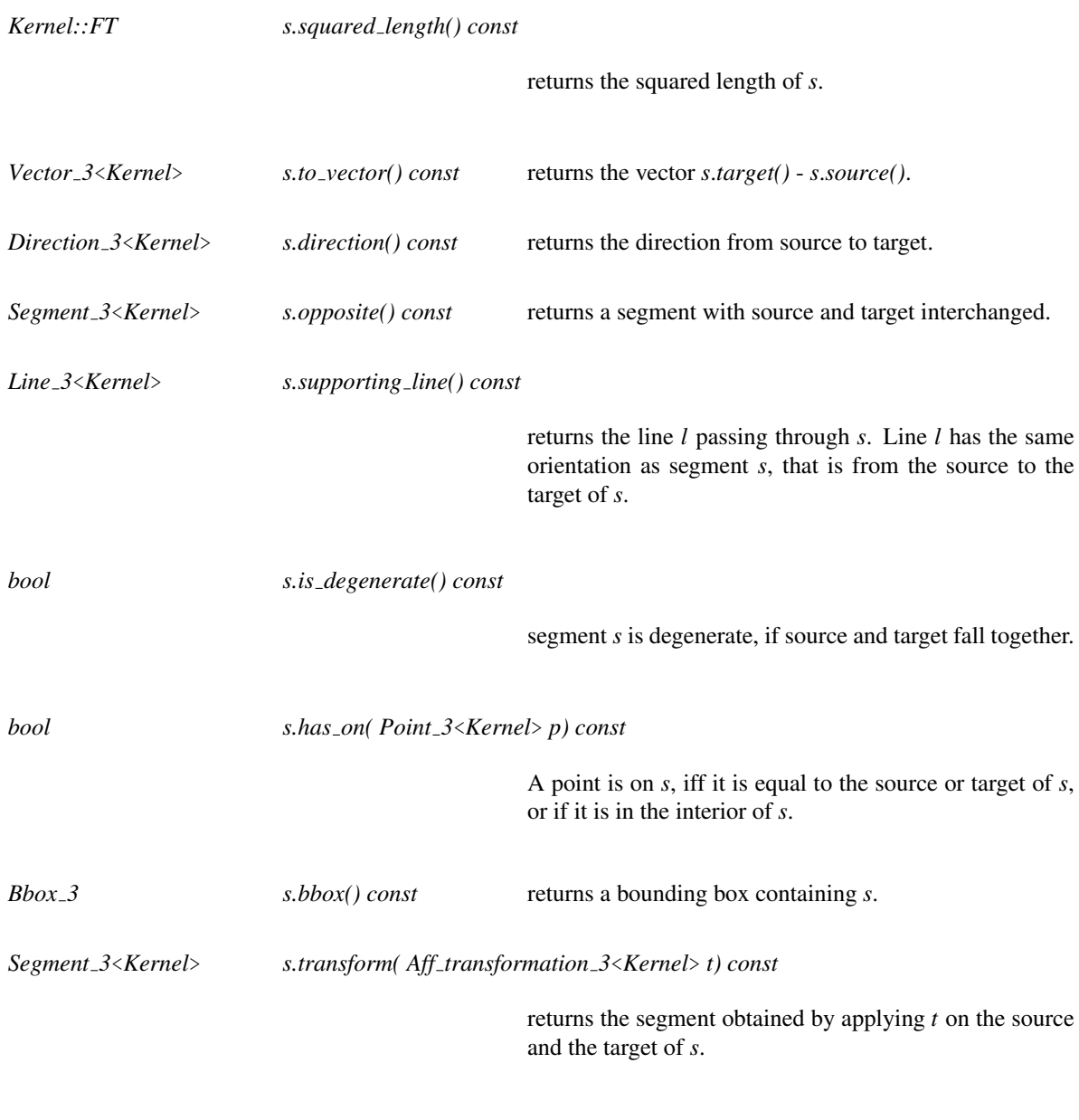

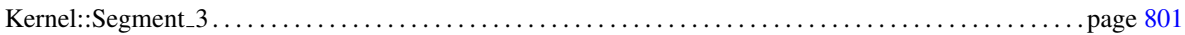

## CGAL::Circle 3<Kernel>

#### **Definition**

An object of type *Circle 3<Kernel>* is a circle in the three-dimensional Euclidean space  $\mathbb{E}^3$ . Note that the circle can be degenerate, i.e. the squared radius may be zero.

#### Creation

*Circle 3*<*Kernel*> *c( Point 3*<*Kernel*> *center, Kernel::FT sq r, Plane 3*<*Kernel*> *plane);*

introduces a variable *c* of type *Circle 3*<*Kernel*>. It is initialized to the circle of center *center* and squared radius *sq r* in plane *plane*. *Precondition: center* lies in *plane* and  $sq_r > 0$ .

*Circle 3*<*Kernel*> *c( Point 3*<*Kernel*> *center, Kernel::FT sq r, Vector 3*<*Kernel*> *n);*

introduces a variable *c* of type *Circle 3*<*Kernel*>. It is initialized to the circle of center *center* and squared radius *sq r* in a plane normal to the vector *n*. *Precondition*:  $sq_r \geq 0$ .

*Circle 3*<*Kernel*> *c( Point 3*<*Kernel*> *p, Point 3*<*Kernel*> *q, Point 3*<*Kernel*> *r);*

introduces a variable *c* of type *Circle 3*<*Kernel*>. It is initialized to the circle passing through the three points. *Precondition*: The three points are not collinear.

*Circle 3*<*Kernel*> *c( Sphere 3*<*Kernel*> *sphere1, Sphere 3*<*Kernel*> *sphere2);*

introduces a variable *c* of type *Circle 3*<*Kernel*>. It is initialized to the circle along which the two spheres intersect.

*Precondition*: The two spheres intersect along a circle.

*Circle 3*<*Kernel*> *c( Sphere 3*<*Kernel*> *sphere, Plane 3*<*Kernel*> *plane);*

introduces a variable *c* of type *Circle 3*<*Kernel*>. It is initialized to the circle along which the sphere and the plane intersect.

*Precondition*: The sphere and the plane intersect along a circle.

introduces a variable *c* of type *Circle 3*<*Kernel*>. It is initialized to the circle along which the sphere and the plane intersect. *Precondition*: The sphere and the plane intersect along a circle.

#### Access Functions

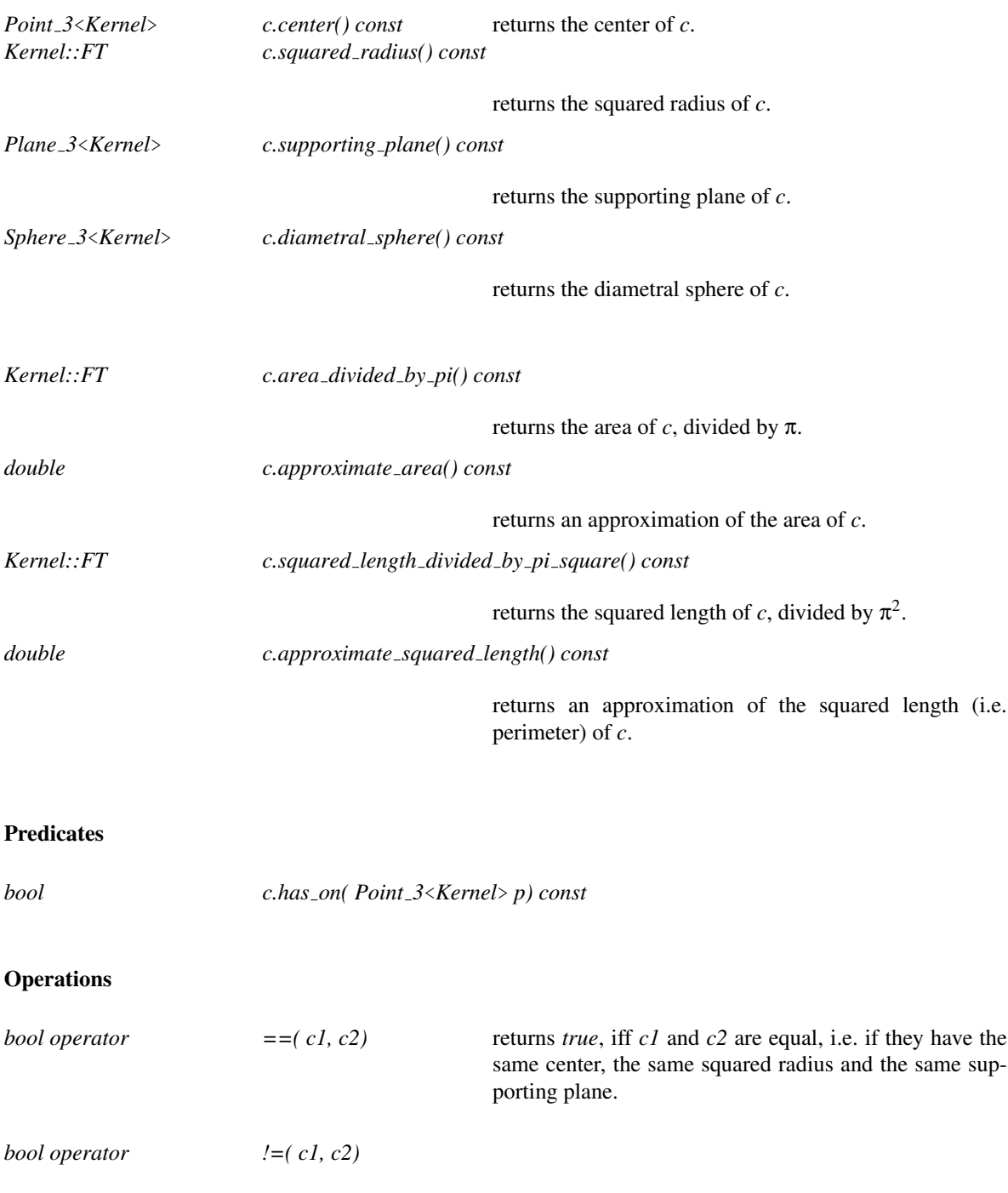

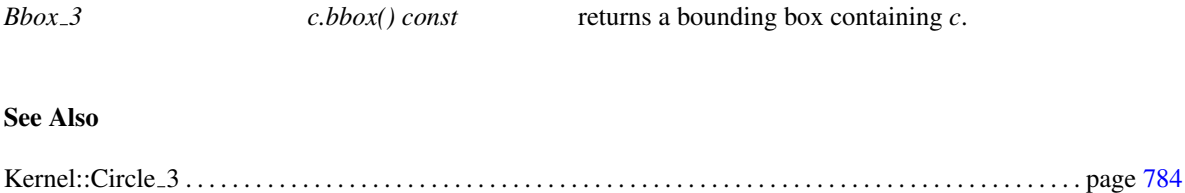

## CGAL::Sphere 3<Kernel>

#### Definition

An object of type *Sphere\_3<Kernel>* is a sphere in the three-dimensional Euclidean space  $\mathbb{E}^3$ . The sphere is oriented, i.e. its boundary has clockwise or counterclockwise orientation. The boundary splits  $\mathbb{E}^3$  into a positive and a negative side, where the positive side is to the left of the boundary. The boundary also splits  $\mathbb{E}^3$  into a bounded and an unbounded side. Note that the sphere can be degenerated, i.e. the squared radius may be zero.

#### Creation

*Sphere 3*<*Kernel*> *c( Point 3*<*Kernel*> *center, Kernel::FT squared radius, Orientation orientation = COUNTERCLOCKWISE)*

> introduces a variable *c* of type *Sphere 3*<*Kernel*>. It is initialized to the sphere with center *center*, squared radius *squared radius* and orientation *orientation*. *Precondition: orientation*  $\neq$  *COPLANAR*, and furthermore, *squared\_radius*  $\geq 0$ .

*Sphere 3*<*Kernel*> *c( Point 3*<*Kernel*> *p, Point 3*<*Kernel*> *q, Point 3*<*Kernel*> *r, Point 3*<*Kernel*> *s);*

introduces a variable *c* of type *Sphere 3*<*Kernel*>. It is initialized to the unique sphere which passes through the points *p*, *q*, *r* and *s*. The orientation of the sphere is the orientation of the point quadruple *p*, *q*, *r*, *s*. *Precondition*: *p*, *q*, *r*, and *s* are not coplanar.

*Sphere 3*<*Kernel*> *c( Point 3*<*Kernel*> *p, Point 3*<*Kernel*> *q, Point 3*<*Kernel*> *r, Orientation o = COUNTERCLOCKWISE)*

> introduces a variable *c* of type *Sphere 3*<*Kernel*>. It is initialized to the smallest sphere which passes through the points *p*, *q*, and *r*. The orientation of the sphere is *o*. *Precondition*: *o* is not *COPLANAR*.

*Sphere 3*<*Kernel*> *c( Point 3*<*Kernel*> *p, Point 3*<*Kernel*> *q, Orientation o = COUNTERCLOCKWISE);*

introduces a variable *c* of type *Sphere 3*<*Kernel*>. It is initialized to the smallest sphere which passes through the points *p* and *q*. The orientation of the sphere is *o*. *Precondition*: *o* is not *COPLANAR*.

*Sphere 3*<*Kernel*> *c( Point 3*<*Kernel*> *center, Orientation orientation = COUNTERCLOCKWISE);*

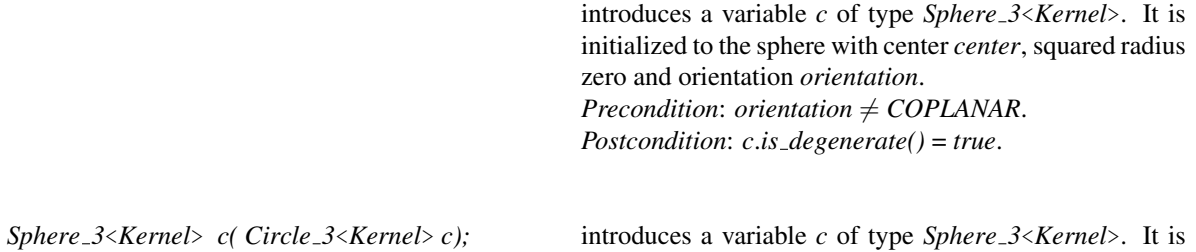

initialized to the diametral sphere of the circle.

#### Access Functions

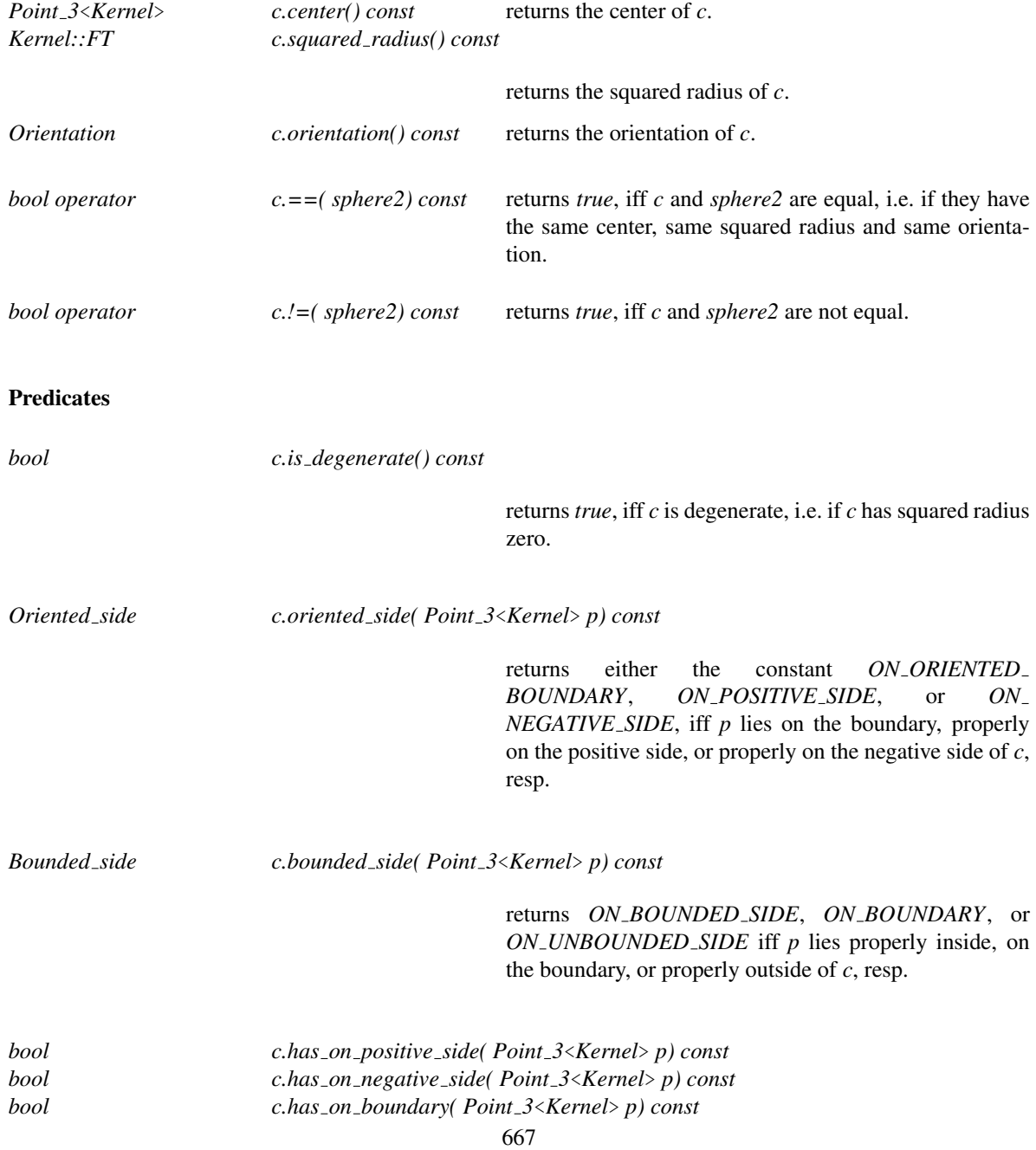

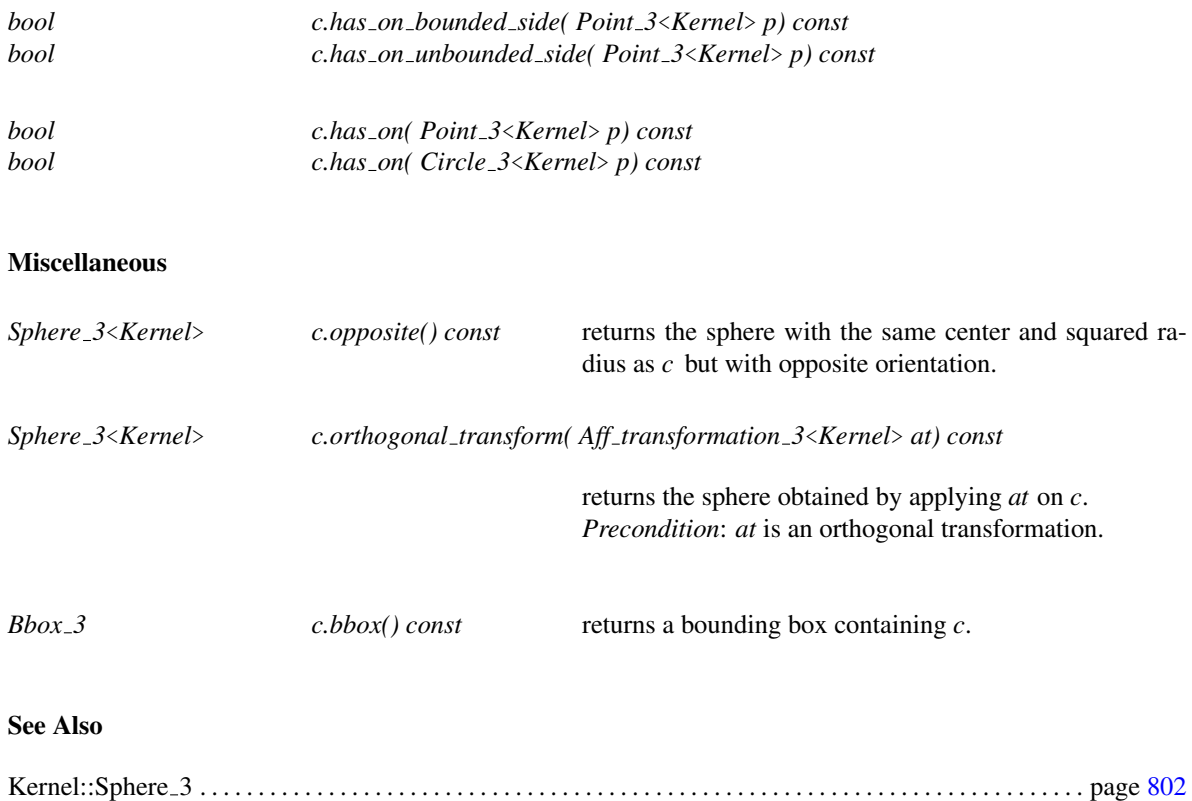

## CGAL::Tetrahedron\_3<Kernel>

#### Definition

An object *t* of the class *Tetrahedron 3*<*Kernel*> is an oriented tetrahedron in the three-dimensional Euclidean space  $\mathbb{E}^3$ .

It is defined by four vertices  $p_0$ ,  $p_1$ ,  $p_2$  and  $p_3$ . The orientation of a tetrahedron is the orientation of its four vertices. That means it is positive when  $p_3$  is on the positive side of the plane defined by  $p_0$ ,  $p_1$  and  $p_2$ .

The tetrahedron itself splits the space  $\mathbb{E}^3$  in a *positive* and a *negative* side.

The boundary of a tetrahedron splits the space in two open regions, a bounded one and an unbounded one.

#### **Creation**

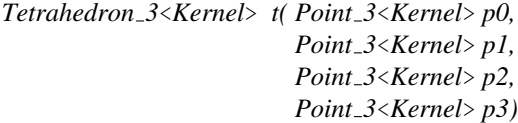

introduces a tetrahedron *t* with vertices  $p_0$ ,  $p_1$ ,  $p_2$  and  $p_3$ .

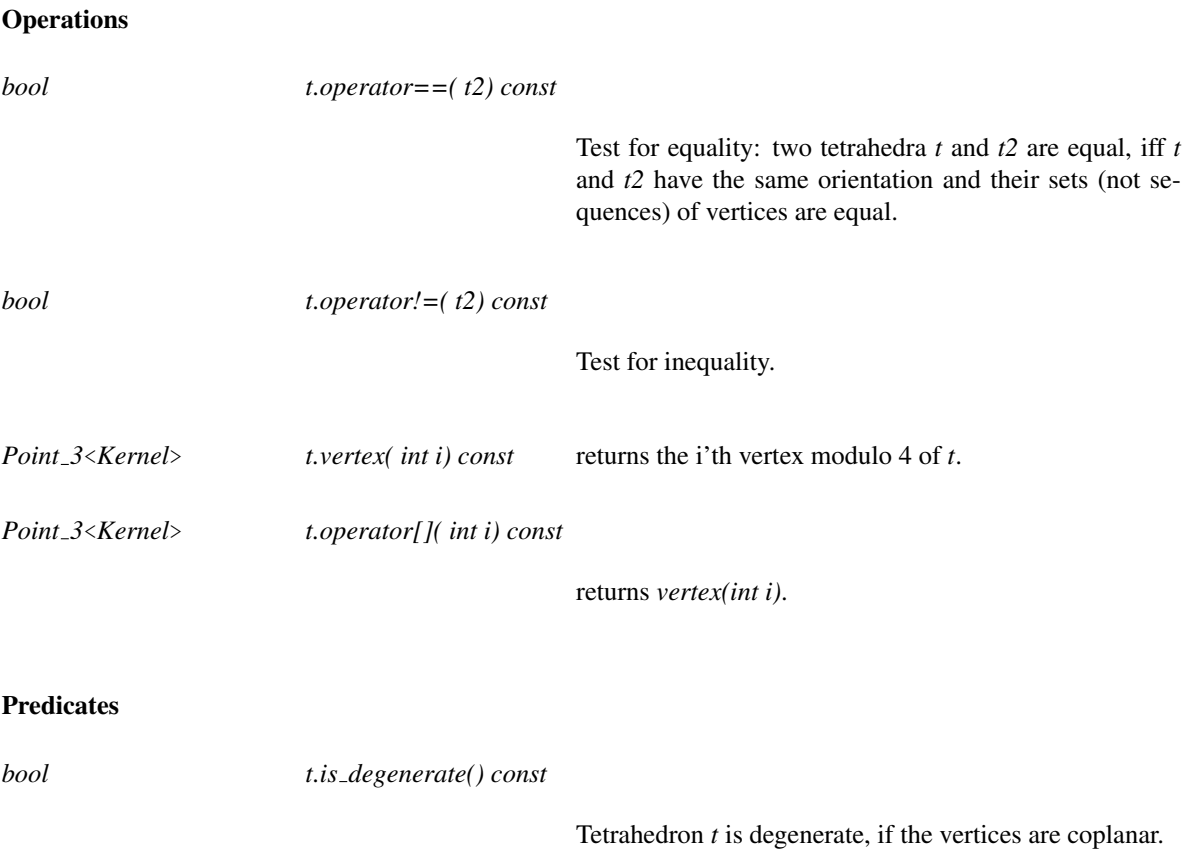

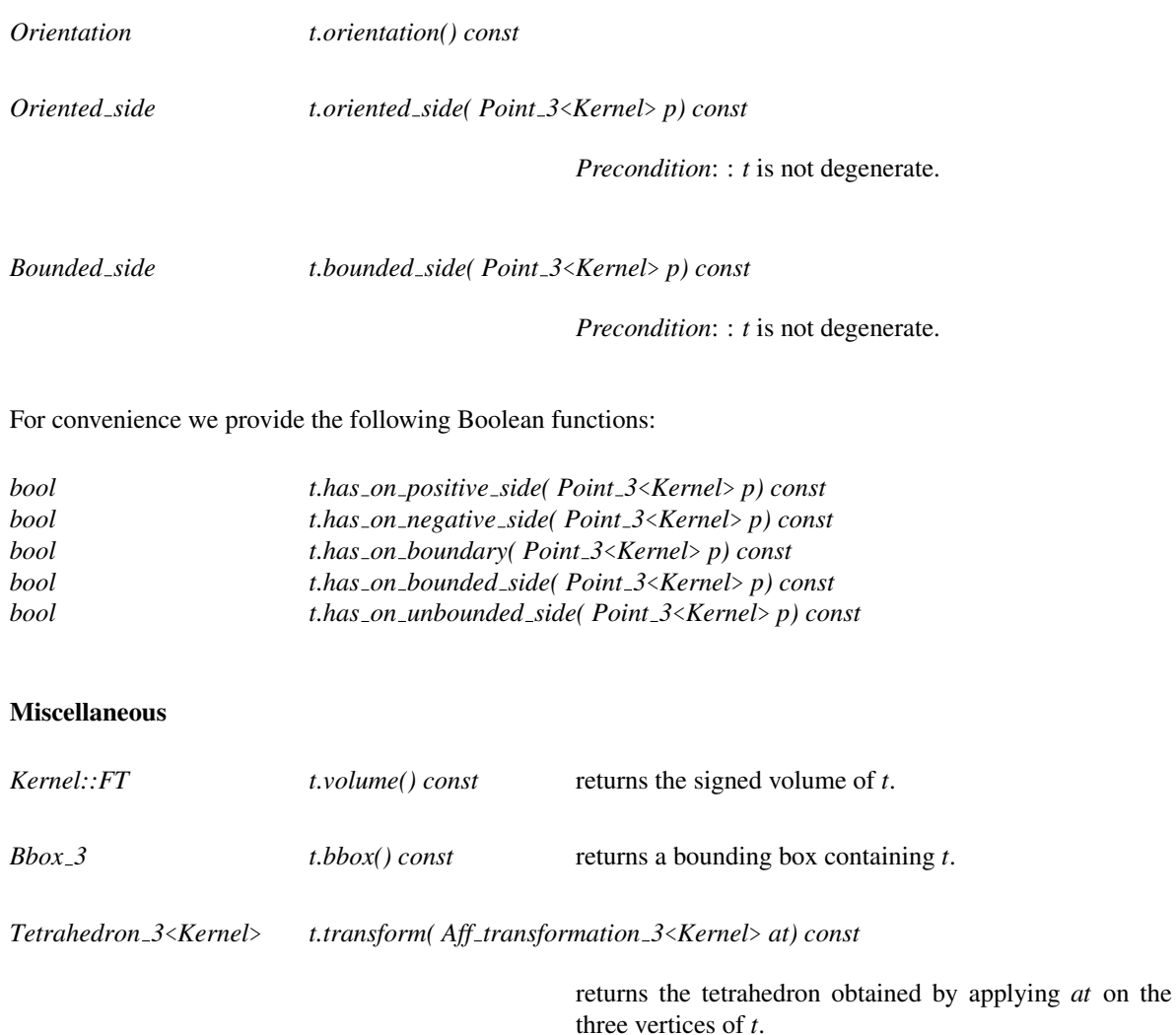

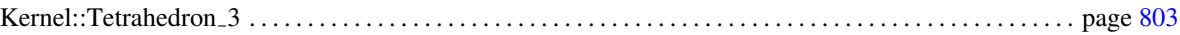

## CGAL::Triangle 3<Kernel>

#### Definition

An object *t* of the class *Triangle*  $3$ <*Kernel*> is a triangle in the three-dimensional Euclidean space  $\mathbb{E}^3$ . As the triangle is not a full-dimensional object there is only a test whether a point lies on the triangle or not.

#### **Creation**

*Triangle 3*<*Kernel*> *t( Point 3*<*Kernel*> *p, Point 3*<*Kernel*> *q, Point 3*<*Kernel*> *r);*

introduces a triangle *t* with vertices *p*, *q* and *r*.

#### **Operations**

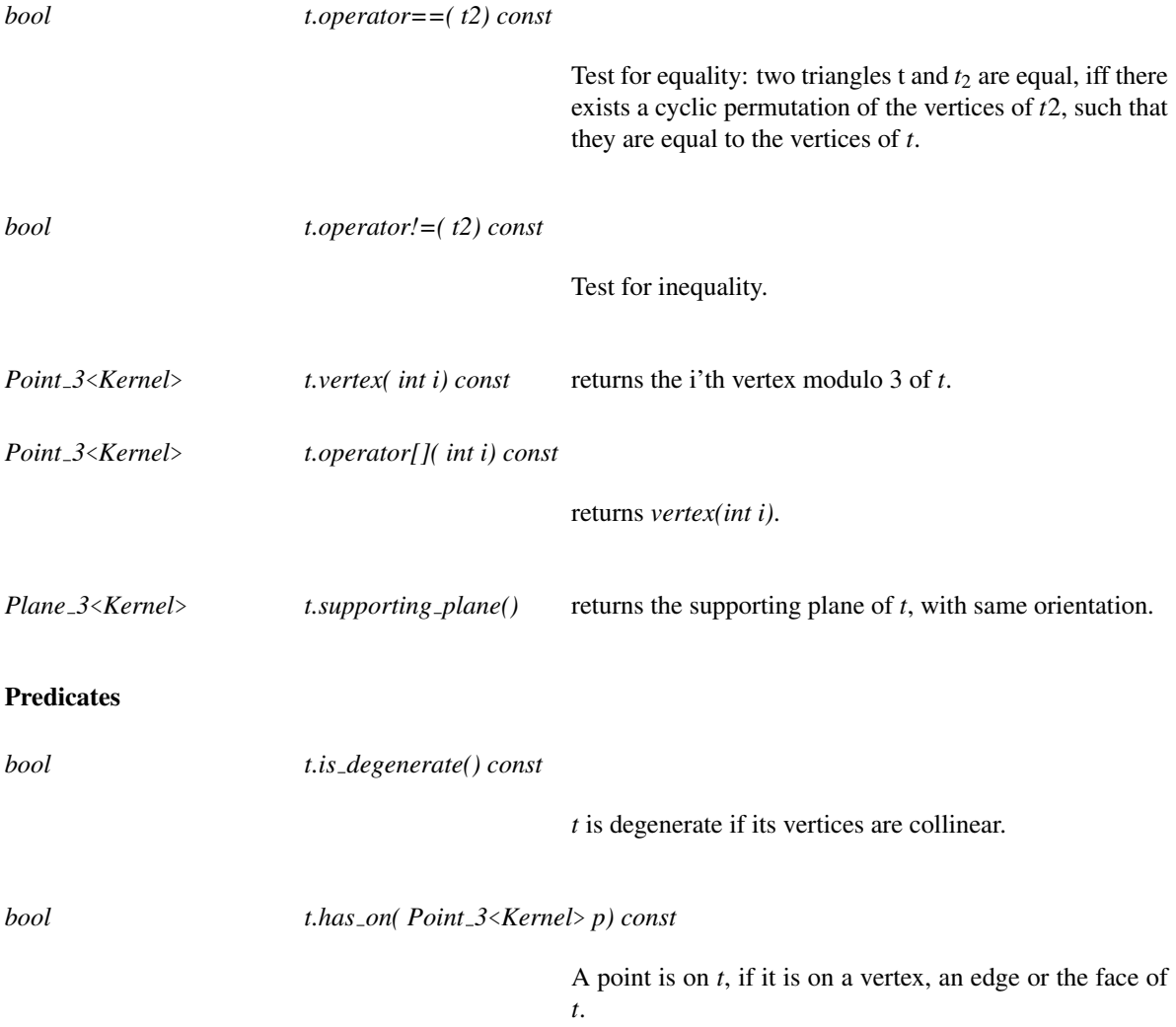

#### Miscellaneous

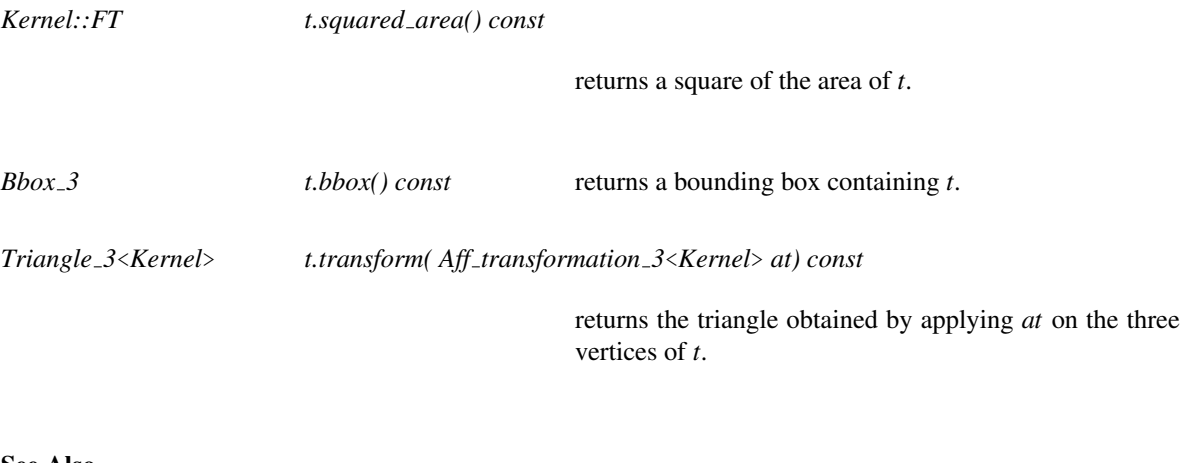

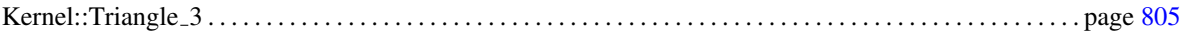

## <span id="page-704-0"></span>CGAL::Vector 3<Kernel>

#### Definition

An object of the class *Vector\_3<Kernel>* is a vector in the three-dimensional vector space  $\mathbb{R}^3$ . Geometrically spoken a vector is the difference of two points  $p_2$ ,  $p_1$  and denotes the direction and the distance from  $p_1$  to  $p_2$ .

CGAL defines a symbolic constant *NULL VECTOR*. We will explicitly state where you can pass this constant as an argument instead of a vector initialized with zeros.

#### Types

*Vector 3*<*Kernel*>*:: Cartesian const iterator*

An iterator for enumerating the Cartesian coordinates of a vector.

#### **Creation**

*Vector 3*<*Kernel*> *v( Point 3*<*Kernel*> *a, Point 3*<*Kernel*> *b);*

introduces the vector  $b - a$ .

*Vector 3*<*Kernel*> *v( Segment 3*<*Kernel*> *s);*

introduces the vector *s*.*target*()−*s*.*source*().

*Vector 3*<*Kernel*> *v( Ray 3*<*Kernel*> *r);*

introduces a vector having the same direction as *r*.

*Vector 3*<*Kernel*> *v( Line 3*<*Kernel*> *l);*

introduces a vector having the same direction as *l*.

*Vector 3*<*Kernel*> *v( Null vector NULL VECTOR);*

introduces a null vector *v*.

*Vector 3*<*Kernel*> *v( int x, int y, int z);*

introduces a vector  $v$  initialized to  $(x, y, z)$ .

*Vector 3*<*Kernel*> *v( double x, double y, double z);*

introduces a vector  $v$  initialized to  $(x, y, z)$ .

*Vector 3*<*Kernel*> *v( Kernel::RT hx, Kernel::RT hy, Kernel::RT hz, Kernel::RT hw = RT(1));*

introduces a vector *v* initialized to (*hx*/*hw*,*hy*/*hw*,*hz*/*hw*).

*Vector 3*<*Kernel*> *v( Kernel::FT x, Kernel::FT y, Kernel::FT z);*

introduces a vector  $\nu$  initialized to  $(x, y, z)$ .

#### **Operations**

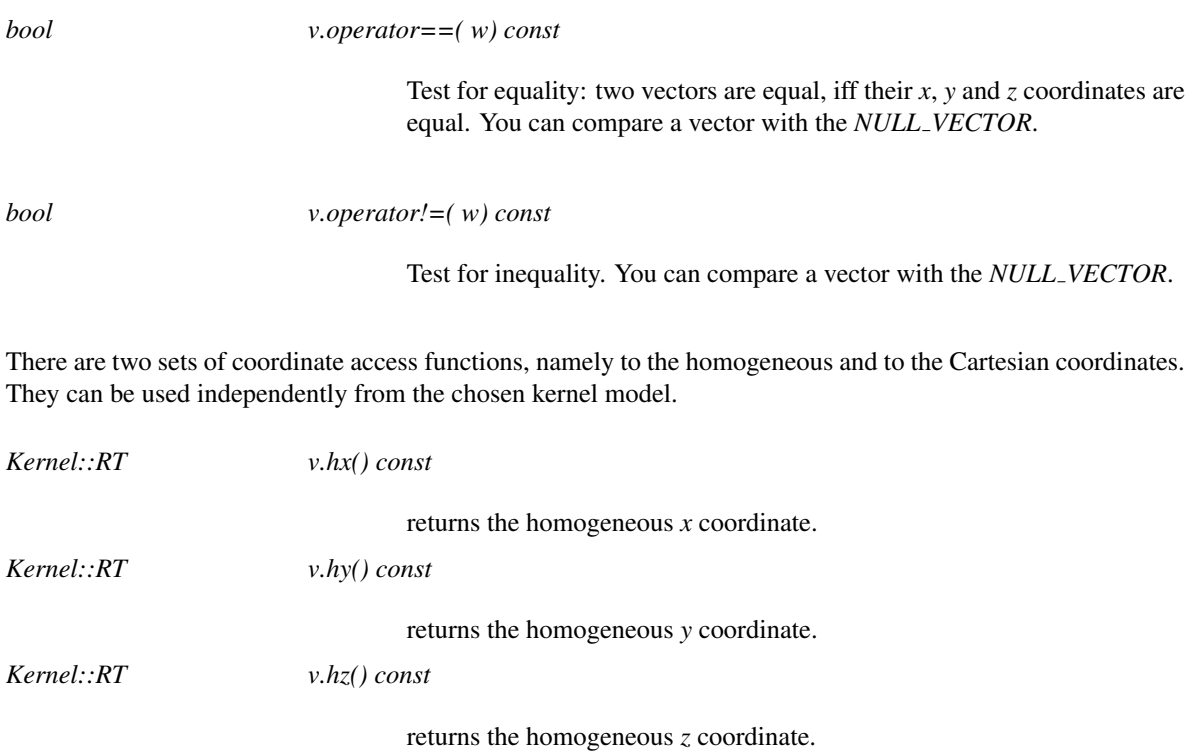

*Kernel::RT v.hw() const*

returns the homogenizing coordinate.

Note that you do not loose information with the homogeneous representation, because the *FieldNumberType* is a quotient.

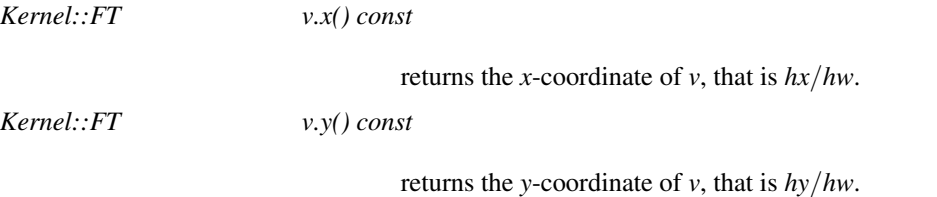

*Kernel::FT v.z() const*

returns the *z* coordinate of *v*, that is *hz*/*hw*.

The following operations are for convenience and for compatibility with higher dimensional vectors. Again they come in a Cartesian and homogeneous flavor.

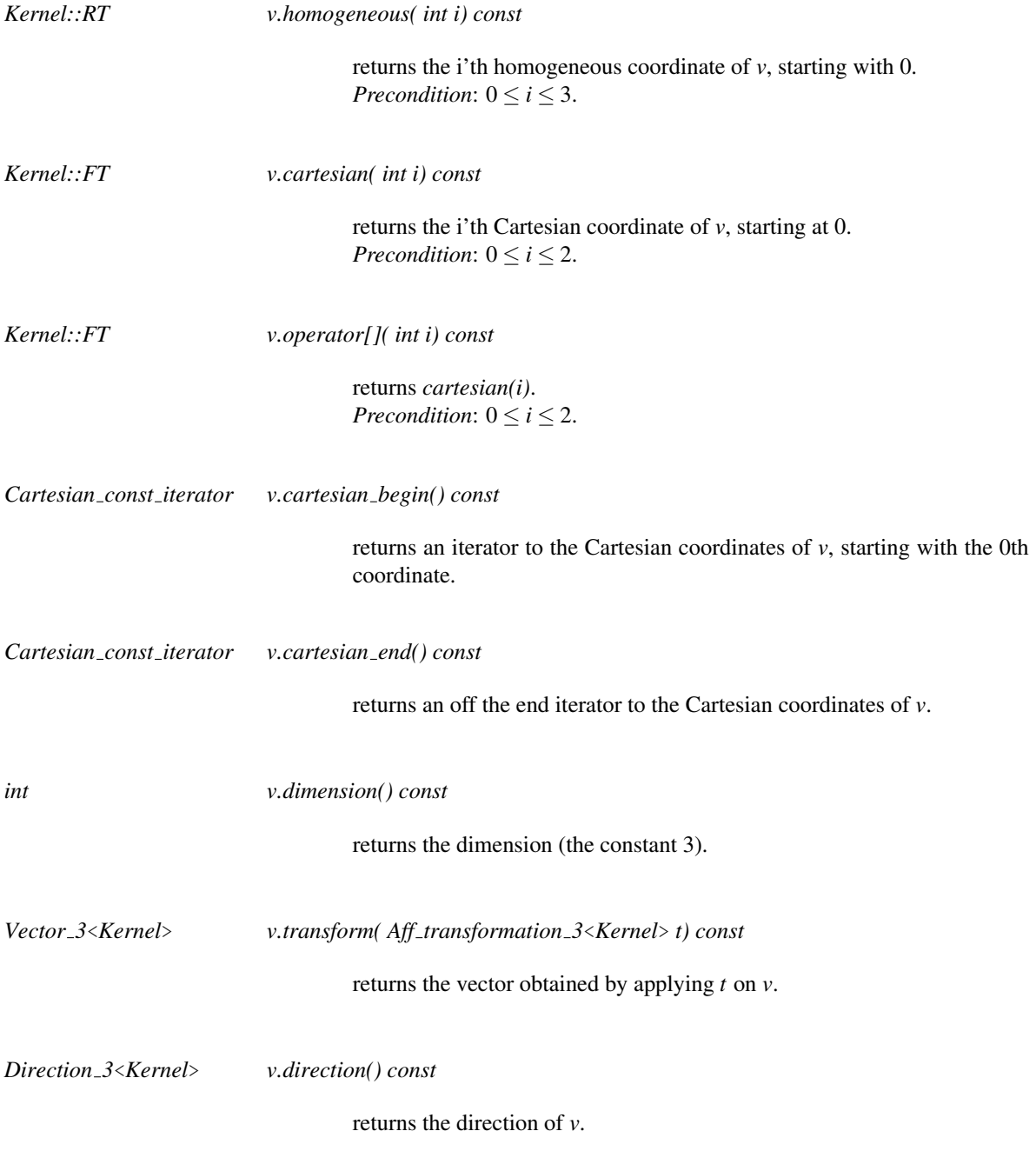

#### **Operators**

The following operations can be applied on vectors:

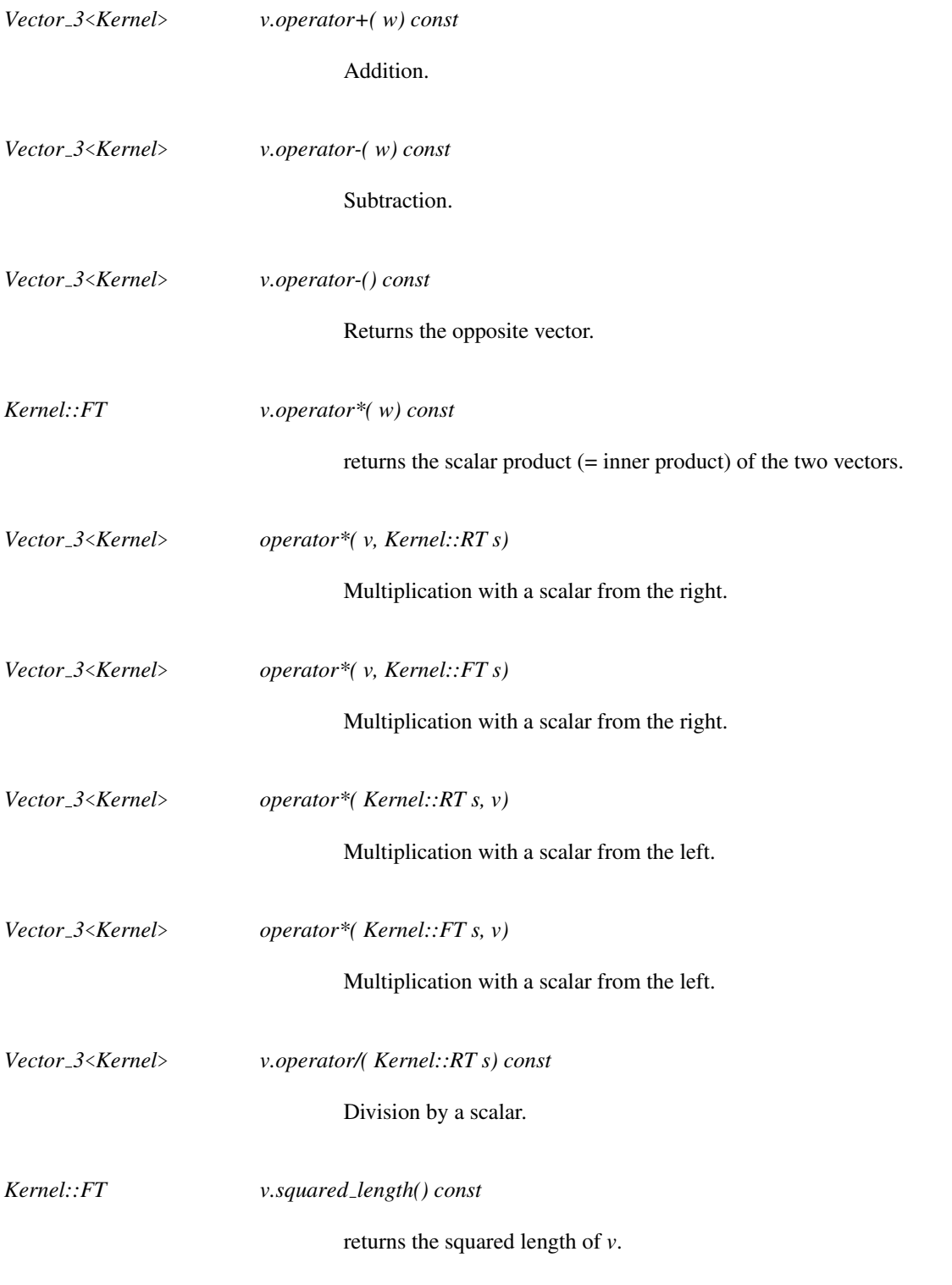

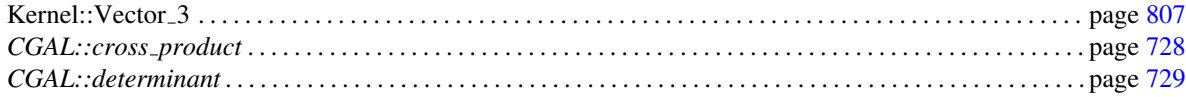

## 11.12 Constants and Enumerations

## CGAL::Angle

#*include* <*CGAL/enum.h*>

*enum Angle* { *OBTUSE, RIGHT, ACUTE*}*;*

See Also

*CGAL::angle* . . . . . . . . . . . . . . . . . . . . . . . . . . . . . . . . . . . . . . . . . . . . . . . . . . . . . . . . . . . . . . . . . . . . . . . . . . . . . . . . page [689](#page-720-0)

## CGAL::Bounded side

#*include* <*CGAL/enum.h*>

*enum Bounded side* { *ON UNBOUNDED SIDE, ON BOUNDARY, ON BOUNDED SIDE*}*;*

## CGAL::Comparison\_result

#*include* <*CGAL/enum.h*>

*enum Comparison result* { *SMALLER, EQUAL, LARGER*}*;*

## CGAL::Sign

#*include* <*CGAL/enum.h*>

*enum Sign* { *NEGATIVE, ZERO, POSITIVE*}*;*

See Also

*CGAL::Orientation* . . . . . . . . . . . . . . . . . . . . . . . . . . . . . . . . . . . . . . . . . . . . . . . . . . . . . . . . . . . . . . . . . . . . . . . . . . page [679](#page-710-0)

## CGAL::Orientation

<span id="page-710-0"></span>#*include* <*CGAL/enum.h*>

*typedef Sign Orientation;*

CGAL::Oriented side

#*include* <*CGAL/enum.h*>

#### See Also

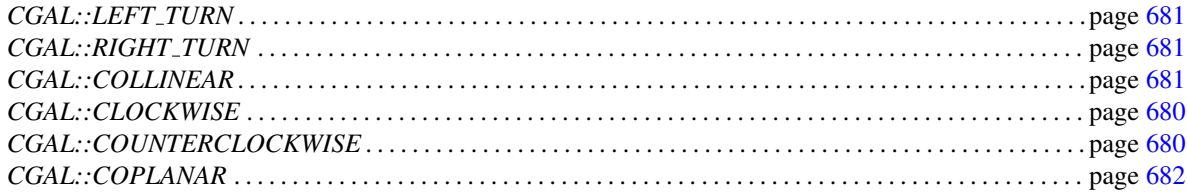

*enum Oriented side* { *ON NEGATIVE SIDE, ON ORIENTED BOUNDARY, ON POSITIVE SIDE*}*;*

## CGAL::CLOCKWISE

<span id="page-711-0"></span>*const Orientation CLOCKWISE = NEGATIVE;*

See Also

*CGAL::COUNTERCLOCKWISE* . . . . . . . . . . . . . . . . . . . . . . . . . . . . . . . . . . . . . . . . . . . . . . . . . . . . . . . . . . . . . . page [680](#page-711-1)

## CGAL::COUNTERCLOCKWISE

<span id="page-711-1"></span>

*const Orientation COUNTERCLOCKWISE = POSITIVE;*

See Also

*CGAL::CLOCKWISE* . . . . . . . . . . . . . . . . . . . . . . . . . . . . . . . . . . . . . . . . . . . . . . . . . . . . . . . . . . . . . . . . . . . . . . . . page [680](#page-711-0)

## CGAL::COLLINEAR

<span id="page-712-2"></span>*const Orientation COLLINEAR = ZERO;*

#### See Also

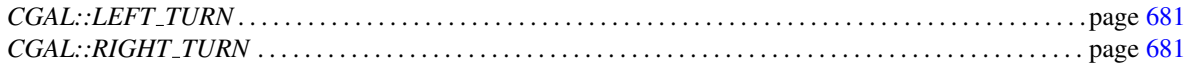

## CGAL::LEFT\_TURN

<span id="page-712-0"></span>*const Orientation LEFT TURN = POSITIVE;*

#### See Also

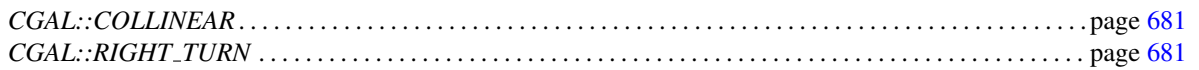

**Constant** 

Constant

## CGAL::RIGHT\_TURN

<span id="page-712-1"></span>*const Orientation RIGHT TURN = NEGATIVE;*

See Also

*CGAL::COLLINEAR* . . . . . . . . . . . . . . . . . . . . . page [681](#page-712-2) *CGAL::LEFT TURN* . . . . . . . . . . . . . . . . . . . . . page [681](#page-712-0)

# Constant **Constant**

## CGAL::COPLANAR

<span id="page-713-0"></span>*const Orientation COPLANAR = ZERO;*

## CGAL::DEGENERATE

*const Orientation DEGENERATE = ZERO;*

## CGAL::Null\_vector

#*include* <*CGAL/Origin.h*>

#### Definition

CGAL defines a symbolic constant *NULL VECTOR* to construct zero length vectors. *Null vector* is the type of this constant.

#### See Also

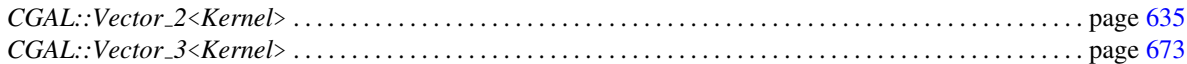

Class

## CGAL::NULL VECTOR

*const Null vector NULL VECTOR;*

#### Definition

A symbolic constant used to construct zero length vectors.

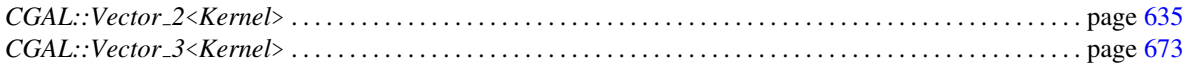

## CGAL::Origin

#*include* <*CGAL/Origin.h*>

#### Definition

CGAL defines a symbolic constant *ORIGIN* which denotes the point at the origin. *Origin* is the type of this constant. It is used in the conversion between points and vectors.

#### See Also

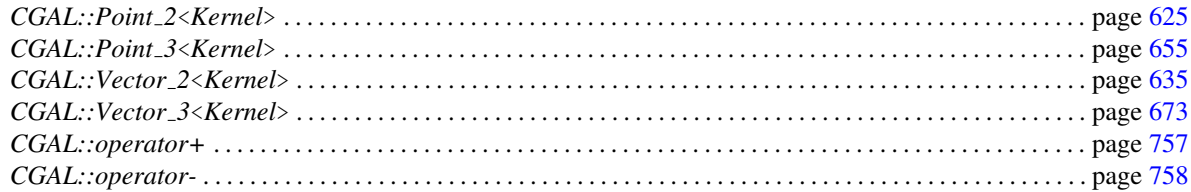

## CGAL::ORIGIN

*const Origin ORIGIN;*

#### Definition

**Constant** 

Constant

A symbolic constant which denotes the point at the origin. This constant is used in the conversion between points and vectors.

#### Example

```
Point 2< Cartesian<Exact_NT> > p(1.0, 1.0), q;
Vector2< Cartesian<Exact_NT> > v;
v = p - ORIGIN;q = ORIGIN + v;assert( p == q );
```
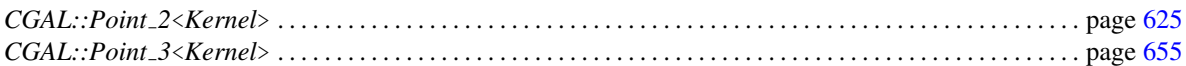

## CGAL::Identity\_transformation

<span id="page-717-1"></span>#*include* <*CGAL/aff transformation tags.h*>

#### Definition

Tag class for affine transformations.

#### See Also

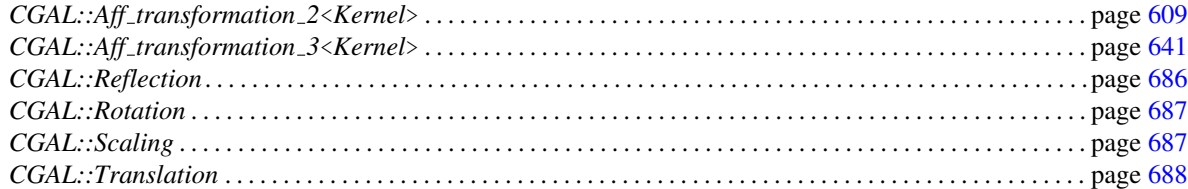

## CGAL::Reflection

<span id="page-717-0"></span>#*include* <*CGAL/aff transformation tags.h*>

#### Definition

Tag class for affine transformations.

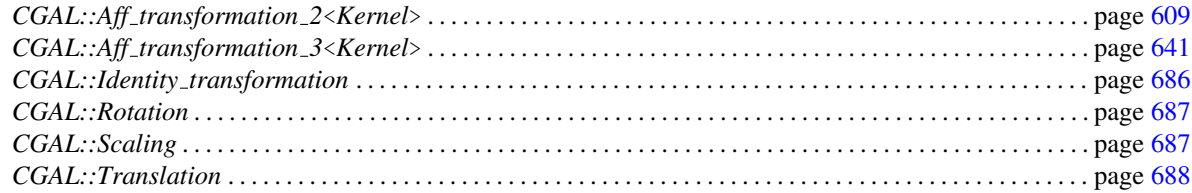

## CGAL::Rotation

<span id="page-718-0"></span>#*include* <*CGAL/aff transformation tags.h*>

#### Definition

Tag class for affine transformations.

#### See Also

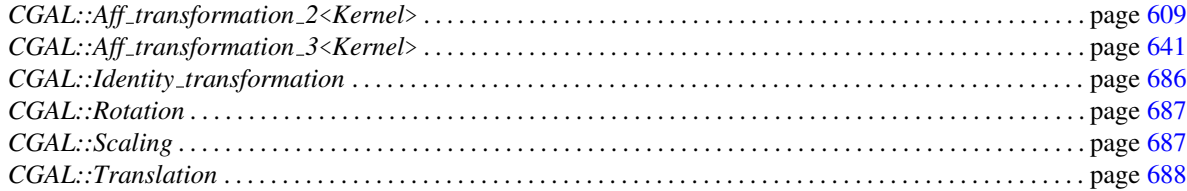

## CGAL::Scaling

<span id="page-718-1"></span>#*include* <*CGAL/aff transformation tags.h*>

#### Definition

Tag class for affine transformations.

#### See Also

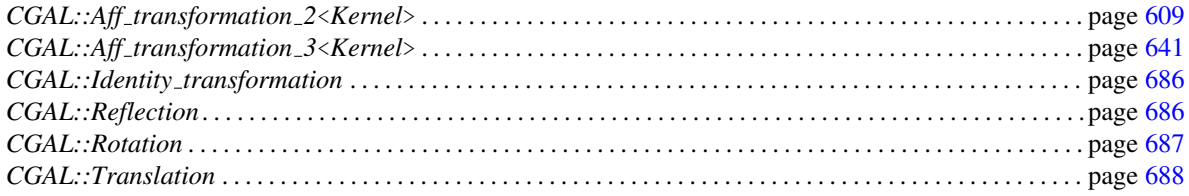

Class

## CGAL::Translation

<span id="page-719-0"></span>#*include* <*CGAL/aff transformation tags.h*>

#### Definition

Tag class for affine transformations.

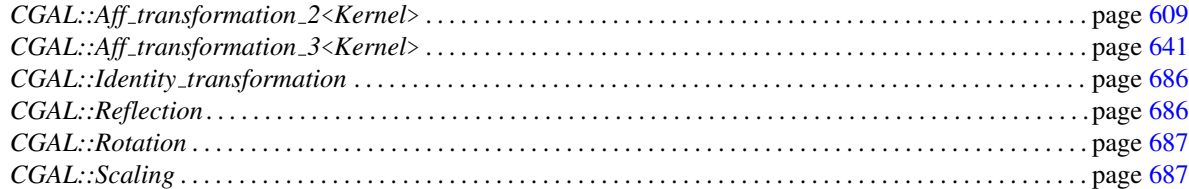
## 11.13 Global Functions

# CGAL::angle

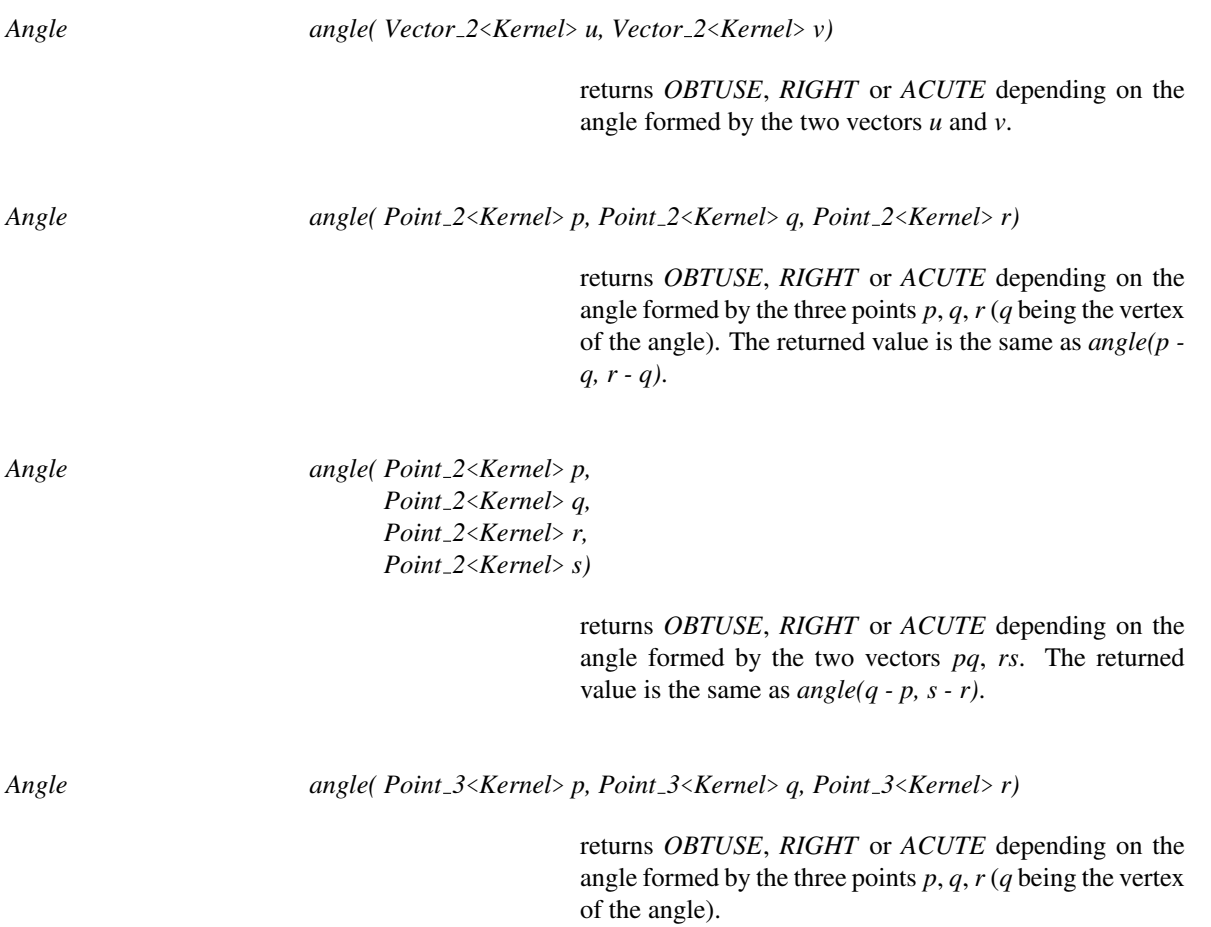

## CGAL::are ordered along line

<span id="page-721-0"></span>*bool are ordered along line( Point 2*<*Kernel*> *p, Point 2*<*Kernel*> *q, Point 2*<*Kernel*> *r)*

> returns *true*, iff the three points are collinear and *q* lies between *p* and *r*. Note that *true* is returned, if *q==p* or *q==r*.

*bool are ordered along line( Point 3*<*Kernel*> *p, Point 3*<*Kernel*> *q, Point 3*<*Kernel*> *r)*

> returns *true*, iff the three points are collinear and *q* lies between *p* and *r*. Note that *true* is returned, if *q==p* or *q==r*.

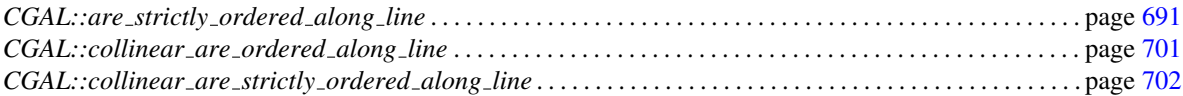

# CGAL::are strictly ordered along line

<span id="page-722-0"></span>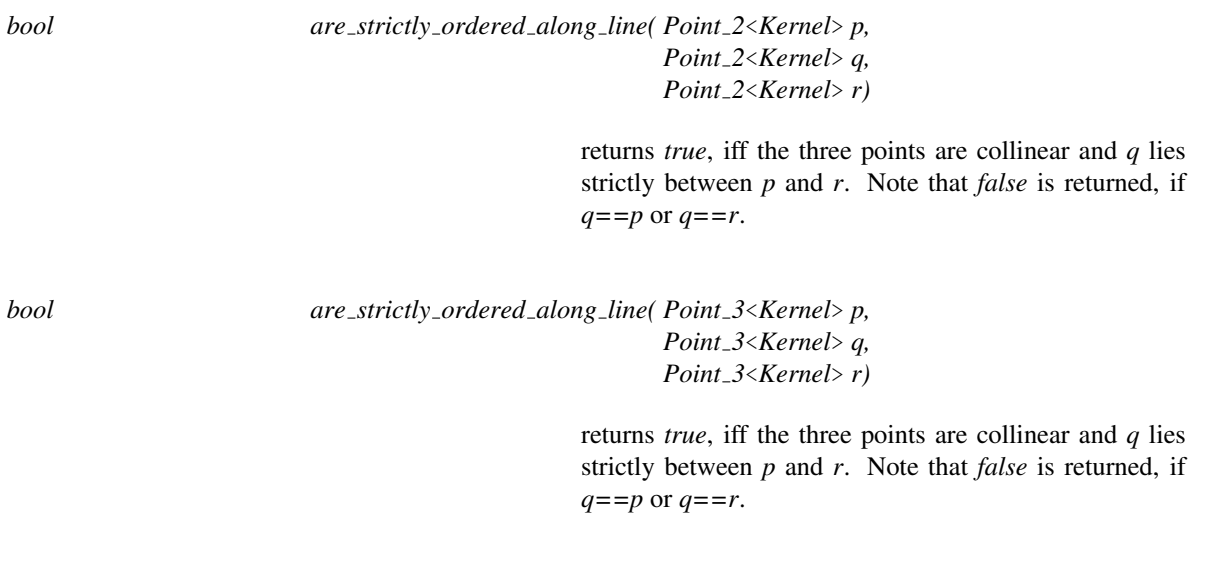

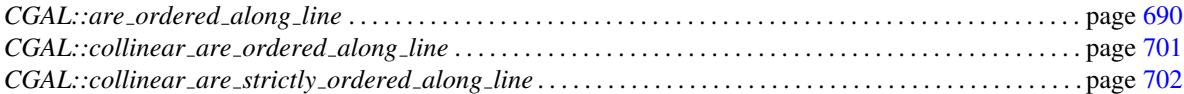

# CGAL::area

*Kernel::FT area( Point 2*<*Kernel*> *p, Point 2*<*Kernel*> *q, Point 2*<*Kernel*> *r)*

returns the signed area of the triangle defined by the points *p*, *q* and *r*.

# CGAL::barycenter

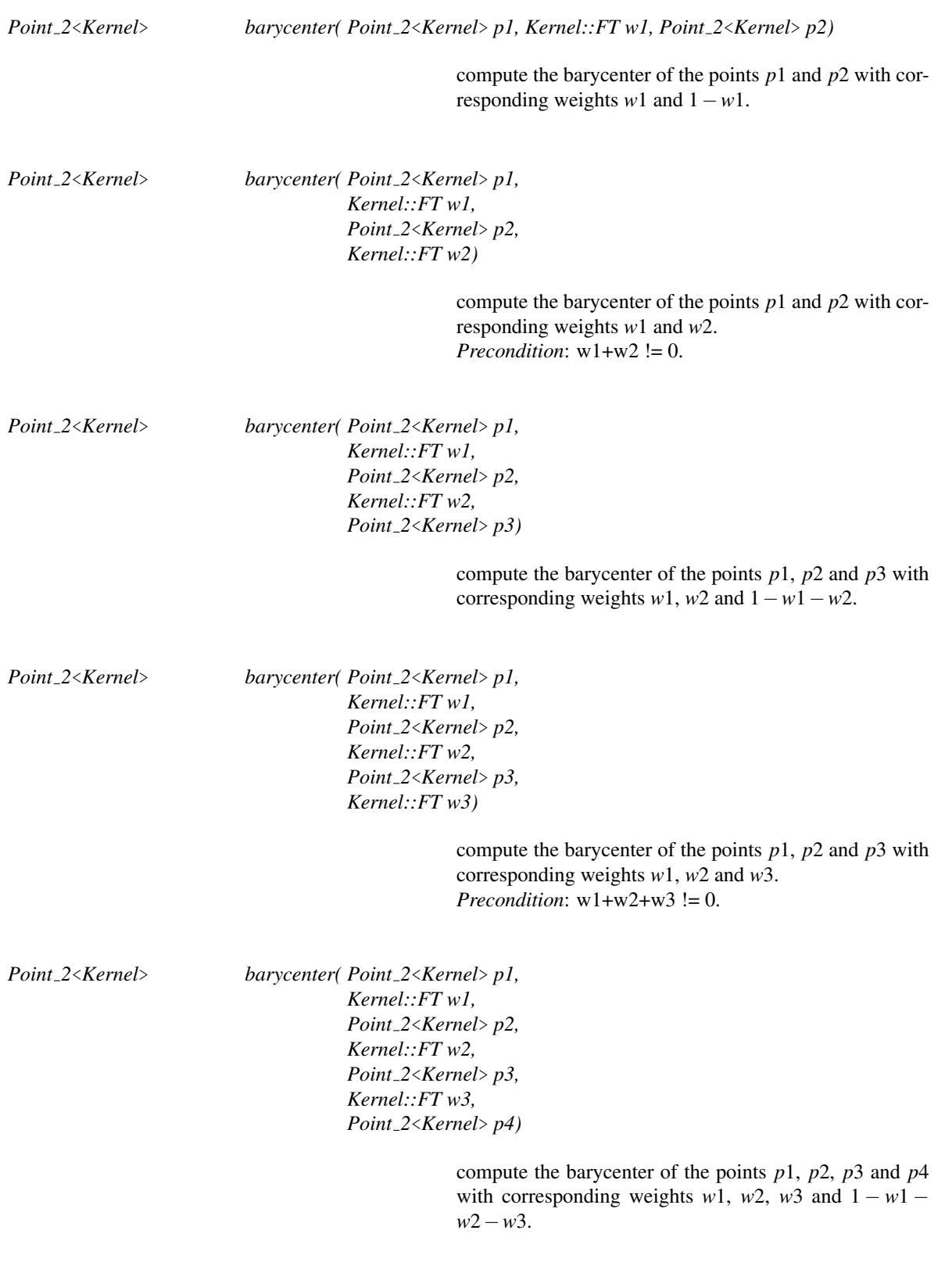

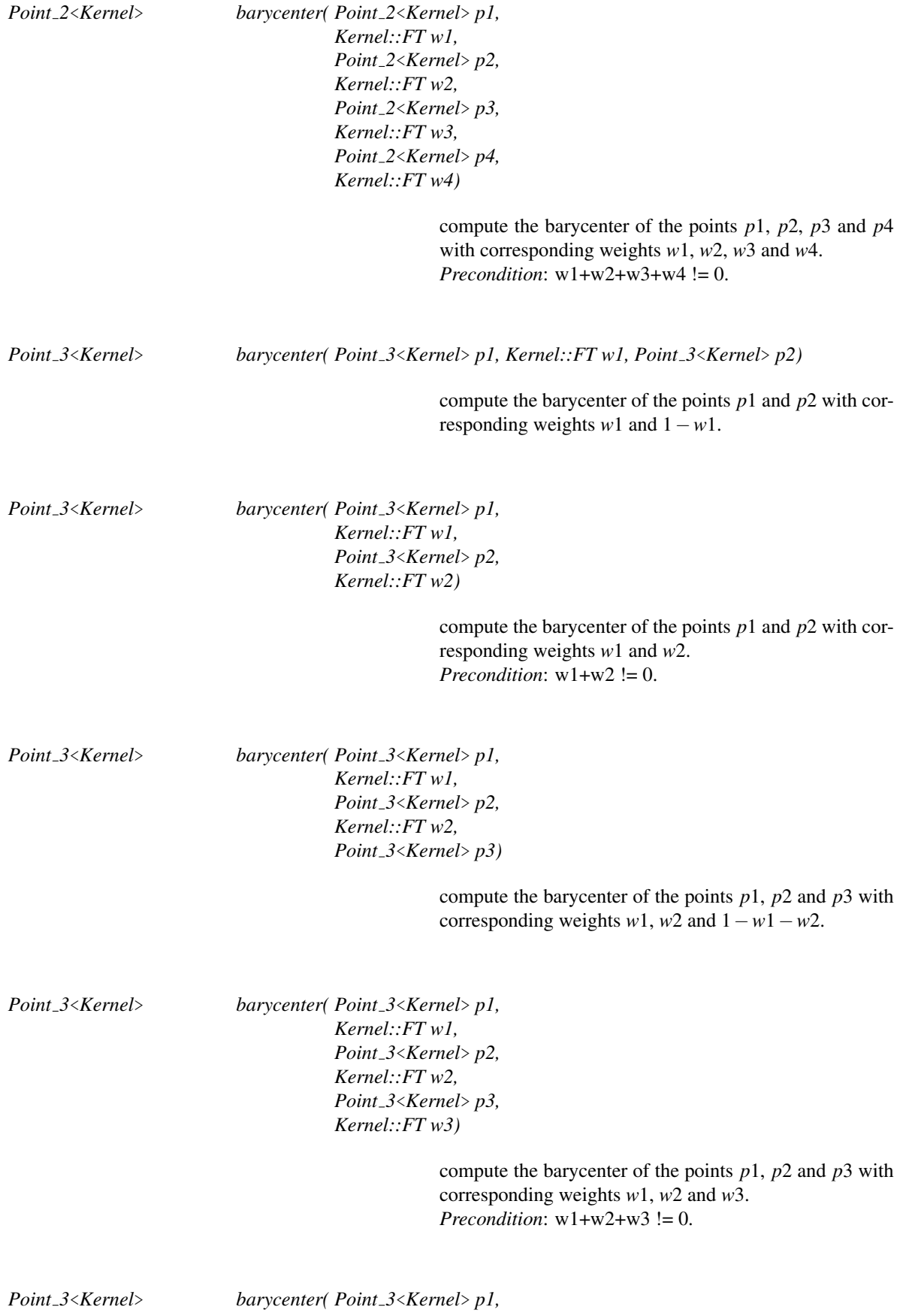

*Kernel::FT w1, Point 3*<*Kernel*> *p2, Kernel::FT w2, Point 3*<*Kernel*> *p3, Kernel::FT w3, Point 3*<*Kernel*> *p4)*

> compute the barycenter of the points *p*1, *p*2, *p*3 and *p*4 with corresponding weights  $w1$ ,  $w2$ ,  $w3$  and  $1 - w1 - w$ *w*2−*w*3.

*Point 3*<*Kernel*> *barycenter( Point 3*<*Kernel*> *p1, Kernel::FT w1, Point 3*<*Kernel*> *p2, Kernel::FT w2, Point 3*<*Kernel*> *p3, Kernel::FT w3, Point 3*<*Kernel*> *p4, Kernel::FT w4)*

> compute the barycenter of the points *p*1, *p*2, *p*3 and *p*4 with corresponding weights *w*1, *w*2, *w*3 and *w*4. *Precondition*: w1+w2+w3+w4 != 0.

#### See Also

*CGAL::centroid* . . . . . . . . . . . . . . . . . . . . . . . . . . . . . . . . . . . . . . . . . . . . . . . . . . . . . . . . . . . . . . . . . . . . . . . . . . . . page [3969](#page-4000-0)

# CGAL::bisector

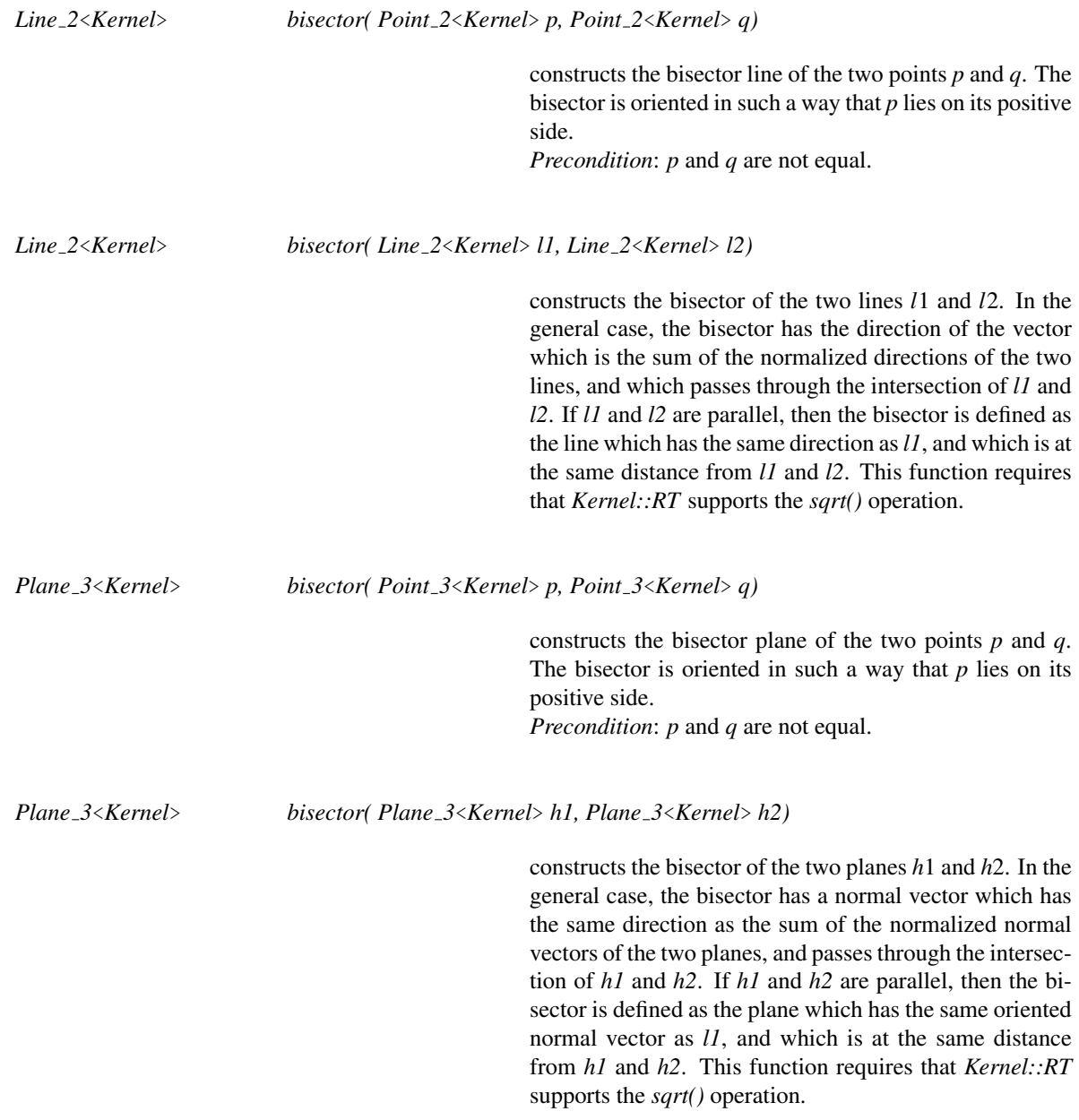

# CGAL::centroid

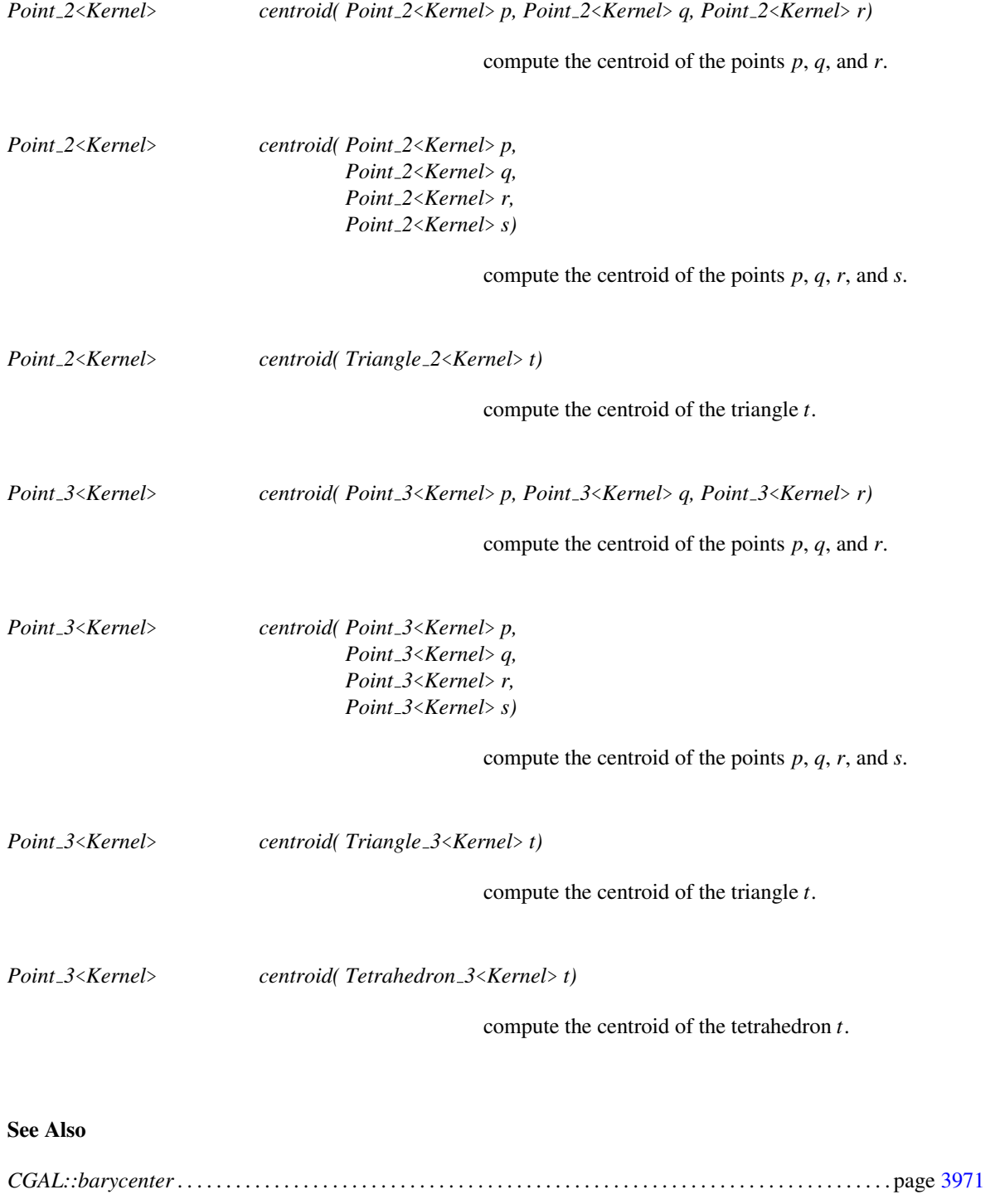

# CGAL::circumcenter

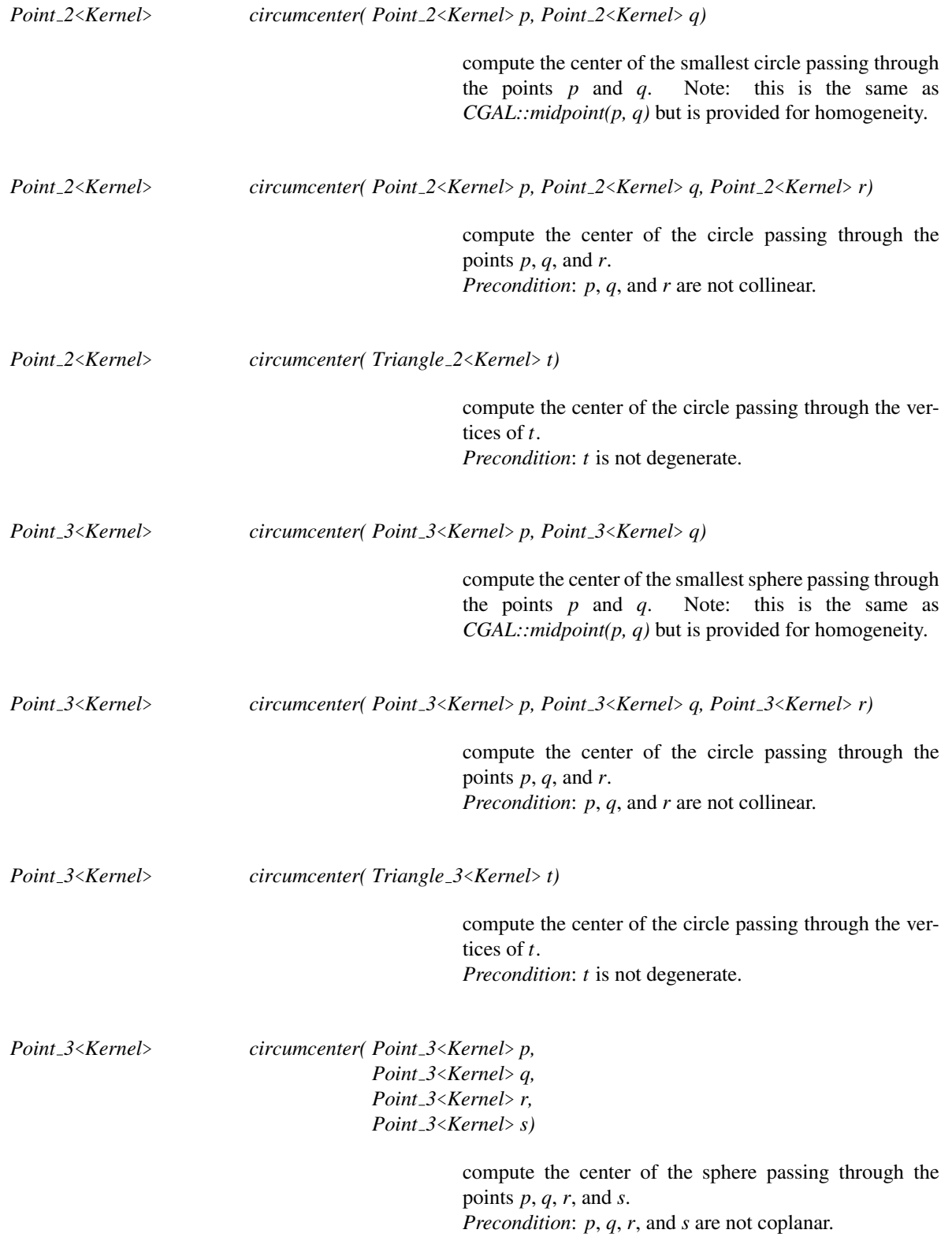

*Point 3*<*Kernel*> *circumcenter( Tetrahedron 3*<*Kernel*> *t)*

compute the center of the sphere passing through the vertices of *t*. *Precondition*: *t* is not degenerate.

## CGAL::collinear

*bool collinear( Point 2*<*Kernel*> *p, Point 2*<*Kernel*> *q, Point 2*<*Kernel*> *r)* returns *true*, iff *p*, *q*, and *r* are collinear. *bool collinear( Point 3*<*Kernel*> *p, Point 3*<*Kernel*> *q, Point 3*<*Kernel*> *r)* returns *true*, iff *p*, *q*, and *r* are collinear.

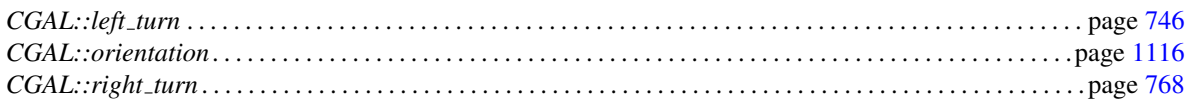

# CGAL::collinear are ordered along line

<span id="page-732-0"></span>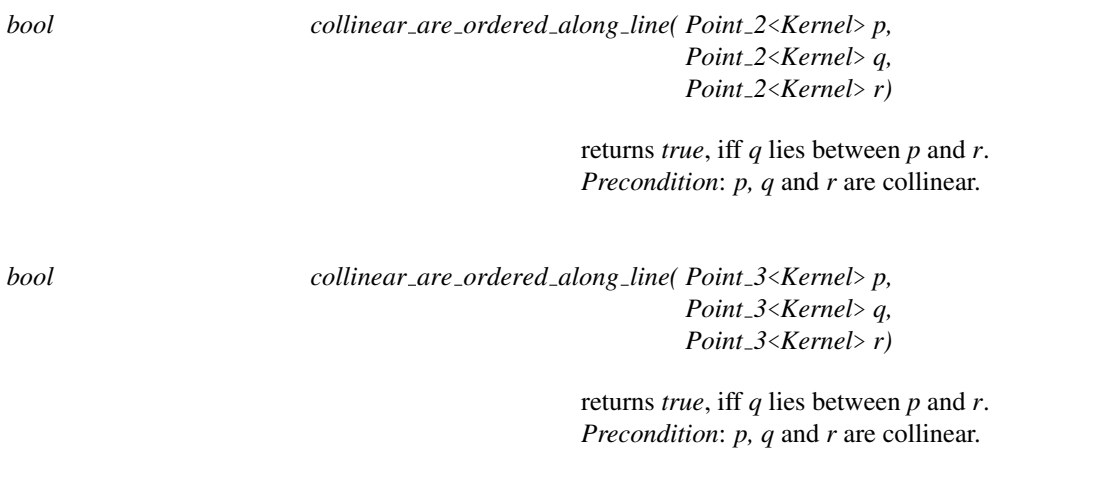

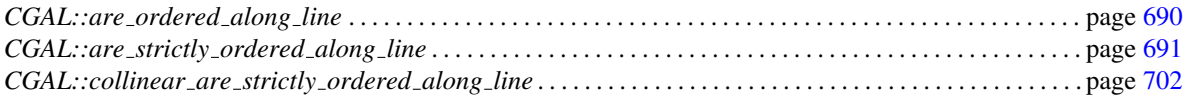

## CGAL::collinear are strictly ordered along line

<span id="page-733-0"></span>*bool collinear are strictly ordered along line( Point 2*<*Kernel*> *p, Point 2*<*Kernel*> *q, Point 2*<*Kernel*> *r)* returns *true*, iff *q* lies strictly between *p* and *r*. *Precondition*: *p, q* and *r* are collinear. *bool collinear are strictly ordered along line( Point 3*<*Kernel*> *p, Point 3*<*Kernel*> *q, Point 3*<*Kernel*> *r)* returns *true*, iff *q* lies strictly between *p* and *r*.

## See Also

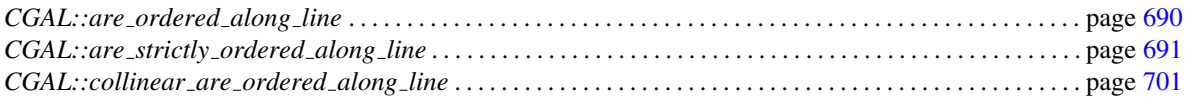

*Precondition*: *p, q* and *r* are collinear.

# CGAL::compare\_distance\_to\_point

<span id="page-734-0"></span>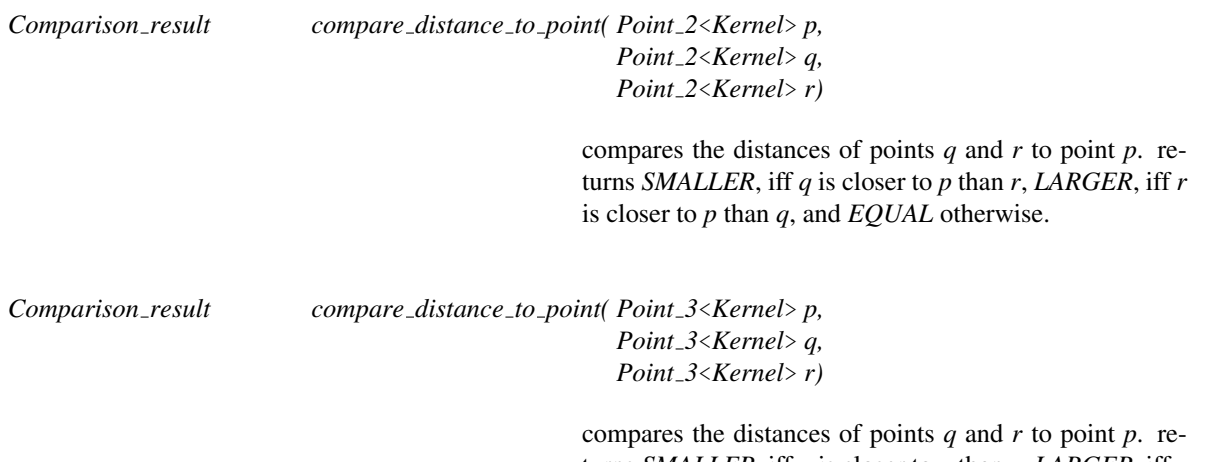

turns *SMALLER*, iff *q* is closer to *p* than *r*, *LARGER*, iff *r* is closer to *p* than *q*, and *EQUAL* otherwise.

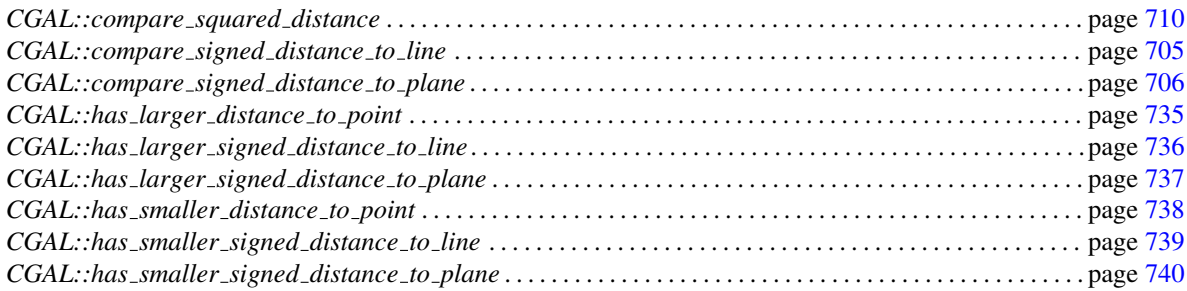

# Function

# CGAL::compare lexicographically

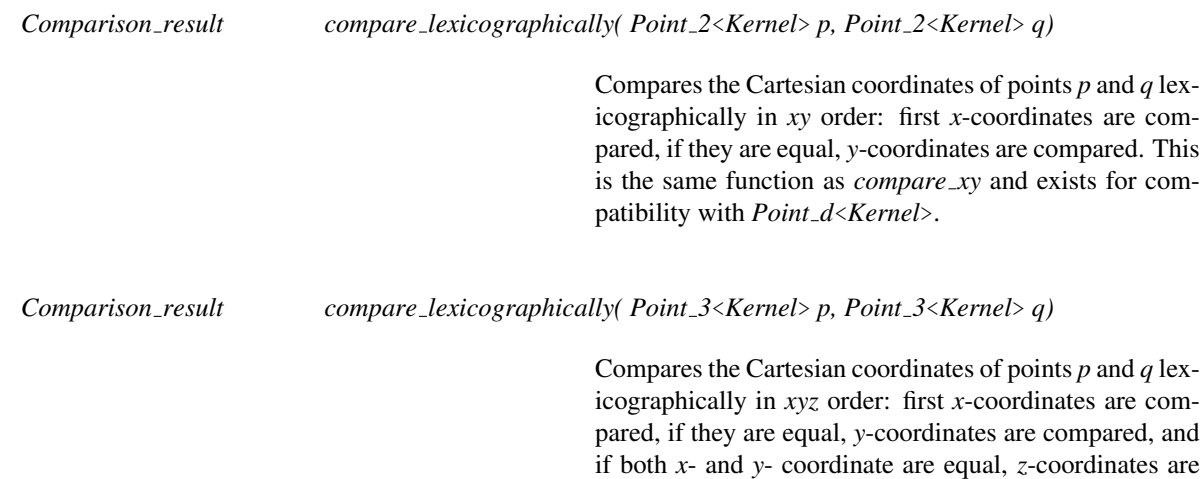

compared. This is the same function as *compare xyz* and

exists for compatibility with *Point d*<*Kernel*>.

# CGAL::compare\_signed\_distance\_to\_line

<span id="page-736-0"></span>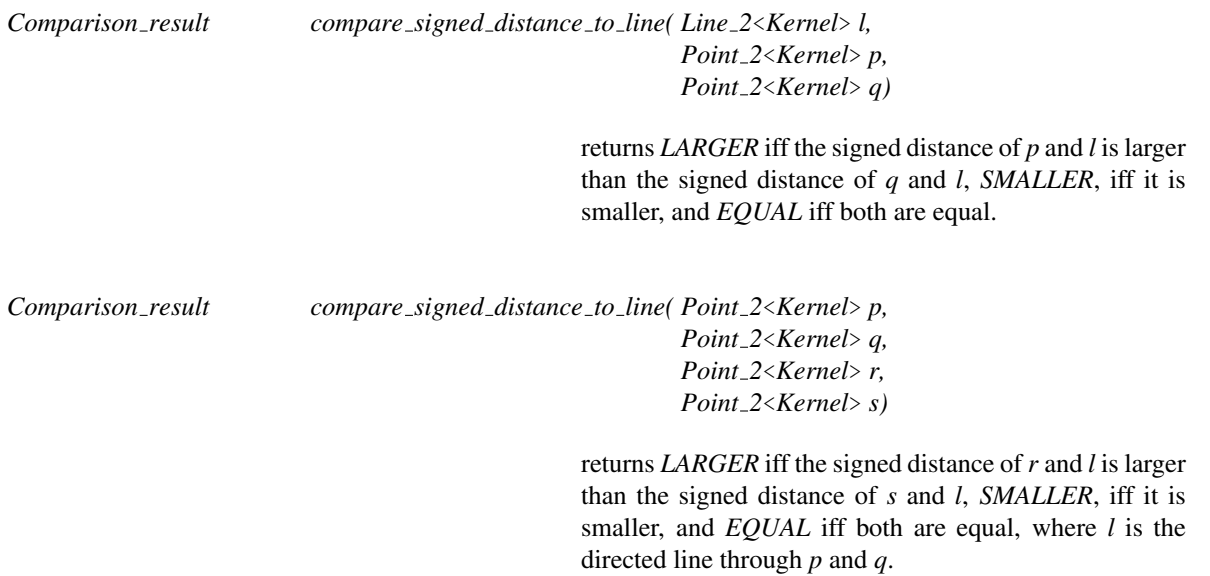

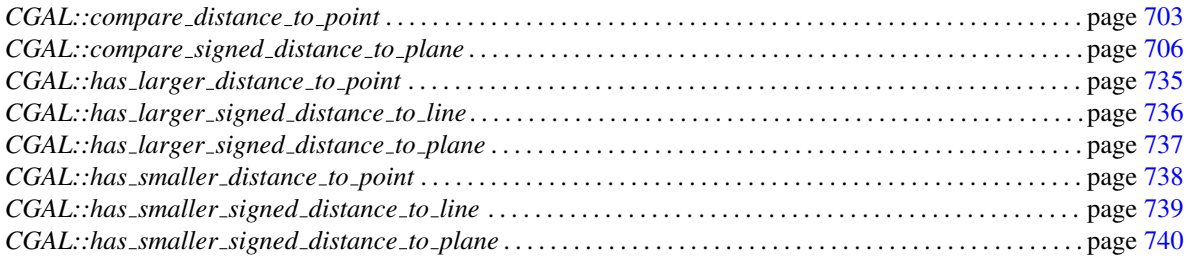

## CGAL::compare\_signed\_distance\_to\_plane

<span id="page-737-0"></span>*Comparison result compare signed distance to plane( Plane 3*<*Kernel*> *h, Point 3*<*Kernel*> *p, Point 3*<*Kernel*> *q)*

> returns *LARGER* iff the signed distance of *p* and *h* is larger than the signed distance of *q* and *h*, *SMALLER*, iff it is smaller, and *EQUAL* iff both are equal.

*Comparison result compare signed distance to plane( Point 3*<*Kernel*> *p, Point 3*<*Kernel*> *q, Point 3*<*Kernel*> *r, Point 3*<*Kernel*> *s, Point 3*<*Kernel*> *t)*

> returns *LARGER* iff the signed distance of *s* and *h* is larger than the signed distance of *t* and *h*, *SMALLER*, iff it is smaller, and *EQUAL* iff both are equal, where *h* is the oriented plane through *p*, *q* and *r*.

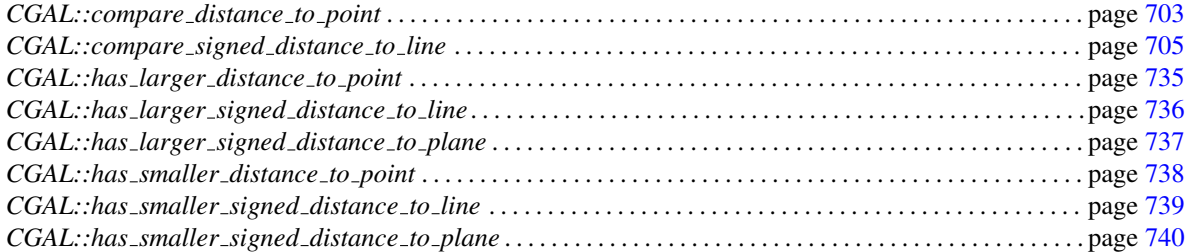

# Function

## CGAL::compare slopes

*Comparison result compare slopes( Line 2*<*Kernel*> *l1, Line 2*<*Kernel*> *l2)* compares the slopes of the lines *l1* and *l2*

*Comparison result compare slopes( Segment 2*<*Kernel*> *s1, Segment 2*<*Kernel*> *s2)*

compares the slopes of the segments *s1* and *s2*

# CGAL::compare\_dihedral\_angle

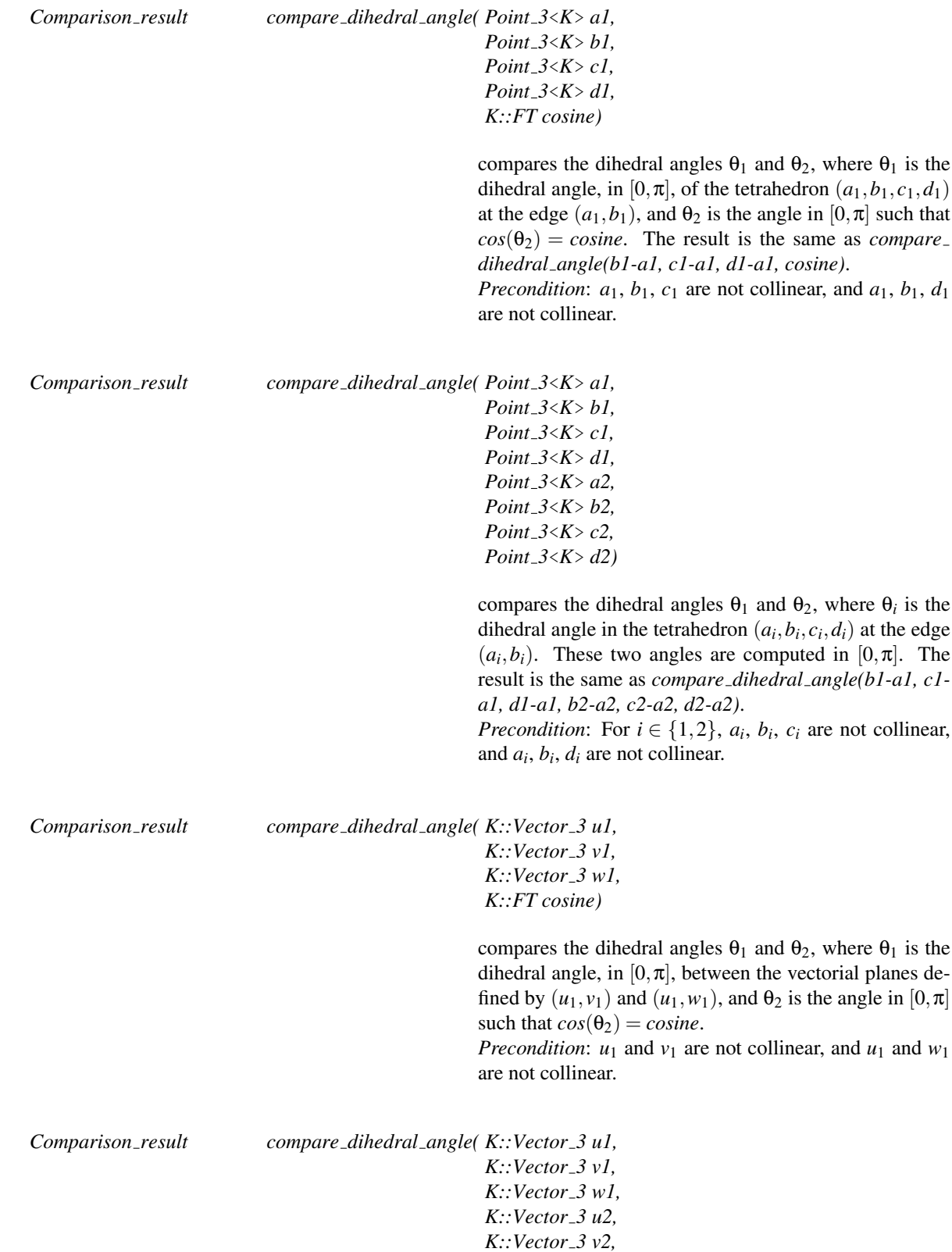

*K::Vector 3 w2)*

compares the dihedral angles  $θ_1$  and  $θ_2$ , where  $θ_i$  is the dihedral angle between the vectorial planes defined by  $(u_i, v_i)$  and  $(u_i, w_i)$ . These two angles are computed in  $[0,\pi].$ 

*Precondition*: For  $i \in \{1,2\}$ ,  $u_i$  and  $v_i$  are not collinear, and *u<sup>i</sup>* and *w<sup>i</sup>* are not collinear.

## CGAL::compare squared distance

<span id="page-741-0"></span>*Comparison result compare squared distance( Point 2*<*Kernel*> *p, Point 2*<*Kernel*> *q, typename Kernel::FT d2)*

compares the squared distance of points *p* and *q* to *d2*.

*Comparison result compare squared distance( Point 3*<*Kernel*> *p, Point 3*<*Kernel*> *q, typename Kernel::FT d2)*

compares the squared distance of points *p* and *q* to *d2*.

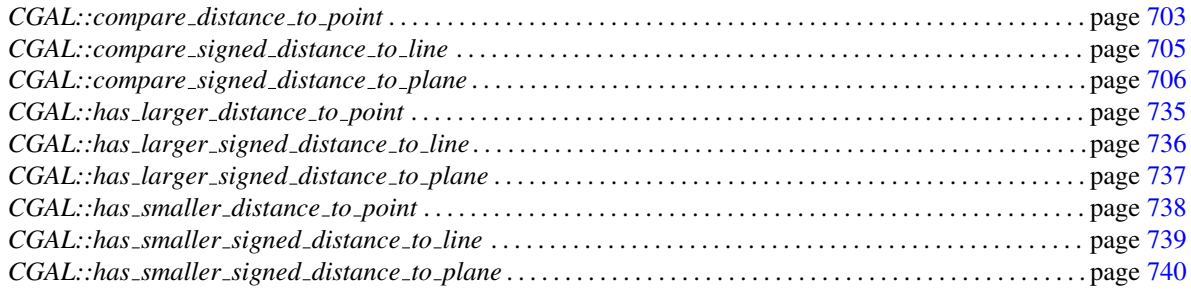

# CGAL::compare\_squared\_radius

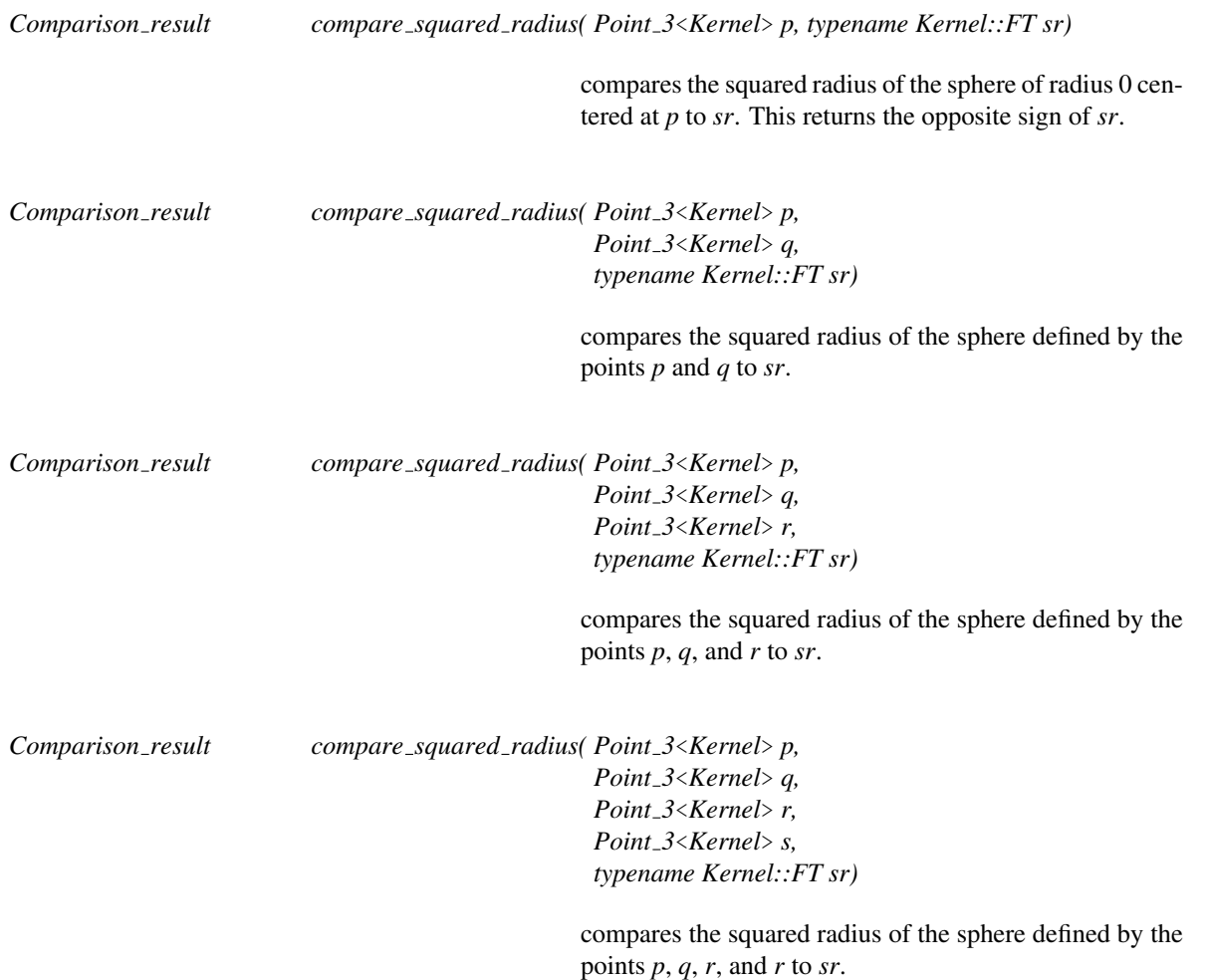

## CGAL::compare x

<span id="page-743-1"></span>Depending on which CGAL kernel is used, different versions of this global function are available. This is described below.

With the basic 2D and 3D Kernel (see Chapter [11\)](#page-590-0)

*Comparison result compare x( Point 2*<*Kernel*> *p, Point 2*<*Kernel*> *q)*

compares the *x*-coordinates of *p* and *q*.

*Comparison result compare x( Point 3*<*Kernel*> *p, Point 3*<*Kernel*> *q)*

compares the *x*-coordinates of *p* and *q*.

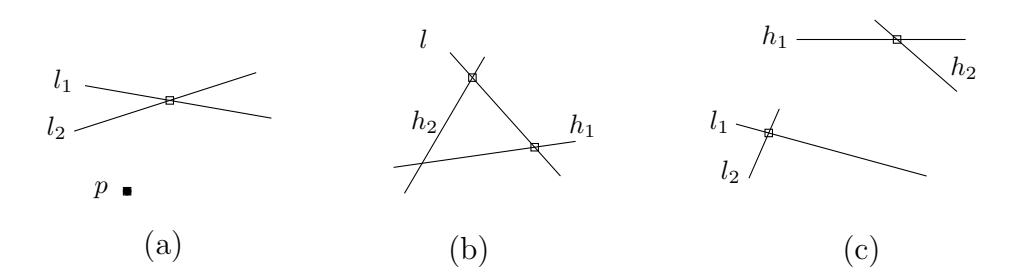

<span id="page-743-0"></span>Figure 11.1: Comparison of the *x* or *y*-coordinates of the (implicitly given) points in the boxes.

*Comparison result compare x( Point 2*<*Kernel*> *p, Line 2*<*Kernel*> *l1, Line 2*<*Kernel*> *l2)*

compares the *x*-coordinates of *p* and the intersection of lines *l*1 and *l*2 (Figure [11.1](#page-743-0) (a)).

*Comparison result compare x( Line 2*<*Kernel*> *l, Line 2*<*Kernel*> *h1, Line 2*<*Kernel*> *h2)*

compares the *x*-coordinates of the intersection of line *l*

with line *h*1 and with line *h*2 (Figure [11.1](#page-743-0) (b)).

*Comparison result compare x( Line 2*<*Kernel*> *l1, Line 2*<*Kernel*> *l2, Line 2*<*Kernel*> *h1, Line 2*<*Kernel*> *h2)*

> compares the *x*-coordinates of the intersection of lines *l*1 and *l*2 and the intersection of lines *h*1 and *h*2 (Figure [11.1](#page-743-0) (c)).

#### With the 2D Circular Kernel (see Chapter [13\)](#page-1188-0)

#*include* <*CGAL/global functions circular kernel 2.h*>

If this kernel is used, in addition to the function and the combination of 2D types described above, another version of the function is provided.

*Comparison result compare x( Circular arc point 2*<*CircularKernel*> *p, Circular arc point 2*<*CircularKernel*> *q)* compares the *x*-coordinates of *p* and *q*.

*Comparison result compare x( Circular arc point 2*<*CircularKernel*> *p, Point 2*<*CircularKernel*> *q)*

compares the *x*-coordinates of *p* and *q*.

#### With the 3D Spherical Kernel (see Chapter [14\)](#page-1272-0)

#*include* <*CGAL/global functions spherical kernel 3.h*>

If this kernel is used, in addition to the function and the combination of 2D types described above, another version of the function is provided.

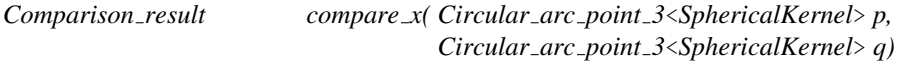

compares the *x*-coordinates of *p* and *q*.

*Comparison result compare x( Circular arc point 3*<*SphericalKernel*> *p, Point 3*<*SphericalKernel*> *q)*

compares the *x*-coordinates of *p* and *q*.

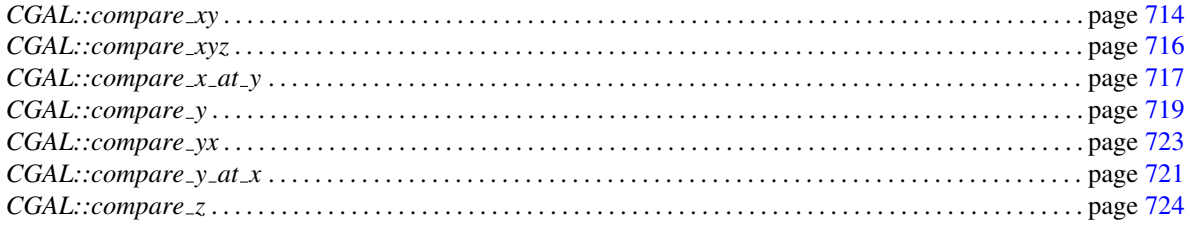

## CGAL::compare xy

<span id="page-745-0"></span>Depending on which CGAL kernel is used, different versions of this global function are available. This is described below.

## With the basic 2D and 3D Kernel (see Chapter [11\)](#page-590-0)

*Comparison result compare xy( Point 2*<*Kernel*> *p, Point 2*<*Kernel*> *q)*

Compares the Cartesian coordinates of points *p* and *q* lexicographically in *xy* order: first *x*-coordinates are compared, if they are equal, *y*-coordinates are compared.

*Comparison result compare xy( Point 3*<*Kernel*> *p, Point 3*<*Kernel*> *q)*

Compares the Cartesian coordinates of points *p* and *q* lexicographically in *xy* order: first *x*-coordinates are compared, if they are equal, *y*-coordinates are compared.

## With the 2D Circular Kernel (see Chapter [13\)](#page-1188-0)

#*include* <*CGAL/global functions circular kernel 2.h*>

If this kernel is used, in addition to the function and the combination of 2D types described above, another version of the function is provided.

*Comparison result compare xy( Circular arc point 2*<*CircularKernel*> *p, Circular arc point 2*<*CircularKernel*> *q)*

> Compares the *x* and *y* Cartesian coordinates of points *p* and *q* lexicographically.

*Comparison result compare xy( Circular arc point 2*<*CircularKernel*> *p, Point 2*<*CircularKernel*> *q)*

> Compares the *x* and *y* Cartesian coordinates of points *p* and *q* lexicographically.

## With the 3D Spherical Kernel (see Chapter [14\)](#page-1272-0)

#*include* <*CGAL/global functions spherical kernel 3.h*>

If this kernel is used, in addition to the function and the combination of 2D types described above, another version of the function is provided.

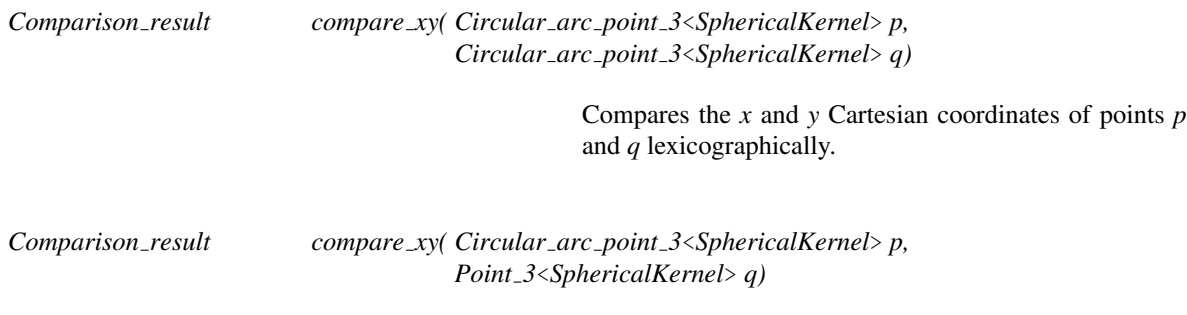

Compares the *x* and *y* Cartesian coordinates of points *p* and *q* lexicographically.

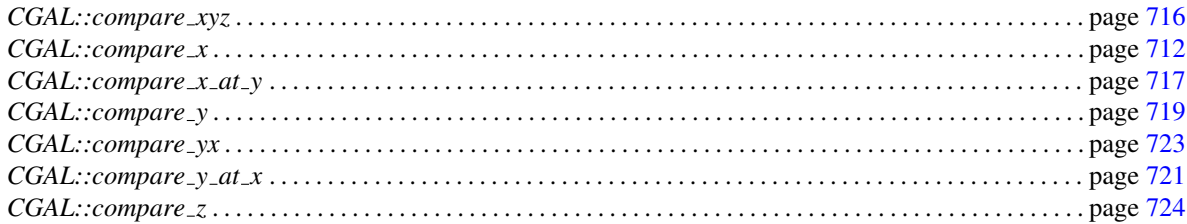

## CGAL::compare xyz

<span id="page-747-0"></span>Depending on which CGAL kernel is used, different versions of this global function are available. This is described below.

With the basic 3D Kernel (see Chapter [11\)](#page-590-0)

*Comparison result compare xyz( Point 3*<*Kernel*> *p, Point 3*<*Kernel*> *q)*

Compares the Cartesian coordinates of points *p* and *q* lexicographically in *xyz* order: first *x*-coordinates are compared, if they are equal, *y*-coordinates are compared, and if both *x*- and *y*- coordinate are equal, *z*-coordinates are compared.

#### With the 3D Spherical Kernel (see Chapter [14\)](#page-1272-0)

#*include* <*CGAL/global functions spherical kernel 3.h*>

If this kernel is used, in addition to the function and the combination of 2D types described above, another version of the function is provided.

*Comparison result compare xyz( Circular arc point 3*<*SphericalKernel*> *p, Circular arc point 3*<*SphericalKernel*> *q)*

> Compares the Cartesian coordinates of points *p* and *q* lexicographically.

*Comparison result compare xyz( Circular arc point 3*<*SphericalKernel*> *p, Point 3*<*SphericalKernel*> *q)*

> Compares the Cartesian coordinates of points *p* and *q* lexicographically.

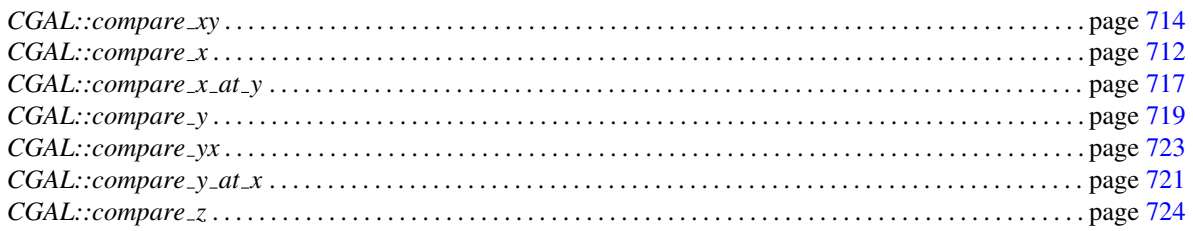

## CGAL::compare\_x\_at\_y

<span id="page-748-0"></span>*Comparison result compare x at y( Point 2*<*Kernel*> *p, Line 2*<*Kernel*> *h)*

compares the *x*-coordinates of *p* and the horizontal projection of  $p$  on  $h$  (Figure [11.2](#page-748-1) (a)). *Precondition*: *h* is not horizontal.

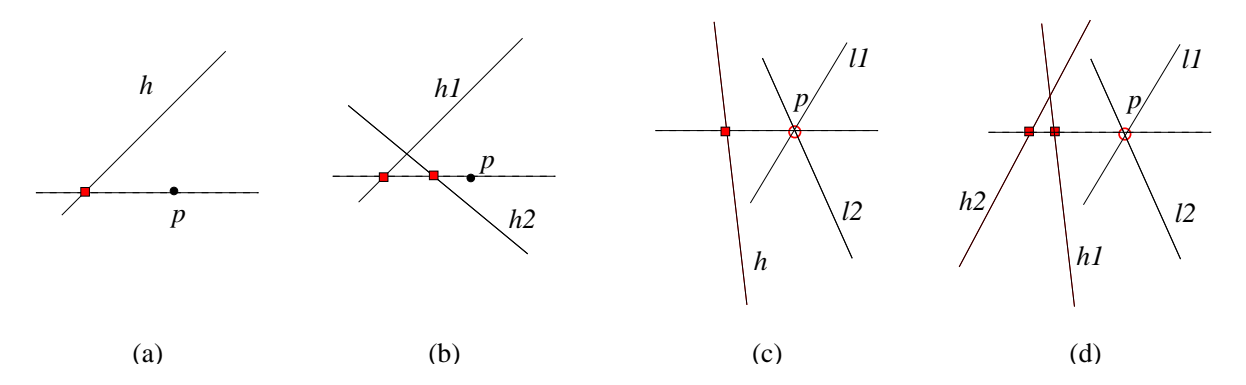

<span id="page-748-1"></span>Figure 11.2: Comparison of the *x*-coordinates of the (implicitly given) points in the boxes, at a *y*-coordinate. The *y*-coordinate is either given explicitly (disc) or implicitly (circle).

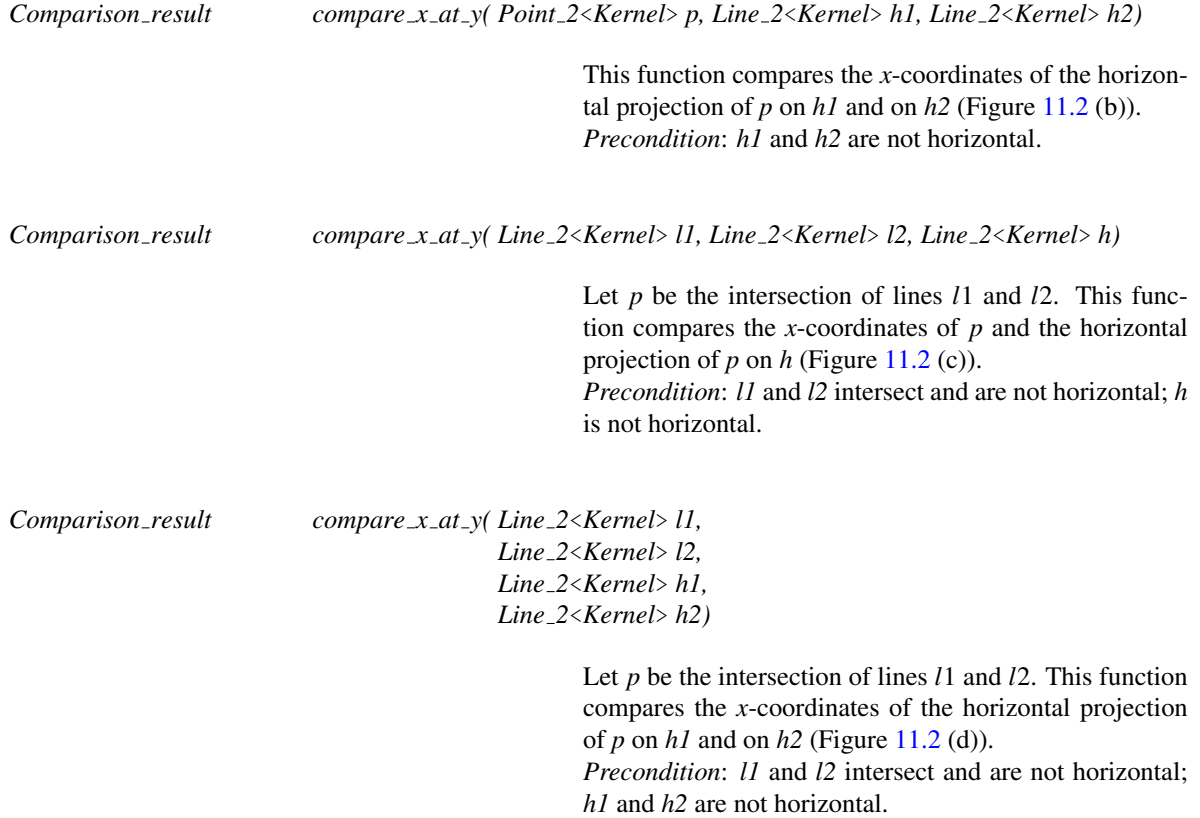

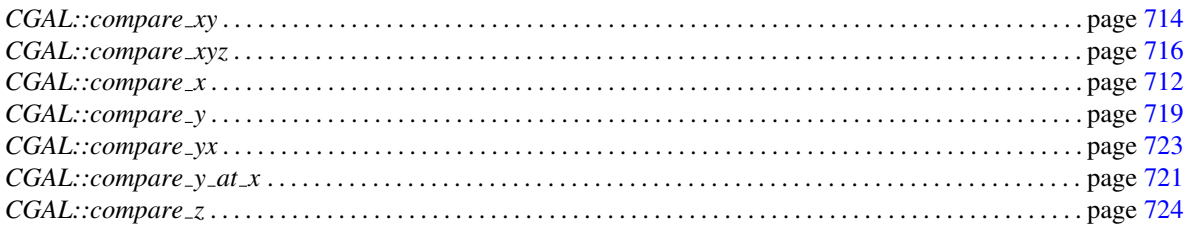

## CGAL::compare\_y

<span id="page-750-0"></span>Depending on which CGAL kernel is used, different versions of this global function are available. This is described below.

With the basic 2D and 3D Kernel (see Chapter [11\)](#page-590-0)

*Comparison result compare y( Point 2*<*Kernel*> *p, Point 2*<*Kernel*> *q)*

compares Cartesian *y*-coordinates of *p* and *q*.

*Comparison result compare y( Point 3*<*Kernel*> *p, Point 3*<*Kernel*> *q)*

compares Cartesian *y*-coordinates of *p* and *q*.

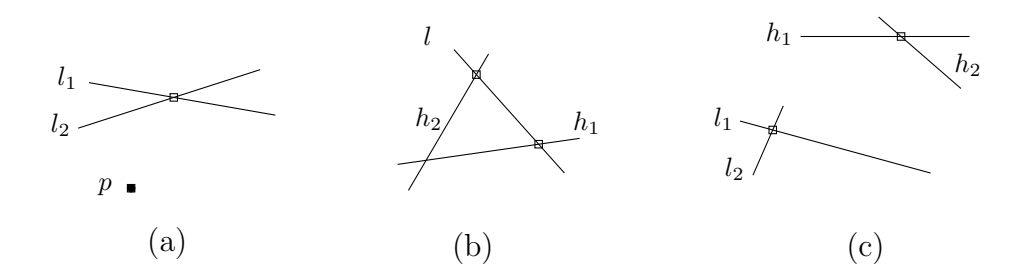

<span id="page-750-1"></span>Figure 11.3: Comparison of the *x* or *y*-coordinates of the (implicitly given) points in the boxes.

*Comparison result compare y( Point 2*<*Kernel*> *p, Line 2*<*Kernel*> *l1, Line 2*<*Kernel*> *l2)*

compares the *y*-coordinates of *p* and the intersection of lines *l*1 and *l*2 (Figure [11.3](#page-750-1) (a)).

*Comparison result compare y( Line 2*<*Kernel*> *l, Line 2*<*Kernel*> *h1, Line 2*<*Kernel*> *h2)*

compares the *y*-coordinates of the intersection of line *l* with line *h*1 and with line *h*2 (Figure [11.3](#page-750-1) (b)).

*Comparison result compare y( Line 2*<*Kernel*> *l1, Line 2*<*Kernel*> *l2, Line 2*<*Kernel*> *h1, Line 2*<*Kernel*> *h2)*

> compares the *y*-coordinates of the intersection of lines *l*1 and *l*2 and the intersection of lines *h*1 and *h*2 (Figure [11.3](#page-750-1) (c)).

#### With the 2D Circular Kernel (see Chapter [13\)](#page-1188-0)

#*include* <*CGAL/global functions circular kernel 2.h*>

If this kernel is used, in addition to the function and the combination of 2D types described above, another version of the function is provided.

*Comparison result compare y( Circular arc point 2*<*CircularKernel*> *p, Circular arc point 2*<*CircularKernel*> *q)*

compares the *y*-coordinates of *p* and *q*.

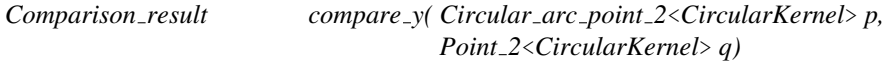

compares the *y*-coordinates of *p* and *q*.

#### With the 3D Spherical Kernel (see Chapter [14\)](#page-1272-0)

#*include* <*CGAL/global functions spherical kernel 3.h*>

If this kernel is used, in addition to the function and the combination of 2D types described above, another version of the function is provided.

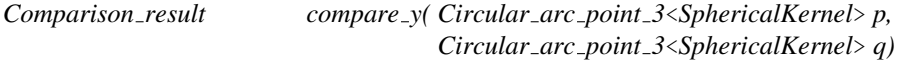

compares the *y*-coordinates of *p* and *q*.

*Comparison result compare y( Circular arc point 3*<*SphericalKernel*> *p, Point 3*<*SphericalKernel*> *q)*

compares the *y*-coordinates of *p* and *q*.

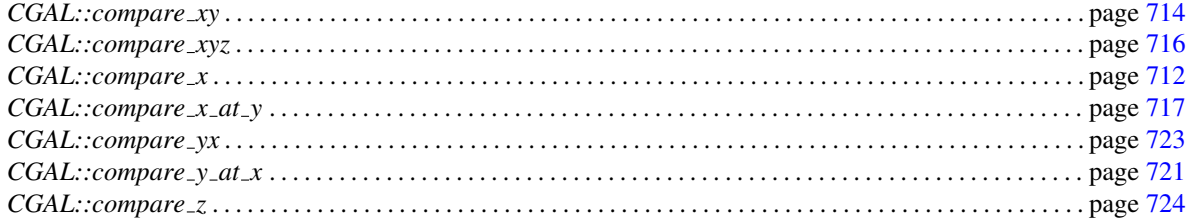

## $CGAL::compare_y_at_x$

<span id="page-752-0"></span>Depending on which CGAL kernel is used, different versions of this global function are available. This is described below.

#### With the basic 2D and 3D Kernel (see Chapter [11\)](#page-590-0)

*Comparison result compare y at x( Point 2*<*Kernel*> *p, Line 2*<*Kernel*> *h)*

compares the *y*-coordinates of *p* and the vertical projection of  $p$  on  $h$  (Figure [11.4](#page-752-1) (d)). *Precondition*: *h* is not vertical.

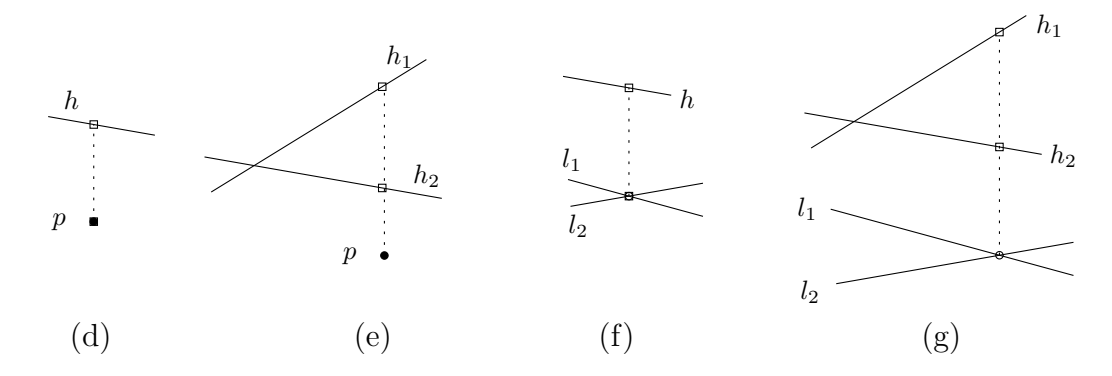

<span id="page-752-1"></span>Figure 11.4: Comparison of the *y*-coordinates of the (implicitly given) points in the boxes, at an *x*-coordinate. The *x*-coordinate is either given explicitly (disc) or implicitly (circle).

*Comparison result compare y at x( Point 2*<*Kernel*> *p, Line 2*<*Kernel*> *h1, Line 2*<*Kernel*> *h2)* compares the *y*-coordinates of the vertical projection of *p* on *h1* and on *h2* (Figure [11.4](#page-752-1) (e)). *Precondition*: *h1* and *h2* are not vertical. *Comparison result compare y at x( Line 2*<*Kernel*> *l1, Line 2*<*Kernel*> *l2, Line 2*<*Kernel*> *h)* Let *p* be the intersection of lines *l*1 and *l*2. This function compares the *y*-coordinates of *p* and the vertical projection of  $p$  on  $h$  (Figure [11.4](#page-752-1) (f)). *Precondition*: *l1*, *l2* intersect and *h* is not vertical. *Comparison result compare y at x( Line 2*<*Kernel*> *l1, Line 2*<*Kernel*> *l2, Line 2*<*Kernel*> *h1, Line 2*<*Kernel*> *h2)* Let *p* be the intersection of lines *l*1 and *l*2. This function compares the *y*-coordinates of the vertical projection of *p* on *h1* and on *h2* (Figure [11.4](#page-752-1) (g)). *Precondition*: *l1* and *l2* intersect; *h1* and *h2* are not vertical.

*Comparison result compare y at x( Point 2*<*Kernel*> *p, Segment 2*<*Kernel*> *s)*

compares the *y*-coordinates of *p* and the vertical projection of *p* on *s*. If *s* is vertical, then return *EQUAL* when *p* lies on *s*, *SMALLER* when *p* lies under s, and *LARGER* otherwise.

*Precondition*: *p* is within the x range of *s*.

*Comparison result compare y at x( Point 2*<*Kernel*> *p, Segment 2*<*Kernel*> *s1, Segment 2*<*Kernel*> *s2)*

> compares the *y*-coordinates of the vertical projection of *p* on *s1* and on *s2*. If *s1* or *s2* is vertical, then return *EQUAL* if they intersect, otherwise return *SMALLER* if *s1* lies below *s2*, and return *LARGER* otherwise. *Precondition*: *p* is within the x range of *s1* and *s2*.

#### With the 2D Circular Kernel (see Chapter [13\)](#page-1188-0)

#*include* <*CGAL/global functions circular kernel 2.h*>

If this kernel is used, in addition to the function and the combination of 2D types described above, another version of the function is provided.

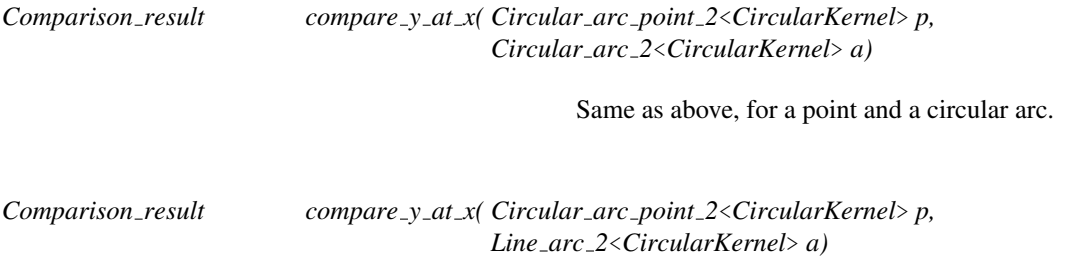

Same as above, for a point and a line segment.

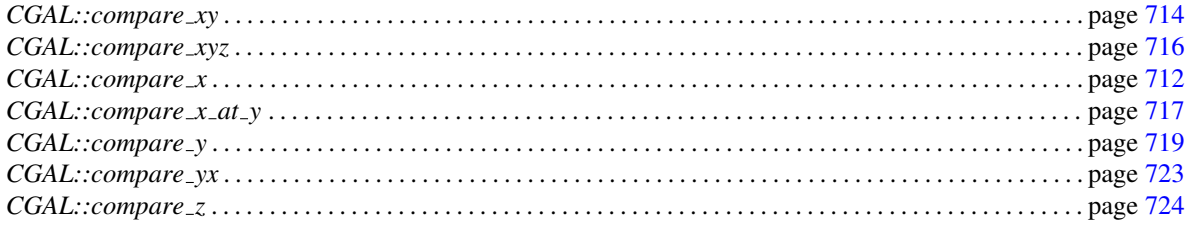

## CGAL::compare\_yx

<span id="page-754-0"></span>*Comparison result compare yx( Point 2*<*Kernel*> *p, Point 2*<*Kernel*> *q)*

Compares the Cartesian coordinates of points *p* and *q* lexicographically in *yx* order: first *y*-coordinates are compared, if they are equal, *x*-coordinates are compared.

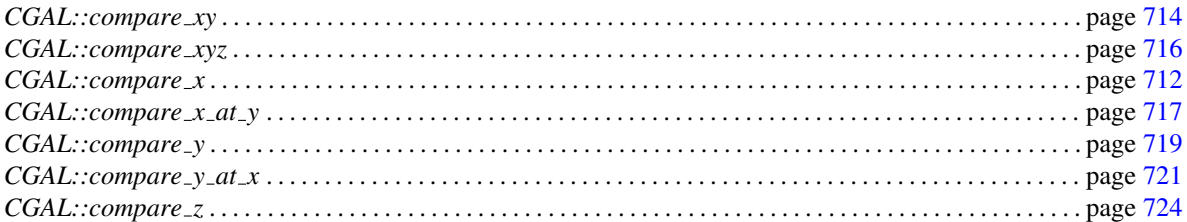

## CGAL::compare z

<span id="page-755-0"></span>Depending on which CGAL kernel is used, different versions of this global function are available. This is described below.

With the basic 3D Kernel (see Chapter [11\)](#page-590-0)

*Comparison result compare z( Point 3*<*Kernel*> *p, Point 3*<*Kernel*> *q)*

compares the *z*-coordinates of *p* and *q*.

## With the 3D Spherical Kernel (see Chapter [14\)](#page-1272-0)

#*include* <*CGAL/global functions spherical kernel 3.h*>

If this kernel is used, in addition to the function and the combination of 2D types described above, another version of the function is provided.

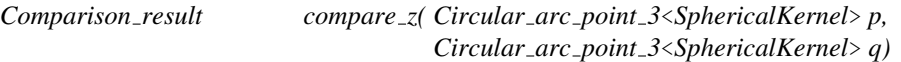

compares the *z*-coordinates of *p* and *q*.

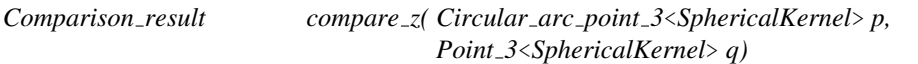

compares the *z*-coordinates of *p* and *q*.

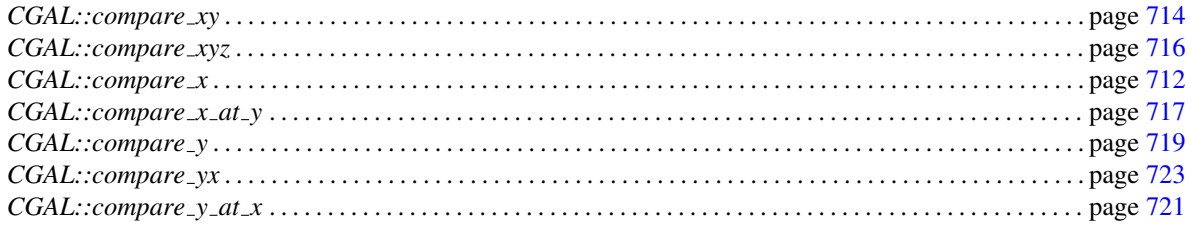
## CGAL::coplanar

<span id="page-756-0"></span>*bool coplanar( Point 3*<*Kernel*> *p, Point 3*<*Kernel*> *q, Point 3*<*Kernel*> *r, Point 3*<*Kernel*> *s)*

returns *true*, if *p*, *q*, *r*, and *s* are coplanar.

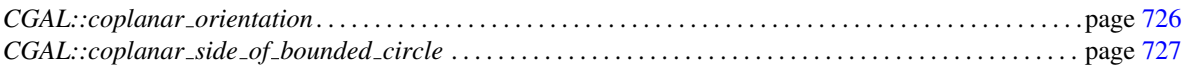

### CGAL::coplanar\_orientation

<span id="page-757-0"></span>*Orientation coplanar orientation( Point 3*<*Kernel*> *p, Point 3*<*Kernel*> *q, Point 3*<*Kernel*> *r, Point 3*<*Kernel*> *s)*

> Let *P* be the plane defined by the points *p*, *q*, and *r*. Note that the order defines the orientation of *P*. The function computes the orientation of points *p*, *q*, and *s* in *P*: Iff *p*, *q*, *s* are collinear, *COLLINEAR* is returned. Iff *P* and the plane defined by *p*, *q*, and *s* have the same orientation, *POSITIVE* is returned; otherwise *NEGATIVE* is returned. *Precondition*: *p*, *q*, *r*, and *s* are coplanar and *p*, *q*, and *r* are not collinear.

*Orientation coplanar orientation( Point 3*<*Kernel*> *p, Point 3*<*Kernel*> *q, Point 3*<*Kernel*> *r)*

> If *p,q,r* are collinear, then *COLLINEAR* is returned. If not, then *p,q,r* define a plane *P*. The return value in this case is either *POSITIVE* or *NEGATIVE*, but we don't specify it explicitly. However, we guarantee that all calls to this predicate over 3 points in *P* will return a coherent orientation if considered a 2D orientation in *P*.

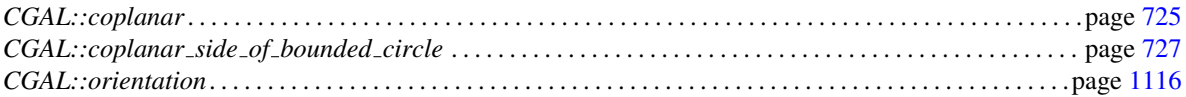

## CGAL::coplanar side of bounded circle

<span id="page-758-0"></span>*Bounded side coplanar side of bounded circle( Point 3*<*Kernel*> *p, Point 3*<*Kernel*> *q, Point 3*<*Kernel*> *r, Point 3*<*Kernel*> *s)*

> returns the bounded side of the circle defined by *p*, *q*, and *r* on which *s* lies. *Precondition*: *p*, *q*, *r*, and *s* are coplanar and *p*, *q*, and *r* are not collinear.

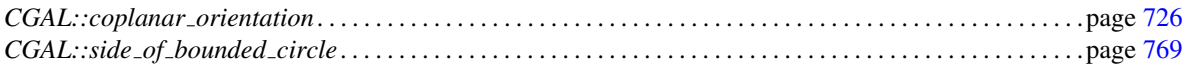

## CGAL::cross\_product

*Vector 3*<*Kernel*> *cross product( Vector 3*<*Kernel*> *u, Vector 3*<*Kernel*> *v)*

returns the cross product of *u* and *v*.

## CGAL::determinant

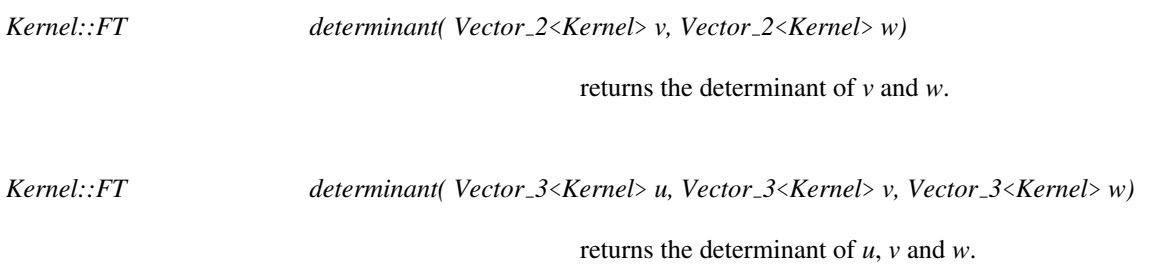

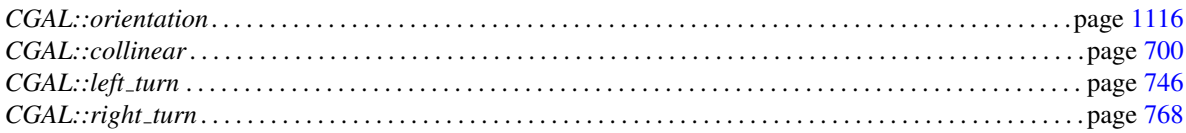

### CGAL::do intersect

*bool do intersect( Type1 obj1, Type2 obj2)*

checks whether *obj1* and *obj2* intersect. Two objects *obj1* and *obj2* intersect if there is a point *p* that is part of both *obj1* and *obj2*. The intersection region of those two objects is defined as the set of all points *p* that are part of both *obj1* and *obj2*. Note that for objects like triangles and polygons that enclose a bounded region, this region is part of the object.

Depending on which CGAL kernel is used, *Type1* and *Type2* can be of different types.

#### With the basic 2D and 3D Kernel (see Chapter [11\)](#page-590-0)

#### #*include* <*CGAL/intersections.h*>

The types *Type1* and *Type2* can be any of the following:

- *Point 2*<*Kernel*>
- *Line 2*<*Kernel*>
- *Ray 2*<*Kernel*>
- *Segment 2*<*Kernel*>
- *Triangle 2*<*Kernel*>
- *Iso rectangle 2*<*Kernel*>

Also, *Type1* and *Type2* can be both of type

- *Line 2*<*Kernel*>
- *Circle 2*<*Kernel*>

In three-dimensional space, the types *Type1* and *Type2* can be any of the following:

- *Plane 3*<*Kernel*>
- *Line 3*<*Kernel*>
- *Ray 3*<*Kernel*>
- *Segment 3*<*Kernel*>
- *Triangle 3*<*Kernel*>.
- $\bullet$  *Bbox\_3*.

Also, *Type1* and *Type2* can be respectively of types

- *Triangle 3*<*Kernel*> and *Tetrahedron 3*<*Kernel*>
- *Plane 3*<*Kernel*> and *Sphere 3*<*Kernel*> (or the contrary)
- *Sphere 3*<*Kernel*> and *Sphere 3*<*Kernel*>.

#### With the 2D Circular Kernel (see Chapter [13\)](#page-1188-0)

#### #*include* <*CGAL/Circular kernel intersections.h*>

If this kernel is used, in addition to the combinations of 2D types previously listed, *Type1* and *Type2* can be any of the following:

- *Line 2*<*CircularKernel*>
- *Circle 2*<*CircularKernel*>
- *Line arc 2*<*CircularKernel*>
- *Circular arc 2*<*CircularKernel*>

An example illustrating this is presented in Chapter [13.](#page-1188-0)

#### With the 3D Spherical Kernel (see Chapter [14\)](#page-1272-0)

#*include* <*CGAL/Spherical kernel intersections.h*>

If this kernel is used, in addition to the combinations of 3D types previously listed, *Type1* and *Type2* can be any of the following:

- *Line 3*<*SphericalKernel*>
- *Circle 3*<*SphericalKernel*>
- *Plane 3*<*SphericalKernel*>
- *Sphere 3*<*SphericalKernel*>
- *Line arc 3*<*SphericalKernel*>
- *Circular arc 3*<*SphericalKernel*>

An example illustrating this is presented in Chapter [14.](#page-1272-0)

Also, another predicate is provided with this kernel:

*bool do intersect( Type1 obj1, Type2 obj2, Type3 obj3)*

checks whether *obj1*, *obj2* and *obj3* intersect.

where *Type1*, *Type2* and *Type3* can be:

- *Sphere 3*<*SphericalKernel*>
- *Plane 3*<*SphericalKernel*>

#### See Also

*CGAL::intersection* . . . . . . . . . . . . . . . . . . . . . . . . . . . . . . . . . . . . . . . . . . . . . . . . . . . . . . . . . . . . . . . . . . . . . . . . . page [1553](#page-1584-0)

## CGAL::do\_overlap

#*include* <*CGAL/Bbox 2.h*>

*bool do overlap( Bbox 2 bb1, Bbox 2 bb2)*

returns *true* iff *bb1* and *bb2* overlap, i.e., iff their intersection is non-empty.

#*include* <*CGAL/Bbox 3.h*>

*bool do overlap( Bbox 3 bb1, Bbox 3 bb2)*

returns *true* iff *bb1* and *bb2* overlap, i.e., iff their intersection is non-empty.

## CGAL::enum\_cast

#### #*include* <*CGAL/enum.h*>

*template* < *typename T, typename U* >

*T* enum\_cast( U u) converts between the various enums provided by the CGAL kernel. The conversion preserves the order of the values.

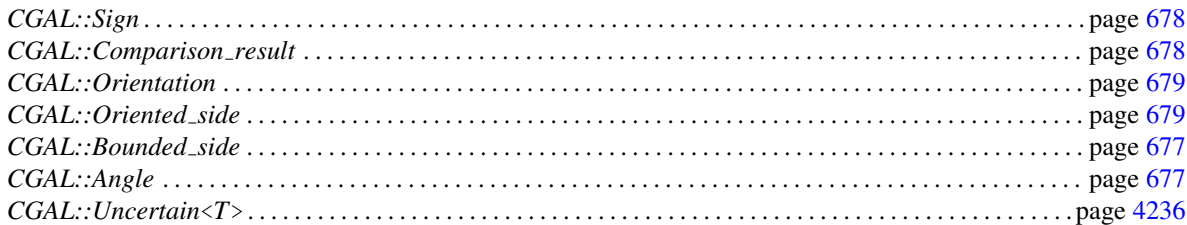

## CGAL::equidistant line

*Line 3*<*Kernel*> *equidistant line( Point 3*<*Kernel*> *p, Point 3*<*Kernel*> *q, Point 3*<*Kernel*> *r)*

constructs the line which is at the same distance from the three points *p*, *q* and *r*. *Precondition*: *p*, *q* and *r* are not collinear.

## CGAL::has\_larger\_distance\_to\_point

<span id="page-766-0"></span>*bool has larger distance to point( Point 2*<*Kernel*> *p, Point 2*<*Kernel*> *q, Point 2*<*Kernel*> *r)*

> returns *true* iff the distance between *q* and *p* is larger than the distance between *r* and *p*.

*bool has larger distance to point( Point 3*<*Kernel*> *p, Point 3*<*Kernel*> *q, Point 3*<*Kernel*> *r)*

> returns *true* iff the distance between *q* and *p* is larger than the distance between *r* and *p*.

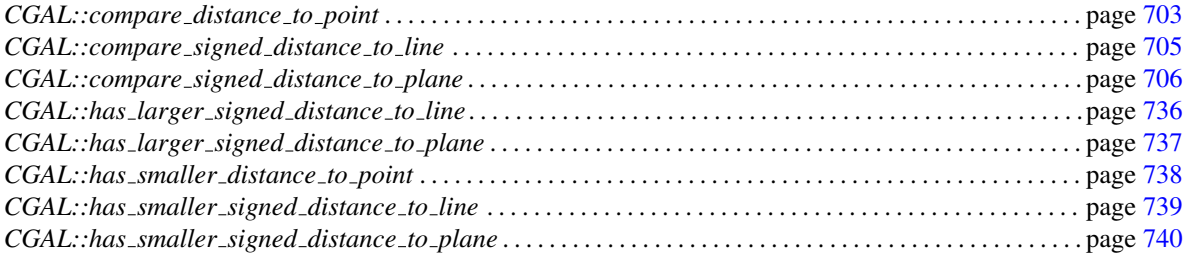

## CGAL::has\_larger\_signed\_distance\_to\_line

<span id="page-767-0"></span>*bool has larger signed distance to line( Line 2*<*Kernel*> *l, Point 2*<*Kernel*> *p, Point 2*<*Kernel*> *q)*

> returns *true* iff the signed distance of *p* and *l* is larger than the signed distance of *q* and *l*.

*bool has larger signed distance to line( Point 2*<*Kernel*> *p, Point 2*<*Kernel*> *q, Point 2*<*Kernel*> *r, Point 2*<*Kernel*> *s)*

> returns *true* iff the signed distance of *r* and *l* is larger than the signed distance of *s* and *l*, where *l* is the directed line through points *p* and *q*.

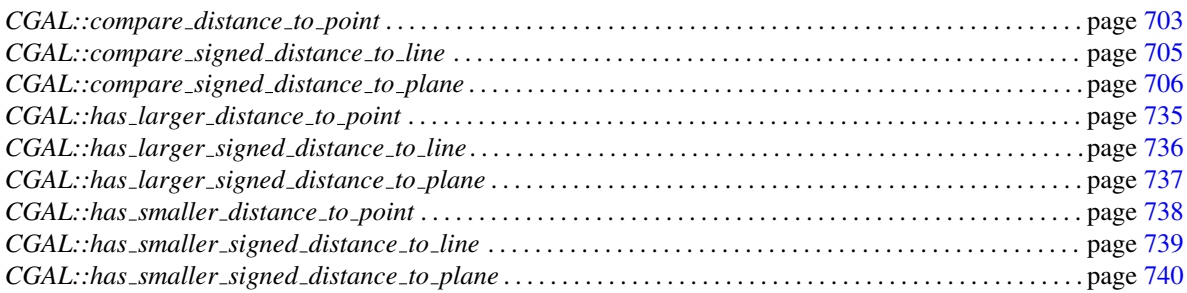

## CGAL::has\_larger\_signed\_distance\_to\_plane

<span id="page-768-0"></span>*bool has larger signed distance to plane( Plane 3*<*Kernel*> *h, Point 3*<*Kernel*> *p, Point 3*<*Kernel*> *q)*

> returns *true* iff the signed distance of *p* and *h* is larger than the signed distance of *q* and *h*.

*bool has larger signed distance to plane( Point 3*<*Kernel*> *p, Point 3*<*Kernel*> *q, Point 3*<*Kernel*> *r, Point 3*<*Kernel*> *s, Point 3*<*Kernel*> *t)*

> returns *true* iff the signed distance of *s* and *h* is larger than the signed distance of *t* and *h*, where *h* is the oriented plane through *p*, *q* and *r*.

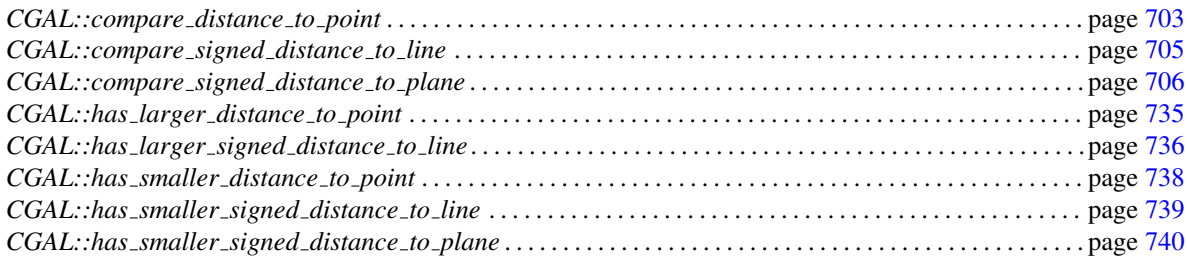

## CGAL::has\_smaller\_distance\_to\_point

<span id="page-769-0"></span>*bool has smaller distance to point( Point 2*<*Kernel*> *p, Point 2*<*Kernel*> *q, Point 2*<*Kernel*> *r)*

> returns *true* iff the distance between *q* and *p* is smaller than the distance between *r* and *p*.

*bool has smaller distance to point( Point 3*<*Kernel*> *p, Point 3*<*Kernel*> *q, Point 3*<*Kernel*> *r)*

> returns *true* iff the distance between *q* and *p* is smaller than the distance between *r* and *p*.

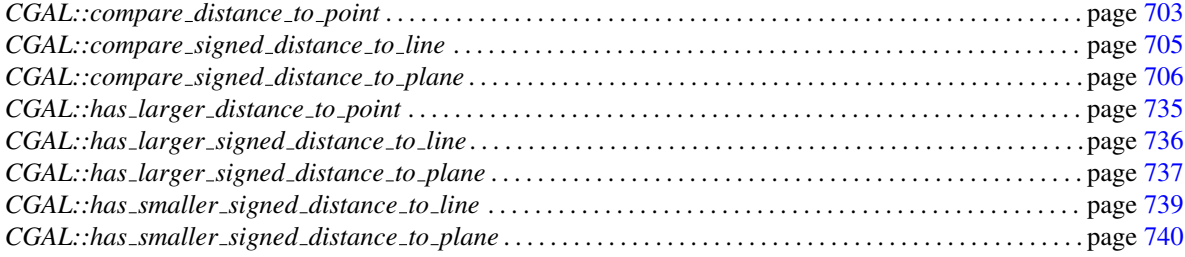

## CGAL::has\_smaller\_signed\_distance\_to\_line

<span id="page-770-0"></span>*bool has smaller signed distance to line( Line 2*<*Kernel*> *l, Point 2*<*Kernel*> *p, Point 2*<*Kernel*> *q)* returns *true* iff the signed distance of *p* and *l* is smaller than the signed distance of *q* and *l*. *bool has smaller signed distance to line( Point 2*<*Kernel*> *p, Point 2*<*Kernel*> *q, Point 2*<*Kernel*> *r, Point 2*<*Kernel*> *s)* returns *true* iff the signed distance of *r* and *l* is smaller than the signed distance of *s* and *l*, where *l* is the oriented line through *p* and *q*.

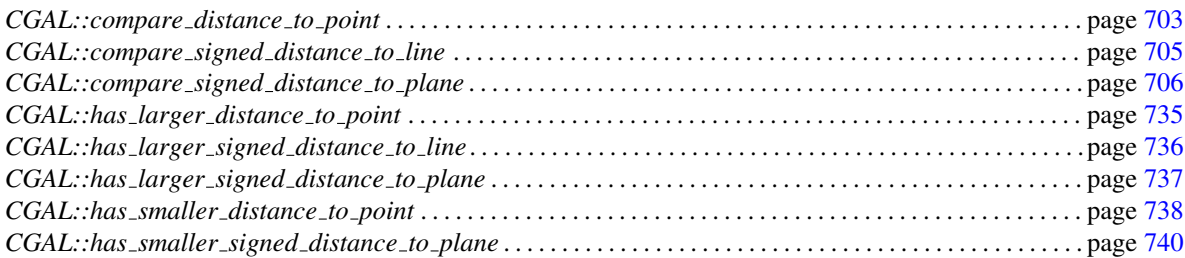

## CGAL::has\_smaller\_signed\_distance\_to\_plane

<span id="page-771-0"></span>*bool has smaller signed distance to plane( Plane 3*<*Kernel*> *h, Point 3*<*Kernel*> *p, Point 3*<*Kernel*> *q)*

> returns *true* iff the signed distance of *p* and *h* is smaller than the signed distance of *q* and *h*.

*bool has smaller signed distance to plane( Point 3*<*Kernel*> *p, Point 3*<*Kernel*> *q, Point 3*<*Kernel*> *r, Point 3*<*Kernel*> *s, Point 3*<*Kernel*> *t)*

> returns *true* iff the signed distance of *p* and *h* is smaller than the signed distance of *q* and *h*, where *h* is the oriented plane through *p*, *q* and *r*.

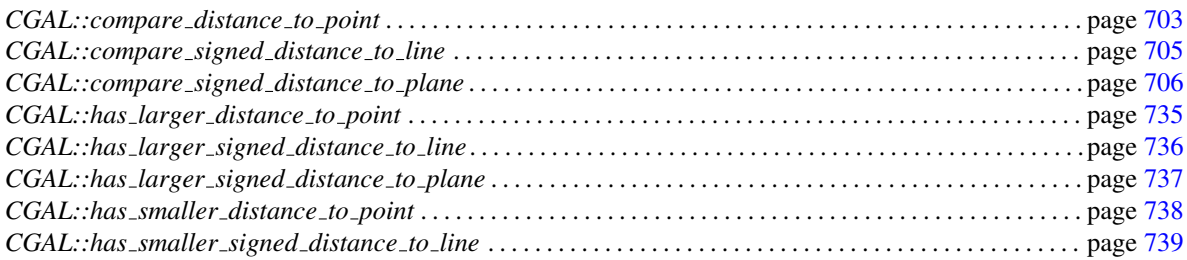

### CGAL::intersection

Depending on which CGAL kernel is used, different versions of this global function are available. This is described below.

#### With the basic 2D and 3D Kernel (see Chapter [11\)](#page-590-0)

#*include* <*CGAL/intersections.h*>

*Object intersection( Type1*<*Kernel*> *obj1, Type2*<*Kernel*> *obj2)*

Two objects *obj1* and *obj2* intersect if there is a point *p* that is part of both *obj1* and *obj2*. The intersection region of those two objects is defined as the set of all points *p* that are part of both *obj1* and *obj2*. Note that for objects like triangles and polygons that enclose a bounded region, this region is considered part of the object. If a segment lies completely inside a triangle, then those two objects intersect and the intersection region is the complete segment.

The possible value for types *Type1* and *Type2* and the possible return values wrapped in *Object* are the following:

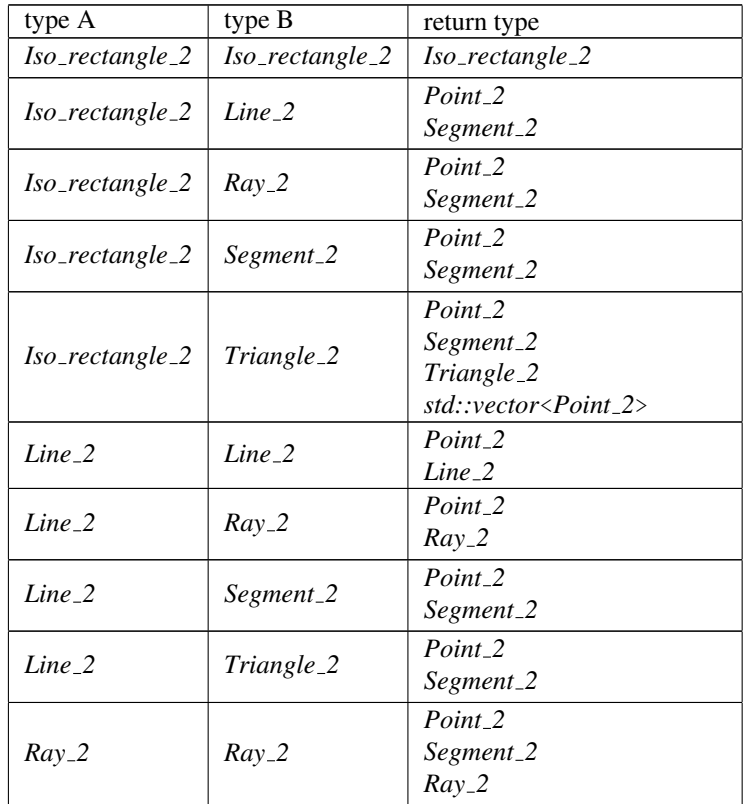

| commuteu   |            |                                                                       |
|------------|------------|-----------------------------------------------------------------------|
| $Ray_2$    | Segment_2  | $Point_2$<br>Segment_2                                                |
| $Ray_2$    | Triangle_2 | Point_2<br>Segment_2                                                  |
| Segment_2  | Segment_2  | $Point_2$<br>Segment_2                                                |
| Segment_2  | Triangle_2 | Point_2<br>Segment_2                                                  |
| Triangle_2 | Triangle_2 | Point_2<br>Segment_2<br>Triangle_2<br>std::vector <point_2></point_2> |
| Line_3     | $Line_3$   | Point_3<br>$Line_3$                                                   |
| $Line_3$   | $Plane_3$  | $Point_3$<br>Line_3                                                   |
| $Line_3$   | $Ray_3$    | Point_3<br>$Ray_3$                                                    |
| $Line_3$   | Segment_3  | Point_3<br>Segment_3                                                  |
| $Line_3$   | Triangle_3 | Point_3<br>Segment_3                                                  |
| $Plane_3$  | $Plane_3$  | $Line_3$<br>$Plane_3$                                                 |
| $Plane_3$  | $Ray_3$    | Point_3<br>$Ray_3$                                                    |
| $Plane_3$  | Segment_3  | Point_3<br>Segment_3                                                  |
| $Plane_3$  | Sphere_3   | Point_3<br>Circle_3                                                   |
| $Plane_3$  | Triangle_3 | Triangle_3<br>Segment_3<br>Point_3                                    |
| $Ray_3$    | $Ray_3$    | Point_3<br>$Ray_3$<br>Segment_3                                       |
| $Ray_3$    | Segment_3  | Point_3<br>Segment_3                                                  |
| $Ray_3$    | Triangle_3 | $Point_3$<br>Segment_3                                                |
| Segment_3  | Segment_3  | Point_3<br>Segment_3                                                  |
| Segment_3  | Triangle_3 | Point_3<br>Segment_3                                                  |
| Sphere_3   | Sphere_3   | $Point_3$<br>$Circle_3$<br>Sphere_3                                   |

continued

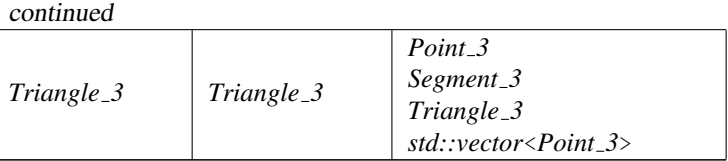

There is also an intersection function between 3 planes.

*Object intersection( Plane 3*<*Kernel*> *pl1, Plane 3*<*Kernel*> *pl2, Plane 3*<*Kernel*> *pl3)*

returns the intersection of 3 planes, which can be either a point, a line, a plane, or empty.

#### With the 2D Circular Kernel (see Chapter [13\)](#page-1188-0)

#### #*include* <*CGAL/Circular kernel intersections.h*>

If this kernel is used, in addition to the function and the combination of 2D types described above, another version of the function is provided.

Since both the number of intersections, if any, and their type, depend on the arguments, the function returns an output iterator on *Object*'s, as presented below.

*template* < *class OutputIterator* > *OutputIterator intersection( Type1 obj1, Type2 obj2, OutputIterator intersections)*

> Copies in the output iterator the intersection elements between the two objects. *intersections* iterates on elements of type *CGAL::Object*, in lexicographic order,

where *Type1* and *Type2* can both be either

- *Line 2*<*CircularKernel*> or
- *Line arc 2*<*CircularKernel*> or
- *Circle 2*<*CircularKernel*> or
- *Circular arc 2*<*CircularKernel*>.

Depending on the types *Type1* and *Type2*, these elements can be assigned to

- *std::pair*<*Circular arc point 2*<*CircularKernel*>*, unsigned*>, where the unsigned integer is the multiplicity of the corresponding intersection point between *obj1* and *obj2*,
- *Circular arc 2*<*CircularKernel*> in case of an overlap of two circular arcs,
- *Line arc 2*<*CircularKernel*> in case of an overlap of two line segments or
- *Line 2*<*CircularKernel*> or *Circle 2*<*CircularKernel*> in case of two equal input lines or circles.

#### With the 3D Spherical Kernel (see Chapter [14\)](#page-1272-0)

#### #*include* <*CGAL/Spherical kernel intersections.h*>

If this kernel is used, in addition to the function and the combination of 3D types described above, two other versions of the function are provided.

Since both the number of intersections, if any, and their type, depend on the arguments, the functions return an output iterator on *Object*'s, as presented below.

#### The first function is:

*template* < *class OutputIterator* > *OutputIterator intersection( Type1 obj1, Type2 obj2, OutputIterator intersections)*

> Copies in the output iterator the intersection elements between the two objects. *intersections* iterates on elements of type *CGAL::Object*, in lexicographic order, when this ordering is defined on the computed objects,

where *Type1* and *Type2* can both be either:

- *Sphere 3*<*SphericalKernel*>,
- *Plane 3*<*SphericalKernel*>,
- *Line 3*<*SphericalKernel*>,
- *Circle 3*<*SphericalKernel*>,
- *Line arc 3*<*SphericalKernel*> or
- *Circular arc 3*<*SphericalKernel*>,

and depending on the types *Type1* and *Type2*, the computed *CGAL::Object*s can be assigned to

- *std::pair*<*Circular arc point 3*<*SphericalKernel*>*, unsigned*>, where the unsigned integer is the multiplicity of the corresponding intersection point between *obj1* and *obj2*,
- *Type1*, when *Type1* and *Type2* are equal, and if the two objets *obj1* and *obj2* are equal,
- *Line 3*<*SphericalKernel*> or *Circle 3*<*SphericalKernel*> when *Type1* and *Type2* are two-dimensional objets intersecting along a curve (2 planes, or 2 spheres, or one plane and one sphere),
- *Circular arc 3*<*SphericalKernel*> in case of an overlap of two circular arcs or
- *Line arc 3*<*SphericalKernel*> in case of an overlap of two line segments.

#### The second function is:

*template* < *class OutputIterator* > *OutputIterator intersection( Type1 obj1, Type2 obj2, Type3 obj3, OutputIterator intersections)*

> Copies in the output iterator the intersection elements between the three objects. *intersections* iterates on elements of type *CGAL::Object*, in lexicographic order when this ordering is defined on the computed objects

where *Type1*, *Type2* and *Type3* can be either

- *Sphere 3*<*SphericalKernel*> or
- *Plane 3*<*SphericalKernel*>

and depending of these types, the computed *CGAL::Object*s can be assigned to

- *std::pair*<*Circular arc point 3*<*SphericalKernel*>*, unsigned*>, where the unsigned integer is the multiplicity of the corresponding intersection point,
- *Circle 3*<*SphericalKernel*> or
- *Type1*, when *Type1*, *Type2* and *Type3* are equal, and if the three objets *obj1* and *obj2* and *obj3* are equal.

#### Example

The following example demonstrates the most common use of *intersection* routines with the basic 2D and 3D Kernels.

```
#include <CGAL/intersections.h>
void foo(CGAL::Segment_2<Kernel> seg, CGAL::Line_2<Kernel> line)
{
   CGAL::Object result = CGAL::intersection(seg, line);
    if (const CGAL::Point_2<Kernel> *ipoint = CGAL::object_cast<CGAL::Point_2<Kernel> >(&result)) {
        // handle the point intersection case with *ipoint.
    } else
        if (const CGAL::Segment_2<Kernel> *iseg = CGAL::object_cast<CGAL::Segment_2<Kernel> >(&result)) {
            // handle the segment intersection case with *iseg.
        } else {
            // handle the no intersection case.
        }
}
```
Examples illustrating the use of this function in the case of the 2D Circular Kernel and the 3D Spherical Kernel are presented respectively in Chapters [13](#page-1188-0) and [14.](#page-1272-0)

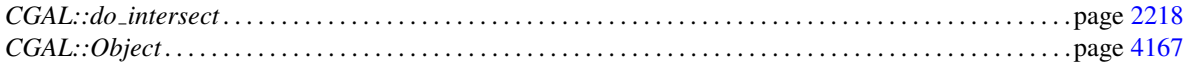

## CGAL::left\_turn

<span id="page-777-0"></span>*bool left turn( Point 2*<*Kernel*> *p, Point 2*<*Kernel*> *q, Point 2*<*Kernel*> *r)*

returns *true* iff *p*, *q*, and *r* form a left turn.

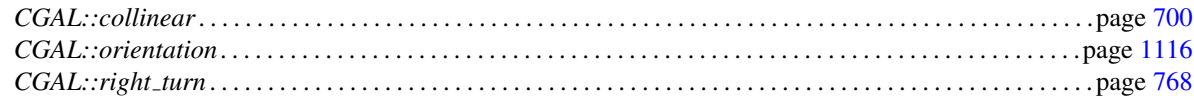

## CGAL::lexicographically\_xyz\_smaller

<span id="page-778-0"></span>*bool lexicographically xyz smaller( Point 3*<*Kernel*> *p, Point 3*<*Kernel*> *q)*

returns *true* iff *p* is lexicographically smaller than *q* with respect to *xyz* order.

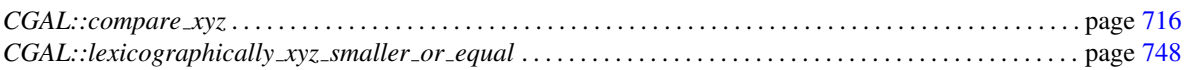

## CGAL::lexicographically\_xyz\_smaller\_or\_equal

<span id="page-779-0"></span>*bool lexicographically xyz smaller or equal( Point 3*<*Kernel*> *p, Point 3*<*Kernel*> *q)*

returns *true* iff *p* is lexicographically not larger than *q* with respect to *xyz* order.

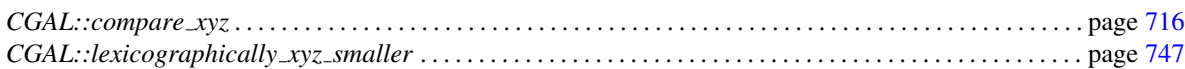

## CGAL::lexicographically xy larger

<span id="page-780-0"></span>*bool lexicographically xy larger( Point 2*<*Kernel*> *p, Point 2*<*Kernel*> *q)*

returns *true* iff *p* is lexicographically larger than *q* with respect to *xy* order.

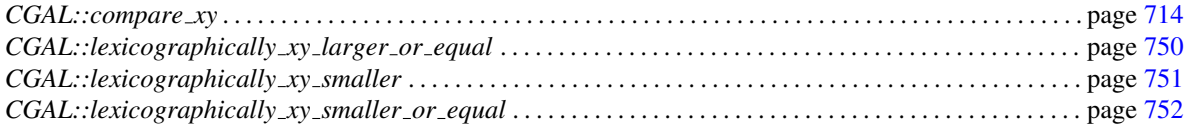

## CGAL::lexicographically\_xy\_larger\_or\_equal

<span id="page-781-0"></span>*bool lexicographically xy larger or equal( Point 2*<*Kernel*> *p, Point 2*<*Kernel*> *q)*

returns *true* iff *p* is lexicographically not smaller than *q* with respect to *xy* order.

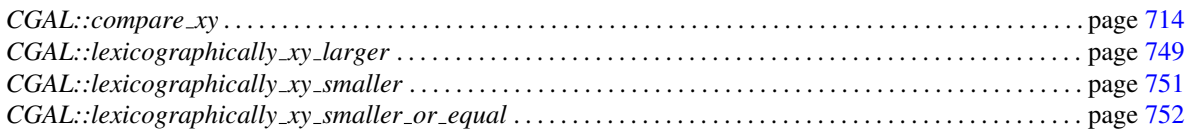

## CGAL::lexicographically\_xy\_smaller

<span id="page-782-0"></span>*bool lexicographically xy smaller( Point 2*<*Kernel*> *p, Point 2*<*Kernel*> *q)*

returns *true* iff *p* is lexicographically smaller than *q* with respect to *xy* order.

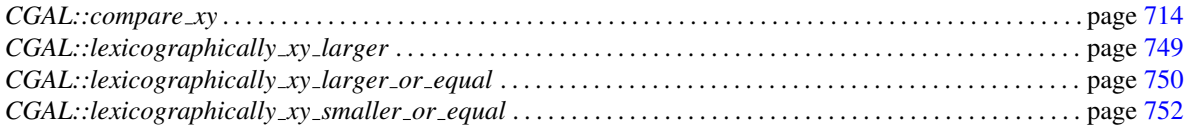

## CGAL::lexicographically\_xy\_smaller\_or\_equal

<span id="page-783-0"></span>*bool lexicographically xy smaller or equal( Point 2*<*Kernel*> *p, Point 2*<*Kernel*> *q)*

returns *true* iff *p* is lexicographically not larger than *q* with respect to *xy* order.

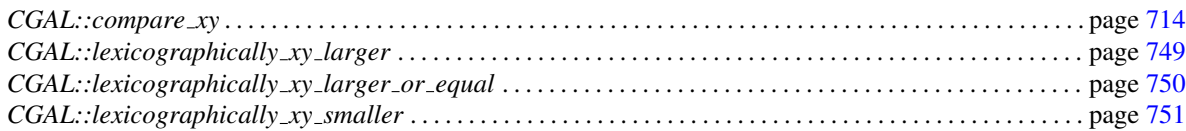

### CGAL::max\_vertex

*Point 2*<*Kernel*> *max vertex( Iso box 2*<*Kernel*> *ir)* computes the vertex with the lexicographically largest coordinates of the iso rectangle *ir*. *Point 3*<*Kernel*> *max vertex( Iso cuboid 3*<*Kernel*> *ic)*

computes the vertex with the lexicographically largest coordinates of the iso cuboid *ic*.

## CGAL::midpoint

*Point 2*<*Kernel*> *midpoint( Point 2*<*Kernel*> *p, Point 2*<*Kernel*> *q)*

computes the midpoint of the segment *pq*.

*Point 3*<*Kernel*> *midpoint( Point 3*<*Kernel*> *p, Point 3*<*Kernel*> *q)*

computes the midpoint of the segment *pq*.

## CGAL::normal

*Vector 3*<*Kernel*> *normal( Point 3*<*Kernel*> *p, Point 3*<*Kernel*> *q, Point 3*<*Kernel*> *r)*

computes the normal vector for the vectors *q-p* and *r-p*. *Precondition*: The points *p*, *q*, and *r* must not be collinear.

## CGAL::min\_vertex

*Point 2*<*Kernel*> *min vertex( Iso box 2*<*Kernel*> *ir)*

computes the vertex with the lexicographically smallest coordinates of the iso rectangle *ir*.

*Point 3*<*Kernel*> *min vertex( Iso cuboid 3*<*Kernel*> *ic)*

computes the vertex with the lexicographically smallest coordinates of the iso cuboid *ic*.

## CGAL::operator+

<span id="page-788-0"></span>*Point 2*<*Kernel*> *operator+( Point 2*<*Kernel*> *p, Vector 2*<*Kernel*> *v)* returns the point obtained by translating *p* by vector *v*. *Point 3*<*Kernel*> *operator+( Point 3*<*Kernel*> *p, Vector 3*<*Kernel*> *v)* returns a point obtained by translating *p* by vector *v*.

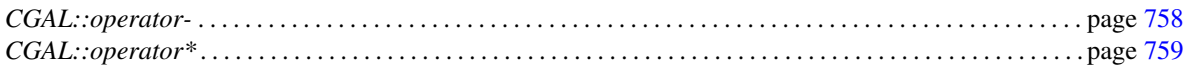

## CGAL::operator-

<span id="page-789-0"></span>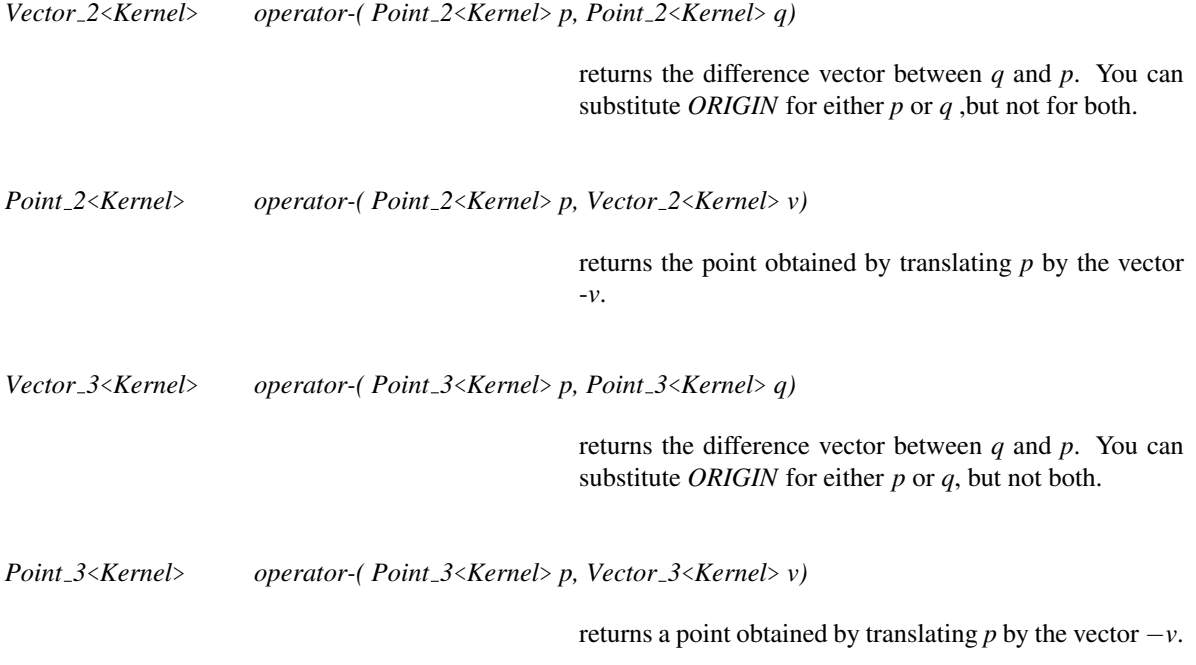

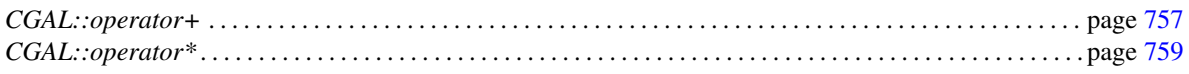

## CGAL::operator\*

<span id="page-790-0"></span>*Vector 2*<*Kernel*> *operator\*( Kernel::RT s, Vector 2*<*Kernel*> *w)*

Multiplication with a scalar from the left.

*Vector 3*<*Kernel*> *operator\*( Kernel::RT s, Vector 3*<*Kernel*> *w)*

Multiplication with a scalar from the left.

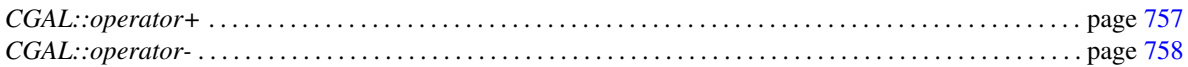

### CGAL::opposite

#*include* <*CGAL/enum.h*>

*Oriented side opposite( Oriented side o)*

returns the opposite side (for example *ON POSITIVE SIDE* if *o==ON NEGATIVE SIDE*), or *ON ORIENTED BOUNDARY* if *o==ON ORIENTED BOUNDARY*.

*Bounded side opposite( Bounded side o)*

returns the opposite side (for example *BOUNDED SIDE* if *o==UNBOUNDED SIDE*), or returns *ON BOUNDARY* if *o==ON BOUNDARY*.
## CGAL::orthogonal vector

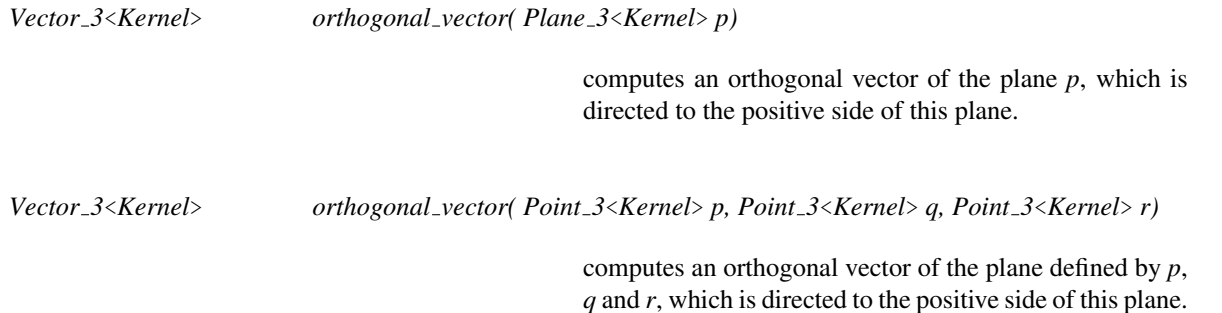

# CGAL::orientation

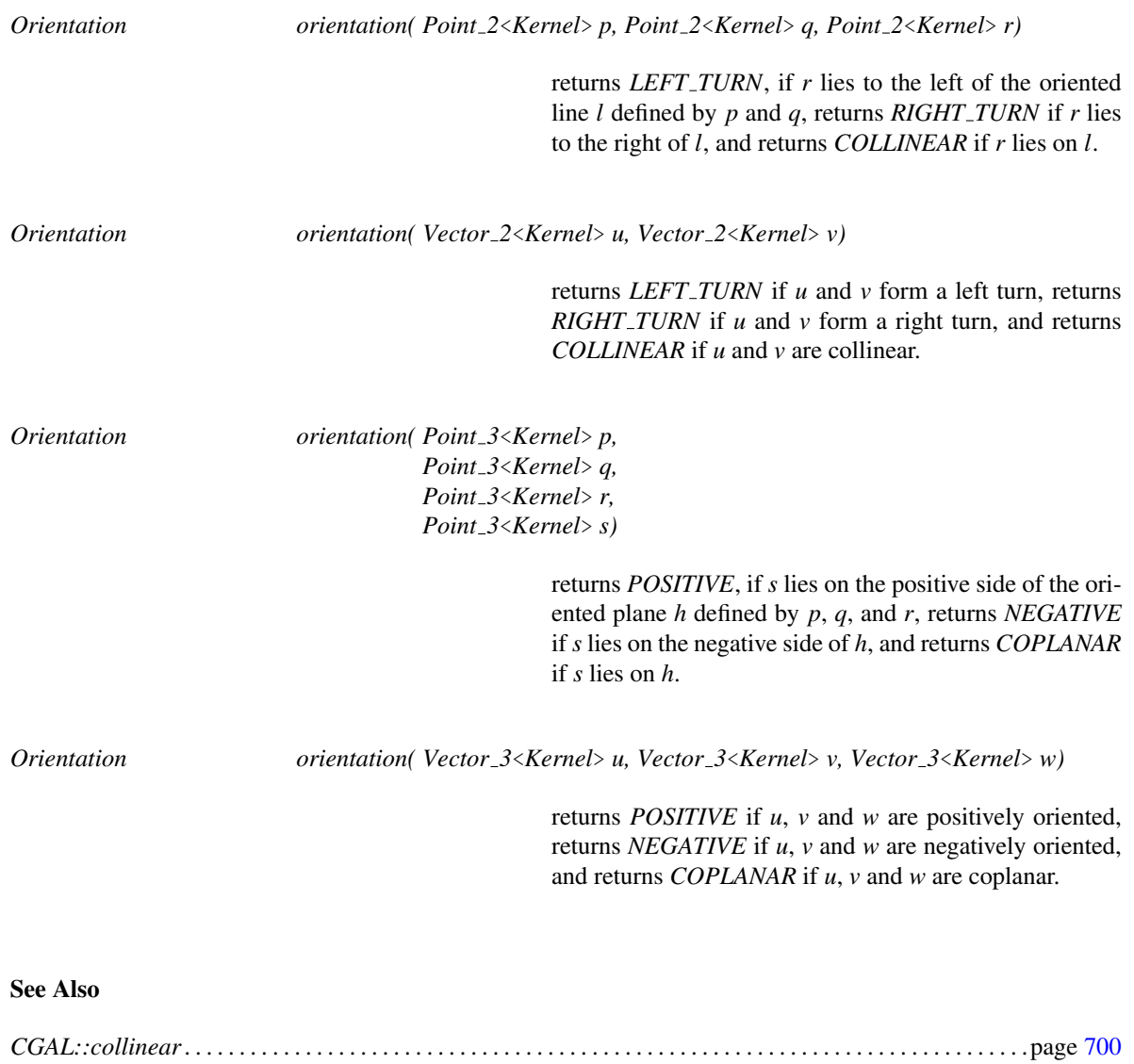

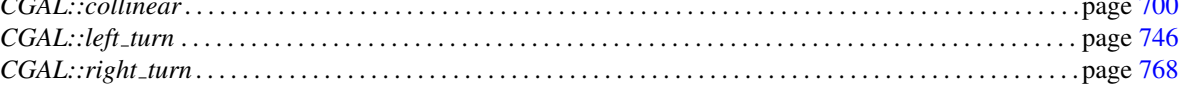

## CGAL::parallel

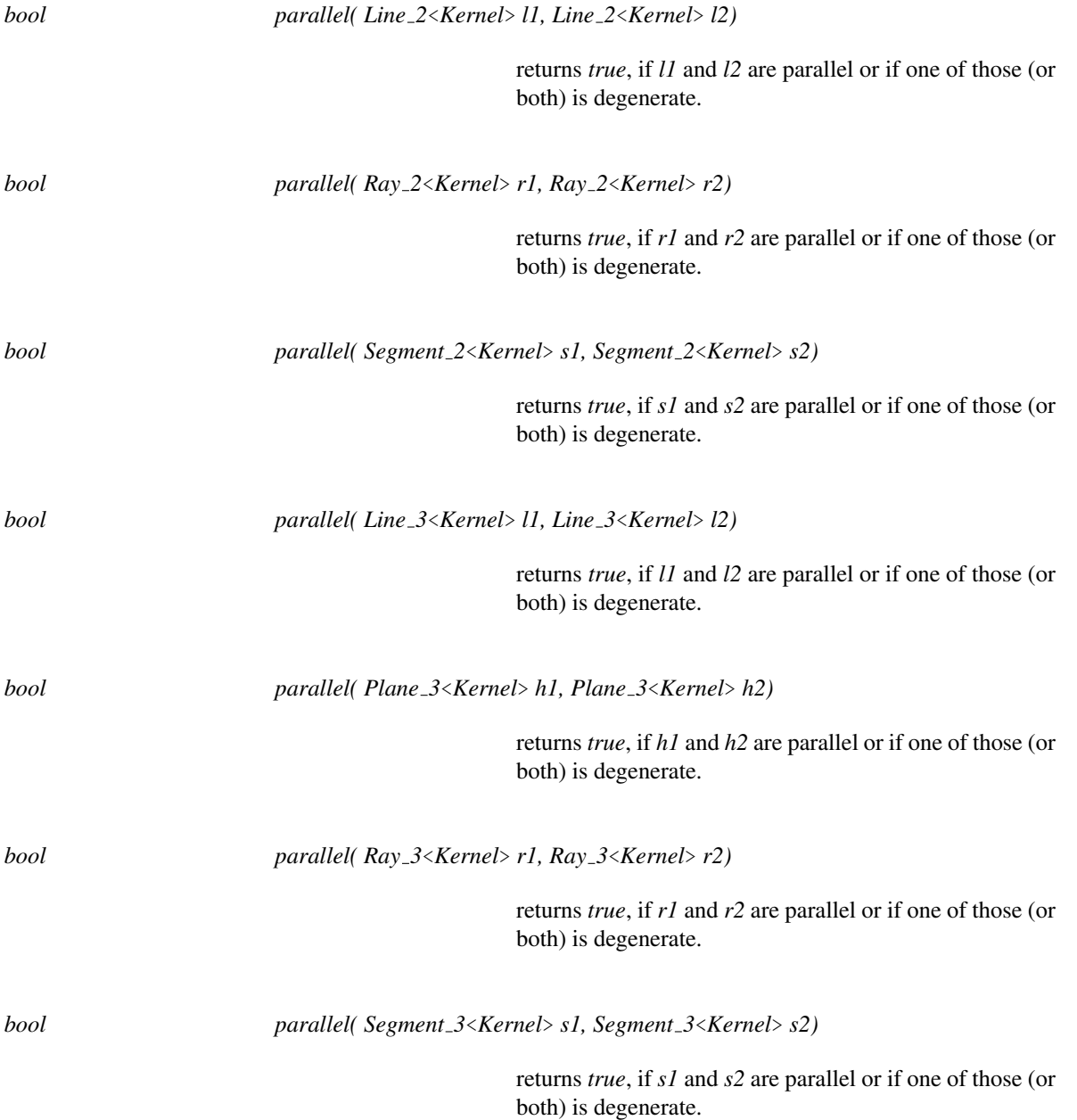

## CGAL::quotient\_cartesian\_to\_homogeneous

#*include* <*CGAL/cartesian homogeneous conversion.h*>

*Point 2*< *Homogeneous*<*RT*> >

*quotient cartesian to homogeneous( Point 2*< *Cartesian*< *Quotient*<*RT*> > > *cp)*

converts 2d point *cp* with Cartesian representation with number type *Quotient*<*RT*> into a 2d point with homogeneous representation with number type *RT*.

*Point 3*< *Homogeneous*<*RT*> >

*quotient cartesian to homogeneous( Point 3*< *Cartesian*< *Quotient*<*RT*> > > *cp)*

converts 3d point *cp* with Cartesian representation with number type *Quotient*<*RT*> into a 3d point with homogeneous representation with number type *RT*.

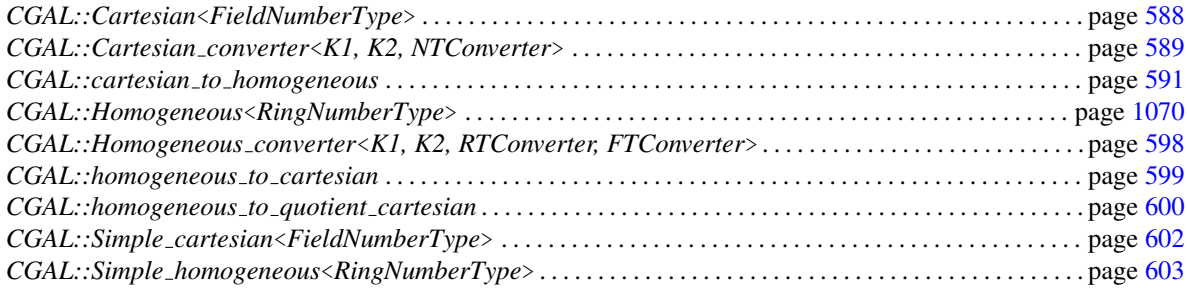

# CGAL::radical\_plane

*Plane 3*<*Kernel*> *radical plane( Sphere 3*<*Kernel*> *s1, Sphere 3*<*Kernel*> *s2)*

returns the radical plane of the two spheres. *Precondition*: *s*1 and *s*2 are not cocentric.

## CGAL::radical line

*Line 2*<*Kernel*> *radical line( Circle 2*<*Kernel*> *c1, Circle 2*<*Kernel*> *c2)*

returns the radical line of the two circles. *Precondition*: *c*1 and *c*2 are not cocentric.

# **Function**

### CGAL::rational rotation approximation

#*include* <*CGAL/rational rotation.h*>

*template* <*RingNumberType*> *void rational rotation approximation( RingNumberType dirx,*

*RingNumberType diry, RingNumberType* & *sin num, RingNumberType* & *cos num, RingNumberType* & *denom, RingNumberType eps num, RingNumberType eps den)*

computes integers *sin num*, *cos num* and *denom*, such that *sin num*/*denom* approximates the sine of direction (*dirx*,*diry*). The difference between the sine and the approximating rational is bounded by *eps num*/*eps den*. *Precondition*: *eps\_num*  $\neq$  0.

#### Implementation

The approximation is based on Farey sequences as described in the rational rotation method presented by Canny and Ressler at the 8th SoCG 1992. We use a slower version which needs no division operation in the approximation.

#### See Also

*CGAL::Aff transformation 2*<*Kernel*> . . . . . . . . . . . . . . . . . . . . . . . . . . . . . . . . . . . . . . . . . . . . . . . . . . . . . . . . . page [609](#page-640-0)

# CGAL::right\_turn

<span id="page-799-0"></span>*bool right turn( Point 2*<*Kernel*> *p, Point 2*<*Kernel*> *q, Point 2*<*Kernel*> *r)*

returns *true* iff *p*, *q*, and *r* form a right turn.

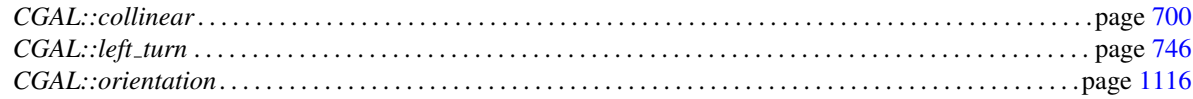

# CGAL::side\_of\_bounded\_circle

<span id="page-800-0"></span>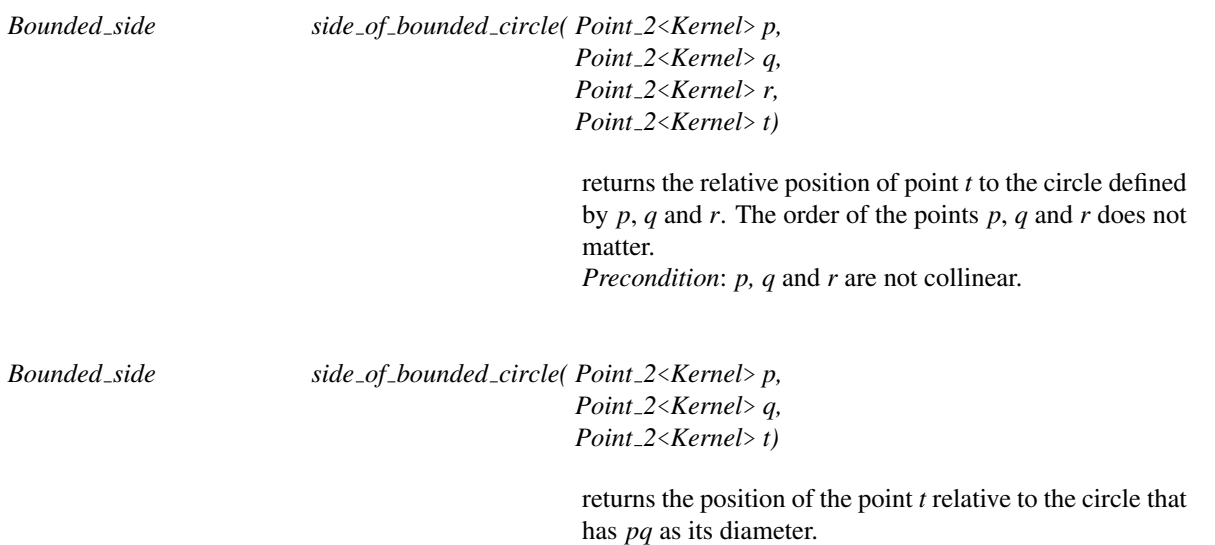

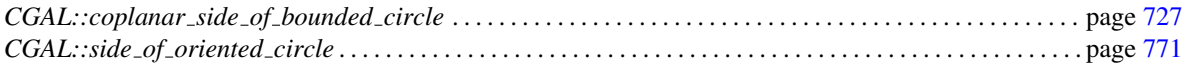

# CGAL::side\_of\_bounded\_sphere

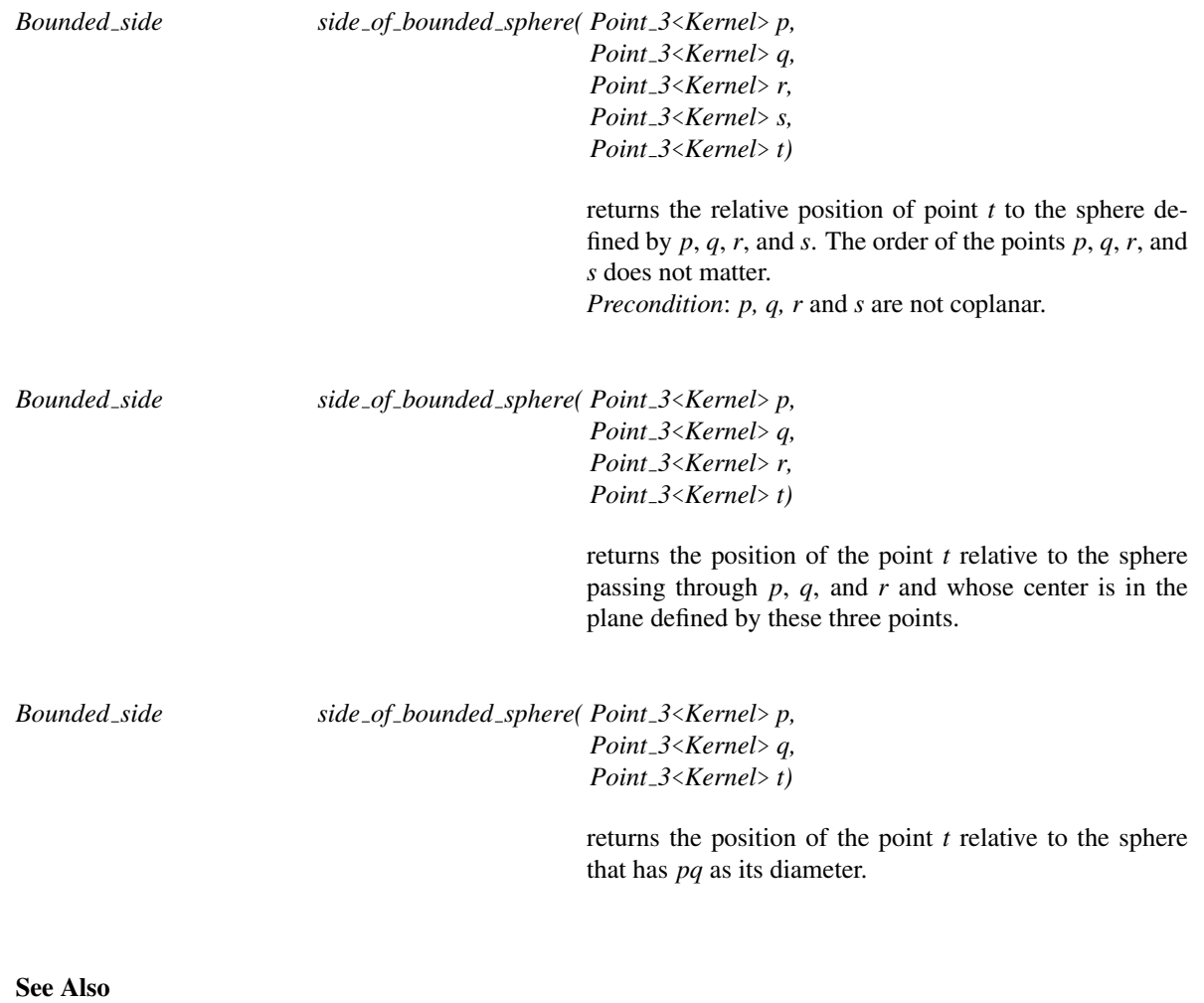

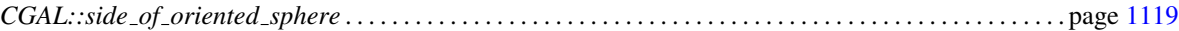

# Function

### CGAL::side\_of\_oriented\_circle

<span id="page-802-0"></span>*Oriented side side of oriented circle( Point 2*<*Kernel*> *p, Point 2*<*Kernel*> *q, Point 2*<*Kernel*> *r, Point 2*<*Kernel*> *test)* returns the relative position of point *test* to the oriented circle defined by *p*, *q* and *r*. The order of the points *p*, *q* and *r* is important, since it determines the orientation of the implicitly constructed circle. If *p*, *q* and *r* are collinear, the circle degenerates in a line. *ON ORIENTED BOUNDARY* is returned if *test* is also collinear or if two points are identical, otherwise, *side of oriented circle(r, q, test, p)* is returned.

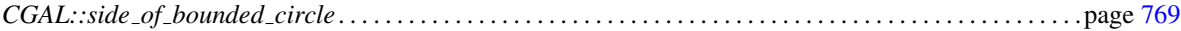

## CGAL::side\_of\_oriented\_sphere

*Oriented side side of oriented sphere( Point 3*<*Kernel*> *p, Point 3*<*Kernel*> *q, Point 3*<*Kernel*> *r, Point 3*<*Kernel*> *s, Point 3*<*Kernel*> *test)*

> returns the relative position of point *test* to the oriented sphere defined by *p*, *q*, *r* and *s*. The order of the points *p*, *q*, *r*, and *s* is important, since it determines the orientation of the implicitly constructed sphere. If the points *p*, *q*, *r* and *s* are positive oriented, positive side is the bounded interior of the sphere. In case of degeneracies, *ON ORIENTED BOUNDARY* is

> returned if all points are coplanar. Otherwise, there is a cyclic permutation of the five points that puts four non coplanar points first, it is used to answer the predicate: e.g. *side of oriented sphere(q, r, s, test, p)* is returned if *q*, *r*, *s*, and *test* are non coplanar.

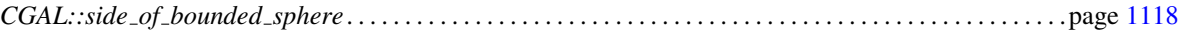

## CGAL::squared\_area

*Kernel::FT squared area( Point 3*<*Kernel*> *p, Point 3*<*Kernel*> *q, Point 3*<*Kernel*> *r)*

returns the squared area of the triangle defined by the points *p*, *q* and *r*.

## CGAL::squared distance

#*include* <*CGAL/squared distance 2.h*> #*include* <*CGAL/squared distance 3.h*>

*Kernel::FT squared distance( Type1*<*Kernel*> *obj1, Type2*<*Kernel*> *obj2)*

computes the square of the Euclidean distance between two geometric objects. For arbitrary geometric objects *obj1* and *obj2* the squared distance is defined as the minimal *squared distance(p1, p2)*, where *p1* is a point of *obj1* and *p2* is a point of *obj2*. Note that for objects that have an inside (a bounded region), this inside is part of the object. So, the squared distance from a point inside is zero, not the squared distance to the closest point on the boundary.

In 2D, the types *Type1* and *Type2* can be any of the following:

- $\bullet$  *Point\_2*
- $\bullet$  *Line\_2*
- $Ray_2$
- *Segment 2*
- *Triangle 2*

In 3D, the types *Type1* and *Type2* can be any of the following:

- $\bullet$  *Point\_3*
- $\bullet$  *Line*  $\mathcal{3}$
- $Ray_3$
- *Segment 3*
- *Plane 3*

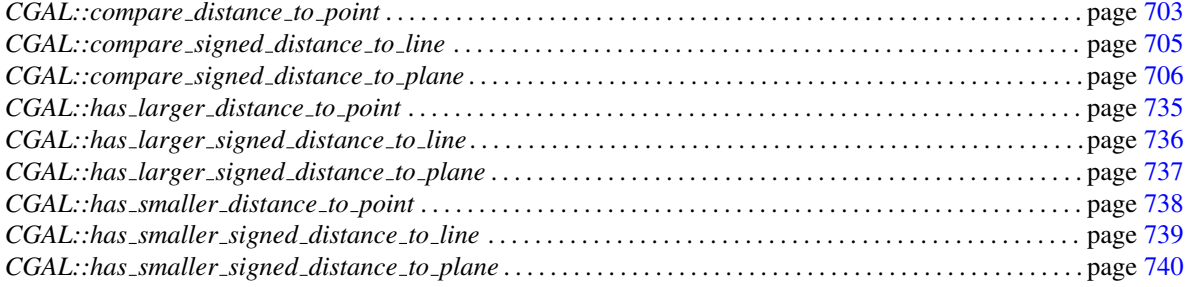

# CGAL::squared\_radius

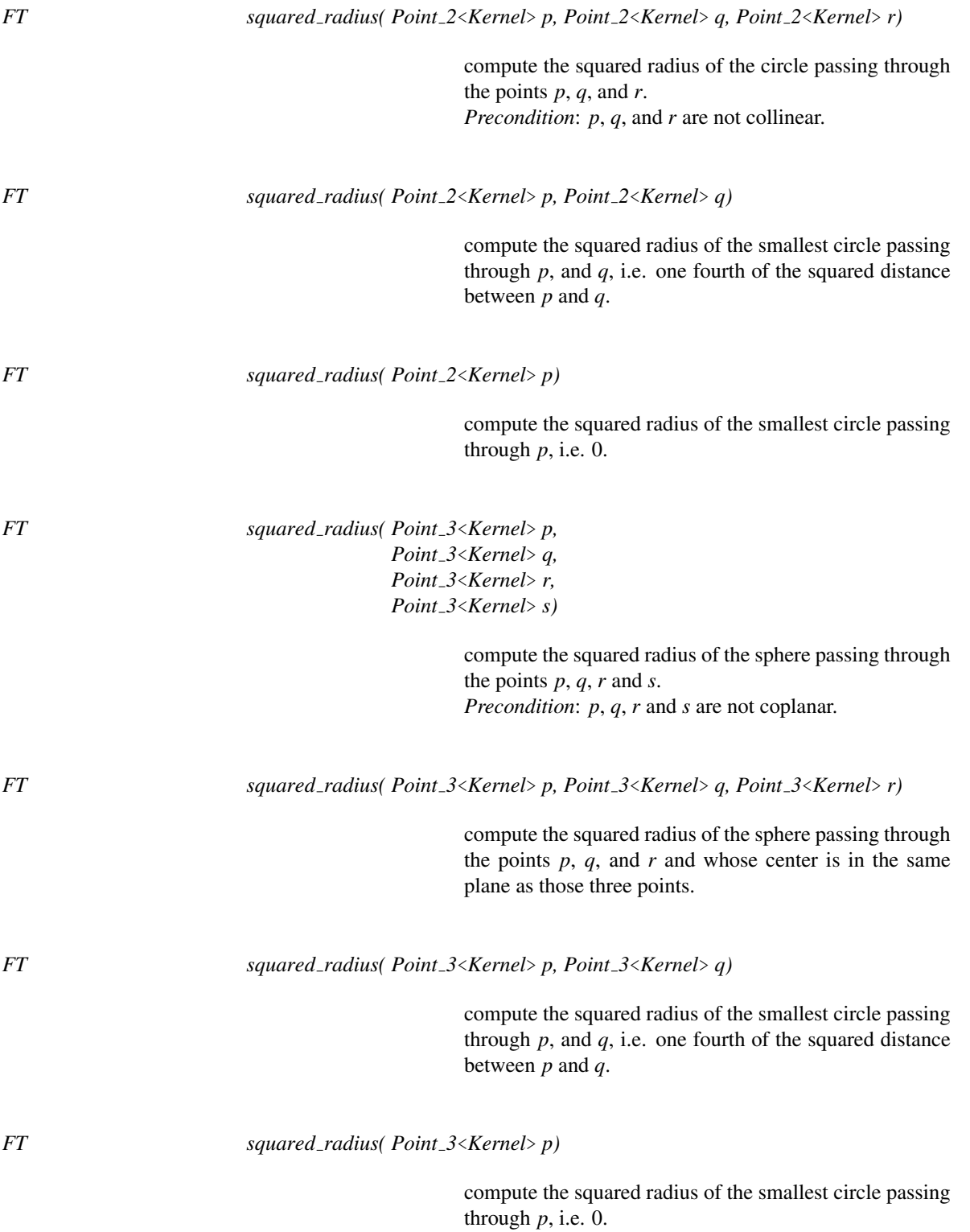

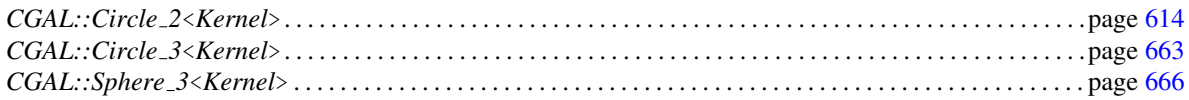

## CGAL::unit\_normal

*Vector 3*<*Kernel*> *unit normal( Point 3*<*Kernel*> *p, Point 3*<*Kernel*> *q, Point 3*<*Kernel*> *r)*

computes the unit normal vector for the vectors *q-p* and *r-p*.

*Precondition*: The points *p*, *q*, and *r* must not be collinear.

## CGAL::volume

*Kernel::FT volume( Point 3*<*Kernel*> *p0, Point 3*<*Kernel*> *p1, Point 3*<*Kernel*> *p2, Point 3*<*Kernel*> *p3)*

> Computes the signed volume of the tetrahedron defined by the four points *p0*, *p1*, *p2* and *p3*.

#### See Also

*CGAL::Tetrahedron 3*<*Kernel*> . . . . . . . . . . . . . . . . . . . . . . . . . . . . . . . . . . . . . . . . . . . . . . . . . . . . . . . . . . . . . . . page [669](#page-700-0)

## CGAL::x equal

<span id="page-810-0"></span>*bool x equal( Point 2*<*Kernel*> *p, Point 2*<*Kernel*> *q)*

returns *true*, iff *p* and *q* have the same *x*-coordinate.

*bool x equal( Point 3*<*Kernel*> *p, Point 3*<*Kernel*> *q)*

returns *true*, iff *p* and *q* have the same *x*-coordinate.

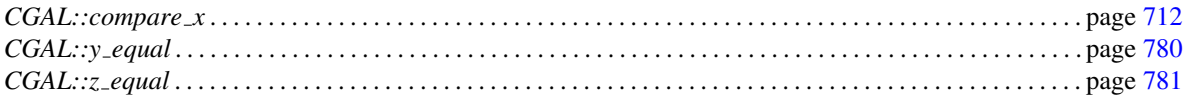

# CGAL::y equal

Function

<span id="page-811-0"></span>*bool y equal( Point 2*<*Kernel*> *p, Point 2*<*Kernel*> *q)*

returns *true*, iff *p* and *q* have the same *y*-coordinate.

*bool y equal( Point 3*<*Kernel*> *p, Point 3*<*Kernel*> *q)*

returns *true*, iff *p* and *q* have the same *y*-coordinate.

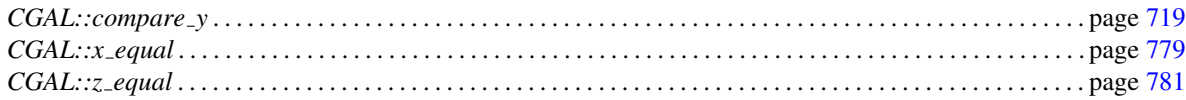

## CGAL::z equal

<span id="page-812-0"></span>*bool z equal( Point 3*<*Kernel*> *p, Point 3*<*Kernel*> *q)*

returns *true*, iff *p* and *q* have the same *z*-coordinate.

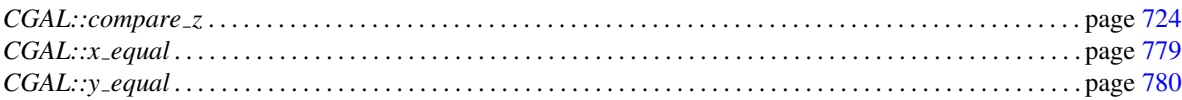

# 11.14 Kernel Geometric Object Concepts

## Kernel::Circle 2

A type representing circles in two dimensions.

#### Refines

CopyConstructible, Assignable, DefaultConstructible

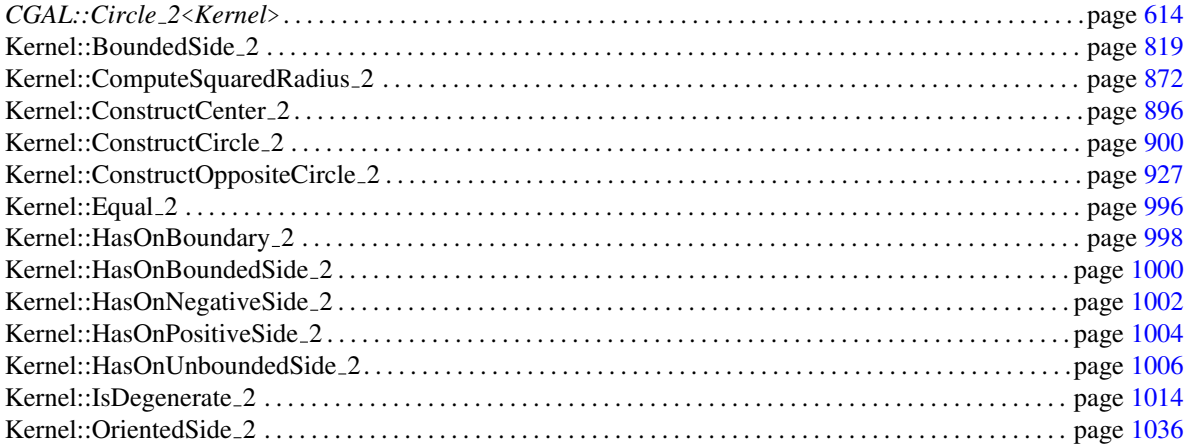

# Kernel::Circle 3

A type representing circles in three dimensions.

#### Refines

CopyConstructible, Assignable, DefaultConstructible

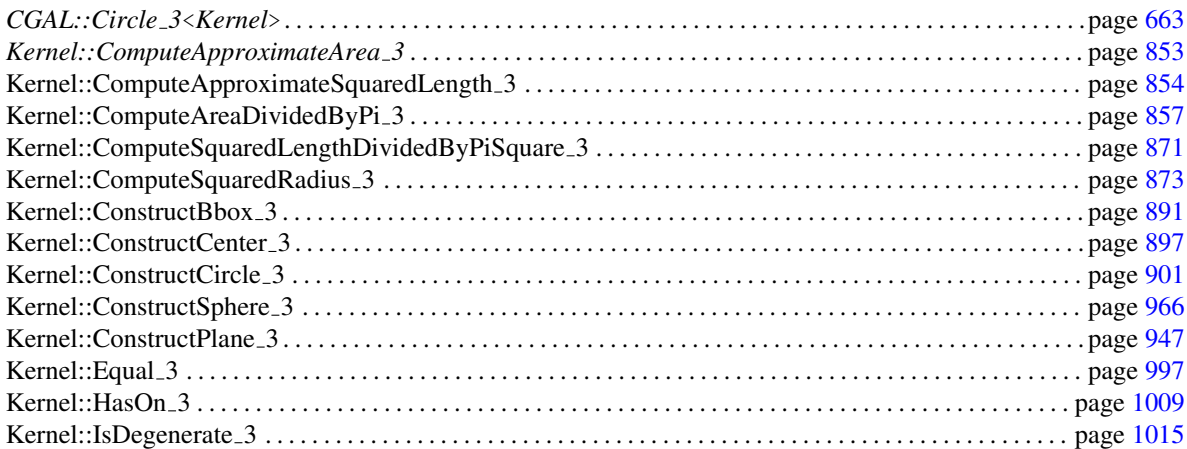

## Kernel::Direction 2

A type representing directions in two dimensions.

#### Refines

CopyConstructible, Assignable, DefaultConstructible

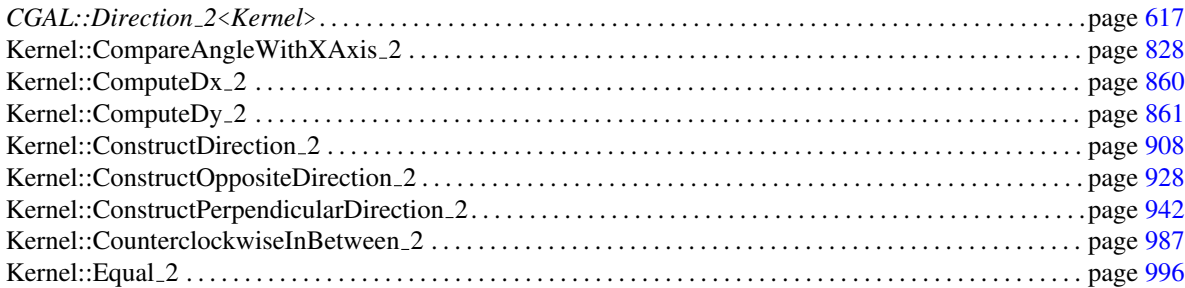

# Kernel::Direction 3

A type representing directions in three dimensions.

#### Refines

CopyConstructible, Assignable, DefaultConstructible

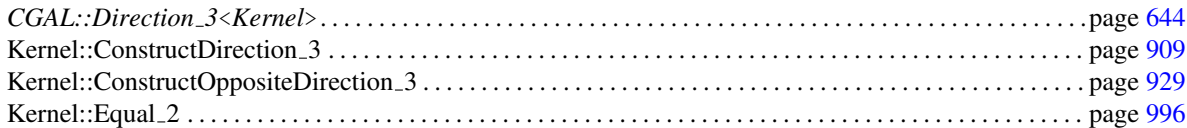

## Kernel::IsoCuboid 3

A type representing isocuboids in three dimensions.

#### Refines

CopyConstructible, Assignable, DefaultConstructible

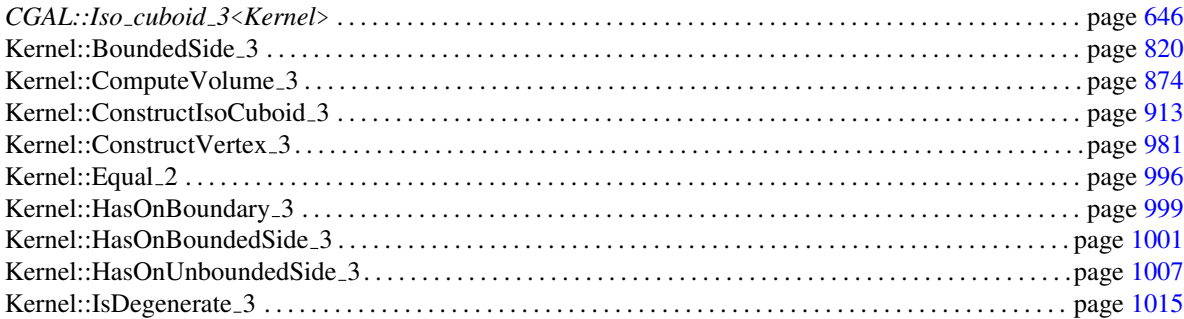

# Kernel::IsoRectangle 2

A type representing iso-rectangles in two dimensions.

#### Refines

CopyConstructible, Assignable, DefaultConstructible

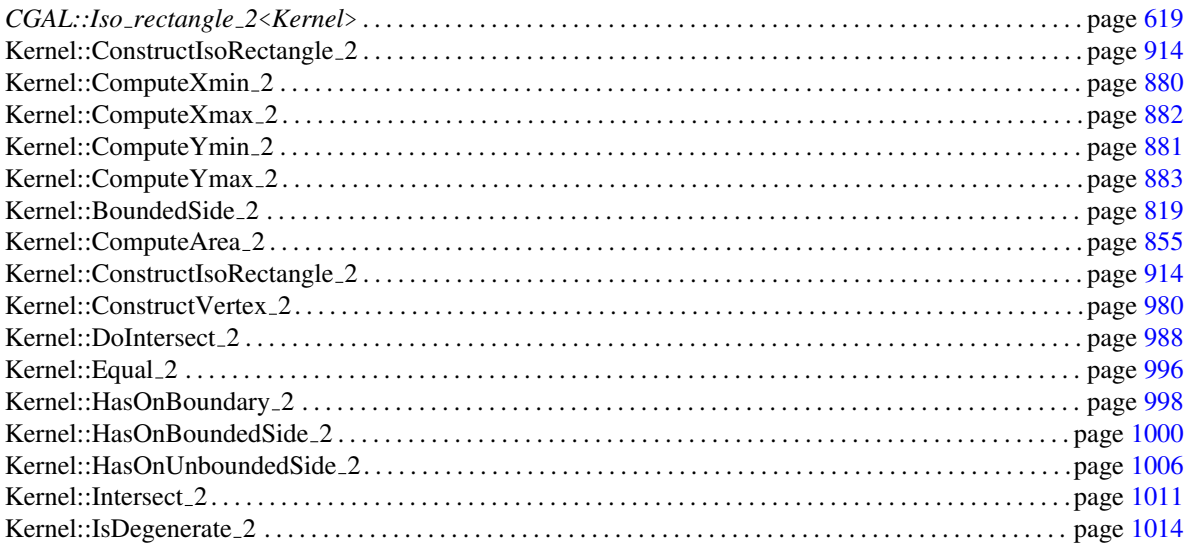

## Kernel::Line 2

A type representing straight lines (and halfspaces) in two dimensions.

#### Refines

CopyConstructible, Assignable, DefaultConstructible

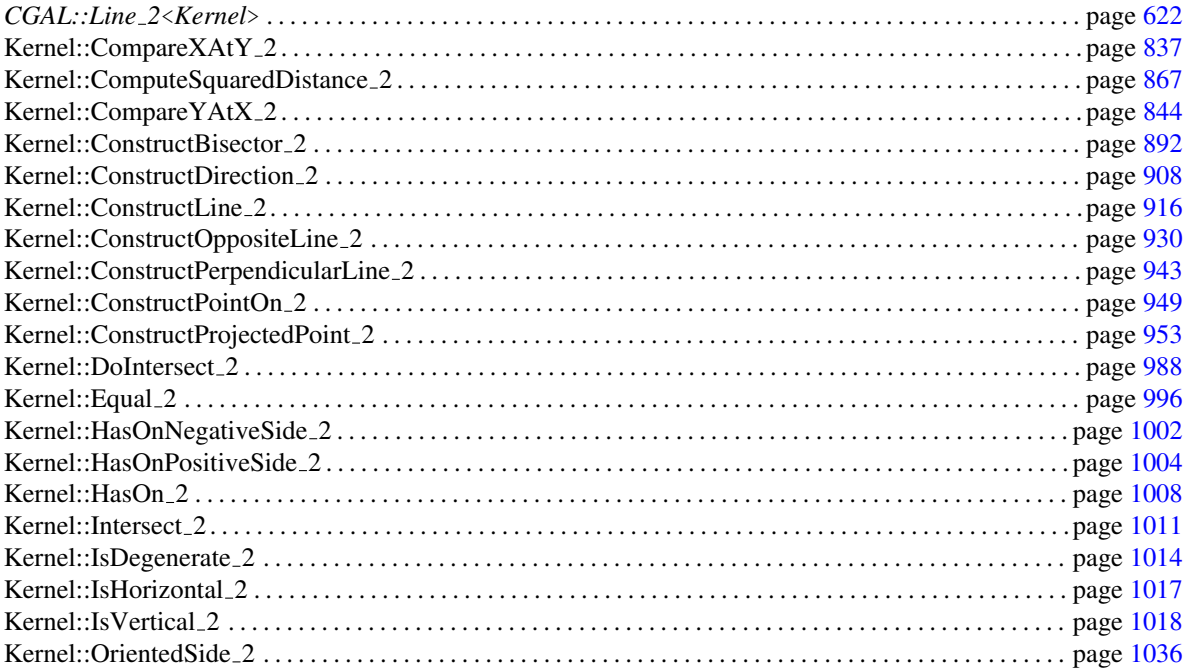

# Kernel::Line 3

A type representing straight lines in three dimensions.

#### Refines

CopyConstructible, Assignable, DefaultConstructible

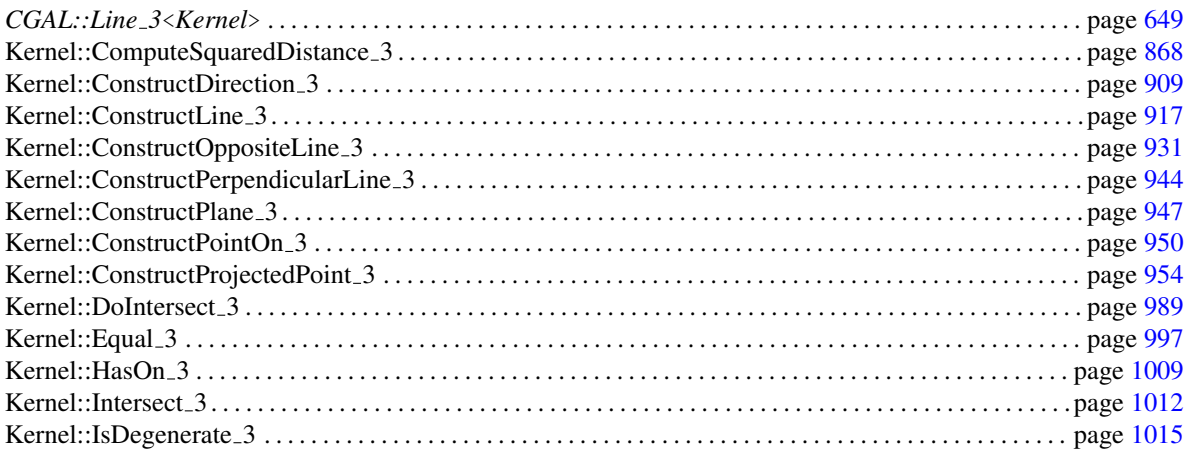

# Kernel::Object 2

A type representing different types of objects in two dimensions.

#### Refines

CopyConstructible, Assignable, DefaultConstructible

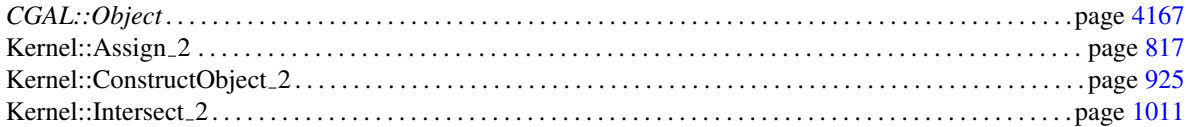

# Kernel::Object 3

A type representing different types of objects in three dimensions.

#### Refines

CopyConstructible, Assignable, DefaultConstructible

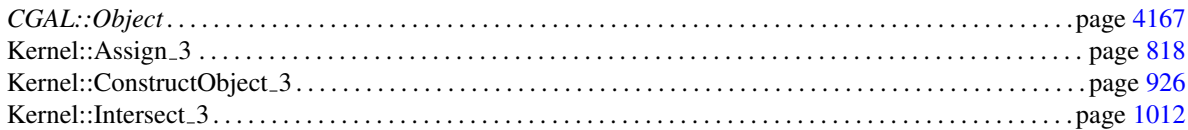

## Kernel::Plane\_3

A type representing planes (and half-spaces) in three dimensions.

#### Refines

CopyConstructible, Assignable, DefaultConstructible

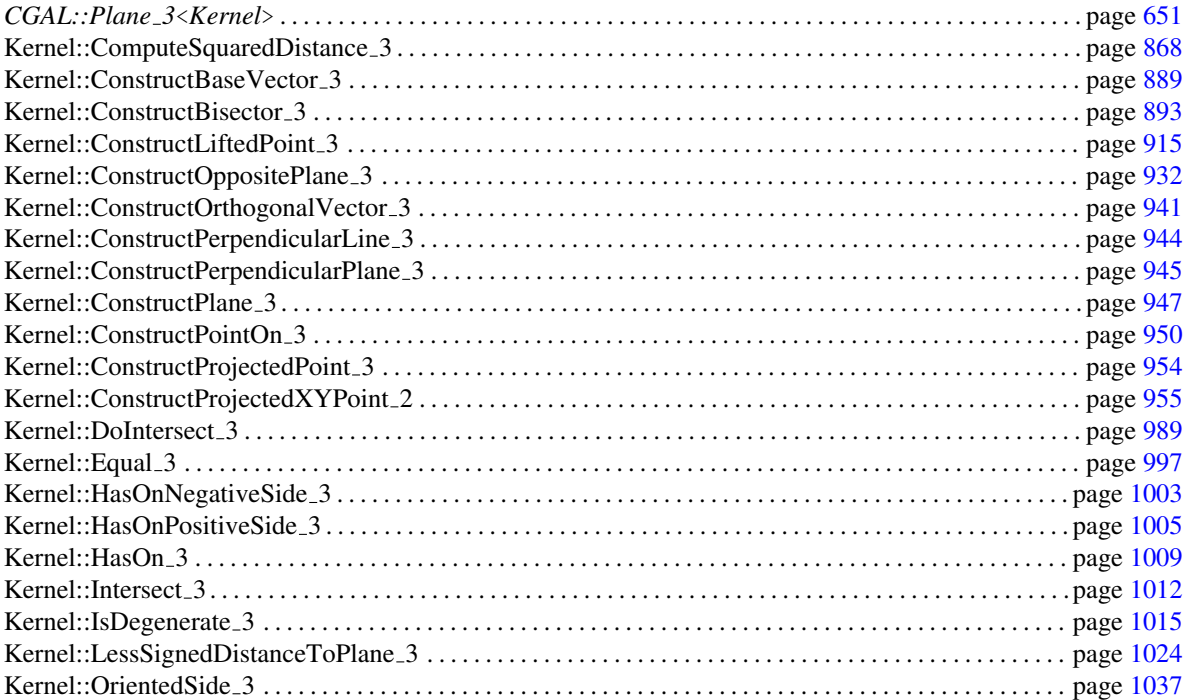

## Kernel::Point 2

A type representing points in two dimensions.

#### Refines

CopyConstructible, Assignable, DefaultConstructible

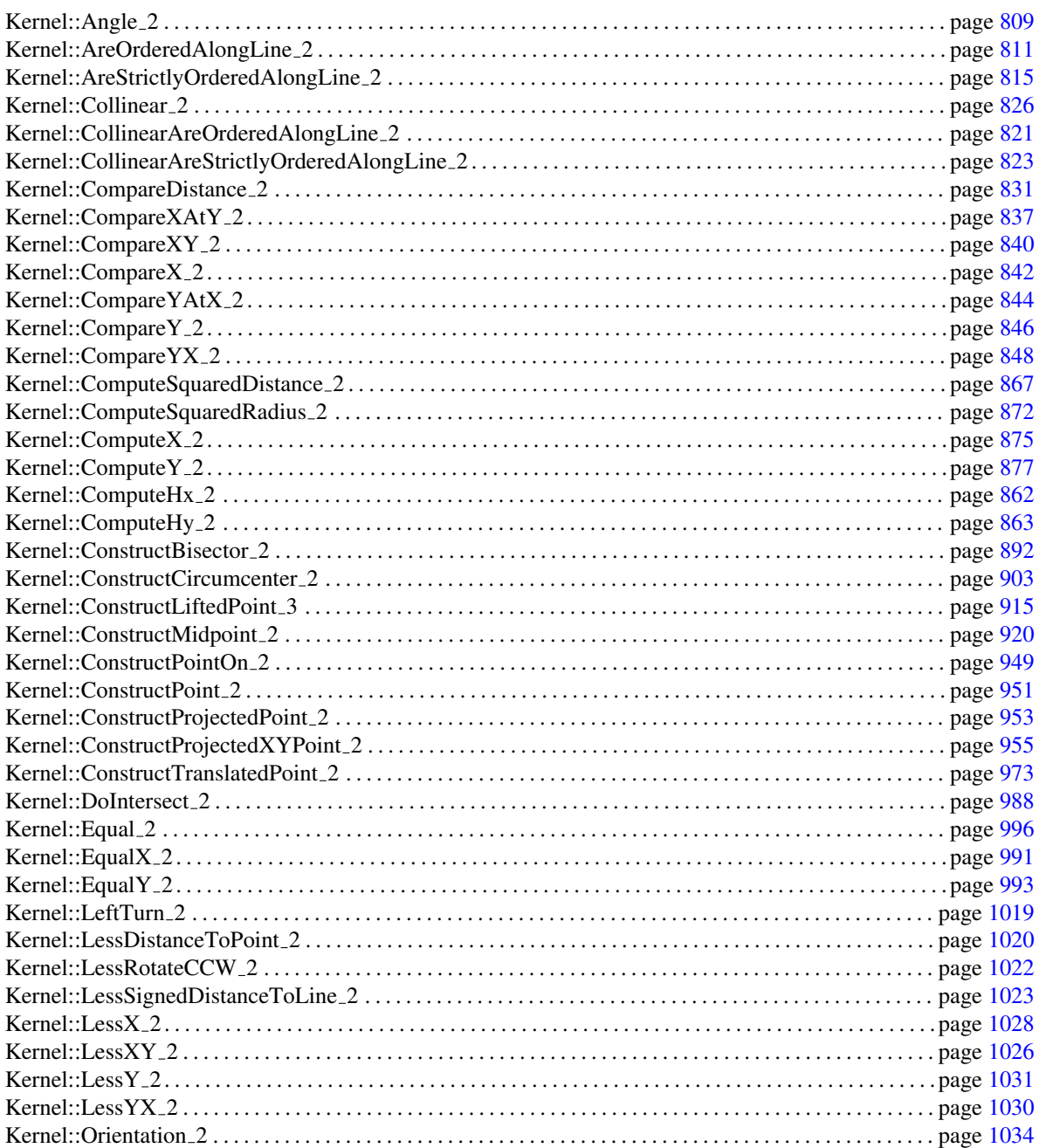

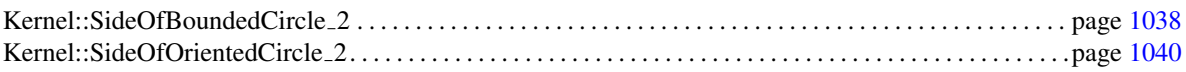

## Kernel::Point\_3

A type representing points in three dimensions.

#### Refines

CopyConstructible, Assignable, DefaultConstructible

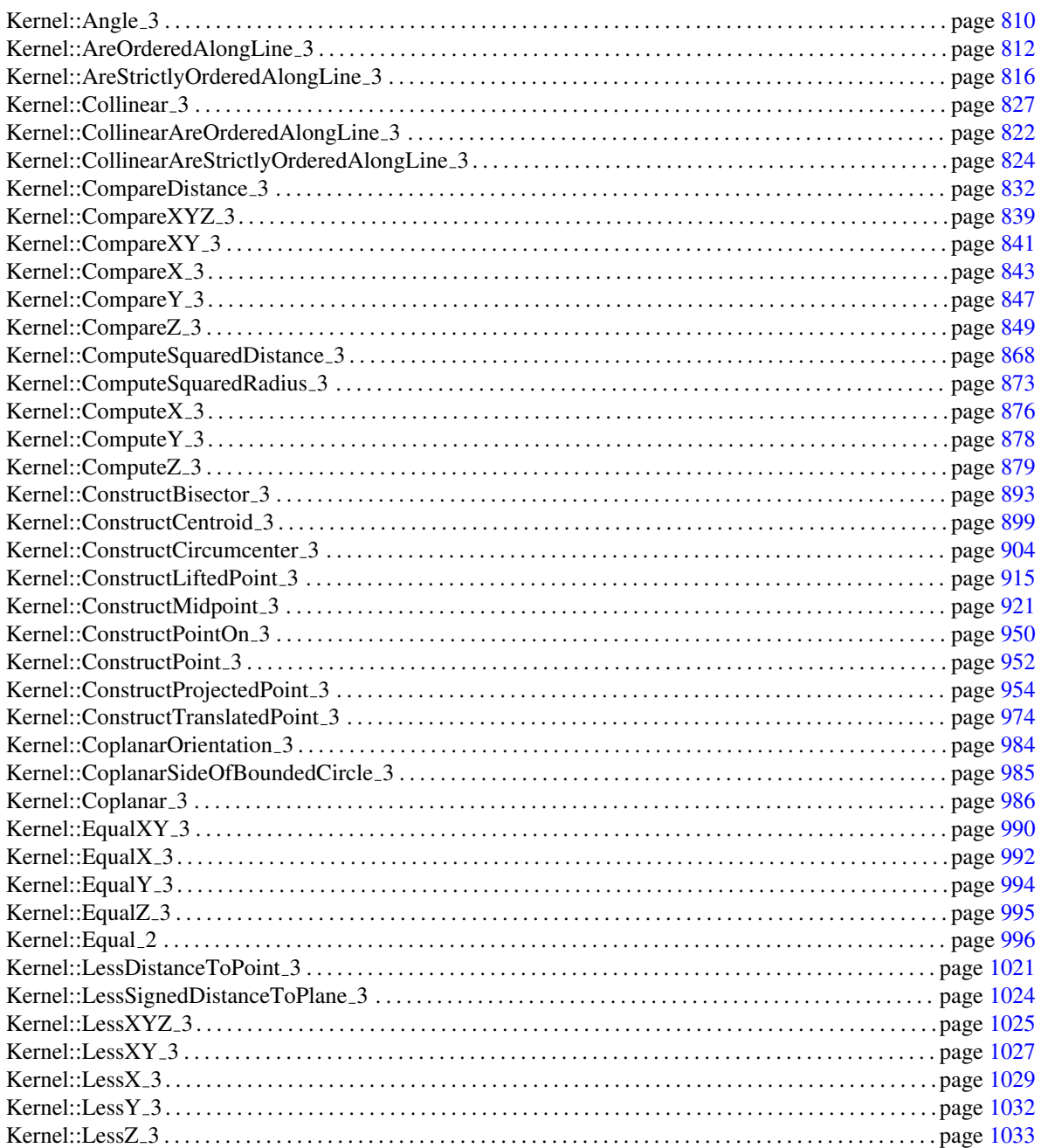
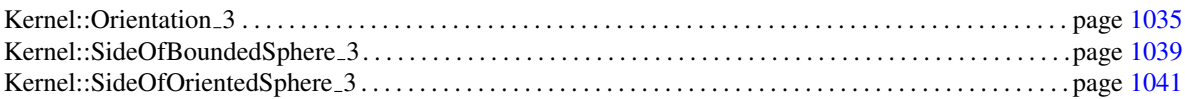

# Kernel::Ray 2

A type representing rays in two dimensions.

## Refines

CopyConstructible, Assignable, DefaultConstructible

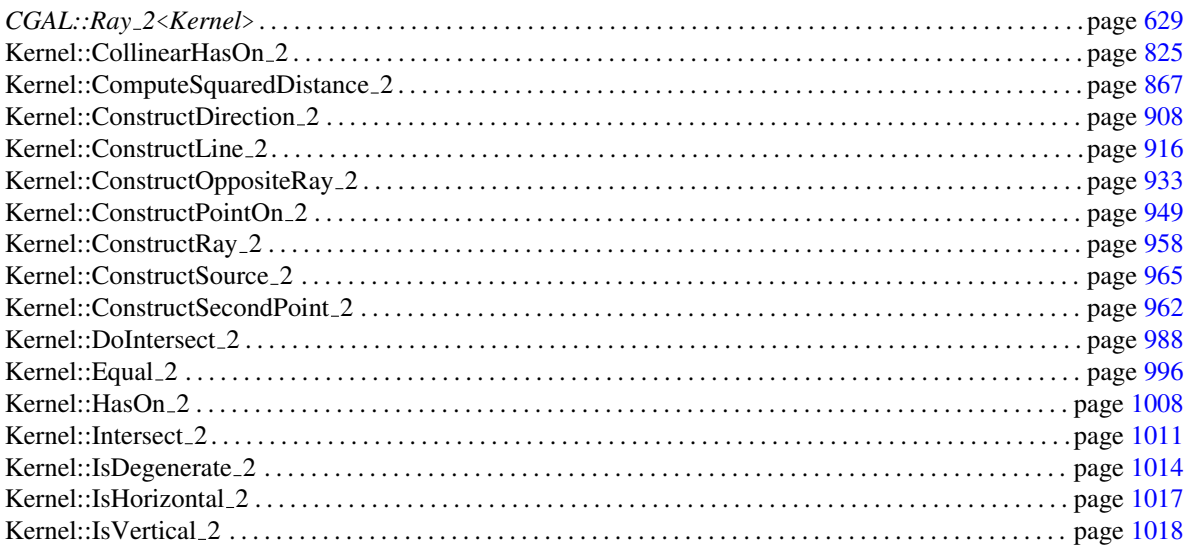

# Kernel::Ray 3

A type representing rays in three dimensions.

### Refines

CopyConstructible, Assignable, DefaultConstructible

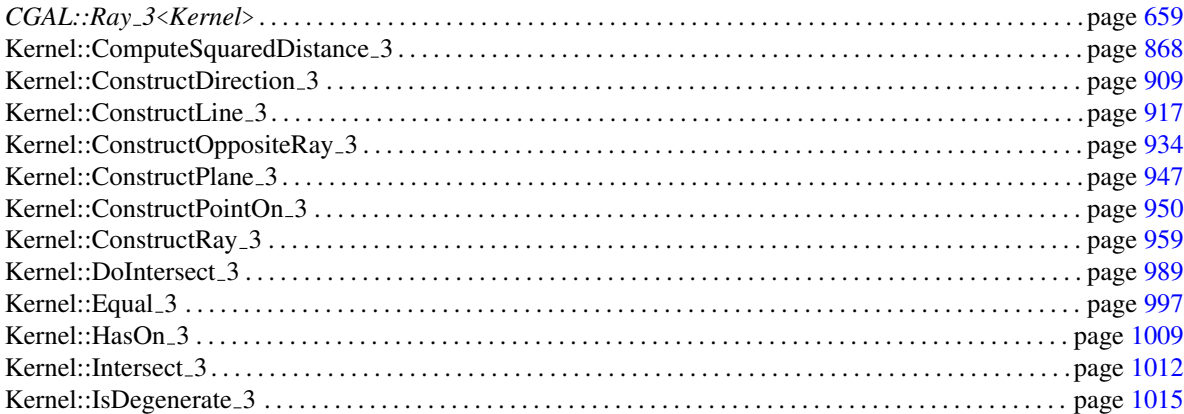

# Kernel::Segment 2

A type representing segments in two dimensions.

## Refines

CopyConstructible, Assignable, DefaultConstructible

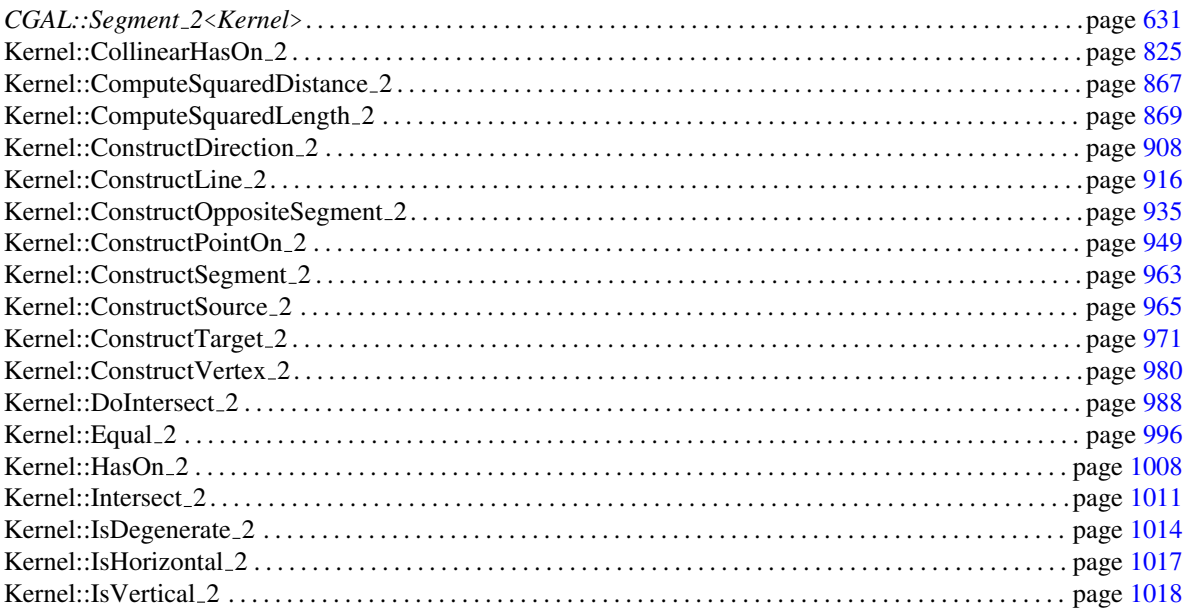

# Kernel::Segment\_3

A type representing segments in three dimensions.

### Refines

CopyConstructible, Assignable, DefaultConstructible

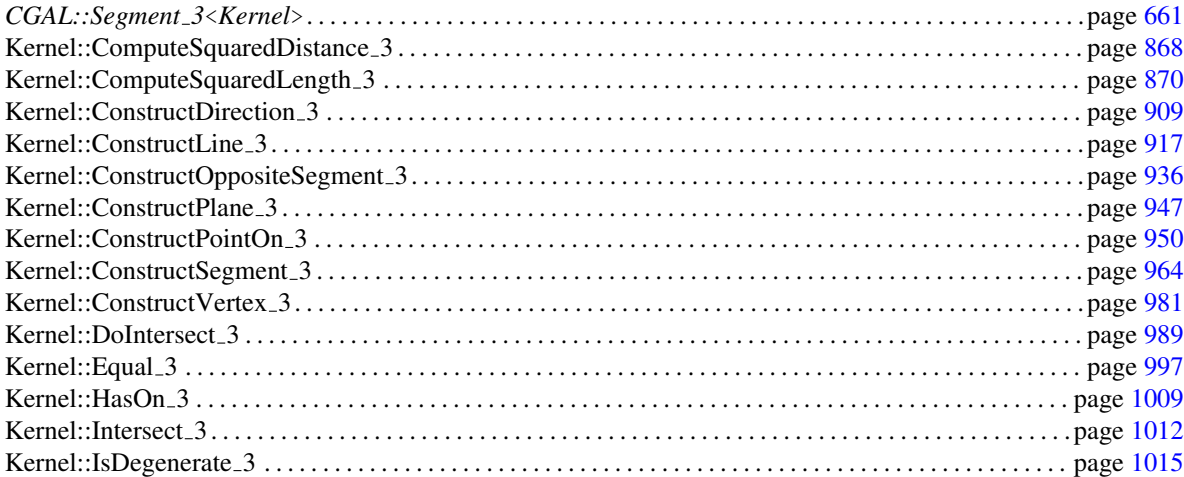

# Kernel::Sphere 3

A type representing spheres in three dimensions.

## Refines

CopyConstructible, Assignable, DefaultConstructible

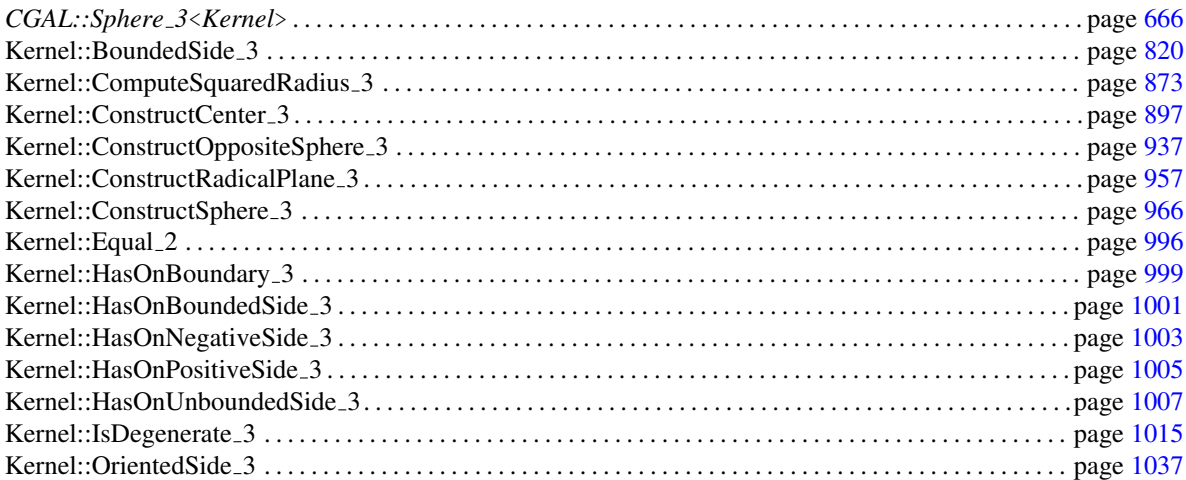

# Kernel::Tetrahedron 3

A type representing tetrahedra in three dimensions.

### Refines

CopyConstructible, Assignable, DefaultConstructible

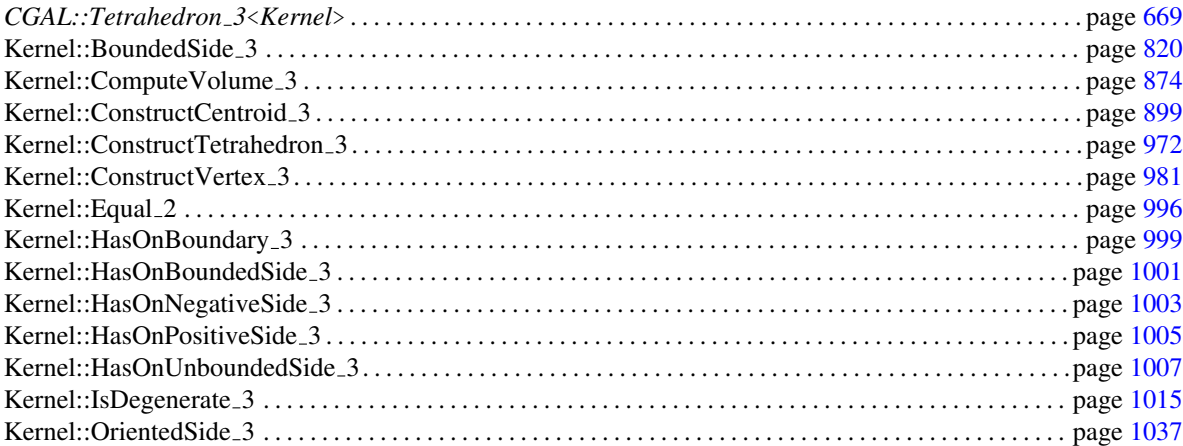

# Kernel::Triangle 2

A type representing triangles in two dimensions.

### Refines

CopyConstructible, Assignable, DefaultConstructible

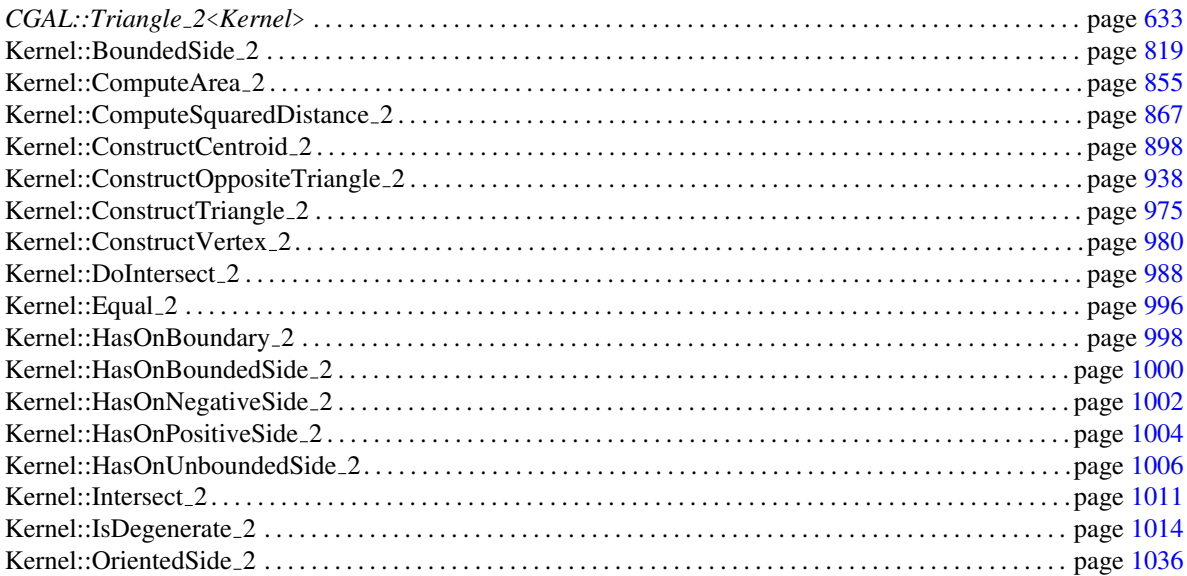

# Kernel::Triangle 3

A type representing triangles in three dimensions.

### Refines

CopyConstructible, Assignable, DefaultConstructible

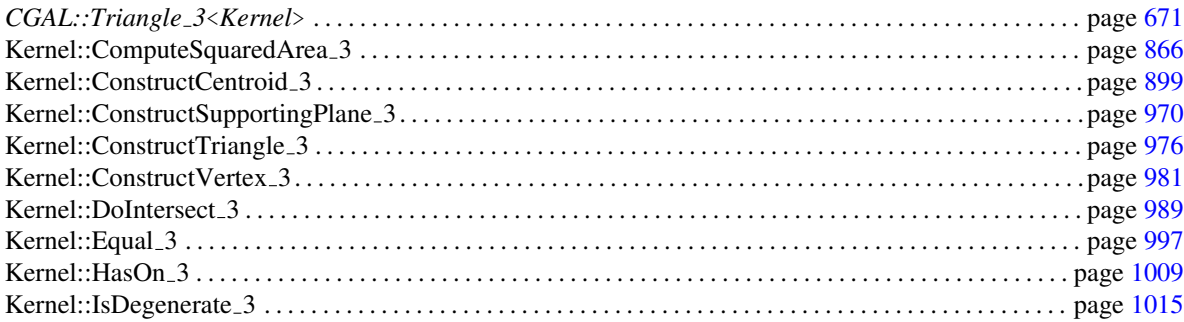

# Kernel::Vector 2

#### Definition

A type representing vectors in two dimensions.

### Refines

CopyConstructible, Assignable, DefaultConstructible

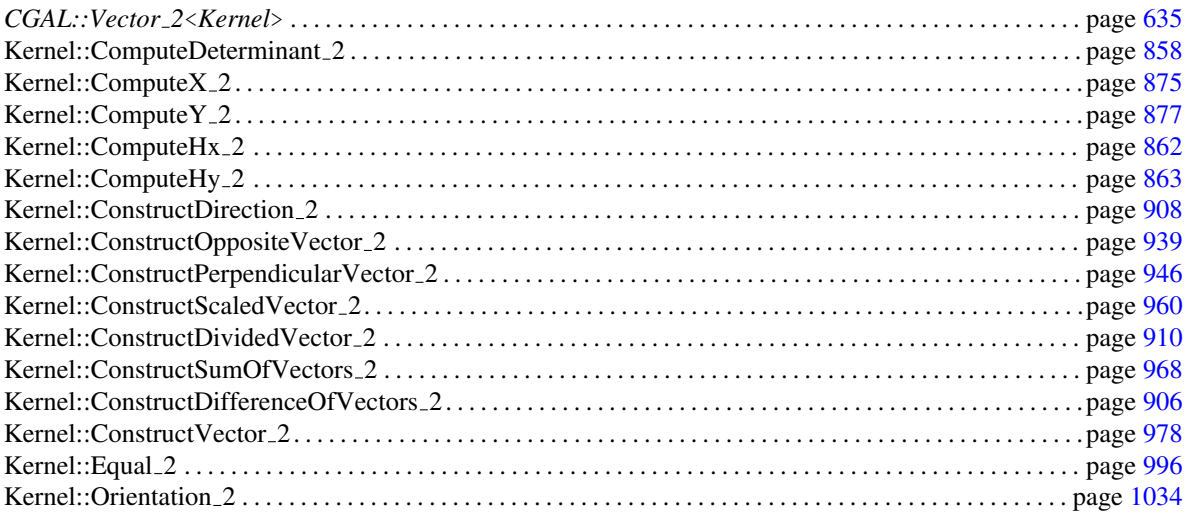

# Kernel::Vector 3

#### Definition

A type representing vectors in three dimensions.

#### Refines

CopyConstructible, Assignable, DefaultConstructible

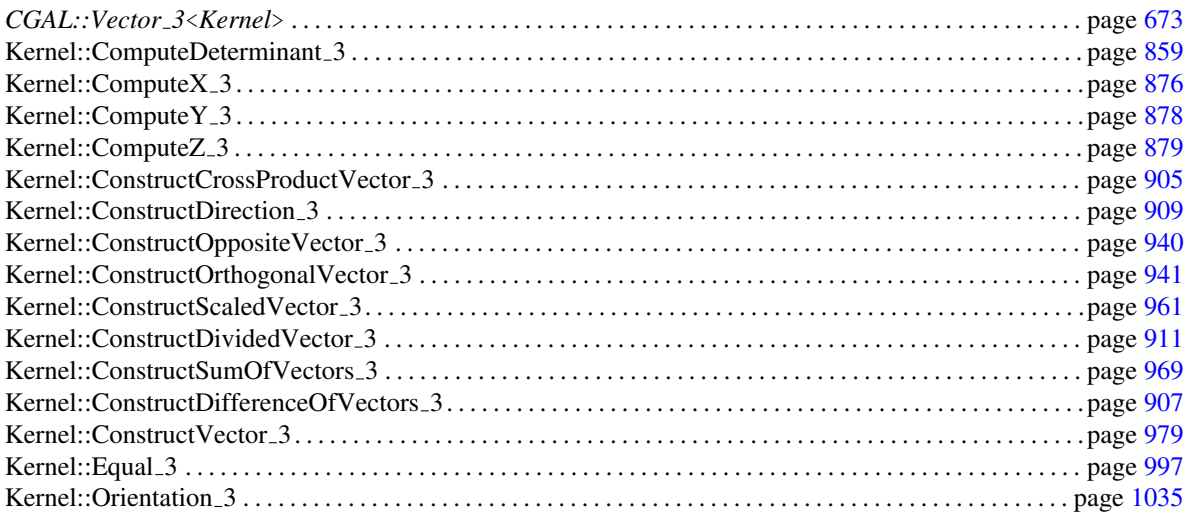

# 11.15 Kernel Function Object Concepts

# Kernel::Angle 2

A model for this must provide:

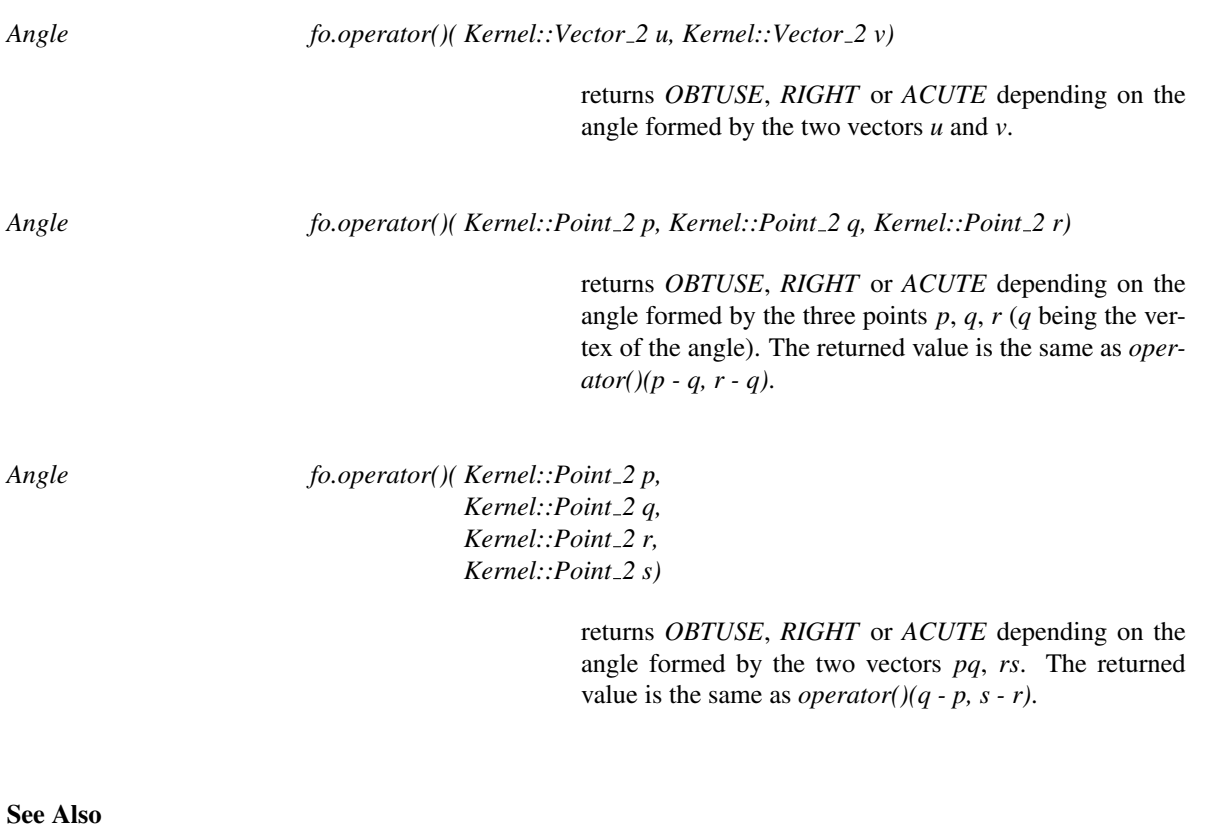

*CGAL::angle* . . . . . . . . . . . . . . . . . . . . . . . . . . . . . . . . . . . . . . . . . . . . . . . . . . . . . . . . . . . . . . . . . . . . . . . . . . . . . . . . page [689](#page-720-0)

# Kernel::Angle 3

A model for this must provide:

*Angle fo.operator()( Kernel::Point 3 p, Kernel::Point 3 q, Kernel::Point 3 r)*

returns *OBTUSE*, *RIGHT* or *ACUTE* depending on the angle formed by the three points  $p, q, r$  ( $q$  being the vertex of the angle).

#### Refines

*AdaptableFunctor* (with three arguments)

#### See Also

*CGAL::angle* . . . . . . . . . . . . . . . . . . . . . . . . . . . . . . . . . . . . . . . . . . . . . . . . . . . . . . . . . . . . . . . . . . . . . . . . . . . . . . . . page [689](#page-720-0)

# Kernel::AreOrderedAlongLine 2

A model for this must provide:

*bool fo.operator()( Kernel::Point 2 p, Kernel::Point 2 q, Kernel::Point 2 r)*

returns *true*, iff the three points are collinear and *q* lies between *p* and *r*. Note that *true* is returned, if *q==p* or *q==r*.

#### Refines

*AdaptableFunctor* (with three arguments)

#### See Also

*CGAL::are ordered along line* . . . . . . . . . . . . . . . . . . . . . . . . . . . . . . . . . . . . . . . . . . . . . . . . . . . . . . . . . . . . . . . page [690](#page-721-0)

# Kernel::AreOrderedAlongLine 3

A model for this must provide:

*bool fo.operator()( Kernel::Point 3 p, Kernel::Point 3 q, Kernel::Point 3 r)*

returns *true*, iff the three points are collinear and *q* lies between *p* and *r*. Note that *true* is returned, if *q==p* or *q==r*.

#### Refines

*AdaptableFunctor* (with three arguments)

#### See Also

*CGAL::are ordered along line* . . . . . . . . . . . . . . . . . . . . . . . . . . . . . . . . . . . . . . . . . . . . . . . . . . . . . . . . . . . . . . . page [690](#page-721-0)

## Kernel::AreParallel 2

A model for this must provide:

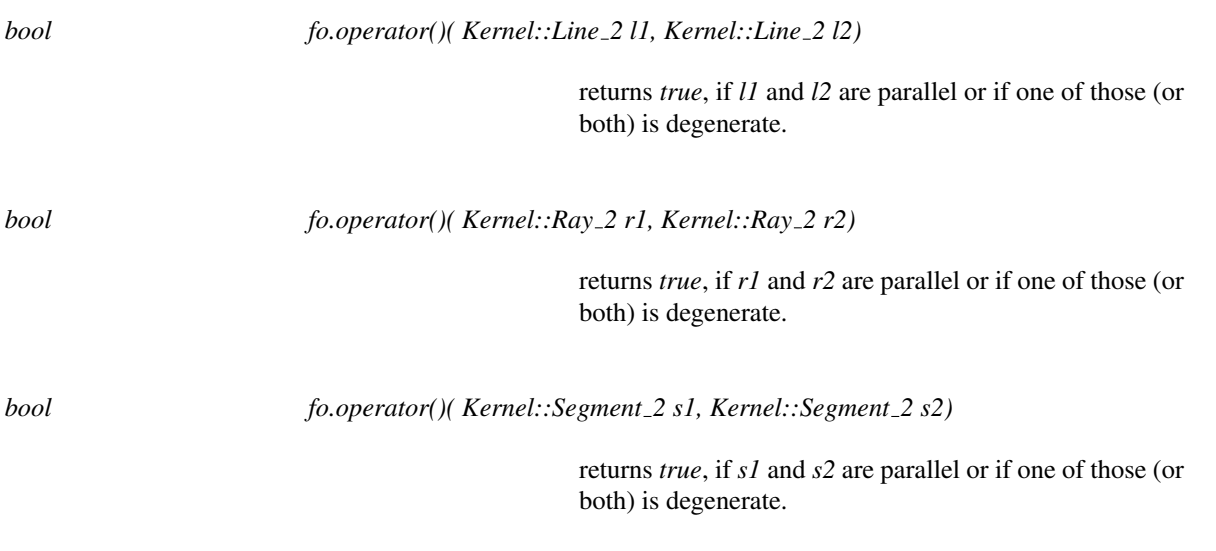

### Refines

*AdaptableFunctor* (with two arguments)

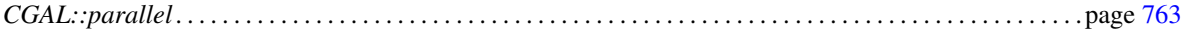

# Kernel::AreParallel 3

A model for this must provide:

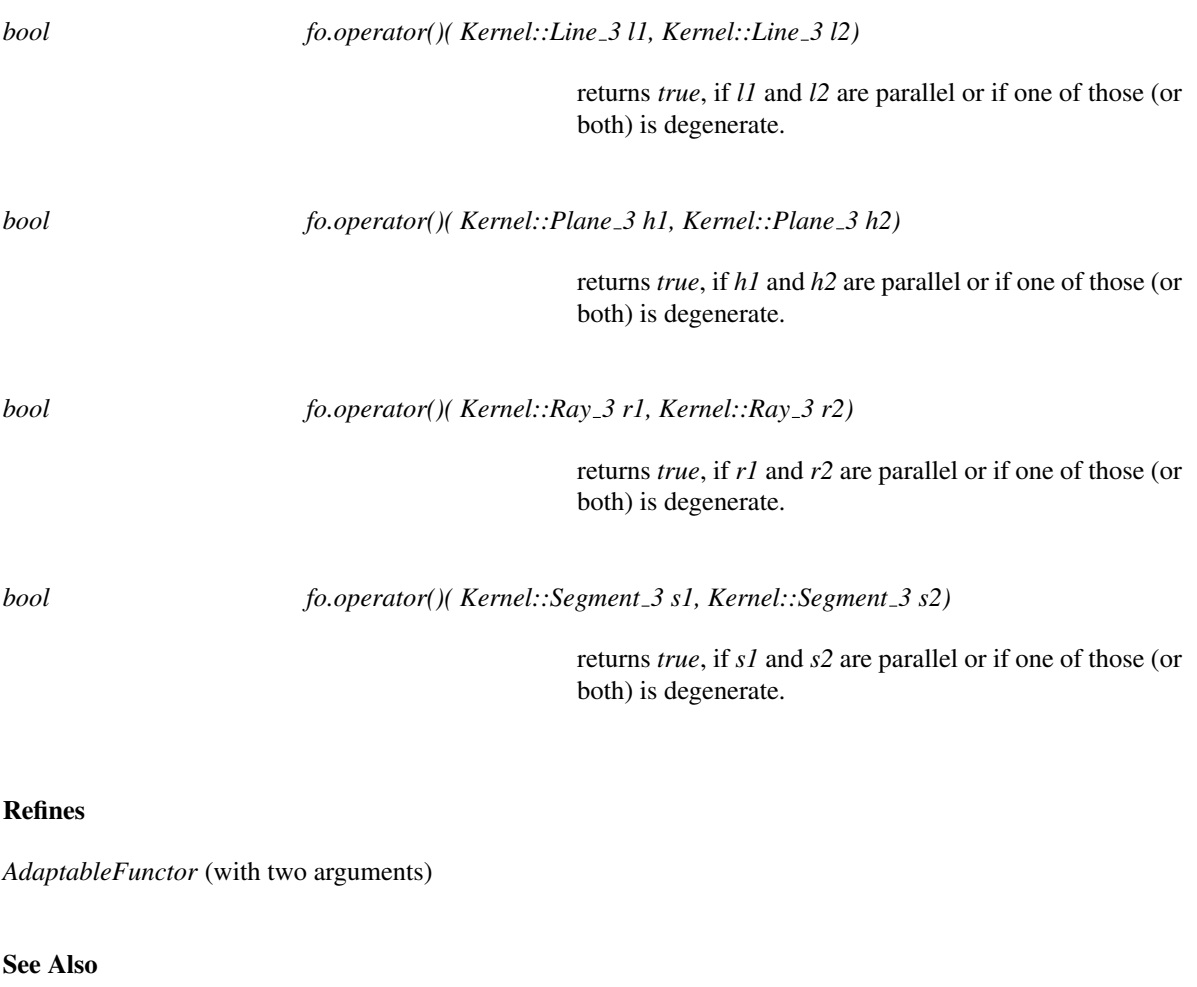

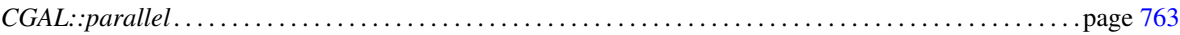

# Kernel::AreStrictlyOrderedAlongLine 2

A model for this must provide:

*bool fo.operator()( Kernel::Point 2 p, Kernel::Point 2 q, Kernel::Point 2 r)*

returns *true*, iff the three points are collinear and *q* lies strictly between *p* and *r*. Note that *false* is returned, if *q==p* or *q==r*.

#### Refines

*AdaptableFunctor* (with three arguments)

#### See Also

*CGAL::are strictly ordered along line* . . . . . . . . . . . . . . . . . . . . . . . . . . . . . . . . . . . . . . . . . . . . . . . . . . . . . . . . page [691](#page-722-0)

## Kernel::AreStrictlyOrderedAlongLine 3

A model for this must provide:

*bool fo.operator()( Kernel::Point 3 p, Kernel::Point 3 q, Kernel::Point 3 r)*

returns *true*, iff the three points are collinear and *q* lies strictly between *p* and *r*. Note that *false* is returned, if *q==p* or *q==r*.

#### Refines

*AdaptableFunctor* (with three arguments)

#### See Also

*CGAL::are strictly ordered along line* . . . . . . . . . . . . . . . . . . . . . . . . . . . . . . . . . . . . . . . . . . . . . . . . . . . . . . . . page [691](#page-722-0)

# Kernel::Assign 2

A model for this must provide:

*template* <*class T*>

*bool fo.operator()( T*& *t, Kernel::Object 2 o)*

assigns *o* to *t* if *o* was constructed from an object of type *T*. Returns *true*, if the assignment was possible.

### Refines

*AdaptableFunctor* (with two arguments)

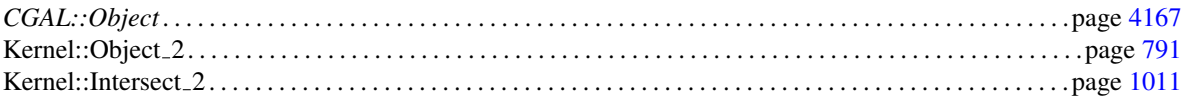

# Kernel::Assign 3

A model for this must provide:

*template* <*class T*>

*bool fo.operator()( T*& *t, Kernel::Object 3 o)*

assigns *o* to *t* if *o* was constructed from an object of type *T*. Returns *true*, if the assignment was possible.

#### Refines

*AdaptableFunctor* (with two arguments)

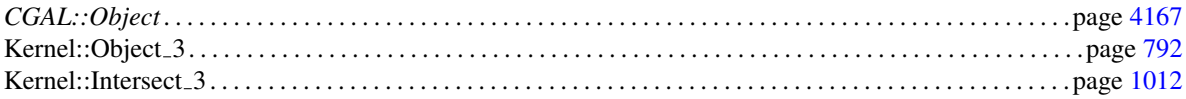

# Kernel::BoundedSide 2

<span id="page-850-0"></span>A model for this must provide:

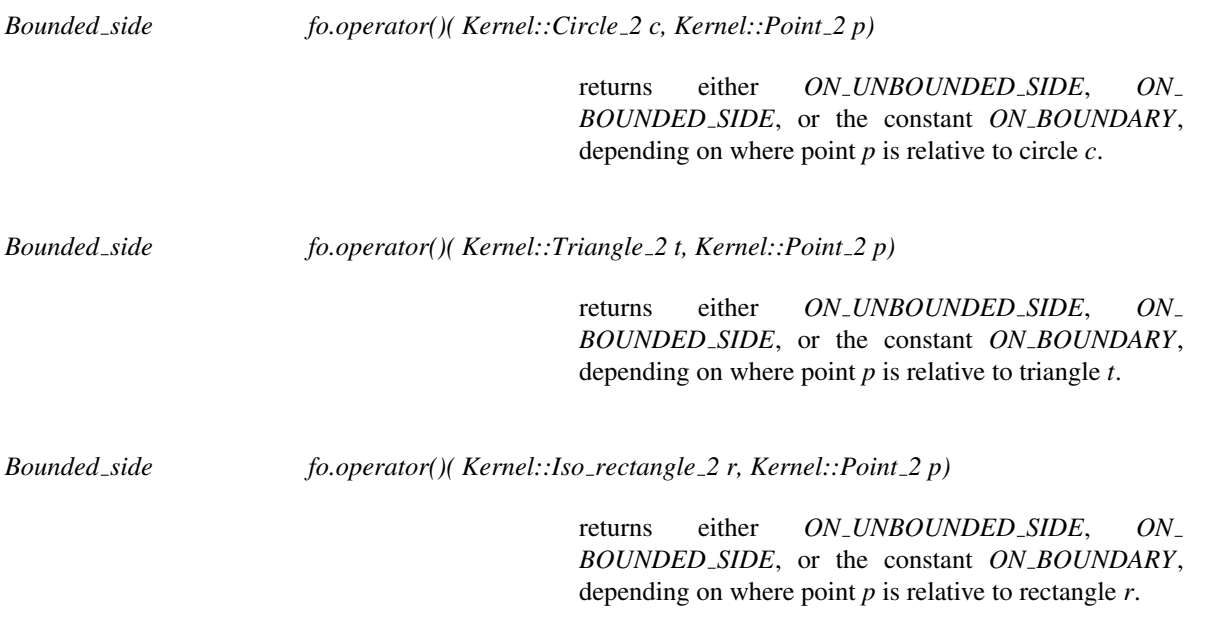

Functor<br>**Concept** 

### Refines

*AdaptableFunctor* (with two arguments)

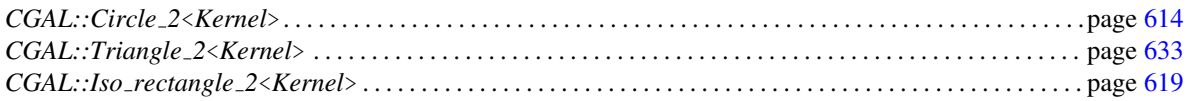

# Kernel::BoundedSide 3

<span id="page-851-0"></span>A model for this must provide:

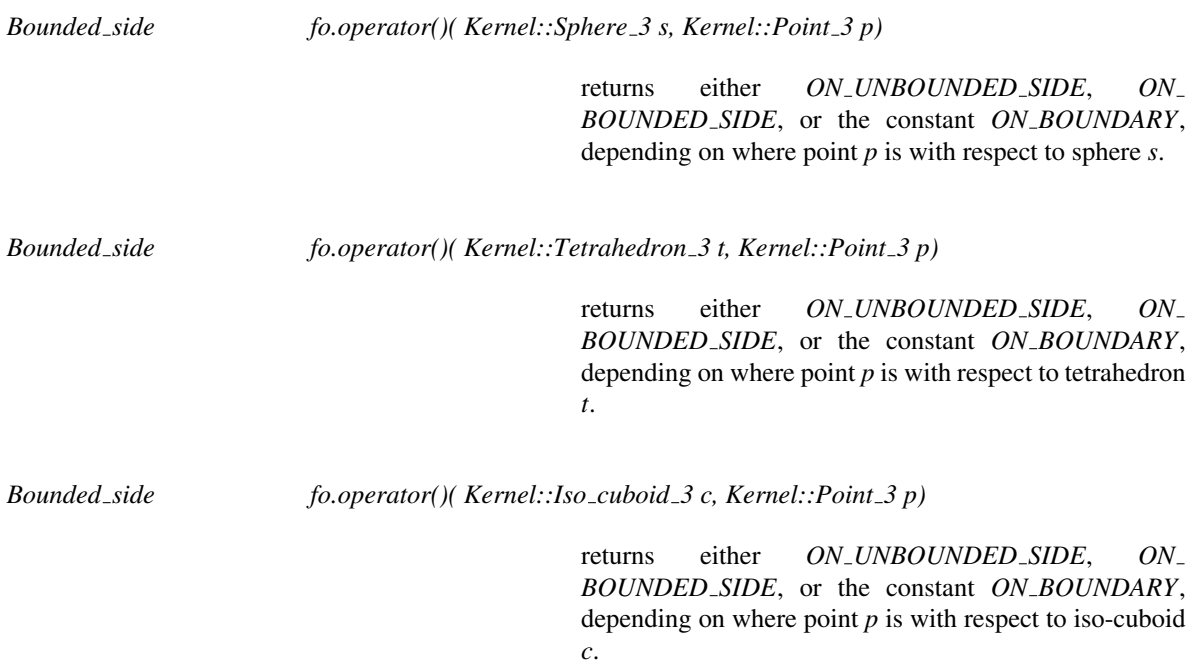

#### Refines

*AdaptableFunctor* (with two arguments)

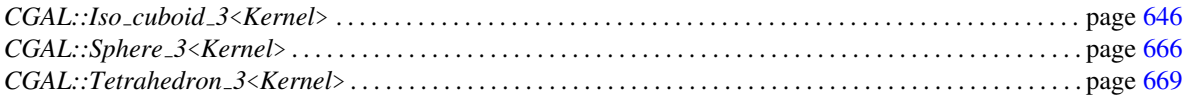

# Kernel::CollinearAreOrderedAlongLine 2

A model for this must provide:

*bool fo.operator()( Kernel::Point 2 p, Kernel::Point 2 q, Kernel::Point 2 r)*

returns *true*, iff *q* lies between *p* and *r*. *Precondition*: *p, q* and *r* are collinear.

#### Refines

*AdaptableFunctor* (with three arguments)

#### See Also

*CGAL::collinear are ordered along line* . . . . . . . . . . . . . . . . . . . . . . . . . . . . . . . . . . . . . . . . . . . . . . . . . . . . . . page [701](#page-732-0)

# Kernel::CollinearAreOrderedAlongLine 3

A model for this must provide:

*bool fo.operator()( Kernel::Point 3 p, Kernel::Point 3 q, Kernel::Point 3 r)*

returns *true*, iff *q* lies between *p* and *r*. *Precondition*: *p, q* and *r* are collinear.

#### Refines

*AdaptableFunctor* (with three arguments)

#### See Also

*CGAL::collinear are ordered along line* . . . . . . . . . . . . . . . . . . . . . . . . . . . . . . . . . . . . . . . . . . . . . . . . . . . . . . page [701](#page-732-0)

# Kernel::CollinearAreStrictlyOrderedAlongLine 2

A model for this must provide:

*bool fo.operator()( Kernel::Point 2 p, Kernel::Point 2 q, Kernel::Point 2 r)*

returns *true*, iff *q* lies strictly between *p* and *r*. *Precondition*: *p, q* and *r* are collinear.

#### Refines

*AdaptableFunctor* (with three arguments)

#### See Also

*CGAL::collinear are strictly ordered along line* . . . . . . . . . . . . . . . . . . . . . . . . . . . . . . . . . . . . . . . . . . . . . . . page [702](#page-733-0)

# Kernel::CollinearAreStrictlyOrderedAlongLine 3

A model for this must provide:

*bool fo.operator()( Kernel::Point 3 p, Kernel::Point 3 q, Kernel::Point 3 r)*

returns *true*, iff *q* lies strictly between *p* and *r*. *Precondition*: *p, q* and *r* are collinear.

#### Refines

*AdaptableFunctor* (with three arguments)

#### See Also

*CGAL::collinear are strictly ordered along line* . . . . . . . . . . . . . . . . . . . . . . . . . . . . . . . . . . . . . . . . . . . . . . . page [702](#page-733-0)

## Kernel::CollinearHasOn 2

<span id="page-856-0"></span>A model for this must provide:

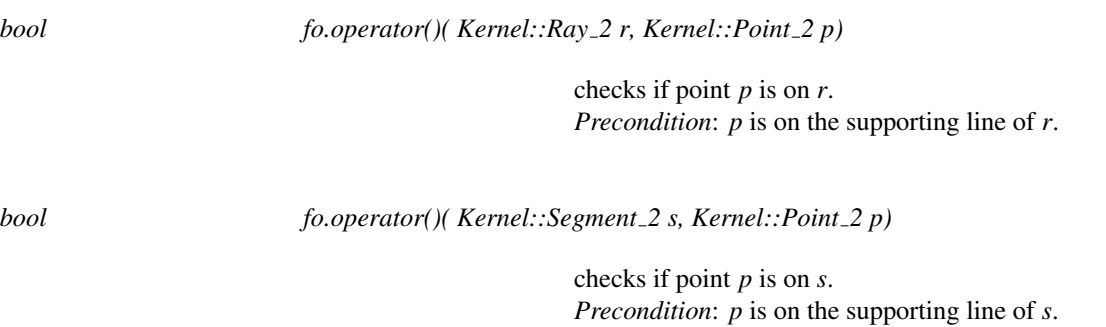

#### Refines

*AdaptableFunctor* (with two arguments)

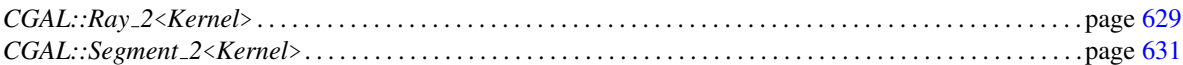

# Kernel::Collinear 2

A model for this must provide:

*bool fo.operator()( Kernel::Point 2 p, Kernel::Point 2 q, Kernel::Point 2 r)*

returns *true*, if *p*, *q*, and *r* are collinear.

#### Refines

*AdaptableFunctor* (with three arguments)

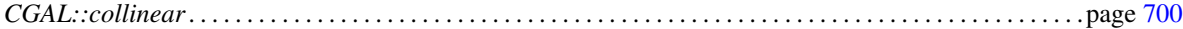

## Kernel::Collinear 3

A model for this must provide:

*bool fo.operator()( Kernel::Point 3 p, Kernel::Point 3 q, Kernel::Point 3 r)*

returns *true*, if *p*, *q*, and *r* are collinear.

### Refines

*AdaptableFunctor* (with three arguments)

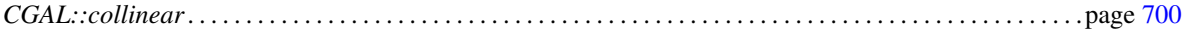

# Kernel::CompareAngleWithXAxis 2

A model for this must provide:

*Comparison result fo.operator()( Kernel::Direction 2 d, Kernel::Direction 2 e)*

compares the angles between the positive *x*-axis and the directions in counterclockwise order.

#### Refines

*AdaptableFunctor* (with two arguments)

## Kernel::CompareDihedralAngle 3

A model for this must provide:

*Comparison result fo.operator()( K::Point 3 a1, K::Point 3 b1, K::Point 3 c1, K::Point 3 d1, K::FT cosine)*

> compares the dihedral angles  $\theta_1$  and  $\theta_2$ , where  $\theta_1$  is the dihedral angle, in  $[0, \pi]$ , of the tetrahedron  $(a_1, b_1, c_1, d_1)$ at the edge  $(a_1, b_1)$ , and  $\theta_2$  is the angle in  $[0, \pi]$  such that  $cos(\theta_2) = cosine$ . The result is the same as *operator()(b1-a1, c1-a1, d1-a1, cosine)*.

> *Precondition*:  $a_1$ ,  $b_1$ ,  $c_1$  are not collinear, and  $a_1$ ,  $b_1$ ,  $d_1$ are not collinear.

*Comparison result fo.operator()( K::Point 3 a1, K::Point 3 b1, K::Point 3 c1, K::Point 3 d1, K::Point 3 a2, K::Point 3 b2, K::Point 3 c2, K::Point 3 d2)*

> compares the dihedral angles  $θ_1$  and  $θ_2$ , where  $θ_i$  is the dihedral angle in the tetrahedron  $(a_i, b_i, c_i, d_i)$  at the edge  $(a_i, b_i)$ . These two angles are computed in  $[0, \pi]$ . The result is the same as *operator()(b1-a1, c1-a1, d1-a1, b2 a2, c2-a2, d2-a2)*.

> *Precondition*: For  $i \in \{1, 2\}$ ,  $a_i$ ,  $b_i$ ,  $c_i$  are not collinear, and *a<sup>i</sup>* , *b<sup>i</sup>* , *d<sup>i</sup>* are not collinear.

*Comparison result fo.operator()( K::Vector 3 u1, K::Vector 3 v1, K::Vector 3 w1, K::FT cosine)*

compares the dihedral angles  $\theta_1$  and  $\theta_2$ , where  $\theta_1$  is the dihedral angle, in  $[0, \pi]$ , between the vectorial planes defined by  $(u_1, v_1)$  and  $(u_1, w_1)$ , and  $\theta_2$  is the angle in  $[0, \pi]$ such that  $cos(\theta_2) = cosine$ .

*Precondition*:  $u_1$  and  $v_1$  are not collinear, and  $u_1$  and  $w_1$ are not collinear.

*Comparison result fo.operator()( K::Vector 3 u1, K::Vector 3 v1, K::Vector 3 w1, K::Vector 3 u2, K::Vector 3 v2,*

*K::Vector 3 w2)*

compares the dihedral angles  $θ_1$  and  $θ_2$ , where  $θ_i$  is the dihedral angle between the vectorial planes defined by  $(u_i, v_i)$  and  $(u_i, w_i)$ . These two angles are computed in  $[0,\pi].$ 

*Precondition*: For  $i \in \{1,2\}$ ,  $u_i$  and  $v_i$  are not collinear, and *u<sup>i</sup>* and *w<sup>i</sup>* are not collinear.

# Kernel::CompareDistance 2

A model for this must provide:

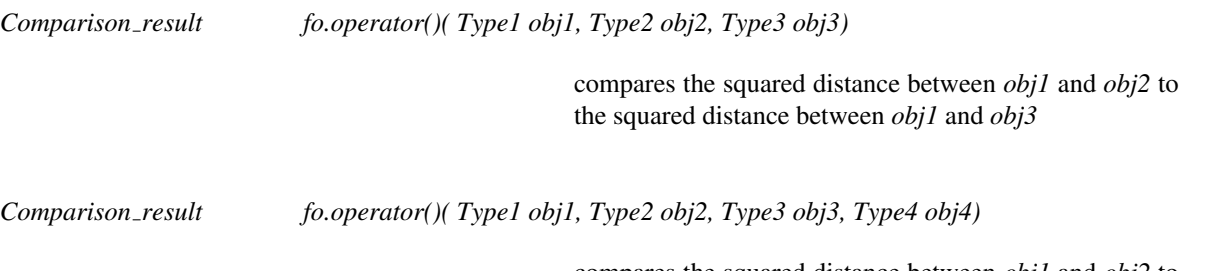

compares the squared distance between *obj1* and *obj2* to the squared distance between *obj3* and *obj4*

for all tuples of types *Type1*, *Type2*, *Type3* and *Type4* in the following set of types:

- *Kernel::Point 2*
- *Kernel::Line 2*
- *Kernel::Ray 2*
- *Kernel::Segment 2*
- *Kernel::Triangle 2*

#### Refines

*AdaptableFunctor* (with three arguments)

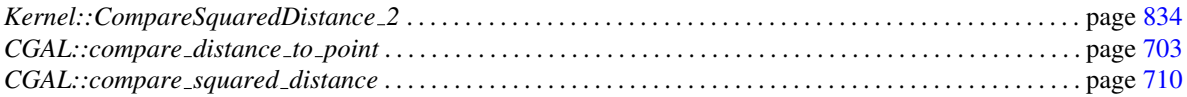

## Kernel::CompareDistance 3

A model for this must provide:

*Comparison result fo.operator()( Type1 obj1, Type2 obj2, Type3 obj3)*

compares the squared distance between *obj1* and *obj2* to the squared distance between *obj1* and *obj3*

*Comparison result fo.operator()( Type1 obj1, Type2 obj2, Type3 obj3, Type4 obj4)*

compares the squared distance between *obj1* and *obj2* to the squared distance between *obj3* and *obj4*

for all tuples of types *Type1*, *Type2*, *Type3* and *Type4* in the following set of types:

- *Kernel::Point 3*
- *Kernel::Line 3*
- *Kernel::Ray 3*
- *Kernel::Segment 3*
- *Kernel::Plane 3*

#### Refines

*AdaptableFunctor* (with three arguments)

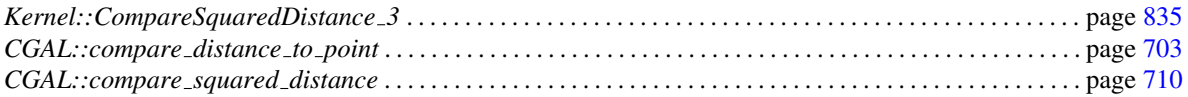
# Kernel::CompareSlope 2

A model for this must provide:

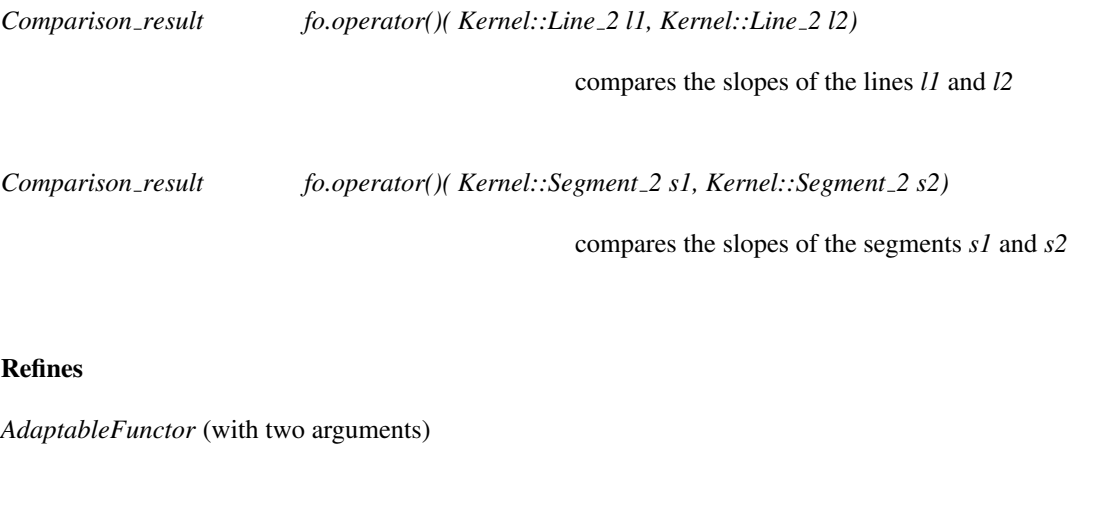

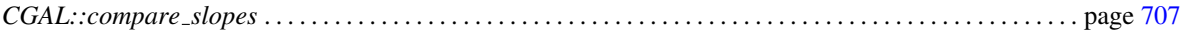

# Kernel::CompareSquaredDistance 2

A model for this must provide:

*Comparison result fo.operator()( Type1 obj1, Type2 obj2, Kernel::FT d2)*

compares the squared distance between the two geometrical objects *obj1* and *obj2* to the value *d2*

for all pairs *Type1* and *Type2*, where the types *Type1* and *Type2* can be any of the following:

- *Kernel::Point 2*
- *Kernel::Line 2*
- *Kernel::Ray 2*
- *Kernel::Segment 2*
- *Kernel::Triangle 2*

#### Refines

*AdaptableFunctor* (with three arguments)

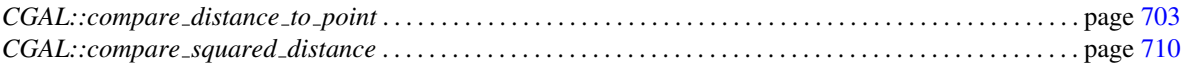

# Kernel::CompareSquaredDistance 3

A model for this must provide:

*Comparison result fo.operator()( Type1 obj1, Type2 obj2, Kernel::FT d2)*

compares the squared distance between the two geometrical objects *obj1* and *obj2* to the value *d2*

for all pairs *Type1* and *Type2*, where the types *Type1* and *Type2* can be any of the following:

- *Kernel::Point 3*
- *Kernel::Line 3*
- *Kernel::Ray 3*
- *Kernel::Segment 3*
- *Kernel::Plane 3*

#### Refines

*AdaptableFunctor* (with three arguments)

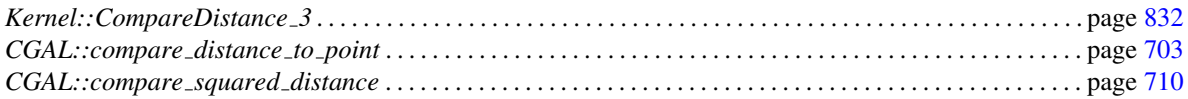

# Kernel::CompareSquaredRadius 3

A model for this must provide:

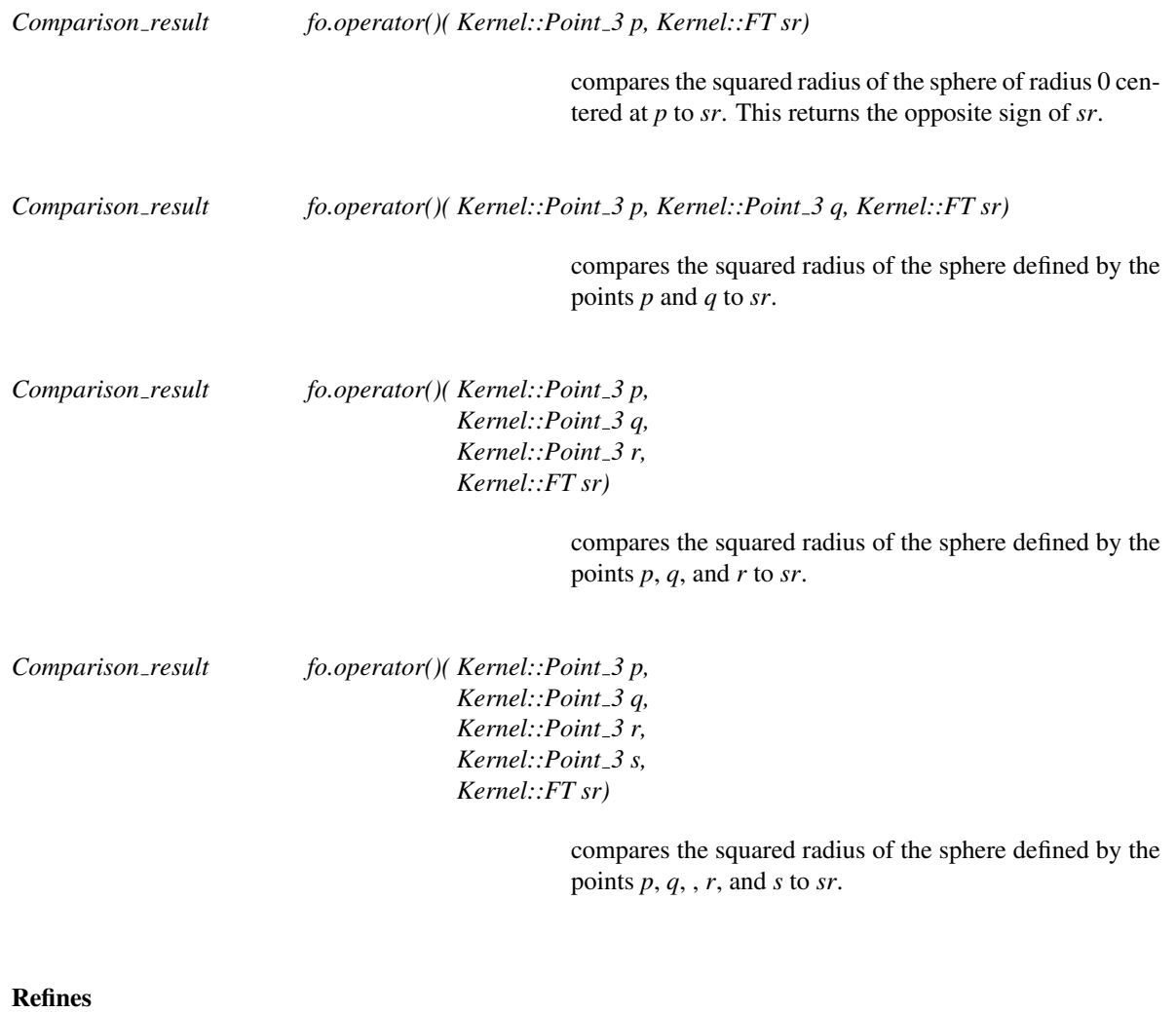

*AdaptableFunctor* (with three arguments)

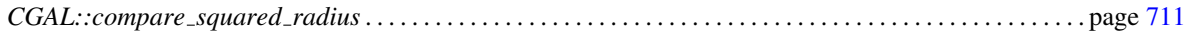

## Kernel::CompareXAtY 2

A model for this must provide:

*Comparison result fo.operator()( Kernel::Point 2 p, Kernel::Line 2 h)*

compares the *x*-coordinates of *p* and the horizontal projection of  $p$  on  $h$  (Figure [11.5](#page-868-0) (a)).

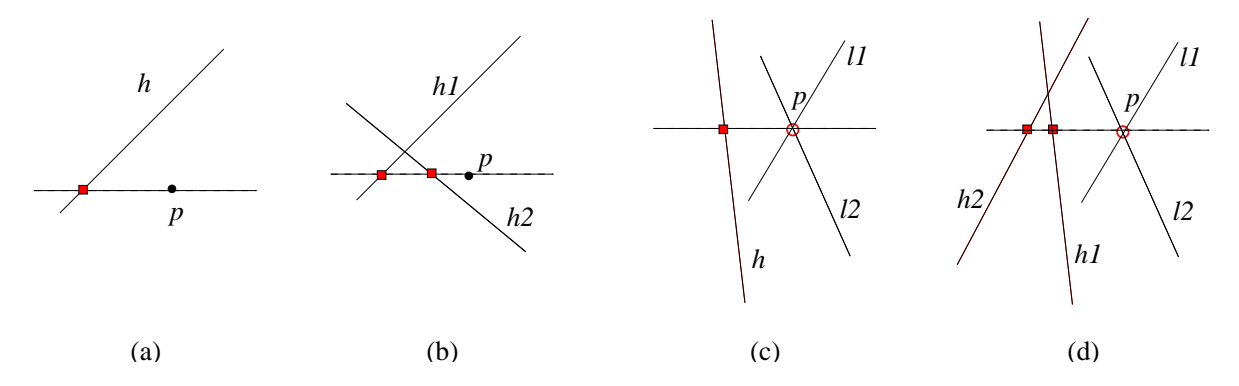

<span id="page-868-0"></span>Figure 11.5: Comparison of the *x*-coordinates of the (implicitly given) points in the boxes, at a *y*-coordinate. The *y*-coordinate is either given explicitly (disc) or implicitly (circle).

*Comparison result fo.operator()( Kernel::Point 2 p, Kernel::Line 2 h1, Kernel::Line 2 h2)* compares the *x*-coordinates of the horizontal projection of *p* on *h1* and on *h2* (Figure [11.5](#page-868-0) (b)). *Comparison result fo.operator()( Kernel::Line 2 l1, Kernel::Line 2 l2, Kernel::Line 2 h)* Let *p* be the intersection of lines *l*1 and *l*2. This function compares the *x*-coordinates of *p* and the horizontal projection of *p* on *h* (Figure [11.5](#page-868-0) (c)). *Comparison result fo.operator()( Kernel::Line 2 l1, Kernel::Line 2 l2, Kernel::Line 2 h1, Kernel::Line 2 h2)*

> Let *p* be the intersection of lines *l*1 and *l*2. This function compares the *x*-coordinates of the horizontal projection of *p* on *h1* and on *h2* (Figure [11.5](#page-868-0) (d)).

#### Refines

*AdaptableFunctor* (with three arguments)

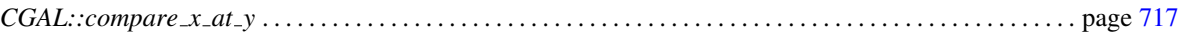

# Kernel::CompareXYZ 3

A model for this must provide:

*Comparison result fo.operator()( Kernel::Point 3 p, Kernel::Point 3 q)*

Compares the Cartesian coordinates of points *p* and *q* lexicographically in *xyz* order: first *x*-coordinates are compared, if they are equal, *y*-coordinates are compared. If they are equal, *z*-coordinates are compared.

#### Refines

*AdaptableFunctor* (with two arguments)

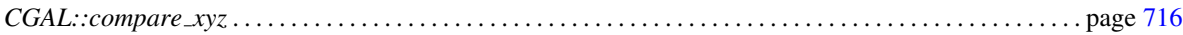

# Kernel::CompareXY 2

<span id="page-871-0"></span>A model for this must provide:

*Comparison result fo.operator()( Kernel::Point 2 p, Kernel::Point 2 q)*

Compares the Cartesian coordinates of points *p* and *q* lexicographically in *xy* order: first *x*-coordinates are compared, if they are equal, *y*-coordinates are compared.

#### Refines

*AdaptableFunctor* (with two arguments)

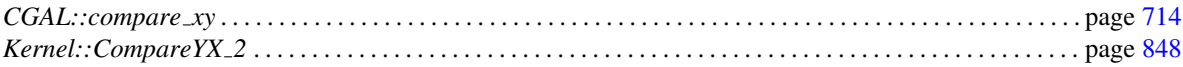

## Kernel::CompareXY 3

A model for this must provide:

*Comparison result fo.operator()( Kernel::Point 3 p, Kernel::Point 3 q)*

Compares the Cartesian coordinates of points *p* and *q* lexicographically in *xy* order: first *x*-coordinates are compared, if they are equal, *y*-coordinates are compared.

#### Refines

*AdaptableFunctor* (with two arguments)

#### See Also

*CGAL::compare xy* . . . . . . . . . . . . . . . . . . . . . . . . . . . . . . . . . . . . . . . . . . . . . . . . . . . . . . . . . . . . . . . . . . . . . . . . . . page [714](#page-745-0)

# Kernel::CompareX 2

A model for this must provide:

*Comparison result fo.operator()( Kernel::Point 2 p, Kernel::Point 2 q)*

compares the Cartesian *x*-coordinates of points *p* and *q*

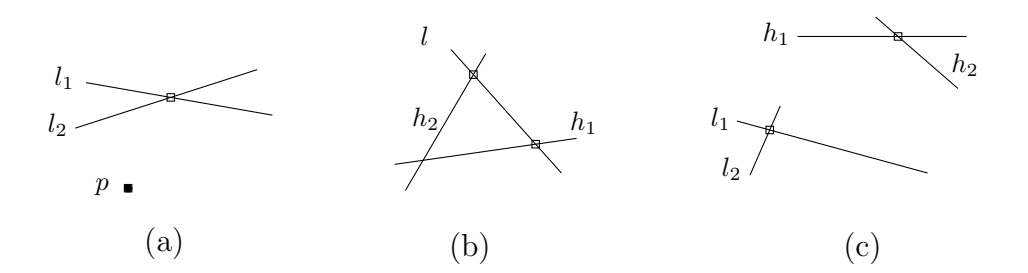

<span id="page-873-0"></span>Figure 11.6: Comparison of the *x* or *y*-coordinates of the (implicitly given) points in the boxes.

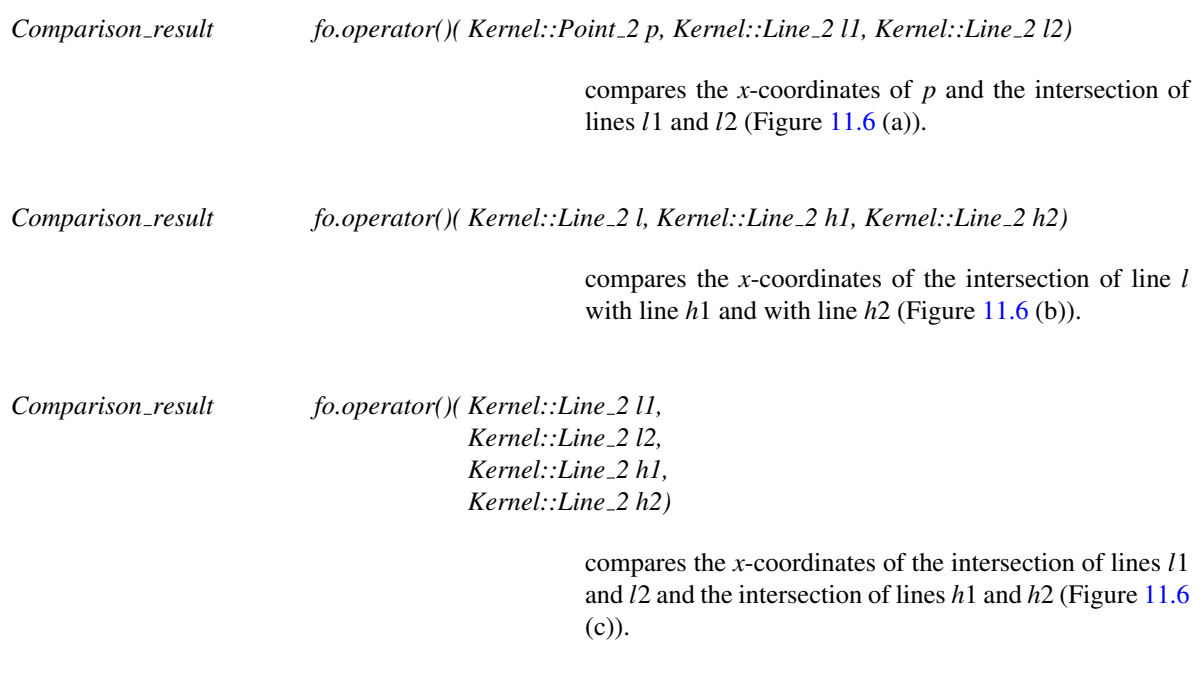

## Refines

*AdaptableFunctor* (with two arguments)

#### See Also

*CGAL::compare x* . . . . . . . . . . . . . . . . . . . . . . . . . . . . . . . . . . . . . . . . . . . . . . . . . . . . . . . . . . . . . . . . . . . . . . . . . . . page [712](#page-743-0)

# Kernel::CompareX 3

A model for this must provide:

*Comparison result fo.operator()( Kernel::Point 3 p, Kernel::Point 3 q)*

Compares the Cartesian *x*-coordinates of points *p* and *q*

## Refines

*AdaptableFunctor* (with two arguments)

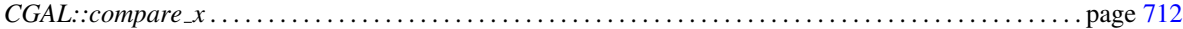

## Kernel::CompareYAtX 2

A model for this must provide:

*Comparison result fo.operator()( Kernel::Point 2 p, Kernel::Line 2 h)*

compares the *y*-coordinates of *p* and the vertical projection of  $p$  on  $h$  (Figure [11.7](#page-875-0) (d)). *Precondition*: *h* is not vertical.

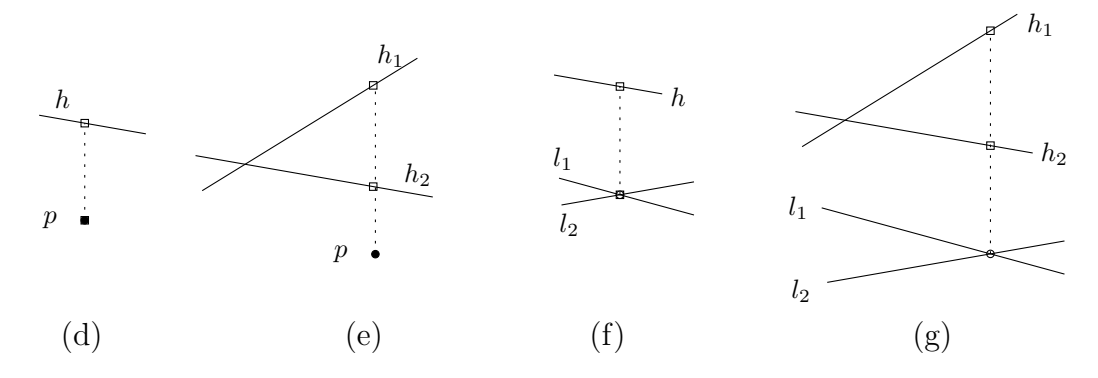

<span id="page-875-0"></span>Figure 11.7: Comparison of the *y*-coordinates of the (implicitly given) points in the boxes, at an *x*-coordinate. The *x*-coordinate is either given explicitly (disc) or implicitly (circle).

*Comparison result fo.operator()( Kernel::Point 2 p, Kernel::Line 2 h1, Kernel::Line 2 h2)*

This function compares the *y*-coordinates of the vertical projection of *p* on *h1* and on *h2* (Figure [11.4](#page-752-0) (e)). *Precondition*: *h1* and *h2* are not vertical.

*Comparison result fo.operator()( Kernel::Line 2 l1, Kernel::Line 2 l2, Kernel::Line 2 h)*

Let *p* be the intersection of lines *l*1 and *l*2. This function compares the *y*-coordinates of *p* and the vertical projection of  $p$  on  $h$  (Figure [11.4](#page-752-0) (f)). *Precondition*: *l1*, *l2* intersect and *h* is not vertical.

*Comparison result fo.operator()( Kernel::Line 2 l1, Kernel::Line 2 l2, Kernel::Line 2 h1, Kernel::Line 2 h2)*

> Let *p* be the intersection of lines *l*1 and *l*2. This function compares the *y*-coordinates of the vertical projection of *p* on  $h1$  and on  $h2$  (Figure [11.4](#page-752-0) (g)). *Precondition*: *l1* and *l2* intersect; *h1* and *h2* are not vertical.

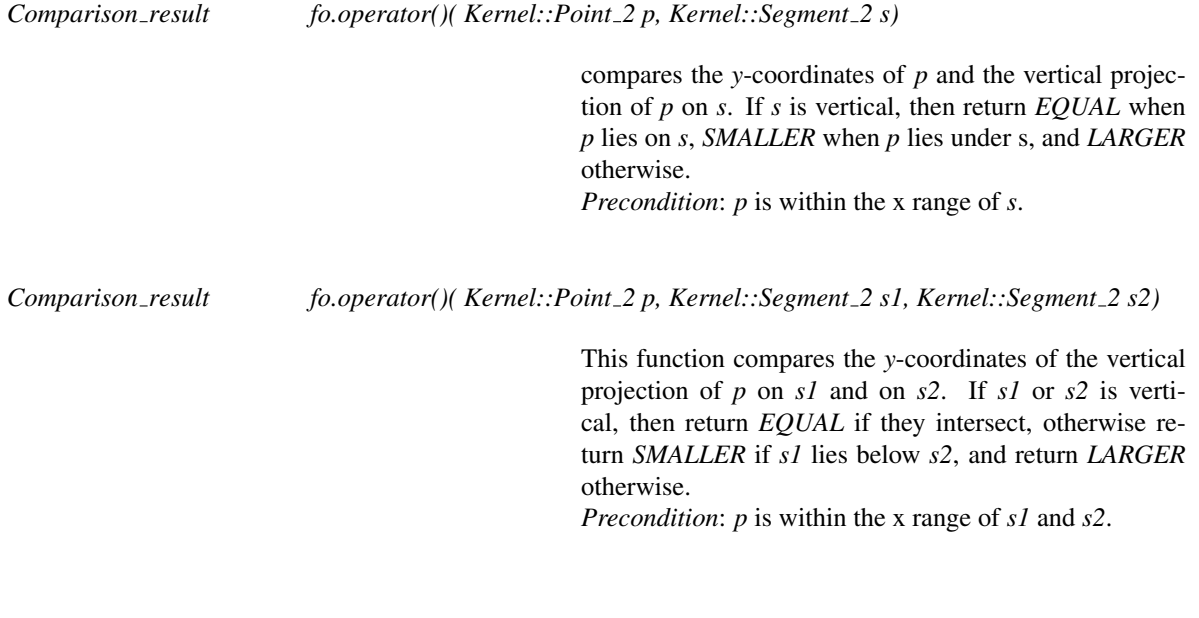

## Refines

*AdaptableFunctor* (with three arguments)

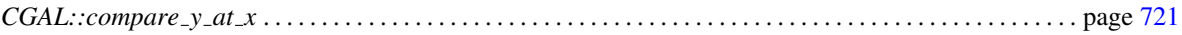

# Kernel::CompareY 2

A model for this must provide:

*Comparison result fo.operator()( Kernel::Point 2 p, Kernel::Point 2 q)*

Compares the Cartesian *y*-coordinates of points *p* and *q*

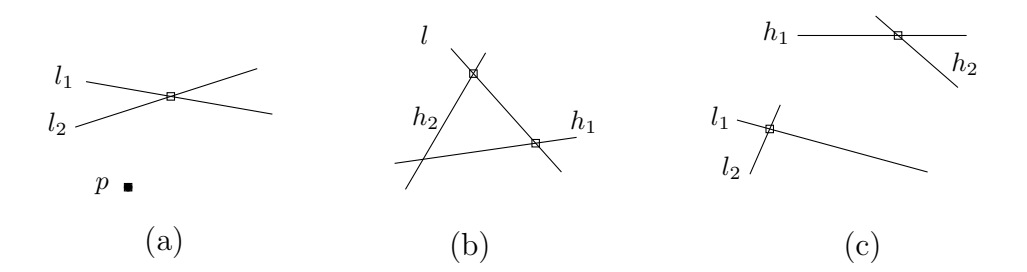

<span id="page-877-0"></span>Figure 11.8: Comparison of the *x* or *y*-coordinates of the (implicitly given) points in the boxes.

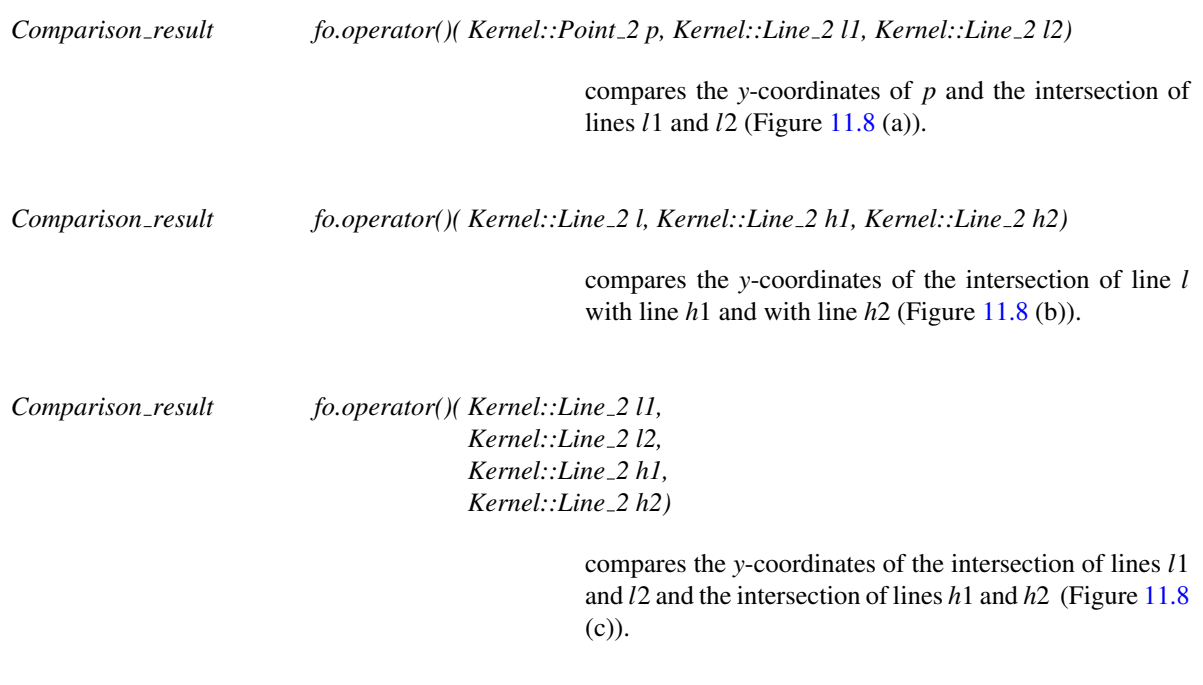

## Refines

*AdaptableFunctor* (with two arguments)

#### See Also

*CGAL::compare y* . . . . . . . . . . . . . . . . . . . . . . . . . . . . . . . . . . . . . . . . . . . . . . . . . . . . . . . . . . . . . . . . . . . . . . . . . . . page [719](#page-750-0)

# Kernel::CompareY 3

A model for this must provide:

*Comparison result fo.operator()( Kernel::Point 3 p, Kernel::Point 3 q)*

Compares the Cartesian *y*-coordinates of points *p* and *q*

## Refines

*AdaptableFunctor* (with two arguments)

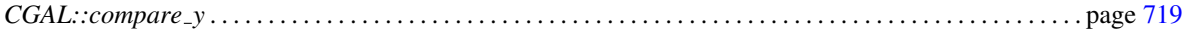

# Kernel::CompareYX 2

<span id="page-879-0"></span>A model for this must provide:

*Comparison result fo.operator()( Kernel::Point 2 p, Kernel::Point 2 q)*

Compares the Cartesian coordinates of points *p* and *q* lexicographically in *yx* order: first *y*-coordinates are compared, if they are equal, *x*-coordinates are compared.

#### Refines

*AdaptableFunctor* (with two arguments)

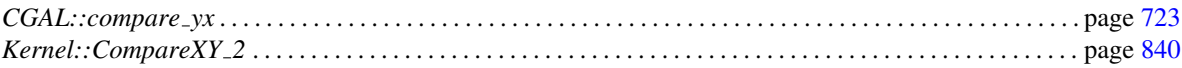

# Kernel::CompareZ 3

A model for this must provide:

*Comparison result fo.operator()( Kernel::Point 3 p, Kernel::Point 3 q)*

Compares the Cartesian *z*-coordinates of points *p* and *q*

## Refines

*AdaptableFunctor* (with two arguments)

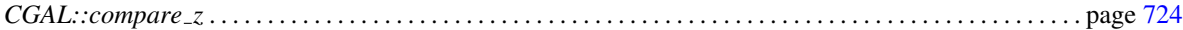

# Kernel::ComputeA 2

A model for this must provide:

*Kernel::FT fo.operator()( Kernel::Line 2 l) const*

returns the coefficient *a* of the line with equation *ax +by + c = 0*.

## Refines

# Kernel::ComputeB 2

A model for this must provide:

*Kernel::FT fo.operator()( Kernel::Line 2 l) const*

returns the coefficient *b* of the line with equation *ax +by + c = 0*.

# Kernel::ComputeC 2

A model for this must provide:

*Kernel::FT fo.operator()( Kernel::Line 2 l) const*

returns the coefficient *c* of the line with equation *ax +by + c = 0*.

## Refines

# Kernel::ComputeApproximateArea 3

A model for this must provide:

*double fo.operator()( Kernel::Circle 3 c)*

returns an approximation of the area of *c*.

## Refines

*AdaptableFunctor* (with one argument)

## See Also

*CGAL::Circle 3*<*Kernel*>. . . . . . . . . . . . . . . . . . . . . . . . . . . . . . . . . . . . . . . . . . . . . . . . . . . . . . . . . . . . . . . . . . . . . page [663](#page-694-0)

A model for this must provide:

*double fo.operator()( Kernel::Circle 3 c)*

returns an approximation of the squared length (i.e. perimeter) of *c*.

## Refines

*AdaptableFunctor* (with one argument)

#### See Also

*CGAL::Circle 3*<*Kernel*>. . . . . . . . . . . . . . . . . . . . . . . . . . . . . . . . . . . . . . . . . . . . . . . . . . . . . . . . . . . . . . . . . . . . . page [663](#page-694-0)

# Functor<br>**Concept**

# Kernel::ComputeArea 2

A model for this must provide:

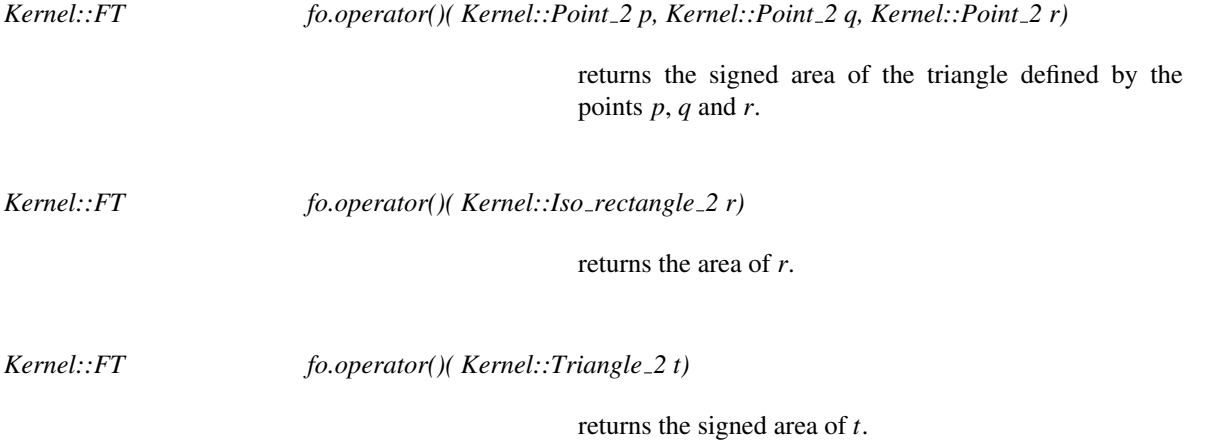

## Refines

*AdaptableFunctor* (with one argument)

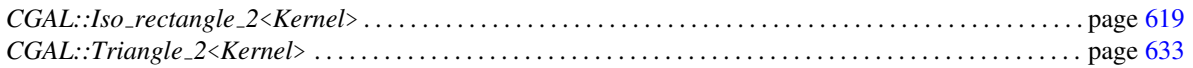

# Kernel::ComputeArea 3

A model for this must provide:

*Kernel::FT fo.operator()( Kernel::Triangle 3 t)*

returns the area of *t*. This requires that *Kernel::FT* supports the *sqrt* operation.

*Kernel::FT fo.operator()( Kernel::Point 3 p, Kernel::Point 3 q, Kernel::Point 3 r)*

returns the area of the triangle *p*, *q*, *r*. This requires that *Kernel::FT* supports the *sqrt* operation.

## Refines

*AdaptableFunctor* (with one argument)

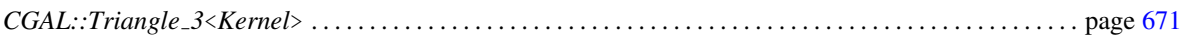

# Kernel::ComputeAreaDividedByPi 3

A model for this must provide:

*Kernel::FT fo.operator()( Kernel::Circle 3 c)*

returns the area of  $c$ , divided by  $\pi$ .

## Refines

*AdaptableFunctor* (with one argument)

## See Also

*CGAL::Circle 3*<*Kernel*>. . . . . . . . . . . . . . . . . . . . . . . . . . . . . . . . . . . . . . . . . . . . . . . . . . . . . . . . . . . . . . . . . . . . . page [663](#page-694-0)

# Kernel::ComputeDeterminant 2

A model for this must provide:

*Kernel::FT fo.operator()( Kernel::Vector 2 v, Kernel::Vector 2 w)*

returns the determinant of the two vectors *v* and *w*.

## Refines

*AdaptableFunctor* (with two arguments)

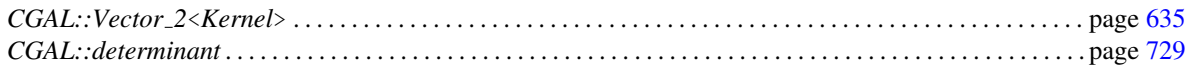

# Functor<br>**Concept**

# Kernel::ComputeDeterminant 3

A model for this must provide:

*Kernel::FT fo.operator()( Kernel::Vector 3 u, Kernel::Vector 3 v, Kernel::Vector 3 w)*

returns the determinant of the three vectors *u*, *v* and *w*.

## Refines

*AdaptableFunctor* (with three arguments)

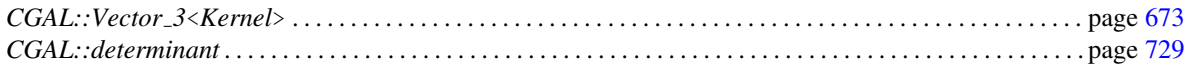

# Kernel::ComputeDx 2

A model for this must provide:

*Kernel::FT fo.operator()( Kernel::Direction 2 v) const*

returns an *x*-coordinate of the direction.

## Refines

# Kernel::ComputeDy 2

A model for this must provide:

*Kernel::FT fo.operator()( Kernel::Direction 2 v) const*

returns an *y*-coordinate of the direction.

## Refines

# Kernel::ComputeHx 2

A model for this must provide:

*Kernel::FT fo.operator()( Kernel::Point 2 p) const*

returns the homogeneous *x*-coordinate of the point.

*Kernel::FT fo.operator()( Kernel::Vector 2 v) const*

returns the homogeneous *x*-coordinate of the vector.

#### Refines

# Kernel::ComputeHy 2

A model for this must provide:

*Kernel::FT fo.operator()( Kernel::Point 2 p) const* returns the homogeneous *y*-coordinate of the point. *Kernel::FT fo.operator()( Kernel::Vector 2 v) const*

returns the homogeneous *y*-coordinate of the vector.

#### Refines

# Kernel::ComputeScalarProduct 2

A model for this must provide:

*Kernel::FT fo.operator()( Kernel::Vector 2 v, Kernel::Vector 2 w)*

returns the scalar (inner) product of the two vectors *v* and *w*.

#### Refines

*AdaptableFunctor* (with two arguments)

## See Also

*CGAL::Vector 2*<*Kernel*> . . . . . . . . . . . . . . . . . . . . . . . . . . . . . . . . . . . . . . . . . . . . . . . . . . . . . . . . . . . . . . . . . . . . page [635](#page-666-0)

# Kernel::ComputeScalarProduct 3

A model for this must provide:

*Kernel::FT fo.operator()( Kernel::Vector 3 v, Kernel::Vector 3 w)*

returns the scalar (inner) product of the two vectors *v* and *w*.

#### Refines

*AdaptableFunctor* (with two arguments)

## See Also

*CGAL::Vector 3*<*Kernel*> . . . . . . . . . . . . . . . . . . . . . . . . . . . . . . . . . . . . . . . . . . . . . . . . . . . . . . . . . . . . . . . . . . . . page [673](#page-704-0)

A model for this must provide:

*Kernel::FT fo.operator()( Kernel::Triangle 3 t)*

returns the square of the area of *t*.

*Kernel::FT fo.operator()( Kernel::Point 3 p, Kernel::Point 3 q, Kernel::Point 3 r)*

returns the square of the area of the triangle *p*, *q*, *r*.

#### Refines

*AdaptableFunctor* (with one argument)

#### See Also

*CGAL::Triangle 3*<*Kernel*> . . . . . . . . . . . . . . . . . . . . . . . . . . . . . . . . . . . . . . . . . . . . . . . . . . . . . . . . . . . . . . . . . . page [671](#page-702-0)

# Kernel::ComputeSquaredDistance 2

A model for this must provide:

*Kernel::FT fo.operator()( Type1 obj1, Type2 obj2)*

returns the squared distance between two geometrical objects of type *Type1* and *Type2*

for all pairs *Type1* and *Type2*, where the types *Type1* and *Type2* can be any of the following:

- *Kernel::Point 2*
- *Kernel::Line 2*
- *Kernel::Ray 2*
- *Kernel::Segment 2*
- *Kernel::Triangle 2*

#### Refines

*AdaptableFunctor* (with two arguments)

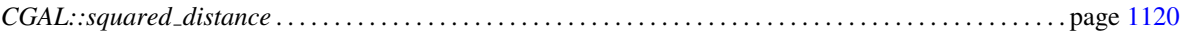

# Kernel::ComputeSquaredDistance 3

A model for this must provide:

*Kernel::FT fo.operator()( Type1 obj1, Type2 obj2)*

returns the squared distance between two geometrical objects of type *Type1* and *Type2*

for all pairs *Type1* and *Type2*, where the types *Type1* and *Type2* can be any of the following:

- *Kernel::Point 3*
- *Kernel::Line 3*
- *Kernel::Ray 3*
- *Kernel::Segment 3*
- *Kernel::Plane 3*

#### Refines

*AdaptableFunctor* (with two arguments)

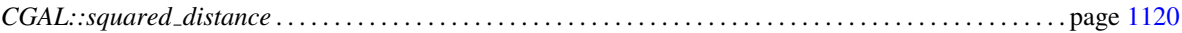
# Kernel::ComputeSquaredLength 2

A model for this must provide:

*Kernel::FT fo.operator()( Kernel::Vector 2 v)*

returns the squared length of *v*.

*Kernel::FT fo.operator()( Kernel::Segment 2 s)*

returns the squared length of *s*.

### Refines

*AdaptableFunctor* (with one argument)

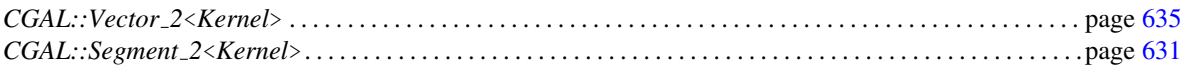

A model for this must provide:

*Kernel::FT fo.operator()( Kernel::Vector 3 v)*

returns the squared length of *v*.

*Kernel::FT fo.operator()( Kernel::Segment 3 s)*

returns the squared length of *s*.

### Refines

*AdaptableFunctor* (with one argument)

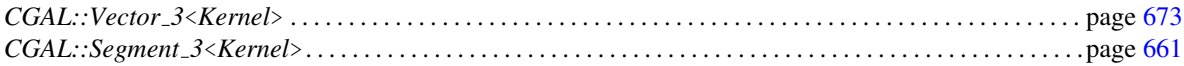

# Kernel::ComputeSquaredLengthDividedByPiSquare 3

A model for this must provide:

*Kernel::FT fo.operator()( Kernel::Circle 3 c)*

returns the squared length of *c*, divided by  $\pi^2$ .

### Refines

*AdaptableFunctor* (with one argument)

### See Also

*CGAL::Circle 3*<*Kernel*>. . . . . . . . . . . . . . . . . . . . . . . . . . . . . . . . . . . . . . . . . . . . . . . . . . . . . . . . . . . . . . . . . . . . . page [663](#page-694-0)

# Kernel::ComputeSquaredRadius 2

A model for this must provide:

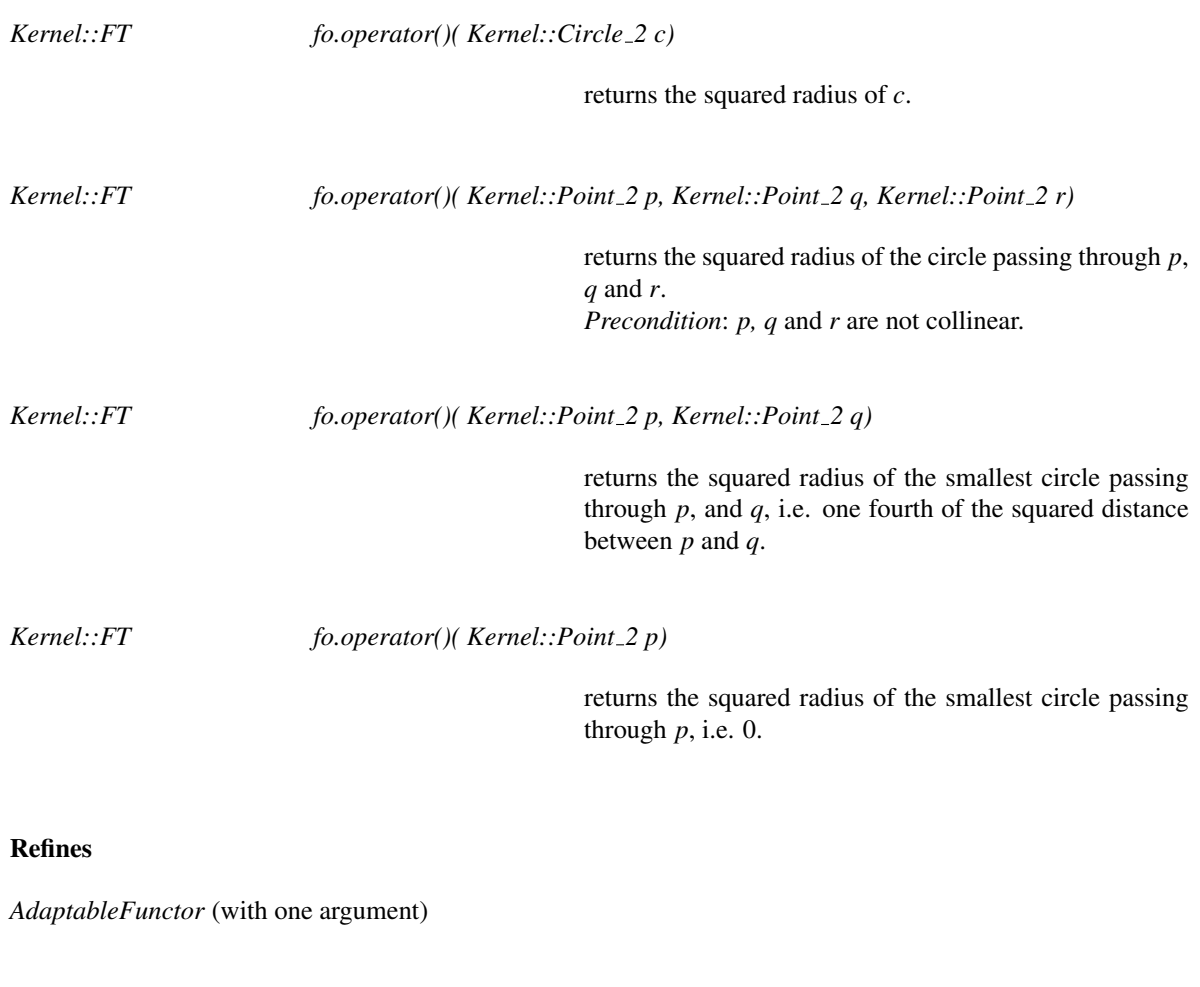

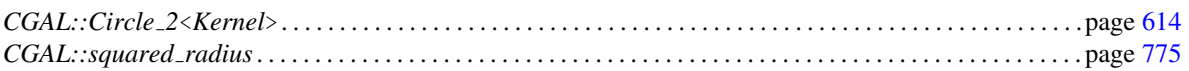

# Kernel::ComputeSquaredRadius 3

A model for this must provide:

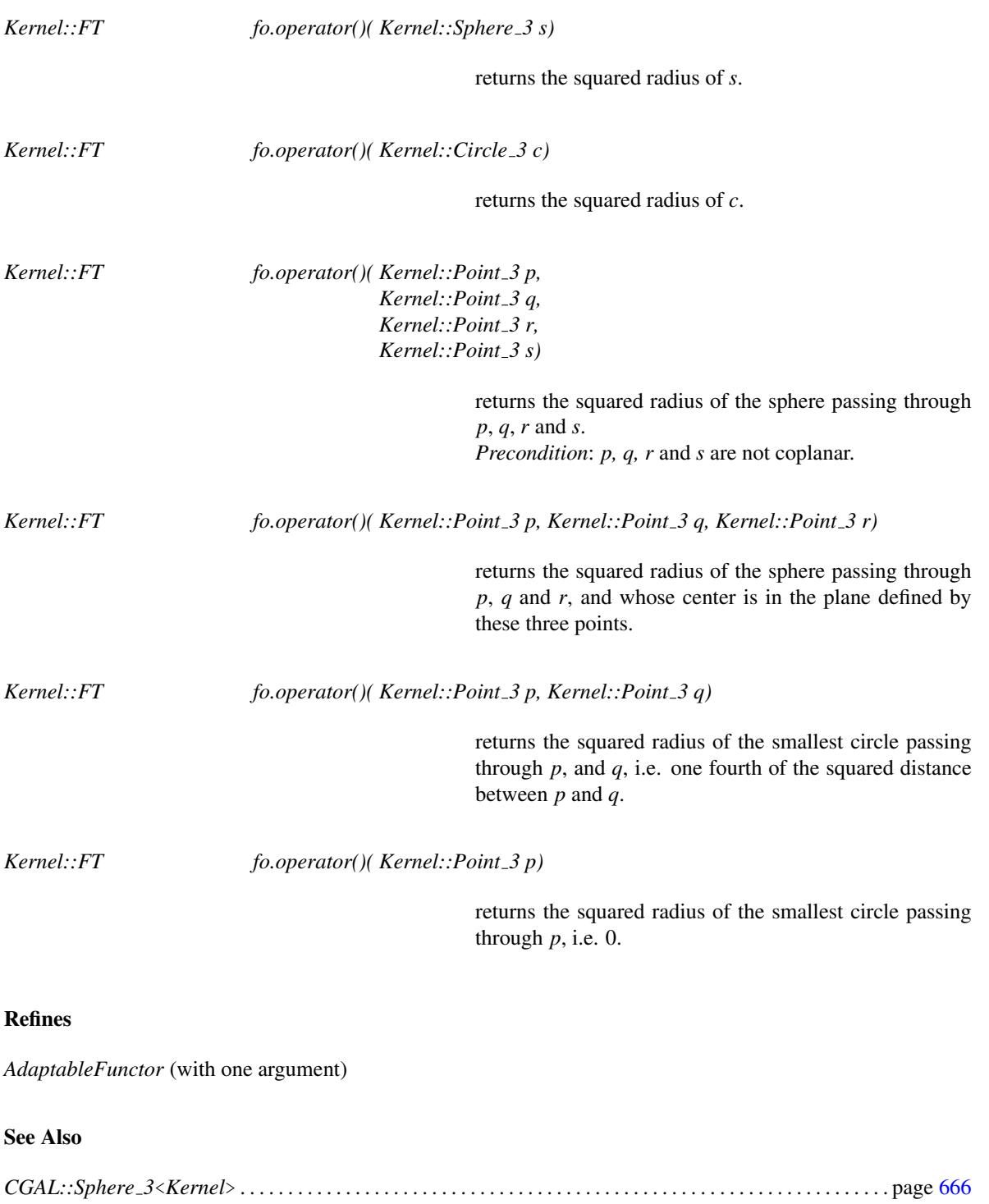

Functor<br>**Concept** 

# Kernel::ComputeVolume 3

A model for this must provide:

*Kernel::FT fo.operator()( Kernel::Iso cuboid 3 c)*

returns the volume of *c*.

*Kernel::FT fo.operator()( Kernel::Tetrahedron 3 t)*

returns the signed volume of *t*.

*Kernel::FT fo.operator()( Kernel::Point 3 p0, Kernel::Point 3 p1, Kernel::Point 3 p2, Kernel::Point 3 p3)*

> returns the signed volume of the tetrahedron defined by the four points  $p0$ ,  $p1$ ,  $p2$ ,  $p3$ .

### Refines

*AdaptableFunctor* (with one argument)

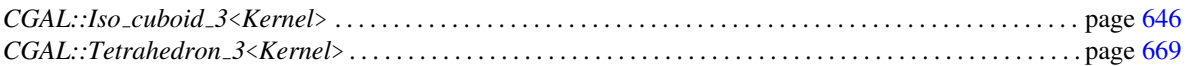

# Kernel::ComputeX 2

A model for this must provide:

*Kernel::FT fo.operator()( Kernel::Point 2 p) const* returns the *x*-coordinate of the point. *Kernel::FT fo.operator()( Kernel::Vector 2 v) const* returns the *x*-coordinate of the vector.

### Refines

# Kernel::ComputeX 3

A model for this must provide:

*Kernel::FT fo.operator()( Kernel::Point 3 p) const*

returns the *x*-coordinate of the point.

*Kernel::FT fo.operator()( Kernel::Vector 3 v) const*

returns the *x*-coordinate of the vector.

### Refines

# Kernel::ComputeY 2

A model for this must provide:

*Kernel::FT fo.operator()( Kernel::Point 2 p) const* returns the *y*-coordinate of the point. *Kernel::FT fo.operator()( Kernel::Vector 2 v) const* returns the *y*-coordinate of the vector.

### Refines

# Kernel::ComputeY 3

A model for this must provide:

*Kernel::FT fo.operator()( Kernel::Point 3 p) const*

returns the *y*-coordinate of the point.

*Kernel::FT fo.operator()( Kernel::Vector 3 v) const*

returns the *y*-coordinate of the vector.

### Refines

# Kernel::ComputeZ 3

A model for this must provide:

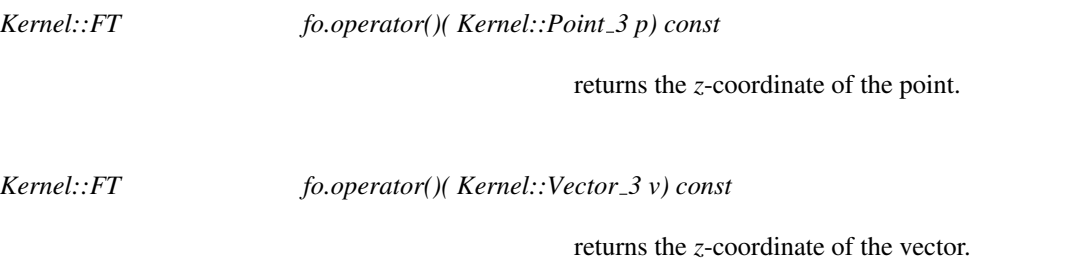

### Refines

# Functor<br>**Concept**

# Kernel::ComputeXmin 2

A model for this must provide:

*Kernel::FT fo.operator()( Kernel::Iso rectangle 2 r) const*

returns the smallest *x*-coordinate of the iso-rectangle.

### Refines

# Kernel::ComputeYmin 2

A model for this must provide:

*Kernel::FT fo.operator()( Kernel::Iso rectangle 2 r) const*

returns the smallest *y*-coordinate of the iso-rectangle.

### Refines

# Functor<br>**Concept**

# Kernel::ComputeXmax 2

A model for this must provide:

*Kernel::FT fo.operator()( Kernel::Iso rectangle 2 r) const*

returns the largest *x*-coordinate of the iso-rectangle.

### Refines

# Kernel::ComputeYmax 2

A model for this must provide:

*Kernel::FT fo.operator()( Kernel::Iso rectangle 2 r) const*

returns the largest *y*-coordinate of the iso-rectangle.

### Refines

# Kernel::ComputeYAtX 2

A model for this must provide:

*Kernel::FT fo.operator()( Kernel::Line 2 l, Kernel::FT x) const*

returns the *y*-coordinate of the point at *l* with given *x*coordinate. *Precondition*: *l* is not vertical.

### Refines

*AdaptableFunctor*

### See Also

*CGAL::compare y at x* . . . . . . . . . . . . . . . . . . . . . . . . . . . . . . . . . . . . . . . . . . . . . . . . . . . . . . . . . . . . . . . . . . . . . . page [721](#page-752-0)

# Kernel::ConstructBarycenter 2

<span id="page-916-0"></span>A model for this must provide:

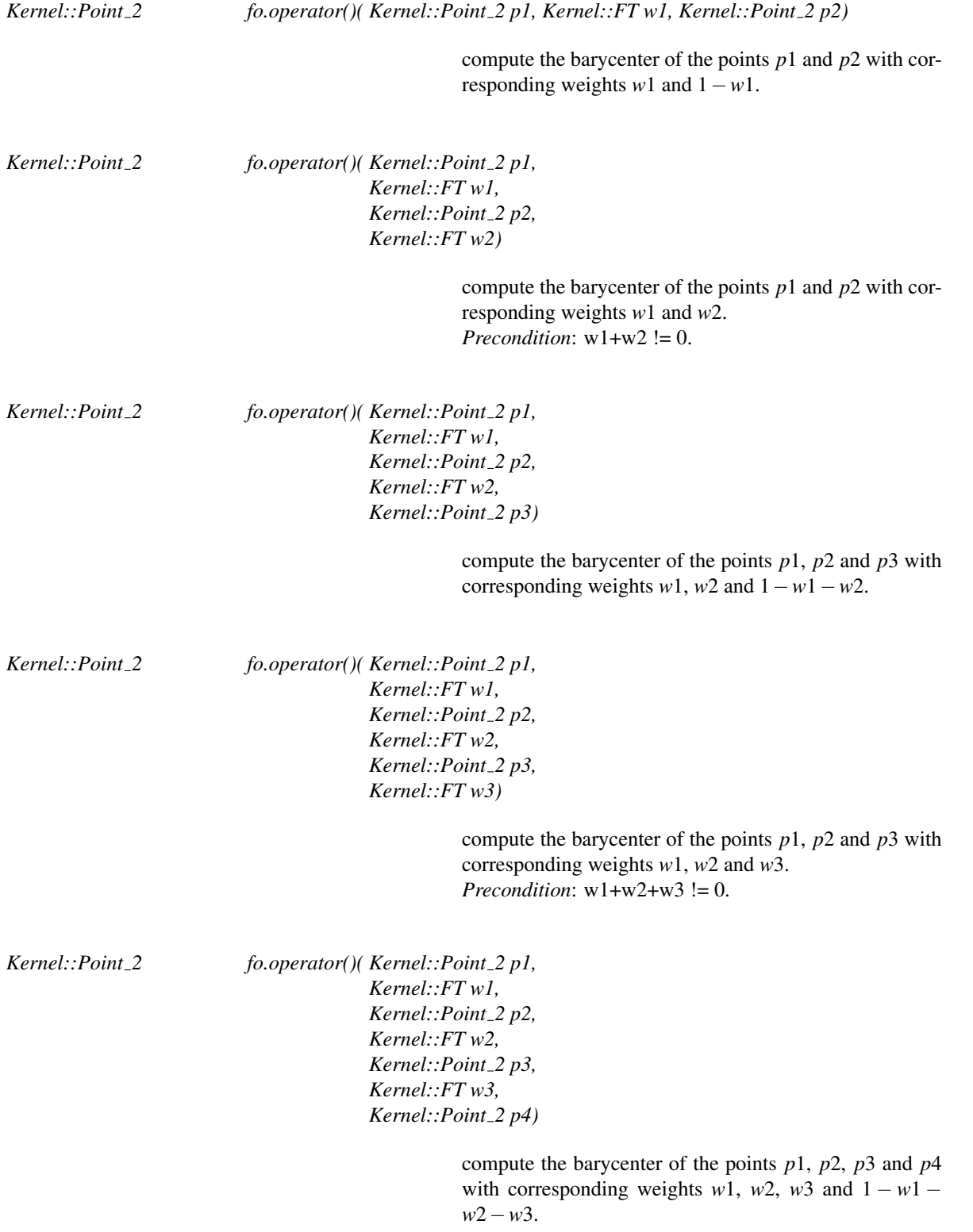

*Kernel::Point 2 fo.operator()( Kernel::Point 2 p1, Kernel::FT w1, Kernel::Point 2 p2, Kernel::FT w2, Kernel::Point 2 p3, Kernel::FT w3, Kernel::Point 2 p4, Kernel::FT w4)*

> compute the barycenter of the points *p*1, *p*2, *p*3 and *p*4 with corresponding weights *w*1, *w*2, *w*3 and *w*4. *Precondition*: w1+w2+w3+w4 != 0.

### Refines

*AdaptableFunctor* (with three arguments)

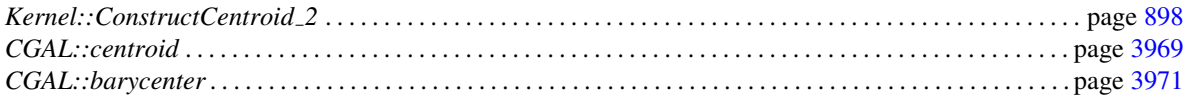

# Kernel::ConstructBarycenter 3

<span id="page-918-0"></span>A model for this must provide:

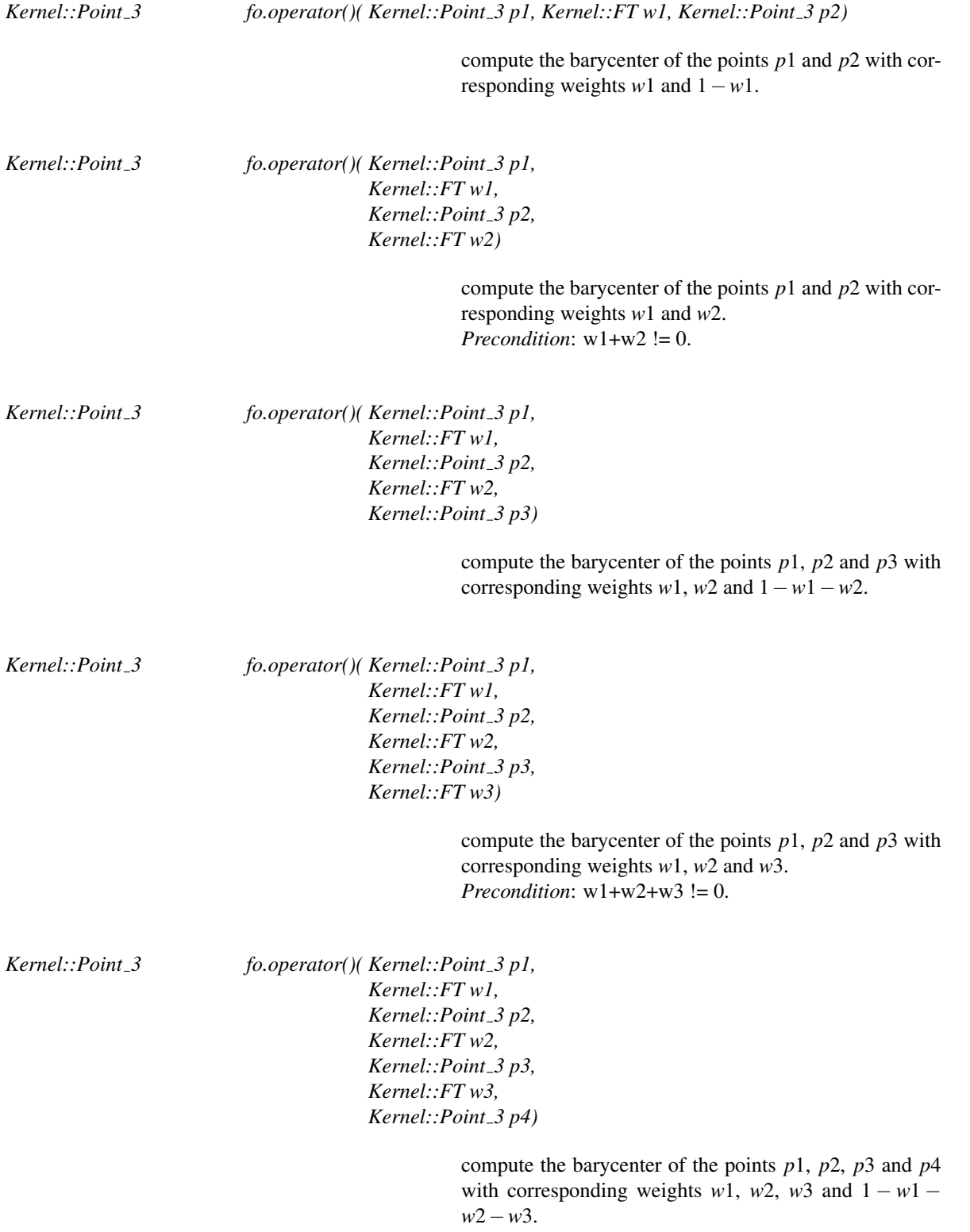

*Kernel::Point 3 fo.operator()( Kernel::Point 3 p1, Kernel::FT w1, Kernel::Point 3 p2, Kernel::FT w2, Kernel::Point 3 p3, Kernel::FT w3, Kernel::Point 3 p4, Kernel::FT w4)*

> compute the barycenter of the points *p*1, *p*2, *p*3 and *p*4 with corresponding weights *w*1, *w*2, *w*3 and *w*4. *Precondition*:  $w1+w2+w3+w4 := 0$ .

### Refines

*AdaptableFunctor* (with three arguments)

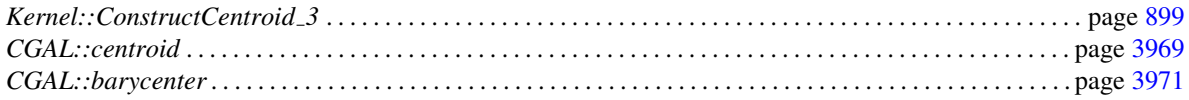

# Kernel::ConstructBaseVector 3

A model for this must provide:

*Kernel::Vector 3 fo.operator()( Kernel::Plane 3 h, int index)*

when *index* == 1, returns a vector *b1* that is orthogonal to the normal *n* to plane *h*; when  $index == 2$ , returns a vector *b2* that is orthogonal to *n* and *b1* and such that for an arbitrary point  $p$  on the plane  $h$ , the orientation of  $p$ ,  $p$ *+ b1*,  $p + b2$ , and  $p + n$  is positive.

### Refines

*AdaptableFunctor* (with two arguments)

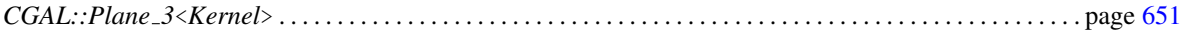

# Kernel::ConstructBbox 2

A model for this must provide:

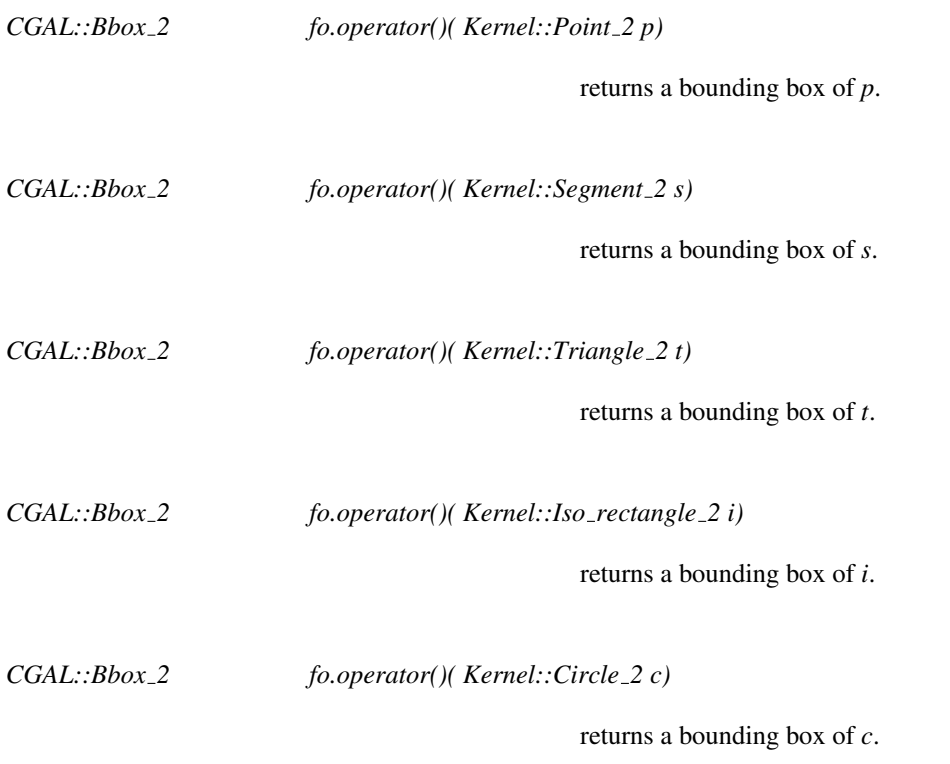

### Refines

*AdaptableFunctor* (with one argument)

# Kernel::ConstructBbox 3

A model for this must provide:

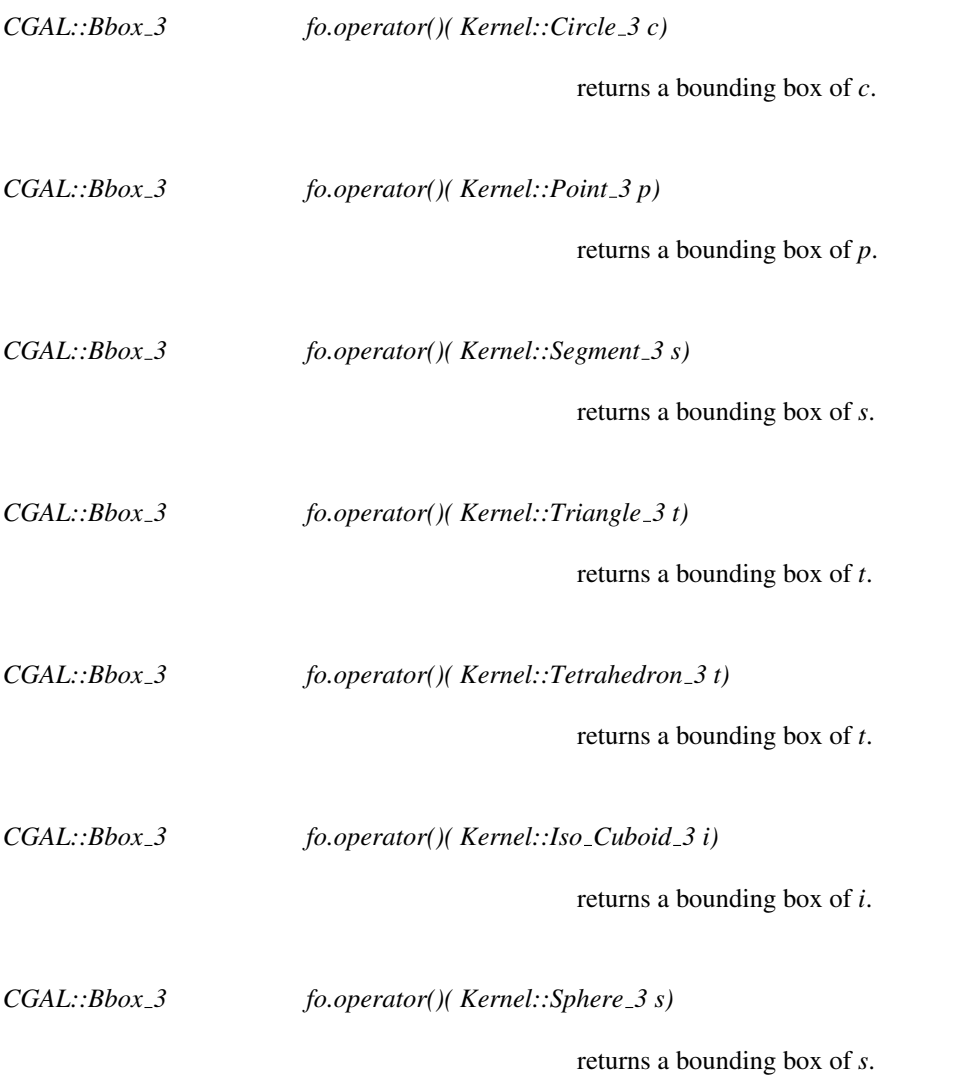

### Refines

*AdaptableFunctor* (with one argument)

# Kernel::ConstructBisector 2

A model for this must provide:

*Kernel::Line 2 fo.operator()( Kernel::Point 2 p, Kernel::Point 2 q)* constructs the bisector of *p* and *q*. The bisector is oriented in such a way that *p* lies on its positive side. *Precondition*: *p* and *q* are not equal. *Kernel::Line 2 fo.operator()( Kernel::Line 2 l1, Kernel::Line 2 l2)* constructs the bisector of the two lines *l*1 and *l*2. In the general case, the bisector has the direction of the vector which is the sum of the normalized directions of the two lines, and which passes through the intersection of *l1* and *l2*. If *l1* and *l2* are parallel, then the bisector is defined as the line which has the same direction as*l1*, and which is at the same distance from *l1* and *l2*. This function requires

that *Kernel::RT* supports the *sqrt()* operation.

### Refines

*AdaptableFunctor* (with two arguments)

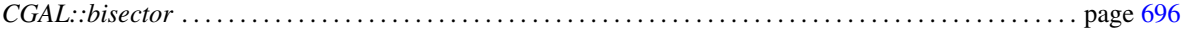

# Kernel::ConstructBisector 3

A model for this must provide:

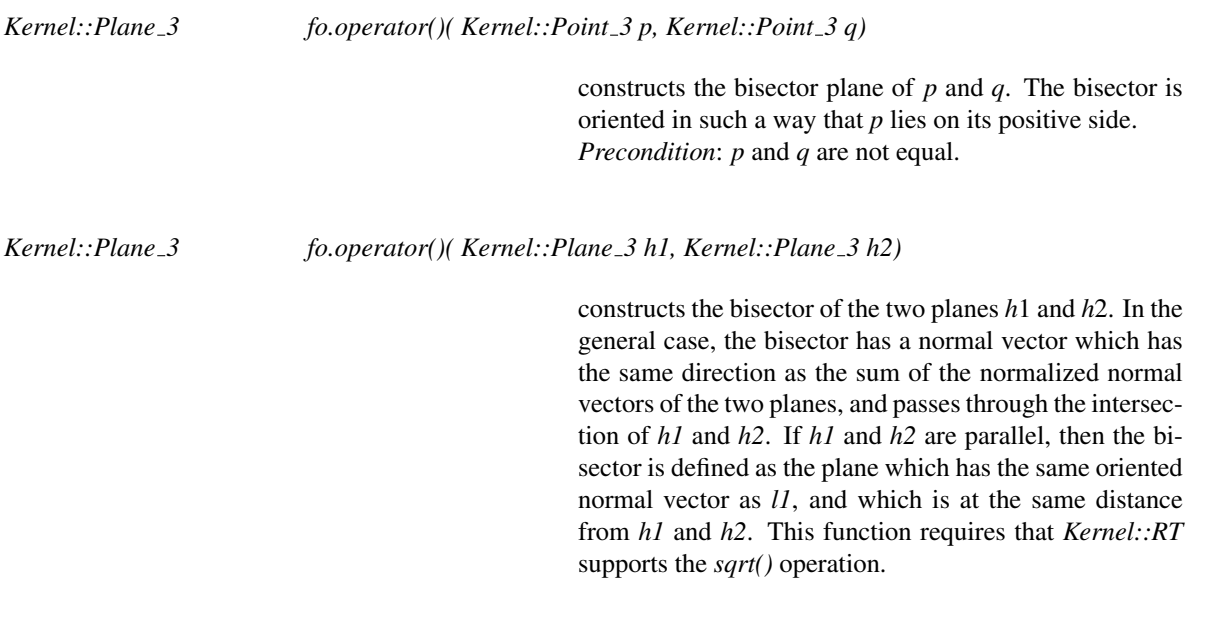

### Refines

*AdaptableFunctor* (with two arguments)

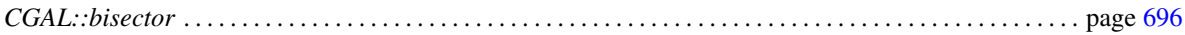

## Kernel::ConstructCartesianConstIterator 2

A model for this must provide:

*Kernel::Cartesian const iterator 2*

*fo.operator()( Kernel::Point 2 p)*

returns an iterator on the 0'th Cartesian coordinate of *p*.

*Kernel::Cartesian const iterator 2*

*fo.operator()( Kernel::Point 2 p, int)*

returns the past the end iterator of the Cartesian coordinates of *p*.

*Kernel::Cartesian const iterator 2*

*fo.operator()( Kernel::Vector 2 v)*

returns an iterator on the 0'th Cartesian coordinate of *v*.

*Kernel::Cartesian const iterator 2*

*fo.operator()( Kernel::Vector 2 v, int)*

returns the past the end iterator of the Cartesian coordinates of *v*.

### Refines

*AdaptableFunctor* (with one argument)

### See Also

Kernel::CartesianConstIterator 2 . . . . . . . . . . . . . . . . . . . . . . . . . . . . . . . . . . . . . . . . . . . . . . . . . . . . . . . . . . . . . . page [982](#page-1013-0)

## Kernel::ConstructCartesianConstIterator 3

A model for this must provide:

*Kernel::Cartesian const iterator 3*

*fo.operator()( Kernel::Point 3 p)*

returns an iterator on the 0'th Cartesian coordinate of *p*.

*Kernel::Cartesian const iterator 3*

*fo.operator()( Kernel::Point 3 p, int)*

returns the past the end iterator of the Cartesian coordinates of *p*.

*Kernel::Cartesian const iterator 3*

*fo.operator()( Kernel::Vector 3 v)*

returns an iterator on the 0'th Cartesian coordinate of *v*.

*Kernel::Cartesian const iterator 3*

*fo.operator()( Kernel::Vector 3 v, int)*

returns the past the end iterator of the Cartesian coordinates of *v*.

### Refines

*AdaptableFunctor* (with one argument)

See Also

Kernel::CartesianConstIterator 3 . . . . . . . . . . . . . . . . . . . . . . . . . . . . . . . . . . . . . . . . . . . . . . . . . . . . . . . . . . . . . . page [983](#page-1014-0)

# Kernel::ConstructCenter 2

A model for this must provide:

*Kernel::Point 2 fo.operator()( Kernel::Circle 2 c)*

compute the center of the circle *c*.

### Refines

*AdaptableFunctor* (with one argument)

### See Also

*CGAL::Circle 2*<*Kernel*>. . . . . . . . . . . . . . . . . . . . . . . . . . . . . . . . . . . . . . . . . . . . . . . . . . . . . . . . . . . . . . . . . . . . . page [614](#page-645-0)

# Kernel::ConstructCenter 3

A model for this must provide:

*Kernel::Point 3 fo.operator()( Kernel::Sphere 3 s)*

compute the center of the sphere *s*.

*Kernel::Point 3 fo.operator()( Kernel::Circle 3 c)*

compute the center of the circle *c*.

### Refines

*AdaptableFunctor* (with one argument)

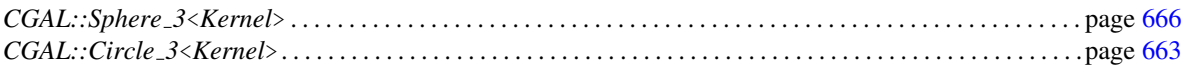

# Kernel::ConstructCentroid 2

<span id="page-929-0"></span>A model for this must provide:

*Kernel::Point 2 fo.operator()( Kernel::Point 2 p, Kernel::Point 2 q, Kernel::Point 2 r)*

compute the centroid of the points *p*, *q*, and *r*.

*Kernel::Point 2 fo.operator()( Kernel::Point 2 p, Kernel::Point 2 q, Kernel::Point 2 r, Kernel::Point 2 s)*

compute the centroid of the points *p*, *q*, *r* and *s*.

*Kernel::Point 2 fo.operator()( Kernel::Triangle 2 t)*

compute the centroid of the triangle *t*.

### Refines

*AdaptableFunctor* (with three arguments)

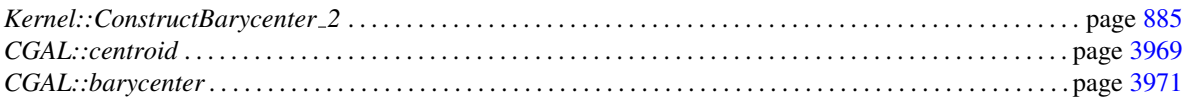

# Functor<br>**Concept**

# Kernel::ConstructCentroid 3

<span id="page-930-0"></span>A model for this must provide:

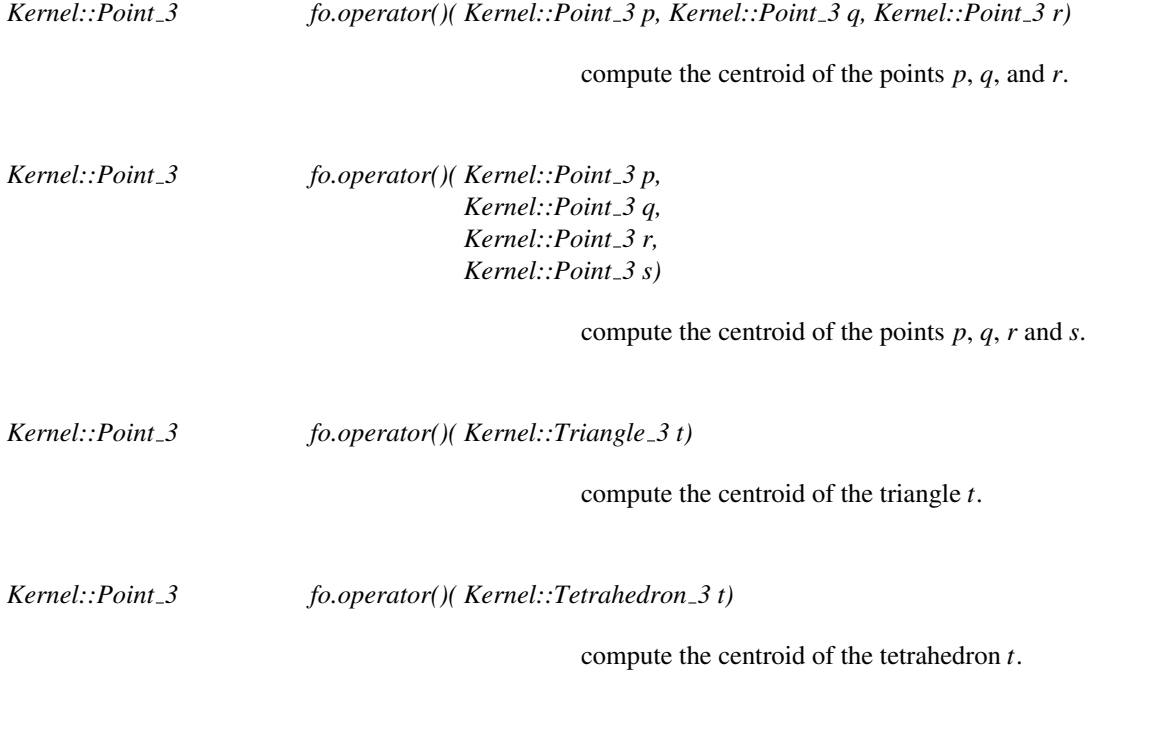

### Refines

*AdaptableFunctor* (with three arguments)

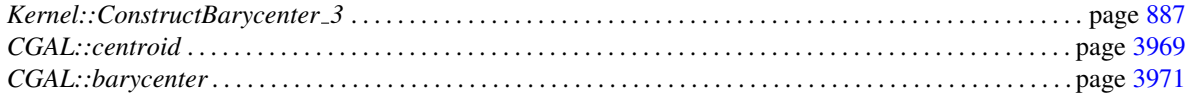

# Functor<br>**Concept**

# Kernel::ConstructCircle 2

A model for this must provide:

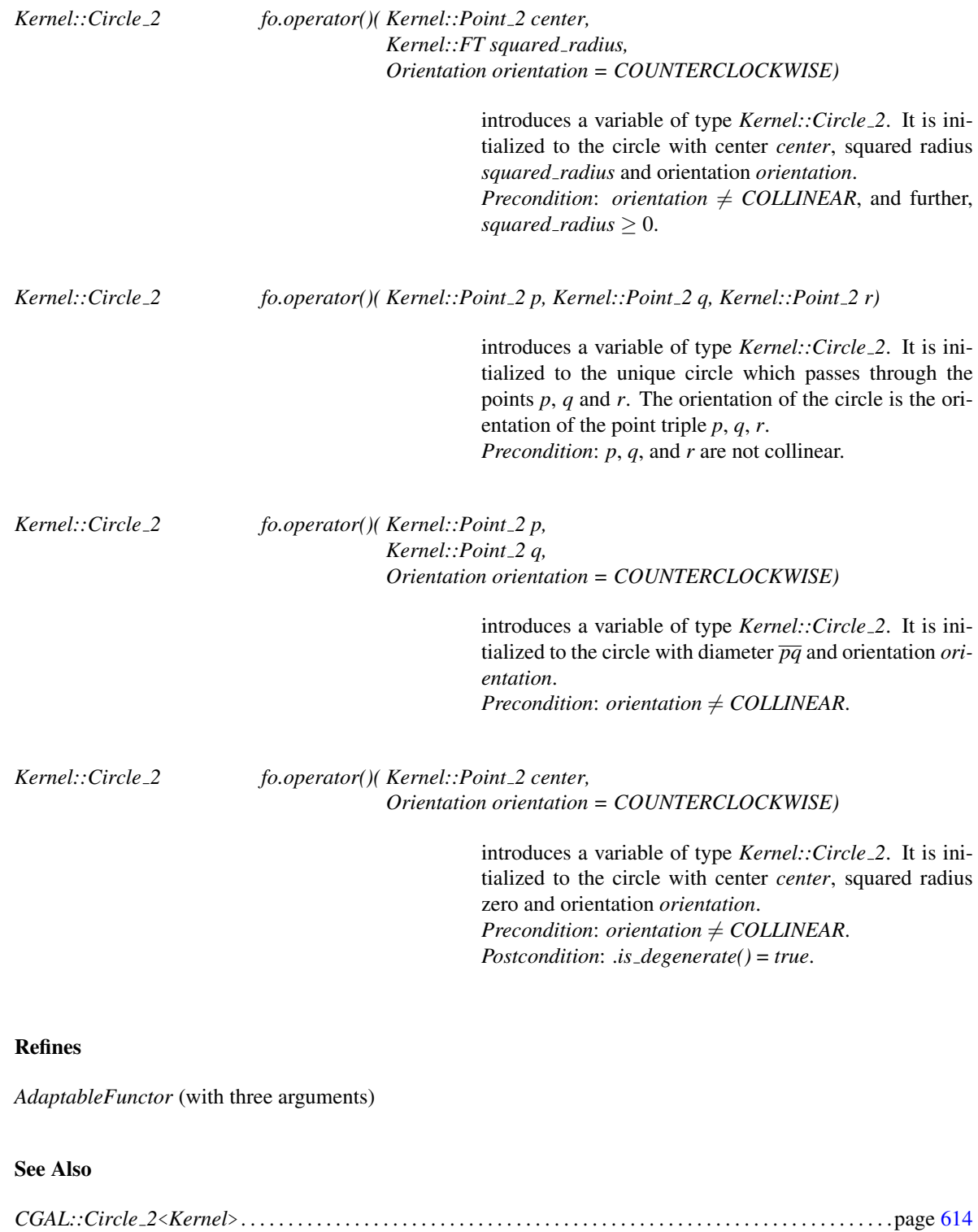

# Kernel::ConstructCircle 3

A model for this must provide:

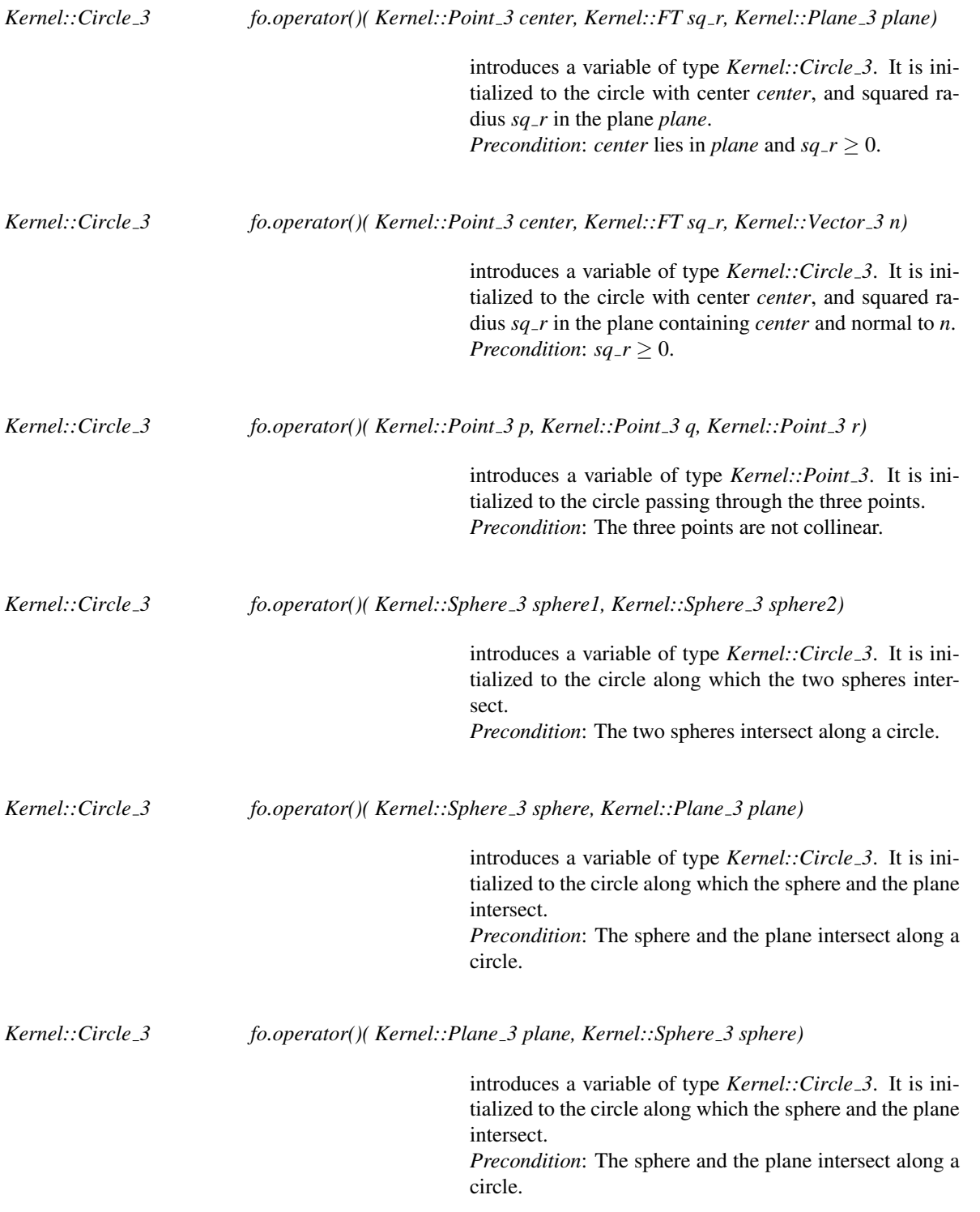

### Refines

*AdaptableFunctor* (with three arguments)

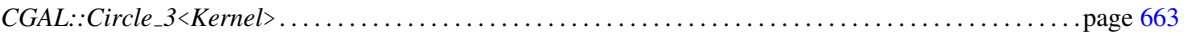

# Kernel::ConstructCircumcenter 2

A model for this must provide:

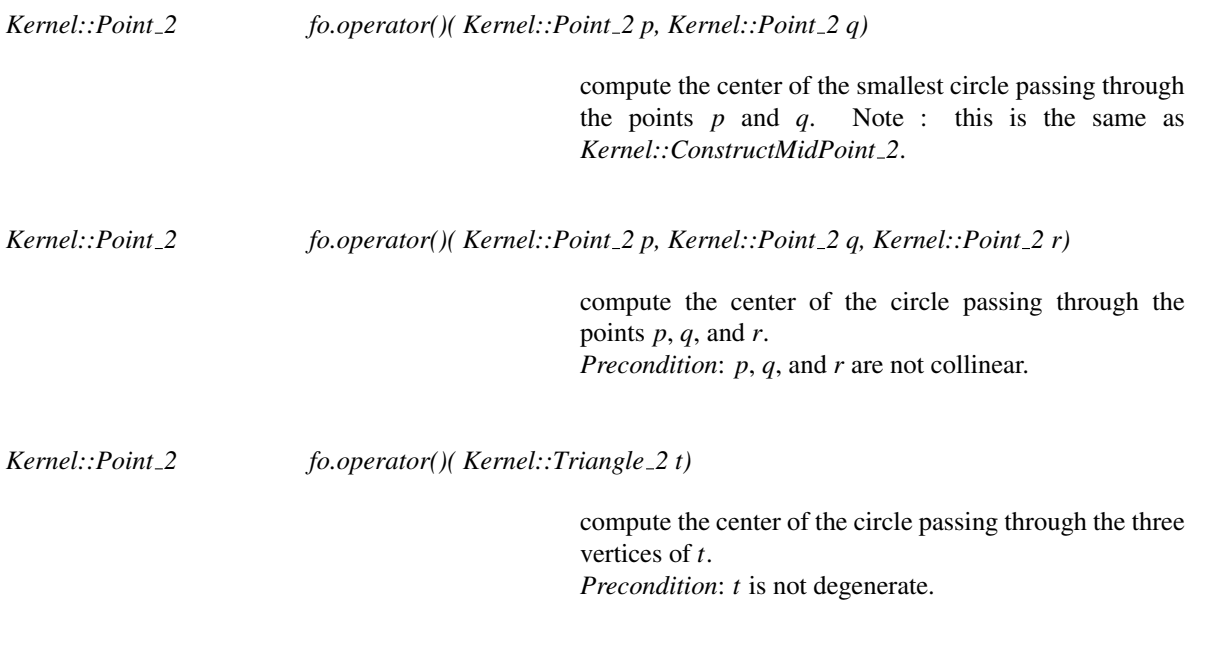

### Refines

*AdaptableFunctor* (with three arguments)

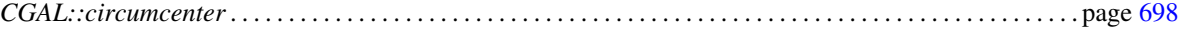

# Kernel::ConstructCircumcenter 3

A model for this must provide:

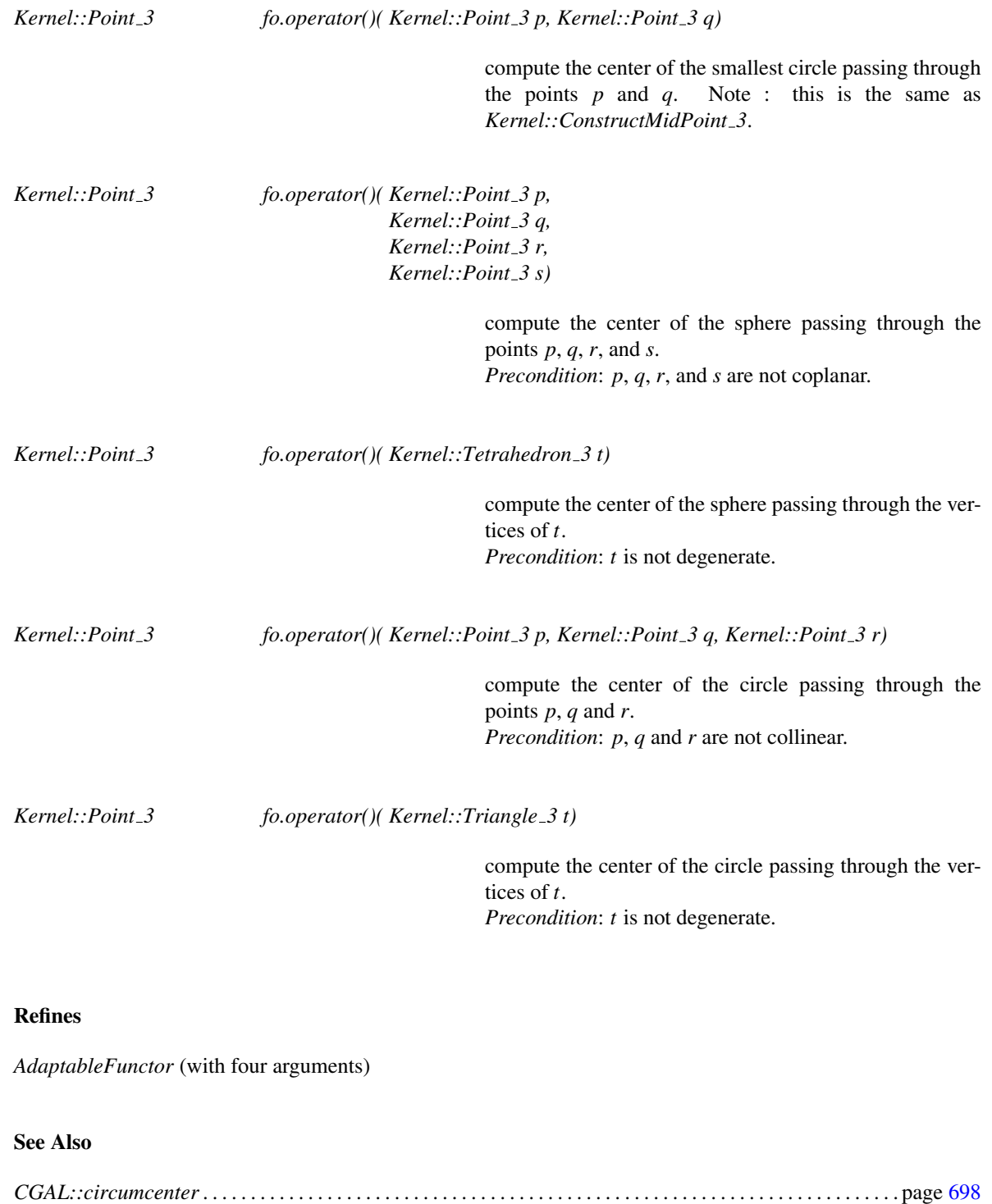
## Kernel::ConstructCrossProductVector 3

A model for this must provide:

*Kernel::Vector 3 fo.operator()( Kernel::Vector 3 v, Kernel::Vector 3 w)*

computes the cross product of *v* and *w*.

Functor<br>**Concept** 

## Refines

*AdaptableFunctor* (with two arguments)

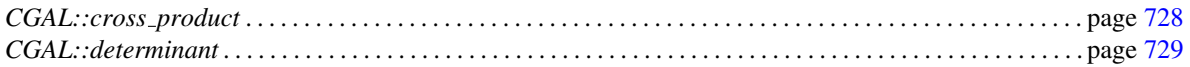

## Kernel::ConstructDifferenceOfVectors 2

A model for this must provide:

*Kernel::Vector 2 fo.operator()( Kernel::Vector 2 v1, Kernel::Vector 2 v2)*

introduces the vector  $v1 - v2$ .

## Refines

*AdaptableFunctor* (with two arguments)

#### See Also

*CGAL::Vector 2*<*Kernel*> . . . . . . . . . . . . . . . . . . . . . . . . . . . . . . . . . . . . . . . . . . . . . . . . . . . . . . . . . . . . . . . . . . . . page [635](#page-666-0)

## Kernel::ConstructDifferenceOfVectors 3

A model for this must provide:

*Kernel::Vector 3 fo.operator()( Kernel::Vector 3 v1, Kernel::Vector 3 v2)*

introduces the vector  $v1 - v2$ .

## Refines

*AdaptableFunctor* (with two arguments)

#### See Also

*CGAL::Vector 3*<*Kernel*> . . . . . . . . . . . . . . . . . . . . . . . . . . . . . . . . . . . . . . . . . . . . . . . . . . . . . . . . . . . . . . . . . . . . page [673](#page-704-0)

# Kernel::ConstructDirection 2

A model for this must provide:

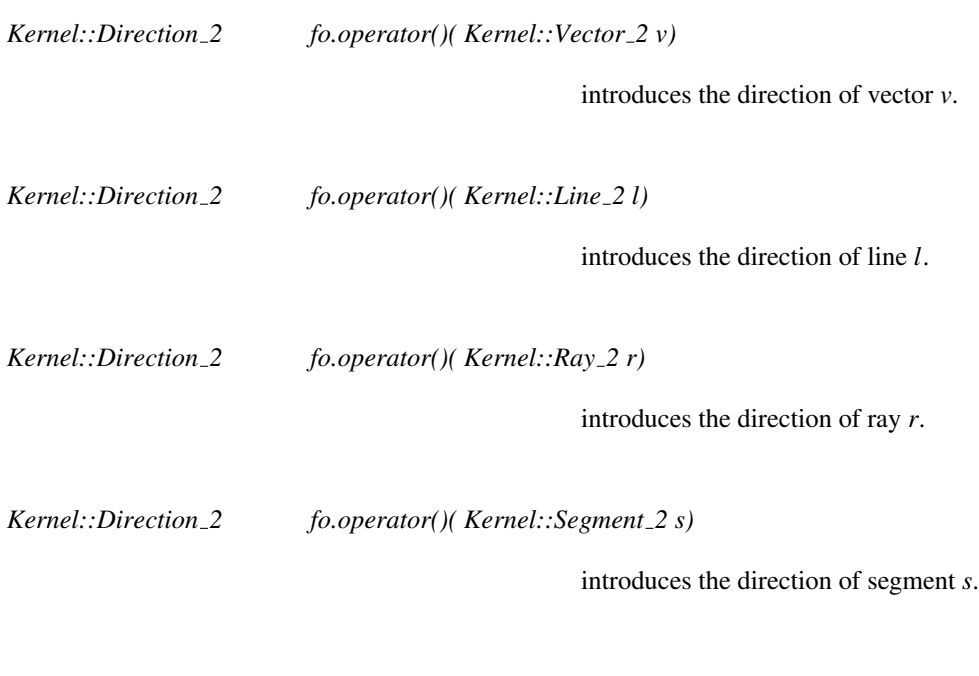

## Refines

*AdaptableFunctor* (with one argument)

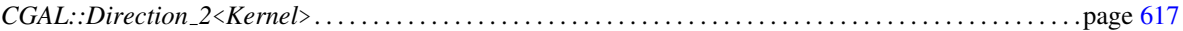

# Kernel::ConstructDirection 3

A model for this must provide:

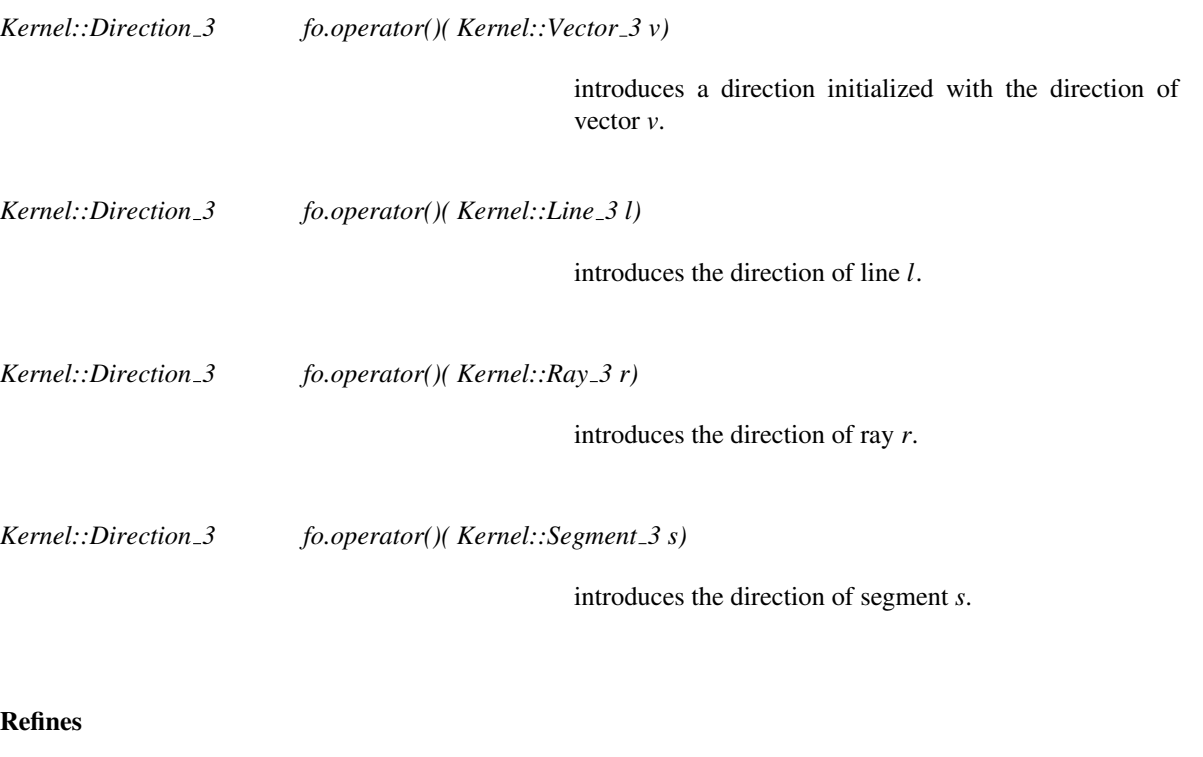

*AdaptableFunctor* (with one argument)

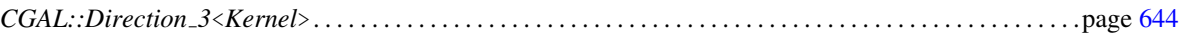

# Kernel::ConstructDividedVector 2

A model for this must provide:

*Kernel::Vector 2 fo.operator()( Kernel::Vector 2 v, const Kernel::RT s)*

introduces the vector *v*/*s*.

#### Refines

*AdaptableFunctor* (with two arguments)

#### See Also

*CGAL::Vector 2*<*Kernel*> . . . . . . . . . . . . . . . . . . . . . . . . . . . . . . . . . . . . . . . . . . . . . . . . . . . . . . . . . . . . . . . . . . . . page [635](#page-666-0)

## Kernel::ConstructDividedVector 3

A model for this must provide:

*Kernel::Vector 3 fo.operator()( Kernel::Vector 3 v, const Kernel::RT s)*

introduces the vector *v*/*s*.

#### Refines

*AdaptableFunctor* (with two arguments)

#### See Also

*CGAL::Vector 3*<*Kernel*> . . . . . . . . . . . . . . . . . . . . . . . . . . . . . . . . . . . . . . . . . . . . . . . . . . . . . . . . . . . . . . . . . . . . page [673](#page-704-0)

# Kernel::ConstructEquidistantLine 3

A model for this must provide:

*Kernel::Line 3 fo.operator()( Kernel::Point 3 p, Kernel::Point 3 q, Kernel::Point 3 r)*

constructs the line which is at the same distance from the three points *p*, *q* and *r*. *Precondition*: *p*, *q* and *r* are not collinear.

#### Refines

*AdaptableFunctor* (with three arguments)

#### See Also

*CGAL::equidistant line* . . . . . . . . . . . . . . . . . . . . . . . . . . . . . . . . . . . . . . . . . . . . . . . . . . . . . . . . . . . . . . . . . . . . . . page [734](#page-765-0)

## Kernel::ConstructIsoCuboid 3

A model for this must provide:

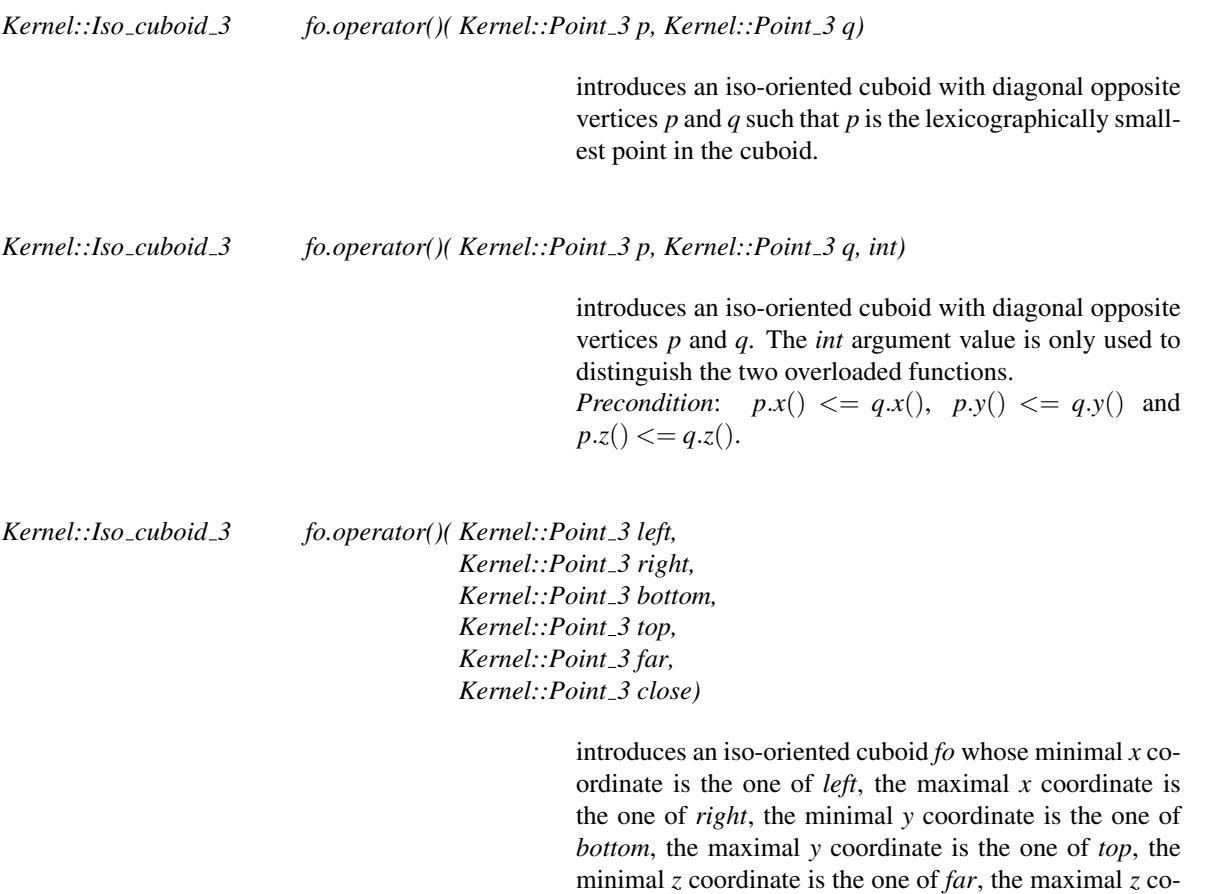

#### Refines

*AdaptableFunctor* (with two arguments)

## See Also

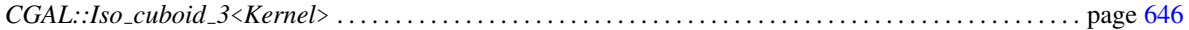

ordinate is the one of *close*.

## Kernel::ConstructIsoRectangle 2

A model for this must provide:

*Kernel::Iso rectangle 2 fo.operator()( Kernel::Point 2 p, Kernel::Point 2 q)*

introduces an iso-oriented rectangle with diagonal opposite vertices  $p$  and  $q$  such that  $p$  is the lexicographically smallest point in the rectangle.

*Kernel::Iso rectangle 2 fo.operator()( Kernel::Point 2 p, Kernel::Point 2 q, int)*

introduces an iso-oriented rectangle with diagonal opposite vertices *p* and *q*. The *int* argument value is only used to distinguish the two overloaded functions. *Precondition:*  $p.x() \leq q.x()$  and  $p.y() \leq q.y()$ .

*Kernel::Iso rectangle 2 fo.operator()( Kernel::Point 2 left, Kernel::Point 2 right, Kernel::Point 2 bottom, Kernel::Point 2 top)*

> introduces an iso-oriented rectangle *fo* whose minimal *x* coordinate is the one of *left*, the maximal *x* coordinate is the one of *right*, the minimal *y* coordinate is the one of *bottom*, the maximal *y* coordinate is the one of *top*.

#### Refines

*AdaptableFunctor* (with two arguments)

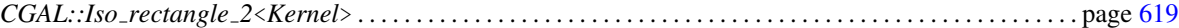

## Kernel::ConstructLiftedPoint 3

A model for this must provide:

*Kernel::Point 3 fo.operator()( Kernel::Plane 3 h, Kernel::Point 2 p)*

returns a point *q* on plane *h*, such that the projection of this point onto the *xy*-plane is *p*.

## Refines

*AdaptableFunctor* (with two arguments)

#### See Also

*CGAL::Plane 3*<*Kernel*> . . . . . . . . . . . . . . . . . . . . . . . . . . . . . . . . . . . . . . . . . . . . . . . . . . . . . . . . . . . . . . . . . . . . . page [651](#page-682-0)

# Kernel::ConstructLine 2

A model for this must provide:

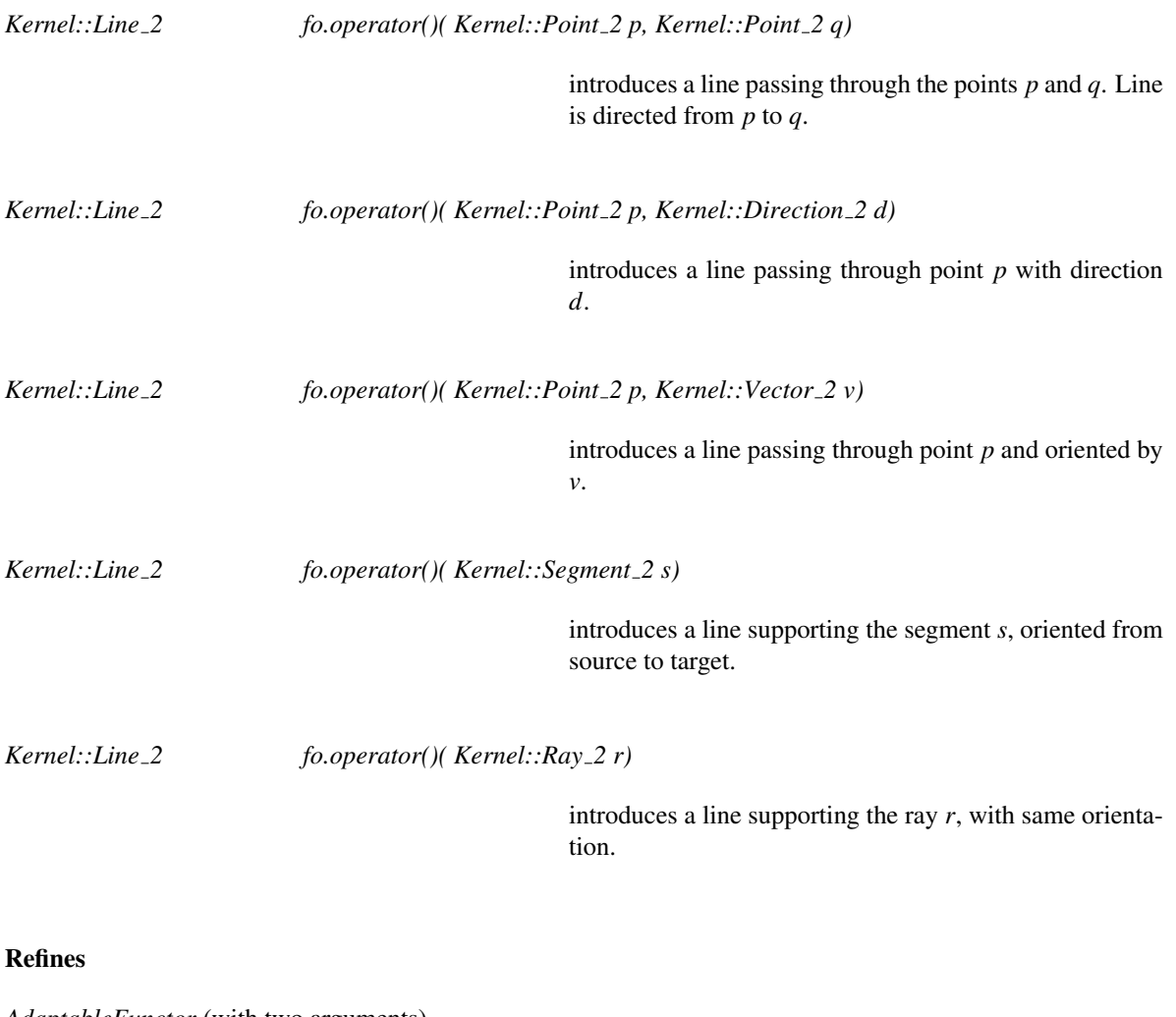

*AdaptableFunctor* (with two arguments)

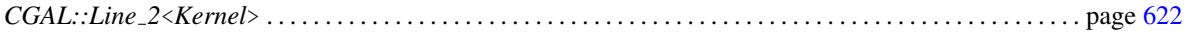

# Kernel::ConstructLine 3

A model for this must provide:

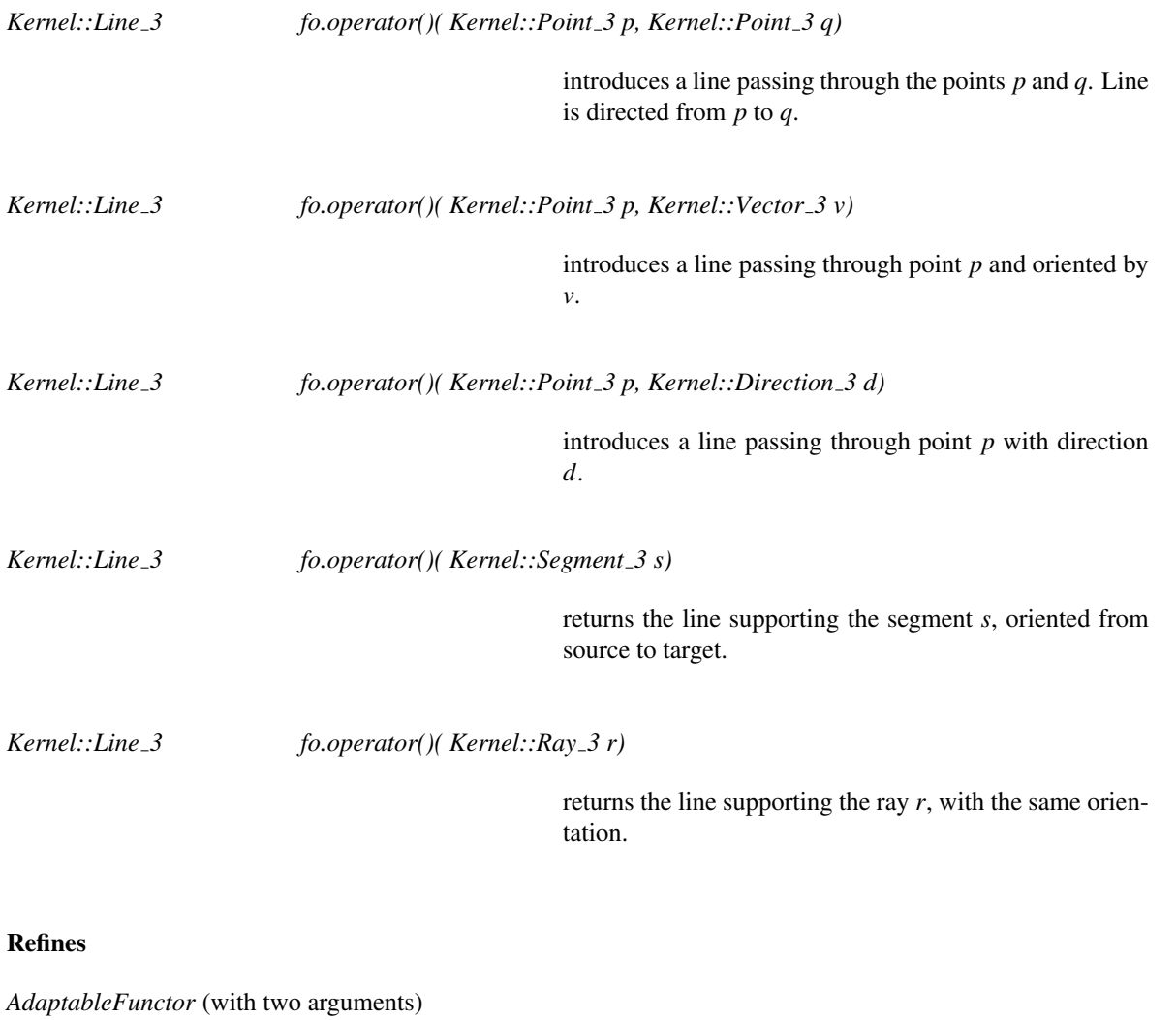

Functor<br>**Concept** 

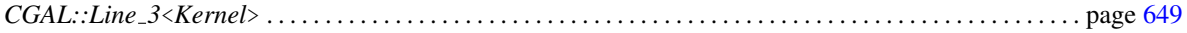

# Kernel::ConstructMaxVertex 2

A model for this must provide:

*Kernel::Point 2 fo.operator()( Kernel::Iso rectangle 2 r)*

returns the vertex of *r* with lexicographically largest coordinates.

*Kernel::Point 2 fo.operator()( Kernel::Segment 2 s)*

returns the vertex of *s* with lexicographically largest coordinates.

## Refines

*AdaptableFunctor* (with one argument)

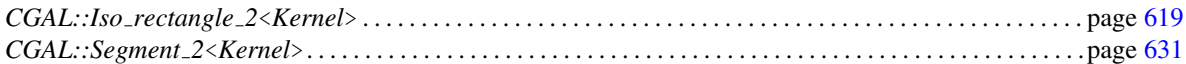

## Kernel::ConstructMaxVertex 3

A model for this must provide:

*Kernel::Point 3 fo.operator()( Kernel::Iso cuboid 3 c)*

returns the vertex of *c* with lexicographically largest coordinates.

*Kernel::Point 3 fo.operator()( Kernel::Segment 3 s)*

returns the vertex of *s* with lexicographically largest coordinates.

## Refines

*AdaptableFunctor* (with one argument)

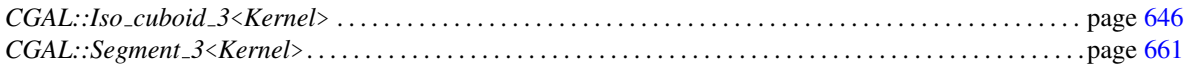

# Kernel::ConstructMidpoint 2

A model for this must provide:

*Kernel::Point 2 fo.operator()( Kernel::Point 2 p, Kernel::Point 2 q)*

computes the midpoint of the segment *pq*.

## Refines

*AdaptableFunctor* (with two arguments)

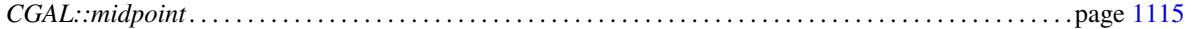

# Kernel::ConstructMidpoint 3

A model for this must provide:

*Kernel::Point 3 fo.operator()( Kernel::Point 3 p, Kernel::Point 3 q)*

computes the midpoint of the segment *pq*.

## Refines

*AdaptableFunctor* (with two arguments)

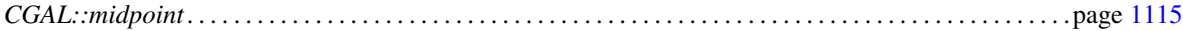

# Kernel::ConstructMinVertex 2

A model for this must provide:

*Kernel::Point 2 fo.operator()( Kernel::Iso rectangle 2 r)*

returns the vertex of *r* with lexicographically smallest coordinates.

*Kernel::Point 2 fo.operator()( Kernel::Segment 2 s)*

returns the vertex of *s* with lexicographically smallest coordinates.

## Refines

*AdaptableFunctor* (with one argument)

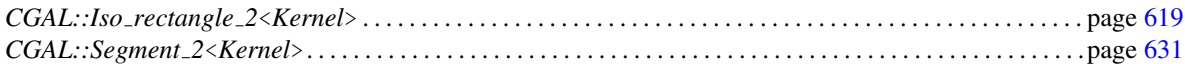

## Kernel::ConstructMinVertex 3

A model for this must provide:

*Kernel::Point 3 fo.operator()( Kernel::Iso cuboid 3 c)*

returns the vertex of *c* with lexicographically smallest coordinates.

*Kernel::Point 3 fo.operator()( Kernel::Segment 3 s)*

returns the vertex of *s* with lexicographically smallest coordinates.

## Refines

*AdaptableFunctor* (with one argument)

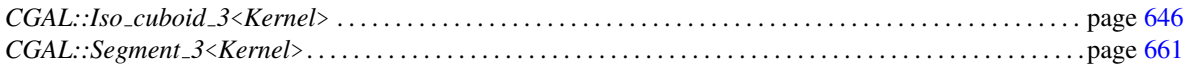

# Functor<br>**Concept**

# Kernel::ConstructNormal 3

A model for this must provide:

*Kernel::Vector 3 fo.operator()( Kernel::Point 3 p, Kernel::Point 3 q, Kernel::Point 3 r)*

computes the normal of the vectors*q-p* and *r-p*.

## Refines

*AdaptableFunctor* (with three arguments)

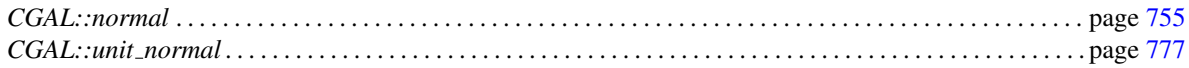

# Kernel::ConstructObject 2

A model for this must provide:

*template* <*class T*>

*Object*<sub>2</sub> *fo.operator()(Tt)* constructs an object that contains *t* and returns it.

#### Refines

*AdaptableFunctor* (with one argument)

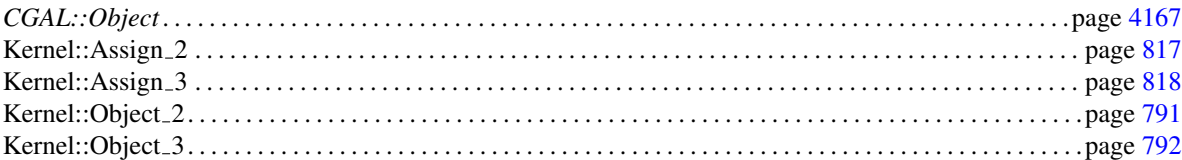

# Kernel::ConstructObject 3

A model for this must provide:

*template* <*class T*>

*fo.operator()(Tt)* constructs an object that contains *t* and returns it.

## Refines

*AdaptableFunctor* (with one argument)

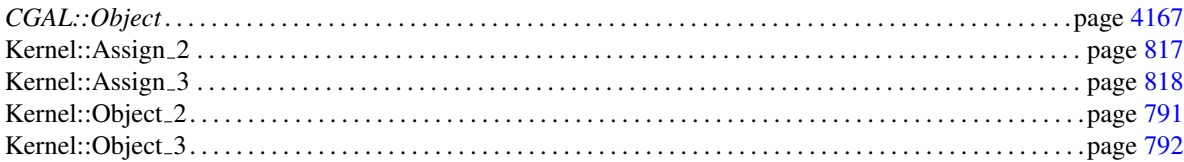

# Kernel::ConstructOppositeCircle 2

A model for this must provide:

*Kernel::Circle 2 fo.operator()( Kernel::Circle 2 c)*

returns the circle with the same center and squared radius as *c*, but with opposite orientation.

#### Refines

*AdaptableFunctor* (with one argument)

#### See Also

*CGAL::Circle 2*<*Kernel*>. . . . . . . . . . . . . . . . . . . . . . . . . . . . . . . . . . . . . . . . . . . . . . . . . . . . . . . . . . . . . . . . . . . . . page [614](#page-645-0)

# Kernel::ConstructOppositeDirection 2

A model for this must provide:

*Kernel::Direction 2 fo.operator()( Kernel::Direction 2 d)*

returns the direction opposite to *d*.

## Refines

*AdaptableFunctor* (with one argument)

#### See Also

*CGAL::Direction 2*<*Kernel*>. . . . . . . . . . . . . . . . . . . . . . . . . . . . . . . . . . . . . . . . . . . . . . . . . . . . . . . . . . . . . . . . . .page [617](#page-648-0)

# Kernel::ConstructOppositeDirection 3

A model for this must provide:

*Kernel::Direction 3 fo.operator()( Kernel::Direction 3 d)*

returns the direction opposite to *d*.

## Refines

*AdaptableFunctor* (with one argument)

#### See Also

*CGAL::Direction 3*<*Kernel*>. . . . . . . . . . . . . . . . . . . . . . . . . . . . . . . . . . . . . . . . . . . . . . . . . . . . . . . . . . . . . . . . . .page [644](#page-675-0)

A model for this must provide:

*Kernel::Line 2 fo.operator()( Kernel::Line 2 l)*

returns the line representing the same set of points as *l*, but with opposite direction.

#### Refines

*AdaptableFunctor* (with one argument)

#### See Also

*CGAL::Line 2*<*Kernel*> . . . . . . . . . . . . . . . . . . . . . . . . . . . . . . . . . . . . . . . . . . . . . . . . . . . . . . . . . . . . . . . . . . . . . . page [622](#page-653-0)

# Kernel::ConstructOppositeLine 3

A model for this must provide:

*Kernel::Line 3 fo.operator()( Kernel::Line 3 l)*

returns the line representing the same set of points as *l*, but with opposite direction.

## Refines

*AdaptableFunctor* (with one argument)

#### See Also

*CGAL::Line 3*<*Kernel*> . . . . . . . . . . . . . . . . . . . . . . . . . . . . . . . . . . . . . . . . . . . . . . . . . . . . . . . . . . . . . . . . . . . . . . page [649](#page-680-0)

A model for this must provide:

*Kernel::Plane 3 fo.operator()( Kernel::Plane 3 p)*

returns the plane representing the same set of points as *p*, but with opposite orientation.

#### Refines

*AdaptableFunctor* (with one argument)

## See Also

*CGAL::Plane 3*<*Kernel*> . . . . . . . . . . . . . . . . . . . . . . . . . . . . . . . . . . . . . . . . . . . . . . . . . . . . . . . . . . . . . . . . . . . . . page [651](#page-682-0)

# Kernel::ConstructOppositeRay 2

A model for this must provide:

*Kernel::Ray 2 fo.operator()( Kernel::Ray 2 r)*

returns the ray with the same source as *r*, but in opposite direction.

#### Refines

*AdaptableFunctor* (with one argument)

## See Also

*CGAL::Ray 2*<*Kernel*> . . . . . . . . . . . . . . . . . . . . . . . . . . . . . . . . . . . . . . . . . . . . . . . . . . . . . . . . . . . . . . . . . . . . . . . page [629](#page-660-0)

A model for this must provide:

*Kernel::Ray 3 fo.operator()( Kernel::Ray 3 r)*

returns the ray with the same source as *r*, but in opposite direction.

#### Refines

*AdaptableFunctor* (with one argument)

#### See Also

*CGAL::Ray 3*<*Kernel*> . . . . . . . . . . . . . . . . . . . . . . . . . . . . . . . . . . . . . . . . . . . . . . . . . . . . . . . . . . . . . . . . . . . . . . . page [659](#page-690-0)

# Kernel::ConstructOppositeSegment 2

A model for this must provide:

*Kernel::Segment 2 fo.operator()( Kernel::Segment 2 s)*

returns the segment representing the same set of points as *s*, but with opposite orientation.

## Refines

*AdaptableFunctor* (with one argument)

## See Also

*CGAL::Segment 2*<*Kernel*>. . . . . . . . . . . . . . . . . . . . . . . . . . . . . . . . . . . . . . . . . . . . . . . . . . . . . . . . . . . . . . . . . . .page [631](#page-662-0)

A model for this must provide:

*Kernel::Segment 3 fo.operator()( Kernel::Segment 3 s)*

returns the segment representing the same set of points as *s*, but with opposite orientation.

#### Refines

*AdaptableFunctor* (with one argument)

## See Also

*CGAL::Segment 3*<*Kernel*>. . . . . . . . . . . . . . . . . . . . . . . . . . . . . . . . . . . . . . . . . . . . . . . . . . . . . . . . . . . . . . . . . . .page [661](#page-692-0)

# Kernel::ConstructOppositeSphere 3

A model for this must provide:

*Kernel::Sphere 3 fo.operator()( Kernel::Sphere 3 s)*

returns the sphere with the same center and squared radius as *s*, but with opposite orientation.

#### Refines

*AdaptableFunctor* (with one argument)

#### See Also

*CGAL::Sphere 3*<*Kernel*> . . . . . . . . . . . . . . . . . . . . . . . . . . . . . . . . . . . . . . . . . . . . . . . . . . . . . . . . . . . . . . . . . . . . page [666](#page-697-0)

# Kernel::ConstructOppositeTriangle 2

A model for this must provide:

*Kernel::Triangle 2 fo.operator()( Kernel::Triangle 2 t)*

returns the triangle with opposite orientation to *t* (this flips the positive and the negative side, but not bounded and unbounded side).

#### Refines

*AdaptableFunctor* (with one argument)

#### See Also

*CGAL::Triangle 2*<*Kernel*> . . . . . . . . . . . . . . . . . . . . . . . . . . . . . . . . . . . . . . . . . . . . . . . . . . . . . . . . . . . . . . . . . . page [633](#page-664-0)

# Kernel::ConstructOppositeVector 2

A model for this must provide:

*Kernel::Vector 2 fo.operator()( Kernel::Vector 2 v)*

returns the vector *-v*.

#### Refines

*AdaptableFunctor* (with one argument)

#### See Also

*CGAL::Vector 2*<*Kernel*> . . . . . . . . . . . . . . . . . . . . . . . . . . . . . . . . . . . . . . . . . . . . . . . . . . . . . . . . . . . . . . . . . . . . page [635](#page-666-0)

# Kernel::ConstructOppositeVector 3

A model for this must provide:

*Kernel::Vector 3 fo.operator()( Kernel::Vector 3 v)*

returns the vector *-v*.

#### Refines

*AdaptableFunctor* (with one argument)

#### See Also

*CGAL::Vector 3*<*Kernel*> . . . . . . . . . . . . . . . . . . . . . . . . . . . . . . . . . . . . . . . . . . . . . . . . . . . . . . . . . . . . . . . . . . . . page [673](#page-704-0)
# Kernel::ConstructOrthogonalVector 3

A model for this must provide:

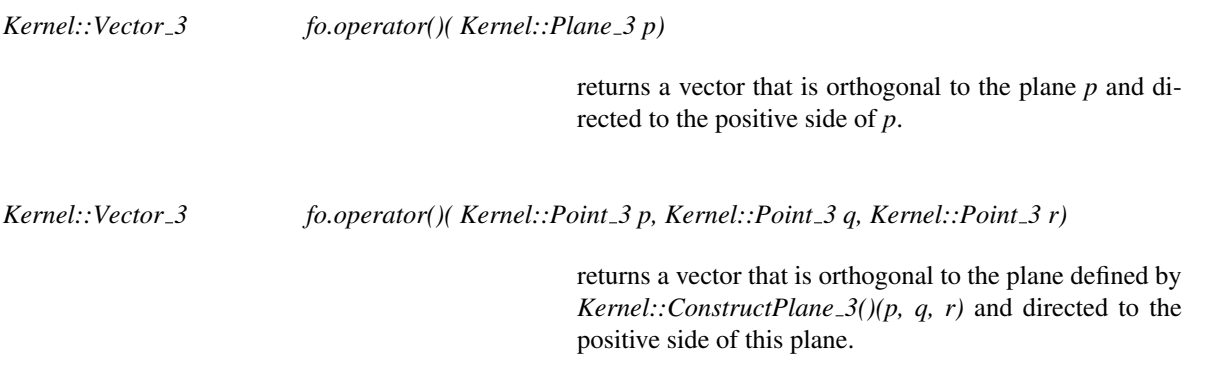

#### Refines

*AdaptableFunctor* (with one argument)

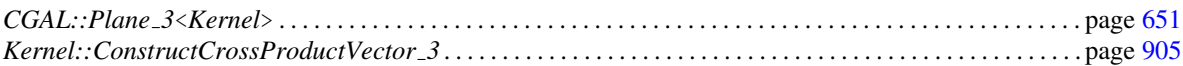

# Kernel::ConstructPerpendicularDirection 2

A model for this must provide:

*Kernel::Direction 2 fo.operator()( Kernel::Direction 2 d, Orientation o)*

introduces a direction orthogonal to *d*. If *o* is *CLOCK-WISE*, *d* is rotated clockwise; if *o* is *COUNTERCLOCK-WISE*, *d* is rotated counterclockwise. *Precondition*: *o* is not *COLLINEAR*.

#### Refines

*AdaptableFunctor* (with two arguments)

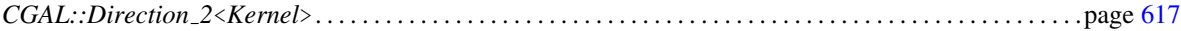

# Kernel::ConstructPerpendicularLine 2

A model for this must provide:

*Kernel::Line 2 fo.operator()( Kernel::Line 2 l, Kernel::Point 2 p)*

returns the line perpendicular to *l* and passing through *p*, where the direction is the direction of *l* rotated counterclockwise by 90 degrees.

#### Refines

*AdaptableFunctor* (with two arguments)

#### See Also

*CGAL::Line 2*<*Kernel*> . . . . . . . . . . . . . . . . . . . . . . . . . . . . . . . . . . . . . . . . . . . . . . . . . . . . . . . . . . . . . . . . . . . . . . page [622](#page-653-0)

# Kernel::ConstructPerpendicularLine 3

A model for this must provide:

*Kernel::Line 3 fo.operator()( Kernel::Plane 3 pl, Kernel::Point 3 p)*

returns the line that is perpendicular to *pl* and that passes through point *p*. The line is oriented from the negative to the positive side of *pl*

#### Refines

*AdaptableFunctor* (with two arguments)

#### See Also

*CGAL::Plane 3*<*Kernel*> . . . . . . . . . . . . . . . . . . . . . . . . . . . . . . . . . . . . . . . . . . . . . . . . . . . . . . . . . . . . . . . . . . . . . page [651](#page-682-0)

# Kernel::ConstructPerpendicularPlane 3

A model for this must provide:

*Kernel::Plane 3 fo.operator()( Kernel::Line 3 l, Kernel::Point 3 p)*

returns the plane perpendicular to *l* passing through *p*, such that the normal direction of the plane coincides with the direction of the line.

#### Refines

*AdaptableFunctor* (with two arguments)

#### See Also

*CGAL::Plane 3*<*Kernel*> . . . . . . . . . . . . . . . . . . . . . . . . . . . . . . . . . . . . . . . . . . . . . . . . . . . . . . . . . . . . . . . . . . . . . page [651](#page-682-0)

# Kernel::ConstructPerpendicularVector 2

A model for this must provide:

*Kernel::Vector 2 fo.operator()( Kernel::Vector 2 v, Orientation o)*

returns *v* rotated clockwise by 90 degrees, if *o* is *CLOCK-WISE*, and rotated counterclockwise otherwise. *Precondition*: *o* is not *COLLINEAR*.

#### Refines

*AdaptableFunctor* (with two arguments)

#### See Also

*CGAL::Vector 2*<*Kernel*> . . . . . . . . . . . . . . . . . . . . . . . . . . . . . . . . . . . . . . . . . . . . . . . . . . . . . . . . . . . . . . . . . . . . page [635](#page-666-0)

# Functor<br>**Concept**

# Kernel::ConstructPlane 3

A model for this must provide:

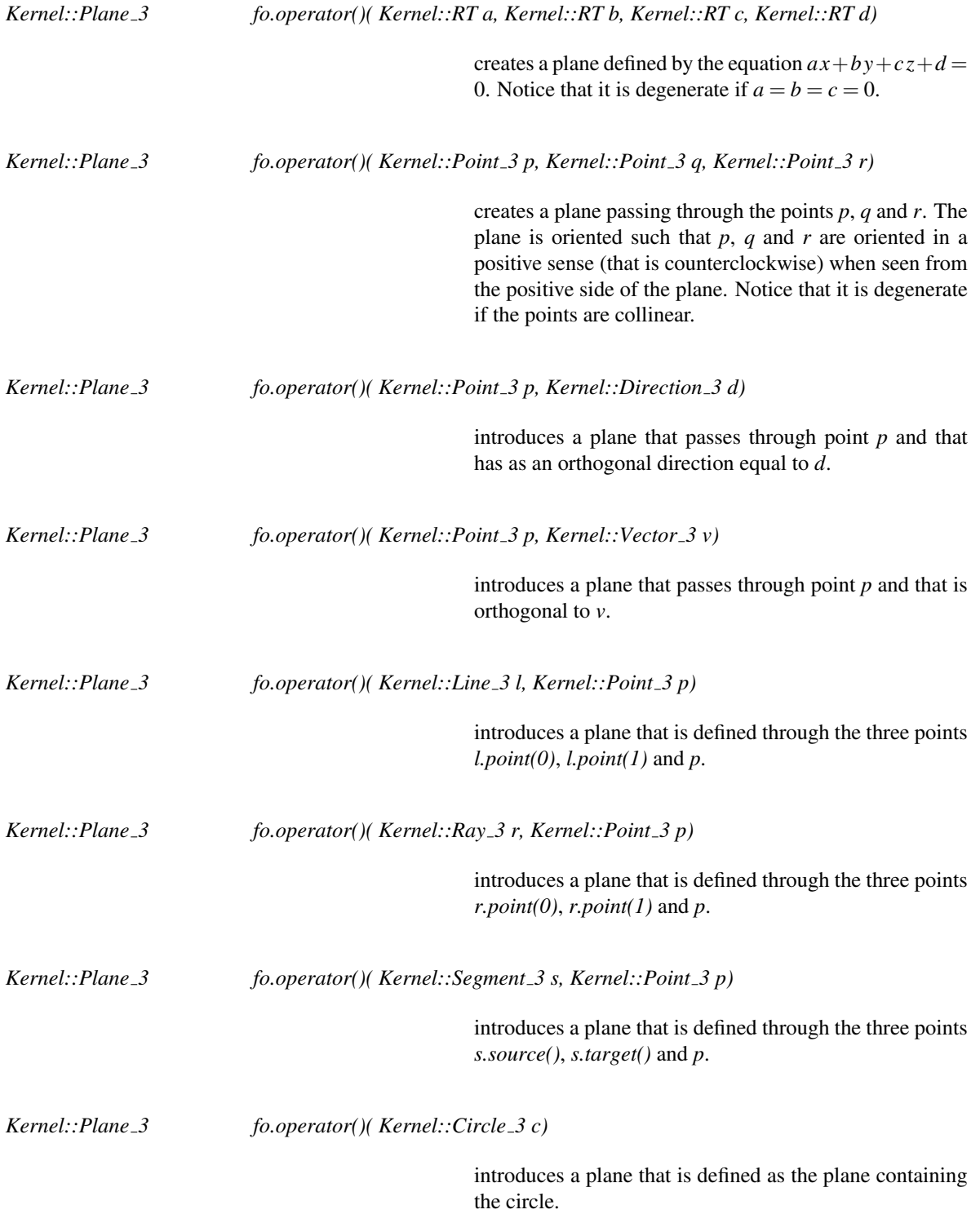

#### Refines

*AdaptableFunctor* (with two arguments)

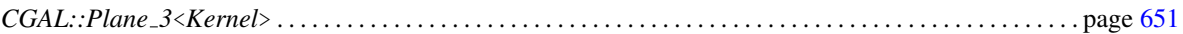

# Kernel::ConstructPointOn 2

A model for this must provide:

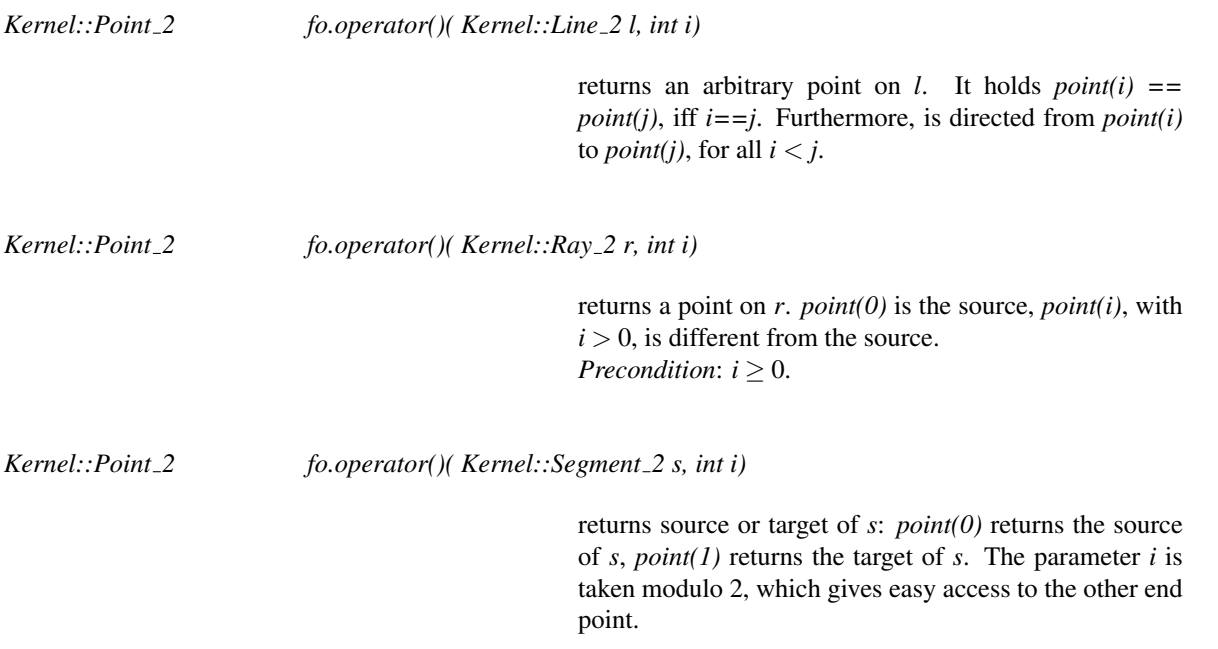

#### Refines

*AdaptableFunctor* (with two arguments)

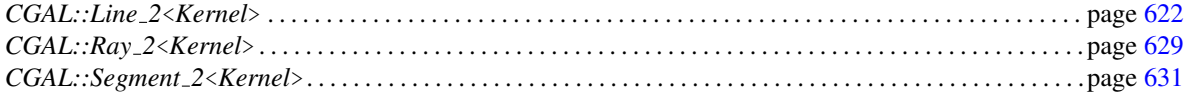

# Kernel::ConstructPointOn 3

A model for this must provide:

Functor<br>**Concept** 

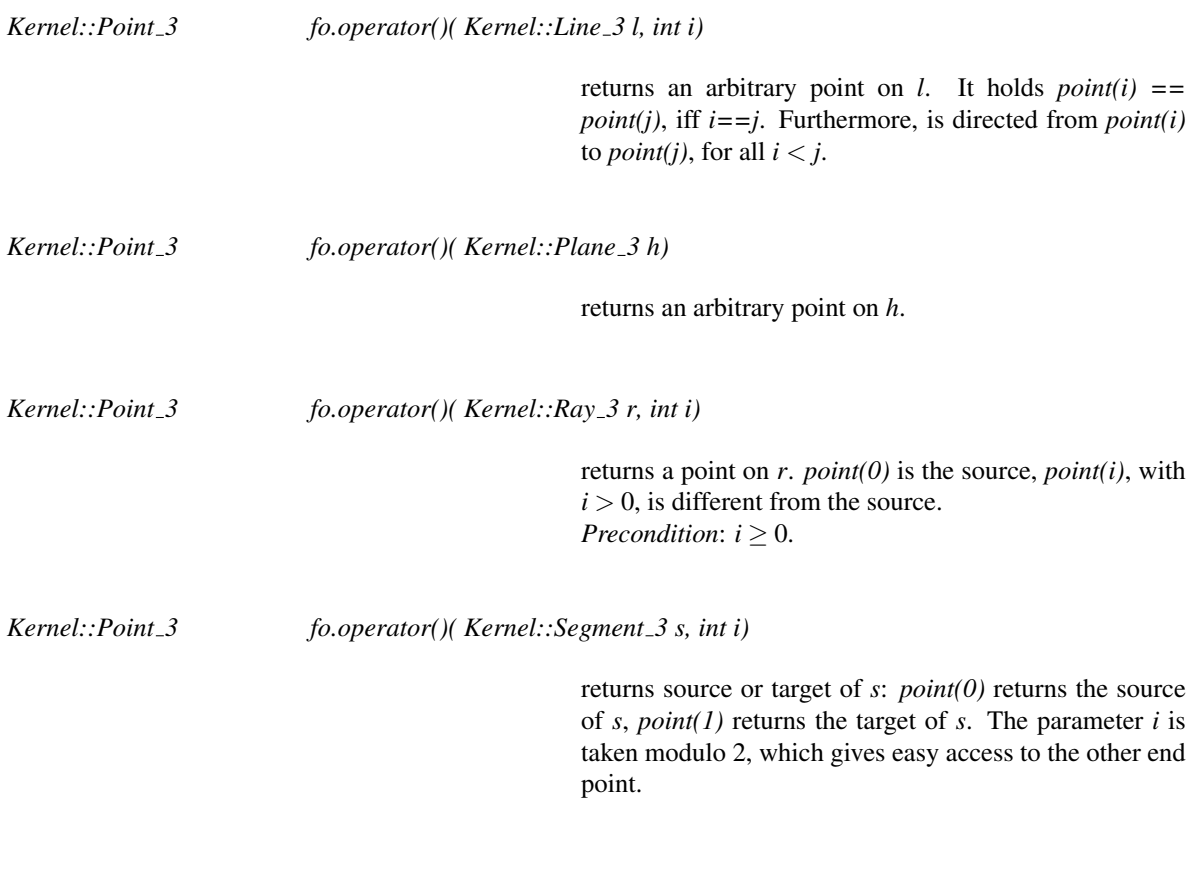

#### Refines

*AdaptableFunctor* (with two arguments)

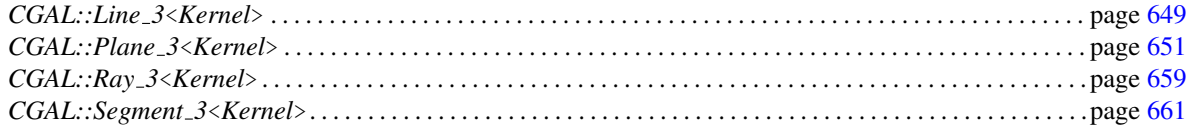

# Kernel::ConstructPoint 2

A model for this must provide:

*Kernel::Point 2 fo.operator()( Origin ORIGIN)*

introduces a variable with Cartesian coordinates (0,0).

# Functor<br>**Concept**

#### Refines

*AdaptableFunctor* (with one argument)

#### See Also

*CGAL::Point 2*<*Kernel*> . . . . . . . . . . . . . . . . . . . . . . . . . . . . . . . . . . . . . . . . . . . . . . . . . . . . . . . . . . . . . . . . . . . . . page [625](#page-656-0)

# Kernel::ConstructPoint 3

A model for this must provide:

*Kernel::Point 3 fo.operator()( Origin ORIGIN)*

introduces a point with Cartesian coordinates(0,0,0).

#### Refines

*AdaptableFunctor* (with one argument)

#### See Also

*CGAL::Point 3*<*Kernel*> . . . . . . . . . . . . . . . . . . . . . . . . . . . . . . . . . . . . . . . . . . . . . . . . . . . . . . . . . . . . . . . . . . . . . page [655](#page-686-0)

# Kernel::ConstructProjectedPoint 2

A model for this must provide:

*Kernel::Point 2 fo.operator()( Kernel::Line 2 l, Kernel::Point 2 p)*

returns the orthogonal projection of *p* onto *l*.

#### Refines

*AdaptableFunctor* (with two arguments)

#### See Also

*CGAL::Line 2*<*Kernel*> . . . . . . . . . . . . . . . . . . . . . . . . . . . . . . . . . . . . . . . . . . . . . . . . . . . . . . . . . . . . . . . . . . . . . . page [622](#page-653-0)

# Kernel::ConstructProjectedPoint 3

A model for this must provide:

*Kernel::Point 3 fo.operator()( Kernel::Line 3 l, Kernel::Point 3 p)*

returns the orthogonal projection of *p* onto *l*.

*Kernel::Point 3 fo.operator()( Kernel::Plane 3 h, Kernel::Point 3 p)*

returns the orthogonal projection of *p* onto *h*.

#### Refines

*AdaptableFunctor* (with two arguments)

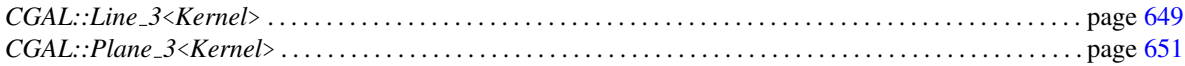

# Kernel::ConstructProjectedXYPoint 2

A model for this must provide:

*Kernel::Point 2 fo.operator()( Kernel::Plane 3 h, Kernel::Point 3 p)*

returns the image point of the projection of *p* under an affine transformation, which maps *h* onto the *xy*-plane, with the *z*-coordinate removed.

#### Refines

*AdaptableFunctor* (with two arguments)

#### See Also

*CGAL::Plane 3*<*Kernel*> . . . . . . . . . . . . . . . . . . . . . . . . . . . . . . . . . . . . . . . . . . . . . . . . . . . . . . . . . . . . . . . . . . . . . page [651](#page-682-0)

A model for this must provide:

*Kernel::Line 2 fo.operator()( Kernel::Circle 2 c1, Kernel::Circle 2 c2)*

returns the radical line of the circles. *Precondition*: The two circles don't have the same center.

#### Refines

*AdaptableFunctor* (with two arguments)

#### See Also

*CGAL::Circle 2*<*Kernel*>. . . . . . . . . . . . . . . . . . . . . . . . . . . . . . . . . . . . . . . . . . . . . . . . . . . . . . . . . . . . . . . . . . . . . page [614](#page-645-0)

# Functor<br>**Concept**

### Kernel::ConstructRadicalPlane 3

A model for this must provide:

*Kernel::Plane 3 fo.operator()( Kernel::Sphere 3 sphere1, Kernel::Sphere 3 sphere2)*

returns the radical plane of the spheres. *Precondition*: The two spheres don't have the same center.

#### Refines

*AdaptableFunctor* (with two argument)

#### See Also

*CGAL::Sphere 3*<*Kernel*> . . . . . . . . . . . . . . . . . . . . . . . . . . . . . . . . . . . . . . . . . . . . . . . . . . . . . . . . . . . . . . . . . . . . page [666](#page-697-0)

# Kernel::ConstructRay 2

A model for this must provide:

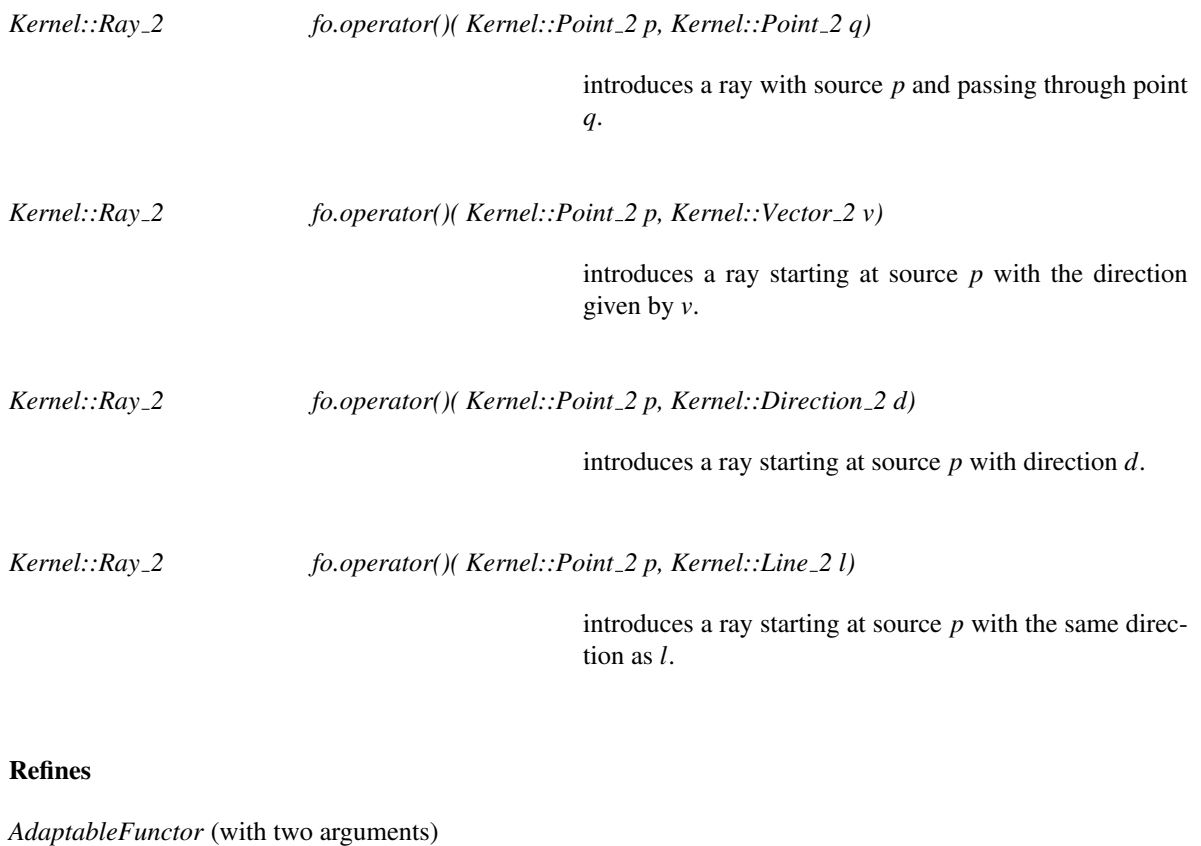

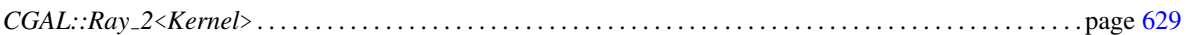

# Kernel::ConstructRay 3

A model for this must provide:

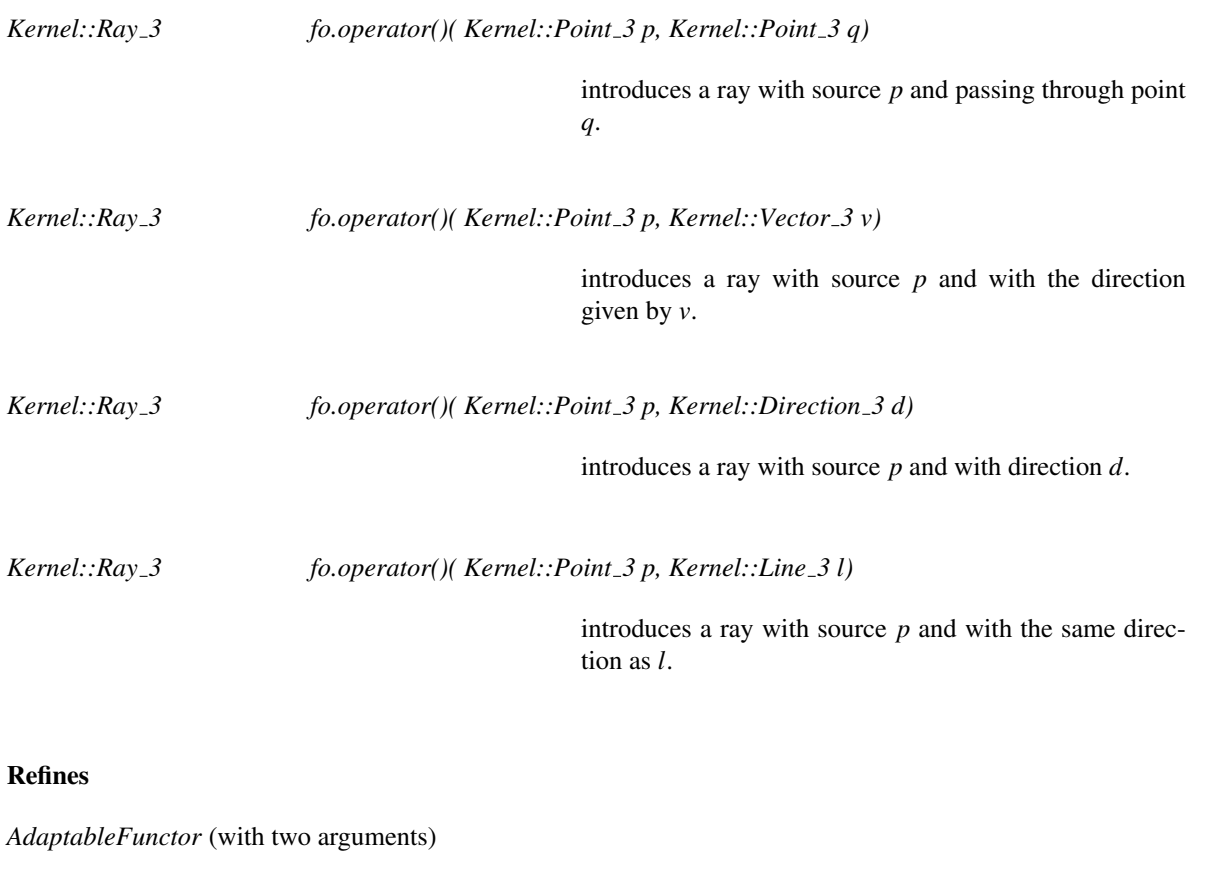

Functor<br>**Concept** 

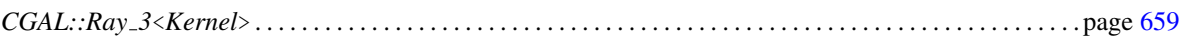

A model for this must provide:

*Kernel::Vector 2 fo.operator()( Kernel::Vector 2 v, Kernel::RT scale)*

produces the vector *v* scaled by a factor *scale*.

*Kernel::Vector 2 fo.operator()( Kernel::Vector 2 v, Kernel::FT scale)*

produces the vector *v* scaled by a factor *scale*.

#### Refines

*AdaptableFunctor* (with two arguments)

#### See Also

*CGAL::Vector 2*<*Kernel*> . . . . . . . . . . . . . . . . . . . . . . . . . . . . . . . . . . . . . . . . . . . . . . . . . . . . . . . . . . . . . . . . . . . . page [635](#page-666-0)

# Kernel::ConstructScaledVector 3

A model for this must provide:

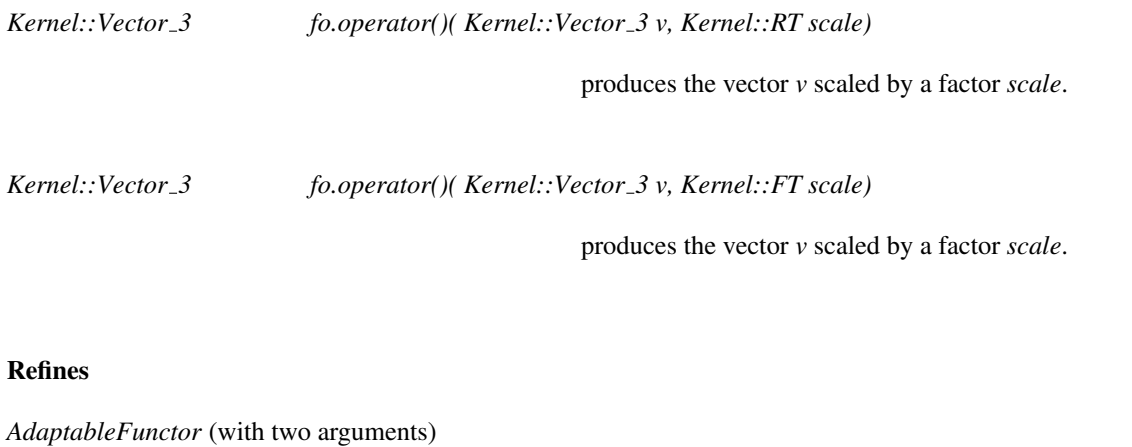

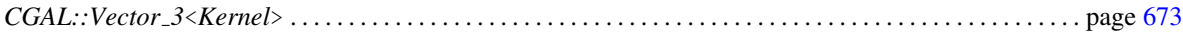

# Functor<br>**Concept**

# Kernel::ConstructSecondPoint 2

A model for this must provide:

*Kernel::Point 2 fo.operator()( Kernel::Ray 2 r)*

returns a point different from the source on the ray *r*.

#### Refines

*AdaptableFunctor* (with one argument)

#### See Also

*CGAL::Ray 2*<*Kernel*> . . . . . . . . . . . . . . . . . . . . . . . . . . . . . . . . . . . . . . . . . . . . . . . . . . . . . . . . . . . . . . . . . . . . . . . page [629](#page-660-0)

# Kernel::ConstructSegment 2

A model for this must provide:

*Kernel::Segment 2 fo.operator()( Kernel::Point 2 p, Kernel::Point 2 q)*

introduces a segment with source *p* and target *q*. The segment is directed from the source towards the target.

#### Refines

*AdaptableFunctor* (with two arguments)

#### See Also

*CGAL::Segment 2*<*Kernel*>. . . . . . . . . . . . . . . . . . . . . . . . . . . . . . . . . . . . . . . . . . . . . . . . . . . . . . . . . . . . . . . . . . .page [631](#page-662-0)

# Kernel::ConstructSegment 3

A model for this must provide:

*Kernel::Segment 3 fo.operator()( Kernel::Point 3 p, Kernel::Point 3 q)*

introduces a segment with source *p* and target *q*. It is directed from the source towards the target.

#### Refines

*AdaptableFunctor* (with two arguments)

#### See Also

*CGAL::Segment 3*<*Kernel*>. . . . . . . . . . . . . . . . . . . . . . . . . . . . . . . . . . . . . . . . . . . . . . . . . . . . . . . . . . . . . . . . . . .page [661](#page-692-0)

# Kernel::ConstructSource 2

A model for this must provide:

*Kernel::Point 2 fo.operator()( Kernel::Segment 2 s)*

returns the source of the segment *s*.

*Kernel::Point 2 fo.operator()( Kernel::Ray 2 r)*

returns the source of the ray *r*.

#### Refines

*AdaptableFunctor* (with one argument)

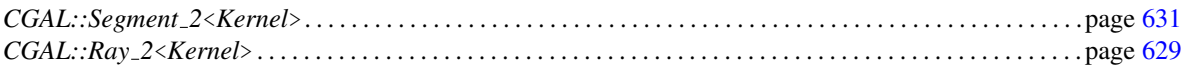

### Kernel::ConstructSphere 3

A model for this must provide:

*Kernel::Sphere 3 fo.operator()( Kernel::Point 3 center, Kernel::FT squared radius, Orientation orientation = COUNTERCLOCKWISE)* introduces a sphere initialized to the sphere with center *center*, squared radius *squared radius* and orientation *orientation*. *Precondition: orientation*  $\neq$  *COPLANAR*, and furthermore, *squared\_radius*  $\geq 0$ . *Kernel::Sphere 3 fo.operator()( Kernel::Point 3 p, Kernel::Point 3 q, Kernel::Point 3 r, Kernel::Point 3 s)* introduces a sphere initialized to the unique sphere which passes through the points *p*, *q*, *r* and *s*. The orientation of the sphere is the orientation of the point quadruple *p*, *q*, *r*, *s*. *Precondition*: *p*, *q*, *r*, and *s* are not coplanar. *Kernel::Sphere 3 fo.operator()( Kernel::Point 3 p, Kernel::Point 3 q, Kernel::Point 3 r, Orientation o = COUNTERCLOCKWISE)* introduces a sphere initialized to the smallest sphere which passes through the points *p*, *q*, and *r*. The orientation of the sphere is *o*. *Precondition*: *o* is not *COPLANAR*. *Kernel::Sphere 3 fo.operator()( Kernel::Point 3 p, Kernel::Point 3 q, Orientation o = COUNTERCLOCKWISE)* introduces a sphere initialized to the smallest sphere which passes through the points *p* and *q*. The orientation of the sphere is *o*. *Precondition*: *o* is not *COPLANAR*. *Kernel::Sphere 3 fo.operator()( Kernel::Point 3 center, Orientation orientation = COUNTERCLOCKWISE)* introduces a sphere *s* initialized to the sphere with center *center*, squared radius zero and orientation *orientation*. *Precondition: orientation*  $\neq$  *COPLANAR.* 

*Postcondition*: *s.is degenerate()* = *true*.

introduces a sphere initialized to the diametral sphere of the circle.

#### Refines

*AdaptableFunctor* (with four arguments)

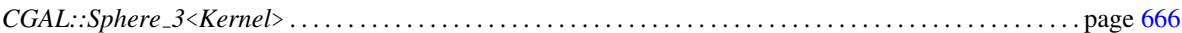

# Functor<br>**Concept**

# Kernel::ConstructSumOfVectors 2

A model for this must provide:

*Kernel::Vector 2 fo.operator()( Kernel::Vector 2 v1, Kernel::Vector 2 v2)*

introduces the vector  $v1 + v2$ .

#### Refines

*AdaptableFunctor* (with two arguments)

#### See Also

*CGAL::Vector 2*<*Kernel*> . . . . . . . . . . . . . . . . . . . . . . . . . . . . . . . . . . . . . . . . . . . . . . . . . . . . . . . . . . . . . . . . . . . . page [635](#page-666-0)

### Kernel::ConstructSumOfVectors 3

A model for this must provide:

*Kernel::Vector 3 fo.operator()( Kernel::Vector 3 v1, Kernel::Vector 3 v2)*

introduces the vector  $v1 + v2$ .

#### Refines

*AdaptableFunctor* (with two arguments)

#### See Also

*CGAL::Vector 3*<*Kernel*> . . . . . . . . . . . . . . . . . . . . . . . . . . . . . . . . . . . . . . . . . . . . . . . . . . . . . . . . . . . . . . . . . . . . page [673](#page-704-0)

# Kernel::ConstructSupportingPlane 3

A model for this must provide:

*Kernel::Plane 3 fo.operator()( Kernel::Triangle 3 t)*

returns the supporting plane of *t*, with same orientation.

#### Refines

*AdaptableFunctor* (with one argument)

#### See Also

*CGAL::Triangle 3*<*Kernel*> . . . . . . . . . . . . . . . . . . . . . . . . . . . . . . . . . . . . . . . . . . . . . . . . . . . . . . . . . . . . . . . . . . page [671](#page-702-0)

# Kernel::ConstructTarget 2

A model for this must provide:

*Kernel::Point 2 fo.operator()( Kernel::Segment 2 s)*

returns the target of the segment *s*.

#### Refines

*AdaptableFunctor* (with one argument)

#### See Also

*CGAL::Segment 2*<*Kernel*>. . . . . . . . . . . . . . . . . . . . . . . . . . . . . . . . . . . . . . . . . . . . . . . . . . . . . . . . . . . . . . . . . . .page [631](#page-662-0)

# Kernel::ConstructTetrahedron 3

A model for this must provide:

*Kernel::Tetrahedron 3 fo.operator()( Kernel::Point 3 p0, Kernel::Point 3 p1, Kernel::Point 3 p2, Kernel::Point 3 p3)*

introduces a tetrahedron with vertices  $p_0$ ,  $p_1$ ,  $p_2$  and  $p_3$ .

#### Refines

*AdaptableFunctor* (with four arguments)

#### See Also

*CGAL::Tetrahedron 3*<*Kernel*> . . . . . . . . . . . . . . . . . . . . . . . . . . . . . . . . . . . . . . . . . . . . . . . . . . . . . . . . . . . . . . . page [669](#page-700-0)

# Kernel::ConstructTranslatedPoint 2

A model for this must provide:

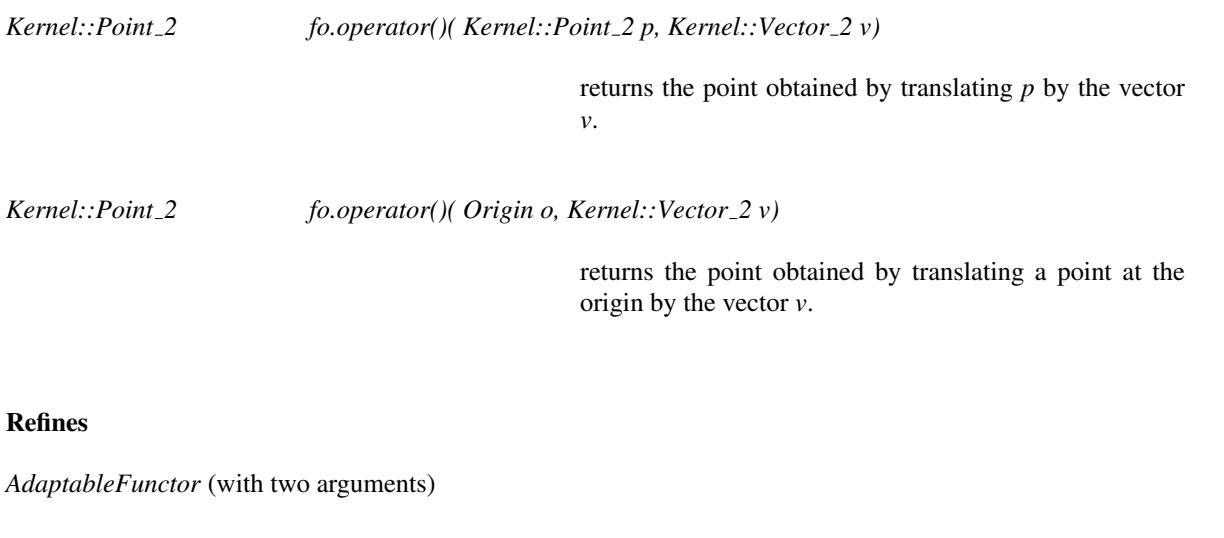

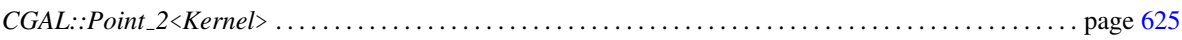

# Kernel::ConstructTranslatedPoint 3

A model for this must provide:

*Kernel::Point 3 fo.operator()( Kernel::Point 3 p, Kernel::Vector 3 v)*

returns the point obtained by translating *p* by the vector *v*.

*Kernel::Point 3 fo.operator()( Origin o, Kernel::Vector 3 v)*

returns the point obtained by translating a point at the origin by the vector *v*.

#### Refines

*AdaptableFunctor* (with two arguments)

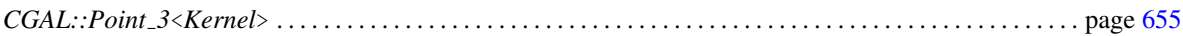

# Kernel::ConstructTriangle 2

A model for this must provide:

*Kernel::Triangle 2 fo.operator()( Kernel::Point 2 p, Kernel::Point 2 q, Kernel::Point 2 r)*

introduces a triangle with vertices *p*, *q* and *r*.

#### Refines

*AdaptableFunctor* (with three arguments)

#### See Also

*CGAL::Triangle 2*<*Kernel*> . . . . . . . . . . . . . . . . . . . . . . . . . . . . . . . . . . . . . . . . . . . . . . . . . . . . . . . . . . . . . . . . . . page [633](#page-664-0)

# Functor<br>**Concept**

# Kernel::ConstructTriangle 3

A model for this must provide:

*Kernel::Triangle 3 fo.operator()( Kernel::Point 3 p, Kernel::Point 3 q, Kernel::Point 3 r)*

introduces a triangle with vertices *p*, *q* and *r*.

#### Refines

*AdaptableFunctor* (with three arguments)

#### See Also

*CGAL::Triangle 3*<*Kernel*> . . . . . . . . . . . . . . . . . . . . . . . . . . . . . . . . . . . . . . . . . . . . . . . . . . . . . . . . . . . . . . . . . . page [671](#page-702-0)
### Kernel::ConstructUnitNormal 3

A model for this must provide:

*Kernel::Vector 3 fo.operator()( Kernel::Point 3 p, Kernel::Point 3 q, Kernel::Point 3 r)*

computes the unit normal of the vectors*q-p* and *r-p*. This requires that *Kernel::FT* supports the *sqrt* operation.

### Refines

*AdaptableFunctor* (with three arguments)

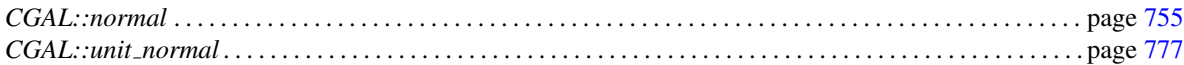

## Kernel::ConstructVector 2

A model for this must provide:

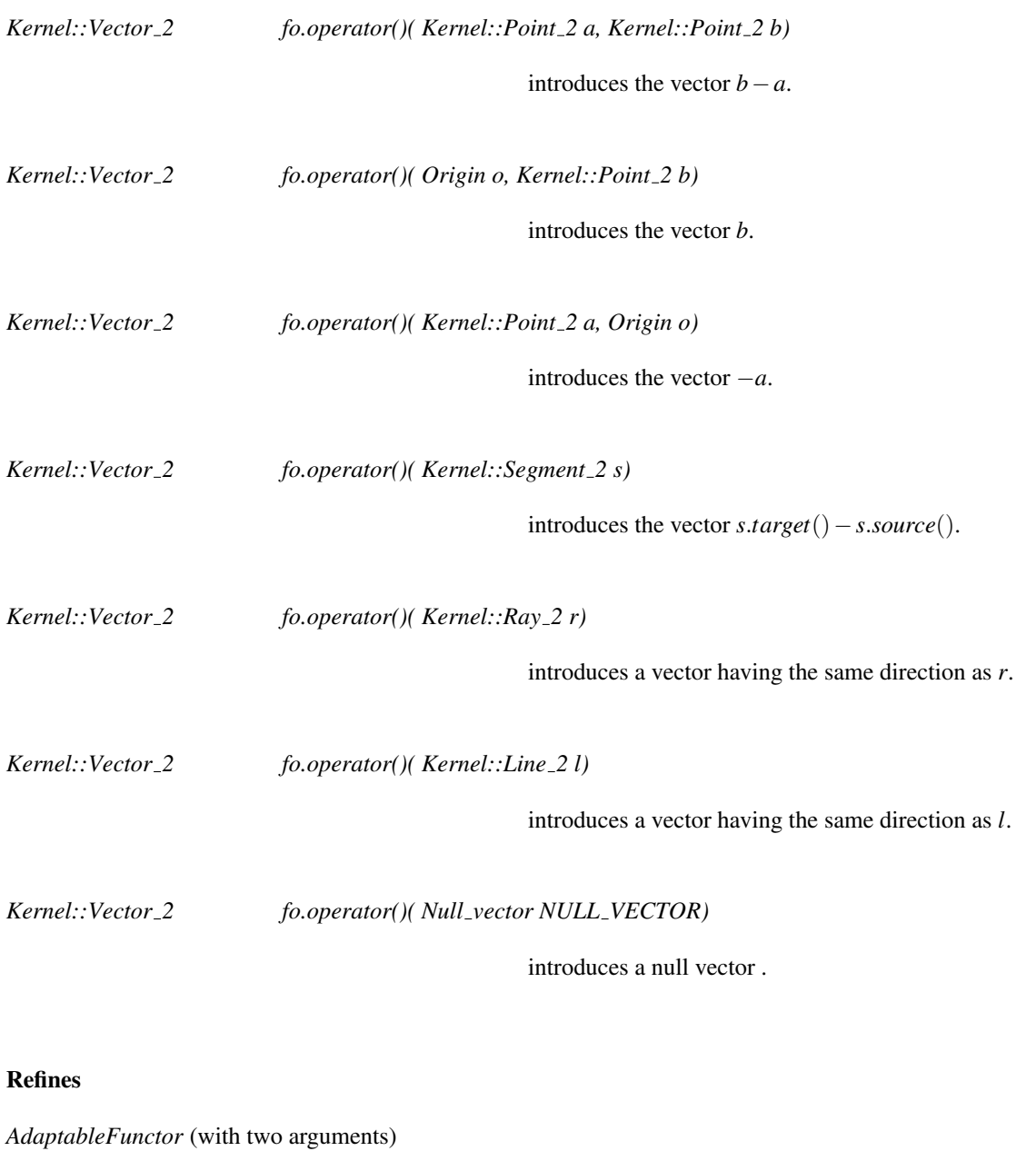

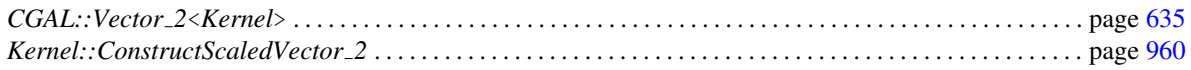

## Kernel::ConstructVector 3

A model for this must provide:

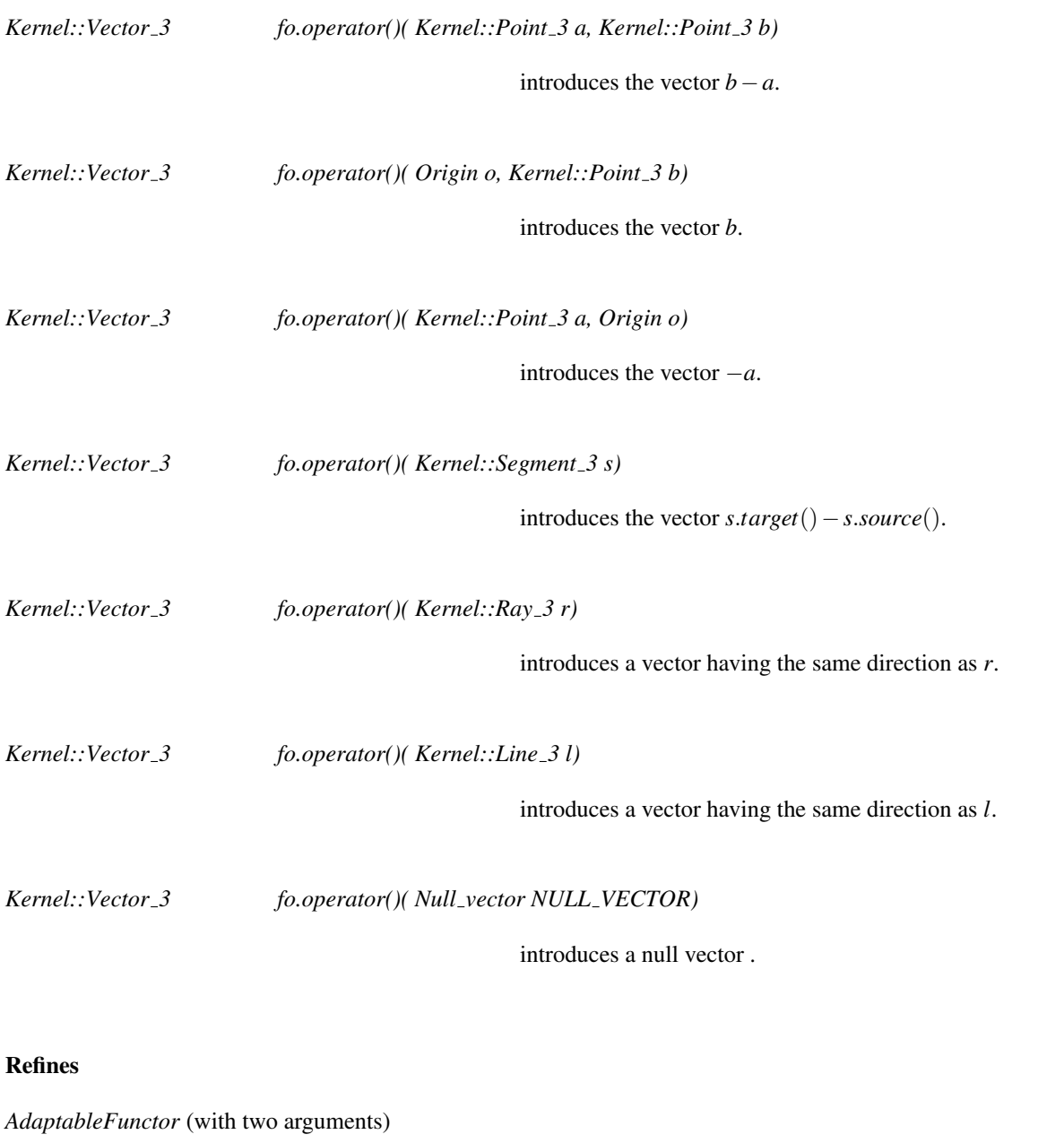

Functor<br>**Concept** 

### See Also

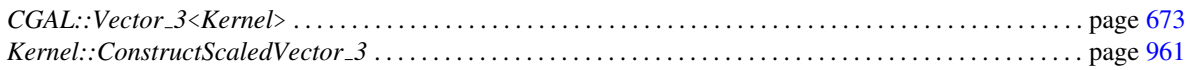

979

## Kernel::ConstructVertex 2

A model for this must provide:

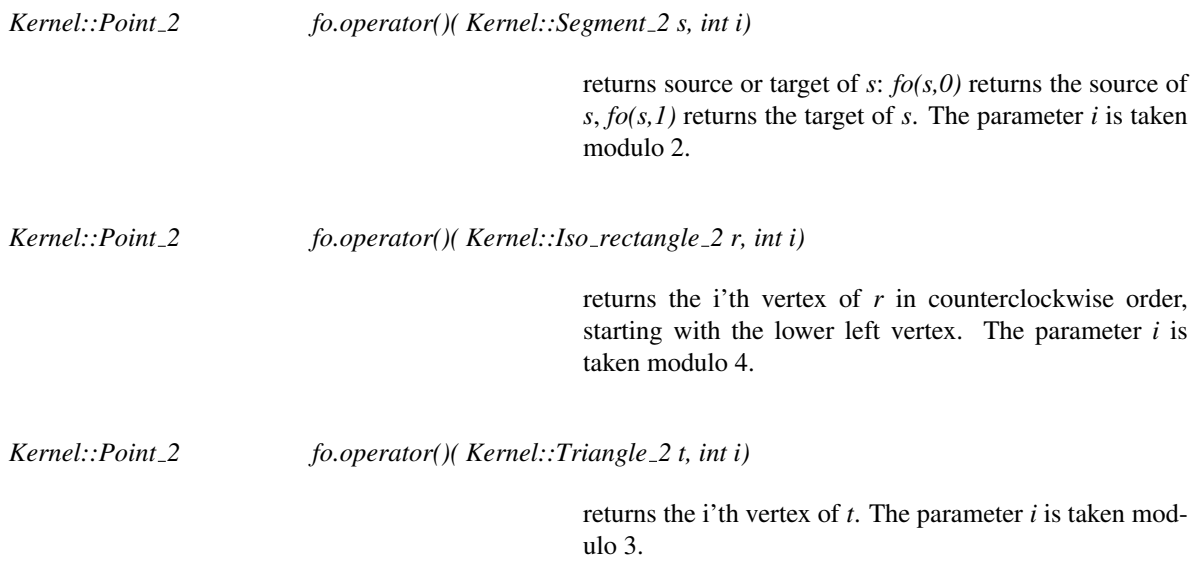

### Refines

*AdaptableFunctor* (with two arguments)

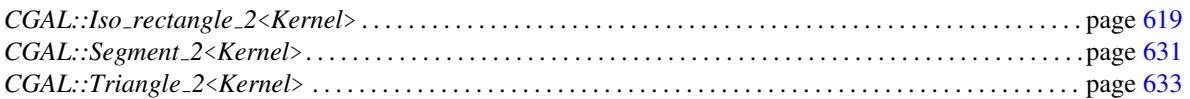

### Kernel::ConstructVertex 3

A model for this must provide:

*Kernel::Point 3 fo.operator()( Kernel::Segment 3 s, int i)*

returns source or target of *s*: *fo(s,0)* returns the source of  $s$ ,  $fo(s,1)$  returns the target of *s*. The parameter *i* is taken modulo 2.

*Kernel::Point 3 fo.operator()( Kernel::Iso cuboid 3 c, int i)*

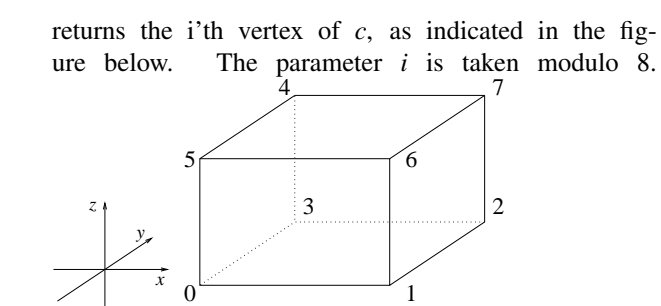

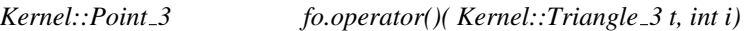

returns the i'th vertex of *t*. The parameter *i* is taken modulo 3.

*Kernel::Point 3 fo.operator()( Kernel::Tetrahedron 3 t, int i)*

returns the i'th vertex of  $t$ . The parameter  $i$  is taken modulo 4.

### Refines

*AdaptableFunctor* (with two arguments)

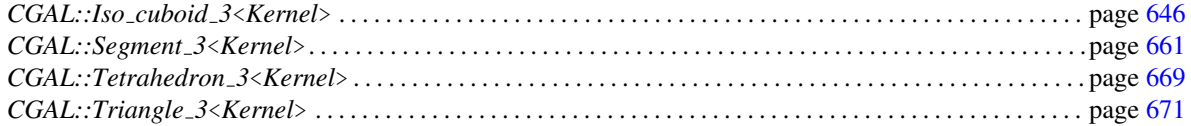

## Kernel::CartesianConstIterator 2

A type representing an iterator to the Cartesian coordinates of a point in two dimensions.

### Refines

CopyConstructible, Assignable, DefaultConstructible

### See Also

Kernel::ConstructCartesianConstIterator 2 . . . . . . . . . . . . . . . . . . . . . . . . . . . . . . . . . . . . . . . . . . . . . . . . . . . . . page [894](#page-925-0)

## Kernel::CartesianConstIterator 3

A type representing an iterator to the Cartesian coordinates of a point in three dimensions.

### Refines

CopyConstructible, Assignable, DefaultConstructible

### See Also

Kernel::ConstructCartesianConstIterator 3 . . . . . . . . . . . . . . . . . . . . . . . . . . . . . . . . . . . . . . . . . . . . . . . . . . . . . page [895](#page-926-0)

### Kernel::CoplanarOrientation 3

A model for this must provide:

Functor<br>**Concept** 

*Orientation fo.operator()( Kernel::Point\_3 p, Kernel::Point 3 q, Kernel::Point 3 r, Kernel::Point 3 s)*

> Let *P* be the plane defined by the points  $p$ ,  $q$ , and  $r$ . Note that the order defines the orientation of *P*. The function computes the orientation of points *p*, *q*, and *s* in *P*: Iff *p*, *q*, *s* are collinear, *COLLINEAR* is returned. Iff *P* and the plane defined by *p*, *q*, and *s* have the same orientation, *POSITIVE* is returned; otherwise *NEGATIVE* is returned. *Precondition*: *p*, *q*, *r*, and *s* are coplanar and *p*, *q*, and *r* are not collinear.

*Orientation fo.operator()( Kernel::Point 3 p, Kernel::Point 3 q, Kernel::Point 3 r)*

If *p,q,r* are collinear, then *COLLINEAR* is returned. If not, then *p,q,r* define a plane *P*. The return value in this case is either *POSITIVE* or *NEGATIVE*, but we don't specify it explicitly. However, we guarantee that all calls to this predicate over 3 points in *P* will return a coherent orientation if considered a 2D orientation in *P*.

#### Refines

*AdaptableFunctor* (with four arguments)

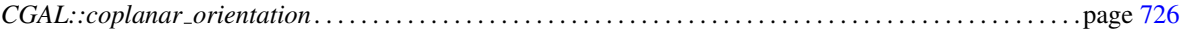

## Kernel::CoplanarSideOfBoundedCircle 3

A model for this must provide:

*Bounded side fo.operator()( Kernel::Point 3 p, Kernel::Point 3 q, Kernel::Point 3 r, Kernel::Point 3 s)*

> returns the bounded side of the circle defined by *p*, *q*, and *r* on which *s* lies. *Precondition*: *p*, *q*, *r*, and *s* are coplanar and *p*, *q*, and *r* are not collinear.

### Refines

*AdaptableFunctor* (with four arguments)

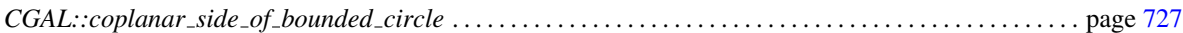

# Kernel::Coplanar 3

A model for this must provide:

Functor<br>**Concept** 

*bool fo.operator()( Kernel::Point 3 p, Kernel::Point 3 q, Kernel::Point 3 r, Kernel::Point 3 s)*

returns *true*, if *p*, *q*, *r*, and *s* are coplanar.

#### Refines

*AdaptableFunctor* (with four arguments)

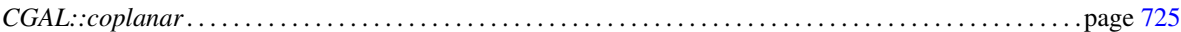

### Kernel::CounterclockwiseInBetween 2

A model for this must provide:

*bool fo.operator()( Kernel::Direction 2 d, Kernel::Direction 2 d1, Kernel::Direction 2 d2)*

> returns *true* iff *d* is not equal to *d1*, and while rotating counterclockwise starting at *d1*, *d* is reached strictly before  $d2$  is reached. Note that true is returned if  $d1 = d2$ , unless also  $d == d1$ .

### Refines

*AdaptableFunctor* (with three arguments)

### See Also

*CGAL::Direction 2*<*Kernel*>. . . . . . . . . . . . . . . . . . . . . . . . . . . . . . . . . . . . . . . . . . . . . . . . . . . . . . . . . . . . . . . . . .page [617](#page-648-0)

### Kernel::DoIntersect 2

A model for this must provide

Functor<br>**Concept** 

*bool fo.operator()( Type1 obj1, Type2 obj2)*

determines if two geometrical objects of type *Type1* and *Type2* intersect or not

for all pairs *Type1* and *Type2*, where the types *Type1* and *Type2* can be any of the following:

- *Kernel::Point 2*
- *Kernel::Line 2*
- *Kernel::Ray 2*
- *Kernel::Segment 2*
- *Kernel::Triangle 2*
- *Kernel::Iso rectangle 2*

### Refines

*AdaptableFunctor* (with two arguments)

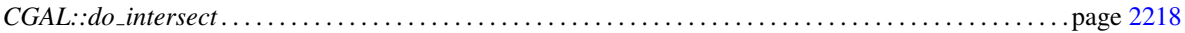

### Kernel::DoIntersect 3

A model for this must provide

*bool fo.operator()( Type1 obj1, Type2 obj2)*

determines if two geometrical objects of type *Type1* and *Type2* intersect or not

for all pairs *Type1* and *Type2*, where the types *Type1* and *Type2* can be any of the following:

- *Kernel::Plane 3*
- *Kernel::Line 3*
- *Kernel::Ray 3*
- *Kernel::Segment 3*
- *Kernel::Triangle 3*
- $\bullet$  *Bbox\_3*

and also for *Type1* and *Type2* of respective types

- *Kernel::Triangle 3* and *Kernel::Tetrahedron 3*
- *Kernel::Plane 3* and *Kernel::Sphere 3* (or the contrary)
- *Kernel::Sphere 3* and *Kernel::Sphere 3*.

### Refines

*AdaptableFunctor* (with two arguments)

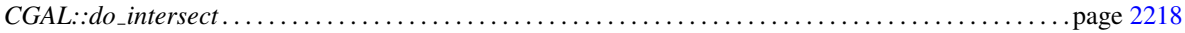

## Kernel::EqualXY 3

A model for this must provide:

*bool fo.operator()( Kernel::Point 3 p, Kernel::Point 3 q)*

returns true iff *p* and *q* have the same Cartesian *x*coordinate and the same Cartesian *y*-coordinate.

### Refines

*AdaptableFunctor* (with two arguments)

### See Also

*CGAL::compare xy* . . . . . . . . . . . . . . . . . . . . . . . . . . . . . . . . . . . . . . . . . . . . . . . . . . . . . . . . . . . . . . . . . . . . . . . . . . page [714](#page-745-0)

## Kernel::EqualX 2

A model for this must provide:

*bool fo.operator()( Kernel::Point 2 p, Kernel::Point 2 q)*

returns true iff *p* and *q* have the same Cartesian *x*coordinate.

### Refines

*AdaptableFunctor* (with two arguments)

### See Also

*CGAL::x equal* . . . . . . . . . . . . . . . . . . . . . . . . . . . . . . . . . . . . . . . . . . . . . . . . . . . . . . . . . . . . . . . . . . . . . . . . . . . . . . page [779](#page-810-0)

## Kernel::EqualX 3

A model for this must provide:

*bool fo.operator()( Kernel::Point 3 p, Kernel::Point 3 q)*

returns true iff *p* and *q* have the same Cartesian *x*coordinate.

### Refines

*AdaptableFunctor* (with two arguments)

### See Also

*CGAL::x equal* . . . . . . . . . . . . . . . . . . . . . . . . . . . . . . . . . . . . . . . . . . . . . . . . . . . . . . . . . . . . . . . . . . . . . . . . . . . . . . page [779](#page-810-0)

## Kernel::EqualY 2

A model for this must provide:

*bool fo.operator()( Kernel::Point 2 p, Kernel::Point 2 q)*

returns true iff *p* and *q* have the same Cartesian *y*coordinate.

### Refines

*AdaptableFunctor* (with two arguments)

### See Also

*CGAL::y equal* . . . . . . . . . . . . . . . . . . . . . . . . . . . . . . . . . . . . . . . . . . . . . . . . . . . . . . . . . . . . . . . . . . . . . . . . . . . . . . page [780](#page-811-0)

## Kernel::EqualY 3

A model for this must provide:

*bool fo.operator()( Kernel::Point 3 p, Kernel::Point 3 q)*

returns true iff *p* and *q* have the same Cartesian *y*coordinate.

### Refines

*AdaptableFunctor* (with two arguments)

### See Also

*CGAL::y equal* . . . . . . . . . . . . . . . . . . . . . . . . . . . . . . . . . . . . . . . . . . . . . . . . . . . . . . . . . . . . . . . . . . . . . . . . . . . . . . page [780](#page-811-0)

## Kernel::EqualZ 3

A model for this must provide:

*bool fo.operator()( Kernel::Point 3 p, Kernel::Point 3 q)*

returns true iff *p* and *q* have the same Cartesian *z*coordinate.

### Refines

*AdaptableFunctor* (with two arguments)

### See Also

*CGAL::z equal* . . . . . . . . . . . . . . . . . . . . . . . . . . . . . . . . . . . . . . . . . . . . . . . . . . . . . . . . . . . . . . . . . . . . . . . . . . . . . . page [781](#page-812-0)

# Kernel::Equal 2

A model for this must provide the following operations. For all of them *fo(x,y)* returns true iff *x* and *y* are equal.

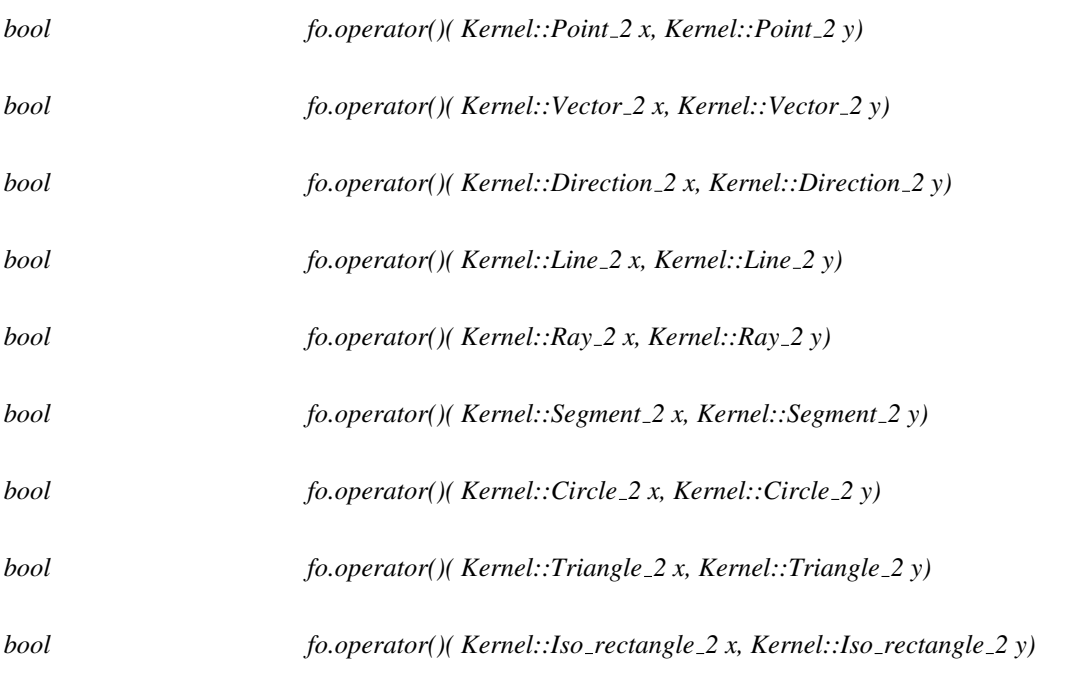

### Refines

*AdaptableFunctor* (with two arguments)

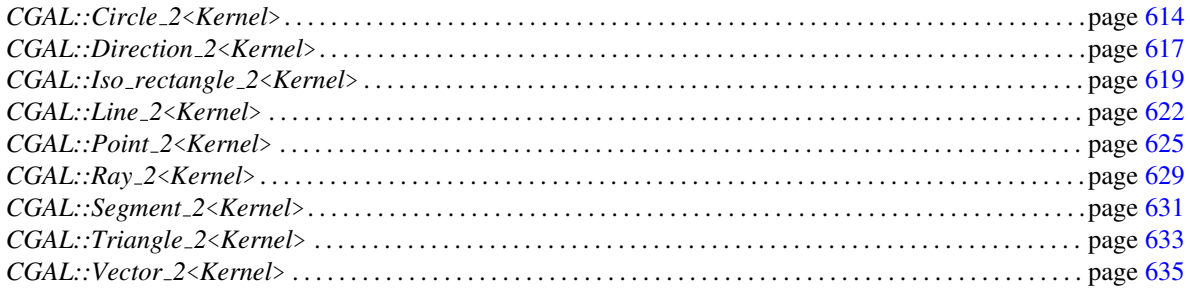

# Kernel::Equal 3

A model for this must provide the following operations. For all of them *fo(x,y)* returns true iff *x* and *y* are equal.

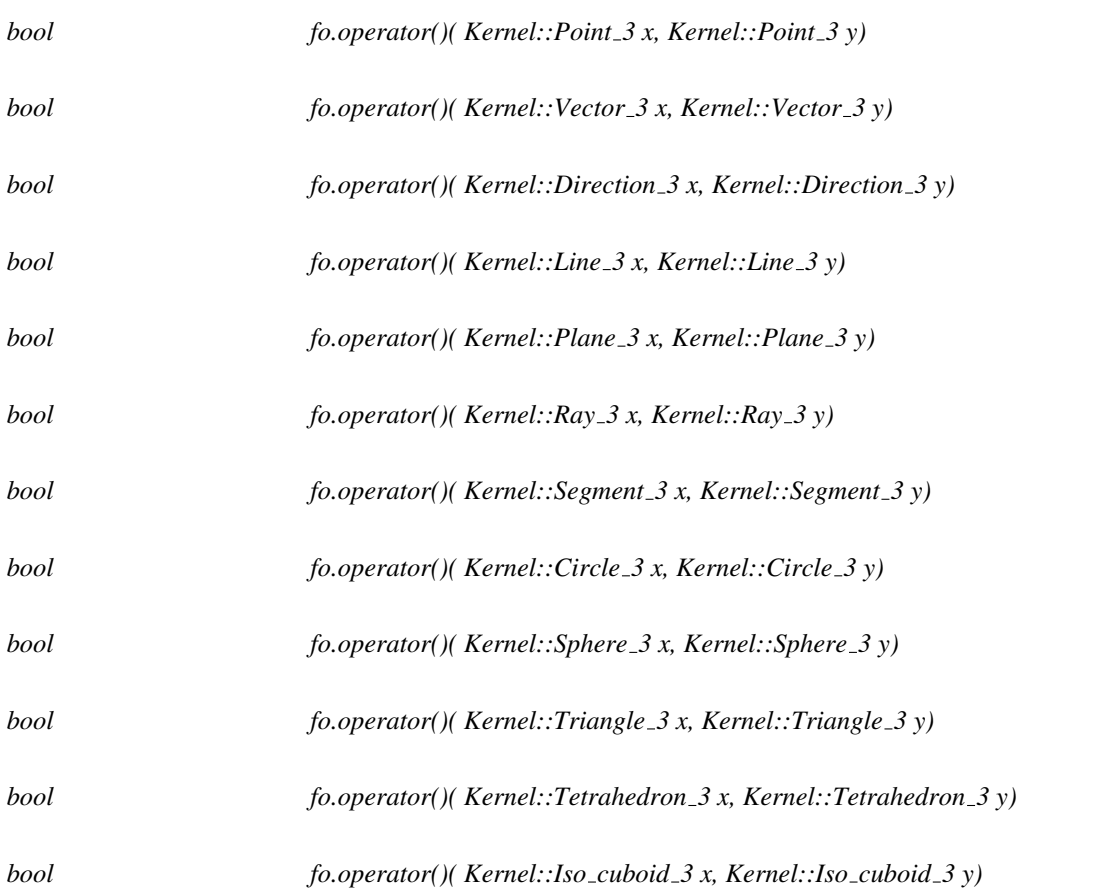

### Refines

*AdaptableFunctor* (with two arguments)

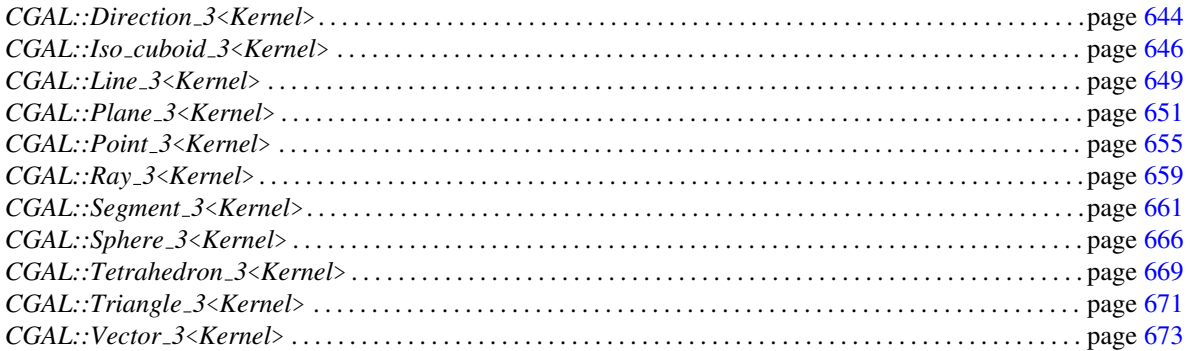

# Kernel::HasOnBoundary 2

A model for this must provide:

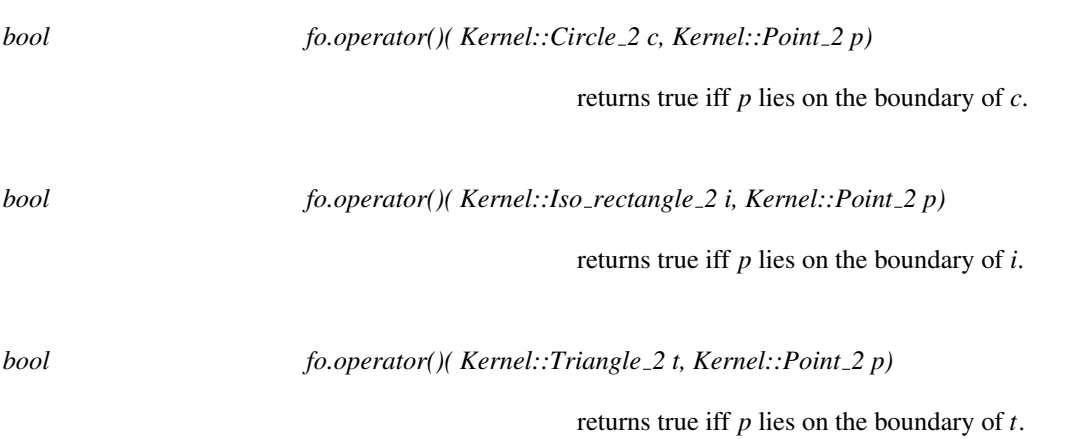

### Refines

*AdaptableFunctor* (with two arguments)

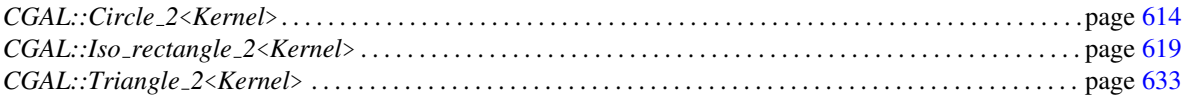

# Kernel::HasOnBoundary 3

A model for this must provide:

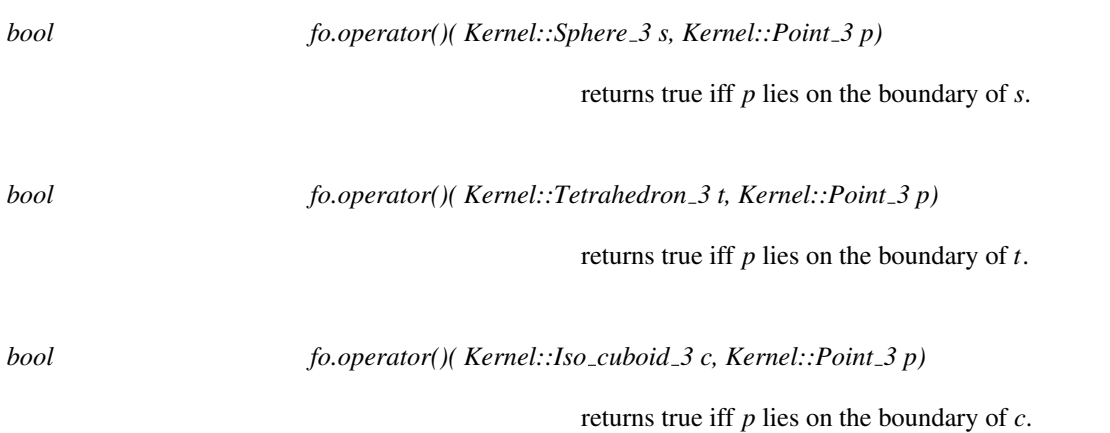

### Refines

*AdaptableFunctor* (with two arguments)

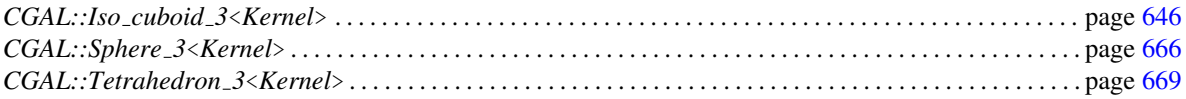

## Kernel::HasOnBoundedSide 2

A model for this must provide:

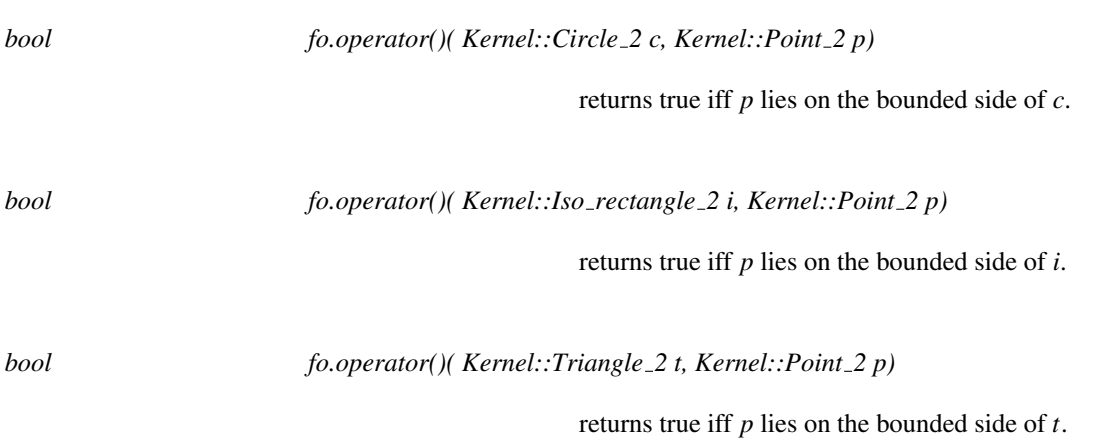

### Refines

*AdaptableFunctor* (with two arguments)

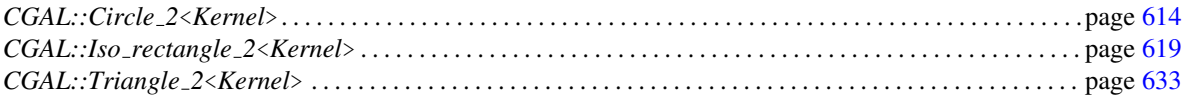

## Kernel::HasOnBoundedSide 3

A model for this must provide:

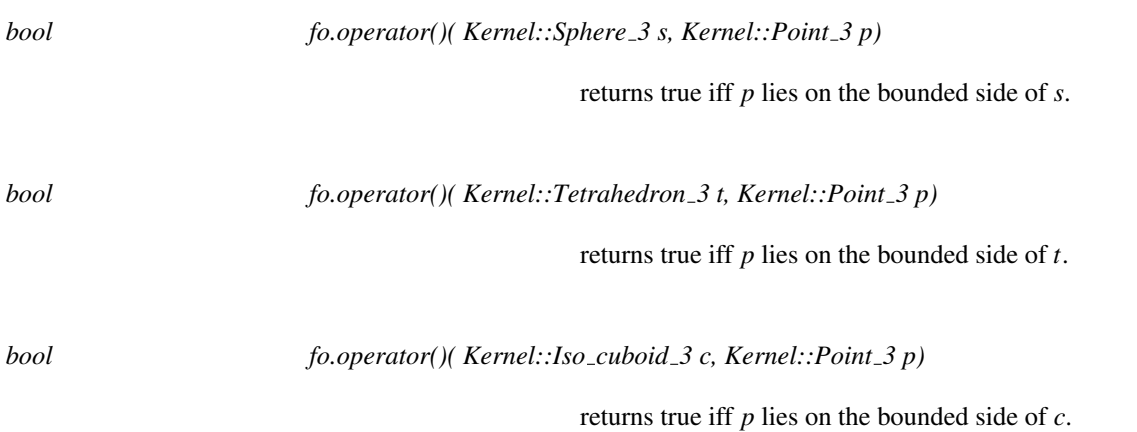

### Refines

*AdaptableFunctor* (with two arguments)

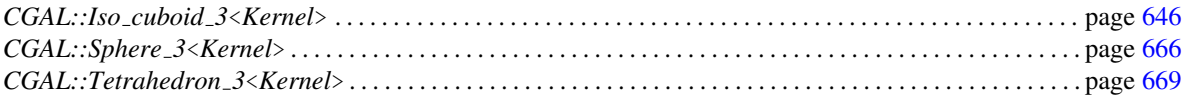

# Kernel::HasOnNegativeSide 2

A model for this must provide:

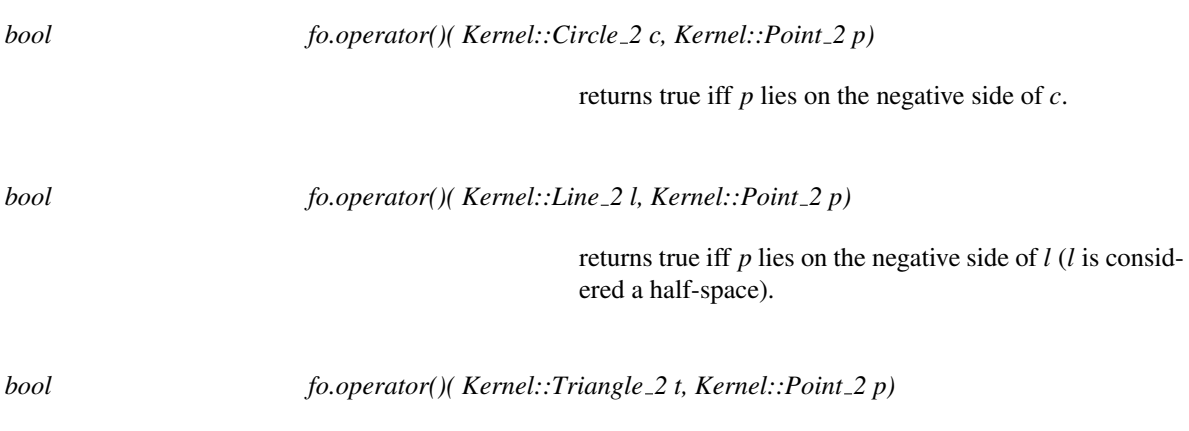

returns true iff *p* lies on the negative side of *t*.

### Refines

*AdaptableFunctor* (with two arguments)

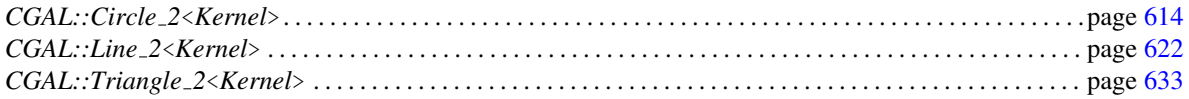

# Kernel::HasOnNegativeSide 3

A model for this must provide:

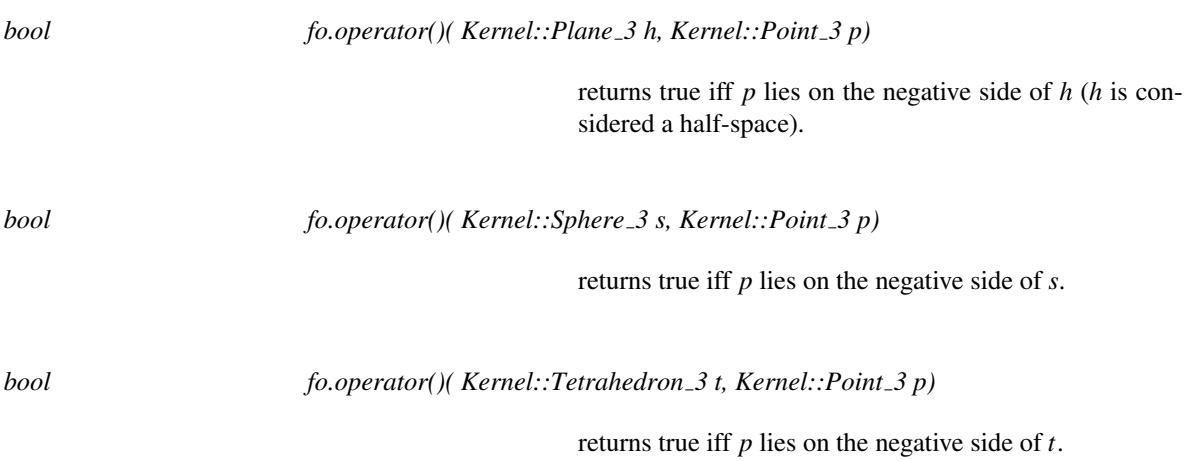

### Refines

*AdaptableFunctor* (with two arguments)

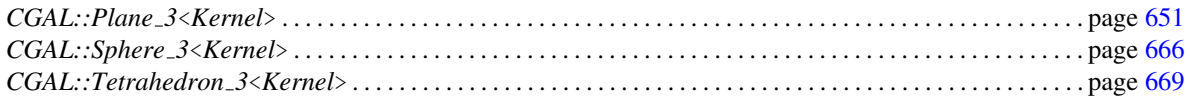

## Kernel::HasOnPositiveSide 2

A model for this must provide:

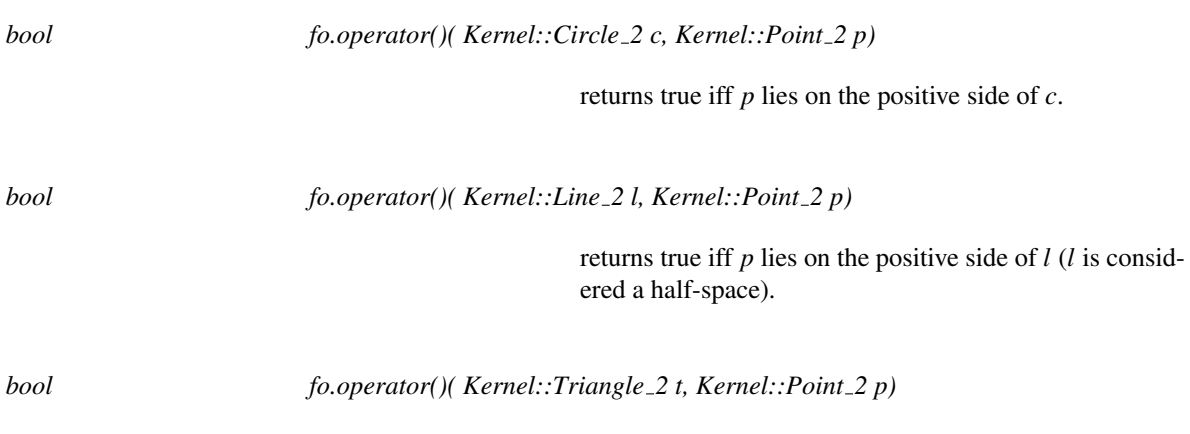

returns true iff *p* lies on the positive side of *t*.

### Refines

*AdaptableFunctor* (with two arguments)

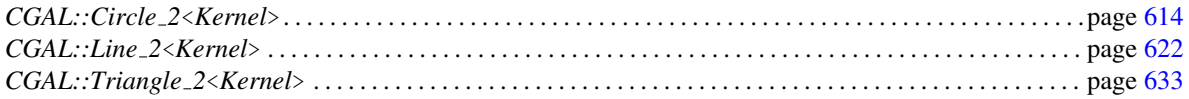

## Kernel::HasOnPositiveSide 3

A model for this must provide:

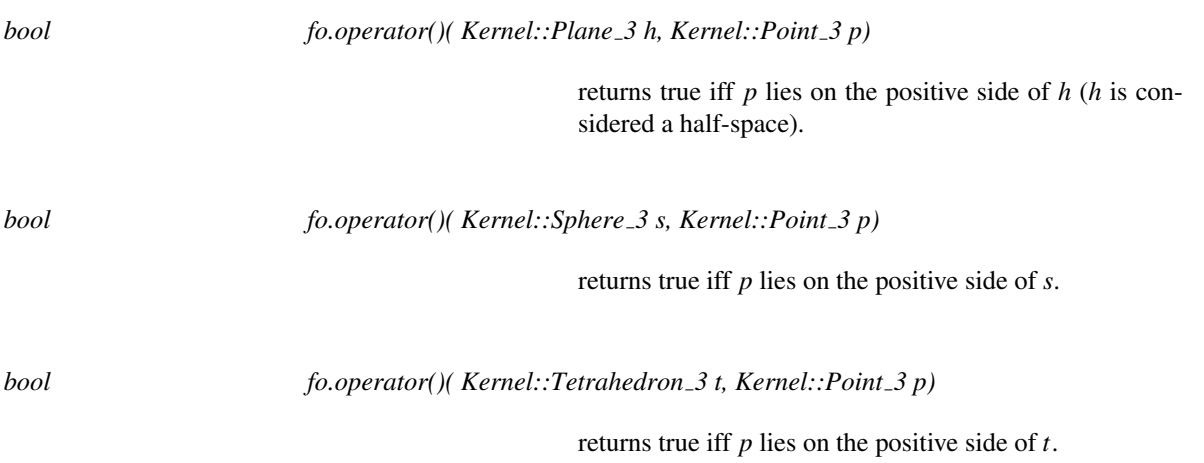

### Refines

*AdaptableFunctor* (with two arguments)

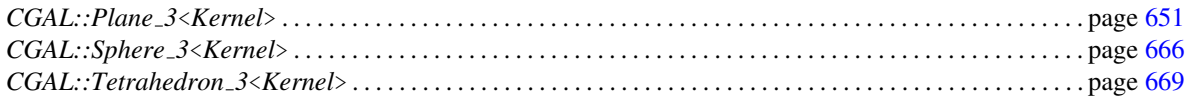

## Kernel::HasOnUnboundedSide 2

A model for this must provide:

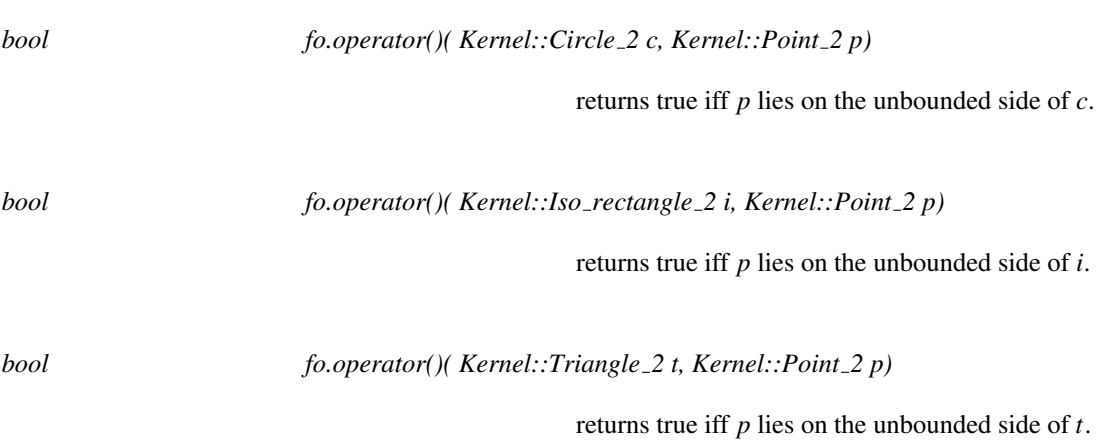

### Refines

*AdaptableFunctor* (with two arguments)

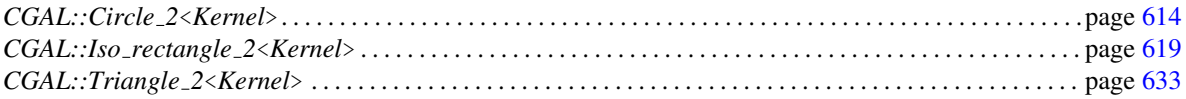

## Kernel::HasOnUnboundedSide 3

A model for this must provide:

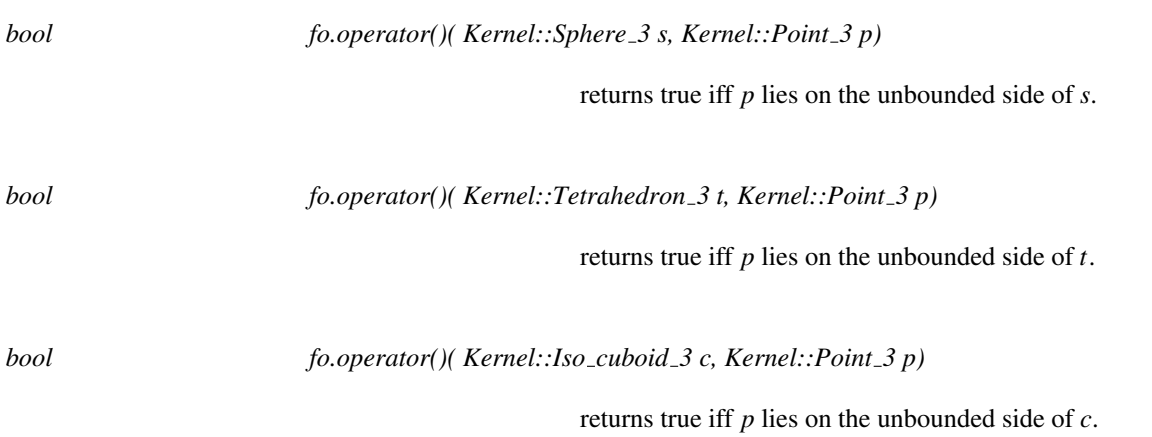

### Refines

*AdaptableFunctor* (with two arguments)

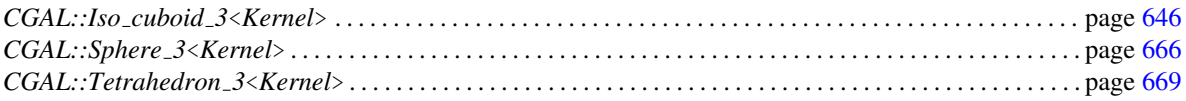

## Kernel::HasOn 2

A model for this must provide:

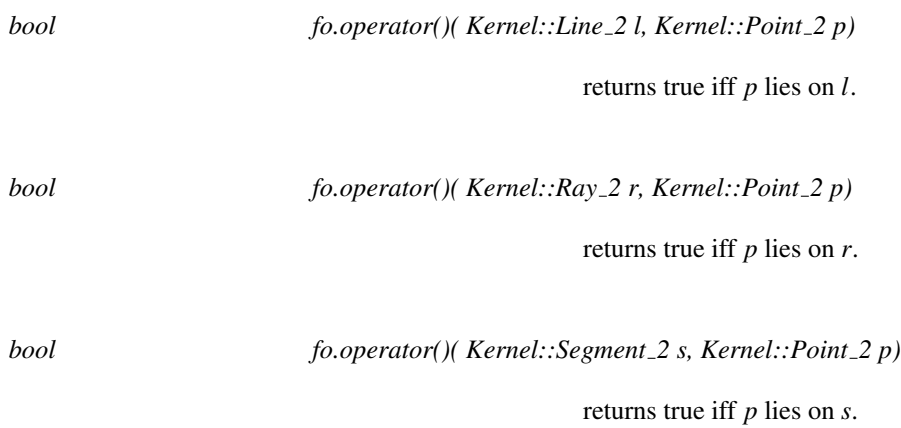

### Refines

*AdaptableFunctor* (with two arguments)

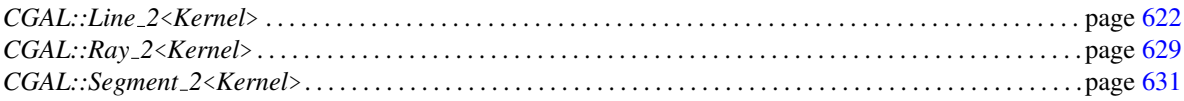

# Kernel::HasOn\_3

A model for this must provide:

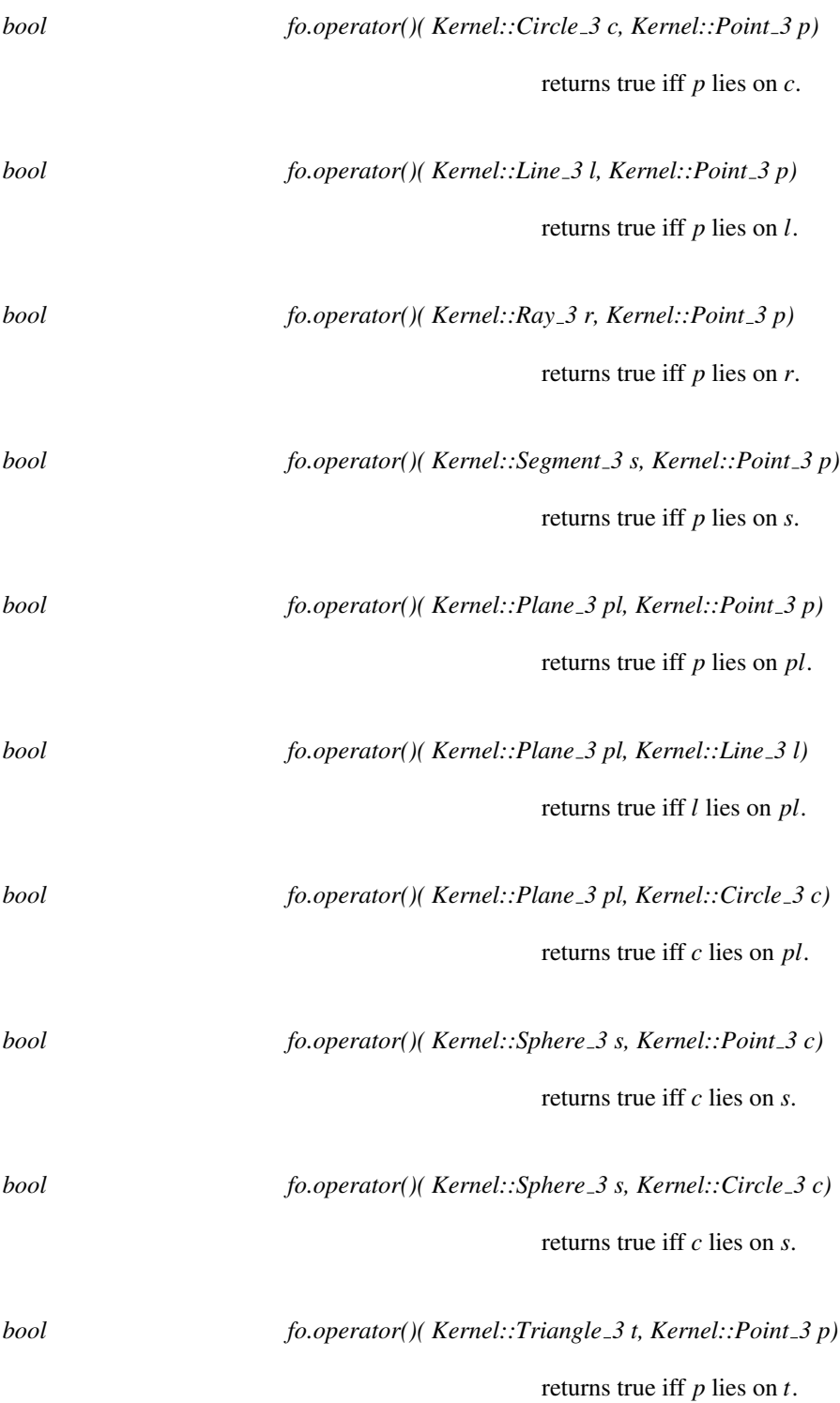

### **Refines**

AdaptableFunctor (with two arguments)

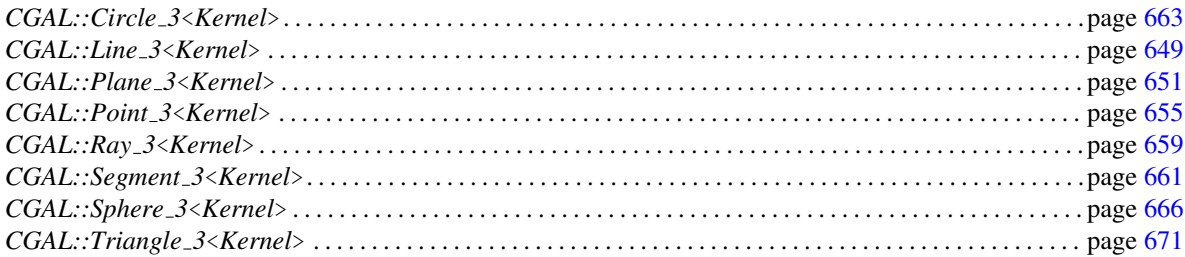

### Kernel::Intersect 2

A model for this must provide

*Kernel::Object 2 fo.operator()( Type1 obj1, Type2 obj2)*

computes the intersection region of two geometrical objects of type *Type1* and *Type2*

for all pairs *Type1* and *Type2*, where the types *Type1* and *Type2* can be any of the following:

- *Kernel::Line 2*
- *Kernel::Ray 2*
- *Kernel::Segment 2*
- *Kernel::Triangle 2*
- *Kernel::Iso rectangle 2*

### Refines

*AdaptableFunctor* (with two arguments)

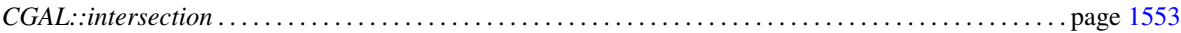

### Kernel::Intersect 3

A model for this must provide

*Kernel::Object 3 fo.operator()( Type1 obj1, Type2 obj2)*

computes the intersection region of two geometrical objects of type *Type1* and *Type2*

for all pairs *Type1* and *Type2*, where the types *Type1* and *Type2* can be any of the following:

- *Kernel::Plane 3*
- *Kernel::Line 3*
- *Kernel::Ray 3*
- *Kernel::Segment 3*
- *Kernel::Triangle 3*

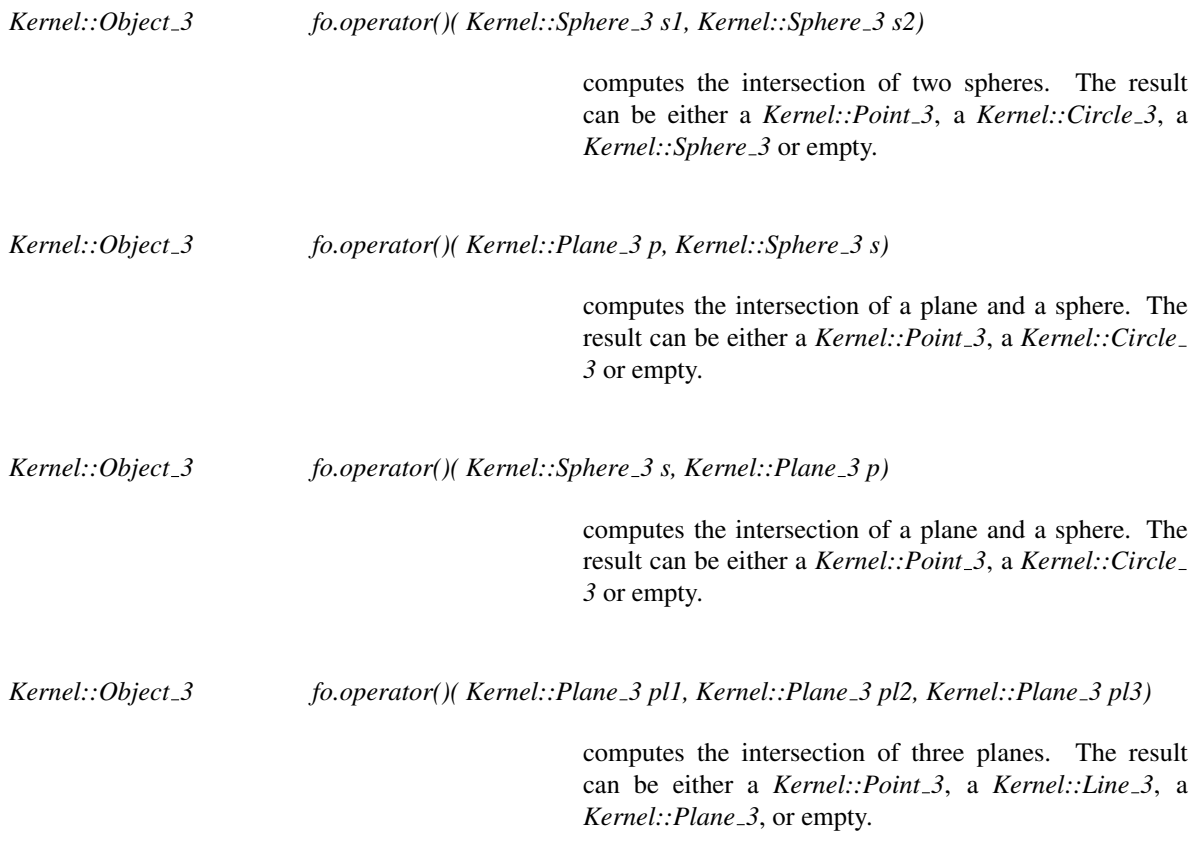

### Refines

*AdaptableFunctor* (with two or three arguments)
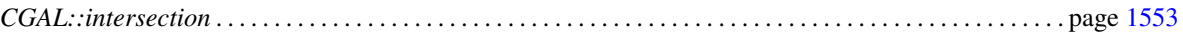

## Kernel::IsDegenerate 2

A model for this must provide:

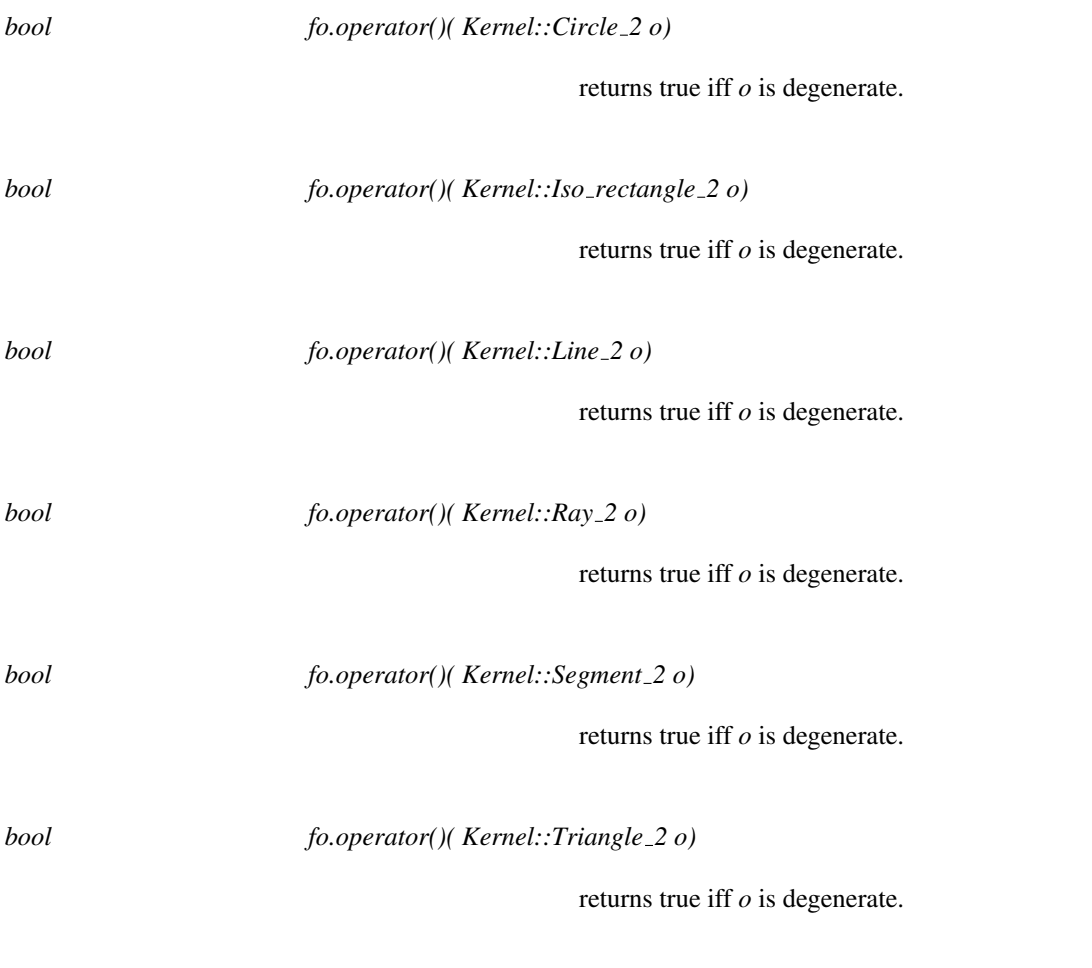

#### Refines

*AdaptableFunctor* (with one argument)

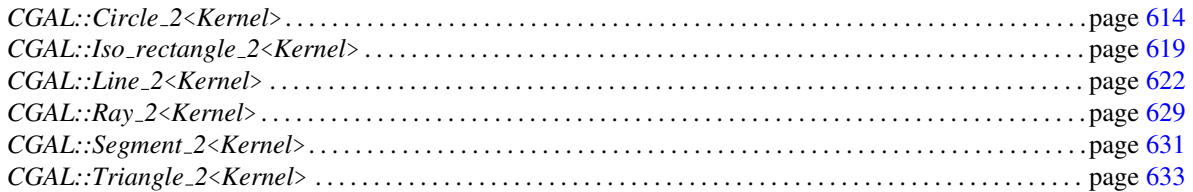

## Kernel::IsDegenerate 3

A model for this must provide:

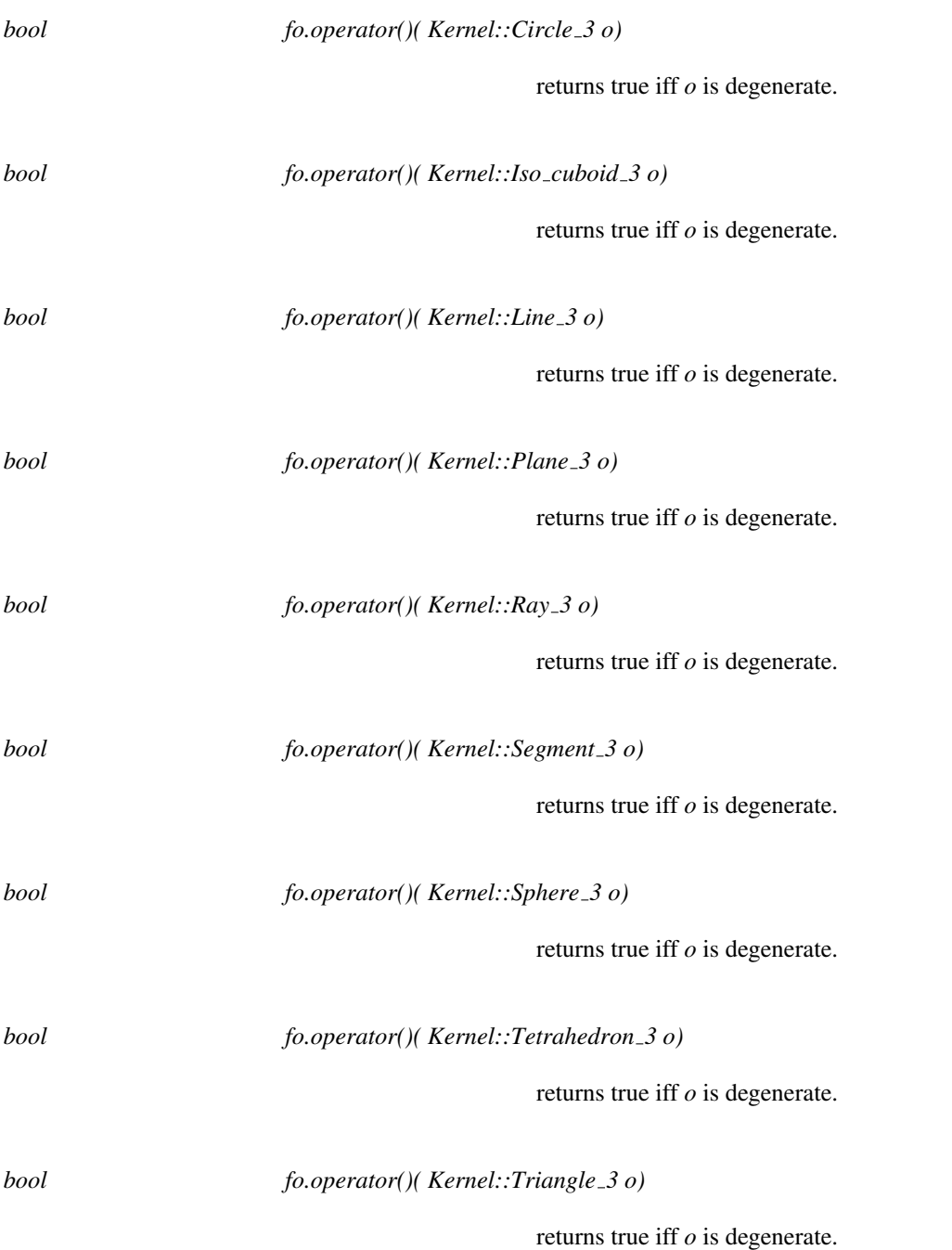

#### Refines

*AdaptableFunctor* (with one argument)

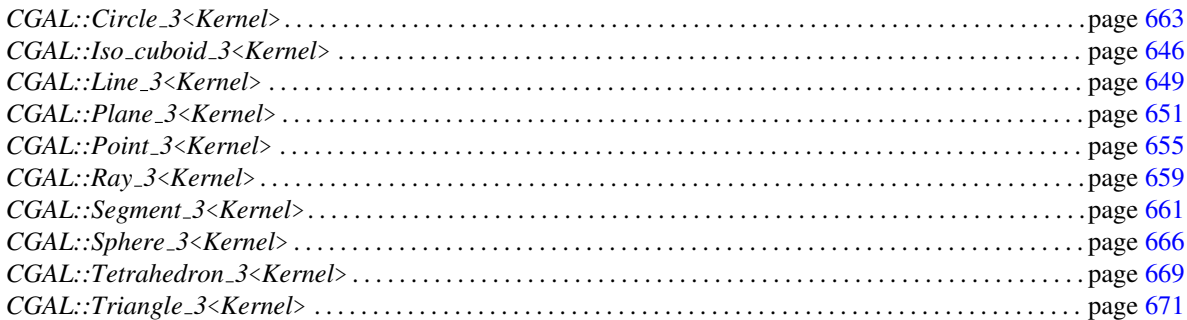

## Kernel::IsHorizontal 2

A model for this must provide:

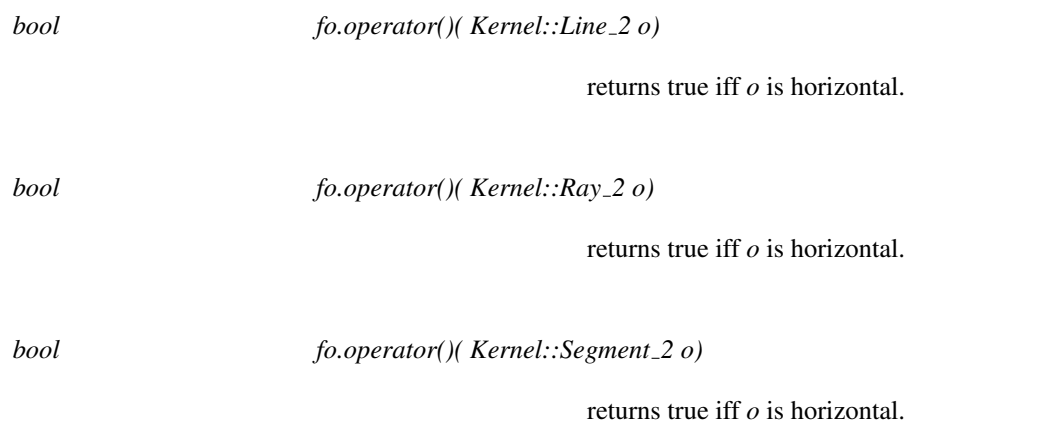

#### Refines

*AdaptableFunctor* (with one argument)

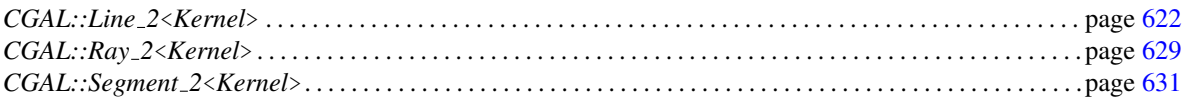

## Kernel::IsVertical 2

A model for this must provide:

*bool fo.operator()( Kernel::Line 2 o)*

returns true iff *o* is vertical.

*bool fo.operator()( Kernel::Ray 2 o)*

returns true iff *o* is vertical.

*bool fo.operator()( Kernel::Segment 2 o)*

returns true iff *o* is vertical.

#### Refines

*AdaptableFunctor* (with one argument)

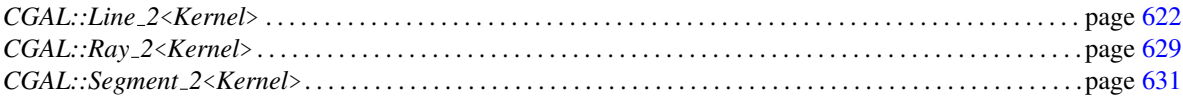

## Kernel::LeftTurn 2

A model for this must provide:

*bool fo.operator()( Kernel::Point 2 p, Kernel::Point 2 q, Kernel::Point 2 r)*

returns *true*, iff the three points *p*, *q* and *r* form a left turn.

#### Refines

*AdaptableFunctor* (with three arguments)

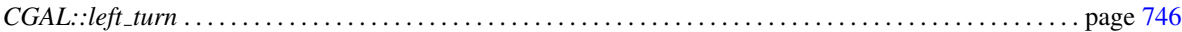

## Kernel::LessDistanceToPoint 2

A model for this must provide:

*bool fo.operator()( Kernel::Point 2 p, Kernel::Point 2 q, Kernel::Point 2 r)*

returns true iff the distance of *q* to *p* is smaller than the distance of *r* to *p*.

#### Refines

*AdaptableFunctor* (with three arguments)

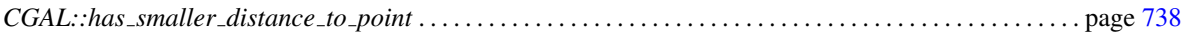

## Kernel::LessDistanceToPoint 3

A model for this must provide:

*bool fo.operator()( Kernel::Point 3 p, Kernel::Point 3 q, Kernel::Point 3 r)*

returns true iff the distance of *q* to *p* is smaller than the distance of *r* to *p*.

#### Refines

*AdaptableFunctor* (with three arguments)

#### See Also

*CGAL::has smaller distance to point* . . . . . . . . . . . . . . . . . . . . . . . . . . . . . . . . . . . . . . . . . . . . . . . . . . . . . . . . . page [738](#page-769-0)

## Kernel::LessRotateCCW 2

A model for this must provide:

*bool fo.operator()( Kernel::Point 2 p, Kernel::Point 2 q, Kernel::Point 2 r)*

returns true iff the three points *p*, *q* and *r* form a left turn or if they are collinear and the distance of *q* to *p* is larger than the distance of  $r$  to  $p$ , where  $p$  is the point passed to the object at construction.

*Precondition*: *p* does not lie in the interior of the segment *rq*, i.e. *p* is an extreme point with respect to  $\{p,q,r\}$ .

#### Refines

*AdaptableFunctor* (with three arguments)

# Functor<br>**Concept**

## Kernel::LessSignedDistanceToLine 2

A model for this must provide:

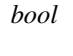

*bool fo.operator()( Kernel::Line 2 l, Kernel::Point 2 p, Kernel::Point 2 q)*

returns *true* if the signed distance from *p* and the oriented line *l* is smaller than the signed distance of *q* and *l*.

*bool fo.operator()( Kernel::Point 2 p, Kernel::Point 2 q, Kernel::Point 2 r, Kernel::Point 2 s)*

> returns *true* if the signed distance from *r* and the oriented line *l* defined by *p* and *q* is smaller than the signed distance of *s* and *l*. *Precondition*:  $p! = q$ .

#### Refines

*AdaptableFunctor* (with four arguments)

#### See Also

*CGAL::has smaller signed distance to line* . . . . . . . . . . . . . . . . . . . . . . . . . . . . . . . . . . . . . . . . . . . . . . . . . . . page [739](#page-770-0)

## Kernel::LessSignedDistanceToPlane 3

A model for this must provide:

*bool fo.operator()( Kernel::Plane 3 p, Kernel::Point 3 q, Kernel::Point 3 r)*

returns true, iff the signed distance from point *q* to plane *p* is smaller than the signed distance from point *r* to *p*.

*bool fo.operator()( Kernel::Point 3 p1, Kernel::Point 3 p2, Kernel::Point 3 p3, Kernel::Point 3 q, Kernel::Point 3 r)*

> returns true, iff the signed distance from point *q* to the plane *p* defined by *p1, p2, p3* is smaller than the signed distance from point *r* to *p*. *Precondition*: *p*,*q*, and *r* are not collinear.

#### Refines

*AdaptableFunctor* (with three arguments)

#### See Also

*CGAL::has smaller signed distance to plane* . . . . . . . . . . . . . . . . . . . . . . . . . . . . . . . . . . . . . . . . . . . . . . . . . . page [740](#page-771-0)

## Kernel::LessXYZ 3

A model for this must provide:

*bool fo.operator()( Kernel::Point 3 p, Kernel::Point 3 q)*

returns true iff the *x*-coordinate of *p* is smaller than the *x*coordinate of *q* or if the are the same and the *y*-coordinate of *p* is smaller than the *y*-coordinate of *q*, or, if both *x*and *y*- coordinate are identical and the *z*-coordinate of *p* is smaller than the *z*-coordinate of *q*.

#### Refines

*AdaptableFunctor* (with two arguments)

#### See Also

*CGAL::lexicographically xyz smaller* . . . . . . . . . . . . . . . . . . . . . . . . . . . . . . . . . . . . . . . . . . . . . . . . . . . . . . . . . page [747](#page-778-0)

## Kernel::LessXY 2

A model for this must provide:

*bool fo.operator()( Kernel::Point 2 p, Kernel::Point 2 q)*

returns true iff the *x*-coordinate of *p* is smaller than the *x*coordinate of *q* or if the are the same and the *y*-coordinate of *p* is smaller than the *y*-coordinate of *q*.

#### Refines

*AdaptableFunctor* (with two arguments)

#### See Also

*CGAL::lexicographically xy smaller* . . . . . . . . . . . . . . . . . . . . . . . . . . . . . . . . . . . . . . . . . . . . . . . . . . . . . . . . . . page [751](#page-782-0)

## Kernel::LessXY 3

A model for this must provide:

*bool fo.operator()( Kernel::Point 3 p, Kernel::Point 3 q)*

returns true iff the *x*-coordinate of *p* is smaller than the *x*coordinate of *q* or if the are the same and the *y*-coordinate of *p* is smaller than the *y*-coordinate of *q*.

#### Refines

*AdaptableFunctor* (with two arguments)

#### See Also

*CGAL::compare xy* . . . . . . . . . . . . . . . . . . . . . . . . . . . . . . . . . . . . . . . . . . . . . . . . . . . . . . . . . . . . . . . . . . . . . . . . . . page [714](#page-745-0)

## Kernel::LessX 2

A model for this must provide:

*bool fo.operator()( Kernel::Point 2 p, Kernel::Point 2 q)*

returns true iff the *x*-coordinate of *p* is smaller than the *x*-coordinate of *q*.

#### Refines

*AdaptableFunctor* (with two arguments)

#### See Also

*CGAL::compare x* . . . . . . . . . . . . . . . . . . . . . . . . . . . . . . . . . . . . . . . . . . . . . . . . . . . . . . . . . . . . . . . . . . . . . . . . . . . page [712](#page-743-0)

## Kernel::LessX 3

A model for this must provide:

*bool fo.operator()( Kernel::Point 3 p, Kernel::Point 3 q)*

returns true iff the *x*-coordinate of *p* is smaller than the *x*-coordinate of *q*.

#### Refines

*AdaptableFunctor* (with two arguments)

#### See Also

*CGAL::compare x* . . . . . . . . . . . . . . . . . . . . . . . . . . . . . . . . . . . . . . . . . . . . . . . . . . . . . . . . . . . . . . . . . . . . . . . . . . . page [712](#page-743-0)

## Kernel::LessYX 2

A model for this must provide:

*bool fo.operator()( Kernel::Point 2 p, Kernel::Point 2 q)*

returns true iff the *y*-coordinate of *p* is smaller than the *y*coordinate of *q* or if the are the same and the *x*-coordinate of *p* is smaller than the *x*-coordinate of *q*.

#### Refines

*AdaptableFunctor* (with two arguments)

#### See Also

*CGAL::compare yx* . . . . . . . . . . . . . . . . . . . . . . . . . . . . . . . . . . . . . . . . . . . . . . . . . . . . . . . . . . . . . . . . . . . . . . . . . . page [723](#page-754-0)

## Kernel::LessY 2

A model for this must provide:

*bool fo.operator()( Kernel::Point 2 p, Kernel::Point 2 q)*

returns true iff the *y*-coordinate of *p* is smaller than the *y*-coordinate of *q*.

#### Refines

*AdaptableFunctor* (with two arguments)

#### See Also

*CGAL::compare y* . . . . . . . . . . . . . . . . . . . . . . . . . . . . . . . . . . . . . . . . . . . . . . . . . . . . . . . . . . . . . . . . . . . . . . . . . . . page [719](#page-750-0)

## Kernel::LessY 3

A model for this must provide:

*bool fo.operator()( Kernel::Point 3 p, Kernel::Point 3 q)*

returns true iff the *y*-coordinate of *p* is smaller than the *y*-coordinate of *q*.

#### Refines

*AdaptableFunctor* (with two arguments)

#### See Also

*CGAL::compare y* . . . . . . . . . . . . . . . . . . . . . . . . . . . . . . . . . . . . . . . . . . . . . . . . . . . . . . . . . . . . . . . . . . . . . . . . . . . page [719](#page-750-0)

## Kernel::LessZ\_3

A model for this must provide:

*bool fo.operator()( Kernel::Point 3 p, Kernel::Point 3 q)*

returns true iff the *z*-coordinate of *p* is smaller than the *z*-coordinate of *q*.

#### Refines

*AdaptableFunctor* (with two arguments)

#### See Also

*CGAL::compare z* . . . . . . . . . . . . . . . . . . . . . . . . . . . . . . . . . . . . . . . . . . . . . . . . . . . . . . . . . . . . . . . . . . . . . . . . . . . page [724](#page-755-0)

## Kernel::Orientation 2

A model for this must provide:

*Orientation fo.operator()( Kernel::Point 2 p, Kernel::Point 2 q, Kernel::Point 2 r)* returns *LEFT TURN*, if *r* lies to the left of the oriented line *l* defined by *p* and *q*, returns *RIGHT TURN* if *r* lies to the right of *l*, and returns *COLLINEAR* if *r* lies on *l*. *Orientation fo.operator()( Kernel::Vector 2 u, Kernel::Vector 2 v)* returns *LEFT TURN* if *u* and *v* form a left turn, returns *RIGHT\_TURN* if  $u$  and  $v$  form a right turn, and returns *COLLINEAR* if *u* and *v* are collinear.

#### Refines

*AdaptableFunctor* (with three arguments)

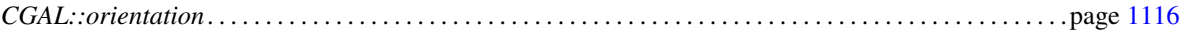

## Kernel::Orientation 3

A model for this must provide:

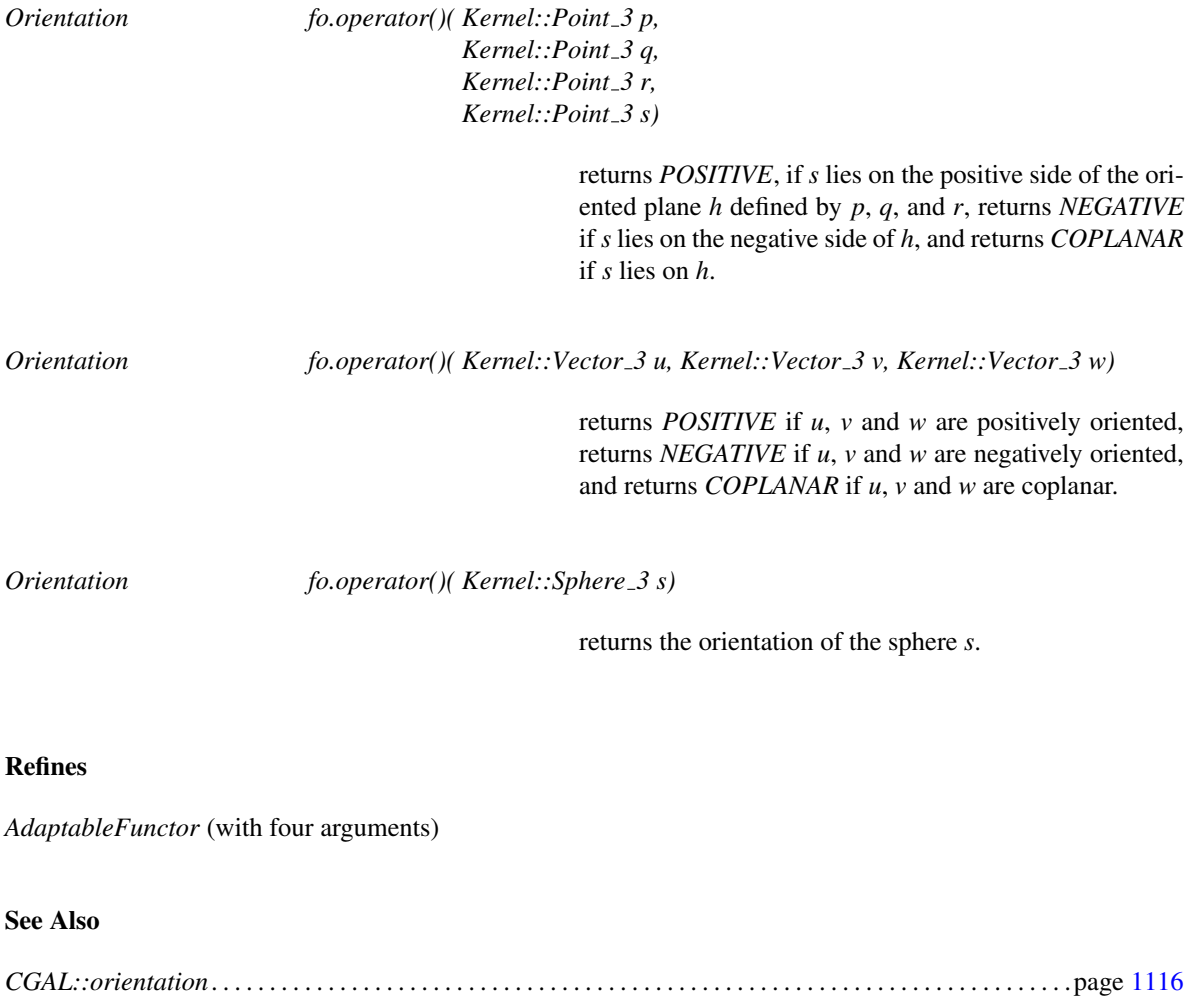

## Kernel::OrientedSide 2

A model for this must provide:

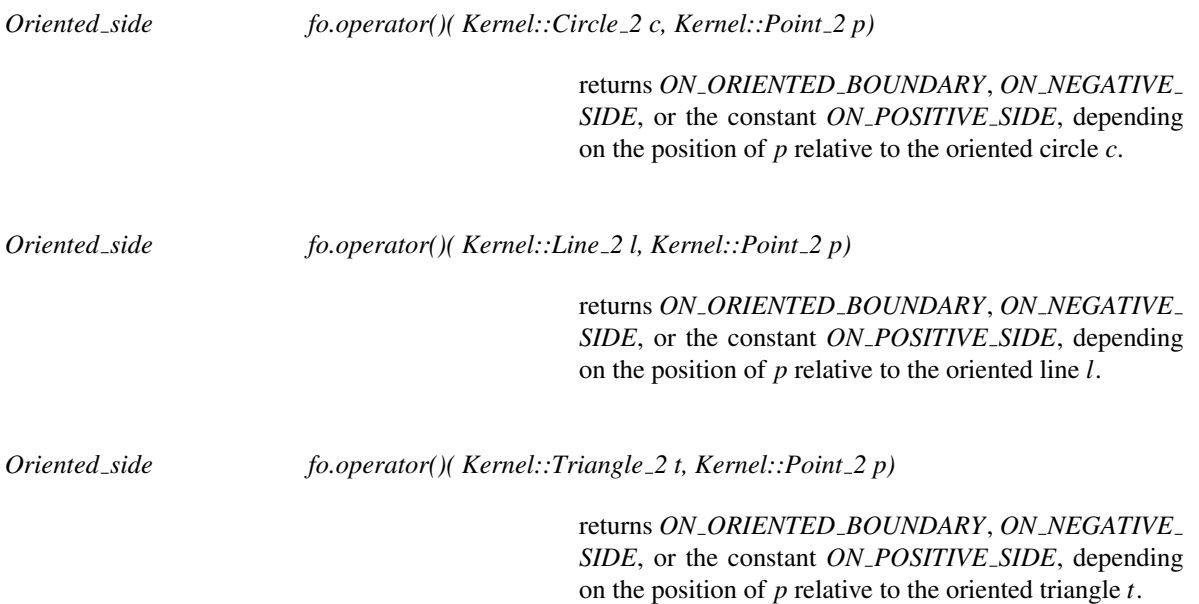

#### Refines

*AdaptableFunctor* (with two arguments)

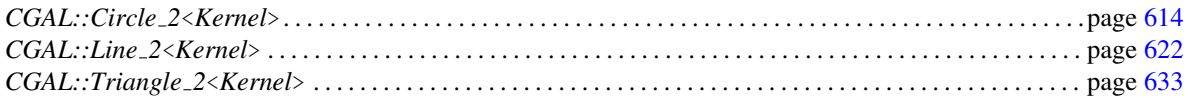

## Kernel::OrientedSide 3

A model for this must provide:

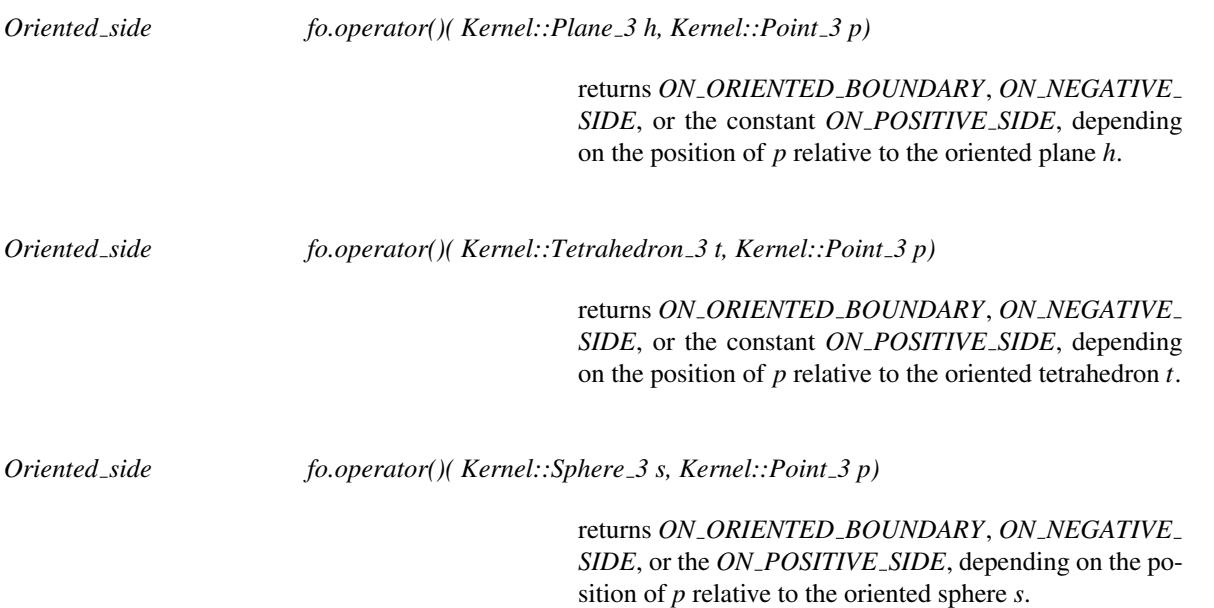

Functor<br>**Concept** 

#### Refines

*AdaptableFunctor* (with two arguments)

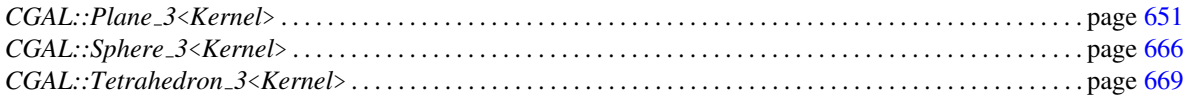

## Kernel::SideOfBoundedCircle 2

A model for this must provide:

Functor<br>**Concept** 

*Bounded side fo.operator()( Kernel::Point 2 p, Kernel::Point 2 q, Kernel::Point 2 r, Kernel::Point 2 t)*

> returns the relative position of point *t* to the circle defined by *p*, *q* and *r*. The order of the points *p*, *q* and *r* does not matter. *Precondition*: *p, q* and *r* are not collinear.

*Bounded side fo.operator()( Kernel::Point 2 p, Kernel::Point 2 q, Kernel::Point 2 t)*

returns the position of the point *t* relative to the circle that has *pq* as its diameter.

#### Refines

*AdaptableFunctor* (with four arguments)

#### See Also

*CGAL::side of bounded circle*. . . . . . . . . . . . . . . . . . . . . . . . . . . . . . . . . . . . . . . . . . . . . . . . . . . . . . . . . . . . . . . . page [769](#page-800-0)

## Kernel::SideOfBoundedSphere 3

A model for this must provide:

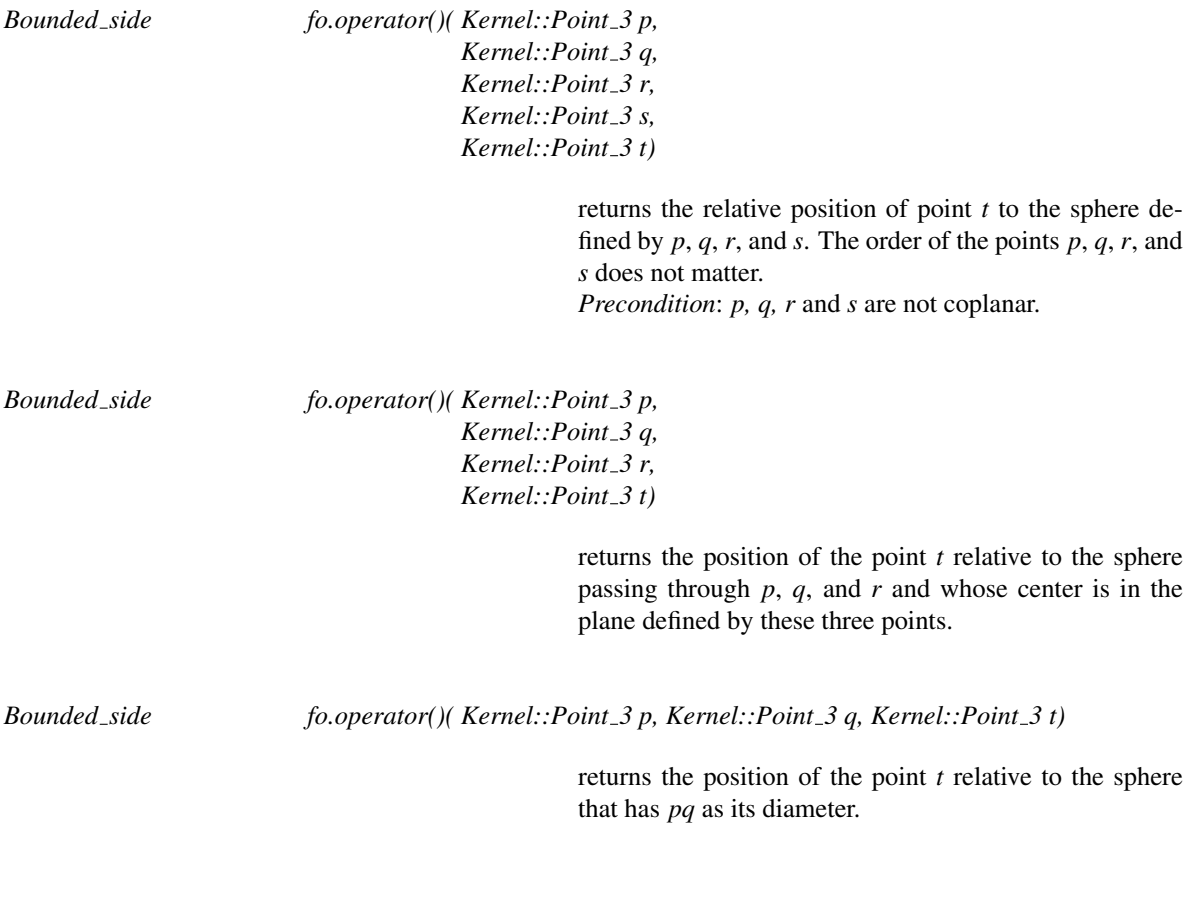

#### Refines

*AdaptableFunctor* (with five arguments)

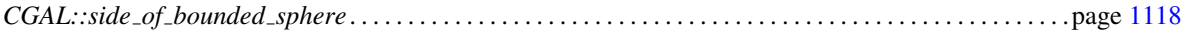

## Kernel::SideOfOrientedCircle 2

A model for this must provide:

*Oriented side fo.operator()( Kernel::Point 2 p, Kernel::Point 2 q, Kernel::Point 2 r, Kernel::Point 2 t)*

> returns the relative position of point *t* to the oriented circle defined by *p*, *q* and *r*. The order of the points *p*, *q* and *r* is important, since it determines the orientation of the implicitly constructed circle.

> If *p*, *q* and *r* are collinear, the circle degenerates in a line. *ON ORIENTED BOUNDARY* is returned if *t* is also collinear or if two points are identical, otherwise, *side of oriented circle(r, q, t, p)* is returned.

#### Refines

*AdaptableFunctor* (with four arguments)

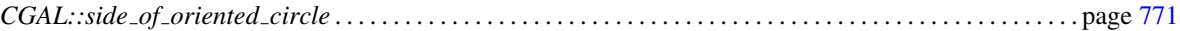

### Kernel::SideOfOrientedSphere 3

A model for this must provide:

*Oriented side fo.operator()( Kernel::Point 3 p, Kernel::Point 3 q, Kernel::Point 3 r, Kernel::Point 3 s, Kernel::Point 3 t)*

> returns the relative position of point *t* to the oriented sphere defined by *p*, *q*, *r* and *s*. The order of the points *p*, *q*, *r*, and *s* is important, since it determines the orientation of the implicitly constructed sphere. If the points  $p$ ,  $q$ ,  $r$ and *s* are positive oriented, positive side is the bounded interior of the sphere.

> In case of degeneracies, *ON ORIENTED BOUNDARY* is returned if all points are coplanar. Otherwise, there is a cyclic permutation of the five points that puts four non coplanar points first, it is used to answer the predicate: e.g. *side\_of\_oriented\_sphere(q, r, s, t, p)* is returned if  $q$ , *r*, *s*, and *t* are non coplanar.

#### Refines

*AdaptableFunctor* (with five arguments)

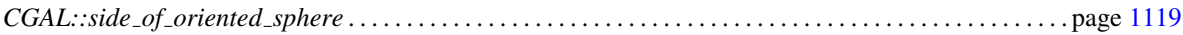

#### 11.16 Dimension handling tools

#### <span id="page-1073-0"></span>CGAL::Ambient\_dimension<T, K>

#### Definition

The class *Ambient dimension*<*T, K*> allows to retrieve the dimension of the ambient space of a type *T* in a kernel *K*.

#### Parameters

The parameter *K* has the default value *Kernel traits*<*T*>*::Kernel*>.

#*include* <*CGAL/Dimension.h*>

#### **Constants**

*static const int value;* The dimension value as a compile-time integral constant. It is implemented as *K::Dimension*<*T*>*::type::value*. It exists only when the dimension is a compile-time constant.

#### Types

*Ambient dimension*<*T, K*>*:: type* Either *Dimension tag*<*dim*> if the dimension is a compile-time constant of value *dim*, or *Dynamic dimension tag* otherwise. It is implemented as *K::Ambient dimension*<*T*>*::type*.

#### Example

The following retrieves the dimension of a point type.

typedef K::Point\_2 Point; int dimension = Ambient\_dimension<Point,  $K$ >::value; assert(dimension ==  $2$ );

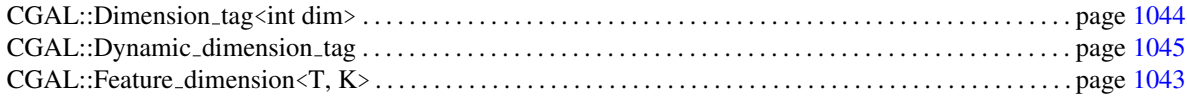

## CGAL::Feature\_dimension<T, K>

#### <span id="page-1074-0"></span>Definition

The class *Feature dimension*<*T, K*> allows to retrieve the geometric dimension of a type *T* in a kernel *K*.

#### Parameters

The parameter *K* has the default value *Kernel traits*<*T*>*::Kernel*.

#*include* <*CGAL/Dimension.h*>

#### **Constants**

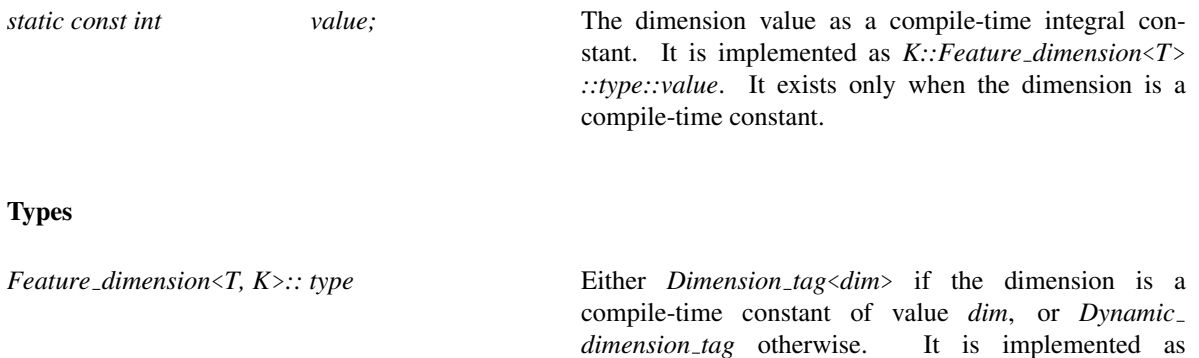

*K::Feature dimension*<*T*>*::type*.

#### Example

The following retrieves the dimension of a point type.

```
typedef K::Point_2 Point;
int dimension = Feature dimension<Point, K>::value;
assert(dimension == 0);
```
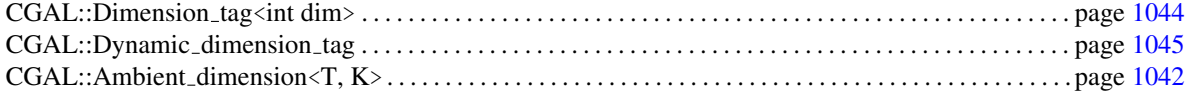

## CGAL::Dimension\_tag<int dim>

#### <span id="page-1075-0"></span>Definition

An object of the class *Dimension tag*<*int dim*> is an empty object which can be used for dispatching functions based on the dimension of an object, as provided by the *dim* parameter. It is useful in cases where it is not more practical to pass the dimension as a template parameter directly.

#*include* <*CGAL/Dimension.h*>

#### **Constants**

*static const int value;* The value of the *dim* parameter.

#### Example

The following code declares two functions constructing two points at the origin, either in 2D or in 3D.

```
Point 2<K> get_origin(Dimension_tag<2>) { return Point 2<K>(ORIGIN); }
Point 3 < K get origin (Dimension tag < 3>) { return Point 3 < K > (ORIGIN); }
```

```
std::count \ll get\_origin(Dimension\_tag < 2>())) \ll std::end1;
```
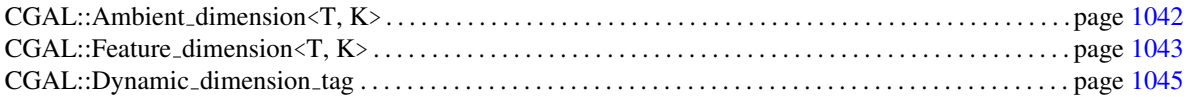

## CGAL::Dynamic\_dimension\_tag

#### <span id="page-1076-0"></span>Definition

An object of the class *Dynamic dimension tag* is an empty object which can be used for dispatching functions based on the dimension of an object. *Dynamic dimension tag* indicates that the dimension is not known at compile-time. *Dimension tag* is the tag class dealing with compile-time dimensions.

#*include* <*CGAL/Dimension.h*>

#### Example

The following code declares two functions constructing two points at the origin, either in 2D or in 3D.

```
Point 2<K> get_origin(Dimension_tag<2>) { return Point 2<K>(ORIGIN); }
Point 3 < K get origin (Dimension tag<3>) { return Point 3 < K (ORIGIN); }
Point_d<K> get_origin(Dynamic_dimension_tag) { return Point_d<K>(ORIGIN); }
```
 $std::count \ll get\_origin(Dynamic\_dimension\_tag()) \ll std::end];$ 

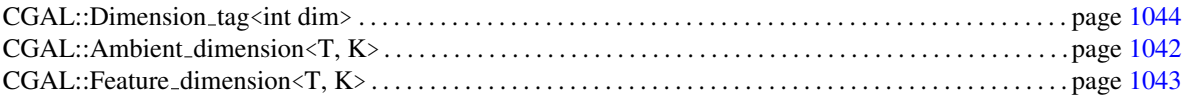

## Chapter 12

# dD Geometry Kernel

*Michael Seel*

#### **Contents**

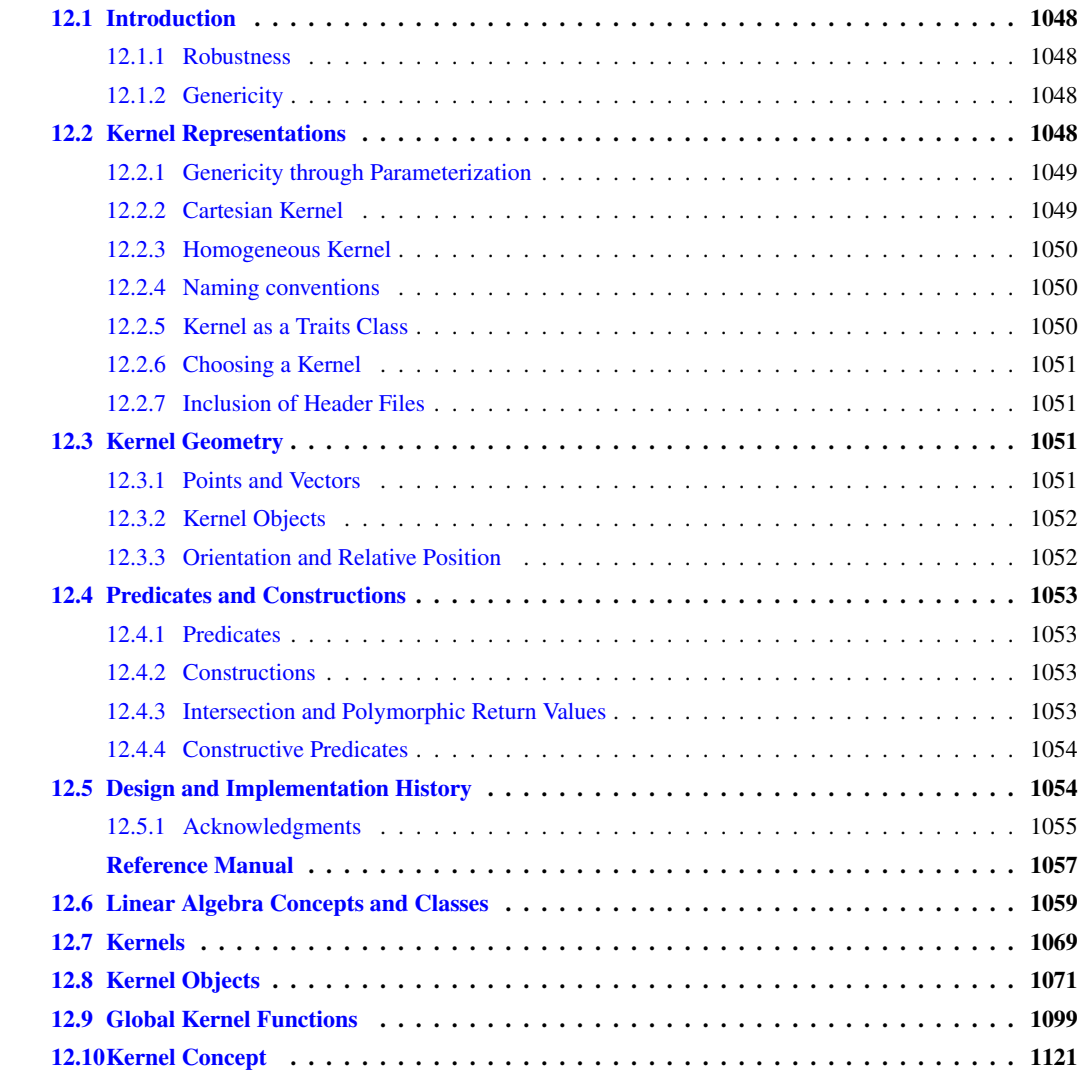

#### <span id="page-1079-0"></span>12.1 Introduction

This part of the reference manual covers the higher-dimensional kernel. The kernel contains objects of constant size, such as point, vector, direction, line, ray, segment, circle. With each type comes a set of functions which can be applied to an object of this type. You will typically find access functions (e.g. to the coordinates of a point), tests of the position of a point relative to the object, a function returning the bounding box, the length, or the area of an object, and so on. The CGAL kernel further contains basic operations such as affine transformations, detection and computation of intersections, and distance computations. Note that this section partly recapitulates facts already mentioned for the lower-dimensional kernel.

#### <span id="page-1079-1"></span>12.1.1 Robustness

The correctness proof of nearly all geometric algorithms presented in theory papers assumes exact computation with real numbers. This leads to a fundamental problem with the implementation of geometric algorithms. Naively, often the exact real arithmetic is replaced by inexact floating-point arithmetic in the implementation. This often leads to acceptable results for many input data. However, even for the implementation of the simplest geometric algorithms this simplification occasionally does not work. Rounding errors introduced by inaccurate arithmetic may lead to inconsistent decisions, causing unexpected failures for some correct input data. There are many approaches to this problem, one of them is to compute exactly (compute so accurate that all decisions made by the algorithm are exact) which is possible in many cases but more expensive than standard floating-point arithmetic. C. M. Hoffmann [\[Hof89a,](#page-4521-0) [Hof89b\]](#page-4521-1) illustrates some of the problems arising in the implementation of geometric algorithms and discusses some approaches to solve them. A more recent overview is given in [\[Sch00\]](#page-4525-0). The exact computation paradigm is discussed by Yap and Dube [[YD95\]](#page-4526-0) and Yap [\[Yap97\]](#page-4526-1).

In CGAL you can choose the underlying number types and arithmetic. You can use different types of arithmetic simultaneously and the choice can be easily changed, e.g. for testing. So you can choose between implementations with fast but occasionally inexact arithmetic and implementations guaranteeing exact computation and exact results. Of course you have to pay for the exactness in terms of execution time and storage space. See the dedicated chapter for more details on number types and their capabilities and performance.

#### <span id="page-1079-2"></span>12.1.2 Genericity

To increase generic usage of objects and predicates the higher-dimensional kernel makes heavy use of iterator ranges as defined in the STL for modeling tuples. Iterators conceptualize C++ pointers.

For an iterator range *[first,last*) we define  $T = tuple$  *[first,last*) as the ordered tuple  $(T[0], T[1], \ldots, T[d-1])$ where  $S[i] = * + +^{(i)}$  first (the element obtained by *i* times forwarding the iterator by operator ++ and then dereferencing it to get the value to which it points). We write *d = size [first,last)* and *S = set [first,last)* to denote the unordered set of elements of the corresponding tuple.

This extends the syntax of random access iterators to input iterators. If we index the tuple as above then we require that  $+$  +  $(d+1)$  *first* = *last*.

#### <span id="page-1079-3"></span>12.2 Kernel Representations

Our object of study is the *d*-dimensional affine Euclidean space, where *d* is a parameter of our geometry. Objects in that space are sets of points. A common way to represent the points is the use of Cartesian coordinates, which assumes a reference frame (an origin and *d* orthogonal axes). In that framework, a point is represented by a
*d*-tuple (*c*<sub>0</sub>,*c*<sub>1</sub>,...,*c*<sub>*d*−1</sub>), and so are vectors in the underlying linear space. Each point is represented uniquely by such Cartesian coordinates.

Another way to represent points is by homogeneous coordinates. In that framework, a point is represented by a  $(d+1)$ -tuple  $(h_0, h_1, \ldots, h_d)$ . Via the formulae  $c_i = h_i/h_d$ , the corresponding point with Cartesian coordinates  $(c_0, c_1, \ldots, c_{d-1})$  can be computed. Note that homogeneous coordinates are not unique. For  $\lambda \neq 0$ , the tuples  $(h_0, h_1, \ldots, h_d)$  and  $(\lambda \cdot h_0, \lambda \cdot h_1, \ldots, \lambda \cdot h_d)$  represent the same point. For a point with Cartesian coordinates (*c*0,*c*1,...,*cd*−1) a possible homogeneous representation is (*c*0,*c*1,...,*cd*−1,1). Homogeneous coordinates in fact allow to represent objects in a more general space, the projective space  $\mathbb{P}^d$ . In CGAL, we do not compute in projective geometry. Rather, we use homogeneous coordinates to avoid division operations, since the additional coordinate can serve as a common denominator.

# 12.2.1 Genericity through Parameterization

Almost all the kernel objects (and the corresponding functions) are templates with a parameter that allows the user to choose the representation of the kernel objects. A type that is used as an argument for this parameter must fulfill certain requirements on syntax and semantics. The list of requirements defines an abstract kernel concept. In CGAL such a kernel concept is often also called a *representation class* and denoted by *R*. A representation class provides the actual implementations of the kernel objects. For all kernel objects *Kernel object*, the types *CGAL::Kernel object*<*R*> and *R::Kernel object* are identical.

CGAL offers two families of concrete models for the concept representation class, one based on the Cartesian representation of points and one based on the homogeneous representation of points. The interface of the kernel objects is designed such that it works well with both Cartesian and homogeneous representation, for example, points have a constructor with a range of coordinates plus a common denominator (the  $d+1$  homogeneous coordinates of the point). The common interfaces parameterized with a representation class allow one to develop code independent of the chosen representation. We said "families" of models, because both families are parameterized too. A user can choose the number type used to represent the coordinates and the linear algebra module used to calculate the result of predicates and constructions.

For reasons that will become evident later, a representation class provides two typenames for number types, namely *R::FT* and *R::RT* and one typename for the linear algebra module *R::LA*. The type *R::FT* must fulfill the requirements on what is called a *field type* in CGAL. This roughly means that *R::FT* is a type for which operations  $+$ ,  $-$ ,  $*$  and  $/$  are defined with semantics (approximately) corresponding to those of a field in a mathematical sense. Note that, strictly speaking, the built-in type *int* does not fulfill the requirements on a field type, since *int*s correspond to elements of a ring rather than a field, especially operation / is not the inverse of ∗. The requirements on the type *R::RT* are weaker. This type must fulfill the requirements on what is called an *Euclidean ring type* in CGAL. This roughly means that *R::RT* is a type for which operations +, −, ∗ are defined with semantics (approximately) corresponding to those of a ring in a mathematical sense. A very limited division operation / must be available as well. It must work for exact (i.e., no remainder) integer divisions only. Furthermore, both number types should fulfill CGAL's requirements on a number type.

# 12.2.2 Cartesian Kernel

With *Cartesian d*<*FieldNumberType,LinearAlgebra*> you can choose Cartesian representation of coordinates. The type *LinearAlgebra* must me a linear algebra module working on numbers of type *FieldNumberType*. The second parameter defaults to module delivered with the kernel so for short a user can just write *Cartesian d*< *FieldNumberType*> when not providing her own linear algebra.

When you choose Cartesian representation you have to declare at least the type of the coordinates. A number type used with the *Cartesian d* representation class should be a *field type* as described above. Both *Carte-* *sian*<*FieldNumberType*>*::FT* and *Cartesian*<*FieldNumberType*>*::RT* are mapped to number type *FieldNumberType*. *Cartesian d*<*FieldNumberType,LinearAlgebra*>*::LA* is mapped to the type *LinearAlgebra*. *Cartesian*<*FieldNumberType*> uses reference counting internally to save copying costs.

# 12.2.3 Homogeneous Kernel

As we mentioned before, homogeneous coordinates permit to avoid division operations in numerical computations, since the additional coordinate can serve as a common denominator. Avoiding divisions can be useful for exact geometric computation. With *Homogeneous d*<*RingNumberType,LinearAlgebra*> you can choose homogeneous representation of coordinates with the kernel objects. As for Cartesian representation you have to declare at the same time the type used to store the homogeneous coordinates. Since the homogeneous representation allows one to avoid the divisions, the number type associated with a homogeneous representation class must be a model for the weaker concept Euclidean ring type only.

The type *LinearAlgebra* must me a linear algebra module working on numbers of type *RingNumberType*. Again the second parameter defaults to module delivered with the kernel so for short one can just write *Homogeneous d*<*RingNumberType*> when replacing the default is no issue.

However, some operations provided by this kernel involve division operations, for example computing squared distances or returning a Cartesian coordinate. To keep the requirements on the number type parameter of *Homogeneous* low, the number type *Quotient*<*RingNumberType*> is used instead. This number type turns a ring type into a field type. It maintains numbers as quotients, i.e. a numerator and a denominator. Thereby, divisions are circumvented. With *Homogeneous d*<*RingNumberType*>, *Homogeneous d*<*RingNumberType*>*::FT* is equal to *Quotient*<*RingNumberType*> while *Homogeneous d*<*RingNumberType*>*::RT* is equal to *RingNumberType*. *Homogeneous d*<*RingNumberType,LinearAlgebra*>*::LA* is mapped to the type *LinearAlgebra*.

# 12.2.4 Naming conventions

The use of representation classes not only avoids problems, it also makes all CGAL classes very uniform. They always consist of:

- 1. The *capitalized base name* of the geometric object, such as *Point*, *Segment*, *Triangle*.
- 2. Followed by *d*.
- 3. A *representation class* as parameter, which itself is parameterized with a number type, such as *Cartesian d*<*double*> or *Homogeneous d*<*leda integer*>.

# 12.2.5 Kernel as a Traits Class

Algorithms and data structures in the basic library of CGAL are parameterized by a traits class that subsumes the objects on which the algorithm or data structure operates as well as the operations to do so. For most of the algorithms and data structures in the basic library you can use a kernel as a traits class. For some algorithms you even do not have to specify the kernel; it is detected automatically using the types of the geometric objects passed to the algorithm. In some other cases, the algorithms or data structures needs more than is provided by a kernel. In these cases, a kernel can not be used as a traits class.

# 12.2.6 Choosing a Kernel

If you start with integral Cartesian coordinates, many geometric computations will involve integral numerical values only. Especially, this is true for geometric computations that evaluate only predicates, which are tantamount to determinant computations. Examples are triangulation of point sets and convex hull computation.

The dimension *d* of our affine space determines the dimension of the matrix computations in the mathematical evaluation of predicates. As rounding errors accumulate fast the homogeneous representation used with multiprecision integers is the kernel of choice for well-behaved algorithms. Note, that unless you use an arbitrary precision integer type, incorrect results might arise due to overflow.

If new points are to be constructed, for example the intersection point of two lines, computation of Cartesian coordinates usually involves divisions, so you need to use a field type with Cartesian representation or have to switch to homogeneous representation. *double* is a possible, but imprecise field type. You can also put any ring type into *Quotient* to get a field type and put it into *Cartesian*, but you better put the ring type into *Homogeneous*. *leda rational* and *leda real* are valid field types, too.

Still other people will prefer the built-in type double, because they need speed and can live with approximate results, or even algorithms that, from time to time, crash or compute incorrect results due to accumulated rounding errors.

# 12.2.7 Inclusion of Header Files

You need just to include a representation class to obtain the geometric objects of the kernel that you would like to use with the representation class, i.e., *CGAL/Cartesian d.h* or *CGAL/Homogeneous d.h*

# 12.3 Kernel Geometry

# 12.3.1 Points and Vectors

In CGAL, we strictly distinguish between points, vectors and directions. A *point* is a point in the Euclidean space  $\mathbb{E}^d$ , a *vector* is the difference of two points  $p_2$ ,  $p_1$  and denotes the direction and the distance from  $p_1$ to  $p_2$  in the vector space  $\mathbb{R}^d$ , and a *direction* is a vector where we forget about its length. They are different mathematical concepts. For example, they behave different under affine transformations and an addition of two points is meaningless in affine geometry. By putting them in different classes we not only get cleaner code, but also type checking by the compiler which avoids ambiguous expressions. Hence, it pays twice to make this distinction.

CGAL defines a symbolic constant *ORIGIN* of type *Origin* which denotes the point at the origin. This constant is used in the conversion between points and vectors. Subtracting it from a point *p* results in the locus vector of *p*.

```
double coord[] = \{1.0, 1.0, 1.0, 1.0\};
Point_d< Cartesian_d<double> > p(4,coord,coord+4), q(4);
Vector_d< Cartesian_d<double> > v(4);
v = p - ORIGIN;q = ORIGIN + v;assert(p == q);
```
In order to obtain the point corresponding to a vector *v* you simply have to add *v* to *ORIGIN*. If you want to determine the point *q* in the middle between two points  $p_1$  $p_1$  and  $p_2$ , you can write<sup>1</sup>

 $q = p_1 + (p_2 - p_1) / 2.0;$ 

Note that these constructions do not involve any performance overhead for the conversion with the currently available representation classes.

# 12.3.2 Kernel Objects

Besides points (*Point d*<*R*>), vectors (*Vector d*<*R*>), and directions (*Direction d*<*R*>), CGAL provides lines, rays, segments, hyperplanes, and spheres.

Lines (*Line\_d* < R>) in CGAL are oriented. A ray  $(Ray_d < R$ ) is a semi-infinite interval on a line, and this line is oriented from the finite endpoint of this interval towards any other point in this interval. A segment (*Segment d*< *R*>) is a bounded interval on a directed line, and the endpoints are ordered so that they induce the same direction as that of the line.

Hyperplanes are affine subspaces of dimension *d* −1 in E *d* , passing through *d* points. Hyperplanes are oriented and partition space into a positive side and a negative side. In CGAL, there are no special classes for halfspaces. Halfspaces are supposed to be represented by oriented hyperplanes. All kernel objects are equality comparable via *operator==* and *operator!=*. For those oriented objects whose orientation can be reversed (segments, lines, hyperplanes, spheres) there is also a global function *weak equality* that allows to test for point set equality disregarding the orientation.

# 12.3.3 Orientation and Relative Position

Geometric objects in CGAL have member functions that test the position of a point relative to the object. Full dimensional objects and their boundaries are represented by the same type, e.g. halfspaces and hyperplanes are not distinguished, neither are balls and spheres. Such objects split the ambient space into two full-dimensional parts, a bounded part and an unbounded part (e.g. spheres), or two unbounded parts (e.g. hyperplanes). By default these objects are oriented, i.e., one of the resulting parts is called the positive side, the other one is called the negative side. Both of these may be unbounded.

For these objects there is a function *oriented\_side*() that determines whether a test point is on the positive side, the negative side, or on the oriented boundary. These function returns a value of type *Oriented side*.

Those objects that split the space in a bounded and an unbounded part, have a member function *bounded side()* with return type *Bounded side*.

If an object is lower dimensional, e.g. a segment in *d*-dimensional space, there is only a test whether a point belongs to the object or not. This member function, which takes a point as an argument and returns a Boolean value, is called *has on()*

<span id="page-1083-0"></span><sup>&</sup>lt;sup>1</sup>you might call *midpoint(p\_1,p\_2)* instead

# 12.4 Predicates and Constructions

# 12.4.1 Predicates

Predicates are at the heart of a geometry kernel. They are basic units for the composition of geometric algorithms and encapsulate decisions. Hence their correctness is crucial for the control flow and hence for the correctness of an implementation of a geometric algorithm. CGAL uses the term predicate in a generalized sense. Not only components returning a Boolean value are called predicates but also components returning an enumeration type like a *Comparison result* or an *Orientation*. We say components, because predicates are implemented both as functions and function objects (also called functors and provided by a kernel class).

CGAL provides predicates for the orientation of point sets (*orientation*), for comparing points according to some given order, especially for comparing Cartesian coordinates (e.g. *lexicographically xy smaller*), in-sphere tests, and predicates to compare distances.

# 12.4.2 Constructions

Functions and function objects that generate objects that are neither of type *bool* nor enum types are called constructions. Constructions involve computation of new numerical values and may be imprecise due to rounding errors unless a kernel with an exact number type is used.

Affine transformations (*Aff transformation d*<*R*>) allow to generate new object instances under arbitrary affine transformations. These transformations include translations, rotations (within planes) and scaling. Most of the geometric objects in a kernel have a member function *transform(Aff transformation t)* which applies the transformation to the object instance.

CGAL also provides a set of functions that detect or compute the intersection between objects and functions to calculate their squared distance. Moreover, some member functions of kernel objects are constructions.

So there are routines that compute the square of the Euclidean distance, but no routines that compute the distance itself. Why? First of all, the two values can be derived from each other quite easily (by taking the square root or taking the square). So, supplying only the one and not the other is only a minor inconvenience for the user. Second, often either value can be used. This is for example the case when (squared) distances are compared. Third, the library wants to stimulate the use of the squared distance instead of the distance. The squared distance can be computed in more cases and the computation is cheaper. We do this by not providing the perhaps more natural routine, The problem of a distance routine is that it needs the *sqrt* operation. This has two drawbacks:

- The *sqrt* operation can be costly. Even if it is not very costly for a specific number type and platform, avoiding it is always cheaper.
- There are number types on which no *sqrt* operation is defined, especially integer types and rationals.

# 12.4.3 Intersection and Polymorphic Return Values

Intersections on kernel objects currently cover only those objects that are part of flats (*Segment d*<*R*>, *Ray d*<  $R$ , *Line\_c* <  $R$ , and *Hyperplane\_d* <  $R$ ). For any pair of objects *o*1, *o*2 of these types the operation *intersection(o1,o2)* returns a polymorphic object that wraps the result of the intersection operation.

The class *Object* provides the polymorphic abstraction. An object *obj* of type *Object* can represent an arbitrary class. The only operations it provides is to make copies and assignments, so that you can put them in lists or arrays. Note that *Object* is NOT a common base class for the elementary classes. Therefore, there is no automatic conversion from these classes to *Object* Rather this is done with the global function *make object()*. This encapsulation mechanism requires the use of *object cast* to unwrap the encapsulated class.

#### Example

In the following example, the object type is used as a return value for the intersection computation, as there are possibly different return values.

```
typedef Point_d< Cartesian_d<double> > Point;
typedef Segment d< Cartesian d<double> > Segment;
Segment s1, s2;
std::cin \gg s1 \gg s2;
Object obj = intersection(s1, s2);
if (const Point ∗p = object cast<Point>(&obj) ) {
  /∗ do something with ∗p ∗/
} else if (const Segment ∗s = object cast<Segment>(&obj) ) {
  /∗ do something with ∗s ∗/
}
/∗ there was no intersection ∗/
```
# 12.4.4 Constructive Predicates

For testing where a point *p* lies with respect to a hyperplane defined by an array *P* of points  $p_1, \ldots, p_d$ , one may be tempted to construct the hyperplane  $Hyperplane_d < \langle R \rangle(d, P, P+d)$  and use the method *oriented\_side(p)*. This may pay off if many tests with respect to the plane are made. Nevertheless, unless the number type is exact, the constructed plane is only approximated, and round-off errors may lead *oriented side(p)* to return an orientation which is different from the orientation of  $p_1, \ldots, p_d, p$ .

In CGAL, we provide predicates in which such geometric decisions are made directly with a reference to the input points in *P* without an intermediary object like a plane. For the above test, the recommended way to get the result is to use *orientation*( $P', P' + d$ ), where  $P'$  is an array containing the points  $p_1, \ldots, p_d, p$ .

For exact number types like *leda real*, the situation is different. If several tests are to be made with the same plane, it pays off to construct the plane and to use *oriented side(p)*.

# 12.5 Design and Implementation History

This higher-dimensional kernel is the result of a long evolving development. A first version of the kernel was offered as a LEDA extension package ddgeo by Kurt Mehlhorn and Michael Seel. The original design was driven by the realization of a d-dimensional convex hull data type developed at the Max-Planck Institut fur Informatik.

The code base was discussed and reviewed within the CGAL kernel group (of the low-dimensional kernel). This led to the identification of the concept interfaces and in parallel to adaptations according to the evolution of the low-dimensional kernel. The kernel was revised based on suggestions by Hervé Brönnimann, Michael Hoffmann, and Stefan Schirra.

# 12.5.1 Acknowledgments

This work was supported by ESPRIT IV Long Term Research Projects No. 21957 (CGAL) and No. 28155 (GALIA).

# dD Geometry Kernel Reference Manual

*Michael Seel*

# **Concepts**

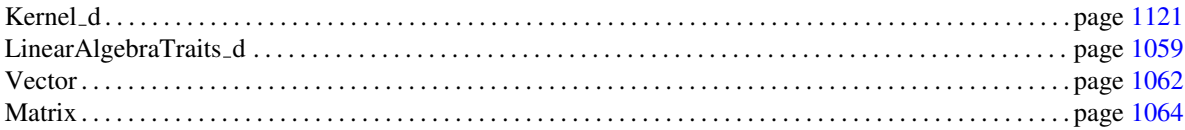

# Classes

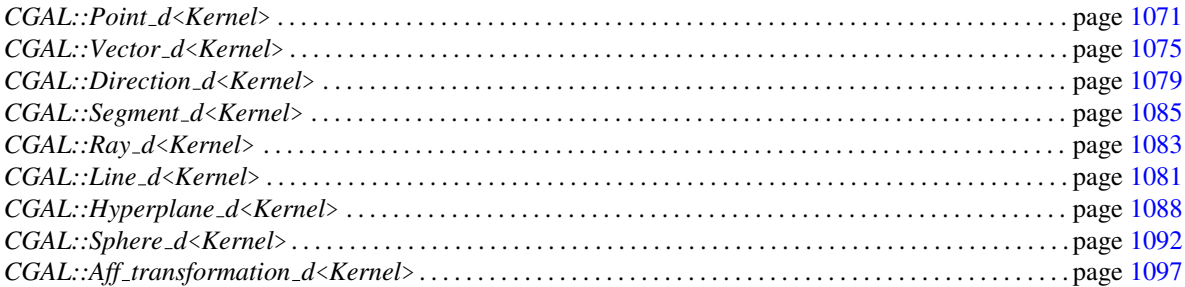

# Predicates and Construction on Points

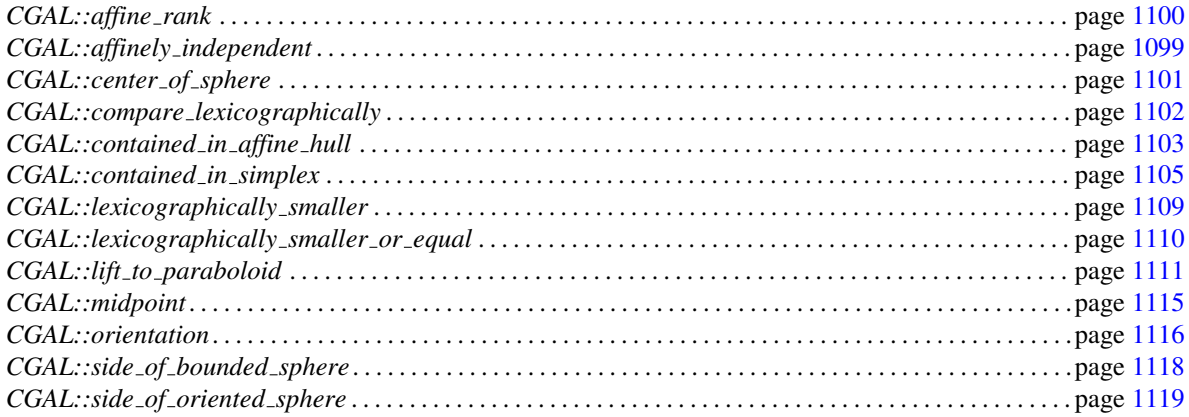

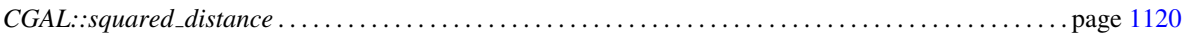

### Predicates and Construction on Vectors

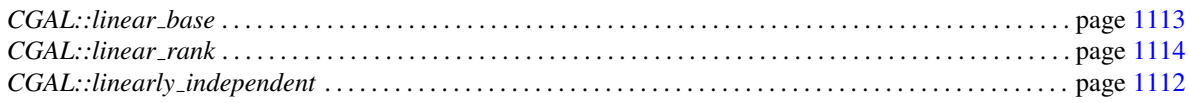

# Intersection operations

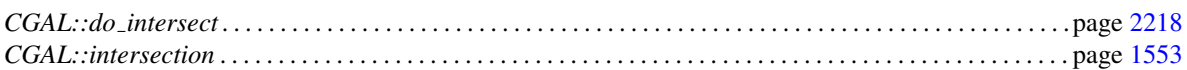

# 12.6 Linear Algebra Concepts and Classes

# <span id="page-1090-0"></span>LinearAlgebraTraits d

# Definition

The data type *LinearAlgebraTraits d* encapsulates two classes *Matrix*, *Vector* and many functions of basic linear algebra. An instance of data type *Matrix* is a matrix of variables of type *NT*. Accordingly, *Vector* implements vectors of variables of type *NT*. Most functions of linear algebra are *checkable*, i.e., the programs can be asked for a proof that their output is correct. For example, if the linear system solver declares a linear system  $Ax = b$ unsolvable it also returns a vector *c* such that  $c^T A = 0$  and  $c^T b \neq 0$ .

### **Types**

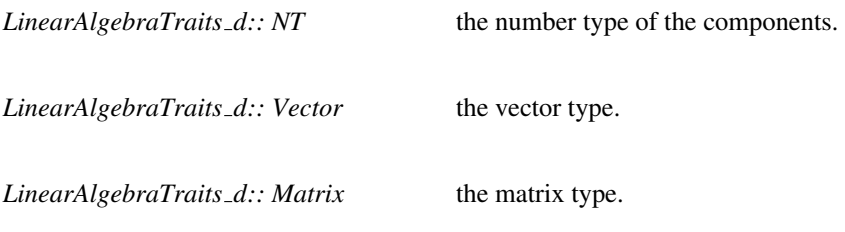

# **Operations**

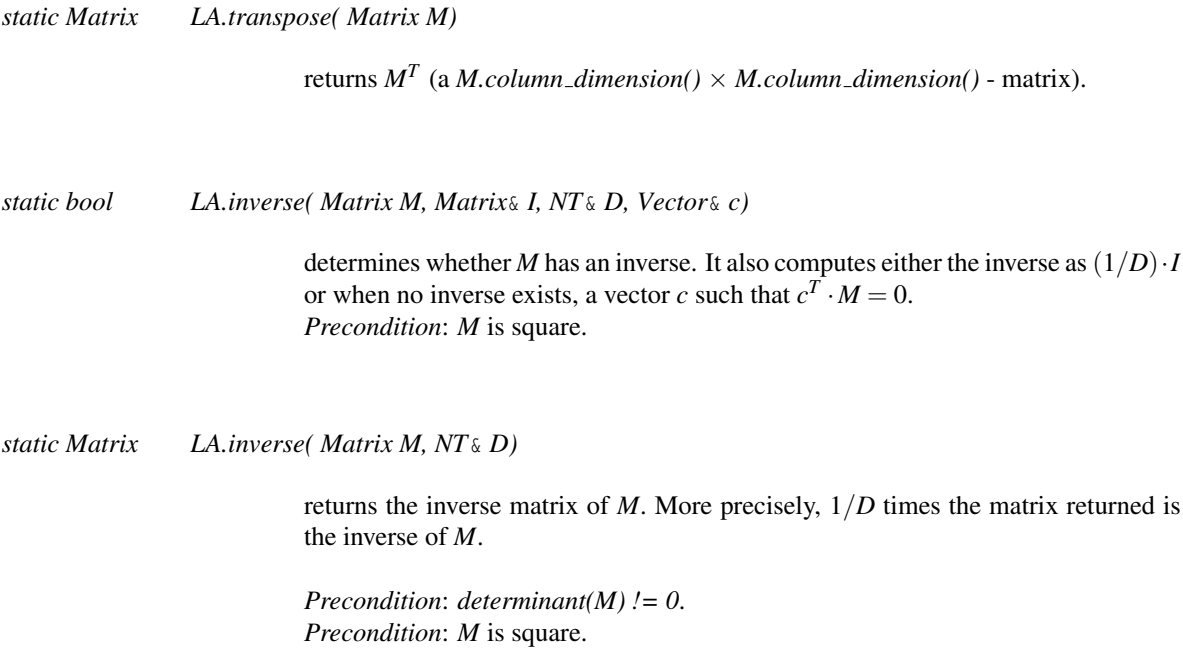

returns the determinant *D* of *M* and sufficient information to verify that the value of the determinant is correct. If the determinant is zero then  $c$  is a vector such that  $c^T \cdot M = 0$ . If the determinant is non-zero then *L* and *U* are lower and upper diagonal matrices respectively and *q* encodes a permutation matrix *Q* with  $Q(i, j)$  = 1 iff  $i = q(i)$  such that  $L \cdot M \cdot Q = U$ ,  $L(0,0) = 1$ ,  $L(i,i) = U(i-1,i-1)$  for all *i*,  $1 \leq i < n$ , and  $D = s \cdot U(n-1, n-1)$  where *s* is the determinant of *Q*. *Precondition*: *M* is square.

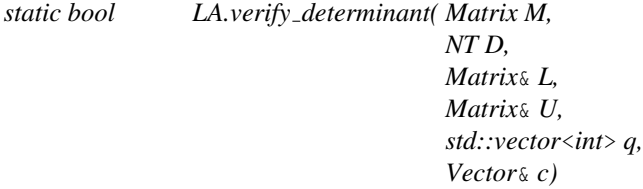

verifies the conditions stated above.

*static NT LA.determinant( Matrix M)*

returns the determinant of *M*. *Precondition*: *M* is square.

*static int LA.sign of determinant( Matrix M)*

returns the sign of the determinant of *M*. *Precondition*: *M* is square.

*static bool LA.linear solver( Matrix M, Vector b, Vector*& *x, NT*& *D, Matrix*& *spanning vectors, Vector*& *c)*

> determines the complete solution space of the linear system  $M \cdot x = b$ . If the system is unsolvable then  $c^T \cdot M = 0$  and  $c^T \cdot b \neq 0$ . If the system is solvable then  $(1/D)x$ is a solution, and the columns of *spanning vectors* are a maximal set of linearly independent solutions to the corresponding homogeneous system. *Precondition*: *M.row dimension() = b.dimension()*.

*static bool LA.linear solver( Matrix M, Vector b, Vector*& *x, NT*& *D, Vector*& *c)*

determines whether the linear system  $M \cdot x = b$  is solvable. If yes, then  $(1/D)x$  is a solution, if not then  $c^T \cdot M = 0$  and  $c^T \cdot b \neq 0$ . *Precondition*: *M.row dimension() = b.dimension()*.

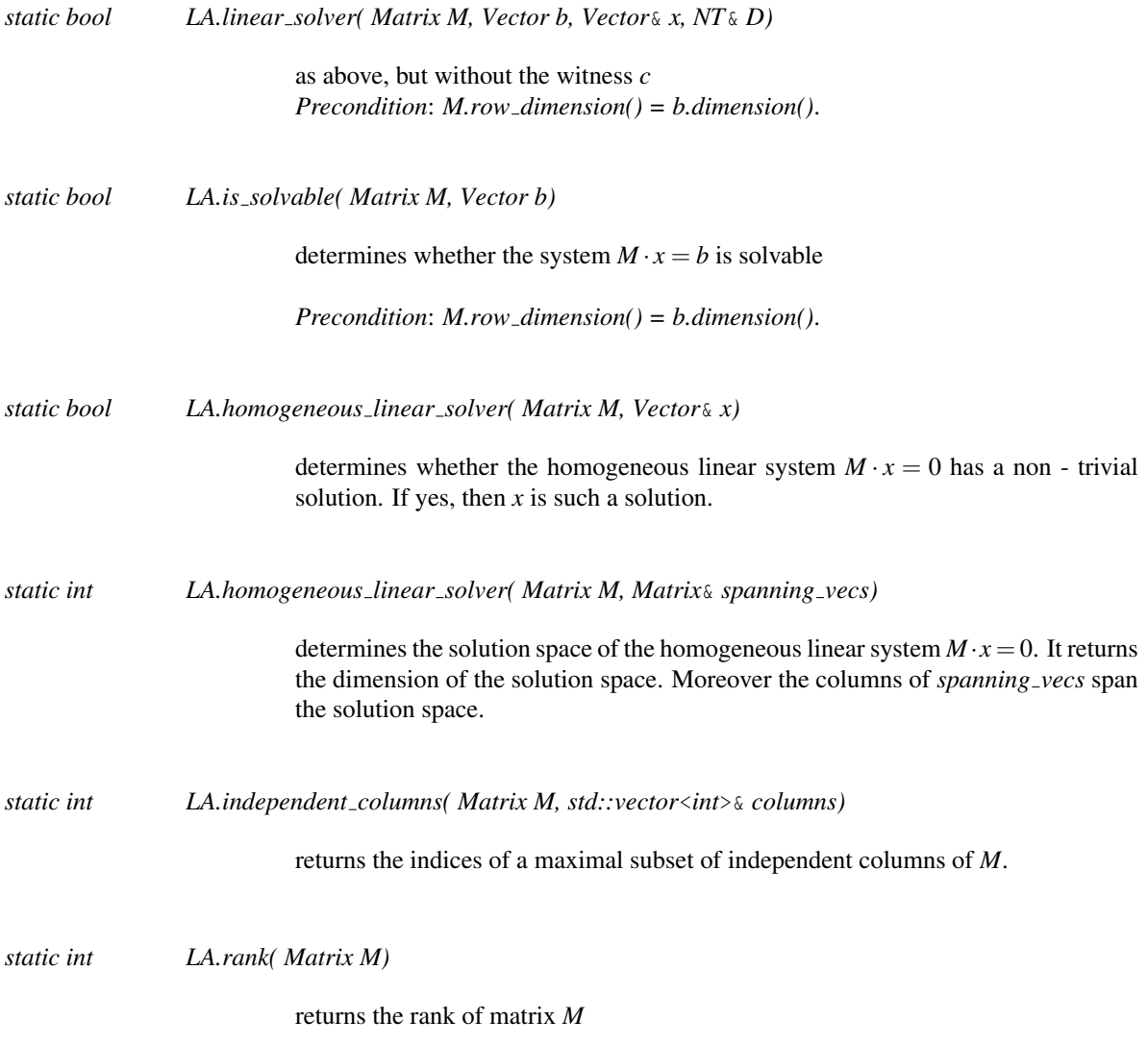

# Has Models

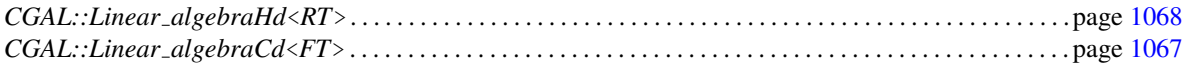

# <span id="page-1093-0"></span>Vector

# Definition

An instance of data type *Vector* is a vector of variables of number type *NT*. Together with the type *Matrix* it realizes the basic operations of linear algebra.

### **Types**

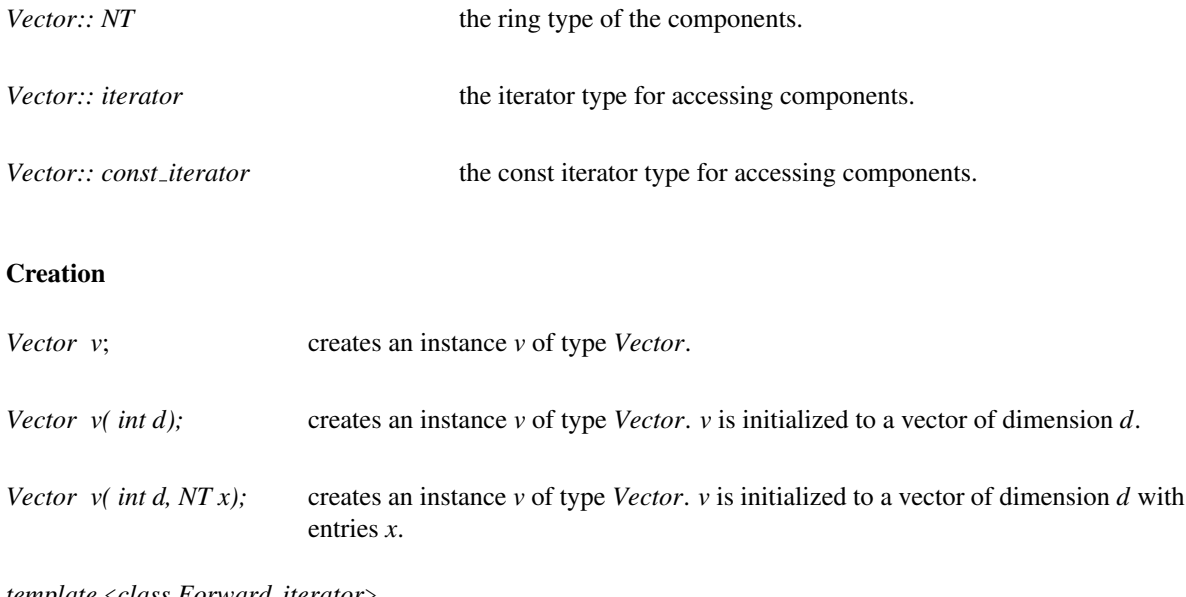

*template* <*class Forward iterator*> *Vector v( Forward iterator first, Forward iterator last);*

> creates an instance *v* of type *Vector*; *v* is initialized to the vector with entries *set [first,last)*. *Requirement*: *Forward iterator* has value type *NT*.

# **Operations**

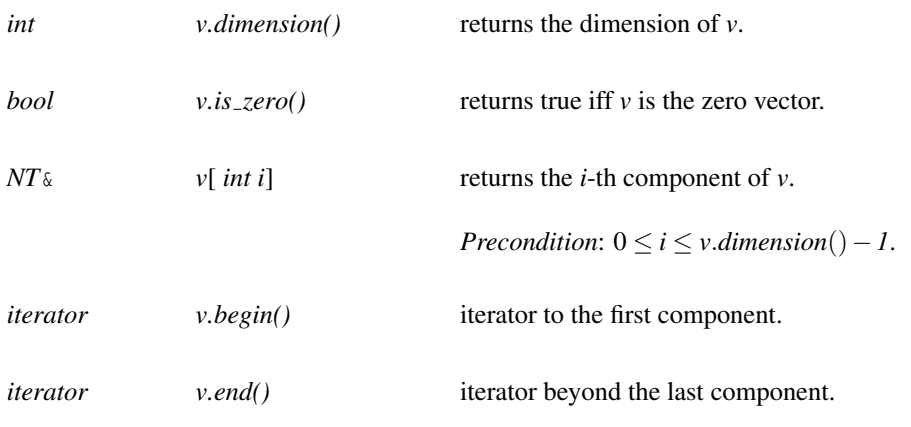

The same operations *begin()*, *end()* exist for *const iterator*.

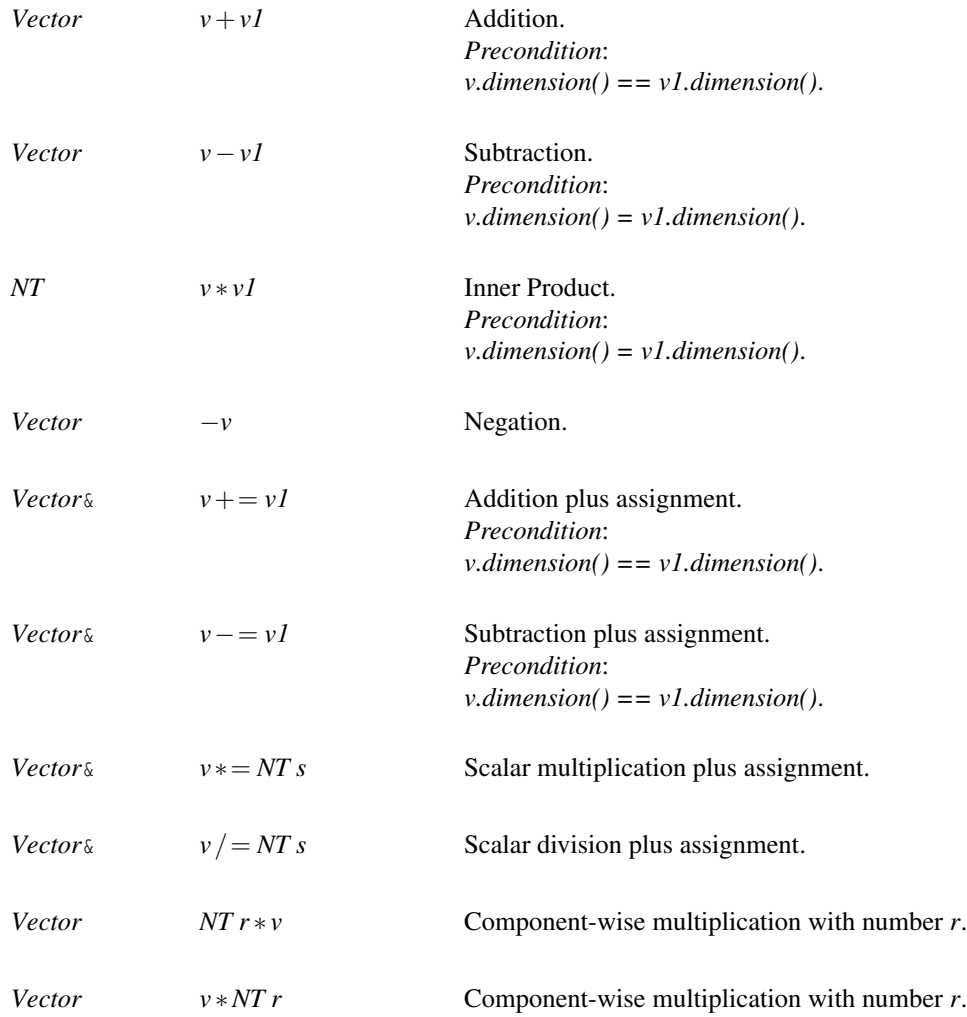

# <span id="page-1095-0"></span>Matrix

# Definition

An instance of data type *Matrix* is a matrix of variables of number type *NT*. The types *Matrix* and *Vector* together realize many functions of basic linear algebra.

# Types

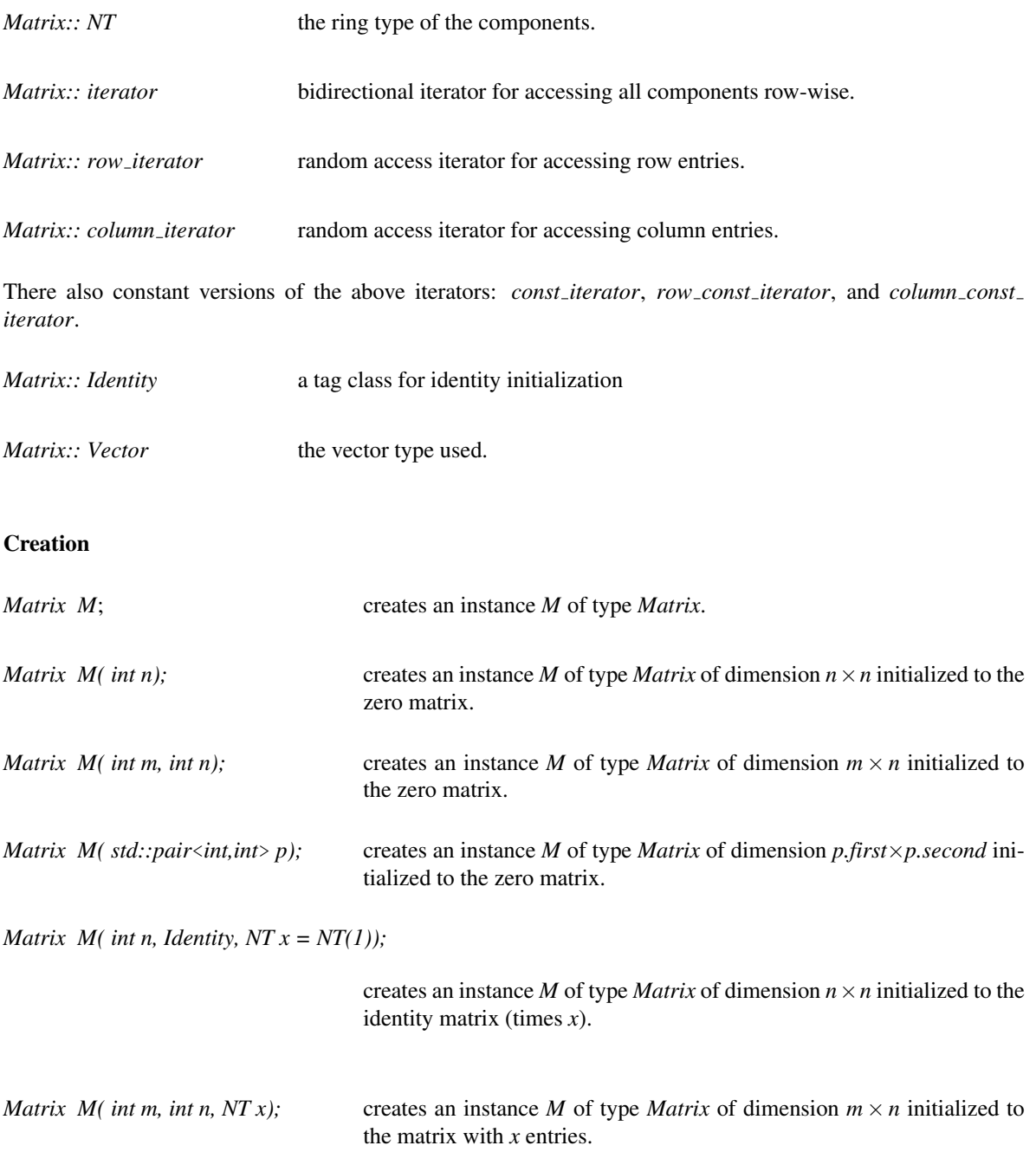

*template* <*class Forward iterator*> *Matrix M( Forward iterator first, Forward iterator last);*

> creates an instance *M* of type *Matrix*. Let *S* be the ordered set of *n* column-vectors of common dimension *m* as given by the iterator range *[first,last]*. *M* is initialized to an  $m \times n$  matrix with the columns as specified by *S*.

> *Precondition*: *Forward iterator* has a value type *V* from which we require to provide a iterator type *V::const iterator*, to have *V::value type == NT*.

Note that *Vector* or *std::vector* < *NT* > fulfill these requirements.

*Matrix M( std::vector*< *Vector* > *A);*

creates an instance *M* of type *Matrix*. Let *A* be an array of *n* columnvectors of common dimension *m*. *M* is initialized to an  $m \times n$  matrix with the columns as specified by *A*.

### **Operations**

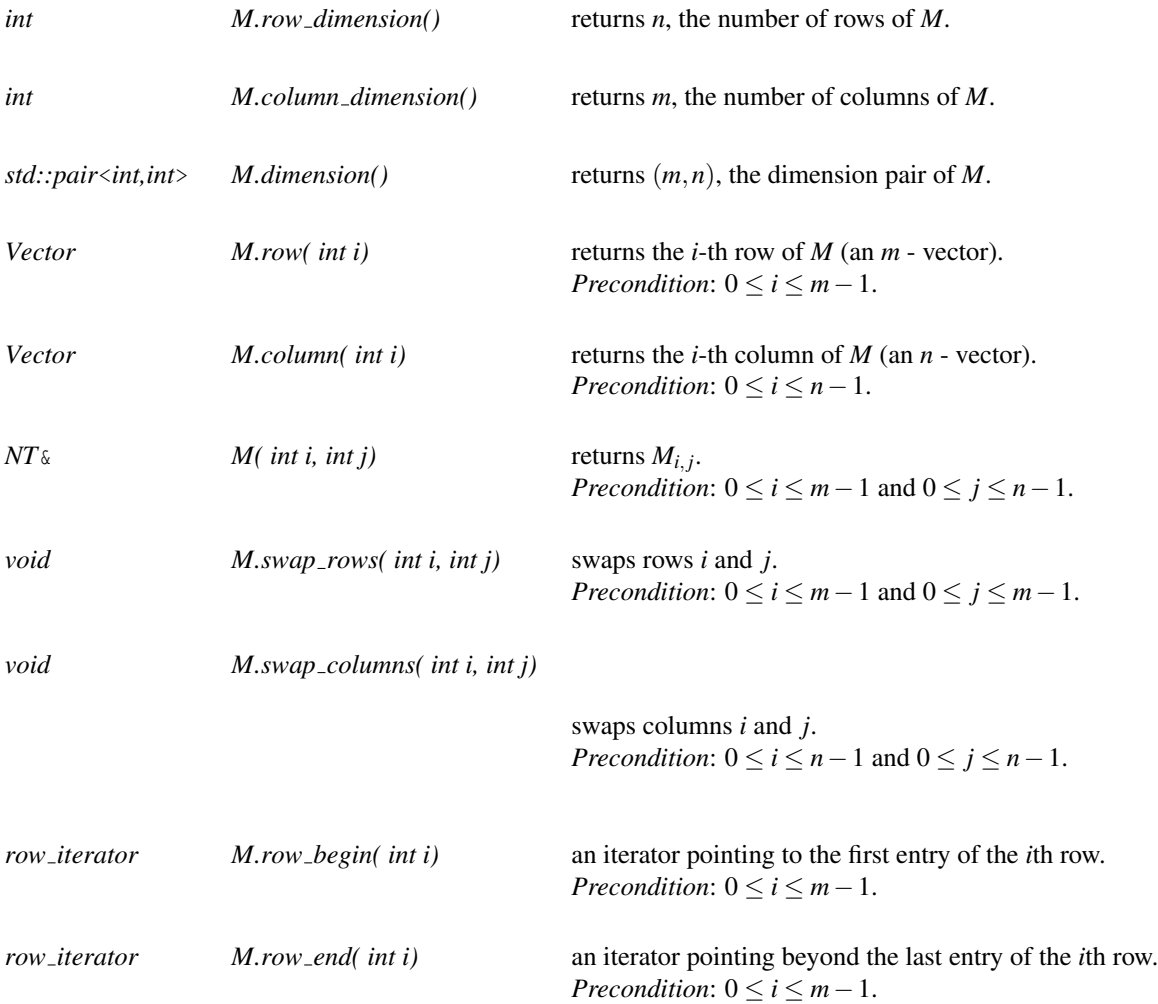

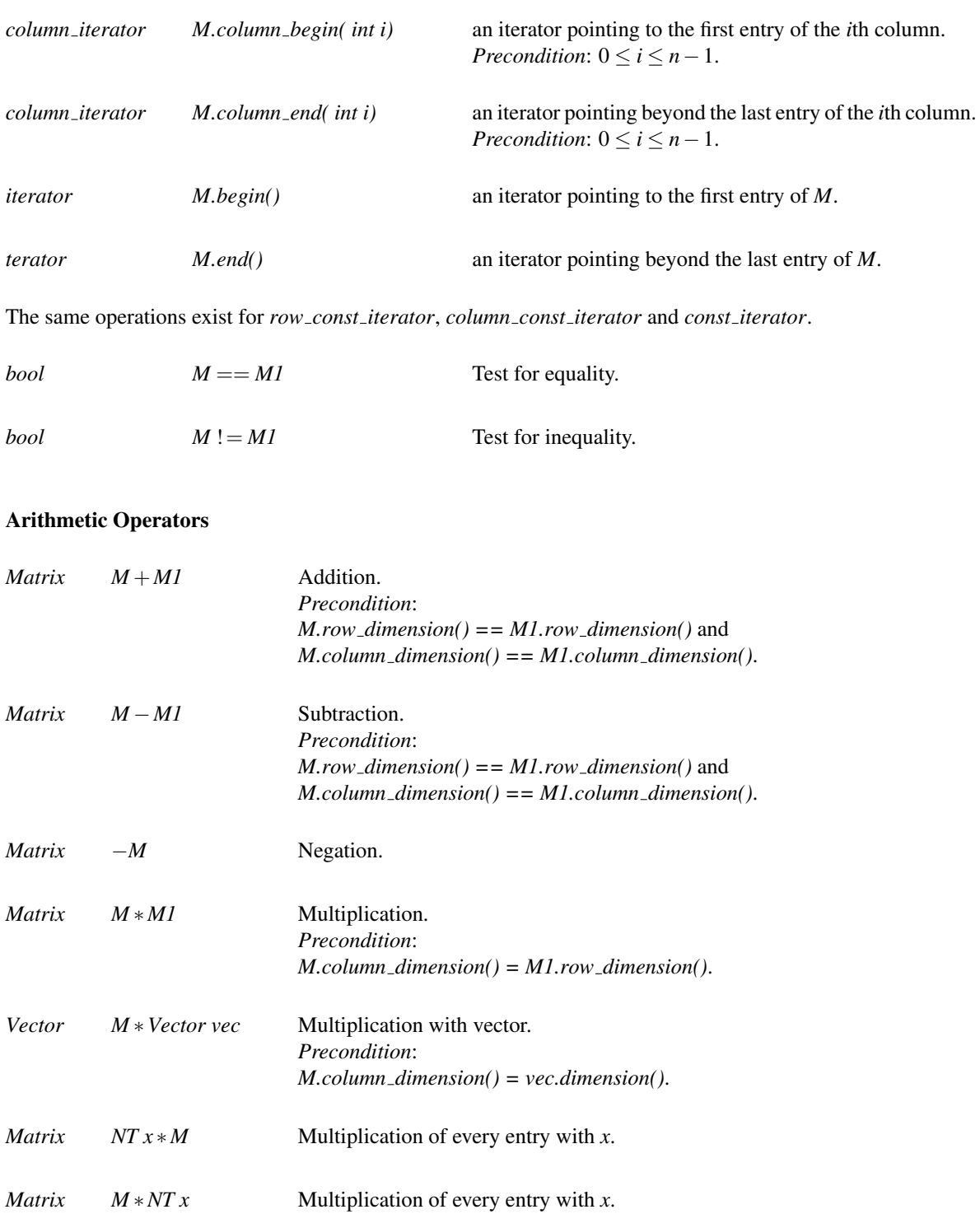

# CGAL::Linear algebraCd<FT>

# <span id="page-1098-0"></span>Definition

The class *Linear algebraCd*<*FT*> serves as the default traits class for the LA parameter of *CGAL::Cartesian d*<*FT,LA*>. It implements linear algebra for field number types *FT*.

#*include* <*CGAL/Linear algebraCd.h*>

# Is Model for the Concepts

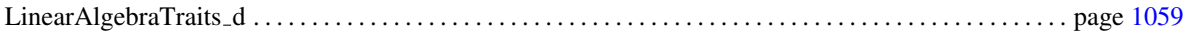

### Requirements

*FT* must be a field number type.

# **Operations**

Fits all operation requirements of the concept.

# CGAL::Linear algebraHd<RT>

# <span id="page-1099-0"></span>Definition

The class *Linear\_algebraHd* < RT> serves as the default traits class for the LA parameter of *CGAL::Homogeneous d*<*RT,LA*>. It implements linear algebra for Euclidean ring number types *RT*.

#*include* <*CGAL/Linear algebraHd.h*>

### Is Model for the Concepts

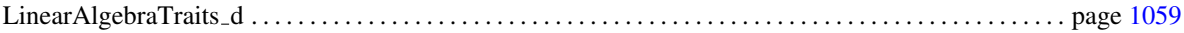

### Requirements

To make a ring number type *RT* work with this class it has to provide a division *operator/* with remainder.

# **Operations**

Fits all operation requirements of the concept.

# 12.7 Kernels

# CGAL::Cartesian d<FieldNumberType>

#*include* <*CGAL/Cartesian d.h*>

# Definition

A model for *Kernel\_d* that uses Cartesian coordinates to represent the geometric objects. In order for *Cartesian*\_  $d \leq FieldNumberType \geq 0$  model Euclidean geometry in  $E^d$ , for some mathematical field *E* (*e.g.*, the rationals Q or the reals R), the template parameter *FieldNumberType* must model the mathematical field *E*. That is, the field operations on this number type must compute the mathematically correct results. If the number type provided as a model for *FieldNumberType* is only an approximation of a field (such as the built-in type *double*), then the geometry provided by the kernel is only an approximation of Euclidean geometry.

### Is Model for the Concepts

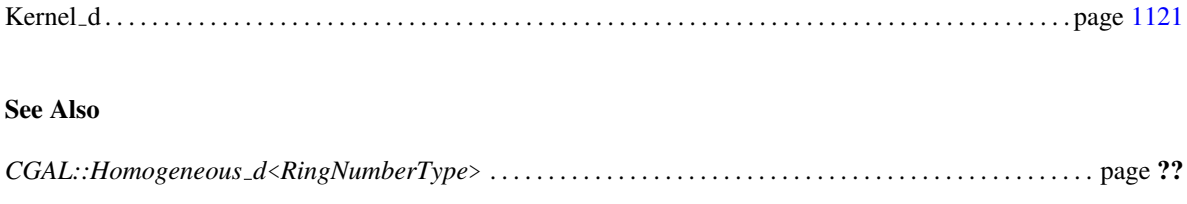

# CGAL::Homogeneous<RingNumberType>

#*include* <*CGAL/Homogeneous d.h*>

# Definition

A model for a *Kernel d* using homogeneous coordinates to represent the geometric objects. In order for *Homogeneous*<*RingNumberType*> to model Euclidean geometry in *E d* , for some mathematical ring *E* (*e.g.*, the integers  $\mathbb Z$  or the rationals  $\mathbb Q$ ), the template parameter *RT* must model the mathematical ring *E*. That is, the ring operations on this number type must compute the mathematically correct results. If the number type provided as a model for *RingNumberType* is only an approximation of a ring (such as the built-in type *double*), then the geometry provided by the kernel is only an approximation of Euclidean geometry.

### Is Model for the Concepts

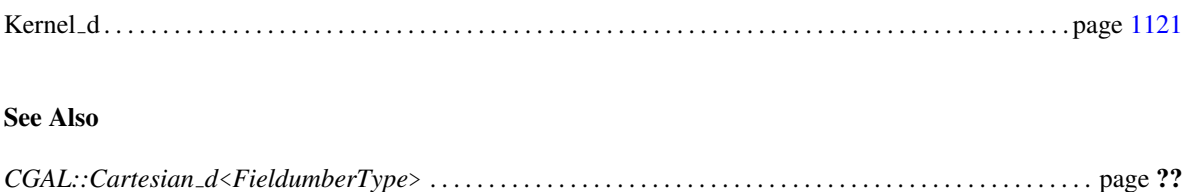

# <span id="page-1102-0"></span>CGAL::Point\_d<Kernel>

### Definition

An instance of data type  $Point\_d \leq Kernel>$  is a point of Euclidean space in dimension *d*. A point  $p =$  $(p_0, \ldots, p_{d-1})$  in *d*-dimensional space can be represented by homogeneous coordinates  $(h_0, h_1, \ldots, h_d)$  of number type *RT* such that  $p_i = h_i/h_d$ , which is of type *FT*. The homogenizing coordinate  $h_d$  is positive.

We call  $p_i$ ,  $0 \le i < d$  the *i*-th Cartesian coordinate and  $h_i$ ,  $0 \le i \le d$ , the *i*-th homogeneous coordinate. We call *d* the dimension of the point.

#### Types

*Point\_d<Kernel>:: LA* the linear algebra layer.

*Point d*<*Kernel*>*:: Cartesian const iterator*

a read-only iterator for the Cartesian coordinates.

*Point d*<*Kernel*>*:: Homogeneous const iterator*

a read-only iterator for the homogeneous coordinates.

### **Creation**

*Point d*<*Kernel*> *p*; introduces a variable *p* of type *Point d*<*Kernel*>.

*Point d*<*Kernel*> *p( int d, Origin);*

introduces a variable *p* of type *Point d*<*Kernel*> in *d*-dimensional space, initialized to the origin.

*template* <*class InputIterator*> *Point d*<*Kernel*> *p( int d, InputIterator first, InputIterator last);*

> introduces a variable *p* of type *Point d*<*Kernel*> in dimension *d*. If *size [first,last) == d* this creates a point with Cartesian coordinates *set [first,last)*. If *size [first,last]* ==  $d+1$  the range specifies the homogeneous coordinates  $H = set$  [*first*,*last*) =  $(\pm h_0, \pm h_1, \ldots, \pm h_d)$  where the sign chosen is the sign of  $h_d$ .

> *Precondition*: *d* is nonnegative, *[first,last)* has *d* or *d+1* elements where the last has to be non-zero.

*Requirement*: The value type of *InputIterator* is *RT*.

*template* <*class InputIterator*> *Point d*<*Kernel*> *p( int d, InputIterator first, InputIterator last, RT D);*

> introduces a variable *p* of type *Point d*<*Kernel*> in dimension *d* initialized to the point with homogeneous coordinates as defined by  $H = set$  [first, last) and *D*:  $(\pm H[0], \pm H[1], \ldots, \pm H[d-1], \pm D)$ . The sign chosen is the sign of *D*. *Precondition*: *D* is non-zero, the iterator range defines a *d*-tuple of *RT*. *Requirement*: The value type of *InputIterator* is *RT*.

*Point d*<*Kernel*> *p( RT x, RT y, RT w = 1);*

introduces a variable *p* of type *Point d*<*Kernel*> in 2-dimensional space. *Precondition*:  $w \neq 0$ .

*Point d*<*Kernel*> *p( RT x, RT y, RT z, RT w);*

introduces a variable *p* of type *Point d*<*Kernel*> in 3-dimensional space. *Precondition*:  $w \neq 0$ .

# **Operations**

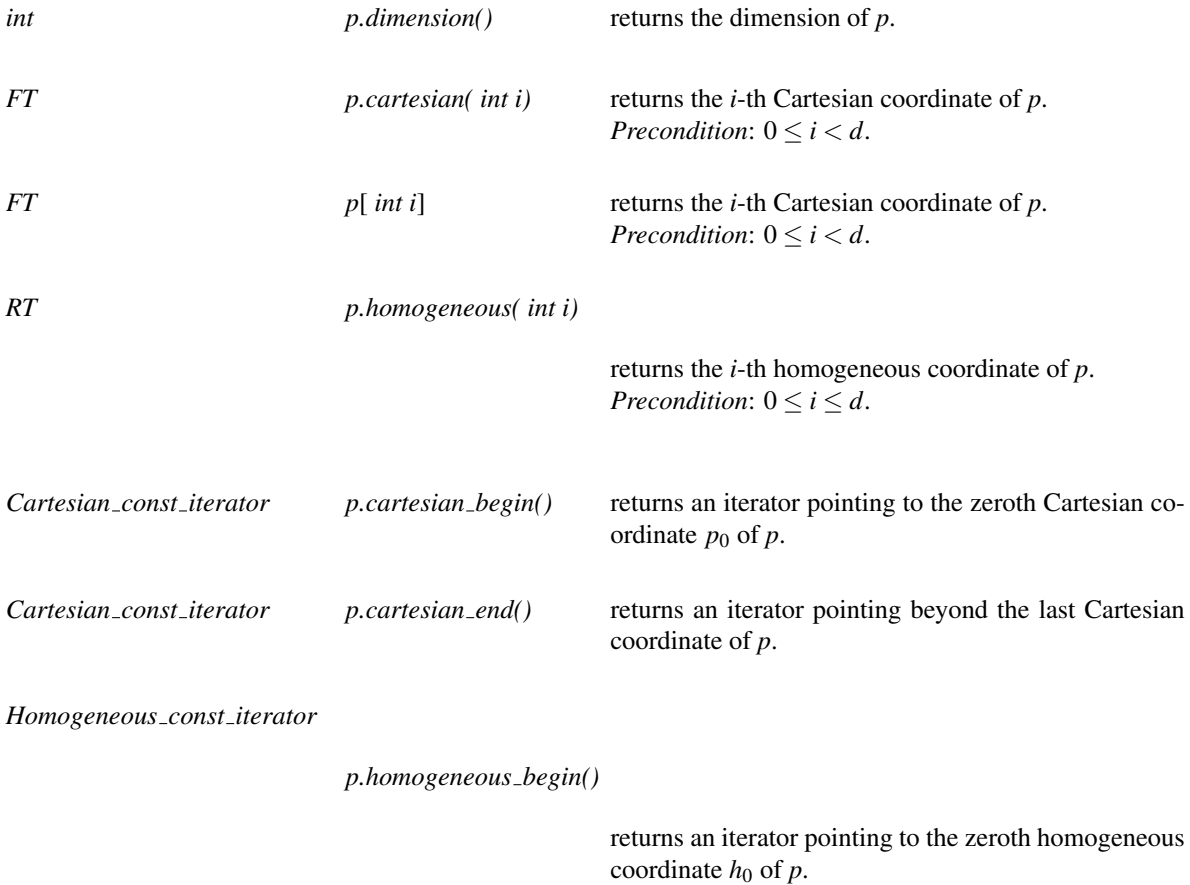

*Homogeneous const iterator*

*p.homogeneous end()*

returns an iterator pointing beyond the last homogeneous coordinate of *p*.

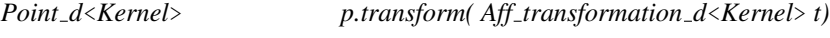

returns  $t(p)$ .

# Arithmetic Operators, Tests and IO

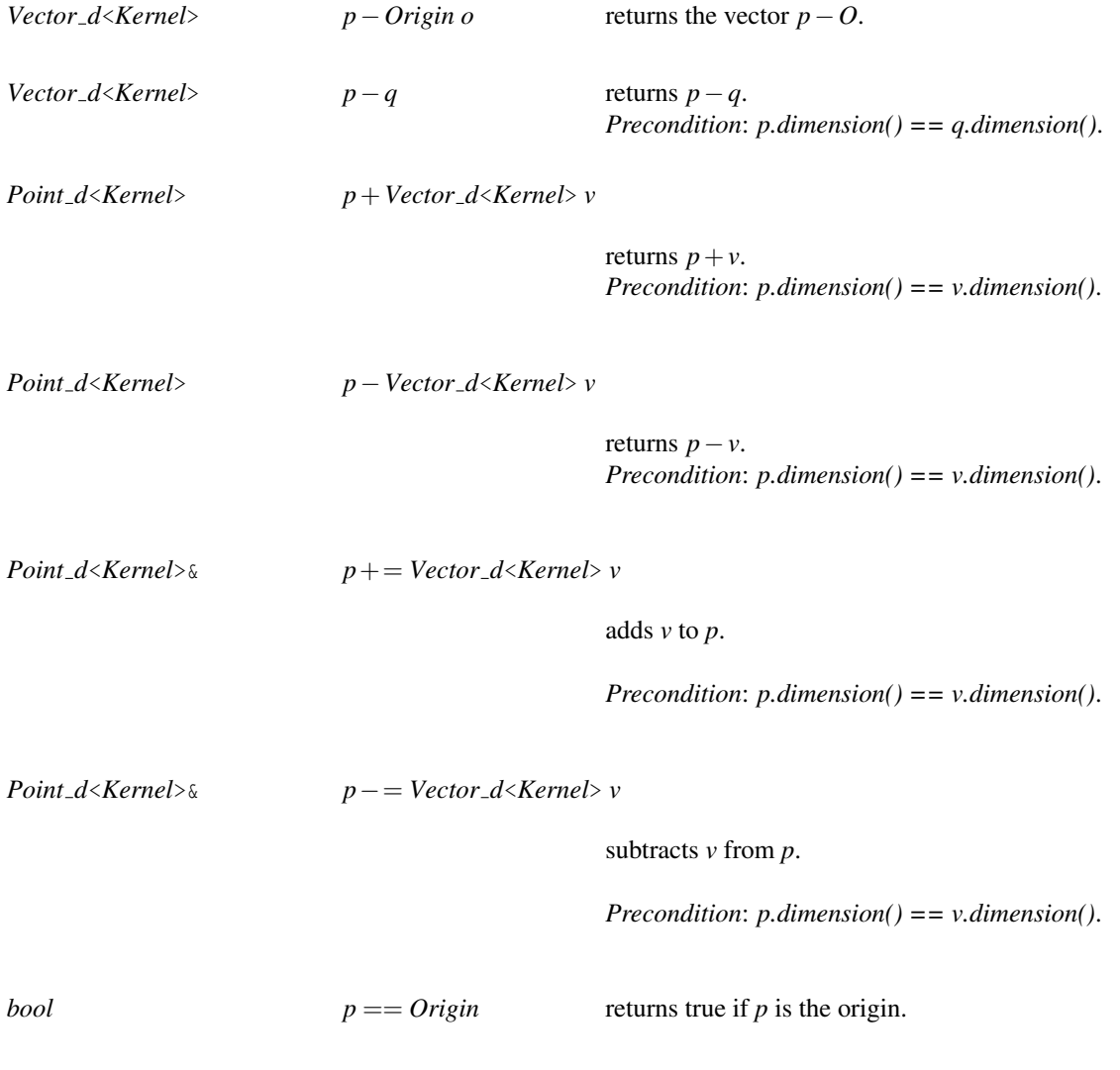

# Downward compatibility

We provide operations of the lower dimensional interface *x()*, *y()*, *z()*, *hx()*, *hy()*, *hz()*, *hw()*.

### Implementation

Points are implemented by arrays of *RT* items. All operations like creation, initialization, tests, point - vector arithmetic, input and output on a point *p* take time *O*(*p*.*dimension*()). *dimension()*, coordinate access and conversions take constant time. The space requirement for points is *O*(*p*.*dimension*()).

# <span id="page-1106-0"></span>CGAL::Vector d<Kernel>

#### Definition

An instance of data type *Vector d*<*Kernel*> is a vector of Euclidean space in dimension *d*. A vector  $r = (r_0, \ldots, r_{d-1})$  can be represented in homogeneous coordinates  $(h_0, \ldots, h_d)$  of number type *RT*, such that  $r_i = h_i/h_d$  which is of type *FT*. We call the  $r_i$ 's the Cartesian coordinates of the vector. The homogenizing coordinate  $h_d$  is positive.

This data type is meant for use in computational geometry. It realizes free vectors as opposed to position vectors (type *Point\_d*). The main difference between position vectors and free vectors is their behavior under affine transformations, e.g., free vectors are invariant under translations.

#### Types

*Vector d*<*Kernel*>*:: LA* the linear algebra layer.

*Vector d*<*Kernel*>*:: Cartesian const iterator*

a read-only iterator for the Cartesian coordinates.

*Vector d*<*Kernel*>*:: Homogeneous const iterator*

a read-only iterator for the homogeneous coordinates.

*Vector d*<*Kernel*>*:: Base vector*

construction tag.

#### Creation

*Vector d*<*Kernel*> *v*; introduces a variable *v* of type *Vector d*<*Kernel*>.

*Vector d*<*Kernel*> *v( int d, Null vector);*

introduces the zero vector *v* of type *Vector d*<*Kernel*> in *d*-dimensional space. For the creation flag *CGAL::NULL VECTOR* can be used.

*template* <*class InputIterator*> *Vector d*<*Kernel*> *v( int d, InputIterator first, InputIterator last);*

> introduces a variable *v* of type *Vector d*<*Kernel*> in dimension *d*. If *size [first,last) == d* this creates a vector with Cartesian coordinates *set [first,last)*. If *size [first,last*) ==  $p+1$  the range specifies the homogeneous coordinates  $H = set$  [*first*,*last*) =  $(\pm h_0, \pm h_1, \ldots, \pm h_d)$  where the sign chosen is the sign of  $h_d$ .

> *Precondition*: *d* is nonnegative, *[first,last)* has *d* or *d+1* elements where the last has to be non-zero.

*Requirement*: The value type of *InputIterator* is *RT*.

*template* <*class InputIterator*> *Vector d*<*Kernel*> *v( int d, InputIterator first, InputIterator last, RT D);*

> introduces a variable *v* of type *Vector d*<*Kernel*> in dimension *d* initialized to the vector with homogeneous coordinates as defined by *H = set [first,last)* and *D*:  $(\pm H[0], \pm H[1], \ldots, \pm H[d-1], \pm D)$ . The sign chosen is the sign of *D*. *Precondition*: *D* is non-zero, the iterator range defines a *d*-tuple of *RT*. *Requirement*: The value type of *InputIterator* is *RT*.

*Vector d*<*Kernel*> *v( int d, Base vector, int i);*

returns a variable *v* of type *Vector d*<*Kernel*> initialized to the *i*-th base vector of dimension *d*. *Precondition*:  $0 \le i \le d$ .

*Vector\_d<Kernel>*  $v(RTx, RTy, RTw = 1);$ 

introduces a variable *v* of type *Vector d*<*Kernel*> in 2-dimensional space. *Precondition*:  $w \neq 0$ .

*Vector d*<*Kernel*> *v( RT x, RT y, RT z, RT w);*

introduces a variable *v* of type *Vector d*<*Kernel*> in 3-dimensional space. *Precondition*:  $w \neq 0$ .

### **Operations**

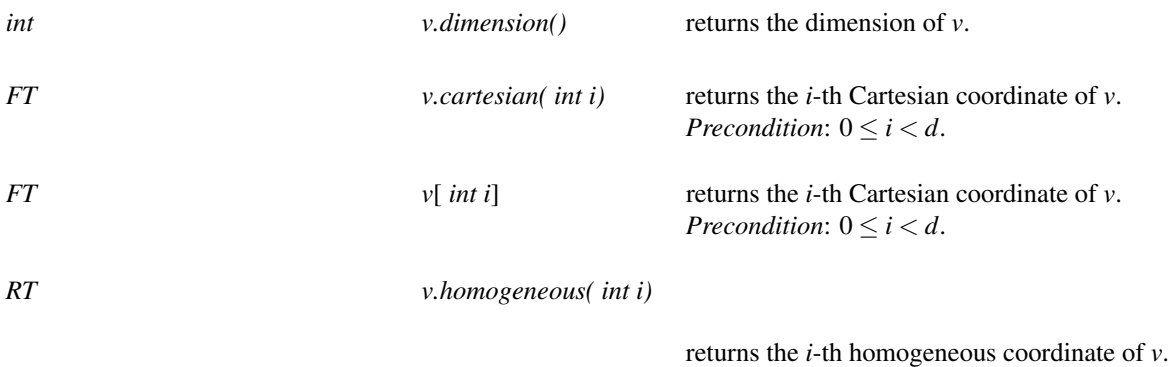

*Precondition*:  $0 \le i \le d$ .

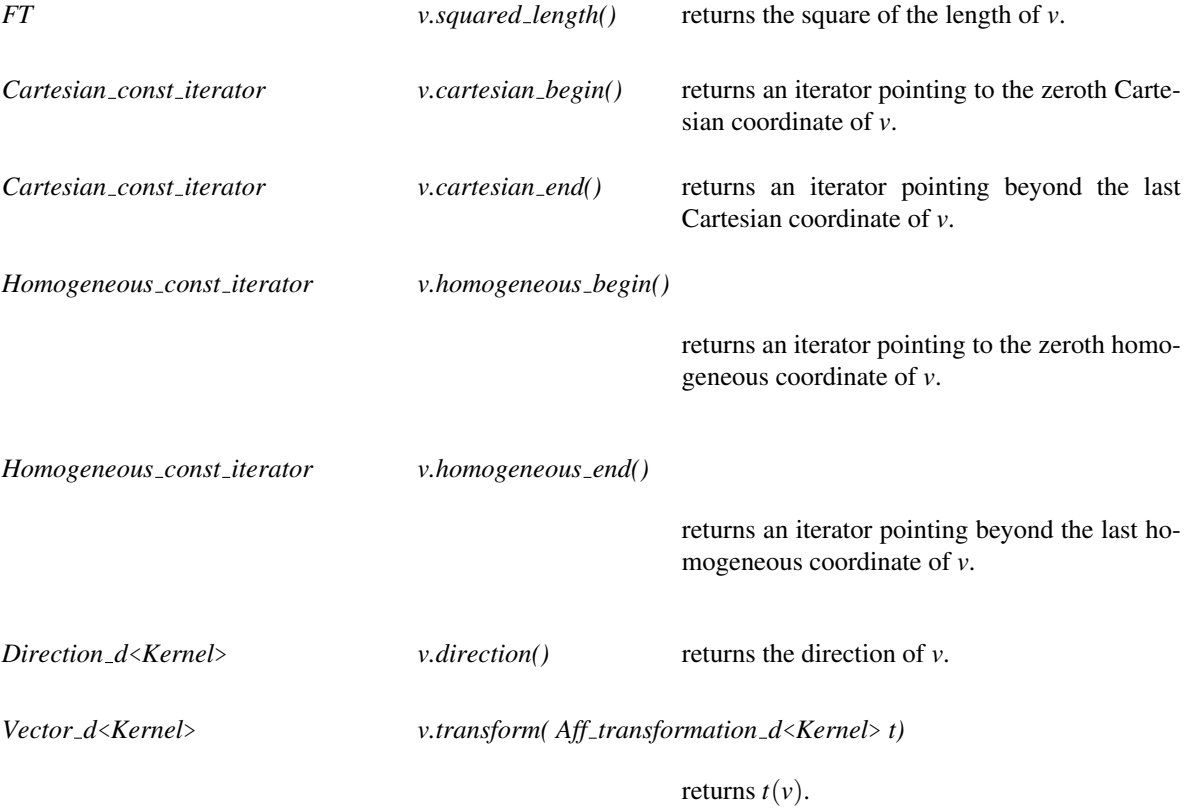

# Arithmetic Operators, Tests and IO

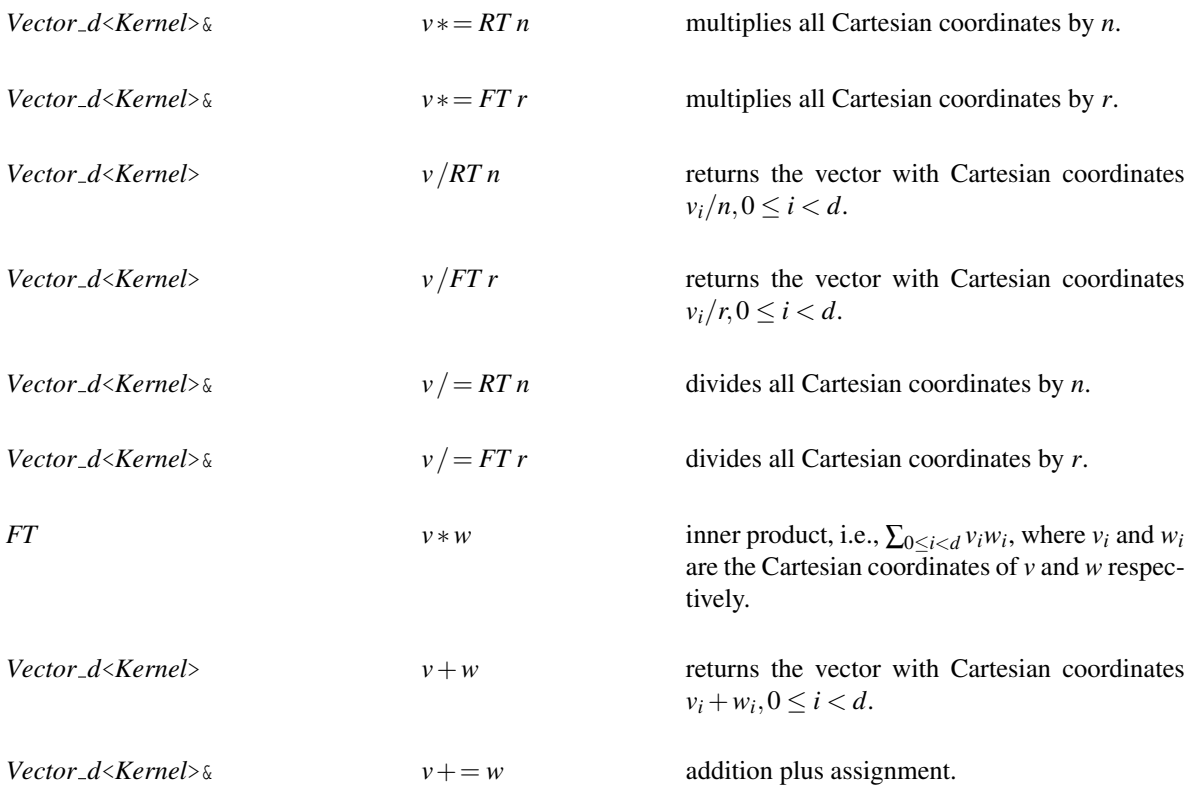

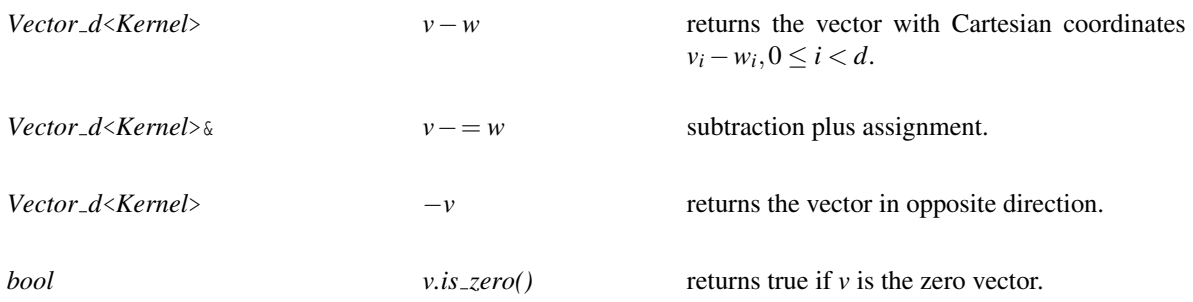

### Downward compatibility

We provide all operations of the lower dimensional interface *x()*, *y()*, *z()*, *hx()*, *hy()*, *hz()*, *hw()*.

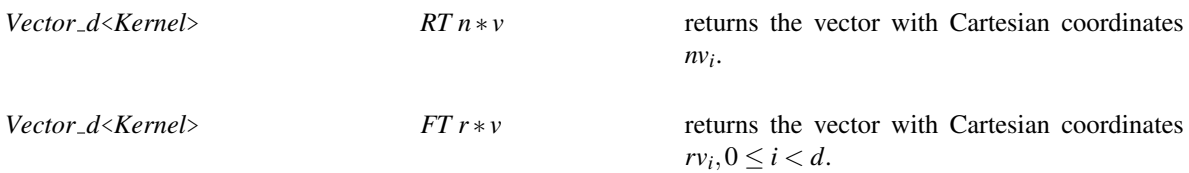

### Implementation

Vectors are implemented by arrays of variables of type *RT*. All operations like creation, initialization, tests, vector arithmetic, input and output on a vector *v* take time *O*(*v*.*dimension*()). coordinate access, *dimension()* and conversions take constant time. The space requirement of a vector is  $O(v.dimension())$ .

# <span id="page-1110-0"></span>CGAL::Direction d<Kernel>

#### Definition

A *Direction d* is a vector in the *d*-dimensional vector space where we forget about its length. We represent directions in *d*-dimensional space as a tuple  $(h_0, \ldots, h_d)$  of variables of type *RT* which we call the homogeneous coordinates of the direction. The coordinate *h<sup>d</sup>* must be positive. The Cartesian coordinates of a direction are  $c_i = h_i/h_d$  for  $0 \le i < d$ , which are of type *FT*. Two directions are equal if their Cartesian coordinates are positive multiples of each other. Directions are in one-to-one correspondence to points on the unit sphere.

# **Types**

*Direction d*<*Kernel*>*:: LA* the linear algebra layer.

*Direction d*<*Kernel*>*:: Delta const iterator*

a read-only iterator for the deltas of *dir*.

*Direction d*<*Kernel*>*:: Base direction*

construction tag.

#### **Creation**

*Direction d*<*Kernel*> *dir*; introduces a variable *dir* of type *Direction d*<*Kernel*>.

*Direction d*<*Kernel*> *dir( Vector d*<*Kernel*> *v);*

introduces a variable *dir* of type *Direction d*<*Kernel*> initialized to the direction of *v*.

*template* <*class InputIterator*> *Direction d*<*Kernel*> *dir( int d, InputIterator first, InputIterator last);*

> introduces a variable *dir* of type *Direction d*<*Kernel*> in dimension *d* with representation tuple *set [first,last)*. *Precondition*: *d* is nonnegative, *[first,last)* has *d* elements. *Requirement*: The value type of *InputIterator* is *RT*.

*Direction d*<*Kernel*> *dir( int d, Base direction, int i);*

returns a variable *dir* of type *Direction d*<*Kernel*> initialized to the direction of the *i*-th base vector of dimension *d*. *Precondition*:  $0 \le i \le d$ .

*Direction d*<*Kernel*> *dir( RT x, RT y);*

introduces a variable *dir* of type *Direction d*<*Kernel*> in 2-dimensional space.

*Direction d*<*Kernel*> *dir( RT x, RT y, RT z);*

introduces a variable *dir* of type *Direction d*<*Kernel*> in 3-dimensional space.

### **Operations**

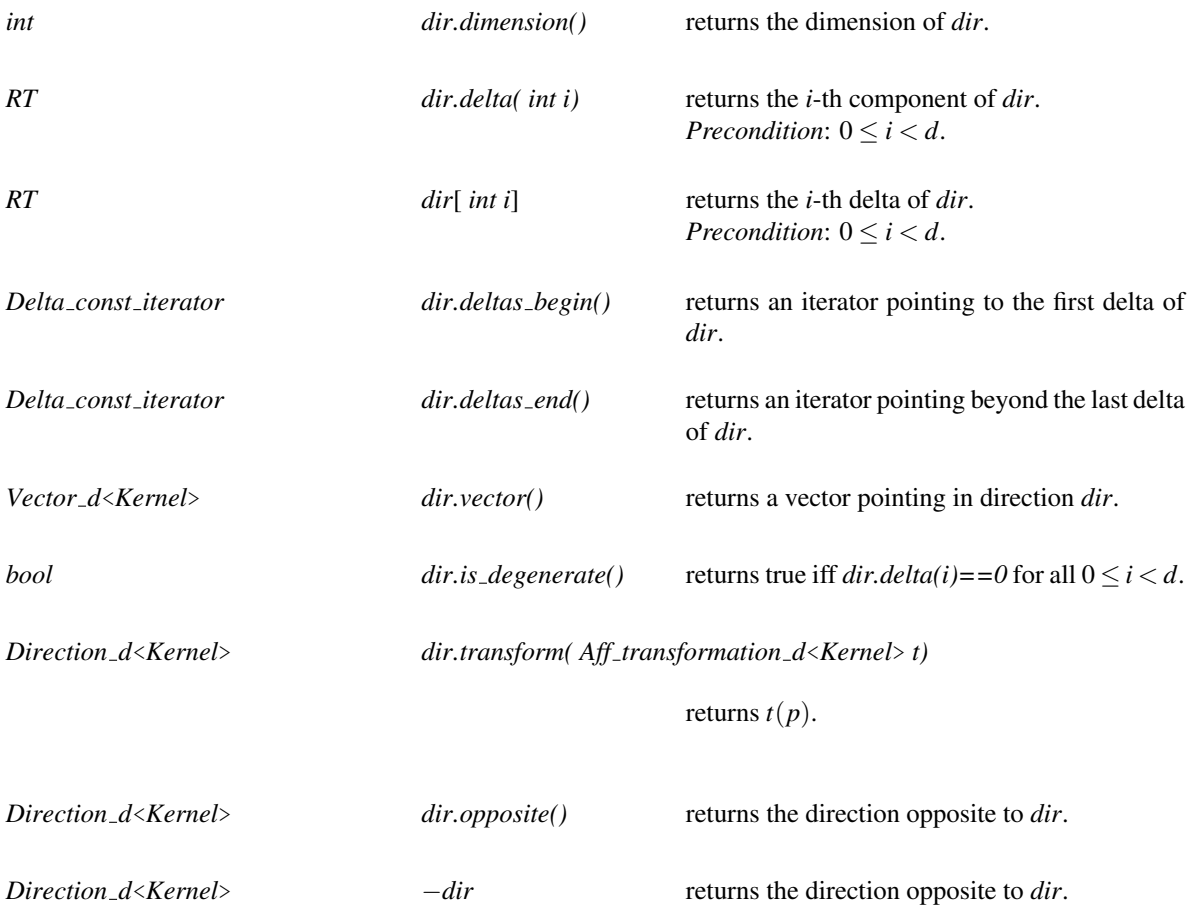

#### Downward compatibility

We provide the operations of the lower dimensional interface  $dx($ ,  $dy()$ ,  $dz($ ).

#### Implementation

Directions are implemented by arrays of integers as an item type. All operations like creation, initialization, tests, inversion, input and output on a direction *d* take time *O*(*d*.*dimension*()). *dimension()*, coordinate access and conversion take constant time. The space requirement is *O*(*d*.*dimension*()).

# <span id="page-1112-0"></span>CGAL::Line\_d<Kernel>

# Definition

An instance of data type *Line\_d* is an oriented line in *d*-dimensional Euclidean space.

# Types

*Line\_d<Kernel>:: LA* the linear algebra layer.

# **Creation**

*Line d*<*Kernel*> *l*; introduces a variable *l* of type *Line d*<*Kernel*>.

*Line d*<*Kernel*> *l( Point d*<*Kernel*> *p, Point d*<*Kernel*> *q);*

introduces a line through *p* and *q* and oriented from *p* to *q*. *Precondition*: *p* and *q* are distinct and have the same dimension.

*Line d*<*Kernel*> *l( Point d*<*Kernel*> *p, Direction d*<*Kernel*> *dir);*

introduces a line through *p* with direction *dir*. *Precondition*: *p.dimension()==dir.dimension()*, *dir* is not degenerate.

*Line d*<*Kernel*> *l( Segment d*<*Kernel*> *s);*

introduces a variable *l* of type *Line d*<*Kernel*> and initializes it to the line through *s.source()* and *s.target()* with direction from *s.source()* to *s.target()*. *Precondition*: *s* is not degenerate.

*Line d*<*Kernel*> *l( Ray d*<*Kernel*> *r);*

introduces a variable *l* of type *Line d*<*Kernel*> and initializes it to the line through *r.point(1)* and *r.point(2)*.

# **Operations**

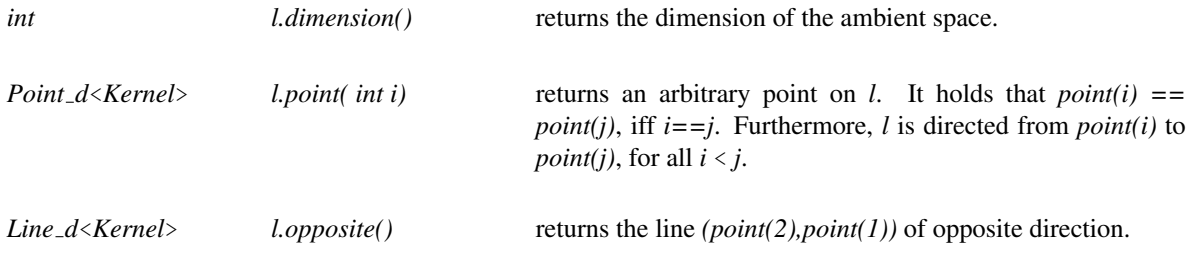

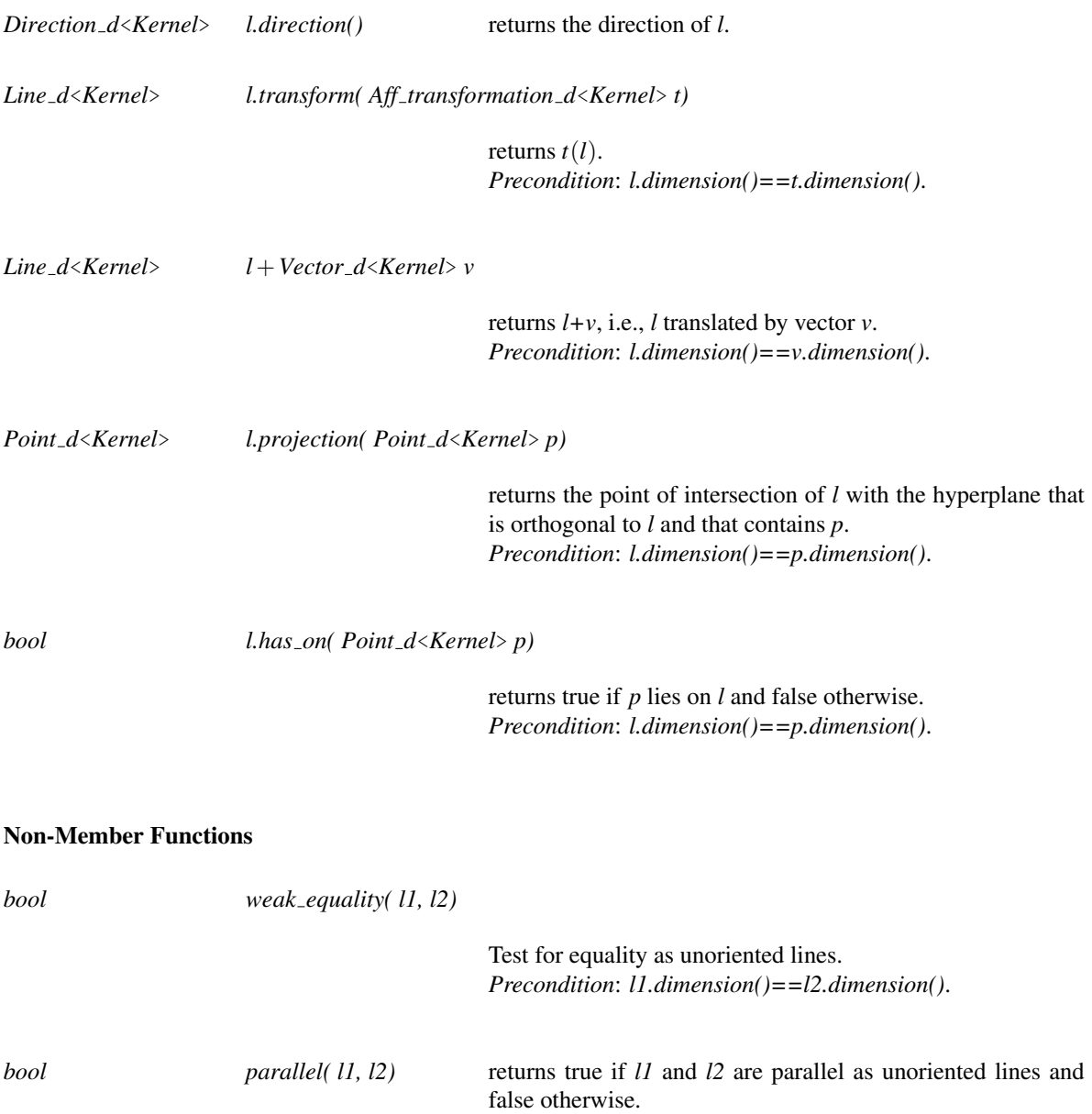

### Implementation

Lines are implemented by a pair of points as an item type. All operations like creation, initialization, tests, direction calculation, input and output on a line *l* take time *O*(*l*.*dimension*()). *dimension()*, coordinate and point access, and identity test take constant time. The operations for intersection calculation also take time *O*(*l*.*dimension*()). The space requirement is *O*(*l*.*dimension*()).

*Precondition*: *l1.dimension()==l2.dimension()*.

# CGAL::Ray\_d<Kernel>

### <span id="page-1114-0"></span>Definition

An instance of data type *Ray d* is a ray in *d*-dimensional Euclidean space. It starts in a point called the source of *r* and it goes to infinity.

### **Types**

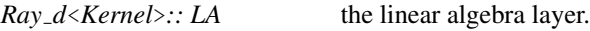

### **Creation**

 $Ray_d \ll \text{Kernel} > r$ ; introduces some ray in *d*-dimensional space.

*Ray d*<*Kernel*> *r( Point d*<*Kernel*> *p, Point d*<*Kernel*> *q);*

introduces a ray through *p* and *q* and starting at *p*. *Precondition*: *p* and *q* are distinct and have the same dimension. *Precondition*: *p.dimension()==q.dimension()*.

*Ray d*<*Kernel*> *r( Point d*<*Kernel*> *p, Direction d*<*Kernel*> *dir);*

introduces a ray starting in *p* with direction *dir*. *Precondition*: *p* and *dir* have the same dimension and *dir* is not degenerate. *Precondition*: *p.dimension()==dir.dimension()*.

*Ray d*<*Kernel*> *r( Segment d*<*Kernel*> *s);*

introduces a ray through *s.source()* and *s.target()* and starting at *s.source()*. *Precondition*: *s* is not degenerate.

### **Operations**

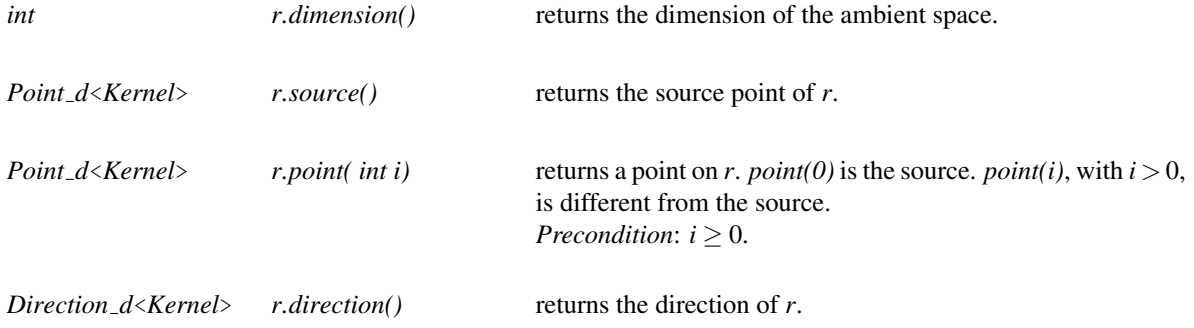

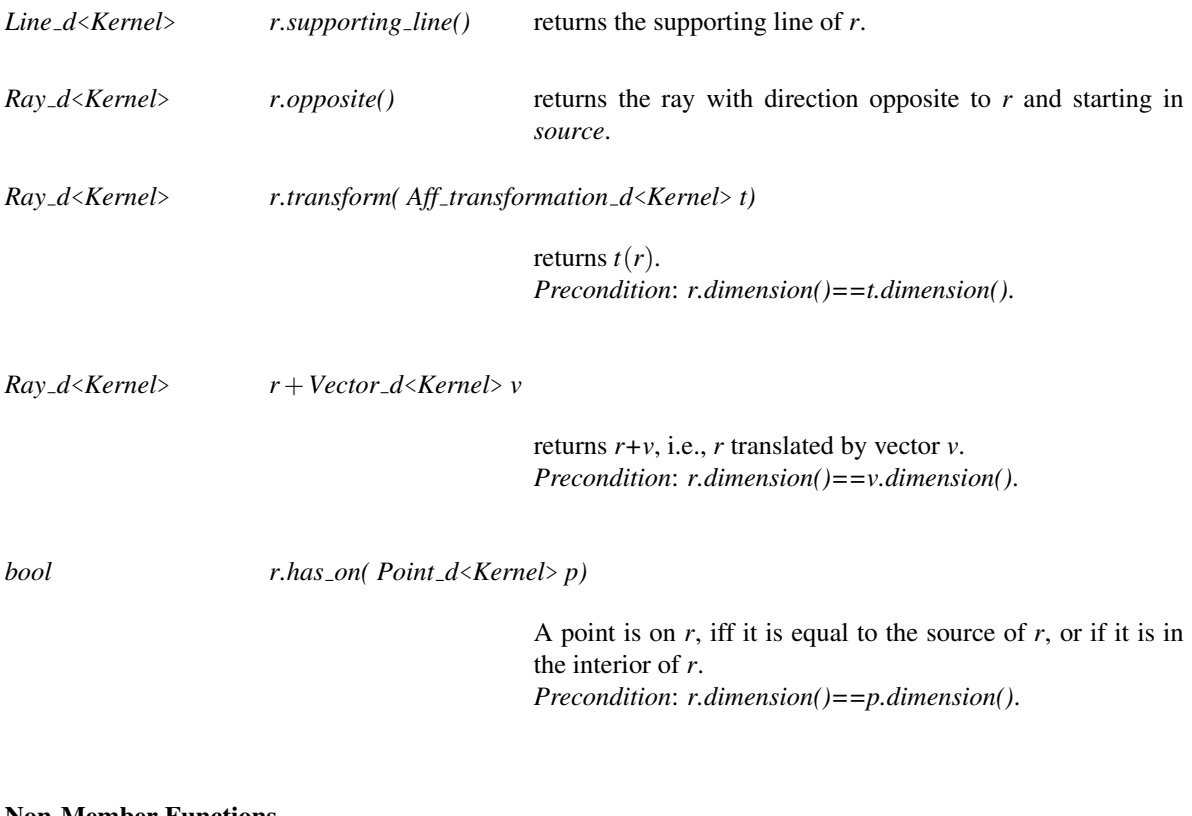

#### Non-Member Functions

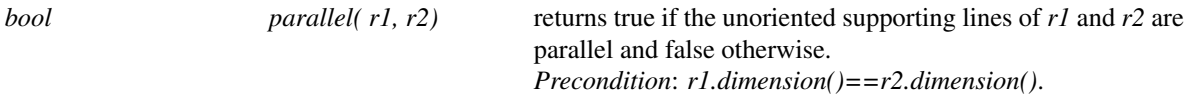

### Implementation

Rays are implemented by a pair of points as an item type. All operations like creation, initialization, tests, direction calculation, input and output on a ray *r* take time *O*(*r*.*dimension*()). *dimension()*, coordinate and point access, and identity test take constant time. The space requirement is *O*(*r*.*dimension*()).
## CGAL::Segment\_d<Kernel>

## Definition

An instance *s* of the data type *Segment d* is a directed straight line segment in *d*-dimensional Euclidean space connecting two points  $p$  and  $q$ .  $p$  is called the source point and  $q$  is called the target point of  $s$ , both points are called endpoints of *s*. A segment whose endpoints are equal is called *degenerate*.

#### Types

*Segment d*<*Kernel*>*:: LA* the linear algebra layer.

## Creation

*Segment d*<*Kernel*> *s*;

introduces a variable *s* of type *Segment d*<*Kernel*>.

*Segment d*<*Kernel*> *s( Point d*<*Kernel*> *p, Point d*<*Kernel*> *q);*

introduces a variable *s* of type *Segment d*<*Kernel*> which is initialized to the segment (*p*,*q*). *Precondition*: *p.dimension()==q.dimension()*.

*Segment d*<*Kernel*> *s( Point d*<*Kernel*> *p, Vector d*<*Kernel*> *v);*

introduces a variable *s* of type *Segment d*<*Kernel*> which is initialized to the segment *(p,p+v)*. *Precondition*: *p.dimension()==v.dimension()*.

## **Operations**

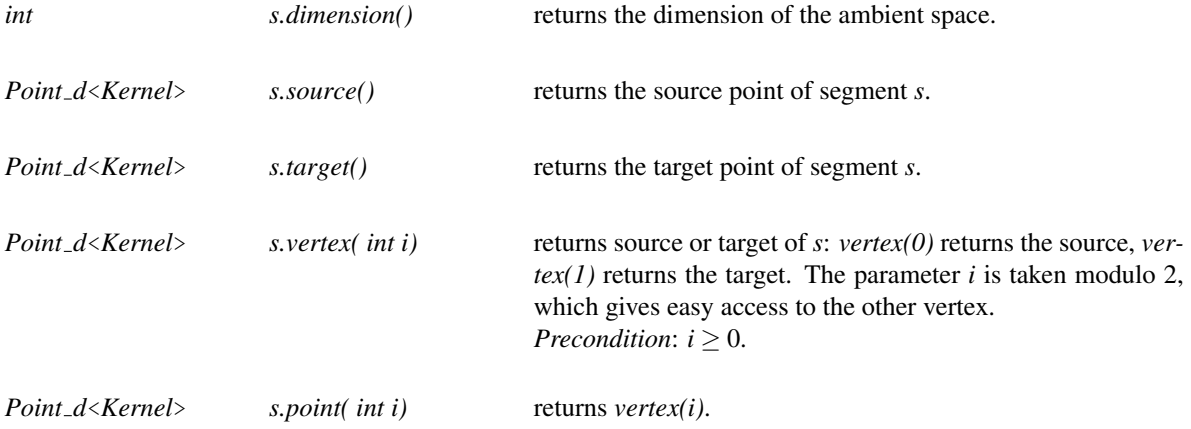

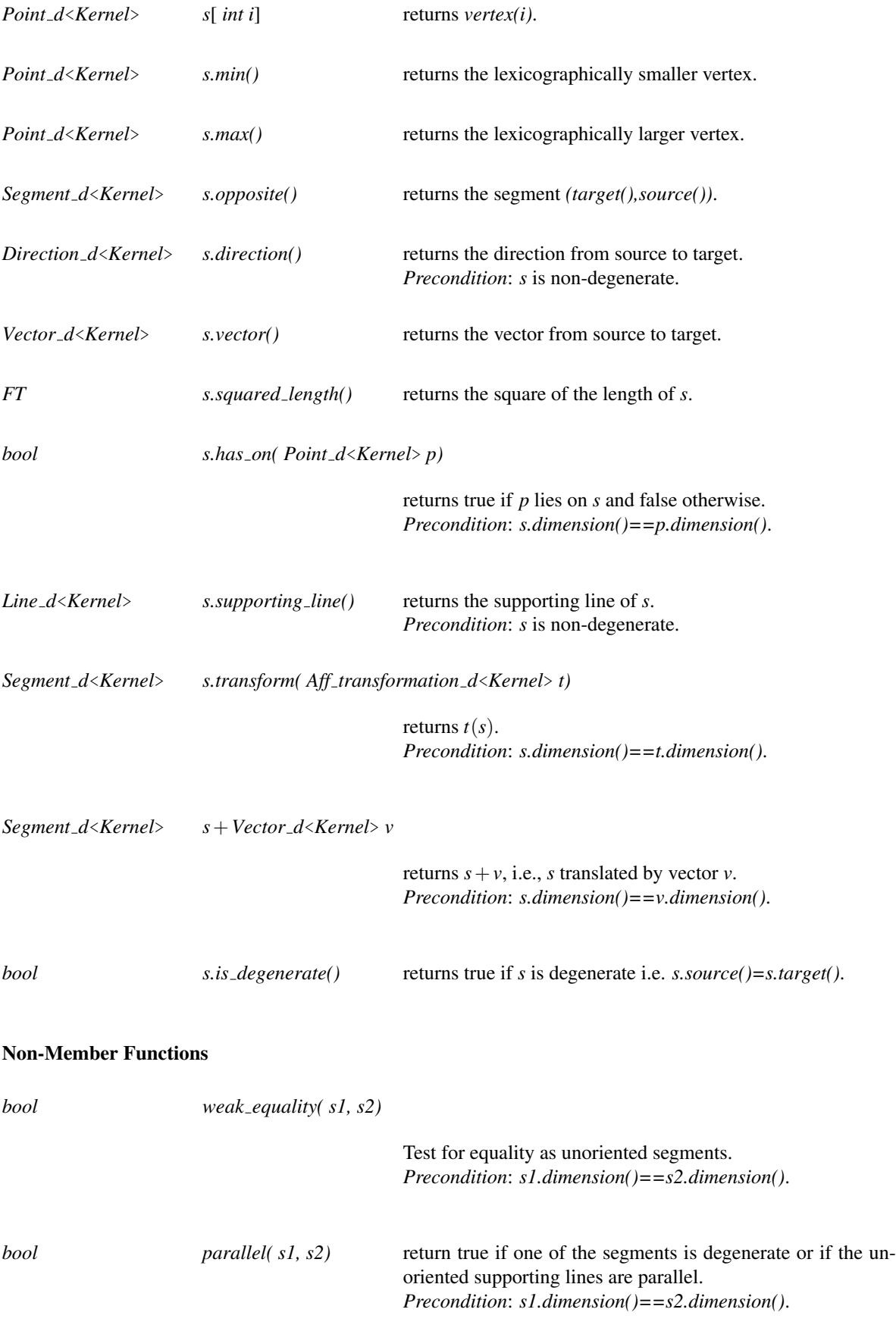

*bool common endpoint( s1, s2, Point d*<*Kernel*>& *common)*

if *s1* and *s2* touch in a common end point, this point is assigned to *common* and the result is *true*, otherwise the result is *false*. If *s1==s2* then one of the endpoints is returned. *Precondition*: *s1.dimension()==s2.dimension()*.

#### Implementation

Segments are implemented by a pair of points as an item type. All operations like creation, initialization, tests, the calculation of the direction and source - target vector, input and output on a segment *s* take time *O*(*s*.*dimension*()). *dimension()*, coordinate and end point access, and identity test take constant time. The operations for intersection calculation also take time *O*(*s*.*dimension*()). The space requirement is *O*(*s*.*dimension*()).

## CGAL::Hyperplane\_d<Kernel>

#### Definition

An instance of data type *Hyperplane d* is an oriented hyperplane in *d* - dimensional space. A hyperplane *h* is represented by coefficients  $(c_0, c_1, \ldots, c_d)$  of type *RT*. At least one of  $c_0$  to  $c_{d-1}$  must be non-zero. The plane equation is  $\sum_{0 \le i \le d} c_i x_i + c_d = 0$ , where  $x_0$  to  $x_{d-1}$  are Cartesian point coordinates. For a particular *x* the sign of  $\sum_{0 \le i \le d} c_i x_i + c_d$  determines the position of a point *x* with respect to the hyperplane (on the hyperplane, on the negative side, or on the positive side).

There are two equality predicates for hyperplanes. The (weak) equality predicate (*weak equality*) declares two hyperplanes equal if they consist of the same set of points, the strong equality predicate (*operator==*) requires in addition that the negative halfspaces agree. In other words, two hyperplanes are strongly equal if their coefficient vectors are positive multiples of each other and they are (weakly) equal if their coefficient vectors are multiples of each other.

#### Types

*Hyperplane d*<*Kernel*>*:: LA*

the linear algebra layer.

*Hyperplane d*<*Kernel*>*:: Coefficient const iterator*

a read-only iterator for the coefficients.

#### Creation

*Hyperplane d*<*Kernel*> *h*; introduces a variable *h* of type *Hyperplane d*<*Kernel*>.

*template* <*class InputIterator*>

*Hyperplane d*<*Kernel*> *h( int d, InputIterator first, InputIterator last, RT D);*

introduces a variable *h* of type *Hyperplane d*<*Kernel*> initialized to the hyperplane with coefficients *set [first,last)* and *D*. *Precondition*: *size [first,last) == d*. *Requirement*: The value type of InputIterator is *RT*.

*template* <*class InputIterator*> *Hyperplane d*<*Kernel*> *h( int d, InputIterator first, InputIterator last);*

> introduces a variable *h* of type *Hyperplane d*<*Kernel*> initialized to the hyperplane with coefficients *set [first,last)*. *Precondition*: *size [first,last) == d+1*. *Requirement*: The value type of InputIterator is *RT*.

*template* <*class ForwardIterator*> *Hyperplane d*<*Kernel*> *h( ForwardIterator first, ForwardIterator last, Point d*<*Kernel*> *o, Oriented side side = ON ORIENTED BOUNDARY)*

> constructs some hyperplane that passes through the points in *set [first,last)*. If *side* is *ON POSITIVE SIDE* or *ON NEGATIVE SIDE* then *o* is on that side of the constructed hyperplane. *Precondition*: A hyperplane with the stated properties must exist. *Requirement*: The value type of *ForwardIterator* is *Point d*<*Kernel*>.

*Hyperplane d*<*Kernel*> *h( Point d*<*Kernel*> *p, Direction d*<*Kernel*> *dir);*

constructs the hyperplane with normal direction *dir* that passes through *p*. The direction *dir* points into the positive side. *Precondition*: *p.dimension()==dir.dimension()* and *dir* is not degenerate.

*Hyperplane d*<*Kernel*> *h( RT a, RT b, RT c);*

introduces a variable *h* of type *Hyperplane d*<*Kernel*> in 2-dimensional space with equation  $ax + by + c = 0$ .

*Hyperplane d*<*Kernel*> *h( RT a, RT b, RT c, RT d);*

introduces a variable *h* of type *Hyperplane d*<*Kernel*> in 3-dimensional space with equation  $ax + by + cz + d = 0$ .

#### **Operations**

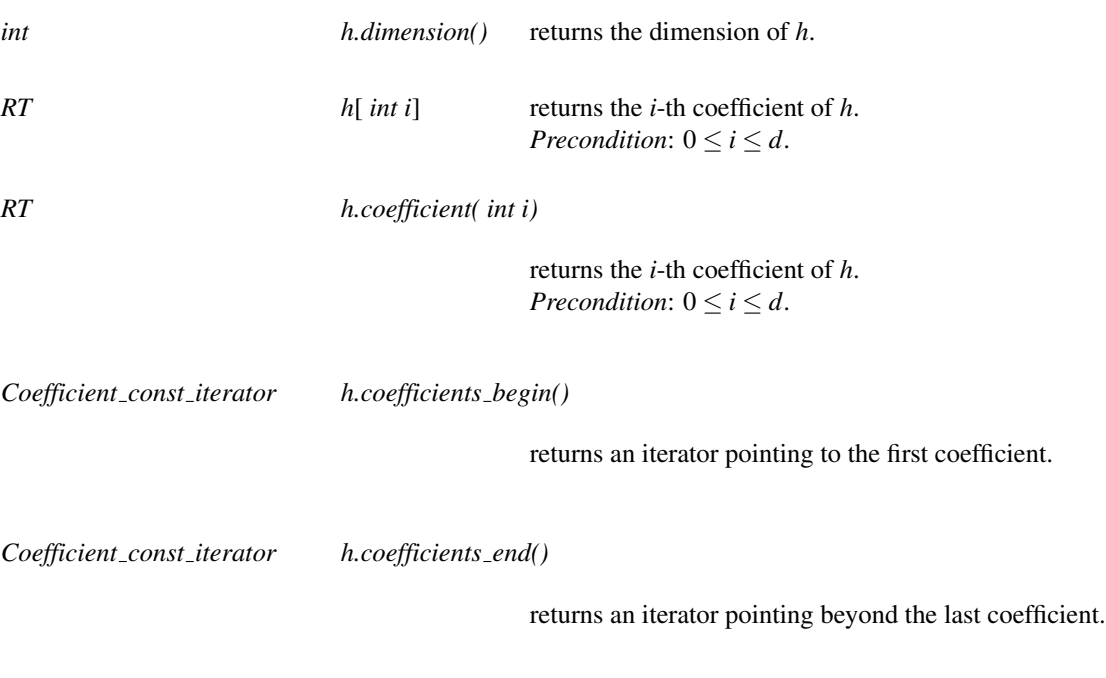

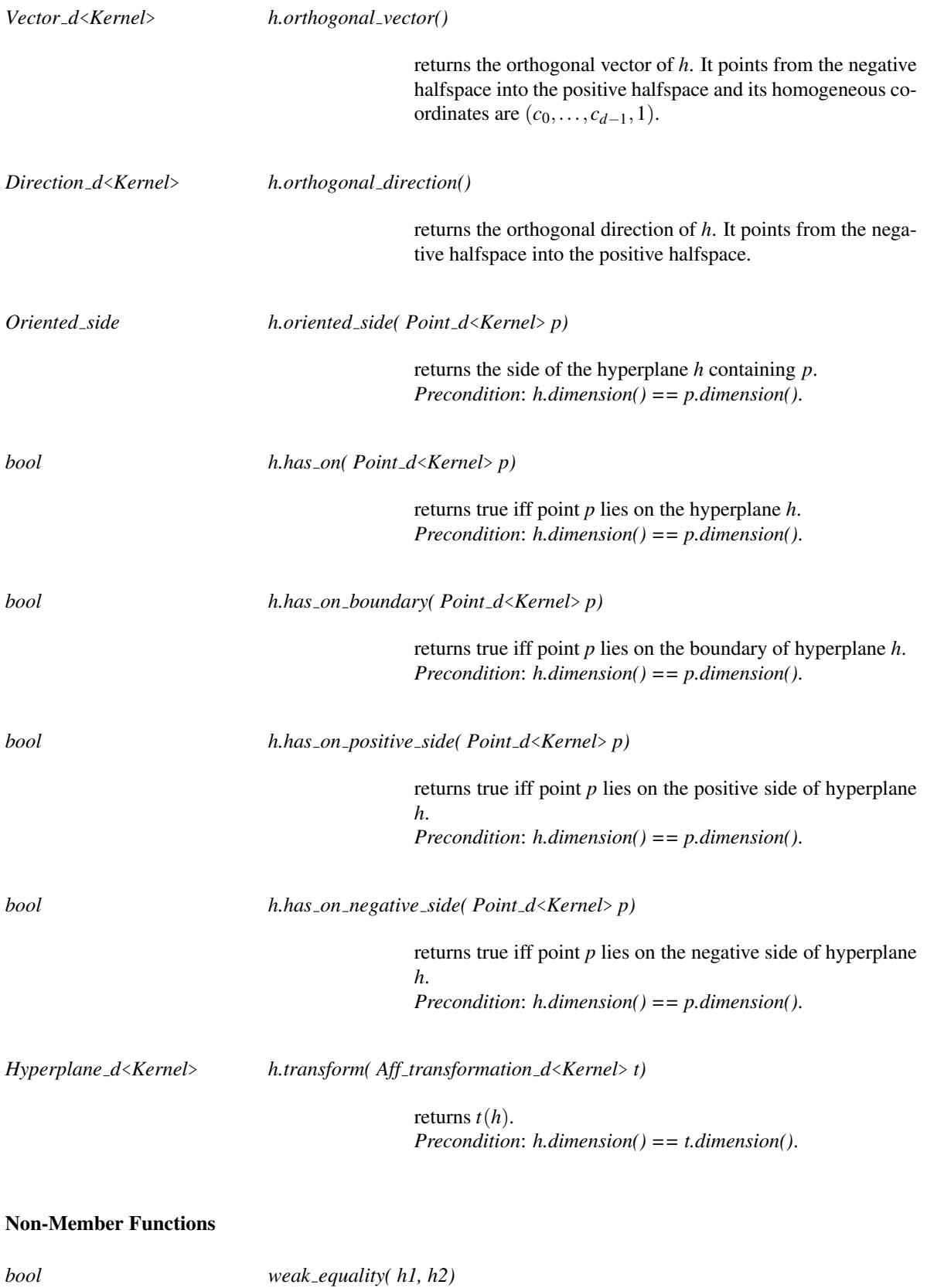

test for weak equality. *Precondition*: *h1.dimension() == h2.dimension()*.

## Implementation

Hyperplanes are implemented by arrays of integers as an item type. All operations like creation, initialization, tests, vector arithmetic, input and output on a hyperplane *h* take time *O*(*h*.*dimension*()). coordinate access and *dimension()* take constant time. The space requirement is *O*(*h*.*dimension*()).

## CGAL::Sphere\_d<Kernel>

#### Definition

An instance *S* of the data type *Sphere d* is an oriented sphere in some *d*-dimensional space. A sphere is defined by *d* +1 points (class *Point d*<*Kernel*>). We use *A* to denote the array of the defining points. A set *A* of defining points is *legal* if either the points are affinely independent or if the points are all equal. Only a legal set of points defines a sphere in the geometric sense and hence many operations on spheres require the set of defining points to be legal. The orientation of *S* is equal to the orientation of the defining points, i.e., *orientation(A)*.

#### **Types**

*Sphere d*<*Kernel*>*:: LA* the linear algebra layer.

*Sphere d*<*Kernel*>*:: point iterator*

a read-only iterator for points defining the sphere.

#### **Creation**

*Sphere d*<*Kernel*> *S*; introduces a variable *S* of type *Sphere d*<*Kernel*>.

*template* <*class ForwardIterator*> *Sphere d*<*Kernel*> *S( int d, ForwardIterator first, ForwardIterator last);*

> introduces a variable *S* of type *Sphere d*<*Kernel*>. *S* is initialized to the sphere through the points in *A = tuple [first,last)*. *Precondition*: *A* consists of *d* +1 *d*-dimensional points. *Requirement*: The value type of ForwardIterator is *Point d*<*Kernel*>.

## **Operations**

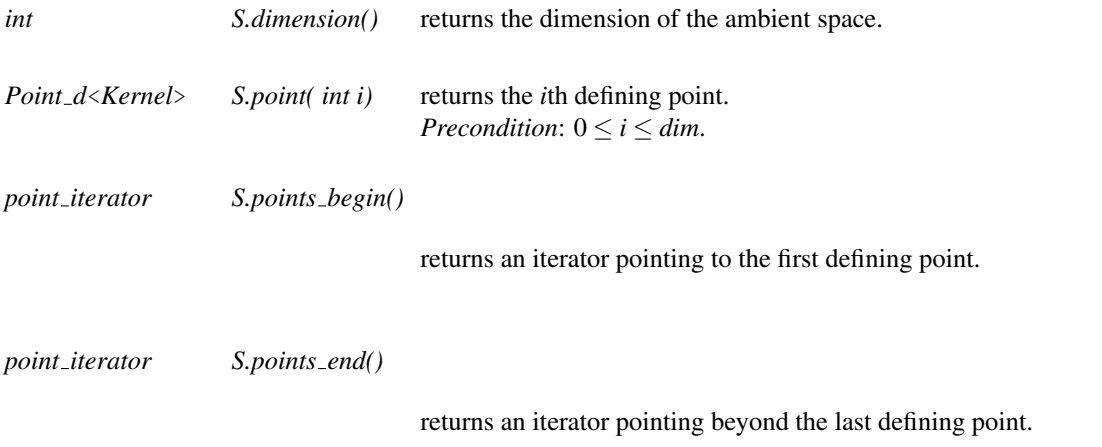

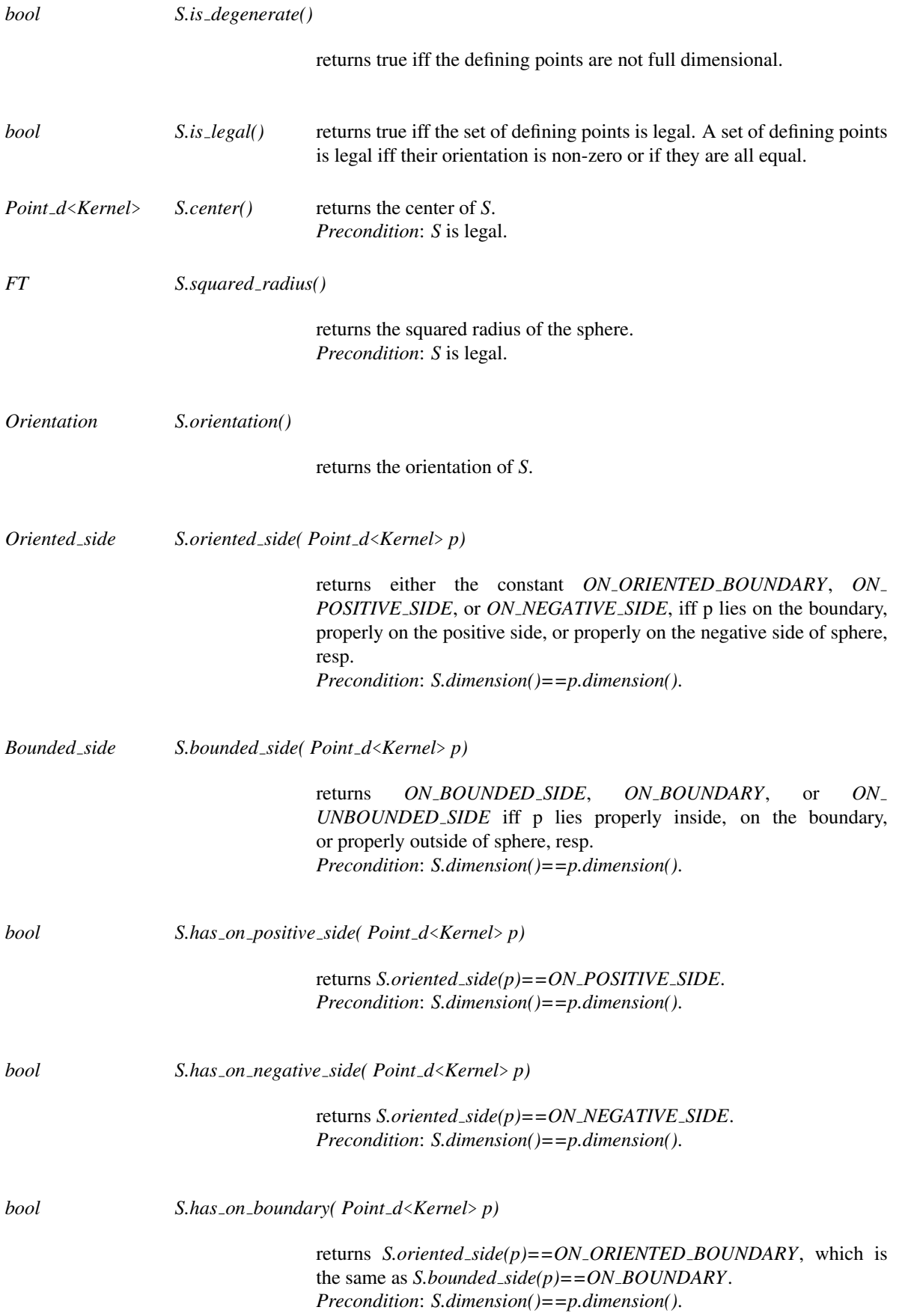

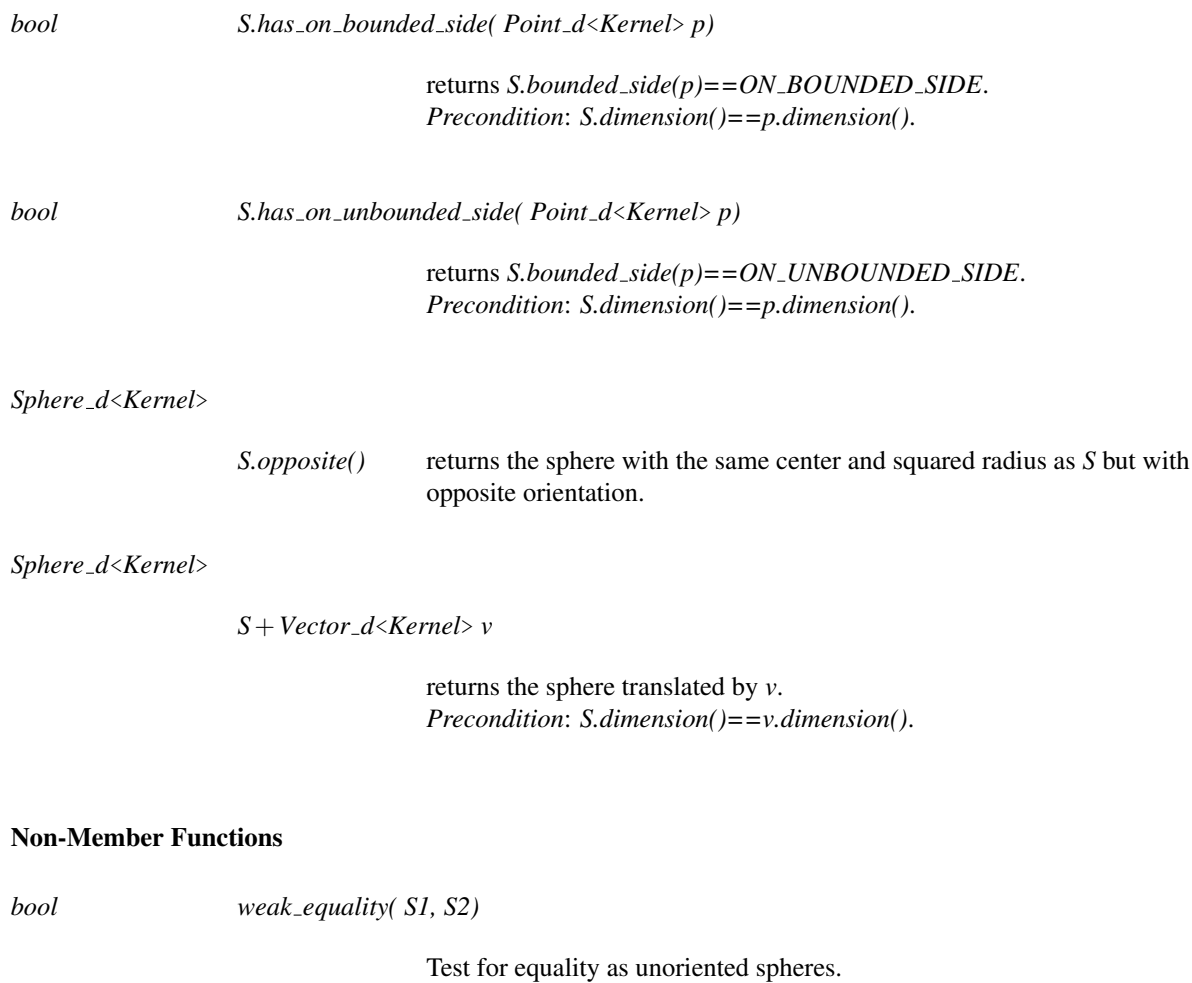

*Precondition*: *S1.dimension()==S2.dimension()*.

#### Implementation

Spheres are implemented by a vector of points as a handle type. All operations like creation, initialization, tests, input and output of a sphere *s* take time *O*(*s*.*dimension*()). *dimension()*, point access take constant time. The *center()*-operation takes time  $O(d^3)$  on its first call and constant time thereafter. The sidedness and orientation tests take time  $O(d^3)$ . The space requirement for spheres is  $O(s.dimension())$  neglecting the storage room of the points.

## CGAL::Iso\_box\_d<Kernel>

## Definition

An object *b* of the data type *Iso\_box\_d<Kernel>* is an iso-box in the Euclidean space  $\mathbb{E}^d$  with edges parallel to the axes of the coordinate system.

## **Creation**

*Iso box d*<*Kernel*> *b( const Point d*<*Kernel*>& *p, const Point d*<*Kernel*> &*q);*

introduces an iso-oriented iso-box *b* with diagonal opposite vertices *p* and *q*.

## **Operations**

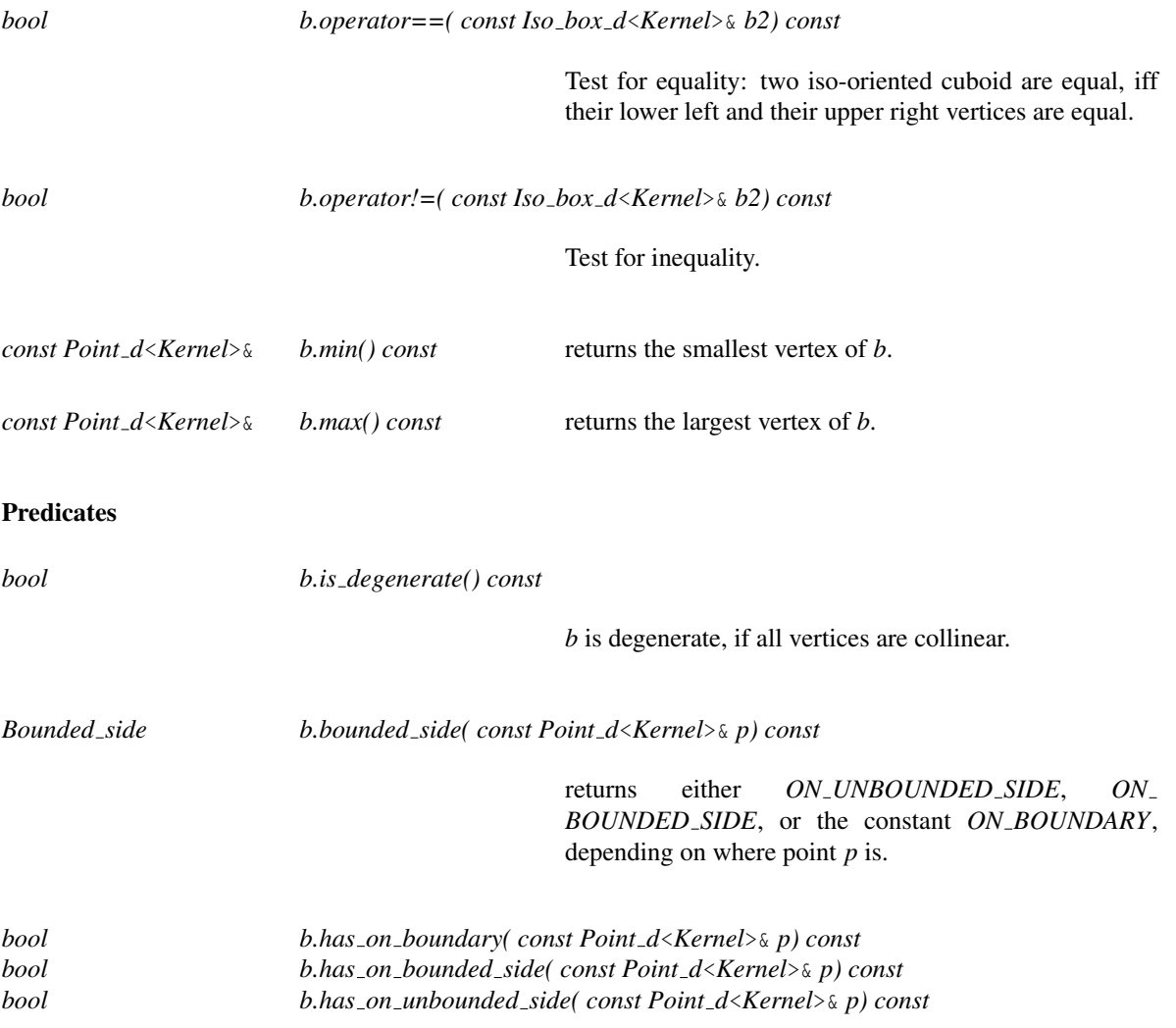

## Miscellaneous

*Kernel::FT b.volume() const* returns the volume of *b*.

## CGAL::Aff transformation d<Kernel>

## Definition

An instance of the data type *Aff transformation d*<*Kernel*> is an affine transformation of *d*-dimensional space. It is specified by a square matrix *M* of dimension  $d+1$ . All entries in the last row of *M* except the diagonal entry must be zero; the diagonal entry must be non-zero. A point *p* with homogeneous coordinates  $(p[0], \ldots, p[d])$ can be transformed into the point  $p.transpose(M) = Mp$ , where *A* is an affine transformation created from *M* by the constructors below.

## Types

*Aff transformation d*<*Kernel*>*:: LA*

the linear algebra layer.

*Aff transformation d*<*Kernel*>*:: Matrix*

the matrix type.

#### **Creation**

*Aff transformation d*<*Kernel*> *t*;

introduces some transformation.

*Aff transformation d*<*Kernel*> *t( int d, Identity transformation);*

introduces the identity transformation in *d*-dimensional space.

*Aff transformation d*<*Kernel*> *t( Matrix M);*

introduces the transformation of *d*-space specified by matrix *M*. *Precondition*: *M* is a square matrix of dimension  $d + 1$  where entries in the last row of *M* except the diagonal entry must be zero; the diagonal entry must be non-zero.

*template* <*typename Forward iterator*> *Aff transformation d*<*Kernel*> *t( Scaling, Forward iterator start, Forward iterator end);*

> introduces the transformation of *d*-space specified by a diagonal matrix with entries *set [start,end)* on the diagonal (a scaling of the space). *Precondition: set [start,end)* is a vector of dimension  $d + 1$ .

*Aff transformation d*<*Kernel*> *t( Translation, Vector d*<*Kernel*> *v);*

introduces the translation by vector *v*.

*Aff transformation d*<*Kernel*> *t( int d, Scaling, RT num, RT den);*

returns a scaling by a scale factor *num/den*. *Precondition*: *den !=0*.

*Aff transformation d*<*Kernel*> *t( int d, Rotation, RT sin num, RT cos num, RT den, int e1 = 0, int e2 = 1);*

returns a planar rotation with sine and cosine values *sin num/den* and *cos num/den* in the plane spanned by the base vectors  $b_{e1}$  and  $b_{e2}$  in *d*-space. Thus the default use delivers a planar rotation in the *x*-*y* plane. *Precondition:*  $sin\_num^2 + cos\_num^2 = den^2$  *and*  $0 \le e_1 < e_2 < d$ *. Precondition*: *den != 0*

*Aff transformation d*<*Kernel*> *t( int d,*

*Rotation, Direction d*<*Kernel*> *dir, RT num, RT den, int e1 = 0, int e2 = 1)*

returns a planar rotation within a two-dimensional linear subspace. The subspace is spanned by the base vectors  $b_{e1}$  and  $b_{e2}$  in *d*-space. The rotation parameters are given by the 2-dimensional direction *dir*, such that the difference between the sines and cosines of the rotation given by *dir* and the approximated rotation are at most *num/den* each.

*Precondition*: *dir.dimension()==2*, *!dir.is degenerate()* and *num* < *den* is positive, *den*  $l = 0, 0 \le e_1 < e_2 < d.$ 

#### **Operations**

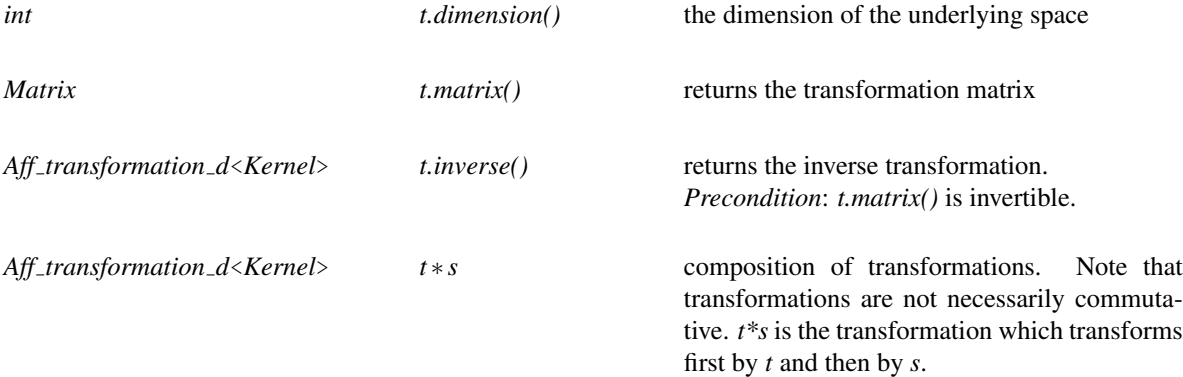

#### Implementation

Affine Transformations are implemented by matrices of number type *RT* as a handle type. All operations like creation, initialization, input and output on a transformation *t* take time  $O(t.dimension()^{2})$ . *dimension*() takes constant time. The operations for inversion and composition have the cubic costs of the used matrix operations. The space requirement is  $O(t.dimension()^{2})$ .

## 12.9 Global Kernel Functions

## CGAL::affinely independent

#*include* <*CGAL/predicates d.h*>

*template* <*class ForwardIterator*> *bool affinely independent( ForwardIterator first, ForwardIterator last)*

> returns true iff the points in *A = tuple [first,last)* are affinely independent.

*Precondition*: The objects are of the same dimension.

*Requirement*: The value type of *ForwardIterator* is *Point d*<*R*>

# CGAL::affine\_rank

#*include* <*CGAL/predicates d.h*>

*template* <*class ForwardIterator*> *int affine rank( ForwardIterator first, ForwardIterator last)*

> computes the affine rank of the points in *A = tuple [first,last)*. *Precondition*: The objects in *A* are of the same dimension. *Requirement*: The value type of *ForwardIterator* is *Point d*<*R*>.

# CGAL::center\_of\_sphere

#*include* <*CGAL/constructions d.h*>

*template* <*class ForwardIterator*> *Point d*<*R*> *center of sphere( ForwardIterator first, ForwardIterator last)*

> returns the center of the sphere spanned by the points in *A = tuple[first,last)*.

> *Precondition*: *A* contains  $d + 1$  affinely independent points of dimension *d*.

> *Requirement*: The value type of *ForwardIterator* is *Point d*<*R*>.

# CGAL::compare lexicographically

#*include* <*CGAL/predicates d.h*>

*Comparison result compare lexicographically( Point d*<*R*> *p, Point d*<*R*> *q)*

Compares the Cartesian coordinates of points *p* and *q* lexicographically in ascending order of its Cartesian components *p[i]* and *q[i]* for  $i = 0, \ldots, d - 1$ . *Precondition*: *p.dimension() == q.dimension()*

## CGAL::contained in affine hull

#*include* <*CGAL/predicates d.h*>

*template* <*class ForwardIterator*> *bool contained in affine hull( ForwardIterator first, ForwardIterator last,*

> determines whether *p* is contained in the affine hull of the points in *A = tuple [first,last)*.

*Point\_d* <*R*>  $p$ *)* 

*Precondition*: The objects in *A* are of the same dimension.

*Requirement*: The value type of *ForwardIterator* is *Point d*<*R*>.

## CGAL::contained in linear hull

#*include* <*CGAL/predicates d.h*>

*template* <*class ForwardIterator*> *bool contained in linear hull( ForwardIterator first, ForwardIterator last,*

*Vector d*<*R*> *v)*

determines whether *v* is contained in the linear hull of the vectors in *A = tuple [first,last)*.

*Precondition*: The objects in *A* are of the same dimension.

*Requirement*: The value type of *ForwardIterator* is *Vector d*<*R*>.

# Function

## CGAL::contained in simplex

#*include* <*CGAL/predicates d.h*>

*template* <*class ForwardIterator*>

*bool contained in simplex( ForwardIterator first, ForwardIterator last, Point d*<*R*> *p)*

determines whether *p* is contained in the simplex of the points in *A = tuple [first,last)*.

*Precondition*: The objects in *A* are of the same dimension and affinely independent.

*Requirement*: The value type of *ForwardIterator* is *Point d*<*R*>.

## CGAL::do intersect

#*include* <*CGAL/intersections d.h*>

*bool do intersect( Type1*<*R*> *obj1, Type2*<*R*> *obj2)*

checks whether *obj1* and *obj2* intersect. Two objects *obj1* and *obj2* intersect if there is a point *p* that is part of both *obj1* and *obj2*. The intersection region of those two objects is defined as the set of all points *p* that are part of both *obj1* and *obj2*.

*Precondition*: the objects are of the same dimension.

The types *Type1* and *Type2* can be any of the following:

- $\bullet$  *Point\_d<R>*
- *Line\_d* < $R$  >
- $Ray_d < R$
- *Segment d*<*R*>
- *Hyperplane d*<*R*>

See Also

*intersection*

## CGAL::intersection

#*include* <*CGAL/intersections d.h*>

*Object intersection( Type1*<*R*> *f1, Type2*<*R*> *f2)*

returns the intersection result of *f* 1 and *f* 2 by means of the polymorphic wrapper type *Object*. The returned object can be tested for the intersection result and assigned by means of the *object cast* function.

*Precondition*: The objects are of the same dimension.

The possible value for types *Type1* and *Type2* and the possible return values wrapped in *Object* are the following:

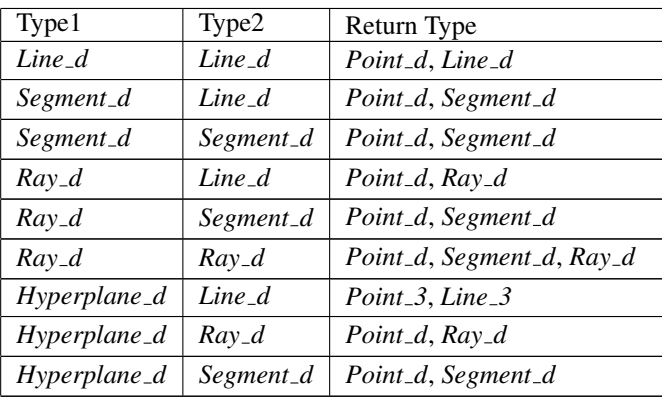

## Example

The following example demonstrates the most common use of *intersection* routines.

```
#include <CGAL/intersections_d.h>
template <class R>
void foo(Segment_d<R> seg, Line_d<R> lin)
{
 Object result = intersection(seg, lin);
  if (const Point_d<R> *ipnt = object_cast<Point_d<R> >(&result) ) {
   // handle the point intersection case with *ipnt.
  } else if (const Segment_d<R> *iseg = object_cast<Segment_d<R> >(&result) ) {
   // handle the segment intersection case with *iseg.
  } else {
    // handle the no intersection case.
  }
}
```
## See Also

*do intersect*, *Kernel::Intersect d*

# CGAL::lexicographically smaller

#*include* <*CGAL/predicates d.h*>

*bool lexicographically smaller( Point d*<*R*> *p, Point d*<*R*> *q)*

returns *true* iff *p* is lexicographically smaller than *q* with respect to Cartesian lexicographic order of points. *Precondition*: *p.dimension() == q.dimension()*.

# CGAL::lexicographically\_smaller\_or\_equal

#*include* <*CGAL/predicates d.h*>

*bool lexicographically smaller or equal( Point d*<*R*> *p, Point d*<*R*> *q)*

returns *true* iff *p* is lexicographically smaller than *q* with respect to Cartesian lexicographic order of points or equal to *q*.

*Precondition*: *p.dimension() == q.dimension()*.

# CGAL::lift\_to\_paraboloid

#*include* <*CGAL/constructions d.h*>

*Point d*<*R*> *lift to paraboloid( Point d*<*R*> *p)*

returns the projection of  $p = (x_0, \ldots, x_{d-1})$  onto the paraboloid of revolution which is the point  $(p_0, \ldots, p_{d-1}, \sum_{0 \le i < d} p_i^2)$  in  $(d+1)$ -space.

#*include* <*CGAL/predicates d.h*>

*template* <*class ForwardIterator*> *bool linearly independent( ForwardIterator first, ForwardIterator last)*

> decides whether the vectors in *A = tuple [first,last)* are linearly independent.

> *Precondition*: The objects in *A* are of the same dimension.

> *Requirement*: The value type of *ForwardIterator* is *Vector d*<*R*>.

## CGAL::linear\_base

#*include* <*CGAL/constructions d.h*>

*template* <*class ForwardIterator, class OutputIterator*> *OutputIterator linear base( ForwardIterator first, ForwardIterator last, OutputIterator result)*

> computes a basis of the linear space spanned by the vectors in *A = tuple [first,last)* and returns it via an iterator range starting in *result*. The returned iterator marks the end of the output.

> *Precondition*: *A* contains vectors of the same dimension *d*.

> *Requirement*: The value type of *ForwardIterator* and *OutputIterator* is *Vector d*<*R*>.

# CGAL::linear\_rank

#*include* <*CGAL/predicates d.h*>

*template* <*class ForwardIterator*> *int linear rank( ForwardIterator first, ForwardIterator last)*

> computes the linear rank of the vectors in *A = tuple [first,last)*. *Precondition*: The objects are of the same dimension. *Requirement*: The value type of *ForwardIterator* is *Vector d*<*R*>.

# CGAL::midpoint

#*include* <*CGAL/constructions d.h*>

*Point d*<*R*> *midpoint( Point d*<*R*> *p, Point d*<*R*> *q)*

computes the midpoint of the segment *pq*. *Precondition*: *Precondition*: *p.dimension() == q.dimension()*.

## CGAL::orientation

#*include* <*CGAL/predicates d.h*>

*template* <*class ForwardIterator*> *Orientation orientation( ForwardIterator first, ForwardIterator last)*

> determines the orientation of the points of the tuple *A = tuple [first, last]* where *A* consists of  $d+1$  points in  $d$ space. This is the sign of the determinant

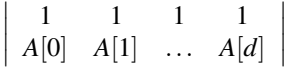

where *A[i]* denotes the Cartesian coordinate vector of the *i*-th point in *A*.

*Precondition*: *size [first,last) == d+1* and *A[i].dimension() ==*  $d \forall 0 \le i \le d$ *.* 

*Requirement*: The value type of *ForwardIterator* is *Point d*<*R*>.

# CGAL::project\_along\_d\_axis

#*include* <*CGAL/constructions d.h*>

*Point d*<*R*> *project along d axis( Point d*<*R*> *p)*

returns *p* projected along the *d*-axis onto the hyperspace spanned by the first *d* −1 standard base vectors.

# CGAL::side\_of\_bounded\_sphere

#*include* <*CGAL/predicates d.h*>

*template* <*class ForwardIterator*> *Bounded side side of bounded sphere( ForwardIterator first, ForwardIterator last,*

> returns the relative position of point *p* to the sphere defined by *A = tuple [first,last)*. The order of the points of *A* does not matter. *Precondition*: *orientation(first,last)* is not *ZERO*. *Requirement*: The value type of *ForwardIterator* is *Point d*<*R*>.

*Point d*<*R*> *p)*

## CGAL::side\_of\_oriented\_sphere

#*include* <*CGAL/predicates d.h*>

*template* <*class ForwardIterator*> *Oriented side side of oriented sphere( ForwardIterator first,*

*ForwardIterator last, Point\_d* <*R* > *p*)

returns the relative position of point *p* to the oriented sphere defined by the points in *A = tuple [first,last)* The order of the points in *A* is important, since it determines the orientation of the implicitly constructed sphere. If the points in *A* are positively oriented, the positive side is the bounded interior of the sphere.

*Precondition*: *A* contains  $d+1$  points in *d*-space.

*Requirement*: The value type of *ForwardIterator* is *Point d*<*R*>.

# CGAL::squared distance

#*include* <*CGAL/constructions d.h*>

*FT squared distance( Point d*<*R*> *p, Point d*<*R*> *q)*

computes the square of the Euclidean distance between the two points *p* and *q*. *Precondition*: The dimensions of *p* and *q* are the same.
#### 12.10 Kernel Concept

#### Kernel d

The concept of a *kernel* is defined by a set of requirements on the provision of certain types and access member functions to create objects of these types. The types are function object classes to be used within the algorithms and data structures in the basic library of CGAL. This allows you to use any model of a kernel as a traits class in the CGAL algorithms and data structures, unless they require types beyond those provided by a kernel.

*Kernel d* subsumes the concept of a *d-dimensional kernel*.

A kernel provides types, construction objects, and generalized predicates. The former replace constructors of the kernel classes and constructive procedures in the kernel. There are also function objects replacing operators, especially for equality testing.

#### Types

*Kernel d:: FT* **a** number type that is a model for *FieldNumberType Kernel\_d:: RT* **a** number type that is a model for *RingNumberType* 

#### Coordinate Access

*Kernel d:: Cartesian const iterator d* a type that allows to iterate over the Cartesian coordinates

#### Geometric Objects

*Kernel d:: Point d Kernel d:: Vector d Kernel d:: Direction d Kernel d:: Hyperplane d Kernel d:: Line d Kernel d:: Ray d Kernel d:: Segment d Kernel d:: Iso box d Kernel d:: Sphere d Kernel d:: Aff transformation d*

#### **Constructions**

*Kernel d:: Barycentric coordinates d Kernel d:: Center of sphere d* a model of *Kernel::Center of sphere d Kernel d:: Construct point d Kernel d:: Construct vector d Kernel d:: Construct direction d Kernel d:: Construct hyperplane d*

*Kernel d:: Compute coordinate d* a model of *Kernel::Compute coordinate d*

*Kernel d:: Construct segment d Kernel d:: Construct iso box d Kernel d:: Construct line d Kernel d:: Construct ray d Kernel d:: Construct sphere d Kernel d:: Construct aff transformation d Kernel d:: Intersect d* a model of *Kernel::Intersect d Kernel d:: Lift to paraboloid d* a model of *Kernel::Lift to paraboloid d Kernel d:: Linear base d* a model of *Kernel::Linear base d Kernel d:: Midpoint d* a model of *Kernel::Midpoint d Kernel d:: Orthogonal vector d* a model of *Kernel::Orthogonal vector d Kernel d:: Point of sphere d* a model of *Kernel::Point of sphere d Kernel d:: Point to vector d* a model of *Kernel::Point to vector d Kernel d:: Project along d axis d* a model of *Kernel::Project along d axis d Kernel d:: Squared distance d* a model of *Kernel::Squared distance d Kernel d:: Value at d* a model of *Kernel::Value at d*

#### Generalized Predicates

*Kernel d:: Affinely independent d* a model of *Kernel::Affinely independent d Kernel d:: Component accessor d* a model of *Kernel::Component accessor d Kernel d:: Contained in simplex d* a model of *Kernel::Contained in simplex d Kernel d:: Equal d* a model of *Kernel::Equal d Kernel d:: Has on positive side d* a model of *Kernel::Has on positive side d Kernel d:: Less coordinate d* a model of *Kernel::Less coordinate d Kernel d:: Less lexicographically d* a model of *Kernel::Less lexicographically d Kernel d:: Linear rank d* a model of *Kernel::Linear rank d Kernel d:: Linearly independent d* a model of *Kernel::Linearly independent d Kernel d:: Orientation d* a model of *Kernel::Orientation d Kernel d:: Oriented side d* a model of *Kernel::Oriented side d Kernel d:: Point dimension d* a model of *Kernel::Point dimension d Kernel d:: Position on line d Kernel d:: Side of bounded sphere d* a model of *Kernel::Side of bounded sphere d*

*Kernel d:: Construct cartesian const iterator d* a model of *Kernel::ConstructCartesianConstIterator d Kernel d:: Vector to point d* a model of *Kernel::Vector to point d*

*Kernel d:: Affine rank d* a model of *Kernel::Affine rank d Kernel d:: Compare lexicographically d* a model of *Kernel::Compare lexicographically d Kernel d:: Contained in affine hull d* a model of *Kernel::Contained in affine hull d Kernel d:: Contained in linear hull d* a model of *Kernel::Contained in linear hull d Kernel d:: Less or equal lexicographically d* a model of *Kernel::Less or equal lexicographically d*

*Kernel d:: Side of oriented sphere d* a model of *Kernel::Side of oriented sphere d*

#### **Operations**

The following member functions return function objects of the types listed above. The name of the access function is the name of the type returned with an *object* suffix and no capital letter at the beginning. We only give two examples to show the scheme. For the functors *Construct point d* and *Orientation d* the corresponding functions are:

*Kernel::Construct point d kernel.construct point d object() const Kernel::Orientation d kernel.orientation d object() const*

#### Has Models

*Cartesian d*<*FieldNumberType*>, *Homogeneous d*<*RingNumberType*>

# Kernel::Affinely\_independent\_d

A model for this must provide:

*template* <*class ForwardIterator*> *bool fo( ForwardIterator first, ForwardIterator last)*

> returns true iff the points in *A = tuple [first,last)* are affinely independent.

> *Precondition*: The objects are of the same dimension. *Requirement*: The value type of *ForwardIterator* is *Kernel::Point d*.

#### Kernel::Affine\_rank\_d

A model for this must provide:

*template* <*class ForwardIterator*> *int fo( ForwardIterator first, ForwardIterator last)*

> computes the affine rank of the points in *A = tuple [first,last)*. *Precondition*: The objects are of the same dimension. *Requirement*: The value type of *ForwardIterator* is *Kernel::Point d*.

# Concept

#### Kernel::CartesianConstIterator\_d

<span id="page-1156-0"></span>A type representing an iterator to the Cartesian coordinates of a point in *d* dimensions.

#### Refines

CopyConstructible, Assignable, DefaultConstructible

#### Is Model for the Concepts

*BidirectionalIterator*

#### See Also

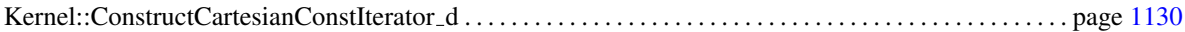

# Kernel::Center\_of\_sphere\_d

A model for this must provide:

*template* <*class ForwardIterator*> *Kernel::Point d fo( ForwardIterator first, ForwardIterator last)*

> returns the center of the sphere spanned by the points in *A = tuple [first,last)*. *Precondition*: *A* contains  $d + 1$  affinely independent points of dimension *d*. *Requirement*: The value type of *ForwardIterator* is *Kernel::Point d*.

# Kernel::Compare lexicographically d

A model for this must provide:

*Comparison result fo( Kernel::Point d p, Kernel::Point d q)*

Compares the Cartesian coordinates of points *p* and *q* lexicographically in ascending order of its Cartesian components *p[i]* and *q[i]* for  $i = 0, \ldots, d - 1$ . *Precondition*: The objects are of the same dimension.

#### Kernel::Component\_accessor\_d

A model for this must provide:

*int fo.dimension( Kernel::Point d p)*

returns the dimension of *p*.

*Kernel::RT fo.homogeneous( Kernel::Point d p, int i)*

returns the ith homogeneous coordinate of *p*. *Precondition:*  $0 \le i \le dimension(p)$ .

*Kernel::FT fo.cartesian( Kernel::Point d p, int i)*

returns the ith Cartesian coordinate of *p*. *Precondition:*  $0 \leq i \leq dimension(p)$ *.* 

Functor<br>**Concept** 

# Kernel::Compute\_coordinate\_d

A model for this must provide:

*Kernel::FT fo( Kernel::Point d p, int i)*

returns the *i*th cartesian coordinate of *p*

#### Kernel::ConstructCartesianConstIterator d

<span id="page-1161-0"></span>A model for this must provide:

*Kernel::Cartesian const iterator d*

*fo( Kernel::Point d p)*

returns an iterator on the 0'th Cartesian coordinate of *p*.

*Kernel::Cartesian const iterator d*

*fo( Kernel::Point d p, int)*

returns the past the end iterator of the Cartesian coordinates of *p*.

Refines

AdaptableFunctor (with one argument)

See Also

Kernel::CartesianConstIterator d . . . . . . . . . . . . . . . . . . . . . . . . . . . . . . . . . . . . . . . . . . . . . . . . . . . . . . . . . . . . . page [1125](#page-1156-0)

#### Kernel::Contained in affine hull d

A model for this must provide:

*template* <*class ForwardIterator*> *Bounded\_side fo(ForwardIterator first, ForwardIterator last, Kernel::Point\_d p)* 

> determines whether *p* is contained in the affine hull of the points in *A = tuple [first,last)*. *Precondition*: The objects are of the same dimension.

> *Requirement*: The value type of *ForwardIterator* is *Kernel::Point d*.

#### Kernel::Contained\_in\_linear\_hull\_d

A model for this must provide:

*template* <*class ForwardIterator*> *Bounded side fo( ForwardIterator first, ForwardIterator last, Kernel::Vector d v)*

> determines whether *v* is contained in the linear hull of the vectors in *A = tuple [first,last)*. *Precondition*: The objects are of the same dimension. *Requirement*: The value type of *ForwardIterator* is *Kernel::Vector d*.

# Kernel::Contained in simplex d

A model for this must provide:

*template* <*class ForwardIterator*> *Bounded side fo( ForwardIterator first, ForwardIterator last, Kernel::Point d p)*

> determines whether *p* is contained in the simplex of the points in *A = tuple [first,last)*. *Precondition*: The objects in *A* are of the same dimension and affinely independent. *Requirement*: The value type of *ForwardIterator* is *Kernel::Point d*.

# Kernel::Equal\_d

A model for this must provide:

*bool fo( Kernel::Point d p, Kernel::Point d q)*

returns true iff *p* and *q* are equal (as *d*-dimensional points). *Precondition*: *p* and *q* have the same dimension.

# Kernel::Has\_on\_positive\_side\_d

A model for this must provide:

*template* <*class Kernel object*> *bool fo( Kernel object o, Kernel::Point d p)*

> returns true iff *p* is on the positive side of *o*. *Kernel object* may be any of *Kernel::Sphere d*, *Kernel::Hyperplane d*.

*Precondition*: *p* and *o* have the same dimension.

#### Kernel::Intersect d

A model for this must provide:

*template* <*class Kernel object*> *Object fo( Kernel object p, Kernel object q)*

> returns the result of the intersection of *p* and *q* in form of a polymorphic object. *Kernel object* may be any of *Kernel::Segment d*, *Kernel::Ray d*, *Kernel::Line d*, *Kernel::Hyperplane d*. *Precondition*: *p* and *q* have the same dimension.

# Kernel::Less lexicographically d

A model for this must provide:

*bool fo( Kernel::Point d p, Kernel::Point d q)*

returns *true* iff *p* is lexicographically smaller than *q* with respect to Cartesian lexicographic order of points. *Precondition*: *p* and *q* have the same dimension.

# Kernel::Less\_or\_equal\_lexicographically\_d

A model for this must provide:

*bool fo( Kernel::Point d p, Kernel::Point d q)*

returns *true* iff *p* is lexicographically smaller than *q* with respect to Cartesian lexicographic order of points or equal to *q*.

*Precondition*: *p* and *q* have the same dimension.

# Kernel::Less\_coordinate\_d

A model for this must provide:

*bool fo( Kernel::Point d p, Kernel::Point d q, int i)*

returns *true* iff the *i*th cartesian coordinate of *p* is smaller than the *i*th cartesian coordinate of *q*. *Precondition*: *p* and *q* have the same dimension.

# Kernel::Lift\_to\_paraboloid\_d

A model for this must provide:

*Kernel::Point d fo( Kernel::Point d p)*

returns  $p = (x_0, \ldots, x_{d-1})$  lifted to the paraboloid of revolution which is the point  $(p_0, \ldots, p_{d-1}, \sum_{0 \leq i < d} p_i^2)$  in  $(d+1)$ -space.

# Kernel::Linearly\_independent\_d

A model for this must provide:

*template* <*class ForwardIterator*> *bool fo( ForwardIterator first, ForwardIterator last)*

> decides whether the vectors in *A = tuple [first,last)* are linearly independent. *Precondition*: The objects in *A* are of the same dimen-

sion.

*Requirement*: The value type of *ForwardIterator* is *Kernel d::Vector d*.

#### Kernel::Linear\_base\_d

A model for this must provide:

*template* <*class ForwardIterator, class OutputIterator*> *int fo( ForwardIterator first, ForwardIterator last, OutputIterator result)*

> computes a basis of the linear space spanned by the vectors in *A = tuple [first,last)* and returns it via an iterator range starting in *result*. The returned iterator marks the end of the output.

> *Precondition*: *A* contains vectors of the same dimension *d*.

> *Requirement*: The value type of *ForwardIterator* and *OutputIterator* is *Kernel::Vector d*.

#### Kernel::Linear\_rank\_d

A model for this must provide:

*template* <*class ForwardIterator*> *int fo( ForwardIterator first, ForwardIterator last)*

> computes the linear rank of the vectors in *A = tuple [first,last)*. *Precondition*: *Precondition*: *A* contains vectors of the same dimension

> *d*.

*Requirement*: The value type of *ForwardIterator* is *Kernel::Vector d*.

# Kernel::Midpoint\_d

A model for this must provide:

*Kernel::Point d fo( Kernel::Point d p, Kernel::Point d q)*

computes the midpoint of the segment *pq*. *Precondition*: *p* and *q* have the same dimension.

#### Kernel::Orientation d

A model for this must provide:

*template* <*class ForwardIterator*> *Orientation fo( ForwardIterator first, ForwardIterator last)*

> determines the orientation of the points of the tuple *A = tuple [first, last)* where *A* consists of  $d+1$  points in  $d$ space. This is the sign of the determinant

$$
\left| \begin{array}{cc} 1 & 1 & 1 & 1 \\ A[0] & A[1] & \dots & A[d] \end{array} \right|
$$

where *A[i]* denotes the Cartesian coordinate vector of the *i*-th point in *A*.

*Precondition*: *size [first,last) == d+1* and *A[i].dimension() ==*  $d \forall 0 \le i \le d$ *.* 

*Requirement*: The value type of *ForwardIterator* is *Kernel::Point d*.

# Kernel::Oriented side d

A model for this must provide:

*template* <*class Kernel object*> *Oriented side fo( Kernel object o, Kernel::Point d p)*

> returns the side of *p* with respect to *o*. *Kernel object* may be any of *Kernel::Sphere d* or *Kernel::Hyperplane d*. *Precondition*: *p* and *o* have the same dimension.

# Kernel::Orthogonal\_vector\_d

A model for this must provide:

*Kernel::Vector d fo( Kernel::Hyperplane d h)*

computes an orthogonal vector to *h*.

# Kernel::Point\_dimension\_d

A model for this must provide:

*int fo( Kernel::Point d p)*

returns the dimension of *p*

# Kernel::Point\_of\_sphere\_d

A model for this must provide:

*bool fo( Kernel::Sphere d s, int i)*

returns the ith point defining the sphere *s*.

# Kernel::Point\_to\_vector\_d

A model for this must provide:

*Kernel::Vector d fo( Kernel::Point d p)*

converts *p* to its geometric vector.

# Kernel::Project\_along\_d\_axis\_d

A model for this must provide:

*Kernel::Point d fo( Kernel::Point d p)*

returns *p* projected along the *d*-axis onto the hyperspace spanned by the first *d* −1 standard base vectors.

# Kernel::Side\_of\_bounded\_sphere\_d

A model for this must provide:

*template* <*class ForwardIterator*> *Bounded side fo( ForwardIterator first, ForwardIterator last, Kernel::Point d p)*

> returns the relative position of point *p* to the sphere defined by *A = tuple [first,last)*. The order of the points of *A* does not matter. *Precondition*: *orientation(first,last)* is not *ZERO*. *Requirement*: The value type of *ForwardIterator* is *Kernel::Point d*.

#### Kernel::Side\_of\_oriented\_sphere\_d

A model for this must provide:

*template* <*class ForwardIterator*> *Bounded side fo( ForwardIterator first, ForwardIterator last, Kernel::Point d p)*

> returns the relative position of point *p* to the oriented sphere defined by the points in *A = tuple [first,last)* The order of the points in *A* is important, since it determines the orientation of the implicitly constructed sphere. If the points in *A* are positively oriented, the positive side is the bounded interior of the sphere.

*Precondition*: *A* contains  $d+1$  points in *d*-space.

*Requirement*: The value type of *ForwardIterator* is *Kernel::Point d*.

# Kernel::Squared\_distance\_d

A model for this must provide:

*Kernel::FT fo( Kernel::Point d p, Kernel::Point d q)*

computes the square of the Euclidean distance between the two points *p* and *q*. *Precondition*: The dimensions of *p* and *q* are the same.

# Kernel::Value\_at\_d

A model for this must provide:

*Kernel::FT fo( Kernel::Hyperplane d h, Kernel::Point d p)*

computes the value of *h* evaluated at *p*. *Precondition*: *p* and *h* have the same dimension.

# Kernel::Vector\_to\_point\_d

A model for this must provide:

*Kernel::Point d fo( Kernel::Vector d v)*

converts *v* to the affine point  $0 + v$ .
# Chapter 13

# 2D Circular Geometry Kernel

*Pedro Machado Manhaes de Castro, Sylvain Pion, and Monique Teillaud ˜*

### **Contents**

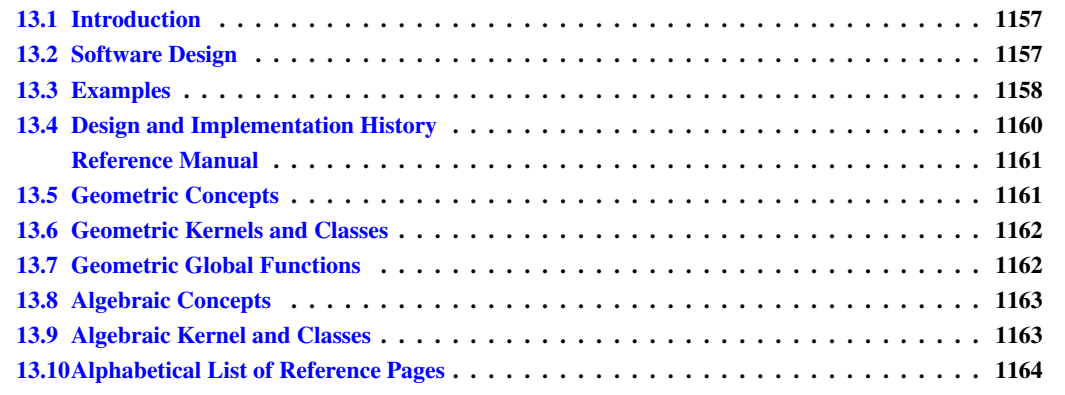

### <span id="page-1188-0"></span>13.1 Introduction

The goal of the circular kernel is to offer to the user a large set of functionalities on circles and circular arcs in the plane. All the choices (interface, robustness, representation, and so on) made here are consistent with the choices made in the CGAL kernel, for which we refer the user to the 2D kernel manual.

In this first release, all functionalities necessary for computing an arrangement of circular arcs and these line segments are defined. Three traits classes are provided for the CGAL arrangement package.

### <span id="page-1188-1"></span>13.2 Software Design

The design is done in such a way that the algebraic concepts and the geometric concepts are clearly separated. *Circular kernel 2* has therefore two template parameters:

• the first parameter must model the CGAL three dimensional *Kernel* concept. The circular kernel derives

from it, and it provides all elementary geometric objects like points, lines, circles, and elementary functionality on them.

• the second parameter is the algebraic kernel, which is responsible for computations on polynomials and algebraic numbers. It has to be a model of concept *AlgebraicKernelForCircles*. The robustness of the package relies on the fact that the algebraic kernel provides exact computations on algebraic objects.

The circular kernel uses the extensibility scheme presented in the 2D kernel manual (see Section [11.5\)](#page-598-0). The types of *Kernel* are inherited by the circular kernel and some types are taken from the *AlgebraicKernelForCircles* parameter. Three new main geometric objects are introduced by *Circular kernel 2*: circular arcs, points of circular arcs (used in particular for endpoints of arcs and intersection points between arcs) and line segments whose endpoints are points of this new type.

In fact, the circular kernel is documented as a concept, *CircularKernel*, and two models are provided:

- *Circular kernel 2*<*Kernel,AlgebraicKernelForCircles*>, the basic kernel,
- and a predefined filtered kernel *Exact circular kernel 2*, that is based on similar techniques as *Exact predicates exact constructions kernel*.

### <span id="page-1189-0"></span>13.3 Examples

The first example shows how to construct circles or circular arcs from points, and how to compute intersections between them using the global function.

```
\overline{\phantom{a}}#include <CGAL/Exact_circular_kernel_2.h>
#include <CGAL/point_generators_2.h>
typedef CGAL::Exact_circular_kernel_2 Circular_k;
typedef CGAL::Point_2<Circular_k> Point_2;
typedef CGAL::Circle_2<Circular_k> Circle_2;
typedef CGAL::Circular_arc_2<Circular_k> Circular_arc_2;
template <typename T>
double prob_2() {
  CGAL::Random_points_in_square_2<Point_2> g(1.0);
  double prob = 0.0;
  for (int i = 0; i < 10000; i++) {
   Point_2 p1, p2, p3, p4, p5, p6;
   p1 = *g++; p2 = *g++; p3 = *g++;
   p4 = *g++; p5 = *g++; p6 = *g++;
   // the pi's are points inherited from the Cartesian kernel Point_2,
   so,
   // the orientation predicate can be called on them
   if(CGAL::orientation(p1, p2, p3) != CGAL::COUNTERCLOCKWISE)
   std::swap(p1, p3);
   T o1 = T(p1, p2, p3);
   if(CGAL::orientation(p4, p5, p6) != CGAL::COUNTERCLOCKWISE)
   std::swap(p4, p6);
```

```
T o2 = T(p4, p5, p6);
    std::vector< CGAL::Object > res;
    CGAL::intersection(o1, o2, std::back_inserter(res));
   prob += (res.size() != 0) ? 1.0 : 0.0;
  }
  return prob/10000.0;
}
int main()
{
 std::cout << "What is the probability that two arcs formed by" <<
   std::endl;
  std::cout << "three random counterclockwise-oriented points on" <<
   std::endl;
  std::cout << "an unit square intersect? (wait a second please)" <<
   std::endl;
  std::cout << "The probability is: " << prob_2<Circular_arc_2>() <<
   std::endl << std::endl;
 std::cout << "And what about the probability that two circles formed
   by"
    << std::endl;
  std::cout << "three random counterclockwise-oriented points on" <<
   std::endl;
  std::cout << "an unit square intersect? (wait a second please)" <<
   std::endl;
  std::cout << "The probability is: " << prob_2<Circle_2>() << std::endl;
  return 0;
}
```
 $\sqrt{2\pi}$   $\sqrt{2\pi}$   $\sqrt{2\pi}$ 

#### **File:** examples/Circular\_kernel\_2/intersecting\_arcs.cpp

The following example shows how to use a functor of the kernel.  $\overline{\phantom{a}}$   $\overline{\phantom{a}}$   $\overline{\$ 

```
#include <CGAL/Exact_circular_kernel_2.h>
#include <CGAL/point_generators_2.h>
typedef CGAL::Exact_circular_kernel_2 Circular_k;
typedef CGAL::Point_2<Circular_k> Point_2;
typedef CGAL::Circular_arc_2<Circular_k> Circular_arc_2;
int main()
{
 int n = 0;
 Circular_arc_2 c = Circular_arc_2(Point_2(10,0), Point_2(5,5),
  Point_2(0, 0));
 for(int i = 0; i <= 10; i++) {
   for(int j = 0; j <= 10; j++) {
     Point_2 p = Point_2(i, j);
```

```
if(Circular_k().has_on_2_object()(c,p)) {
        n++;
        std::cout << "(" << i << "," << j << ")" << std::endl;
      }
    }
 }
 std::cout << "There are " << n << " points in the [0,..,10]x[0,..,10] "
            << "grid on the circular" << std::endl
            << " arc defined counterclockwisely by the points (0,0),
   (5,5), (10,0)"
            << std::endl << "See the points above." << std::endl;
 return 0;
}
```
 $\overline{\phantom{a}}$   $\overline{\phantom{a}}$   $\overline{\$ 

**File:** examples/Circular\_kernel\_2/functor\_has\_on\_2.cpp

### <span id="page-1191-0"></span>13.4 Design and Implementation History

The first pieces of prototype code were comparisons of algebraic numbers of degree 2, written by Olivier Devillers [\[DFMT00,](#page-4518-0) [DFMT02\]](#page-4518-1), and that are still used in the current implementation of *CGAL::Root of 2*.

Some work was then done in the direction of a "kernel" for CGAL.<sup>[1](#page-1191-1)</sup> and the first design emerged in  $[{\rm EKP}^+04]$ .

The code of this package was initially written by Sylvain Pion and Monique Teillaud who also wrote the manual. Athanasios Kakargias had worked on a prototype version of this kernel in 2003. Julien Hazebrouck participated in the implementation in July and August 2005. The contribution of Pedro Machado Manhães de Castro in summer 2006 improved significantly the efficiency of this kernel. He also added more functionality in 2008.

This work was partially supported by the IST Programme of the EU as a Shared-cost RTD (FET Open) Project under Contract No IST-2000-26473 [\(ECG](http://www-sop.inria.fr/prisme/ECG/) - Effective Computational Geometry for Curves and Surfaces) and by the IST Programme of the 6th Framework Programme of the EU as a STREP (FET Open Scheme) Project under Contract No IST-006413 (ACS - Algorithms for Complex Shapes).

<span id="page-1191-1"></span><sup>&</sup>lt;sup>1</sup>Monique Teillaud, First Prototype of a CGAL Geometric Kernel with Circular Arcs, Technical Report ECG-TR-182203-01, 2002 Sylvain Pion and Monique Teillaud, Towards a CGAL-like kernel for curves, Technical Report ECG-TR-302206-01, 2003

# 2D Circular Geometry Kernel Reference Manual

<span id="page-1192-0"></span>*Pedro Machado Manhaes de Castro, Sylvain Pion, and Monique Teillaud ˜*

# <span id="page-1192-1"></span>13.5 Geometric Concepts

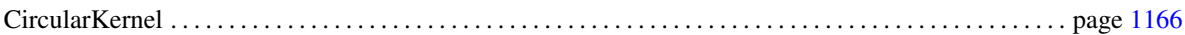

### Functors

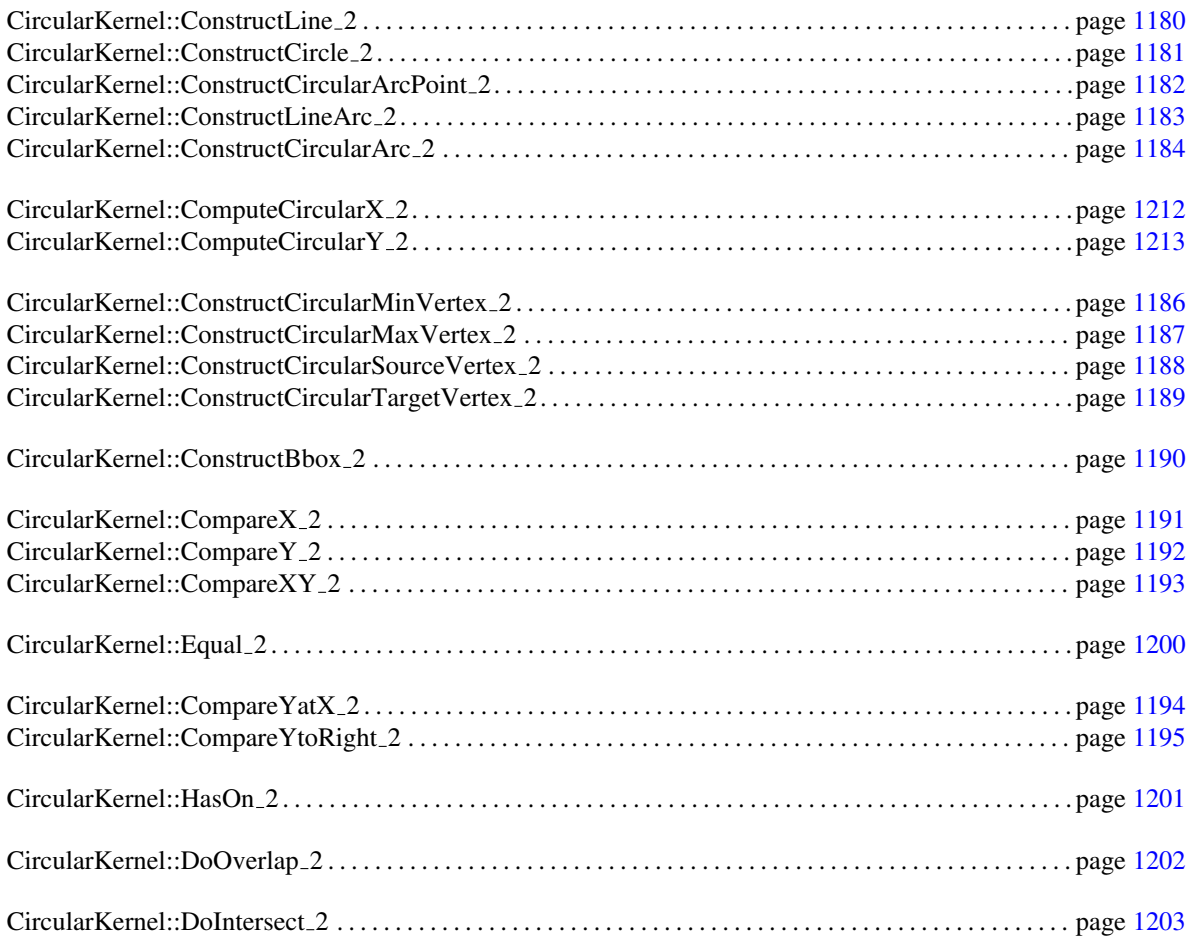

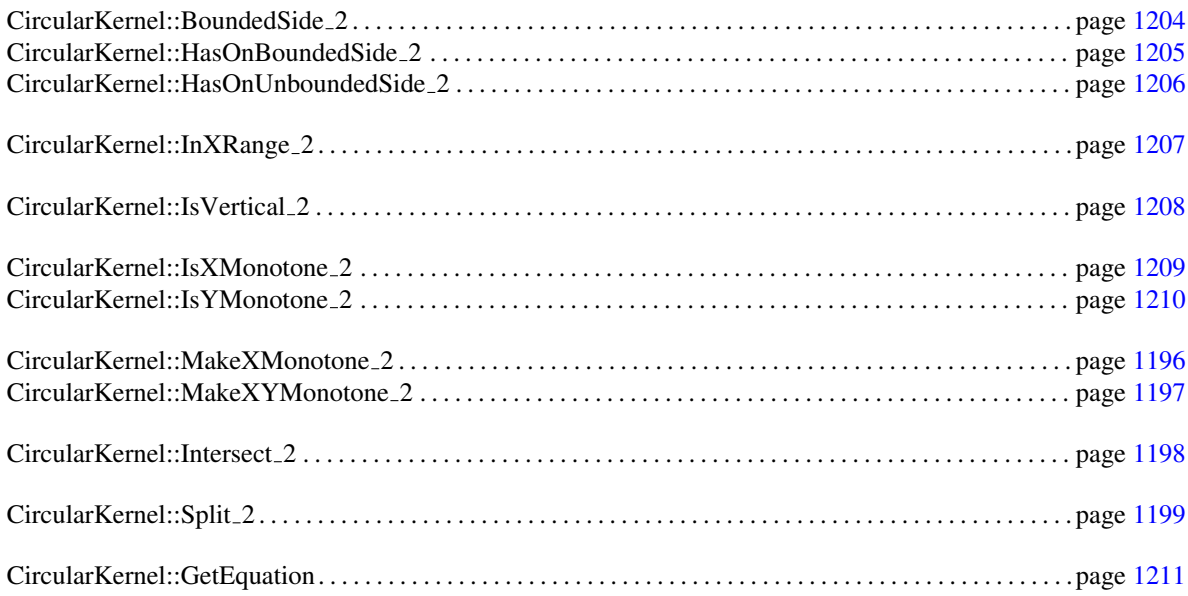

# <span id="page-1193-0"></span>13.6 Geometric Kernels and Classes

### Kernels

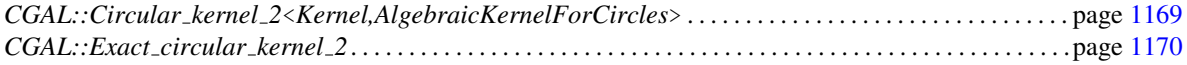

### Points

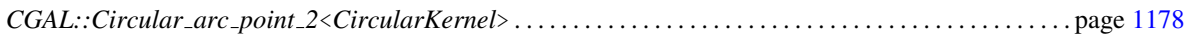

### Arcs

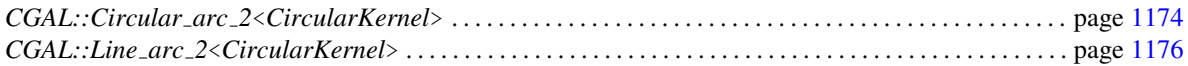

### <span id="page-1193-1"></span>13.7 Geometric Global Functions

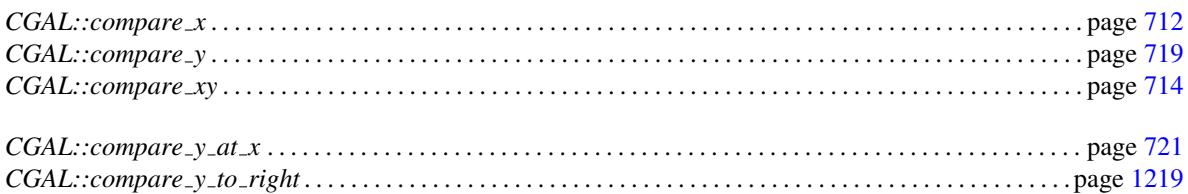

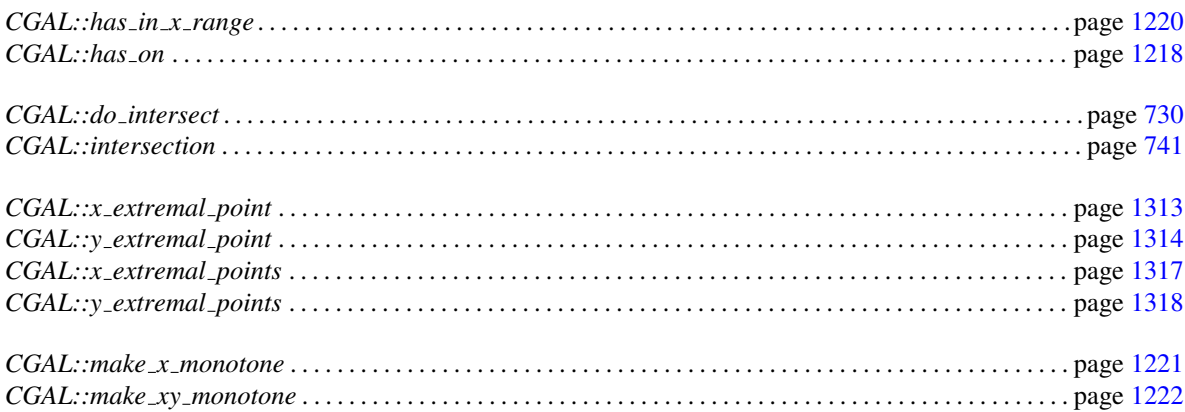

# <span id="page-1194-0"></span>13.8 Algebraic Concepts

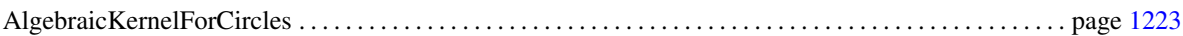

### Functors

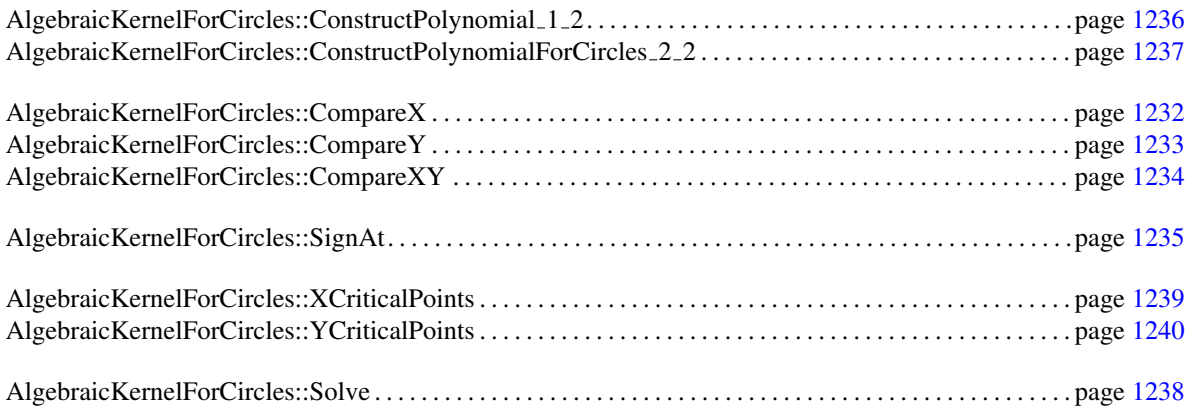

# <span id="page-1194-1"></span>13.9 Algebraic Kernel and Classes

### Kernel

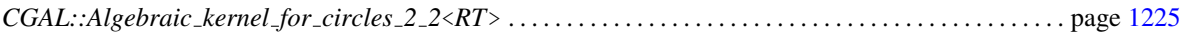

### Polynomials

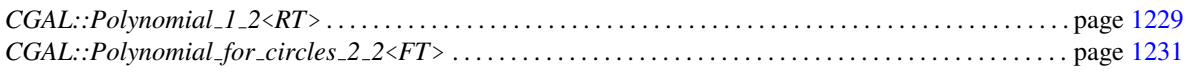

### Roots of Polynomials

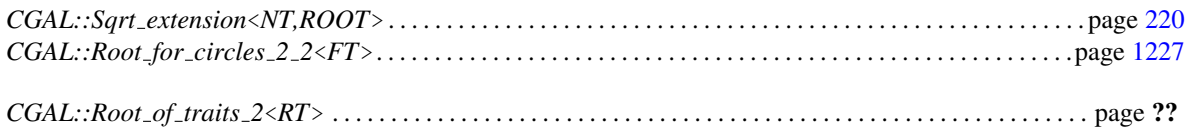

# <span id="page-1195-0"></span>13.10 Alphabetical List of Reference Pages

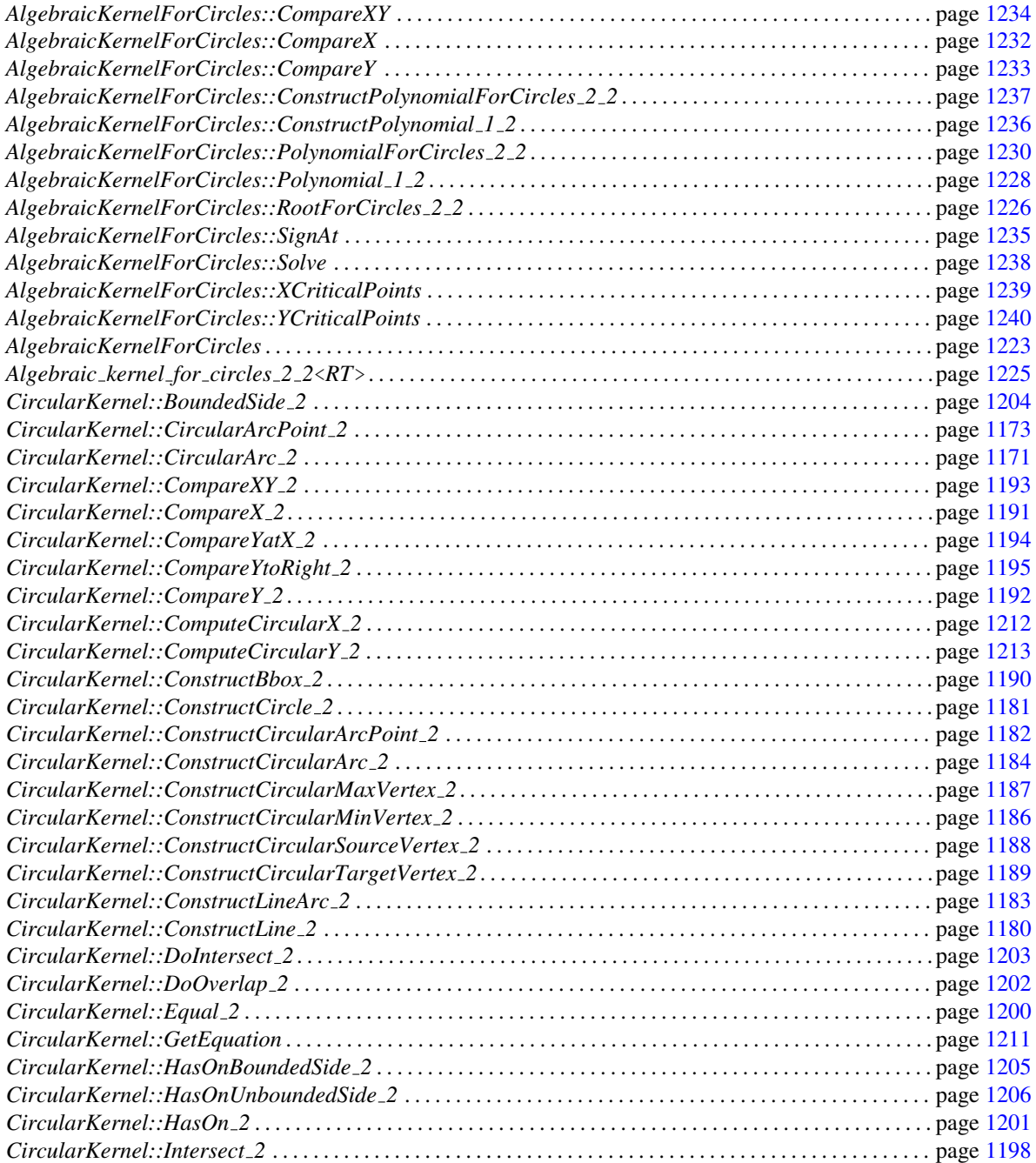

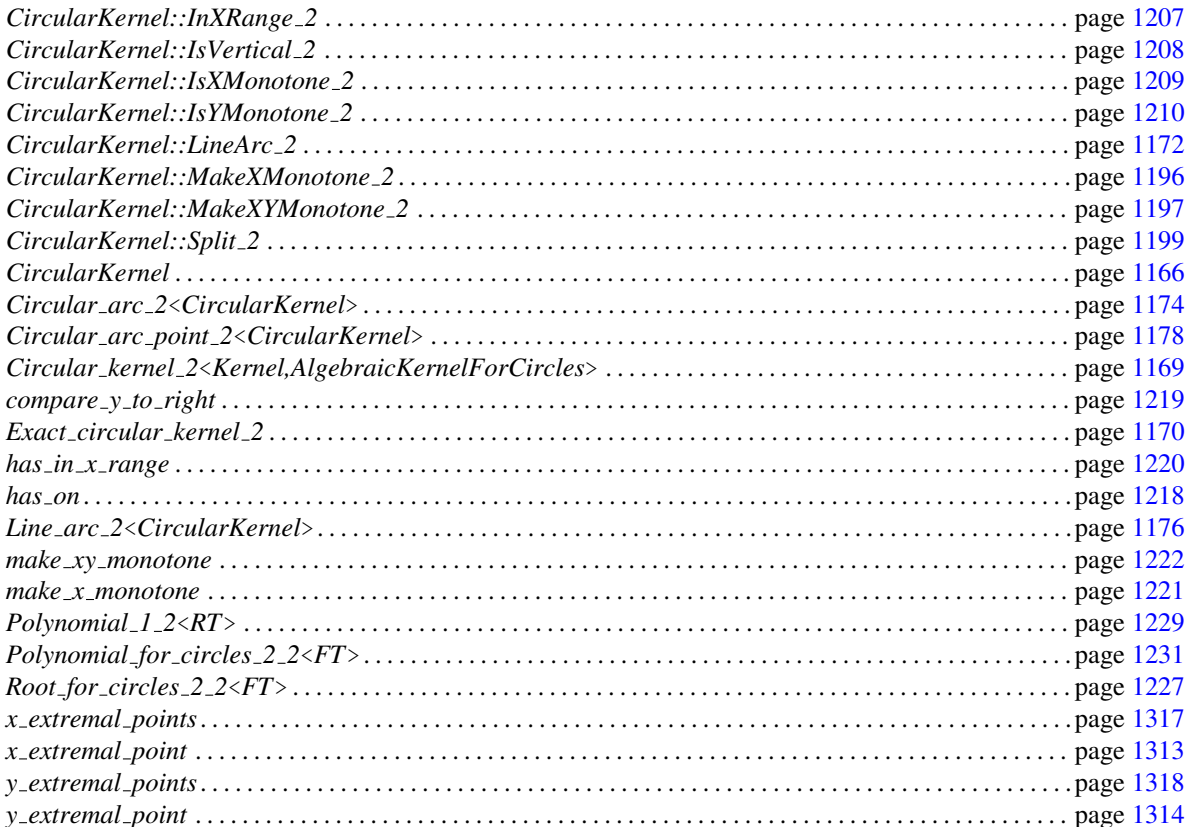

### <span id="page-1197-0"></span>CircularKernel

### Refines

*Kernel*

### Has Models

*CGAL::Circular kernel 2*<*Kernel,AlgebraicKernelForCircles*> *CGAL::Exact circular kernel 2*

### **Types**

A model of *CircularKernel* is supposed to provide some basic types

 $CircularKernel::Linear\_kernel$  Model of *Linear Kernel*. *CircularKernel:: Algebraic kernel* Model of *AlgebraicKernelForCircles*.

*CircularKernel:: Root\_of\_2* Model of *RootOf\_2.* 

and to define the following geometric objects

*CircularKernel:: Point 2* Model of *Kernel::Point 2*. *CircularKernel:: Circle 2* Model of *Kernel::Circle 2*. *CircularKernel:: Line arc 2* Model of *CircularKernel::LineArc 2*.

*CircularKernel:: RT* Model of *RingNumberType. CircularKernel:: FT* Model of *FieldNumberType.* 

*CircularKernel:: Root for circles 2 2* Model of *AlgebraicKernelForCircles::RootForCircles 2 2*. *CircularKernel:: Polynomial 1 2* Model of *AlgebraicKernelForCircles::Polynomial 1 2*. *CircularKernel:: Polynomial for circles 2 2* Model of *AlgebraicKernelForCircles::PolynomialForCircles 2 2*.

*CircularKernel:: Circular arc 2* Model of *CircularKernel::CircularArc 2*. *CircularKernel:: Circular arc point 2* Model of *CircularKernel::CircularArcPoint 2*.

Moreover, a model of *CircularKernel* must provide predicates, constructions and other functionalities.

### **Predicates**

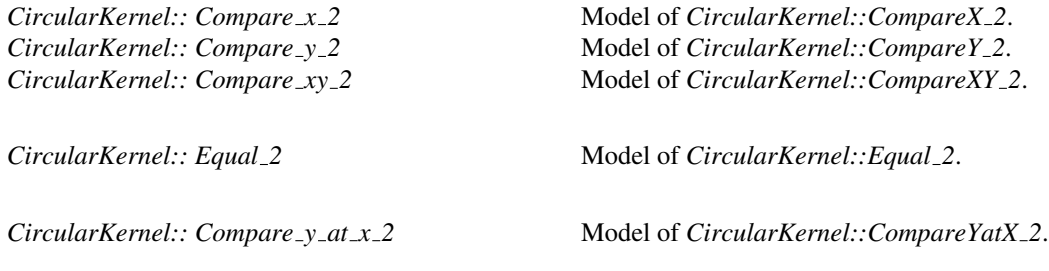

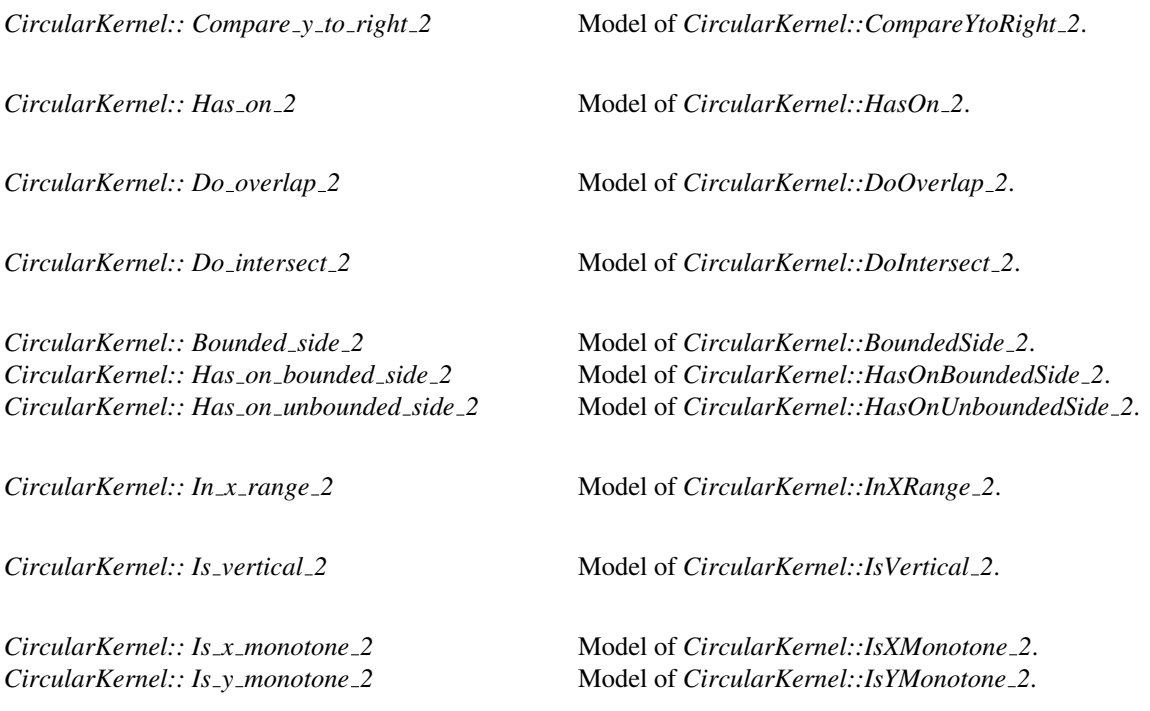

### **Constructions**

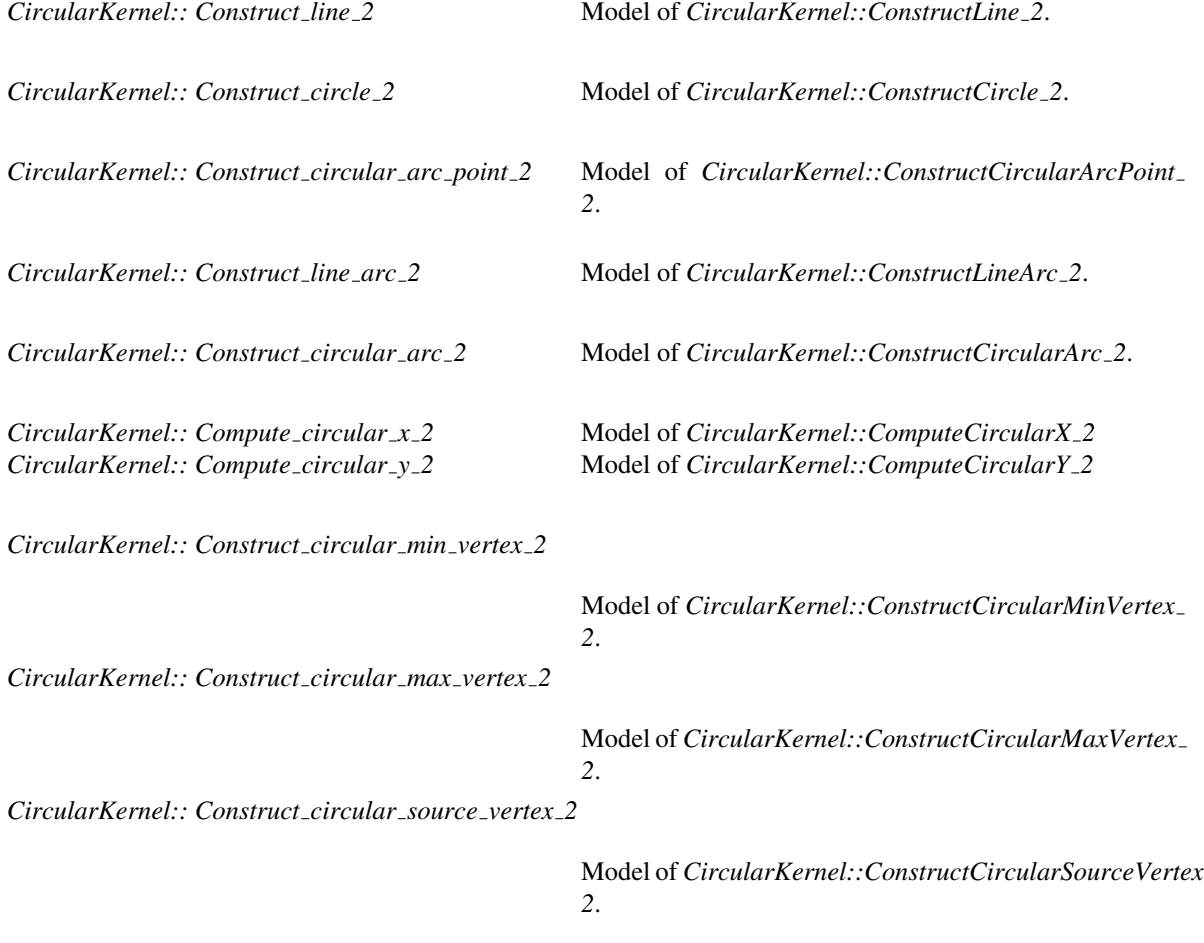

*CircularKernel:: Construct circular target vertex 2*

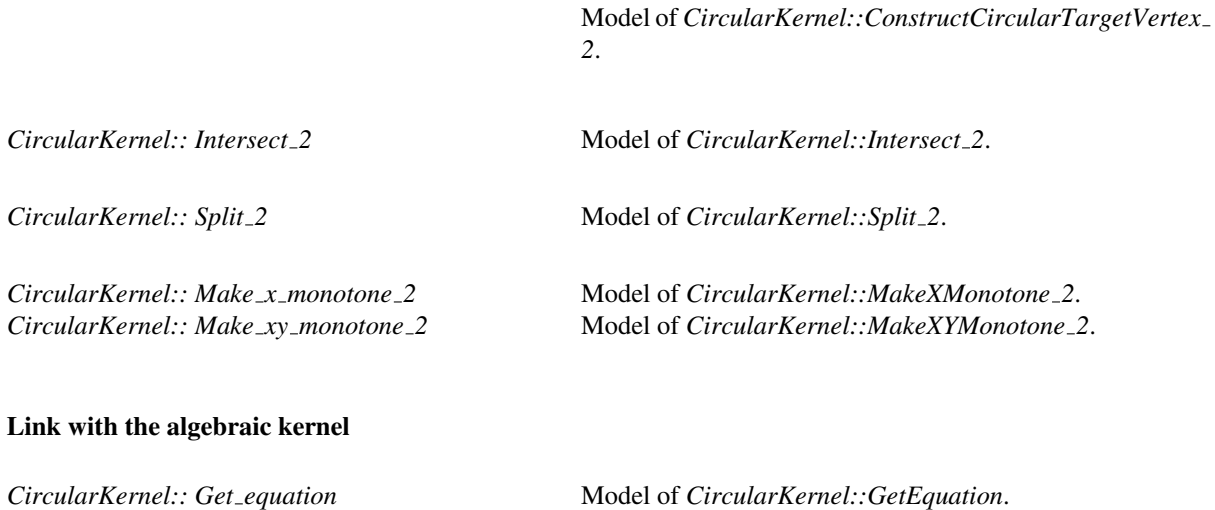

### **Operations**

As in the *Kernel* concept, for each of the function objects above, there must exist a member function that requires no arguments and returns an instance of that function object. The name of the member function is the uncapitalized name of the type returned with the suffix *object* appended. For example, for the function object *CircularKernel::Construct circular arc 2* the following member function must exist:

*Construct circular arc 2*

*ck.construct circular arc 2 object() const*

See Also

*Kernel* . . . . . . . . . . . . . . . . . . . . . . . . . . . . . . . . . . . . . . . . . . . . . . . . . . . . . . . . . . . . . . . . . . . . . . . . . . . . . . . . . . . . . . page [581](#page-612-0)

## CGAL::Circular kernel 2<Kernel,AlgebraicKernelForCircles>

<span id="page-1200-0"></span>#*include* <*CGAL/Circular kernel 2.h*>

#### Is Model for the Concepts

*CircularKernel*

### Parameters

The first parameter of the circular kernel must be instantiated with a model of the *Kernel* concept. The *Circular kernel* 2 class template derives from this first parameter, in order to reuse all needed functionalities on basic objects provided by a model of the Kernel concept.

The second parameter, *AlgebraicKernelForCircles*, is meant to provide the circular kernel with all the algebraic functionalities required for the manipulation of algebraic curves.

#### Inherits From

*Kernel*

#### Types

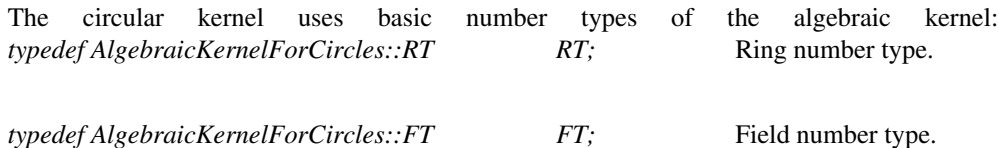

In fact, the two number types *AlgebraicKernelForCircles::RT* and *Kernel::RT* must coincide, as well as *AlgebraicKernelForCircles::FT* and *Kernel::FT*.

The following types are available, as well as all the functionality on them described in the *CircularKernel* concept.

*typedef Line arc 2*<*Circular kernel 2*> *Line arc 2; typedef Circular arc 2*<*Circular kernel 2*> *Circular arc 2; typedef Circular arc point 2*<*Circular kernel 2*>

*Circular arc point 2;*

### See Also

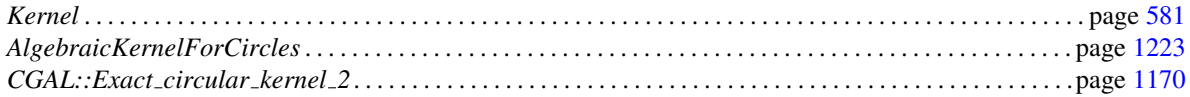

### CGAL::Exact\_circular\_kernel\_2

<span id="page-1201-0"></span>#*include* <*CGAL/Exact circular kernel 2.h*>

### Definition

A typedef to a circular kernel that provides both exact geometric predicates and exact geometric constructions. This kernel uses some geometric filtering (based on bounding boxes) to gain efficiency.

### Is Model for the Concepts

*CircularKernel*

### See Also

*CGAL::Circular kernel 2*<*Kernel,AlgebraicKernelForCircles*> . . . . . . . . . . . . . . . . . . . . . . . . . . . . . . . . . page [1169](#page-1200-0)

# CircularKernel::CircularArc 2

<span id="page-1202-0"></span>Concept for arcs of circles.

### Refines

CopyConstructible, Assignable, DefaultConstructible

### Has Models

*CGAL::Circular arc 2*<*CircularKernel*>

# <span id="page-1203-0"></span>CircularKernel::LineArc 2

### Definition

Concept for line segments supported by a line that is a model of *Kernel::Line 2* and whose endpoints are models of the *CircularKernel::CircularArcPoint 2* concept.

### Refines

**Concept** 

CopyConstructible, Assignable, DefaultConstructible

### Has Models

*CGAL::Line arc 2*<*CircularKernel*>

# CircularKernel::CircularArcPoint 2

### <span id="page-1204-0"></span>Definition

Concept for points on circles, circular arcs or line arcs.

### Refines

CopyConstructible, Assignable, DefaultConstructible

### Has Models

*CGAL::Circular arc point 2*<*CircularKernel*>

### CGAL::Circular arc 2<CircularKernel>

<span id="page-1205-0"></span>#*include* <*CGAL/Circular arc 2.h*>

### Is Model for the Concepts

*CircularKernel::CircularArc 2*

### **Creation**

*Circular arc 2*<*CircularKernel*> *ca( Circle 2*<*CircularKernel*> *c);*

Constructs an arc from a full circle.

*Circular arc 2*<*CircularKernel*> *ca( Circle 2*<*CircularKernel*> *c, Circular arc point 2*<*CircularKernel*> *p, Circular arc point 2*<*CircularKernel*> *q)*

> Constructs the circular arc supported by *c*, whose source is *p* and whose target is *q* when traversing the circle in counterclockwise direction. *Precondition*: *p* and *q* lie on *c*.

*Circular arc 2*<*CircularKernel*> *ca( Point 2*<*CircularKernel*> *p, Point 2*<*CircularKernel*> *q, Point 2*<*CircularKernel*> *r)*

> Constructs an arc that is supported by the circle of type *Circle 2*<*CircularKernel*> passing through the points *p*, *q* and *r*. The source and target are respectively *p* and *r*, when traversing the supporting circle in the counterclockwise direction. Note that, depending on the orientation of the point triple *(p,q,r)*, *q* may not lie on the arc. *Precondition*: *p*, *q*, and *r* are not collinear.

#### Access Functions

*Circle 2*<*CircularKernel*> *ca.supporting circle()*

*Point*  $2 \leq CircularKernel$  *ca.center() const* returns the center of the supporting circle. *CircularKernel::FT ca.squared radius() const*

> returns the squared radius of the supporting circle.

A circular arc is not oriented. Still, its source and target endpoints can be defined, supposing that its supporting circle in traversed the counterclockwise direction from *source* to *target*.

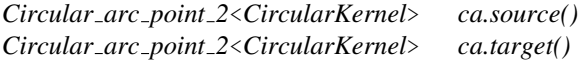

When the methods *source* and *target* return the same point, then the arc is in fact a full circle.

When an arc is x-monotone, its left and right points can be accessed directly:

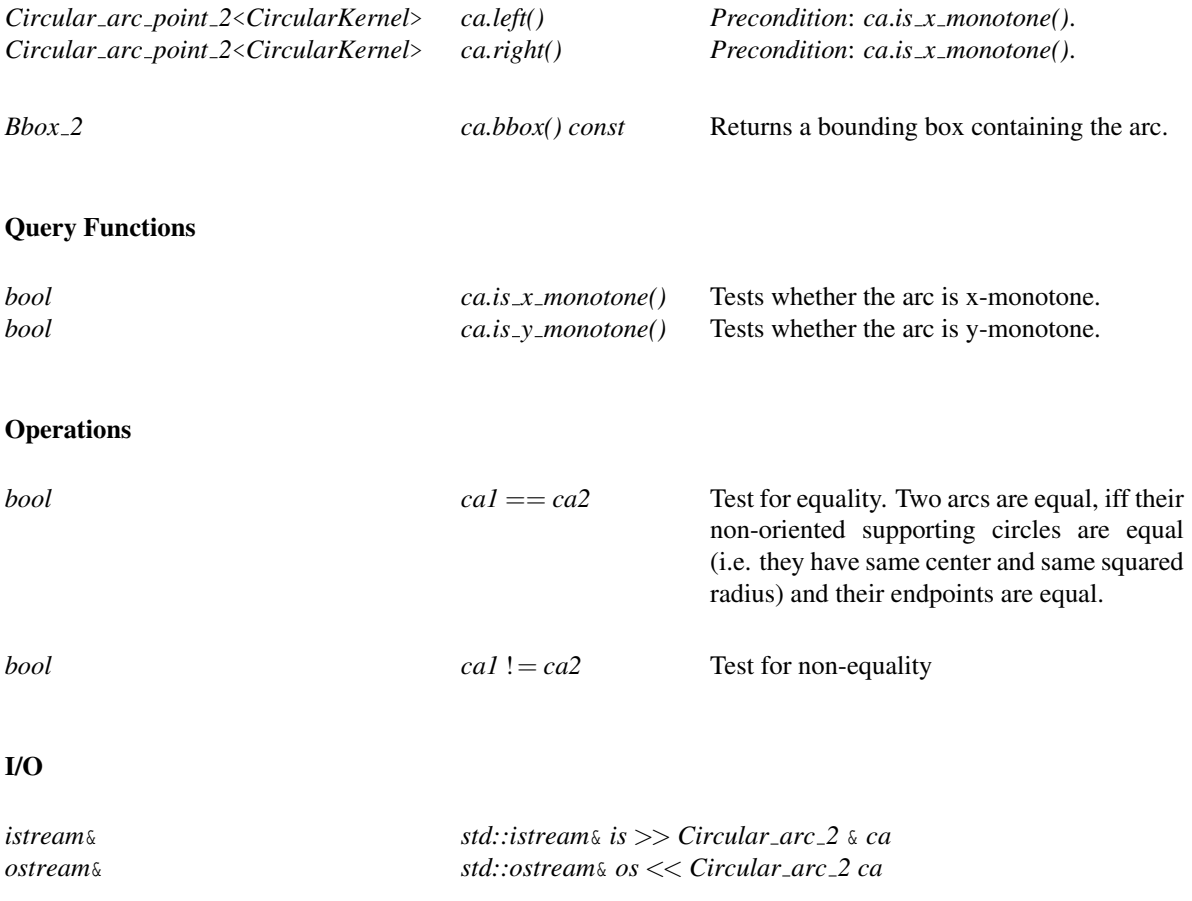

### See Also

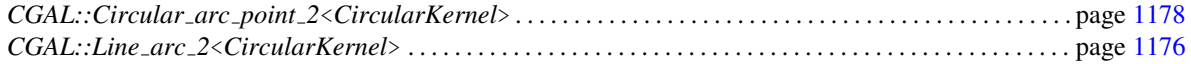

### CGAL::Line arc 2<CircularKernel>

<span id="page-1207-0"></span>#*include* <*CGAL/Line arc 2.h*>

### Is Model for the Concepts

*CircularKernel::LineArc 2*

### **Creation**

*Line arc 2*<*CircularKernel*> *la( Line 2*<*CircularKernel*> *l, Circular arc point 2*<*CircularKernel*> *p1, Circular arc point 2*<*CircularKernel*> *p2)*

> Construct the line segment supported by *l*, whose source is *p1* and whose target is *p2*. *Precondition*: *p1* and *p2* lie on *l*.

*Line arc 2*<*CircularKernel*> *la( Line 2*<*CircularKernel*> *l, Point 2*<*CircularKernel*> *p1, Point 2*<*CircularKernel*> *p2)*

Same.

*Line arc 2*<*CircularKernel*> *la( Segment 2*<*CircularKernel*> *s);*

### Access Functions

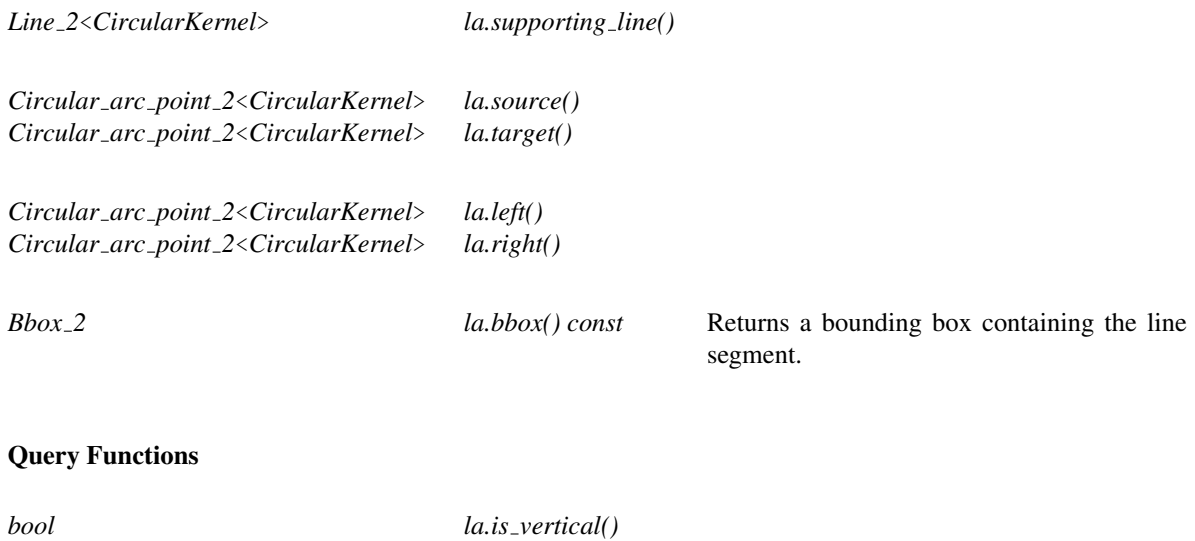

### **Operations**

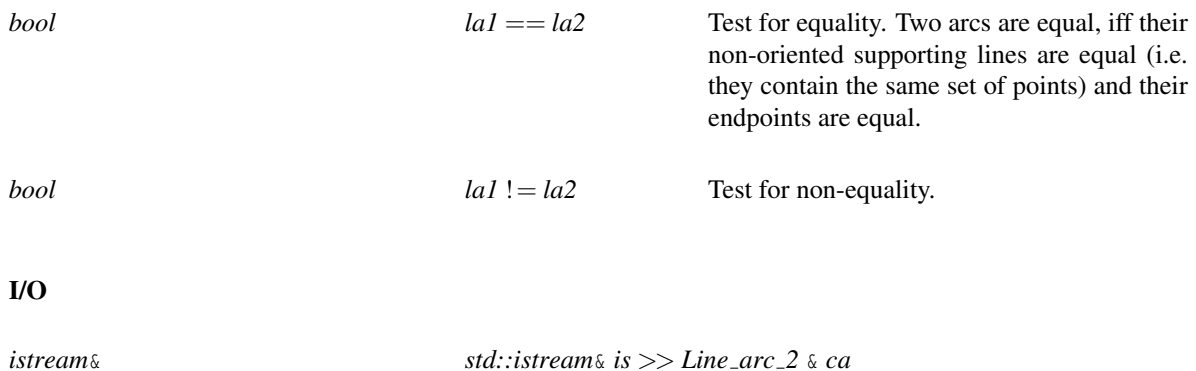

The format for input/output is, for each line arc: a *Line 2* (the supporting line) and two *Circular arc point 2* (the two endpoints), under the condition that the endpoints are actually lying on the line.

*ostream*& *std::ostream*& *os* << *Line arc 2 ca*

### See Also

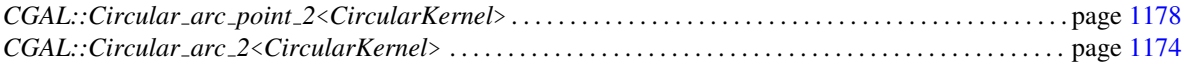

# CGAL::Circular arc point 2<CircularKernel>

<span id="page-1209-0"></span>#*include* <*CGAL/Circular arc point 2.h*>

### Is Model for the Concepts

*CircularKernel::CircularArcPoint 2*

### **Creation**

*Circular arc point 2*<*CircularKernel*> *p( CircularKernel::Point 2 q);*

*Circular arc point 2*<*CircularKernel*> *p( CircularKernel::Root for circles 2 2 r);*

### Access Functions

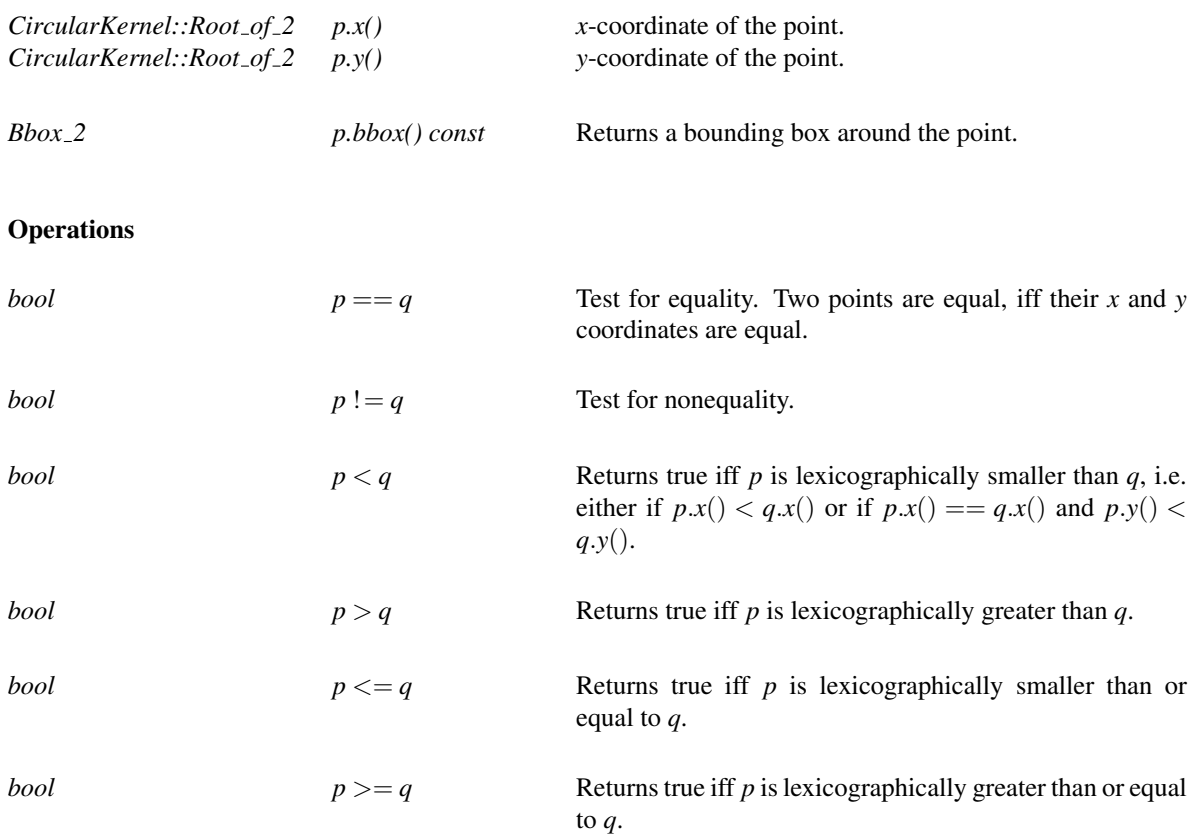

I/O

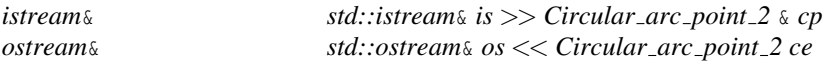

### See Also

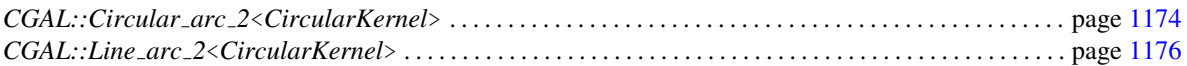

# <span id="page-1211-0"></span>CircularKernel::ConstructLine 2

### Refines

*Kernel::ConstructLine 2*

A model *fo* of this type must provide:

*CircularKernel::Line 2 fo( CircularKernel::LineArc 2)*

Constructs the supporting line of a line segment.

*CircularKernel::Line 2 fo( CircularKernel::Polynomial 1 2)*

Constructs a line from an equation.

### See Also

*CircularKernel::GetEquation* . . . . . . . . . . . . . . . . . . . . . . . . . . . . . . . . . . . . . . . . . . . . . . . . . . . . . . . . . . . . . . . . page [1211](#page-1242-0)

# <span id="page-1212-0"></span>CircularKernel::ConstructCircle 2

*Kernel::ConstructCircle 2*

A model *fo* of this type must provide:

*CircularKernel::Circle 2*

*fo( CircularKernel::CircularArc 2)*

Constructs the supporting circle of a circular arc.

*CircularKernel::Circle 2*

*fo( CircularKernel::Polynomial for circles 2 2)*

Constructs a circle from an equation.

### See Also

*CircularKernel::GetEquation* . . . . . . . . . . . . . . . . . . . . . . . . . . . . . . . . . . . . . . . . . . . . . . . . . . . . . . . . . . . . . . . . page [1211](#page-1242-0)

### CircularKernel::ConstructCircularArcPoint 2

<span id="page-1213-0"></span>A model *fo* of this type must provide:

*CircularKernel::Circular arc point 2*

*fo( CircularKernel::Root for circles 2 2 r)*

*CircularKernel::Circular arc point 2*

*fo( CircularKernel::Point 2 p)*

### CircularKernel::ConstructLineArc 2

<span id="page-1214-0"></span>A model *fo* of this type must provide:

*CircularKernel::Line arc 2*

*fo.operator()( CircularKernel::Line 2 l, CircularKernel::Circular arc point 2 p1, CircularKernel::Circular arc point 2 p2)*

> Constructs the line segment supported by *l*, whose source is *p1* and whose target is *p2*. *Precondition*: *p1* and *p2* lie on *l*.

*CircularKernel::Line arc 2*

*fo( CircularKernel::Segment 2 s)*

*CircularKernel::Line arc 2*

*fo( CircularKernel::Point 2 p1, CircularKernel::Point 2 p2)*

*CircularKernel::Line arc 2*

*fo.operator()( CircularKernel::Line 2 l, CircularKernel::Circle 2 c1, bool b1, CircularKernel::Circle 2 c2, bool b2)*

> Constructs the line segment whose supporting line is *l*, whose source endpoint is the  $b_1^{th}$  intersection of *l* with *c1*, and whose target endpoint is the  $b_2^{th}$  intersection of *l* and *c2*, where intersections are ordered lexicographically. *Precondition*: *l* intersects both *c1* and *c2*, and the arc defined by the intersections has non-zero length.

*CircularKernel::Line arc 2*

*fo.operator()( CircularKernel::Line 2 l, CircularKernel::Line 2 l1, CircularKernel::Line 2 l2)*

Same, for intersections defined by lines instead of circles.

### CircularKernel::ConstructCircularArc 2

<span id="page-1215-0"></span>A model *fo* of this type must provide:

*CircularKernel::Circular arc 2*

*fo( CircularKernel::Circle 2 c)*

Constructs an arc from a full circle.

*CircularKernel::Circular arc 2*

*fo.operator()( CircularKernel::Circle 2 c, CircularKernel::Circular arc point 2 p1, CircularKernel::Circular arc point 2 p2)*

> Construct the circular arc supported by *c*, whose source is *p1* and whose target is *p2* when traversing the circle in counterclockwise direction. *Precondition*: *p1* and *p2* lie on *c*.

*CircularKernel::Circular arc 2*

*fo.operator()( CircularKernel::Circle 2 c, CircularKernel::Circle 2 c1, bool b1, CircularKernel::Circle 2 c2, bool b2)*

> Constructs the unique circular arc whose supporting circle is *c*, and whose source is the intersection of *c* and *c1* with index *b*1, and whose target is the intersection of *c* and *c2* of index *b*2, where intersections are ordered lexicographically, and when traversing the circle in counterclockwise direction.

> *Precondition*: *c* intersects both *c1* and *c2*, and the arc defined by the intersections has non-zero length.

*CircularKernel::Circular arc 2*

*fo.operator()( CircularKernel::Circle 2 c, CircularKernel::Line 2 l1, bool b1, CircularKernel::Line 2 l2, bool b2)*

Same, for intersections defined by lines instead of circles.

*fo.operator()( CircularKernel::Point 2 p, CircularKernel::Point 2 q, CircularKernel::Point 2 r)*

> Constructs an arc that is supported by the circle of type *CircularKernel::Circle 2* passing through the points *p*, *q* and *r*. The source and target are respectively *p* and *r*, when traversing the supporting circle in the counterclockwise direction. Note that, depending on the orientation of the point triple  $(p,q,r)$ ,  $q$  may not lie on the arc. *Precondition*: *p*, *q*, and *r* are not collinear.

# CircularKernel::ConstructCircularMinVertex 2

<span id="page-1217-0"></span>A model *fo* of this type must provide:

*CircularKernel::Circular arc point 2*

*fo( CircularKernel::Circular arc 2 c)*

Constructs the *x*-minimal vertex of *c*. *Precondition*: The arc *c* is *x*-monotone.

*CircularKernel::Circular arc point 2*

*fo( CircularKernel::Line arc 2 l)*

# CircularKernel::ConstructCircularMaxVertex 2

<span id="page-1218-0"></span>A model *fo* of this type must provide:

*CircularKernel::Circular arc point 2*

*fo( CircularKernel::Circular arc 2 c)*

Constructs the *x*-maximal vertex of *c*. *Precondition*: The arc *c* is *x*-monotone.

*CircularKernel::Circular arc point 2*

*fo( CircularKernel::Line arc 2 l)*

### CircularKernel::ConstructCircularSourceVertex 2

<span id="page-1219-0"></span>A model *fo* of this type must provide:

*CircularKernel::Circular arc point 2*

*fo( CircularKernel::Circular arc 2 c)*

Constructs the source vertex of *c*.

*CircularKernel::Circular arc point 2*

*fo( CircularKernel::Line arc 2 l)*

# CircularKernel::ConstructCircularTargetVertex 2

<span id="page-1220-0"></span>A model *fo* of this type must provide:

*CircularKernel::Circular arc point 2*

*fo( CircularKernel::Circular arc 2 c)*

Constructs the target vertex of *c*.

*CircularKernel::Circular arc point 2*

*fo( CircularKernel::Line arc 2 l)*

# CircularKernel::ConstructBbox 2

<span id="page-1221-0"></span>A model *fo* of this type must provide operators to construct a bounding box of geometric objects:

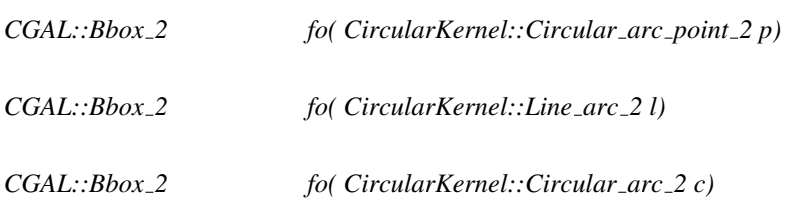

# CircularKernel::CompareX 2

### <span id="page-1222-0"></span>Refines

*Kernel::CompareX 2*

An object *fo* of this type must provide in addition:

*Comparison result fo.operator()( CircularKernel::Circular arc point 2 p, CircularKernel::Circular arc point 2 q)*

Compares the *x*-coordinates of *p* and *q*.

#### See Also

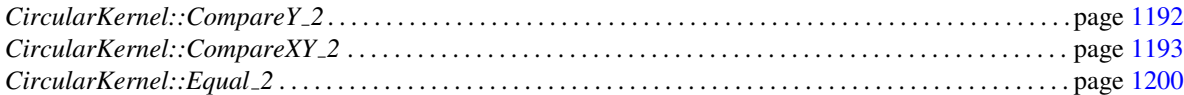

# CircularKernel::CompareY 2

### <span id="page-1223-0"></span>Refines

*Kernel::CompareY 2*

An object *fo* of this type must provide in addition:

*Comparison result fo.operator()( CircularKernel::Circular arc point 2 p, CircularKernel::Circular arc point 2 q)*

Compares the *y*-coordinates of *p* and *q*.

### See Also

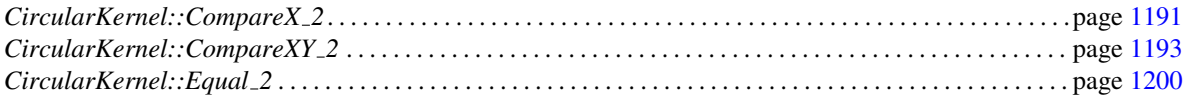
# CircularKernel::CompareXY 2

### <span id="page-1224-0"></span>Refines

*Kernel::CompareXY 2*

An object *fo* of this type must provide in addition:

*Comparison result fo.operator()( CircularKernel::Circular arc point 2 p, CircularKernel::Circular arc point 2 q)*

> Compares *p* and *q* according to the lexicographic ordering on *x*- and *y*-coordinates.

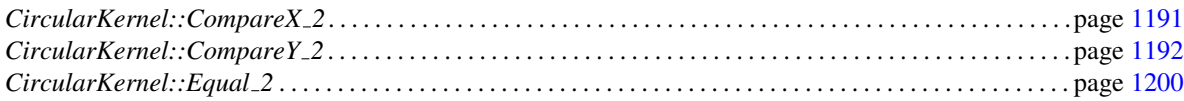

# CircularKernel::CompareYatX 2

An object *fo* of this type must provide two operators that compare a point *p* and an arc *a* on the vertical line passing through *p*.

*Comparison result fo( CircularKernel::Circular arc point 2 p, CircularKernel::Circular arc 2 a)*

For a circular arc. *Precondition*: The arc *a* must be monotone and *p* must be in the vertical range of *a*.

*Comparison result fo( CircularKernel::Circular arc point 2 p, CircularKernel::Line arc 2 a)*

Same for a segment.

# Functor<br>**Concept**

# CircularKernel::CompareYtoRight 2

An object *fo* of this type must provide operators that compare vertically two arcs on the right side of a common point *p*:

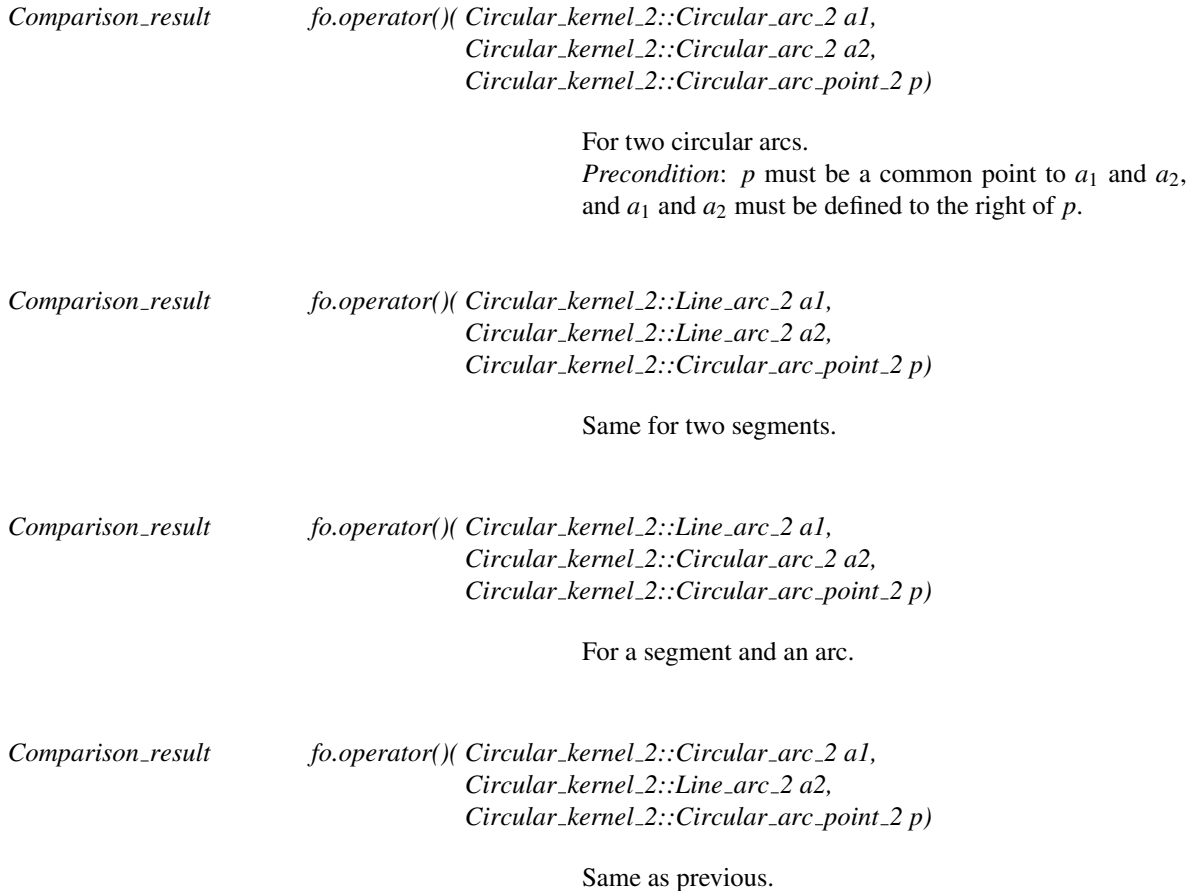

# CircularKernel::MakeXMonotone 2

<span id="page-1227-0"></span>A model *fo* of this type must provide:

*template* < *class OutputIterator* > *OutputIterator fo( CircularKernel::Circular arc 2 ca, OutputIterator oit)*

> Splits the arc *ca* into *x*-monotone arcs that are returned through the output iterator. Note that, to ensure an easy interface with the *Arrangement 2* package, the arcs are returned as *CGAL::Object*'s (see the *ArrangementTraits 2* concept).

For the sake of completeness, the *operator()* must also be defined for a *Line arc 2*. In this case, the input line arc itself is the only arc returned through the *OutputIterator*.

### See Also

*CircularKernel::MakeXYMonotone 2* . . . . . . . . . . . . . . . . . . . . . . . . . . . . . . . . . . . . . . . . . . . . . . . . . . . . . . . . page [1197](#page-1228-0)

## CircularKernel::MakeXYMonotone 2

<span id="page-1228-0"></span>A model *fo* of this type must provide:

*template* < *class OutputIterator* > *OutputIterator fo( CircularKernel::Circular arc 2 ca, OutputIterator oit)*

> Splits the arc *ca* into *xy*-monotone arcs that are returned through the output iterator. Note that, to ensure an easy interface with the *Arrangement 2* package, the arcs are returned as *CGAL::Object*'s (see the *ArrangementTraits 2* concept).

For the sake of completeness, the *operator()* must also be defined for a *Line arc 2*. In this case, the input line arc itself is the only arc returned through the *OutputIterator*.

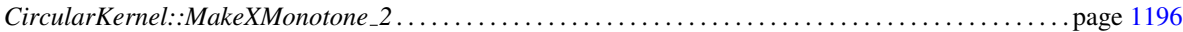

# CircularKernel::Intersect 2

### Refines

*Kernel::Intersect 2*

A model *fo* of this type must provide:

*template* < *class OutputIterator* > *OutputIterator fo( Type1 obj1, Type2 obj2, OutputIterator intersections)*

> Copies in the output iterator the intersection elements between the two objects. *intersections* iterates on elements of type *CGAL::Object*, in lexicographic order.

where *Type 1* and *Type 2* can both be either

- *CircularKernel::Line 2* or
- *CircularKernel::Line arc 2* or
- *CircularKernel::Circle 2* or
- *CircularKernel::Circular arc 2*.

Depending on the types *Type 1* and *Type 2*, these elements can be assigned to

- *std::pair*<*CircularKernel::Circular arc point 2, unsigned*>, where the unsigned integer is the multiplicity of the corresponding intersection point between *obj 1* and *obj 2*,
- *CircularKernel::Circular arc 2* in case of an overlap of two circular arcs,
- *CircularKernel::Line arc 2* in case of an overlap of two line segments or
- *CircularKernel::Line 2* or *CircularKernel::Circle 2* in case of two equal input lines or circles.

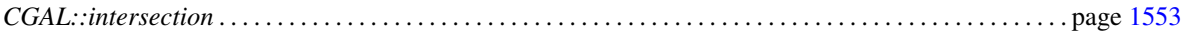

# CircularKernel::Split 2

A model *fo* of this type must provide:

*void fo.operator()( CircularKernel::Circular arc 2 a, CircularKernel::Circular arc point 2 p, CircularKernel::Circular arc 2* &*a1, CircularKernel::Circular arc 2* &*a2)*

> Splits arc *a* at point *p*, which creates arcs *a*1 and *a*2. *Precondition*: The point lies on the input arc.

*void fo.operator()( CircularKernel::Line arc 2 l, CircularKernel::Circular arc point 2 p, CircularKernel::Line arc 2* &*l1, CircularKernel::Line arc 2* &*l2)*

Same for a line arc.

# CircularKernel::Equal 2

### <span id="page-1231-0"></span>Definition

Testing equality between objects.

### Refines

*Kernel::Equal 2*

An object *fo* of this type must provide in addition:

*bool fo.operator()( CircularKernel::Circular arc point 2 p0, CircularKernel::Circular arc point 2 p1)*

For two points.

*bool fo( CircularKernel::Circular arc 2 a0, CircularKernel::Circular arc 2 a1)*

For two arcs.

*bool fo( CircularKernel::Line arc 2 a0, CircularKernel::Line arc 2 a1)*

For two segments.

For the sake of completeness, the *operator()* must also be defined for a *Line arc 2* and a *Circular arc 2* as arguments (in any order), and it always returns *false*.

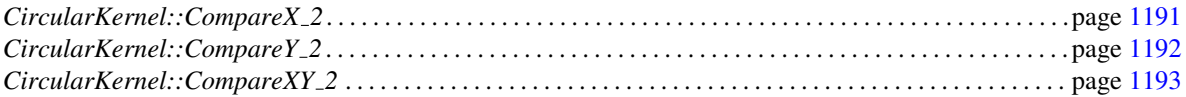

# CircularKernel::HasOn 2

### Definition

To test whether a point lies on a curve.

### Refines

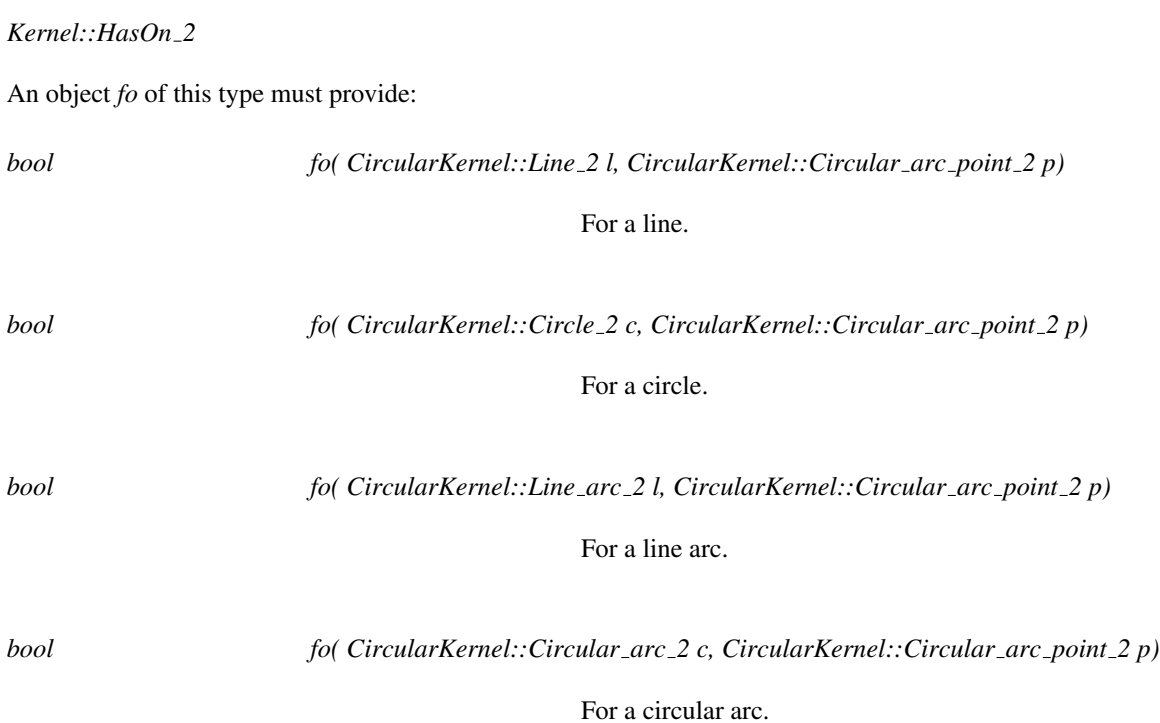

Functor<br>**Concept** 

# CircularKernel::DoOverlap 2

### Definition

Testing whether the interiors of two curves overlap.

### Refines

*Kernel::DoOverlap 2*

An object *fo* of this type must provide:

*bool fo( CircularKernel::Line arc 2 l0, CircularKernel::Line arc 2 l1)*

For two line arcs.

*bool fo( CircularKernel::Circular arc 2 a0, CircularKernel::Circular arc 2 a1)*

For two circular arcs.

# CircularKernel::DoIntersect 2

Testing whether two curves intersect.

### Refines

*Kernel::DoIntersect 2*

An object *fo* of this type must provide:

*bool fo( Type1 obj1, Type2 obj2)*

determines if two geometric objects of type Type1 and Type2 intersect or not.

for all pairs *Type1* and *Type2*, where the types *Type1* and *Type2* can be any of the following:

- *CircularKernel::Line 2*
- *CircularKernel::Line arc 2*
- *CircularKernel::Circle 2*
- *CircularKernel::Circular arc 2*

See Also

*CGAL::do intersect* . . . . . . . . . . . . . . . . . . . . . . . . . . . . . . . . . . . . . . . . . . . . . . . . . . . . . . . . . . . . . . . . . . . . . . . . . . page [730](#page-761-0)

# <span id="page-1235-0"></span>CircularKernel::BoundedSide 2

### Refines

*Kernel::BoundedSide 2*

An object *fo* of this type must provide:

*Bounded side fo( CircularKernel::Circle 2 s, CircularKernel::Circular arc point 2 p)*

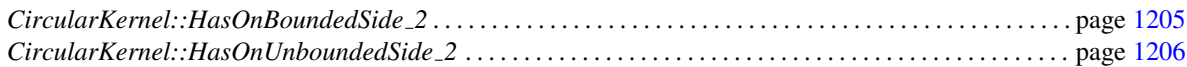

# <span id="page-1236-0"></span>CircularKernel::HasOnBoundedSide 2

### Refines

*Kernel::HasOnBoundedSide 2*

An object *fo* of this type must provide:

*bool fo( CircularKernel::Circle 2 s, CircularKernel::Circular arc point 2 p)*

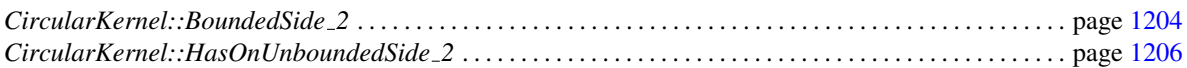

# CircularKernel::HasOnUnboundedSide 2

### <span id="page-1237-0"></span>Refines

*Kernel::HasOnUnboundedSide 2*

An object *fo* of this type must provide:

*bool fo( CircularKernel::Circle 2 s, CircularKernel::Circular arc point 2 p)*

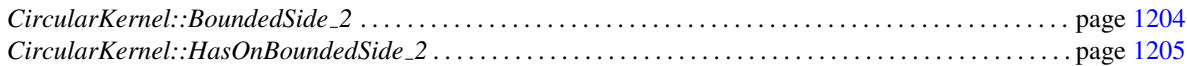

# CircularKernel::InXRange 2

### Definition

To test whether a point lies in the vertical range of a curve.

An object *fo* of this type must provide:

*bool fo( CircularKernel::Line arc 2 l, CircularKernel::Circular arc point 2 p)*

For a line arc.

*bool fo( CircularKernel::Circular arc 2 c, CircularKernel::Circular arc point 2 p)*

For a circular arc. *Precondition*: *c* is *x*-monotone.

# CircularKernel::IsVertical 2

### Refines

*Kernel::IsVertical 2*

An object *fo* of this type must provide:

*bool fo( CircularKernel::Line arc 2 l)*

For a line arc.

*bool fo( CircularKernel::Circular arc 2 c)*

For a circular arc, always returns *false*.

# CircularKernel::IsXMonotone 2

An object *fo* of this type must provide:

*bool fo( CircularKernel::Circular arc 2 c)*

Tests whether the arc is *x*-monotone.

*bool fo( CircularKernel::Line arc 2 l)*

For a line arc, always returns *true*.

# CircularKernel::IsYMonotone 2

An object *fo* of this type must provide:

*bool fo( CircularKernel::Circular arc 2 c)*

Tests whether the arc is *y*-monotone.

*bool fo( CircularKernel::Line arc 2 l)*

For a line arc, always returns *true*.

# CircularKernel::GetEquation

A model *fo* of this type must provide:

*CircularKernel::Polynomial 1 2*

*fo( CircularKernel::Line 2 c)*

Returns the equation of the line.

*CircularKernel::Polynomial for circles 2 2*

*fo( CircularKernel::Circle 2 c)*

Returns the equation of the circle.

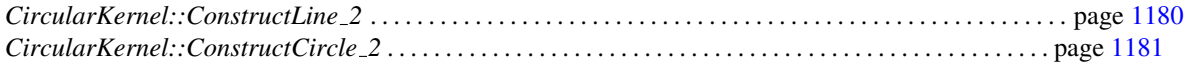

# CircularKernel::ComputeCircularX 2

A model *fo* of this type must provide:

*CircularKernel::Root of 2*

*fo( CircularKernel::Circular arc point 2 p)*

Computes the *x*-coordinate of the point.

# CircularKernel::ComputeCircularY 2

A model *fo* of this type must provide:

*CircularKernel::Root of 2*

*fo( CircularKernel::Circular arc point 2 p)*

Computes the *y*-coordinate of the point.

# Function

# CGAL::x extremal point

#*include* <*CGAL/global functions circular kernel 2.h*>

*Circular arc point 2*<*CircularKernel*>

*x extremal point( Circle 2*<*CircularKernel*> *c, bool b)*

Returns the leftmost (resp. rightmost) point of the circle if *b* is *true* (resp. *false*).

# CGAL::y extremal point

#*include* <*CGAL/global functions circular kernel 2.h*>

*Circular arc point 2*<*CircularKernel*>

*y extremal point( Circle 2*<*CircularKernel*> *c, bool b)*

Returns the bottommost (ressp. topmost) point of the circle if *b* is *true* (resp. *false*).

# CGAL::x extremal points

#*include* <*CGAL/global functions circular kernel 2.h*>

*template* < *class OutputIterator* > *OutputIterator x extremal points( Circle 2*<*CircularKernel*> *c, OutputIterator res)*

> Copies in the output iterator the *x*-extremal points of the circle. *res* iterates on elements of type *Circular arc point 2*<*CircularKernel*>, sorted in *x*.

# CGAL::y extremal points

#*include* <*CGAL/global functions circular kernel 2.h*>

*template* < *class OutputIterator* > *OutputIterator y extremal points( Circle 2*<*CircularKernel*> *c, OutputIterator res)*

> Copies in the output iterator the *y*-extremal points of the circle. *res* iterates on elements of type *Circular arc point 2*<*CircularKernel*>, sorted in *y*.

# CGAL::has\_on

#*include* <*CGAL/global functions circular kernel 2.h*>

*bool has on( Circle 2*<*CircularKernel*> *c, Circular arc point 2*<*CircularKernel*> *p)*

Checks whether the point lies on the circle.

# Function

# CGAL::compare\_y\_to\_right

*CGAL::Comparison result*

*compare y to right( Circular arc 2*<*CircularKernel*> *ca1, Circular arc 2*<*CircularKernel*> *ca2, Circular arc point 2*<*CircularKernel*> &*p)*

Compares vertically the two arcs, to the right of the point

*p*, *Precondition*: *p* is an intersection point of the arcs, and the arcs are defined to the right of *p*.

# CGAL::has\_in\_x\_range

### #*include* <*CGAL/global functions circular kernel 2.h*>

*bool has in x range( Circular arc 2*<*CircularKernel*> *ca, Circular arc point 2*<*CircularKernel*> *p)*

> Checks whether the point lies in the vertical range defined by the arc.

*bool has in x range( Line arc 2*<*CircularKernel*> *ca, Circular arc point 2*<*CircularKernel*> *p)*

> Checks whether the point lies in the vertical range defined by the line segment.

# Function

# CGAL::make\_x\_monotone

#*include* <*CGAL/global functions circular kernel 2.h*>

*template* < *class OutputIterator* > *OutputIterator make x monotone( Circular arc 2*<*CircularKernel*> *ca, OutputIterator res)*

> Copies in the output iterator the *x*-monotone sub-arcs of *ca*.

# CGAL::make\_xy\_monotone

#*include* <*CGAL/global functions circular kernel 2.h*>

*template* < *class OutputIterator* > *OutputIterator make xy monotone( Circular arc 2*<*CircularKernel*> *ca, OutputIterator res)*

> Copies in the output iterator the *xy*-monotone sub-arcs of *ca*.

# AlgebraicKernelForCircles

### <span id="page-1254-0"></span>Definition

The *AlgebraicKernelForCircles* concept is meant to provide the curved kernel with all the algebraic functionalities required for the manipulation of circular arcs.

### Has Models

*Algebraic kernel for circles 2 2*

### Types

A model of *AlgebraicKernelForCircles* is supposed to provide

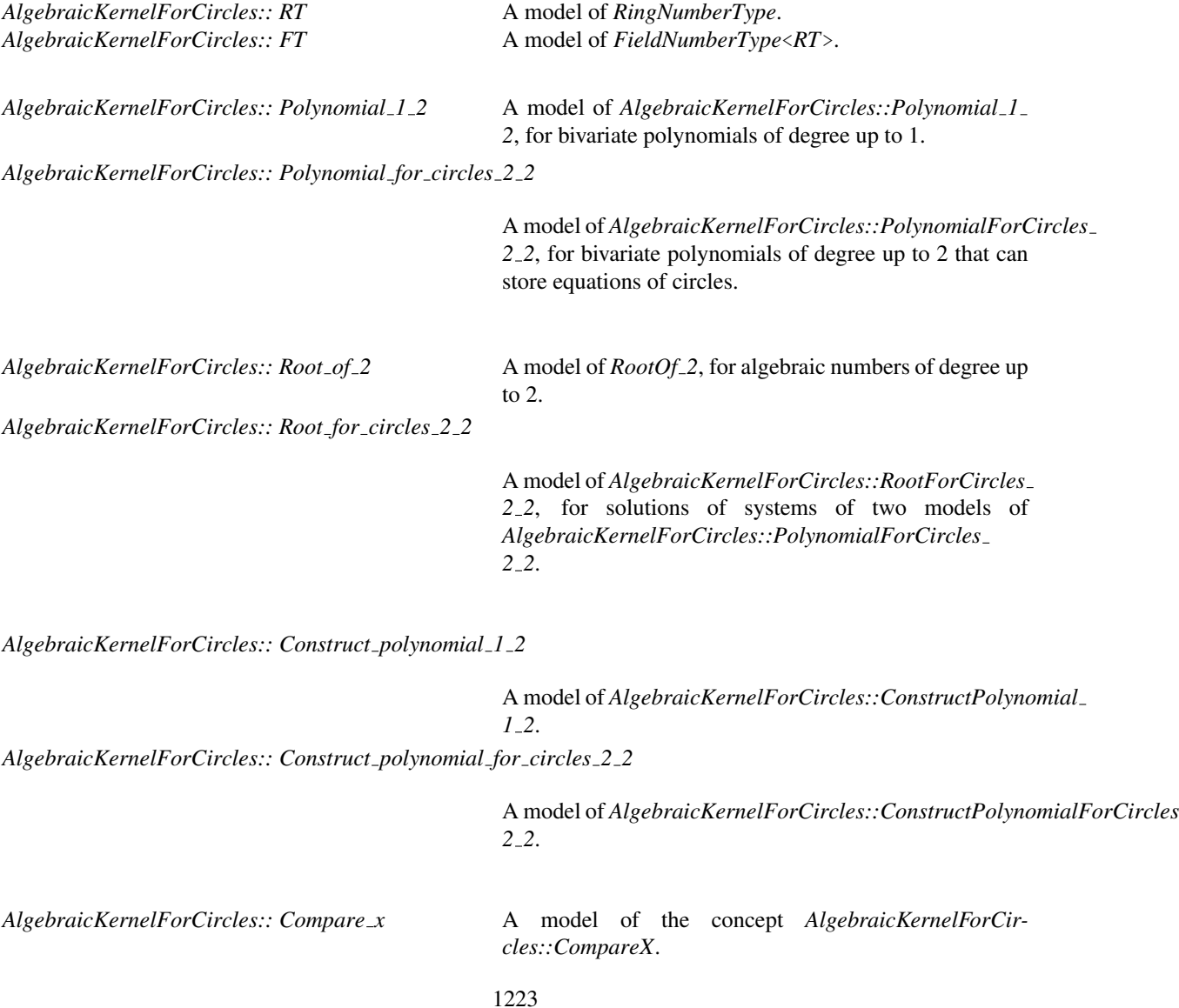

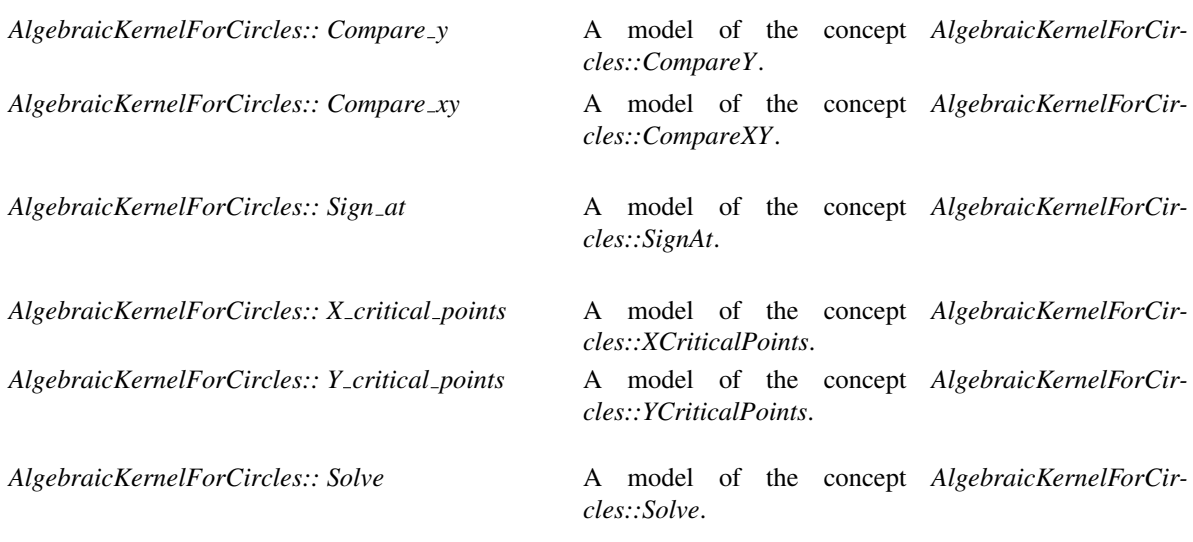

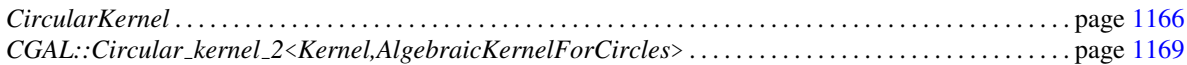

# CGAL::Algebraic\_kernel\_for\_circles\_2\_2<RT>

#*include* <*CGAL/Algebraic kernel for circles 2 2.h*>

## Is Model for the Concepts

*AlgebraicKernelForCircles*

Class

# AlgebraicKernelForCircles::RootForCircles 2 2

### Definition

Concept to represent the roots of a system of two equations of degree 2 in two variables *x* and *y* that are models of concept *AlgebraicKernelForCircles::PolynomialForCircles 2 2*

### **Operations**

The comparison operator *==* must be provided.

*bool*  $p == q$ 

### Has Models

*CGAL::Root for circles 2 2*

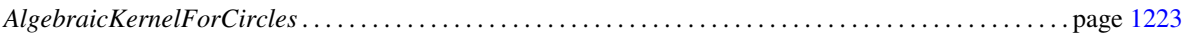

# CGAL::Root\_for\_circles\_2\_2<FT>

#*include* <*CGAL/Root for circles 2 2.h*>

## Is Model for the Concepts

*AlgebraicKernelForCircles::RootForCircles 2 2*

Class

# AlgebraicKernelForCircles::Polynomial 1 2

### Definition

Concept to represent bivariate polynomials of degree 1 whose coefficients are of a type that is a model of the concept *RingNumberType*.

### Refines

CopyConstructible, Assignable, DefaultConstructible

## Has Models

*CGAL::Polynomial 1 2*

### See Also

*AlgebraicKernelForCircles*. . . . . . . . . . . . . . . . . . . . . . . . . . . . . . . . . . . . . . . . . . . . . . . . . . . . . . . . . . . . . . . . . . page [1223](#page-1254-0)
# CGAL::Polynomial\_1\_2<RT>

#*include* <*CGAL/Polynomials 1 2.h*>

## Is Model for the Concepts

*AlgebraicKernelForCircles::Polynomial 1 2*

Class

## AlgebraicKernelForCircles::PolynomialForCircles 2 2

## Definition

Concept to represent bivariate polynomials of degree up to 2 capable of storing equations of circles, whose center's coordinates, as well as the square of the radius, are of a type that is a model of the concept *FieldNumberType*.

### Refines

CopyConstructible, Assignable, DefaultConstructible

### **Creation**

## **Operations**

The comparison operator *==* must be provided.

*bool AlgebraicKernelForCircles:: PolynomialForCircles 2 2 p* == *q*

## Has Models

*CGAL::Polynomial for circles 2 2*

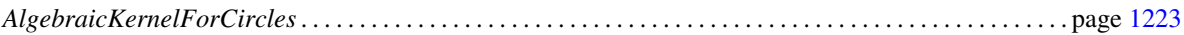

# CGAL::Polynomial for circles 2 2<FT>

#*include* <*CGAL/Polynomials 2 2.h*>

## Is Model for the Concepts

*AlgebraicKernelForCircles::PolynomialForCircles 2 2*

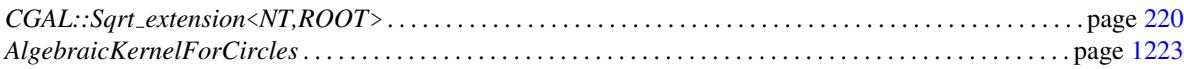

## AlgebraicKernelForCircles::CompareX

<span id="page-1263-0"></span>A model *fo* of this type must provide:

*template* < *class OutputIterator* > *CGAL::Comparison result*

> *fo.operator()( AlgebraicKernelForCircles::Root for circles 2 2 r1, AlgebraicKernelForCircles::Root for circles 2 2 r2)*

> > Compares the *x* (first) variables of two *Root for circles 2 2*.

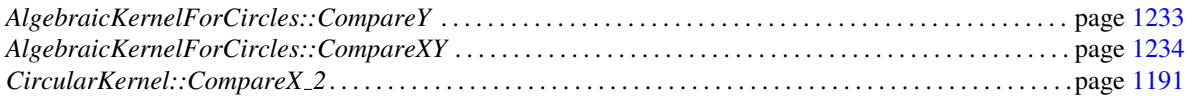

## AlgebraicKernelForCircles::CompareY

### <span id="page-1264-0"></span>Definition

A model *fo* of this type must provide:

*template* < *class OutputIterator* > *CGAL::Comparison result*

> *fo.operator()( AlgebraicKernelForCircles::Root for circles 2 2 r1, AlgebraicKernelForCircles::Root for circles 2 2 r2)*

> > Compares the *y* (second) variables of two *Root for circles 2 2*.

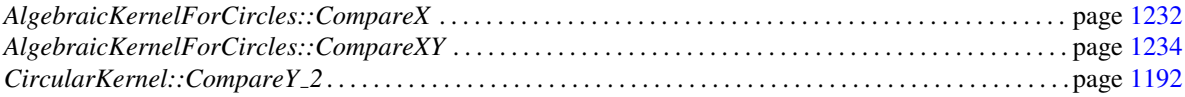

# Concept

## AlgebraicKernelForCircles::CompareXY

<span id="page-1265-0"></span>Definition

A model *fo* of this type must provide:

*template* < *class OutputIterator* > *CGAL::Comparison result*

> *fo.operator()( AlgebraicKernelForCircles::Root for circles 2 2 r1, AlgebraicKernelForCircles::Root for circles 2 2 r2)*

> > Compares two *Root for circles 2 2* lexicographically.

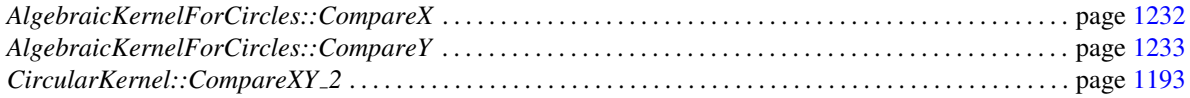

## AlgebraicKernelForCircles::SignAt

Definition

A model *fo* of this type must provide:

*template* < *class OutputIterator* > *CGAL::Sign fo.operator()( AlgebraicKernelForCircles::Polynomial 1 2 p, AlgebraicKernelForCircles::Root for circles 2 2 r)*

Computes the sign of polynomial *p* evaluated at a root *r*.

*template* < *class OutputIterator* > *CGAL::Sign fo.operator()( AlgebraicKernelForCircles::Polynomial for circles 2 2 p, AlgebraicKernelForCircles::Root for circles 2 2 r)*

Same as previous.

## AlgebraicKernelForCircles::ConstructPolynomial 1 2

A model *fo* of this type must provide:

*AlgebraicKernelForCircles::Polynomial 1 2*

*fo.operator()( AlgebraicKernelForCircles::RT a, AlgebraicKernelForCircles::RT b, AlgebraicKernelForCircles::RT c)*

Constructs polynomial *ax+by+c*.

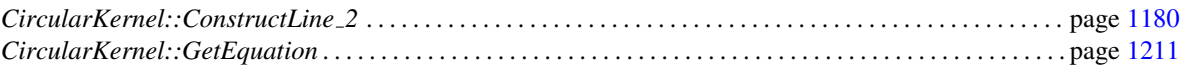

# Concept<sup>1</sup>

## AlgebraicKernelForCircles::ConstructPolynomialForCircles 2 2

A model *fo* of this type must provide:

*AlgebraicKernelForCircles::PolynomialForCircles 2 2*

*fo.operator()( const AlgebraicKernelForCircles::FT a, const AlgebraicKernelForCircles::FT b, const AlgebraicKernelForCircles::FT rsq)*

Constructs polynomial  $(x-a)^2 + (y-b)^2 - rsq$ .

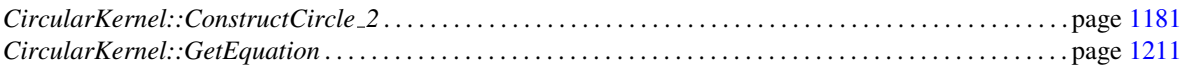

## AlgebraicKernelForCircles::Solve

#### Definition

A model *fo* of this type must provide:

*template* < *class OutputIterator* > *OutputIterator fo.operator()( AlgebraicKernelForCircles::Polynomial 1 2 p1, AlgebraicKernelForCircles::Polynomial 1 2 p2, OutputIterator res)*

> Copies in the output iterator the common roots of *p1* and *p2*, with their multiplicity, as objects of type *std::pair*< *AlgebraicKernelForCircles::Root for circles 2 2, int*>.

*template* < *class OutputIterator* > *OutputIterator fo.operator()( AlgebraicKernelForCircles::Polynomial 1 2 p1, AlgebraicKernelForCircles::Polynomial for circles 2 2 p2, OutputIterator res)*

Same as previous.

*template* < *class OutputIterator* > *OutputIterator fo.operator()( AlgebraicKernelForCircles::Polynomial for circles 2 2 p1, AlgebraicKernelForCircles::Polynomial 1 2 p2, OutputIterator res)*

Same as previous.

*template* < *class OutputIterator* > *OutputIterator fo.operator()( AlgebraicKernelForCircles::Polynomial for circles 2 2 p1, AlgebraicKernelForCircles::Polynomial for circles 2 2 p2, OutputIterator res)*

Same as previous.

# Concept

## AlgebraicKernelForCircles::XCriticalPoints

#### <span id="page-1270-0"></span>Definition

A model *fo* of this type must provide:

*template* < *class OutputIterator* > *OutputIterator fo.operator()( AlgebraicKernelForCircles::Polynomial for circles 2 2 p, OutputIterator res)*

> Copies in the output iterator the *x*-critical points of polynomial *p*, as objects of type *AlgebraicKernelForCircles::Root for circles 2 2*.

*template* < *class OutputIterator* > *AlgebraicKernelForCircles::Root for circles 2 2*

*fo( AlgebraicKernelForCircles::Polynomial for circles 2 2 p, bool b)*

Computes the *x*-critical point with smallest (resp. largest) *x* of polynomial *p* if *b* is *true* (resp. *false*).

#### See Also

*AlgebraicKernelForCircles::YCriticalPoints* . . . . . . . . . . . . . . . . . . . . . . . . . . . . . . . . . . . . . . . . . . . . . . . . . . page [1240](#page-1271-0)

## AlgebraicKernelForCircles::YCriticalPoints

<span id="page-1271-0"></span>Definition

A model *fo* of this type must provide:

*template* < *class OutputIterator* > *OutputIterator fo.operator()( AlgebraicKernelForCircles::Polynomial for circles 2 2 p, OutputIterator res)*

> Copies in the output iterator the *y*-critical points of polynomial *p*, as objects of type *AlgebraicKernelForCircles::Root for circles 2 2*.

*template* < *class OutputIterator* > *AlgebraicKernelForCircles::Root for circles 2 2*

*fo( AlgebraicKernelForCircles::Polynomial for circles 2 2 p, bool i)*

Computes the *y*-critical point with smallest (resp. largest) *y* of polynomial *p* if *b* is *true* (resp. *false*).

#### See Also

*AlgebraicKernelForCircles::XCriticalPoints* . . . . . . . . . . . . . . . . . . . . . . . . . . . . . . . . . . . . . . . . . . . . . . . . . . page [1239](#page-1270-0)

# Chapter 14

# 3D Spherical Geometry Kernel

*Pedro Machado Manhaes de Castro, Fr ˜ ed´ eric Cazals, S ´ ebastien Loriot, and Monique Teillaud ´*

#### Contents

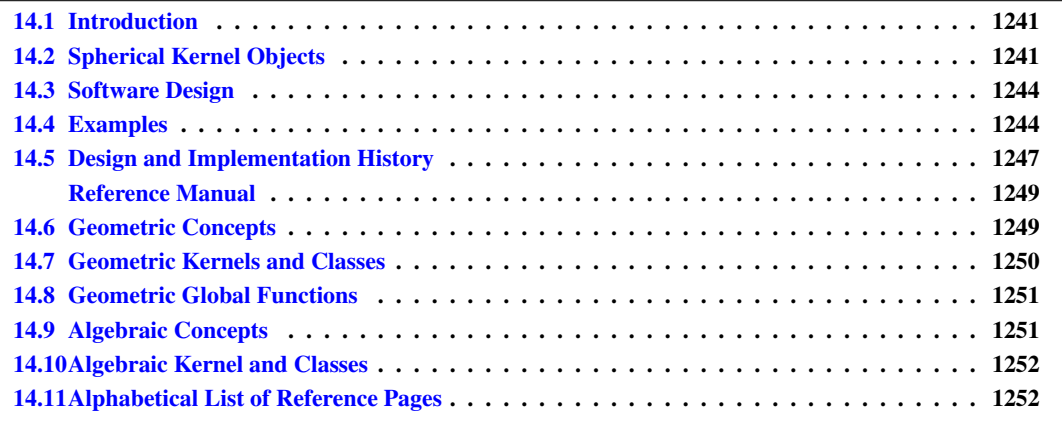

## <span id="page-1272-0"></span>14.1 Introduction

The goal of the 3D spherical kernel is to offer to the user a large set of functionalities on spheres, circles and circular arcs, in the 3D space or restricted on a given sphere. These functionalities require computing on algebraic numbers, which motivates the creation of a new kernel concept extending the CGAL *Kernel* concept, that is restricted to objects and functionality in a *FieldNumberType*.

All the choices (interface, robustness, representation, and so on) made here are consistent with the choices made in the CGAL kernel, for which we refer the user to the kernel manual (Chapter [11\)](#page-590-0).

## <span id="page-1272-1"></span>14.2 Spherical Kernel Objects

New main geometric objects are introduced by *Spherical kernel 3*: circular arcs ((model of *SphericalKernel::CircularArc 3*), points of circular arcs (model of *SphericalKernel::CircularArcPoint 3*), and line segments (model of *SphericalKernel::LineArc 3*) whose endpoints are points of this new type.

*SphericalKernel::CircularArcPoint 3* is used in particular for endpoints of arcs and intersection points between spheres, circles or arcs. The coordinates of these points are algebraic numbers of degree two. Therefore, general predicates offered by the *Kernel* on *Point 3*, which have coordinates in a *FieldNumberType*, would require heavy algebraic computations in algebraic extensions of higher degrees and thus are not provided on them, which explains the need for a new point type.

A consistent set of predicates and constructions is offered on these new types.

#### General functionalities

The spherical kernel currently implements a set of fundamental functionalities like intersection, comparisons, inclusion, etc. More might be provided in the future, as long as only algebraic numbers of degree two are used.

#### Functionalities relative to a sphere

The interface of the underlying objects is extended by providing additional operations that make sense only if the objects are considered on the same sphere. For example, the result of the comparison of the cylindrical or spherical coordinates of two points is well-defined only when looking at them on a given common sphere. The presentation of these operations requires the following definitions:

*Coordinate system.* Let consider a sphere with center *c* and radius *r*. Using the Cartesian frame centered at *c*, we define a cylindrical coordinate system  $(\theta, z)$  on that sphere, with  $\theta \in [0, 2\pi)$  and  $z \in [-r, r]$ .  $\theta$  is given in radian and measured in the *xy*-plane around the *z*-axis, starting from  $x > 0$ ,  $y = 0$ . The *z*-extremal points of a sphere are its North and South poles defined as  $(\theta, r)$  and  $(\theta, -r)$  respectively, for any value of  $\theta$ . Observe that each point on the sphere different from a pole corresponds to a unique pair  $(\theta, z)$ .

*Definition of a meridian.* Given a sphere and its associated cylindrical coordinate system, a meridian of that sphere is a circular arc consisting of the points having the same theta-coordinate (the poles are the end points). A plane containing the two poles of that sphere defines two meridians, one on each side of the line passing through the poles. A vector *M* whose direction is different from that of the latter line defines a unique meridian on that sphere. The plane of that meridian is defined by the direction of *M* and the two poles. The sense of *M* disambiguates the choice among the pair of meridians thus defined. On Fig. [14.1,](#page-1274-0) the normal vectors  $n_0$  and  $n_1$ define two meridians of *S*: the circular arcs *A*<sup>0</sup> and *A*<sup>1</sup> respectively.

*Types of circles on a sphere.* Given a sphere, a circle on that sphere is termed *polar* if it goes through only one pole, *bipolar* if it goes through the two poles of that sphere and *threaded* if it separates the sphere into two connected components, each containing one pole. Any other circle is termed *normal*. These definitions are illustrated on Fig. [14.2.](#page-1274-1)

θ*-extremal points.* Given a sphere one has: a θ*-extremal point* of a normal circle is a point of tangency between the circle and a meridian anchored at the poles of that sphere. Each normal circle defines two such points; the θ-extremal point of a polar circle is the pole the circle goes through. No such point is defined on a bipolar or a threaded circle. These definitions are illustrated on Fig. [14.2.](#page-1274-1) Notice that the θ-extremal points should not be confused with the endpoints of an arbitrary arc on a sphere.

The θ-coordinate of a θ-extremal point of a normal circle on a sphere is well defined. For a polar circle on a sphere, the plane containing the two poles and which is tangent to that circle contains two different meridians. The θ-values of these meridians are the two θ-coordinates associated to the same θ-extremal point of a polar circle.

θ*-monotone circular arcs.* An arc on a sphere is said to be θ*-monotone* if any meridian on that sphere intersects that arc in at most one point. With this definition, a circular arc on a threaded circle is always θ-monotone, and an arc on a polar or normal circle is θ-monotone if it does not contain a θ-extremal point, unless it is an

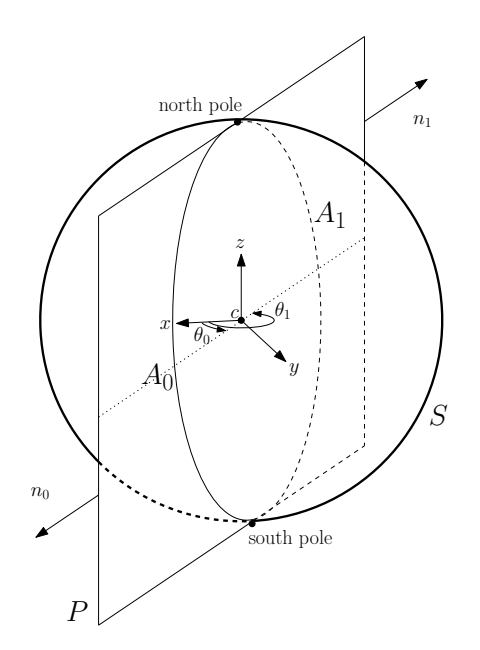

<span id="page-1274-0"></span>Figure 14.1: Definition of two meridians on *S*, a sphere of center *c*. The intersection of the plane *P* (passing through the two poles of *S*) and the sphere *S* is a circle. The two poles of *S* split that circle into two circular arcs  $A_0$  and  $A_1$ , each being a meridian of *S*. The  $\theta$ -coordinates of meridians  $A_0$  and  $A_1$  are  $\theta_0$  and  $\theta_1 = \theta_0 + \pi$ respectively.

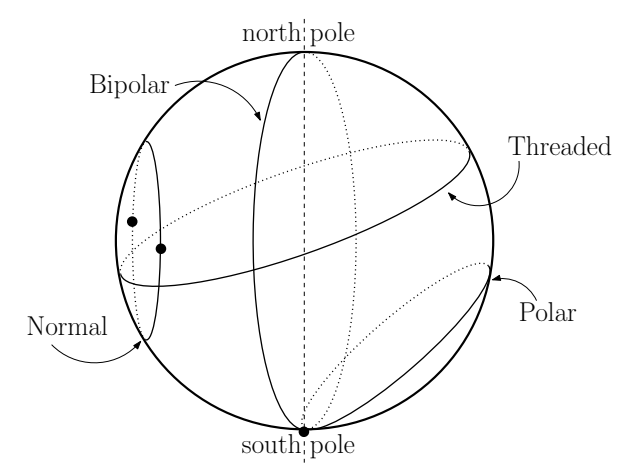

<span id="page-1274-1"></span>Figure 14.2: The four types of circles on a sphere. Black dots are the θ-extremal points.

endpoint. No such arc is defined on a bipolar circle.

## <span id="page-1275-0"></span>14.3 Software Design

The design of *Spherical kernel 3* is similar to the design of *Circular kernel 2* (see Chapter [13\)](#page-1188-0). It has two template parameters:

- the first parameter must model the CGAL three dimensional *Kernel* concept. The spherical kernel derives from it, and it provides all elementary geometric objects like points, lines, spheres, circles and elementary functionality on them.
- the second parameter is the algebraic kernel, which is responsible for computations on polynomials and algebraic numbers. It must model the concept *AlgebraicKernelForSpheres*. The robustness of the package relies on the fact that the algebraic kernel provides exact computations on algebraic objects.

The 3D spherical kernel uses the extensibility scheme presented in the kernel manual (see Section [11.5\)](#page-598-0). The types of *Kernel* are inherited by the 3D spherical kernel and some types are taken from the *AlgebraicKernelFor-Spheres* parameter. *Spherical kernel 3* introduces new geometric objects as mentioned in Section [14.2.](#page-1272-1)

In fact, the spherical kernel is documented as a concept, *SphericalKernel* and two models are provided:

- *Spherical kernel 3*<*Kernel,AlgebraicKernelForSpheres*>, the basic kernel,
- and a predefined kernel *Exact spherical kernel 3*.

## <span id="page-1275-1"></span>14.4 Examples

The first example shows how to construct spheres and compute intersections on them using the global function.

```
\overline{\phantom{a}} \overline{\phantom{a}} \overline{\#include <CGAL/Exact_spherical_kernel_3.h>
#include <CGAL/Random.h>
typedef CGAL::Exact_spherical_kernel_3 Spherical_k;
typedef CGAL::Point_3<Spherical_k> Point_3;
typedef CGAL::Sphere_3<Spherical_k> Sphere_3;
int main() {
   CGAL::Random generatorOfgenerator;
   int random_seed = generatorOfgenerator.get_int(0, 123456);
   CGAL::Random theRandom(random_seed);
   int count = 0;
   std::cout << "We will compute the approximate probability that 3
     spheres wit"
   << "h radius 1 intersect on a 5x5x5 box, it might take some time." <<
     std::endl;
   for(int i=0; i<10000; i++) {
      double x1 = theRandom.get_double(0.0,5.0);
      double y1 = theRandom.get_double(0.0,5.0);
```

```
double z1 = theRandom.get_double(0.0,5.0);
      double r = 1.0;
      double x2 = theRandom.get_double(0.0,5.0);
      double y2 = theRandom.get_double(0.0,5.0);
      double z2 = theRandom.get_double(0.0,5.0);
      double x3 = theRandom.get double(0.0,5.0);double y3 = theRandom.get_double(0.0,5.0);
      double z3 = theRandom.get_double(0.0,5.0);
      Sphere_3 s1 = Sphere_3(Point_3(x1,y1,z1), r);
      Sphere_3 s2 = Sphere_3(Point_3(x2,y2,z2), r);
      Sphere_3 s3 = Sphere_3(Point_3(x3,y3,z3), r);
      std::vector< CGAL::Object > intersecs;
      CGAL::intersection(s1, s2, s3, std::back_inserter(intersecs));
      if(intersecs.size() > 0) count++;
   }
   std::cout << "The approximate probability that 3 spheres with radius 1"
                 << std::endl;
   std::cout << "choosen (uniformly) randomly on a 5x5x5 box intersect is:
       "
                 << ((double)count)/((double)(10000)) << std::endl;
   return 0;
}
\overline{\phantom{a}} \overline{\phantom{a}} \overline{\
```
**File:** examples/Circular\_kernel\_3/intersecting\_spheres.cpp

The second example illustrates the use of a functor.

```
\overline{a} \overline{a} \overline{#include <CGAL/Exact_spherical_kernel_3.h>
#include <CGAL/Random.h>
typedef CGAL::Exact_spherical_kernel_3 Spherical_k;
typedef CGAL::Point_3<Spherical_k> Point_3;
typedef CGAL::Circular_arc_3<Spherical_k> Circular_arc_3;
int main()
{
   int n = 0;
   Circular_arc_3 c = Circular_arc_3(Point_3(10,10,0), Point_3(5,5,5),
    Point_3(0, 0, 0));
   for(int i = 0; i <= 10; i++) {
     for(int j = 0; j <= 10; j++) {
        for(int k = 0; k <= 10; k++) {
           Point_3 p = Point_3(i, j, k);
           if(Spherical_k().has_on_3_object()(c,p)) {
             n++;
              std::cout << "(" << i << "," << j << "," << k << ")" <<
     std::endl;
           }
```

```
}
    }
 }
 std::cout << "There are " << n << " points in the "
            << "[0,..,10]x[0,..,10]x[0,...,10] "
            << "grid on the circular" << std::endl
            << " arc defined by the points (10,10,0), (5,5,5), (0,0,0)"
            << std::endl << "See the points above." << std::endl;
 return 0;
}
```
#### **File:** examples/Circular\_kernel\_3/functor\_has\_on\_3.cpp

The third example illustrates the use of a functor on objects on the same sphere. The intersection points of two circles on the same sphere are computed and their cylindrical coordinates are then compared.  $\overline{\phantom{a}}$   $\overline{\phantom{a}}$   $\overline{\$ 

 $\overline{\phantom{a}}$   $\overline{\phantom{a}}$   $\overline{\$ 

```
#include <CGAL/Exact_spherical_kernel_3.h>
typedef CGAL::Exact_spherical_kernel_3 SK;
int main(){
  //construction of 3 spheres from their centers and squared radii
  SK::Sphere_3 s1(SK::Point_3(0,0,0),2);
  SK::Sphere_3 s2(SK::Point_3(0,1,0),1);
  SK::Sphere_3 s3(SK::Point_3(1,0,0),3);
  //construct two circles lying on sphere s1
  SK::Circle_3 C1(s1,s2);
  SK::Circle_3 C2(s1,s3);
  SK::Intersect_3 inter;
  //create a functor to compare theta-coordinates on sphere s1
  SK::Compare_theta_z_3 cmp(s1);
  std::vector< CGAL::Object > intersections;
  inter(C1,C2,std::back_inserter(intersections));
  //unsigned integer indicates multiplicity of intersection point
  std::pair<SK::Circular_arc_point_3,unsigned> p1=
   CGAL::object_cast< std::pair<SK::Circular_arc_point_3,unsigned>
   >(intersections[0]);
  std::pair<SK::Circular_arc_point_3,unsigned> p2=
   CGAL::object_cast< std::pair<SK::Circular_arc_point_3,unsigned>
   >(intersections[1]);
  SK::Circular_arc_point_3 t_extreme[2];
  //Compute theta extremal points of circle C1 on sphere s1
  CGAL::theta_extremal_points(C1,s1,t_extreme);
  //The theta coordinates of theta extremal points of C1 enclose that of
   each intersection point.
```

```
assert(cmp(t_extreme[0],p1.first)==CGAL::SMALLER);
```

```
assert(cmp(t_extreme[0],p2.first)==CGAL::SMALLER);
    assert(cmp(t_extreme[1],p1.first)==CGAL::LARGER);
    assert(cmp(t_extreme[1],p2.first)==CGAL::LARGER);
    return 0;
}
\sqrt{2\pi} \sqrt{2\pi} \sqrt{2\pi} \sqrt{2\pi} \sqrt{2\pi} \sqrt{2\pi} \sqrt{2\pi} \sqrt{2\pi} \sqrt{2\pi} \sqrt{2\pi} \sqrt{2\pi} \sqrt{2\pi} \sqrt{2\pi} \sqrt{2\pi} \sqrt{2\pi} \sqrt{2\pi} \sqrt{2\pi} \sqrt{2\pi} \sqrt{2\pi} \sqrt{2\pi} \sqrt{2\pi} \sqrt{2\pi}
```
**File:** examples/Circular\_kernel\_3/functor\_compare\_theta\_3.cpp

## <span id="page-1278-0"></span>14.5 Design and Implementation History

This package follows the 2D circular kernel package (see Chapter [13\)](#page-1188-0), which induced the basic choices of design.

Julien Hazebrouck and Damien Leroy participated in a first prototype.

The first version of the package was co-authored by Pedro Machado Manhães de Castro and Monique Teillaud, and integrated in CGAL 3.4. Frédéric Cazals and Sébastien Loriot extended the package by providing functionalities restricted on a given sphere [\[dCCLT09\]](#page-4517-0).

Sylvain Pion is acknowledged for helpful discussions.

This work was partially supported by the IST Programme of the 6th Framework Programme of the EU as a STREP (FET Open Scheme) Project under Contract No IST-006413 (ACS - Algorithms for Complex Shapes).

# 3D Spherical Geometry Kernel Reference Manual

## <span id="page-1280-0"></span>14.6 Geometric Concepts

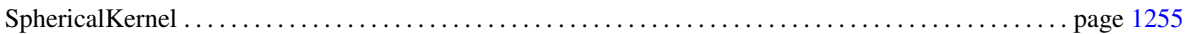

## Object types

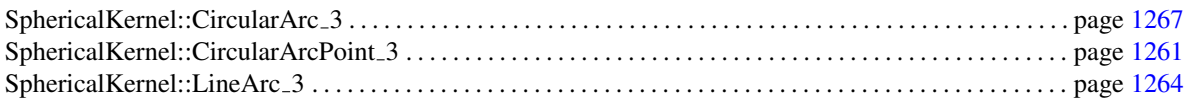

#### Functors

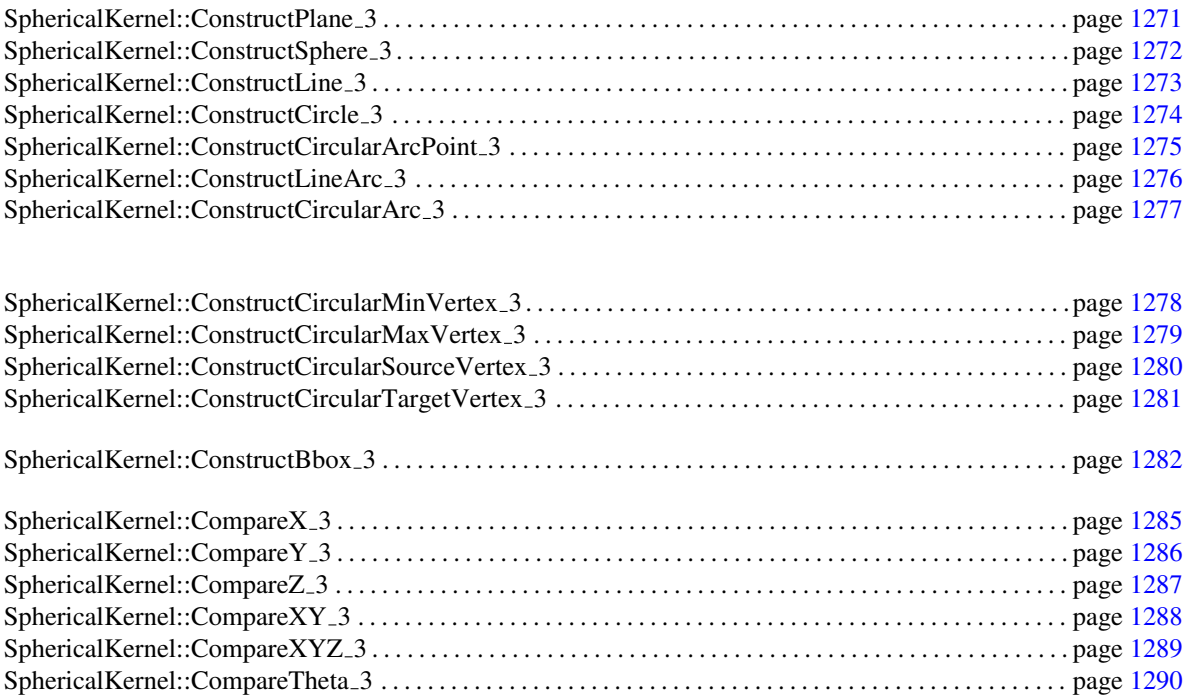

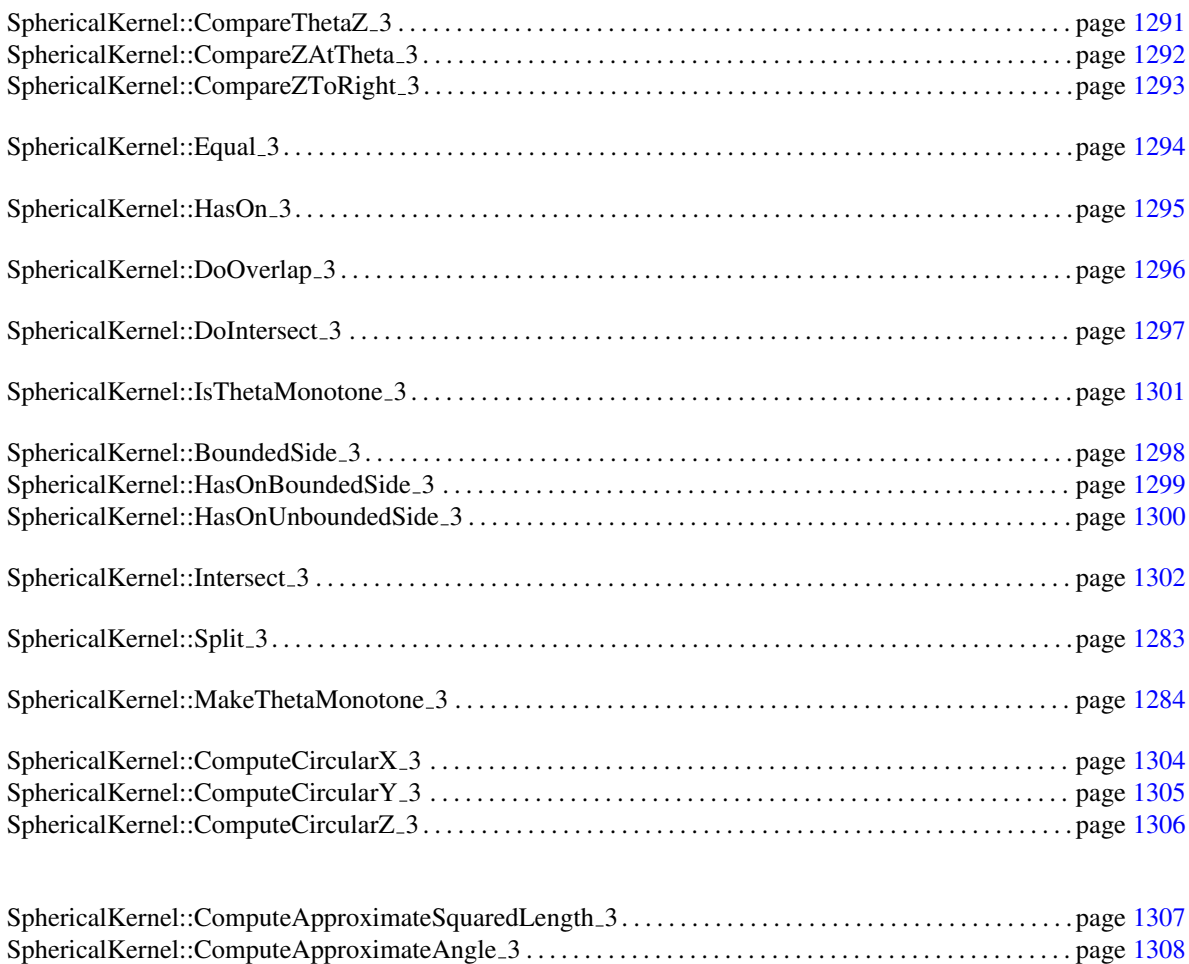

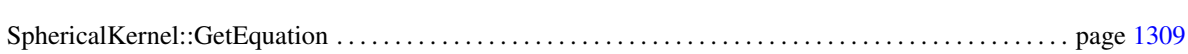

## <span id="page-1281-0"></span>14.7 Geometric Kernels and Classes

## Kernels

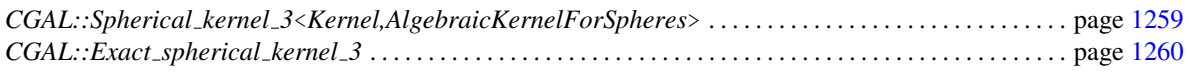

## Points

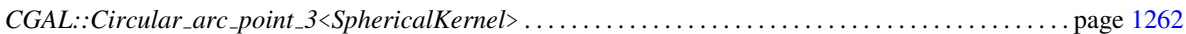

## Arcs

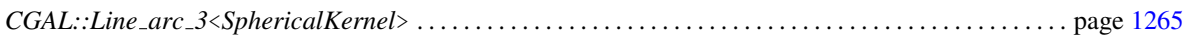

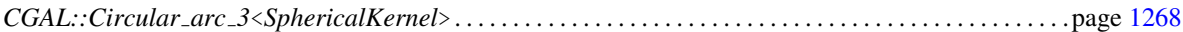

## Constants and Enumerations

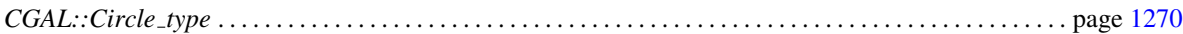

## <span id="page-1282-0"></span>14.8 Geometric Global Functions

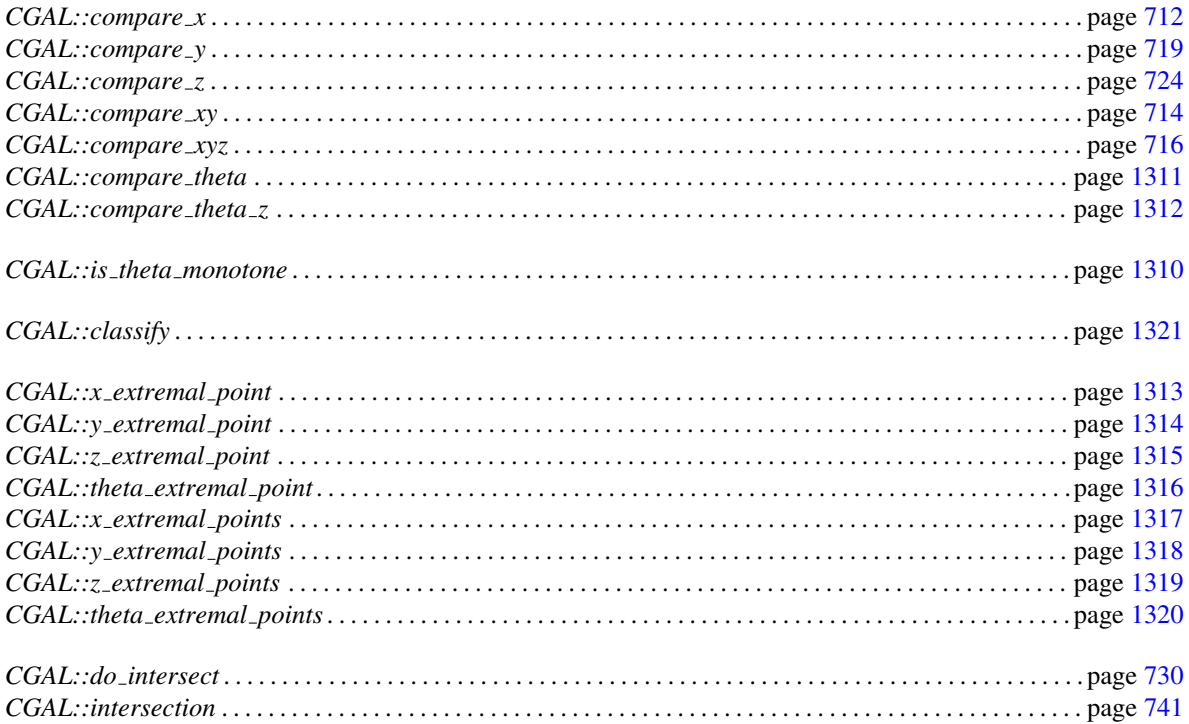

# <span id="page-1282-1"></span>14.9 Algebraic Concepts

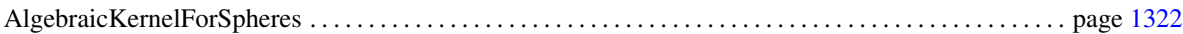

## Functors

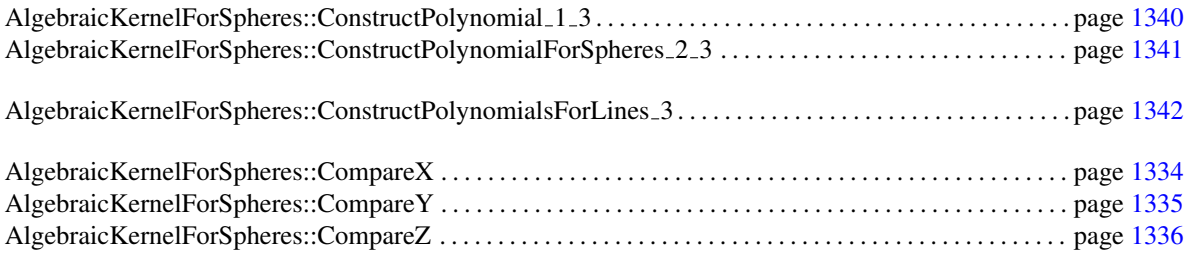

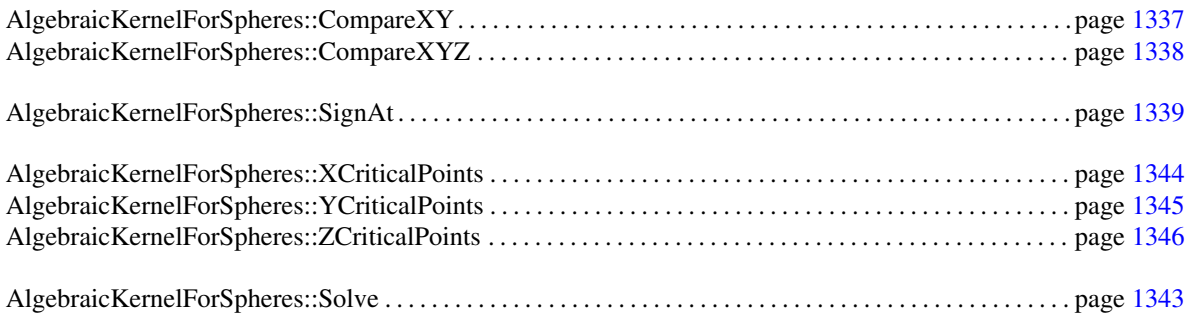

# <span id="page-1283-0"></span>14.10 Algebraic Kernel and Classes

## Kernel

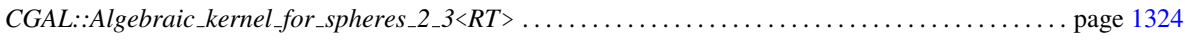

## Polynomials

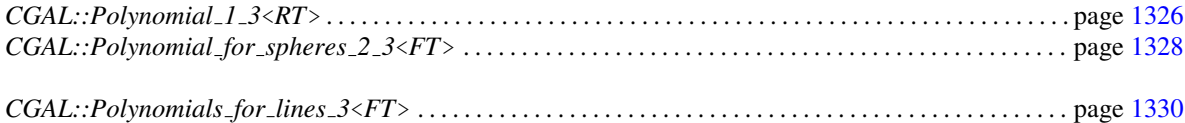

## Roots of Polynomials

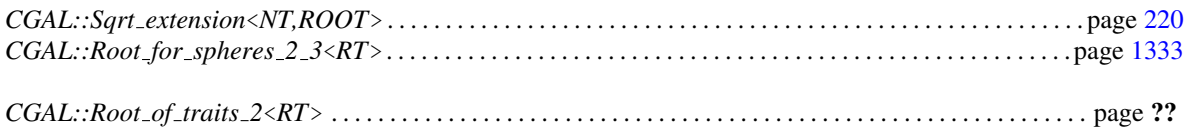

## <span id="page-1283-1"></span>14.11 Alphabetical List of Reference Pages

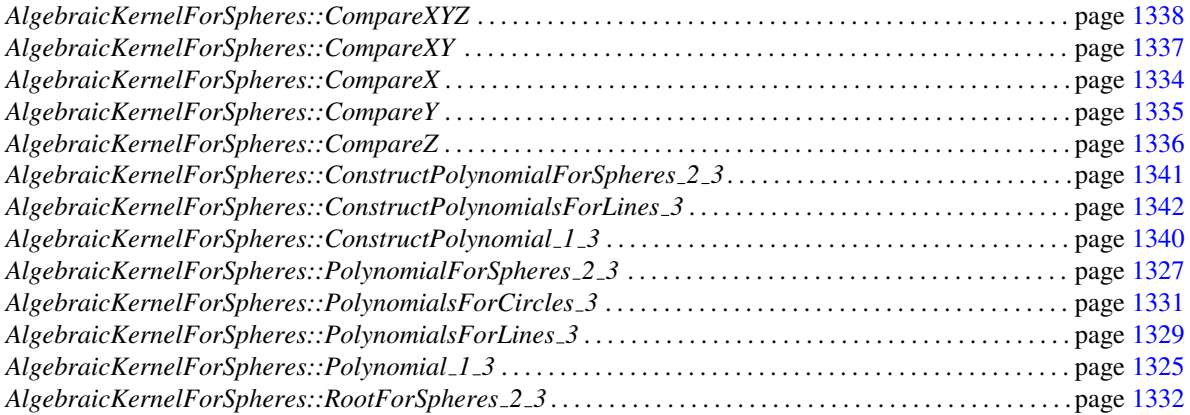

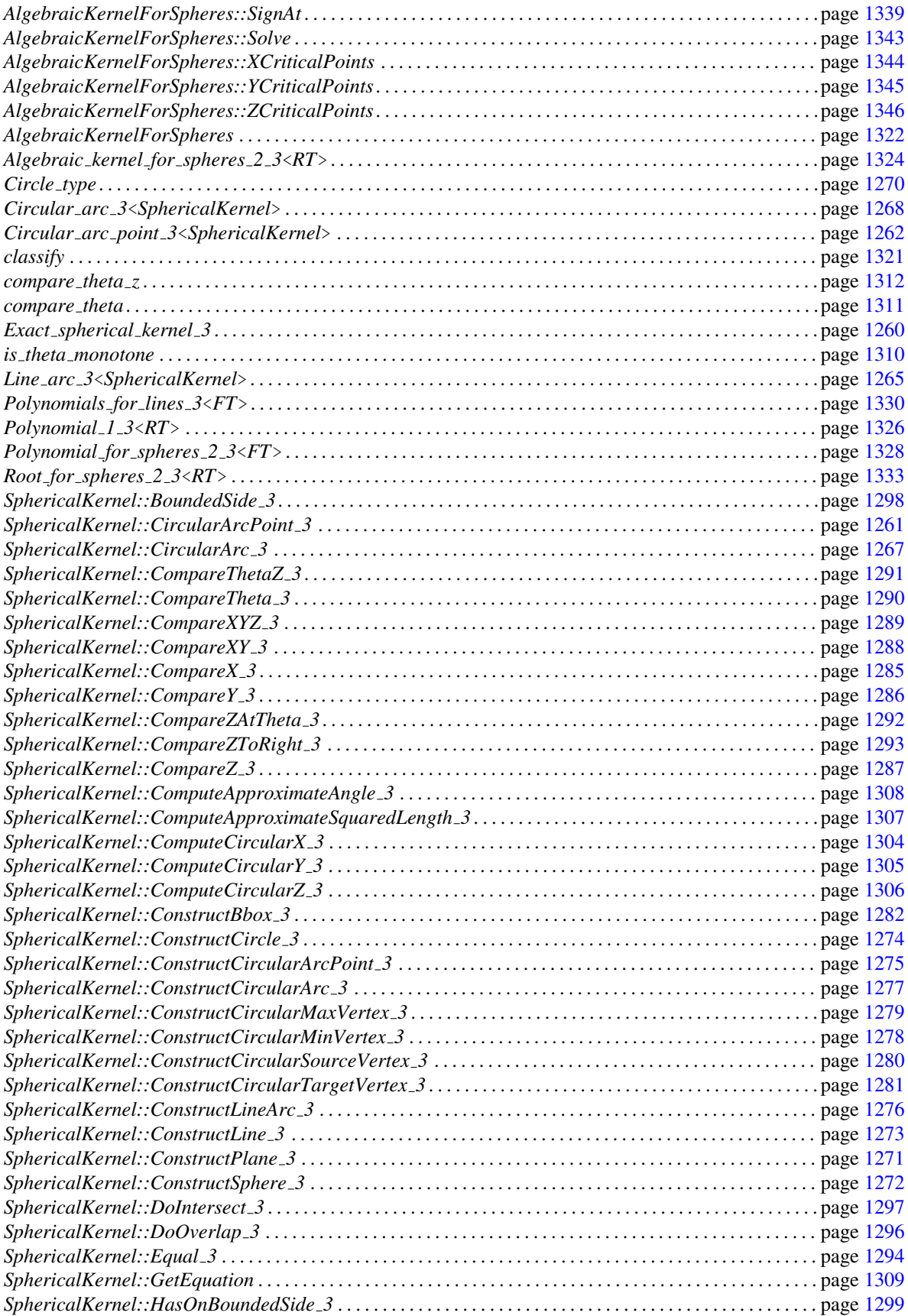

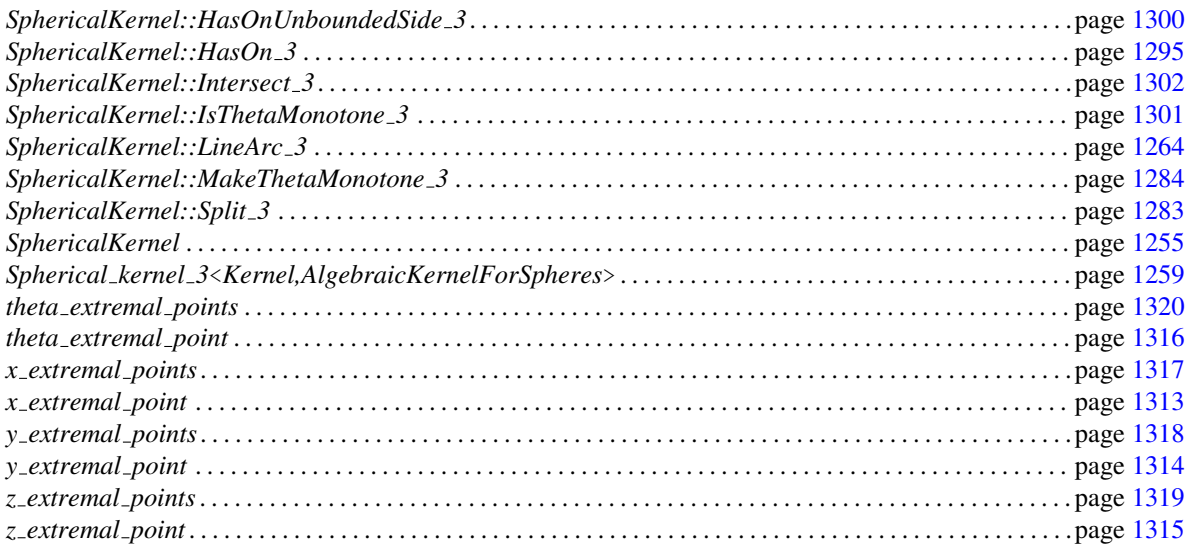

## SphericalKernel

#### <span id="page-1286-0"></span>Refines

*Kernel*

### Has Models

*CGAL::Spherical kernel 3*<*Kernel,AlgebraicKernelForSpheres*> *CGAL::Exact spherical kernel 3*

### **Types**

A model of *SphericalKernel* is supposed to provide some basic types

*SphericalKernel:: Linear kernel* Model of *Kernel*. *SphericalKernel:: Algebraic kernel* Model of *AlgebraicKernelForSpheres*. *SphericalKernel:: Root\_of\_2* Model of *RootOf\_2. SphericalKernel:: Root for spheres 2 3* Model of *AlgebraicKernelForSpheres::RootForSpheres 2 3*. *SphericalKernel:: Polynomial 1 3* Model of *AlgebraicKernelForSpheres::Polynomial 1 3*. *SphericalKernel:: Polynomials for line 3* Model of *AlgebraicKernelForSpheres::PolynomialsForLines 3*. *SphericalKernel:: Polynomial for spheres 2 3* Model of *AlgebraicKernelForSpheres::PolynomialForSpheres 2 3*. *SphericalKernel:: Polynomials for circle 3* Model of *AlgebraicKernelForSpheres::PolynomialsForCircles 3*. and to define the following geometric objects *SphericalKernel:: Point 3* Model of *Kernel::Point 3*. *SphericalKernel:: Vector 3* Model of *Kernel::Vector 3*. *SphericalKernel:: Line\_3* Model of *Kernel::Line\_3. SphericalKernel:: Plane 3* Model of *Kernel::Plane 3*. *SphericalKernel:: Sphere 3* Model of *Kernel::Sphere 3*. *SphericalKernel:: Circle 3* Model of *Kernel::Circle 3*. *SphericalKernel:: Line arc 3* Model of *SphericalKernel::LineArc 3*. *SphericalKernel:: Circular arc 3* Model of *SphericalKernel::CircularArc 3*. *SphericalKernel:: Circular arc point 3* Model of *SphericalKernel::CircularArcPoint 3*.

Moreover, a model of *SphericalKernel* must provide predicates, constructions and other functionalities.

#### Predicates

*SphericalKernel:: Compare x 3* Model of *SphericalKernel::CompareX 3*.

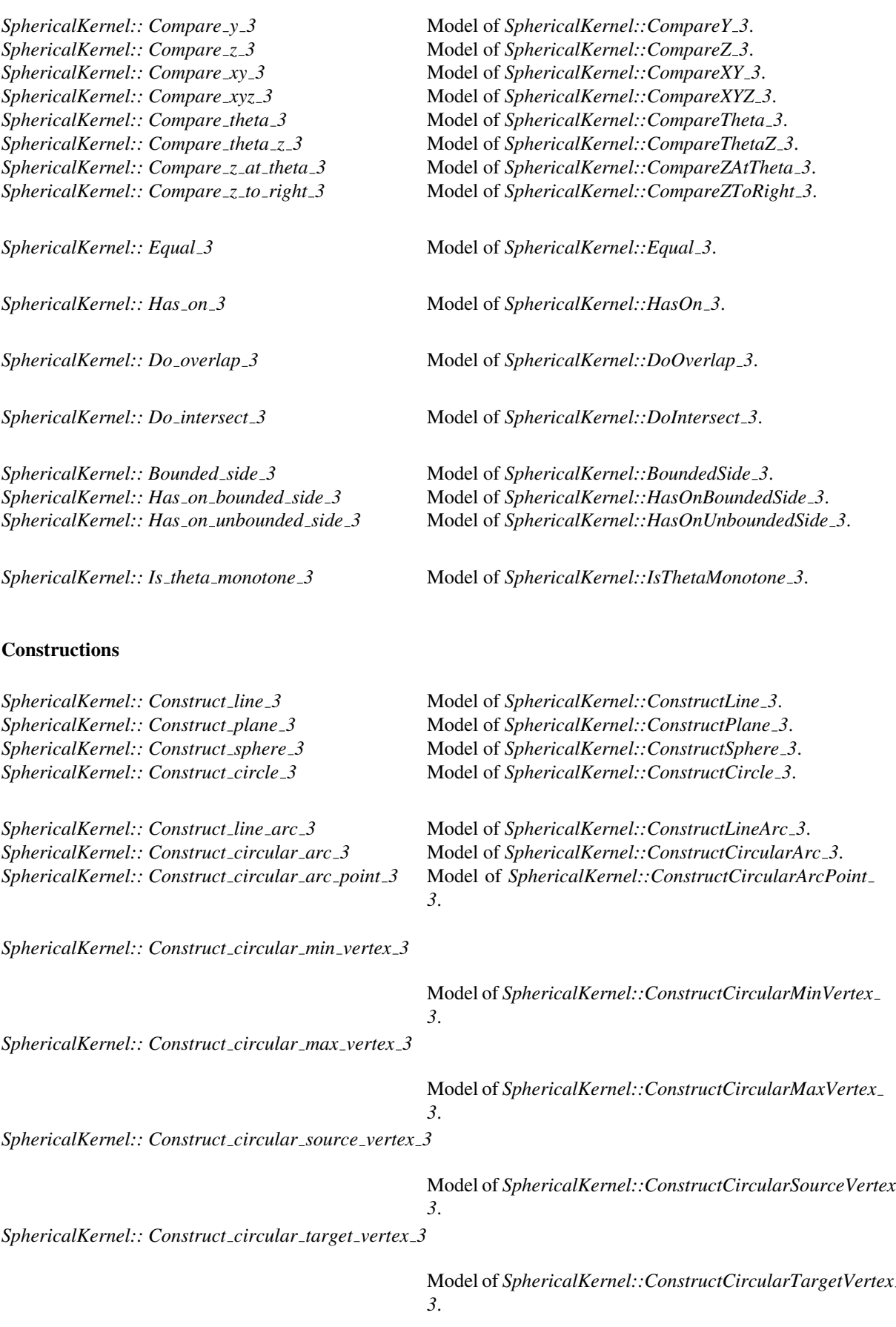

1256

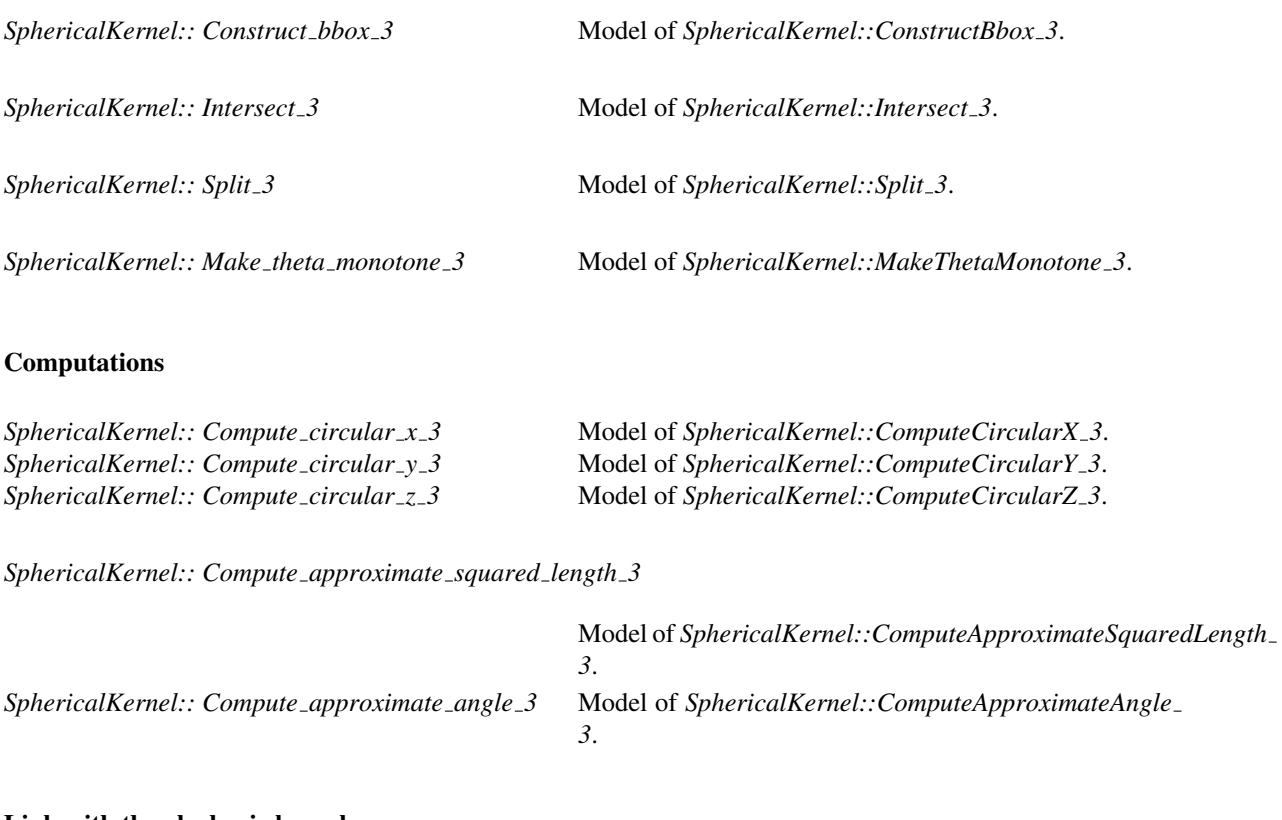

### Link with the algebraic kernel

*SphericalKernel:: Get equation* Model of *SphericalKernel::GetEquation*.

### **Operations**

As in the *Kernel* concept, for each of the function objects above, there must exist a member function that requires no arguments and returns an instance of that function object. The name of the member function is the uncapitalized name of the type returned with the suffix *object* appended. For example, for the function object *SphericalKernel::Construct circular arc 3* the following member function must exist:

*Construct circular arc 3*

*sk.construct circular arc 3 object() const*

For operations on a given sphere, a *context* sphere must be provided to the following functions:

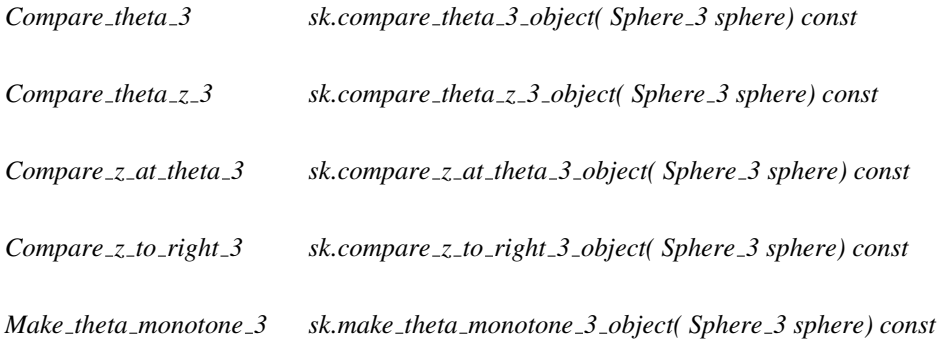

*Is theta monotone 3 sk.is theta monotone 3 object( Sphere 3 sphere) const*

See Also

*Kernel* . . . . . . . . . . . . . . . . . . . . . . . . . . . . . . . . . . . . . . . . . . . . . . . . . . . . . . . . . . . . . . . . . . . . . . . . . . . . . . . . . . . . . . page [581](#page-612-0)

## CGAL::Spherical kernel 3<Kernel,AlgebraicKernelForSpheres>

<span id="page-1290-0"></span>#*include* <*CGAL/Spherical kernel 3.h*>

#### Is Model for the Concepts

*SphericalKernel*

#### Parameters

The first parameter of the spherical kernel must be instantiated with a model of the *Kernel* concept. The *Spherical kernel 3* class template derives from this first parameter, in order to reuse all needed functionalities on basic objects provided by a model of the Kernel concept.

The second parameter, *AlgebraicKernelForSpheres*, is meant to provide the spherical kernel with all the algebraic functionalities required for the manipulation of algebraic curves.

#### Inherits From

*Kernel*

#### Types

The spherical kernel uses basic number types of the algebraic kernel:

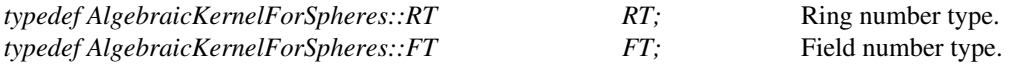

In fact, the two number types *AlgebraicKernelForSpheres::RT* and *Kernel::RT* must refer to the same type, as well as *AlgebraicKernelForSpheres::FT* and *Kernel::FT*.

The following types are available, as well as all the functionality on them described in the *SphericalKernel* concept.

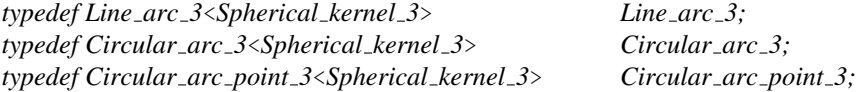

*Polynomials for circle 3* is implemented as a *std::pair*< *Polynomial for spheres 2 3, Polynomial 1 3* > and is a model of *AlgebraicKernelForSpheres::PolynomialsForCircles 3*.

#### See Also

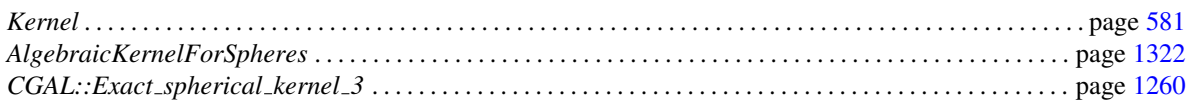

**Class** 

# CGAL::Exact\_spherical\_kernel\_3

<span id="page-1291-0"></span>#*include* <*CGAL/Exact spherical kernel 3.h*>

## Definition

A typedef to a spherical kernel that provides both exact geometric predicates and exact geometric constructions.

It defines the same types as *CGAL::Spherical kernel 3*.

## Is Model for the Concepts

*SphericalKernel*

# SphericalKernel::CircularArcPoint 3

## <span id="page-1292-0"></span>Definition

Concept for points on spheres, circles, circular arcs or line arcs.

## Refines

CopyConstructible, Assignable, DefaultConstructible

## Has Models

*CGAL::Circular arc point 3*<*SphericalKernel*>

## CGAL::Circular arc point 3<SphericalKernel>

<span id="page-1293-0"></span>#*include* <*CGAL/Circular arc point 3.h*>

## Is Model for the Concepts

*SphericalKernel::CircularArcPoint 3*

#### **Creation**

Class

*Circular arc point 3*<*SphericalKernel*> *p( Point 3*<*SphericalKernel*> *q);*

*Circular arc point 3*<*SphericalKernel*> *p( SphericalKernel::Root for spheres 2 3 r);*

#### Access Functions

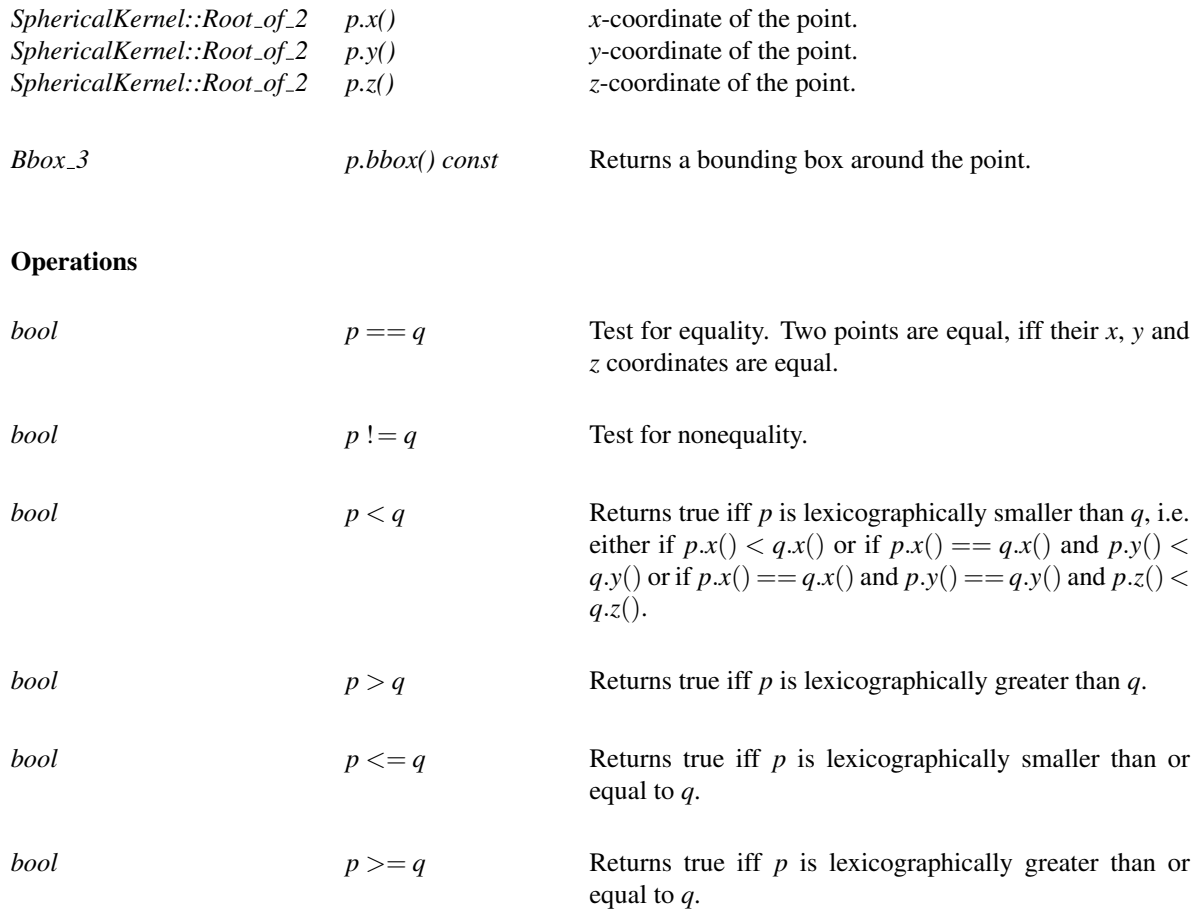

I/O

*istream*& *std::istream*& *is* >> *Circular arc point 3* & *p* 1262

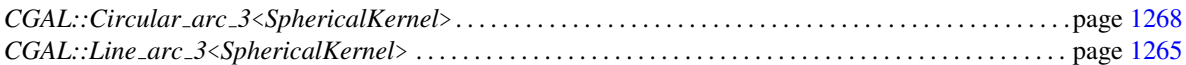

# SphericalKernel::LineArc 3

## <span id="page-1295-0"></span>Definition

Concept for line segments supported by a line that is a model of *Kernel::Line 3*, and whose endpoints are models of the *SphericalKernel::CircularArcPoint 3* concept.

## Refines

Concept

CopyConstructible, Assignable, DefaultConstructible

## Has Models

*CGAL::Line arc 3*<*SphericalKernel*>
### CGAL::Line arc 3<SphericalKernel>

<span id="page-1296-0"></span>#*include* <*CGAL/Line arc 3.h*>

### Is Model for the Concepts

*SphericalKernel::LineArc 3*

#### **Creation**

*Line arc 3*<*SphericalKernel*> *la( Line 3*<*SphericalKernel*> *l, Circular arc point 3*<*SphericalKernel*> *p1, Circular arc point 3*<*SphericalKernel*> *p2)*

> Construct the line segment supported by *l*, whose source is *p1*, and whose target is *p2*. *Precondition*: *p1* and *p2* lie on *l*. *p1* and *p2* are different.

*Line arc 3*<*SphericalKernel*> *la( Line 3*<*SphericalKernel*> *l, Point 3*<*SphericalKernel*> *p1, Point 3*<*SphericalKernel*> *p2)*

Same.

*Line arc 3*<*SphericalKernel*> *la( Segment 3*<*SphericalKernel*> *s);*

### Access Functions

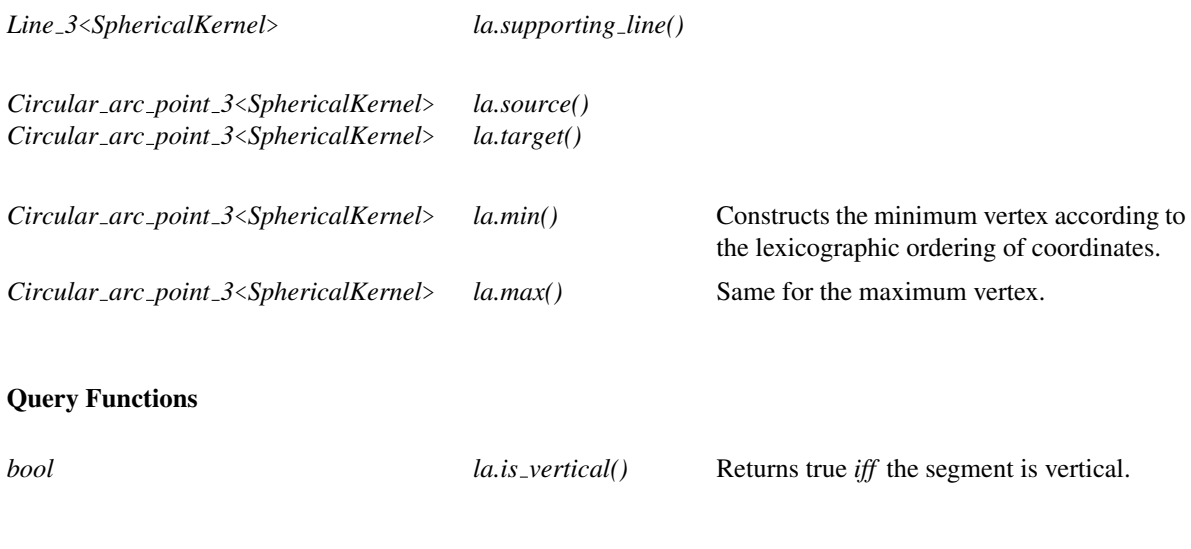

### **Operations**

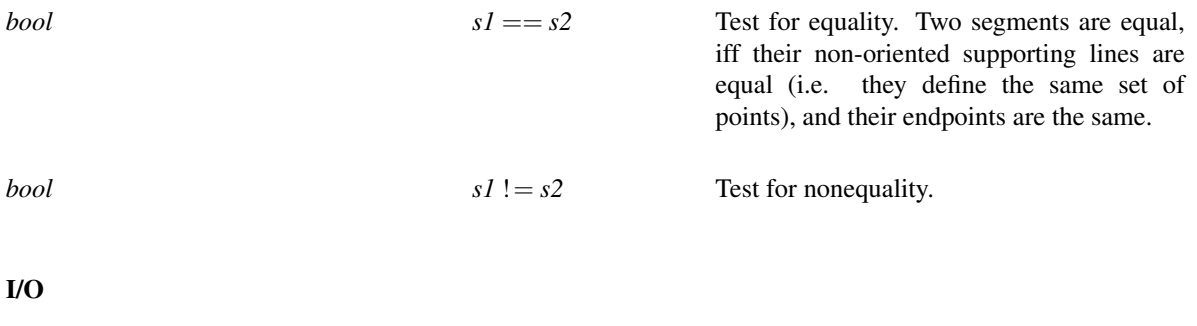

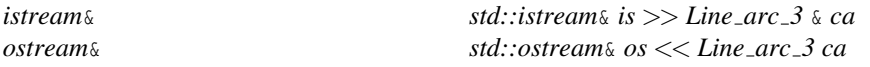

The format for input/output is, for each line arc: a *Line 3* (the supporting line) and two *Circular arc point 3* (the two endpoints), under the condition that the endpoints are actually lying on the line.

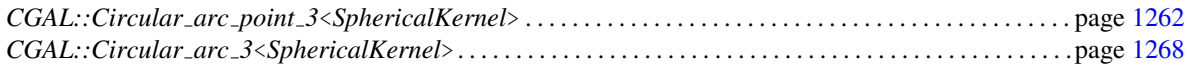

# SphericalKernel::CircularArc 3

Concept for arcs of circles.

### Refines

CopyConstructible, Assignable, DefaultConstructible

### Has Models

*CGAL::Circular arc 3*<*SphericalKernel*>

### CGAL::Circular arc 3<SphericalKernel>

<span id="page-1299-0"></span>#*include* <*CGAL/Circular arc 3.h*>

### Is Model for the Concepts

*SphericalKernel::CircularArc 3*

#### **Creation**

*Circular arc 3*<*SphericalKernel*> *ca( Circle 3*<*SphericalKernel*> *c);*

Constructs an arc from a full circle.

*Circular arc 3*<*SphericalKernel*> *ca( Circle 3*<*SphericalKernel*> *c, Circular arc point 3 pt);*

Constructs an arc from a full circle, using pt as source and target.

*Circular arc 3*<*SphericalKernel*> *ca( Circle 3*<*SphericalKernel*> *c, Circular arc point 3*<*SphericalKernel*> *p, Circular arc point 3*<*SphericalKernel*> *q)*

> Constructs the circular arc supported by *c*, whose source and target are *p* and *q*, respectively. *Precondition*: *p* and *q* lie on *c* and are different.

The circular arc constructed from a circle, a source, and a target, is defined as the set of points of the circle that lie between the source *p1* and the target *p2*, when traversing the circle counterclockwise seen from the side of the plane of the circle pointed by its *positive* normal vectors.

In this definition, we say that a normal vector (a,b,c) is *positive* if  $(a,b,c) > (0,0,0)$  (i.e.  $(a > 0)||a ==$ 0)&&(*b* > 0)||(*a* == 0)&&(*b* == 0)&&(*c* > 0)).

*Circular arc 3*<*SphericalKernel*> *ca( Point 3*<*SphericalKernel*> *p, Point 3*<*SphericalKernel*> *q, Point 3*<*SphericalKernel*> *r)*

> Constructs an arc that is supported by the circle of type *Circle 3*<*SphericalKernel*> passing through the points *p*, *q* and *r*. The source and target are respectively  $p$  and  $r$ , when traversing the supporting circle in the counterclockwise direction seen from the side of the plane containing the circle pointed by its *positive* normal vectors. Note that, depending on the orientation of the point triple *(p,q,r)*, *q* may not lie on the arc. *Precondition*: *p*, *q*, and *r* are not collinear.

### Access Functions

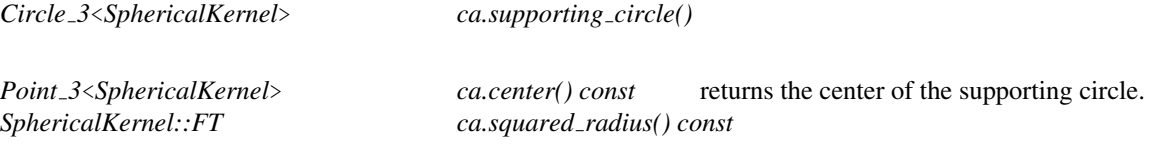

returns the squared radius of the supporting circle.

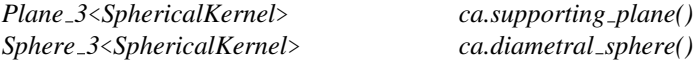

*Circular arc point 3*<*SphericalKernel*>

*ca.source()*

*Circular arc point 3*<*SphericalKernel*>

*ca.target()*

When the methods *source* and *target* return the same point, then the arc is in fact a full circle.

When the arc was constructed from its (full) underlying circle, then source and target both return the smallest *x*-extremal point of the circle if the circle is not contained in a plane  $x = A$ , and the smallest *y*-extremal point otherwise.

#### **Operations**

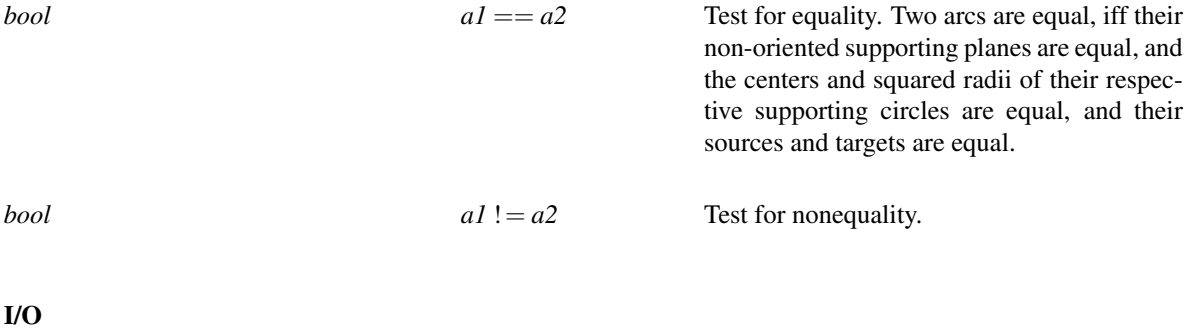

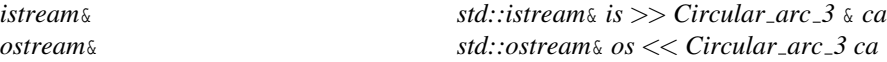

The input/output format of a circular arc consists of the supporting circle represented as a *Circle 3* object followed by the source and target points of the arc represented as two *Circular arc point 3* objects. The defined arc is the unique arc constructed from such three objects.

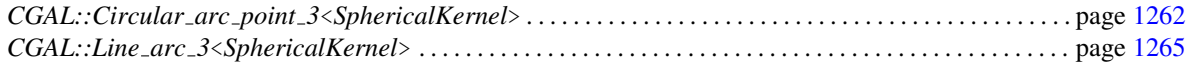

## CGAL::Circle type

### Definition

The enum *Circle type* is used to classify an object of type *Circle 3*, so as to specify its type (normal,polar,bipolar or threaded), as defined in section [14.2.](#page-1272-0)

*enum type* { *NORMAL, THREADED, POLAR, BIPOLAR*}*;*

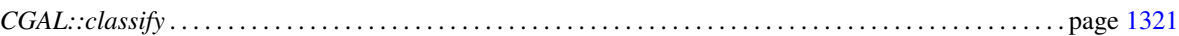

## SphericalKernel::ConstructPlane 3

#### Refines

*Kernel::ConstructPlane 3*

A model *fo* of this concept must provide:

*SphericalKernel::Plane 3*

*fo( SphericalKernel::Circular arc 3 a)*

Constructs the plane containing the arc.

*SphericalKernel::Plane 3*

*fo( SphericalKernel::Polynomial 1 3 p)*

Constructs a plane from an equation.

#### See Also

## SphericalKernel::ConstructSphere 3

### Refines

*Kernel::ConstructSphere 3*

A model *fo* of this concept must provide:

*SphericalKernel::Sphere 3*

*fo( SphericalKernel::Circular arc 3 a)*

Returns the diametral sphere of the supporting circle of arc *a*.

*SphericalKernel::Sphere 3*

*fo( SphericalKernel::Polynomial 2 3 p)*

Constructs a sphere from an equation.

See Also

## SphericalKernel::ConstructLine 3

### Refines

*Kernel::ConstructLine 3*

A model *fo* of this concept must provide:

*SphericalKernel::Line 3 fo( SphericalKernel::Line arc 3 s)*

Constructs the line containing the segment.

*SphericalKernel::Line 3 fo( SphericalKernel::Polynomials for lines 3 p)*

Constructs a line from an equation.

#### See Also

## SphericalKernel::ConstructCircle 3

A model *fo* of this concept must provide:

*SphericalKernel::Circle 3*

*fo( SphericalKernel::Circular arc 3 a)*

Constructs the circle containing the arc.

*SphericalKernel::Circle 3*

*fo( SphericalKernel::Polynomials for circles 3 p)*

Constructs a circle from an equation.

See Also

# SphericalKernel::ConstructCircularArcPoint 3

A model *fo* of this concept must provide:

*SphericalKernel::Circular arc point 3*

*fo( SphericalKernel::Root for spheres 2 3 r)*

*SphericalKernel::Circular arc point 3*

*fo( SphericalKernel::Point 3 p)*

# SphericalKernel::ConstructLineArc 3

A model *fo* of this concept must provide:

*SphericalKernel::Line arc 3*

*fo.operator()( SphericalKernel::Line 3 l, SphericalKernel::Circular arc point 3 p, SphericalKernel::Circular arc point 3 q)*

> Constructs the line segment supported by *l*, whose source is *p* and whose target is *q*. *Precondition*: *p* and *q* lie on *l* and are different.

*SphericalKernel::Line arc 3*

*fo( SphericalKernel::Segment 3 s)*

*SphericalKernel::Line arc 3*

*fo( SphericalKernel::Point 3 p, SphericalKernel::Point 3 q)*

### SphericalKernel::ConstructCircularArc 3

A model *fo* of this concept must provide:

*SphericalKernel::Circular arc 3*

*fo( SphericalKernel::Circle 3 c)*

Constructs an arc from a full circle.

*SphericalKernel::Circular arc 3*

*fo.operator()( SphericalKernel::Circle 3 c, SphericalKernel::Circular arc point 3 p, SphericalKernel::Circular arc point 3 q)*

> Constructs the circular arc supported by *c*, whose source and target are *p* and *q*, respectively. *Precondition*: *p* and *q* lie on *c* and they are different.

The circular arc constructed from a circle, a source, and a target, is defined as the set of points of the circle that lie between the source *p1* and the target *p2*, when traversing the circle counterclockwise seen from the side of the plane of the circle pointed by its *positive* normal vectors.

In this definition, we say that a normal vector (a,b,c) is *positive* if  $(a,b,c) > (0,0,0)$  (i.e.  $(a > 0) ||(a ==$ 0)&&(*b* > 0)||(*a* == 0)&&(*b* == 0)&&(*c* > 0)).

*SphericalKernel::Circular arc 3*

*fo.operator()( SphericalKernel::Point 3 p, SphericalKernel::Point 3 q, SphericalKernel::Point 3 r)*

> Constructs an arc that is supported by the circle of type *SphericalKernel::Circle 3* passing through the points *p*, *q* and *r*. The source and target are respectively *p* and *r*, when traversing the supporting circle in the counterclockwise direction seen from the side of the plane containing the circle pointed by its *positive* normal vectors. the circle. Note that, depending on the orientation of the point triple  $(p,q,r)$ ,  $q$  may not lie on the arc.

*Precondition*: *p*, *q*, and *r* are not collinear.

# SphericalKernel::ConstructCircularMinVertex 3

A model *fo* of this concept must provide:

*SphericalKernel::Circular arc point 3*

*fo( SphericalKernel::Line arc 3 l)*

Constructs the minimal vertex of *l* with lexicographically smallest coordinates.

# SphericalKernel::ConstructCircularMaxVertex 3

A model *fo* of this concept must provide:

*SphericalKernel::Circular arc point 3*

*fo( SphericalKernel::Line arc 3 l)*

Constructs the maximal vertex of *l* with lexicographically largest coordinates.

## SphericalKernel::ConstructCircularSourceVertex 3

A model *fo* of this concept must provide:

*SphericalKernel::Circular arc point 3*

*fo( SphericalKernel::Circular arc 3 a)*

Constructs the source vertex of *a*.

*SphericalKernel::Circular arc point 3*

*fo( SphericalKernel::Line arc 3 l)*

Same, for a line segment.

## SphericalKernel::ConstructCircularTargetVertex 3

A model *fo* of this concept must provide:

*SphericalKernel::Circular arc point 3*

*fo( SphericalKernel::Circular arc 3 a)*

Constructs the target vertex of *a*.

*SphericalKernel::Circular arc point 3*

*fo( SphericalKernel::Line arc 3 l)*

Same, for a line segment.

# SphericalKernel::ConstructBbox 3

A model *fo* of this concept must provide operators to construct a bounding box of geometric objects:

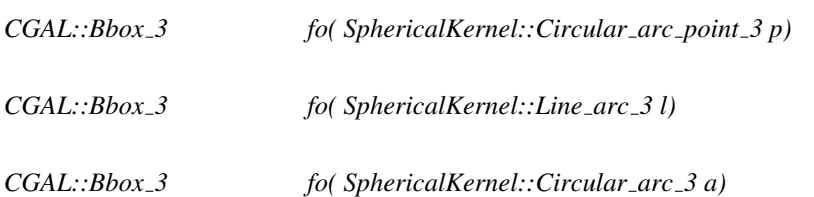

## SphericalKernel::Split 3

A model *fo* of this type must provide:

*void fo.operator()( SphericalKernel::Circular arc 3 a, SphericalKernel::Circular arc point 3 p, SphericalKernel::Circular arc 3* &*a1, SphericalKernel::Circular arc 3* &*a2)*

> Splits arc *a* at point *p*, which creates arcs *a*1 and *a*2. *Precondition*: The point *p* lies in the interior of the input arc *a*.

*void fo.operator()( SphericalKernel::Line arc 3 l, SphericalKernel::Circular arc point 3 p, SphericalKernel::Line arc 3* &*l1, SphericalKernel::Line arc 3* &*l2)*

Same for a line arc.

### SphericalKernel::MakeThetaMonotone 3

A model *fo* of this concept must provide:

*template*<*class OutputIterator*> *OutputIterator fo( SphericalKernel::Circular arc 3 a, OutputIterator res)*

> Copies in the output iterator the results of the split of arc *a* at the  $\theta$ -extremal point(s) of its supporting circle relatively to the context sphere used by the function *SphericalKernel::make theta monotone 3 object* (Refer to section [14.2](#page-1272-0) for the definition of these points.) The output iterator may contain no arc (if the supporting circle is a bipolar circle), one arc (if *a* is already θ-monotone), two arcs (if only one θ-extremal point is on *a*), or three arcs (if two θ-extremal points are on *a*).

> *Precondition*: *a* lies on the context sphere used by the function *SphericalKernel::make theta monotone 3 object*, and the supporting circle of *a* is not bipolar.

*template*<*class OutputIterator*>

*OutputIterator fo( SphericalKernel::Circle 3 c, OutputIterator res)*

Copies in the output iterator the results of the split of circle  $c$  at its  $\theta$ -extremal point(s) relatively to the context sphere used by the function *SphericalKernel::make theta monotone 3 object*. (Refer to section [14.2](#page-1272-0) for the definition of these points.) The output iterator may contain no arc (if the circle is bipolar), one arc (if the circle is polar or threaded), or two arcs (if the circle is normal). The source and target are such that the circular arc is the set of points of the circle that lie between the source and the target when traversing the circle counterclockwise seen from the positive side of the plane of the circle. In this definition, we say that a normal vector  $(a,b,c)$ is *positive* if  $(a > 0)||(a == 0) \& \& (b > 0)||(a == 0)$ 0) $\&&(b == 0) \&&(c > 0).$ 

For a threaded circle, the arc returned the one built using the full circle.

For a polar circle, the arc returned is the full circle, the source and target correspond to the pole the circle goes through.

*Precondition*: *c* lies on the context sphere used by the function *SphericalKernel::make theta monotone 3 object*, and *c* is not bipolar.

See Also

# SphericalKernel::CompareX 3

### <span id="page-1316-0"></span>Refines

*Kernel::CompareX 3*

An object *fo* of this type must provide in addition:

*Comparison result fo.operator()( SphericalKernel::Circular arc point 3 p, SphericalKernel::Circular arc point 3 q)*

Compares the *x*-coordinates of *p* and *q*.

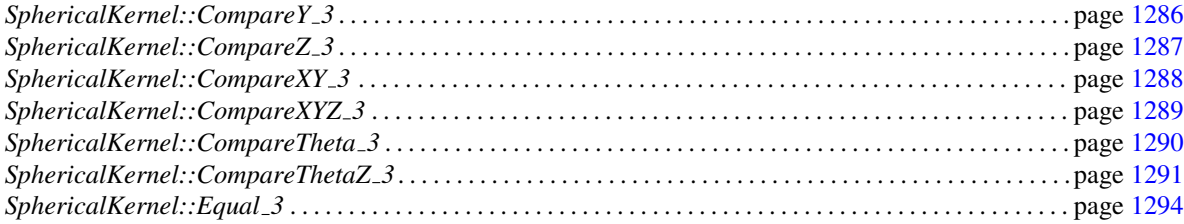

# SphericalKernel::CompareY 3

### <span id="page-1317-0"></span>Refines

*Kernel::CompareY 3*

An object *fo* of this type must provide in addition:

*Comparison result fo.operator()( SphericalKernel::Circular arc point 3 p, SphericalKernel::Circular arc point 3 q)*

Compares the *y*-coordinates of *p* and *q*.

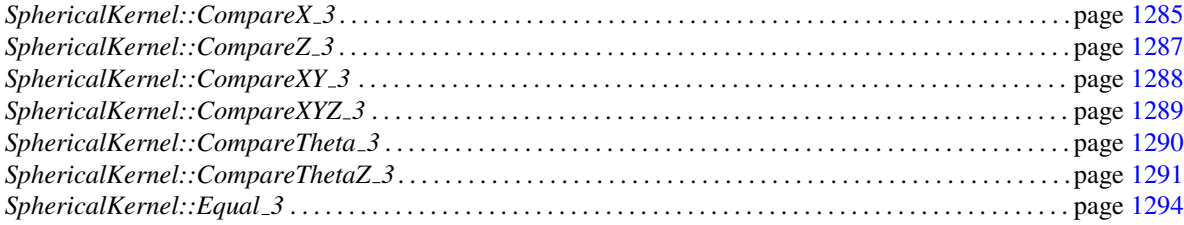

# SphericalKernel::CompareZ 3

### <span id="page-1318-0"></span>Refines

*Kernel::CompareZ 3*

An object *fo* of this type must provide in addition:

*Comparison result fo.operator()( SphericalKernel::Circular arc point 3 p, SphericalKernel::Circular arc point 3 q)*

Compares the *z*-coordinates of *p* and *q*.

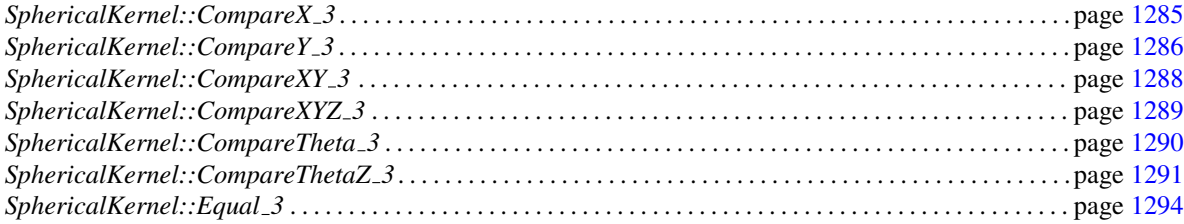

## SphericalKernel::CompareXY 3

### <span id="page-1319-0"></span>Refines

*Kernel::CompareXY 3*

An object *fo* of this type must provide in addition:

*Comparison result fo.operator()( SphericalKernel::Circular arc point 3 p, SphericalKernel::Circular arc point 3 q)*

> Compares *p* and *q* according to the lexicographic ordering on *x*- and *y*-coordinates.

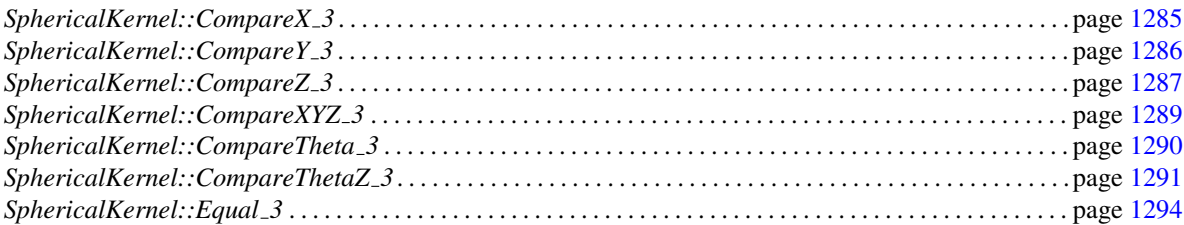

## SphericalKernel::CompareXYZ 3

### <span id="page-1320-0"></span>Refines

*Kernel::CompareXYZ 3*

An object *fo* of this type must provide in addition:

*Comparison result fo.operator()( SphericalKernel::Circular arc point 3 p, SphericalKernel::Circular arc point 3 q)*

> Compares *p* and *q* according to the lexicographic ordering on *x*-, *y*-, and *z*-coordinates.

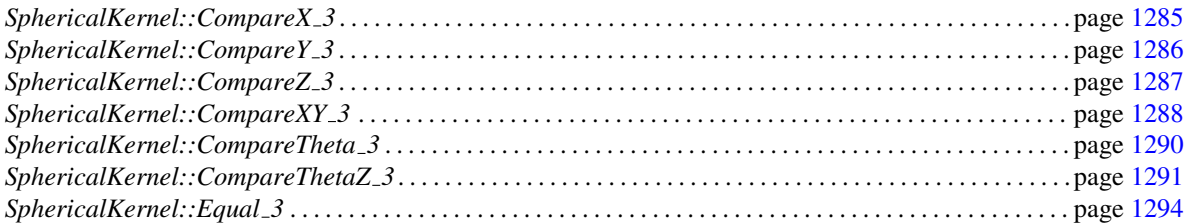

# SphericalKernel::CompareTheta 3

<span id="page-1321-0"></span>An object *fo* of this type must provide:

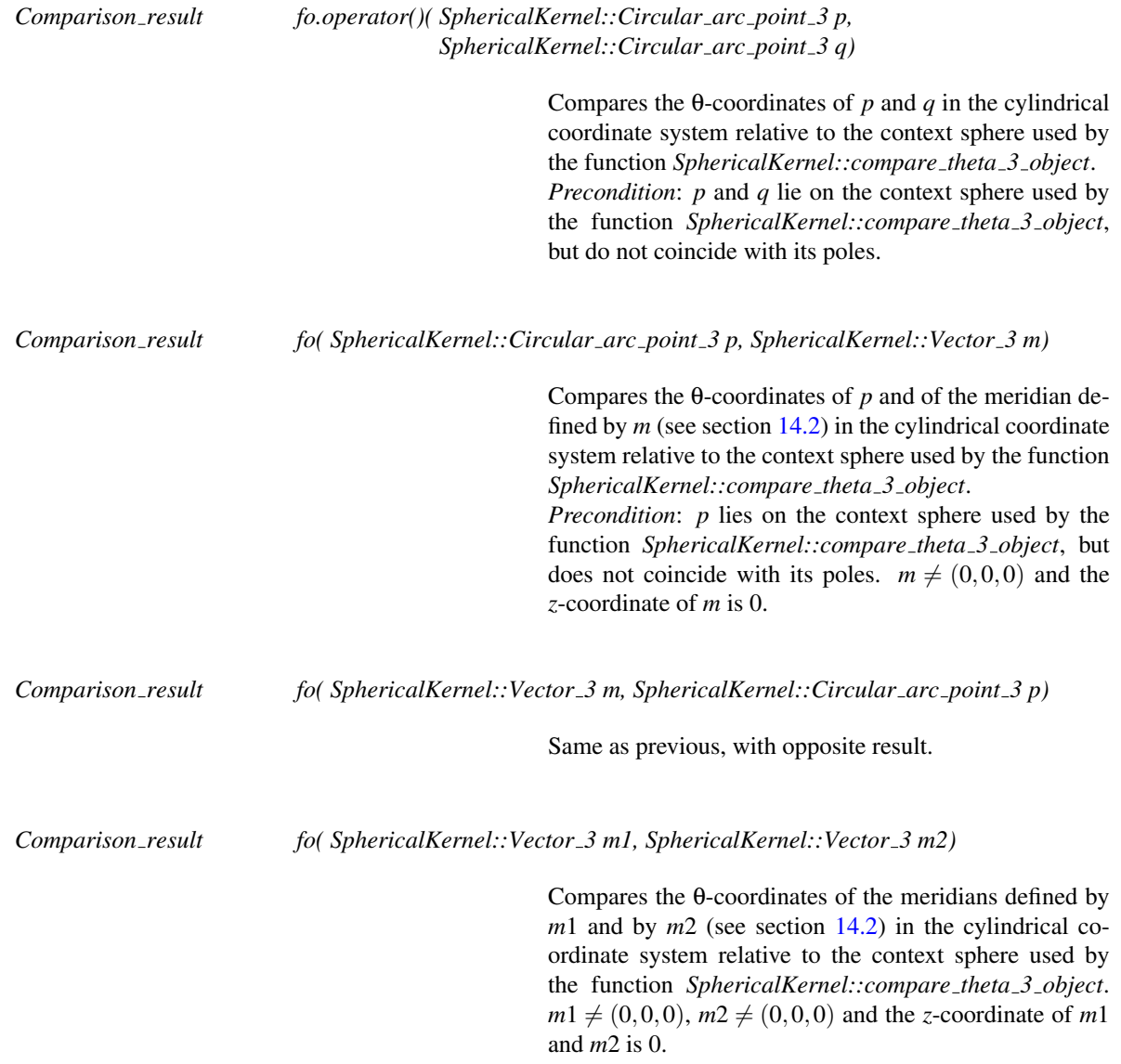

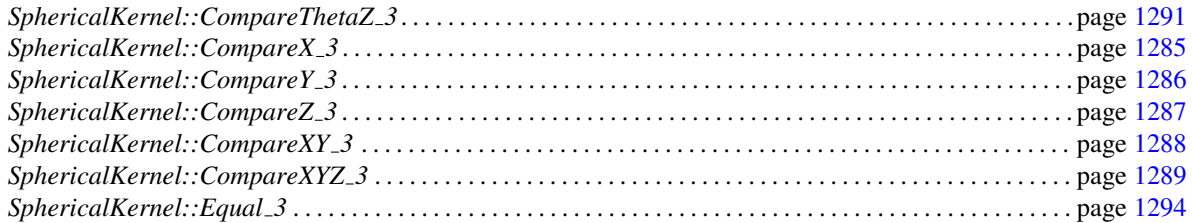

# SphericalKernel::CompareThetaZ 3

<span id="page-1322-0"></span>An object *fo* of this type must provide:

*Comparison result fo.operator()( SphericalKernel::Circular arc point 3 p, SphericalKernel::Circular arc point 3 q)*

> Compares *p* and *q* according to the lexicographic ordering on θ- and *z*-coordinates in the cylindrical coordinate system relative to the context sphere used by the function *SphericalKernel::compare theta z 3 object*.

> *Precondition*: *p* and *q* lie on the context sphere used by the function *SphericalKernel::compare theta z 3 object*, but do not coincide with its poles.

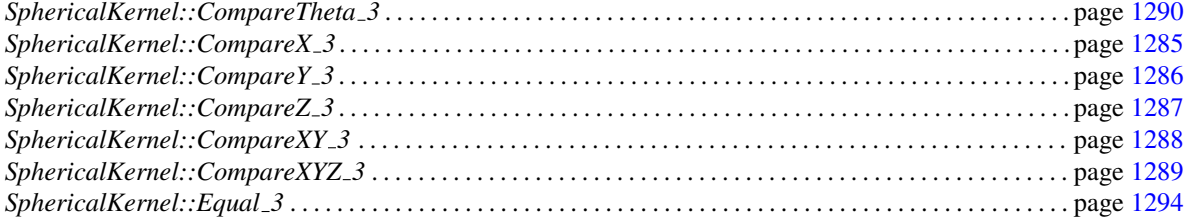

### SphericalKernel::CompareZAtTheta 3

<span id="page-1323-0"></span>An object *fo* of this type must provide:

*Comparison result fo.operator()( SphericalKernel::Circular arc 3 a0, SphericalKernel::Circular arc 3 a1, SphericalKernel::Vector 3 m)*

> compares the *z*-coordinates of the two intersections points of *a*0 and *a*1 with the meridian defined by *m* (see section [14.2\)](#page-1272-0).

> *Precondition*: *a0* and *a1* lie on the context sphere used by the function *SphericalKernel::compare z at theta 3 object.*  $m \neq (0,0,0)$  and the *z*-coordinate of *m* is 0. Arcs *a*0 and *a*1 are θ-monotone and both intersected by the meridian defined by *m* (see section [14.2\)](#page-1272-0).

*Comparison result fo( SphericalKernel::Circular arc point 3 p, SphericalKernel::Circular arc 3 a)*

given a meridian anchored at the poles of the context sphere used by the function *SphericalKernel::compare z at theta 3 object*, and passing through point *p*, compares the *z*-coordinate of point *p* and that of the intersection of the meridian with *a*.

*Precondition*: *a* and *p* lie on the context sphere used by the function *SphericalKernel::compare z at theta 3 object*, arc  $\alpha$  is  $\theta$ -monotone and the meridian passing through *p* intersects arc *a*.

See Also

*SphericalKernel::CompareZToRight 3* . . . . . . . . . . . . . . . . . . . . . . . . . . . . . . . . . . . . . . . . . . . . . . . . . . . . . . . page [1293](#page-1324-0)

### SphericalKernel::CompareZToRight 3

<span id="page-1324-0"></span>An object *fo* of this type must provide:

*Comparison result fo.operator()( SphericalKernel::Circular arc 3 a0, SphericalKernel::Circular arc 3 a1, SphericalKernel::Circular arc point 3 p)*

> Compares the *z*-coordinates of the intersection points of both arcs with a meridian anchored at the poles of the context sphere used by the function *SphericalKernel::compare z to right 3 object*, at a θcoordinate infinitesimally greater that the θ-coordinate of point *p*.

> *Precondition*: *a0* and *a1* lie on the context sphere used by the function *SphericalKernel::compare z to right 3 object*, *a0* and *a1* are θ-monotone, *p* lies on *a0* and *a1* and is not a θ-extremal point of the supporting circle of *a0* or *a1*.

*SphericalKernel::CompareZAtTheta 3*. . . . . . . . . . . . . . . . . . . . . . . . . . . . . . . . . . . . . . . . . . . . . . . . . . . . . . . . page [1292](#page-1323-0)

# SphericalKernel::Equal 3

### <span id="page-1325-0"></span>Definition

Testing equality between objects.

### Refines

*Kernel::Equal 3*

An object *fo* of this type must provide in addition:

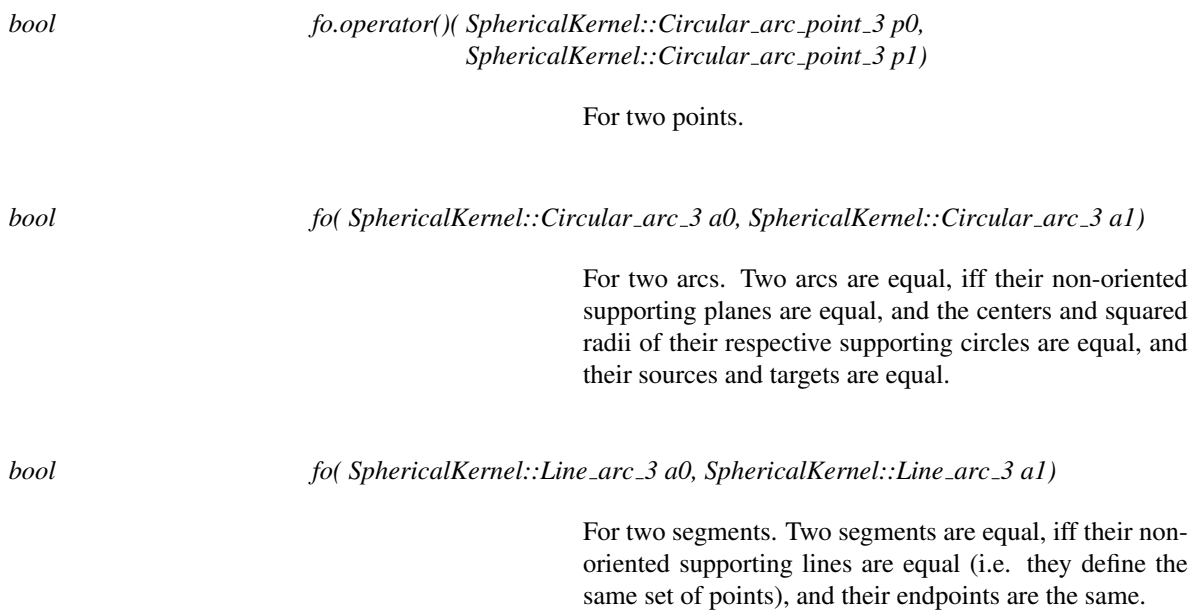

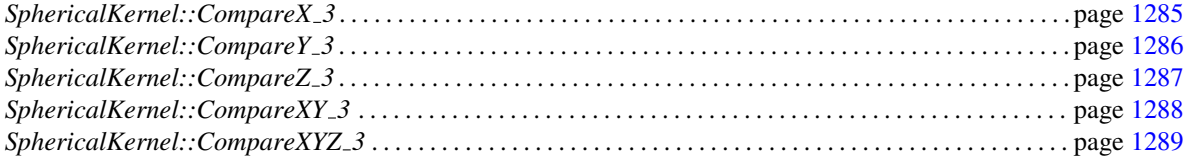

# SphericalKernel::HasOn 3

### Refines

### *Kernel::HasOn 3*

An object *fo* of this type must provide:

*bool fo( Type1 obj1, Type2 obj2)*

Returns *true* when *obj1* contains *obj2*,

where *Type1* and *Type2* can be respectively:

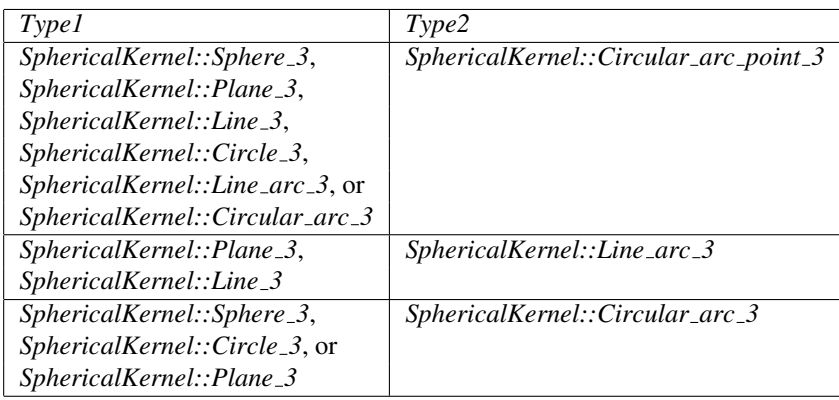

## SphericalKernel::DoOverlap 3

### Refines

*Kernel::DoOverlap 3*

An object *fo* of this type must provide:

*bool fo.operator()( SphericalKernel::Line arc 3 l0, SphericalKernel::Line arc 3 l1, const bool known equal supporting line = false)*

For two line arcs.

*bool fo.operator()( SphericalKernel::Circular arc 3 a0, SphericalKernel::Circular arc 3 a1, const bool known equal supporting circle = false)*

For two circular arcs.

The computation may be faster when the boolean is set to *true*.

## SphericalKernel::DoIntersect 3

### Definition

Testing whether two curves intersect.

#### Refines

*Kernel::DoIntersect 3*

An object *fo* of this type must provide:

*bool fo( Type1 obj1, Type2 obj2)*

determines if two geometric objects of type Type1 and Type2 intersect or not.

for all pairs *Type1* and *Type2*, where the types *Type1* and *Type2* can be either, any of the following:

- *SphericalKernel::Plane 3*
- *SphericalKernel::Line 3*
- *SphericalKernel::Line arc 3*
- *SphericalKernel::Sphere 3*
- *SphericalKernel::Circle 3*

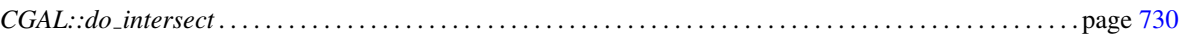

# SphericalKernel::BoundedSide 3

### <span id="page-1329-0"></span>Refines

*Kernel::BoundedSide 3*

An object *fo* of this type must provide:

*Bounded side fo( SphericalKernel::Sphere 3 s, SphericalKernel::Circular arc point 3 p)*

For a sphere.

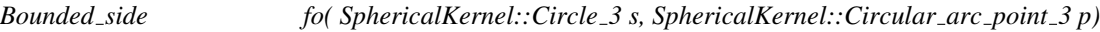

For a circle.

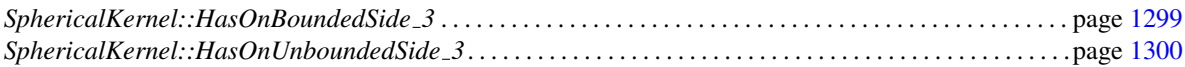

## SphericalKernel::HasOnBoundedSide 3

### <span id="page-1330-0"></span>Refines

*Kernel::HasOnBoundedSide 3*

An object *fo* of this type must provide:

*bool fo( SphericalKernel::Sphere 3 s, SphericalKernel::Circular arc point 3 p)*

For a sphere.

*bool fo( SphericalKernel::Circle 3 s, SphericalKernel::Circular arc point 3 p)*

For a circle.

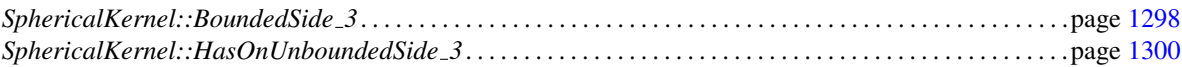

## SphericalKernel::HasOnUnboundedSide 3

### <span id="page-1331-0"></span>Refines

*Kernel::HasOnUnboundedSide 3*

An object *fo* of this type must provide:

*bool fo( SphericalKernel::Sphere 3 s, SphericalKernel::Circular arc point 3 p)*

For a sphere.

*bool fo( SphericalKernel::Circle 3 s, SphericalKernel::Circular arc point 3 p)*

For a circle.

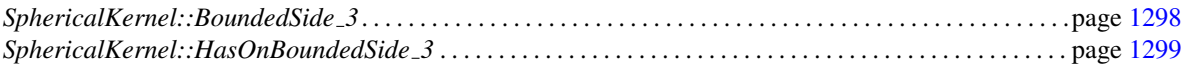
# SphericalKernel::IsThetaMonotone 3

An object *fo* of this type must provide:

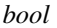

*bool fo( SphericalKernel::Circular arc 3 a)*

Tests whether the arc *a* is θ-monotone, i.e. the intersection of any meridian anchored at the poles of the context sphere used by the function *SphericalKernel::is theta monotone 3 object* and the arc *a* is reduced to at most one point in general, and two points if a pole of that sphere is an endpoint of *a*. Note that a bipolar circle has no such arcs.

*Precondition*: *a* lies on the context sphere used by the function *SphericalKernel::is theta monotone 3 object*, and the supporting circle of *a* is not bipolar.

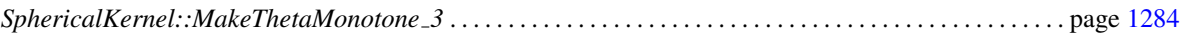

# SphericalKernel::Intersect 3

### Refines

*Kernel::Intersect 3*

A model *fo* of this concept must provide:

*template* < *class OutputIterator* > *OutputIterator fo( Type1 obj1, Type2 obj2, OutputIterator intersections)*

> Copies in the output iterator the intersection elements between the two objects. *intersections* iterates on elements of type *CGAL::Object*, in lexicographic order when this ordering is defined on the computed objects.

*template* < *class OutputIterator* > *OutputIterator fo( Type1 obj1, Type2 obj2, Type3 obj3, OutputIterator intersections)*

> Copies in the output iterator the intersection elements between the three objects. *intersections* iterates on elements of type *CGAL::Object*, in lexicographic order when this ordering is defined on the computed objects.

For the first operator, *Type1* and *Type2* can both be either

- *SphericalKernel::Sphere 3*,
- *SphericalKernel::Plane 3*,
- *SphericalKernel::Line 3*,
- *SphericalKernel::Circle 3*,
- *SphericalKernel::Line arc 3* or
- *SphericalKernel::Circular arc 3*,

depending on the types *Type1* and *Type2*, the computed *CGAL::Object*s can be assigned to

- *std::pair*<*SphericalKernel::Circular\_arc\_point\_3, unsigned>, where the unsigned integer is the multi*plicity of the corresponding intersection point between *obj 1* and *obj 2*,
- *Type1*, when *Type1* and *Type2* are equal, and if the two objects *obj1* and *obj2* are equal,
- *SphericalKernel::Line 3* or *SphericalKernel::Circle 3* when *Type1* and *Type2* are two-dimensional objects intersecting along a curve (2 planes, or 2 spheres, or one plane and one sphere),
- *SphericalKernel::Circular arc 3* in case of an overlap of two circular arcs or
- *SphericalKernel::Line\_arc\_3* in case of an overlap of two line segments.

For the second operator, *Type1*, *Type2* and *Type3* can be either

- *SphericalKernel::Sphere 3* or
- *SphericalKernel::Plane 3*

and depending of these types, the computed *CGAL::Object*s can be assigned to

- *std::pair*<*SphericalKernel::Circular\_arc\_point\_3, unsigned>, where the unsigned integer is the multi*plicity of the corresponding intersection point,
- *SphericalKernel::Circle 3* or
- *Type1*, when *Type1*, *Type2* and *Type3* are equal, and if the three objects *obj1* and *obj2* and *obj3* are equal.

# SphericalKernel::ComputeCircularX 3

*SphericalKernel::Root of 2*

*fo( SphericalKernel::Circular arc point 3 p)*

returns the *x*-coordinate of the point *p*.

# SphericalKernel::ComputeCircularY 3

*SphericalKernel::Root of 2*

*fo( SphericalKernel::Circular arc point 3 p)*

returns the *y*-coordinate of the point *p*.

# SphericalKernel::ComputeCircularZ 3

*SphericalKernel::Root of 2*

*fo( SphericalKernel::Circular arc point 3 p)*

returns the *z*-coordinate of the point *p*.

# SphericalKernel::ComputeApproximateSquaredLength 3

### Refines

*Kernel::ComputeApproximateSquaredLength 3*

In addition, an object *fo* of this type must provide:

*double fo( SphericalKernel::Circular arc 3 a)*

Computes an approximation of the squared length of the arc *a*.

# SphericalKernel::ComputeApproximateAngle 3

An object *fo* of this type must provide:

*double fo( SphericalKernel::Circular arc 3 a)*

Computes an approximation of the angle of the arc in radians *a*.

# SphericalKernel::GetEquation

A model *fo* of this concept must provide:

*SphericalKernel::Polynomial 1 3*

*fo( SphericalKernel::Plane 3 p)*

Returns the equation of the plane.

*SphericalKernel::Polynomial for spheres 2 3*

*fo( SphericalKernel::Sphere 3 p)*

Returns the equation of the sphere.

*SphericalKernel::Polynomials for line 3*

*fo( SphericalKernel::Line 3 c)*

Returns the equations of the line.

*SphericalKernel::Polynomials for circle 3*

*fo( SphericalKernel::Circle 3 c)*

Returns the equations of the circle.

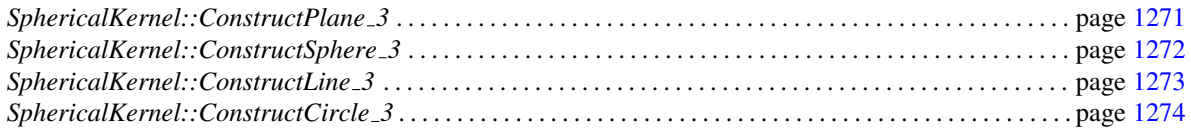

# CGAL:: is\_theta\_monotone

#*include* <*CGAL/global functions spherical kernel 3.h*>

*bool is theta monotone( Circular arc 3*<*SphericalKernel*> *a, Sphere 3*<*SphericalKernel*> *sphere)*

> Tests whether the arc  $a$  is  $\theta$ -monotone, i.e. the intersection of any meridian anchored at the poles *sphere* and the arc *a* is reduced to at most one point in general, and two points if a pole of *sphere* is an endpoint of the arc. Note that a bipolar circle has no such arcs.

> *Precondition*: *a* lies on *sphere*, and the supporting circle of *a* is not bipolar.

# CGAL::compare\_theta

<span id="page-1342-0"></span>#*include* <*CGAL/global functions spherical kernel 3.h*>

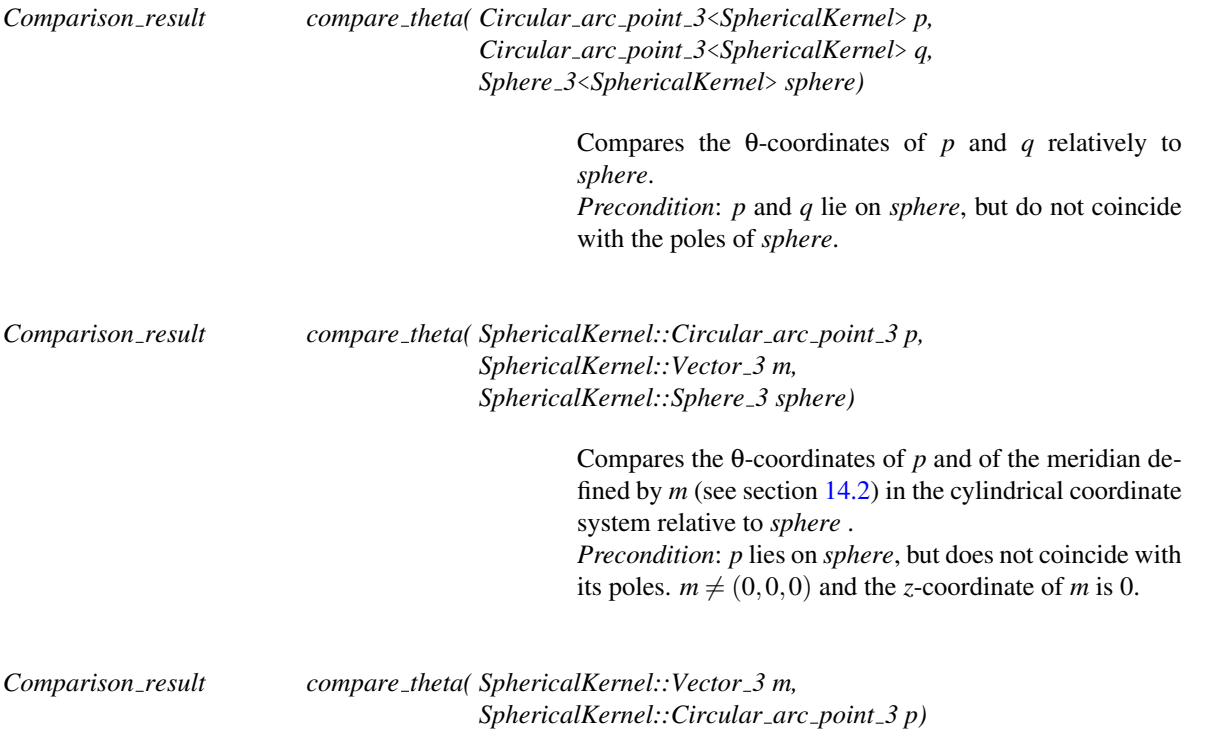

Same as previous, with opposite result.

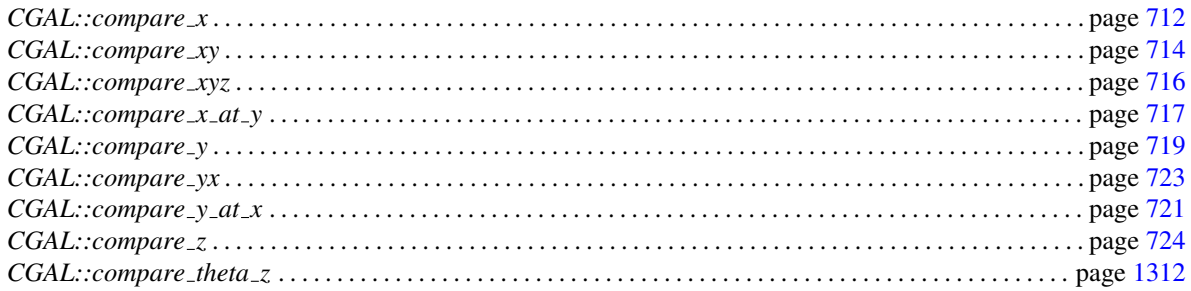

# CGAL::compare\_theta\_z

### <span id="page-1343-0"></span>#*include* <*CGAL/global functions spherical kernel 3.h*>

*bool compare theta z( Circular arc point 3*<*SphericalKernel*> *p, Circular arc point 3*<*SphericalKernel*> *q, Sphere 3*<*SphericalKernel*> *sphere)*

> Compares *p* and *q* according to the lexicographic ordering on  $\theta$  and *z*-coordinates in the cylindrical coordinate system relative to *sphere*.

> *Precondition*: *p* and *q* lie on *sphere*, but do not coincide with the poles of *sphere*.

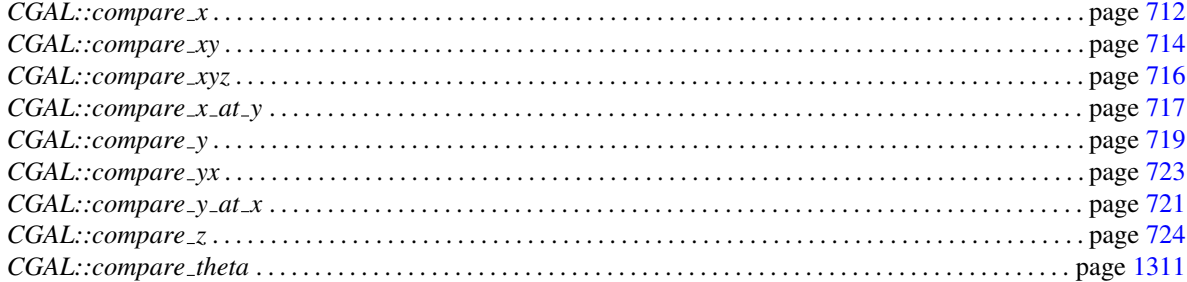

# Function

# CGAL::x extremal point

#*include* <*CGAL/global functions spherical kernel 3.h*>

*Circular arc point 3*<*SphericalKernel*>

*x extremal point( Sphere 3*<*SphericalKernel*> *c, bool b)*

Returns the point on the sphere that is extremal in the *x*direction, and that is the smallest (resp. largest) of the two *x*-extremal points for the lexicographic order if *b* is *true* (resp. *false*).

*Circular arc point 3*<*SphericalKernel*>

*x extremal point( Circle 3*<*SphericalKernel*> *c, bool b)*

Same for a circle. *Precondition*: The circle is not contained in a plane orthogonal to the *x*-axis.

# CGAL::y extremal point

#*include* <*CGAL/global functions spherical kernel 3.h*>

*Circular arc point 3*<*SphericalKernel*>

*y extremal point( Sphere 3*<*SphericalKernel*> *c, bool b)*

Returns the point on the sphere that is extremal in the *y*direction, and that is the smallest (resp. largest) of the two *y*-extremal points for the lexicographic order if *b* is *true* (resp. *false*).

*Circular arc point 3*<*SphericalKernel*>

*y extremal point( Circle 3*<*SphericalKernel*> *c, bool b)*

Same for a circle. *Precondition*: The circle is not contained in a plane orthogonal to the *y*-axis.

# Function

# CGAL::z extremal point

#*include* <*CGAL/global functions spherical kernel 3.h*>

*Circular arc point 3*<*SphericalKernel*>

*z extremal point( Sphere 3*<*SphericalKernel*> *c, bool b)*

Returns the point on the sphere that is extremal in the *z*direction, and that is the smallest (resp. largest) of the two *z*-extremal points for the lexicographic order if *b* is *true* (resp. *false*).

*Circular arc point 3*<*SphericalKernel*>

*z extremal point( Circle 3*<*SphericalKernel*> *c, bool b)*

Same for a circle. *Precondition*: The circle is not contained in a plane orthogonal to the *z*-axis.

# Function

# CGAL::theta extremal point

#*include* <*CGAL/global functions spherical kernel 3.h*>

*Circular arc point 3*<*SphericalKernel*>

*theta extremal point( Circle 3*<*SphericalKernel*> *c, const Sphere 3*<*SphericalKernel*> *sphere, bool b)*

> Returns the point on the circle that is extremal in  $\theta$  using the cylindrical coordinate system relative to *sphere*, and that has the smallest (resp. largest) θ-coordinate of the two points if *b* is *true* (resp. *false*). See section [14.2](#page-1272-0) for definitions.

*Precondition*: *c* lies on *sphere* and is a normal circle.

## CGAL::x extremal points

#*include* <*CGAL/global functions spherical kernel 3.h*>

*template* < *class OutputIterator* > *OutputIterator x extremal points( Sphere 3*<*SphericalKernel*> *c, OutputIterator res)*

> Copies in the output iterator the *x*-extremal points of the sphere. *res* iterates on elements of type *Circular arc point 3*<*SphericalKernel*>, lexicographically sorted.

*template* < *class OutputIterator* > *OutputIterator x extremal points( Circle 3*<*SphericalKernel*> *c, OutputIterator res)*

> Copies in the output iterator the *x*-extremal points of the circle. *res* iterates on elements of type *Circular arc point 3*<*SphericalKernel*>, lexicographically sorted. *Precondition*: The circle is not contained in a plane orthogonal to the *x*-axis.

# CGAL::y extremal points

#*include* <*CGAL/global functions spherical kernel 3.h*>

*template* < *class OutputIterator* > *OutputIterator y extremal points( Sphere 3*<*SphericalKernel*> *c, OutputIterator res)*

> Copies in the output iterator the *y*-extremal points of the sphere. *res* iterates on elements of type *Circular\_arc\_ point 3*<*SphericalKernel*>, lexicographically sorted.

*template* < *class OutputIterator* > *OutputIterator y extremal points( Circle 3*<*SphericalKernel*> *c, OutputIterator res)*

> Copies in the output iterator the *y*-extremal points of the circle. *res* iterates on elements of type *Circular arc point 3*<*SphericalKernel*>, lexicographically sorted. *Precondition*: The circle is not contained in a plane orthogonal to the *y*-axis.

## CGAL::z extremal points

#*include* <*CGAL/global functions spherical kernel 3.h*>

*template* < *class OutputIterator* > *OutputIterator z extremal points( Sphere 3*<*SphericalKernel*> *c, OutputIterator res)*

> Copies in the output iterator the *z*-extremal points of the sphere. *res* iterates on elements of type *Circular\_arc\_ point 3*<*SphericalKernel*>, lexicographically sorted.

*template* < *class OutputIterator* > *OutputIterator z extremal points( Circle 3*<*SphericalKernel*> *c, OutputIterator res)*

> Copies in the output iterator the *z*-extremal points of the circle. *res* iterates on elements of type *Circular arc point 3*<*SphericalKernel*>, lexicographically sorted. *Precondition*: The circle is not contained in a plane orthogonal to the *z*-axis.

# CGAL::theta extremal points

#*include* <*CGAL/global functions spherical kernel 3.h*>

*template* < *class OutputIterator* > *OutputIterator theta extremal points( Circle 3*<*SphericalKernel*> *c, Sphere 3*<*SphericalKernel*> *sphere, OutputIterator res)*

> Copies in the output iterator the θ-extremal points of the circle relatively to *sphere*. *res* iterates on elements of type *Circular arc point 3*<*SphericalKernel*>, lexicographically sorted in the cylindrical coordinate system relative to *sphere*. See section [14.2](#page-1272-0) for definitions. *Precondition*: *c* lies on *sphere* and is a normal circle.

# CGAL::classify

#*include* <*CGAL/global functions spherical kernel 3.h*>

*CGAL::Circle type classify( Circle 3*<*SphericalKernel*> *c, Sphere 3*<*SphericalKernel*> *sphere)*

Classify a circle according to *sphere*, as defined in section [14.2.](#page-1272-0) *Precondition*: *c* lies on *sphere*.

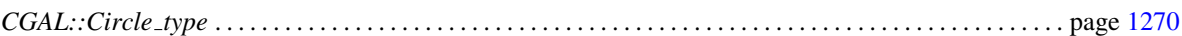

# AlgebraicKernelForSpheres

### <span id="page-1353-0"></span>Definition

The *AlgebraicKernelForSpheres* concept is meant to provide the curved kernel with all the algebraic functionalities required for the manipulation of spheres, circles, and circular arcs in 3D.

### Has Models

*Algebraic kernel for spheres 2 3*

### Types

A model of *AlgebraicKernelForSpheres* is supposed to provide

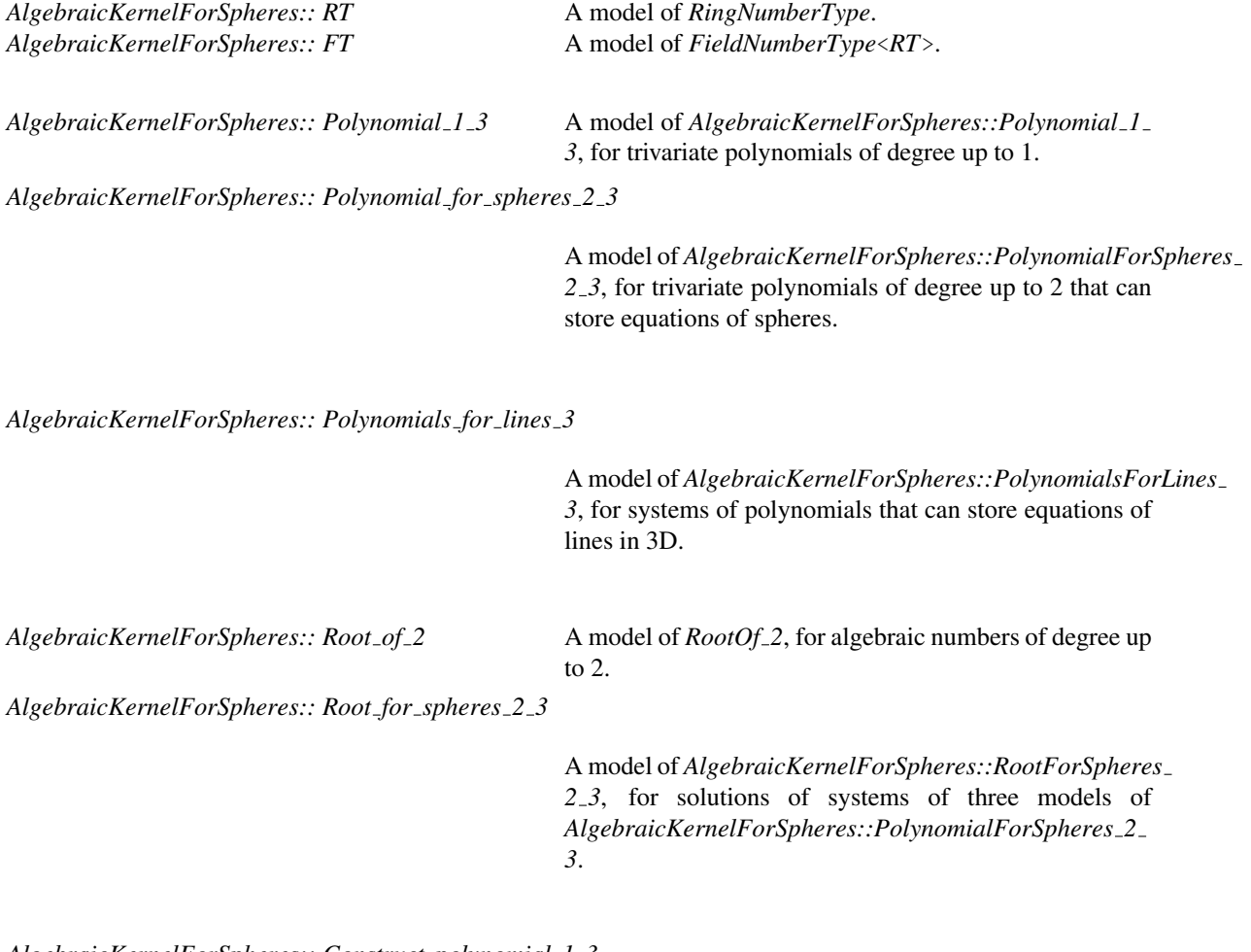

*AlgebraicKernelForSpheres:: Construct polynomial 1 3*

A model of *AlgebraicKernelForSpheres::ConstructPolynomial 1 3*.

*AlgebraicKernelForSpheres:: Construct polynomial for spheres 2 3*

A model of *AlgebraicKernelForSpheres::ConstructPolynomialForSpheres 2 3*.

*AlgebraicKernelForSpheres:: Construct polynomials for lines 3*

A model of *AlgebraicKernelForSpheres::ConstructPolynomialsForLines 3*.

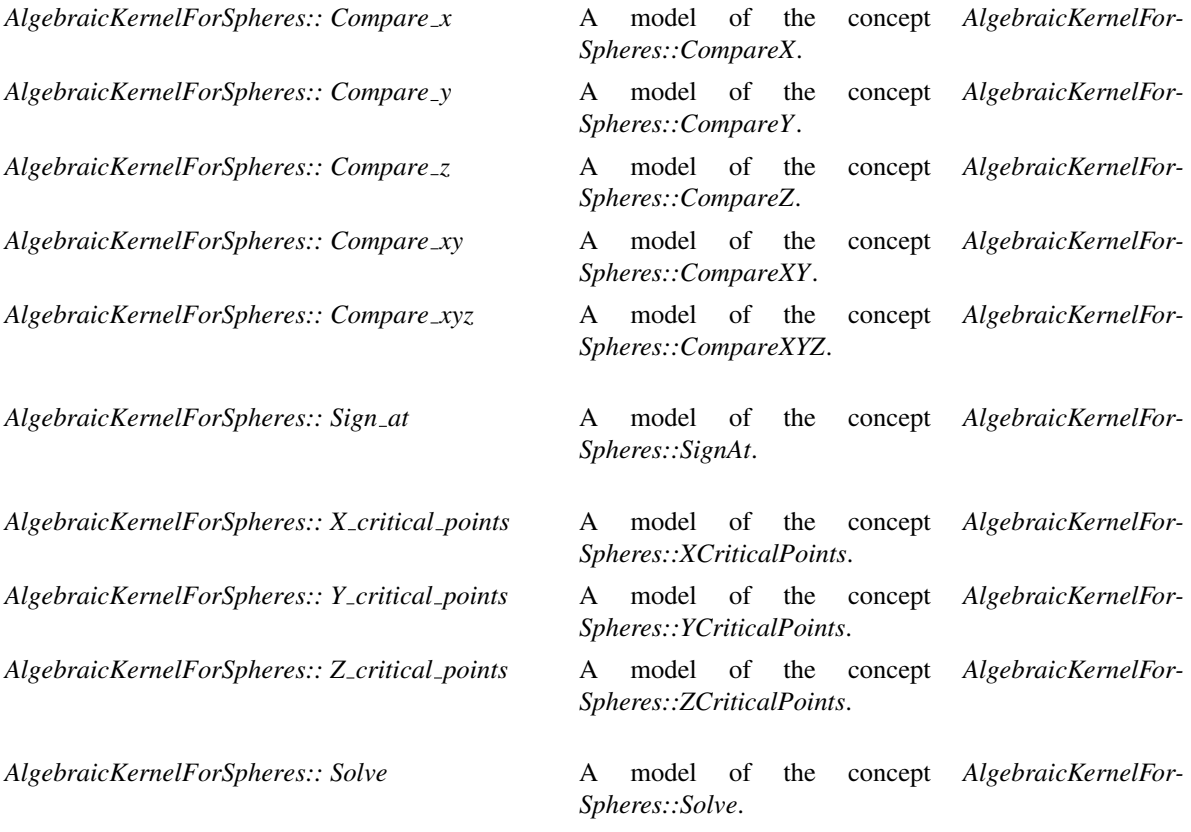

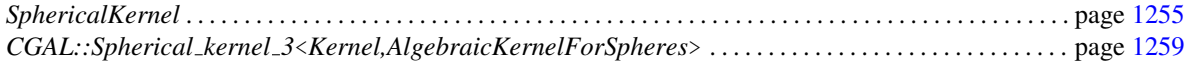

# CGAL::Algebraic kernel for spheres 2 3<RT>

#*include* <*CGAL/Algebraic kernel for spheres 2 3.h*>

### Is Model for the Concepts

*AlgebraicKernelForSpheres*

# AlgebraicKernelForSpheres::Polynomial\_1\_3

### Definition

Concept to represent trivariate polynomials of degree 1 whose coefficients are of a type that is a model of the concept *RingNumberType*.

### Refines

CopyConstructible, Assignable, DefaultConstructible

### Has Models

*CGAL::Polynomial 1 3*

### See Also

# CGAL::Polynomial\_1\_3<RT>

#*include* <*CGAL/Polynomials 1 3.h*>

### Is Model for the Concepts

*AlgebraicKernelForSpheres::Polynomial 1 3*

# AlgebraicKernelForSpheres::PolynomialForSpheres 2 3

### Definition

Concept to represent trivariate polynomials of degree up to 2 capable of storing equations of spheres, whose center's coordinates, as well as the square of the radius, are of a type that is a model of the concept *FieldNumberType*.

### Refines

CopyConstructible, Assignable, DefaultConstructible

### **Creation**

### **Operations**

The comparison operator *==* must be provided.

*bool*  $p == q$  Tests equality of two polynomials.

### Has Models

*CGAL::Polynomial for spheres 2 3*

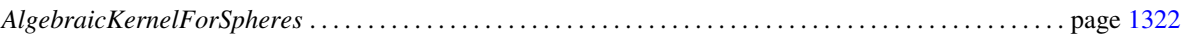

# CGAL::Polynomial for spheres 2 3<FT>

#*include* <*CGAL/Polynomials 2 3.h*>

### Is Model for the Concepts

*AlgebraicKernelForSpheres::PolynomialForSpheres 2 3*

### See Also

# AlgebraicKernelForSpheres::PolynomialsForLines 3

### Definition

Concept to represent a system of polynomials on *FieldNumberType* capable of storing equations of lines.

### Refines

CopyConstructible, Assignable, DefaultConstructible

### Has Models

*CGAL::Polynomials for lines 3*

### See Also

# CGAL::Polynomials for lines 3<FT>

#*include* <*CGAL/Polynomials for line 3.h*>

### Is Model for the Concepts

*AlgebraicKernelForSpheres::PolynomialsForLines 3*

### See Also

# AlgebraicKernelForSpheres::PolynomialsForCircles 3

### Definition

Concept to represent a system of polynomials on *FieldNumberType* capable of storing equations of circles.

### Refines

CopyConstructible, Assignable, DefaultConstructible

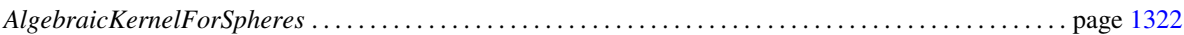

# AlgebraicKernelForSpheres::RootForSpheres 2 3

### Definition

Concept to represent the roots of a system of three equations of degree 2 in three variables *x*, *y* and *z* that are models of concept *AlgebraicKernelForSpheres::PolynomialForSpheres 2 3*.

### **Operations**

The comparison operator *==* must be provided.

*bool*  $r1 == r2$  Test equality of two roots of systems.

### Has Models

*CGAL::Root for spheres 2 3*

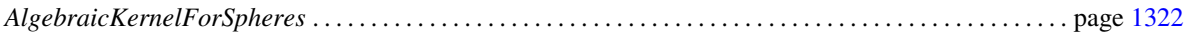

# CGAL::Root\_for\_spheres\_2\_3<RT>

#*include* <*CGAL/Root for spheres 2 3.h*>

### Is Model for the Concepts

*AlgebraicKernelForSpheres::RootForSpheres 2 3*

Class

# AlgebraicKernelForSpheres::CompareX

<span id="page-1365-0"></span>A model *fo* of this concept must provide:

*CGAL::Comparison result*

*fo.operator()( AlgebraicKernelForSpheres::Root for spheres 2 3 r1, AlgebraicKernelForSpheres::Root for spheres 2 3 r2)*

> Compares the *x* (first) variables of two *Root for spheres 2 3*.

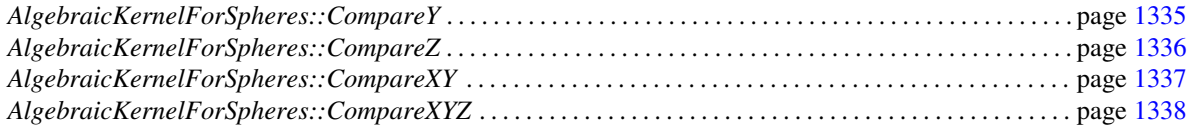

# AlgebraicKernelForSpheres::CompareY

### <span id="page-1366-0"></span>Definition

A model *fo* of this concept must provide:

*CGAL::Comparison result*

*fo.operator()( AlgebraicKernelForSpheres::Root for spheres 2 3 r1, AlgebraicKernelForSpheres::Root for spheres 2 3 r2)*

> Compares the *y* (second) variables of two *Root for spheres 2 3*.

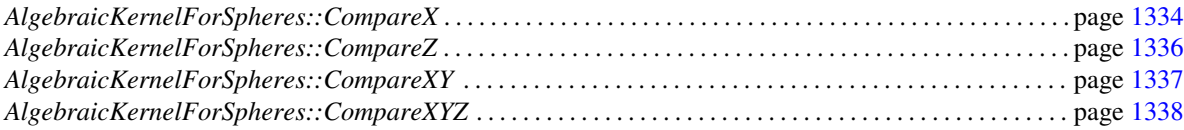

# AlgebraicKernelForSpheres::CompareZ

<span id="page-1367-0"></span>Definition

A model *fo* of this concept must provide:

*CGAL::Comparison result*

*fo.operator()( AlgebraicKernelForSpheres::Root for spheres 2 3 r1, AlgebraicKernelForSpheres::Root for spheres 2 3 r2)*

> Compares the *z* (third) variables of two *Root for spheres 2 3*.

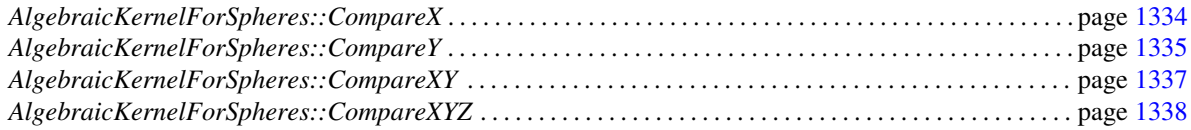
# AlgebraicKernelForSpheres::CompareXY

# <span id="page-1368-0"></span>Definition

A model *fo* of this concept must provide:

*CGAL::Comparison result*

*fo.operator()( AlgebraicKernelForSpheres::Root for spheres 2 3 r1, AlgebraicKernelForSpheres::Root for spheres 2 3 r2)*

> Compares the  $x$  and  $y$  (the two first) variables of two *Root for spheres 2 3* lexicographically.

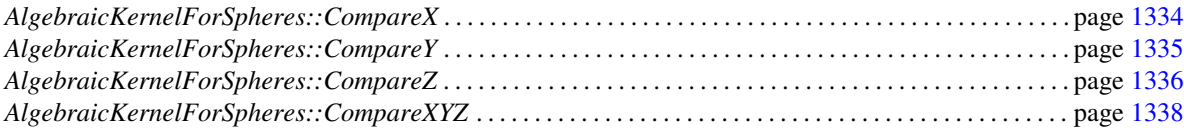

# Concept

# AlgebraicKernelForSpheres::CompareXYZ

<span id="page-1369-0"></span>Definition

A model *fo* of this concept must provide:

*CGAL::Comparison result*

*fo.operator()( AlgebraicKernelForSpheres::Root for spheres 2 3 r1, AlgebraicKernelForSpheres::Root for spheres 2 3 r2)*

Compares two *Root for spheres 2 3* lexicographically.

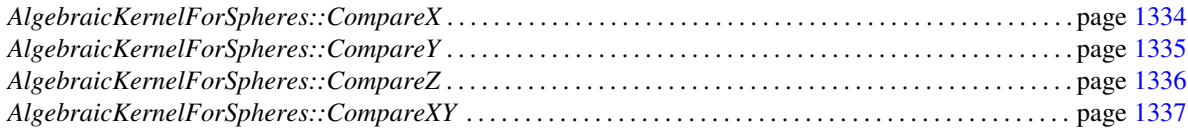

# AlgebraicKernelForSpheres::SignAt

# Definition

A model *fo* of this concept must provide:

*CGAL::Sign fo.operator()( AlgebraicKernelForSpheres::Polynomial 1 3 p, AlgebraicKernelForSpheres::Root for spheres 2 3 r)*

Computes the sign of polynomial *p* evaluated at a root *r*.

*CGAL::Sign fo.operator()( AlgebraicKernelForSpheres::Polynomial for spheres 2 3 p, AlgebraicKernelForSpheres::Root for spheres 2 3 r)*

Same as previous.

# AlgebraicKernelForSpheres::ConstructPolynomial 1 3

A model *fo* of this concept must provide:

*AlgebraicKernelForSpheres::Polynomial 1 3*

*fo.operator()( AlgebraicKernelForSpheres::RT a, AlgebraicKernelForSpheres::RT b, AlgebraicKernelForSpheres::RT c, AlgebraicKernelForSpheres::RT d)*

Constructs polynomial *ax+by+cz+d*.

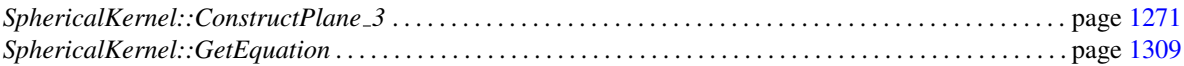

# Concept

# AlgebraicKernelForSpheres::ConstructPolynomialForSpheres 2 3

A model *fo* of this concept must provide:

*AlgebraicKernelForSpheres::PolynomialForSpheres 2 3*

*fo.operator()( AlgebraicKernelForSpheres::FT a, AlgebraicKernelForSpheres::FT b, AlgebraicKernelForSpheres::FT c, AlgebraicKernelForSpheres::FT rsq)*

Constructs polynomial  $(x-a)^2 + (y-b)^2 + (z-c)^2 - rsq$ .

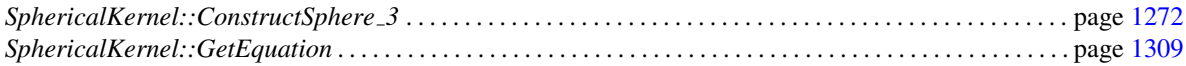

# AlgebraicKernelForSpheres::ConstructPolynomialsForLines 3

A model *fo* of this concept must provide:

*AlgebraicKernelForSpheres::Polynomials for line 3*

*fo.operator()( AlgebraicKernelForSpheres::FT a1, AlgebraicKernelForSpheres::FT a2, AlgebraicKernelForSpheres::FT b1, AlgebraicKernelForSpheres::FT b2, AlgebraicKernelForSpheres::FT c1, AlgebraicKernelForSpheres::FT c2)*

Constructs polynomials *a1.t+a2*, *b1.t+b2*, *c1.t+c2*.

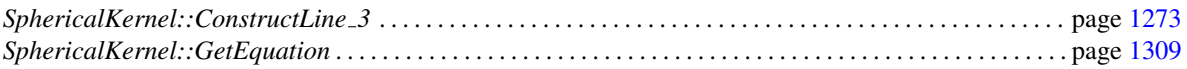

# AlgebraicKernelForSpheres::Solve

# Definition

A model *fo* of this concept must provide:

*template* < *class OutputIterator* > *OutputIterator fo( Type1 p1, Type2 p2, Type3 p3, OutputIterator res)*

> Copies in the output iterator the common roots of *p1*, *p2*, and *p3*, with their multiplicity, as objects of type *std::pair*< *AlgebraicKernelForSpheres::Root for spheres 2 3, int*>.

> *Precondition*: The set of solutions of the system is 0 dimensional.

Here, *Type1*, *Type2*, and *Type3* can all be either *AlgebraicKernelForSpheres::Polynomial 1 3* or *AlgebraicKernelForSpheres::Polynomial for spheres 2 3*.

# AlgebraicKernelForSpheres::XCriticalPoints

<span id="page-1375-0"></span>Definition

A model *fo* of this concept must provide:

*template* < *class OutputIterator* > *OutputIterator fo.operator()( AlgebraicKernelForSpheres::Polynomial for spheres 2 3 p, OutputIterator res)*

> Copies in the output iterator the *x*-critical points of polynomial *p*, as objects of type *AlgebraicKernelForSpheres::Root for spheres 2 3*.

*template* < *class OutputIterator* > *AlgebraicKernelForSpheres::Root for spheres 2 3*

*fo( AlgebraicKernelForSpheres::Polynomial for spheres 2 3 p, bool i)*

Computes the *i*th *x*-critical point of polynomial *p*.

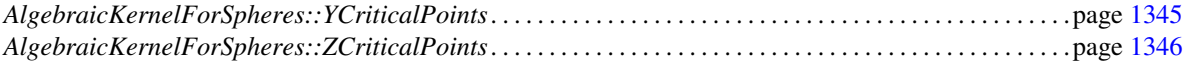

# AlgebraicKernelForSpheres::YCriticalPoints

#### <span id="page-1376-0"></span>Definition

A model *fo* of this concept must provide:

*template* < *class OutputIterator* > *OutputIterator fo.operator()( AlgebraicKernelForSpheres::Polynomial for spheres 2 3 p, OutputIterator res)*

> Copies in the output iterator the *y*-critical points of polynomial *p*, as objects of type *AlgebraicKernelForSpheres::Root for spheres 2 3*.

*template* < *class OutputIterator* > *AlgebraicKernelForSpheres::Root for spheres 2 3*

*fo( AlgebraicKernelForSpheres::Polynomial for spheres 2 3 p, bool i)*

Computes the *i*th *y*-critical point of polynomial *p*.

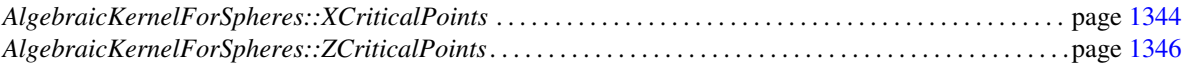

# AlgebraicKernelForSpheres::ZCriticalPoints

<span id="page-1377-0"></span>Definition

A model *fo* of this concept must provide:

*template* < *class OutputIterator* > *OutputIterator fo.operator()( AlgebraicKernelForSpheres::Polynomial for spheres 2 3 p, OutputIterator res)*

> Copies in the output iterator the *z*-critical points of polynomial *p*, as objects of type *AlgebraicKernelForSpheres::Root for spheres 2 3*.

*template* < *class OutputIterator* > *AlgebraicKernelForSpheres::Root for spheres 2 3*

*fo( AlgebraicKernelForSpheres::Polynomial for spheres 2 3 p, bool i)*

Computes the *i*th *z*-critical point of polynomial *p*.

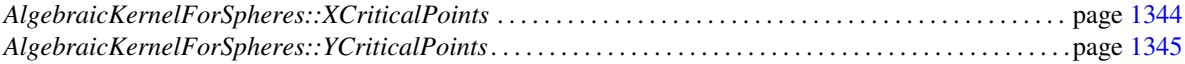

# Part V

# Convex Hull Algorithms

# Chapter 15

# 2D Convex Hulls and Extreme Points

*Susan Hert and Stefan Schirra*

#### Contents

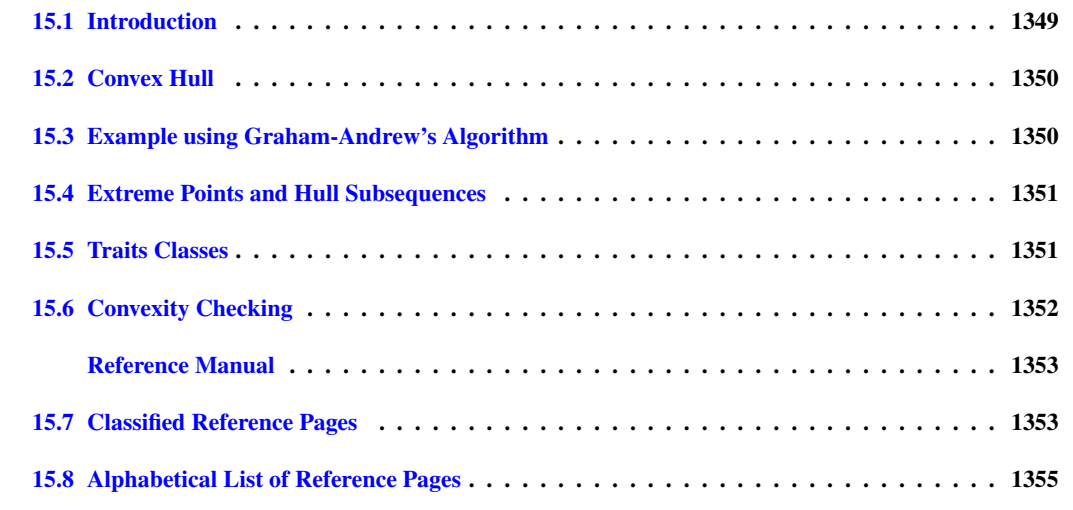

# <span id="page-1380-0"></span>15.1 Introduction

A subset  $S \subseteq \mathbb{R}^2$  is convex if for any two points p and q in the set the line segment with endpoints p and q is contained in *S*. The convex hull of a set *S* is the smallest convex set containing *S*. The convex hull of a set of points *P* is a convex polygon with vertices in *P*. A point in *P* is an extreme point (with respect to *P*) if it is a vertex of the convex hull of *P*. A set of points is said to be strongly convex if it consists of only extreme points.

This chapter describes the functions provided in CGAL for producing convex hulls in two dimensions as well as functions for checking if sets of points are strongly convex are not. There are also a number of functions described for computing particular extreme points and subsequences of hull points, such as the lower and upper hull of a set of points.

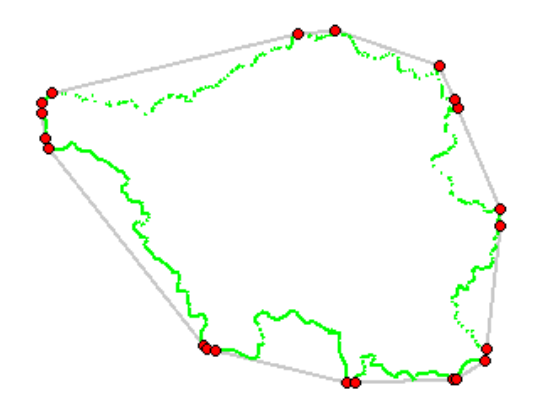

# <span id="page-1381-0"></span>15.2 Convex Hull

CGAL provides implementations of several classical algorithms for computing the counterclockwise sequence of extreme points for a set of points in two dimensions (*i.e.*, the counterclockwise sequence of points on the convex hull). The algorithms have different asymptotic running times and require slightly different sets of geometric primitives. Thus you may choose the algorithm that best fits your setting.

Each of the convex hull functions presents the same interface to the user. That is, the user provides a pair of iterators, *first* and *beyond*, an output iterator*result*, and a traits class*traits*. The points in the range [*first*, *beyond*) define the input points whose convex hull is to be computed. The counterclockwise sequence of extreme points is written to the sequence starting at position *result*, and the past-the-end iterator for the resulting set of points is returned. The traits classes for the functions specify the types of the input points and the geometric primitives that are required by the algorithms. All functions provide an interface in which this class need not be specified and defaults to types and operations defined in the kernel in which the input point type is defined.

Given a sequence of *n* input points with *h* extreme points, the function *convex\_hull\_2* uses either the outputsensitive  $O(nh)$  algorithm of Bykat  $[Byk78]$  (a non-recursive version of the quickhull  $[BDH96]$  algorithm) or the algorithm of Akl and Toussaint, which requires  $O(n \log n)$  time in the worst case. The algorithm chosen depends on the kind of iterator used to specify the input points. These two algorithms are also available via the functions *ch bykat* and *ch akl toussaint*, respectively. Also available are the *O*(*n*log*n*) Graham-Andrew scan algorithm [\[And79,](#page-4515-1) [Meh84\]](#page-4523-0) (*ch graham andrew*), the *O*(*nh*) Jarvis march algorithm [\[Jar73\]](#page-4521-0) (*ch jarvis*), and Eddy's *O*(*nh*) algorithm [\[Edd77\]](#page-4518-0) (*ch eddy*), which corresponds to the two-dimensional version of the quickhull algorithm. The linear-time algorithm of Melkman for producing the convex hull of simple polygonal chains (or polygons) is available through the function *ch melkman*.

# <span id="page-1381-1"></span>15.3 Example using Graham-Andrew's Algorithm

In the following example a convex hull is constructed from point data read from standard input using *Graham Andrew* algorithm. The resulting convex polygon is shown at the standard output console. The same results could be achieved by substituting the function *CGAL::ch graham andrew* by other function like *CGAL::ch bykat*.

 $\sqrt{2}$   $\sqrt{2}$   $\sqrt{2$ **#include <CGAL/Exact\_predicates\_inexact\_constructions\_kernel.h> #include <CGAL/ch\_graham\_andrew.h>**

```
typedef CGAL::Exact_predicates_inexact_constructions_kernel K;
typedef K::Point_2 Point_2;
int main()
{
 CGAL::set_ascii_mode(std::cin);
 CGAL::set_ascii_mode(std::cout);
  std::istream_iterator< Point_2 > in_start( std::cin );
 std::istream_iterator< Point_2 > in_end;
 std::ostream_iterator< Point_2 > out( std::cout, "\n" );
 CGAL::ch_graham_andrew( in_start, in_end, out );
 return 0;
}
```
**File:** examples/Convex\_hull\_2/ch\_from\_cin\_to\_cout.cpp

# <span id="page-1382-0"></span>15.4 Extreme Points and Hull Subsequences

In addition to the functions for producing convex hulls, there are a number of functions for computing sets and sequences of points related to the convex hull. The functions *lower hull points 2* and *upper hull points 2* provide the computation of the counterclockwise sequence of extreme points on the lower hull and upper hull, respectively. The algorithm used in these functions is Andrew's variant of Graham's scan algorithm [\[And79,](#page-4515-1) [Meh84\]](#page-4523-0), which has worst-case running time of  $O(n \log n)$ .

 $\overline{\phantom{a}}$   $\overline{\phantom{a}}$   $\overline{\$ 

There are also functions available for computing certain subsequences of the sequence of extreme points on the convex hull. The function *ch jarvis march* generates the counterclockwise ordered subsequence of extreme points between a given pair of points and *ch graham andrew scan* computes the sorted sequence of extreme points that are not left of the line defined by the first and last input points.

Finally, a set of functions (ch\_nswe\_point, ch\_ns\_point, ch\_we\_point, ch\_n\_point, ch\_s\_point, ch\_w\_point, ch\_e\_ *point*) is provided for computing extreme points of a 2D point set in the coordinate directions.

# <span id="page-1382-1"></span>15.5 Traits Classes

Each of the functions used to compute convex hulls or extreme points is parameterized by a traits class, which specifies the types and geometric primitives to be used in the computation. There are several implementations of 2D traits classes provided in the library. The class *Convex hull traits 2*<*R*> corresponds to the default traits class that provides the types and predicates presented in the 2-dimensional CGAL kernel in which the input points lie. The class *Convex hull constructive traits*<*R*> is a second traits class based on CGAL primitives but differs from *Convex hull traits 2* in that some of its primitives reuse intermediate results to speed up computation.

In addition, the 2D and 3D Linear Geometric Kernel provides three projective traits classes (*Projection traits xy 3*<*K*>, *Projection traits zx 3*<*K*, and *Projection traits yz 3*<*K*),

which may be used to compute the convex hull of a set of three-dimensional points projected into each of the three coordinate planes.

# <span id="page-1383-0"></span>15.6 Convexity Checking

The functions *is ccw strongly convex 2* and *is cw strongly convex 2* check whether a given sequence of 2D points forms a (counter)clockwise strongly convex polygon.. These are used in postcondition testing of the two-dimensional convex hull functions.

# 2D Convex Hulls and Extreme Points Reference Manual

<span id="page-1384-0"></span>*Susan Hert and Stefan Schirra*

A subset  $S \subseteq \mathbb{R}^2$  is convex if for any two points p and q in the set the line segment with endpoints p and q is contained in *S*. The convex hull of a set *S* is the smallest convex set containing *S*. The convex hull of a set of points *P* is a convex polygon with vertices in *P*. A point in *P* is an extreme point (with respect to *P*) if it is a vertex of the convex hull of *P*.

CGAL provides functions for computing convex hulls in two dimensions as well as functions for testing if a given set of points is strongly convex or not. There are also a number of functions available for computing particular extreme points in 2D and subsequences of the hull points, such as the lower hull or upper hull of a set of points.

# <span id="page-1384-1"></span>15.7 Classified Reference Pages

#### **Assertions**

The assertion flags for the convex hull and extreme point algorithms use *CH* in their names (*e.g.*, *CGAL CH NO POSTCONDITIONS*). For the convex hull algorithms, the postcondition check tests only convexity (if not disabled), but not containment of the input points in the polygon or polyhedron defined by the output points. The latter is considered an expensive checking and can be enabled by defining *CGAL CH CHECK EXPENSIVE*.

#### **Concepts**

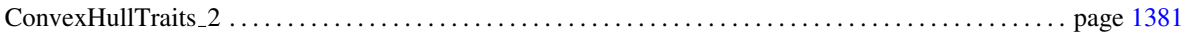

# Traits Classes

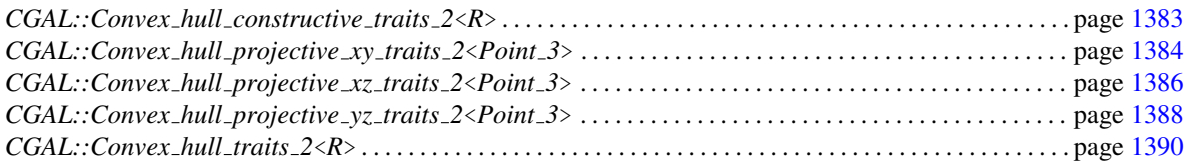

# **Convex Hull Functions**

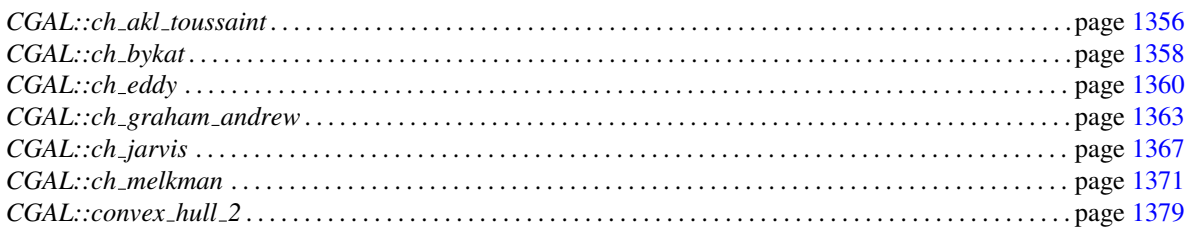

# **Convexity Checking Functions**

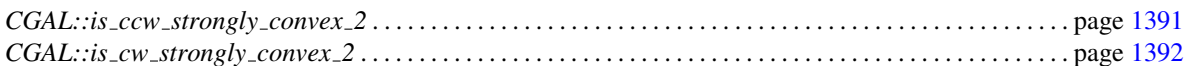

# **Hull Subsequence Functions**

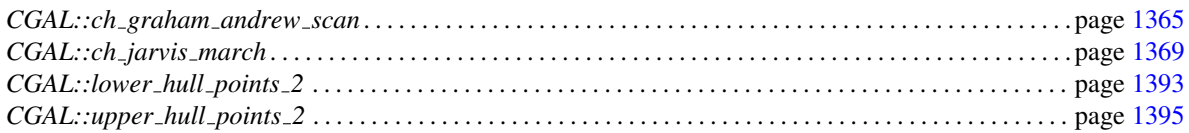

# **Extreme Point Functions**

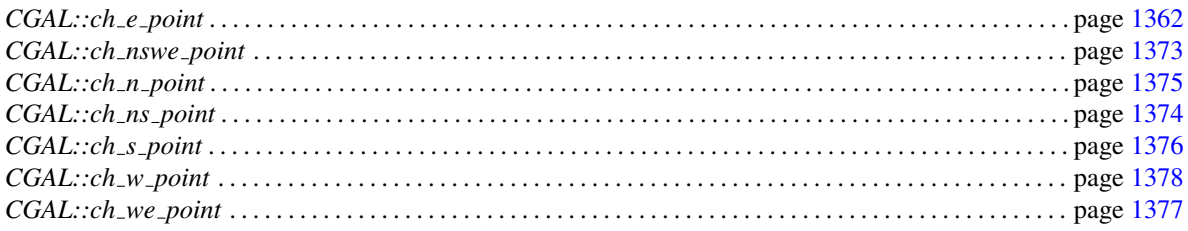

# <span id="page-1386-0"></span>15.8 Alphabetical List of Reference Pages

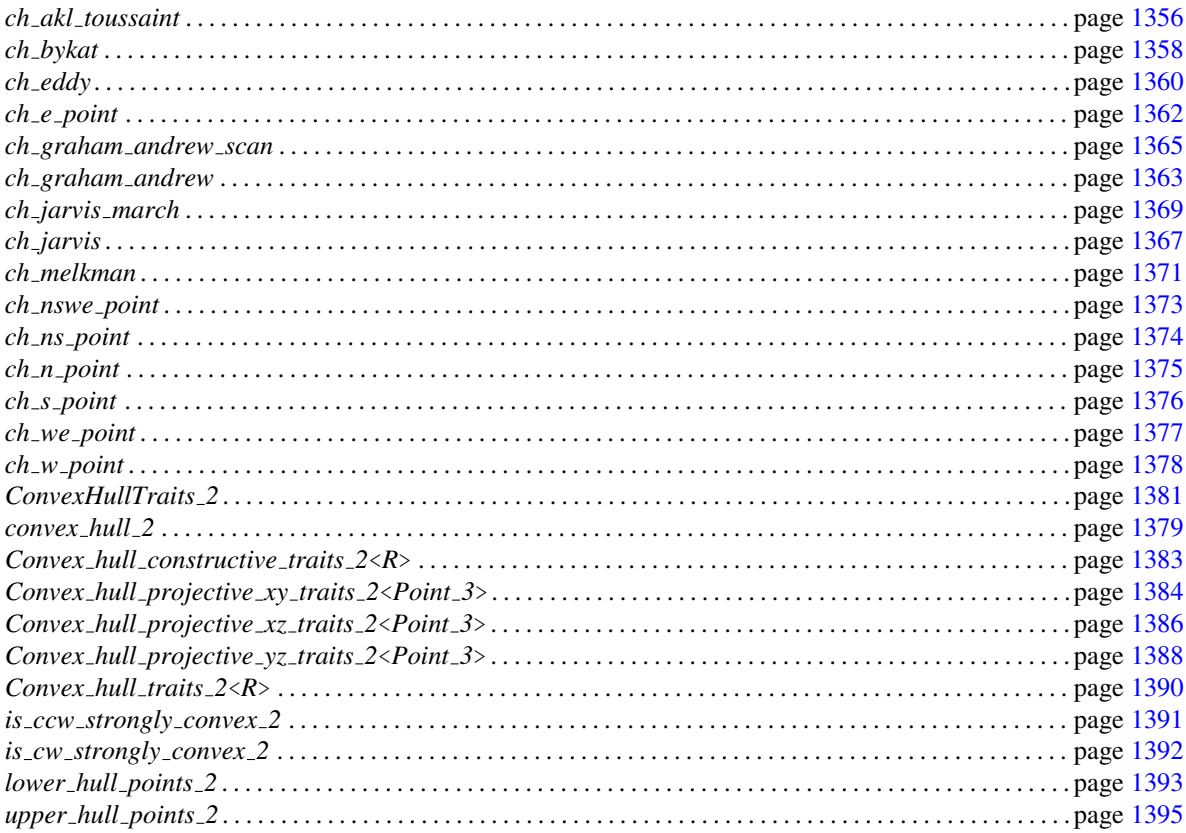

# <span id="page-1387-0"></span>CGAL::ch\_akl\_toussaint

## Definition

The function *ch akl toussaint* generates the counterclockwise sequence of extreme points from a given set of input points.

#*include* <*CGAL/ch akl toussaint.h*>

*template* <*class ForwardIterator, class OutputIterator, class Traits*> *OutputIterator ch akl toussaint( ForwardIterator first, ForwardIterator beyond,*

*OutputIterator result, Traits ch traits = Default traits())*

> generates the counterclockwise sequence of extreme points of the points in the range [*first*,*beyond*). The resulting sequence is placed starting at position *result*, and the past-the-end iterator for the resulting sequence is returned. It is not specified at which point the cyclic sequence of extreme points is cut into a linear sequence. *Precondition*: The source range [*first*,*beyond*) does not contain *result*.

The default traits class *Default traits* is the kernel in which the type *ForwardIterator::value type* is defined.

#### Requirements

- 1. *ForwardIterator::value type* and *OutputIterator::value type* are equivalent to *Traits::Point 2*.
- 2. *Traits* defines the following subset of types from the concept *ConvexHullTraits 2* and their corresponding member functions that return instances of these types:
	- *Traits::Point 2*,
	- *Traits::Less xy 2*,
	- *Traits::Less yx 2*,
	- *Traits::Left turn 2*,
	- *Traits::Equal 2*.

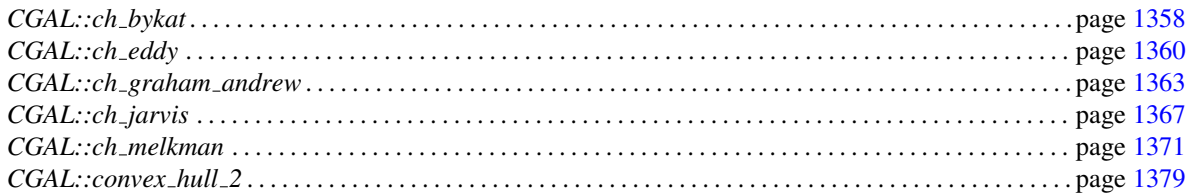

This function uses the algorithm of Akl and Toussaint [\[AT78\]](#page-4515-2) that requires *O*(*n*log*n*) time for *n* input points.

# CGAL::ch\_bykat

## <span id="page-1389-0"></span>Definition

The function *ch bykat* generates the counterclockwise sequence of extreme points from a given set of input points.

*Traits ch traits = Default traits)*

#*include* <*CGAL/ch bykat.h*>

*template* <*class InputIterator, class OutputIterator, class Traits*> *OutputIterator ch bykat( InputIterator first, InputIterator beyond, OutputIterator result,*

> generates the counterclockwise sequence of extreme points of the points in the range [*first*,*beyond*). The resulting sequence is placed starting at position *result*, and the past-the-end iterator for the resulting sequence is returned. It is not specified at which point the cyclic sequence of extreme points is cut into a linear sequence. *Precondition*: The source range [*first*,*beyond*) does not contain *result*.

The default traits class *Default traits* is the kernel in which the type *ForwardIterator::value type* is defined.

# Requirements

- 1. *InputIterator::value type* and *OutputIterator::value type* are equivalent to *Traits::Point 2*.
- 2. *Traits* defines the following subset of types from the concept *ConvexHullTraits 2* and their corresponding member functions that return instances of these types:
	- *Traits::Point 2*,
	- *Traits::Less signed distance to line 2*,
	- *Traits::Left turn 2*,
	- *Traits::Less xy 2*,
	- *Traits::Equal 2*.

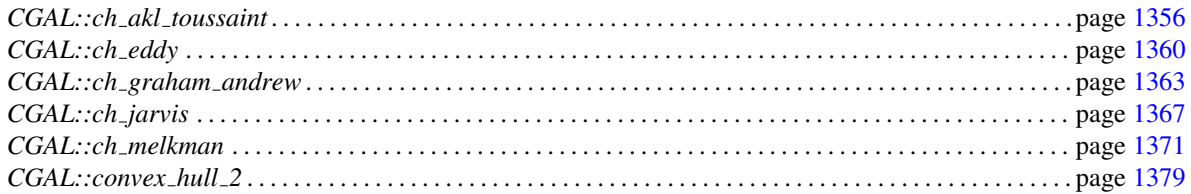

This function implements the non-recursive variation of Eddy's algorithm [\[Edd77\]](#page-4518-0) described in [\[Byk78\]](#page-4516-0). This algorithm requires  $O(nh)$  time in the worst case for *n* input points with *h* extreme points.

# CGAL::ch eddy

## <span id="page-1391-0"></span>Definition

The function *ch eddy* generates the counterclockwise sequence of extreme points from a given set of input points.

*Traits ch traits = Default traits)*

#*include* <*CGAL/ch eddy.h*>

*template* <*class InputIterator, class OutputIterator, class Traits*> *OutputIterator ch eddy( InputIterator first, InputIterator beyond, OutputIterator result,*

> generates the counterclockwise sequence of extreme points of the points in the range [*first*,*beyond*). The resulting sequence is placed starting at position *result*, and the past-the-end iterator for the resulting sequence is returned. It is not specified at which point the cyclic sequence of extreme points is cut into a linear sequence. *Precondition*: The source range [*first*,*beyond*) does not contain *result*.

The default traits class *Default traits* is the kernel in which the type *ForwardIterator::value type* is defined.

# Requirements

- 1. *InputIterator::value type* and *OutputIterator::value type* are equivalent to *Traits::Point 2*.
- 2. *Traits* defines the following subset of types from the concept *ConvexHullTraits 2* and their corresponding member functions that return instances of these types:
	- *Traits::Point 2*,
	- *Traits::Equal 2*,
	- *Traits::Less signed distance to line 2*,
	- *Traits::Left turn 2*,
	- *Traits::Less xy 2*.

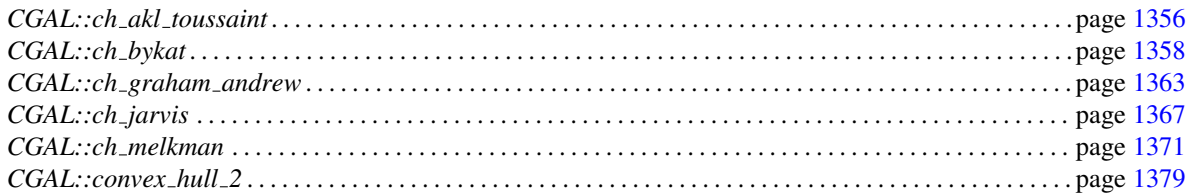

This function implements Eddy's algorithm [\[Edd77\]](#page-4518-0), which is the two-dimensional version of the quickhull algorithm [\[BDH96\]](#page-4515-0). This algorithm requires  $O(nh)$  time in the worst case for *n* input points with *h* extreme points.

# CGAL::ch e point

# <span id="page-1393-0"></span>Definition

The function *ch e point* finds a point of a given set of input points with maximal *x* coordinate.

#*include* <*CGAL/ch selected extreme points 2.h*>

*template* <*class ForwardIterator*>

*void ch e point( ForwardIterator first, ForwardIterator beyond, ForwardIterator*& *e, Traits ch traits = Default traits)*

> traverses the range [*first*,*beyond*). After execution, the value of *e* is an iterator in the range such that  $e \geq_{xy} *it$ for all iterators *it* in the range.

The default traits class *Default traits* is the kernel in which the type *ForwardIterator::value type* is defined.

#### Requirements

*Traits* defines a type *Traits::Less xy 2* as described in the concept *ConvexHullTraits 2* and the corresponding member function that returns an instance of this type.

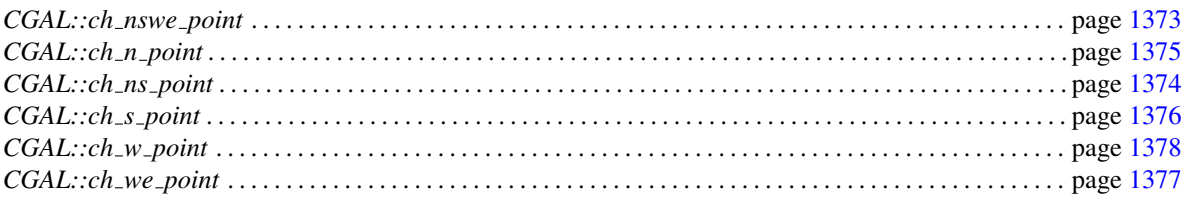

# <span id="page-1394-0"></span>CGAL::ch graham andrew

#### Definition

The function *ch graham andrew* generates the counterclockwise sequence of extreme points from a given set of input points.

#*include* <*CGAL/ch graham andrew.h*>

*template* <*class InputIterator, class OutputIterator, class Traits*> *OutputIterator ch graham andrew( InputIterator first,*

*InputIterator beyond, OutputIterator result, Traits ch traits = Default traits)*

> generates the counterclockwise sequence of extreme points of the points in the range [*first*,*beyond*). The resulting sequence is placed starting at position *result*, and the past-the-end iterator for the resulting sequence is returned. It is not specified at which point the cyclic sequence of extreme points is cut into a linear sequence. *Precondition*: The source range [*first*,*beyond*) does not contain *result*.

The default traits class *Default traits* is the kernel in which the type *InputIterator::value type* is defined.

#### Requirements

- 1. *InputIterator::value type* and *OutputIterator::value type* are equivalent to *Traits::Point 2*.
- 2. *Traits* defines the following subset of types from the concept *ConvexHullTraits 2* and their corresponding member functions that return instances of these types:
	- *Traits::Point 2*,
	- *Traits::Less xy 2*,
	- *Traits::Left turn 2*,
	- *Traits::Equal 2*.

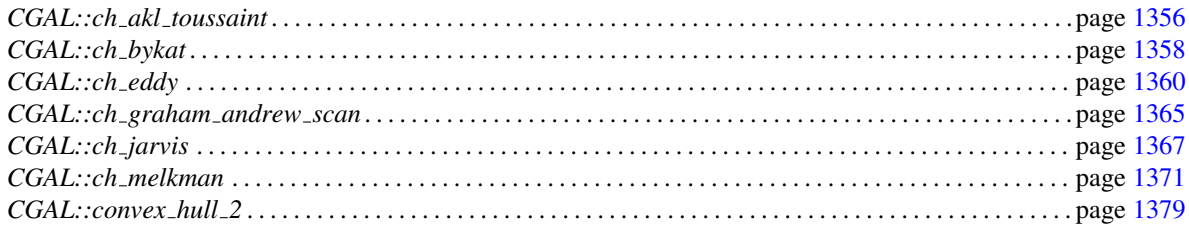

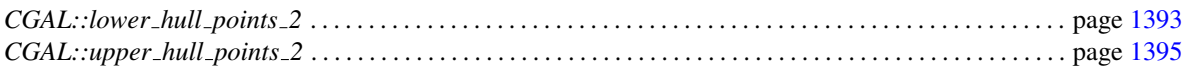

This function implements Andrew's variant of the Graham scan algorithm [\[And79\]](#page-4515-1) and follows the presentation of Mehlhorn [\[Meh84\]](#page-4523-0). This algorithm requires *O*(*n*log*n*) time in the worst case for *n* input points.

# CGAL::ch graham andrew scan

#### <span id="page-1396-0"></span>Definition

The function *ch graham andrew scan* generates the counterclockwise sequence of extreme points from a given set of input points that are not left of the line defined by the first and last points in this sequence.

#*include* <*CGAL/ch graham andrew.h*>

*template* <*class BidirectionalIterator, class OutputIterator, class Traits*> *OutputIterator ch graham andrew scan( BidirectionalIterator first,*

*BidirectionalIterator beyond, OutputIterator result, Traits ch traits = Default traits)*

generates the counterclockwise sequence of extreme points that are not left of *pq*, where *p* is the value of *first* and *q* is the value of *beyond* −1. The resulting sequence is placed starting at *result* with *p*; point *q* is omitted. The past-the-end iterator for the sequence is returned. *Precondition*: The range [*first*,*beyond*) contains at least two different points. The points in [*first*,*beyond*) are "sorted" with respect to *pq*, *i.e.*, the sequence of points in [*first*,*beyond*) define a counterclockwise polygon, for which the Graham-Sklansky-procedure [\[Skl72\]](#page-4525-0) works.

The default traits class *Default traits* is the kernel in which the type *BidirectionalIterator::value type* is defined.

#### Requirements

- 1. *BidirectionalIterator::value type* and *OutputIterator::value type* are equivalent to *Traits::Point 2*.
- 2. *Traits* defines the following two types from the concept *ConvexHullTraits 2* and their corresponding member functions that return instances of these types:
	- *Traits::Point 2*,
	- *Traits::Left turn 2*.

#### See Also

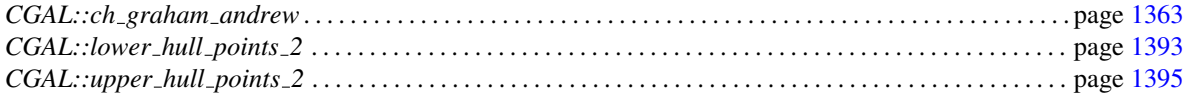

#### Implementation

The function uses Andrew's variant of the Graham scan algorithm  $[And79]$ . This algorithm requires  $O(n \log n)$ time in the worst case for *n* input points.

## Example

In the following example *ch\_graham\_andrew\_scan()* is used to realize Anderson's variant [\[And78\]](#page-4514-0) of the Graham Scan [\[Gra72\]](#page-4520-0). The points are sorted counterclockwise around the leftmost point using the *Less rotate ccw 2* predicate, as defined in the concept *ConvexHullTraits 2*. According to the definition of *Less rotate ccw 2*, the leftmost point is the last point in the sorted sequence and its predecessor on the convex hull is the first point in the sorted sequence. It is not hard to see that the preconditions of *ch graham andrew scan()* are satisfied. Anderson's variant of the Graham scan is usually inferior to Andrew's variant because of its higher arithmetic demand.

```
template <class InputIterator, class OutputIterator, class Traits>
OutputIterator
ch_graham_anderson( InputIterator first, InputIterator beyond,
                   OutputIterator result, const Traits& ch_traits)
{
 typedef typename Traits::Less_xy_2 Less_xy_2;
 typedef typename Traits:: Point_2 Point_2;
  typedef typename Traits::Less_rotate_ccw_2 Less_rotate_ccw_2;
 if (first == beyond) return result;
 std::vector< Point_2 > V;
  copy( first, beyond, back_inserter(V) );
  typename std::vector< Point_2 >::iterator it =
              std::min_element(V.begin(), V.end(), Less_xy_2());
  std::sort( V.begin(), V.end(), CGAL::bind_1(Less_rotate_ccw_2(), *it) );
 if (* (V.begin)) == * (V.til))
  {
     *result = *(V.\text{begin})); ++result;
     return result;
  }
  return ch_graham_andrew_scan( V.begin(), V.end(), result, ch_traits);
}
```
# CGAL::ch jarvis

#### <span id="page-1398-0"></span>Definition

The function *ch jarvis* generates the counterclockwise sequence of extreme points from a given set of input points.

#*include* <*CGAL/ch jarvis.h*>

*template* <*class InputIterator, class OutputIterator, class Traits*> *OutputIterator ch jarvis( InputIterator first, InputIterator beyond,*

*OutputIterator result, Traits ch traits = Default traits)*

> generates the counterclockwise sequence of extreme points of the points in the range [*first*,*beyond*). The resulting sequence is placed starting at position *result*, and the past-the-end iterator for the resulting sequence is returned. It is not specified at which point the cyclic sequence of extreme points is cut into a linear sequence. *Precondition*: The source range [*first*,*beyond*) does not contain *result*.

The default traits class *Default traits* is the kernel in which the type *InputIterator::value type* is defined.

#### Requirements

- 1. *InputIterator::value type* and *OutputIterator::value type* are equivalent to *Traits::Point 2*.
- 2. *Traits* defines the following subset of types from the concept *ConvexHullTraits 2* and their corresponding member functions that return instances of these types:
	- *Traits::Point 2*,
	- *Traits::Equal 2*,
	- *Traits::Less rotate ccw 2*,
	- *Traits::Less xy 2*.

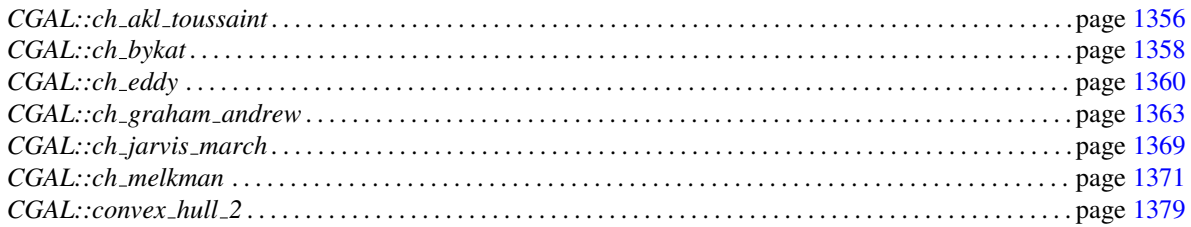

This function uses the Jarvis march (gift-wrapping) algorithm [\[Jar73\]](#page-4521-0). This algorithm requires *O*(*nh*) time in the worst case for *n* input points with *h* extreme points.

# CGAL::ch\_jarvis\_march

#### <span id="page-1400-0"></span>Definition

The function *ch jarvis march* generates the counterclockwise sequence of extreme points from a given set of input points that line between two input points.

#*include* <*CGAL/ch jarvis.h*>

*template* <*class ForwardIterator, class OutputIterator, class Traits*> *OutputIterator ch jarvis march( ForwardIterator first,*

*ForwardIterator beyond, Traits::Point 2 start p, Traits::Point 2 stop p, OutputIterator result, Traits ch traits = Default traits)*

> generates the counterclockwise subsequence of extreme points between *start p* and *stop p* of the points in the range [*first*,*beyond*), starting at position *result* with point *start\_p*. The last point generated is the point preceding *stop\_p* in the counterclockwise order of extreme points.

> *Precondition*: *start p* and *stop p* are extreme points with respect to the points in the range [*first*,*beyond*) and *stop p* is an element of range [*first*,*beyond*).

The default traits class *Default traits* is the kernel in which the type *ForwardIterator::value type* is defined.

#### **Requirements**

- 1. *ForwardIterator::value type* and *OutputIterator::value type* are equivalent to *Traits::Point 2*.
- 2. *Traits* defines the following subset of types from the concept *ConvexHullTraits 2* and their corresponding member functions that return instances of these types:
	- *Traits::Point 2*,
	- *Traits::Equal 2*,
	- *Traits::Less rotate ccw 2*.

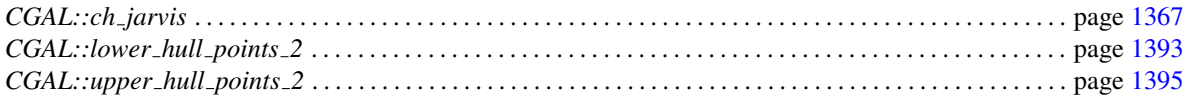

The function uses the Jarvis march (gift-wrapping) algorithm  $\left[ \text{Jar73} \right]$ . This algorithm requires  $O(nh)$  time in the worst case for *n* input points with *h* extreme points.

# <span id="page-1402-0"></span>CGAL::ch melkman

#### Definition

The function *ch melkman* computes the counterclockwise sequence of extreme points of a sequence of points that forms a simple polyline or polygon.

#*include* <*CGAL/ch melkman.h*>

*template* <*class InputIterator, class OutputIterator*> *OutputIterator ch melkman( InputIterator first, InputIterator last, OutputIterator result,*

*Traits ch traits = Default traits)*

generates the counterclockwise sequence of extreme points of the points in the range [*first*, *beyond*). The resulting sequence is placed starting at position *result*, and the past-the-end iterator for the resulting sequence is returned.

*Precondition*: The source range [*first*,*beyond*) corresponds to a simple polyline. [*first*,*beyond*) does not contain *result*

The default traits class *Default traits* is the kernel in which the type *InputIterator::value type* is defined.

#### Requirements

.

- 1. *InputIterator::value type* and *OutputIterator::value type* are equivalent to *Traits::Point 2*.
- 2. *Traits* contains the following subset of types from the concept *ConvexHullTraits 2* and their corresponding member functions that return instances of these types:
	- *Traits::Point 2*,
	- *Traits::Equal 2*,
	- *Traits::Less xy 2*,
	- *Traits::Left turn 2*.

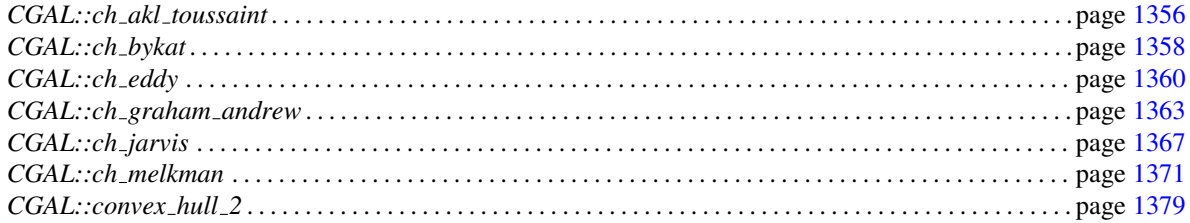

It uses an implementation of Melkman's algorithm [\[Mel87\]](#page-4523-1). Running time of this is linear.
# CGAL::ch nswe point

### <span id="page-1404-0"></span>Definition

The function *ch nswe point* finds the four extreme points of a given set of input points using a linear scan of the input points. That is, it determines the points with maximal *y*, minimal *y*, minimal *x*, and maximal *x* coordinates.

#*include* <*CGAL/ch selected extreme points 2.h*>

*template* <*class ForwardIterator*>

*void ch nswe point( ForwardIterator first, ForwardIterator beyond, ForwardIterator*& *n, ForwardIterator*& *s, ForwardIterator*& *w, ForwardIterator*& *e, Traits ch traits = Default traits)*

> traverses the range [*first*,*beyond*). After execution, the value of *n* is an iterator in the range such that  $^*n \geq_{yx} *it$ for all iterators *it* in the range. Similarly, for *s*, *w*, and *e* the inequalities  $*_{s} \leq_{yx} *it$ ,  $*_{w} \leq_{xy} *it$ , and  $*_{e} \geq_{xy} *it$  hold for all iterators *it* in the range.

### Requirements

*Traits* contains the following subset of types from the concept *ConvexHullTraits 2* and their corresponding member functions that return instances of these types:

- *Traits::Less xy 2*,
- *Traits::Less yx 2*.

The default traits class *Default traits* is the kernel in which the type *ForwardIterator::value type* is defined.

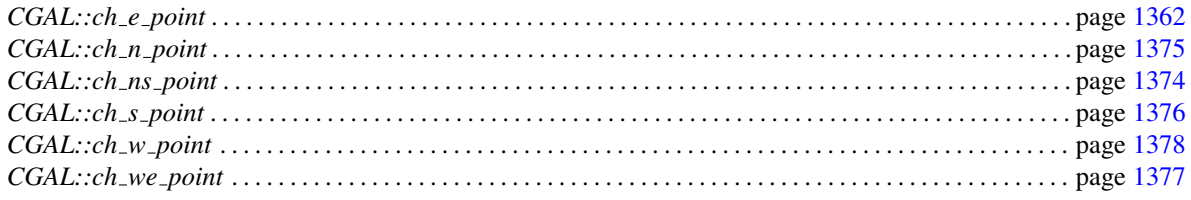

# CGAL::ch\_ns\_point

### <span id="page-1405-0"></span>Definition

The function *ch ns point* finds the points of a given set of input points with minimal and maximal *x* coordinates.

#*include* <*CGAL/ch selected extreme points 2.h*>

*template* <*class ForwardIterator*>

*void ch ns point( ForwardIterator first, ForwardIterator beyond, ForwardIterator*& *n, ForwardIterator*& *s, Traits ch traits = Default traits)*

> traverses the range [*first*,*beyond*). After execution, the value of *n* is an iterator in the range such that  $^*n \geq_{yx}$ *\*it* for all iterators *it* in the range. Similarly, for *s* the inequality  $*_s \leq_{yx} *it$  holds for all iterators in the range.

The default traits class *Default traits* is the kernel in which the type *ForwardIterator::value type* is defined.

### Requirements

*Traits* defines the type *Traits::Less yx 2* as specified in the concept *ConvexHullTraits 2* and the corresponding member function that returns an instance of this type.

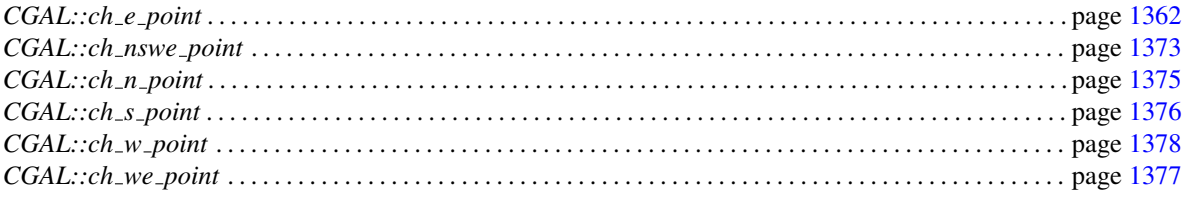

# CGAL::ch\_n\_point

### <span id="page-1406-0"></span>Definition

The function *ch n point* finds a point in a given set of input points with maximal *y* coordinate.

#*include* <*CGAL/ch selected extreme points 2.h*>

*template* <*class ForwardIterator*>

*void ch n point( ForwardIterator first, ForwardIterator beyond, ForwardIterator*& *n, Traits ch traits = Default traits)*

> traverses the range [*first*,*beyond*). After execution, the value of *n* is an iterator in the range such that  $^*n \geq_{yx} *it$ for all iterators *it* in the range.

The default traits class *Default traits* is the kernel in which the type *ForwardIterator::value type* is defined.

### Requirements

*Traits* defines the type *Traits::Less yx 2* as specified in the concept *ConvexHullTraits 2* and the corresponding member function that returns an instance of this type.

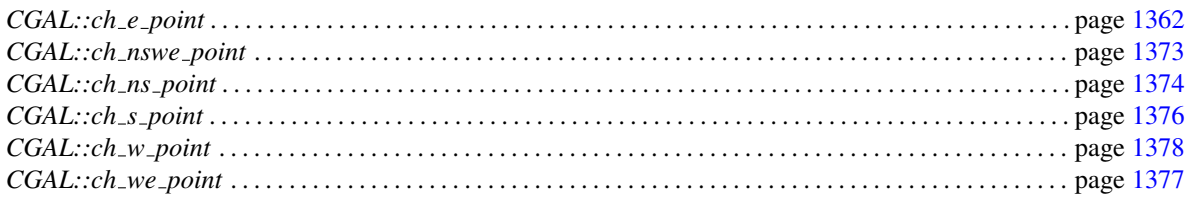

# CGAL::ch\_s\_point

### <span id="page-1407-0"></span>Definition

The function *ch s point* finds a points in a given set of input points with minimal *y* coordinates.

#*include* <*CGAL/ch selected extreme points 2.h*>

*template* <*class ForwardIterator*>

*void ch s point( ForwardIterator first, ForwardIterator beyond, ForwardIterator*& *s, Traits ch traits = Default traits)*

> traverses the range [*first*,*beyond*). After execution, the value of *s* is an iterator in the range such that  $*_s \leq_{yx} *it$ for all iterators *it* in the range.

The default traits class *Default traits* is the kernel in which the type *ForwardIterator::value type* is defined.

### Requirements

*Traits* defines the type *Traits::Less yx 2* as specified in the concept *ConvexHullTraits 2* and the corresponding member function that returns an instance of this type.

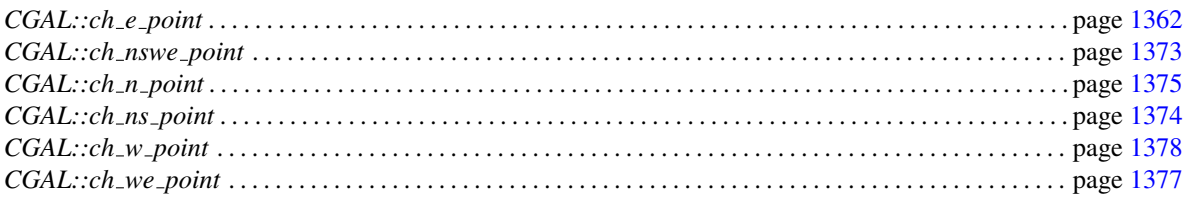

# CGAL::ch we point

### <span id="page-1408-0"></span>Definition

The function *ch we point* finds two points of a given set of input points with minimal and maximal *x* coordinates.

#*include* <*CGAL/ch selected extreme points 2.h*>

*template* <*class ForwardIterator*>

*void ch we point( ForwardIterator first, ForwardIterator beyond, ForwardIterator*& *w, ForwardIterator*& *e, Traits ch traits = Default traits)*

> traverses the range [*first*,*beyond*). After execution, the value of *w* is an iterator in the range such that  $*w \leq_{xy}$ *\*it* for all iterators *it* in the range. Similarly, for *e* the inequality  $*e \geq_{xy} *it$  holds for all iterators in the range.

The default traits class *Default traits* is the kernel in which the type *ForwardIterator::value type* is defined.

### Requirements

*Traits* defines the type *Traits::Less xy 2* as specified in the concept *ConvexHullTraits 2* and the corresponding member function that returns an instance of this type.

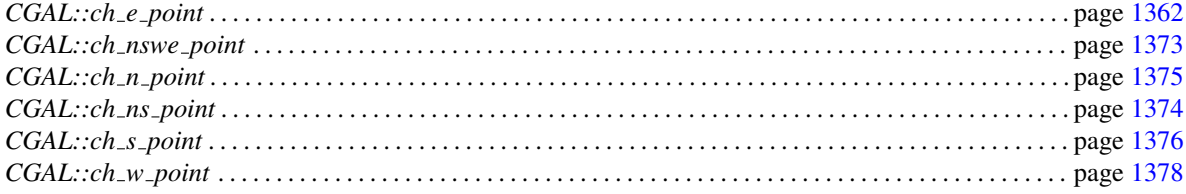

# CGAL::ch\_w\_point

### <span id="page-1409-0"></span>Definition

The function *ch w point* finds a point in a given set of input points with minimal *x* coordinate.

#*include* <*CGAL/ch selected extreme points 2.h*>

*template* <*class ForwardIterator*>

*void ch w point( ForwardIterator first, ForwardIterator beyond, ForwardIterator*& *w, Traits ch traits = Default traits)*

> traverses the range [*first*,*beyond*). After execution, the value of *w* is an iterator in the range such that  $*w \leq_{xy} *it$ for all iterators *it* in the range.

### Requirements

*Traits* defines the type *Traits::Less xy 2* as specified in the concept *ConvexHullTraits 2* and the corresponding member function that returns an instance of this type.

The default traits class *Default traits* is the kernel in which the type *ForwardIterator::value type* is defined.

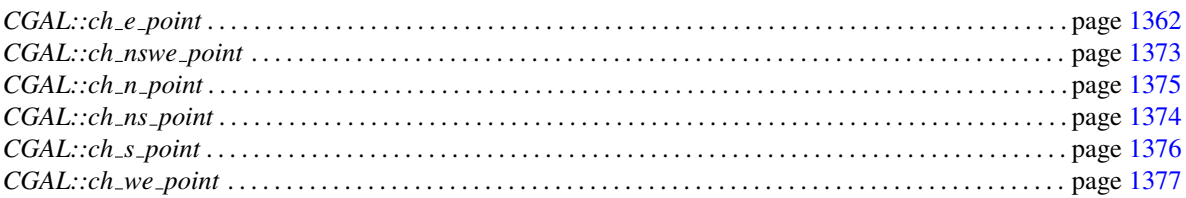

# CGAL::convex hull 2

### Definition

The function *convex hull 2* generates the counterclockwise sequence of extreme points from a given set of input points.

#*include* <*CGAL/convex hull 2.h*>

*template* <*class InputIterator, class OutputIterator*> *OutputIterator convex hull 2( InputIterator first, InputIterator beyond, OutputIterator result, Traits ch traits = Default traits)*

> generates the counterclockwise sequence of extreme points of the points in the range [*first*,*beyond*). The resulting sequence is placed starting at position *result*, and the past-the-end iterator for the resulting sequence is returned. It is not specified at which point the cyclic sequence of extreme points is cut into a linear sequence. *Precondition*: The source range [*first*,*beyond*) does not contain *result*.

The default traits class *Default traits* is the kernel in which the type *InputIterator::value type* is defined.

### Requirements

- 1. *InputIterator::value type* and *OutputIterator::value type* are equivalent to *Traits::Point 2*.
- 2. *Traits* contains the following subset of types from the concept *ConvexHullTraits 2* and their corresponding member functions that return instances of these types:
	- *Traits::Point 2*,
	- *Traits::Less signed distance to line 2*,
	- *Traits::Equal 2*,
	- *Traits::Less xy 2*,
	- *Traits::Less yx 2*,
	- *Traits::Left turn 2*.

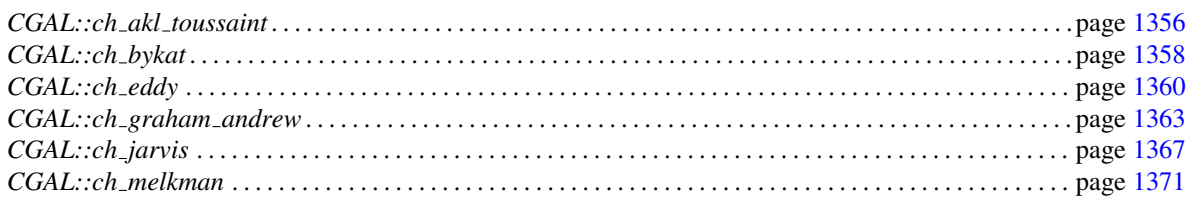

### Implementation

One of two algorithms is used, depending on the type of iterator used to specify the input points. For input iterators, the algorithm used is that of Bykat [\[Byk78\]](#page-4516-0), which has a worst-case running time of  $O(nh)$ , where *n* is the number of input points and *h* is the number of extreme points. For all other types of iterators, the *O*(*n*log*n*) algorithm of of Akl and Toussaint [\[AT78\]](#page-4515-0) is used.

# <span id="page-1412-0"></span>ConvexHullTraits 2

### Definition

All convex hull and extreme point algorithms provided in CGAL are parameterized with a traits class *Traits*, which defines the primitives (objects and predicates) that the convex hull algorithms use. ConvexHullTraits\_ 2 defines the complete set of primitives required in these functions. The specific subset of these primitives required by each function is specified with each function.

### **Types**

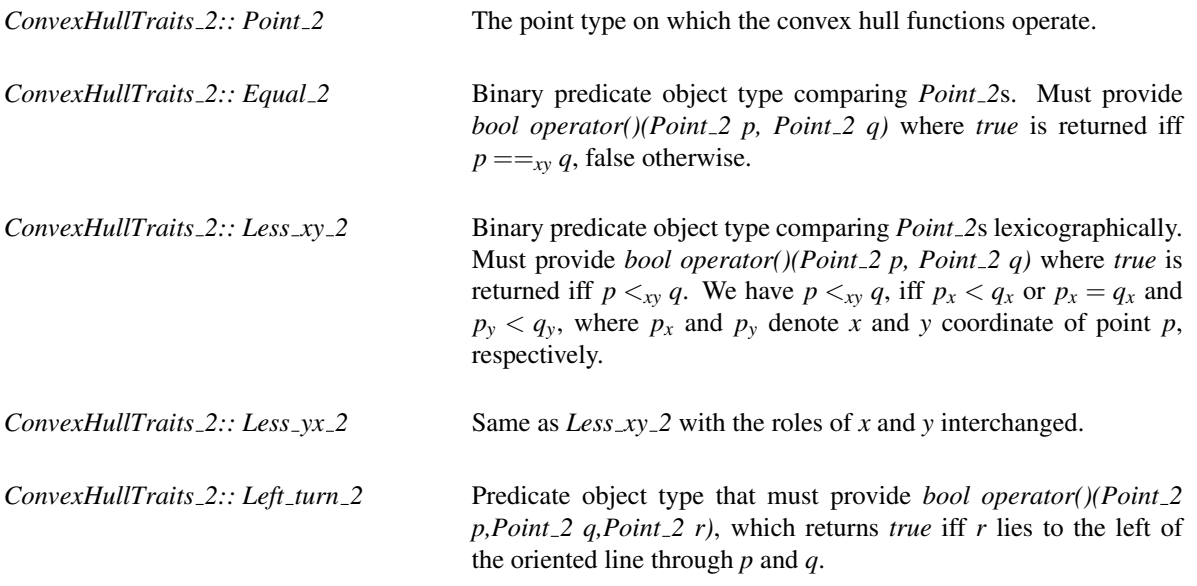

*ConvexHullTraits 2:: Less signed distance to line 2*

Predicate object type that must provide *bool operator()(Point 2 p, Point 2 q, Point 2 r,Point 2 s)*, which returns *true* iff the signed distance from *r* to the line  $l_{pq}$  through *p* and *q* is smaller than the distance from *s* to *lpq*. It is used to compute the point right of a line with maximum unsigned distance to the line. The predicate must provide a total order compatible with convexity, *i.e.*, for any line segment *s* one of the endpoints of *s* is the smallest point among the points on *s*, with respect to the order given by *Less signed distance to line 2*.

*ConvexHullTraits 2:: Less rotate ccw 2*

Predicate object type that must provide *bool operator()(Point 2 e, Point* 2 *p*, *Point* 2 *q*), where *true* is returned iff a tangent at *e* to the point set  $\{e, p, q\}$  hits *p* before *q* when rotated counterclockwise around *e*. Ties are broken such that the point with larger distance to *e* is smaller!

### **Creation**

Only a copy constructor is required.

*ConvexHullTraits 2 traits(* & *t);*

### **Operations**

The following member functions to create instances of the above predicate object types must exist.

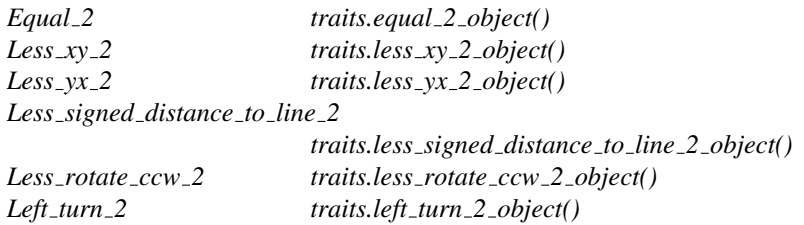

### Has Models

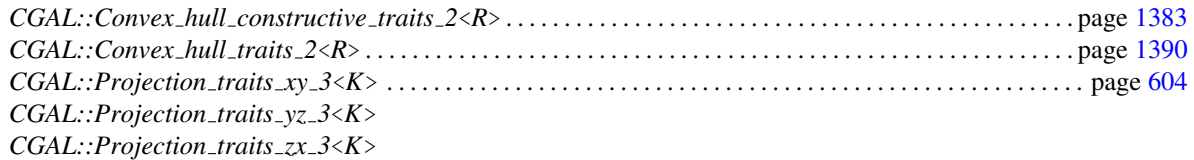

*CGAL::Convex hull projective xy traits 2*<*Point 3*> . . . . . . . . . . . . . . . . . . . . . . . . . . . . . . . . . . . . . . . . . . page [1384](#page-1415-0) *CGAL::Convex hull projective xz traits 2*<*Point 3*> . . . . . . . . . . . . . . . . . . . . . . . . . . . . . . . . . . . . . . . . . . page [1386](#page-1417-0) *CGAL::Convex hull projective yz traits 2*<*Point 3*> . . . . . . . . . . . . . . . . . . . . . . . . . . . . . . . . . . . . . . . . . . page [1388](#page-1419-0)

*deprecated*

*deprecated*

### See Also

IsStronglyConvexTraits 3 . . . . . . . . . . . . . . . . . . . . . . . . . . . . . . . . . . . . . . . . . . . . . . . . . . . . . . . . . . . . . . . . . . . page [1424](#page-1455-0)

# <span id="page-1414-0"></span>CGAL::Convex\_hull\_constructive\_traits\_2<R>

### Definition

The class *Convex hull constructive traits 2*<*R*> serves as a traits class for all the two-dimensional convex hull and extreme point calculation function. Unlike the class *CGAL::Convex hull traits 2*<*R*>, this class makes use of previously computed results to avoid redundancy. For example, in the sidedness tests, lines (of type *R::Line 2*) are constructed, which is equivalent to the precomputation of subdeterminants of the orientation-determinant for three points.

#*include* <*CGAL/convex hull constructive traits 2.h*>

### Is Model for the Concepts

ConvexHullTraits 2 . . . . . . . . . . . . . . . . . . . . . . . . . . . . . . . . . . . . . . . . . . . . . . . . . . . . . . . . . . . . . . . . . . . . . . . . page [1381](#page-1412-0)

### Types

*typedef R::Point\_2* Point\_2;  $typedef R::Less_x y_22$   $Less_x y_22;$ *typedef R::Less\_yx\_2* Less\_yx\_2; *typedef CGAL::r Less dist to line*<*R*> *Less signed distance to line 2; typedef R::Less\_rotate\_ccw typedef R::Left\_turn\_2 Left\_turn\_2; typedef R::Equal\_2 Equal\_2;* 

### **Creation**

*Convex hull constructive traits 2*<*R*> *traits*; default constructor.

### **Operations**

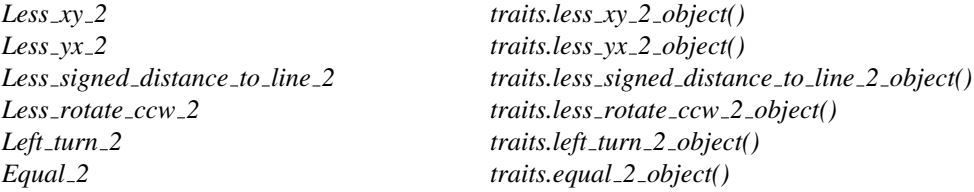

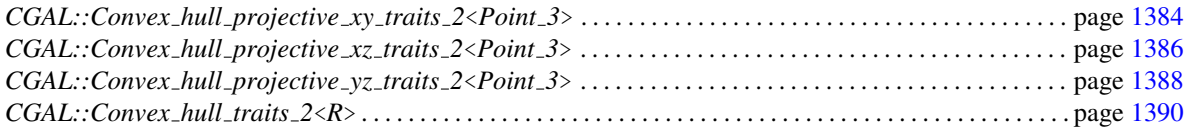

# CGAL::Convex hull projective xy traits 2<Point 3>

<span id="page-1415-0"></span>The functionality of this class has been generalized to other packages than 2D convex hulls. The more general class *Projection traits xy 3* can be found in the 2D and 3D Linear Geometric Kernel. Note that the deprecated class was templated by a point class, whereas the new class is templated by a geometric kernel.

*deprecated*

### Definition

The class *Convex hull projective xy traits 2*<*Point 3*> serves as a traits class for all the two-dimensional convex hull and extreme point calculation function. This class can be used to compute the convex hull of a set of 3D points projected onto the *xy* plane (*i.e.*, by ignoring the *z* coordinate).

#*include* <*CGAL/Convex hull projective xy traits 2.h*>

### Is Model for the Concepts

ConvexHullTraits 2 . . . . . . . . . . . . . . . . . . . . . . . . . . . . . . . . . . . . . . . . . . . . . . . . . . . . . . . . . . . . . . . . . . . . . . . . page [1381](#page-1412-0)

### Types

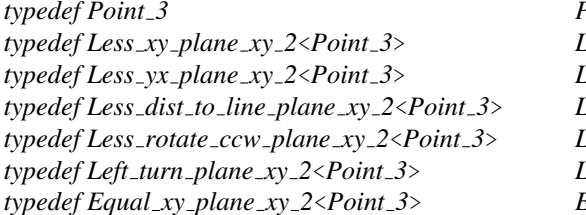

 $Point_2$ ; *<i>zy*  $\overline{2}$ *;*  $Less_y yx_2$ *typedef Less dist to line plane xy 2*<*Point 3*> *Less signed distance to line 2; typedef Less rotate ccw plane xy 2*<*Point 3*> *Less rotate ccw 2; typedef Left turn plane xy 2*<*Point 3*> *Left turn 2; typedef Equal xy plane xy 2*<*Point 3*> *Equal 2;*

### **Creation**

*Convex hull projective xy traits 2*<*Point 3*> *traits*; default constructor.

### **Operations**

*Less xy 2 traits.less xy 2 object() Less yx 2 traits.less yx 2 object() Left turn 2 traits.left turn 2 object() Equal 2 traits.equal 2 object()*

*Less signed distance to line 2 traits.less signed distance to line 2 object() Less rotate ccw 2 traits.less rotate ccw 2 object()*

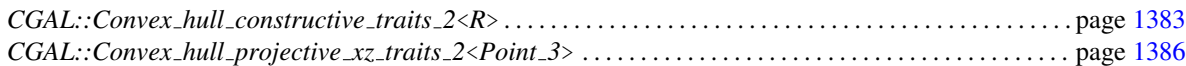

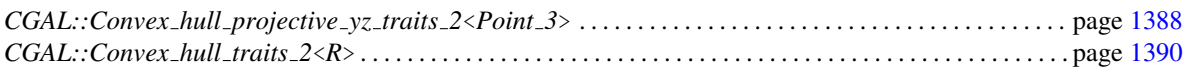

*deprecated*

 $\overline{\phantom{a}}$ 

# CGAL::Convex hull projective xz traits 2<Point 3>

<span id="page-1417-0"></span>The functionality of this class has been generalized to other packages than 2D convex hulls. The more general class *Projection traits xy 3* can be found in the 2D and 3D Linear Geometric Kernel. Note that the deprecated class was templated by a point class, whereas the new class is templated by a geometric kernel.

*deprecated*

### Definition

The class *Convex hull projective xz traits 2*<*Point 3*> serves as a traits class for all the two-dimensional convex hull and extreme point calculation function. This class can be used to compute the convex hull of a set of 3D points projected onto the *xz* plane (*i.e.*, by ignoring the *y* coordinate).

#*include* <*CGAL/Convex hull projective xz traits 2.h*>

### Is Model for the Concepts

ConvexHullTraits 2 . . . . . . . . . . . . . . . . . . . . . . . . . . . . . . . . . . . . . . . . . . . . . . . . . . . . . . . . . . . . . . . . . . . . . . . . page [1381](#page-1412-0)

### Types

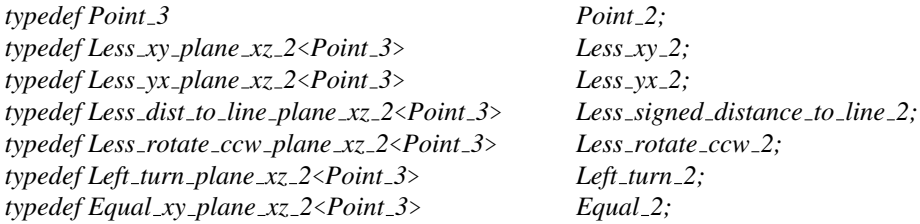

### **Creation**

*Convex hull projective xz traits 2*<*Point 3*> *traits*; default constructor.

### **Operations**

*Less xy 2 traits.less xy 2 object() Less yx 2 traits.less yx 2 object() Less signed distance to line 2 traits.less signed distance to line 2 object() Less rotate ccw 2 traits.less rotate ccw 2 object()*

*Left turn 2 traits.left turn 2 object() Equal 2 traits.equal 2 object()*

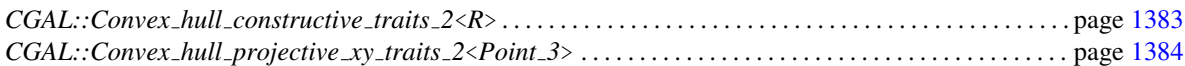

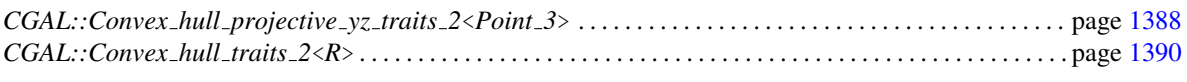

*deprecated*

 $\overline{\phantom{a}}$ 

# CGAL::Convex\_hull\_projective\_yz\_traits\_2<Point\_3>

<span id="page-1419-0"></span>The functionality of this class has been generalized to other packages than 2D convex hulls. The more general class *Projection traits xy 3* can be found in the 2D and 3D Linear Geometric Kernel. Note that the deprecated class was templated by a point class, whereas the new class is templated by a geometric kernel.

*deprecated*

### Definition

The class *Convex hull projective yz traits 2*<*Point 3*> serves as a traits class for all the two-dimensional convex hull and extreme point calculation function. This class can be used to compute the convex hull of a set of 3D points projected onto the *yz* plane (*i.e.*, by ignoring the *x* coordinate).

#*include* <*CGAL/Convex hull projective yz traits 2.h*>

### Is Model for the Concepts

ConvexHullTraits 2 . . . . . . . . . . . . . . . . . . . . . . . . . . . . . . . . . . . . . . . . . . . . . . . . . . . . . . . . . . . . . . . . . . . . . . . . page [1381](#page-1412-0)

### Types

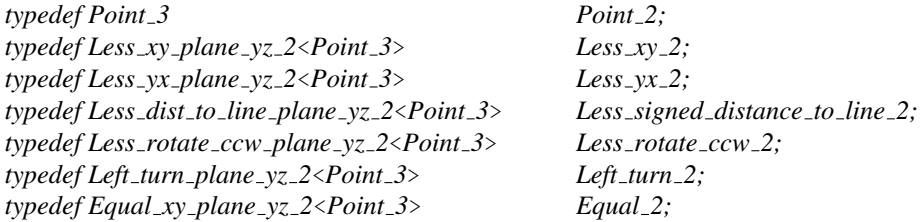

### **Creation**

*Convex hull projective yz traits 2*<*Point 3*> *traits*; default constructor.

### **Operations**

*Less xy 2 traits.less xy 2 object() Less yx 2 traits.less yx 2 object() Left turn 2 traits.left turn 2 object() Equal 2 traits.equal 2 object()*

See Also

*Less signed distance to line 2 traits.less signed distance to line 2 object() Less rotate ccw 2 traits.less rotate ccw 2 object()*

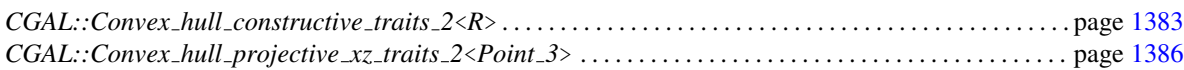

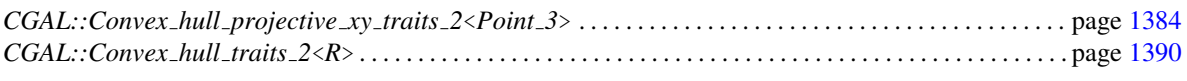

*deprecated*

 $\overline{\phantom{a}}$ 

# <span id="page-1421-0"></span>CGAL::Convex\_hull\_traits\_2<R>

### Definition

The class *Convex hull traits 2*<*R*> serves as a traits class for all the two-dimensional convex hull and extreme point calculation function. This class corresponds to the default traits class for these functions.

#*include* <*CGAL/convex hull traits 2.h*>

### Is Model for the Concepts

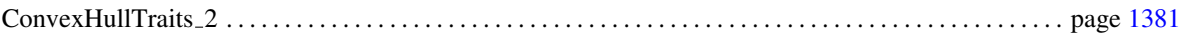

### **Types**

*typedef R::Point\_2* Point\_2; *typedef R::Less\_xy Less\_xy\_2; typedef R::Less\_yx Less\_yx\_2; typedef R::Less signed distance to line 2 Less signed distance to line 2; typedef R::Less rotate ccw 2 Less rotate ccw 2; typedef R::Left turn 2 Left turn 2; typedef R::Equal\_2 Equal\_2;* 

### **Creation**

*Convex hull traits 2*<*R*> *traits( Convex hull traits 2*& *t);* copy constructor.

### **Operations**

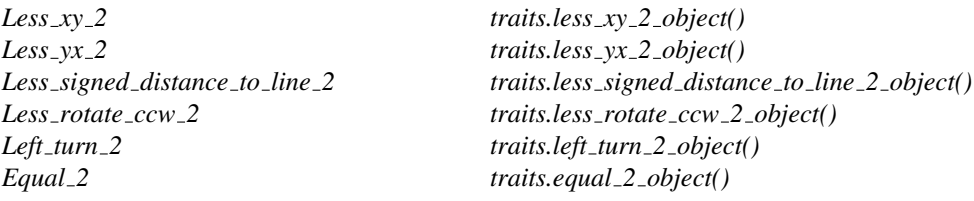

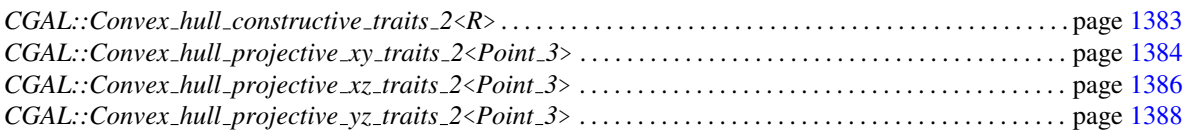

# CGAL:: is\_ccw\_strongly\_convex\_2

### <span id="page-1422-0"></span>Definition

The function *is ccw strongly convex 2* determines if a given sequence of points defines a counterclockwiseoriented, strongly convex polygon. A set of points is said to be strongly convex if it consists of only extreme points (*i.e.*, vertices of the convex hull).

#*include* <*CGAL/convexity check 2.h*>

*template* <*class ForwardIterator, class Traits*> *bool is ccw strongly convex 2( ForwardIterator first, ForwardIterator beyond,*

*Traits ch traits = Default traits)*

returns *true*, iff the point elements in [*first*,*beyond*) form a counterclockwise-oriented strongly convex polygon.

The default traits class *Default traits* is the kernel in which the type *ForwardIterator::value type* is defined.

### Requirements

*Traits* contains the following subset of types from the concept *ConvexHullTraits 2* and their corresponding member functions that return instances of these types:

- *Traits::Less xy 2*,
- *Traits::Equal 2*,
- *Traits::Left turn 2*.

### See Also

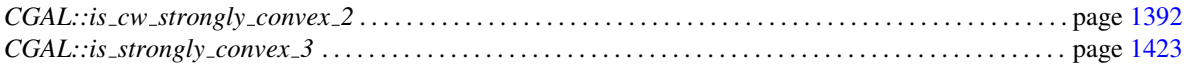

### Implementation

The algorithm requires  $O(n)$  time for a set of *n* input points.

# CGAL:: is\_cw\_strongly\_convex\_2

### <span id="page-1423-0"></span>Definition

The function *is cw strongly convex 2* determines if a given sequence of points defines a clockwise-oriented, strongly convex polygon. A set of points is said to be strongly convex if it consists of only extreme points (*i.e.*, vertices of the convex hull).

#*include* <*CGAL/convexity check 2.h*>

*template* <*class ForwardIterator, class Traits*> *bool is cw strongly convex 2( ForwardIterator first, ForwardIterator beyond,*

*Traits ch traits = Default traits)*

returns *true*, iff the point elements in [*first*,*beyond*) form a clockwise-oriented strongly convex polygon.

The default traits class *Default traits* is the kernel in which the type *ForwardIterator::value type* is defined.

### Requirements

*Traits* contains the following subset of types from the concept *ConvexHullTraits 2* and their corresponding member functions that return instances of these types:

- *Traits::Equal 2*,
- *Traits::Less xy 2*,
- *Traits::Left turn 2*.

### See Also

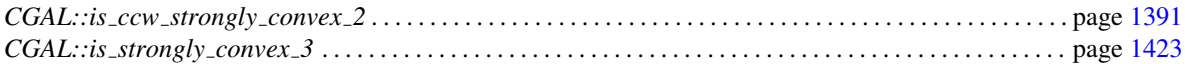

### Implementation

The algorithm requires  $O(n)$  time for a set of *n* input points.

# CGAL::lower hull points 2

### <span id="page-1424-0"></span>Definition

The function *lower hull points 2* generates the counterclockwise sequence of extreme points on the lower hull of a given set of input points.

#*include* <*CGAL/convex hull 2.h*>

*template* <*class InputIterator, class OutputIterator*> *OutputIterator lower hull points 2( InputIterator first,*

*InputIterator beyond, OutputIterator result, Traits ch traits = Default traits)*

> generates the counterclockwise sequence of extreme points on the lower hull of the points in the range [*first*, *beyond*). The resulting sequence is placed starting at position *result*, and the past-the-end iterator for the resulting sequence is returned. The sequence starts with the leftmost point; the rightmost point is not included. If there is only one extreme point (*i.e.*, leftmost and rightmost point are equal) the extreme point is reported. *Precondition*: The source range [*first*,*beyond*) does not contain *result*.

The default traits class *Default traits* is the kernel in which the type *InputIterator::value type* is defined.

The different treatment by *CGAL::upper hull points 2* of the case that all points are equal ensures that concatenation of lower and upper hull points gives the sequence of extreme points.

### Requirements

- 1. *InputIterator::value type* and *OutputIterator::value type* are equivalent to *Traits::Point 2*.
- 2. *Traits* contains the following subset of types from the concept *ConvexHullTraits 2* and their corresponding member functions that return instances of these types:
	- *Traits::Point 2*,
	- *Traits::Equal 2*,
	- *Traits::Less xy 2*,
	- *Traits::Less yx 2*,
	- *Traits::Left turn 2*.

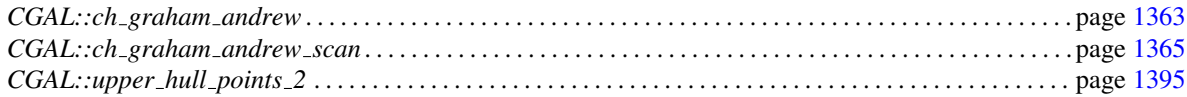

### Implementation

This function uses Andrew's variant of Graham's scan algorithm [\[And79,](#page-4515-1) [Meh84\]](#page-4523-0). The algorithm has worstcase running time of *O*(*n*log*n*) for *n* input points.

# CGAL::upper hull points 2

### <span id="page-1426-0"></span>Definition

The function *upper hull points 2* generates the counterclockwise sequence of extreme points on the upper hull of a given set of input points.

#*include* <*CGAL/convex hull 2.h*>

*template* <*class InputIterator, class OutputIterator*> *OutputIterator upper hull points 2( InputIterator first,*

*InputIterator beyond, OutputIterator result, Traits ch traits = Default traits)*

> generates the counterclockwise sequence of extreme points on the upper hull of the points in the range [*first*, *beyond*). The resulting sequence is placed starting at position *result*, and the past-the-end iterator for the resulting sequence is returned. The sequence starts with the rightmost point, the leftmost point is not included. If there is only one extreme point (*i.e.*, the leftmost and rightmost point are equal), the extreme point is not reported. *Precondition*: The source range [*first*,*beyond*) does not contain *result*.

The default traits class *Default traits* is the kernel in which the type *InputIterator::value type* is defined.

The different treatment by *CGAL::lower hull points 2* of the case that all points are equal ensures that concatenation of lower and upper hull points gives the sequence of extreme points.

### Requirements

- 1. *InputIterator::value type* and *OutputIterator::value type* are equivalent to *Traits::Point 2*.
- 2. *Traits* contains the following subset of types from the concept *ConvexHullTraits 2* and their corresponding member functions that return instances of these types:
	- *Traits::Point 2*,
	- *Traits::Equal 2*,
	- *Traits::Less xy 2*,
	- *Traits::Less yx 2*,
	- *Traits::Left turn 2*.

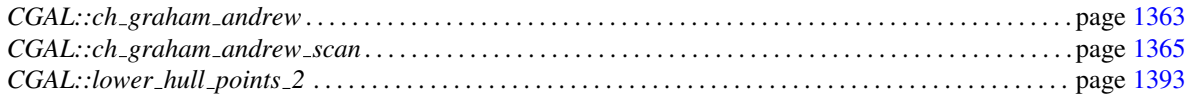

### Implementation

This function uses Andrew's variant of Graham's scan algorithm [\[And79,](#page-4515-1) [Meh84\]](#page-4523-0). The algorithm has worstcase running time of *O*(*n*log*n*) for *n* input points.

# Chapter 16

# 3D Convex Hulls

*Susan Hert and Stefan Schirra*

### **Contents**

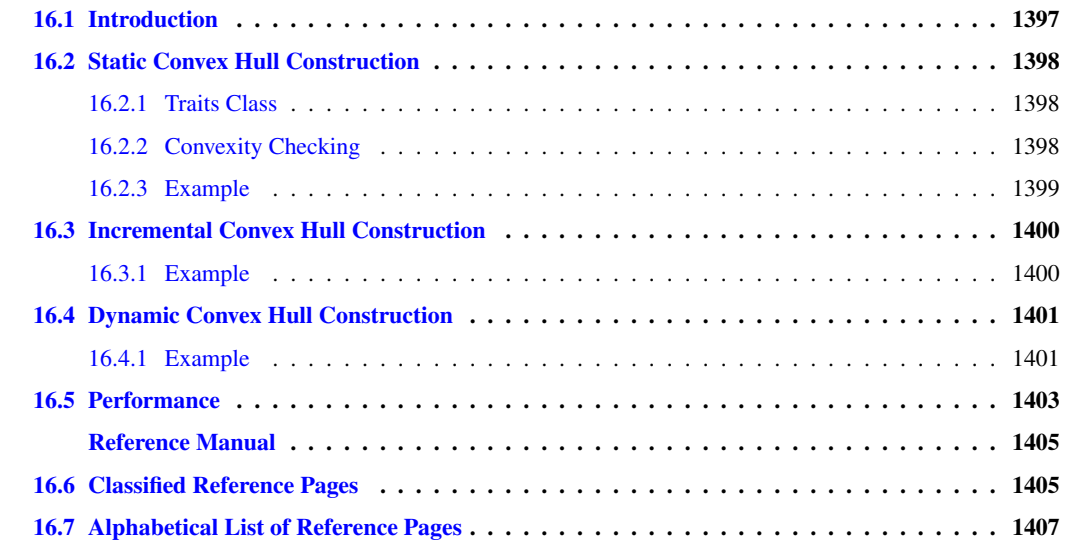

# <span id="page-1428-0"></span>16.1 Introduction

A subset  $S \subseteq \mathbb{R}^3$  is convex if for any two points p and q in the set the line segment with endpoints p and q is contained in *S*. The convex hull of a set *S* is the smallest convex set containing *S*. The convex hull of a set of points  $P \in \mathbb{R}^3$  is a convex polytope with vertices in *P*. A point in *P* is an extreme point (with respect to *P*) if it is a vertex of the convex hull of *P*. A set of points is said to be strongly convex if it consists of only extreme points.

This chapter describes the functions provided in CGAL for producing convex hulls in three dimensions as well as functions for checking if sets of points are strongly convex are not. One can compute the convex hull of a set of points in three dimensions in one of three ways in CGAL: using a static algorithm, using an incremental construction algorithm, or using a triangulation to get a fully dynamic computation.

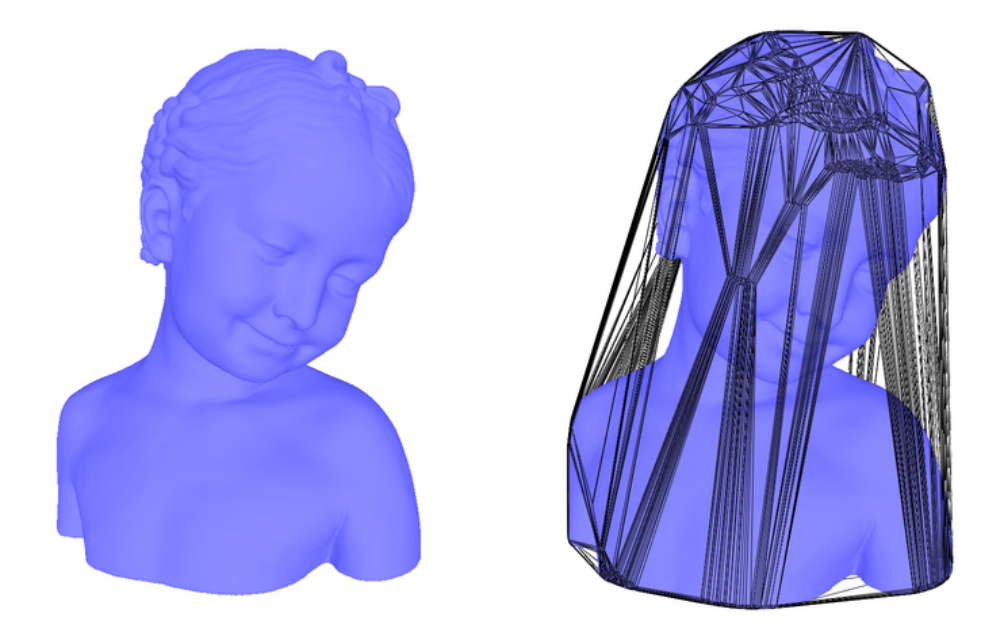

Figure 16.1: The convex hull of a model made of 192135 points.

# <span id="page-1429-3"></span><span id="page-1429-0"></span>16.2 Static Convex Hull Construction

The function *convex hull 3* provides an implementation of the quickhull algorithm [\[BDH96\]](#page-4515-2) for three dimensions. There are two versions of this function available, one that can be used when it is known that the output will be a polyhedron (*i.e.*, there are more than three points and they are not all collinear) and one that handles all degenerate cases and returns a *CGAL::Object*, which may be a point, a segment, a triangle, or a polyhedron. Both versions accept a range of input iterators defining the set of points whose convex hull is to be computed and a traits class defining the geometric types and predicates used in computing the hull.

### <span id="page-1429-1"></span>16.2.1 Traits Class

The function *convex hull 3* is parameterized by a traits class, which specifies the types and geometric primitives to be used in the computation. If input points from a kernel with exact predicates and non-exact constructions are used, and a certified result is expected, the traits *Convex hull traits 3*<*R*> should be used (*R* being the input kernel). Note that the default traits class takes this into account.

### <span id="page-1429-2"></span>16.2.2 Convexity Checking

The function *is strongly convex 3* implements the algorithm of Mehlhorn *et al.* [\[MNS](#page-4523-1)+96] to determine if the vertices of a given polytope constitute a strongly convex point set or not. This function is used in postcondition testing for *convex hull 3*.

### <span id="page-1430-0"></span>16.2.3 Example

The following program computes the convex hull of a set of 250 random points chosen from a sphere of radius 100. We assume that the points are not all identical and not all collinear, thus we directly use a polyhedron as output. Note the usage of the functor *Plane from facet* together with *std::transform* to compute the equations of the plane of each facet of the convex hull.

```
\overline{\phantom{a}}#include <CGAL/Exact_predicates_inexact_constructions_kernel.h>
#include <CGAL/point_generators_3.h>
#include <CGAL/algorithm.h>
#include <CGAL/Polyhedron_3.h>
#include <CGAL/convex_hull_3.h>
#include <vector>
typedef CGAL::Exact_predicates_inexact_constructions_kernel K;
typedef CGAL::Polyhedron_3<K> Polyhedron_3;
typedef K::Segment_3 Segment_3
// define point creator
typedef K::Point_3 Point_3;
typedef CGAL::Creator_uniform_3<double, Point_3> PointCreator;
//a functor computing the plane containing a triangular facet
struct Plane_from_facet {
  Polyhedron_3::Plane_3 operator()(Polyhedron_3::Facet& f) {
     Polyhedron_3::Halfedge_handle h = f.halfedge();
      return Polyhedron_3::Plane_3( h->vertex()->point(),
                                 h->next()->vertex()->point(),
                                 h->opposite()->vertex()->point());
  }
};
int main()
{
  CGAL::Random_points_in_sphere_3<Point_3, PointCreator> gen(100.0);
  // generate 250 points randomly on a sphere of radius 100.0
  // and copy them to a vector
  std::vector<Point_3> points;
  CGAL::cpp0x::copy_n( gen, 250, std::back_inserter(points) );
  // define polyhedron to hold convex hull
  Polyhedron_3 poly;
  // compute convex hull of non-collinear points
  CGAL::convex_hull_3(points.begin(), points.end(), poly);
  std::cout << "The convex hull contains " << poly.size_of_vertices() <<
   " vertices" << std::endl;
  // assign a plane equation to each polyhedron facet using functor
   Plane_from_facet
```

```
std::transform( poly.facets_begin(), poly.facets_end(),
   poly.planes_begin(),Plane_from_facet());
 return 0;
}
```
**File:** examples/Convex\_hull\_3/quickhull\_3.cpp

## <span id="page-1431-0"></span>16.3 Incremental Convex Hull Construction

The function *convex hull incremental 3* provides an interface similar to *convex hull 3* for the *d*-dimensional incremental construction algorithm [\[CMS93\]](#page-4517-0) implemented by the class *CGAL::Convex\_hull\_d<R*> that is specialized to three dimensions. This function accepts an iterator range over a set of input points and returns a polyhedron, but it does not have a traits class in its interface. It uses the kernel class *Kernel* used in the polyhedron type to define an instance of the adapter traits class *CGAL::Convex hull d traits 3*<*Kernel*>.

 $\sqrt{2\pi}$   $\sqrt{2\pi}$   $\sqrt{2\pi}$ 

In almost all cases, the static and the dynamic version will be faster than the incremental convex hull algorithm (mainly because of the lack of efficient filtering and the overhead of the general d-dimension). The incremental version is provided for completeness and educational purposes. You should use the dynamic version when you need an efficient incremental convex hull algorithm.

To use the full functionality available with the *d*-dimensional class *CGAL::Convex hull d*<*R*> in three dimensions (*e.g.*, the ability to insert new points and to query if a point lies in the convex hull or not), you can instantiate the class *CGAL::Convex hull d*<*K*> with the adapter traits class *CGAL::Convex hull d traits 3*<*K*>, as shown in the following example.

 $\sqrt{2}$   $\sqrt{2}$   $\sqrt{2$ 

### <span id="page-1431-1"></span>16.3.1 Example

```
#include <CGAL/Cartesian.h>
#include <CGAL/point_generators_3.h>
#include <CGAL/Convex_hull_d.h>
#include <CGAL/Convex_hull_d_traits_3.h>
#include <CGAL/Convex_hull_d_to_polyhedron_3.h>
#include <CGAL/Polyhedron_3.h>
#include <CGAL/algorithm.h>
#include <vector>
#include <cassert>
#ifdef CGAL_USE_GMP
#include <CGAL/Gmpq.h>
typedef CGAL::Gmpq RT;
#else
#include <CGAL/MP_Float.h>
typedef CGAL::Quotient<CGAL::MP_Float> RT;
#endif
```

```
typedef CGAL::Cartesian<RT> K;
typedef K::Point_3 Point_3;
typedef CGAL::Polyhedron_3< K> Polyhedron_3;
typedef CGAL::Convex_hull_d_traits_3<K> Hull_traits_3;
typedef CGAL::Convex_hull_d< Hull_traits_3 > Convex_hull_3;
typedef CGAL::Creator_uniform_3<double, Point_3> Creator;
int main ()
{
 Convex_hull_3 CH(3); // create instance of the class with dimension ==
    3
 // generate 250 points randomly on a sphere of radius 100
 // and insert them into the convex hull
 CGAL::Random_points_in_sphere_3<Point_3, Creator> gen(100);
 for (int i = 0; i < 250 ; i++, ++gen)
    CH.insert(*gen);
 assert(CH.is_valid());
 // define polyhedron to hold convex hull and create it
 Polyhedron_3 P;
 CGAL::convex_hull_d_to_polyhedron_3(CH,P);
 std::cout << "The convex hull has " << P.size_of_vertices()
          << " vertices" << std::endl;
 return 0;
}
```
File: examples/Convex hull 3/incremental hull class 3.cpp

## <span id="page-1432-0"></span>16.4 Dynamic Convex Hull Construction

Fully dynamic maintenance of a convex hull can be achieved by using the class *CGAL::Delaunay triangulation 3*. This class supports insertion and removal of points (*i.e.*, vertices of the triangulation) and the convex hull edges are simply the finite edges of infinite faces. The following example illustrates the dynamic construction of a convex hull. First, random points from a sphere of a certain radius are generated and are inserted into a triangulation. Then the number of points of the convex hull are obtained by counting the number of triangulation vertices incident to the infinite vertex. Some of the points are removed and then the number of points remaining on the hull are determined. Notice that the vertices incident to the infinite vertex of the triangulation are on the convex hull but it may be that not all of them are vertices of the hull.

 $\overline{\phantom{a}}$   $\overline{\phantom{a}}$   $\overline{\$ 

### <span id="page-1432-1"></span>16.4.1 Example

```
#include <CGAL/Exact_predicates_inexact_constructions_kernel.h>
#include <CGAL/point_generators_3.h>
#include <CGAL/Delaunay_triangulation_3.h>
```
 $\sqrt{2}$   $\sqrt{2}$   $\sqrt{2$ 

```
#include <CGAL/Polyhedron_3.h>
#include <CGAL/convex_hull_3_to_polyhedron_3.h>
#include <CGAL/algorithm.h>
#include <list>
typedef CGAL::Exact_predicates_inexact_constructions_kernel K;
typedef K::Point_3 Point_3;
typedef CGAL::Delaunay_triangulation_3<K> Delaunay;
typedef Delaunay::Vertex_handle
   Vertex_handle;
typedef CGAL::Polyhedron_3<K>
   Polyhedron_3;
int main()
{
 CGAL::Random_points_in_sphere_3<Point_3> gen(100.0);
 std::list<Point_3> points;
 // generate 250 points randomly on a sphere of radius 100.0
 // and insert them into the triangulation
 CGAL::cpp0x::copy_n(gen, 250, std::back_inserter(points) );
 Delaunay T;
 T.insert(points.begin(), points.end());
 std::list<Vertex_handle> vertices;
 T.incident_vertices(T.infinite_vertex(), std::back_inserter(vertices));
 std::cout << "This convex hull of the 250 points has "
           << vertices.size() << " points on it." << std::endl;
 // remove 25 of the input points
 std::list<Vertex_handle>::iterator v_set_it = vertices.begin();
 for (int i = 0; i < 25; i++)
  {
    T.remove(*v_set_it);
    v_set_it++;
 }
 //copy the convex hull of points into a polyhedron and use it
 //to get the number of points on the convex hull
 Polyhedron_3 chull;
 CGAL::convex_hull_3_to_polyhedron_3(T,chull);
 std::cout << "After removal of 25 points, there are "
           << chull.size_of_vertices() << " points on the convex hull."
   << std::endl;
 return 0;
}
```

```
File: examples/Convex_hull_3/dynamic_hull_3.cpp
```
 $\overline{\phantom{a}}$   $\overline{\phantom{a}}$   $\overline{\$ 

# <span id="page-1434-0"></span>16.5 Performance

In the following, we compare the running times of the three approaches to compute 3D convex hulls. For the static version (using *CGAL::convex\_hull\_3*) and the dynamic version (using *CGAL::Delaunay triangulation 3* and *CGAL::convex hull 3 to polyhedron 3*), the kernel used was *CGAL::Exact predicates inexact constructions kernel*. For the incremental version (using *CGAL::convex hull incremental 3*), the kernel used was *CGAL::Exact predicates exact constructions kernel*.

To compute the convex hull of a million of random points in a unit ball the static approach needed 1.63s, while the dynamic and incremental approaches needed 9.50s and 11.54s respectively. To compute the convex hull of the model of Figure [16.1](#page-1429-3) featuring 192135 points, the static approach needed 0.18s, while the dynamic and incremental approaches needed 1.90s and 6.80s respectively.

The measurements have been performed using CGAL 3.9, using the GNU C++ compiler version 4.3.5, under Linux (Debian distribution), with the compilation options -O3 -DCGAL NDEBUG. The computer used was equipped with a 64bit Intel Xeon 2.27GHz processor and 12GB of RAM.

# 3D Convex Hulls Reference Manual

<span id="page-1436-0"></span>*Susan Hert and Stefan Schirra*

A subset  $S \subseteq \mathbb{R}^3$  is convex if for any two points p and q in the set the line segment with endpoints p and q is contained in *S*. The convex hull of a set *S* is the smallest convex set containing *S*. The convex hull of a set of points *P* is a convex polytope with vertices in *P*. A point in *P* is an extreme point (with respect to *P*) if it is a vertex of the convex hull of *P*.

CGAL provides functions for computing convex hulls in two, three and arbitrary dimensions as well as functions for testing if a given set of points in is strongly convex or not. This chapter describes the functions available for three dimensions.

### Assertions

The assertion flags for the convex hull and extreme point algorithms use *CH* in their names (*e.g.*, *CGAL CH NO POSTCONDITIONS*). For the convex hull algorithms, the postcondition check tests only convexity (if not disabled), but not containment of the input points in the polygon or polyhedron defined by the output points. The latter is considered an expensive checking and can be enabled by defining *CGAL CH CHECK EXPENSIVE*.

# <span id="page-1436-1"></span>16.6 Classified Reference Pages

### **Concepts**

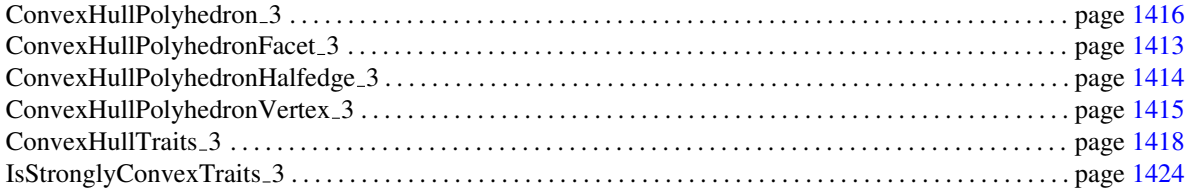

### Traits Classes

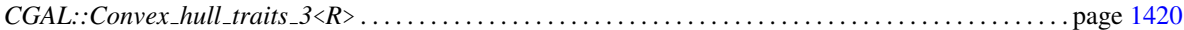

### Convex Hull Functions

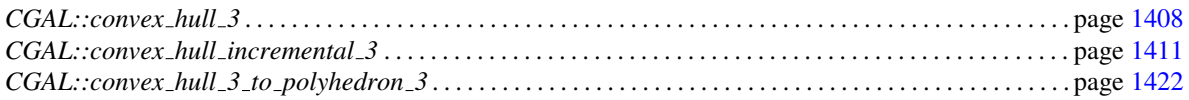

### Convexity Checking Function

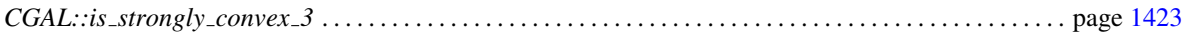

# <span id="page-1438-0"></span>16.7 Alphabetical List of Reference Pages

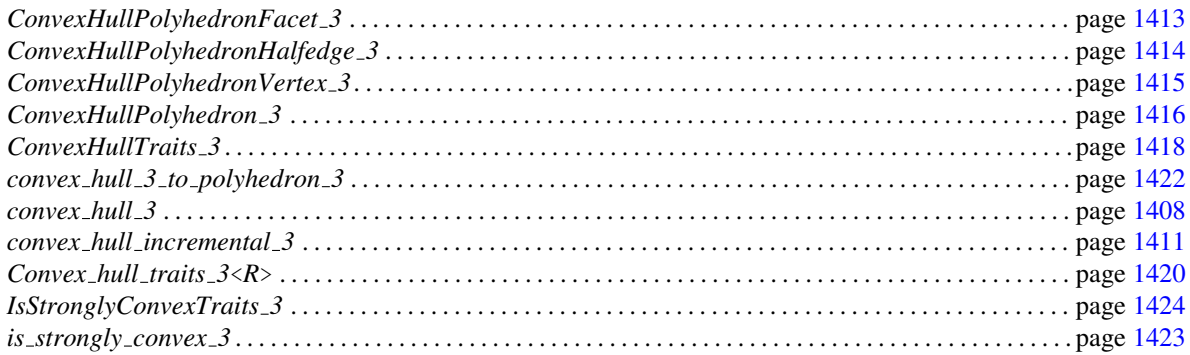

# <span id="page-1439-0"></span>CGAL::convex hull 3

### Definition

The function *convex hull 3* computes the convex hull of a given set of three-dimensional points Two versions of this function are available. The first can be used when it is known that the result will be a polyhedron and the second when a degenerate hull may also be possible.

#*include* <*CGAL/convex hull 3.h*>

*template* <*class InputIterator, class Polyhedron 3, class Traits*> *void convex hull 3( InputIterator first, InputIterator last, Polyhedron 3*& *P, Traits ch traits = Default traits)*

> computes the convex hull of the set of points in the range [*first*, *last*). The polyhedron *P* is cleared, then the convex hull is stored in *P* and the plane equations of each face are not computed.

> *Precondition*: : There are at least four points in the range [*first*, *last*) not all of which are collinear.

*template* <*class InputIterator, class Traits*> *void convex hull 3( InputIterator first,*

*InputIterator last, Object*& *ch object, Traits ch traits = Default traits)*

> computes the convex hull of the set of points in the range [*first*, *last*). The result, which may be a point, a segment, a triangle, or a polyhedron, is stored in *ch object*. When the result is a polyhedron, the plane equations of each face are not computed.

### Requirements

Both functions require the following:

- 1. *InputIterator::value type* is equivalent to *Traits::Point 3*.
- 2. *Traits* is a model of the concept *ConvexHullTraits 3* . For the purposes of checking the postcondition that the convex hull is valid, *Traits* should also be a model of the concept *IsStronglyConvexTraits 3*.

Both functions have an additional requirement for the polyhedron that is to be constructed. For the first version this is that:

• *Polyhedron 3* is a model of *ConvexHullPolyhedron 3*,
and for the second, it is required that

• *Traits* defines a type *Polyhedron 3* that is a model of *ConvexHullPolyhedron 3*.

For both versions, if the kernel *R* of the points determined by *InputIterator::value type* is a kernel with exact predicates but inexact constructions (in practice we check *R::Has filtered predicates tag* is *Tag true* and *R::FT* is a floating point type), then the default traits class of *convex hull 3* is *Convex hull traits 3*<*R*>, and *R* otherwise.

# See Also

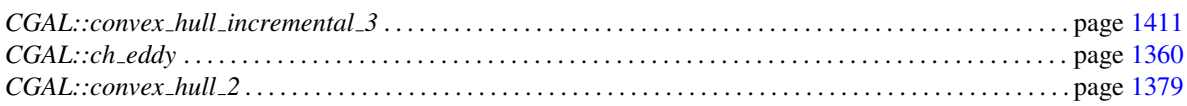

# Implementation

The algorithm implemented by these functions is the quickhull algorithm of Barnard *et al.* [\[BDH96\]](#page-4515-0).

### Example

The following program computes the convex hull of a set of 250 random points chosen from a sphere of radius 100. It then determines if the resulting hull is a segment or a polyhedron. Notice that the traits class is not necessary in the call to *convex hull 3* but is used in the definition of *Polyhedron 3*.

```
\sqrt{2} \sqrt{2} \sqrt{2} \sqrt{2} \sqrt{2} \sqrt{2} \sqrt{2} \sqrt{2} \sqrt{2} \sqrt{2} \sqrt{2} \sqrt{2} \sqrt{2} \sqrt{2} \sqrt{2} \sqrt{2} \sqrt{2} \sqrt{2} \sqrt{2} \sqrt{2} \sqrt{2} \sqrt{2} \sqrt{2} \sqrt{2} \sqrt{2} \sqrt{2} \sqrt{2} \sqrt{2#include <CGAL/Exact_predicates_inexact_constructions_kernel.h>
#include <CGAL/point_generators_3.h>
#include <CGAL/algorithm.h>
#include <CGAL/Polyhedron_3.h>
#include <CGAL/convex_hull_3.h>
#include <vector>
typedef CGAL::Exact_predicates_inexact_constructions_kernel K;
typedef CGAL::Polyhedron_3<K> Polyhedron_3;
\tt typedef K::Segment_3 Segment_3;
// define point creator
typedef K::Point_3 Point_3;
typedef CGAL::Creator_uniform_3<double, Point_3> PointCreator;
//a functor computing the plane containing a triangular facet
struct Plane_from_facet {
  Polyhedron_3::Plane_3 operator()(Polyhedron_3::Facet& f) {
       Polyhedron_3::Halfedge_handle h = f.halfedge();
       return Polyhedron_3::Plane_3( h->vertex()->point(),
                                        h->next()->vertex()->point(),
                                        h->opposite()->vertex()->point());
  }
};
```

```
int main()
{
 CGAL::Random_points_in_sphere_3<Point_3, PointCreator> gen(100.0);
 // generate 250 points randomly on a sphere of radius 100.0
 // and copy them to a vector
 std::vector<Point_3> points;
 CGAL::cpp0x::copy_n( gen, 250, std::back_inserter(points) );
 // define polyhedron to hold convex hull
 Polyhedron_3 poly;
 // compute convex hull of non-collinear points
 CGAL::convex_hull_3(points.begin(), points.end(), poly);
 std::cout << "The convex hull contains " << poly.size_of_vertices() <<
  " vertices" << std::endl;
 // assign a plane equation to each polyhedron facet using functor
  Plane_from_facet
 std::transform( poly.facets_begin(), poly.facets_end(),
   poly.planes_begin(),Plane_from_facet());
 return 0;
}
```
 $\overline{\phantom{a}}$   $\overline{\phantom{a}}$   $\overline{\$ 

**File:** examples/Convex\_hull\_3/quickhull\_3.cpp

# <span id="page-1442-0"></span>CGAL::convex hull incremental 3

# Definition

The function *convex hull incremental 3* computes the convex hull polyhedron from a set of given threedimensional points.

This function is provided for completeness and educational purposes. When an efficient incremental implementation is needed, using *CGAL::Delaunay triangulation 3* together with *CGAL::convex hull 3 to polyhedron 3* is highly recommended.

#*include* <*CGAL/convex hull incremental 3.h*>

*template* <*class InputIterator, class Polyhedron*> *void convex hull incremental 3( InputIterator first,*

*InputIterator beyond, Polyhedron*& *P, bool test correctness = false)*

computes the convex hull polyhedron of the points in the range [*first*,*beyond*) and assigns it to *P*. If *test correctness* is set to *true*, the tests described in  $[MNS<sup>+</sup>96]$  $[MNS<sup>+</sup>96]$  are used to determine the correctness of the resulting polyhedron.

### **Requirements**

1. *Polyhedron* must provide a type *Polyhedron::Traits* that defines the following types

- *Polyhedron::Traits::R*, which is a model of the representation class *R* required by *CGAL::Convex hull d traits 3*<*R*>
- *Polyhedron::Traits::Point*
- 2. *InputIterator::value type* must be the same as *Polyhedron::Traits::Point*

# See Also

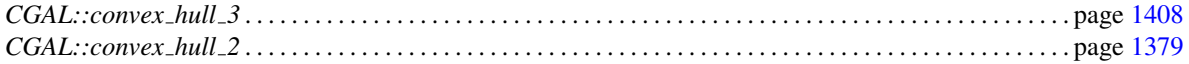

### Implementation

This function uses the *d*-dimensional convex hull incremental construction algorithm [\[CMS93\]](#page-4517-0) with *d* fixed to 3. The algorithm requires  $O(n^2)$  time in the worst case and  $O(n \log n)$  expected time.

### See Also

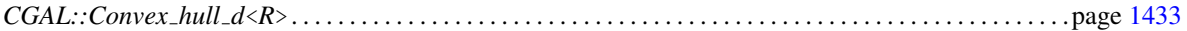

### Example

The following example computes the convex hull of a set of 250 random points chosen uniformly in a sphere of radius 100.

```
\overline{\phantom{a}}#include <CGAL/Homogeneous.h>
#include <CGAL/point_generators_3.h>
#include <CGAL/algorithm.h>
#include <CGAL/Polyhedron_3.h>
#include <CGAL/convex_hull_incremental_3.h>
#include <vector>
#ifdef CGAL_USE_GMP
#include <CGAL/Gmpz.h>
typedef CGAL::Gmpz RT;
#else
#include <CGAL/MP_Float.h>
typedef CGAL::MP_Float RT;
#endif
typedef CGAL::Homogeneous<RT> K;
typedef K::Point_3 Point_3;
typedef CGAL::Polyhedron_3< K> Polyhedron;
typedef CGAL::Creator_uniform_3<int, Point_3> Creator;
int main()
{
  CGAL::Random_points_in_sphere_3<Point_3, Creator> gen(100.0);
  std::vector<Point_3> V;
  // generate 250 points randomly on a sphere of radius 100.0 and copy
  // them to a vector
  CGAL::cpp0x::copy_n( gen, 250, std::back_inserter(V) );
  Polyhedron P; // define polyhedron to hold convex hull
  // compute convex hull
  CGAL::convex_hull_incremental_3( V.begin(), V.end(), P, true);
  return 0;
}
\overline{\phantom{a}} \overline{\phantom{a}} \overline{\
```
**File:** examples/Convex\_hull\_3/incremental\_hull\_3.cpp

# ConvexHullPolyhedronFacet 3

# <span id="page-1444-0"></span>Definition

The requirements of the facet type of a polyhedron to be built by the function *convex hull 3*.

# Has Models

*CGAL::Polyhedron 3*<*Traits*>*::Facet* . . . . . . . . . . . . . . . . . . . . . . . . . . . . . . . . . . . . . . . . . . . . . . . . . . . . . . . . page [1807](#page-1838-0)

# **Types**

*ConvexHullPolyhedronFacet\_3:: Plane* plane equation type stored in facets.

*ConvexHullPolyhedronFacet 3:: Halfedge handle*

handle to halfedge.

*ConvexHullPolyhedronFacet 3:: Halfedge around facet circulator*

circulator of halfedges around a facet.

# **Creation**

*ConvexHullPolyhedronFacet\_3 f*; default constructor.

# **Operations**

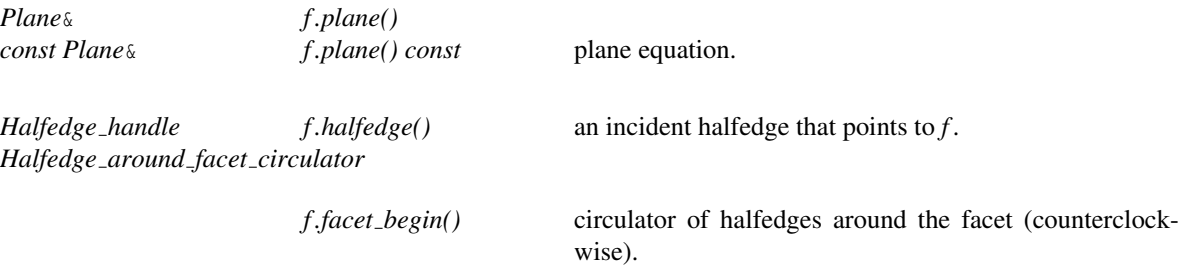

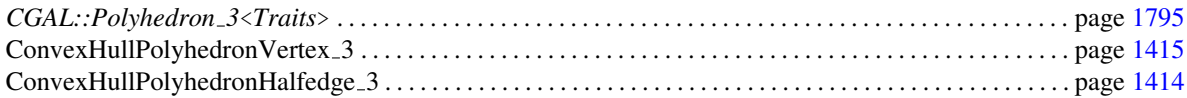

# ConvexHullPolyhedronHalfedge 3

# <span id="page-1445-0"></span>Definition

The requirements of the halfedge type required for the polyhedron built by the function *convex hull 3*.

# Has Models

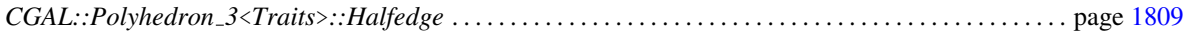

# **Creation**

*ConvexHullPolyhedronHalfedge 3 h*; default constructor.

# **Operations**

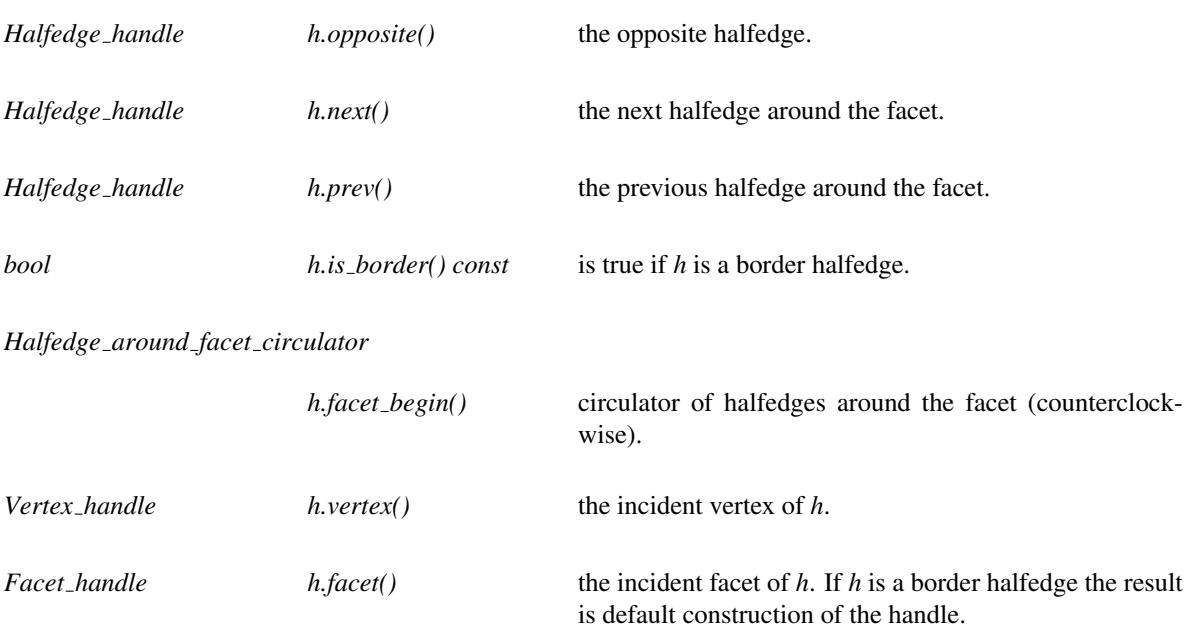

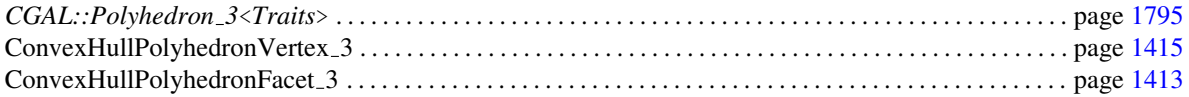

# ConvexHullPolyhedronVertex 3

# <span id="page-1446-0"></span>Definition

The requirements of the vertex type of the polyhedron to be built by the function *convex hull 3*.

# Has Models

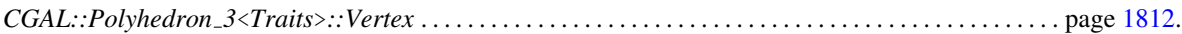

# **Creation**

*ConvexHullPolyhedronVertex\_3 v*; default constructor.

# **Operations**

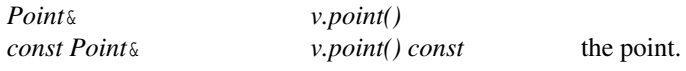

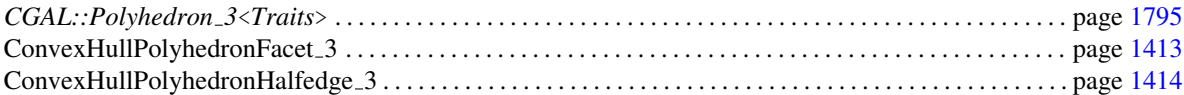

# ConvexHullPolyhedron 3

# Definition

The requirements of the polyhedron type to be built by the function *convex hull 3*.

# Has Models

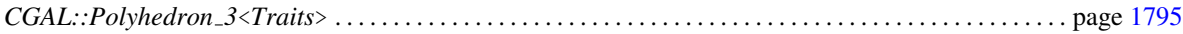

# Types

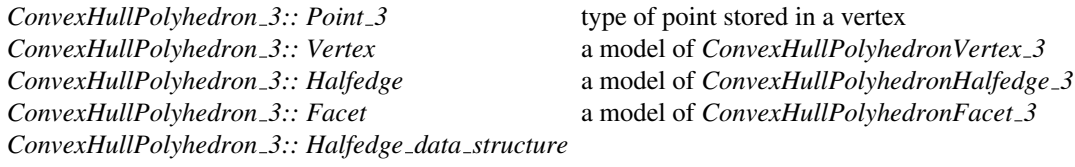

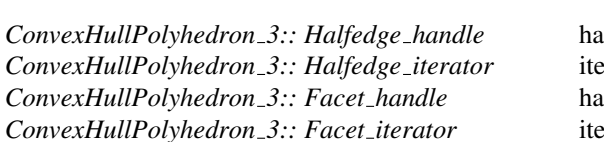

halfedge data structure

*ConvexHullPolyhedron 3:: Halfedge handle* handle to halfedge *ConvexHullPolyhedron 3:: Halfedge iterator* iterator for halfedge *ConvexHullPolyhedron 3:: Facet handle* handle to facet *ConvexHullPolyhedron 3:: Facet iterator* iterator for facet

# **Creation**

Only a default constructor is required.

*ConvexHullPolyhedron 3 p*;

# **Operations**

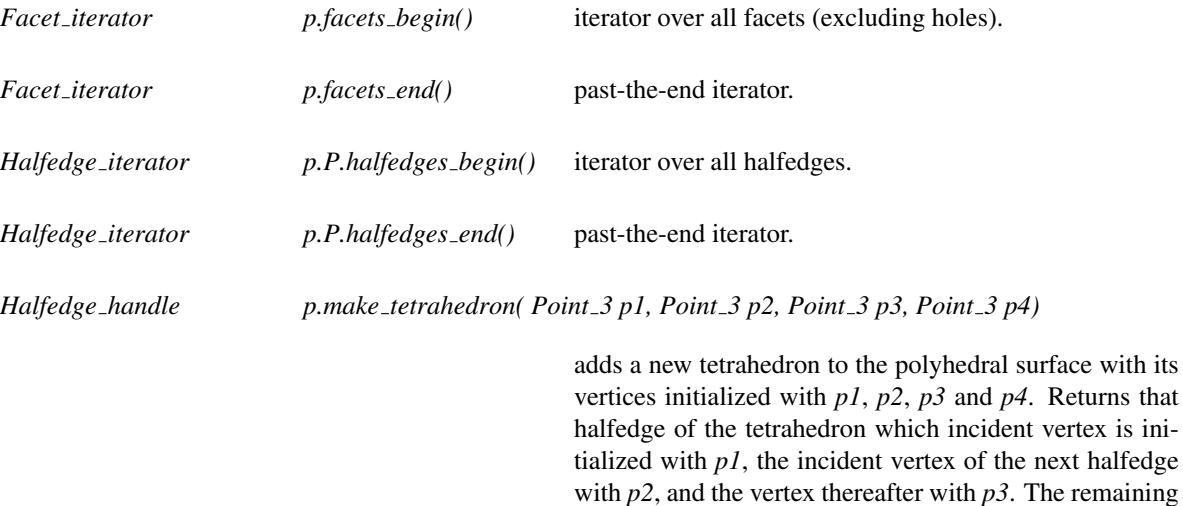

fourth vertex is initialized with *p4*.

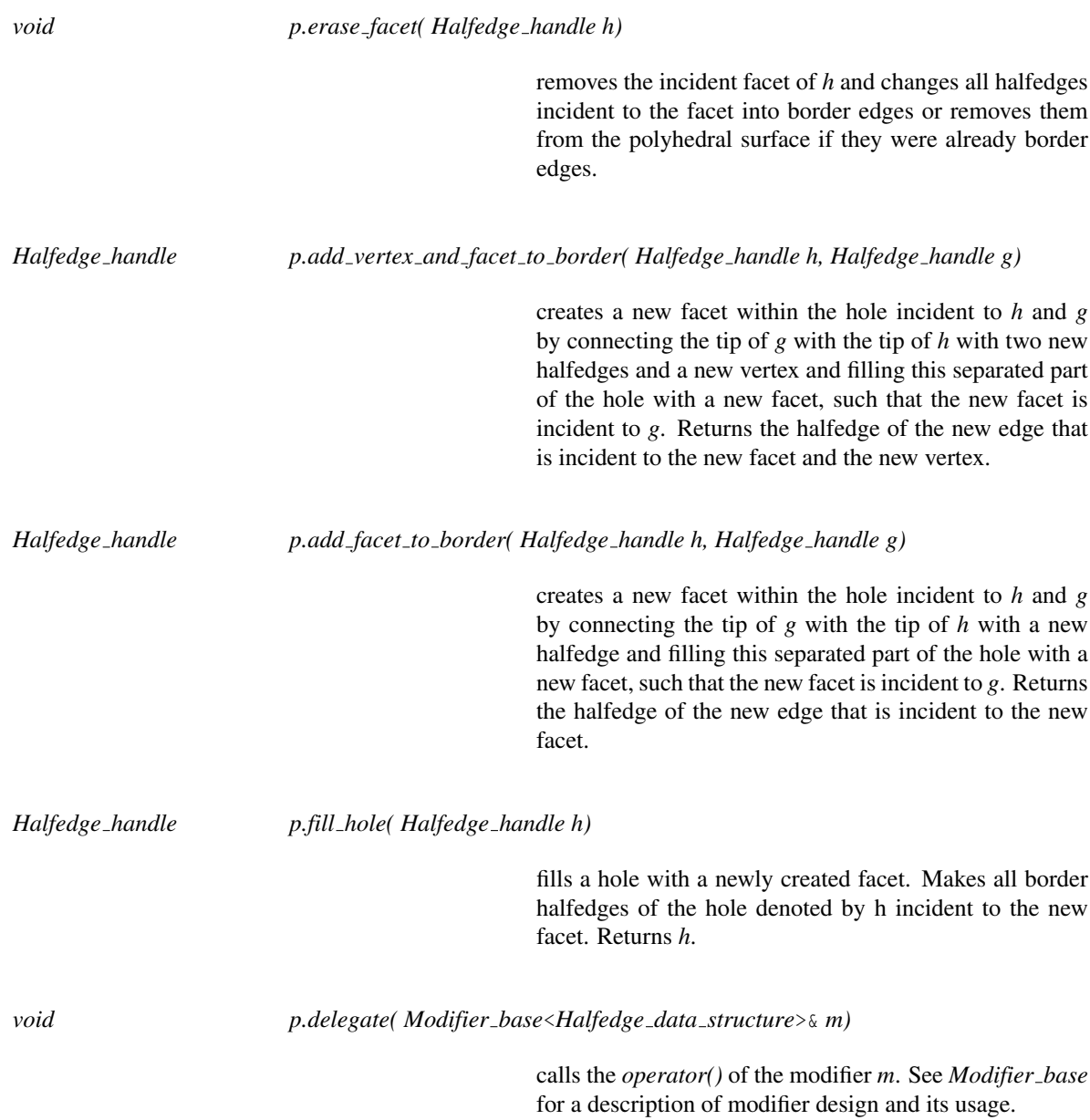

# ConvexHullTraits 3

# <span id="page-1449-0"></span>Definition

Requirements of the traits class to be used with the function *convex hull 3*.

# Types

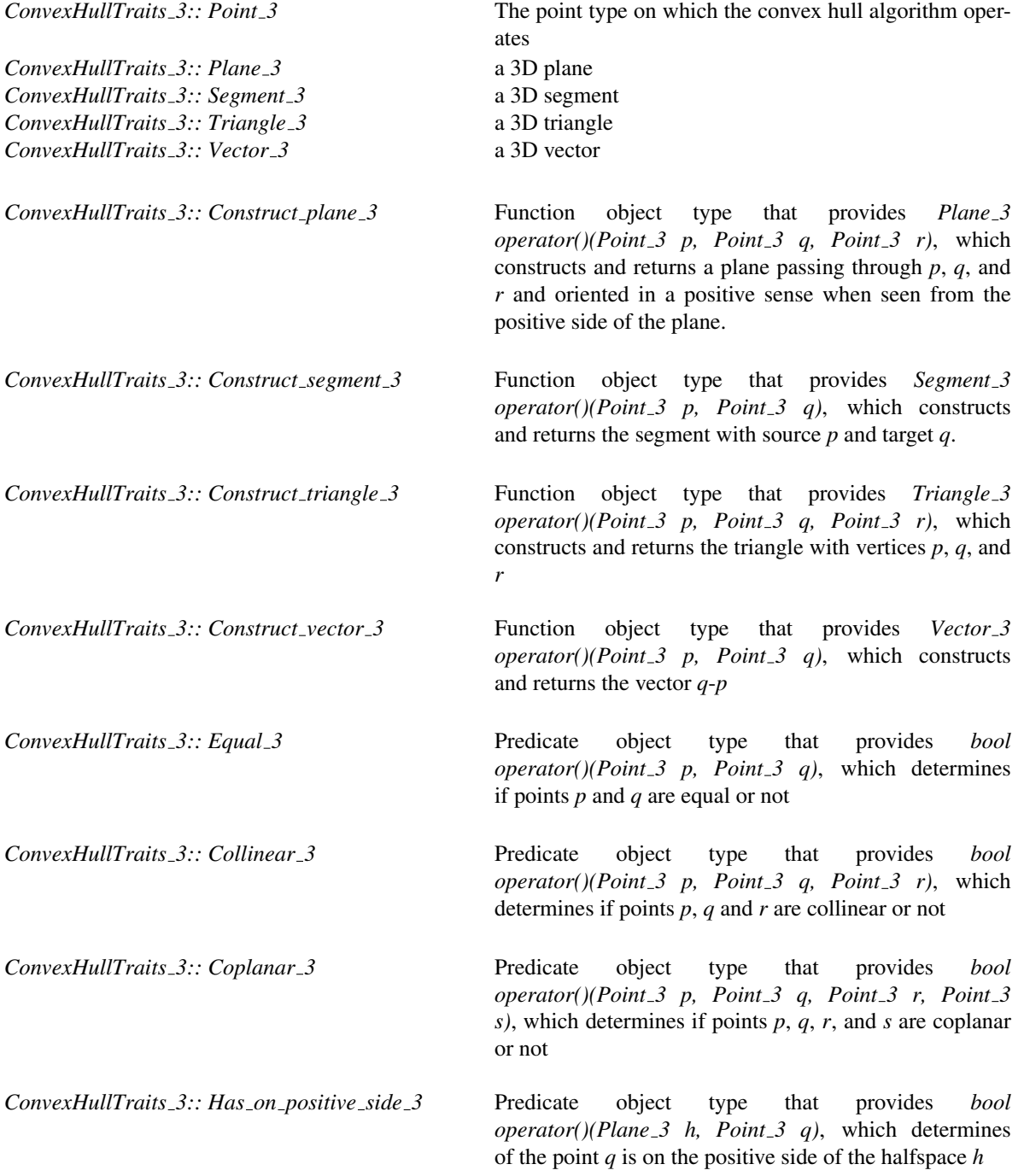

*ConvexHullTraits 3:: Less distance to point 3* Predicate object type that provides a constructor taking a single *Point 3* object and *bool operator()(Point 3 q, Point 3 r)*, which returns true iff the distance from  $q$  to *p* is smaller than the distance from *r* to *p*, where *p* is the point passed to the object at construction.

*ConvexHullTraits 3:: Less signed distance to plane 3*

Predicate object type that provides *bool operator()(Plane 3 p, Point 3 q, Point 3 r)*, which returns true iff the signed distance from *q* to *p* is smaller than the signed distance from *r* to *p*

### **Creation**

Only a copy constructor is required.

*ConvexHullTraits 3 traits(* & *ch);*

# **Operations**

For each of the above function and predicate object types, *Func\_obj\_type*, a function must exist with the name *func obj type object* that creates an instance of the function or predicate object type. For example:

*Construct plane 3 traits.construct plane 3 object()*

### Has Models

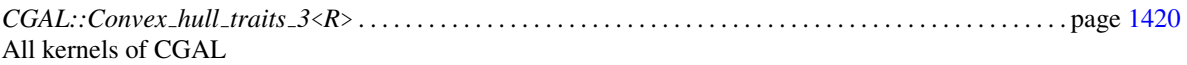

# CGAL::Convex\_hull\_traits\_3<R>

# <span id="page-1451-0"></span>Definition

The class *Convex hull traits 3*<*R*> serves as a traits class for the function *convex hull 3*. This is the default traits class for this function when *R* is a kernel with exact predicates but inexact constructions (note below that the type *Plane 3* is a triple of *Point 3* and not *R::Plane 3*).

#*include* <*CGAL/Convex hull traits 3.h*>

# Is Model for the Concepts

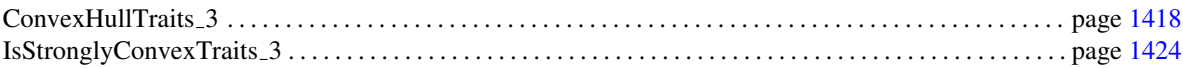

# Types

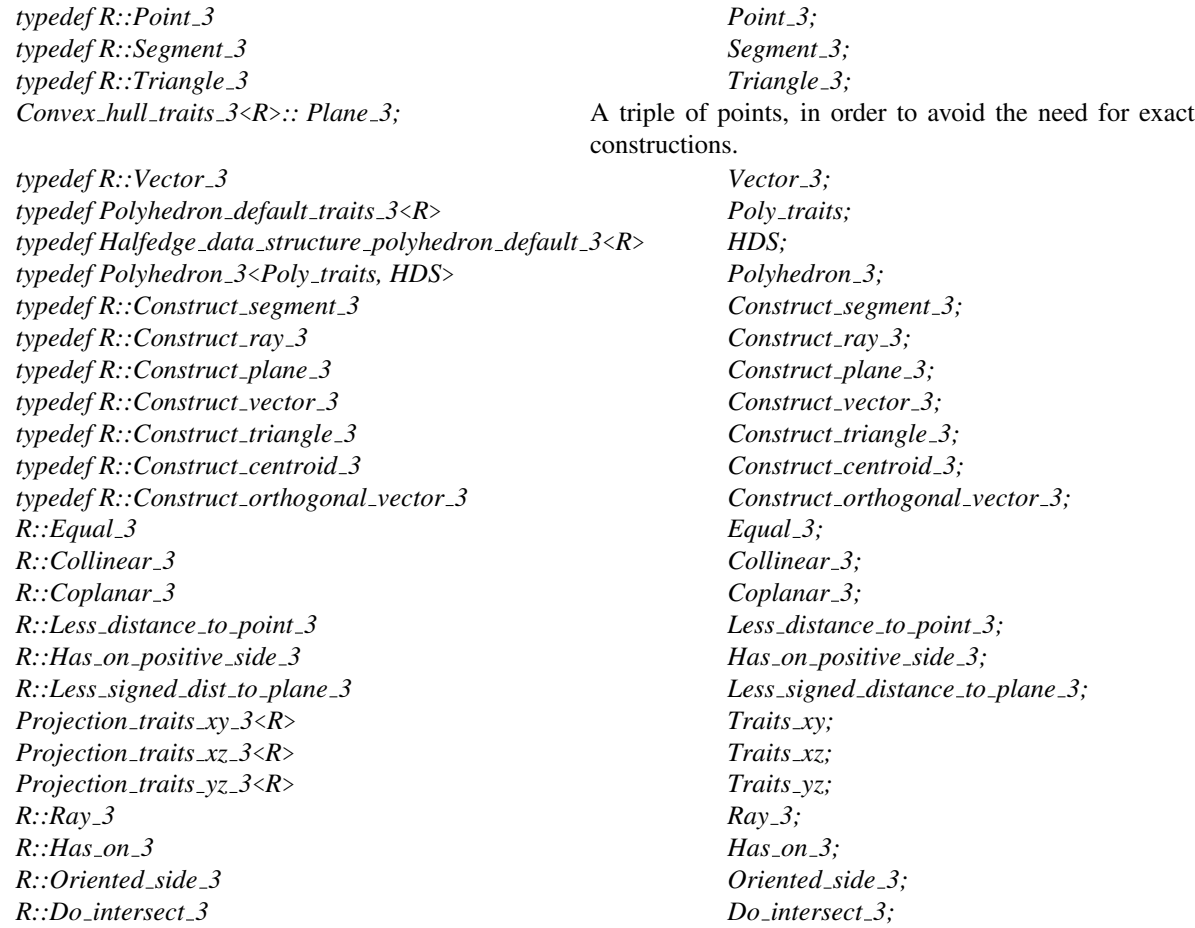

# **Creation**

*Convex hull traits 3*<*R*> *traits( Convex hull traits 3*& *t);* copy constructor.

# **Operations**

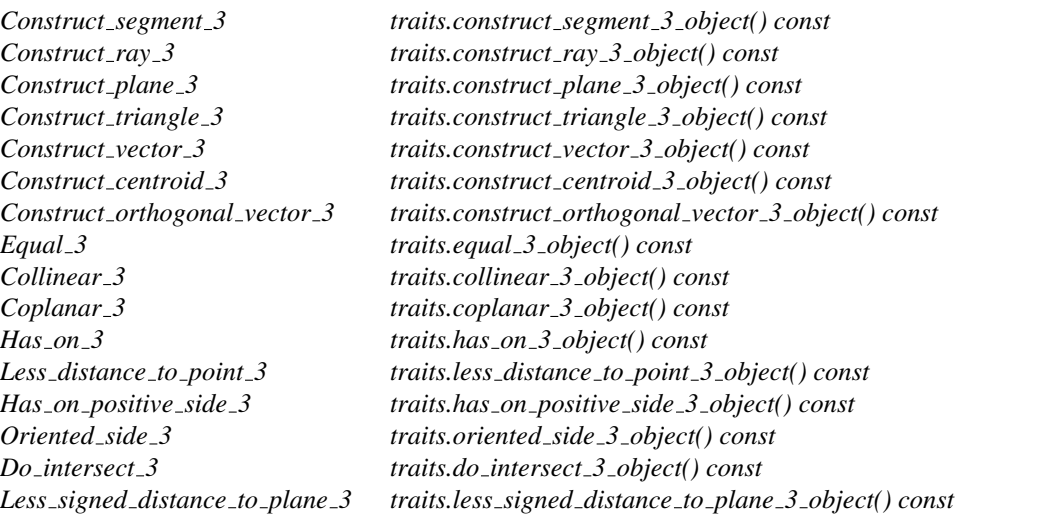

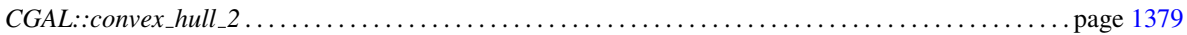

# CGAL::convex\_hull\_3\_to\_polyhedron\_3

# Definition

The function *convex hull 3 to polyhedron 3* fills a polyhedron with the convex hull of a set of 3D points contained into a 3D triangulation of CGAL.

#*include* <*CGAL/convex hull 3 to polyhedron 3.h*>

*template* <*class Triangulation 3, class Polyhedron 3*> *void convex hull 3 to polyhedron 3( Triangulation 3 T, Polyhedron 3*& *P)*

> The polyhedron *P* is cleared and the convex hull of the set of 3D points is stored in *P*. The plane equations of each face are not computed. *Precondition*: *T.dimension()*==3.

### Requirements

This function requires the following:

- 1. *Triangulation 3* is a CGAL 3D triangulation.
- 2. *Polyhedron 3* is an instantiation of *CGAL::Polyhedron 3*<*Traits*>.

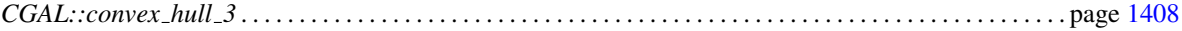

# CGAL:: is\_strongly\_convex\_3

### <span id="page-1454-0"></span>Definition

The function *is strongly convex 3* determines if the vertices of a given polyhedron represents a strongly convex set of points or not. A set of points is said to be strongly convex if it consists of only extreme points (*i.e.*, vertices of the convex hull).

#*include* <*CGAL/convexity check 3.h*>

*template*<*class Polyhedron 3, class Traits*> *bool is\_strongly\_convex\_3( Polyhedron\_3* & *P, Traits traits = Default\_traits*)

> determines if the set of vertices of the polyhedron *P* represent a strongly convex set of points or not. *Precondition*: The equations of the facet planes of the polyhedron must have already been computed.

The default traits class is the kernel in which the type *Polyhedron 3::Point 3* is defined.

# Requirements

- 1. *Polyhedron 3::Point 3* is equivalent to *Traits::Point 3*.
- 2. *Traits* is a model of the concept *IsStronlyConvexTraits 3*
- 3. *Polyhedron 3* must define the following types:
	- *Polyhedron 3::Facet iterator*
	- *Polyhedron 3::Vertex iterator*

and the following member functions:

- *facets begin()*
- *facets end()*
- *vertices begin()*
- *vertices end()*

The vertex type of *Polyhedron 3* must be a model of *ConvexHullPolyhedronVertex 3*; the facet type must be *ConvexHullPolyhedronFacet 3*.

# See Also

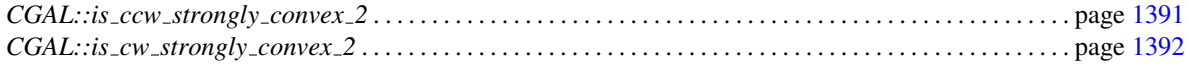

### Implementation

This function implements the tests described in  $[MNS^+96]$  $[MNS^+96]$  to determine convexity and requires  $O(e+f)$  time for a polyhedron with *e* edges and *f* faces.

# Concept

# IsStronglyConvexTraits 3

# <span id="page-1455-0"></span>Definition

Requirements of the traits class used by the function *is strongly convex 3*, which is used for postcondition checking by *convex hull 3*.

# Types

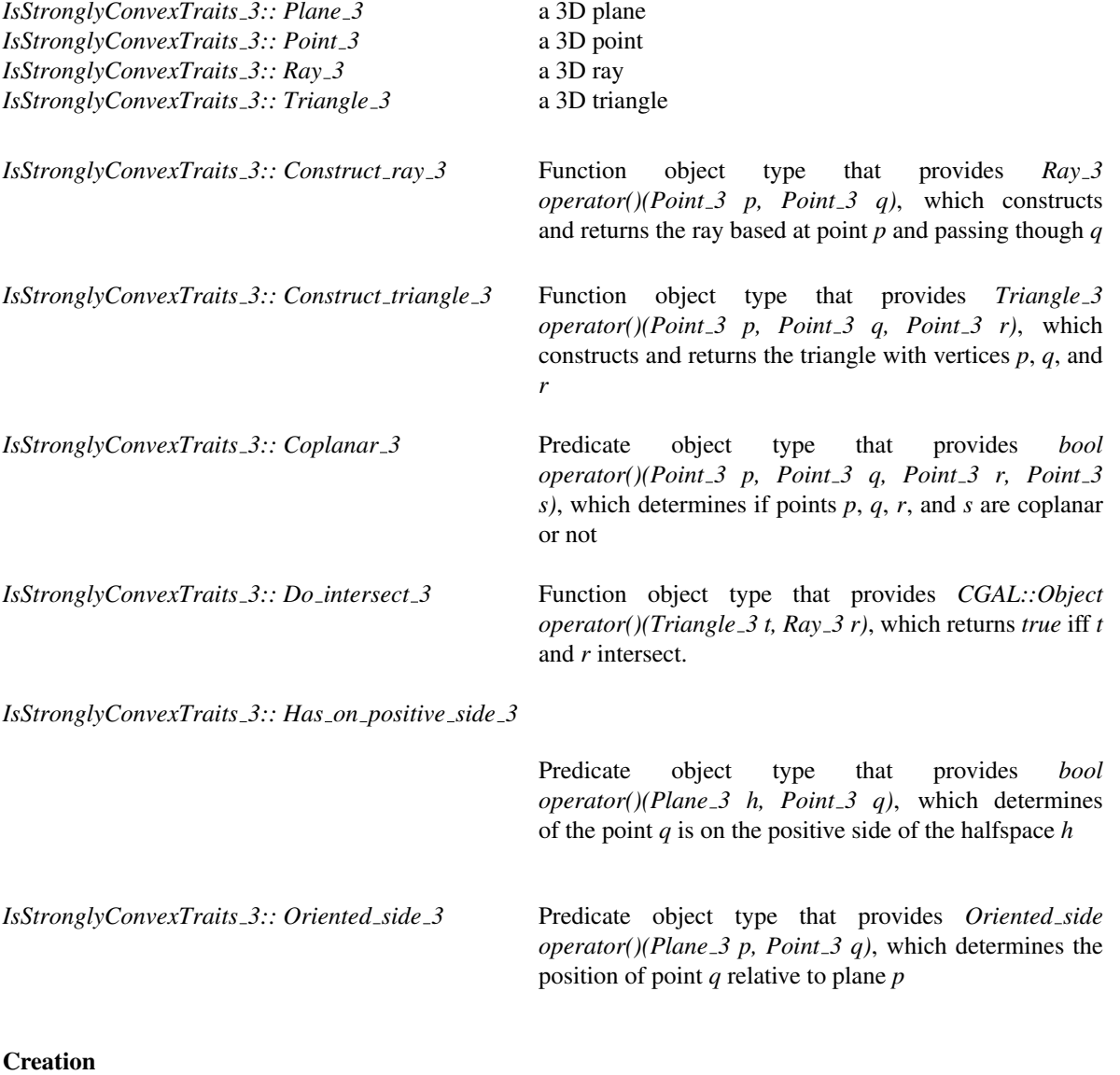

Only a copy constructor is required.

*IsStronglyConvexTraits 3 traits(* & *t);*

# **Operations**

For each of the above function and predicate object types, *Func\_obj\_type*, a function must exist with the name *func obj type object* that creates an instance of the function or predicate object type. For example:

*Construct ray 3 traits.construct ray 3 object()*

# Has Models

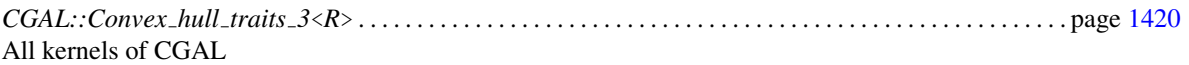

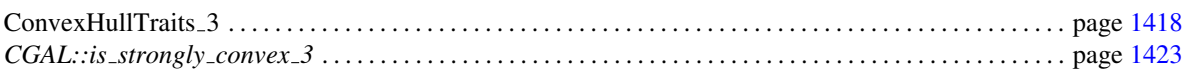

# Chapter 17

# dD Convex Hulls and Delaunay **Triangulations**

*Susan Hert and Michael Seel*

### Contents

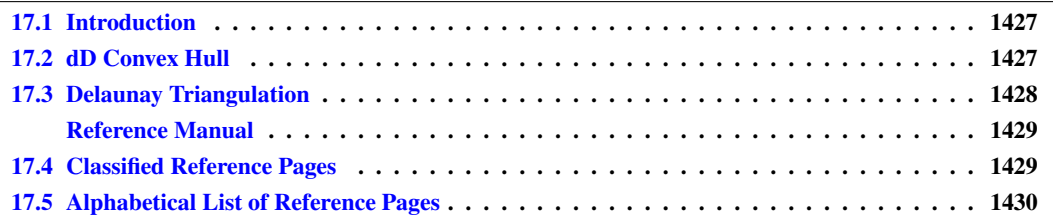

# <span id="page-1458-0"></span>17.1 Introduction

A subset  $S \subseteq \mathbb{R}^d$  is convex if for any two points p and q in the set the line segment with endpoints p and q is contained in *S*. The convex hull of a set *S* is the smallest convex set containing *S*. The convex hull of a set of points *P* is a convex polytope with vertices in *P*. A point in *P* is an extreme point (with respect to *P*) if it is a vertex of the convex hull of *P*. A set of points is said to be strongly convex if it consist of only extreme points.

This chapter describes the class provided in CGAL for producing convex hull in arbitrary dimensions. There is an intimate relationship between the Delaunay triangulation of a point set *S* and the convex hull of *lift(S)*: The nearest site Delaunay triangulation is the projection of the lower hull and the furthest site Delaunay triangulation is the upper hull. Here we also describe the companion class to the convex hull class that computes nearest and furthest site Delaunay triangulations.

# <span id="page-1458-1"></span>17.2 dD Convex Hull

The class *CGAL::Convex hull d*<*R*> is used to represent the convex hull of a set of points in *d*-dimensional space. This class supports incremental construction of hulls, and provides a rich interface for exploration. There are also output routines for hulls of dimension 2 and 3.

The convex hull class is parameterized by a traits class that provides *d*-dimensional data types and predicates. The class *Convex hull d traits 3* adapts any low-dimensional standard kernel model *e.g.*, *Homogeneous*<*RT*> or *Cartesian*<*FT*> for use with *Convex hull d*, where the dimension is fixed to three. The validity of the computed convex hull can be checked using the member function *is valid*, which implements the algorithm of Mehlhorn *et al.*[\[MNS](#page-4523-0)<sup>+96</sup>] to determine if the vertices of a given polytope constitute a strongly convex point set or not.

The implementation follows the papers [\[CMS93\]](#page-4517-0) and [\[BMS94\]](#page-4516-0).

# <span id="page-1459-0"></span>17.3 Delaunay Triangulation

There is a class type with a thorough interface providing the construction and exploration of closest and furthest site Delaunay simplicial complexes in arbitrary higher dimension. The class *CGAL::Delaunay d*<*R, Lifted R*> provides an implementation via the lifting map to higher dimensional convex hulls.. The class supports incremental construction of Delaunay triangulations and various kind of query operations (in particular, nearest and furthest neighbor queries and range queries with spheres and simplices).

# dD Convex Hulls and Delaunay **Triangulations** Reference Manual

<span id="page-1460-0"></span>*Susan Hert and Michael Seel*

A subset  $S \subseteq \mathbb{R}^3$  is convex if for any two points p and q in the set the line segment with endpoints p and q is contained in *S*. The convex hull of a set *S* is the smallest convex set containing *S*. The convex hull of a set of points *P* is a convex polytope with vertices in *P*. A point in *P* is an extreme point (with respect to *P*) if it is a vertex of the convex hull of *P*.

CGAL provides functions for computing convex hulls in two, three and arbitrary dimensions as well as functions for testing if a given set of points in is strongly convex or not. This chapter describes the class available for arbitrary dimensions and its companion class for computing the nearest and furthest side Delaunay triangulation.

# <span id="page-1460-1"></span>17.4 Classified Reference Pages

# **Concepts**

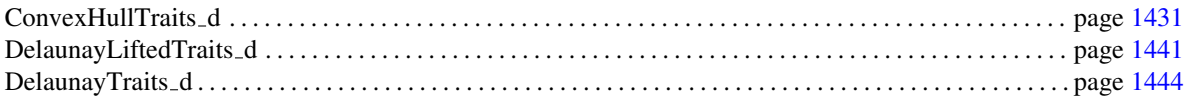

# **Classes**

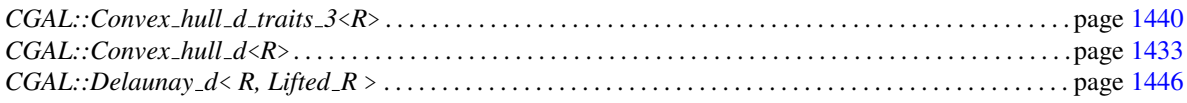

# <span id="page-1461-0"></span>17.5 Alphabetical List of Reference Pages

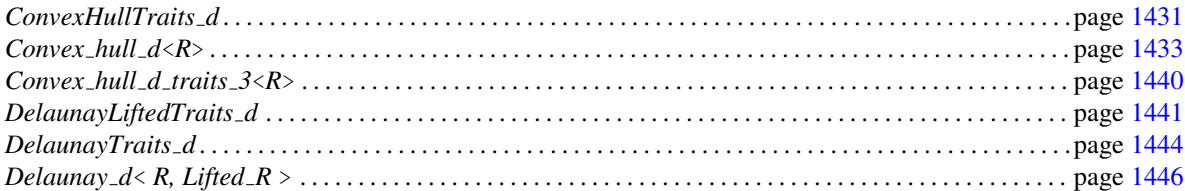

# <span id="page-1462-0"></span>ConvexHullTraits\_d

# Definition

Requirements of the traits class to be used with the class *Convex hull d*.

# Types

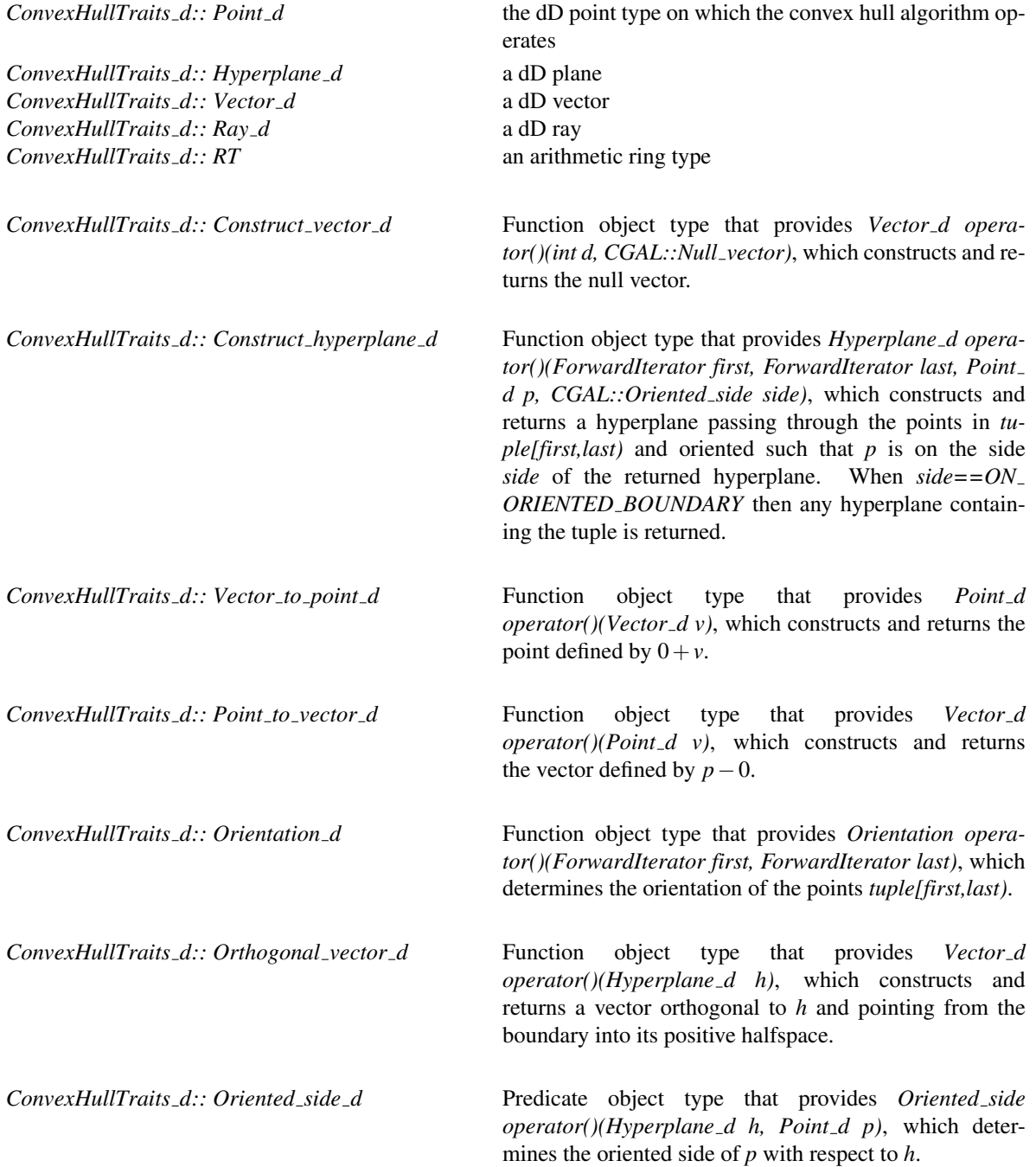

Concept

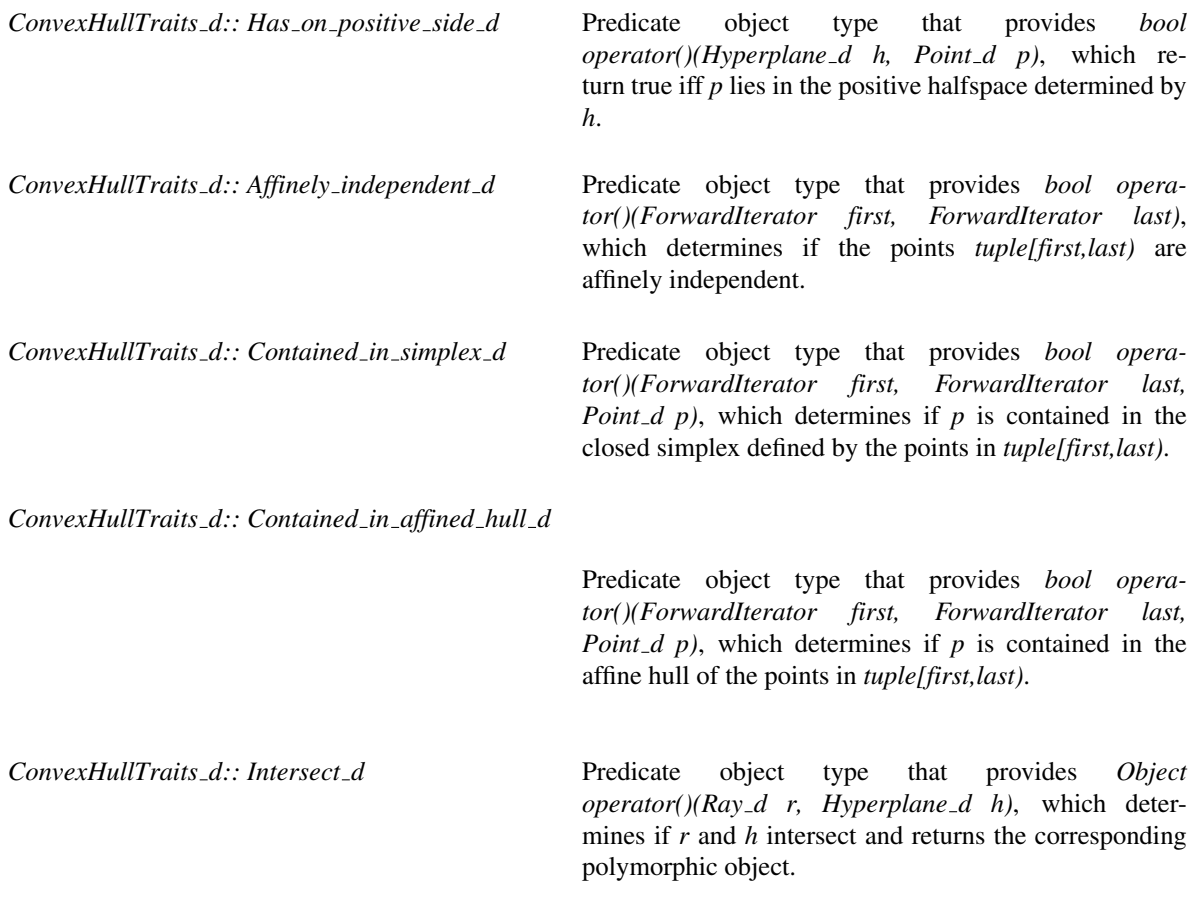

# **Creation**

A default constructor and copy constructor is required.

# **Operations**

For each of the above function and predicate object types, *Func\_obj\_type*, a function must exist with the name *func obj type object* that creates an instance of the function or predicate object type. For example:

*Construct vector d traits.construct vector d object()*

# Has Models

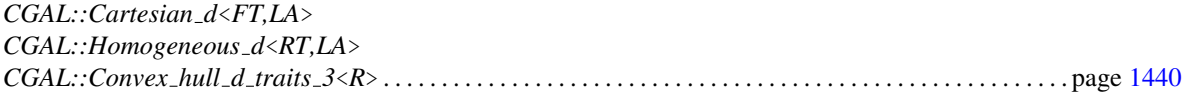

# <span id="page-1464-0"></span>CGAL::Convex hull d<R>

### Definition

An instance C of type  $Convex \text{ }hull \text{ } d \langle R \rangle$  is the convex hull of a multi-set S of points in *d*-dimensional space. We call *S* the underlying point set and *d* or *dim* the dimension of the underlying space. We use *dcur* to denote the affine dimension of *S*. The data type supports incremental construction of hulls.

The closure of the hull is maintained as a simplicial complex, i.e., as a collection of simplices. The intersection of any two is a face of both<sup>[1](#page-1464-1)</sup>. In the sequel we reserve the word simplex for the simplices of dimension *dcur*. For each simplex there is a handle of type *Simplex handle* and for each vertex there is a handle of type *Vertex handle*. Each simplex has 1+*dcur* vertices indexed from 0 to *dcur*; for a simplex *s* and an index *i*, *C.vertex(s,i)* returns the *i*-th vertex of *s*. For any simplex *s* and any index *i* of *s* there may or may not be a simplex *t* opposite to the *i*-th vertex of *s*. The function *C.opposite simplex(s,i)* returns *t* if it exists and returns *Simplex handle()* (the undefined handle) otherwise. If *t* exists then *s* and *t* share *dcur* vertices, namely all but the vertex with index *i* of *s* and the vertex with index *C.index\_of\_vertex\_in\_opposite\_simplex(s,i)* of *t*. Assume that *t* exists and let *j*  $=$  *C.index\_of\_vertex\_in\_opposite\_simplex(s,i).* Then  $s = C$ .*opposite\_simplex(t,j)* and  $i = C$ *.index\_of\_vertex\_in\_ opposite simplex(t,j)*.

The boundary of the hull is also a simplicial complex. All simplices in this complex have dimension *dcur* −1. For each boundary simplex there is a handle of type *Facet handle*. Each facet has *dcur* vertices indexed from 0 to *dcur* − 1. If *dcur* > *1* then for each facet *f* and each index *i*, 0 ≤ *i* < *dcur*, there is a facet *g* opposite to the *i*-th vertex of *f*. The function *C.opposite\_facet(f,i)* returns *g*. Two neighboring facets *f* and *g* share *dcur - 1* vertices, namely all but the vertex with index *i* of *f* and the vertex with index *C.index of vertex in opposite*  $\text{facet}(f,i)$  of  $g$ . Let  $j = C.\text{index\_of\_vertex\_in\_opposite\_facet}(f,i)$ . Then  $f = C.\text{opposite\_facet}(g,j)$  and  $i =$ *C.index of vertex in opposite facet(g,j)*.

### Types

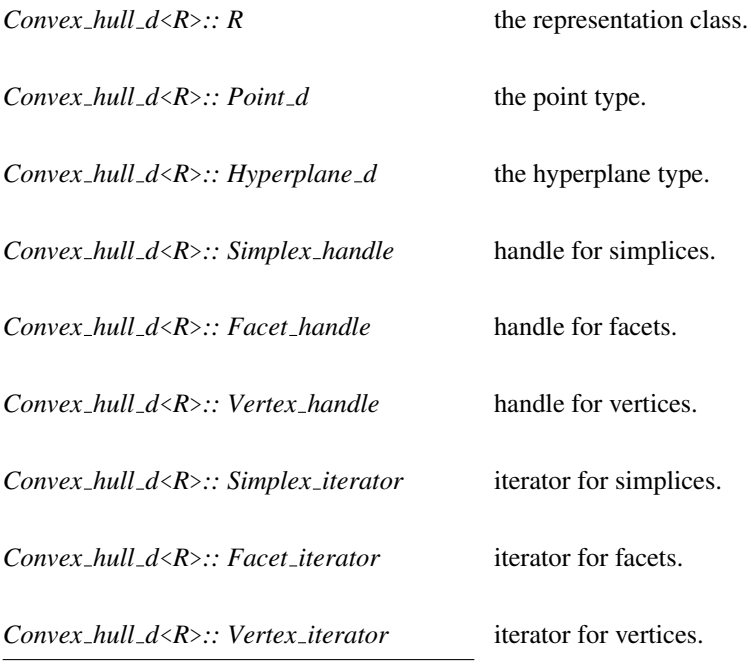

<span id="page-1464-1"></span><sup>1</sup>The empty set if a facet of every simplex.

*Convex hull d*<*R*>*:: Hull vertex iterator* iterator for vertices that are part of the convex hull.

Note that each iterator fits the handle concept, i.e. iterators can be used as handles. Note also that all iterator and handle types come also in a const flavor, e.g., *Vertex const iterator* is the constant version of *Vertex iterator*. Const correctness requires to use the const version whenever the convex hull object is referenced as constant. The *Hull vertex iterator* is convertible to *Vertex iterator* and *Vertex handle*.

*Convex hull d*<*R*>*:: Point const iterator* const iterator for all inserted points.

*Convex hull d*<*R*>*:: Hull point const iterator*

const iterator for all points that are part of the convex hull.

# **Creation**

*Convex\_hull\_d<R> C( int d, R Kernel = R());* 

creates an instance *C* of type *Convex hull d*. The dimension of the underlying space is *d* and *S* is initialized to the empty point set. The traits class *R* specifies the models of all types and the implementations of all geometric primitives used by the convex hull class. The default model is one of the *d*-dimensional representation classes (e.g., *Homogeneous d*).

The data type *Convex\_hull\_d* offers neither copy constructor nor assignment operator.

### Requirements

*R* is a model of the concept *ConvexHullTraits d* .

### **Operations**

All operations below that take a point  $x$  as argument have the common precondition that  $x$  is a point of ambient space.

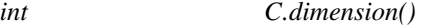

returns the dimension of ambient space

*int C.current dimension()*

returns the affine dimension *dcur* of *S*.

*Point d C.associated point( Vertex handle v)*

returns the point associated with vertex *v*.

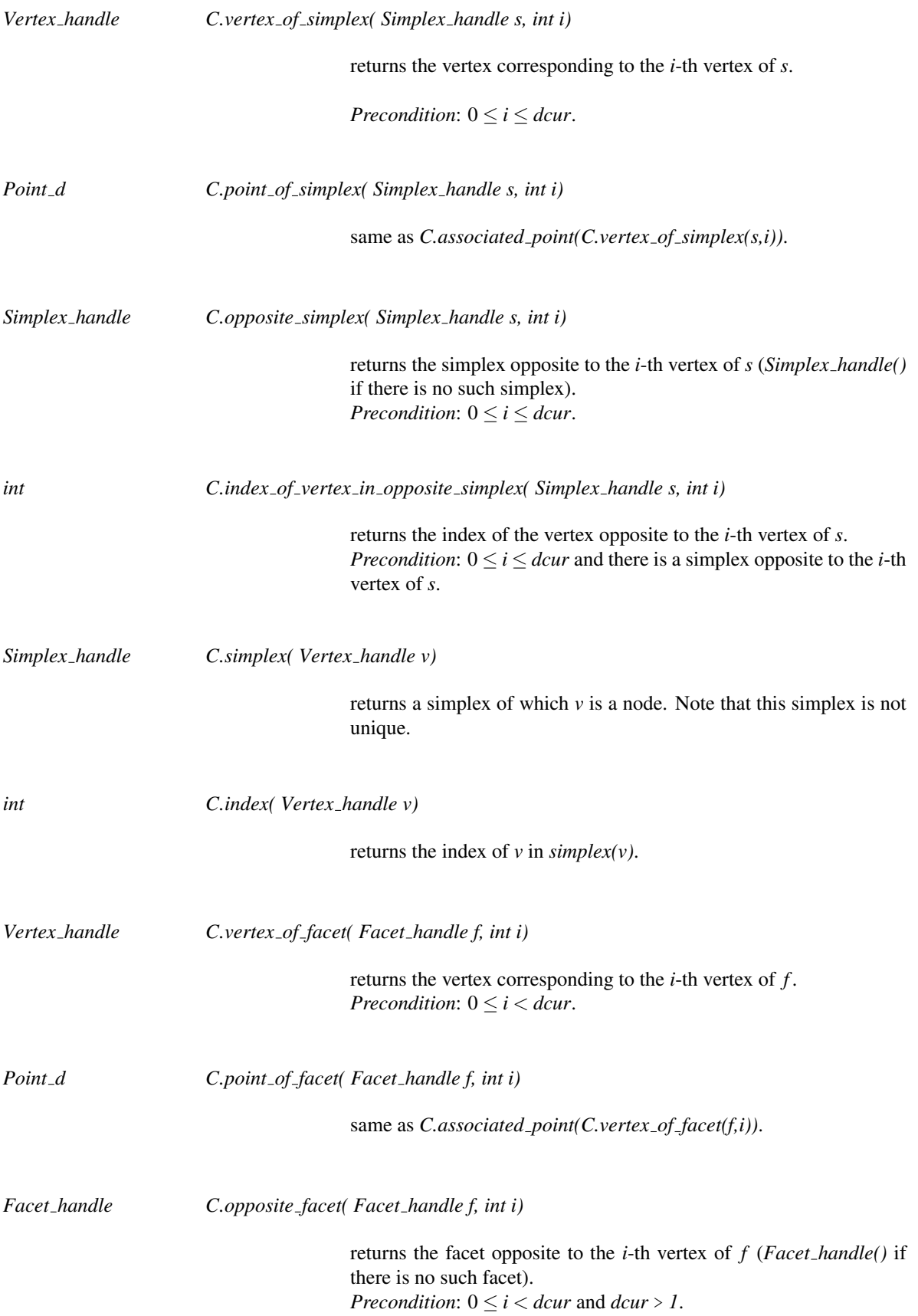

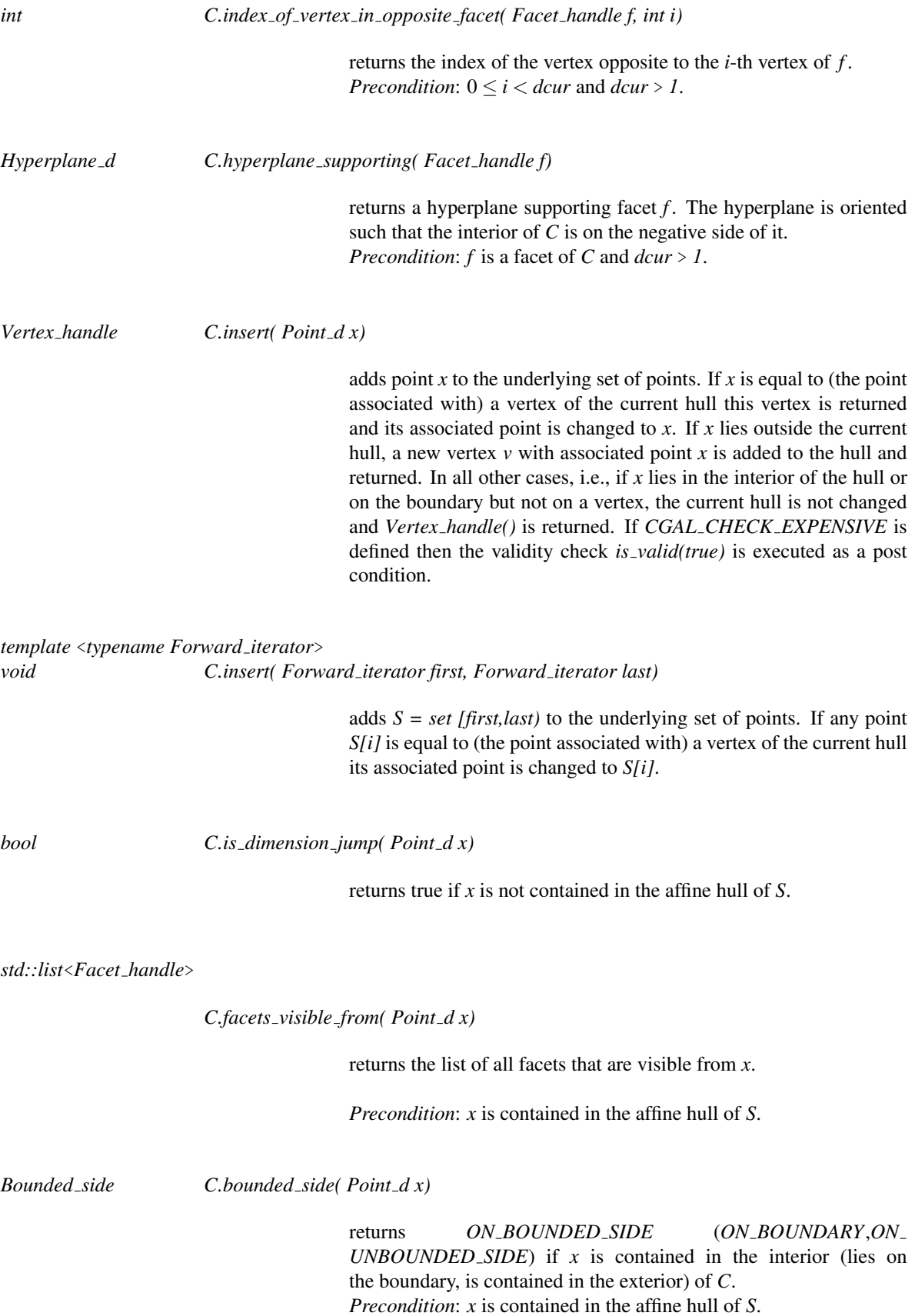

1436

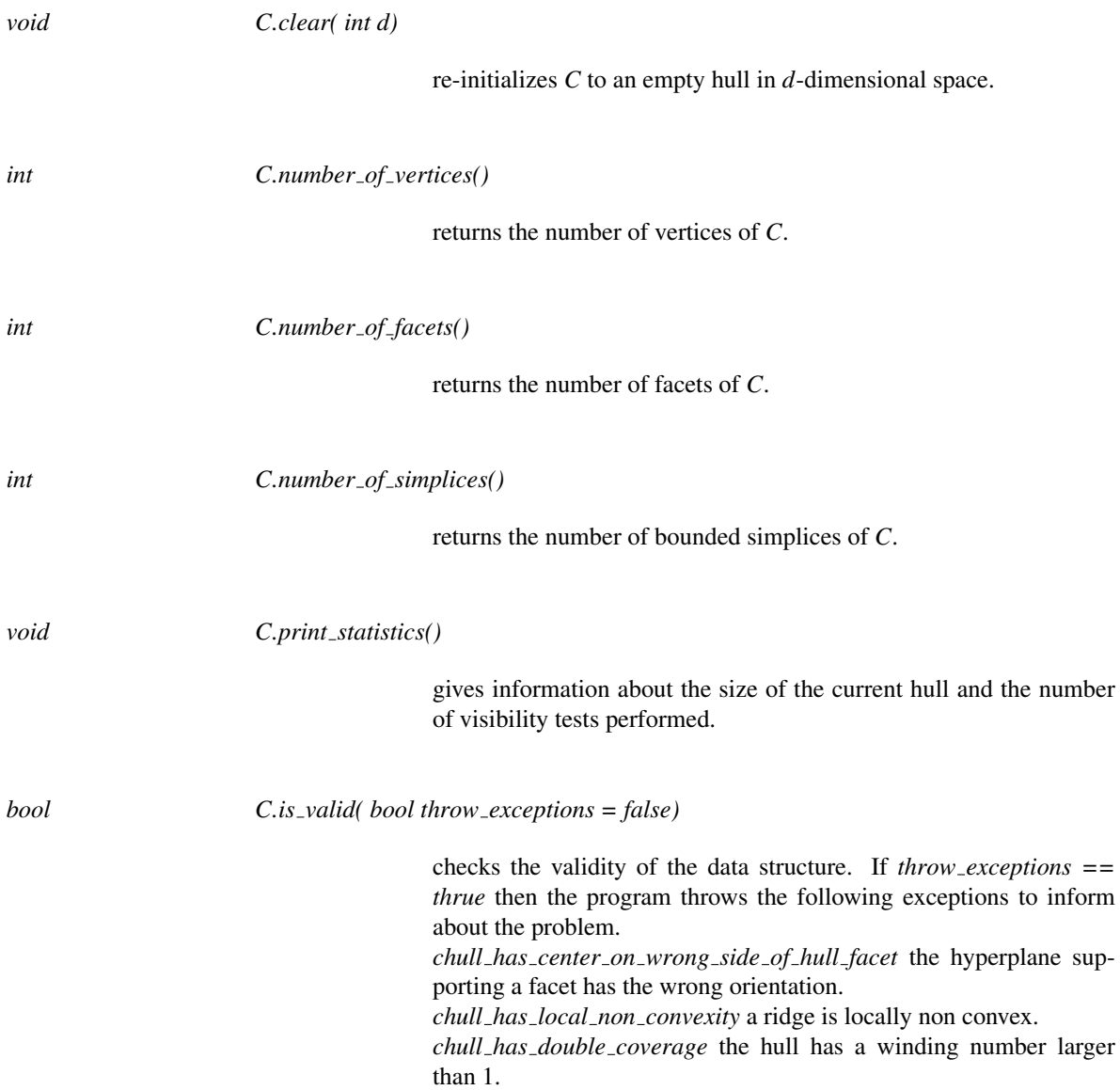

# Lists and Iterators

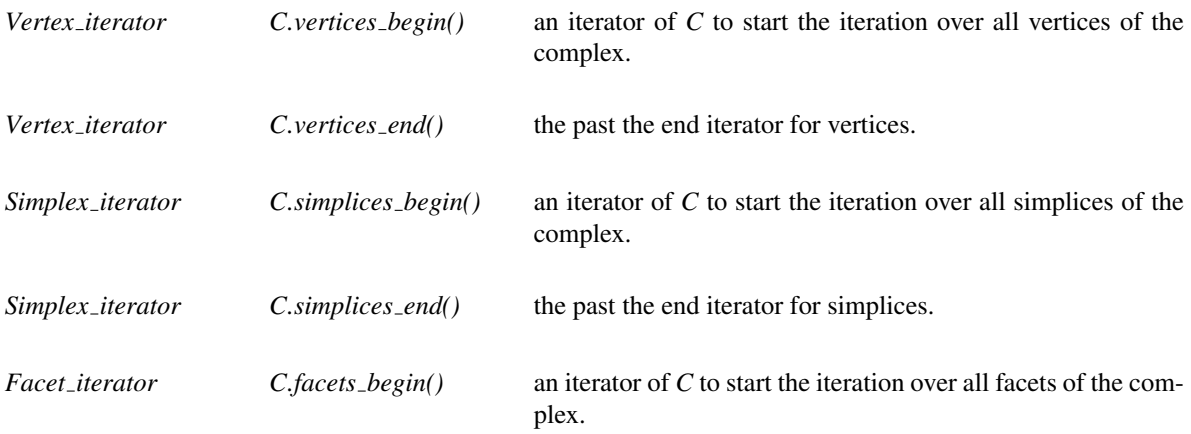

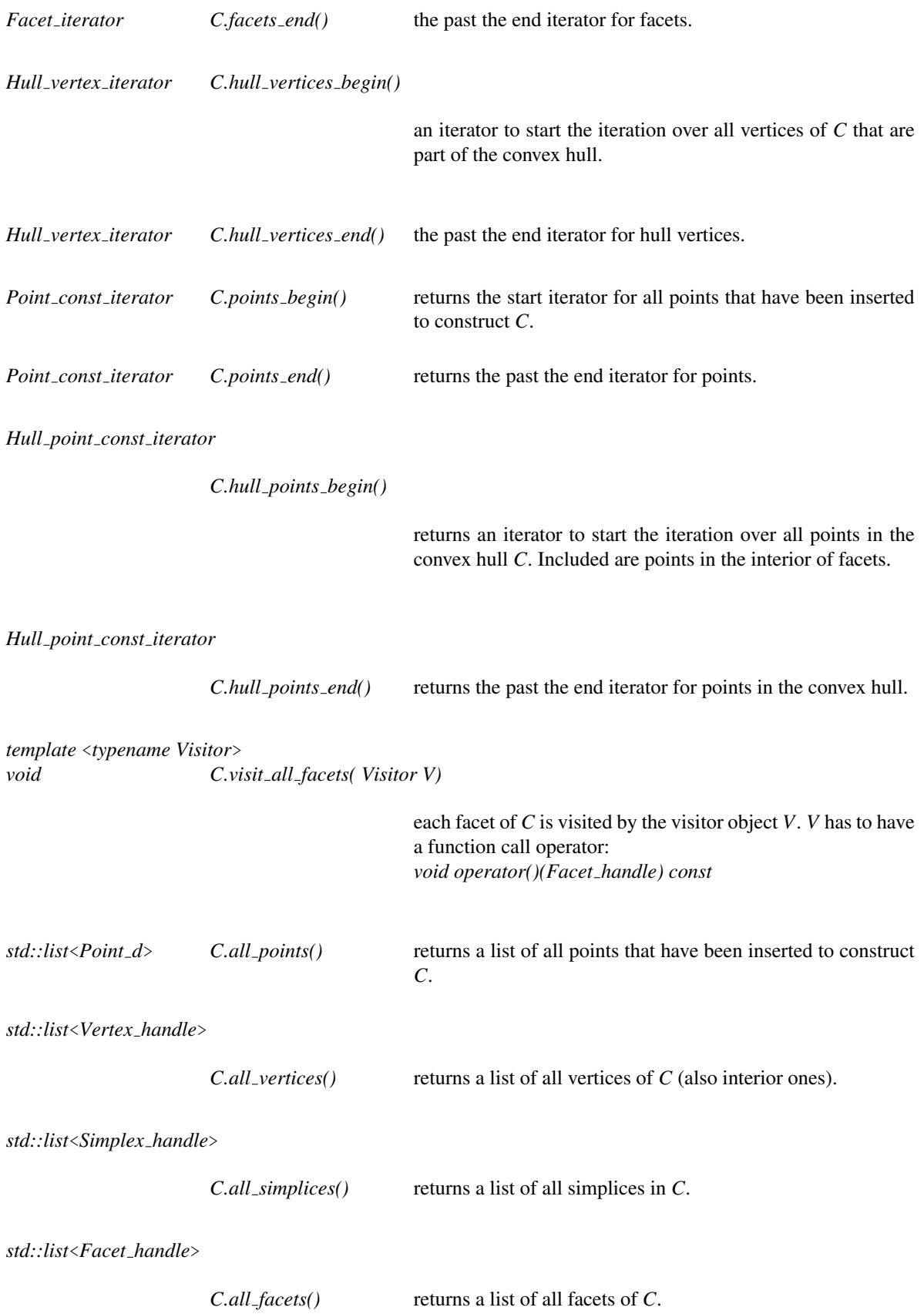

### Iteration Statements

**forall ch** vertices( $v, C$ ) { "the vertices of *C* are successively assigned to  $v$ " }

**forall ch simplices** $(s, C)$  { "the simplices of *C* are successively assigned to *s*" }

**forall ch facets**( $f, C$ ) { "the facets of *C* are successively assigned to  $f$ " }

# Implementation

The implementation of type *Convex hull d* is based on [\[CMS93\]](#page-4517-0) and [\[BMS94\]](#page-4516-0). The details of the implementation can be found in the implementation document available at the download site of this package.

The time and space requirements are input dependent. Let  $C_1, C_2, C_3, \ldots$  be the sequence of hulls constructed and for a point *x* let  $k_i$  be the number of facets of  $C_i$  that are visible from *x* and that are not already facets of  $C_{i-1}$ . Then the time for inserting *x* is  $O(\dim \Sigma_i k_i)$  and the number of new simplices constructed during the insertion of *x* is the number of facets of the hull which were not already facets of the hull before the insertion.

The data type *Convex hull d* is derived from *Regular complex d*. The space requirement of regular complexes is essentially  $12(\dim + 2)$  bytes times the number of simplices plus the space for the points. *Convex\_hull\_d* needs an additional  $8 + (4+x)$ *dim* bytes per simplex where *x* is the space requirement of the underlying number type and an additional 12 bytes per point. The total is therefore  $(16 + x)$ *dim* + 32 bytes times the number of simplices plus  $28 + x \cdot dim$  bytes times the number of points.

# Low Dimensional Conversion Routine

include <*CGAL/Convex hull d to polyhedron 3.h*>

*template* <*class R, class T, class HDS*> *void convex hull d to polyhedron 3( C, Polyhedron 3*<*T,HDS*>& *P)*

converts the convex hull *C* to polyhedral surface stored in *P*.

*Precondition*: *dim == 3* and *dcur == 3*.

# Low Dimensional Output Routines

*template* <*class R*> *void d3 surface map( C, GRAPH*< *typename ::Point d ,int*>& *G)*

> constructs the representation of the surface of *C* as a bidirected LEDA graph *G*.

*Precondition*: *dim == 3*.

# <span id="page-1471-0"></span>CGAL::Convex\_hull\_d\_traits\_3<R>

# Definition

The class *Convex hull d traits 3*<*R*> serves as a traits class for the class *Convex hull d*. This is a traits class that adapts any low-dimensional standard kernel model, e.g. *Homogeneous*<*RT*> or *Cartesian*<*FT*> for the fixed 3-dimensional usage of *Convex hull d*.

#*include* <*CGAL/Convex hull d traits 3.h*>

# Is Model for the Concepts

*ConvexHullTraits d*

# **Creation**

*Convex hull d traits 3*<*R*> *traits*; default constructor.

# DelaunayLiftedTraits\_d

# <span id="page-1472-0"></span>Definition

Requirements of the second traits class to be used with the class *Delaunay d*.

# Types

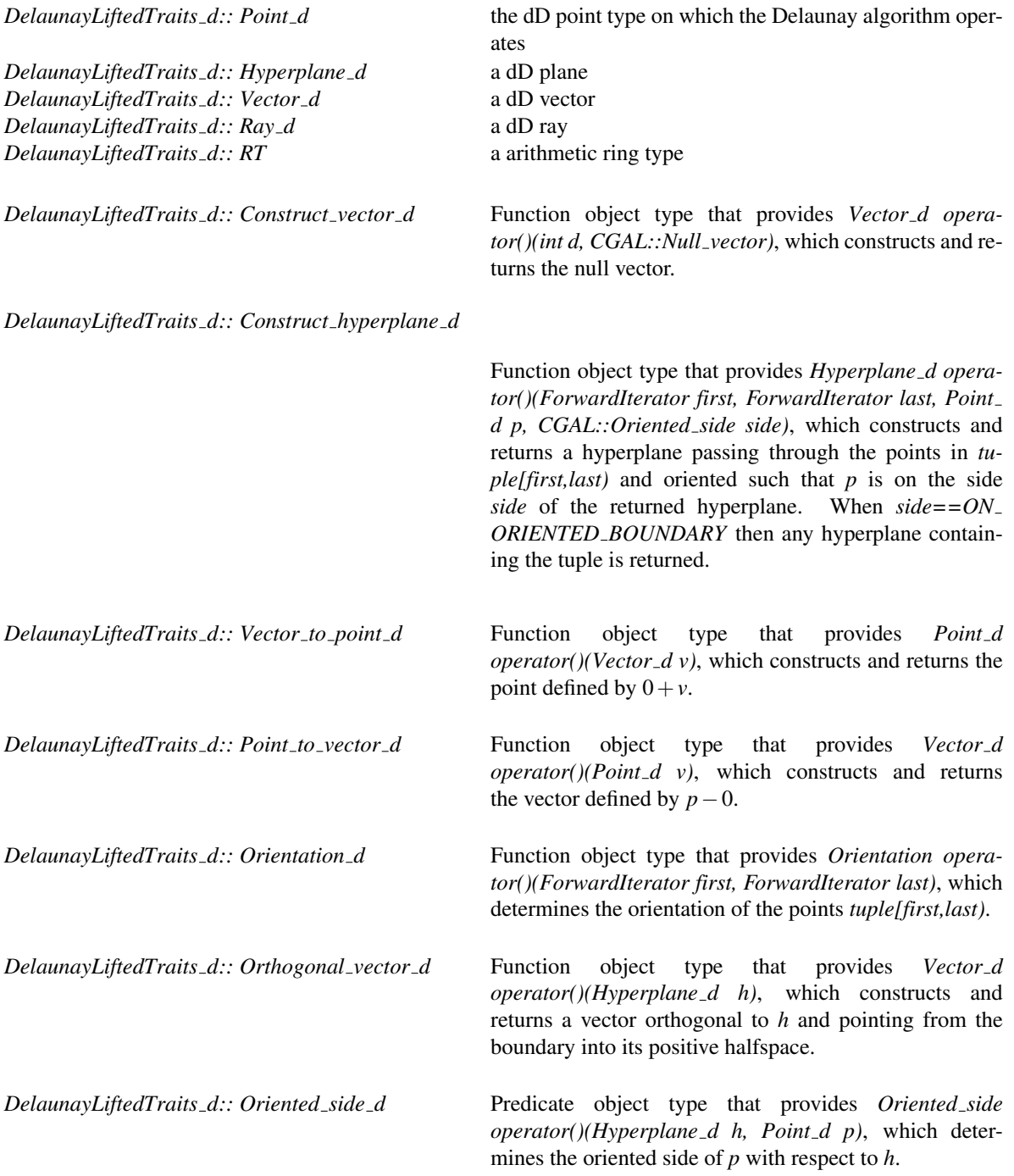

Concept

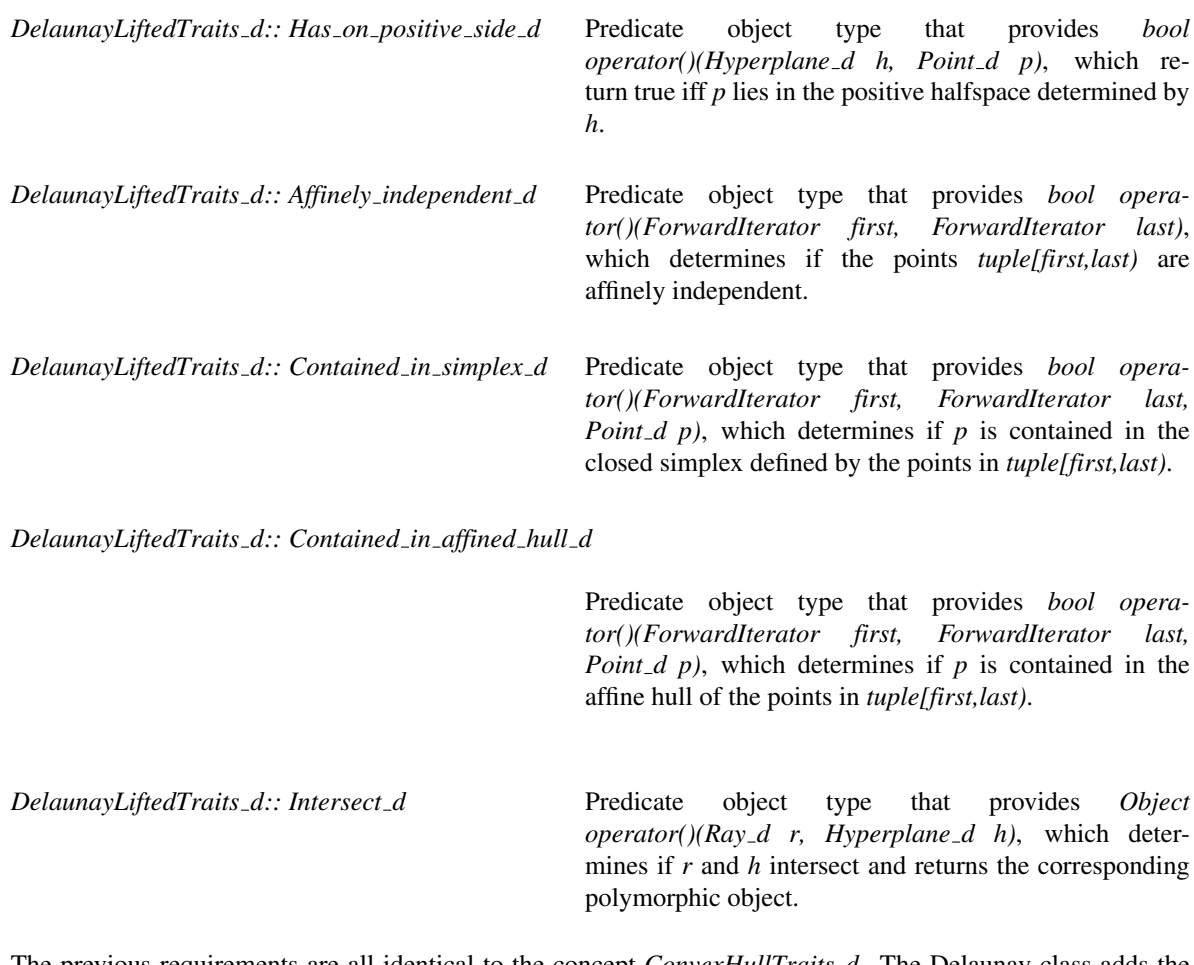

The previous requirements are all identical to the concept *ConvexHullTraits d*. The Delaunay class adds the following requirements.

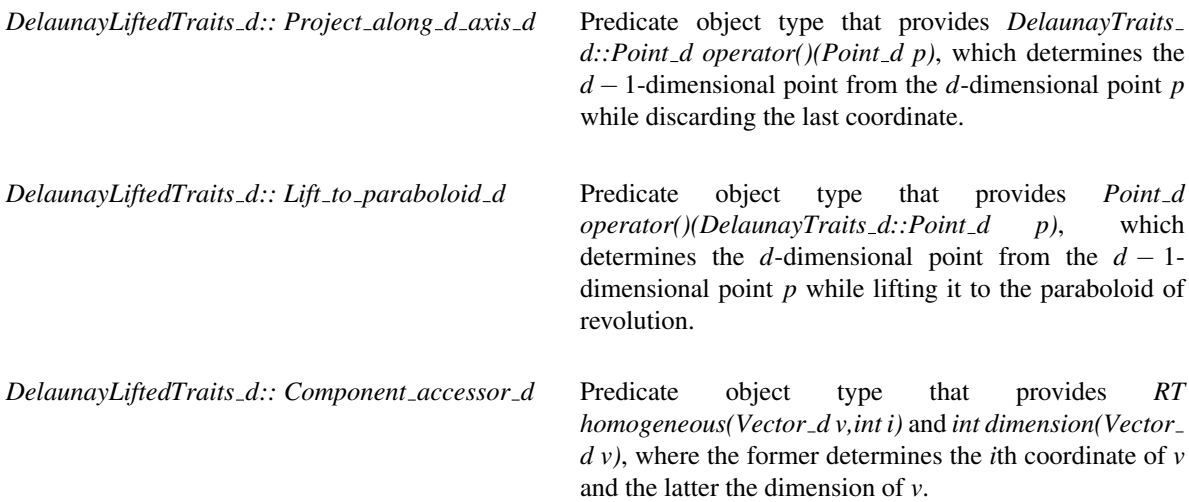

# **Creation**

A default constructor and copy constructor is required.

# **Operations**

For each of the above function and predicate object types, *Func\_obj\_type*, a function must exist with the name *func obj type object* that creates an instance of the function or predicate object type. For example:

*Construct vector d traits.construct vector d object()*

# Has Models

*CGAL::Cartesian d*<*FT,LA*> *CGAL::Homogeneous d*<*RT,LA*>

# DelaunayTraits\_d

# <span id="page-1475-0"></span>Definition

Requirements of the first traits class to be used with the class *Delaunay d*.

# **Types**

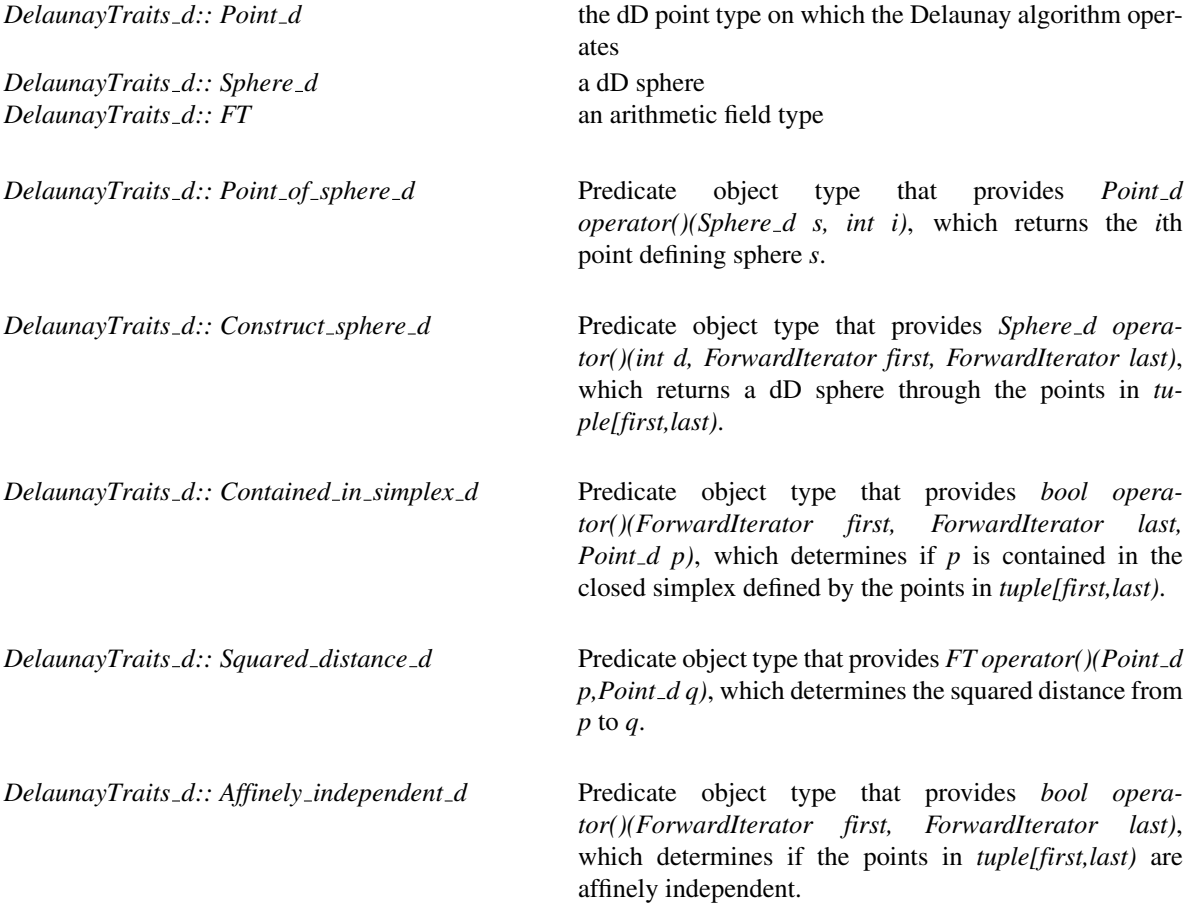

# **Creation**

A default constructor and copy constructor is required.

# **Operations**

For each of the above function and predicate object types, *Func\_obj\_type*, a function must exist with the name *func obj type object* that creates an instance of the function or predicate object type. For example:

*Construct sphere d traits.construct sphere d object()*
## Has Models

*CGAL::Cartesian d*<*FT,LA*> *CGAL::Homogeneous d*<*RT,LA*>

## $CGAL::Delaunay_d < R$ , Lifted  $R >$

#### Definition

An instance DT of type Delaunay  $d \le R$ , Lifted  $R >$  is the nearest and furthest site Delaunay triangulation of a set *S* of points in some *d*-dimensional space. We call *S* the underlying point set and *d* or *dim* the dimension of the underlying space. We use *dcur* to denote the affine dimension of *S*. The data type supports incremental construction of Delaunay triangulations and various kind of query operations (in particular, nearest and furthest neighbor queries and range queries with spheres and simplices).

A Delaunay triangulation is a simplicial complex. All simplices in the Delaunay triangulation have dimension *dcur*. In the nearest site Delaunay triangulation the circumsphere of any simplex in the triangulation contains no point of *S* in its interior. In the furthest site Delaunay triangulation the circumsphere of any simplex contains no point of *S* in its exterior. If the points in *S* are co-circular then any triangulation of *S* is a nearest as well as a furthest site Delaunay triangulation of *S*. If the points in *S* are not co-circular then no simplex can be a simplex of both triangulations. Accordingly, we view *DT* as either one or two collection(s) of simplices. If the points in *S* are co-circular there is just one collection: the set of simplices of some triangulation. If the points in *S* are not co-circular there are two collections. One collection consists of the simplices of a nearest site Delaunay triangulation and the other collection consists of the simplices of a furthest site Delaunay triangulation.

For each simplex of maximal dimension there is a handle of type *Simplex handle* and for each vertex of the triangulation there is a handle of type *Vertex handle*. Each simplex has *1 + dcur* vertices indexed from 0 to *dcur*. For any simplex *s* and any index *i*, *DT.vertex of(s,i)* returns the *i*-th vertex of *s*. There may or may not be a simplex *t* opposite to the vertex of *s* with index *i*. The function *DT.opposite\_simplex(s,i)* returns *t* if it exists and returns *Simplex handle()* otherwise. If *t* exists then *s* and *t* share *dcur* vertices, namely all but the vertex with index *i* of *s* and the vertex with index *DT.index of vertex in opposite simplex(s,i)* of *t*. Assume that  $t = DT$  opposite\_simplex(s,i) exists and let  $j = DT$  index\_of\_vertex\_in\_opposite\_simplex(s,i). Then  $s =$ *DT.opposite\_simplex(t,j)* and  $i = DT$ .*index\_of\_vertex\_in\_opposite\_simplex(t,j)*. In general, a vertex belongs to many simplices.

Any simplex of *DT* belongs either to the nearest or to the furthest site Delaunay triangulation or both. The test *DT.simplex of nearest(dt simplex s)* returns true if *s* belongs to the nearest site triangulation and the test *DT.simplex of furthest(dt simplex s)* returns true if *s* belongs to the furthest site triangulation.

#### Inherits From

*Convex hull d*<*Lifted R*>

## Types

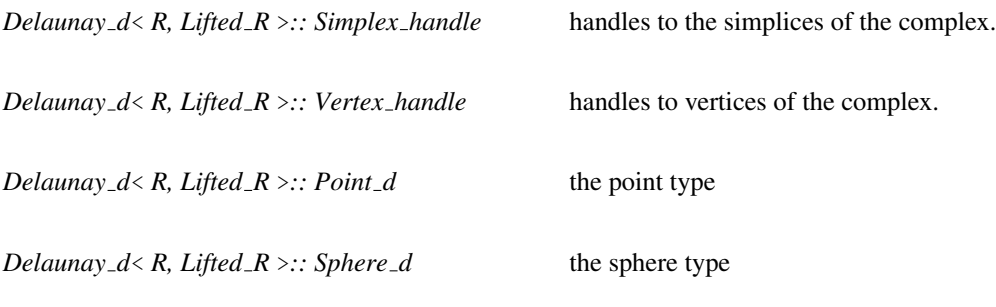

*enum Delaunay voronoi kind* { *NEAREST, FURTHEST*}*;*

#### interface flags

To use these types you can typedef them into the global scope after instantiation of the class. We use *Vertex handle* instead of *Delaunay d*< *R, Lifted R* >*::Vertex handle* from now on. Similarly we use *Simplex handle*.

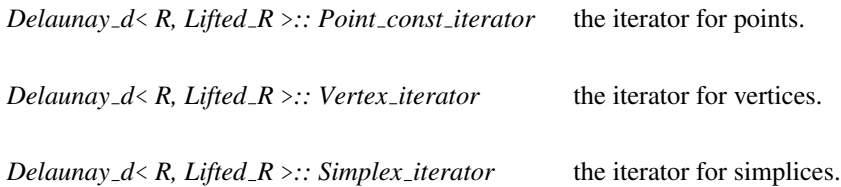

## Creation

*Delaunay\_d* < R, Lifted\_R > DT( int d, R k1 = R(), Lifted\_R k2 = Lifted\_R());

creates an instance *DT* of type *Delaunay d*. The dimension of the underlying space is *d* and *S* is initialized to the empty point set. The traits class *R* specifies the models of all types and the implementations of all geometric primitives used by the Delaunay class. The traits class *Lifted* R specifies the models of all types and the implementations of all geometric primitives used by the base class of *Delaunay d*< *R, Lifted R* >. The second template parameter defaults to the first: *Delaunay\_d* <  $R$  > = *Delaunay\_d* <  $R$ , *Lifted*  $R$  =  $R >$ .

The data type *Delaunay\_d* offers neither copy constructor nor assignment operator.

## Requirements

*R* is a model of the concept *DelaunayTraits d* . *Lifted R* is a model of the concept *DelaunayLiftedTraits d* .

#### **Operations**

All operations below that take a point *x* as an argument have the common precondition that *x*.*dimension*() = *DT*.*dimension*().

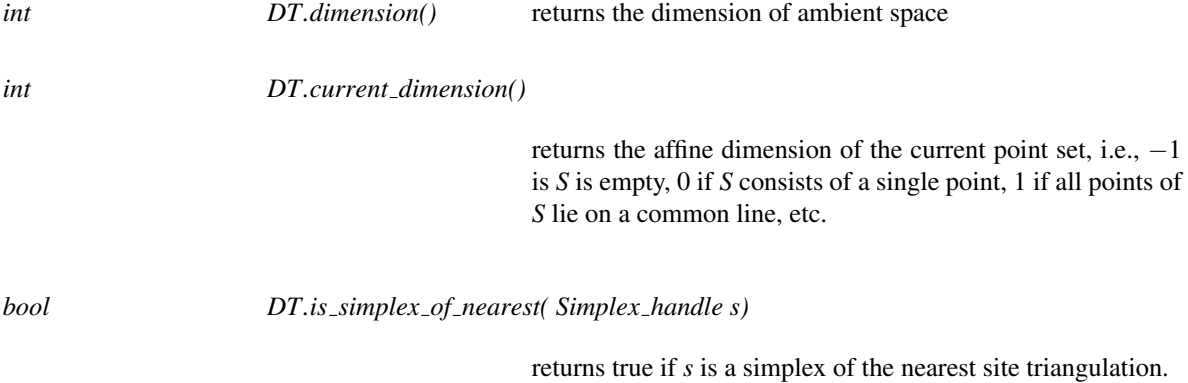

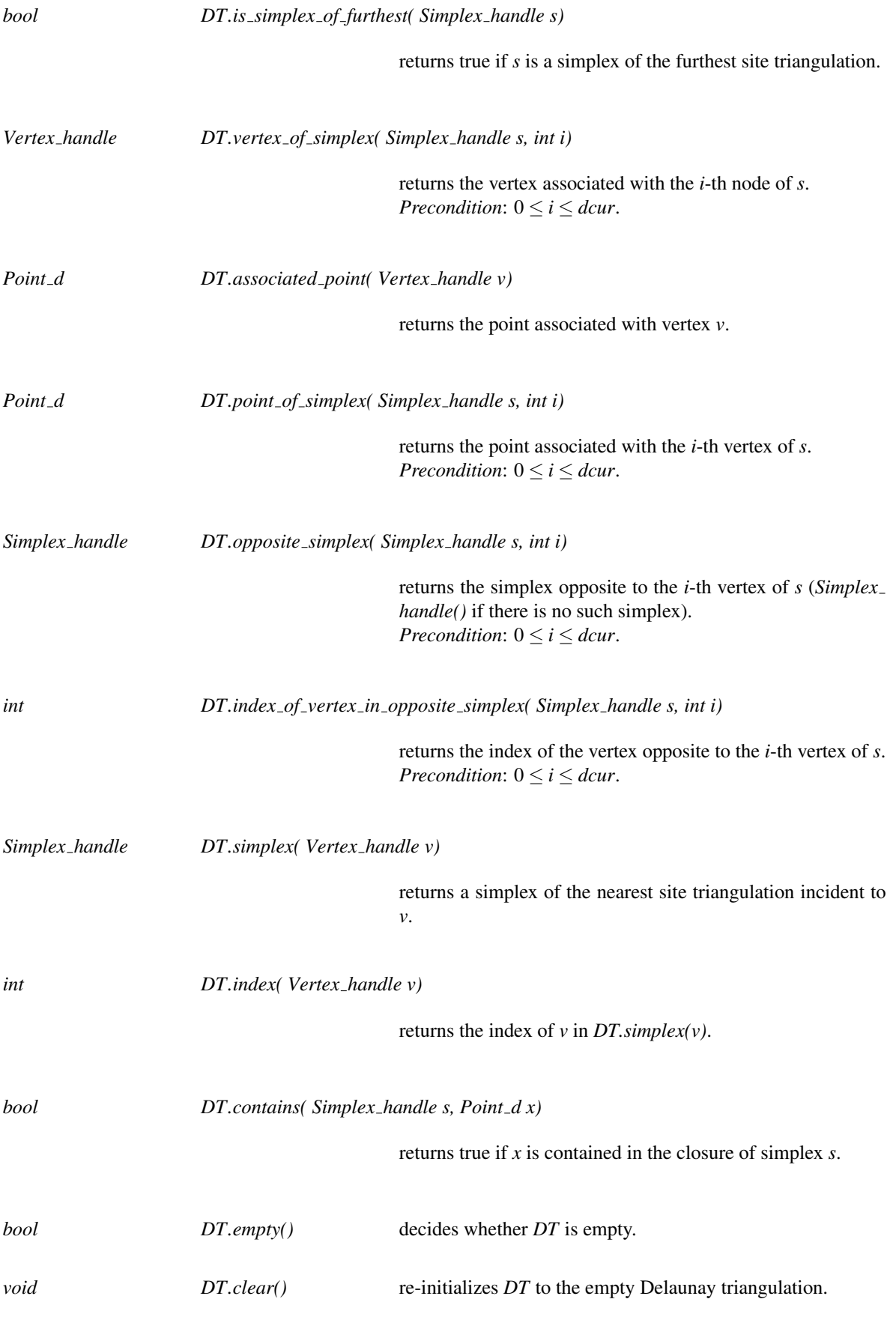

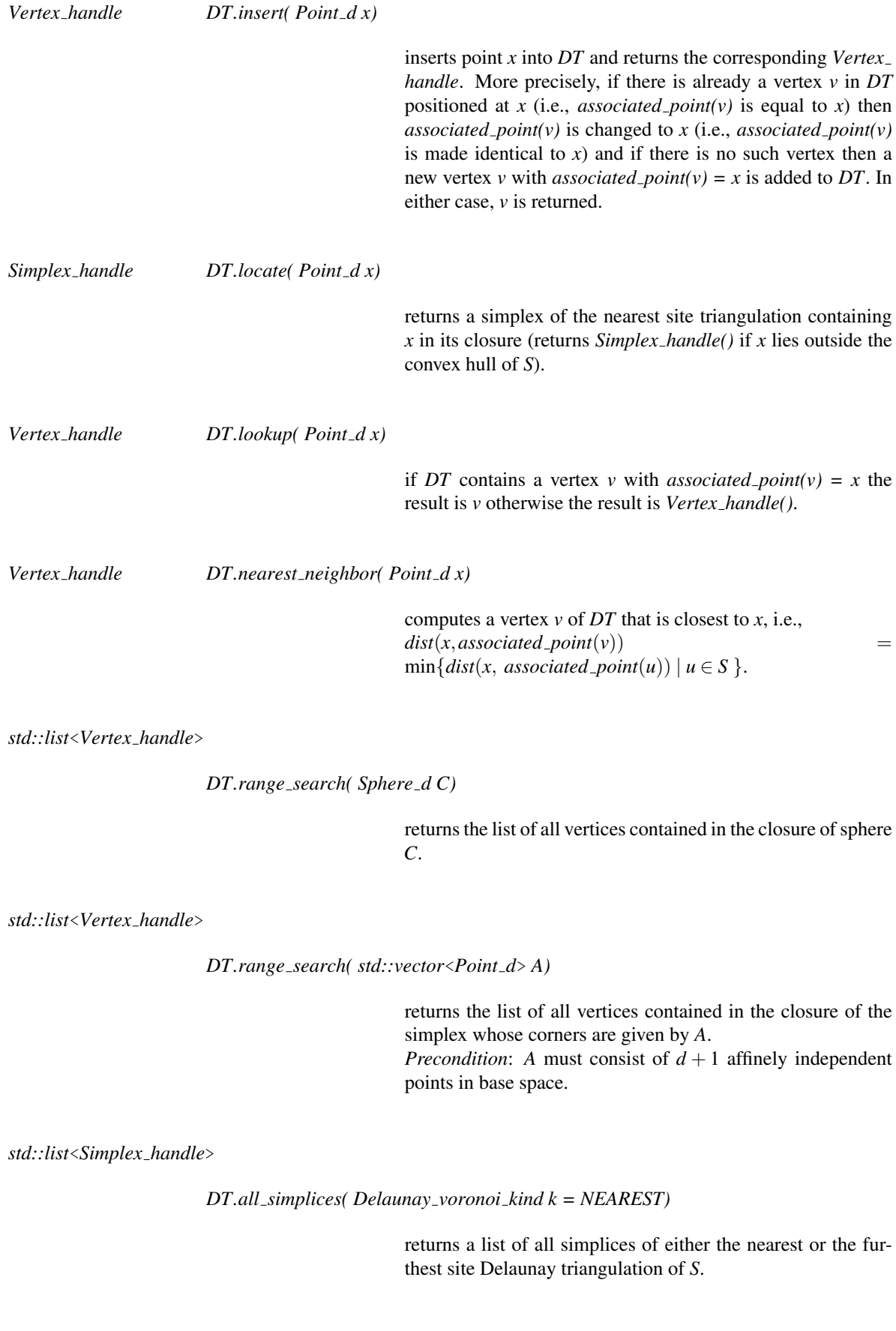

#### *DT.all vertices( Delaunay voronoi kind k = NEAREST)*

returns a list of all vertices of either the nearest or the furthest site Delaunay triangulation of *S*.

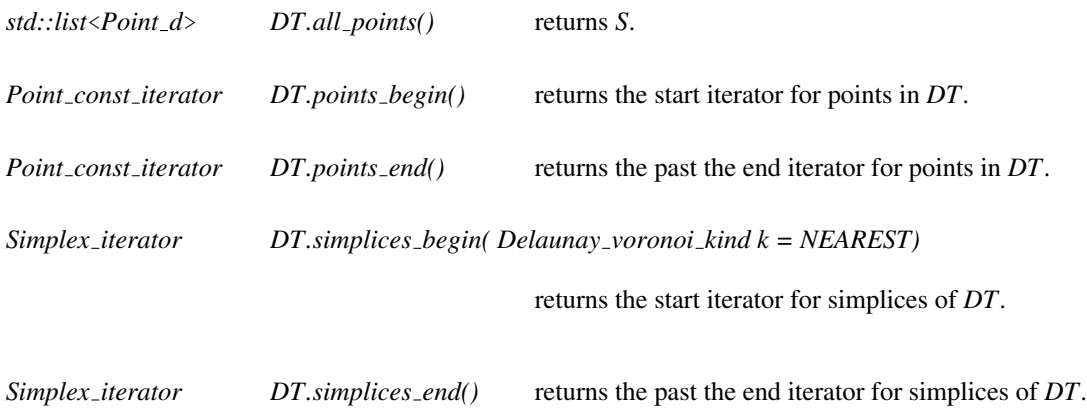

#### Implementation

The data type is derived from *Convex\_hull\_d* via the lifting map. For a point *x* in *d*-dimensional space let *lift(x)* be its lifting to the unit paraboloid of revolution. There is an intimate relationship between the Delaunay triangulation of a point set *S* and the convex hull of *lift(S)*: The nearest site Delaunay triangulation is the projection of the lower hull and the furthest site Delaunay triangulation is the upper hull. For implementation details we refer the reader to the implementation report available from the CGAL server.

The space requirement is the same as for convex hulls. The time requirement for an insert is the time to insert the lifted point into the convex hull of the lifted points.

## Example

The abstract data type *Delaunay d* has a default instantiation by means of the *d*-dimensional geometric kernel.

```
#include <CGAL/Homogeneous_d.h>
#include <CGAL/leda_integer.h>
#include <CGAL/Delaunay_d.h>
typedef leda_integer RT;
typedef CGAL::Homogeneous_d<RT> Kernel;
typedef CGAL::Delaunay_d<Kernel> Delaunay_d;
typedef Delaunay_d::Point_d Point;
typedef Delaunay_d::Simplex_handle Simplex_handle;
typedef Delaunay_d::Vertex_handle Vertex_handle;
int main()
{
 Delaunay_d T(2);
 Vertex_handle v1 = T.insert(Point_d(2,11));
  ...
}
```
#### Traits requirements

*Delaunay d*< *R, Lifted R* > requires the following types from the kernel traits *Lifted R*:

RT Point\_d Vector\_d Ray\_d Hyperplane\_d

and uses the following function objects from the kernel traits:

```
Construct_hyperplane_d
Construct_vector_d
Vector_to_point_d / Point_to_vector_d
Orientation_d
Orthogonal vector d
Oriented_side_d / Has_on_positive_side_d
Affinely_independent_d
Contained_in_simplex_d
Contained_in_affine_hull_d
Intersect_d
Lift_to_paraboloid_d / Project_along_d_axis_d
Component_accessor_d
```
*Delaunay\_d< R, Lifted\_R >* requires the following types from the kernel traits  $R$ :

FT Point\_d Sphere\_d

and uses the following function objects from the kernel traits *R*:

```
Construct_sphere_d
Squared_distance_d
Point_of_sphere_d
Affinely_independent_d
Contained_in_simplex_d
```
#### Low Dimensional Output Routines

*template* <*typename R, typename Lifted R*> *template* <*typename R, typename Lifted R*> *void*

> *d2 map( Delaunay d*<*R,Lifted R*> *D, GRAPH*< *typename Delaunay d*<*R,Lifted R*>*::Point d, int* >& *DTG, typename Delaunay d*<*R,Lifted R*>*::Delaunay voronoi kind k = Delaunay*

*d*<*R,Lifted R*>*::NEAREST)*

constructs a LEDA graph representation of the nearest (*kind = NEAREST* or the furthest (*kind = FURTHEST*) site Delaunay triangulation.

*Precondition*: *dim() == 2*.

## Part VI

# Polygons

## Chapter 18

# 2D Polygons

*Geert-Jan Giezeman and Wieger Wesselink*

## **Contents**

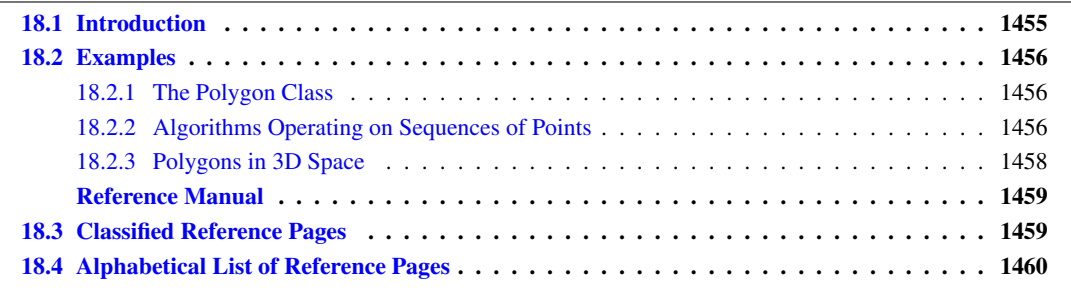

## <span id="page-1486-0"></span>18.1 Introduction

A polygon is a closed chain of edges. Several algorithms are available for polygons. For some of those algorithms, it is necessary that the polygon is simple. A polygon is simple if edges don't intersect, except consecutive edges, which intersect in their common vertex.

The following algorithms are available:

- find the leftmost, rightmost, topmost and bottommost vertex.
- compute the (signed) area.
- check if a polygon is simple.
- check if a polygon is convex.
- find the orientation (clockwise or counterclockwise)
- check if a point lies inside a polygon.

All those operations take two forward iterators as parameters in order to describe the polygon. These parameters have a point type as value type.

The type *Polygon 2* can be used to represent polygons. Polygons are dynamic. Vertices can be modified, inserted and erased. They provide the algorithms described above as member functions. Moreover, they provide ways of iterating over the vertices and edges.

Currently, the *Polygon 2* class is a nice wrapper around a container of points, but little more. Especially, computed values are not cached. That is, when the *is simple()* member function is called twice or more, the result is computed each time anew.

 $\overline{\phantom{a}}$ 

## <span id="page-1487-0"></span>18.2 Examples

## <span id="page-1487-1"></span>18.2.1 The Polygon Class

The following example creates a polygon and illustrates the usage of some member functions.

```
#include <CGAL/Exact_predicates_inexact_constructions_kernel.h>
#include <CGAL/Polygon_2.h>
#include <iostream>
typedef CGAL::Exact_predicates_inexact_constructions_kernel K;
typedef K::Point_2 Point;
typedef CGAL::Polygon_2<K> Polygon_2;
using std::cout; using std::endl;
int main()
{
  Point points[] = { Point(0,0), Point(5.1,0), Point(1,1), Point(0.5,6)};
 Polygon_2 pgn(points, points+4);
  // check if the polygon is simple.
  cout << "The polygon is " <<
    (pgn.is_simple() ? "" : "not ") << "simple." << endl;
  // check if the polygon is convex
  cout << "The polygon is " <<
    (pgn.is_convex() ? "" : "not ") << "convex." << endl;
  return 0;
}
```
**File:** examples/Polygon/Polygon.cpp

## <span id="page-1487-2"></span>18.2.2 Algorithms Operating on Sequences of Points

The following example creates a polygon and illustrates the usage of some global functions that operate on sequences of points.

 $\overline{\phantom{a}}$   $\overline{\phantom{a}}$   $\overline{\$ 

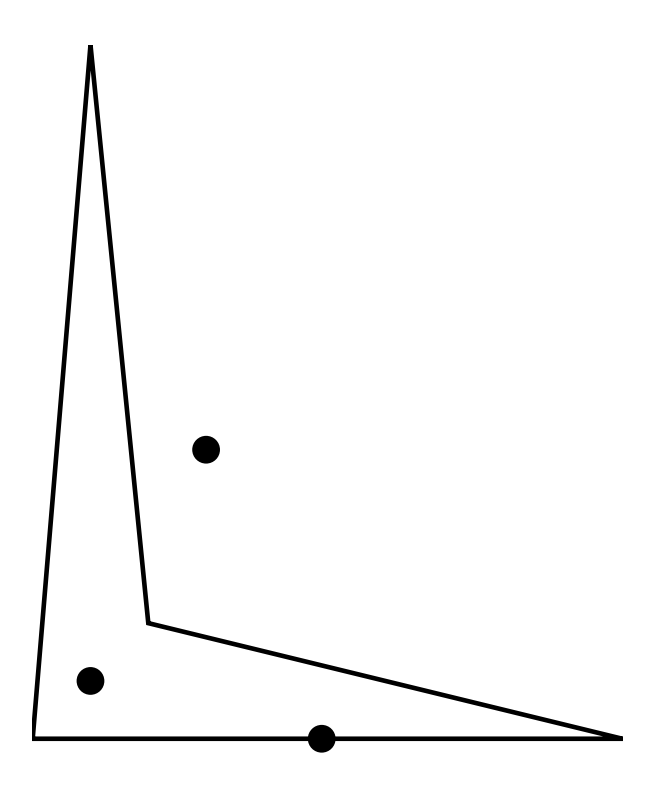

Figure 18.1: A polygon and some points

```
\sqrt{2} \sqrt{2} \sqrt{2} \sqrt{2} \sqrt{2} \sqrt{2} \sqrt{2} \sqrt{2} \sqrt{2} \sqrt{2} \sqrt{2} \sqrt{2} \sqrt{2} \sqrt{2} \sqrt{2} \sqrt{2} \sqrt{2} \sqrt{2} \sqrt{2} \sqrt{2} \sqrt{2} \sqrt{2} \sqrt{2} \sqrt{2} \sqrt{2} \sqrt{2} \sqrt{2} \sqrt{2#include <CGAL/Exact_predicates_inexact_constructions_kernel.h>
#include <CGAL/Polygon_2_algorithms.h>
#include <iostream>
typedef CGAL::Exact_predicates_inexact_constructions_kernel K;
typedef K::Point_2 Point;
using std::cout; using std::endl;
void check_inside(Point pt, Point *pgn_begin, Point *pgn_end, K traits)
{
  cout << "The point " << pt;
  switch(CGAL::bounded_side_2(pgn_begin, pgn_end,pt, traits)) {
     case CGAL::ON_BOUNDED_SIDE :
       cout << " is inside the polygon.\n";
       break;
     case CGAL::ON_BOUNDARY:
       cout << " is on the polygon boundary.\n";
       break;
     case CGAL::ON_UNBOUNDED_SIDE:
       cout << " is outside the polygon.\n";
       break;
  }
}
int main()
{
  Point points[] = { Point(0,0), Point(5.1,0), Point(1,1), Point(0.5,6)};
```

```
// check if the polygon is simple.
    cout << "The polygon is "
        << (CGAL::is_simple_2(points, points+4, K()) ? "" : "not ")
        << "simple." << endl;
    check_inside(Point(0.5, 0.5), points, points+4, K());
    check_inside(Point(1.5, 2.5), points, points+4, K());
    check_inside(Point(2.5, 0), points, points+4, K());
    return 0;
}
\overline{\phantom{a}} \overline{\phantom{a}} \overline{\
```
**File:** examples/Polygon/polygon\_algorithms.cpp

## <span id="page-1489-0"></span>18.2.3 Polygons in 3D Space

Sometimes it is useful to run a 2D algorithm on 3D data. Polygons may be contours of a 3D object, where the contours are organized in parallel slices, generated by segmentation of image data from a scanner.

In order to avoid an explixit projection on the *xy* plane, one can use the traits class *Projection traits xy 3*<*K*> which is part of the 2D and 3D Linear Geometric Kernel,

```
\overline{\phantom{a}} \overline{\phantom{a}} \overline{\#include <CGAL/Exact_predicates_inexact_constructions_kernel.h>
 #include <CGAL/Projection_traits_yz_3.h>
 #include <CGAL/Polygon_2_algorithms.h>
 #include <iostream>
typedef CGAL::Exact_predicates_inexact_constructions_kernel K;
typedef K::Point_3 Point_3;
int main()
 {
    Point_3 points[4] = { Point_3(0,1,1), Point_3(0,2,1), Point_3(0,2,2),
       Point_3(0,1,2) };
    bool b = CGAL::is_simple_2(points,
                                                              points+4,
                                                              CGAL::Projection_traits_yz_3<K>());
    if (!b){
         std::cerr << "Error polygon is not simple" << std::endl;
         return 1;
    }
    return 0;
 }
\overline{\phantom{a}} \overline{\phantom{a}} \overline{\
```
**File:** examples/Polygon/projected\_polygon.cpp

# 2D Polygons Reference Manual

<span id="page-1490-0"></span>*Geert-Jan Giezeman and Wieger Wesselink*

## Assertions

The assertion flags for the polygons and polygon operations use *POLYGON* in their names (*e.g.*, *CGAL POLYGON NO ASSERTIONS*).

## <span id="page-1490-1"></span>18.3 Classified Reference Pages

## **Concepts**

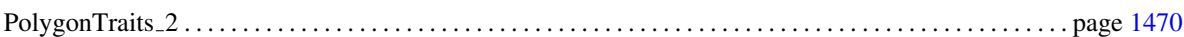

## Classes

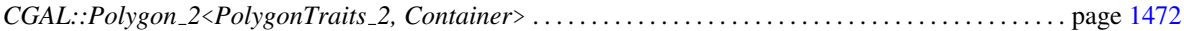

## Global Functions

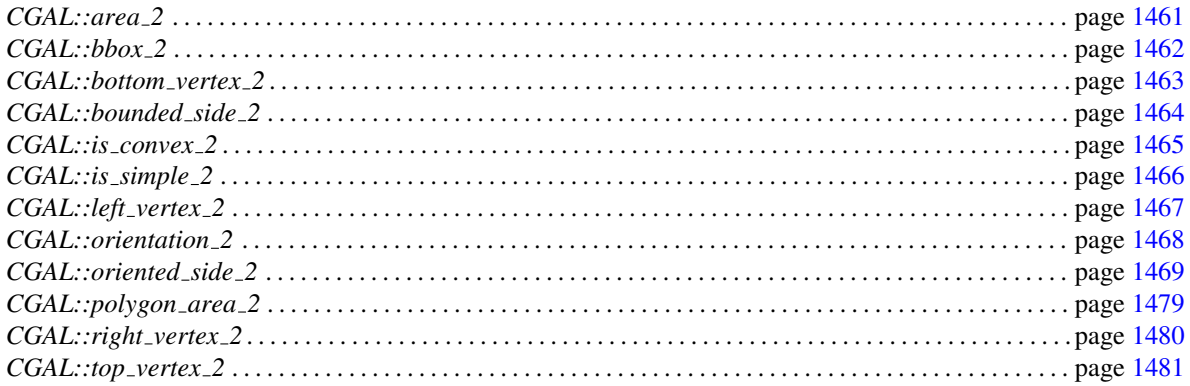

## <span id="page-1491-0"></span>18.4 Alphabetical List of Reference Pages

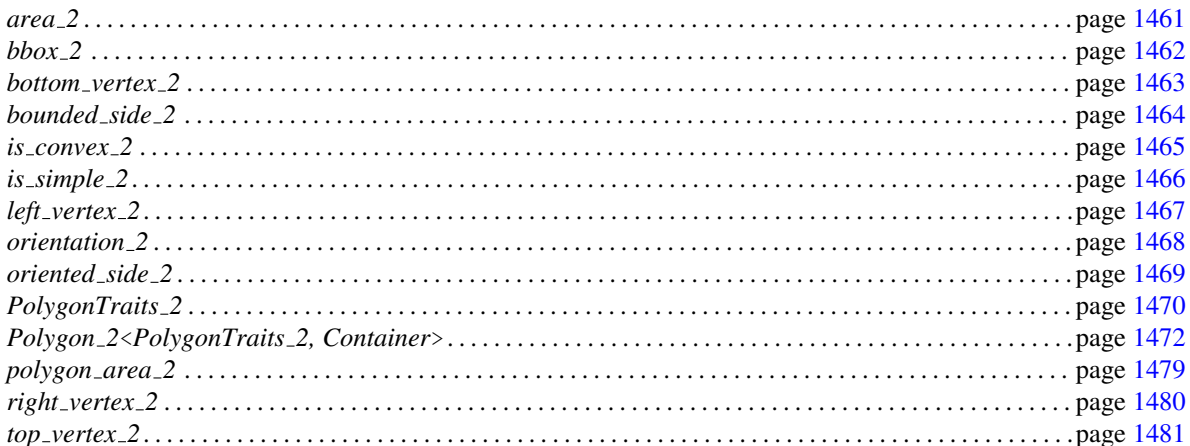

## <span id="page-1492-0"></span>CGAL::area 2

## Definition

The function *area* 2 computes the signed area of a polygon.

#*include* <*CGAL/Polygon 2 algorithms.h*>

*template* <*class ForwardIterator, class Traits*> *void area 2( ForwardIterator first, ForwardIterator last, typename Traits::FT* &*result, Traits traits)*

Computes the signed area of the polygon defined by the range of points *first* . . . *last*. The area is returned in the parameter *result*. The sign is positive for counterclockwise polygons, negative for clockwise polygons. If the polygon is not simple, the area is not well defined. The functionality is also available by the *polygon area 2* function, which returns the area instead of taking it as a parameter.

## Requirements

- 1. *Traits* is a model of the concept *PolygonTraits 2*. Only the following members of this traits class are used:
	- *Compute area 2* : Computes the signed area of the oriented triangle defined by 3 *Point 2* passed as arguments.
	- *FT*
	- *compute area 2 object()*
- 2. The value type of *ForwardIterator* must be *Traits::Point 2*,

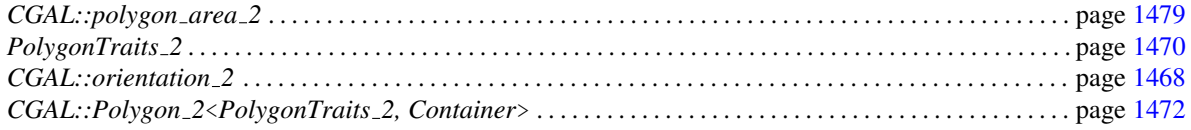

## <span id="page-1493-0"></span>CGAL::bbox\_2

## Definition

#*include* <*CGAL/Polygon 2 algorithms.h*>

*template* <*class InputIterator, class Traits*> *Bbox 2 bbox 2( InputIterator first, InputIterator last, Traits traits)*

Returns the bounding box of the range *[first,last)*.

## Requirements

- 1. *Traits* is a model of the concept *PolygonTraits 2*. In fact, only the members *Construct bbox 2* and *construct bbox 2 object()* are used.
- 2. The value type of *InputIterator* must be *Traits::Point 2*,

#### See Also

*CGAL::Polygon 2*<*PolygonTraits 2, Container*> . . . . . . . . . . . . . . . . . . . . . . . . . . . . . . . . . . . . . . . . . . . . . . page [1472](#page-1503-0)

## <span id="page-1494-0"></span>CGAL::bottom\_vertex\_2

## Definition

#*include* <*CGAL/Polygon 2 algorithms.h*>

*template* <*class ForwardIterator, class Traits*> *ForwardIterator bottom vertex 2( ForwardIterator first, ForwardIterator last, Traits traits)*

> Returns an iterator to the bottommost point from the range *[first,last)*. In case of a tie, the point with the smallest *x*-coordinate is taken.

## Requirements

- 1. *Traits* is a model of the concept *PolygonTraits 2*. In fact, only the members *Less yx 2* and *less yx 2 object()* are used.
- 2. The value type of *ForwardIterator* must be *Traits::Point 2*,

## See Also

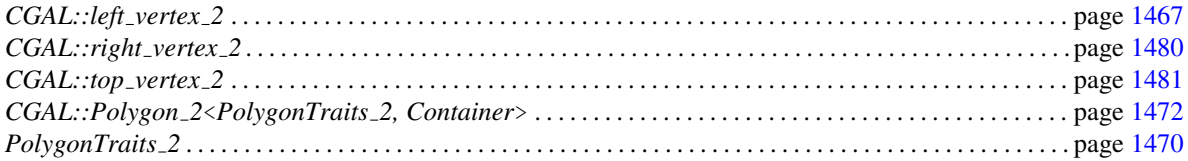

## Example

## <span id="page-1495-0"></span>CGAL::bounded side 2

## Definition

The function *bounded side 2* computes if a point lies inside a polygon.

#*include* <*CGAL/Polygon 2 algorithms.h*>

*template* <*class ForwardIterator, class Traits*> *Bounded side bounded side 2( ForwardIterator first, ForwardIterator last, Traits::Point 2 point, Traits traits)*

The function *bounded side 2* computes if a point lies inside a polygon. The polygon is defined by the sequence of points *first*. . . *last*. Being inside is defined by the odd-even rule. If we take a ray starting at the point and extending to infinity (in any direction), we count the number of intersections. If this number is odd, the point is inside, otherwise it is outside. If the point is on a polygon edge, a special value is returned. A simple polygon divides the plane in an unbounded and a bounded region. According to the definition points in the bounded region are inside the polygon.

## Requirements

- 1. *Traits* is a model of the concept *PolygonTraits 2*. Only the following members of this traits class are used:
	- *Compare*  $x_2$
	- *Compare y 2*
	- *Orientation 2*
	- *compare x 2 object()*
	- *compare y 2 object()*
	- *orientation 2 object()*
- 2. The value type of *ForwardIterator* must be *Traits::Point 2*,

#### Implementation

The running time is linear in the number of vertices of the polygon. A horizontal ray is taken to count the number of intersections. Special care is taken that the result is correct even if there are degeneracies (if the ray passes through a vertex).

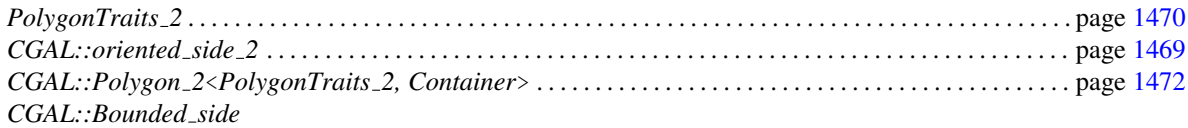

## <span id="page-1496-0"></span>CGAL:: is\_convex\_2

## Definition

The function *is\_convex\_2* computes if a polygon is convex.

#*include* <*CGAL/Polygon 2 algorithms.h*>

*template* <*class ForwardIterator, class Traits*> *bool is convex 2( ForwardIterator first, ForwardIterator last, Traits traits)*

## Requirements

- 1. *Traits* is a model of the concept *PolygonTraits 2*. Only the following members of this traits class are used:
	- Less\_ $xy_2$
	- *Orientation 2*
	- *less xy 2 object*
	- *orientation 2 object*
- 2. *ForwardIterator::value type* should be *Traits::Point 2*,

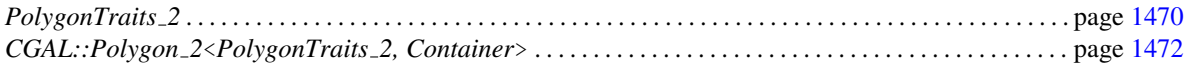

## CGAL::is simple 2

## <span id="page-1497-0"></span>Definition

The function *is simple 2* computes if a polygon is simple, that is, if the edges do not intersect, except consecutive edges in their common vertex.

#*include* <*CGAL/Polygon 2 algorithms.h*>

*template* <*class ForwardIterator, class Traits*> *inline bool is simple 2( ForwardIterator first, ForwardIterator last, Traits traits)*

Checks if the polygon defined by the iterator range *first* . . . *last* is simple.

## Requirements

- 1. *Traits* is a model of the concept *PolygonTraits 2*. Only the following members of this traits class are used:
	- $\bullet$  *Point\_2*
	- $\bullet$  *Less\_xy\_2*
	- *Orientation 2*
	- *less xy 2 object()*
	- *orientation 2 object()*
- 2. The value type of *ForwardIterator* must be *Traits::Point 2*,

#### Implementation

The simplicity test is implemented by means of a plane sweep algorithm. The algorithm is quite robust when used with inexact number types. The running time is O(n log n), where n is the number of vertices of the polygon.

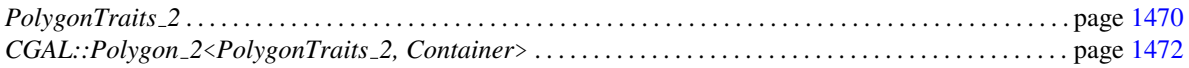

## <span id="page-1498-0"></span>CGAL::left\_vertex\_2

## Definition

#*include* <*CGAL/Polygon 2 algorithms.h*>

*template* <*class ForwardIterator, class Traits*> *ForwardIterator left vertex 2( ForwardIterator first, ForwardIterator last, Traits traits)*

> Returns an iterator to the leftmost point from the range *[first,last)*. In case of a tie, the point with the smallest *y*-coordinate is taken.

## Requirements

- 1. *Traits* is a model of the concept *PolygonTraits 2*. In fact, only the members *Less xy 2* and *less xy 2 object()* are used.
- 2. The value type of *ForwardIterator* must be *Traits::Point 2*,

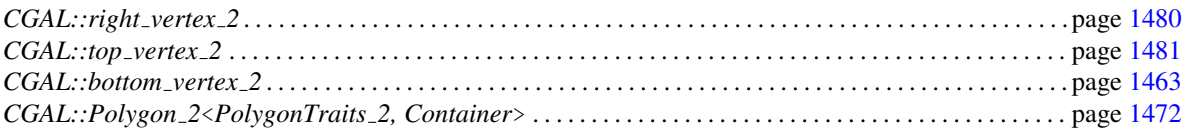

## <span id="page-1499-0"></span>CGAL::orientation 2

## Definition

The function *orientation 2* computes if a polygon is clockwise or counterclockwise oriented.

#*include* <*CGAL/Polygon 2 algorithms.h*>

*template* <*class ForwardIterator, class Traits*> *Orientation orientation 2( ForwardIterator first, ForwardIterator last, Traits traits)*

*Precondition*: *is simple 2(first, last, traits);*

## Requirements

- 1. *Traits* is a model of the concept *PolygonTraits 2*. Only the following members of this traits class are used:
	- $\bullet$  *Less\_xy\_2*
	- *less xy 2 object()*
	- *orientation 2 object()*
- 2. The value type of *ForwardIterator* must be *Traits::Point 2*,

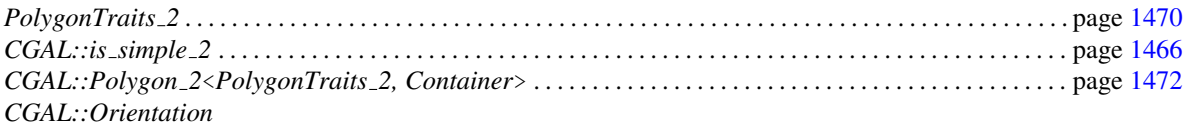

## <span id="page-1500-0"></span>CGAL::oriented side 2

## Definition

The function *oriented\_side\_2* computes on which side of a polygon a point lies.

#*include* <*CGAL/Polygon 2 algorithms.h*>

*template* <*class ForwardIterator, class Traits*> *Oriented side oriented side 2( ForwardIterator first, ForwardIterator last, Traits::Point 2 point, Traits traits)*

## Requirements

- 1. *Traits* is a model of the concept *PolygonTraits 2*. Only the following members of this traits class are used:
	- $\bullet$  *Less\_xy\_2*
	- *Compare*  $x_2$
	- *Compare y 2*
	- *Orientation 2*
	- *less xy 2 object()*
	- *compare x 2 object()*
	- *compare y 2 object()*
	- *orientation 2 object()*
- 2. The value type of *ForwardIterator* must be *Traits::Point 2*,

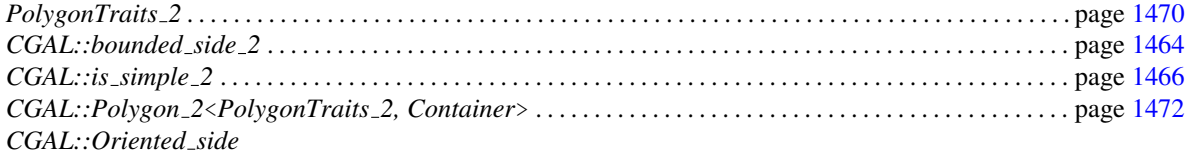

## PolygonTraits 2

## <span id="page-1501-0"></span>Definition

The *Polygon* 2 class and the functions that implement the functionality found in that class each are parameterized by a traits class that defines the primitives used in the algorithms. The concept PolygonTraits 2 defines this common set of requirements.

The requirements of PolygonTraits 2 are a subset of the kernel requirements. We only list the types and methods which are required and refer to the description of the kernel concept for details.

## **Types**

*PolygonTraits 2:: FT PolygonTraits\_2:: Point\_2* The point type. *PolygonTraits<sub>2</sub>:: Segment<sub>2</sub>* The segment type. *PolygonTraits 2:: Construct segment 2 PolygonTraits 2:: Equal 2 PolygonTraits 2:: Less xy 2 PolygonTraits 2:: Less yx 2 PolygonTraits 2:: Compare x 2 PolygonTraits 2:: Compare y 2 PolygonTraits 2:: Orientation 2 PolygonTraits\_2:: Compute\_area\_2* Computes the signed area of the oriented triangle defined by 3 *Point 2* passed as arguments.

## **Creation**

A default constructor and copy constructor are required.

## **Operations**

The following functions that create instances of the above predicate object types must exist.

*Equal 2 traits.equal 2 object()*

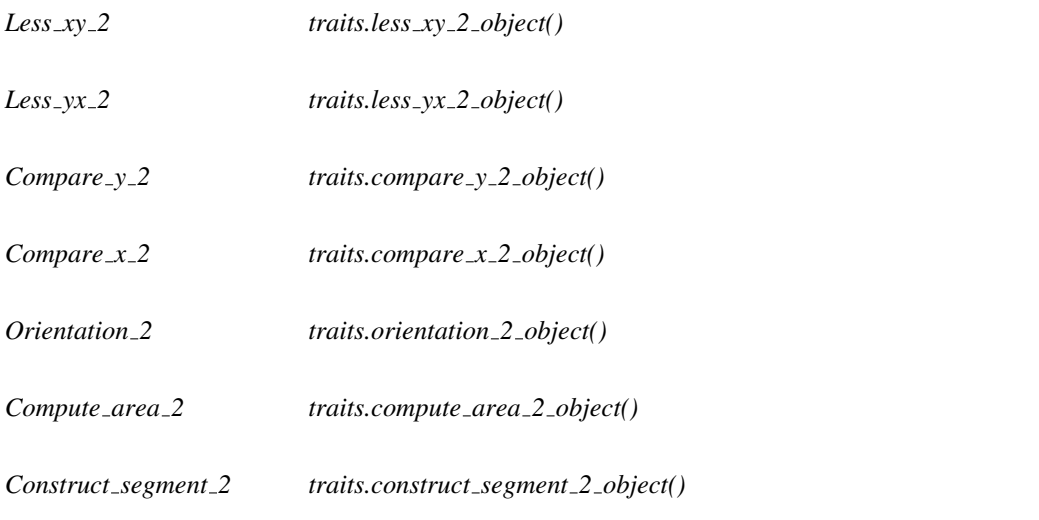

## Has Models

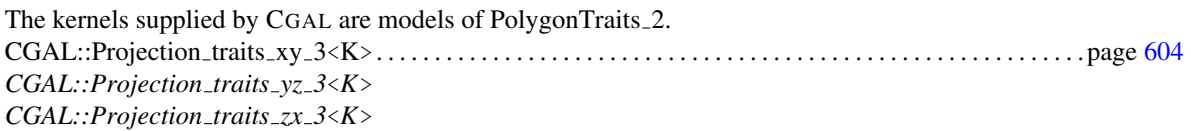

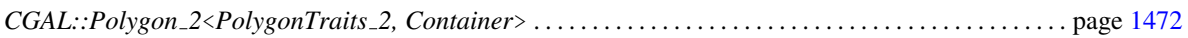

## <span id="page-1503-0"></span>CGAL::Polygon 2<PolygonTraits 2, Container>

## Definition

The class *Polygon 2*<*PolygonTraits 2, Container*> implements polygons. The *Polygon 2*<*PolygonTraits 2, Container*> is parameterized by a traits class and a container class. The latter can be any class that fulfills the requirements for an STL container. It defaults to the vector class.

#*include* <*CGAL/Polygon 2.h*>

## Types

*Polygon 2*<*PolygonTraits 2, Container*>*:: Traits* The traits type. *Polygon 2*<*PolygonTraits 2, Container*>*:: Container*

The container type.

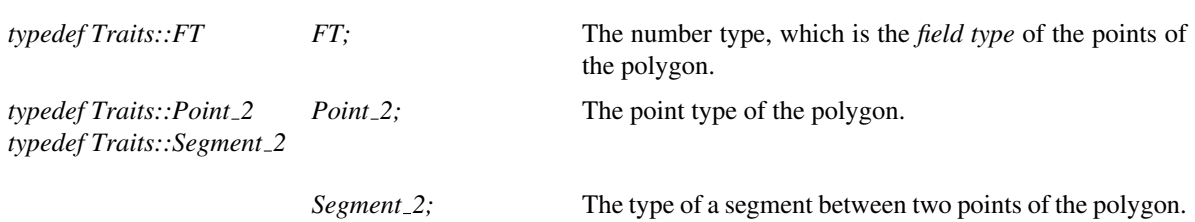

The following types denote iterators that allow to traverse the vertices and edges of a polygon. Since it is questionable whether a polygon should be viewed as a circular or as a linear data structure both circulators and iterators are defined. The circulators and iterators are non-mutable.<sup>[1](#page-1503-1)</sup> The iterator category is in all cases bidirectional, except for *Vertex iterator*, which has the same iterator category as *Container::iterator*. N.B. In fact all of them should have the same iterator category as *Container::iterator*. However, due to compiler problems this is currently not possible.

For vertices we define

*Polygon 2*<*PolygonTraits 2, Container*>*:: Vertex iterator Polygon 2*<*PolygonTraits 2, Container*>*:: Vertex circulator*

Their value type is *Point 2*.

For edges we define

*Polygon 2*<*PolygonTraits 2, Container*>*:: Edge const circulator Polygon 2*<*PolygonTraits 2, Container*>*:: Edge const iterator*

Their value type is *Segment 2*.

<span id="page-1503-1"></span><sup>&</sup>lt;sup>1</sup>At least conceptually. The enforcement depends on preprocessor flags.

## **Creation**

*Polygon 2*<*PolygonTraits 2, Container*> *pgn( Traits p traits = Traits());*

Creates an empty polygon *pgn*.

*template* <*class InputIterator*> *Polygon 2*<*PolygonTraits 2, Container*> *pgn( InputIterator first, InputIterator last, Traits p traits = Traits())*

> Introduces a polygon *pgn* with vertices from the sequence defined by the range *[first,last)*. The value type of *InputIterator* must be *Point 2*.

#### **Modifiers**

*void pgn.set( Vertex\_iterator pos, Point\_2 x)* 

Acts as  $*pos = x$ , except that that would be illegal because the iterator is not mutable.

*Vertex iterator pgn.insert( Vertex iterator i, Point 2 q)*

Inserts the vertex  $q$  before  $i$ . The return value points to the inserted vertex.

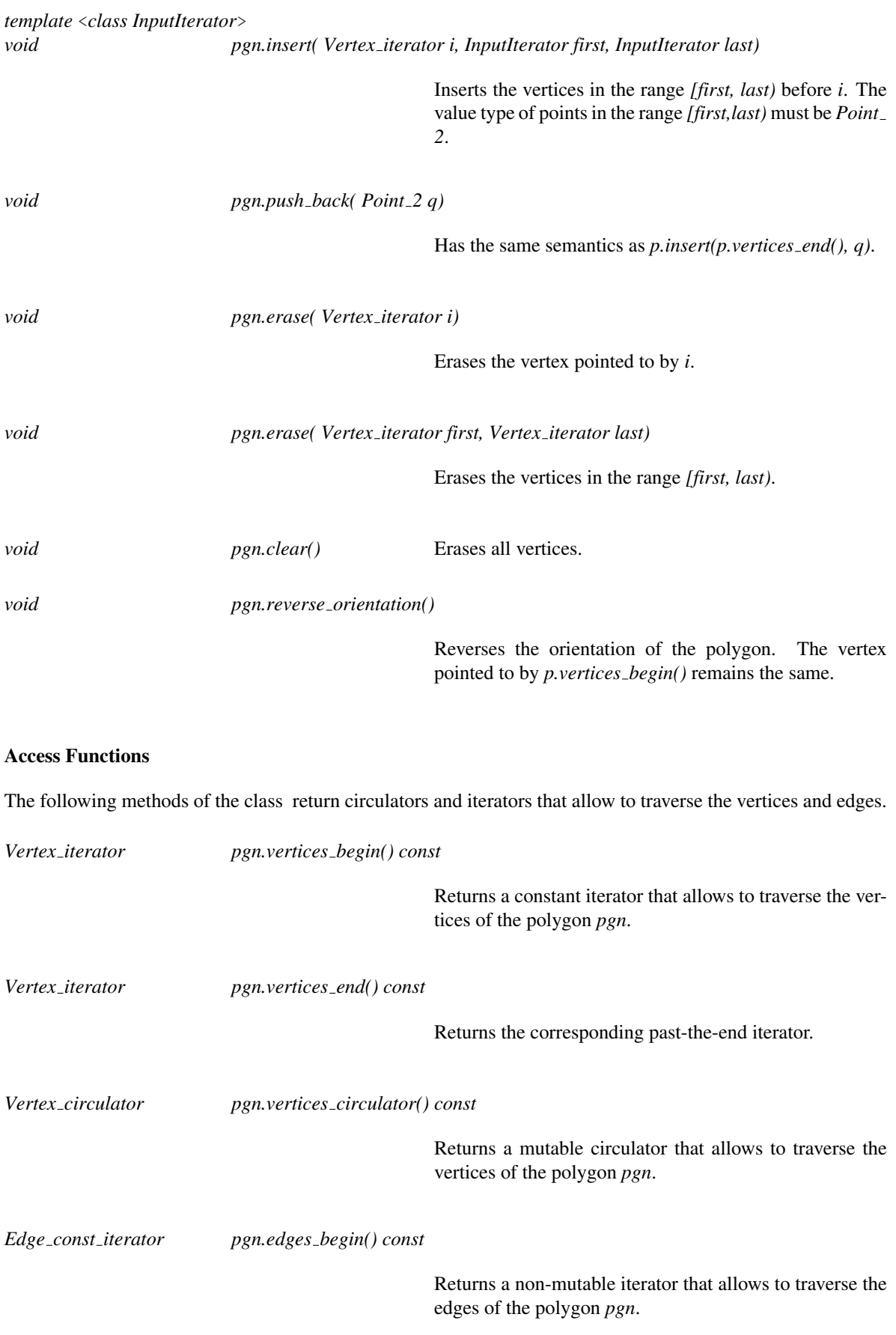

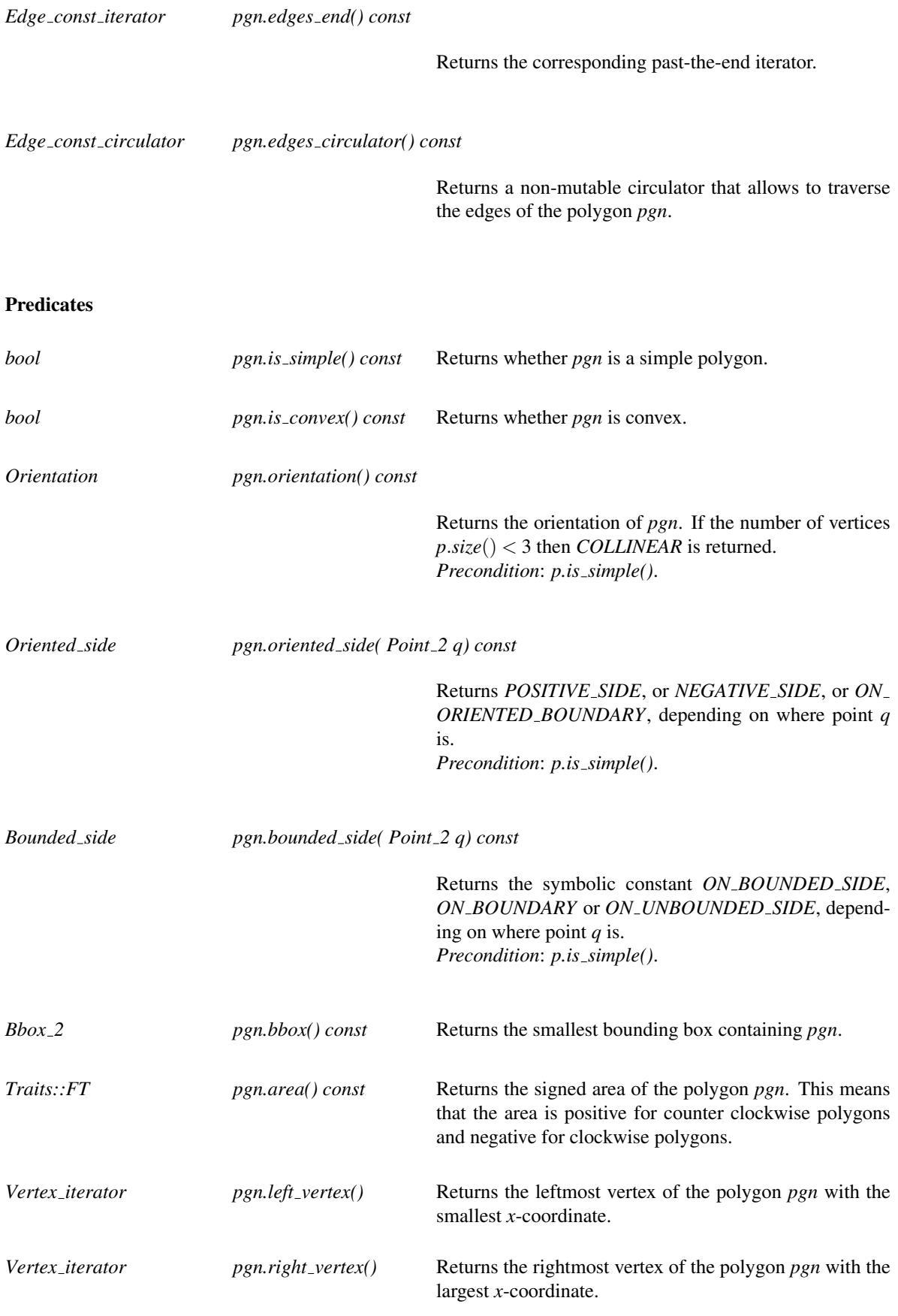

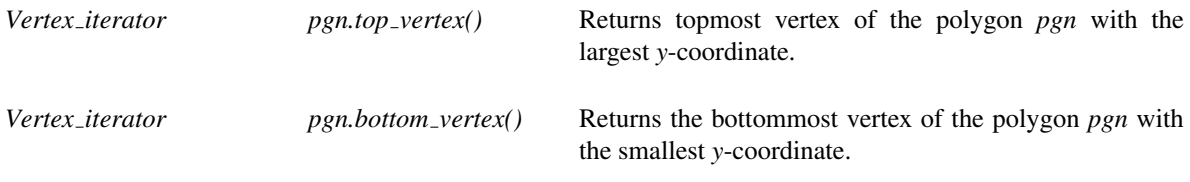

For convenience we provide the following Boolean functions:

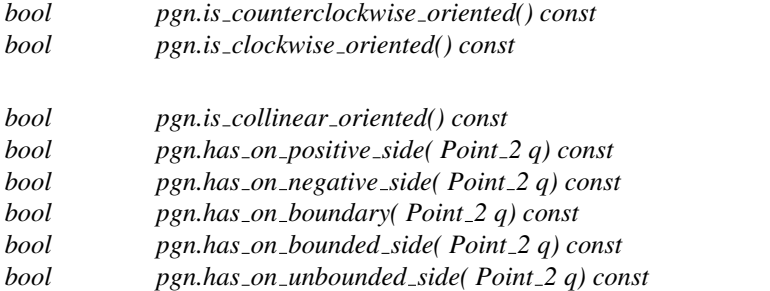

## Random access methods

These methods are only available for random access containers.

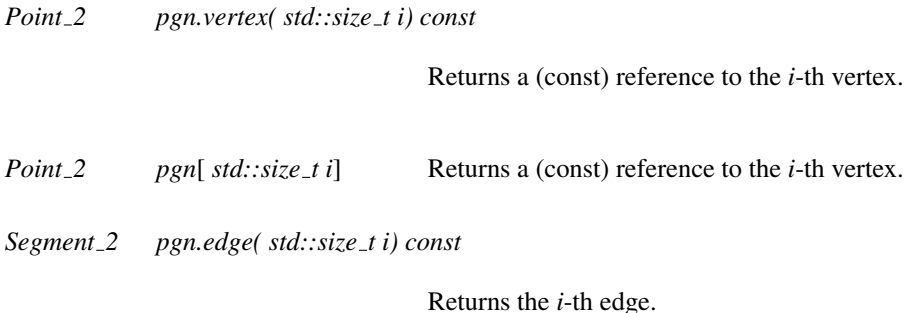

#### Miscellaneous

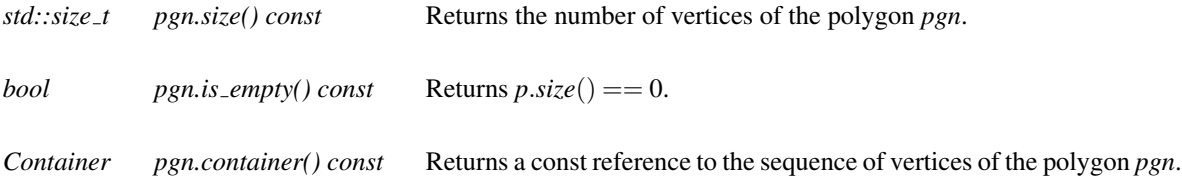

## Globally defined operators

*template* <*class Traits, class Container1, class Container2*>

*bool Polygon 2*<*Traits,Container1*> *p1* == *Polygon 2*<*Traits,Container2*> *p2*

Test for equality: two polygons are equal iff there exists a cyclic permutation of the vertices of  $p2$  such that they are equal to the vertices of *p1*. Note that the template argument *Container* of *p1* and *p2* may be different.

*template* <*class Traits, class Container1, class Container2*>

*bool Polygon 2*<*Traits,Container1*> *p1* != *Polygon 2*<*Traits,Container2*> *p2*

Test for inequality.

*template* <*class Transformation, class Traits, class Container*>

*Polygon 2*<*Traits,Container*>

*transform( Transformation t, Polygon 2*<*Traits,Container*> *p)*

Returns the image of the polygon *p* under the transformation *t*.

## I/O

The I/O operators are defined for *iostream*. The format for the iostream is an internal format.

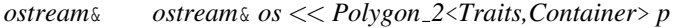

Inserts the polygon *pgn* into the stream *os*. *Precondition*: The insert operator must be defined for *Point 2*.

*istream*& *istream*& *is* >> *Polygon 2*<*Traits,Container*> *p*

Reads a polygon from stream *is* and assigns it to *pgn*. *Precondition*: The extract operator must be defined for *Point 2*.

The information output in the *iostream* is the number of points followed by the output of the coordinates of the vertices.

#### Implementation

The methods *is simple*, *is convex*, *orientation*, *oriented side*, *bounded side*, *bbox*, *area*, *left vertex*, *right vertex, top\_vertex* and *bottom\_vertex* are all implemented using the algorithms on sequences of 2D points. See the corresponding global functions for information about which algorithms were used and what complexity they have.

#### Example

The following code fragment creates a polygon and checks if it is convex.  $\overline{\phantom{a}}$   $\overline{\phantom{a}}$   $\overline{\$ 

```
#include <CGAL/Exact_predicates_inexact_constructions_kernel.h>
#include <CGAL/Polygon_2.h>
#include <iostream>
typedef CGAL::Exact_predicates_inexact_constructions_kernel K;
typedef K::Point_2 Point;
typedef CGAL::Polygon_2<K> Polygon_2;
```

```
using std::cout; using std::endl;
int main()
{
 Point points[] = { Point(0,0), Point(5.1,0), Point(1,1), Point(0.5,6)};
 Polygon_2 pgn(points, points+4);
 // check if the polygon is simple.
 cout << "The polygon is " <<
    (pgn.is_simple() ? "" : "not ") << "simple." << endl;
 // check if the polygon is convex
 cout << "The polygon is " <<
    (pgn.is_convex() ? "" : "not ") << "convex." << endl;
 return 0;
}
```
 $\overline{\phantom{a}}$   $\overline{\phantom{a}}$   $\overline{\$ 

**File:** examples/Polygon/Polygon.cpp

## CGAL::polygon\_area\_2

## <span id="page-1510-0"></span>Definition

The function *polygon area 2* computes the signed area of a polygon.

#*include* <*CGAL/Polygon 2 algorithms.h*>

*template* <*class ForwardIterator, class Traits*> *typename Traits::FT polygon area 2( ForwardIterator first, ForwardIterator last, Traits traits)*

Computes the signed area of the polygon defined by the range of points *first* . . . *last*. The sign is positive for counterclockwise polygons, negative for clockwise polygons. If the polygon is not simple, the area is not well defined.

## Requirements

- 1. *Traits* is a model of the concept *PolygonTraits 2*. Only the following members of this traits class are used:
	- *Compute area 2* : Computes the signed area of the oriented triangle defined by 3 *Point 2* passed as arguments.
	- *FT*
	- *compute area 2 object*
- 2. *ForwardIterator::value type* should be *Traits::Point 2*,

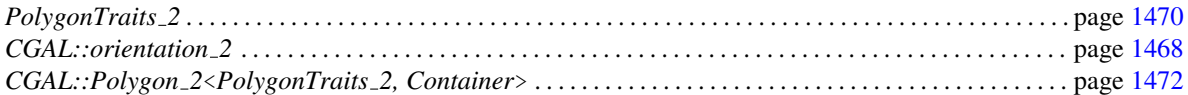

# Function

## CGAL::right\_vertex\_2

## <span id="page-1511-0"></span>Definition

#*include* <*CGAL/Polygon 2 algorithms.h*>

*template* <*class ForwardIterator, class Traits*> *ForwardIterator right vertex 2( ForwardIterator first, ForwardIterator last, Traits traits)*

> Returns an iterator to the rightmost point from the range *[first,last)*. In case of a tie, the point with the largest *y*coordinate is taken.

## Requirements

- 1. *Traits* is a model of the concept *PolygonTraits 2*. In fact, only the members *Less xy 2* and *less xy 2 object()* are used.
- 2. The value type of *ForwardIterator* must be *Traits::Point 2*,

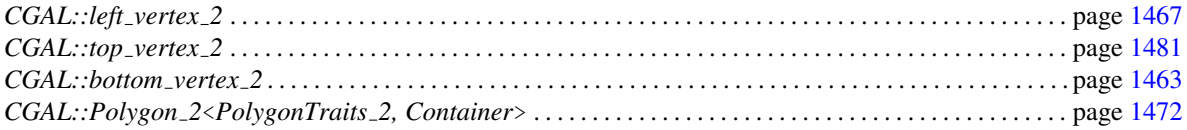
# CGAL::top\_vertex\_2

### Definition

#*include* <*CGAL/Polygon 2 algorithms.h*>

*template* <*class ForwardIterator, class Traits*> *ForwardIterator top vertex 2( ForwardIterator first, ForwardIterator last, Traits traits)*

> Returns an iterator to the topmost point from the range *[first,last)*. In case of a tie, the point with the largest *x*coordinate is taken.

#### Requirements

- 1. *Traits* is a model of the concept *PolygonTraits 2*. In fact, only the members *Less yx 2* and *less yx 2 object()* are used.
- 2. The value type of *ForwardIterator* must be *Traits::Point 2*,

## See Also

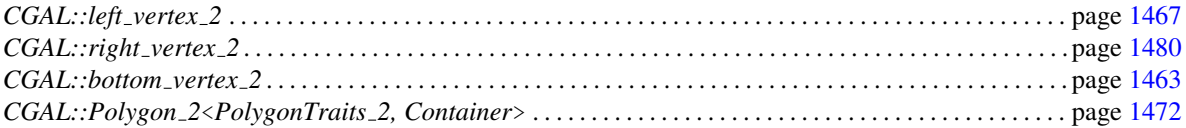

# Chapter 19

# 2D Regularized Boolean Set-Operations

*Efi Fogel, Ophir Setter, Ron Wein, Guy Zucker, Baruch Zukerman, and Dan Halperin*

#### Contents

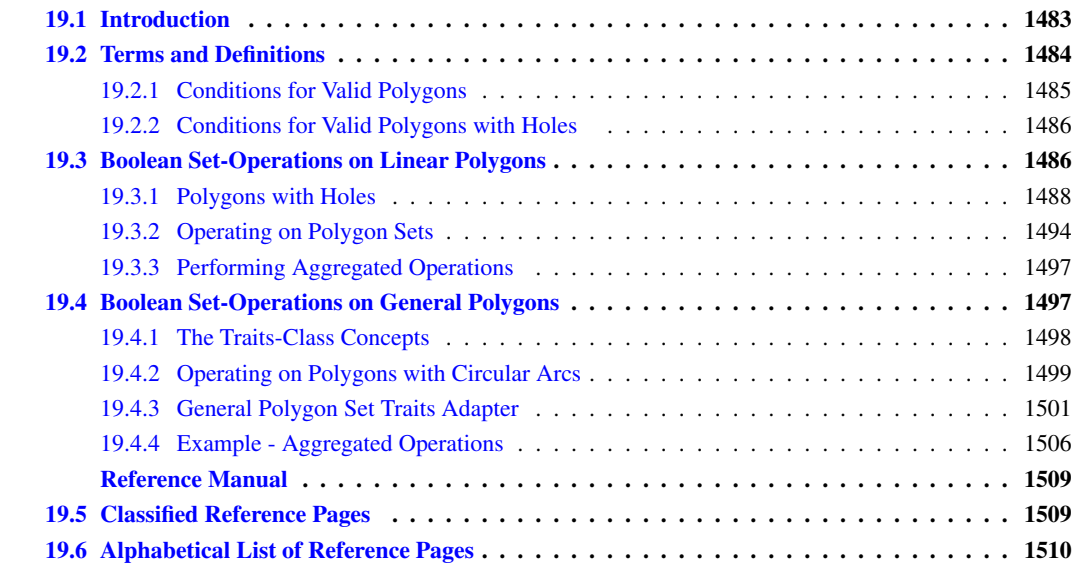

# <span id="page-1514-0"></span>19.1 Introduction

This package consists of the implementation of Boolean set-operations on point sets bounded by weakly *x*-monotone curves<sup>[1](#page-1514-1)</sup> in 2-dimensional Euclidean space. In particular, it contains the implementation of *regularized* Boolean set-operations, intersection predicates, and point containment predicates. Figure [35](#page-2434-0) shows simple examples of such operations.

Ordinary Boolean set-operations, which distinguish between the interior and the boundary of a polygon, are not implemented within this package. The *Nef*<sub>-</sub>2 package supports these operations for (linear) polygons; see Chapter [20.](#page-1596-0)

<span id="page-1514-1"></span><sup>1</sup>A continuous planar curve *C* is *weakly x-monotone* if every vertical line intersects it at most once, or if it is vertical. Hereafter we refer to weakly *x*-monotone curves as *x*-monotone curves.

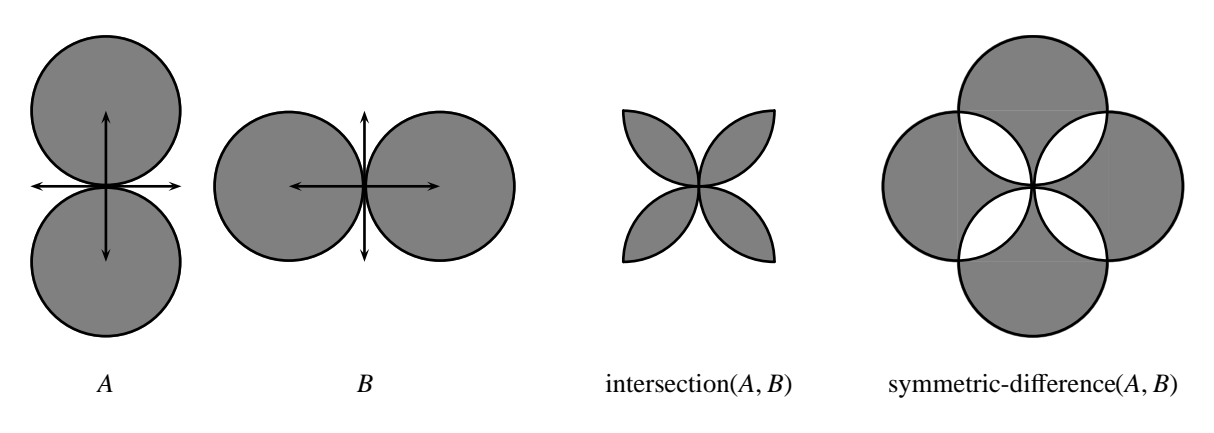

Figure 19.1: Examples of Boolean set-operations on general polygons.

In the rest of this chapter we use, unless otherwise stated, the traditional notation to denote regularized operations; e.g., *P*∩*Q* means the *regularized* intersection of *P* and *Q*.

Our package supports the following Boolean set-operations on two point sets *P* and *Q* that each is the union of one or more general polygons:

**Intersection** computes the intersection  $R = P \cap Q$ .

**Join** computes the union  $R = P \cup Q$ .

**Difference** computes the difference  $R = P \setminus Q$ .

Symmetric Difference computes the symmetric difference  $P = P \oplus Q = (P \setminus Q) \cup (Q \setminus P)$ .

**Complement** computes the complement  $R = \overline{P}$ .

Intersection predicate tests whether the two sets *P* and *Q* overlap, distinguishing three possible scenarios: (i) the two sets intersect on their interior (that is, their regularized intersection is not empty  $P \cap Q \neq \emptyset$ ); (ii) the boundaries of two sets intersect but their interiors are disjoint; namely they have a finite number of common points or even share a boundary curve (still in this case  $P \cap Q = \emptyset$ ; and (iii) the two sets are disjoint.

In general, the set *R*, resulting from a regularized Boolean set-operation, is considered as being a closed pointset; see definition of regularized boolean set operations below.

In the rest of this chapter we review the Boolean set-operations package in more depth. In Section [19.3](#page-1517-1) we focus on Boolean set-operations on linear polygons, introducing the notion of polygons with holes and of a general polygon set. Section [19.4](#page-1528-1) introduces general polygons. We first discuss polygons whose edges are either line segments or circular arcs and then explain how to construct and use general polygons whose edges can be arbitrary weakly *x*-monotone curves.

# <span id="page-1515-0"></span>19.2 Terms and Definitions

• The counterclockwise cyclic sequence of alternating polygon edges and polygon vertices is referred to as the polygon (outer) boundary.

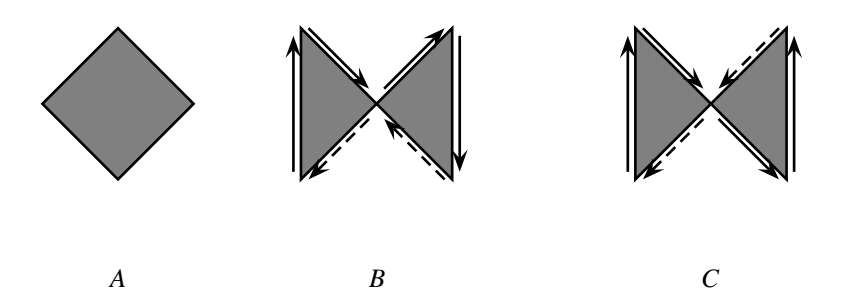

Figure 19.2: Examples of polygons. (a) A simple polygon. (b) A relatively simple polygon (c) A polygon that is neither simple nor relatively simple

- A polygon whose curves are pairwise disjoint in their interior, and whose vertices' degree equals two is defined as a **Simple polygon**. Such a polygon has a well-defined interior and exterior and is topologically equivalent to a disk. Note that while traversing the edges of the relatively simple polygon illustrated above (B), no curve is crossed over.
- A Relatively simple polygon allows vertices with a degree > 2, but all of its edges are disjoint in their interior. Furthermore, it must be an orientable polygon. Namely when it is inserted into an arrangement and its outer boundary is traversed, the same face is adjacent to all of the halfedges (no crossing over any curve during the traversal). Note that while polygon C has the same curves as polygon B, traversal of the curves leads to crossing over a previously traversed curve, and is therefore neither simple nor relatively simple.
- A polygon in our context must be relatively simple and its outer boundary vertices must be ordered in a counterclockwise direction around the interior of the polygon. We extend the notion of a polygon to a **point set** in  $\mathbb{R}^2$  that has a topology of a polygon and its boundary edges must map to *x*-monotone curves, and refer to it as a general polygon. We sometimes use the term *polygon* instead of general polygon for simplicity hereafter.
- A polygon with holes represents a point set that may be bounded or unbounded. In case of a bounded set, its *outer boundary* is represented as a *relatively simple* (but not necessarily simple) polygon, whose vertices are oriented in a *counterclockwise* order around the interior of the set. In addition, the set may contain *holes*, where each hole is represented as a *simple* polygon, whose vertices are oriented in a *clockwise* order around the interior of the hole. Note that an unbounded polygon without holes spans the entire plane. Vertices of holes may coincide with vertices of the boundary.
- A regularized Boolean set-operation op<sup>∗</sup> can be obtained by first taking the interior of the resultant point set of an *ordinary* Boolean set-operation (*P* op *Q*) and then by taking the closure [\[Hof04\]](#page-4521-0). That is, *P* op<sup>∗</sup>  $Q =$  closure(interior(*P* op *Q*)). Regularized Boolean set-operations appear in Constructive Solid Geometry (CSG), because regular sets are closed under regularized Boolean set-operations, and because regularization eliminates lower dimensional features, namely isolated vertices and antennas, thus simplifying and restricting the representation to physically meaningful solids. Our package provides regularized operations on polygons and general polygons, where the edges of a general polygon may be general *x*-monotone curves, rather than being simple line segments.

## <span id="page-1516-0"></span>19.2.1 Conditions for Valid Polygons

In our context, a polygon must uphold the following conditions:

1. *Closed Boundary* - the polygon's outer boundary must be a connected sequence of curves, that start and end at the same vertex.

- 2. *Simplicity* the polygon must be simple.
- 3. *Orientation* the polygon's outer boundary must be *counter-clockwise oriented*.

### <span id="page-1517-0"></span>19.2.2 Conditions for Valid Polygons with Holes

In our context, a polygon with holes must uphold the following conditions:

- 1. *Closed Boundary* both the outer boundary and the holes must be closed polygons as defined above.
- 2. *Simplicity* the outer boundary must be a *relatively simple* polygon (as defined above). Every hole must be a *simple* polygon.
- 3. *Orientation* The polygon with holes must have an outer boundary with *counter clockwise orientation*. Every hole's outer boundary should have *clockwise orientation*.
- 4. *The holes and the outer boundary must be pairwise disjoint,except maybe on vertices*.
	- *All holes are contained in the outer boundary* holes must be contained inside the outer boundary and must be disjoint from it (except on vertices).
	- *Pairwise disjoint holes (on interior)* the polygon's holes must be *pairwise disjoint*, except for intersection on a joint vertex/vertices.

## <span id="page-1517-1"></span>19.3 Boolean Set-Operations on Linear Polygons

The basic library of CGAL includes the *Polygon 2*<*Kernel,Container*> class-template that represents a linear polygon in the plane. The polygon is represented by its vertices stored in a container of objects of type *Kernel::Point 2*. The polygon edges are line segments (*Kernel::Segment 2* objects) between adjacent points in the container. By default, the *Container* is a vector of *Kernel::Point 2* objects.

The following function demonstrates how to use the basic access functions of the *Polygon 2* class. It accepts a polygon *P* and prints it in a readable format:

```
template<class Kernel, class Container>
void print_polygon (const CGAL::Polygon_2<Kernel, Container>& P)
{
 typename CGAL::Polygon_2<Kernel, Container>::Vertex_const_iterator vit;
 std::cout << "[ " << P.size() << " vertices:";
 for (vit = P.vertices_begin(); vit != P.vertices_end(); ++vit)
   std::cout << " (" << *vit << ')';
 std::cout << " ]" << std::endl;
}
```
In this section we use the term *polygon* to indicate a *Polygon 2* instance, namely, a polygon having linear edges. General polygons are only discussed in Section [19.4.](#page-1528-1)

The basic components of our package are the free (global) functions *complement()* that accepts a single *Polygon 2* object, and *intersection()*, *join()*, [2](#page-1517-2) *difference()*, *symmetric difference()* and the predicate *do intersect()* that

<span id="page-1517-2"></span><sup>2</sup>The function that computes the union of two polygons is called *join()*, since the word *union* is reserved in C++.

accept two *Polygon 2* objects as their input. We explain how these functions should be used through several examples in the following sections.

#### A Simple Example

Testing whether two polygons intersect results with a Boolean value, and does not require any additional data beyond the provision of the two input polygons. The example listed below tests whether the two triangles depicted on the right intersect. It uses, as do the other example programs in this chapter, the auxiliary header file *bso rational nt.h*, which defines the type *Number type* as GMP's rational number-type (*CGAL::Gmpq*), or as the number type *Quotient*<*MP Float*> that is included in the support library of CGAL, based on whether the GMP library is installed or not. It also uses the function *print polygon.h* listed above, which is located in the header file *print\_utils.h.* 

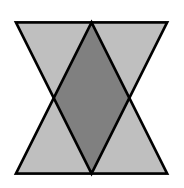

```
/*! \file do_intersect.cpp
 * Determining whether two triangles intersect.
 */
#include <CGAL/Exact_predicates_exact_constructions_kernel.h>
#include <CGAL/Boolean_set_operations_2.h>
typedef CGAL::Exact_predicates_exact_constructions_kernel Kernel;
typedef Kernel::Point_2 Point_2;
typedef CGAL::Polygon_2<Kernel> Polygon_2;
#include "print_utils.h"
int main ()
{
 Polygon_2 P;
 P.push_back (Point_2 (-1,1));
 P.push_back (Point_2 (0,-1));
 P.push_back (Point_2 (1,1));
 std::cout << "P = "; print_polygon (P);
 Polygon_2 Q;
 Q.push_back(Point_2 (-1,-1));
 Q.push_back(Point_2 (1,-1));
 Q.push_back(Point_2 (0,1));
 std::cout << "Q = "; print_polygon (Q);
 if ((CGAL::do_intersect (P, Q)))
   std::cout << "The two polygons intersect in their interior." <<
   std::endl;
 else
   std::cout << "The two polygons do not intersect." << std::endl;
 return 0;
}
```
**File:** examples/Boolean\_set\_operations\_2/do\_intersect.cpp

 $\overline{\phantom{a}}$   $\overline{\phantom{a}}$   $\overline{\$ 

### <span id="page-1519-0"></span>19.3.1 Polygons with Holes

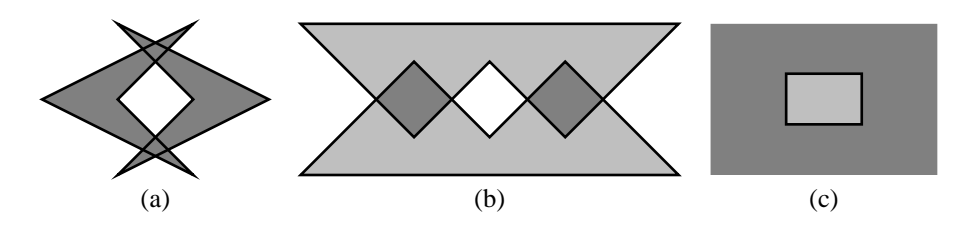

Figure 19.3: Operations on simple polygons. (a) The union of two polygons, resulting in a point set whose outer boundary is defined by a simple polygon and contains a polygonal hole in its interior. (b) The intersection (darkly shaded) of two polygons (lightly shaded), resulting in two disjoint polygons. (c) The complement (darkly shaded) of a simple polygon (lightly shaded).

In many cases a binary operation that operates on two simple polygons that have no holes may result in a set of polygons that contain holes in their interior (see Figure [19.3.1](#page-1519-0) (a)), or a set of disjoint polygons (see Figure [19.3.1](#page-1519-0) (b); a similar set may result from the union, or the symmetric difference, of two disjoint polygons). Moreover, the complement of a simple polygon is an unbounded set that contains a hole; see Figure [19.3.1](#page-1519-0) (c).

Regular sets are closed under regularized Boolean set-operations. These operations accept as input, and may result as output, polygons with holes. A *polygon with holes* represents a point set that may be bounded or unbounded. In case of a bounded set, its *outer boundary* is represented as a relatively simple (but not necessarily simple) polygon, whose vertices are oriented in a counterclockwise order around the interior of the set. In addition, the set may contain *holes*, where each hole is represented as a simple polygon, whose vertices are oriented in a clockwise order around the interior of the hole. Note that an unbounded polygon without holes spans the entire plane. Vertices of holes may coincide with vertices of the boundary; see below for an example.

A point set represented by a polygon with holes is considered to be closed. Therefore, the boundaries of the holes are parts of the set (and not part of the holes). The exact definition of the obtained polygon with holes as a result of a Boolean set-operation or a sequence of such operations is closely related to the definition of regularized Boolean set-operations, being the closure of the interior of the corresponding ordinary operation as explained next.

Consider, for example, the regular set depicted on the right, which is the result of the union of three small triangles translated appropriately. Alternatively, the same set can be reached by taking the difference between a large triangle and a small upside-down triangle. In general, there are many ways to arrive at a particular point set. However, the set of polygons with holes obtained through the application of any sequence of operations is unique. The set depicted on the right is represented as a single polygon having a triangular outer boundary with a single triangular hole in its interior — and not as three triangles that have no holes at all. As a general rule, if two point sets are connected, then they belong to the same polygon with holes.

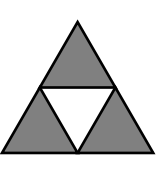

The class template *Polygon with holes 2*<*Kernel,Container*> represents polygons with holes as described above, where the outer boundary and the hole boundaries are realized as *Polygon 2*<*Kernel,Container*> objects. Given an instance *P* of the *Polygon with holes 2* class, you can use the predicate *is unbounded()* to check whether *P* is a unbounded set. If it is bounded, you can obtain the counterclockwise-oriented polygon that represents its outer boundary through the member function *outer boundary()*. You can also traverse the holes of *P* through *holes begin()* and *holes end()*. The two functions return iterators of the nested type *Polygon with holes 2::Hole const iterator* that defines the valid range of *P*'s holes. The value type of this iterator is *Polygon 2*.

The following function demonstrates how to traverse a polygon with holes. It accepts a *Polygon with holes 2* object and uses the auxiliary function *print polygon()* to prints all its components in a readable format:

```
template<class Kernel, class Container>
void print_polygon_with_holes(const CGAL::Polygon_with_holes_2<Kernel, Container> & pwh)
{
 if (! pwh.is_unbounded()) {
   std::cout << "{ Outer boundary = ";
    print_polygon (pwh.outer_boundary());
  }
  else
    std::cout << "{ Unbounded polygon." << std::endl;
  typename CGAL::Polygon_with_holes_2<Kernel,Container>::Hole_const_iterator hit;
 unsigned int k = 1;
  std::cout << " " << pwh.number of holes() << " holes:" << std::endl;
  for (hit = pwh.holes_begin(); hit != pwh.holes_end(); ++hit, ++k) {
    std::cout << " Hole \#" << k << " = ";
    print_polygon (*hit);
  }
  std::cout << " }" << std::endl;
}
```
The simple versions of the free functions mentioned therefore accept two *Polygon 2* object *P* and *Q* as their input, while their output is given using polygon with holes instances:

- The complement of a simple polygon *P* is always an unbounded set with a single polygonal hole. The function *complement(P)* therefore returns a polygon-with-holes object that represents the complement of *P*.
- The union of two polygons *P* and *Q* is always a single connected set, unless of course the two input polygons are completely disjoint. In the latter case *P*∪*Q* trivially consists of the two input polygons. The free function *join(P, Q, R)* therefore returns a Boolean value indicating whether  $P \cap Q \neq \emptyset$ . If the two polygons are not disjoint, it assigns the polygon with holes object *R* (which it accepts by reference) with the union of the regularized union operation  $P \cup Q$ .

• The other three functions, namely *intersection(P, Q, oi)*, *difference(P, Q, oi)* and *symmetric*  $\Delta$ *ifference(P, Q, oi)*, all have a similar interface. As the result of these operation may consist of several disconnected components, they all accept an output iterator *oi*, whose value type is *Polygon with holes 2*, and adds the output polygons to its associated container.

#### Example — Joining and Intersecting Simple Polygons

The following example demonstrates the usage of the free functions *join()* and *intersect()* for computing the union and the intersection of the two simple polygons depicted in Figure [19.3.1](#page-1519-0) (b). The example uses the auxiliary function *print polygon with holes()* listed above, which is located in the header file *print utils.h* under the examples folder.

```
\sqrt{2} \sqrt{2} \sqrt{2} \sqrt{2} \sqrt{2} \sqrt{2} \sqrt{2} \sqrt{2} \sqrt{2} \sqrt{2} \sqrt{2} \sqrt{2} \sqrt{2} \sqrt{2} \sqrt{2} \sqrt{2} \sqrt{2} \sqrt{2} \sqrt{2} \sqrt{2} \sqrt{2} \sqrt{2} \sqrt{2} \sqrt{2} \sqrt{2} \sqrt{2} \sqrt{2} \sqrt{2/*! \file simple_join_intersect.cpp
 * Computing the union and the intersection of two simple polygons.
 */
#include <CGAL/Exact_predicates_exact_constructions_kernel.h>
#include <CGAL/Boolean_set_operations_2.h>
#include <list>
typedef CGAL::Exact_predicates_exact_constructions_kernel Kernel;
typedef Kernel::Point_2 Point_2;
typedef CGAL::Polygon_2<Kernel> Polygon_2;
typedef CGAL::Polygon_with_holes_2<Kernel>
   Polygon_with_holes_2;
typedef std::list<Polygon_with_holes_2> Pwh_list_2;
#include "print_utils.h"
int main ()
{
  // Construct the two input polygons.
  Polygon_2 P;
  P.push_back (Point_2 (0, 0));
  P.push_back (Point_2 (5, 0));
  P.push_back (Point_2 (3.5, 1.5));
  P.push_back (Point_2 (2.5, 0.5));
  P.push_back (Point_2 (1.5, 1.5));
  std::cout << "P = "; print_polygon (P);
  Polygon_2 Q;
  Q.push_back (Point_2 (0, 2));
  Q.push_back (Point_2 (1.5, 0.5));
  Q.push_back (Point_2 (2.5, 1.5));
  Q.push_back (Point_2 (3.5, 0.5));
  Q.push_back (Point_2 (5, 2));
  std::cout << "Q = "; print_polygon (Q);
  // Compute the union of P and Q.
  Polygon_with_holes_2 unionR;
```

```
if (CGAL::join (P, Q, unionR)) {
      std::cout << "The union: ";
      print_polygon_with_holes (unionR);
   } else
      std::cout << "P and Q are disjoint and their union is trivial."
                    << std::endl;
   std::cout << std::endl;
   // Compute the intersection of P and Q.
   Pwh_list_2 intR;
   Pwh_list_2::const_iterator it;
   CGAL::intersection (P, Q, std::back_inserter(intR));
   std::cout << "The intersection:" << std::endl;
   for (it = intR.begin(); it != intR.end(); ++it) {
      std::cout << "--> ";
      print_polygon_with_holes (*it);
   }
   return 0;
}
\left( \frac{1}{\sqrt{2}}\right) \left( \frac{1}{\sqrt{2}}\right) \left( \frac{1}{\sqrt{2}}\right) \left( \frac{1}{\sqrt{2}}\right) \left( \frac{1}{\sqrt{2}}\right) \left( \frac{1}{\sqrt{2}}\right) \left( \frac{1}{\sqrt{2}}\right) \left( \frac{1}{\sqrt{2}}\right) \left( \frac{1}{\sqrt{2}}\right) \left( \frac{1}{\sqrt{2}}\right)
```
**File:** examples/Boolean\_set\_operations\_2/simple\_join\_intersect.cpp

#### Operations on Polygons with Holes

We have demonstrated that free functions that perform boolean set operations on simple polygons may output polygons with holes. In addition to these functions, the Boolean set-operations package provides the following overridden free functions that accept *General polygon with holes 2* objects as their input - *complement()*, *intersection()*, *join()*, *difference()*, *symmetric difference()* and *do intersect()* The prototypes of most functions is the same as of their simpler counterparts that operate on simple polygons. The only exception is *complement(P, oi)*, which outputs a range of polygons with holes that represents the complement of the polygon with holes *P*.

The following example demonstrates how to compute the symmetric difference between two sets that contain holes. Each set is a rectangle that contains a rectangular hole in its interior, such that the symmetric difference between the two sets is a single polygon that contains of five holes:

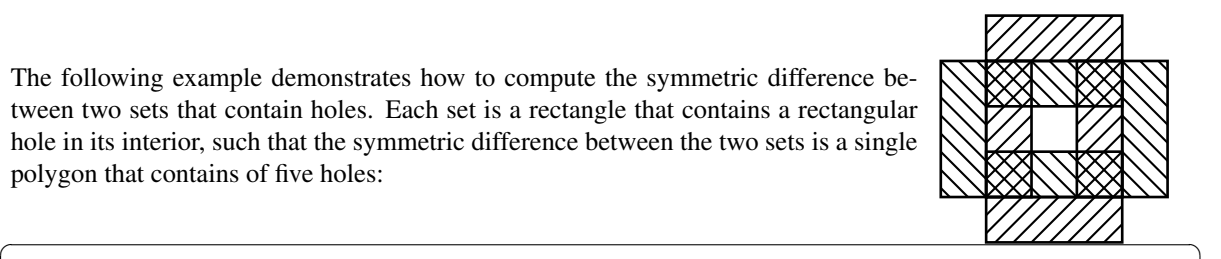

```
/*! \file symmetric_difference.cpp
 * Computing the symmetric difference of two polygons with holes.
 */
#include <CGAL/Exact_predicates_exact_constructions_kernel.h>
#include <CGAL/Boolean_set_operations_2.h>
#include <list>
typedef CGAL::Exact_predicates_exact_constructions_kernel Kernel;
```

```
typedef Kernel::Point_2 Point_2;
typedef CGAL::Polygon_2<Kernel> Polygon_2;
typedef CGAL::Polygon_with_holes_2<Kernel>
   Polygon_with_holes_2;
typedef std::list<Polygon_with_holes_2> Pwh_list_2;
#include "print_utils.h"
int main ()
{
 // Construct P - a bounded rectangle that contains a rectangular hole.
 Polygon_2 outP;
 Polygon_2 holesP[1];
 outP.push_back (Point_2 (-3, -5)); outP.push_back (Point_2 (3, -5));
 outP.push_back (Point_2 (3, 5)); outP.push_back (Point_2 (-3, 5));
 holesP[0].push_back (Point_2 (-1, -3));
 holesP[0].push_back (Point_2 (-1, 3));
 holesP[0].push_back (Point_2 (1, 3));
 holesP[0].push_back (Point_2 (1, -3));
 Polygon_with_holes_2 P (outP, holesP, holesP + 1);
 std::cout << "P = "; print_polygon_with_holes (P);
 // Construct Q - a bounded rectangle that contains a rectangular hole.
 Polygon_2 outQ;
 Polygon_2 holesQ[1];
 outQ.push_back (Point_2 (-5, -3)); outQ.push_back (Point_2 (5, -3));
 outQ.push_back (Point_2 (5, 3)); outQ.push_back (Point_2 (-5, 3));
 holesQ[0].push_back (Point_2 (-3, -1));
 holesQ[0].push_back (Point_2 (-3, 1));
 holesQ[0].push_back (Point_2 (3, 1));
 holesQ[0].push_back (Point_2 (3, -1));
 Polygon_with_holes_2 Q (outQ, holesQ, holesQ + 1);
 std::cout << "Q = "; print_polygon_with_holes (Q);
 // Compute the symmetric difference of P and Q.
 Pwh_list_2 symmR;
 Pwh_list_2::const_iterator it;
 CGAL::symmetric_difference (P, Q, std::back_inserter(symmR));
 std::cout << "The symmetric difference:" << std::endl;
 for (it = symmR.begin(); it != symmR.end(); ++it) {
   std::cout << "--> ";
   print_polygon_with_holes (*it);
 }
 return 0;
}
```
 $\overline{\phantom{a}}$   $\overline{\phantom{a}}$   $\overline{\$ 

In some cases it is convenient to connect the outer boundary of a polygon with holes with the holes inside it. The function *connect holes()* accepts a polygon with holes, and connects the topmost vertex in each hole with the polygon feature located directly above it (a vertex or an edge of the outer boundary, or of another hole). It produces an output sequence of points that match the traversal of all vertices in the connected polygon (note that there are additional vertices, induced by the vertical walls).

```
\overline{\phantom{a}}/*! \file connect_polygon.cpp
 * Connecting a polygon with holes.
 */
#include <CGAL/Exact_predicates_exact_constructions_kernel.h>
#include <CGAL/connect_holes.h>
#include <list>
typedef CGAL::Exact_predicates_exact_constructions_kernel Kernel;
typedef Kernel::Point_2 Point_2;
typedef CGAL::Polygon_2<Kernel> Polygon_2;
typedef CGAL::Polygon_with_holes_2<Kernel>
   Polygon_with_holes_2;
int main (int argc, char* argv[])
{
  // Get the name of the input file from the command line, or use the
   default
  // pgn_holes.dat file if no command-line parameters are given.
  //more data files can be found under test data
  //boundary no other connections are made.
  const char* filename = (argc > 1) ? argv[1] : "pgn_holes.dat";
  std::ifstream input_file (filename);
  if (! input_file.is_open())
  {
    std::cerr << "Failed to open the " << filename <<std::endl;
    return -1;
  }
  // Read a polygon with holes from a file.
  Polygon<sub>2</sub> outerP;
  unsigned int num_holes;
  input_file >> outerP;
  input_file >> num_holes;
  std::vector<Polygon_2> holes (num_holes);
  unsigned int k;
  for (k = 0; k < num_{holes}; k++)input_file >> holes[k];
  Polygon_with_holes_2 P (outerP, holes.begin(), holes.end());
  // Connect the outer boundary of the polygon with its holes.
```

```
std::list<Point_2> pts;
     std::list<Point_2>::iterator pit;
     connect_holes (P, std::back_inserter (pts));
     for (pit = pts.begin(); pit != pts.end(); ++pit)
         std::cout << '(' << *pit << ") ";
     std::cout << std::endl;
     return (0);
 }
\overline{\phantom{a}} \overline{\phantom{a}} \overline{\
```
**File:** examples/Boolean\_set\_operations\_2/connect\_polygon.cpp

## <span id="page-1525-0"></span>19.3.2 Operating on Polygon Sets

We argue that the result of a regularized operations on two polygons (or polygons with holes) *P* and *Q* is typically a collection of several disconnected polygons with holes. It is only natural to represent such a collection in terms of a class, making it possible to operate on the set resulting from computing, for example,  $P \setminus Q$ .

A central component in the Boolean set-operations package is the *Polygon set 2*<*Kernel, Container, Dcel*> class-template. An instance of this class represents a point set formed by the collection of several disconnected polygons with holes. It employs the *Arrangement 2* class to represent this point set in the plane as a planar arrangement; see Chapter [32.](#page-2088-0) The instantiated *Dcel* type is used to represent the underlying internal arrangement. It must model the concept *GeneralPolygonSetDcel*, and defaults to *Gps default dcel*. You can override this default, with a different DCEL class, typically an extension of the default. Overriding the default is necessary only if you intend to obtain the underlying internal arrangement and process it further.

An instance *S* of a *Polygon set 2* class usually represents the result of a sequence of operations that were applied on some input polygons. The representation of *S* is unique, regardless of the particular sequence of operations that were applied in order to arrive at it.

In addition, a polygon-set object can be constructed from a single polygon object or from a polygon-with-holes object. Once constructed, it is possible to insert new polygons (or polygons with holes) into the set using the *insert()* method, as long as the inserted polygons and the existing polygons in the set are disjoint. The *Polygon set 2* class also provides access functions for accessing the polygons with holes it contains, and a few queries. The most important query is *S.oriented\_side(q)*, which determined whether the query point *q* is contained in the interior of the set *S*, lies on the boundary of the set, or neither.

The *General polygon set 2* class defines the predicate *do intersect()* and the methods *complement()*, *intersection()*, *join()*, *difference()* and *symmetric difference()* as member functions. The operands to these functions may be simple polygons (*Polygon 2* object), polygons with holes (*General polygon with holes 2* objects), or polygon sets (*General polygon set 2* objects). Thus, each of the function mentioned above is actually realized by a set overriding member functions.

Member functions of the *General polygon set 2* that perform Boolean set-operations come in two flavors: for example, *S.join(P, Q)* computes the union of *P* and *Q* and assigned the result to *S*, while *S.join(P)* performs the operation *S* ←− *S* ∪*P*. Similarly, *S.complement(P)* sets *S* to be the complement of *P*, while *S*.*complement*() simply negates the set *S*.

#### A Sequence of Set Operations

The free functions reviewed in Section [19.3.1](#page-1519-0) serve as a wrapper for the polygon-set class, and are only provided for convenience. A typical such function constructs a pair of *General polygon set 2* objects, invokes the appropriate method to apply the desired Boolean operation, and transforms the resulting polygon set to the required output format. Thus, when several operations are performed in a sequence, it is much more efficient to use the member functions of the *General polygon\_set* <sup>2</sup> type directly, as the extraction of the polygons from the internal representation for some operation, and the reconstruction of the internal representation for the succeeding operation could be time consuming.

The next example performs a sequence of three Boolean set-operations. First, it computes the union of two simple polygons depicted in Figure [19.3.1](#page-1519-0) (a). It then computes the complement of the result of the union operation. Finally, it computes the intersection of the result of the complement operation with a rectangle, confining the final result to the area of the rectangle. The resulting set *S* is comprised of two components: a polygon with a hole, and a simple polygon contained in the interior of this hole.

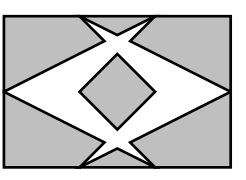

```
/*! \file sequence.cpp
 * Performing a sequence of Boolean set-operations.
 */
#include <CGAL/Exact_predicates_exact_constructions_kernel.h>
#include <CGAL/Polygon_2.h>
#include <CGAL/Polygon_with_holes_2.h>
#include <CGAL/Polygon_set_2.h>
#include <list>
typedef CGAL::Exact_predicates_exact_constructions_kernel Kernel;
typedef Kernel::Point_2 Point_2;
typedef CGAL::Polygon_2<Kernel> Polygon_2;
typedef CGAL::Polygon_with_holes_2<Kernel>
   Polygon_with_holes_2;
typedef CGAL::Polygon_set_2<Kernel> Polygon_set_2;
#include "print_utils.h"
int main ()
{
  // Construct the two initial polygons and the clipping rectangle.
 Polygon_2 P;
 P.push_back (Point_2 (0, 1));
 P.push_back (Point_2 (2, 0));
 P.push_back (Point_2 (1, 1));
 P.push_back (Point_2 (2, 2));
 Polygon_2 Q;
 Q.push_back (Point_2 (3, 1));
 Q.push_back (Point_2 (1, 2));
 Q.push_back (Point_2 (2, 1));
 Q.push_back (Point_2 (1, 0));
 Polygon_2 rect;
 rect.push_back (Point_2 (0, 0));
 rect.push_back (Point_2 (3, 0));
```

```
rect.push_back (Point_2 (3, 2));
   rect.push_back (Point_2 (0, 2));
   // Perform a sequence of operations.
   Polygon_set_2 S;
   S.insert (P);
   S.join (Q); // Compute the union of P and Q.
   S.complement(); // Compute the complement.
   S.intersection (rect); // Intersect with the clipping rectangle.
   // Print the result.
   std::list<Polygon_with_holes_2> res;
   std::list<Polygon_with_holes_2>::const_iterator it;
   std::cout << "The result contains " <<
     S.number_of_polygons_with_holes()
                 << " components:" << std::endl;
   S.polygons_with_holes (std::back_inserter (res));
   for (it = res.begin(); it != res.end(); ++it) {
      std::cout << "--> ";
      print_polygon_with_holes (*it);
   }
   return 0;
\overline{\phantom{a}} \overline{\phantom{a}} \overline{\
```
**File:** examples/Boolean\_set\_operations\_2/sequence.cpp

#### Inserting Non Intersecting Polygons

If you want to compute the union of a polygon *P* (*P* may be a simple polygon or a polygon-with-holes object) with a general-polygon set  $R$ , and store the result in  $R$ , you can construct a polygon set  $S(P)$ , and apply the *union* operation as follows:

```
General_polygon_2 S (P);
R.join (S);
```
As a matter of fact, you can apply the union operation directly:

R.join (P);

**}**

However, if you know that the polygon does not intersect any one of the polygons represented by *R*, you can use the more efficient method *insert()*:

R.insert (P);

As *insert()* assumes that  $P \cap R = \emptyset$ , it does not try to compute intersections between the boundaries of *P* and of *R*. This fact significantly speeds up the insertion process in comparison with the insertion of a non-disjoint polygon that intersects *R*.

The *insert()* function is also overloaded, so it can also accept a range of polygons. When a range of polygons are inserted into a polygon set *S*, all the polygons in the range and the polygons represented by *S* must be pairwise disjoint in their interiors.

## <span id="page-1528-0"></span>19.3.3 Performing Aggregated Operations

There are a few options to compute the union of a set of polygons  $P_1, \ldots, P_m$ . You can do it incrementally as follows. At each step compute the union of  $S_{k-1} = \bigcup_{i=1}^{k-1} P_i$  with  $P_k$  and obtain  $S_k$ . Namely, if the polygon set is given as a pair of iterator *[begin, end)*, the following loop computes their union in *S*.

```
InputIterator iter = begin;
Polygon set 2 S (*iter);
while (++iter != end) {
  S.join (*iter);
  ++iter;
}
```
A second option is to use a divide-and-conquer approach. You bisect the set of polygons into two sets. Compute the union of each set recursively and obtain the partial results in  $S_1$  and  $S_2$ , and finally, you compute the union  $S_1 \cup S_2$ . However, the union operation can be done more efficiently for sparse polygons, having a relatively small number of intersections, using a third option that simultaneously computes the union of all polygons. This is done by constructing a planar arrangement of all input polygons, utilizing the sweep-line algorithm, then extracting the result from the arrangement. Similarly, it is also possible to aggregately compute the intersection  $\bigcap_{i=1}^{m} P_i$  of a set of input polygons.

Our package provides the free overloaded functions *join()* and *intersect()* that aggregately compute the union and the intersection of a range of input polygons. There is no restriction on the polygons in the range naturally, they may intersect each other. The package provides the overloaded free function *do intersect(begin, end)* that determines whether the polygons in the range defined by the two input iterators *[begin, end)* intersect.

The class *General polygon set 2* also provides equivalent member functions that aggragately operate on a range of input polygons or polygons with holes. When such a member function is called, the general polygons represented by the current object are considered operands as well. Thus, you can easily compute the union of our polygon range as follows:

```
Polygon_set_2 S;
S.join (begin, end);
```
# <span id="page-1528-1"></span>19.4 Boolean Set-Operations on General Polygons

In previous sections only ordinary (linear) polygons were dealt with. Namely, closed point sets bounded by piecewise linear curves. The Boolean set-operations package allows a more general geometric mapping of the polygon edges. The operations provided by the package operate on point sets bounded by *x*-monotone segments of general curves (e.g., conic arcs and segments of polynomial functions). For example, the point set depicted on the right is a general polygon bounded by two *x*-monotone circular arcs that correspond to the lower half and the upper half of a circle, respectively.

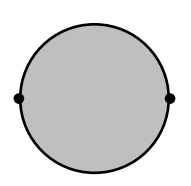

Using the topological terminology, a general polygon can represent any simply-connected point set whose boundary is a strictly simple curve. Such a polygon is a model of the *GeneralPolygon 2* concept. A model of this concept must fulfill the following requirements:

- $\bullet$  A general polygon is constructible from a range of pairwise interior disjoint *x*-monotone curves  $c_1, \ldots, c_n$ . The target point of the *k*th curve  $c_k$  and the source point of the next curve in the range (in a cyclic order) must coincide, such that this point defines the *k*th polygon vertex.
- It is possible to traverse the *x*-monotone curves that form the edges of a general polygon.

The concept *GeneralPolygonWithHoles 2* is defined in an analogous way to the definition of linear polygons with holes. A model of this concept represent a bounded or an unbounded set that may not be simply connected, and must provide the following operations:

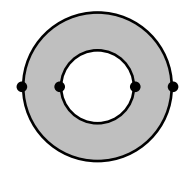

- Construction for a general polygon that represent the outer boundary and a range of general polygons that represent the holes.
- Accessing the general polygons that represents the outer boundary (in case of a bounded set).
- Traversing the holes.

In Section [19.3](#page-1517-1) we introduce the classes *Polygon*<sub>2</sub> and *Polygon\_with\_holes\_2* that model the concepts *GeneralPolygon 2* and *GeneralPolygonWithHoles 2* respectively. In this section we introduce other models of these two concepts.

The central class-template *General polygon set 2*<*Traits,Dcel*> is used to represent point sets that are comprised of a finite number of pairwise disjoint general polygons with holes, and provides various Boolean setoperations on such sets. It is parameterized by a *traits* class and a DCEL class. The former defines the type of points used to represent polygon vertices and the type of *x*-monotone curves that represent the polygon edges. The traits class also provides primitive geometric operations that operate on objects of these types. The DCEL class is used to represent the underlying internal *Arrangement 2* data structure. The instantiated *Dcel* type is used to represent the underlying internal arrangement. It must model the concept *GeneralPolygonSetDcel*, and defaults to *Gps default dcel*. You can override this default, with a different DCEL class, typically an extension of the default. Overriding the default is necessary only if you intend to obtain the underlying internal arrangement and process it further.

An instantiated *General polygon set 2* class defines the nested types *General polygon set 2*<*Traits,Dcel*> *::Polygon 2* and *General polygon set 2*<*Traits,Dcel*>*::Polygon with holes 2*, which model the concepts *GeneralPolygon 2* and *GeneralPolygonWithHoles 2* respectively.

## <span id="page-1529-0"></span>19.4.1 The Traits-Class Concepts

The traits class used to instantiate the *General polygon set 2* class template must model the concept *GeneralPolygonSetTraits\_2*, and is tailored to handle a specific family of curves. The concept *GeneralPolygonSetTraits 2* refines the concept *ArrangementDirectionalXMonotoneTraits 2* specified next.

The concept *ArrangementDirectionalXMonotoneTraits 2* refines the concept *ArrangementXMonotoneTraits 2* (see Section [32.4.1](#page-2114-0) in the 2D Arrangements chapter). Thus, a model of this concept must define the type *X monotone curve 2*, which represents an *x*-monotone curve, and the type *Point 2*, with represents a planar point. Such a point may be an endpoint of an *x*-monotone curve or an intersection point between two curves.

It must also provide various geometric predicates and operations on these types listed by the base concept, such as determining whether a point lies above or below an *x*-monotone curve, computing the intersections between two curves, etc. Note that the base concept does not assume that *x*-monotone curves are directed: an *x*-monotone curve is not required to have a designated *source* and *target*, it is only required to determine the left (lexicographically smaller) and the right (lexicographically larger) endpoints of a given curve.

The *ArrangementDirectionalXMonotoneTraits 2* concept treats its *x*-monotone curves as directed objects. It thus requires two additional operations on *x*-monotone curves:

- Given an *x*-monotone curve, compare its source and target points lexicographically.
- Given an *x*-monotone curve, construct its opposite curve (namely, swap its source and target points).

The traits classes *Arr segment traits 2*, *Arr non caching segment traits*, *Arr circle segment traits 2*, *Arr conic traits 2* and *Arr rational arc traits 2*, which are bundled in the *Arrangement 2* package and distributed with CGAL, are all models of the refined concept *ArrangementDirectionalXMonotoneTraits 2*. [3](#page-1530-1)

Just as with the case of computations using models of the *ArrangementXMonotoneTraits 2* concept, operations are robust only when exact arithmetic is used. When inexact arithmetic is used, (nearly) degenerate configurations may result in abnormal termination of the program or even incorrect results.

# <span id="page-1530-0"></span>19.4.2 Operating on Polygons with Circular Arcs

Two traits classes are distributed with CGAL. The first one is named *Gps segment traits 2*, and it is used to perform Boolean set-operations on ordinary polygons and polygons with holes. In fact, the class *Polygon set 2* introduced in Section [19.3.2](#page-1525-0) is a specialization of *General polygon set 2*<*Gps segment traits 2*>. This class defined its polygon and polygon with holes types, such that the usage of this traits class is encapsulated in the polygon-set class.

The other predefined traits class is named *Gps circle segment traits 2*<*Kernel*> and is parameterized by a geometric CGAL kernel. By instantiating the *General polygon set 2* with this traits class, we obtain the representation of a polygon whose boundary may be comprised of line segments and circular arcs. The circle–segment traits class provides predicates and constructions on non-linear objects; yet, it uses only rational arithmetic and is very efficient as a consequence.

The following example uses the *Gps circle segment traits 2* class to compute the union of four rectangles and four circles. Each circle is represented as a general polygon having two *x*-monotone circular arcs. The union is computed incrementally, resulting with a single polygon with a single hole, as depicted on the right. Note that as the four circles are disjoint, their union is computed with the *insert* method, while the union with the rectangles is computed with the *join* operator.

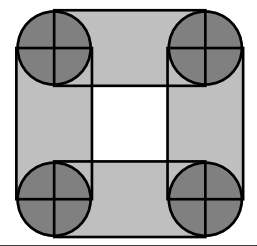

```
\overline{\phantom{a}}/*! \file circle_segment.cpp
 * Handling circles and linear segments concurrently.
 */
#include <CGAL/Exact_predicates_exact_constructions_kernel.h>
#include <CGAL/Gps_circle_segment_traits_2.h>
```
<span id="page-1530-1"></span><sup>3</sup>The *Arr polyline traits 2* class is *not* a model of the, *ArrangementDirectionalXMonotoneTraits 2* concept, as the *x*-monotone curve it defines is always directed from left to right. Thus, an opposite curve cannot be constructed. However, it is not very useful to construct a polygon whose edges are polylines, as an ordinary polygon with linear edges can represent the same entity.

```
#include <CGAL/General_polygon_set_2.h>
#include <CGAL/Lazy_exact_nt.h>
#include <list>
typedef CGAL::Exact_predicates_exact_constructions_kernel Kernel;
typedef Kernel::Point_2 Point_2;
typedef Kernel::Circle 2 Circle 2;
typedef CGAL::Gps_circle_segment_traits_2<Kernel> Traits_2;
typedef CGAL::General_polygon_set_2<Traits_2> Polygon_set_2;
typedef Traits_2::General_polygon_2 Polygon_2;
typedef Traits_2::General_polygon_with_holes_2
   Polygon_with_holes_2;
\tt typedef Traits_2::Curve_2 Curve<sub>12</sub>;
typedef Traits_2::X_monotone_curve_2
   X_monotone_curve_2;
// Construct a polygon from a circle.
Polygon_2 construct_polygon (const Circle_2& circle)
{
 // Subdivide the circle into two x-monotone arcs.
 Traits_2 traits;
 Curve_2 curve (circle);
 std::list<CGAL::Object> objects;
 traits.make_x_monotone_2_object() (curve, std::back_inserter(objects));
 CGAL_assertion (objects.size() == 2);
 // Construct the polygon.
 Polygon_2 pgn;
 X_monotone_curve_2 arc;
 std::list<CGAL::Object>::iterator iter;
 for (iter = objects.begin(); iter != objects.end(); ++iter) {
   CGAL::assign (arc, *iter);
   pgn.push_back (arc);
 }
 return pgn;
}
// Construct a point from a rectangle.
Polygon_2 construct_polygon (const Point_2& p1, const Point_2& p2,
                          const Point_2& p3, const Point_2& p4)
{
 Polygon_2 pgn;
 X_monotone_curve_2 s1(p1, p2); pgn.push_back(s1);
  X_monotone_curve_2 s2(p2, p3); pgn.push_back(s2);
  X_monotone_curve_2 s3(p3, p4); pgn.push_back(s3);
 X_monotone_curve_2 s4(p4, p1); pgn.push_back(s4);
 return pgn;
}
// The main program:
```

```
int main ()
{
   // Insert four non-intersecting circles.
  Polygon_set_2 S;
  Polygon_2 circ1, circ2, circ3, circ4;
  circ1 = construct_polygon(Circle_2(Point_2(1, 1), 1));
    S.insert(circ1);
   circ2 = construct_polygon(Circle_2(Point_2(5, 1), 1));
    S.insert(circ2);
   circ3 = construct_polygon(Circle_2(Point_2(5, 5), 1));
    S.insert(circ3);
   circ4 = construct_polygon(Circle_2(Point_2(1, 5), 1));
    S.insert(circ4);
   // Compute the union with four rectangles incrementally.
  Polygon_2 rect1, rect2, rect3, rect4;
   rect1 = construct_polygon(Point_2(1, 0), Point_2(5, 0),
                                     Point_2(5, 2), Point_2(1, 2));
   S.join (rect1);
   rect2 = construct_polygon(Point_2(1, 4), Point_2(5, 4),
                                     Point_2(5, 6), Point_2(1, 6));
   S.join (rect2);
   rect3 = construct_polygon(Point_2(0, 1), Point_2(2, 1),
                                     Point_2(2, 5), Point_2(0, 5));
   S.join (rect3);
   rect4 = construct_polygon(Point_2(4, 1), Point_2(6, 1),
                                     Point_2(6, 5), Point_2(4, 5));
   S.join (rect4);
   // Print the output.
   std::list<Polygon_with_holes_2> res;
   S.polygons_with_holes (std::back_inserter (res));
   std::copy (res.begin(), res.end(),
                 std::ostream_iterator<Polygon_with_holes_2>(std::cout,
    "\n"));
   std::cout << std::endl;
   return 0;
}
\overline{\phantom{a}} \overline{\phantom{a}} \overline{\
```
**File:** examples/Boolean\_set\_operations\_2/circle\_segment.cpp

### <span id="page-1532-0"></span>19.4.3 General Polygon Set Traits Adapter

The concept *GeneralPolygon 2* and its generic model *General polygon 2*<*ArrDirectionalXMonotoneTraits*> facilitate the production of general-polygon set traits classes. A model of the concept *GeneralPolygon 2* repre-

sents a simple point-set in the plane bounded by *x*-monotone curves. As opposed to the plain *Traits::Polygon 2* type defined by any traits class, it must define the type *X monotone curve 2*, which represents an *x*-monotone curve of the point-set boundary. It must provide a constructor from a range of such curves, and a pair of methods, namely *curves begin()* and *curves end()*, that can be used to iterate over the point-set boundary curves.

The class-template *General polygon 2*<*ArrDirectionalXMonotoneTraits*> models the concept *GeneralPolygon 2*. Its sole template parameter must be instantiated with a model of the concept *ArrangementDirectionalXMonotoneTraits 2* from which it obtains the *X monotone curve 2* type. It uses the geometric operations on this type provided by such a model to maintain a container of directed curves of type *X monotone curve 2*, which represents a boundary of the general polygon.

The class-template *Gps traits 2*<*ArrDirectionalXMonotoneTraits,GeneralPolygon*> models the concept *GeneralPolygonSetTraits 2*, and can be used to instantiate the class template *General polygon set 2*. It serves as an adapter for a geometric traits class, which models the concept *ArrangementDirectionalXMonotoneTraits 2*. It can be used for performing set-operations on general polygons. The implementation of the adapter is rather simple, as it is derived from the instantiated template-parameter *ArrXMonotoneTraits 2* inheriting its necessary types and methods. It further exploits the methods provided by the instantiated parameter *GeneralPolygon*, which is a model of the concept *GeneralPolygon 2*. By default, the *GeneralPolygon* parameter is defined as *General polygon 2*<*ArrangementDirectionalXMonotoneTraits 2*>.

The code excerpt listed below defines a general-polygon set type that can be used to perform Boolean setoperations on point sets bounded by the *x*-monotone curve type defined by the arrangement-traits class *Arr traits 2*, which is some representative model of the concept *ArrangementDirectionalXMonotoneTraits 2*.

```
#include <CGAL/General_polygon_2.h>
#include <CGAL/Gps traits 2.h>
typedef CGAL::General_polygon_2<Arr_traits_2> General_polygon_2;
typedef CGAL::Gps_traits_2<Arr_traits_2, General_polygon_2> Traits_2;
typedef CGAL::General_polygon_set_2<Traits_2> General_polygon_set_2;
```
Instantiating the arrangement-traits *Arr traits 2* above with the traits class that handle Bézier curves  $Arr\_bezier\_traits\_2$ , results with the definition of a general-polygon set type that can be used to perform Boolean set-operations on point sets bounded by Bézier curves.

The next example computes the intersection of two general polygons bounded by Bézier curves read from two input files respectively. The default input files our example uses (*char g.dat* and *char m.dat*) define two general polygons shaped in the form of the characters g and m in the Times New Roman font respectively. Their intersection comprises nine simple polygons, as depicted to the right.

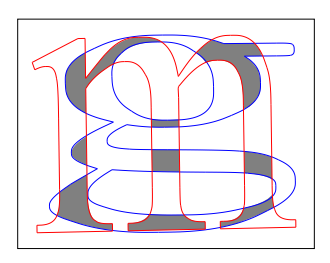

Recall that every Bézier curve is defined by a sequence of control points that form chains (see Section [32.6.7.](#page-2157-0) The last control point of every curve must be identical to the first control point of its successor. The function *read Bezier polygon()* included in the example reads the curves from an input file until they form a closed chain, which is assumed to be the outer boundary of the polygon. If more curves are available, its starts constructing polygons that correspond to holes in the area bounded by the outer boundary. Note that this function is also responsible for subdividing the input Bézier curves into x-monotone subcurves, as required by the *Gps\_traits* <sup>2</sup> adapter.  $\ddot{\phantom{a}}$   $\dddot{\phantom{a}}$ 

```
/*! \file bezier_traits_adapter.cpp
* Using the traits adaptor to generate a traits class for Bezier
  polygons.
*/
```

```
#include <CGAL/basic.h>
#ifndef CGAL_USE_CORE
#include <iostream>
int main ()
{
 std::cout << "Sorry, this example needs CORE ..." << std::endl;
 return (0);
}
#else
#include <CGAL/Cartesian.h>
#include <CGAL/CORE_algebraic_number_traits.h>
#include <CGAL/Arr_Bezier_curve_traits_2.h>
#include <CGAL/Arrangement_2.h>
#include <CGAL/Gps_traits_2.h>
#include <CGAL/Boolean_set_operations_2.h>
#include <CGAL/Timer.h>
#include <fstream>
typedef CGAL::CORE_algebraic_number_traits Nt_traits;
typedef Nt_traits::Rational Rational;
typedef Nt_traits::Algebraic Algebraic;
typedef CGAL::Cartesian<Rational> Rat_kernel;
typedef CGAL::Cartesian<Algebraic> Alg_kernel;
typedef CGAL::Arr_Bezier_curve_traits_2<Rat_kernel, Alg_kernel,
  Nt_traits>
                                                 Traits_2;
typedef Rat_kernel::Point_2 Rat_point_2;
typedef Traits_2::Curve_2 Bezier_curve_2;
typedef Traits_2::X_monotone_curve_2
  X_monotone_curve_2;
typedef CGAL::Gps_traits_2<Traits_2> Gps_traits_2;
typedef Gps_traits_2::General_polygon_2 Polygon_2;
typedef Gps_traits_2::General_polygon_with_holes_2
  Polygon_with_holes_2;
typedef std::list<Polygon_with_holes_2> Polygon_set;
/*! Read a general polygon with holes, formed by Bezier curves, from the
* given input file.
*/
bool read_Bezier_polygon (const char* filename, Polygon_with_holes_2& P)
{
 // Open the input file.
 std::ifstream in_file (filename);
 if (! in_file.is_open())
  return false;
 // Read the number of curves.
 unsigned int n_curves;
```

```
unsigned int k;
in_file >> n_curves;
// Read the curves one by one, and construct the general polygon these
// curve form (the outer boundary and the holes inside it).
Traits 2 traits;
Traits_2::Make_x_monotone_2 mk_x_monotone =
 traits.make_x_monotone_2_object();
bool first = true;
Rat_point_2 p_0;
std::list<X_monotone_curve_2> xcvs;
Rat_kernel ker;
Rat_kernel::Equal_2 equal = ker.equal_2_object();
std::list<Polygon_2> pgns;
for (k = 0; k < n_curves; k++) {
  // Read the current curve and subdivide it into x-monotone subcurves.
 Bezier curve 2 B;
  std::list<CGAL::Object> x_objs;
  std::list<CGAL::Object>::const_iterator xoit;
 X_monotone_curve_2 xcv;
  in_file >> B;
 mk_x_monotone (B, std::back_inserter (x_objs));
 for (xoit = x_objs.begin(); xoit != x_objs.end(); ++xoit) {
   if (CGAL::assign (xcv, *xoit))
     xcvs.push_back (xcv);
  }
 // Check if the current curve closes a polygon, namely whether it
 target
 // point (the last control point) equals the source of the first
 curve in
 // the current chain.
 if (! first) {
   if (equal (p_0, B.control_point(B.number_of_control_points() -
 1))) {
     // Push a new polygon into the polygon list. Make sure that the
 polygon
     // is counterclockwise oriented if it represents the outer
 boundary
     // and clockwise oriented if it represents a hole.
     Polygon_2 pgn (xcvs.begin(), xcvs.end());
     CGAL::Orientation orient = pgn.orientation();
     if ((pgns.empty() && orient == CGAL::CLOCKWISE) ||
         (! pgns.empty() && orient == CGAL::COUNTERCLOCKWISE))
       pgn.reverse_orientation();
     pgns.push_back (pgn);
     xcvs.clear();
     first = true;
```

```
}
   }
   else {
     // This is the first curve in the chain - store its source point.
     p_0 = B.control_point(0);
     first = false;
   }
 }
 if (! xcvs.empty())
   return false;
 // Construct the polygon with holes.
 std::list<Polygon_2>::iterator pit = pgns.begin();
 ++pit;
 P = Polygon_with_holes_2 (pgns.front(), pit, pgns.end());
 return true;
}
// The main program.
int main (int argc, char* argv[])
{
 // Get the name of the input files from the command line, or use the
  default
 // char_g.dat and char_m.dat files if no command-line parameters are
  given.
 const char* filename1 = (argc > 1) ? argv[1] : "char_g.dat";
 const char* filename2 = (argc > 2) ? argv[2] : "char_m.dat";
 // Read the general polygons from the input files.
 CGAL::Timer timer;
 Polygon_with_holes_2 P1, P2;
 timer.start();
 if (! read_Bezier_polygon (filename1, P1)) {
   std::cerr << "Failed to read " << filename1 << " ..." << std::endl;
   return 1;
 }
 if (! read_Bezier_polygon (filename2, P2)) {
   std::cerr << "Failed to read " << filename2 << " ..." << std::endl;
   return 1;
 }
 timer.stop();
 std::cout << "Constructed the input polygons in " << timer.time()
           << " seconds." << std::endl << std::endl;
 // Compute the intersection of the two polygons.
 Polygon_set R;
 Polygon_set::const_iterator rit;
```

```
timer.reset();
    timer.start();
    CGAL::intersection (P1, P2, std::back_inserter(R));
    timer.stop();
    std::cout << "The intersection polygons are of sizes: {";
    for (rit = R.begin(); rit != R.end(); ++rit)
        std::cout << ' ' << rit->outer_boundary().size();
    std::cout << " }" << std::endl;
    std::cout << "The intersection computation took "
                     << timer.time() << " seconds." << std::endl;
    return 0;
}
 #endif
\overline{\phantom{a}} \overline{\phantom{a}} \overline{\
```
**File:** examples/Boolean\_set\_operations\_2/bezier\_traits\_adapter.cpp

## <span id="page-1537-0"></span>19.4.4 Example - Aggregated Operations

In Section [19.3.3](#page-1528-0) we describe how aggregated union and intersection operations can be applied to a collection of ordinary polygons or polygons with holes. Naturally, the aggregated operations can be applied also to collections of general polygons. As was the case with ordinary polygons, using aggregated operations is recommended when the number of intersections of the input polygons is of the same order of magnitude as the complexity of the result. If this is not the case, computing the result incrementally may prove faster.

The next example computes the union of eight unit discs whose centers are placed a unit distance from the origin, as depicted to the right. The example also allows users to provide a different number of discs through the command line.

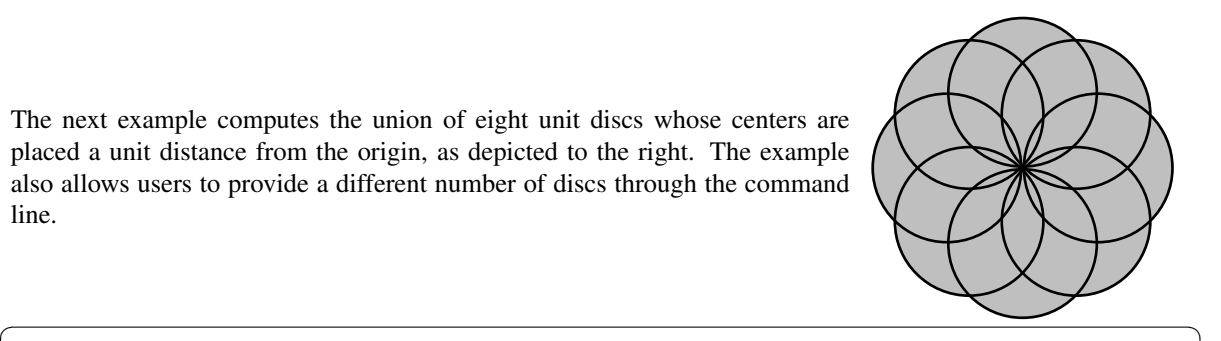

```
/*! \file set_union.cpp
 * Computing the union of a set of circles.
 */
#include <CGAL/Exact_predicates_exact_constructions_kernel.h>
#include <CGAL/Gps_circle_segment_traits_2.h>
#include <CGAL/Boolean_set_operations_2.h>
#include <CGAL/Lazy_exact_nt.h>
#include <list>
#include <cstdlib>
#include <cmath>
```

```
typedef CGAL::Exact_predicates_exact_constructions_kernel Kernel;
typedef Kernel::Point_2 Point_2;
typedef Kernel::Circle_2 Circle_2;
typedef CGAL::Gps_circle_segment_traits_2<Kernel> Traits_2;
typedef CGAL::General_polygon_set_2<Traits_2> Polygon_set_2;
typedef Traits_2::Polygon_2 Polygon_2;
typedef Traits_2::Polygon_with_holes_2
   Polygon_with_holes_2;
\tt typedef Traits_2::Curve_2 Curve<sub>12</sub>;
typedef Traits_2::X_monotone_curve_2
  X_monotone_curve_2;
// Construct a polygon from a circle.
Polygon_2 construct_polygon (const Circle_2& circle)
{
 // Subdivide the circle into two x-monotone arcs.
 Traits_2 traits;
 Curve_2 curve (circle);
 std::list<CGAL::Object> objects;
 traits.make_x_monotone_2_object() (curve, std::back_inserter(objects));
 CGAL_assertion (objects.size() == 2);
 // Construct the polygon.
 Polygon_2 pgn;
 X_monotone_curve_2 arc;
 std::list<CGAL::Object>::iterator iter;
 for (iter = objects.begin(); iter != objects.end(); ++iter) {
   CGAL::assign (arc, *iter);
   pgn.push_back (arc);
 }
 return pgn;
}
// The main program:
int main (int argc, char* argv[])
{
 // Read the number of circles from the command line.
 unsigned int n_circles = 8;
 if (arge > 1) n_circles = std::atoi(argv[1]);
 // Create the circles, equally spaced of the circle xˆ2 + yˆ2 = 1.
 const double pi = std::atan(1.0) * 4;const double n_circles_reciep = 1.0 / n_circles;
 const double radius = 1;
 const double frac = 2 * pi * n_circles_reciep;
 std::list<Polygon_2> circles;
 unsigned int k;
 for (k = 0; k < n_circles; k++) {
   const double angle = frac * k;
   const double x = radius * std::sin(angle);
   const double y = radius * std::cos(angle);
```

```
Point_2 center = Point_2(x, y);
       Circle_2 circle(center, radius);
       circles.push_back (construct_polygon (circle));
   }
   // Compute the union aggragately.
    std::list<Polygon_with_holes_2> res;
   CGAL::join (circles.begin(), circles.end(), std::back_inserter (res));
   // Print the result.
    std::copy (res.begin(), res.end(),
                      std::ostream_iterator<Polygon_with_holes_2>(std::cout,
     "\n"));
   std::cout << std::endl;
    return 0;
}
\overline{\phantom{a}} \overline{\phantom{a}} \overline{\
```
**File:** examples/Boolean\_set\_operations\_2/set\_union.cpp

# 2D Regularized Boolean Set-Operations Reference Manual

<span id="page-1540-0"></span>*Efi Fogel, Ophir Setter, Ron Wein, Guy Zucker, Baruch Zukerman, and Dan Halperin*

# Introduction

This package consists of the implementation of Boolean set-operations on point sets bounded by *x*-monotone curves in 2-dimensional Euclidean space. In particular, it contains the implementation of regularized Boolean set-operations, intersection predicates, and point containment predicates.

# <span id="page-1540-1"></span>19.5 Classified Reference Pages

## **Concepts**

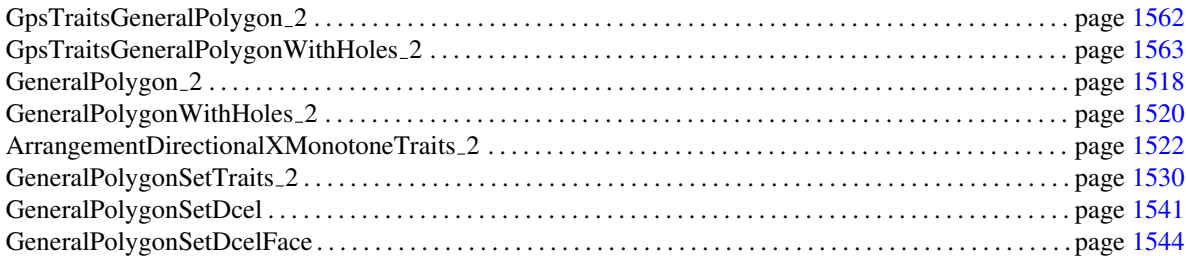

## Classes

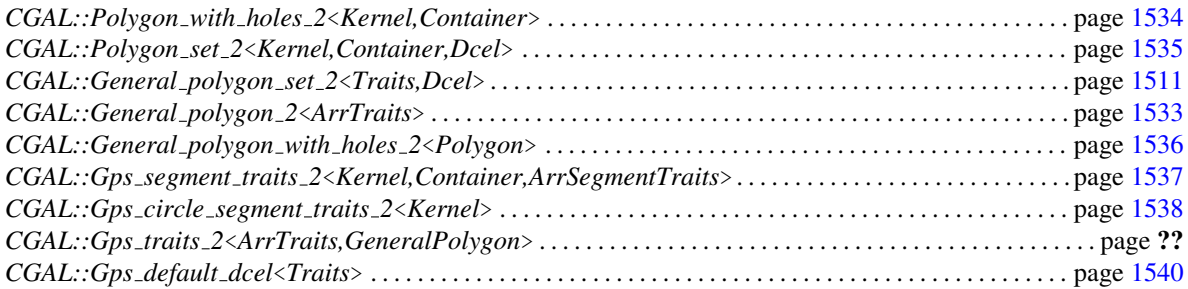

# Functions

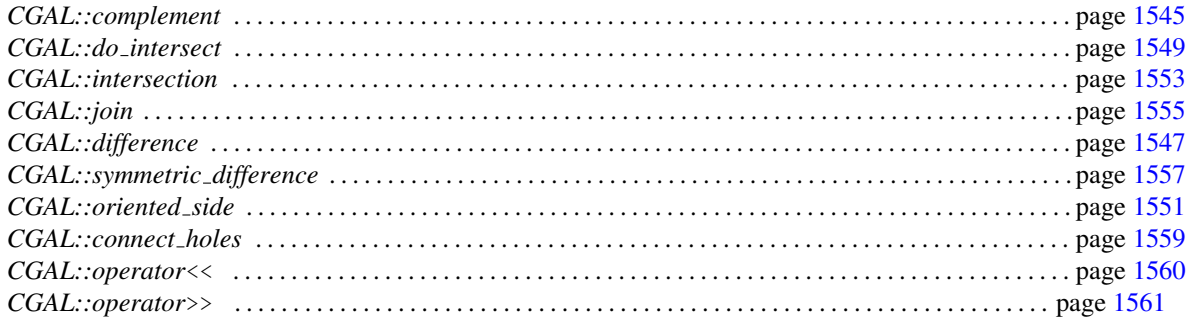

# <span id="page-1541-0"></span>19.6 Alphabetical List of Reference Pages

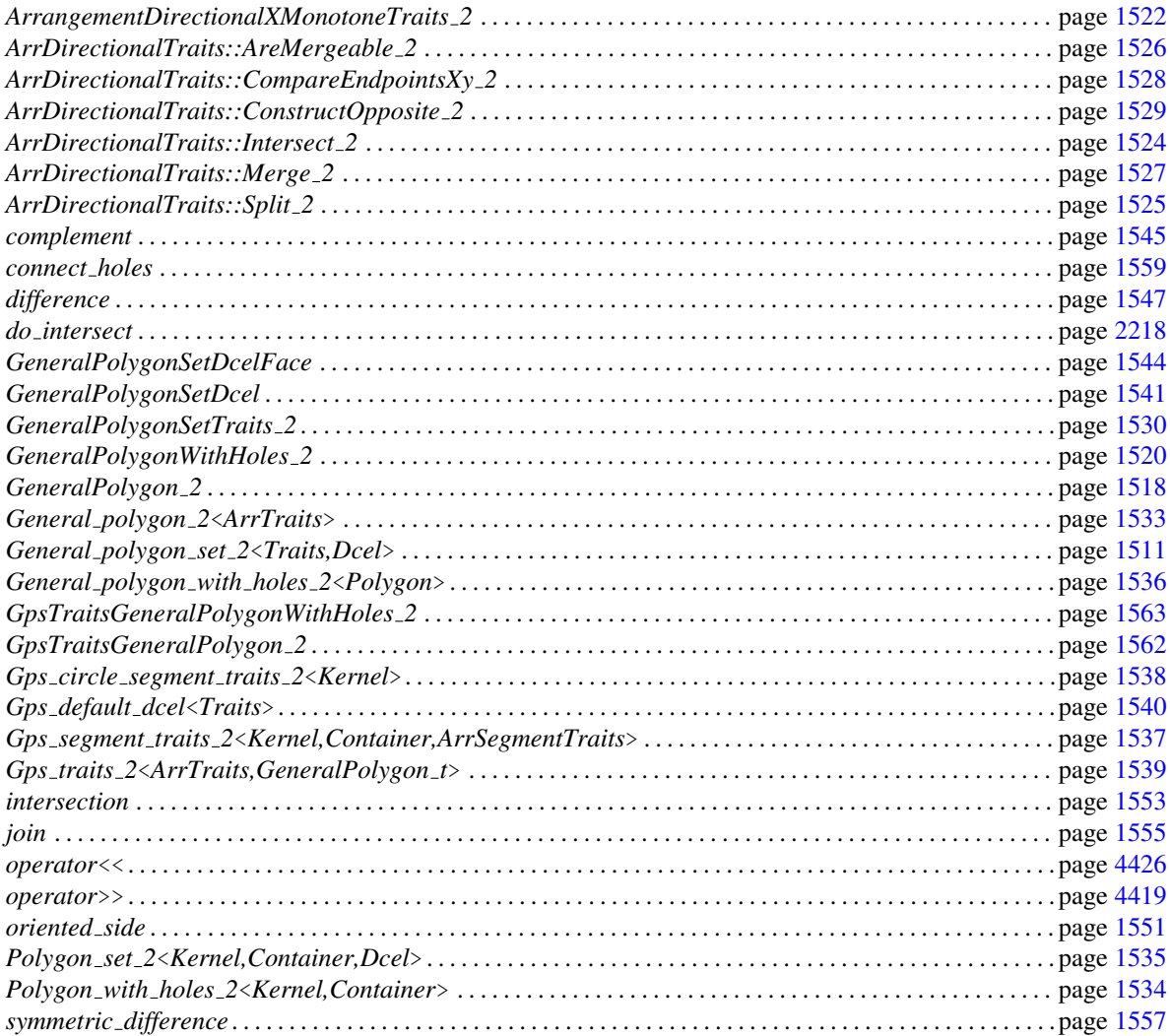

# CGAL::General polygon set 2<Traits,Dcel>

#### <span id="page-1542-0"></span>Definition

An object of the *General polygon set 2*<*Traits,Dcel*> class-template represents a point set in the plane bounded by *x* monotone curves. Points in the set lie on the boundary or on the positive side of the curves. This class template provides methods to apply regularized Boolean set-operations and few other utility methods. An *Arrangement 2* data structure is internally used to represent the point set. The arrangement is represented as a doubly-connected edge-list (DCEL).

The *Traits* template-parameter should be instantiated with a model of the concept *GeneralPolygonSetTraits 2*. The traits class defines the types of points, *x*-monotone curves, general polygons, and general polygons with holes, that is *Traits::Point 2*, *Traits::X monotone curve 2*, *Traits::Polygon 2*, and *Traits::Polygon with holes 2*, respectively. *Traits::Point 2* must be the type of the endpoints of *Traits::X monotone curve 2*, and *Traits::X monotone curve 2* must be the type of the curves that comprise the boundaries of the general polygons. The traits class supports geometric operations on the types above. We sometimes use the term *polygon* instead of general polygon for simplicity hereafter.

The template parameter *Dcel* should be instantiated with a model of the concept *GeneralPolygonSetDcel*. It is instantiated by default with the type *Gps default dcel*<*Traits*>. You can override this default, with a different DCEL class, typically an extension of the *Gps default dcel* class template. Overriding the default is necessary only if you intend to obtain the underlying internal arrangement and process it further.

The input and output of the Boolean set-operations methods consist of one or more general polygons, some of which may have holes. In particular, these methods operate on pairs of objects of type *General polygon set 2*<*Traits,Dcel*>, or directly on objects of type *Traits::Polygon 2* or *Traits::Polygon with holes 2*. An object of type *Traits::Polygon\_2* is a valid operand, only if it is simple and its boundary is oriented counterclockwise. An object of type *Traits::Polygon with holes 2* is valid, only if its outer boundary bounds a relatively simple general polygon oriented counterclockwise, and each one of its holes is a simple polygon oriented clockwise. The holes are pairwise disjoint, except perhaps at the vertices, and are contained in the polygon bounded by the outer boundary. The outer boundary and the holes are also pairwise disjoint, except perhaps at the vertices.

#### **Types**

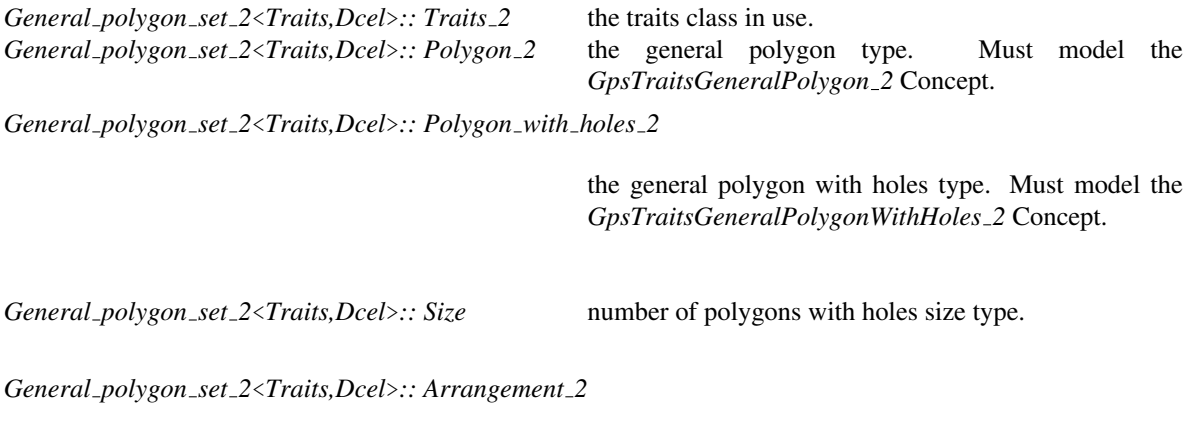

the arrangement type used internally.

# Creation

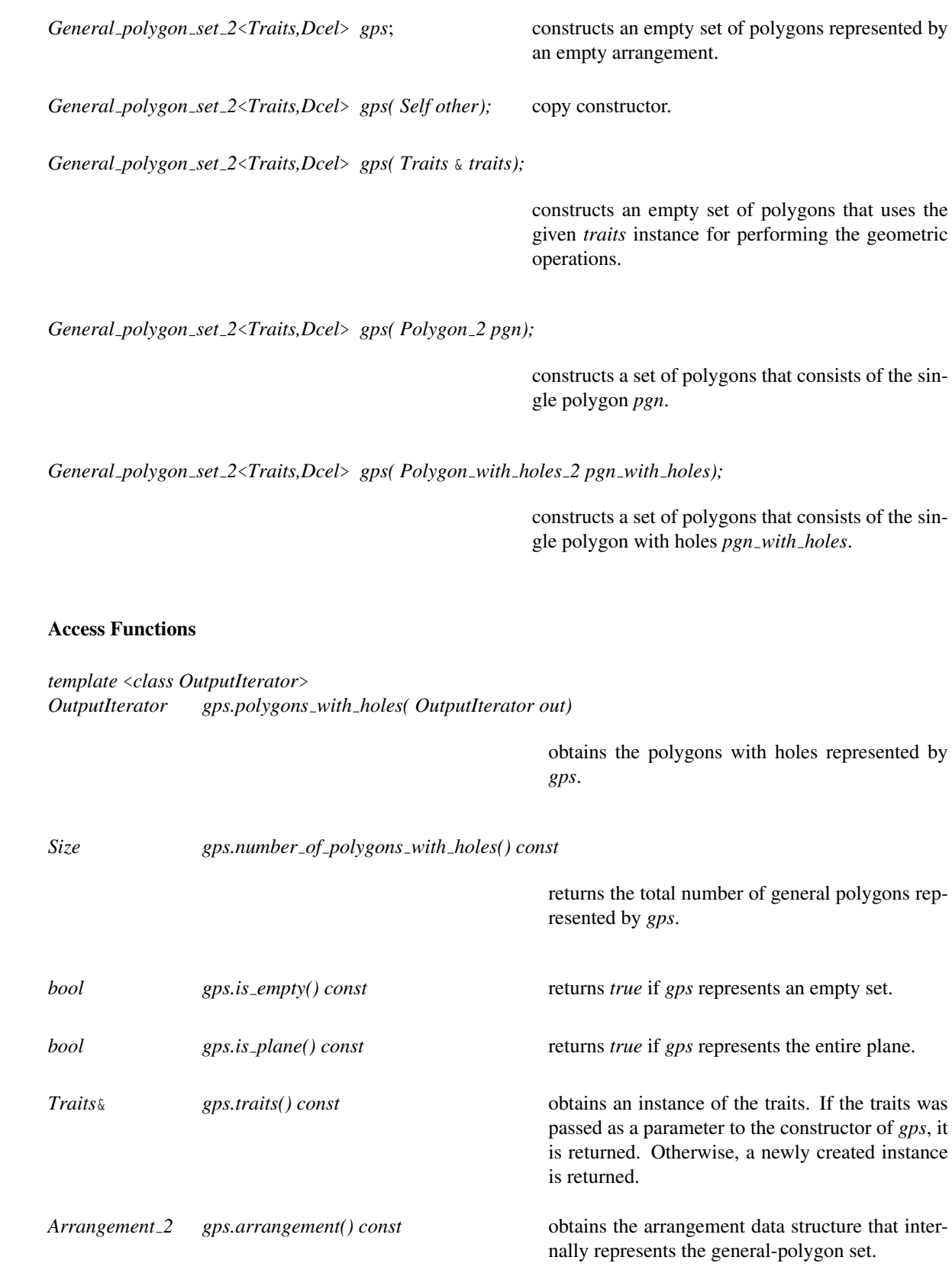

#### **Modifiers**

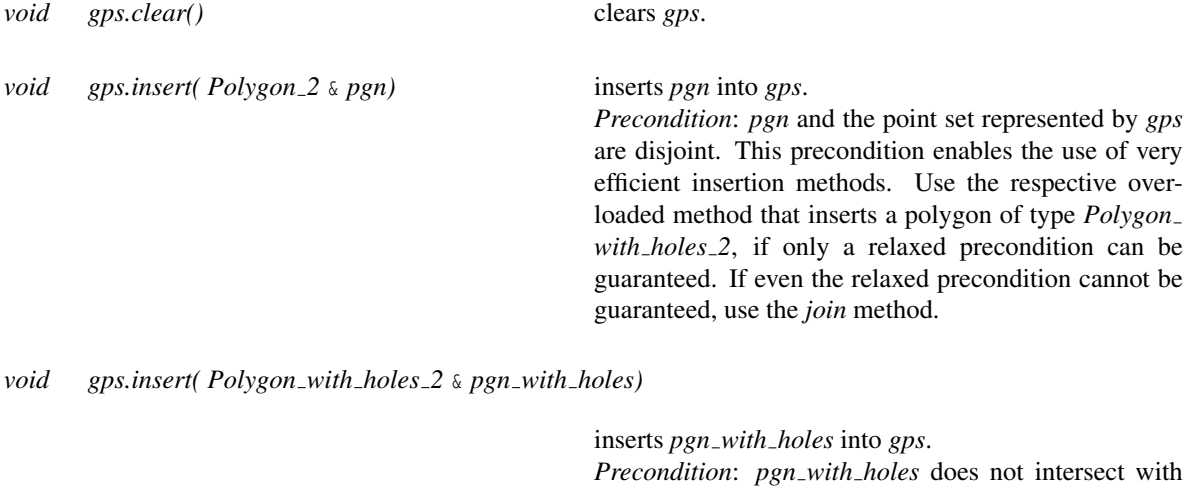

the point set represented by *gps*, except maybe at the vertices. If this relaxed precondition cannot be guaranteed, use the *join* method.

*template* <*class InputIterator*>

*void gps.insert( InputIterator begin, InputIterator end)*

inserts the range of polygons (or polygons with holes) into *gps*. (The value type of the input iterator is used to distinguish between the two.)

*Precondition*: If the given range contains objects of type *Polygon with holes 2*, then these polygons and the point set represented by *gps* are pairwise disjoint, except maybe at the vertices. If the given range contains objects of type *Polygon 2*, then these polygons and the point set represented by *gps* are pairwise disjoint without any exceptions.

*template* <*class InputIterator1, class InputIterator2*> *void gps.insert( InputIterator1 pgn begin, InputIterator1 pgn end, InputIterator2 pgn with holes begin, InputIterator2 pgn with holes end)*

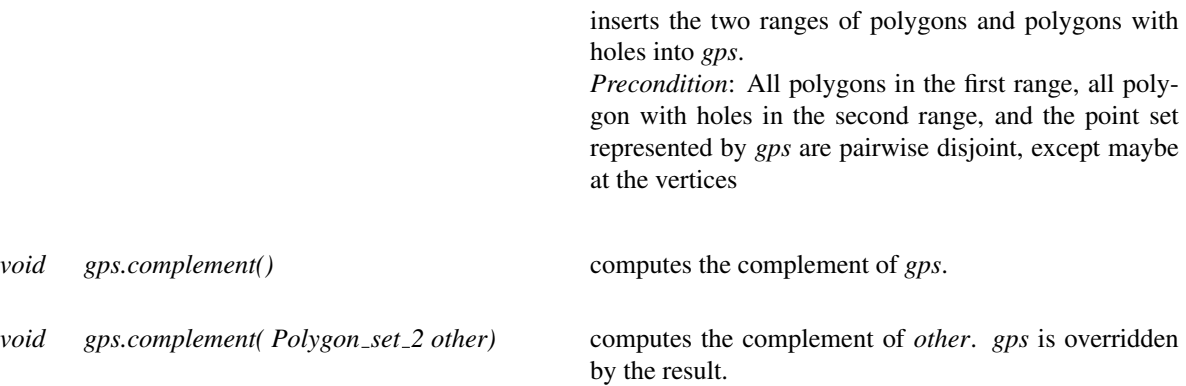

# Univariate Operations

In the following univariate and bivariate methods the result is placed in *gps* after it is cleared.

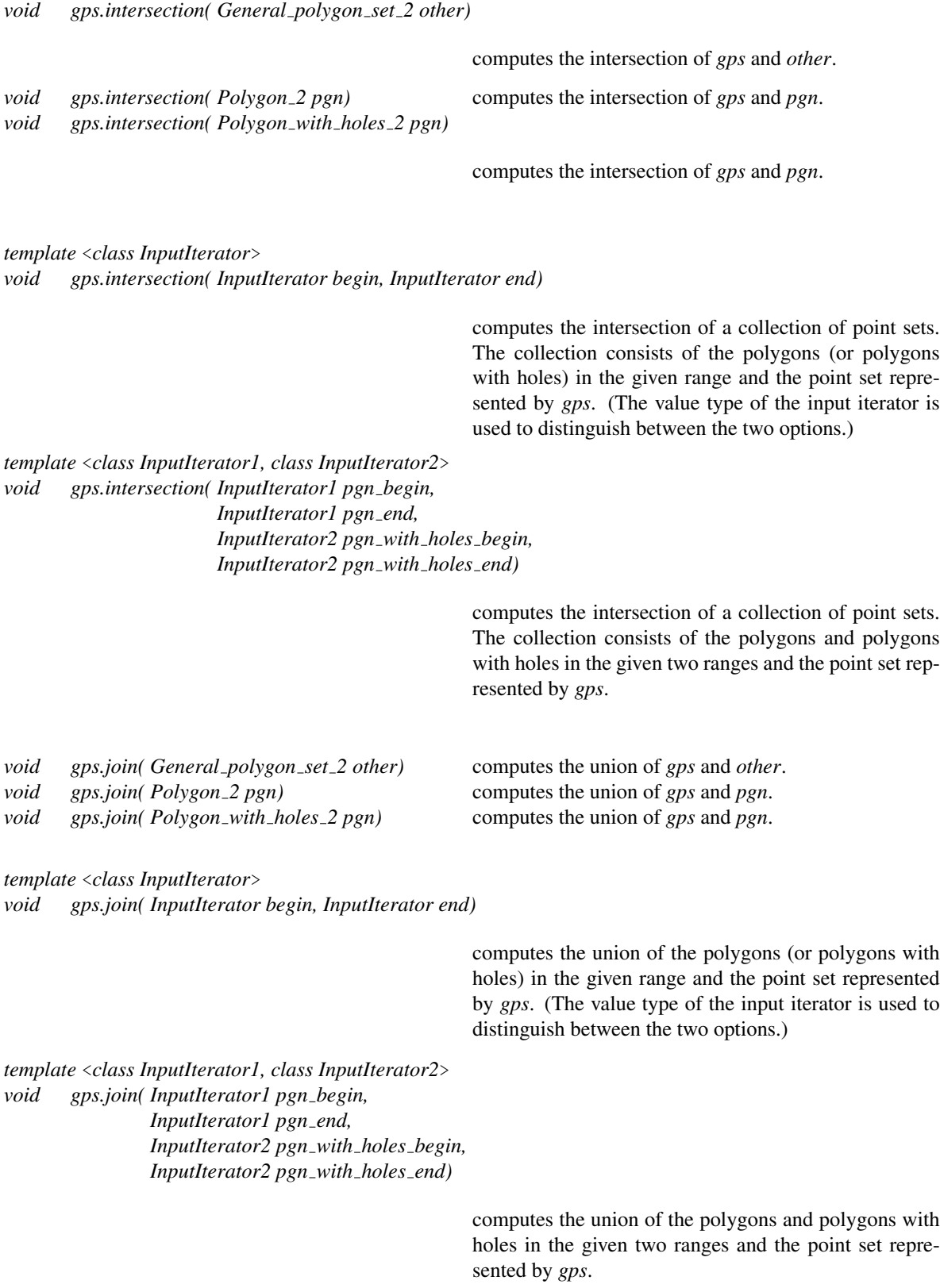

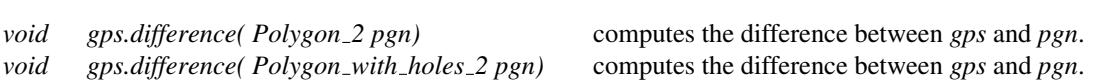

*void gps.symmetric difference( General polygon set 2 other)*

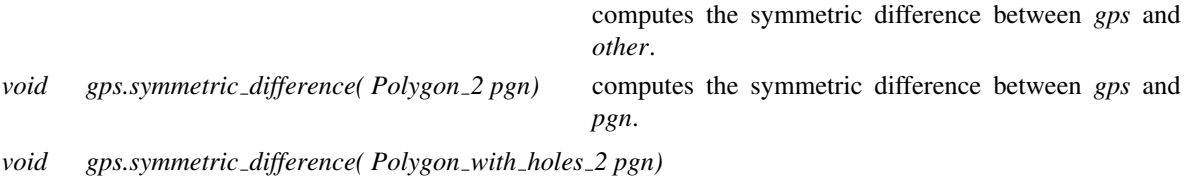

computes the symmetric difference between *gps* and *pgn*.

computes the difference between *gps* and *other*.

*template* <*class InputIterator*>

*void gps.symmetric difference( InputIterator begin, InputIterator end)*

computes the symmetric difference (xor) of a collection of point sets. The collection consists of the polygons (or polygons with holes) in the given range and the point set represented by *gps*. (The value type of the input iterator is used to distinguish between the two options.)

*template* <*class InputIterator1, class InputIterator2*>

*void gps.symmetric difference( InputIterator1 pgn begin, InputIterator1 pgn end, InputIterator2 pgn with holes begin, InputIterator2 pgn with holes end)*

> computes the symmetric difference (xor) of a collection of point sets. The collection consists of the polygons and polygons with holes in the given two ranges and the point set represented by *gps*.

#### Bivariate Operations

The following bivariate function replace *gps* with the result.

*void gps.intersection( General polygon set 2 gps1, General polygon set 2 gps2)*

computes the intersection of *gps1* and *gps2*.

*void gps.join( General polygon set 2 gps1, General polygon set 2 gps2)*

computes the union of *gps1* and *gps2*.

computes the difference between *gps1* and *gps2*.

*void gps.symmetric difference( General polygon set 2 gps1, General polygon set 2 gps2)*

computes the symmetric difference between *gps1* and *gps2*.

#### Query Functions

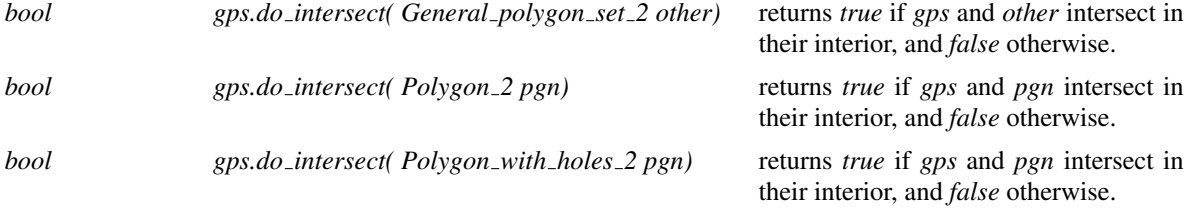

*template* <*class InputIterator*>

*void gps.do intersect( InputIterator begin, InputIterator end)*

returns *true* if the interior of the point sets in a collection intersect, and *false* otherwise. The collection consists of the polygons (or polygons with holes) in the given range and the point set represented by *gps*. (The value type of the input iterator is used to distinguish between the two options.)

*template* <*class InputIterator1, class InputIterator2*> *void gps.do intersect( InputIterator1 pgn begin, InputIterator1 pgn end, InputIterator2 pgn with holes begin, InputIterator2 pgn with holes end)*

> returns *true* if the interior of the point sets in a collection intersect, and *false* otherwise. The collection consists of the polygons and polygons with holes in the given two ranges and the point set represented by *gps*.

*bool gps.locate( Point 2 p, Polygon with holes 2* & *pgn)*

obtains a polygon with holes that contains the query point  $p$ , if exists, through *pgn*, and returns *true*. Otherwise, returns *false*.
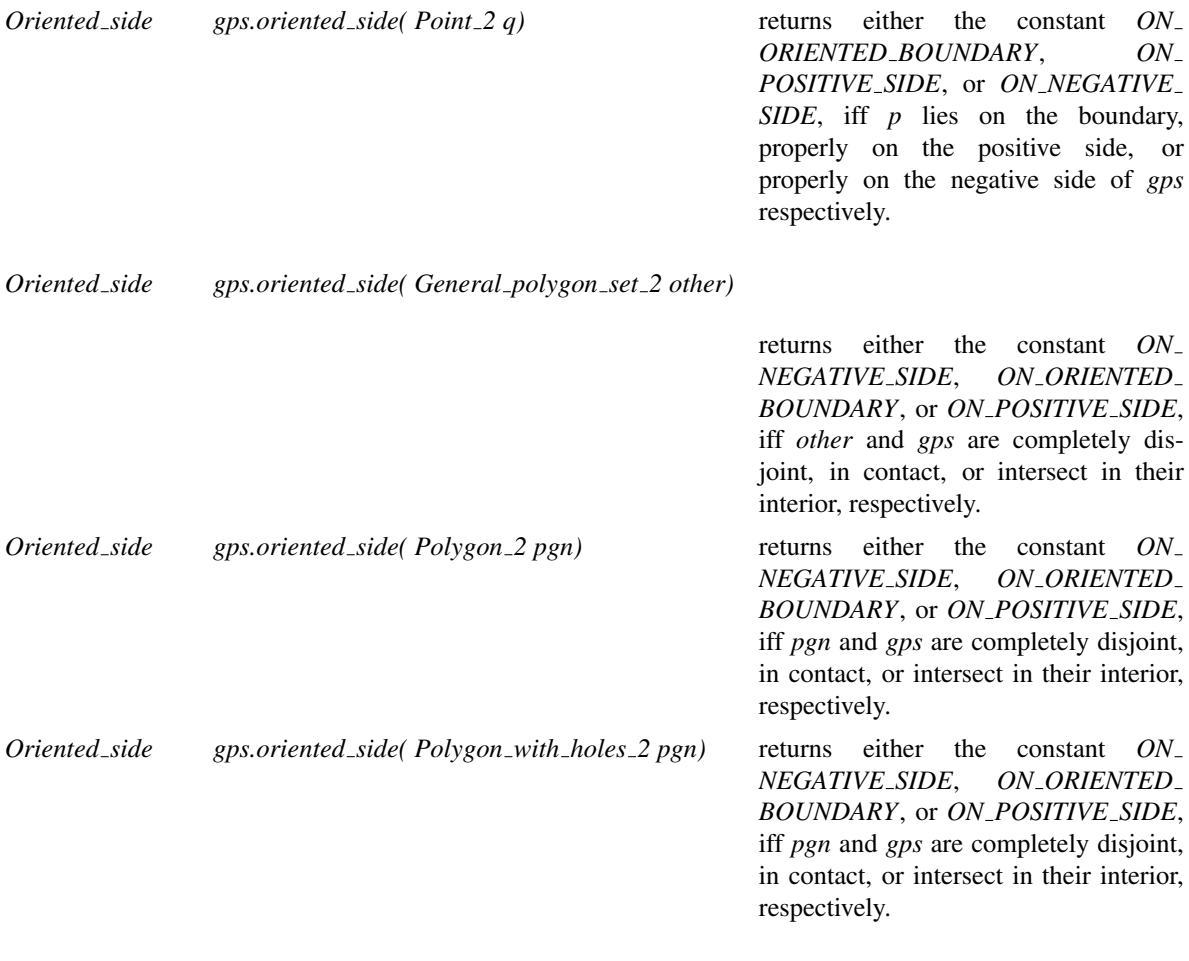

## Miscellaneous

*bool gps.is\_valid() const* returns *true* if *gps* represents a valid point set.

# See Also

*Arrangement 2*(page ??) *ArrangementXMonotoneTraits 2*(page [2273\)](#page-2304-0) *Nef 2*(page ??)

# GeneralPolygon 2

#### Refines

*GpsTraitsGeneralPolygon 2*

#### **Types**

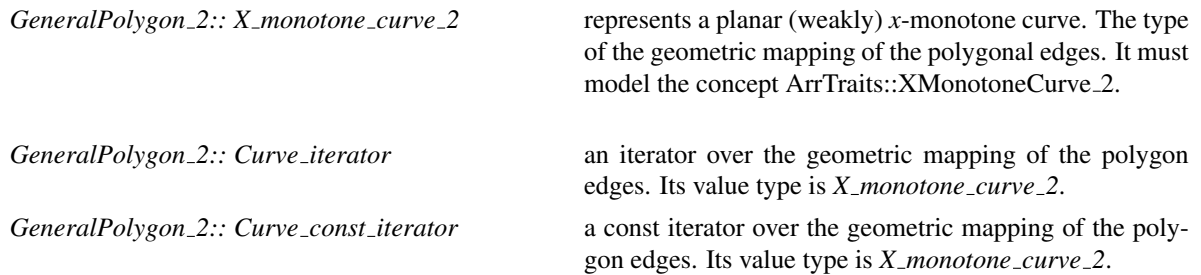

#### Definition

A model of this concept represents a simple general-polygon. The geometric mapping of the edges of the polygon must be *x*-monotone curves. The concept requires the ability to access these curves. The general polygon represented must be simple. That is, the only points of the plane belonging to two curves are the geometric mapping of the polygon vertices. In addition, the vertices of the represented polygon must be ordered consistently, and the curved must be directed accordingly. Only counterclockwise oriented polygons are valid operands of Boolean set-operations. General polygon that represent holes must be clockwise oriented.

#### **Creation**

GeneralPolygon\_2 polygon; default constructor. GeneralPolygon\_2 polygon( other); copy constructor. *GeneralPolygon 2 polygon* = *other* assignment operator. *template* <*class InputIterator*> GeneralPolygon<sub>-2</sub> polygon(InputIterator begin, InputIterator end);

> constructs a general polygon from a given range of curves.

#### Access Functions

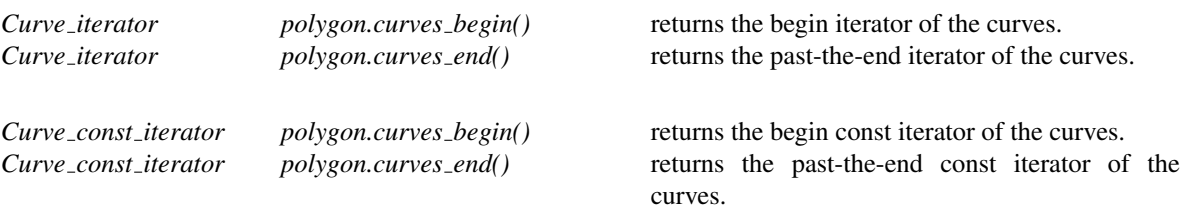

# **Modifiers**

*template* <*class Iterator*> *void polygon.init( Iterator begin, Iterator end)*

> initializes the polygon with the polygonal chain given by the range. The value type of *Iterator* must be *X monotone curve 2*.

> *Precondition*: The curves in the range must define a simple polygon.

# Has Models

*CGAL::General polygon 2*<*ArrTraits*>

# GeneralPolygonWithHoles 2

## Refines

*GpsTraitsGeneralPolygonWithHoles 2*

#### **Types**

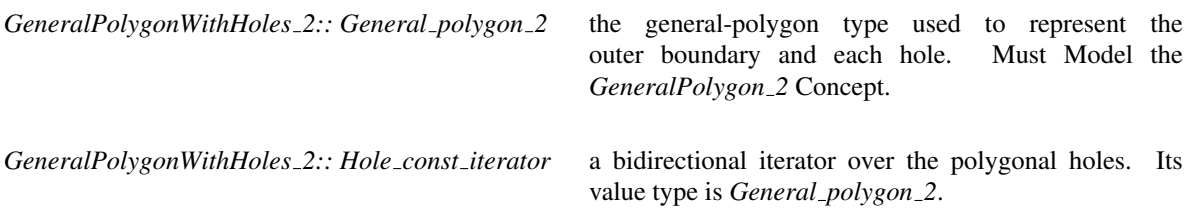

#### Definition

A model of this concept represents a general polygon with holes. The concept requires the ability to access the general polygon that represents the outer boundary and the general polygons that represent the holes.

#### Creation

*GeneralPolygonWithHoles 2 polygon*; default constructor. GeneralPolygonWithHoles<sub>-2</sub> polygon( other); copy constructor. *GeneralPolygonWithHoles 2 polygon* = *other* assignment operator.

*GeneralPolygonWithHoles 2 polygon( General polygon 2* & *outer);*

constructs a general polygon with holes that has no holes using a given general polygon *outer* as the outer boundary.

*template* <*class InputIterator*> *GeneralPolygonWithHoles 2 polygon( General polygon 2* & *outer, InputIterator begin, InputIterator end);*

> constructs a general polygon with holes using a given general polygon *outer* as the outer boundary and a given range of holes. If *outer* is an empty general polygon, then an unbounded polygon with holes will be created. The holes must be contained inside the outer boundary, and the polygons representing the holes must be simple and pairwise disjoint, except perhaps at the vertices.

# Predicates

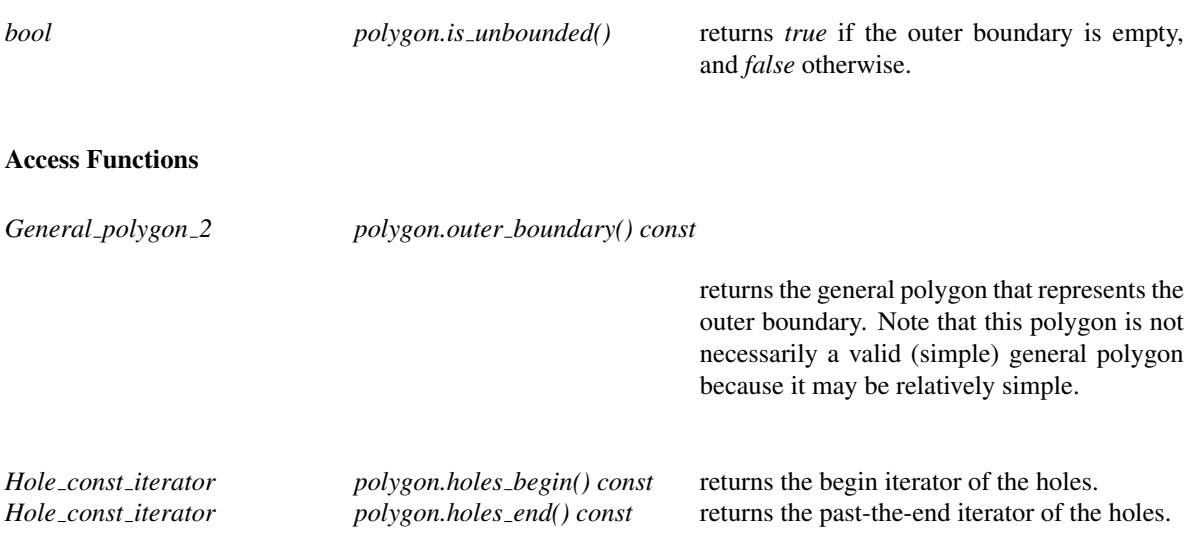

## Has Models

*CGAL::General polygon with holes 2*<*General polygon*> *CGAL::Polygon with holes 2*<*Kernel,Container*> *CGAL::Gps circle segment traits 2*<*Kernel*>*::Polygon with holes 2 CGAL::Gps traits 2*<*ArrTraits,GeneralPolygon*>*::Polygon with holes 2*

# ArrangementDirectionalXMonotoneTraits 2

#### <span id="page-1553-0"></span>Definition

This concept refines the basic arrangement *x*-monotone traits concept. A model of this concept is able to handle *directed x*-monotone curves that intersect in their interior. Namely, an instance of the *X monotone curve 2* type defined by a model of the concept *ArrangementXMonotoneTraits 2* is only required to have a *left* (lexicographically smaller) endpoint and a *right* endpoint. If the traits class is also a model of *ArrangementDirectionalXMonotoneTraits 2*, the *x*-monotone curve is also required to have a direction, namely one of these two endpoint serves as its *source* and the other as its *target*.

#### Refines

*ArrangementXMonotoneTraits 2*

#### Functor Types

*ArrangementDirectionalXMonotoneTraits 2:: Compare endpoints xy 2*

models the concept *ArrDirectionalTraits::CompareEndpointsXy 2*.

*ArrangementDirectionalXMonotoneTraits 2:: Construct opposite 2*

models the concept *ArrDirectionalTraits::ConstructOpposite 2*.

*ArrangementDirectionalXMonotoneTraits 2:: Intersect 2*

models the concept *ArrDirectionalTraits::Intersect 2*.

*ArrangementDirectionalXMonotoneTraits 2:: Split 2*

models the concept *ArrDirectionalTraits::Split 2*.

*ArrangementDirectionalXMonotoneTraits 2:: Are mergeable 2*

models the concept *ArrDirectionalTraits::AreMergeable 2*.

*ArrangementDirectionalXMonotoneTraits 2:: Merge 2*

models the concept *ArrDirectionalTraits::Merge 2*.

## **Creation**

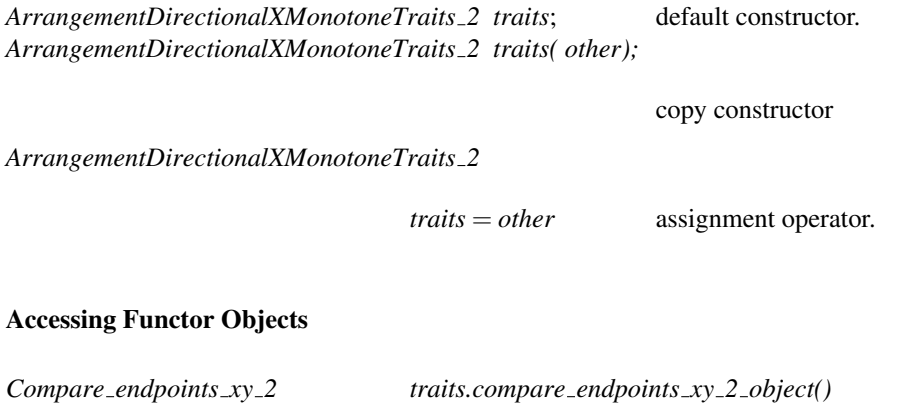

# Has Models

*CGAL::Arr segment traits 2*<*Kernel*> *CGAL::Arr non caching segment traits 2*<*Kernel*> *CGAL::Arr circle segment traits 2*<*Kernel*> *CGAL::Arr conic traits 2*<*RatKernel,AlgKernel,NtTraits*> *CGAL::Arr rational function traits 2*<*AlgKernel,NtTraits*> *CGAL::Arr Bezier curve traits 2*<*RatKernel,AlgKernel,NtTraits*> *CGAL::Arr algebraic segment traits 2*<*Coefficient*>

*Construct opposite 2 traits.construct opposite 2 object()*

#### See Also

*ArrangementXMonotoneTraits 2* (page [2273\)](#page-2304-0)

# ArrDirectionalTraits::Intersect 2

#### Refines

Functor

## Has Models

*ArrangementDirectionalXMonotoneTraits 2::Intersect 2*

*Output iterator fo.operator()( ArrDirectionalTraits::X monotone curve 2 xc1, ArrDirectionalTraits::X monotone curve 2 xc2, Output iterator*& *oi)*

> computes the intersections of *xc1* and *xc2* and inserts them *in an ascending lexicographic xy-order* into the output iterator *oi*. The value-type of *Output iterator* is *CGAL::Object*, where each *Object* wraps either a *pair*<*ArrDirectionalTraits::Point 2, ArrDirectionalTraits::Multiplicity*> object, which represents an intersection point with its multiplicity (in case the multiplicity is undefined or unknown, it is set to 0) or an *ArrDirectionalTraits::X monotone curve 2* object, representing an overlapping subcurve of *xc1* and *xc2*. In the latter case, the overlapping subcurves are given the direction of *xc1* and *xc2* if their directions are identical. Otherwise, the overlapping subcurves are given an arbitrary direction. The operator returns a past-the-end iterator for the output sequence.

# ArrDirectionalTraits::Split 2

Refines

Functor

#### Has Models

*ArrangementDirectionalXMonotoneTraits 2::Split 2*

*void fo.operator()( ArrDirectionalTraits::X monotone curve 2 xc, ArrDirectionalTraits::Point 2 p, ArrDirectionalTraits::X monotone curve 2*& *xc1, ArrDirectionalTraits::X monotone curve 2*& *xc2)*

> accepts an input curve *xc* and a split point *p* in its interior. It splits *xc* at the split point into two subcurves *xc1* and *xc2*, such that *p* is *xc1*'s *right* endpoint and *xc2*'s *left* endpoint. The direction of *xc* is preserved. That is, in case *xc* is directed from left to right, *p* becomes *xc1*'s target and *c2*'s source; otherwise, *p* becomes *xc2*'s target and *xc1*'s source.

# ArrDirectionalTraits::AreMergeable 2

Refines

Functor

#### Has Models

*ArrangementDirectionalXMonotoneTraits 2::Are mergeable 2*

*bool fo.operator()( ArrDirectionalTraits::X monotone curve 2 xc1, ArrDirectionalTraits::X monotone curve 2 xc2)*

> accepts two *x*-monotone curves *xc1* and *xc2* and determines whether they can be merged to form a single *x*monotone curve. *xc1* and *xc2* are mergeable if their underlying curves are identical, they share a common endpoint, and they do not bend to form a non-*x*-monotone curve.

> *Precondition*: The target point of *xc1* and the source point *xc2* coincide or the source point of *xc2* and the target point *xc2* coincide.

# ArrDirectionalTraits::Merge 2

Concept

Refines

Functor

#### Has Models

*ArrangementDirectionalXMonotoneTraits 2::Merge 2*

*void fo.operator()( ArrDirectionalTraits::X monotone curve 2 xc1, ArrDirectionalTraits::X monotone curve 2 xc2, ArrDirectionalTraits::X monotone curve 2*& *xc)*

> accepts two *mergeable x*-monotone curves *xc1* and *xc2* and asigns *xc* with the merged curve. If the target point of *xc1* and the source point of *xc2* coincide; then the source point of *xc1* and the target point of *xc2* become the source and target points of *xc*, respectively. If the target point of *xc2* and the source point of *xc1* coincide; then the source point of *xc2* and the target point of *xc1* become the source and target points of *xc*, respectively.

*Precondition*: *are mergeable 2*(*xc1*, *xc2*) is true.

# ArrDirectionalTraits::CompareEndpointsXy 2

# Refines

Functor

## Has Models

*ArrangementDirectionalXMonotoneTraits 2::CompareEndpointsXy 2*

*Comparison result fo( ArrDirectionalTraits::X monotone curve 2 xc)*

accepts an input curve *xc* and compares its source and target points. It returns *SMALLER* if the curve is directed from lexicographically left to right, and *LARGER* if it is directed from lexicographically right to left.

# ArrDirectionalTraits::ConstructOpposite 2

## Refines

Functor

#### Has Models

*ArrangementDirectionalXMonotoneTraits 2::ConstructOpposite 2*

*ArrDirectionalTraits::X monotone curve 2*

*fo( ArrDirectionalTraits::X monotone curve 2 xc)*

accepts an *x*-monotone curve *xc* and returns its opposite curve, namely a curve whose graph is the same as *xc*'s, and whose source and target are swapped with respect to *xc*'s source and target.

# GeneralPolygonSetTraits 2

## Definition

This concept defines the minimal set of geometric predicates needed to perform the Boolean-set operations. It refines the directional *x*-monotone arrangement-traits concept. In addition to the *Point 2* and *X monotone curve 2* types defined in the generalized concept, it defines a type that represents a general polygon and another one that represents general polygon with holes. It also requires operations that operate on these types.

#### Refines

*ArrangementDirectionalXMonotoneTraits 2*

#### **Types**

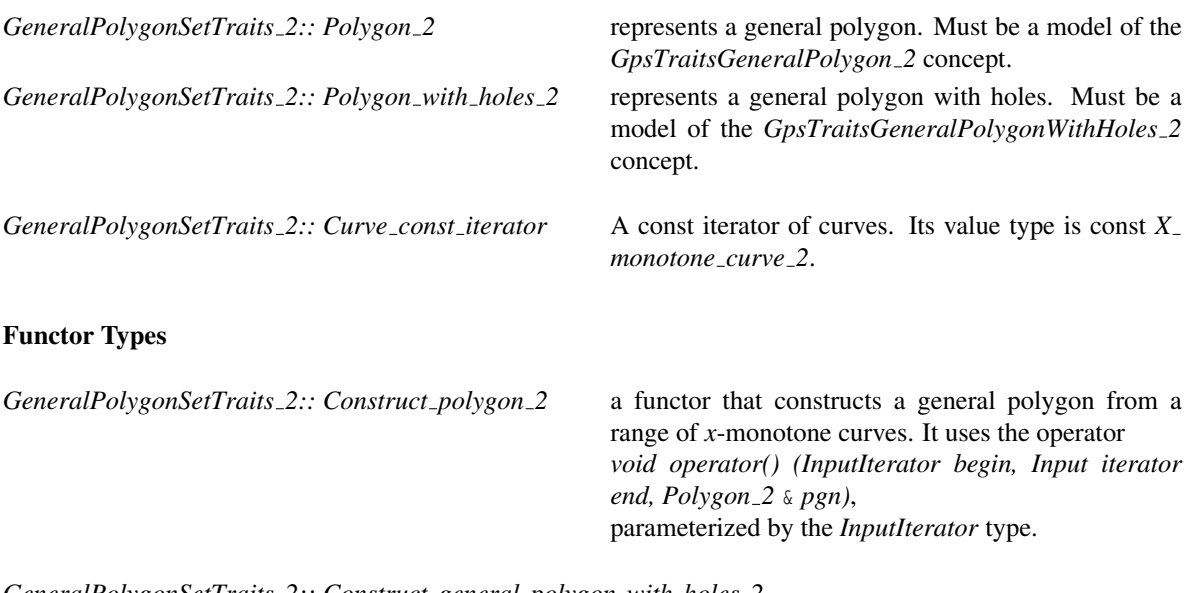

*GeneralPolygonSetTraits 2:: Construct general polygon with holes 2*

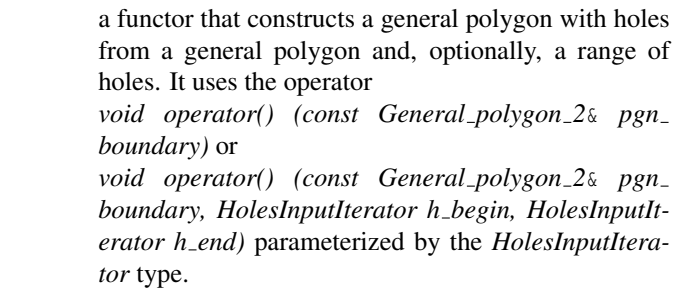

*GeneralPolygonSetTraits 2:: Construct outer boundary*

A functor for constructing the outer boundary of a polygon with holes. It uses the operator *General polygon 2 operator()(const General polygon with holes 2*& *pol wh)*.

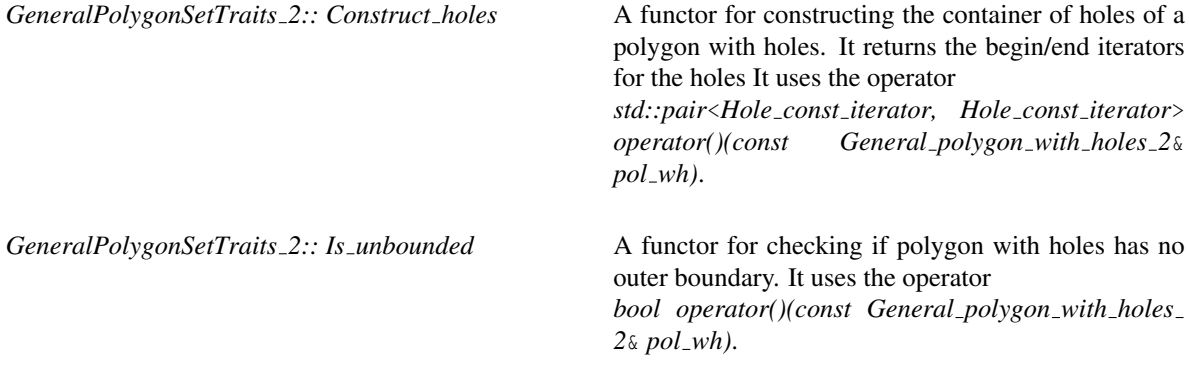

## **Creation**

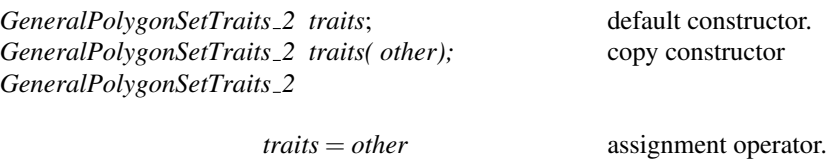

#### Accessing Functor Objects

*Construct polygon 2 traits.construct polygon 2 object()*

returns a functor that constructs a polygon.

*Construct curves 2 traits.construct curves 2 object()*

returns a functor that obtains the curves of a polygon.

*Construct general polygon with holes 2*

*traits.construct polygon with holes 2 object() const*

returns a functor that constructs a polygon with holes.

*Construct outer boundary*

*traits.construct outer boundary object() const*

returns a functor that obtains the outer boundary of a polygon with holes.

*Construct holes traits.construct holes object() const*

returns a functor that obtains begin/end iterators over a container of holes.

returns a functor that determines if the polygon with holes is unbounded

## Has Models

*CGAL::Gps segment traits 2*<*Kernel,Container,ArrSegmentTraits*> *CGAL::Gps circle segment traits 2*<*Kernel*> *CGAL::Gps traits 2*<*ArrTraits,GeneralPolygon*>

## See Also

*ArrangementDirectionalXMonotoneTraits 2*(page [1522\)](#page-1553-0)

# CGAL::General polygon 2<ArrTraits>

#### Definition

The class *General polygon 2*<*ArrTraits*> models the concept *GeneralPolygon 2*. It represents a simple generalpolygon. It is parameterized with the type *ArrTraits* that models the concept *ArrangementDirectionalXMonotoneTraits*. The latter is a refinement of the concept *ArrangementXMonotoneTraits 2*. In addition to the requirements of the concept *ArrangementXMonotoneTraits 2*, a model of the concept *ArrangementDirectionalX-MonotoneTraits* must support the following functions:

- Given an *x*-monotone curve, construct its opposite curve.
- Given an *x*-monotone curve, compare its two endpoints lexicographically.

This class supports a few convenient operations in addition to the requirements that the concept *GeneralPolygon 2* lists.

#*include* <*CGAL/General polygon 2.h*>

## **Types**

*General polygon 2*<*ArrTraits*>*:: Size* number of edges size type.

#### **Creation**

#### **Operations**

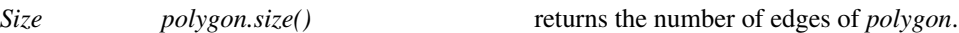

#### **Modifiers**

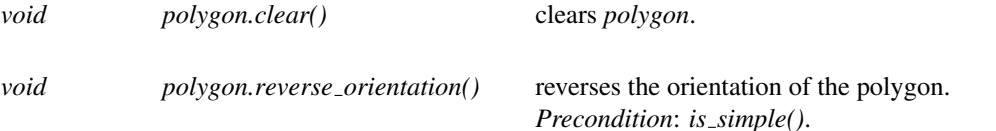

#### Predicates

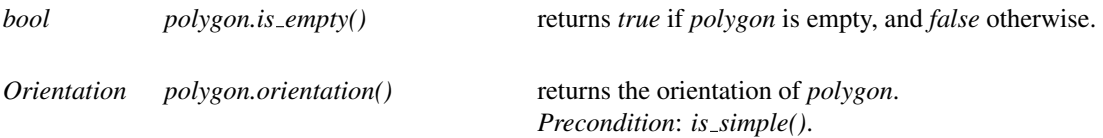

## Is Model for the Concepts

*GeneralPolygon 2*

# CGAL::Polygon\_with\_holes\_2<Kernel,Container>

# Definition

The class *Polygon with holes 2*<*Kernel,Container*> models the concept *GeneralPolygonWithHoles 2*. It represents a linear polygon with holes. It is parameterized with two types (*Kernel* and *Container*) that are used to instantiate the type *CGAL::Polygon 2*<*Kernel,Container*>. The latter is used to represents the outer boundary and the boundary of the holes (if any exist).

#*include* <*CGAL/Polygon with holes 2.h*>

#### Is Model for the Concepts

*GeneralPolygonWithHoles 2*

# CGAL::Polygon set 2<Kernel,Container,Dcel>

## Definition

The class *Polygon set 2*<*Kernel,Container,Dcel*> represents sets of linear polygons with holes. The first two template parameters (*Kernel* and *Container*) are used to instantiate the type *CGAL::Polygon 2*< *Kernel,Container*>. This type is used to represents the outer boundary of every set member and the boundaries of all holes of every set member.

The third template parameter *Dcel* should be instantiated with a model of the concept *GeneralPolygonSetDcel*. It is instantiated by default with the type *Gps default dcel*<*Traits*>. You can override this default, with a different DCEL class, typically an extension of the *Gps default dcel* class template. Overriding the default is necessary only if you intend to obtain the underlying internal arrangement and process it further.

#*include* <*CGAL/Polygon set 2.h*>

#### Inherits From

*General polygon set 2*<*Gps segment traits 2*<*Kernel,Container*> >

#### See Also

*General polygon set 2*(page [1511\)](#page-1542-0) *Gps segment traits 2*(page [1537\)](#page-1568-0)

# CGAL::General polygon with holes 2<Polygon>

# Definition

The class *General polygon with holes 2*<*Polygon*> models the concept *GeneralPolygonWithHoles 2*. It represents a general polygon with holes. It is parameterized with a type *Polygon* used to define the exposed type *General polygon 2*. This type represents the outer boundary of the general polygon and the outer boundaries of each hole.

#*include* <*CGAL/General polygon with holes 2.h*>

*typedef Polygon General polygon 2;*

# Is Model for the Concepts

*GeneralPolygonWithHoles 2*

# CGAL::Gps segment traits 2<Kernel,Container,ArrSegmentTraits>

## <span id="page-1568-0"></span>Definition

The traits class *Gps segment traits 2*<*Kernel,Container,ArrSegmentTraits*> models the concept *GeneralPolygonSetTraits 2*. It enables Boolean set-operations on (linear) polygons. It defines the exposed type *Polygon 2* to be *CGAL::Polygon 2*<*Kernel,Container*>. By default, the template parameter *Container* is instantiated by *std::vector*<*Kernel::Point 2*> and the template parameter *ArrSegmentTraits* is instantiated by *CGAL::Arr segment traits 2*<*Kernel*>.

#*include* <*CGAL/Gps segment traits 2.h*>

*typedef CGAL::Polygon 2*<*Kernel,Container*>

*Polygon 2;*

#### Is Model for the Concepts

*GeneralPolygonSetTraits 2*

See Also

*CGAL::Arr segment traits 2*<*Kernel*>(page ??)

# CGAL::Gps\_circle\_segment\_traits\_2<Kernel>

# Definition

The traits class *Gps circle segment traits 2*<*Kernel*> models the *GeneralPolygonSetTraits 2* concept. It enables Boolean set-operations on general polygons bounded by linear segments or circular arcs. It should be parameterized with a kernel.

#*include* <*CGAL/Gps circle segment traits 2.h*>

#### Is Model for the Concepts

*GeneralPolygonSetTraits 2*

#### See Also

*CGAL::Arr circle segment traits 2*<*Kernel*>(page ??)

# CGAL::Gps\_traits\_2<ArrTraits,GeneralPolygon\_t>

## Definition

.

The traits class *Gps traits 2*<*ArrTraits,GeneralPolygon t*> models the concept *GeneralPolygonSetTraits 2*. It inherits from the instantiated type of the template parameter *ArrTraits*, which must model the concept *ArrangementDirectionalXMonotoneTraits*, (which in turn refines the concept *ArrangementXMonotone-Traits*). The template parameter *GeneralPolygon t* must be instantiated with a model of the concept of *GpsTraitsGeneralPolygon 2*. By default, the latter is instantiated by *CGAL::General polygon 2*<*ArrTraits*>

#*include* <*CGAL/Gps traits 2.h*>

#### Is Model for the Concepts

*GeneralPolygonSetTraits 2*

# CGAL::Gps\_default\_dcel<Traits>

## Definition

The class *Gps default dcel*<*Traits*> is the default DCEL class used by the *General polygon set 2* and *Polygon set 2* class-templates to represent the underlying internal *Arrangement 2* data structure.

#*include* <*CGAL/Boolean set operations 2/Gps default dcel.h*>

#### Is Model for the Concepts

*GeneralPolygonSetDcel*

#### Inherits From

*Arr dcel base*<*Arr vertex base*<*typename Traits ::Point 2*>*, Arr halfedge base*<*typename Traits ::X monotone curve 2*>*, Gps face base*>

#### Types

*Gps default dcel*<*Traits*>*:: template* <*class T*> *rebind*

allows the rebinding of the DCEL with a different traits class *T*.

# GeneralPolygonSetDcel

#### Definition

A doubly-connected edge-list (DCEL for short) data-structure. It consists of three containers of records: vertices *V*, halfedges *E*, and faces *F*. It maintains the incidence relation among them. The halfedges are ordered in pairs sometimes referred to as twins, such that each halfedge pair represent an edge.

A model of the GeneralPolygonSetDcel concept must provide the following types and operations. (In addition to the requirements here, the local types *Vertex*,*Halfedge*, *Face Hole* and *Isolated vertex* must be models of the concepts *ArrangementDcelVertex*(page [2236\)](#page-2267-0), *ArrangementDcelHalfedge*(page [2238\)](#page-2269-0), *GeneralPolygon-SetDcelFace* (page [1544\)](#page-1575-0), *ArrangementDcelHole*(page [2243\)](#page-2274-0), and *ArrangementDcelIsolatedVertex* (page [2244\)](#page-2275-0) respectively.) Notice that this concept differs from the concept *ArrangemenDcel* only in the type *Face*.

## Types

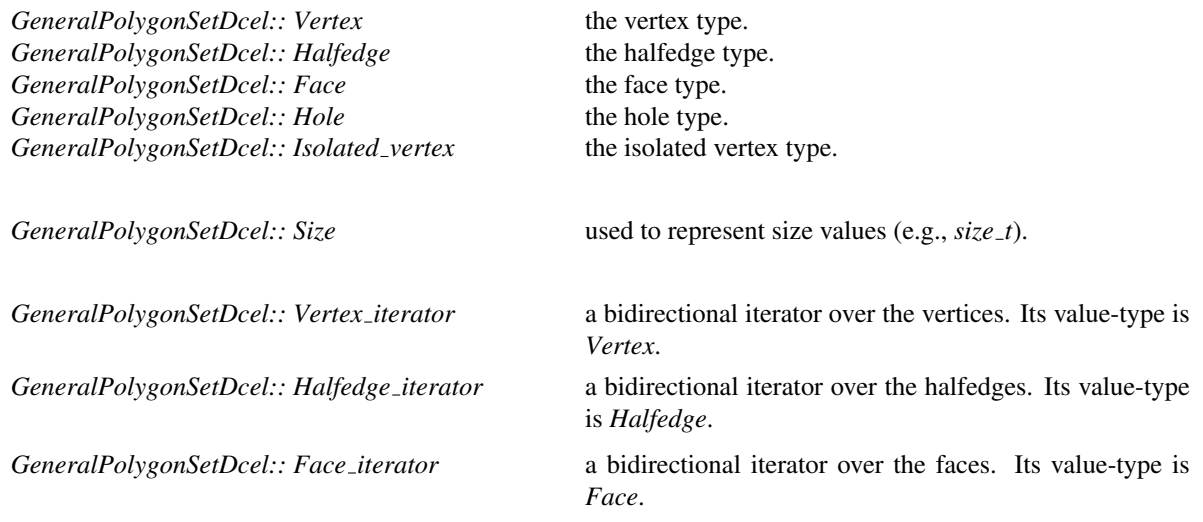

The non-mutable iterators *Vertex const iterator*, *Halfedge const iterator* and *Face const iterator* are also defined.

#### **Creation**

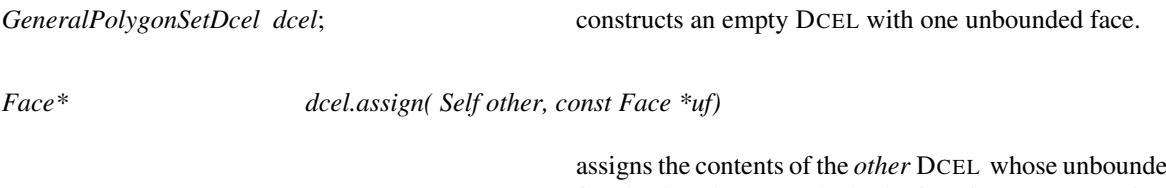

assigns the contents of the *other* DCEL whose unbounded face is given by *uf* , to *dcel*. The function returns a pointer to the unbounded face of *dcel* after the assignment.

#### Access Functions

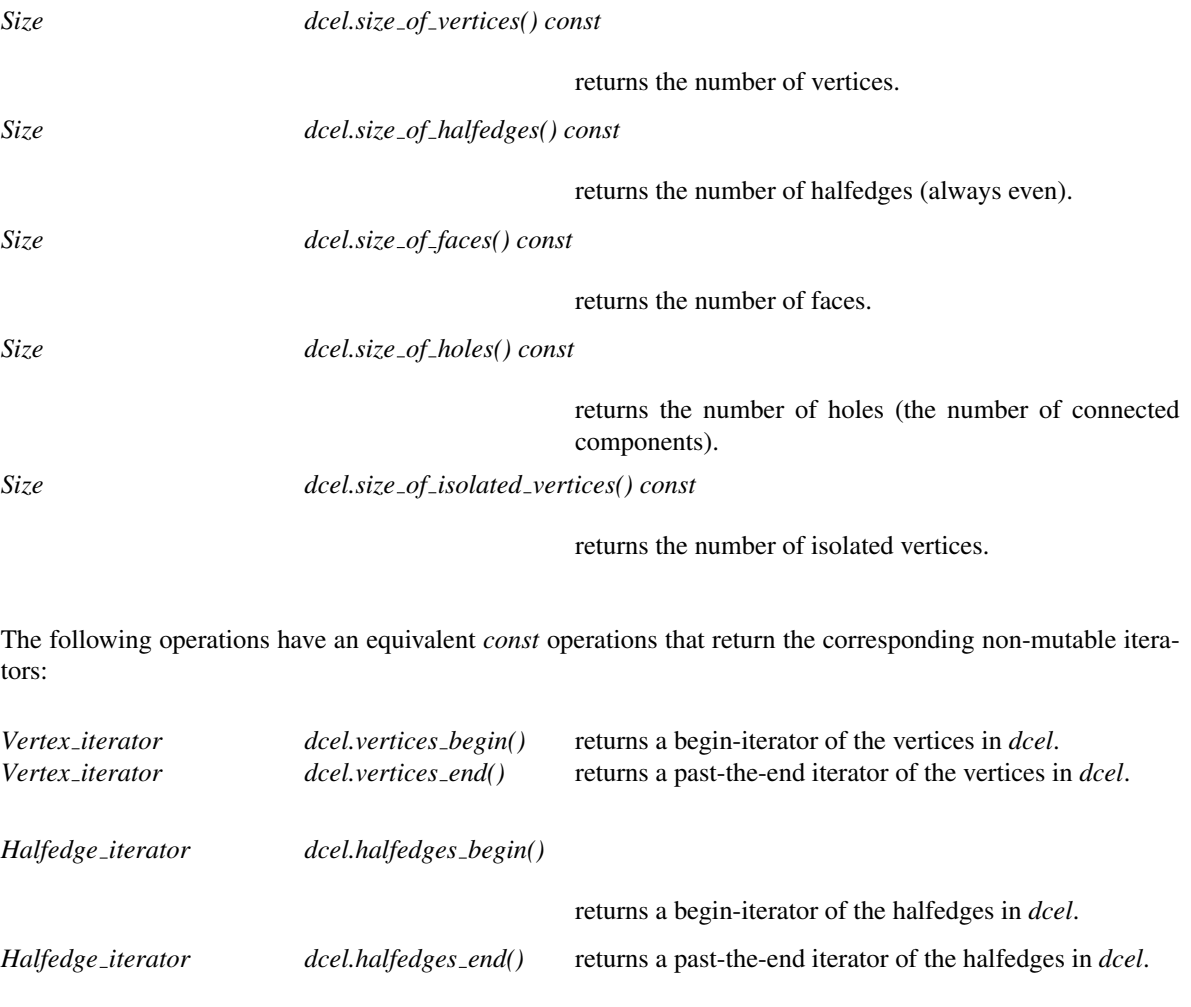

*Vertex iterator dcel.faces begin()* returns a begin-iterator of the faces in *dcel*. *Vertex iterator dcel.faces end()* returns a past-the-end iterator of the faces in *dcel*.

#### **Modifiers**

The following operations allocate a new element of the respective type. Halfedges are always allocated in pairs of opposite halfedges. The halfedges and their opposite pointers are automatically set.

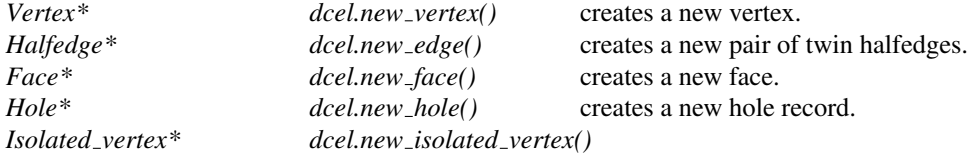

creates a new isolated vertex record.

*void dcel.delete vertex( Vertex\* v)*

deletes the vertex *v*.

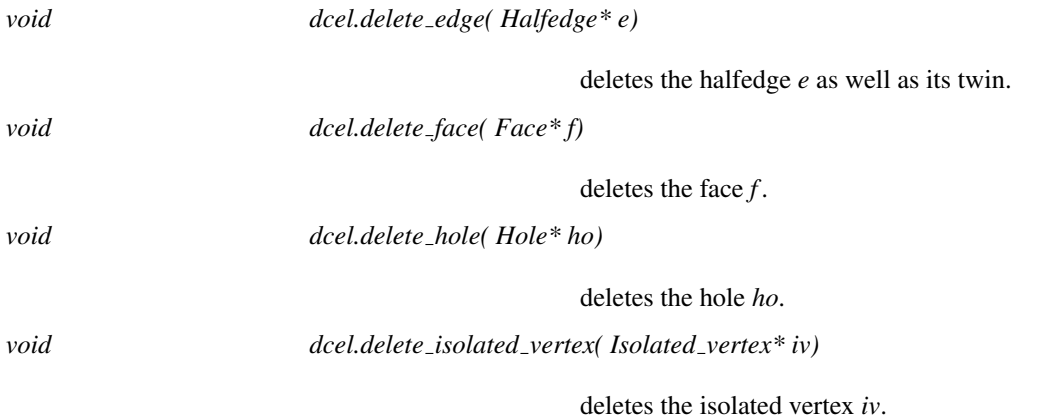

#### Has Models

*Arr dcel base*<*V,H,F*>(page [2245\)](#page-2276-0) *Arr default dcel*<*Traits*> (page [2247\)](#page-2278-0) *Arr face extended dcel*<*Traits,FData,V,H,F*> (page [2248\)](#page-2279-0) *Arr extended dcel*<*Traits,VData,HData,FData,V,H,F*> (page [2249\)](#page-2280-0)

## See Also

*ArrangementDcelVertex*(page [2236\)](#page-2267-0) *ArrangementDcelHalfedge*(page [2238\)](#page-2269-0) *GeneralPolygonSetDcelFace*(page [1544\)](#page-1575-0) *ArrangementDcelHole*(page [2243\)](#page-2274-0) *ArrangementDcelIsolatedVertex* (page [2244\)](#page-2275-0)

# Concept

# GeneralPolygonSetDcelFace

# <span id="page-1575-0"></span>Definition

A face record in a DCEL data structure used by the *General polygon set 2* and *Polygon set 2* class-templates to represent the underlying internal *Arrangement 2* data structure.

# Refines

*ArrangementDcelFace*

## **Creation**

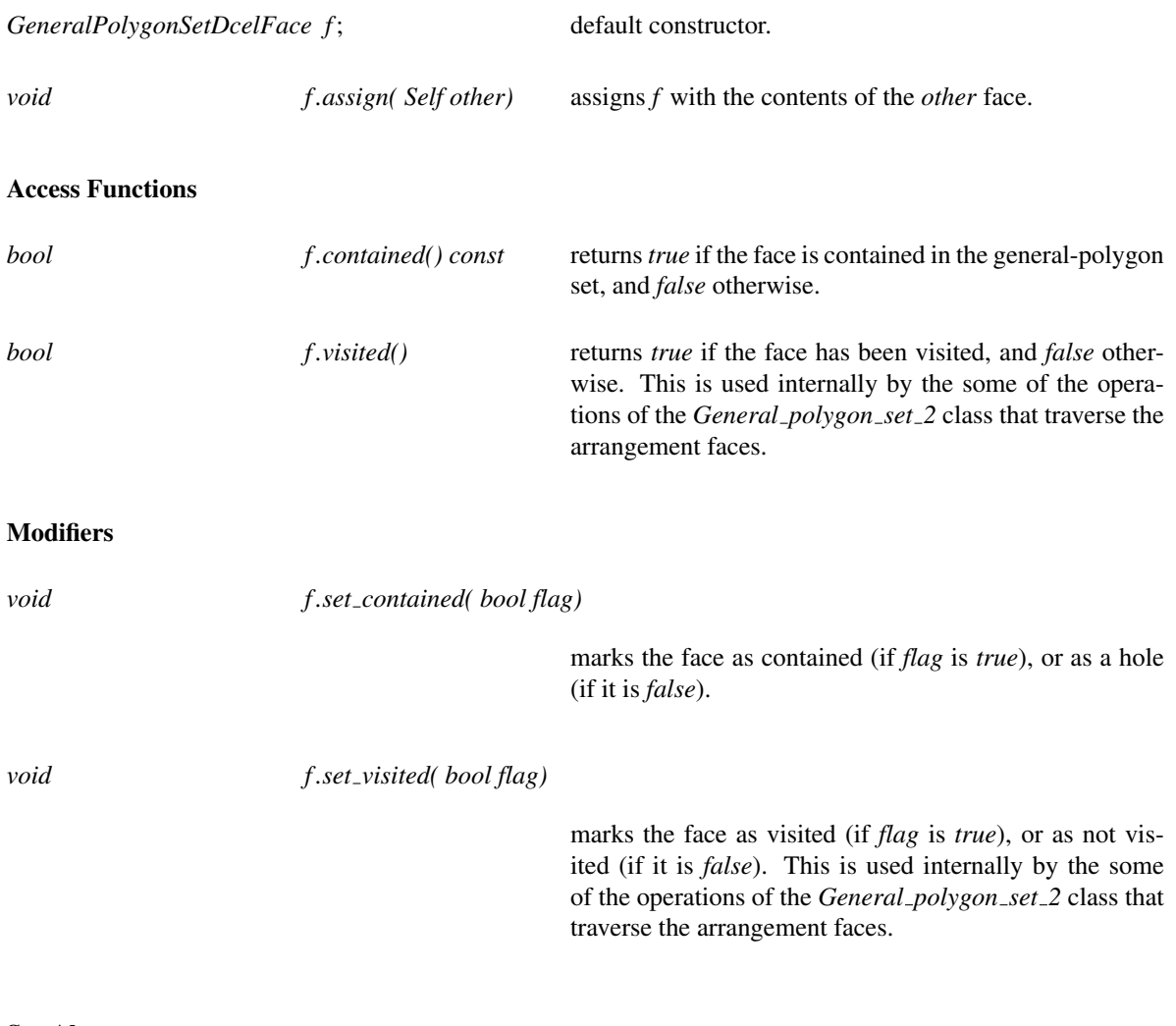

See Also

*ArrangementDcel*(page [2232\)](#page-2263-0) *ArrangementDcelVertex*(page [2236\)](#page-2267-0) *ArrangementDcelHalfedge*(page [2238\)](#page-2269-0)

# CGAL::complement

## Definition

#*include* <*CGAL/Boolean set operations 2.h*>

*void complement( Type pgn, Type* & *res)*

Each one of these functions computes the complement of a given polygon *pgn*, and stores the resulting polygon with holes in *res*.

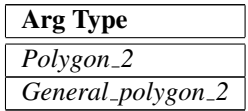

*OutputIterator complement( Type pgn, OutputIterator oi)*

Each one of these functions computes the complement of a given polygon *pgn*, inserts the resulting polygons with holes into an output container through a given output iterator *oi*, and returns the output iterator. The value type of the *OutputIterator* is either *Polygon with holes 2* or *General polygon with holes 2*.

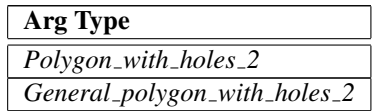

*template* <*class Kernel, class Container*> *void complement( Polygon 2*<*Kernel, Container*> *pgn, Polygon with holes 2*<*Kernel, Container*> & *res)*

*template* <*class Traits*> *void complement( General polygon 2*<*Traits*> *pgn, General polygon with holes 2*<*Traits*> & *res)*

*template* <*class Traits, class OutputIterator*> *OutputIterator complement( Polygon with holes 2*<*Kernel, Container*> *pgn, OutputIterator oi) template* <*class Traits, class OutputIterator*> *OutputIterator complement( General polygon with holes 2*<*General polygon 2*<*Traits*> > *pgn, OutputIterator oi)*

# See Also

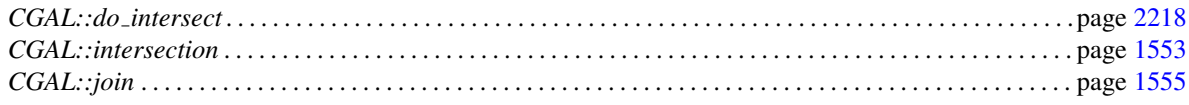

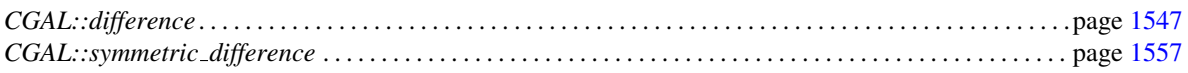

# <span id="page-1578-0"></span>CGAL::difference

#### Definition

#*include* <*CGAL/Boolean set operations 2.h*>

*OutputIterator difference( Type1 p1, Type2 p2, OutputIterator oi)*

Each one of these functions computes the difference between two given polygons *p1* and *p2*, and inserts the resulting polygons with holes into an output container through the output iterator *oi*. The value type of the *OutputIterator* is either *Polygon with holes 2* or *General polygon with holes 2*.

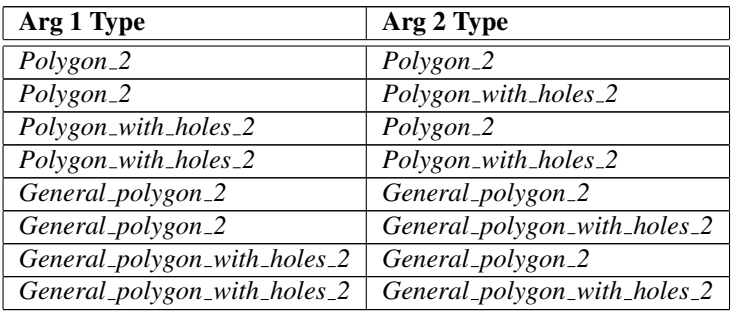

*template* <*class Kernel, class Container, class OutputIterator*> *OutputIterator difference( Polygon 2*<*Kernel, Container*> *p1, Polygon 2*<*Kernel, Container*> *p2, OutputIterator oi) template* <*class Kernel, class Container, class OutputIterator*> *OutputIterator difference( Polygon 2*<*Kernel, Container*> *p1, Polygon with holes 2*<*Kernel,Container*> *p2, OutputIterator oi) template* <*class Kernel, class Container, class OutputIterator*> *OutputIterator difference( Polygon with holes 2*<*Kernel, Container*> *p1, Polygon 2*<*Kernel, Container*> *p2, OutputIterator oi) template* <*class Kernel, class Container, class OutputIterator*> *OutputIterator difference( Polygon with holes 2*<*Kernel, Container*> *p1, Polygon with holes 2*<*Kernel, Container*> *p2, OutputIterator oi) template* <*class Traits, class OutputIterator*> *OutputIterator difference( General polygon 2*<*Traits*> *p1, General polygon 2*<*Traits*> *p2, OutputIterator oi) template* <*class Traits, class OutputIterator*> *OutputIterator difference( General polygon with holes 2*<*General polygon 2*<*Traits*> > *p1, General polygon 2*<*Traits*> *p2, OutputIterator oi)*

*template* <*class Traits, class OutputIterator*> *OutputIterator difference( General polygon 2*<*Traits*> *p1, General polygon with holes 2*<*General polygon 2*<*Traits*> > *p2, OutputIterator oi)*

*template* <*class Polygon, class OutputIterator*> *OutputIterator difference( General polygon with holes 2*<*Polygon*> *p1, General polygon with holes 2*<*Polygon*> *p2)*

## See Also

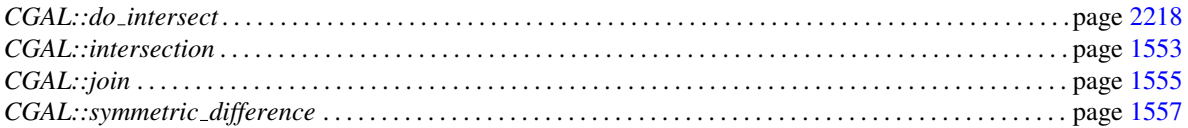

# CGAL::do intersect

#### Definition

#*include* <*CGAL/Boolean set operations 2.h*>

*bool do intersect( Type1 p1, Type2 p2)*

Each one of these functions return *true*, if the two given polygons *p1* and *p2* intersect in their interior, and *false* otherwise.

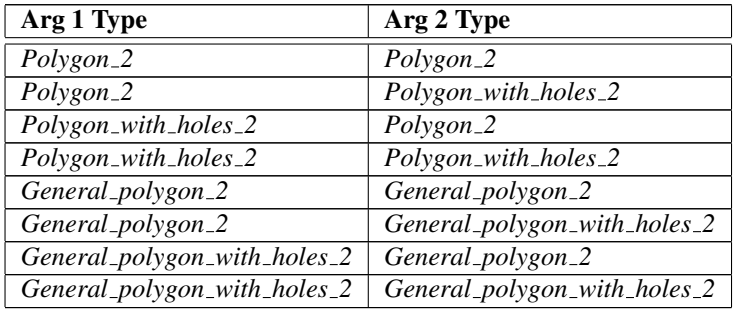

*template* <*class Kernel, class Container*> *bool do intersect( Polygon 2*<*Kernel, Container*> *p1, Polygon 2*<*Kernel, Container*> *p2) template* <*class Kernel, class Container*>

*bool do intersect( Polygon 2*<*Kernel, Container*> *p1, Polygon with holes 2*<*Kernel, Container*> *p2) template* <*class Kernel, class Container*>

*bool do intersect( Polygon with holes 2*<*Kernel, Container*> *p1, Polygon 2*<*Kernel, Container*> *p2) template* <*class Kernel, class Container*>

*bool do intersect( Polygon with holes 2*<*Kernel, Container*> *p1, Polygon with holes 2*<*Kernel, Container*> *p2)*

*template* <*class Traits*>

*bool do intersect( General polygon 2*<*Traits*> *p1, General polygon 2*<*Traits*> *p2)*

*template* <*class Traits*>

*bool do intersect( General polygon 2*<*Traits*> *p1, General polygon with holes 2*<*General polygon 2*<*Traits*> > *p2)*

*template* <*class Traits*>

*bool do intersect( General polygon with holes 2*<*General polygon 2*<*Traits*> > *p1, General polygon 2*<*Traits*> *p2)*

*template* <*class Polygon*>

*bool do intersect( General polygon with holes 2*<*Polygon*> *p1, General polygon with holes 2*<*Polygon*> *p2)*

*template* <*class InputIterator*> *bool do intersect( InputIterator begin, InputIterator end)* Returns *true*, if the set of general polygons (or general polygons with holes) in the given range intersect in their interior, and *false* otherwise. (The value type of the input iterator is used to distinguish between the two).

*template* <*class InputIterator1, class InputIterator2*> *bool do intersect( InputIterator1 pgn begin1, InputIterator1 pgn end1, InputIterator2 pgn begin2, InputIterator2 pgn end2)*

Returns *true*, if the set of general polygons and general polygons with holes in the given two ranges respectively intersect in their interior, and *false* otherwise.

#### See Also

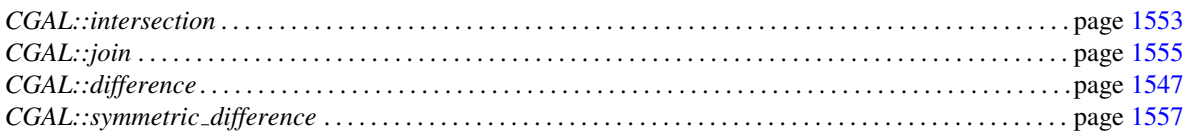

# CGAL::oriented side

## Definition

#*include* <*CGAL/Boolean set operations 2.h*>

*Oriented side oriented side( Type1 p1, Type2 p2)*

Each one of these functions returns *ON POSITIVE SIDE* if the two given polygons *p1* and *p2* intersect in their interior, *ON NEGATIVE SIDE* if *p1* and *p2* do not intersect at all, and *ON ORIENTED BOUNDARY* if *p1* and *p2* intersect only in their boundaries.

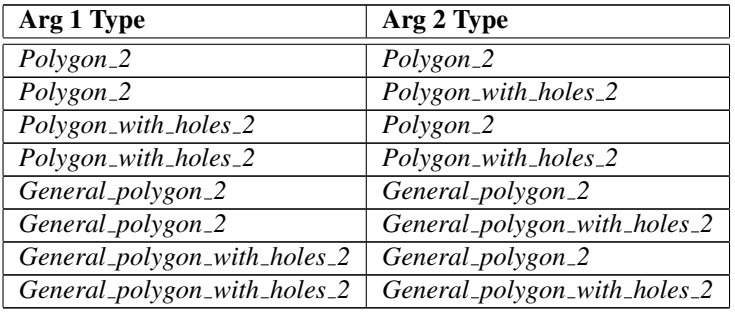

*template* <*class Kernel, class Container*> *Oriented side oriented side( Polygon 2*<*Kernel, Container*> *p1, Polygon 2*<*Kernel, Container*> *p2) template* <*class Kernel, class Container*> *Oriented side oriented side( Polygon 2*<*Kernel, Container*> *p1, Polygon with holes 2*<*Kernel, Container*> *p2) template* <*class Kernel, class Container*> *Oriented side oriented side( Polygon with holes 2*<*Kernel, Container*> *p1, Polygon 2*<*Kernel, Container*> *p2) template* <*class Kernel, class Container*> *Oriented side oriented side( Polygon with holes 2*<*Kernel, Container*> *p1, Polygon with holes 2*<*Kernel, Container*> *p2) template* <*class Traits*> *Oriented side oriented side( General polygon 2*<*Traits*> *p1, General polygon 2*<*Traits*> *p2) template* <*class Traits*> *Oriented side oriented side( General polygon 2*<*Traits*> *p1, General polygon with holes 2*<*General polygon 2*<*Traits*> > *p2) template* <*class Traits*> *Oriented side oriented side( General polygon with holes 2*<*General polygon 2*<*Traits*> > *p1, General polygon 2*<*Traits*> *p2) template* <*class Polygon*> *Oriented side oriented side( General polygon with holes 2*<*Polygon*> *p1, General polygon with holes 2*<*Polygon*> *p2)*

# See Also

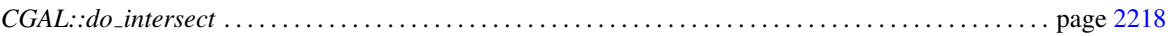
# <span id="page-1584-0"></span>CGAL::intersection

### Definition

#*include* <*CGAL/Boolean set operations 2.h*>

*OutputIterator intersection( Type1 p1, Type2 p2, OutputIterator oi)*

Function

Each one of these functions computes the intersection of two given polygons *p1* and *p2*, inserts the resulting polygons with holes into an output container through a given output iterator *oi*, and returns the output iterator. The value type of the *OutputIterator* is either *Polygon with holes 2* or *General polygon with holes 2*.

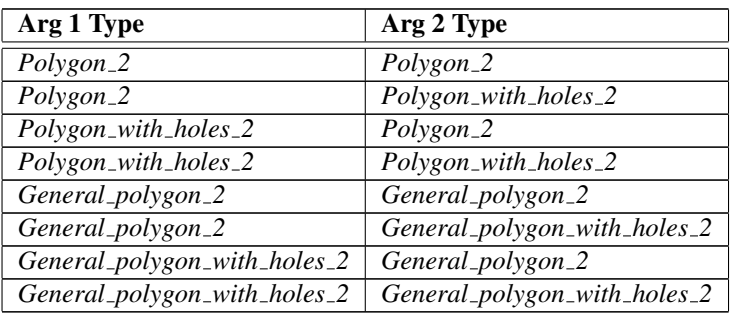

*template* <*class Kernel, class Container, class OutputIterator*> *OutputIterator intersection( Polygon 2*<*Kernel, Container*> *p1, Polygon 2*<*Kernel, Container*> *p2, OutputIterator oi) template* <*class Kernel, class Container, class OutputIterator*> *OutputIterator intersection( Polygon 2*<*Kernel, Container*> *p1,*

*Polygon with holes 2*<*Kernel, Container*> *p2, OutputIterator oi)*

*template* <*class Kernel, class Container, class OutputIterator*> *OutputIterator intersection( Polygon with holes 2*<*Kernel, Container*> *p1, Polygon 2*<*Kernel, Container*> *p2, OutputIterator oi)*

*template* <*class Kernel, class Container, class OutputIterator*> *OutputIterator intersection( Polygon with holes 2*<*Kernel, Container*> *p1, Polygon with holes 2*<*Kernel, Container*> *p2, OutputIterator oi)*

*template* <*class Traits, class OutputIterator*> *OutputIterator intersection( General polygon 2*<*Traits*> *p1, General polygon 2*<*Traits*> *p2, OutputIterator oi)*

*template* <*class Traits, class OutputIterator*> *OutputIterator intersection( General polygon with holes 2*<*General polygon 2*<*Traits*> > *p1, General polygon 2*<*Traits*> *p2, OutputIterator oi)*

*template* <*class Traits, class OutputIterator*> *OutputIterator intersection( General polygon 2*<*Traits*> *p1, General polygon with holes 2*<*General polygon 2*<*Traits*> > *p2, OutputIterator oi)*

*template* <*class Polygon, class OutputIterator*> *OutputIterator intersection( General polygon with holes 2*<*Polygon*> *p1, General polygon with holes 2*<*Polygon*> *p2, OutputIterator oi)*

*template* <*class InputIterator, class OutputIterator*> *OutputIterator intersection( InputIterator begin, InputIterator end, OutputIterator oi)*

Computes the intersection of the general polygons (or general polygons with holes) in the given range. (The value type of the input iterator is used to distinguish between the two.) The result, represented by a set of general polygon with holes, is inserted into an output container through a given output iterator *oi*. The output iterator is returned. The value type of the *OutputIterator* is *Traits::Polygon with holes 2*.

*template* <*class InputIterator1, class InputIterator2, class OutputIterator*> *OutputIterator intersection( InputIterator1 pgn begin1, InputIterator1 pgn end1, InputIterator2 pgn begin2, InputIterator2 pgn end2, OutputIterator oi)*

Computes the intersection of the general polygons and general polygons with holes in the given two ranges. The result, represented by a set of general polygon with holes, is inserted into an output container through a given output iterator *oi*. The output iterator is returned. The value type of the *OutputIterator* is *Traits::Polygon with holes 2*.

#### See Also

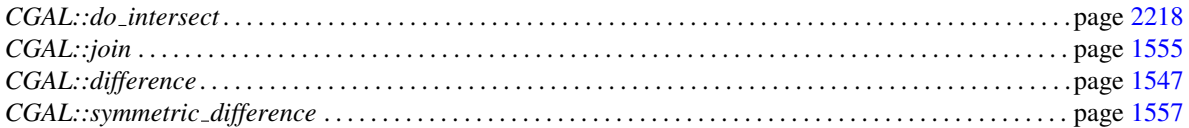

# CGAL::join

### <span id="page-1586-0"></span>Definition

#*include* <*CGAL/Boolean set operations 2.h*>

*bool join( Type1 p1, Type2 p2, General polygon with holes 2* & *p)*

Function

Each one of these functions computes the union of two given polygons *p1* and *p2*. If the two given polygons overlap, it returns *true*, and places the resulting polygon in *p*. Otherwise, it returns *false*.

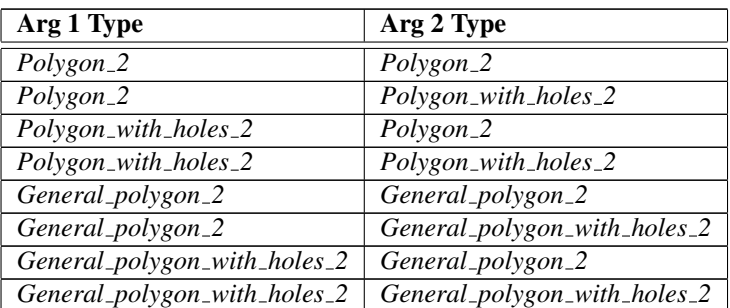

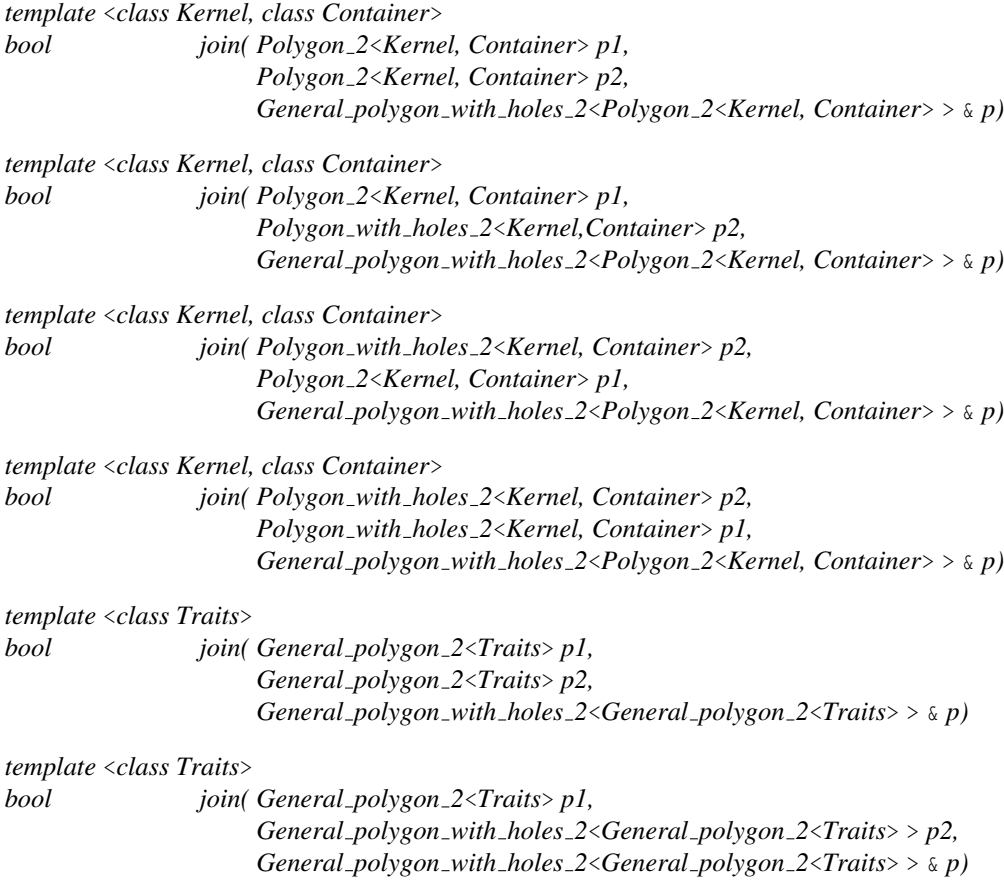

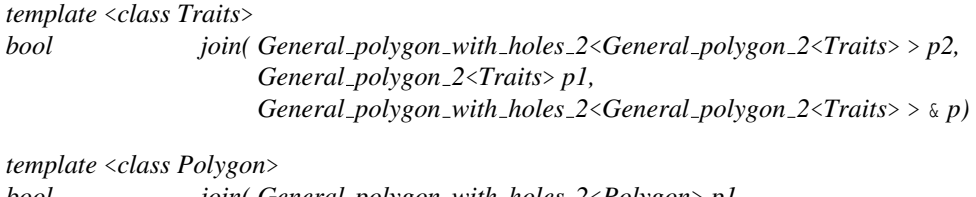

*bool join( General polygon with holes 2*<*Polygon*> *p1, General polygon with holes 2*<*Polygon*> *p2,*

*Traits::Polygon with holes 2* & *p)*

*template* <*class InputIterator, class OutputIterator*> *OutputIterator join( InputIterator begin, InputIterator end, OutputIterator oi)*

Computes the union of the general polygons (or general polygons with holes) in the given range. (The value type of the input iterator is used to distinguish between the two.) The result, represented by a set of general polygon with holes, is inserted into an output container through a given output iterator *oi*. The output iterator is returned. The value type of the *OutputIterator* is *Traits::Polygon with holes 2*.

*template* <*class InputIterator1, class InputIterator2, class OutputIterator*> *OutputIterator join( InputIterator1 pgn begin1, InputIterator1 pgn end1, InputIterator2 pgn begin2, InputIterator2 pgn end2, OutputIterator oi)*

Computes the union of the general polygons and general polygons with holes in the given two ranges. The result, represented by a set of general polygon with holes, is inserted into an output container through a given output iterator *oi*. The output iterator is returned. The value type of the *OutputIterator* is *Traits::Polygon with holes 2*.

### See Also

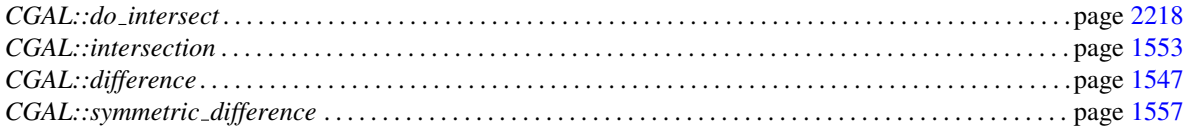

# CGAL::symmetric difference

#### <span id="page-1588-0"></span>Definition

#*include* <*CGAL/Boolean set operations 2.h*>

*OutputIterator intersection( Type1 p1, Type2 p2, OutputIterator oi)*

Each one of these functions computes the symmetric difference between two given polygons *p1* and *p2*, and inserts the resulting polygons with holes into an output container through the output iterator *oi*. The value type of the *OutputIterator* is either *Polygon with holes 2* or *General polygon with holes 2*.

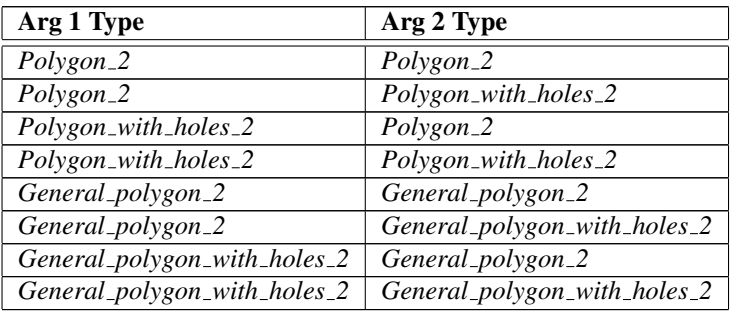

*template* <*class Kernel, class Container, class OutputIterator*> *OutputIterator symmetric difference( Polygon 2*<*Kernel, Container*> *p1, Polygon 2*<*Kernel, Container*> *p2, OutputIterator oi)*

*template* <*class Kernel, class Container, class OutputIterator*> *OutputIterator symmetric difference( Polygon 2*<*Kernel, Container*> *p1, Polygon with holes 2*<*Kernel, Container*> *p2, OutputIterator oi)*

*template* <*class Kernel, class Container, class OutputIterator*> *OutputIterator symmetric difference( Polygon with holes 2*<*Kernel, Container*> *p1, Polygon 2*<*Kernel, Container*> *p2, OutputIterator oi)*

*template* <*class Kernel, class Container, class OutputIterator*> *OutputIterator symmetric difference( Polygon with holes 2*<*Kernel, Container*> *p1, Polygon with holes 2*<*Kernel, Container*> *p2, OutputIterator oi)*

*template* <*class Traits, class OutputIterator*> *OutputIterator symmetric difference( General polygon 2*<*Traits*> *p1, General polygon 2*<*Traits*> *p2, OutputIterator oi)*

*template* <*class Traits, class OutputIterator*> *OutputIterator symmetric difference( General polygon with holes 2*<*General polygon 2*<*Traits*> > *p1, General polygon 2*<*Traits*> *p2, OutputIterator oi)*

*template* <*class Traits, class OutputIterator*> *OutputIterator symmetric difference( General polygon 2*<*Traits*> *p1, General polygon with holes 2*<*General polygon 2*<*Traits*> > *p2, OutputIterator oi)*

*template* <*class Polygon, class OutputIterator*> *OutputIterator symmetric difference( General polygon with holes 2*<*Polygon*> *p1, General polygon with holes 2*<*Polygon*> *p2, OutputIterator oi)*

*template* <*class InputIterator, class OutputIterator*> *OutputIterator symmetric difference( InputIterator begin, InputIterator end, OutputIterator oi)*

Computes the symmetric difference of the general polygons (or general polygons with holes) in the given range. A point is contained in the symmetric difference, if and only if it is contained in odd number of input polygons. (The value type of the input iterator is used to distinguish between the two.) The result, represented by a set of general polygon with holes, is inserted into an output container through a given output iterator *oi*. The output iterator is returned. The value type of the *OutputIterator* is *Traits::Polygon with holes 2*.

*template* <*class InputIterator1, class InputIterator2, class OutputIterator*> *OutputIterator symmetric difference( InputIterator1 pgn begin1, InputIterator1 pgn end1, InputIterator2 pgn begin2, InputIterator2 pgn end2, OutputIterator oi)*

Computes the union of the general polygons and general polygons with holes in the given two ranges. A point is contained in the symmetric difference, if and only if it is contained in odd number of input polygons. The result, represented by a set of general polygon with holes, is inserted into an output container through a given output iterator *oi*. The output iterator is returned. The value type of the *OutputIterator* is *Traits::Polygon with holes 2*.

### See Also

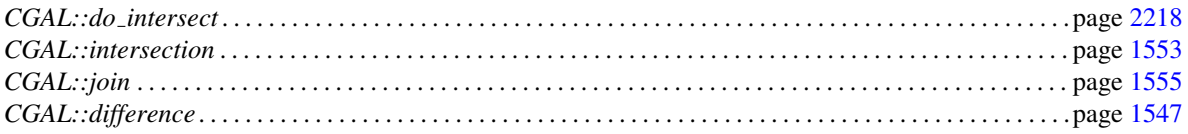

# CGAL::connect holes

### Definition

#*include* <*CGAL/connect holes.h*>

*template* <*class Kernel, class Container, class OutputIterator*> *OutputIterator connect holes( Polygon with holes 2*<*Kernel,Container*> *pwh, OutputIterator oi)*

Connects the holes of *pwh* with its outer boundary. This is done by locating the topmost vertex in each hole in the polygon with holes *pwh*, and connecting it by a vertical segment to the polygon feature located directly above it (a vertex or an edge of the outer boundary, or of another hole). The function produces an output sequence of points, which corresponds to the traversal of the vertices of the input polygon; this traversal starts from the outer boundary and moves to the holes using the auxiliary vertical segments that were added to connect the polygon with its holes. The value-type of *oi* is *Kernel::Point 2*.

*Precondition*: The input polygon with holes *pwh* is bounded (namely it has a valid outer boundary).

# CGAL::operator<<

### <span id="page-1591-0"></span>Definition

This operator exports a polygon with holes, a general polygon, or a general polygon with holes *P* to the output stream *out*. The output is in ASCII format.

An ASCII and a binary format exist. The format can be selected with the CGAL modifiers for streams, *set ascii mode* and *set binary mode* respectively. The modifier *set pretty mode* can be used to allow for (a few) structuring comments in the output. Otherwise, the output would be free of comments. The default for writing is ASCII without comments.

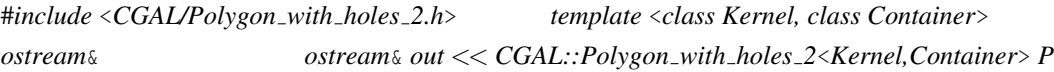

The number of points of the outer boundary is exported followed by the points themselves in counterclockwise order. Then, the number of holes is exported, and for each hole, the number of points on its outer boundary is exported followed by the points themselves in clockwise order.

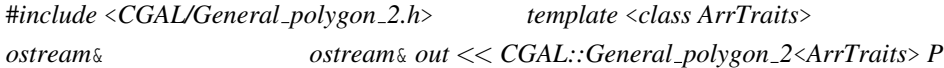

The number of curves of the outer boundary is exported followed by the curves themselves in counterclockwise order.

```
#include <CGAL/General polygon with holes 2.h> template <class Polygon>
ostream& ostream& out << CGAL::General polygon with holes 2<Polygon> P
```
The number of curves of the outer boundary is exported followed by the curves themselves in counterclockwise order. Then, the number of holes is exported, and for each hole, the number of curves on its outer boundary is exported followed by the curves themselves in clockwise order.

### See Also

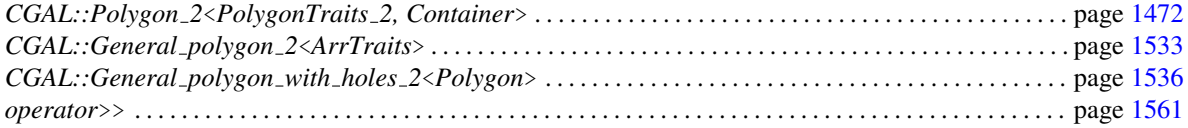

# CGAL::operator>>

### <span id="page-1592-0"></span>Definition

This operator imports a polygon with holes, a general polygon, or a general polygon with holes from the input stream *in*.

An ASCII and a binary format exist. The stream detects the format automatically and can read both.

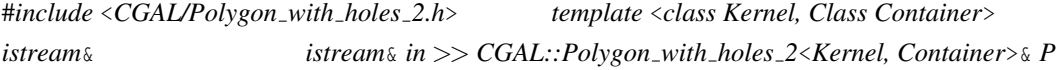

The format consists of the number of points of the outer boundary followed by the points themselves in counterclockwise order, followed by the number of holes, and for each hole, the number of points of the outer boundary is followed by the points themselves in clockwise order.

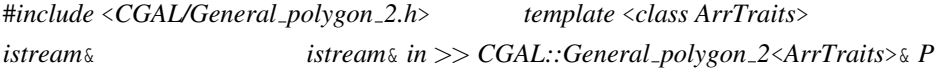

The format consists of the number of curves of the outer boundary followed by the curves themselves in counterclockwise order.

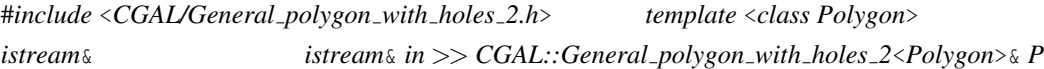

The format consists of the number of curves of the outer boundary followed by the curves themselves in counterclockwise order, followed by the number of holes, and for each hole, the number of curves on its outer boundary is followed by the curves themselves in clockwise order.

#### See Also

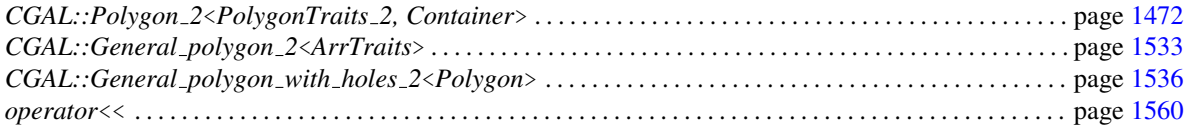

# GpsTraitsGeneralPolygon 2

### Definition

A model of this concept represents a simple general polygon.

### Refines

DefaultConstructible, CopyConstructible, Assignable.

### Generalizes

*GeneralPolygon 2*

### Has Models

*GeneralPolygonSetTraits 2::Polygon 2 CGAL::Polygon 2*<*PolygonTraits 2, Container*>

### See Also

*GeneralPolygon 2*

# GpsTraitsGeneralPolygonWithHoles 2

### Definition

A model of this concept represents a general polygon with holes.

### Refines

DefaultConstructible, CopyConstructible, Assignable.

### Generalizes

*GeneralPolygonWithHoles 2*

### Has Models

*GeneralPolygonSetTraits 2::Polygon with holes2*

### See Also

*GeneralPolygonWithHoles 2*

# Chapter 20

# 2D Boolean Operations on Nef Polygons

*Michael Seel*

### Contents

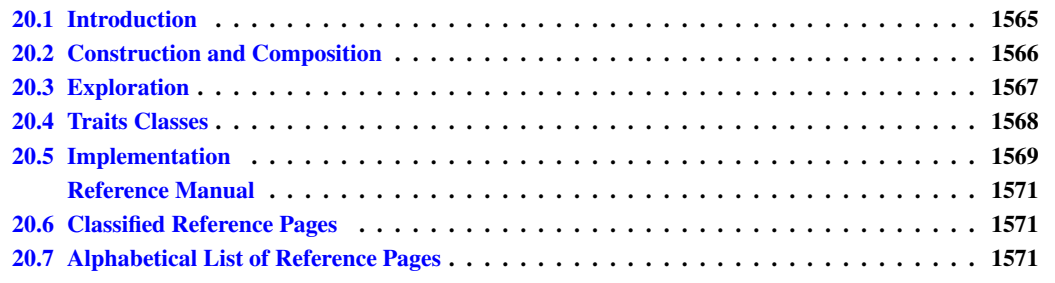

### <span id="page-1596-0"></span>20.1 Introduction

When working with polygonal and polyhedral sets, the mathematical model determines the kind of point set that can be represented. Nef polyhedra are the most general rectilinear polyhedral model.

Topological simpler models that are contained in the domain of Nef polyhedra are:

- *convex polytopes* normally defined as the convex hull of a nonempty finite set of points. Convex polytopes are compact closed and manifold sets.
- *elementary polyhedra* normally defined as the union of a finite number of convex polytopes.
- *polyhedral sets* nomally defined as the intersection of a finite number of closed halfspaces. Such sets are closed and convex but need not to be compact.
- *linear polyhedra* normally defined as the set of all points belonging to the simplices of a *simplicial complex*.

A planar *Nef polyhedron* is any set that can be obtained from a finite set of open halfspaces by set complement and set intersection operations. Due to the fact that all other binary set operations like union, difference and symmetric difference can be reduced to intersection and complement calculations, Nef polyhedra are also closed under those operations. Apart from the set complement operation there are more topological unary set operations

that are closed in the domain of Nef polyhedra. Given a Nef polyhedron one can determine its interior, its boundary, and its closure, and also composed operations like regularization (defined to be the closure of the interior or a point set).

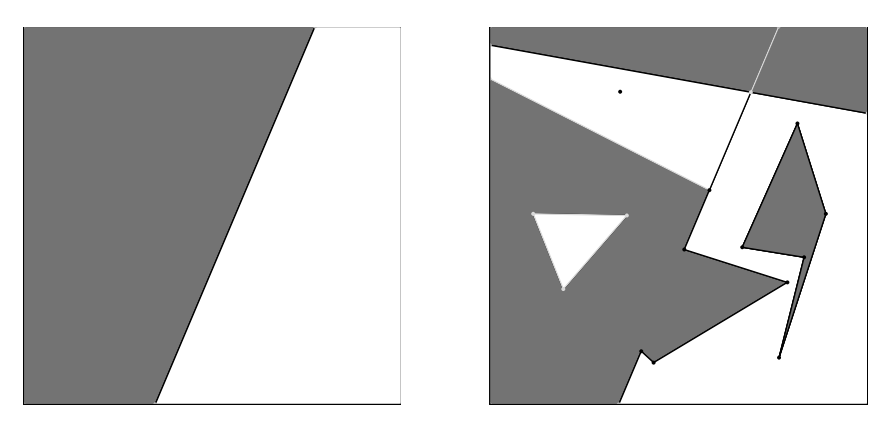

Figure 20.1: Two Nef polyhedra in the plane. A closed halfspace on the left and a complex polyhedron on the right. Note that the points on the squared boundary are at infinity.

### <span id="page-1597-0"></span>20.2 Construction and Composition

Following the above definition, the data type *Nef polyhedron 2*<*T*> allows construction of elementary Nef polyhedra and the binary and unary composition by the mentioned set operations.

In the following examples skip the typedefs at the beginning at first and take the types *Point* and *Line* to be models of the standard two-dimensional CGAL kernel (*CGAL::Point 2*<*K*> and *CGAL::Line 2*<*K*>). Their user interface is thus defined in the corresponding reference pages.

 $\sqrt{1-\frac{1}{2}}$ 

```
#include <CGAL/Gmpz.h>
#include <CGAL/Filtered_extended_homogeneous.h>
#include <CGAL/Nef_polyhedron_2.h>
typedef CGAL::Gmpz RT;
typedef CGAL::Filtered_extended_homogeneous<RT> Extended_kernel;
typedef CGAL::Nef_polyhedron_2<Extended_kernel> Nef_polyhedron;
typedef Nef_polyhedron::Point Point;
typedef Nef_polyhedron::Line Line;
int main() {
 Nef_polyhedron N1(Nef_polyhedron::COMPLETE);
 \text{Line } \mathbf{1}(2,4,2); \text{/} \text{/} \mathbf{1}: 2x + 4y + 2 = 0Nef_polyhedron N2(l,Nef_polyhedron::INCLUDED);
 Nef_polyhedron N3 = N2.complement();
 CGAL_assertion(N1 == N2.join(N3));
  Point p1(0,0), p2(10,10), p3(-20,15);
 Point triangle[3] = { p1, p2, p3 };
  Nef_polyhedron N4(triangle, triangle+3);
 Nef_polyhedron N5 = N2.intersection(N4);
```

```
CGAL_assertion(N5 <= N2 && N5 <= N4);
         return 0;
  }
\overline{\phantom{a}} \overline{\phantom{a}} \overline{\
```
File: examples/Nef 2/nef 2 construction.cpp

Planar halfspaces (as used in the definition) are modelled by oriented lines. In the previous example *N1* is the Nef polyhedron representing the full plane, *N2* is the closed halfspace left of the oriented line with equation  $2x+4y+2=0$  including the line, *N3* is the complement of *N2* and therefore it must hold that  $N2\cup N3=N1$ .

Additionally one can construct Nef polyhedra from iterator ranges that hold simple polygonal chains. In the example *N4* is the triangle spanned by the vertices  $(0,0)$ ,  $(10,10)$ ,  $(-20,15)$ . Note that the construction from a simple polygonal chain has several cases and preconditions that are described in the reference manual page of *Nef polyhedron 2*<*T*>. The *operator*<*=* in the last assertion is a subset-or-equal comparison of two polyhedra.

Nef polyhedra have input and output operators that allows one to output them via streams and read them from streams. Graphical output is currently possible. For an elaborate example see the demo programs in the directory *demo/Nef 2*.

### <span id="page-1598-0"></span>20.3 Exploration

By recursively composing binary and unary operations one can end with a very complex rectilinear structure. To explore that structure there is a data type *Nef\_polyhedron\_2<T>::Explorer* that allows read-only exploration of the rectilinear structure. To understand its usability we need more knowledge about the representation of Nef polyhedra.

The rectilinear structure underlying a Nef polyhedron is stored in a selective plane map. Plane map here means a straightline embedded bidirected graph with face objects such that each point in the plane can be uniquely assigned to an object (vertex, edge, face) of the planar subdivision defined by the graph. Selective means that each object (vertex, edge, face) has a Boolean value associated with it to indicate set inclusion or exclusion.

The plane map is defined by the interface data type *Nef polyhedron 2*<*T*>*::Topological explorer*. Embedding the vertices by standard affine points does not suffice to model the unboundedness of halfspaces and ray-like structures. Therefore the planar subdivision is bounded symbolically by an axis-parallel square box of infimaximal size centered at the origin of our coordinate system. All structures extending to infinity are pruned by the box. Lines and rays have symbolic endpoints on the box. Faces are circularly closed. Infimaximal here means that its geometric extend is always large enough (but finite for our intuition). Assume you approach the box with an affine point, then this point is always inside the box. The same holds for straight lines; they always intersect the box. There are more accurate notions of "large enough", but the previous propositions are enough at this point. Due to the fact that the infimaximal box is included in the plane map, the vertices and edges are partitioned with respect to this box.

Vertices inside the box are called standard vertices and they are embedded by affine points of type *Explorer::Point*. Vertices on the box are called non-standard vertices and they get their embedding where a ray intersects the box (their embedding is defined by an object of type *Explorer::Ray*). By their straightline embedding, edges represent either segments, rays, lines, or box segments depending on the character of their source and target vertices.

During exploration, box objects can be tracked down by the interface of *Nef polyhedron 2*<*T*>*::Explorer* that is derived from *Nef polyhedron 2*<*T*>*::Topological explorer* and adds just the box exploration functionality to

the interface of the latter. In the following code fragment we iterate over all vertices of a Nef polyhedron and check whether their embedding is an affine point or a point on the infimaximal frame.

```
\sqrt{2} \sqrt{2} \sqrt{2} \sqrt{2} \sqrt{2} \sqrt{2} \sqrt{2} \sqrt{2} \sqrt{2} \sqrt{2} \sqrt{2} \sqrt{2} \sqrt{2} \sqrt{2} \sqrt{2} \sqrt{2} \sqrt{2} \sqrt{2} \sqrt{2} \sqrt{2} \sqrt{2} \sqrt{2} \sqrt{2} \sqrt{2} \sqrt{2} \sqrt{2} \sqrt{2} \sqrt{2typedef Nef_polyhedron::Explorer Explorer;
Explorer E = N4.explorer();
Explorer::Vertex const iterator v;
for (v = Evertices\_begin(); v := Evertices\_end(); +v)if ( E.is_standard(v) )
      Explorer::Point p = E.point(v) // affine embedding of velse /* non-standard */
      Explorer::Ray r = E.\text{ray (v) // extended embedding of v
```
Note that box edges only serve as boundary edges (combinatorically) to close the faces that extend to infinity (geometrically). Their status can be queried by the following operation:

 $\sqrt{2}$   $\sqrt{2}$   $\sqrt{2$ 

 $\sqrt{2\pi}$   $\sqrt{2\pi}$   $\sqrt{2\pi}$ 

 $\sqrt{2\pi}$   $\sqrt{2\pi}$   $\sqrt{2\pi}$ 

```
typedef Nef_polyhedron::Explorer Explorer;
Explorer E = N4.explorer();
Explorer::Halfedge_const_iterator e;
for (e = E.halfedges_begin(); e != E.halfedges_end(); ++e)
  if ( E.is_frame_edge(e) ) // e is part of square box.
```
### <span id="page-1599-0"></span>20.4 Traits Classes

Now finally we clarify what the template parameter of class *Nef<sub>-polyhedron*  $2\angle T$  actually models. *T* carries</sub> the implementation of a so-called extended geometric kernel.

Currently there are three kernel models: *CGAL::Extended cartesian*<*FT*>, *CGAL::Extended homogeneous*< *RT*>, and *CGAL::Filtered extended homogeneous*<*RT*>. The latter is the most optimized one. The former two are simpler versions corresponding to the simple planar affine kernels. Actually, it holds that (type equality in pseudo-code notation):

 $\overline{\phantom{a}}$ 

```
CGAL::Nef_polyhedron_2< CGAL::Extended_cartesian<FT> >::Point
    == CGAL::Cartesian<FT>::Point_2
CGAL::Nef_polyhedron_2< CGAL::Extended_homogeneous<RT> >::Point
      == CGAL::Homogeneous<RT>::Point_2
CGAL::Nef_polyhedron_2< CGAL::Filtered_extended_homogeneous<RT> >::Point
      == CGAL::Homogeneous<RT>::Point_2
\overline{\phantom{a}} \overline{\phantom{a}} \overline{\
```
Similar equations hold for the types *Line* and *Direction* in the local scope of *Nef polyhedron 2*<*...*>.

*advanced*

*advanced*

For its notions and requirements see the desciption of the concept *ExtendedKernelTraits 2* in the reference manual.

# <span id="page-1600-0"></span>20.5 Implementation

The underlying set operations are realized by an efficient and complete algorithm for the overlay of two plane maps. The algorithm is efficient in the sense that its running time is bounded by the size of the inputs plus the size of the output times a logarithmic factor. The algorithm is complete in the sense that it can handle all inputs and requires no general position assumption.

# 2D Boolean Operations on Nef Polygons Reference Manual

<span id="page-1602-0"></span>*Michael Seel*

Planar Nef Polyhedra are whatever can be constructed with a finite number of Boolean operations on halfspaces. See the user manual pages for a detailed introduction.

# <span id="page-1602-1"></span>20.6 Classified Reference Pages

#### **Concepts**

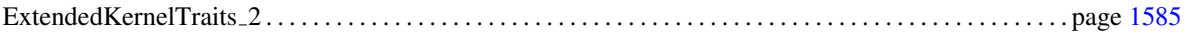

#### **Classes**

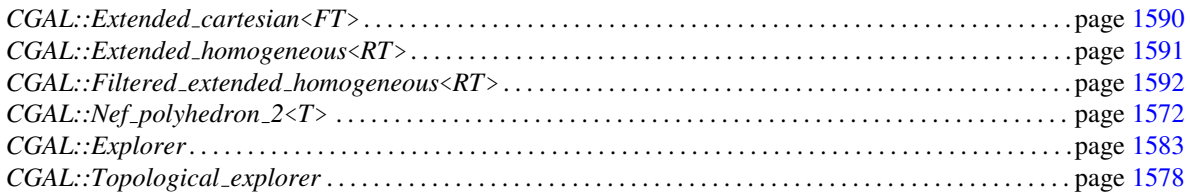

# <span id="page-1602-2"></span>20.7 Alphabetical List of Reference Pages

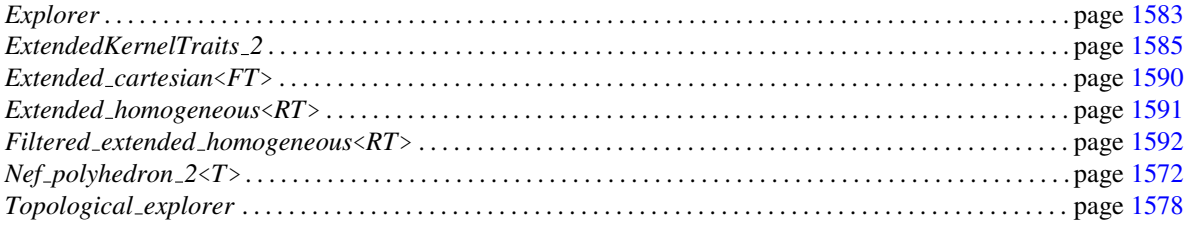

# <span id="page-1603-0"></span>CGAL::Nef\_polyhedron\_2<T>

#### Definition

An instance of data type *Nef-polyhedron*  $2\lt T$  is a subset of the plane that is the result of forming complements and intersections starting from a finite set *H* of halfspaces. *Nef polyhedron 2* is closed under all binary set operations *intersection*, *union*, *difference*, *complement* and under the topological operations *boundary*, *closure*, and *interior*.

The template parameter *T* is specified via an extended kernel concept. *T* must be a model of the concept *ExtendedKernelTraits 2*.

#*include* <*CGAL/Nef polyhedron 2.h*>

#### **Types**

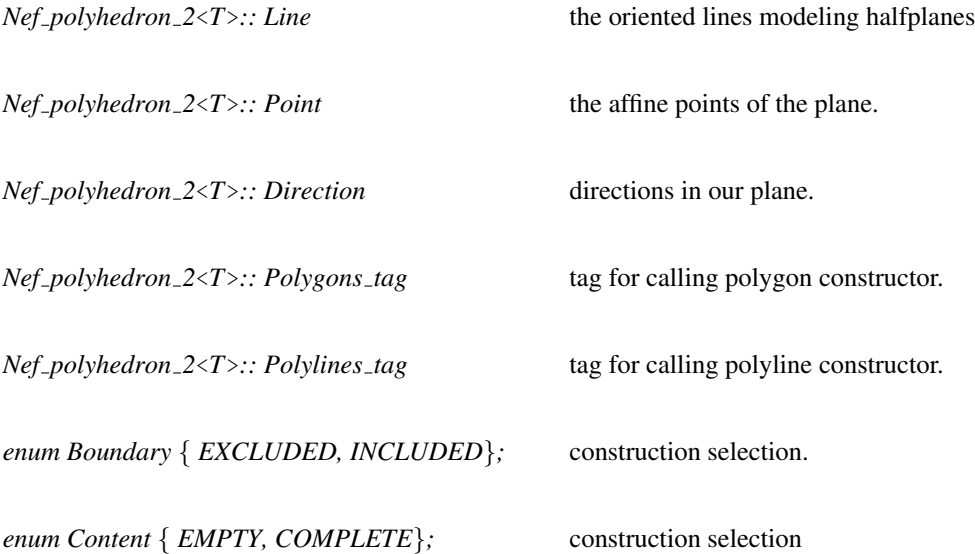

#### **Creation**

*Nef polyhedron 2*<*T*> *N( Content plane = EMPTY);*

creates an instance *N* of type *Nef<sub>-polyhedron*  $2\langle T \rangle$  and initializes it to the empty set</sub> if *plane == EMPTY* and to the whole plane if *plane == COMPLETE*.

*Nef polyhedron 2*<*T*> *N( Line l, Boundary line = INCLUDED);*

creates a Nef polyhedron *N* containing the halfplane left of *l* including *l* if *line==INCLUDED*, excluding *l* if *line==EXCLUDED*.

*template* <*class Forward iterator*> *Nef polyhedron 2*<*T*> *N( Forward iterator it, Forward iterator end, Boundary b = INCLUDED);*

> creates a Nef polyhedron *N* from the simple polygon *P* spanned by the list of points in the iterator range *[it,end*) and including its boundary if  $b = INCLUDED$  excluding the boundary otherwise. *Forward iterator* has to be an iterator with value type *Point*. This construction expects that *P* is simple. The degenerate cases where *P* contains no point, one point or spans just one segment (two points) are correctly handled. In all degenerate cases there's only one unbounded face adjacent to the degenerate polygon. If  $b == INCLUDED$  then *N* is just the boundary. If  $b == EXCLUDED$  then *N* is the whole plane without the boundary.

*template* <*class Forward iterator*> *Nef polyhedron 2*<*T*> *N( Forward iterator it, Forward iterator end, Polygons tag);*

> The iterator range [it, end) defines a set point ranges, each of which defines the boundary of simple polygon.

*template* <*class Forward iterator*> *Nef polyhedron 2*<*T*> *N( Forward iterator it, Forward iterator end, Polylines tag);*

The iterator range [it, end) defines a set point ranges, each of which defines a polyline.

**Operations** 

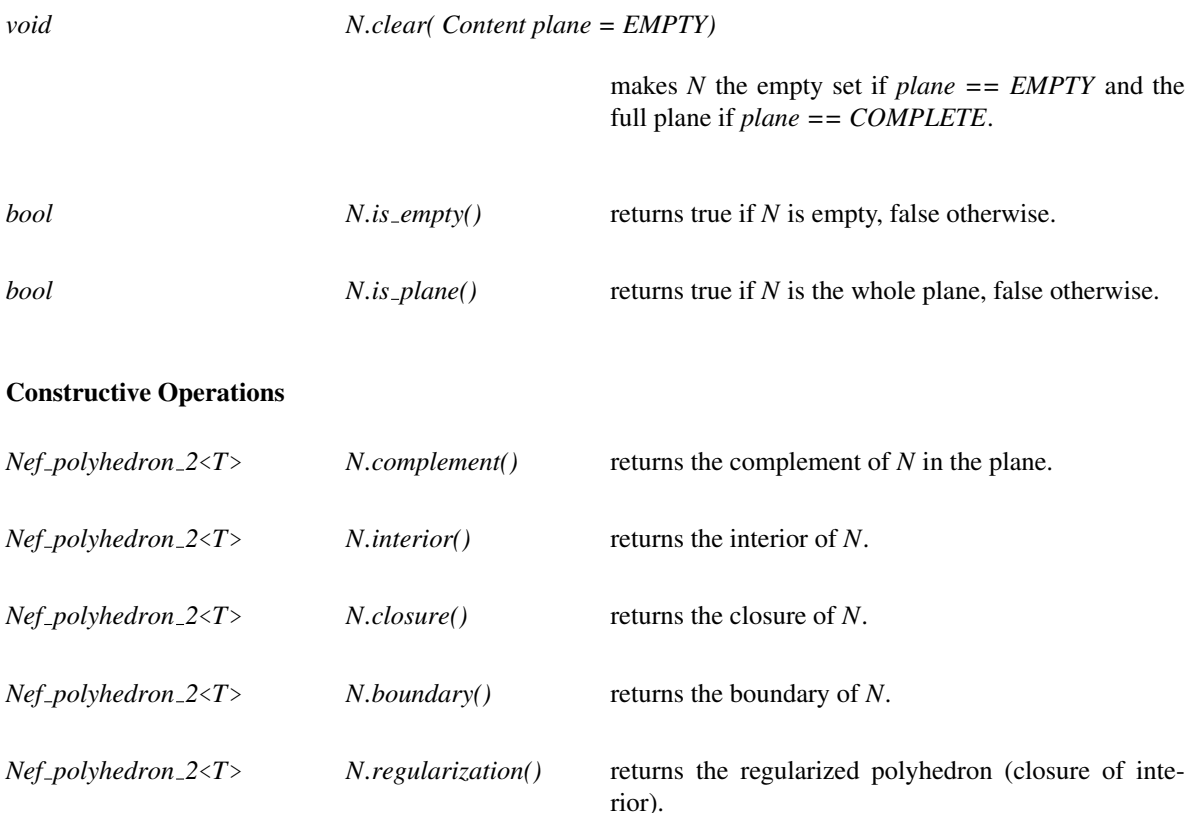

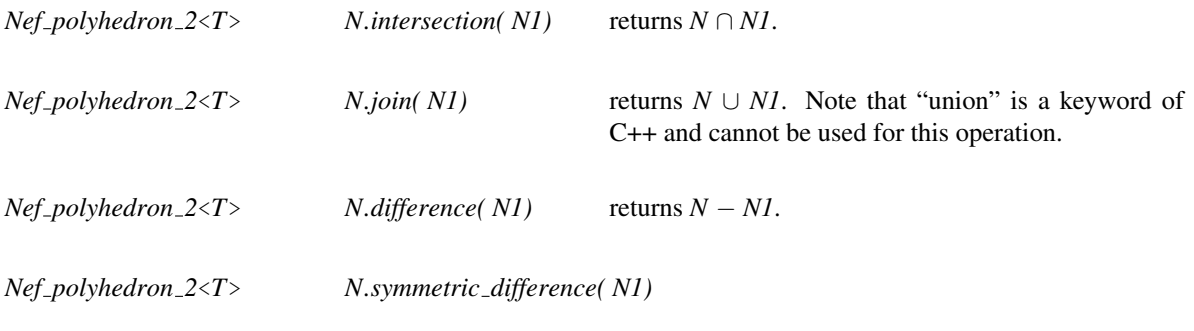

Additionally there are operators *\*,+,-,* ˆ*,!* which implement the binary operations *intersection*, *join*, *difference*, *symmetric difference*, and the unary operation *complement*, respectively. There are also the corresponding modification operations  $*=, +=, |=, ^{^{\circ}}=$ .

There are also comparison operations like  $\langle \langle =, \rangle \rangle = \langle =, \rangle$  which implement the relations subset, subset or equal, superset, superset or equal, equality, inequality, respectively.

#### Exploration - Point location - Ray shooting

As Nef polyhedra are the result of forming complements and intersections starting from a set *H* of halfspaces that are defined by oriented lines in the plane, they can be represented by an attributed plane map  $M = (V, E, F)$ . For topological queries within *M* the following types and operations allow exploration access to this structure.

#### Types

*Nef polyhedron 2*<*T*>*:: Explorer*

a decorator to examine the underlying plane map. See the manual page of *Explorer*.

returns the symmectric difference  $N - T \cup T - N$ .

*Nef polyhedron 2*<*T*>*:: Object handle*

a generic handle to an object of the underlying plane map. The kind of object *(vertex, halfedge, face)* can be determined and the object can be assigned to a corresponding handle by the three functions: *bool assign(Vertex const handle*& *h, Object handle) bool assign(Halfedge const handle*& *h, Object handle) bool assign(Face const handle*& *h, Object handle)* where each function returns *true* iff the assignment to *h* was done.

*enum Location mode* { *DEFAULT, NAIVE, LMWT*}*;*

selection flagfor the point location mode. LMWT stands for Locally Minimum Weight Triangulation, a locally optimized constrained triangulation where the weight corresponds to the length of the edges of the triangulation.

### **Operations**

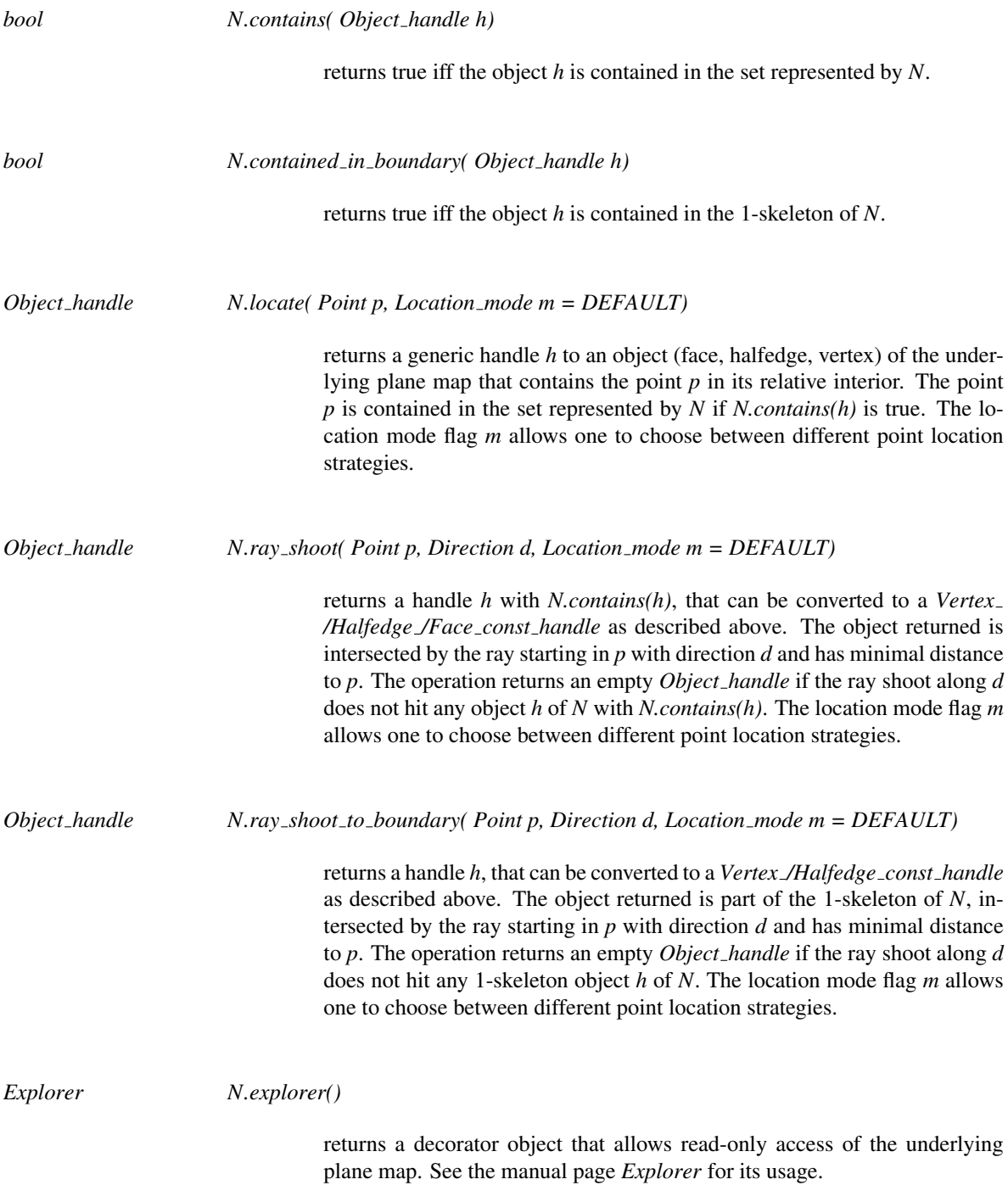

### Implementation

Nef polyhedra are implemented on top of a halfedge data structure and use linear space in the number of vertices, edges and facets. Operations like *empty* take constant time. The operations *clear*, *complement*, *interior*, *closure*, *boundary*, *regularization*, input and output take linear time. All binary set operations and comparison operations take time  $O(n \log n)$  where *n* is the size of the output plus the size of the input.

The point location and ray shooting operations are implemented in two flavors. The *NAIVE* operations run in linear query time without any preprocessing, the *DEFAULT* operations (equals *LMWT*) run in sub-linear query time, but preprocessing is triggered with the first operation. Preprocessing takes time  $O(N^2)$ , the sub-linear point location time is either logarithmic when LEDA's persistent dictionaries are present or if not then the point location time is worst-case linear, but experiments show often sublinear runtimes. Ray shooting equals point location plus a walk in the constrained triangulation overlayed on the plane map representation. The cost of the walk is proportional to the number of triangles passed in direction *d* until an obstacle is met. In a minimum weight triangulation of the obstacles (the plane map representing the polyhedron) the theory provides a  $O(\sqrt{n})$ bound for the number of steps. Our locally minimum weight triangulation approximates the minimum weight triangulation only heuristically (the calculation of the minimum weight triangulation is conjectured to be NP hard). Thus we have no runtime guarantee but a strong experimental motivation for its approximation.

### Example

Nef polyhedra are parameterized by a so-called extended geometric kernel. There are three kernels, one based on a homogeneous representation of extended points called *Extended homogeneous*<*RT*> where *RT* is a ring type providing additionally a *gcd* operation, one based on a Cartesian representation of extended points called *Extended cartesian*<*NT*> where *NT* is a field type, and finally *Filtered extended homogeneous*<*RT*> (an optimized version of the first). The following example uses the filtered homogeneous kernel to construct the intersection of two halfspaces.

```
\overline{\phantom{a}}#include <CGAL/Gmpz.h>
#include <CGAL/Filtered_extended_homogeneous.h>
#include <CGAL/Nef_polyhedron_2.h>
typedef CGAL::Gmpz RT;
typedef CGAL::Filtered_extended_homogeneous<RT> Extended_kernel;
typedef CGAL::Nef_polyhedron_2<Extended_kernel> Nef_polyhedron;
typedef Nef_polyhedron::Line Line;
int main()
{
  Nef_polyhedron N1(Line(1,0,0));
  Nef_polyhedron N2(Line(0,1,0), Nef_polyhedron::EXCLUDED);
  Nef_polyhedron N3 = N1 * N2; // line (*)
  return 0;
}
```
**File:** examples/Nef\_2/nef\_2\_intersection.cpp

After line (\*) *N3* is the intersection of *N1* and *N2*. The member types of *Nef polyhedron 2*< *Extended homogeneous*<*NT*> > map to corresponding types of the standard CGAL geometry kernel (type equality in pseudo-code notation):

 $\sqrt{2}$   $\sqrt{2}$   $\sqrt{2$ 

 $\overline{\phantom{a}}$   $\overline{\phantom{a}}$   $\overline{\$ 

```
CGAL::Nef_polyhedron_2< CGAL::Extended_cartesian<FT> >::Point
 == CGAL::Cartesian<FT>::Point_2
CGAL::Nef_polyhedron_2< CGAL::Extended_homogeneous<RT> >::Point
  == CGAL::Homogeneous<RT>::Point_2
CGAL::Nef_polyhedron_2< CGAL::Filtered_extended_homogeneous<RT> >::Point
  == CGAL::Homogeneous<RT>::Point_2
```
The same holds for the types *Line* and *Direction* in the local scope of *Nef polyhedron 2*<*...*>.

# CGAL::Topological explorer

### <span id="page-1609-0"></span>Definition

An instance *D* of the data type *Topological explorer* is a decorator for interfacing the topological structure of a plane map *P* (read-only).

A plane map *P* consists of a triple (*V*,*E*,*F*) of vertices, edges, and faces. We collectively call them objects. An edge *e* is a pair of vertices  $(v, w)$  with incidence operations  $v = source(e)$ ,  $w = target(e)$ . The list of all edges with source  $v$  is called the adjacency list  $A(v)$ .

Edges are paired into twins. For each edge  $e = (v, w)$  there's an edge  $twin(e) = (w, v)$  and  $twin(twin(e)) = e<sup>1</sup>$  $twin(twin(e)) = e<sup>1</sup>$  $twin(twin(e)) = e<sup>1</sup>$ .

An edge  $e = (v, w)$  knows two adjacent edges  $en = next(e)$  and  $ep = previous(e)$  where  $source(en) = w$ , pre $vious(en) = e$  and  $target(ep) = v$  and  $next(ep) = e$ . By this symmetric *previous-next* relationship all edges are partitioned into face cycles. Two edges *e* and *e'* are in the same face cycle if  $e = next^*(e')$ . All edges *e* in the same face cycle have the same incident face  $f = face(e)$ . The cyclic order on the adjacency list of a vertex  $v =$ *source(e)* is given by *cyclic\_adj\_succ(e)* = *twin(previous(e))* and *cyclic\_adj\_pred(e)* = *next(twin(e))*.

A vertex *v* is embedded via coordinates *point(v)*. By the embedding of its source and target an edge corresponds to a segment. *P* has the property that the embedding is always *order-preserving*. This means a ray fixed in *point(v)* of a vertex *v* and swept around counterclockwise meets the embeddings of *target(e)* ( $e \in A(v)$ ) in the cyclic order defined by the list order of *A*.

The embedded face cycles partition the plane into maximal connected subsets of points. Each such set corresponds to a face. A face is bounded by its incident face cycles. For all the edges in the non-trivial face cycles it holds that the face is left of the edges. There can also be trivial face cycles in form of isolated vertices in the interior of a face. Each such vertex *v* knows its surrounding face  $f = face(v)$ .

Plane maps are attributed, for each object  $u \in V \cup E \cup F$  we attribute an information *mark(u)* of type *Mark*. *Mark* fits the concepts assignable, default-constructible, and equal-comparable.

### **Types**

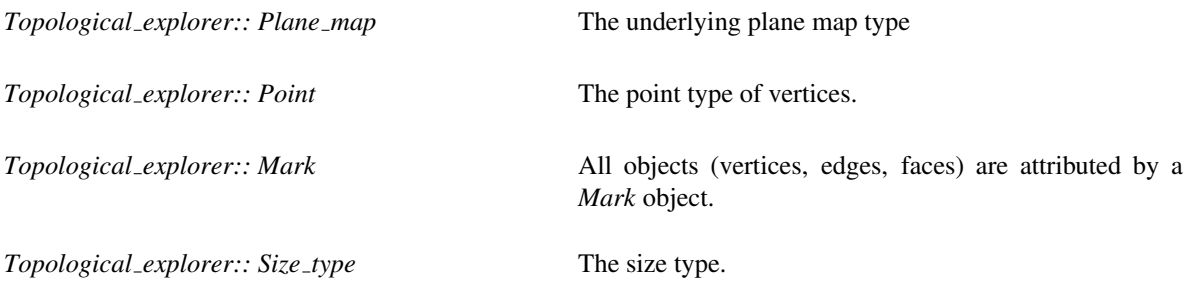

Local types are handles, iterators and circulators of the following kind: *Vertex const handle*, *Vertex const iterator*, *Halfedge const handle*, *Halfedge const iterator*, *Face const handle*, *Face const iterator*. Additionally the following circulators are defined.

*Topological explorer:: Halfedge around vertex const circulator*

circulating the outgoing halfedges in *A*(*v*).

<span id="page-1609-1"></span><sup>&</sup>lt;sup>1</sup>The existence of the edge pairs makes  $P$  a bidirected graph, the *twin* links make  $P$  a map.

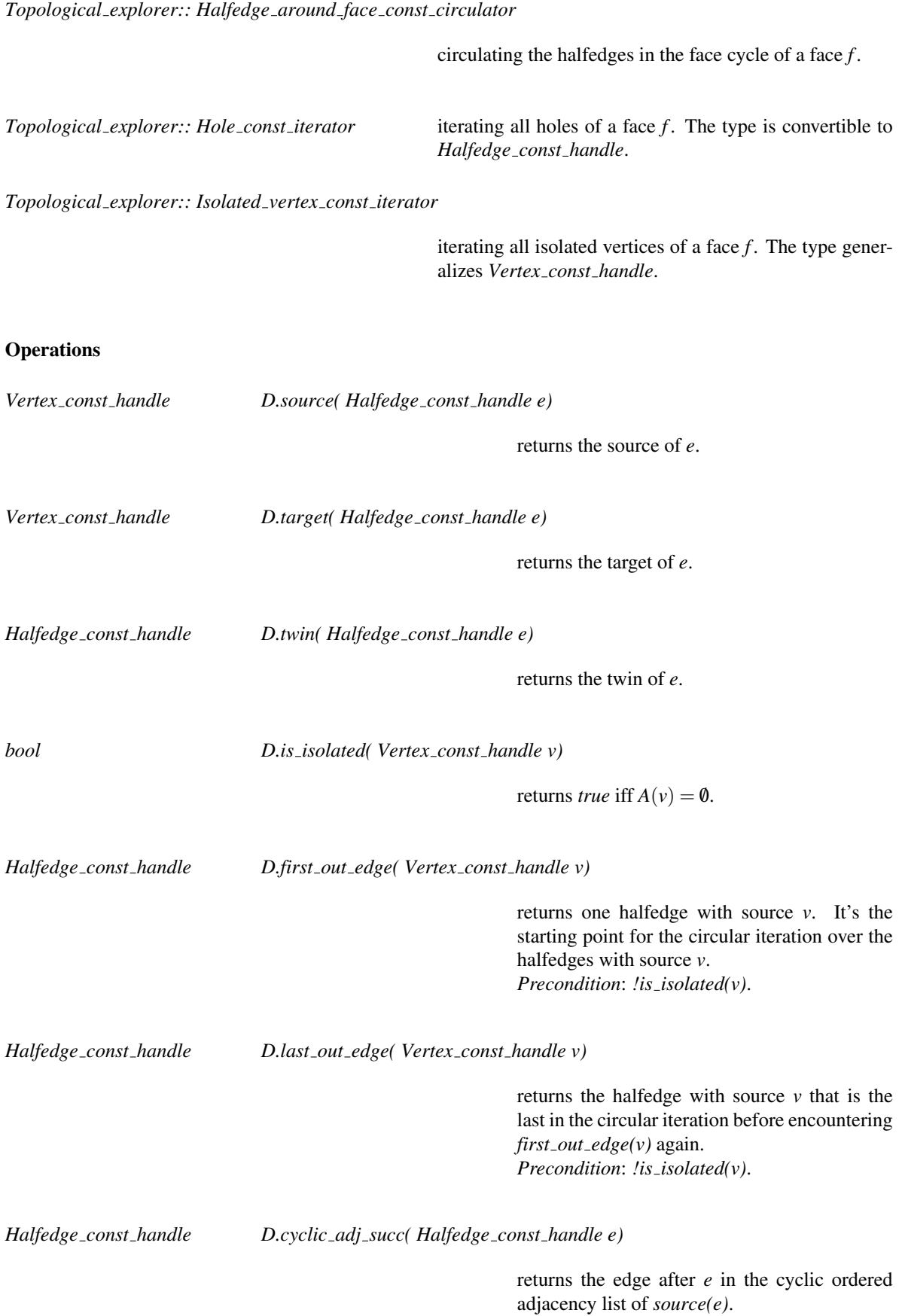

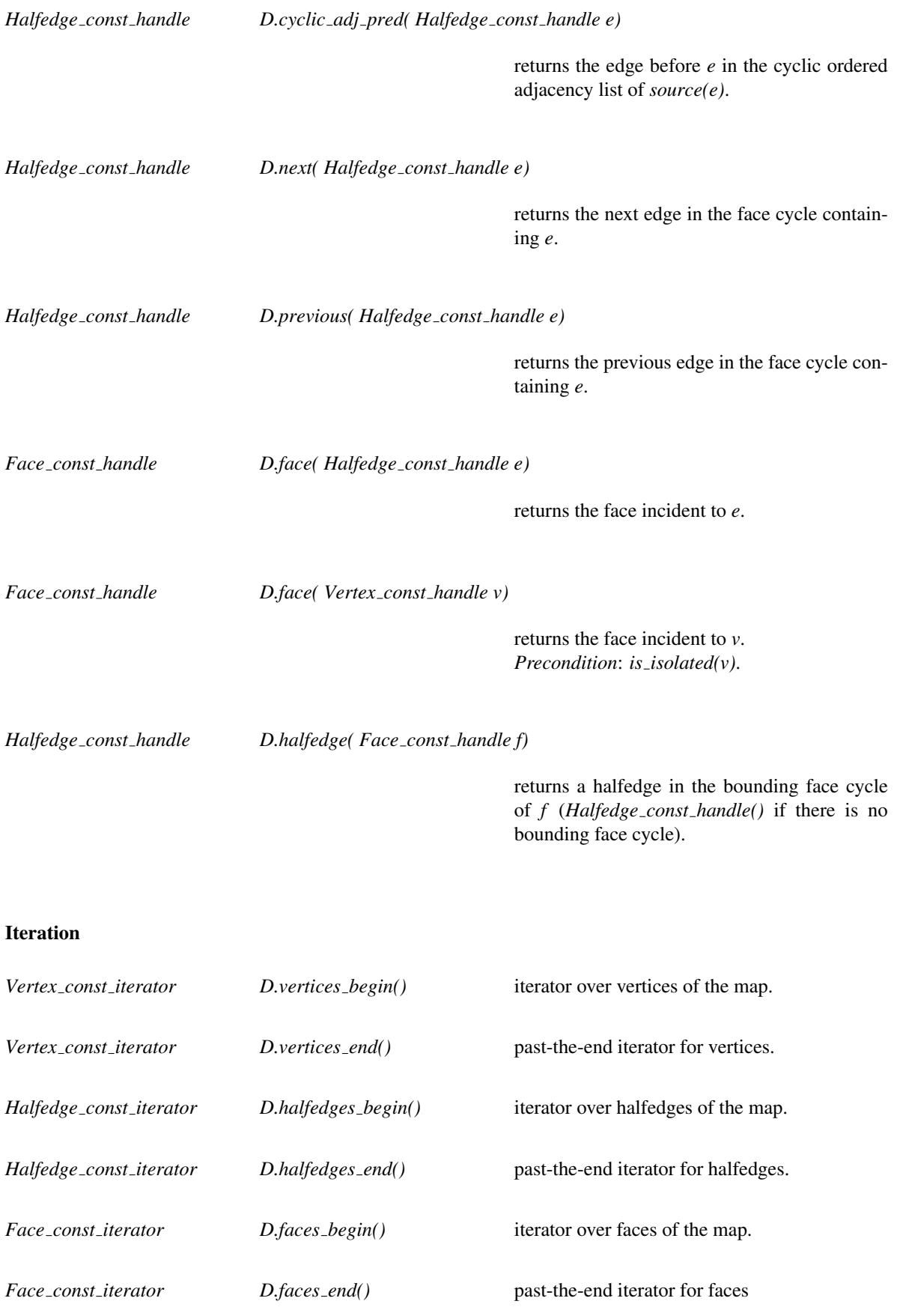

*Halfedge around vertex const circulator*

#### *D.out edges( Vertex const handle v)*

returns a circulator for the cyclic adjacency list of *v*.

*Halfedge around face const circulator*

*D.face cycle( Face const handle f)*

returns a circulator for the outer face cycle of *f* .

*Hole const iterator D.holes begin( Face const handle f)*

returns an iterator for all holes in the interior of *f* . A *Hole iterator* can be assigned to a *Halfedge around face const circulator*.

*Hole const iterator D.holes end( Face const handle f)*

returns the past-the-end iterator of *f* .

*Isolated vertex const iterator*

*D.isolated vertices begin( Face const handle f)*

returns an iterator for all isolated vertices in the interior of *f* .

*Isolated vertex const iterator*

*D.isolated vertices end( Face const handle f)*

returns the past the end iterator of *f* .

#### Associated Information

The type *Mark* is the general attribute of an object.

*Point D.point*(*Vertex\_const\_handle v*)

returns the embedding of *v*.

*Mark D.mark( Vertex\_const\_handle v)* 

returns the mark of *v*.

*Mark D.mark( Halfedge const handle e)*

returns the mark of *e*.

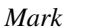

*Mark D.mark( Face const handle f)*

returns the mark of  $f$ .

### Statistics and Integrity

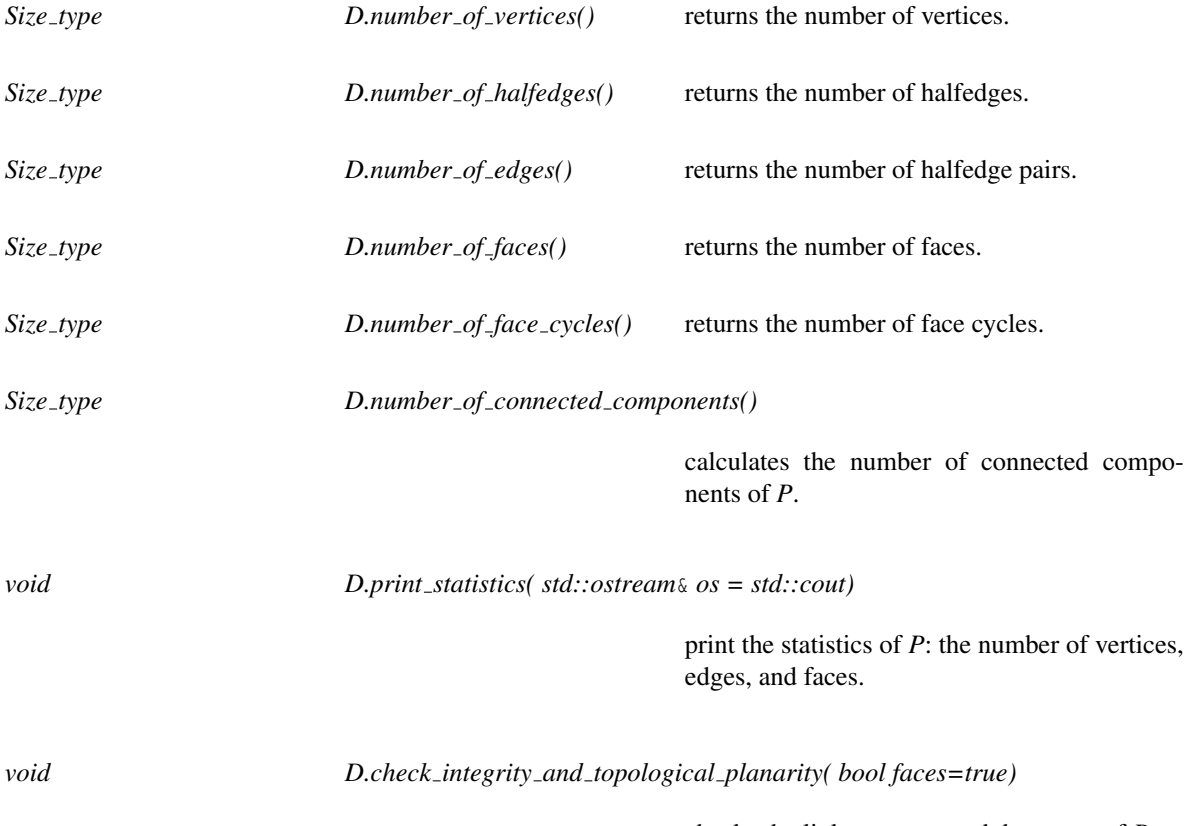

checks the link structure and the genus of *P*.

# CGAL::Explorer

#### <span id="page-1614-0"></span>Definition

An instance *E* of the data type *Explorer* is a decorator to explore the structure of the plane map underlying the Nef polyhedron. It inherits all topological adjacency exploration operations from *Topological explorer*. *Explorer* additionally allows one to explore the geometric embedding.

The position of each vertex is given by a so-called extended point, which is either a standard affine point or the tip of a ray touching an infinimaximal square frame centered at the origin. A vertex *v* is called a *standard* vertex if its embedding is a *standard* point and *non-standard* if its embedding is a *non-standard* point. By the straightline embedding of their source and target vertices, edges correspond to either affine segments, rays or lines or are part of the bounding frame.

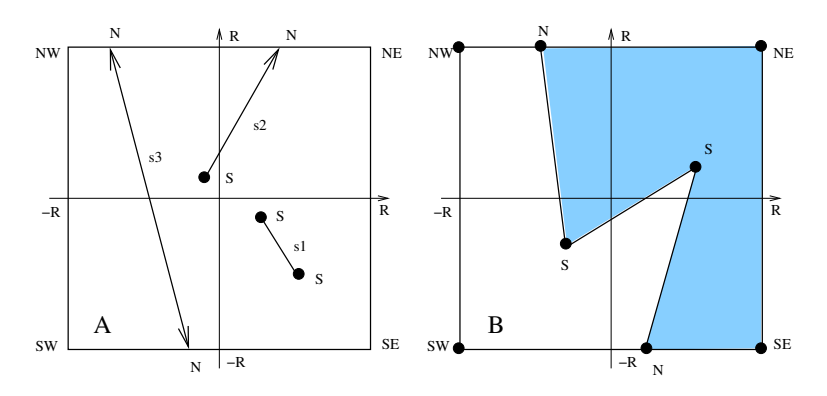

Figure 20.2: Extended geometry: standard vertices are marked by S, non-standard vertices are marked by N. A: The possible embeddings of edges: an affine segment s1, an affine ray s2, an affine line s3. B: A plane map embedded by extended geometry: note that the frame is arbitrarily large, the 6 vertices on the frame are at infinity, the two faces represent a geometrically unbounded area, however they are topologically closed by the frame edges. No standard point can be placed outside the frame.

### Inherits From

Topological explorer

#### Types

*Explorer:: Point* the point type of finite vertices.

*Explorer:: Ray* the ray type of vertices on the frame.

Iterators, handles, and circulators are inherited from *Topological explorer*.

### **Creation**

*Explorer* is copy constructable and assignable. An object can be obtained via the *Nef polyhedron 2::explorer()* method of *Nef polyhedron 2*.

### **Operations**

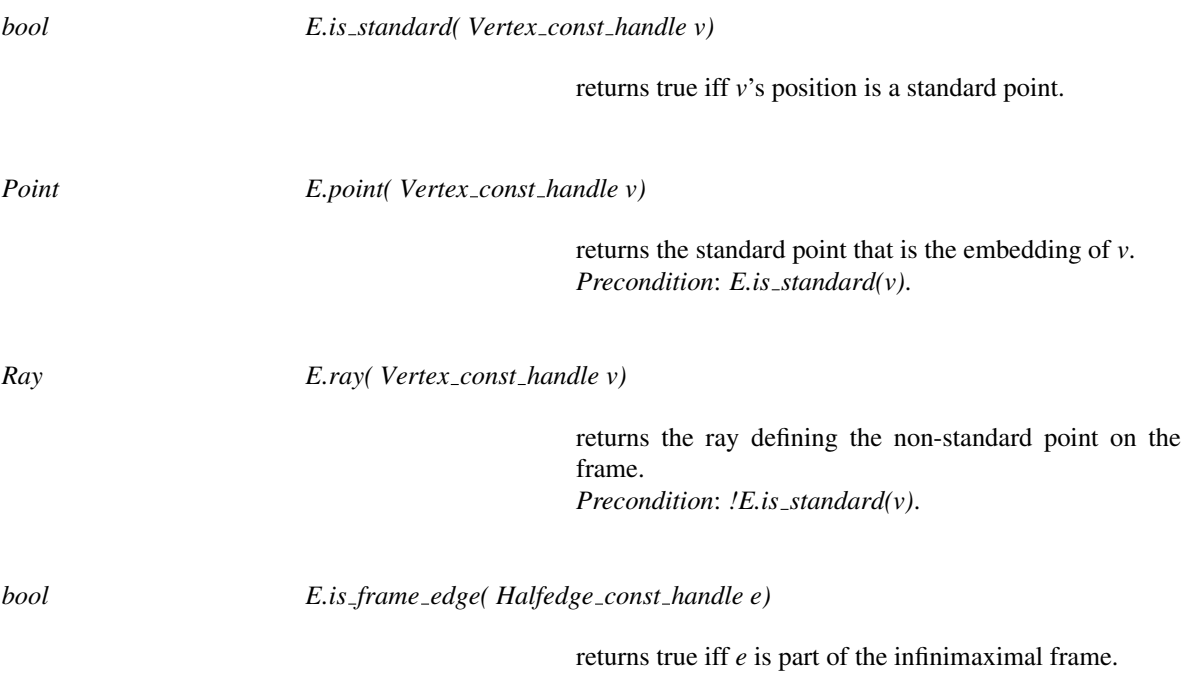

## <span id="page-1616-0"></span>ExtendedKernelTraits 2

### Definition

*ExtendedKernelTraits* [2](#page-1616-1) is a kernel concept providing extended geometry<sup>2</sup>. Let *K* be an instance of the data type *ExtendedKernelTraits 2*. The central notion of extended geometry are extended points. An extended point represents either a standard affine point of the Cartesian plane or a non-standard point representing the equivalence class of rays where two rays are equivalent if one is contained in the other.

Let *R* be an infinimaximal number<sup>[3](#page-1616-2)</sup>, *F* be the square box with corners  $NW(-R, R)$ ,  $NE(R, R)$ ,  $SE(R, -R)$ , and *SW*(−*R*,−*R*). Let *p* be a non-standard point and let *r* be a ray defining it. If the frame *F* contains the source point of *r* then let  $p(R)$  be the intersection of *r* with the frame *F*, if *F* does not contain the source of *r* then  $p(R)$  is undefined. For a standard point let  $p(R)$  be equal to *p* if *p* is contained in the frame *F* and let  $p(R)$ be undefined otherwise. Clearly, for any standard or non-standard point  $p$ ,  $p(R)$  is defined for any sufficiently large *R*. Let *f* be any function on standard points, say with *k* arguments. We call *f extensible* if for any *k* points  $p_1, \ldots, p_k$  the function value  $f(p_1(R), \ldots, p_k(R))$  is constant for all sufficiently large *R*. We define this value as  $f(p_1, \ldots, p_k)$ . Predicates like lexicographic order of points, orientation, and incircle tests are extensible.

An extended segment is defined by two extended points such that it is either an affine segment, an affine ray, an affine line, or a segment that is part of the square box. Extended directions extend the affine notion of direction to extended objects.

This extended geometry concept serves two purposes. It offers functionality for changing between standard affine and extended geometry. At the same time it provides extensible geometric primitives on the extended geometric objects.

#### Types

#### Affine kernel types

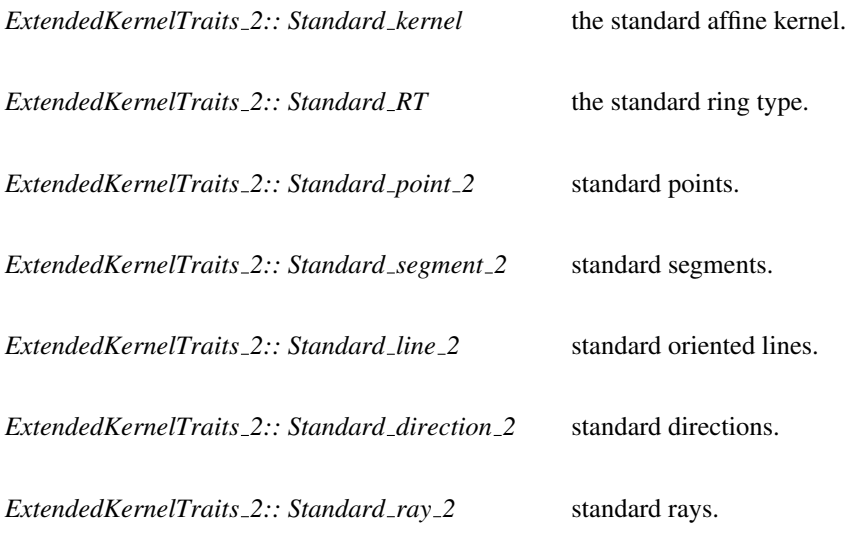

<span id="page-1616-2"></span><span id="page-1616-1"></span><sup>2</sup>It is called extended geometry for simplicity, though it is not a real geometry in the classical sense. <sup>3</sup>A finite but very large number.

*ExtendedKernelTraits 2:: Standard aff transformation 2*

*NECORNER*}

standard affine transformations.

### Extended kernel types

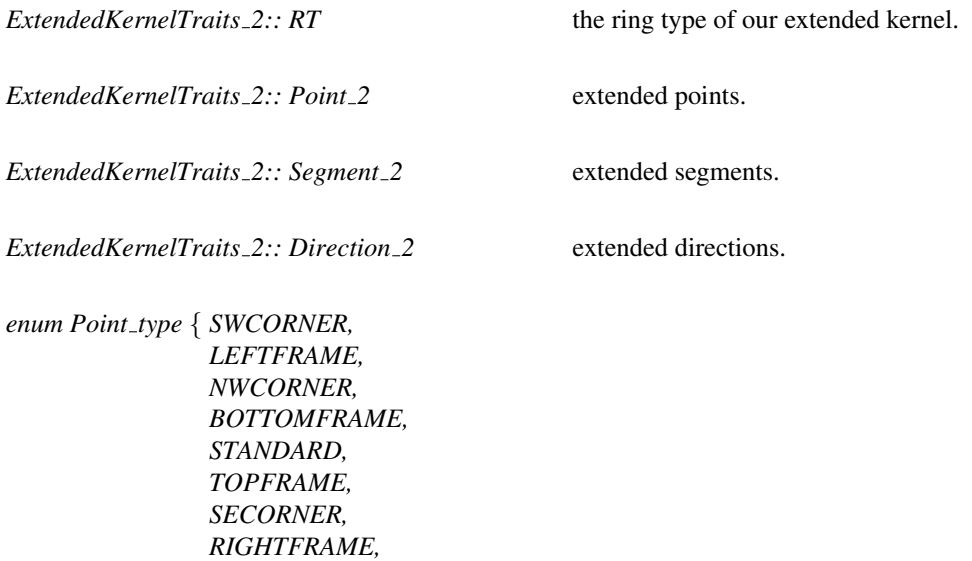

a type descriptor for extended points.

### **Operations**

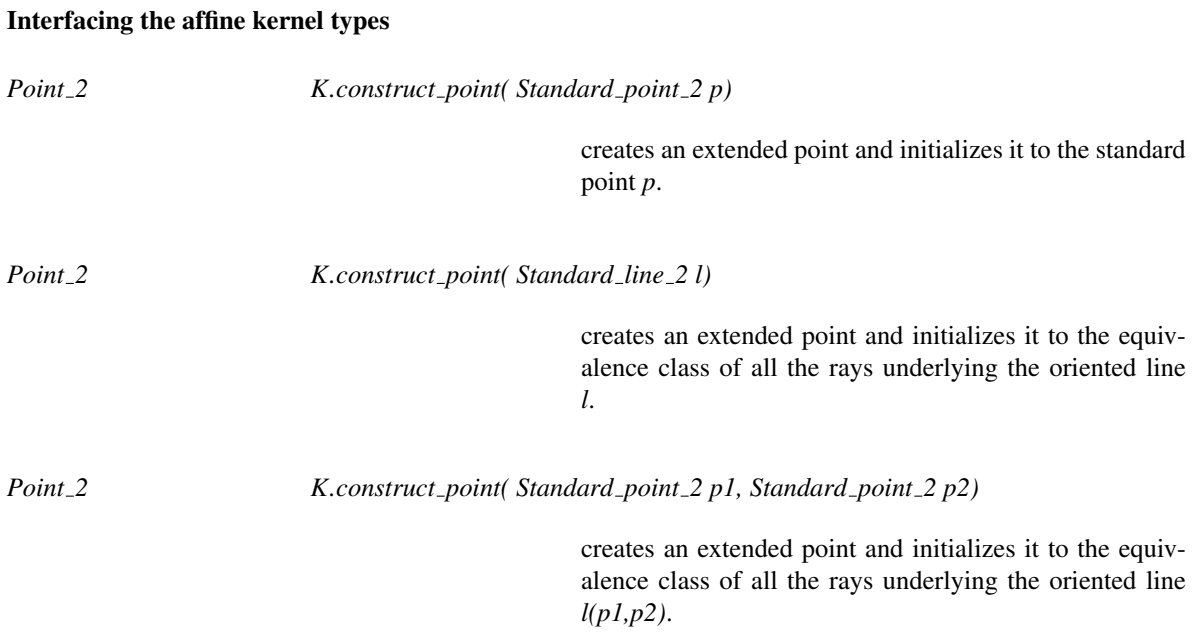

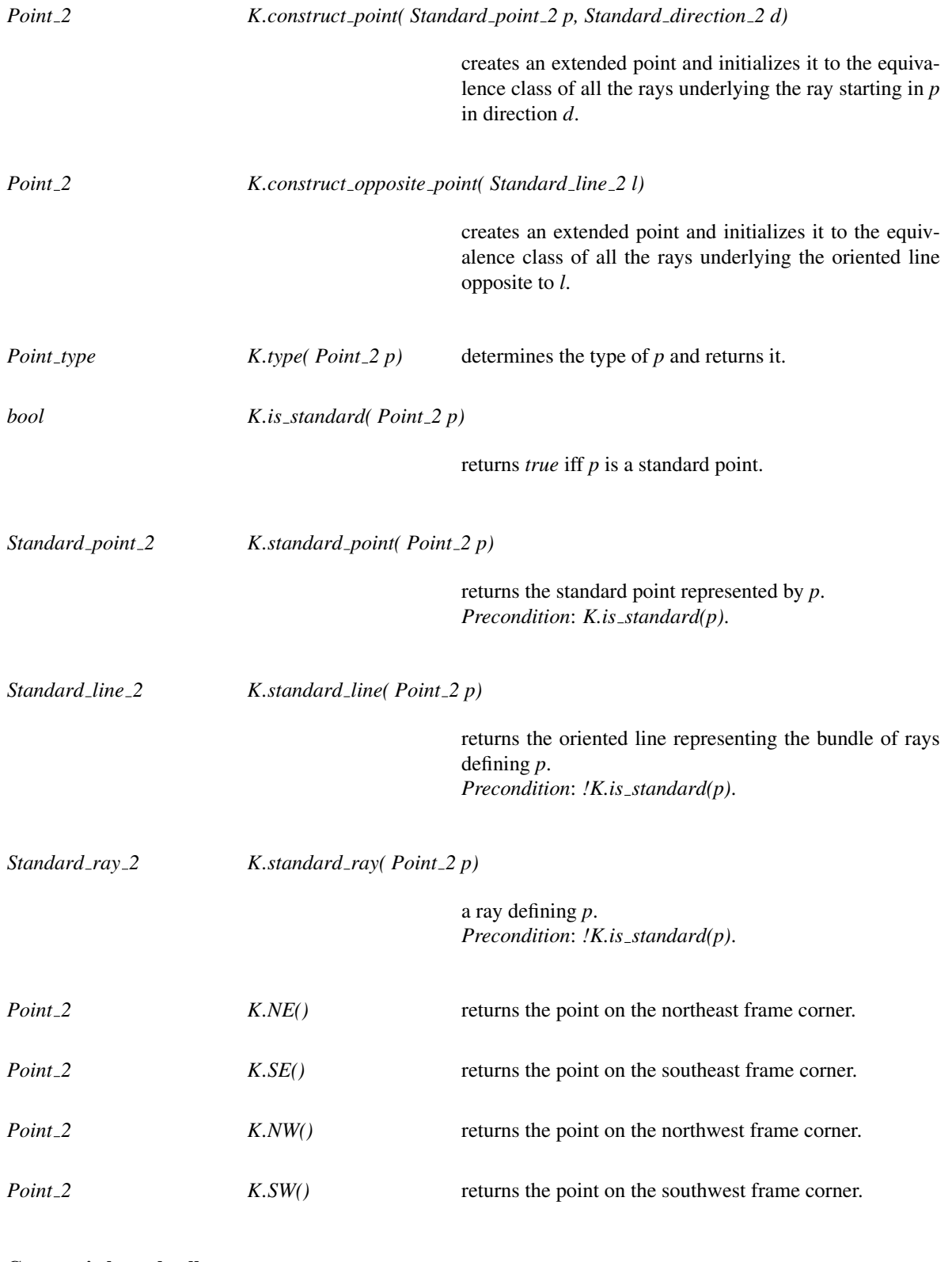

### Geometric kernel calls

*Point<sub>-2</sub> K.source*( *Segment<sub>-2</sub> s*)

returns the source point of *s*.

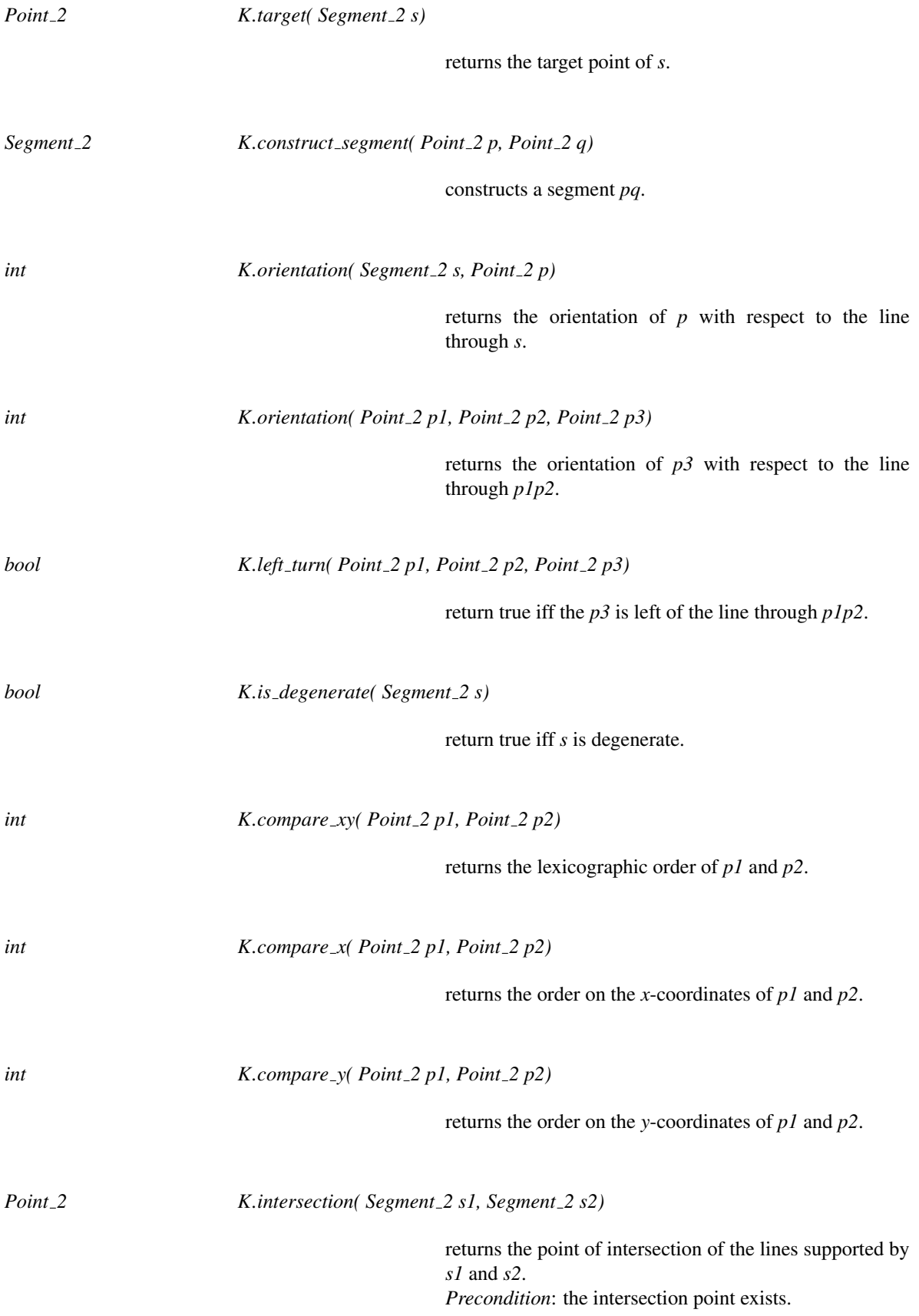
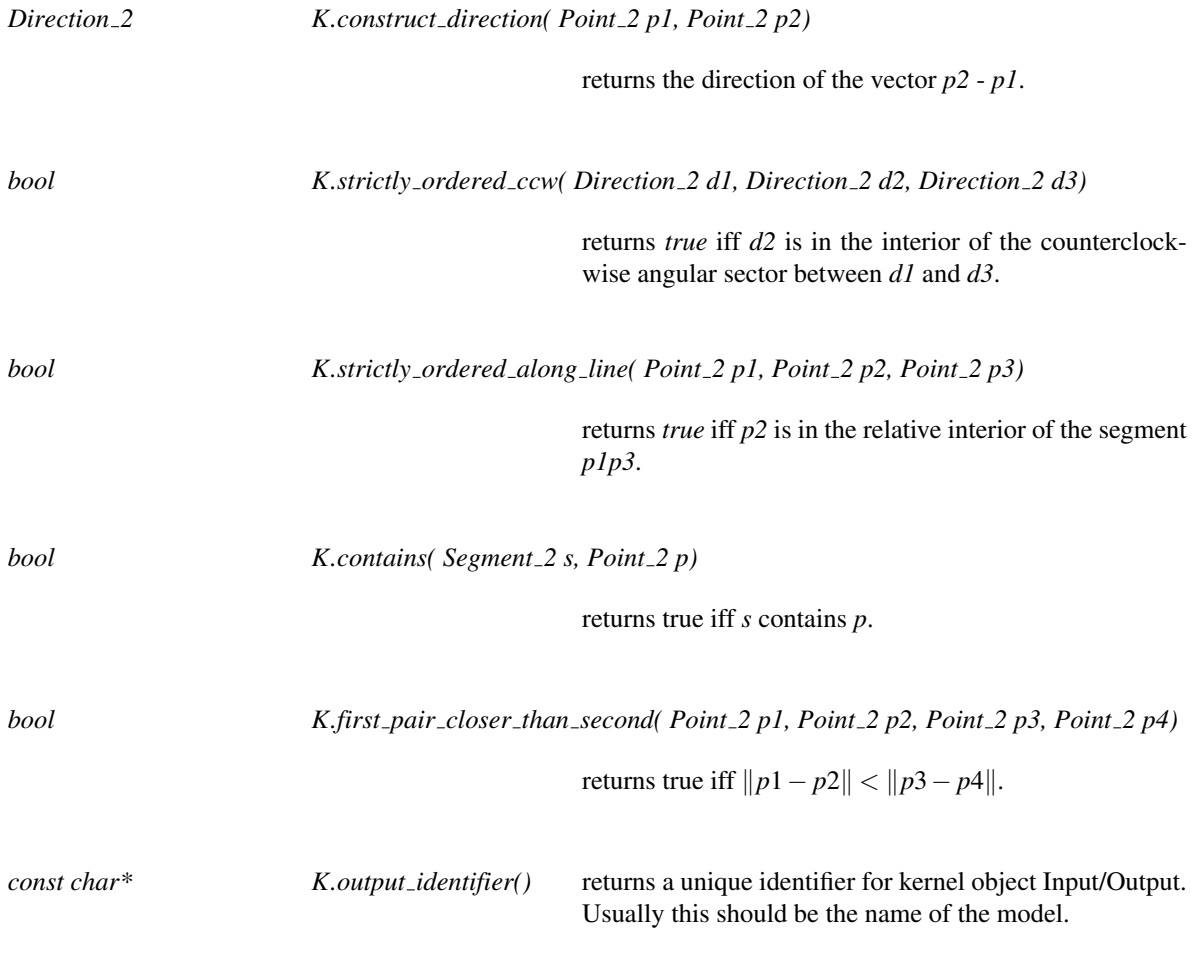

### Has Models

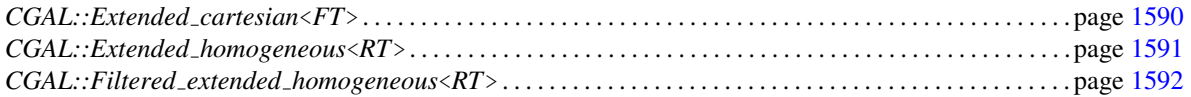

# <span id="page-1621-0"></span>CGAL::Extended\_cartesian<FT>

### Definition

The class *Extended cartesian*<*FT*> serves as a traits class for the class *CGAL::Nef polyhedron 2*<*T*>. It uses a polynomial component representation based on a field number type *FT*.

#*include* <*CGAL/Extended cartesian.h*>

### Is Model for the Concepts

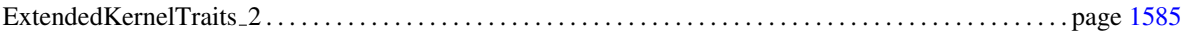

### **Creation**

*Extended cartesian*<*FT*> *traits*; default constructor.

### Requirements

To make a field number type *FT model* work with this class, you must provide a traits class for this number type: *CGAL::Number type traits*<*FT model*> (See the support library manual.)

### **Operations**

Fits all operation requirements of the concept.

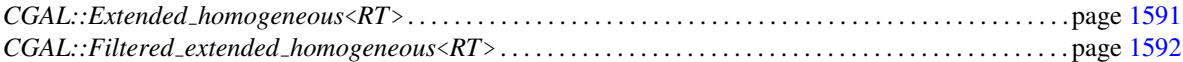

# CGAL::Extended homogeneous<RT>

### <span id="page-1622-0"></span>Definition

The class *Extended homogeneous*<*RT*> serves as a traits class for the class *CGAL::Nef polyhedron 2*<*T*>. It uses a polynomial component representation based on a Euclidean ring number type *RT*.

#*include* <*CGAL/Extended homogeneous.h*>

### Is Model for the Concepts

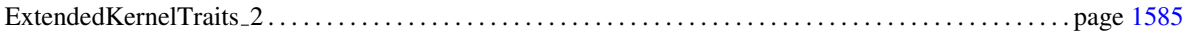

### **Creation**

*Extended homogeneous*<*RT*> *traits*; default constructor.

### Requirements

To make an Euclidean ring number type *RT model* work with this class the number type must support a gcd computation in namespace *CGAL::NTS*. CGAL provides a function template for this, which will be used by default when your number type is not one of the built-in number types, one of the number types distrubuted with CGAL or one of the LEDA number types.

### **Operations**

Fits all operation requirements of the concept.

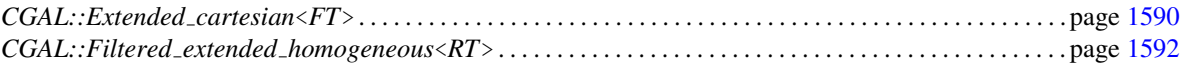

# CGAL::Filtered extended homogeneous<RT>

### <span id="page-1623-0"></span>Definition

The class *Filtered extended homogeneous*<*RT*> serves as a traits class for the class *CGAL::Nef polyhedron 2*< *T*>. It uses a polynomial component representation based on a ring number type *RT*.

#*include* <*CGAL/Filtered extended homogeneous.h*>

### Is Model for the Concepts

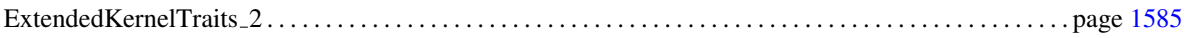

### **Creation**

*Filtered extended homogeneous*<*RT*> *traits*; default constructor.

### **Operations**

Fits all operation requirements of the concept.

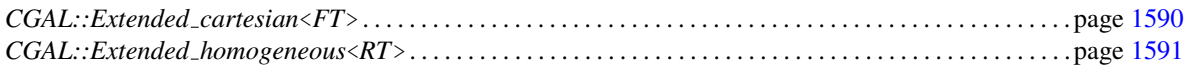

# Chapter 21

# 2D Boolean Operations on Nef Polygons Embedded on the Sphere

*Peter Hachenberger and Lutz Kettner*

### Contents

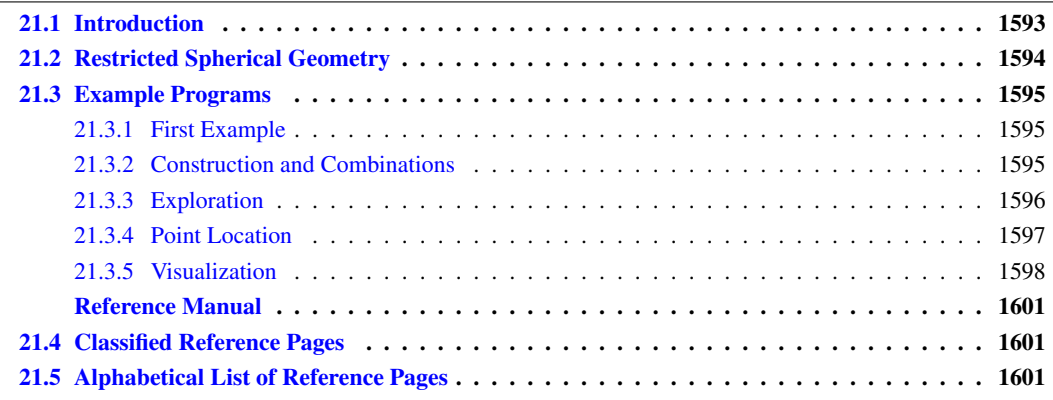

## <span id="page-1624-0"></span>21.1 Introduction

Nef polyhedra are defined as a subset of the d-dimensional space obtained by a finite number of set complement and set intersection operations on halfspaces.

Due to the fact that all other binary set operations like union, difference and symmetric difference can be reduced to intersection and complement calculations, Nef polyhedra are also closed under those operations. Also, Nef polyhedra are closed under topological unary set operations. Given a Nef polyhedron one can determine its interior, its boundary, and its closure.

Additionally, a d-dimensional Nef polyhedron has the property, that its boundary is a (d-1)-dimensional Nef polyhedron. This property can be used as a way to represent 3-dimensional Nef polyhedra by means of planar Nef polyhedra. This is done by intersecting the neighborhood of a vertex in a 3D Nef polyhedron with an ε-sphere. The result is a planar Nef polyhedron embedded on the sphere.

The intersection of a halfspace going through the center of the ε-sphere, with the ε-sphere, results in a halfsphere which is bounded by a great circle. A binary operation of two halfspheres cuts the great circles into great arcs.<br>
1593

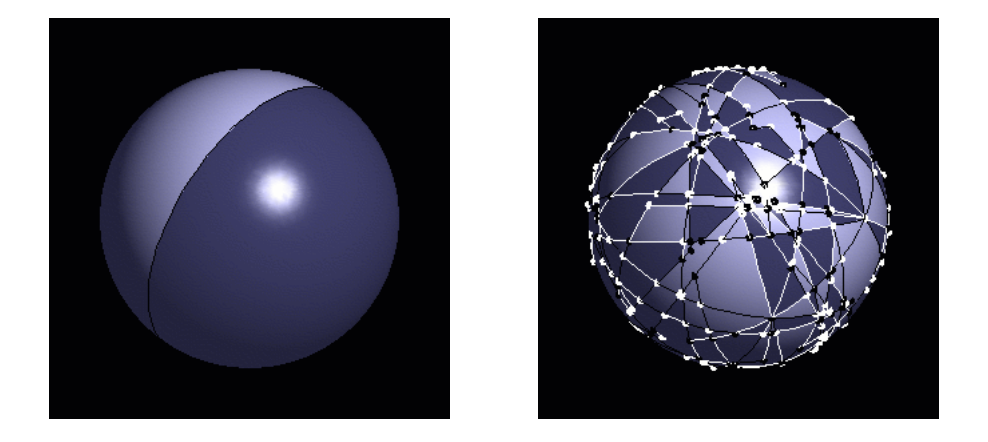

Figure 21.1: Two spherical Nef polyhedra. A closed halfspace on the left and a complex polyhedron on the right. The different colors indicate selected and unselected regions, lines and points.

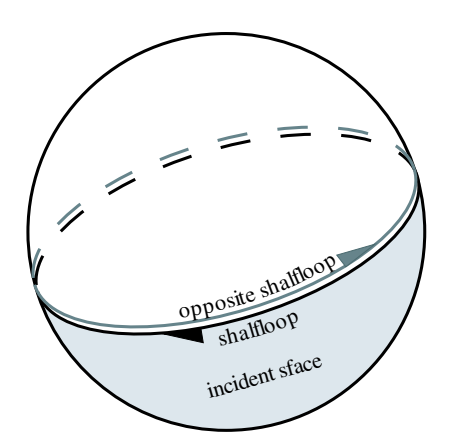

The incidence structure of planar Nef polyhedra can be reused. The items are denoted as *svertex*, *shal f edge* and *s f ace*, analogous to their counterparts in *Nef polyhedron S2*. Additionally, there is the *shalfloop* reprsenting the great circles. The incidences are illustrated in the figure above.

# <span id="page-1625-0"></span>21.2 Restricted Spherical Geometry

We introduce geometric objects that are part of the spherical surface  $S_2$  and operations on them. We define types *Sphere point*, *Sphere circle*, *Sphere segment*, and *Sphere direction*. *Sphere point*s are points on *S*2, *Sphere circle*s are oriented great circles of *S*2, *Sphere segment*s are oriented parts of *Sphere circles* bounded by a pair of *Sphere point*s, and *Sphere direction*s are directions that are part of great circles. (a direction is usually defined to be a vector without length, that floats around in its underlying space and can be used to specify a movement at any point of the underlying space; in our case we use directions only at points that are part of the great circle that underlies also the direction.)

Note that we have to consider special geometric properties of the objects. For example two points that are part of a great circle define two *Sphere segment*s, and two arbitrary *Sphere segment*s can intersect in two points.

If we restrict our geometric objects to a so-called perfect hemisphere of  $S_2$ <sup>[1](#page-1625-1)</sup> then the restricted objects behave like in classical geometry, e.g., two points define exactly one segment, two segments intersect in at most one

<span id="page-1625-1"></span><sup>&</sup>lt;sup>1</sup>A perfect hemisphere of  $S_2$  is an open half-sphere plus an open half-circle in the boundary of the open half-sphere plus one endpoint of the half-circle.

interior point (non-degenerately), or three non-cocircular sphere points can be qualified as being positively or negatively oriented.

### <span id="page-1626-0"></span>21.3 Example Programs

### <span id="page-1626-1"></span>21.3.1 First Example

In this first example *Nef polyhedron S2* is parametrized with a CGAL Kernel as traits class. The types comprising the spherical geometry can be retrieved from the type *Nef polyhedron S2*<*Traits*> as is done in the example with the type *Sphere circle*. Then three Nef polyhedra are created: *N*1 is a halfsphere including the boundary, *N*2 is another halfsphere without the boundary, and *N*3 is the intersection of *N*1 and *N*2.

```
\sqrt{2} \sqrt{2} \sqrt{2} \sqrt{2} \sqrt{2} \sqrt{2} \sqrt{2} \sqrt{2} \sqrt{2} \sqrt{2} \sqrt{2} \sqrt{2} \sqrt{2} \sqrt{2} \sqrt{2} \sqrt{2} \sqrt{2} \sqrt{2} \sqrt{2} \sqrt{2} \sqrt{2} \sqrt{2} \sqrt{2} \sqrt{2} \sqrt{2} \sqrt{2} \sqrt{2} \sqrt{2#include <CGAL/Gmpz.h>
#include <CGAL/Homogeneous.h>
#include <CGAL/Nef_polyhedron_S2.h>
typedef CGAL::Gmpz RT;
typedef CGAL::Homogeneous<RT> Kernel;
typedef CGAL::Nef_polyhedron_S2<Kernel> Nef_polyhedron;
typedef Nef_polyhedron::Sphere_circle Sphere_circle;
int main()
{
   Nef_polyhedron N1(Sphere_circle(1,0,0));
   Nef_polyhedron N2(Sphere_circle(0,1,0), Nef_polyhedron::EXCLUDED);
   Nef\_polyhedron N3 = N1 * N2;return 0;
}
```
**File:** examples/Nef\_S2/nef\_s2\_simple.cpp

### <span id="page-1626-2"></span>21.3.2 Construction and Combinations

Th example shows the different types of constructors: *N*1 is the complete sphere, *N*2 is a halfsphere which includes the boundary, *N*3 is created with the copy constructor, *N*4 is created as an arrangement of a set of *Sphere segments*, and *N*5 is created as the empty set.

 $\overline{\phantom{a}}$   $\overline{\phantom{a}}$   $\overline{\$ 

The example also shows the use of unary set operations, binary operations, and binary predicates: *N*3 is defined as the complement of *N*2, *N*1 is compared with the union of *N*2 and *N*3, *N*5 is united with *N*2 and then intersected with *N*4. At last, it is tested if *N*5 is a subset of *N*2 and if *N*5 is not equal to *N*4.

 $\sqrt{2}$   $\sqrt{2}$   $\sqrt{2$ 

```
#include <CGAL/Gmpz.h>
#include <CGAL/Homogeneous.h>
#include <CGAL/Nef_polyhedron_S2.h>
typedef CGAL::Gmpz RT;
typedef CGAL::Homogeneous<RT> Kernel;
typedef CGAL::Nef_polyhedron_S2<Kernel> Nef_polyhedron;
typedef Nef_polyhedron::Sphere_point Sphere_point;
```

```
typedef Nef_polyhedron::Sphere_segment Sphere_segment;
typedef Nef_polyhedron::Sphere_circle Sphere_circle;
int main() {
   Nef_polyhedron N1(Nef_polyhedron::COMPLETE);
   Sphere_circle c(1,1,1); // c : x + y + z = 0Nef_polyhedron N2(c, Nef_polyhedron::INCLUDED);
  Nef_polyhedron N3(N2.complement());
   CGAL_assertion(N1 == N2.join(N3));
   Sphere_point p1(1,0,0), p2(0,1,0), p3(0,0,1);
   Sphere_segment s1(p1,p2), s2(p2,p3), s3(p3,p1);
   Sphere_segment triangle[3] = { s1, s2, s3 };
   Nef_polyhedron N4(triangle, triangle+3);
  Nef_polyhedron N5;
  N5 += N2;
  N5 = N5.intersection(N4);
   CGAL_assertion(N5 <= N2 && N5 != N4);
   return 0;
}
\sqrt{2\pi} \sqrt{2\pi} \sqrt{2\pi} \sqrt{2\pi} \sqrt{2\pi} \sqrt{2\pi} \sqrt{2\pi} \sqrt{2\pi} \sqrt{2\pi} \sqrt{2\pi} \sqrt{2\pi} \sqrt{2\pi} \sqrt{2\pi} \sqrt{2\pi} \sqrt{2\pi} \sqrt{2\pi} \sqrt{2\pi} \sqrt{2\pi} \sqrt{2\pi} \sqrt{2\pi} \sqrt{2\pi} \sqrt{2\pi}
```
**File:** examples/Nef\_S2/nef\_s2\_construction.cpp

### <span id="page-1627-0"></span>21.3.3 Exploration

By recursively composing binary and unary operations one can end with a very complex rectilinear structure. *Nef polyhedron S2* allows read-only exploration of the structure.

In the following example, a random *Nef polyhedron S2 S* created from *n* halfspheres is explored. Each sface is composed of one outer sface cycles and an arbitrary number of inner sfaces cycles. The outer cycle is either an shalfloop or a cycle of shalfedges. An inner cycles additionally can be an isolated vertex. The example shows how to get the entry item *it* to all sface cycles of an sface *sf* and how to find out what type of item it is.

The macro *CGAL forall sface cycles of* is equivalent to a for-loop on the range *[sf-*>*sface cycles begin(), sf-* >*sface cycles end())*. An *SFace cycle const iterator* either represents a *SVertex const handle*, a *SHalfede const handle* or a *SHalfloop const handle*. In order to find out which handle type is represented, the functions *is svertex()*, *is shafledge()* and *is shalfloop()* are provided. Afterwards the iterator can be casted to the proper handle type.

```
\overline{a} \overline{a} \overline{#include <CGAL/Gmpq.h>
#include <CGAL/Cartesian.h>
#include <CGAL/Nef_polyhedron_S2.h>
#include <CGAL/Nef_S2/create_random_Nef_S2.h>
typedef CGAL::Gmpq FT;
typedef CGAL::Cartesian<FT> Kernel;
typedef CGAL::Nef_polyhedron_S2<Kernel> Nef_polyhedron_S2;
typedef Nef_polyhedron_S2::SVertex_const_handle SVertex_const_handle;
typedef Nef_polyhedron_S2::SHalfedge_const_handle SHalfedge_const_handle;
```

```
typedef Nef_polyhedron_S2::SHalfloop_const_handle SHalfloop_const_handle;
typedef Nef_polyhedron_S2::SFace_const_iterator SFace_const_iterator;
typedef Nef_polyhedron_S2::SFace_cycle_const_iterator
                                    SFace_cycle_const_iterator;
int main() {
   Nef_polyhedron_S2 S;
   CGAL::create_random_Nef_S2(S,5);
   int i=0;
   SFace_const_iterator sf;
   CGAL_forall_sfaces(sf,S) {
      SFace_cycle_const_iterator it;
      std::cout << "the sface cycles of sface " << i++;
      std::cout << " start with an " << std::endl;
     CGAL_forall_sface_cycles_of(it,sf) {
        if (it.is_svertex()) {
           std::cout << " svertex at position ";
           std::cout << SVertex_const_handle(it)->point() << std::endl;
        }
        else if (it.is_shalfedge()) {
           std::cout << " shalfedge from ";
           std::cout << SHalfedge_const_handle(it)->source()->point() << "
     to ";
           std::cout << SHalfedge_const_handle(it)->target()->point() <<
     std::endl;
        }
        else if (it.is_shalfloop()) {
           std::cout << " shalfloop lying in the plane ";
           std::cout << SHalfloop_const_handle(it)->circle() << std::endl;
        }
        else
           std::cout << "something is wrong" << std::endl;
      }
   }
   return 0;
}
\overline{\phantom{a}} \overline{\phantom{a}} \overline{\
```
**File:** examples/Nef\_S2/nef\_s2\_exploration.cpp

### <span id="page-1628-0"></span>21.3.4 Point Location

Using the *locate* function, it is possible to retrive an item at a certain location on the sphere. In the following example, the item at location *Sphere point(1,0,0)* in a random *Nef polyhedron S2* is retrieved. *locate* returns an instance of type *Object handle*, which is a container for any handle type. Here, it either a *SVertex const handle*, a *SHalfedge const handle*, a *SHafloop const handle* or a *SFace const handle*. The function *CGAL::assign* performs the cast operation and returns a boolean which indicates whether the cast was successful or not.  $\frac{1}{\sqrt{2}}$   $\frac{1}{\sqrt{2}}$ 

```
#include <CGAL/Gmpq.h>
#include <CGAL/Cartesian.h>
#include <CGAL/Nef_polyhedron_S2.h>
```

```
#include <CGAL/Nef_S2/create_random_Nef_S2.h>
typedef CGAL::Gmpq FT;
typedef CGAL::Cartesian<FT> Kernel;
typedef CGAL::Nef_polyhedron_S2<Kernel> Nef_polyhedron_S2;
typedef Nef_polyhedron_S2::SVertex_const_handle SVertex_const_handle;
typedef Nef_polyhedron_S2::SHalfedge_const_handle SHalfedge_const_handle;
typedef Nef_polyhedron_S2::SHalfloop_const_handle SHalfloop_const_handle;
typedef Nef_polyhedron_S2::SFace_const_handle SFace_const_handle;
typedef Nef_polyhedron_S2::Object_handle Object_handle;
typedef Nef_polyhedron_S2::Sphere_point Sphere_point;
int main() {
 Nef_polyhedron_S2 S;
  CGAL::create_random_Nef_S2(S,5);
  SVertex_const_handle sv;
  SHalfedge_const_handle se;
  SHalfloop_const_handle sl;
  SFace_const_handle sf;
 Object_handle o = S.locate(Sphere_point(1,0,0));
  if(CGAL::assign(sv,o))
    std::cout << "Locating svertex" << std::endl;
  else if(CGAL::assign(se,o))
    std::cout << "Locating shalfedge" << std::endl;
  else if(CGAL::assign(sl,o))
    std::cout << "Locating shalfloop" << std::endl;
  else if(CGAL::assign(sf,o))
    std::cout << "Locating sface" << std::endl;
  else {
   std::cout << "something wrong" << std::endl;
   return 1;
  }
  return 0;
}
```
**File:** examples/Nef\_S2/nef\_s2\_point\_location.cpp

### <span id="page-1629-0"></span>21.3.5 Visualization

*Nef polyhedron S2* provides an interface for OpenGL visualization via a Qt widget. The usage is shown in the following example:  $\overline{\phantom{a}}$   $\overline{\phantom{a}}$   $\overline{\$ 

 $\overline{\phantom{a}}$   $\overline{\phantom{a}}$   $\overline{\$ 

```
#include <CGAL/basic.h>
#include <CGAL/Gmpz.h>
#include <CGAL/Homogeneous.h>
#include <CGAL/Nef_polyhedron_S2.h>
#include <CGAL/Nef_S2/create_random_Nef_S2.h>
#include <CGAL/IO/Qt_widget_Nef_S2.h>
```

```
#include <qapplication.h>
typedef CGAL::Gmpz RT;
typedef CGAL::Homogeneous<RT> Kernel;
typedef CGAL::Nef_polyhedron_S2<Kernel> Nef_polyhedron_S2;
int main(int argc, char* argv[]) {
 Nef_polyhedron_S2 S;
 create_random_Nef_S2(S,5);
 QApplication a(argc, argv);
 CGAL::Qt_widget_Nef_S2<Nef_polyhedron_S2>* w =
   new CGAL::Qt_widget_Nef_S2<Nef_polyhedron_S2>(S);
 a.setMainWidget(w);
 w->show();
  return a.exec();
}
```
 $\overline{\phantom{a}}$   $\overline{\phantom{a}}$   $\overline{\$ 

```
File: demo/Nef_S2/nef_S2.cpp
```
# 2D Boolean Operations on Nef Polygons Embedded on the Sphere Reference Manual

<span id="page-1632-0"></span>*Peter Hachenberger, Lutz Kettner, and Michael Seel*

Nef polyhedra are defined as a subset of the d-dimensional space obtained by a finite number of set complement and set intersection operations on halfspaces.

Due to the fact that all other binary set operations like union, difference and symmetric difference can be reduced to intersection and complement calculations, Nef polyhedra are also closed under those operations. Also, Nef polyhedra are closed under topological unary set operations. Given a Nef polyhedron one can determine its interior, its boundary, and its closure.

Additionally, a d-dimensional Nef polyhedron has the property, that its boundary is a (d-1)-dimensional Nef polyhedron. This property can be used as a way to represent 3-dimensional Nef polyhedra by means of planar Nef polyhedra. This is done by intersecting the neighborhood of a vertex in a 3D Nef polyhedron with an ε-sphere. The result is a planar Nef polyhedron embedded on the sphere.

The intersection of a halfspace going through the center of the ε-sphere, with the ε-sphere, results in a halfsphere which is bounded by a great circle. A binary operation of two halfspheres cuts the great circles into great arcs.

The incidence structure of planar Nef polyhedra can be reused. The items are denoted as *svertex*, *shal f edge* and *s f ace*, analogous to their counterparts in *Nef polyhedron 2*. Additionally, there is the *shalfloop* representing the great circles.

### <span id="page-1632-1"></span>21.4 Classified Reference Pages

## <span id="page-1632-2"></span>21.5 Alphabetical List of Reference Pages

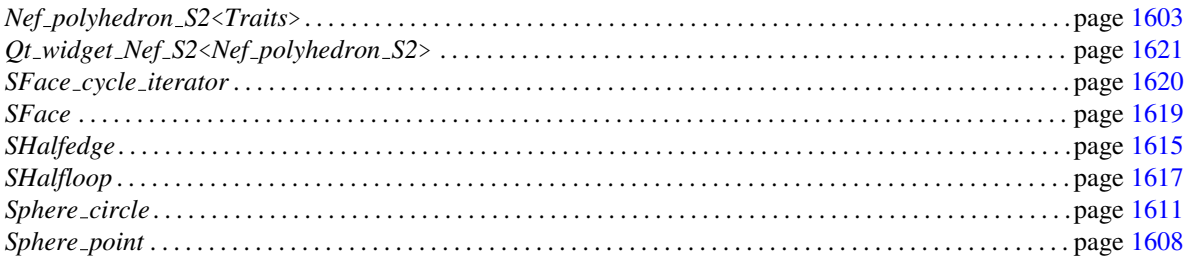

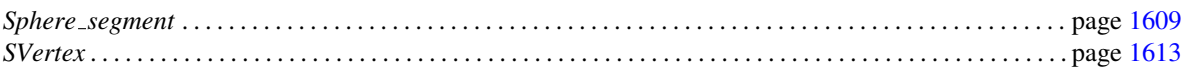

# <span id="page-1634-0"></span>CGAL::Nef\_polyhedron\_S2<Traits>

### Definition

An instance of data type *Nef\_polyhedron\_S2<Traits*> is a subset of the sphere  $S_2$  that is the result of forming complements and intersections starting from a finite set *H* of halfspaces bounded by a plane containing the origin. Halfspaces correspond to hemispheres of *S*<sup>2</sup> and are therefore modeled by oriented great circles of type *Sphere circle*. *Nef polyhedron S2* is closed under all binary set operations *intersection*, *union*, *difference*, *complement* and under the topological operations *boundary*, *closure*, and *interior*.

#*include* <*CGAL/Nef polyhedron S2.h*>

### Parameters

```
template < class Nef polyhedronTraits S2,
          class Nef polyhedronItems S2 = CGAL::SM items,
          class Nef polyhedronMarks = bool
class Nef polyhedron S2;
```
The first parameter requires one of the following exact kernels: *Homogeneous*, *Simple homogeneous* parametrized with *Gmpz*, *leda integer* or any other number type modeling Z, or *Cartesian*, *Simple cartesian* parametrized with *Gmpq*, *leda rational*,*Quotient*<*Gmpz*> or any other number type modeling Q.

The second parameter and the third parameter are for future considerations. Neither *Nef polyhedronItems S2* nor *Nef polyhedronMarks* is specifed, yet. Do not use other than the default types for these two template parameters.

### Types

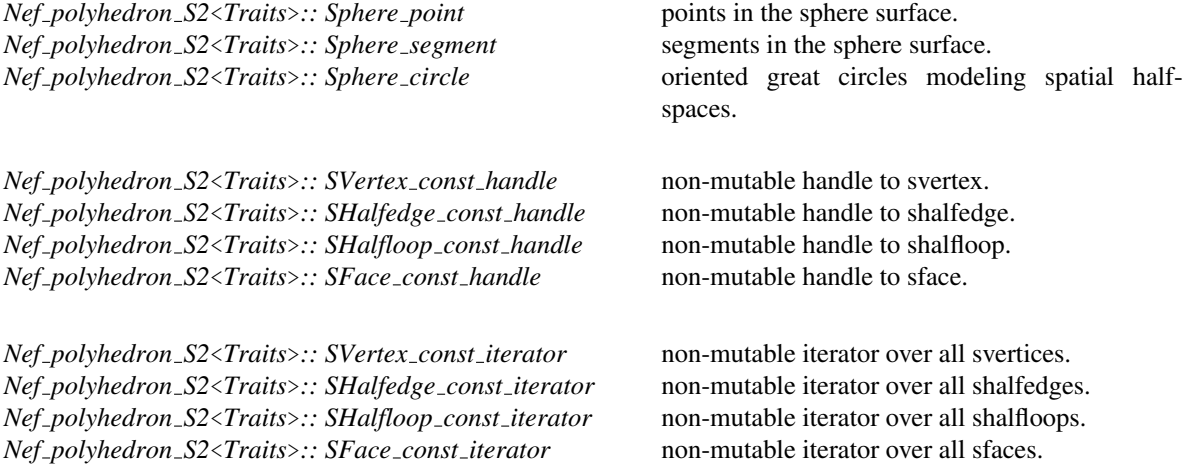

*Nef polyhedron S2*<*Traits*>*:: SHalfedge around svertex const circulator*

circulating the adjacency list of an svertex *v*.

*Nef polyhedron S2*<*Traits*>*:: SHalfedge around sface const circulator*

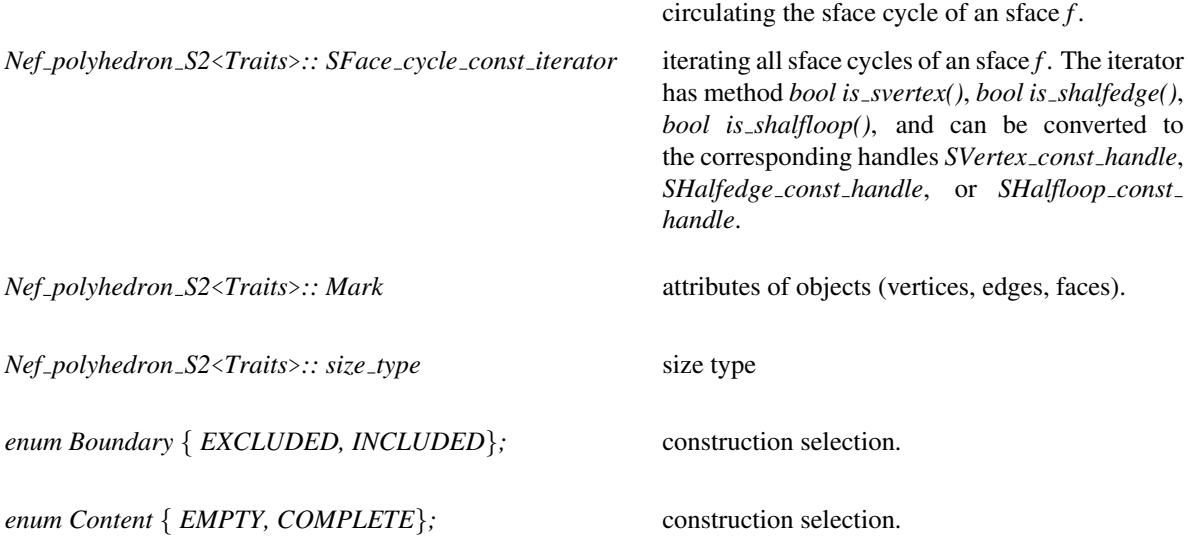

### Creation

*Nef polyhedron S2*<*Traits*> *N( Content sphere = EMPTY);*

creates an instance N of type  $Nef-polyhedron_S2\langle K\rangle$  and initializes it to the empty set if *sphere == EMPTY* and to the whole sphere if *sphere == COMPLETE*.

*Nef polyhedron S2*<*Traits*> *N( Sphere circle c, Boundary circle = INCLUDED);*

creates a Nef polyhedron *N* containing the half-sphere left of *c* including *c* if *circle==INCLUDED*, excluding *c* if *circle==EXCLUDED*.

*template* <*class Forward iterator*> *Nef polyhedron S2*<*Traits*> *N( Forward iterator first, Forward iterator beyond, Boundary b = INCLUDED)*

> creates a Nef polyhedron *N* from the set of sphere segments in the iterator range *[first,beyond)*. If the set of sphere segments is a simple polygon that separates the sphere surface into two regions, then the polygonal region that is left of the segment *\*first* is selected. The polygonal region includes its boundary if *b = INCLUDED* and excludes the boundary otherwise. *Forward iterator* has to be an iterator with value type *Sphere segment*.

### **Operations**

*void N.clear( Content plane = EMPTY)*

makes *N* the empty set if *plane == EMPTY* and the full plane if *plane == COMPLETE*.

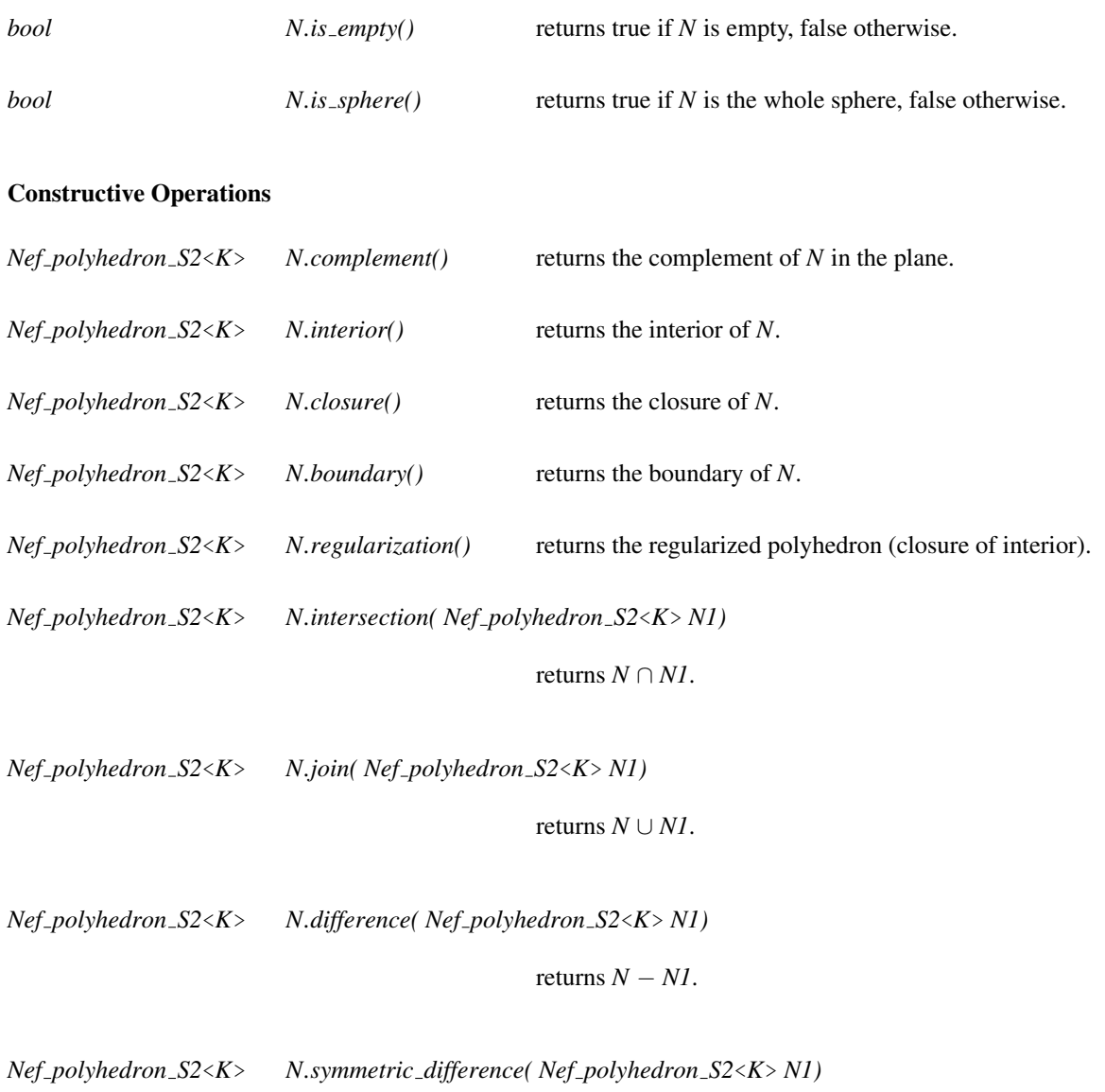

returns the symmectric difference  $N - T \cup T - N$ .

Additionally there are operators *\*,+,-,* ˆ*,!* which implement the binary operations *intersection*, *union*, *difference*, *symmetric difference*, and the unary operation *complement* respectively. There are also the corresponding modification operations  $*=, +=, -=, ^=$ .

There are also comparison operations like  $\langle \langle 1, 2 \rangle$ ,  $\langle 2, 1, 2 \rangle$  which implement the relations subset, subset or equal, superset, superset or equal, equality, inequality, respectively.

### Statistics and Integrity

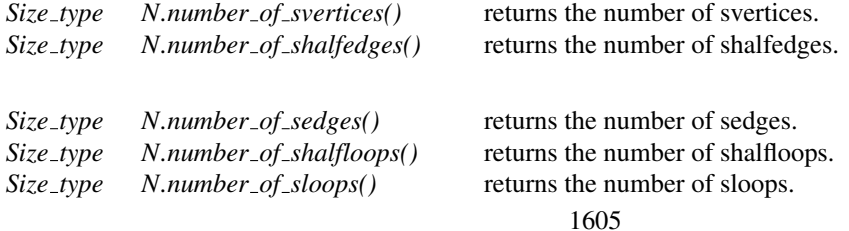

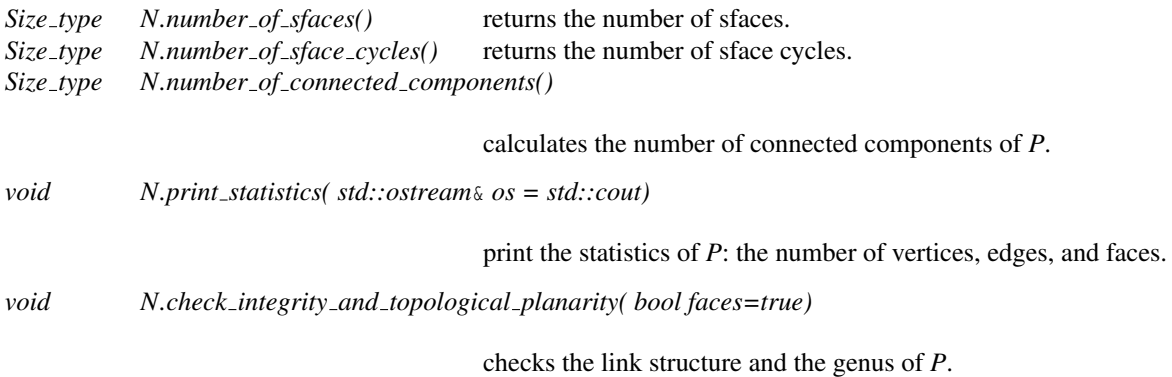

### Exploration - Point location - Ray shooting

As Nef polyhedra are the result of forming complements and intersections starting from a set *H* of half-spaces that are defined by oriented lines in the plane, they can be represented by an attributed plane map  $M = (V, E, F)$ . For topological queries within *M* the following types and operations allow exploration access to this structure.

### **Types**

*Nef polyhedron S2*<*Traits*>*:: Object handle*

a generic handle to an object of the underlying plane map. The kind of object *(vertex, halfedge, face)* can be determined and the object can be assigned to a corresponding handle by the three functions: *bool assign(Vertex const handle*& *h, Object handle) bool assign(Halfedge const handle*& *h, Object handle) bool assign(Face const handle*& *h, Object handle)* where each function returns *true* iff the assignment to *h* was done.

### **Operations**

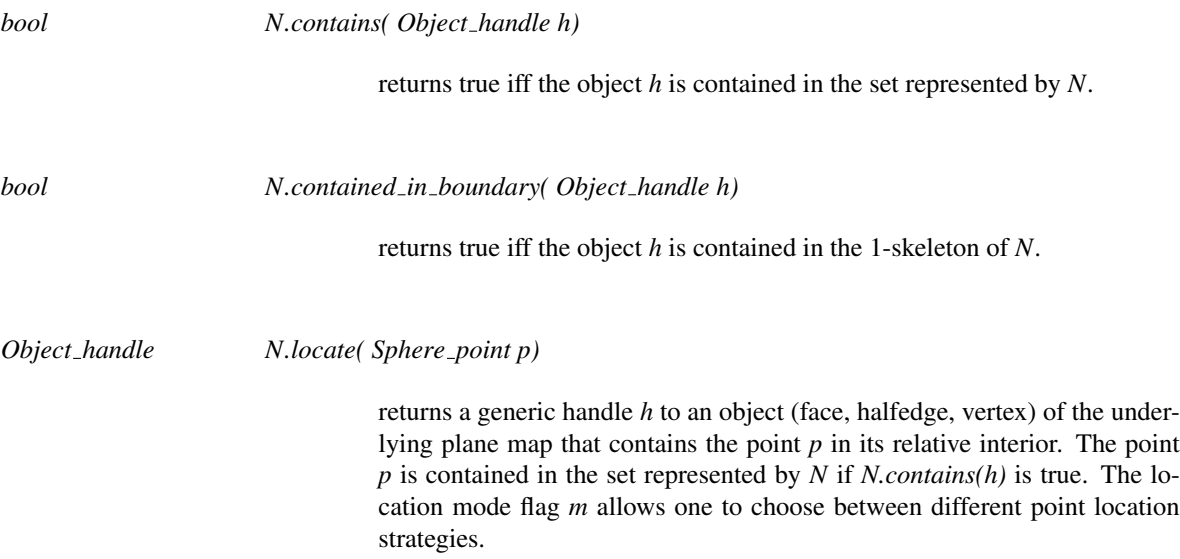

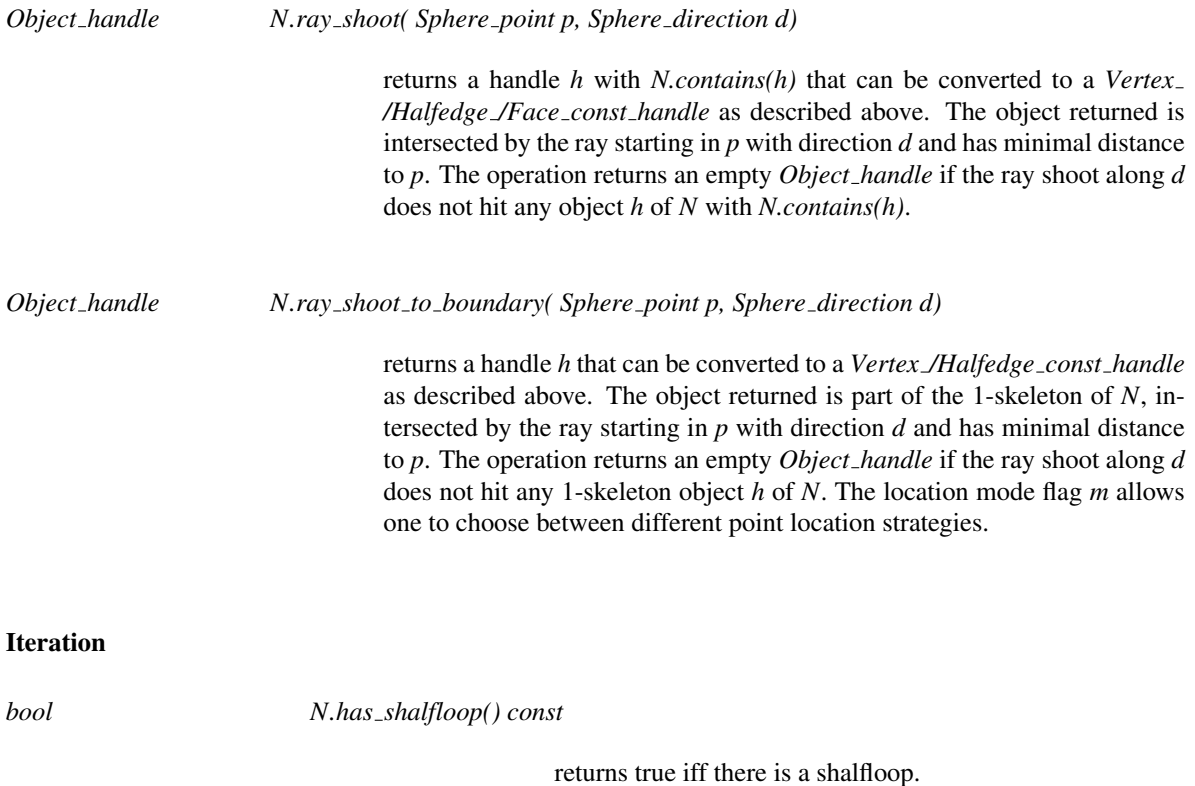

*SHalfloop const handle N.shalfloop() const* returns access to the sloop.

The list of all objects can be accessed via iterator ranges. For comfortable iteration we also provide iterations macros. The iterator range access operations are of the following kind: *SVertex iterator svertices begin()/svertices end() SHalfedge iterator shalfedges begin()/shalfedges end() SHalfloop iterator shalfloops begin()/shalfloops end() SFace iterator sfaces begin()/sfaces end()*

The macros are then *CGAL forall svertices(v,M)*, *CGAL forall shalfedges(e,M)*, *CGAL forall sfaces(f,M)*, *CGAL forall sface cycles of(fc,F)* where *M* is a sphere map and *F* is a sface.

### Input and Output

A Nef polyhedron *N* can be visualized in an open GL window. The output operator is defined in the file *CGAL/IO/Nef polyhedron 2 Window stream.h*.

### Implementation

Nef polyhedra are implemented on top of a halfedge data structure and use linear space in the number of vertices, edges and facets. Operations like *empty* take constant time. The operations *clear*, *complement*, *interior*, *closure*, *boundary*, *regularization*, input and output take linear time. All binary set operations and comparison operations take time  $O(n \log n)$  where *n* is the size of the output plus the size of the input.

The point location and ray shooting operations are implemented in the naive way. The operations run in linear query time without any preprocessing.

# CGAL::Nef polyhedron S2<Traits>::Sphere point

### <span id="page-1639-0"></span>Definition

An object *p* of type *Sphere\_point* < *R*> is a point on the surface of a unit sphere. Such points correspond to the nontrivial directions in space and similarly to the equivalence classes of all nontrivial vectors under normalization.

### **Types**

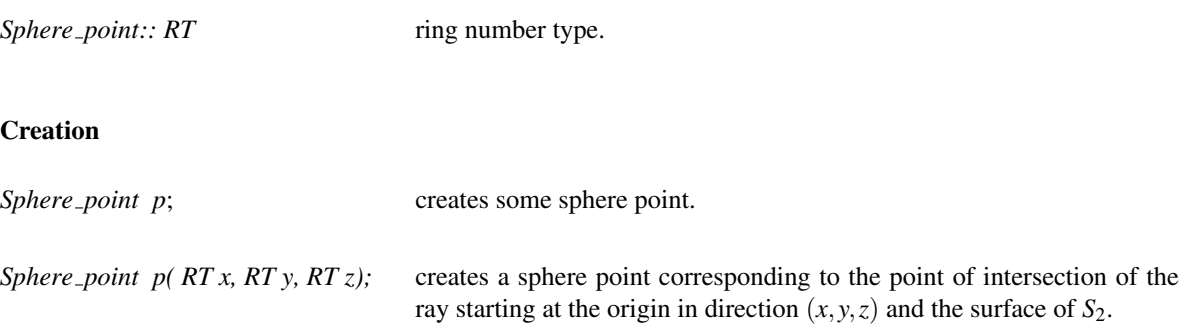

### **Operations**

Access to the coordinates is provided by the following operations. Note that the vector (*x*,*y*,*z*) is not normalized.

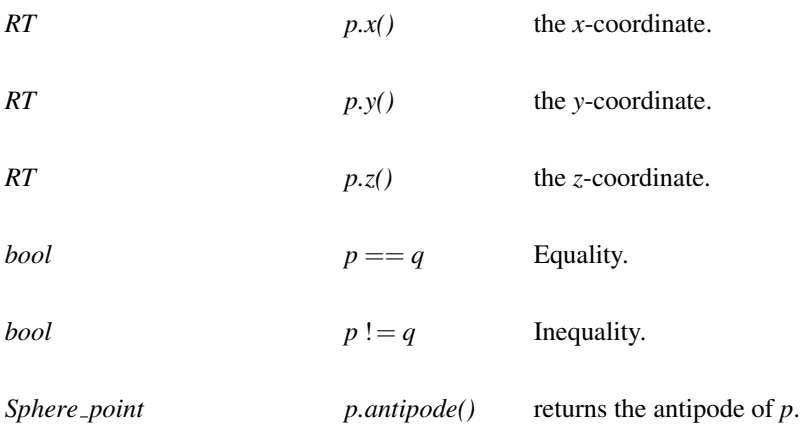

# CGAL::Nef polyhedron S2<Traits>::Sphere segment

### <span id="page-1640-0"></span>Definition

An object *s* of type *Sphere segment* is a segment in the surface of a unit sphere that is part of a great circle trough the origin. Sphere segments are represented by two sphere points *p* and *q* plus an oriented plane *h* that contains *p* and *q*. The plane determines the sphere segment as follows. Let *c* be the circle in the intersection of *h* and *S*2. Then *s* is that part of *c* that is swept, when we rotate *p* into *q* in counterclockwise rotation around the normal vector of *h* as seen from the positive halfspace.

### **Creation**

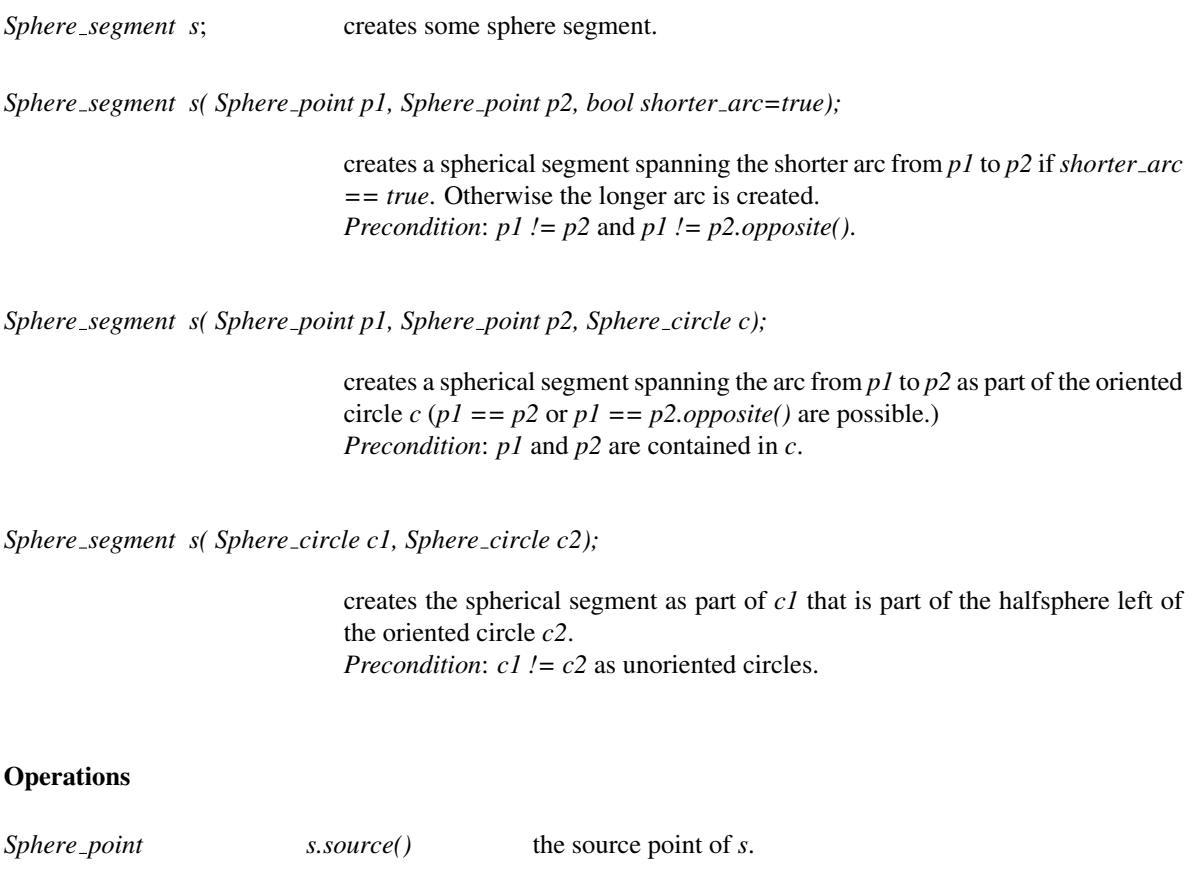

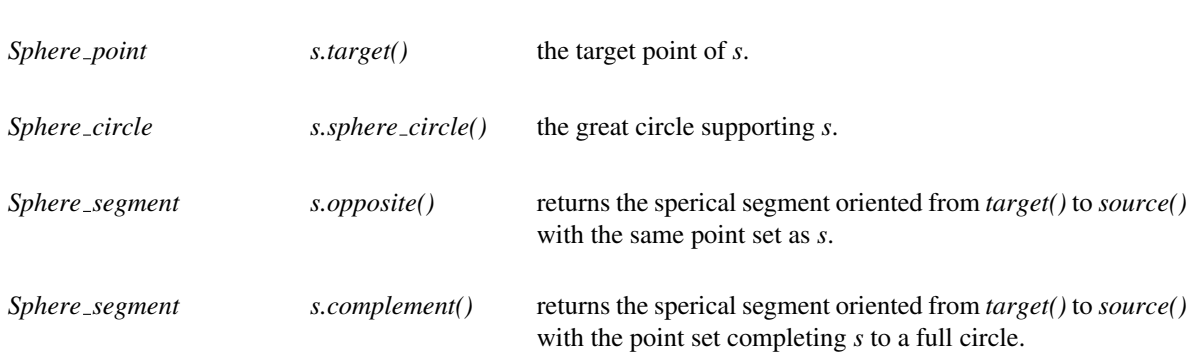

Class

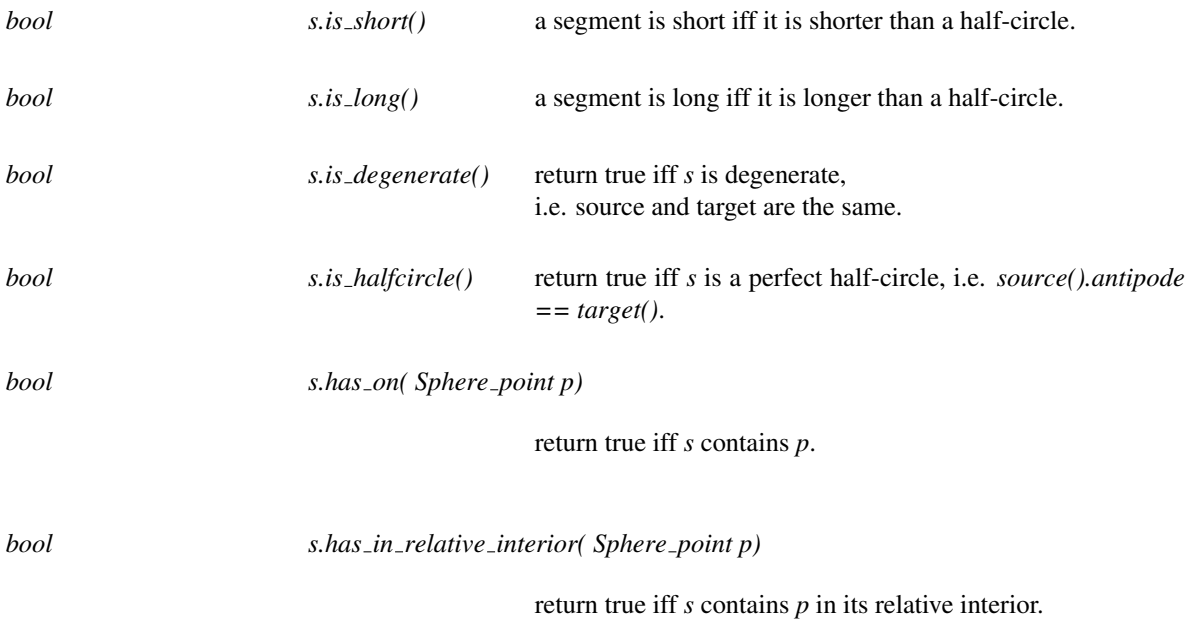

# CGAL::Nef polyhedron S2<Traits>::Sphere circle

### <span id="page-1642-0"></span>Definition

An object *c* of type *Sphere circle* is an oriented great circle on the surface of a unit sphere. Such circles correspond to the intersection of an oriented plane (that contains the origin) and the surface of  $S_2$ . The orientation of the great circle is that of a counterclockwise walk along the circle as seen from the positive halfspace of the oriented plane.

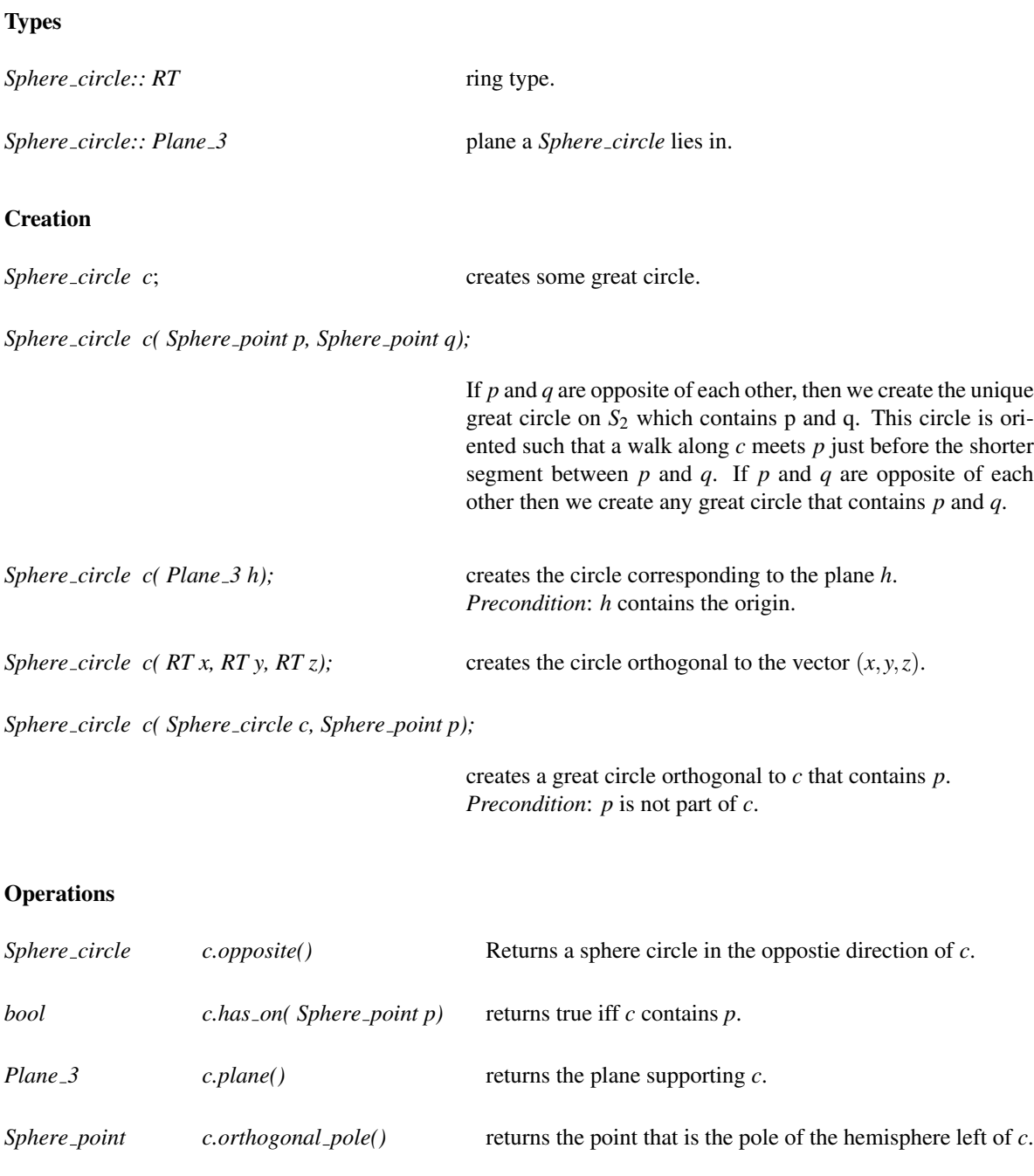

### Global functions

*bool equal as sets( const c1, const c2)*

returns true iff *c1* and *c2* are equal as unoriented circles.

# CGAL::Nef polyhedron S2<Traits>::SVertex

### <span id="page-1644-0"></span>**Definition**

Figure [21.2](#page-1646-1) illustrates the incidence of a svertex on a sphere map.

The member function *out sedge* returns the first outgoing shalfedge, and *incident sface* returns the incident sface.

#*include* <*CGAL/Nef polyhedron S2.h*>

### **Types**

The following types are the same as in *Nef polyhedron S2*<*Traits*>.

*SVertex:: Mark* type of mark.

*SVertex:: Sphere\_point* sphere point type stored in SVertex.

*SVertex:: SVertex\_const\_handle* const handle to SVertex. *SVertex:: SHalfedge const handle* const handle to SHalfedge. *SVertex:: SFace\_const\_handle* const handle to SFace.

### **Creation**

There is no need for a user to create a *SVertex* explicitly. The class *Nef polyhedron S2*<*Traits*> manages the needed svertices internally.

### **Operations**

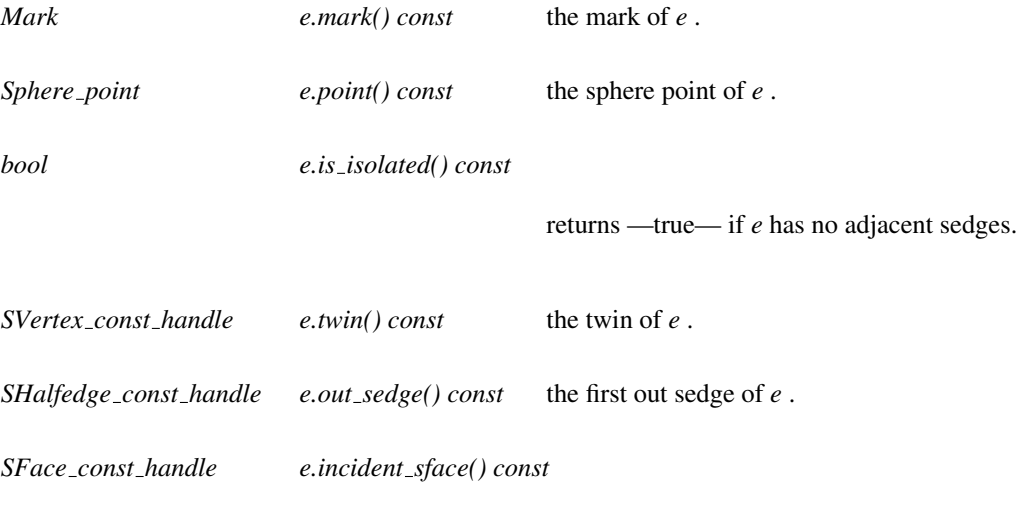

the incident sface of *e* .

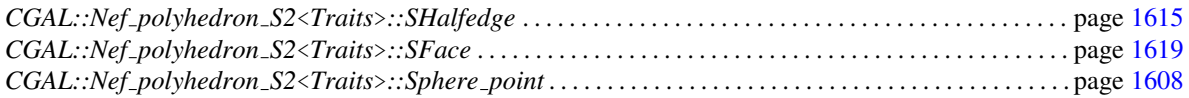

# CGAL::Nef polyhedron S2<Traits>::SHalfedge

### <span id="page-1646-0"></span>Definition

A shalfedge is a great arc on a sphere map. The figure below depicts the relationship between a shalfedge and its incident shalfedges, svertices, and sfaces on a sphere map. A shalfedge is an oriented sedge between two svertices. It is always paired with a shalfedge pointing in the opposite direction. The *twin()* member function returns this shalfedge of opposite orientation.

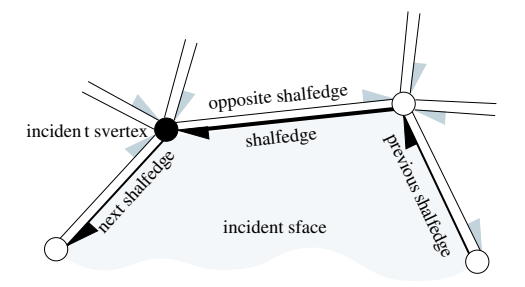

<span id="page-1646-1"></span>Figure 21.2: Incidences of an SHalfedge

The *snext()* member function points to the successor shalfedge around this sface while the *sprev()* member function points to the preceding shalfedge. An successive assignments of the form *se = se-*>*snext()* cycles counterclockwise around the sface (or hole).

Similarly, the successive assignments of the form *se = se-*>*snext()-*>*twin()* cycle clockwise around the svertex and traverse all halfedges incident to this svertex. The assignment  $se = se$ - $\ge$ cyclic<sub>-</sub>adj<sub>-</sub>succ() can be used as a shortcut.

A const circulator is provided for each of the two circular orders. The circulators are bidirectional and assignable to *SHalfedge const handle*.

#*include* <*CGAL/Nef polyhedron S2.h*>

### **Types**

The following types are the same as in *Nef polyhedron S2*<*Traits*>.

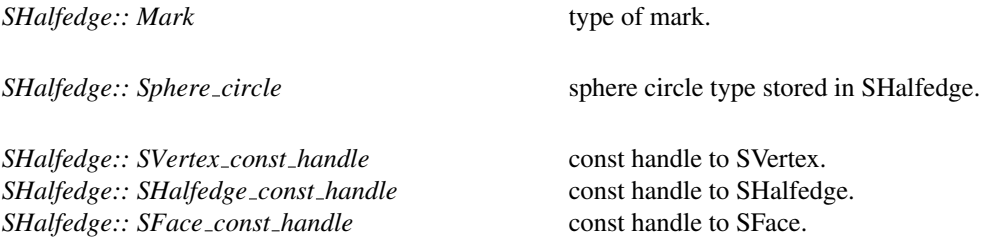

### **Creation**

There is no need for a user to create a *SHalfedge* explicitly. The class *Nef polyhedron S2*<*Traits*> manages the needed shalfedges internally.

## **Operations**

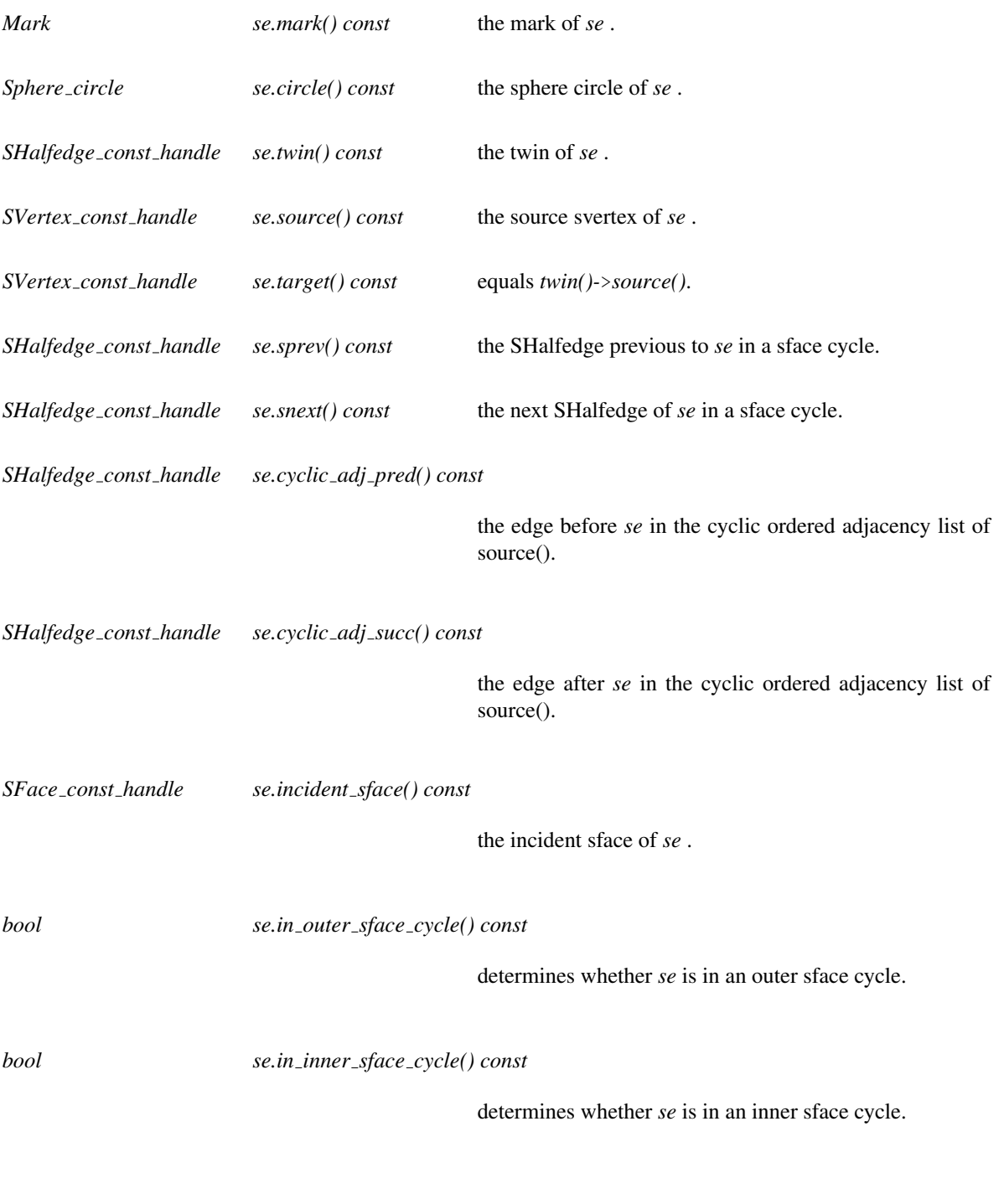

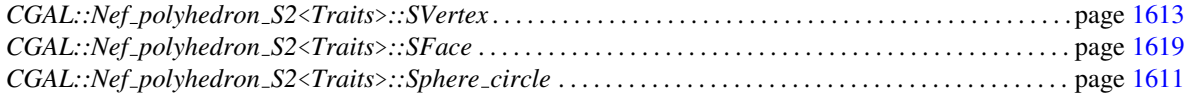

# CGAL::Nef polyhedron S2<Traits>::SHalfloop

### <span id="page-1648-0"></span>Definition

A sloop is a great circle on a sphere. A shalfloop is an oriented sloop. It is always paired with a shalfloop whose supporting *Sphere\_circle* is pointing in the opposite direction. The *twin()* member function returns this shalfloop of opposite orientation. Each *Nef polyhedron S2* can only have one sloop (resp. two shalfloops).

The figure below depicts the relationship between a shalfloop and sfaces on a sphere map.

<span id="page-1648-1"></span>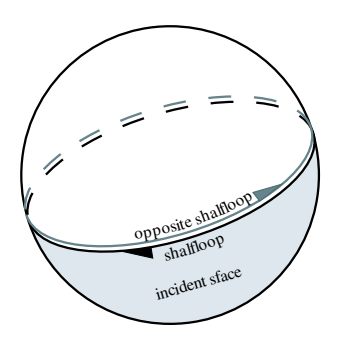

Figure 21.3: Incidences of an SHalfloop

#*include* <*CGAL/Nef polyhedron S2.h*>

### Types

The following types are the same as in *Nef polyhedron S2*<*Traits*>.

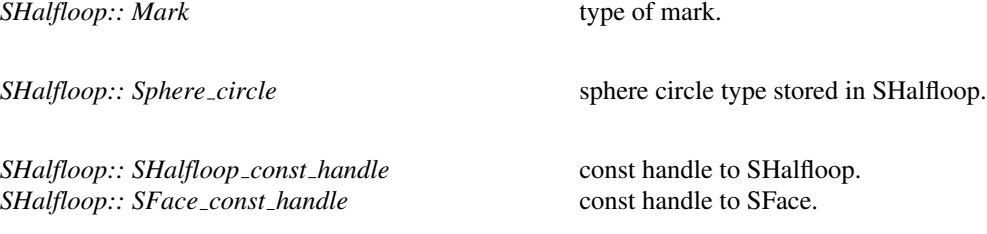

### **Creation**

There is no need for a user to create a *SHalfloop* explicitly. The class *Nef polyhedron S2*<*Traits*> manages the needed shalfloops internally.

### **Operations**

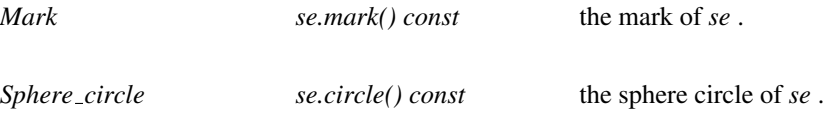

*SHalfloop const handle se.twin() const* the twin of *se* .

*SFace const handle se.incident sface() const*

the incident sface of *se* .

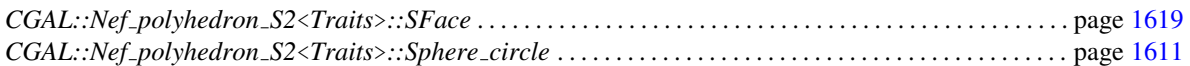

# CGAL::Nef polyhedron S2<Traits>::SFace

### <span id="page-1650-0"></span>Definition

Figures [21.2](#page-1646-1) and [21.3](#page-1648-1) illustrate the incidences of an sface. An sface is described by its boundaries. An entry item to each boundary cycle can be accessed using the iterator range (*sface cycles begin()*/*sface cycles end()*). Additionally, *Nef polyhedron S2* provides the macro *CGAL forall sface cylces of* . The iterators are of type *SFace cycle const iterator* and represent either a shalfedge, a shalfloop, or a svertex.

#*include* <*CGAL/Nef polyhedron S2.h*>

### Types

The following types are the same as in *Nef polyhedron S2*<*Traits*>.

*SFace:: Mark* type of mark.

*SFace:: Vertex const handle* const handle to Vertex. *SFace:: Volume\_const\_handle* const handle to Volume. *SFace:: SFace\_const\_handle* const handle to SFace.

*SFace:: Object\_list* list of Object handles.

*SFace:: SFace cycle const iterator* const *iterator* construction over the entries to all sface cycles of a sface.

### Creation

There is no need for a user to create a *SFace* explicitly. The class *Nef polyhedron S2*<*Traits*> manages the needed sfaces internally.

### **Operations**

*Mark* sf.mark() const the mark of *sf*.

*SFace cycle const iterator sf .sface cycle begin() const*

iterator over the entries to all sface cycles of *sf* .

*SFace cycle const iterator sf .sface cycle end() const*

past-the-end iterator.

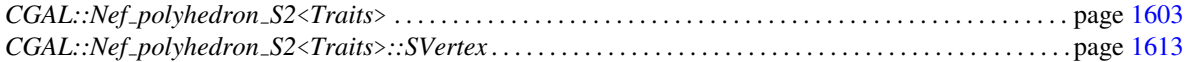

# CGAL::Nef polyhedron S2<Traits>::SFace cycle iterator

### <span id="page-1651-0"></span>Definition

The type *SFace cycle iterator* iterates over a list of *Object handles*. Each item of that list can either be assigned to *SVertex handle*, *SHalfedge handle* or *SHalfloop handle*. To find out which of these assignment works out, the member functions *is svertex()*, *is shalfedge()* and *is shalfloop()* are provided.

#*include* <*CGAL/Nef polyhedron S2.h*>

### **Types**

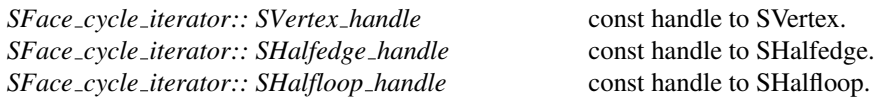

### **Creation**

*SFace cycle iterator sfc*; default constructor.

### **Operations**

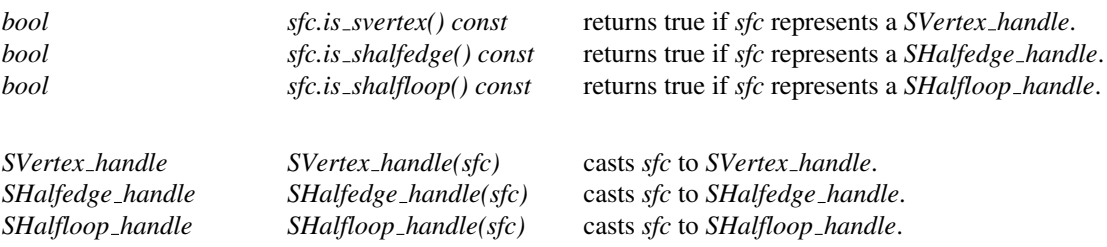

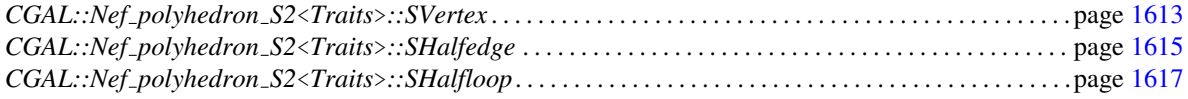

# CGAL::Qt\_widget\_Nef\_S2<Nef\_polyhedron\_S2>

### <span id="page-1652-0"></span>Definition

The class *Qt widget Nef S2* uses the OpenGL interface of Qt in order to display a *Nef polyhedron S2*. Its purpose is to provide an easy to use viewer for *Nef polyhedron S2*. There are no means provided to enhance the functionality of the viewer.

In addition to the functions inherited from the Qt class *QGLWidget*, *Qt widget Nef S2* only has a single public constructor. For the usage of *Qt widget Nef S2* see the example below.

#*include* <*CGAL/IO/Qt widget Nef S2.h*>

#### Parameters

The template parameter expects an instantiation of *Nef polyhedron S2*<*Traits*>.

### **Creation**

*Qt widget Nef S2*<*Nef polyhedron S2*> *W( Nef polyhedron S2 N);*

Creates a widget *W* for displaying the *Nef polyhedron S2* N.

### See Also

*CGAL::Nef polyhedron S2*<*Traits*> . . . . . . . . . . . . . . . . . . . . . . . . . . . . . . . . . . . . . . . . . . . . . . . . . . . . . . . . . . page [1603](#page-1634-0)

#### Example

This example creates some random *Sphere segments* and distributes them on two *Nef polyhedron 2*. The two Nef polyhedra are combined by a symmetric diffrence and the result is displayed in a Qt widget.  $\sqrt{2}$   $\sqrt{2}$   $\sqrt{2$ 

```
#include <CGAL/basic.h>
#include <CGAL/Gmpz.h>
#include <CGAL/Homogeneous.h>
#include <CGAL/Nef_polyhedron_S2.h>
#include <CGAL/Nef_S2/create_random_Nef_S2.h>
#include <CGAL/IO/Qt_widget_Nef_S2.h>
#include <qapplication.h>
typedef CGAL::Gmpz RT;
typedef CGAL::Homogeneous<RT> Kernel;
typedef CGAL::Nef_polyhedron_S2<Kernel> Nef_polyhedron_S2;
int main(int argc, char* argv[]) {
```

```
Nef_polyhedron_S2 S;
 create_random_Nef_S2(S,5);
 QApplication a(argc, argv);
 CGAL::Qt_widget_Nef_S2<Nef_polyhedron_S2>* w =
   new CGAL::Qt_widget_Nef_S2<Nef_polyhedron_S2>(S);
 a.setMainWidget(w);
 w->show();
 return a.exec();
}
```
 $\overline{\phantom{a}}$   $\overline{\phantom{a}}$   $\overline{\$ 

**File:** demo/Nef\_S2/nef\_S2.cpp

# Chapter 22

# 2D Polygon Partitioning

*Susan Hert*

### Contents

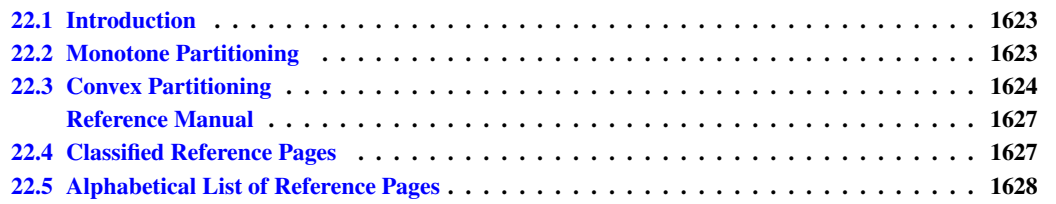

### <span id="page-1654-0"></span>22.1 Introduction

A *partition* of a polygon *P* is a set of polygons such that the interiors of the polygons do not intersect and the union of the polygons is equal to the interior of the original polygon *P*. This chapter describes functions for partitioning planar polygons into two types of subpolygons — *y*-monotone polygons and convex polygons. The partitions are produced without introducing new (Steiner) vertices.

All the partitioning functions present the same interface to the user. That is, the user provides a pair of input iterators, *first* and *beyond*, an output iterator *result*, and a traits class *traits*. The points in the range [*first*, *beyond*) are assumed to define a simple polygon whose vertices are in counterclockwise order. The computed partition polygons, whose vertices are also oriented counterclockwise, are written to the sequence starting at position *result* and the past-the-end iterator for the resulting sequence of polygons is returned. The traits classes for the functions specify the types of the input points and output polygons as well as a few other types and function objects that are required by the various algorithms.

### <span id="page-1654-1"></span>22.2 Monotone Partitioning

A *y-monotone polygon* is a polygon whose vertices  $v_1, \ldots, v_n$  can be divided into two chains  $v_1, \ldots, v_k$  and  $v_k$ ,...,*v<sub>n</sub>*,*v*<sub>1</sub>, such that any horizontal line intersects either chain at most once. For producing a *y*-monotone partition of a given polygon, the sweep-line algorithm presented in [\[dBvKOS97\]](#page-4517-0) is implemented by the function *y monotone partition* 2. This algorithm runs in  $O(n \log n)$  time and requires  $O(n)$  space. This algorithm does not guarantee a bound on the number of polygons produced with respect to the optimal number.

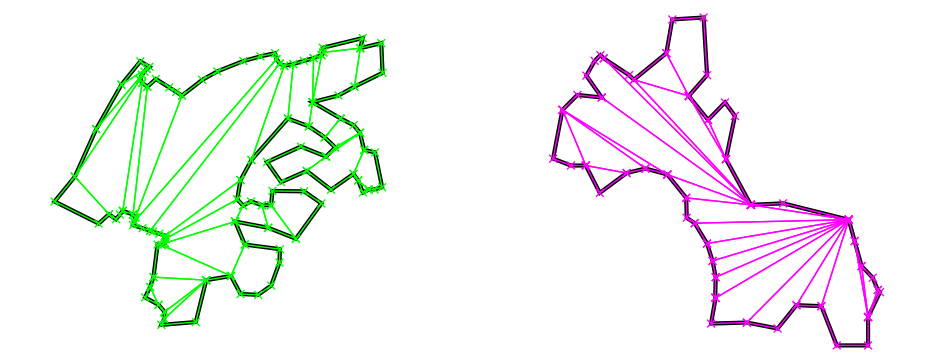

Figure 22.1: Examples of an optimal convex partition (left) and an approximately optimal convex partition (right).

For checking the validity of the partitions produced by *y monotone partition* 2, we provide a function *is y monotone 2*, which determines if a sequence of points in 2D defines a *y*-monotone polygon or not. For examples of the use of these functions, see the corresponding reference pages.

## <span id="page-1655-0"></span>22.3 Convex Partitioning

Three functions are provided for producing convex partitions of polygons. One produces a partition that is optimal in the number of pieces. The other two functions produce approximately optimal convex partitions. Both these functions produce convex decompositions by first decomposing the polygon into simpler polygons; the first uses a triangulation and the second a monotone partition. These two functions both guarantee that they will produce no more than four times the optimal number of convex pieces but they differ in their runtime complexities. Though the triangulation-based approximation algorithm often results in fewer convex pieces, this is not always the case.

An optimal convex partition can be produced using the function *optimal convex partition 2*. This function provides an implementation of Greene's dynamic programming algorithm for optimal partitioning [\[Gre83\]](#page-4520-0). This algorithm requires  $O(n^4)$  time and  $O(n^3)$  space in the worst case.

The function *approx convex partition 2* implements the simple approximation algorithm of Hertel and Mehlhorn [\[HM83\]](#page-4521-0) that produces a convex partitioning of a polygon from a triangulation by throwing out unnecessary triangulation edges. The triangulation used in this function is one produced by the 2-dimensional constrained triangulation package of CGAL. For a given triangulation, this convex partitioning algorithm requires  $O(n)$  time and space to construct a decomposition into no more than four times the optimal number of convex pieces.

The sweep-line approximation algorithm of Greene [\[Gre83\]](#page-4520-0), which, given a monotone partition of a polygon, produces a convex partition in  $O(n \log n)$  time and  $O(n)$  space, is implemented by the function *greene\_approx\_ convex partition 2*. The function *y monotone partition 2* described in Section [22.2](#page-1654-1) is used to produce the monotone partition. This algorithm provides the same worst-case approximation guarantee as the algorithm of Hertel and Mehlhorn implemented with *approx convex partition 2* but can sometimes produce better results (*i.e.*, convex partitions with fewer pieces).
Examples of the uses of all of these functions are provided with the corresponding reference pages.

# 2D Polygon Partitioning Reference Manual

*Susan Hert*

A *partition* of a polygon is a set of polygons such that the interiors of the polygons do not intersect and the union of the polygons is equal to the interior of the original polygon. Functions are available for partitioning planar polygons into two types of subpolygons — *y*-monotone polygons and convex polygons.

The function that produces a *y*-monotone partitioning is based on the algorithm presented in [\[dBvKOS97\]](#page-4517-0) which requires  $O(n \log n)$  time and  $O(n)$  space for a polygon with *n* vertices and guarantees nothing about the number of polygons produced with respect to the optimal number. Three functions are provided for producing convex partitions. Two of these functions produce approximately optimal partitions and one results in an optimal partition, where "optimal" is defined in terms of the number of partition polygons. The two functions that implement approximation algorithms are guaranteed to produce no more than four times the optimal number of convex pieces. The optimal partitioning function provides an implementation of Greene's dynamic program-ming algorithm [\[Gre83\]](#page-4520-0), which requires  $O(n^4)$  time and  $O(n^3)$  space to produce a convex partitioning. One of the approximation algorithms is also due to Greene  $[Gre83]$  and requires  $O(n \log n)$  time and  $O(n)$  space to produce a convex partitioning given a *y*-monotone partitioning. The other approximation algorithm is a result of Hertel and Mehlhorn [\[HM83\]](#page-4521-0), which requires  $O(n)$  time and space to produce a convex partitioning from a triangulation of a polygon. Each of the partitioning functions uses a traits class to supply the primitive types and predicates used by the algorithms.

#### Assertions

The assertion flags for this package use *PARTITION* in their names (*e.g.*, *CGAL PARTITION NO POSTCONDITIONS*). The precondition checks for the planar polygon partitioning functions are: counterclockwise ordering of the input vertices and simplicity of the polygon these vertices represent. The postcondition checks are: simplicity, counterclockwise orientation, and convexity (or *y*-monotonicity) of the partition polygons and validity of the partition (*i.e.*, the partition polygons are nonoverlapping and the union of these polygons is the same as the original polygon) .

# 22.4 Classified Reference Pages

# **Concepts**

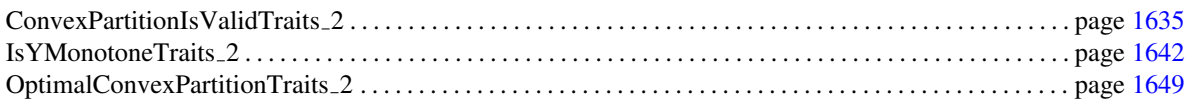

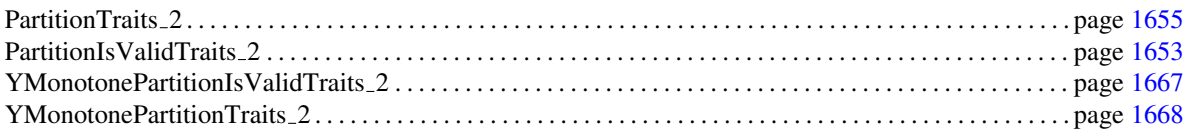

# Function Object Concepts

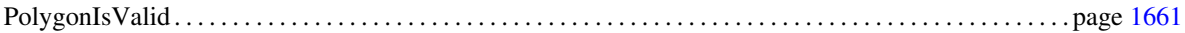

# **Classes**

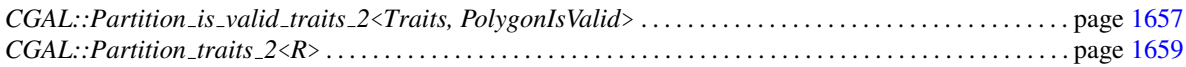

# Function Object Classes

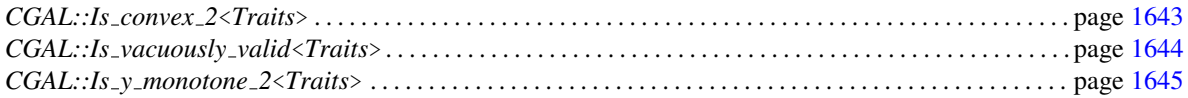

# Functions

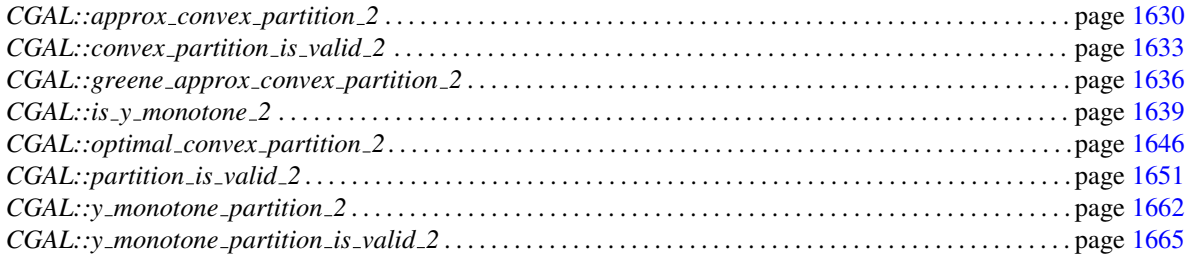

# 22.5 Alphabetical List of Reference Pages

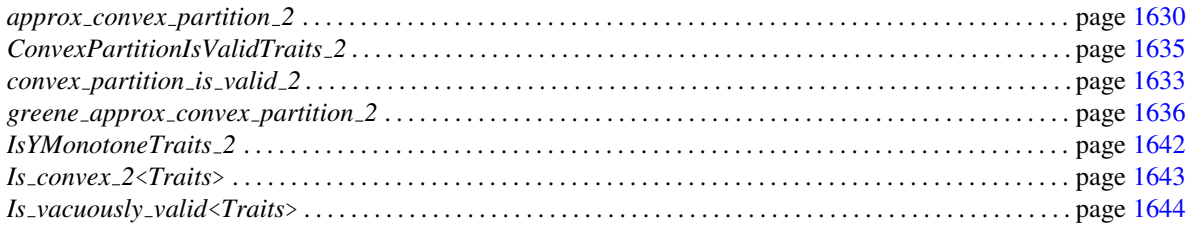

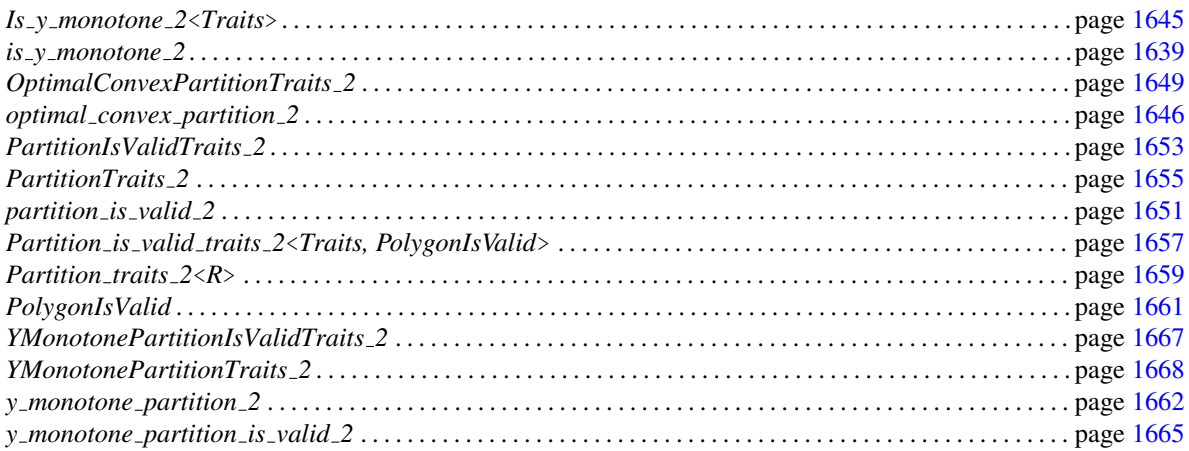

# CGAL::approx\_convex\_partition\_2

#### <span id="page-1661-0"></span>Definition

Function that produces a set of convex polygons that represent a partitioning of a polygon defined on a sequence of points. The number of convex polygons produced is no more than four times the minimal number.

#*include* <*CGAL/partition 2.h*>

*template* <*class InputIterator, class OutputIterator, class Traits*> *OutputIterator approx convex partition 2( InputIterator first,*

*InputIterator beyond, OutputIterator result, Traits traits = Default traits)*

computes a partition of the polygon defined by the points in the range [*first*, *beyond*) into convex polygons. The counterclockwise-oriented partition polygons are written to the sequence starting at position *result*. The past-theend iterator for the resulting sequence of polygons is returned.

*Precondition*: The points in the range [*first*, *beyond*) define a simple counterclockwise-oriented polygon.

#### Requirements

- 1. *Traits* is a model of the concept *PartitionTraits 2* and, for the purposes of checking the postcondition that the partition produced is valid, it should also be a model of the concept *ConvexPartitionIsValidTraits 2*.
- 2. *OutputIterator::value type* should be *Traits::Polygon 2*.
- 3. *InputIterator::value type* should be *Traits::Point 2*, which should also be the type of the points stored in an object of type *Traits::Polygon 2*.
- 4. Points in the range [ *first*,*beyond*) must define a simple polygon whose vertices are oriented counterclockwise.

The default traits class *Default traits* is *Partition traits 2*, with the representation type determined by *InputIterator1::value type*.

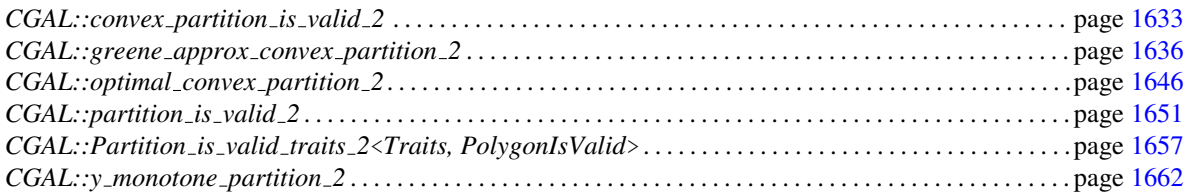

#### Implementation

This function implements the algorithm of Hertel and Mehlhorn [\[HM83\]](#page-4521-0) and is based on the class *CGAL::Constrained\_triangulation\_2.* Given a triangulation of the polygon, the function requires  $O(n)$  time and space for a polygon with *n* vertices.

#### Example

The following program computes an approximately optimal convex partitioning of a polygon using the default traits class and stores the partition polygons in the list *partition polys*.

```
\sqrt{2} \sqrt{2} \sqrt{2} \sqrt{2} \sqrt{2} \sqrt{2} \sqrt{2} \sqrt{2} \sqrt{2} \sqrt{2} \sqrt{2} \sqrt{2} \sqrt{2} \sqrt{2} \sqrt{2} \sqrt{2} \sqrt{2} \sqrt{2} \sqrt{2} \sqrt{2} \sqrt{2} \sqrt{2} \sqrt{2} \sqrt{2} \sqrt{2} \sqrt{2} \sqrt{2} \sqrt{2#include <CGAL/Exact_predicates_inexact_constructions_kernel.h>
#include <CGAL/Partition_traits_2.h>
#include <CGAL/partition_2.h>
#include <CGAL/point_generators_2.h>
#include <CGAL/random_polygon_2.h>
#include <cassert>
#include <list>
typedef CGAL::Exact_predicates_inexact_constructions_kernel K;
typedef CGAL::Partition_traits_2<K> Traits;
typedef Traits::Point_2 Point_2;
typedef Traits::Polygon_2 Polygon_2;
typedef Polygon_2::Vertex_iterator
   Vertex_iterator;
typedef std::list<Polygon_2> Polygon_list;
typedef CGAL::Creator_uniform_2<int, Point_2> Creator;
typedef CGAL::Random_points_in_square_2<Point_2, Creator>
   Point_generator;
void make_polygon(Polygon_2& polygon)
{
   polygon.push_back(Point_2(391, 374));
   polygon.push_back(Point_2(240, 431));
   polygon.push_back(Point_2(252, 340));
   polygon.push_back(Point_2(374, 320));
   polygon.push_back(Point_2(289, 214));
   polygon.push_back(Point_2(134, 390));
   polygon.push_back(Point_2( 68, 186));
   polygon.push_back(Point_2(154, 259));
   polygon.push_back(Point_2(161, 107));
   polygon.push_back(Point_2(435, 108));
   polygon.push_back(Point_2(208, 148));
   polygon.push_back(Point_2(295, 160));
   polygon.push_back(Point_2(421, 212));
   polygon.push_back(Point_2(441, 303));
}
int main()
{
   Polygon_2 polygon;
   Polygon_list partition_polys;
```

```
/*
    CGAL::random_polygon_2(50, std::back_inserter(polygon),
                                     Point_generator(100));
 */
    make_polygon(polygon);
    CGAL::approx_convex_partition_2(polygon.vertices_begin(),
                                                  polygon.vertices_end(),
                                                  std::back_inserter(partition_polys));
    assert(CGAL::convex_partition_is_valid_2(polygon.vertices_begin(),
                                                               polygon.vertices_end(),
                                                               partition_polys.begin(),
                                                               partition_polys.end()));
    return 0;
}
\sqrt{2\pi} \sqrt{2\pi} \sqrt{2\pi} \sqrt{2\pi} \sqrt{2\pi} \sqrt{2\pi} \sqrt{2\pi} \sqrt{2\pi} \sqrt{2\pi} \sqrt{2\pi} \sqrt{2\pi} \sqrt{2\pi} \sqrt{2\pi} \sqrt{2\pi} \sqrt{2\pi} \sqrt{2\pi} \sqrt{2\pi} \sqrt{2\pi} \sqrt{2\pi} \sqrt{2\pi} \sqrt{2\pi} \sqrt{2\pi}
```
**File:** examples/Partition\_2/approx\_convex\_partition\_2.cpp

# CGAL::convex\_partition\_is\_valid\_2

### <span id="page-1664-0"></span>Definition

Function that determines if a given set of polygons represents a valid convex partitioning for a given sequence of points that represent a simple, counterclockwise-oriented polygon. A convex partition is valid if the polygons do not overlap, the union of the polygons is the same as the original polygon given by the sequence of points, and if each partition polygon is convex.

#*include* <*CGAL/partition is valid 2.h*>

*template*<*class InputIterator, class ForwardIterator, class Traits*> *bool convex partition is valid 2( InputIterator point first, InputIterator point beyond, ForwardIterator poly first,*

*ForwardIterator poly beyond, Traits traits = Default traits)*

determines if the polygons in the range [*poly first*, *poly beyond*) define a valid convex partition of the polygon defined by the points in the range [*point first*, *point beyond*). The function returns *true* iff the partition is valid and otherwise returns *false*.

*Precondition*: The points in the range [*point first*, *point beyond*) define a simple, counterclockwise-oriented polygon.

#### Requirements

- 1. *Traits* is a model of the concept *ConvexPartitionIsValidTraits 2*.
- 2. *InputIterator::value type* should be *Traits::Point 2*, which should also be the type of the points stored in an object of type *Traits::Polygon 2*.
- 3. *ForwardIterator::value type* should be *Traits::Polygon 2*.

The default traits class *Default traits* is *Partition traits 2*, with the representation type determined by *InputIterator::value type*.

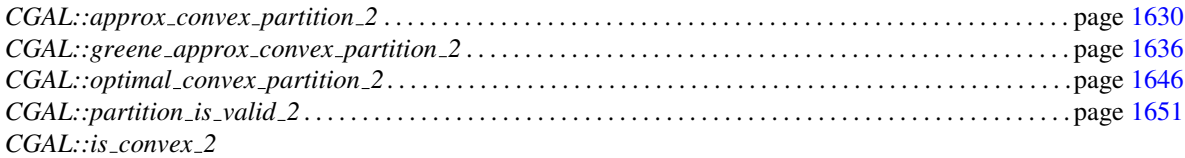

### Implementation

This function calls *partition is valid 2* using the function object *Is convex 2* to determine the convexity of each partition polygon. Thus the time required by this function is  $O(n \log n + e \log e)$  where *n* is the total number of vertices in the partition polygons and *e* the total number of edges.

### Example

See the example presented with the function *approx convex partition 2* for an illustration of the use of this function.

*advanced*

# <span id="page-1666-0"></span>ConvexPartitionIsValidTraits 2

# Definition

Requirements of a traits class used by *convex partition is valid 2* for testing the validity of a convex partition of a polygon.

#### **Types**

All types required by the concept *PartitionIsValidTraits 2* are required except the function object type *Is valid*. The following type is required instead:

*ConvexPartitionIsValidTraits 2:: Is convex 2* Model of the concept *PolygonIsValid* that tests if a sequence of points is convex or not.

### **Creation**

Only a copy constructor is required.

*ConvexPartitionIsValidTraits 2 traits(* & *tr);*

### **Operations**

The following function that creates an instance of the above predicate object type must exist instead of the function *is valid object* required by *PartitionIsValidTraits 2*.

*Is convex 2 traits.is convex 2 object( t)*

# Has Models

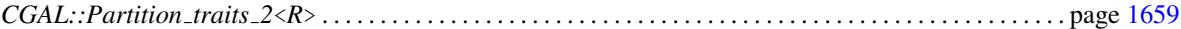

### See Also

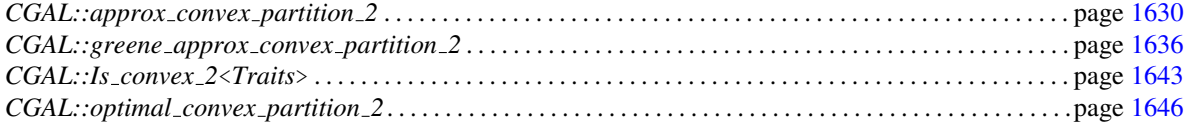

*advanced*

# CGAL::greene\_approx\_convex\_partition\_2

### <span id="page-1667-0"></span>Definition

Function that produces a set of convex polygons that represent a partitioning of a polygon defined on a sequence of points. The number of convex polygons produced is no more than four times the minimal number.

#*include* <*CGAL/partition 2.h*>

*template* <*class InputIterator, class OutputIterator, class Traits*> *OutputIterator greene approx convex partition 2( InputIterator first,*

*InputIterator beyond, OutputIterator result, Traits traits = Default traits)*

computes a partition of the polygon defined by the points in the range [*first*, *beyond*) into convex polygons. The counterclockwise-oriented partition polygons are written to the sequence starting at position *result*. The past-the-end iterator for the resulting sequence of polygons is returned. *Precondition*: The points in the range [*first*, *beyond*) define a simple, counterclockwise-oriented polygon.

#### Requirements

- 1. *Traits* is a model of the concepts *PartitionTraits 2* and *YMonotonePartitionTraits 2*. For the purpose of checking the validity of the *y*-monotone partition produced as a preprocessing step for the convex partitioning, it must also be a model of *YMonotonePartitionIsValidTraits 2*. For the purpose of checking the postcondition that the convex partition is valid, *Traits* must also be a model of *ConvexPartitionIsValidTraits 2*.
- 2. *OutputIterator::value type* is equivalent to *Traits::Polygon 2*.
- 3. *InputIterator::value type* is equivalent to *Traits::Point 2*, which should also be equivalent to the type of the points stored in an object of type *Traits::Polygon 2*.

The default traits class *Default traits* is *Partition traits 2*, with the representation type determined by *InputIterator::value type*.

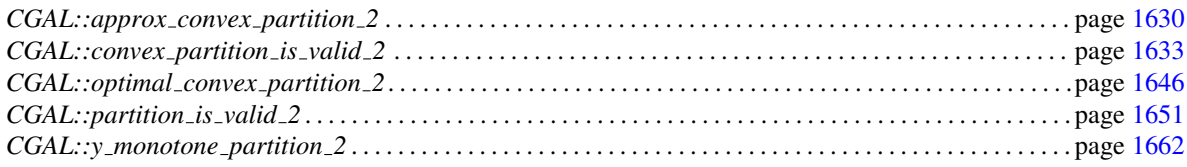

#### Implementation

This function implements the approximation algorithm of Greene  $[Gre83]$  and requires  $O(n \log n)$  time and *O*(*n*) space to produce a convex partitioning given a *y*-monotone partitioning of a polygon with *n* vertices. The function *y\_monotone\_partition\_2* is used to produce the monotone partition.

#### Example

The following program computes an approximately optimal convex partitioning of a polygon using the default traits class and stores the partition polygons in the list *partition polys*.

```
\sqrt{2} \sqrt{2} \sqrt{2} \sqrt{2} \sqrt{2} \sqrt{2} \sqrt{2} \sqrt{2} \sqrt{2} \sqrt{2} \sqrt{2} \sqrt{2} \sqrt{2} \sqrt{2} \sqrt{2} \sqrt{2} \sqrt{2} \sqrt{2} \sqrt{2} \sqrt{2} \sqrt{2} \sqrt{2} \sqrt{2} \sqrt{2} \sqrt{2} \sqrt{2} \sqrt{2} \sqrt{2#include <CGAL/Exact_predicates_inexact_constructions_kernel.h>
#include <CGAL/Partition_traits_2.h>
#include <CGAL/partition_2.h>
#include <CGAL/point_generators_2.h>
#include <CGAL/random_polygon_2.h>
#include <cassert>
#include <list>
typedef CGAL::Exact_predicates_inexact_constructions_kernel K;
typedef CGAL::Partition_traits_2<K> Traits;
typedef \text{Train}: \text{Point}_2 Point_2;
typedef Traits::Polygon_2 Polygon_2;
typedef Polygon_2::Vertex_iterator
   Vertex_iterator;
typedef std::list<Polygon_2> Polygon_list;
typedef CGAL::Creator_uniform_2<int, Point_2> Creator;
typedef CGAL::Random_points_in_square_2< Point_2, Creator >
   Point_generator;
void make_polygon(Polygon_2& polygon)
{
   polygon.push_back(Point_2(391, 374));
   polygon.push_back(Point_2(240, 431));
   polygon.push_back(Point_2(252, 340));
   polygon.push_back(Point_2(374, 320));
   polygon.push_back(Point_2(289, 214));
   polygon.push_back(Point_2(134, 390));
   polygon.push_back(Point_2( 68, 186));
   polygon.push_back(Point_2(154, 259));
   polygon.push_back(Point_2(161, 107));
   polygon.push_back(Point_2(435, 108));
   polygon.push_back(Point_2(208, 148));
   polygon.push_back(Point_2(295, 160));
   polygon.push_back(Point_2(421, 212));
   polygon.push_back(Point_2(441, 303));
}
int main()
{
   Polygon_2 polygon;
   Polygon_list partition_polys;
   Traits partition_traits;
```

```
/*
     CGAL::random_polygon_2(50, std::back_inserter(polygon),
                                             Point_generator(100));
 */
     make_polygon(polygon);
     CGAL::greene_approx_convex_partition_2(polygon.vertices_begin(),
                                                                         polygon.vertices_end(),
      std::back_inserter(partition_polys),
                                                                         partition_traits);
     assert(CGAL::convex_partition_is_valid_2(polygon.vertices_begin(),
                                                                            polygon.vertices_end(),
                                                                            partition_polys.begin(),
                                                                            partition_polys.end(),
                                                                            partition_traits));
     return 0;
}
\overline{\phantom{a}} \overline{\phantom{a}} \overline{\
```
**File:** examples/Partition\_2/greene\_approx\_convex\_partition\_2.cpp

# CGAL:: is\_y\_monotone\_2

### <span id="page-1670-0"></span>Definition

Function for testing the *y*-monotonicity of a sequence of points.

#*include* <*CGAL/is y monotone 2.h*>

*template*<*class InputIterator, class Traits*> *bool is y monotone 2( InputIterator first, InputIterator beyond, Traits traits)*

> Determines if the sequence of points in the range [*first*, *beyond*) define a *y*-monotone polygon or not. If so, the function returns *true*, otherwise it returns *false*.

#### Requirements

- 1. *Traits* is a model of the concept *IsYMonotoneTraits 2*.
- 2. *InputIterator::value type* should be *Traits::Point 2*.

The default traits class *Default traits* is the kernel in which the type *InputIterator::value type* is defined.

#### See Also

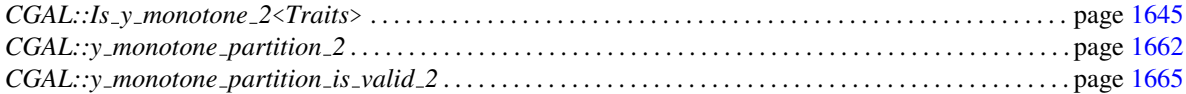

#### Implementation

This function requires  $O(n)$  time for a polygon with *n* vertices.

#### Example

The following program computes a *y*-monotone partitioning of a polygon using the default traits class and stores the partition polygons in the list *partition polys*. It then asserts that each of the partition polygons is, in fact, a *y*-monotone polygon and that the partition is valid. (Note that the assertions are superfluous unless the postcondition checking done by *y monotone partition 2* has been turned off during compilation.)

 $\frac{1}{\sqrt{2}}$   $\frac{1}{\sqrt{2}}$   $\frac{1}{\sqrt{2}}$ 

```
#include <CGAL/Exact_predicates_inexact_constructions_kernel.h>
#include <CGAL/Partition_traits_2.h>
#include <CGAL/partition_2.h>
#include <CGAL/point_generators_2.h>
#include <CGAL/random_polygon_2.h>
#include <cassert>
#include <list>
```

```
typedef CGAL::Exact_predicates_inexact_constructions_kernel K;
typedef CGAL::Partition_traits_2<K> Traits;
typedef \text{Train}: \text{Point}_2 Point_2;
typedef Traits::Polygon_2 Polygon_2;
typedef std::list<Polygon_2> Polygon_list;
typedef CGAL::Creator uniform 2<int, Point 2> Creator;
typedef CGAL::Random_points_in_square_2<Point_2, Creator>
   Point_generator;
void make_polygon(Polygon_2& polygon)
{
  polygon.push_back(Point_2(391, 374));
  polygon.push_back(Point_2(240, 431));
  polygon.push_back(Point_2(252, 340));
  polygon.push_back(Point_2(374, 320));
  polygon.push_back(Point_2(289, 214));
  polygon.push_back(Point_2(134, 390));
  polygon.push_back(Point_2( 68, 186));
  polygon.push_back(Point_2(154, 259));
  polygon.push_back(Point_2(161, 107));
  polygon.push_back(Point_2(435, 108));
  polygon.push_back(Point_2(208, 148));
  polygon.push_back(Point_2(295, 160));
  polygon.push_back(Point_2(421, 212));
  polygon.push_back(Point_2(441, 303));
}
int main( )
{
  Polygon_2 polygon;
  Polygon_list partition_polys;
/*
  CGAL::random_polygon_2(50, std::back_inserter(polygon),
                        Point_generator(100));
*/
  make_polygon(polygon);
  CGAL::y_monotone_partition_2(polygon.vertices_begin(),
                              polygon.vertices_end(),
                              std::back_inserter(partition_polys));
  std::list<Polygon_2>::const_iterator poly_it;
  for (poly_it = partition_polys.begin(); poly_it !=
  partition_polys.end();
       poly_it++)
  {
     assert(CGAL::is_y_monotone_2((*poly_it).vertices_begin(),
                                 (*poly_it).vertices_end()));
  }
  assert(CGAL::partition_is_valid_2(polygon.vertices_begin(),
```
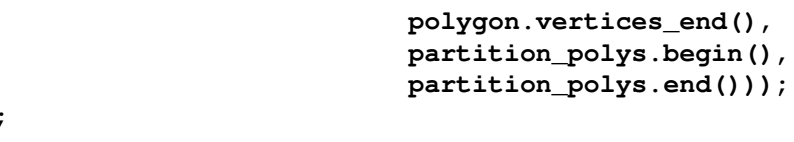

 $\overline{\phantom{a}}$   $\overline{\phantom{a}}$   $\overline{\$ 

**File:** examples/Partition\_2/y\_monotone\_partition\_2.cpp

**return 0;**

**}**

# <span id="page-1673-0"></span>IsYMonotoneTraits 2

### Definition

Requirements of a traits class to be used with the function *is y monotone 2* that tests whether a sequence of 2D points defines a *y*-monotone polygon or not.

# Types

The following two types are required:

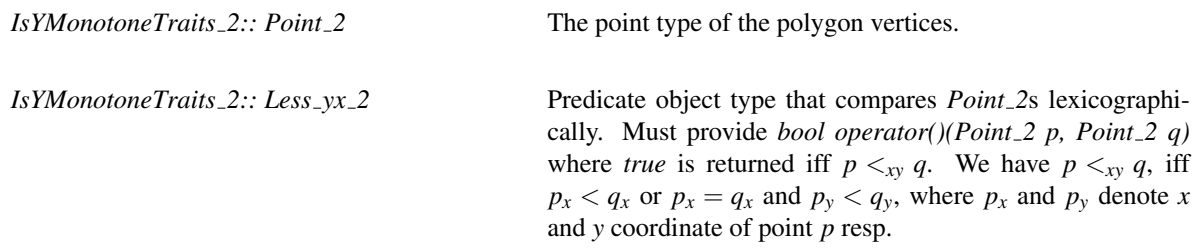

# **Creation**

Only a copy constructor is required.

*IsYMonotoneTraits 2 traits(* & *tr);*

### **Operations**

The following function that creates an instance of the above predicate object type must exist:

*Less yx 2 traits.less yx 2 object()*

# Has Models

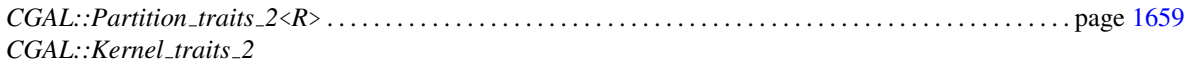

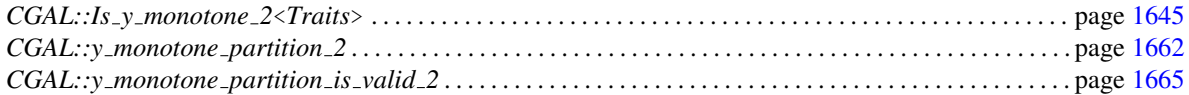

# <span id="page-1674-0"></span>CGAL::Is\_convex\_2<Traits>

# Definition

Function object class for testing if a sequence of points represents a convex polygon or not.

#*include* <*CGAL/polygon function objects.h*>

### Is Model for the Concepts

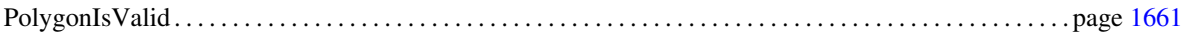

# **Creation**

*Is\_convex\_2<Traits> f(Traits t);* Traits satisfies the requirements of the function *is\_convex\_2* 

# **Operations**

*template*<*class InputIterator*> *bool* f(*InputIterator first, InputIterator beyond*)

> returns *true* iff the points of type *Triats::Point 2* in the range [*first*,*beyond*) define a convex polygon.

# See Also

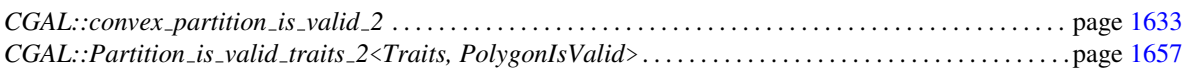

### Implementation

This test requires  $O(n)$  time for a polygon with *n* vertices.

# $CGAL::Is\_vacuously\_valid < Traits$

# <span id="page-1675-0"></span>Definition

Function object class that indicates all sequences of points are valid.

#*include* <*CGAL/polygon function objects.h*>

# Is Model for the Concepts

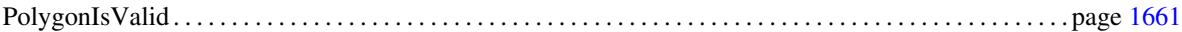

# **Creation**

*Is vacuously valid*<*Traits*> *f ( Traits t);*

### **Operations**

*template*<*class InputIterator*> *bool* f (InputIterator first, InputIterator beyond) returns *true*.

#### See Also

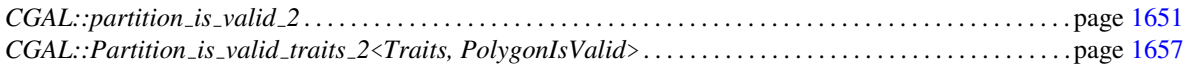

### Implementation

This test requires *O*(1) time.

# CGAL:: Is\_y\_monotone\_2<Traits>

# <span id="page-1676-0"></span>Definition

Function object class that tests whether a sequence of points represents a *y*-monotone polygon or not.

#*include* <*CGAL/polygon function objects.h*>

# Is Model for the Concepts

PolygonIsValid . . . . . . . . . . . . . . . . . . . . . . . . . . . . . . . . . . . . . . . . . . . . . . . . . . . . . . . . . . . . . . . . . . . . . . . . . . . . . page [1661](#page-1692-0)

# **Creation**

*Is y monotone 2*<*Traits*> *f ( Traits t); Traits* is a model of the concept *IsYMonotoneTraits 2*

# **Operations**

*template*<*class InputIterator*> *bool* f(*InputIterator first, InputIterator beyond*)

> returns *true* iff the points of type *Traits::Point 2* in the range [*first*,*beyond*) define a *y*-monotone polygon.

# See Also

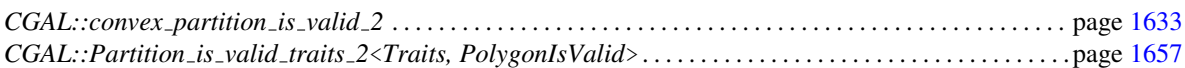

### Implementation

This test requires  $O(n)$  time for a polygon with *n* vertices.

# CGAL::optimal\_convex\_partition\_2

<span id="page-1677-0"></span>Function that produces a set of convex polygons that represent a partitioning of a polygon defined on a sequence of points. The number of convex polygons produced is minimal.

#*include* <*CGAL/partition 2.h*>

*template* <*class InputIterator, class OutputIterator, class Traits*> *OutputIterator optimal convex partition 2( InputIterator first, InputIterator beyond, OutputIterator result,*

> computes a partition of the polygon defined by the points in the range [*first*, *beyond*) into convex polygons. The counterclockwise-oriented partition polygons are written to the sequence starting at position *result*. The past-the-end iterator for the resulting sequence of polygons is returned. *Precondition*: The points in the range [*first*, *beyond*) define a simple, counterclockwise-oriented polygon.

*Traits traits = Default traits)*

#### Requirements

- 1. *Traits* is a model of the concept *OptimalConvexPartitionTraits 2*. For the purposes of checking the postcondition that the partition is valid, *Traits* should also be a model of *ConvexPartitionIsValidTraits 2*.
- 2. *OutputIterator::value type* should be *Traits::Polygon 2*.
- 3. *InputIterator::value type* should be *Traits::Point 2*, which should also be the type of the points stored in an object of type *Traits::Polygon 2*.

The default traits class *Default traits* is *Partition traits 2*, with the representation type determined by *InputIterator::value type*.

# See Also

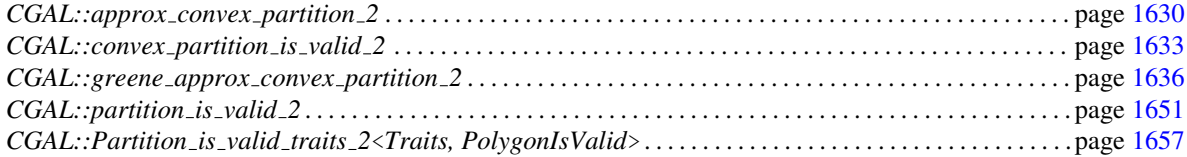

#### Implementation

This function implements the dynamic programming algorithm of Greene [\[Gre83\]](#page-4520-0), which requires  $O(n^4)$  time and  $O(n^3)$  space to produce a partitioning of a polygon with *n* vertices.

### Example

The following program computes an optimal convex partitioning of a polygon using the default traits class and stores the partition polygons in the list *partition polys*. It then asserts that the partition produced is valid. The traits class used for testing the validity is derived from the traits class used to produce the partition with the function object class *CGAL::Is convex 2* used to define the required *Is valid* type. (Note that this assertion is superfluous unless the postcondition checking for *optimal convex partition 2* has been turned off.)

```
\overline{\phantom{a}}#include <CGAL/Exact_predicates_inexact_constructions_kernel.h>
#include <CGAL/Partition_traits_2.h>
#include <CGAL/Partition_is_valid_traits_2.h>
#include <CGAL/polygon_function_objects.h>
#include <CGAL/partition_2.h>
#include <CGAL/point_generators_2.h>
#include <CGAL/random_polygon_2.h>
#include <cassert>
#include <list>
typedef CGAL::Exact_predicates_inexact_constructions_kernel K;
typedef CGAL::Partition_traits_2<K> Traits;
typedef CGAL::Is convex 2<Traits> Is convex 2;
typedef Traits::Polygon_2 Polygon_2;
typedef Traits::Point_2 Point_2;
typedef Polygon_2::Vertex_const_iterator
   Vertex_iterator;
typedef std::list<Polygon_2> Polygon_list;
typedef CGAL::Partition_is_valid_traits_2<Traits, Is_convex_2>
   Validity_traits;
typedef CGAL::Creator_uniform_2<int, Point_2> Creator;
typedef CGAL::Random_points_in_square_2<Point_2, Creator>
   Point_generator;
void make_polygon(Polygon_2& polygon)
{
  polygon.push_back(Point_2(391, 374));
  polygon.push_back(Point_2(240, 431));
  polygon.push_back(Point_2(252, 340));
  polygon.push_back(Point_2(374, 320));
  polygon.push_back(Point_2(289, 214));
  polygon.push_back(Point_2(134, 390));
  polygon.push_back(Point_2( 68, 186));
  polygon.push_back(Point_2(154, 259));
  polygon.push_back(Point_2(161, 107));
  polygon.push_back(Point_2(435, 108));
  polygon.push_back(Point_2(208, 148));
  polygon.push_back(Point_2(295, 160));
  polygon.push_back(Point_2(421, 212));
  polygon.push_back(Point_2(441, 303));
}
int main()
{
  Polygon_2 polygon;
```

```
Polygon_list partition_polys;
     Traits partition_traits;
    Validity_traits validity_traits;
/*
     CGAL::random_polygon_2(50, std::back_inserter(polygon),
                                        Point_generator(100));
*/
    make_polygon(polygon);
    CGAL::optimal_convex_partition_2(polygon.vertices_begin(),
                                                        polygon.vertices_end(),
                                                        std::back_inserter(partition_polys),
                                                        partition_traits);
     assert(CGAL::partition_is_valid_2(polygon.vertices_begin(),
                                                         polygon.vertices_end(),
                                                         partition_polys.begin(),
                                                         partition_polys.end(),
                                                         validity_traits));
     return 0;
}
\overline{\phantom{a}} \overline{\phantom{a}} \overline{\
```
**File:** examples/Partition\_2/optimal\_convex\_partition\_2.cpp

# OptimalConvexPartitionTraits 2

#### <span id="page-1680-0"></span>Definition

Requirements of a traits class to be used with the function *optimal convex partition 2* that computes an optimal convex partition of a polygon.

#### Refines

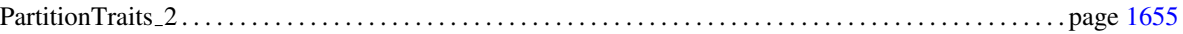

#### Types

In addition to the types listed with the concept *PartitionTraits 2*, the following types are required:

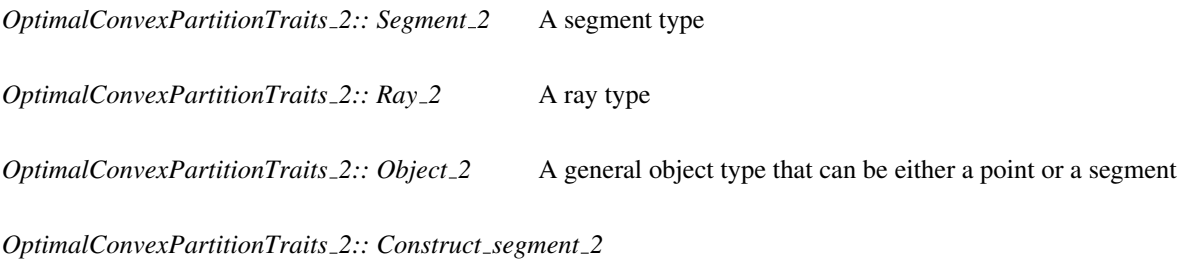

Function object type that provides *Segment*<sub>2</sub> *operator()(Point 2 p, Point 2 q)*, which constructs and returns the segment defined by the points *p* and *q*.

*OptimalConvexPartitionTraits 2:: Construct ray 2*

Function object type that provides *Ray 2 operator()(Point 2 p, Point 2 q)*, which constructs and returns the ray from point *p* through point *q*.

*OptimalConvexPartitionTraits 2:: Collinear are ordered along line 2*

Predicate object type that determines orderings of *Point 2*s on a line. Must provide *bool operator()(Point 2 p, Point 2 q, Point 2 r)* that returns *true*, iff *q* lies between *p* and *r* and *p*, *q*, and *r* satisfy the precondition that they are collinear.

*OptimalConvexPartitionTraits 2:: Are stritcly ordered along line 2*

Predicate object type that determines orderings of *Point 2*s. Must provide *bool operator()(Point 2 p, Point 2 q, Point 2 r)* that returns *true*, iff the three points are collinear and *q* lies strictly between *p* and *r*. Note that *false* should be returned if *q==p* or *q==r*.

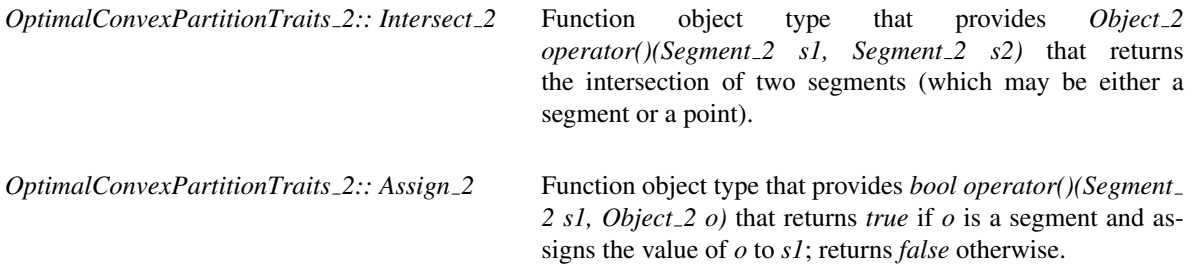

# **Creation**

Only a copy constructor is required.

*OptimalConvexPartitionTraits 2 traits(* & *tr);*

### **Operations**

In addition to the functions required by *PartitionTraits 2*, the following functions that create instances of the above function object types must exist:

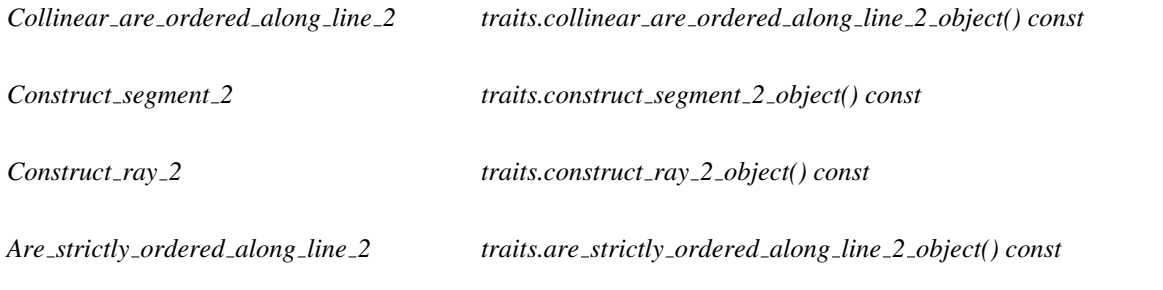

# Has Models

```
CGAL::Partition traits 2<R> . . . . . . . . . . . . . . . . . . . . . . . . . . . . . . . . . . . . . . . . . . . . . . . . . . . . . . . . . . . . . . . . page 1659
```
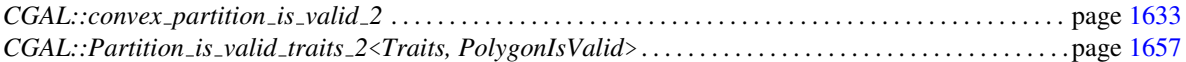

# CGAL::partition\_is\_valid\_2

### <span id="page-1682-0"></span>Definition

Function that determines if a given set of polygons represents a valid partition for a given sequence of points that define a simple, counterclockwise-oriented polygon. A valid partition is one in which the polygons are nonoverlapping and the union of the polygons is the same as the original polygon.

#*include* <*CGAL/partition is valid 2.h*>

*template*<*class InputIterator, class ForwardIterator, class Traits*> *bool partition is valid 2( InputIterator point first, InputIterator point beyond, ForwardIterator poly first,*

*ForwardIterator poly beyond, Traits traits = Default traits)* returns *true* iff the polygons in the range [*poly first*, *poly*

*beyond*) define a valid partition of the polygon defined by the points in the range [*point first*, *point beyond*) and *false* otherwise. Each polygon must also satisfy the property tested by *Traits::Is valid()*.

*Precondition*: Points in the range [*point first*, *point beyond*) define a simple, counterclockwise-oriented polygon.

#### Requirements

- 1. *Traits* is a model of the concept *PartitionIsValidTraits 2* and the concept defining the requirements for the validity test implemented by *Traits::Is valid()*.
- 2. *InputIterator::value type* should be *Traits::Point 2*, which should also be the type of the points stored in an object of type *Traits::Polygon 2*.
- 3. *ForwardIterator::value type* should be *Traits::Polygon 2*.

The default traits class *Default traits* is *Partition traits 2*, with the representation type determined by *InputIterator::value type*.

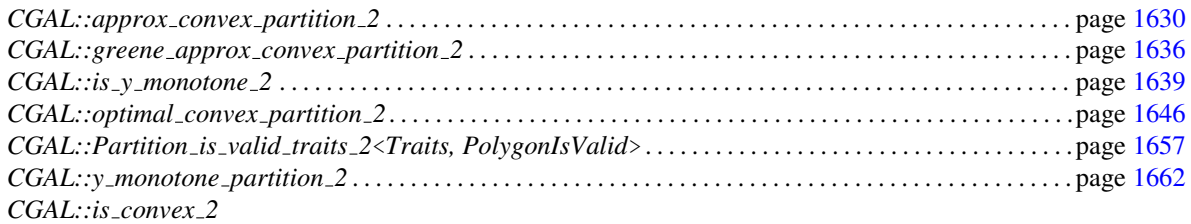

### Implementation

This function requires  $O(n \log n + e \log e + \sum_{i=1}^{p} m_i)$  where *n* is the total number of vertices of the *p* partition polygons, *e* is the total number of edges of the partition polygons and *m<sup>i</sup>* is the time required by *Traits::Is valid()* to test if partition polygon  $p_i$  is valid.

### Example

See the example presented with the function *optimal convex partition 2* for an illustration of the use of this function.

*advanced*

# <span id="page-1684-0"></span>PartitionIsValidTraits 2

#### Definition

Requirements of a traits class that is used by *partition is valid 2*, *convex partition is valid 2*, and *y monotone partition is valid 2* for testing if a given set of polygons are nonoverlapping and if their union is a polygon that is the same as a polygon represented by a given sequence of points. Note that the traits class for *partition is valid 2* may have to satisfy additional requirements if each partition polygon is to be tested for having a particular property; see, for example, the descriptions of the function *is convex 2* and the concept *YMonotonePartitionTraits 2* for the additional requirements for testing for convexity and *y*-monotonicity, respectively.

### Types

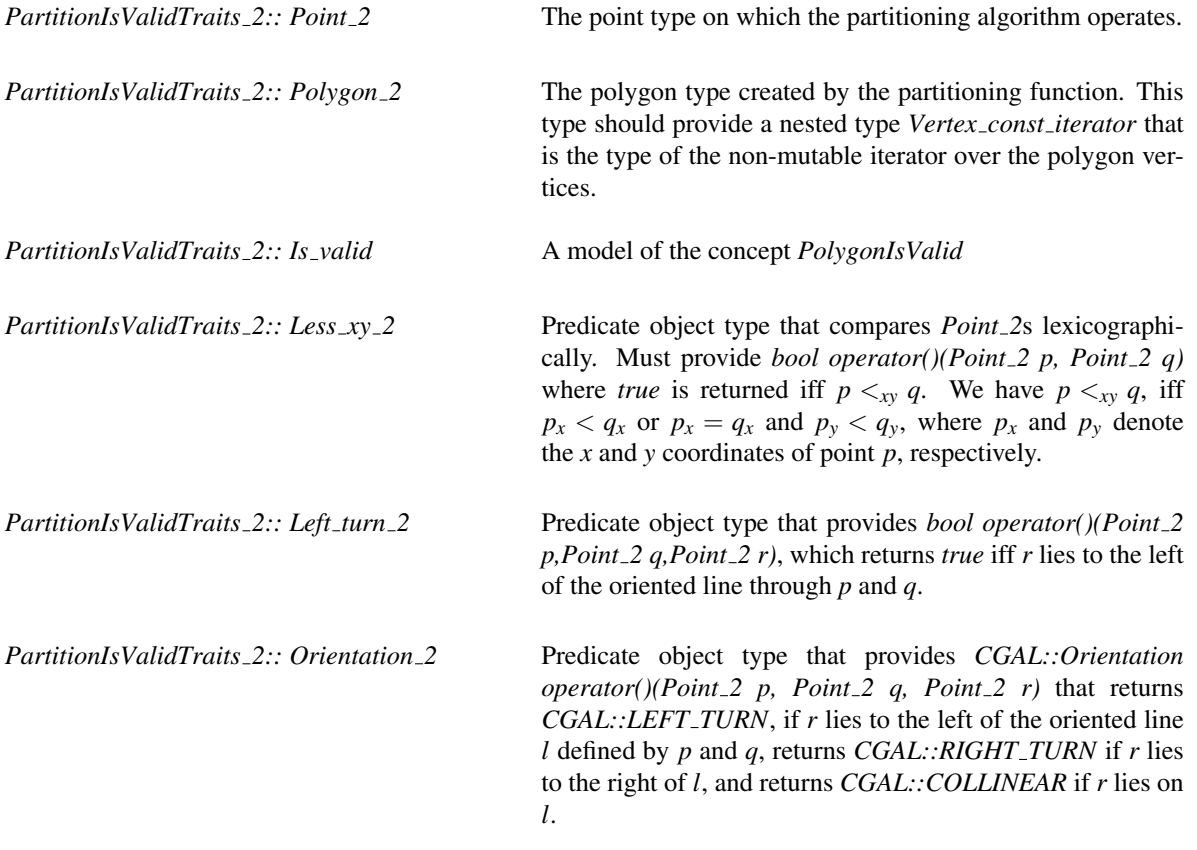

# **Creation**

Only a copy constructor is required.

*PartitionIsValidTraits 2 traits(* & *tr);*

# **Operations**

The following functions that create instances of the above predicate object types must exist.

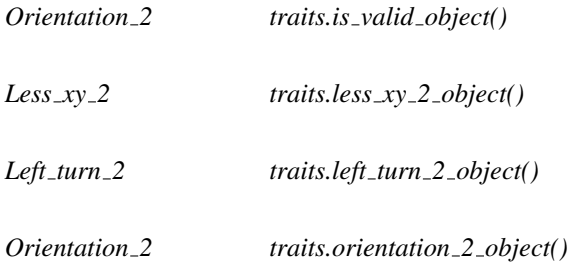

# Has Models

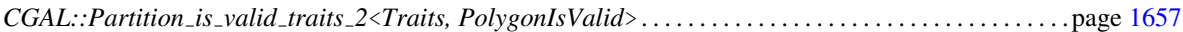

# See Also

 $\lfloor$ 

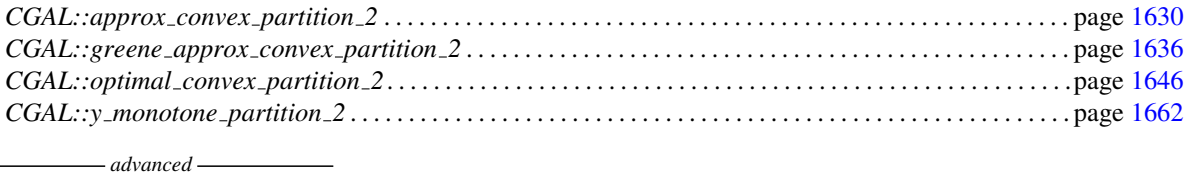

# <span id="page-1686-0"></span>PartitionTraits\_2

### Definition

The polygon partitioning functions are each parameterized by a traits class that defines the primitives used in the algorithms. Many requirements are common to all traits classes. The concept PartitionTraits 2 defines this common set of requirements.

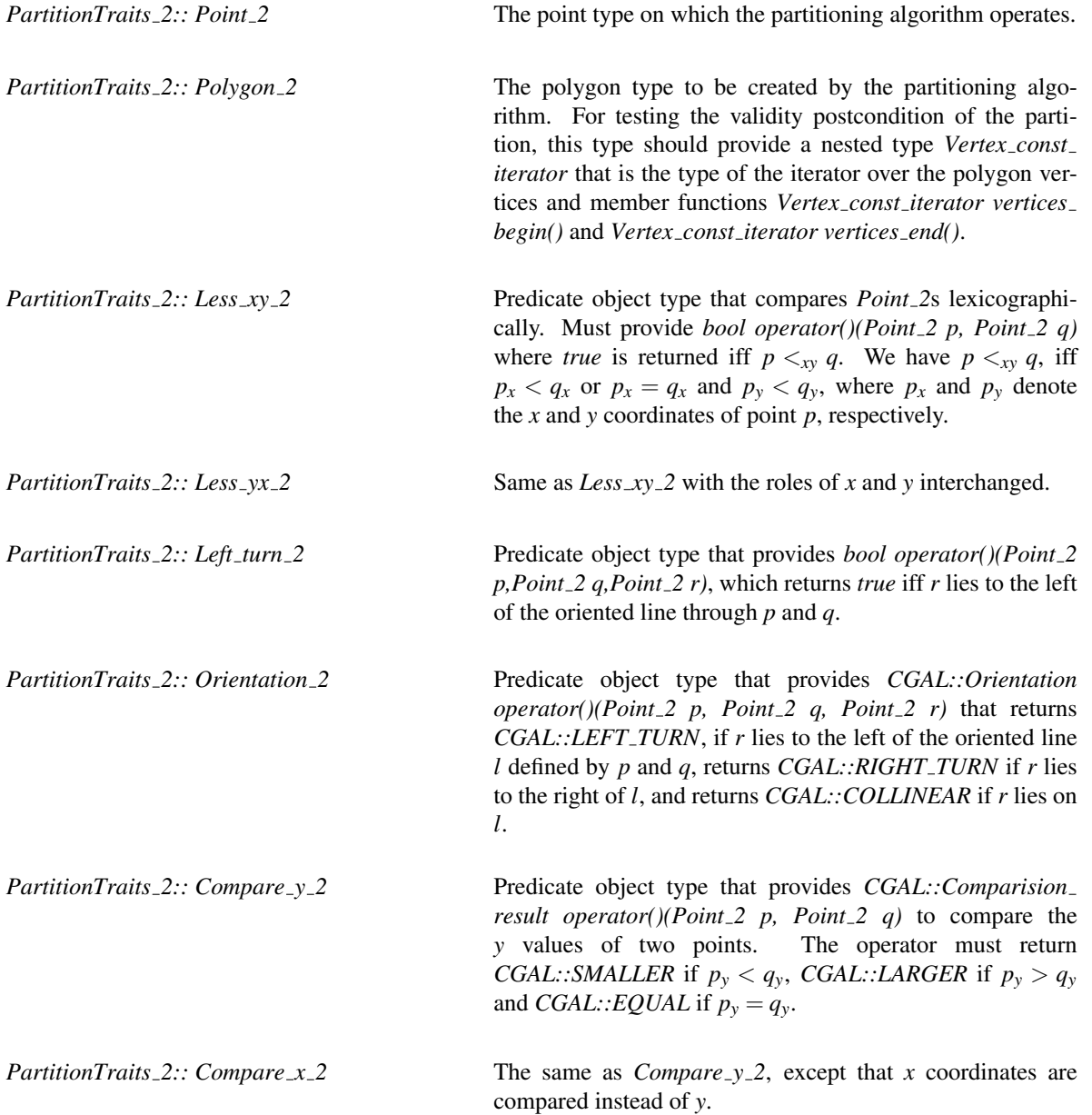

# **Creation**

A copy constructor and default constructor are required.

*PartitionTraits 2 traits*;

*PartitionTraits 2 traits(* & *tr);*

# **Operations**

The following functions that create instances of the above predicate object types must exist.

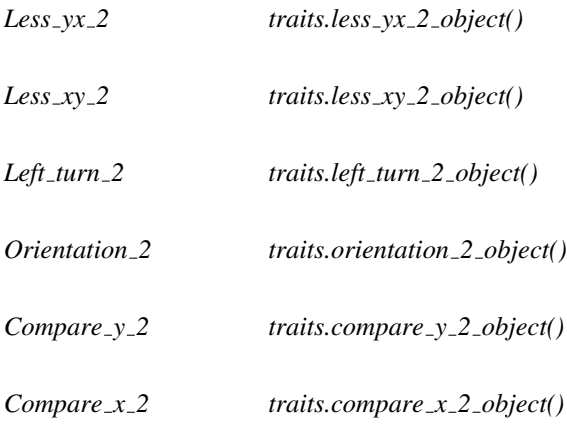

# Has Models

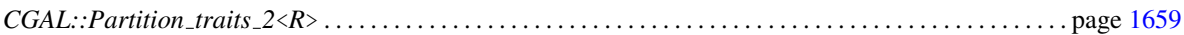

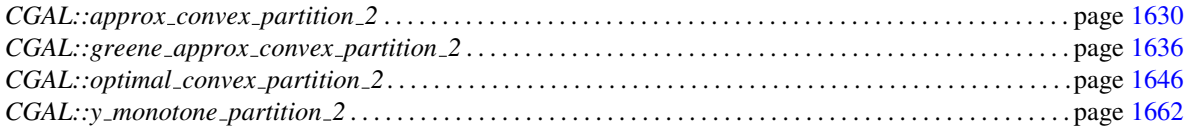

# CGAL::Partition\_is\_valid\_traits\_2<Traits, PolygonIsValid>

### <span id="page-1688-0"></span>Definition

Class that derives a traits class for *partition\_is\_valid\_2* from a given traits class by defining the validity testing function object in terms of a supplied template parameter.

#*include* <*CGAL/Partition is valid traits 2.h*>

#### Inherits From

*Traits*

#### Is Model for the Concepts

*PartitionIsValidTraits 2*

#### Types

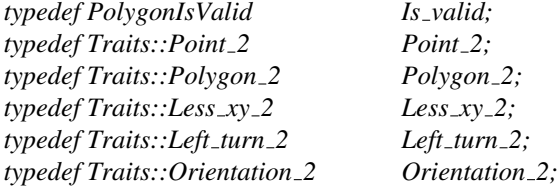

#### Operations

The constructors and member functions for creating instances of the above types are inherited from *Traits*. In addition, the following member function is defined:

*Is valid traits.is valid object( Traits traits) const*

function returning an instance of *Is\_valid* 

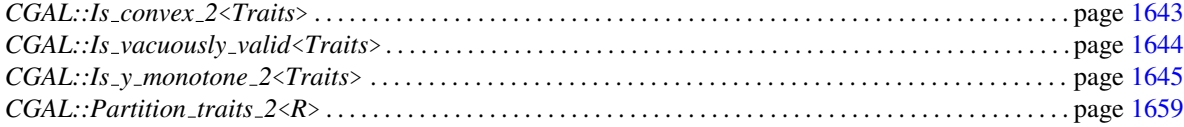

# Example

See the example presented with the function *optimal convex partition 2* for an illustration of the use of this traits class.

**a** *advanced* — *advanced* 

# <span id="page-1690-0"></span>CGAL::Partition\_traits\_2<R>

### Definition

Traits class that can be used with all the 2-dimensional polygon partitioning algorithms. It is parameterized by a representation class *R*.

#*include* <*CGAL/Partition traits 2.h*>

# Is Model for the Concepts

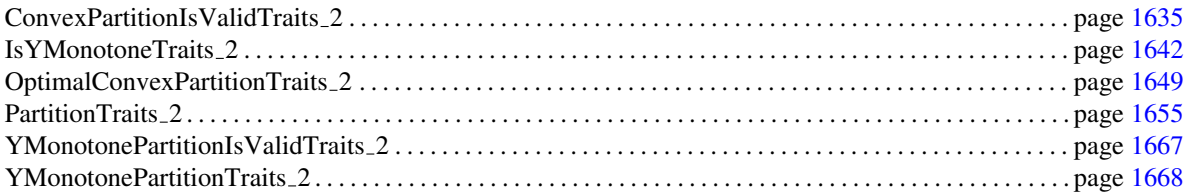

# Types

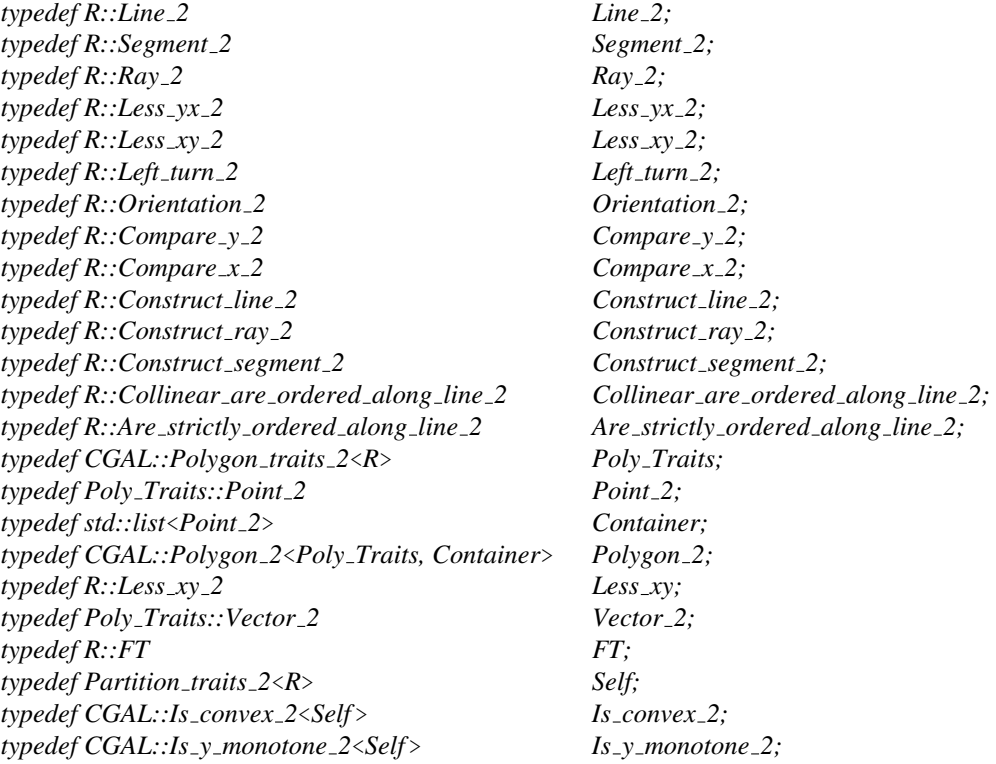

# **Creation**

A default constructor and copy constructor are defined.

*Partition traits 2*<*R*> *traits*;

*Partition traits 2*<*R*> *traits( Partition traits 2*& *tr);*

### **Operations**

For each predicate object type *Pred object type* listed above (*i.e.*, *Less yx 2*, *Less xy 2*, *Left turn* 2, Orientation\_2, Compare\_y\_2, Compare\_x\_2, Construct\_line\_2, Construct\_ray\_2, Construct\_segment\_2, Collinear\_are\_ordered\_along\_line\_2, Are\_strictly\_ordered\_along\_line\_2, Is\_convex\_2, Is\_y\_monotone\_2) there is a corresponding function of the following form defined:

*Pred object type traits.pred object type object()* Returns an instance of *Pred object type*.

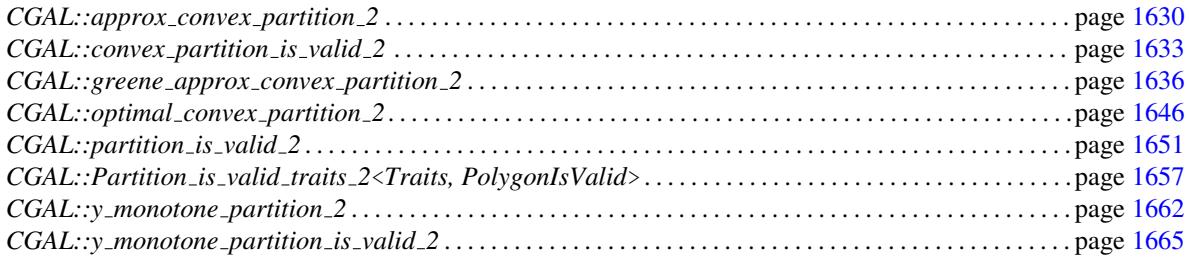
# PolygonIsValid

#### Definition

Function object that determines if a sequence of points represents a valid partition polygon or not, where "valid" can assume any of several meanings (*e.g.*, convex or *y*-monotone).

#### **Creation**

*PolygonIsValid f (Traits t);* Traits is a model of the concept required by the function that checks for validity of the polygon.

#### **Operations**

*template*<*class InputIterator*> *bool f f InputIterator first, InputIterator beyond*)

> returns *true* iff the points of type *Traits::Point 2* in the range [*first*,*beyond*) define a valid polygon.

#### Has Models

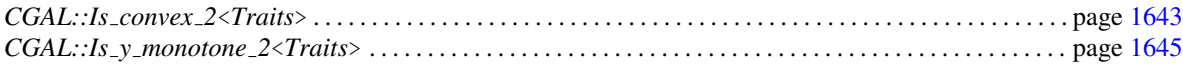

#### See Also

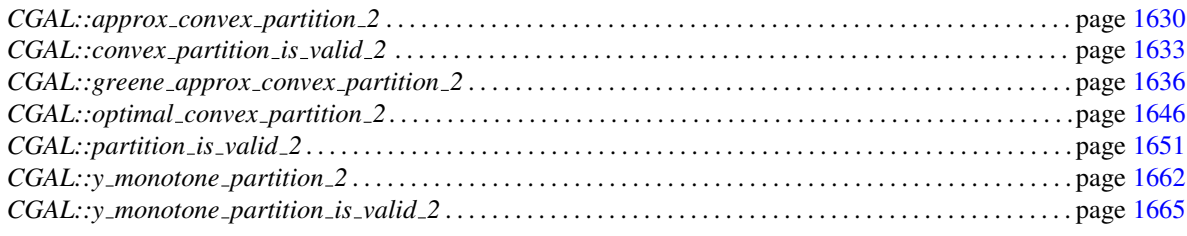

*advanced*

# CGAL::y monotone partition 2

#### <span id="page-1693-0"></span>Definition

Function that produces a set of *y*-monotone polygons that represent a partitioning of a polygon defined on a sequence of points.

#*include* <*CGAL/partition 2.h*>

*template* <*class InputIterator, class OutputIterator, class Traits*> *OutputIterator y monotone partition 2( InputIterator first, InputIterator beyond,*

*OutputIterator result, Traits traits = Default traits)*

computes a partition of the polygon defined by the points in the range [*first*, *beyond*) into *y*-monotone polygons. The counterclockwise-oriented partition polygons are written to the sequence starting at position *result*. The past-the-end iterator for the resulting sequence of polygons is returned. *Precondition*: The points in the range [*first*, *beyond*) define a simple, counterclockwise-oriented polygon.

#### Requirements

- 1. *Traits* is a model of the concept *YMonotonePartitionTraits 2* and, for the purposes of checking the postcondition that the partition is valid, it should also be a model of *YMonotonePartitionIsValidTraits 2*.
- 2. *OutputIterator::value type* should be *Traits::Polygon 2*.
- 3. *InputIterator::value type* should be *Traits::Point 2*, which should also be the type of the points stored in an object of type *Traits::Polygon 2*.

The default traits class *Default traits* is *Partition traits 2*, with the representation type determined by *InputIterator::value type*.

#### See Also

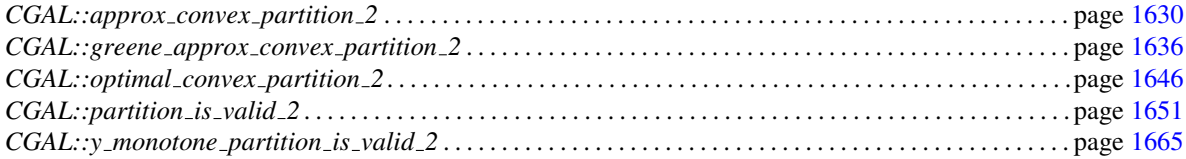

#### Implementation

This function implements the algorithm presented by de Berg *et al.* [\[dBvKOS97\]](#page-4517-0) which requires  $O(n \log n)$  time and  $O(n)$  space for a polygon with *n* vertices.

#### Example

The following program computes a *y*-monotone partitioning of a polygon using the default traits class and stores the partition polygons in the list *partition polys*. It then asserts that each partition polygon produced is, in fact, *y*-monotone and that the partition is valid. (Note that these assertions are superfluous unless the postcondition checking for *y monotone partition 2* has been turned off.)

```
\overline{a} \overline{a} \overline{#include <CGAL/Exact_predicates_inexact_constructions_kernel.h>
#include <CGAL/Partition_traits_2.h>
#include <CGAL/partition_2.h>
#include <CGAL/point_generators_2.h>
#include <CGAL/random_polygon_2.h>
#include <cassert>
#include <list>
typedef CGAL::Exact_predicates_inexact_constructions_kernel K;
typedef CGAL::Partition_traits_2<K> Traits;
typedef Traits::Point_2 Point_2;
typedef Traits::Polygon_2 Polygon_2;
typedef std::list<Polygon_2> Polygon_list;
typedef CGAL::Creator_uniform_2<int, Point_2> Creator;
typedef CGAL::Random_points_in_square_2<Point_2, Creator>
   Point_generator;
void make_polygon(Polygon_2& polygon)
{
   polygon.push_back(Point_2(391, 374));
   polygon.push_back(Point_2(240, 431));
   polygon.push_back(Point_2(252, 340));
   polygon.push_back(Point_2(374, 320));
   polygon.push_back(Point_2(289, 214));
   polygon.push_back(Point_2(134, 390));
   polygon.push_back(Point_2( 68, 186));
   polygon.push_back(Point_2(154, 259));
   polygon.push_back(Point_2(161, 107));
   polygon.push_back(Point_2(435, 108));
   polygon.push_back(Point_2(208, 148));
   polygon.push_back(Point_2(295, 160));
   polygon.push_back(Point_2(421, 212));
   polygon.push_back(Point_2(441, 303));
}
int main( )
{
   Polygon_2 polygon;
   Polygon_list partition_polys;
/*
   CGAL::random_polygon_2(50, std::back_inserter(polygon),
                            Point_generator(100));
*/
   make_polygon(polygon);
   CGAL::y_monotone_partition_2(polygon.vertices_begin(),
```

```
polygon.vertices_end(),
                                                       std::back_inserter(partition_polys));
     std::list<Polygon_2>::const_iterator poly_it;
     for (poly_it = partition_polys.begin(); poly_it !=
     partition_polys.end();
             poly_it++)
     {
          assert(CGAL::is_y_monotone_2((*poly_it).vertices_begin(),
                                                            (*poly_it).vertices_end()));
     }
     assert(CGAL::partition_is_valid_2(polygon.vertices_begin(),
                                                               polygon.vertices_end(),
                                                               partition_polys.begin(),
                                                               partition_polys.end()));
     return 0;
\overline{\phantom{a}} \overline{\phantom{a}} \overline{\
```
**File:** examples/Partition\_2/y\_monotone\_partition\_2.cpp

**}**

# <span id="page-1696-0"></span>CGAL::y\_monotone\_partition\_is\_valid\_2

#### Definition

Function that determines if a given set of polygons represents a valid *y*-monotone partitioning for a given sequence of points that define a simple, counterclockwise-oriented polygon. A valid partition is one in which the polygons are nonoverlapping and the union of the polygons is the same as the original polygon and each polygon is *y*-monotone

#*include* <*CGAL/partition is valid 2.h*>

*template*<*class InputIterator, class ForwardIterator, class Traits*> *bool y monotone partition is valid 2( InputIterator point first, InputIterator point beyond,*

*ForwardIterator poly first, ForwardIterator poly beyond, Traits traits = Default traits)*

determines if the polygons in the range [*poly first*, *poly beyond*) define a valid *y*-monotone partition of the polygon represented by the points in the range [*point first*, *point beyond*). The function returns *true* iff the partition is valid and otherwise returns false.

*Precondition*: Points in the range [*point first*, *point beyond*) define a simple, counterclockwise-oriented polygon.

#### Requirements

- 1. *Traits* is a model of the concept *YMonotonePartitionIsValidTraits 2*.
- 2. *InputIterator::value type* should be *Traits::Point 2*, which should also be the type of the points stored in an object of type *Traits::Polygon 2*.
- 3. *ForwardIterator::value type* should be *Traits::Polygon 2*.

The default traits class *Default traits* is *Partition traits 2*, with the representation type determined by *InputIterator::value type*.

#### See Also

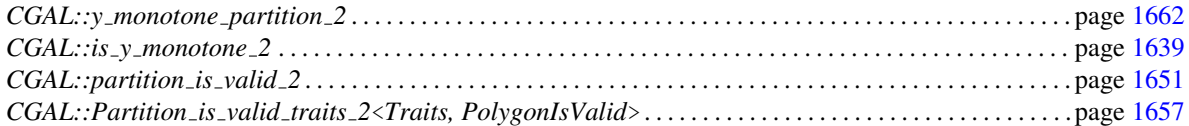

#### Implementation

This function uses the function *partition is valid 2* together with the function object *Is y monotone 2* to determine if each polygon is *y*-monotone or not. Thus the time required is  $O(n \log n + e \log e)$  where *n* is the total number of vertices of the partition polygons and *e* is the total number of edges.

#### Example

See the example presented with the function *y monotone partition 2* for an illustration of the use of this function.

*advanced*

# YMonotonePartitionIsValidTraits 2

#### Definition

Requirements of a traits class that is used by *y monotone partition is valid 2* for testing the validity of a *y*monotone partition of a polygon.

#### **Types**

All types required by the concept *PartitionIsValidTraits 2* are required except the function object type *Is valid*. The following type is required instead:

*YMonotonePartitionIsValidTraits 2:: Is y monotone 2*

Model of the concept *PolygonIsValid* that tests if a sequence of points is *y*-monotone or not.

#### **Creation**

Only a copy constructor is required.

*YMonotonePartitionIsValidTraits 2 traits(* & *tr);*

#### **Operations**

The following function that creates an instance of the above predicate object type must exist instead of the function *is valid object* required by *PartitionIsValidTraits 2*.

*Is y monotone 2 traits.is y monotone 2 object( t)*

#### Has Models

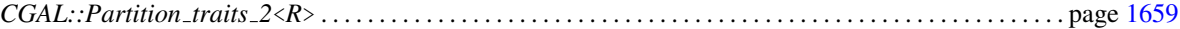

#### See Also

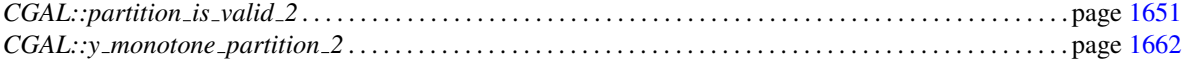

*advanced*

# YMonotonePartitionTraits 2

#### Definition

Requirements of a traits class to be used with the function *y monotone partition 2*.

#### Refines

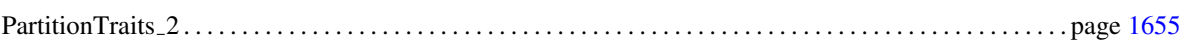

#### Types

In addition to the types defined for the concept *PartitionTraits 2*, the following types are also required:

*YMonotonePartitionTraits 2:: Line 2*

*YMonotonePartitionTraits 2:: Compare x at y 2*

Predicate object type that provides *CGAL::Comparision result operator()(Point 2 p, Line 2 h)* to compare the *x* coordinate of *p* and the horizontal projection of *p* on *h*.

*YMonotonePartitionTraits 2:: Construct line 2*

Function object type that provides *Line 2 operator()(Point 2 p, Point 2 q)*, which constructs and returns the line defined by the points *p* and *q*.

*YMonotonePartitionTraits 2:: Is horizontal 2* Function object type that provides *bool operator()(Line 2 l)*, which returns *true* iff the line *l* is horizontal.

#### **Creation**

A copy constructor and default constructor are required.

*YMonotonePartitionTraits 2 traits*;

*YMonotonePartitionTraits 2 traits( YMonotonePartitionTraits tr);*

#### **Operations**

In addition to the functions required for the concept *PartitionTraits* 2, the following functions that create instances of the above function object types must exist.

*Construct line 2 traits.construct line 2 object()*

*Compare x at y 2 traits.compare x at y 2 object()*

*Is horizontal 2 traits.is horizontal 2 object()*

#### Has Models

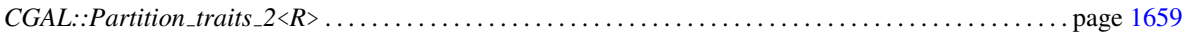

# Chapter 23

# 2D Straight Skeleton and Polygon **Offsetting**

*Fernando Cacciola*

#### Contents

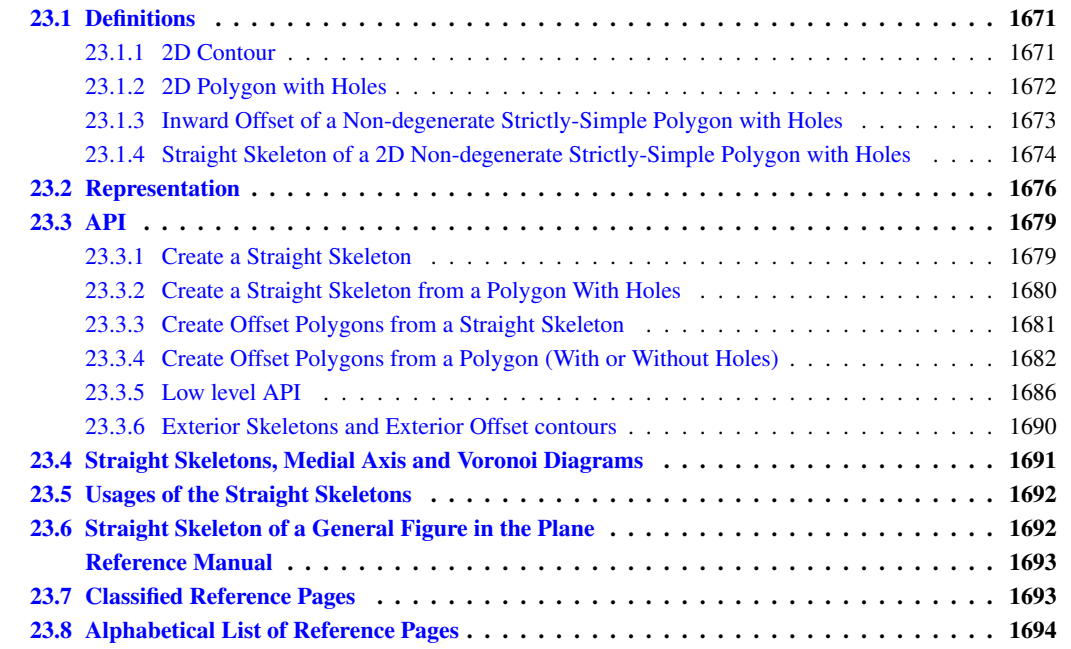

### <span id="page-1702-0"></span>23.1 Definitions

#### <span id="page-1702-1"></span>23.1.1 2D Contour

A *2D contour* is a closed sequence (a cycle) of 3 or more *connected 2D oriented straight line segments* called *contour edges*. The endpoints of the contour edges are called *vertices*. Each contour edge shares its endpoints with at least two other contour edges.

If the edges intersect only at the vertices and at most are coincident along a line but do not *cross* one another, the contour is classified as *simple*.

A contour is topologically equivalent to a *disk* and if it is simple, is said to be a *Jordan Curve*.

Contours partition the plane in two open regions: one bounded and one unbounded. If the bounded region of a contour is only one *singly-connected set*, the contour is said to be *strictly-simple*.

The *Orientation* of a contour is given by the order of the vertices around the region they bound. It can be *CLOCKWISE* (CCW) or *COUNTERCLOCKWISE* (CW).

The *bounded side* of a contour edge is the side facing the bounded region of the contour. If the contour is oriented CCW, the bounded side of an edge is its left side.

A contour with a null edge (a segment of length zero given by two consecutive coincident vertices), or with edges not connected to the bounded region (an antenna: 2 consecutive edges going forth and back along the same line), is said to be *degenerate* (collinear edges are *not* considered a degeneracy).

#### <span id="page-1703-0"></span>23.1.2 2D Polygon with Holes

#### A *2D polygon* is a contour.

A *2D polygon with holes* is a contour, called the *outer contour*, having zero or more contours, called *inner contours*, or *holes*, in its bounded region. The intersection of the bounded region of the outer contour and the unbounded regions of each inner contour is the *interior* of the polygon with holes. The orientation of the holes must be opposite to the orientation of the outer contour and there cannot be any intersection among any contour. A hole cannot be in the bounded region of any other hole.

A polygon with holes is strictly-simple if its interior is a singly-connected set.

The orientation of a polygon with holes is the orientation of its outer contour. The bounded side of *any* edge, whether of the outer contour or a hole, is the *same* for all edges. That is, if the outer contour is oriented CCW and the holes CW, both contour and hole edges face the polygon interior to their left.

Throughout the rest of this chapter the term *polygon* will be used as a shortcut for *polygon with holes*.

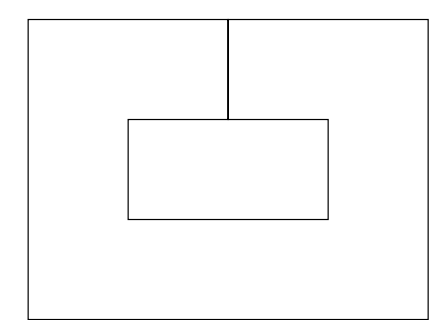

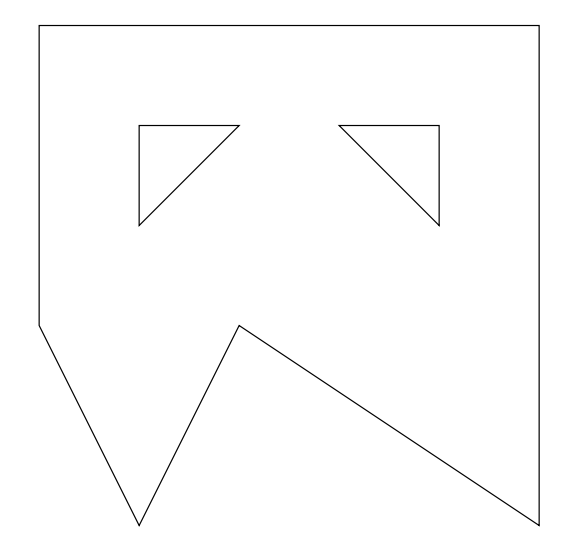

Figure 23.1: Examples of strictly simple polygons: One with no holes and two edges coincident (left) and one with 2 holes (right).

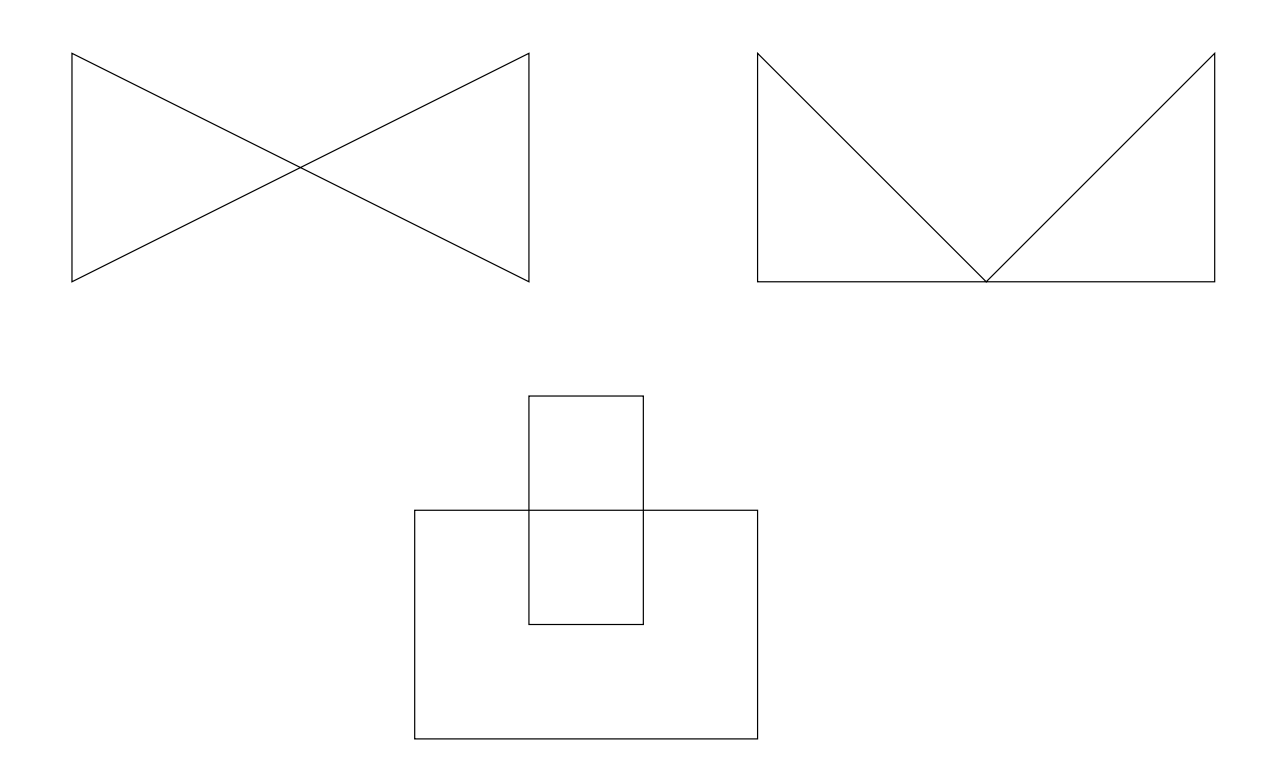

Figure 23.2: Examples of non-simple polygons: One folding into itself, that is, non-planar (left), one with a vertex touching an edge (right), and one with a hole crossing into the outside (bottom)

#### <span id="page-1704-0"></span>23.1.3 Inward Offset of a Non-degenerate Strictly-Simple Polygon with Holes

For any 2D non-degenerate strictly-simple polygon with holes called the *source*, there can exist a *set* of 0, 1 or more *inward offset polygons with holes*, or just offset polygons for short, at some euclidean distance *t* > 0 (each being strictly simple and non-degenerate). Any contour edge of such offset polygon, called an *offset edge* corresponds to *some* contour edge of the source polygon, called its *source edge*. An offset edge is parallel to its source edge and has the same orientation. The Euclidean distance between the *lines* supporting an offset edge and its source edge is exactly *t*.

An offset edge is always located to the bounded side of its source edge (which is an oriented straight line segment).

An offset polygon can have less, equal or more sides as its source polygon.

If the source polygon has no holes, no offset polygon has holes. If the source polygon has holes, any of the offset polygons can have holes itself, but it might as well have no holes at all (if the distance is sufficiently large).

Each offset polygon has the same orientation as the source polygon.

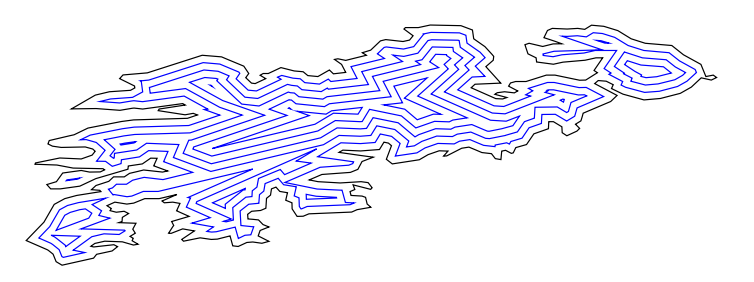

Figure 23.3: Offset contours of a sample polygon

#### <span id="page-1705-0"></span>23.1.4 Straight Skeleton of a 2D Non-degenerate Strictly-Simple Polygon with Holes

The *2D straight skeleton* of a non-degenerate strictly-simple polygon with holes [\[AAAG95\]](#page-4514-0) is a special partitioning of the polygon interior into *straight skeleton regions* corresponding to the monotone areas traced by a continuous *inward offsetting* of the contour edges. Each region corresponds to exactly 1 contour edge. These regions are bounded by angular bisectors of the supporting lines of the contour edges and each such region is itself a non-convex non-degenerate strictly-simple polygon.

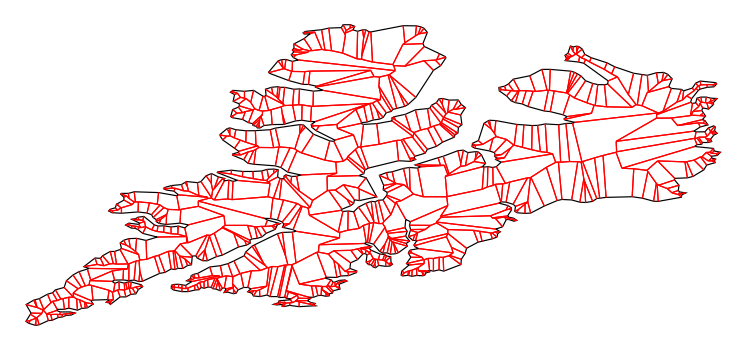

Figure 23.4: Straight skeleton of a complex shaggy contour

#### Angular Bisecting Lines and Offset Bisectors

Given two points and a line passing through them, the perpendicular line passing through the midpoint is the bisecting line (or bisector) of those points.

Two non-parallel lines, intersecting at a point, are bisected by two other lines passing through that intersection point.

Two parallel lines are bisected by another parallel line placed halfway in between.

Given just one line, any perpendicular line can be considered the bisecting line (any bisector of any two points along the single line).

The bisecting lines of two edges are the lines bisecting the supporting lines of the edges (if the edges are parallel or collinear, there is just one bisecting line).

The halfplane to the bounded side of the line supporting a contour edge is called the *offset zone* of the contour edge.

Given any number of contour edges (not necessarily consecutive), the intersection of their offset zones is called their *combined offset zone*.

Any two contour edges define an *offset bisector*, as follows: If the edges are non-parallel, their bisecting lines can be decomposed as 4 rays originating at the intersection of the supporting lines. Only one of these rays is contained in the combined offset zone of the edges (which one depends on the possible combinations of orientations). This ray is the offset bisector of the non-parallel contour edges.

If the edges are parallel (but not collinear) and have opposite orientation, the entire and unique bisecting line is their offset bisector. If the edges are parallel but have the same orientation, there is no offset bisector between them.

If the edges are collinear and have the same orientation, their offset bisector is given by a perpendicular ray to the left of the edges which originates at the midpoint of the combined complement of the edges. (The *complement*

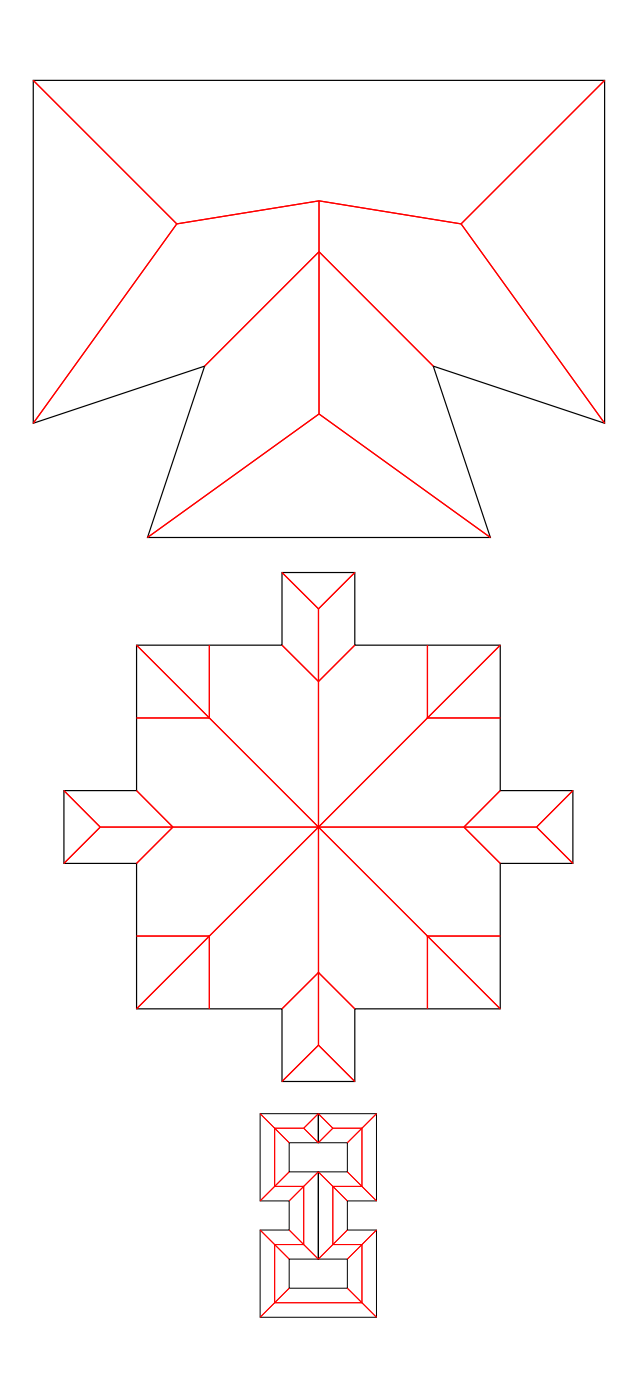

Figure 23.5: Other examples: A vertex-event (left), the case of several collinear edges (middle), and the case of a validly simple polygon with tangent edges (right).

of an edge/segment are the two rays along its supporting line which are not the segment and the *combined complement* of *N* collinear segments is the intersection of the complements of each segment). If the edges are collinear but have opposite orientation, there is no offset bisector between them.

#### Faces, Edges and Vertices

Each region of the partitioning defined by a straight skeleton is called a *face*. Each face is bounded by straight line segments, called *edges*. Exactly one edge per face is a *contour edge* (corresponds to a side of the polygon) and the rest of the edges, located in the interior of the polygon, are called *skeleton edges*, or *bisectors*.

The bisectors of the straight skeleton are segments of the offset bisectors as defined previously. Since an offset bisector is a ray of a bisecting line of 2 contour edges, each skeleton edge (or bisector) is uniquely given by two contour edges. These edges are called the *defining contour edges* of the bisector.

The intersection of the edges are called *vertices*. Although in a simple polygon, only 2 edges intersect at a vertex, in a straight skeleton, 3 or more edges intersect a any given vertex. That is, vertices in a straight skeleton have degree  $>= 3$ .

A *contour vertex* is a vertex for which 2 of its incident edges are contour edges.

A *skeleton vertex* is a vertex who's incident edges are all skeleton edges.

A *contour bisector* is a bisector who's defining contour edges are consecutive. Such a bisector is incident upon 1 contour vertex and 1 skeleton vertex and touches the input polygon at exactly 1 endpoint.

An *inner bisector* is a bisector who's defining contour edges are not consecutive. Such a bisector is incident upon 2 skeleton vertices and is strictly contained in the interior of the polygon.

## <span id="page-1707-0"></span>23.2 Representation

This CGAL package represents a straight skeleton as a specialized *Halfedge Data Structure* (HDS) whose vertices embeds 2D Points (see the *StraightSkeleton 2* concept in the reference manual for details).

Its halfedges, by considering the source and target points, implicitly embeds 2D oriented straight line segments (each halfedge per see does not embed a segment explicitly).

A face of the straight skeleton is represented as a face in the HDS. Both contour and skeleton edges are represented by pairs of opposite HDS halfedges, and both contour and skeleton vertices are represented by HDS vertices.

In a HDS, a border halfedge is a halfedge which is incident upon an unbounded face. In the case of the straight skeleton HDS, such border halfedges are oriented such that their left side faces outwards the polygon. Therefore, the opposite halfedge of any border halfedge is oriented such that its left side faces inward the polygon.

This CGAL package requires the input polygon (with holes) to be non-degenerate, strictly-simple, and oriented counter-clockwise.

The skeleton halfedges are oriented such that their *left* side faces inward the region they bound. That is, the vertices (both contour and skeleton) of a face are circulated in counter-clockwise order. There is one and only one contour halfedge incident upon any face.

The contours of the input polygon are traced by the border halfedges of the HDS (those facing outward), but in the opposite direction. That is, the vertices of the contours can only by traced from the straight skeleton data structure by circulating the border halfedges, and the resulting vertex sequence will be reversed w.r.t the input vertex sequence.

A skeleton edge, according to the definition given in the previous section, is defined by 2 contour edges. In the representation, each one of the opposite halfedges that represent a skeleton edge is associated with one of the opposite halfedges that correspond to one of its defining contour edges. Thus, the 2 opposite halfedges of a skeleton edge link the edge to its 2 defining contour edges.

Starting from any border contour halfedge, circulating the structure walks through border counter halfedges and traces the vertices of the polygon's contours (in opposite order).

Starting from any non-border but contour halfedge, circulating the structure walks counter-clockwise around the face corresponding to that contour halfedge. The vertices around a face always describe a non-convex non-degenerate strictly-simple polygon.

A vertex is the intersection of contour and/or skeleton edges. Since a skeleton edge is defined by 2 contour edges, any vertex is itself defined by a unique set of contour edges. These are called the *defining contour edges* of the vertex.

A vertex is identified by it's set of defining contour edges. Two vertices are distinct if they have differing sets of defining contour edges. Note that vertices can be distinct even if they are geometrically embedded at the same point.

The *degree* of a vertex is the number of halfedges around the vertex incident upon (pointing to) the vertex. As with any halfedge data structure, there is one outgoing halfedge for each incoming (incident) halfedge around a vertex. The degree of the vertex counts only incoming (incident) halfedges.

In a straight skeleton, the degree of a vertex is not only the number of incident halfedges around the vertex but also the number of defining contour halfedges. The vertex itself is the point where all the defining contour edges simultaneously collide.

Contour vertices have exactly two defining contour halfedges, which are the contour edges incident upon the vertex; and 3 incident halfedges. One and only one of the incident halfedges is a skeleton halfedge. The degree of a contour vertex is exactly 3.

Skeleton vertices have at least 3 defining contour halfedges and 3 incident skeleton halfedges. If more than 3 edges collide simultaneously at the same point and time (like in any regular polygon with more than 3 sides), the corresponding skeleton vertex will have more than 3 defining contour halfedges and incident skeleton halfedges. That is, the degree of a skeleton vertex is  $\geq$  3 (the algorithm initially produces nodes of degree 3 but in the end all coincident nodes are merged to form higher degree nodes). All halfedges incident upon a skeleton vertex are skeleton halfedges.

The defining contour halfedges and incident halfedges around a vertex can be traced using the circulators provided by the vertex class. The degree of a vertex is not cached and cannot be directly obtained from the vertex, but you can calculate this number by manually counting the number of incident halfedges around the vertex.

Each vertex stores a 2D point and a *time*, which is the euclidean distance from the vertex's point to the *lines* supporting each of the defining contour edges of the vertex (the distance is the same to each line). Unless the polygon is convex, this distance is not equidistant to the edges, as in the case of a Medial Axis, therefore, the time of a skeleton vertex does not correspond to the distance from the polygon to the vertex (so it cannot be used to obtain the deep of a region in a shape, for instance).

If the polygon *is* convex, the straight skeleton is exactly equivalent to the polygon's Voronoi diagram and each vertex time is the equidistance to the defining edges.

Contour vertices have time zero.

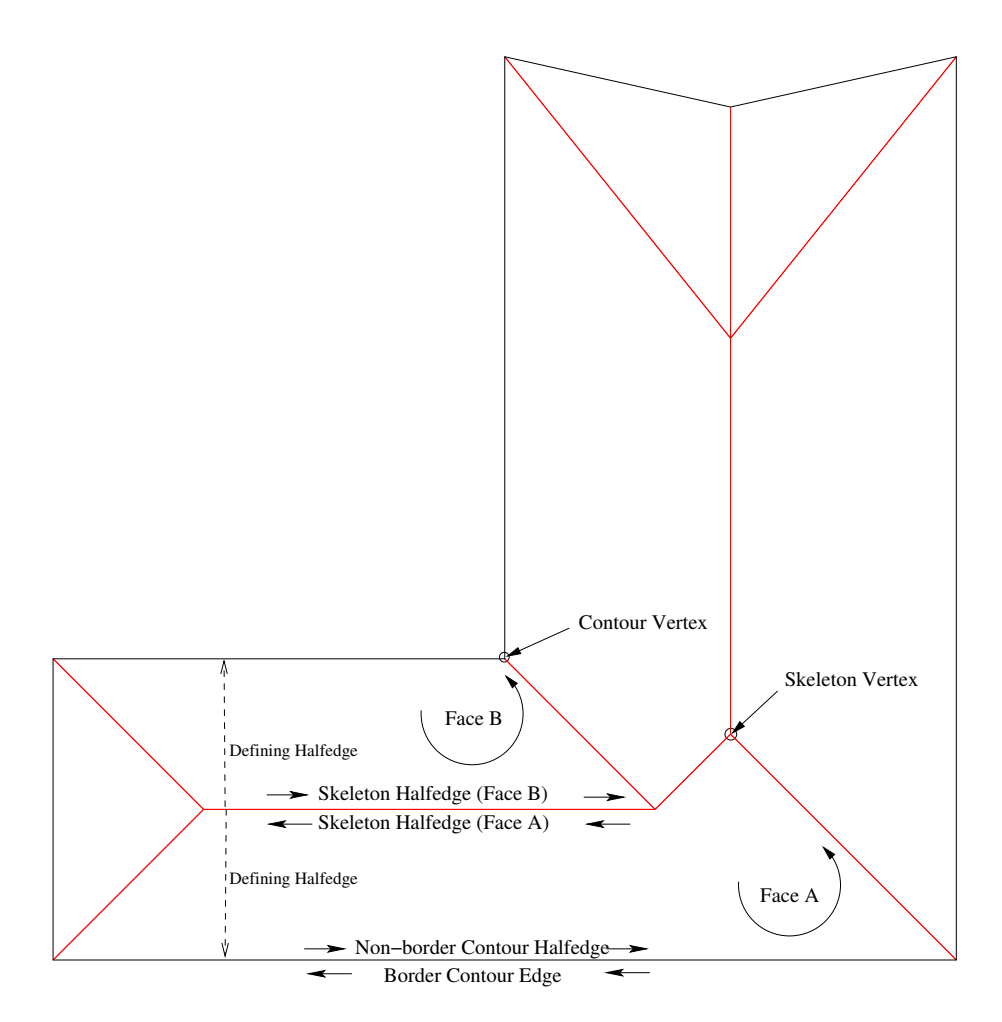

Figure 23.6: Straight Skeleton Data Structure

# <span id="page-1710-0"></span>23.3 API

#### <span id="page-1710-1"></span>23.3.1 Create a Straight Skeleton

The straight skeleton data structure is defined by the *StraightSkeleton 2* concept and modeled in the *Straight skeleton 2*<*Traits,Items,Alloc*> class.

The simplest way to construct a straight skeleton is via the free functions *create interior straight skeleton 2* and *create exterior straight skeleton 2*, as shown in the following example: ✞ ☎

```
#include<boost/shared_ptr.hpp>
#include<CGAL/Exact_predicates_inexact_constructions_kernel.h>
#include<CGAL/Polygon_2.h>
#include<CGAL/create_straight_skeleton_2.h>
#include "print.h"
typedef CGAL::Exact_predicates_inexact_constructions_kernel K ;
typedef K::Point_2 Point ;
typedef CGAL::Polygon_2<K> Polygon_2 ;
typedef CGAL::Straight_skeleton_2<K> Ss ;
typedef boost::shared_ptr<Ss> SsPtr ;
int main()
{
 Polygon_2 poly ;
 poly.push_back( Point(-1,-1) ) ;
 poly.push_back( Point(0,-12) ) ;
 poly.push_back( Point(1,-1) ) ;
 poly.push_back( Point(12,0) ) ;
 poly.push_back( Point(1,1) ) ;
 poly.push_back( Point(0,12) ) ;
 poly.push_back( Point(-1,1) ) ;
 poly.push_back( Point(-12,0) ) ;
 // You can pass the polygon via an iterator pair
 SsPtr iss =
  CGAL::create_interior_straight_skeleton_2(poly.vertices_begin(),
   poly.vertices_end());
 // Or you can pass the polygon directly, as below.
 // To create an exterior straight skeleton you need to specify a
  maximum offset.
 double lMaxOffset = 5 ;
 SsPtr oss = CGAL::create_exterior_straight_skeleton_2(lMaxOffset,
   poly);
 print_straight_skeleton(*iss);
 print_straight_skeleton(*oss);
```

```
return 0;
}
```
**File:** examples/Straight\_skeleton\_2/Create\_straight\_skeleton\_2.cpp

The input to these functions is the polygon, which can be given as an iterator pair or directly as a *Polygon*<sub>-2</sub> object. In the case of the exterior skeleton, a maximum offset must be specified as well (see the ref manual for details on this max offset parameter).

 $\overline{\phantom{a}}$   $\overline{\phantom{a}}$   $\overline{\$ 

#### <span id="page-1711-0"></span>23.3.2 Create a Straight Skeleton from a Polygon With Holes

If *Polygon with holes 2* is used, you can pass an instance of it directly to the function creating the interior skeleton, as shown below. Notice that a different header must be included in this case.  $\sqrt{2}$   $\sqrt{2}$   $\sqrt{2$ 

```
#include<boost/shared_ptr.hpp>
#include<CGAL/Exact_predicates_inexact_constructions_kernel.h>
#include<CGAL/Polygon_with_holes_2.h>
#include<CGAL/create_straight_skeleton_from_polygon_with_holes_2.h>
#include "print.h"
typedef CGAL::Exact_predicates_inexact_constructions_kernel K ;
typedef K::Point_2 Point ;
typedef CGAL::Polygon_2<K> Polygon_2 ;
typedef CGAL::Polygon_with_holes_2<K> Polygon_with_holes ;
typedef CGAL::Straight_skeleton_2<K> Ss ;
typedef boost::shared_ptr<Ss> SsPtr ;
int main()
{
 Polygon_2 outer ;
 outer.push_back( Point(-1,-1) ) ;
 outer.push_back( Point(0,-12) ) ;
 outer.push_back( Point(1,-1) ) ;
 outer.push_back( Point(12,0) ) ;
 outer.push_back( Point(1,1) ) ;
 outer.push_back( Point(0,12) ) ;
 outer.push_back( Point(-1,1) ) ;
 outer.push_back( Point(-12,0) ) ;
 Polygon_2 hole ;
 hole.push_back( Point(-1,0) ) ;
 hole.push_back( Point(0,1 ) ) ;
 hole.push_back( Point(1,0 ) ) ;
```

```
hole.push_back( Point(0,-1) ) ;
     Polygon_with_holes poly( outer ) ;
     poly.add_hole( hole ) ;
     SsPtr iss = CGAL::create_interior_straight_skeleton_2(poly);
     print_straight_skeleton(*iss);
     return 0;
 }
\overline{\phantom{a}} \overline{\phantom{a}} \overline{\
```
**File:** examples/Straight\_skeleton\_2/Create\_straight\_skeleton\_from\_polygon\_with\_holes\_2.cpp

#### <span id="page-1712-0"></span>23.3.3 Create Offset Polygons from a Straight Skeleton

If you already have a straight skeleton instance, the simpler way to generate offset polygons is to call *create offset polygons 2* as shown in the next example, passing the desired offset and the straight skeleton. You can reuse the same skeleton to generate offsets at a different distance, which is recommended because producing the straight skeleton is much slower then generating offset polygons.  $\overline{\phantom{a}}$   $\overline{\phantom{a}}$   $\overline{\$ 

```
#include<vector>
#include<boost/shared_ptr.hpp>
#include<CGAL/Exact_predicates_inexact_constructions_kernel.h>
#include<CGAL/Polygon_2.h>
#include<CGAL/create_offset_polygons_2.h>
#include "print.h"
typedef CGAL::Exact_predicates_inexact_constructions_kernel K ;
typedef K::Point_2 Point ;
typedef CGAL::Polygon_2<K> Polygon_2 ;
typedef CGAL::Straight_skeleton_2<K> Ss ;
typedef boost::shared_ptr<Polygon_2> PolygonPtr ;
typedef boost::shared_ptr<Ss> SsPtr ;
typedef std::vector<PolygonPtr> PolygonPtrVector ;
int main()
{
 Polygon_2 poly ;
 poly.push_back( Point(-1,-1) ) ;
 poly.push_back( Point(0,-12) ) ;
 poly.push_back( Point(1,-1) ) ;
 poly.push_back( Point(12,0) ) ;
 poly.push_back( Point(1,1) ) ;
```

```
poly.push_back( Point(0,12) ) ;
   poly.push_back( Point(-1,1) ) ;
   poly.push_back( Point(-12,0) ) ;
   SsPtr ss = CGAL::create_interior_straight_skeleton_2(poly);
   double lOffset = 1 ;
   PolygonPtrVector offset_polygons =
     CGAL::create_offset_polygons_2<Polygon_2>(lOffset,*ss);
   print_polygons(offset_polygons);
   return 0;
}
\sqrt{2\pi} \sqrt{2\pi} \sqrt{2\pi} \sqrt{2\pi} \sqrt{2\pi} \sqrt{2\pi} \sqrt{2\pi} \sqrt{2\pi} \sqrt{2\pi} \sqrt{2\pi} \sqrt{2\pi} \sqrt{2\pi} \sqrt{2\pi} \sqrt{2\pi} \sqrt{2\pi} \sqrt{2\pi} \sqrt{2\pi} \sqrt{2\pi} \sqrt{2\pi} \sqrt{2\pi} \sqrt{2\pi} \sqrt{2\pi}
```
File: examples/Straight skeleton 2/Create offset polygons 2.cpp

#### <span id="page-1713-0"></span>23.3.4 Create Offset Polygons from a Polygon (With or Without Holes)

If you need offset polygons at just one single distance, you can hide away the construction of the straight skeleton by calling directly the functions *create interior skeleton and offset polygons 2* and *create exterior skeleton and offset polygons 2* as shown in the following examples:  $\sqrt{2}$   $\sqrt{2}$   $\sqrt{2$ 

```
#include<vector>
#include<boost/shared_ptr.hpp>
#include<CGAL/Exact_predicates_inexact_constructions_kernel.h>
#include<CGAL/Polygon_2.h>
#include<CGAL/create_offset_polygons_2.h>
#include "print.h"
typedef CGAL::Exact_predicates_inexact_constructions_kernel K ;
typedef K::FT FT ;
typedef K::Point_2 Point ;
typedef CGAL::Polygon_2<K> Polygon_2 ;
typedef CGAL::Straight_skeleton_2<K> Ss ;
typedef boost::shared_ptr<Polygon_2> PolygonPtr ;
typedef boost::shared_ptr<Ss> SsPtr ;
typedef std::vector<PolygonPtr> PolygonPtrVector ;
int main()
{
 Polygon_2 poly ;
 poly.push_back( Point(-1,-1) ) ;
```

```
poly.push_back( Point(0,-12) ) ;
 poly.push_back( Point(1,-1) ) ;
 poly.push_back( Point(12,0) ) ;
 poly.push_back( Point(1,1) ) ;
 poly.push_back( Point(0,12) ) ;
 poly.push_back( Point(-1,1) ) ;
 poly.push_back( Point(-12,0) ) ;
 FT lOffset = 1 ;
 PolygonPtrVector inner_offset_polygons =
   CGAL::create_interior_skeleton_and_offset_polygons_2(lOffset,poly);
 PolygonPtrVector outer_offset_polygons =
   CGAL::create_exterior_skeleton_and_offset_polygons_2(lOffset,poly);
 print_polygons(inner_offset_polygons);
 print_polygons(outer_offset_polygons);
 return 0;
}
```
 $\overline{\phantom{a}}$   $\overline{\phantom{a}}$   $\overline{\$ 

**File:** examples/Straight\_skeleton\_2/Create\_skeleton\_and\_offset\_polygons\_2.cpp

... and using a *Polygon with holes 2* directly when available:

```
\sqrt{2} \sqrt{2} \sqrt{2} \sqrt{2} \sqrt{2} \sqrt{2} \sqrt{2} \sqrt{2} \sqrt{2} \sqrt{2} \sqrt{2} \sqrt{2} \sqrt{2} \sqrt{2} \sqrt{2} \sqrt{2} \sqrt{2} \sqrt{2} \sqrt{2} \sqrt{2} \sqrt{2} \sqrt{2} \sqrt{2} \sqrt{2} \sqrt{2} \sqrt{2} \sqrt{2} \sqrt{2#include<vector>
#include<iterator>
#include<iostream>
#include<iomanip>
#include<string>
#include<boost/shared_ptr.hpp>
#include<CGAL/Exact_predicates_inexact_constructions_kernel.h>
#include<CGAL/Polygon_with_holes_2.h>
#include<CGAL/create_offset_polygons_from_polygon_with_holes_2.h>
#include "print.h"
typedef CGAL::Exact_predicates_inexact_constructions_kernel K ;
typedef K::Point_2 Point ;
typedef CGAL::Polygon_2<K> Polygon_2 ;
typedef CGAL::Polygon_with_holes_2<K> Polygon_with_holes ;
typedef CGAL::Straight_skeleton_2<K> Ss ;
typedef boost::shared_ptr<Polygon_2> PolygonPtr ;
typedef boost::shared_ptr<Ss> SsPtr ;
typedef std::vector<PolygonPtr> PolygonPtrVector ;
int main()
```

```
{
   Polygon_2 outer ;
   outer.push_back( Point(-1,-1) ) ;
   outer.push_back( Point(0,-12) ) ;
   outer.push_back( Point(1,-1) ) ;
   outer.push_back( Point(12,0) ) ;
   outer.push_back( Point(1,1) ) ;
   outer.push_back( Point(0,12) ) ;
   outer.push_back( Point(-1,1) ) ;
   outer.push_back( Point(-12,0) ) ;
   Polygon_2 hole ;
  hole.push_back( Point(-1,0) ) ;
  hole.push_back( Point(0,1 ) ) ;
  hole.push_back( Point(1,0 ) ) ;
  hole.push_back( Point(0,-1) ) ;
  Polygon_with_holes poly( outer ) ;
  poly.add_hole( hole ) ;
   double lOffset = 0.2 ;
   PolygonPtrVector offset_polygons =
    CGAL::create_interior_skeleton_and_offset_polygons_2(lOffset,poly);
   print_polygons(offset_polygons);
   return 0;
}
\sqrt{2\pi} \sqrt{2\pi} \sqrt{2\pi} \sqrt{2\pi} \sqrt{2\pi} \sqrt{2\pi} \sqrt{2\pi} \sqrt{2\pi} \sqrt{2\pi} \sqrt{2\pi} \sqrt{2\pi} \sqrt{2\pi} \sqrt{2\pi} \sqrt{2\pi} \sqrt{2\pi} \sqrt{2\pi} \sqrt{2\pi} \sqrt{2\pi} \sqrt{2\pi} \sqrt{2\pi} \sqrt{2\pi} \sqrt{2\pi}
```
**File:** examples/Straight\_skeleton\_2/Create\_saop\_from\_polygon\_with\_holes\_2.cpp

If the input polygon has holes, there can be holes in the offset polygons. However, the polygons generated by all the offsetting functions shown before do not have any parent-hole relationship computed; that is, they just instances of *Polygon 2* instead of *Polygon with holes 2*. If *Polygon with holes 2* are available and you need the offsetting to produce them, you can call the function *arrange offset polygons 2* passing the result of any of the offsetting functions described so far. That function arranges the offset polygons detecting and distributing holes within parents. As a shortcut, you can use the function *create interior skeleton and offset polygon with holes 2* as shown below:

```
\sqrt{2} \sqrt{2} \sqrt{2} \sqrt{2} \sqrt{2} \sqrt{2} \sqrt{2} \sqrt{2} \sqrt{2} \sqrt{2} \sqrt{2} \sqrt{2} \sqrt{2} \sqrt{2} \sqrt{2} \sqrt{2} \sqrt{2} \sqrt{2} \sqrt{2} \sqrt{2} \sqrt{2} \sqrt{2} \sqrt{2} \sqrt{2} \sqrt{2} \sqrt{2} \sqrt{2} \sqrt{2#include<vector>
#include<boost/shared_ptr.hpp>
#include<CGAL/Exact_predicates_inexact_constructions_kernel.h>
#include<CGAL/Polygon_with_holes_2.h>
#include<CGAL/create_offset_polygons_from_polygon_with_holes_2.h>
#include "print.h"
```

```
typedef CGAL::Exact_predicates_inexact_constructions_kernel K ;
typedef K::Point_2 Point ;
typedef CGAL::Polygon_2<K> Polygon_2 ;
typedef CGAL::Polygon_with_holes_2<K> PolygonWithHoles ;
typedef CGAL::Straight_skeleton_2<K> Ss ;
typedef boost::shared_ptr<PolygonWithHoles> PolygonWithHolesPtr ;
typedef std::vector<PolygonWithHolesPtr> PolygonWithHolesPtrVector;
int main()
{
  Polygon_2 outer ;
  outer.push_back( Point( 0.0, 0.0) ) ;
  outer.push_back( Point(10.0, 0.0) ) ;
  outer.push_back( Point(10.0, 4.5) ) ;
  outer.push_back( Point(12.0, 4.5) ) ;
  outer.push_back( Point(12.0, 2.0) ) ;
  outer.push_back( Point(16.0, 2.0) ) ;
  outer.push_back( Point(16.0, 8.0) ) ;
  outer.push_back( Point(12.0, 8.0) ) ;
  outer.push_back( Point(12.0, 5.5) ) ;
  outer.push_back( Point(10.0, 5.5) ) ;
  outer.push_back( Point(10.0,10.0) ) ;
  outer.push_back( Point( 0.0,10.0) ) ;
  Polygon_2 hole ;
  hole.push_back( Point(3.0,3.0) ) ;
  hole.push_back( Point(3.0,7.0) ) ;
  hole.push_back( Point(7.0,7.0) ) ;
  hole.push_back( Point(7.0,3.0) ) ;
  PolygonWithHoles poly( outer ) ;
  poly.add_hole( hole ) ;
  double lOffset = 1 ;
  PolygonWithHolesPtrVector offset_poly_with_holes =
    CGAL::create_interior_skeleton_and_offset_polygons_with_holes_2(lOffset,poly);
  print_polygons_with_holes(offset_poly_with_holes);
  return 0;
}
\sqrt{2\pi} \sqrt{2\pi} \sqrt{2\pi} \sqrt{2\pi} \sqrt{2\pi} \sqrt{2\pi} \sqrt{2\pi} \sqrt{2\pi} \sqrt{2\pi} \sqrt{2\pi} \sqrt{2\pi} \sqrt{2\pi} \sqrt{2\pi} \sqrt{2\pi} \sqrt{2\pi} \sqrt{2\pi} \sqrt{2\pi} \sqrt{2\pi} \sqrt{2\pi} \sqrt{2\pi} \sqrt{2\pi} \sqrt{2\pi}
```
**File:** examples/Straight\_skeleton\_2/Create\_skeleton\_and\_offset\_polygons\_with\_holes\_2.cpp

*advanced*

Consider an input polygon with parallel edges separated a distance 2 ∗ *t*. If you produce an offset polygon at distance *t*, these parallel edges will just collapse each other and vanish from the result, keeping the output as a *simple polygon*, just like the input. However, if you request an offset polygon at a distance *t* − *epsilon*, the result will still be a simple polygon but with edges that are so close to each other that will almost intersect. If a kernel with exact constructions is used, the offsetting algorithm can guarantee that the output contains only simple polygons. However, if inexact constructions are used the roundoff in the coordinates of the output points will cause parallel edges that *almost* collapse-but not so-to become really collinear or even cross each other.

Thus, it is neccessary to use a kernel with exact constructions if offset polygons must be simple, yet computing a straight skeleton using that kernel is very slow, much more than computing the offset polygons. To help with this, it is possible to construct the straight skeleton using the recommended kernel *Exact predicates inexact constructions kernel*, then convert the skeleton to a different kernel via the function *convert straight skeleton 2* and input the converted skeleton to the offsetting functions.

All the offsetting functions that take polygons as input (and create the straight skeleton under the hood) apply that optimization automatically: that is, the output polygons are defined over the same kernel of the input polygons, whatever that is, yet the straight skeleton is constructed with the faster recommended kernel and converted if necessary.

Notice how some of the examples above use *Exact predicates exact constructions kernel*. In all cases, the straight skeleton is constructed using *Exact predicates inexact constructions kernel*.

*advanced*

#### <span id="page-1717-0"></span>23.3.5 Low level API

All the high level functions described above are just wrappers around the low level API described here. This low level API is richer and provides options and configurations not covered by any of those functions.

The straight skeleton construction algorithm is encapsulated in the class *Straight skeleton builder 2*< *Gt,Ss,Visitor*> which is parameterized on a geometric traits (class *Straight skeleton builder traits*<*Kernel*>) and the Straight Skeleton class (Ss).

The offset contours construction algorithm is encapsulated in the class *Polygon offset builder 2*< *Ss,Gt,Container*> which is parameterized on the Straight Skeleton class (Ss), a geometric traits (class *Polygon offset builder traits*<*Kernel*>) and a container type where the resulting offset polygons are generated.

To construct the straight skeleton of a polygon with holes the user must:

(1) Instantiate the straight skeleton builder.

(2) Enter one contour at a time, starting from the outer contour, via the method *enter contour*. The input polygon with holes must be non-degenerate, strictly-simple and counter-clockwise oriented (see the definitions at the beginning of this chapter). Collinear edges are allowed. The insertion order of each hole is unimportant but the outer contour must be entered first.

(3) Call *construct skeleton* once *all* the contours have been entered. You cannot enter another contour once the skeleton has been constructed.

To construct a set of inward offset contours the user must:

(1) Construct the straight skeleton of the source polygon with holes.

(2) Instantiate the polygon offset builder passing in the straight skeleton as a parameter.

(3) Call *construct offset contours* passing the desired offset distance and an output iterator that can store a *boost::shared ptr* of *Container* instances into a resulting sequence (typically, a back insertion iterator)

Each element in the resulting sequence is an *offset contour*, given by a *boost::shared ptr* holding a dynamically allocated instance of the Container type. Such a container can be any model of the *VertexContainer 2* concept, for example, a *CGAL::Polygon 2*, or just a *std::vector* of 2D points.

The resulting sequence of offset contours can contain both outer and inner contours. Each offset hole (inner offset contour) would logically belong in the interior of some of the outer offset contours. However, this algorithm returns a sequence of contours in arbitrary order and there is no indication whatsoever of the parental relationship between inner and outer contours.

On the other hand, each outer contour is counter-clockwise oriented while each hole is clockwise-oriented. And since offset contours do form simple polygons with holes, it is guaranteed that no hole will be inside another hole, no outer contour will be inside any other contour, and each hole will be inside exactly 1 outer contour.

Parental relationships are *not* automatically reconstructed by this algorithm because this relation is not directly given by the input polygon with holes and must be done as a post processing step. The function *arrange offset polygons 2* can be used to do that efficiently.

A user can reconstruct the parental relationships as a post processing operation by testing each inner contour (which is identified by being clockwise) against each outer contour (identified as being counter-clockwise) for insideness.

This algorithm requires exact predicates but not exact constructions Therefore, the *Exact predicates inexact constructions kernel* should be used.  $\overline{\phantom{a}}$ 

```
#include<vector>
#include<iterator>
#include<iostream>
#include<iomanip>
#include<string>
#include<boost/shared_ptr.hpp>
#include<CGAL/Cartesian.h>
#include<CGAL/Polygon_2.h>
#include<CGAL/Exact_predicates_inexact_constructions_kernel.h>
#include<CGAL/Straight_skeleton_builder_2.h>
#include<CGAL/Polygon_offset_builder_2.h>
#include<CGAL/compute_outer_frame_margin.h>
#include "print.h"
//
// This example illustrates how to use the CGAL Straight Skeleton package
// to construct an offset contour on the outside of a polygon
//
// This is the recommended kernel
typedef CGAL::Exact_predicates_inexact_constructions_kernel Kernel;
typedef Kernel::Point_2 Point_2;
typedef CGAL::Polygon_2<Kernel> Contour;
```

```
typedef boost::shared_ptr<Contour> ContourPtr;
typedef std::vector<ContourPtr> ContourSequence ;
typedef CGAL::Straight_skeleton_2<Kernel> Ss;
typedef Ss::Halfedge_iterator Halfedge_iterator;
typedef Ss::Halfedge_handle Halfedge_handle;
typedef Ss::Vertex_handle Vertex_handle;
typedef CGAL::Straight_skeleton_builder_traits_2<Kernel>
   SsBuilderTraits;
typedef CGAL::Straight_skeleton_builder_2<SsBuilderTraits,Ss> SsBuilder;
typedef CGAL::Polygon_offset_builder_traits_2<Kernel>
   OffsetBuilderTraits;
typedef CGAL::Polygon_offset_builder_2<Ss,OffsetBuilderTraits,Contour>
   OffsetBuilder;
int main()
{
 // A start-shaped polygon, oriented counter-clockwise as required for
   outer contours.
 Point_2 pts ] = { Point_2(-1, -1)}, Point_2(0,-12)
                  , Point_2(1,-1)
                  , Point_2(12,0)
                  , Point_2(1,1)
                  , Point_2(0,12)
                  , Point_2(-1,1)
                  , Point_2(-12,0)
                  } ;
  std::vector<Point_2> star(pts,pts+8);
  // We want an offset contour in the outside.
 // Since the package doesn't support that operation directly, we use
   the following trick:
  // (1) Place the polygon as a hole of a big outer frame.
 // (2) Construct the skeleton on the interior of that frame (with the
  polygon as a hole)
  // (3) Construc the offset contours
 // (4) Identify the offset contour that corresponds to the frame and
   remove it from the result
  double offset = 3 ; // The offset distance
  // First we need to determine the proper separation between the polygon
    and the frame.
  // We use this helper function provided in the package.
 boost::optional<double> margin =
   CGAL::compute_outer_frame_margin(star.begin(),star.end(),offset);
  // Proceed only if the margin was computed (an extremely sharp corner
```

```
might cause overflow)
if ( margin )
{
  // Get the bbox of the polygon
 CGAL::Bbox_2 bbox = CGAL::bbox_2(star.begin(),star.end());
  // Compute the boundaries of the frame
  double fxmin = bbox.xmin() - *margin ;
  double fxmax = bbox.xmax() + *margin ;
  double fymin = bbox.ymin() - *margin ;
  double fymax = bbox.ymax() + *margin ;
  // Create the rectangular frame
 Point_2 frame[4]= { Point_2(fxmin,fymin)
                    , Point_2(fxmax,fymin)
                    , Point_2(fxmax,fymax)
                    , Point_2(fxmin,fymax)
                    } ;
  // Instantiate the skeleton builder
  SsBuilder ssb ;
  // Enter the frame
  ssb.enter_contour(frame,frame+4);
  // Enter the polygon as a hole of the frame (NOTE: as it is a hole we
  insert it in the opposite orientation)
  ssb.enter_contour(star.rbegin(),star.rend());
  // Construct the skeleton
 boost::shared_ptr<Ss> ss = ssb.construct_skeleton();
  // Proceed only if the skeleton was correctly constructed.
  if ( ss )
  {
   print_straight_skeleton(*ss);
    // Instantiate the container of offset contours
   ContourSequence offset_contours ;
    // Instantiate the offset builder with the skeleton
    OffsetBuilder ob(*ss);
    // Obtain the offset contours
    ob.construct_offset_contours(offset,
 std::back_inserter(offset_contours));
    // Locate the offset contour that corresponds to the frame
    // That must be the outmost offset contour, which in turn must be
 the one
    // with the largetst unsigned area.
   ContourSequence::iterator f = offset_contours.end();
    double lLargestArea = 0.0 ;
    for (ContourSequence::iterator i = offset_contours.begin(); i !=
```

```
offset_contours.end(); ++ i )
            {
                double lArea = CGAL_NTS abs( (*i)->area() ) ; //Take abs() as
       Polygon_2::area() is signed.
                if ( lArea > lLargestArea )
                {
                    f = i ;
                    lLargestArea = lArea ;
                }
            }
            // Remove the offset contour that corresponds to the frame.
            offset_contours.erase(f);
            print_polygons(offset_contours);
        }
    }
    return 0;
 }
\overline{\phantom{a}} \overline{\phantom{a}} \overline{\
```
**File:** examples/Straight\_skeleton\_2/Low\_level\_API.cpp

#### <span id="page-1721-0"></span>23.3.6 Exterior Skeletons and Exterior Offset contours

This CGAL package can only construct the straight skeleton and offset contours in the *interior* of a polygon with holes. However, constructing exterior skeletons and exterior offsets is possible:

Say you have some polygon made of 1 outer contour C0 and 1 hole C1, and you need to obtain some exterior offset contours.

The interior region of a polygon with holes is connected while the exterior region is not: there is an unbounded region outside the outer contour, and one bounded region inside each hole. To construct an offset contour you need to construct an straight skeleton. Thus, to construct exterior offset contours for a polygon with holes, you need to construct, *separately*, the exterior skeleton of the outer contour and the interior skeleton of each hole.

Constructing the interior skeleton of a hole is directly supported by this CGAL package; you just need to input the hole's vertices in reversed order as if it were an outer contour.

Constructing the exterior skeleton of the outer contour is possible by means of the following trick: place the contour as a hole of a big rectangle (call it *frame*). If the frame is sufficiently separated from the contour, the resulting skeleton will be practically equivalent to a *real* exterior skeleton.

To construct exterior offset contours in the inside of each hole you just use the skeleton constructed in the interior, and, if required, revert the orientation of each resulting offset contour.

Constructing exterior offset contours in the outside of the outer contour is just a little bit more involved: Since the contour is placed as a hole of a frame, you will always obtain 2 offset contours for any given distance; one is the offseted frame and the other is the offseted contour. Thus, from the resulting offset contour sequence, you always need to discard the offsetted frame, easily identified as the offset contour with the largest area.

It is necessary to place the frame sufficiently away from the contour. If it is not, it could occur that the outward offset contour collides and merges with the inward offset frame, resulting in 1 instead of 2 offset contours.

However, the proper separation between the contour and the frame is not directly given by the offset distance at which you want the offset contour. That distance must be at least the desired offset plus the largest euclidean distance between an offset vertex and its original.

This CGAL packages provides a helper function to compute the required separation: *compute outer frame margin*

If you use this function to place the outer frame you are guaranteed to obtain an offset contour corresponding exclusively to the frame, which you can always identify as the one with the largest area and which you can simple remove from the result (to keep just the relevant outer contours).

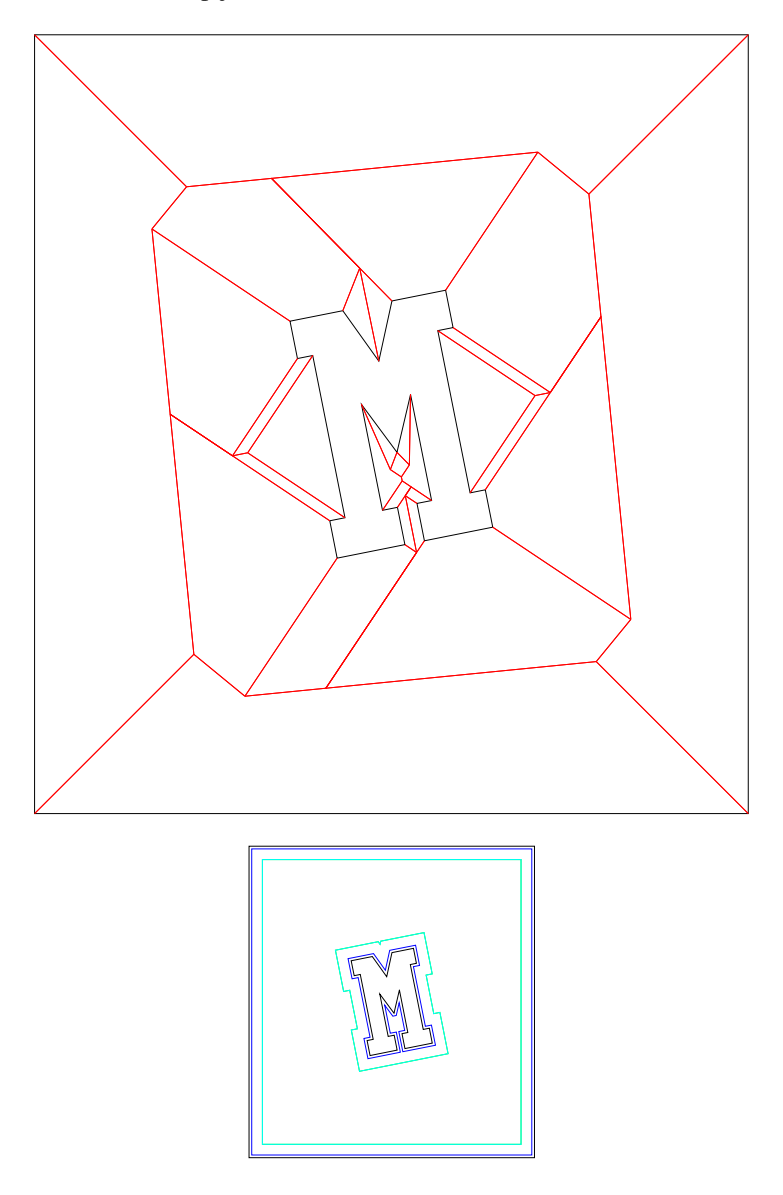

Figure 23.7: Exterior skeleton obtained using a frame (left) and 2 sample exterior offset contours (right)

## <span id="page-1722-0"></span>23.4 Straight Skeletons, Medial Axis and Voronoi Diagrams

The straight skeleton of a polygon is similar to the medial axis and the Voronoi diagram of a polygon in the way it partitions it; however, unlike the medial axis and Voronoi diagram, the bisectors are not equidistant to its defining edges but to the supporting lines of such edges. As a result, Straight Skeleton bisectors might not be located in the center of the polygon and so cannot be regarded as a proper Medial Axis in its geometrical meaning.

On the other hand, only reflex vertices (whose internal angle  $\frac{p}{p}$ ) are the source of deviations of the bisectors

from its center location. Therefore, for convex polygons, the straight skeleton, the medial axis and the Voronoi diagram are exactly equivalent, and, if a non-convex polygon contains only vertices of low reflexivity, the straight skeleton bisectors will be placed nearly equidistant to their defining edges, producing a straight skeleton pretty much alike a proper medial axis.

# <span id="page-1723-0"></span>23.5 Usages of the Straight Skeletons

The most natural usage of straight skeletons is offsetting: growing and shrinking polygons (provided by this CGAL package).

Another usage, perhaps its very first, is roof design: The straight skeleton of a polygonal roof directly gives the layout of each tent. If each skeleton edge is lifted from the plane a height equal to its offset distance, the resulting roof is "correct" in that water will always fall down to the contour edges (roof border) regardless of were in the roof it falls. [\[LD03\]](#page-4522-0) gives an algorithm for roof design based on the straight skeleton.

Just like medial axes, 2D straight skeletons can also be used for 2D shape description and matching. Essentially, all the applications of image-based skeletonization (for which there is a vast literature) are also direct applications of the straight skeleton, specially since skeleton edges are simply straight line segments.

Consider the subgraph formed only by *inner bisectors* (that is, only the skeleton halfedges which are not incident upon a contour vertex). Call this subgraph a *skeleton axis*. Each node in the skeleton axis whose degree is >= 3 roots more than one skeleton tree. Each skeleton tree roughly corresponds to a region in the input topologically equivalent to a rectangle; that is, without branches. For example, a simple letter "H" would contain 2 higher degree nodes separating the skeleton axis in 5 trees; while the letter "@" would contain just 1 higher degree node separating the skeleton axis in 2 curly trees.

Since a skeleton edge is a 2D straight line, each branch in a skeleton tree is a polyline. Thus, the path-length of the tree can be directly computed. Furthermore, the polyline for a particular tree can be interpolated to obtain curve-related information.

Pruning each skeleton tree cutting off branches whose length is below some threshold; or smoothing a given branch, can be used to reconstruct the polygon without undesired details, or fit into a particular canonical shape.

Each skeleton edge in a skeleton branch is associated with 2 contour edges which are facing each other. If the polygon has a bottleneck (it almost touches itself), a search in the skeleton graph measuring the distance between each pair of contour edges will reveal the location of the bottleneck, allowing you to cut the shape in two. Likewise, if two shapes are too close to each other along some part of their boundaries (a near contact zone), a similar search in an exterior skeleton of the two shapes at once would reveal the parts of near contact, allowing you to stitch the shapes. These *cut and stitch* operations can be directly executed in the straight skeleton itself instead of the input polygon (because the straight skeleton contains a graph of the connected contour edges).

## <span id="page-1723-1"></span>23.6 Straight Skeleton of a General Figure in the Plane

A straight skeleton can also be defined for a general multiply-connected planar directed straight-line graph [\[AA95\]](#page-4514-1) by considering all the edges as embedded in an unbounded region. The only difference is that in this case some faces will be only partially bounded.

The current version of this CGAL package can only construct the straight skeleton in the interior of a simple polygon with holes, that is it doesn't handle general polygonal figures in the plane.

# 2D Straight Skeleton and Polygon **Offsetting** Reference Manual

<span id="page-1724-0"></span>This chapter introduces the concepts and classes that correspond to the CGAL *2D Straight Skeleton* package. The packages provides an algorithm for the construction of the straight skeleton in the interior of a simple polygon with holes and an algorithm for the construction of inward offset contours based on the straight skeleton.

# <span id="page-1724-1"></span>23.7 Classified Reference Pages

#### **Concepts**

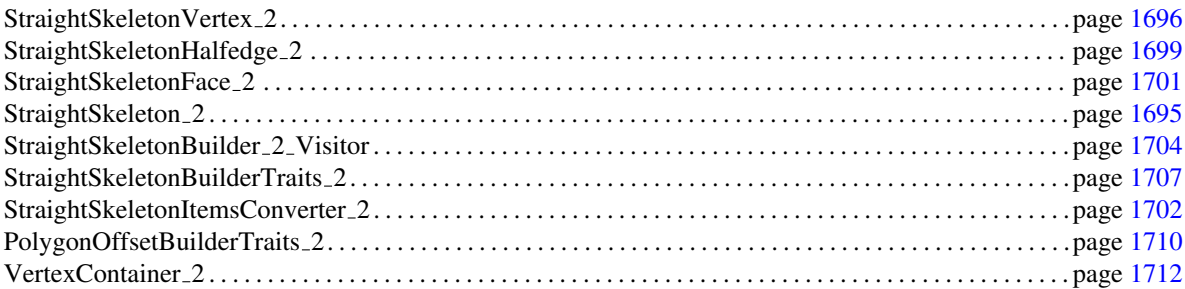

#### Classes

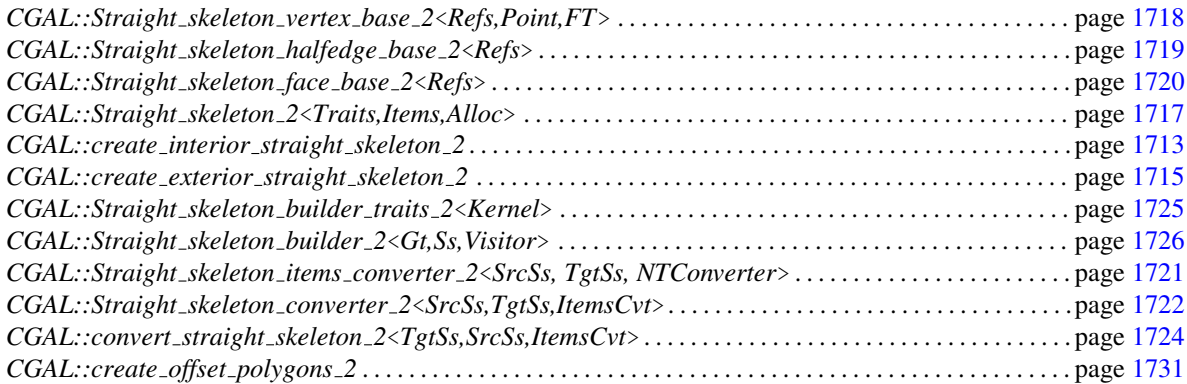

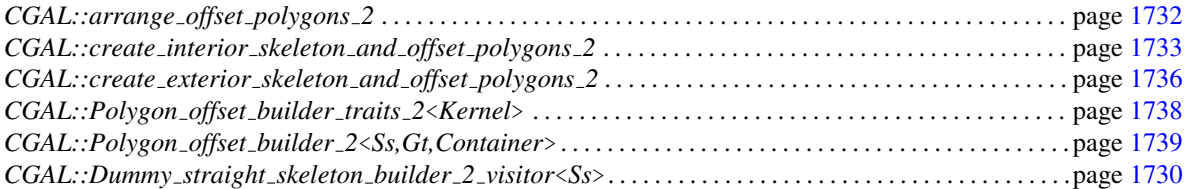

# <span id="page-1725-0"></span>23.8 Alphabetical List of Reference Pages

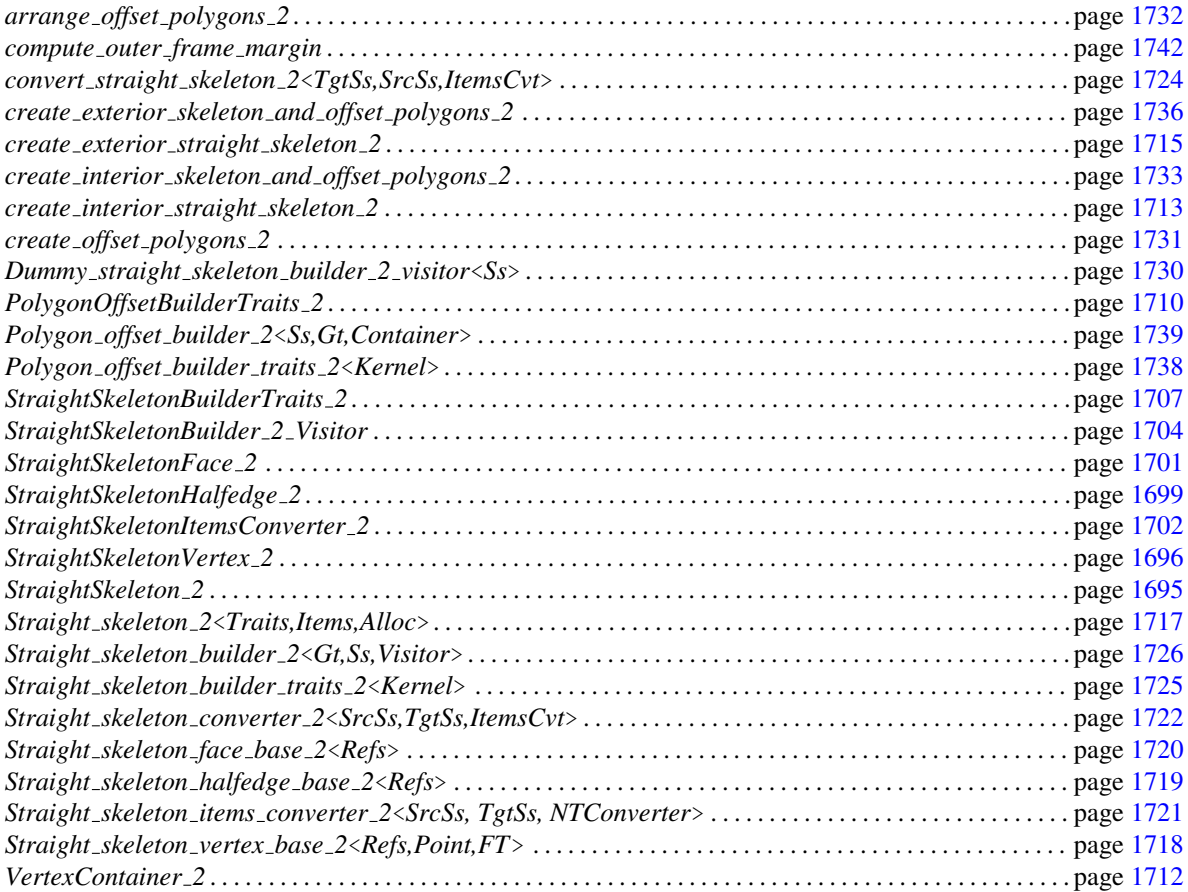

# StraightSkeleton 2

#### <span id="page-1726-0"></span>Definition

The concept StraightSkeleton 2 describes the requirements for the data structure used to represent a straight skeleton. It refines the concept *HalfedgeDS* and adds additional requirements on the nested types *Vertex*, *Halfedge*, and *Face* of the halfedge data structure.

#### Refines

*HalfedgeDS*

#### **Types**

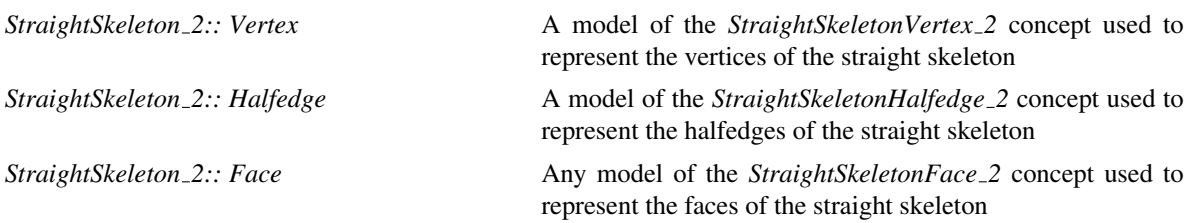

#### Has Models

*CGAL::Straight skeleton 2*<*Traits,Items,Alloc*>.

This concept explicitly protects all the modifying operations of the base *HalfedgeDS* concept. Only the algorithm classes, or clients explicitly bypassing the protection mechanism, can modify a straight skeleton.

# Concept

# StraightSkeletonVertex 2

#### <span id="page-1727-0"></span>Definition

The concept StraightSkeletonVertex 2 describes the requirements for the vertex type of the *StraightSkeleton 2* concept. It is a refinement of the *HalfedgeDSVertex* concept with support for storage of the incident halfedge. The StraightSkeletonVertex 2 concept requires the geometric embedding to be a 2D point.

#### Refines

*HalfedgeDSVertex*

#### Types

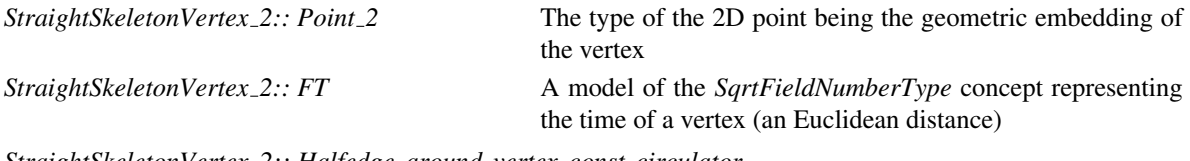

*StraightSkeletonVertex 2:: Halfedge around vertex const circulator StraightSkeletonVertex 2:: Halfedge around vertex circulator*

> The circulator type used to visit all the incident halfedges around a vertex

*StraightSkeletonVertex 2:: Defining contour halfedge const circulator StraightSkeletonVertex 2:: Defining contour halfedge circulator*

> The circulator type used to visit all the defining contour halfedges of a vertex

#### **Creation**

*StraightSkeletonVertex 2 v*; Default constructor *StraightSkeletonVertex 2 v( int id, Point 2 p);* Constructs a contour vertex with ID number *id*, at the point *p*

*StraightSkeletonVertex 2 v( int id, Point 2 p, FT time);*

Constructs a skeleton vertex with ID number *id*, at point *p* and time *time*.

#### Access Functions

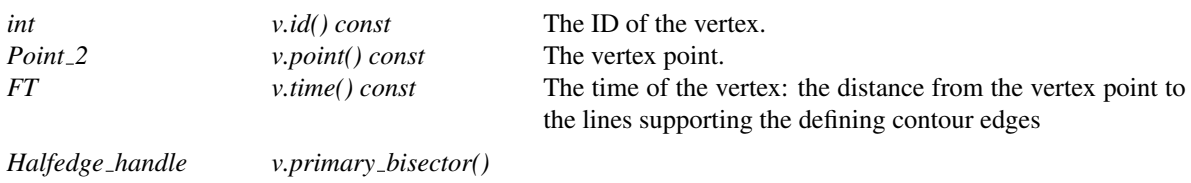
#### *v.primary bisector() const*

Returns the skeleton halfedge incident upon the vertex (called the *primary* bisector).

*Halfedge around vertex circulator*

*v.halfedge around vertex begin() Halfedge around vertex const circulator*

*v.halfedge around vertex begin() const*

Returns a bi-directional circulator pointing to one of the incident halfedges (which one is unspecified).

There will always be as many incident halfedges as the degree of the vertex.

If this is a *contour* vertex, its degree is exactly 3, and from the halfedges pointed to by the circulator, 2 are contour and 1 is a bisector.

If this is an *skeleton* vertex, its degree is at least 3 and all of the halfedges pointed to by the circulator are bisectors.

Each halfedge pointed to by this circulator is the one which is oriented towards the vertex (according to the geometric embedding).

*Defining contour halfedge circulator*

*v.defining contour halfedges begin() Defining contour halfedge const circulator*

*v.defining contour halfedges begin() const*

Returns a bi-directional circulator pointing to one of the defining contour halfedges of the vertex (which one is unspecified).

There will always be as many incident defining contour halfedges as the degree of the vertex.

Each halfedge pointed to by this circulator is the one having its left side facing inwards (which happens to be the contour halfedge for which *is border()* is *false*).

#### **Queries**

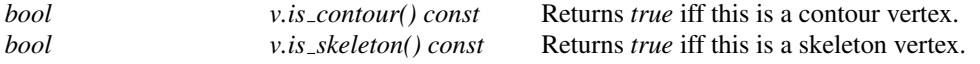

### Has Models

*CGAL::Straight skeleton vertex base 2*<*Refs,Point,FT*>.

See Also

*StraightSkeleton 2 StraightSkeletonHalfedge 2 CGAL::Straight skeleton vertex base 2*<*Refs,Point,FT*> *CGAL::Straight skeleton halfedge base 2*<*Refs*>

# StraightSkeletonHalfedge 2

### Definition

The concept StraightSkeletonHalfedge 2 describes the requirements for the halfedge type of the *StraightSkeleton 2* concept. It is a refinement of the *HalfedgeDSHalfedge* concept. The StraightSkeletonHalfedge 2 concept requires no geometric embedding at all. The only geometric embedding used by the Straight Skeleton Data Structure are the 2D points in the contour and skeleton vertices. However, for any halfedge, there is a 2D segment implicitly given by its *source* and *target* vertices.

### Refines

*HalfedgeDSHalfedge*

### **Creation**

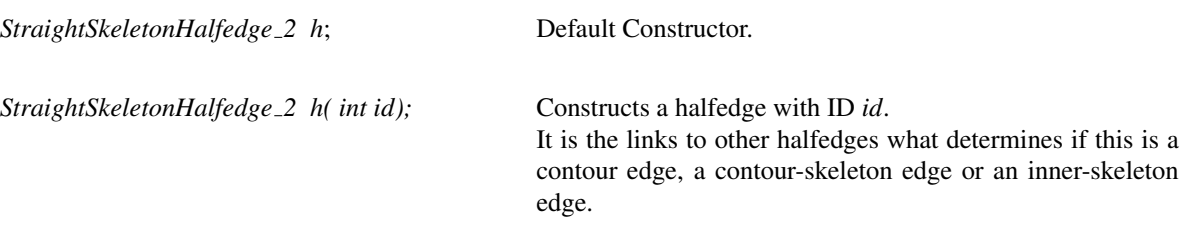

### Access Functions

*Halfedge handle h.defining contour edge() Halfedge const handle*

*h.defining contour edge() const*

If this is a bisector halfedge, returns a handle to the inwardfacing (non-border) contour halfedge corresponding to the defining contour edge which is to its left; if this is a contour halfedge, returns a handle to itself if *is border()* is *false*, or to its opposite if it is *true*.

### **Queries**

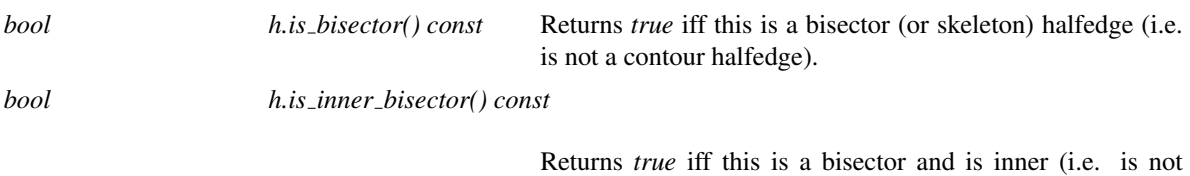

incident upon a contour vertex).

# Has Models

*CGAL::Straight skeleton halfedge 2*<*Refs*>.

# See Also

*StraightSkeleton 2 StraightSkeletonHalfedge 2 CGAL::Straight skeleton vertex base 2*<*Refs,Point,FT*> *CGAL::Straight skeleton halfedge base 2*<*Refs*>

# StraightSkeletonFace 2

## Definition

The concept StraightSkeletonFace 2 describes the requirements for the face type of the *StraightSkeleton 2* concept. It is a refinement of the *HalfedgeDSFace* concept with support for storage of the incident halfedge.

### Refines

*HalfedgeDSFace*

# **Creation**

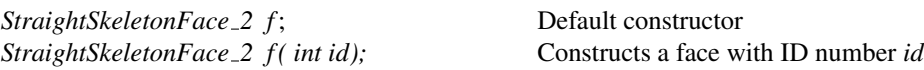

## Access Functions

*int*  $f.id() const$  The ID of the face.

# Has Models

*CGAL::Straight skeleton face base 2*<*Refs*>.

### See Also

*StraightSkeleton 2 CGAL::Straight skeleton face base 2*<*Refs*> *CGAL::Straight skeleton vertex base 2*<*Refs,Point,FT*> *CGAL::Straight skeleton halfedge base 2*<*Refs*>

# StraightSkeletonItemsConverter 2

### **Definition**

The concept StraightSkeletonItemsConverter 2 describes the requirements for items converter passed as the third template argument to the class *Straight skeleton converter 2*<*SrcSs,TgtSs,ItemsConverter*>. It converts the *HDS* items from one type of straight skeleton to another

### Types

*StraightSkeletonItemsConverter 2:: Source vertex const handle*

A constant handle to a model of the *StraightSkeletonVertex 2* concept used to represent the vertices of the straight skeleton of the source type.

*StraightSkeletonItemsConverter 2:: Source halfedge const handle*

A constant handle to model of the *StraightSkeletonHalfedge 2* concept used to represent the halfedges of the straight skeleton of the source type.

*StraightSkeletonItemsConverter 2:: Source face const handle*

A constant handle to model of the *StraightSkeletonFace 2* concept used to represent the faces of the straight skeleton of the source type.

*StraightSkeletonItemsConverter 2:: Tarvet vertex*

A model of the *StraightSkeletonVertex 2* concept used to represent the vertices of the straight skeleton of the target type.

*StraightSkeletonItemsConverter 2:: Target halfedge*

A model of the *StraightSkeletonHalfedge 2* concept used to represent the halfedges of the straight skeleton of the target type.

*StraightSkeletonItemsConverter 2:: Target face*

Any model of the *StraightSkeletonFace 2* concept used to represent the faces of the straight skeleton of the target type.

### **Operations**

*Target vertex conv.operator()( Source vertex const handle v) const*

returns a new vertex with the same data as *v* converted to the corresponding target types.

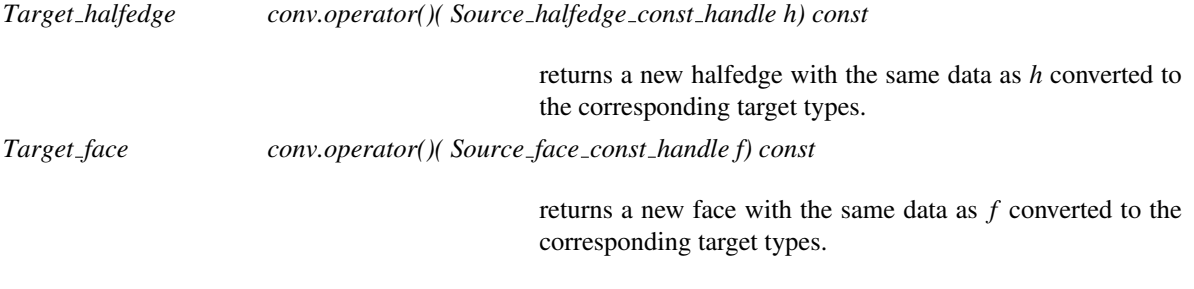

# Has Models

*CGAL::Straight skeleton items converter 2*<*TgtSs,SrcSs,NTConverter*>

## See Also

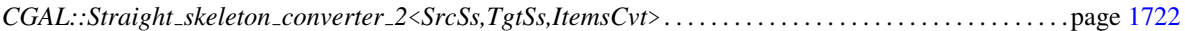

# StraightSkeletonBuilder\_2\_Visitor

# Definition

The concept StraightSkeletonBuilder\_2\_Visitor describes the requirements of the visitor class required by the algorithm class *Straight skeleton builder 2*<*Gt,Ss,Visitor*> in its third template parameter.

### Types

*StraightSkeletonBuilder 2 Visitor:: Halfedge const handle*

A constant handle to a straight skeleton halfedge.

*StraightSkeletonBuilder 2 Visitor:: Vertex const handle*

A constant handle to a straight skeleton vertex.

# **Creation**

### **Operations**

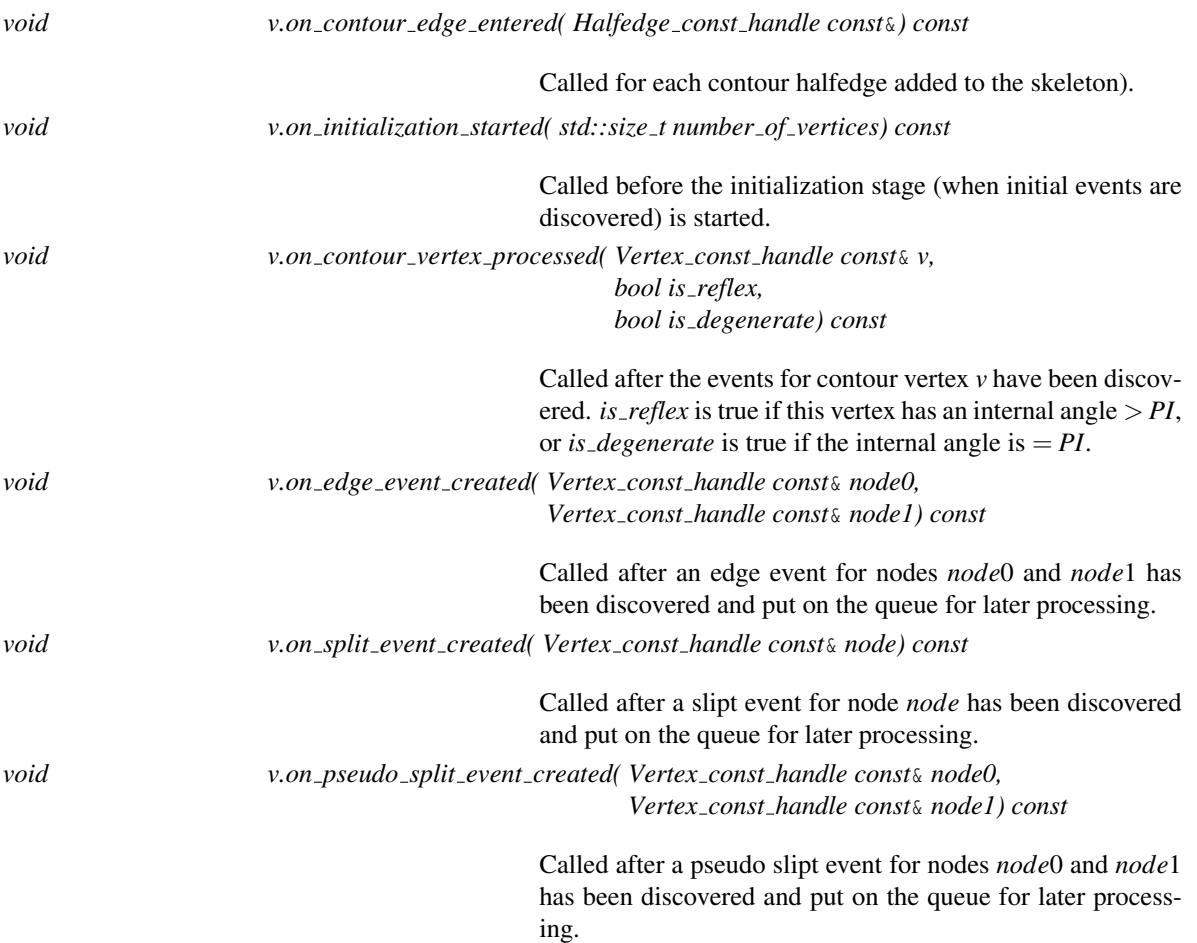

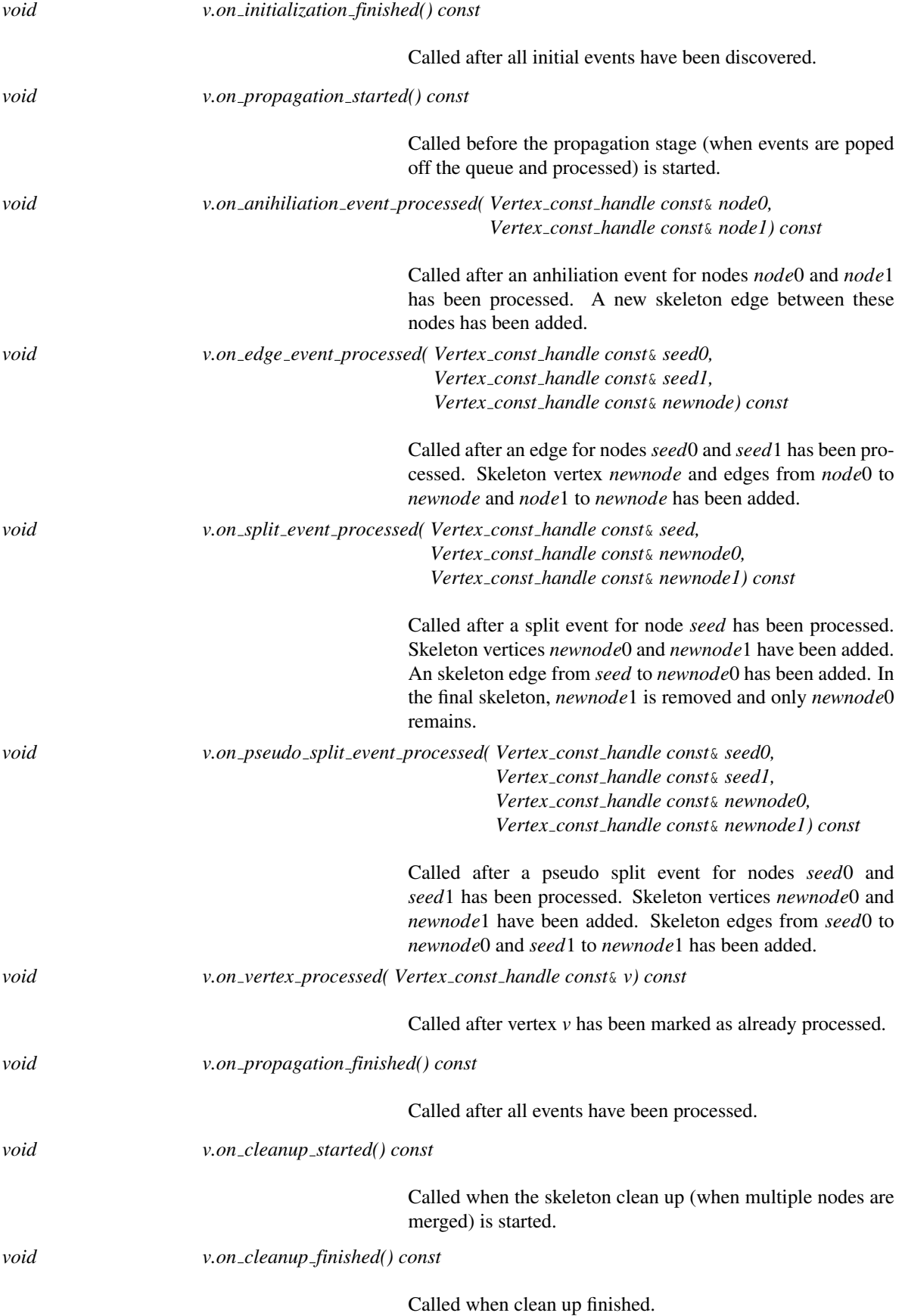

1705

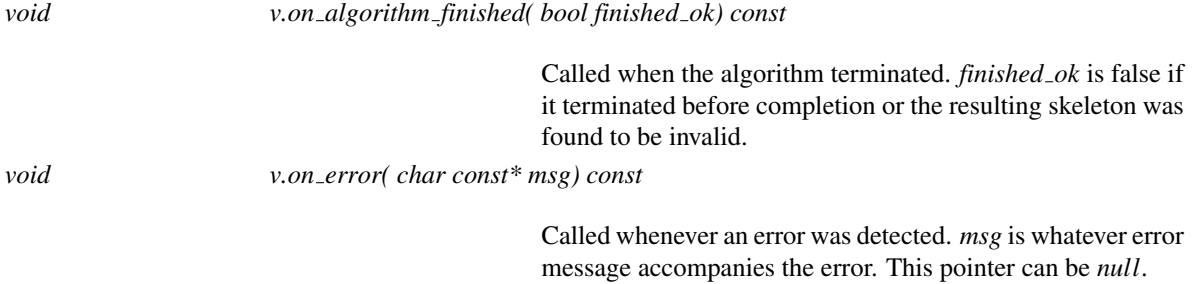

# Has Models

*CGAL::Dummy straight skeleton builder 2 visitor*<*Ss*>.

# See Also

*CGAL::Straight skeleton builder 2*<*Gt,Ss*>

# StraightSkeletonBuilderTraits 2

#### Definition

The concept StraightSkeletonBuilderTraits 2 describes the requirements for the geometric traits class required by the algorithm class *Straight skeleton builder 2*<*Gt,Ss*>.

### Types

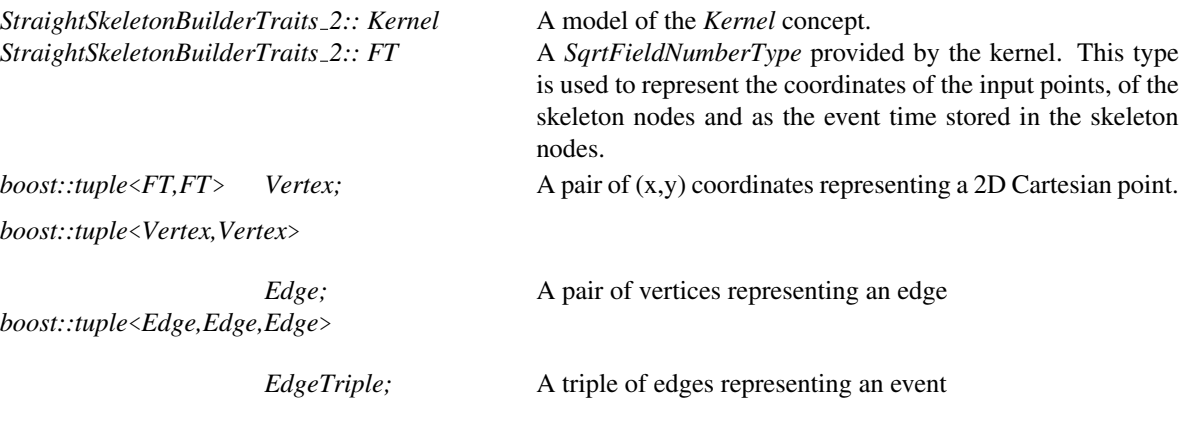

*StraightSkeletonBuilderTraits 2:: Equal 2*

A predicate object type being a model of the *Kernel::Equal 2* function object concept.

*StraightSkeletonBuilderTraits 2:: Left turn 2*

A predicate object type being a model of the *Kernel::LeftTurn 2* function object concept.

*StraightSkeletonBuilderTraits 2:: Collinear 2*

A predicate object type being a model of the *Kernel::Collinear 2* function object concept.

*StraightSkeletonBuilderTraits 2:: Do ss event exist 2*

A predicate object type. Must provide *bool operator()( EdgeTriple const*& *et) const*, which determines if, given the 3 *oriented* lines defined by the 3 input edges (3 pair of points), there exist an Euclidean distance  $t \geq 0$  for which the corresponding 3 *offset lines at t* (parallel lines at an Euclidean distance of *t*) intersect in a single point.

*Precondition*: each edge in the triple must properly define an oriented line, that is, such points cannot be coincident.

*StraightSkeletonBuilderTraits 2:: Compare ss event times 2*

A predicate object type.

Must provide *Comparison\_result operator*()( *EdgeTriple const& x, EdgeTriple const*& *y) const*, which compares the *times* for the events determined by the edge-triples *x* and *y*.

The time of an event given by an edge triple (which defines 3 oriented lines) is the Euclidean distance *t* at which the corresponding offset lines at *t* intersect in a single point.

*Precondition*: *x* and *y* must be edge-triples corresponding to events that actually exist (as determined by the predicate *Exist sls event 2*).

*StraightSkeletonBuilderTraits 2:: Compare ss event distance to seed 2*

A predicate object type.

Must provide *Comparison result operator()( Point 2 const*& *p, EdgeTriple const*& *x, EdgeTriple const*& *y)*, which compares the Euclidean distance of the points of event for *x* and *y* to the point *p*.

The point of an event given by an edge triple (which defines 3 oriented lines) is the intersection point of the 3 corresponding offset lines at the time *t* of the event.

It must also provide *Comparison result operator( EdgeTriple const*& *seed, EdgeTriple const*& *x, EdgeTriple const*& *y)()* which makes the same comparison as the first overload but where the seed point is given implicitly as the point of event for *seed*.

*Precondition*: *seed*, *x* and *y* must be edge-triples corresponding to events that actually exist (as determined by the predicate *Exist sls event 2*).

#### *StraightSkeletonBuilderTraits 2:: Is ss event inside offset zone 2*

A predicate object type.

Must provide *bool operator()( EdgeTriple const*& *e, EdgeTriple const*& *zone)*, which determines if the point of event for *e* is inside the *offset zone* defined by the 3 *oriented* lines given by *zone*.

An offset zone given by 3 *oriented* lines is the intersection of the halfplanes to the left of each oriented line.

*Precondition*: *e* must be an edge-triple corresponding to an event that actually exist (as determined by the predicate *Exist sls event 2*), and the 3 oriented lines given by *zone* must be well defined (no point-pair can have coincident points).

*StraightSkeletonBuilderTraits 2:: Are ss events simultaneous 2*

A predicate object type.

Must provide *bool operator()( EdgeTriple const*& *x, EdgeTriple const*& *y)*, which determines if the events given by *x* and *y* are coincident in time and space; that is, both triples of offset lines intersect at the same point and at the same Euclidean distance from their sources.

*Precondition*: *x* and *y* must be edge-triples corresponding to events that actually exist (as determined by the predicate *Exist sls event 2*).

*StraightSkeletonBuilderTraits 2:: Construct ss event time and point 2*

A construction object type.

Must provide *boost::tuple*< *boost::optional*<*FT*>*, boost::optional*<*Point 2*> > *operator()( EdgeTriple const*& *e)*, which given the 3 *oriented* lines defined by the 3 input edges (3 pair of points), returns the Euclidean distance  $t \geq 0$  and intersection point at which the corresponding 3 *offset lines at t* intersect.

If the values cannot be computed, not even approximately (because of overflow for instance), an empty optional must be returned.

*Precondition: e* must be an edge-triple corresponding to an event that actually exist (as determined by the predicate *Exist sls event 2*).

*StraightSkeletonBuilderTraits 2:: Construct ss vertex 2*

A construction object type. Must provide *Vertex operator()( Point 2 const*& *p)*, which given a *Point 2 p* returns a Vertex encapsulating the corresponding (x,y) pair of *Cartesian* coordinates.

*StraightSkeletonBuilderTraits 2:: Construct ss edge 2*

A construction object type.

Must provide *Edge operator()( Point 2 const*& *s, Point 2 const*& *t)*, which given source and target points *s* and *t* returns an Edge encapsulating the corresponding input segment (in *Cartesian* coordinates.)

*StraightSkeletonBuilderTraits 2:: Construct ss triedge 2*

A construction object type. Must provide *Triedge operator()( Edge const*& *e0, Edge const*& *e1, Edge const*& *e2)*, which given the 3 edges that define an event, *e0*, *e1* and *e2*, returns a Triedge encapsulating them.

### Has Models

*CGAL::Straight skeleton builder traits 2*<*K*>.

### See Also

*CGAL::Straight skeleton builder 2*<*Gt,Ss*> *CGAL::Straight skeleton builder traits 2*<*K*>

# PolygonOffsetBuilderTraits 2

### Definition

The concept PolygonOffsetBuilderTraits 2 describes the requirements for the geometric traits class required by the algorithm class *Polygon offset builder 2*<*Ss,Gt,Polygon 2*>.

### Types

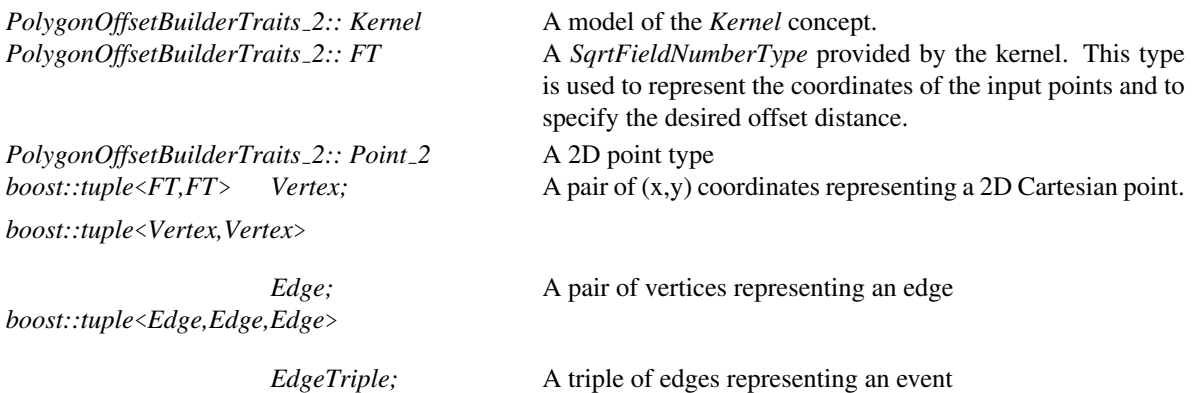

*PolygonOffsetBuilderTraits 2:: Compare offset against event time 2*

A predicate object type.

Must provide *Comparison result operator()( FT d, EdgeTriple const*& *et) const*, which compares the Euclidean distance *d* with the event time for *et*. Such event time is the Euclidean distance at which the *offset lines* intersect in a single point. The source of such offset lines is given by the 3 *oriented* lines defined by the edge-triple *et*

*Precondition*: *et* must be an edge-triple corresponding to an event that actually exist (that is, there must exist an offset distance  $t > 0$  at which the offset lines do intersect at a single point.

*PolygonOffsetBuilderTraits 2:: Construct offset point 2*

A construction object type.

Must provide *boost::optional*<*Point 2*> *operator()( FT t, Edge const*& *x, Edge const*& *y) const*, which constructs the point of intersection of the lines obtained by offsetting the oriented lines given by *x* and *y* an Euclidean distance *t*. If the point cannot be computed, not even approximately (because of overflow for instance), an empty optional must be returned.

*Precondition*: *x* and *y* must intersect in a single point

*PolygonOffsetBuilderTraits 2:: Construct ss vertex 2*

A construction object type.

Must provide *Vertex operator()( Point 2 const*& *p)*, which given a *Point 2 p* returns a Vertex encapsulating the corresponding (x,y) pair of Cartesian coordinates.

*PolygonOffsetBuilderTraits 2:: Construct ss edge 2*

A construction object type.

turns a Triedge encapsulating them.

Must provide *Edge operator()( Point 2 const*& *s, Point 2 const*& *t)*, which given source and target points *s* and *t* returns an Edge encapsulating the corresponding input segment (in Cartesian coordinates.)

*PolygonOffsetBuilderTraits 2:: Construct ss triedge 2*

A construction object type. Must provide *Triedge operator()( Edge const*& *e0, Edge const*& *e1, Edge const*& *e2)*, which given the 3 edges that define an event, *e0*, *e1* and *e2*, re-

### Has Models

*CGAL::Polygon offset builder traits 2*<*K*>.

## See Also

*CGAL::Polygon offset builder 2*<*Ss,Gt,Polygon 2*> *CGAL::Polygon offset builder traits 2*<*K*>

# VertexContainer 2

### Introduction

A model for the VertexContainer 2 concept defines the requirements for a resizable container of 2D points. It is used to output the offset polygons generated by the *Polygon offset builder 2*<*Ssds,Gt,Container*> class.

### **Types**

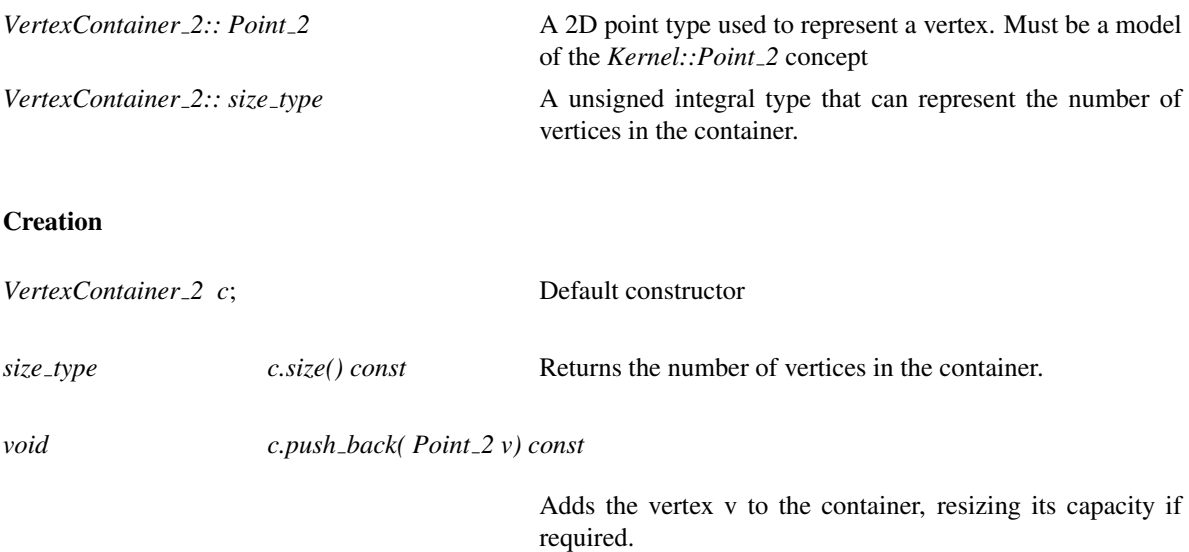

### Has Models

### *CGAL::Polygon 2*

Any *standard BackInsertionSequence*, such as *vector*, *list* or *deque*, with a *value type* being a model of the *Kernel::Point 2* concept.

# CGAL::create interior straight skeleton 2

#### Definition

The function *create interior straight skeleton 2* creates a straight skeleton in the interior of a 2D polygon with holes.

#*include* <*CGAL/create straight skeleton 2.h*>

*template*<*class PointIterator, class HoleIterator, class K*> *boost::shared ptr*< *Straight skeleton 2*<*K*> >

> *create interior straight skeleton 2( PointIterator outer contour vertices begin, PointIterator outer contour vertices end, HoleIterator holes begin, HoleIterator holes end,*  $K k = Exact-predictates_inexact\_constraints$

> > returns a new *Straight skeleton 2*<*K*> in the interior of the 2D polygon with holes whose outer boundary is given by the point sequence *[outer contour vertices begin,outer contour vertices end]* and its holes given by *[holes begin,holes end]*.

*template*<*class PointIterator, class K*> *boost::shared ptr*< *Straight skeleton 2*<*K*> >

> *create interior straight skeleton 2( PointIterator outer contour vertices begin, PointIterator outer contour vertices end,*  $K$   $k$  = *Exact\_predicates\_inexact\_constructions\_*

> > returns a new *Straight skeleton 2*<*K*> in the interior of the 2D polygon whose outer boundary is given by the point sequence *[outer contour vertices begin,outer contour vertices end]*.

*template*<*class Polygon, class K*> *boost::shared ptr*< *Straight skeleton 2*<*K*> >

> *create interior straight skeleton 2( Polygon outer contour,*  $K$   $k$  = *Exact\_predicates\_inexact\_constructions\_*

*kernel)*

returns a new *Straight skeleton 2*<*K*> in the interior of the 2D polygon *outer contour*.

1. *K* is any CGAL kernel.

*kernel)*

*kernel)*

- 2. *PointIterator::value\_type* is equivalent to *K2::Point\_2*. A cartesian converter is used to convert from *K2::Point 2* to *K::Point 2*
- 3. *HoleIterator::value type* and *Polygon* are *Polygon 2*<*K*> or a standard container of *K2::Point 2* elements

#*include* <*CGAL/create straight skeleton from polygon with holes 2.h*>

*template*<*class K*> *boost::shared ptr*< *Straight skeleton 2*<*K*> >

> *create interior straight skeleton 2( Polygon with holes*<*K*> *poly with holes,*  $K$   $k$  = *Exact\_predicates\_inexact\_constructions\_*

*kernel)*

returns a new *Straight skeleton 2*<*K*> in the interior of the 2D polygon with holes *poly with holes*.

See Also

*create exterior straight skeleton 2 Straight skeleton builder 2*<*Gt,Ss*>

# CGAL::create exterior straight skeleton 2

#### Definition

The function *create exterior straight skeleton 2* creates a straight skeleton in the exterior of a 2D polygon with holes.

#*include* <*CGAL/create straight skeleton 2.h*>

*template*<*class FT, class PointIterator, class K*> *boost::shared ptr*< *Straight skeleton 2*<*K*> >

*create exterior straight skeleton 2( FT max offset,*

*PointIterator vertices begin, PointIterator vertices end,*  $K k = Exact\_predicates\_inexact\_constraints$ 

returns a new *Straight skeleton 2*<*K*> in the *limited exterior* of the 2D polygon *P* given by the point sequence *[vertices begin,vertices end]*. The skeleton in the *limited exterior* of *P* is the skeleton in the interior of a polygon *Q* with *P* as its hole and a rectangular frame *F* as outer boundary. The outer boundary  $F$  is constructed by enlarging the bounding box of *P* a distance *d*. *d* is a margin sufficiently large to allow an outer offset at dinstance *max offset* to be obtained from this exterior skeleton, as computed by the function *compute outer frame margin*

*template*<*class FT, class Polygon, class K*> *boost::shared ptr*< *Straight skeleton 2*<*K*> >

*create exterior straight skeleton 2( FT max offset,*

*Polygon P,*  $K k = Exact$  *predicates inexact\_constructions* 

returns a new *Straight skeleton 2*<*K*> in the *limited exterior* of the 2D polygon *P* . The skeleton in the *limited exterior* of *P* is the skeleton in the interior of a polygon *Q* with *P* as its hole and a rectangular frame *F* as outer boundary. The outer boundary *F* is constructed by enlarging the bounding box of *P* a distance *d*. *d* is a margin sufficiently large to allow an outer offset at dinstance *max offset* to be obtained from this exterior skeleton, as computed by the function *compute outer frame margin*

*kernel)*

*kernel)*

- 1. *K* is any CGAL kernel.
- 2. *PointIterator::value\_type* is equivalent to  $K2::Point_2$ . A cartesian converter is used to convert from *K2::Point 2* to *K::Point 2*
- 3. *Polygon* is *Polygon 2*<*K*> or a standard container of *K2::Point 2* elements

See Also

*create interior straight skeleton 2 Straight skeleton builder 2*<*Gt,Ss,Visitor*>

# CGAL::Straight skeleton 2<Traits,Items,Alloc>

### <span id="page-1748-0"></span>Definition

The class *Straight skeleton 2*<*Traits,Items,Alloc*> provides a model for the *StraightSkeleton 2* concept which is the class type used to represent a straight skeleton. It inherits from *HalfedgeDS vector*<*Traits,Items,Alloc*>

#*include* <*CGAL/Straight skeleton 2.h*>

### Is Model for the Concepts

*StraightSkeleton 2 DefaultConstructible CopyConstructible Assignable*

## See Also

*StraightSkeletonVertex 2 StraightSkeletonHalfedge 2 StraightSkeleton 2*

The only purpose of this class is to protect all the modifying operations in a *HalfedgeDS*. Normal users should not modify a straight skeleton. If an advanced user needs to get access to the modifying operations, it must call the required methods through the *::Base* class.

# CGAL::Straight\_skeleton\_vertex\_base\_2<Refs,Point,FT>

## Definition

The class *Straight skeleton vertex base 2*<*Refs,Point,FT*> provides a model for the *StraightSkeletonVertex 2* concept which is the vertex type required by the *StraightSkeleton 2* concept. The class *Straight skeleton vertex base 2*<*Refs,Point,FT*> has three template arguments: the first is the model of the *StraightSkeleton 2* concept (the vertex container), the second is a Point type, and the third is a model of the *SqrtFieldNumberType*, which is the numeric type used to represent the time of a vertex (a Euclidean distance).

This class can be used as a base class allowing users of the straight skeleton data structure to decorate a vertex with additional data. The concrete vertex class must be given in the *HalfedgeDSItems* template parameter of the instantiation of the *HalfedgeDS default* class used as the model for the *Straight skeleton 2* concept.

#*include* <*CGAL/Straight skeleton vertex base 2.h*>

### Is Model for the Concepts

*StraightSkeletonVertex 2 DefaultConstructible CopyConstructible Assignable*

#### See Also

*StraightSkeletonVertex 2 StraightSkeletonHalfedge 2 StraightSkeleton 2 CGAL::Straight skeleton halfedge base 2*<*Refs*>

# CGAL::Straight\_skeleton\_halfedge\_base\_2<Refs>

## Definition

The class *Straight skeleton halfedge base 2*<*Refs*> provides a model for the *StraightSkeletonHalfedge 2* concept which is the halfedge type required by the *StraightSkeleton 2* concept. The class *Straight skeleton halfedge base 2*<*Refs*> has only one template argument: a model of the *StraightSkeleton 2* concept (the halfedge container).

This class can be used as a base class allowing users of the straight skeleton data structure to decorate a halfedge with additional data. The concrete halfedge class must be given in the *HalfedgeDSItems* template parameter of the instantiation of the *HalfedgeDS default* class used as the model for the *Straight skeleton 2* concept.

#*include* <*CGAL/Straight skeleton halfedge base 2.h*>

### Is Model for the Concepts

*StraightSkeletonHalfedge 2 DefaultConstructible CopyConstructible Assignable*

### See Also

*StraightSkeletonHalfedge 2 StraightSkeletonVertex 2 StraightSkeleton 2 CGAL::Straight skeleton vertex base 2*<*Refs,Point,FT*>

# CGAL::Straight\_skeleton\_face\_base\_2<Refs>

# Definition

The class *Straight skeleton face base 2*<*Refs*> provides a model for the *StraightSkeletonFace 2* concept which is the face type required by the *StraightSkeleton 2* concept. The class *Straight skeleton face base 2*<*Refs*> has only one template argument: the model of the *StraightSkeleton 2* concept (the face container).

This class can be used as a base class allowing users of the straight skeleton data structure to decorate a face with additional data. The concrete face class must be given in the *HalfedgeDSItems* template parameter of the instantiation of the *HalfedgeDS default* class used as the model for the *Straight skeleton 2* concept.

#*include* <*CGAL/Straight skeleton face base 2.h*>

### Is Model for the Concepts

*StraightSkeletonFace 2 DefaultConstructible CopyConstructible Assignable*

### See Also

*StraightSkeletonFace 2 StraightSkeletonVertex 2 StraightSkeletonHalfedge 2 StraightSkeleton 2 CGAL::Straight skeleton vertex base 2*<*Refs*> *CGAL::Straight skeleton halfedge base 2*<*Refs*>

# CGAL::Straight skeleton items converter 2<SrcSs, TgtSs, NTConverter>

### Definition

*Straight skeleton items converter 2*<*SrcSs, TgtSs, NTConverter*>is a model of the *StraightSkeletonItemsConverter 2* concept

The first and second template parameters are the target and source straight skeleton types, resp.

The third template parameter *NTConverter* is a function object that must provide *TgtSs:Traits::FT operator()(SrcSs::Traits::FT n)* that converts *n* to an *TgtSs::Traits::FT* which has the same value. The default value of this parameter is *CGAL::NT converter*<*SrcSs::Traits::FT, TgtSs::Traits::FT*>.

### Is Model for the Concepts

*StraightSkeletonItemsConverter 2 DefaultConstructible CopyConstructible Assignable*

#*include* <*CGAL/Straight skeleton converter 2.h*>

# **Creation**

*Straight skeleton items converter 2*<*SrcSs, TgtSs, NTConverter*> *conv*;

Default constructor.

### See Also

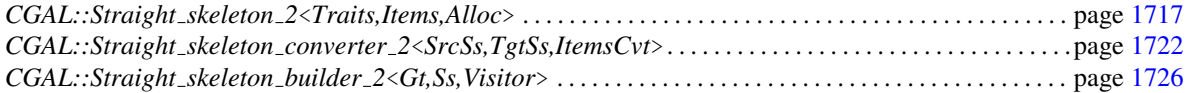

# CGAL::Straight skeleton converter 2<SrcSs,TgtSs,ItemsCvt>

### <span id="page-1753-0"></span>Definition

The class *Straight skeleton converter 2*<*SrcSs,TgtSs,ItemsCvt*> converts a straight skeleton instantiated using certain traits into another straight skeleton instantiated using a different traits.

The first and second template parameters are the source and target straight skeleton types, resp.

The third template parameter *ItemsConverter* is a function object that must model the concept *StraightSkeletonItemsConverter 2*. The default value of this parameter is *CGAL::Straight skeleton items converter 2*<*SrcSs,TgtSs*>.

This conversion can be used to produce a straight skeleton with the fast *Exact predicates inexact constructions kernel* but then input that skeleton into *Polygon offset builder*<*Ss,Gt,Container*> instantiated with the slower *Exact predicates exact constructions kernel* obtaining only simple offset polygons without paying the runtime overhead of exact constructions for the straight skeleton itself.

### Types

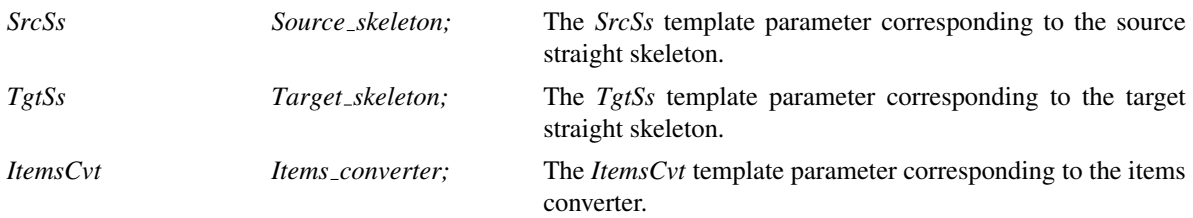

#*include* <*CGAL/Straight skeleton converter 2.h*>

### **Creation**

*Straight skeleton converter 2*<*SrcSs,TgtSs,ItemsCvt*> *c( Items converter c);*

Default constructor

### **Operations**

*boost::shared ptr*<*Target skeleton*>

*c.operator()( Source skeleton const*& *s) const*

returns a new straight skeleton data structure with the same combinatorial and geometric data as *s* using the items converter to convert the geometric embeeding to the types of the target traits.

### See Also

*StraightSkeletonItemsConverter 2 Straight skeleton items converter 2*<*SrcSs,TgtSs,NTConverter*> *convert straight skeleton 2*<*SrcSs,TgtSs,NTConverter*>

# CGAL::convert straight skeleton 2<TgtSs,SrcSs,ItemsCvt>

### Definition

The function *convert straight skeleton 2*<*TgtSs,SrcSs,ItemsCvt*> converts a straight skeleton instantiated using certain traits into another straight skeleton instantiated using a different traits.

#*include* <*CGAL/Straight skeleton converter 2.h*>

*boost::shared ptr*<*Target skeleton, Source skeleton, Items converter*>

*convert straight skeleton 2( Source skeleton s, Items converted ic = Items converter())*

> returns a new straight skeleton data structure with the same combinatorial and geometric data as *s* using the items converter *ic* to convert the geometric embedding to the types of the target skeleton.

> The first template parameter is the type of the target straight skeleton. This template parameter is not bound to a function argument so it must be explicitly specified.

See Also

*StraightSkeletonItemsConverter 2 Straight skeleton items converter 2*<*SrcSs,TgtSs,NTConverter*> *Straight skeleton converter 2*<*SrcSs,TgtSs,ItemsConverter*>

# CGAL::Straight\_skeleton\_builder\_traits\_2<Kernel>

## Definition

The class *Straight skeleton builder traits 2*<*Kernel*> provides a model for the *StraightSkeletonBuilderTraits 2* concept which is the traits class required by the *Straight skeleton builder 2* algorithm class. The class *Straight skeleton builder traits 2*<*Kernel*> has one template argument: a 2D CGAL Kernel. This parameter must be a model for the *Kernel* concept, such as the *Exact predicates inexact constructions kernel*, which is the recommended one.

It is unspecified which subset of the kernel is used into the output sequence and the returned iterator will be equal to *out*.

For any given input polygon, it in this traits class (and by extension in the builder class). This is to avoid restricting the choices in the implementation.

#*include* <*CGAL/Straight skeleton builder traits 2.h*>

### Is Model for the Concepts

*StraightSkeletonBuilderTraits 2 DefaultConstructible CopyConstructible*

See Also

*CGAL::Straight skeleton builder 2*<*Gt,Ssds*>

# <span id="page-1757-0"></span>CGAL::Straight skeleton builder 2<Gt,Ss,Visitor>

### Definition

The class *Straight skeleton builder 2*<*Gt,Ss,Visitor*> encapsulates the construction of the 2D straight skeleton in the interior of a polygon with holes. Its first template parameter, *Gt*, must be a model of the *StraightSkeletonBuilderTraits 2* concept, its second template parameter, *Ss*, must be a model of the *StraightSkeleton 2* concept, and its third template paramter, *Visitor*, must be a model of the *StraightSkeletonBuilder 2 Visitor* concept. If this last parameter is ommitted, the class *CGAL::Dummy straight skeleton builder 2 visitor*<*Skel*> is used.

#*include* <*CGAL/Straight skeleton builder 2.h*>

#### Types

*Straight skeleton builder 2*<*Gt,Ss,Visitor*>*:: Gt*

The geometric traits (first template parameter)

*Straight skeleton builder 2*<*Gt,Ss,Visitor*>*:: Ss*

The straight skeleton (second template parameter)

*Straight skeleton builder 2*<*Gt,Ss,Visitor*>*:: Point 2*

The 2D point type as defined by the geometric traits

## **Creation**

*Straight skeleton builder 2*<*Gt,Ss,Visitor*> *b*; Default constructs the builder class.

### Methods

*template*<*class InputPointIterator*>

Defines the *contours* that form the *non-degenerate strictlysimple polygon with holes* whose *straight skeleton* is to be built.

Each contour must be input in turn starting with the *outer contour* and following with the holes (if any). The order of the holes is unimportant but the outer contour must be entered first. The outer contour must be oriented counterclockwise while holes must be oriented clockwise.

It is an error to enter more than one outer contour or to enter a hole which is not inside the outer contour or inside another hole. It is also an error to enter a contour which crosses or touches any one another. It is possible however to enter a contour that touches itself in such a way that its interior region is still well defined and singly-connected (see the User Manual for examples).

The sequence [aBegin,aEnd) must iterate over each 2D point that corresponds to a vertex of the contour being entered. Vertices cannot be coincident (except consecutively since the method simply skip consecutive coincident vertices). Consecutive collinear edges are allowed.

InputPointIterator must be an *InputIterator* whose *value type* is *Point 2*.

*boost::shared ptr*<*Ss*>

*b.construct skeleton()*

Constructs and returns the 2D straight skeleton in the interior of the polygon with holes as defined by the contours entered first by calling *enter contour*. All the contours of the polygon with holes must be entered before calling *construct skeleton*.

After *construct skeleton* completes, you cannot enter more contours and/or call *construct skeleton()* again. If you need another straight skeleton for another polygon you must instantiate and use another builder.

The result is a dynamically allocated instance of the *Ss* class, wrapped in a *boost::shared ptr*.

If the construction process fails for whatever reason (such as a nearly-degenerate vertex whose internal or external angle is almost zero), the return value will be *null*, represented by a default constructed *shared ptr*.

The algorithm automatically checks the consistency of the result, thus, if it is not *null*, it is guaranteed to be valid.

#### Algorithm

The implemented algorithm is closely based on [\[FO98\]](#page-4519-0) with the addition of *vertex events* as described in [\[EE98\]](#page-4518-0).

It simulates a grassfire propagation of moving polygon edges as they move inward at constant and equal speed. That is, the continuous inward offsetting of the polygon.

Since edges move at equal speed their movement can be characterized in a simpler setup as the movement of vertices. Vertices move along the angular bisector of adjacent edges.

The trace of a moving vertex is described by the algorithm as a *bisector*. Every position along a bisector corresponds to the vertex between two offset (moved) edges. Since edges move at constant speed, every position along a bisector also corresponds to the distance those two edges moved so far.

From the perspective of a dynamic system of moving edges, such a distance can be regarded as an *instant* (in time). Therefore, every distinct position along a bisector corresponds to a distinct instant in the offsetting process.

As they move inward, edges can expand or contract w.r.t to the endpoints sharing a vertex. If a vertex has an internal angle  $\langle pi, j \rangle$  its incident edges will contract but if its internal angle  $\langle pi, j \rangle$  they will expand. The movement of the edges, along with their extent change, result in collisions between non-adjacent edges. These collisions are called *events*, and they occur when the colliding edges have moved a certain distance, that is, at certain *instants*.

If non-consecutive edges  $E(j)$ ,  $E(k)$  move while edge  $E(i)$  contracts, they can collide at the point when  $E(i)$  shrinks to nothing (that is, the three edges might meet at a certain offset). This introduces a *topological change* in the polygon: Edges *E(j),E(k)* are now adjacent, edge *E(i)* disappears, and a new vertex appears. This topological change is called an *edge event*.

Similarly, consecutive expanding edges  $E(i)$ , $E(i+1)$  sharing a reflex vertex (internal angle  $>= pi$ ) might collide with any edge *E(j)* on the rest of the same connected component of the polygon boundary (even far away from the initial edge's position). This also introduces a topological change: *E(j)* gets split in two edges and the connected component having  $E(i)$ ,  $E(i+1)$  and  $E(j)$  is split in two unconnected parts: one having  $E(i)$  and the corresponding subsegment of  $E(j)$  and the other with  $E(i+1)$  and the rest of  $E(j)$ . This is called a *split event*.

If a reflex vertex hits not an edge  $E(i)$  but another reflex vertex  $E(i), E(j+1)$ , and vice-versa (the reflex vertex  $V(i)$ ) hits V(i)), there is no actual split and the two unconnected parts have  $E(i)$ ,  $E(j)$  and  $E(i+1)$ ,  $E(j+1)$  (or  $E(i)$ ,  $E(j+1)$ ) and  $E(i+1), E(j)$ ). This topological change is called a *vertex event*. Although similar to a split event in the sense that two new unconnected contours emerge introducing two new contour vertices, in the case of a vertex event one of the new contour vertices might be reflex; that is, a vertex event *may* result in one of the offset polygons having a *reflex* contour vertex which was not in the original polygon.

Edges movement is described by vertices movement, and these by bisectors. Therefore, the collision between edges  $E(i)$ , $E(i)$ , $E(k)$  (all in the same connected component) occurs when the moving vertices  $E(i)$ - $>E(i)$  and  $E(i)$ -> $E(k)$  meet; that is, when the two bisectors describing the moving vertices *intersect* (Note: as the edges move inward and events occur, a vertex between edges A and B might exist even if A and B are not consecutive; that is, j and k are not necessarily i-1 and i+1 respectively, although initially they are).

Similarly, the collision between  $E(i)$ ,  $E(i+1)$  with  $E(j)$  (all in the same connected component) occurs when the bisector corresponding to the moving vertex  $E(i)$ -> $E(i+1)$  hits the moving edge  $E(j)$ .

Since each event changes the topology of the moving polygon, it is not possible or practical to foresee all events at once. Rather, the algorithm starts by estimating an initial set of potential events and from there it computes one next event at a time based on the previous one. The chaining of events is governed by their relative instants: events that occur first are processed first.

An initial set of *potential* split events is first computed independently (the computation of a potential split event is based solely on a reflex vertex and all other edges in the same connected component); and an initial set of *potential* edge events between initially consecutive bisectors is first computed independently (based solely on each bisector pair under consideration).

Events occur at certain instants and the algorithm must be able to order them accordingly. The correctness of the algorithm is uniquely and directly governed by the correct computation and ordering of the events. Any potential event might no longer be applicable after the topological change introduced by a prior event.

A grassfire propagation picks the next unprocessed event (starting from the first) and if it is still applicable processes it. Processing an event involves connecting edges, adding a new skeleton vertex (which corresponds the a contour vertex of the offset polygon) and calculating one new potential future event (which can be either an edge event or a split event -because of a prior vertex event-), based on the topological change just introduced. The propagation finishes when there are no new future events.

# See Also

*StraightSkeletonBuilderTraits 2 StraightSkeletonVertex 2 StraightSkeletonHalfedge 2 StraightSkeleton 2 CGAL::Straight skeleton builder traits 2*<*K*> *CGAL::Straight skeleton vertex base 2*<*Refs,P,FT*> *CGAL::Straight skeleton halfedge base 2*<*Refs*> *CGAL::Straight skeleton 2*<*Traits,Items,Alloc*>

# CGAL::Dummy\_straight\_skeleton\_builder\_2\_visitor<Ss>

# Definition

The class *Dummy straight skeleton builder 2 visitor*<*Ss*> provides a model for the *StraightSkeletonBuilder 2 Visitor* concept which is the visitor type required by the *StraightSkeletonBuilder 2* concept. The class *Dummy straight skeleton builder 2 visitor*<*Ss*> has only one template argument: a model of the *StraightSkeleton 2* concept.

This class is the default visitor parameter of the straight skeleton builder. All its methods are empty.

#*include* <*CGAL/Straight skeleton builder 2.h*>

### Is Model for the Concepts

*StraightSkeletonBuilder 2 Visitor DefaultConstructible*

### See Also

*CGAL::Straight skeleton builder 2*<*Gt,Ss,Visitor*>

# CGAL::create\_offset\_polygons\_2

### Definition

The function *create offset polygons 2* creates a straight skeleton in the interior of a 2D polygon with holes.

#*include* <*CGAL/create straight skeleton 2.h*>

*template*<*class Polygon, class FT, class Straight skeleton, class K*> *std::vector*< *boost::shared ptr*<*Polygon*> >

> *create offset polygons 2( FT offset, Straight skeleton s,*

> > *,*

*K k = Exact predicates inexact constructions kernel)*

returns a container with all the offset polygons at distance *o f f set* obtained from the straight skeleton *s*.

- 1. *K* is any CGAL kernel.
- 2. *FT* is any number type implicitly convertible to *K::FT*.
- 3. *Straight skeleton* is *Straight skeleton 2*<*K2*>. If *K*! = *K*2 the straight skeleton is converted to *Straight skeleton 2*<*K*>.
- 4. *Polygon* is a model of *VertexContainer 2*. If this first template parameter is omitted, *Polygon 2* is used.

### See Also

*create interior skeleton 2 create exterior skeleton 2 create interior skeleton and offset polygons 2 create exterior skeleton and offset polygons 2*

# CGAL::arrange\_offset\_polygons\_2

### Definition

The function *arrange offset polygons 2* arranges the sequence of *Polygon 2* objects obtained by *create offset polygons 2* into *Polygon with holes 2* objects by determining geometric parent-hole relationships using a simple algorithm based on the particular characteristics of offset polygons. This function should not be used to arrange arbitrary polygons into polygons with holes unless they meet the requirements specified below.

#*include* <*CGAL/arrange offset polygons 2.h*>

*template*<*class K, class InputPolygonPtrIterator, class OutputPolygonWithHolesPtrIterator*> *void arrange offset polygons 2( InputPolygonPtrIterator begin, InputPolygonPtrIterator end, OutputPolygonWithHolesPtrIterator out, K k)*

> determines parent-hole relationships among the polygons given by *[begin,end]* creating *boost::shared ptr*< *Polygon with\_holes\_2<K> >* objects added to the output sequence given *out*. A *CLOCKWISE* oriented polygon *H* is a hole of a *COUNTERCLOCKWISE* polygon *P*, iff at least one vertex of *H* is *ON BOUNDED SIDE* of *P*.

### Requirements

- 1. *K* is any CGAL kernel.
- 2. *InputPolygonPtrIterator* is an input iterator whose *value type* is a *smart ptr* (such as *boost::shared ptr*) whose *element type* is *Polygon 2*<*K*>.
- 3. *InputPolygonPtrIterator* is an output iterator whose *value type* is a *smart ptr* (such as *boost::shared ptr*) whose *element type* is *Polygon with holes 2*<*K*>.
- 4. The input polygons must be simple.
- 5. The set of input polygons are unique and interior disjoint. That is, given distinct polygons *P* and *Q*, there are vertices of *P* which are not on the boundary of *Q* and are all on the bounded or unbounded side of *Q* (but not both).

### See Also

*create exterior straight skeleton 2 Straight skeleton builder 2*<*Gt,Ss*>
### CGAL::create interior skeleton and offset polygons 2

#### Definition

The function *create interior skeleton and offset polygons 2* creates inner offset polygons directly from an input polygon via a temporarily created straight skeleton.

#*include* <*CGAL/create offset polygons 2.h*>

*template*<*class FT, class Polygon, class HoleIterator, class OffsettingK, class SkeletonK*> *std::vector*< *boost::shared ptr*<*Polygon*> >

*create interior skeleton and offset polygons 2( FT offset,*

*Polygon outer boundary, HoleIterator holes begin, HoleIterator holes end, OffsettingK ofk = CGAL::Exact*

*SkeletonK ssk = CGAL::Exact*

*predicates inexact constructions kernel,*

*predicates inexact constructions kernel)*

returns a container with all the inner offset polygons at distance *of f set* of the 2D polygon with holes whose outer boundary is *outer boundary* and its holes are given by *[holes begin,holes end]*. A temporary straight skeleton is constructed in the interior of the input polygon to obtain the offsets. The construction of this skeleton is the most expensive operation, therefore, to construct offsets at more than one single distance, use the separate functions *create interior straight skeleton 2* and *create offset polygons 2* instead.

*template*<*class FT, class Polygon, class OffsettingK, class SkeletonK*> *std::vector*< *boost::shared ptr*<*Polygon*> >

*create interior skeleton and offset polygons 2( FT offset,*

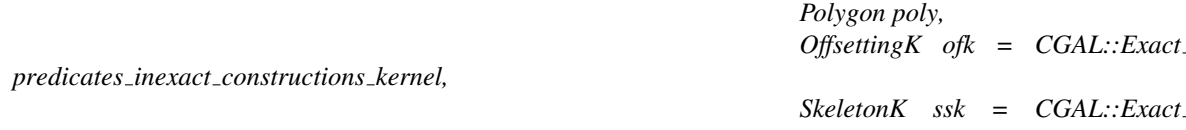

*predicates inexact constructions kernel)*

returns a container with all the inner offset polygons at distance *of f set* of the 2D polygon *poly*. A temporary straight skeleton is constructed in the interior of the input polygon to obtain the offsets. The construction of this skeleton is the most expensive operation, therefore, to construct offsets at more than one single distance, use the separate functions *create interior straight skeleton 2* and *create offset polygons 2* instead.

#*include* <*CGAL/create offset polygons from polygon with holes 2.h*>

*template*<*class FT, class OffsettingK, class SkeletonK*> *std::vector*< *boost::shared ptr*< *Polygon 2*<*OffsettingK*> > >

*create interior skeleton and offset polygons 2( FT offset,*

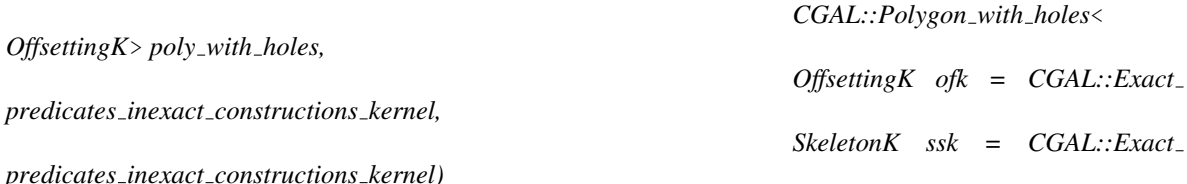

returns a container with all the inner offset polygons at distance *of f set* of the 2D polygon with holes  $poly_with_holes$ . A temporary straight skeleton is constructed in the interior of the input polygon to obtain the offsets. The construction of this skeleton is the most expensive operation, therefore, to construct offsets at more than one single distance, use the separate functions *create interior straight skeleton 2* and *create offset polygons 2* instead.

*template*<*class FT, class OffsettingK, class SkeletonK*> *std::vector*< *boost::shared ptr*< *Polygon with holes 2*<*OffsettingK*> > >

*create interior skeleton and offset polygons with holes 2( FT offset,*

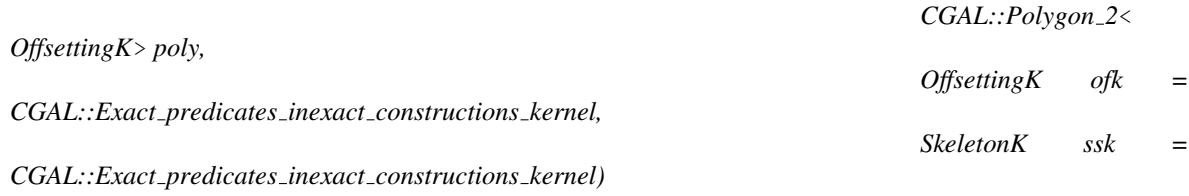

returns a container with all the inner offset polygons *with holes* at distance *of f set* of the 2D polygon *poly*. This is equivalent to *arrange offset polygons 2(create interior skeleton and offset polygons 2(offset,poly,okk,ssk))*.

*template*<*class FT, class OffsettingK, class SkeletonK*> *std::vector*< *boost::shared ptr*< *Polygon with holes 2*<*OffsettingK*> > >

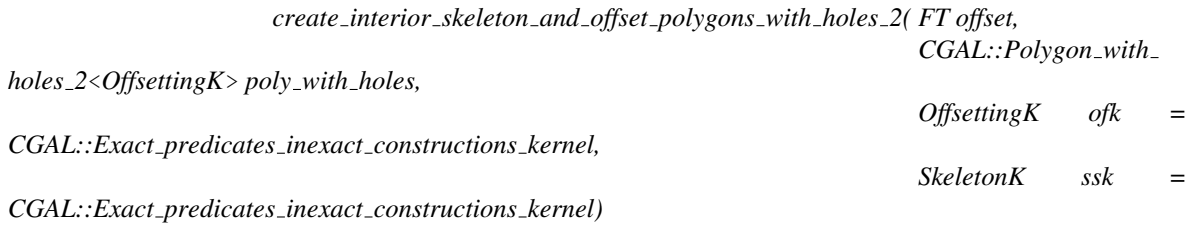

returns a container with all the inner offset polygons *with holes* at distance *o f f set* of the 2D polygon with holes *polywithholes*. This is equivalent to *arrange offset polygons 2(create interior skeleton and offset polygons 2(offset,poly with holes,okk,ssk))*.

- 1. *OffsettingK* is the CGAL kernel used to instantiate *Polygon offset builder traits 2*<*K*> for constructing the offset polygons.
- 2. *SkeletonK* is the CGAL kernel used to instantiate *Straight skeleton builder traits 2*<*K*> for constructing the straight skeleton. If *SkeletonK != OffsettingK* the constructed straight skeleton is converted to *Straight skeleton 2*<*OffsettingK*>.
- 3. *FT* is any number type implicitly convertible to *OffsettingK::FT*.
- 4. *Straight skeleton* is *Straight skeleton 2*<*K2*>. If *K*! = *K*2 the straight skeleton is converted to *Straight skeleton 2*<*K*>.
- 5. *HoleIterator::value type* and *Polygon* are *CGAL::Polygon 2*<*OffsettingK*> or a standard container of *OffsettingK::Point 2* elements

#### See Also

*create exterior straight skeleton 2 Straight skeleton builder 2*<*Gt,Ss*>

### CGAL::create exterior skeleton and offset polygons 2

#### Definition

The function *create exterior skeleton and offset polygons 2* creates outer offset polygons directly from an input polygon via a temporarily created straight skeleton.

#*include* <*CGAL/create offset polygons 2.h*>

*template*<*class FT, class Polygon, class OffsettingK, class SkeletonK*> *std::vector*< *boost::shared ptr*<*Polygon*> >

> *create exterior skeleton and offset polygons 2( FT offset, Polygon poly,*

*inexact constructions kernel,*

*inexact constructions kernel)*

*OffsettingK ofk = Exact predicates*

*SkeletonK ssk = Exact predicates*

returns a container with all the outer offset polygons at distance *of f set* of the 2D polygon *poly*. A temporary straight skeleton is constructed in the *limited exterior* of the input polygon to obtain the offsets. The construction of this skeleton is the most expensive operation, therefore, to construct offsets at more than one single distance, use the separate functions *create exterior straight skeleton 2* and *create offset polygons 2* instead. The exterior skeleton is limited by an outer rectangular frame placed at a margin sufficiently large to allow the offset polygons to be constructed.

#*include* <*CGAL/create offset polygons from polygon with holes 2.h*>

*template*<*class FT, class OffsettingK, class SkeletonK*> *std::vector*< *boost::shared ptr*< *Polygon with holes 2*<*OffsettingK*> > >

*create exterior skeleton and offset polygons with holes 2( FT offset,*

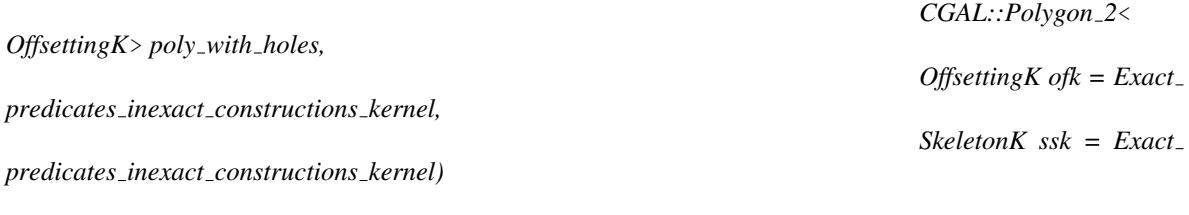

returns a container with all the outer offset polygons *with holes* at distance *of f set* of the 2D polygon *poly*. This is equivalent to *arrange offset polygons 2(create exterior skeleton and offset polygons 2(offset,poly,okk,ssk))*.

#### **Requirements**

- 1. *OffsettingK* is the CGAL kernel used to instantiate *Polygon offset builder traits 2*<*K*> for constructing the offset polygons.
- 2. *SkeletonK* is the CGAL kernel used to instantiate *Straight skeleton builder traits 2*<*K*> for constructing the straight skeleton. If *SkeletonK != OffsettingK* the constructed straight skeleton is converted to *Straight skeleton 2*<*OffsettingK*>.
- 3. *FT* is any number type implicitly convertible to *OffsettingK::FT*.
- 4. *Straight skeleton* is *Straight skeleton 2*<*K2*>. If *K*! = *K*2 the straight skeleton is converted to *Straight skeleton 2*<*K*>.

### See Also

*create exterior straight skeleton 2 Straight skeleton builder 2*<*Gt,Ss*>

### CGAL::Polygon\_offset\_builder\_traits\_2<Kernel>

### Definition

The class *Polygon offset builder traits 2*<*Kernel*> provides a model for the *PolygonOffsetBuilderTraits 2* concept which is the traits class required by the *Polygon offset builder 2* algorithm class. The class *Polygon offset builder traits 2*<*Kernel*> has one template argument: a 2D CGAL Kernel. This parameter must be a model for the *Kernel* concept, such as the *Exact predicates inexact constructions kernel*, which is the recommended one. It is unspecified which subset of the kernel is used in this traits class (and by extension in the builder class). This is to avoid restricting the choices in the implementation.

#*include* <*CGAL/Polygon offset builder traits 2.h*>

### Is Model for the Concepts

*PolygonOffsetBuilderTraits 2 DefaultConstructible CopyConstructible*

See Also

*CGAL::Polygon offset builder 2*<*Ss,Gt,Polygon 2*>

### CGAL::Polygon offset builder 2<Ss,Gt,Container>

#### Definition

The class *Polygon offset builder 2*<*Ss,Gt,Container*> encapsulates the construction of inward offset contours of a 2D simple polygon with holes. The construction is based on the straight skeleton of the interior of the polygon. Its first template parameter, *Ss*, must be a model of the *StraightSkeleton 2* concept, its second template parameter, *Gt*, must be a model of the *StraightSkeletonBuilderTraits 2* concept, and its third template parameter must be a model of the *VertexContainer 2* concept.

#*include* <*CGAL/Polygon offset builder 2.h*>

#### **Types**

*Polygon offset builder 2*<*Ss,Gt,Container*>*:: Ss* The straight skeleton (first template parameter) *Polygon offset builder 2*<*Ss,Gt,Container*>*:: Gt* The geometric traits (second template parameter)

*Polygon offset builder 2*<*Ss,Gt,Container*>*:: Container*

The container of 2D vertices that represents each offset contour generated by the algorithm (third template parameter)

*Polygon offset builder 2*<*Ss,Gt,Container*>*:: FT*

The *SqrtFieldNumberType* used to specify the desired offset distance, provided by the geometric traits *Gt*.

#### **Creation**

*Polygon offset builder 2*<*Ss,Gt,Container*> *b( Ss ss);*

Constructs the builder class using the given Straight Skeleton instance.

#### Methods

*template*<*class OutputIterator*>

Given the straight skeleton passed in the constructor which corresponds to the interior of a non-degenerate strictly-simple polygon with holes *P*, returns *all* the offset contours of *P* at the Euclidean distance *t*.

Such offset contours are polygons in the interior of P. Provided exact constructions are used, these polygons are simple.

For any offset distance *t* there are 0, 1 or more offset contours.

For each resulting offset contour, a default constructed instance of *Container* type (which must be a model of the *VertexContainer 2* concept), is dynamically allocated and each offset vertex is added to it.

A *boost::shared ptr* holding onto the dynamically allocated container is inserted into the output sequence via the OutputIterator *out*.

OutputIterator must be a model of the *OutputIterator* category whose *value type* is a *boost::shared ptr* holding the dynamically allocated instances of type Container.

The method returns an OutputIterator past-the-end of the resulting sequence, which contains each offset contour generated.

You can call *construct offset contours* with different offset distances (there is no need to construct the builder again). If you call it with an offset distance so large that there are no offset contours at that distance, no contour is inserted into the output sequence and the returned iterator will be equal to *out*.

For any given input polygon, its offset polygons at a certain distance are composed of several contours. This method returns all such contours in an unspecified order and with no parental relationship between them (that is why it is called *construct offset contours* and not *construct offset polygons*).

Those offset contours in the resulting sequence which are oriented counter-clockwise are outer contours and those oriented clockwise are holes. It is up to the user to match each hole to its parent in order to reconstruct the parenthole relationship of the conceptual output. It is sufficient to test each hole against each parent as there won't be a hole inside a hole, a parent inside any other contour, or a hole inside more than one parent. The recommended insideness test is to perform a regularized Boolean set operation. *do intersect* from the *Boolean Set Operations* package will work fine in our case since it is guaranteed that no hole would cross halfway outside any parent (in the presence of such cases, subtracting the parent from the hole works better as it correctly rejects halfway holes). If there are degenerate, or nearly degenerate vertices; that is, vertices whose internal or external angle approaches *0*, numerical overflow may prevent some of the polygon contours to be constructed. If that happens, the failed

contour just won't be added into the resulting sequence.

See Also

*VertexContainer 2 PolygonOffsetBuilderTraits 2 CGAL::Polygon offset builder traits 2*<*Kernel*>

### CGAL::compute\_outer\_frame\_margin

#### Definition

The function *compute outer frame margin* computes the separation required between a polygon and the outer frame used to obtain an exterior skeleton suitable for the computation of outer offset polygons at a given distance.

#### #*include* <*CGAL/compute outer frame margin.h*>

*template* <*class InputIterator, class Traits*> *boost::optional*< *typename Traits::FT* >

*compute outer frame margin( InputIterator first,*

*InputIterator beyond, typename Traits::FT offset, Traits traits = Default traits)*

Given a non-degenerate strictly-simple 2D polygon whose vertices are passed in the range [*first*,*beyond*), calculates the largest euclidean distance *d* between each input vertex and its corresponding offset vertex at a distance *offset*.

If such a distance can be approximately computed, returns an *optional*  $\langle FT \rangle$  with the value  $d + (offset * 1.05)$ . If the distance cannot be computed, not even approximately, due to overflow for instance, returns an empty *optional*<*FT*> (an *absent result*).

This result is the required separation between the input polygon and the rectangular frame used to construct an exterior offset contour at distance *offset* (which is done by placing the polygon as a hole of that frame).

Such a separation must be computed in this way because if the frame is too close to the polygon, the inward offset contour from the frame could collide with the outward offset contour of the polygon, resulting in a merged contour offset instead of two contour offsets, one of them corresponding to the frame.

Simply using *2\*offset* as the separation is incorrect since *offset* is the distance between an offset line and its original, not between an offset vertex and its original. The later, which is calculated by this function and needed to place the frame sufficiently away from the polygon, can be thousands of times larger than *offset*.

If the result is *absent*, any attempt to construct an exterior offset polygon at distance *offset* will fail. This will occur whenever the polygon has a vertex with an internal angle approaching *0* (because the offset vertex of a vertex whose internal angle equals 0 is at *infinity* ).

#### *Precondition*: offset > 0.

*Precondition*: The range [*first*,*beyond*) contains the vertices of a non-degenerate strictly-simple 2D polygon.

The default traits class *Default traits* is an instance of the class *Polygon offset builder traits 2*<*Kernel*> parameterized on the kernel in which the type *InputIterator::value type* is defined.

### Requirements

- 1. *InputIterator::value type* is equivalent to *Traits::Point 2*.
- 2. *Traits* must be a model for *PolygonOffsetBuilderTraits 2*

#### See Also

*PolygonOffsetBuilderTraits 2 CGAL::Polygon offset builder traits 2*<*Kernel*>

## Chapter 24

# 2D Minkowski Sums

*Ron Wein*

### Contents

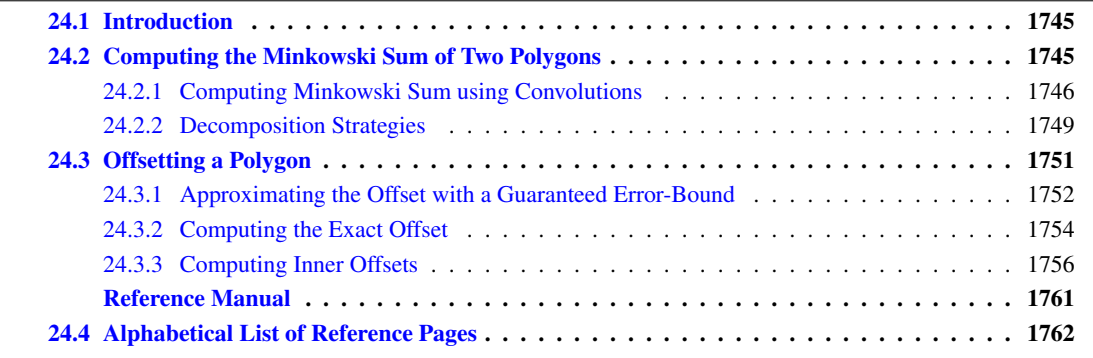

### <span id="page-1776-0"></span>24.1 Introduction

Given two sets  $A, B \in \mathbb{R}^d$ , their *Minkowski sum*, denoted by  $A \oplus B$ , is the set  $\{a+b \mid a \in A, b \in B\}$ . Minkowski sums are used in many applications, such as motion planning and computer-aided design and manufacturing. This package contains functions for computing planar Minkowski sums of two polygons (namely *A* and *B* are two closed polygons in R 2 ), and for a polygon and a disc (an operation also known as *offsetting* or *dilating* a polygon).

### <span id="page-1776-1"></span>24.2 Computing the Minkowski Sum of Two Polygons

Computing the Minkowski sum of two convex polygons *P* and *Q* with *m* and *n* vertices respectively is very easy, as  $P \oplus Q$  is a convex polygon bounded by copies of the  $m + n$  edges, and these edges are sorted by the angle they form with the *x*-axis. As the two input polygons are convex, their edges are already sorted by the angle they form with the *x*-axis. The Minkowski sum can therefore be computed in  $O(m+n)$  time, by starting from two bottommost vertices in *P* and in *Q* and performing "merge sort" on the edges.

If the polygons are not convex, it is possible to use one of the following approaches:

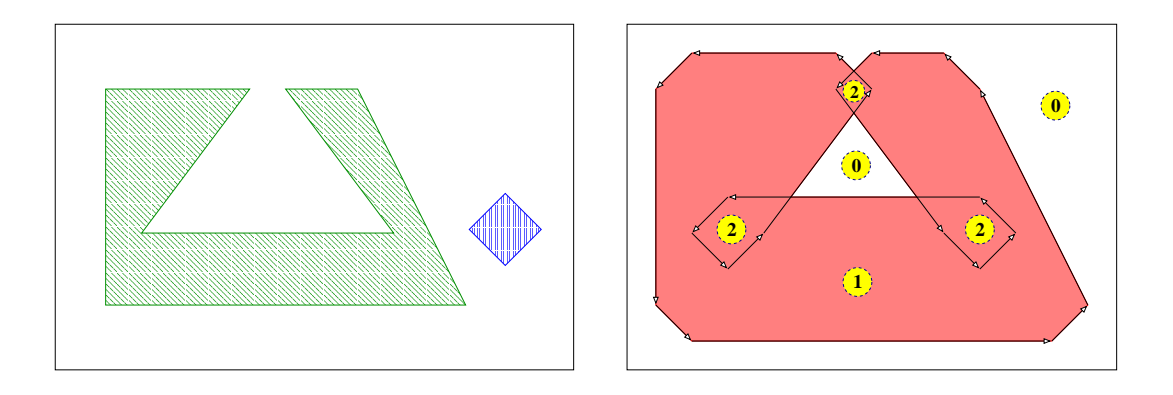

<span id="page-1777-4"></span>Figure 24.1: Computing the convolution of a convex polygon and a non-convex polygon (left). The convolution consists of a single self-intersecting cycle, drawn as a sequence of arrows (right). The winding number associated with each face of the arrangement induced by the segments forming the cycle appears in dashed circles. The Minkowski sum of the two polygons is shaded.

Decomposition: We decompose *P* and *Q* into convex sub-polygons, namely we obtain two sets of convex polygons  $P_1, \ldots, P_k$  and  $Q_1, \ldots, Q_\ell$  such that  $\bigcup_{i=1}^k P_i = P$  and  $\bigcup_{i=1}^\ell Q_j = Q$ . We then calculate the pairwise sums  $S_{ij} = P_i \oplus Q_j$  using the simple procedure described above, and compute the union  $P \oplus Q = \bigcup_{ij} S_{ij}$ . This approach relies on a decomposition strategy that computes the convex decomposition of the input

polygons and its performance depends on the quality of the decomposition.

**Convolution:** Let us denote the vertices of the input polygons by  $P = (p_0, \ldots, p_{m-1})$  and  $Q = (q_0, \ldots, q_{n-1})$ . We assume that both *P* and *Q* have positive orientations (i.e. their boundaries wind in a counterclockwise order around their interiors) and compute the convolution of the two polygon boundaries. The *convolution* of these two polygons [\[GRS83\]](#page-4520-0), denoted  $P * Q$ , is a collection of line segments of the form  $[p_i+q_j, p_{i+1}+q_j, q_{i+1}+q_{i+1}+q_{i+1}+q_{i+1}+q_{i+1}+q_{i+1}+q_{i+1}+q_{i+1}+q_{i+1}+q_{i+1}+q_{i+1}+q_{i+1}+q_{i+1}+q_{i+1}+q_{i+1}+q_{i+1}+q$  $q_j$ <sup>[1](#page-1777-1)</sup>,<sup>1</sup> where the vector  $\bf{p}_i\bf{p}_{i+1}$  lies between  $\bf{q}_{j-1}\bf{q}_j$  and  $\bf{q}_j\bf{q}_{j+1}$ ,<sup>[2](#page-1777-2)</sup> and — symmetrically — of segments of the form  $[p_i + q_j, p_i + q_{j+1}]$ , where the vector  $\mathbf{q}_j \mathbf{q}_{j+1}$  lies between  $\mathbf{p}_{i-1} \mathbf{p}_i$  and  $\mathbf{p}_i \mathbf{p}_{i+1}$ .

The segments of the convolution form a number of closed (not necessarily simple) polygonal curves called *convolution cycles*. The Minkowski sum  $P \oplus Q$  is the set of points having a non-zero winding number with respect to the cycles of  $P * Q$ .<sup>[3](#page-1777-3)</sup> See Figure [24.1](#page-1777-4) for an illustration.

The number of segments in the convolution of two polygons is usually smaller than the number of segments that constitute the boundaries of the sub-sums  $S_{ij}$  when using the decomposition approach. As both approaches construct the arrangement of these segments and extract the sum from this arrangement, computing Minkowski sum using the convolution approach usually generates a smaller intermediate arrangement, hence it is faster and consumes less space.

### <span id="page-1777-0"></span>24.2.1 Computing Minkowski Sum using Convolutions

The function *minkowski sum 2 (P, Q)* accepts two simple polygons *P* and *Q*, represented using the *Polygon 2*<*Kernel,Container*> class-template and uses the convolution method in order to compute and return their Minkowski sum  $S = P \oplus Q$ .

As the input polygons may not be convex, their Minkowski sum may not be simply connected and contain polygonal holes; see for example Figure [24.1.](#page-1777-4) *S* is therefore an instance of the *Polygon with holes 2*< *Kernel,Container*> class-template, defined in the Boolean Set-Operations package: The outer boundary of *S*

<span id="page-1777-2"></span><span id="page-1777-1"></span><sup>&</sup>lt;sup>1</sup>Throughout this chapter, we increment or decrement an index of a vertex modulo the size of the polygon.

<sup>&</sup>lt;sup>2</sup>We say that a vector **v** lies between two vectors **u** and **w** if we reach **v** strictly before reaching **w** if we move all three vectors to the origin and rotate u counterclockwise. Note that this also covers the case where u has the same direction as v.

<span id="page-1777-3"></span><sup>&</sup>lt;sup>3</sup>Informally speaking, the winding number of a point  $p \in \mathbb{R}^2$  with respect to some planar curve  $\gamma$  is an integer number counting how many times does γ wind in a counterclockwise direction around *p*.

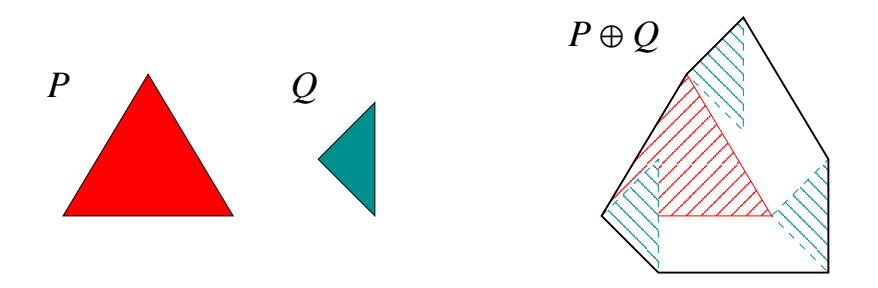

<span id="page-1778-0"></span>Figure 24.2: Computing the Minkowski sum of two triangles, as done in the example program *Minkowski sum 2/sum triangles.cpp*.

is a polygon that can be accessed using *S.outer boundary()*, and its polygonal holes are given by the range *[S.holes begin(), S.holes end())* (where *S* contains *S.number of holes()* holes in its interior).

The following example program constructs the Minkowski sum of two triangles, as depicted in Figure [24.2.](#page-1778-0) The result in this case is a convex hexagon. This program, as other example programs in this chapter, includes the auxiliary header file *ms rational nt.h* which defines *Number type* as either *Gmpq* or *Quotient*<*MP Float*>, depending on whether the GMP library is installed or not. The file *print util.h* includes auxiliary functions for printing polygons.

 $\sqrt{2}$   $\sqrt{2}$   $\sqrt{2$ 

```
#include "ms_rational_nt.h"
#include <CGAL/Cartesian.h>
#include <CGAL/minkowski_sum_2.h>
#include <iostream>
#include "print_utils.h"
typedef CGAL::Cartesian<Number_type> Kernel;
\tt typedef Kernel::Point_2 Point_2;
typedef CGAL::Polygon_2<Kernel> Polygon_2;
typedef CGAL::Polygon_with_holes_2<Kernel> Polygon_with_holes_2;
int main ()
{
 // Construct the first polygon (a triangle).
 Polygon_2 P;
 P.push_back (Point_2 (0, 0));
 P.push_back (Point_2 (6, 0));
 P.push_back (Point_2 (3, 5));
 // Construct the second polygon (a triangle).
 Polygon_2 Q;
 Q.push_back (Point_2 (0, 0));
 Q.push_back (Point_2 (2, -2));
 Q.push_back (Point_2 (2, 2));
 // Compute the Minkowski sum.
 Polygon_with_holes_2 sum = minkowski_sum_2 (P, Q);
```
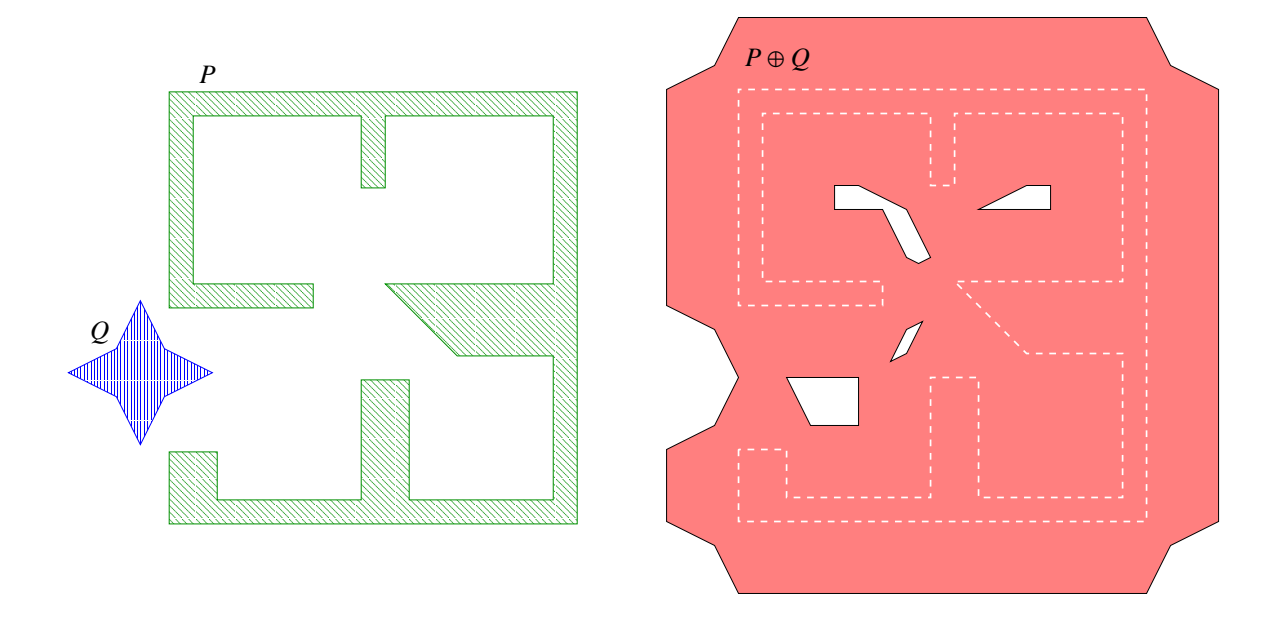

<span id="page-1779-0"></span>Figure 24.3: Computing the Minkowski sum of two non-convex polygons *P* and *Q*, as done in the example programs *Minkowski sum 2/sum with holes.cpp* and *Minkowski sum 2/sum by decomposition.cpp*.

```
CGAL_assertion (sum.number_of_holes() == 0);
    std::cout << "P = "; print_polygon (P);
    std::count << "Q = "; print\_polygon (Q);std::cout << "P (+) Q = "; print_polygon (sum.outer_boundary());
    return (0);
\left( \frac{1}{\sqrt{2}}\right) \left( \frac{1}{\sqrt{2}}\right) \left( \frac{1}{\sqrt{2}}\right) \left( \frac{1}{\sqrt{2}}\right) \left( \frac{1}{\sqrt{2}}\right) \left( \frac{1}{\sqrt{2}}\right) \left( \frac{1}{\sqrt{2}}\right) \left( \frac{1}{\sqrt{2}}\right) \left( \frac{1}{\sqrt{2}}\right) \left( \frac{1}{\sqrt{2}}\right)
```
**File:** examples/Minkowski\_sum\_2/sum\_triangles.cpp

**}**

In the following program we compute the Minkowski sum of two polygons that are read from an input file. In this case, the sum is not simple and contains four holes, as illustrated in Figure [24.3.](#page-1779-0) Note that this example uses the predefined CGAL kernel with exact constructions. In general, instantiating polygons with this kernel yields the fastest running times for Minkowski-sum computations.

 $\overline{\phantom{a}}$ 

```
#include <CGAL/Exact_predicates_exact_constructions_kernel.h>
#include <CGAL/minkowski_sum_2.h>
#include <iostream>
#include <fstream>
#include "print_utils.h"
struct Kernel : public CGAL::Exact_predicates_exact_constructions_kernel
  {};
typedef Kernel::Point_2 Point_2;
typedef CGAL::Polygon_2<Kernel> Polygon_2;
```

```
typedef CGAL::Polygon_with_holes_2<Kernel>
   Polygon_with_holes_2;
int main ()
{
 // Open the input file.
 std::ifstream in_file ("rooms_star.dat");
 if (! in_file.is_open())
 {
    std::cerr << "Failed to open the input file." << std::endl;
   return (1);
 }
  // Read the two polygons from the file and compute their Minkowski sum.
 Polygon_2 P, Q;
 in_file >> P >> Q;
 in_file.close();
 // Compute and print the Minkowski sum.
 Polygon_with_holes_2 sum = minkowski_sum_2 (P, Q);
 std::cout << "P (+) Q = "; print_polygon_with_holes (sum);
 return (0);
}
```
**File:** examples/Minkowski\_sum\_2/sum\_with\_holes.cpp

### <span id="page-1780-0"></span>24.2.2 Decomposition Strategies

In order to compute Minkowski sums using the decomposition method, it is possible to call the function *minkowski sum 2 (P, Q, decomp)*, where *decomp* is an instance of a class that models the concept *PolygonConvexDecomposition 2*, namely it should provide a method named *decompose()* that receives a planar polygon and returns a range of convex polygons that represents its convex decomposition.

 $\overline{\phantom{a}}$   $\overline{\phantom{a}}$   $\overline{\$ 

The Minkowski-sum package includes four models of the concept *PolygonConvexDecomposition 2*. The first three are classes that wrap the decomposition functions included in the Planar Polygon Partitioning package, while the fourth is an implementation of a decomposition algorithm introduced in [\[AFH02\]](#page-4514-0). The convex decompositions that it creates usually yield efficient running times for Minkowski sum computations:

- The class *Optimal convex decomposition*<*Kernel*> uses the dynamic-programming algorithm of Greene [\[Gre83\]](#page-4520-1) for computing an optimal decomposition of a polygon into a minimal number of convex sub-polygons. The main drawback of this strategy is that it runs in  $O(n^4)$  time and  $O(n^3)$  in the worst case,where *n* is the number of vertices in the input polygon.
- The class *Hertel Mehlhorn convex decomposition*<*Kernel*> implements the approximation algorithm suggested by Hertel and Mehlhorn [\[HM83\]](#page-4521-0), which triangulates the input polygon and proceeds by throwing away unnecessary triangulation edges. This algorithm requires  $O(n)$  time and space and guarantees that the number of sub-polygons it generates is not more than four times the optimum.
- The class *Greene convex decomposition*<*Kernel*> is an implementation of Greene's approximation al-gorithm [\[Gre83\]](#page-4520-1), which computes a convex decomposition of the polygon based on its partitioning into *y*-monotone polygons. This algorithm runs in *O*(*n*log*n*) time and *O*(*n*) space, and has the same approximation guarantee as Hertel and Mehlhorn's algorithm.
- The class *Small side angle bisector convex decomposition*<*Kernel*> uses a heuristic improvement to the angle-bisector decomposition method suggested by Chazelle and Dobkin [\[CD85\]](#page-4516-0), which runs in  $O(n^2)$ time. It starts by examining each pair of reflex vertices in the input polygon such that the entire interior of the diagonal connecting these vertices is contained in the polygon. Out of all available pairs, the vertices *p*<sup>*i*</sup> and *p*<sup>*j*</sup> are selected such that the number of reflex vertices from *p*<sup>*i*</sup> to *p*<sup>*j*</sup> (or from *p*<sup>*j*</sup> to *p*<sup>*i*</sup>) is minimal. The polygon is split by the diagonal  $p_i p_j$  and we continue recursively on both resulting sub-polygons. In case it is not possible to eliminate two reflex vertices at once any more, each reflex vertex is eliminated by a diagonal that is closest to the angle bisector emanating from this vertex.

The following example demonstrates the computation of the Minkowski sum of the same input polygons as used in *Minkowski sum 2/sum with holes.cpp* (as depicted in Figure [24.3\)](#page-1779-0), using the small-side angle-bisector decomposition strategy:  $\overline{\phantom{a}}$   $\overline{\phantom{a}}$   $\overline{\$ 

```
#include <CGAL/Exact_predicates_exact_constructions_kernel.h>
#include <CGAL/minkowski_sum_2.h>
#include <CGAL/Small_side_angle_bisector_decomposition_2.h>
#include <iostream>
#include <fstream>
#include "print_utils.h"
struct Kernel : public CGAL::Exact_predicates_exact_constructions_kernel
   {};
typedef Kernel::Point_2 Point_2;
typedef CGAL::Polygon_2<Kernel> Polygon_2;
typedef CGAL::Polygon_with_holes_2<Kernel>
   Polygon_with_holes_2;
int main ()
{
 // Open the input file.
 std::ifstream in_file ("rooms_star.dat");
 if (! in_file.is_open())
 {
   std::cerr << "Failed to open the input file." << std::endl;
   return (1);
 }
 // Read the two polygons from the file and compute their Minkowski sum.
 Polygon_2 P, Q;
 in_file >> P >> Q;
 in_file.close();
 // Compute the Minkowski sum using the decomposition approach.
 CGAL::Small_side_angle_bisector_decomposition_2<Kernel> ssab_decomp;
```
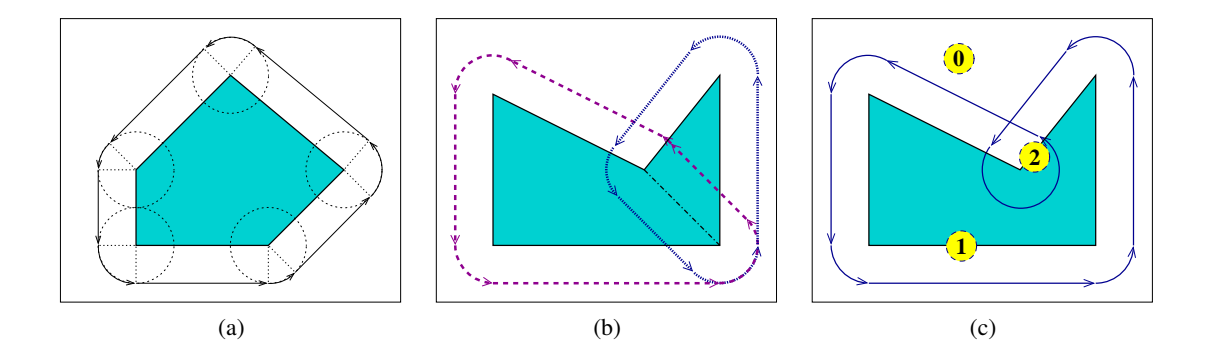

<span id="page-1782-1"></span>Figure 24.4: (a) Offsetting a convex polygon. (b) Computing the offset of a non-convex polygon by decomposing it to convex sub-polygons. (c) Offsetting a non-convex polygon by computing its convolution with a disc. The convolution cycle induces an arrangement with three faces, whose winding numbers are shown enclosed in dashed circles.

 $\overline{\phantom{a}}$   $\overline{\phantom{a}}$   $\overline{\$ 

```
Polygon_with_holes_2 sum = minkowski_sum_2 (P, Q, ssab_decomp);
 std::cout << "P (+) Q = "; print_polygon_with_holes (sum);
 return (0);
}
```
**File:** examples/Minkowski\_sum\_2/sum\_by\_decomposition.cpp

### <span id="page-1782-0"></span>24.3 Offsetting a Polygon

The operation of computing the Minkowski sum  $P \oplus B_r$  of a polygon P with  $b_r$ , a disc of radius r centered at the origin, is widely known as *offsetting* the polygon *P* by a radius *r*.

Let  $P = (p_0, \ldots, p_{n-1})$  be the polygon vertices, ordered in a counterclockwise orientation around its interior. If *P* is a convex polygon the offset is easily computed by shifting each polygon edge by *r* away from the polygon, namely to the right side of the edge. As a result we obtain a collection of *n* disconnected *offset edges*. Each pair of adjacent offset edges, induced by  $p_{i-1}p_i$  and  $p_i p_{i+1}$ , are connected by a circular arc of radius *r*, whose supporting circle is centered at  $p_i$ . The angle that defines such a circular arc equals  $180° - \angle (p_{i-1}, p_i, p_{i+1})$ ; see Figure [24.4\(](#page-1782-1)a) for an illustration. The running time of this simple process is of course linear with respect to the size of the polygon.

If *P* is not convex, its offset can be obtained by decomposing it to convex sub-polygons  $P_1, \ldots, P_m$  such that  $\bigcup_{i=1}^{m} P_i = P$ , computing the offset of each sub-polygon and finally calculating the union of these sub-offsets (see Figure [24.4\(](#page-1782-1)b)). However, as was the case with the Minkowski sum of a pair of polygons, here it is also more efficient to compute the *convolution cycle* of the polygon with the disc *B<sup>r</sup>* , [4](#page-1782-2) which can be constructed by applying the process described in the previous paragraph. The only difference is that a circular arc induced by a reflex vertex  $p_i$  is defined by an angle 540° –  $\angle(p_{i-1}, p_i, p_{i+1})$ ; see Figure [24.4\(](#page-1782-1)c) for an illustration. We finally compute the winding numbers of the faces of the arrangement induced by the convolution cycle to obtain the offset polygon.

<span id="page-1782-2"></span><sup>&</sup>lt;sup>4</sup>As the disc is convex, it is guaranteed that the convolution curve is comprised of a single cycle.

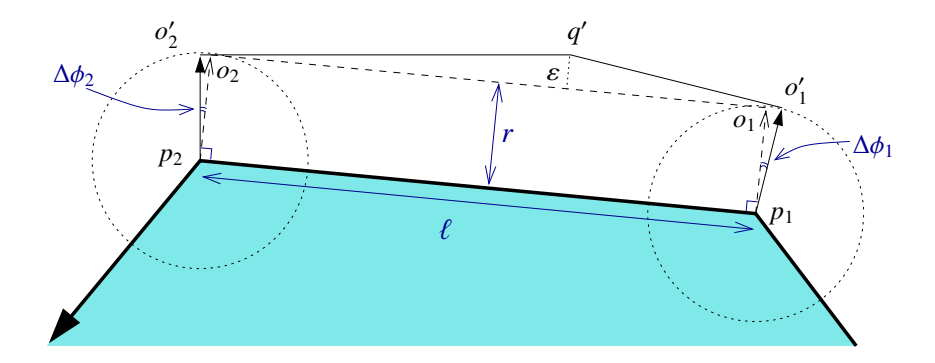

<span id="page-1783-1"></span>Figure 24.5: Approximating the offset edge  $o_1o_2$  induced by the polygon edge  $p_1p_2$  by two line segments  $o'_1q'$ and  $q' o'_2$ .

#### <span id="page-1783-0"></span>24.3.1 Approximating the Offset with a Guaranteed Error-Bound

Let us assume that we are given a counterclockwise-oriented polygon  $P = (p_0, \ldots, p_{n-1})$ , whose vertices all have rational coordinates (i.e., for each vertex  $p_i = (x_i, y_i)$  we have  $x_i, y_i \in \mathbb{Q}$ , and we wish to compute its Minkowski sum with a disc of radius *r*, where *r* is also a rational number. The boundary of this sum is comprised of line segments and circular arcs, where:

- Each circular arc is supported by a circle of radius *r* centered at one of the polygon vertices. The equation of this circle is  $(x - x_i)^2 + (y - y_i)^2 = r^2$ , and has only rational coefficients.
- Each line segment is supported by a line parallel to one of the polygon edges  $p_i p_{i+1}$ , which lies at distance *r* from this edge. If we denote the supporting line of  $p_i p_{i+1}$  by  $ax + by + c = 0$ , where  $a, b, c \in \mathbb{Q}$ , then the offset edge is supported by the line  $ax + by + (c + \ell \cdot r) = 0$ , where  $\ell$  is the length of the edge  $p_i p_{i+1}$  and is in general *not* a rational number. The line segments that comprise the offset boundaries therefore cannot be represented as segments of lines with rational coefficients. We mention that the locus of all points that lie at distance *r* from the line  $ax + by + c = 0$  is given by:

$$
\frac{(ax+by+c)^2}{a^2+b^2} = r^2
$$

.

Thus, the linear offset edges are segments of curves of an algebraic curve of degree 2 (a conic curve) with rational coefficients. This curve is actually a pair of the parallel lines  $ax + by + (c \pm \ell \cdot r) = 0$ . In Section [24.3.2](#page-1785-0) we use this representation to construct the offset polygon in an exact manner using the traits class for conic arcs.

The class-template *Gps circle segment traits 2*<*Kernel*>, included in the Boolean Set-Operations package is used for representing general polygons whose edges are circular arcs or line segments, and for applying set operations (e.g. intersection, union, etc.) on such general polygon. It should be instantiated with a geometric kernel that employs exact rational arithmetic, such that the curves that comprise the polygon edges should be arcs of circles with rational coefficients or segments of lines with rational coefficients. As in our case the line segments do not satisfy this requirement, we apply a simple approximation scheme, such that each irrational line segment is approximated by two rational segments:

1. Consider the example depicted in Figure [24.5,](#page-1783-1) where the exact offset edge  $\rho_1 \rho_2$  is obtained by shifting the polygon edge  $p_1 p_2$  by a vector whose length is r that form an angle  $\phi$  with the x-axis. We select two points  $o'_1$  and  $o'_2$  with rational coordinates on the two circles centered at  $p_1$  and  $p_2$ , respectively. These points are selected such that if we denote the angle that the vector  $\mathbf{p}_j \mathbf{o}_j$  forms with the *x*-axis by  $\phi'_j$  (for  $j = 1, 2$ ), we have  $\phi'_1 < \phi < \phi'_2$ .

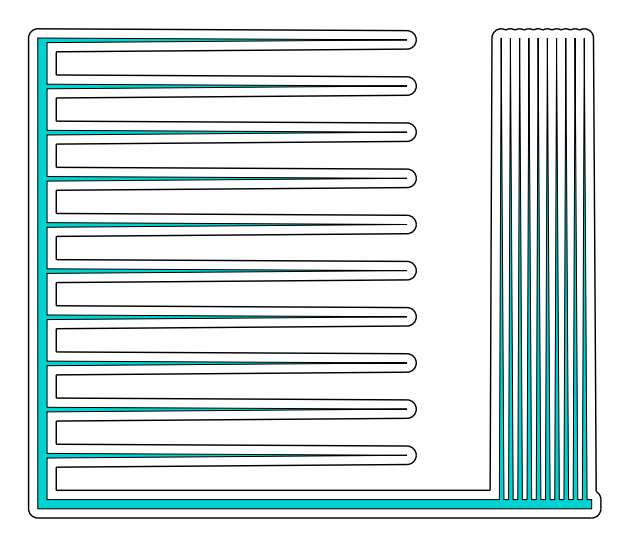

<span id="page-1784-0"></span>Figure 24.6: The offset computation performed by the example programs *Minkowski sum 2/approx offset.cpp* and *Minkowski sum 2/exact offset.cpp*. The input polygon is shaded and the boundary of its offset is drawn in a thick black line.

- 2. We construct two tangents to the two circles at  $o'_1$  and  $o'_2$ , respectively. The tangent lines have rational coefficients.
- 3. We compute the intersection point of the two tangents, denoted  $q'$ . The two line segments  $o'_1q'$  and  $q'o'_2$ approximate the original offset edge  $o_1o_2$ .

The function *approximated\_offset*  $2 (P, r, eps)$  accepts a polygon P, an offset radius  $r$  and  $\varepsilon > 0$ . It constructs an approximation for the offset of *P* by the radius *r* using the procedure explained above. Furthermore, it is guaranteed that the approximation error, namely the distance of the point  $q'$  from  $o_1o_2$  is bounded by  $\varepsilon$ . Using this function, we are capable of working with the *Gps circle segment traits 2*<*Kernel*> class, which considerably speeds up the (approximate) construction of the offset polygon and the application of set operations on such polygons. The function returns an object of the nested type *Gps circle segment traits 2*<*Kernel*> *::Polygon with holes 2* representing the approximated offset polygon (recall that if *P* is not convex, its offset may not be simple and may contain holes, whose boundary is also comprised of line segments and circular arcs).

The following example demonstrates the construction of an approximated offset of a non-convex polygon, as depicted in Figure [24.6.](#page-1784-0) Note that we use a geometric kernel parameterized with a filtered rational number-type. Using filtering considerably speeds up the construction of the offset.

 $\overline{\phantom{a}}$ 

```
#include "ms_rational_nt.h"
#include <CGAL/Lazy_exact_nt.h>
#include <CGAL/Cartesian.h>
#include <CGAL/approximated_offset_2.h>
#include <CGAL/offset_polygon_2.h>
#include <CGAL/Timer.h>
#include <iostream>
typedef CGAL::Lazy_exact_nt<Number_type> Lazy_exact_nt;
struct Kernel : public CGAL::Cartesian<Lazy_exact_nt> {};
```

```
typedef CGAL::Polygon_2<Kernel> Polygon_2;
typedef CGAL::Gps_circle_segment_traits_2<Kernel> Gps_traits_2;
typedef Gps_traits_2::Polygon_2 Offset_polygon_2;
typedef Gps_traits_2::Polygon_with_holes_2
   Offset_polygon_with_holes_2;
int main ()
{
 // Open the input file.
 std::ifstream in_file ("spiked.dat");
 if (! in_file.is_open())
  {
   std::cerr << "Failed to open the input file." << std::endl;
   return (1);
 }
 // Read the input polygon.
 Polygon_2 P;
 in_file >> P;
 in_file.close();
 std::cout << "Read an input polygon with "
           << P.size() << " vertices." << std::endl;
 // Approximate the offset polygon.
 const Number_type radius = 5;
 const double err_bound = 0.00001;
 Offset_polygon_with_holes_2 offset;
 CGAL::Timer timer;
 timer.start();
 offset = approximated_offset_2 (P, radius, err_bound);
 timer.stop();
 std::cout << "The offset polygon has "
           << offset.outer_boundary().size() << " vertices, "
           << offset.number_of_holes() << " holes." << std::endl;
 std::cout << "Offset computation took "
           << timer.time() << " seconds." << std::endl;
 return (0);
}
```
**File:** examples/Minkowski\_sum\_2/approx\_offset.cpp

### <span id="page-1785-0"></span>24.3.2 Computing the Exact Offset

As we previously mentioned, it is possible to represent offset polygons in an exact manner, if we treat their edges as arcs of conic curves with rational coefficients. The function *offset polygon 2 (P, r, traits)* computes the offset

 $\overline{\phantom{a}}$   $\overline{\phantom{a}}$   $\overline{\$ 

of the polygon *P* by a rational radius *r* in an exact manner. The *traits* parameter should be an instance of an arrangement-traits class that is capable of handling conic arcs in an exact manner; using the *Arr conic traits 2* class with the number types provided by the CORE library is the preferred option. The function returns an object of the nested type *Gps traits 2*<*ArrConicTraits*>*::Polygons with holes 2* (see the documentation of the Boolean Set-Operations package for more details on the traits-class adapter *Gps traits 2*), which represented the exact offset polygon.

The following example demonstrates the construction of the offset of the same polygon that serves as an input for the example program *Minkowski sum 2/approx offset.cpp*, presented in the previous subsection (see also Figure [24.6\)](#page-1784-0). Note that the resulting polygon is smaller than the one generated by the approximated-offset function (recall that each irrational line segment in this case is approximated by two rational line segments), but the offset computation is considerably slower:

```
\sqrt{2} \sqrt{2} \sqrt{2} \sqrt{2} \sqrt{2} \sqrt{2} \sqrt{2} \sqrt{2} \sqrt{2} \sqrt{2} \sqrt{2} \sqrt{2} \sqrt{2} \sqrt{2} \sqrt{2} \sqrt{2} \sqrt{2} \sqrt{2} \sqrt{2} \sqrt{2} \sqrt{2} \sqrt{2} \sqrt{2} \sqrt{2} \sqrt{2} \sqrt{2} \sqrt{2} \sqrt{2#include <CGAL/basic.h>
#ifndef CGAL_USE_CORE
#include <iostream>
int main ()
{
  std::cout << "Sorry, this example needs CORE ..." << std::endl;
  return (0);
}
#else
#include <CGAL/Cartesian.h>
#include <CGAL/CORE_algebraic_number_traits.h>
#include <CGAL/Arr_conic_traits_2.h>
#include <CGAL/offset_polygon_2.h>
#include <CGAL/Timer.h>
#include <iostream>
typedef CGAL::CORE_algebraic_number_traits Nt_traits;
typedef Nt_traits::Rational Rational;
typedef Nt_traits::Algebraic Algebraic;
struct Rat_kernel : public CGAL::Cartesian<Rational> {};
struct Alg_kernel : public CGAL::Cartesian<Algebraic> {};
struct Conic_traits_2 : public CGAL::Arr_conic_traits_2<Rat_kernel,
                                                              Alg_kernel,
                                                              Nt_traits> {};
typedef CGAL::Polygon_2<Rat_kernel> Polygon_2;
typedef CGAL::Gps_traits_2<Conic_traits_2> Gps_traits_2;
typedef Gps_traits_2::Polygon_2 Offset_polygon_2;
typedef Gps_traits_2::Polygon_with_holes_2
    Offset_polygon_with_holes_2;
int main ()
{
  // Open the input file.
  std::ifstream in_file ("spiked.dat");
  if (! in_file.is_open())
  {
```

```
std::cerr << "Failed to open the input file." << std::endl;
   return (1);
 }
 // Read the input polygon.
 Polygon_2 P;
 in_file >> P;
 in_file.close();
 std::cout << "Read an input polygon with "
           << P.size() << " vertices." << std::endl;
 // Compute the offset polygon.
 Conic_traits_2 traits;
 const Rational radius = 5;
 Offset_polygon_with_holes_2 offset;
 CGAL::Timer timer;
 timer.start();
 offset = offset_polygon_2 (P, radius, traits);
 timer.stop();
 std::cout << "The offset polygon has "
           << offset.outer_boundary().size() << " vertices, "
           << offset.number_of_holes() << " holes." << std::endl;
 std::cout << "Offset computation took "
           << timer.time() << " seconds." << std::endl;
 return (0);
}
#endif
```
**File:** examples/Minkowski\_sum\_2/exact\_offset.cpp

Both functions *approximated offset 2()* and *offset polygon 2()* also have overloaded versions that accept a decomposition strategy and use the polygon-decomposition approach to compute (or approximate) the offset. These functions are less efficient than their counterparts that employ the convolution approach, and are only included in the package for the sake of completeness.

 $\sqrt{2\pi}$   $\sqrt{2\pi}$   $\sqrt{2\pi}$ 

*advanced*

*advanced*

### <span id="page-1787-0"></span>24.3.3 Computing Inner Offsets

An operation closely related to the offset computation, is obtaining the *inner offset* of a polygon, or *insetting* it by a given radius. The inset of a polygon *P* with radius *r* is the set of points iside *P* whose distance from the polygon boundary, denoted  $\partial P$ , is at least *r* — namely:  $\{p \in P \mid \text{dist}(p, \partial P) \ge r\}$ . Note that the resulting set may not be connected in case *P* is a non-convex polygon that has some narrow components, and thus is characterized by a (possibly empty) set of polygons whose edges are line segments and circular arcs of radius *r*.

The offset can be computed using the convolution method if we traverse the polygon in a *clockwise* orientation (and not in *counterclockwise* orientation, as done in case of ofsetting a polygon). As in case of the offset functions, the Minkowski-sum package contains two functions for insetting a simple polygon:

The function *approximated\_inset\_2 (P, r, eps, oi)* accepts a polygon *P*, an inset radius *r* and  $\varepsilon > 0$ . It constructs an approximation for the inset of *P* by the radius *r*, with the approximation error bounded by ε. The function returns its output via the output iterator *oi*, whose value-type must be *Gps circle segment traits 2*<*Kernel*> *::Polygon 2* representing the polygons that approximates the inset polygon.

 $\overline{\phantom{a}}$ 

```
#include "ms_rational_nt.h"
#include <CGAL/Lazy_exact_nt.h>
#include <CGAL/Cartesian.h>
#include <CGAL/approximated_offset_2.h>
#include <CGAL/offset_polygon_2.h>
#include <CGAL/Timer.h>
#include <iostream>
typedef CGAL::Lazy_exact_nt<Number_type> Lazy_exact_nt;
struct Kernel : public CGAL::Cartesian<Lazy_exact_nt> {};
typedef CGAL::Polygon_2<Kernel> Polygon_2;
typedef CGAL::Gps_circle_segment_traits_2<Kernel> Gps_traits_2;
typedef Gps_traits_2::Polygon_2 Offset_polygon_2;
typedef Gps_traits_2::Polygon_with_holes_2
  Offset_polygon_with_holes_2;
int main ()
{
 // Open the input file.
 std::ifstream in_file ("tight.dat");
 if (! in_file.is_open())
 {
   std::cerr << "Failed to open the input file." << std::endl;
   return (1);
 }
 // Read the input polygon.
 Polygon_2 P;
 in_file >> P;
 in_file.close();
 std::cout << "Read an input polygon with "
          << P.size() << " vertices." << std::endl;
 // Approximate the offset polygon.
 const Number_type radius = 1;
 const double err_bound = 0.00001;
 std::list<Offset_polygon_2> inset_polygons;
 std::list<Offset_polygon_2>::iterator iit;
 CGAL::Timer timer;
```

```
timer.start();
 approximated_inset_2 (P, radius, err_bound,
                        std::back_inserter (inset_polygons));
 timer.stop();
 std::cout << "The inset comprises "
            << inset_polygons.size() << " polygon(s)." << std::endl;
 for (iit = inset_polygons.begin(); iit != inset_polygons.end(); ++iit)
  {
      std::cout << " Polygon with "
                << iit->size() << " vertices." << std::endl;
 }
 std::cout << "Inset computation took "
            << timer.time() << " seconds." << std::endl;
 return (0);
}
```
**File:** examples/Minkowski\_sum\_2/approx\_inset.cpp

Similarly, the function *inset polygon 2 (P, r, traits, oi)* computes the exact inset of *P* with radius *r*, and returns its output via the given output iterator *oi*. The *traits* parameter should be an instance of an arrangement-traits class that is capable of handling conic arcs in an exact manner, whereas *oi*'s value-type must be *Gps traits 2*< *ArrConicTraits*>*::Polygons 2*.

 $\overline{\phantom{a}}$   $\overline{\phantom{a}}$   $\overline{\$ 

 $\overline{\phantom{a}}$   $\overline{\phantom{a}}$   $\overline{\$ 

```
#include <CGAL/basic.h>
#ifndef CGAL_USE_CORE
#include <iostream>
int main ()
{
  std::cout << "Sorry, this example needs CORE ..." << std::endl;
 return (0);
}
#else
#include <CGAL/Cartesian.h>
#include <CGAL/CORE_algebraic_number_traits.h>
#include <CGAL/Arr_conic_traits_2.h>
#include <CGAL/offset_polygon_2.h>
#include <CGAL/Timer.h>
#include <iostream>
typedef CGAL::CORE_algebraic_number_traits Nt_traits;
typedef Nt_traits::Rational Rational;
typedef Nt_traits::Algebraic Algebraic;
struct Rat_kernel : public CGAL::Cartesian<Rational> {};
struct Alg_kernel : public CGAL::Cartesian<Algebraic> {};
struct Conic_traits_2 : public CGAL::Arr_conic_traits_2<Rat_kernel,
                                                     Alg_kernel,
                                                     Nt_traits> {};
typedef CGAL::Polygon_2<Rat_kernel> Polygon_2;
```

```
typedef CGAL::Gps_traits_2<Conic_traits_2> Gps_traits_2;
typedef Gps_traits_2::Polygon_2 Offset_polygon_2;
int main ()
{
 // Open the input file.
 std::ifstream in_file ("tight.dat");
 if (! in_file.is_open())
 {
   std::cerr << "Failed to open the input file." << std::endl;
   return (1);
 }
 // Read the input polygon.
 Polygon_2 P;
 in_file >> P;
 in_file.close();
 std::cout << "Read an input polygon with "
          << P.size() << " vertices." << std::endl;
 // Compute the inner offset of the polygon.
 Conic_traits_2 traits;
 const Rational radius = 1;
 std::list<Offset_polygon_2> inset_polygons;
 std::list<Offset_polygon_2>::iterator iit;
 CGAL::Timer timer;
 timer.start();
 inset_polygon_2 (P, radius, traits,
                 std::back_inserter (inset_polygons));
 timer.stop();
 std::cout << "The inset comprises "
           << inset_polygons.size() << " polygon(s)." << std::endl;
 for (iit = inset_polygons.begin(); iit != inset_polygons.end(); ++iit)
 {
     std::cout << " Polygon with "
              << iit->size() << " vertices." << std::endl;
 }
 std::cout << "Inset computation took "
          << timer.time() << " seconds." << std::endl;
 return (0);
}
#endif
```
**File:** examples/Minkowski\_sum\_2/exact\_inset.cpp

 $\sqrt{2\pi}$   $\sqrt{2\pi}$   $\sqrt{2\pi}$ 

*advanced*

*advanced*

Unlike the offset functions, there are no overloaded versions of the inset functions that use convex polygon decomposition to compute insets, as this method cannot be easily generalized for inset computations.

In this context let us mention that there exist overloaded versions of the functions *approximated offset 2 (P, r, eps)* and *offset polygon 2 (P, r, traits)* that accept a *polygon with holes P* and computed its offset. This ofset is obtain by taking the outer offset of *P*'s outer boundary, and computing the inner offsets of *P*'s holes. The former polygon defines the output boundary of  $P \oplus B_r$ , and the latter define the holes within the result.

### Acknowledgements

Andreas Fabri and Laurent Rineau helped tracing and solving several bugs in the approximated offset function. They have also suggested a few algorithmic improvements that made their way into version 3.4, yielding a faster approximation scheme.

# Planar Minkowski Sums Reference Manual

<span id="page-1792-0"></span>*Ron Wein*

### Introduction

This package consist of functions for computing the Minkowksi sum of two polygons in the plane. Namely, given two polygons  $P, Q \in \mathbb{R}^2$  it computes  $P \oplus Q = \{p + q \mid p \in P, q \in Q\}.$ 

In addition, the package also includes functions for offsetting a polygon, namely computing its Minkowski sum with a disc of a given radius, and for insetting a polygon (namely computing its inner offset). It is possible to compute the exact representation of the offset (or the inset), or to approximate it with guaranteed error bounds, in order to speed up the computation time.

### Functions

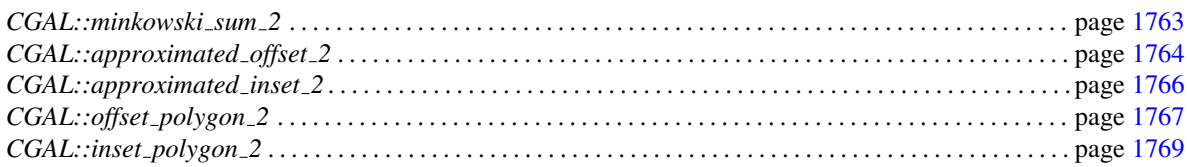

### **Concepts**

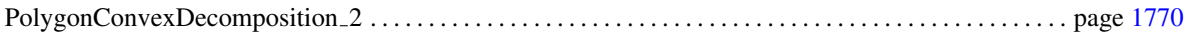

### Classes

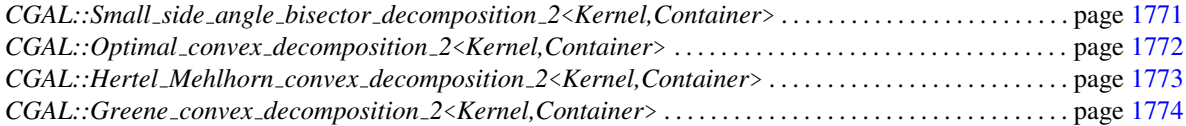

## <span id="page-1793-0"></span>24.4 Alphabetical List of Reference Pages

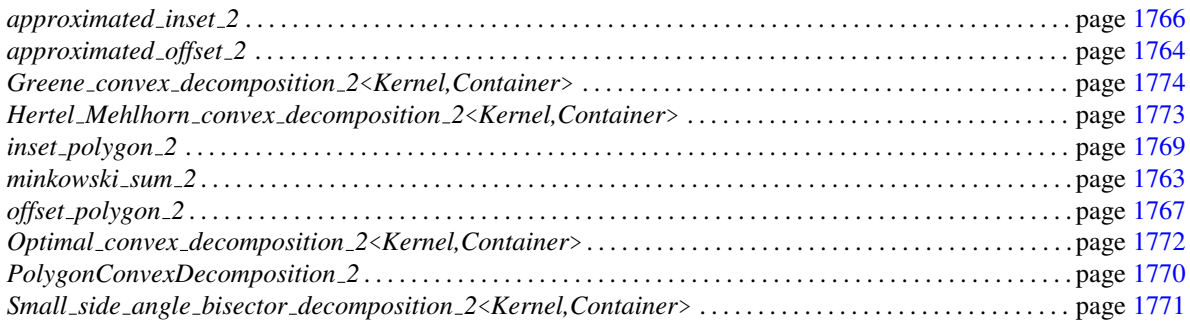

### CGAL::minkowski\_sum\_2

<span id="page-1794-0"></span>#*include* <*CGAL/minkowski sum 2.h*>

*template*<*class Kernel, class Container*> *Polygon with holes 2*<*Kernel,Container*>

> *minkowski sum 2( Polygon 2*<*Kernel,Container*> *P, Polygon 2*<*Kernel,Container*> *Q)*

> > Computes the Minkowski sum *P*⊕*Q* of the two given polygons. The function computes the convolution cycles of the two polygons and extract the regions having positive winding number with respect to these cycles. This method work very efficiently, regardless of whether *P* and *Q* are convex or non-convex. Note that as the input polygons may not be convex, their Minkowski sum may not be a simple polygon. The result is therefore represented as a polygon with holes. *Precondition*: Both *P* and *Q* are simple polygons.

*template*<*class Kernel, class Container, class DecompositionStrategy*> *Polygon with holes 2*<*Kernel,Container*>

> *minkowski sum 2( Polygon 2*<*Kernel,Container*> *P, Polygon 2*<*Kernel,Container*> *Q, DecompositionStrategy decomp)*

> > Computes the Minkowski sum  $P \oplus Q$  of the two given polygons. If the input polygons *P* and *Q* are not convex, the function decomposes them into convex sub-polygons  $P_1, \ldots, P_k$ and  $Q_1, \ldots, Q_\ell$  and computes the union of pairwise sub-sums (namely  $\bigcup_{i,j} (P_i \oplus Q_j)$ ). The decomposition is performed using the given decomposition strategy *decomp*, which must be an instance of a class that models the concept *PolygonConvexDecomposition*. Note that as the input polygons may not be convex, their Minkowski sum may not be a simple polygon. The result is therefore represented as a polygon with holes.

*Precondition*: Both *P* and *Q* are simple polygons.

### CGAL::approximated offset 2

<span id="page-1795-0"></span>#*include* <*CGAL/approximated offset 2.h*>

*template*<*class Kernel, class Container*> *typename Gps circle segment traits 2*<*Kernel*>*::Polygon with holes 2*

> *approximated offset 2( Polygon 2*<*Kernel, Container*> *P, typename Kernel::FT r, double eps)*

> > Provides a guaranteed approximation of the offset of the given polygon  $P$  by a given radius  $r$  — namely, the function computes the Minkowski sum  $P \oplus B_r$ , where  $B_r$  is a disc of radius *r* centered at the origin. The function actually outputs a set *S* that contains the Minkowski sum, such that the approximation error is bounded by *eps*. Note that as the input polygon may not be convex, its offset may not be a simple polygon. The result is therefore represented as a polygon with holes, whose edges are either line segments or circular arcs.

*Precondition*: *P* is a simple polygon.

*template*<*class Kernel, class Container*> *typename Gps circle segment traits 2*<*Kernel*>*::Polygon with holes 2*

> *approximated offset 2( Polygon with holes 2*<*Kernel, Container*> *wh, typename Kernel::FT r, double eps)*

> > Provides a guaranteed approximation of offset the given polygon with holes *pwh* by a given radius *r*, such that the approximation error is bounded by *eps*. It does so by offsetting outer boundary of *pwh* and insetting its holes. The result is represented as a generalized polygon with holes, such that the edges of the polygon correspond to line segment and circular arcs.

> > *Precondition*: *pwh* is *not* unbounded (it has a valid outer boundary).

*template*<*class Kernel, class Container, class DecompositionStrategy*> *typename Gps circle segment traits 2*<*Kernel*>*::Polygon with holes 2*

> *approximated offset 2( Polygon 2*<*Kernel, Container*> *P, typename Kernel::FT r, double eps,*

#### *DecompositionStrategy decomp)*

Provides a guaranteed approximation of the offset of the given polygon *P* by a radius *r*, as described above. If the input polygon *P* is not convex, the function decomposes it into convex sub-polygons  $P_1, \ldots, P_k$  and computes the union of the sub-offsets (namely  $\bigcup_i (P_i \oplus B_r)$ ). The decomposition is performed using the given decomposition strategy *decomp*, which must be an instance of a class that models the concept *PolygonConvexDecomposition*.

*Precondition*: *P* is a simple polygon.

### CGAL::approximated inset 2

<span id="page-1797-0"></span>#*include* <*CGAL/approximated offset 2.h*>

*template*<*class Kernel, class Container, class OutputIterator*> *OutputIterator approximated inset 2( Polygon 2*<*Kernel, Container*> *pgn, typename Kernel::FT r, double eps,*

*OutputIterator oi)*

Provides a guaranteed approximation of the inset, or inner offset, of the given polygon *P* by a given radius *r*. Namely, the function computes the set of points inside the polygon whose distance from *P*'s boundary is at least *r*: { $p \in$ *P* | dist $(p, ∂P) \ge r$ }, with the approximation error bounded by *eps*. Note that as the input polygon may not be convex, its inset may comprise several disconnected components. The result is therefore represented as a sequence of generalized polygons, whose edges are either line segments or circular arcs. The output sequence is returned via the output iterator *oi*, whose value-type must be *Gps circle segment traits 2*< *Kernel*>*::Polygon 2*.

*Precondition*: *P* is a simple polygon.

### CGAL::offset\_polygon\_2

<span id="page-1798-0"></span>#*include* <*CGAL/offset polygon 2.h*>

*template*<*class ConicTraits, class Container*> *typename Gps traits 2*<*ConicTraits*>*::Polygon with holes 2*

> *offset polygon 2( Polygon 2*<*typename ConicTraits::Rat kernel, Container*> *P, typename ConicTraits::Rat kernel::FT r, ConicTraits traits)*

> > Computes the offset of the given polygon *P* by a given radius *r* — namely, the function computes the Minkowski sum  $P \oplus$  $B_r$ , where  $B_r$  is a disc of radius *r* centered at the origin. Note that as the input polygon may not be convex, its offset may not be a simple polygon. The result is therefore represented as a generalized polygon with holes, such that the edges of the polygon correspond to line segments and circular arcs, both are special types of conic arcs, as represented by the *traits* class.

*Precondition*: *P* is a simple polygon.

*template*<*class ConicTraits, class Container*> *typename Gps traits 2*<*ConicTraits*>*::Polygon with holes 2*

*offset polygon 2( Polygon with holes 2*<*typename ConicTraits::Rat kernel, Con-*

*tainer*> *pwh,*

*typename ConicTraits::Rat kernel::FT r, ConicTraits traits)*

> Computes the offset of the given polygon with holes *pwh* by a given radius *r*. It does so by offsetting outer boundary of *pwh* and insetting its holes. The result is represented as a generalized polygon with holes, such that the edges of the polygon correspond to line segments and circular arcs, both are special types of conic arcs, as represented by the *traits* class.

> *Precondition*: *pwh* is *not* unbounded (it has a valid outer boundary).

*template*<*class ConicTraits, class Container, class DecompositionStrategy*> *typename Gps traits 2*<*ConicTraits*>*::Polygon with holes 2*

> *offset polygon 2( Polygon 2*<*typename ConicTraits::Rat kernel, Container*> *P, typename ConicTraits::Rat kernel::FT r, DecompositionStrategy decomp,*

#### *ConicTraits traits)*

Computes the exact representation of the offset of the given polygon *P* by a radius *r*, as described above. If *P* is not convex, the function decomposes it into convex sub-polygons  $P_1, \ldots, P_k$  and computes the union of sub-offsets (namely  $\bigcup_i (P_i \oplus B_r)$ ). The decomposition is performed using the given decomposition strategy *decomp*, which must be an instance of a class that models the concept *PolygonConvexDecomposition*.

*Precondition*: *P* is a simple polygon.
# CGAL::inset polygon 2

#*include* <*CGAL/offset polygon 2.h*>

*template*<*class ConicTraits, class Container, class OutputIterator*> *OutputIterator inset polygon 2( Polygon 2*<*typename ConicTraits::Rat kernel, Container*> *P, typename ConicTraits::Rat kernel::FT r, ConicTraits traits,*

*OutputIterator oi)*

Computes the inset, or inner offset, of the given polygon *P* by a given radius  $r$  — namely, the function computes the set of points inside the polygon whose distance from *P*'s boundary is at least *r*:  $\{p \in P \mid \text{dist}(p, \partial P) \ge r\}$ . Note that as the input polygon may not be convex, its inset may comprise several disconnected components. The result is therefore represented as a sequence of generalized polygons, such that the edges of each polygon correspond to line segments and circular arcs, both are special types of conic arcs, as represented by the *traits* class. The output sequence is returned via the output iterator *oi*, whose value-type must be *Gps traits 2*< *ConicTraits*>*::Polygon 2*.

*Precondition*: *P* is a simple polygon.

# PolygonConvexDecomposition 2

A model of the PolygonConvexDecomposition 2 concept is capable of decomposing an input polygon *P* into a set of convex sub-polygons  $P_1, \ldots, P_k$ , such that  $\bigcup_{i=1}^k P_k = P$ .

#### Types

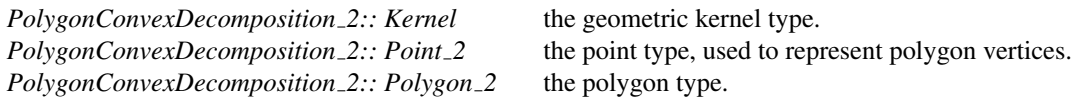

#### **Creation**

*PolygonConvexDecomposition 2 decomp*; default constructor.

#### **Operations**

*template* <*class OutputIterator*> *OutputIterator decomp( Polygon 2 P, OutputIterator oi)*

> decomposes the input polygon *P* into convex sub-polygons, and writes them to the output iterator *oi*. The value-type of the output iterator must be *Polygon 2*. The function returns a past-the-end iterator for the convex sub-polygons.

#### Has Models

*Small side angle bisector decomposition 2*<*Kernel,Container*> (page [1771\)](#page-1802-0) *Optimal convex decomposition 2*<*Kernel,Container*> (page [1772\)](#page-1803-0) *Hertel Mehlhorn convex decomposition 2*<*Kernel,Container*> (page [1773\)](#page-1804-0) *Greene convex decomposition 2*<*Kernel,Container*> (page [1774\)](#page-1805-0)

# Class

# CGAL::Small side angle bisector decomposition 2<Kernel,Container>

#### <span id="page-1802-0"></span>Definition

The *Small side angle bisector decomposition 2*<*Kernel,Container*> class implements a simple yet efficient heuristic for decomposing an input polygon into convex sub-polygons. It is based on the algorithm suggested by Flato and Halperin [\[FH00\]](#page-4519-0), but without introducing Steiner points. The algorithm operates in two major steps. In the first step, it tries to subdivide the polygon by connect two reflex vertices with an edge. When this is not possible any more, it eliminates the reflex vertices one by one by connecting them to other convex vertices, such that the new edge best approximates the angle bisector of the reflex vertex. The algorithm operates in  $O(n^2)$ time an takes  $O(n)$  space at the worst case, where *n* is the size of the input polygon.

The *Polygon 2* type defined by the class is simply *Polygon 2*<*Kernel,Container*>. The *Container* parameter is by default *std::vector*<*typename Kernel::Point 2*>.

#*include* <*CGAL/Small side angle bisector decomposition 2.h*>

#### Is Model for the Concepts

*PolygonConvexDecomposition 2*

# CGAL::Optimal convex decomposition 2<Kernel,Container>

#### <span id="page-1803-0"></span>Definition

The *Optimal convex decomposition 2*<*Kernel,Container*> class provides an implementation of Greene's dynamic programming algorithm for optimal decomposition of a polygon into convex sub-polygons [\[Gre83\]](#page-4520-0). Note that this algorithm requires  $O(n^4)$  time and  $O(n^3)$  space in the worst case, where *n* is the size of the input polygon.

The *Polygon 2* type defined by the class is simply *Polygon 2*<*Kernel,Container*>. The *Container* parameter is by default *std::vector*<*typename Kernel::Point 2*>.

#*include* <*CGAL/Polygon convex decomposition 2.h*>

#### Is Model for the Concepts

*PolygonConvexDecomposition 2*

See Also

*CGAL::optimal convex partition 2*(page [1646\)](#page-1677-0)

# CGAL::Hertel Mehlhorn convex decomposition 2<Kernel,Container>

#### <span id="page-1804-0"></span>Definition

The *Hertel Mehlhorn convex decomposition 2*<*Kernel,Container*> class implements the approximation algorithm of Hertel and Mehlhorn for decomposing a polygon into convex sub-polygons [\[HM83\]](#page-4521-0). This algorithm constructs a triangulation of the input polygon and proceeds by removing unnecessary triangulation edges. Given the triangulation, the algorithm requires  $O(n)$  time and space to construct a convex decomposition (where *n* is the size of the input polygon), whose size is guaranteed to be no more than four times the size of the optimal decomposition.

The *Polygon 2* type defined by the class is simply *Polygon 2*<*Kernel,Container*>. The *Container* parameter is by default *std::vector*<*typename Kernel::Point 2*>.

#*include* <*CGAL/Polygon convex decomposition 2.h*>

#### Is Model for the Concepts

*PolygonConvexDecomposition 2*

#### See Also

*CGAL::approx convex partition 2*(page [1630\)](#page-1661-0)

# CGAL::Greene convex decomposition 2<Kernel,Container>

#### <span id="page-1805-0"></span>Definition

The *Greene convex decomposition 2*<*Kernel,Container*> class implements the approximation algorithm of Greene for the decomposition of an input polygon into convex sub-polygons [\[Gre83\]](#page-4520-0). This algorithm takes  $O(n \log n)$  time and  $O(n)$  space, where *n* is the size of the input polygon, and outputs a decomposition whose size is guaranteed to be no more than four times the size of the optimal decomposition.

The *Polygon 2* type defined by the class is simply *Polygon 2*<*Kernel,Container*>. The *Container* parameter is by default *std::vector*<*typename Kernel::Point 2*>.

#*include* <*CGAL/Polygon convex decomposition 2.h*>

#### Is Model for the Concepts

*PolygonConvexDecomposition 2*

See Also

*CGAL::greene approx convex partition 2*(page [1636\)](#page-1667-0)

# Part VII

# Cell Complexes and Polyhedra

# Chapter 25

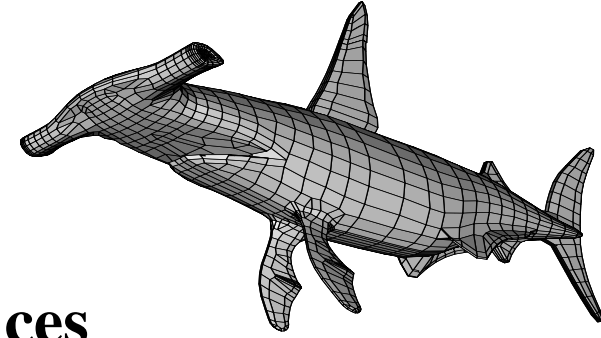

# 3D Polyhedral Surfaces

*Lutz Kettner*

#### Contents

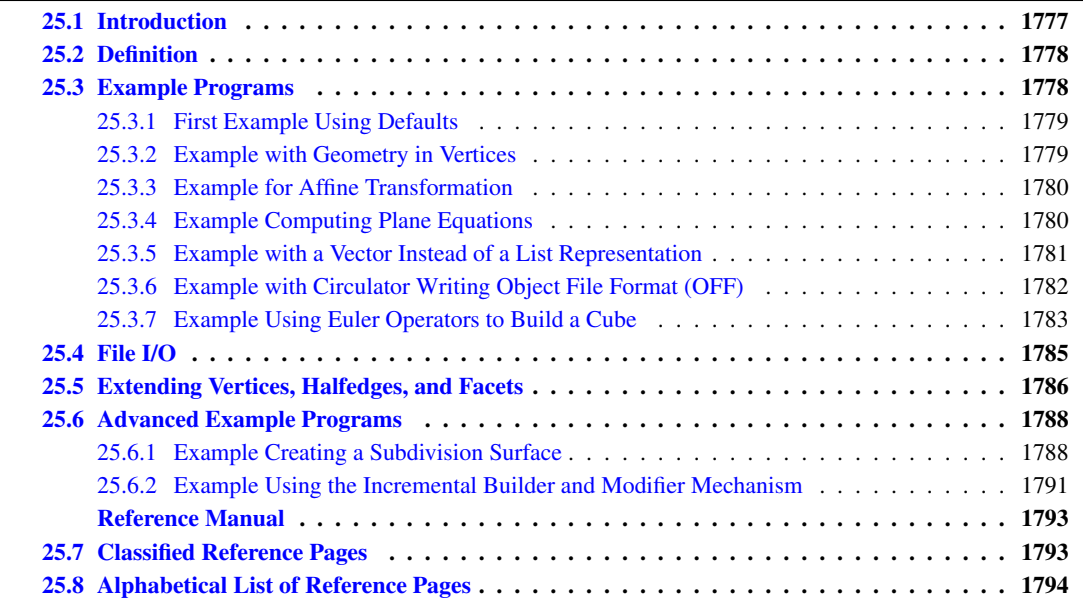

# <span id="page-1808-0"></span>25.1 Introduction

Polyhedral surfaces in three dimensions are composed of vertices, edges, facets and an incidence relationship on them. The organization beneath is a halfedge data structure, which restricts the class of representable surfaces to orientable 2-manifolds – with and without boundary. If the surface is closed we call it a *polyhedron*, for example, see the above model of a hammerhead:

The polyhedral surface is realized as a container class that manages vertices, halfedges, facets with their incidences, and that maintains the combinatorial integrity of them. It is based on the highly flexible design of the halfedge data structure, see the introduction in Chapter [26](#page-1862-0) and [\[Ket99\]](#page-4522-0). However, the polyhedral surface can be used and understood without knowing the underlying design. Some of the examples in this chapter introduce also gradually into first applications of this flexibility.

## <span id="page-1809-0"></span>25.2 Definition

A polyhedral surface *CGAL::Polyhedron 3*<*PolyhedronTraits 3*> in three dimensions consists of vertices *V*, edges *E*, facets *F* and an incidence relation on them. Each edge is represented by two halfedges with opposite orientations. The incidences stored with a halfedge are illustrated in the following figure:

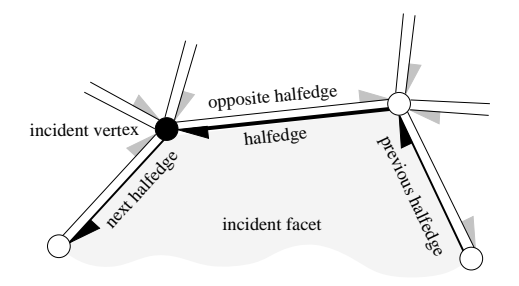

Vertices represent points in space. Edges are straight line segments between two endpoints. Facets are planar polygons without holes. Facets are defined by the circular sequence of halfedges along their boundary. The polyhedral surface itself can have holes (with at least two facets surrounding it since a single facet cannot have a hole). The halfedges along the boundary of a hole are called *border halfedges* and have no incident facet. An edge is a *border edge* if one of its halfedges is a border halfedge. A surface is *closed* if it contains no border halfedges. A closed surface is a boundary representation for polyhedra in three dimensions. The convention is that the halfedges are oriented counterclockwise around facets as seen from the outside of the polyhedron. An implication is that the halfedges are oriented clockwise around the vertices. The notion of the solid side of a facet as defined by the halfedge orientation extends to polyhedral surfaces with border edges although they do not define a closed object. If normal vectors are considered for the facets, normals point outwards (following the right-hand rule).

The strict definition can be found in [\[Ket99\]](#page-4522-0). One implication of this definition is that the polyhedral surface is always an orientable and oriented 2-manifold with border edges, i.e., the neighborhood of each point on the polyhedral surface is either homeomorphic to a disc or to a half disc, except for vertices where many holes and surfaces with boundary can join. Another implication is that the smallest representable surface avoiding self intersections is a triangle (for polyhedral surfaces with border edges) or a tetrahedron (for polyhedra). Boundary representations of orientable 2-manifolds are closed under Euler operations. They are extended with operations that create or close holes in the surface.

Other intersections besides the incidence relation are not allowed. However, this is not automatically verified in the operations, since self intersections are not easy to check efficiently. *CGAL::Polyhedron 3*< *PolyhedronTraits 3*> does only maintain the combinatorial integrity of the polyhedral surface (using Euler operations) and does not consider the coordinates of the points or any other geometric information.

*CGAL::Polyhedron 3*<*PolyhedronTraits 3*> can represent polyhedral surfaces as well as polyhedra. The interface is designed in such a way that it is easy to ignore border edges and work only with polyhedra.

#### <span id="page-1809-1"></span>25.3 Example Programs

The polyhedral surface is based on the highly flexible design of the halfedge data structure. Examples for this flexibility can be found in Section [25.5](#page-1817-0) and in Section [26.3.](#page-1864-0) This design is not a prerequisite to understand the following examples. See also the Section [25.6](#page-1819-0) below for some advanced examples.

#### <span id="page-1810-0"></span>25.3.1 First Example Using Defaults

The first example instantiates a polyhedron using a kernel as traits class. It creates a tetrahedron and stores the reference to one of its halfedges in a *Halfedge handle*. Handles, also know as *trivial iterators*, are used to keep references to halfedges, vertices, or facets for future use. There is also a *Halfedge iterator* type for enumerating halfedges. Such an iterator type can be used wherever a handle is required. Respective *Halfedge const handle* and *Halfedge\_const\_iterator* for a constant polyhedron and similar handles and iterators with *Vertex\_* and *Facet\_* prefix are provided too.

The example continues with a test if the halfedge actually refers to a tetrahedron. This test checks the connected component referred to by the halfedge *h* and not the polyhedral surface as a whole. This examples works only on the combinatorial level of a polyhedral surface. The next example adds the geometry.  $\overline{\phantom{a}}$   $\overline{\phantom{a}}$   $\overline{\$ 

```
#include <CGAL/Simple_cartesian.h>
#include <CGAL/Polyhedron_3.h>
typedef CGAL::Simple_cartesian<double> Kernel;
typedef CGAL::Polyhedron_3<Kernel> Polyhedron;
typedef Polyhedron::Halfedge_handle Halfedge_handle;
int main() {
   Polyhedron P;
   Halfedge_handle h = P.make_tetrahedron();
   if ( P.is_tetrahedron(h))
       return 0;
    return 1;
}
```
File: examples/Polyhedron/polyhedron prog\_simple.cpp

#### <span id="page-1810-1"></span>25.3.2 Example with Geometry in Vertices

We add geometry to the our construction of a tetrahedron. Four points are passed as arguments to the construction. This example demonstrates in addition the use of the vertex iterator and the access to the point in the vertices. Note the natural access notation *v-*>*point()*. Similarly, all information stored in a vertex, halfedge, and facet can be accessed with a member function given a handle or iterator. For example, given a halfedge handle *h* we can write *h-*>*next()* to get a halfedge handle to the next halfedge, *h-*>*opposite()* for the opposite halfedge, *h->vertex()* for the incident vertex at the tip of *h*, and so on. The output of the program will be "1 0 0\n0 1 0\n0 0 1\n0 0 0\n".

 $\overline{\phantom{a}}$   $\overline{\phantom{a}}$   $\overline{\$ 

```
\overline{\phantom{a}}#include <CGAL/Simple_cartesian.h>
#include <CGAL/Polyhedron_3.h>
#include <iostream>
typedef CGAL::Simple_cartesian<double> Kernel;
typedef Kernel::Point_3 Point_3;
typedef CGAL::Polyhedron_3<Kernel> Polyhedron;
typedef Polyhedron::Vertex_iterator Vertex_iterator;
int main() {
   Point_3 p( 1.0, 0.0, 0.0);
   Point_3 q( 0.0, 1.0, 0.0);
```

```
Point_3 r( 0.0, 0.0, 1.0);
   Point_3 s( 0.0, 0.0, 0.0);
   Polyhedron P;
   P.make_tetrahedron( p, q, r, s);
   CGAL::set_ascii_mode( std::cout);
   for ( Vertex_iterator v = P.vertices_begin(); v != P.vertices_end();
   ++v)
        std::cout << v->point() << std::endl;
    return 0;
}
```
**File:** examples/Polyhedron/polyhedron\_prog\_tetra.cpp

The polyhedron offers a point iterator for convenience. The above for loop simplifies to a single statement by using *std::copy* and the ostream iterator adaptor.  $\overline{\phantom{a}}$ 

 $\overline{\phantom{a}}$   $\overline{\phantom{a}}$   $\overline{\$ 

 $\overline{\phantom{a}}$   $\overline{\phantom{a}}$   $\overline{\$ 

```
std::copy( P.points_begin(), P.points_end(),
           std::ostream_iterator<Point_3>(std::cout,"\n"));
```
#### <span id="page-1811-0"></span>25.3.3 Example for Affine Transformation

An affine transformation *A* can act as a functor transforming points and a point iterator is conveniently defined for polyhedral surfaces. So, assuming we want only the point coordinates of a polyhedron *P* transformed, *std::transform* does the job in a single line.

 $\sqrt{2}$   $\sqrt{2}$   $\sqrt{2$ 

 $\overline{\phantom{a}}$   $\overline{\phantom{a}}$   $\overline{\$ 

```
std::transform( P.points_begin(), P.points_end(), P.points_begin(), A);
```
#### <span id="page-1811-1"></span>25.3.4 Example Computing Plane Equations

The polyhedral surface has already provisions to store a plane equation for each facet. However, it does not provide a function to compute plane equations.

This example computes the plane equations of a polyhedral surface. The actual computation is implemented in the compute plane equations function. Depending on the arithmetic (exact/inexact) and the shape of the facets (convex/non-convex) different methods are useful. We assume here strictly convex facets and exact arithmetic. In our example a homogeneous representation with int coordinates is sufficient. The four plane equations of the tetrahedron are the output of the program.

 $\sqrt{2}$   $\sqrt{2}$   $\sqrt{2$ 

```
#include <CGAL/Homogeneous.h>
#include <CGAL/Polyhedron_3.h>
#include <iostream>
#include <algorithm>
struct Plane_equation {
   template <class Facet>
   typename Facet::Plane_3 operator()( Facet& f) {
        typename Facet::Halfedge_handle h = f.halfedge();
```

```
typedef typename Facet::Plane_3 Plane;
       return Plane( h->vertex()->point(),
                     h->next()->vertex()->point(),
                     h->next()->next()->vertex()->point());
   }
};
typedef CGAL::Homogeneous<int> Kernel;
typedef Kernel::Point_3 Point_3;
typedef Kernel::Plane_3 Plane_3;
typedef CGAL::Polyhedron_3<Kernel> Polyhedron;
int main() {
   Point_3 p( 1, 0, 0);
   Point_3 q( 0, 1, 0);
   Point_3 r( 0, 0, 1);
   Point_3 s( 0, 0, 0);
   Polyhedron P;
   P.make_tetrahedron( p, q, r, s);
   std::transform( P.facets_begin(), P.facets_end(), P.planes_begin(),
                   Plane_equation());
   CGAL::set_pretty_mode( std::cout);
   std::copy( P.planes_begin(), P.planes_end(),
              std::ostream_iterator<Plane_3>( std::cout, "\n"));
   return 0;
}
```
File: examples/Polyhedron/polyhedron prog\_planes.cpp

#### <span id="page-1812-0"></span>25.3.5 Example with a Vector Instead of a List Representation

The polyhedron class template has actually four parameters, where three of them have default values. Using the default values explicitly in our examples above for three parameter—ignoring the fourth parameter, which would be a standard allocator for container class— the definition of a polyhedron looks like:

 $\overline{\phantom{a}}$   $\overline{\phantom{a}}$   $\overline{\$ 

```
\sqrt{2} \sqrt{2} \sqrt{2} \sqrt{2} \sqrt{2} \sqrt{2} \sqrt{2} \sqrt{2} \sqrt{2} \sqrt{2} \sqrt{2} \sqrt{2} \sqrt{2} \sqrt{2} \sqrt{2} \sqrt{2} \sqrt{2} \sqrt{2} \sqrt{2} \sqrt{2} \sqrt{2} \sqrt{2} \sqrt{2} \sqrt{2} \sqrt{2} \sqrt{2} \sqrt{2} \sqrt{2typedef CGAL::Polyhedron_3< Traits,
                                                                                      CGAL::Polyhedron_items_3,
                                                                                      CGAL::HalfedgeDS_default> Polyhedron;
\overline{\phantom{a}} \overline{\phantom{a}} \overline{\
```
The *CGAL::Polyhedron items 3* class contains the types used for vertices, edges, and facets. The *CGAL::HalfedgeDS default* class defines the halfedge data structure used, which is a list-based representation in this case. An alternative is a vector-based representation. Using a vector provides random access for the elements in the polyhedral surface and is more space efficient, but elements cannot be deleted arbitrarily. Using a list allows arbitrary deletions, but provides only bidirectional iterators and is less space efficient. The following example creates again a tetrahedron with given points, but in a vector-based representation.

The vector-based representation resizes automatically if the reserved capacity is not sufficient for the new items created. Upon resizing all handles, iterators, and circulators become invalid. Their correct update in the halfedge data structure is costly, thus it is advisable to reserve enough space in advance as indicated with the alternative constructor in the comment.

*advanced*

Note that the polyhedron and not the underlying halfedge data structure triggers the resize operation, since the resize operation requires some preconditions, such as valid incidences, to be fulfilled that only the polyhedron can guarantee.

```
advanced — <u>and and a set of the set of the set of the set of the set of the set of the set of the set of the set of the set of the set of the set of the set of the set of the set of the set of the set of the set of the </u>
#include <CGAL/Cartesian.h>
#include <CGAL/HalfedgeDS_vector.h>
#include <CGAL/Polyhedron_3.h>
#include <iostream>
typedef CGAL::Cartesian<double> Kernel;
typedef Kernel::Point_3 Point_3;
typedef CGAL::Polyhedron_3< Kernel,
                                CGAL::Polyhedron_items_3,
                                CGAL::HalfedgeDS_vector> Polyhedron;
int main() {
    Point_3 p( 1.0, 0.0, 0.0);
    Point_3 q( 0.0, 1.0, 0.0);
    Point_3 r( 0.0, 0.0, 1.0);
     Point_3 s( 0.0, 0.0, 0.0);
    Polyhedron P; // alternative constructor: Polyhedron P(4,12,4);
     P.make_tetrahedron( p, q, r, s);
     CGAL::set_ascii_mode( std::cout);
     std::copy( P.points_begin(), P.points_end(),
                 std::ostream_iterator<Point_3>( std::cout, "\n"));
     return 0;
}
```
**File:** examples/Polyhedron/polyhedron\_prog\_vector.cpp

#### <span id="page-1813-0"></span>25.3.6 Example with Circulator Writing Object File Format (OFF)

We create a tetrahedron and write it to *std::cout* using the Object File Format (OFF) [\[Phi96\]](#page-4524-0). This example makes use of STL algorithms (*std::copy*, *std::distance*), STL *std::ostream iterator*, and CGAL circulators. The polyhedral surface provides convenient circulators for the counterclockwise circular sequence of halfedges around a facet and the clockwise circular sequence of halfedges around a vertex.

 $\left($   $\frac{1}{\sqrt{2}}\right)$   $\left($   $\frac{1}{\sqrt{2}}\right)$   $\left($   $\frac{1}{\sqrt{2}}\right)$   $\left($   $\frac{1}{\sqrt{2}}\right)$   $\left($   $\frac{1}{\sqrt{2}}\right)$   $\left($   $\frac{1}{\sqrt{2}}\right)$   $\left($   $\frac{1}{\sqrt{2}}\right)$   $\left($   $\frac{1}{\sqrt{2}}\right)$   $\left($   $\frac{1}{\sqrt{2}}\right)$   $\left($   $\frac{1}{\sqrt{2}}\right)$ 

However, the computation of the vertex index in the inner loop of the facet output is not advisable with the *std::distance* function, since it takes linear time for non random-access iterators, which leads to quadratic runtime. For better runtime the vertex index needs to be stored separately and computed once before writing the facets. It can be stored, for example, in the vertex itself or in a hash-structure. See also the following Section [25.4](#page-1816-0) for file I/O.  $\overline{\phantom{a}}$ 

```
#include <CGAL/Simple_cartesian.h>
#include <CGAL/Polyhedron_3.h>
#include <iostream>
typedef CGAL::Simple_cartesian<double> Kernel;
```

```
typedef Kernel::Point_3 Point_3;
typedef CGAL::Polyhedron_3<Kernel> Polyhedron;
typedef Polyhedron::Facet_iterator Facet_iterator;
typedef Polyhedron::Halfedge_around_facet_circulator
   Halfedge_facet_circulator;
int main() {
   Point_3 p( 0.0, 0.0, 0.0);
   Point_3 q( 1.0, 0.0, 0.0);
   Point_3 r( 0.0, 1.0, 0.0);
   Point_3 s( 0.0, 0.0, 1.0);
   Polyhedron P;
   P.make_tetrahedron( p, q, r, s);
   // Write polyhedron in Object File Format (OFF).
   CGAL::set_ascii_mode( std::cout);
   std::cout << "OFF" << std::endl << P.size_of_vertices() << ' '
             << P.size_of_facets() << " 0" << std::endl;
   std::copy( P.points_begin(), P.points_end(),
              std::ostream_iterator<Point_3>( std::cout, "\n"));
   for ( Facet_iterator i = P.facets_begin(); i != P.facets_end();
   ++i) {
       Halfedge_facet_circulator j = i->facet_begin();
       // Facets in polyhedral surfaces are at least triangles.
       CGAL_assertion( CGAL::circulator_size(j) >= 3);
       std::cout << CGAL::circulator_size(j) << ' ';
       do {
           std::cout << ' ' << std::distance(P.vertices_begin(),
   j->vertex());
       } while ( ++j != i->facet_begin());
       std::cout << std::endl;
   }
   return 0;
}
```
**File:** examples/Polyhedron/polyhedron\_prog\_off.cpp

#### <span id="page-1814-0"></span>25.3.7 Example Using Euler Operators to Build a Cube

Euler operators are the natural way of modifying polyhedral surfaces. We provide a set of operations for polyhedra: *split facet()*, *join facet()*, *split vertex()*, *join vertex()*, *split loop()*, and *join loop()*. We add further convenient operators, such as *split edge()*. However, they could be implemented using the six operators above. Furthermore, we provide more operators to work with polyhedral surfaces with border edges, for example, creating and deleting holes. We refer to the references manual for the definition and illustrative figures of the Euler operators.

 $\overline{\phantom{a}}$   $\overline{\phantom{a}}$   $\overline{\$ 

The following example implements a function that appends a unit cube to a polyhedral surface. To keep track of the different steps during the creation of the cube a sequence of sketches might help with labels for the different handles that occur in the program code. The following Figure shows six selected steps from the creation sequence. These steps are also marked in the program code.

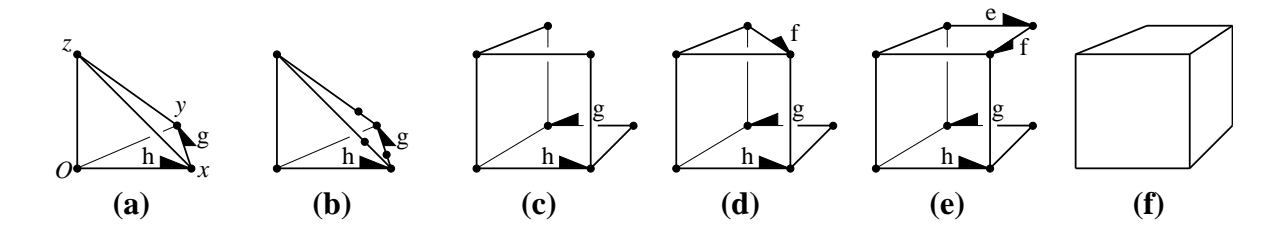

 $\sqrt{2}$   $\sqrt{2}$   $\sqrt{2$ 

```
#include <CGAL/Simple_cartesian.h>
#include <CGAL/Polyhedron_3.h>
#include <iostream>
template <class Poly>
typename Poly::Halfedge_handle make_cube_3( Poly& P) {
   // appends a cube of size [0,1]ˆ3 to the polyhedron P.
   CGAL_precondition( P.is_valid());
   typedef typename Poly::Point_3 Point;
   typedef typename Poly::Halfedge_handle Halfedge_handle;
   Halfedge_handle h = P.make_tetrahedron( Point( 1, 0, 0),
                                        Point( 0, 0, 1),
                                        Point( 0, 0, 0),
                                        Point( 0, 1, 0));
   Halfedge_handle g = h->next()->opposite()->next(); //
  Fig. (a)
   P.split_edge( h->next());
   P.split_edge( g->next());
   P.split_edge( g); //
   Fig. (b)
   h->next()->vertex()->point() = Point( 1, 0, 1);
   g->next()->vertex()->point() = Point( 0, 1, 1);
   g->opposite()->vertex()->point() = Point( 1, 1, 0); //
   Fig. (c)
   Halfedge_handle f = P.split_facet( g->next(),
                                   g->next()->next()->next()); //
  Fig. (d)
   Halfedge_handle e = P.split_edge( f);
   e->vertex()->point() = Point( 1, 1, 1); //
  Fig. (e)
   P.split_facet( e, f->next()->next()); //
   Fig. (f)
   CGAL_postcondition( P.is_valid());
   return h;
}
typedef CGAL::Simple_cartesian<double> Kernel;
typedef CGAL::Polyhedron_3<Kernel> Polyhedron;
typedef Polyhedron::Halfedge_handle Halfedge_handle;
int main() {
   Polyhedron P;
   Halfedge handle h = make cube 3(P);
   return (P.is_tetrahedron(h) ? 1 : 0);
}
```
 $\overline{\phantom{a}}$   $\overline{\phantom{a}}$   $\overline{\$ 

## <span id="page-1816-0"></span>25.4 File I/O

Simple file I/O for polyhedral surfaces is already provided in the library. The file I/O considers so far only the topology of the surface and its point coordinates. It ignores a possible plane equation or any user-added attributes, such as color.

The default file format supported in CGAL for output as well as for input is the Object File Format, OFF, with file extension .off, which is also understood by Geomview [\[Phi96\]](#page-4524-0). For OFF an ASCII and a binary format exist. The format can be selected with the CGAL modifiers for streams, *set ascii mode* and *set binary mode* respectively. The modifier *set pretty mode* can be used to allow for (a few) structuring comments in the output. Otherwise, the output would be free of comments. The default for writing is ASCII without comments. Both, ASCII and binary format, can be read independent of the stream setting. Since this file format is the default format, iostream operators are provided for it.

#### #*include* <*CGAL/IO/Polyhedron iostream.h*>

```
template <class PolyhedronTraits 3>
ostream& ostream& out << CGAL::Polyhedron 3<PolyhedronTraits 3> P
```

```
template <class PolyhedronTraits 3>
istream& istream& in >> CGAL::Polyhedron 3<PolyhedronTraits 3>& P
```
Additional formats supported for writing are OpenInventor (.iv) [\[Wer94\]](#page-4526-0), VRML 1.0 and 2.0 (.wrl) [\[BPP95,](#page-4516-0) [VRM96,](#page-4526-1) [HW96\]](#page-4521-1), and Wavefront Advanced Visualizer object format (.obj). Another convenient output function writes a polyhedral surface to a Geomview process spawned from the CGAL program. These output functions are provided as stream operators, now acting on the stream type of the respective format.

#*include* <*CGAL/IO/Polyhedron inventor ostream.h*> #*include* <*CGAL/IO/Polyhedron VRML 1 ostream.h*> #*include* <*CGAL/IO/Polyhedron VRML 2 ostream.h*> #*include* <*CGAL/IO/Polyhedron geomview ostream.h*>

*template* <*class PolyhedronTraits 3*> *Inventor ostream*& *Inventor ostream*& *out* << *CGAL::Polyhedron 3*<*PolyhedronTraits 3*> *P*

*template* <*class PolyhedronTraits 3*> *VRML 1 ostream*& *VRML 1 ostream*& *out* << *CGAL::Polyhedron 3*<*PolyhedronTraits 3*> *P*

*template* <*class PolyhedronTraits 3*> *VRML 2 ostream*& *VRML 2 ostream*& *out* << *CGAL::Polyhedron 3*<*PolyhedronTraits 3*> *P*

*template* <*class PolyhedronTraits 3*> *Geomview stream*& *Geomview stream*& *out* << *CGAL::Polyhedron 3*<*PolyhedronTraits 3*> *P*

All these file formats have in common that they represent a surface as a set of facets. Each facet is a list of indices pointing into a set of vertices. Vertices are represented as coordinate triples. The file I/O for polyhedral surfaces *CGAL::Polyhedron\_3* imposes certain restrictions on these formats. They must represent a permissible polyhedral surface, e.g., a 2-manifold and no isolated vertices, see Section [25.1.](#page-1808-0)

Some example programs around the different file formats are provided in the distribution under examples/Polyhedron\_IO/ and demo/Polyhedron\_IO/. We show an example converting OFF input into VRML 1.0 output.

```
\overline{\phantom{a}} \overline{\phantom{a}} \overline{\// examples/Polyhedron_IO/polyhedron2vrml.cpp
 // ----------------------------------------
#include <CGAL/Simple_cartesian.h>
#include <CGAL/Polyhedron_3.h>
#include <CGAL/IO/Polyhedron_iostream.h>
#include <CGAL/IO/Polyhedron_VRML_1_ostream.h>
#include <iostream>
typedef CGAL::Simple_cartesian<double> Kernel;
typedef CGAL::Polyhedron_3<Kernel> Polyhedron;
int main() {
      Polyhedron P;
       std::cin >> P;
      CGAL::VRML_1_ostream out( std::cout);
       out << P;
       return ( std::cin && std::cout) ? 0 : 1;
}
```
## <span id="page-1817-0"></span>25.5 Extending Vertices, Halfedges, and Facets

In Section [25.3.5](#page-1812-0) we have seen how to change the default list representation

```
\overline{a} \overline{a} \overline{typedef CGAL::Polyhedron_3< Traits,
                                                                                              CGAL::Polyhedron_items_3,
                                                                                              CGAL::HalfedgeDS_default> Polyhedron;
\overline{\phantom{a}} \overline{\phantom{a}} \overline{\
```
 $\overline{\phantom{a}}$   $\overline{\phantom{a}}$   $\overline{\$ 

to a vector based representation of the underlying halfedge data structure. Now we want to look a bit closer at the second template argument, Polyhedron items 3, that specifies what kind of vertex, halfedge, and facet is used. The implementation of Polyhedron\_items\_3 looks a bit involved with nested wrapper class templates. But ignoring this technicality, what remains are three local typedefs that define the Vertex, the Halfedge, and the Face for the polyhedral surface. Note that we use here Face instead of facet. Face is the term used for the halfedge data structure. Only the top layer of the polyhedral surface gives alias names renaming face to facet.  $\overline{\phantom{a}}$   $\overline{\phantom{a}}$   $\overline{\$ 

```
class Polyhedron_items_3 {
public:
    template < class Refs, class Traits>
    struct Vertex_wrapper {
        typedef typename Traits::Point_3 Point;
        typedef CGAL::HalfedgeDS_vertex_base<Refs, CGAL::Tag_true, Point>
    Vertex;
    };
    template < class Refs, class Traits>
    struct Halfedge_wrapper {
        typedef CGAL::HalfedgeDS_halfedge_base<Refs>
    Halfedge;
    };
```

```
template < class Refs, class Traits>
    struct Face_wrapper {
        typedef typename Traits::Plane_3 Plane;
        typedef CGAL::HalfedgeDS_face_base<Refs, CGAL::Tag_true, Plane>
    Face;
    };
};
```
If we look up in the reference manual the definitions of the three classes used in the typedefs, we will see the confirmation that the default polyhedron uses all supported incidences, a point in the vertex class, and a plane equation in the face class. Note how the wrapper class provides two template parameters, Refs, which we discuss a bit later, and Traits, which is the geometric traits class used by the polyhedral surface and which provides us here with the types for the point and the plane equation.

 $\sqrt{2\pi}$   $\sqrt{2\pi}$   $\sqrt{2\pi}$ 

Using this example code we can write our own items class. Instead, we illustrate an easier way if we only want to exchange one class. We use a simpler face without the plane equation but with a color attribute added. To simplify the creation of a vertex, halfedge, or face class, it is always recommended to derive from one of the given base classes. Even if the base class would contain no data it would provide convenient type definitions. So, we derive from the base class, repeat the mandatory constructors if necessary—which is not the case for faces but would be for vertices—and add the color attribute.

```
\sqrt{2} \sqrt{2} \sqrt{2} \sqrt{2} \sqrt{2} \sqrt{2} \sqrt{2} \sqrt{2} \sqrt{2} \sqrt{2} \sqrt{2} \sqrt{2} \sqrt{2} \sqrt{2} \sqrt{2} \sqrt{2} \sqrt{2} \sqrt{2} \sqrt{2} \sqrt{2} \sqrt{2} \sqrt{2} \sqrt{2} \sqrt{2} \sqrt{2} \sqrt{2} \sqrt{2} \sqrt{2template <class Refs>
 struct My_face : public CGAL::HalfedgeDS_face_base<Refs> {
        CGAL::Color color;
 };
```
The new items class is derived from the old items class and the wrapper containing the face typedef gets overridden. Note that the name of the wrapper and its template parameters are fixed. They cannot be changed even if, as in this example, a template parameter is not used.

 $\sqrt{2}$   $\sqrt{2}$   $\sqrt{2$ 

 $\overline{\phantom{a}}$   $\overline{\phantom{a}}$   $\overline{\$ 

```
struct My_items : public CGAL::Polyhedron_items_3 {
    template <class Refs, class Traits>
    struct Face_wrapper {
        typedef My_face<Refs> Face;
    };
};
```
When we use our new items class with the polyhedral surface, our new face class is used in the halfedge data structure and the color attribute is available in the type Polyhedron::Facet. However, Polyhedron::Facet is not the same type as our local face typedef for My<sub>-face</sub>, but it is derived therefrom. Thus, everything that we put in the local face type except constructors is then available in the Polyhedron::Facet type. For more details, see the Chapter [26](#page-1862-0) on the halfedge data structure design.

 $\overline{\phantom{a}}$   $\overline{\phantom{a}}$   $\overline{\$ 

Pulling all pieces together, the full example program illustrates how easy the color attribute can be accessed once it is defined.  $\sqrt{2}$   $\sqrt{2}$   $\sqrt{2$ 

```
#include <CGAL/Simple_cartesian.h>
#include <CGAL/IO/Color.h>
#include <CGAL/Polyhedron_3.h>
// A face type with a color member variable.
template <class Refs>
struct My_face : public CGAL::HalfedgeDS_face_base<Refs> {
    CGAL::Color color;
```

```
};
// An items type using my face.
struct My_items : public CGAL::Polyhedron_items_3 {
   template <class Refs, class Traits>
   struct Face_wrapper {
       typedef My_face<Refs> Face;
   };
};
typedef CGAL::Simple_cartesian<double> Kernel;
typedef CGAL::Polyhedron_3<Kernel, My_items> Polyhedron;
typedef Polyhedron::Halfedge_handle Halfedge_handle;
int main() {
   Polyhedron P;
   Halfedge_handle h = P.make_tetrahedron();
   h->facet()->color = CGAL::RED;
   return 0;
}
```
**File:** examples/Polyhedron/polyhedron\_prog\_color.cpp

We come back to the first template parameter, Refs, of the wrapper classes. This parameter provides us with local types that allow us to make further references between vertices, halfedges, and facets, which have not already been prepared for in the current design. These local types are Vertex handle, Halfedge handle, Face\_handle, and there respective ...\_const\_handle. We add now a new vertex reference to a face class as follows. Encapsulation and access functions could be added for a more thorough design, but we omit that here for the sake of brevity. The integration of the face class with the items class works as illustrated above.

 $\overline{a}$   $\overline{a}$   $\overline{$ 

 $\overline{\phantom{a}}$   $\overline{\phantom{a}}$   $\overline{\$ 

```
template <class Refs>
struct My_face : public CGAL::HalfedgeDS_face_base<Refs> {
   typedef typename Refs::Vertex_handle Vertex_handle;
   Vertex_handle vertex_ref;
};
```
More advanced examples can be found in the Section [26.3](#page-1864-0) illustrating further the design of the halfedge data structure.

 $\overline{\phantom{a}}$   $\overline{\phantom{a}}$   $\overline{\$ 

## <span id="page-1819-0"></span>25.6 Advanced Example Programs

#### <span id="page-1819-1"></span>25.6.1 Example Creating a Subdivision Surface

This program reads a polyhedral surface from the standard input and writes a refined polyhedral surface to the standard output. Input and output are in the Object File Format, OFF, with the common file extension .off, which is also understood by Geomview [\[Phi96\]](#page-4524-0).

The refinement is a single step of the  $\sqrt{3}$ -scheme for creating a subdivision surface [\[Kob00\]](#page-4522-1). Each step subdivides a facet into triangles around a new center vertex, smoothes the position of the old vertices, and flips the old edges. The program is organized along this outline. In each of these parts, the program efficiently uses the knowledge that the newly created vertices, edges, and facets have been added to the end of the sequences. The program needs additional processing memory only for the smoothing step of the old vertices.

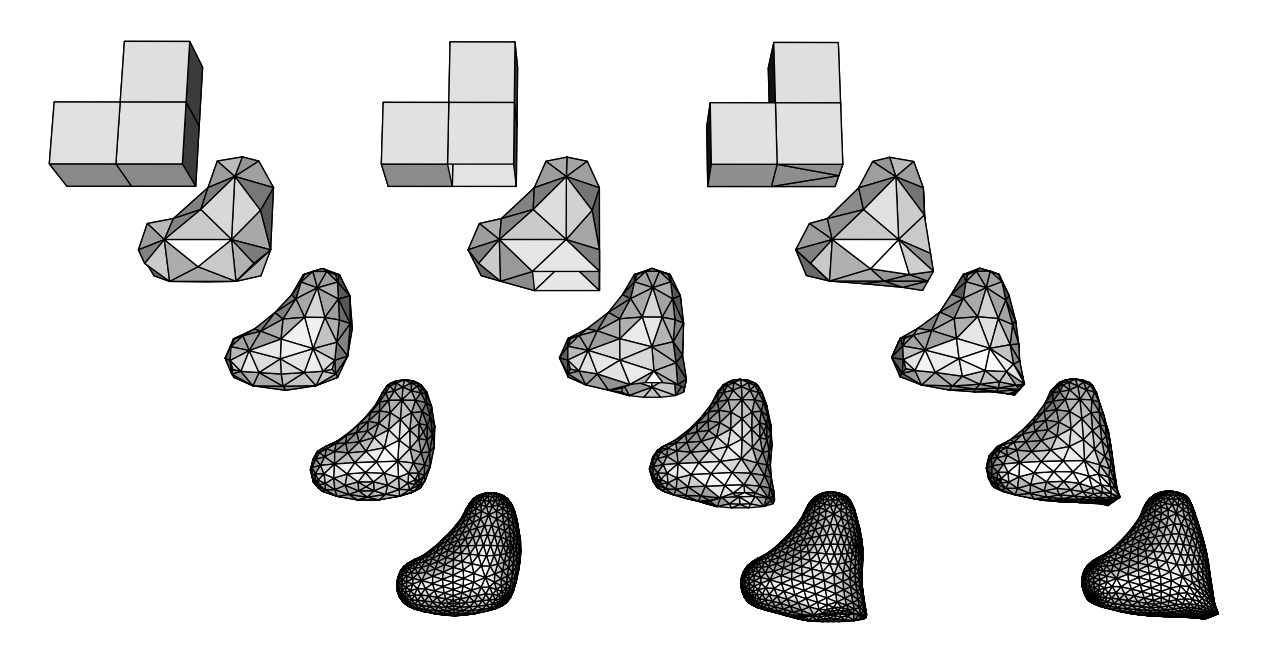

The above figure shows three example objects, each subdivided four times. The initial object for the left sequence is the closed surface of three unit cubes glued together to a corner. The example program shown here can handle only closed surfaces, but the extended example examples/Polyhedron/polyhedron prog subdiv with boundary.cpp handles surfaces with boundary. So, the middle sequence starts with the same surface where one of the facets has been removed. The boundary subdivides to a nice circle. The third sequence creates a sharp edge using a trick in the object presentation. The sharp edge is actually a hole whose vertex coordinates pinch the hole shut to form an edge. The example directory examples/Polyhedron/ contains the OFF files used here.

```
\overline{\phantom{a}} \overline{\phantom{a}} \overline{\#include <CGAL/Cartesian.h>
#include <CGAL/Polyhedron_3.h>
#include <CGAL/IO/Polyhedron_iostream.h>
#include <iostream>
#include <algorithm>
#include <vector>
#include <cmath>
typedef CGAL::Cartesian<double> Kernel;
typedef Kernel::Vector_3 Vector;
typedef Kernel::Point_3 Point;
typedef CGAL::Polyhedron_3<Kernel> Polyhedron;
typedef Polyhedron::Vertex Vertex;
typedef Polyhedron::Vertex_iterator
    Vertex_iterator;
typedef Polyhedron::Halfedge_handle
    Halfedge_handle;
typedef Polyhedron::Edge_iterator
    Edge_iterator;
typedef Polyhedron::Facet_iterator
    Facet_iterator;
```

```
typedef Polyhedron::Halfedge_around_vertex_const_circulator
   HV_circulator;
typedef Polyhedron::Halfedge_around_facet_circulator
   HF_circulator;
void create_center_vertex( Polyhedron& P, Facet_iterator f) {
   Vector vec( 0.0, 0.0, 0.0);
    std::size_t order = 0;
   HF_circulator h = f->facet_begin();
   do {
        vec = vec + (h->vertex()->point() - CGAL::ORIGIN);++ order;
    } while ( ++h != f->facet_begin());
   CGAL_assertion( order >= 3); // guaranteed by definition of
   polyhedron
    Point center = CGAL::ORIGIN + (vec / static_cast<double>(order));
   Halfedge_handle new_center = P.create_center_vertex( f->halfedge());
   new_center->vertex()->point() = center;
}
struct Smooth_old_vertex {
   Point operator()( const Vertex& v) const {
        CGAL_precondition((CGAL::circulator_size( v.vertex_begin()) & 1)
   == 0);
        std::size_t degree = CGAL::circulator_size( v.vertex_begin()) /
   2;
        double alpha = ( 4.0 - 2.0 * std::cos( 2.0 * CGAL_PI / degree)) /
    9.0;
        Vector vec = (v.point() - CGAL::ORIGIN) * ( 1.0 - alpha);
        HV_circulator h = v.vertex_begin();
        do {
            vec = vec + ( h->opposite()->vertex()->point() -
   CGAL::ORIGIN)
              * alpha / static_cast<double>(degree);
            ++ h;
            CGAL_assertion( h != v.vertex_begin()); // even degree
   guaranteed
            ++ h;
        } while ( h != v.vertex_begin());
        return (CGAL::ORIGIN + vec);
    }
};
void flip_edge( Polyhedron& P, Halfedge_handle e) {
   Halfedge_handle h = e->next();
   P.join_facet( e);
   P.split_facet( h, h->next()->next());
}
void subdiv( Polyhedron& P) {
   if ( P.size of facets() == 0)return;
    // We use that new vertices/halfedges/facets are appended at the end.
    std::size_t nv = P.size_of_vertices();
```

```
Vertex_iterator last_v = P.vertices_end();
   -- last_v; // the last of the old vertices
   Edge_iterator last_e = P.edges_end();
   -- last_e; // the last of the old edges
   Facet_iterator last_f = P.facets_end();
   -- last_f; // the last of the old facets
   Facet_iterator f = P.facets_begin(); // create new center vertices
   do {
       create_center_vertex( P, f);
   } while ( f++ != last_f);
   std::vector<Point> pts; // smooth the old vertices
   pts.reserve( nv); // get intermediate space for the new points
   ++ last_v; // make it the past-the-end position again
   std::transform( P.vertices_begin(), last_v, std::back_inserter( pts),
                   Smooth_old_vertex());
   std::copy( pts.begin(), pts.end(), P.points_begin());
   Edge_iterator e = P.edges_begin(); // flip the old edges
   ++ last_e; // make it the past-the-end position again
   while ( e != last_e) {
       Halfedge_handle h = e;
       ++e; // careful, incr. before flip since flip destroys current
   edge
       flip_edge( P, h);
   };
   CGAL_postcondition( P.is_valid());
}
int main() {
   Polyhedron P;
   std::cin >> P;
   P.normalize_border();
   if ( P.size_of_border_edges() != 0) {
       std::cerr << "The input object has border edges. Cannot
   subdivide."
                 << std::endl;
       std::exit(1);
   }
   subdiv( P);
   std::cout << P;
   return 0;
}
```
**File:** examples/Polyhedron/polyhedron\_prog\_subdiv.cpp

#### <span id="page-1822-0"></span>25.6.2 Example Using the Incremental Builder and Modifier Mechanism

A utility class *CGAL::Polyhedron incremental builder 3* helps in creating polyhedral surfaces from a list of points followed by a list of facets that are represented as indices into the point list. This is particularly useful for implementing file reader for common file formats. It is used here to create a triangle.

 $\overline{\phantom{a}}$   $\overline{\phantom{a}}$   $\overline{\$ 

A modifier mechanism allows to access the internal representation of the polyhedral surface, i.e., the halfedge data structure, in a controlled manner. A modifier is basically a callback mechanism using a function object. When called, the function object receives the internal halfedge data structure as a parameter and can modify it. On return, the polyhedron can check the halfedge data structure for validity. Such a modifier object must always return with a halfedge data structure that is a valid polyhedral surface. The validity check is implemented as an expensive postcondition at the end of the *delegate()* member function, i.e., it is not called by default, only when expensive checks are activated.

In this example, *Build triangle* is such a function object derived from *CGAL::Modifier base*<*HalfedgeDS*>. The *delegate()* member function of the polyhedron accepts this function object and calls its *operator()* with a reference to its internally used halfedge data structure. Thus, this member function in *Build triangle* can create the triangle in the halfedge data structure.  $\overline{\phantom{a}}$ 

```
#include <CGAL/Simple_cartesian.h>
#include <CGAL/Polyhedron_incremental_builder_3.h>
#include <CGAL/Polyhedron_3.h>
// A modifier creating a triangle with the incremental builder.
template <class HDS>
class Build_triangle : public CGAL::Modifier_base<HDS> {
public:
   Build_triangle() {}
    void operator()( HDS& hds) {
        // Postcondition: 'hds' is a valid polyhedral surface.
        CGAL::Polyhedron_incremental_builder_3<HDS> B( hds, true);
        B.begin_surface( 3, 1, 6);
        typedef typename HDS::Vertex Vertex;
        typedef typename Vertex::Point Point;
        B.add_vertex( Point( 0, 0, 0));
       B.add_vertex( Point( 1, 0, 0));
        B.add_vertex( Point( 0, 1, 0));
       B.begin_facet();
       B.add_vertex_to_facet( 0);
       B.add_vertex_to_facet( 1);
       B.add_vertex_to_facet( 2);
       B.end_facet();
       B.end_surface();
    }
};
typedef CGAL::Simple_cartesian<double> Kernel;
typedef CGAL::Polyhedron_3<Kernel> Polyhedron;
typedef Polyhedron::HalfedgeDS HalfedgeDS;int main() {
   Polyhedron P;
    Build_triangle<HalfedgeDS> triangle;
    P.delegate( triangle);
    CGAL_assertion( P.is_triangle( P.halfedges_begin()));
    return 0;
}
```
**File:** examples/Polyhedron/polyhedron\_prog\_incr\_builder.cpp

 $\overline{\phantom{a}}$   $\overline{\phantom{a}}$   $\overline{\$ 

# 3D Polyhedral Surfaces Reference Manual

<span id="page-1824-0"></span>*Lutz Kettner*

Polyhedral surfaces in three dimensions are composed of vertices, edges, facets and an incidence relationship on them. The organization beneath is a halfedge data structure, which restricts the class of representable surfaces to orientable 2-manifolds – with and without boundary. If the surface is closed we call it a *polyhedron*.

The polyhedral surface is realized as a container class managing vertices, halfedges, facets with their incidences, and maintaining the combinatorial integrity of them. Its local types for the vertices, halfedges and facets are documented separately. A default traits class, a default items class and an incremental builder conclude the references. The polyhedral surface is based on the highly flexible design of the halfedge data structure, see the reference for *HalfedgeDS* in Chapter [26.3.7](#page-1870-0) or [\[Ket99\]](#page-4522-0), but the default instantiation of the polyhedral surface can be used without knowing the halfedge data structure.

# <span id="page-1824-1"></span>25.7 Classified Reference Pages

#### **Concepts**

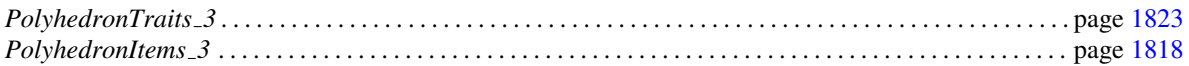

#### **Classes**

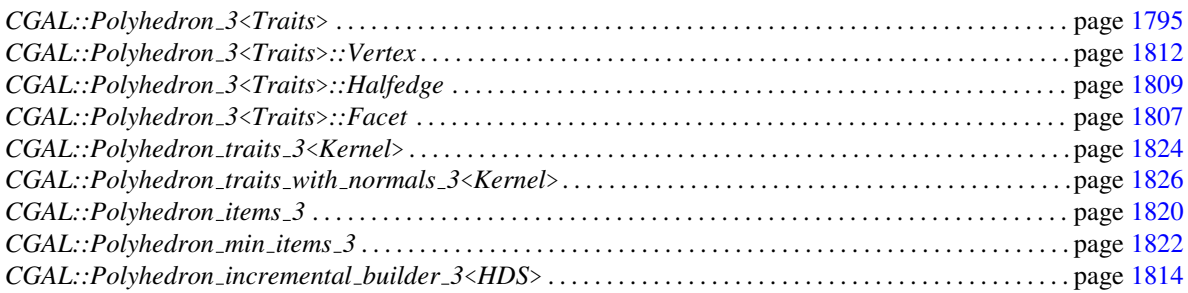

#### Functions

*template* <*class Traits*>

page [1828](#page-1859-0)

*template* <*class Traits*> *istream*& *istream*& *in* >> *CGAL::Polyhedron 3*<*Traits*>& *P*

page [1829](#page-1860-0)

# <span id="page-1825-0"></span>25.8 Alphabetical List of Reference Pages

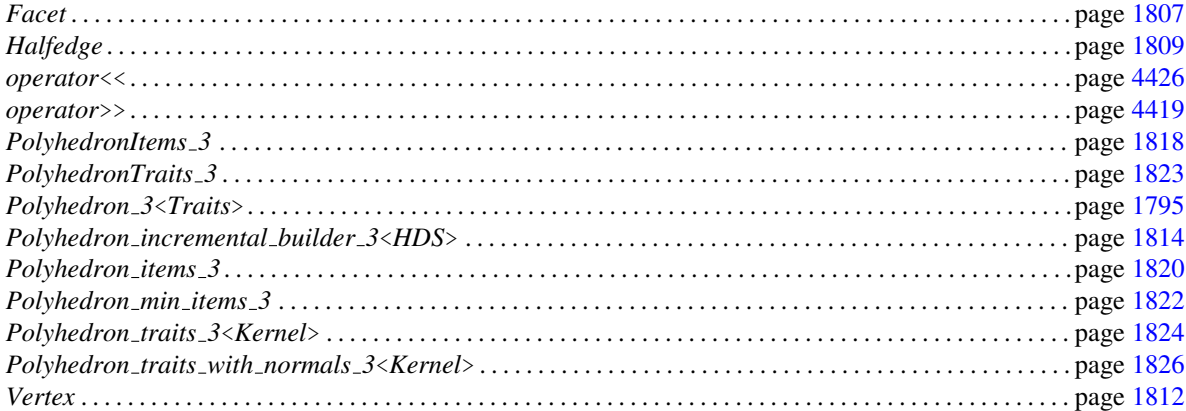

## <span id="page-1826-0"></span>CGAL::Polyhedron 3<Traits>

#### Definition

A polyhedral surface *Polyhedron 3*<*Traits*> consists of vertices *V*, edges *E*, facets *F* and an incidence relation on them. Each edge is represented by two halfedges with opposite orientations.

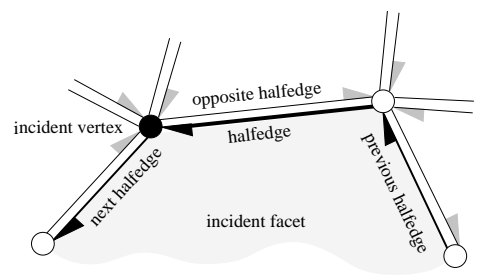

Vertices represent points in 3d-space. Edges are straight line segments between two endpoints. Facets are planar polygons without holes defined by the circular sequence of halfedges along their boundary. The polyhedral surface itself can have holes. The halfedges along the boundary of a hole are called *border halfedges* and have no incident facet. An edge is a *border edge* if one of its halfedges is a border halfedge. A surface is *closed* if it contains no border halfedges. A closed surface is a boundary representation for polyhedra in three dimensions. The convention is that the halfedges are oriented counterclockwise around facets as seen from the outside of the polyhedron. An implication is that the halfedges are oriented clockwise around the vertices. The notion of the solid side of a facet as defined by the halfedge orientation extends to polyhedral surfaces with border edges although they do not define a closed object. If normal vectors are considered for the facets, normals point outwards (following the right hand rule).

The strict definition can be found in  $Ket 99$ . One implication of this definition is that the polyhedral surface is always an orientable and oriented 2-manifold with border edges, i.e., the neighborhood of each point on the polyhedral surface is either homeomorphic to a disc or to a half disc, except for vertices where many holes and surfaces with boundary can join. Another implication is that the smallest representable surface is a triangle (for polyhedral surfaces with border edges) or a tetrahedron (for polyhedra). Boundary representations of orientable 2-manifolds are closed under Euler operations. They are extended with operations that create or close holes in the surface.

Other intersections besides the incidence relation are not allowed, although they are not automatically handled, since self intersections are not easy to check efficiently. *Polyhedron 3*<*Traits*> does only maintain the combinatorial integrity of the polyhedral surface (using Euler operations) and does not consider the coordinates of the points or any geometric information.

The class *Polyhedron 3*<*Traits*> can represent polyhedral surfaces as well as polyhedra. The interface is designed in such a way that it is easy to ignore border edges and work only with polyhedra.

The sequence of edges can be ordered in the data structure on request such that the sequence starts with the nonborder edges and ends with the border edges. Border edges are then itself ordered such that the halfedge which is incident to the facet comes first and the halfedge incident to the hole comes thereafter. This normalization step counts simultaneously the number of border edges. This number is zero if and only if the surface is a closed polyhedron. Note that this class does not maintain this counter nor the halfedge order during further modifications. There is no automatic caching done for auxiliary information.

#*include* <*CGAL/Polyhedron 3.h*>

#### **Parameters**

The full template declaration of *Polyhedron 3*<*Traits*> states four template parameters:

```
template < class PolyhedronTraits 3,
          class PolyhedronItems 3 = CGAL::Polyhedron items 3,
          template < class T, class I> class HalfedgeDS = CGAL::HalfedgeDS default,
          class Alloc = CGAL ALLOCATOR(int)>
class Polyhedron 3;
```
The first parameter requires a model of the *PolyhedronTraits 3* concept as argument, for example *CGAL::Polyhedron traits 3*. The second parameter expects a model of the *PolyhedronItems 3* concept. By default, the class *CGAL::Polyhedron\_items\_3* is preselected. The third parameter is a class template. A model of the *HalfedgeDS* concept is expected. By default, the class *CGAL::HalfedgeDS default* is preselected, which is a list based implementation of the halfedge data structure. The fourth parameter *Alloc* requires a standard allocator for STL container classes. The *rebind* mechanism from *Alloc* will be used to create appropriate allocators internally. A default is provided with the macro *CGAL ALLOCATOR(int)* from the <*CGAL/memory.h*> header file.

#### **Types**

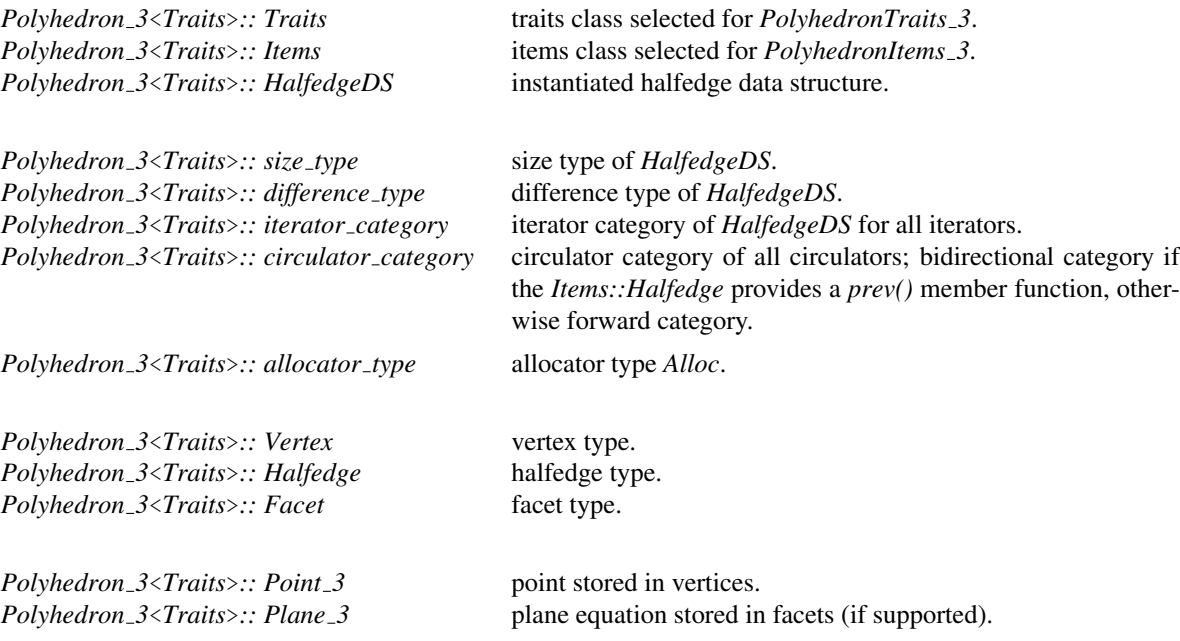

The following handles, iterators, and circulators have appropriate non-mutable counterparts, i.e., *const handle*, *const iterator*, and *const circulator*. The mutable types are assignable to their non-mutable counterparts. Both circulators are assignable to the *Halfedge iterator*. The iterators are assignable to the respective handle types. Wherever the handles appear in function parameter lists, the corresponding iterators can be used as well. For convenience, the *Edge iterator* enumerates every other halfedge. It is based on the *CGAL::N step adaptor* class. For convenience, the *Point iterator* enumerates all points in the polyhedral surface in the same order as the *Vertex iterator*, but with the value type *Point*. It is based on the *CGAL::Iterator project* adaptor. Similarly, a *Plane iterator* is provided.

*Polyhedron 3*<*Traits*>*:: Vertex handle* handle to vertex.

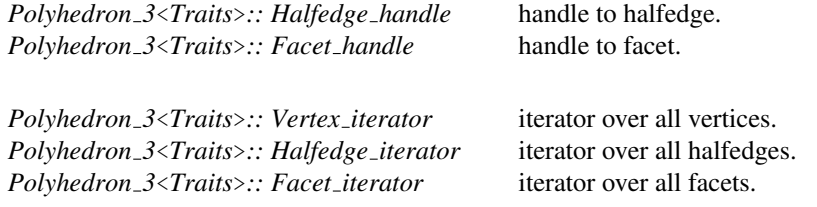

*Polyhedron 3*<*Traits*>*:: Halfedge around vertex circulator*

circulator of halfedges around a vertex (cw).

*Polyhedron 3*<*Traits*>*:: Halfedge around facet circulator*

circulator of halfedges around a facet (ccw).

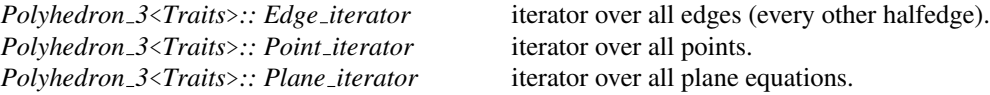

*advanced*

#### Types for Tagging Optional Features

The following types are equal to either *CGAL::Tag true* or *CGAL::Tag false*, depending on whether the named feature is supported or not.

*Polyhedron 3*<*Traits*>*:: Supports vertex halfedge Vertex::halfedge()*. *Polyhedron 3*<*Traits*>*:: Supports vertex point Vertex::point()*. *Polyhedron 3*<*Traits*>*:: Supports halfedge prev Halfedge::prev()*. *Polyhedron 3*<*Traits*>*:: Supports halfedge vertex Halfedge::vertex()*. *Polyhedron 3*<*Traits*>*:: Supports halfedge facet Halfedge::facet()*. *Polyhedron 3*<*Traits*>*:: Supports facet halfedge Facet::halfedge()*. *Polyhedron 3*<*Traits*>*:: Supports facet plane Facet::plane()*. *Polyhedron 3*<*Traits*>*:: Supports removal* supports removal of individual elements.

*advanced*

#### **Creation**

*Polyhedron 3*<*Traits*> *P( Traits traits = Traits());*

*Polyhedron 3*<*Traits*> *P( size type v, size type h, size type f, Traits traits = Traits());*

a polyhedron *P* with storage reserved for *v* vertices, *h* halfedges, and *f* facets. The reservation sizes are a hint for optimizing storage allocation.

*void P.reserve( size type v, size type h, size type f)*

reserve storage for *v* vertices, *h* halfedges, and *f* facets. The reservation sizes are a hint for optimizing storage allocation. If the *capacity* is already greater than the requested size nothing happens. If the *capacity* changes all iterators and circulators might invalidate.

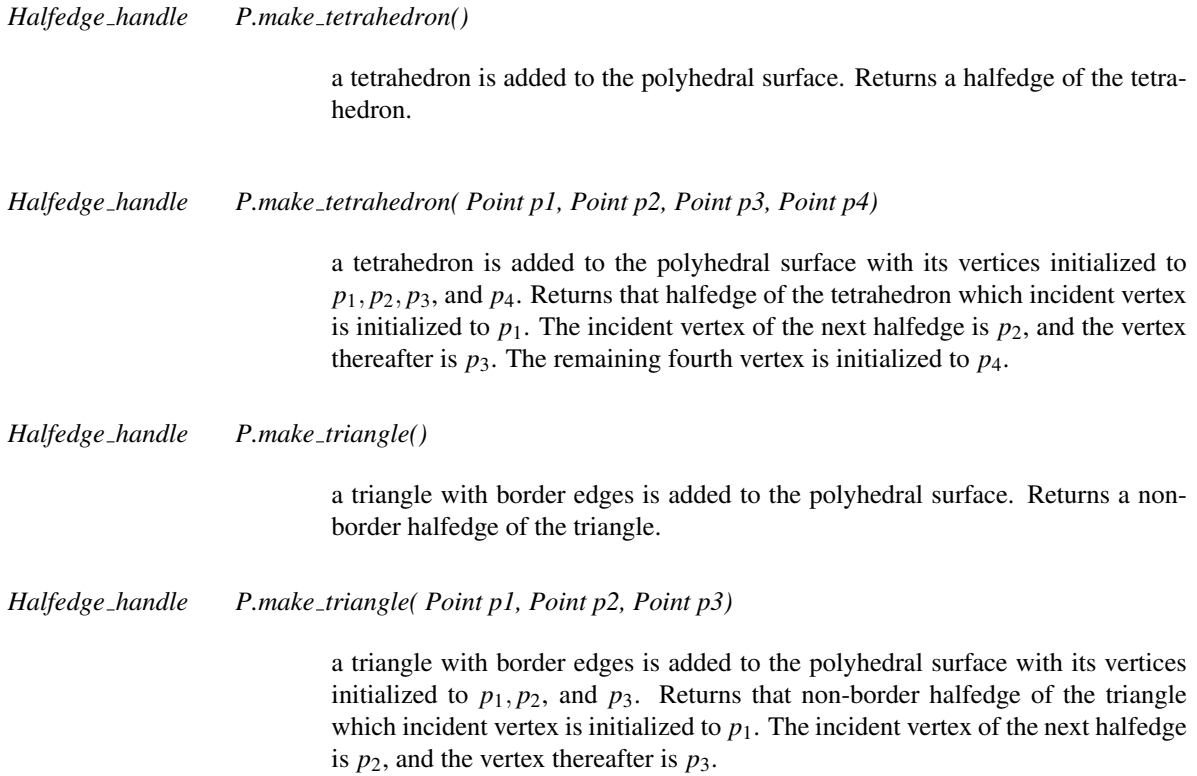

#### Access Member Functions

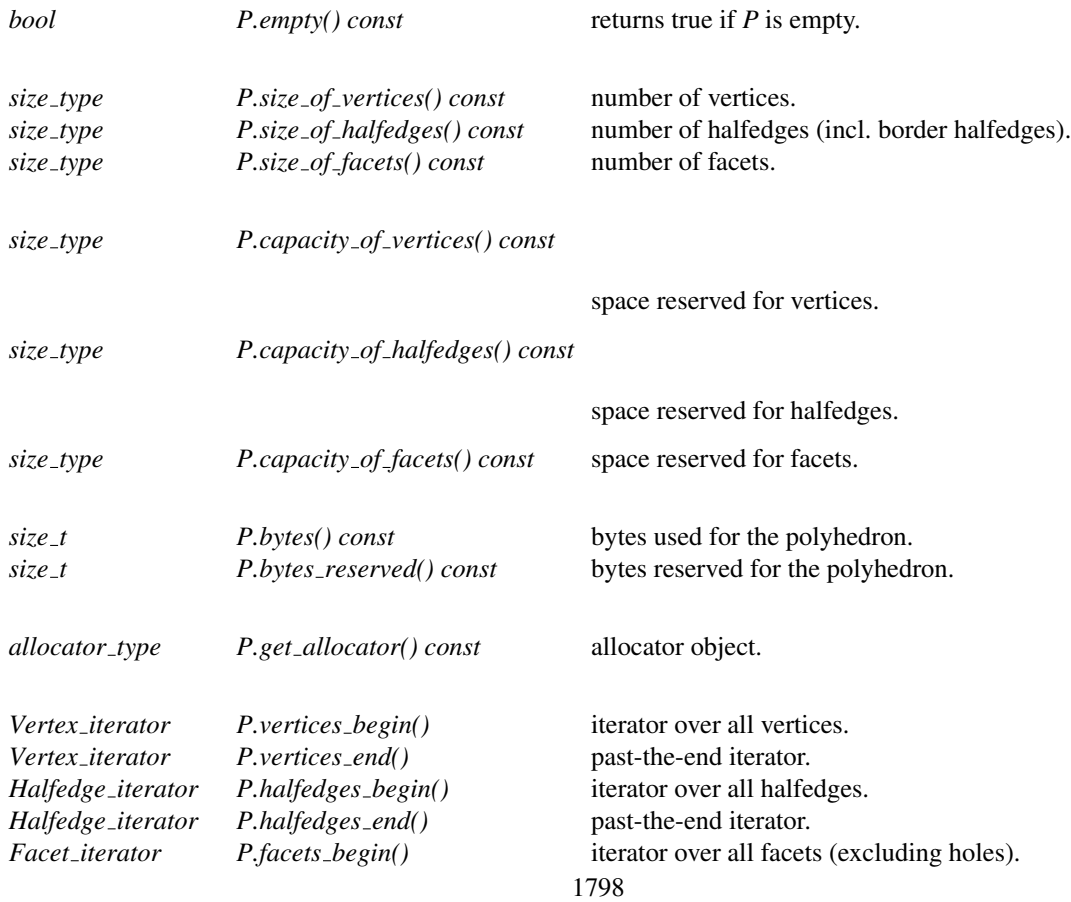

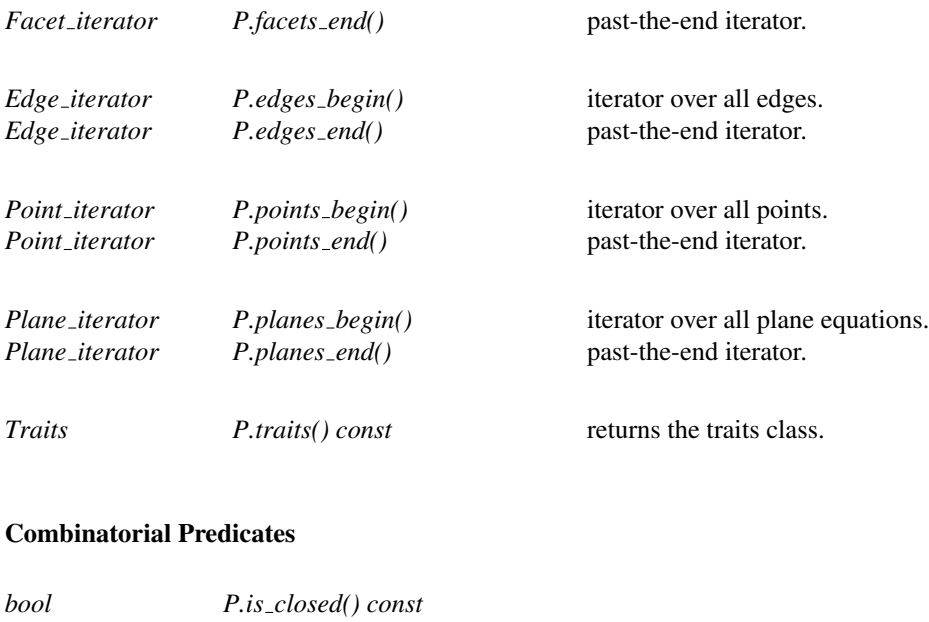

returns *true* if there are no border edges.

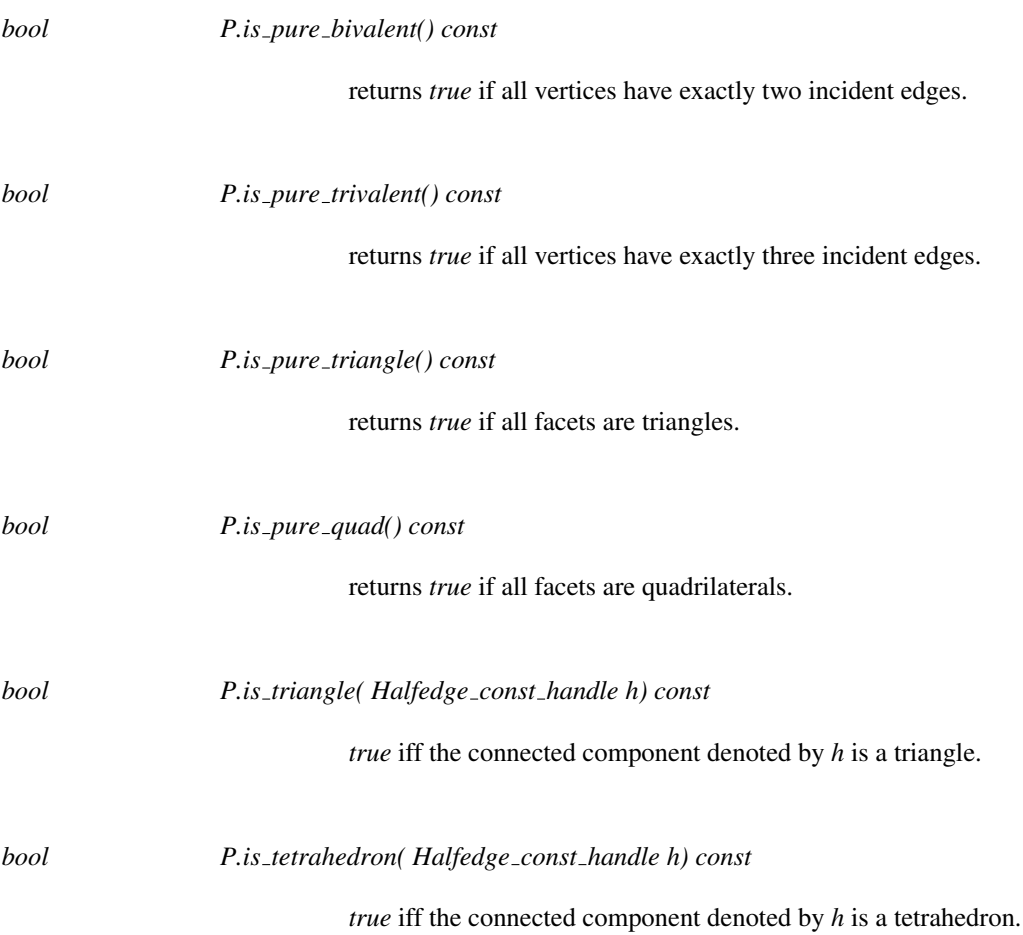

#### Euler Operators (Combinatorial Modifications)

The following Euler operations modify consistently the combinatorial structure of the polyhedral surface. The geometry remains unchanged.

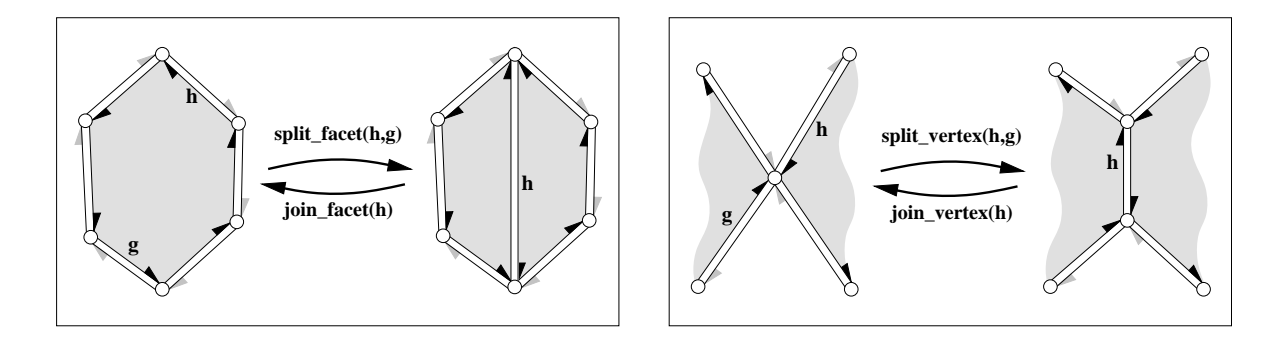

*Halfedge handle P.split facet( Halfedge handle h, Halfedge handle g)*

splits the facet incident to *h* and *g* into two facets with a new diagonal between the two vertices denoted by *h* and *g* respectively. The second (new) facet is a copy of the first facet. Returns *h-*>*next()* after the operation, i.e., the new diagonal. The new face is to the right of the new diagonal, the old face is to the left. The time is proportional to the distance from *h* to *g* around the facet. *Precondition*: *h* and *g* are incident to the same facet. *h != g* (no loops). *h-*> *next() !* = *g* and *g*->*next() !* = *h* (no multi-edges).

*Halfedge handle P.join facet( Halfedge handle h)*

joins the two facets incident to *h*. The facet incident to *h-*>*opposite()* gets removed. Both facets might be holes. Returns the predecessor of *h* around the facet. The invariant *join facet( split facet( h, g))* returns *h* and keeps the polyhedron unchanged. The time is proportional to the size of the facet removed and the time to compute *h-*>*prev()*.

*Precondition*: The degree of both vertices incident to *h* is at least three (no antennas).

*Requirement: Supports\_removal*  $\equiv$  *CGAL::Tag\_true.* 

*Halfedge handle P.split vertex( Halfedge handle h, Halfedge handle g)*

splits the vertex incident to *h* and *g* into two vertices, the old vertex remains and a new copy is created, and connects them with a new edge. Let *hnew* be *h-*>*next()-*>*opposite()* after the split, i.e., a halfedge of the new edge. The split regroups the halfedges around the two vertices. The halfedge sequence *hnew*, *g-*>*next()-*>*opposite()*, . . . , *h* remains around the old vertex, while the halfedge sequence *hnew-*>*opposite()*, *h-*>*next()-*>*opposite()* (before the split), . . . , *g* is regrouped around the new vertex. The split returns *hnew*, i.e., the new halfedge incident to the old vertex. The time is proportional to the distance from *h* to *g* around the vertex.

*Precondition*: *h* and *g* are incident to the same vertex. *h != g* (antennas are not allowed).

*Note*: A special application of the split is *split vertex(h,h-*>*next()-*>*opposite())* which is equivalent to an edge split of the halfedge *h-*>*next()* that creates a new vertex on the halfedge *h-*>*next()*. See also *split edge(h)* below.

joins the two vertices incident to *h*. The vertex denoted by *h-*>*opposite()* gets removed. Returns the predecessor of *h* around the vertex, i.e., *h-*>*opposite()-* >*prev()*. The invariant *join vertex( split vertex( h, g))* returns *h* and keeps the polyhedron unchanged. The time is proportional to the degree of the vertex removed and the time to compute *h-*>*prev()* and *h-*>*opposite()-*>*prev()*. *Precondition*: The size of both facets incident to *h* is at least four (no multiedges).

*Requirement: Supports\_removal*  $\equiv$  *CGAL::Tag\_true.* 

*Halfedge handle P.split edge( Halfedge handle h)*

splits the halfedge *h* into two halfedges inserting a new vertex that is a copy of *h-*>*opposite()-*>*vertex()*. Is equivalent to *split vertex( h-*>*prev(), h-*> *opposite())*. The call of *prev()* can make this method slower than a direct call of *split vertex()* if the previous halfedge is already known and computing it would be costly when the halfedge data structure does not support the *prev()* member function. Returns the new halfedge *hnew* pointing to the inserted vertex. The new halfedge is followed by the old halfedge, i.e., *hnew-*>*next() == h*.

*Halfedge handle P.flip edge( Halfedge handle h)*

performs an edge flip. It returns *h* after rotating the edge *h* one vertex in the direction of the face orientation.

*Precondition*: *h != Halfedge handle()* and both facets incident to *h* are triangles.

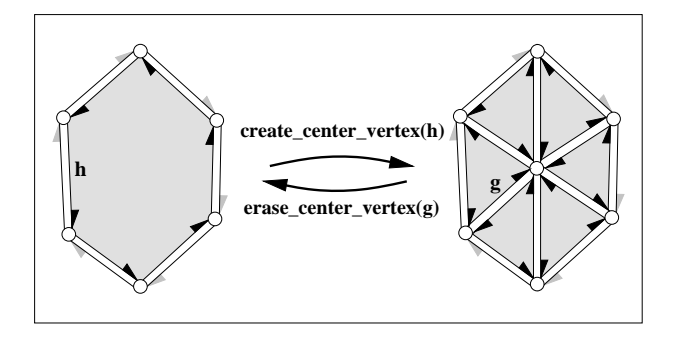

*Halfedge handle P.create center vertex( Halfedge handle h)*

barycentric triangulation of *h-*>*facet()*. Creates a new vertex, a copy of *h-*> *vertex()*, and connects it to each vertex incident to *h-*>*facet()* splitting *h-*>*facet()* into triangles. *h* remains incident to the original facet, all other triangles are copies of this facet. Returns the halfedge *h-*>*next()* after the operation, i.e., a halfedge pointing to the new vertex. The time is proportional to the size of the facet.

*Precondition*: *h* is not a border halfedge.

reverses *create center vertex*. Erases the vertex pointed to by *g* and all incident halfedges thereby merging all incident facets. Only *g-*>*facet()* remains. The neighborhood of *g-*>*vertex()* may not be triangulated, it can have larger facets. Returns the halfedge  $g$ - $\gamma$ *prev*(). Thus, the invariant  $h = \epsilon$  *rase\_center\_ vertex( create\_center\_vertex(h))* holds if *h* is not a border halfedge. The time is proportional to the sum of the size of all incident facets.

*Precondition*: None of the incident facets of *g-*>*vertex()* is a hole. There are at least two distinct facets incident to the facets that are incident to *g-*>*vertex()*. (This prevents the operation from collapsing a volume into two facets glued together with opposite orientations, such as would happen with any vertex of a tetrahedron.)

*Requirement: Supports\_removal*  $\equiv$  *CGAL::Tag\_true.* 

#### Euler Operators Modifying Genus

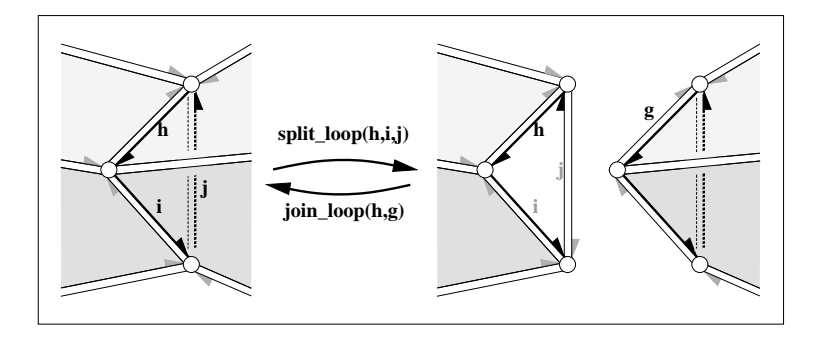

*Halfedge handle P.split loop( Halfedge handle h, Halfedge handle i, Halfedge handle j)*

cuts the polyhedron into two parts along the cycle  $(h, i, j)$  (edge *j* runs on the backside of the three dimensional figure above). Three new vertices (one copy for each vertex in the cycle) and three new halfedges (one copy for each halfedge in the cycle), and two new triangles are created. *h*,*i*, *j* will be incident to the first new triangle. The return value will be the halfedge incident to the second new triangle which is the copy of *h-opposite()*.

*Precondition*: *h*,*i*, *j* denote distinct, consecutive vertices of the polyhedron and form a cycle: i.e., *h-*>*vertex() == i-*>*opposite()-*>*vertex()*, . . . , *j-*>*vertex() == h-*>*opposite()-*>*vertex()*. The six facets incident to *h*,*i*, *j* are all distinct.

*Halfedge handle P.join loop( Halfedge handle h, Halfedge handle g)*

glues the boundary of the two facets denoted by *h* and *g* together and returns *h*. Both facets and the vertices along the facet denoted by *g* gets removed. Both facets may be holes. The invariant *join loop( h, split loop( h, i, j))* returns *h* and keeps the polyhedron unchanged.

*Precondition*: The facets denoted by *h* and *g* are different and have equal degree (i.e., number of edges).

 $Required:$  *Supports\_removal*  $\equiv$  *CGAL::Tag\_true.* 

#### Modifying Facets and Holes

*Halfedge handle P.make hole( Halfedge handle h)*

removes the incident facet of *h* and changes all halfedges incident to the facet into border edges. Returns *h*. See *erase facet(h)* for a more generalized variant. *Precondition*: None of the incident halfedges of the facet is a border edge.  $Required:$  *Supports\_removal*  $\equiv$  *CGAL::Tag\_true.* 

*Halfedge handle P.fill hole( Halfedge handle h)*

fills a hole with a newly created facet. Makes all border halfedges of the hole denoted by *h* incident to the new facet. Returns *h*. *Precondition*: *h.is border()*.

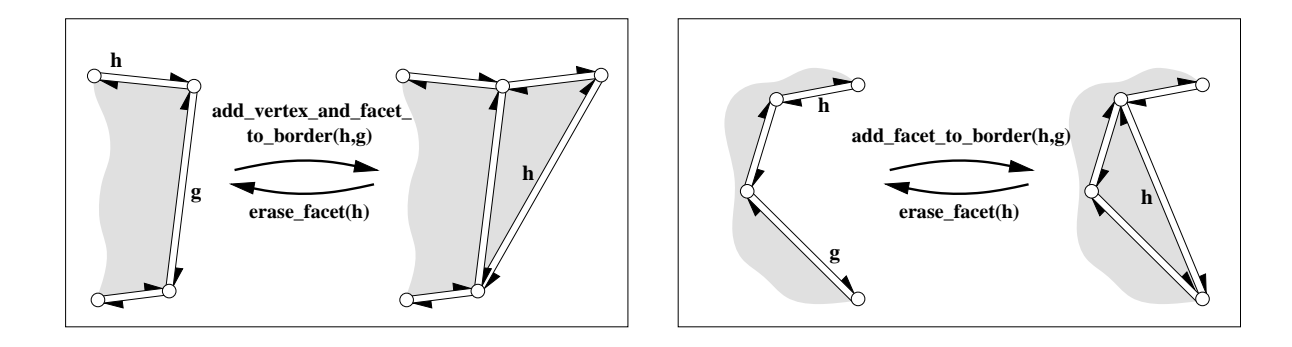

*Halfedge handle P.add vertex and facet to border( Halfedge handle h, Halfedge handle g)*

creates a new facet within the hole incident to *h* and *g* by connecting the tip of *g* with the tip of *h* with two new halfedges and a new vertex and filling this separated part of the hole with a new facet, such that the new facet is incident to *g*. Returns the halfedge of the new edge that is incident to the new facet and the new vertex.

*Precondition: h->is\_border(), g->is\_border(), h*  $!= g$ *, and*  $g$  *can be reached* along the same hole starting with *h*.

*Halfedge handle P.add facet to border( Halfedge handle h, Halfedge handle g)*

creates a new facet within the hole incident to *h* and *g* by connecting the vertex denoted by *g* with the vertex denoted by *h* with a new halfedge and filling this separated part of the hole with a new facet, such that the new facet is incident to *g*. Returns the halfedge of the new edge that is incident to the new facet. *Precondition:*  $h$ -> $is$ \_ $border()$ ,  $g$ -> $is$ \_ $border()$ ,  $h := g$ ,  $h$ -> $next()$ ! = g, and g can be reached along the same hole starting with *h*.

Erasing

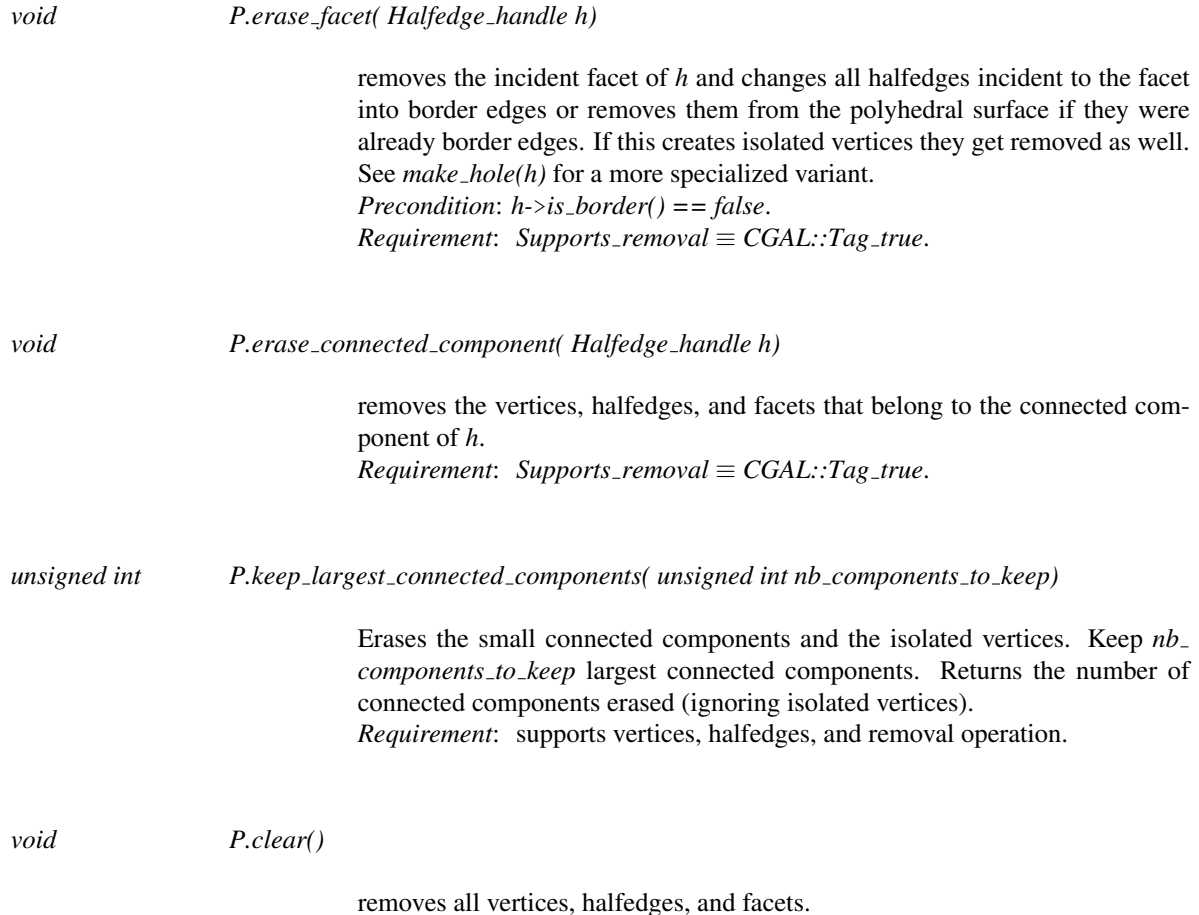

#### Operations with Border Halfedges

*advanced*

*void P.normalize border()*

sorts halfedges such that the non-border edges precede the border edges. For each border edge the halfedge iterator will reference the halfedge incident to the facet right before the halfedge incident to the hole.

Halfedges incident to a hole are called *border halfedges*. An halfedge is a *border edge* if itself or its opposite halfedge are border halfedges. The only requirement to work with border halfedges is that the *Halfedge* class provides a member function *is border()* returning a *bool*. Usually, the halfedge data structure supports facets and a *NULL* facet pointer will indicate a border halfedge, but this is not the only possibility. The *is border()* predicate divides the edges into two classes, the border edges and the non-border edges. The following normalization reorganizes the sequential storage of the edges such that the non-border edges precede the border edges, and that for each border edge the latter one of the two halfedges is a border halfedge (the first one is a nonborder halfedge in conformance with the polyhedral surface definition). The normalization stores the number of border halfedges and the halfedge iterator the border edges start at within the data structure. Halfedge insertion or removal and changing the border status of a halfedge invalidate these values. They are not automatically updated.
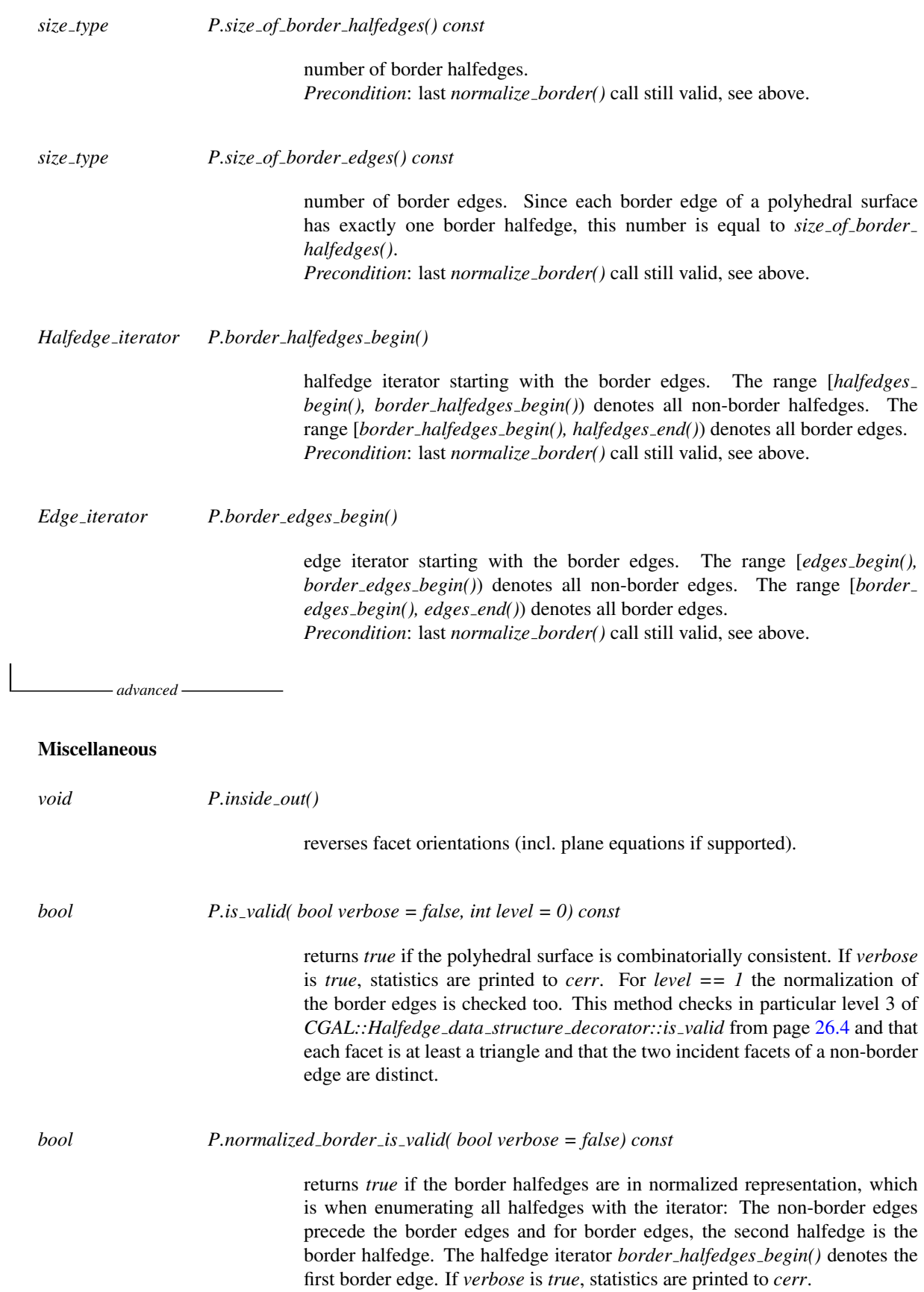

*void P.delegate( CGAL::Modifier base*<*HDS*>& *m)*

calls the *operator()* of the modifier *m*. See *CGAL::Modifier base* for a description of modifier design and its usage. *Precondition*: The polyhedral surface must be valid when the modifier returns from execution.

*advanced*

*advanced*

#### See Also

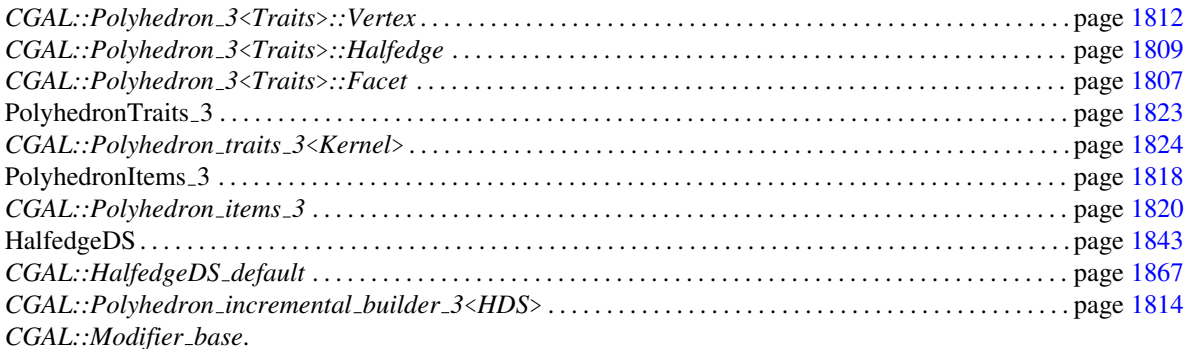

#### Example

This example program instantiates a polyhedron using the default traits class and creates a tetrahedron.

```
\sqrt{2\pi r^2}#include <CGAL/Simple_cartesian.h>
#include <CGAL/Polyhedron_3.h>
typedef CGAL::Simple_cartesian<double> Kernel;
typedef CGAL::Polyhedron_3<Kernel> Polyhedron;
typedef Polyhedron::Halfedge_handle Halfedge_handle;
int main() {
     Polyhedron P;
     Halfedge_handle h = P.make_tetrahedron();
      if ( P.is_tetrahedron(h))
           return 0;
      return 1;
}
\left( \frac{1}{\sqrt{2}}\right) \left( \frac{1}{\sqrt{2}}\right) \left( \frac{1}{\sqrt{2}}\right) \left( \frac{1}{\sqrt{2}}\right) \left( \frac{1}{\sqrt{2}}\right) \left( \frac{1}{\sqrt{2}}\right) \left( \frac{1}{\sqrt{2}}\right) \left( \frac{1}{\sqrt{2}}\right) \left( \frac{1}{\sqrt{2}}\right) \left( \frac{1}{\sqrt{2}}\right)
```
**File:** examples/Polyhedron/polyhedron\_prog\_simple.cpp

## CGAL::Polyhedron 3<Traits>::Facet

#### <span id="page-1838-0"></span>Definition

A facet optionally stores a plane equation, and a reference to an incident halfedge that points to the facet. Type tags indicate whether these member functions are supported. Figure [25.1](#page-1840-1) depicts the relationship between a halfedge and its incident halfedges, vertices, and facets. The circulator is assignable to the *Halfedge handle*. The circulator is bidirectional if the halfedge provided to the polyhedron with the *Items* template argument provides a member function *prev()*, otherwise it is of the forward category.

#*include* <*CGAL/Polyhedron 3.h*>

#### **Types**

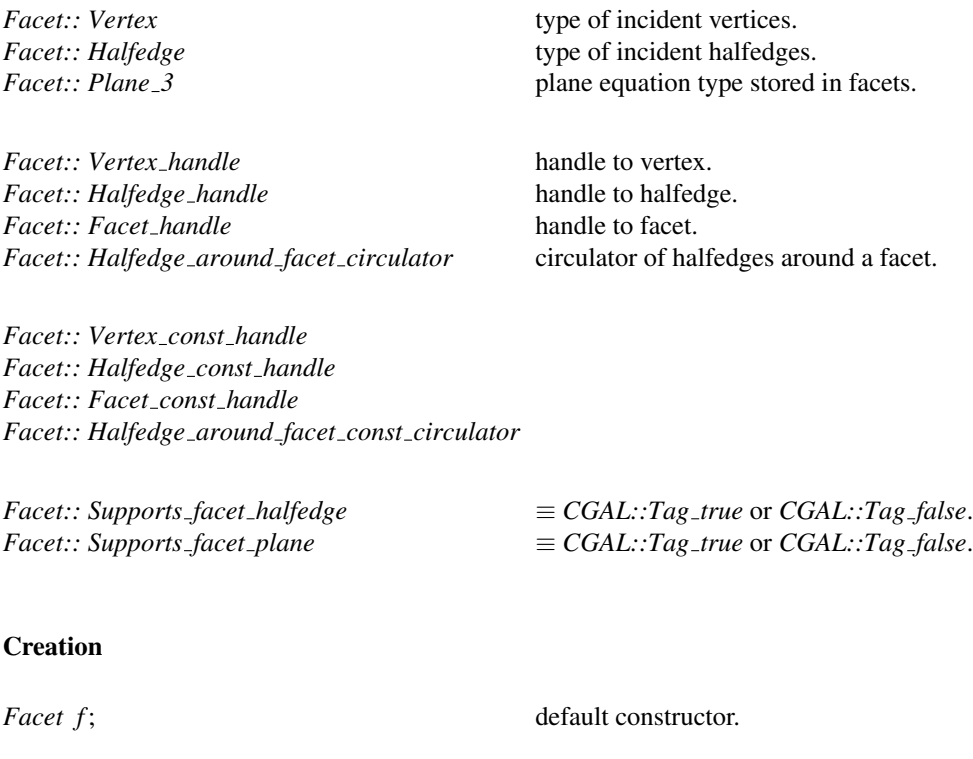

#### Operations available if *Supports facet plane* ≡ *CGAL::Tag true*

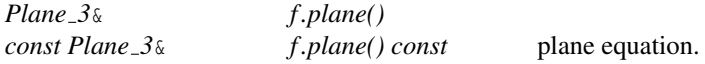

**Operations available if** *Supports\_facet\_halfedge*  $\equiv$  *CGAL::Tag\_true* 

*Halfedge handle f .halfedge() Halfedge const handle f .halfedge() const* an incident halfedge that points to *f* . *Halfedge around facet circulator*

*f .facet begin()*

*Halfedge around facet const circulator*

*f .facet begin() const*

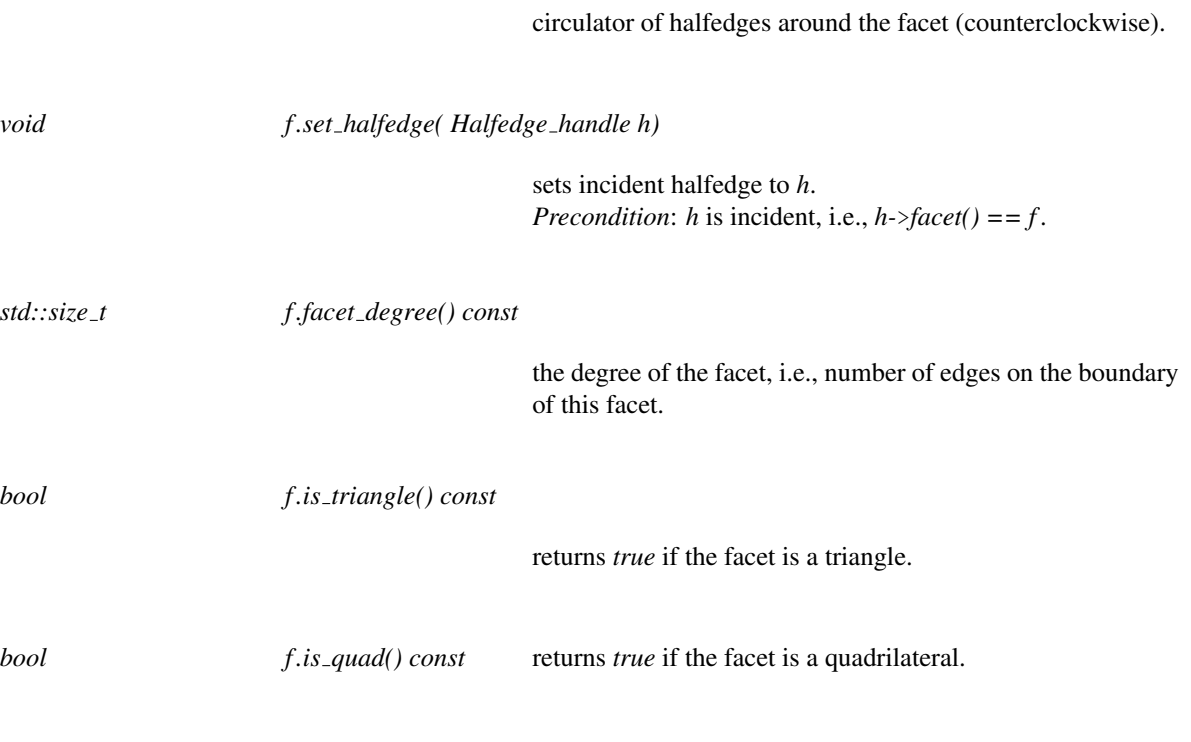

#### See Also

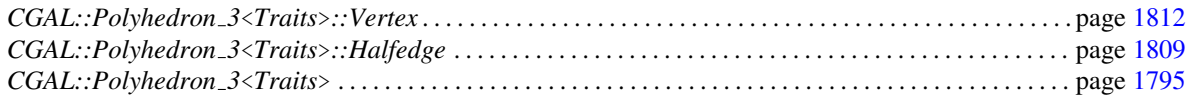

## <span id="page-1840-0"></span>CGAL::Polyhedron 3<Traits>::Halfedge

#### Definition

Figure [25.1](#page-1840-1) depicts the relationship between a halfedge and its incident halfedges, vertices, and facets. A halfedge is an oriented edge between two vertices. It is always paired with a halfedge pointing in the opposite direction. The *opposite*() member function returns this halfedge of opposite orientation. If a halfedge is incident to a facet the *next()* member function points to the successor halfedge around this facet. For border edges the *next()* member function points to the successor halfedge along the hole. For more than two border edges at a vertex, the next halfedge along a hole is not uniquely defined, but a consistent assignment of the next halfedge will be maintained in the data structure. An invariant is that successive assignments of the form  $h = h \rightarrow next()$ cycle counterclockwise around the facet (or hole) and traverse all halfedges incident to this facet (or hole). A similar invariant is that successive assignments of the form *h = h-*>*next()-*>*opposite()* cycle clockwise around the vertex and traverse all halfedges incident to this vertex. Two circulators are provided for these circular orders.

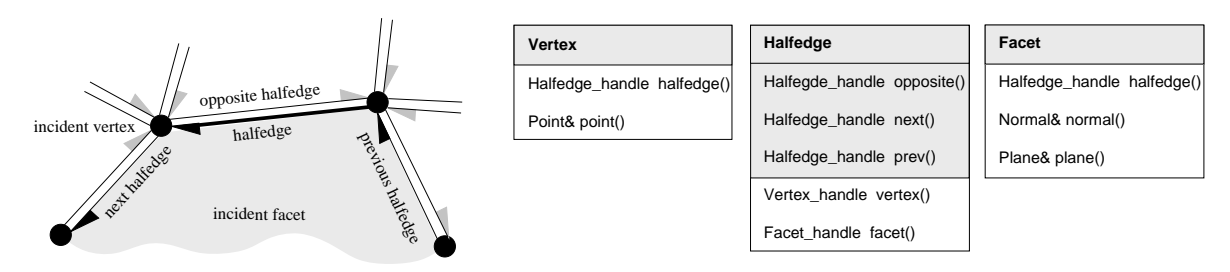

<span id="page-1840-1"></span>Figure 25.1: The three classes *Vertex*, *Halfedge*, and *Facet* of the polyhedral surface. Member functions with shaded background are mandatory. The others are optionally supported.

The incidences encoded in *opposite()* and *next()* are available for each instantiation of polyhedral surfaces. The other incidences are optionally available as indicated with type tags. The *prev()* member function points to the preceding halfedge around the same facet. It is always available, though it might perform a search around the facet using the *next()* member function to find the previous halfedge if the underlying halfedge data structure does not provide an efficient *prev()* member function for halfedges. Handles to the incident vertex and facet are optionally stored.

The circulators are assignable to the *Halfedge handle*. The circulators are bidirectional if the halfedge provided to the polyhedron with the *Items* template argument provides a member function *prev()*, otherwise they are of the forward category.

#*include* <*CGAL/Polyhedron 3.h*>

#### **Types**

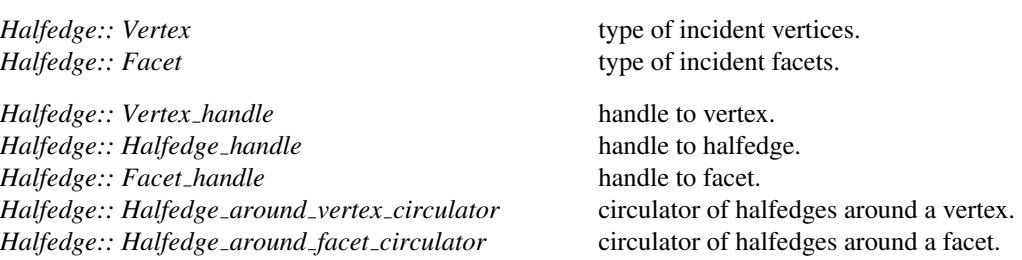

*Halfedge:: Vertex const handle Halfedge:: Halfedge const handle Halfedge:: Facet const handle Halfedge:: Halfedge around vertex const circulator Halfedge:: Halfedge around facet const circulator*

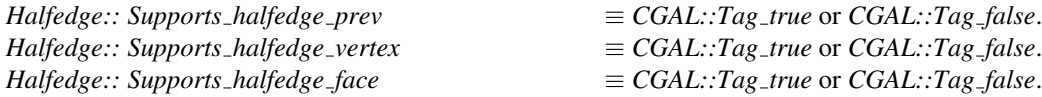

#### **Creation**

*Halfedge h*; default constructor.

#### **Operations**

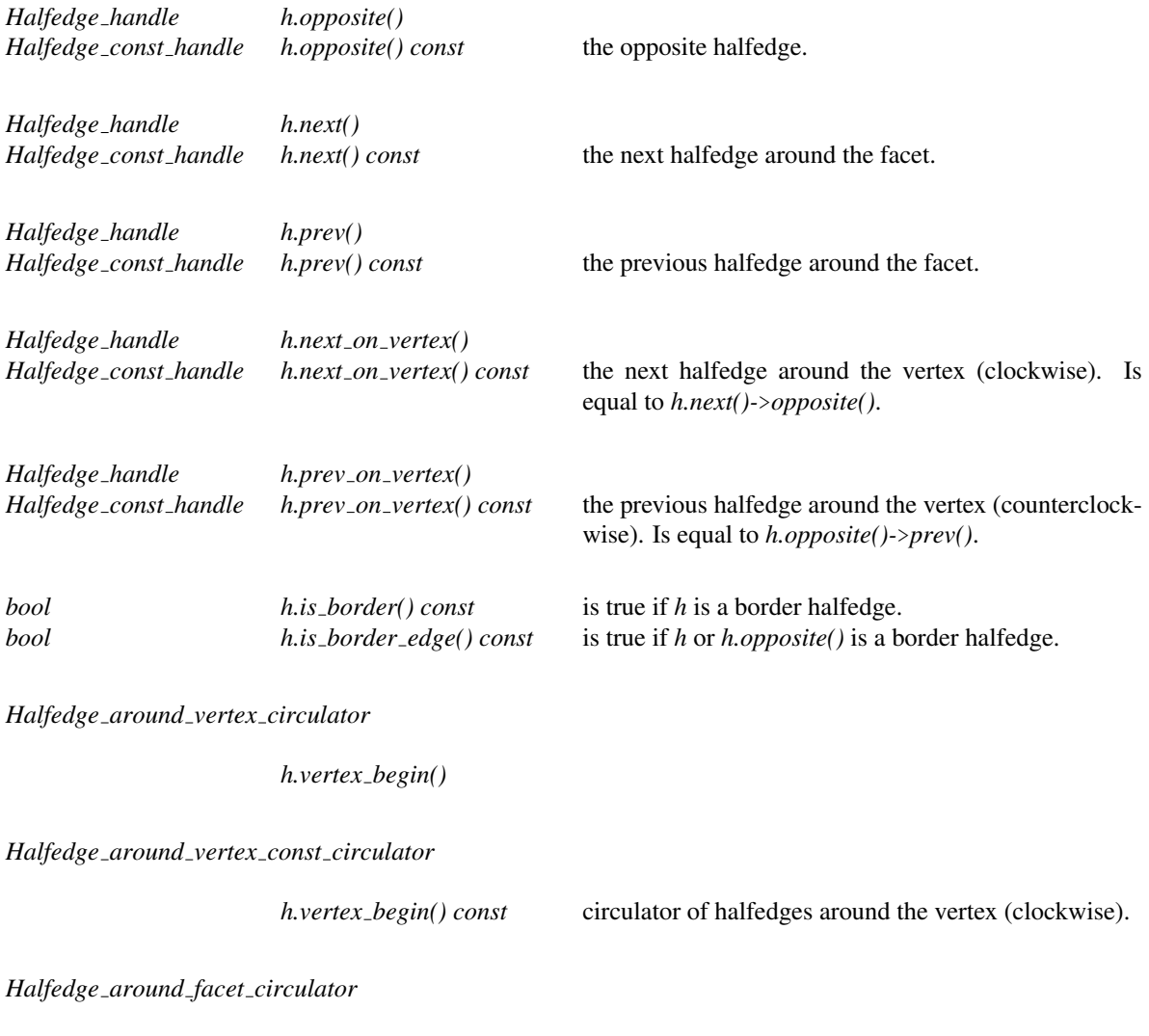

*h.facet begin()*

#### *Halfedge around facet const circulator*

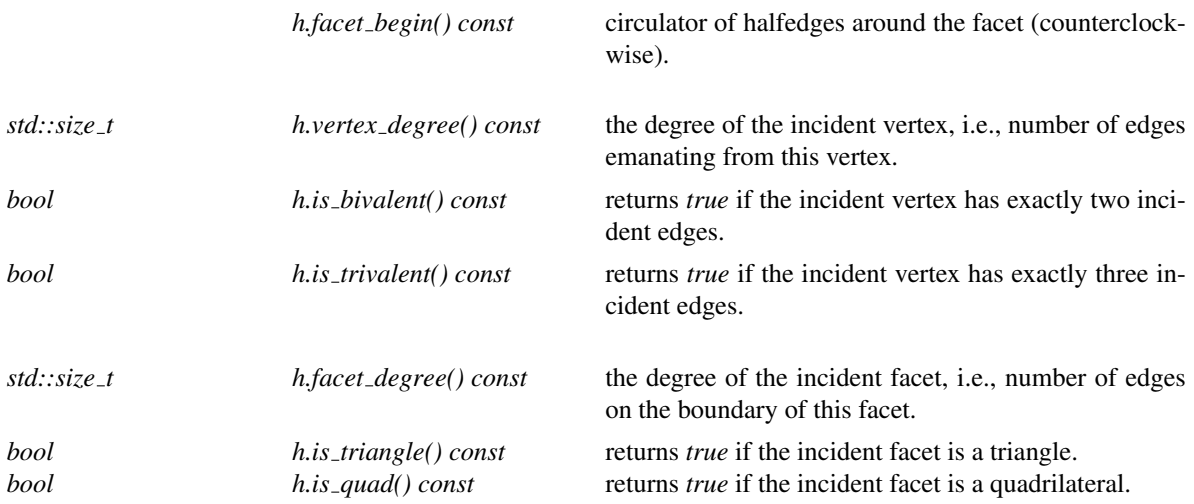

Operations available if *Supports halfedge vertex* ≡ *CGAL::Tag true*

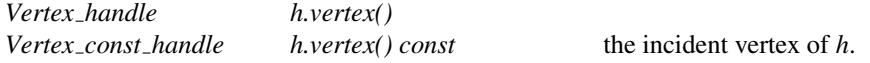

Operations available if *Supports halfedge facet* ≡ *CGAL::Tag true*

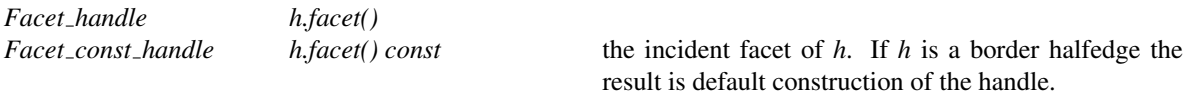

#### See Also

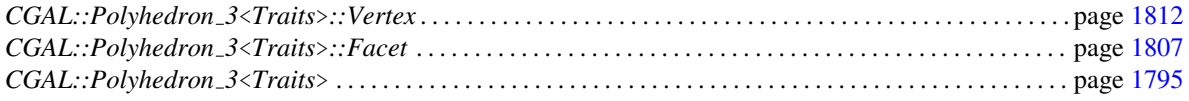

#### Implementation

The member functions  $prev()$  and  $prev\_on\_vertex()$  work in constant time if *Supports\_halfedge\_prev*  $\equiv$ *CGAL::Tag true*. Otherwise both methods search for the previous halfedge around the incident facet.

## CGAL::Polyhedron 3<Traits>::Vertex

#### <span id="page-1843-0"></span>Definition

A vertex optionally stores a point and a reference to an incident halfedge that points to the vertex. Type tags indicate whether these member functions are supported. Figure [25.1](#page-1840-1) depicts the relationship between a halfedge and its incident halfedges, vertices, and facets. The circulator is assignable to the *Halfedge handle*. The circulator is bidirectional if the halfedge provided to the polyhedron with the *Items* template argument provides a member function *prev()*, otherwise it is of the forward category.

#*include* <*CGAL/Polyhedron 3.h*>

#### Types

*Vertex:: Halfedge* type of incident halfedges. *Vertex:: Facet* type of incident facets. *Vertex:: Point* <sup>3</sup> point type stored in vertices. *Vertex:: Vertex\_handle* handle to vertex. *Vertex:: Halfedge\_handle* handle handle to halfedge. *Vertex:: Facet\_handle* handle to facet. *Vertex:: Halfedge around vertex circulator* circulator of halfedges around a vertex.

*Vertex:: Vertex const handle Vertex:: Halfedge const handle Vertex:: Facet const handle Vertex:: Halfedge around vertex const circulator*

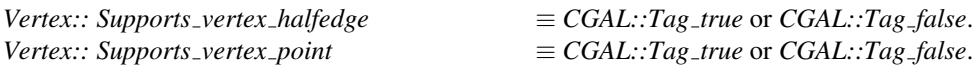

#### **Creation**

*Vertex v*; default constructor.

*Vertex v( Point p);* vertex initialized with a point.

#### Operations available if *Supports vertex point* ≡ *CGAL::Tag true*

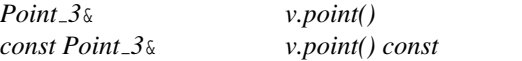

the point.

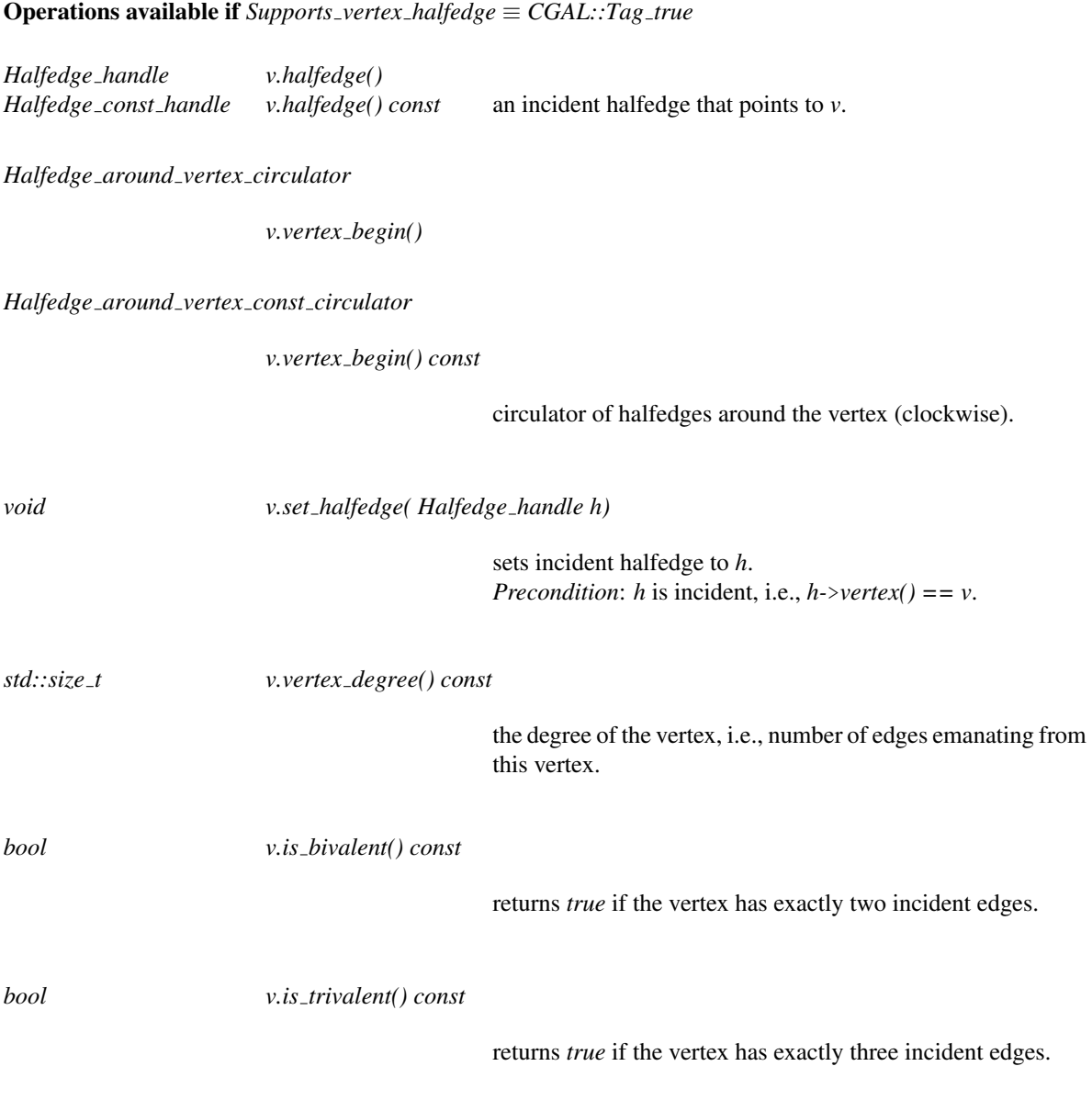

#### See Also

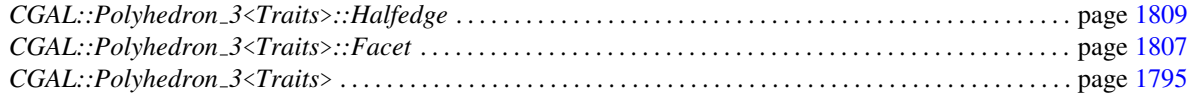

## CGAL::Polyhedron incremental builder 3<HDS>

#### <span id="page-1845-0"></span>Definition

The auxiliary class *Polyhedron incremental builder 3*<*HDS*> supports the incremental construction of polyhedral surfaces, which is for example convenient when constructing polyhedral surfaces from file formats, such as the Object File Format (OFF) [\[Phi96\]](#page-4524-0), OpenInventor [\[Wer94\]](#page-4526-0) or VRML [\[BPP95,](#page-4516-0) [VRM96\]](#page-4526-1). *Polyhedron incremental builder 3*<*HDS*> needs access to the internal halfedge data structure of type *HDS* of the polyhedral surface. It is intended to be used within a modifier, see *CGAL::Modifier base*.

The incremental builder might be of broader interest for other uses of the halfedge data structures, but it is specifically bound to the definition of polyhedral surfaces given here. During construction all conditions of polyhedral surfaces are checked and in case of violation an error status is set. A diagnostic message will be issued to *cerr* if the *verbose* flag has been set at construction time.

The incremental construction starts with a list of all point coordinates and concludes with a list of all facet polygons. Edges are not explicitly specified. They are derived from the vertex incidence information provided from the facet polygons. The polygons are given as a sequence of vertex indices. The halfedge data structure *HDS* must support vertices (i.e., *Supports halfedge vertex*  $\equiv$  *CGAL::Tag\_true*). Vertices and facets can be added in arbitrary order as long as a call to *add vertex to facet()* refers only to a vertex index that is already known. Some methods return already handles to vertices, facets, and halfedges newly constructed. They can be used to initialize additional fields, however, the incidences in the halfedge-data structure are not stable and are not allowed to be changed.

The incremental builder can work in two modes: *RELATIVE INDEXING* (the default), in which a polyhedral surface already contained in the halfedge data structure is ignored and all indices are relative to the newly added surface, or *ABSOLUTE\_INDEXING*, in which all indices are absolute indices including an already existing polyhedral surface. The former mode allows to create easily independent connected components, while the latter mode allows to to continue the construction of an existing surface, the absolute indexing allows to address existing vertices when creating new facets.

#*include* <*CGAL/Polyhedron incremental builder 3.h*>

#### Types

*Polyhedron incremental builder 3*<*HDS*>*:: HalfedgeDS* halfedge data structure *HDS*. *Polyhedron\_incremental\_builder\_3<HDS>:: Point\_3* point type of the vertex. *Polyhedron incremental builder 3*<*HDS*>*:: size type* size type.

*typedef typename HalfedgeDS::Vertex handle Vertex handle; typedef typename HalfedgeDS::Halfedge handle Halfedge handle; typedef typename HalfedgeDS::Face handle Facet handle;*

**Constants** 

*enum* { *RELATIVE INDEXING, ABSOLUTE INDEXING*}*;*

two different indexing modes.

#### **Creation**

*Polyhedron incremental builder 3*<*HDS*> *B( HDS*& *hds, bool verbose = false);*

stores a reference to the halfedge data structure *hds* of a polyhedral surface in its internal state. An existing polyhedral surface in *hds* remains unchanged. The incremental builder appends the new polyhedral surface. If *verbose* is *true*, diagnostic messages will be printed to *cerr* in case of malformed input data.

to expect, *f* 

with *add vertex()* has the index 0 if *mode* was set to *RELATIVE*

#### Surface Creation

To build a polyhedral surface, the following regular expression gives the correct and allowed order and nesting of method calls from this section:

*begin surface* (*add vertex* | (*begin facet add vertex to facet* ∗ *end facet*)) ∗ *end surface*

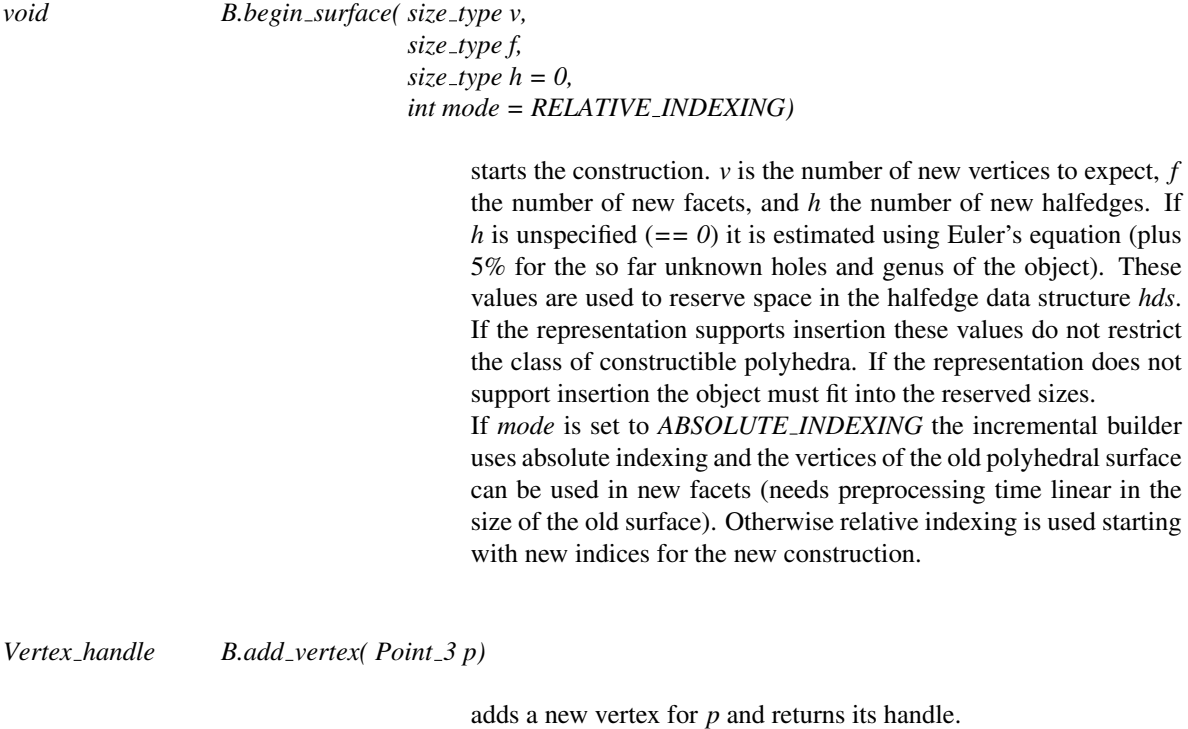

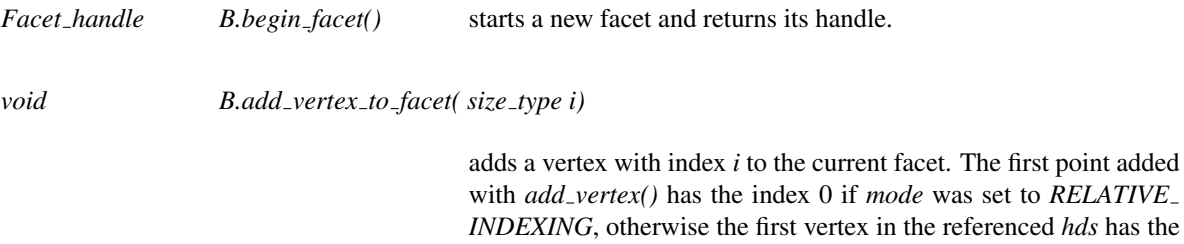

index 0.

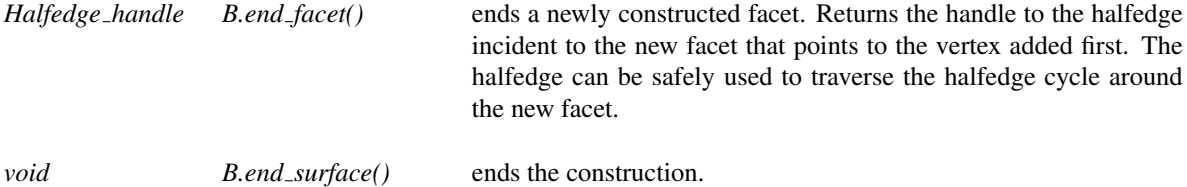

#### Additional Operations

*template* <*class InputIterator*> *Halfedge handle B.add facet( InputIterator first, InputIterator beyond)*

> is a synonym for *begin facet()*, a call to *add vertex to facet()* for each value in the range *[first,beyond)*, and a call to *end facet()*. Returns the return value of *end facet()*. *Precondition*: The value type of *InputIterator* is *std::size t*. All indices must refer to vertices already added.

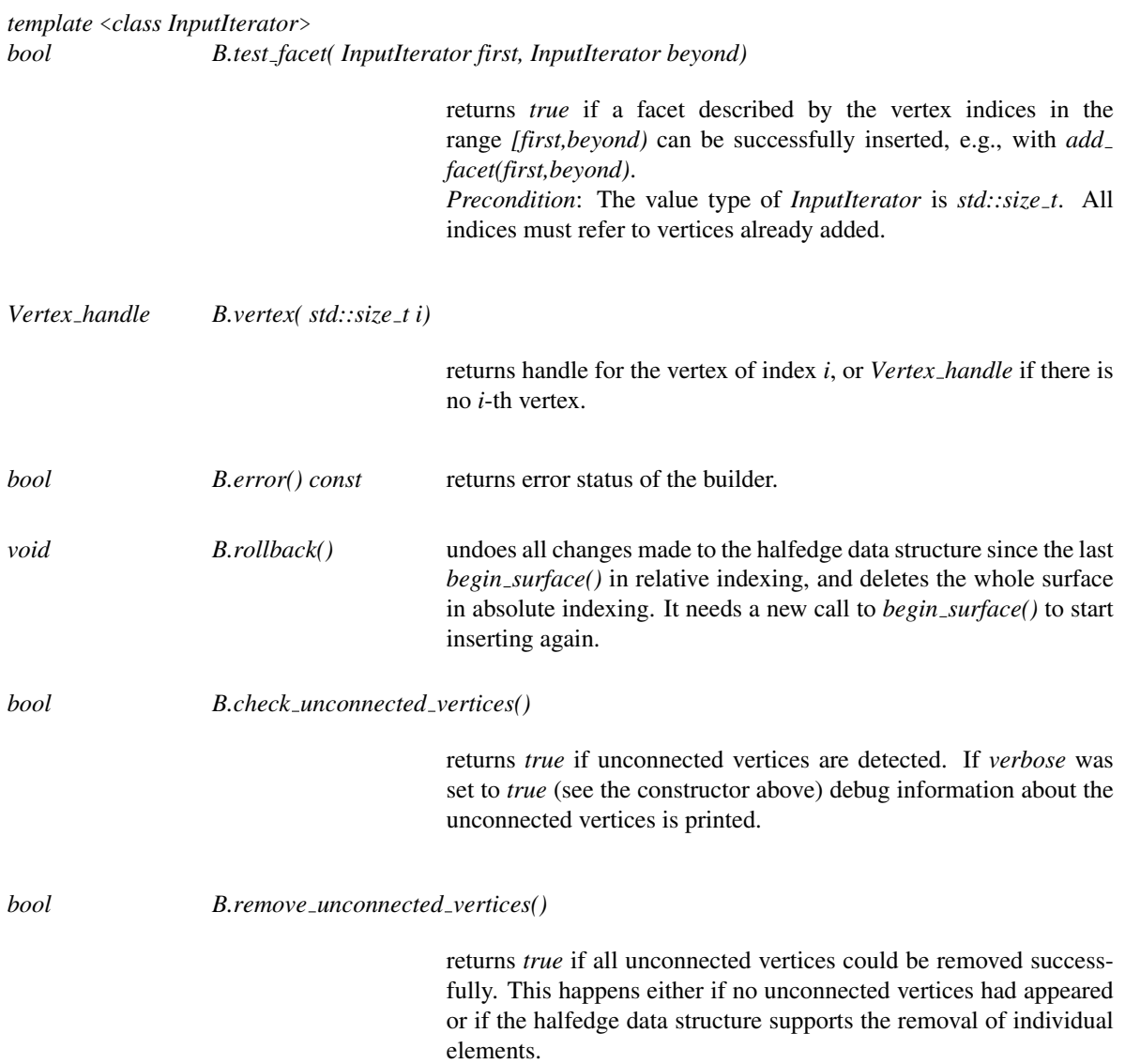

See Also

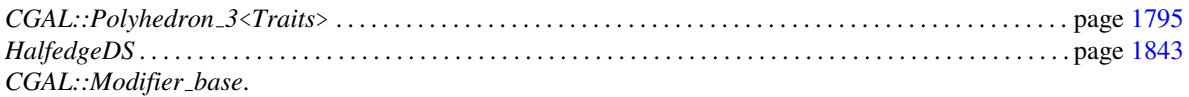

Example

A modifier class creates a new triangle in the halfedge data structure using the incremental builder.

```
\overline{a} \overline{a} \overline{#include <CGAL/Simple_cartesian.h>
#include <CGAL/Polyhedron_incremental_builder_3.h>
#include <CGAL/Polyhedron_3.h>
// A modifier creating a triangle with the incremental builder.
template <class HDS>
class Build_triangle : public CGAL::Modifier_base<HDS> {
public:
     Build_triangle() {}
     void operator()( HDS& hds) {
          // Postcondition: 'hds' is a valid polyhedral surface.
          CGAL::Polyhedron_incremental_builder_3<HDS> B( hds, true);
          B.begin_surface( 3, 1, 6);
          typedef typename HDS::Vertex Vertex;
          typedef typename Vertex::Point Point;
          B.add_vertex( Point( 0, 0, 0));
          B.add_vertex( Point( 1, 0, 0));
         B.add_vertex( Point( 0, 1, 0));
         B.begin_facet();
         B.add_vertex_to_facet( 0);
         B.add_vertex_to_facet( 1);
         B.add_vertex_to_facet( 2);
          B.end_facet();
         B.end_surface();
     }
};
typedef CGAL::Simple_cartesian<double> Kernel;
typedef CGAL::Polyhedron_3<Kernel> Polyhedron;
typedef Polyhedron::HalfedgeDS HalfedgeDS;
int main() {
     Polyhedron P;
     Build_triangle<HalfedgeDS> triangle;
     P.delegate( triangle);
     CGAL_assertion( P.is_triangle( P.halfedges_begin()));
     return 0;
}
```
**File:** examples/Polyhedron/polyhedron\_prog\_incr\_builder.cpp

 $\overline{\phantom{a}}$   $\overline{\phantom{a}}$   $\overline{\$ 

## PolyhedronItems 3

#### <span id="page-1849-0"></span>Definition

The PolyhedronItems 3 concept extends the *HalfedgeDSItems* concept on page [1873.](#page-1904-0) In addition to the requirements stated there, a model for this concept must fulfill the following requirements for the local *PolyhedronItems 3::Vertex wrapper*<*Refs,Traits*>*::Vertex* type and *PolyhedronItems 3::Face wrapper*< *Refs,Traits*>*::Face* type in order to support the point for vertices and the optional plane equation for facets. Note that the items class uses face instead of facet. Only the polyhedral surface renames faces to facets.

#### Refines

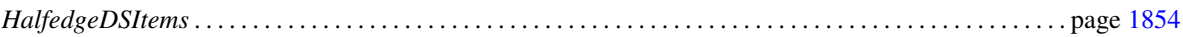

Types in *PolyhedronItems 3::Vertex wrapper*<*Refs,Traits*>*::Vertex*

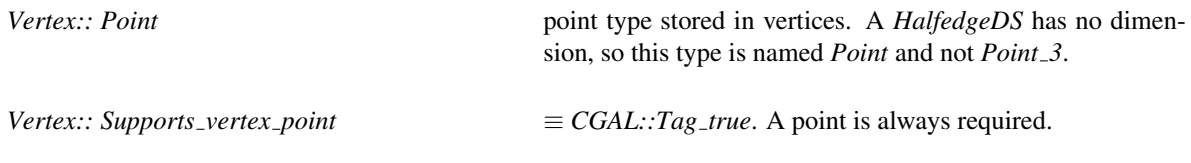

#### **Operations**

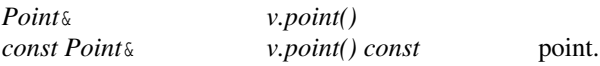

#### Types in *PolyhedronItems 3::Face wrapper*<*Refs,Traits*>*::Face*

Types for (optionally) associated geometry in faces. If it is not supported the respective type has to be defined, although it can be an arbitrary dummy type, such as *void\** or *Tag false*.

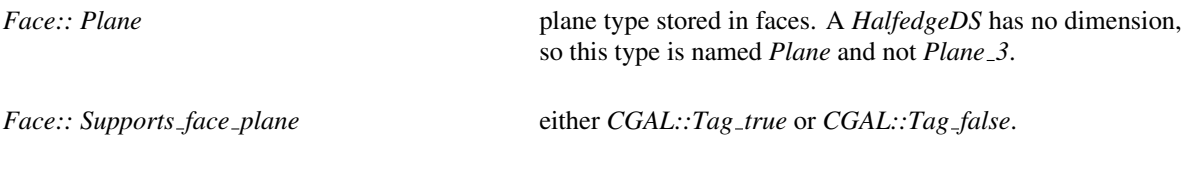

Operations required if *Supports face plane* ≡ *CGAL::Tag true*

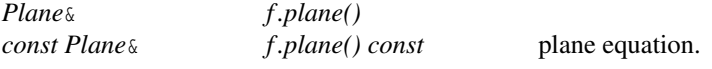

#### Has Models

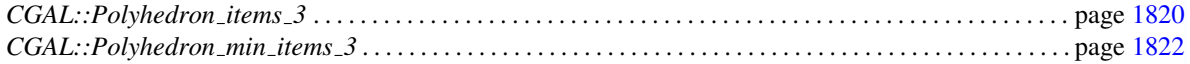

#### See Also

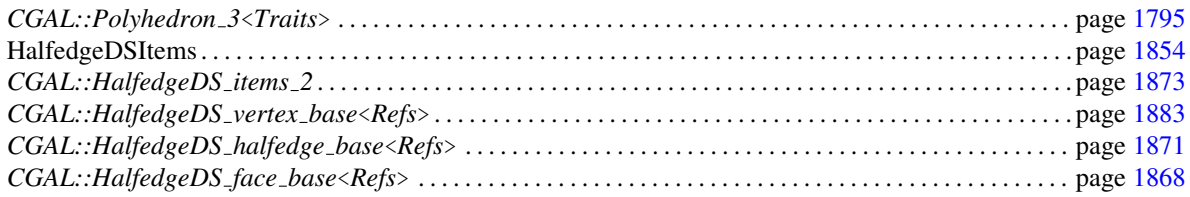

#### Example

We define our own items class based on the available *CGAL::HalfedgeDS face base* base class for faces. We derive the the *Halfedge wrapper* without further modifications from the *CGAL::HalfedgeDS items 2*, replace the *Face wrapper* definition with our new definition, and also replace the *Vertex wrapper* with a definition that uses *Point*  $\hat{J}$  instead of *Point*  $\hat{J}$  as point type. The result is a model for the *PolyhedronItems*  $\hat{J}$  concept similar to the available *CGAL::Polyhedron items 3* class. See also there for another illustrative example.

```
\sqrt{2} \sqrt{2} \sqrt{2} \sqrt{2} \sqrt{2} \sqrt{2} \sqrt{2} \sqrt{2} \sqrt{2} \sqrt{2} \sqrt{2} \sqrt{2} \sqrt{2} \sqrt{2} \sqrt{2} \sqrt{2} \sqrt{2} \sqrt{2} \sqrt{2} \sqrt{2} \sqrt{2} \sqrt{2} \sqrt{2} \sqrt{2} \sqrt{2} \sqrt{2} \sqrt{2} \sqrt{2#include <CGAL/HalfedgeDS_bases.h>
struct My_items : public CGAL::HalfedgeDS_items_2 {
     template < class Refs, class Traits>
     struct Vertex_wrapper {
           typedef typename Traits::Point_3 Point;
           typedef CGAL::HalfedgeDS_vertex_base< Refs, CGAL::Tag_true,
    Point> Vertex;
     };
     template < class Refs, class Traits>
     struct Face_wrapper {
           typedef typename Traits::Plane_3 Plane;
           typedef CGAL::HalfedgeDS_face_base< Refs, CGAL::Tag_true, Plane>
       Face;
      };
};
```
 $\sqrt{2\pi}$   $\sqrt{2\pi}$   $\sqrt{2\pi}$ 

## CGAL::Polyhedron items 3

#### <span id="page-1851-0"></span>Definition

The class *Polyhedron items 3* is a model of the *PolyhedronItems 3* concept. It provides definitions for vertices with points, halfedges, and faces with plane equations. The polyhedron traits class must provide the respective types for the point and the plane equation. Vertices and facets both contain a halfedge handle to an incident halfedge.

#*include* <*CGAL/Polyhedron items 3.h*>

#### Is Model for the Concepts

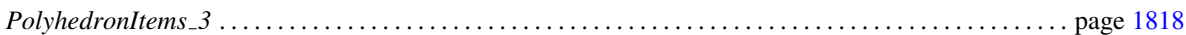

Types in *Polyhedron items 3::Vertex wrapper*<*Refs,Traits*>*::Vertex*

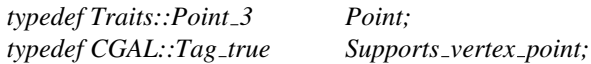

Types in *Polyhedron items 3::Face wrapper*<*Refs,Traits*>*::Face*

*typedef Traits::Plane 3 Plane; typedef CGAL::Tag true Supports face plane;*

#### **Creation**

*Polyhedron items 3 items*; default constructor.

#### **Operations**

Supported as required by the *PolyhedronItems 3* concept.

#### See Also

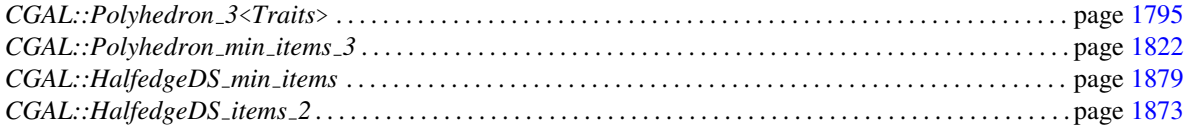

#### Example

The following example program defines a new face class based on the *CGAL::HalfedgeDS face base* and adds a new color member variable. The new face class is used to replace the face definition in the *CGAL::Polyhedron items 3* class. The main function illustrates the access to the new member variable. See also the *PolyhedronItems 3* concept for another illustrative example.

```
#include <CGAL/Simple_cartesian.h>
#include <CGAL/IO/Color.h>
#include <CGAL/Polyhedron_3.h>
// A face type with a color member variable.
template <class Refs>
struct My_face : public CGAL::HalfedgeDS_face_base<Refs> {
   CGAL::Color color;
};
// An items type using my face.
struct My_items : public CGAL::Polyhedron_items_3 {
   template <class Refs, class Traits>
   struct Face_wrapper {
       typedef My_face<Refs> Face;
   };
};
typedef CGAL::Simple_cartesian<double> Kernel;
typedef CGAL::Polyhedron_3<Kernel, My_items> Polyhedron;
typedef Polyhedron::Halfedge_handle Halfedge_handle;
int main() {
   Polyhedron P;
   Halfedge_handle h = P.make_tetrahedron();
   h->facet()->color = CGAL::RED;
   return 0;
}
```
 $\overline{\phantom{a}}$ 

 $\overline{\phantom{a}}$   $\overline{\phantom{a}}$   $\overline{\$ 

**File:** examples/Polyhedron/polyhedron\_prog\_color.cpp

## CGAL::Polyhedron\_min\_items\_3

#### <span id="page-1853-0"></span>Definition

The class *Polyhedron min items 3* is a minimal model of the *PolyhedronItems 3* concept. It provides definitions for vertices containing points, halfedges, and faces. The polyhedron traits class must provide the respective type for the point. Vertices and facets both do *not* contain a halfedge handle to an incident halfedge.

#*include* <*CGAL/Polyhedron min items 3.h*>

#### Is Model for the Concepts

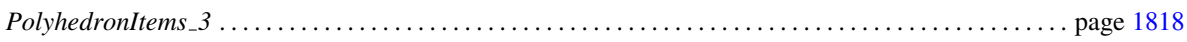

Types in *Polyhedron min items 3::Vertex wrapper*<*Refs,Traits*>*::Vertex*

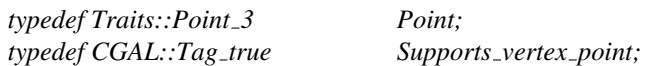

Types in *Polyhedron min items 3::Face wrapper*<*Refs,Traits*>*::Face*

*typedef CGAL::Tag false Supports face plane;*

#### **Creation**

*Polyhedron min items 3 items*; default constructor.

#### **Operations**

Supported as required by the *PolyhedronItems 3* concept.

#### See Also

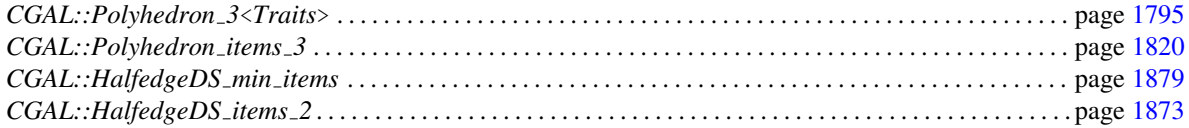

## PolyhedronTraits\_3

<span id="page-1854-0"></span>Required types and member functions for the PolyhedronTraits 3 concept. This geometric traits concept is used in the polyhedral surface data structure *CGAL::Polyhedron 3*<*Traits*>. This concept is a subset of the 3d kernel traits and any CGAL kernel model can be used directly as template argument.

#### Refines

*CopyConstructable*, *Assignable*.

#### Types

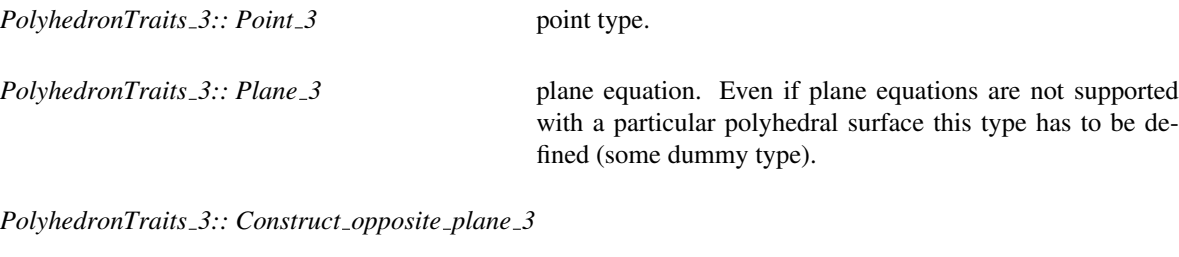

is an unary function object that reverses the plane orientation. Must provide *Plane 3 operator()(Plane 3 plane)* that returns the reversed plane. Required only if plane equations are supported and the *inside out()* method is used to reverse the polyhedral surface orientation.

#### **Creation**

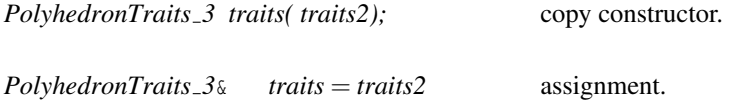

#### **Operations**

*Construct opposite plane 3 traits.construct opposite plane 3 object()*

returns an instance of this function object.

#### Has Models

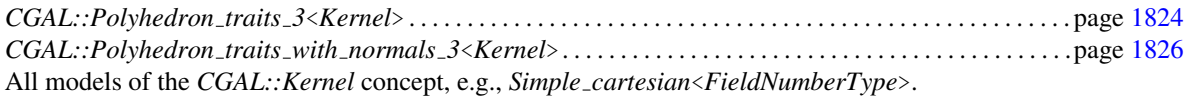

#### See Also

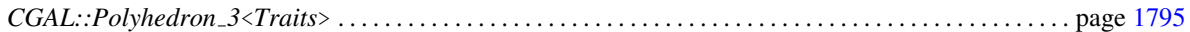

## CGAL::Polyhedron\_traits\_3<Kernel>

#### <span id="page-1855-0"></span>Definition

The class *Polyhedron traits 3*<*Kernel*> is a model of the *PolyhedronTraits 3* concept. It defines the geometric types and primitive operations used in the polyhedral surface data structure *CGAL::Polyhedron 3*< *PolyhedronTraits 3*> in terms of the CGAL *Kernel*. It keeps a local copy of the kernel which makes it suitable for kernels with local state.

#*include* <*CGAL/Polyhedron traits 3.h*>

#### Is Model for the Concepts

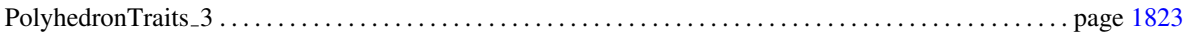

#### Types

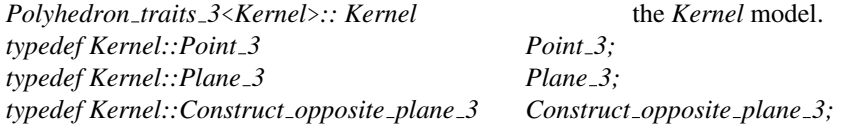

#### **Creation**

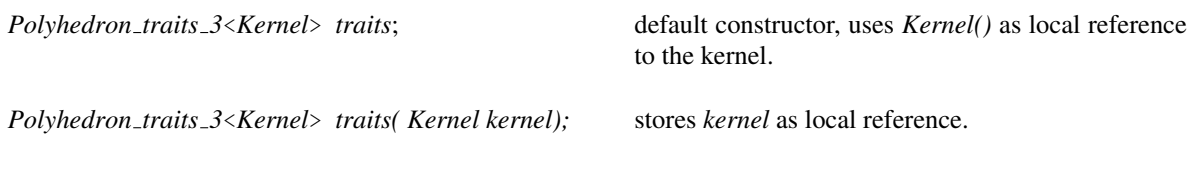

#### **Operations**

*Construct opposite plane 3 traits.construct opposite plane 3 object()* forwarded to *kernel*.

#### See Also

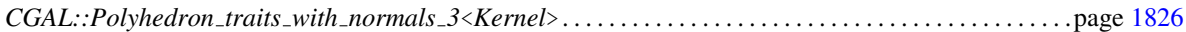

#### Implementation

Since the *PolyhedronTraits* 3 concept is a subset of the 3D kernel concept, this class just forwards the relevant types and access member functions from its template argument. However, it is useful for testing sufficiency of requirements.

#### Example

Instantiation of a polyhedral surface with the Cartesian kernel based on double coordinates.

```
\overline{\phantom{a}}#include <CGAL/Simple_cartesian.h>
#include <CGAL/Polyhedron_3.h>
typedef CGAL::Simple_cartesian<double> Kernel;
typedef CGAL::Polyhedron_3<Kernel> Polyhedron;
typedef Polyhedron::Halfedge_handle Halfedge_handle;
int main() {
      Polyhedron P;
      Halfedge_handle h = P.make_tetrahedron();
      if ( P.is_tetrahedron(h))
            return 0;
      return 1;
}
\overline{\phantom{a}} \overline{\phantom{a}} \overline{\
```
**File:** examples/Polyhedron/polyhedron\_prog\_simple.cpp

## CGAL::Polyhedron traits with normals 3<Kernel>

#### <span id="page-1857-0"></span>Definition

The class *Polyhedron traits with normals 3*<*Kernel*> is a model of the *PolyhedronTraits 3* concept. It defines the geometric types and primitive operations used in the polyhedral surface data structure *CGAL::Polyhedron 3*<*PolyhedronTraits 3*>. *Polyhedron traits with normals 3*<*Kernel*> uses the normal vector from *Kernel* for the plane equation in facets. It keeps a local copy of the kernel which makes it suitable for kernels with local state.

#*include* <*CGAL/Polyhedron traits with normals 3.h*>

#### Is Model for the Concepts

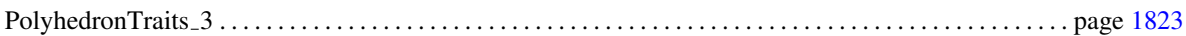

#### Types

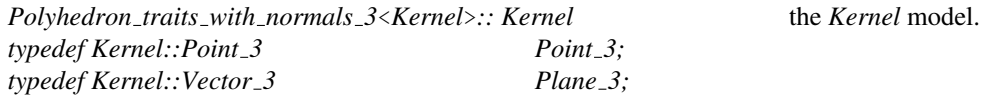

*typedef Kernel::Construct opposite vector 3 Construct opposite plane 3;*

#### **Creation**

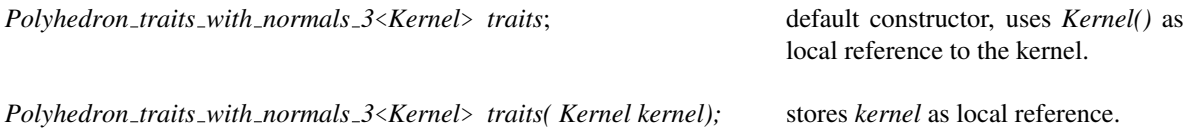

#### **Operations**

*Construct opposite plane 3 traits.construct opposite plane 3 object()*

forwarded to *kernel*.

#### See Also

*CGAL::Polyhedron traits 3*<*Kernel*> . . . . . . . . . . . . . . . . . . . . . . . . . . . . . . . . . . . . . . . . . . . . . . . . . . . . . . . . . page [1824](#page-1855-0)

#### Example

We use this traits class to instantiate a polyhedral surface with a normal vector and no plane equation for each facet. We compute the normal vector assuming exact arithmetic (integers in this example) and convex planar facets.

```
\overline{\phantom{a}}#include <CGAL/Homogeneous.h>
#include <CGAL/Polyhedron_traits_with_normals_3.h>
#include <CGAL/Polyhedron_3.h>
#include <iostream>
#include <algorithm>
struct Normal_vector {
   template <class Facet>
   typename Facet::Plane_3 operator()( Facet& f) {
       typename Facet::Halfedge_handle h = f.halfedge();
       // Facet::Plane_3 is the normal vector type. We assume the
       // CGAL Kernel here and use its global functions.
       return CGAL::cross_product(
         h->next()->vertex()->point() - h->vertex()->point(),
         h->next()->next()->vertex()->point() -
   h->next()->vertex()->point());
   }
};
typedef CGAL::Homogeneous<int> Kernel;
typedef Kernel::Point_3 Point_3;
typedef Kernel::Vector_3 Vector_3;
typedef CGAL::Polyhedron_traits_with_normals_3<Kernel> Traits;
typedef CGAL::Polyhedron_3<Traits> Polyhedron;
int main() {
   Point_3 p( 1, 0, 0);
   Point_3 q( 0, 1, 0);
   Point_3 r( 0, 0, 1);
   Point_3 s( 0, 0, 0);
   Polyhedron P;
   P.make_tetrahedron( p, q, r, s);
   std::transform( P.facets_begin(), P.facets_end(), P.planes_begin(),
                  Normal_vector());
   CGAL::set_pretty_mode( std::cout);
   std::copy( P.planes_begin(), P.planes_end(),
             std::ostream_iterator<Vector_3>( std::cout, "\n"));
   return 0;
}
```
**File:** examples/Polyhedron/polyhedron\_prog\_normals.cpp

 $\overline{\phantom{a}}$   $\overline{\phantom{a}}$   $\overline{\$ 

## CGAL::operator<<

#### <span id="page-1859-0"></span>Definition

This operator writes the polyhedral surface *P* to the output stream *out* using the Object File Format, OFF, with file extension .off, which is also understood by GeomView [\[Phi96\]](#page-4524-0). The output is in ASCII format. From the polyhedral surface, only the point coordinates and facets are written. Neither normal vectors nor color attributes are used.

For OFF an ASCII and a binary format exist. The format can be selected with the CGAL modifiers for streams, *set ascii mode* and *set binary mode* respectively. The modifier *set pretty mode* can be used to allow for (a few) structuring comments in the output. Otherwise, the output would be free of comments. The default for writing is ASCII without comments.

#*include* <*CGAL/IO/Polyhedron iostream.h*>

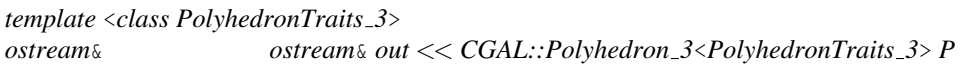

#### See Also

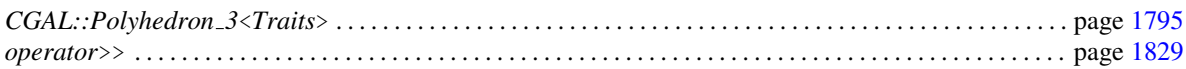

## CGAL::operator>>

#### <span id="page-1860-0"></span>Definition

This operator reads a polyhedral surface in Object File Format, OFF, with file extension .off, which is also understood by Geomview [\[Phi96\]](#page-4524-0), from the input stream *in* and appends it to the polyhedral surface *P*. Only the point coordinates and facets from the input stream are used to build the polyhedral surface. Neither normal vectors nor color attributes are evaluated. If the stream *in* does not contain a permissible polyhedral surface the *ios::badbit* of the input stream *in* is set and *P* remains unchanged.

For OFF an ASCII and a binary format exist. The stream detects the format automatically and can read both.

#*include* <*CGAL/IO/Polyhedron iostream.h*>

*template* <*class PolyhedronTraits 3*> *istream*& *istream*& *in* >> *CGAL::Polyhedron 3*<*PolyhedronTraits 3*>& *P*

#### See Also

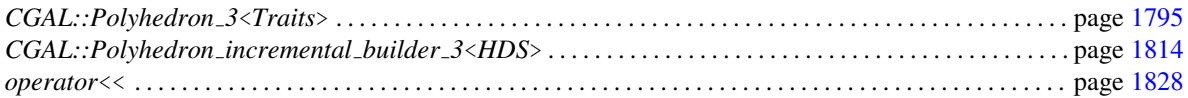

#### Implementation

This operator is implemented using the modifier mechanism for polyhedral surfaces and the *CGAL::Polyhedron incremental builder 3* class, which allows the construction in a single, efficient scan pass of the input and handles also all the possible flexibility of the polyhedral surface.

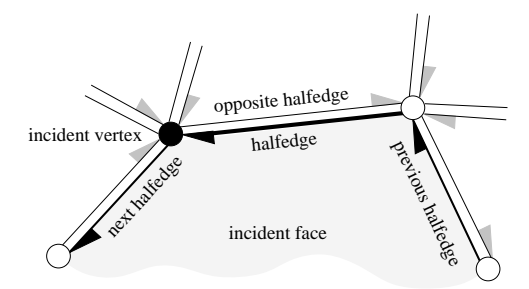

## Chapter 26

# Halfedge Data Structures

*Lutz Kettner*

#### **Contents**

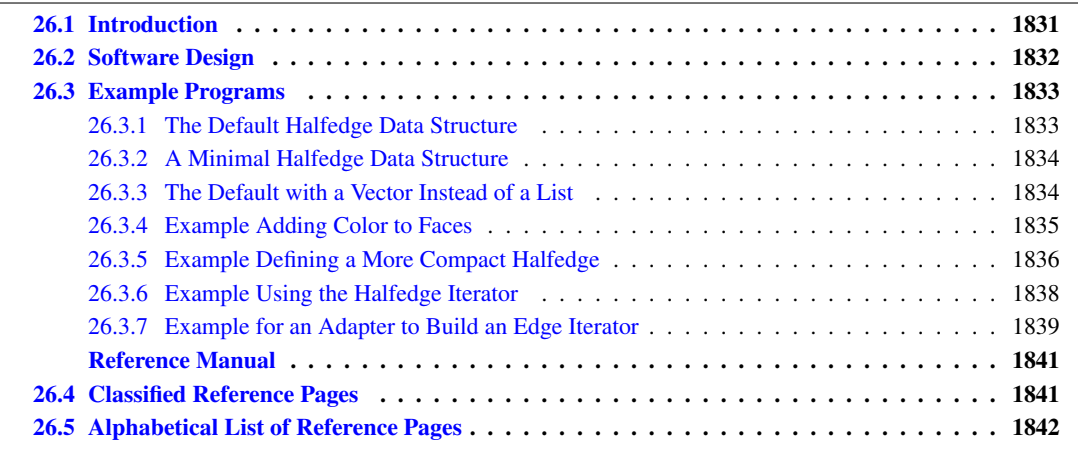

## <span id="page-1862-0"></span>26.1 Introduction

A halfedge data structure (abbreviated as *HalfedgeDS*, or *HDS* for template parameters) is an edge-centered data structure capable of maintaining incidence information of vertices, edges and faces, for example for planar maps, polyhedra, or other orientable, two-dimensional surfaces embedded in arbitrary dimension. Each edge is decomposed into two halfedges with opposite orientations. One incident face and one incident vertex are stored in each halfedge. For each face and each vertex, one incident halfedge is stored. Reduced variants of the halfedge data structure can omit some of these information, for example the halfedge pointers in faces or the storage of faces at all.

The halfedge data structure is a combinatorial data structure, geometric interpretation is added by classes built on top of the halfedge data structure. These classes might be more convenient to use than the halfedge data structure directly, since the halfedge data structure is meant as an implementation layer. See for example the *CGAL::Polyhedron 3* class in Chapter [25.](#page-1808-0)

The data structure provided here is also known as the FE-structure [\[Wei85\]](#page-4526-2), as halfedges [Män88, [BFH95\]](#page-4515-0) or as the doubly connected edge list (DCEL) [\[dBvKOS97\]](#page-4517-0), although the original reference for the DCEL [\[MP78\]](#page-4523-1)

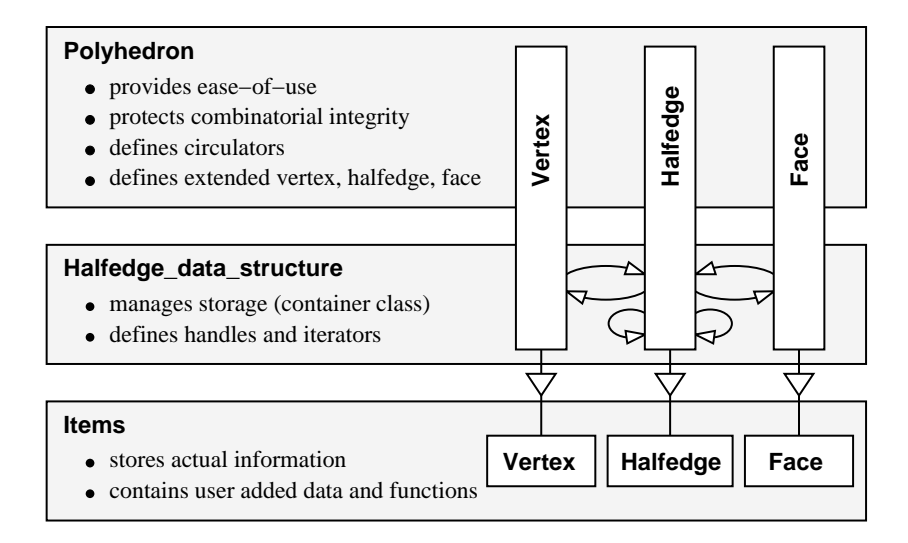

<span id="page-1863-1"></span>Figure 26.1: Responsibilities of the different layers in the halfedge data-structure design.

describes a different data structure. The halfedge data structure can also be seen as one of the variants of the quad-edge data structure [\[GS85\]](#page-4520-0). In general, the quad-edge data can represent non-orientable 2-manifolds, but the variant here is restricted to orientable 2-manifolds only. An overview and comparison of these different data structures together with a thorough description of the design implemented here can be found in [\[Ket99\]](#page-4522-0).

The design presented here is a revised and incompatible version of the previous design [\[Ket98\]](#page-4522-1) as used in CGAL R2.2 and earlier releases. Files and identifier names are disjoint with the old design which allows for both versions to co-exists. However, classes using a halfedge data structure can only use one design. For example the polyhedral surface *Polyhedron 3* uses by default the new design. See Chapter [25](#page-1808-0) for how to still select the old implementation.

### <span id="page-1863-0"></span>26.2 Software Design

Figure [26.1](#page-1863-1) illustrates the responsibilities of the three layers of the software design, with the *CGAL::Polyhedron 3* as an example for the top layer. The items provide the space for the information that is actually stored, i.e., with member variables and access member functions in *Vertex*, *Halfedge*, and *Face* respectively. Halfedges are required to provide a reference to the next halfedge and to the opposite halfedge. Optionally they may provide a reference to the previous halfedge, to the incident vertex, and to the incident face. Vertices and faces may be empty. Optionally they may provide a reference to the incident halfedge. The options mentioned are supported in the halfedge data structure and the polyhedron, for example, Euler operations update the optional references if they are present. Furthermore, the item classes can be extended with arbitrary attributes and member functions, which will be promoted by inheritance to the actual classes used for the polyhedron.

Vertices, halfedges, and faces are passed as local types of the *Items* class to the halfedge data structure and polyhedron. Implementations for vertices, halfedges and faces are provided that fulfill the mandatory part of the requirements. They can be used as base classes for extensions by the user. Richer implementations are also provided to serve as defaults; for polyhedra they provide all optional incidences, a three-dimensional point in the vertex type and a plane equation in the face type.

The *Halfedge data structure*, concept *HalfedgeDS*, is responsible for the storage organization of the items. Currently, implementations using internally a bidirectional list or a vector are provided. The *HalfedgeDS* defines

the handles and iterators belonging to the items. These types are promoted to the declaration of the items themselves and are used there to provide the references to the incident items. This promotion of types is done with a template parameter *Refs* of the item types. The halfedge data structure provides member functions to insert and delete items, to traverse all items, and it gives access to the items.

There are two different models for the *HalfedgeDS* concept available, *HalfedgeDS list* and *HalfedgeDS vector*, and more might come. Therefore we have kept their interface small and factored out common functionality into separate helper classes, *HalfedgeDS decorator*, *HalfedgeDS const decorator*, and *HalfedgeDS items decorator*, which are not shown in Figure [26.1,](#page-1863-1) but would be placed at the side of the *HalfedgeDS* since they broaden that interface but do not hide it. These helper classes contain operations that are useful to implement the operations in the next layer, for example, the polyhedron. They add, for example, the Euler operations and partial operations from which further Euler operations can be built, such as inserting an edge into the ring of edges at a vertex. Furthermore, the helper classes contain adaptive functionality. For example, if the *prev()* member function is not provided for halfedges, the *find prev()* member function of a helper class searches in the positive direction along the face for the previous halfedge. But if the *prev()* member function is provided, the *find prev()* member function simply calls it. This distinction is resolved at compile time with a technique called *compile-time tags*, similar to iterator tags in [\[SL95\]](#page-4525-0).

The *Polyhedron 3* as an example for the third layer adds the geometric interpretation, provides an easy-to-use interface of high-level functions, and unifies the access to the flexibility provided underneath. It renames face to facet, which is more common for three-dimensional surfaces. The interface is designed to protect the integrity of the internal representation, the handles stored in the items can no longer directly be written by the user. The polyhedron adds the convenient and efficient circulators, see *Circulator*, for accessing the circular sequence of edges around a vertex or around a facet. To achieve this, the *Polyhedron 3* derives new vertices, halfedges and facets from those provided in *Items*. These new items are those actually used in the *HalfedgeDS*, which gives us the coherent type structure in this design, especially if compared to our previous design.

## <span id="page-1864-0"></span>26.3 Example Programs

#### <span id="page-1864-1"></span>26.3.1 The Default Halfedge Data Structure

The following example program uses the default halfedge data structure and the decorator class. The default halfedge data structure uses a list-based representation. All incidences of the items and a point type for vertices are defined. The trivial traits class provides the type used for the point. The program creates a loop, consisting of two halfedges, one vertex and two faces, and checks its validity.

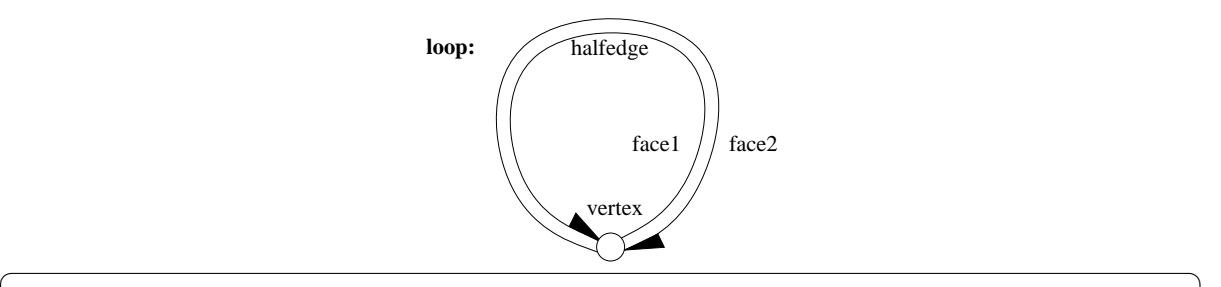

```
#include <CGAL/HalfedgeDS_default.h>
#include <CGAL/HalfedgeDS_decorator.h>
struct Traits { typedef int Point_2; };
typedef CGAL::HalfedgeDS_default<Traits> HDS;
typedef CGAL::HalfedgeDS_decorator<HDS> Decorator;
```

```
int main() {
    HDS hds;
    Decorator decorator(hds);
    decorator.create_loop();
    CGAL_assertion( decorator.is_valid());
    return 0;
}
```
**File:** examples/HalfedgeDS/hds\_prog\_default.cpp

#### <span id="page-1865-0"></span>26.3.2 A Minimal Halfedge Data Structure

The following program defines a minimal halfedge data structure using the minimal items class *CGAL::HalfedgeDS min items* and a list-based halfedge data structure. The result is a data structure maintaining only halfedges with next and opposite pointers. No vertices or faces are stored. The data structure represents an *undirected graph*.

 $\sqrt{2\pi}$   $\sqrt{2\pi}$   $\sqrt{2\pi}$ 

```
\overline{\phantom{a}}#include <CGAL/HalfedgeDS_min_items.h>
#include <CGAL/HalfedgeDS_default.h>
#include <CGAL/HalfedgeDS_decorator.h>
// no traits needed, argument can be arbitrary dummy.
typedef CGAL::HalfedgeDS_default<int, CGAL::HalfedgeDS_min_items> HDS;
typedef CGAL::HalfedgeDS_decorator<HDS> Decorator;
int main() {
   HDS hds;
   Decorator decorator(hds);
   decorator.create_loop();
   CGAL_assertion( decorator.is_valid());
    return 0;
}
```
**File:** examples/HalfedgeDS/hds\_prog\_graph.cpp

#### <span id="page-1865-1"></span>26.3.3 The Default with a Vector Instead of a List

The default halfedge data structure uses a list internally and the maximal base classes. We change the list to a vector representation here. Again, a trivial traits class provides the type used for the point. Note that for the vector storage the size of the halfedge data structure should be reserved beforehand, either with the constructor as shown in the example or with the *reserve()* member function. One can later resize the data structure with further calls to the *reserve()* member function, but only if the data structure is in a consistent, i.e., *valid*, state.  $\overline{a}$   $\overline{a}$   $\overline{$ 

 $\overline{\phantom{a}}$   $\overline{\phantom{a}}$   $\overline{\$ 

```
#include <CGAL/HalfedgeDS_items_2.h>
#include <CGAL/HalfedgeDS_vector.h>
#include <CGAL/HalfedgeDS_decorator.h>
struct Traits { typedef int Point_2; };
typedef CGAL::HalfedgeDS_vector< Traits, CGAL::HalfedgeDS_items_2> HDS;
```

```
typedef CGAL::HalfedgeDS_decorator<HDS> Decorator;
int main() {
   HDS hds(1,2,2);
   Decorator decorator(hds);
   decorator.create_loop();
   CGAL_assertion( decorator.is_valid());
    return 0;
}
```
**File:** examples/HalfedgeDS/hds\_prog\_vector.cpp

#### <span id="page-1866-0"></span>26.3.4 Example Adding Color to Faces

This example re-uses the base class available for faces and adds a member variable *color*.  $\overline{\phantom{a}}$   $\overline{\phantom{a}}$   $\overline{\$ 

 $\overline{\phantom{a}}$   $\overline{\phantom{a}}$   $\overline{\$ 

```
#include <CGAL/HalfedgeDS_items_2.h>
#include <CGAL/HalfedgeDS_default.h>
#include <CGAL/IO/Color.h>
// A face type with a color member variable.
template <class Refs>
struct My_face : public CGAL::HalfedgeDS_face_base<Refs> {
   CGAL::Color color;
   My_face() {}
   My_face( CGAL::Color c) : color(c) {}
};
// An items type using my face.
struct My_items : public CGAL::HalfedgeDS_items_2 {
   template <class Refs, class Traits>
   struct Face_wrapper {
       typedef My_face<Refs> Face;
   };
};
struct My_traits { // arbitrary point type, not used here.
   typedef int Point_2;
};
typedef CGAL::HalfedgeDS_default<My_traits, My_items> HDS;
typedef HDS::Face Face Face;
typedef HDS::Face_handle Face handle;
int main() {
   HDS hds;
   Face_handle f = hds.faces_push_back( Face( CGAL::RED));
   f->color = CGAL::BLUE;
   CGAL_assertion( f->color == CGAL::BLUE);
   return 0;
}
```
 $\overline{\phantom{a}}$   $\overline{\phantom{a}}$   $\overline{\$ 

#### <span id="page-1867-0"></span>26.3.5 Example Defining a More Compact Halfedge

*advanced*

The halfedge data structure as presented here is slightly less space efficient as, for example, the winged-edge data structure  $[Bau75]$ , the DCEL  $[MP78]$  or variants of the quad-edge data structure  $[G885]$ . On the other hand, it does not require any search operations during traversals. A comparison can be found in [\[Ket99\]](#page-4522-0).

The following example trades traversal time for a compact storage representation using traditional C techniques (i.e., type casting and the assumption that pointers, especially those from malloc or new, point to even addresses). The idea goes as follows: The halfedge data structure allocates halfedges pairwise. Concerning the vector-based data structure this implies that the absolute value of the difference between a halfedge and its opposite halfedge is always one with respect to C pointer arithmetic. We can replace the opposite pointer by a single bit encoding the sign of this difference. We will store this bit as the least significant bit in the next halfedge handle. Furthermore, we do not implement a pointer to the previous halfedge. What remains are three pointers per halfedge.

We use the static member function *halfedge handle()* to convert from pointers to halfedge handles. The same solution can be applied to the list-based halfedge data structure *CGAL::HalfedgeDS list*, see examples/HalfedgeDS/hds\_prog\_compact2.cpp. Here is the example for the vector-based data structure.

```
\overline{\phantom{a}}#include <CGAL/HalfedgeDS_items_2.h>
#include <CGAL/HalfedgeDS_vector.h>
#include <CGAL/HalfedgeDS_decorator.h>
#include <cstddef>
// Define a new halfedge class. We assume that the Halfedge_handle can
// be created from a pointer (e.g. the HalfedgeDS is based here on the
// In_place_list or a std::vector with such property) and that halfedges
// are allocated in pairs. We encode the opposite pointer in a single
  bit,
// which is stored in the lower bit of the next-pointer. We use the
// static member function HDS::halfedge_handle to translate pointer to
// handles.
template <class Refs>
class My_halfedge {
public:
   typedef Refs HDS;
   typedef My_halfedge<Refs> Base_base;
   typedef My_halfedge<Refs> Base;
   typedef My_halfedge<Refs> Self;
   \tt type def CGAL::Tag_false Supports_halfedge_prev;
   typedef CGAL::Tag_true
   Supports_halfedge_vertex;
   {\tt typedef\_CGAL::Tag\_true} \hspace*{1.5cm} \texttt{Supports\_halfedge\_face};typedef typename Refs::Vertex_handle Vertex_handle;
   typedef typename Refs::Vertex_const_handle Vertex_const_handle;
   typedef typename Refs::Halfedge Halfedge;
   typedef typename Refs::Halfedge_handle Halfedge_handle;
   typedef typename Refs::Halfedge_const_handle Halfedge_const_handle;
   typedef typename Refs::Face_handle Face_handle;
```

```
typedef typename Refs::Face_const_handle Face_const_handle;
private:
   std::ptrdiff_t nxt;
public:
   My_halfedge() : nxt(0), f( Face_handle()) {}
   Halfedge_handle opposite() {
       // Halfedge could be different from My_halfedge (e.g. pointer for
       // linked list). Get proper handle from 'this' pointer first, do
       // pointer arithmetic, then convert pointer back to handle again.
       Halfedge_handle h = HDS::halfedge_handle(this); // proper handle
       if ( nxt & 1)
           return HDS::halfedge_handle( &* h + 1);
       return HDS::halfedge_handle( &* h - 1);
    }
   Halfedge_const_handle opposite() const { // same as above
       Halfedge_const_handle h = HDS::halfedge_handle(this); // proper
   handle
       if ( nxt & 1)
           return HDS::halfedge_handle( &* h + 1);
       return HDS::halfedge_handle( &* h - 1);
   }
   Halfedge_handle next() {
       return HDS::halfedge_handle((Halfedge*)(nxt & (˜
   std::ptrdiff_t(1))));
    }
   Halfedge_const_handle next() const {
       return HDS::halfedge_handle((const Halfedge*)
                                  (nxt & (˜ std::ptrdiff_t(1))));
    }
   void set_opposite( Halfedge_handle h) {
       CGAL_precondition(( &* h - 1 == &* HDS::halfedge_handle(this)) ||
                         ( \&\ast h + 1 == \&\ast HDS::halfedge_handle(this)));
       if (&* h - 1 == &* HDS::halfedge_handle(this))
           nxt |= 1;
       else
           nxt &= (˜ std::ptrdiff_t(1));
   }
   void set_next( Halfedge_handle h) {
       CGAL precondition( ((std::ptridiff t)(&*h) & 1) == 0);nxt = ((std::ptrdiff_t)(&*h)) | (nxt & 1);
   }
private: // Support for the Vertex_handle.
   Vertex_handle v;
public:
   // the incident vertex.
   Vertex_handle vertex() { return v; }
   Vertex_const_handle vertex() const { return v; }
   void set_vertex( Vertex_handle w) { v = w; }
private:
   Face handle f;
public:
   Face_handle face() { return f; }
```

```
Face_const_handle face() const { return f; }
      void set_face( Face_handle g) { f = g; }
      bool is_border() const { return f == Face_handle();
     }
};
// Replace halfedge in the default items type.
struct My_items : public CGAL::HalfedgeDS_items_2 {
      template <class Refs, class Traits>
      struct Halfedge_wrapper {
           typedef My_halfedge<Refs> Halfedge;
      };
};
struct Traits { typedef int Point_2; };
typedef CGAL::HalfedgeDS_vector<Traits, My_items> HDS;
typedef CGAL::HalfedgeDS_decorator<HDS> Decorator;
int main() {
     HDS hds(1,2,2);
      Decorator decorator(hds);
      decorator.create_loop();
      CGAL_assertion( decorator.is_valid());
      return 0;
}
\overline{\phantom{a}} \overline{\phantom{a}} \overline{\
```
**File:** examples/HalfedgeDS/hds\_prog\_compact.cpp

*advanced*

#### <span id="page-1869-0"></span>26.3.6 Example Using the Halfedge Iterator

Two edges are created in the default halfedge data structure. The halfedge iterator is used to count the halfedges.

```
\overline{\phantom{a}}#include <CGAL/HalfedgeDS_default.h>
#include <CGAL/HalfedgeDS_decorator.h>
struct Traits { typedef int Point_2; };
typedef CGAL::HalfedgeDS_default<Traits> HDS;
typedef CGAL::HalfedgeDS_decorator<HDS> Decorator;
typedef HDS::Halfedge_iterator Iterator;
int main() {
   HDS hds;
   Decorator decorator(hds);
   decorator.create_loop();
   decorator.create_segment();
   CGAL_assertion( decorator.is_valid());
   int n = 0;
   for ( Iterator i = hds.halfedges_begin(); i != hds.halfedges_end();
   ++i )
       ++n;
```

```
CGAL_assertion( n == 4); // == 2 edges
return 0;
```
**}**

**File:** examples/HalfedgeDS/hds\_prog\_halfedge\_iterator.cpp

#### <span id="page-1870-0"></span>26.3.7 Example for an Adapter to Build an Edge Iterator

Three edges are created in the default halfedge data structure. The adapter *N step adaptor* is used to declare the edge iterator used in counting the edges.

 $\overline{\phantom{a}}$   $\overline{\phantom{a}}$   $\overline{\$ 

```
\overline{a} \overline{a} \overline{#include <CGAL/HalfedgeDS_default.h>
#include <CGAL/HalfedgeDS_decorator.h>
#include <CGAL/N_step_adaptor.h>
struct Traits { typedef int Point_2; };
typedef CGAL::HalfedgeDS_default<Traits> HDS;
typedef CGAL::HalfedgeDS_decorator<HDS> Decorator;
typedef HDS::Halfedge_iterator Halfedge_iterator;
typedef CGAL::N_step_adaptor< Halfedge_iterator, 2> Iterator;
int main() {
     HDS hds;
     Decorator decorator(hds);
     decorator.create_loop();
     decorator.create_segment();
     CGAL_assertion( decorator.is_valid());
     int n = 0;
     for ( Iterator e = hds.halfedges_begin(); e != hds.halfedges_end();
    ++e)
          ++n;
     CGAL_assertion( n == 2); // == 2 edges
     return 0;
}
```
 $\overline{\phantom{a}}$   $\overline{\phantom{a}}$   $\overline{\$ 

**File:** examples/HalfedgeDS/hds\_prog\_edge\_iterator.cpp
# Halfedge Data Structure Reference Manual

*Lutz Kettner*

A halfedge data structure (abbreviated as *HalfedgeDS*, or *HDS* for template parameters) is an edge-centered data structure capable of maintaining incidence information of vertices, edges and faces, for example for planar maps or polyhedral surfaces. It is a combinatorial data structure, geometric interpretation is added by classes built on top of the halfedge data structure. These classes might be more convenient to use than the halfedge data structure directly, since the halfedge data structure is meant as an implementation layer. See for example the *CGAL::Polyhedron 3* class in Chapter [25.6.2.](#page-1823-0)

The data structure provided here is known as the FE-structure  $[Wei85]$ , as halfedges  $[Män88, BFH95]$  $[Män88, BFH95]$  or as the doubly connected edge list (DCEL) [\[dBvKOS97\]](#page-4517-0), although the original reference for the DCEL [\[MP78\]](#page-4523-1) describes a related but different data structure. The halfedge data structure can also be seen as one of the variants of the quad-edge data structure [\[GS85\]](#page-4520-0). In general, the quad-edge data can represent non-orientable 2-manifolds, but the variant here is restricted to orientable 2-manifolds only. An overview and comparison of these different data structures together with a thorough description of the design implemented here can be found in [\[Ket99\]](#page-4522-0).

## 26.4 Classified Reference Pages

#### **Concepts**

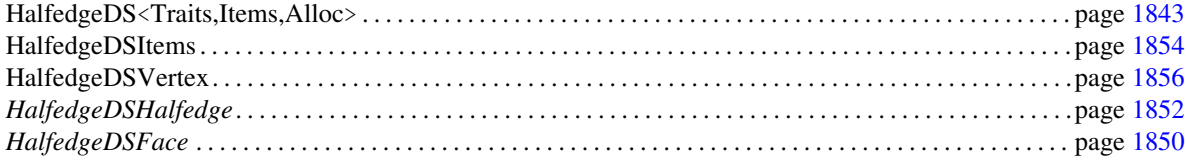

#### **Classes**

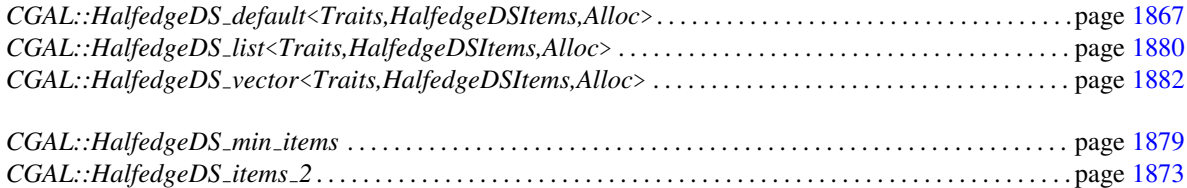

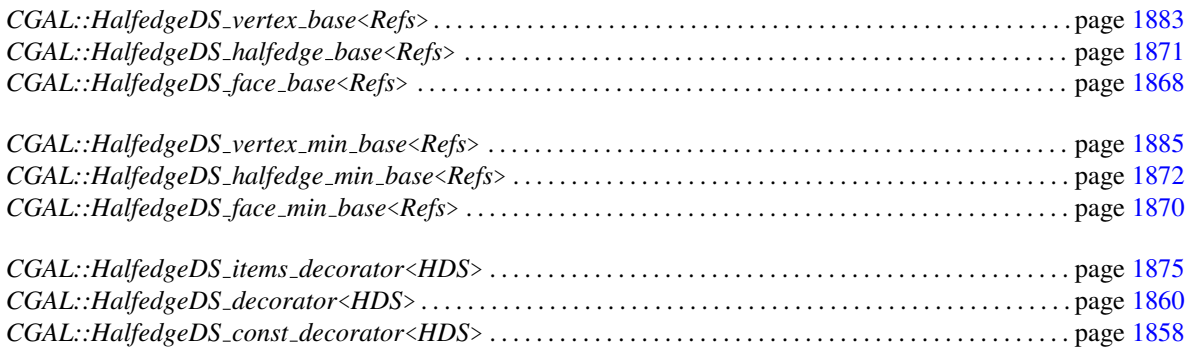

## 26.5 Alphabetical List of Reference Pages

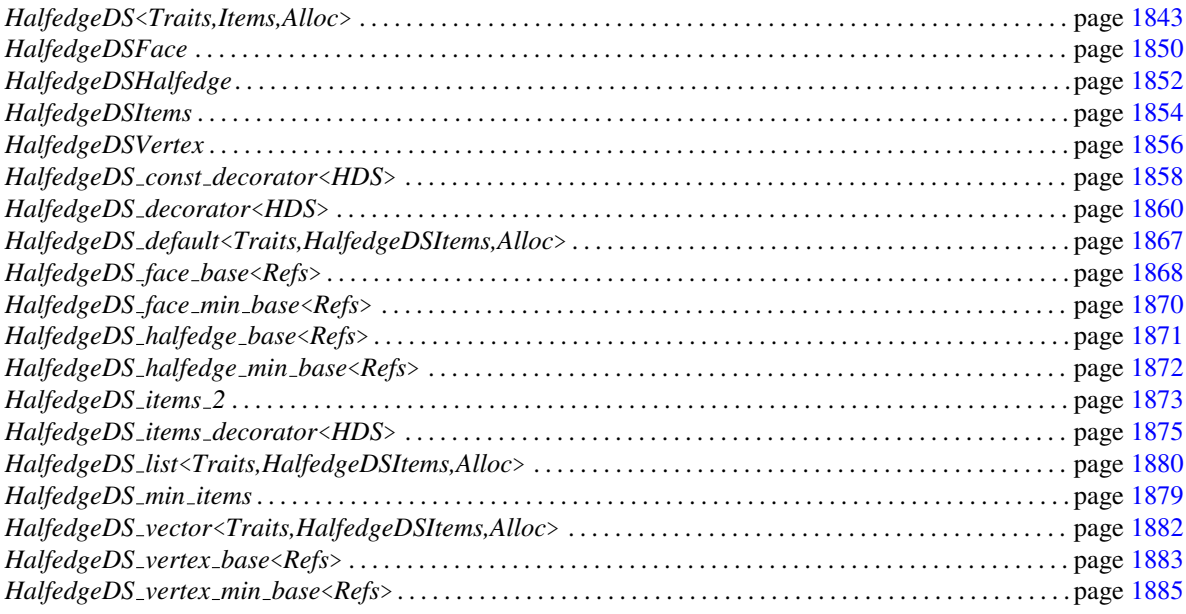

## <span id="page-1874-0"></span>HalfedgeDS<Traits,Items,Alloc>

#### Definition

The concept of a halfedge data structure (abbreviated as *HalfedgeDS*, or *HDS* for template parameters) defines an edge-centered data structure capable of maintaining incidence information of vertices, edges, and faces, for example for planar maps or polyhedral surfaces. It is a combinatorial data structure, geometric interpretation is added by classes built on top of the halfedge data structure.

The data structure defined here is known as the FE-structure [\[Wei85\]](#page-4526-0), as halfedges [Män88, [BFH95\]](#page-4515-0) or as the doubly connected edge list (DCEL) [\[dBvKOS97\]](#page-4517-0), although the original reference for the DCEL [\[MP78\]](#page-4523-1) describes a different data structure. The halfedge data structure can also be seen as one of the variants of the quad-edge data structure [\[GS85\]](#page-4520-0). In general, the quad-edge data can represent non-orientable 2-manifolds, but the variant here is restricted to orientable 2-manifolds only. An overview and comparison of these different data structures together with a thorough description of the design implemented here can be found in [\[Ket99\]](#page-4522-0).

Each edge is represented by two halfedges with opposite orientations. Each halfedge can store a reference to an incident face and an incident vertex. For each face and each vertex an incident halfedge is stored. Reduced variants of the halfedge data structure can omit some of these incidences, for example the reference to halfedges in vertices or the storage of vertices at all. See Figure [26.2](#page-1874-1) for the incidences, the mandatory and optional member functions possible for vertices, halfedges, and faces.

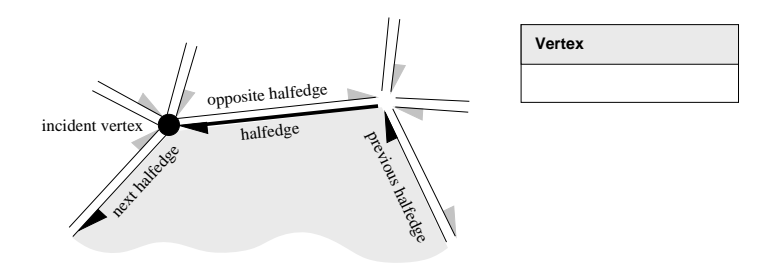

<span id="page-1874-1"></span>Figure 26.2: The three classes *Vertex*, *Halfedge*, and *Face* of the halfedge data structure. Member functions with shaded background are mandatory. The others are optionally supported.

A HalfedgeDS<Traits,Items,Alloc> organizes the internal storage of its items. Examples are a list-based or a vector-based storage. The HalfedgeDS<Traits,Items,Alloc> exhibits most of the characteristics of the container class used internally, for example the iterator category. A vector resizes automatically when a new item exceeds the reserved space. Since resizing is an expensive operation for a HalfedgeDS<Traits,Items,Alloc> in general and only possible in a well defined state of the data structure (no dangling handles), it must be called explicitly in advance for a HalfedgeDS<Traits,Items,Alloc> before inserting new items beyond the current capacity. Classes built on top of a HalfedgeDS<Traits,Items,Alloc> are advised to call the *reserve()* member function before creating new items.

#### Parameters

A HalfedgeDS<Traits,Items,Alloc> is a class template and will be used as argument for other class templates, for example *CGAL::Polyhedron 3*. The template parameters to instantiate the HalfedgeDS<Traits,Items,Alloc> will be provided by this other class template. Therefore, the three template parameters and their meaning are mandatory. We distinguish between the template HalfedgeDS<Traits,Items,Alloc> and an instantiation of it.

*Traits* is a traits class that will be passed to the item types in *Items*. It will not be used in HalfedgeDS< Traits,Items,Alloc> itself. *Items* is a model of the *HalfedgeDSItems* concept. *Alloc* is an allocator that fulfills all requirements of allocators for STL container classes. The *rebind* mechanism from *Alloc* will be used to create appropriate allocators internally. A default argument is mandatory for *Alloc*, for example, the macro *CGAL ALLOCATOR(int)* from the <*CGAL/memory.h*> header file can be used as default allocator.

#### Types

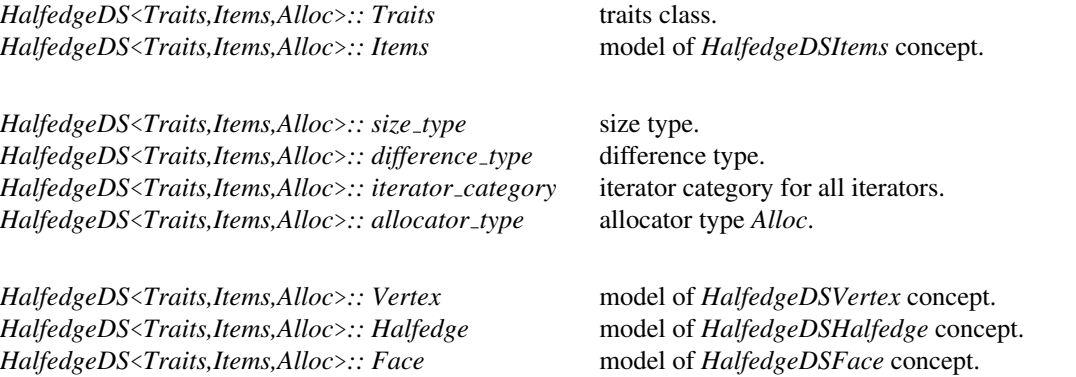

The following handles and iterators have appropriate non-mutable counterparts, i.e., *const handle* and *const iterator*. The mutable types are assignable to their non-mutable counterparts. The iterators are assignable to the respective handle types. Wherever the handles appear in function parameter lists, the corresponding iterators can be used as well. Note: The handle types must have a default constructor that creates a unique and always the same handle value. It will be used in analogy to *NULL* for pointers.

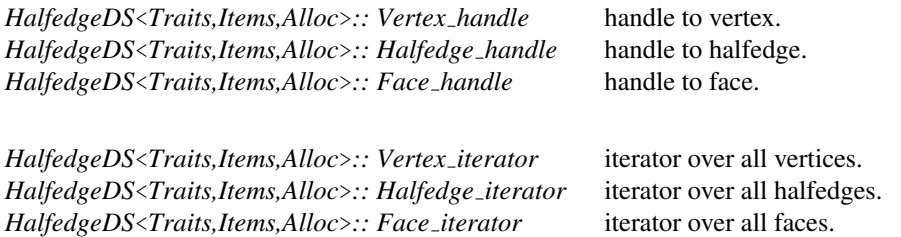

*advanced*

#### Types for Tagging Optional Features

The following types are equal to either *CGAL::Tag true* or *CGAL::Tag false*, depending on whether the named feature is supported or not.

*HalfedgeDS*<*Traits,Items,Alloc*>*:: Supports vertex halfedge Vertex::halfedge()*. *HalfedgeDS*<*Traits,Items,Alloc*>*:: Supports halfedge prev Halfedge::prev()*. *HalfedgeDS*<*Traits,Items,Alloc*>*:: Supports halfedge vertex Halfedge::vertex()*. *HalfedgeDS*<*Traits,Items,Alloc*>*:: Supports halfedge face Halfedge::face()*. *HalfedgeDS*<*Traits,Items,Alloc*>*:: Supports face halfedge Face::halfedge()*. *HalfedgeDS*<*Traits,Items,Alloc*>*:: Supports removal* removal of individual elements.

The following dependencies among these options must be regarded:

Vertices are supported ⇐⇒ *Supports halfedge vertex* ≡ *CGAL::Tag true*. Faces are supported  $\Longleftrightarrow$  *Supports\_halfedge\_face*  $\equiv$  *CGAL::Tag\_true.*  $Supports\_vertex\_halfedge \equiv CGAL::Tag\_true \Longrightarrow Supports\_halfedge\_vertex \equiv CGAL::Tag\_true$  $Supports\_vertex\_point \equiv CGAL::Tag\_true \Longrightarrow Supports\_halfedge\_vertex \equiv CGAL::Tag\_true$  $Supports_face\_halfedge \equiv CGAL::Tag\_true \Longrightarrow Supports\_halfedge_face \equiv CGAL::Tag\_true$ 

*advanced*

*advanced*

#### Static Member Functions

*advanced*

When writing an items type, such as a user defined vertex, certain functions need to create a handle but knowing only a pointer, for example, the *this*-pointer. The following static member functions of HalfedgeDS< Traits,Items,Alloc> create such a corresponding handle for an item type from a pointer. This conversion encapsulates possible adjustments for hidden data members in the true item type, such as linked-list pointers. Note that the user provides item types with the *Items* template argument, which may differ from the *Vertex*, *Halfedge*, and *Face* types defined in HalfedgeDS<Traits,Items,Alloc>. If they differ, they are derived from the user provided item types. We denote the user item types with *Vertex base*, *Halfedge base*, and *Face base* in the following. The fully qualified name for *Vertex base* would be for example – assuming that the type *Self* refers to the instantiated *HalfedgeDS* –

*typedef typename Items::template Vertex wrapper*<*Self,Traits*> *Vertex wrapper; typedef typename Vertex wrapper::Vertex Vertex base;*

Implementing these functions relies on the fundamental assumption that an iterator (or handle) of the internally used container class can be constructed from a pointer of a contained item only. This is true and controlled by us for *CGAL::In place list*. It is true for the *std::vector* of major STL distributions, but not necessarily guaranteed. We might switch to an internal implementation if need arises.

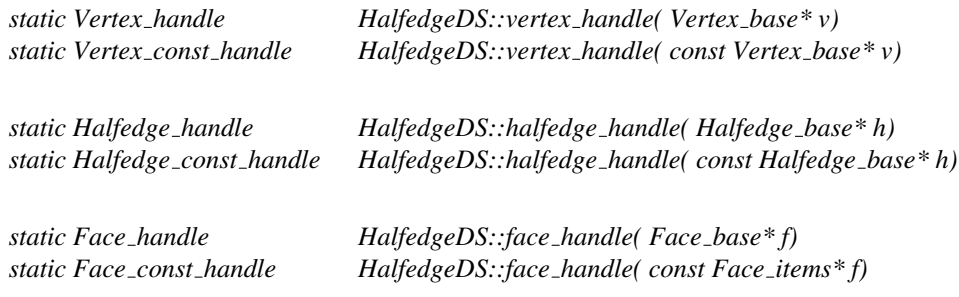

#### **Creation**

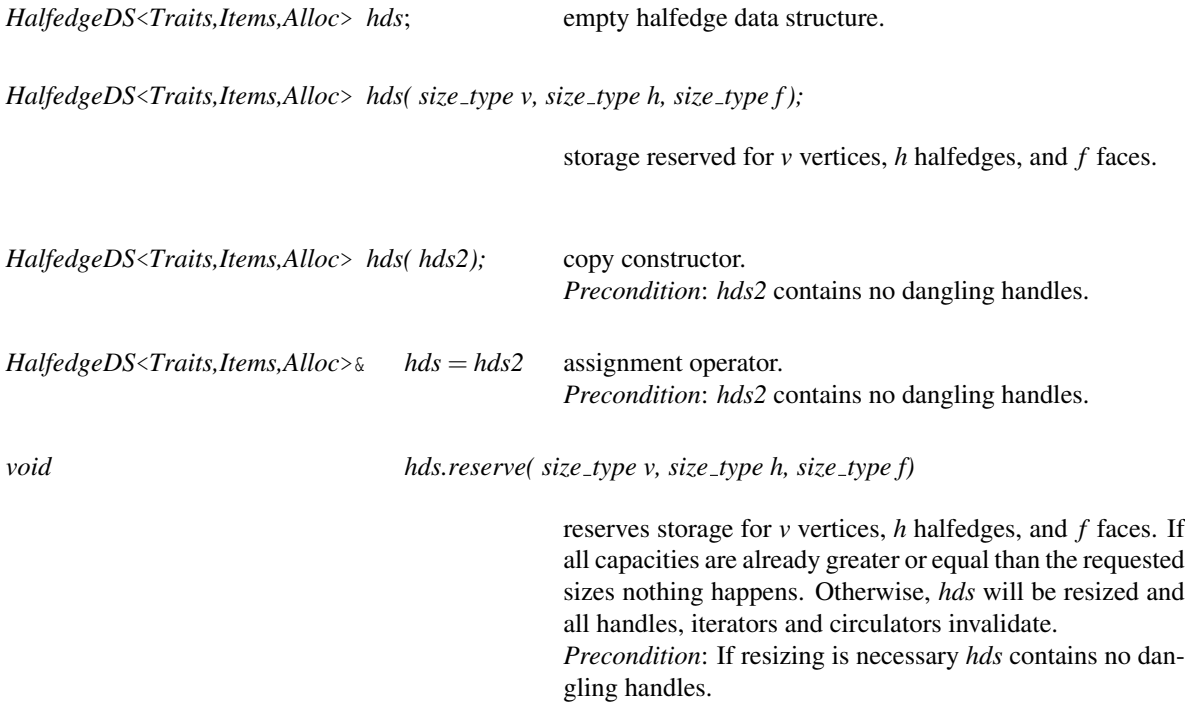

#### Access Member Functions

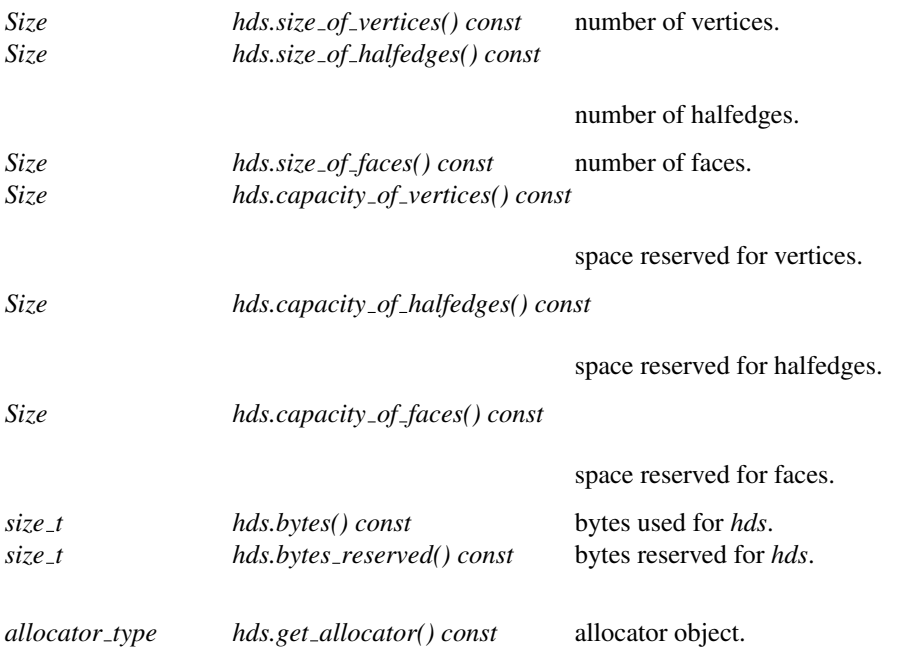

The following member functions return the non-mutable iterator if *hds* is declared const.

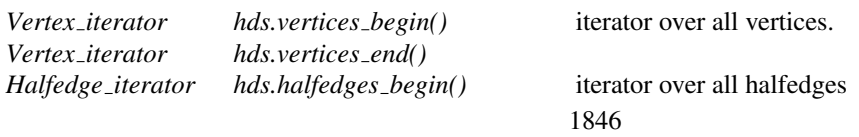

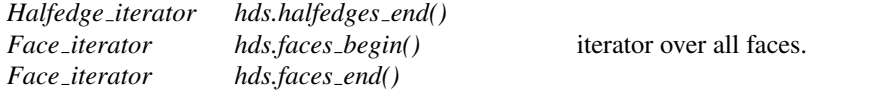

#### Insertion

Note that the vertex-related and the face-related member functions may not be provided for a HalfedgeDS< Traits,Items,Alloc> that does not support vertices or faces respectively.

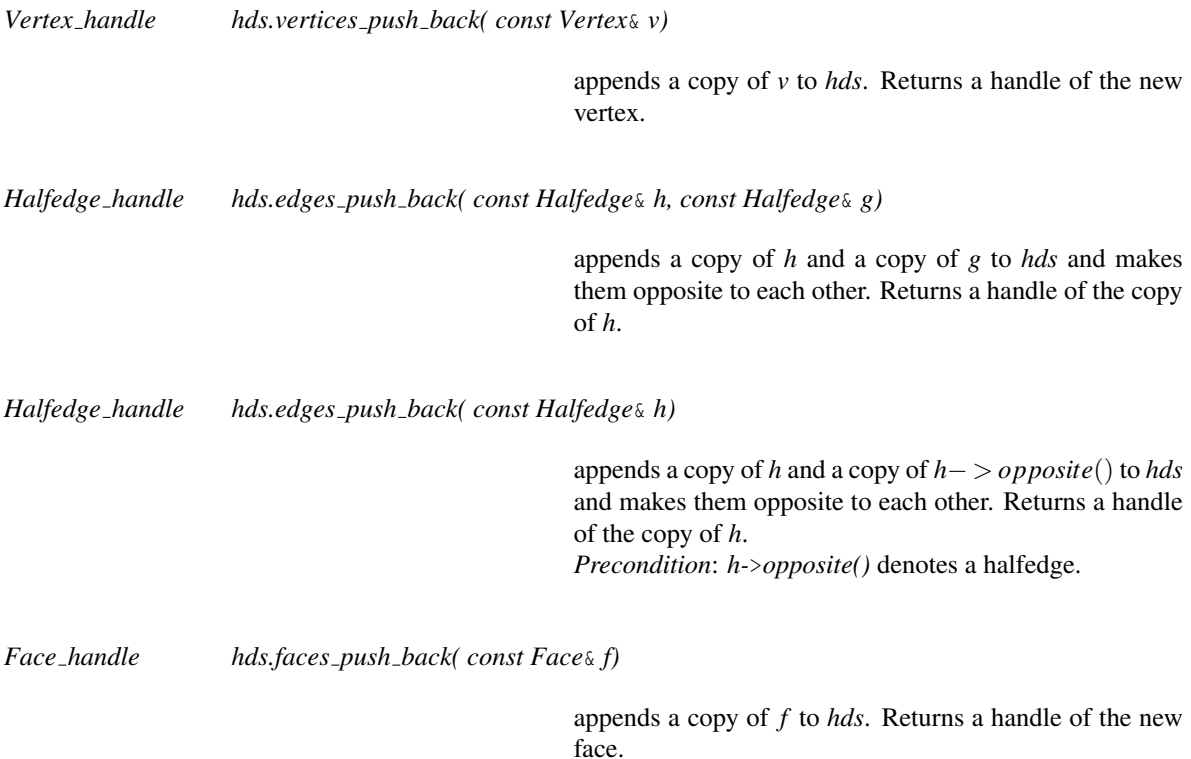

#### Removal

Erasing single elements is optional and indicated with the type tag *Supports removal*. The *pop back* and the *clear* member functions are mandatory. If vertices or faces are not supported for a HalfedgeDS< Traits,Items,Alloc> the *pop back* and the *clear* member functions must be provided as null operations.

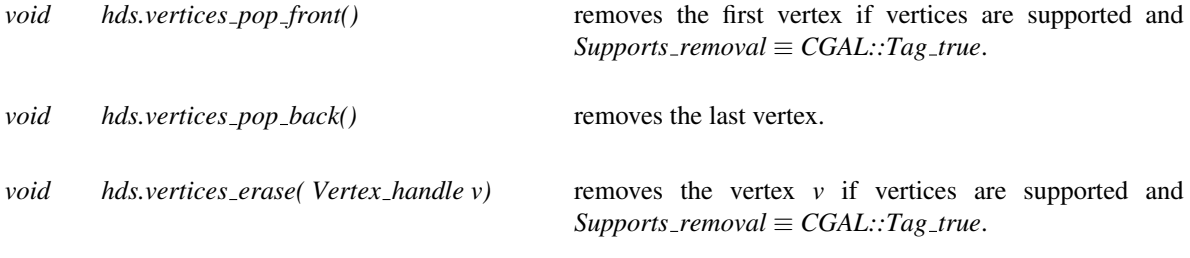

*void hds.vertices erase( Vertex handle first, Vertex handle last)*

removes the range of vertices [*first*,*last*) if vertices are supported and *Supports removal* ≡ *CGAL::Tag true*.

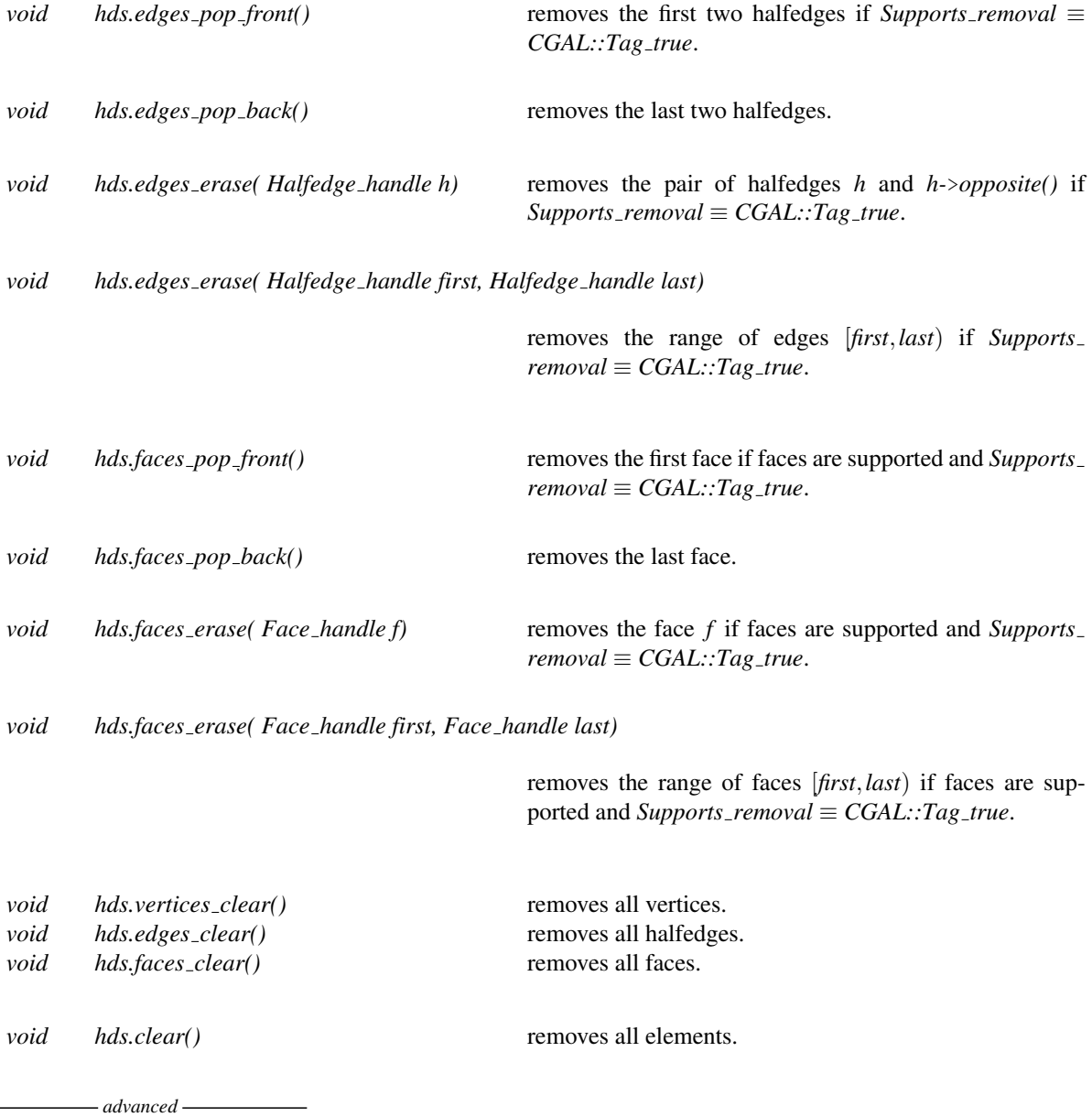

#### Operations with Border Halfedges

The following notion of *border halfedges* is particular useful where the halfedge data structure is used to model surfaces with boundary, i.e., surfaces with missing faces or open regions. Halfedges incident to an open region are called *border halfedges*. A halfedge is a *border edge* if the halfedge itself or its opposite halfedge is a border halfedge. The only requirement to work with border halfedges is that the *Halfedge* class provides a member function *is border()* returning a *bool*. Usually, the halfedge data structure supports faces and the value of the default constructor of the face handle will indicate a border halfedge, but this may not be the only possibility. The *is border()* predicate divides the edges into two classes, the border edges and the non-border edges. The following normalization reorganizes the sequential storage of the edges such that the non-border edges precede the border edges, and that for each border edge the latter of the two halfedges is a border halfedge (the first one might be a border halfedge too). The normalization stores the number of border halfedges, as well as the halfedge iterator where the border edges start at, within the halfedge data structure. These values will be invalid after further halfedge insertions or removals and changes in the border status of a halfedge. There is no automatic update required.

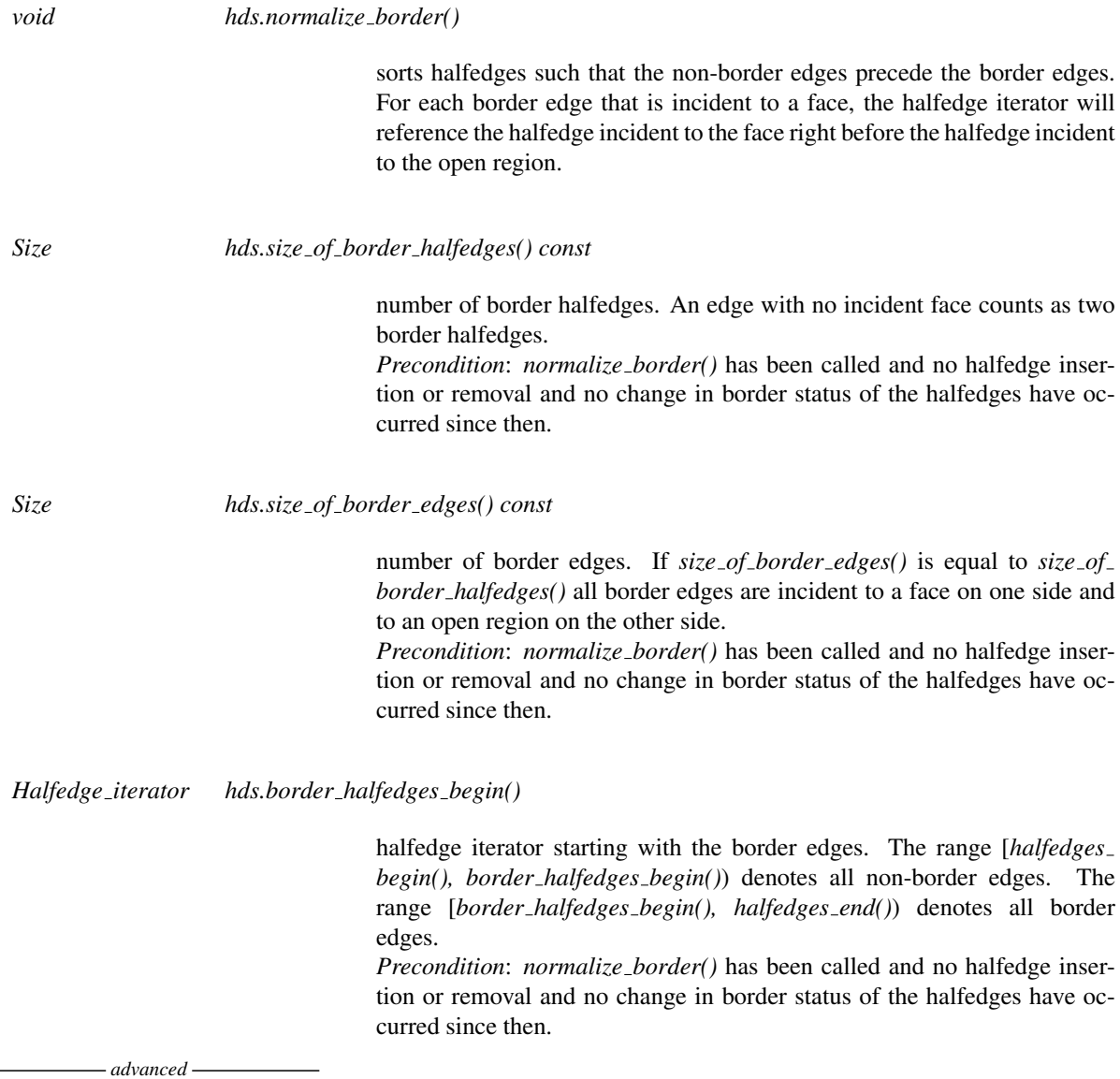

#### Has Models

 $\overline{1}$ 

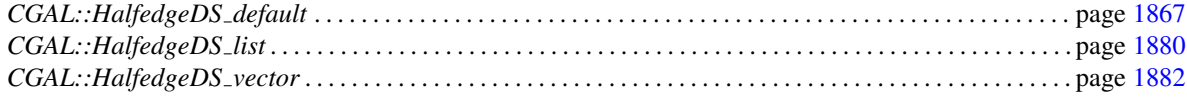

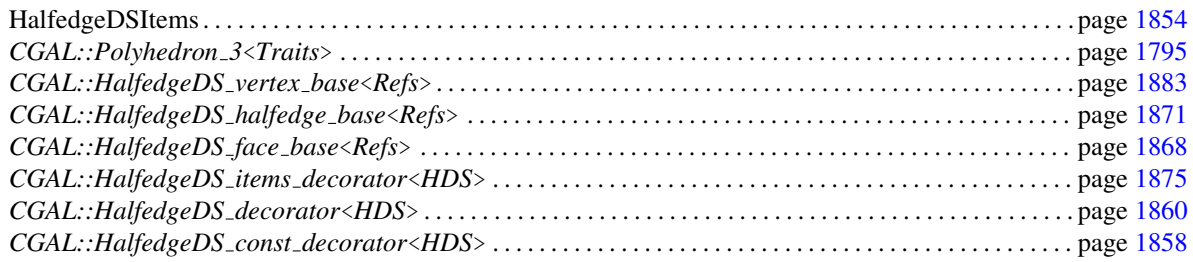

## HalfedgeDSFace

#### <span id="page-1881-0"></span>Definition

The concept HalfedgeDSFace defines the requirements for the local *Face* type in the *HalfedgeDS* concept. It is also required in the *Face wrapper*<*Refs,Traits*> member class template of an items class, see the *HalfedgeD-SItems* concept.

A face optionally stores a reference to an incident halfedge that points to the face. A type tag indicates whether the related member functions are supported. Figure [26.3](#page-1883-1) depicts the relationship between a halfedge and its incident halfedges, vertices, and faces.

For the protection of the integrity of the data structure classes such as *CGAL::Polyhedron 3* are allowed to redefine the modifying member functions to be private. In order to make them accessible for the halfedge data structure they must be derived from a base class *Base* where the modifying member functions are still public. (The protection can be bypassed by the user, but not by accident.)

#### Types

*HalfedgeDSFace:: HalfedgeDS* instantiated *HalfedgeDS* ( ≡ *Refs*). *HalfedgeDSFace:: Base* base class that allows modifications. *HalfedgeDSFace:: Vertex* model of *HalfedgeDSVertex. HalfedgeDSFace:: Halfedge* model of *HalfedgeDSHalfedge*. *HalfedgeDSFace:: Vertex\_handle* handle to vertex. *HalfedgeDSFace:: Halfedge\_handle* handle to halfedge. *HalfedgeDSFace:: Face\_handle* handle to face. *HalfedgeDSFace:: Vertex const handle HalfedgeDSFace:: Halfedge const handle HalfedgeDSFace:: Face const handle HalfedgeDSFace:: Supports face halfedge CGAL::Tag true* or *CGAL::Tag false*.

**Creation** 

*HalfedgeDSFace f*; default constructor.

**Operations available if** *Supports\_face\_halfedge*  $\equiv$  *CGAL::Tag\_true* 

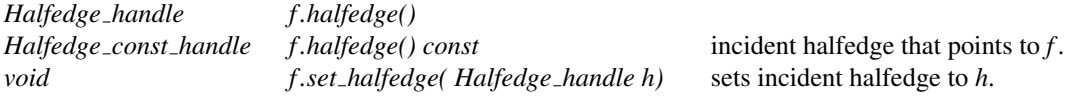

#### Has Models

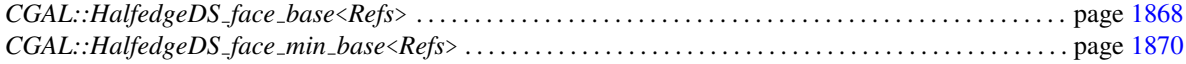

Concept

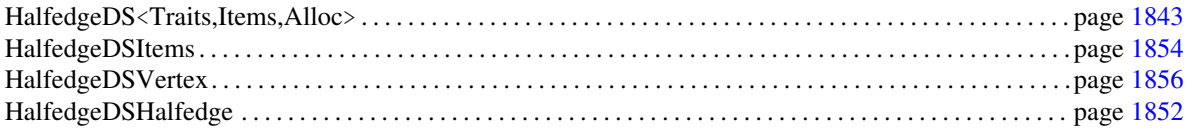

## HalfedgeDSHalfedge

#### <span id="page-1883-0"></span>Definition

The concept HalfedgeDSHalfedge defines the requirements for the local *Halfedge* type in the *HalfedgeDS* concept. It is also required in the *Halfedge wrapper*<*Refs,Traits*> member class template of an items class, see the *HalfedgeDSItems* concept.

A halfedge is an oriented edge between two vertices. It is always paired with a halfedge pointing in the opposite direction. The *opposite()* member function returns this halfedge of opposite orientation. The *next()* member function points to the successor halfedge along the face – or if the halfedge is a border halfedge – along the open region. A halfedge optionally stores a reference to the previous halfedge along the face, a reference to an incident vertex, and a reference to an incident face. Type tags indicate whether the related member functions are supported. Figure [26.3](#page-1883-1) depicts the relationship between a halfedge and its incident halfedges, vertices, and faces.

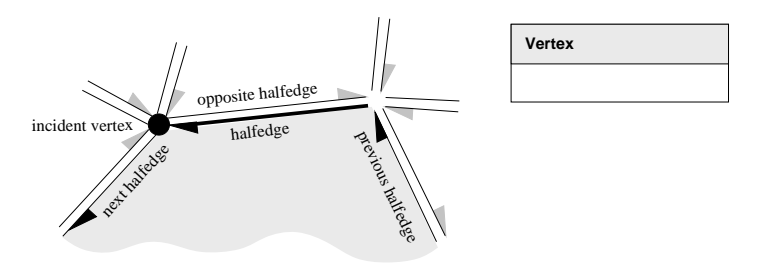

<span id="page-1883-1"></span>Figure 26.3: The three classes *Vertex*, *Halfedge*, and *Face* of the halfedge data structure. Member functions with shaded background are mandatory. The others are optionally supported.

For the protection of the integrity of the data structure classes such as *CGAL::Polyhedron 3* are allowed to redefine the modifying member functions to be private. In order to make them accessible for the halfedge data structure they must be derived from a base class *Base* where the modifying member functions are still public. Even more protection is provided for the *set opposite()* member function. The base class *Base base* provides access to it. (The protection could be bypassed also by an user, but not by accident.)

#### Types

*HalfedgeDSHalfedge:: HalfedgeDS* instantiated *HalfedgeDS* ( ≡ *Refs*). *HalfedgeDSHalfedge:: Base* base class that allows modifications. *HalfedgeDSHalfedge:: Base base* base class to access *set opposite()*. *HalfedgeDSHalfedge:: Vertex* model of *HalfedgeDSVertex. HalfedgeDSHalfedge:: Face* model of *HalfedgeDSFace*.

*HalfedgeDSHalfedge:: Vertex\_handle* handle handle to vertex. *HalfedgeDSHalfedge:: Halfedge handle* handle to halfedge. *HalfedgeDSHalfedge:: Face\_handle* handle to face. *HalfedgeDSHalfedge:: Vertex const handle HalfedgeDSHalfedge:: Halfedge const handle HalfedgeDSHalfedge:: Face const handle*

*HalfedgeDSHalfedge:: Supports halfedge prev CGAL::Tag true* or *CGAL::Tag false*.

*HalfedgeDSHalfedge:: Supports halfedge vertex* ˜ *HalfedgeDSHalfedge:: Supports halfedge face* ˜

#### **Creation**

*HalfedgeDSHalfedge h*; default constructor.

#### **Operations**

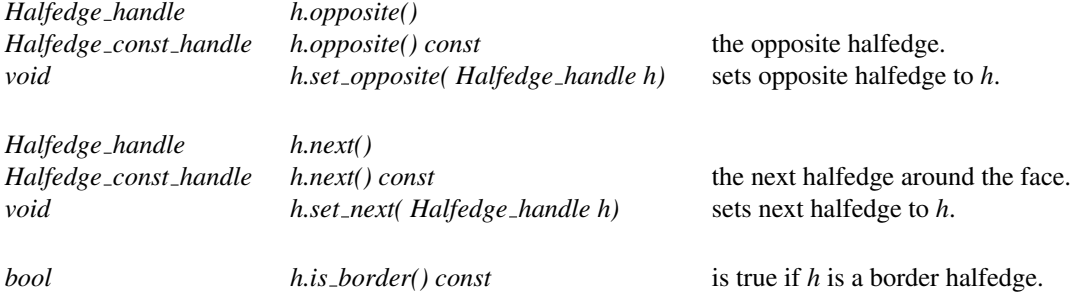

#### Operations available if *Supports halfedge prev* ≡ *CGAL::Tag true*

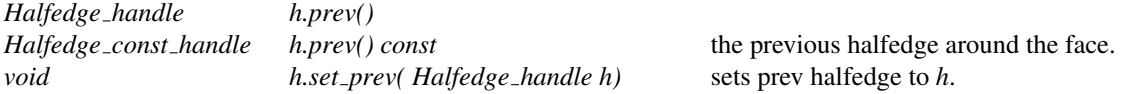

#### Operations available if *Supports halfedge vertex* ≡ *CGAL::Tag true*

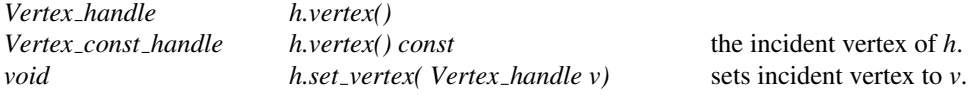

#### Operations available if *Supports halfedge face* ≡ *CGAL::Tag true*

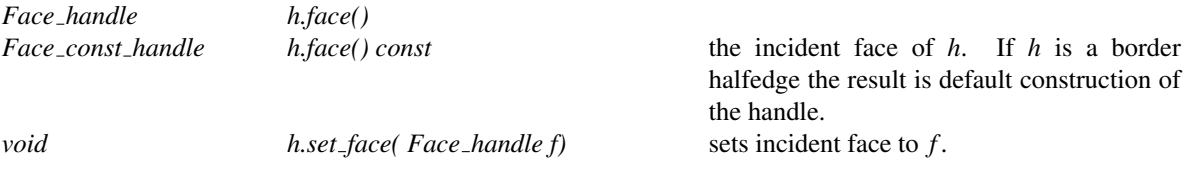

#### Has Models

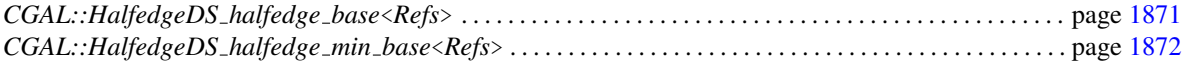

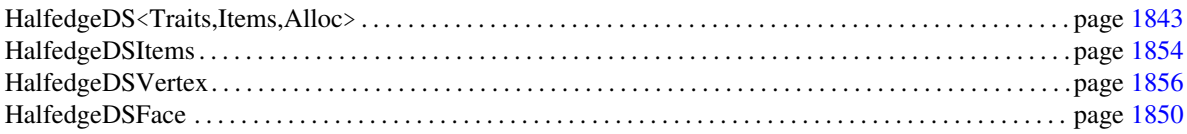

## HalfedgeDSItems

#### <span id="page-1885-0"></span>Definition

Concept

The concept HalfedgeDSItems wraps the three item types – vertex, halfedge, and face – for a halfedge data structure. A HalfedgeDSItems contains three member class templates named *Vertex wrapper*, *Halfedge wrapper*, and *Face wrapper*, each with two template parameters, *Refs* and *Traits*. *Refs* requires an instantiated halfedge data structure *HalfedgeDS* as argument, *Traits* is a geometric traits class supplied by the class that uses the halfedge data structure as internal representation. *Traits* is not used by the halfedge data structure itself. These three member class templates provide a local type named *Vertex*, *Halfedge*, and *Face* respectively. The requirements on these types are described on page [1856,](#page-1887-0) page [1852,](#page-1883-0) and page [1850](#page-1881-0) respectively.

#### **Types**

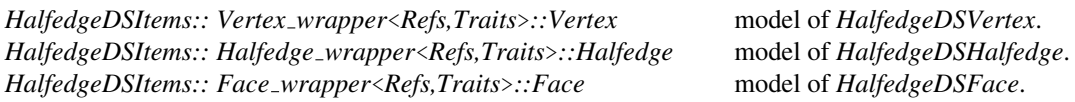

#### Has Models

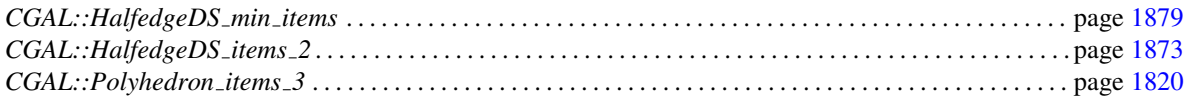

#### See Also

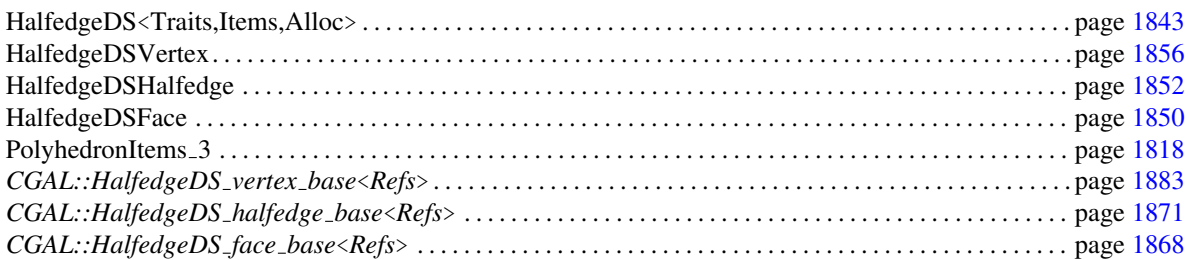

#### Example

The following example shows the canonical implementation of the *CGAL::HalfedgeDS min items* class. It uses the base classes for the item types that are provided in the library.  $\sqrt{2}$   $\sqrt{2}$   $\sqrt{2$ 

```
struct HalfedgeDS_min_items {
   template < class Refs, class Traits>
   struct Vertex_wrapper {
        typedef CGAL::HalfedgeDS_vertex_min_base< Refs> Vertex;
   };
   template < class Refs, class Traits>
   struct Halfedge_wrapper {
        typedef CGAL::HalfedgeDS_halfedge_min_base< Refs> Halfedge;
```

```
};
   template < class Refs, class Traits>
    struct Face_wrapper {
       typedef CGAL::HalfedgeDS_face_min_base< Refs> Face;
    };
};
```
 $\sqrt{2\pi}$   $\sqrt{2\pi}$   $\sqrt{2\pi}$ 

See page [1873](#page-1904-0) for an example implementation of the *CGAL*:: HalfedgeDS\_items\_2 class.

## HalfedgeDSVertex

#### <span id="page-1887-0"></span>Definition

The concept HalfedgeDSVertex defines the requirements for the local *Vertex* type in the *HalfedgeDS* concept. It is also required in the *Vertex wrapper*<*Refs,Traits*> member class template of an items class, see the *HalfedgeD-SItems* concept.

A vertex optionally stores a reference to an incident halfedge that points to the vertex. A type tag indicates whether the related member functions are supported. Figure [26.3](#page-1883-1) depicts the relationship between a halfedge and its incident halfedges, vertices, and faces.

For the protection of the integrity of the data structure classes such as *CGAL::Polyhedron 3* are allowed to redefine the modifying member functions to be private. In order to make them accessible for the halfedge data structure they must be derived from a base class *Base* where the modifying member functions are still public. (The protection could be bypassed by an user, but not by accident.)

#### Types

*HalfedgeDSVertex:: HalfedgeDS* instantiated *HalfedgeDS* ( ≡ *Refs*). *HalfedgeDSVertex:: Base* base class that allows modifications. *HalfedgeDSVertex:: Halfedge* model of *HalfedgeDSHalfedge*. *HalfedgeDSVertex:: Face* model of *HalfedgeDSFace*. *HalfedgeDSVertex:: Vertex\_handle* handle to vertex. *HalfedgeDSVertex:: Halfedge\_handle* handle to halfedge. *HalfedgeDSVertex:: Face\_handle* handle handle to face. *HalfedgeDSVertex:: Vertex const handle HalfedgeDSVertex:: Halfedge const handle HalfedgeDSVertex:: Face const handle HalfedgeDSVertex:: Supports vertex halfedge CGAL::Tag true* or *CGAL::Tag false*.

#### **Creation**

*HalfedgeDSVertex v*; default constructor.

**Operations available if** *Supports\_vertex\_halfedge*  $\equiv$  *CGAL::Tag\_true* 

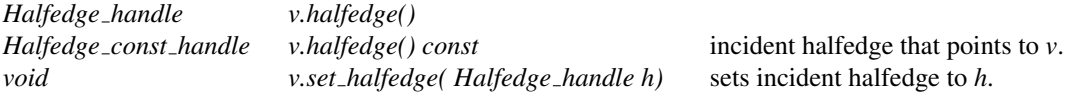

#### Has Models

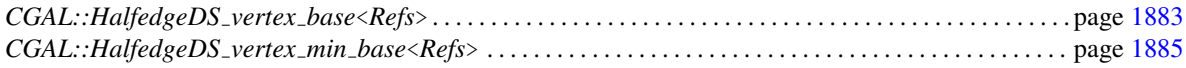

Concept

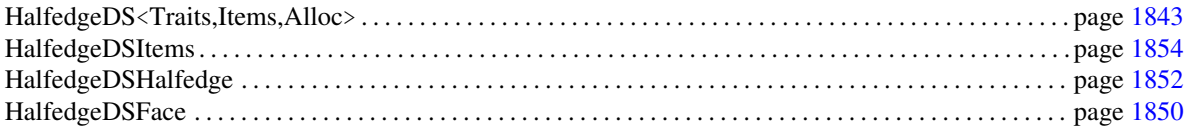

## CGAL::HalfedgeDS const decorator<HDS>

#### <span id="page-1889-0"></span>Definition

The classes *CGAL::HalfedgeDS items decorator*<*HDS*>, *CGAL::HalfedgeDS decorator*<*HDS*>, and *CGAL::HalfedgeDS const decorator*<*HDS*> provide additional functions to examine and to modify a halfedge data structure *HDS*. The class *CGAL::HalfedgeDS items decorator*<*HDS*> provides additional functions for vertices, halfedges, and faces of a halfedge data structure without knowing the containing halfedge data structure. The class *CGAL::HalfedgeDS decorator*<*HDS*> stores a reference to the halfedge data structure and provides functions that modify the halfedge data structure, for example Euler-operators. The class *CGAL::HalfedgeDS const decorator*<*HDS*> stores a const reference to the halfedge data structure. It contains non-modifying functions, for example the test for validness of the data structure.

All these additional functions take care of the different capabilities a halfedge data structure may have or may not have. The functions evaluate the type tags of the halfedge data structure to decide on the actions. If a particular feature is not supported nothing is done. Note that for example the creation of new halfedges is mandatory for all halfedge data structures and will not appear here again.

#*include* <*CGAL/HalfedgeDS const decorator.h*>

#### Inherits From

*CGAL::HalfedgeDS items decorator*<*HDS*> . . . . . . . . . . . . . . . . . . . . . . . . . . . . . . . . . . . . . . . . . . . . . . . . . . page [1875](#page-1906-0)

#### **Creation**

*HalfedgeDS const decorator*<*HDS*> *D( const HDS*& *hds);*

keeps internally a const reference to *hds*.

#### Validness Checks

A halfedge data structure has no definition of validness of its own, but a useful set of tests is defined with the following levels:

- Level 0 The number of halfedges is even. All pointers except the vertex pointer and the face pointer for border halfedges are unequal to their respective default construction value. For all halfedges *h*: The opposite halfedge is different from *h* and the opposite of the opposite is equal to *h*. The next of the previous halfedge is equal to *h*. For all vertices *v*: the incident vertex of the incident halfedge of *v* is equal to *v*. The halfedges around  $\nu$  starting with the incident halfedge of  $\nu$  form a cycle. For all faces  $f$ : the incident face of the incident halfedge of *f* is equal to *f* . The halfedges around *f* starting with the incident halfedge of *f* form a cycle. Redundancies among internal variables are tested, e.g., that iterators enumerate as many items as the related size value indicates.
- Level 1 All tests of level 0. For all halfedges *h*: The incident vertex of *h* exists and is equal to the incident vertex of the opposite of the next halfedge. The incident face (or hole) of *h* is equal to the incident face (or hole) of the next halfedge.
- Level 2 All tests of level 1. The sum of all halfedges that can be reached through the vertices must be equal to the number of all halfedges, i.e., all halfedges incident to a vertex must form a single cycle.
- Level 3 All tests of level 2. The sum of all halfedges that can be reached through the faces must be equal to the number of all halfedges, i.e., all halfedges surrounding a face must form a single cycle (no holes in faces).

Level 4 All tests of level 3 and *normalized border is valid*.

#### *bool*

*D.is valid( bool verbose = false, int level = 0) const*

returns *true* if the halfedge data structure *hds* is valid with respect to the *level* value as defined above. If *verbose* is *true*, statistics are written to *cerr*.

#### *bool*

*D.normalized border is valid( bool verbose = false) const*

returns *true* if the border halfedges are in normalized representation, which is when enumerating all halfedges with the halfedge iterator the following holds: The non-border edges precede the border edges. For border edges, the second halfedge is a border halfedge. (The first halfedge may or may not be a border halfedge.) The halfedge iterator *border halfedges begin()* denotes the first border edge. If *verbose* is *true*, statistics are written to *cerr*.

#### See Also

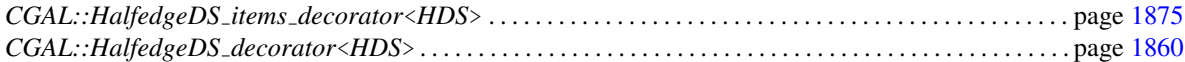

#### Example

The following program fragment illustrates the implementation of a *is valid()* member function for a simplified polyhedron class. We assume here that the level three check is the appropriate default for polyhedral surfaces.

```
namespace CGAL {
    template <class Traits>
    class Polyhedron {
        typedef HalfedgeDS_default<Traits> HDS;
        HDS hds;
    public:
        // ...
        bool is_valid( bool verb = false, int level = 0) const {
            Verbose_ostream verr(verb);
            verr << "begin Polyhedron::is_valid( verb=true, level = " <<
   level
                 << "):" << std::endl;
            HalfedgeDS_const_decorator<HDS> decorator(hds);
            bool valid = decorator.is_valid( verb, level + 3);
            // further checks ...
        }
    };
}
```
## CGAL::HalfedgeDS decorator<HDS>

#### <span id="page-1891-0"></span>**Definition**

The classes *CGAL::HalfedgeDS items decorator*<*HDS*>, *CGAL::HalfedgeDS decorator*<*HDS*>, and *CGAL::HalfedgeDS const decorator*<*HDS*> provide additional functions to examine and to modify a halfedge data structure *HDS*. The class *CGAL::HalfedgeDS items decorator*<*HDS*> provides additional functions for vertices, halfedges, and faces of a halfedge data structure without knowing the containing halfedge data structure. The class *CGAL::HalfedgeDS decorator*<*HDS*> stores a reference to the halfedge data structure and provides functions that modify the halfedge data structure, for example Euler-operators. The class *CGAL::HalfedgeDS const decorator*<*HDS*> stores a const reference to the halfedge data structure. It contains non-modifying functions, for example the test for validness of the data structure.

All these additional functions take care of the different capabilities a halfedge data structure may have or may not have. The functions evaluate the type tags of the halfedge data structure to decide on the actions. If a particular feature is not supported nothing is done. Note that for example the creation of new halfedges is mandatory for all halfedge data structures and will not appear here again.

#*include* <*CGAL/HalfedgeDS decorator.h*>

#### Inherits From

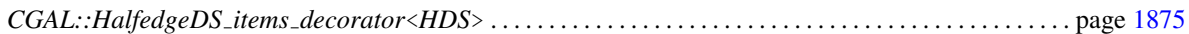

#### Creation

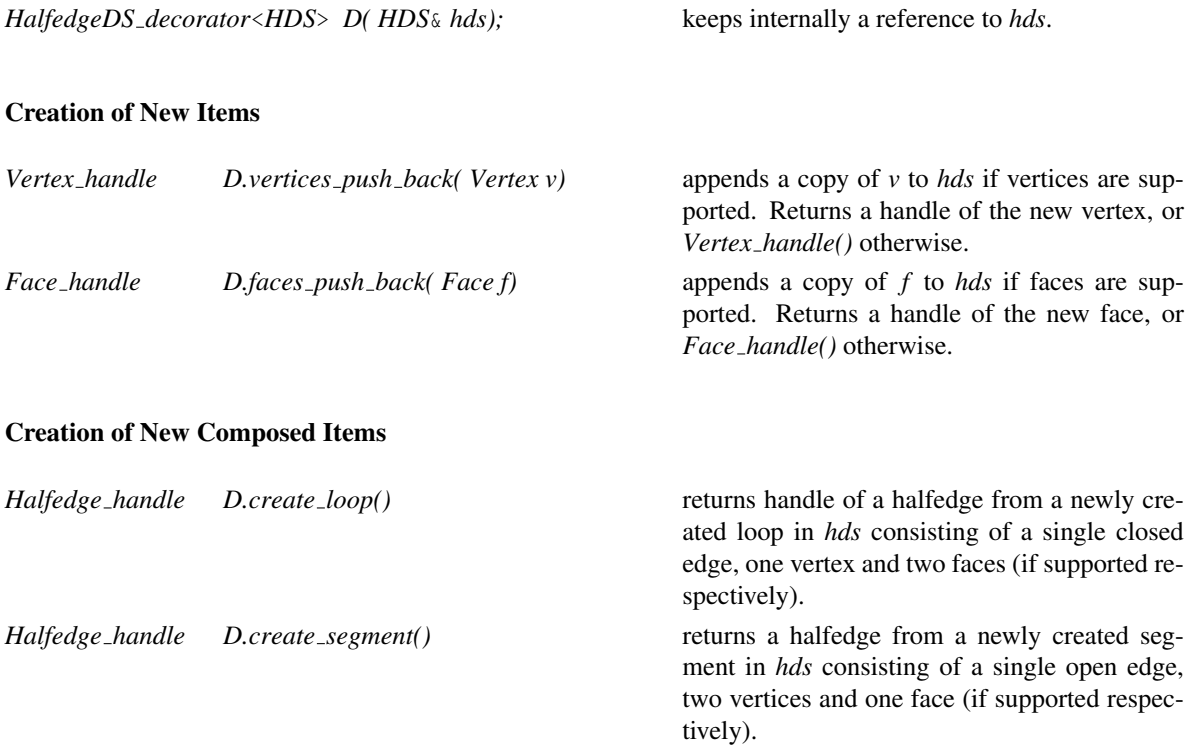

#### Removal of Elements

The following member functions do *not* update affected incidence relations except if mentioned otherwise.

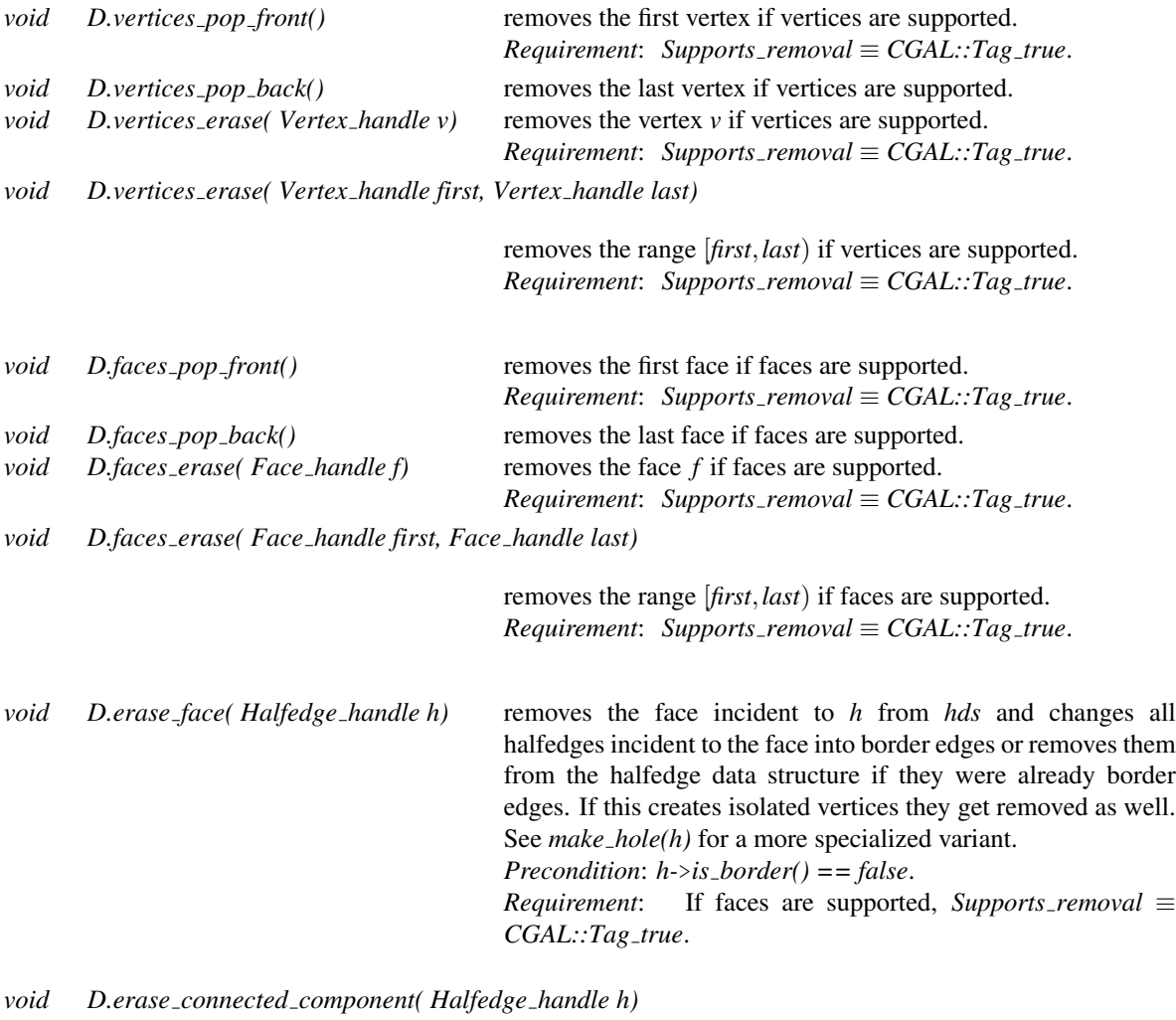

removes the vertices, halfedges, and faces that belong to the connected component of *h*. *Precondition*: For all halfedges *g* in the connected component *g.next() != Halfedge handle()*.  $Required:$  *Supports\_removal*  $\equiv$  *CGAL::Tag\_true.* 

#### *unsigned int*

*D.keep largest connected components( unsigned int nb components to keep)*

Erases the small connected components and the isolated vertices. Keep *nb components to keep* largest connected components. Returns the number of connected components erased (ignoring isolated vertices). *Requirement*: supports vertices, halfedges, and removal opera-

tion.

#### Modifying Functions (For Border Halfedges)

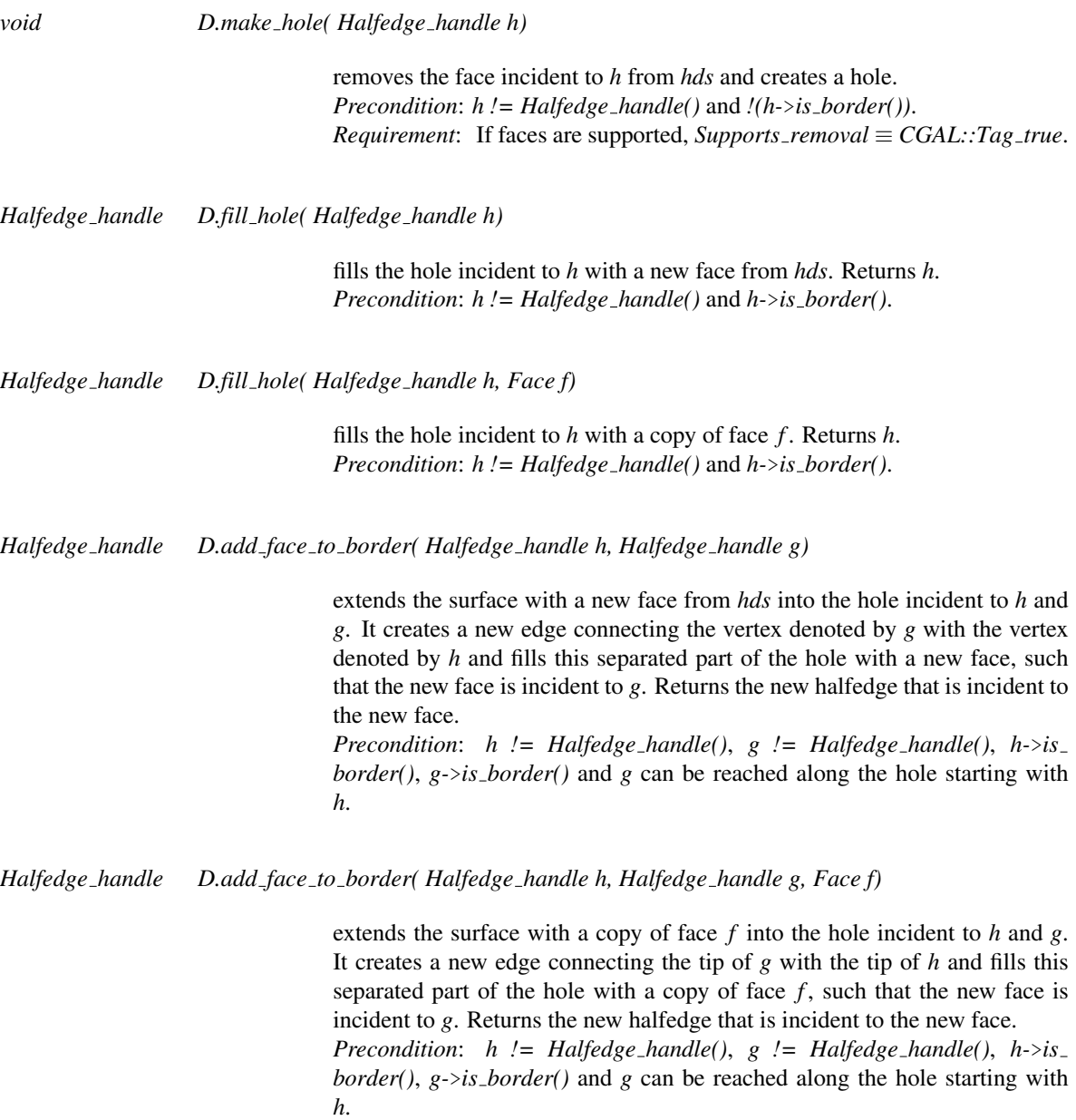

#### Modifying Functions (Euler Operators)

The following Euler operations modify consistently the combinatorial structure of the halfedge data structure. The geometry remains unchanged. Note that well known graph operations are also captured with these Euler operators, for example an edge contraction is equal to a *join vertex()* operation, or an edge removal to *join face()*.

Given a halfedge data structure *hds* and a halfedge handle *h* four special applications of the Euler operators are worth mentioning: *split vertex(h,h)* results in an antenna emanating from the tip of *h*; *split vertex(h,h-*>*next()-*> *opposite())* results in an edge split of the halfedge *h-*>*next* with a new vertex in-between; *split face(h,h)* results in a loop directly following *h*; and *split face(h,h-*>*next())* results in a bridge parallel to the halfedge *h-*>*next* with a new face in-between.

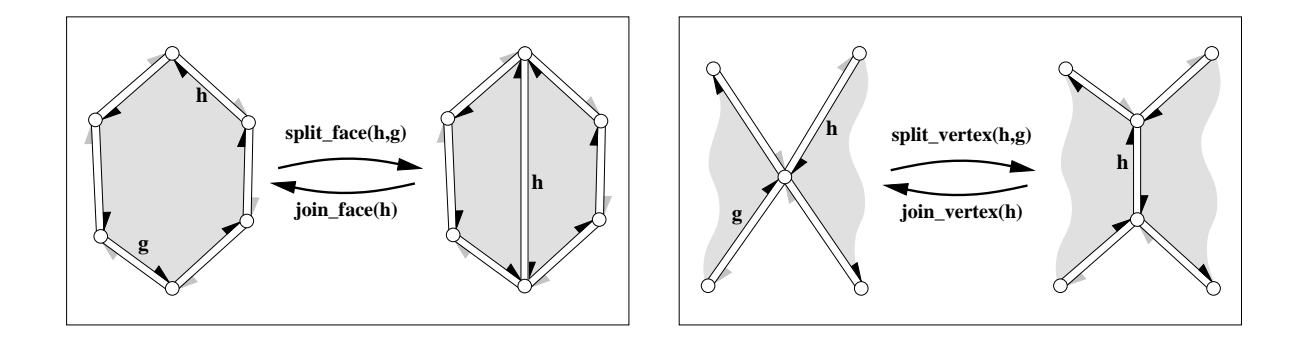

*Halfedge handle D.split face( Halfedge handle h, Halfedge handle g)*

splits the face incident to *h* and *g* into two faces with a new diagonal between the two vertices denoted by *h* and *g* respectively. The second (new) face obtained from *hds* is a copy of the first face. Returns *h-*>*next()* after the operation, i.e., the new diagonal. The new face is to the right of the new diagonal, the old face is to the left. The time is proportional to the distance from *h* to *g* around the face.

*Halfedge handle D.join face( Halfedge handle h)*

joins the two faces incident to *h*. The face incident to *h-*>*opposite()* gets removed from *hds*. Both faces might be holes. Returns the predecessor of *h* around the face. The invariant *join face( split face( h, g))* returns *h* and keeps the data structure unchanged. The time is proportional to the size of the face removed and the time to compute *h-*>*prev()*.  $Required:$  *Supports\_removal*  $\equiv$  *CGAL::Tag\_true.* 

*Halfedge handle D.split vertex( Halfedge handle h, Halfedge handle g)*

splits the vertex incident to *h* and *g* into two vertices and connects them with a new edge. The second (new) vertex obtained from *hds* is a copy of the first vertex. Returns *h-*>*next()-*>*opposite()* after the operation, i.e., the new edge in the orientation towards the new vertex. The time is proportional to the distance from *h* to *g* around the vertex.

*Halfedge handle D.join vertex( Halfedge handle h)*

joins the two vertices incident to *h*. The vertex denoted by *h-*>*opposite()* gets removed by *hds*. Returns the predecessor of *h* around the vertex, i.e., *h-*> *opposite()-*>*prev()*. The invariant *join vertex( split vertex( h, g))* returns *h* and keeps the polyhedron unchanged. The time is proportional to the degree of the vertex removed and the time to compute *h-*>*prev()* and *h-*>*opposite()-* >*prev()*.

*Requirement: Supports\_removal*  $\equiv$  *CGAL::Tag\_true.* 

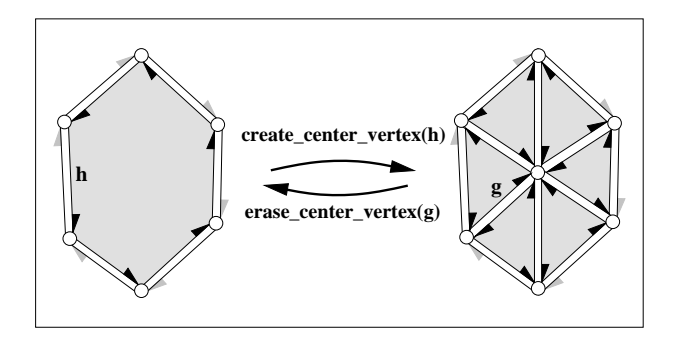

#### *Halfedge handle D.create center vertex( Halfedge handle h)*

barycentric triangulation of *h-*>*face()*. Creates a new vertex, a copy of *h-* >*vertex()*, and connects it to each vertex incident to *h-*>*face()* splitting *h-*> *face()* into triangles. *h* remains incident to the original face, all other triangles are copies of this face. Returns the halfedge *h-*>*next()* after the operation, i.e., a halfedge pointing to the new vertex. The time is proportional to the size of the face.

*Precondition*: *h* is not a border halfedge.

#### *Halfedge handle D.erase center vertex( Halfedge handle g)*

reverses *create center vertex*. Erases the vertex pointed to by *g* and all incident halfedges thereby merging all incident faces. Only *g-*>*face()* remains. The neighborhood of *g-*>*vertex()* may not be triangulated, it can have larger faces. Returns the halfedge  $g$ - $\gamma$ *prev()*. Thus, the invariant  $h = e$  *rase\_center\_ vertex( create center vertex(h))* holds if *h* is not a border halfedge. The time is proportional to the sum of the size of all incident faces.

*Precondition*: None of the incident faces of *g-*>*vertex()* is a hole. There are at least two distinct faces incident to the faces that are incident to *g-*>*vertex()*. (This prevents the operation from collapsing a volume into two faces glued together with opposite orientations, such as would happen with any vertex of a tetrahedron.)

*Requirement*: *Supports removal* ≡ *CGAL::Tag true*.

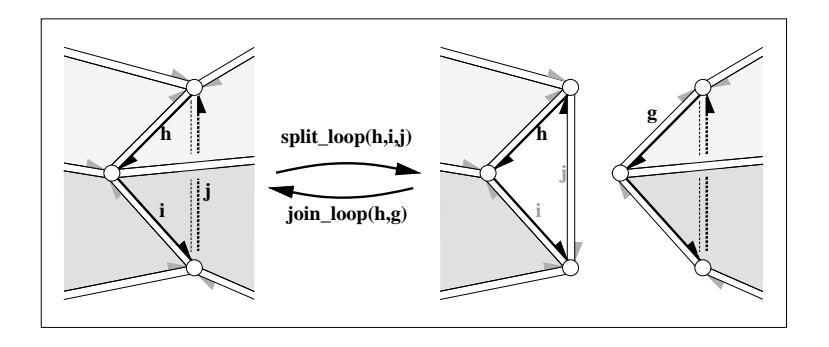

*Halfedge handle D.split loop( Halfedge handle h, Halfedge handle i, Halfedge handle j)*

cuts the halfedge data structure into two parts along the cycle  $(h, i, j)$ . Three new vertices (one copy for each vertex in the cycle) and three new halfedges (one copy for each halfedge in the cycle), and two new triangles are created.  $h, i, j$  will be incident to the first new triangle. The return value will be the halfedge incident to the second new triangle which is the copy of *hopposite()*.

*Precondition*: *h*,*i*, *j* denote distinct, consecutive vertices of the halfedge data structure and form a cycle: i.e.,  $h$ -> $\text{vertex}(t) = i$ -> $\text{opposite}(t)$ -> $\text{vertex}(t)$ , ..., *j-*>*vertex() == h-*>*opposite()-*>*vertex()*.

#### *Halfedge handle D.join loop( Halfedge handle h, Halfedge handle g)*

glues the boundary of the two faces denoted by *h* and *g* together and returns *h*. Both faces and the vertices along the face denoted by *g* gets removed. Both faces may be holes. The invariant *join loop( h, split loop( h, i, j))* returns *h* and keeps the data structure unchanged. *Precondition*: The faces denoted by *h* and *g* are different and have equal degree (i.e., number of edges). *Requirement: Supports\_removal*  $\equiv$  *CGAL::Tag\_true.* 

#### Validness Checks

These operations are the same as for *CGAL::HalfedgeDS const decorator*<*HDS*>. See their documentation on page [1858.](#page-1889-0)

*bool D.is valid( bool verbose = false, int level = 0) const*

*bool D.normalized border is valid( bool verbose = false) const*

#### Miscellaneous

*void D.inside\_out()* reverses face orientations. *Precondition*: *is valid()* of level three. See Also

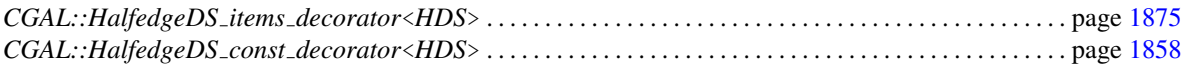

#### Example

The following program fragment illustrates the implementation of the Euler operator *split vertex()* for a simplified polyhedron class.

```
\overline{\phantom{a}} \overline{\phantom{a}} \overline{\template <class Traits>
namespace CGAL {
       class Polyhedron {
              typedef HalfedgeDS_default<Traits> HDS;
              HDS hds;
       public:
               // ...
              Halfedge_handle split_vertex( Halfedge_handle h, Halfedge_handle
      g) {
                     HalfedgeDS_decorator<HDS> D(hds);
                     // Stricter preconditions than for HalfedgeDS only.
                     CGAL_precondition( D.get_vertex(h) == D.get_vertex(g));
                     CGAL_precondition( h != g);
                     return D.split_vertex( h, g);
              }
       };
}
```
 $\overline{\phantom{a}}$   $\overline{\phantom{a}}$   $\overline{\$ 

## CGAL::HalfedgeDS default<Traits,HalfedgeDSItems,Alloc>

#### <span id="page-1898-0"></span>Definition

*template* < *class Traits, class HalfedgeDSItems = CGAL::HalfedgeDS items 2, class Alloc = CGAL ALLOCATOR(int)*> *class HalfedgeDS default;*

The class *HalfedgeDS default*<*Traits,HalfedgeDSItems,Alloc*> is a model for the *HalfedgeDS* concept. The second template parameter *HalfedgeDSItems* has a default argument *CGAL::HalfedgeDS items 2*. The third template parameter *Alloc* uses the CGAL default allocator as default setting. *HalfedgeDS default*< *Traits,HalfedgeDSItems,Alloc*> is a list-based representation with bidirectional iterators that supports removal.

#*include* <*CGAL/HalfedgeDS default.h*>

#### Is Model for the Concepts

HalfedgeDS<Traits,Items,Alloc> . . . . . . . . . . . . . . . . . . . . . . . . . . . . . . . . . . . . . . . . . . . . . . . . . . . . . . . . . . . . . page [1843](#page-1874-0)

#### **Types**

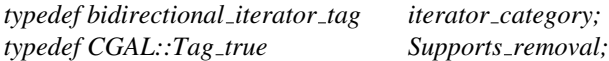

#### See Also

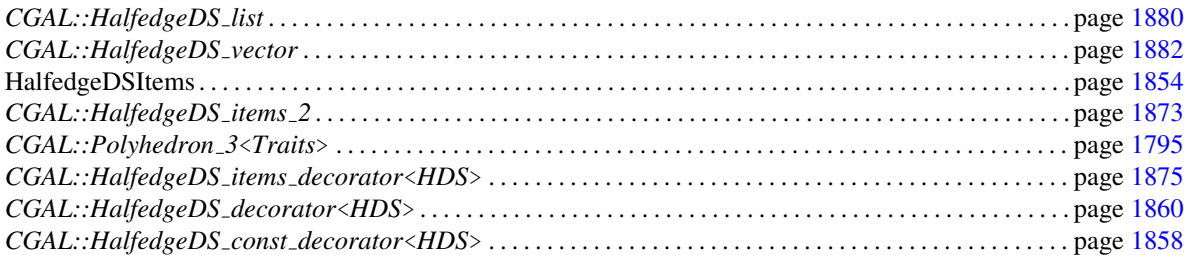

#### Implementation

Currently, *HalfedgeDS default*<*Traits,HalfedgeDSItems,Alloc*> is derived from *CGAL::HalfedgeDS list*< *Traits*>. The copy constructor and the assignment operator need  $O(n)$  time with *n* the total number of vertices, halfedges, and faces. The former suboptimal implementation with an *O*(*n*log*n*) runtime has been replaced with a faster implementation based on hashing for the pointer lookup.

## CGAL::HalfedgeDS face base<Refs>

#### <span id="page-1899-0"></span>Definition

The class *HalfedgeDS face base*<*Refs*> is a model of the *HalfedgeDSFace* concept. *Refs* is an instantiation of a *HalfedgeDS*. The template declaration of *HalfedgeDS face base*<*Refs*> has three parameters with some defaults that allow to select various flavors of faces. The declaration is best explained with the two following declarations, essentially hiding an implementation dependent default setting:

 $t$ *emplate* <*class Refs, class T* =  $CGAL::Tag\_true$ *class HalfedgeDS face base;*

*template* <*class Refs, class T, class Plane*> *class HalfedgeDS face base;*

*HalfedgeDS face base*<*Refs*> defines a face including a reference to an incident halfedge.

*CGAL::HalfedgeDS face base*<*Refs,CGAL::Tag false*> is a face without a reference to an incident halfedge. It is empty besides the required type definitions. It can be used for deriving own faces. See also *CGAL::HalfedgeDS face min base*<*Refs*>.

*CGAL::HalfedgeDS face base*<*Refs,CGAL::Tag true,Plane*> is a face with a reference to an incident halfedge and it stores a plane equation of type *Plane*. It can be used as a face for a model of the *PolyhedronItems 3* concept.

*CGAL::HalfedgeDS face base*<*Refs,CGAL::Tag false,Plane*> is a face without a reference to an incident halfedge and it stores a plane equation of type *Plane*. It can be used as a face for a model of the *PolyhedronItems 3* concept.

#*include* <*CGAL/HalfedgeDS face base.h*>

#### Is Model for the Concepts

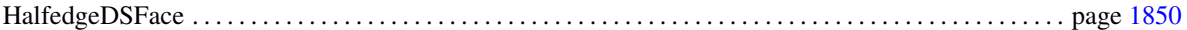

#### Types

*HalfedgeDS\_face\_base<Refs>:: Plane* plane type for three argument version.

#### **Creation**

*HalfedgeDS face base*<*Refs*> *f* ; default constructor. *HalfedgeDS\_face\_base<Refs> f( Plane pln);* initialized with plane *pln*.

#### **Operations**

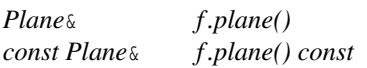

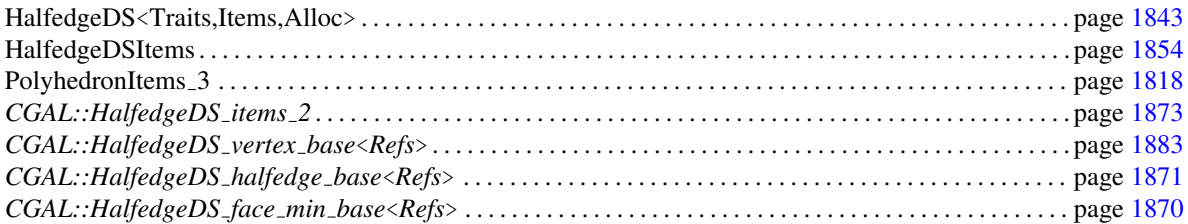

## CGAL::HalfedgeDS face min base<Refs>

<span id="page-1901-0"></span>The class *HalfedgeDS face min base*<*Refs*> is a model of the *HalfedgeDSFace* concept. *Refs* is an instantiation of a *HalfedgeDS*. It is equivalent to *CGAL::HalfedgeDS face base*< *Refs, CGAL::Tag false*>. It is empty besides the required type definitions. It can be used for deriving own faces.

#*include* <*CGAL/HalfedgeDS face min base.h*>

#### Is Model for the Concepts

HalfedgeDSFace . . . . . . . . . . . . . . . . . . . . . . . . . . . . . . . . . . . . . . . . . . . . . . . . . . . . . . . . . . . . . . . . . . . . . . . . . . . page [1850](#page-1881-0)

#### **Creation**

*HalfedgeDS face min base*<*Refs*> *f* ; default constructor.

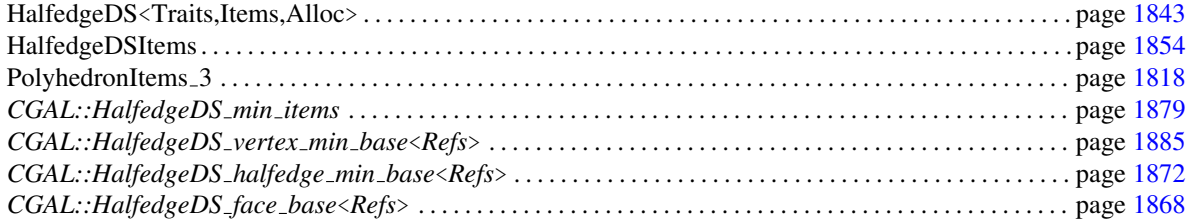

## CGAL::HalfedgeDS\_halfedge\_base<Refs>

#### <span id="page-1902-0"></span>Definition

The class *HalfedgeDS halfedge base*<*Refs*> is a model of the *HalfedgeDSHalfedge* concept. *Refs* is an instantiation of a *HalfedgeDS*. The full declaration states four template parameters:

*template* < *class Refs, class Tag prev = CGAL::Tag true, class Tag vertex= CGAL::Tag true, class Tag face = CGAL::Tag true*> *class HalfedgeDS halfedge base;*

If  $Tag\_prev \equiv CGAL::Tag\_true$  a reference to the previous halfedge is supported.

If  $Tag\_vertex \equiv CGAL::Tag\_true$  an incident vertex is supported.

If  $Tag\_face \equiv CGAL::Tag\_true$  an incident face is supported.

In all cases, a reference to the next halfedge and to the opposite halfedge is supported.

#*include* <*CGAL/HalfedgeDS halfedge base.h*>

#### Is Model for the Concepts

HalfedgeDSHalfedge . . . . . . . . . . . . . . . . . . . . . . . . . . . . . . . . . . . . . . . . . . . . . . . . . . . . . . . . . . . . . . . . . . . . . . . page [1852](#page-1883-0)

#### **Creation**

*HalfedgeDS halfedge base*<*Refs*> *h*; default constructor.

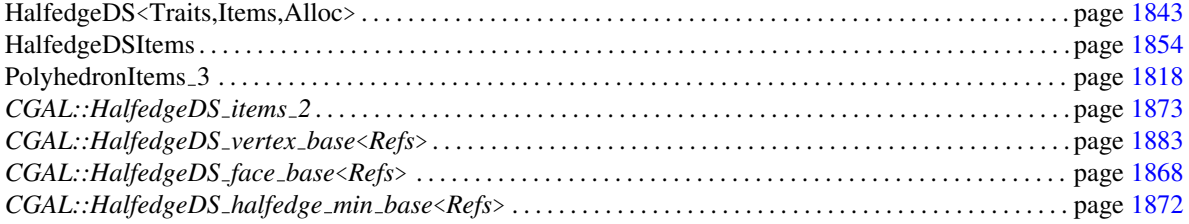

## CGAL::HalfedgeDS halfedge min base<Refs>

#### <span id="page-1903-0"></span>Definition

The class *HalfedgeDS halfedge min base*<*Refs*> is a model of the *HalfedgeDSHalfedge* concept. *Refs* is an instantiation of a *HalfedgeDS*. It is equivalent to *CGAL::HalfedgeDS halfedge base*< *Refs, CGAL::Tag false, CGAL::Tag false, CGAL::Tag false*>. The class contains support for the next and the opposite pointer and the required type definitions. It can be used for deriving own halfedges.

#*include* <*CGAL/HalfedgeDS halfedge min base.h*>

#### Is Model for the Concepts

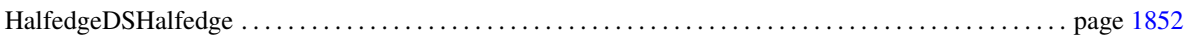

#### **Creation**

*HalfedgeDS halfedge min base*<*Refs*> *h*; default constructor.

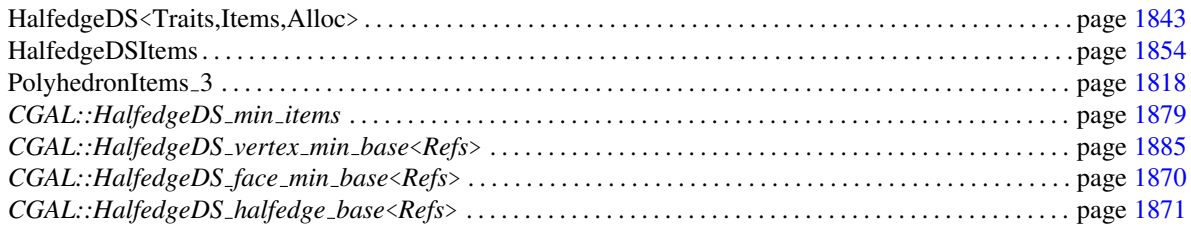

## CGAL::HalfedgeDS items 2

#### <span id="page-1904-0"></span>Definition

The class *HalfedgeDS items 2* is a model of the *HalfedgeDSItems* concept. It uses the default types for vertices, halfedges, and faces that declare all incidences supported by a *HalfedgeDS*. The vertex also contains a point of type *Traits::Point 2*, where *Traits* is the template argument of the corresponding *HalfedgeDS*.

#*include* <*CGAL/HalfedgeDS items 2.h*>

#### Is Model for the Concepts

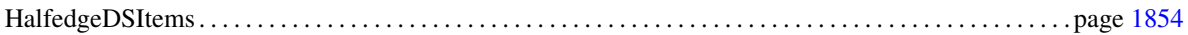

#### See Also

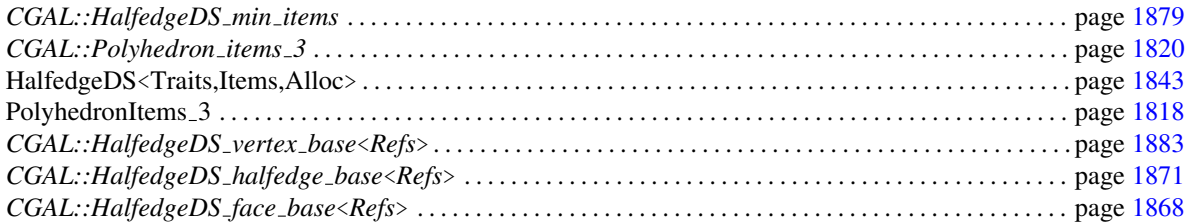

#### Example

The following example shows the canonical implementation of the *HalfedgeDS items 2* class. It uses the base classes for the item types that are provided in the library.  $\sqrt{2}$   $\sqrt{2}$   $\sqrt{2$ 

```
struct HalfedgeDS_items_2 {
    template < class Refs, class Traits>
    struct Vertex_wrapper {
        typedef typename Traits::Point_2 Point;
        typedef CGAL::HalfedgeDS_vertex_base< Refs, Tag_true, Point>
   Vertex;
    };
    template < class Refs, class Traits>
    struct Halfedge_wrapper {
        typedef CGAL::HalfedgeDS_halfedge_base< Refs> Halfedge;
    };
    template < class Refs, class Traits>
    struct Face_wrapper {
        typedef CGAL::HalfedgeDS_face_base< Refs> Face;
    };
};
```
The following example shows a class definition for a new items class derived from the *HalfedgeDS items 2* class. It replaces the *Face wrapper* with a new definition of a face that contains a member variable for color. The new face makes use of the face base class provided in the library.

 $\left($   $\frac{1}{\sqrt{2}}\right)$   $\left($   $\frac{1}{\sqrt{2}}\right)$   $\left($   $\frac{1}{\sqrt{2}}\right)$   $\left($   $\frac{1}{\sqrt{2}}\right)$   $\left($   $\frac{1}{\sqrt{2}}\right)$   $\left($   $\frac{1}{\sqrt{2}}\right)$   $\left($   $\frac{1}{\sqrt{2}}\right)$   $\left($   $\frac{1}{\sqrt{2}}\right)$   $\left($   $\frac{1}{\sqrt{2}}\right)$   $\left($   $\frac{1}{\sqrt{2}}\right)$ 

```
\overline{\phantom{a}}// A face type with a color member variable.
template <class Refs>
struct My_face : public CGAL::HalfedgeDS_face_base<Refs> {
     CGAL::Color color;
      My_face() {}
      My_face( CGAL::Color c) : color(c) {}
};
// An items type using my face.
struct My_items : public CGAL::HalfedgeDS_items_2 {
     template <class Refs, class Traits>
      struct Face_wrapper {
            typedef My_face<Refs> Face;
      };
};
\overline{\phantom{a}} \overline{\phantom{a}} \overline{\
```
## CGAL::HalfedgeDS items decorator<HDS>

# Class<br>Class

#### <span id="page-1906-0"></span>Definition

The classes *CGAL::HalfedgeDS items decorator*<*HDS*>, *CGAL::HalfedgeDS decorator*<*HDS*>, and *CGAL::HalfedgeDS const decorator*<*HDS*> provide additional functions to examine and to modify a halfedge data structure *HDS*. The class *CGAL::HalfedgeDS items decorator*<*HDS*> provides additional functions for vertices, halfedges, and faces of a halfedge data structure without knowing the containing halfedge data structure. The class *CGAL::HalfedgeDS decorator*<*HDS*> stores a reference to the halfedge data structure and provides functions that modify the halfedge data structure, for example Euler-operators. The class *CGAL::HalfedgeDS const decorator*<*HDS*> stores a const reference to the halfedge data structure. It contains non-modifying functions, for example the test for validness of the data structure.

All these additional functions take care of the different capabilities a halfedge data structure may have or may not have. The functions evaluate the type tags of the halfedge data structure to decide on the actions. If a particular feature is not supported nothing is done. Note that for example the creation of new halfedges is mandatory for all halfedge data structures and will not appear here again.

#*include* <*CGAL/HalfedgeDS items decorator.h*>

#### Types

*HalfedgeDS items decorator*<*HDS*>*:: HalfedgeDS* halfedge data structure. *HalfedgeDS items decorator*<*HDS*>*:: Traits* traits class. *HalfedgeDS items decorator*<*HDS*>*:: Vertex* vertex type of *HalfedgeDS*. *HalfedgeDS items decorator*<*HDS*>*:: Halfedge* halfedge type of *HalfedgeDS*. *HalfedgeDS items decorator*<*HDS*>*:: Face* face type of *HalfedgeDS*.

*HalfedgeDS items decorator*<*HDS*>*:: Vertex handle HalfedgeDS items decorator*<*HDS*>*:: Halfedge handle HalfedgeDS items decorator*<*HDS*>*:: Face handle HalfedgeDS items decorator*<*HDS*>*:: Vertex iterator HalfedgeDS items decorator*<*HDS*>*:: Halfedge iterator HalfedgeDS items decorator*<*HDS*>*:: Face iterator*

The respective *const handle*'s and *const iterator*'s are available as well.

*HalfedgeDS items decorator*<*HDS*>*:: size type HalfedgeDS items decorator*<*HDS*>*:: difference type HalfedgeDS items decorator*<*HDS*>*:: iterator category*

*HalfedgeDS items decorator*<*HDS*>*:: Supports vertex halfedge HalfedgeDS items decorator*<*HDS*>*:: Supports halfedge prev HalfedgeDS items decorator*<*HDS*>*:: Supports halfedge vertex HalfedgeDS items decorator*<*HDS*>*:: Supports halfedge face HalfedgeDS items decorator*<*HDS*>*:: Supports face halfedge HalfedgeDS items decorator*<*HDS*>*:: Supports removal*

#### **Creation**

*HalfedgeDS items decorator*<*HDS*> *D*; default constructor.

#### Access Functions

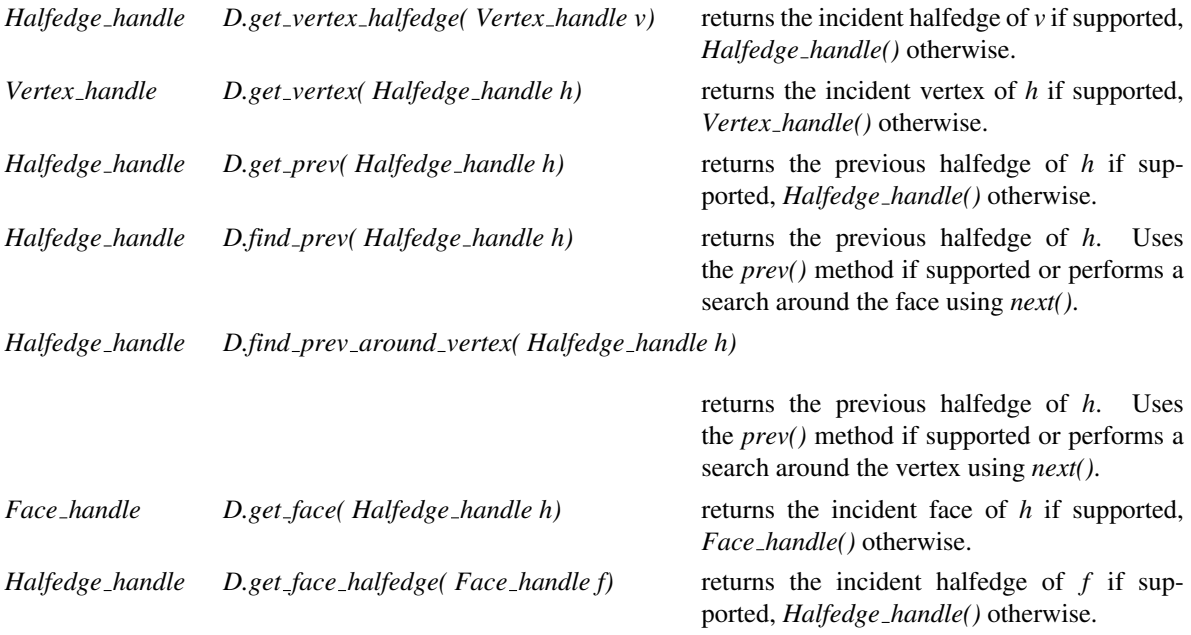

Corresponding member functions for *const handle*'s are provided as well.

### Modifying Functions (Composed)

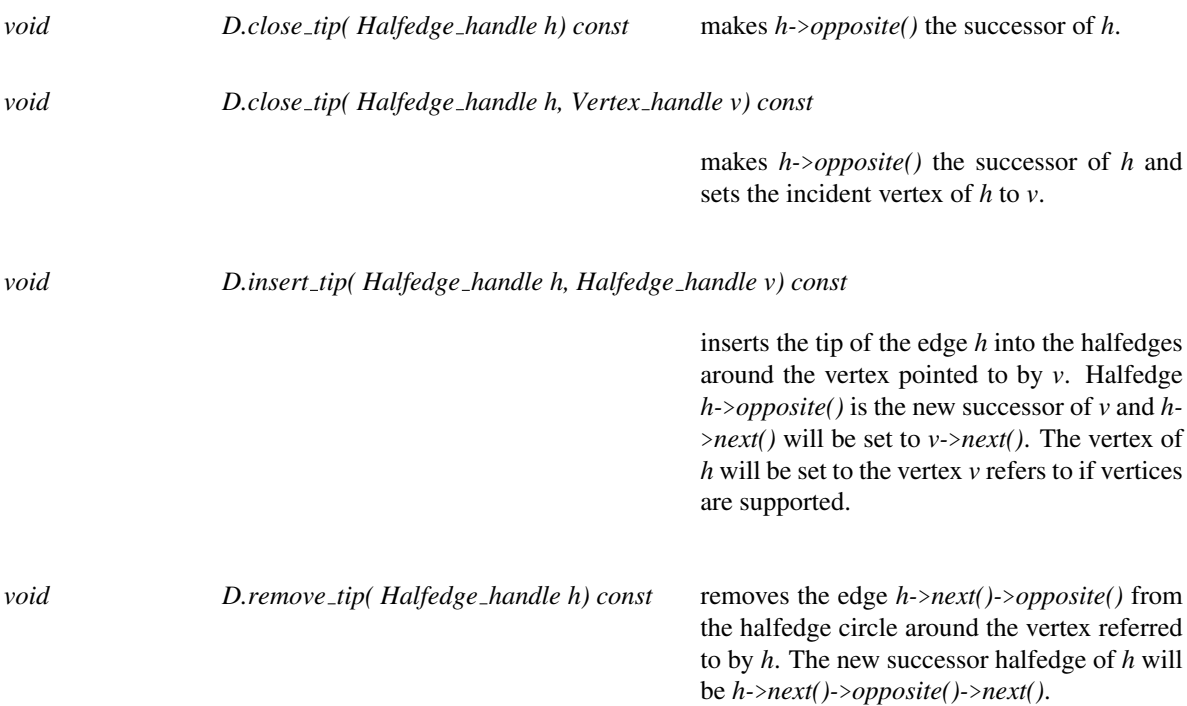
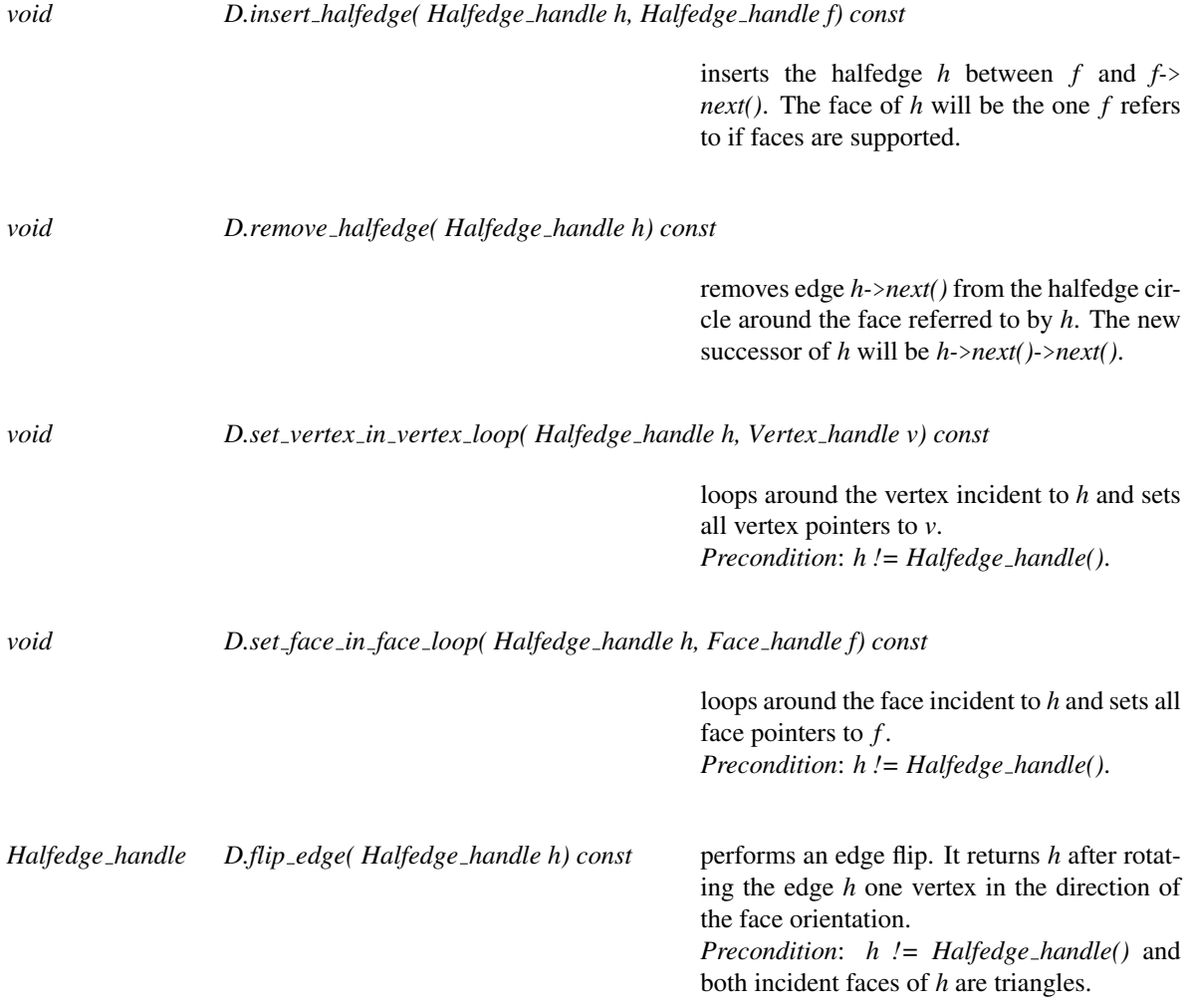

## Modifying Functions (Primitives)

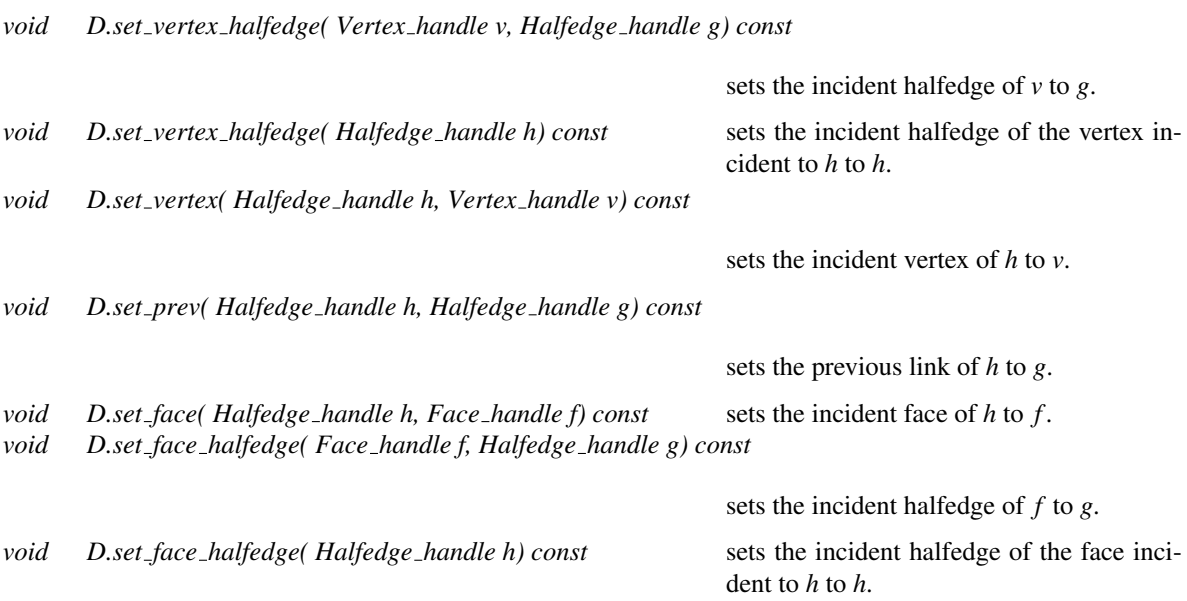

### See Also

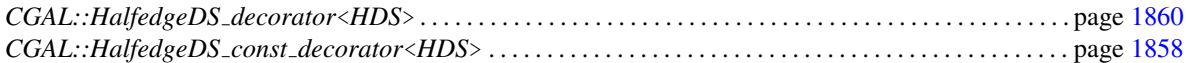

### Example

The following program fragment illustrates how a refined halfedge class for a polyhedron can make use of the *find prev()* member function to implement a *prev()* member function that works regardless of whether the halfedge data structure *HDS* provides a *prev()* member function for its halfedges or not. In the case that not, the implementation given here runs in time proportional to the size of the incident face. For const-correctness a second implementation with signature *Halfedge const handle prev() const;* is needed.

Note also the use of the static member function *halfedge handle()* of the halfedge data structure. It converts a pointer to the halfedge into a halfedge handle. This conversion encapsulates possible adjustments for hidden data members in the true halfedge type, such as linked-list pointers.

 $\overline{\phantom{a}}$   $\overline{\phantom{a}}$   $\overline{\$ 

```
\overline{\phantom{a}}struct Polyhedron_halfedge {
   // ...
   Halfedge_handle prev() {
      CGAL::HalfedgeDS_items_decorator<HDS> decorator;
      return decorator.find_prev( HDS::halfedge_handle(this));
   }
};
```
# CGAL::HalfedgeDS min items

### <span id="page-1910-0"></span>Definition

The class *HalfedgeDS min items* is a model of the *HalfedgeDSItems* concept. It defines types for vertices, halfedges, and faces that declare the minimal required incidences for a *HalfedgeDS*, which are the *next()* and the *opposite()* member function for halfedges.

#*include* <*CGAL/HalfedgeDS min items.h*>

### Is Model for the Concepts

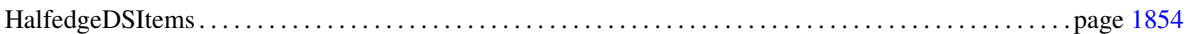

### See Also

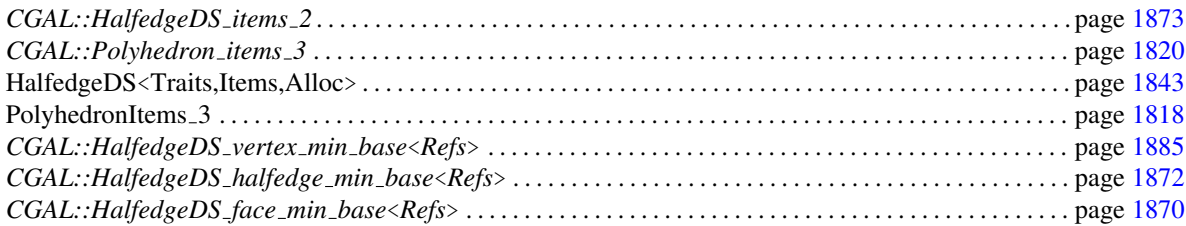

### Example

The following example shows the canonical implementation of the *CGAL::HalfedgeDS min items* class. It uses the base classes for the item types that are provided in the library.

```
\sqrt{2} \sqrt{2} \sqrt{2} \sqrt{2} \sqrt{2} \sqrt{2} \sqrt{2} \sqrt{2} \sqrt{2} \sqrt{2} \sqrt{2} \sqrt{2} \sqrt{2} \sqrt{2} \sqrt{2} \sqrt{2} \sqrt{2} \sqrt{2} \sqrt{2} \sqrt{2} \sqrt{2} \sqrt{2} \sqrt{2} \sqrt{2} \sqrt{2} \sqrt{2} \sqrt{2} \sqrt{2struct HalfedgeDS_min_items {
      template < class Refs, class Traits>
      struct Vertex_wrapper {
           typedef CGAL::HalfedgeDS_vertex_min_base< Refs> Vertex;
      };
      template < class Refs, class Traits>
      struct Halfedge_wrapper {
           typedef CGAL::HalfedgeDS_halfedge_min_base< Refs> Halfedge;
      };
      template < class Refs, class Traits>
      struct Face_wrapper {
           typedef CGAL::HalfedgeDS_face_min_base< Refs> Face;
      };
};
```
 $\overline{\phantom{a}}$   $\overline{\phantom{a}}$   $\overline{\$ 

# CGAL::HalfedgeDS list<Traits,HalfedgeDSItems,Alloc>

### <span id="page-1911-0"></span>Definition

The class *HalfedgeDS list*<*Traits,HalfedgeDSItems,Alloc*> is a model for the *HalfedgeDS* concept. *HalfedgeDS list*<*Traits,HalfedgeDSItems,Alloc*> is a list-based representation with bidirectional iterators that supports removal.

#*include* <*CGAL/HalfedgeDS list.h*>

### Is Model for the Concepts

HalfedgeDS<Traits,Items,Alloc> . . . . . . . . . . . . . . . . . . . . . . . . . . . . . . . . . . . . . . . . . . . . . . . . . . . . . . . . . . . . . page [1843](#page-1874-0)

### Types

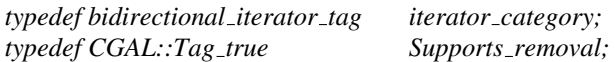

### **Operations**

Besides operations required from the concept *HalfedgeDS*<*Traits,Items,Alloc*>, this class supports additionally:

*void hds.vertices splice( Vertex iterator target, Self* &*source, Vertex iterator first, Vertex iterator last)*

inserts elements in the range [*first, last*) before position *target* and removes the elements from *source*. It takes constant time if  $\&source = \&hds$ ; otherwise, it takes linear time in the size of the range.

*Precondition*: [*first, last*) is a valid range in *source*. *target* is not in the range [*first, last*).

*void hds.halfedges splice( Halfedge iterator target,*

*Self* &*source, Halfedge iterator first, Halfedge iterator last)*

inserts elements in the range [*first, last*) before position *target* and removes the elements from *source*. It takes constant time if &*source ==* &*hds*; otherwise, it takes linear time in the size of the range.

*Precondition*: [*first, last*) is a valid range in *source*. *target* is not in the range [*first, last*).

*void hds.faces splice( Face iterator target, Self* &*source, Face iterator first, Face iterator last)*

inserts elements in the range [*first, last*) before position *target* and removes the elements from *source*. It takes constant time if  $\&source = \&hds$ ; otherwise, it takes linear time in the size of the range.

*Precondition*: [*first, last*) is a valid range in *source*. *target* is not in the range [*first, last*).

### See Also

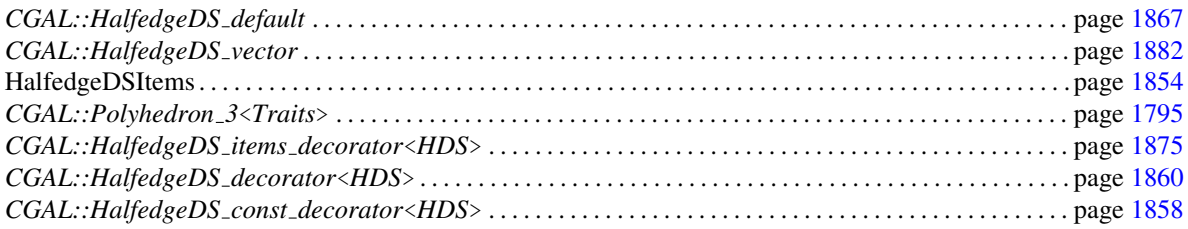

### Implementation

*HalfedgeDS list*<*Traits,HalfedgeDSItems,Alloc*> uses internally the *CGAL::In place list* container class. The copy constructor and the assignment operator need  $O(n)$  time with *n* the total number of vertices, halfedges, and faces. The former suboptimal implementation with an *O*(*n*log*n*) runtime has been replaced with a faster implementation based on hashing for the pointer lookup.

*CGAL ALLOCATOR(int)* is used as default argument for the *Alloc* template parameter.

# CGAL::HalfedgeDS vector<Traits,HalfedgeDSItems,Alloc>

### <span id="page-1913-0"></span>Definition

The class *HalfedgeDS vector*<*Traits,HalfedgeDSItems,Alloc*> is a model for the *HalfedgeDS* concept. *HalfedgeDS vector*<*Traits,HalfedgeDSItems,Alloc*> is a vector-based representation with random access iterators that does not support removal.

#*include* <*CGAL/HalfedgeDS vector.h*>

### Is Model for the Concepts

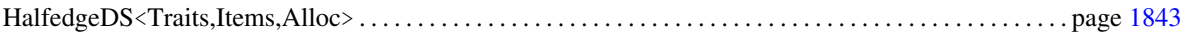

### Types

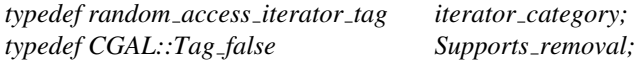

### See Also

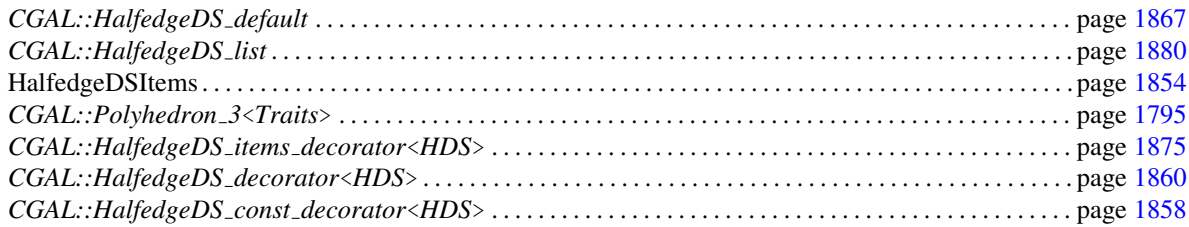

### Implementation

*HalfedgeDS vector*<*Traits,HalfedgeDSItems,Alloc*> uses internally the STL *std::vector* container class. We require that we can create a *std::vector::iterator* from a pointer. If this will not be true any longer for any major STL distribution we might switch to an internal implementation of a vector.

The capacity is restricted to the reserved size. Allocations are not possible beyond the capacity without calling reserve again. All handles and iterators are invalidated upon a reserve call that increases the capacity.

*CGAL ALLOCATOR(int)* is used as default argument for the *Alloc* template parameter.

# CGAL::HalfedgeDS\_vertex\_base<Refs>

### <span id="page-1914-0"></span>Definition

The class *HalfedgeDS vertex base*<*Refs*> is a model of the *HalfedgeDSVertex* concept. *Refs* is an instantiation of a *HalfedgeDS*. The template declaration of *HalfedgeDS vertex base*<*Refs*> has three parameters with some defaults that allow to select various flavors of vertices. The declaration is best explained with the two following declarations, essentially hiding an implementation dependent default setting:

 $t$ *emplate* <*class Refs, class T* =  $CGAL::Tag\_true$ *class HalfedgeDS vertex base;*

*template* <*class Refs, class T, class Point*> *class HalfedgeDS vertex base;*

*HalfedgeDS vertex base*<*Refs*> defines a vertex including a reference to an incident halfedge.

*CGAL::HalfedgeDS vertex base*<*Refs,CGAL::Tag false*> is a vertex without a reference to an incident halfedge. It is empty besides the required type definitions. It can be used for deriving own vertex implementations. See also *CGAL::HalfedgeDS vertex min base*<*Refs*>.

*CGAL::HalfedgeDS vertex base*<*Refs,CGAL::Tag true,Point*> is a vertex with a reference to an incident halfedge and it stores a point of type *Point*. It can be used as a vertex for a model of the *PolyhedronItems*<sub>-</sub> *3* concept.

*CGAL::HalfedgeDS vertex base*<*Refs,CGAL::Tag false,Point*> is a vertex without a reference to an incident halfedge and it stores a point of type *Point*. It can be used as a vertex for a model of the *PolyhedronItems*  $\bar{3}$ concept.

#*include* <*CGAL/HalfedgeDS vertex base.h*>

### Is Model for the Concepts

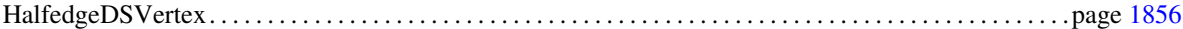

### Types

*HalfedgeDS\_vertex\_base<Refs>:: Point* point type for three argument version.

### **Creation**

**Operations** 

*Point*& *v.point() const Point*& *v.point() const*

*HalfedgeDS vertex base*<*Refs*> *v*; default constructor. *HalfedgeDS vertex base*<*Refs*> *v( Point p);* initialized with point *p*.

class"

### See Also

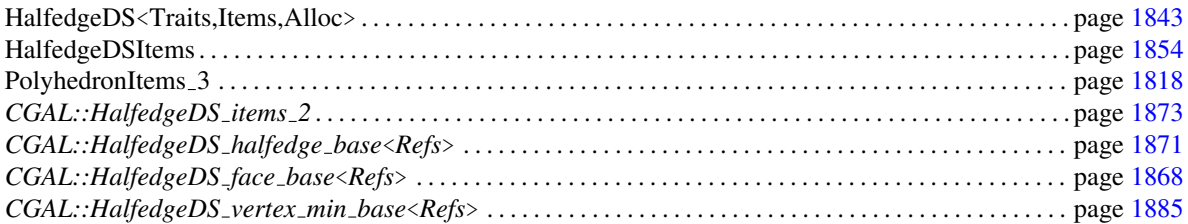

# CGAL::HalfedgeDS\_vertex\_min\_base<Refs>

### <span id="page-1916-0"></span>Definition

The class *HalfedgeDS vertex min base*<*Refs*> is a model of the *HalfedgeDSVertex* concept. *Refs* is an instantiation of a *HalfedgeDS*. It is equivalent to *CGAL::HalfedgeDS vertex base*< *Refs, CGAL::Tag false*>. It is empty besides the required type definitions. It can be used for deriving own vertices.

#*include* <*CGAL/HalfedgeDS vertex min base.h*>

### Is Model for the Concepts

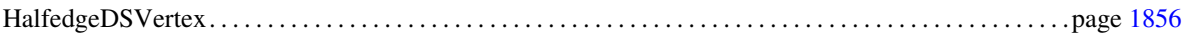

### **Creation**

*HalfedgeDS vertex min base*<*Refs*> *v*; default constructor.

### See Also

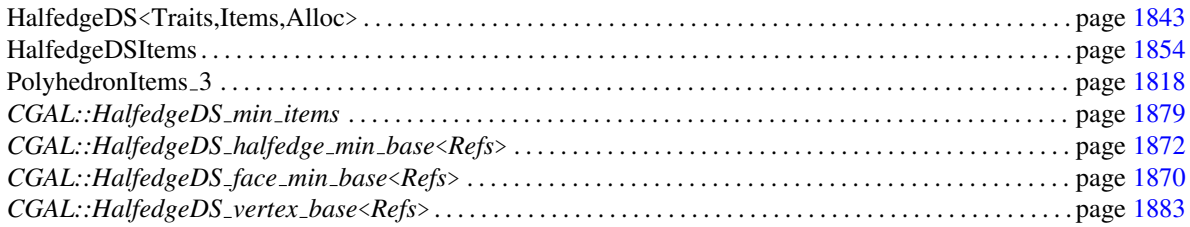

# Chapter 27

# Combinatorial Maps

*Guillaume Damiand*

### Contents

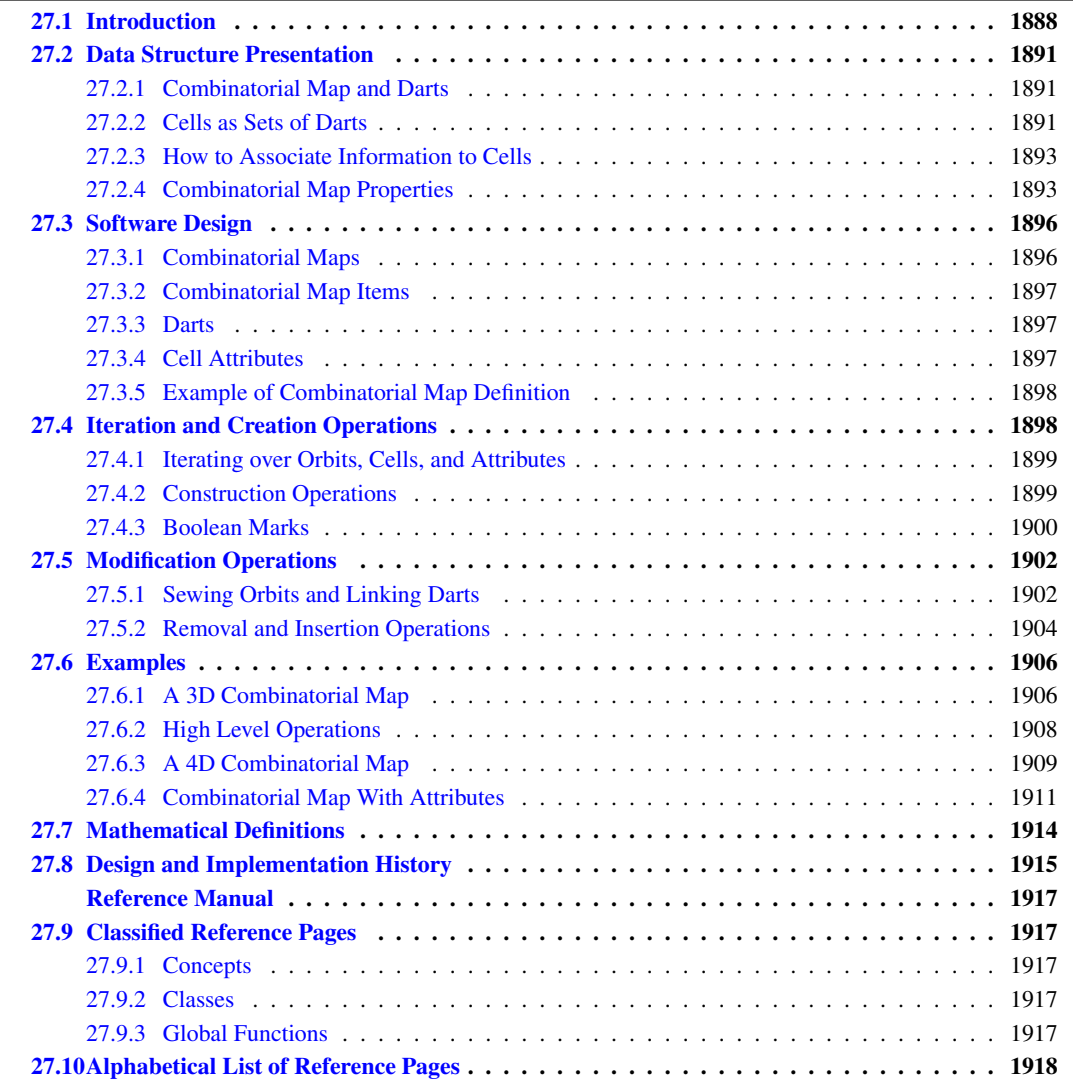

# <span id="page-1919-0"></span>27.1 Introduction

A *d*-dimensional combinatorial map is a data structure representing an orientable subdivided *d*-dimensional object obtained by taking *d*D cells, and allowing to glue *d*D cells along *(d-1)*D cells. It provides a description of all the cells of the subdivision (for example vertices and edges), together with incidence and adjacency relationships. This package is a generalization of the halfedge data structure to higher dimension.<sup>[1](#page-1919-1)</sup>

We denote *i*-cell for an *i*-dimensional cell (for example in 3D, 0-cells are *vertices*, 1-cells are *edges*, 2-cells are *facets*, and 3-cells are *volumes*). A *boundary relation* is defined on these cells, giving for each *i*-cell *c* the set of *(i-1)*-cells contained in the boundary of *c*. Two cells *c1* and *c2* are *incident* if there is a path of cells, starting from the cell of biggest dimension to the other cell, such that each cell of the path (except the first one) belongs to the boundary of the previous cell in the path. Two *i*-cells *c3* and *c4* are *adjacent* if there is an *(i-1)*-cell incident to both *c3* and *c4*. You can see an example of a 2D object and a 3D object in Figure [27.1](#page-1919-2) showing some cells of the subdivision and some adjacency and incidence relations.

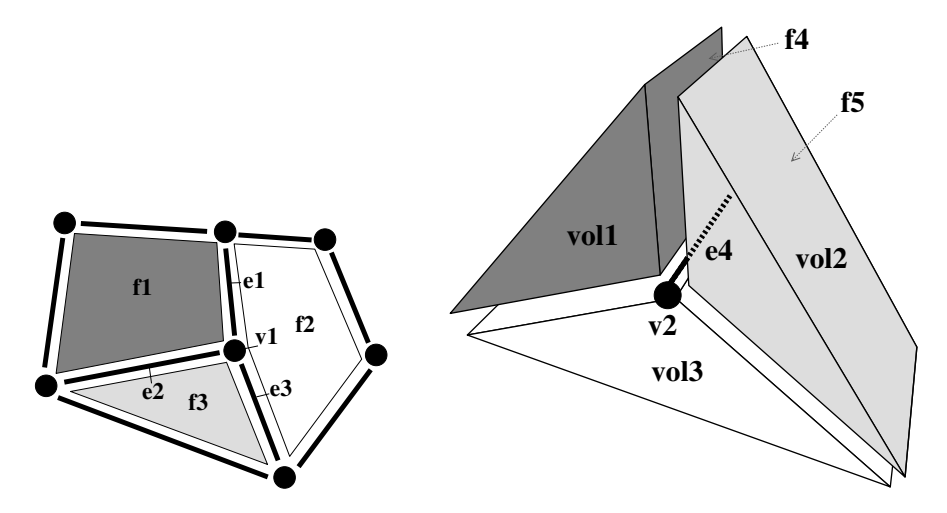

<span id="page-1919-2"></span>Figure 27.1: Example of subdivided objects that can be described by combinatorial maps. Left: A 2D object composed of three facets (2-cells), named *f1*, *f2* and *f3*, nine edges (1-cells) and seven vertices (0-cells). *f1* and *f2* are adjacent along edge *e1*, thus *e1* is incident both to *f1* and *f2*. Vertex *v1* is incident to edge *e1*, thus *v1* is incident to *f1* and *f2* by transitivity. **Right**: A 3D object (only partially represented for vertices and edges) composed of three volumes (3-cells), named *vol1*, *vol2* and *vol3*, twelve facets (2-cells) (there is one facet *f4* between *vol1* and *vol2*, and similarly between *vol1* and *vol3* and *vol2* and *vol3*), sixteen edges (1-cells), and eight vertices (0-cells). *vol1* and *vol2* are adjacent along facet *f4*, thus *f4* is incident both to *vol1* and *vol2*. Edge *e4* is incident to the three facets between *vol1* and *vol2*, *vol1* and *vol3*, and *vol2* and *vol3*. *e4* is also incident to the three volumes by transitivity.

A combinatorial map is an edge-centered data structure describing the cells and the incidence and adjacency relations, using only one basic element called *dart*, and a set of *pointers* between these darts. A dart can be thought as a part of an oriented edge (1-cell), together with a part of incident cells of dimensions 0, 2, 3,. . . , *d*. When a dart *d0* describes a part of an *i*-cell *c*, we say that *d0 belongs* to *c*, and that *c contains d0*. Let us look at the example in Figure [27.2](#page-1920-0) showing the 2D and 3D combinatorial maps describing the two objects given in Figure [27.1.](#page-1919-2)

First let us start in 2D (Figure [27.2](#page-1920-0) (Left)). Facet *f1* is described by four darts. These darts are linked together with pointers. Starting from a dart and following a  $\beta_1$  pointer, we get to a dart which belongs to the same facet

<span id="page-1919-1"></span><sup>&</sup>lt;sup>1</sup>A 2D combinatorial map is equivalent to a halfedge data structure: there is a one-to-one mapping between elements of both data structures, halfedges corresponding to darts.

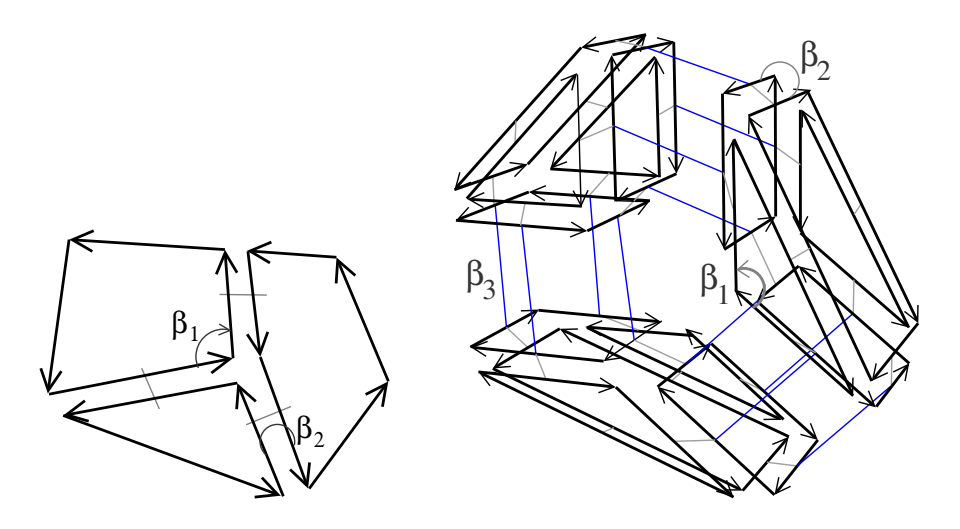

<span id="page-1920-0"></span>Figure 27.2: Combinatorial maps representing the objects given in Figure [27.1.](#page-1919-2) Left: The 2D combinatorial map which contains 12 darts. Right: The 3D combinatorial map which contains 54 darts (18 for each volume).

but to the next edge (1-cell, which explains the index 1 of β<sub>1</sub>). Starting from any dart and following β<sub>1</sub> pointers, we can reach exactly all the darts describing the facet. Starting from a dart and following a  $\beta_2$  pointer, we get to a dart which belongs to the same edge but to the neighboring facet (2-cell, which explains the index 2 of  $\beta_2$ ). Starting from any dart and following  $\beta_2$  pointers, we can reach exactly all the darts describing the edge (in 2D) one or two darts).

Things are slightly different for vertices. Indeed, each β*<sup>i</sup>* points to a dart belonging to a different *i*-cell, but also to a different 0-cell (vertex). This is so because two linked darts have opposite orientations. For this reason, starting from any dart belonging to a vertex *v*, we have to follow  $\beta_2$  then  $\beta_1$  to reach exactly the darts describing the vertex *v*. In fact, by composing two  $\beta_i$ s, we always obtain a dart belonging to the same vertex (if we do not start by following a  $\beta_1$  pointer).

The main interest of combinatorial map definition based on darts and  $\beta_i$  pointers is to be able to increase the dimension "only" by adding new pointers. We can verify this fact by studying the 3D example (Figure [27.2](#page-1920-0) (Right)). In addition to  $\beta_1$  and  $\beta_2$  of the 2D case, there is a new pointer  $\beta_3$ .

If we take a closer look at the central edge *e4* shown in Figure [27.3](#page-1921-0) (Left), we can see that it is described by six darts linked together. Starting from a dart and following a  $\beta_3$  pointer, we get to a dart which belongs to the same edge, to the same facet, but to the neighboring volume (a 3-cell, which explains the index 3 in  $\beta_3$ ). Similarly, starting from a dart and following a  $\beta_2$  pointer, we get to a dart which belongs to the same edge, to the same volume, but to the neighboring facet (2-cell). Starting from any of these six darts and following  $\beta_2$  and β<sup>3</sup> pointers, we can reach exactly the six darts describing edge *e4*.

For facets, by following a  $\beta_1$  pointer, we get to a dart which belongs to the same facet, to the same volume, but to the next edge (1-cell, which explains the index 1 of  $\beta_1$ ). Starting from any dart and following  $\beta_1$  and  $\beta_3$ pointers, we can reach exactly all the darts describing the facet (see Figure [27.3](#page-1921-0) (Right)). For volumes, starting from any dart and following  $β_1$  and  $β_2$  pointers, we can reach exactly all the darts describing the volume.

For vertices, we have to follow  $\beta_2$  then  $\beta_1$ , and  $\beta_3$  then  $\beta_1$  to reach exactly the darts describing the vertex *v*. Indeed, as in 2D, we have to compose two β*i*s to obtain a dart belonging to the same vertex (if we do not start by following a  $β_1$  pointer).

In some cases, the general rule that by following a β*<sup>i</sup>* we get a dart which belongs to the neighboring *i*-cell is not true, as for example for darts belonging to the boundary of the represented object. For example, in Figure [27.1](#page-1919-2) (Left), any dart  $d0$  that does not belong to edge  $e1$ ,  $e2$  and  $e3$  belongs to a 2-cell, and there is no neighboring

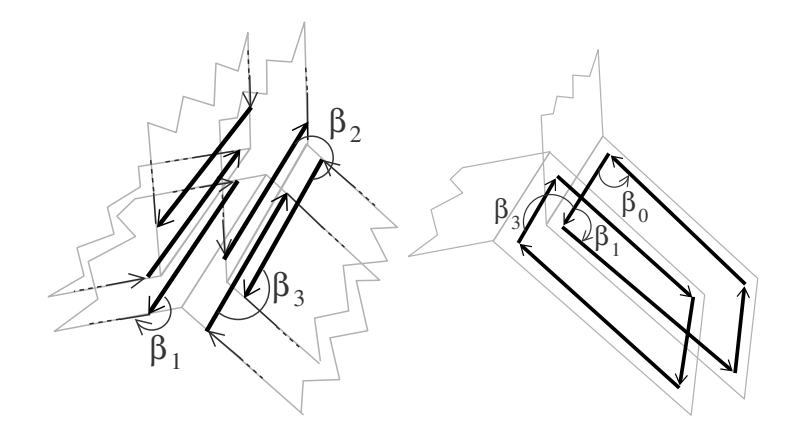

<span id="page-1921-0"></span>Figure 27.3: Two zooms on the 3D combinatorial map given in Figure [27.2](#page-1920-0) (Right). Left: Zoom around the central edge *e4* which details the six darts belonging to the edge. Right: Zoom around the facet between volumes *vol2* and *vol3* which details the eight darts belonging to the facet.

facet along the edge containing *d0*. Another example is in Figure [27.1](#page-1919-2) (Right), for any dart *d0* that belongs to facet *f5*. *d0* belongs to volume *vol2*, but there is no neighboring volume along this facet. The general rule is also not true for unbounded cells. For example if we remove a dart in Figure [27.2](#page-1920-0) (Left), we obtain an unbounded facet having a dart without next dart for  $β_1$ , and if we remove a facet in Figure [27.2](#page-1920-0) (Right), we obtain an unbounded volume having some darts without neighboring facet for  $\beta_2$ . In such a case, there is a particular value called  $\varnothing$  used to describe that a dart *d0* is not linked to another dart in dimension *i*.

Combinatorial maps are defined in any dimension. A 0D combinatorial map is a set of isolated darts describing isolated vertices. A 1D combinatorial map describes paths or cycles of darts corresponding to paths or cycles of edges, and equivalent to double linked lists. The most useful cases are 2D and 3D combinatorial maps. Since 2D combinatorial maps are equivalent to halfedge data structure, notions are illustrated in 3D in the following examples to help the reader understand this specific case. But it is important to keep in mind that one main interest of combinatorial maps is their generic definition in any dimension, and that everything presented in this manual is valid in any dimension.

A *d*D combinatorial map is useful when you want to describe *d*D objects and the adjacency relations between these objects, and you want to be able to efficiency traverse these objects by using the different relations. For example, we can use a 3D combinatorial map to describe a 3D segmented image: each 3-cell corresponds to a region in the image and each 2-cell corresponds to a contact area between two regions.

A combinatorial map does not contain any geometrical information. However, this package allows to associate any information to the cells of the combinatorial map. A specific information, which is often used in practice, consists in adding linear geometry to a combinatorial map by associating a point to each vertex of the map<sup>[2](#page-1921-1)</sup>: this is the object of the *Linear cell complex* package. This package can for example be useful to describe 3D buildings as set of walls, rooms, doors and windows (both combinatorial and geometrical descriptions) and all the adjacency relations between these elements allowing for example to move a camera in a given building from rooms to rooms by traversing doors.

<span id="page-1921-1"></span><sup>&</sup>lt;sup>2</sup>When an object has a point associated to each vertex, each edge is thus a straight line segment, which explains the name "linear geometry".

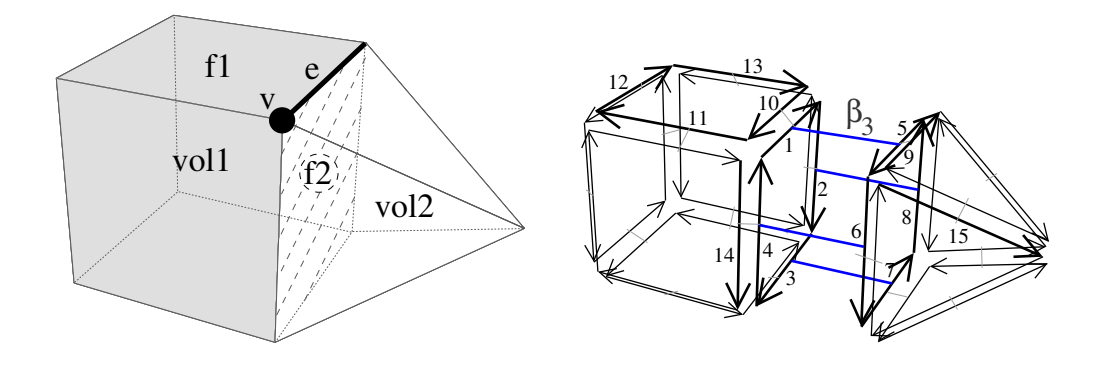

<span id="page-1922-3"></span>Figure 27.4: Example of a 3D combinatorial map. Left: A 3D object made of two volumes adjacent along facet *f2*. **Right**: The corresponding 3D combinatorial map. Darts are drawn with arrows, sometimes numbered. Two darts linked by  $\beta_1$  are drawn consecutively (for example  $\beta_1(10)=11$ ), and two darts linked by  $\beta_2$  are drawn parallel, in reverse orientations, with a little gray segment joining them (for example  $\beta_2(1)=10$ ).  $\beta_3$  pointers are represented by blue segments (for example  $β_3(1)=5$ ).

## <span id="page-1922-0"></span>27.2 Data Structure Presentation

In this section, we describe *d*D combinatorial maps in terms of data structure and operations. Mathematical definitions are provided in Section [27.7,](#page-1945-0) and a package description is given in Section [27.3.](#page-1927-0)

### <span id="page-1922-1"></span>27.2.1 Combinatorial Map and Darts

A *d*D combinatorial map is a set of darts *D*. A dart *d0* is an element that can be *linked* with *d*+1 darts by pointers called  $\beta_i$ , with  $0 \le i \le d$ . Dart *d0* is said *i-free* when  $\beta_i(d0) = \emptyset$ . Each  $\beta_i$ , for  $2 \le i \le d$ , is its own inverse, i.e., if dart *d0* is not *i*-free, then  $\beta_i(\beta_i(d0))=d0$ . This is different for  $\beta_0$  and  $\beta_1: \beta_0$  is the inverse of  $\beta_1$ , i.e., if darts *d1* and *d2* are such that  $\beta_1(dI)=d2$ , then  $\beta_0(d2)=dI$ . Given dart *d1*, if there is no dart *d2* such that  $\beta_1(d2)=dI$ , then  $\beta_0(d) = \emptyset$ .  $\emptyset$  is a constant, which does not belong to the set of darts *D* of the combinatorial map. However, by definition  $\emptyset$  is linked with itself for all  $\beta_i$ s:  $\forall i, 0 \le i \le d, \beta_i(\emptyset) = \emptyset$ .

A combinatorial map is *without i-boundary* if there is no *i*-free dart, and it is *without boundary* if it is without *i*-boundary for all dimensions 1≤*i*≤*d*.

We show in Figure [27.4](#page-1922-3) a 3D object and the corresponding 3D combinatorial map. This map has 40 darts represented by arrows, some darts being numbered. In this combinatorial map, we have for example  $β_1(1)=2$ ,  $\beta_2(1)=10$ , and  $\beta_3(1)=5$ . This combinatorial map is without 1-boundary and 2-boundary, but has some 3boundary, because some darts are 3-free, for example  $\beta_3(10)=\emptyset$  and  $\beta_3(12)=\emptyset$ .

### <span id="page-1922-2"></span>27.2.2 Cells as Sets of Darts

A cell in a *d*D combinatorial map is implicitly represented by a subset of darts. In this section, we will see how to retrieve all cells containing a given dart, how to retrieve all darts belonging to a cell containing a given dart, and how incidence and adjacency relations are defined in terms of darts.

The first important property of a combinatorial map is that each dart belongs to an *i*-cell, ∀*i*, 0≤*i*≤*d*. For example in 3D, a dart belongs to a vertex, an edge, a facet, and a volume. This means that a 3D combinatorial map containing an isolated dart contains exactly one vertex, one edge, one facet and one volume.

The second important property is that cells of a combinatorial map correspond to specific *orbits*. Given a set  $S \subseteq {\beta_1, \ldots, \beta_d}$  and a dart *d0*, the *orbit*  $\langle S \rangle$ (*d0*) is the set of darts that can be reached from *d0* by following any combination of any  $\beta_i$ 's in *S* and their inverses (to simplify notations, we can use for example  $(\beta_1, \beta_4)$ (*d0*) to denote  $\langle S \rangle$ (*d0*) with *S*={ $\beta_1$ , $\beta_4$ }).

Given a dart *d0*, in general, β*i*(*d0*) (with 1≤*i*≤d) belongs to the same cells as *d0*, only the *i*-cell and 0-cell are different. There are two exceptions: (1) if *d0* is *i*-free, then β*i*(*d0*)=∅; (2) if β*i*(*d0*) belongs to the same *i*-cell as *d0* (case of multi-incidence). For example if an edge is an isolated loop, it is incident twice to the same vertex, then given a dart  $d0$  belonging to this edge,  $\beta_1(d0)$  goes to the next edge, which is in fact the same edge.

Since  $\beta_i(d0)$  (with  $1 \le i \le d$ ) allows to change the current *i*-cell, all the darts that can be reached from *d0* by using any combination of  $\beta$ <sub>*j*</sub>'s,  $\forall j$ ,  $1 \leq j \leq d$  and  $j \neq i$  and their inverse are contained in the same *i*-cell as *d0*. The *i*-cell containing *d0* is defined in terms of orbit by  $\langle \beta_1, \ldots, \beta_{i-1}, \beta_{i+1}, \ldots, \beta_d \rangle$  (*d0*).

There is a special case for vertices. Given a dart *d0*, the set of darts contained in the same vertex as *d0* are the darts that can be reached from *d0* by using any combination of β*i*◦β*<sup>j</sup>* , ∀*i*,*j*, 1≤*i*<*j*≤*d*, and their inverse. The 0-cell containing *d0* is defined in terms of orbit by  $\langle {\beta_i \circ \beta_j | \forall i,j : 1 \le i \le j \le d} \rangle (d0)$ .

Orbit  $\langle \beta_1,...,\beta_d\rangle$  (*d0*) is the *connected component* containing dart *d0*. A combinatorial map is *connected* if this set is equal to the set of all the darts of the combinatorial map.

A last important property of cells is that for all dimensions *i* the set of *i*-cells forms a partition of the set of darts *D*, i.e. for any *i*, the union of the sets of darts of all the *i*-cells is equal to *D*, and the sets of darts of two different *i*-cells are disjoint.

Let us give some examples of cells in 3D, for the 3D combinatorial map of Figure [27.4:](#page-1922-3)

- All the darts belonging to the same edge can be obtained by any combination of  $\beta_2$  and  $\beta_3$ : for example edge *e* of the object corresponds in the combinatorial map to the set of darts {1,5,9,10}. Given any dart belonging to this edge, we retrieve all the other darts by, for example, a breadth-first traversal. In terms of orbits, this 1-cell corresponds to  $\langle \beta_2, \beta_3 \rangle$ (1).
- All the darts belonging to the same facet can be obtained by any combination of  $\beta_1$  and  $\beta_3$ : for example facet *f2* corresponds in the combinatorial map to the set of darts {1,2,3,4,5,6,7,8}. Facet *f1* corresponds to the set of darts  $\{10,11,12,13\}$ . Note that these last darts are 3-free since there is no other volume sharing this facet. In terms of orbits, *f2* corresponds to  $\langle \beta_1, \beta_2 \rangle$ (1) and *f1* corresponds to  $\langle \beta_1, \beta_2 \rangle$ (10).
- All the darts belonging to the same volume can be obtained by any combination of  $\beta_1$  and  $\beta_2$ : for example volume *vol1* corresponds in the combinatorial map to the set of the twenty-four darts representing the cube. In terms of orbits, *vol1* corresponds to  $\langle \beta_1, \beta_2 \rangle$ (1).
- All the darts belonging to the same vertex can be obtained by any combination of  $\beta_1 \circ \beta_2$ ,  $\beta_1 \circ \beta_3$  and  $\beta_2 \circ \beta_3$  and their inverse functions. In our example, vertex *v* of the object corresponds in the combinatorial map to the set of darts  $\{1,6,9,11,14,15\}$ . Starting from dart 1, we obtain for example dart 14=(β<sub>1</sub>⋅β<sub>2</sub>)<sup>-1</sup>(1)=β<sub>2</sub>⋅β<sub>0</sub>(1), dart 11=β<sub>1</sub>⋅β<sub>2</sub>(1), and dart 9=β<sub>2</sub>⋅β<sub>3</sub>(1). Intuitively, the set of darts corresponding to a vertex contains all the darts represented by arrows starting from this vertex. In terms of orbits, *v* corresponds to  $\langle \beta_1 \circ \beta_2, \beta_1 \circ \beta_3, \beta_2 \circ \beta_3 \rangle$ (1).

Using this definition of cells as sets of darts, we can retrieve all the incidence and adjacency relations between the cells of the subdivision in a combinatorial map. Two cells are *incident* if the intersection of their two sets of darts is non empty (whatever the dimension of the two cells). Two *i*-cells *c1* and *c2*,  $1 \le i \le d$ , are *adjacent* if there is  $dI \in cl$  and  $d2 \in c2$  such that  $dI = \beta_i(d2)$  (or  $d2 = \beta_i(dI)$  for *i*=1).

In the example of Figure [27.4,](#page-1922-3) vertex *v* and edge *e* are incident since the intersection of the two corresponding sets of darts is  $\{1,9\} \neq 0$ . Vertex *v* is incident to facet *f2* since the intersection of the two corresponding sets of darts is  $\{1,6\} \neq 0$ . Edge *e* and facet *f1* are incident since the intersection of the two corresponding sets of darts is  ${10}$  ≠0. Finally, facets *f1* and *f2* are adjacent because 10∈*f1*, 1∈*f2* and 10= $\beta_2(1)$ .

We can consider *i*-cells in a dimension *d'* with  $i \le d \le d$ . The idea is to consider the *i*-cells as if the combinatorial map was in *d'* dimension. For that, we only take into account the  $\beta_j$ s for  $j \leq d'$ . The *i*-cell containing *d0* in dimension *d'* is the orbit  $\langle \beta_1, \ldots, \beta_{i-1}, \beta_{i+1}, \ldots, \beta_{d'} \rangle$  (*d0*), and the 0-cell is the orbit  $\langle {\beta_i \circ \beta_j | \forall i, j : 2 \le i \le j \le d'} \rangle$  (*d0*). By default, *i*-cells are considered in dimension *d*, the dimension of the combinatorial map.

In the example of Figure [27.4,](#page-1922-3) the 2-cell containing dart 1 is facet *f2* which is the set of darts {1,2,3,4,5,6,7,8}. If we consider the same 2-cell in dimension 2, we obtain the set of darts  $\{1,2,3,4\}$ . Intuitively we "forget"  $\beta_3$ and we obtain the set of darts of the facet containing dart 1 restricted to the volume containing this dart.

### <span id="page-1924-0"></span>27.2.3 How to Associate Information to Cells

Combinatorial maps only describe the cells of the subdvision, and all the incidence and adjacency relations between these cells. This is not enough for many applications which need to associate *information* to cells. This can be geometric or non-geometric information, such as 3D points associated to vertices, the edge length associated to edges, or a color or normal to a facet.

To answer this need, a combinatorial map allows to create *attributes* which are able to store any information, and to associate attributes to cells of the combinatorial map. We denote *i*-attributes for the attributes associated with *i*-cells. Attributes may exist for only some of the dimensions, and if they exist for dimension *i*, they do not necessarily exist for each of the *i*-cells. More precisely, *i*-attributes are associated to *i*-cells by an injection:

- two different *i*-cells are associated to two different *i*-attributes;
- an *i*-cell may have no associated *i*-attribute.

Since *i*-cells are not explicitely represented in combinatorial maps, the association between *i*-cells and *i*attributes is transferred to darts: if attribute *a* is associated to *i*-cell *c*, all the darts belonging to *c* are associated to *a*.

We can see two examples of combinatorial maps having some attributes in Figure [27.5.](#page-1925-0) In the first example (Left), a 2D combinatorial map has 1-attributes containing a float, for example corresponding to the length of the associated 1-cell, and 2-attributes containing a color in RGB format. In the second example (Right), a 3D combinatorial map has 2-attributes containing a color in RGB format.

### <span id="page-1924-1"></span>27.2.4 Combinatorial Map Properties

There are some conditions that a combinatorial map must satisfy to be valid. Some of them have already been given about the β pointers (see Section [27.2.1\)](#page-1922-1) and about the association between darts and attributes (see Section [27.2.3\)](#page-1924-0).

There is an additional condition related to the type of represented objects, which are *quasi-manifold* orientable *d*D objects. A *d*D quasi-manifold is an object obtained by taking some isolated *d*-cells, and allowing to glue *d*-cells along *(d-1)*-cells. It is orientable if it is possible to embed it in the Euclidean space and to define a global "left" and "right" direction in each point of the embedded object. In 2D, quasi-manifolds are manifolds, but this is no longer true in higher dimension as we can see in the example presented in Figure [27.6.](#page-1925-1) In this example, the object to the right is not a manifold since the neighborhood of the point  $p$  in the object is not homeomorphic<sup>[3](#page-1924-2)</sup> to a 3D ball.

<span id="page-1924-2"></span><sup>&</sup>lt;sup>3</sup> Intuitively, two objects are homeomorphic if each object can be continuously deformed into the second one. In such a case, the two objects have exactly the same topological properties.

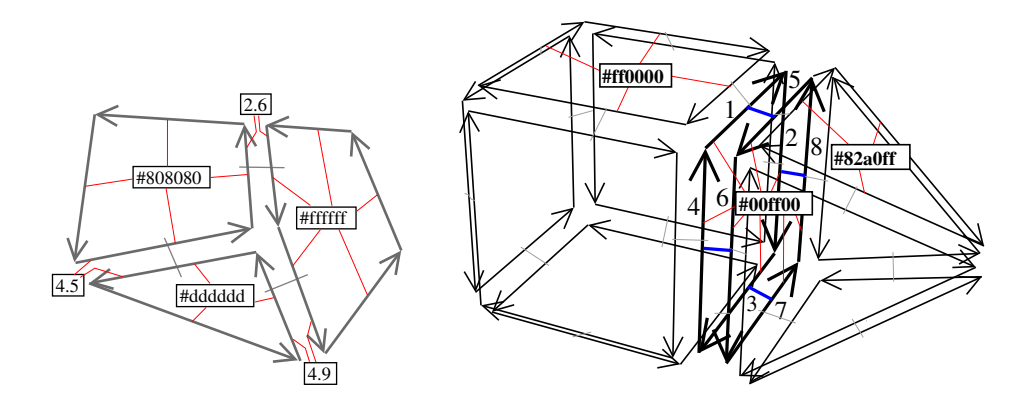

<span id="page-1925-0"></span>Figure 27.5: Example of combinatorial maps with attributes. Attributes are represented by black rectangles containing an information, and association between darts and attributes are represented by small lines. Left: A 2D combinatorial map with 1-attributes containing a double, for example corresponding to the length of the 1-cell, and 2-attributes containing a color in RGB format. Only three edges of the combinatorial map, among the nine, are associated to a 1-attribute. All the 2-cells are associated to a 2-attribute. Right: A 3D combinatorial map with 2-attributes containing a color in RGB format. Only three 2-cells of the combinatorial map, among the ten, are associated to a 2-attribute.

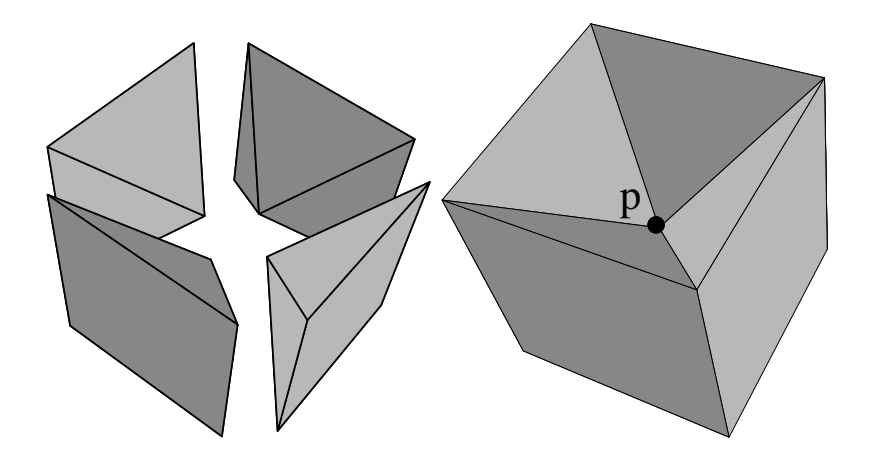

<span id="page-1925-1"></span>Figure 27.6: Example of a 3D quasi-manifold which is not a manifold. The object to the right is made of the four pyramids (shown to the left) glued together along facets, thus it is a quasi-manifold.

Combinatorial maps can only represent quasi-manifolds due to the definition of β pointers. As we have seen in Section [27.2.2,](#page-1922-2) β*i*(*d0*) (with 1≤*i*≤*d*) belongs to the same cells as *d0*, only the *i*-cell and 0-cell are different. In other words, β*<sup>i</sup>* links two *i*-cells that share a common *(i-1)*-cell: it is not possible to link more than two *i*-cells along a same *(i-1)*-cell. For this reason, it is not possible to describe non quasi-manifold objects as those shown in Figure [27.7](#page-1926-0) by combinatorial maps.

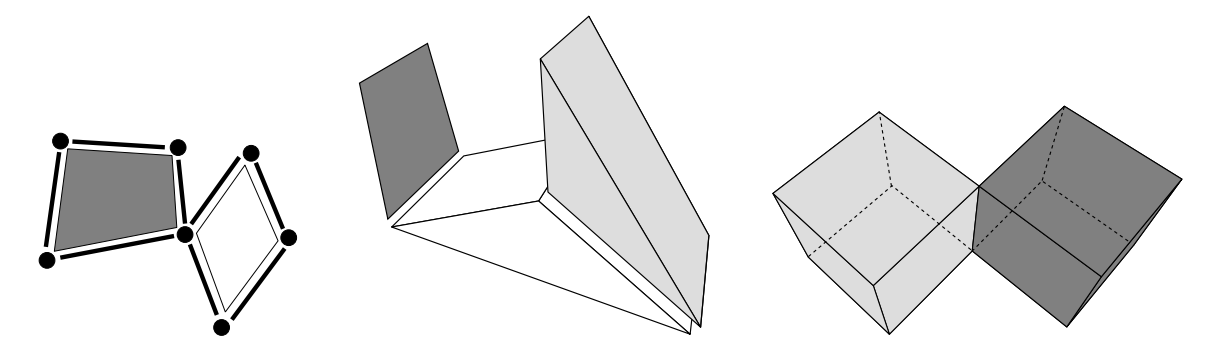

<span id="page-1926-0"></span>Figure 27.7: Three examples of non quasi-manifold objects. Left: A 2D object which is not a quasi-manifold since the two 2-cells share a common vertex but no common 1-cell. **Middle**: A 3D object which is not a quasimanifold since is it not only composed by 3D cells glued together (there is an isolated 2-cell in dark gray). **Right**: A 3D object which is not a quasi-manifold since the two 3-cells share a common edge but no common 2-cell.

Due to this additional condition, any objects can not be represented by a combinatorial map but only orientable quasi-manifolds. We need to study now the inverse relation. Does any set of darts linked together by  $\beta_i$ 's, with 0≤*i*≤*d* correspond to a quasi-manifold? As we can see in Figure [27.8,](#page-1926-1) the answer is no.

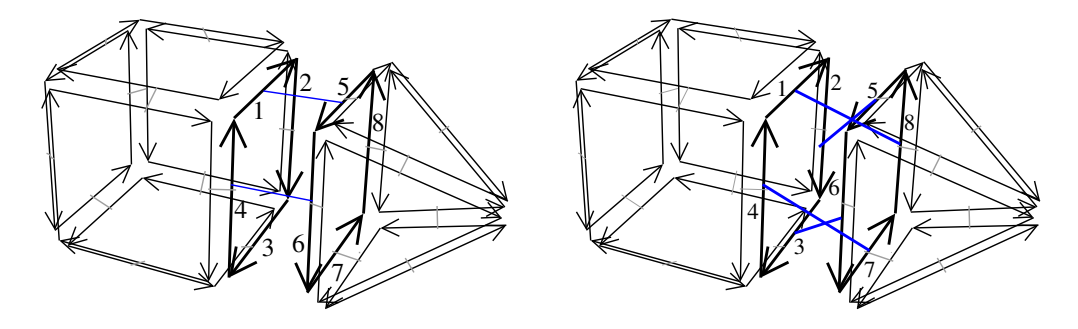

<span id="page-1926-1"></span>Figure 27.8: Two examples of darts linked together by some  $β_0$ ,  $β_1$ ,  $β_2$  and  $β_3$  which does not represent a 3D quasi-manifold, and thus which are not 3D combinatorial map. Left: In this example, all the darts are 3-free except  $\beta_3(1)=5$  and  $\beta_3(4)=6$  (and vice-versa). **Right**: In this example, darts linked by  $\beta_3$  are not in the same order in both 3-cells.

In the first example (Left), there are two 3-cells (one to the left for the cube, a second to the right for the pyramid) which are "partially adjacent" along one 2-cell. Indeed, only two darts of the 2-cell are linked by  $\beta_3$ . We have  $β_3(1)=5$  and  $β_3(4)=6$  (and reciprocally). This configuration is not possible in a quasi-manifold: two *d*-cells are always glue along an "entire" *(d-1)*-cells.

But as we can see in the second example (Right), the condition that all the darts of the cell are linked in not sufficient. Indeed, in this example, all the darts of the 2-cell between the cube and the pyramid are linked together by β3. However, this configuration does not correspond to an orientable 3D quasi-manifold. Indeed, the operation of gluing two *d*-cells along one *(d-1)*-cell must preserve the initial *(d-1)*-cell.

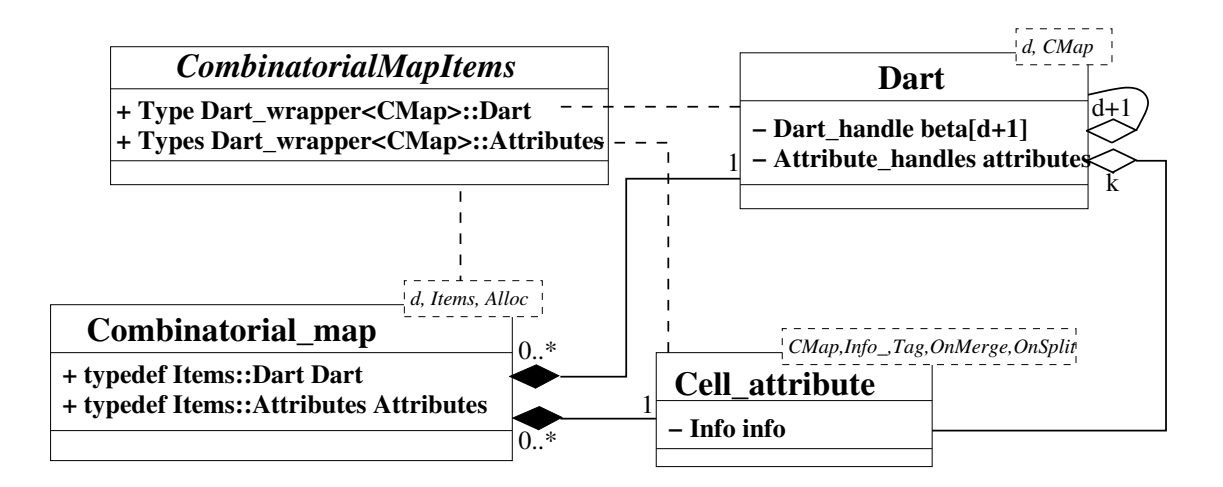

<span id="page-1927-2"></span>Figure 27.9: UML diagram of the main classes of the package. *k* is the number of non void attributes.

To avoid these two kinds of configurations, conditions are added on β pointers compositions (see Section [27.7,](#page-1945-0) condition (4) of the definition of combinatorial maps). Intuitively these conditions say that if two darts are linked by  $\beta_i$ , then all the required darts are linked by  $\beta_i$  two by two in such a way that neighborhood relations are preserved.

We say that a combinatorial map is *valid* if it satisfies all the conditions on β pointers and on association between darts and attributes. High level operations provided on combinatorial maps ensure that these conditions are always satisfied. Sometimes, it can be useful to use low level operations in a specific algorithm, for example to modify locally a combinatorial map in a really fast way. In such a case, additional operations may be needed to restore these validity conditions.

# <span id="page-1927-0"></span>27.3 Software Design

The diagram in Figure [27.9](#page-1927-2) shows the different classes of the package. *Combinatorial map* is the main class (see Section [27.3.1\)](#page-1927-1). It allows to manage darts (see Section [27.3.3\)](#page-1928-1) and attributes (see Section [27.3.4\)](#page-1928-2). Users can customize a combinatorial map thanks to an items class (see Section [27.3.2\)](#page-1928-0), which defines the dart type and the attribute types. These types may be different for different dimensions, and they may also be void. The darts and attributes are accessed through *handles*. A handle is a model of the *Handle* concept, thus supporting the two dereference operators *operator\** and *operator-*>.

### <span id="page-1927-1"></span>27.3.1 Combinatorial Maps

The class *Combinatorial map*<*d,Items,Alloc*> is a model of the *CombinatorialMap* concept. It has three template parameters standing for the dimension of the combinatorial map (an *unsigned int*), an items class (a model of the *CombinatorialMapItems* concept), and an allocator which must be a model of the allocator concept of the STL. Default classes are provided for the items and the allocator classes.

The main role of the class *Combinatorial map* is the storage and the management of darts. It allows to create or remove an isolated dart from the combinatorial map. The *Dart handle* type defines a handle to the type of used darts (given in the items class). *Combinatorial map* provides several *ranges* which allow to iterate over specific subsets of darts of the combinatorial map (see Section [27.4.1\)](#page-1930-0). It also defines several methods to link and to unlink darts by β*i*s (see Section [27.5.1\)](#page-1933-1). We said that a dart *d0* is *i*-free if β*i*(*d0*)=∅. The ∅

constant is represented in the class *Combinatorial map* through a *static const Dart handle* called *null dart handle*. Finally, some high level operations are defined as global functions taking a *Combinatorial map* as argument (see Section [27.5.2\)](#page-1935-0)

The second role of the class *Combinatorial map* is the storage and the management of attributes. It allows to create or remove an attribute, and provides methods to associate attributes and cells. A range is defined for each *i*-attribute allowing to iterate over all the *i*-attributes of the combinatorial map. Finally, *Combinatorial map* defines several types allowing to manage the attributes. We can use *Combinatorial map::Attribute handle*< *i*>*::type* for a handle to the *i*-attributes (and the const version *Combinatorial map::Attribute const handle*<*i*> *::type*) and *Combinatorial map::Attribute type*<*i*>*::type* for the type of the *i*-attributes.

### <span id="page-1928-0"></span>27.3.2 Combinatorial Map Items

The *CombinatorialMapItems* concept defines dart and attribute types of a combinatorial map. It contains one inner class named *Dart wrapper*, having one template parameter, *CMap*, a model of *CombinatorialMap* concept. The *Dart wrapper*<*CMap*> class provides two local types: *Dart* which must be a model of the *Dart* concept, and *Attributes* which defines the attributes and their types.

The *Attributes* tuple must contain at most *d*+1 types (one for each possible cell dimension of the combinatorial map). Each type of the tuple must be either a model of the *CellAttribute* concept or *void*. The first type corresponds to 0-attributes, the second to 1-attributes and so on. If the  $i^{\text{th}}$  type in the tuple is *void*,  $(i-1)$ attributes are disabled: we say that *(i-1)*-attributes are *void*. Otherwise, *(i-1)*-attributes are enabled and have the given type: we say  $(i-1)$ -attributes are *non void*. If the size of the tuple is *k*, with  $k$ <*dimension+1*,  $\forall i$ : *k*≤*i*≤dimension, *i*-attributes are void.

The class *Combinatorial map min items*<*d*> is a model of the *CombinatorialMapItems* concept which can be used for default behaviors. It defines *CGAL::Dart*<*d,CMap*> as type of dart, and *Attributes* as empty tuple.

### <span id="page-1928-1"></span>27.3.3 Darts

The class *Dart*<*d,CMap*>, a model of the *Dart* concept, defines a *d*D dart. It has two template parameters standing for the dimension of the combinatorial map, and a model of the *CombinatorialMap* concept, which provides the two types *Dart handle* and *Dart const handle*.

Each instance *d0* of *Dart* <*d,CMap*> stores the  $\beta_i$  pointers in an array of *d*+1 *Dart\_handle* (because we describe also the β<sup>0</sup> pointer). It also stores the attributes associated to this dart in a tuple of *CMap::Attribute handle*<*i*> *::type*, one for each non void *i*-attribute.

Methods are defined allowing to retrieve each β*<sup>i</sup>* and each associated *i*-attribute of *d0*, and allowing to test if *d0* dart is *i*-free.

Note that the use of the *Dart* class is not hard wired in the combinatorial map class. Users can provide their own model of the *Dart* concept, and pass it to the combinatorial map with the help of a custom item class.

## <span id="page-1928-2"></span>27.3.4 Cell Attributes

The class *Cell attribute*<*CMap,Info ,Tag,OnMerge,OnSplit*>, a model of the *CellAttribute* concept, represents an attribute associated with a cell of a combinatorial map. The template parameter *CMap* must be a model of the *CombinatorialMap* concept. The attribute stores a handle to one dart of its associated cell when the template parameter *Tag* is *Tag true*. *Info* is the type of information stored in the attribute. It may be *void*. *OnMerge* and *OnSplit* must be either *Null functor*, or models of the *Binary Function* concept having two references to a model of *CellAttribute* as type of both parameters and *void* as return type. There are two default parameters for *OnMerge* and *OnSplit*, which are *Null functor*, a default parameter for *Tag* which is *Tag true*, and a default parameter for *Info*<sub>-</sub> which is *void*.

If *Info* is different from *void*, the class *Cell attribute* contains two methods *info()* returning the information contained in the attribute (const and non const version). The information is returned by reference, thus the non const version allows the modification of the information.

Two attributes are merged when their corresponding cells are merged into one cell during some operation. In this case, the functor *OnMerge* is called, unless it is equal to *Null functor*. This functor allows the user to define its own custom behavior when two attributes are merged (for example if the information is a color, we can compute the average color of the two initial attributes, and affect this value to the first attribute, see example in Section [27.6.4\)](#page-1942-0). Similarly, the functor *OnSplit* is called when one attribute is split in two, because its corresponding cell is split in two during some operation, unless it is equal to *Null functor*. In any high level operation, *OnMerge* is called before to start the operation (i.e. before modifying the combinatorial map), and *OnSplit* is called when the operation is finished (i.e. after all the modifications were made).

What we said for the dart also holds for the cell attribute. The combinatorial map can be used with any user defined model of the *CellAttribute* concept.

## <span id="page-1929-0"></span>27.3.5 Example of Combinatorial Map Definition

Here comes an example of two combinatorial map definitions. The first case *Example cmap4* defines a 4D combinatorial map which uses all the default values (*Dart* and *Combinatorial map min items*). The second example *Example custom cmap3* uses its own model of the *CombinatorialMapItems* concept. In this model, the type of dart is *Dart*<*3,CMap*>, thus a dart is in 3D, and an attribute containing an integer is associated to edges.

 $\sqrt{2}$   $\sqrt{2}$   $\sqrt{2$ 

```
typedef CGAL::Combinatorial_map<4> Example_cmap4;
struct Example_items_3
 {
     template <class CMap>
     struct Dart_wrapper
     {
        typedef CGAL::Dart<3, CMap> Dart;
        typedef CGAL::Cell_attribute<CMap, int> Edge_attrib;
        typedef CGAL::cpp0x::tuple<void,Edge_attrib> Attributes;
     };
};
typedef CGAL::Combinatorial_map<3, Example_items_3> Example_custom_cmap3;
\sqrt{2\pi} \sqrt{2\pi} \sqrt{2\pi} \sqrt{2\pi} \sqrt{2\pi} \sqrt{2\pi} \sqrt{2\pi} \sqrt{2\pi} \sqrt{2\pi} \sqrt{2\pi} \sqrt{2\pi} \sqrt{2\pi} \sqrt{2\pi} \sqrt{2\pi} \sqrt{2\pi} \sqrt{2\pi} \sqrt{2\pi} \sqrt{2\pi} \sqrt{2\pi} \sqrt{2\pi} \sqrt{2\pi} \sqrt{2\pi}
```
# <span id="page-1929-1"></span>27.4 Iteration and Creation Operations

An important operation in combinatorial maps consists in iterating over specific subsets of darts or over attributes. For that, several *ranges* are offered (see Section [27.4.1\)](#page-1930-0). A range is a model of the *Range* concept, thus supporting the two methods *begin()* and *end()* allowing to iterate over all the elements in the range. Several global functions allow to create specific configurations of darts into a combinatorial map (see Section [27.4.2\)](#page-1930-1). Darts can be marked during operations, for example when performing a breadth-first search traversal, thanks to

Boolean marks (see Sections [27.4.3\)](#page-1931-0). In the following, we denote by *dh0*, *dh1*, *dh2* the dart handles for the darts *d0*, *d1*, *d2*, respectively. That is  $d0 == *dh0$ .

## <span id="page-1930-0"></span>27.4.1 Iterating over Orbits, Cells, and Attributes

The combinatorial map offers iterators to traverse the darts of a specific orbit, to traverse all darts of one cell, or one dart per cell, and to traverse all *i*-attributes.

Instead of the *begin()/end()* member function pair as we know it from STL containers, and from most CGAL data structures, the combinatorial map defines range classes which are all models of the *Range* concept.

There are three different categories of dart range classes:

- *Dart\_range*: range of all the darts of a combinatorial map;
- *Dart\_of\_orbit\_range<Beta...*>: range of all the darts of the orbit  $\langle Beta... \rangle (d0)$  for a given *d0*. *Beta...* is a sequence of integers  $i_1, \ldots, i_k$ , each  $i_j \in \{0, \ldots, d\}$ . These integers must satisfy:  $i_1 \le i_2 \le \ldots \le i_k$ , and  $(i_1 \neq 0$  or  $i_2 \neq 1$ ) (for example *Dart\_of\_orbit\_range*<*1,2*> for the orbit  $\langle \beta_1, \beta_2 \rangle$  $(d0)$ );
- *Dart of cell range*<*i,dim*>: range of all the darts of the *i*-cell containing a given dart. The *i*-cell is considered in dimension *dim* (with  $0 \leq dim \leq d$ , *dim=d* by default), with  $0 \leq i \leq dim+1$ . If  $i=dim+1$ , *Dart\_of\_ cell range*<*i,dim*> is the range of all the darts of the connected component containing a given dart.

There are also two different classes of ranges containing one dart per *i*-cell. Note that in these classes, the dart of each *i*-cell can be any dart of the cell. Moreover, each *i*-cell (and *j*-cell in the second case) is considered in dimension *dim* (with 0≤*dim*≤*d*, *dim=d* by default).

- *One dart per cell range*<*i,dim*>: range containing one dart of each *i*-cell of the combinatorial map, 0≤*i*≤*dim+1* (for example *One dart per cell range*<*2*> for the range of one dart per 2-cell of the combinatorial map);
- *One dart per incident cell range*<*i,j,dim*>: range containing one dart of each *i*-cell incident to the *j*-cell containing a given dart, with 0≤*i*≤*dim+1* and 0≤*j*≤*dim+1* (for example *One dart per incident cell range*< $0,3$ > for the range of one dart per vertex of the volume incident to the starting dart). If *i*=*j*, the range contains only the given dart.

The iterators of the *Dart range* are bidirectional iterators, while the iterators of the other four ranges are forward iterators. The value type of all these iterators is *Dart* thus all these iterators can be directly used as *Dart handle*.

Additionally, there is a range over non void *i*-attributes: *Attribute range*<*i*>*::type*, having a bidirectional iterator with value type *Attribute type*<*i*>*::type*.

For each range, there is an associated const range, a model of the *ConstRange* concept. You can find some examples of ranges in Section [27.6.1.](#page-1937-1)

### <span id="page-1930-1"></span>27.4.2 Construction Operations

Several global functions allow to create specific configurations of darts into a combinatorial map. Existing darts in the combinatorial map are not modified. Note that the dimension of the combinatorial map must be large enough: darts must contain all the  $\beta$  pointers used by the operation. All these functions take an instance of *CombinatorialMap* as first parameter (called *cm*) and return a *Dart handle* to a new dart created during the operation.

- *make\_edge* <*CMap>*(*cm*): creates an isolated edge (two darts linked by  $\beta_2$ ); dimension must be greater or equal than two;
- *make combinatorial polygon*<*CMap*>*(cm,lg)*: creates an isolated combinatorial polygon of length *lg* (*lg* darts linked by  $β_1$ ), for  $lg > 0$ ; dimension must be greater or equal than one;
- *make\_combinatorial\_tetrahedron*<*CMap*> $\leq$ *(cm)*: creates an isolated combinatorial tetrahedron (four combinatorial triangles linked together by  $β_2$ ); dimension must be greater or equal than two;
- *make\_combinatorial\_hexahedron*<*CMap*> $\geq$ (cm): creates an isolated combinatorial hexahedron (six combinatorial quadrangles linked together by  $\beta_2$ ); dimension must be greater or equal than two.

*advanced*

# <span id="page-1931-0"></span>27.4.3 Boolean Marks

It is often necessary to mark darts, for example to retrieve in  $O(1)$  if a given dart was already processed during a specific algorithm, for example, iteration over a given range. Users can also mark specific parts of a combinatorial map (for example mark all the darts belonging to objects having specific semantics). To answer these needs, a *CombinatorialMap* has a certain number of Boolean marks (fixed by the constant *NB MARKS*). When one wants to use a Boolean mark, the following methods are available (with *cm* an instance of a combinatorial map):

- get a new free mark: *int m = cm.get\_new\_mark()* (return -1 if no mark is available);
- set mark *m* for a given dart *d0*: *cm.mark(dh0,m)*;
- unset mark *m* for a given dart *d0*: *cm.unmark(dh0,m)*;
- test if a given dart *d0* is marked for *m*: *cm.is marked(dh0,m)*;
- unmark all the darts of *cm* for *m*: *cm.unmark all(m)*;
- negate mark *m* of all the darts of *cm*: *cm.negate mark(m)*. All the marked darts become unmarked and all the unmarked darts become marked;
- free mark *m*: *cm.free mark(m)*. This method unmarks all the darts of *cm* for *m* before freeing it.

It is important to free a mark when it is no longer needed, otherwise you may at some point run out of marks.

The following example illustrates how to use marks. Two combinatorial tetrahedra are created and 3-sewn (see Section [27.5.1](#page-1933-1) for a detailed description of the sew operation). Then a mark is reserved and used to mark all the darts belonging to the first combinatorial tetrahedron. Finally, these tetrahedron are merged. The marks allow us to know which darts come from the first and second tetrahedron.

 $\sqrt{2}$   $\sqrt{2}$   $\sqrt{2$ 

```
#include <CGAL/Combinatorial_map.h>
#include <CGAL/Combinatorial_map_constructors.h>
#include <CGAL/Combinatorial_map_operations.h>
#include <iostream>
#include <cstdlib>
typedef CGAL::Combinatorial_map<3> CMap_3;
typedef CMap_3::Dart_handle Dart_handle;
int main()
```

```
{
  CMap_3 cm;
  // 1) Reserve a mark.
  int mark = cm.get_new_mark();
 if ( mark==-1 )
    {
      std::cerr<<"No more free mark, exit."<<std::endl;
      exit(-1);
    }
  // 2) Create two tetrahedra.
 Dart_handle dh1 = make_combinatorial_tetrahedron(cm);
 Dart_handle dh2 = make_combinatorial_tetrahedron(cm);
 // 3) 3-sew them.
 cm.sew<3>(dh1, dh2);
  // 4) Mark the darts belonging to the first tetrahedron.
  for (CMap_3::Dart_of_cell_range<3>::iterator
          it(cm.darts_of_cell<3>(dh1).begin()),
          itend(cm.darts_of_cell<3>(dh1).end()); it!=itend; ++it)
    cm.mark(it, mark);
  // 4) Remove the common 2-cell between the two cubes:
  // the two tetrahedra are merged.
  CGAL::remove_cell<CMap_3, 2>(cm, dh1);
 // 5) Thanks to the mark, we know which darts come from the first
   tetrahedron.
  unsigned int res=0;
  for (CMap_3::Dart_range::iterator it(cm.darts().begin()),
         itend(cm.darts().end()); it!=itend; ++it)
    {
      if ( cm.is_marked(it, mark) )
       ++res;
    }
  std::cout<<"Number of darts from the first tetrahedron:
   "<<res<<std::endl;
  cm.free_mark(mark);
  return EXIT_SUCCESS;
}
```
**File:** examples/Combinatorial\_map/map\_3\_marks.cpp

*advanced*

 $\overline{\phantom{a}}$   $\overline{\phantom{a}}$   $\overline{\$ 

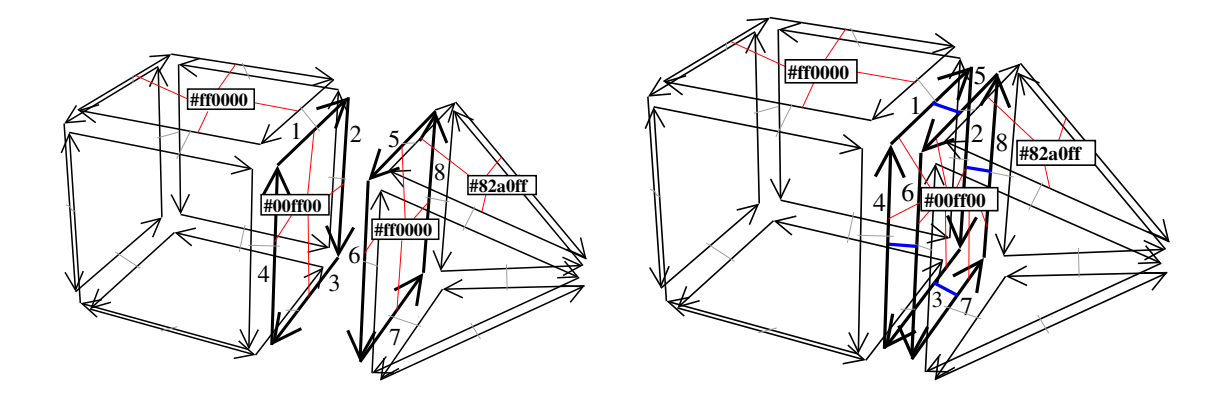

<span id="page-1933-2"></span>Figure 27.10: Example of 3-sew operation. Left: A 3D combinatorial map containing two volumes that are not connected, with 2-attributes. Each attribute contains a color in RGB format, and there are four 2-cells associated with attributes. Associations between darts and attributes are drawn with red segments. Right: The 3D combinatorial map obtained as result of  $\frac{sw}{3}$ (1,5) (or  $\frac{sw}{3}$ (2,8), or  $\frac{sw}{3}$ (3,7), or  $\frac{sw}{3}$ (4,6)). Darts (1,5), (2,8), (3,7) and (4,6) are linked together by β3. The two 2-cells *c1*={1,2,3,4} and *c2*={5,6,7,8} are merged after the sew into the 2-cell {1,2,3,4,5,6,7,8}. We are in the case where the two attributes are non NULL, thus the first one is kept, and all the darts of *c2* are associated with the first attribute.

# <span id="page-1933-0"></span>27.5 Modification Operations

Several operations allow to modify a given combinatorial map. There are two main categories of modification operations:

- Sew, link, unsew and unlink which modify some existing  $\beta$  pointers, without creating or removing darts (see Section [27.5.1\)](#page-1933-1);
- Removal and insertion of cells which modify both darts and  $\beta$  pointers (see Section [27.5.2\)](#page-1935-0).

## <span id="page-1933-1"></span>27.5.1 Sewing Orbits and Linking Darts

• *advanced*

*advanced*

The *CombinatorialMap* defines two groups of methods to modify the β pointers of existing darts.

• The *sew* and *unsew* methods iterate over two orbits in order to link or unlink specific darts two by two. Intuitively, a *sew*<*i*> operation glues two *i*-cells by identifying two of their *(i-1)*-cells (see example in Figure [27.10](#page-1933-2) where *sew*<*3*> is used to glue two 3-cells along one 2-cell). Reciprocally, a *unsew*<*i*> operation un-glues two *i*-cells which were glued along one of their *(i-1)*-cells. These methods guarantee that given a valid combinatorial map and a possible operation we obtain a valid combinatorial map as result of the operation.

The *link beta* and *unlink beta* methods only modify the pointer of two darts: the obtained combinatorial maps may be not valid. These operations can be useful to use low level operations in a specific algorithm, for example to modify locally a combinatorial map in a really fast way. In such a case, additional operations may be needed to restore the validity conditions.

Linking two darts *d1* and *d2* by  $\beta_i$ , with  $2 \le i \le d$  and  $d1 \ne d2$ , consists in modifying two  $\beta_i$  pointers such that  $β<sub>i</sub>(d1)=d2$  and  $β<sub>i</sub>(d2)=d1$ . For *i*=1, the modification is  $β<sub>1</sub>(d1)=d2$  (and thus  $β<sub>0</sub>(d2)=d1$  by definition of  $β<sub>0</sub>$ ); in this case we can have  $dI = d2$  (a dart linked with itself corresponds to an edge which is a loop).

Reciprocally, unlinking a given dart *d0* by  $\beta_i$ , with  $2 \le i \le d$ , consists in modifying two  $\beta_i$  pointers such that β*i*(β*i*(*d0*))=∅ and β*i*(*d0*)=∅. For *i=1*, the modification is β1(*d0*)=∅ (and thus β0(β1(*d0*))=∅ by definition of β0). Note that is it possible to unlink a given dart for β*<sup>i</sup>* only if it is not *i*-free.

The  $sew< i>(dh1, dh2)$  method consists mainly to link two by two several darts by  $\beta_i$ . This operation is possible only if there is a bijection *f* between all the darts of the orbit  $DI=\langle \beta_1,\ldots,\beta_{i-2},\beta_{i+2},\ldots,\beta_d\rangle(dI)$ and  $D2=\langle \beta_1,\ldots,\beta_{i-2},\beta_{i+2},\ldots,\beta_d\rangle$  and *f*(*d1*)=*d2*, and for all *e*∈*D1*, for all *j*∈{1,...,i-2,i+2,...,*d*},  $f(\beta_j(e)) = \beta_j^{-1}(f(e))$ . Intuitively, this condition ensures the validity of the combinatorial map by verifying that condition discussed in Section [27.2.4](#page-1924-1) will be satisfied after the operation. This condition can be tested by using the method *is\_sewable* $\langle i \rangle$ (*dh1,dh2*). For example, the function *is\_sewable* $\langle i \rangle$  would return *false* if we tried to sew a triangular facet with a quad facet. Note that given two darts *d1* and *d2*, if there is such a bijection, it is uniquely defined. So giving the two darts as arguments of the  $sew \lt i$  is enough to retrieve all the pairs of darts to link. If such a bijection exists, the  $sew< i>(dh1, dh2)$  operation consists only in linking by  $\beta_i$  each couple of darts  $d3$  and  $d4$  such that  $d3=f(d4)$ .

In addition, the sew operation updates the associations between darts and non void attributes in order to guarantee that all the darts belonging to a given cell are associated with the same attribute (which is a condition of combinatorial map validity). For each couple of *j*-cells *c1* and *c2* that are merged into one *j*-cell during the sew, we have to update the two associated attributes *attr1* and *attr2*. If both are NULL, there is nothing to do. If one is NULL and the other not, we only associate the non NULL attribute to all the darts of the resulting cell. When the two attributes are non NULL, we first apply functor *On merge* on the two attributes *attr1* and *attr2* (see Section [27.3.4\)](#page-1928-2). Then, we associate the attribute *attr1* to all darts of the resulting *j*-cell. Finally, attribute *attr2* is removed from the combinatorial map.

Note that when the two attributes are non NULL, the first one is kept. But user can customize this behavior in order to update the information contained in the attributes according to its needs. For that, we can define a specific functor, and use it as template argument for *OnMerge* parameter of the *Cell attribute* definition. This functor can for example copy the information of the second attribute in the information of the first one to make as if the second attribute is kept.

For example, in Figure [27.10,](#page-1933-2) we want to 3-sew the two initial volumes. *sew*<3> $(1,5)$  links by  $\beta_3$  the pairs of darts  $(1,5)$ ,  $(2,8)$ ,  $(3,7)$  and  $(4,6)$ , thus the combinatorial map obtained is valid. 2-attributes are updated so that all the darts belonging to the 2-cell containing dart 1 become associated to the same 2-attribute after the operation.

Similarly, *unsew<i>*(*dh0*) operation unlinks  $\beta_i$  for all the darts in the orbit  $(\beta_1, \ldots, \beta_{i-2}, \beta_{i+2}, \ldots, \beta_d)$  (*d0*), and thus guarantees to obtain a valid combinatorial map. This operation is possible for any non *i*-free dart.

As for the sew operations, attributes are updated to guarantee that two darts belonging to two different *j*-cells are associated to two different *j*-attributes. If the unsew operation splits a *j*-cell *c* in two *j*-cells *c1* and *c2*, and if *c* is associated to a *j*-attribute *attr1*, then this attribute is duplicated into *attr2*, and all the darts belonging to *c2* are associated with this new attribute. Finally, we call the functor *On split* on the two attributes *attr1* and *attr2* (see Section [27.3.4\)](#page-1928-2).

Let us consider the combinatorial map given in Figure [27.10](#page-1933-2) (Right). If we call *unsew*<*3*>*(2)*, we obtain the combinatorial map in Figure [27.10](#page-1933-2) (Left) (except for the color of the attribute associated to the 2-cell  $\{5,6,7,8\}$ which would be #00ff00). The *unsew*  $3$  operation has duplicated the 2-attribute associated to the 2-cell  $\{1,2,3,4,5,6,7,8\}$  since this 2-cell is split in two after the unsew operation.

*advanced*

If one wants to modify a combinatorial map *manually*, it is possible to switch off the updating between darts and attributes by passing *false* as last argument of *sew*<*i*>*(dh1,dh2,update attributes=true)* and *unsew*< *i*>*(dh0,update attributes=true)*. In these cases, the combinatorial map obtained may be no longer valid due to incorrect associations between darts and attributes.

In Figure [27.10](#page-1933-2) (Left), if we call  $\frac{sew}{3}$  (1,5,*false*), the resulting combinatorial map is similar to the combi-natorial map of Figure [27.10](#page-1933-2) (Right) (we have linked by β<sub>3</sub> the pairs of darts (1,5), (2,8), (3,7) and (4,6)), but associations between darts and attributes are not valid. Indeed, we have kept the four initial attributes and all the associations between darts and attributes, thus two darts belonging to the same 2-cell (for example darts 1 and 5) are associated with two different attributes.

We can also use the *link beta*<*i*>*(dh1,dh2,update attributes=true)* which links *d1* and *d2* by β*<sup>i</sup>* without modifying the other links. Association between darts and attributes are only modified for darts *d1* and *d2*, and similarly as for *sew*<*i*>, this updating can be avoided by passing *false* as last argument of *link beta*<*i*>*(dh1,dh2,update attributes)*. Lastly, we can use *unlink beta*<*i*>*(dh0)* to unlink *d0* for β*<sup>i</sup>* . In this last case, there is no modification of association between darts and attributes.

In Figure [27.10](#page-1933-2) (Left), if we call *link\_beta*<3> $(1,5)$ , in the resulting combinatorial map we have now β<sub>3</sub>(1)=5 and  $β_3(5)=1$ . This combinatorial map is no longer valid (for example dart 2 is 3-free and we should have  $β_3(2)=8$ ).

*advanced*

### <span id="page-1935-0"></span>27.5.2 Removal and Insertion Operations

The following high level operations are defined as global functions taking an instance *cm* of *CombinatorialMap* as first argument. All these methods ensure that given a valid combinatorial map and a possible operation, the modified combinatorial map is also valid.

The first one is *remove cell*<*CMap,i*>*(cm,dh0)* which modifies the combinatorial map to remove the *i*-cell containing dart *d0*, with  $0 \le i \le d$ . This operation is possible if *i*=*d* or if the given *i*-cell is incident to at most two  $(i+1)$ -cells which can be tested thanks to *is\_removable*<*CMap,i* $>(cm, dh0)$ . If the removed *i*-cell was incident to two different  $(i+1)$ -cells, these two cells are merged into one  $(i+1)$ -cell. In this case, the *On\_merge* functor is called if two  $(i+1)$ -attributes are associated to the two  $(i+1)$ -cells. If the *i*-cell is associated with a non void attribute, it is removed from the combinatorial map (see three examples on Figures [27.11,](#page-1935-1) [27.13](#page-1936-0) and [27.14\)](#page-1937-2).

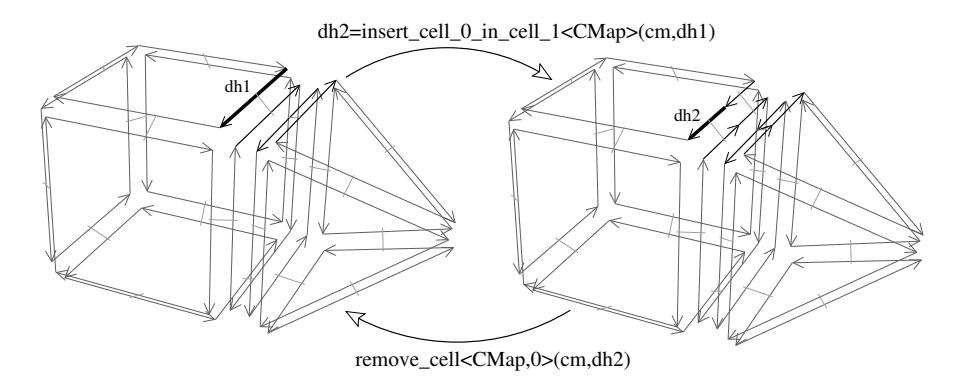

<span id="page-1935-1"></span>Figure 27.11: Example of *insert cell 0 in cell 1* and *remove cell*<*0*> operations. Left: Initial combinatorial map. Right: After the insertion of a 0-cell in the 1-cell containing dart *d1*. Now if we remove the 0-cell containing dart *d2*, we obtain the initial combinatorial map.

The inverse operation of the removal is the insertion operation. Several versions exist, sharing a common principle. They consist in adding a new *i*-cell "inside" an existing *j*-cell, *i*<*j*, by splitting the *j*-cell into several *j*-cells. Contrary to *remove cell*<*CMap,i*>, is it not possible to define a unique *insert cell i in cell j*<*CMap,i,j*> function because parameters are different depending on *i* and *j*.

*insert cell 0 in cell 1*<*CMap*>*(cm,dh0)* adds a 0-cell in the 1-cell containing dart *d0*. The 1-cell is split in two. This operation is possible if *d0*∈*cm.darts()* (see example on Figure [27.11\)](#page-1935-1).

*insert\_cell\_0\_in\_cell\_2<CMap>(cm,dh0)* adds a 0-cell in the 2-cell containing dart *d0*. The 2-cell is split in triangles, one for each initial edge of the facet. This operation is possible if *d0*∈*cm.darts()* (see example on Figure [27.12\)](#page-1936-1).

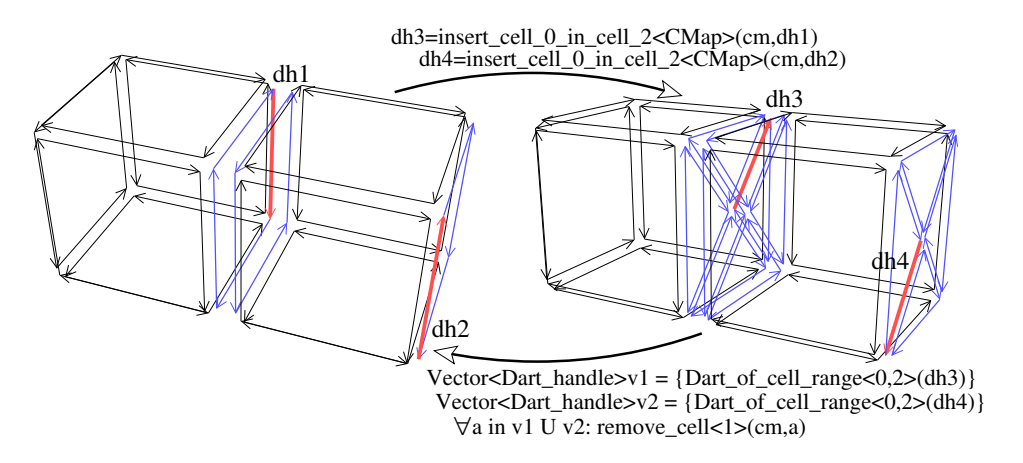

<span id="page-1936-1"></span>Figure 27.12: Example of *insert cell 0 in cell 2* operation.

*insert cell 1 in cell 2*<*CMap*>*(cm,dh1,dh2)* adds a 1-cell in the 2-cell containing darts *d1* and *d2*, between the two 0-cells containing darts *d1* and *d2*. The 2-cell is split in two. This operation is possible if  $dI \in \langle \beta_1 \rangle (d2)$ which can be tested thanks to *is insertable cell 1 in cell 2(cm,dh1,dh2)*. In the example on Figure [27.13,](#page-1936-0) it is possible to insert an edge between darts *d2* and *d3*, but it is not possible to insert an edge between *d1* and *d3*.

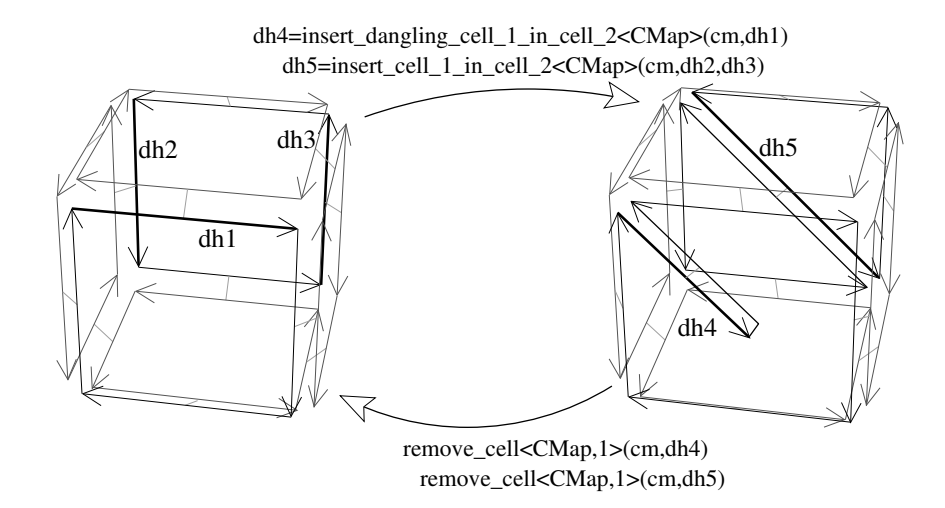

<span id="page-1936-0"></span>Figure 27.13: Example of *insert cell 1 in cell 2* and *remove cell*<*1*> operations. Left: Initial combinatorial map. Right: After the insertion of two 1-cells: a first one between the two 0-cells containing darts *d2* and *d3*, and a second one incident to the 0-cell containing dart *d1*. Now if we remove the two 1-cells containing darts *d4* and *d5*, we obtain the initial combinatorial map.

*insert dangling cell 1 in cell 2*<*CMap*>*(cm,dh0)* adds a 1-cell in the 2-cell containing dart *d0*, the 1-cell being attached by only one of its vertex to the 0-cell containing dart *d0*. This operation is possible if *d0*∈*cm.darts()*.

*insert cell 2 in cell 3*<*CMap*>*(cm,itbegin,itend)* adds a 2-cell in the 3-cell containing all the darts between *itbegin* and *itend*, along the path of 1-cells containing darts in [*itbegin*,*itend*). The 3-cell is split in two. This operation is possible if all the darts in [*itbegin*,*itend*) form a closed path inside a same 3-cell which can be tested thanks to *is insertable cell 2 in cell 3(cm,itbegin,itend)* (see example on Figure [27.14\)](#page-1937-2).

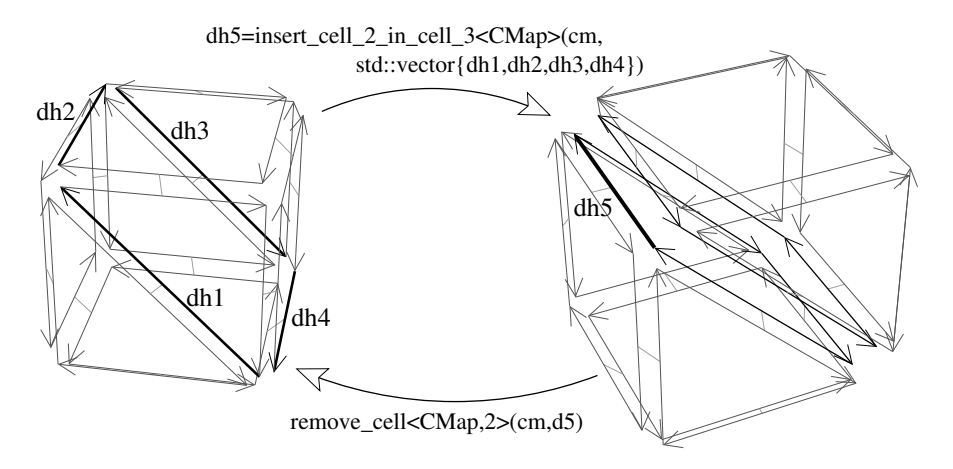

<span id="page-1937-2"></span>Figure 27.14: Example of *insert cell 2 in cell 3* and *remove cell*<*2*> operations. Left: Initial combinatorial map. Right: After the insertion of a 2-cell along the path of 1-cells containing respectively *d1,d2,d3,d4*. Now if we remove the 2-cell containing dart *d5*, we obtain the initial combinatorial map.

Some examples of use of these operations are given in Section [27.6.2.](#page-1939-0)

# <span id="page-1937-0"></span>27.6 Examples

### <span id="page-1937-1"></span>27.6.1 A 3D Combinatorial Map

In this example, a 3-dimensional combinatorial map is constructed. Two combinatorial tetrahedra are created, then the numbers of cells of the combinatorial map are displayed, and the validity of the combinatorial map is checked. Then, we illustrate the use of ranges to iterate over specific darts. The first loop enumerates all the darts of the first tetrahedron by using the range *Dart of orbit range*<*1,2*>, and the second loop enumerates all the darts of the facet containing dart *dh2* by using the range *Dart of orbit range*<*1*>.  $\sqrt{2}$   $\sqrt{2}$   $\sqrt{2$ 

```
#include <CGAL/Combinatorial_map.h>
#include <CGAL/Combinatorial_map_constructors.h>
#include <iostream>
#include <cstdlib>
typedef CGAL::Combinatorial_map<3> CMap_3;
typedef CMap_3::Dart_const_handle Dart_const_handle;
 int main()
  {
    CMap_3 cm;
    // Create two tetrahedra.
```

```
Dart_const_handle dh1 = CGAL::make_combinatorial_tetrahedron(cm);
Dart_const_handle dh2 = CGAL::make_combinatorial_tetrahedron(cm);
// Display the combinatorial map characteristics.
cm.display_characteristics(std::cout);
std::cout<<", valid="<<cm.is valid()<<std::endl;
unsigned int res = 0;
// Iterate over all the darts of the first tetrahedron.
// Note that CMap_3::Dart_of_orbit_range<1,2> in 3D is equivalent to
// CMap_3::Dart_of_cell_range<3>.
for (CMap_3::Dart_of_orbit_range<1,2>::const_iterator
      it(cm.darts_of_orbit<1,2>(dh1).begin()),
      itend(cm.darts_of_orbit<1,2>(dh1).end()); it!=itend; ++it)
   ++res;
std::cout<<"Number of darts of the first tetrahedron: "
         <<res<<std::endl;
res = 0;
// Iterate over all the darts of the facet containing dh2.
for (CMap_3::Dart_of_orbit_range<1>::const_iterator
     it(cm.darts_of_orbit<1>(dh2).begin()),
     itend(cm.darts_of_orbit<1>(dh2).end()); it!=itend; ++it)
   ++res;
std::cout<<"Number of darts of the facet containing dh2: "
         <<res<<std::endl;
return EXIT_SUCCESS;
```
**File:** examples/Combinatorial\_map/map\_3\_simple\_example.cpp

The output is:

**}**

```
#Darts=24, #0-cells=8, #1-cells=12, #2-cells=8, #3-cells=2, #ccs=2, valid=1
Number of darts of the first tetrahedron: 12
Number of darts of the facet containing dh2: 3
```
which gives the number of darts of the combinatorial map, the numbers of different cells, the number of connected components, and finally a Boolean showing the validity of the combinatorial map (a tetrahedron is made up of 12 darts because there are 3 darts per facet and there are 4 facets).

 $\sqrt{2\pi}$   $\sqrt{2\pi}$   $\sqrt{2\pi}$   $\sqrt{2\pi}$   $\sqrt{2\pi}$ 

Note the creation in the for loops of the two instances of *Dart of orbit range::const iterator*: *it* is the current iterator, and *itend* an iterator to the end of the range. Having *itend* avoids calling *cm.darts of orbit*<*1,2*> *(dh1).end()* again and again as in the following example (which is a bad solution): ✞ ☎

```
for (CMap_3::Dart_of_orbit_range<1,2>::const_iterator
                   it(cm.darts_of_orbit<1,2>(dh1).begin());
                   it!=cm.darts_of_orbit<1,2>(dh1).end()); ++it)
      {...}
\overline{\phantom{a}} \overline{\phantom{a}} \overline{\
```
## <span id="page-1939-0"></span>27.6.2 High Level Operations

This example shows some uses of high level operations. First we create a combinatorial hexahedron, the combinatorial map obtained is shown in Figure [27.15](#page-1941-0) (Left). Then we insert two 1-cells along two opposite 2-cells of the hexahedron. The combinatorial map obtained is shown in Figure [27.15](#page-1941-0) (Middle). Finally, we insert a 2-cell in the diagonal of the hexahedron in order to split it into two parts. We obtain the combinatorial map shown in Figure [27.15](#page-1941-0) (Right). We display the characteristics of the combinatorial map and check its validity.

The second part of this example removes the inserted elements. First we remove the inserted 2-cell, then the two inserted 1-cells. We get back the initial combinatorial hexahedron, which is verified by displaying once again the characteristics of the combinatorial map.

```
\sqrt{2} \sqrt{2} \sqrt{2} \sqrt{2} \sqrt{2} \sqrt{2} \sqrt{2} \sqrt{2} \sqrt{2} \sqrt{2} \sqrt{2} \sqrt{2} \sqrt{2} \sqrt{2} \sqrt{2} \sqrt{2} \sqrt{2} \sqrt{2} \sqrt{2} \sqrt{2} \sqrt{2} \sqrt{2} \sqrt{2} \sqrt{2} \sqrt{2} \sqrt{2} \sqrt{2} \sqrt{2#include <CGAL/Combinatorial_map.h>
#include <CGAL/Combinatorial_map_constructors.h>
#include <CGAL/Combinatorial_map_operations.h>
#include <iostream>
#include <cstdlib>
typedef CGAL::Combinatorial_map<3> CMap_3;
typedef CMap_3::Dart_handle Dart_handle;
int main()
{
  CMap_3 cm;
  // Create one combinatorial hexahedron.
  Dart_handle dh1 = CGAL::make_combinatorial_hexahedron(cm);
  // Add two edges along two opposite facets.
  CGAL_assertion( CGAL::is_insertable_cell_1_in_cell_2
                            (cm,dh1->beta(1),dh1->beta(0)) );
  CGAL::insert_cell_1_in_cell_2(cm,dh1->beta(1),dh1->beta(0));
  CGAL_assertion( cm.is_valid() );
  Dart_handle dh2=dh1->beta(2)->beta(1)->beta(1)->beta(2);
  CGAL_assertion( CGAL::is_insertable_cell_1_in_cell_2
                            (cm,dh2,dh2->beta(1)->beta(1)) );
  CGAL::insert_cell_1_in_cell_2(cm,dh2,dh2->beta(1)->beta(1));
  CGAL_assertion( cm.is_valid() );
  // Insert a facet along these two new edges plus two initial edges
  // of the hexahedron.
  std::vector<Dart_handle> path;
  path.push_back(dh1->beta(1));
  path.push_back(dh1->beta(0)->beta(2)->beta(1));
  path.push_back(dh2->beta(0));
  path.push_back(dh2->beta(2)->beta(1));
  CGAL_assertion( (CGAL::is_insertable_cell_2_in_cell_3
                      (cm,path.begin(),path.end())) );
```

```
Dart_handle
   dh3=CGAL::insert_cell_2_in_cell_3(cm,path.begin(),path.end());
 CGAL_assertion( cm.is_valid() );
 // Display the combinatorial map characteristics.
 cm.display_characteristics(std::cout) << ", valid=" <<
   cm.is_valid() << std::endl;
 // We use the removal operations to get back to the initial hexahedron.
 CGAL_assertion( (CGAL::is_removable<CMap_3, 2>(cm,dh3)) );
 CGAL::remove_cell<CMap_3,2>(cm,dh3);
 CGAL_assertion( cm.is_valid() );
 CGAL_assertion( (CGAL::is_removable<CMap_3, 1>(cm,dh1->beta(1))) );
 CGAL::remove_cell<CMap_3,1>(cm,dh1->beta(1));
 CGAL_assertion( cm.is_valid() );
 CGAL_assertion( (CGAL::is_removable<CMap_3, 1>(cm,dh2->beta(0))) );
 CGAL::remove_cell<CMap_3,1>(cm,dh2->beta(0));
 CGAL_assertion( cm.is_valid() );
 // Display the combinatorial map characteristics.
 cm.display_characteristics(std::cout) << ", valid="
                                        << cm.is_valid() << std::endl;
 return EXIT_SUCCESS;
}
```
**File:** examples/Combinatorial\_map/map\_3\_operations.cpp

The output is:

```
#Darts=36, #0-cells=8, #1-cells=14, #2-cells=9, #3-cells=2, #ccs=1, valid=1
#Darts=24, #0-cells=8, #1-cells=12, #2-cells=6, #3-cells=1, #ccs=1, valid=1
```
The first line gives the characteristics of the combinatorial map after all the insertions (the combinatorial map drawn in Figure [27.15](#page-1941-0) (Right)). There are two 3-cells (since the combinatorial hexahedron was split in two by the 2-cell insertion), nine 2-cells (since two 2-cells of the original hexahedron were split in two by the two 1-cell insertions, and a new 2-cell was created during the 2-cell insertion), fourteen 1-cells (since there are two new 1-cells created by the 1-cell insertion) while the number of 0-cells remains unchanged.

 $\overline{\phantom{a}}$   $\overline{\phantom{a}}$   $\overline{\$ 

The second line is the result after the removal operations. We retrieve the original combinatorial hexahedron since we have removed all the inserted elements.

### <span id="page-1940-0"></span>27.6.3 A 4D Combinatorial Map

In this example, a 4-dimensional combinatorial map is used. Two tetrahedral cells are created and sewn by  $β_4$ . Then the numbers of cells of the combinatorial map are displayed, and its validity is checked.

By looking at these numbers of cells, we can see that the 4D combinatorial map contains only one 3-cell. Indeed, the *sew*<*4*> operation has identified by pairs all the darts of the two 3-cells by definition of the sew operation

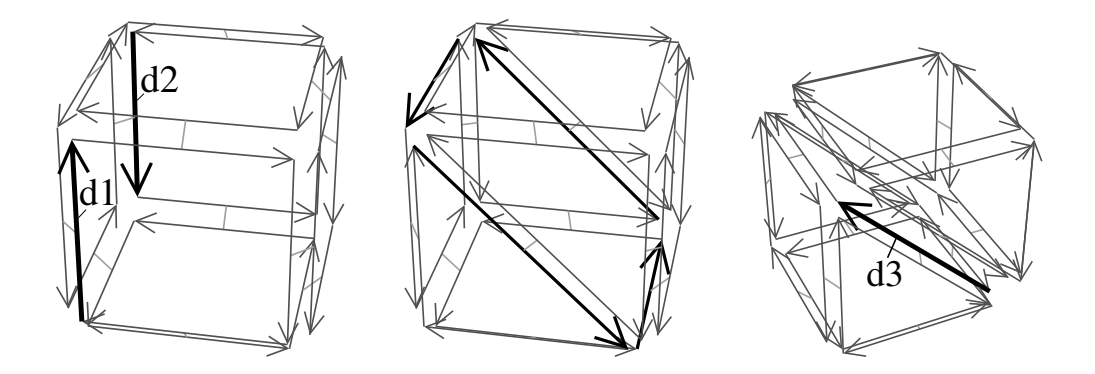

<span id="page-1941-0"></span>Figure 27.15: Example of high level operations. Left: Initial 3D combinatorial map after the creation of the combinatorial hexahedron. Middle: Combinatorial map obtained after the two 1-cell insertions. The two 2-cells were split in two. **Right**: Combinatorial map obtained after the 2-cell insertion. The 3-cell was split in two.

(see Section [27.5.1\)](#page-1933-1) which, in 4D, links by  $\beta_3$  all the darts in  $\langle \beta_1, \beta_2 \rangle$ (*d1*) and in  $\langle \beta_1, \beta_2 \rangle$ (*d2*). The situation is similar (but in higher dimension) to the configuration where we have two triangles in a 3D combinatorial map, and you use *sew*<*3*> between these two triangles. The two triangles are identified since all their darts are linked by β3, thus we obtain a 3D combinatorial map containing only one 3-cell. Note that this 3-cell is unbounded since the darts of the two triangles are all 2-free. In the 4D case, the 4-cell is unbounded since all its darts are 3-free.

In this example, we also illustrate how to use the basic methods to build "by hand" some specific configuration in a combinatorial map. In fact, these functions are already present in the package: function *make triangle(cm)* is equivalent to *CGAL::make combinatorial polygon(cm,3)* and *make tetrahedron(cm)* is equivalent to *CGAL::make combinatorial tetrahedron(cm)*. If we want to create a 4D simplex, we must create five 3D simplexes, and sew them correctly two by two by  $\beta_3$  (and so on if you want to create higher dimensional combinatorial map).

```
\overline{\phantom{a}}#include <CGAL/Combinatorial_map.h>
#include <CGAL/Combinatorial_map_constructors.h>
#include <iostream>
#include <cstdlib>
typedef CGAL::Combinatorial_map<4> CMap_4;
typedef CMap_4::Dart_handle Dart_handle;
Dart_handle make_triangle(CMap_4& amap)
{
 Dart_handle d1 = amap.create_dart();
 Dart handle d2 = amap.create dart();
 Dart_handle d3 = amap.create_dart();
 amap.link_beta<1>(d1,d2);
 amap.link_beta<1>(d2,d3);
 amap.link_beta<1>(d3,d1);
 return d1;
}
Dart_handle make_tetrahedral(CMap_4& amap)
{
  Dart_handle d1 = make_triangle(amap);
  Dart_handle d2 = make_triangle(amap);
  Dart_handle d3 = make_triangle(amap);
```

```
Dart_handle d4 = make_triangle(amap);
   amap.link_beta<2>(d1, d2);
   amap.link_beta<2>(d3, d2->beta(0));
   amap.link_beta<2>(d1->beta(1), d3->beta(0));
   amap.link_beta<2>(d4, d2->beta(1));
   amap.link_beta<2>(d4->beta(0), d3->beta(1));
   amap.link_beta<2>(d4->beta(1), d1->beta(0));
   return d1;
}
int main()
{
   CMap_4 cm;
   Dart_handle d1 = make_tetrahedral(cm);
   Dart_handle d2 = make_tetrahedral(cm);
   cm.sew<4>(d1,d2);
   cm.display_characteristics(std::cout);
   std::cout<<", valid="<<cm.is_valid()<<std::endl;
   return EXIT_SUCCESS;
}
\sqrt{2\pi} \sqrt{2\pi} \sqrt{2\pi} \sqrt{2\pi} \sqrt{2\pi} \sqrt{2\pi} \sqrt{2\pi} \sqrt{2\pi} \sqrt{2\pi} \sqrt{2\pi} \sqrt{2\pi} \sqrt{2\pi} \sqrt{2\pi} \sqrt{2\pi} \sqrt{2\pi} \sqrt{2\pi} \sqrt{2\pi} \sqrt{2\pi} \sqrt{2\pi} \sqrt{2\pi} \sqrt{2\pi} \sqrt{2\pi}
```
**File:** examples/Combinatorial\_map/map\_4\_simple\_example.cpp

The output is:

#Darts=24, #0-cells=4, #1-cells=6, #2-cells=4, #3-cells=1, #4-cells=2, #ccs=1, valid=1

### <span id="page-1942-0"></span>27.6.4 Combinatorial Map With Attributes

In the following example, we illustrate how to specify the 2-attributes in a 3D combinatorial map. For that, we define our own item class using *CGAL::Dart*<*3,CMap*> as type of dart, and *CGAL::Cell attribute*< *CMap,int,CGAL::Tag true,Sum functor,Divide by two functor*> as attributes which contain an *int* and which are associated to 2-cells of the combinatorial map.

Functors *Sum functor* and *Divide by two functor* define a custom behavior: when two attributes *ca1* and *ca2* are merged into *ca1*, the value of *ca1* is the sum of the two initial values. When an attribute *ca1* is split in the two attributes *ca1* and *ca2*, the value of each attribute is half of the first value.

 $\sqrt{2}$   $\sqrt{2}$   $\sqrt{2$ 

```
#include <CGAL/Combinatorial_map.h>
#include <CGAL/Combinatorial_map_constructors.h>
#include <CGAL/Combinatorial_map_operations.h>
#include <CGAL/Cell_attribute.h>
#include <iostream>
#include <algorithm>
#include <cstdlib>
struct Sum_functor
{
```

```
template<class Cell_attribute>
  void operator()(Cell_attribute& ca1,Cell_attribute& ca2)
  { ca1.info()=ca1.info()+ca2.info(); }
};
struct Divide_by_two_functor
{
 template<class Cell_attribute>
 void operator()(Cell_attribute& ca1,Cell_attribute& ca2)
  {
   ca1.info()=(ca1.info()/2);
    ca2.info()=(ca1.info());
  }
};
struct Myitem
{
 template<class CMap>
  struct Dart_wrapper
  {
   typedef CGAL::Dart<3, CMap> Dart;
    typedef CGAL::Cell_attribute<CMap, int, CGAL::Tag_true,
                                 Sum_functor, Divide_by_two_functor>
   Facet_attribute;
   typedef CGAL::cpp0x::tuple<void,void,Facet_attribute> Attributes;
  };
};
typedef CGAL::Combinatorial_map<3,Myitem> CMap_3;
typedef CMap_3::Dart_handle bart_handle;
int main()
{
 CMap_3 cm;
  // Create 2 hexahedra.
 Dart_handle dh1 = make_combinatorial_hexahedron(cm);
 Dart_handle dh2 = make_combinatorial_hexahedron(cm);
  // 1) Create all 2-attributes and associated them to darts.
  for (CMap_3::Dart_range::iterator
         it=cm.darts().begin(), itend=cm.darts().end();
         it!=itend; ++it)
    {
      if ( it->attribute<2>()==NULL )
        cm.set_attribute<2>(it, cm.create_attribute<2>());
    }
  // 2) Set the color of all facets of the first hexahedron to 7.
  for (CMap_3::One_dart_per_incident_cell_range<2, 3>::iterator
         it=cm.one_dart_per_incident_cell<2,3>(dh1).begin(),
         itend=cm.one_dart_per_incident_cell<2,3>(dh1).end(); it!=itend;
   ++it)
    { it->attribute<2>()->info()=7; }
```
```
// 3) Set the color of all facets of the second hexahedron to 13.
 for (CMap_3::One_dart_per_incident_cell_range<2, 3>::iterator it=
         cm.one_dart_per_incident_cell<2,3>(dh2).begin(),
         itend=cm.one_dart_per_incident_cell<2,3>(dh2).end(); it!=itend;
   ++it)
   { it->attribute<2>()->info()=13; }
 // 4) 3-Sew the two hexahedra along one facet.
 cm.sew<3>(dh1, dh2);
 // 5) Display all the values of 2-attributes.
 for (CMap_3::Attribute_range<2>::type::iterator
         it=cm.attributes<2>().begin(), itend=cm.attributes<2>().end();
      it!=itend; ++it)
   {
     std::cout<<it->info()<<"; ";
   }
 std::cout<<std::endl;
 // 6) Insert a vertex in the facet between the two hexahedra.
 CGAL::insert_cell_0_in_cell_2(cm, dh2);
 // 7) Display all the values of 2-attributes.
 for (CMap_3::Attribute_range<2>::type::iterator
         it=cm.attributes<2>().begin(), itend=cm.attributes<2>().end();
      it!=itend; ++it)
   {
     std::cout<<it->info()<<"; ";
   }
 std::cout<<std::endl;
 cm.display_characteristics(std::cout);
 std::cout<<", valid="<<cm.is_valid()<<std::endl;
 return EXIT_SUCCESS;
}
```
**File:** examples/Combinatorial\_map/map\_3\_with\_colored\_facets.cpp

The output is:

20; 7; 7; 7; 7; 7; 13; 13; 13; 13; 13; 2; 7; 7; 7; 7; 7; 2; 13; 13; 13; 13; 13; 5; 10; #Darts=64, #0-cells=13, #1-cells=24, #2-cells=14, #3-cells=2, #ccs=1, valid=1

Before the *cm.sew*<*3*>, each 2-cell of the first cube is associated with an attribute having 7 as value, and each 2-cell of the second cube with an attribute having 13 as value. During the *cm.sew*<*3*>, two 2-cells are merged, thus the functor *Sum functor* is called on the two associated 2-attributes, and the value of the new 2-cell is the sum of the two previous one: 20.

 $\overline{\phantom{a}}$   $\overline{\phantom{a}}$   $\overline{\$ 

Then we call *CGAL::insert cell 0 in cell 2* on a dart which belong to this 2-cell. This method splits the existing 2-cell in *k* 2-cells, *k* being the number of 1-cells of the initial 2-cell (4 in this example). These splits are made

consecutively, thus for the first split, we create a new attribute as copy of the initial one and call functor *Divide by two functor* on these two attributes: the value of each attribute is thus 20/2=10. For the second split, the value of each attribute is thus  $10/2=5$ , and for the last split the value of each attribute is thus  $5/2=2$  (remember that information contained in 2-attributes in an *int*). At the end, we obtain five 2-attributes with 7 as value, five 2-attributes with 13 as value, and four 2-attributes having respectively 2, 2, 5 and 10 as values.

# 27.7 Mathematical Definitions

The initial definition of combinatorial map in any dimension is given in [\[Lie91,](#page-4522-0) [Lie94\]](#page-4523-0). But it allows only to represent objects without boundaries. This definition was extended [\[PABL07,](#page-4524-0) [Dam10\]](#page-4517-0) in order to allow to represent objects with boundaries, based on the notions of partial permutations and partial involutions.

Intuitively, a *partial permutation* on a finite set *E* is a mapping from *E*∪{∅} to *E*∪{∅} which is injective on the subset of the domain that does not map to ∅. More precisely, a mapping  $p: E \cup \{\emptyset\} \to E \cup \{\emptyset\}$  is a *partial permutation* defined on *E* if:

- 1.  $p(\emptyset)=\emptyset$ ;
- 2.  $\forall e I \in E, \forall e 2 \in E, p(eI) = p(e2) \neq \emptyset \Rightarrow e I = e2.$

The inverse  $p^{-1}$  of this partial permutation is also a partial permutation and is defined by:

- 1.  $p^{-1}(\emptyset)=\emptyset$ ;
- 2.  $\forall e \in E$ , if it exists  $a \in E$  such that  $p(a)=e$ , then  $p^{-1}(e)=a$ , otherwise  $p^{-1}(e)=\emptyset$ .

Let *E* be a set, and *p* a partial permutation on *E*. An element *e* is called a *fixed point* for *p* if *p(e)=e*. *p* is a *partial involution* if ∀*e*∈*E*:  $p(e) \neq \emptyset \Rightarrow p(p(e)) = e$ .

Now we can give the definition of a combinatorial map in any dimension. Let *d*≥0. A *d*-dimensional combinatorial map (or *d*-map) is a (d+1)-tuple  $M=(D,\beta_1,\ldots,\beta_d)$  where:

- 1. *D* is a finite set of darts;
- 2.  $β_1$  is a partial permutation on *D*;
- 3.  $\forall i, 2 \leq i \leq d, \beta_i$  is a partial involution on *D* without fixed point;
- 4. ∀*i*: 0≤*i*≤*d*-2, ∀*j*: 3≤*j*≤*d*, *i*+2≤*j*, β*i*◦β*<sup>j</sup>* is a partial involution.

A *d*-dimensional combinatorial map represents a subdivision of an orientable *d*-dimensional quasi-manifold. A dart is an abstract element which is only required to define partial permutations. The last line of the definition fixes constraints which guarantee the topological validity of the represented object, i.e., the fact that it is a quasimanifold. This definition allows us to verify the validity of a given combinatorial map by checking if each item of the definition is satisfied.

Given a set of partial permutations  $S = \{f_1, \ldots, f_k\}$ , we denote by  $\langle S \rangle$  the *permutation group* generated by  ${f_1, \ldots, f_k}$  and whose group operation is the composition of partial permutations. The orbit  $\langle f_1, \ldots, f_k \rangle$  *(a)* is the set of darts which can be obtained from *a* by elements of  $\langle S \rangle$ :  $\langle f_1, \ldots, f_k \rangle$  $(a) = {\phi(a) | \phi \in \langle S \rangle} \setminus {\emptyset}.$ 

Let *d0*∈*D* be a dart. Given *i*,  $1 \le i \le d$ , the *i*-cell containing *d0* is  $(β_1, \ldots, β_{i-1}, β_{i+1}, \ldots, β_d)(d0)$ . The *0*-cell containing *d0* is  $\langle {\beta_i \circ \beta_j | \forall i,j : 1 \le i \le j \le d} \rangle \rangle \, (d0).$ 

# 27.8 Design and Implementation History

The code of this package is inspired by Moka, a 3D topological modeler mainly developed by Frédéric Vidil and Guillaume Damiand [\(http://moka-modeller.sourceforge.net/\)](http://moka-modeller.sourceforge.net/). However, Moka was based on Generalized maps (and not Combinatorial maps), and the design was not CGAL "compatible". Thus, Guillaume Damiand started to develop a totally new package by mixing ideas taken from Moka with the design of the Halfedge data structure package of CGAL. Andreas Fabri and Sébastien Loriot contributed to the design, the coding, and to the documentation of the package, and Laurent Rineau helped for the design. Emma Michel contributed to the manual. Monique Teillaud and Bernd Gärtner contributed to the manual by giving useful remarks, really numerous and detailed for Monique.

# Combinatorial map Reference Manual

# 27.9 Classified Reference Pages

# 27.9.1 Concepts

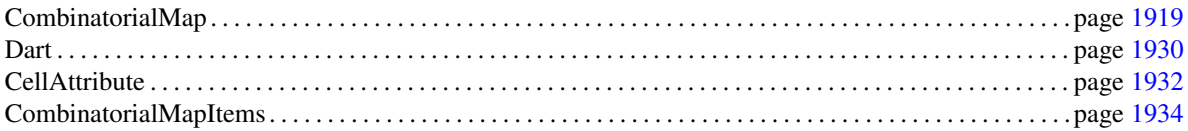

## 27.9.2 Classes

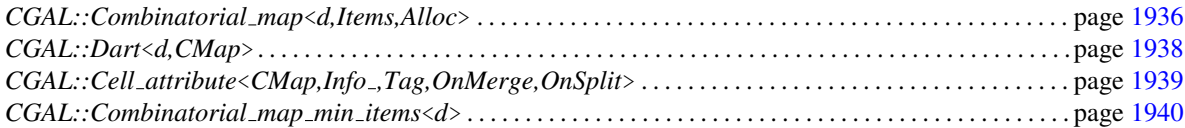

### 27.9.3 Global Functions

### Constructions for Combinatorial Maps

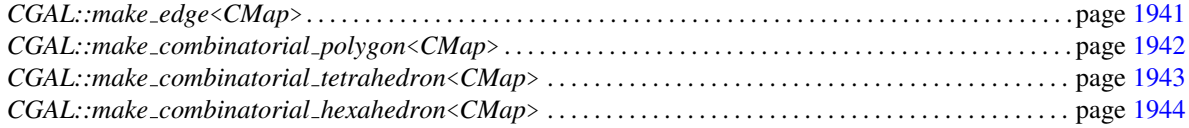

### Operations for Combinatorial Maps

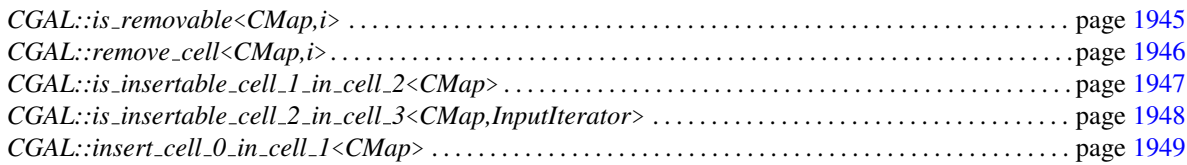

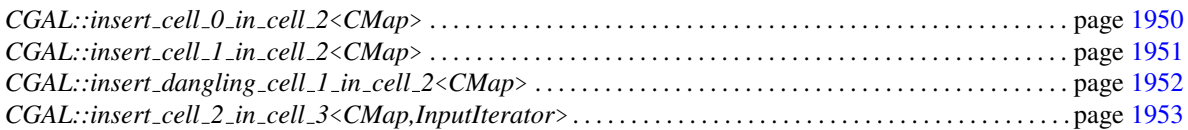

# 27.10 Alphabetical List of Reference Pages

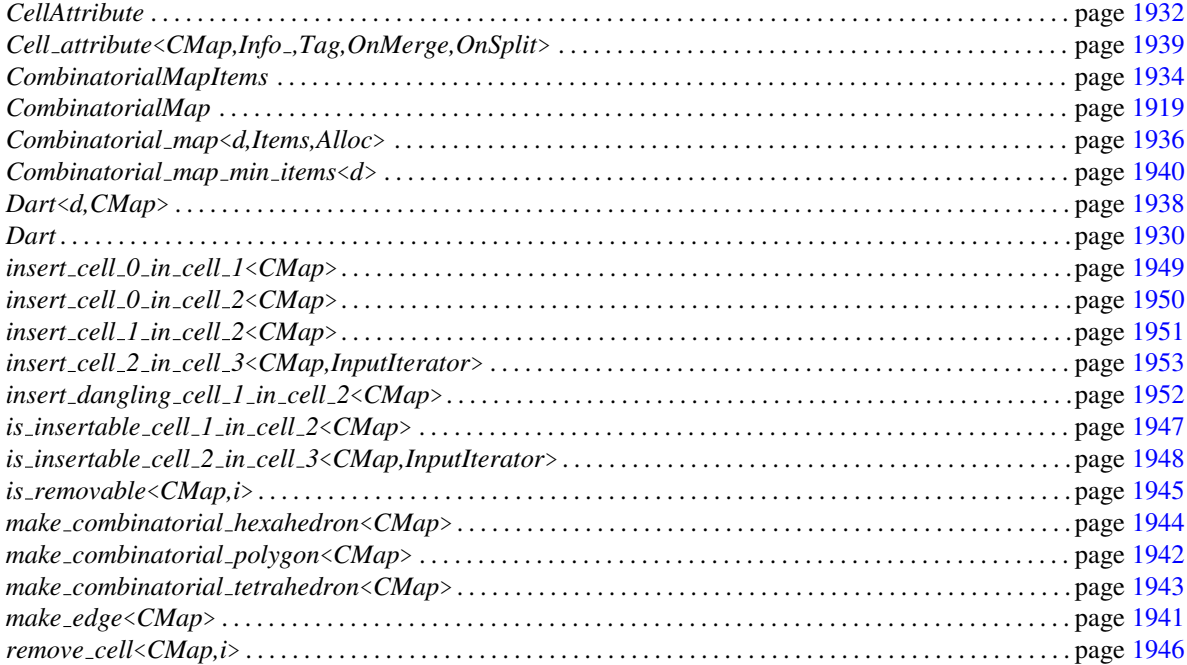

# CombinatorialMap

### <span id="page-1950-0"></span>Definition

The concept CombinatorialMap defines a *d*-dimensional combinatorial map.

### **Creation**

*CombinatorialMap cm*; Default constructor.

### **Types**

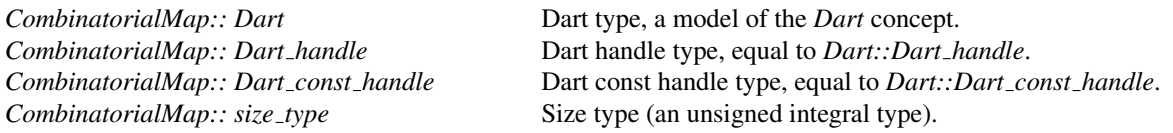

### **Constants**

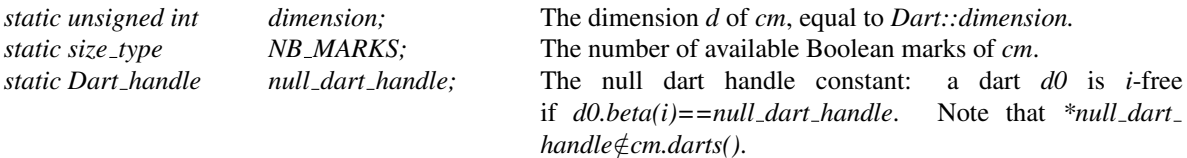

### Types for attributes

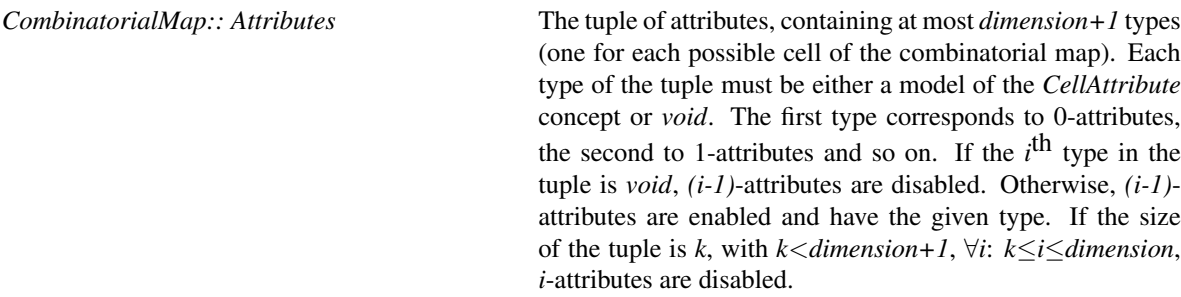

*CombinatorialMap:: template*<*unsigned int i*> *Attribute type*<*i*>*::type*

Type of *i*-attributes, a model of *CellAttribute* concept. *Attribute type*<*i*>*::type::Dart handle* is equal to *Dart handle*, and *Attribute type*<*i*>*::type::Dart const handle* is equal to *Dart const handle*.

*Precondition*: 0≤*i*≤*dimension* and *i*-attributes are non void.

*CombinatorialMap:: template*<*unsigned int i*> *Attribute handle*<*i*>*::type*

Handle to *i*-attributes, equal to *Dart::Attribute handle*<*i*> *::type*. *Precondition*: 0≤*i*≤*dimension* and *i*-attributes are non void. *CombinatorialMap:: template*<*unsigned int i*> *Attribute const handle*<*i*>*::type*

Const handle to *i*-attributes, equal to *Dart::Attribute const handle*<*i*>*::type*. *Precondition*: 0≤*i*≤*dimension* and *i*-attributes are non void.

### Range types

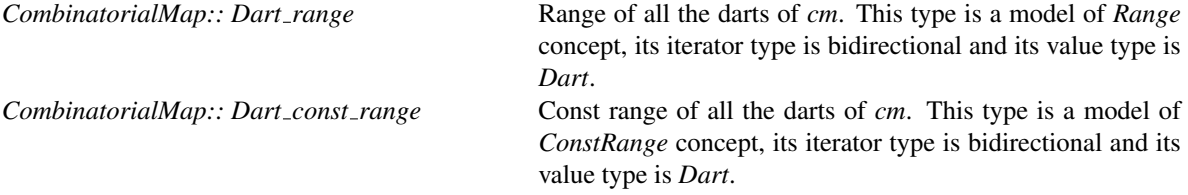

*CombinatorialMap:: template*<*unsigned int i*> *Attribute range*<*i*>*::type*

Range of all the *i*-attributes (which must be non void), with 0≤*i*≤*dimension*. This type is a model of *Range* concept, its iterator type is bidirectional and its value type is *Attribute type*<*i*>*::type*.

*CombinatorialMap:: template*<*unsigned int i*> *Attribute const range*<*i*>*::type*

Const range of all the *i*-attributes (which must be non void), with 0≤*i*≤*dimension*. This type is a model of *ConstRange* concept, its iterator type is bidirectional and its value type is *Attribute type*<*i*>*::type*.

*CombinatorialMap:: template*<*unsigned int ... Beta*> *Dart of orbit range*

Range of all the darts of the <*Beta...*> orbit. This type is a model of *Range* concept, its iterator type is forward and its value type is *Dart*.

*CombinatorialMap:: template*<*unsigned int ... Beta*> *Dart of orbit const range*

Const range of all the darts of the <*Beta...*> orbit. This type is a model of *ConstRange* concept, its iterator type is forward and its value type is *Dart*.

*CombinatorialMap:: template*<*unsigned int i,unsigned int dim=dimension*> *Dart of cell range*

Range of all the darts of an *i*-cell in *dim* dimension (with 0≤*i*≤*dim+1* and 0≤*dim*≤*dimension*). If *i==dim+1*, range of all the darts of a connected component. This type is a model of *Range* concept, its iterator type is forward and its value type is *Dart*.

*CombinatorialMap:: template*<*unsigned int i,unsigned int dim=dimension*> *Dart of cell const range*

Const range of all the darts of the *i*-cell in *dim* dimension (with 0≤*i*≤*dim+1* and 0≤*dim*≤*dimension*). If *i==dim+1*, range of all the darts of a connected component. This type is a model of *ConstRange* concept, its iterator type is forward and its value type is *Dart*.

*CombinatorialMap:: template*<*unsigned int i,unsigned int j,unsigned int dim=dimension*> *One dart per incident cell range*

> Range of one dart of each *i*-cell incident to one *j*-cell. Cells are considered in *dim* dimension (with 0≤*i*≤*dim+1*, 0≤*j*≤*dim+1* and 0≤*dim*≤*dimension*). If *i*==*dim+1*, consider each connected component instead of each *i*-cell. If *j*==*dim+1*, consider one connected component instead of one *j*-cell. This type is a model of *Range* concept, its iterator type is forward and its value type is *Dart*.

*CombinatorialMap:: template*<*unsigned int i,unsigned int j,unsigned int dim=dimension*> *One dart per incident cell const range*

> Const range of one dart of each *i*-cell incident to one *j*-cell. Cells are considered in *dim* dimension (with 0≤*i*≤*dim+1*, 0≤*j*≤*dim+1* and 0≤*dim*≤*dimension*). If *i==dim+1*, consider each connected component instead of each *i*-cell. If *j==dim+1*, consider one connected component instead of one *j*-cell. This type is a model of *ConstRange* concept, its iterator type is forward and its value type is *Dart*.

*CombinatorialMap:: template*<*unsigned int i,unsigned int dim=dimension*> *One dart per cell range*

Range of one dart of each *i*-cell of *cm*. Cells are considered in *dim* dimension (with 0≤*i*≤*dim+1* and 0≤*dim*≤*dimension*). If *i==dim+1*, consider each connected component instead of each *i*-cell. This type is a model of *Range* concept, its iterator type is forward and its value type is *Dart*.

*CombinatorialMap:: template*<*unsigned int i,unsigned int dim=dimension*> *One dart per cell const range*

Const range of one dart of each *i*-cell of *cm*. Cells are considered in *dim* dimension (with 0≤*i*≤*dim+1* and 0≤*dim*≤*dimension*). If *i==dim+1*, consider each connected component instead of each *i*-cell. This type is a model of *ConstRange* concept, its iterator type is forward and its value type is *Dart*.

### Access Member Functions

*bool cm.is\_empty() const* Returns true iff *cm* is empty, i.e. it contains no dart.

*bool cm.is valid() const* Returns true iff *cm* is valid.

A combinatorial map *cm* is valid (see Sections [27.2.1](#page-1922-0) and [27.2.4\)](#page-1924-0) if for all dart handle *dh* such that *\*dh*∈*cm.darts()*:

- *dh->is\_free(0)*, or *dh->beta(0)->beta(1)==dh*;
- *dh->is\_free(1), or dh->beta(1)->beta(0)==dh;*
- ∀*i*, 2≤*i*≤*dimension*: *dh-*>*is free(i)*, or *dh-*>*beta(i)-*>*beta(i)==dh*;
- ∀*i*,*j*, 0≤*i*<*i*+2≤*j*≤*dimension* such that *j*≥3: *dh-*>*beta(i)-*>*beta(j)==null dart handle* or *dh-*>*beta(i)-*> *beta(j)-*>*beta(i)-*>*beta(j)==dh*;
- ∀*i*, 0≤*i*≤*dimension* such that *i*-attributes are non void: ∀*dh2* such that *\*dh2* belong to the same *i*-cell than *\*dh*: *dh2-*>*attribute*<*i*>*()==dh-*>*attribute*<*i*>*()*.

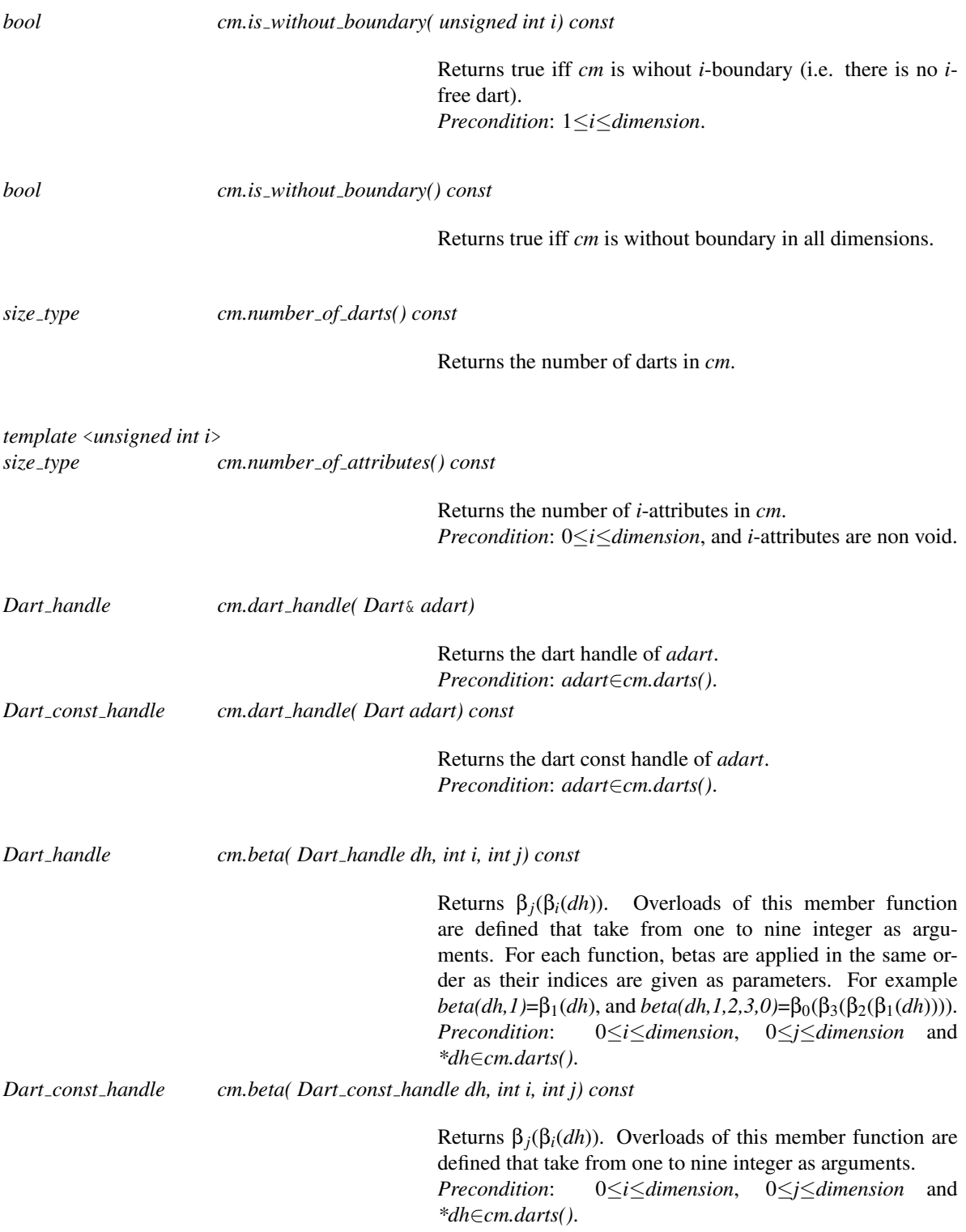

*template* <*unsigned int i*> *bool cm.is sewable( Dart const handle dh1, Dart const handle dh2) const*

> Returns true iff *dh1* can be *i*-sewn with *dh2* by keeping *cm* valid, i.e. if there is a bijection *f* between all the darts of the orbit  $DI = \langle \beta_1, \ldots, \beta_{i-2}, \beta_{i+2}, \ldots, \beta_d \rangle (dh)$  and *D2*= $\langle \beta_1, \ldots, \beta_{i-2}, \beta_{i+2}, \ldots, \beta_d \rangle$  *(dh2)* satisfying: *f(dh1)*=*dh2*, and for all *e*∈*D1*, for all *j*∈{1,...,*i*-2,*i*+2,...,*d*}, *f*(β<sub>*j*</sub>(*e*))=β<sup>-1</sup>(*f*(*e*)). *Precondition*: 0≤*i*≤*dimension*, *\*dh1*∈*cm.darts()*, and *\*dh2*∈*cm.darts()*.

*std::ostream*& *cm.display characteristics( std::ostream* & *os) const*

Displays on *os* the characteristics of *cm*: its number of darts, its number of *i*-cells, for each *i*, 0≤*i*≤CMap::*dimension*, and its number of connected components.

Example of output for a 3D combinatorial map containing two disjoint combinatorial tetrahedra: #Darts=24, #0-cells=8, #1-cells=12, #2-cells=8, #3-cells=2, #ccs=2

### Range Access Member Functions

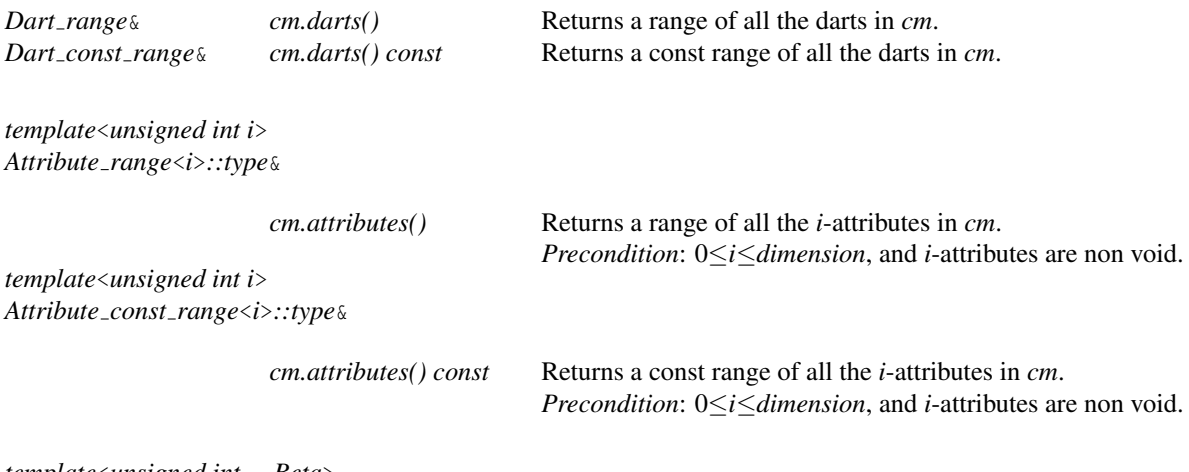

*template*<*unsigned int ... Beta*> *Dart of orbit range cm.darts of orbit( Dart handle dh)*

> Returns a range of all the darts of the orbit <*Beta...*>*(dh)*. *Precondition*: *\*dh*∈*cm.darts()* and *Beta...* is a sequence of integers  $i_1$ ,..., $i_k$ , such that  $0 \le i_1 < i_2 < ... < i_k \le$ *dimension*, and  $(i_1\neq 0 \text{ or } i_2\neq 1).$

*template*<*unsigned int ... Beta*> *Dart of orbit const range*

*cm.darts of orbit( Dart const handle dh) const*

Returns a const range of all the darts of the orbit <*Beta...*> *(dh)*. *Precondition*: Same as for the non const version.

*template*<*unsigned int i,unsigned int dim=dimension*> *Dart of cell range cm.darts of cell( Dart handle dh)*

> Returns a range of all the darts of the *i*-cell containing *dh*. *i*-cells are considered in *dim* dimension. If *i==dim+1*, range of all the darts of the connected component containing *dh*. *Precondition*: *\*dh*∈*cm.darts()*, 0≤*i*≤*dim+1* and 0≤*dim*≤*dimension*.

*template*<*unsigned int i,unsigned int dim=dimension*> *Dart of cell const range*

*cm.darts of cell( Dart const handle dh) const*

Returns a const range of all the darts of the *i*-cell containing *dh*. *i*-cells are considered in *dim* dimension. If *i==dim+1*, const range of all the darts of the connected component containing *dh*.

*Precondition*: Same as for the non const version.

*template*<*unsigned int i,unsigned int j,unsigned int dim=dimension*> *One dart per incident cell range*

*cm.one dart per incident cell( Dart handle dh)*

Returns a range of one dart of each *i*-cell incident to the *j*cell containing *dh*. Cells are considered in *dim* dimension. If *i==dim+1*, consider each connected component instead of each *i*-cell. If *j==dim+1*, consider the connected component containing *dh* instead of the *j*-cell. *Precondition*: *\*dh*∈*cm.darts()*, 0≤*i*≤*dim+1*, 0≤*j*≤*dim+1* and 0≤*dim*≤*dimension*.

*template*<*unsigned int i,unsigned int j,unsigned int dim=dimension*> *One dart per incident cell const range*

*cm.one dart per incident cell( Dart const handle dh) const*

Returns a const range of one dart of each *i*-cell incident to the *j*-cell containing *dh*. Cells are considered in *dim* dimension. If *i==dim+1*, consider each connected component instead of each *i*-cell. If *j==dim+1*, consider the connected component containing *dh* instead of the *j*-cell.

*Precondition*: Same as for the non const version.

*template*<*unsigned int i,unsigned int dim=dimension*> *One dart per cell range*

*cm.one dart per cell()*

Returns a range of one dart of each *i*-cell in *cm*. Cells are considered in *dim* dimension. If *i==dim+1*, range of one dart of each connected component in *cm*.

*Precondition*: 0≤*i*≤*dim+1* and 0≤*dim*≤*dimension*.

*template*<*unsigned int i,unsigned int dim=dimension*>

*cm.one dart per cell() const*

Returns a const range of one dart of each *i*-cell in *cm*. Cells are considered in *dim* dimension. If *i==dim+1*, const range of one dart of each connected component in *cm*. *Precondition*: Same as for the non const version.

### **Modifiers**

*template*<*typename T1*> *Dart handle cm.create dart( T1 t1)*

> Creates a new dart in *cm*, and returns the corresponding handle. Calls the constructor of dart having *T1* as parameter. A new dart is initialized to be *i*-free, ∀*i*: 0≤*i*≤*dimension*, and to have no associated attribute for each non void attribute. Overloads of this member function are defined that take from zero to nine arguments. With zero argument, *create dart()* creates a new dart by using the default constructor.

*void cm.erase dart( Dart handle dh)*

Removes *\*dh* from *cm*. *Precondition*: *\*dh*∈*cm.darts()*.

*template*<*unsigned int i,typename T1*> *Attribute handle*<*i*>*::type*

*cm.create attribute( T1 t1)*

Creates a new *i*-attribute in *cm*, and returns the corresponding handle. Calls the constructor of *i*-attribute having *T1* as parameter. Overloads of this member function are defined that take from zero to nine arguments. With zero argument, *create attribute*<*i*>*()* creates a new *i*-attribute by using the default constructor.

*Precondition*: 0≤*i*≤*dimension*, and *i*-attributes are non void.

*template* <*unsigned int i*> *void cm.erase attribute( Attribute handle*<*i*>*::type ah)*

> Removes the *i*-attribute *\*ah* from *cm*. *Precondition*: 0≤*i*≤*dimension*, *i*-attributes are non void, and *\*ah*∈*cm.attributes*<*i*>*()*.

*template* <*unsigned int i*>

*void cm.set attribute( Dart handle dh, Attribute handle*<*i*>*::type ah)*

Associates the *i*-attribute of all the darts of the *i*-cell containing *dh* to *ah*. *Precondition*: *\*dh*∈*cm.darts()*, 0≤*i*≤*dimension*, *i*-attributes are non void, and *\*ah*∈*cm.attributes*<*i*>*()*.

*void cm.clear()* Deletes all the darts and all the attributes of *cm*.

### **Operations**

*template* <*unsigned int i*> *void cm.sew( Dart handle dh1, Dart handle dh2, bool update attributes=true)*

> Links by  $\beta_i$  two by two all the darts of the orbit  $DI = \langle \beta_1, \ldots, \beta_{i-2}, \beta_{i+2}, \ldots, \beta_d \rangle (dh)$  and *D2*= $\langle \beta_0, \beta_2,..., \beta_{i-2}, \beta_{i+2},...,\beta_d \rangle$  (*dh2*) such that *d2*=*f*(*d1*), *f* being the bijection between *D1* and *D2* satisfying: *f*(*dh1*)=*dh2*, and for all *e*∈*D1*, for all *j*∈{1,...,*i*-2,*i*+2,...,*d*}, *f*(β<sub>*j*</sub>(*e*))=β<sup>-1</sup>(*f*(*e*)).

> If *update attributes* is *true*, when necessary, non void attributes are updated to ensure the validity of *cm*: for each *j*-cells *c1* and *c2* which are merged into one *j*-cell during the sew, the two associated attributes *attr1* and *attr2* are considered. If one attribute is NULL and the other not, the non NULL attribute is associated to all the darts of the resulting cell. When the two attributes are non NULL, functor *Attribute type*<*i*>*::type::On merge* is called on the two attributes *attr1* and *attr2*. Then, the attribute *attr1* is associated to all darts of the resulting *j*-cell. Finally, attribute *attr2* is removed from *cm*.

*Precondition*: *cm.is sewable*<*i*>*(dh1,dh2)*.

*advanced*

*advanced*

If *update attributes* is *false*, non void attributes are not updated; thus *cm* can be no more valid after this modification.

Unlinks by  $\beta_i$  all the darts in the orbit  $\langle \beta_1,\ldots,\beta_{i-2},\beta_{i+2},\ldots,\beta_d\rangle$  *(dh)*. If *update\_attributes* is *true*, when necessary, non void attributes are updated to ensure the validity of *cm*: for each *j*-cell *c* split in two *j*-cells *c1* and *c2* by the operation, if *c* is associated to a *j*-attribute *attr1*, then this attribute is duplicated into *attr2*, and all the darts belonging to *c2* are associated with this new attribute. Finally, the functor *Attribute type*<*i*>*::type::On split* is called on the two attributes *attr1* and *attr2*.

*Precondition*: 0≤*i*≤*dimension*, *\*dh*∈*cm.darts()* and *dh* is not *i*-free.

*advanced*

*advanced*

If *update attributes* is *false*, non void attributes are not updated thus *cm* can be no more valid after this modification.

*advanced*

*template* <*unsigned int i*> *void cm.link beta( Dart handle dh1, Dart handle dh2, bool update attributes=true)*

> Links *dh1* and *dh2* by  $\beta$ *<sub>i</sub>*. *cm* can be no more valid after this modification. If *update attributes* is true, non void attributes of *dh1* and *dh2* are updated: if one dart has an attribute and the second dart not, the non null attribute is associated to the dart having a null attribute. If both darts have an attribute, the attribute of *dh1* is associated to *dh2*.

> *Precondition*: 0≤*i*≤*dimension*, *\*dh1*∈*cm.darts()*,  $*dh2∈cm.darts()$  and (*i*<2 or *dh1* $\neq dh2$ ).

*template* <*unsigned int i*>

*void cm.unlink beta( Dart handle dh)*

Unlinks *dh* and  $\beta_i(dh)$  by  $\beta_i$ . *cm* can be no more valid after this modification. Attributes of *dh* and β*i*(*dh*) are not modified.

*Precondition*: 0≤*i*≤*dimension*, *\*dh*∈*cm.darts()*, and *dh* is not *i*-free.

*advanced*

*advanced*

Boolean marks

*int cm.get new mark() const*

Reserves a new mark. Returns its index. Returns -1 if there is no more available free mark.

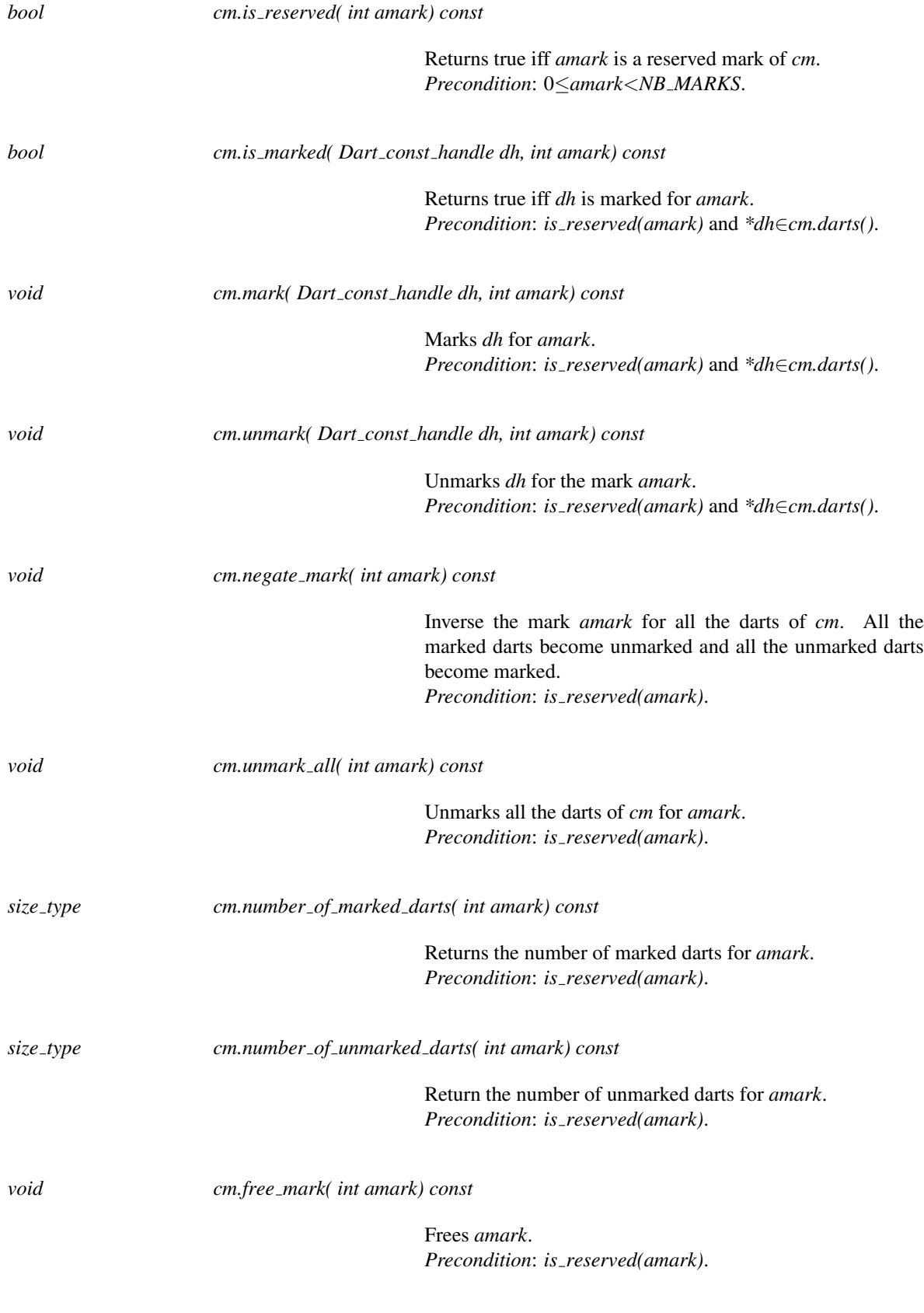

*advanced*

 $\overline{\phantom{a}}$ 

### Has Models

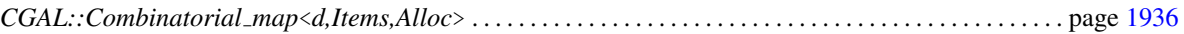

# <span id="page-1961-0"></span>Dart

### Definition

The concept Dart defines a *d*-dimensional dart. A dart mainly stores handles to the darts linked with itself by β*i* , ∀*i*, 0≤*i*≤*d*. Moreover, it stores also handles to each non void attribute associated with itself.

### **Creation**

A dart *d0* is never constructed directly, but always created within a combinatorial map *cm* by using the method *cm.create dart();* A new dart is initialized to be *i*-free, ∀*i*: 0≤*i*≤*dimension*, and having all its attribute handles initialized to NULL, for each non void attribute.

### **Constants**

*static unsigned int dimension;* The dimension of *d0*.

### **Types**

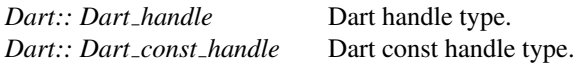

*Dart:: template*<*unsigned int i*> *Attribute handle*<*i*>*::type*

Handle to *i*-attributes, with 0≤*i*≤*dimension*.

*Dart:: template*<*unsigned int i*> *Attribute const handle*<*i*>*::type*

Const handle to *i*-attributes, with 0≤*i*≤*dimension*.

### Access Member Functions

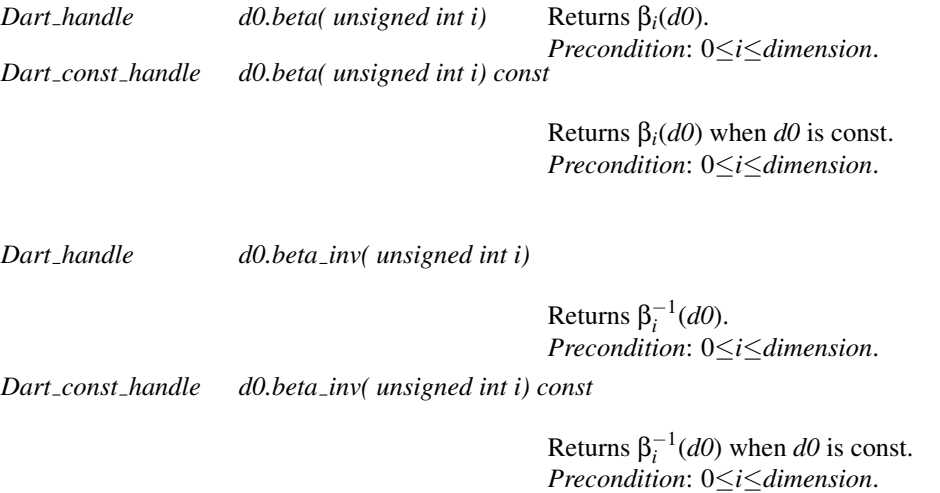

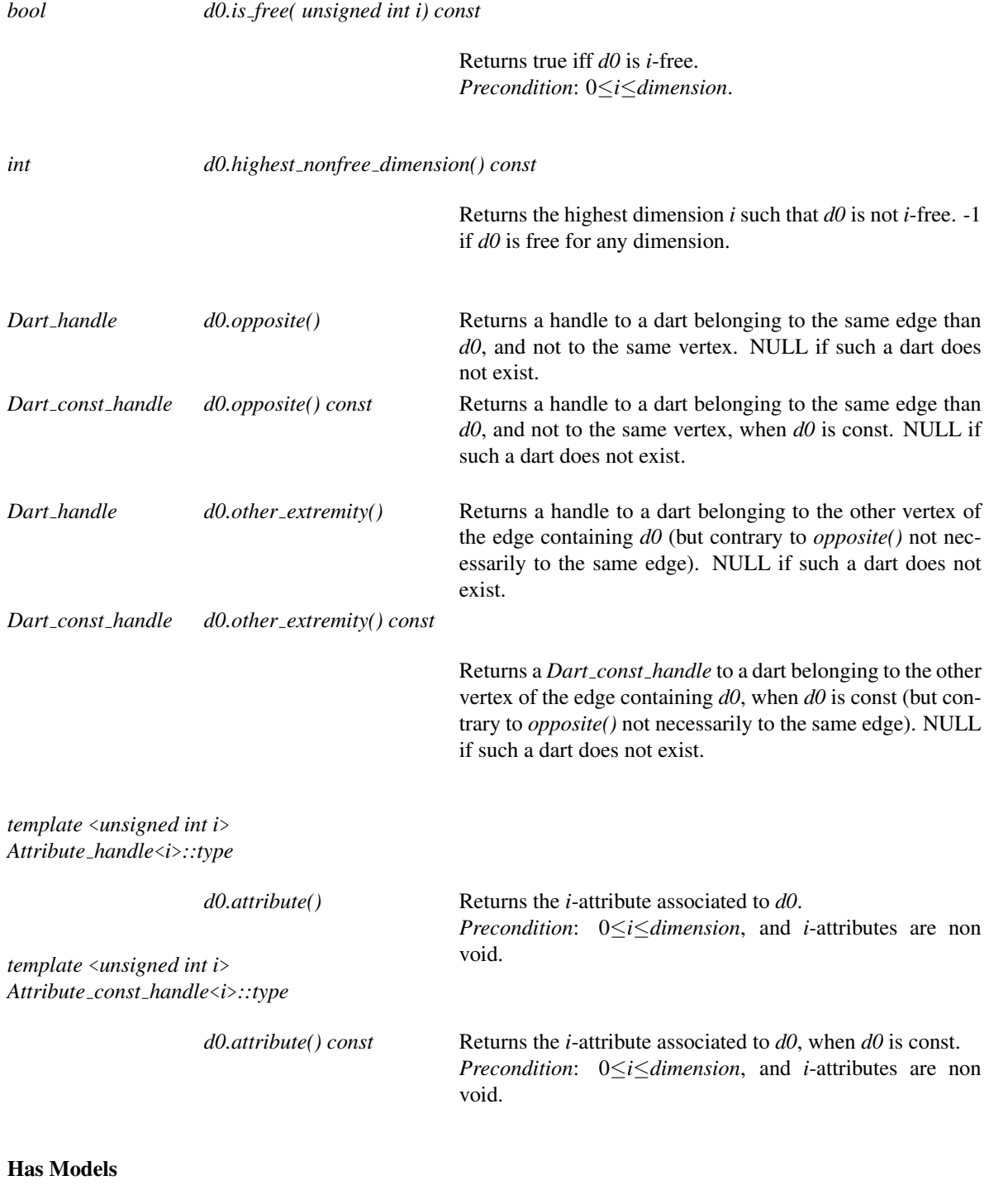

*CGAL::Dart*<*d,CMap*>. . . . . . . . . . . . . . . . . . . . . . . . . . . . . . . . . . . . . . . . . . . . . . . . . . . . . . . . . . . . . . . . . . . . . . page [1938](#page-1969-0)

# **CellAttribute**

### <span id="page-1963-0"></span>Definition

The concept CellAttribute represents a non void attribute associated with a cell of a combinatorial map. It can keep a handle to one dart of its associated cell, and can contain any information.

# Types

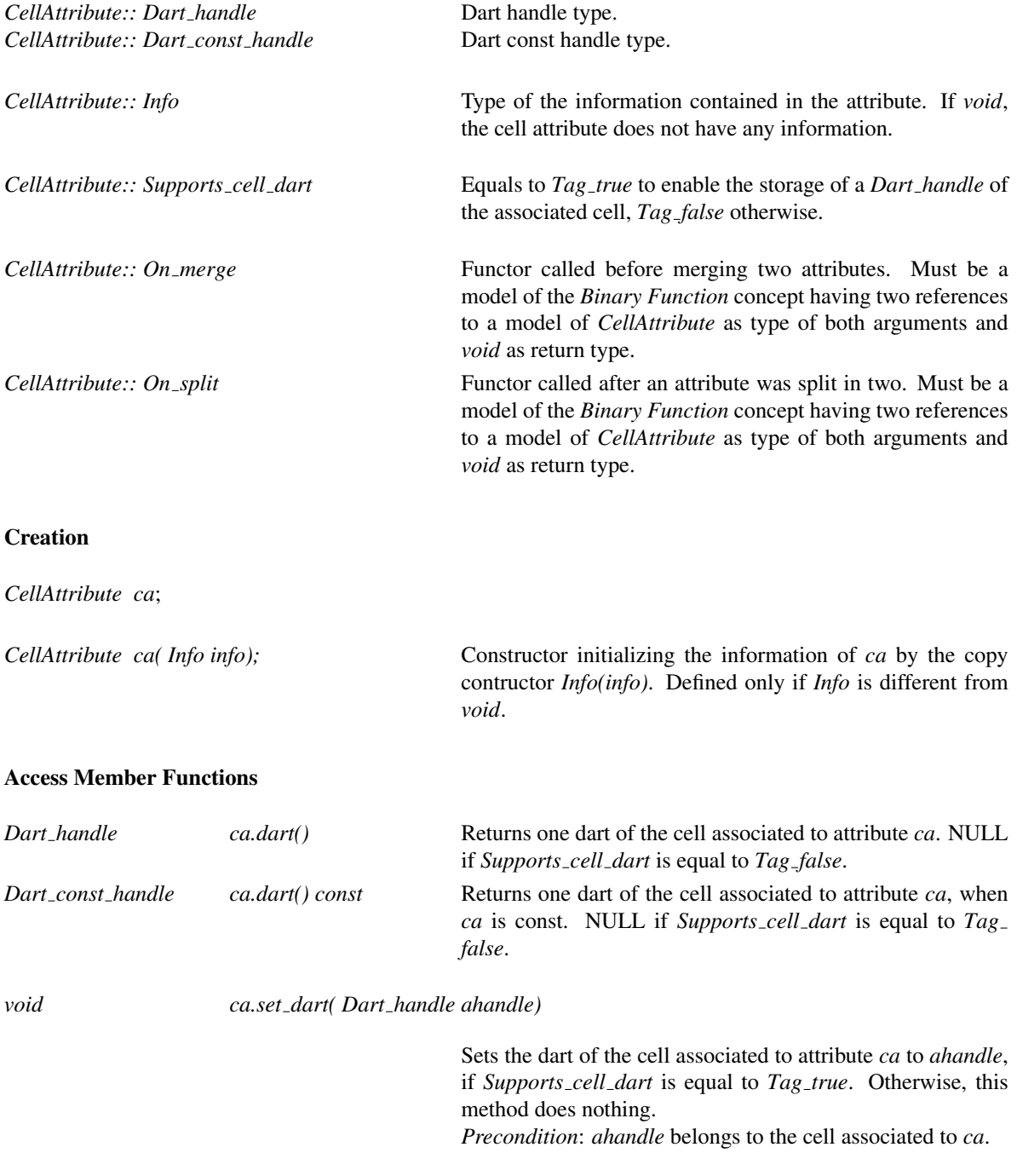

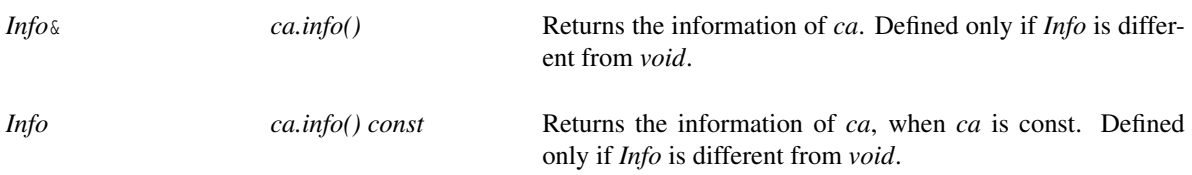

### Has Models

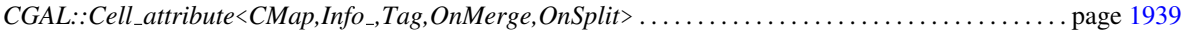

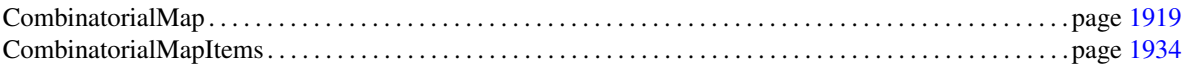

# CombinatorialMapItems

### <span id="page-1965-0"></span>Definition

The concept CombinatorialMapItems allows to customize a *d*D combinatorial map by choosing the type of darts, and by enabling and disabling some attributes. For that, it defines an inner class template named *Dart wrapper*, with one template parameter, *CMap*, a model of the *CombinatorialMap* concept. This inner class must define two types: *Dart* and *Attributes*.

Types in *CombinatorialMapItems::Dart wrapper*<*CMap*>

*CombinatorialMapItems::Dart wrapper*<*CMap*>*:: Dart*

The type of dart, a model of the *Dart* concept.

*CombinatorialMapItems::Dart wrapper*<*CMap*>*:: Attributes*

The tuple of attributes, containing at most *dimension+1* types (one for each possible cell of the combinatorial map). Each type of the tuple must be either a model of the *CellAttribute* concept or *void*. The first type corresponds to 0-attributes, the second to 1-attributes and so on. If the *i*<sup>th</sup> type in the tuple is *void*, (*i*-1)-attributes are disabled. Otherwise, (*i*-1) attributes are enabled and have the given type. If the size of the tuple is *k*, with *k*¡*dimension+1*, ∀*i*: *k*≤*i*≤*dimension*, *i*-attributes are disabled.

### Example

The following examples show two possible models of the *CombinatorialMapItems* concept: the first one for a 4D combinatorial map without enabled attributes, the second one for a 3D combinatorial map with edge attributes enabled, and associated with a *Cell attribute* containing an *int*.

 $\overline{a}$   $\overline{a}$   $\overline{$ 

```
struct Exemple_Item_4
{
   template < class CMap >
   struct Dart_wrapper
   {
     typedef CGAL::Dart<4, CMap> Dart;
     typedef CGAL::cpp0x::tuple<> Attributes;
   };
};
```

```
\overline{\phantom{a}}struct Exemple_Item_3
{
  template < class CMap >
  struct Dart_wrapper
  {
```
 $\overline{\phantom{a}}$   $\overline{\phantom{a}}$   $\overline{\$ 

```
typedef CGAL::Dart<3, CMap> Dart;
    typedef Cell_attribute<CMap, int> Edge_attrib;
    typedef CGAL::cpp0x::tuple<void,Edge_attrib> Attributes;
   };
};
```
### Has Models

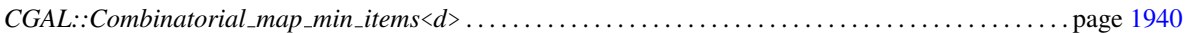

 $\overline{\phantom{a}}$   $\overline{\phantom{a}}$   $\overline{\$ 

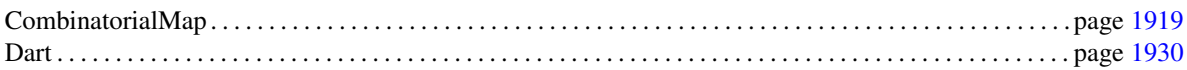

# CGAL::Combinatorial map<d,Items,Alloc>

<span id="page-1967-0"></span>#*include* <*CGAL/Combinatorial map.h*>

### Definition

The class *Combinatorial map*<*d,Items,Alloc*> represents a *d*D combinatorial map.

Darts and non void attributes are stored in memory using *CGAL::Compact container*, using *Alloc* as allocator.

### Is Model for the Concepts

CombinatorialMap . . . . . . . . . . . . . . . . . . . . . . . . . . . . . . . . . . . . . . . . . . . . . . . . . . . . . . . . . . . . . . . . . . . . . . . . . . page [1919](#page-1950-0)

### Parameters

*d* an integer for the dimension of the map. *Items* must be a model of the *CombinatorialMapItems* concept. *Alloc* has to match the standard allocator requirements. The *rebind* mechanism from *Alloc* will be used to create appropriate allocators internally with value type *Dart*.

There are two default template arguments: *Combinatorial map min items*<*d*> for *Items* and *CGAL ALLOCATOR(int)* from the <*CGAL/memory.h*> header file for *Alloc*.

### Types

*typedef Combinatorial map*<*d,Items,Alloc*> *Self; typedef Items::Dart wrapper*<*Self* >*::Dart Dart;*

### **Complexity**

The complexity of *sew* and *unsew* is in  $O(|S| \times |c|)$ , *S* being the set of darts of the orbit  $\langle \beta_1, \ldots, \beta_{i-2}, \beta_{i+2}, \ldots, \beta_d \rangle$ for the considered dart, and *c* the biggest *j*-cell merged or split during the sew such that *j*-attributes are non void. The complexity of *is\_sewable* is in  $O(|S|)$ .

The complexity of *set\_attribute* is in  $O(|c|)$ , *c* being the *i*-cell containing the considered dart.

The complexity of *is\_without\_boundary(unsigned int i)* is in  $O(|D|)$ , *D* being the set of darts of the combinatorial map, and the complexity of *is\_without\_boundary()* is in  $O(|D| \times d)$ .

The complexity of *unmark all* and *free mark* is in *O*(1) if all the darts of the combinatorial map have the same mark, and in  $O(|D|)$  otherwise.

1936

The complexity of *is valid* is in  $O(|D| \times d^2)$ .

The complexity of *clear* is in  $O(|D| \times d)$ .

Other methods have all a constant time complexity.

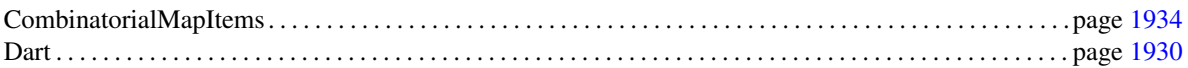

# CGAL::Dart<d,CMap>

<span id="page-1969-0"></span>#*include* <*CGAL/Dart.h*>

### Definition

The class *Dart*<*d,CMap*> represents a *d*D dart.

 $β<sub>i</sub>$  pointers are coded in a array of  $d+1$  Dart\_handle (because we describe also the  $β<sub>0</sub>$  link). Attributes are associated to each dart by *Attribute handle*<*i*>, one for each non void *i*-attribute.

### Is Model for the Concepts

Dart . . . . . . . . . . . . . . . . . . . . . . . . . . . . . . . . . . . . . . . . . . . . . . . . . . . . . . . . . . . . . . . . . . . . . . . . . . . . . . . . . . . . . . . page [1930](#page-1961-0)

### Parameters

*d* an integer for the dimension of the dart. *CMap* must be a model of the *CombinatorialMap* concept.

### Types

*typedef CMap::Dart\_handle Dart\_handle*; *typedef CMap::Dart const handle Dart const handle; typedef CMap::Attribute handle*<*i*>*::type Attribute handle*<*i*>*::type; typedef CMap::Attribute const handle*<*i*>*::type Attribute const handle*<*i*>*::type;*

### **Complexity**

Each β*<sup>i</sup>* link is initialized to *CMap::null dart handle*, and each attribute handle of non void *i*-attribute is initialized to *NULL* at the creation of the dart, thus the complexity of the creation is in  $O(d+1)$ .

The complexity of *opposite* and *other\_extremity* methods is in  $O(d+1)$ .

Other methods have all a constant time complexity.

### See Also

CombinatorialMap . . . . . . . . . . . . . . . . . . . . . . . . . . . . . . . . . . . . . . . . . . . . . . . . . . . . . . . . . . . . . . . . . . . . . . . . . . page [1919](#page-1950-0)

# CGAL::Cell attribute<CMap,Info ,Tag,OnMerge,OnSplit>

<span id="page-1970-0"></span>#*include* <*CGAL/Cell attribute.h*>

### Definition

The class *Cell attribute*<*CMap,Info ,Tag,OnMerge,OnSplit*> represents an attribute containing (or not) an information.

### Is Model for the Concepts

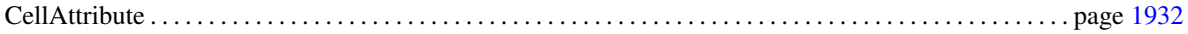

### Parameters

*CMap* must be a model of the *CombinatorialMap*. *Info*<sub>-</sub> is the type of the information contained in the attribute. *Tag* is *Tag true* to enable the storage of a *Dart handle* of the associated cell, *Tag false* otherwise. *OnMerge* is the type of the functor called before two attributes are merged. *OnSplit* is the type of the functor called after one attribute is split in two.

By default, *OnMerge* and *OnSplit* are equal to *Null functor*; *Tag* is equal to *Tag true*; and *Info* is equal to *void*.

### **Types**

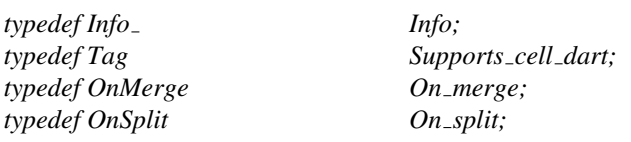

*typedef CMap::Dart handle Dart handle; typedef CMap::Dart const handle Dart const handle;*

### See Also

*CGAL::Combinatorial map*<*d,Items,Alloc*> . . . . . . . . . . . . . . . . . . . . . . . . . . . . . . . . . . . . . . . . . . . . . . . . . . . page [1936](#page-1967-0)

# CGAL::Combinatorial\_map\_min\_items<d>

<span id="page-1971-0"></span>#*include* <*CGAL/Combinatorial map min items.h*>

### Definition

The class *Combinatorial map min items*<*d*> is a model of the *CombinatorialMapItems* concept. It defines the type of darts which is a *CGAL::Dart*<*d,CMap*>. The *Combinatorial map min items*<*d*> has a template argument for the dimension of the combinatorial map. In this class, no attribute is enabled.

### Is Model for the Concepts

CombinatorialMapItems. . . . . . . . . . . . . . . . . . . . . . . . . . . . . . . . . . . . . . . . . . . . . . . . . . . . . . . . . . . . . . . . . . . . . page [1934](#page-1965-0)

 $\overline{\phantom{a}}$ 

### Example

The following example shows the implementation of the *CGAL::Combinatorial map min items* class.

```
template <unsigned int d>
struct Combinatorial_map_min_items
 {
     template <class CMap>
     struct Dart_wrapper
     {
         typedef CGAL::Dart<d, CMap> Dart;
         typedef CGAL::cpp0x::tuple<> Attributes;
     };
};
\sqrt{2\pi} \sqrt{2\pi} \sqrt{2\pi} \sqrt{2\pi} \sqrt{2\pi} \sqrt{2\pi} \sqrt{2\pi} \sqrt{2\pi} \sqrt{2\pi} \sqrt{2\pi} \sqrt{2\pi} \sqrt{2\pi} \sqrt{2\pi} \sqrt{2\pi} \sqrt{2\pi} \sqrt{2\pi} \sqrt{2\pi} \sqrt{2\pi} \sqrt{2\pi} \sqrt{2\pi} \sqrt{2\pi} \sqrt{2\pi}
```
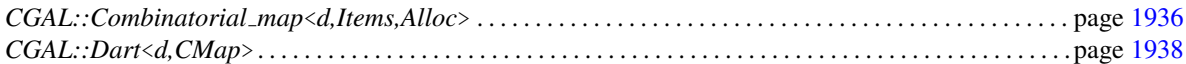

# CGAL::make edge<CMap>

<span id="page-1972-0"></span>#*include* <*CGAL/Combinatorial map constructors.h*>

*template* < *class CMap* > *typename CMap::Dart handle*

*make edge( CMap*& *cm)*

Creates an isolated edge (two darts linked by  $\beta_2$ ) and adds it in *cm*. Returns a handle on one dart of this edge. *Precondition*: *CMap::dimension*≥2.

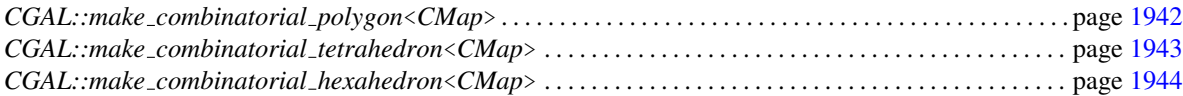

# CGAL::make combinatorial polygon<CMap>

<span id="page-1973-0"></span>#*include* <*CGAL/Combinatorial map constructors.h*>

*template* < *class CMap* > *typename CMap::Dart handle*

*make combinatorial polygon( CMap*& *cm, unsigned int lg)*

Creates a combinatorial polygon of length *lg* (*lg* darts linked by  $β<sub>1</sub>$ ), and adds it in *cm*. Returns a handle on one dart of this combinatorial polygon. *Precondition*: *CMap::dimension*≥1 and *lg*>0.

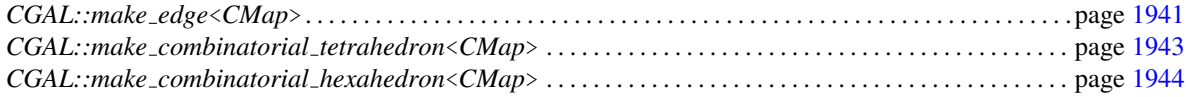

# CGAL::make\_combinatorial\_tetrahedron<CMap>

<span id="page-1974-0"></span>#*include* <*CGAL/Combinatorial map constructors.h*>

*template* < *class CMap* > *typename CMap::Dart handle*

*make combinatorial tetrahedron( CMap*& *cm)*

Creates a combinatorial tetrahedron (four combinatorial triangles linked together by  $\beta_2$ ), and adds it in *cm*. Returns a handle on one dart of this combinatorial tetrahedron. *Precondition*: *CMap::dimension*≥2.

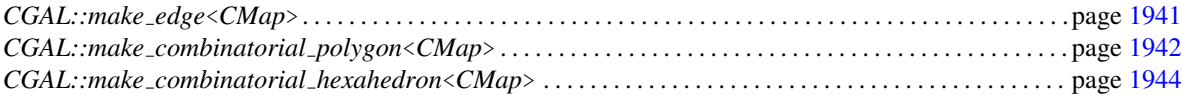

# CGAL::make combinatorial hexahedron<CMap>

<span id="page-1975-0"></span>#*include* <*CGAL/Combinatorial map constructors.h*>

*template* < *class CMap* > *typename CMap::Dart handle*

*make combinatorial hexahedron( CMap*& *cm)*

Creates an combinatorial hexahedron (six combinatorial quadrangles linked together by β2), and adds it in *cm*. Returns a handle on one dart of this combinatorial hexahedron. *Precondition*: *CMap::dimension*≥2.

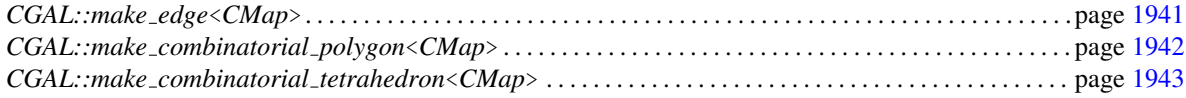

# Function

# CGAL::is\_removable<CMap,i>

<span id="page-1976-0"></span>#*include* <*CGAL/Combinatorial map operations.h*> *template* <*class CMap, unsigned int i*>

*bool is removable( CMap cm, typename CMap::Dart const handle dh)*

Returns true iff the *i*-cell containing *dh* can be removed, i.e. if *i*==*CMap::dimension* or if *i*==*CMap::dimension*-1 or if *i*<*CMap::dimension*-1 and the *i*-cell containing *dh* is incident to at most two  $(i+1)$ -cells.

*Precondition*: 0≤*i*≤*CMap::dimension* and *\*dh*∈*cm.darts()*.

### See Also

*CGAL::remove cell*<*CMap,i*>. . . . . . . . . . . . . . . . . . . . . . . . . . . . . . . . . . . . . . . . . . . . . . . . . . . . . . . . . . . . . . . . page [1946](#page-1977-0)

# CGAL::remove\_cell<CMap,i>

<span id="page-1977-0"></span>#*include* <*CGAL/Combinatorial map operations.h*>

*template* <*class CMap, unsigned int i*> *unsigned int remove cell( CMap*& *cm, typename CMap::Dart handle dh)*

> Removes the *i*-cell containing *dh*. Returns the number of darts removed from *cm*. *Precondition*: *is removable*<*CMap,i*>*(cm,dh)*. See examples in Figures [27.11,](#page-1935-0) [27.13](#page-1936-0) and [27.14.](#page-1937-0) If *i*<*CMap::dimension*, and *i+1*-attributes are non void, and if there are two distinct (*i+1*)-cells around dart *dh*, *Attribute type*<*i+1*>*::type::On merge*(*a1*,*a2*) is called, with *a1* the  $(i+1)$ -attribute associated to *dh*, and *a2* the  $(i+1)$ -attribute associated to  $\beta_{i+1}(dh)$ . If a *j*-cell is disconnected in two *j*-cells during the operation, and if *j*-attributes are non void, *Attribute type*<*j*>*::type::On*  $split(a,a')$  is called with *a* the original *j*-attribute and *a'* the

new *j*-attribute created due to the disconnection.

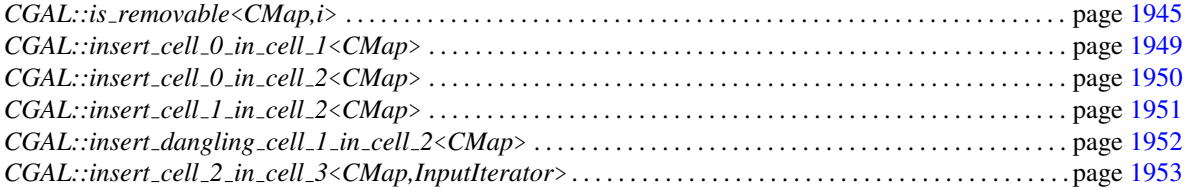

# CGAL::is insertable cell 1 in cell 2<CMap>

<span id="page-1978-0"></span>#*include* <*CGAL/Combinatorial map operations.h*>

*template* < *class CMap* > *bool is insertable cell 1 in cell 2( CMap cm,*

*typename CMap::Dart const handle dh1, typename CMap::Dart const handle dh2)*

Returns true iff it is possible to insert a 1-cell in *cm* between *dh1* and *dh2*, i.e. if *dh1* $\neq$ *dh2* and *dh1* $\in$  $\langle \beta_1 \rangle$ (*dh2*). *Precondition*: *CMap::dimension*≥2, *\*dh1*∈*cm.darts()*, and *\*dh2*∈*cm.darts()*.

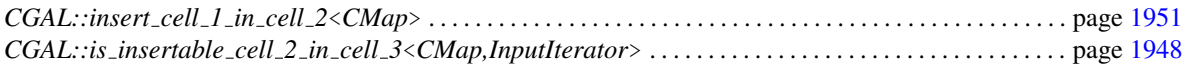

# CGAL::is insertable cell 2 in cell 3<CMap,InputIterator>

<span id="page-1979-0"></span>#*include* <*CGAL/Combinatorial map operations.h*>

*template* <*class CMap, class InputIterator*> *bool is insertable cell 2 in cell 3( CMap cm, InputIterator afirst, InputIterator alast)*

> Returns true iff it is possible to insert a 2-cell in *cm* along the path of darts given by the range *[afirst,alast)*. The 2-cell can be inserted iff each couple of consecutive darts of the path *a1* and *a2* belong to the same vertex and the same volume, and if the path is closed. *Precondition*: *CMap::dimension*≥3.

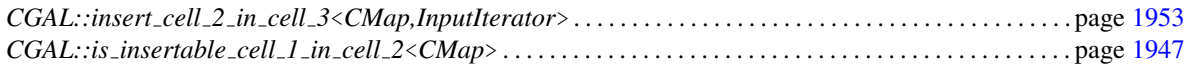
# CGAL::insert\_cell\_0\_in\_cell\_1<CMap>

<span id="page-1980-0"></span>#*include* <*CGAL/Combinatorial map operations.h*>

*template* < *class CMap* > *typename CMap::Dart handle*

*insert cell 0 in cell 1( CMap*& *cm, typename CMap::Dart handle dh)*

Inserts a 0-cell in the 1-cell containing *dh*. Returns a handle on one dart belonging to the new 0-cell. *Precondition*: *CMap::dimension*≥1 and *\*dh*∈*cm.darts()*. See example in Figure [27.11.](#page-1935-0) If 1-attributes are non void, *Attribute type*<*1*>*::type::On*  $split(a,a')$  is called, with  $a$  the original 1-attribute associated with *dh* and *a'* the new 1-attribute created during the operation.

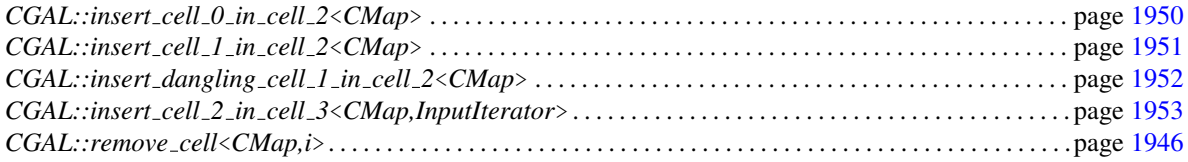

# CGAL::insert\_cell\_0\_in\_cell\_2<CMap>

<span id="page-1981-0"></span>#*include* <*CGAL/Combinatorial map operations.h*>

*template* <*class CMap*> *typename CMap::Dart handle*

*insert cell 0 in cell 2( CMap* & *cm, typename CMap::Dart handle dh)*

Inserts a 0-cell in the 2-cell containing *dh*. The 2-cell is split in triangles, one for each initial edge of the facet. Returns a handle on one dart belonging to the new 0-cell. *Precondition*: *CMap::dimension*≥2 and *\*dh*∈*cm.darts()*. See example in Figure [27.12.](#page-1936-0) If 2-attributes are non void, *Attribute type*<*2*>*::type::On*  $split(a,a')$  is called, with *a* the original 2-attribute associated with *dh* and *a'* each new 2-attribute created during the operation.

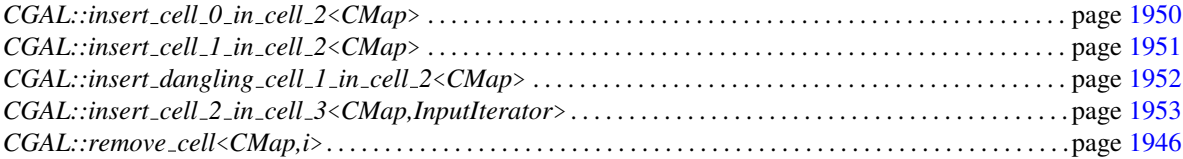

# CGAL::insert\_cell\_1\_in\_cell\_2<CMap>

<span id="page-1982-0"></span>#*include* <*CGAL/Combinatorial map operations.h*>

*template* < *class CMap* > *typename CMap::Dart handle*

*insert cell 1 in cell 2( CMap*& *cm,*

*typename CMap::Dart handle dh1, typename CMap::Dart handle dh2)*

Inserts a 1-cell in the 2-cell containing *dh1* and *dh2*. Returns  $\beta_0(dh1)$ , a handle on one dart belonging to the new 1-cell.<br>*Precondition: is\_insertable\_cell\_1\_in\_cell\_2<May Precondition*: *is insertable cell 1 in cell 2*<*Map*> *(cm,dh1,dh2)*. See example in Figure [27.13.](#page-1936-1)

If 2-attributes are non void, *Attribute type*<*2*>*::type::On*  $split(a,a')$  is called, with *a* the original 2-attribute associated with *dh* and *a'* the new 2-attribute created during the operation.

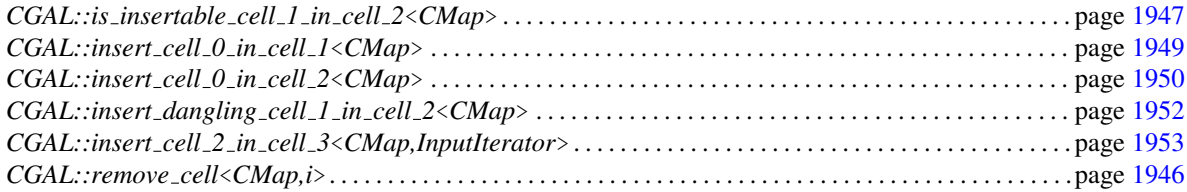

# CGAL::insert dangling cell 1 in cell 2<CMap>

<span id="page-1983-0"></span>#*include* <*CGAL/Combinatorial map operations.h*>

*template* < *class CMap* > *typename CMap::Dart handle*

*insert dangling cell 1 in cell 2( CMap*& *cm, typename CMap::Dart handle dh)*

Inserts a 1-cell in a the 2-cell containing *dh*, the 1-cell being attached only by one of its extremity to the 0-cell containing *dh*. Returns a handle on one dart belonging to the new 1-cell. *Precondition*: *CMap::dimension*≥2 and *\*dh*∈*cm.darts()*. See example in Figure [27.13.](#page-1936-1)

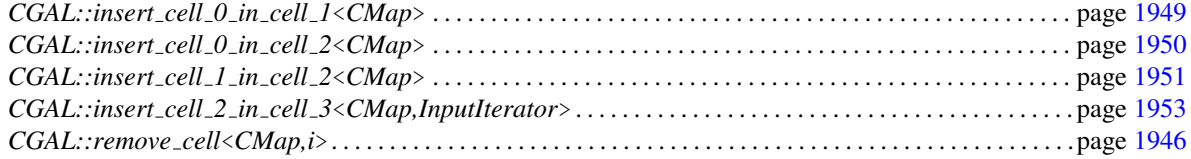

# CGAL::insert cell 2 in cell 3<CMap,InputIterator>

<span id="page-1984-0"></span>#*include* <*CGAL/Combinatorial map operations.h*>

*template* <*class CMap, class InputIterator*> *typename CMap::Dart handle*

*insert cell 2 in cell 3( CMap* & *cm, InputIterator afirst, InputIterator alast)*

Inserts a 2-cell along the path of 1-cells containing darts given by the range *[afirst,alast)*. Returns a handle on one dart belonging to the new 2-cell.

*Precondition*: *is insertable cell 2 in cell 3*<*Map*> *(cm,afirst,alast)*.

See example in Figure [27.14.](#page-1937-0)

If 3-attributes are non void, *Attribute type*<*3*>*::type::On*  $split(a,a')$  is called, with  $a$  the original 3-attribute associated with *dh* and *a'* the new 3-attribute created during the operation.

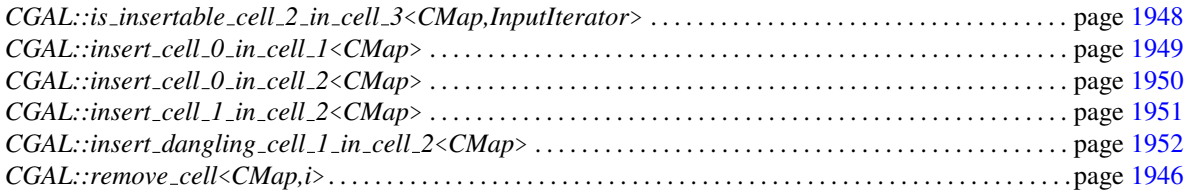

# Chapter 28

# Linear Cell Complex

*Guillaume Damiand*

## Contents

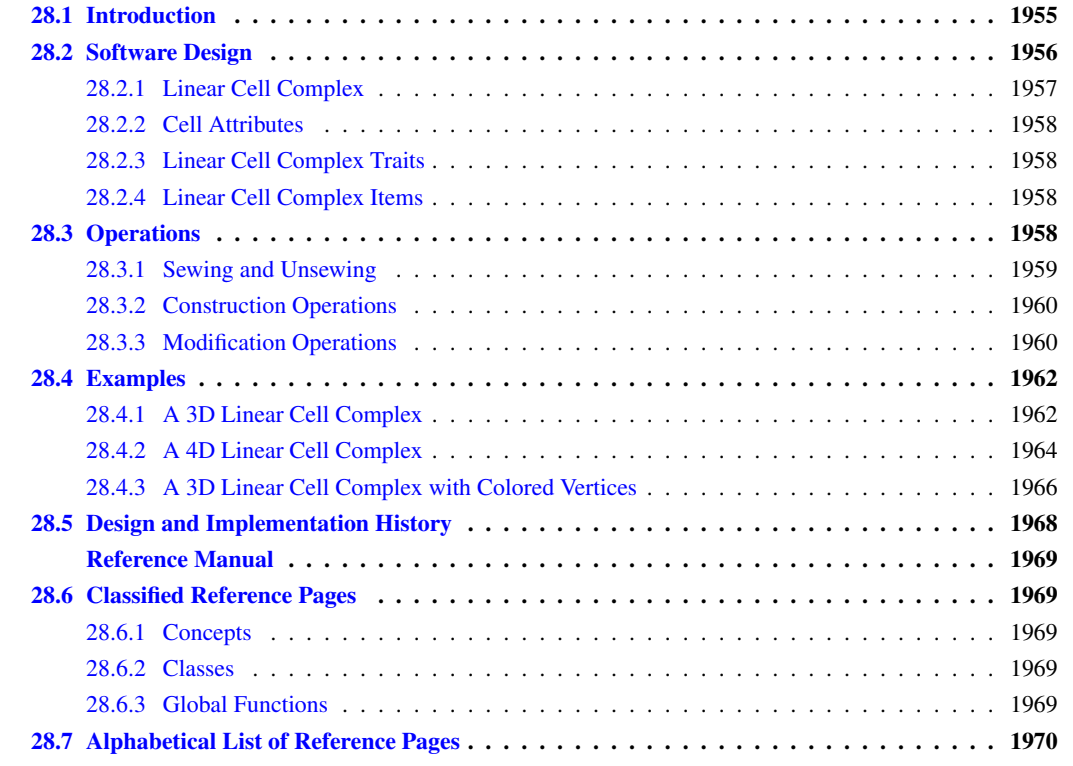

## <span id="page-1986-0"></span>28.1 Introduction

A *d*D linear cell complex allows to represent an orientable subdivided *d*D object having linear geometry: each vertex of the subdivision is associated with a point. The geometry of each edge is a segment whose end points are associated with the two vertices of the edge, the geometry of each 2-cell is obtained from all the segments associated to the edges describing the boundary of the 2-cell and so on.

The combinatorial part of a linear cell complex is described by a *d*D combinatorial map (it is strongly recommended to first read the combinatorial maps chapter (Page [1887\)](#page-1918-0) for definitions). To add the linear geometrical embedding, a point (a model of *CGAL::Point\_2* or *CGAL::Point\_3* or *CGAL::Point\_d*) is associated to each vertex of the combinatorial map.

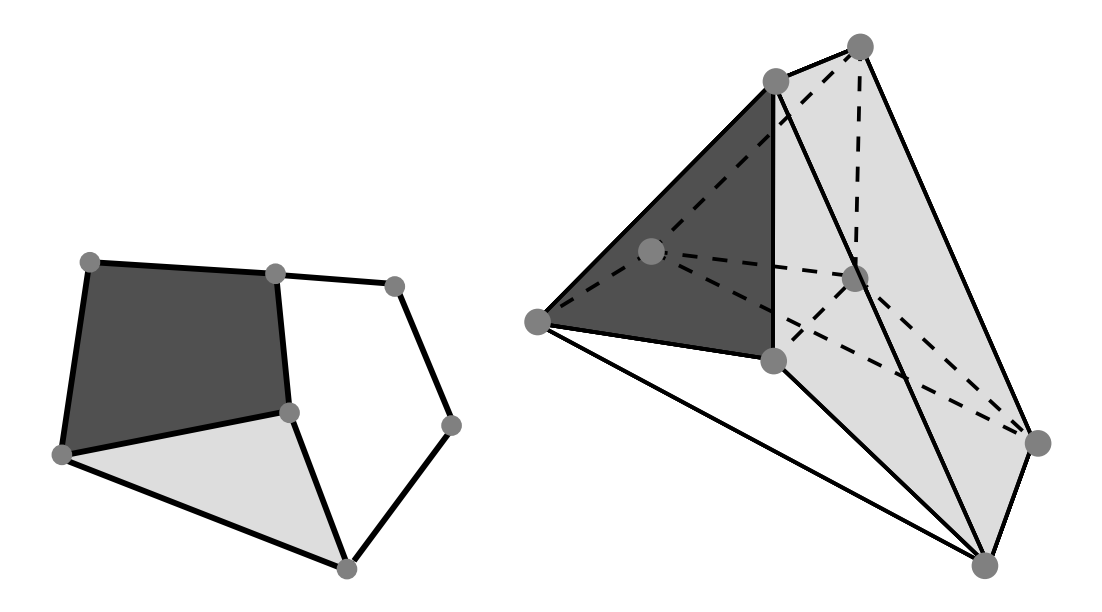

<span id="page-1987-1"></span>Figure 28.1: Examples of objects with linear geometry. Left: A 2D object composed of three 2-cells, nine 1-cells and seven points associated to the seven 0-cells. **Right**: A 3D object composed of three 3-cells, twelve 2-cells, sixteen 1-cells and eight points associated to the eight 0-cells.

If we reconsider the example introduced in the combinatorial map package, recalled in Figure [28.1](#page-1987-1) (Right), the combinatorial part of the 3D object is described by a 3D combinatorial map. As illustrated in Figure [28.2,](#page-1988-1) the geometrical part of the object is described by associating a point to each vertex of the map.

Note that the dimension of the combinatorial map *d* is not necessarily equal to the dimension of the ambient space d2. Indeed, we can use for example a 2D combinatorial map in a 2D ambient space to describe a planar graph (*d*=*d2*=*2*), or a 2D combinatorial map in a 3D ambient space to describe a surface in 3D space (*d*=2,  $d2=3$  (case of the *Polyhedron* 3 package), or a 3D combinatorial map in a 3D ambient space ( $d=d2=3$ ) and so on.

## <span id="page-1987-0"></span>28.2 Software Design

The diagram in Figure [28.3](#page-1988-2) shows the main classes of the package. *CGAL::Linear cell complex* is the main class (see Section [28.2.1\)](#page-1988-0), which inherits from the *CGAL::Combinatorial map* class. Attributes can be associated to some cells of the linear cell complex thanks to an items class (see Section [28.2.4\)](#page-1989-2), which defines the dart type and the attributes types. These types may be different for different dimensions of cells, and they may also be void. In the class *CGAL::Linear cell complex*, it is required that specific attributes are associated to all vertices of the combinatorial map. These attributes must contain a point (a model of *CGAL::Point 2* or *CGAL::Point 3* or *CGAL::Point d*), and can be represented by instances of class *CGAL::Cell attribute with point* (see Section [28.2.2\)](#page-1989-0).

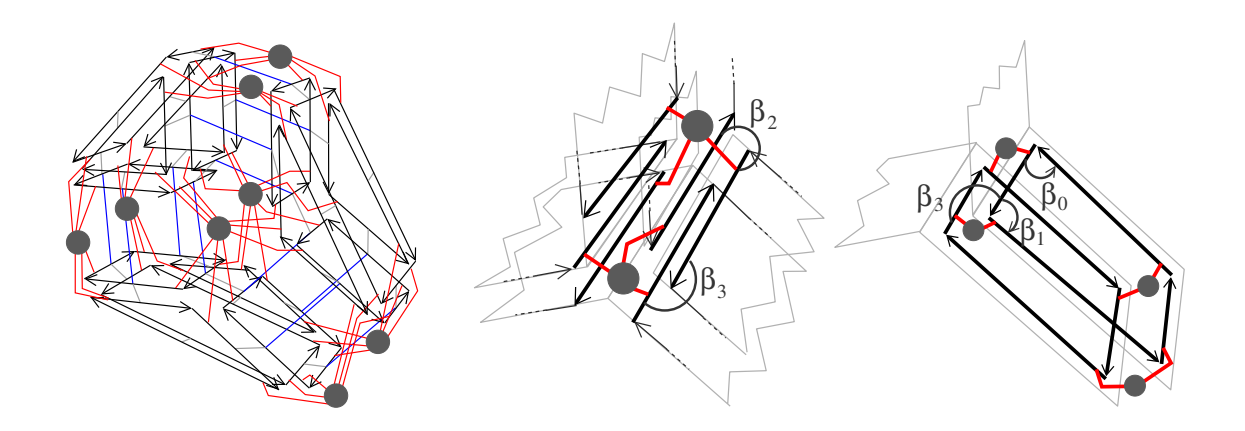

<span id="page-1988-1"></span>Figure 28.2: Example of 3D linear cell complex describing the object given in Figure [28.1](#page-1987-1) (Right). Left: The 3D linear cell complex which contains 54 darts (18 for each 3-cell) where each vertex is associated with a point, here a *CGAL::Point\_3*. Blue segments represent  $\beta_3$  relations. **Middle**: Zoom around the central edge which details the six darts belonging to the edge and the associations between darts and points. **Right**: Zoom around the facet between light gray and white 3-cells, which details the eight darts belonging to the facet and the associations between darts and points (given by red segments).

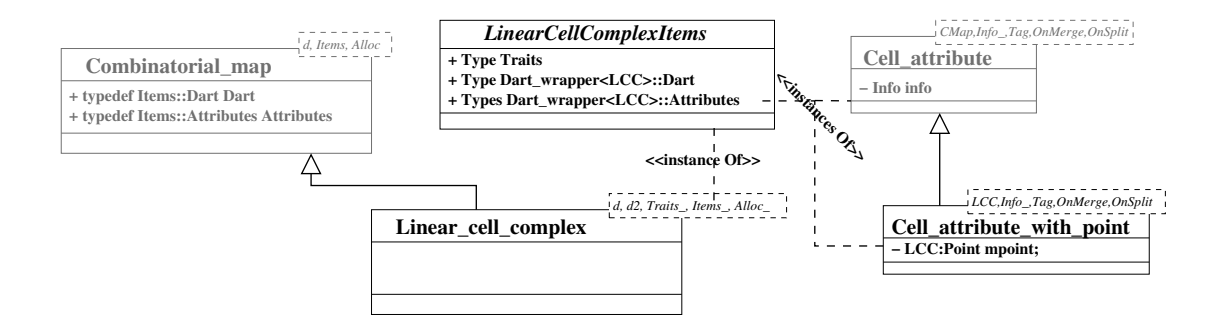

<span id="page-1988-2"></span>Figure 28.3: UML diagram of the main classes of the package. Gray elements come from the combinatorial map package (Page [1887\)](#page-1918-0).

## <span id="page-1988-0"></span>28.2.1 Linear Cell Complex

The *CGAL::Linear cell complex*<*d,d2,LCCTraits,Items,Alloc*> class is a model of the *CombinatorialMap* concept. It guarantees that each vertex of the combinatorial map is associated with an attribute containing a point. This class can be used in geometric algorithms (it plays the same role as *Polyhedron 3* for *HalfedgeDS*).

This class has five template parameters standing for the dimension of the combinatorial map, the dimension of the ambient space, a traits class (a model of the *LinearCellComplexTraits* concept, see Section [28.2.3\)](#page-1989-1), an items class (a model of the *LinearCellComplexItems* concept, see Section [28.2.4\)](#page-1989-2), and an allocator which must be a model of the allocator concept of STL. Default classes are provided for the traits, items, and for the allocator classes, and by default *d2=d*.

A linear cell complex is valid, if it is a valid combinatorial map where each dart is associated with an attribute containing a point (i.e. an instance of a model of the *CellAttributeWithPoint* concept). Note that there are no validity constraints on the geometry (test on self intersection, planarity of 2-cells...). We can see two examples of *CGAL::Linear cell complex* in Figure [28.4.](#page-1989-4)

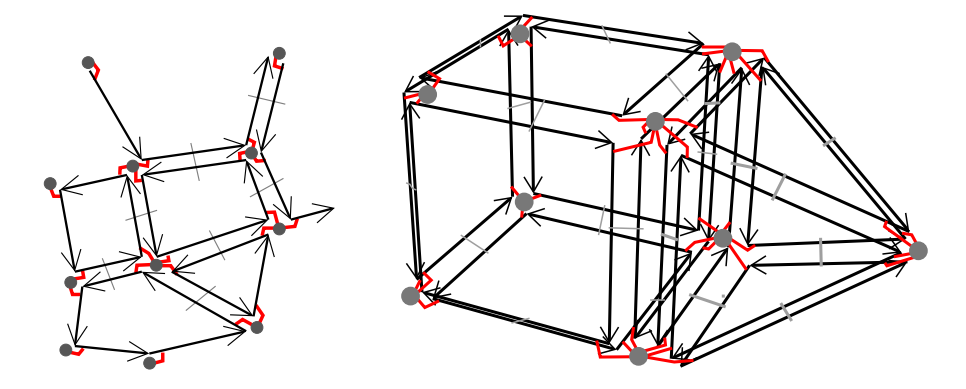

<span id="page-1989-4"></span>Figure 28.4: Examples of *CGAL::Linear\_cell\_complex*. Gray disks show the attributes associated to vertices. Associations between darts and attributes are drawn by small lines between darts and disks. Left: Example of *CGAL::Linear cell complex*<*2,2*>. Right: Example of *CGAL::Linear cell complex*<*3,3*>.

## <span id="page-1989-0"></span>28.2.2 Cell Attributes

The *CGAL::Cell attribute with point*<*LCC,Info ,Tag,OnMerge,OnSplit*> class is a model of the *CellAttribute-WithPoint* concept, which is a refinement of the *CellAttribute* concept. It represents an attribute associated with a cell, which can contain an information (depending on whether *Info* ==void or not), but which always contains a point, an instance of *LCC::Point*.

## <span id="page-1989-1"></span>28.2.3 Linear Cell Complex Traits

The *LinearCellComplexTraits* geometric traits concept defines the required types and functors used in the *Linear cell complex* class. For example it defines *Point*, the type of points used, and *Vector*, the corresponding vector type. It also defines all the required functors used for constructions and operations, as for example *Construct translated point* or *Construct sum of vectors*.

The class *CGAL::Linear cell complex traits*<*d,K*> is a model of *LinearCellComplexTraits*. It defines the different types which are obtained from *K* that, depending on *d*, is a model of the concept *Kernel* if *d==2* or *d==3*, and a model of the concept *Kernel d* otherwise.

## <span id="page-1989-2"></span>28.2.4 Linear Cell Complex Items

The *LinearCellComplexItems* concept refines the *CombinatorialMapItems* concept by adding the requirement that 0-attributes are enabled, and associated with a type of attribute being a model of the *CellAttributeWithPoint* concept.

The class *CGAL::Linear cell complex min items*<*d*> is a model of *LinearCellComplexItems*. It uses *CGAL::Dart*<*d*>, and instances of *CGAL::Cell attribute with point* (which contain no information) associated to each vertex. All other attributes are void.

## <span id="page-1989-3"></span>28.3 Operations

Several operations defined in the combinatorial maps package can be used on a linear cell complex. This is the case for all the iteration operations that do not modify the model (see example in Section [28.4.1\)](#page-1993-1). This is also

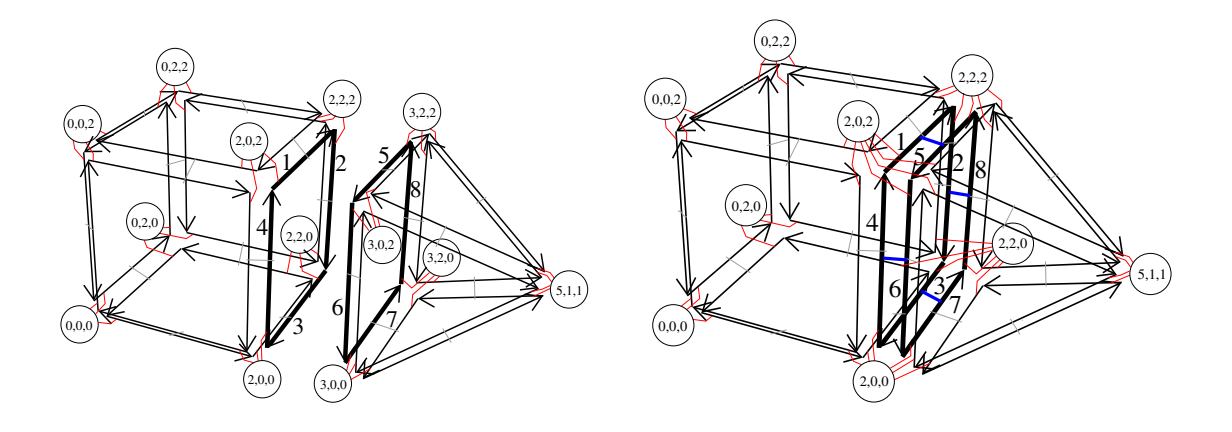

<span id="page-1990-1"></span>Figure 28.5: Example of 3-sew operation for linear cell complex. Left: A 3D linear cell complex containing two 3-cells that are not connected. Vertex attributes are drawn with circles containing point coordinates. Associations between darts and attributes are drawn with small lines between darts and disks. Right: The 3D linear cell complex obtained as result of  $\frac{sew}{3}$ (1,5) (or  $\frac{sew}{3}$ (2,8), or  $\frac{sew}{3}$ (3,7), or  $\frac{sew}{3}$ (4,6)). The eight 0-attributes around the facet between the two 3-cells before the sew operation, are merged into four 0-attributes after. The geometry of the pyramid is deformed since its base is fitted on the 2-cell of the cube.

the case for all the operations that do not create new 0-cells: *sew*, *unsew*, *remove cell*, *insert cell 1 in cell 2*, *insert cell 2 in cell 3*. Indeed, all these operations update non void attributes, and thus update vertex attributes of a linear cell complex. Note that some existing 0-attributes can be duplicated by the *unsew* method, but these 0-attributes are not new but copies of existing old 0-attributes.

However, operations that create a new 0-cell can not be directly used since the new 0-cell would not be associated with a vertex attribute. Indeed, it is not possible for these operations to automatically decide which point to create. These operations are: insert\_cell\_0\_in\_cell\_1, insert\_cell\_0\_in\_cell\_2 insert\_dangling\_cell\_1\_in\_cell\_2, plus all the creation operations. For these operations, new versions are proposed taking some points as additional parameters. Lastly, some new operations are defined, which use the geometry (see sections [28.3.2](#page-1991-0) and [28.3.3\)](#page-1991-1).

All the operations given in this section guarantee that given a valid linear cell complex and a possible operation, the result is a valid linear cell complex. As for a combinatorial map, it is also possible to use low level operations but additional operations may be needed to restore the validity conditions.

## <span id="page-1990-0"></span>28.3.1 Sewing and Unsewing

As explained in the combinatorial map user manual, Section [27.5.1,](#page-1933-0) it is possible to glue two *i*-cells along an  $(i-1)$ -cell by using the *sew*  $\langle i \rangle$  method. Since this method updates non void attributes, and since points are specific attributes, they are automatically updated during the *sew*<*i*> method. Thus the sewing of two *i*-cells could deform the geometry of the concerned objects.

For example, in Figure [28.5,](#page-1990-1) we want to 3-sew the two initial 3-cells.  $\frac{sew}{3}(1,5)$  links by  $\beta_3$  the pairs of darts  $(1,5)$ ,  $(2,8)$ ,  $(3,7)$  and  $(4,6)$ . The eight vertex attributes around the facet between the two 3-cells before the sew are merged by pair during the sew operation (and the *On merge* functor is called four times). Thus, after the sew, there are only four 0-attributes around the facet. By default, the attributes associated with the first dart of the sew operation are kept (but this can be modified by defining your own functor in the attribute class as explained in the package combinatorial map, Section [27.5.1\)](#page-1933-0). Intuitively, the geometry of the second 2-cell is deformed to fit to the first 2-cell.

This is similar for the unsew operation, which removes  $\beta_i$  links of all the darts in  $(\beta_1,...,\beta_{i-2},\beta_{i+2},...,\beta_d)(d0)$ , and updates non void attributes which are no more associated to a same cell due to the unlinks. If we take the linear cell complex given in Figure [28.5](#page-1990-1) (Right), and we call *unsew*<*3*>*(2)*, we obtain the linear cell complex in Figure [28.5](#page-1990-1) (Left) except for the coordinates of the new four vertices, which by default are copies of original vertices (this behavior can be modified thanks to the functor *On split* in the attribute class). The *unsew*<*3*> operation has removed the four  $β_3$  links, and has duplicated the 0-attributes since vertices are split in two after the unsew operation.

## <span id="page-1991-0"></span>28.3.2 Construction Operations

There are several member functions allowing to insert specific configurations of darts into a linear cell complex. These functions return a *Dart handle* to the new object. Note that the dimension of the linear cell complex must be large enough: darts must contain all the β used by the operation. All these methods add new darts in the current linear cell complex, existing darts are not modified. These functions are *make segment*, *make triangle*, *make tetrahedron* and *make hexahedron*.

There are two functions allowing to build a linear cell complex from two other CGAL data types:

- *import from triangulation 3(lcc,atr)*: adds in *lcc* all the tetrahedra present in *atr*, a *CGAL::Triangulation 3*;
- *import from polyhedron 3(lcc,ap)*: adds in *lcc* all the cells present in *ap*, a *CGAL::Polyhedron 3*.

Lastly, the function *import from plane graph(lcc,ais)* adds in *lcc* all the cells reconstructed from the planar graph read in *ais*, a *std::istream* (see the reference manual for the file format).

## <span id="page-1991-1"></span>28.3.3 Modification Operations

Some methods are defined in *Linear cell complex* class to modify a linear cell complex and update the vertex attributes. In the following, we denote by *dh0*, *dh1*, *dh2* the dart handles for the darts *d0*, *d1*, *d2*, respectively. That is  $d\theta = = *dh\theta$ .

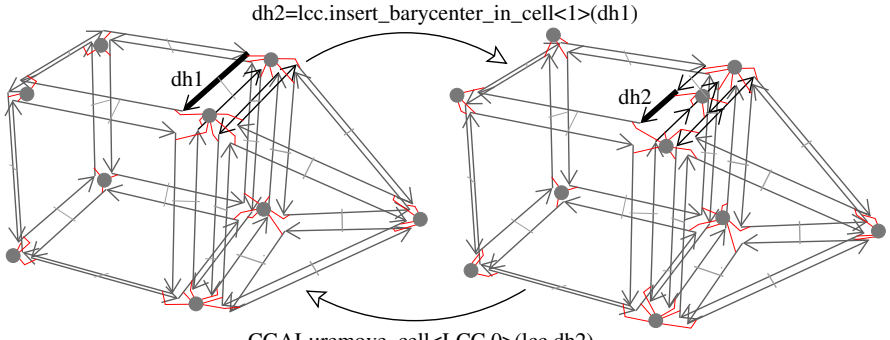

CGAL::remove\_cell<LCC,0>(lcc,dh2)

<span id="page-1991-2"></span>Figure 28.6: Example of *insert barycenter in cell*<*1*> and *remove cell*<*0*> operations. Left: Initial linear cell complex. Right: After the insertion of a point in the barycenter of the 1-cell containing dart *d1*. Now if we remove the 0-cell containing dart *d2*, we obtain a linear cell complex isomorphic to the initial one.

*lcc.insert barycenter in cell*<*unsigned int i*>*(dh0)* adds the barycenter of the *i*-cell containing dart *d0*. This operation is possible if *d0*∈*lcc.darts()* (see examples on Figure [28.6](#page-1991-2) and Figure [28.7\)](#page-1992-0).

*lcc.insert\_point\_in\_cell*<*unsigned int i*> $(dh0,p)$  is an operation similar to the previous operation, the only difference being that the coordinates of the new point are here given by *p* instead of being computed as the barycenter of the *i*-cell. Currently, these two operations are only defined for  $i=1$  to insert a point in an edge, or  $i=2$  to insert a point in a facet.

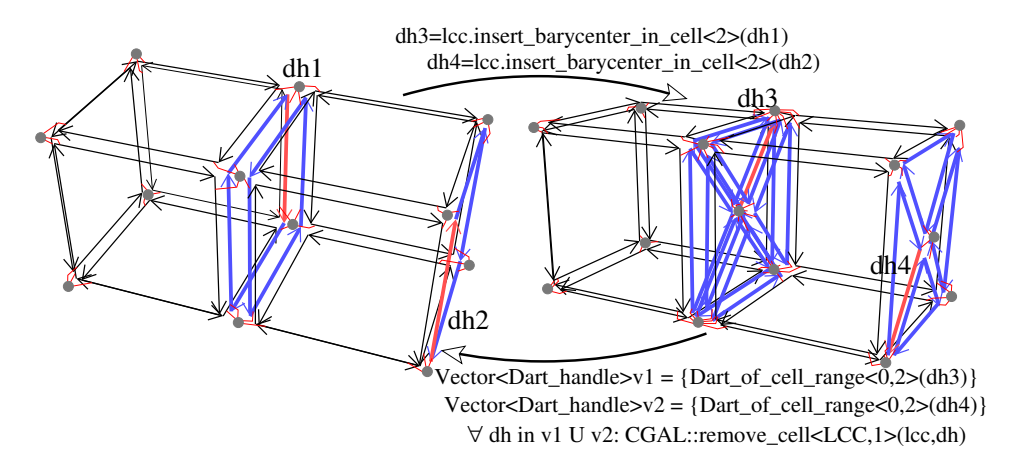

<span id="page-1992-0"></span>Figure 28.7: Examples of *insert barycenter in cell*<*2*> operation.

*lcc.insert\_dangling\_cell\_1\_in\_cell\_2(dh0,p)* adds a 1-cell in the 2-cell containing dart *d0*, the 1-cell being attached by only one of its vertex to the 0-cell containing dart *d0*. The second vertex of the new edge is associated with a new 0-attribute containing a copy of *p* as point. This operation is possible if *d0*∈*lcc.darts()* (see example on Figure [28.8\)](#page-1992-1).

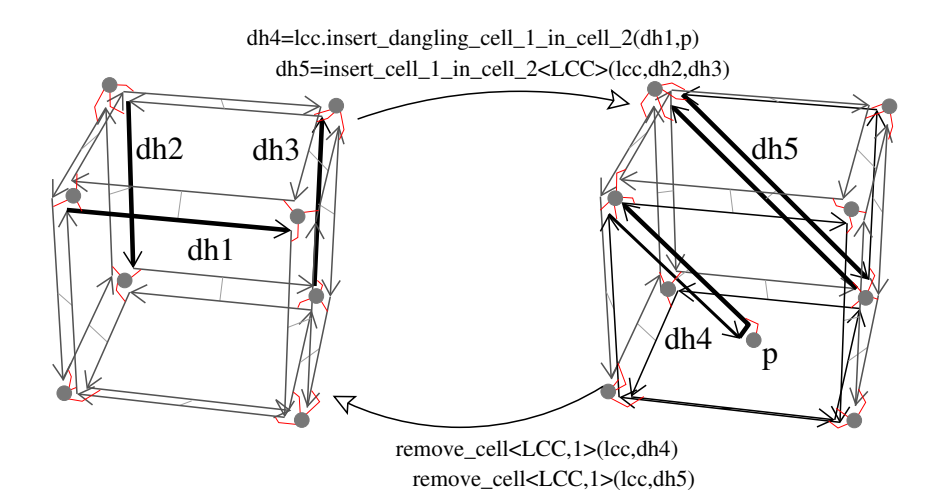

<span id="page-1992-1"></span>Figure 28.8: Example of *insert dangling cell 1 in cell 2*, *insert cell 1 in cell 2* and *remove cell*<*1*> operations. Left: Initial linear cell complex. Right: After the insertion of a dangling 1-cell in the 2-cell containing dart *d1*, and of a 1-cell in the 2-cell containing dart *d2*. Now if we remove the 1-cells containing dart *d4* and *d5*, we obtain a linear cell complex isomorphic to the initial one.

Some examples of use of these operations are given in Section [28.4.2.](#page-1995-0)

## <span id="page-1993-0"></span>28.4 Examples

## <span id="page-1993-1"></span>28.4.1 A 3D Linear Cell Complex

This example uses a 3-dimensional linear cell complex. It creates two tetrahedra and displays all the points of the linear cell complex thanks to a *Vertex attribute const range*. Then, the two tetrahedra are 3-sewn and we translate all the points of the second tetrahedron along vector  $v(3,1,1)$ . Since the two tetrahedra are 3-sewn, this translation moves also the 2-cell of the first tetrahedron shared with the second one. This is illustrated by displaying all the points of each 3-cell. For that we use a *std::for each* and the *Display vol vertices* functor.

```
\sqrt{2} \sqrt{2} \sqrt{2} \sqrt{2} \sqrt{2} \sqrt{2} \sqrt{2} \sqrt{2} \sqrt{2} \sqrt{2} \sqrt{2} \sqrt{2} \sqrt{2} \sqrt{2} \sqrt{2} \sqrt{2} \sqrt{2} \sqrt{2} \sqrt{2} \sqrt{2} \sqrt{2} \sqrt{2} \sqrt{2} \sqrt{2} \sqrt{2} \sqrt{2} \sqrt{2} \sqrt{2#include <CGAL/Linear_cell_complex.h>
#include <CGAL/Linear_cell_complex_operations.h>
#include <iostream>
#include <algorithm>
typedef CGAL::Linear_cell_complex<3> LCC_3;
typedef LCC_3::Dart_handle Dart_handle;
typedef LCC_3::Point Point;
typedef LCC_3::FT FT;
// Functor used to display all the vertices of a given volume.
template<class LCC>
struct Display_vol_vertices : public std::unary_function<LCC, void>
{
  Display_vol_vertices(const LCC& alcc) :
     lcc(alcc),
    nb_volume(0)
  {}
  void operator() (typename LCC::Dart& d)
  {
     std::cout<<"Volume "<<++nb_volume<<" : ";
     for (typename LCC::template One_dart_per_incident_cell_range<0,3>::
             const_iterator it=lcc.template one_dart_per_incident_cell<0,3>
             (lcc.dart_handle(d)).begin(),
             itend=lcc.template one_dart_per_incident_cell<0,3>
             (lcc.dart_handle(d)).end();
          it!=itend; ++it)
     {
       std::cout << LCC_3::point(it) << "; ";
     }
     std::cout<<std::endl;
  }
private:
  const LCC& lcc;
  unsigned int nb_volume;
};
int main()
{
  LCC_3 lcc;
  // Create two tetrahedra.
```

```
Dart_handle d1 = lcc.make_tetrahedron(Point(-1, 0, 0), Point(0, 2, 0),
                                      Point(1, 0, 0), Point(1, 1, 2));
Dart_handle d2 = lcc.make_tetrahedron(Point(0, 2, -1),
                                      Point(-1, 0, -1),
                                      Point(1, 0, -1),
                                      Point(1, 1, -3));
// Display all the vertices of the lcc by iterating on the
// Vertex_attribute container.
CGAL::set_ascii_mode(std::cout);
std::cout<<"Vertices: ";
for (LCC_3::Vertex_attribute_const_range::iterator
       v=lcc.vertex_attributes().begin(),
       vend=lcc.vertex_attributes().end();
     v!=vend; ++v)
  std::cout << v->point() << "; ";
std::cout<<std::endl;
// Display the vertices of each volume by iterating on darts.
std::for_each(lcc.one_dart_per_cell<3>().begin(),
              lcc.one_dart_per_cell<3>().end(),
              Display_vol_vertices<LCC_3>(lcc));
// 3-Sew the 2 tetrahedra along one facet
lcc.sew<3>(d1, d2);
// Display the vertices of each volume by iterating on darts.
std::for_each(lcc.one_dart_per_cell<3>().begin(),
              lcc.one_dart_per_cell<3>().end(),
              Display_vol_vertices<LCC_3>(lcc));
// Translate the second tetrahedra by a given vector
LCC_3::Vector v(3,1,1);
for (LCC_3::One_dart_per_incident_cell_range<0,3>::iterator
       it=lcc.one_dart_per_incident_cell<0,3>(d2).begin(),
       itend=lcc.one_dart_per_incident_cell<0,3>(d2).end();
     it!=itend; ++it)
{
  LCC_3::point(it)=LCC_3::Traits::Construct_translated_point_3()
    (LCC_3::point(it),v);
}
// Display the vertices of each volume by iterating on darts.
std::for_each(lcc.one_dart_per_cell<3>().begin(),
              lcc.one_dart_per_cell<3>().end(),
              Display_vol_vertices<LCC_3>(lcc));
// We display the lcc characteristics.
std::cout<<"LCC characteristics: ";
lcc.display_characteristics(std::cout) << ", valid=" << lcc.is_valid()
                                       << std::endl;
return EXIT_SUCCESS;
```

```
}
\overline{\phantom{a}} \overline{\phantom{a}} \overline{\
```
**File:** examples/Linear\_cell\_complex/linear\_cell\_complex\_3.cpp

#### The output is:

```
Vertices: 1 1 2; 1 0 0; 0 2 0; -1 0 0; 1 1 -3; 1 0 -1; -1 0 -1; 0 2 -1;
Volume 1 : -1 0 0; 0 2 0; 1 0 0; 1 1 2;
Volume 2 : 0 2 -1; -1 0 -1; 1 0 -1; 1 1 -3;
Volume 1 : -1 0 0; 0 2 0; 1 0 0; 1 1 2;
Volume 2 : 0 2 0; -1 0 0; 1 0 0; 1 1 -3;
Volume 1 : 2 1 1; 3 3 1; 4 1 1; 1 1 2;
Volume 2 : 3 3 1; 2 1 1; 4 1 1; 4 2 -2;
LCC characteristics: #Darts=24, #0-cells=5, #1-cells=9, #2-cells=7, #3-cells=2, #ccs=1, valid=1
```
The first line gives the points of the linear cell complex before the *sew*<*3*>. There are eight points, four for each tetrahedron. After the sew, six vertices are merged two by two, thus there are five vertices. We can see the points of each 3-cell (lines Volume 1 and Volume 2) before the sew, after the sew and after the translation of the second volume. We can see that this translation has also modified the three common points between the two 3-cells. The last line shows the number of cells of the linear cell complex, the number of connected components, and finally a Boolean to show the validity of the linear cell complex.

## <span id="page-1995-0"></span>28.4.2 A 4D Linear Cell Complex

This example uses a 4-dimensional linear cell complex embedded in a 5-dimensional ambient space. It creates two tetrahedra having 5D points and sews the two tetrahedra by β<sub>4</sub>. Then we use some high level operations, display the number of cells of the linear cell complex, and check its validity. Last we use the reverse operations to get back to the initial configuration.

 $\sqrt{2}$   $\sqrt{2}$   $\sqrt{2$ 

```
#include <CGAL/Linear_cell_complex.h>
#include <CGAL/Linear_cell_complex_constructors.h>
#include <iostream>
#include <vector>
typedef CGAL::Linear_cell_complex<4,5> LCC_4;
typedef LCC_4::Dart_handle Dart_handle;
typedef LCC 4::Point Point;
typedef LCC_4::Vector Vector;
typedef LCC_4::FT FT;
int main()
{
 LCC_4 lcc;
 // Create two tetrahedra.
 FT p1[5]={ 0, 0, 0, 0, 0}; std::vector<FT> v1(p1,p1+5);
 FT p2[5]={ 0, 2, 0, 0, 0}; std::vector<FT> v2(p2,p2+5);
 FT p3[5]={ 0, 1, 2, 0, 0}; std::vector<FT> v3(p3,p3+5);
 FT p4[5]={ 2, 1, 0, 0, 0}; std::vector<FT> v4(p4,p4+5);
 FT p5[5]={-1, 0, 0, 0, 0}; std::vector<FT> v5(p5,p5+5);
 FT p6[5]={-1, 2, 0, 0, 0}; std::vector<FT> v6(p6,p6+5);
 FT p7[5]={-1, 1, 2, 0, 0}; std::vector<FT> v7(p7,p7+5);
 FT p8[5]={-3, 1, 2, 0, 0}; std::vector<FT> v8(p8,p8+5);
```

```
Dart_handle d1 = lcc.make_tetrahedron(Point(5, v1.begin(), v1.end()),
                                        Point(5, v2.begin(), v2.end()),
                                        Point(5, v3.begin(), v3.end()),
                                        Point(5, v4.begin(), v4.end()));
 Dart_handle d2 = lcc.make_tetrahedron(Point(5, v5.begin(), v5.end()),
                                        Point(5, v6.begin(), v6.end()),
                                        Point(5, v7.begin(), v7.end()),
                                        Point(5, v8.begin(), v8.end()));
 lcc.display_characteristics(std::cout);
 std::cout<<", valid="<<lcc.is_valid()<<std::endl;
 lcc.sew<4>(d1,d2);
 lcc.display_characteristics(std::cout);
 std::cout<<", valid="<<lcc.is_valid()<<std::endl;
 // Add one vertex on the middle of the edge containing dart d1.
 Dart_handle d3 = lcc.insert_barycenter_in_cell<1>(d1);
 CGAL_assertion( lcc.is_valid() );
 lcc.display_characteristics(std::cout);
 std::cout<<", valid="<<lcc.is_valid()<<std::endl;
 // Add one edge to cut the face containing dart d3 in two.
 Dart_handle d4 = CGAL::insert_cell_1_in_cell_2(lcc,d3,d1->beta(0));
 CGAL_assertion( lcc.is_valid() );
 lcc.display_characteristics(std::cout);
 std::cout<<", valid="<<lcc.is_valid()<<std::endl;
 // We use removal operations to get back to the initial configuration.
 CGAL::remove_cell<LCC_4,1>(lcc,d4);
 CGAL_assertion( lcc.is_valid() );
 CGAL::remove_cell<LCC_4,0>(lcc,d3);
 CGAL_assertion( lcc.is_valid() );
 lcc.unsew<4>(d1);
 lcc.display_characteristics(std::cout);
 std::cout<<", valid="<<lcc.is_valid()<<std::endl;
 return EXIT_SUCCESS;
}
```
**File:** examples/Linear\_cell\_complex/linear\_cell\_complex\_4.cpp

#### The output is:

#Darts=24, #0-cells=8, #1-cells=12, #2-cells=8, #3-cells=2, #4-cells=2, #ccs=2, valid=1

 $\left($   $\frac{1}{\sqrt{2}}\right)$   $\left($   $\frac{1}{\sqrt{2}}\right)$   $\left($   $\frac{1}{\sqrt{2}}\right)$   $\left($   $\frac{1}{\sqrt{2}}\right)$   $\left($   $\frac{1}{\sqrt{2}}\right)$   $\left($   $\frac{1}{\sqrt{2}}\right)$   $\left($   $\frac{1}{\sqrt{2}}\right)$   $\left($   $\frac{1}{\sqrt{2}}\right)$   $\left($   $\frac{1}{\sqrt{2}}\right)$   $\left($   $\frac{1}{\sqrt{2}}\right)$ 

```
#Darts=24, #0-cells=4, #1-cells=6, #2-cells=4, #3-cells=1, #4-cells=2, #ccs=1, valid=1
#Darts=28, #0-cells=5, #1-cells=7, #2-cells=4, #3-cells=1, #4-cells=2, #ccs=1, valid=1
#Darts=32, #0-cells=5, #1-cells=8, #2-cells=5, #3-cells=1, #4-cells=2, #ccs=1, valid=1
#Darts=24, #0-cells=8, #1-cells=12, #2-cells=8, #3-cells=2, #4-cells=2, #ccs=2, valid=1
```
## <span id="page-1997-0"></span>28.4.3 A 3D Linear Cell Complex with Colored Vertices

This example illustrates the way to use a 3D linear cell complex by adding another information to vertices. For that, we need to define our own items class. The difference with the *CGAL::Linear cell complex min items* class is about the definition of the vertex attribute where we use a *CGAL::Cell attribute with point* with a non void info. In this example, the "vextex color" is just given by an *int* (the second template parameter of the *CGAL::Cell attribute with point*). Lastly, we define the *Average functor* class in order to set the color of a vertex resulting of the merging of two vertices to the average of the two initial values. This functor is associated with the vertex attribute by passing it as template parameter. Using this items class instead of the default one is done during the instantiation of template parameters of the *CGAL::Linear cell complex* class.

Now we can use *LCC* 3 in which each vertex is associated with an attribute containing both a point and an information. In the following example, we create two cubes, and set the color of the vertices of the first cube to 1 and of the second cube to 19 (by iterating through two *One dart per incident cell range*<*0, 3*> ranges). Then we *3-sew* the two cubes along one facet. This operation merges some vertices (as in the example of Figure [28.5\)](#page-1990-1). We insert a vertex in the common 2-cell between the two cubes, and set the information of the new 0-attribute to 5. In the last loop, we display the point and the information of each vertex of the linear cell complex.

```
\overline{\phantom{a}}#include <CGAL/Linear_cell_complex.h>
#include <CGAL/Linear_cell_complex_operations.h>
#include <iostream>
#include <algorithm>
struct Average_functor
{
  template<class CellAttribute>
  void operator()(CellAttribute& ca1,const CellAttribute& ca2)
  { ca1.info()=(ca1.info()+ ca2.info())/2; }
};
struct Myitem
{
  template<class Refs>
  struct Dart_wrapper
  {
    typedef CGAL::Dart<3, Refs > Dart;
    typedef CGAL::Cell_attribute_with_point< Refs, int, CGAL::Tag_true,
                                          Average_functor >
    Vertex_attribute;
    typedef CGAL::cpp0x::tuple<Vertex_attribute> Attributes;
  };
};
typedef CGAL::Linear_cell_complex_traits
<3, CGAL::Exact_predicates_inexact_constructions_kernel> Traits;
typedef CGAL::Linear_cell_complex<3,3,Traits,Myitem> LCC_3;
```

```
typedef LCC_3::Dart_handle Dart_handle;
typedef LCC_3::Point Point Point;
typedef LCC_3::FT FT;
Dart_handle make_iso_cuboid(LCC_3& lcc, const Point& basepoint, FT lg)
{
 return lcc.make_hexahedron(basepoint,
                           Traits::Construct_translated_point()
                            (basepoint,Traits::Vector(lg,0,0)),
                           Traits::Construct_translated_point()
                            (basepoint,Traits::Vector(lg,lg,0)),
                           Traits::Construct_translated_point()
                            (basepoint,Traits::Vector(0,lg,0)),
                           Traits::Construct_translated_point()
                            (basepoint,Traits::Vector(0,lg,lg)),
                           Traits::Construct_translated_point()
                            (basepoint,Traits::Vector(0,0,lg)),
                           Traits::Construct_translated_point()
                            (basepoint,Traits::Vector(lg,0,lg)),
                           Traits::Construct_translated_point()
                            (basepoint,Traits::Vector(lg,lg,lg)));
}
int main()
{
 LCC_3 lcc;
 // Create two iso_cuboids.
 Dart_handle d1 = make_iso_cuboid(lcc, Point(-2, 0, 0), 1);
 Dart_handle d2 = make_iso_cuboid(lcc, Point(0, 0, 0), 1);
 // Set the "color" of all vertices of the first cube to 1.
 for (LCC_3::One_dart_per_incident_cell_range<0, 3>::iterator
        it=lcc.one_dart_per_incident_cell<0,3>(d1).begin(),
        itend=lcc.one_dart_per_incident_cell<0,3>(d1).end(); it!=itend;
   ++it)
  { LCC_3::vertex_attribute(it)->info()=1; }
 // Set the "color" of all vertices of the second cube to 19.
 for (LCC_3::One_dart_per_incident_cell_range<0, 3>::iterator it=
        lcc.one_dart_per_incident_cell<0,3>(d2).begin(),
        itend=lcc.one_dart_per_incident_cell<0,3>(d2).end(); it!=itend;
   ++it)
  { LCC_3::vertex_attribute(it)->info()=19; }
 // 3-Sew the two cubes along one facet.
 lcc.sew<3>(d1->beta(1)->beta(1)->beta(2), d2->beta(2));
  // Barycentric triangulation of the facet between the two cubes.
 Dart_handle d3=lcc.insert_barycenter_in_cell<2>(d2->beta(2));
 // Set the color of the new vertex to 5.
 LCC_3::vertex_attribute(d3)->info()=5;
```

```
// Display all the vertices of the map.
    for (LCC_3::Vertex_attribute_range::iterator
                   it=lcc.vertex_attributes().begin(),
                   itend=lcc.vertex_attributes().end();
               it!=itend; ++it)
     {
         std::cout<<"point: "<<it->point()<<", "<<"color: "<<it->info()
                           <<std::endl;
    }
    return EXIT_SUCCESS;
 }
\overline{\phantom{a}} \overline{\phantom{a}} \overline{\
```
**File:** examples/Linear\_cell\_complex/linear\_cell\_complex\_3\_with\_colored\_vertices.cpp

The output is:

point: -1 1 1, color: 10 point: -1 0 1, color: 10 point: -2 0 1, color: 1 point: -2 1 1, color: 1 point: -2 1 0, color: 1 point: -1 1 0, color: 10 point: -1 0 0, color: 10 point: -2 0 0, color: 1 point: 1 1 1, color: 19 point: 1 0 1, color: 19 point: -1 0.5 0.5, color: 5 point: 1 1 0, color: 19 point: 1 0 0, color: 19

Before applying the sew operation, the eight vertices of the first cube are colored by 1, and the eight vertices of the second cube by 19. After the sew operation, there are eight vertices which are merged two by two, and due to the average functor, the color of the four resulting vertices is now 10. Then we insert a vertex in the center of the common 2-cell between the two cubes. The coordinates of this vertex are initialized with the barycenter of the 2-cell (-1,0.5,0.5), and its color is not initialized by the method, thus we set its color manually by using the result of *insert barycenter in cell*<*2*> which is a dart incident to the new vertex.

## <span id="page-1999-0"></span>28.5 Design and Implementation History

This package was developed by Guillaume Damiand, with the help of Andreas Fabri, Sebastien Loriot and ´ Laurent Rineau. Monique Teillaud and Bernd Gärtner contributed to the manual.

# Linear Cell Complex Reference Manual

# <span id="page-2000-0"></span>28.6 Classified Reference Pages

## <span id="page-2000-1"></span>28.6.1 Concepts

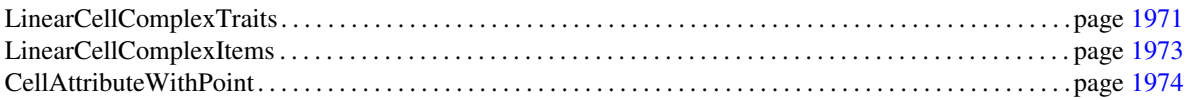

## <span id="page-2000-2"></span>28.6.2 Classes

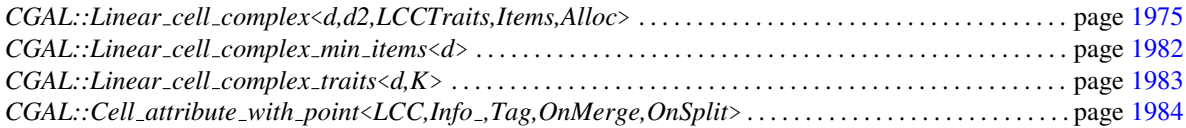

## <span id="page-2000-3"></span>28.6.3 Global Functions

## Constructions for Linear cell complex

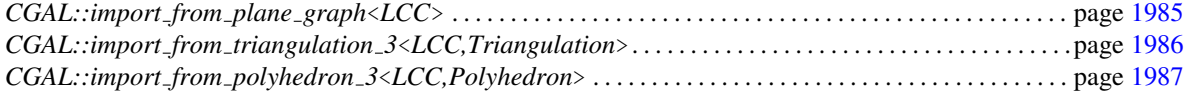

## Operations for Linear cell complex

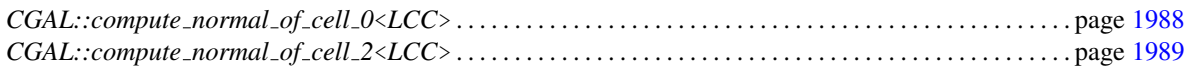

# <span id="page-2001-0"></span>28.7 Alphabetical List of Reference Pages

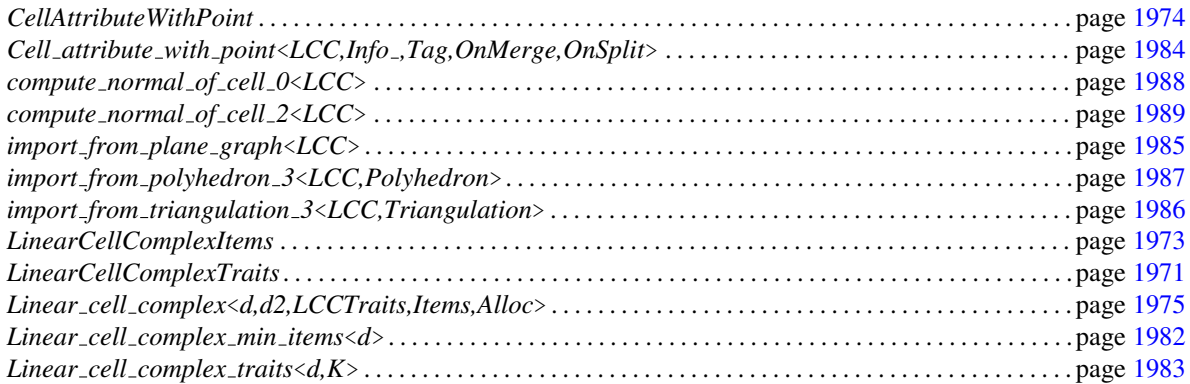

## LinearCellComplexTraits

<span id="page-2002-0"></span>Required types and functors for the LinearCellComplexTraits concept. This geometric traits concept is used in the *Linear cell complex* class.

## **Constants**

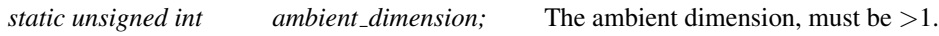

## Types

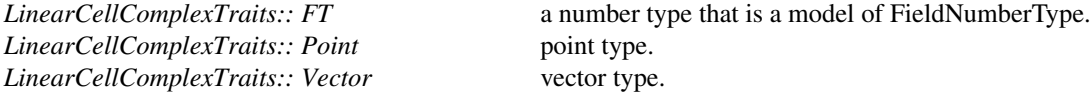

## Constructions

*LinearCellComplexTraits:: Construct translated point*

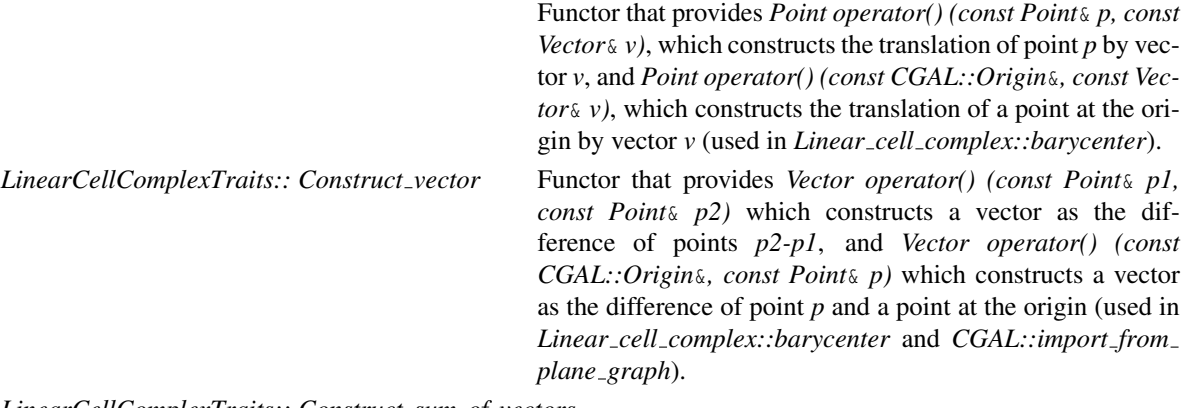

*LinearCellComplexTraits:: Construct sum of vectors*

Functor that provides *Vector operator() (const Vector*& *v1, const Vector*& *v2)* which constructs a vector as the sum of vectors *v1+v2* (used in *Linear cell complex::barycenter*, *CGAL::compute normal of cell 0* and *CGAL::compute normal of cell 2*).

*LinearCellComplexTraits:: Construct scaled vector*

Functor that provides *Vector operator() (const Vector*& *v, FT scale)* which constructs a vector equal to vector *v* scaled by *scale* factor (used in *Linear cell complex::barycenter* , *CGAL::compute normal of cell 0* and *CGAL::compute normal of cell 2*).

*LinearCellComplexTraits:: Construct midpoint*

Functor that provides *Point operator() (const Point*& *p1, const Point*& *p2)* which constructs the midpoint of points *p1* and *p2* (used in *Linear cell complex::barycenter*).

If *ambient dimension==2 LinearCellComplexTraits:: Direction 2* a model of *Direction 2*. *LinearCellComplexTraits:: Construct direction 2*

> a model of *ConstructDirection 2* (used in *CGAL::import from plane graph*).

If *ambient dimension==3 LinearCellComplexTraits:: Construct normal 3*

> a model of *ConstructNormal 3* (used in *CGAL::compute normal of cell 2*).

*LinearCellComplexTraits:: Collinear 3* a model of *Collinear 3* (used in *CGAL::compute normal of*

*cell 2*).

## Has Models

*CGAL::Linear cell complex traits*<*d,K*> . . . . . . . . . . . . . . . . . . . . . . . . . . . . . . . . . . . . . . . . . . . . . . . . . . . . . page [1983.](#page-2014-0)

## See Also

*CGAL::Linear cell complex*<*d,d2,LCCTraits,Items,Alloc*> . . . . . . . . . . . . . . . . . . . . . . . . . . . . . . . . . . . . . page [1975](#page-2006-0)

# LinearCellComplexItems

## <span id="page-2004-0"></span>Definition

The concept LinearCellComplexItems refines the concept of *CombinatorialMapItems* by adding the requirement that 0-attributes are enabled, and associated with attributes that are models of the *CellAttributeWithPoint* concept.

## Refines

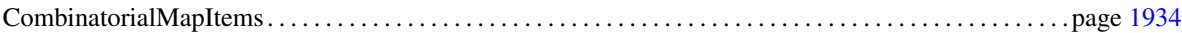

## Requirements

The first type in *Attributes* must be a model of the *CellAttributeWithPoint* concept.

## Has Models

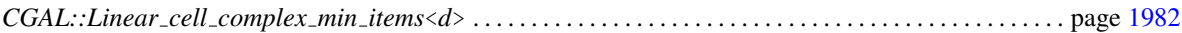

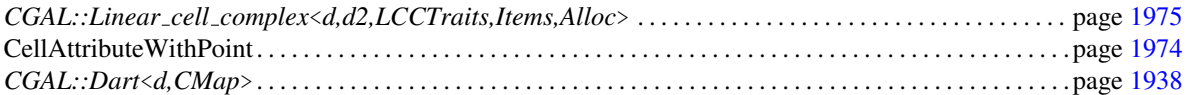

# Concept

# <span id="page-2005-0"></span>CellAttributeWithPoint

## Definition

The concept CellAttributeWithPoint is a refinement of the *CellAttribute* concept, to represent a cell attribute containing a point.

## Refines

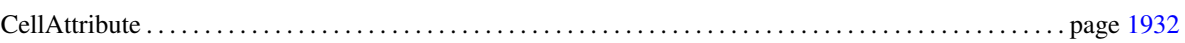

## **Types**

*CellAttributeWithPoint:: Point* Type of the used point.

## **Creation**

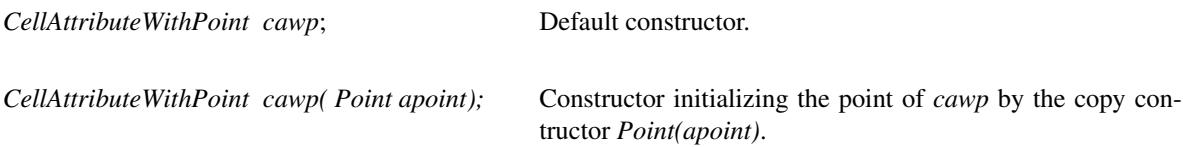

*CellAttributeWithPoint cawp( Point apoint, Info info);*

Constructor initializing the point of *cawp* by the copy contructor *Point(apoint)* and initializing the information of *cawp* by the copy contructor *Info(info)*. Defined only if *Info* is different from *void*.

## Access Member Functions

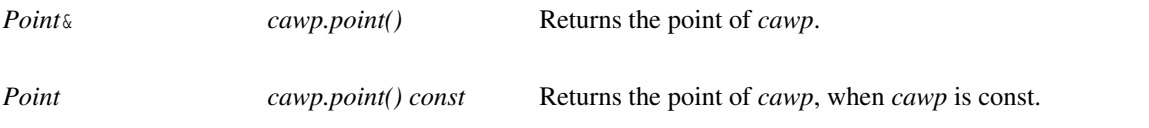

## Has Models

*CGAL::Cell attribute with point*<*LCC,Info ,Tag,OnMerge,OnSplit*> . . . . . . . . . . . . . . . . . . . . . . . . . . . . page [1984](#page-2015-0)

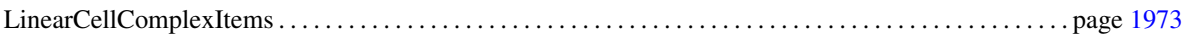

# CGAL::Linear cell complex<d,d2,LCCTraits,Items,Alloc>

<span id="page-2006-0"></span>#*include* <*CGAL/Linear cell complex.h*>

## Definition

The class *Linear cell complex*<*d,d2,LCCTraits,Items,Alloc*> represents a linear cell complex in dimension *d*, in an ambient space of dimension *d2*. This is a model of the concept of *CombinatorialMap* adding a requirement to ensure that each vertex of the map is associated with a model of *CellAttributeWithPoint*.

## Is Model for the Concepts

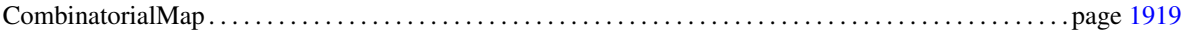

## Inherits From

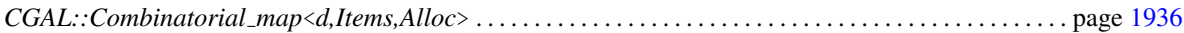

## Parameters

*d* an integer for the dimension of the combinatorial map, *d2* an integer for the dimension of the ambient space, *LCCTraits* must be a model of the *LinearCellComplexTraits* concept, satisfying *LCCTraits::ambiant dimension==d2*, *Items* must be a model of the *LinearCellComplexItems* concept, *Alloc* has to match the standard allocator requirements.

There are four default template arguments: *d2* is equal to *d*, *LCCTraits* is equal to *CGAL::Linear cell complex traits*<*d2*>, *Items* is equal to *CGAL::Linear cell complex min items*<*d*> and *Alloc* is *CGAL ALLOCATOR(int)*.

*advanced*

Note that there is an additional, and undocumented, template parameter *CMap* for *Linear cell complex*< *d,d2,LCCTraits,Items,Alloc,CMap*> allowing to inherit from any model of the *CombinatorialMap* concept.

*advanced*

## Creation

*Linear cell complex*<*d,d2,LCCTraits,Items,Alloc*> *lcc*;

## **Constants**

*static unsigned int ambient\_dimension =*  $d2$ *;* 

must be  $>1$ .

## **Types**

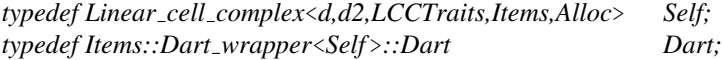

The type of dart, must satisfy *Dart::dimension==d*.

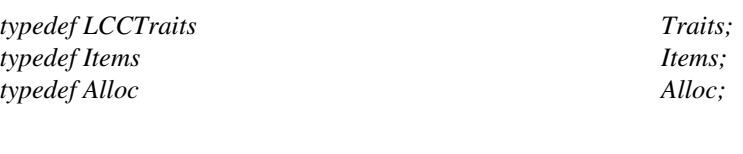

*typedef Traits::FT*  $FT$ ; *typedef Traits::Point Point*; *typedef Traits::Vector Vector;*

*Linear cell complex*<*d,d2,LCCTraits,Items,Alloc*>*:: Vertex attribute*

Type of 0-attributes, a model of *CellAttributeWithPoint* concept (a shortcut for *Attribute type d*<*0*>*::type*).

*Linear cell complex*<*d,d2,LCCTraits,Items,Alloc*>*:: Vertex attribute handle*

Handle through 0-attributes (a shortcut for *Attribute handle type d*<*0*>*::type*).

*Linear cell complex*<*d,d2,LCCTraits,Items,Alloc*>*:: Vertex attribute const handle*

Const handle through 0-attributes (a shortcut for *Attribute const handle type d*<*0*>*::type*).

*Linear cell complex*<*d,d2,LCCTraits,Items,Alloc*>*:: Vertex attribute range*

Range of all the 0-attributes, a model of the *Range* concept (a shortcut for *Attribute range d*<*0*>*::type*). Iterator inner type is bidirectional iterator and value type is *Vertex attribute*.

*Linear cell complex*<*d,d2,LCCTraits,Items,Alloc*>*:: Vertex attribute const range*

Const range of all the 0-attributes, a model of the *ConstRange* concept a shortcut for *Attribute const range d*<*0*>*::type*). Iterator inner type is bidirectional iterator and value type is *Vertex attribute*.

### Range Access Member Functions

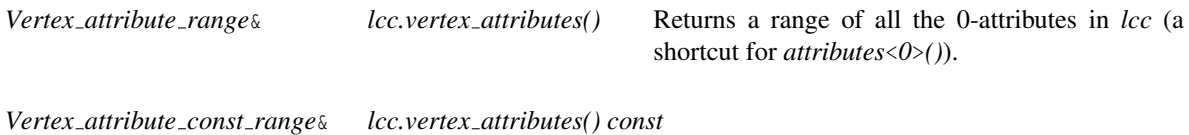

Returns a const range of all the 0-attributes in *lcc* (a shortcut for *attributes*<*0*>*() const*).

## Access Member Functions

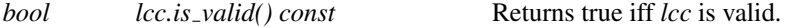

A linear cell complex *lcc* is valid if it is a valid combinatorial map, and if for each dart handle *dh* such that *\*dh*∈*lcc.darts()*: *dh-*>*attribute*<*0*>*()!=NULL*.

*size type lcc.number of vertex attributes() const*

Returns the number of 0-attributes in *lcc* (a shortcut for *number of attributes*<*0*>*()*).

## Static Member Functions

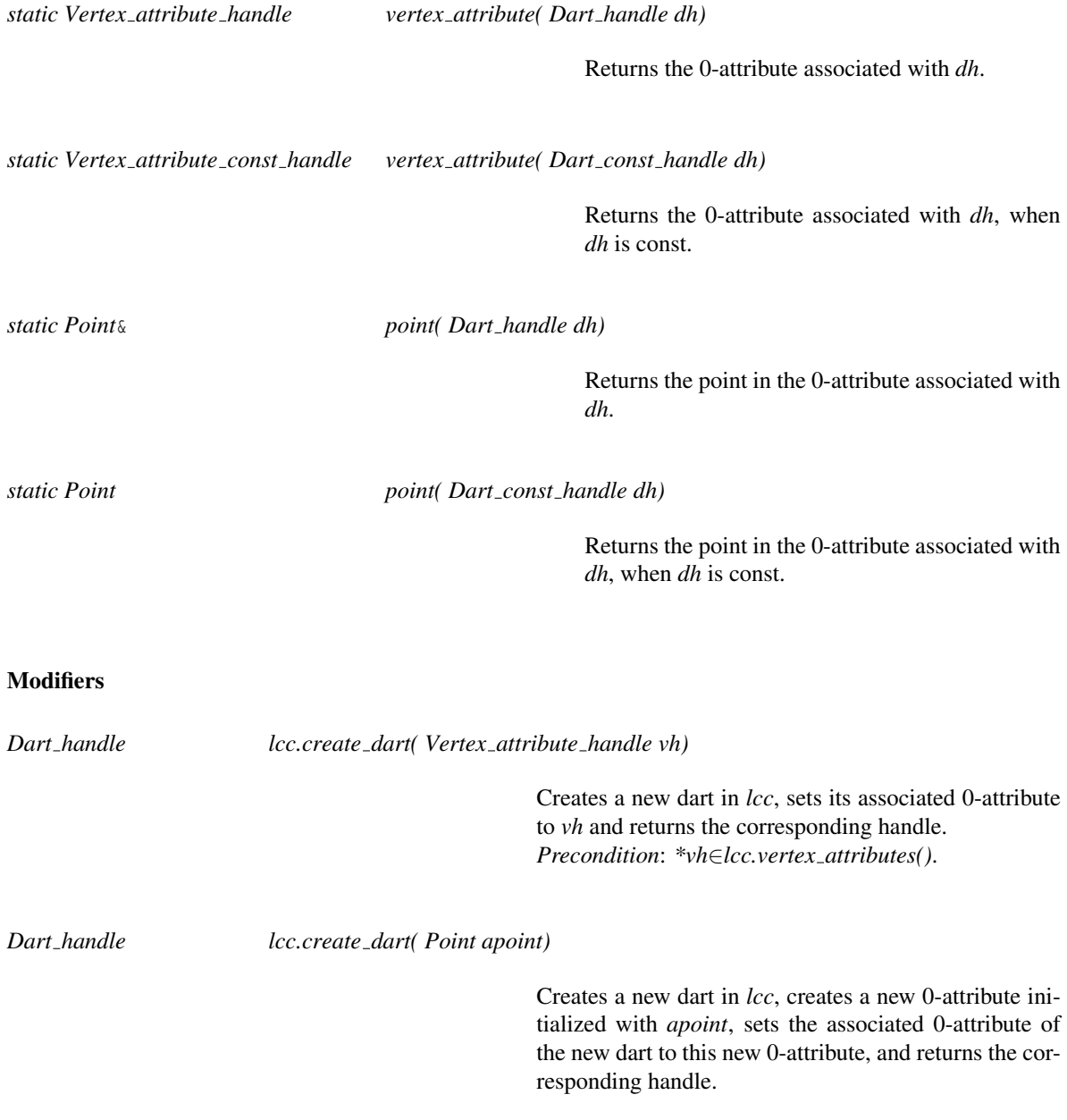

*template*<*typename T1*> *Vertex attribute handle lcc.create vertex attribute( T1 t1)* Creates a new 0-attribute in *lcc*, and returns the corresponding handle (a shortcut for *create attribute*<*0*> *(t1)*). Calls the constructor of *Vertex attribute* having *T1* as parameter. Overloads of this member function are defined that take from zero to nine arguments. With zero argument, *create vertex attribute()* creates a new 0-attribute by using the default constructor. *void lcc.erase vertex attribute( Vertex attribute handle vh)* Removes the 0-attribute pointed to by *vh* from *lcc* (a shortcut for *erase attribute*<*0*>*(vh)*). *Precondition*: *\*vh*∈*lcc.vertex attributes()*. *void lcc.set vertex attribute( Dart handle dh, Vertex attribute handle vh)* Associates the 0-attribute of all the darts of the 0-cell containing *dh* to *vh* (a shortcut for *set attribute*<*0*> *(dh,vh)*). *Precondition*: *\*dh*∈*lcc.darts()* and *\*vh*∈*lcc.vertex attributes()*. **Operations** *template*<*unsigned int i*> *Point lcc.barycenter( Dart const handle dh) const* Returns the barycenter of the *i*-cell containing *dh*. *Precondition*: 1≤*i*≤*dimension* and *\*dh*∈*lcc.darts()*. *template* <*unsigned int i*> *Dart handle lcc.insert point in cell( Dart handle dh, Point p)* Inserts a point, copy of *p*, in the *i*-cell containing *dh*. Returns a handle on one dart of this cell. *Precondition*: 1≤*dimension*≤2 and *\*dh*∈*lcc.darts()*. If *i*-attributes are non void, *Attribute type*<*i*> ::type:: $On\_split(a,a')$  is called, with *a* the original *i*-attribute associated with *dh* and *a'* each new *i*-attribute created during the operation.

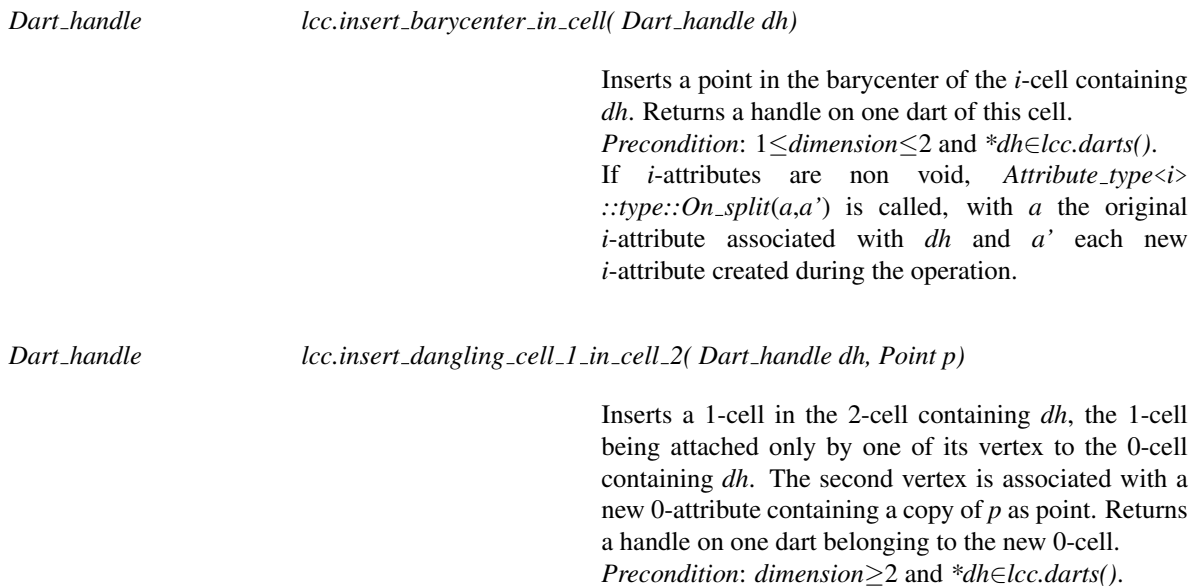

### Constructions

*Dart handle lcc.make segment( Point p0, Point p1)*

Creates an isolated segment in *lcc* (two darts linked by β<sub>2</sub>) having *p*0, *p1* as points. Returns a handle on the dart associated with *p0*. *Precondition*: *dimension*≥2.

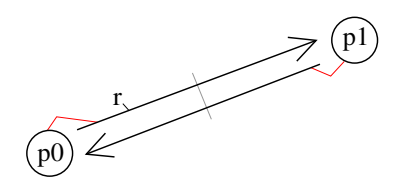

Example of  $r=lcc$ .make\_segment(p0,p1).

*Dart handle lcc.make triangle( Point p0, Point p1, Point p2)*

Creates an isolated triangle in *lcc* having *p0*, *p1*, *p2* as points. Returns a handle on the dart associated with *p0*. *Precondition*: *dimension*≥1.

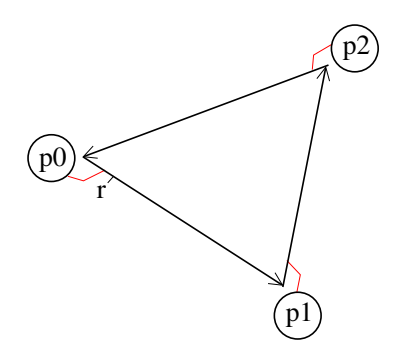

## Example of  $r=lcc$ .make\_triangle(p0,p1,p2).

*Dart handle lcc.make quadrangle( Point p0, Point p1, Point p2, Point p3)*

Creates an isolated quadrangle in *lcc* having *p0*, *p1*, *p2*, *p3* as points. Returns a handle on the dart associated with *p0*. *Precondition*: *dimension*≥1.

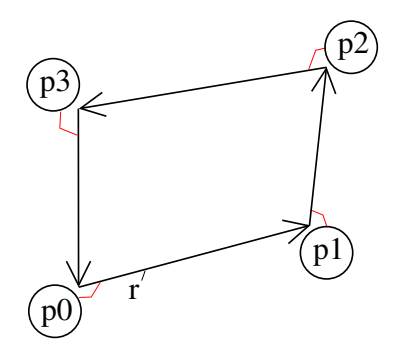

Example of *r=lcc.make quadrangle(p0,p1,p2,p3)*.

*Dart handle lcc.make tetrahedron( Point p0, Point p1, Point p2, Point p3)*

Creates an isolated tetrahedron in *lcc* having *p0*, *p1*,*p2*,*p3* as points. Returns a handle on the dart associated with *p0* and belonging to the 2-cell having *p0*, *p1*, *p2* as points.

*Precondition*: *dimension*≥2.

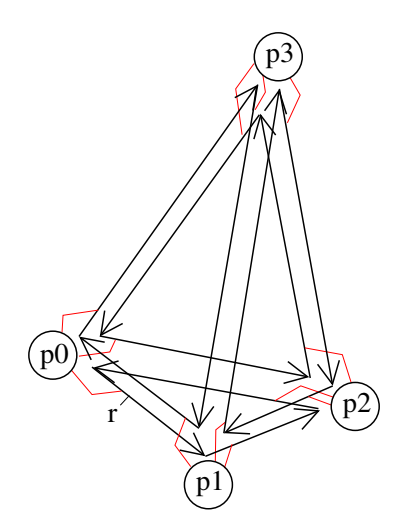

Example of *r=lcc.make tetrahedron(p0,p1,p2,p3)*.

*Dart handle make hexahedron( Point p0, Point p1, Point p2, Point p3, Point p4, Point p5,*

*Point p6,*

## *Point p7)*

Creates an isolated hexahedron in *lcc* having *p0*, *p1*, *p2*, *p3*, *p4*, *p5*, *p6*, *p7* as points. Returns a handle on the dart associated with *p0* and belonging to the 2-cell having *p0*, *p5*, *p6*, *p1* as points. *Precondition*: *dimension*≥2.

r  $p_0$  $(p5)$ p6 p1 p7)  $p4)$ . p3)< p2)

Example of *r=lcc.make hexahedron(p0,p1,p2,p3,p4,p5,p6,p7)*.

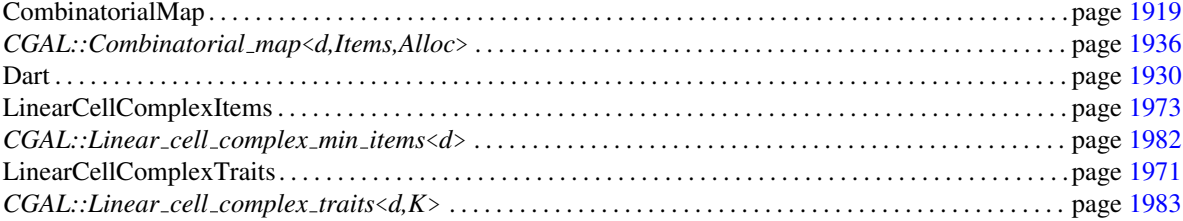

## CGAL::Linear\_cell\_complex\_min\_items<d>

<span id="page-2013-0"></span>#*include* <*CGAL/Linear cell complex min items.h*>

## Definition

The class *Linear cell complex min items*<*d*> defines the type of darts, which is a *Dart wrapper::Dart*<*d,LCC*> , and the traits class used. In this class, 0-attributes are enabled and associated with *Cell attribute with point*.

## Is Model for the Concepts

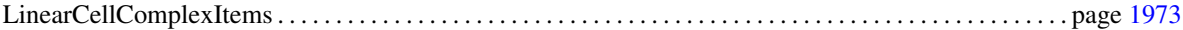

## Parameters

*d* the dimension of the combinatorial map.

## Example

The following example shows one implementation of the *Linear cell complex min items*<*d*> class.

```
\sqrt{2} \sqrt{2} \sqrt{2} \sqrt{2} \sqrt{2} \sqrt{2} \sqrt{2} \sqrt{2} \sqrt{2} \sqrt{2} \sqrt{2} \sqrt{2} \sqrt{2} \sqrt{2} \sqrt{2} \sqrt{2} \sqrt{2} \sqrt{2} \sqrt{2} \sqrt{2} \sqrt{2} \sqrt{2} \sqrt{2} \sqrt{2} \sqrt{2} \sqrt{2} \sqrt{2} \sqrt{2template <unsigned int d>
   struct Linear_cell_complex_min_items
   {
      template <class LCC>
      struct Dart_wrapper
      {
         typedef CGAL::Dart<d, LCC> Dart;
         typedef CGAL::Cell_attribute_with_point<LCC> Vertex_attrib;
         typedef CGAL::cpp0x::tuple<Vertex_attrib> Attributes;
      };
   };
```
## See Also

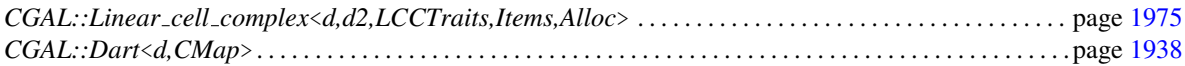

 $\sqrt{2\pi}$   $\sqrt{2\pi}$   $\sqrt{2\pi}$   $\sqrt{2\pi}$   $\sqrt{2\pi}$ 

# CGAL::Linear\_cell\_complex\_traits<d,K>

<span id="page-2014-0"></span>#*include* <*CGAL/Linear cell complex traits.h*>

## Definition

This geometric traits concept is used in the *Linear cell complex* class. It can take as parameter any model of the concept *Kernel* (for example any CGAL kernel), and defines inner types and functors corresponding to the given dimension.

## Is Model for the Concepts

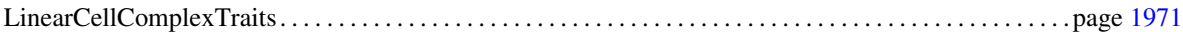

## Inherits From

*K*.

## **Parameters**

*d* the dimension of the kernel,

*K* a model of the concept *Kernel* if  $d == 2$  or  $d == 3$ ; a model of the concept *Kernel*  $d$  otherwise.

There is a default template arguments for *K* which is *CGAL::Exact predicates inexact constructions kernel* if *d* is 2 or 3, and is *CGAL::Cartesian d*<*double*> otherwise.

Note that the default argument used for *K* when *d*>3 does not use exact predicates because operations that use predicates are only defined in 2D and 3D.

## **Constants**

*static unsigned int ambient dimension = d;*

## See Also

*CGAL::Linear cell complex*<*d,d2,LCCTraits,Items,Alloc*> . . . . . . . . . . . . . . . . . . . . . . . . . . . . . . . . . . . . . page [1975](#page-2006-0)

# CGAL::Cell attribute with point<LCC,Info ,Tag,OnMerge,OnSplit>

<span id="page-2015-0"></span>#*include* <*CGAL/Cell attribute with point.h*>

## Definition

The class *Cell attribute with point*<*LCC,Info ,Tag,OnMerge,OnSplit*> represents an attribute containing a point and containing an information when *Info*<sub>-</sub> is different from void. This class can typically be used to associate a point to each 0-cell of a combinatorial map.

## Is Model for the Concepts

CellAttributeWithPoint. . . . . . . . . . . . . . . . . . . . . . . . . . . . . . . . . . . . . . . . . . . . . . . . . . . . . . . . . . . . . . . . . . . . . . page [1974](#page-2005-0)

## Inherits From

*CGAL::Cell attribute*<*CMap,Info ,Tag,OnMerge,OnSplit*> . . . . . . . . . . . . . . . . . . . . . . . . . . . . . . . . . . . . . page [1939](#page-1970-0)

## Parameters

*LCC* must be an instantiation of *Linear cell complex* class, *Info*<sub>-</sub> is the type of the information contained in the attribute, *void* for no information, *Tag* is *Tag true* to enable the storage of a *Dart handle* of the associated cell, *Tag false* otherwise, *OnMerge* is a functor called when two attributes are merged, *OnSplit* is a functor called when one attribute is split in two.

By default, *OnMerge* and *OnSplit* are equal to *Null functor*; *Tag* is equal to *Tag true*; and *Info* is equal to *void*.

## **Types**

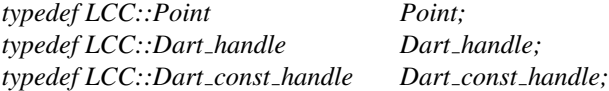

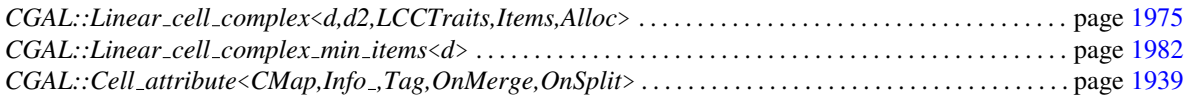
### CGAL::import\_from\_plane\_graph<LCC>

<span id="page-2016-0"></span>#*include* <*CGAL/Linear cell complex constructors.h*>

*template*<*class LCC*> *typename LCC::Dart handle*

*import from plane graph( LCC*& *lcc, std::istream*& *ais)*

Imports an embedded plane graph read from *ais* into *lcc*. Objects are added in *lcc*, existing darts are not modified. Returns a dart created during the import.

*Precondition*: *LCC::dimension*≥2 and *LCC::ambient dimension*==2.

#### File format

The file format must be the following. First the number of vertices and the number of edges of the planar graph. Then, for each vertex of the planar graph, the coordinates of the  $i^{\text{th}}$  vertex (two numbers for *x* and *y* coordinates). The first vertex index is 0. Then for each edge of the planar graph, the two indices of the two vertices (two numbers between 0 and the number of vertices minus 1).

Here a small example:

```
5 6
1.0 3.0 0.0 2.0 2.0 2.0 0.0 0.0 2.0 0.0
0 1 0 2 1 2 1 3 2 4 3 4
```
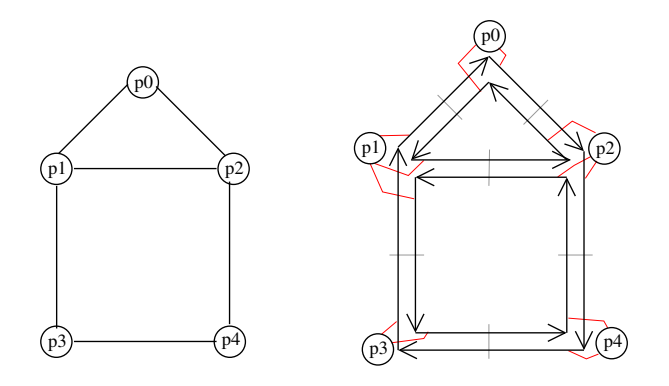

Example of *import graph* reading the above file as istream. **Left**: A planar graph embedded in the plane with  $P0=(1.0,3.0)$ ,  $P1=(0.0,2.0)$ ,  $P2=(2.0,2.0)$ ,  $P3=(0.0,0.0)$ , *P4*=(2.0,0.0). **Right**: the 2D linear cell complex reconstructed.

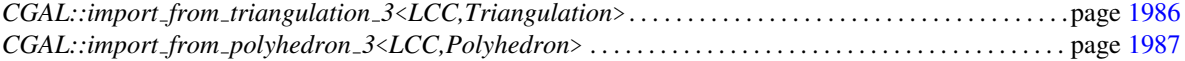

# CGAL::import from triangulation 3<LCC,Triangulation>

<span id="page-2017-0"></span>#*include* <*CGAL/Linear cell complex constructors.h*>

*template* <*class LCC,class Triangulation* > *typename LCC::Dart handle*

*import from triangulation 3( LCC*& *lcc, Triangulation atr)*

Imports *atr* (a *Triangulation 3*) into *lcc*. Objects are added in *lcc*, existing darts are not modified. Returns a dart created during the import. *Precondition*: *LCC::dimension*≥3 and *LCC::ambient dimension*==3.

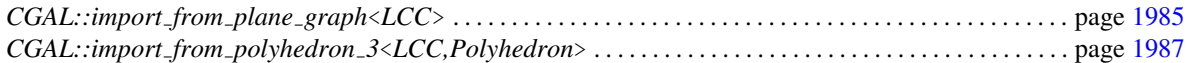

# CGAL::import from polyhedron 3<LCC,Polyhedron>

<span id="page-2018-0"></span>#*include* <*CGAL/Linear cell complex constructors.h*>

*template*<*class LCC,class Polyhedron*> *typename LCC::Dart handle*

*import from polyhedron 3( LCC*& *lcc, Polyhedron* &*apoly)*

Imports *apoly* (a *Polyhedron 3*) into *lcc*. Objects are added in *lcc*, existing darts are not modified. Returns a dart created during the import. *Precondition*: *LCC::dimension*≥2 and *LCC::ambient dimension*==3.

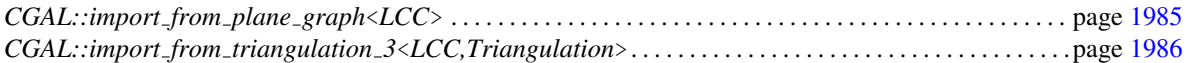

# CGAL::compute\_normal\_of\_cell\_0<LCC>

<span id="page-2019-0"></span>#*include* <*CGAL/Linear cell complex operations.h*> *template* <*class LCC*> *typename LCC::Vector*

*compute normal of cell 0( LCC lcc, typename LCC::Dart const handle dh)*

Returns the normal vector of the 0-cell containing *dh*; i.e. the average of all the normal vectors of the 2-cells incident to the 0-cell containing *dh*. *Precondition*: *LCC::ambient dimension*==3 and *\*dh*∈*lcc.darts()*.

#### See Also

*CGAL::compute normal of cell 2*<*LCC*> . . . . . . . . . . . . . . . . . . . . . . . . . . . . . . . . . . . . . . . . . . . . . . . . . . . . . page [1989](#page-2020-0)

# CGAL::compute\_normal\_of\_cell\_2<LCC>

<span id="page-2020-0"></span>#*include* <*CGAL/Linear cell complex operations.h*> *template* <*class LCC*> *typename LCC::Vector*

*compute normal of cell 2( LCC lcc, typename LCC::Dart const handle dh)*

Returns the normal vector of the 2-cell containing *dh*. *Precondition*: *LCC::ambient dimension*==3 and *\*dh*∈*lcc.darts()*.

See Also

*CGAL::compute normal of cell 0*<*LCC*> . . . . . . . . . . . . . . . . . . . . . . . . . . . . . . . . . . . . . . . . . . . . . . . . . . . . . page [1988](#page-2019-0)

# Chapter 29

# 3D Boolean Operations on Nef Polyhedra

*Peter Hachenberger and Lutz Kettner*

#### Contents

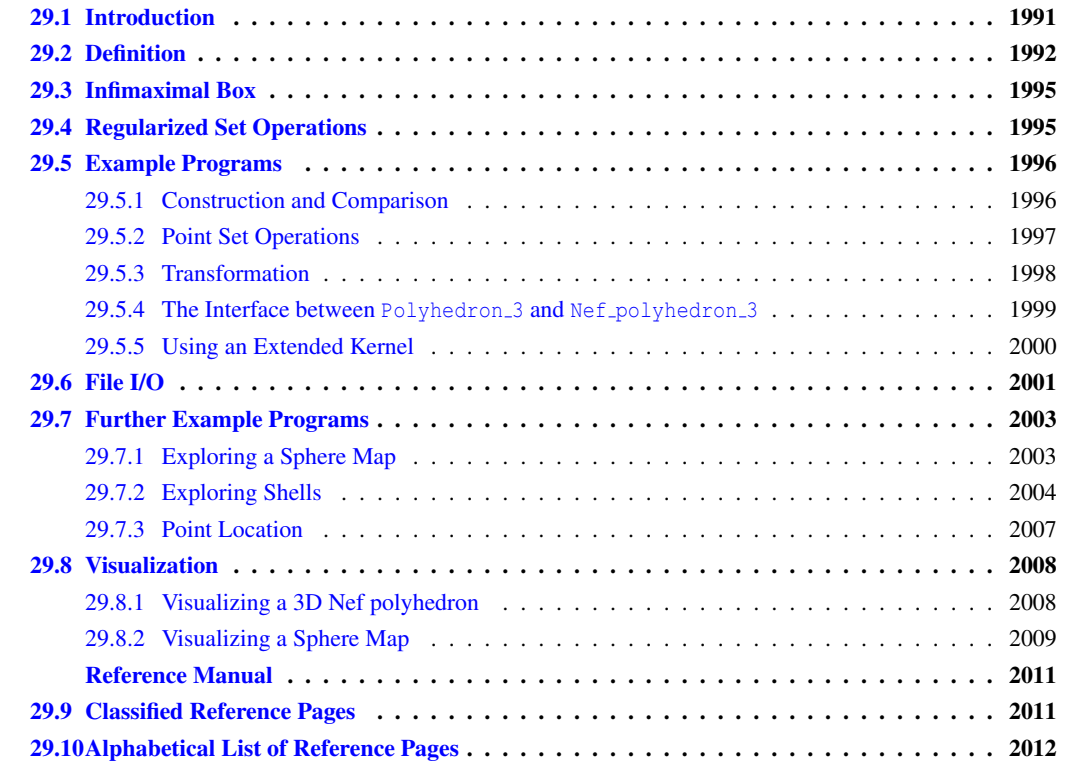

# <span id="page-2022-0"></span>29.1 Introduction

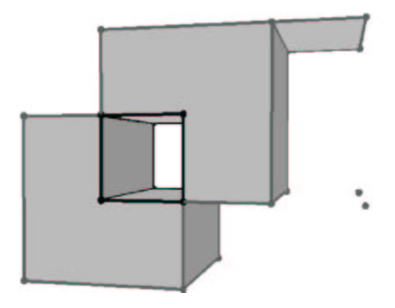

In solid modeling, two major representation schemes are used: *constructive solid geometry* (CSG) and *boundary representations* (B-rep). Both have inherent strengths and weaknesses, see [\[Hof89c\]](#page-4521-0) for a discussion.

In CSG a solid is represented as a set-theoretic boolean combination of primitive solid objects, such as blocks, prisms, cylinders, or toruses. The boolean operations are not evaluated, instead, objects are represented implicitly with a tree structure; leaves represent primitive objects and interior nodes represent boolean operations or rigid motions, e.g., translation and rotation. Algorithms on such a CSG-tree first evaluate properties on the primitive objects and propagate the results using the tree structure.

A B-rep describes the incidence structure and the geometric properties of all lower-dimensional features of the boundary of a solid. Surfaces are oriented to decide between the interior and exterior of a solid.

The class of representable objects in a CSG is usually limited by the choice of the primitive solids. A B-rep is usually limited by the choice for the geometry of the supporting curves for edges and the supporting surfaces for surface patches, and, in addition, the connectivity structure that is allowed. In particular, a B-rep is not always closed under boolean set operations. As an example, the class of orientable 2-manifold objects is a popular and well understood class of surfaces commonly used for B-reps. They can be represented and manipulated efficiently, the data structures are compact in storage size, and many algorithms are simple. On the other side, this object class is not closed under boolean set operations, as many examples can illustrate, such as the Figure shown above that can be generated using boolean set operations on cubes. The vertices bounding the tunnel, or the edge connecting the "roof" with the cube are non-manifold situations.

In our implementation of Nef polyhedra in 3D, we offer a B-rep data structure that is closed under boolean operations and with all their generality. Starting from halfspaces (and also directly from oriented 2-manifolds), we can work with set union, set intersection, set difference, set complement, interior, exterior, boundary, closure, and regularization operations (see Section [29.4](#page-2026-1) for an explaination of regularized set operations). In essence, we can evaluate a CSG-tree with halfspaces as primitives and convert it into a B-rep representation.

In fact, we work with two data structures; one that represents the local neighborhoods of vertices, which is in itself already a complete description, and a data structure that connects these neighborhoods up to a global data structure with edges, facets, and volumes. We offer a rich interface to investigate these data structures, their different elements and their connectivity. We provide affine (rigid) transformations and a point location query operation. We have a custom file format for storing and reading Nef polyhedra from files. We offer a simple OpenGL-based visualizer for debugging and illustrations.

## <span id="page-2023-0"></span>29.2 Definition

The theory of Nef polyhedra has been developed for arbitrary dimensions. The class *CGAL::Nef polyhedron 3* implements a boundary representation for the 3-dimensional case.

**Definition:** A *Nef-polyhedron* in dimension *d* is a point set  $P \subseteq \mathbb{R}^d$  generated from a finite number of open halfspaces by set complement and set intersection operations.

Set union, difference and symmetric difference can be reduced to intersection and complement. Set complement changes between open and closed halfspaces, thus the topological operations *boundary*, *interior*, *exterior*, *closure* and *regularization* are also in the modeling space of Nef polyhedra.

A face of a Nef polyhedron is defined as an equivalence class of *local pyramids* that are a characterization of the local space around a point.

**Definition:** A point set  $K \subseteq \mathbb{R}^d$  is called a *cone with apex* 0, if  $K = \mathbb{R}^+K$  (i.e.,  $\forall p \in K, \forall \lambda > 0 : \lambda p \in K$ ) and

it is called a *cone with apex x*,  $x \in \mathbb{R}^d$ , if  $K = x + \mathbb{R}^+(K - x)$ . A cone *K* is called a *pyramid* if *K* is a polyhedron.

Now let  $P \in \mathbb{R}^d$  be a polyhedron and  $x \in \mathbb{R}^d$ . There is a neighborhood  $U_0(x)$  of *x* such that the pyramid  $Q := x + \mathbb{R}^+((P \cap U(x)) - x)$  is the same for all neighborhoods  $U(x) \subseteq U_0(x)$ .  $Q$  is called the *local pyramid* of *P* in *x* and denoted  $Pyr<sub>P</sub>(x)$ .

**Definition:** Let  $P \in \mathbb{R}^d$  be a polyhedron and  $x, y \in \mathbb{R}^d$  be two points. We define an equivalence relation  $x \sim y$  iff Pyr*<sup>P</sup>* (*x*) = Pyr*<sup>P</sup>* (*y*). The equivalence classes of ∼ are the *faces* of *P*. The dimension of a face *s* is the dimension of its affine hull,  $\dim s := \dim \operatorname{aff} s$ .

In other words, a *face s* of *P* is a maximal non-empty subset of  $\mathbb{R}^d$  such that all of its points have the same local pyramid Q denoted Pyr<sub>P</sub>(s). This definition of a face partitions  $\mathbb{R}^d$  into faces of different dimension. A face *s* is either a subset of *P*, or disjoint from *P*. We use this later in our data structure and store a selection mark in each face indicating its set membership.

Faces do not have to be connected. There are only two full-dimensional faces possible, one whose local pyramid is the space  $\mathbb{R}^d$  itself and the other with the empty set as a local pyramid. All lower-dimensional faces form the *boundary* of the polyhedron. As usual, we call zero-dimensional faces *vertices* and one-dimensional faces *edges*. In the case of polyhedra in space we call two-dimensional faces *facets* and the full-dimensional faces *volumes*. Faces are *relative open* sets, e.g., an edge does not contain its end-vertices.

We illustrate the definitions with an example in the plane. Given the closed halfspaces

$$
h_1: y \ge 0
$$
,  $h_2: x - y \ge 0$ ,  $h_3: x + y \le 3$ ,  $h_4: x - y \ge 1$ ,  $h_5: x + y \le 2$ ,

we define our polyhedron  $P := (h_1 \cap h_2 \cap h_3) - (h_4 \cap h_5)$ .

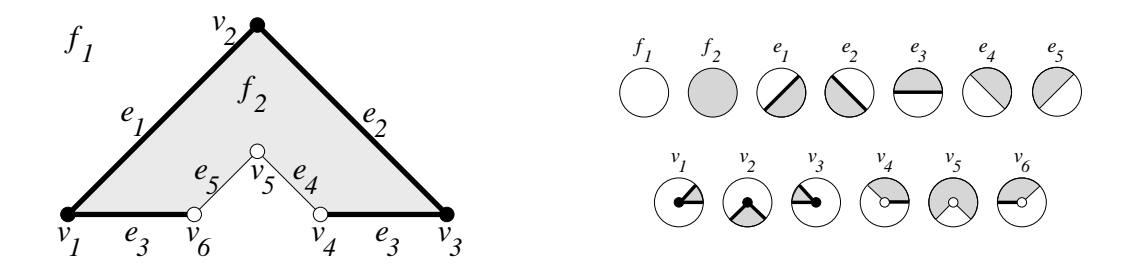

The left figure illustrates the polyhedron with its partially closed and partially open boundary, i.e., vertex  $v_4$ ,  $v_5$ ,  $v_6$ , and edges *e*<sub>4</sub> and *e*<sub>5</sub> are not part of *P*. The local pyramids for the faces are Pyr<sub>*P*</sub>(*f*<sub>1</sub>) = 0 and  $Pyr_P(f_2) = \mathbb{R}^2$ . Examples for the local pyramids of edges are the closed halfspace  $h_2$  for the edge  $e_1$ ,  $Pyr_P(e_1) = h_2$ , and the open halfspace that is the complement of  $h_4$  for the edge  $e_5$ ,  $Pyr_P(e_5) = \{(x, y) | x - y < 1\}$ . The edge  $e_3$  consists actually of two disconnected parts, both with the same local pyramid  $Pyr_P(e_3) = h_1$ . In our data structure, we will represent the two connected components of the edge  $e_3$  separately. The figure on the right lists all local pyramids for this example.

The local pyramids of each vertex are represented by conceptually intersecting the local neighborhood with a small ε-sphere. This intersection forms a planar map on the sphere (see next two figures), which together with the set-selection mark for each item (i.e. vertices, edges, loops and faces) forms a two-dimensional Nef polyhedron embedded in the sphere. We add the set-selection mark for the vertex and call the resulting structure the *sphere map* of the vertex. We use the prefix *s* to distinguish the elements of the sphere map from the three-dimensional elements. See Chapter [21](#page-1624-0) for further details.

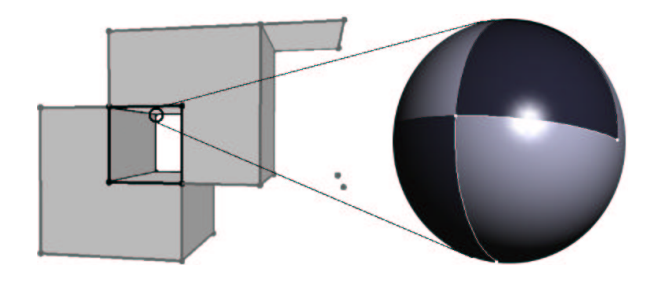

Having sphere maps for all vertices of our polyhedron is a sufficient but not easily accessible representation of the polyhedron. We enrich the data structure with more explicit representations of all the faces and incidences between them.

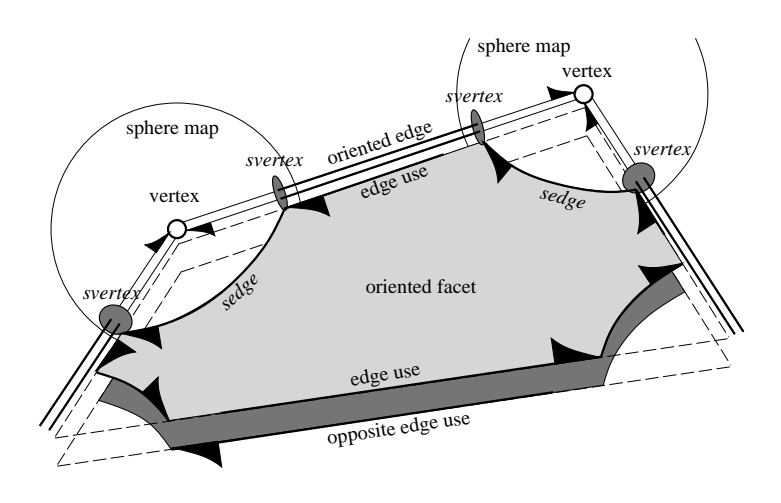

We depart slightly from the definition of faces in a Nef polyhedron; we represent the connected components of a face individually and do not implement additional bookkeeping to recover the original faces (e.g., all edges on a common supporting line with the same local pyramid) as this is not needed in our algorithms. We discuss features in the increasing order of dimension.

- edges: We store two oppositely oriented edges for each edge and have a pointer from one oriented edge to its opposite edge. Such an oriented edge can be identified with an *svertex* in a sphere map; it remains to link one *svertex* with the corresponding opposite *svertex* in the other sphere map.
- edge uses: An edge can have many incident facets (non-manifold situation). We introduce two oppositely oriented edge-uses for each incident facet; one for each orientation of the facet. An edge-use points to its corresponding oriented edge and to its oriented facet. We can identify an edge-use with an oriented *sedge* in the sphere map, or, in the special case also with an *sloop*. Without mentioning it explicitly in the remainder, all references to *sedge* can also refer to *sloop*.
- facets: We store oriented facets as boundary cycles of oriented edge-uses. We have a distinguished outer boundary cycle and several (or maybe none) inner boundary cycles representing holes in the facet. Boundary cycles are linked in one direction. We can access the other traversal direction when we switch to the oppositely oriented facet, i.e., by using the opposite edge-use.
- shells: The volume boundary decomposes into different connected components, the *shells*. A shell consists of a connected set of facets, edges, and vertices incident to this volume. Facets around an edge form a radial order that is captured in the radial order of *sedges* around an *svertex* in the sphere map. Using this information, we can trace a shell from one entry element with a graph search. We offer this graph traversal (to the user) in a visitor design pattern.

volumes: A volume is defined by a set of shells, one outer shell containing the volume and several (or maybe none) inner shells separating voids which are excluded from the volume.

For each face we store a label, e.g., a set-selection mark, which indicates whether the face is part of the solid or if it is excluded. We call the resulting data structure *Selective Nef Complex*, *SNC* for short [\[GHH](#page-4519-0)<sup>+</sup>03]. However, in CGAL we identify the names and call the *SNC* data structure *CGAL::Nef polyhedron 3*.

### <span id="page-2026-0"></span>29.3 Infimaximal Box

We call a Nef polyhedron *bounded* if its boundary is bounded, i.e., finite, and *unbounded* otherwise. Note that unbounded point sets can have a bounded boundary, for example, the complement of a cube has an unbounded outer volume, but its boundary remains bounded.

Using a boundary representation, it is convenient (conceptually and in our implementation) to consider bounded Nef polyhedra only. Bounded Nef polyhedra are also closed under boolean set operations. However, one needs to start with bounded primitives; the conceptually nice halfspaces cannot be used. Instead, we offer a construction from oriented 2-manifolds represented in a *CGAL::Polyhedron 3*, see Section [29.5.4](#page-2030-0) below.

In order to handle unbounded Nef polyhedra conceptually in the same way as we handle bounded Nef polyhedra, we intersect them with a bounding cubical volume of size  $[-R, R]^3$ , where *R* is a symbolical unspecified value, which is finite but larger than all coordinate values that may occur in the bounded part of the polyhedron. As a result, each Nef polyhedron becomes bounded. We call the boundary of the bounding volume the *infimaximal box* [\[SM00\]](#page-4525-0).

We clip lines and rays at the infimaximal box. The intersection points with the infimaximal box are called *nonstandard points*, which are points whose coordinates are −*R* or *R* in at least one dimension, and linear functions *f*(*R*) for the other dimensions. Such extended points (and developed from there also extended segments etc) are provided in CGAL with extended kernels—*CGAL::Extended cartesian* and *CGAL::Extended homogeneous*. They are regular CGAL kernels with a polynomial type as coordinate number type.

As long as an extended kernel is used, the full functionality provided by the *CGAL::Nef polyhedron 3* class is available. If a kernel that does not use polynomials to represent coordinates is used, it is not possible to create or load unbounded Nef polyhedra, but all other operations work as expected. We provided both possibilities, since the restriction to bounded Nef polyhedra improves considerably space requirements (plain number type instead of polynomial), and runtime performance.

## <span id="page-2026-1"></span>29.4 Regularized Set Operations

Since manifolds are not closed under boolean operations, Requicha proposes to use *regularized set operations* [\[KM76,](#page-4522-0) [Req80\]](#page-4524-0). A set is *regular*, if it equals the closure of its interior. A regularized set operation is defined as the standard set operation followed by a regularization of the result. Regularized sets are closed under regularized set operations.

Regularized set operations are important since they simplify the class of solids to exclude lower dimensional features and the boundary belongs to the point set. These properties are considered to reflect the nature of physical solids more closely.

Regularized polyhedral sets are a subclass of Nef polyhedra. We provide the *regularization* operation as a shortcut for the consecutive execution of the *interior* and the *closure* operations.

# <span id="page-2027-0"></span>29.5 Example Programs

The following example gives a first impression of how to instantiate and use *Nef polyhedron 3*. We use the *CGAL::Cartesian* kernel. All Cartesian and homogeneous kernels of CGAL are suitable if the number type parameter follows the usual requirements of being a model of the *CGAL::FieldNumberType* concept for the Cartesian kernels, or the *CGAL::RingNumberType* concept for the homogeneous kernels, respectively. Note however, that in the current state, the Nef polyhedron works only with CGAL kernels. The implementation makes use of CGAL specific functions in kernel objects, and does not yet offer a designed interface to a clean kernel concept that could be offered by an external kernel as well.

The example creates two Nef polyhedra—*N0* is the empty set, while *N1* represents the full space, i.e., the set of all points in the 3-dimensional space. The assertion assures that the empty set is the complement of the full space.

```
\dot{a} \dot{b} \dot{c} \dot{d} \dot{d} \dot{d} \dot{d} \dot{d} \dot{d} \dot{d} \dot{d} \dot{d} \dot{d} \dot{d} \dot{d} \dot{d} \dot{d} \dot{d} \dot{d} \dot{d} \dot{d} \dot{d} \dot{d} \dot{d} \dot{d} \dot{d} \dot{d} \dot{d#include <CGAL/Gmpz.h>
#include <CGAL/Homogeneous.h>
#include <CGAL/Nef_polyhedron_3.h>
typedef CGAL::Homogeneous<CGAL::Gmpz> Kernel;
typedef CGAL::Nef_polyhedron_3<Kernel> Nef_polyhedron;
int main() {
   Nef_polyhedron N0(Nef_polyhedron::EMPTY);
   Nef_polyhedron N1(Nef_polyhedron::COMPLETE);
   CGAL_assertion (N0 == N1.complement());
   return 0;
}
```
**File:** examples/Nef\_3/nef\_3\_simple.cpp

#### <span id="page-2027-1"></span>29.5.1 Construction and Comparison

This example shows the various constructors. We can create the empty set, which is also the default constructor, and the full space, i.e. all points of  $\mathbb{R}^3$  belong to the polyhedron. We can create a halfspace defined by a plane bounding it. It is only available if an extended kernel is used. The halfspace constructor has a second parameter that specifies whether the defining plane belongs to the point set (*Nef polyhedron::INCLUDED*) or not (*Nef polyhedron::EXCLUDED*). The default value is *Nef polyhedron::INCLUDED*. Additionally, we can create a *Nef polyhedron 3* from a *Polyhedron 3*, see the Section [29.5.4](#page-2030-0) below.

 $\sqrt{2\pi}$   $\sqrt{2\pi}$   $\sqrt{2\pi}$   $\sqrt{2\pi}$   $\sqrt{2\pi}$ 

We can compute the point sets of two Nef polyhedra for equality and proper subset relationships. We offer the usual comparison operators  $==, !=, <=, >=, <$  and >.

Nef polyhedra have the important feature that a representation that is called the *reduced Würzburg structure* is unique, i.e., two point sets of Nef polyhedra are equal if and only if the representations are equal. The proof for the reduced Würzburg structure carries over to our representation and the comparison operators are therefore trivial to implement.

```
\overline{\phantom{a}} \overline{\phantom{a}} \overline{\#include <CGAL/Gmpz.h>
 #include <CGAL/Extended_homogeneous.h>
 #include <CGAL/Nef_polyhedron_3.h>
```

```
typedef CGAL::Extended_homogeneous<CGAL::Gmpz> Kernel;
typedef CGAL::Nef_polyhedron_3<Kernel> Nef_polyhedron;
typedef Nef_polyhedron::Plane_3 Plane_3;
int main() {
   Nef_polyhedron N0;
   Nef_polyhedron N1(Nef_polyhedron::EMPTY);
   Nef_polyhedron N2(Nef_polyhedron::COMPLETE);
   Nef_polyhedron N3(Plane_3( 1, 2, 5,-1));
   Nef_polyhedron N4(Plane_3( 1, 2, 5,-1), Nef_polyhedron::INCLUDED);
   Nef_polyhedron N5(Plane_3( 1, 2, 5,-1), Nef_polyhedron::EXCLUDED);
   CGAL_assertion(N0 == N1);
   CGAL_assertion(N3 == N4);
   CGAL_assertion(N0 != N2);
   CGAL_assertion(N3 != N5);
   CGAL_assertion(N4 >= N5);
   CGAL_assertion(N5 <= N4);
   CGAL_assertion(N4 > N5);
   CGAL_assertion(N5 < N4);
   N5 = N5.closure();
   CGAL_assertion(N4 >= N5);
   CGAL_assertion(N4 <= N5);
   return 0;
}
\overline{\phantom{a}} \overline{\phantom{a}} \overline{\
```
**File:** examples/Nef\_3/nef\_3\_construction.cpp

#### <span id="page-2028-0"></span>29.5.2 Point Set Operations

As explained in the introduction, Nef polyhedra are closed under all boolean set operations. The class *Nef polyhedron 3* provides functions and operators for the most common ones: complement (*operator!*), union (*operator+*), difference (*operator-*), intersection (*operator\**) and symmetric difference (*operator* ˆ). Additionally, the operators  $* =, - =, * =$  and  $\hat{} =$  are defined.

*Nef polyhedron 3* also provides the topological operations *interior()*, *closure()* and *boundary()*. With *interior()* one deselects all boundary items, with *boundary()* one deselects all volumes, and with *closure()* one selects all boundary items.

```
\overline{\phantom{a}} \overline{\phantom{a}} \overline{\#include <CGAL/Gmpz.h>
 #include <CGAL/Extended_homogeneous.h>
 #include <CGAL/Nef_polyhedron_3.h>
typedef CGAL::Extended_homogeneous<CGAL::Gmpz> Kernel;
typedef CGAL::Nef_polyhedron_3<Kernel> Nef_polyhedron;
typedef Kernel::Plane_3 Plane_3;
 int main() {
```

```
Nef_polyhedron N1(Plane_3( 1, 0, 0,-1));
 Nef_polyhedron N2(Plane_3(-1, 0, 0,-1));
 Nef_polyhedron N3(Plane_3( 0, 1, 0,-1));
 Nef_polyhedron N4(Plane_3( 0,-1, 0,-1));
 Nef_polyhedron N5(Plane_3( 0, 0, 1,-1));
 Nef_polyhedron N6(Plane_3( 0, 0,-1,-1));
 Nef_polyhedron I1(!N1 + !N2); // open slice in yz-plane
 Nef_polyhedron I2(N3 - !N4); // closed slice in xz-plane
 Nef_polyhedron I3(N5 ˆ N6); // open slice in yz-plane
 Nef_polyhedron Cube1(I2 * !I1);
 Cube1 *= !I3;
 Nef_polyhedron Cube2 = N1 * N2 * N3 * N4 * N5 * N6;
 CGAL_assertion(Cube1 == Cube2); // both are closed cube
 CGAL_assertion(Cube1 == Cube1.closure());
 CGAL_assertion(Cube1 == Cube1.regularization());
 CGAL_assertion((N1 - N1).boundary()) == N1.interior());
 CGAL_assertion(I1.closure() ==
   I1.complement().interior().complement());
 CGAL_assertion(I1.regularization() == I1.interior().closure());
 return 0;
}
```
**File:** examples/Nef\_3/point\_set\_operations.cpp

#### <span id="page-2029-0"></span>29.5.3 Transformation

Using the *std::transform* function, a Nef polyhedron can be translated, rotated and scaled. The usage is shown in the following example:  $\sqrt{2}$   $\sqrt{2}$   $\sqrt{2$ 

 $\sqrt{2\pi}$   $\sqrt{2\pi}$   $\sqrt{2\pi}$ 

```
#include <CGAL/Gmpz.h>
#include <CGAL/Extended_homogeneous.h>
#include <CGAL/Nef_polyhedron_3.h>
#include <CGAL/IO/Nef_polyhedron_iostream_3.h>
//instead of
//typedef CGAL::Extended_homogeneous<CGAL::Gmpz> Kernel;
// workaround for VC++
struct Kernel : public CGAL::Extended_homogeneous<CGAL::Gmpz> {};
typedef CGAL::Nef_polyhedron_3<Kernel> Nef_polyhedron;
typedef Nef_polyhedron::Plane_3 Plane_3;
typedef Nef_polyhedron::Vector_3 Vector_3;
typedef Nef_polyhedron::Aff_transformation_3 Aff_transformation_3;
int main() {
 Nef_polyhedron N(Plane_3(0,1,0,0));
 Aff_transformation_3 transl(CGAL::TRANSLATION, Vector_3(5, 7, 9));
 Aff_transformation_3 rotx90(1,0,0,
```

```
0,0,-1,
                                                           0,1,0,
                                                           1);
    Aff_transformation_3 scale(3,0,0,
                                                         0,3,0,
                                                         0,0,3,
                                                         2);
    N.transform(transl);
    CGAL assertion(N == Nef polyhedron(Plane 3(0,1,0,-7)));
    N.transform(rotx90);
    CGAL_assertion(N == Nef_polyhedron(Plane_3(0,0,1,-7)));
    N.transform(scale);
    CGAL_assertion(N == Nef_polyhedron(Plane_3(0,0,2,-21)));
    return 0;
 }
\overline{\phantom{a}} \overline{\phantom{a}} \overline{\
```
**File:** examples/Nef\_3/transformation.cpp

#### <span id="page-2030-0"></span>29.5.4 The Interface between **Polyhedron 3** and **Nef polyhedron 3**

*Nef polyhedron 3* provides an interface for the conversion between polyhedral surfaces represented with the *CGAL::Polyhedron 3* class and *Nef polyhedron 3*. *Polyhedron 3* represents orientable 2-manifold objects with boundaries. However, we exclude surfaces with boundaries from the conversion to *Nef polyhedron 3* since they have no properly defined volume.

Both conversion directions can only be performed if the boundary of the point set is an oriented closed 2 manifold. *Nef polyhedron 3* provides the function *is simple()* and *Polyhedron 3* provides the function *is closed()* to test for this property. The usage is illustrated by the example program below.

The conversion gives us the possibility to use several file formats. *Polyhedron 3* can read the (.off) file format and can write the (.off), OpenInventor (.iv), VRML 1.0 and 2.0 (.wr1) and Wavefront Advanced Visualizer object format (.obj), see Section [25.4.](#page-1816-0)

 $\overline{a}$   $\overline{a}$   $\overline{$ 

```
#include <CGAL/Gmpz.h>
#include <CGAL/Homogeneous.h>
#include <CGAL/Polyhedron_3.h>
#include <CGAL/IO/Polyhedron_iostream.h>
#include <CGAL/Nef_polyhedron_3.h>
#include <CGAL/IO/Nef_polyhedron_iostream_3.h>
#include <iostream>
typedef CGAL::Homogeneous<CGAL::Gmpz> Kernel;
typedef CGAL::Polyhedron_3<Kernel> Polyhedron;
typedef CGAL::Nef_polyhedron_3<Kernel> Nef_polyhedron;
typedef Kernel::Vector_3 Vector_3;
typedef Kernel::Aff_transformation_3 Aff_transformation_3;
int main() {
 Polyhedron P;
  std::cin >> P;
```

```
if(P.is_closed()) {
      Nef_polyhedron N1(P);
      Nef_polyhedron N2(N1);
      Aff_transformation_3 aff(CGAL::TRANSLATION, Vector_3(2,2,0,1));
      N2.transform(aff);
      N1 += N2;
      if(N1.is_simple()) {
         N1.convert_to_polyhedron(P);
         std::cout << P;
       }
      else
         std::cerr << "N1 is not a 2-manifold." << std::endl;
   }
}
\sqrt{2\pi} \sqrt{2\pi} \sqrt{2\pi} \sqrt{2\pi} \sqrt{2\pi} \sqrt{2\pi} \sqrt{2\pi} \sqrt{2\pi} \sqrt{2\pi} \sqrt{2\pi} \sqrt{2\pi} \sqrt{2\pi} \sqrt{2\pi} \sqrt{2\pi} \sqrt{2\pi} \sqrt{2\pi} \sqrt{2\pi} \sqrt{2\pi} \sqrt{2\pi} \sqrt{2\pi} \sqrt{2\pi} \sqrt{2\pi}
```
File: examples/Nef 3/interface polyhedron.cpp

#### <span id="page-2031-0"></span>29.5.5 Using an Extended Kernel

The provided extended kernels are used the same way as any other CGAL kernel. The essential difference is, that coordinates are not represented by the number type that was used to parameterize the kernel type, but by a *Nef polynomial* parametrized by that number type.

The example iterates all vertices of a given Nef polyhedron and decides whether it is an standard vertex or a vertex on the infimaximal box. Furthermore, it tests whether any of the vertices is at  $(R, R, R)$ . Recall that *R* was the symbolical value, large but finite, for the size of the infimaximal box.

```
\overline{\phantom{a}}#include <CGAL/Gmpz.h>
#include <CGAL/Extended_homogeneous.h>
#include <CGAL/Nef_polyhedron_3.h>
#include <CGAL/IO/Nef_polyhedron_iostream_3.h>
typedef CGAL::Gmpz NT;
//instead of
//typedef CGAL::Extended_homogeneous<NT> Kernel;
// workaround for VC++
struct Kernel : public CGAL::Extended_homogeneous<NT> {};
typedef CGAL::Nef_polyhedron_3<Kernel> Nef_polyhedron;
typedef Nef_polyhedron::RT RT;
typedef Nef_polyhedron::Point_3 Point_3;
typedef Nef_polyhedron::Plane_3 Plane_3;
typedef Nef_polyhedron::Vertex_const_iterator Vertex_const_iterator;
int main() {
  Nef_polyhedron N;
  std::cin >> N;
  Vertex_const_iterator v;
  for(v = N.vertices\_begin(); v := N.vertices\_end(); +iv {
```

```
Point_3 p(v->point());
      if(p.hx().degree() > 0 || p.hy().degree() > 0 || p.hz().degree() > 0)
         std::cout << "extended vertex at " << p << std::endl;
      else
         std::cout << "standard vertex at " << p << std::endl;
      if(p == Point_3(RT(0,1), RT(0,1), RT(0,1)))std::cout << " found vertex (right,back,top) of the infimaximal
     box"
                         << std::endl;
   }
   return 0;
}
\sqrt{2\pi} \sqrt{2\pi} \sqrt{2\pi} \sqrt{2\pi} \sqrt{2\pi} \sqrt{2\pi} \sqrt{2\pi} \sqrt{2\pi} \sqrt{2\pi} \sqrt{2\pi} \sqrt{2\pi} \sqrt{2\pi} \sqrt{2\pi} \sqrt{2\pi} \sqrt{2\pi} \sqrt{2\pi} \sqrt{2\pi} \sqrt{2\pi} \sqrt{2\pi} \sqrt{2\pi} \sqrt{2\pi} \sqrt{2\pi}
```
**File:** examples/Nef\_3/extended\_kernel.cpp

### <span id="page-2032-0"></span>29.6 File I/O

*Nef polyhedron 3* provides an input and an output operator for a proprietary file format. It includes the complete incidence structure, the geometric data, and the marks of each item. The output depends on the output operators of the geometric primitives provided by the traits class, and on the output operators of the used number type. Therefore, it is necessary to use the same kernel and the same number type for input and output operations.

We recommend the use of the CGAL kernels *Homogeneous*, *Exact predicates exact constructions kernel*, or *Extended homogeneous*. The Homogeneous kernel provides reliable fast performance. In combination with *leda integer* it is the fastest kernel for *Nef polyhedron 3*. The *Exact predicates exact constructions kernel* uses filtering. In non-degenerate scenarios it's faster than the *Homogeneous* kernel. The most important advantage of the filtered kernel is that it is a Cartesian kernel, which allows the proper handling of OFF files using floating-point coordinates.

For effective filtering we had to change some concepts. The new concepts must be activated by using the *SNC indexed items*, because they don't apply for the extended kernels, yet. The new concepts also speed up *Nef polyhedron 3* also in combination with all other standard kernels. The following example illustrates their usage.

 $\sqrt{2}$   $\sqrt{2}$   $\sqrt{2$ 

```
#include <CGAL/Exact_predicates_exact_constructions_kernel.h>
#include <CGAL/Polyhedron_3.h>
#include <CGAL/IO/Polyhedron_iostream.h>
#include <CGAL/Nef_polyhedron_3.h>
#include <CGAL/IO/Nef_polyhedron_iostream_3.h>
typedef CGAL::Exact_predicates_exact_constructions_kernel Kernel;
typedef CGAL::Polyhedron_3<Kernel> Polyhedron;
typedef CGAL::Nef_polyhedron_3<Kernel> Nef_polyhedron;
int main() {
  Polyhedron P;
  std::cin >> P;
  Nef_polyhedron N(P);
```

```
std::cout << "Exact_predicates_exact_constructions_kernel +
   SNC_indexed_items"
            << std::endl
            << " allows efficient handling of input "
                 "using floating point coordinates"
            << std::endl;
 if(N.is_simple()) {
   N.convert_to_polyhedron(P);
    std::cout << P;
 }
 else {
    std::cout << N;
 }
}
```
File: examples/Nef 3/handling double coordinates.cpp

We provide compatibility between the input and output of various kernels. For most of the CGAL kernels it is possible to write a file constructed with one kernel and reread it with another. Also, it is possible to write a bounded Nef polyhedron using the *Extended homogeneous* kernel and to read it afterwards using a standard kernel.

 $\overline{\phantom{a}}$   $\overline{\phantom{a}}$   $\overline{\$ 

```
\overline{\phantom{a}}#include <CGAL/Gmpz.h>
#include <CGAL/Homogeneous.h>
#include <CGAL/Extended_homogeneous.h>
#include <CGAL/Nef_polyhedron_3.h>
#include <CGAL/IO/Nef_polyhedron_iostream_3.h>
#include <fstream>
typedef CGAL::Gmpz NT;
typedef CGAL::Homogeneous<NT> SK;
typedef CGAL::Extended_homogeneous<NT> EK;
typedef CGAL::Nef_polyhedron_3<SK> Nef_polyhedron_S;
typedef CGAL::Nef_polyhedron_3<EK> Nef_polyhedron_E;
int main() {
 Nef_polyhedron_E E;
 Nef_polyhedron_S S;
  std::cin >> E;
  if(E.is_bounded()) {
    std::ofstream out("temp.nef3");
   out << E;
    std::ifstream in("temp.nef3");
    in >> S;
  }
}
```

```
File: examples/Nef_3/nefIO.cpp
```
 $\sqrt{2\pi}$   $\sqrt{2\pi}$   $\sqrt{2\pi}$ 

## <span id="page-2034-0"></span>29.7 Further Example Programs

#### <span id="page-2034-1"></span>29.7.1 Exploring a Sphere Map

A sphere map is explored by using the function *get sphere map*, which returns the sphere map of the specified vertex as a *Nef polyhedron S2*. *Nef polyhedron S2* provides the functionality necessary for the exploration. Note, that one has to use the type *Nef polyhedron S2* as specified in *Nef polyhedron 3* as is shown in the following example.

 $\overline{\phantom{a}}$ 

```
#include <CGAL/Gmpz.h>
#include <CGAL/Homogeneous.h>
#include <CGAL/Nef_polyhedron_3.h>
#include <CGAL/IO/Nef_polyhedron_iostream_3.h>
typedef CGAL::Homogeneous<CGAL::Gmpz> Kernel;
typedef CGAL::Nef_polyhedron_3<Kernel> Nef_polyhedron_3;
int main() {
  // We've put the typedefs here as VC7 gives us an ICE if they are
   global typedefs
  typedef Nef_polyhedron_3::Vertex_const_iterator Vertex_const_iterator;
  typedef Nef_polyhedron_3::Nef_polyhedron_S2 Nef_polyhedron_S2;
 typedef Nef_polyhedron_S2::SVertex_const_handle SVertex_const_handle;
  typedef Nef_polyhedron_S2::SHalfedge_const_handle
   SHalfedge_const_handle;
 typedef Nef_polyhedron_S2::SHalfloop_const_handle
   SHalfloop_const_handle;
  typedef Nef_polyhedron_S2::SFace_const_iterator SFace_const_iterator;
  typedef Nef_polyhedron_S2::SFace_cycle_const_iterator
    SFace_cycle_const_iterator;
  Nef_polyhedron_3 N;
  std::cin >> N;
  Vertex_const_iterator v = N.vertices_begin();
 Nef_polyhedron_S2 S(N.get_sphere_map(v));
  int i=0;
  SFace_const_iterator sf;
  for(sf = S.sfaces_begin(); sf != S.sfaces_end(); sf++) {
    SFace_cycle_const_iterator it;
    std::cout << "the sface cycles of sface " << i++ << " start with
   an\n";
   for(it = sf->sface_cycles_begin(); it != sf->sface_cycles_end();
   it++) {
      if (it.is_svertex())
        std::cout << " svertex at position "
                  << SVertex_const_handle(it)->point() << std::endl;
      else if (it.is_shalfedge())
        std::cout << " shalfedge from "
                  << SHalfedge_const_handle(it)->source()->point() << "
```

```
to "
                                       << SHalfedge_const_handle(it)->target()->point() <<
        std::endl;
             else if (it.is_shalfloop())
                  std::cout << " shalfloop lying in the plane "
                                       << SHalfloop_const_handle(it)->circle() << std::endl;
              // other cases can not occur.
         }
     }
     return 0;
 }
\overline{\phantom{a}} \overline{\phantom{a}} \overline{\
```
**File:** examples/Nef\_3/exploration\_SM.cpp

#### <span id="page-2035-0"></span>29.7.2 Exploring Shells

A *shell* of a Nef polyhedron is the connected part of the surface incident to a certain volume. Each halffacet, sface and shalfedge belongs to a single shell. The figure below illustrates the notion of a shell. It shows a Nef polyhedron with two volumes and three shells.

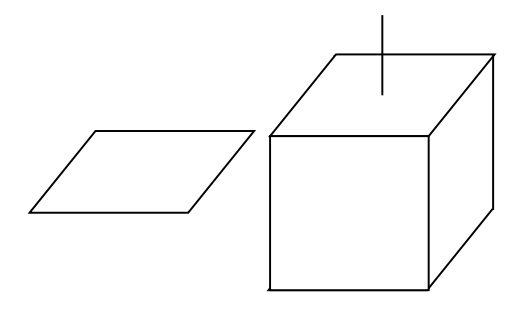

The first volume is the outer volume and the second volume is the interior of the cube. The first shell is the whole surface of the left object. The second shell is the outer surface of the right object, and the third shell is the inner surface of the right object.

In detail, the first shell consists of two halffacets, eight halfedges and four vertices. The second shell consists of the eight vertices of the cube plus the two endpoints of the antenna, all halffacets oriented outwards, and all halfedges. The third shell consists of the same eight vertices of the cube, plus the endpoint of the antenna that is in contact with the cube, all halffacets oriented inwards, and all halfedges (the same as for the second shell).

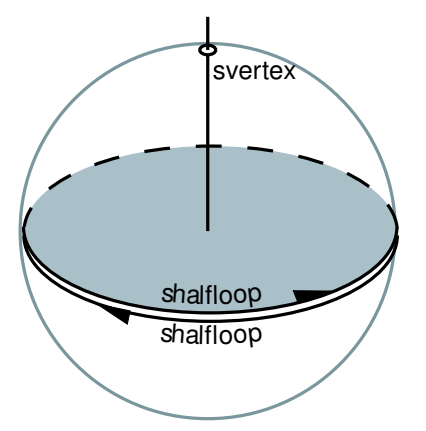

We discuss how sfaces, shalfedges, and sloops belong to the shells with a closeup view of the situation at the antenna foot. As you can see, there are three items on the sphere map - a shalfloop for each halffacet which intersects the sphere, and an svertex where the antenna intersects the sphere. The upper shalfloop lies on the halffacet which is oriented outwards and is therefore also oriented outwards. This shalfloop and the svertex belong to the second shell. The other shalfloop lies on the inwards oriented halffacet and is oriented inwards, too. This shalfloop belongs to the third shell.

*Nef polyhedron 3* offers a visitor interface to explore a shell following the well-known visitor pattern [\[GHJV95\]](#page-4520-0). The interface is illustrated by the following example.  $\overline{a}$   $\overline{a}$   $\overline{$ 

```
#include <CGAL/Gmpz.h>
#include <CGAL/Homogeneous.h>
#include <CGAL/Nef_polyhedron_3.h>
#include <CGAL/IO/Nef_polyhedron_iostream_3.h>
typedef CGAL::Homogeneous<CGAL::Gmpz> Kernel;
typedef CGAL::Nef_polyhedron_3<Kernel> Nef_polyhedron;
typedef Nef_polyhedron::Vertex_const_handle Vertex_const_handle;
typedef Nef_polyhedron::Halfedge_const_handle Halfedge_const_handle;
typedef Nef_polyhedron::Halffacet_const_handle Halffacet_const_handle;
typedef Nef_polyhedron::SHalfedge_const_handle SHalfedge_const_handle;
typedef Nef_polyhedron::SHalfloop_const_handle SHalfloop_const_handle;
typedef Nef_polyhedron::SFace_const_handle SFace_const_handle;
typedef Nef_polyhedron::Volume_const_iterator Volume_const_iterator;
typedef Nef_polyhedron::Shell_entry_const_iterator
   Shell_entry_const_iterator;
typedef Kernel::Point_3 Point_3;
class Shell_explorer {
 bool first;
  const Nef_polyhedron& N;
  Vertex_const_handle v_min;
public:
  Shell_explorer(const Nef_polyhedron& N_)
    : first(true), N(N_) {}
  void visit(Vertex_const_handle v) {
    if(first ||
   CGAL::lexicographically_xyz_smaller(v->point(),v_min->point())) {
      v min = v;
```

```
first=false;
    }
 }
 void visit(Halfedge_const_handle ) {}
 void visit(Halffacet_const_handle ) {}
 void visit(SHalfedge_const_handle ) {}
 void visit(SHalfloop_const_handle ) {}
 void visit(SFace_const_handle ) {}
 Vertex_const_handle& minimal_vertex() { return v_min; }
 void reset_minimal_vertex() { first = true; }
};
int main() {
 Nef_polyhedron N;
 std::cin >> N;
 int ic = 0;
 Volume_const_iterator c;
 Shell_explorer SE(N);
 CGAL_forall_volumes(c,N) {
    std::cout << "Volume " << ic++ << std::endl;
    int is = 0;
    Shell_entry_const_iterator it;
    CGAL_forall_shells_of(it,c) {
      SE.reset_minimal_vertex();
      N.visit_shell_objects(SFace_const_handle(it),SE);
      Point_3 p(SE.minimal_vertex()->point());
      std::cout << " minimal vertex of shell " << is++
                << " is at " << p << std::endl;
    }
 }
}
```
**File:** examples/Nef\_3/shell\_exploration.cpp

The function *visit shell objects(SFace const handle sf, Visitor*& *V)* explores a shell starting at the *sf* . The second argument expects any class providing the (possibly empty) functions *visit(Vertex const handle)*, *visit(Halfedge const handle)* (remember that Halfedge is the same type as SVertex), *visit(Halffacet const handle)*, *visit(SHalfedge const handle)*, *visit(SHalfloop const handle)* and *visit(SFace const handle)*. The *visit shell objects* function will call *visit* for each item belonging to the shell once. There are no further requirements on that class.

 $\overline{\phantom{a}}$   $\overline{\phantom{a}}$   $\overline{\$ 

In the example, the class *Shell explorer* is passed as second argument to *visit shell objects*. Its task is to find the lexicographically smallest vertex of a shell. Its internal state consists of three variables. The first one is a reference to the explored Nef polyhedron. This reference is often necessary to retrieve information from the Nef polyhedron. The second variable *v*<sub>*-min*</sub> stores the smallest vertex found so far, and the third variable *first* is initialized to *false* to signal that no vertex has been visited so far. After the first vertex has been visited *first* is changed to *true*.

*Shell explorer* provides further member functions. After the exploration of a shell the *minimal vertex* function retrieves the smallest vertex. The *reset minimal vertex* function allows one to use the same instance of *Shell explorer* on multiple shells. In this case, the *reset minimal vertex* function has to be called between the exploration of two shells.

The example program uses the *Shell explorer* for each shell of the given Nef polyhedron once and reports the smallest vertex of each shell to the standard output.

#### <span id="page-2038-0"></span>29.7.3 Point Location

The *locate(Point 3 p)* function locates the point *p* in the Nef polyhedron and returns the item the point belongs to. The *locate* function returns an instance of *Object handle*, which is a polymorphic handle type representing any handle type, no matter if it is mutable or const. For further usage of the result, the *Object handle* has to be casted to the concrete handle type. The *CGAL::assign* function performs such a cast. It returns a boolean that reports the success or the failure of of the cast. Looking at the possible return values of the *locate* function, the *Object handle* can represent a *Vertex const handle*, a *Halfedge const handle*, a *Halffacet handle*, or a *Volume const handle*. One of the four casts will succeed.

```
\overline{\phantom{a}}#include <CGAL/Gmpz.h>
#include <CGAL/Homogeneous.h>
#include <CGAL/Nef_polyhedron_3.h>
#include <CGAL/IO/Nef_polyhedron_iostream_3.h>
typedef CGAL::Homogeneous<CGAL::Gmpz> Kernel;
typedef CGAL::Nef_polyhedron_3<Kernel> Nef_polyhedron_3;
  typedef Kernel::Point_3 Point_3;
int main() {
  //We've put the typedefs here as VC7 gives us an ICE if they are global
    typedefs
  typedef Nef_polyhedron_3::Vertex_const_handle Vertex_const_handle;
  typedef Nef_polyhedron_3::Halfedge_const_handle Halfedge_const_handle;
  typedef Nef_polyhedron_3::Halffacet_const_handle
   Halffacet_const_handle;
  typedef Nef_polyhedron_3::Volume_const_handle Volume_const_handle;
  typedef Nef_polyhedron_3::Object_handle Object_handle;
  Nef_polyhedron_3 N;
  std::cin >> N;
  Vertex_const_handle v;
  Halfedge_const_handle e;
  Halffacet_const_handle f;
  Volume_const_handle c;
  Object_handle o = N.locate(Point_3(0,0,0));
  if(CGAL::assign(v,o))
    std::cout << "Locating vertex" << std::endl;
  else if(CGAL::assign(e,o))
    std::cout << "Locating edge" << std::endl;
  else if(CGAL::assign(f,o))
    std::cout << "Locating facet" << std::endl;
  else if(CGAL::assign(c,o))
    std::cout << "Locating volume" << std::endl;
  //other cases can not occur
```
**File:** examples/Nef\_3/nef\_3\_point\_location.cpp

## <span id="page-2039-0"></span>29.8 Visualization

With the *Qt\_widget\_OpenGL* class an interface to OpenGL visualization via Qt is offered. The class knows how to handle mouse movements and clicks and how to move and scale the 3D object displayed in the widget. *Qt widget OpenGL* is a basis for writing Qt widgets displaying 3D objects. A user can derive a new class from *Qt widget OpenGL* which implements the drawing method and configures the context menus.

 $\overline{\phantom{a}}$   $\overline{\phantom{a}}$   $\overline{\$ 

#### <span id="page-2039-1"></span>29.8.1 Visualizing a 3D Nef polyhedron

*Qt widget Nef 3* implements the drawing methods for displaying instances of *Nef polyhedron 3*. The following example shows how to set up an QApplication with a main widget of type *Qt widget Nef 3* and how to start the viewer.

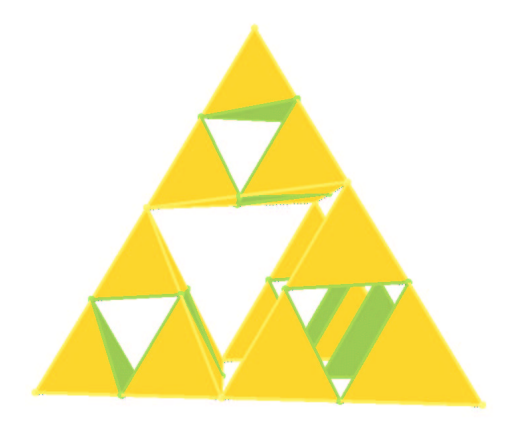

 $\sqrt{2}$   $\sqrt{2}$   $\sqrt{2$ 

```
#include <CGAL/basic.h>
#include <CGAL/Gmpz.h>
#include <CGAL/Homogeneous.h>
#include <CGAL/Nef_polyhedron_3.h>
#include <CGAL/IO/Nef_polyhedron_iostream_3.h>
#include <CGAL/IO/Qt_widget_Nef_3.h>
#include <qapplication.h>
typedef CGAL::Homogeneous<CGAL::Gmpz> Kernel;
typedef CGAL::Nef_polyhedron_3<Kernel> Nef_polyhedron_3;
int main(int argc, char* argv[]) {
 Nef_polyhedron_3 N;
  std::cin >> N;
```

```
QApplication a(argc, argv);
 CGAL::Qt_widget_Nef_3<Nef_polyhedron_3>* w =
    new CGAL::Qt_widget_Nef_3<Nef_polyhedron_3>(N);
 a.setMainWidget(w);
 w->show();
 return a.exec();
}
```
**File:** demo/Nef\_3/visualization\_SNC.cpp

#### <span id="page-2040-0"></span>29.8.2 Visualizing a Sphere Map

*Qt widget Nef S2* is a widget implemented on the basis of *Qt widget OpenGL*. It can be used to visualize the sphere map of a vertex in a *Nef polyhedron 3* using the interface between *Nef polyhedron S2* and *Nef polyhedron 3*.

 $\sqrt{2}$   $\sqrt{2}$   $\sqrt{2$ 

 $\overline{\phantom{a}}$   $\overline{\phantom{a}}$   $\overline{\$ 

```
#include <CGAL/basic.h>
#include <CGAL/Gmpz.h>
#include <CGAL/Homogeneous.h>
#include <CGAL/Nef_polyhedron_3.h>
#include <CGAL/IO/Nef_polyhedron_iostream_3.h>
#include <CGAL/IO/Qt_widget_Nef_S2.h>
#include <qapplication.h>
typedef CGAL::Homogeneous<CGAL::Gmpz> Kernel;
typedef CGAL::Nef_polyhedron_3<Kernel> Nef_polyhedron_3;
int main(int argc, char* argv[]) {
  // We've put the typedefs here as VC7 gives us an ICE if they are
   global typedefs
  typedef Nef_polyhedron_3::Vertex_const_iterator Vertex_const_iterator;
  typedef Nef_polyhedron_3::Nef_polyhedron_S2 Nef_polyhedron_S2;
 Nef_polyhedron_3 N;
  std::cin >> N;
 Vertex_const_iterator v = N.vertices_begin();
 Nef_polyhedron_S2 S(N.get_sphere_map(v));
  QApplication a(argc, argv);
  CGAL::Qt_widget_Nef_S2<Nef_polyhedron_S2>* w =
    new CGAL::Qt_widget_Nef_S2<Nef_polyhedron_S2>(S);
  a.setMainWidget(w);
  w->show();
  return a.exec();
}
```
 $\overline{\phantom{a}}$   $\overline{\phantom{a}}$   $\overline{\$ 

**File:** demo/Nef\_3/visualization\_SM.cpp

# 3D Boolean Operations on Nef Polyhedra Reference Manual

<span id="page-2042-0"></span>*Peter Hachenberger, Lutz Kettner, and Michael Seel*

A Nef polyhedron is any point set generated from a finite number of open halfspaces by set complement and set intersection operations. In our implementation of Nef polyhedra in 3-dimensional space, we offer a B-rep data structures that is closed under boolean operations and with all their generality. Starting from halfspaces (and also directly from oriented 2-manifolds), we can work with set union, set intersection, set difference, set complement, interior, exterior, boundary, closure, and regularization operations. In essence, we can evaluate a CSG-tree with halfspaces as primitives and convert it into a B-rep representation.

In fact, we work with two data structures; one that represents the local neighborhoods of vertices, which is in itself already a complete description, and a data structure that connects these neighborhoods up to a global data structure with edges, facets, and volumes. We offer a rich interface to investigate these data structures, their different elements and their connectivity. We provide affine (rigid) tranformations and a point location query operation. We have a custom file format for storing and reading Nef polyhedra from files. We offer a simple OpenGL visualization for debugging and illustrations.

## <span id="page-2042-1"></span>29.9 Classified Reference Pages

#### **Classes**

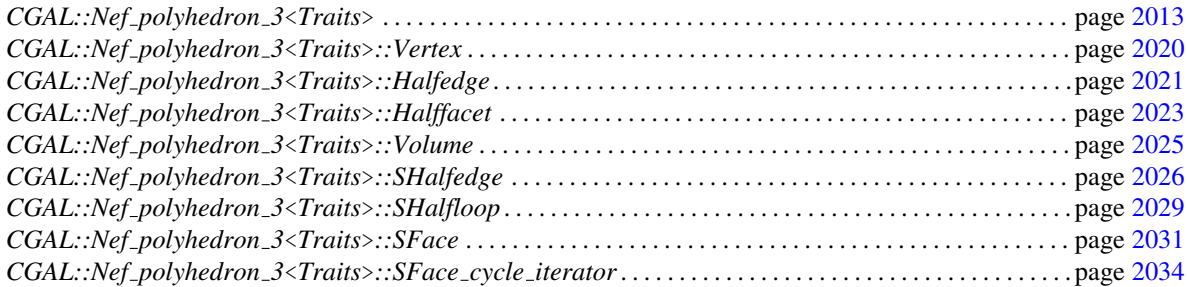

#### Functions

*template*<*class Nef polyhedron 3*>

*std::size t*

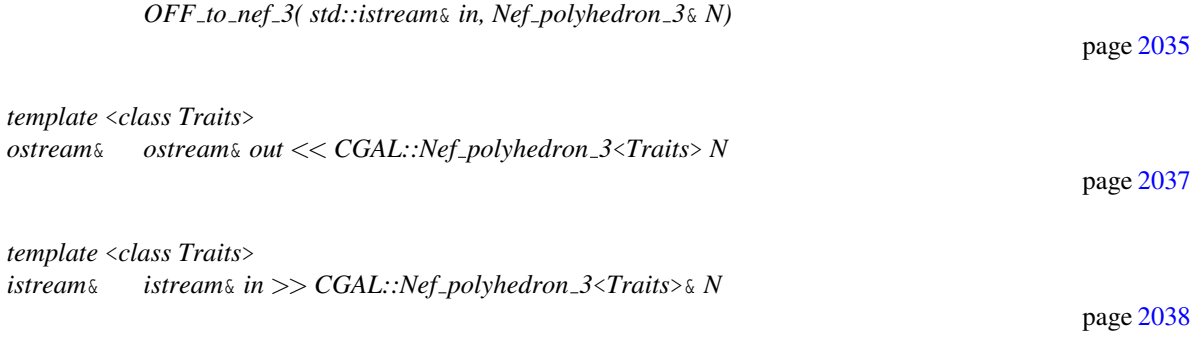

# <span id="page-2043-0"></span>29.10 Alphabetical List of Reference Pages

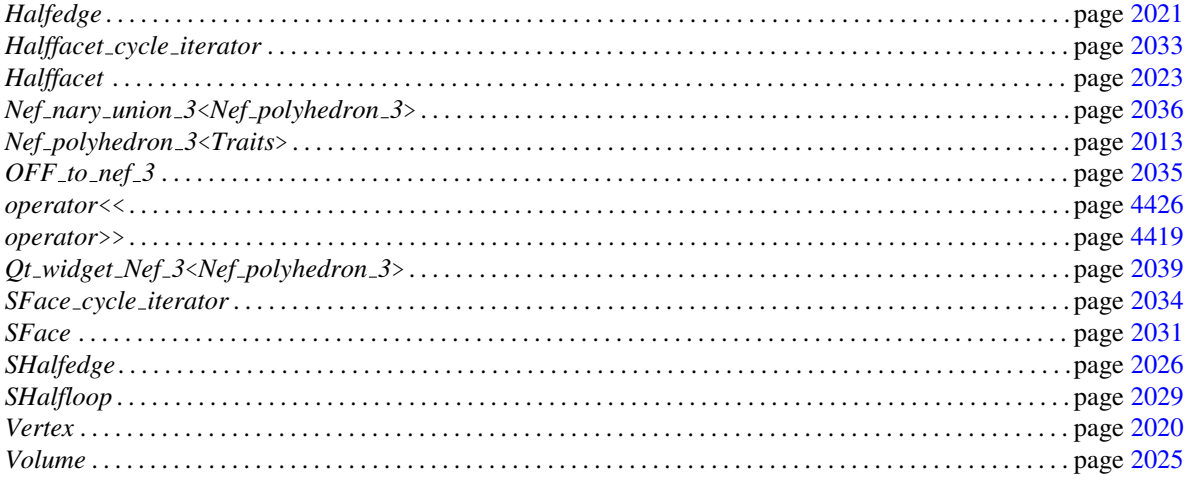

# CGAL::Nef\_polyhedron\_3<Traits>

#### <span id="page-2044-0"></span>Definition

A 3D Nef polyhedron is a subset of the 3-dimensional space that is the result of forming complements and intersections starting from a finite set *H* of 3-dimensional halfspaces. Nef polyhedra are closed under all binary set operations, i.e., intersection, union, difference, complement, and under the topological operations boundary, closure, and interior.

A 3D Nef polyhedron can be represented by the local pyramids of the minimal elements of its incidence structure. Without going into to much detail, a local pyramid essentially reflects the topologic and geometric situation at a certain location in a point set. For finite polyhedra the minimal elements of the incidence structure are vertices only. This means, that it suffices to model the topological and geometric situation of the vertices. For 3D Nef polyhedra, the local pyramid of a vertex is represented by a planar Nef polyhedra embedded on a sphere.

A *Nef polyhedron 3* consists of vertices *V*, a sphere map for each vertex in *V*, edges *E*, facets *F*, volumes *C*, a mark for every item, and an incidence relation on them. Each edge and each facet is represented by two halfedges or two halffacets, respectively.

#*include* <*CGAL/Nef polyhedron 3.h*>

#### Parameters

```
template < class Nef polyhedronTraits 3,
          class Nef polyhedronItems 3 = CGAL::Default items<Nef polyhedronTraits 3>,
          class Nef polyhedronMarks = bool >
class Nef polyhedron 3;
```
The first parameter requires one of the following exact kernels: *Homogeneous*, *Simple homogeneous*, *Extended homogeneous* parametrized with *Gmpz*, *leda integer* or any other number type modeling Z, or *Cartesian*, *Simple cartesian*, *Extended cartesian* parametrized with *Gmpq*, *leda rational*, *Quotient*<*Gmpz*> or any other number type modeling Q.

The second parameter and the third parameter are for future considerations. Neither *Nef polyhedronItems 3* nor *Nef polyhedronMarks* is specifed, yet. Do not use any other than the default types for these two template parameters.

#### Types

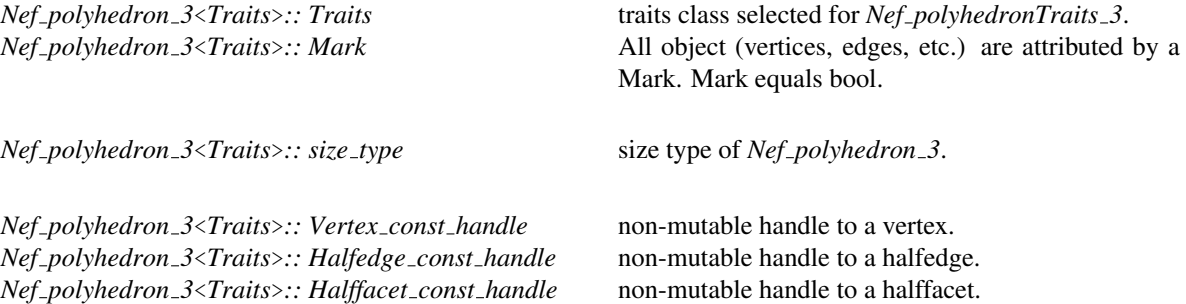

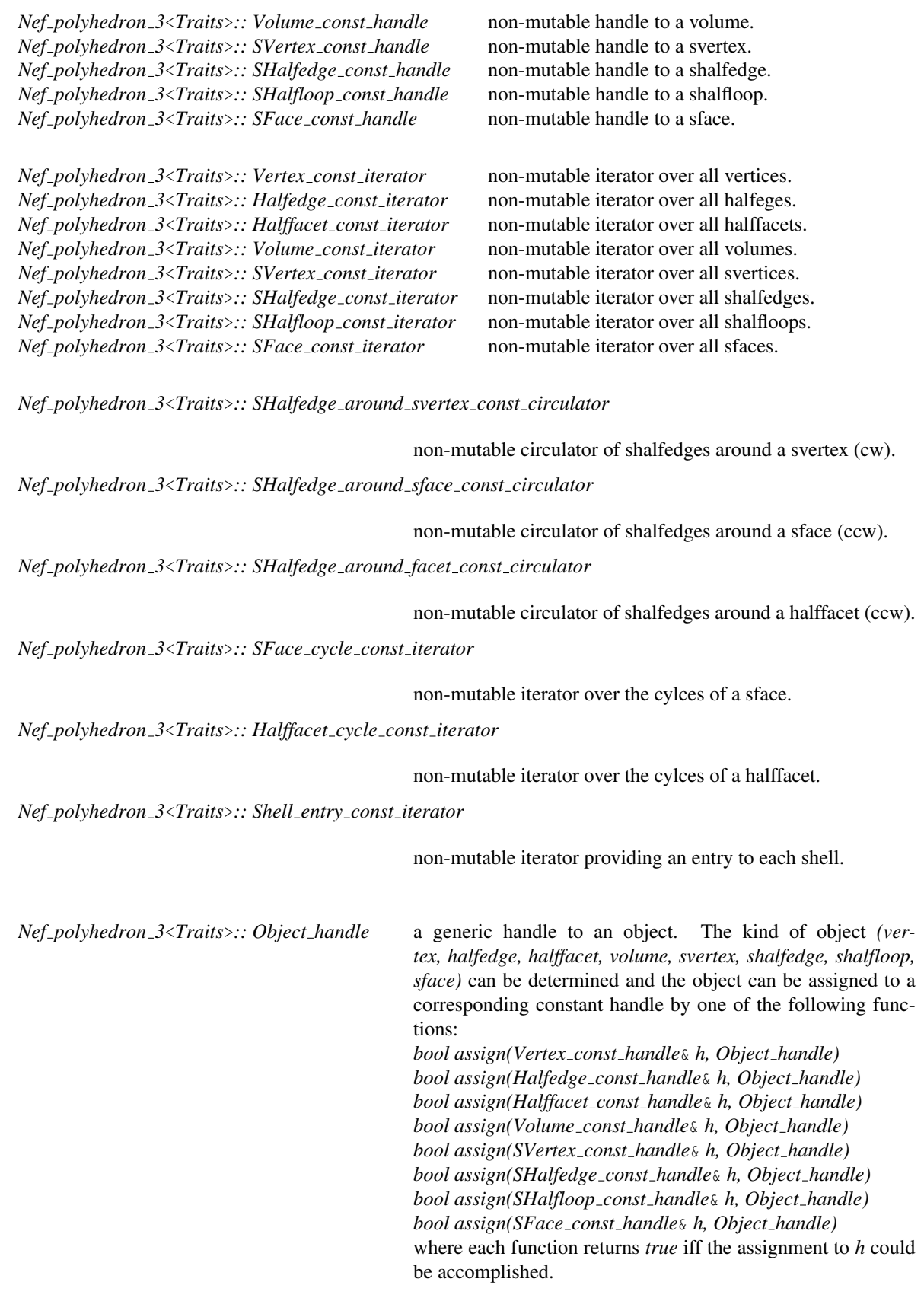

*Nef polyhedron 3*<*Traits*>*:: Point 3* location of vertices.

*Nef polyhedron 3*<*Traits*>*:: Segment 3* segment represented by a halfedge. *Nef<sub>-polyhedron\_3<Traits>:: Vector\_3* direction of a halfedge.<br>*Nef<sub>-polyhedron\_3<Traits>:: Plane\_3* plane of a halffacet lies in.</sub></sub> *Nef\_polyhedron\_3<Traits>:: Plane\_3 Nef polyhedron 3*<*Traits*>*:: Aff transformation 3*

affine transformation.

*Nef polyhedron 3*<*Traits*>*:: Polylines tag* tag for calling polyline constructor.

*enum Boundary* { *EXCLUDED, INCLUDED*}*;*

construction selection.

*enum Content* { *EMPTY, COMPLETE*}*;* construction selection. *enum Intersection mode* { *CLOSED HALFSPACE, OPEN HALFSPACE, PLANE ONLY*}*;*

intersection selection.

*Nef polyhedron 3*<*Traits*>*:: Nef polyhedron S2*

a sphere map.

*Nef polyhedron 3*<*Traits*>*:: Polyhedron* a polyhedral surface.

#### Creation

*Nef polyhedron 3*<*Traits*> *N( Content space = EMPTY);*

creates a Nef polyhedron and initializes it to the empty set if *plane == EMPTY* and to the whole space if *space == COMPLETE*.

*Nef polyhedron 3*<*Traits*> *N( Plane 3 p, Boundary b = INCLUDED);*

creates a Nef polyhedron containing the halfspace on the negative side of *p* including *p* if *b==INCLUDED*, excluding *p* if *b==EXCLUDED*.

*Nef polyhedron 3*<*Traits*> *N( Polyhedron*& *P);*

creates a Nef polyhedron, which represents the same point set as the polyhedral surface *P* does.

*Nef polyhedron 3*<*Traits*> *N( Input iterator begin, Input iterator end);*

creates a Nef polyhedron consisting of a single polygon spanned by the list of points in the iterator range *[begin,end)*. If the points do not on a common supporting plane, the constructor tries to triangulate the polygon into multiple facets.If the construction does not succeed, the empty set is created.

*template* <*class Forward iterator*> *Nef polyhedron 3*<*Traits*> *N( Forward iterator it, Forward iterator end, Polylines tag);*

> The iterator range [it, end) defines a set point ranges, each of which defines a polyline.

#### Access Member Functions

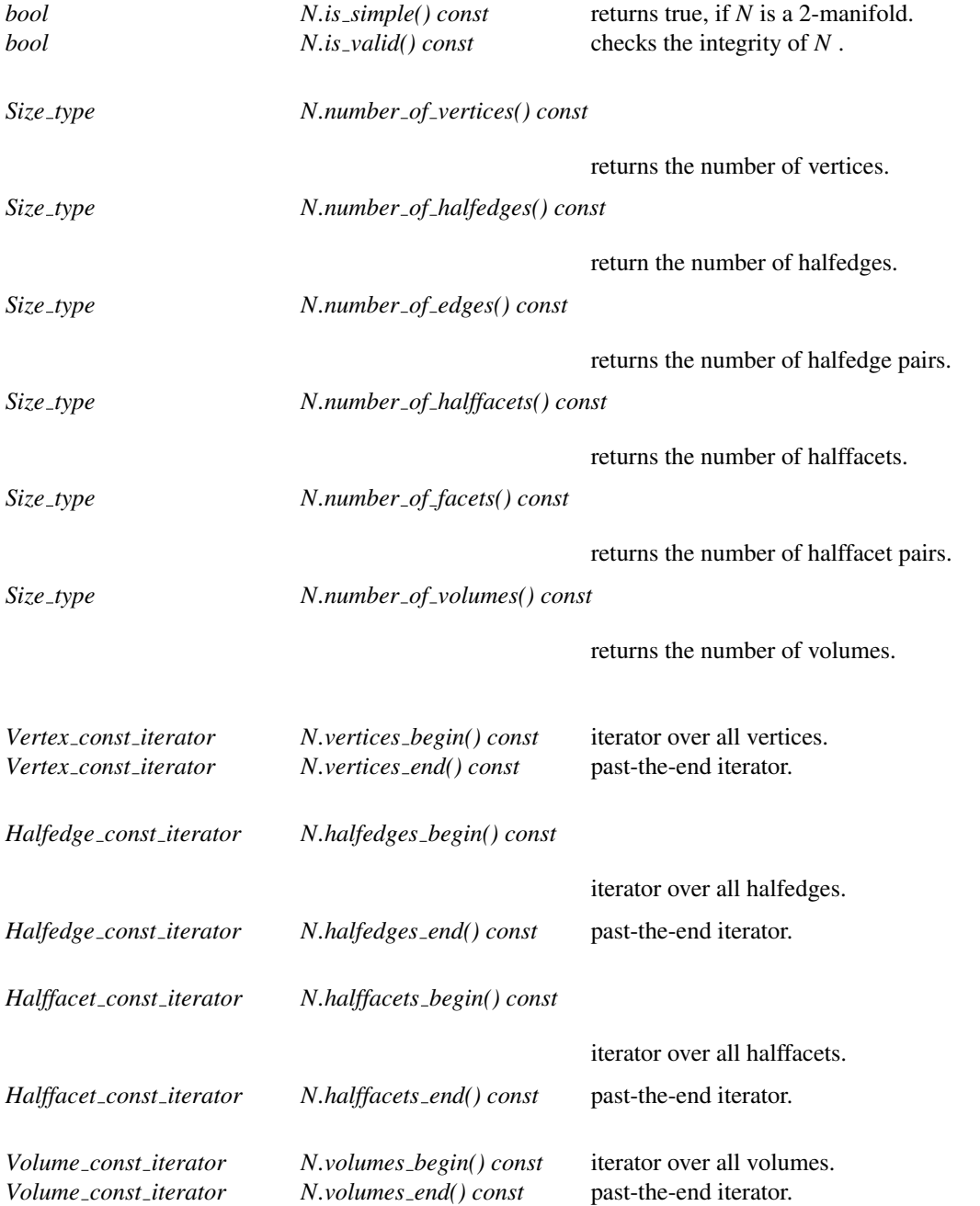

The following macros are provided: *CGAL forall vertices(v,N)*, *CGAL forall halfedges(e,N)*, *CGAL forall edges(e,N)*, *CGAL forall halffacets(f,N)*, *CGAL forall facets(f,N)*, *CGAL forall volumes(c,N)* where *N* is a *Nef polyhedron 3*.

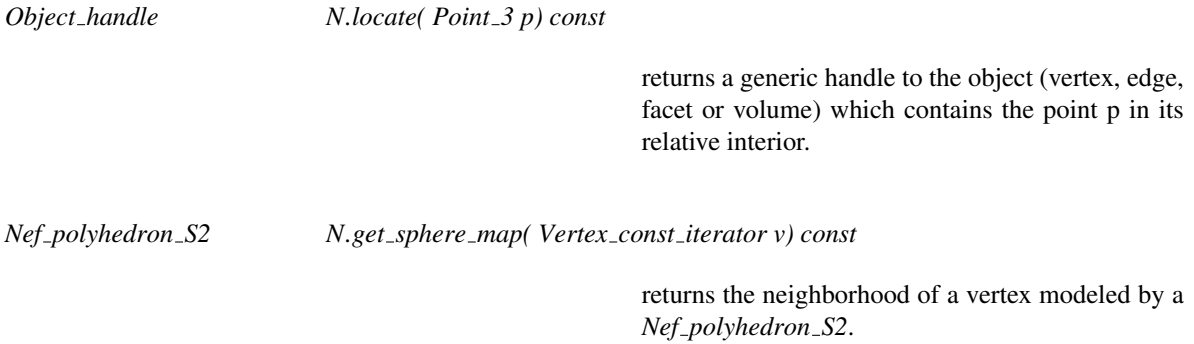

#### Point Set Predicates

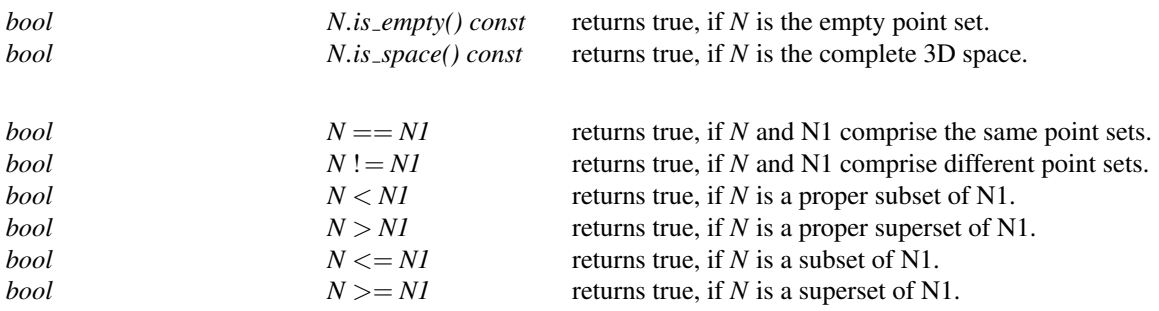

### Unary Set Operations

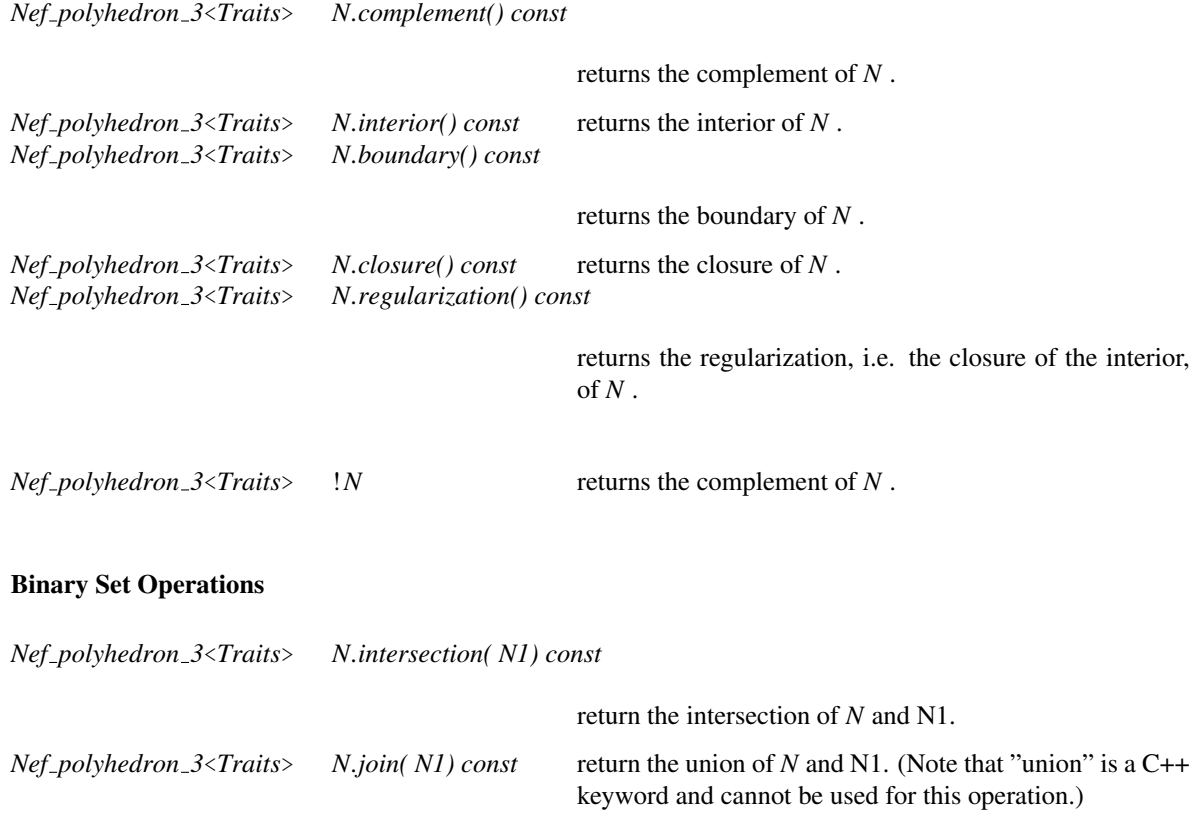

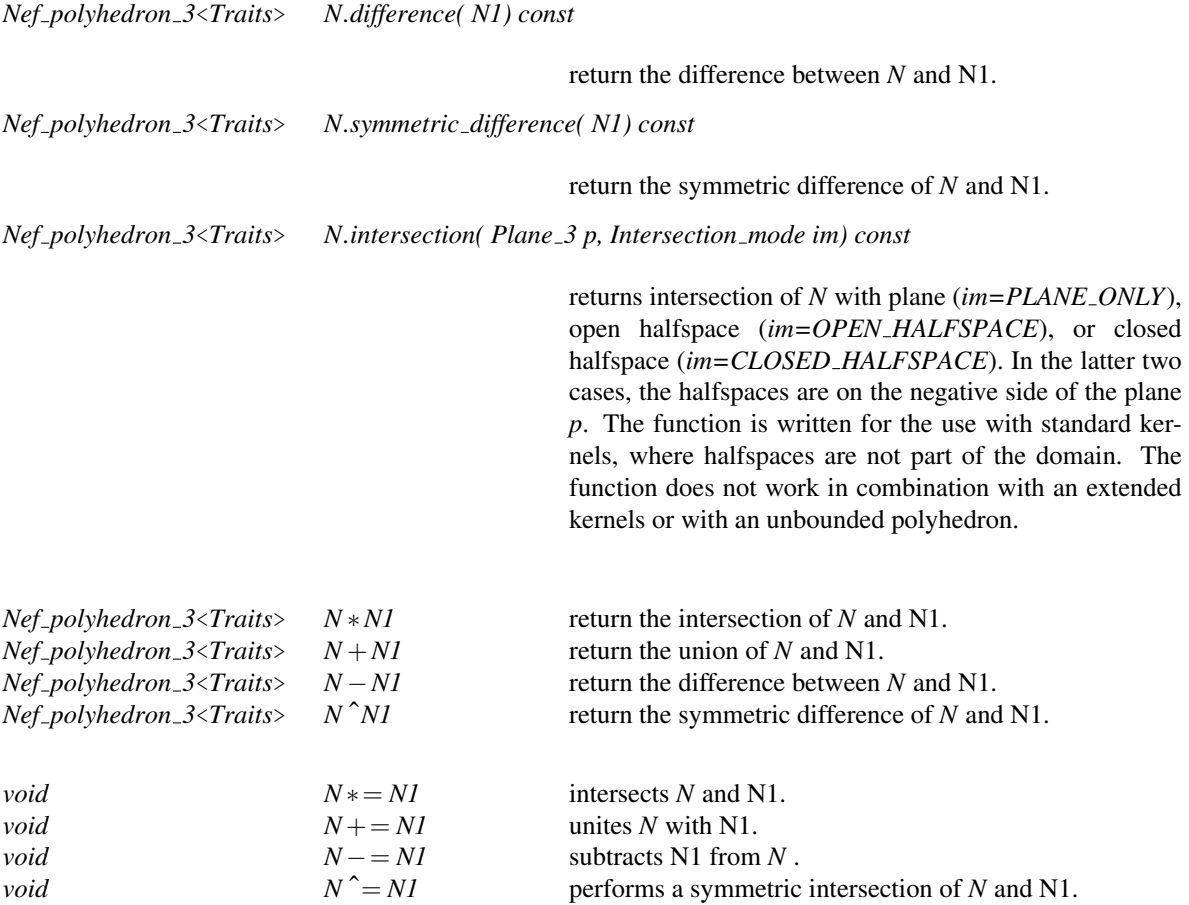

#### **Operations**

*void N.clear( Content space = EMPTY)*

make *N* the empty set if *space == EMPTY* and the complete 3D space if *space == COMPLETE*.

*void N.transform( Aff transformation 3 aff)*

applies an affine transformation to *N* .

*void N.convert to polyhedron( Polyhedron*& *P) const*

converts *N* into a Polyhedron. *Precondition*: *N* is simple.

*void N.visit shell objects( SFace const handle f, Visitor*& *V) const*

calls the visit function of V for every item which belongs to the same shell as sf.

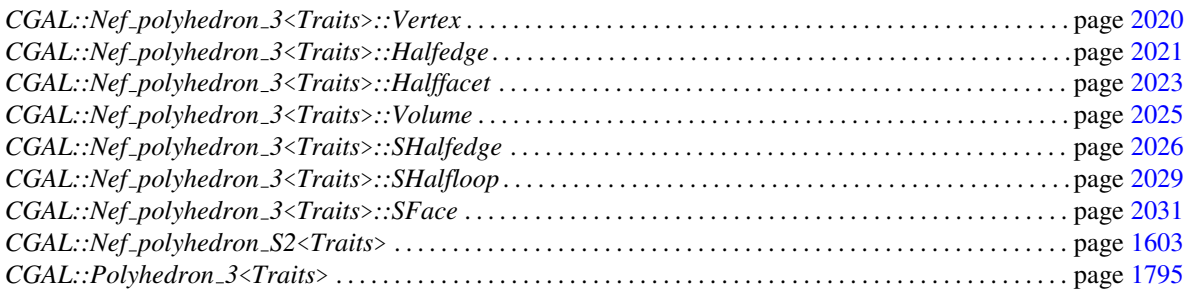

# CGAL::Nef polyhedron 3<Traits>::Vertex

#### <span id="page-2051-0"></span>Definition

A vertex is a point in the 3-dimensional space. Its incidence structure can be accessed creating a sphere map of the vertex. This is done by the member function *get sphere map* of the class *Nef polyhedron 3*.

#*include* <*CGAL/Nef polyhedron 3.h*>

#### **Types**

The following types are the same as in *Nef polyhedron 3*<*Traits*>.

*Vertex:: Mark* type of mark.

*Vertex:: Point\_3* point type stored in Vertex.

#### **Creation**

There is no need for a user to create a *Vertex* explicitly. The class *Nef polyhedron 3*<*Traits*> manages the needed vertices internally.

#### **Operations**

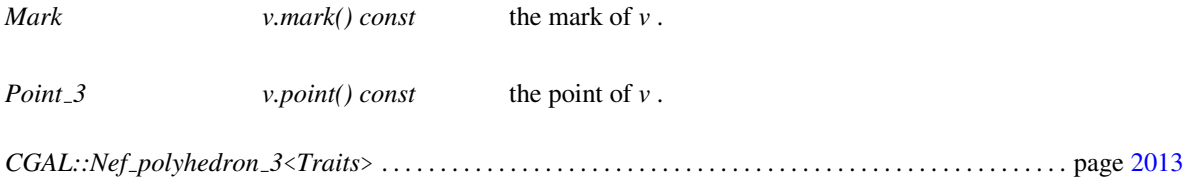

*CGAL::Nef polyhedron S2*<*Traits*> . . . . . . . . . . . . . . . . . . . . . . . . . . . . . . . . . . . . . . . . . . . . . . . . . . . . . . . . . . page [1603](#page-1634-0)
## CGAL::Nef polyhedron 3<Traits>::Halfedge

#### <span id="page-2052-0"></span>Definition

A Halfedge has a double meaning. In the global incidence structure of a *Nef polyhedron 3* it is an oriented edge going from one vertex to another. A halfedge also coincides with an svertex of the sphere map of its source vertex. Because of this, we offer the types *Halfedge* and *SVertex* which are the same. Furthermore, the redundant functions *center vertex()* and *source()* are provided. The reason is, that we get the same vertex either if we want to have the source vertex of a halfedge, or if we want to have the vertex in the center of the sphere map a svertex lies on. Figures [29.9](#page-2057-0) and [29.9](#page-2054-0) illustrate the incidence of a svertex on a sphere map and of a halfedge in the global structure.

As part of the global incidence structure, the member fuctions *source* and *target* return the source and target vertex of an edge. The member function *twin()* returns the opposite halfedge.

Looking at the incidence structure on a sphere map, the member function *out sedge* returns the first outgoing shalfedge, and *incident sface* returns the incident sface.

#*include* <*CGAL/Nef polyhedron 3.h*>

#### Types

The following types are the same as in *Nef polyhedron 3*<*Traits*>.

*Halfedge:: Mark* type of mark.

*Halfedge:: Sphere\_point* sphere point sphere point type stored in Halfedge.

*Halfedge:: Vertex\_const\_handle* const handle to vertex. *Halfedge:: Halfedge\_const\_handle* const handle to halfedge. *Halfedge:: SHalfedge\_const\_handle* const handle to SHalfedge. *Halfedge:: SFace\_const\_handle* const handle to SFace.

#### **Creation**

There is no need for a user to create a *Halfedge* explicitly. The class *Nef polyhedron 3*<*Traits*> manages the needed halfedges internally.

#### **Operations**

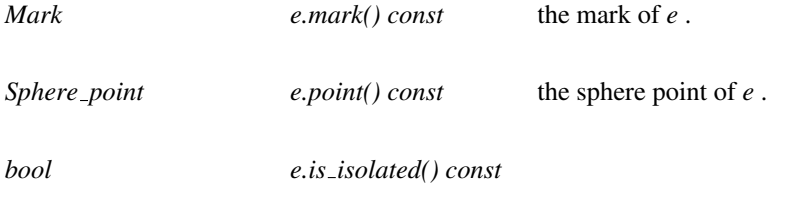

returns —true— if *e* has no adjacent sedges.

Class<br>Class

*Vertex const handle e.center vertex() const*

the center vertex of the sphere map *e* belongs to.

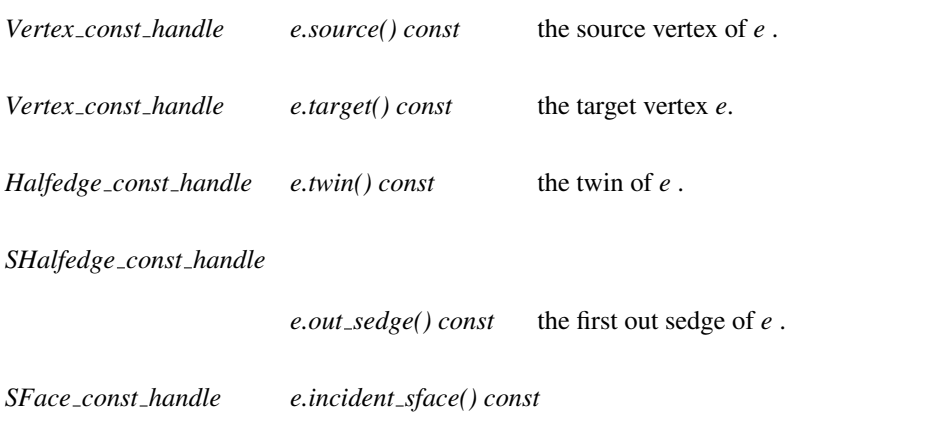

the incident sface of *e* .

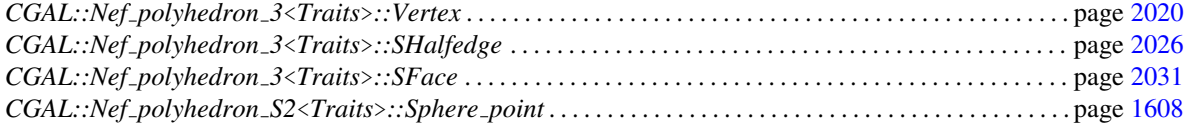

## <span id="page-2054-0"></span>CGAL::Nef polyhedron 3<Traits>::Halffacet

#### Definition

A halffacet is an oriented, rectilinear bounded part of a plane. The following figure depicts the incidences to halfedges, vertices and the notion of facet cycles.

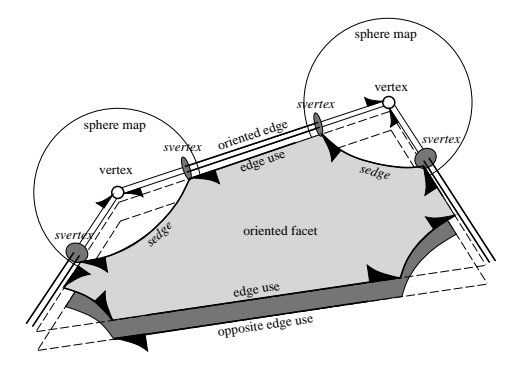

The member function *twin* returns the opposite halffacet, *incident volume* returns the incident volume. A Halffacet cycle either consists of consecutive shalfedges along the border (or a hole) of the halffacet, or of a single shalfloop on the sphere map of a vertex isolated on the halffacet. The iterator range (*halffacet cycles begin()*/*halffacet cycles end()*) provides an entry element for each halffacet cycle of a halffacet.

#*include* <*CGAL/Nef polyhedron 3.h*>

#### Types

The following types are the same as in *Nef polyhedron 3*<*Traits*>.

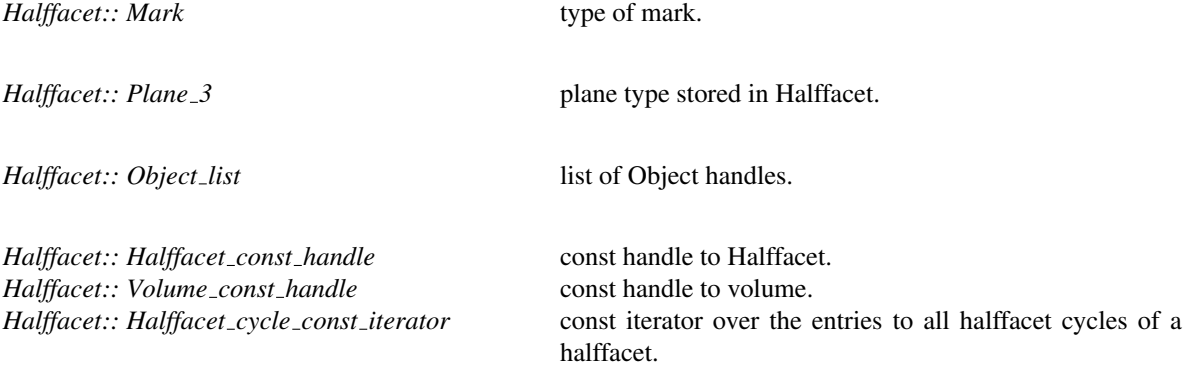

#### **Creation**

There is no need for a user to create a *Halffacet* explicitly. The class *Nef polyhedron 3*<*Traits*> manages the needed halffacets internally.

#### **Operations**

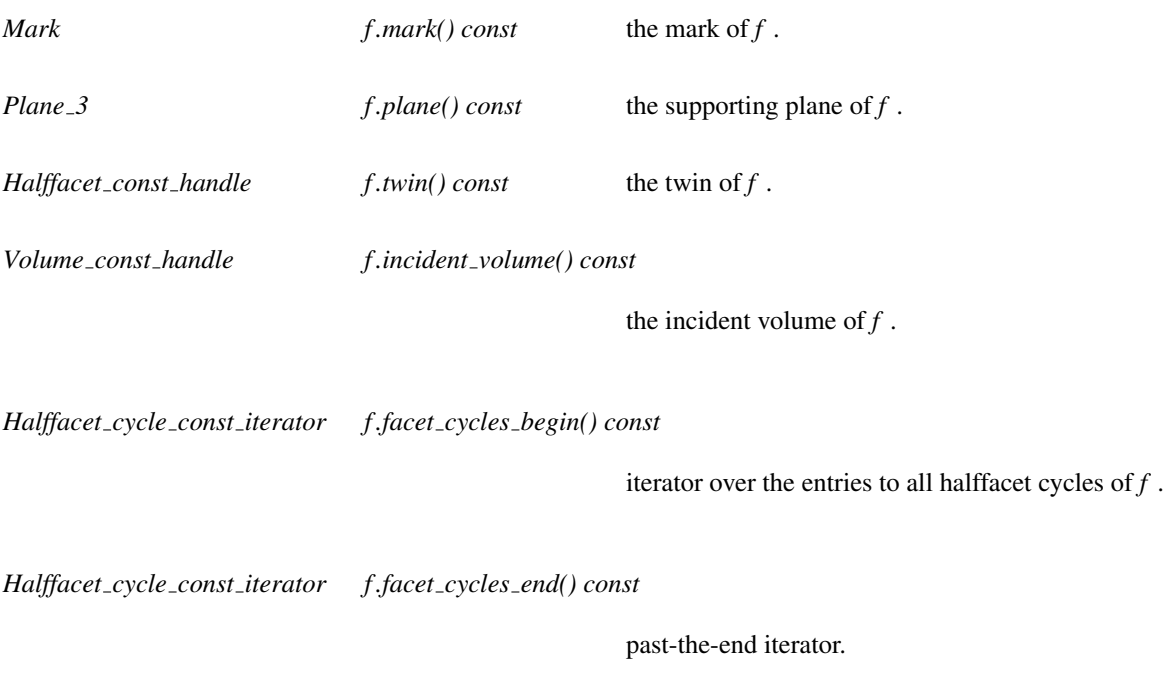

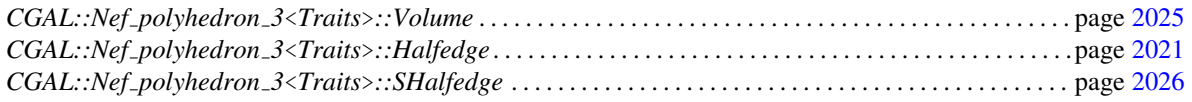

## CGAL::Nef polyhedron 3<Traits>::Volume

#### <span id="page-2056-0"></span>Definition

A volume is a full-dimensional connected point set in  $\mathbb{R}^3$ . It is bounded by several shells, i.e. a connected part of the boundary incident to a single volume. An entry element to each shell is provided by the iterator range (*shells begin()*/*shells end()*). A *Shell entry iterator* is assignable to *SFace handle*.

#*include* <*CGAL/Nef polyhedron 3.h*>

#### Types

The following types are the same as in *Nef polyhedron 3*<*Traits*>.

*Volume:: Mark* type of mark.

*Volume:: Volume const handle* const handle to Volume.

*Volume:: Object\_list* list of Object handles.

*Volume:: Shell entry const iterator* const iterator over the entries to all shells adjacent to a volume.

#### **Creation**

There is no need for a user to create a *Volume* explicitly. The class *Nef polyhedron 3*<*Traits*> manages the needed volumes internally.

#### **Operations**

*Mark c.mark() const* the mark of *c*.

*Shell entry const iterator c.shells begin() const*

const iterator over the entries to all shells adjacent to *c* .

*Shell entry const iterator c.shells end() const*

past-the-end iterator.

#### See Also

*CGAL::Nef polyhedron 3*<*Traits*>*::SFace* . . . . . . . . . . . . . . . . . . . . . . . . . . . . . . . . . . . . . . . . . . . . . . . . . . . . page [2031](#page-2062-0)

## <span id="page-2057-0"></span>CGAL::Nef polyhedron 3<Traits>::SHalfedge

#### Definition

A shalfedge is a great arc on a sphere map. Figure [29.9](#page-2057-0) depicts the relationship between a shalfedge and its incident shalfedges, svertices, and sfaces on a sphere map. A shalfedge is an oriented sedge between two svertices. It is always paired with a shalfedge pointing in the opposite direction. The *twin()* member function returns this shalfedge of opposite orientation.

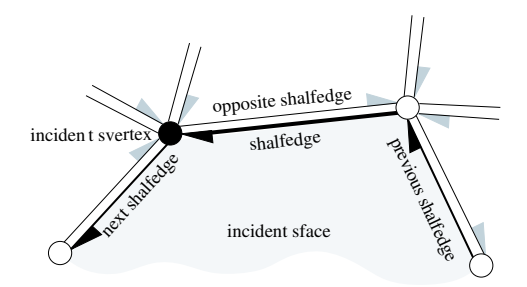

The *snext()* member function points to the successor shalfedge around this sface while the *sprev()* member function points to the preceding shalfedge. An successive assignments of the form *se = se-*>*snext()* cycles counterclockwise around the sface (or hole).

Similarly, the successive assignments of the form *se = se-*>*snext()-*>*twin()* cycle clockwise around the svertex and traverse all halfedges incident to this svertex. The assignment  $se = se \rightarrow cyclic\_adj\_succ()$  can be used as a shortcut.

The role of shalfedges in a facet is illustrated in Figure [29.9.](#page-2054-0) The *facet()* member function returns the facet in which the shalfedge is part of one of the facet cycles. The successive assignment of the form *se = se-*>*next()* cycles counterclockwise around the facet (or a hole of the facet).

A const circulators is provided for each of the three circular orders. The circulators are bidirectional and assignable to *SHalfedge const handle*.

#*include* <*CGAL/Nef polyhedron 3.h*>

#### Types

The following types are the same as in *Nef polyhedron 3*<*Traits*>.

*SHalfedge:: Mark* type of mark. *SHalfedge:: Sphere\_circle* sphere circle sphere circle type stored in SHalfedge. *SHalfedge:: Halffacet const handle* const handle to Halffacet. *SHalfedge:: SVertex\_const\_handle* const handle to SVertex. *SHalfedge:: SHalfedge const handle* const handle to SHalfedge. *SHalfedge:: SFace\_const\_handle* const handle to SFace.

#### Creation

There is no need for a user to create a *SHalfedge* explicitly. The class *Nef polyhedron 3*<*Traits*> manages the needed shalfedges internally.

### **Operations**

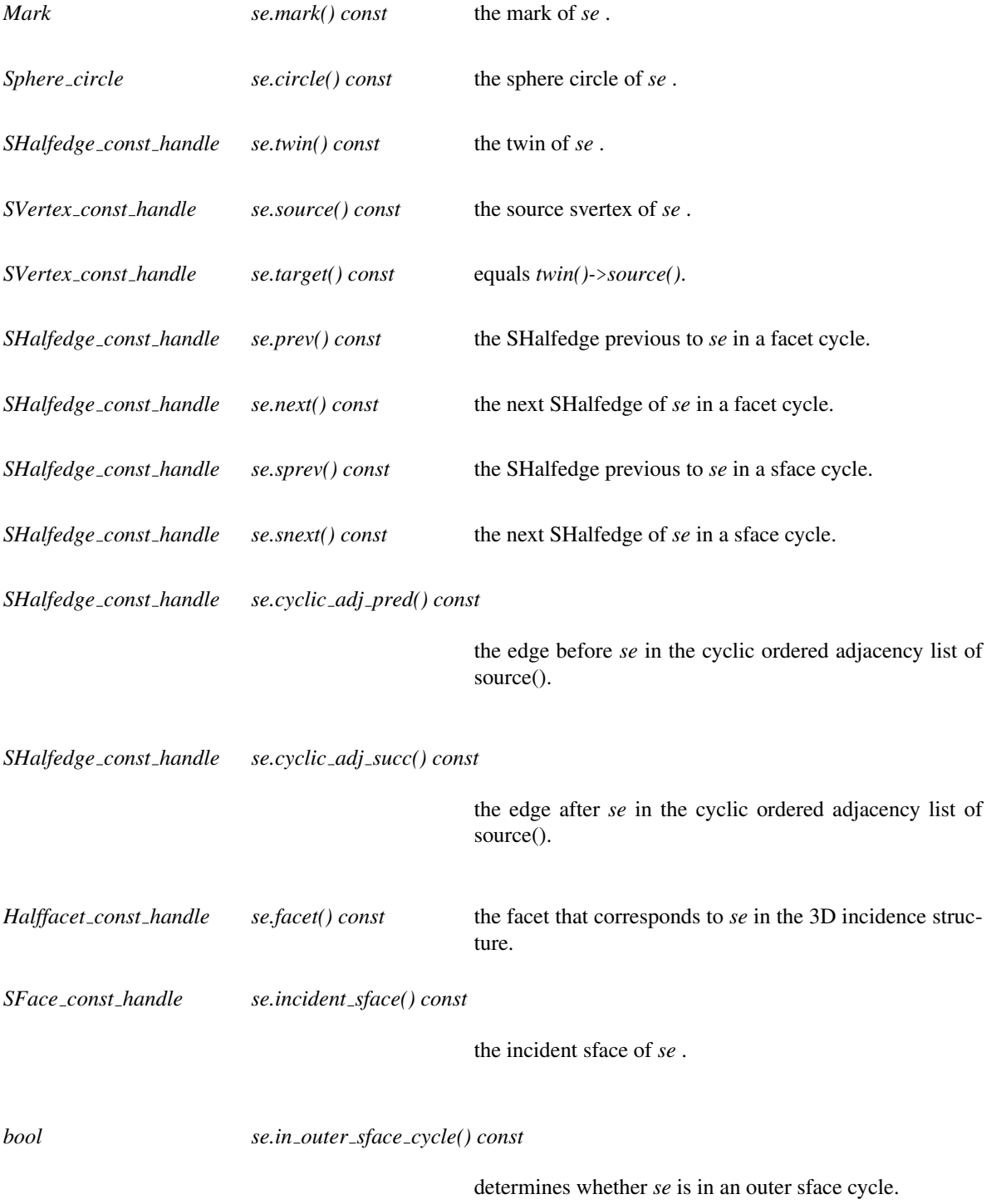

*bool se.in inner sface cycle() const* determines whether *se* is in an inner sface cycle. *bool se.in outer facet cycle() const* determines whether *se* is in an outer facet cycle. *bool se.in inner facet cycle() const* determines whether *se* is in an inner facet cycle.

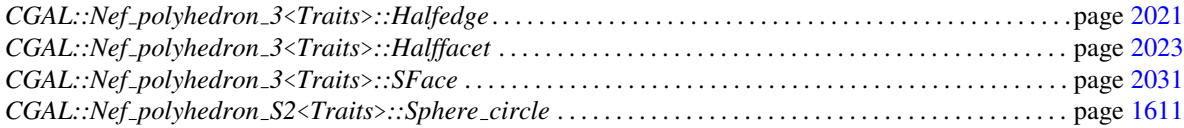

## CGAL::Nef polyhedron 3<Traits>::SHalfloop

#### <span id="page-2060-0"></span>Definition

A shalfloop is a great circle on a sphere map. Figure [29.9](#page-2060-0) depicts the relationship between a shalfloop and its incident shalfloops, and sfaces on a sphere map. A shalfloop is an oriented sloop. It is always paired with a shalfloop whose supporting *Sphere circle* is pointing in the opposite direction. The *twin()* member function returns this shalfloop of opposite orientation.

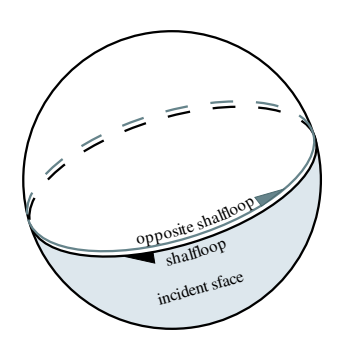

A sphere map having a shalfloop models the neighborhood of a vertex which is isolated on a facet. That facet is returned by the member function *facet*.

#*include* <*CGAL/Nef polyhedron 3.h*>

#### **Types**

The following types are the same as in *Nef polyhedron 3*<*Traits*>.

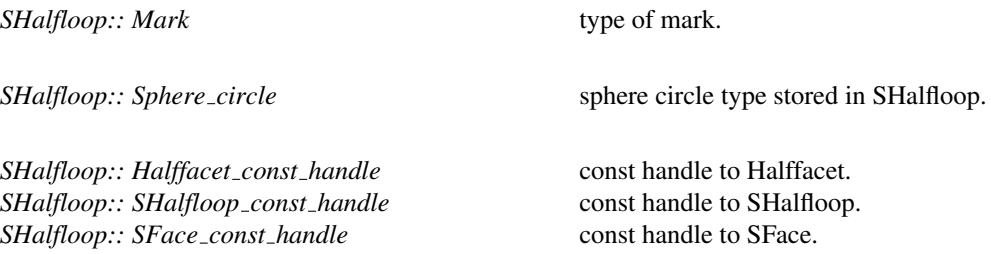

#### **Creation**

There is no need for a user to create a *SHalfloop* explicitly. The class *Nef polyhedron 3*<*Traits*> manages the needed shalfloops internally.

#### **Operations**

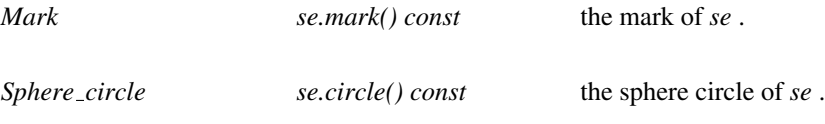

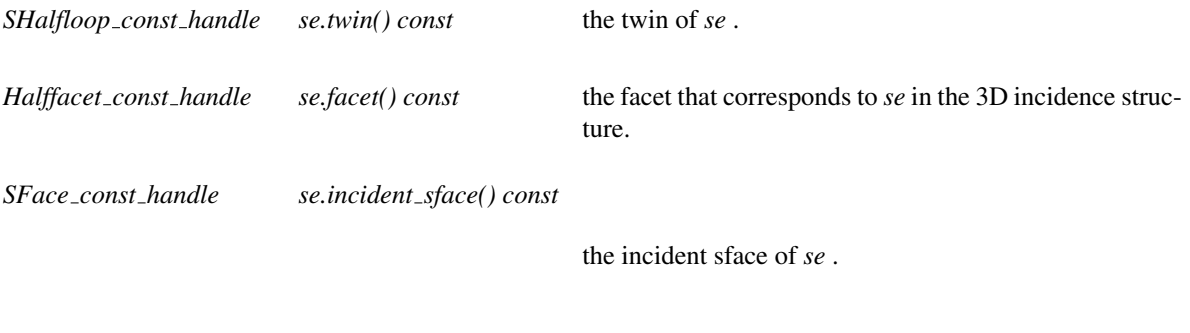

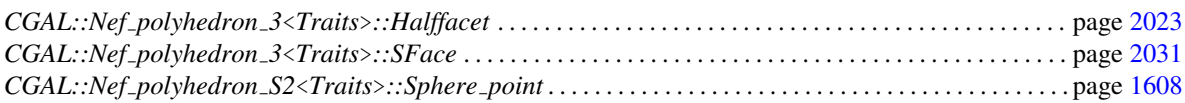

## CGAL::Nef polyhedron 3<Traits>::SFace

#### <span id="page-2062-0"></span>Definition

Figures [29.9](#page-2057-0) and [29.9](#page-2060-0) illustrate the incidences of an sface. An sface is described by its boundaries. An entry item to each boundary cycle can be accessed using the iterator range (*sface cycles begin()*/*sface cycles end()*). Additionally, *Nef polyhedron S2* provides the macro *CGAL forall sface cylces of* . The iterators are of type *SFace cycle const iterator* and represent either a shalfedge, a shalfloop, or a svertex.

#*include* <*CGAL/Nef polyhedron 3.h*>

#### Types

The following types are the same as in *Nef polyhedron 3*<*Traits*>.

*SFace:: Mark* type of mark.

*SFace:: Vertex const handle* const handle to Vertex. *SFace:: Volume\_const\_handle SFace:: SFace\_const\_handle* const handle to SFace.

*SFace:: Object\_list* list of Object handles.

*SFace:: SFace cycle\_const\_iterator* const *iterator* construction over the entries to all sface cycles of a sface.

#### **Creation**

There is no need for a user to create a *SFace* explicitly. The class *Nef polyhedron 3*<*Traits*> manages the needed sfaces internally.

#### **Operations**

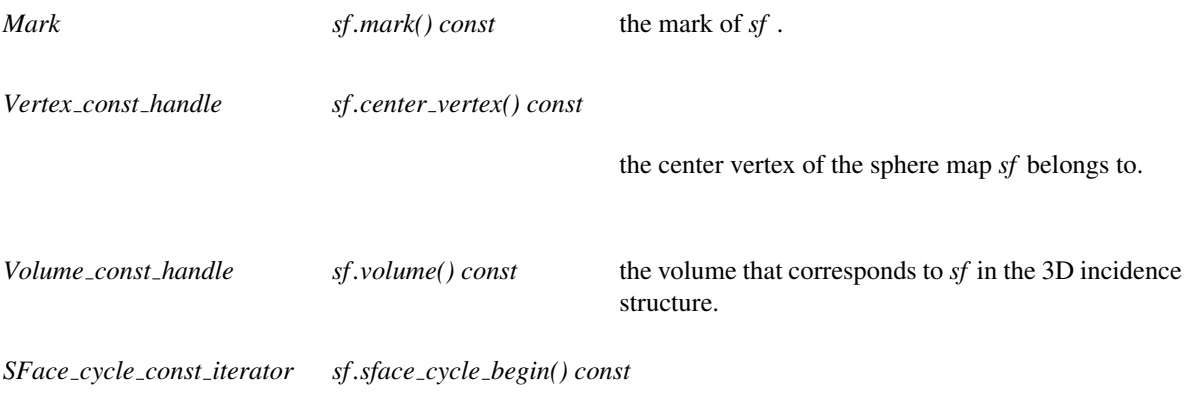

iterator over the entries to all sface cycles of *sf* .

*SFace cycle const iterator sf .sface cycle end() const*

past-the-end iterator.

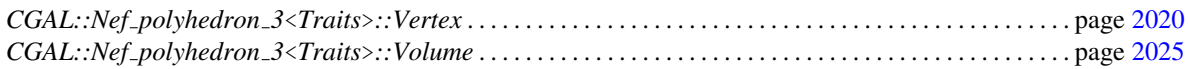

## CGAL::Nef polyhedron 3<Traits>::Halffacet cycle iterator

#### Definition

The type *Halffacet cycle iterator* iterates over a list of *Object handles*. Each item of that list can either be assigned to *SHalfedge handle* or *SHalfloop handle*. To find out which of these assignment works out, the member functions *is shalfedge()* and *is shalfloop()* are provided.

#*include* <*CGAL/Nef polyhedron 3.h*>

#### **Types**

*Halffacet cycle iterator:: SHalfedge handle* const handle to SHalfedge. *Halffacet cycle iterator:: SHalfloop handle* const handle to SHalfloop.

#### **Creation**

*Halffacet cycle iterator hfc*; default constructor.

#### **Operations**

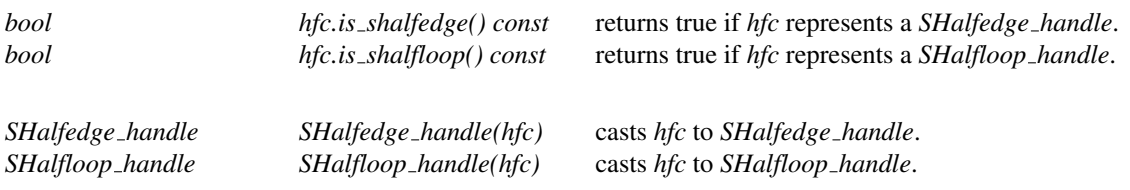

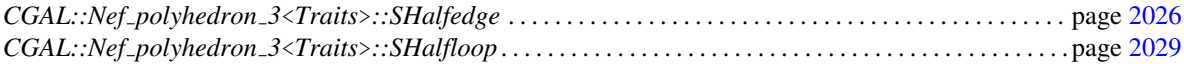

## CGAL::Nef polyhedron 3<Traits>::SFace cycle iterator

#### Definition

The type *SFace cycle iterator* iterates over a list of *Object handles*. Each item of that list can either be assigned to *SVertex handle*, *SHalfedge handle* or *SHalfloop handle*. To find out which of these assignment works out, the member functions *is svertex()*, *is shalfedge()* and *is shalfloop()* are provided.

#*include* <*CGAL/Nef polyhedron 3.h*>

#### **Types**

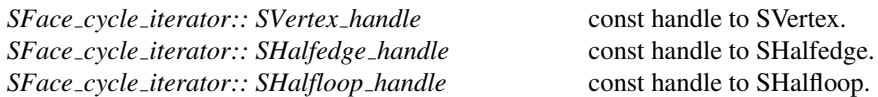

#### **Creation**

*SFace cycle iterator sfc*; default constructor.

#### **Operations**

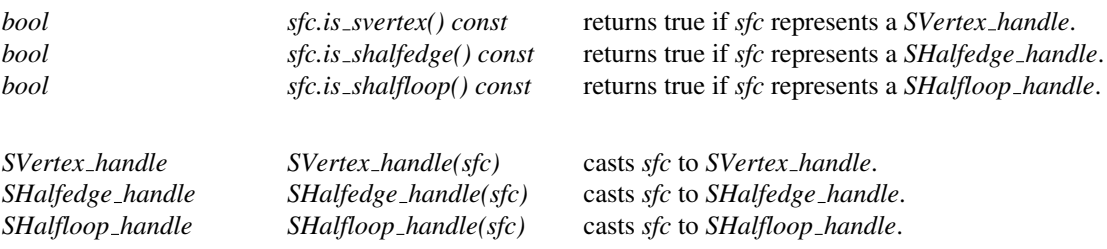

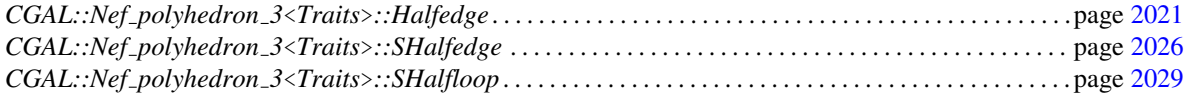

## CGAL::OFF\_to\_nef\_3

#### Definition

This constructor creates a 3D Nef polyhedron from OFF file. OFF file is read from input stream *in*. The purpose of *OFF to nef 3* is to create a Nef polyhedron from an OFF file that cannot be handled by the *Nef polyhedron 3* constructors. It handles double coordinates while using a homogenous kernel, non-coplanar facets, surfaces with boundaries, self-intersecting surfaces, and single facets. Every closed volume gets marked. The function returns the number of facets it could not handle.

*template*<*class Nef polyhedron 3*> *std::size t OFF to nef 3( std::istream*& *in, Nef polyhedron 3*& *N)*

#### See Also

*CGAL::Nef polyhedron 3*<*Traits*> . . . . . . . . . . . . . . . . . . . . . . . . . . . . . . . . . . . . . . . . . . . . . . . . . . . . . . . . . . . page [2013](#page-2044-0)

## CGAL::Nef\_nary\_union\_3<Nef\_polyhedron\_3>

#### Definition

This class helps to perform the union of a set of 3D Nef polyhedra efficiently. It succesively applies the binary union operation of *Nef<sub>-polyhedron* 3, but schedules these union operations in an opportune way. The class</sub> is most efficient, if the polyhedra are added in sorted order. Any order that reflects proximity in the threedimensional space is helpful. To allow saving memory space, the sorting is left to the user. This way the user can generate the polyhedra in a sorted way and add them one by one to *Nef nary union 3*.

#*include* <*CGAL/Nef nary union 3.h*>

#### Parameters

```
template < class Nef polyhedron 3,
class Nef nary union 3;
```
As a template parameter an instantiation of the template class Nef polyhedra is needed.

#### **Creation**

*Nef nary union 3*<*Nef polyhedron 3*> *U*; initialization only.

#### Member Functions

*Nef polyhedron 3 U.get union() const*

returns the union of the polyhedra previously added to the class.

*void*  $U.add\_polyhedron(Nef\_polyhedron\_3 N)$ 

adds a polyhedron.

*CGAL::Nef polyhedron 3*<*Traits*> . . . . . . . . . . . . . . . . . . . . . . . . . . . . . . . . . . . . . . . . . . . . . . . . . . . . . . . . . . . page [2013](#page-2044-0)

## CGAL::operator<<

#### <span id="page-2068-0"></span>Definition

This operator writes The Nef polyhedron *N* to the output stream *out* using a propriatary file format. It includes the complete incidence structure, the geometric data, and the marks of each item.

Using CGAL stream modifiers the following output formats can be chosen: ASCII(*set ascii mode*), binary(*set binary mode*) or pretty(*set pretty mode*). The mandatory format is the ASCII format. It is recommended to use this format for file input and output.

As the output depends on the output operators of the geometric primitives provided by the traits class, it might not be possible that the input operator and output operators of different traits classes are not compatible. We recommend to use the CGAL kernels *Homogeneous*, *Simple homogeneous*, or *Extended homogeneous* parametrized with any exact number type that models Z (e.g. *Gmpz* or *leda integer*).

A bounded *Nef polyhedron 3*<*Extended homogeneous*> is automatically written as though *Nef polyhedron 3*<*CGAL::Homogeneous*> or *Nef polyhedron 3*<*CGAL::Simple homogeneous*> is used. As a result, the input operator of each of these types can read the output.

#*include* <*CGAL/IO/Nef polyhedron iostream 3.h*>

*template* <*class Traits*> *ostream*& *ostream*& *out* << *CGAL::Nef polyhedron 3*<*Traits*> *N*

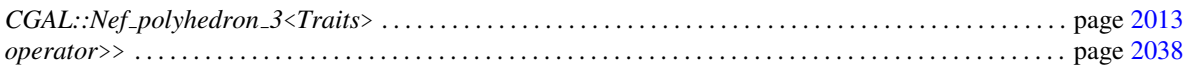

## CGAL::operator>>

#### <span id="page-2069-0"></span>Definition

This operator reads a Nef polyhedron, which is given in the proprietary file format written by the input operator *in* and assigns it to *N*. It includes the complete incidence structure, the geometric data, and the marks of each item.

It is recommended to use the CGAL kernels *Homogeneous*, *Simple homogeneous*, or *Extended homogeneous* parametrized with any exact number type that models Z (e.g.*Gmpz* or *leda integer*). The input and output iterators of Nef polyhedra parametrized with either of these kernels are compatible as long as the Nef polyhedron is bounded. An unbounded Nef polyhedron can only be read by a Nef polyhedron parametrized with an extended kernel. It is also recommended to use the CGAL stream modifier *set ascii mode*.

#*include* <*CGAL/IO/Nef polyhedron iostream 3.h*>

*template* <*class Traits*> *istream*& *istream*& *in* >> *CGAL::Nef polyhedron 3*<*Traits*>& *N*

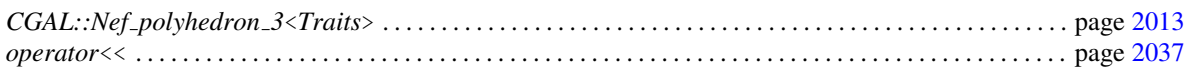

## CGAL::Qt widget Nef 3<Nef polyhedron 3>

#### Definition

The class *Qt widget Nef 3* uses the OpenGL interface of Qt to display a *Nef polyhedron 3*. Its purpose is to provide an easy to use viewer for *Nef polyhedron 3*. There are no means provided to enhance the functionality of the viewer.

In addition to the functions inherited from the Qt class *OGLWidget* via, *Qt widget Nef 3* only has a single public constructor. For the usage of *Qt widget Nef 3* see the example below.

#*include* <*CGAL/IO/Qt widget Nef 3.h*>

#### Parameters

The template parameter expects an instantiation of *Nef polyhedron 3*<*Traits*>.

#### **Creation**

*Qt widget Nef 3*<*Nef polyhedron 3*> *W( Nef polyhedron 3 N);*

Creates a widget *W* for displaying the 3D Nef polyhedron N.

#### See Also

*CGAL::Nef polyhedron 3*<*Traits*> . . . . . . . . . . . . . . . . . . . . . . . . . . . . . . . . . . . . . . . . . . . . . . . . . . . . . . . . . . . page [2013](#page-2044-0)

#### Example

This example reads a 3D Nef polyhedron from standard input and displays it in a Qt widget.  $\overline{\phantom{a}}$   $\overline{\phantom{a}}$   $\overline{\$ 

```
#include <CGAL/basic.h>
#include <CGAL/Gmpz.h>
#include <CGAL/Homogeneous.h>
#include <CGAL/Nef_polyhedron_3.h>
#include <CGAL/IO/Nef_polyhedron_iostream_3.h>
#include <CGAL/IO/Qt_widget_Nef_3.h>
#include <qapplication.h>
typedef CGAL::Homogeneous<CGAL::Gmpz> Kernel;
typedef CGAL::Nef_polyhedron_3<Kernel> Nef_polyhedron_3;
int main(int argc, char* argv[]) {
 Nef_polyhedron_3 N;
 std::cin >> N;
 QApplication a(argc, argv);
```

```
CGAL::Qt_widget_Nef_3<Nef_polyhedron_3>* w =
   new CGAL::Qt_widget_Nef_3<Nef_polyhedron_3>(N);
 a.setMainWidget(w);
 w->show();
  return a.exec();
}
```
 $\sqrt{2\pi}$   $\sqrt{2\pi}$   $\sqrt{2\pi}$ 

**File:** demo/Nef\_3/visualization\_SNC.cpp

## Chapter 30

## Convex Decomposition of Polyhedra

*Peter Hachenberger*

## 30.1 Introduction

For many applications on non-convex polyhedra, there are efficient solutions that first decompose the polyhedron into convex pieces. As an example, the Minkowski sum of two polyhedra can be computed by decomposing both polyhedra into convex pieces, compute pair-wise Minkowski sums of the convex pieces, and unite the pair-wise sums.

While it is desirable to have a decomposition into a minimum number of pieces, this problem is known to be NP-hard [\[Cha84\]](#page-4516-0). Our implementation decomposes a Nef polyhedron *N* into  $O(r^2)$  convex pieces, where *r* is the number of edges that have two adjacent facets that span an angle of more than 180 degrees with respect to the interior of the polyhedron. Those edges are also called reflex edges. The bound of  $O(r^2)$  convex pieces is worst-case optimal [\[Cha84\]](#page-4516-0).

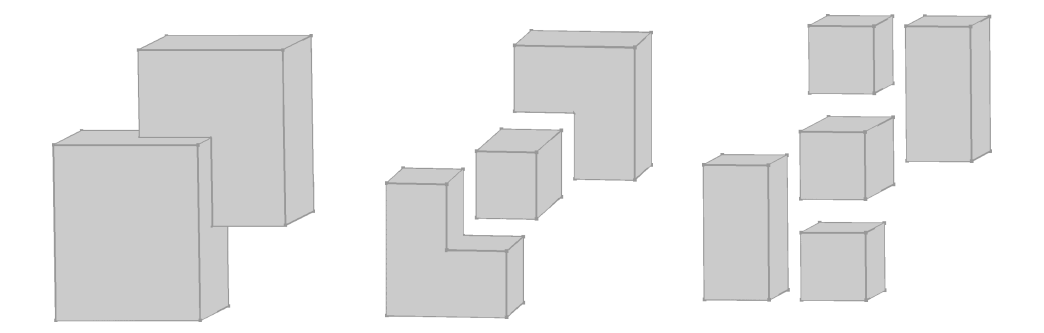

<span id="page-2072-0"></span>Figure 30.1: Vertical decomposition based on the insertion of vertical facets (viewed from the top). Left: Nonconvex polyhedron. Middle: Non-vertical reflex edges have been resolved. Right: Vertical reflex edges have been resolved. The sub-volumes are convex.

Our decomposition runs in two steps. In the first step, each non-vertical reflex edge *e* is resolved by insertion of vertical facets through *e*. In the second step, we do the same with the vertical reflex edges. Figure [30.1](#page-2072-0) illustrates the two steps.

At the moment our implementation is restricted to the decomposition of bounded polyhedra. An extension to unbounded polyhedra is planned.

### 30.2 Interface and Usage

An instance of *Nef<sub>-polyhedron* 3 represents a subdivision of the three-dimensional space into vertices, edges,</sub> facets, and volumes. Some of these items form the polyhedron (selected), while others represent the outer volume or holes within the polyhedron (unselected). As an example, the unit cube is the point set  $[0,1]^3$ . The smallest subdivision that represents the unit cube has 8 vertices, 12 edges, 6 facets, and 2 volumes. The volumes enclosed by the vertices, edges, and facets is the interior of the cube and therefore selected. The volume outside the cube does not belong to it and is therefore unselected. The vertices, edges, and facets also denoted as boundary items—are needed to separate the two volumes, but are also useful for representing topological properties. In case of the (closed) unit cube the boundary items are part of the polyhedron and therefore selected, but in case of the open unit cube  $[0,1)^3$  they are unselected. Each item has its own selection mark, which allows the correct representation of Nef polyhedra, which are closed under Boolean and topological operations. Details can be found in the chapter on 3D Boolean operations on Nef polyhedra [29.](#page-2022-0)

Usually, an instance of *Nef<sub>-polyhedron* 3 does not contain any redundant items. However, the function *convex*</sub> *decomposition 3* subdivides selected volumes of a given *Nef polyhedron 3* by selected facets. These additional facets are therefore redundant, i.e., their insertion alters the representation of the polyhedron, but not the polyhedron itself.

When *convex\_decomposition\_3* resolved all reflex edges, the selected sub-volumes have become convex. Each of them is represented by a separate volume item and can therefore be traversed separately [29.7.2.](#page-2035-0) Another possibility of accessing the convex pieces is to convert them into separate Nef polyhedra, as illustrated by the example code given below.

Note that due to the restriction to bounded polyhedra, the use of extended kernels is unnecessary and expensive. We therefore do not support the use of extended kernels in the convex decomposition (see Chapter [29\)](#page-2022-0).

```
\overline{a} \overline{a} \overline{#include <CGAL/Exact_predicates_exact_constructions_kernel.h>
#include <CGAL/Polyhedron_3.h>
#include <CGAL/Nef_polyhedron_3.h>
#include <CGAL/IO/Nef_polyhedron_iostream_3.h>
#include <CGAL/Nef_3/SNC_indexed_items.h>
#include <CGAL/convex_decomposition_3.h>
#include <list>
typedef CGAL::Exact_predicates_exact_constructions_kernel Kernel;
typedef CGAL::Polyhedron_3<Kernel> Polyhedron_3;
typedef CGAL::Nef_polyhedron_3<Kernel, CGAL::SNC_indexed_items>
    Nef_polyhedron_3;
typedef Nef_polyhedron_3::Volume_const_iterator Volume_const_iterator;
int main() {
   Nef_polyhedron_3 N;
   std::cin >> N;
   CGAL::convex_decomposition_3(N);
   std::list<Polyhedron_3> convex_parts;
   // the first volume is the outer volume, which is
```

```
// ignored in the decomposition
 Volume_const_iterator ci = ++N.volumes_begin();
 for( ; ci != N.volumes_end(); ++ci) {
   if(ci->mark()) {
     Polyhedron_3 P;
     N.convert_inner_shell_to_polyhedron(ci->shells_begin(), P);
      convex_parts.push_back(P);
    }
  }
 std::cout << "decomposition into " << convex_parts.size() << " convex
   parts " << std::endl;
}
```
 $\overline{\phantom{a}}$   $\overline{\phantom{a}}$   $\overline{\$ 

**File:** examples/Convex\_decomposition\_3/list\_of\_convex\_parts.cpp

# Convex Decomposition of Polyhedra Reference Manual

*Peter Hachenberger*

The function *convex decomposition 3* takes a *Nef polyhedron 3 N* as input parameter and inserts additional facets, such that each bounded marked volume (the outer volume is unbounded) is subdivided into convex pieces.

## 30.3 Classified Reference Pages

#### Functions

*void convex decomposition 3( Nef polyhedron 3*& *N)*

page [2046](#page-2077-0)

## 30.4 Alphabetical List of Reference Pages

*convex decomposition 3* . . . . . . . . . . . . . . . . . . . . . . . . . . . . . . . . . . . . . . . . . . . . . . . . . . . . . . . . . . . . . . . . . . . . page [2046](#page-2077-0)

## CGAL::convex\_decomposition\_3

#### <span id="page-2077-0"></span>Definition

The function *convex decomposition 3* inserts additional facets into the given *Nef polyhedron 3 N*, such that each bounded marked volume (the outer volume is unbouned) is subdivided into convex pieces. The modified polyhedron represents a decomposition into  $O(r^2)$  convex pieces, where *r* is the number of edges that have two adjacent facets that span an angle of more than 180 degrees with respect to the interior of the polyhedron.

The worst-case running time of our implementation is  $O(n^2r^4 \sqrt[3]{nr^2} \log(nr))$ , where *n* is the complexity of the polyhedron (the complexity of a *Nef polyhedron 3* is the sum of its *Vertices*, *Halfedges* and *SHalfedges*) and *r* is the number of reflex edges.

*void convex decomposition 3( Nef polyhedron 3*& *N)*

#### *Precondition*:

The polyhedron *N* is bounded. Otherwise, the outer volume is ignored.

#### *Postcondition*:

If the polyhedron *N* is non-convex, it is modified to represent the convex decomposition. If *N* is convex, it is not modified.

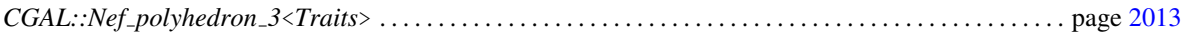

## Chapter 31

## 3D Minkowski Sum of Polyhedra

*Peter Hachenberger*

## 31.1 Introduction

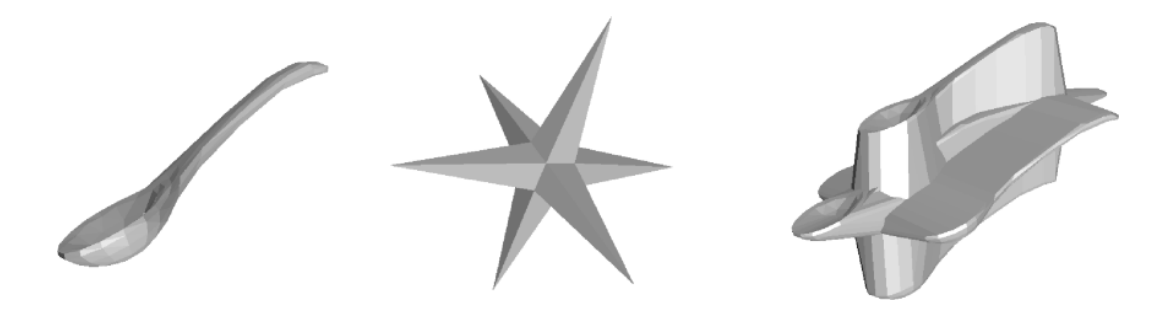

Figure 31.1: The Minkowski sum of a spoon and a star.

<span id="page-2078-0"></span>The Minkowski sum of two point sets *P* and *Q* in  $\mathbb{R}^d$ , denoted by  $P \oplus Q$ , is defined as the set  $\{p+q : p \in Q\}$  $P, q \in Q$ . Minkowski sums are used in a wide range of applications such as robot motion planning [\[Lat91\]](#page-4522-0) and computer-aided design [\[EK99\]](#page-4518-0). Figure [31.2](#page-2079-0) shows an example how Minkowski sums can be used to plan the motion of a translational robot. We want to know which are legal positions of the robot, and where can the robot go to from a specified starting position. If we model both the robot and the obstacles as a polyhedron and compute the Minkowski sum of the inverted robot (robot reflected at the origin) and the obstacles, then this Minkowski sum represents all illegal positions of the robot, i.e., all positions where it intersects the obstacle. Of course, the complement of that polyhedron describes all legal positions of the robot, i.e., all positions where it does not intersect an obstacle.

The Minkowski sum can be illustrated as follows. Pick an arbitrary reference point *r* of *P* (black dot in the lower left corner of the robot in Figure [31.2\)](#page-2079-0). Then place the inverted set −*P* on *Q*, such that −*r* is on the boundary of *Q*. Finally, move −*P* along the complete boundary of *Q*. The union of *Q* and the points swept by −*P* is the Minkowski sum of *P* and *Q*.

Implementing the Minkowski sum, the reference point does not need to be chosen. It is implicitly given as the origin of the coordinate system. Choosing a different reference point is equivalent to translating the coordinate system. Such a translation does not change the shape of the Minkowski sum; it only translates the Minkowski sum by the same vector.

This package provides a function *minkowski sum 3* that computes the Minkowski sum of two Nef polyhedra.

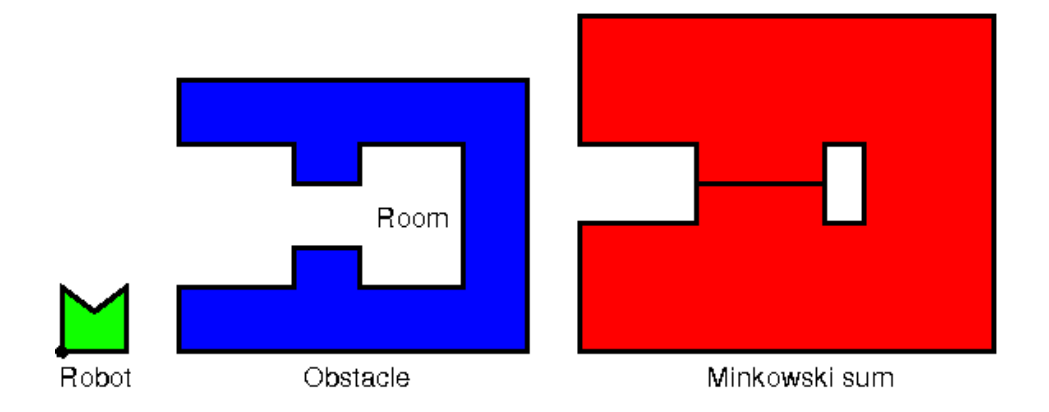

Figure 31.2: Can the robot enter the room? The Minkowski sum of the inverted robot and the obstacle describes the illegal positions of the robot with respect to the obstacle. Since the boundary of the Minkowski sum describes legal positions, there is a path for the robot between the outer area and the room.

<span id="page-2079-0"></span>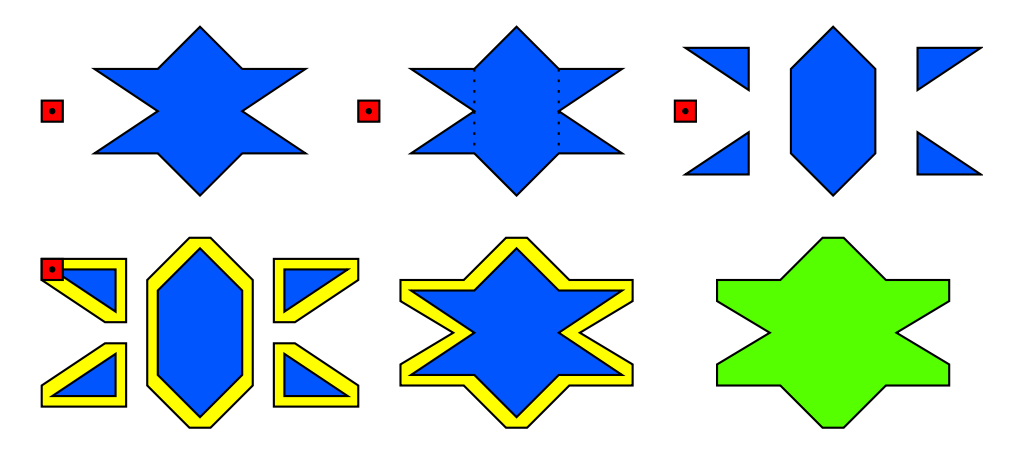

Figure 31.3: The decomposition method decomposes both input polyhedra into convex parts, computes all pairwise Minkowski sums of the convex parts, and merges the pairwise sums.

We do not support arbitrary Nef polyhedra, yet. The restrictions are discussed in detail in Section [31.3.](#page-2080-0)

## 31.2 Decomposition Method

The decomposition method for computing the Minkowski sum of non-convex polyhedra makes use of the fact that Minkowski sums of convex polyhedra are rather easy to compute. It decomposes both polyhedra into convex pieces, computes all pairwise Minkowski sums of the convex pieces, and merges the pairwise sums [\[dBvKOS97\]](#page-4517-0).

Minkowski sum are inherently complex to compute. Using the decomposition method, each polyhedron might be divided into a quadratic number of pieces, which is worst-case optimal. Then up to  $n^2m^2$  pairwise sums have to be computed and merged, where *n* and *m* are the complexities of the two input polyhedra (the complexity of a *Nef\_polyhedron\_3* is the sum of its *Vertices*, *Halfedges* and *SHalfedges*). In total the operation runs in  $O(n^3m^3)$ time.

Since the computation of the Minkowski sum takes quite some time, we give the running times of some

Minkowski sum computations. They were computed with CGAL 3.3 on a machine with a 2.4 GHz AMD Opteron processor and 4 GB RAM. The code was compiled with g++ 3.2 and compiler options -O2. The *Nef polyhedron 3* class was instantiated with the geometric kernel *Homogeneous*<*leda integer*>. The Minkowski sum of the spoon and the star is illustrated in Figure [31.1.](#page-2078-0)

| model 1  |        |            | model 2 |        |            | running          |
|----------|--------|------------|---------|--------|------------|------------------|
| name     | facets | conv. pcs. | name    | facets | conv. pcs. | time             |
| mushroom | 448    | 255        | cube    |        |            | 204 <sub>s</sub> |
| mushroom | 448    | 255        | ball1   | 128    |            | 553s             |
| spoon    | 336    | 186        | star    | 24     |            | 882s             |
| cup      | 1000   | 774        | ball2   | 1000   |            | 9851s            |

Table 31.1: Performance of the function *minkowski sum 3*.

## <span id="page-2080-0"></span>31.3 Features and Restrictions

This package was written to allow the computation of Minkowski sums of full-dimensional polyhedra even in so-called tight-passage scenarios. Tight passage scenarios occur in robot motion planning, when a robot is just as wide as a passage it needs to traverse. In these scenarios at least one polyhedron—the obstacles or the robot—must be modeled as an open set. Then the Minkowski sum will also be an open set and tight passages will occur as lower-dimensional exclusions, i.e., as facets, lines, or vertices that are, in contrast to the volume around them, not part of the resulting point set. Figure [31.2](#page-2079-0) shows such a tight passage scenario.

Our implementation uses *Nef polyhedron 3* to model the input polyhedra and the result polyhedron. An instance of *Nef polyhedron 3* represents a subdivision of the three-dimensional space into vertices, edges, facets, and volumes. Some of these items form the polyhedron (selected), while others represent the outer volume or holes within the polyhedron (unselected). As an example, the unit cube is the point set  $[0,1]^3$ . The smallest subdivision that represents the unit cube has 8 vertices, 12 edges, 6 facets, and 2 volumes. The volumes enclosed by the vertices, edges, and facets is the interior of the cube and therefore selected. The volume outside the cube does not belong to it and is therefore unselected. The vertices, edges, and facets—also denoted as boundary items—are needed to separate the two volumes, but are also useful for representing topological properties. In case of the (closed) unit cube the boundary items are part of the polyhedron and therefore selected, but in case of the open unit cube  $[0,1)^3$  they are unselected. Each item has its own selection mark, which allows the correct representation of Nef polyhedra, which are closed under Boolean and topological operations. Details can be found in the chapter on 3D Boolean operations on Nef polyhedra [29.](#page-2022-0)

The use of *Nef polyhedron 3* allows many scenarios beyond the Minkowski sum of two solids. First, they can model the input and the result of a tight passage scenario, i.e., they can model open and closed solids as is needed for the input models, and they can model tight passages, which are lower-dimensional exclusions represented as unselected facets, edges, and vertices. We strive for extending the package to work for arbitrary 3D Nef polyhedra. In addition to the Minkowski sums of two solids, we added several features. At the moment we allow an input polyhedron to consist of:

- 1. singular vertices
- 2. singular edges
- 3. singular convex facets without holes
- 4. surfaces with convex facets that have no holes.
- 5. three-dimensional features, whose coplanar facets have common selection marks (this includes open and closed solids)

Taking a different viewpoint, the implementation is restricted as follows:

- 1. The input polyhedra must be bounded (selected outer volume is ignored).
- 2. All sets of coplanar facets of a full-dimensional feature must have the same selection mark (in case of different selection marks, unselected is assumed).
- 3. All facets of lower-dimensional features need to be convex and must not have holes (non-convex facets and holes are ignored).

The second restriction might seem a bit odd. It stems from the fact that the Minkowski sum on convex polyhedra can only handle polyhedra, whose sides consist of a single facet. The decomposition process usually yields complex adjacency relations between a convex part, its adjacent convex parts, and the outer volume. The side of a convex piece is then decomposed into several facets, each of which represents one of these adjacency relations. For the convex Minkowski sum, we ignore the decompositions of the sides, but need to find a common selection mark. If there are two facets that are adjacent to the outer volume, but have different selections marks, we cannot set a common selection mark without spoiling the correctness of the Minkowski sum.

### 31.4 Usage

The function *minkowski sum 3* should be used with the *Exact predicates exact constructions kernel*, which often is the most efficient choice and allows floating-point input. Consult Section for more details.

The following example code illustrates the usage of the function *minkowski sum 3*. Note that either input polyhedra will be modified by the function if it is non-convex. So, if they are needed further on, they need to be copied, first. The copying is not done by the function itself to keep the memory usage as small as possible.

 $\sqrt{2}$   $\sqrt{2}$   $\sqrt{2$ 

```
#include <CGAL/Exact_predicates_exact_constructions_kernel.h>
#include <CGAL/Nef_polyhedron_3.h>
#include <CGAL/IO/Nef_polyhedron_iostream_3.h>
#include <CGAL/minkowski_sum_3.h>
#include <fstream>
#include <iostream>
typedef CGAL::Exact_predicates_exact_constructions_kernel Kernel;
typedef CGAL::Nef_polyhedron_3<Kernel> Nef_polyhedron;
int main() {
 Nef_polyhedron N0, N1;
 std::ifstream in("cube.nef3");
 in >> N0;
 std::cin >> N1;
 Nef_polyhedron result = CGAL::minkowski_sum_3(N0, N1);
}
```
**File:** examples/Minkowski\_sum\_3/cube\_offset.cpp

 $\overline{\phantom{a}}$   $\overline{\phantom{a}}$   $\overline{\$ 

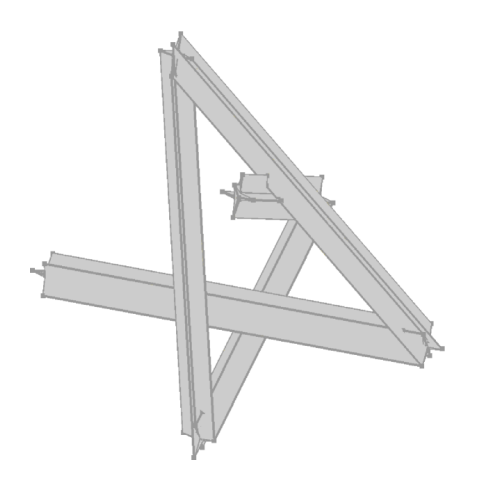

Figure 31.4: The region swept by a star that moves along a polygonal path.

## 31.5 Glide

With the function *minkowski\_sum\_3* it is also possible to realize other interesting geometric operations like the glide operation, which computes the point set swept by a polyhedron that moves along a polygonal path. The following example shows how to construct a polygonal path and then compute the glide operation by calling the function *minkowski sum 3*.  $\overline{\phantom{a}}$ 

```
#include <CGAL/Exact_predicates_exact_constructions_kernel.h>
#include <CGAL/Nef_polyhedron_3.h>
#include <CGAL/IO/Nef_polyhedron_iostream_3.h>
#include <CGAL/minkowski_sum_3.h>
#include <iostream>
typedef CGAL::Exact_predicates_exact_constructions_kernel Kernel;
typedef CGAL::Nef_polyhedron_3<Kernel> Nef_polyhedron;
typedef Kernel::Point_3 Point_3;
typedef Point_3* point_iterator;
typedef std::pair<point_iterator,point_iterator>
  point_range;
typedef std::list<point_range> polyline;
int main(int argc, char* argv[])
{
 Nef_polyhedron N0;
  std::cin >> N0;
 Point_3 pl[6] =
```

```
{Point_3(-100,0,0),
    Point_3(40,-70,0),
    Point_3(40,50,40),
    Point_3(-90,-60,60),
    Point_3(0, 0, -100),
    Point_3(30,0,150)
  };
 polyline poly;
 poly.push_back(point_range(pl,pl+6));
 Nef_polyhedron N1(poly.begin(), poly.end(),
   Nef_polyhedron::Polylines_tag());
 Nef_polyhedron result = CGAL::minkowski_sum_3(N0, N1);
}
```
 $\sqrt{2\pi}$   $\sqrt{2\pi}$   $\sqrt{2\pi}$   $\sqrt{2\pi}$   $\sqrt{2\pi}$ 

**File:** examples/Minkowski\_sum\_3/glide.cpp

# 3D Minkowski sum of Polyhedra Reference Manual

*Peter Hachenberger*

The function *minkowski sum 3* computes the Minkowski sum of two given 3D Nef polyhedra.

## 31.6 Classified Reference Pages

#### Functions

*Nef polyhedron 3 minkowski sum 3( Nef polyhedron 3 N0, Nef polyhedron 3 N1)*

page [2054](#page-2085-0)

## 31.7 Alphabetical List of Reference Pages

*minkowski sum 3* . . . . . . . . . . . . . . . . . . . . . . . . . . . . . . . . . . . . . . . . . . . . . . . . . . . . . . . . . . . . . . . . . . . . . . . . . . . page [2054](#page-2085-0)

## <span id="page-2085-0"></span>CGAL::minkowski\_sum\_3

#### Definition

The function *minkowski sum 3* computes the Minkowski sum of two given 3D Nef polyhedra *N*0 and *N*1. Note that the function runs in  $O(n^3m^3)$  time in the worst case, where *n* and *m* are the complexities of the two input polyhedra (the complexity of a *Nef polyhedron 3* is the sum of its *Vertices*, *Halfedges* and *SHalfedges*).

*Nef polyhedron 3 minkowski sum 3( Nef polyhedron 3 N0, Nef polyhedron 3 N1)*

#### *Precondition*:

An input polyhedron may consist of:

- 1. singular vertices
- 2. singular edges
- 3. singular convex facets without holes
- 4. surfaces with convex facets that have no holes.
- 5. three-dimensional features, whose coplanar facets have common selection marks (this includes open and closed solids)

Taking a different viewpoint, the implementation is restricted as follows:

- 1. The input polyhedra must be bounded (selected outer volume is ignored).
- 2. All sets of coplanar facets of a full-dimensional feature must have the same selection mark (in case of different selection marks, unselected is assumed).
- 3. All facets of lower-dimensional features need to be convex and must not have holes (non-convex facets and holes are ignored).

#### *Postcondition*:

If either of the input polyhedra is non-convex, it is modified during the computation, i.e., it is decomposed into convex pieces.

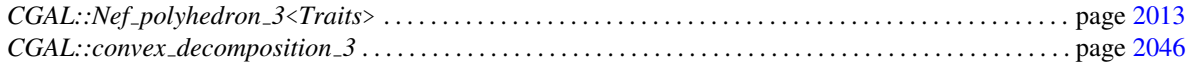

## Part VIII

# Arrangements
## Chapter 32

# 2D Arrangements

*Ron Wein, Eric Berberich, Efi Fogel, Dan Halperin, Michael Hemmer, Oren Salzman, and Baruch Zukerman*

## **Contents**

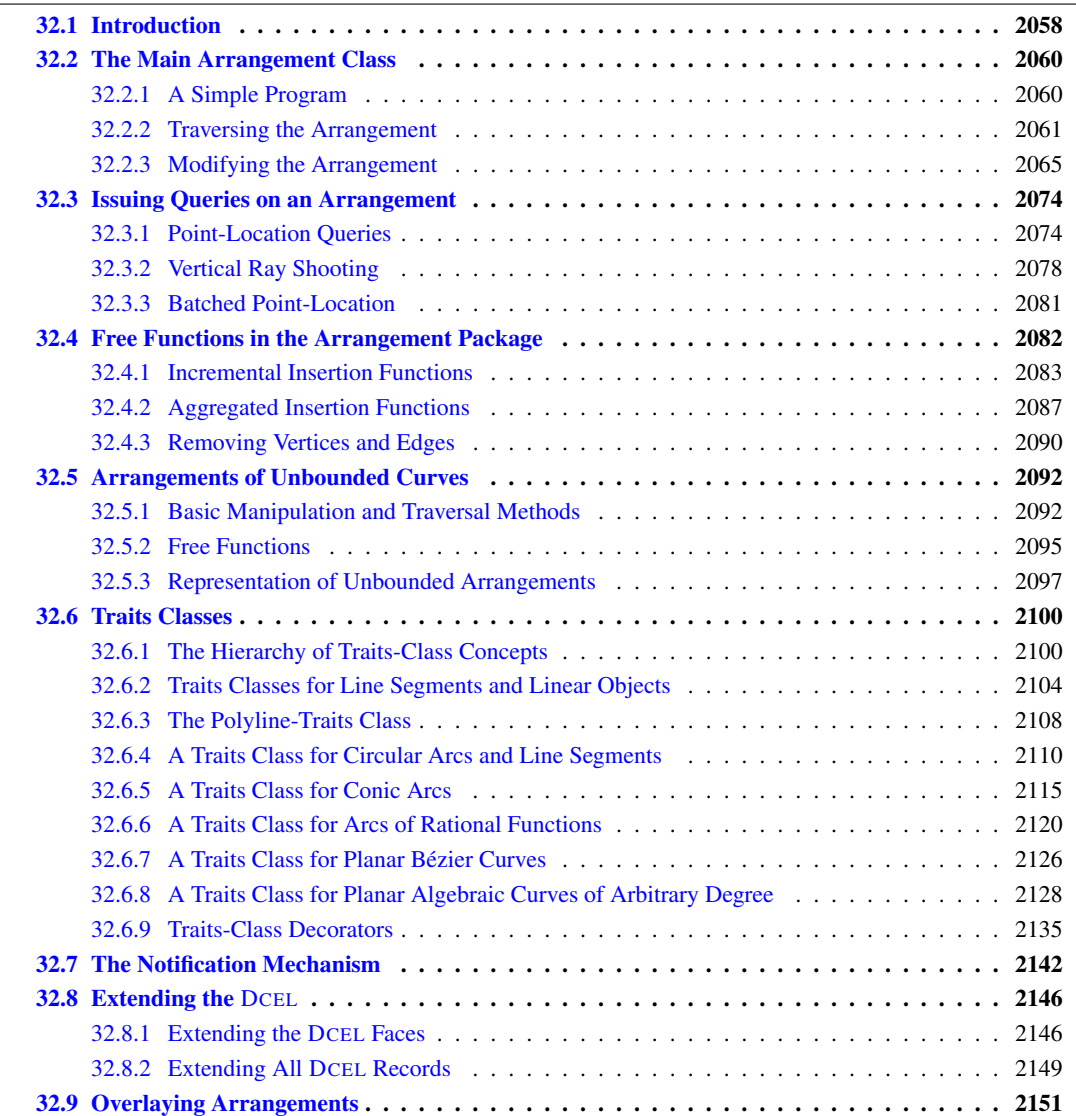

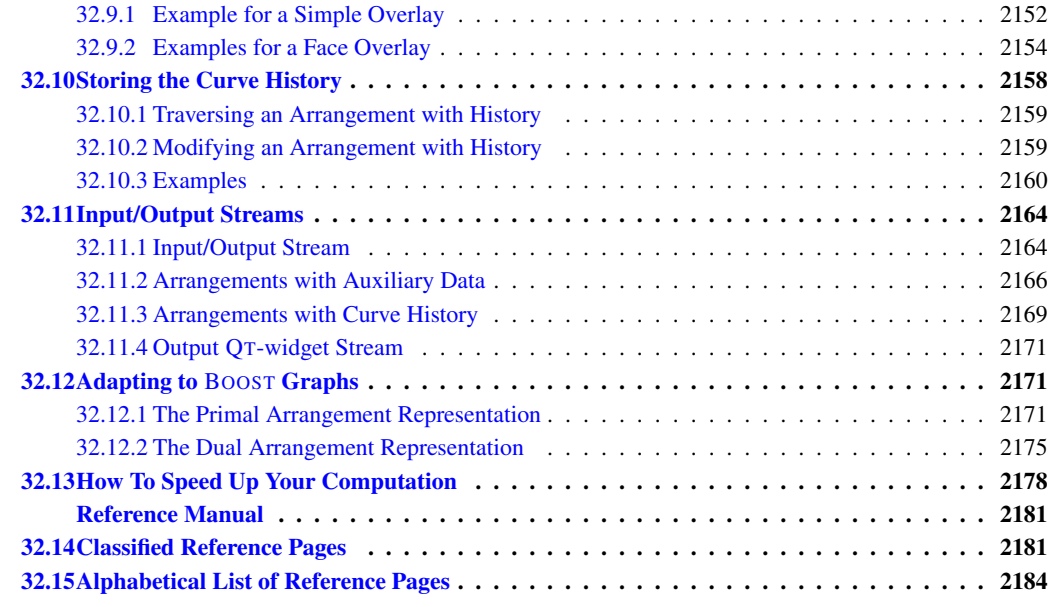

## <span id="page-2089-0"></span>32.1 Introduction

Given a set C of planar curves, the *arrangement*  $A(C)$  is the subdivision of the plane into zero-dimensional, one-dimensional and two-dimensional cells, called *vertices*, *edges* and *faces*, respectively induced by the curves in *C*. Arrangements are ubiquitous in the computational-geometry literature and have many applications; see, e.g., [\[AS00,](#page-4515-0) [Hal04\]](#page-4520-0).

The curves in  $C$  can intersect each other (a single curve may also be self-intersecting or may be comprised of several disconnected branches) and are not necessarily *x*-monotone.<sup>[1](#page-2089-1)</sup> We construct a collection  $C''$  of *x*monotone subcurves that are pairwise disjoint in their interiors in two steps as follows. First, we decompose each curve in  $C$  into maximal x-monotone subcurves (and possibly isolated points), obtaining the collection  $C'$ . Note that an *x*-monotone curve cannot be self-intersecting. Then, we decompose each curve in  $C'$  into maximal connected subcurves not intersecting any other curve (or point) in  $C'$ . The collection  $C''$  may also contain isolated points, if the curves of  $C$  contain such points. The arrangement induced by the collection  $C''$  can be conveniently embedded as a planar graph, whose vertices are associated with curve endpoints or with isolated points, and whose edges are associated with subcurves. It is easy to see that  $\mathcal{A}(\mathcal{C}) = \mathcal{A}(\mathcal{C}'')$ . This graph can be represented using a *doubly-connected edge list* data-structure (DCEL for short), which consists of containers of vertices, edges and faces and maintains the incidence relations among these objects.

The main idea behind the DCEL data-structure is to represent each edge using a pair of directed *halfedges*, one going from the *xy*-lexicographically smaller (left) endpoint of the curve toward its the *xy*-lexicographically larger (right) endpoint, and the other, known as its *twin* halfedge, going in the opposite direction. As each halfedge is directed, we say it has a *source* vertex and a *target* vertex. Halfedges are used to separate faces, and to connect vertices (with the exception of *isolated vertices*, which are unconnected).

If a vertex *v* is the target of a halfedge *e*, we say that *v* and *e* are *incident* to each other. The halfedges incident to a vertex *v* form a circular list oriented in a clockwise order around this vertex. (An isolated vertex has no incident halfedges.)

<span id="page-2089-1"></span><sup>&</sup>lt;sup>1</sup>A continuous planar curve *C* is *x-monotone* if every vertical line intersects it at most once. For example, a non-vertical line segment is always *x*-monotone and so is the graph of any continuous function  $y = f(x)$ . For convenience, we treat vertical line segments as *weakly x-monotone*, as there exists a single vertical line that overlaps them. A circle of radius *r* centered at  $(x_0, y_0)$  is not *x*-monotone, as the vertical line  $x = x_0$  intersects it at  $(x_0, y_0 - r)$  and at  $(x_0, y_0 + r)$ .

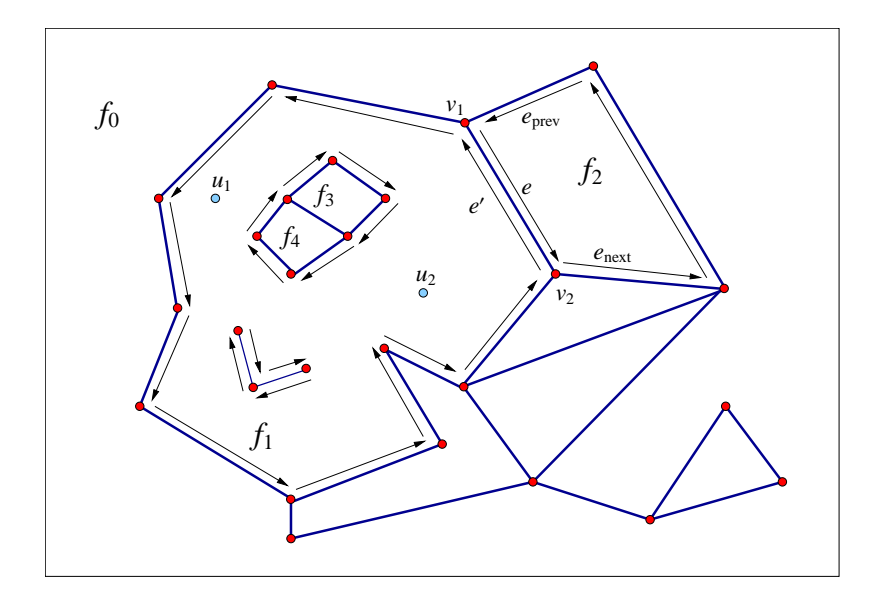

<span id="page-2090-0"></span>Figure 32.1: An arrangement of interior-disjoint line segments with some of the DCEL records that represent it. The unbounded face  $f_0$  has a single connected component that forms a hole inside it, and this hole is comprised if several faces. The half-edge  $e$  is directed from its source vertex  $v_1$  to its target vertex  $v_2$ . This edge, together with its twin  $e'$ , correspond to a line segment that connects the points associated with  $v_1$  and  $v_2$  and separates the face  $f_1$  from  $f_2$ . The predecessor  $e_{\text{prev}}$  and successor  $e_{\text{next}}$  of  $e$  are part of the chain that form the outer boundary of the face  $f_2$ . The face  $f_1$  has a more complicated structure as it contains two holes in its interior: One hole consists of two adjacent faces  $f_3$  and  $f_4$ , while the other hole is comprised of two edges.  $f_1$  also contains two isolated vertices  $u_1$  and  $u_2$  in its interior.

Each halfedge *e* stores a pointer to its *incident face*, which is the face lying to its left. Moreover, every halfedge is followed by another halfedge sharing the same incident face, such that the target vertex of the halfedge is the same as the source vertex of the next halfedge. The halfedges are therefore connected in circular lists, and form chains, such that all edges of a chain are incident to the same face and wind along its boundary. We call such a chain a *connected component of the boundary* (or *CCB* for short).

The unique CCB of halfedges winding in a counterclockwise orientation along a face boundary is referred to as the *outer CCB* of the face. For the time being let us consider only arrangements of bounded curves, such that exactly one unbounded face exists in every arrangement. The unbounded face does not have an outer boundary. Any other connected component of the boundary of the face is called a *hole* (or *inner CCB*), and can be represented as a circular chain of halfedges winding in a clockwise orientation around it. Note that a hole does not necessarily correspond to a single face, as it may have no area, or alternatively it may consist of several connected faces. Every face can have several holes contained in its interior (or no holes at all). In addition, every face may contain isolated vertices in its interior. See Figure [32.1](#page-2090-0) for an illustration of the various DCEL features. For more details on the DCEL data structure see  $[dBvKOS00, Chapter 2]$  $[dBvKOS00, Chapter 2]$ .

The *x*-monotone curves of an arrangement are embedded in an rectangular two-dimensional area called the parameter space.<sup>[2](#page-2090-1)</sup> The parameter space is defined as  $X \times Y$ , where *X* and *Y* are open, half-open, or closed intervals with endpoints in the compactified real line  $\mathbb{R}\cup\{-\infty, +\infty\}$ . Let *b*<sub>*l*</sub>, *b*<sub>*r*</sub>, *b*<sub>*b*</sub>, and *b*<sub>*t*</sub> denote the endpoints of *X* and *Y*, respectively. We typically refer to these values as the left, right, bottom, and top sides of the boundary of the parameter space. If the parameter space is, for example, the entire compactified plane, which is currently the only option supported by the package,  $b_l = b_b = -\infty$  and  $b_r = b_t = +\infty$ .

The rest of this chapter is organized as follows: In Section [32.2](#page-2091-0) we review in detail the interface of the

<span id="page-2090-1"></span> $2$ The term parameter space stems from a major extension the arrangement package is going through to support arrangements embedded on certain two-dimensional parametric surfaces in three-dimensions (or higher).

*Arrangement* 2 class-template, which is the central component in the arrangement package. In Section [32.3](#page-2105-0) we show how queries on an arrangement can be issued. In Section [32.4](#page-2113-0) we review some important free (global) functions that operate on arrangements, the most important ones being the free insertion-functions. Section [32.6](#page-2131-0) contains detailed descriptions of the various geometric traits classes included in the arrangement package. Using these traits classes it is possible to construct arrangements of different families of curves. In Section [32.7](#page-2173-0) we review the notification mechanism that allows external classes to keep track of the changes that an arrangement instance goes through. Section [32.8](#page-2177-0) explains how to extend the DCEL records, to store extra data with them, and to efficiently update this data. In Section [32.9](#page-2182-0) we introduce the fundamental operation of overlaying two arrangements. Section [32.10](#page-2189-0) describes the *Arrangement with history 2* class-template that extends the arrangement by storing additional history records with its curves. Finally, in Section [32.11](#page-2195-0) we review the arrangement input/output functions.

## <span id="page-2091-0"></span>32.2 The Main Arrangement Class

The class *Arrangement 2*<*Traits,Dcel*> is the main class in the arrangement package. It is used to represent planar arrangements and provides the interface needed to construct them, traverse them, and maintain them. An arrangement is defined by a geometric *traits* class that determines the family of planar curves that form the arrangement, and a DCEL class, which represents the *topological structure* of the planar subdivision. It supplies a minimal set of geometric operations (predicates and constructions) required to construct and maintain the arrangement and to operate on it.

The design of the arrangement package is guided by the need to separate between the representation of the arrangements and the various geometric algorithms that operate on them, and by the need to separate between the topological and geometric aspects of the planar subdivision. The separation is exhibited by the two template parameters of the *Arrangement 2* template:

• The *Traits* template-parameter should be instantiated with a model of the *ArrangementBasicTraits 2* concept. The traits class defines the types of *x*-monotone curves and two-dimensional points, *X monotone curve 2* and *Point 2* respectively, and supports basic geometric predicates on them.

In the first sections of this chapter we always use *Arr segment traits* 2 as our traits class, to construct arrangements of line segments. However, the arrangement package contains several other traits classes that can handle also polylines (continuous piecewise-linear curves), conic arcs, and arcs of rational functions. We exemplify the usage of these traits classes in Section [32.6.](#page-2131-0)

• The *Dcel* template-parameter should be instantiated with a class that is a model of the *ArrangementDcel* concept. The value of this parameter is *Arr default dcel*<*Traits*> by default. However, in many applica-tions it is necessary to extend the DCEL features; see Section [32.8](#page-2177-0) for further explanations and examples.

## <span id="page-2091-1"></span>32.2.1 A Simple Program

The simple program listed below constructs a planar map of three line segments forming a triangle. The constructed arrangement is instantiated with the *Arr segment traits 2* traits class to handle segments only. The resulting arrangement consists of two faces, a bounded triangular face and the unbounded face. The program is not very useful as it is, since it ends immediately after the arrangement is constructed. We give more enhanced examples in the rest of this chapter.

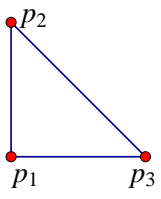

#include <CGAL/Cartesian.h> #include <CGAL/MP\_Float.h>

```
#include <CGAL/Quotient.h>
#include <CGAL/Arr_segment_traits_2.h>
#include <CGAL/Arrangement_2.h>
typedef CGAL::Quotient<CGAL::MP_Float> Number_type;
typedef CGAL::Cartesian<Number type> Kernel;
typedef CGAL::Arr_segment_traits_2<Kernel> Traits_2;
typedef Traits 2::Point 2 Point 2;
typedef Traits_2::X_monotone_curve_2 Segment_2;
typedef CGAL::Arrangement_2<Traits_2> Arrangement_2;
int main()
\left\{ \right.Arrangement_2 arr;
 Segment_2 cv[3];
 Point_2 p1 (0, 0), p2 (0, 4), p3 (4, 0);
 cv[0] = Seqment 2 (p1, p2);
 cv[1] = Segment_2 (p2, p3);cv[2] = Segment_2 (p3, pl);CGAL::insert (arr, &cv[0], &cv[3]);
 return (0);
}
```
## <span id="page-2092-0"></span>32.2.2 Traversing the Arrangement

The simplest and most fundamental arrangement operations are the various traversal methods, which allow users to systematically go over the relevant features of the arrangement at hand.

As mentioned above, the arrangement is represented as a DCEL, which stores three containers of vertices, halfedges and faces. Thus, the *Arrangement* 2 class supplies iterators for these containers. For example, the methods *vertices begin()* and *vertices end()* return *Arrangement 2::Vertex iterator* objects that define the valid range of arrangement vertices. The value type of this iterator is *Arrangement 2::Vertex*. Moreover, the vertexiterator type is equivalent to *Arrangement 2::Vertex handle*, which serves as a pointer to a vertex. As we show next, all functions related to arrangement features accept handle types as input parameters and return handle types as their output.

In addition to the iterators for arrangement vertices, halfedges and faces, the arrangement class also provides *edges begin()* and *edges end()* that return *Arrangement 2::Edge iterator* objects for traversing the arrangement edges. Note that the value type of this iterator is *Arrangement 2::Halfedge*, representing one of the twin halfedges that represent the edge.

All iterator, circulator<sup>[3](#page-2092-1)</sup> and handle types also have non-mutable (*const*) counterparts. These non-mutable iterators are useful to traverse an arrangement without changing it. For example, the arrangement has a non-constant member function called *vertices begin()* that returns a *Vertex iterator* object and another const member function that returns a *Vertex const iterator* object. In fact, all methods listed in this section that return an iterator, a circulator or a handle have non-mutable counterparts. It should be noted that, for example, *Vertex handle* can be readily converted into a *Vertex const handle*, but not vice-verse.

Conversion of a non-mutable handle to a corresponding mutable handle are nevertheless possible, and can be performed using the static function *Arrangement 2::non const handle()* (see, e.g., Section [32.3.1\)](#page-2105-1). There are

<span id="page-2092-1"></span><sup>&</sup>lt;sup>3</sup>A *circulator* is used to traverse a circular list, such as the list of halfedges incident to a vertex — see below.

three variant of this function, one for each type of handle.

#### Traversal Methods for an Arrangement Vertex

A vertex is always associated with a geometric entity, namely with a *Point 2* object, which can be obtained by the *point()* method of the *Vertex* class nested within *Arrangement 2*.

The *is isolated()* method determines whether a vertex is isolated or not. Recall that the halfedges incident to a non-isolated vertex, namely the halfedges that share a common target vertex, form a circular list around this vertex. The *incident halfedges()* method returns a circulator of type *Arrangement 2::Halfedge around vertex circulator* that enables the traversal of this circular list in a clockwise direction. The value type of this circulator is *Halfedge*.

The following function prints all the neighbors of a given arrangement vertex (assuming that the *Point 2* type can be inserted into the standard output using the << operator). The arrangement type is the same as in the simple example above.

```
void print_neighboring_vertices (Arrangement_2::Vertex_const_handle v)
\{if (v->is_isolated()) {
   std::cout << "The vertex (" << v->point() << ") is isolated" << std::endl;
   return;
 }
 Arrangement_2::Halfedge_around_vertex_const_circulator first, curr;
 first = curr = v\rightarrowincident halfedges();
 std::cout << "The neighbors of the vertex (" << v->point() << ") are:";
 do {
   // Note that the current halfedge is directed from u to v:
   Arrangement 2::Vertex const handle u = curr->source();
   std::cout << " (" << u->point() << ")";
 } while (++curr := first);
 std::cout << std::endl;
}
```
In case of an isolated vertex, it is possible to obtain the face that contains this vertex using the *face()* method.

#### Traversal Methods for an Arrangement Halfedge

Each arrangement edge, realized as a pair of twin halfedges, is associated with an *X monotone curve 2* object, which can be obtained by the *curve()* method of the *Halfedge* class nested in the *Arrangement 2* class.

The *source()* and *target()* methods return handles to the halfedge source and target vertices respectively. We can obtain a handle to the twin halfedge using the *twin()* method. From the definition of halfedges, it follows that if *he* is a halfedge handle, then:

- *he-*>*curve()* is equivalent to *he-*>*twin()-*>*curve()*,
- *he-*>*source()* is equivalent to *he-*>*twin()-*>*target()*, and

• *he-*>*target()* is equivalent to *he-*>*twin()-*>*source()*.

Every halfedge has an incident face that lies to its left, which can be obtained by the *face()* method. Recall that a halfedge is always one link in a connected chain of halfedges that share the same incident face, known as a *CCB*. The *prev()* and *next()* methods return handles to the previous and next halfedges in the CCB respectively.

As the CCB is a circular list of halfedges, it is only natural to traverse it using a circulator. The *ccb()* method returns a *Arrangement 2::Ccb halfedge circulator* object for the halfedges along the CCB.

The function *print ccb()* listed below prints all *x*-monotone curves along a given CCB (assuming that the *Point 2* and the *X monotone curve 2* types can be inserted into the standard output using the << operator).

```
void print_ccb (Arrangement_2::Ccb_halfedge_const_circulator circ)
{
 Ccb_halfedge_const_circulator curr = circ;
 std::cout << "\ ("\ << curr->source()->point() << "\) ";
 do {
   Arrangement_2::Halfedge_const_handle he = curr->handle();
   std::cout << " [" << he->curve() << "]
             \ll "(" \ll he->target()->point() \ll ")";
 } while (++curr := circ);
 std::cout << std::endl;
}
```
#### Traversal Methods for an Arrangement Face

An arrangement of bounded curves always has a single unbounded face. The function *unbounded face()* returns a handle to this face. (Note that an empty arrangement contains nothing *but* the unbounded face.)

Given a *Face* object, we can use the *is\_unbounded()* method to determine whether it is unbounded. Bounded faces have an outer CCB, and the *outer ccb()* method returns a circulator for the halfedges along this CCB. Note that the halfedges along this CCB wind in a counterclockwise orientation around the outer boundary of the face.

A face can also contain disconnected components in its interior, namely holes and isolated vertices:

- The *holes begin()* and *holes end()* methods return *Arrangement 2::Hole iterator* iterators that define the range of holes inside the face. The value type of this iterator is *Ccb halfedge circulator*, defining the CCB that winds in a clockwise orientation around a hole.
- The *isolated vertices begin()* and *isolated vertices end()* methods return *Arrangement 2::Isolated vertex iterator* iterators that define the range of isolated vertices inside the face. The value type of this iterator is *Vertex*.

The function *print face()* listed below prints the outer and inner boundaries of a given face, using the function *print ccb()*, which was introduced in the previous subsection.

```
void print_face (Arrangement_2::Face_const_handle f)
{
  // Print the outer boundary.
 if (f->is_unbounded())
    std::cout << "Unbounded face. " << std::endl;
```

```
else {
   std::cout << "Outer boundary: ";
   print_ccb (f->outer_ccb());
 }
 // Print the boundary of each of the holes.
 Arrangement_2::Hole_const_iterator hi;
 int index = 1;
 for (hi = f->holes_begin(); hi != f->holes_end(); ++hi, ++index) {
   std::cout << " Hole #" << index << ": ";
   print_ccb (*hi);
 }
 // Print the isolated vertices.
 Arrangement_2::Isolated_vertex_const_iterator iv;
 for (iv = f->isolated_vertices_begin(), index = 1;
      iv != f->isolated vertices end(); ++iv, ++index)
 {
   std::cout << " Isolated vertex #" << index << ": "
             << "(" << iv->point() << ")" << std::endl;
  }
}
```
#### Additional Example

The function listed below prints the current setting of a given arrangement. This concludes the preview of the various traversal methods.[4](#page-2095-0)

```
void print_arrangement (const Arrangement_2& arr)
{
  // Print the arrangement vertices.
 Vertex_const_iterator vit;
 std::cout << arr.number_of_vertices() << " vertices:" << std::endl;
  for (vit = arr.vertices_begin(); vit != arr.vertices_end(); ++vit) {
    std::cout << "(" << vit->point() << ")";
   if (vit->is_isolated())
      std::cout << " - Isolated." << std::endl;
    else
      std::cout << " - degree " << vit->degree() << std::endl;
  }
  // Print the arrangement edges.
 Edge_const_iterator_eit;
  std::cout << arr.number_of_edges() << " edges:" << std::endl;
  for (eit = arr.edges begin(); eit != arr.edges end(); ++eit)
    std::cout << "[" << eit->curve() << "]" << std::endl;
  // Print the arrangement faces.
 Face_const_iterator fit;
```
<span id="page-2095-0"></span><sup>&</sup>lt;sup>4</sup>The file *arr\_print.h*, which can be found under the examples folder, includes this function and the rest of the functions listed in this section. Over there they are written in a more generic fashion, where the arrangement type serves as a template parameter for these functions, so different instantiations of the *Arrangement*  $2$ <*Traits*, *Dcel*> template can be provided to the same function templates.

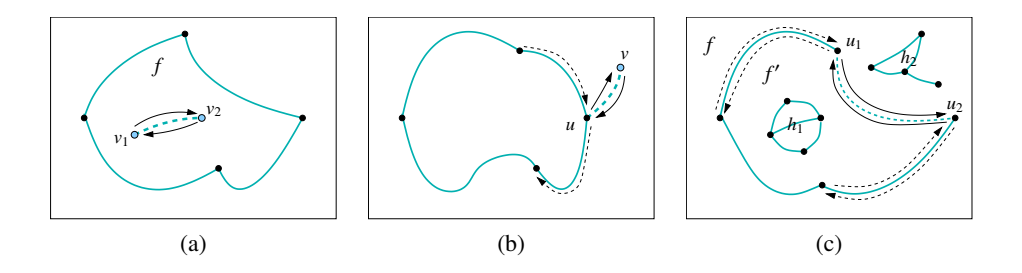

<span id="page-2096-2"></span>Figure 32.2: The various specialized insertion procedures. The inserted *x*-monotone curve is drawn with a light dashed line, surrounded by two solid arrows that represent the pair of twin half-edges added to the DCEL. Existing vertices are shown as black dots while new vertices are shown as light dots. Existing half-edges that are affected by the insertion operations are drawn as dashed arrows. (a) Inserting a curve as a new hole inside the face *f* . (b) Inserting a curve from an existing vertex *u* that corresponds to one of its endpoints. (c) Inserting an *x*-monotone curve whose endpoints are the already existing vertices  $u_1$  and  $u_2$ . In our case, the new pair of half-edges close a new face  $f'$ , where the hole  $h_1$ , which used to belong to  $f$ , now becomes an enclave in this new face.

```
std::cout << arr.number of faces() << " faces:" << std::endl;
 for (fit = arr.faces\_begin(); fit != arr.faces\_end(); ++fit)
   print_face (fit);
}
```
### <span id="page-2096-0"></span>32.2.3 Modifying the Arrangement

In this section we review the various member functions of the *Arrangement* 2 class that allow users to modify the topological structure of the arrangement by introducing new edges or vertices, modifying them, or removing them.

The arrangement member-functions that insert new curves into the arrangement, thus enabling the construction of a planar subdivision, are rather specialized, as they require a-priori knowledge on the location of the inserted curve. Indeed, for most purposes it is more convenient to construct an arrangement using the free (global) insertion-functions.

#### Inserting Non-Intersecting *x*-Monotone Curves

<span id="page-2096-3"></span>The most important functions that allow users to modify the arrangement, and perhaps the most frequently used ones, are the specialized insertion functions of *x*-monotone curves whose interior is disjoint from any other curve in the existing arrangement and do not contain any vertex of the arrangement. In addition, these function require that the location of the curve in the arrangement is known.

The motivation behind these rather harsh restrictions on the nature of the inserted curves is the decoupling of the topological arrangement representation from the various algorithms that operate on it. While the insertion of an *x*-monotone curve whose interior is disjoint from all existing arrangement features is quite straightforward (as we show next), inserting curves that intersect with the curves already inserted into the arrangement is much more complicated and requires the application of non-trivial geometric algorithms. These insertion operations are therefore implemented as free functions that operate on the arrangement and the inserted curve(s); see Section [32.4](#page-2113-0) for more details and examples.<sup>[5](#page-2096-1)</sup>

<span id="page-2096-1"></span> $5$ You may skip to Section [32.4,](#page-2113-0) and return to this subsection at a later point in time.

When an *x*-monotone curve is inserted into an existing arrangement, such that the interior of this curve is disjoint from any arrangement feature, only the following three scenarios are possible, depending on the status of the endpoints of the inserted subcurve:

- 1. In case both curve endpoints do not correspond to any existing arrangement vertex we have to create two new vertices corresponding to the curve endpoints and connect them using a pair of twin halfedges. This halfedge pair initiates a new hole inside the face that contains the curve in its interior.
- 2. If exactly one endpoint corresponds to an existing arrangement vertex (we distinguish between a vertex that corresponds to the left endpoint of the inserted curve and a vertex corresponding to its right endpoint), we have to create a new vertex that corresponds to the other endpoint of the curve and to connect the two vertices by a pair of twin halfedges that form an "antenna" emanating from the boundary of an existing connected component (note that if the existing vertex used to be isolated, this operation is actually equivalent to forming a new hole inside the face that contains this vertex).
- 3. If both endpoints correspond to existing arrangement vertices, we connect these vertices using a pair of twin halfedges. (If one or both vertices are isolated this case reduces to one of the two previous cases respectively.) The two following subcases may occur:
	- Two disconnected components are merged into a single connected component (as is the case with the segment  $s_1$  in the figure to the left).
- *s*2 *s*1
- A new face is created, a face that splits from an existing arrangement face. In this case we also have to examine the holes and isolated vertices in the existing face and move the relevant ones inside the new face (as is the case with the segment  $s_2$  in the figure to the left).

The *Arrangement 2* class offers insertion functions named *insert in face interior()*, *insert from left vertex()*, *insert from right vertex()* and *insert at vertices()* that perform the special insertion procedures listed above. The first function accepts an *x*-monotone curve *c* and an arrangement face *f* that contains this curve in its interior. The other functions accept an *x*-monotone curve *c* and handles to the existing vertices that correspond to the curve endpoint(s). Each of the four functions returns a handle to one of the twin halfedges that have been created, where:

- *insert\_in\_face\_interior(c, f)* returns a halfedge directed from the vertex corresponding to the left endpoint of *c* toward the vertex corresponding to its right endpoint.
- *insert\_from\_left\_vertex(c, v)* and *insert\_from\_right\_vertex(c, v)* returns a halfedge whose source is the vertex *v* that and whose target is the new vertex that has just been created.
- *insert\_at\_vertices(c, v1, v2)* returns a halfedge directed from  $v_1$  to  $v_2$ .

The following program demonstrates the usage of the four insertion functions. It creates an arrangement of five line segments, as depicted in Figure  $32.3$ .<sup>[6](#page-2097-0)</sup> As the arrangement is very simple, we use the simple Cartesian kernel of CGAL with integer coordinates for the segment endpoints. We also use the *Arr segment traits 2* class that enables the efficient maintenance of arrangements of line segments; see more details on this traits class in Section [32.6.](#page-2131-0) This example, as many others in this chapter, uses some print-utility functions from the file *print\_arr.h*; these functions are also listed in Section [32.2.2.](#page-2092-0)

 $\sqrt{2}$   $\sqrt{2}$   $\sqrt{2$ 

#### **#include <CGAL/Simple\_cartesian.h>**

<span id="page-2097-0"></span><sup>6</sup>Notice that in all figures in the rest of this chapter the coordinate axes are drawn only for illustrative purposes and are *not* part of the arrangement.

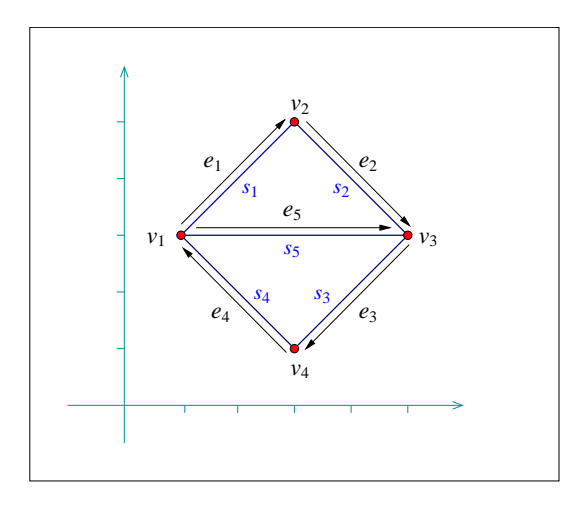

<span id="page-2098-0"></span>Figure 32.3: The arrangement of the line segments *s*1,...,*s*<sup>5</sup> constructed in *edge insertion.cpp*. The arrows mark the direction of the halfedges returned from the various insertion functions.

```
#include <CGAL/Arr_segment_traits_2.h>
#include <CGAL/Arrangement_2.h>
#include "arr_print.h"
typedef int Number_type;
typedef CGAL::Simple_cartesian<Number_type> Kernel;
typedef CGAL::Arr_segment_traits_2<Kernel> Traits_2;
\tt type def Traits_2::Point_2 Point_2;
typedef Traits_2::X_monotone_curve_2 Segment_2;
typedef CGAL::Arrangement_2<Traits_2> Arrangement_2;
typedef Arrangement_2::Vertex_handle Vertex_handle;
typedef Arrangement_2::Halfedge_handle Halfedge_handle;
int main()
{
 Arrangement_2 arr;
 Segment_2 s1(Point_2(1, 3), Point_2(3, 5));
 Segment_2 s2(Point_2(3, 5), Point_2(5, 3));
 Segment_2 s3(Point_2(5, 3), Point_2(3, 1));
 Segment_2 s4(Point_2(3, 1), Point_2(1, 3));
 Segment_2 s5(Point_2(1, 3), Point_2(5, 3));
 Halfedge_handle e1 = arr.insert_in_face_interior(s1,
  arr.unbounded_face());
 Vertex_handle v1 = e1->source();
 Vertex_handle v2 = e1->target();
 Halfedge_handle e2 = arr.insert_from_left_vertex(s2, v2);
 Vertex_handle v3 = e2->target();
 Halfedge_handle e3 = arr.insert_from_right_vertex(s3, v3);
 Vertex_handle v4 = e3->target();
 arr.insert_at_vertices(s4, v4, v1);
 arr.insert_at_vertices(s5, v1, v3);
```
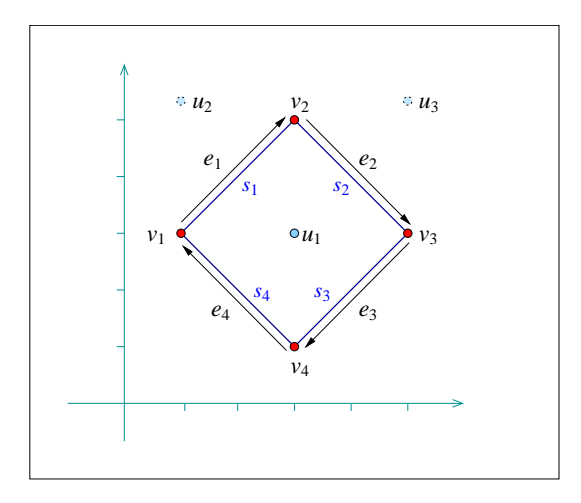

<span id="page-2099-0"></span>Figure 32.4: An arrangement of line segments containing three isolated vertices, as constructed in *isolated vertices.cpp*. The vertices  $u_2$  and  $u_3$  are eventually removed from the arrangement.

```
print_arrangement(arr);
 return 0;
}
```
**File:** examples/Arrangement\_on\_surface\_2/edge\_insertion.cpp

Observe that the first line segment is inserted in the interior of the unbounded face. The other line segments are inserted using the vertices created by the insertion of previous segments. The resulting arrangement consists of three faces, where the two bounded faces form together a hole in the unbounded face.

 $\sqrt{2\pi}$   $\sqrt{2\pi}$   $\sqrt{2\pi}$ 

#### Manipulating Isolated Vertices

Isolated points are in general simpler geometric entities than curves and indeed the member functions that manipulate them are easier to understand.

The function *insert\_in\_face\_interior(p, f)* inserts an isolated point *p*, located in the interior of a given face *f*, into the arrangement and returns a handle to the arrangement vertex it has created and associated with *p*. Naturally, this function has a precondition that  $p$  is really an isolated point, namely it does not coincide with any existing arrangement vertex and does not lie on any edge. As mentioned in Section [32.2.2,](#page-2092-0) it is possible to obtain the face containing an isolated vertex handle *v* by calling *v-*>*face()*.

The function *remove\_isolated\_vertex(v)* receives a handle to an isolated vertex and removes it from the arrangement.

The following program demonstrates the usage of the arrangement member-functions for manipulating isolated vertices. It first inserts three isolated vertices located inside the unbounded face, then it inserts four line segments that form a rectangular hole inside the unbounded face (see Figure [32.4](#page-2099-0) for an illustration). Finally, it traverses the vertices and removes those isolated vertices that are still contained in the unbounded face  $(u_2$  and  $u_3$  in this case):

```
#include "arr_inexact_construction_segments.h"
#include "arr_print.h"
int main()
{
 // Insert isolated points.
 Arrangement arr;
 Face_handle uf = arr.unbounded_face();
 arr.insert_in_face_interior(Point(3, 3), uf);
 arr.insert_in_face_interior(Point(1, 5), uf);
 arr.insert_in_face_interior(Point(5, 5), uf);
 // Insert four segments that form a square-shaped face.
 Point p1(1, 3), p2(3, 5), p3(5, 3), p4(3, 1);
 Segment s1(p1, p2), s2(p2, p3), s3(p3, p4), s4(p4, p1);
 Halfedge_handle e1 = arr.insert_in_face_interior(s1, uf);
 Vertex_handle v1 = e1->source();
 Vertex_handle v2 = e1->target();
 Halfedge_handle e2 = arr.insert_from_left_vertex(s2, v2);
 Vertex_handle v3 = e2->target();
 Halfedge_handle e3 = arr.insert_from_right_vertex(s3, v3);
 Vertex_handle v4 = e3->target();
 arr.insert_at_vertices(s4, v4, v1);
 // Remove the isolated vertices located in the unbounded face.
 Arrangement::Vertex_iterator curr, next = arr.vertices_begin();
 for (curr = next++; curr != arr.vertices_end(); curr = next++) {
    // Keep an iterator to the next vertex, as curr might be deleted.
   if (curr->is_isolated() && curr->face() == uf)
      arr.remove_isolated_vertex(curr);
 }
 print_arrangement(arr);
 return 0;
}
```
 $\overline{\phantom{a}}$ 

**File:** examples/Arrangement\_on\_surface\_2/isolated\_vertices.cpp

#### Manipulating Halfedges

In the previous subsection we showed how to introduce new isolated vertices in the arrangement. But how does one create a vertex that lies on an existing arrangement edge (more precisely, on an *x*-monotone curve that is associated with an arrangement edge)?

 $\overline{\phantom{a}}$   $\overline{\phantom{a}}$   $\overline{\$ 

It should be noted that such an operation involves the splitting of a curve at a given point in its interior, while the traits class used by *Arrangement 2* does not necessarily have the ability to perform such a split operation. However, if users have the ability to split an *x*-monotone curve into two at a given point *p* (this is usually the case when employing a more sophisticated traits class; see Section [32.6](#page-2131-0) for more details) they can use the *split*  $edge(e, c1, c2)$  function, were  $c_1$  and  $c_2$  are the two subcurves resulting from splitting the *x*-monotone curve

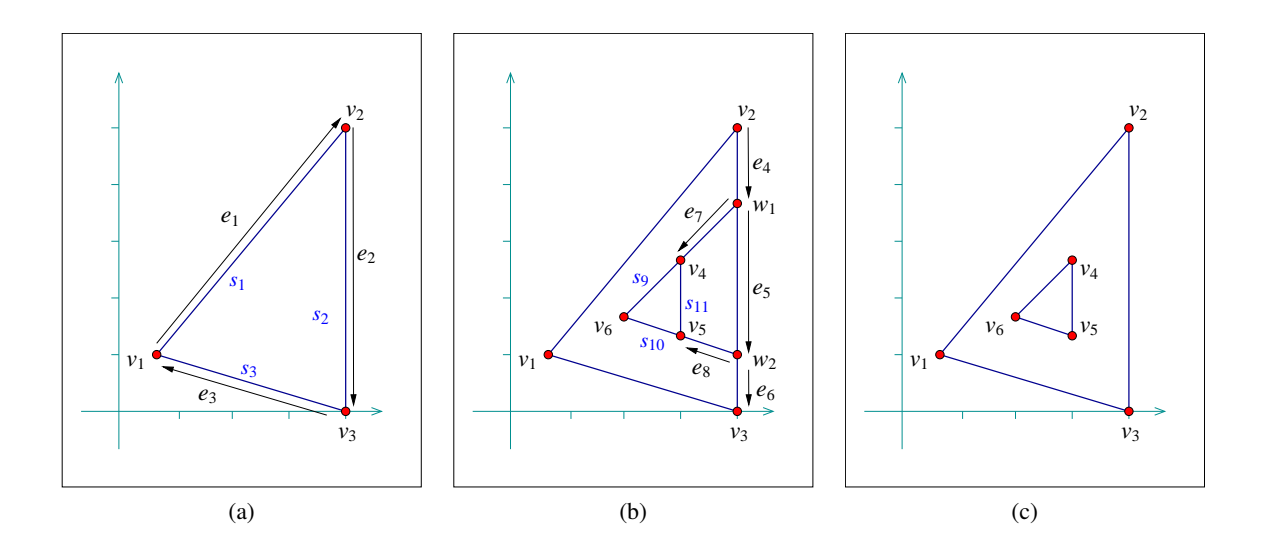

<span id="page-2101-0"></span>Figure 32.5: An arrangement of line segments as constructed in *edge manipulation.cpp*. Note that the edges *e*<sup>7</sup> and  $e_8$  and the vertices  $w_1$  and  $w_2$ , introduced in step (b) are eventually removed in step (c).

associated with the halfedge *e* at some point (call it *p*) in its interior. The function splits the halfedge pair into two pairs, both incident to a new vertex  $v$  associated with  $p$ , and returns a handle to a halfedge whose source equals *e*'s source vertex and whose target is the new vertex *v*.

The reverse operation is also possible. Suppose that we have a vertex  $v$  of degree 2, whose two incident halfedges,  $e_1$  and  $e_2$ , are associated with the curves  $c_1$  and  $c_2$ . Suppose further that it is possible to merge these two curves into a single continuous *x*-monotone curve *c*. Calling  $merge\_edge(e1, e2, c)$  will merge the two edges into a single edge associated with the curve *c*, essentially removing the vertex *v* from the arrangement.

Finally, the function *remove\_edge(e)* removes the edge *e* from the arrangement. Note that this operation is the reverse of an insertion operation, so it may cause a connected component to split into two, or two faces to merge into one, or a hole to disappear. By default, if the removal of *e* causes one of its end-vertices to become isolated, we remove this vertex as well. However, users can control this behavior and choose to keep the isolated vertices by supplying additional Boolean flags to *remove edge()* indicating whether the source and the target vertices are to be removed should they become isolated.

In the following example program we show how the edge-manipulation functions can be used. The program works in three steps, as demonstrated in Figure [32.5.](#page-2101-0) Note that here we still stick to integer coordinates, but as we work on a larger scale we use an unbounded integer number-type (in this case, the *Gmpz* type taken from the GMP library) instead of the built-in *int* type.[7](#page-2101-1) In case the GMP library is not installed (as indicated by the *CGAL USE GMP* flag defined in *CGAL/basic.h*), we use *MP Float*, a number-type included in CGAL's support library that is capable of storing floating-point numbers with unbounded mantissa. We also use the standard Cartesian kernel of CGAL as our kernel. This is recommended when the kernel is instantiated with a more complex number type, as we demonstrate in other examples in this chapter.

 $\sqrt{2}$   $\sqrt{2}$   $\sqrt{2$ 

#### **#include <CGAL/basic.h>**

```
#include <CGAL/Exact_predicates_exact_constructions_kernel.h>
#include <CGAL/Arr_segment_traits_2.h>
#include <CGAL/Arrangement_2.h>
```
<span id="page-2101-1"></span> $^7$ As a rule of thumb, one can use a bounded integer type for representing line segments whose coordinates are bounded by  $\lfloor \sqrt[3]{M} \rfloor$ , where *M* is the maximal representable integer value. This guarantees that no overflows occur in the computations carried out by the traits class, hence all traits-class predicates always return correct results.

```
#include "arr_print.h"
typedef CGAL::Exact_predicates_exact_constructions_kernel Kernel;
typedef CGAL::Arr_segment_traits_2<Kernel> Traits_2;
typedef Traits 2:: Point 2 Point 2;
\tt typedef Traits_2::X_monotone\_curve_2 Segment_2;
typedef CGAL::Arrangement_2<Traits_2>
   Arrangement_2;
typedef Arrangement_2::Vertex_handle
   Vertex_handle;
typedef Arrangement_2::Halfedge_handle
   Halfedge_handle;
int main()
{
 // Step(a) - construct a triangular face.
 Arrangement_2 arr;
 Segment_2 s1(Point_2(667, 1000), Point_2(4000, 5000));
 Segment_2 s2(Point_2(4000, 0), Point_2(4000, 5000));
 Segment_2 s3(Point_2(667, 1000), Point_2(4000, 0));
 Halfedge_handle e1 = arr.insert_in_face_interior(s1,
  arr.unbounded_face());
 Vertex_handle v1 = e1->source();
 Vertex_handle v2 = e1->target();
 Halfedge_handle e2 = arr.insert_from_right_vertex(s2, v2);
 Vertex_handle v3 = e2->target();
 arr.insert_at_vertices(s3, v3, v1);
 // Step (b) - create additional two faces inside the triangle.
 Point_2 p1(4000, 3666), p2(4000, 1000);
 Segment_2 s4(Point_2(4000, 5000), p1);
 Segment_2 s5(p1, p2);
 Segment_2 s6(Point_2(4000, 0), p2);
 Halfedge_handle e4 = arr.split_edge(e2, s4, Segment_2(Point_2(4000, 0),
   p1));
 Vertex_handle w1 = e4->target();
 Halfedge_handle e5 = arr.split_edge(e4->next(), s5, s6);
 Vertex_handle w2 = e5->target();
 Halfedge_handle e6 = e5->next();
 Segment_2 s7(p1, Point_2(3000, 2666));
 Segment_2 s8(p2, Point_2(3000, 1333));
 Segment_2 s9(Point_2(3000, 2666), Point_2(2000, 1666));
 Segment_2 s10(Point_2(3000, 1333), Point_2(2000, 1666));
 Segment_2 s11(Point_2(3000, 1333), Point_2(3000, 2666));
 Halfedge_handle e7 = arr.insert_from_right_vertex(s7, w1);
 Vertex_handle v4 = e7->target();
 Halfedge_handle e8 = arr.insert_from_right_vertex(s8, w2);
 Vertex_handle v5 = e8->target();
```

```
Vertex_handle v6 =
  arr.insert_in_face_interior(Point_2(2000, 1666), e8->face());
arr.insert_at_vertices(s9, v4, v6);
arr.insert_at_vertices(s10, v5, v6);
arr.insert_at_vertices(s11, v4, v5);
// Step(c) - remove and merge faces to form a single hole in the
 traingle.
arr.remove_edge(e7);
arr.remove_edge(e8);
e5 = arr.merge_edge(e5, e6, Segment_2(e5->source()->point(),
                                      e6->target()->point()));
e2 = arr.merge_edge(e4, e5, s2);
print_arrangement(arr);
return 0;
```
**File:** examples/Arrangement\_on\_surface\_2/edge\_manipulation.cpp

**}**

Note how we use the halfedge handles returned from *split edge()* and *merge edge()*. Also note the insertion of the isolated vertex  $v_6$  located inside the triangular face (the incident face of  $e_7$ ). This vertex seizes from being isolated, as it is gets connected to other vertices.

 $\overline{\phantom{a}}$   $\overline{\phantom{a}}$   $\overline{\$ 

In this context, we should mention the two member functions *modify vertex(v, p)*, which sets *p* to be the point associated with the vertex *v*, and  $modify\_edge(e, c)$ , which sets *c* to be the *x*-monotone curve associated with the halfedge  $e$ . These functions have preconditions that  $p$  is geometrically equivalent to  $v\rightarrow point()$  and  $c$  is equivalent to *e-*>*curve()* (i.e., the two curves have the same graph), respectively, to avoid the invalidation of the geometric structure of the arrangement. At a first glance it may seen as these two functions are of little use. However, we should keep in mind that there may be extraneous data (probably non-geometric) associated with the point objects or with the curve objects, as defined by the traits class. With these two functions we can modify this data; see more details in Section [32.6.](#page-2131-0)

In addition, we can use these functions to replace a geometric object (a point or a curve) with an equivalent object that has a more compact representation. For example, we can replace the point  $(\frac{20}{40}, \frac{99}{33})$  associated with some vertex *v*, by  $(\frac{1}{2}, 3)$ .

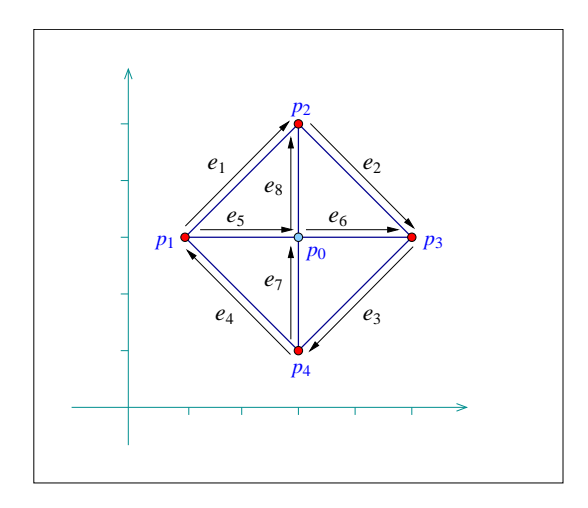

Figure 32.6: An arrangement of line segments, as constructed in *special edge insertion.cpp*. Note that  $p_0$  is initially inserted as an isolated point and later on connected to the other four vertices.

Advanced Insertion Functions

<span id="page-2104-0"></span>*advanced*

Assume that the specialized insertion function *insert\_from\_left\_vertex(c,v)* is invoked for a curve *c*, whose left endpoint is already associated with a non-isolated vertex *v*. Namely, *v* has already several incident halfedges. It is necessary in this case to locate the exact place for the new halfedge mapped to the inserted new curve *c* in the circular list of halfedges incident to *v*. More precisely, it is sufficient to locate one of the halfedges *pred* directed toward *v* such that *c* is located between *pred* and *pred-*>*next()* in clockwise order around  $\nu$ , in order to complete the insertion (see Figure [32.2](#page-2096-2) for an illustration). This may take  $O(d)$  time where  $d$  is the degree of the vertex. However, if the halfedge *pred* is known in advance, the insertion can be carried out in constant time.

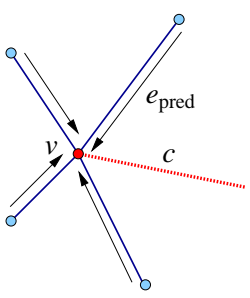

The *Arrangement 2* class provides the advanced versions of the specialized insertion functions for a curve *c* — namely we have *insert from left vertex(c,pred)* and *insert from right vertex(c,pred)* that accept a halfedge *pred* as specified above, instead of a vertex *v*. These functions are more efficient, as they take constant time and do not perform any geometric operations. Thus, they should be used when the halfedge *pred* is known. In case that the vertex *v* is isolated or that the predecessor halfedge for the new inserted curve is not known, the simpler versions of these insertion functions should be used.

Similarly, there exist two overrides of the *insert at vertices()* function: One that accept the two predecessor halfedges around the two vertices  $v_1$  and  $v_2$  that correspond to the curve endpoints, and one that accepts a handle for one vertex and a predecessor halfedge around the other vertex.

The following program shows how to construct the arrangement depicted in Figure [32.6](#page-2104-0) using the specialized insertion functions that accept predecessor halfedges:  $\overline{a}$   $\overline{a}$   $\overline{$ 

```
#include "arr_inexact_construction_segments.h"
#include "arr_print.h"
int main()
{
```

```
Point p0(3, 3), p1(1, 3), p2(3, 5), p3(5, 3), p4(3, 1);
Segment s1(p1, p2), s2(p2, p3), s3(p3, p4), s4(p4, p1);
Segment s5(p1, p0), s6(p0, p3), s7(p4, p0), s8(p0, p2);
Arrangement arr;
Vertex_handle v0 = arr.insert_in_face_interior(p0,
 arr.unbounded_face());
Halfedge_handle e1 = arr.insert_in_face_interior(s1,
 arr.unbounded_face());
Halfedge_handle e2 = arr.insert_from_left_vertex(s2, e1);
Halfedge_handle e3 = arr.insert_from_right_vertex(s3, e2);
Halfedge_handle e4 = arr.insert_at_vertices(s4, e3, e1->twin());
Halfedge_handle e5 = arr.insert_at_vertices(s5, e1->twin(), v0);
Halfedge_handle e6 = arr.insert_at_vertices(s6, e5, e3->twin());
arr.insert_at_vertices(s7, e4->twin(), e6->twin());
arr.insert_at_vertices(s8, e5, e2->twin());
print_arrangement(arr);
return 0;
```
**File:** examples/Arrangement\_on\_surface\_2/special\_edge\_insertion.cpp

It is possible to perform even more refined operations on an *Arrangement 2* instance given specific topological information. As most of these operations are very fragile and perform no precondition testing on their input in order to gain efficiency, they are not included in the public interface of the arrangement class. Instead, the *Arr accessor*<*Arrangement*> class allows access to these internal arrangement operations — see more details in the Reference Manual.

 $\overline{\phantom{a}}$   $\overline{\phantom{a}}$   $\overline{\$ 

*advanced*

**}**

## <span id="page-2105-0"></span>32.3 Issuing Queries on an Arrangement

One of the most important query types defined on arrangements is the *point-location* query: Given a point, find the arrangement cell that contains it. Typically, the result of a point-location query is one of the arrangement faces, but in degenerate situations the query point can be located on an edge or coincide with a vertex.

Point-location queries are not only common in many applications, they also play an important role in the free insertion-functions (see Section [32.4\)](#page-2113-0). Therefore, it is crucial to have the ability to answer such queries effectively for any arrangement instance.

## <span id="page-2105-1"></span>32.3.1 Point-Location Queries

The arrangement package includes several classes (more precisely, class templates parameterized by an arrangement class) that model the *ArrangementPointLocation 2* concept. Namely, they all have a member function called *locate(q)* that accepts a query point *q* and result with a CGAL *Object* that wraps a handle to the arrangement cell containing the query point. This object can be assigned to either a *Face const handle*, *Halfedge const handle* or a *Vertex const handle*, depending on whether the query point is located inside a face, on an edge or on a vertex.

Note that the handles returned by the *locate()* functions are *const* (non-mutable) handles. If necessary, such handles may be casted to mutable handles using the static functions *Arrangement on surface 2::non const handle()* provided by the arrangement class.

An instance of any point-location class must be attached to an *Arrangement on surface 2* instance so we can use it to issue point-location queries. This attachment can be performed when the point-location instance is constructed, or at a later time, using the *init(arr)* method, where *arr* is the attached *Arrangement on surface 2* instance. In this chapter we always use the first option.

The following function template, which can be found in the example file *point location utils.h*, accepts a pointlocation object (whose type can be any of the models to the *ArrangementPointLocation 2* concept) and a query point, and prints out the result of the point-location query for the given point. Observe how we use the function *CGAL::assign()* is order to cast the resulting *CGAL::Object* into a handle to an arrangement feature. The pointlocation object *pl* is assumed to be already associated with an arrangement:

```
template <class PointLocation>
void point_location_query
        (const PointLocation& pl,
        const typename PointLocation::Arrangement_on_surface_2::Point_2& q)
{
  // Perform the point-location query.
 CGAL::Object obj = pl.locate (q);// Print the result.
  typedef typename PointLocation::Arrangement_on_surface_2 Arrangement_on_surface_2;
  typename Arrangement_on_surface_2::Vertex_const_handle v;
  typename Arrangement_on_surface_2::Halfedge_const_handle e;
  typename Arrangement_on_surface_2::Face_const_handle f;
  std::cout << "The point " << q << " is located ";
 if (CGAL::assign (f, obj)) {
    // q is located inside a face:
   if (f->is_unbounded())
      std::cout << "inside the unbounded face." << std::endl;
    else
      std::cout << "inside a bounded face." << std::endl;
  }
 else if (CGAL::assign (e, obj)) {
   // q is located on an edge:
   std::cout << "on an edge: " << e->curve() << std::endl;
  }
 else if (CGAL::assign (v, obj)) {
    // q is located on a vertex:
   if (v->is_isolated())
     std::cout << "on an isolated vertex: " << v->point() << std::endl;
    else
      std::cout << "on a vertex: " << v->point() << std::endl;
  }
  else {
    CGAL_assertion_msg (false, "Invalid object.");
  }
}
```
#### Choosing a Point-Location Strategy

Each of the various point-location classes employs a different algorithm or *strategy*[8](#page-2107-0) for answering queries:

- *Arr naive point location*<*Arrangement*> locates the query point naively, by exhaustively scanning all arrangement cells.
- *Arr walk along a line point location*<*Arrangement*> simulates a traversal, in reverse order, along an imaginary vertical ray emanating from the query point: It starts from the unbounded face of the arrangement and moves downward toward the query point until locating the arrangement cell containing it.
- *Arr landmarks point location*<*Arrangement,Generator*> uses a set of "landmark" points whose location in the arrangement is known. Given a query point, it uses a KD-tree to find the nearest landmark and then traverses the straight line segment connecting this landmark to the query point.

There are various ways to select the landmark set in the arrangement, determined by the *Generator* template parameter. By default, the generator class *Arr landmarks vertices generator* is used and the arrangement vertices are the selected landmarks, but other landmark generators, such as sampling random points or choosing points on a grid, are also available; see the Reference Manual for more details.

• *Arr trapezoid ric point location*<*Arrangement*> implements a point location algorithm presented by Seidel [\[Sei91\]](#page-4525-0), which uses the randomized incremental construction described by Mulmuley [\[Mul90\]](#page-4524-0) (see also  $\left[\frac{dBvKOS00}{}$ , Chapter 6]). The arrangement faces are decomposed into simpler cells of constant complexity known as *pseudo-trapezoids* and a search-structure (a directed acyclic graph) is constructed on top of these cells, allowing to locate the pseudo-trapezoid (hence the arrangement cell) containing a query point in logarithmic time.

The main advantage of the first two strategies is that they do not require any extra data, so the respective classes just store a pointer to an arrangement object and operate directly on it. Attaching such point-location objects to an existing arrangement has virtually no running-time cost at all, but the query time is linear in the size of the arrangement (the performance of the "walk" strategy is much better in practice, but its worst-case performance is linear). Using these strategies is therefore recommended only when a relatively small number of pointlocation queries are issued by the application, or when the arrangement is constantly changing (i.e., changes in the arrangement structure are more frequent than point-location queries).

On the other hand, the landmarks and the trapezoid RIC strategies require auxiliary data structures on top of the arrangement, which they need to construct once they are attached to an arrangement object and need to keep up-to-date as this arrangement changes. The data structure needed by the landmarks strategy can be constructed in  $O(N \log N)$  time (where N is the overall number of edges in the arrangement), whereas the construction of the data structure needed by the trapezoid RIC strategy takes expected *O*(*N* log*N*), but may require several rebuilds. As shown in [\[HKH12\]](#page-4521-0), one can expect only a small number of rebuilds. In practice, the construction needed by the landmark algorithm is significantly faster. In addition, although both resulting data structures are asymptotically linear in size, the KD-tree that the landmark algorithm stores needs significantly less memory.

We note that the trapezoid RIC algorithm guarantees a logarithmic query time for any scenario making it advantageous comparing to other strategies. The query time of the landmarks strategy, on the other hand, is only logarithmic on average — and we may have scenarios where the query time can be linear. In practice, in many scenarios the query times of both strategies are competitive. For a detailed experimental comparison, see [\[HH08\]](#page-4521-1).

Another advantageous feature of the trapezoid RIC strategy when compared with other methods is the unbounded curves support. Currently, this is the most efficient strategy suitable for general unbounded subdivisions.

<span id="page-2107-0"></span><sup>&</sup>lt;sup>8</sup>We use the term *strategy* following the design pattern taxonomy [\[GHJV95\]](#page-4520-1).

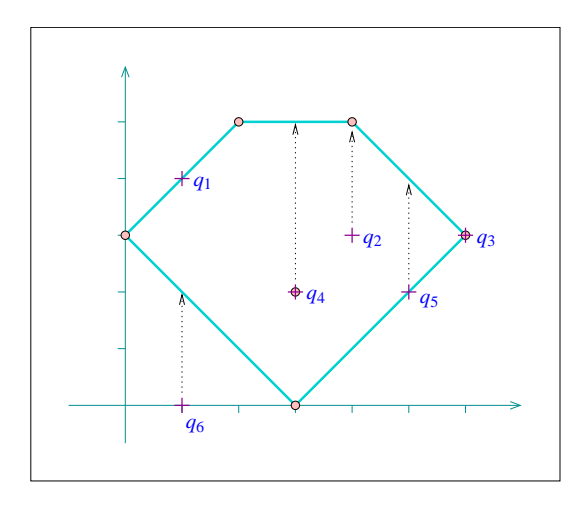

<span id="page-2108-0"></span>Figure 32.7: The arrangement of line segments, as constructed in *point location.cpp*, *vertical ray shooting.cpp*, and *batched point location.cpp*. The arrangement vertices are drawn as small discs, while the query points *q*1,...,*q*<sup>6</sup> are marked with crosses.

The main drawback in the current implementation of the landmark strategy, compared to the trapezoidal RIC strategy, is that while the updating the auxiliary data structures related to the trapezoidal decomposition is done very efficiently, the KD-tree maintained by the landmark algorithm needs to be frequently rebuilt as the arrangement changes. In addition, using the landmark point-location class adds some extra requirement from the traits class (that is, the traits class should be a model of a refined concept *ArrangementLandmarkTraits 2*; see Section [32.6](#page-2131-0) for the details). However, most built-in traits classes that come with the CGAL public release support these extra operations.

It is therefore recommended to use the *Arr landmarks point location* class when the application frequently issues point-location queries on a bounded arrangement that only seldom changes. If the arrangement consists of unbounded curves or is more dynamic and is frequently going through changes, the *Arr trapezoid ric point location* class should be the selected point-location strategy.

#### An Example

The following program constructs a simple arrangement of five line segments that form a pentagonal face, with a single isolated vertex in its interior, as depicted in Figure [32.7](#page-2108-0) (the arrangement construction is performed by the function *construct segment arr()* whose listing is omitted here and can be found in *point location utils.h*). It then employs the naive and the landmark strategies to issue several point-location queries on this arrangement:  $\overline{\phantom{a}}$   $\overline{\phantom{a}}$   $\overline{\$ 

```
#include <CGAL/Simple_cartesian.h>
#include <CGAL/Arr_segment_traits_2.h>
#include <CGAL/Arrangement_2.h>
#include <CGAL/Arr_naive_point_location.h>
#include <CGAL/Arr_landmarks_point_location.h>
#include "point_location_utils.h"
typedef int
  Number_type;
typedef CGAL::Simple_cartesian<Number_type> Kernel;
typedef CGAL::Arr_segment_traits_2<Kernel> Traits_2;
```

```
typedef Traits_2::Point_2 Point_2;
typedef CGAL::Arrangement_2<Traits_2>
    Arrangement_2;
typedef CGAL::Arr_naive_point_location<Arrangement_2> Naive_pl;
typedef CGAL::Arr_landmarks_point_location<Arrangement_2>
    Landmarks_pl;
int main ()
{
  // Construct the arrangement.
  Arrangement_2 arr;
  Naive_pl naive_pl (arr);
  Landmarks_pl landmarks_pl;
  construct_segments_arr (arr);
  // Perform some point-location queries using the naive strategy.
  Point_2 q1 (1, 4);
  Point_2 q2 (4, 3);
  Point_2 q3 (6, 3);
  point_location_query (naive_pl, q1);
  point_location_query (naive_pl, q2);
  point_location_query (naive_pl, q3);
  // Attach the landmarks object to the arrangement and perform queries.
  Point_2 q4 (3, 2);
  Point_2 q5 (5, 2);
  Point_2 q6 (1, 0);
  landmarks_pl.attach (arr);
  point_location_query (landmarks_pl, q4);
  point_location_query (landmarks_pl, q5);
  point_location_query (landmarks_pl, q6);
  return 0;
}
\overline{\phantom{a}} \overline{\phantom{a}} \overline{\
```
**File:** examples/Arrangement\_on\_surface\_2/point\_location.cpp

Note that the program uses the auxiliary *point location query()* function template to nicely print the result of each query. This function can be found in the header file *point location utils.h*.

## <span id="page-2109-0"></span>32.3.2 Vertical Ray Shooting

Another important query issued on arrangements is the vertical ray-shooting query: Given a query point, which arrangement feature do we encounter if we shoot a vertical ray emanating upward (or downward) from this point? In the general case the ray hits an edge, but it is possible that it hits a vertex, or that the arrangement does not have any feature lying directly above (or below) the query point.

All point-location classes listed in the previous section are also models of the *ArrangementVerticalRayShoot 2* concept. That is, they all have member functions called  $ray\_shoot\_up(q)$  and  $ray\_shoot\_down(q)$  that accept a query point *q* and output a CGAL *Object*. This can be assigned to either a *Halfedge const handle* or to a *Vertex const handle*. Alternatively, the returned value is a *Face const handle* for the unbounded face of the arrangement, in case there is no edge or vertex lying directly above (or below) *q*.

The following function template, *vertical ray shooting query()*, which also located in the header file *point location\_utils.h*, accepts a vertical ray-shooting object, whose type can be any of the models to the *ArrangementVerticalRayShoot 2* concept and prints out the result of the upward vertical ray-shooting operations from a given query point. The ray-shooting object *vrs* is assumed to be already associated with an arrangement:

```
template <class VerticalRayShoot>
void vertical_ray_shooting_query
    (const VerticalRayShoot& vrs,
    const typename VerticalRayShoot::Arrangement_on_surface_2::Point_2& q)
{
  // Perform the point-location query.
 CGAL::Object obj = vrs.ray_shoot_up (q);
  // Print the result.
  typedef typename VerticalRayShoot::Arrangement_on_surface_2 Arrangement_on_surface_2;
  typename Arrangement_on_surface_2::Vertex_const_handle v;
  typename Arrangement_on_surface_2::Halfedge_const_handle e;
  typename Arrangement_on_surface_2::Face_const_handle f;
 std::cout << "Shooting up from " << q << " : ";
  if (CGAL::assign (e, obj)) {
   // We hit an edge:
    std::cout << "hit an edge: " << e->curve() << std::endl;
  }
 else if (CGAL::assign (v, obj)) {
   // We hit a vertex:
    if (v->is_isolated())
      std::cout << "hit an isolated vertex: " << v->point() << std::endl;
    else
      std::cout << "hit a vertex: " << v->point() << std::endl;
  }
  else if (CGAL::assign (f, obj)) {
   // We did not hit anything:
   CGAL_assertion (f->is_unbounded());
    std::cout << "hit nothing." << std::endl;
  }
  else {
    CGAL_assertion_msg (false, "Invalid object.");
  }
}
```
The following program uses the auxiliary function listed above to perform vertical ray-shooting queries on an arrangement. The arrangement and the query points are exactly the same as in *point location.cpp* (see Figure [32.7\)](#page-2108-0):

```
#include <CGAL/Cartesian.h>
#include <CGAL/MP_Float.h>
#include <CGAL/Arr_segment_traits_2.h>
#include <CGAL/Arrangement_2.h>
#include <CGAL/Arr_walk_along_line_point_location.h>
#include <CGAL/Arr_trapezoid_ric_point_location.h>
#include "point_location_utils.h"
typedef CGAL::MP_Float
   Number_type;
typedef CGAL::Cartesian<Number_type> Kernel;
typedef CGAL::Arr_segment_traits_2<Kernel> Traits_2;
typedef Traits_2::Point_2 Point_2;
typedef CGAL::Arrangement_2<Traits_2>
   Arrangement_2;
typedef CGAL::Arr_walk_along_line_point_location<Arrangement_2> Walk_pl;
typedef CGAL::Arr_trapezoid_ric_point_location<Arrangement_2> Trap_pl;
int main ()
{
  // Construct the arrangement.
  Arrangement_2 arr;
  Walk_pl walk_pl (arr);
  Trap_pl trap_pl;
  construct_segments_arr (arr);
  // Perform some vertical ray-shooting queries using the walk strategy.
  Point_2 q1 (1, 4);
  Point_2 q2 (4, 3);
  Point_2 q3 (6, 3);
  vertical_ray_shooting_query (walk_pl, q1);
  vertical_ray_shooting_query (walk_pl, q2);
  vertical_ray_shooting_query (walk_pl, q3);
  // Attach the trapezoid-RIC object to the arrangement and perform
   queries.
  Point_2 q4 (3, 2);
  Point_2 q5 (5, 2);
  Point_2 q6 (1, 0);
  trap_pl.attach (arr);
  vertical_ray_shooting_query (trap_pl, q4);
  vertical_ray_shooting_query (trap_pl, q5);
  vertical_ray_shooting_query (trap_pl, q6);
  return 0;
}
\sqrt{2\pi} \sqrt{2\pi} \sqrt{2\pi} \sqrt{2\pi} \sqrt{2\pi} \sqrt{2\pi} \sqrt{2\pi} \sqrt{2\pi} \sqrt{2\pi} \sqrt{2\pi} \sqrt{2\pi} \sqrt{2\pi} \sqrt{2\pi} \sqrt{2\pi} \sqrt{2\pi} \sqrt{2\pi} \sqrt{2\pi} \sqrt{2\pi} \sqrt{2\pi} \sqrt{2\pi} \sqrt{2\pi} \sqrt{2\pi}
```
 $\overline{\phantom{a}}$ 

**File:** examples/Arrangement\_on\_surface\_2/vertical\_ray\_shooting.cpp

The number type we use in this example is CGAL's built-in *MP Float* type which is a floating-point number with an unbounded mantissa and a 32-bit exponent. It supports construction from an integer or from a machine *float* or *double* and performs additions, subtractions and multiplications in an exact number.

## <span id="page-2112-0"></span>32.3.3 Batched Point-Location

Suppose that at a given moment our application has to issue a relatively large number *m* of point-location queries on a specific arrangement instance. It is possible of course to define a point-location object and to issue separate queries on the arrangement. However, as explained in Section [32.3.1,](#page-2105-1) choosing a simple point-location strategy (either the naive or the walk strategy) means inefficient queries, while the more sophisticated strategies need to construct auxiliary structures that incur considerable overhead in running time.

On the other hand, the arrangement package includes a free *locate()* function that accepts an arrangement a range of query points as its input and sweeps through the arrangement to locate all query points in one pass. The function outputs the query results as pairs, where each pair is comprised of a query point and a CGAL *Object* that represents the cell containing the point (see Section [32.3.1\)](#page-2105-1). The output pairs are sorted in increasing *xy*lexicographical order of the query point.

The batched point-location operation can be performed in  $O((m+N)\log(m+N))$  time, where *N* is the number of edges in the arrangement. This means that when the number *m* of point-location queries is of the same order of magnitude as *N*, this operation is more efficient than issuing separate queries. This suggestion is also backed up by experimental results. Moreover, the batched point-location operation is also advantageous as it does not have to construct and maintain additional data structures.

The following program issues a batched point-location query, which is essentially equivalent to the six separate queries performed in *point location.cpp* (see Section [32.3.1\)](#page-2105-1):  $\sqrt{2}$   $\sqrt{2}$   $\sqrt{2$ 

```
#include <CGAL/Cartesian.h>
#include <CGAL/MP_Float.h>
#include <CGAL/Arr_segment_traits_2.h>
#include <CGAL/Arrangement_2.h>
#include <CGAL/Arr_batched_point_location.h>
#include <list>
#include "point_location_utils.h"
\tt typedef CGAL::MP\_Float
\qquad \qquad \texttt{Number\_type};typedef CGAL::Cartesian<Number_type> Kernel;
typedef CGAL::Arr_segment_traits_2<Kernel> Traits_2;
typedef Traits_2::Point_2 Point_2;
typedef CGAL::Arrangement 2<Traits 2> Arrangement 2;
typedef std::pair<Point_2, CGAL::Object> Query_result;
int main ()
{
 // Construct the arrangement.
 Arrangement_2 arr;
 construct_segments_arr (arr);
 // Perform a batched point-location query.
 std::list<Point_2> query_points;
```

```
std::list<Query_result> results;
query_points.push_back (Point_2 (1, 4));
query_points.push_back (Point_2 (4, 3));
query_points.push_back (Point_2 (6, 3));
query_points.push_back (Point_2 (3, 2));
query_points.push_back (Point_2 (5, 2));
query_points.push_back (Point_2 (1, 0));
locate (arr, query_points.begin(), query_points.end(),
        std::back_inserter (results));
// Print the results.
std::list<Query_result>::const_iterator res_iter;
Arrangement_2::Vertex_const_handle v;
Arrangement_2::Halfedge_const_handle e;
Arrangement_2::Face_const_handle f;
for (res_iter = results.begin(); res_iter != results.end();
 ++res_iter) {
  std::cout << "The point (" << res_iter->first << ") is located ";
  if (CGAL::assign (f, res_iter->second)) {
    // The current qeury point is located inside a face:
    if (f->is_unbounded())
      std::cout << "inside the unbounded face." << std::endl;
    else
      std::cout << "inside a bounded face." << std::endl;
  }
  else if (CGAL::assign (e, res_iter->second)) {
    // The current qeury point is located on an edge:
    std::cout << "on an edge: " << e->curve() << std::endl;
  }
  else if (CGAL::assign (v, res_iter->second)) {
    // The current qeury point is located on a vertex:
    if (v->is_isolated())
      std::cout << "on an isolated vertex: " << v->point() <<
 std::endl;
    else
      std::cout << "on a vertex: " << v->point() << std::endl;
  }
}
return 0;
```
**File:** examples/Arrangement\_on\_surface\_2/batched\_point\_location.cpp

## <span id="page-2113-0"></span>32.4 Free Functions in the Arrangement Package

**}**

In Section [32.2](#page-2091-0) we reviewed in details the *Arrangement 2* class, which represents two-dimensional subdivisions induced by planar curves, and mentioned that its interface is minimal in the sense that the member functions

 $\overline{\phantom{a}}$   $\overline{\phantom{a}}$   $\overline{\$ 

hardly perform any geometric algorithms and are mainly used for maintaining the topological structure of the subdivision. In this section we explain how to utilize the free (global) functions that operate on arrangements. The implementation of these operations typically require non-trivial geometric algorithms or load some extra requirements on the traits class.

## <span id="page-2114-0"></span>32.4.1 Incremental Insertion Functions

#### Inserting Non-Intersecting Curves

In Section [32.2](#page-2091-0) we explained how to construct arrangements of *x*-monotone curves that are pairwise disjoint in their interior, when the location of the segment endpoints in the arrangement is known. Here we relax this constraint, and allow the location of the inserted *x*-monotone curve endpoints to be arbitrary, as it may be unknown at the time of insertion. We retain, for the moment, the requirement that the interior of the inserted curve is disjoint from all existing arrangement edges and vertices.

The free function *insert non intersecting curve(arr, c, pl)* inserts the *x*-monotone curve *c* into the arrangement *arr*, with the precondition that the interior of *c* is disjoint from all *arr*'s existing edges and vertices. The third argument *pl* is a point-location object attached to the arrangement, which is used for performing the insertion. It locates both curve endpoints in the arrangement, where each endpoint is expected to either coincide with an existing vertex or lie inside a face. It is possible to invoke one of the specialized insertion functions (see Section [32.2\)](#page-2091-0), based on the query results, and insert *c* at its proper position.<sup>[9](#page-2114-1)</sup> The insertion operation thus hardly requires any geometric operations on top on the ones needed to answer the point-location queries. Moreover, it is sufficient that the arrangement class is instantiated with a traits class that models the *ArrangementBasicTraits 2* concept (or the *ArrangementLandmarkTraits 2* concept, if the landmark point-location strategy is used), which does not have to support the computation of intersection points between curves.

The variant *insert non intersecting curve(arr, c)* is also available. Instead of accepting a user-defined pointlocation object, it defines a local instance of the walk point-location class and uses it to insert the curve.

#### Inserting *x*-Monotone Curves

*advanced*

The *insert non intersecting curve()* function is very efficient, but its preconditions on the input curves are still rather restricting. Let us assume that the arrangement is instantiated with a traits class that models the refined *ArrangementXMonotoneTraits 2* concept and supports intersection computations (see Section [32.6](#page-2131-0) for the exact details). Given an *x*-monotone curve, it is sufficient to locate its left endpoint in the arrangement and to trace its *zone*, namely the set of arrangement features crossing the curve, until the right endpoint is reached. Each time the new curve *c* crosses an existing vertex or an edge, the curve is split into subcurves (in the latter case, we have to split the curve associated with the existing halfedge as well) and associate new edges with the resulting subcurves. Recall that an edge is represented by a pair of twin halfedges, so we split it into two halfedge pairs.

The free function *insert(arr, c, pl)* performs this insertion operation. It accepts an *x*-monotone curve *c*, which may intersect some of the curves already in the arrangement *arr*, and inserts it into the arrangement by computing its zone. Users may supply a point-location object *pl*, or use the default walk point-location strategy (namely, the variant *insert(arr, c)* is also available). The running-time of this insertion function is proportional to the complexity of the zone of the curve *c*.

In some cases users may have a prior knowledge of the location of the left endpoint of the *x*-monotone curve *c* they wish to insert, so they can perform the insertion without issuing any point-location queries. This can

<span id="page-2114-1"></span><sup>9</sup>The *insert non intersecting curve()* function, as all other functions reviewed in this section, is a function template, parameterized by an arrangement class and a point-location class (a model of the *ArrangementPointLocation 2* concept).

be done by calling *insert(arr, c, obj)*, where *obj* is an object represents the location of *c*'s left endpoint in the arrangement — namely it wraps a *Vertex const handle*, a *Halfedge const handle* or a *Face const handle* (see also Section [32.3.1\)](#page-2105-1).

*advanced*

#### Inserting General Curves

So far all our examples were of arrangements of line segments, where the *Arrangement 2* template was instantiated with the *Arr segment traits 2* class. In this case, the fact that *insert()* accepts an *x*-monotone curve does not seem to be a restriction, as all line segments are *x*-monotone (note that we consider vertical line segments to be *weakly x*-monotone).

Suppose that we construct an arrangement of circles. A circle is obviously not *x*-monotone, so we cannot insert it in the same way we inserted *x*-monotone curves.  $\frac{10}{10}$  $\frac{10}{10}$  $\frac{10}{10}$  However, it is possible to subdivide each circle into two *x*-monotone circular arcs (its upper half and its lower half) and to insert each *x*-monotone arc separately.

The free function *insert()* also supports general curve and not necessarily *x*-monotone curves. In this case it requires that the traits class used by the arrangement *arr* to be a model of the concept *ArrangementTraits 2*, which refines the *ArrangementXMonotoneTraits 2* concept. It has to define an additional *Curve 2* type (which may differ from the *X\_monotone\_curve\_2* type), and support the subdivision of curves of this new type into *x*-monotone curves (see the exact details in Section [32.6\)](#page-2131-0). The *insert(arr, c, pl)* function performs the insertion of the curve  $c$ , which does not need to be  $x$ -monotone, into the arrangement by subdividing it (if needed) into *x*-monotone subcurves and inserting each one separately. Users may supply a point-location object *pl*, or use the default walk point-location strategy by calling *insert(arr, c)*.

#### Inserting Points

The arrangement class enables us to insert a point as an isolated vertex in a given face. The free function *insert point(arr, p, pl)* inserts a vertex into *arr* that corresponds to the point *p* at an arbitrary location. It uses the point-location object *pl* to locate the point in the arrangement (by default, the walk point-location strategy is used), and acts according to the result as follows:

- If *p* is located inside a face, it is inserted as an isolated vertex inside this face.
- If *p* lies on an edge, the edge is split to create a vertex associated with *p*.
- Otherwise, *p* coincides with an existing vertex and we are done.

In all cases, the function returns a handle to the vertex associated with *p*.

The arrangement *arr* should be instantiated with a traits class that models the *ArrangementXMonotoneTraits 2* concept, as the insertion operation may involve splitting curves.

#### An Example

The program below constructs an arrangement of intersecting line-segments. We know that  $s_1$  and  $s_2$  do not intersect, so we use *insert non intersecting curve()* to insert them into the empty arrangement. The rest of the

<span id="page-2115-0"></span><sup>&</sup>lt;sup>10</sup>Note that a key operation performed by *insert()* is to locate the left endpoint of the curve in the arrangement. A circle, however, does not have any endpoints!

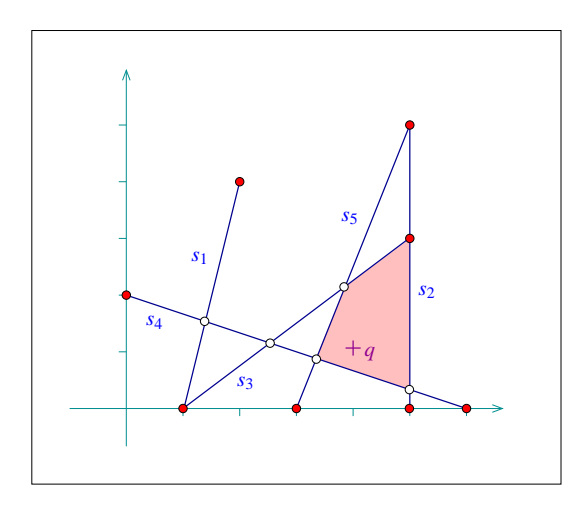

<span id="page-2116-0"></span>Figure 32.8: An arrangement of five intersecting line segments, as constructed in *incremental insertion.cpp* and *aggregated insertion.cpp*. The segment endpoints are marked by black disks and the arrangement vertices that correspond to intersection points are marked by circles. The query point  $q$  is marked with a cross and the face that contains it is shaded.

segments are inserted using *insert()*. The resulting arrangement consists of 13 vertices, 16 edges, and 5 faces, as can be seen in Figure [32.8.](#page-2116-0)

In the earlier examples, all arrangement vertices corresponded to segment endpoints. In this example we have additional vertices that correspond to intersection points between two segments. The coordinates of these intersection points are rational numbers, if the input coordinates are rational (or integer). Therefore, the *Quotient*< *int*> number type is used to represent the coordinates:

 $\sqrt{2}$   $\sqrt{2}$   $\sqrt{2$ 

```
#include <CGAL/Cartesian.h>
#include <CGAL/Quotient.h>
#include <CGAL/Arr_segment_traits_2.h>
#include <CGAL/Arrangement_2.h>
#include <CGAL/Arr_walk_along_line_point_location.h>
#include "arr_print.h"
typedef CGAL::Quotient<int>
  Number_type;
typedef CGAL::Cartesian<Number_type> Kernel;
typedef CGAL::Arr_segment_traits_2<Kernel> Traits_2;
typedef Traits_2::Point_2 Point_2;
typedef Traits_2::X_monotone_curve_2
   Segment_2;
typedef CGAL::Arrangement_2<Traits_2>
  Arrangement_2;
typedef CGAL::Arr_walk_along_line_point_location<Arrangement_2> Walk_pl;
int main ()
{
 // Construct the arrangement of five intersecting segments.
 Arrangement_2 arr;
 Walk_pl pl(arr);
```

```
Segment_2 s1 (Point_2(1, 0), Point_2(2, 4));
   Segment_2 s2 (Point_2(5, 0), Point_2(5, 5));
   Segment_2 s3 (Point_2(1, 0), Point_2(5, 3));
   Segment_2 s4 (Point_2(0, 2), Point_2(6, 0));
   Segment_2 s5 (Point_2(3, 0), Point_2(5, 5));
   insert_non_intersecting_curve (arr, s1, pl);
   insert_non_intersecting_curve (arr, s2, pl);
   insert (arr, s3, pl);
   insert (arr, s4, pl);
   insert (arr, s5, pl);
   // Print the size of the arrangement.
   std::cout << "The arrangement size:" << std::endl
                << " V = " << arr.number_of_vertices()
               << ", E = " << arr. number of edges()<< ", F = " << arr.number_of_faces() << std::endl;
   // Perform a point-location query on the resulting arrangement and
    print
   // the boundary of the face that contains it.
   Point_2 q (4, 1);
   CGAL::Object obj = pl.locate (q);
   Arrangement_2::Face_const_handle f;
   CGAL_assertion_code (bool success =) CGAL::assign (f, obj);
   CGAL_assertion (success);
   std::cout << "The query point (" << q << ") is located in: ";
   print_face<Arrangement_2> (f);
   return 0;
}
\overline{\phantom{a}} \overline{\phantom{a}} \overline{\
```
**File:** examples/Arrangement\_on\_surface\_2/incremental\_insertion.cpp

#### Other Zone Related Functions

In this section we have described so far free functions that insert curves and points to a given arrangement. Now we will describe functions that don't insert curves or points to an arrangement nor do they change the arrangement, but they are closely related to the incremental insertion functions as they also use the zone algorithm.

The free function *do intersect()* checks if a given curve or *x*-monotone curve intersects an existing arrangement's edges or vertices. If the give curve is not an *x*-monotone curve then the function subdivides the given curve into *x*-monotone subcurves and isolated vertices . Each subcurve is in turn checked for intersection. The function uses the zone algorithm to check if the curve intersects the arrangement. First, the curve's left endpoint is located. Then, its zone is computed starting from its left endpoint location. The zone computation terminates when an intersection with an arrangement's edge/vertex is found or when the right endpoint is reached. A given point-location object is used for locating the left endpoint of the given curve in the existing arrangement. By default, the function uses the "walk along line" point-location strategy — namely an instance of the class *Arr walk along line point location*. If the given curve is *x*-monotone then the traits class must model the *ArrangementXMonotoneTraits 2* concept. If the curve is not *x*-monotone curve then the traits class must model the *ArrangementTraits 2* concept.

The *zone()* function computes the zone of a given *x*-monotone curve in a given arrangement. Meaning, it outputs all the arrangement's elements (vertices, edges and faces) that the *x*-monotone curve intersects in the order that they are discovered when traversing the *x*-monotone curve from left to right. The function uses a given point-location object to locate the left endpoint of the given *x*-monotone curve. By default, the function uses the "walk along line" point-location strategy. The function requires that the traits class will model the *ArrangementXMonotoneTraits 2* concept.

## <span id="page-2118-0"></span>32.4.2 Aggregated Insertion Functions

Let us assume that we have to insert a set of *m* input curves into an arrangement. It is possible to do this incrementally, inserting the curves one by one, as shown in the previous section. However, the arrangement package provides three free functions that aggregately insert a range of curves into an arrangement:

- *insert non intersecting curves(arr, begin, end)* inserts a range of *x*-monotone curves given by the input iterators *[begin, end)* into an arrangement *arr*. The *x*-monotone curves should be pairwise disjoint in their interior and also interior-disjoint from all existing edges and vertices of *arr*.
- *insert(arr, begin, end)* inserts a range of general (not necessarily *x*-monotone) curves of type *Curve 2* or *X monotone curve 2* that may intersect one another, given by the input iterators *[begin, end)*, into the arrangement *arr*.

We distinguish between two cases: (i) The given arrangement *arr* is empty (has only an unbounded face), so we have to construct it from scratch. (ii) We have to insert *m* input curves to a non-empty arrangement *arr*.

In the first case, we sweep over the input curves, compute their intersection points and construct the DCEL that represents their planar arrangement. This process is performed in  $O((m+k)\log m)$  time, where *k* is the total number of intersection points. The running time is asymptotically better than the time needed for incremental insertion, if the arrangement is relatively sparse (when *k* is bounded by  $\frac{m^2}{\ln n}$  $\frac{m^2}{\log m}$ ), but in practice it is recommended to use this aggregated construction process even for dense arrangements, since the sweep-line algorithm needs less geometric operations compared to the incremental insertion algorithms and hence typically runs much faster in practice.

Another important advantage the aggregated insertion functions have is that they do not issue point-location queries. Thus, no point-location object needs to be attached to the arrangement. As explained in Section [32.3.1,](#page-2105-1) there is a trade-off between construction time and query time in each of the point-location strategies, which affects the running times of the incremental insertion process. Naturally, this trade-off is irrelevant in case of aggregated insertion as above.

The example below shows how to construct the arrangement of line segments depicted in Figure [32.8](#page-2116-0) and built incrementally in *incremental insertion.cpp*, as shown in the previous section. We use the aggregated insertion function *insert()* as we deal with line segments. Note that no point-location object needs to be defined and attached to the arrangement:  $\sqrt{2}$   $\sqrt{2}$   $\sqrt{2$ 

```
#include <CGAL/Cartesian.h>
#include <CGAL/Quotient.h>
#include <CGAL/Arr_segment_traits_2.h>
#include <CGAL/Arrangement_2.h>
#include <list>
```

```
typedef CGAL::Quotient<int> Number_type;
typedef CGAL::Cartesian<Number_type> Kernel;
typedef CGAL::Arr_segment_traits_2<Kernel> Traits_2;
typedef Traits_2::Point_2 Point_2;
typedef Traits_2::X_monotone_curve_2 Segment_2;
typedef CGAL::Arrangement_2<Traits_2> Arrangement_2;
int main ()
{
 // Construct the arrangement of five intersecting segments.
 Arrangement_2 arr;
 std::list<Segment_2> segments;
 segments.push_back (Segment_2 (Point_2(1, 0), Point_2(2, 4)));
 segments.push_back (Segment_2 (Point_2(5, 0), Point_2(5, 5)));
 segments.push_back (Segment_2 (Point_2(1, 0), Point_2(5, 3)));
 segments.push_back (Segment_2 (Point_2(0, 2), Point_2(6, 0)));
 segments.push_back (Segment_2 (Point_2(3, 0), Point_2(5, 5)));
 insert (arr, segments.begin(), segments.end());
 // Print the size of the arrangement.
 std::cout << "The arrangement size:" << std::endl
          << " V = " << arr.number_of_vertices()
          << ", E = " << arr. number of edges()
          << ", F = " << arr.number_of_faces() << std::endl;
 return 0;
}
```
**File:** examples/Arrangement\_on\_surface\_2/aggregated\_insertion.cpp

In case we have to insert a set of *m* curves into an existing arrangement, where we denote the number of edges in the arrangement by *N*. As a rule of thumb, if  $m = o(\sqrt{N})$ , we insert the curves one by one. For larger input sets, we use the aggregated insertion procedures.

 $\overline{\phantom{a}}$   $\overline{\phantom{a}}$   $\overline{\$ 

In the example below we aggregately construct an arrangement of a set  $S_1$  containing five line segments. Then we insert a single segment using the incremental insertion function. Finally, we add a set  $S_2$  with five more line segments in an aggregated fashion. Notice that the line segments of *S*<sup>1</sup> are pairwise interior-disjoint, so we use *insert non intersecting curves()*. *S*<sup>2</sup> also contain pairwise interior-disjoint segments, but as they intersect the existing arrangement, we have to use *insert()* to insert them. Also note that the single segment *s* we insert incrementally overlaps an existing arrangement edge:

 $\sqrt{2}$   $\sqrt{2}$   $\sqrt{2$ 

```
#include <CGAL/Cartesian.h>
#include <CGAL/Quotient.h>
#include <CGAL/MP_Float.h>
#include <CGAL/Arr_segment_traits_2.h>
#include <CGAL/Arrangement_2.h>
#include <CGAL/Arr_naive_point_location.h>
#include "arr_print.h"
```
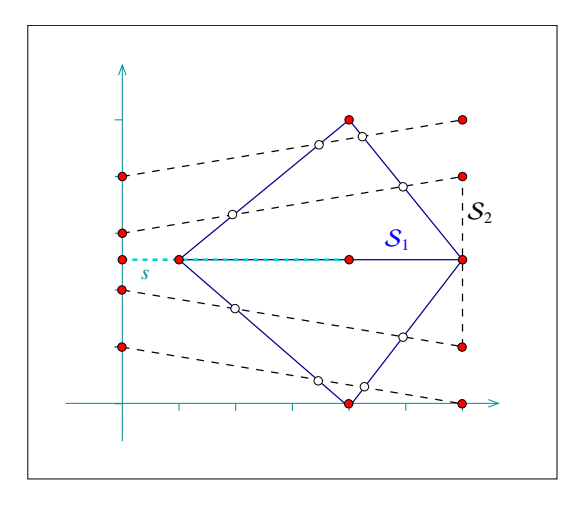

Figure 32.9: An arrangement of intersecting line segments, as constructed in *global insertion.cpp*. The segments of  $S_1$  are drawn in solid lines and the segments of  $S_2$  are drawn in dark dashed lines. Note that the segment *s* (light dashed line) overlaps one of the segments in *S*1.

```
typedef CGAL::Quotient<CGAL::MP_Float> Number_type;
typedef CGAL::Cartesian<Number_type> Kernel;
typedef CGAL::Arr_segment_traits_2<Kernel> Traits_2;
\tt type def Traits_2::Point_2\tt typedef Traits_2::X_monotone\_curve_2 Segment<sub>2;</sub>
typedef CGAL::Arrangement_2<Traits_2> Arrangement_2;
typedef CGAL::Arr_naive_point_location<Arrangement_2> Naive_pl;
int main ()
{
 // Construct the arrangement of five intersecting segments.
 Arrangement_2 arr;
 Segment_2 S1 [5];
 S1[0] = Segment_2 (Point_2 (1, 2.5), Point_2 (4, 5));
 S1[1] = Segment_2 (Point_2 (1, 2.5), Point_2 (6, 2.5));
 S1[2] = Segment_2 (Point_2 (1, 2.5), Point_2 (4, 0));
 S1[3] = Segment_2 (Point_2 (4, 5), Point_2 (6, 2.5));
 S1[4] = Segment_2 (Point_2 (4, 0), Point_2 (6, 2.5));
 insert_non_intersecting_curves (arr, S1, S1 + 5);
 // Perform an incremental insertion of a single overlapping segment.
 Naive_pl pl (arr);
 insert (arr, Segment_2 (Point_2 (0, 2.5), Point_2 (4, 2.5)), pl);
 // Aggregately insert an additional set of five segments.
 Segment_2 S2 [5];
 S2[0] = Segment_2 (Point_2 (0, 4), Point_2 (6, 5));
 S2[1] = Segment_2 (Point_2 (0, 3), Point_2 (6, 4));
 S2[2] = Segment_2 (Point_2 (0, 2), Point_2 (6, 1));
```

```
S2[3] = Segment_2 (Point_2 (0, 1), Point_2 (6, 0));
 S2[4] = Segment_2 (Point_2 (6, 1), Point_2 (6, 4));
 insert (arr, S2, S2 + 5);
 // Print the size of the arrangement.
 std::cout << "The arrangement size:" << std::endl
           << " V = " << arr.number_of_vertices()
           << ", E = " << arr.number_of_edges()
           << ", F = " << arr.number_of_faces() << std::endl;
 return 0;
}
```
**File:** examples/Arrangement\_on\_surface\_2/global\_insertion.cpp

The number type used in the example above, *Quotient*<*MP Float*>, is comprised of a numerator and a denominator of type *MP Float*, namely floating-point numbers with unbounded mantissa. This number type is therefore capable of exactly computing the intersection points as long as the segment endpoints are given as floating-point numbers.

 $\overline{\phantom{a}}$   $\overline{\phantom{a}}$   $\overline{\$ 

### <span id="page-2121-0"></span>32.4.3 Removing Vertices and Edges

The free functions *remove vertex()* and *remove edge()* handle the removal of vertices and edges from an arrangement. The difference between these functions and the member functions of the *Arrangement 2* template having the same name is that they allow the merger of two curves associated with adjacent edges to form a single edge. Thus, they require that the traits class that instantiates the arrangement instance is a model of the refined *ArrangementXMonotoneTraits 2* concept (see Section [32.6\)](#page-2131-0).

The function *remove\_vertex(arr, v)* removes the vertex *v* from the given arrangement *arr*, where *v* is either an isolated vertex or is a *redundant* vertex — namely, it has exactly two incident edges that are associated with two curves that can be merged to form a single *x*-monotone curve. If neither of the two cases apply, the function returns an indication that it has failed to remove the vertex.

The function *remove edge(arr, e)* removes the edge *e* from the arrangement by simply calling *arr.remove edge(e)* (see Section [32.2.3\)](#page-2096-0). In addition, if either of the end vertices of *e* becomes isolated or redundant after the removal of the edge, it is removed as well.

✞ ☎

The following example demonstrates the usage of the free removal functions. In creates an  $s_3$   $s_4$ arrangement of four line segment forming an H-shape with a double horizontal line. Then it removes the two horizontal edges and clears all redundant vertices, such that the final arrangement consists of just two edges associated with the vertical line segments:

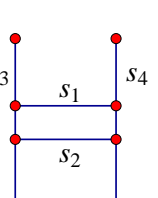

```
#include <CGAL/Cartesian.h>
#include <CGAL/Arr_segment_traits_2.h>
#include <CGAL/Arrangement_2.h>
#include <CGAL/Arr_naive_point_location.h>
```
**#include "arr\_print.h"**

```
typedef int Number_type;
typedef CGAL::Cartesian<Number_type> Kernel;
typedef CGAL::Arr_segment_traits_2<Kernel> Traits_2;
typedef Traits_2::Point_2 Point_2;
typedef Traits_2::X_monotone_curve_2 Segment_2;
typedef CGAL::Arrangement_2<Traits_2> Arrangement_2;
typedef Arrangement_2::Vertex_handle Vertex_handle;
typedef Arrangement_2::Halfedge_handle Halfedge_handle;
typedef CGAL::Arr_naive_point_location<Arrangement_2> Naive_pl;
int main ()
{
  // Create an arrangement of four line segments forming an H-shape:
  Arrangement_2 arr;
  Naive_pl pl (arr);
  Segment_2 s1 (Point_2 (1, 3), Point_2 (4, 3));
  Halfedge_handle e1 = arr.insert_in_face_interior (s1,
    arr.unbounded_face());
  Segment_2 s2 (Point_2 (1, 4), Point_2 (4, 4));
  Halfedge_handle e2 = arr.insert_in_face_interior (s2,
    arr.unbounded_face());
  Segment_2 s3 (Point_2 (1, 1), Point_2 (1, 6));
  Segment_2 s4 (Point_2 (4, 1), Point_2 (4, 6));
  insert (arr, s3, pl);
  insert (arr, s4, pl);
  std::cout << "The initial arrangement:" << std::endl;
  print_arrangement (arr);
  // Remove the horizontal edge from the arrangement, and its end
   vertices:
  Vertex_handle v1 = e1->source(), v2 = e1->target();
  arr.remove_edge (e1);
  remove_vertex (arr, v1);
  remove_vertex (arr, v2);
  // Remove the second horizontal edge e2 from the arrangement:
  remove_edge (arr, e2);
  std::cout << "The final arrangement:" << std::endl;
  print_arrangement (arr);
  return 0;
}
\overline{\phantom{a}} \overline{\phantom{a}} \overline{\
```
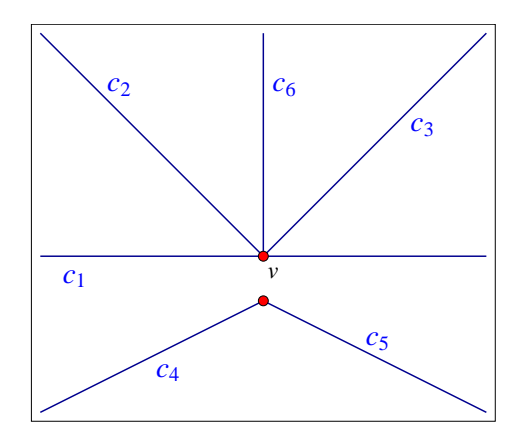

Figure 32.10: An arrangement of unbounded linear objects, as constructed in *unbounded non intersecting.cpp*.

## <span id="page-2123-0"></span>32.5 Arrangements of Unbounded Curves

Previous sections dealt only with arrangements of line segments, namely of bounded curves. Such arrangements always have one unbounded face that contains all other arrangement features. This section explains how to construct arrangements of unbounded curves, such as lines and rays.

## <span id="page-2123-1"></span>32.5.1 Basic Manipulation and Traversal Methods

Consider the arrangement induced by the two lines  $y = x$  and  $y = -x$ . These two lines intersect at the origin, such that the arrangement contains a single vertex  $v = (0,0)$ , with four infinite rays emanating from it. Each ray corresponds to an arrangement edge, and these edges subdivide the plane into four unbounded faces. Consider a halfedge pair that represents one of the edges. The source vertex of one of these halfedges is *v* and its target is at infinity, while the other has its source at infinity and *v* is its target.

If *e* is an object of the nested type *Arrangement 2::Halfedge*, then the predicates *e.source at infinity()* and *e.target at infinity()* indicate whether the halfedge represents a curve with an infinite end. In general there is no need to access the source (or the target) of a halfedge if it lies at infinity, since this vertex is not associated with any valid point. Similarly, calling *arr.number\_of\_vertices()* for an arrangement object *arr* counts only the vertices associated with finite points, and ignores vertices at infinity (and the range *[vertices begin(), vertices end())* contains only finite vertices). The method *arr.number of vertices at infinity()* counts the number of vertices at infinity.

As mentioned above, arrangements of unbounded curves usually have more than one unbounded face. The function *arr.number of unbounded faces()* returns the number of unbounded arrangement faces (Thus, *arr.number of faces() - arr.number of unbounded faces()* is the number of bounded faces). The functions *arr.unbounded faces begin()* and *arr.unbounded faces end()* return iterators of type *Arrangement 2::Unbounded face iterator* that specify the range of unbounded faces. Naturally, the value-type of this iterator is *Arrangement 2::Face*.

The specialized insertion functions listed in Section [32.2.3](#page-2096-3) can also be used for inserting *x*-monotone unbounded curves, provided that they are interior-disjoint from any subcurve that already exists in the arrangement. For example, if you wish to insert a ray *r* emanating from  $(0,0)$  in the direction of  $(1,0)$ , to the arrangement of  $y =$ −*x* and *y* = *x*, you can use the function *arr.insert from left vertex()*, as the left endpoint of*r* is already associated with an arrangement vertex. Other edge-manipulation functions can also be applied on edges associated with unbounded curves.

The following example demonstrates the use of the insertion function for pairwise interior-disjoint unbounded
curves. In this example we use the traits class *Arr linear traits 2*<*Kernel*> to instantiate the *Arrangement 2* template. This traits class is capable of representing line segments as well as unbounded linear curves (namely lines and rays). Observe that objects of the type *X monotone curve 2* defined by this traits class are constructible from *Line 2*, *Ray 2*, and *Segment 2* objects, as defined in the instantiated kernel.

The first three curves are inserted using the special insertion functions for *x*-monotone curves whose location in the arrangement is known. Notice that inserting an unbounded curve in the interior of an unbounded face, or from an existing vertex that represents the bounded end of the curve, may cause an unbounded face to split (this is never the case when inserting a bounded curve — compare with Section [32.2.3\)](#page-2096-0). Then, three additional rays are inserted incrementally, using the insertion function for *x*-monotone curves whose interior is disjoint from all arrangement features. Finally, the program prints the size of the arrangement (compare to the illustration in Figure [32.10\)](#page-2123-0) and the outer boundaries of its six unbounded faces:

```
#include <CGAL/Simple_cartesian.h>
#include <CGAL/Arr_linear_traits_2.h>
#include <CGAL/Arrangement_2.h>
typedef int Number_type;
typedef CGAL::Simple_cartesian<Number_type> Kernel;
typedef CGAL::Arr_linear_traits_2<Kernel> Traits_2;
typedef Traits_2::Point_2 Point_2;
\tt typedef Traits_2::Segment_2typedef Traits_2::Ray_2 Ray_2;
\tt typedef Traits_2::Line_2 Line_2;
typedef Traits_2::X_monotone_curve_2 X_monotone_curve_2;
typedef CGAL::Arrangement_2<Traits_2> Arrangement_2;
typedef Arrangement_2::Vertex_handle Vertex_handle;
typedef Arrangement_2::Halfedge_handle Halfedge_handle;
int main ()
{
 Arrangement_2 arr;
 // Insert a line in the (currently single) unbounded face of the
  arrangement,
 // then split it into two at (0,0). Assign v to be the split point.
 X_monotone_curve_2 c1 = Line_2 (Point_2 (-1, 0), Point_2 (1, 0));
 Halfedge_handle e1 = arr.insert_in_face_interior (c1,
  arr.unbounded_face());
 X monotone curve 2 c1 left = Ray 2 (Point 2 (0, 0), Point 2 (-1, 0));
 X_monotone_curve_2 c1_right = Ray_2 (Point_2 (0, 0), Point_2 (1, 0));
 e1 = arr.split_edge (e1, c1_left, c1_right);
 Vertex_handle v = e1->target();
 CGAL_assertion (! v->is_at_open_boundary());
 // Add two more rays using the specialized insertion functions.
 X_monotone_curve_2 c2 = Ray_2 (Point_2 (0, 0), Point_2 (-1, 1));
 X_monotone_curve_2 c3 = Ray_2 (Point_2 (0, 0), Point_2 (1, 1));
 arr.insert_from_right_vertex (c2, v);
```

```
arr.insert_from_left_vertex (c3, v);
 // Insert three more interior-disjoint rays.
 X_monotone_curve_2 c4 = Ray_2 (Point_2 (0, -1), Point_2 (-2, -2));
 X_monotone_curve_2 c5 = Ray_2 (Point_2 (0, -1), Point_2 (2, -2));
 X monotone curve 2 c6 = Ray 2 (Point 2 (0, 0), Point 2 (0, 1));
 insert_non_intersecting_curve (arr, c4);
 insert_non_intersecting_curve (arr, c5);
 insert_non_intersecting_curve (arr, c6);
 // Print out the size of the resulting arrangement.
 std::cout << "The arrangement size:" << std::endl
           << " V = " << arr.number_of_vertices()
           << " (plus " << arr.number_of_vertices_at_infinity()
           << " at infinity)"
           << ", E = " << arr.number_of_edges()
           << ", F = " << arr.number_of_faces()
           << " (" << arr.number_of_unbounded_faces() << " unbounded)"
           << std::endl << std::endl;
 // Print the outer CCBs of the unbounded faces.
 Arrangement 2::Face const iterator fit;
 Arrangement_2::Ccb_halfedge_const_circulator first, curr;
 Arrangement_2::Halfedge_const_handle he;
 int k = 1;
 for (fit = arr.faces_begin(); fit != arr.faces_end(); ++fit, k++) {
   if (! fit->is_unbounded())
     continue;
   std::cout << "Face no. " << k << ": ";
   curr = first = fit->outer_ccb();
   if (! curr->source()->is_at_open_boundary())
     std::cout << "(" << curr->source()->point() << ")";
   do {
     he = curr;
     if (! he->is_fictitious())
       std::cout << " [" << he->curve() << "] ";
     else
       std::cout << " [ ... ] ";
     if (! he->target()->is_at_open_boundary())
       std::cout << "(" << he->target()->point() << ")";
     ++curr;
   } while (curr != first);
   std::cout << std::endl;
 }
 return 0;
}
```
 $\overline{\phantom{a}}$   $\overline{\phantom{a}}$   $\overline{\$ 

### 32.5.2 Free Functions

In principle, all queries and operations that relate to arrangements of bounded curves can also be applied to arrangements of unbounded curves. For example, it is possible to issue point-location and vertical ray-shooting queries (see also Section [32.3\)](#page-2105-0) on arrangements of lines, where the only restriction is that the query point has finite coordinates.<sup>[11](#page-2126-0)</sup>

In the following example we show how an arrangement of unbounded lines is utilized to solve the following problem: Given a set of points, does the set contain at least three collinear points? In this example a set of input points is read from a file. The file *points.dat* is used by default. It contains definitions of 100 points randomly selected on the grid [−10000,10000] × [−10000,10000]. We construct an arrangement of the dual lines, where the line  $p^*$  dual to the point  $p = (p_x, p_y)$  is given by the equation  $y = p_x * x - p_y$ , and check whether three (or more) of the dual lines intersect at a common point, by searching for a (dual) vertex, whose degree is greater than 4. If such a vertex exists, then there are at least three dual lines that intersect at a common point, which implies that there are at least three collinear points.  $\overline{\phantom{a}}$   $\overline{\phantom{a}}$   $\overline{\$ 

```
#include "arr_rational_nt.h"
#include <CGAL/Cartesian.h>
#include <CGAL/Arr_linear_traits_2.h>
#include <CGAL/Arrangement_2.h>
#include <cstdlib>
typedef CGAL::Cartesian<Number_type> Kernel;
typedef CGAL::Arr_linear_traits_2<Kernel> Traits_2;
typedef Traits_2::Point_2 Point_2;
typedef Traits_2::Line_2 Line_2;
typedef Traits_2::X_monotone_curve_2 X_monotone_curve_2;
typedef CGAL::Arrangement_2<Traits_2> Arrangement_2;
int main (int argc, char *argv[])
{
 // Get the name of the input file from the command line, or use the
  default
 // points.dat file if no command-line parameters are given.
 const char * filename = (argc > 1) ? argv[1] : "points.dat";
 // Open the input file.
 std::ifstream in_file (filename);
 if (! in_file.is_open()) {
   std::cerr << "Failed to open " << filename << "!" << std::endl;
   return 1;
 }
 // Read the points from the file, and consturct their dual lines.
 // The input file format should be (all coordinate values are
  integers):
 // <n> // number of point.
```
<span id="page-2126-0"></span><sup>&</sup>lt;sup>11</sup>Currently, all point-location strategies except the trapezoidal RIC point-location strategy are capable of handling arrangements of unbounded curves.

```
// <x_1> <y_1> // point #1.
// <x_2> <y_2> // point #2.
// : : : :
// <x_n> <y_n> // point #n.
std::vector<Point_2> points;
std::list<X_monotone_curve_2> dual_lines;
unsigned int n;
in_file >> n;
points.resize(n);
unsigned int k;
for (k = 0; k < n; ++k) {
 int px, py;
 in_file >> px >> py;
 points[k] = Point_2 (px, py);
 // The line dual to the point (p_x, p_y) is y = p_x*x - p_y,
 // or: p_x*x - y - p_y = 0:
 dual_lines.push_back (Line_2 (Number_type(px),
                             Number_type(-1),
                             Number_type(-py)));
}
in_file.close();
// Construct the dual arrangement by aggragately inserting the lines.
Arrangement_2 arr;
insert (arr, dual_lines.begin(), dual_lines.end());
std::cout << "The dual arrangement size:" << std::endl
         << "V = " << arr.number_of_vertices()
         << " (+ " << arr.number_of_vertices_at_infinity()
         << " at infinity)"
         << ", E = " << arr.number_of_edges()
         << ", F = " << arr.number_of_faces()
         << " (" << arr.number_of_unbounded_faces()
         << " unbounded)" << std::endl;
// Look for a vertex whose degree is greater than 4.
Arrangement_2::Vertex_const_iterator vit;
bool found_collinear = false;
for (vit = arr.vertices_begin(); vit != arr.vertices_end(); ++vit) {
  if (vit->degree() > 4) {
   found_collinear = true;
   break;
 }
}
if (found_collinear)
 std::cout << "Found at least three collinear points in the input
 set."
           << std::endl;
else
  std::cout << "No three collinear points are found in the input set."
```

```
<< std::endl;
```

```
// Pick two points from the input set, compute their midpoint and
  insert
 // its dual line into the arrangement.
 Kernel ker;
 const int k1 = std::rand() % n, k2 = (k1 + 1) % n;
 Point_2 p_mid = ker.construct_midpoint_2_object()
   (points[k1],
  points[k2]);
 X_monotone_curve_2 dual_p_mid = Line_2 (Number_type(p_mid.x()),
                                        Number_type(-1),
                                        Number_type(-p_mid.y()));
 insert (arr, dual_p_mid);
 // Make sure that we now have three collinear points.
 found_collinear = false;
 for (vit = arr.vertices_begin(); vit != arr.vertices_end(); ++vit) {
   if (vit->degree() > 4) {
     found_collinear = true;
     break;
   }
 }
 CGAL_assertion (found_collinear);
 return (0);
}
```
**File:** examples/Arrangement\_on\_surface\_2/dual\_lines.cpp

Note that there are no three collinear points among the points defined in the input file *points.dat*. In the second part of the example the existence of collinearity is forced and verified as follows. A line dual to the midpoint of two randomly selected points is introduced, and inserted into the arrangement. This operation is followed by a test that verifies that a vertex of degree greater than 4 exists. This implied that collinearity indeed exists as explained above.

 $\overline{\phantom{a}}$   $\overline{\phantom{a}}$   $\overline{\$ 

*advanced*

### <span id="page-2128-0"></span>32.5.3 Representation of Unbounded Arrangements

Given a set C of unbounded curves, a simple approach for representing the arrangement induced by C would be to clip the unbounded curves using an axis-parallel rectangle that contains all finite curve endpoints and intersection points between curves in *C*. This process would result in a set *C* of bounded curves (line segments if  $C$  contains lines and rays), and it would be straightforward to compute the arrangement induced by this set. However, we would like to operate directly on the unbounded curves without having to preprocess them. Therefore, we use an implicit bounding rectangle embedded in the DCEL structure. Figure [32.11](#page-2129-0) shows the arrangement of four lines that subdivide the plane into eight unbounded faces and two bounded ones. Notice that in this case the unbounded faces have outer boundaries, and the halfedges along these outer CCBs are drawn as arrows. The bounding rectangle is drawn with a dashed line. The vertices  $v_1, v_2, \ldots, v_8$ , which represent the unbounded ends of the four lines, and lie on the bounding rectangle, actually exist at infinity, and the halfedges

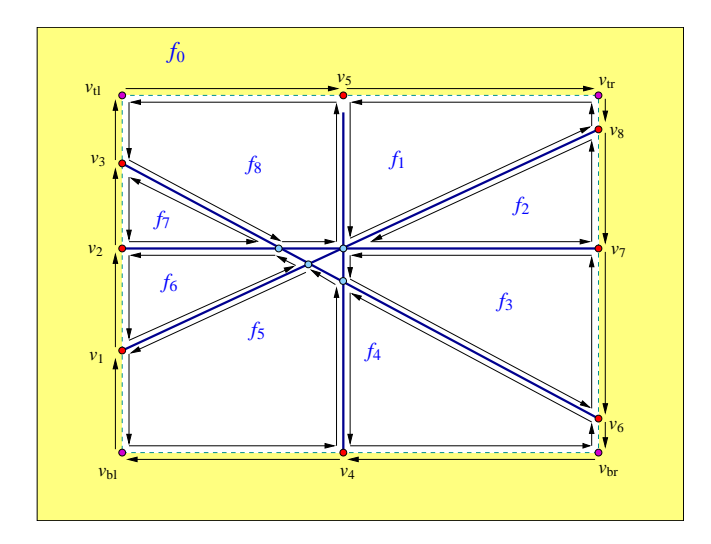

<span id="page-2129-0"></span>Figure 32.11: A DCEL representing an arrangement of four lines. Halfedges are drawn as thin arrows. The vertices  $v_1, \ldots, v_8$  lie at infinity, and are not associated with valid points. The halfedges that connect them are fictitious, and are not associated with concrete curves. The face denoted  $f_0$  (lightly shaded) is the fictitious "unbounded face" which lies outside the bounding rectangle (dashed) that bounds the actual arrangement. The four fictitious vertices  $v_{\text{bl}}$ ,  $v_{\text{tl}}$ ,  $v_{\text{br}}$  and  $v_{\text{tr}}$  represent the four corners of the bounding rectangle.

connecting them are *fictitious*, and represent portions of the bounding rectangle. Note that the outer CCBs of the unbounded faces contain fictitious halfedges. The twins of these halfedges form together one connected component that corresponds to the entire bounding rectangle, which forms a single hole in a face  $f_0$ . We say that  $f_0$  is *fictitious*, as it does not correspond to a real two-dimensional cell of the arrangement.

Observe that there are four extra vertices at infinity that do not lie on any curve; they are denoted as  $v_{\text{bl}}, v_{\text{tl}}, v_{\text{hr}}, v_{\text{hr}}$ and  $v_{tr}$ , and represent the bottom-left, top-left, bottom-right, and top-right corners of the bounding rectangle, respectively. Similarly, there are fictitious halfedges that lie on the top, the bottom, the left, or the right edge of the bounding rectangle. When the arrangement is empty, there are exactly four pairs of fictitious halfedges, that divide the plane into two faces, namely a fictitious face lying outside of the bounding rectangle and a single unbounded face bounded by the bounding rectangle.

Summarizing the above, there are four types of arrangement vertices, which differ from one another by their location with respect to the bounding bounding rectangle:

- 1. A vertex, associated with a point in  $\mathbb{R}^2$  whose coordinates are bounded. Such a vertex always lies inside the bounding rectangle.
- <span id="page-2129-1"></span>2. A vertex that represents an unbounded end of an *x*-monotone curve that is defined at  $x = -\infty$  or at  $x = \infty$ . In case of a horizontal line or a curve with a horizontal asymptote, the *y*-coordinate of the curve end may be finite (see for example the vertices  $v_2$  and  $v_7$  in Figure [32.11\)](#page-2129-0), but in general the curve end also goes to  $y = \pm \infty$  (see for instance the vertices  $v_1$ ,  $v_3$ ,  $v_6$  and  $v_8$  in Figure [32.11\)](#page-2129-0). For our convenience, we will always take a "tall" enough bounding rectangle and treat such vertices as lying on either the left or right rectangle edges (that is, if a curve is defined at  $x = -\infty$ , its left end will be represented by a vertex on the left edge of the bounding rectangle, and if it is defined at  $x = \infty$ , its right end will be represented by a vertex of the right edge).
- <span id="page-2129-2"></span>3. A vertex that represent the unbounded end of a vertical line or of a curve with a vertical asymptote (finite *x*-coordinate and an unbounded *y*-coordinate). Such a vertex always lies on one of the horizontal edges of the bounding rectangle (either the bottom one if  $y = -\infty$ , or the top one if  $y = \infty$ ). The vertices  $v_4$  and  $v_5$  in Figure [32.11](#page-2129-0) are of this type.

4. The fictitious vertices that represent the four corners of the bounding bounding rectangle.

A vertex (at infinity) of Type [2](#page-2129-1) or Type [3](#page-2129-2) above always has three incident edges: one concrete edge that is associated with an unbounded portion of an *x*-monotone curve, and two fictitious edges connecting the vertex to its neighboring vertices at infinity. Fictitious vertices (of type 4 above) have exactly two incident edges. See Section [32.6](#page-2131-0) on how the traits-class interface helps imposing the fact that we never have more than one curve incident to any true vertex at infinity.

The nested types defined in the *Arrangement 2* class support the following methods, in addition to the ones listed in Section [32.2.2:](#page-2092-0)

- The *Vertex* class provides three-valued predicates *parameter space in x()* and *parameter space in y()*, which return the location of the geometric embedding of the vertex in the parameter space. In particular, the former returns *ARR LEFT BOUNDARY*, *ARR INTERIOR*, or *ARR RIGHT BOUNDARY*, and the latter returns *ARR BOTTOM BOUNDARY*, *ARR INTERIOR*, or *ARR TOP BOUNDARY*. As the package currently supports only the case where the parameter space is the compactified plane, the former returns *ARR INTERIOR* if the *x*-coordinate associated with the vertex is finite, *ARR LEFT BOUNDARY* if it is −∞, and *ARR RIGHT BOUNDARY* if it is ∞. The latter returns *ARR INTERIOR* if the *y*-coordinate associated with the vertex is finite, *ARR BOTTOM BOUNDARY* if it is −∞, and *ARR TOP BOUNDARY* if it is ∞. The Boolean predicate *is at open boundary()* is also provided. You can access the point associated with a vertex only if it is not a vertex at an open boundary (recall that a vertex at an open boundary is not associated with a *Point 2* object).
- The nested *Halfedge* class provides the Boolean predicate *is fictitious()*. The *x*-monotone curve associated with a halfedge can be accessed by the *curve()* method only if the halfedge is not fictitious.
- The nested *Face* class provides the Boolean predicate *f.is fictitious()*. The method *outer ccb()* has the precondition that the face is not fictitious. Note that non-fictitious unbounded faces always have valid CCBs (although this CCB may comprise only fictitious halfedge in case the arrangement contains only bounded curves).

The method *arr.number of edges()* does not count the number of fictitious edges, (which is always *arr.number of vertices*  $at$  *infinity() + 4),* and the iterators returned by *arr.edges*  $\Delta$ *begin()* and *arr.edges*  $\Delta$ *end()* specify a range of non-fictitious edges. Similarly, *arr.number of faces()* does not count the fictitious face. However, the *Ccb halfedge circulator* of the outer boundary of an unbounded face or the *Halfegde around vertex circulator* of a vertex at infinity do traverse fictitious halfedges. For example, it is possible to traverse the outer boundaries of the unbounded arrangement edges using the following procedure:

```
Arrangement_2::Unbounded_face_const_iterator fit;
Arrangement_2::Ccb_halfedge_const_circulator first, curr;
Arrangement 2::Halfedge const handle he;
int k = 1;for (fit = arr.unbounded_faces_begin();
    fit != arr.unbounded_faces_end(); ++fit, k++)
{
 std::cout << "Unbounded face no. " << k << ": ";
 curr = first = fit->outer_ccb();if (! curr->source()->is_at_infinity())
   std::cout << "(" << curr->source()->point() << ")";
 do
  {
   he = curr;
```

```
if (! he->is_fictitious())
      std::cout << " [" << he->curve() << "] ";
    else
      std::cout \lt\lt " [...] ";
    if (! he-\text{target}() \rightarrow \text{is} at infinity())
      std::cout << "(" << he->target()->point() << ")";
    ++curr;
  } while (curr != first);
  std::cout << std::endl;
}
     advanced
```
# <span id="page-2131-0"></span>32.6 Traits Classes

As mentioned in the introduction of this chapter, the traits class encapsulates the definitions of the geometric entities and implements the geometric predicates and constructions needed by the *Arrangement 2* class and by its peripheral algorithms. We also mention throughout the chapter that there are different levels of requirements from the traits class, namely the traits class can model different concept refinement-levels.

### 32.6.1 The Hierarchy of Traits-Class Concepts

### The Basic Concept

A model of the basic concept, *ArrangementBasicTraits 2*, needs to define the types *Point 2* and *X monotone curve 2*, where objects of the first type are the geometric mapping of arrangement vertices, and objects of the latter type are the geometric mapping of edges. Such a model has to support in addition the following set of operations:

- *Compare\_x\_2*: Compares the *x*-coordinates of two points.
- *Compare xy 2*: Compares two points lexicographically, by their *x*-coordinates and then (in case of equality) by their *y*-coordinates.
- *Construct min vertex 2*,*Construct max vertex 2*: Returns the left endpoint (similarly, the right endpoint) of an *x*-monotone curve.
- *Compare\_y\_at\_x\_2*: Given an *x*-monotone curve *c* and a point *p* that lies in its *x*-range, this predicate determines whether *p* lies below, above or on *c*.
- *Compare\_y\_at\_x\_right\_2*: Given two *x*-monotone curves  $c_1$  and  $c_2$  that share a common left endpoint *p*, this predicate determines whether  $c_1$  lies above or under  $c_2$  immediately to the right of  $p$ , or whether the two curves coincide there.

*Equal* 2: Checks two points and two curves for equality (two curves are equal if their graph is the same).

*Is vertical 2*: Determines whether an *x*-monotone curve is vertical.

Each model of the concept *ArrangementBasicTraits 2* needs to define a tag named *Has left category*. It determines whether the traits class supports the following predicate:

*Compare\_y\_at\_x\_left\_2*: Given two *x*-monotone curves  $c_1$  and  $c_2$  that share a common right endpoint *p*, this predicate determines whether  $c_1$  lies above or under  $c_2$  immediately to the left of  $p$ , or whether the two curves coincide there.

This predicate is optional, as it can be answered using the other traits-class primitives, and we wish to alleviate the need to implement an extra method that is not absolutely necessary. However, as implementing the predicate directly may prove to be more efficient, the traits-class implementer may choose to provide it.

The basic set of predicates is sufficient for constructing arrangements of *x*-monotone curves that do not reach or approach the boundary of the parameter space. The nature of the input curves, i.e., whether some of them are expected to reach or approach the left, right, bottom, or top side of the boundary of the parameter space, must be conveyed by the traits class. This is done through the definition of four additional nested types, namely *Left side category*, *Right side category*, *Bottom side category*, and *Top side category*. Each of those types must be convertible to the type *Arr oblivious side tag* for the class to be a model of the concept *ArrangementBasicTraits 2*.

#### The Landmarks Concept

The landmark point-location strategy (see Section [32.3.1\)](#page-2105-1) needs its associated arrangement to be instantiated with a model of the refined *ArrangementLandmarkTraits* 2 traits concept. A model of this concept must define a fixed precision number type (typically *double*) and support the additional operations:

- *Approximate 2*: Given a point *p*, approximate the *x* and *y*-coordinates of *p* using the fixed precision number type. We use this operation for approximate computations—there are certain operations in the search for the location of the point that need not be exact and we can perform them faster than other operations.
- *Construct x monotone curve* 2: Given two points  $p_1$  and  $p_2$ , this predicate constructs an *x*-monotone curve connecting  $p_1$  and  $p_2$ .

#### Supporting Intersecting *x*-Monotone Curves

A traits class that models the *ArrangementXMonotoneTraits 2* concept, which refines the *ArrangementBasicTraits 2* concept, has to support the following functions:

- *Intersection* 2: Computes all intersection points and overlapping sections of two given *x*-monotone curves. If possible, computes also the multiplicity of each intersection point.<sup>[12](#page-2132-0)</sup> Knowing the multiplicity of an intersection point is not required, but it can speed up the arrangement construction.
- *Split* 2: Splits an *x*-monotone curve *c* into two subcurves at a point *p* lying in the interior of *c*.
- *Are \_mergeable \_2*: Given two *x*-monotone curve  $c_1$  and  $c_2$  that share a common endpoint, this predicate determines whether  $c_1$  and  $c_2$  are *mergeable*, that is, whether they can be merged to form a single continuous *x*-monotone curve of the type supported by the traits class.
- *Merge* 2: Merges two mergeable *x*-monotone curves.

Using a model of the *ArrangementXMonotoneTraits 2*, it is possible to construct arrangements of sets of *x*monotone curves (and points) that may intersect one another.

<span id="page-2132-0"></span><sup>&</sup>lt;sup>12</sup>If the two curves intersect at a point  $p$  but have different tangents,  $p$  is of multiplicity 1. If the tangents are also equal but the their curvatures are not the same, *p* is of multiplicity 2, etc.

#### Supporting Arbitrary Curves

The concept *ArrangementTraits 2* refines the *ArrangementXMonotoneTraits 2* concept by adding the notion of a general, not necessarily *x*-monotone (and not necessarily continuous) curve. A model of this concept must define the *Curve 2* type and support the subdivision of a curve into a set of continuous *x*-monotone curves and isolated points using the predicate *Make\_x\_monotone\_2*. For example, the curve  $C: (x^2 + y^2)(x^2 + y^2 - 1) = 0$ is the unit circle (the loci of all points for which  $x^2 + y^2 = 1$ ) with the origin (0,0) as a singular point in its interior. *C* should therefore be divided into two circular arcs (the upper part and the lower part of the unit circle) and a single isolated point.

Note that the refined model *ArrangementTraits 2* is required only when using the free *insert()* functions (see Section [32.4\)](#page-2113-0), which accept a *Curve 2* object in the incremental version, or a range of *Curve 2* objects in the aggregated version. In all other cases it is sufficient to use a model of the *ArrangementXMonotoneTraits 2* concept.

#### Supporting Unbounded Curves

An arrangement that supports unbounded *x*-monotone curves maintains an implicit bounding rectangle in the DCEL structure; see Section [32.5.3.](#page-2128-0) The unbounded ends of vertical rays, vertical lines, and curves with vertical asymptotes are represented by vertices that lie on the bottom or top sides of this bounding rectangle. These vertices are not associated with points, but are associated with (finite) *x*-coordinates. The unbounded ends of all other curves are represented by vertices that lie on the left or right sides of this bounding rectangle. These vertices are not associated with points either. Edges connect these vertices and the four vertices that represents the corners of this bounding rectangle to form the rectangle.

Several predicates are required to handle *x*-monotone curves that approach infinity and thus approach the boundary of the parameter space. These predicates are sufficient to handle not only curves embedded in an unbounded parameter space, but also curves embedded in a bounded parameter space with open boundaries. Let *b<sup>l</sup>* and  $b_r$  denote the *x*-coordinates of the left and right boundaries of the parameter space, respectively. Let  $b_b$  and *b<sup>t</sup>* denote the *y*-coordinates of the bottom and top boundaries of the parameter space, respectively. Recall that currently the general code of the arrangement only supports the case where the parameter space is the entire compactified plane, thus  $b_l = b_b = -\infty$  and  $b_r = b_t = +\infty$ . Nonetheless, when the parameter space is bounded, it is the exact geometric embedding of the implicit bounding rectangle. In the following we assume that an *x* monotone curve *C* can be considered as a parametric curve  $C(t) = (X(t), Y(t))$  defined over a closed, open, or half open interval with endpoints 0 and 1.

Models of the concept *ArrangementOpenBoundaryTraits 2* handle curves that approach the boundary of the parameter space. This concept refines the concept *ArrangementBasicTraits 2*. The arrangement template instantiated with a traits class that models this concept can handle curves that are unbounded in any direction. If some curves inserted into an arrangement object are expected to be unbounded, namely, there exists  $d \in \{0,1\}$ such that  $\lim_{t\to d} X(t) = \pm \infty$  or  $\lim_{t\to d} y(t) = \pm \infty$  holds for at least one input curve  $C(t) = (X(t), Y(t))$ , the arrangement template must be instantiated with a model of the *ArrangementOpenBoundaryTraits* concept.[13](#page-2133-0)

All the four types *Left side category*, *Right side category*, *Bottom side category*, and *Top side category* nested in a model of the concept *ArrangementOpenBoundaryTraits* must be convertible to *Arr open side tag*. [14](#page-2133-1) For example, the *Arr\_rational\_function\_traits\_2* traits-model supports unbounded curves; see Section [32.6.6.](#page-2151-0) Thus, all four nested types are defined as *Arr open side tag*. Adversely, all four types nested in the *Arr segment traits 2* traits-model (see Section [32.6.2\)](#page-2135-0) are defined as *Arr oblivious side tag*, as segments are always

<span id="page-2133-0"></span><sup>&</sup>lt;sup>13</sup>We intend to enhance the arrangement template to handle curves confined to a bounded yet open parameter space. A curve that reaches the boundary of the parameter space in this case is bounded and open.

<span id="page-2133-1"></span><sup>14</sup>The tags *Arr oblivious side tag* and *Arr open side tag* are only two out of a larger number of options for the side categories included in major extension the code is going through.

### bounded.[15](#page-2134-0)

A model of the concept *ArrangementOpenBoundaryTraits 2* must provide the additional predicates listed below. *x*-coordinates and *y*-coordinates are differently handled. This asymmetry is brought on by the various algorithms applied to arrangements, the input and output arguments of which are *x*-monotone curves. Indeed, all curves maintained by any arrangement are continuous weakly *x*-monotone curves. A non *x*-monotone curve is divided into *x*-monotone sub curves (and perhaps points) before it is inserted into an arrangement. This asymmetry is also reflected in the additional predicates listed below.

- *Parameter\_space\_in\_x\_2*: Given a parametric *x*-monotone curve  $C(t) = (X(t), Y(t))$  and an enumerator that specifies either the minimum end or the maximum end of the curve, and thus maps to a parameter value *d* ∈ {0,1}, this predicate determines the location of the curve end along the *x*-dimension. Formally, the predicate determines whether  $\lim_{t \to d} X(t)$  evaluates to  $b_l$ ,  $b_r$ , or a value in between.
- *Compare\_y\_near\_boundary\_2*: Given two *x*-monotone curves  $C_1$  and  $C_2$  and an enumerator *i* that specifies either the minimum ends or the maximum ends of the two curves, this predicate compares the *y*-coordinates of the curves near their respective ends. That is, the predicate compares the *y*-coordinates of the vertical projection of a point  $p$  onto  $C_1$  and onto  $C_2$ . If the enumerator  $i$  specifies the minimum ends, the curves must approach the left boundary-side. In this case *p* is located far to the left, such that the result is invariant under a translation of *p* farther to the left. If *i* specifies the maximum ends, the curves must approach the right boundary-side. In that case  $p$  is located far to the right in a similar manner.
- *Parameter\_space\_in\_y\_2*: Given a parametric *x*-monotone curve  $C(t) = (X(t), Y(t))$  and an enumerator that specifies either the minimum end or the maximum end of the curve, and thus maps to a parameter value *d* ∈ {0,1}, this predicate determines the location of the curve end along the *y*-dimension. Formally, the predicate determines whether  $\lim_{t \to d} Y(t)$  evaluates to  $b_b$ ,  $b_t$ , or a value in between.
- *Compare x at limit 2*: Two versions of this predicate are provided: (i) Given a point *p*, a parametric *x*monotone curve  $C(t) = (X(t), Y(t))$ , and an enumerator that specifies either the minimum end or the maximum end of the curve, and thus maps to a parameter value  $d \in \{0,1\}$ , this predicate compares the *x*-coordinate of *p* and  $\lim_{t\to d} X(t)$ . If the parameter space is unbounded, a precondition assures that *C* has a vertical asymptote at its *d*-end; that is  $\lim_{t\to d} X(t)$  is finite. (ii) Given two parametric *x*-monotone curves  $C_1(t) = (X_1(t), Y_1(t))$  and  $C_2(t) = (X_2(t), Y_2(t))$  and two enumerators that specify either the minimum end or the maximum end of each curve, and thus map to parameter values  $d_1 \in \{0,1\}$  and  $d_2 \in \{0,1\}$  for  $C_1$ and for  $C_2$ , respectively, this predicate compares  $\lim_{t\to d_1} X_1(t)$  and  $\lim_{t\to d_2} X_2(t)$ . If the parameter space is unbounded, a precondition assures that  $C_1$  and  $C_2$  have vertical asymptote at their respective ends; that is  $\lim_{t \to d_1} X_1(t)$  and  $\lim_{t \to d_2} X_2(t)$  are finite.
- *Compare x\_near\_limit\_2*: Given two *x*-monotone curves  $C_1$  and  $C_2$  and an enumerator *i* that specifies either the minimum ends or the maximum ends of the two curves, this predicate compares the *x*-coordinates of the curves near their respective ends. That is, the predicate compares the *x*-coordinates of the horizontal projection of a point  $p$  onto  $C_1$  and onto  $C_2$ . If the parameter space is unbounded, a precondition assures that *C*<sup>1</sup> and *C*<sup>2</sup> have vertical asymptote at their respective ends. Furthermore, both curves approach the same boundary-side, either the bottom or the top, at their respective ends. If both curves approach the bottom boundary-side, *p* is located far to the bottom, such that the result is invariant under a translation of *p* farther to the bottom. If both curves approach the top boundary-side, *p* is located far to the top in a similar manner. Another precondition assures that the *x*-coordinates of the limits of the curves at their respective ends are equal. That is, the predicate *Compare*  $x$  *at limit* 2 applied to  $C_1$ ,  $C_2$ , and *i* evaluates to *EQUAL*.

In the rest of this section we review the traits classes included in the public distribution of CGAL, that handle line segments, polylines, conic arcs, rational functions, and arcs of Bézier and algebraic curves. The last subsection overviews decorators for geometric traits classes distributed with CGAL, which extend other geometric traitsclass by attaching auxiliary data with the geometric objects.

<span id="page-2134-0"></span><sup>15</sup>We intend to introduce more concepts that require only a subset of the categories to be convertible to *Arr open side tag*.

# <span id="page-2135-0"></span>32.6.2 Traits Classes for Line Segments and Linear Objects

The *Arr segment traits 2*<*Kernel*> class used so far in most example programs in this chapter is a model of the concepts *ArrangementTraits 2*, *ArrangementLandmarkTraits 2*, and *ArrangementDirectionalXMonotoneTraits 2*; the later enables Boolean set operations. It is parameterized by a geometric kernel and uses the *Kernel::Point* <sup>2</sup> type as it point type. However, neither the *Curve* <sup>2</sup> nor the *X monotone curve 2* types are identical to the *Kernel::Segment 2* type. A kernel segment is typically represented by its two endpoints, and these may have a large bit-size representation, if the segment is intersected and split several times (in comparison with the representation of its original endpoints). The large representation may significantly slow down the various traits-class operations involving such a segment. In contrast, the *Arr\_segment\_traits\_2* represents a segment using its supporting line and the two endpoints, such that most computations are performed on the supporting line, which never changes as the segment is split. It also caches some additional information with the segment to speed up various predicates. An *X monotone curve 2* object can still be constructed from two endpoints or from a kernel segment. Moreover, an *X monotone curve 2* instance can also be casted or assigned to a *Kernel::Segment 2* object. The two types are thus fully convertible to one another.

The *Arr segment traits 2*<*Kernel*> class is very efficient for maintaining arrangements of a large number of intersecting line segments, especially if it is instantiated with the appropriate geometric kernel. Using *Cartesian*< *Gmpq*> as the kernel type is generally a good choice; the coordinates of the segment endpoints are represented as exact rational numbers, and this ensures the robustness and correctness of any computation. However, if the GMP library is not installed, it is possible to use the *Quotient*<*MP Float*> number-type, provided by the support library of CGAL, which is somewhat less efficient.<sup>[16](#page-2135-1)</sup>

Exact computations are of course less efficient, compared to machine-precision floating-point arithmetic, so constructing an arrangement using the *Cartesian*<*Gmpq*> kernel (or, similarly, *Cartesian*<*Quotient*<*MP Float*> >) is several times slower in comparison to a *Simple cartesian*<*double*> kernel. However, in the latter case the correctness of the computation results is not guaranteed. In many cases it is possible to use *filtered* computations and benefit from both approaches, namely achieve fast running times with guaranteed results. In case we handle a set of line segments that have no degeneracies, namely no two segments share a common endpoint, and no three segments intersect at a common point — or alternatively, degeneracies exist but their number is relatively small — then filtered computation incur only a minor overhead compared to the floating-point arithmetic, while ensuring the correctness of the computation results.

In the following example we use the predefined *Exact predicates exact constructions kernel* for instantiating our segment-traits class. This kernel use interval arithmetic to filter the exact computations. The program reads a set of line segments with integer coordinates from a file and computes their arrangement. By default it opens the *fan grids.dat* input-file, located in the examples folder, which contains 104 line segments that form four "fan-like" grids and induce a dense arrangement, as illustrated in Figure  $32.12(a)$  $32.12(a)$ :

```
#include <CGAL/Exact_predicates_exact_constructions_kernel.h>
#include <CGAL/Arr_segment_traits_2.h>
#include <CGAL/Arrangement_2.h>
#include <CGAL/Timer.h>
#include <list>
#include <fstream>
typedef CGAL::Exact_predicates_exact_constructions_kernel Kernel;
typedef Kernel::FT Number_type;
typedef CGAL::Arr_segment_traits_2<Kernel> Traits_2;
typedef Traits_2::Point_2 Point_2;
```
<span id="page-2135-1"></span><sup>16</sup>Many of the example programs in the rest of the chapter include a header file named *arr rational nt.h*, which defines a type named *Number type* as either *Gmpq* or *Quotient*<*MP Float*>, depending on whether GMP is installed or not.

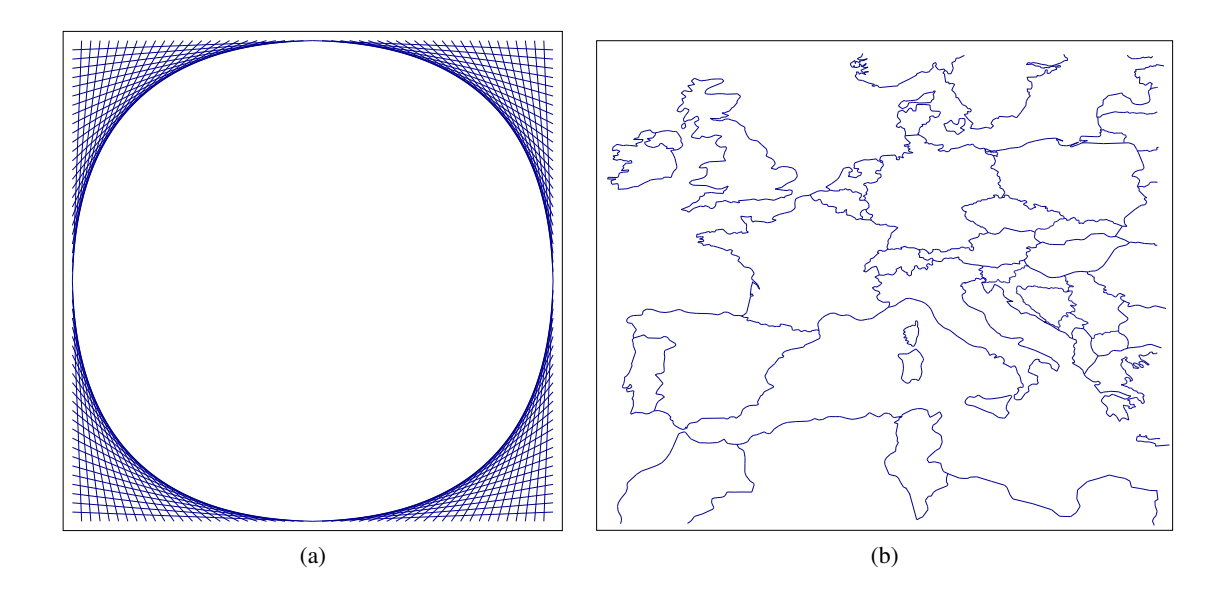

<span id="page-2136-0"></span>Figure 32.12: (a) An arrangement of 104 line segments from the input file *fan grids.dat*. (b) An arrangement of more than 3000 interior disjoint line segments, defined in the input file *Europe.dat*.

```
\tt typedef Traits_2::X_monotone\_curve_2 Segment_2;
typedef CGAL::Arrangement_2<Traits_2> Arrangement_2;
int main (int argc, char *argv[])
{
 // Get the name of the input file from the command line, or use the
  default
 // fan_grids.dat file if no command-line parameters are given.
 const char * filename = (argc > 1) ? argv[1] : "fan_grids.dat";
 // Open the input file.
 std::ifstream in_file (filename);
 if (! in_file.is_open()) {
   std::cerr << "Failed to open " << filename << " ..." << std::endl;
   return (1);
 }
 // Read the segments from the file.
 // The input file format should be (all coordinate values are
  integers):
 // <n> // number of segments.
 // <sx_1> <sy_1> <tx_1> <ty_1> // source and target of segment
  #1.
 // <sx_2> <sy_2> <tx_2> <ty_2> // source and target of segment
  #2.
 // : : : :
 // <sx_n> <sy_n> <tx_n> <ty_n> // source and target of segment
  #n.
 std::list<Segment_2> segments;
```

```
unsigned int n;
   in_file >> n;
   unsigned int i;
   for (i = 0; i < n; ++i) {
      int sx, sy, tx, ty;
      in file \gg sx \gg sy \gg tx \gg ty;
      segments.push_back (Segment_2 (Point_2 (Number_type(sx),
     Number_type(sy)),
                                                Point_2 (Number_type(tx),
     Number_type(ty))));
   }
   in_file.close();
   // Construct the arrangement by aggregately inserting all segments.
   Arrangement<sub>2</sub> arr;
   CGAL::Timer timer;
   std::cout << "Performing aggregated insertion of "
                 << n << " segments." << std::endl;
   timer.start();
   insert (arr, segments.begin(), segments.end());
   timer.stop();
   // Print the arrangement dimensions.
   std::cout << "V = " << arr.number_of_vertices()
                 << ", E = " << arr.number_of_edges()
                 << ", F = " << arr.number_of_faces() << std::endl;
   std::cout << "Construction took " << timer.time()
                 << " seconds." << std::endl;
   return 0;
}
\overline{\phantom{a}} \overline{\phantom{a}} \overline{\
```
#### **File:** examples/Arrangement\_on\_surface\_2/predefined\_kernel.cpp

The arrangement package also offers a simpler alternative segment-traits class. The traits class *Arr non caching segment basic traits 2*<*Kernel*> models the *ArrangementBasicTraits 2* concept. It uses *Kernel::Point 2* as its point type and *Kernel::Segment 2* as its *x*-monotone curve type. As this traits class does not support intersecting and splitting segments, the kernel representation is sufficient. It is still less efficient than *Arr segment traits 2* for constructing arrangements of pairwise disjoint line segments in many cases, as it performs no caching at all, but using this traits class may be preferable as it reduces the memory consumption a bit, since no extra data is stored with the line segments.

The class *Arr non caching segment traits 2*<*Kernel*> inherits from *Arr non caching segment basic traits 2*< *Kernel*> and extends it to be a model of the concepts *ArrangementTraits 2*, *ArrangementLandmarkTraits 2*,and *ArrangementDirectionalXMonotoneTraits 2*. It may thus be used to construct arrangement of intersecting line segments, but as explained above, for efficiency reasons it is recommended to use it only when the arrangement is very sparse and contains hardly any intersection points.

In the following example we read an input file containing a set of line segments that are pairwise disjoint in their interior. As the segments do not intersect, no new points are constructed and we can instantiate

the *Arr non caching segment traits basic 2*<*Kernel*> class-template with the predefined *Exact predicates inexact constructions kernel*. Note that we use the *insert non intersecting curves()* function to construct the arrangement. By default, the example opens the *Europe.dat* input-file, located in the examples folder, which contains more than 3000 line segments with floating-point coordinates that form the map of Europe, as depicted in Figure [32.12\(](#page-2136-0)b):

```
#include <CGAL/Exact_predicates_inexact_constructions_kernel.h>
#include <CGAL/Arr_non_caching_segment_basic_traits_2.h>
#include <CGAL/Arrangement_2.h>
#include <CGAL/Timer.h>
#include <list>
#include <fstream>
typedef CGAL::Exact_predicates_inexact_constructions_kernel Kernel;
typedef Kernel::FT
   Number_type;
typedef CGAL::Arr_non_caching_segment_basic_traits_2<Kernel> Traits_2;
typedef Traits_2::Point_2 Point_2 Point_2;
typedef Traits_2::X_monotone_curve_2 Segment_2;
typedef CGAL::Arrangement_2<Traits_2>
  Arrangement_2;
int main (int argc, char *argv[])
{
 // Get the name of the input file from the command line, or use the
  default
 // Europe.dat file if no command-line parameters are given.
 const char * filename = (argc > 1) ? argv[1] : "Europe.dat";
 // Open the input file.
 std::ifstream in_file (filename);
 if (! in_file.is_open()) {
   std::cerr << "Failed to open " << filename << " ..." << std::endl;
   return (1);
 }
 // Read the segments from the file.
 // The input file format should be (all coordinate values are double
 // precision floating-point numbers):
 // <n> // number of segments.
 // <sx_1> <sy_1> <tx_1> <ty_1> // source and target of segment
   #1.
 // <sx_2> <sy_2> <tx_2> <ty_2> // source and target of segment
   #2.
  // : : : :
 // <sx_n> <sy_n> <tx_n> <ty_n> // source and target of segment
   #n.
 std::list<Segment_2> segments;
 unsigned int n;
 in_file >> n;
 unsigned int i;
 for (i = 0; i < n; ++i) {
```

```
double sx, sy, tx, ty;
      in file >> sx >> sy >> tx >> ty;
      segments.push_back (Segment_2 (Point_2 (Number_type(sx),
     Number_type(sy)),
                                                Point_2 (Number_type(tx),
     Number_type(ty))));
   }
   in_file.close();
   // Construct the arrangement by aggregately inserting all segments.
   Arrangement_2 arr;
   CGAL::Timer timer;
   std::cout << "Performing aggregated insertion of "
                 << n << " segments." << std::endl;
   timer.start();
   insert_non_intersecting_curves (arr, segments.begin(), segments.end());
   timer.stop();
   // Print the arrangement dimensions.
   std::cout << "V = " << arr.number_of_vertices()
                 << ", E = " << arr.number of edges()<< ", F = " << arr.number_of_faces() << std::endl;
   std::cout << "Construction took " << timer.time()
                 << " seconds." << std::endl;
   return 0;
\overline{\phantom{a}} \overline{\phantom{a}} \overline{\
```
**File:** examples/Arrangement\_on\_surface\_2/predefined\_kernel\_non\_intersecting.cpp

The *Arr linear traits 2*<*Kernel*> class used for demonstrating the construction of arrangements of unbounded curves is capable of handling bounded and unbounded linear objects, namely lines, rays and line segments. It is parameterized by a geometric kernel and such that its nested *Point*<sub>-2</sub> type is the same as the kernel point. The *Curve 2* (and *X monotone curve 2*) type it defines is constructible from a *Kernel::Line 2*, a *Kernel::Ray 2* or from a *Kernel::Segment* 2 object. Just like the default segment-traits class, the linear-traits class also use caching techniques to speed up its predicates and constructions.

# 32.6.3 The Polyline-Traits Class

**}**

The *Arr polyline traits 2*<*SegmentTraits*> class can be used to maintain arrangements of polylines (a.k.a. polysegments), which are continuous piecewise linear curves. A polyline can be created from a range of points, where the *i*-th and  $(i+1)$ -st points in the range represent the endpoints of the *i*-th segment of the polyline. The polyline traits class is parameterized with a segment-traits class that supports the basic operations on segments.

Polylines are the simplest form of a curves that are not necessarily *x*-monotone. They can be used to approximate more complicated curves in a convenient manner, as the algebra needed to handle them is elementary — rational arithmetic is sufficient to construct an arrangement of polylines is an exact and robust manner. Note, however,

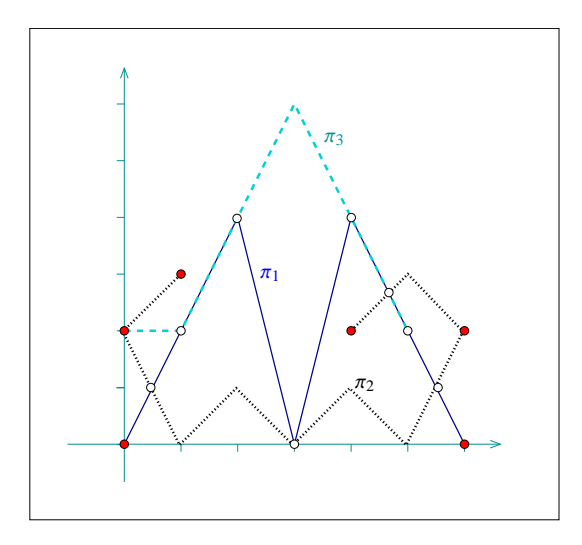

<span id="page-2140-0"></span>Figure 32.13: An arrangement of three polylines, as constructed in *polylines.cpp*. Disks mark vertices associated with polyline endpoints, while circles mark vertices that correspond to intersection points. Note that  $\pi_2$  is split into three *x*-monotone polylines, and that  $\pi_1$  and  $\pi_3$  have two overlapping sections.

that a single polyline can be split into many *x*-monotone polylines, and that the number of intersection points (or overlapping sections) between two polylines can also be large.

The polyline-traits class is a model of the *ArrangementTraits 2* concept and of the *ArrangementLandmarkTraits 2* concept. It inherits its point type from the segment-traits class, and defines the polyline type, which serves as its *Curve 2*. Polyline curve objects can be constructed from a range of points. They also enable the traversal over the range of defining points, whose first and past-the-end iterators can be obtained through the methods *begin()* and *end()*. The nested *X monotone curve 2* type inherits from *Curve 2*. The points in an *x*-monotone curve are always stored in lexicographically increasing order of their coordinates.

The following example program constructs an arrangement of three polylines, as depicted in Figure [32.13.](#page-2140-0) Note that most points defining the polylines are not associated with arrangement vertices. The arrangement vertices are either the extreme points of each *x*-monotone polyline or the intersection points between two polylines:

```
#include <CGAL/Cartesian.h>
#include <CGAL/Quotient.h>
#include <CGAL/MP_Float.h>
#include <CGAL/Arr_segment_traits_2.h>
#include <CGAL/Arr_polyline_traits_2.h>
#include <CGAL/Arrangement_2.h>
#include <vector>
#include <list>
#include "arr_print.h"
typedef CGAL::Quotient<CGAL::MP_Float> Number_type;
typedef CGAL::Cartesian<Number_type> Kernel;
typedef CGAL::Arr_segment_traits_2<Kernel> Segment_traits_2;
typedef CGAL::Arr_polyline_traits_2<Segment_traits_2> Traits_2;
typedef Traits_2::Point_2 Point_2;
typedef Traits_2::Curve_2 Polyline_2;
```

```
typedef CGAL::Arrangement_2<Traits_2> Arrangement_2;
int main ()
{
 Arrangement_2 arr;
 Point_2 points1[5];
 points1[0] = Point_2 (0, 0);
 points1[1] = Point_2 (2, 4);
 points1[2] = Point_2 (3, 0);
 points1[3] = Point_2 (4, 4);
 points1[4] = Point_2 (6, 0);
 Polyline_2 pi1 (&points1[0], &points1[5]);
 std::list<Point_2> points2;
 points2.push_back (Point_2 (1, 3));
 points2.push_back (Point_2 (0, 2));
 points2.push_back (Point_2 (1, 0));
 points2.push_back (Point_2 (2, 1));
 points2.push_back (Point_2 (3, 0));
 points2.push_back (Point_2 (4, 1));
 points2.push_back (Point_2 (5, 0));
 points2.push_back (Point_2 (6, 2));
 points2.push_back (Point_2 (5, 3));
 points2.push_back (Point_2 (4, 2));
 Polyline_2 pi2 (points2.begin(), points2.end());
 std::vector<Point_2> points3 (4);
 points3[0] = Point_2 (0, 2);
 points3[1] = Point_2 (1, 2);
 points3[2] = Point_2 (3, 6);
 points3[3] = Point_2 (5, 2);
 Polyline_2 pi3 (points3.begin(), points3.end());
 insert (arr, pi1);
 insert (arr, pi2);
 insert (arr, pi3);
 print_arrangement (arr);
 return 0;
}
```
**File:** examples/Arrangement\_on\_surface\_2/polylines.cpp

### 32.6.4 A Traits Class for Circular Arcs and Line Segments

Circles and circular arcs are the simplest form of non-linear curves. We handle circles whose centers have rational coordinates and whose squared radii is also rational. If we denote the circle center by  $(x_0, y_0)$  and its radius by *r*, then the equation of the circle — that is,  $(x-x_0)^2 + (y-y_0)^2 = r^2$  — has rational coefficients. The intersection points of two such circles are therefore solutions of a quadratic equation with rational coefficients, or algebraic numbers of degree 2. The same applies for intersection points between such a rational circle and a

 $\overline{\phantom{a}}$   $\overline{\phantom{a}}$   $\overline{\$ 

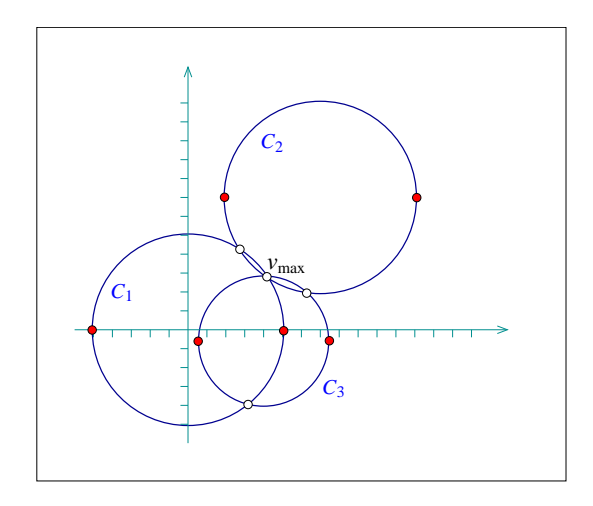

<span id="page-2142-0"></span>Figure 32.14: An arrangement of three circles constructed in *circles.cpp*. Each circle is split into two *x*monotone circular arcs, whose endpoints are drawn as disks. Circles mark vertices that correspond to intersection points. The vertex  $v_{\text{max}}$  is a common intersection point of all three circles.

line, or a line segment, with rational coefficients (a line whose equation is  $ax + by + c = 0$ , where *a*, *b* and *c* are rational). Such numbers can be expressed as  $\alpha + \beta\sqrt{\gamma}$ , where  $\alpha$ ,  $\beta$  and  $\gamma$  are all rational numbers.

Arrangement of circular arcs and of line segment are very useful, as they occur in many applications. For example, when dilating a polygon by some radius we obtain a shape whose boundary is comprised of line segments, which correspond to dilated polygon edges, and circular arcs, which result from dilated polygon vertices. Using the arrangement of the boundary curves it is possible, for example, to compute the union of a set of dilated polygons.

The *Arr circle segment traits 2*<*Kernel*> class-template is designed for efficient handling of arrangements of circular arcs and line segments. It is a model of the concepts *ArrangementTraits 2* and *ArrangementDirectionalXMonotoneTraits 2*; the later enables Boolean set operations. Note that it is not a model of *ArrangementLandmarkTraits 2* concept, so it is impossible to use the landmark point-location strategy. The traits class template is parameterized by a geometric kernel, and can handle arrangements of segments of *Kernel::Circle 2* objects (full circles are also supported) or of *Kernel::Line 2* objects—namely circular arcs and line segments. It is important to observe that the nested *Point* 2 type defined by the traits class, whose coordinates are typically algebraic numbers of degree 2, is *not* the same as the *Kernel::Point 2* type, which is capable of representing a point with rational coordinates. The coordinates of a point are represented using the nested *CoordNT* number-type.

In the following example an arrangement of three full circles is constructed, as shown in Figure [32.14.](#page-2142-0) Then, the vertex of maximal degree is searched for. The geometric mapping of this vertex is the point (4,3), as all three circles intersect at this point and the associated vertex has six incident edges:

```
#include "arr_rational_nt.h"
#include <CGAL/Cartesian.h>
#include <CGAL/Arr_circle_segment_traits_2.h>
#include <CGAL/Arrangement_2.h>
typedef CGAL::Cartesian<Number_type> Kernel;
\tt typedef Kernel::Circle_2 Circle_2;
typedef CGAL::Arr_circle_segment_traits_2<Kernel> Traits_2;
typedef Traits_2::CoordNT CoordNT;
```

```
typedef Traits_2::Point_2 Point_2;
\tt typedef Trails_2::Curve_2 Curve<sub>2</sub>;
typedef CGAL::Arrangement_2<Traits_2> Arrangement_2;
int main ()
{
 // Create a circle centered at the origin with radius 5.
 Kernel::Point_2 c1 = Kernel::Point_2 (0, 0);
 Number_type sqr_r1 = Number_type (25); // = 5ˆ2
 Circle_2 circ1 = Circle_2 (c1, sqr_r1, CGAL::CLOCKWISE);
 Curve_2 cv1 = Curve_2 (circ1);
 // Create a circle centered at (7,7) with radius 5.
 Kernel::Point_2 c2 = Kernel::Point_2 (7, 7);
 Number_type sqr_r2 = Number_type (25); // = 5ˆ2
 Circle_2 circ2 = Circle_2 (c2, sqr_r2, CGAL::CLOCKWISE);
 Curve_2 cv2 = Curve_2 (circ2);
 // Create a circle centered at (4,-0.5) with radius 3.5 (= 7/2).
 Kernel::Point_2 c3 = Kernel::Point_2 (4, Number_type (-1,2));
 Number_type sqr_r3 = Number_type (49, 4); // = 3.5ˆ2
 Circle_2 circ3 = Circle_2 (c3, sqr_r3, CGAL::CLOCKWISE);
 Curve_2 cv3 = Curve_2 (circ3);
 // Construct the arrangement of the three circles.
 Arrangement_2 arr;
 insert (arr, cv1);
 insert (arr, cv2);
 insert (arr, cv3);
 // Locate the vertex with maximal degree.
 Arrangement_2::Vertex_const_iterator vit;
 Arrangement_2::Vertex_const_handle v_max;
 unsigned int max degree = 0;
 for (vit = arr.vertices_begin(); vit != arr.vertices_end(); ++vit) {
   if (vit->degree() > max_degree) {
     v_{max} = vit;
     max_degree = vit->degree();
   }
 }
 std::cout << "The vertex with maximal degree in the arrangement is: "
          << "v_max = (" << v_max->point() << ") "
          << "with degree " << max_degree << "." << std::endl;
 return 0;
}
```
**File:** examples/Arrangement\_on\_surface\_2/circles.cpp

The *Curve* 2 type nested in *Arr circle segment traits* 2 can be used to represent circles, circular arcs, or line segments. Curve objects can therefore be constructed from a *Kernel::Circle 2* object or from a

 $\sqrt{2\pi}$   $\sqrt{2\pi}$   $\sqrt{2\pi}$ 

*Kernel::Segment* 2 object. A circular arc is typically defined by a supporting circle and two endpoints, where the endpoints are instances of the *Point 2* type, with rational or irrational coordinates. The orientation of the arc is determined by the orientation of the supporting circle. Similarly, we also support the construction of lines segments given their supporting line (of type *Kernel::Line\_2*) and two endpoints, which may have irrational coordinates (unlike the *Kernel::Segment 2* type).

Note that the *Kernel::Circle 2* type represents a circle whose *squared radius* is rational, where the radius itself may be irrational. However, if the radius is known to be rational, it is advisable to use it, for efficiency reasons. It is therefore also possible to construct a circle, or a circular arc specifying the circle center (a *Kernel::Point 2*), its rational radius, and its orientation. Finally, we also support the construction of a circular arcs that is defined by two endpoints and an arbitrary midpoint that lies on the arc in between its endpoint. In this case, all three points are required to have rational coordinates (to be kernel points).

The following example demonstrates the usage of the various construction methods for circular arcs and line segments. Note the usage of the constructor of *CoordNT* (alpha, beta, gamma), which creates a degree-2 algebraic number whose value is  $\alpha + \beta \sqrt{\gamma}$ .

 $\overline{\phantom{a}}$ 

```
#include "arr_rational_nt.h"
#include <CGAL/Cartesian.h>
#include <CGAL/Arr_circle_segment_traits_2.h>
#include <CGAL/Arrangement_2.h>
typedef CGAL::Cartesian<Number_type> Kernel;
\tt typedef Kernel::Circle_2 Circle_7;
typedef Kernel::Segment_2 Segment_2;
typedef CGAL::Arr_circle_segment_traits_2<Kernel> Traits_2;
typedef Traits_2::CoordNT CoordNT;
typedef Traits_2::Point_2 Point_2;
\tt type def Thats_2::Curve_2 Curve<sub>2</sub>;
typedef CGAL::Arrangement_2<Traits_2> Arrangement_2;
int main ()
{
 std::list<Curve_2> curves;
 // Create a circle centered at the origin with squared radius 2.
 Kernel::Point_2 c1 = Kernel::Point_2 (0, 0);
 Circle_2 circ1 = Circle_2 (c1, Number_type (2));
 curves.push_back (Curve_2 (circ1));
 // Create a circle centered at (2,3) with radius 3/2 - note that
 // as the radius is rational we use a different curve constructor.
 Kernel::Point_2 c2 = Kernel::Point_2 (2, 3);
 curves.push_back (Curve_2 (c2, Number_type(3, 2)));
 // Create a segment of the line (y = x) with rational endpoints.
 Kernel::Point_2 s3 = Kernel::Point_2 (-2, -2);
 Kernel::Point_2 t3 = Kernel::Point_2 (2, 2);
 Segment_2 seg3 = Segment_2 (s3, t3);
 curves.push_back (Curve_2 (seg3));
```

```
// Create a line segment with the same supporting line (y = x), but
 // having one endpoint with irrational coefficients.
 CoordNT sqrt_15 = CoordNT (0, 1, 15); // = sqrt(15)
 Point_2 s4 = Point_2 (3, 3);
 Point_2 t4 = Point_2 (sqrt_15, sqrt_15);
 curves.push_back (Curve_2 (seg3.supporting_line(), s4, t4));
 // Create a circular arc that correspond to the upper half of the
 // circle centered at (1,1) with squared radius 3. We create the
 // circle with clockwise orientation, so the arc is directed from
 // (1 - sqrt(3), 1) to (1 + sqrt(3), 1).
 Kernel::Point_2 c5 = Kernel::Point_2 (1, 1);
 Circle_2 circ5 = Circle_2 (c5, 3, CGAL::CLOCKWISE);
 CoordNT one_minus_sqrt_3 = CoordNT (1, -1, 3);
 CoordNT one_plus_sqrt_3 = CoordNT (1, 1, 3);
 Point_2 s5 = Point_2 (one_minus_sqrt_3, CoordNT (1));
 Point 2 t5 = Point 2 (one_plus_sqrt_3, CoordNT (1));
 curves.push_back (Curve_2 (circ5, s5, t5));
 // Create a circular arc of the unit circle, directed clockwise from
 // (-1/2, sqrt(3)/2) to (1/2, sqrt(3)/2). Note that we orient the
 // supporting circle accordingly.
 Kernel::Point_2 c6 = Kernel::Point_2 (0, 0);
 CoordNT sqrt_3_div_2 = CoordNT (Number_type(0),
  Number_type(1,2), Number_type(3));
 Point_2 s6 = Point_2 (Number_type (-1, 2), sqrt_3_div_2);
 Point_2 t6 = Point_2 (Number_type (1, 2), sqrt_3_div_2);
 curves.push_back (Curve_2 (c6, 1, CGAL::CLOCKWISE, s6, t6));
 // Create a circular arc defined by two endpoints and a midpoint,
 // all having rational coordinates. This arc is the upper-right
 // quarter of a circle centered at the origin with radius 5.
 Kernel::Point_2 s7 = Kernel::Point_2 (0, 5);
 Kernel::Point_2 mid7 = Kernel::Point_2 (3, 4);
 Kernel::Point_2 t7 = Kernel::Point_2 (5, 0);
 curves.push_back (Curve_2 (s7, mid7, t7));
 // Construct the arrangement of the curves.
 Arrangement_2 arr;
 insert (arr, curves.begin(), curves.end());
 // Print the size of the arrangement.
 std::cout << "The arrangement size:" << std::endl
           << " V = " << arr.number_of_vertices()
           << ", E = " << arr.number_of_edges()
           << ", F = " << arr.number_of_faces() << std::endl;
 return 0;
}
```
 $\overline{\phantom{a}}$   $\overline{\phantom{a}}$   $\overline{\$ 

File: examples/Arrangement on surface 2/circular arcs.cpp

It is also possible to construct *x*-monotone curve objects, which represent *x*-monotone circular arcs or line segments, using similar constructors. Construction from a full circle is obviously not supported. See the Reference Manual for more details.

The traits class-template *Arr circular line arc traits 2*<*CircularKernel*> offered by the arrangement package also handles circular arcs and line segments. It is an alternative to the *Arr circle segment traits 2*<*Kernel*> class-template. These two class templates, while serve similar purposes, are based on different concepts, and posses different characteristics. You are encouraged to experiment with both, compare their performance, and use the most suitable for your case.

# 32.6.5 A Traits Class for Conic Arcs

A *conic curve* is an algebraic curve of degree 2. Namely, it is the locus of all points  $(x, y)$  satisfying the equation *C* :  $rx^2 + sy^2 + txy + ux + vy + w = 0$ , where the six coefficients  $\langle r, s, t, u, v, w \rangle$  completely characterize the curve. The sign of the expression  $\Delta_C = 4rs - t^2$  determines the type of curve:

- If  $\Delta_C > 0$  the curve is an ellipse. A circle is a special case of an ellipse, where  $r = s$  and  $t = 0$ .
- If  $\Delta$ *C* = 0 the curve is a parabola an unbounded conic curve with a single connected branch. When  $r = s = t = 0$  we have a line, which can be considered as a degenerate parabola.
- If  $\Delta_C < 0$  the curve is a hyperbola. That is, it is comprised of two disconnected unbounded branches.

As the arrangement package is suitable for bounded curves, we consider bounded segments of conic curves, referred to as *conic arcs*. A conic arc *a* may be either (i) a full ellipse, or (ii) defined by the tuple  $\langle C, p_s, p_t, o \rangle$ , where *C* is a conic curve and  $p_s$  and  $p_t$  are two points on *C* (namely  $C(p_s) = C(p_t) = 0$ ) that define the *source* and *target* of the arc, respectively. The arc is formed by traversing *C* from the source to the target going in the orientation specified by *o*, which is typically clockwise or counterclockwise orientation (but may also be collinear in case of degenerate conic curves).

We always assume that the conic coefficients  $\langle r, s, t, u, v, w \rangle$  are rational. When dealing with linear curves (line segments and polylines), similar assumptions guarantee that all intersection points also have rational coordinates, such that the arrangement of such curves can be constructed and maintained using only rational arithmetic. Unfortunately, this does not hold for conic curves, as the coordinates of intersection points of two conic curves with rational coefficients are in general algebraic numbers of degree 4.[17](#page-2146-0) In addition, conic arcs may not necessarily be *x*-monotone, and must be split at points where the tangent to the arc is vertical. In the general case, such points typically have coordinates that are algebraic numbers of degree 2. It is therefore clear that we have to use different number types to represent the conic coefficients and the point coordinates. Note that as arrangement vertices induced by intersection points and points with vertical tangents are likely to have algebraic coordinates, we also allow the original endpoints of the input arcs  $p_s$  and  $p_t$  to have algebraic coordinates.

The *Arr conic traits 2*<*RatKernel, AlgKernel, NtTraits*> class template is designed for efficient handling of arrangements of bounded conic arcs. The template has three parameters, defined as follows:

• The *RatKernel* class is a geometric kernel, whose field type is an exact rational type. It is used to define basic geometric entities (e.g., a line segment or a circle) with rational coefficients. Typically we use one of the standard CGAL kernels, instantiated with the number type *NtTraits::Rational* (see below).

<span id="page-2146-0"></span><sup>&</sup>lt;sup>17</sup>Namely, they are roots of polynomials with integer coefficients of degree 4. However, in some special cases, for example when handling only circles and circular arcs, the coordinates of the intersection points are only of degree 2, namely they are solutions of quadratic equations.

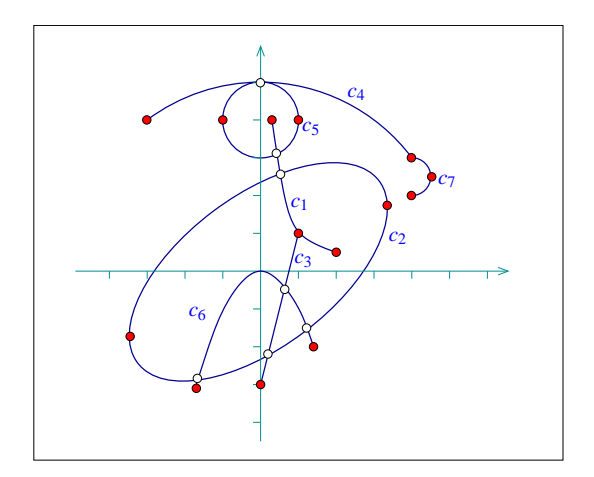

<span id="page-2147-0"></span>Figure 32.15: An arrangement of mixed conic arcs, as constructed in *conics.cpp*.

- The *AlgKernel* class is a geometric kernel whose field type is an exact algebraic type. It is used to define points with algebraic coordinates. Typically we use one of the standard CGAL kernels, instantiated with the number type *NtTraits::Algebraic* (see below).
- The *NtTraits* class (the number-type traits class) encapsulates all the numeric operations needed for performing the geometric computation carried out by the geometric traits class. It defines the *Integer*, *Rational* and *Algebraic* number-types, and supports several operations on these types, such as conversion between number types, solving quadratic equations and extracting the real roots of a polynomial with integer coefficients. It is highly recommended to use the *CORE algebraic number traits* class, which is included in the arrangement package. It relies on the exact number types implemented in the CORE library and performs exact computations on the number types it defines.

The *Arr conic traits 2* models the *ArrangementTraits 2* and *ArrangementLandmarkTraits 2* concepts. (It supports the landmark point-location strategy). Its *Point 2* type is derived from *AlgKernel::Point 2*, while the *Curve 2* type represents a bounded, not necessarily *x*-monotone, conic arc. The *X monotone curve 2* type is derived from *Curve* 2, but its constructors are to be used only by the traits class. You should therefore construct only *Curve 2* objects and insert them into the arrangement using the *insert()* or *insert()* functions.

Conic arcs can be constructed from full ellipses or by specifying a supporting curve, two endpoints and an orientation. However, several constructors of *Curve 2* are available to allow for some special cases, such as circular arcs or line segments. The *Curve 2* (and the derived *X monotone curve 2*) classes also support basic access functions such as *source()*, *target()* and *orientation()*.

# Examples for Arrangements of Conics

The following example demonstrates the usage of the various constructors for conic arcs. The resulting arrangement is depicted in Figure [32.15.](#page-2147-0) Especially noteworthy are the constructor of a circular arc that accepts three points and the constructor that allows specifying approximate endpoints, where the exact endpoints are given explicitly as intersections of the supporting conic with two other conic curves. Also note that as the preconditions required by some of these constructors are rather complicated (see the Reference Manual for the details), a precondition violation does not cause the program to terminate — instead, an *invalid* arc is created. We can verify the validity of an arc by using the *is valid()* method. Needless to say, inserting invalid arcs into an arrangement is not allowed.

```
#ifndef CGAL_USE_CORE
#include <iostream>
int main ()
{
 std::cout << "Sorry, this example needs CORE ..." << std::endl;
 return 0;
}
#else
#include <CGAL/Cartesian.h>
#include <CGAL/CORE_algebraic_number_traits.h>
#include <CGAL/Arr_conic_traits_2.h>
#include <CGAL/Arrangement_2.h>
typedef CGAL::CORE_algebraic_number_traits Nt_traits;
typedef Nt_traits::Rational Rational;
typedef Nt_traits::Algebraic Algebraic;
typedef CGAL::Cartesian<Rational> Rat_kernel;
typedef Rat_kernel::Point_2 Rat_point_2;
\tt typedef Rat\_kernel::Segment\_2 Rat_segment_2;
typedef Rat_kernel::Circle_2 Rat_circle_2;
typedef CGAL::Cartesian<Algebraic> Alg_kernel;
typedef CGAL::Arr_conic_traits_2<Rat_kernel, Alg_kernel, Nt_traits>
                                                Traits_2;
typedef Traits_2::Point_2 Point_2;
\tt{typedef} Traits_2::Curve_2 Conic_arc_2;
typedef CGAL::Arrangement_2<Traits_2> Arrangement_2;
int main ()
{
 Arrangement_2 arr;
 // Insert a hyperbolic arc, supported by the hyperbola y = 1/x
 // (or: xy - 1 = 0) with the endpoints (1/5, 4) and (2, 1/2).
 // Note that the arc is counterclockwise oriented.
 Point_2 ps1 (Rational(1,4), 4);
 Point_2 pt1 (2, Rational(1,2));
 Conic_arc_2 c1 (0, 0, 1, 0, 0, -1, CGAL::COUNTERCLOCKWISE, ps1, pt1);
 insert (arr, c1);
 // Insert a full ellipse, which is (x/4)ˆ2 + (y/2)ˆ2 = 0 rotated by
 // phi=36.87 degree (such that sin(phi) = 0.6, cos(phi) = 0.8),
 // yielding: 58xˆ2 + 72yˆ2 - 48xy - 360 = 0.
 Conic_arc_2 c2 (58, 72, -48, 0, 0, -360);
 insert (arr, c2);
 // Insert the segment (1, 1) -- (0, -3).
 Rat_point_2 ps3 (1, 1);
 Rat_point_2 pt3 (0, -3);
 Conic_arc_2 c3 (Rat_segment_2 (ps3, pt3));
```

```
insert (arr, c3);
// Insert a circular arc supported by the circle xˆ2 + yˆ2 = 5ˆ2,
// with (-3, 4) and (4, 3) as its endpoints. We want the arc to be
// clockwise oriented, so it passes through (0, 5) as well.
Rat_point_2 ps4 (-3, 4);
Rat_point_2 pm4 (0, 5);
Rat_point_2 pt4 (4, 3);
Conic_arc_2 c4 (ps4, pm4, pt4);
CGAL_assertion (c4.is_valid());
insert (arr, c4);
// Insert a full unit circle that is centered at (0, 4).
Rat_circle_2 circ5 (Rat_point_2(0,4), 1);
Conic_arc_2 c5 (circ5);
insert (arr, c5);
// Insert a parabolic arc that is supported by a parabola y = -xˆ2
// (or: xˆ2 + y = 0) and whose endpoints are (-sqrt(3), -3) ˜ (-1.73,
 -3)
// and (sqrt(2), -2) ˜ (1.41, -2). Notice that since the x-coordinates
// of the endpoints cannot be acccurately represented, we specify them
// as the intersections of the parabola with the lines y = -3 and y =
 -2.
// Note that the arc is clockwise oriented.
Conic_arc_2 c6 =
 Conic_arc_2 (1, 0, 0, 0, 1, 0, // The parabola.
              CGAL::CLOCKWISE,
              Point_2 (-1.73, -3), // Approximation of the source.
              0, 0, 0, 0, 1, 3, // The line: y = -3.
              Point_2 (1.41, -2), // Approximation of the target.
              0, 0, 0, 0, 1, 2); // The line: y = -2.
CGAL_assertion (c6.is_valid());
insert (arr, c6);
// Insert the right half of the circle centered at (4, 2.5) whose
 radius
// is 1/2 (therefore its squared radius is 1/4).
Rat_circle_2 circ7 (Rat_point_2(4, Rational(5,2)), Rational(1,4));
Point_2 ps7 (4, 3);
Point_2 pt7 (4, 2);
Conic_arc_2 c7 (circ7, CGAL::CLOCKWISE, ps7, pt7);
insert (arr, c7);
// Print out the size of the resulting arrangement.
std::cout << "The arrangement size:" << std::endl
         << " V = " << arr.number_of_vertices()
         << ", E = " << arr.number_of_edges()
         << ", F = " << arr.number_of_faces() << std::endl;
```

```
return 0;
}
#endif
```
#### **File:** examples/Arrangement\_on\_surface\_2/conics.cpp

The last example in this section demonstrates how the conic-traits class can handle intersection points with multiplicity. The supporting curves of the two arcs, a circle centered at  $(0, \frac{1}{2})$  with radius  $\frac{1}{2}$ , and the hyperbola  $y = \frac{x^2}{1}$  $\frac{x^2}{1-x}$ , <sup>[18](#page-2150-0)</sup> intersect at the origin such that the intersection point has multiplicity 3 (note that they both have the same horizontal tangent at  $(0,0)$  and the same curvature 1). In addition, they have another intersection point at  $(\frac{1}{2}, \frac{1}{2})$  of multiplicity 1:  $\frac{1}{\sqrt{2}}$   $\frac{1}{\sqrt{2}}$ 

 $\overline{\phantom{a}}$   $\overline{\phantom{a}}$   $\overline{\$ 

```
#include <CGAL/basic.h>
#ifndef CGAL_USE_CORE
#include <iostream>
int main ()
{
 std::cout << "Sorry, this example needs CORE ..." << std::endl;
 return 0;
}
#else
#include <CGAL/Cartesian.h>
#include <CGAL/CORE_algebraic_number_traits.h>
#include <CGAL/Arr_conic_traits_2.h>
#include <CGAL/Arrangement_2.h>
#include <CGAL/Arr_naive_point_location.h>
#include "arr_print.h"
typedef CGAL::CORE_algebraic_number_traits Nt_traits;
typedef Nt_traits::Rational Rational;
typedef Nt_traits::Algebraic Algebraic;
typedef CGAL::Cartesian<Rational> Rat_kernel;
typedef Rat_kernel::Point_2 Rat_point_2;
typedef Rat_kernel::Segment_2 Rat_segment_2;
typedef Rat_kernel::Circle_2 Rat_circle_2;
typedef CGAL::Cartesian<Algebraic> Alg_kernel;
typedef CGAL::Arr_conic_traits_2<Rat_kernel,
                          Alg_kernel,
                          Nt_traits> Traits_2;
typedef Traits_2::Point_2 Point_2;
\tt typedef Traits_2::Curve_2 Conic_arc_2;
typedef CGAL::Arrangement_2<Traits_2> Arrangement_2;
typedef CGAL::Arr_naive_point_location<Arrangement_2> Naive_pl;
int main ()
{
```
<span id="page-2150-0"></span><sup>&</sup>lt;sup>18</sup>This curve can also be written as  $C: x^2 + xy - y = 0$ . It is a hyperbola since  $\Delta_C = -1$ .

```
Arrangement_2 arr;
   Naive_pl pl (arr);
   // Insert a hyperbolic arc, supported by the hyperbola y = xˆ2/(1-x)
   // (or: xˆ2 + xy - y = 0) with the endpoints (-1, 1/2) and (1/2, 1/2).
   // Note that the arc is counterclockwise oriented.
   Point_2 ps1 (-1, Rational(1,2));
   Point_2 pt1 (Rational(1,2), Rational(1,2));
   Conic_arc_2 cv1 (1, 0, 1, 0, -1, 0, CGAL::COUNTERCLOCKWISE, ps1,
    pt1);
   insert (arr, cv1, pl);
   // Insert the bottom half of the circle centered at (0, 1/2) whose
    radius
   // is 1/2 (therefore its squared radius is 1/4).
   Rat_circle_2 circ2 (Rat_point_2(0, Rational(1,2)), Rational(1,4));
   Point_2 ps2 (-Rational(1,2), Rational(1,2));
   Point_2 pt2 (Rational(1,2), Rational(1,2));
   Conic_arc_2 cv2 (circ2, CGAL::COUNTERCLOCKWISE, ps2, pt2);
   insert (arr, cv2, pl);
   // Print the resulting arrangement.
   print_arrangement (arr);
   return 0;
}
#endif
\overline{\phantom{a}} \overline{\phantom{a}} \overline{\
```
File: examples/Arrangement on surface 2/conic multiplicities.cpp

### <span id="page-2151-0"></span>32.6.6 A Traits Class for Arcs of Rational Functions

The traits class *Arr rational function traits 2*<*AlgebraicKernel d 1*> handles bounded and unbounded arcs of rational functions, referred to as *rational arcs* (in particular, such an arc may correspond to the entire graph of a rational function), and enables the construction and maintenance of arrangements of such arcs. Rational functions, and polynomial functions in particular, are not only interesting in their own right, they are also very useful for approximating or interpolating more complicated curves; see, e.g., [\[PTVF02,](#page-4524-0) Chapter 3].

*Arr rational function traits 2*<*AlgebraicKernel d 1*> is a model of the concepts *ArrangementTraits 2*, *ArrangementOpenBoundaryTraits 2*, and *ArrangementDirectionalXMonotoneTraits 2*; the later enables Boolean set operations. Note that it is not a model of *ArrangementLandmarkTraits 2* concept, so it is impossible to use the landmark point-location strategy with this traits class.

A rational function  $y = \frac{P(x)}{Q(x)}$  $\frac{P(x)}{Q(x)}$  is defined by two polynomials *P* and *Q* of arbitrary degrees. If  $Q(x) = 1$  then the function is a simple polynomial function. Usually the domain is  $\mathbb R$  but the function may also be restricted to a bounded interval  $[x_{min}, x_{max}]$  or defined over a ray ( $-\infty, x_{max}$ ) or  $[x_{min}, \infty)$ . Rational functions are represented by the nested type *Curve 2*. A rational arc is always *x*-monotone in the mathematical sense. However, it is not necessarily continuous, as it may have singularities. An arc that has singularities must be split into

continuous portions before being inserted into the arrangement. Arbitrary rational functions are represented by the nested type *Curve 2* and continuous portions of rational functions are represented by the nested type *X monotone curve 2*. Constructors for both types are provided by the traits. A *Curve 2* may be split up into several *X monotone curve 2* using *Make x monotone 2*.

Using the *Arr rational function traits 2*<*AlgebraicKernel d 1*> class template it is possible to construct and maintain arrangement of rational arcs. The template parameter of the traits must be a model of the concept *AlgebraicKernel d 1*. A rational function is represented as the quotient of two polynomials *P* and *Q* of type *AlgebraicKernel d 1::Polynomial 1* and an *x*-interval over which the polynomials are defined. The type of the polynomial coefficients, namely *AlgebraicKernel d 1::Coefficient*, cannot be algebraic. Moreover, it is recommended that this type is not made rational either, since using rational, as opposed to integral, coefficients does not extend the range of the rational arcs and is typically less efficient. The type of the interval bounds, namely *AlgebraicKernel d 1::Bound*, however, can be algebraic. A point is represented by a rational function and its *x*-coordinate, which is of type *AlgebraicKernel d 1::Algebraic real 1*. Note that an explicit representation of the *y*-coordinate is only computed upon request, as it can be a rather costly operation.

The constructed rational functions are cached by the traits class. The cache is local to each traits class object. It is therefore necessary to construct curves using only the constructor objects provided by member functions of the traits class. Moreover, a curve must only be used by the traits class object that was used to construct it. The cache is automatically cleaned up from time to time. The amortized clean up costs are constant. In addition, there is also a separate member function that cleans up the cache on demand.

The curve constructors have an additional advantage. They conveniently enable the provision of two polynomials that define a rational arc using rational coefficients. For example, let *P* and *Q* denote two polynomials with integral coefficients that define a rational arc at interest, and let  $P'$  and  $Q'$  denote two polynomials with rational coefficients that define the same rational arc; that is, the quotients  $P/Q$  and  $P'/Q'$  are identical. You can construct the rational arc providing the coefficients of  $P'$  and  $Q'$  to the constructor. In this case the constructor normalizes the coefficients and stores the desired polynomials *P* and *Q*.

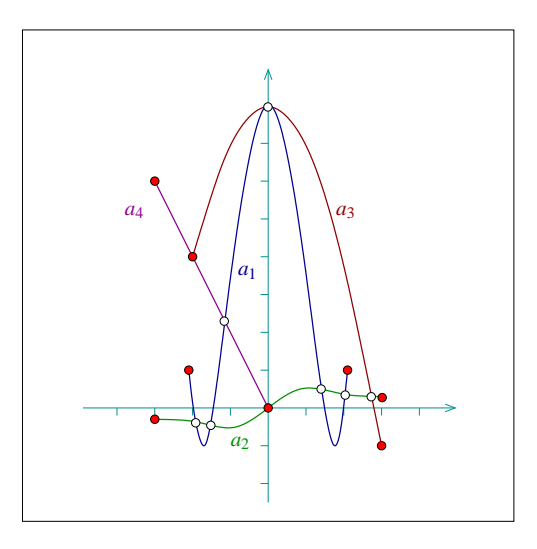

<span id="page-2152-0"></span>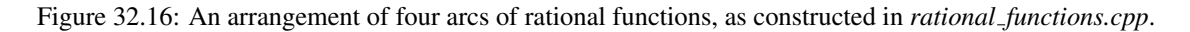

The following example demonstrates the construction of an arrangement of rational arcs depicted in Figure [32.16.](#page-2152-0) Note the usage of the two constructors, for polynomial arcs and for rational arcs:  $\overline{\phantom{a}}$ 

```
#include <CGAL/basic.h>
```
**#ifndef CGAL\_USE\_CORE**

```
#include <iostream>
int main ()
{
 std::cout << "Sorry, this example needs CORE ..." << std::endl;
 return 0;
}
#else
#include <CGAL/CORE_BigInt.h> // NT
#include <CGAL/Algebraic_kernel_d_1.h> // Algebraic Kernel
#include <CGAL/Arr_rational_function_traits_2.h> // Traits
#include <CGAL/Arrangement_2.h> // Arrangement
typedef CORE::BigInt Number_type;
typedef CGAL::Algebraic_kernel_d_1<Number_type> AK1;
typedef CGAL::Arr_rational_function_traits_2<AK1> Traits_2;
\tt typedef \; Traits_2::Polynomial_1 \tt Polynomials of \; Polynomial_2;typedef Traits_2::Algebraic_real_1 Alg_real_1;
typedef CGAL::Arrangement_2<Traits_2> Arrangement_2;
int main ()
{
 CGAL::set_pretty_mode(std::cout); // for nice printouts.
 // create a polynomial representing x .-)
 Polynomial_1 x = CGAL::shift(Polynomial_1(1),1);
 // Traits class object
 Traits_2 traits;
 Traits_2::Construct_x_monotone_curve_2 construct_arc
   = traits.construct_x_monotone_curve_2_object();
 // container storing all arcs
 std::vector<Traits_2::X_monotone_curve_2> arcs;
 // Create an arc supported by the polynomial y = xˆ4 - 6xˆ2 + 8,
 // defined over the interval [-2.1, 2.1]:
 Polynomial_1 P1 = x***x*x - 6***x + 8;
 Alg_real_1 l(Traits_2::Algebraic_kernel_d_1::Bound(-2.1));
 Alg_real_1 r(Traits_2::Algebraic_kernel_d_1::Bound(2.1));
 arcs.push_back(construct_arc(P1, l, r));
 // Create an arc supported by the function y = x / (1 + xˆ2),
 // defined over the interval [-3, 3]:
 Polynomial_1 P2 = x;
 Polynomial_1 Q2 = 1+x*x;
 arcs.push_back(construct_arc(P2, Q2, Alg_real_1(-3), Alg_real_1(3)));
 // Create an arc supported by the parbola y = 8 - xˆ2,
 // defined over the interval [-2, 3]:
```

```
Polynomial_1 P3 = 8 - x*x;
   arcs.push_back(construct_arc(P3, Alg_real_1(-2), Alg_real_1(3)));
   // Create an arc supported by the line y = -2x,
   // defined over the interval [-3, 0]:
   Polynomial_1 P4 = -2*x;arcs.push_back(construct_arc(P4, Alg_real_1(-3), Alg_real_1(0)));
   // Construct the arrangement of the four arcs.
   // Print the arcs.
   for (unsigned int i(0); i < arcs.size(); ++i)
      std::cout << arcs[i]<<std::endl;
   Arrangement_2 arr(&traits);
   insert(arr, arcs.begin(), arcs.end());
   // Print the arrangement size.
   std::cout << "The arrangement size:" << std::endl
                 << " V = " << arr.number_of_vertices()
                  << ", E = " << arr.number_of_edges()
                  << ", F = " << arr.number_of_faces() << std::endl;
   return 0;
}
#endif
\overline{\phantom{a}} \overline{\phantom{a}} \overline{\
```
**File:** examples/Arrangement\_on\_surface\_2/rational\_functions.cpp

The following example demonstrates the construction of an arrangement of six rational arcs—four unbounded arcs and two bounded ones—as depicted in Figure [32.17.](#page-2155-0) Note the usage of the constructors of an entire rational function and of an infinite "ray" of such a function. Also observe that the hyperbolas  $y = \pm \frac{1}{x}$  and  $y = \pm \frac{1}{2x}$  never intersect, although they have common vertical and horizontal asymptotes, so very "thin" unbounded faces are created between them:  $\sqrt{2}$   $\sqrt{2}$   $\sqrt{2$ 

```
#include <CGAL/basic.h>
#ifndef CGAL_USE_CORE
#include <iostream>
int main ()
{
 std::cout << "Sorry, this example needs CORE ..." << std::endl;
 return 0;
}
#else
#include <CGAL/CORE_BigInt.h> // NT
#include <CGAL/Algebraic_kernel_d_1.h> // Algebraic Kernel
#include <CGAL/Arr_rational_function_traits_2.h> // Traits
```
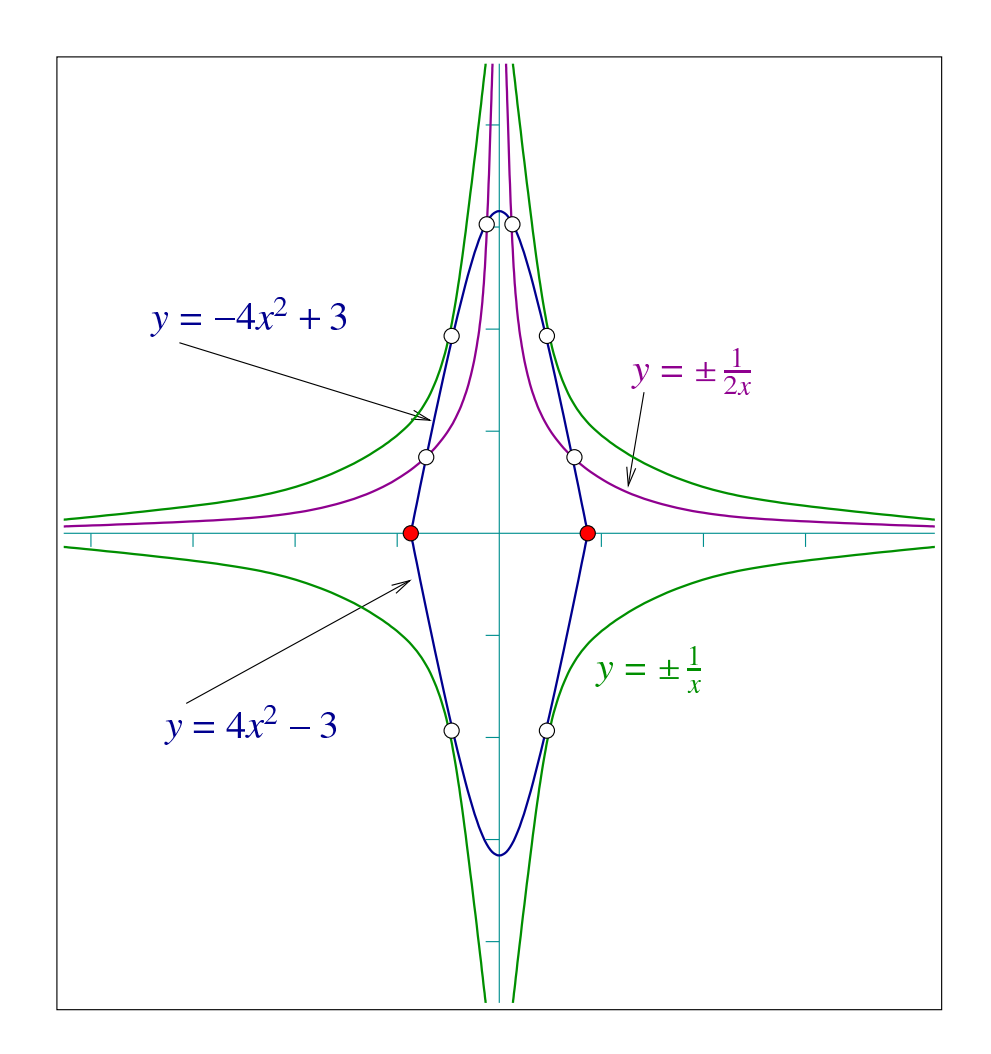

<span id="page-2155-0"></span>Figure 32.17: An arrangement of six arcs of rational functions, as constructed in *unbounded rational functions.cpp*.

```
#include <CGAL/Arrangement_2.h> // Arrangement
typedef CORE::BigInt Number_type;
typedef CGAL::Algebraic_kernel_d_1<Number_type> AK1;
typedef CGAL::Arr_rational_function_traits_2<AK1> Traits_2;
typedef Traits_2::Polynomial_1 Polynomial_1;
\tt type def \; \texttt{Traits\_2::Algebraic\_real\_1} \qquad \qquad \texttt{Alg\_real\_1};typedef CGAL::Arrangement_2<Traits_2> Arrangement_2;
int main ()
{
 CGAL::set_pretty_mode(std::cout); // for nice printouts.
 // Traits class object
 AK1 ak1;
 Traits_2 traits(&ak1);
```

```
// constructor for rational functions
Traits_2::Construct_curve_2 construct =
 traits.construct_curve_2_object();
// a polynomial representing x .-)
Polynomial_1 x = CGAL::shift(Polynomial_1(1),1);
// container storing all arcs
std::vector<Traits_2::Curve_2> arcs;
// Create the rational functions (y = 1 / x), and (y = -1 / x).
Polynomial_1 P1(1);
Polynomial_1 minusP1(-P1);
Polynomial_1 Q1 = x;
arcs.push_back(construct(P1, Q1));
arcs.push_back(construct(minusP1, Q1));
// Create a bounded segments of the parabolas (y = -4*xˆ2 + 3) and
// (y = 4*xˆ2 - 3), defined over [-sqrt(3)/2, sqrt(3)/2].
Polynomial_1 P2 = -4 \times x \times x + 3;
Polynomial_1 minusP2 = -P2;
std::vector<std::pair<Alg_real_1,int> > roots;
// [-sqrt(3)/2, sqrt(3)/2]
traits.algebraic_kernel_d_1()->solve_1_object()(P2,
 std::back_inserter(roots));
arcs.push_back(construct(P2, roots[0].first, roots[1].first));
arcs.push_back(construct(minusP2, roots[0].first, roots[1].first));
// Create the rational function (y = 1 / 2*x) for x > 0, and the
// rational function (y = -1 / 2*x) for x < 0.
Polynomial_1 P3(1);
Polynomial_1 minusP3(-P3);
Polynomial1 Q3 = 2*x;
arcs.push_back(construct(P3, Q3, Alg_real_1(0), true));
arcs.push_back(construct(minusP3, Q3, Alg_real_1(0), false));
// Construct the arrangement of the six arcs.
//Arrangement_2 arr(&traits);
Arrangement_2 arr;
insert(arr, arcs.begin(), arcs.end());
// Print the arrangement size.
std::cout << "The arrangement size:" << std::endl
  << " V = " << arr.number_of_vertices()
  << " (plus " << arr.number_of_vertices_at_infinity()
  << " at infinity)"
  << ", E = " << arr.number_of_edges()
  << ", F = " << arr.number of faces()
  << " (" << arr.number_of_unbounded_faces() << " unbounded)"
  << std::endl << std::endl;
```
**File:** examples/Arrangement\_on\_surface\_2/unbounded\_rational\_functions.cpp

# 32.6.7 A Traits Class for Planar Bézier Curves

A planar *Bézier curve B* is a parametric curve defined by a sequence of *control points*  $p_0, \ldots, p_n$  as follows:

 $\overline{\phantom{a}}$   $\overline{\phantom{a}}$   $\overline{\$ 

$$
B(t) = (X(t), Y(t)) = \sum_{k=0}^{n} p_k \cdot \frac{n!}{k!(n-k)!} \cdot t^k (1-t)^{n-k}.
$$

where  $t \in [0,1]$ . The degree of the curve is therefore  $n$  — namely,  $X(t)$  and  $Y(t)$  are polynomials of degree *n*. Bézier curves have numerous applications in computer graphics and solid modelling. They are used, for example, in free-form sketches and for defining the true-type fonts.

Using the *Arr Bezier curve traits 2*<*RatKernel, AlgKernel, NtTraits*> class template it is possible to construct and maintain arrangements of Bézier curves that are given by rational control points (a sequence of objects of the *RatKernel::Point*  $2$  type). We can handle curves of arbitrary degree (in general, a sequence of  $n+1$  control points define a Bézier curve of degree  $n$ ). The template parameters are the same ones used by the  $Arr\_conic$ *traits 2* class template, and here it is also recommended to use the *CORE algebraic number traits* class, with Cartesian kernels instantiated with the *Rational* and *Algebraic* number-types defined by this class.

As mentioned above, we assume that the coordinates of all control points that define a Bézier curve are rational numbers, so both  $X(t)$  and  $Y(t)$  are polynomials with rational coefficients. The intersection points between curves are however algebraic numbers, and their exact computation is time-consuming. The traits class therefore contains a layer of geometric filtering that performs all computation in an approximate manner whenever possible. Thus, it resorts to exact computations only when the approximate computation fails to produce an unambiguous result. Note that most arrangement vertices are therefore associated with approximated points. You cannot access the coordinates of such points and obtain them as algebraic numbers, and only access to the approximate coordinates in possible. See the Reference Manual for the exact interface of the *Point 2*, *Curve 2* and *X monotone curve 2* defined by the traits class.

The *Arr Bezier curve traits 2* is a model of the *ArrangementTraits 2* concept (but not of the *ArrangementLandmarkTraits 2* concept, so it is impossible to use the landmark point-location strategy for arrangements of rational arcs).

The following example reads a set of Bézier curves from an input file, where each file is specified by an integer stating its number of control points, followed by the sequence of control points, given in integer or rational coordinates. By default, the program uses the *Bezier.dat* file, which contains ten curves of degree 5 each; their resulting arrangement is depicted in Figure [32.18.](#page-2158-0)

```
#include <CGAL/basic.h>
#ifndef CGAL_USE_CORE
#include <iostream>
int main ()
{
 std::cout << "Sorry, this example needs CORE ..." << std::endl;
```
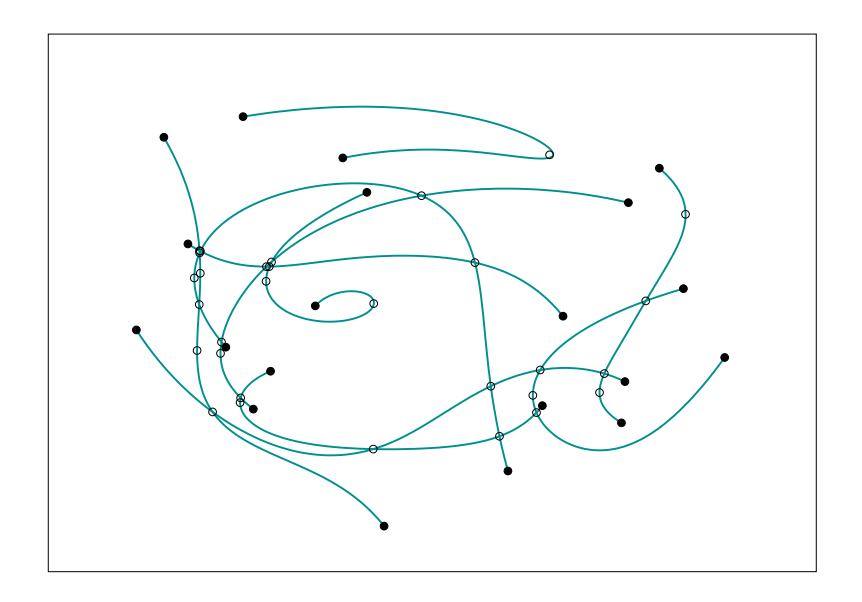

<span id="page-2158-0"></span>Figure 32.18: An arrangement of ten Bézier curves of degree 5, as constructed in *Bezier\_curves.cpp*.

```
return 0;
}
#else
#include <CGAL/Cartesian.h>
#include <CGAL/CORE_algebraic_number_traits.h>
#include <CGAL/Arr_Bezier_curve_traits_2.h>
#include <CGAL/Arrangement_2.h>
typedef CGAL::CORE_algebraic_number_traits Nt_traits;
typedef Nt_traits::Rational NT;
typedef Nt_traits::Rational Rational;<br>
Rational;
typedef Nt_traits::Algebraic Algebraic;
typedef CGAL::Cartesian<Rational> Rat_kernel;
typedef CGAL::Cartesian<Algebraic> Alg_kernel;
typedef Rat kernel::Point 2 Rat point 2;
typedef CGAL::Arr_Bezier_curve_traits_2<Rat_kernel, Alg_kernel,
  Nt_traits>
                                              Traits_2;
\tt typedef Traits_2::Curve_2 Bezier_curve_2;
typedef CGAL::Arrangement_2<Traits_2> Arrangement_2;
int main (int argc, char *argv[])
{
 // Get the name of the input file from the command line, or use the
  default
 // Bezier.dat file if no command-line parameters are given.
 const char *filename = (argc > 1) ? argv[1] : "Bezier.dat";
 // Open the input file.
 std::ifstream in_file (filename);
```

```
if (! in_file.is_open()) {
   std::cerr << "Failed to open " << filename << std::endl;
   return 1;
 }
 // Read the curves from the input file.
 unsigned int n_curves;
 std::list<Bezier_curve_2> curves;
 Bezier_curve_2 B;
 unsigned int k;
 in_file >> n_curves;
 for (k = 0; k < n_curves; k++) {
   // Read the current curve (specified by its control points).
   in_file >> B;
   curves.push_back (B);
   std::cout << "B = \{ " << B << " \} " << stat::end1;}
 // Construct the arrangement.
 Arrangement 2 arr;
 insert (arr, curves.begin(), curves.end());
 // Print the arrangement size.
 std::cout << "The arrangement size:" << std::endl
           << " V = " << arr.number_of_vertices()
           << ", E = " << arr.number_of_edges()
           << ", F = " << arr.number_of_faces() << std::endl;
 return 0;
}
#endif
```
**File:** examples/Arrangement\_on\_surface\_2/Bezier\_curves.cpp

# 32.6.8 A Traits Class for Planar Algebraic Curves of Arbitrary Degree

An algebraic curve *C* in the plane is defined as the (real) zero locus of a polynomial  $f(x, y)$  in two variables. The curve is uniquely defined by *f* (although several polynomials might define the same curve). We call *f* a *defining polynomial* of *C*.

 $\overline{\phantom{a}}$   $\overline{\phantom{a}}$   $\overline{\$ 

We consider arrangements induced by algebraic curves or by (weakly) *x*-monotone segments for algebraic curves (Such a segment is not necessarily the maximal possible (weakly) x-monotone segment; see below.) When talking about algebraic curves, we use the term "segment" for a continuous, possibly non-linear subset of an algebraic curve – see the definition below. There are no restrictions on the algebraic curve, that means, we support unbounded curves, vertical curves or segments, and isolated points.

The *Arr algebraic segment traits 2*<*Coefficient*> class template is a model of the *ArrangementTraits 2* concept (but not of the *ArrangementLandmarkTraits 2* concept, so it is impossible to use the landmark point-location
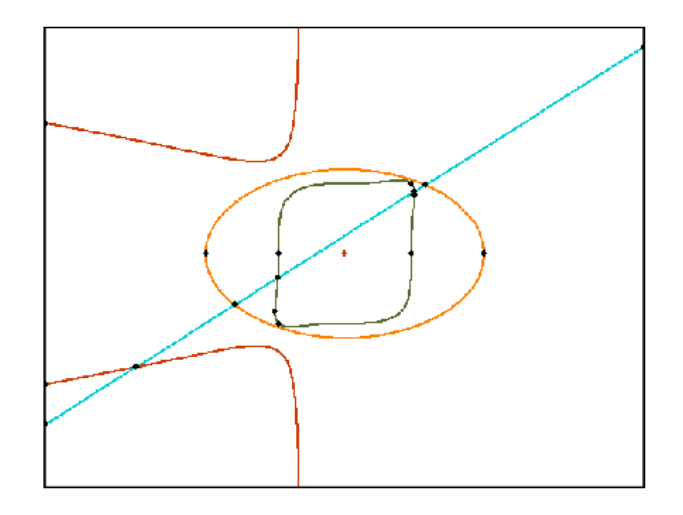

<span id="page-2160-0"></span>Figure 32.19: An arrangement of algebraic curves of degrees 1, 2, 3, and 6, as constructed in *algebraic curves.cpp*.

strategy for arrangements of algebraic curves). The template argument *Coefficient* determines the type of the scalar coefficients of the polynomial. Currently supported types are *leda integer*, *CORE::BigInt*, and any instance of *CGAL::Sqrt\_extension*<*A,B*> instantiated with one of the integral types above.

The traits class defines a type *Curve 2* for algebraic curves. Such a type can be constructed by the *Construct curve 2* functor, which accepts an instance of *Polynomial 2* as an argument. This polynomial type is also available by the traits class and constitutes a valid model of the concept *Polynomial d* with two variables (see ??).

 $\sqrt{2}$   $\sqrt{2}$   $\sqrt{2$ 

The following examples computes the arrangement induced by the four curves in Figure [32.19](#page-2160-0)

```
#include <CGAL/basic.h>
#include <iostream>
#if (!CGAL_USE_CORE) && (!CGAL_USE_LEDA) && (!(CGAL_USE_GMP &&
   CGAL_USE_MPFI))
int main ()
{
  std::cout << "Sorry, this example needs CORE, LEDA, or GMP+MPFI ..."
            << std::endl;
  return 0;
}
#else
#include <CGAL/Arrangement_2.h>
#include <CGAL/Arr_algebraic_segment_traits_2.h>
#if CGAL_USE_GMP && CGAL_USE_MPFI
#include <CGAL/Gmpz.h>
typedef CGAL::Gmpz Integer;
#elif CGAL_USE_CORE
#include <CGAL/CORE_BigInt.h>
typedef CORE::BigInt Integer;
#else
#include <CGAL/leda_integer.h>
typedef LEDA::integer Integer;
```

```
#endif
typedef CGAL::Arr_algebraic_segment_traits_2<Integer> Arr_traits_2;
typedef CGAL::Arrangement_2<Arr_traits_2> Arrangement_2;
typedef Arr_traits_2::Curve_2 Curve_2;
typedef Arr_traits_2::Polynomial_2 Polynomial_2;
int main() {
    // For nice printouts
   CGAL::set_pretty_mode(std::cout);
   Arr_traits_2 arr_traits;
    // Functor to create a curve from a Polynomial_2
   Arr_traits_2::Construct_curve_2 construct_curve
        = arr_traits.construct_curve_2_object();
   Polynomial_2 x = CGAL::shift(Polynomial_2(1),1,0);Polynomial_2 y = CGAL::shift(Polynomial_2(1),1,1);
   Arrangement_2 arr(&arr_traits);
    // Construct an (unbounded line) with equation 3x-5y+2=0
   Polynomial_2 f1 = 3*x-5*y+2;
   Curve_2 cv1 = construct_curve(f1);
    std::cout << "Adding curve " << f1 << " to the arrangement" <<
   std::endl;
   CGAL::insert(arr,cv1);
    // Construct the ellipse xˆ2+3*yˆ2-10=0
   Polynomial_2 f2 = CGAL::ipower(x,2)+3*CGAL::ipower(y,2)-10;
   Curve_2 cv2 = construct_curve(f2);
    std::cout << "Adding curve " << f2 << " to the arrangement" <<
   std::endl;
   CGAL::insert(arr,cv2);
    // Construct a cubic curve with isoated point, and vertical asymptote
   // xˆ2+yˆ2+xyˆ2
   Polynomial_2 f3 =
   CGAL::ipower(x,2)+CGAL::ipower(y,2)+x*CGAL::ipower(y,2);
   Curve_2 cv3 = construct_curve(f3);
    std::cout << "Adding curve " << f3 << " to the arrangement" <<
   std::endl;
   CGAL::insert(arr,cv3);
    // Construct a curve of degree 6 with equation xˆ6+yˆ6-xˆ3yˆ3-12
   Polynomial_2 f4 = CGAL::ipower(x,6)+CGAL::ipower(y,6)-
                      CGAL::ipower(x,3)*CGAL::ipower(y,3)-12;
   Curve_2 cv4 = construct_curve(f4);
    std::cout << "Adding curve " << f4 << " to the arrangement" <<
   std::endl;
```

```
2130
```
**CGAL::insert(arr,cv4);**

```
// Print the arrangement size.
         std::cout << "The arrangement size:" << std::endl
                               << " V = " << arr.number_of_vertices()
                               << ", E = " << arr.number_of_edges()
                               << ", F = " << arr.number_of_faces() << std::endl;
         return 0;
 }
 #endif
\overline{\phantom{a}} \overline{\phantom{a}} \overline{\
```
**File:** examples/Arrangement\_on\_surface\_2/algebraic\_curves.cpp

*advanced*

*advanced*

We first give a precise definition of segments of algebraic curves. A point *p* on a curve  $C_f \subset \mathbb{R}^2$  (with *f* its defining equation) is called *semi-regular*, if locally around *p*, *C<sup>f</sup>* can be written as a function graph of some continuous function in *x* or in *y* (we also say that *p* is parameterizable in *x* or *y*, respectively). The only two cases of non-semi-regular points are isolated points, and self-intersections. A *segment* of a curve is a closed and continuous point set such that each interior point is semi-regular. It follows that a weakly *x*-monotone segment is either a completely vertical segment, or a segment whose interior points are all parameterizable in *x*.

The traits class allows to construct weakly *x*-monotone segments of a curve using the *Construct x monotone segment 2* functor. The *X monotone curve 2* type of the traits class represents weakly *x*-monotone segments of a curve; however, segments may need to be further subdivided into several (sub-)segments, for technical reasons. Therefore, *Construct x monotone segment 2* constructs a sequence of *X monotone curve 2* objects, whose union represents the weakly *x*-monotone segment that was queried. We call a segment *terminal* if it can be represented by the type *X monotone curve 2*.

The subdivision of segments is due to the internal representation of *x*-monotone segments, which is based on a vertical decomposition. We assume the defining polynomial *f* of the curve *C* to be *square-free*, that means, it contains no divisor  $g^2$  of total degree greater than zero. We define a *(complex) critical point*  $p \in \mathbb{C}^2$  by

$$
f(p) = 0 = \frac{\partial f}{\partial y}(p).
$$

An *x*-coordinate  $\alpha \in \mathbb{R}$  is *critical* if either some critical point has *x*-coordinate  $\alpha$ , or if the leading coefficient of *f* , considered as a polynomial in *y*, vanishes. In particular, vertical lines of and isolated point of *C* can only take place at critical *x*-coordinates. Between two consecutive critical *x*-coordinates, the curve decomposes into a finite number of *x*-monotone segments (the same is true on the left of the leftmost, and on the right of the rightmost critical *x*-coordinate). The type *X monotone curve 2* is only able to represent such segments (and sub-segments of them). See Figure [32.20](#page-2163-0) for an example of a decomposition into terminal segments. Formally, a terminal segment is a weakly *x*-monotone segment that is either vertical, or its *x*-range contains no critical point in its interior.

Coordinates of points are represented by the type *Algebraic real 1*, which is defined in the traits class. This type is taken from a model of the *AlgebraicKernel 1* concept, which is also available by the type *Algebraic kernel 1*. One can use this model to create algebraic numbers as roots of univariate polynomials, and process them, for instance, compare them, or approximate them to any precision. See the documentation of *AlgebraicKernel 1* for more information. One can construct an object of type  $Point_2$  by a triple  $(x_0, cv,i)$ , which means that the *i*-th point (counted from below) in the fiber of cv at the *x*-coordinate  $x_0$  is constructed. This is also how points are presented internally. In the example displayed in Figure [32.20,](#page-2163-0) if  $x_1$  denotes the *x*-coordinate of  $p$ , and  $cv$ 

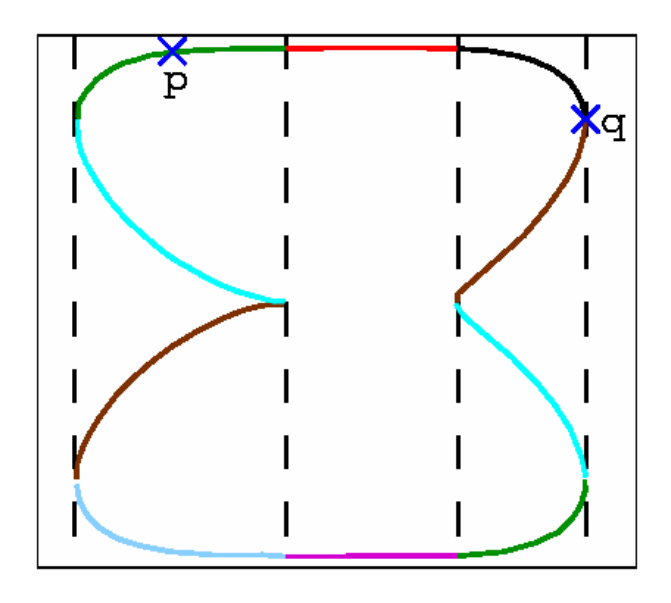

<span id="page-2163-0"></span>Figure 32.20: The critical *x*-coordinates of an algebraic curve (dashed lines), and its decomposition into terminal segments (in different colors). The segment from *p* to *q* consists of the union of three terminal segments.

represents the algebraic curve, then *p* could be represented by  $(x_1, c_1, x_2)$ . If  $x_2$  is the *x*-coordinate of *q*, then  $(x_2, c_1, 1)$  is a valid representation of *q*. Although the *y*-coordinate of an object of type *Point* 2 can be queried, we recommend to be careful with that option, since computing an explicit representation of the *y*-coordinate as an *Algebraic real 1* object can become rather expensive.

The following code exemplifies various methods to construct algebraic segments. The computed arrangement is displayed in Figure [32.21.](#page-2164-0)

 $\sqrt{2}$   $\sqrt{2}$   $\sqrt{2$ 

```
#include <CGAL/basic.h>
#include <iostream>
#if (!CGAL_USE_CORE) && (!CGAL_USE_LEDA) && (!(CGAL_USE_GMP &&
   CGAL_USE_MPFI))
int main ()
{
  std::cout << "Sorry, this example needs CORE, LEDA, or GMP+MPFI ..."
            << std::endl;
  return 0;
}
#else
#include <CGAL/Arrangement_2.h>
#include <CGAL/Arr_algebraic_segment_traits_2.h>
#if CGAL_USE_GMP && CGAL_USE_MPFI
#include <CGAL/Gmpz.h>
typedef CGAL::Gmpz Integer;
#elif CGAL_USE_CORE
#include <CGAL/CORE_BigInt.h>
typedef CORE::BigInt Integer;
#else
#include <CGAL/leda_integer.h>
```
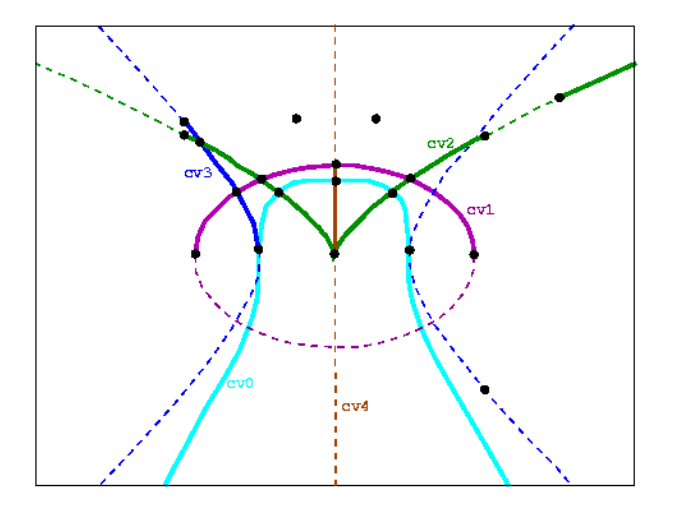

<span id="page-2164-0"></span>Figure 32.21: An arrangement of algebraic segments (solid lines), as constructed in *algebraic segments.cpp*. The supporting curves are drawn in dashed lines.

```
typedef LEDA::integer Integer;
#endif
typedef CGAL::Arr_algebraic_segment_traits_2<Integer> Arr_traits_2;
typedef CGAL::Arrangement_2<Arr_traits_2> Arrangement_2;
typedef Arr_traits_2::Curve_2 Curve_2;
typedef Arr_traits_2::Polynomial_2 Polynomial_2;
typedef Arr_traits_2::Algebraic_real_1 Algebraic_real_1;
typedef Arr_traits_2::X_monotone_curve_2 X_monotone_curve_2;
typedef Arr_traits_2::Point_2 Point_2;
int main() {
   Arr_traits_2 arr_traits;
   Arr_traits_2::Construct_curve_2 construct_curve
        = arr_traits.construct_curve_2_object();
   Arr_traits_2::Construct_x_monotone_segment_2
   construct_x_monotone_segment
        = arr_traits.construct_x_monotone_segment_2_object();
   Arr_traits_2::Construct_point_2 construct_point
        = arr_traits.construct_point_2_object();
   Arr_traits_2::Make_x_monotone_2 make_x_monotone
        = arr_traits.make_x_monotone_2_object();
    Arrangement_2 arr(&arr_traits);
    std::vector<X_monotone_curve_2> segs;
    Polynomial_2 x = CGAL::shift(Polynomial_2(1),1,0);Polynomial_2 y = CGAL::shift(Polynomial_2(1),1,1);
    // Construct xˆ4+yˆ3-1
```

```
Curve 2 cv0 = construct_curve(CGAL::ipower(x, 4)+CGAL::ipower(y, 3)-1);
// Construct all x-monotone segments using the Make_x_mononotone
functor
std::vector<CGAL::Object> pre_segs;
make_x_monotone(cv0,std::back_inserter(pre_segs));
// Cast all CGAL::Objects into X_monotone_segment_2
// (the vector might also contain Point_2 objects for isolated
points,
// but not for this instance
for (size_t i = 0; i < pre_segs.size(); i++)X_monotone_curve_2 curr;
    bool check = CGAL::assign(curr,pre_segs[i]);
    assert(check);
    segs.push_back(curr);
 }
// Construct an ellipse with equation 2*xˆ2+5*yˆ2-7=0
Curve_2 cv1 =
construct_curve(2*CGAL::ipower(x,2)+5*CGAL::ipower(y,2)-7);
// Construct point on the upper arc (counting of arc numbers starts
with 0!
Point_2 p11 = construct_point(Algebraic_real_1(0), cv1, 1);
construct_x_monotone_segment(cv1,p11,Arr_traits_2::POINT_IN_INTERIOR,
                              std::back_inserter(segs));
// Construct a vertical cusp xˆ2-yˆ3=0
Curve_2 cv2 = construct_curve(CGAL::ipower(x,2)-CGAL::ipower(y,3));
// Construct a segment containing the cusp point.
// This adds to X_monotone_curve_2 objects to the vector,
// because the cusp is a critical point
Point_2 p21 = construct_point(Algebraic_real_1(-2), cv2, 0);
Point 2 p22 = construct_point(Algebraic_real_1(2),cv2,0);
construct_x_monotone_segment(cv2,p21,p22,std::back_inserter(segs));
// Construct an unbounded curve, starting at x=3
Point_2 p23 = construct_point(Algebraic_real_1(3),cv2,0);
construct_x_monotone_segment(cv2,p23,Arr_traits_2::MIN_ENDPOINT,
                              std::back_inserter(segs));
// Construct another conic: yˆ2-xˆ2+1
Curve_2 cv3 = construct_curve(CGAL::ipower(y,2)-CGAL::ipower(x,2)+1);
Point_2 p31 = construct_point(Algebraic_real_1(2),cv3,1);
construct_x_monotone_segment(cv3,p31,Arr_traits_2::MAX_ENDPOINT,
                              std::back_inserter(segs));
// Construct a vertical segment
Point_2 v1 = construct_point(0,0);
Point_2 v2 = construct_point(Algebraic_real_1(0),cv1,1);
construct_x_monotone_segment(v1,v2,std::back_inserter(segs));
CGAL::insert(arr,segs.begin(),segs.end());
```

```
// Add some isolated points (must be wrapped into CGAL::Object)
    std::vector<CGAL::Object> isolated_points;
    isolated_points.push_back
        (CGAL::make_object(construct_point(Algebraic_real_1(2),cv3,0)));
    isolated_points.push_back
      (CGAL::make_object(construct_point(Integer(1),Integer(5))));
    isolated_points.push_back
      (CGAL::make_object(construct_point(Algebraic_real_1(-1),
                                        Algebraic_real_1(5))));
    CGAL::insert(arr,isolated_points.begin(), isolated_points.end());
    // Print the arrangement size.
    std::cout << "The arrangement size:" << std::endl
              << " V = " << arr.number_of_vertices()
              << ", E = " << arr.number of edges()
              << ", F = " << arr.number_of_faces() << std::endl;
    return 0;
}
#endif
\sqrt{2\pi} \sqrt{2\pi} \sqrt{2\pi} \sqrt{2\pi} \sqrt{2\pi}
```
File: examples/Arrangement on surface 2/algebraic segments.cpp

### <span id="page-2166-0"></span>32.6.9 Traits-Class Decorators

Geometric traits-class decorators allow you to attach auxiliary data to curves and to points. The data is automatically manipulated by the decorators and distributed to the constructed geometric entities. Note that additional information can alternatively be maintained by extending the vertex, halfedge, or face types provided by the DCEL class used by the arrangement; see the details in Section [32.8.](#page-2177-0)

The arrangement package includes a generic traits-class decorator template named *Arr curve data traits 2*< *BaseTraits, XMonotoneCurveData, Merge, CurveData, Convert*>. This decorator is used to attach a data field to curves and to *x*-monotone curves. It is parameterized by a base-traits class, which is one of the geometric traits classes described in the previous subsections, or a user-defined traits class. The curve-data decorator derives itself from the base-traits class, and in particular inherits its *Point 2* type. In addition:

- *Curve 2* is derived from the basic *BaseTraits::Curve 2* class, extending it by an extra field of type *Curve-Data*.
- *X monotone curve 2* is derived from the basic *BaseTraits::X monotone curve 2* class, extending it by an extra field of type *XMonotoneCurveData*.

Note that the *Curve* 2 and *X\_monotone\_curve* 2 are not the same, even if the *BaseTraits::Curve* 2 and *BaseTraits::X monotone curve 2* are (as in the case of the segment-traits class for example). The extended curve types support the additional methods *data()* and *set data()* for accessing and modifying the data field.

You can create an extended curve (or an extended *x*-monotone curve) from a basic curve and a curve-data object. When curves are inserted into an arrangement, they may be split, and the decorator handles their data fields automatically:

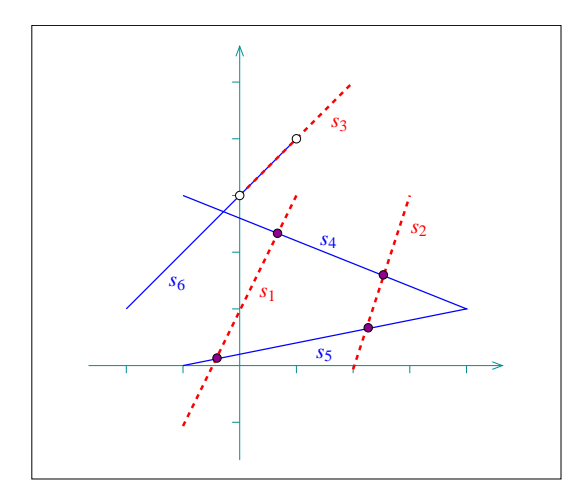

<span id="page-2167-0"></span>Figure 32.22: An arrangement of six red and blue segments, as constructed in *consolidated curve data.cpp*. Disks correspond to red–blue intersection points, while circles mark the endpoints of red–blue overlaps.

• When a curve is subdivided into *x*-monotone subcurves, its data field of type *CurveData* is converted to an *XMonotoneCurveData* object *d* using the *Convert* functor. The object *d* is automatically associated with each of the resulting *x*-monotone subcurves.

Note that by default, the *CurveData* type is identical to the *XMonotoneCurveData* type (and the conversion functor *Convert* is trivially defined). Thus, the data field associated with the original curve is just duplicated and stored with the *x*-monotone subcurves.

- When an *x*-monotone curve is split into two, the decorator class automatically copies its data field to both resulting subcurves.
- When intersecting two *x*-monotone curves  $c_1$  and  $c_2$ , the result may include overlapping sections, represented as *x*-monotone curves. In this case the data fields of  $c_1$  and  $c_2$  are merged into a single *XMonotoneCurveData* object, using the *Merge* functor, which is supplied as a parameter to the traits classtemplate. The resulting object is assigned to the data field of the overlapping subcurves.
- Merging two *x*-monotone curves is allowed only when (i) the two curves are geometrically mergeable that is, the base-traits class allows to merge them — and (ii) the two curves store the same data field.

The *Arr consolidated curve data traits 2*<*BaseTraits, Data*> decorator specializes the generic curve-data decorator. It extends the basic *BaseTraits::Curve 2* by a single *Data* field, and the basic *BaseTraits::X monotone curve 2* with a *set* of (distinct) data objects. The *Data* type is required to support the equality operator, used to ensure that each set contains only distinct data objects with no duplicates. When a curve with a data field *d* is subdivided into *x*-monotone subcurves, each subcurve is associated with a set  $S = \{d\}$ . In case of an overlap between two *x*-monotone curves  $c_1$  and  $c_2$  with associated data sets  $S_1$  and  $S_2$ , respectively, the overlapping subcurve is associated with the consolidated set  $S_1 \cup S_2$ .

#### Examples

In the following example, we use *Arr segment traits 2* as our base-traits class, attaching an additional *color* field to the segments using the consolidated curve-data traits class. A color may be either *blue* or *red*. Having constructed the arrangement of colored segments, as depicted in Figure [32.22,](#page-2167-0) we detect the vertices that have incident edges mapped to both blue and red segments. Thus, they correspond to red–blue intersection points. We also locate the edge that corresponds to overlaps between red and blue line segments:

```
#include "arr_rational_nt.h"
#include <CGAL/Cartesian.h>
#include <CGAL/Arr_segment_traits_2.h>
#include <CGAL/Arr_consolidated_curve_data_traits_2.h>
#include <CGAL/Arrangement_2.h>
#include <CGAL/Arr_landmarks_point_location.h>
enum Segment_color {
 RED,
 BLUE
};
typedef CGAL::Cartesian<Number_type> Kernel;
typedef CGAL::Arr_segment_traits_2<Kernel>
   Segment_traits_2;
\tt typedef Segment_traits_2::Curve_2 Segment_2;
typedef CGAL::Arr_consolidated_curve_data_traits_2
                 <Segment_traits_2, Segment_color> Traits_2;
typedef Traits_2::Point_2 Point_2;
typedef Traits_2::Curve_2
   Colored_segment_2;
typedef CGAL::Arrangement_2<Traits_2> Arrangement_2;
typedef CGAL::Arr_landmarks_point_location<Arrangement_2> Landmarks_pl;
int main ()
{
 // Construct an arrangement containing three RED line segments.
 Arrangement_2 arr;
 Landmarks_pl pl (arr);
 Segment_2 s1 (Point_2(-1, -1), Point_2(1, 3));
 Segment_2 s2 (Point_2(2, 0), Point_2(3, 3));
 Segment_2 s3 (Point_2(0, 3), Point_2(2, 5));
 insert (arr, Colored_segment_2 (s1, RED), pl);
 insert (arr, Colored_segment_2 (s2, RED), pl);
 insert (arr, Colored_segment_2 (s3, RED), pl);
 // Insert three BLUE line segments.
 Segment_2 s4 (Point_2(-1, 3), Point_2(4, 1));
 Segment_2 s5 (Point_2(-1, 0), Point_2(4, 1));
 Segment_2 s6 (Point_2(-2, 1), Point_2(1, 4));
 insert (arr, Colored_segment_2 (s4, BLUE), pl);
 insert (arr, Colored_segment_2 (s5, BLUE), pl);
 insert (arr, Colored_segment_2 (s6, BLUE), pl);
 // Go over all vertices and print just the ones corresponding to
   intersection
 // points between RED segments and BLUE segments. Note that we skip
  endpoints
 // of overlapping sections.
 Arrangement_2::Vertex_const_iterator vit;
```
 $\overline{\phantom{a}}$ 

```
Segment_color color;
for (vit = arr.vertices_begin(); vit != arr.vertices_end(); ++vit) {
 // Go over the incident halfedges of the current vertex and examine
 their
  // colors.
 bool has_red = false;
 bool has_blue = false;
 Arrangement_2::Halfedge_around_vertex_const_circulator eit, first;
 eit = first = vit->incident_halfedges();
  do {
    // Get the color of the current half-edge.
   if (eit->curve().data().size() == 1) {
     color = eit->curve().data().front();
     if (color == RED)
       has_red = true;
     else if (color == BLUE)
       has_blue = true;
    }
   ++eit;
  } while (eit != first);
  // Print the vertex only if incident RED and BLUE edges were found.
 if (has_red && has_blue)
  {
    std::cout << "Red-blue intersection at (" << vit->point() << ")"
             << std::endl;
  }
}
// Locate the edges that correspond to a red-blue overlap.
Arrangement_2::Edge_iterator eit;
for (eit = arr.edges_begin(); eit != arr.edges_end(); ++eit)
{
 // Go over the incident edges of the current vertex and examine their
  // colors.
 bool has_red = false;
 bool has_blue = false;
 Traits_2::Data_container::const_iterator dit;
  for (dit = eit->curve().data().begin(); dit !=
 eit->curve().data().end();
      ++dit)
  {
   if (*dit == RED)
     has_red = true;
    else if (*dit == BLUE)
     has_blue = true;
```
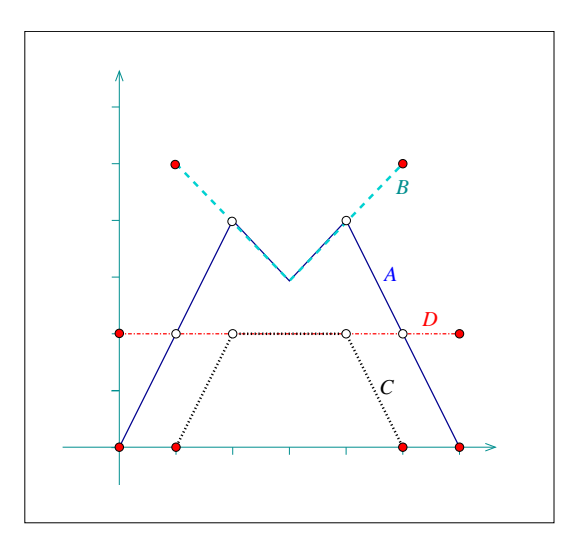

Figure 32.23: An arrangement of four polylines, named A–D, as constructed in *generic curve data.cpp*.

```
}
          // Print the edge only if it corresponds to a red-blue overlap.
          if (has_red && has_blue)
               std::cout << "Red-blue overlap at [" << eit->curve() << "]" <<
         std::endl;
     }
     return 0;
 }
\overline{\phantom{a}} \overline{\phantom{a}} \overline{\
```
**File:** examples/Arrangement\_on\_surface\_2/consolidated\_curve\_data.cpp

In the following example, we use *Arr polyline traits 2* as our base-traits class, attaching an additional *name* field to each polyline using the generic curve-data traits class. In case of overlaps, we simply concatenate the names of the overlapping polylines. Also notice how we replace the curve associated with the edges that correspond to overlapping polylines with geometrically equivalent curves, but with a different data fields:  $\overline{\phantom{a}}$   $\overline{\phantom{a}}$   $\overline{\$ 

```
#include "arr_rational_nt.h"
#include <CGAL/Cartesian.h>
#include <CGAL/Arr_segment_traits_2.h>
#include <CGAL/Arr_polyline_traits_2.h>
#include <CGAL/Arr_curve_data_traits_2.h>
#include <CGAL/Arrangement_2.h>
#include <string>
// Define a functor for concatenating name fields.
typedef std::string Name;
struct Merge_names
{
 Name operator() (const Name& s1, const Name& s2) const
  {
```

```
return (s1 + " " + s2);
 }
};
typedef CGAL::Cartesian<Number_type> Kernel;
typedef CGAL::Arr_segment_traits_2<Kernel> Segment_traits_2;
typedef CGAL::Arr_polyline_traits_2<Segment_traits_2>
   Polyline_traits_2;
typedef Polyline_traits_2::Curve_2 Polyline_2;
typedef CGAL::Arr_curve_data_traits_2<Polyline_traits_2, Name,
  Merge_names>
                                                   Traits_2;
typedef Traits_2::Point_2 Point_2;
\tt typedef Traits_2::Curve_2 Curve<sub>2</sub>;
typedef Traits_2::X_monotone_curve_2
   X_monotone_curve_2;
typedef CGAL::Arrangement_2<Traits_2> Arrangement_2;
int main ()
{
 // Construct an arrangement of four polylines named A--D.
 Arrangement_2 arr;
 Point_2 points1[5] = {Point_2(0,0), Point_2(2,4),
  Point_2(3,3),
                              Point_2(4,4), Point_2(6,0)};
 insert (arr, Curve_2 (Polyline_2 (points1, points1 + 5), "A"));
 Point_2 points2[3] = {Point_2(1,5), Point_2(3,3),
   Point_2(5,5)};
 insert (arr, Curve_2 (Polyline_2 (points2, points2 + 3), "B"));
 Point_2 points3[4] = {Point_2(1,0), Point_2(2,2),
                              Point_2(4,2), Point_2(5,0)};
 insert (arr, Curve_2 (Polyline_2 (points3, points3 + 4), "C"));
 Point_2 points4[2] = {Point_2(0,2), Point_2(6,2)};
 insert (arr, Curve_2 (Polyline_2 (points4, points4 + 2), "D"));
 // Print all edges that correspond to an overlapping polyline.
 Arrangement_2::Edge_iterator eit;
 for (eit = arr.edges_begin(); eit != arr.edges_end(); ++eit) {
   if (eit->curve().data().length() > 1) {
     std::cout << "[" << eit->curve() << "] "
              << "named: " << eit->curve().data() << std::endl;
     // Rename the curve associated with the edge.
     arr.modify_edge (eit, X_monotone_curve_2 (eit->curve(),
   "overlap"));
   }
 }
 return 0;
}
```
 $\overline{\phantom{a}}$   $\overline{\phantom{a}}$   $\overline{\$ 

The third example we give in this section is based on *dual lines.cpp* given in Section [32.5.2.](#page-2126-0) It constructs the arrangement of the dual lines for a set of point given in an input file (by default we use *coll points.dat*, which contains 50 points randomly selected on the grid  $[-100,100] \times [-100,100]$ ; the file contains two distinct triplets of collinear points). Here we use the generic curve-data decorator to attach the index of the primal point to each of the lines. Doing so, we can go over the incident edges of each vertex whose degree is greater than 4 and report the subsets collinear points (if we have a vertex of degree *d*, we actually need to go over  $\frac{d}{2}$  edges, as each incident line contributes exactly 2 edges). Note that in this case the dual line cannot overlap, so we use a dummy merge functor to instantiate the curve-data traits:

 $\sqrt{2}$   $\sqrt{2}$   $\sqrt{2$ 

```
#include "arr_rational_nt.h"
#include <CGAL/Cartesian.h>
#include <CGAL/Arr_linear_traits_2.h>
#include <CGAL/Arr_curve_data_traits_2.h>
#include <CGAL/Arrangement_2.h>
typedef CGAL::Cartesian<Number_type> Kernel;
typedef CGAL::Arr_linear_traits_2<Kernel> Linear_traits_2;
typedef Linear_traits_2::Point_2 Point_2;
typedef Linear_traits_2::Line_2 Line_2;
typedef CGAL::Arr_curve_data_traits_2<Linear_traits_2,
                                   unsigned int> Traits_2;
typedef Traits_2::X_monotone_curve_2
   X_monotone_curve_2;
typedef CGAL::Arrangement_2<Traits_2> Arrangement_2;
int main (int argc, char *argv[])
{
 // Get the name of the input file from the command line, or use the
   default
 // points.dat file if no command-line parameters are given.
 const char * filename = (argc > 1) ? argv[1] : "coll_points.dat";
 // Open the input file.
 std::ifstream in_file (filename);
 if (! in_file.is_open()) {
   std::cerr << "Failed to open " << filename << " ..." << std::endl;
   return (1);
 }
 // Read the points from the file, and consturct their dual lines.
 std::vector<Point_2> points;
 std::list<X_monotone_curve_2> dual_lines;
 unsigned int n;
 in_file >> n;
 points.resize (n);
 unsigned int k;
 for (k = 0; k < n; ++k) {
   int px, py;
   in_file >> px >> py;
```

```
points[k] = Point_2 (px, py);
  // The line dual to the point (p_x, p_y) is y = p_x*x - p_y,
  // or: p_x*x - y - p_y = 0:
 Line_2 dual_line = Line_2(Number_type(px),
                           Number_type(-1),
                           Number_type(-py));
  // Generate the x-monotone curve based on the line and the point
 index.
  dual_lines.push_back (X_monotone_curve_2 (dual_line, k));
}
in_file.close();
// Construct the dual arrangement by aggragately inserting the lines.
Arrangement_2 arr;
insert (arr, dual_lines.begin(), dual_lines.end());
// Look for vertices whose degree is greater than 4.
Arrangement_2::Vertex_const_iterator vit;
Arrangement_2::Halfedge_around_vertex_const_circulator circ;
unsigned int d;
for (vit = arr.vertices_begin(); vit != arr.vertices_end(); ++vit) {
  if (vit->degree() > 4) {
    // There should be vit->degree()/2 lines intersecting at the
 current
   // vertex. We print their primal points and their indices.
   circ = vit->incident_halfedges();
   for (d = 0; d < vit->degree() / 2; d++) {
     k = circ->curve().data(); // The index of the primal point.
     std::cout << "Point no. " << k+1 << ": (" << points[k] << "), ";
     ++circ;
   }
    std::cout << "are collinear." << std::endl;
  }
}
return 0;
```
**File:** examples/Arrangement\_on\_surface\_2/dual\_with\_data.cpp

## <span id="page-2173-0"></span>32.7 The Notification Mechanism

**}**

For some applications it is essential to know exactly what happens inside a specific arrangement-instance. For example, when a new curve is inserted into an arrangement, it might be desired to keep track of the faces that are split due to this insertion operation. Other important examples are the point-location strategies that require auxiliary data-structures (see Section [32.3.1\)](#page-2105-0), which must be notified on various local changes in the arrangement, in order to keep their data structures up-to-date. The arrangement package offers a mechanism

 $\sqrt{2\pi}$   $\sqrt{2\pi}$   $\sqrt{2\pi}$ 

that uses *observers* (see [\[GHJV95\]](#page-4520-0)) that can be attached to an arrangement instance and receive notifications about the changes this arrangement goes through.

The *Arr observer*<*Arrangement*> class-template is parameterized with an arrangement class. It stores a pointer to an arrangement object, and is capable of receiving notifications *just before* a structural change occurs in the arrangement and *immediately after* such a change takes place. *Arr observer* serves as a base class for other observer classes and defines a set of virtual notification functions, with default empty implementations.

The set of functions can be divided into three categories, as follows:

- 1. Notifiers of changes that affect the entire topological structure of the arrangement. This category consists of two pairs that notify the observer of the following changes:
	- The arrangement is cleared.
	- The arrangement is assigned with the contents of another arrangement.
- 2. Pairs of notifiers of a local change that occurs in the topological structure. Most notifier functions belong to this category. The relevant local changes include:
	- A new vertex is constructed and associated with a point.
	- An edge<sup>[19](#page-2174-0)</sup> is constructed and associated with an *x*-monotone curve.
	- An edge is split into two edges.
	- An existing face is split into two faces, as a consequence of the insertion of a new edge.
	- A hole is created in the interior of a face.
	- Two holes are merged to form a single hole, as a consequence of the insertion of a new edge.
	- A hole is moved from one face to another, as a consequence of a face split.
	- Two edges are merged into one edge.
	- Two faces are merged into one face, as a consequence of the removal of an edge that used to separate them.
	- One hole is split into two, as a consequence of the deletion of an edge that used to connect the two components.
	- A vertex is removed.
	- An edge is removed.
	- A hole is deleted from the interior of a face.
- 3. Notifiers about a change applied by a free (global) function. This category consists of a single pair of notifiers, namely *before global change()* and *after global change()*. Neither of these functions is invoked by methods of the *Arrangement 2* class. Instead, they are called by the free functions themselves. It is implied that no point-location queries (or any other queries for that matter) are issued between the calls to the notification functions above.

See the Reference Manual for a detailed specification of the *Arr observer* class along with the exact prototypes of all notification functions.

Each arrangement object stores a (possibly empty) list of pointers to *Arr observer* objects, and whenever one of the structural changes listed in the first two categories above is about to take place, the arrangement object performs a *forward* traversal on this list and invokes the appropriate function of each observer. After the change takes place the observer list is traversed in a *backward* manner (from tail to head), and the appropriate notification function is invoked for each observer. This allows the nesting of observer objects.

<span id="page-2174-0"></span><sup>&</sup>lt;sup>19</sup>The term "edge" refers here to a pair of twin half-edges.

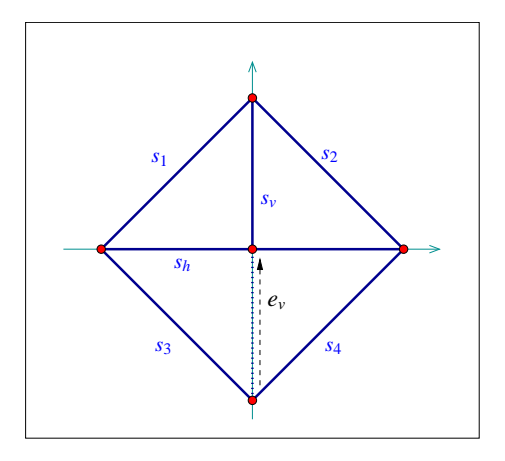

<span id="page-2175-0"></span>Figure 32.24: An arrangement of five line segments, as constructed in *observer.cpp*. The halfedge *e<sup>v</sup>* (dashed) is eventually removed, so that the final arrangement consists of four faces (one unbounded and three bounded ones).

Concrete arrangement-observer classes should inherit from *Arr observer*. When an observer is constructed, it is attached to a valid arrangement supplied to the observed constructor, or alternatively the observer can be attached to the arrangement at a later time. When this happens, the observer instance inserts itself into the observer list of the associated arrangement and starts receiving notifications whenever this arrangement changes thereafter. Naturally, the observer object unregisters itself by removing itself from this list just before it is destroyed.

The trapezoidal RIC and the landmark point-location strategies both use observers to keep their auxiliary data structures up-to-date. Besides them, users can define their own observer classes, by inheriting from the base observer class and overriding the relevant notification functions, as required by their applications.

The following example shows how to define and use an observer class. The observer in the example keeps track of the arrangement faces, and prints a message whenever a face is split into two due to the insertion of an edge, and whenever two faces merge into one due to the removal of an edge. The layout of the arrangement is depicted in Figure [32.24:](#page-2175-0)  $\overline{\phantom{a}}$ 

```
#include <CGAL/Cartesian.h>
#include <CGAL/Quotient.h>
#include <CGAL/MP_Float.h>
#include <CGAL/Arr_segment_traits_2.h>
#include <CGAL/Arrangement_2.h>
#include <CGAL/Arr_observer.h>
typedef CGAL::Quotient<CGAL::MP_Float> Number_type;
typedef CGAL::Cartesian<Number_type> Kernel;
typedef CGAL::Arr_segment_traits_2<Kernel> Traits_2;
typedef Traits_2::Point_2 Point_2;
typedef Traits_2::X_monotone_curve_2 Segment_2;
typedef CGAL::Arrangement_2<Traits_2> Arrangement_2;
// An arrangement observer, used to receive notifications of face splits
  and
// face mergers.
class My_observer : public CGAL::Arr_observer<Arrangement_2>
{
```

```
public:
 My_observer (Arrangement_2& arr) :
   CGAL::Arr_observer<Arrangement_2> (arr)
 {}
 virtual void before_split_face (Face_handle,
                                 Halfedge_handle e)
 {
   std::cout << "-> The insertion of : [ " << e->curve()
             << " ] causes a face to split." << std::endl;
 }
 virtual void before_merge_face (Face_handle,
                                 Face_handle,
                                 Halfedge_handle e)
 {
   std::cout << "-> The removal of : [ " << e->curve()
             << " ] causes two faces to merge." << std::endl;
 }
};
int main ()
{
  // Construct the arrangement containing one diamond-shaped face.
 Arrangement_2 arr;
 My_observer obs (arr);
 Segment_2 s1 (Point_2(-1, 0), Point_2(0, 1));
 Segment_2 s2 (Point_2(0, 1), Point_2(1, 0));
 Segment_2 s3 (Point_2(1, 0), Point_2(0, -1));
 Segment_2 s4 (Point_2(0, -1), Point_2(-1, 0));
 insert_non_intersecting_curve (arr, s1);
 insert_non_intersecting_curve (arr, s2);
 insert_non_intersecting_curve (arr, s3);
 insert_non_intersecting_curve (arr, s4);
 // Insert a vertical segment dividing the diamond into two, and a
 // a horizontal segment further dividing the diamond into four:
 Segment_2 s_vert (Point_2(0, -1), Point_2(0, 1));
 Arrangement_2::Halfedge_handle
                e_vert = insert_non_intersecting_curve (arr, s_vert);
 Segment_2 s_horiz (Point_2(-1, 0), Point_2(1, 0));
 insert (arr, s_horiz);
 std::cout << "The initial arrangement size:" << std::endl
           << " V = " << arr.number_of_vertices()
           << ", E = " << arr.number_of_edges()
           << ", F = " << arr.number_of_faces() << std::endl;
```

```
// Now remove a portion of the vertical segment.
 remove_edge (arr, e_vert);
  std::cout << "The final arrangement size:" << std::endl
            \leq " V = " \leq arr.number of vertices()
            << ", E = " << arr.number of edges()
            << ", F = " << arr.number_of_faces() << std::endl;
  return 0;
}
```
**File:** examples/Arrangement\_on\_surface\_2/observer.cpp

Observers are especially useful when the DCEL records are extended and store additional data, as they help updating this data on-line. See Section [32.8](#page-2177-0) for more details and examples.

 $\overline{\phantom{a}}$   $\overline{\phantom{a}}$   $\overline{\$ 

# <span id="page-2177-0"></span>32.8 Extending the DCEL

For many applications of the arrangement package it is necessary to store additional information (perhaps of non-geometric nature) with the arrangement cells. As vertices are associated with *Point 2* objects and edges (halfedge pairs) are associated with  $X$  *monotone curve*  $2$  objects, both defined by the traits class, it is possible to extend the traits-class type by using a traits-class decorator, as explained in Section [32.6.9,](#page-2166-0) which may be a sufficient solution for some applications. However, the DCEL faces are not associated with any geometric object, so it is impossible to extend them using a traits-class decorator. Extending the DCEL face records comes handy is such cases. As a matter of fact, it is possible to conveniently extend all DCEL records (namely vertices, halfedges and faces), which can also be advantageous for some applications.

All examples presented so far use the default *Arr default dcel*<*Traits*>. This is done implicitly, as this class serves as a default parameter for the *Arrangement* 2 template. The default DCEL class just associates points with vertices and *x*-monotone curves with halfedge, but nothing more. In this section we show how to use alternative DCEL types to extend the desired DCEL records.

#### <span id="page-2177-1"></span>32.8.1 Extending the DCEL Faces

The *Arr face extended dcel*<*Traits, FaceData*> class-template is used to associate auxiliary data field of type *FaceData* to each face record in the DCEL.

When an *Arrangement 2* object is parameterized by this DCEL class, its nested *Face* type is extended with the access function *data()* and with the modifier *set data()*. Using these extra functions it is straightforward to access and maintain the auxiliary face-data field.

Note that the extra data fields must be maintained by the application programmers. They may choose to construct their arrangement, and only then go over the faces and attach the appropriate data fields to the arrangement faces. However, in some cases the face data can only be computed when the face is created (split from another face, or merged with another face). In such cases one can use an arrangement observer tailored for this task, which receives updates whenever a face is modified and sets its data field accordingly.

The next example constructs an arrangement that contains seven bounded faces induced by six line segments (see Figure [32.25\)](#page-2178-0). An observer gets notified each time a new face *f* is created and it associates *f* with a

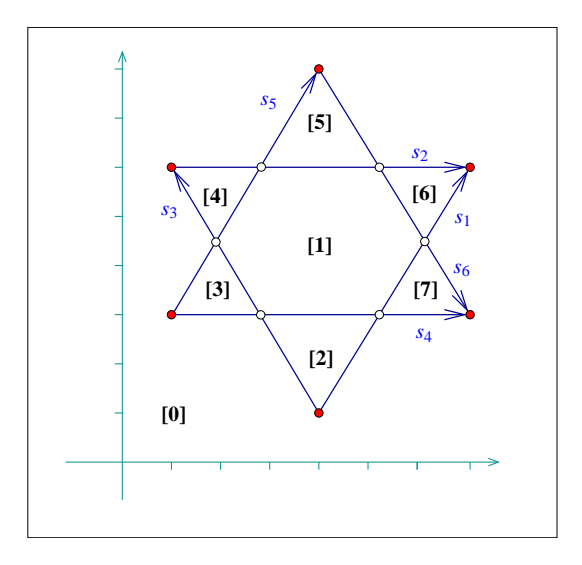

<span id="page-2178-0"></span>Figure 32.25: An arrangement of six line segments, as constructed in *face extension.cpp* and *dcel extension.cpp* (in *dcel extension.cpp* we treat the segments as directed, so they are drawn as arrows directed from the source to the target). The indices associated with the halfedges in *face extension.cpp* are shown in brackets.

running index, (where the index of the unbounded face is 0). As a result, the faces are numbered according to their creation order, as one can easily verify by examining the insertion order of the segments: $^{20}$  $^{20}$  $^{20}$  $\sqrt{2}$   $\sqrt{2}$   $\sqrt{2$ 

```
#include "arr_rational_nt.h"
#include <CGAL/Cartesian.h>
#include <CGAL/Arr_segment_traits_2.h>
#include <CGAL/Arrangement_2.h>
#include <CGAL/Arr_extended_dcel.h>
#include <CGAL/Arr_observer.h>
typedef CGAL::Cartesian<Number_type> Kernel;
typedef CGAL::Arr_segment_traits_2<Kernel> Traits_2;
typedef Traits_2::Point_2 Point_2;
typedef Traits_2::X_monotone_curve_2 Segment_2;
typedef CGAL::Arr_face_extended_dcel<Traits_2, int> Dcel;
typedef CGAL::Arrangement_2<Traits_2, Dcel> Arrangement_2;
// An arrangement observer, used to receive notifications of face splits
   and
// to update the indices of the newly created faces.
class Face_index_observer : public CGAL::Arr_observer<Arrangement_2>
{
private:
 int n_faces; // The current number of faces.
public:
 Face_index_observer (Arrangement_2& arr) :
   CGAL::Arr_observer<Arrangement_2> (arr),
```
<span id="page-2178-1"></span> $^{20}$ For simplicity, the particular observer used must be attached to an empty arrangement. It is not difficult however to modify the program to handle the general case of attaching a similar observer to a non-empty arrangement.

```
n_faces (0)
 {
   CGAL_precondition (arr.is_empty());
   arr.unbounded_face()->set_data (0);
   n_faces++;
 }
 virtual void after_split_face (Face_handle /* old_face */,
                                Face_handle new_face, bool )
 {
    // Assign index to the new face.
   new_face->set_data (n_faces);
   n_faces++;
 }
};
int main ()
{
 // Construct the arrangement containing two intersecting triangles.
 Arrangement_2 arr;
 Face_index_observer obs (arr);
 Segment_2 s1 (Point_2(4, 1), Point_2(7, 6));
 Segment_2 s2 (Point_2(1, 6), Point_2(7, 6));
 Segment_2 s3 (Point_2(4, 1), Point_2(1, 6));
 Segment_2 s4 (Point_2(1, 3), Point_2(7, 3));
 Segment_2 s5 (Point_2(1, 3), Point_2(4, 8));
 Segment_2 s6 (Point_2(4, 8), Point_2(7, 3));
 insert_non_intersecting_curve (arr, s1);
 insert_non_intersecting_curve (arr, s2);
 insert_non_intersecting_curve (arr, s3);
 insert (arr, s4);
 insert (arr, s5);
 insert (arr, s6);
 // Go over all arrangement faces and print the index of each face and
  it
 // outer boundary. The face index is stored in its data field in our
   case.
 Arrangement 2::Face const iterator fit;
 Arrangement_2::Ccb_halfedge_const_circulator curr;
 std::cout << arr.number_of_faces() << " faces:" << std::endl;
 for (fit = arr.faces_begin(); fit != arr.faces_end(); ++fit) {
   std::cout << "Face no. " << fit->data() << ": ";
   if (fit->is_unbounded())
     std::cout << "Unbounded." << std::endl;
   else {
     curr = fit->outer_ccb();
     std::cout << curr->source()->point();
     do {
        std::cout << " --> " << curr->target()->point();
```

```
++curr;
                     } while (curr != fit->outer_ccb());
                     std::cout << std::endl;
              }
       }
       return 0;
  }
\overline{\phantom{a}} \overline{\phantom{a}} \overline{\
```
File: examples/Arrangement on surface 2/face extension.cpp

#### <span id="page-2180-0"></span>32.8.2 Extending All DCEL Records

The *Arr extended dcel*<*Traits, VertexData, HalfedgeData, FaceData*> class-template is used to associate auxiliary data fields of types *VertexData HalfedgeData*, and *FaceData* to each DCEL vertex, halfedge, and face record types, respectively.

When an *Arrangement 2* object is injected with this DCEL class, each one of its nested *Vertex*, *Halfedge* and *Face* classes is extended by the access function *data()* and by the modifier *set data()*.

The next example shows how to use a DCEL with extended vertex, halfedge, and face records. In this example each vertex is associated with a color, which may be blue, red, or white, depending on whether the vertex is isolated, represents a segment endpoint, or whether it represents an intersection point. Each halfedge is associated with Boolean flag indicating whether its direction is the same as the direction of its associated segment (in this example segments are treated as directed objects). Each face is also extended to store the size of its outer boundary.

The constructed arrangement, depicted in Figure [32.25,](#page-2178-0) is similar to the arrangement constructed in the previous example. Note that all auxiliary data fields are set during the construction phase. Also note that the data fields are properly maintained when the arrangement is copied to another arrangement instance:  $\overline{\phantom{a}}$ 

```
#include "arr_rational_nt.h"
#include <CGAL/Cartesian.h>
#include <CGAL/Arr_segment_traits_2.h>
#include <CGAL/Arrangement_2.h>
#include <CGAL/Arr_extended_dcel.h>
enum Color {BLUE, RED, WHITE};
typedef CGAL::Cartesian<Number_type> Kernel;
typedef CGAL::Arr_segment_traits_2<Kernel> Traits_2;
typedef Traits_2::Point_2 Point_2;
typedef Traits_2::X_monotone_curve_2
  Segment_2;
typedef CGAL::Arr_extended_dcel<Traits_2,Color, bool, int> Dcel;
typedef CGAL::Arrangement_2<Traits_2, Dcel>
  Arrangement_2;
int main ()
{
 // Construct the arrangement containing two intersecting triangles.
```

```
Arrangement 2 arr;
Segment_2 s1 (Point_2(4, 1), Point_2(7, 6));
Segment_2 s2 (Point_2(1, 6), Point_2(7, 6));
Segment_2 s3 (Point_2(4, 1), Point_2(1, 6));
Segment_2 s4 (Point_2(1, 3), Point_2(7, 3));
Segment_2 s5 (Point_2(1, 3), Point_2(4, 8));
Segment_2 s6 (Point_2(4, 8), Point_2(7, 3));
insert_non_intersecting_curve (arr, s1);
insert_non_intersecting_curve (arr, s2);
insert_non_intersecting_curve (arr, s3);
insert (arr, s4);
insert (arr, s5);
insert (arr, s6);
// Go over all arrangement vertices and set their colors according to
 our
// coloring convention.
Arrangement_2::Vertex_iterator vit;
unsigned int degree;
for (vit = arr.vertices_begin(); vit != arr.vertices_end(); ++vit)
{
 degree = vit->degree();
 if (degree == 0)
   vit->set_data (BLUE); // Isolated vertex.
  else if (degree <= 2)
   vit->set_data (RED); // Vertex represents an endpoint.
  else
   vit->set_data (WHITE); // Vertex represents an intersection
 point.
}
// Go over all arrangement edges and set their flags.
Arrangement_2::Edge_iterator eit;
bool flag;
for (eit = arr.edges_begin(); eit != arr.edges_end(); ++eit) {
 // Check if the halfegde has the same diretion as its associated
  // segment. Note that its twin always has an opposite direction.
 flag = (eit->source()->point() == eit->curve().source());
 eit->set_data (flag);
 eit->twin()->set_data (!flag);
}
// For each arrangement face, print the outer boundary and its size.
Arrangement_2::Face_iterator fit;
Arrangement_2::Ccb_halfedge_circulator curr;
int boundary_size;
for (fit = arr.faces_begin(); fit != arr.faces_end(); ++fit) {
 boundary_size = 0;
  if (! fit->is_unbounded()) {
```

```
curr = fit->outer_ccb();
        do {
          ++boundary_size;
           ++curr;
        } while (curr != fit->outer_ccb());
     }
     fit->set_data (boundary_size);
   }
   // Copy the arrangement and print the vertices.
   Arrangement_2 arr2 = arr;
   std::cout << "The arrangement vertices:" << std::endl;
   for (vit = arr2.vertices_begin(); vit != arr2.vertices_end(); ++vit) {
     std::cout << '(' << vit->point() << ") - ";
     switch (vit->data()) {
       case BLUE : std::cout << "BLUE." << std::endl; break;
       case RED : std::cout << "RED." << std::endl; break;
       case WHITE : std::cout << "WHITE." << std::endl; break;
     }
   }
   return 0;
}
\sqrt{2\pi} \sqrt{2\pi} \sqrt{2\pi} \sqrt{2\pi} \sqrt{2\pi} \sqrt{2\pi} \sqrt{2\pi} \sqrt{2\pi} \sqrt{2\pi} \sqrt{2\pi} \sqrt{2\pi} \sqrt{2\pi} \sqrt{2\pi} \sqrt{2\pi} \sqrt{2\pi} \sqrt{2\pi} \sqrt{2\pi} \sqrt{2\pi} \sqrt{2\pi} \sqrt{2\pi} \sqrt{2\pi} \sqrt{2\pi}
```
**File:** examples/Arrangement\_on\_surface\_2/dcel\_extension.cpp

The various DCEL classes presented in this section are perfectly sufficient for most applications based on the arrangement package. However, users may also use their own implementation of a DCEL class to instantiate the *Arrangement* 2 class-template, in case they need special functionality from their DCEL. Such a class must be a model of the concept *ArrangementDcel*, whose exact specification is listed in the Reference Manual.

*advanced*

*advanced*

# <span id="page-2182-0"></span>32.9 Overlaying Arrangements

Assume that we are given two geographic maps represented as arrangements with some data objects attached to their faces, representing some geographic information — for example, a map of the annual precipitation in some country and a map of the vegetation in the same country. It is interesting to overlay the two maps to locate, for example, the regions where there is a pine forest and the annual precipitation is between 1000 mm and 1500 mm.

Computing the overlay of two planar arrangement is also useful for supporting Boolean set operations on polygons (or generalized polygons, see, e.g.,  $[BEH<sup>+</sup>02]$  $[BEH<sup>+</sup>02]$ ).

The function *overlay (arr a, arr b, ovl arr, ovl traits)* accepts two input arrangement instances *arr a* and *arr b*, and constructs their overlay instance *ovl arr*. All three arrangements must use the same geometric primitives. More precisely, let *arr a* be of type *Arrangement 2*<*Traits A,Dcel A*>, *arr b* be of type *Arrangement 2*<*Traits B,Dcel B*> and the resulting *ovl arr* be of type *Arrangement 2*<*Traits R,Dcel R*>. All types nested in geometry

traits *Traits A*, e.g., *Point 2* and *X monotone curve 2*, must be convertible to the corresponding types nested in geometry traits *Traits R*. The same holds for all types nested in geometry traits *Traits B*. The *ovl traits* parameter is an instance of an *overlay traits-class*, which enables the creation of *Dcel R* records in the overlaid arrangement from the DCEL features of *arr a* and *arr b* that they correspond to.

In principle, we distinguish between three levels of overlay:

Simple overlay: An overlay of two arrangements that store no additional data with their DCEL records. That is, they are defined using the default DCEL class *Arr default dcel*. Typically, the overlaid arrangement in this case stores no extra data with its DCEL records as well (or if it does, the additional data fields cannot be computed by the overlay operation), so by overlaying the two arrangement we just compute the arrangement of all curves that induce *arr a* and *arr b*. Note that the same result can be obtained using the standard insertion operations, but users may choose to use overlay computation in order to achieve better running times.

The *Arr default overlay traits* class should be used as an overlay traits-class for such simple overlay operations.

Face overlay: An overlay of two arrangements that store additional data fields with their faces (e.g., the geographic-map example given in the beginning of this section). The resulting overlaid arrangement typically also stores extraneous data fields with its faces, where the data field that is attached to an overlaid face can be computed from the data fields of the two faces (in *arr a* and *arr b*) that induce the overlaid face.

The *Arr face overlay traits* class should be used as an overlay traits-class for face-overlay operations. It operates on arrangement, whose DCEL representation is based on the *Arr face extended dcel* classtemplate (see Section [32.8.1\)](#page-2177-1). The face-overlay traits-class is parameterized by a functor that is capable of combining two face-data fields of types *Dcel A::Face data* and *Dcel B::Face data*, and computing the output *Dcel R::Face data* object. The overlay traits-class uses this functor to properly construct the overlaid faces.

Full overlay: An overlay of two arrangements that store additional data fields with all their DCEL records. That is, their DCEL classes are instantiations of the *Arr extended dcel* class-template (see Section [32.8.2\)](#page-2180-0), where the resulting arrangement also extends it DCEL records with data fields computed on the basis of the overlapping DCEL features of the two input arrangements.

In the following subsections we give some examples for the simple and the face-overlay operations and demonstrate how to use the auxiliary overlay traits-classes. For the full overlay operations users need to implement their specialized overlay traits-class, which models the *OverlayTraits* concept. The details of this concept are given in the Reference Manual.

### 32.9.1 Example for a Simple Overlay

The next program constructs two simple arrangements, as depicted in Figure [32.26](#page-2184-0) and computes their overlay:  $\sqrt{2}$   $\sqrt{2}$   $\sqrt{2$ 

```
#include "arr_rational_nt.h"
#include <CGAL/Cartesian.h>
#include <CGAL/Arr_segment_traits_2.h>
#include <CGAL/Arrangement_2.h>
#include <CGAL/Arr_overlay_2.h>
#include <CGAL/Arr_default_overlay_traits.h>
typedef CGAL::Cartesian<Number_type> Kernel;
```
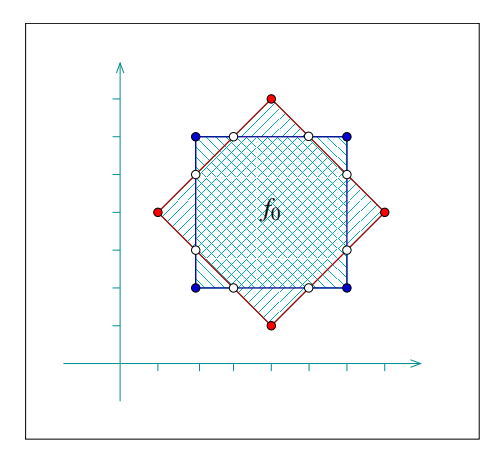

<span id="page-2184-0"></span>Figure 32.26: Overlaying two simple arrangements of line segments, as done in *overlay.cpp* and *ex face extension overlay.cpp*. In *face extension overlay.cpp* the two bounded faces are considered as *marked*, and the octagonal face which is the intersection of the two marked faces is denoted by  $f_0$ .

```
typedef CGAL::Arr_segment_traits_2<Kernel> Traits_2;
typedef Traits_2::Point_2 Point_2;
typedef Traits_2::X_monotone_curve_2 Segment_2;
typedef CGAL::Arrangement_2<Traits_2> Arrangement_2;
typedef CGAL::Arr_default_overlay_traits<Arrangement_2> Overlay_traits;
int main ()
{
  // Construct the first arrangement, containing a square-shaped face.
 Arrangement_2 arr1;
 Segment_2 s1 (Point_2(2, 2), Point_2(6, 2));
 Segment_2 s2 (Point_2(6, 2), Point_2(6, 6));
 Segment_2 s3 (Point_2(6, 6), Point_2(2, 6));
 Segment_2 s4 (Point_2(2, 6), Point_2(2, 2));
 insert_non_intersecting_curve (arr1, s1);
 insert_non_intersecting_curve (arr1, s2);
 insert non intersecting curve (arr1, s3);
 insert_non_intersecting_curve (arr1, s4);
 // Construct the second arrangement, containing a rhombus-shaped face.
 Arrangement_2 arr2;
 Segment_2 t1 (Point_2(4, 1), Point_2(7, 4));
 Segment_2 t2 (Point_2(7, 4), Point_2(4, 7));
 Segment_2 t3 (Point_2(4, 7), Point_2(1, 4));
 Segment_2 t4 (Point_2(1, 4), Point_2(4, 1));
 insert_non_intersecting_curve (arr2, t1);
 insert_non_intersecting_curve (arr2, t2);
 insert_non_intersecting_curve (arr2, t3);
 insert_non_intersecting_curve (arr2, t4);
 // Compute the overlay of the two arrangements.
```

```
Arrangement_2 overlay_arr;
    Overlay_traits overlay_traits;
    overlay (arr1, arr2, overlay_arr, overlay_traits);
    // Print the size of the overlaid arrangement.
    std::cout << "The overlaid arrangement size:" << std::endl
                     \leq " V = " \leq overlay arr.number of vertices()
                    << ", E = " << overlay_arr.number_of_edges()
                     << ", F = " << overlay_arr.number_of_faces() << std::endl;
    return 0;
 }
\overline{\phantom{a}} \overline{\phantom{a}} \overline{\
```
**File:** examples/Arrangement\_on\_surface\_2/overlay.cpp

#### 32.9.2 Examples for a Face Overlay

The following example shows how to compute the intersection of two polygons using the *overlay()* function. It uses a face-extended DCEL class to define our arrangement class. The DCEL extends each face with a Boolean flag. A polygon is represented as a marked arrangement face, (whose flag is set). The example uses a faceoverlay traits class, instantiated with a functor that simply performs a logical *and* operations on Boolean flags. As a result, a face in the overlaid arrangement is marked only when it corresponds to an overlapping region of two marked cells in the input arrangements. Namely, it is part of the intersection of the two polygons.

The example computes the intersection between a square and a rhombus, (which is actually also a square). The resulting polygon is an octagon, denoted by  $f_0$  in Figure  $32.26$ :  $\overline{\phantom{a}}$ 

```
#include "arr_rational_nt.h"
#include <CGAL/Cartesian.h>
#include <CGAL/Arr_segment_traits_2.h>
#include <CGAL/Arrangement_2.h>
#include <CGAL/Arr_extended_dcel.h>
#include <CGAL/Arr_overlay_2.h>
#include <CGAL/Arr_default_overlay_traits.h>
typedef CGAL::Cartesian<Number_type> Kernel;
typedef CGAL::Arr_segment_traits_2<Kernel> Traits_2;
typedef Traits_2::Point_2 Point_2;
typedef Traits_2::X_monotone_curve_2
   Segment_2;
typedef CGAL::Arr_face_extended_dcel<Traits_2, bool> Dcel;
typedef CGAL::Arrangement_2<Traits_2, Dcel>
   Arrangement_2;
typedef CGAL::Arr_face_overlay_traits<Arrangement_2,
                                 Arrangement_2,
                                  Arrangement_2,
                                  std::logical_and<br/>bool> >
  Overlay_traits;
int main ()
```

```
// Construct the first arrangement, containing a square-shaped face.
Arrangement_2 arr1;
Segment_2 s1 (Point_2(2, 2), Point_2(6, 2));
Segment_2 s2 (Point_2(6, 2), Point_2(6, 6));
Segment_2 s3 (Point_2(6, 6), Point_2(2, 6));
Segment_2 s4 (Point_2(2, 6), Point_2(2, 2));
insert non intersecting curve (arr1, s1);
insert_non_intersecting_curve (arr1, s2);
insert_non_intersecting_curve (arr1, s3);
insert_non_intersecting_curve (arr1, s4);
// Mark just the bounded face.
Arrangement_2::Face_iterator fit;
CGAL_assertion (arr1.number_of_faces() == 2);
for (fit = arr1.faces_begin(); fit != arr1.faces_end(); ++fit)
  fit->set_data (fit != arr1.unbounded_face());
// Construct the second arrangement, containing a rhombus-shaped face.
Arrangement 2 arr2;
Segment_2 t1 (Point_2(4, 1), Point_2(7, 4));
Segment_2 t2 (Point_2(7, 4), Point_2(4, 7));
Segment_2 t3 (Point_2(4, 7), Point_2(1, 4));
Segment_2 t4 (Point_2(1, 4), Point_2(4, 1));
insert_non_intersecting_curve (arr2, t1);
insert_non_intersecting_curve (arr2, t2);
insert_non_intersecting_curve (arr2, t3);
insert_non_intersecting_curve (arr2, t4);
// Mark just the bounded face.
CGAL_assertion (arr2.number_of_faces() == 2);
for (fit = arr2.faces_begin(); fit != arr2.faces_end(); ++fit)
  fit->set_data (fit != arr2.unbounded_face());
// Compute the overlay of the two arrangements, marking only the faces
 that
// are intersections of two marked faces in arr1 and arr2,
 respectively.
Arrangement_2 overlay_arr;
Overlay_traits overlay_traits;
overlay (arr1, arr2, overlay_arr, overlay_traits);
// Go over the faces of the overlaid arrangement and print just the
 marked
// ones.
Arrangement_2::Ccb_halfedge_circulator curr;
std::cout << "The union is: ";
```
**{**

```
2155
```

```
for (fit = overlay_arr.faces_begin(); fit != overlay_arr.faces_end();
       ++fit) {
        if (! fit->data())
            continue;
        curr = fit->outer_ccb();
        std::cout << curr->source()->point();
        do {
            std::cout << " --> " << curr->target()->point();
            ++curr;
        } while (curr != fit->outer_ccb());
        std::cout << std::endl;
    }
    return 0;
}
\overline{\phantom{a}} \overline{\phantom{a}} \overline{\
```
**File:** examples/Arrangement\_on\_surface\_2/face\_extension\_overlay.cpp

The next example demonstrates the face overlay of two arrangements that have unbounded faces as well. The first arrangement is formed by the two lines  $y = x$  and  $y = -x$ , that subdivide the plane into four unbounded faces, denoted *A*, *B*, *C* and *D*. The second arrangement comprises four line segments that form a square-shaped face. When we overlay the two arrangements, each of the four faces *A*, *B*, *C* and *D* is split into an unbounded face (indexed 1) and a bounded face (indexed 2):

 $\sqrt{2}$   $\sqrt{2}$   $\sqrt{2$ 

```
#include <string>
#include <boost/lexical_cast.hpp>
#include <CGAL/Exact_predicates_exact_constructions_kernel.h>
#include <CGAL/Arr_linear_traits_2.h>
#include <CGAL/Arrangement_2.h>
#include <CGAL/Arr_extended_dcel.h>
#include <CGAL/Arr_overlay_2.h>
#include <CGAL/Arr_default_overlay_traits.h>
// Define a functor for creating a label from a characer and an integer.
struct Overlay_label
{
 std::string operator() (char c, int i) const
  {
   return boost::lexical_cast<std::string>(c) +
    boost::lexical_cast<std::string>(i);
 }
};
typedef CGAL::Exact_predicates_exact_constructions_kernel Kernel;
typedef CGAL::Arr_linear_traits_2<Kernel> Traits_2;
typedef Traits_2::Point_2 Point_2;
\tt typedef Traits_2::Segment_2typedef Traits_2::Ray_2 Ray_2;
typedef Traits_2::Line_2 Line_1
```

```
typedef Traits_2::X_monotone_curve_2
   X_monotone_curves_2;
typedef CGAL::Arr_face_extended_dcel<Traits_2, char> DcelA;
typedef CGAL::Arrangement_2<Traits_2, DcelA>
   ArrangementA_2;
typedef CGAL::Arr_face_extended_dcel<Traits_2, int> DcelB;
typedef CGAL::Arrangement_2<Traits_2, DcelB>
   ArrangementB_2;
typedef CGAL::Arr_face_extended_dcel<Traits_2, std::string> DcelRes;
typedef CGAL::Arrangement_2<Traits_2, DcelRes>
   ArrangementRes_2;
typedef CGAL::Arr_face_overlay_traits<ArrangementA_2,
                                    ArrangementB_2,
                                    ArrangementRes_2,
                                    Overlay_label>
   Overlay_traits;
int main ()
{
 // Construct the first arrangement, induced by two line y = x and y =
   -x.
 ArrangementA_2 arr1;
 insert (arr1, Line_2 (Point_2(0, 0), Point_2(1, 1)));
 insert (arr1, Line_2 (Point_2(0, 0), Point_2(1, -1)));
 // Label the four (unbounded) face of the arrangement as 'A' to 'D'.
 // We do so by traversing the incident faces to the halfedges aroung
   the
  // single arrangement vertex (0, 0).
 CGAL_assertion (arr1.number_of_vertices() == 1);
 ArrangementA_2::Halfedge_around_vertex_circulator first, curr;
 char clabel = 'A';
 curr = first = arr1.vertices_begin()->incident_halfedges();
 do {
   curr->face()->set_data (clabel);
   ++clabel;
   ++curr;
 } while (curr != first);
 std::cout << "Done with arr1." << std::endl;
 // Construct the second arrangement, containing a single square-shaped
   face.
 ArrangementB_2 arr2;
 insert (arr2, Segment_2 (Point_2(-4, -4), Point_2(4, -4)));
 insert (arr2, Segment_2 (Point_2(4, -4), Point_2(4, 4)));
 insert (arr2, Segment_2 (Point_2(4, 4), Point_2(-4, 4)));
 insert (arr2, Segment_2 (Point_2(-4, 4), Point_2(-4, -4)));
 // Give the unbounded face the index 1, and the bounded face the index
   2.
```

```
CGAL assertion (arr2.number of faces() == 2);
ArrangementB_2::Face_iterator fit;
for (fit = arr2.faces_begin(); fit != arr2.faces_end(); ++fit)
  fit->set data ((fit == arr2.unbounded face()) ? 1 : 2);
std::cout << "Done with arr2." << std::endl;
// Compute the overlay of the two arrangements.
ArrangementRes_2 overlay_arr;
Overlay_traits overlay_traits;
overlay (arr1, arr2, overlay_arr, overlay_traits);
// Go over the faces of the overlaid arrangement and their labels.
ArrangementRes_2::Face_iterator res_fit;
std::cout << "The overlay faces are: ";
for (res_fit = overlay_arr.faces_begin();
     res_fit != overlay_arr.faces_end(); ++res_fit)
{
  std::cout << res_fit->data() << " ("
            << (res_fit->is_unbounded() ? "unbounded" : "bounded")
           << ")." << std::endl;
}
return 0;
```
**File:** examples/Arrangement\_on\_surface\_2/overlay\_unbounded.cpp

### 32.10 Storing the Curve History

**}**

As stated at the beginning of this chapter (Section [32.1\)](#page-2089-0), when one constructs an arrangement induced by a set  $C$  of arbitrary planar curves, she or he constructs a collection  $C''$  of *x*-monotone subcurves of  $C$  that are pairwise disjoint in their interior, and these subcurves are associated with the arrangement edges (more precisely, with the DCEL halfedges). Doing so, the connection between the originating input curves and the arrangement edges is lost. This loss might be acceptable for some applications. However, in many practical cases it is important to determine the input curves that give rise to the final subcurves.

 $\overline{\phantom{a}}$   $\overline{\phantom{a}}$   $\overline{\$ 

The *Arrangement with history 2*<*Traits,Dcel*> class-template extends the *Arrangement 2* class by keeping an additional container of input curves representing *C*, and by maintaining a cross-mapping between these curves and the arrangement edges they induce. The traits class that is used for instantiating the template should be a model of the *ArrangementTraits* 2 concept (see Section [32.4.1\)](#page-2115-0). That is, it should define the *Curve* 2 type (and not just the *X monotone curve 2* type). The *Dcel* parameter should model the *ArrangementDcel* concept. Users can use the default DCEL class or an extended DCEL class according to their needs.

### 32.10.1 Traversing an Arrangement with History

The *Arrangement with history 2* class extends the *Arrangement 2* class, thus all the iterator and circulator types that are defined by the arrangement class are also available in *Arrangement with history 2*. The reader is referred to Section [32.2.2](#page-2092-0) for a comprehensive review of these functions.

As mentioned above, the *Arrangement with history 2* class maintains a container of input curves, which can be accessed using curve handles. The member function *number of curves()* returns the number of input curves stored in the container, while *curves begin()* and *curves end()* return *Arrangement with history 2::Curve iterator* objects that define the valid range of curves that induce the arrangement. The value type of this iterator is *Curve 2*. Moreover, the curve-iterator type is equivalent to *Arrangement with history 2::Curve handle*, which is used for accessing the stored curves. Conveniently, the corresponding constant-iterator and constant-handle types are also defined.

As mentioned in the previous paragraph, a *Curve handle* object *ch* serves as a pointer to a curve stored in an arrangement-with-history instance *arr*. Using this handle, it is possible to obtain the number of arrangement edges this curve induces by calling *arr.number of induced edges(ch)*. The functions *arr.induced edges begin(ch)* and *arr.induced edges end(ch)* return iterators of type *Arrangement with history 2::Induced edges iterator* that define the valid range of edges induced by *ch*. The value type of these iterators is *Halfedge handle*. It is thus possible to traverse all arrangement edges induced by an input curve.

It is also important to be able to perform the inverse mapping. Given an arrangement edge, we would like to be able to determine which input curve induces it. In case the edge represents an overlap of several curves, we should be able to trace all input curves that overlap over this edge. The *Arrangement with history* 2 class is extended by several member functions that enable such an inverse mapping. Given a halfedge handle *e* in an arrangement with history *arr*, then *arr.number of originating curves(e)* returns the number of curves that induce the edge (which should be 1 in non-degenerate cases, and 2 or more in case of overlaps), while *arr.originating curves begin(e)* and *arr.originating curves end(e)* return *Arrangement with history 2::Originating curve iterator* objects that define the range of curves that induce *e*. The value type of these iterator is *Curve 2*.

It is possible to overlay two *Arrangement with history 2* instances instantiated by the same traits class. In this case, the resulting arrangement will store a consolidated container of input curves, and automatically preserve the cross-mapping between the arrangement edges and the consolidated curve set. Users can employ an overlaytraits class to maintain any type of auxiliary data stored with the DCEL features (see Section [32.9\)](#page-2182-0).

#### 32.10.2 Modifying an Arrangement with History

As the *Arrangement with history 2* class extends the *Arrangement 2* class, it inherits the fundamental modification operations, such as *assign()* and *clear()*, from it. The vertex-manipulation functions are also inherited and supported (see Sections [32.2.3](#page-2099-0) and [32.4.1](#page-2115-1) for the details). However, there are some fundamental differences between the interfaces of the two classes, which we highlight in this subsection.

The most significant difference between the arrangement-with-history class and the basic arrangement class is the way they handle their input curves. *Arrangement with history 2* always stores the *Curve 2* objects that induce it, thus it is impossible to insert *x*-monotone curves into an arrangement with history. The free *insert non intersecting curve()* and *insert()* that receives *x*-monotone curve (as well as their aggregated versions) are therefore not available for arrangement-with-history instances and only the free *insert()* and *insert()* functions that receive *Curve 2* (the incremental insertion function and the aggregated insertion function) are supported — see also Section [32.4.1.](#page-2115-0) Notice however that while the incremental insertion function *insert(arr,c)* for an *Arrangement 2* object *arr* does not have a return value, the corresponding arrangement-with-history function returns a *Curve handle* to the inserted curve.

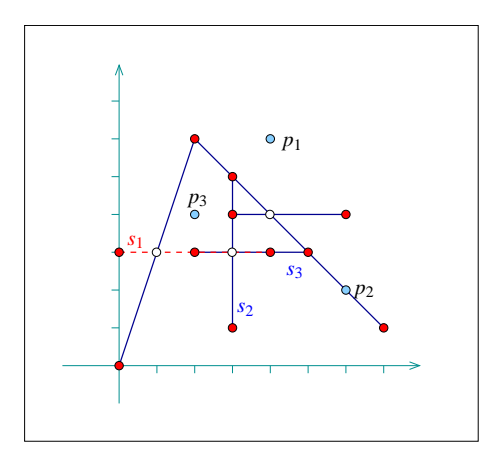

<span id="page-2191-0"></span>Figure 32.27: An arrangement with history as constructed in *curve\_history.cpp*. Note that  $s_1$  and  $s_3$  overlap over two edges. The point-location query points are drawn as lightly shaded dots.

As we are able to keep track of all edges induced by an input curve, we also provide a free function that removes a curve from an arrangement. By calling *remove(arr,ch)*, where *ch* is a valid curve handle, the given curve is deleted from the curve container, and all edges induced solely by this curve (i.e., excluding overlapping edges) are removed from the arrangement. The function returns the number of edges that have been removed.

In some cases, users may need to operate directly on the arrangement edges. We first mention that the specialized insertion functions (see Section [32.2.3\)](#page-2096-0) are not supported, as they accept *x*-monotone curves. Insertion can only be performed via the free insertion-functions. The other edge-manipulation functions (see Section [32.2.3\)](#page-2100-0) are however available, but have a different interface that does not use *x*-monotone curves:

- Invoking *split edge(e,p)* splits the edge *e* at a given point *p* that lies in its interior.
- Invoking  $merge\_edge(el, e2)$  merges the two given edges. There is a precondition that  $el$  and  $e2$  shared a common end-vertex of degree 2, and that the *x*-monotone subcurves associated with these edges are mergeable.
- It is possible to remove an edge by simply invoking *remove edge(e)*.

In all cases, the maintenance of cross-pointers for the appropriate input curves will be done automatically.

It should be noted that it is possible to attach observers to an arrangement-with-history instance in order to get detailed notifications of the changes the arrangements undergoes (see Section [32.7](#page-2173-0) for the details).

#### 32.10.3 Examples

In the following example we construct a simple arrangement of six line segments, as depicted in Figure [32.27,](#page-2191-0) while maintaining the curve history. The example demonstrates the usage of the special traversal functions. It also shows how to issue point-location queries on the resulting arrangement, using the auxiliary function *point location query()* defined in the header file *point location utils.h* (see also Section [32.3.1\)](#page-2105-0).

 $\overline{\phantom{a}}$ 

```
#include "arr_rational_nt.h"
#include <CGAL/Cartesian.h>
#include <CGAL/Arr_segment_traits_2.h>
```

```
#include <CGAL/Arrangement_on_surface_with_history_2.h>
#include <CGAL/Arrangement_with_history_2.h>
#include <CGAL/Arr_simple_point_location.h>
#include "point_location_utils.h"
typedef CGAL::Cartesian<Number_type> Kernel;
typedef CGAL::Arr_segment_traits_2<Kernel> Traits_2;
typedef Traits_2::Point_2 Point_2;
\tt typedef Traits_2::Curve_2 Segment<sub>2</sub>;
typedef CGAL::Arrangement_with_history_2<Traits_2>
   Arr_with_hist_2;
typedef Arr_with_hist_2::Curve_handle Curve_handle;
typedef CGAL::Arr_simple_point_location<Arr_with_hist_2> Point_location;
int main()
{
 Arr_with_hist_2 arr;
 // Insert s1, s2 and s3 incrementally:
 Segment_2 s1(Point_2(0, 3), Point_2(4, 3));
 insert(arr, s1);
 Segment_2 s2(Point_2(3, 2), Point_2(3, 5));
 insert(arr, s2);
 Segment_2 s3(Point_2(2, 3), Point_2(5, 3));
 insert(arr, s3);
 // Insert three additional segments aggregately:
 Segment_2 segs[3];
 segs[0] = Segment_2(Point_2(2, 6), Point_2(7, 1));
 segs[1] = Segment_2(Point_2(0, 0), Point_2(2, 6));
 segs[2] = Segment_2(Point_2(3, 4), Point_2(6, 4));
 insert(arr, segs, segs + 3);
 // Print out the curves and the number of edges each one induces.
 Arr_with_hist_2::Curve_iterator cit;
 std::cout << "The arrangement contains "
           << arr.number_of_curves() << " curves:" << std::endl;
 for (cit = arr.curves_begin(); cit != arr.curves_end(); ++cit)
   std::cout << "Curve [" << *cit << "] induces "
             << arr.number_of_induced_edges(cit) << " edges." <<
   std::endl;
 // Print the arrangement edges, along with the list of curves that
 // induce each edge.
 Arr_with_hist_2::Edge_iterator eit;
 Arr_with_hist_2::Originating_curve_iterator ocit;
 std::cout << "The arrangement is comprised of "
           << arr.number_of_edges() << " edges:" << std::endl;
 for (eit = arr.edges_begin(); eit != arr.edges_end(); ++eit) {
   std::cout << "[" << eit->curve() << "]. Originating curves: ";
```
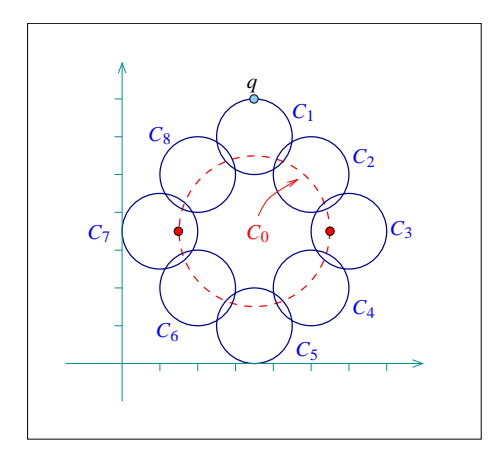

<span id="page-2193-0"></span>Figure 32.28: An arrangement with history of nine circle as constructed in *edge manipulation curve history.cpp*. Note the vertical tangency points of  $C_0$ , marked as dark dots, which subdivide this circle into an upper half and a lower half, each consists of 9 edges. The large circle  $C_0$  is eventually removed from the arrangement, with all 18 edges it induces.

```
for (ocit = arr.originating_curves_begin (eit);
               ocit != arr.originating_curves_end (eit); ++ocit)
       {
          std::cout << " [" << *ocit << "]" << std::flush;
       }
       std::cout << std::endl;
    }
    // Perform some point-location queries:
    Point_location pl(arr);
   Point_2 p1(4, 6);
    point_location_query(pl, p1);
   Point_2 p2(6, 2);
    point_location_query(pl, p2);
    Point_2 p3(2, 4);
    point_location_query(pl, p3);
    return 0;
 }
\overline{\phantom{a}} \overline{\phantom{a}} \overline{\
```
**File:** examples/Arrangement\_on\_surface\_2/curve\_history.cpp

The following example demonstrates the usage of the free *remove()* function. We construct an arrangement of nine circles, while keeping a handle to each inserted circle. We then remove the large circle *C*0, which induces 18 edges, as depicted in Figure [32.28.](#page-2193-0) The example also shows how to use the *split edge()* and *merge edge()* functions when operating on an arrangement-with-history instance:

 $\overline{\phantom{a}}$ 

```
#include "arr_rational_nt.h"
#include <CGAL/Cartesian.h>
#include <CGAL/Arr_circle_segment_traits_2.h>
```

```
#include <CGAL/Arrangement_with_history_2.h>
typedef CGAL::Cartesian<Number_type> Kernel;
\tt typedef Kernel::Point_2 \tt Rat\_point_2;
typedef Kernel::Circle_2 Circle_2;
typedef CGAL::Arr_circle_segment_traits_2<Kernel> Traits_2;
typedef Traits_2::Point_2 Point_2;
\tt typedef Traits_2::Curve_2 Curve<sub>12</sub>;
typedef CGAL::Arrangement_with_history_2<Traits_2> Arr_with_hist_2;
typedef Arr_with_hist_2::Curve_handle Curve_handle;
typedef CGAL::Arr_walk_along_line_point_location<Arr_with_hist_2>
                                                  Point_location;
int main ()
{
 // Construct an arrangement containing nine circles: C[0] of radius 2
  and
 // C[1], ..., C[8] of radius 1.
 const Number_type _7_halves = Number_type (7, 2);
 Arr_with_hist_2 arr;
 Curve_2 C[9];
 Curve handle handles [9];
 int k;
 C[0] = Circle_2 (Rat_point_2 (_7_halves, _7_halves), 4,
  CGAL::CLOCKWISE);
 C[1] = Circle_2 (Rat_point_2 (_7_halves, 6), 1, CGAL::CLOCKWISE);
 C[2] = Circle_2 (Rat_point_2 (5, 6), 1, CGAL::CLOCKWISE);
 C[3] = Circle_2 (Rat_point_2 (6, _7_halves), 1, CGAL::CLOCKWISE);
 C[4] = Circle_2 (Rat_point_2 (5, 2), 1, CGAL::CLOCKWISE);
 C[5] = Circle_2 (Rat_point_2 (_7_halves, 1), 1, CGAL::CLOCKWISE);
 C[6] = Circle_2 (Rat_point_2 (2, 2), 1, CGAL::CLOCKWISE);
 C[7] = Circle_2 (Rat_point_2 (1, -7_halves), 1, CGAL::CLOCKWISE);
 C[8] = Circle_2 (Rat_point_2 (2, 5), 1, CGAL::CLOCKWISE);
 for (k = 0; k < 9; k++)
   handles[k] = insert (arr, C[k]);
 std::cout << "The initial arrangement size:" << std::endl
           \leq W = " \leq arr.number of vertices()
           << ", E = " << arr.number_of_edges()
           << ", F = " << arr.number_of_faces() << std::endl;
 // Remove the large circle C[0].
 std::cout << "Removing C[0] : ";
 std::cout << remove_curve (arr, handles[0])
           << " edges have been removed." << std::endl;
 std::cout << "The arrangement size:" << std::endl
           << " V = " << arr.number_of_vertices()
           << ", E = " << arr.number of edges()
           << ", F = " << arr.number_of_faces() << std::endl;
 // Locate the point q, which should be on an edge e.
```

```
Point_location pl (arr);
const Point_2 q = Point_2 (_7_halves, 7);
CGAL::Object obj = pl.locate (q);
Arr_with_hist_2::Halfedge_const_handle e;
CGAL_assertion_code(bool success = ) CGAL::assign (e, obj);
CGAL_assertion (success);
// Split the edge e to two edges e1 and e2;
Arr_with_hist_2::Halfedge_handle e1, e2;
e1 = arr.split_edge (arr.non_const_handle (e), q);
e2 = e1->next();
std::cout << "After edge split: "
         << "V = " << arr.number_of_vertices()
         << ", E = " << arr.number of edges()
         << ", F = " << arr.number_of_faces() << std::endl;
// Merge back the two split edges.
arr.merge_edge (e1, e2);
std::cout << "After edge merge: "
         << "V = " << arr.number_of_vertices()
         << ", E = " << arr.number of edges()<< ", F = " << arr.number_of_faces() << std::endl;
return 0;
```
**File:** examples/Arrangement\_on\_surface\_2/edge\_manipulation\_curve\_history.cpp

## 32.11 Input/Output Streams

**}**

In some cases, one would like to save an arrangement object constructed by some application, so that later on it can be restored. In other cases one would like to create nice drawings that represent arrangements constructed by some application. These drawings can be hard printed or displayed on a computer screen.

 $\overline{\phantom{a}}$   $\overline{\phantom{a}}$   $\overline{\$ 

#### 32.11.1 Input/Output Stream

Consider an arrangement that represents a very complicated geographical map, and assume that there are various applications that need to answer point-location queries on this map. Naturally, you can store the set of curves that induces the arrangement, but this implies that you would need to construct the arrangement from scratch each time you need to reuse it. A more efficient solution is to write the arrangement to a file in a format that other applications can read.

This package provides an *inserter* (the << operator) and an *extractor* (the >> operator) for the *Arrangement 2*<*Traits,Dcel*> class that inserts and an arrangement object into an output stream and extracts an arrangement object from an input stream respectively. The arrangement is written using a simple predefined ASCII format that encodes the arrangement topology, as well as all geometric entities associated with vertices and edges.
The ability to use the input/output operators, requires that the *Point 2* type and the *X monotone curve 2* type defined by the traits class both support the << and >> operators. The *Arr conic traits 2* class (see Section [32.6.5\)](#page-2146-0), the *Arr rational function traits 2* class (see Section [32.6.6\)](#page-2151-0), and the *Arr linear traits 2* class (see Section [32.6.2\)](#page-2135-0) currently do not provide these operators for the geometric types they define. Thus, only arrangements of line segments or of polylines can be written or read.

The following example constructs the arrangement depicted in Figure [32.7](#page-2108-0) and writes it to an output file. It also demonstrates how to re-read the arrangement from a file:  $\overline{a}$   $\overline{a}$   $\overline{$ 

```
#include "arr_rational_nt.h"
#include <CGAL/Cartesian.h>
#include <CGAL/Arr_segment_traits_2.h>
#include <CGAL/Arrangement_2.h>
#include <CGAL/IO/Arr_iostream.h>
#include <fstream>
#include "point_location_utils.h"
typedef CGAL::Cartesian<Number_type> Kernel;
typedef CGAL::Arr_segment_traits_2<Kernel> Traits_2;
typedef CGAL::Arrangement_2<Traits_2> Arrangement_2;
int main ()
{
 // Construct the arrangement.
 Arrangement_2 arr;
 construct_segments_arr (arr);
 std::cout << "Writing an arrangement of size:" << std::endl
           << " V = " << arr.number_of_vertices()
           << ", E = " << arr.number_of_edges()
           << ", F = " << arr.number_of_faces() << std::endl;
 // Write the arrangement to a file.
 std::ofstream out_file ("arr_ex_io.dat");
 out_file << arr;
 out_file.close();
 // Read the arrangement from the file.
 Arrangement_2 arr2;
 std::ifstream in_file ("arr_ex_io.dat");
 in_file >> arr2;
 in_file.close();
 std::cout << "Read an arrangement of size:" << std::endl
           << " V = " << arr2.number_of_vertices()
           << ", E = " << arr2.number_of_edges()
           << ", F = " << arr2.number_of_faces() << std::endl;
 return (0);
}
```
 $\sqrt{2\pi}$   $\sqrt{2\pi}$   $\sqrt{2\pi}$   $\sqrt{2\pi}$   $\sqrt{2\pi}$ 

**File:** examples/Arrangement\_on\_surface\_2/io.cpp

*advanced*

### <span id="page-2197-0"></span>32.11.2 Arrangements with Auxiliary Data

The inserter and extractor both ignore any auxiliary data stored with the arrangement features. Thus, they are ideal for arrangements instantiated using the *Arr default dcel* class. However, as explained in Section [32.8,](#page-2177-0) one can easily extend the arrangement faces by using the *Arr face extended dcel* template, or extend all DCEL records by using the *Arr extended dcel* template. In such cases, it might be crucial that the auxiliary data fields are written to the file and read from there.

The arrangement package includes the free functions *write(arr, os, formatter)*, which writes the arrangement *arr* to an output stream *os*, and *read(arr, os, formatter)*, which reads the arrangement *arr* from an input stream *is*. Both operations are performed using a *formatter* object, which defines the I/O format. The package contains three formatter classes:

- *Arr text formatter*<*Arrangement*> defines a simple textual I/O format for the arrangement topology and geometry, disregarding any auxiliary data that may be associated with the arrangement features. This is the default formatter used by the arrangement inserter and the arrangement extractor, as defined above.
- *Arr face extended text formatter*<*Arrangement*> operates on arrangements whose DCEL representation is based on the *Arr face extended dcel*<*Traits,FaceData*> class (see Section [32.8.1\)](#page-2177-1). It supports reading and writing the auxiliary data objects stored with the arrangement faces provided that the *FaceData* class supports an inserter and an extractor.
- *Arr extended dcel text formatter*<*Arrangement*> operates on arrangements whose DCEL representation is based on the *Arr extended dcel*<*Traits,VertexData,HalfedgeData,FaceData*> class (see Sec-tion [32.8.2\)](#page-2180-0). It supports reading and writing the auxiliary data objects stored with the arrangement vertices, edges and faces, provided that the *VertexData*, *HalfedgeData* and *FaceData* classed all have inserters and extractors.

The following example constructs the same arrangement as the example *dcel extension* does (see Section [32.8.2\)](#page-2180-0), depicted in Figure [32.25,](#page-2178-0) and writes it to an output file. It also demonstrates how to re-read the arrangement from a file:

 $\sqrt{2}$   $\sqrt{2}$   $\sqrt{2$ 

```
#include "arr_rational_nt.h"
#include <CGAL/Cartesian.h>
#include <CGAL/Arr_segment_traits_2.h>
#include <CGAL/Arr_extended_dcel.h>
#include <CGAL/Arrangement_2.h>
#include <CGAL/IO/Arr_text_formatter.h>
#include <CGAL/IO/Arr_iostream.h>
#include <fstream>
enum Color {BLUE, RED, WHITE};
std::ostream& operator<< (std::ostream& os, const Color& color)
{
 switch (color)
  {
```

```
case BLUE: os << "BLUE"; break;
 case RED: os << "RED"; break;
 case WHITE: os << "WHITE"; break;
 default: os << "ERROR!";
 }
 return (os);
}
std::istream& operator>> (std::istream& is, Color& color)
{
 std::string str;
 is >> str;
 if (str == "BLUE")
   color = BLUE;
 else if (str == "RED")
   color = RED;
 else if (str == "WHITE")
   color = WHITE;
 return (is);
}
typedef CGAL::Cartesian<Number_type> Kernel;
typedef CGAL::Arr_segment_traits_2<Kernel> Traits_2;
typedef Traits_2::Point_2 Point_2;
typedef Traits_2::X_monotone_curve_2 Segment_2;
typedef CGAL::Arr_extended_dcel<Traits_2,
                            Color, bool, int> Dcel;
typedef CGAL::Arrangement_2<Traits_2, Dcel> Arrangement_2;
typedef CGAL::Arr_extended_dcel_text_formatter<Arrangement_2> Formatter;
int main ()
{
 // Construct the arrangement containing two intersecting triangles.
 Arrangement_2 arr;
 Segment_2 s1 (Point_2(4, 1), Point_2(7, 6));
 Segment_2 s2 (Point_2(1, 6), Point_2(7, 6));
 Segment_2 s3 (Point_2(4, 1), Point_2(1, 6));
 Segment_2 s4 (Point_2(1, 3), Point_2(7, 3));
 Segment_2 s5 (Point_2(1, 3), Point_2(4, 8));
 Segment_2 s6 (Point_2(4, 8), Point_2(7, 3));
 insert_non_intersecting_curve (arr, s1);
 insert_non_intersecting_curve (arr, s2);
 insert_non_intersecting_curve (arr, s3);
 insert (arr, s4);
 insert (arr, s5);
 insert (arr, s6);
 // Go over all arrangement vertices and set their colors.
 Arrangement_2::Vertex_iterator vit;
 unsigned int degree;
```

```
for (vit = arr.vertices_begin(); vit != arr.vertices_end(); ++vit)
{
 degree = vit->degree();
 if (degree == 0)
   vit->set_data (BLUE); // Isolated vertex.
 else if (degree <= 2)
   vit->set_data (RED); // Vertex represents an endpoint.
  else
   vit->set_data (WHITE); // Vertex represents an intersection
 point.
}
// Go over all arrangement edges and set their flags.
Arrangement_2::Edge_iterator eit;
bool flag;
for (eit = arr.edges_begin(); eit != arr.edges_end(); ++eit)
{
 // Check if the halfegde has the same diretion as its associated
 // segment. Note that its twin always has an opposite direction.
 flag = (eit->source()->point() == eit->curve().source());
 eit->set_data (flag);
 eit->twin()->set_data (!flag);
}
// Go over all arrangement faces and print their outer boundary and
 indices.
Arrangement_2::Face_iterator fit;
Arrangement_2::Ccb_halfedge_circulator curr;
int boundary_size;
for (fit = arr.faces_begin(); fit != arr.faces_end(); ++fit)
{
 boundary_size = 0;
 if (! fit->is_unbounded())
  {
   curr = fit->outer_ccb();
   do
    {
     ++boundary_size;
     ++curr;
   } while (curr != fit->outer_ccb());
  }
 fit->set_data (boundary_size);
}
// Write the arrangement to a file.
std::ofstream out_file ("arr_ex_dcel_io.dat");
Formatter formatter;
write (arr, out_file, formatter);
out_file.close();
```

```
// Read the arrangement from the file.
   Arrangement_2 arr2;
   std::ifstream in_file ("arr_ex_dcel_io.dat");
   read (arr2, in_file, formatter);
   in_file.close();
   std::cout << "The arrangement vertices: " << std::endl;
   for (vit = arr2.vertices_begin(); vit != arr2.vertices_end(); ++vit)
      std::cout << '(' << vit->point() << ") - " << vit->data() <<
     std::endl;
   return (0);
}
\sqrt{2\pi} \sqrt{2\pi} \sqrt{2\pi} \sqrt{2\pi} \sqrt{2\pi} \sqrt{2\pi} \sqrt{2\pi} \sqrt{2\pi} \sqrt{2\pi} \sqrt{2\pi} \sqrt{2\pi} \sqrt{2\pi} \sqrt{2\pi} \sqrt{2\pi} \sqrt{2\pi} \sqrt{2\pi} \sqrt{2\pi} \sqrt{2\pi} \sqrt{2\pi} \sqrt{2\pi} \sqrt{2\pi} \sqrt{2\pi}
```
**File:** examples/Arrangement\_on\_surface\_2/dcel\_extension\_io.cpp

You may develop your own own formatter classes — models of the *ArrangementInputFormatter* and *ArrangementOutputFormatter* concepts, as defined in the Reference Manual. Doing so, you can define other I/O formats, such as an XML-based format or a binary format.

*advanced*

### 32.11.3 Arrangements with Curve History

Section [32.10](#page-2189-0) introduces the *Arrangement with history 2*<*Traits,Dcel*> class, which saves the set of curves inducing an arrangement and maintains the relations between these curves and the edges they induce. Naturally, when reading or writing an arrangement-with-history instance we would like this information to be saved to the output stream or restored from the input stream alongside with the basic arrangement structure.

The arrangement package supplies an inserter and an extractor for the *Arrangement with history 2*< *Traits,Dcel*> class. The arrangement is represented using a simple predefined ASCII format. An object of the *Arrangement with history 2*<*Traits,Dcel*> type can be saved and restored, as long as the *Curve 2* type defined by the traits class — as well as the *Point*  $2$  type and the  $X$  *monotone*  $curve 2$  types — support the  $\ll$ and>> operators.

The following example constructs the same arrangement as example *curve history* does (see Section [32.10.3\)](#page-2191-0), depicted in Figure [32.27,](#page-2191-1) and writes it to an output file. It also demonstrates how to re-read the arrangementwith-history from a file:

 $\overline{\phantom{a}}$   $\overline{\phantom{a}}$   $\overline{\$ 

```
#include "arr_rational_nt.h"
#include <CGAL/Cartesian.h>
#include <CGAL/Arr_segment_traits_2.h>
#include <CGAL/Arrangement_with_history_2.h>
#include <CGAL/IO/Arr_with_history_iostream.h>
#include <fstream>
typedef CGAL::Cartesian<Number_type> Kernel;
typedef CGAL::Arr_segment_traits_2<Kernel> Traits_2;
typedef Traits_2::Point_2 Point_2;
\tt typedef Traits_2::Curve_2 Segment<sub>2;</sub>
```

```
typedef CGAL::Arrangement_with_history_2<Traits_2> Arr_with_hist_2;
int main ()
{
 Arr with hist 2 arr;
 // Insert six additional segments aggregately:
 Segment 2 segs[6];
 segs[0] = Segment_2 (Point_2 (2, 6), Point_2 (7, 1));
 segs[1] = Segment_2 (Point_2 (3, 2), Point_2 (3, 5));
 segs[2] = Segment_2 (Point_2 (2, 3), Point_2 (5, 3));
 segs[3] = Segment_2 (Point_2 (2, 6), Point_2 (7, 1));
 segs[4] = Segment_2 (Point_2 (0, 0), Point_2 (2, 6));
 segs[5] = Segment_2 (Point_2 (3, 4), Point_2 (6, 4));
 insert (arr, segs, segs + 6);
 std::cout << "Writing an arrangement of "
           << arr.number_of_curves() << " input segments:" << std::endl
           << " V = " << arr.number_of_vertices()
           << ", E = " << arr.number_of_edges()
           << ", F = " << arr.number_of_faces() << std::endl;
 // Write the arrangement to a file.
 std::ofstream out_file ("arr_ex_io_hist.dat");
 out_file << arr;
 out_file.close();
 // Read the arrangement from the file.
 Arr_with_hist_2 arr2;
 std::ifstream in_file ("arr_ex_io_hist.dat");
 in_file >> arr2;
 in_file.close();
 std::cout << "Read an arrangement of "
           << arr2.number_of_curves() << " input segments:" << std::endl
           << " V = " << arr2.number_of_vertices()
           << ", E = " << arr2.number_of_edges()
           << ", F = " << arr2.number_of_faces() << std::endl;
 return (0);
}
```
File: examples/Arrangement on surface 2/io curve history.cpp

*advanced*

 $\overline{\phantom{a}}$   $\overline{\phantom{a}}$   $\overline{\$ 

The arrangement package also includes the free functions *write(arr, os, formatter)* and *read(arr, os, formatter)* that operate on a given arrangement-with-history instance *arr*. Both functions are parameterized by a *formatter* object, which define the I/O format. The package contains a template called, *Arr with hist text formatter*< *ArranagmentFormatter*>, which extends an arrangement formatter class (see Section [32.11.2\)](#page-2197-0) and defines a

simple textual input/output format.

*advanced*

### 32.11.4 Output QT-widget Stream

You can display the drawings of arrangements in a graphical window powered by QT interactively. All you need to do is follow the guidelines for handling *Qt widget* objects, and apply the *inserter*, which inserts an arrangement into a *Qt widget* stream to complete the drawing.

The ability to use this output operator, requires that the *Point 2* and *X monotone curve 2* types defined by the traits class both support the << operator that inserts the respective geometric object into a *Qt widget* stream. The *Arr rational function traits 2* class (see Section [32.6.6\)](#page-2151-0) and the *Arr linear traits 2* class (see Section [32.6.2\)](#page-2135-0) currently do not provide this operator for the geometric types they define. Thus, only arrangements of line segments, polylines, or conic ards can be written. The << operator for polylines and conic arcs defined in *CGAL/IO/Qt widget Polyline 2.h* and *CGAL/IO/Qt widget Conic arc 2.h* must be explicitly included, to insert polylines and conic arcs respectively into *Qt widget* streams.

## 32.12 Adapting to BOOST Graphs

BOOST<sup>[21](#page-2202-0)</sup> is a collection of portable C++ libraries that extend the Standard Template Library (STL). The BOOST Graph Library (BGL), which one of the libraries in the collection, offers an extensive set of generic graph algorithms parameterized through templates. As our arrangements are embedded as planar graphs, it is only natural to extend the underlying data structure with the interface that the BGL expects, and gain the ability to perform the operations that the BGL supports, such as shortest-path computation. This section describes how apply the graph algorithms implemented in the BGL to *Arrangement 2* instances.

An instance of *Arrangement 2* is adapted to a BOOST graph through the provision of a set of free functions that operate on the arrangement features and conform with the relevant BGL concepts. Besides the straightforward adaptation, which associates a vertex with each DCEL vertex and an edge with each DCEL halfedge, the package also offer a *dual* adaptor, which associates a graph vertex with each DCEL face, such that two vertices are connected, iff there is a DCEL halfedge that connects the two corresponding faces.

### 32.12.1 The Primal Arrangement Representation

Arrangement instances are adapted to BOOST graphs by specializing the *boost:graph traits* template for *Arrangement 2* instances. The graph-traits states the graph concepts that the arrangement class models (see below) and defines the types required by these concepts.

In this specialization the *Arrangement* <sub>2</sub> vertices correspond to the graph vertices, where two vertices are adjacent if there is at least one halfedge connecting them. More precisely, *Arrangement 2::Vertex handle* is the graph-vertex type, while *Arrangement 2::Halfedge handle* is the graph-edge type. As halfedges are directed, we consider the graph to be directed as well. Moreover, as several interior-disjoint *x*-monotone curves (say circular arcs) may share two common endpoints, inducing an arrangement with two vertices that are connected with several edges, we allow parallel edges in our BOOST graph.

Given an *Arrangement 2* instance, we can efficiently traverse its vertices and halfedges. Thus, the arrangement graph is a model of the concepts *VertexListGraph* and *EdgeListGraph* introduced by the BGL. At the same

<span id="page-2202-0"></span><sup>21</sup>See also BOOST's homepage at: www.boost.org.

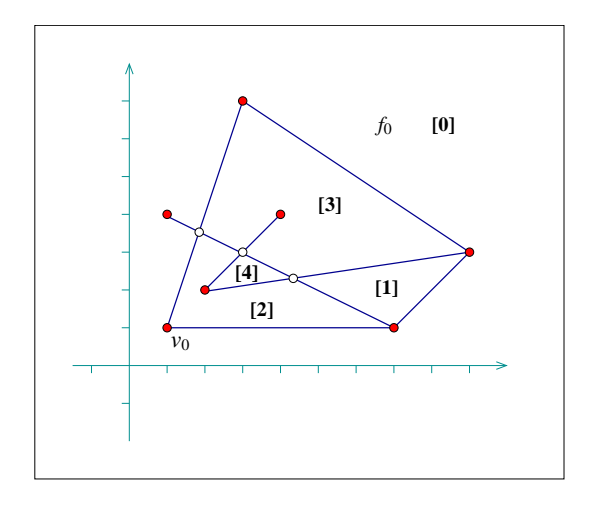

Figure 32.29: An arrangement of 7 line segments, as constructed by *bgl primal adapter.cpp* and *bgl dual adapter.cpp*. The breadth-first visit times for the arrangement faces, starting from the unbounded face  $f_0$ , are shown is brackets.

time, we use an iterator adapter of the circulator over the halfedges incident to a vertex (*Halfedge around vertex circulator* — see Section [32.2.2\)](#page-2093-0), so it is possible to go over the ingoing and outgoing edges of a vertex in linear time. Thus, our arrangement graph is a model of the concept *BidirectionalGraph* (this concept refines *IncidenceGraph*, which requires only the traversal of outgoing edges).

It is important to notice that the vertex descriptors we use are *Vertex handle* objects and *not* vertex indices. However, in order to gain more efficiency in most BGL algorithm, it is better to have them indexed 0,1,...,(*n*− 1), where *n* is the number of vertices. We therefore introduce the *Arr vertex index map*<*Arrangement*> classtemplate, which maintains a mapping of vertex handles to indices, as required by the BGL. An instance of this class must be attached to a valid arrangement vertex when it is created. It uses the notification mechanism (see Section [32.7\)](#page-2173-0) to automatically maintain the mapping of vertices to indices, even when new vertices are inserted into the arrangement or existing vertices are removed.

In most algorithm provided by the BGL, the output is given by *property maps*, such that each map entry corresponds to a vertex. For example, when we compute the shortest paths from a given source vertex *s* to all other vertices we can obtain a map of distances and a map of predecessors — namely for each  $\nu$  vertex we have its distance from *s* and a descriptor of the vertex that precedes *v* in the shortest path from *s*. If the vertex descriptors are simply indices, one can use vectors to efficiently represent the property maps. As this is not the case with the arrangement graph, we offer the *Arr vertex property map*<*Arrangement,Type*> template allows for an efficient mapping of *Vertex handle* objects to properties of type *Type*. Note however that unlike the *Arr vertex index map* class, the vertex property-map class is not kept synchronized with the number of vertices in the arrangement, so it should not be reused in calls to BGL functions in case the arrangement is modified in between these calls.

In the following example we construct an arrangement of 7 line segments, as shown in Figure [74.1,](#page-4299-0) then use Dijkstra's shortest-paths algorithm from the BGL to compute the graph distance of all vertices from the leftmost vertex in the arrangement *v*0. Note the usage of the *Arr vertex index map* and the *Arr vertex property map* classes. The latter one, instantiated by the type *double* is used to map vertices to their distances from *v*0.  $\frac{1}{2}$   $\frac{1}{2}$ 

```
#include "arr_rational_nt.h"
#include <CGAL/Cartesian.h>
#include <CGAL/Arr_segment_traits_2.h>
#include <CGAL/Arrangement_2.h>
#include <CGAL/graph_traits_Arrangement_2.h>
```

```
#include <CGAL/Arr_vertex_index_map.h>
#include <climits>
#include <boost/graph/dijkstra_shortest_paths.hpp>
typedef CGAL::Cartesian<Number_type> Kernel;
typedef CGAL::Arr_segment_traits_2<Kernel> Traits_2;
typedef Traits_2::Point_2 Point_2;
typedef Traits_2::X_monotone_curve_2 Segment_2;
typedef CGAL::Arrangement_2<Traits_2> Arrangement_2;
// A functor used to compute the length of an edge.
class Edge_length_func
{
public:
 // Boost property type definitions:
 typedef boost::readable_property_map_tag category;
 typedef double value_type;
 typedef value_type reference;
 typedef Arrangement_2::Halfedge_handle key_type;
 double operator()(Arrangement_2::Halfedge_handle e) const
 {
   const double x1 = CGAL::to_double (e->source()->point().x());
   const double y1 = CGAL::to_double (e->source()->point().y());
   const double x2 = CGAL::to_double (e->target()->point().x());
   const double y2 = CGAL::to_double (e->target()->point().y());
   const double diff_x = x2 - x1;const double diff_y = y2 - y1;
   return std::sqrt(diff_x*diff_x + diff_y*diff_y);
 }
};
double get(Edge_length_func edge_length, Arrangement_2::Halfedge_handle
  e)
{
 return edge_length(e);
}
/* The folowing is a workaround for a bug in the BGL upto and including
  version
* 103400.
 *
* Unfortunately some of the calls to the get() function below from the
  BGL
 * code are qualified with the boost namespace, while others are not. For
   The
 * qualified calls the compiler naturally looks for the definition of the
 * function in boost namespace. For the other calls it searches the CGAL
 * namespace according to ADL (Koenig Lookup), as the type of the 1st
 * parameter is in CGAL namespace.
 *
```

```
* One way to get around it is to provide 2 similar functions that do the
 * same thing. One in CGAL namespace provided in CGAL/Arr_vertex_map.h,
   and
 * the other in boost namespace below. The signature of the latter is
   slightly
 * changed to avoid redefinition. The type of its 1st parameter is
   defined in
 * boost namespace, and is a simple derivation of the 1st parameter of
   the
 * CGAL::get() function.
 */
namespace boost {
template <typename Arrangement_2>
class Arr_vertex_index_map_boost :
   public CGAL::Arr_vertex_index_map<Arrangement_2>
{
public:
 typedef CGAL::Arr_vertex_index_map<Arrangement_2> Base;
  /*! Default constructor. */
 Arr_vertex_index_map_boost() : Base() {}
 /*! Constructor from CGAL index map. */
 Arr vertex index map boost(Base & other) :
   CGAL::Arr_vertex_index_map<Arrangement_2>(other)
  {}
};
/*!
* Get the index property-map function. Provided so that boost is able to
* access the Arr_vertex_index_map above.
* \param index_map The index map.
 * \param v A vertex handle.
 * \return The vertex index.
 */
template<class Arrangement>
unsigned int
get(const boost::Arr_vertex_index_map_boost<Arrangement> & index_map,
   typename Arrangement::Vertex_handle v)
{
 const CGAL::Arr_vertex_index_map<Arrangement> & index_map_tmp =
   static_cast<const CGAL::Arr_vertex_index_map<Arrangement>
   &>(index_map);
 return CGAL::get<Arrangement>(index_map_tmp, v);
}
}
int main()
{
 Arrangement_2 arr;
  // Construct an arrangement of seven intersecting line segments.
```

```
// We keep a handle for the vertex v_0 that corresponds to the point
   (1,1).
 Arrangement_2::Halfedge_handle e =
   insert_non_intersecting_curve (arr, Segment_2 (Point_2 (1, 1),
                                                 Point_2 (7, 1)));
 Arrangement_2::Vertex_handle v0 = e->source();
 insert (arr, Segment_2 (Point_2 (1, 1), Point_2 (3, 7)));
 insert (arr, Segment_2 (Point_2 (1, 4), Point_2 (7, 1)));
 insert (arr, Segment_2 (Point_2 (2, 2), Point_2 (9, 3)));
 insert (arr, Segment_2 (Point_2 (2, 2), Point_2 (4, 4)));
 insert (arr, Segment_2 (Point_2 (7, 1), Point_2 (9, 3)));
 insert (arr, Segment_2 (Point_2 (3, 7), Point_2 (9, 3)));
 // Create a mapping of the arrangement vertices to indices.
 CGAL::Arr_vertex_index_map<Arrangement_2> index_map_tmp(arr);
 boost::Arr_vertex_index_map_boost<Arrangement_2>
  index_map(index_map_tmp);
 // Perform Dijkstra's algorithm from the vertex v0.
 Edge_length_func edge_length;
 CGAL::Arr_vertex_property_map<Arrangement_2, double>
  dist_map(index_map);
 boost::dijkstra_shortest_paths(arr, v0,
                               boost::vertex_index_map(index_map).
                                weight_map(edge_length).
                                distance_map(dist_map));
 // Print the results:
 Arrangement_2::Vertex_iterator vit;
 std::cout << "The distances of the arrangement vertices from ("
           << v0->point() << ") :" << std::endl;
 for (vit = arr.vertices_begin(); vit != arr.vertices_end(); ++vit)
   std::cout << "(" << vit->point() << ") at distance "
             << dist_map[vit] << std::endl;
 return 0;
}
```
**File:** examples/Arrangement\_on\_surface\_2/bgl\_primal\_adapter.cpp

### 32.12.2 The Dual Arrangement Representation

It is possible to give a dual graph representation for an arrangement instance, such that each arrangement face corresponds to a graph vertex and two vertices are adjacent iff the corresponding faces share a common edge on their boundaries. This is done by specializing the *boost:graph traits* template for *Dual*<*Arrangement 2*> instances, where *Dual*<*Arrangement 2*> is a template specialization that gives a dual interpretation to an arrangement instance.

 $\overline{\phantom{a}}$   $\overline{\phantom{a}}$   $\overline{\$ 

In dual representation, *Arrangement 2::Face handle* is the graph-vertex type, while *Arrangement 2::Halfedge handle* is the graph-edge type. We treat the graph edges as directed, such that a halfedge *e* is directed from *f*1, which is its incident face, to  $f_2$ , which is the incident face of its twin halfedge. As two arrangement faces may share more than a single edge on their boundary, we allow parallel edges in our BOOST graph. As is the case in the primal graph, the dual arrangement graph is also a model of the concepts *VertexListGraph*, *EdgeListGraph* and *BidirectionalGraph* (thus also of *IncidenceGraph*).

Since we use *Face handle* objects as the vertex descriptors, we define the *Arr face index map*<*Arrangement*> class-template, which maintains an efficient mapping of face handles to indices. We also provide the template *Arr face property map*<*Arrangement,Type*> for associating arbitrary data with the arrangement faces.

In the following example we construct the same arrangement as in example *bgl primal adapter.cpp* (see Figure [74.1\)](#page-4299-0), and perform breadth-first search on the graph faces, starting from the unbounded face. We extend the DCEL faces with an unsigned integer, marking the discover time of the face and use a breadth-first-search visitor to obtain these times and update the faces accordingly:

 $\sqrt{2}$   $\sqrt{2}$   $\sqrt{2$ 

```
#include "arr_rational_nt.h"
#include <CGAL/Cartesian.h>
#include <CGAL/Arr_segment_traits_2.h>
#include <CGAL/Arr_extended_dcel.h>
#include <CGAL/Arrangement_2.h>
#include <climits>
#include <boost/graph/dijkstra_shortest_paths.hpp>
#include <CGAL/graph_traits_Dual_Arrangement_2.h>
#include <CGAL/Arr_face_index_map.h>
#include "arr_print.h"
typedef CGAL::Cartesian<Number_type> Kernel;
typedef CGAL::Arr_segment_traits_2<Kernel> Traits_2;
typedef Traits_2::Point_2 Point_2;
\tt typedef Traits_2::X_monotone\_curve_2 Segment_2;
typedef CGAL::Arr_face_extended_dcel<Traits_2,
                                  unsigned int> Dcel;
typedef CGAL::Arrangement_2<Traits_2, Dcel> Arrangement_2;
typedef CGAL::Dual<Arrangement_2>
  Dual_arrangement_2;
// A BFS visitor class that associates each vertex with its discover
   time.
// In our case graph vertices represent arrangement faces.
template <class IndexMap>
class Discover_time_bfs_visitor : public boost::default_bfs_visitor
{
private:
 const IndexMap *index_map; // Mapping vertices to indices.
 unsigned int time; // The current time stamp.
public:
 // Constructor.
 Discover_time_bfs_visitor (const IndexMap& imap) :
   index_map (&imap),
```

```
time (0)
  {}
 // Write the discover time for a given vertex.
 template <typename Vertex, typename Graph>
 void discover_vertex(Vertex u, const Graph& /* g */)
  {
   u->set_data (time);
   time++;
 }
};
int main ()
{
 Arrangement_2 arr;
 // Construct an arrangement of seven intersecting line segments.
 insert (arr, Segment_2 (Point_2 (1, 1), Point_2 (7, 1)));
 insert (arr, Segment_2 (Point_2 (1, 1), Point_2 (3, 7)));
 insert (arr, Segment_2 (Point_2 (1, 4), Point_2 (7, 1)));
 insert (arr, Segment_2 (Point_2 (2, 2), Point_2 (9, 3)));
 insert (arr, Segment_2 (Point_2 (2, 2), Point_2 (4, 4)));
 insert (arr, Segment_2 (Point_2 (7, 1), Point_2 (9, 3)));
 insert (arr, Segment_2 (Point_2 (3, 7), Point_2 (9, 3)));
 // Create a mapping of the arrangement faces to indices.
 CGAL::Arr_face_index_map<Arrangement_2> index_map (arr);
 // Perform breadth-first search from the unbounded face, and use the
   BFS
  // visitor to associate each arrangement face with its discover time.
 Discover_time_bfs_visitor<CGAL::Arr_face_index_map<Arrangement_2> >
                                              bfs_visitor (index_map);
 Arrangement_2::Face_handle uf = arr.unbounded_face();
 boost::breadth_first_search (Dual_arrangement_2 (arr), uf,
                              boost::vertex_index_map (index_map).
                              visitor (bfs_visitor));
 // Print the results:
 Arrangement_2::Face_iterator fit;
 for (fit = arr.faces_begin(); fit != arr.faces_end(); ++fit) {
   std::cout << "Discover time " << fit->data() << " for ";
   if (fit != uf) {
     std::cout << "face ";
     print_ccb<Arrangement_2> (fit->outer_ccb());
   }
   else
     std::cout << "the unbounded face." << std::endl;
 }
 return 0;
}
```
 $\overline{\phantom{a}}$   $\overline{\phantom{a}}$   $\overline{\$ 

## 32.13 How To Speed Up Your Computation

Before the specific tips, we remind you that compiling programs with debug flags disabled and with optimization flags enabled significantly reduces the running time.

- 1. When the curves to be inserted into an arrangement are *x*-monotone and pairwise disjoint in their interior to start with, then it is more efficient (in running time) and less demanding (in traits-class functionality) to use the non-intersection insertion-functions instead of the general ones; e.g., *insert()*.
- 2. When the curves to be inserted into an arrangement are segments that are pairwise disjoint in their interior, it is more efficient to use the traits class *Arr non caching segment traits 2* rather then the default one (*Arr segment traits 2*).

If the segments may intersect each other, the default traits class *Arr segment traits 2* can be safely used with the somehow limited number type *Quotient*<*MP float*>.

On rare occasions the traits class *Arr non caching segment traits 2* exhibits slightly better performance than the default one (*Arr segment traits 2* even when the segments intersect each other, due to the small overhead of the latter (optimized) traits class. (For example, when the so called LEDA rational kernel is used).

3. Prior knowledge of the combinatorial structure of the arrangement can be used to accelerate operations that insert *x*-monotone curves, whose interior is disjoint from existing edges and vertices of the arrangement. The specialized insertion functions, i.e., *insert in face interior()*, *insert from left vertex()*, *insert from right vertex()*, and *insert at vertices()* can be used according to the available information. These functions hardly involve any geometric operations, if at all. They accept topologically related parameters, and use them to operate directly on the DCEL records, thus saving algebraic operations, which are especially expensive when high-degree curves are involved.

A polygon, represented by a list of segments along its boundary, can be inserted into an empty arrangement as follows. First, one segment is inserted using *insert in face interior()* into the unbounded face. Then, a segment with a common end point is inserted using either *insert from left vertex()* or *insert from right vertex()*, and so on with the rest of the segments except for the last, which is inserted using *insert\_at\_vertices()*, as both endpoints of which are the mapping of known vertices.

- 4. The main trade-off among point-location strategies, is between time and storage. Using the naive or walk strategies, for example, takes more query time but does not require preprocessing or maintenance of auxiliary structures and saves storage space.
- 5. If point-location queries are not performed frequently, but other modifying functions, such as removing, splitting, or merging edges are, then using a point-location strategy that does not require the maintenance of auxiliary structures, such as the naive or walk strategies, is preferable.
- 6. There is a trade-off between two modes of the trapezoidal RIC strategy that enables the user to choose whether preprocessing should be performed or not. If preprocessing is not used, the creation of the structure is faster. However, for some input sequences the structure might be unbalanced and therefore queries and updates might take longer, especially, if many removal and split operations are performed.
- 7. When the curves to be inserted into an arrangement are available in advance (as opposed to supplied on-line), it is advised to use the more efficient aggregate (sweep-based) insertion over the incremental insertion; e.g., *insert()*.
- 8. The various traits classes should be instantiated with an exact number type to ensure robustness, when the input of the operations to be carried out might be degenerate, although inexact number types could be used at the user's own risk.
- 9. Maintaining short bit-lengths of coordinate representations may drastically decrease the time consumption of arithmetic operations on the coordinates. This can be achieved by caching certain information or normalization (of rational numbers). However, both solutions should be used cautiously, as the former may lead to an undue space consumption, and indiscriminate normalization may considerably slow down the overall process.
- 10. Geometric functions (e.g., traits methods) dominate the time consumption of most operations. Thus, calls to such function should be avoided or at least their number should be decreased, perhaps at the expense of increased combinatorial-function calls or increased space consumption. For example, repetition of geometric-function calls could be avoided by storing the results obtained by the first call, and reusing them when needed.

## Design and Implementation History

The code of this package is the result of a long development process. Initially (and until version 3.1), the code was spread among several components, namely, *Topological map*, *Planar map 2*, *Planar map with intersections 2* and *Arrangement 2*, that were developed by Ester Ezra, Eyal Flato, Efi Fogel, Dan Halperin, Iddo Hanniel, Idit Haran, Shai Hirsch, Eugene Lipovetsky, Oren Nechushtan, Sigal Raab, Ron Wein, Baruch Zukerman, and Tali Zvi.

In version 3.2, as part of the ACS project, the packages have gone through a major re-design, resulting in an improved and unified *2D Arrangements* package. The code of the new package was restructured and developed by Efi Fogel, Idit Haran, Ron Wein, and Baruch Zukerman. This version included for the first time a new geometry-traits class that handles circular and linear curves, and is based on the circular kernel. The circular kernel was developed by Monique Teillaud, Sylvain Pion, and Julien Hazebrouck.

Version 3.3 features arrangements of unbounded curves for the first time. The design and development of this feature required yet another restructuring of the entire package. All this was done by Eric Berberich, Efi Fogel, Dan Halperin, Ophir Setter, and Ron Wein. Michael Hemmer helped tuning up parts of the geometry-traits concept related to unbounded curves.

Version 3.7 introduced a geometry-traits class that handles planar algebraic curves of arbitrary degree. It was developed by Eric Berberich and Michael Kerber.

Version 3.9 introduced a new geometry-traits class that handles rational arcs. It was developed by Oren Salzman and Michael Hemmer. It replaced an old traits, which handled the same family of curves, developed by Ron Wein.

Version 4.1 introduces a revised implementation of the point location class via a randomized incremental construction of the trapezoidal map. The old class was implemented by Oren Nechushtan, while the revamp was done by Michal Kleinbort and Michael Hemmer. The new class adds support for unbounded curves and can now guarantee logarithmic query time in all cases.

# 2D Arrangements Reference Manual

*Ron Wein, Efi Fogel, Baruch Zukerman, Dan Halperin, Eric Berberich, and Oren Zalzman*

Given a set C of planar curves, the *arrangement*  $A(C)$  is the subdivision of the plane induced by the curves in *C* into maximally connected cells. The cells can be 0-dimensional (*vertices*), 1-dimensional (*edges*) or 2 dimensional (*faces*).

The class *Arrangement 2*<*Traits,Dcel*> encapsulates a data structure that maintains arrangements of arbitrary bounded planar curves. It comes with a variety of algorithms that operate on planar arrangement, such as pointlocation queries and overlay computations, which are implemented as peripheral classes or as free (global) functions.

## 32.14 Classified Reference Pages

### Enumerations

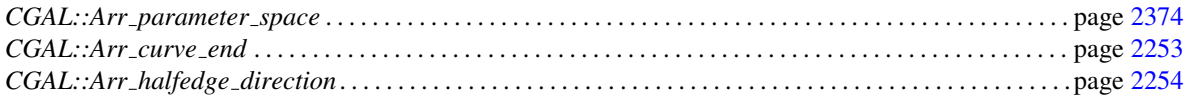

### Tags

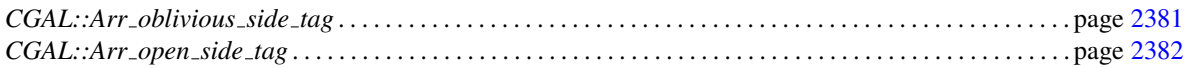

### **Concepts**

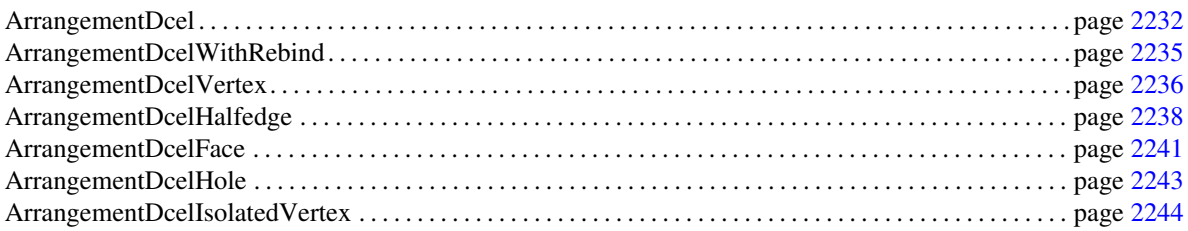

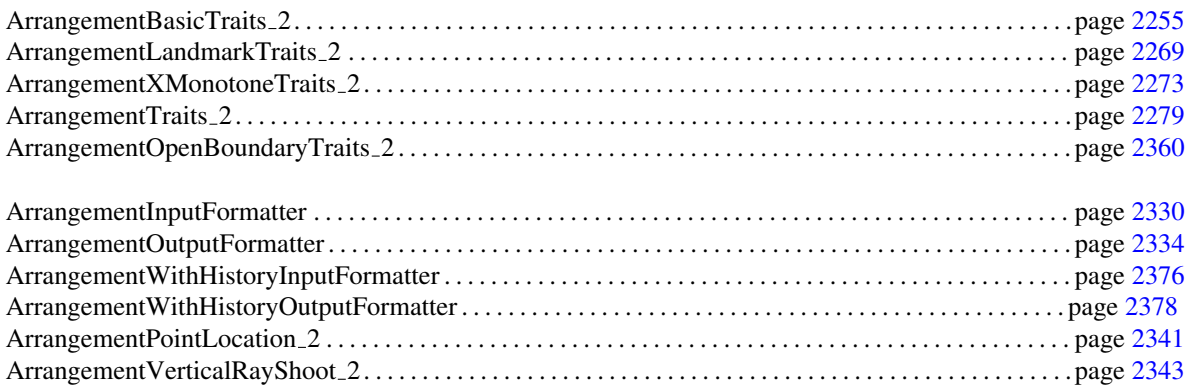

## Geometric Object Concepts

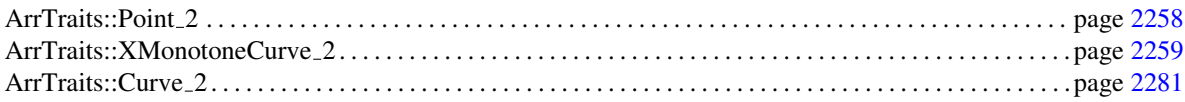

## Function Object Concepts

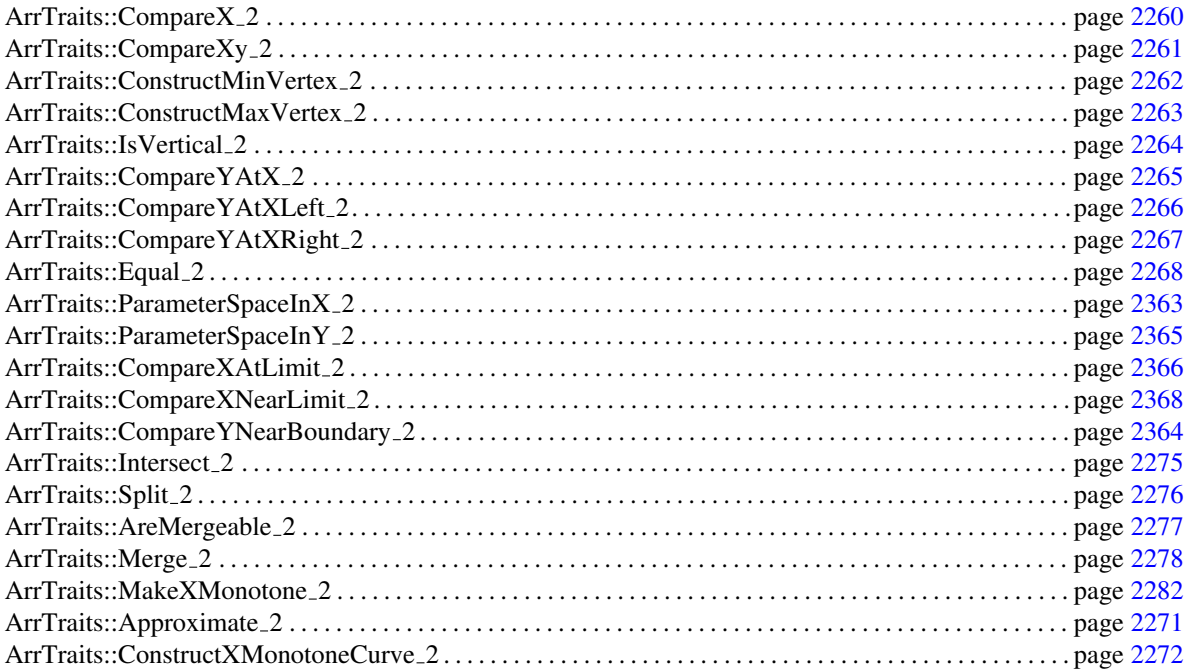

### Classes

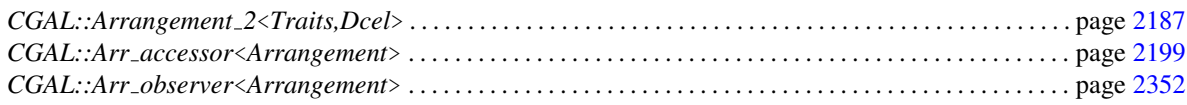

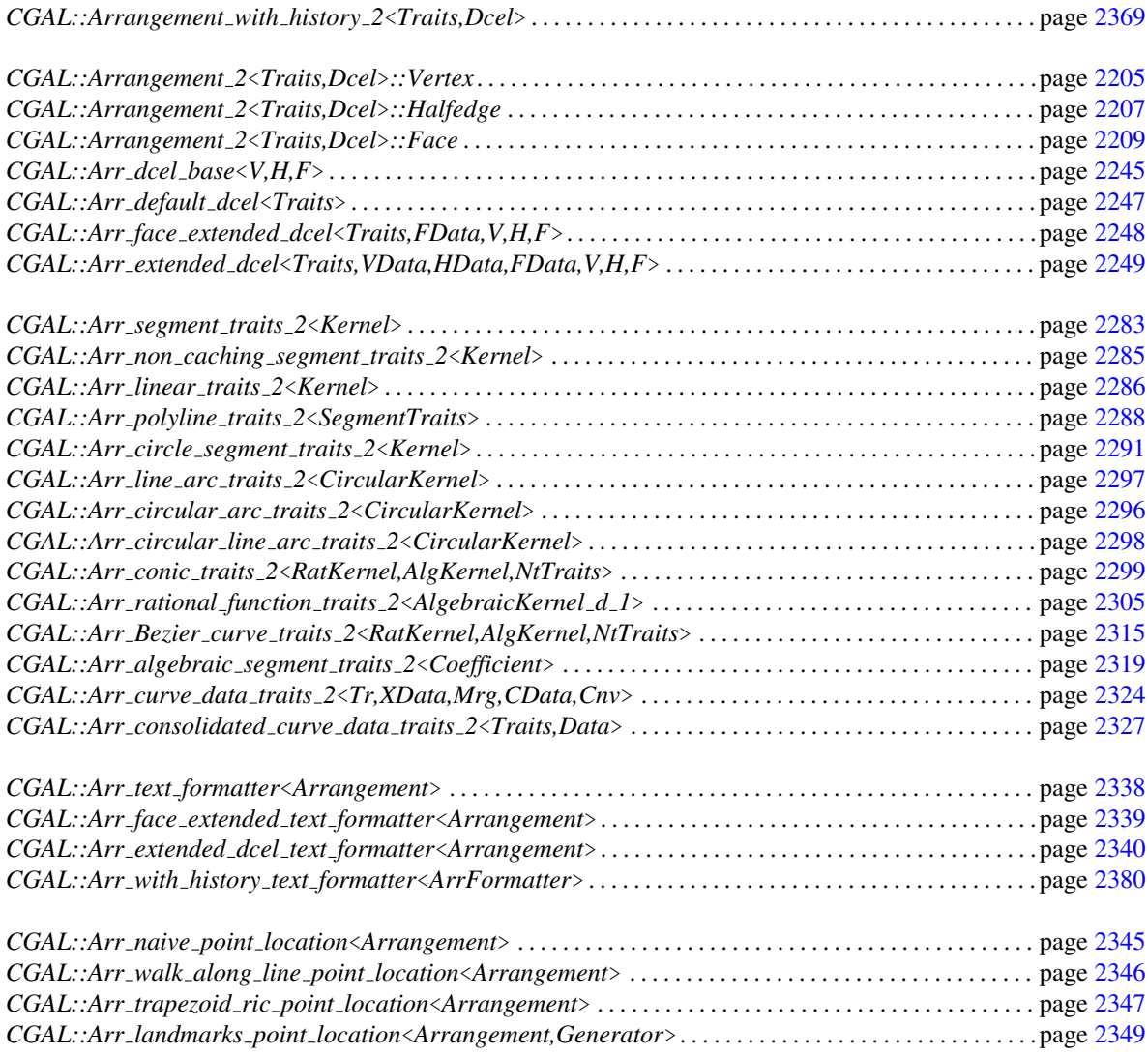

## Tags

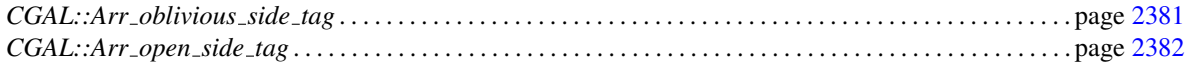

## Functions

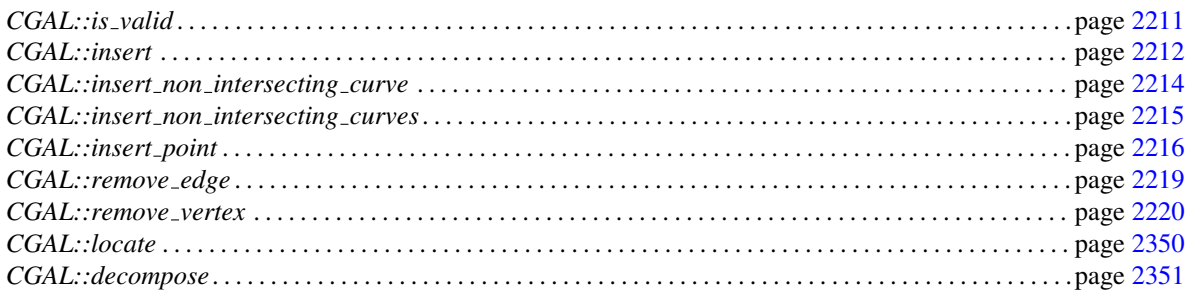

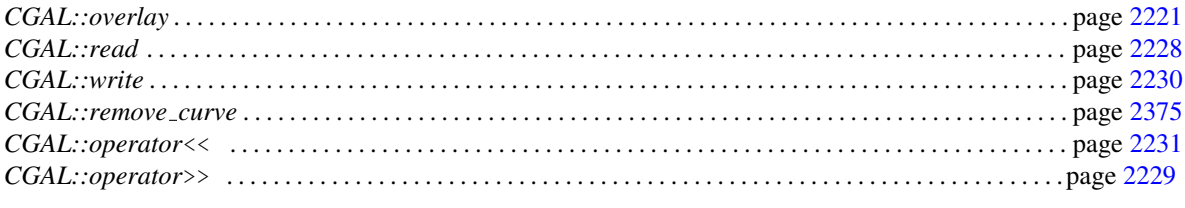

## 32.15 Alphabetical List of Reference Pages

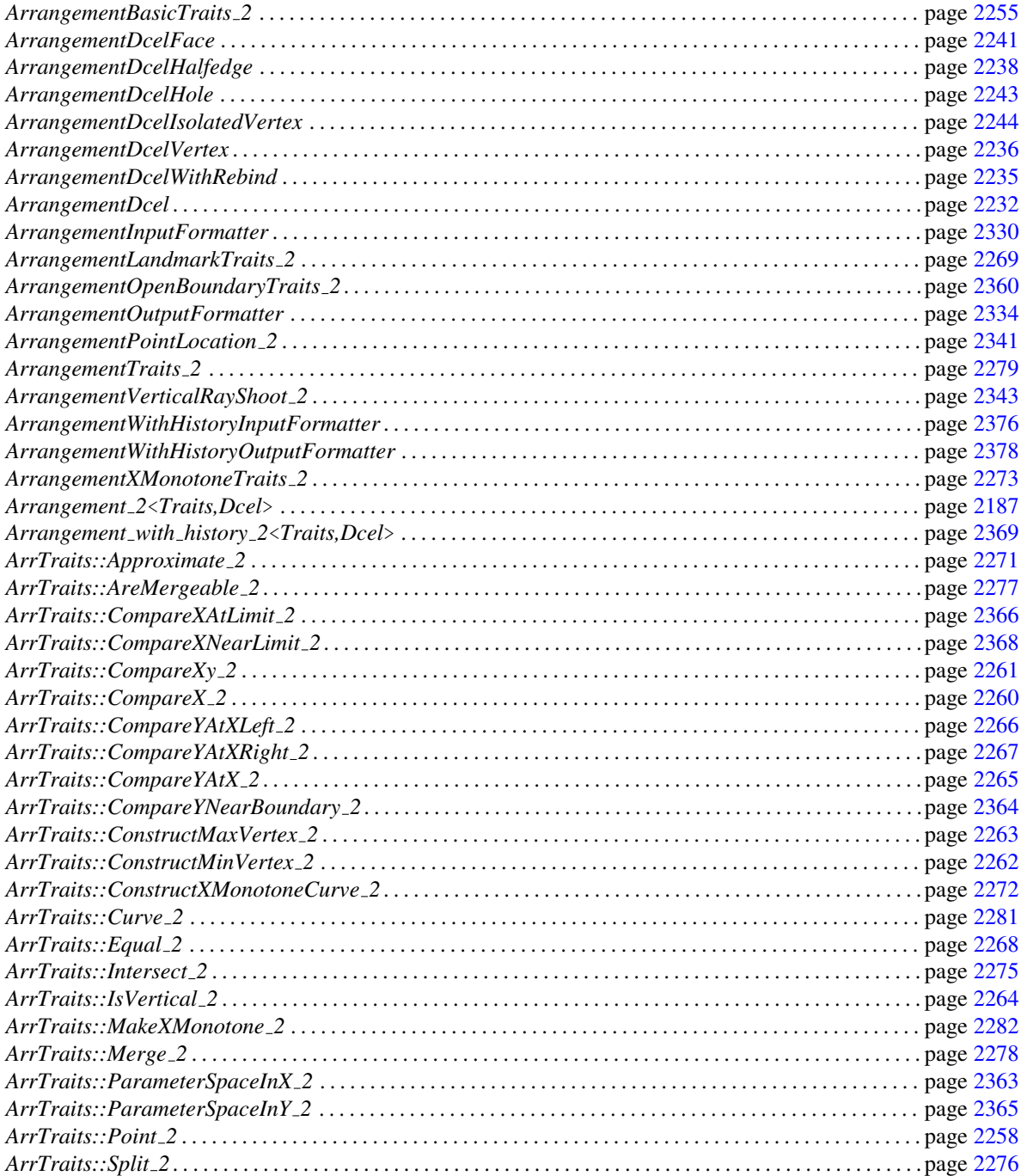

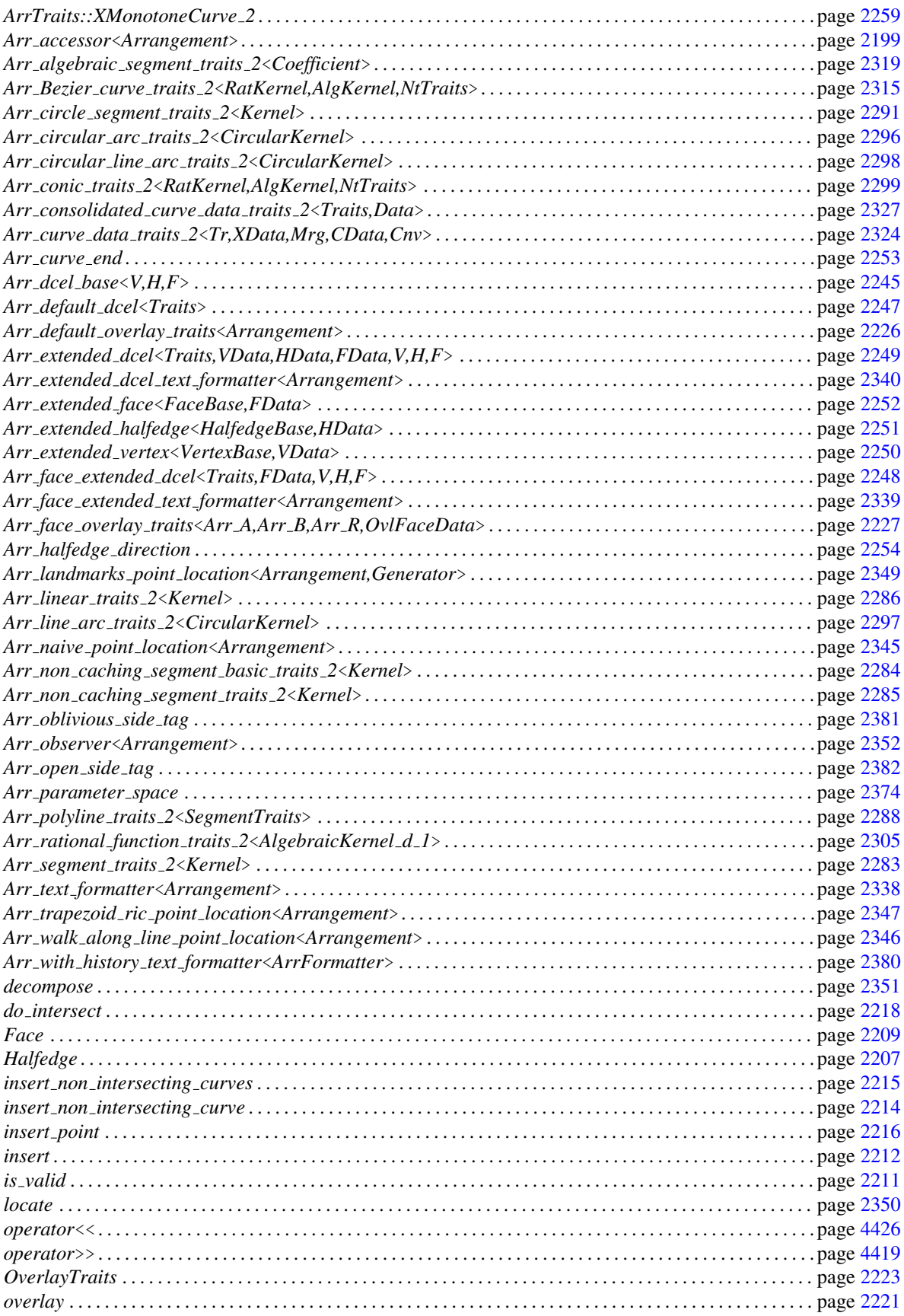

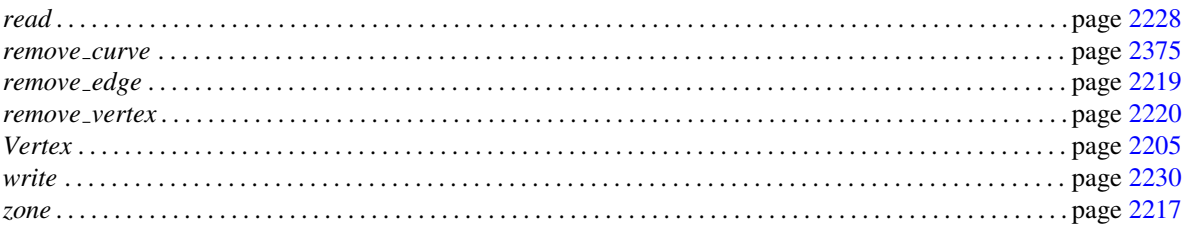

## CGAL::Arrangement\_2<Traits,Dcel>

### <span id="page-2218-0"></span>Definition

An object *arr* of the class *Arrangement 2*<*Traits,Dcel*> represents the planar subdivision induced by a set of *x*-monotone curves and isolated points into maximally connected cells. The arrangement is represented as a doubly-connected edge-list (DCEL) such that each DCEL vertex is associated with a point of the plane and each edge is associated with an *x*-monotone curve whose interior is disjoint from all other edges and vertices. Recall that an arrangement edge is always comprised of a pair of twin DCEL halfedges.

The *Arrangement 2*<*Traits,Dcel*> template has two parameters:

- The *Traits* template-parameter should be instantiated with a model of the *ArrangementBasicTraits 2* concept. The traits class defines the types of *x*-monotone curves and two-dimensional points, namely *X monotone curve 2* and *Point 2*, respectively, and supports basic geometric predicates on them.
- The *Dcel* template-parameter should be instantiated with a class that is a model of the *ArrangementDcel* concept. The value of this parameter is by default *Arr default dcel*<*Traits*>.

The available traits classes and DCEL classes are described below.

#*include* <*CGAL/Arrangement 2.h*>

### **Types**

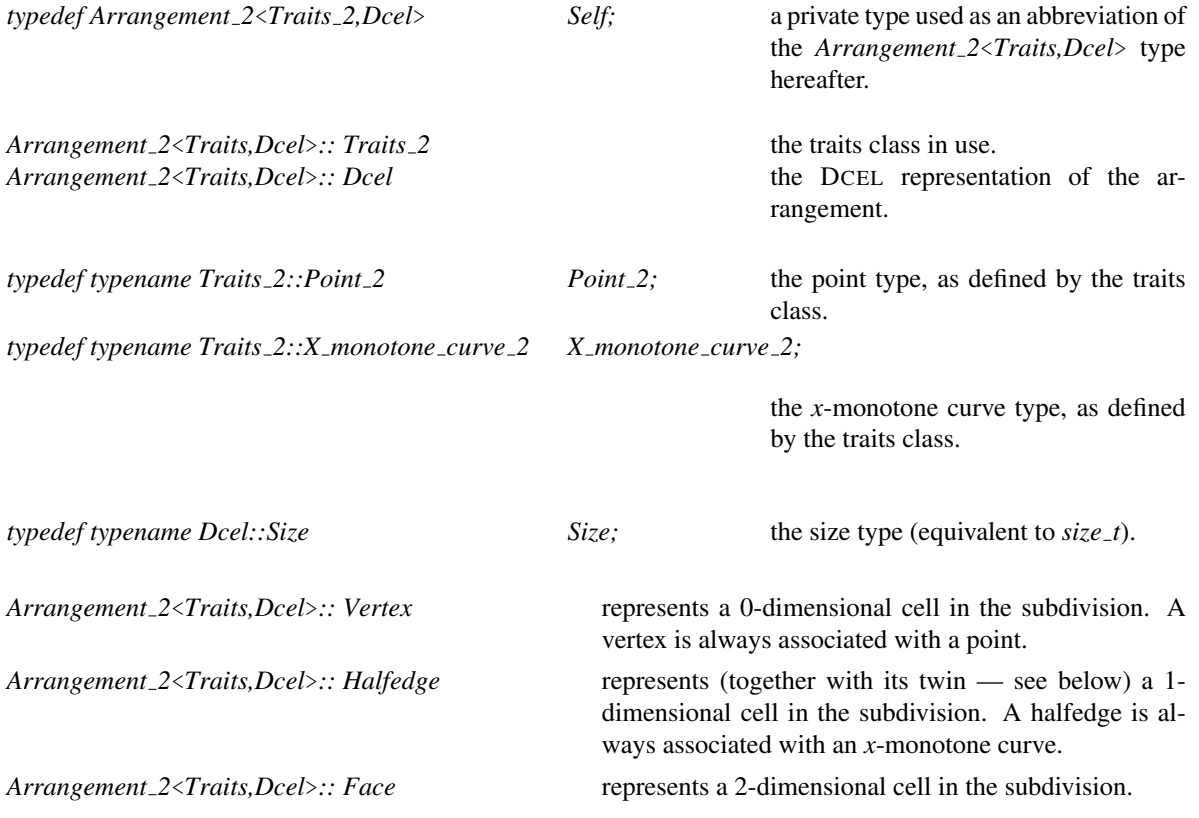

The following handles, iterators, and circulators all have respective constant counterparts (for example, in addition to *Vertex iterator* the type *Vertex const iterator* is also defined). See [\[MS96\]](#page-4524-0) for a discussion of constant versus mutable iterator types. The mutable types are assignable to their constant counterparts.

*Vertex iterator*, *Halfedge iterator*, and *Face iterator* are equivalent to the respective handle types (namely, *Vertex handle*, *Halfedge handle*, and *Face handle*). Thus, wherever the handles appear in function parameter lists, the respective iterators can be passed as well.

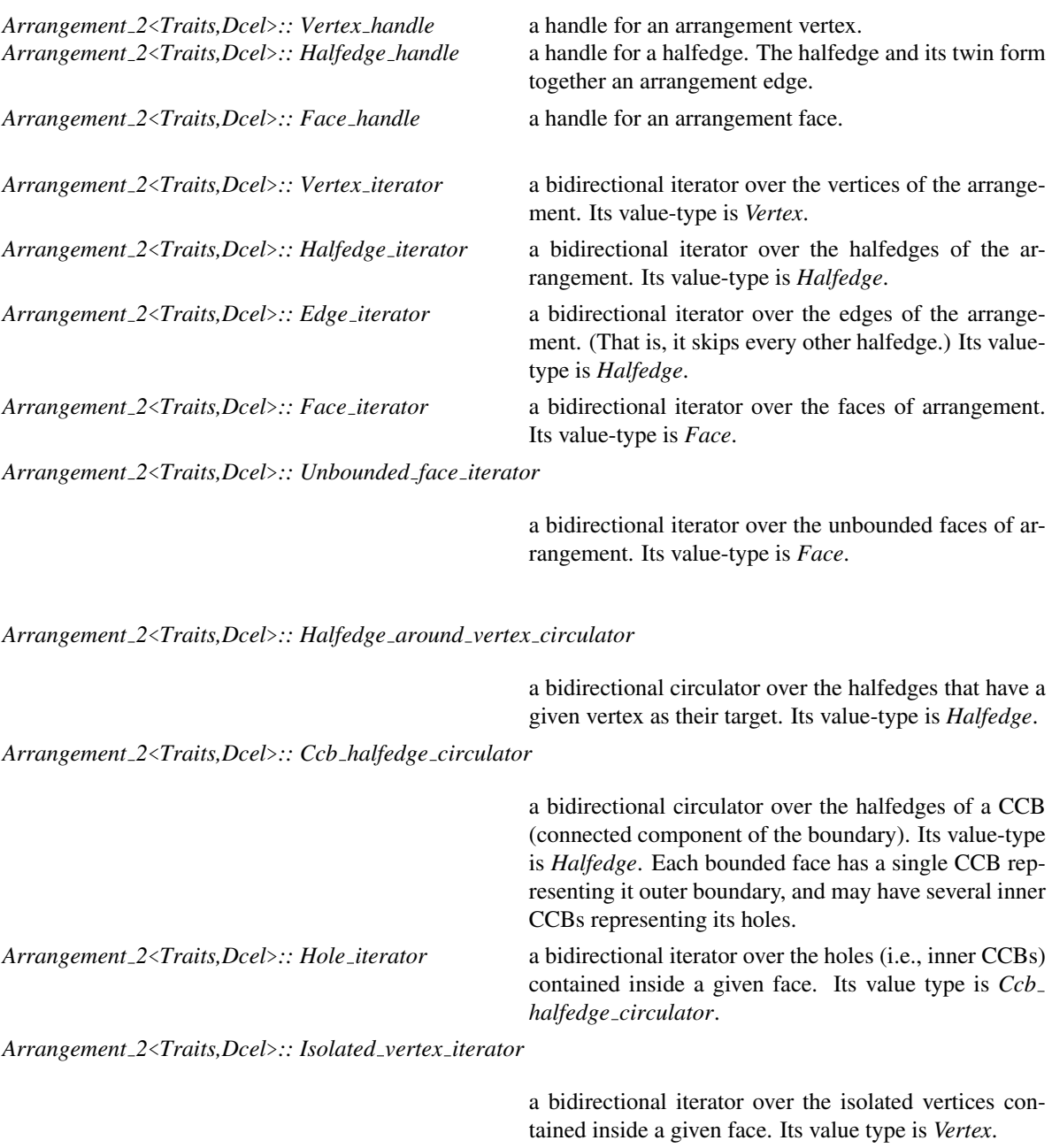

### **Creation**

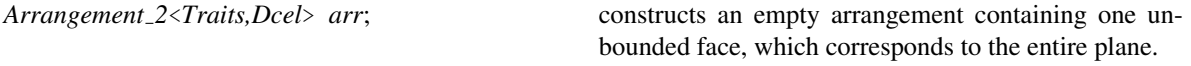

*Arrangement 2*<*Traits,Dcel*> *arr( Self other);* copy constructor.

*Arrangement 2*<*Traits,Dcel*> *arr( const Traits 2 \*traits);*

constructs an empty arrangement that uses the given *traits* instance for performing the geometric predicates.

### Assignment Methods

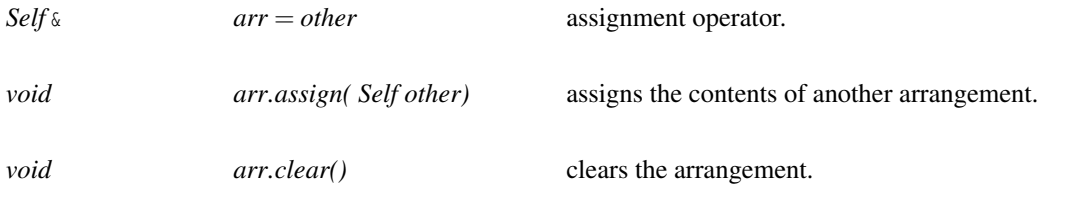

### Access Functions

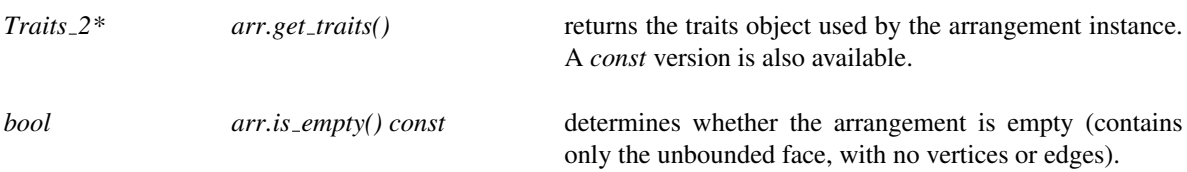

All *begin()* and *end()* methods listed below also have *const* counterparts, returning constant iterators instead of mutable ones:

• Accessing the Arrangement Vertices:

*Size arr.number of vertices() const*

returns the number of vertices in the arrangement.

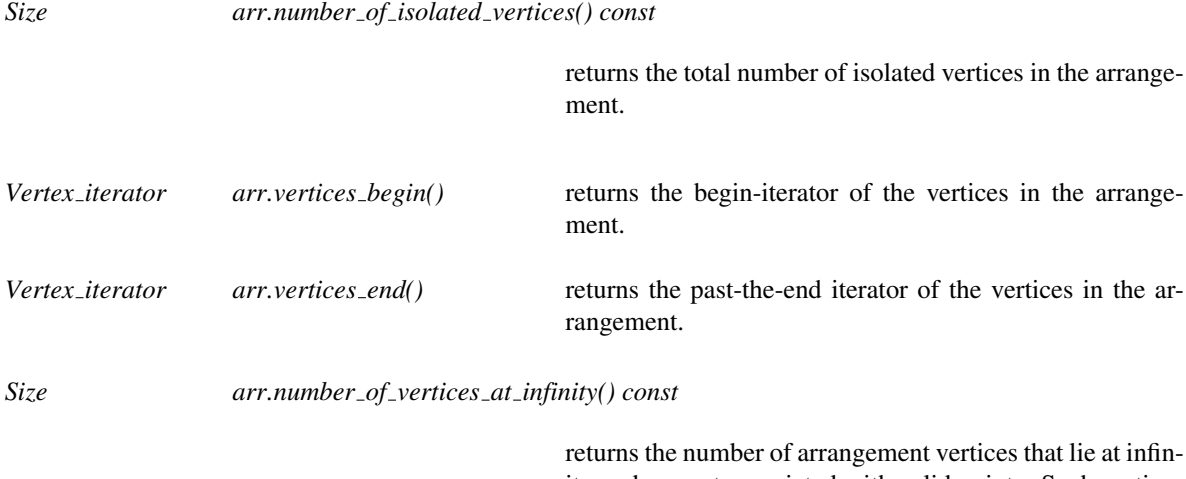

ity and are not associated with valid points. Such vertices are not considered to be regular arrangement vertices and *arr.number of vertices()* does not count them.

### • Accessing the Arrangement Edges:

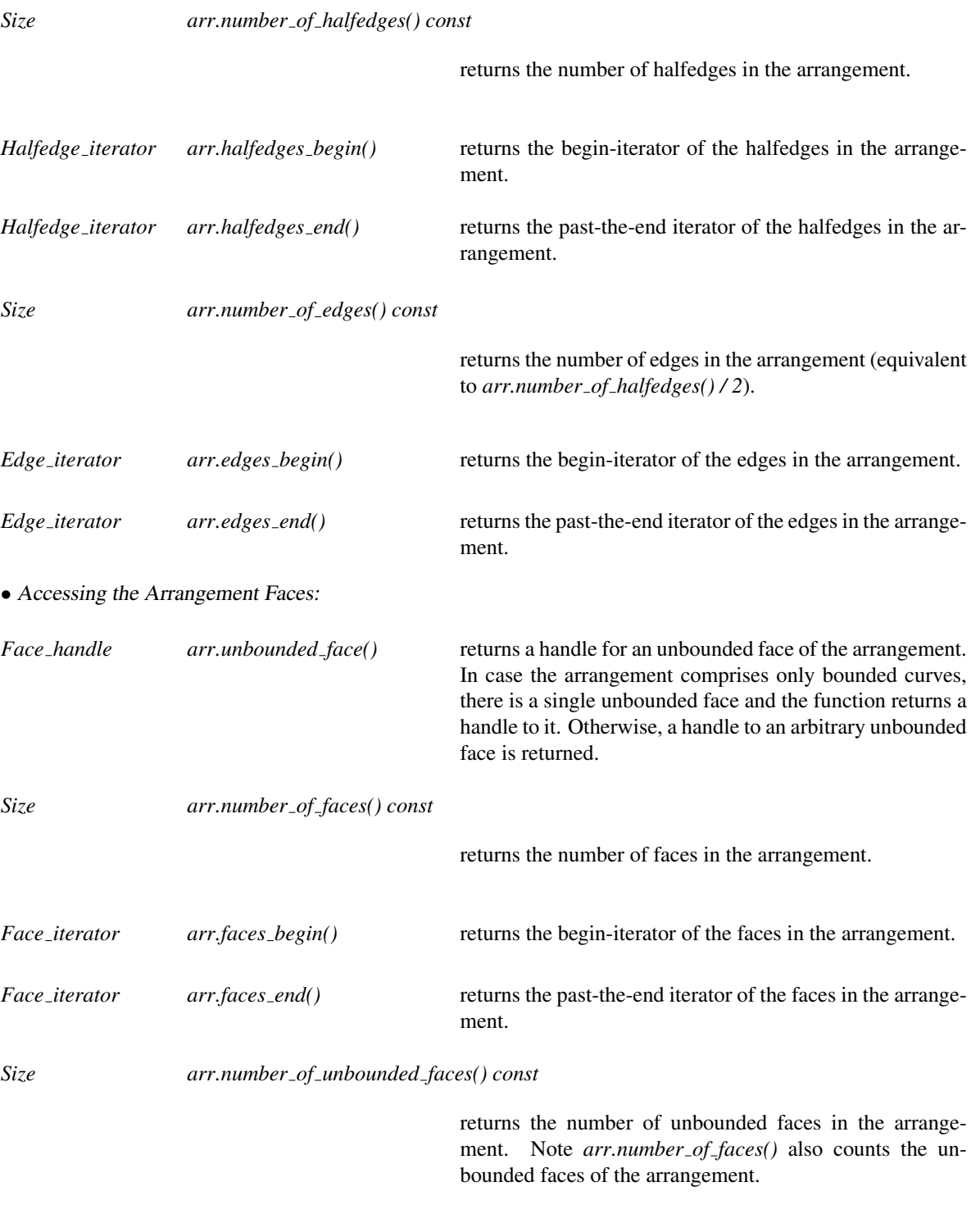

*Unbounded face iterator*

*arr.unbounded faces begin()*

returns the begin-iterator of the unbounded faces in the arrangement.

 $\sqrt{ }$ 

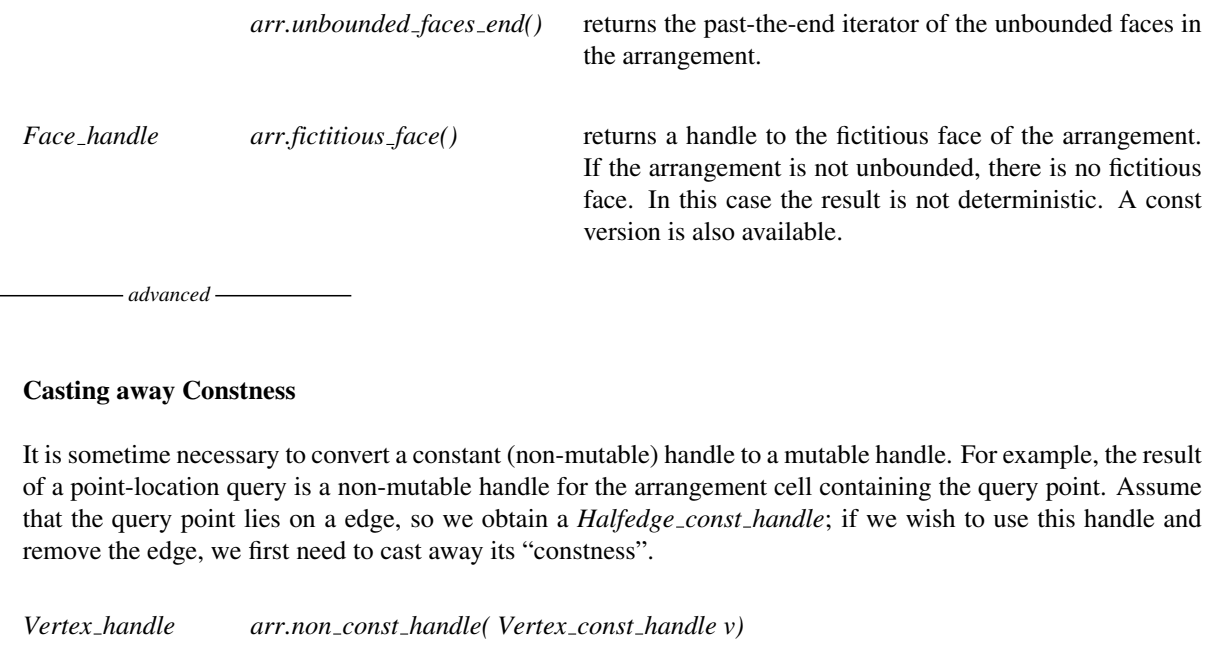

casts the given constant vertex handle to an equivalent mutable handle.

*Halfedge handle arr.non const handle( Halfedge const handle e)*

casts the given constant halfedge handle to an equivalent mutable handle.

*Face handle arr.non const handle( Face const handle f)*

casts the given constant face handle to an equivalent mutable handle.

*advanced*

### **Modifiers**

• Specialized Insertion Methods:

*Vertex handle arr.insert in face interior( Point 2 p, Face handle f)*

inserts the point *p* into the arrangement as an isolated vertex in the interior of the face *f* and returns a handle for the newly created vertex.

*Precondition*: *p* lies in the interior of the face *f* .

inserts the curve *c* that is entirely contained in the interior of a given face *f* . If *c* is a bounded curve two new vertices that correspond to *c*'s endpoints are created and connected with a newly created halfedge pair, which forms a new hole (inner component) in the face *f* . If *c* is unbounded, at least one of the two vertices that represents its end lies at infinity, and its creation modifies the outer boundary of *f* . The function returns a handle for one of the new halfedges corresponding to the inserted curve, directed in lexicographic increasing order (from left to right).

*Precondition*: *c* lies entirely in the interior of the face *f* and is disjoint from all existing arrangement vertices and edges (in particular, both its endpoints are not already associated with existing arrangement vertices).

*Precondition*: In case *c* is an unbounded curve, *f* must be an unbounded face.

*Halfedge handle arr.insert from left vertex( X monotone curve 2 c, Vertex handle v)*

inserts the curve *c* into the arrangement, such that its left endpoint corresponds to a given arrangement vertex. As a result, a new vertex that correspond to *c*'s right endpoint is created and connected to *v* with a newly created halfedge pair. If *c* has an unbounded right end, the new vertex lies at infinity and the unbounded face that contains the interior of the curve is split. The function returns a handle for one of the new halfedges corresponding to the inserted curve, directed towards the newly created vertex — that is, directed in lexicographic increasing order (from left to right). *Precondition*: The interior of *c* is disjoint from all existing

arrangement vertices and edges.

*Precondition*: *v* is associated with the left endpoint of *c*. *Precondition*: The right endpoint of *c* is not already associated with an existing arrangement vertex.

*Halfedge handle arr.insert from right vertex( X monotone curve 2 c, Vertex handle v)*

inserts the curve *c* into the arrangement, such that its right endpoint corresponds to a given arrangement vertex. As a result, a new vertex that correspond to *c*'s left endpoint is created and connected to *v* with a newly created halfedge pair. If *c* has an unbounded left end, the new vertex lies at infinity and the unbounded face that contains the interior of the curve is split. The function returns a handle for one of the new halfedges corresponding to the inserted curve, directed to the newly created vertex — that is, directed in lexicographic decreasing order (from right to left).

*Precondition*: The interior of *c* is disjoint from all existing arrangement vertices and edges.

*Precondition*: *v* is associated with the right endpoint of *c*. *Precondition*: The left endpoint of *c* is not already associated with an existing arrangement vertex.

inserts the curve *c* into the arrangement, such that both *c*'s endpoints correspond to existing arrangement vertices, given by *v1* and *v2*. The function creates a new halfedge pair that connects the two vertices, and returns a handle for the halfedge directed from *v1* to *v2*.

*Precondition*: The interior of *c* is disjoint from all existing arrangement vertices and edges.

*Precondition*: *c* must not be an unbounded curve.

*Precondition*: *v1* and *v2* are associated with *c*'s endpoints. *Precondition*: If *v1* and *v2* are already connected by an edge, this edge represents an *x*-monotone curve that is interior-disjoint from *c*).

*advanced*

*Halfedge handle arr.insert in face interior( X monotone curve 2 c, Halfedge handle fict pred1, Halfedge handle fict pred2 = Halfedge handle())*

> inserts an unbounded curve *c* into the arrangement, such that *c* is entirely contained within a single unbounded face of the arrangement. *fict pred1* specifies the fictitious halfedge that should contain the vertex at infinity that corresponds to the unbounded end of *c*. If both ends of *c* are unbounded, *fict pred1* indicated the place for its left end and *fict pred2* indicated a place for its right end. The function returns a handle for one of the new halfedges directed (lexicographically) from left to right.

> *Precondition*: *c* is an unbounded curve disjoint from all existing arrangement vertices and edges.

> *Precondition*: *fict pred1* (and *fict pred2*) are fictitious halfedges that contains the unbounded end(s) of *c*. If both halfedges are given they must be both incident to the same unbounded face.

*Halfedge handle arr.insert from left vertex( X monotone curve 2 c, Halfedge handle pred)*

inserts the curve *c* into the arrangement, such that its left endpoint corresponds to a given arrangement vertex. This vertex is the target vertex of the halfedge *pred*, such that *c* is inserted to the circular list of halfedges around *pred-*> *target()* right between *pred* and its successor. The function returns a handle for one of the new halfedges directed (lexicographically) from left to right.

*Precondition*: The interior of *c* is disjoint from all existing arrangement vertices and edges.

*Precondition*: *pred-*>*target()* is associated with the left endpoint of *c*, and *c* should be inserted after *pred* in a clockwise order around this vertex.

*Precondition*: The right endpoint of *c* is not already associated with an existing arrangement vertex.

*Halfedge handle arr.insert from left vertex( X monotone curve 2 c, Halfedge handle pred, Halfedge handle fict pred)*

> inserts an unbounded curve *c* into the arrangement, such that its left endpoint is bounded and corresponds to a given arrangement vertex. This vertex is the target vertex of the halfedge *pred*, such that  $c$  is inserted to the circular list of halfedges around *pred-*>*target()* right between *pred* and its successor. Similarly, *fict pred* specifies the fictitious halfedge that should contain the vertex at infinity that corresponds to the unbounded right end of *c*. The function returns a handle for one of the new halfedges directed (lexicographically) from left to right.

> *Precondition*: The interior of *c* is disjoint from all existing arrangement vertices and edges. *c* must have a bounded left endpoint and an unbounded right end.

> *Precondition*: *pred-*>*target()* is associated with the left endpoint of *c*, and *c* should be inserted after *pred* in a clockwise order around this vertex.

> *Precondition*: *fict pred* is a fictitious halfedge that contains the unbounded right end of *c*.

*Halfedge handle arr.insert from right vertex( X monotone curve 2 c, Halfedge handle pred)*

inserts the curve *c* into the arrangement, such that its right endpoint corresponds to a given arrangement vertex. This vertex is the target vertex of the halfedge *pred*, such that *c* is inserted to the circular list of halfedges around *pred-*> *target()* right between *pred* and its successor. The function returns a handle for one of the new halfedges directed (lexicographically) from right to left.

*Precondition*: The interior of *c* is disjoint from all existing arrangement vertices and edges.

*Precondition*: *pred-*>*target()* is associated with the right endpoint of *c*, and *c* should be inserted after *pred* in a clockwise order around this vertex.

*Precondition*: The left endpoint of *c* is not already associated with an existing arrangement vertex.

*Halfedge handle arr.insert from right vertex( X monotone curve 2 c, Halfedge handle pred,*

### *Halfedge handle fict pred)*

inserts an unbounded curve *c* into the arrangement, such that its right endpoint is bounded and corresponds to a given arrangement vertex. This vertex is the target vertex of the halfedge *pred*, such that *c* is inserted to the circular list of halfedges around *pred-*>*target()* right between *pred* and its successor. Similarly, *fict pred* specifies the fictitious halfedge that should contain the vertex at infinity that corresponds to the unbounded left end of *c*. The function returns a handle for one of the new halfedges directed (lexicographically) from right to left.

*Precondition*: The interior of *c* is disjoint from all existing arrangement vertices and edges. *c* must have a bounded right endpoint and an unbounded left end.

*Precondition*: *pred-*>*target()* is associated with the right endpoint of *c*, and *c* should be inserted after *pred* in a clockwise order around this vertex.

*Precondition*: *fict pred* is a fictitious halfedge that contains the unbounded left end of *c*.

*Halfedge handle arr.insert at vertices( X monotone curve 2 c, Halfedge handle pred1, Vertex handle v2)*

> inserts the curve *c* into the arrangement, such that both *c*'s endpoints correspond to existing arrangement vertices, given by *pred1-*>*target()* and *v2*. The function creates a new halfedge pair that connects the two vertices (where the corresponding halfedge is inserted right between *pred1* and its successor around *pred1*'s target vertex) and returns a handle for the halfedge directed from *pred1-*>*target()* to *v2*.

> *Precondition*: The interior of *c* is disjoint from all existing arrangement vertices and edges.

> *Precondition*: *pred1-*>*target()* and *v2* are associated with *c*'s endpoints.

> *Precondition*: If *pred1-*>*target* and *v2* are already connected by an edge, this edge represents an *x*-monotone curve that is interior-disjoint from *c*).

*Halfedge handle arr.insert at vertices( X monotone curve 2 c, Halfedge handle pred1,* *Halfedge handle pred2)*

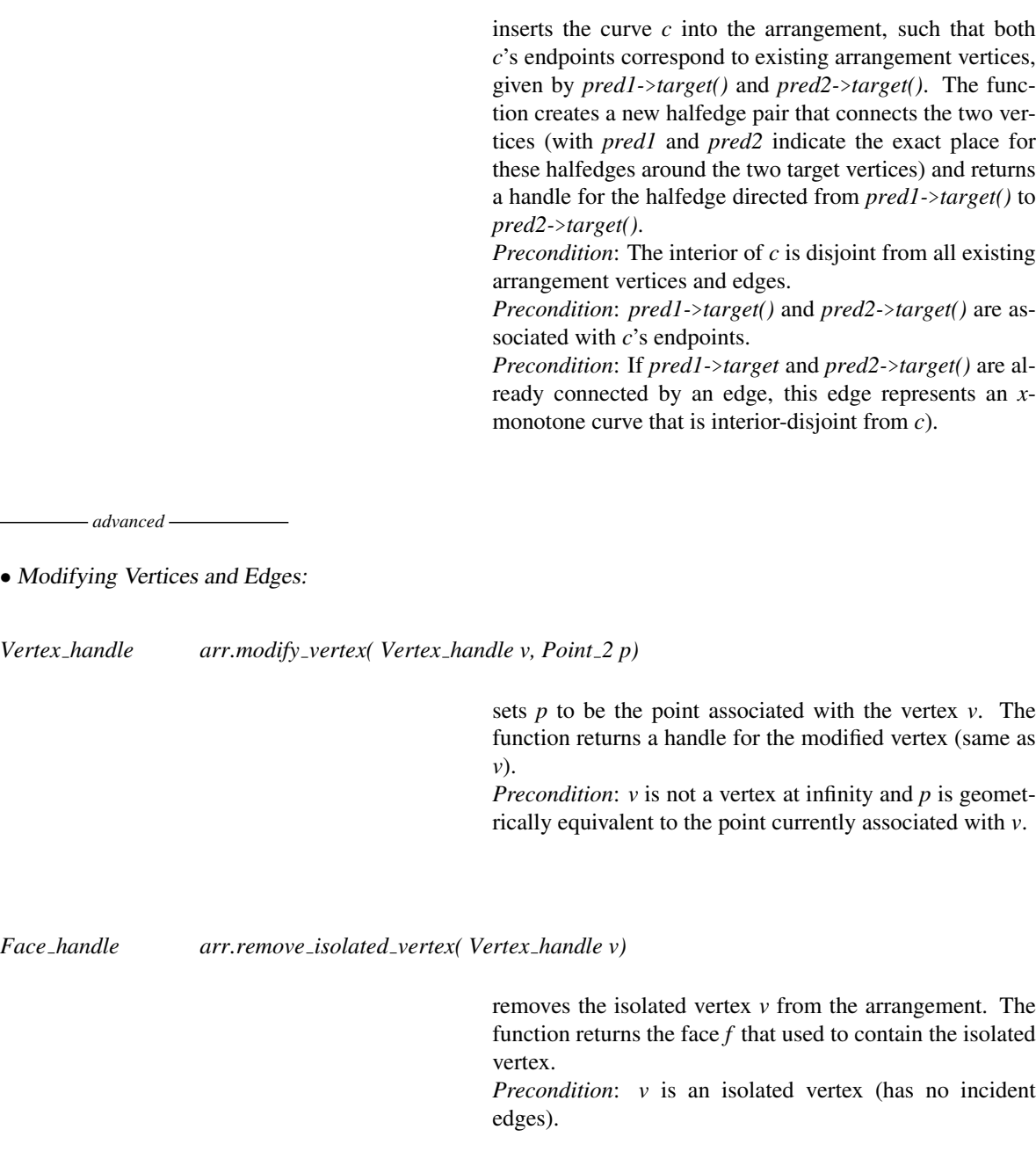

*Halfedge handle arr.modify edge( Halfedge handle e, X monotone curve 2 c)*

sets *c* to be the *x*-monotone curve associated with the edge *e*. The function returns a handle for the modified edge (same as *e*).

*Precondition*: *c* is geometrically equivalent to the curve currently associated with *e*.

splits the edge *e* into two edges (more precisely, into two halfedge pairs), associated with the given subcurves *c1* and *c2*, and creates a vertex that corresponds to the split point. The function returns a handle for the halfedge, whose source is the same as *e-*>*source()* and whose target vertex is the split point.

*Precondition*: Either *c1*'s left endpoint and *c2*'s right endpoint correspond to *e*'s end-vertices such that *c1*'s right endpoint and *c2*'s left endpoint are equal and define the split point — or vice-versa (with change of roles between *c1* and *c2*).

*Halfedge handle arr.merge edge( Halfedge handle e1, Halfedge handle e2, X monotone curve 2 c)*

merges the edges represented by *e1* and *e2* into a single edge, associated with the given merged curve *c*. Denote *e1*'s end-vertices as *u*<sup>1</sup> and *v*, while *e2*'s end-vertices are denoted *u*<sup>2</sup> and *v*. The function removes the common vertex *v* returns a handle for one of the merged halfedges, directed from  $u_1$  to  $u_2$ .

*Precondition*: *e1* and *e2* share a common end-vertex, such that the two other end-vertices of the two edges are associated with *c*'s endpoints.

*Face handle arr.remove edge( Halfedge handle e, bool remove source = true,*

*bool remove target = true)*

removes the edge *e* from the arrangement. Since the *e* may be the only edge incident to its source vertex (or its target vertex), this vertex can be removed as well. The flags *remove source* and *remove target* indicate whether the endpoints of *e* should be removed, or whether they should be left as isolated vertices in the arrangement. If the operation causes two faces to merge, the merged face is returned. Otherwise, the face to which the edge was incident is returned.

#### Miscellaneous

*bool arr.is\_valid() const* returns *true* if *arr* represents a valid instance of *Arrangement 2*<*Traits,Dcel*>. In particular, the functions checks the topological structure of the arrangement and assures that it is valid. In addition, the function performs several simple geometric tests to ensure the validity of some of the geometric properties of the arrangement. Namely, it checks that all arrangement vertices are associated with distinct points, and that the halfedges around every vertex are ordered clockwise.

### See Also

*ArrangementDcel*(page [2232\)](#page-2263-0) *Arr default dcel*<*Traits*> (page [2247\)](#page-2278-0) *ArrangementBasicTraits 2*(page [2255\)](#page-2286-0) *CGAL::is valid*(page [2211\)](#page-2242-0) Insertion functions (page [2212,](#page-2243-0) page [2214,](#page-2245-0) page [2215,](#page-2246-0) page [2216\)](#page-2247-0) Removal functions (page [2219,](#page-2250-0) page [2220\)](#page-2251-0) *CGAL::overlay*(page [2221\)](#page-2252-0) Input/output functions (page [2228,](#page-2259-0)page [2230\)](#page-2261-0)

## CGAL::Arr accessor<Arrangement>

### <span id="page-2230-0"></span>Definition

*Arr accessor*<*Arrangement*> provides an access to some of the private *Arrangement* functions. Users may use these functions to achieve more efficient programs when they have the exact topological information required by the specialized functions.

It is however highly recommended to be very careful when using the accessor functions that modify the arrangement. As we have just mentioned, these functions have very specific requirement on their input on one hand, and perform no preconditions on the other hand, so providing incorrect topological input may invalidate the arrangement.

#*include* <*CGAL/Arr accessor.h*>

### **Types**

*Arr accessor*<*Arrangement*>*:: Arrangement 2* the type of the associated arrangement.

*typedef typename Arrangement 2::Point 2*

*Point\_2;* the point type. *typedef typename Arrangement 2::X monotone curve 2*

*X monotone curve 2;*

the *x*-monotone curve type.

*typedef typename Arrangement 2::Vertex handle*

*Vertex handle; typedef typename Arrangement 2::Halfedge handle*

*Halfedge handle; typedef typename Arrangement 2::Face handle*

*Face handle; typedef typename Arrangement 2::Ccb halfedge circulator*

*Ccb halfedge circulator;*

represents the boundary of a connected component (CCB).

### **Creation**

*Arr accessor*<*Arrangement*> *acc( Arrangement 2*& *arr);*

constructs an accessor attached to the given arrangement *arr*.

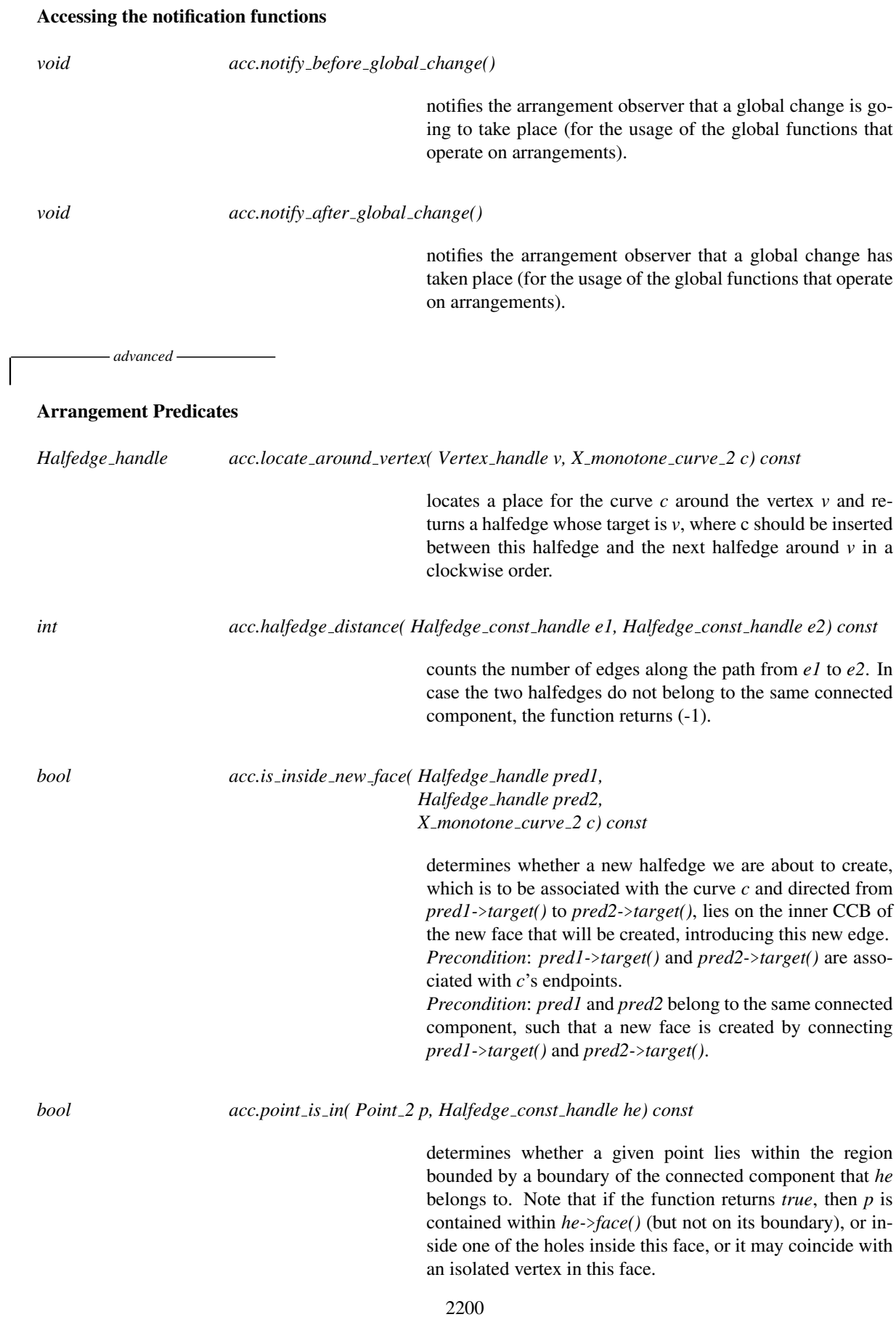
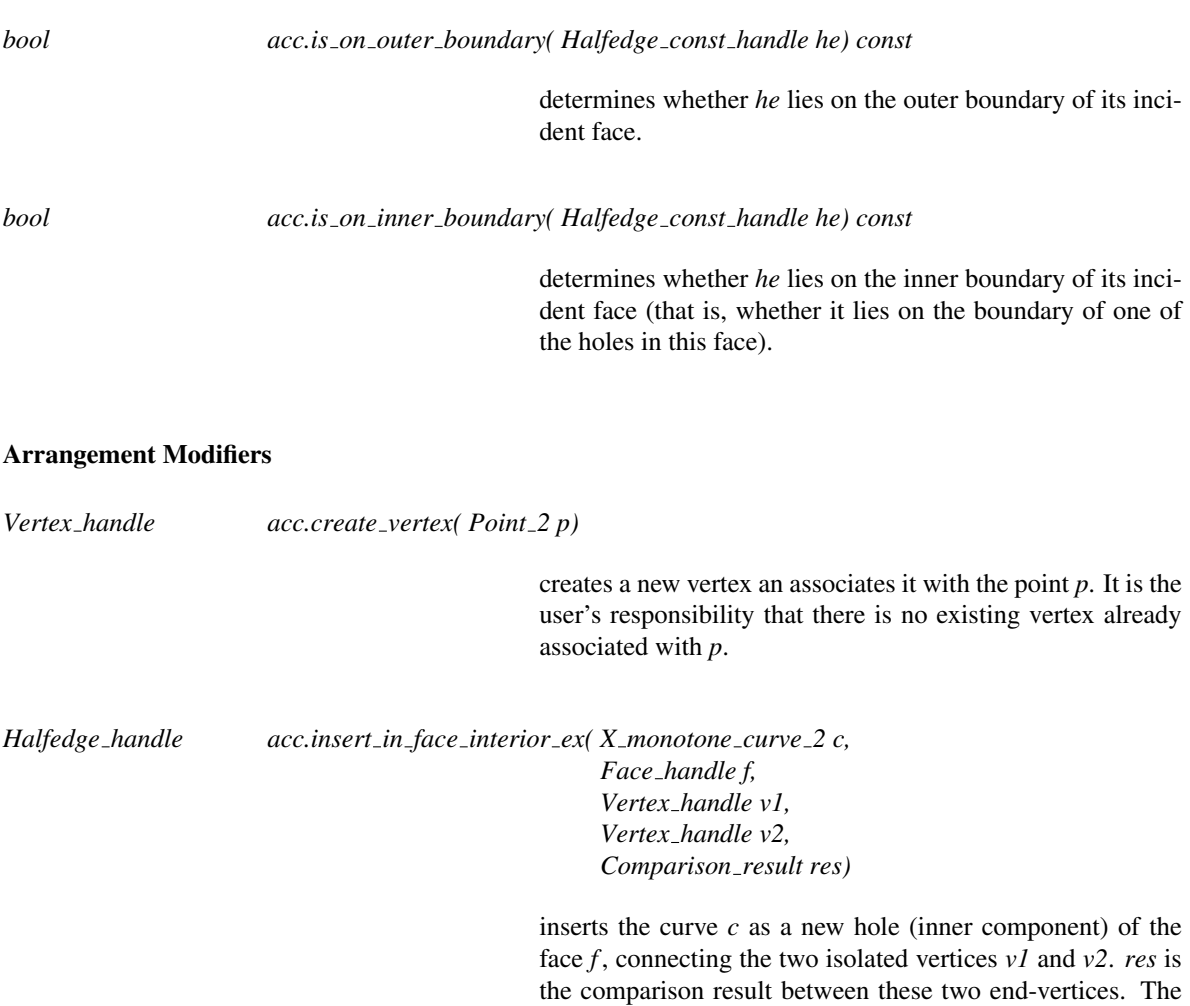

function returns a handle for one of the new halfedges corresponding to the inserted curve, directed from *v1* to *v2*. *Precondition*: It is the user's responsibility that *v1* and *v2* are associated with *c*'s endpoints, that they lie of *f*'s interior and that and that they have no incident edges.

*Halfedge handle acc.insert from vertex ex( X monotone curve 2 c, Halfedge handle pred, Vertex handle v, Comparison result res)*

> inserts the curve *c* into the arrangement, such that one of its endpoints corresponds to an arrangement, which is the target vertex of the halfedge *pred*, such that *c* is inserted to the circular list of halfedges around *pred-*>*target()* right between *pred* and its successor. The other end-vertex is given by an isolated vertex *v*, where *res* is the comparison result between *pred-*>*target()* and *v*. The function returns a handle for one of the new halfedges directed from *pred-*>*target()* to *v*. *Precondition*: It is the user's responsibility that *pred-*> *target()* and *v* are associated with *c*'s endpoints and that and

that *v* has no incident edges.

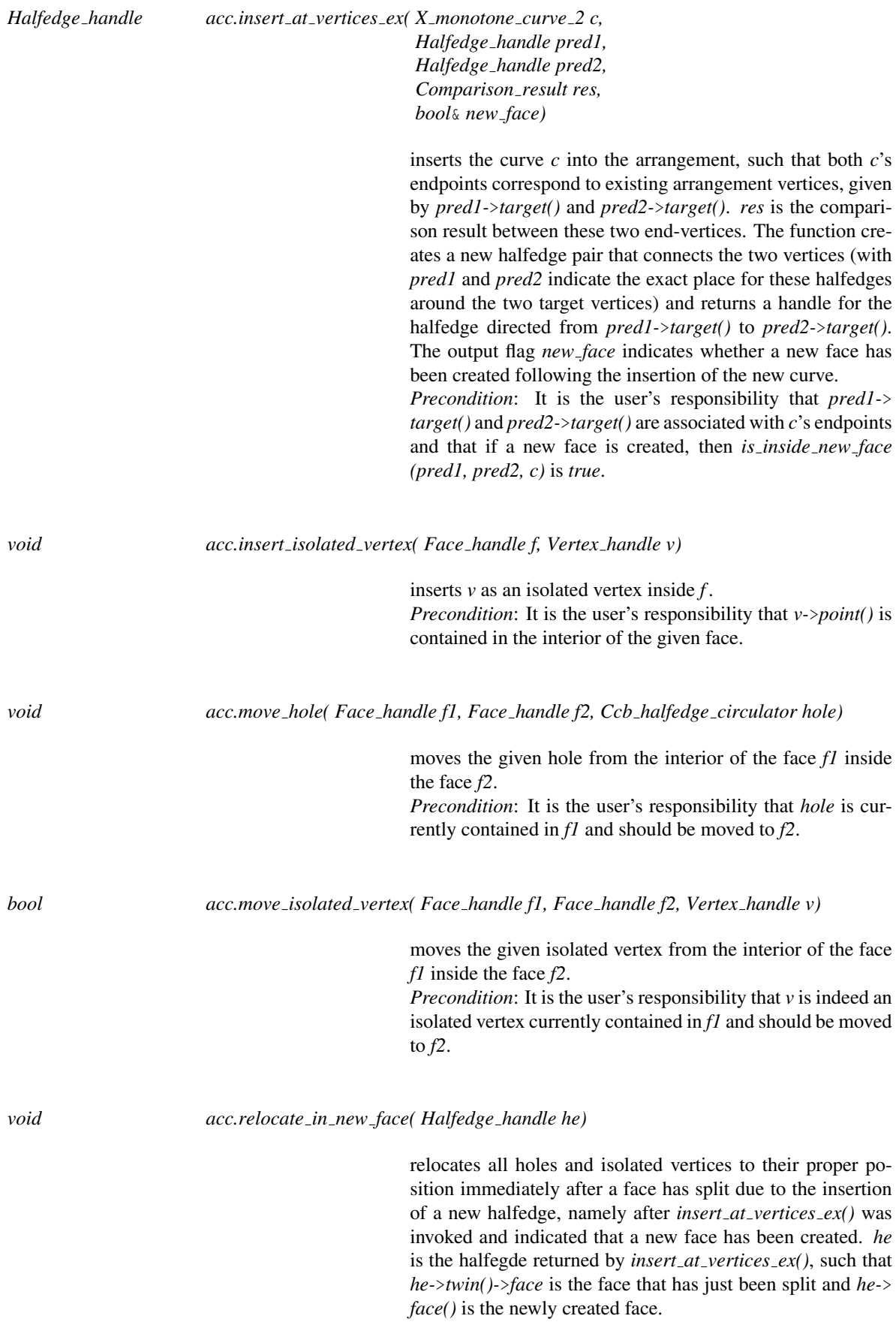

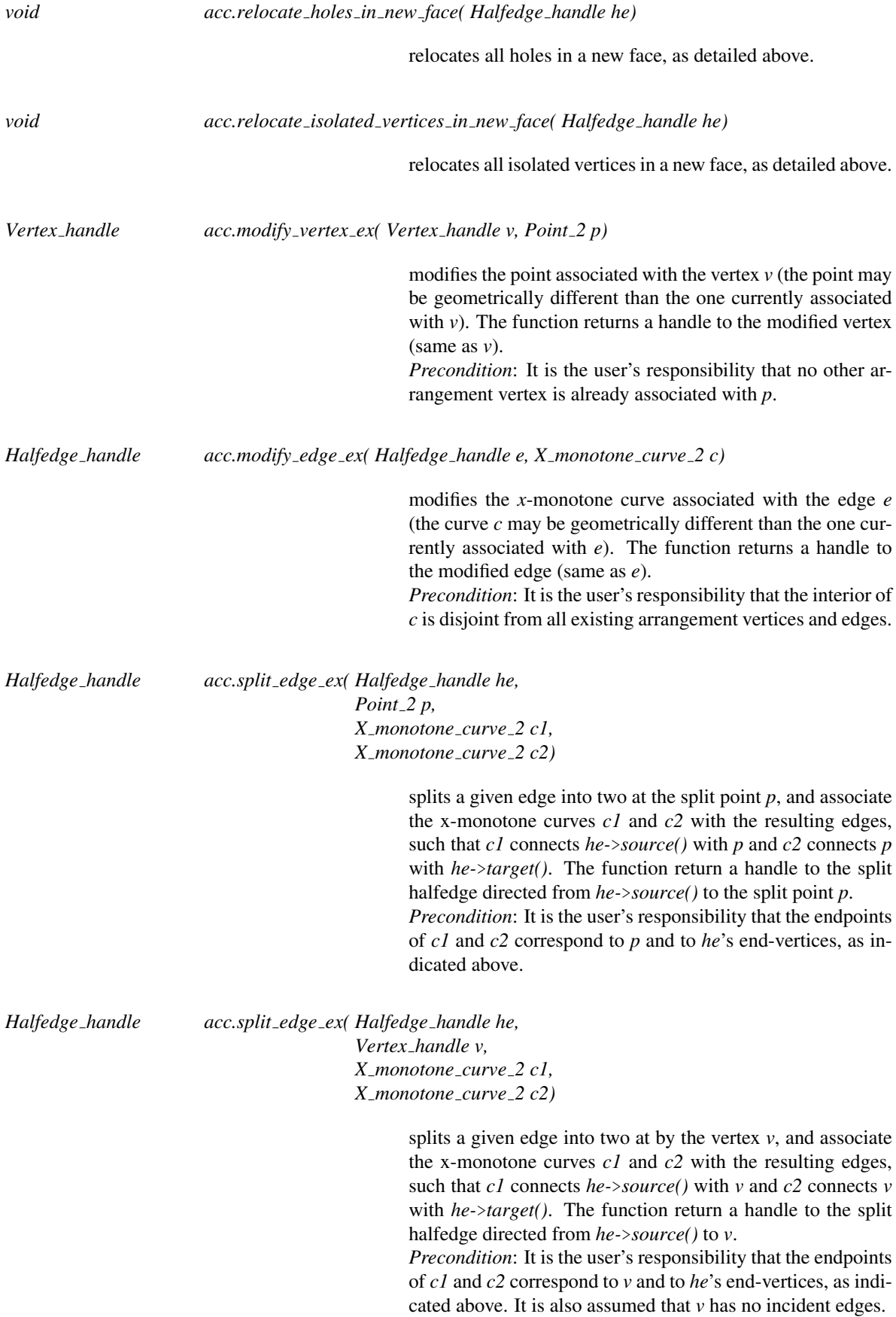

*Face handle acc.remove edge ex( Halfedge handle he, bool remove source = true, bool remove target = true)*

> removes the edge *he* from the arrangement, such that if the edge removal causes the creation of a new hole, *he-*>*target()* lies on the boundary of this hole. The flags *remove source* and *remove target* indicate whether the end-vertices of *he* should be removed as well, in case they have no other incident edges. If the operation causes two faces to merge, the merged face is returned. Otherwise, the face to which the edge was incident is returned.

*advanced*

# CGAL::Arrangement 2<Traits,Dcel>::Vertex

## Definition

An object *v* of the class *Vertex* represents an arrangement vertex, that is — a 0-dimensional cell, associated with a point on the plane.

## Inherits From

*typename Dcel::Vertex*

## **Creation**

# *Vertex v*; default constructor.

#### Access Functions

All non-const methods listed below also have *const* counterparts that return constant handles, iterators or circulators:

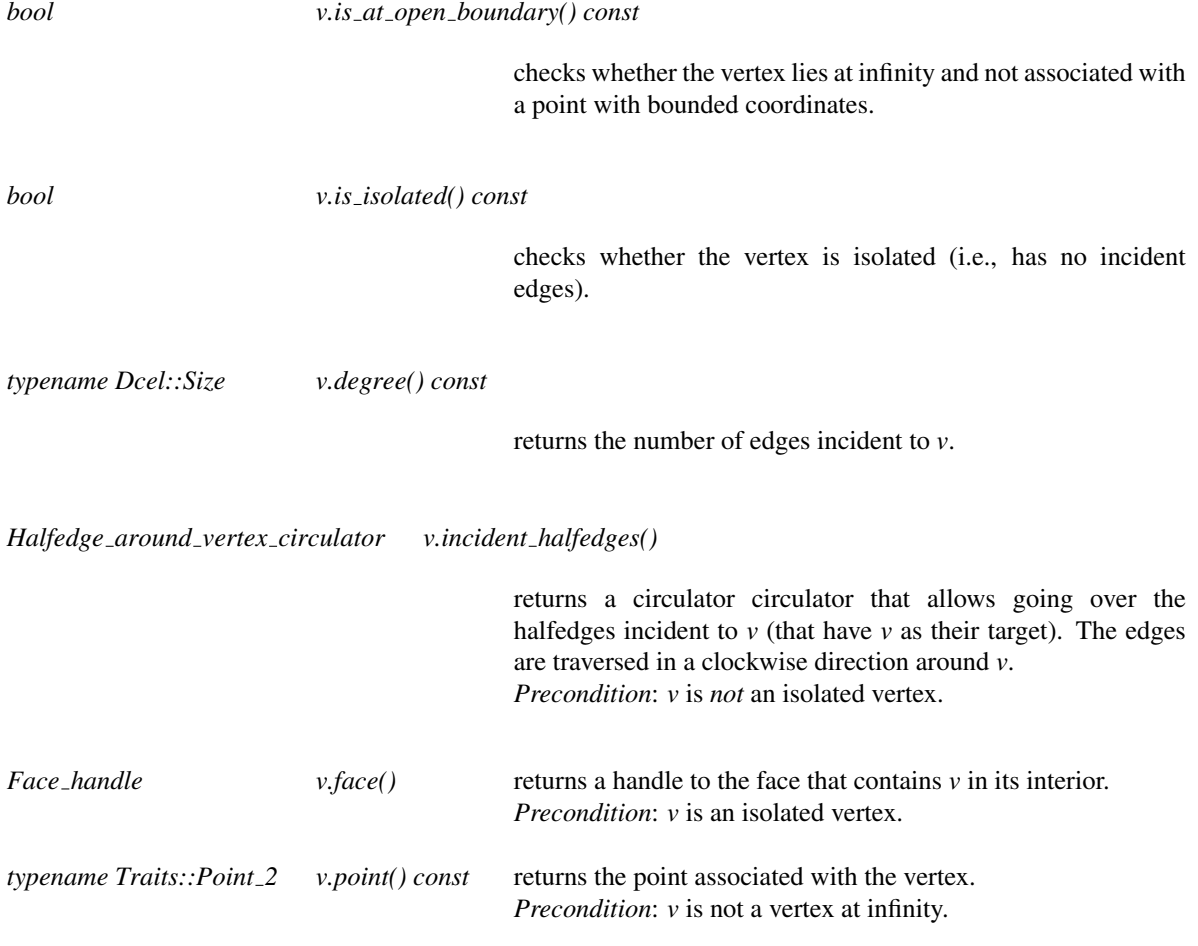

*Arr parameter space v.parameter space in x() const*

returns the placement of the *x*-coordinate in the parameter space, that is, either the left boundary-side, the interior, or the right boundary-side.

*Arr parameter space v.parameter space in y() const*

returns the placement of the *y*-coordinate in the parameter space, that is, either the bottom boundary-side, the interior, or the top boundary-side.

# CGAL::Arrangement 2<Traits,Dcel>::Halfedge

## Definition

An object *e* of the class *Halfedge* represents a halfedge in the arrangement. A halfedge is directed from its *source* vertex to its *target* vertex, and has an *incident face* lying to its right. Each halfedge has a *twin* halfedge directed in the opposite direction, where the pair of twin halfedges form together an arrangement edge, that is — a 1-dimensional cell, associated with planar *x*-monotone curve.

Halfedges are stored in doubly-connected lists and form chains. These chains define the inner and outer boundaries of connected components.

#### Inherits From

*typename Dcel::Halfedge*

#### **Creation**

*Halfedge e*; default constructor.

#### Access Functions

All non-const methods listed below also have *const* counterparts that return constant handles, iterators or circulators:

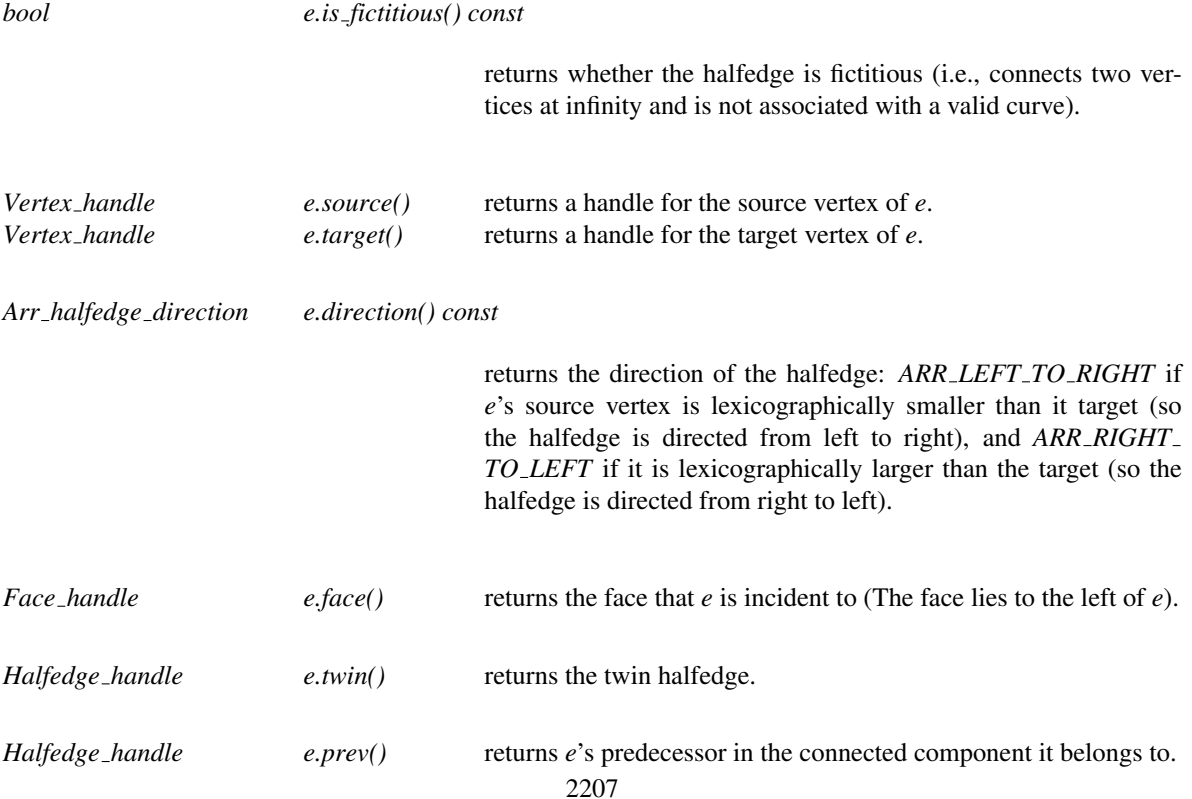

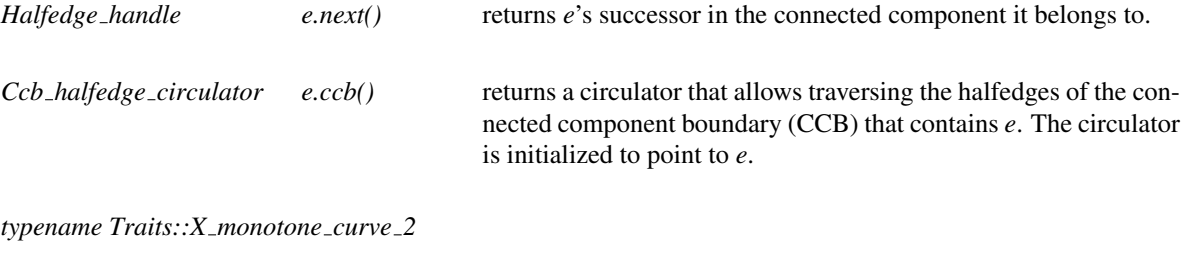

*e.curve() const*

returns the *x*-monotone curve associated with *e*. *Precondition*: *e* is not a fictitious halfedge.

# CGAL::Arrangement 2<Traits,Dcel>::Face

#### Definition

An object of the class *Face* represents an arrangement face, namely, a 2-dimensional arrangement cell. An arrangement that supports only bounded curves contains exactly one *unbounded* face, and a number of bounded faces. An arrangement that supports also unbounded curves has one or more unbounded faces. Such an arrangement has also exactly one fictitious face, which does not correspond to a real two-dimensional cell of the arrangement (and thus it is ignored in counting the number of faces of the arrangement.) Each bounded face has an outer boundary comprising a halfedge chain winding in counterclockwise orientation around it. Each unbounded face of an arrangement that has a fictitious face also has a boundary comprising a counterclockwise halfedge-chain. The edges on the boundary of a face incident to the fictitious face are fictitious, as they do not correspond to real curves. A face may also contain holes, which are defined by clockwise-oriented halfedge chains, and isolated vertices.

#### Inherits From

*typename Dcel::Face*

#### **Creation**

*Face f*; default constructor.

#### Access Functions

All non-const methods listed below also have *const* counterparts that return constant handles, iterators or circulators:

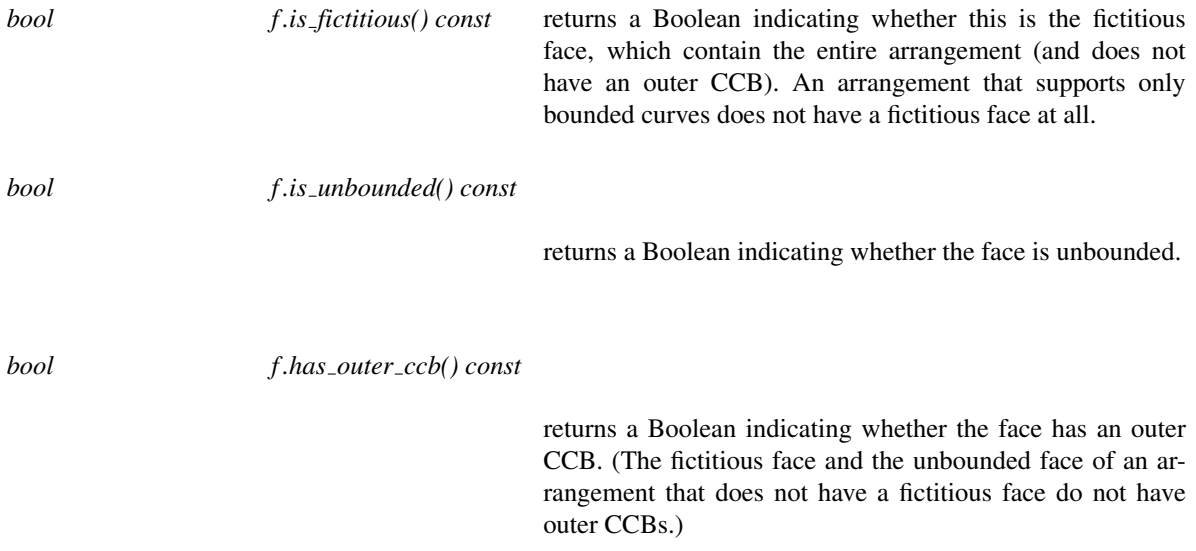

*Ccb halfedge circulator*

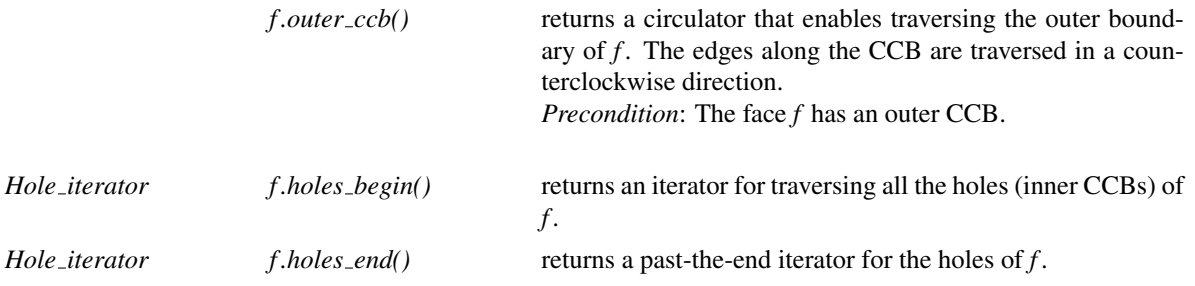

*Isolated vertex iterator*

*f .isolated vertices begin()*

returns an iterator for traversing all the isolated vertices contained in the interior of *f* .

*Isolated vertex iterator*

*f .isolated vertices end()*

returns a past-the-end iterator for the isolated vertices contained inside *f* .

# CGAL:: is\_valid

# Definition

The function *is valid* checks the validity of a given arrangement.

#*include* <*CGAL/Arrangement 2.h*>

*template*<*typename Traits, typename Dcel*> *bool is valid( Arrangement 2*<*Traits, Dcel*> *arr)*

Invokes the member function *arr.is valid()* to verify the topological correctness of the arrangement. Then it performs additional validity tests. It checks that all *x*-monotone curves associated with arrangement edges are pairwise disjoint in their interior. Then it makes sure that all holes and all isolated vertices are located within the proper arrangement faces. Note that the test carried out by this function may take a considerable amount of time; it is recommended to be used only for debugging purposes.

# Requirements

The instantiated traits class must model the concept *ArranagmentXMonotoneTraits 2*.

# CGAL::insert

# Definition

The function *insert* inserts one or more curves or *x*-monotone curves into a given arrangement, where no restrictions are imposed on the inserted curves. If an inserted curve is not *x*-monotone curve, it is subdivided into *x*-monotone subcurves (and perhaps isolated points), which are inserted into the arrangement.

#*include* <*CGAL/Arrangement 2.h*>

*template*<*class Traits, class Dcel, class Curve, class PointLocation*> *void insert( Arrangement 2*<*Traits,Dcel*>& *arr, Curve c, PointLocation pl = walk pl)*

Inserts the given curve *c* into the arrangement *arr*. *c* is subdivided into *x*-monotone subcurves (and perhaps isolated points). Each subcurve is in turn inserted into the arrangement by locating its left endpoint and computing its zone until reaching the right endpoint.

The given point-location object *pl* is used to locate the left endpoints of the *x*-monotone curves. By default, the function uses the "walk along line" point-location strategy — namely an instance of the class *Arr walk along line point location*<*Arrangement 2*<*Traits,Dcel*> >.

*Precondition*: If provided, *pl* must be attached to the given arrangement *arr*.

*template*<*typename Traits, typename Dcel*> *void insert( Arrangement 2*<*Traits,Dcel*>& *arr, typename Traits::X monotone curve 2 xc, Object obj)*

Inserts the*x-monotone (only)* curve *xc* into the arrangement *arr*. The object *obj*, which either wraps a *Vertex const handle*, a *Halfedge const handle*, or a *Face const handle*, represents the location of *xc*'s left endpoint in the arrangement. The zone of *xc* is computed starting from the feature represented by *obj*. As in the case above, the zone computation terminates, when the right endpoint is reached. Thus, point-location is not required.

*template*<*class Traits, class Dcel, class InputIterator*> *void insert( Arrangement 2*<*Traits,Dcel*>& *arr, InputIterator first, InputIterator last)*

Aggregately inserts the curves or *x*-monotone curves in the range *[first,last)* into the arrangement *arr* using the sweep-line framework.

#*include* <*CGAL/Arrangement with history 2.h*>

*template*<*typename Traits, typename Dcel, typename PointLocation*> *typename Arrangement with history 2*<*Traits,Dcel*>*::Curve handle*

> *insert( Arrangement with history 2*<*Traits,Dcel*>& *arr, typename Traits::Curve 2 c, PointLocation pl = walk pl)*

Inserts the given curve *c* into the arrangement with history *arr*, and returns a handle to the inserted curve. *c* is subdivided into *x*-monotone subcurves (and perhaps isolated points). Each subcurve is in turn inserted into the arrangement by locating its left endpoint and computing its zone until reaching the right endpoint.

The given point-location object *pl* is used to locate the left endpoints of the *x*-monotone curves. By default, the function uses the "walk along line" point-location strategy — namely an instance of the class *Arr walk along line point location*<*Arrangement 2*<*Traits,Dcel*> >.

*Precondition*: If provided, *pl* is attached to the given arrangement *arr*.

*template*<*class Traits, class Dcel, InputIterator*>

*void insert( Arrangement with history 2*<*Traits,Dcel*>& *arr, InputIterator first, InputIterator last)*

Aggregately inserts the curves in the range *[first,last)* into the arrangement with history *arr* using the sweep-line framework.

- If the curve is *x*-monotone curve then The instantiated *Traits* class must model the *ArrangementXMonotoneTraits 2* concept. In case that the curve is not *x*-monotone then the instantiated *Traits* class must model the *ArrangementTraits 2* concept. That is, it should define the *Curve 2* type, and support its subdivision into *x*-monotone subcurves (and perhaps isolated points).
- The point-location object *pl*, must model the *ArrangementPointLocation 2* concept.

# CGAL::insert\_non\_intersecting\_curve

# Definition

The function *insert non intersecting curve* inserts a given *x*-monotone curve into a given arrangement, where the interior of the given curve is disjoint from all existing arrangement vertices and edges. Under this assumption, it is possible to locate the endpoints of the given curve in the arrangement, and use one of the specialized insertion member-functions of the arrangement according to the results. The insertion operations creates a single new edge, that is, two twin halfedges, and the function returns a handle for the one directed lexicographically in increasing order (from left to right).

A given point-location object is used for answering the two point-location queries on the given curve endpoints. By default, the function uses the "walk along line" point-location strategy — namely, an instance of the class *Arr walk along line point location*<*Arrangement 2*<*Traits,Dcel*> >.

#*include* <*CGAL/Arrangement 2.h*>

*template*<*typename Traits, typename Dcel, typename PointLocation*> *typename Arrangement 2*<*Traits,Dcel*>*::Halfedge handle*

> *insert non intersecting curve( Arrangement 2*<*Traits,Dcel*>& *arr, typename Traits::X monotone curve 2 xc, PointLocation pl = walk pl)*

*Precondition*: If provided, *pl* must be attached to the given arrangement *arr*.

- The instantiated *Traits* class must model the restricted *ArrangementBasicTraits 2* concept, as no intersections are computed.
- The point-location object *pl* must model the *ArrangementPointLocation 2* concept.

# CGAL::insert\_non\_intersecting\_curves

## Definition

The function *insert non intersecting curves* inserts a set of *x*-monotone curves in a given range into a given arrangement. The insertion is performed in an aggregated manner, using the sweep-line algorithm. The input curves should be pairwise disjoint in their interior and pairwise interior-disjoint from all existing arrangement vertices and edges.

#*include* <*CGAL/Arrangement 2.h*>

*template*<*typename Traits, typename Dcel, InputIterator*> *void insert non intersecting curves( Arrangement 2*<*Traits,Dcel*>& *arr, InputIterator first, InputIterator last)*

- The instantiated *Traits* class must model the *ArrangementBasicTraits 2* concept, as no intersections are computed.
- *InputIterator::value type* must be *Traits::X monotone curve 2*

# CGAL::insert\_point

# Definition

The function *insert point* inserts a given point into a given arrangement. It uses a given point-location object to locate the given point in the given arrangement. If the point conincides with an existing vertex, there is nothing left to do; if it lies on an edge, the edge is split at the point. Otherwise, the point is contained inside a face, and is inserted as an isolated vertex inside this face. By default, the function uses the "walk along line" point-location strategy — namely, an instance of the class *Arr walk along line point location*<*Arrangement 2*<*Traits,Dcel*> >. In either case, the function returns a handle for the vertex associated with the point.

#*include* <*CGAL/Arrangement 2.h*>

*template*<*typename Traits, typename Dcel, typename PointLocation*> *typename Arrangement 2*<*Traits,Dcel*>*::Vertex handle*

> *insert point( Arrangement 2*<*Traits,Dcel*>& *arr, typename Traits::Point 2 p, PointLocation pl = walk pl)*

*Precondition*: If provided, *pl* must be attached to the given arrangement *arr*.

- The instantiated *Traits* class must model the *ArrangementXMonotoneTraits 2* concept. Not all expressions listed by this concept are required. In fact the traits class must model the *ArrangementBasicTraits 2* concept, and support the splitting functionality.
- The point-location object *pl*, must model the *ArrangementPointLocation 2* concept.

# CGAL::zone

# Definition

The function *zone* compute the zone of the given *x*-monotone curve in the existing arrangement. Meaning, it output the arrangement's vertices, edges and faces that the *x*-monotone curve intersects. The order of the objects is the order that they are discovered when traversing the *x*-monotone curve from left to right.

A given point-location object is used for answering point-location queries during the insertion process. By default, the function uses the "walk along line" point-location strategy — namely an instance of the class *Arr walk along line point location*<*Arrangement 2*<*Traits,Dcel*> >.

#*include* <*CGAL/Arrangement 2.h*>

*template* <*class GeomTraits, class TopTraits, class OutputIterator, class PointLocation*> *OutputIterator zone( Arrangement on surface 2*<*GeomTraits, TopTraits*>& *arr, typename GeomTraits::X monotone curve 2 c, OutputIterator oi, PointLocation pl)*

Compute the zone of the given *x*-monotone curve *c* in the arrangement *arr*.

*Precondition*: If provided, *pl* must be attached to the given arrangement *arr*.

- The instantiated *GeomTraits* class must model the *ArrangementXMonotoneTraits 2* concept.
- The point-location object *pl*, must model the *ArrangementPointLocation 2* concept.

# CGAL::do intersect

# Definition

The function *do intersect* checks if a given curve or *x*-monotone curve intersects an existing arrangement's edges or vertices.

If the give curve is not an *x*-monotone curve then the function subdivides the given curve into *x*-monotone subcurves and isolated vertices . Each subcurve is in turn checked for intersection. The function uses the zone algorithm to check if the curve intersects the arrangement. First, the curve's left endpoint is located. Then, its zone is computed starting from its left endpoint location. The zone computation terminates when an intersection with an arrangement's edge/vertex is found or when the right endpoint is reached.

A given point-location object is used for locating the left endpoint of the given curve in the existing arrangement. By default, the function uses the "walk along line" point-location strategy — namely an instance of the class *Arr walk along line point location*<*Arrangement 2*<*Traits,Dcel*> >.

#*include* <*CGAL/Arrangement 2.h*>

*template* <*class GeomTraits, class TopTraits, class Curve, class PointLocation*> *bool do intersect( Arrangement on surface 2*<*GeomTraits, TopTraits*>& *arr, Curve c, PointLocation pl)*

Checks if the given curve or *x*-monotone curve *c* intersects edges or vertices of the existing arrangement *arr*.

*Precondition*: If provided, *pl* must be attached to the given arrangement *arr*.

- If *c* is *x*-monotone then the instantiated *GeomTraits* class must model the *ArrangementXMonotoneTraits 2* concept. If *c* is a curve then the instantiated *GeomTraits* class must model the *ArrangementTraits 2* concept. That is, it should define the *Curve 2* type, and support its subdivision into *x*-monotone subcurves (and perhaps isolated points).
- The point-location object *pl*, must model the *ArrangementPointLocation 2* concept.

# CGAL::remove\_edge

# Definition

The function *remove edge* removes an edge given by one of the twin halfedges that forms it, from a given arrangement. Once the edge is removed, if the vertices associated with its endpoints become isolated, they are removed as well. The call *remove edge(arr, e)* is equivalent to the call *arr.remove edge (e, true, true)*. However, this free function requires that *Traits* be a model of the refined concept *ArrangementXMonotoneTraits 2*, which requires merge operations on *x*-monotone curves. If one of the end-vertices of the given edge becomes redundant after the edge is removed (see *remove\_vertex()* for the definition of a redundant vertex), it is removed, and its incident edges are merged. If the edge-removal operation causes two faces to merge, the merged face is returned. Otherwise, the face to which the edge was incident before the removal is returned.

#*include* <*CGAL/Arrangement 2.h*>

*template*<*typename Traits, typename Dcel*> *typename Arrangement 2*<*Traits,Dcel*>*::Face handle*

> *remove edge( Arrangement 2*<*Traits,Dcel*>& *arr, typename Arrangement 2*<*Traits,Dcel*>*::Halfedge handle e)*

#### Requirements

• The instantiated traits class must model the concept *ArrangementXMonotoneTraits 2*.

# CGAL::remove\_vertex

# Definition

The function *remove vertex* attempts to removed a given vertex from a given arrangement. The vertex can be removed if it is either an isolated vertex, (and has no incident edge,) or if it is a *redundant* vertex. That is, it has exactly two incident edges, whose associated curves can be merged to form a single *x*-monotone curve. The function returns a boolean value that indicates whether it succeeded removing the vertex from the arrangement.

#*include* <*CGAL/Arrangement 2.h*>

*template* <*typename Traits, typename Dcel*> *bool remove vertex( Arrangement 2*<*Traits,Dcel*>& *arr, typename Arrangement 2*<*Traits,Dcel*>*::Vertex handle v)*

## Requirements

• The instantiated *Traits* class must model the *ArrangementXMonotoneTraits 2* concept. Not all expressions listed by this concept are required. In fact the traits class must model the *ArrangementBasicTraits 2* concept and support the merging functionality.

# CGAL::overlay

#### <span id="page-2252-0"></span>Definition

The function *overlay* computes the overlay of two input arrangement objects, and returns the overlaid arrangement. All three arrangements can be instantiated with different geometric traits classes and different DCEL (encapsulated in the various topology-traits classes) classes. The geometry traits of the resulting arrangement is used to construct the resulting arrangement. This means that all the types (e.g., *Traits::Point 2*, *Traits::Curve 2*, and *Traits::Point* 2) of both input arrangements have to be convertible to the types in the resulting arrangement. A given overlay-traits object is used to properly construct the overlaid DCEL that represents the resulting arrangement.

#*include* <*CGAL/Arr overlay 2.h*>

*template* <*class GeomTraitsA, class GeomTraitsB, class GeomTraitsRes, class TopTraitsA, class TopTraitsB, class TopTraitsRes, class OverlayTraits*>

*void overlay( Arrangement 2*<*GeomTraitsA, TopTraitsA*> *arr1, Arrangement 2*<*GeomTraitsB, TopTraitsB*> *arr2, Arrangement 2*<*GeomTraitsRes, TopTraitsRes*>& *arr res, OverlayTraits*& *ovl tr)*

Computes the overlay of two arrangements *arr1* and *arr2*, and sets the output arrangement *res* to represent the overlaid arrangement.

*Precondition*: *res* does not refer to either *arr1* or *arr2* (that is, "self overlay" is not supported).

*template* <*class GeomTraitsA, class GeomTraitsB, class GeomTraitsRes, class TopTraitsA, class TopTraitsB, class TopTraitsRes*>

*void overlay( Arrangement 2*<*GeomTraitsA, TopTraitsA*> *arr1, Arrangement 2*<*GeomTraitsB, TopTraitsB*> *arr2, Arrangement 2*<*GeomTraitsRes, TopTraitsRes*>& *arr res)*

Computes the (simple) overlay of two arrangements *arr1* and *arr2*, and sets the output arrangement *res* to represent the overlaid arrangement. It employs the default overlay-traits, which practically does nothing.

*Precondition*: *res* does not refer to either *arr1* or *arr2* (that is, "self overlay" is not supported).

#*include* <*CGAL/Arrangement with history 2.h*>

*template*<*typename Traits, typename Dcel1, typename Dcel2, typename ResDcel, typename OverlayTraits*> *void overlay( Arrangement with history 2*<*Traits,Dcel1*> *arr1, Arrangement with history 2*<*Traits,Dcel2*> *arr2, Arrangement with history 2*<*Traits,ResDcel*>& *res, OverlayTraits*& *ovl tr)*

Computes the overlay of two arrangements with history *arr1* and *arr2*, and sets the output arrangement with history *res* to represent the overlaid arrangement. The function also constructs a consolidated set of curves that induce *res*.

*Precondition*: *res* does not refer to either *arr1* or *arr2* (that is, "self overlay" is not supported).

*template*<*typename Traits, typename Dcel1, typename Dcel2, typename ResDcel*> *void overlay( Arrangement with history 2*<*Traits,Dcel1*> *arr1, Arrangement with history 2*<*Traits,Dcel2*> *arr2, Arrangement with history 2*<*Traits,ResDcel*>& *res)*

Computes the (simple) overlay of two arrangements with history *arr1* and *arr2*, and sets the output arrangement with history *res* to represent the overlaid arrangement. The function also constructs a consolidated set of curves that induce *res*. It employs the default overlay-traits, which practically does nothing.

*Precondition*: *res* does not refer to either *arr1* or *arr2* (that is, "self overlay" is not supported).

#### Requirements

• The overlay-traits object *ovl tr* must model the *OverlayTraits* concept, which is able to construct records of the *ResDcel* class on the basis of the *Dcel1* and *Dcel2* records that induce them.

## See Also

*OverlayTraits*(page [2223\)](#page-2254-0)

# **OverlayTraits**

<span id="page-2254-0"></span>A model for the OverlayTraits should be able to operate on records (namely, vertices, halfedges and faces) of two input DCEL classes, named *Dcel A* and *Dcel B*, and construct the records of an output DCEL class, referred to as *Dcel R*.

Models for the concept are used by the global *overlay()* function to maintain the auxiliary data stored with the DCEL records of the resulting overlaid arrangement, based on the contents of the input records.

## **Types**

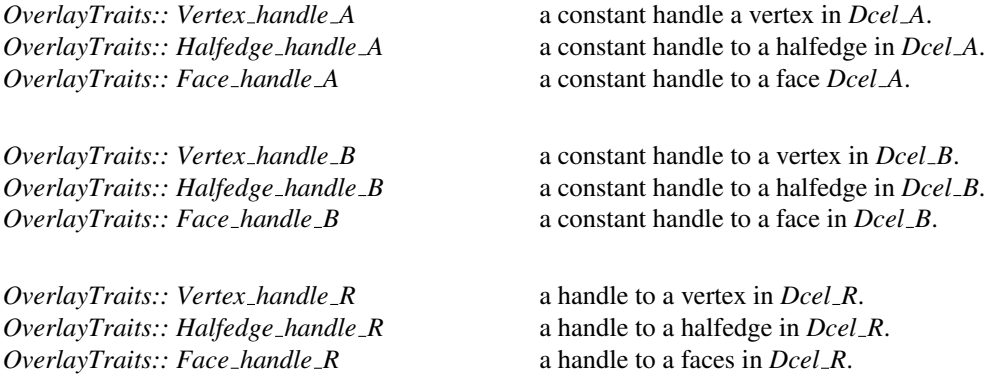

# Functions

Whenever a vertex in the overlaid arrangement is created, one of the following functions is called in order to attach the appropriate auxiliary data to this vertex:

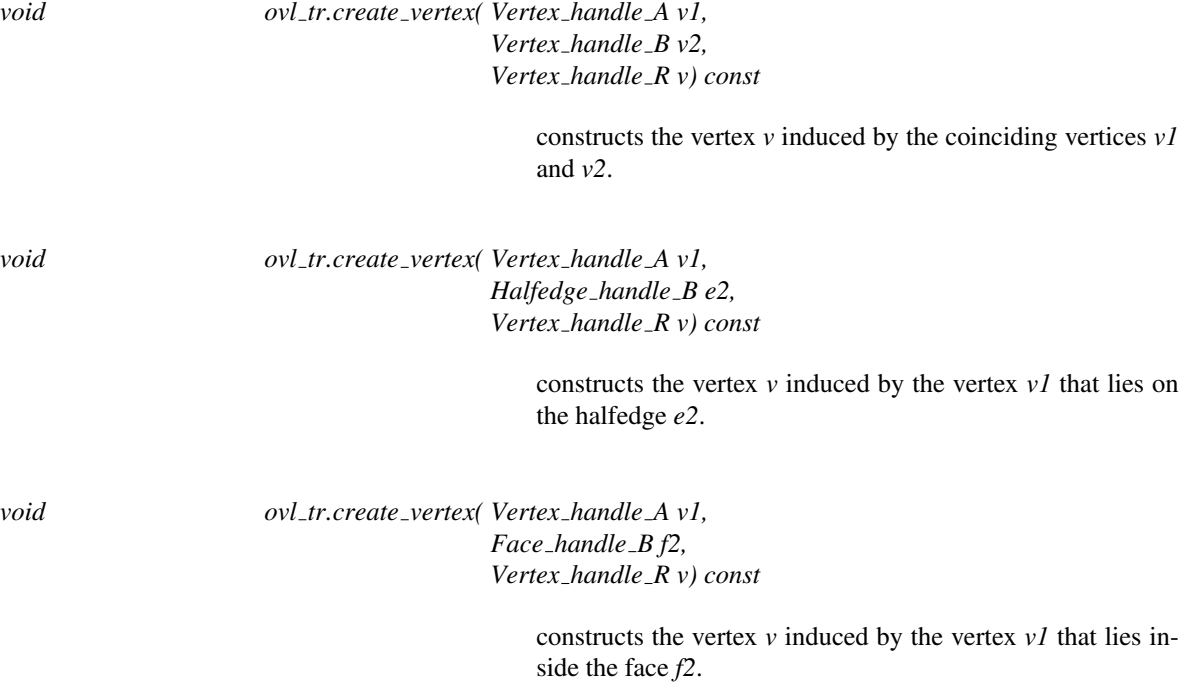

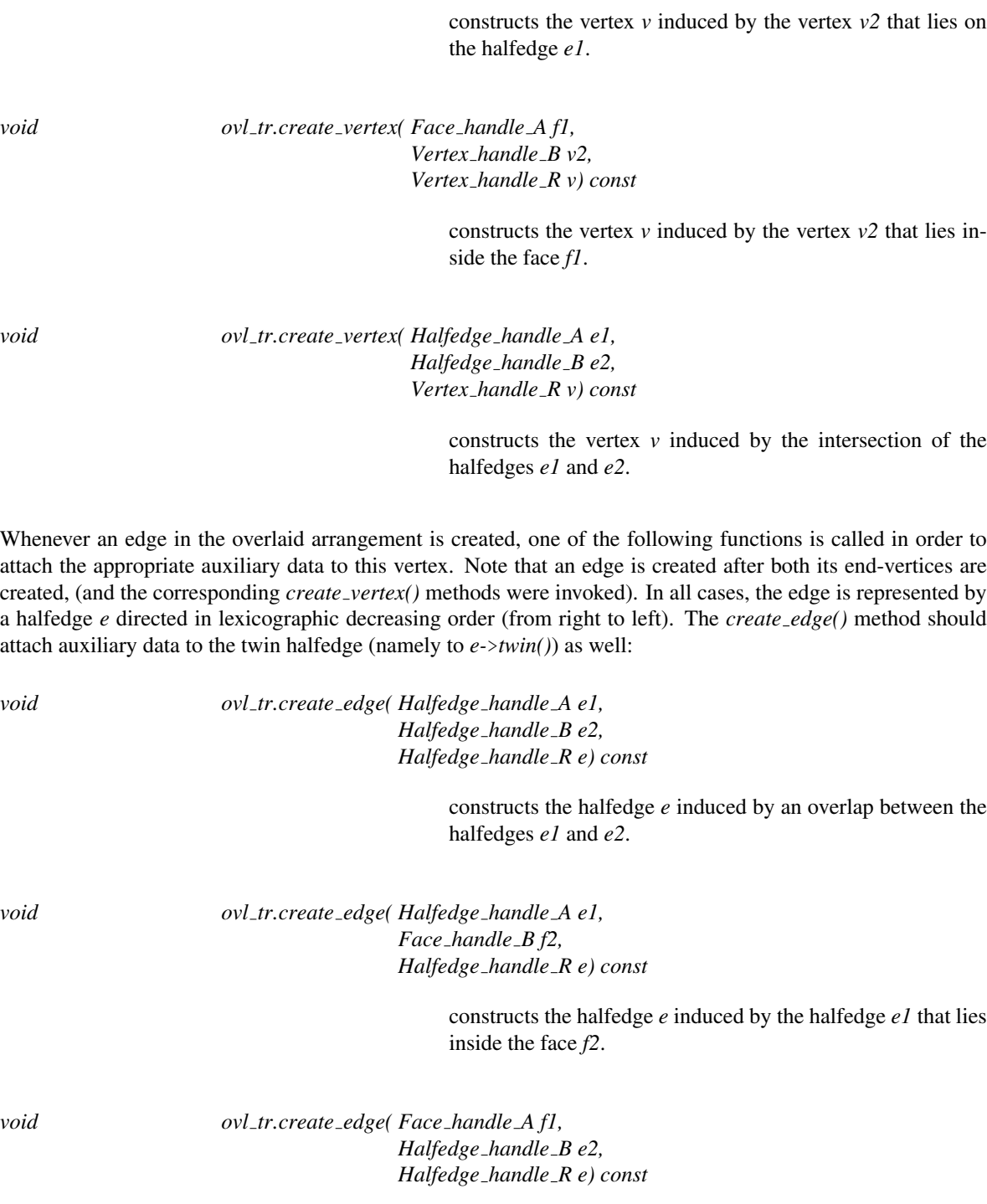

*Vertex handle B v2, Vertex handle R v) const*

*void ovl tr.create vertex( Halfedge handle A e1,*

constructs the halfedge *e* induced by the halfedge *e2* that lies inside the face *f1*.

The following function is invoked whenever a new face is created. It is guaranteed that all halfedges along the face boundary have already been created an have their auxiliary data fields attached to them:

constructs the face *f* induced by the an overlap between the faces *f1* and *f2*.

# Has Models

*Arr default overlay traits*<*Arrangement*> (page [2226\)](#page-2257-0) *Arr face overlay traits*<*Arr1,Arr2,ResArr,OvlFaceData*> (page [2227\)](#page-2258-0)

# See Also

*overlay* (page [2221\)](#page-2252-0)

# CGAL::Arr\_default\_overlay\_traits<Arrangement>

# <span id="page-2257-0"></span>Definition

An instance of *Arr default overlay traits*<*Arrangement*> should be used for overlaying two arrangements of type *Arrangement* that store no auxiliary data with their DCEL records, where the resulting overlaid arrangement stores no auxiliary DCEL data as well. This class simply gives empty implementation for all traits-class functions.

#*include* <*CGAL/Arr default overlay traits.h*>

#### Is Model for the Concepts

*OverlayTraits*

See Also

*overlay* (page [2221\)](#page-2252-0)

# CGAL::Arr\_face\_overlay\_traits<Arr\_A,Arr\_B,Arr\_R,OvlFaceData>

## <span id="page-2258-0"></span>Definition

An instance of *Arr face overlay traits*<*Arr A,Arr B,Arr R,OvlFaceData*> should be used for overlaying two arrangements of types *Arr A* and *Arr B*, which are instantiated using the same geometric traits-class and with the DCEL classes *Dcel A* and *Dcel B* respectively, in order to store their overlay in an arrangement of type *Arr R*, which is instantiated using a third DCEL class *Dcel R*. All three DCEL classes are assumed to be instantiations of the *Arr face extended dcel* template with types *FaceData A*, *FaceData B* and *FaceData R*, respectively.

This class gives empty implementation for all overlay traits-class functions, except the function that computes the overlay of two faces. In this case, it uses the functor *OvlFaceData*, which accepts a *FaceData A* object and a *FaceData B* object and computes a corresponding *FaceData R* object, in order to set the auxiliary data of the overlay face.

#*include* <*CGAL/Arr default overlay traits.h*>

#### Is Model for the Concepts

*OverlayTraits*

#### See Also

*overlay* (page [2221\)](#page-2252-0) *CGAL::Arr face extended dcel*<*Traits,FData,V,H,F*> (page [2248\)](#page-2279-0)

# <span id="page-2259-0"></span>CGAL::read

# Definition

The function *read* reads a given arrangement from a given input stream using a specific input format.

#*include* <*CGAL/IO/Arr iostream.h*>

*template*<*typename Traits, typename Dcel, typename Formatter*> *std::istream*& *read( Arrangement 2*<*Traits,Dcel*>& *arr, std::istream*& *is, Formatter*& *formatter)*

Reads the arrangement object *arr* from the given input stream *is* using a specific input format defined by formatter.

#*include* <*CGAL/IO/Arr with history iostream.h*>

*template*<*typename Traits, typename Dcel, typename WithHistoryFormatter*> *std::istream*& *read( Arrangement with history 2*<*Traits,Dcel*>& *arr, std::istream*& *is, WithHistoryFormatter*& *formatter)*

Reads the arrangement-with-history object *arr* from the given input stream *is* using a specific input format defined by formatter.

## Requirements

- The instantiated *Formatter* class must model the *ArrangementInputFormatter* concept.
- The instantiated *WithHistoryFormatter* class must model the *ArrangementWithHistoryInputFormatter* concept.

# See Also

*write*(page [2230\)](#page-2261-0) *operator*<< page [2231](#page-2262-0) *operator*>> page [2229](#page-2260-0)

2228

# CGAL::operator>>

# <span id="page-2260-0"></span>Definition

Extracts an arrangement from a given input stream using the input format defined by the *Arr text formatter* class — that is, only the basic geometric and topological features of the arrangement are read and no auxiliary data is attached to the DCEL features.

#*include* <*CGAL/IO/Arr iostream.h*>

*template*<*class Traits, class Dcel*> *std::istream*& *std::istream*& *is* >> *Arrangement 2*<*Traits,Dcel*>& *arr*

Extracts an arrangement-with-history from a given input stream using the default input format.

#*include* <*CGAL/IO/Arr with history iostream.h*>

*template*<*class Traits, class Dcel*> *std::istream*& *std::istream*& *is* >> *Arrangement with history 2*<*Traits,Dcel*>& *arr*

# See Also

*read*(page [2228\)](#page-2259-0) *write*(page [2230\)](#page-2261-0) *operator*>> page [2231](#page-2262-0)

# <span id="page-2261-0"></span>CGAL::write

## Definition

The function *write* writes a given arrangement into a given output stream using a specific output format.

#*include* <*CGAL/IO/Arr iostream.h*>

*template*<*typename Traits, typename Dcel, typename Formatter*> *std::ostream*& *write( Arrangement 2*<*Traits,Dcel*> *arr, std::ostream*& *os, Formatter*& *formatter)*

Writes the arrangement object *arr* into the given output stream *os* using a specific output format defined by *formatter*.

#*include* <*CGAL/IO/Arr with history iostream.h*>

*template*<*typename Traits, typename Dcel, typename WithHistoryFormatter*> *std::ostream*& *write( Arrangement with history 2*<*Traits,Dcel*> *arr, std::ostream*& *os, WithHistoryFormatter*& *formatter)*

Writes the arrangement-with-history object *arr* into the given output stream *os* using a specific output format defined by *formatter*.

#### Requirements

- The instantiated *Formatter* class must model the *ArrangementOutputFormatter* concept.
- The instantiated *WithHistoryFormatter* class must model the *ArrangementWithHistoryOutputFormatter* concept.

# See Also

*read*(page [2228\)](#page-2259-0) *operator*<< page [2231](#page-2262-0) *operator*>> page [2229](#page-2260-0)

# CGAL::operator<<

# <span id="page-2262-0"></span>Definition

The function *operator*  $\lt$  inserts an object into a given output stream.

#*include* <*CGAL/IO/Arr iostream.h*>

*template*<*typename Traits, typename Dcel*> *std::ostream*& *std::ostream*& *os* << *Arrangement 2*<*Traits,Dcel*> *arr*

Inserts the arrangement object *arr* into the output stream *os* using the output format defined by the *Arr text formatter* class. Only the basic geometric and topological features of the arrangement are inserted. Auxiliary data that may be attached to the DCEL features is ignored.

#*include* <*CGAL/IO/Arr with history iostream.h*>

*template*<*typename Traits, typename Dcel*> *std::ostream*& *std::ostream*& *os* << *Arrangement with history 2*<*Traits,Dcel*> *arr*

Inserts the arrangement-with-history object *arr* into the output stream *os* using the output format defined by the *Arr with history text formatter* class. Only the basic geometric and topological features of the arrangement are inserted. Auxiliary data that may be attached to the DCEL features is ignored.

Inserts a polyline into a given *Qt widget* stream. Only the basic geometric and topological features of the polylines are written. Auxiliary data that might be attached is lost.

#*include* <*CGAL/IO/Qt widget Polyline 2.h*>

*template*<*typename SegmentTraits*> *Qt widget*& *std::ostream*& *os* << *Polyline 2*<*SegmentTraits*> *polyline*

Inserts a conic arc into a given *Qt widget* stream. Only the basic geometric and topological features of the conic arcs are written. Auxiliary data that might be attached is lost.

#*include* <*CGAL/IO/Qt widget Conic arc 2.h*>

*template*<*typename ConicArc*> *Qt widget*& *std::ostream*& *os* << *Conic x monotone arc 2*<*ConicArc*> *cv*

# See Also

*read*(page [2228\)](#page-2259-0) *write*(page [2230\)](#page-2261-0) *operator*>> page [2229](#page-2260-0)

# ArrangementDcel

## Definition

Concept

A doubly-connected edge-list (DCEL for short) data-structure. It consists of three containers of records: vertices *V*, halfedges *E*, and faces *F*. It maintains the incidence relation among them. The halfedges are ordered in pairs sometimes referred to as twins, such that each halfedge pair represent an edge.

A model of the ArrangementDcel concept must provide the following types and operations. (In addition to the requirements here, the local types *Vertex*,*Halfedge*, *Face Hole* and *Isolated vertex* must be models of the concepts *ArrangementDcelVertex*(page [2236\)](#page-2267-0), *ArrangementDcelHalfedge*(page [2238\)](#page-2269-0), *ArrangementDcelFace*(page [2241\)](#page-2272-0), *ArrangementDcelHole*(page [2243\)](#page-2274-0), and *ArrangementDcelIsolatedVertex* (page [2244\)](#page-2275-0) respectively.)

## Types

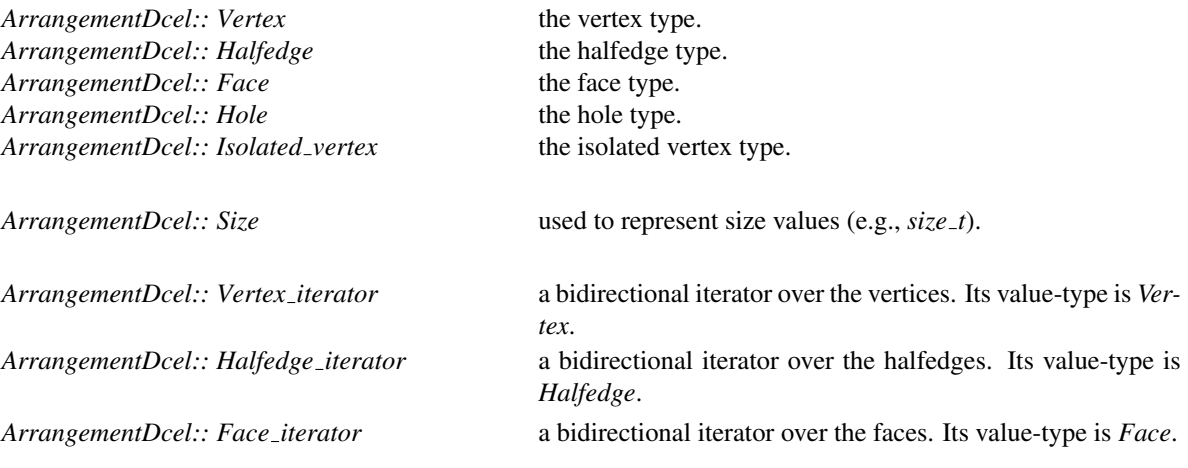

The non-mutable iterators *Vertex const iterator*, *Halfedge const iterator* and *Face const iterator* are also defined.

### **Creation**

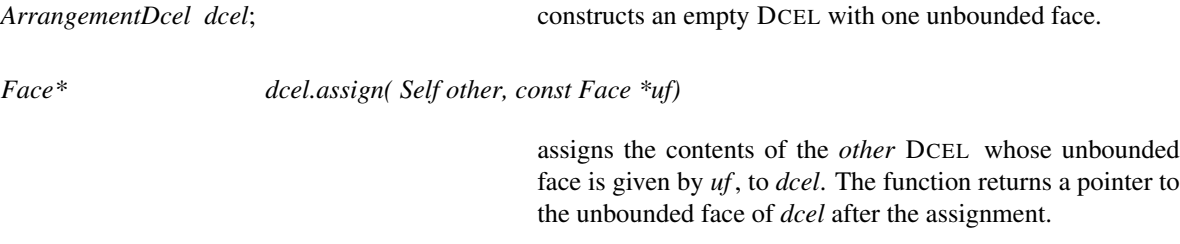

# Access Functions

*Size dcel.size of vertices() const*

returns the number of vertices.

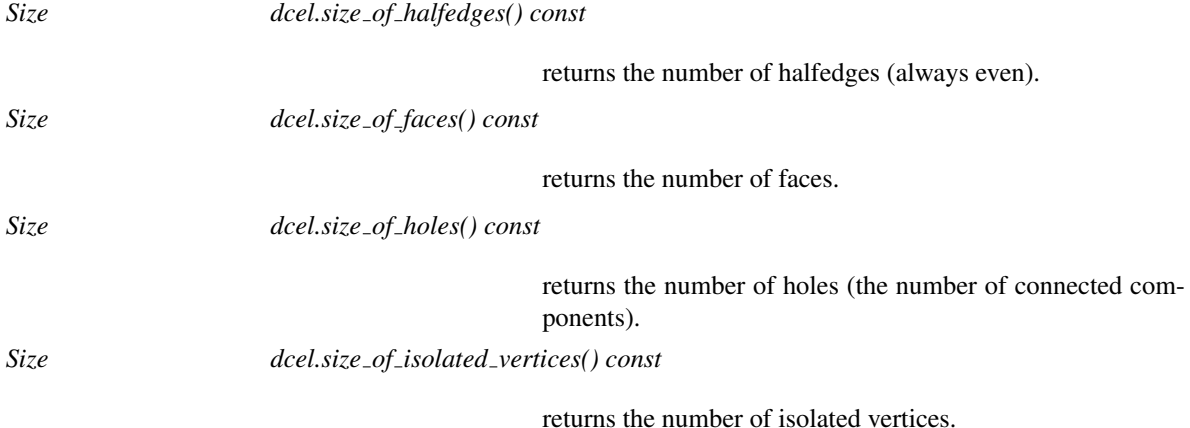

The following operations have an equivalent *const* operations that return the corresponding non-mutable iterators:

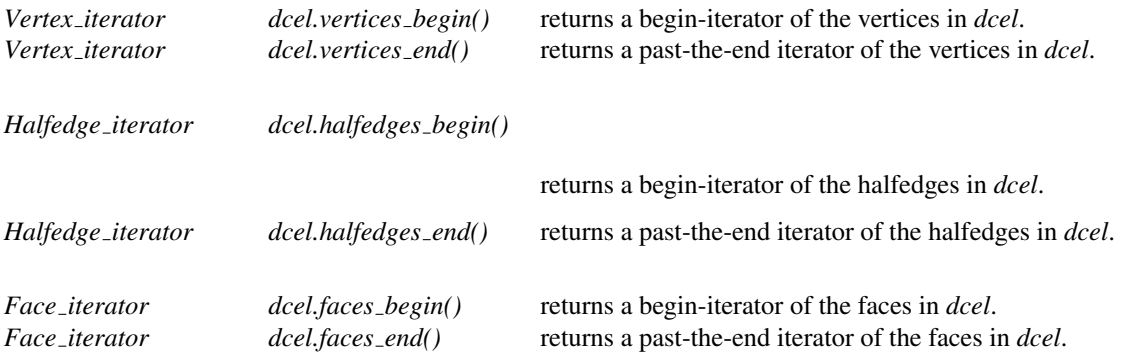

# **Modifiers**

The following operations allocate a new element of the respective type. Halfedges are always allocated in pairs of opposite halfedges. The halfedges and their opposite pointers are automatically set.

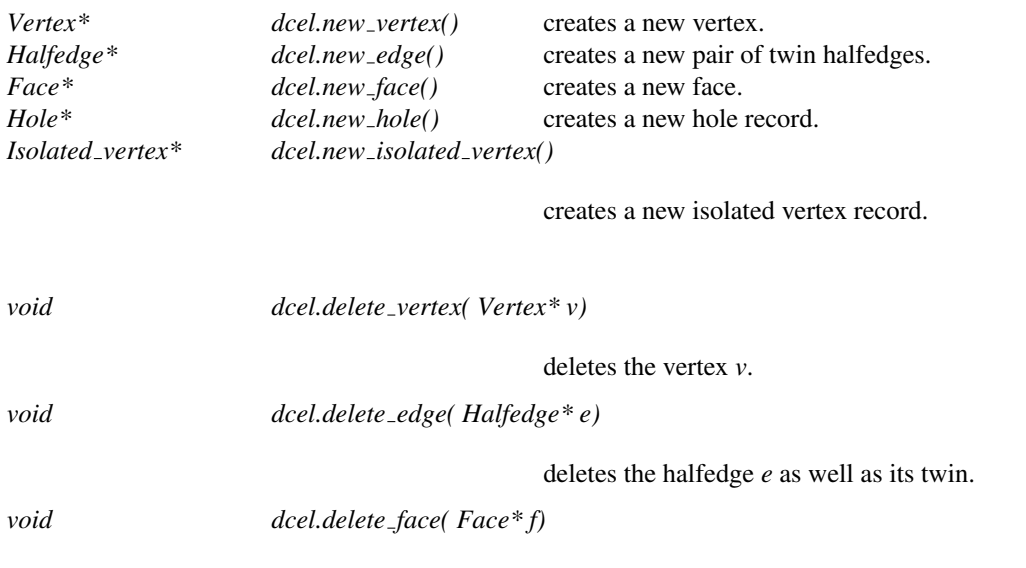

deletes the face *f* .

*void dcel.delete hole( Hole\* ho)*

deletes the hole *ho*.

*void dcel.delete isolated vertex( Isolated vertex\* iv)*

deletes the isolated vertex *iv*.

### Has Models

*Arr dcel base*<*V,H,F*>(page [2245\)](#page-2276-0) *Arr default dcel*<*Traits*> (page [2247\)](#page-2278-0) *Arr face extended dcel*<*Traits,FData,V,H,F*> (page [2248\)](#page-2279-0) *Arr extended dcel*<*Traits,VData,HData,FData,V,H,F*> (page [2249\)](#page-2280-0)

#### See Also

*ArrangementDcelVertex*(page [2236\)](#page-2267-0) *ArrangementDcelHalfedge*(page [2238\)](#page-2269-0) *ArrangementDcelFace*(page [2241\)](#page-2272-0) *ArrangementDcelHole*(page [2243\)](#page-2274-0) *ArrangementDcelIsolatedVertex* (page [2244\)](#page-2275-0)

# ArrangementDcelWithRebind

## Definition

The concept ArrangementDcelWithRebind refines the *ArrangementDcel* concept by adding a policy clone idiom in form of a rebind struct-template.

Instantiate a dcel class with many different possible types without ad-hoc limitations on type of the dcel classes.

#### Refines

*ArrangementDcel*

#### Types

*ArrangementDcelWithRebind:: template* <*class T*> *rebind*

allows the instantiation of a model of the base concept *ArrangementDcel* with a different possible geometry-traits class without ad-hoc limitations on it.

Following the standard clone policy, the rebind structtemplate must have a nested type named *other* that defines the type of the model replica.

#### **Creation**

*ArrangementDcelWithRebind dcel*; constructs an empty DCEL with one unbouned face.

## Has Models

*Arr default dcel*<*Traits*> (page [2247\)](#page-2278-0) *Arr face extended dcel*<*Traits,FData,V,H,F*> (page [2248\)](#page-2279-0) *Arr extended dcel*<*Traits,VData,HData,FData,V,H,F*> (page [2249\)](#page-2280-0)

# ArrangementDcelVertex

## <span id="page-2267-0"></span>Definition

A vertex record in a DCEL data structure. A vertex is always associated with a point. However, the vertex record only stores a pointer to the associated point, and the actual *Point* object is stored elsewhere.

A vertex usually has several halfedges incident to it, such that it is possible to access one of these halfedges directly and to traverse all incident halfedges around the vertex. However, the DCEL may also contain isolated vertices that have no incident halfedges. In this case, the vertex stores an isolated vertex-information record, indicating the face that contains this vertex in its interior.

#### Types

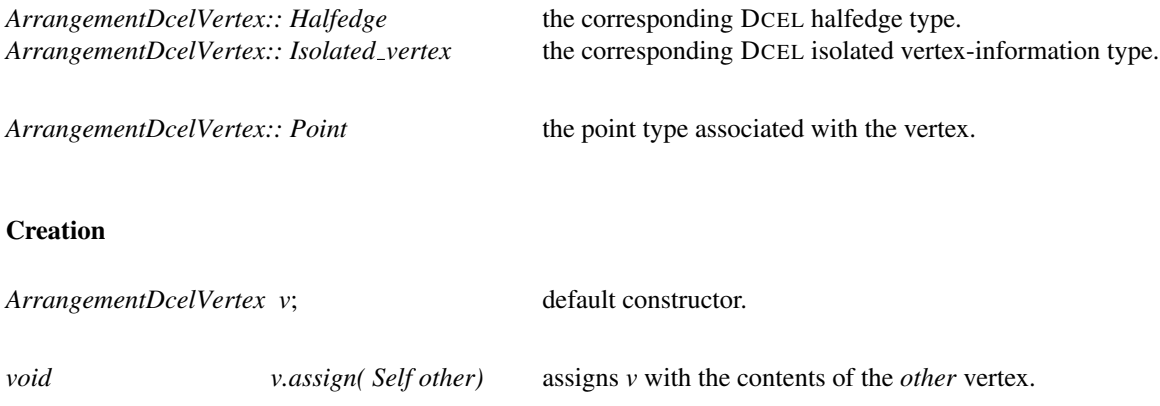

## Access Functions

All functions below also have *const* counterparts, returning non-mutable pointers or references:

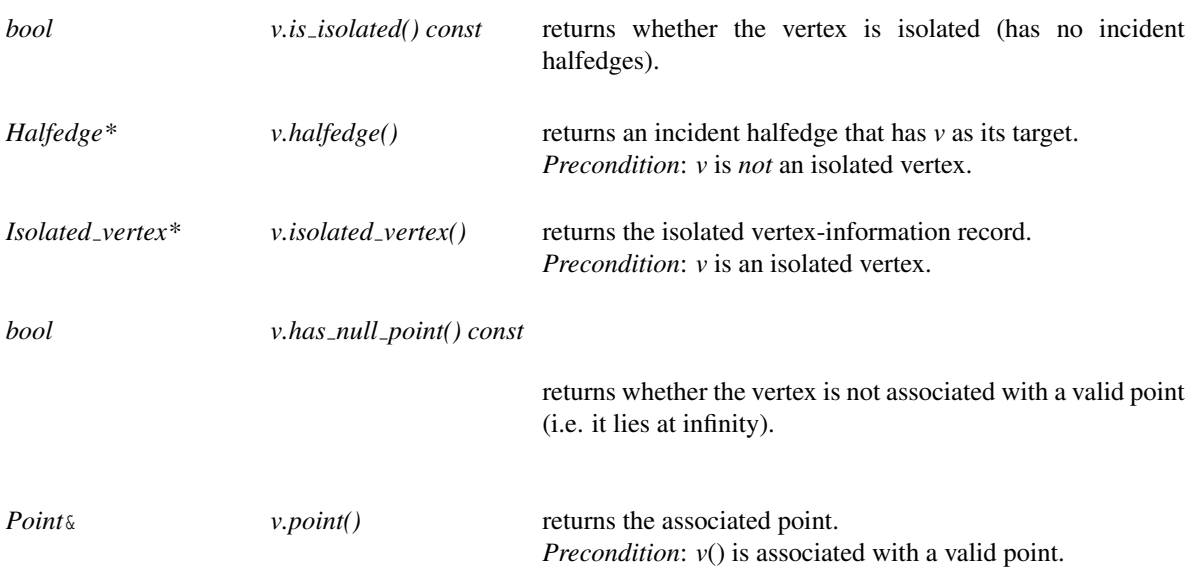
*v.parameter space in x() const*

returns the placement of the *x*-coordinate in the parameter space, that is, either the left boundary-side, the interior, or the right boundary-side.

#### *Arr parameter space*

*v.parameter space in y() const*

returns the placement of the *y*-coordinate in the parameter space, that is, either the bottom boundary-side, the interior, or the top boundary-side.

### **Modifiers**

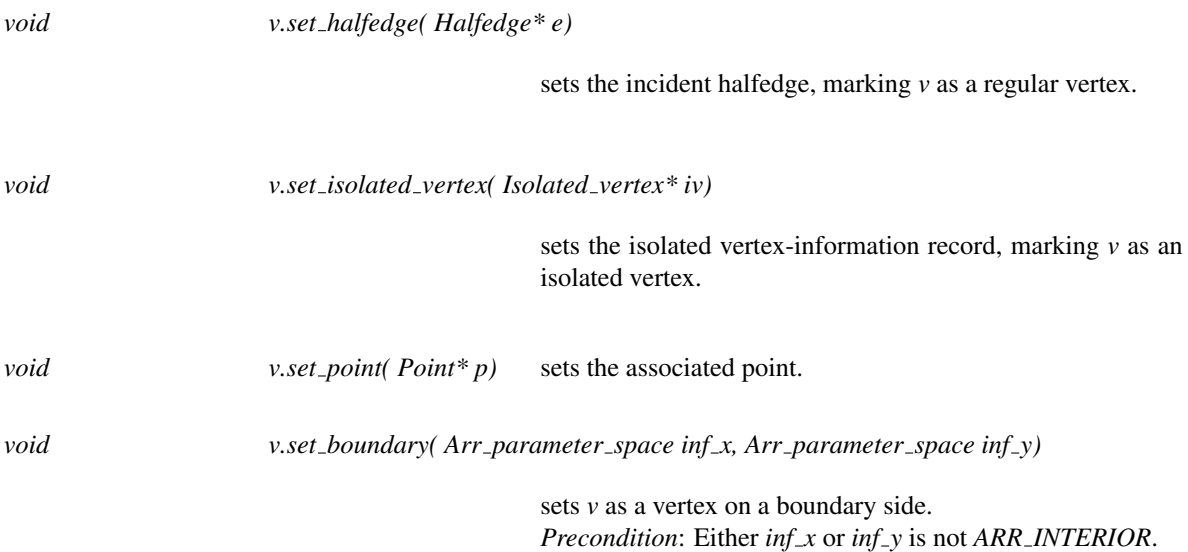

## See Also

*ArrangementDcel* (page [2232\)](#page-2263-0) *ArrangementDcelHalfedge* (page [2238\)](#page-2269-0) *ArrangementDcelIsolatedVertex* (page [2244\)](#page-2275-0)

## ArrangementDcelHalfedge

## <span id="page-2269-0"></span>Definition

A halfedge record in a DCEL data structure. Two halfedges with opposite directions always form an edge (a halfedge pair). The halfedges form together chains, defining the boundaries of connected components, such that all halfedges along a chain have the same incident face. Note that the chain the halfedge belongs to may form the outer boundary of a bounded face (an outer CCB) or the boundary of a hole inside a face (an inner CCB).

An edge is always associated with a curve, but the halfedge records only store a pointer to the associated curve, and the actual curve objects are stored elsewhere. Two opposite halfedges are always associated with the same curve.

## **Types**

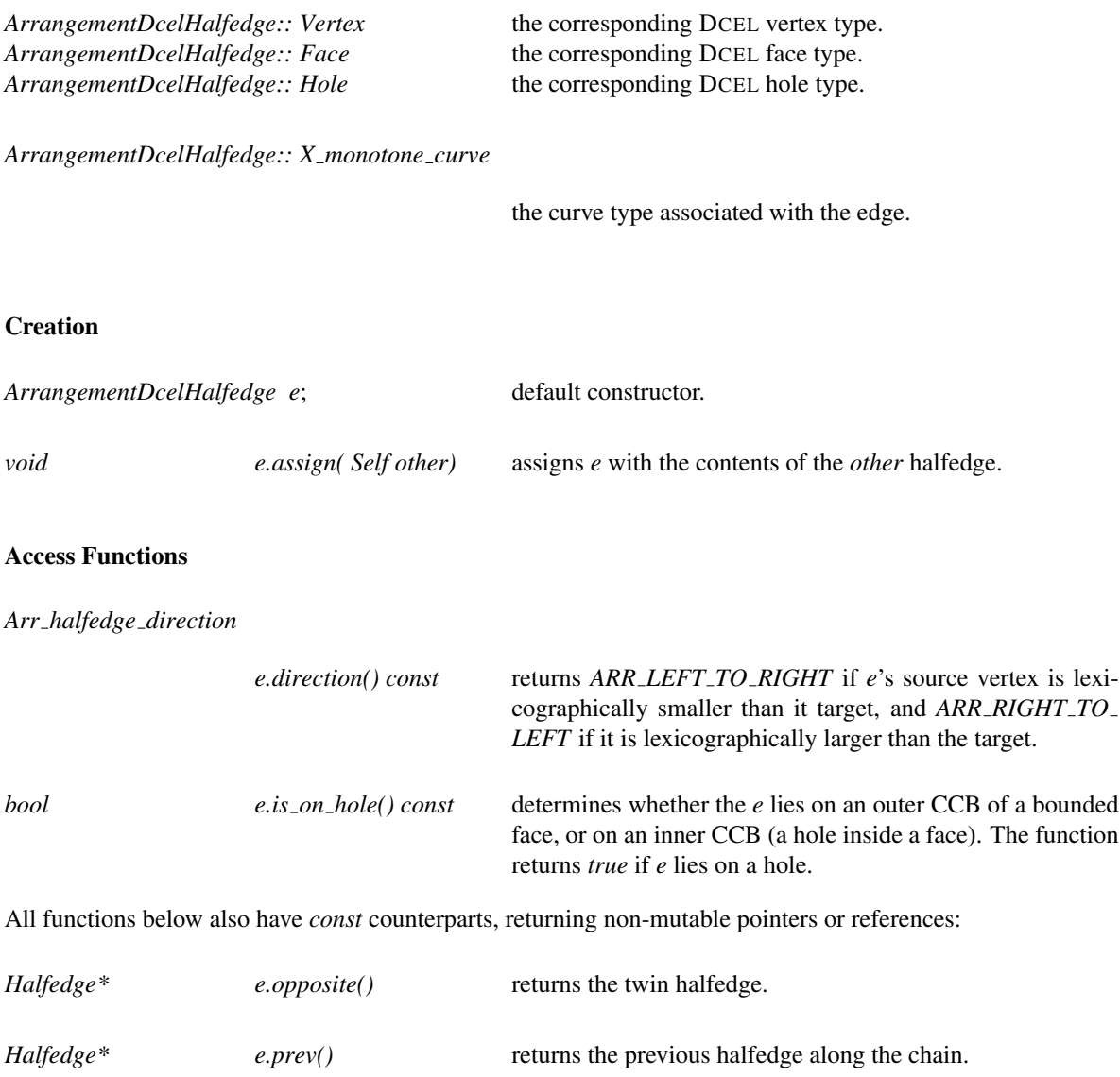

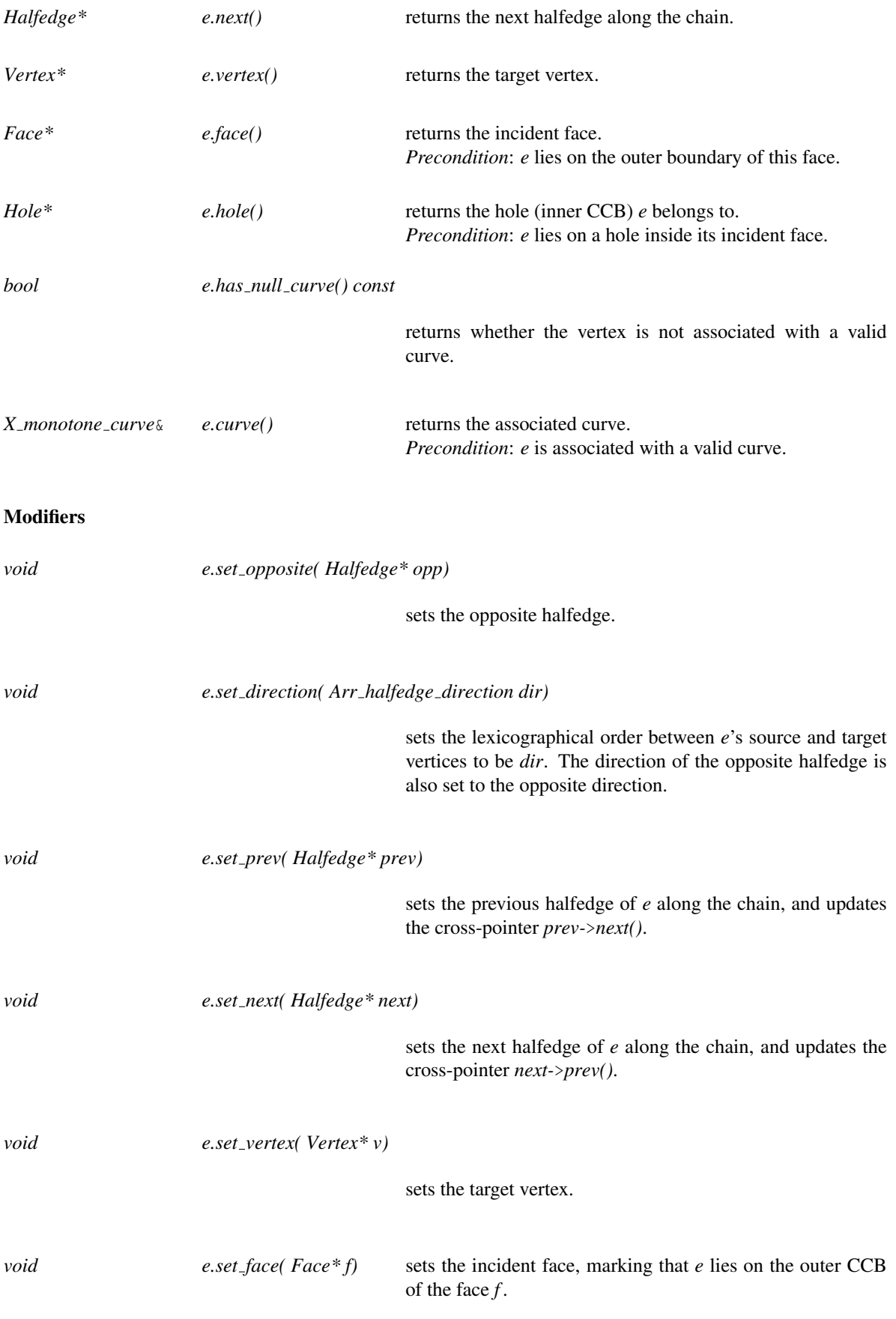

*void e.set hole( Hole\* ho)* sets the incident hole, marking that *e* lies on an inner CCB.

*void e.set curve( X monotone curve\* c)*

sets the associated curve of *e* and its opposite halfedge.

## See Also

*ArrangementDcel* (page [2232\)](#page-2263-0) *ArrangementDcelVertex* (page [2236\)](#page-2267-0) *ArrangementDcelFace* (page [2241\)](#page-2272-0) *ArrangementDcelHole* (page [2243\)](#page-2274-0)

## ArrangementDcelFace

### <span id="page-2272-0"></span>Definition

A face record in a DCEL data structure. A face may either be unbounded, otherwise it has an incident halfedge along the chain defining its outer boundary. A face may also contain holes and isolated vertices in its interior.

## Types

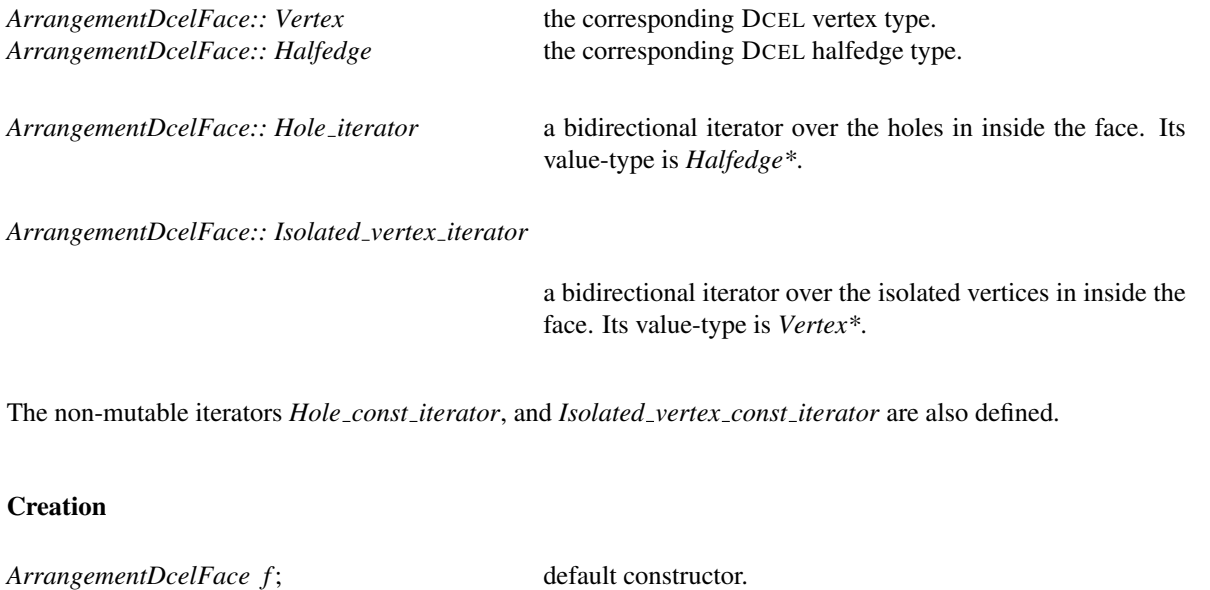

*void f .assign( Self other)* assigns *f* with the contents of the *other* face.

## Access Functions

All functions below also have *const* counterparts, returning non-mutable pointers or iterators:

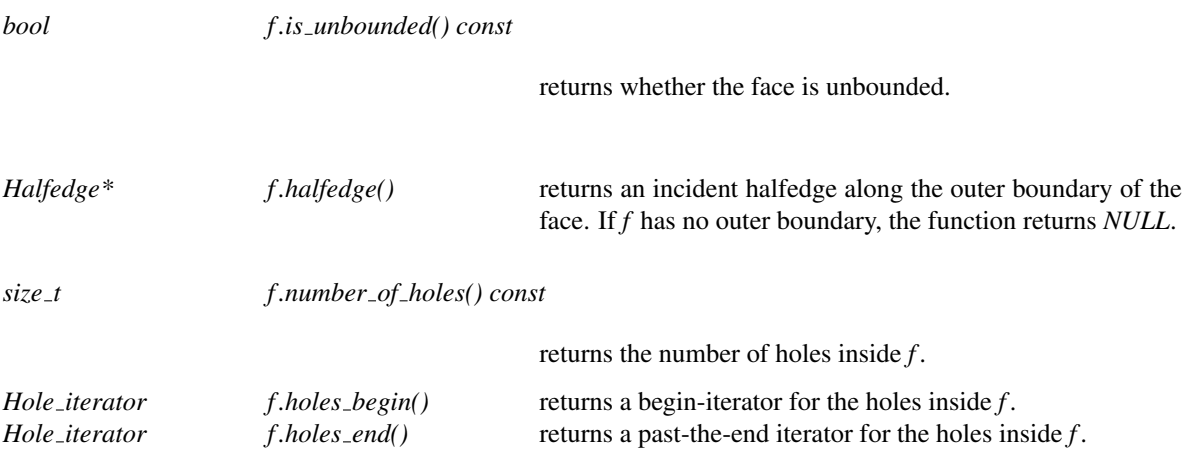

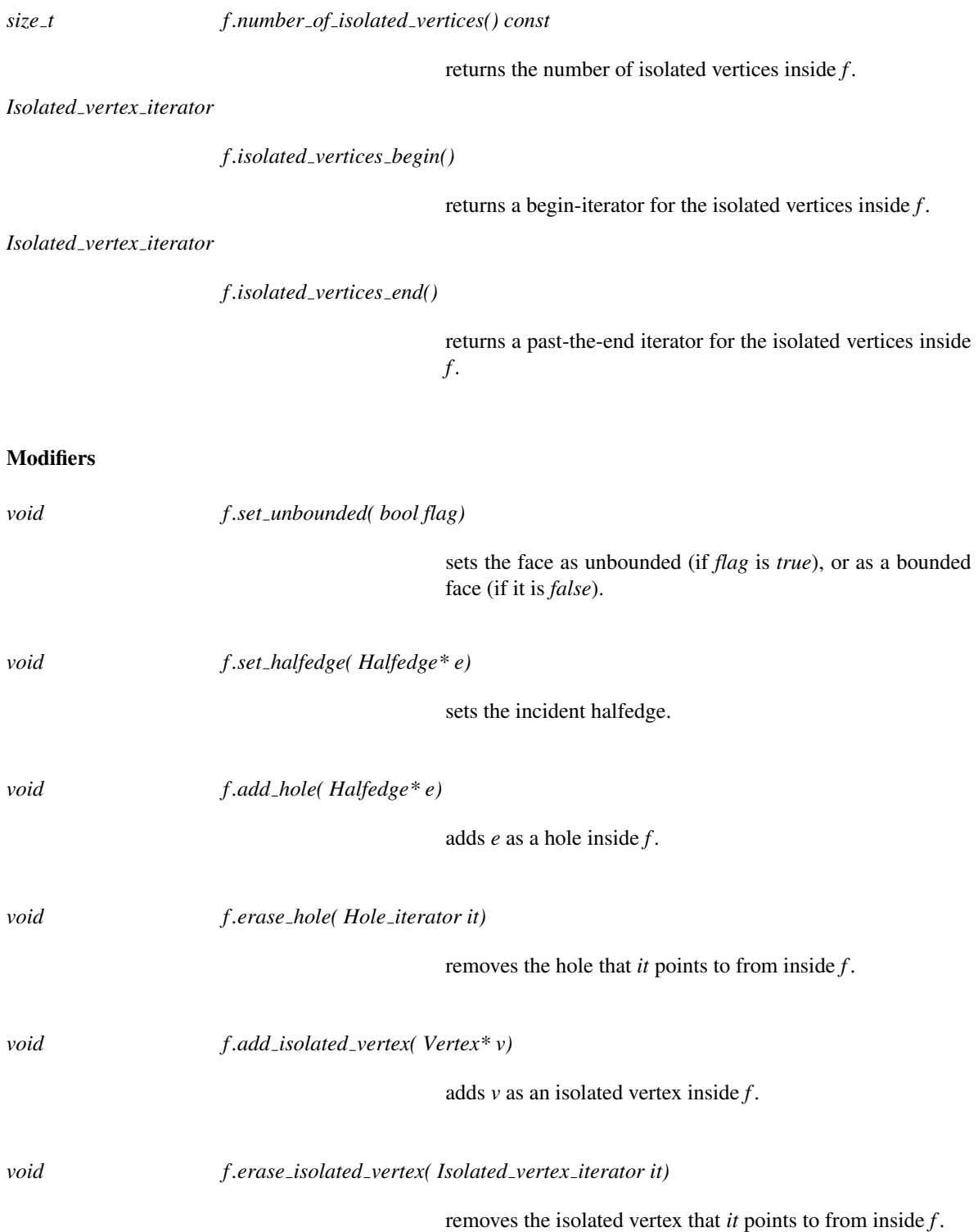

## See Also

*ArrangementDcel* (page [2232\)](#page-2263-0) *ArrangementDcelVertex* (page [2236\)](#page-2267-0) *ArrangementDcelHalfedge* (page [2238\)](#page-2269-0)

## ArrangementDcelHole

## <span id="page-2274-0"></span>Definition

A hole record in a DCEL data structure, which stores the face that contains the hole in its interior, along with an iterator for the hole in the holes' container of this face.

## Types

*ArrangementDcelHole:: Face* the corresponding DCEL face type.

*typedef Face::Hole iterator*

*Hole iterator;*

## **Creation**

*ArrangementDcelHole ho*; default constructor.

## Access Functions

All functions below also have *const* counterparts, returning non-mutable pointers or iterators:

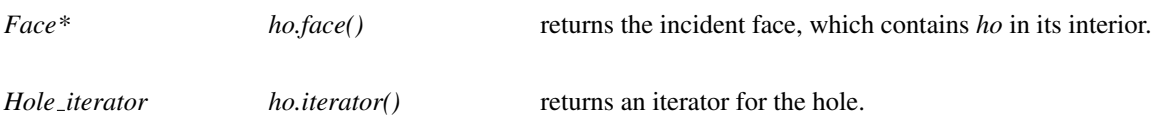

## **Modifiers**

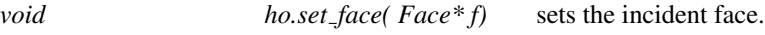

*void ho.set iterator( Hole iterator it)*

sets the hole iterator.

## See Also

*ArrangementDcel* (page [2232\)](#page-2263-0) *ArrangementDcelFace* (page [2241\)](#page-2272-0)

## ArrangementDcelIsolatedVertex

## <span id="page-2275-0"></span>Definition

An isolated vertex-information record in a DCEL data structure, which stores the face that contains the isolated vertex in its interior, along with an iterator for the isolated vertex in the isolated vertices' container of this face.

### **Types**

*ArrangementDcelIsolatedVertex:: Face* the corresponding DCEL face type.

*typedef Face::Isolated vertex iterator*

*Isolated vertex iterator;*

### **Creation**

*ArrangementDcelIsolatedVertex iv*; default constructor.

### Access Functions

All functions below also have *const* counterparts, returning non-mutable pointers or iterators:

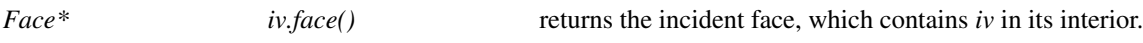

*Isolated vertex iterator*

*iv.iterator()* returns an iterator for the isolated vertex.

### **Modifiers**

*void iv.set\_face( Face\* f)* sets the incident face.

*void iv.set iterator( Isolated vertex iterator it)*

sets the isolated vertex iterator.

### See Also

*ArrangementDcel* (page [2232\)](#page-2263-0) *ArrangementDcelFace* (page [2241\)](#page-2272-0)

## CGAL::Arr\_dcel\_base<V,H,F>

### <span id="page-2276-0"></span>Definition

The *Arr dcel base*<*V,H,F*> class is an important ingredient in the definition of DCEL data structures. It serves as a basis class for any instance of the *Dcel* template parameter of the *Arrangement 2* template. In particular it is the basis class of the default *Dcel* template parameter, and the basis class of any extended DCEL. The template parameters *V*, *H*, and *F* must be instantiated with models of the concepts *ArrangementDcelVertex*, *ArrangementDcelHalfedge*, and *ArrangementDcelFace* respectively.

#*include* <*CGAL/Arr dcel base.h*>

### Is Model for the Concepts

*ArrangementDcel*

## Class Arr\_vertex\_base<Point>

### Definition

The basic DCEL vertex type. Serves as a basis class for an extended vertex record with auxiliary data fields. The *Point* parameter is the type of points associated with the vertices.

### Is Model for the Concepts

*ArrangementDcelVertex*

## Class Arr halfedge base<Curve>

### Definition

The basic DCEL halfedge type. Serves as a basis class for an extended halfedge record with auxiliary data fields. The *Curve* parameter is the type of *x*-monotone curves associated with the vertices.

### Is Model for the Concepts

*ArrangementDcelHalfedge*

## Class Arr face base

## Definition

The basic DCEL face type. Serves as a basis class for an extended face record with auxiliary data fields.

## Is Model for the Concepts

*ArrangementDcelFace*

## CGAL::Arr\_default\_dcel<Traits>

## Definition

The default DCEL class used by the *Arrangement 2* class-template is parameterized by a traits class, which is a model of the *ArrangementBasicTraits 2* concept. It simply uses the nested *Traits::Point 2* and *Traits::X monotone curve 2* to instantiate the base vertex and halfedge types, respectively. Thus, the default DCEL records store no other information, except for the topological incidence relations and the geometric data attached to vertices and edges.

#*include* <*CGAL/Arr default dcel.h*>

### Is Model for the Concepts

*ArrangementDcelWithRebind*

### Inherits From

*Arr dcel base*<*Arr vertex base*<*typename Traits ::Point 2*>*, Arr halfedge base*<*typename Traits ::X monotone curve 2*>*, Arr face base*>

### See Also

## CGAL::Arr face extended dcel<Traits,FData,V,H,F>

## Definition

The *Arr face extended dcel*<*Traits,FData,V,H,F*> class-template extends the DCEL face-records, making it possible to store extra (non-geometric) data with the arrangement faces. The class should be instantiated by an *FData* type which represents the extra data stored with each face.

Note that all types of DCEL features (namely vertex, halfedge and face) are provided as template parameters. However, by default they are defined as follows:

*V* = *Arr vertex base*<*typename Traits::Point 2*> *H* = *Arr halfedge base*<*typename Traits::X monotone curve 2*> *F* = *Arr face base*

#*include* <*CGAL/Arr extended dcel.h*>

## Is Model for the Concepts

*ArrangementDcelWithRebind*

### Inherits From

*Arr dcel base*<*V, H, Arr extended face*<*F, FData*> >

### See Also

## CGAL::Arr extended dcel<Traits,VData,HData,FData,V,H,F>

### Definition

The *Arr extended dcel*<*Traits,VData,HData,FData,V,H,F*> class-template extends the topological-features of the DCEL namely the vertex, halfedge, and face types. While it is possible to maintain extra (non-geometric) data with the curves or points of the arrangement by extending their types respectively, it is also possible to extend the vertex, halfedge, or face types of the DCEL through inheritance. As the technique to extend these types is somewhat cumbersome and difficult for inexperienced users, the *Arr extended dcel*< *Traits,VData,HData,FData,V,H,F*> class-template provides a convenient way to do that. Each one of the three features is extended with a corresponding data type provided as parameters. This class template is also parameterized with a traits class used to extract default values for the vertex, halfedge, and face base classes, which are the remaining three template parameters respectively. The default values follow:

*V* = *Arr vertex base*<*typename Traits::Point 2*> *H* = *Arr halfedge base*<*typename Traits::X monotone curve 2*> *F* = *Arr face base*

#*include* <*CGAL/Arr extended dcel.h*>

### Is Model for the Concepts

*ArrangementDcelWithRebind*

### Inherits From

*Arr dcel base*<*Arr extended vertex*<*V, VData*>*, Arr extended halfedge*<*H, HData*>*, Arr extended face*<*F, FData*> >

See Also

# CGAL::Arr extended vertex<VertexBase,VData>

## Definition

The *Arr extended vertex*<*VertexBase,VData*> class-template extends the vertex topological-features of the DCEL. It is parameterized by a vertex base-type *VertexBase* and a data type *VData* used to extend the vertex base-type.

#*include* <*CGAL/Arr extended dcel.h*>

### Is Model for the Concepts

*ArrangementDcelVertex*

### Inherits From

*VertexBase*

## **Creation**

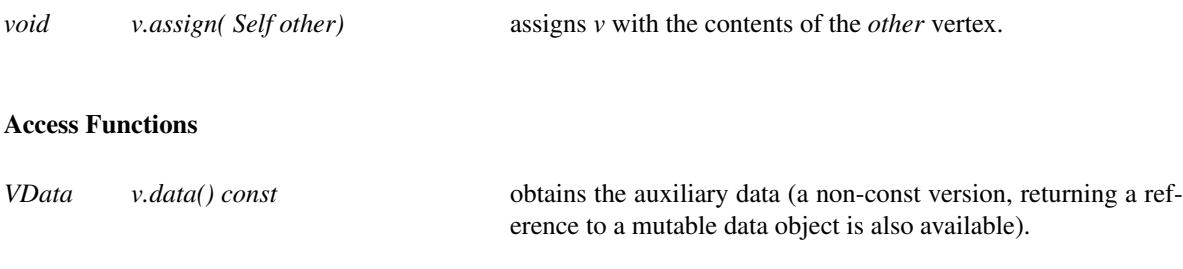

## **Modifiers**

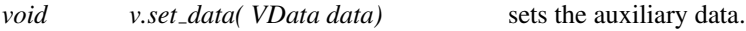

See Also

# CGAL::Arr extended halfedge<HalfedgeBase,HData>

## Definition

The *Arr extended halfedge*<*HalfedgeBase,HData*> class-template extends the halfedge topological-features of the DCEL. It is parameterized by a halfedge base-type *HalfedgeBase* and a data type *HData* used to extend the halfedge base-type.

#*include* <*CGAL/Arr extended dcel.h*>

### Is Model for the Concepts

*ArrangementDcelHalfedge*

### Inherits From

*HalfedgeBase*

## **Creation**

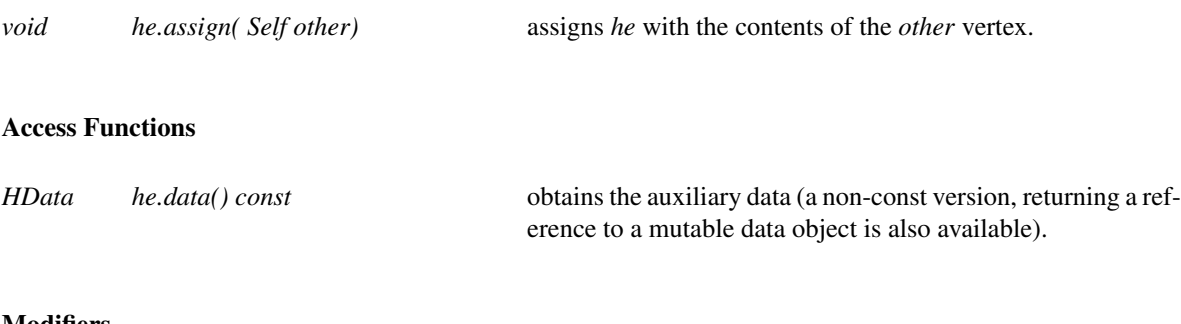

### **Modifiers**

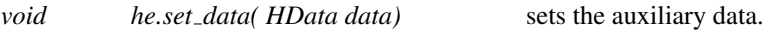

See Also

# CGAL::Arr extended face<FaceBase,FData>

## Definition

The *Arr extended face*<*FaceBase,FData*> class-template extends the face topological-features of the DCEL. It is parameterized by a face base-type *FaceBase* and a data type *FData* used to extend the face base-type.

#*include* <*CGAL/Arr extended dcel.h*>

### Is Model for the Concepts

*ArrangementDcelFace*

#### Inherits From

*FaceBase*

### **Creation**

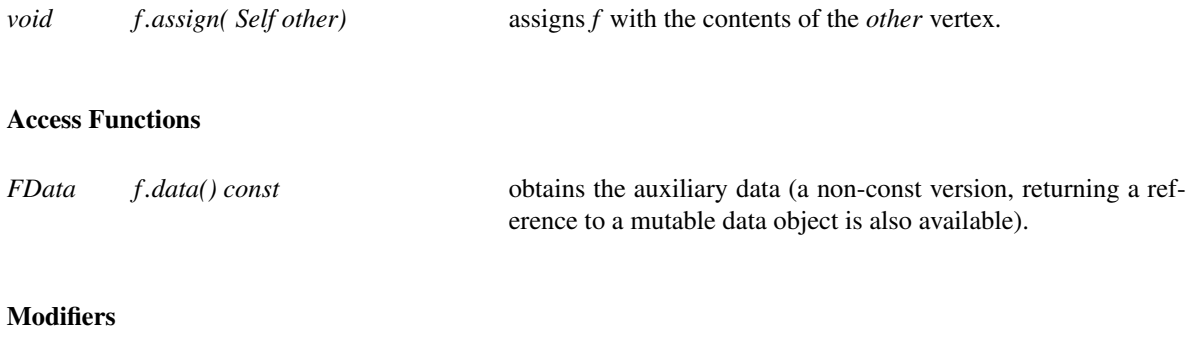

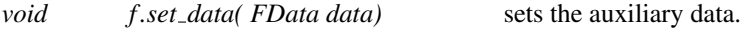

### See Also

## CGAL::Arr\_curve\_end

## Definition

The enumeration *Arr\_curve\_end* is used to indicate one of the two ends of an *x*-monotone curve. It is used by models of the *ArrangementOpenBoundaryTraits 2* concept.

#*include* <*CGAL/Arr enums.h*>

*enum Arr curve end* { *ARR MIN END, ARR MAX END*}*;*

See Also

*ArrangementOpenBoundaryTraits 2*

# CGAL::Arr\_halfedge\_direction

## Definition

The enumeration *Arr halfedge direction* is defined by *CGAL::Arrangement 2*<*Traits,Dcel*>*::Halfedge* to specify the direction of the halfedge.

#*include* <*CGAL/Arr enums.h*>

*enum Arr halfedge direction* { *ARR LEFT TO RIGHT, ARR RIGHT TO LEFT*}*;*

## See Also

*CGAL::Arrangement 2*<*Traits,Dcel*>*::Halfedge*

## ArrangementBasicTraits 2

#### Definition

The concept ArrangementBasicTraits 2 defines the minimal set of geometric predicates needed for the construction and maintenance of objects of the class *Arrangement 2*, as well as performing simple queries (such as point-location queries) on such arrangements.

A model of this concept must define nested *Point 2* and *X monotone curve 2* types, which represent planar points and continuous *x*-monotone curves (a vertical segment is also considered to be weakly *x*-monotone), respectively. The *x*-monotone curves are assumed to be pairwise disjoint in their interiors, so they do not intersect except at their endpoints.

The *X monotone curve 2* curves of an arrangement are confined to an iso-rectangular area called the parameter space. The iso-rectangule can be unbounded, open, or closed. The set of predicates provided by a model the concept ArrangementBasicTraits 2 is sufficient for constructing arrangements of *x*-monotone curves that do not reach or approach the boundary of the parameter space. The nature of the input curves, whether they are expected to reach or approach the left, right, bottom, or top side of the boundary of the parameter space, are conveyed through the definition of four additional nested types, namely *Left side category*, *Right side category*, *Bottom side category*, and *Top side category*. Each such type must be convertible to the type *Arr oblivious side tag*.

### Refines

DefaultConstructible, CopyConstructible, Assignable

### Types

*ArrangementBasicTraits 2:: Point 2* models the concept *ArrTraits::Point 2*. *ArrangementBasicTraits 2:: X monotone curve 2*

models the concept *ArrTraits::XMonotoneCurve 2*.

### **Categories**

*ArrangementBasicTraits 2:: Has left category*

indicates whether the nested functor *Compare at x left 2* is provided.

*ArrangementBasicTraits 2:: Left side category*

Must be convertible to *Arr oblivious side tag*.

*ArrangementBasicTraits 2:: Bottom side category*

Must be convertible to *Arr oblivious side tag*.

*ArrangementBasicTraits 2:: Top side category*

Must be convertible to *Arr oblivious side tag*.

*ArrangementBasicTraits 2:: Right side category*

Must be convertible to *Arr oblivious side tag*.

### Functor Types

*ArrangementBasicTraits 2:: Compare x 2*

models the concept *ArrTraits::CompareX 2*.

*ArrangementBasicTraits 2:: Compare xy 2*

models the concept *ArrTraits::CompareXy 2*.

*ArrangementBasicTraits 2:: Construct min vertex 2*

models the concept *ArrTraits::ConstructMinVertex 2*.

*ArrangementBasicTraits 2:: Construct max vertex 2*

models the concept *ArrTraits::ConstructMaxVertex 2*.

*ArrangementBasicTraits 2:: Is vertical 2*

models the concept *ArrTraits::IsVertical 2*.

*ArrangementBasicTraits 2:: Compare y at x 2*

models the concept *ArrTraits::CompareYAtX 2*.

*ArrangementBasicTraits 2:: Compare y at x left 2*

models the concept *ArrTraits::CompareYAtXLeft 2*. Required only if the *Has left category* category is convertible to *Tag true*.

*ArrangementBasicTraits 2:: Compare y at x right 2*

models the concept *ArrTraits::CompareYAtXRight 2*.

*ArrangementBasicTraits 2:: Equal 2*

models the concept *ArrTraits::Equal 2*.

### Accessing Functor Objects

*Compare x 2 traits.compare x 2 object() const Compare xy 2 traits.compare xy 2 object() const Construct min vertex 2 traits.construct min vertex 2 object() const Construct max vertex 2 traits.construct max vertex 2 object() const Is vertical 2 traits.is vertical 2 object() const Compare y at x 2 traits.compare y at x 2 object() const Compare y at x left 2 traits.compare y at x left 2 object() const* 2256

*Compare y at x right 2 traits.compare y at x right 2 object() const Equal 2 traits.equal 2 object() const*

### Has Models

*CGAL::Arr segment traits 2*<*Kernel*> *CGAL::Arr non caching segment basic traits 2*<*Kernel*> *CGAL::Arr non caching segment traits 2*<*Kernel*> *CGAL::Arr linear traits 2*<*Kernel*> *CGAL::Arr polyline traits 2*<*SegmentTraits*> *CGAL::Arr circle segment traits 2*<*Kernel*> *CGAL::Arr line arc traits 2*<*CircularKernel*> *CGAL::Arr circular arc traits 2*<*CircularKernel*> *CGAL::Arr circular line arc traits 2*<*CircularKernel*> *CGAL::Arr conic traits 2*<*RatKernel,AlgKernel,NtTraits*> *CGAL::Arr rational function traits 2*<*AlgebraicKernel d 1*> *CGAL::Arr Bezier curve traits 2*<*RatKernel,AlgKernel,NtTraits*> *CGAL::Arr algebraic segment traits 2*<*Coefficient*> *CGAL::Arr curve data traits 2*<*Tr,XData,Mrg,CData,Cnv*> *CGAL::Arr consolidated curve data traits 2*<*Traits,Data*>

# ArrTraits::Point\_2

## Definition

Represents a point in the plane.

## Refines

DefaultConstructible, CopyConstructible, Assignable

## Has Models

*ArrangementBasicTraits 2::Point 2*

# ArrTraits::XMonotoneCurve 2

## Definition

Represents a planar (weakly) *x*-monotone curve.

## Refines

DefaultConstructible, CopyConstructible, Assignable

## Has Models

*ArrangementBasicTraits 2::X monotone curve 2*

# ArrTraits::CompareX 2

## Refines

AdaptableBinaryFunction

### Has Models

*ArrangementBasicTraits 2::Compare x 2*

*Comparison result fo( ArrTraits::Point 2 p1, ArrTraits::Point 2 p2)*

returns *SMALLER*, *EQUAL*, or *LARGER* according to the *x*ordering of points *p1* and *p2*.

# ArrTraits::CompareXy 2

### Refines

AdaptableBinaryFunction

### Has Models

*ArrangementBasicTraits 2::Compare xy 2*

*Comparison result fo( ArrTraits::Point 2 p1, ArrTraits::Point 2 p2)*

returns *SMALLER*, *EQUAL*, or *LARGER* according to the lexicographic *xy*-order of the points *p1* and *p2*.

## ArrTraits::ConstructMinVertex 2

## Refines

AdaptableUnaryFunction

## Has Models

*ArrangementBasicTraits 2::Construct min vertex 2*

*ArrTraits::Point 2 fo( ArrTraits::X monotone curve 2 xc)*

returns the lexicographically smaller (left) endpoint of *xc*.

# ArrTraits::ConstructMaxVertex 2

## Refines

AdaptableUnaryFunction

## Has Models

*ArrangementBasicTraits 2::Construct max vertex 2*

*ArrTraits::Point 2 fo( ArrTraits::X monotone curve 2 xc)*

returns the lexicographically larger (right) endpoint of *xc*.

# ArrTraits::IsVertical 2

## Refines

AdaptableUnaryFunction

## Has Models

*ArrangementBasicTraits 2::Is vertical 2*

*bool fo( ArrTraits::X monotone curve 2 xc)*

determines whether *xc* is a vertical segment.

# ArrTraits::CompareYAtX 2

## Refines

AdaptableBinaryFunction

### Has Models

*ArrangementBasicTraits 2::Compare y at x 2*

*Comparison result fo( ArrTraits::Point 2 p, ArrTraits::X monotone curve 2 xc)*

compares the *y*-coordinates of *p* and the vertical projection of *p* on *xc*, and returns *SMALLER*, *EQUAL*, or *LARGER* according to the result.

# ArrTraits::CompareYAtXLeft 2

## Refines

AdaptableTernaryFunction

### Has Models

*ArrangementBasicTraits 2::Compare y at x left 2*

*Comparison result fo.operator()( ArrTraits::X monotone curve 2 xc1, ArrTraits::X monotone curve 2 xc2, ArrTraits::Point 2 p)*

> accepts two *x*-monotone curves *xc1* and *xc2* that have a common right endpoint *p*, and returns *SMALLER, EQUAL* or *LARGER* according to the relative position of the two curves immediately to the left of *p*. Note that in case one of the *x*monotone curves is a vertical segment (emanating downward from *p*), it is always considered to be below the other curve.

## ArrTraits::CompareYAtXRight 2

### Refines

AdaptableTernaryFunction

### Has Models

*ArrangementBasicTraits 2::Compare y at x right 2*

*Comparison result fo.operator()( ArrTraits::X monotone curve 2 xc1, ArrTraits::X monotone curve 2 xc2, ArrTraits::Point 2 p)*

> accepts two *x*-monotone curves *xc1* and *xc2* that have a common left endpoint *p*, and returns *SMALLER, EQUAL* or *LARGER* according to the relative position of the two curves immediately to the right of *p*. Note that in case one of the *x*-monotone curves is a vertical segment emanating upward from *p*, it is always considered to be above the other curve.

# ArrTraits::Equal 2

## Refines

AdaptableBinaryFunction

## Has Models

*ArrangementBasicTraits 2::Equal 2*

*bool fo( ArrTraits::Point 2 p1, ArrTraits::Point 2 p2)*

determines whether *p1* and *p2* are geometrically equivalent. *bool fo( ArrTraits::X monotone curve 2 xc1, ArrTraits::X monotone curve 2 xc2)*

> determines whether *xc1* and *xc2* are geometrically equivalent (have the same graph).

## ArrangementLandmarkTraits 2

### Definition

The concept ArrangementLandmarkTraits 2 refines the general traits concept by adding operations needed for the landmarks point-location strategy, namely — approximating points and connecting points with a simple *x*-monotone curve.

A model of this concept must define the *Approximate number type*, which is used to approximate the coordinates of *Point 2* instances. It is recommended to define the approximated number type as the built-in *double* type.

### Refines

*ArrangementTraits 2*

## **Types**

*ArrangementLandmarkTraits 2:: Approximate number type*

the number type used to approximate point coordinates.

### Functor Types

*ArrangementLandmarkTraits 2:: Approximate 2*

models the concept *ArrTraits::Approximate 2*.

*ArrangementLandmarkTraits 2:: Construct x monotone curve 2*

models the concept *ArrTraits::ConstructXMonotoneCurve 2*.

### Accessing Functor Objects

*Approximate 2 traits.approximate 2 object() const Construct x monotone curve 2 traits.construct x monotone curve 2 object() const*

### Has Models

*CGAL::Arr non caching segment traits 2*<*Kernel*> *CGAL::Arr segment traits 2*<*Kernel*> *CGAL::Arr linear traits 2*<*Kernel*> *CGAL::Arr polyline traits 2*<*SegmentTraits*> *CGAL::Arr conic traits 2*<*RatKernel,AlgKernel,NtTraits*>

## See Also

*ArrangementTraits 2*(page [2279\)](#page-2310-0)

# ArrTraits::Approximate 2

## Refines

Functor

## Has Models

*ArrangementLandmarkTraits 2::Approximate 2*

*Approximate number type*

*fo( ArrTraits::Point 2 p, int i)*

returns an approximation of *p*'s *x*-coordinate (if *i == 0*), or of *p*'s *y*-coordinate (if  $i == 1$ ).

## ArrTraits::ConstructXMonotoneCurve 2

## Refines

Functor

## Has Models

*ArrangementLandmarkTraits 2::Construct x monotone curve 2*

*ArrTraits::X monotone curve 2*

*fo( ArrTraits::Point 2 p1, ArrTraits::Point 2 p2)*

returns an *x*-monotone curve connecting *p1* and *p2* (i.e., the two input points are its endpoints).
## ArrangementXMonotoneTraits 2

#### <span id="page-2304-0"></span>Definition

The concept ArrangementXMonotoneTraits 2 refines the basic arrangement-traits concept. A model of this concept is able to handle *x*-monotone curves that intersect in their interior (and points that coincide with curve interiors). This is necessary for constructing arrangements of sets of intersecting *x*-monotone curves.

As the resulting structure, represented by the *Arrangement 2* class, stores pairwise interior-disjoint curves, the input curves are split at the intersection points before being inserted into the arrangement. A model of this refined concept therefore needs to compute the intersections (and possibly overlaps) between two *x*-monotone curves and to support curve splitting.

#### Refines

*ArrangementBasicTraits 2*

#### Types

*ArrangementXMonotoneTraits 2:: Multiplicity* the multiplicity type.

#### Tags

*ArrangementXMonotoneTraits 2:: Has merge category* indicates whether the nested functors *Are*

*mergeable 2* and *Merge 2* are provided.

#### Functor Types

*ArrangementXMonotoneTraits 2:: Intersect 2*

models the concept *ArrTraits::Intersect 2*.

*ArrangementXMonotoneTraits 2:: Split 2*

models the concept *ArrTraits::Split 2*.

The two following function-object types are optional. If they are supported, the *Has merge category* tag should be defined as *Tag true* (and *Tag false* otherwise.

*ArrangementXMonotoneTraits 2:: Are mergeable 2*

models the concept *ArrTraits::AreMergeable 2*.

*ArrangementXMonotoneTraits 2:: Merge 2*

models the concept *ArrTraits::Merge 2*.

#### Accessing Functor Objects

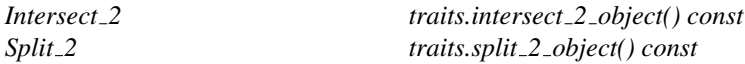

The two following methods are optional. If they are supported, the *Has merge category* tag should be defined as *Tag true* (and *Tag false* otherwise.

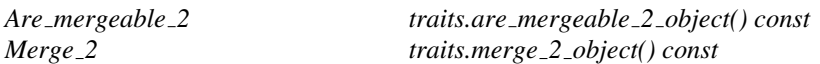

### Has Models

*CGAL::Arr segment traits 2*<*Kernel*> *CGAL::Arr non caching segment traits 2*<*Kernel*> *CGAL::Arr linear traits 2*<*Kernel*> *CGAL::Arr polyline traits 2*<*SegmentTraits*> *CGAL::Arr circle segment traits 2*<*Kernel*> *CGAL::Arr line arc traits 2*<*CircularKernel*> *CGAL::Arr circular arc traits 2*<*CircularKernel*> *CGAL::Arr circular line arc traits 2*<*CircularKernel*> *CGAL::Arr conic traits 2*<*RatKernel,AlgKernel,NtTraits*> *CGAL::Arr rational function traits 2*<*AlgebraicKernel d 1*> *CGAL::Arr Bezier curve traits 2*<*RatKernel,AlgKernel,NtTraits*> *CGAL::Arr algebraic segment traits 2*<*Coefficient*> *CGAL::Arr curve data traits 2*<*Tr,XData,Mrg,CData,Cnv*> *CGAL::Arr consolidated curve data traits 2*<*Traits,Data*>

#### See Also

*ArrangementBasicTraits 2*(page [2255\)](#page-2286-0)

## ArrTraits::Intersect 2

Refines

Functor

#### Has Models

*ArrangementXMonotoneTraits 2::Intersect 2*

*Output iterator fo.operator()( ArrTraits::X monotone curve 2 xc1, ArrTraits::X monotone curve 2 xc2, Output iterator*& *oi)*

> computes the intersections of *xc1* and *xc2* and inserts them in an ascending lexicographic *xy*-order into the output iterator *oi*. The value-type of *Output iterator* is *CGAL::Object*, where each *Object* wraps either a *pair*<*ArrTraits::Point 2,ArrTraits::Multiplicity*> object, which represents an intersection point with its multiplicity (in case the multiplicity is undefined or unknown, it should be set to 0) or an *ArrTraits::X monotone curve 2* object, representing an overlapping subcurve of *xc1* and *xc2*. The operator returns a past-the-end iterator for the output sequence.

# ArrTraits::Split 2

Refines

Functor

#### Has Models

*ArrangementXMonotoneTraits 2::Split 2*

*void fo.operator()( ArrTraits::X monotone curve 2 xc, ArrTraits::Point 2 p, ArrTraits::X monotone curve 2*& *xc1, ArrTraits::X monotone curve 2*& *xc2)*

> accepts an input curve *xc* and a split point *p* in its interior. It splits *xc* at the split point into two subcurves *xc1* and *xc2*, such that *p* is *xc1*'s right endpoint and *xc2*'s left endpoint.

# ArrTraits::AreMergeable 2

#### Refines

Functor

#### Has Models

*ArrangementXMonotoneTraits 2::Are mergeable 2*

*bool fo( ArrTraits::X monotone curve 2 xc1, ArrTraits::X monotone curve 2 xc2)*

accepts two *x*-monotone curves *xc1* and *xc2* and determines whether they can be merged to form a single *x*-monotone curve. *xc1* and *xc2* are mergeable if their underlying curves are identical, they share a common endpoint, and they do not bend to form a non-*x*-monotone curve.

# ArrTraits::Merge 2

Refines

Functor

Concept

#### Has Models

*ArrangementXMonotoneTraits 2::Merge 2*

*void fo.merge( ArrTraits::X monotone curve 2 xc1, ArrTraits::X monotone curve 2 xc2, ArrTraits::X monotone curve 2*& *xc)*

> accepts two *mergeable x*-monotone curves *xc1* and *xc2* and asigns *xc* with the merged curve. *Precondition*: *are mergeable 2*(*xc1*, *xc2*) is true.

## ArrangementTraits 2

#### Definition

The concept ArrangementTraits 2 allows the construction of arrangement of general planar curves. Models of this concept are used by the free *insert()* functions of the arrangement package and by the *Arrangement with history 2* class.

A model of this concept must define the nested *Curve 2* type, which represents a general planar curve that is not necessarily *x*-monotone and is not necessarily connected. Such curves are eventually subdivided into *x*monotone subcurves and isolated points (represented by the *Point*  $2$  and *X monotone*  $curve 2$  types, defined in the basic traits concept).

A model of the concept ArrangementTraits 2 that handles arbitrary curves, which are always *x*-monotone, such as a traits class that handles linear curves may define the nested types *Curve 2* and *X monotone curve 2* to be of equivalent types. Moreover, defining them as of equivalent types is advantageous, as it enables a generic simple implementation of the nested Functor *Make x monotone 2*.

On the other hand, a model of the ArrangementTraits 2 concept that handles arbitrary curves, which may be not *x*-monotone must define the *Curve 2* and *X monotone curve 2* nested types to be of different types to allow proper dispatching of the free functions that accept such curves, such as *intsert()*.

#### Refines

*ArrangementXMonotoneTraits 2*

#### Types

*ArrangementTraits 2:: Curve 2* models the concept *ArrTraits::Curve 2*.

#### Functor Types

*ArrangementTraits 2:: Make x monotone 2*

models the concept *ArrTraits::MakeXMonotone 2*.

#### Accessing Functor Objects

*Make x monotone 2 traits.make x monotone 2 object() const*

#### Has Models

*CGAL::Arr segment traits 2*<*Kernel*> *CGAL::Arr non caching segment traits 2*<*Kernel*> *CGAL::Arr linear traits 2*<*Kernel*> *CGAL::Arr polyline traits 2*<*SegmentTraits*>

*CGAL::Arr circle segment traits 2*<*Kernel*> *CGAL::Arr line arc traits 2*<*CircularKernel*> *CGAL::Arr circular arc traits 2*<*CircularKernel*> *CGAL::Arr circular line arc traits 2*<*CircularKernel*> *CGAL::Arr conic traits 2*<*RatKernel,AlgKernel,NtTraits*> *CGAL::Arr rational function traits 2*<*AlgebraicKernel d 1*> *CGAL::Arr Bezier curve traits 2*<*RatKernel,AlgKernel,NtTraits*> *CGAL::Arr algebraic segment traits 2*<*Coefficient*> *CGAL::Arr curve data traits 2*<*Tr,XData,Mrg,CData,Cnv*> *CGAL::Arr consolidated curve data traits 2*<*Traits,Data*>

#### See Also

*ArrangementBasicTraits 2* (page [2255\)](#page-2286-0) *ArrangementXMonotoneTraits 2* (page [2273\)](#page-2304-0) *ArrangementLandmarkTraits 2* (page [2269\)](#page-2300-0)

# ArrTraits::Curve 2

### Definition

represents a general planar curve.

### Refines

DefaultConstructible, CopyConstructible, Assignable

## Has Models

*ArrangementTraits 2::Curve 2*

# ArrTraits::MakeXMonotone 2

Refines

Functor

### Has Models

*ArrangementTraits 2::Make x monotone 2*

*template* <*typename OutputIterator*> *OutputIterator fo( ArrTraits::Curve 2 c, OutputIterator oi)*

> subdivides the input curve *c* into *x*-monotone subcurves and isolated points, and inserts the results into a container through the given output iterator. The value type of *OutputIterator* is *CGAL::Object*, where each *Object* wraps either an *ArrTraits::X monotone curve 2* object or a *ArrTraits::Point 2* object. The operator returns a past-theend iterator for the output sequence.

## CGAL::Arr\_segment\_traits\_2<Kernel>

#### <span id="page-2314-0"></span>Definition

The traits class *Arr segment traits 2*<*Kernel*> is a model of the *ArrangementTraits 2* concept, which allows the construction and maintenance of arrangements of line segments. It should be parameterized with a CGAL-kernel model that is templated in turn with a number type. To avoid numerical errors and robustness problems, the number type should support exact rational arithmetic — that is, the number type should support the arithmetic operations  $+$ ,  $-$ ,  $\times$  and  $\div$  carried out without loss of precision.

For example, instantiating the traits template with kernels, such as *Cartesian*<*Quotient*<*MP Float*> >, or *Homogeneous*<*Gmpz*>, ensures the exact and robust operation of the application. In particular, the *Cartesian*<*Gmpq*> achieves the fastest running times in most cases. Using other inexact number types (for example, instantiating the template with *Simple cartesian*<*double*>) is at the user's own risk: Selecting an inexact number type usually leads to faster running time at the expense of possible robustness problems.

For optimal performance, we recommend instantiating the traits class with the default *Exact predicates exact constructions kernel* provided by CGAL. Using this kernel guarantees exactness and robustness, while it incurs only a minor overhead (in comparison to working with a fast, inexact number type) for most inputs.

*Arr segment traits 2*<*Kernel*> defines *Kernel::Point 2* as its point type. However, it does not define *Kernel::Segment 2* as its curve type, as one may expect. The reason is that the kernel segment is represented by its two endpoints only, while the traits class needs to store extra data with its segments, in order to efficiently operate on them. Nevertheless, the nested *X monotone curve 2* and *Curve 2* types (in this case both types refer to the same class, as every line segment is (weakly) *x*-monotone) can however be converted to the type *Kernel::Segment 2*.

*Arr segment traits 2*<*Kernel*> achieves faster running times than the *Arr non caching segment traits 2*< *Kernel*> traits-class, when arrangements with relatively many intersection points are constructed. It also allows for working with less accurate, yet computationally efficient number types, such as *Quotient*<*MP Float*>, which represents floating-point numbers with an unbounded mantissa, but with a bounded exponent. Using this traits class is therefore highly recommended for almost all applications that rely on arrangements of line segments. On the other hand, *Arr segment traits 2*<*Kernel*> uses more space and stores extra data with each segment, so constructing arrangements of huge sets of non-intersecting segments (or segments that intersect very sparsely) could be more efficient with the *Arr non caching segment traits 2* traits-class.

While *Arr segment traits 2*<*Kernel*> models the concept *ArrangementDirectionalXMonotoneTraits 2*, the implementation of the *Arr mergeable 2* operation does not enforce the input curves to have the same direction as a precondition. Moreover, *Arr segment traits 2*<*Kernel*> supports the merging of curves of opposite directions.

#*include* <*CGAL/Arr segment traits 2.h*>

#### Is Model for the Concepts

*ArrangementTraits 2 ArrangementLandmarkTraits 2 ArrangementDirectionalXMonotoneTraits 2*

## CGAL::Arr\_non\_caching\_segment\_basic\_traits\_2<Kernel>

#### Definition

The traits class *Arr non caching segment basic traits 2*<*Kernel*> is a model of the *ArrangementTraits 2* concept that allow the construction and maintenance of arrangements of sets of pairwise interior-disjoint line segments. It is templated with a CGAL-Kernel model, and it is derived from it. This traits class is a thin layer above the parameterized kernel. It inherits the *Point 2* from the kernel and its *X monotone curve 2* type is defined as *Kernel::Segment 2*. Most traits-class functor are inherited from the kernel functor, and the traits class only supplies the necessary functors that are not provided by the kernel. The kernel is parameterized with a number type, which should support the arithmetic operations  $+$ ,  $-$  and  $\times$  in an exact manner in order to avoid robustness problems. Using *Cartesian*<*MP Float*> or *Cartesian*<*Gmpz*> are possible instantiations for the kernel. Using other (inexact) number types (for example, instantiating the template with *Simple cartesian*<*double*>) is also possible, at the user's own risk.

#*include* <*CGAL/Arr non caching segment basic traits 2.h*>

#### Is Model for the Concepts

*ArrangementLandmarkTraits 2*

## CGAL::Arr\_non\_caching\_segment\_traits\_2<Kernel>

#### Definition

The traits class *Arr non caching segment traits 2*<*Kernel*> is a model of the *ArrangementTraits 2* concept that allows the construction and maintenance of arrangements of line segments. It is parameterized with a CGAL-Kernel type, and it is derived from it. This traits class is a thin layer above the parameterized kernel. It inherits the *Point 2* from the kernel and its *X monotone curve 2* and *Curve 2* types are both defined as *Kernel::Segment<sub>-</sub>2*. Most traits-class functor are inherited from the kernel functor, and the traits class only supplies the necessary functors that are not provided by the kernel. The kernel is parameterized with a number type, which should support exact rational arithmetic in order to avoid robustness problems, although other number types could be used at the user's own risk.

The traits-class implementation is very simple, yet may lead to a cascaded representation of intersection points with exponentially long bit-lengths, especially if the kernel is parameterized with a number type that does not perform normalization (e.g. *Quotient*<*MP Float*>). The *Arr segment traits 2* traits class avoids this cascading problem, and should be the default choice for implementing arrangements of line segments. It is recommended to use *Arr non caching segment traits 2*<*Kernel*> only for very sparse arrangements of huge sets of input segments.

While *Arr non caching segment traits 2*<*Kernel*> models the concept *ArrangementDirectionalXMonotoneTraits 2*, the implementation of the *Arr mergeable 2* operation does not enforce the input curves to have the same direction as a precondition. Moreover, *Arr non caching segment traits 2*<*Kernel*> supports the merging of curves of opposite directions.

#*include* <*CGAL/Arr non caching segment traits 2.h*>

#### Is Model for the Concepts

*ArrangementTraits 2 ArrangementLandmarkTraits 2 ArrangementDirectionalXMonotoneTraits 2*

#### Inherits From

*Arr non caching segment basic traits 2*<*Kernel*>

### See Also

*Arr segment traits 2*<*Kernel*>

## CGAL::Arr linear traits 2<Kernel>

#### Definition

The traits class *Arr linear traits 2*<*Kernel*> is a model of the *ArrangementTraits 2* concept that allows for the construction and maintenance of arrangements of linear objects which may be bounded (line segments) or unbounded (rays and lines). The traits class is parameterized with a CGAL-kernel model; see the reference page of *Arr segment traits 2*<*Kernel*> (page [2283\)](#page-2314-0) for further explanations and recommendations on choosing a kernel.

*Arr linear traits 2*<*Kernel*> defines *Kernel::Point 2* as its point type. The nested *X monotone curve 2* and *Curve 2* types defined by the traits class (as is the case with the various segment-traits classes, both types refer to the same class, as every linear object is (weakly) *x*-monotone), are constructible from a point, a line segment, a ray and from a line (objects of types *Kernel::Point 2*, *Kernel::Segment 2*, *Kernel::Ray 2* and *Kernel::Line 2*, respectively). On the other hand, when we are given a curve we can find out its actual type and convert it to the respective kernel object (say, to a *Kernel::Ray 2*).

#*include* <*CGAL/Arr linear traits 2.h*>

#### Is Model for the Concepts

*ArrangementTraits 2 ArrangementLandmarkTraits 2*

## Class Arr linear traits 2<Kernel>::Curve 2

The *Curve 2* (and the *X monotone curve 2*) class nested within the linear-traits can represent all types of linear objects. The class supports the copy and default constructor and the assignment operator. In addition, the *operator*<< and *operator*>> for linear objects are defined for standard output and input streams.

#### Types

*typedef typename Kernel::Point 2*

*Point 2; typedef typename Kernel::Segment 2*

*Segment 2; typedef typename Kernel::Ray 2*

*Ray 2; typedef typename Kernel::Line 2*

*Line 2;*

### **Creation**

*Arr linear traits 2*<*Kernel*>*::Curve 2 c( Point 2 p);*

constructs an degenerate curve equivalent to the point *p*.

*Arr linear traits 2*<*Kernel*>*::Curve 2 c( Segment 2 seg);*

constructs an line segment.

*Arr linear traits 2*<*Kernel*>*::Curve 2 c( Ray 2 ray);*

constructs a ray.

*Arr linear traits 2*<*Kernel*>*::Curve 2 c( Line 2 ln);*

constructs a line.

### Access Functions

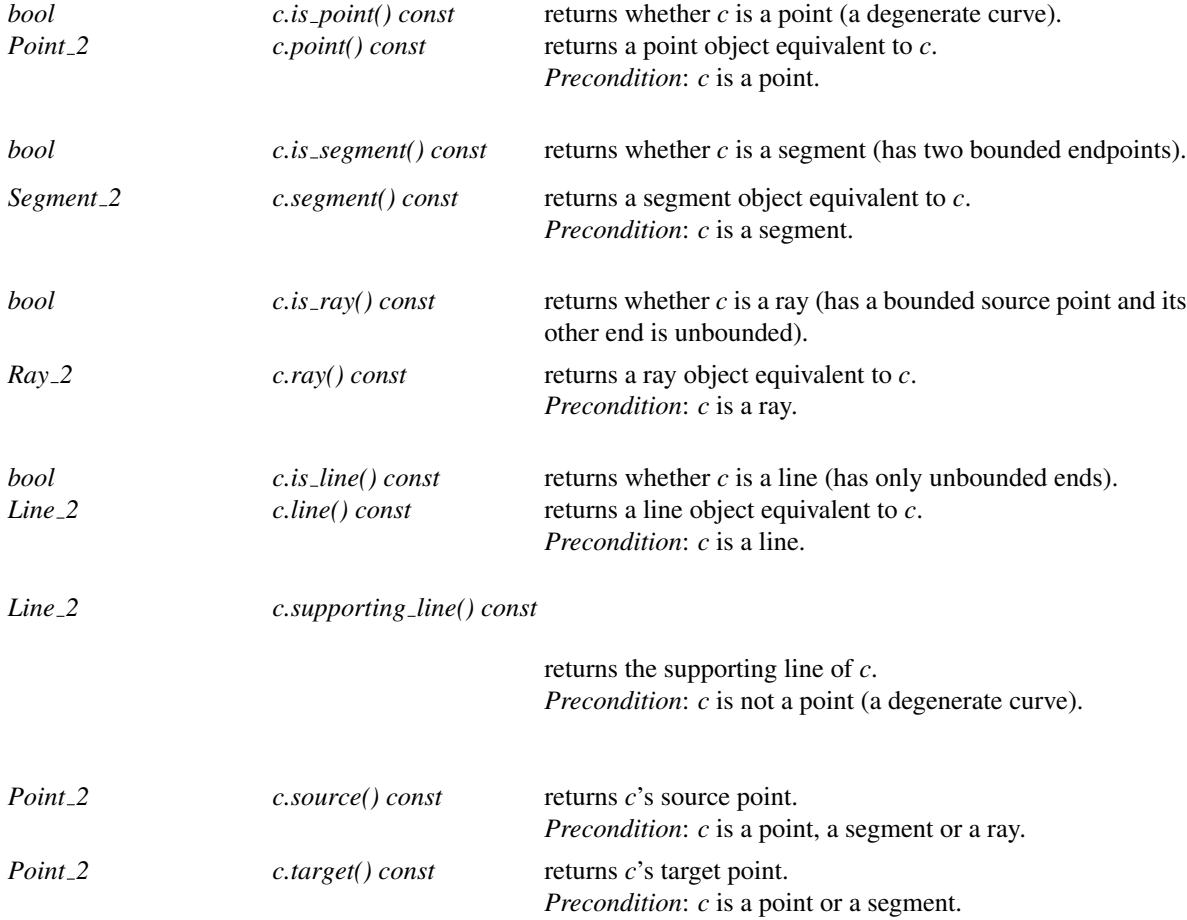

## CGAL::Arr polyline traits 2<SegmentTraits>

#### Definition

The traits class *Arr polyline traits 2*<*SegmentTraits*> is a model of the *ArrangementTraits 2* concept. It handles piecewise linear curves, commonly referred to as polylines. Each polyline is a chain of segments, where each two neighboring segments in the chain share a common endpoint. The traits class exploits the functionality of the *SegmentTraits* template-parameter to handle the segments that comprise the polyline curves.

The class instantiated for the template parameter *SegmentTraits* must be a model of the *ArrangementTraits 2* concept that handles line segments (e.g., *Arr segment traits 2*<*Kernel*> or *Arr non caching segment traits 2*< *Kernel*>, where the first alternative is recommended).

The number type used by the injected segment traits should support exact rational arithmetic (that is, the number type should support the arithmetic operations  $+$ ,  $-$ ,  $\times$  and  $\div$  that should be carried out without loss of precision), in order to avoid robustness problems, although other inexact number types could be used at the user's own risk.

#*include* <*CGAL/Arr polyline traits 2.h*>

#### Is Model for the Concepts

*ArrangementTraits 2 ArrangementLandmarkTraits 2*

## Class Arr polyline traits 2<SegmentTraits>::Curve 2

The *Curve* 2 class nested within the polyline traits is used to represent general continuous piecewise-linear curves (a polyline can be self-intersecting) and support their construction from any range of points.

The copy and default constructor as well as the assignment operator are provided for polyline curves. In addition, an *operator*<< for the curves is defined for standard output streams, and an *operator*>> for the curves is defined for standard input streams.

#### **Types**

*Arr polyline traits 2*<*SegmentTraits*>*::Curve 2:: const iterator*

A bidirectional iterator that allows traversing the points that comprise a polyline curve.

*Arr polyline traits 2*<*SegmentTraits*>*::Curve 2:: const reverse iterator*

A bidirectional iterator that allows traversing the points that comprise a polyline curve.

#### **Creation**

*Arr polyline traits 2*<*SegmentTraits*>*::Curve 2 pi*;

default constructor that constructs an empty polyline.

*template* <*class InputIterator*>

*Arr polyline traits 2*<*SegmentTraits*>*::Curve 2 pi( Iterator first, Iterator last);*

constructs a polyline defined by the given range of points *[first, last)* (the value-type of *InputIterator* must be *SegmentTraits::Point\_2.* If the range contains  $(n+1)$  points labeled  $(p_0, p_1, \ldots, p_n)$ , the generated polyline consists of *n* segments, where the *k*th segment is defined by the endpoints [*pk*−1, *pk*]. The first point in the range is considered as the source point of the polyline while the last point is considered as its target.

*Precondition*: There are at least two points in the range.

#### Access Functions

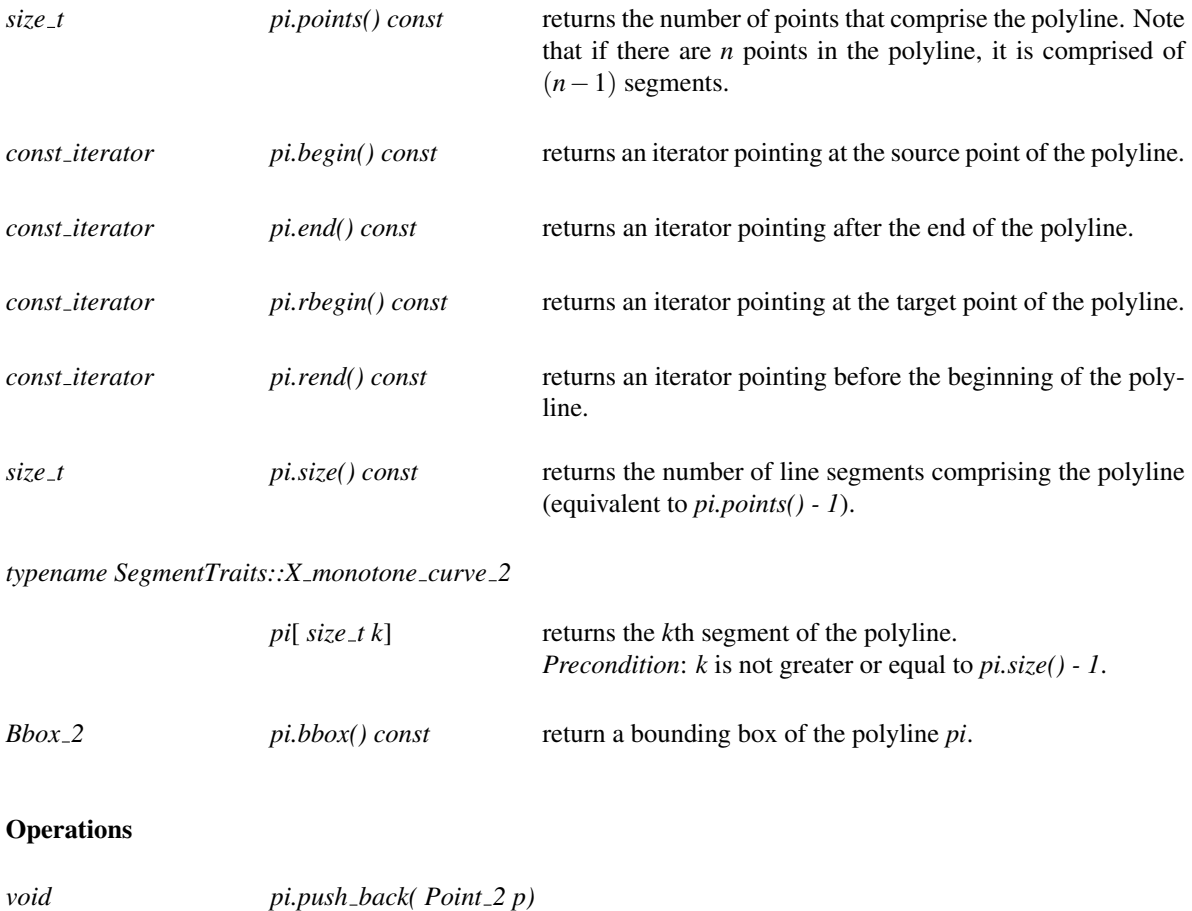

adds a new point to the polyline, which becomes the new target point of *pi*.

*void pi.clear()* resets the polyline.

## Class Arr polyline traits 2<SegmentTraits>::X monotone curve 2

The *X monotone curve 2* class nested within the polyline traits is used to represent *x*-monotone piecewise linear curves. It inherits from the *Curve 2* type. It has a default constructor and a constructor from a range of points, just like the *Curve* 2 class. However, there is precondition that the point range define an *x*-monotone polyline.

The points that define the *x*-monotone polyline are always stored in an ascending lexicographical *xy*-order, so their order may be reversed with respect to the input sequence. Also note that the *x*-monotonicity ensures that an *x*-monotone polyline is never self-intersecting (thus, a self-intersecting polyline will be subdivided to several interior-disjoint *x*-monotone subcurves).

#### See Also

*Arr segment traits 2*<*Kernel*> *Arr non caching segment traits 2*<*Kernel*>

## CGAL::Arr\_circle\_segment\_traits\_2<Kernel>

#### Definition

The class *Arr circle segment traits 2*<*Kernel*> is a model of the *ArrangementTraits 2* concept and can be used to construct and maintain arrangements of circular arcs and line segments.

The traits class must be instantiated with a geometric kernel, such that the supporting circles of the circular arcs are of type *Kernel::Circle 2* and the supporting lines of the line segments are of type *Kernel::Line 2*. Thus, the coordinates of the center of supporting circles, and its squared radius are of type *Kernel::FT*, which should be an exact rational number-type; similarly, the coefficients of each supporting line  $ax + by + c = 0$  are also of type *Kernel::FT*. Note however that the intersection point between two such arcs do not have rational coordinates in general. For this reason, we do not require the endpoints of the input arcs and segments to have rational coordinates.

The nested *Point 2* type defined by the traits class is therefore *different* than the *Kernel::Point 2* type. Its coordinates are of type *CoordNT*, which an instantiation of *CGAL::Sqrt extension*<*NT,ROOT*> where *NT = ROOT = Kernel::FT*. Moreover, the third and fourth (hidden) template parameters of *CGAL::Sqrt extension*< *NT,ROOT*> are set to *CGAL::Tag true*, which enables efficient comparison among different extensions.

For more details see the documentation of *CGAL::Sqrt extension*<*NT,ROOT*> . . . . . . . . . . . . . . . . . . . . . page [220](#page-251-0)

While *Arr circle segment traits 2*<*Kernel*> models the concept *ArrangementDirectionalXMonotoneTraits 2*, the implementation of the *Arr mergeable 2* operation does not enforce the input curves to have the same direction as a precondition. Moreover, *Arr circle segment traits 2*<*Kernel*> supports the merging of curves of opposite directions.

#*include* <*CGAL/Arr circle segment traits 2.h*>

#### Is Model for the Concepts

*ArrangementTraits 2 ArrangementDirectionalXMonotoneTraits 2*

### Class Arr circle segment traits 2<Kernel>::Point 2

The *Point* <sub>2</sub> number-type nested within the traits class represents a Cartesian point whose coordinates are algebraic numbers of type *CoordNT*.

#### **Types**

*Arr circle segment traits 2*<*Kernel*>*::Point 2:: Rational*

the *Kernel::FT* type.

*Arr circle segment traits 2*<*Kernel*>*::Point 2:: CoordNT*

the algebraic number-type.

#### Creation

*Arr circle segment traits 2*<*Kernel*>*::Point 2 p*;

default constructor.

*Arr circle segment traits 2*<*Kernel*>*::Point 2 p( Rational x, Rational y);*

creates the point (*x*,*y*).

*Arr circle segment traits 2*<*Kernel*>*::Point 2 p( CoordNT x, CoordNT y);*

creates the point (*x*,*y*).

#### Access Functions

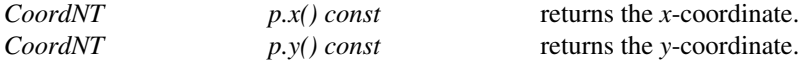

## Class Arr circle segment traits 2<Kernel>::Curve 2

The *Curve* 2 class nested within the traits class can represent arbitrary circular arcs, full circles and line segments and support their construction in various ways. The copy and default constructor as well as the assignment operator are provided. In addition, an *operator*<< for the curves is defined for standard output streams.

#### **Creation**

*Arr circle segment traits 2*<*Kernel*>*::Curve 2 cv( typename Kernel::Segment 2 seg);*

constructs an curve corresponding to the line segment *seg*.

*Arr circle segment traits 2*<*Kernel*>*::Curve 2 cv( typename Kernel::Point 2 source, typename Kernel::Point 2 target)*

> constructs an curve corresponding to the line segment directed from *source* to *target*, both having rational coordinates.

*Arr circle segment traits 2*<*Kernel*>*::Curve 2 cv( typename Kernel::Line 2 line, Point 2 source, Point 2 target)*

> constructs an curve corresponding to the line segment supported by the given line, directed from *source* to *target*. Note that the two endpoints may have one-root coordinates. *Precondition*: Both endpoints must lie on the given supporting line.

*Arr circle segment traits 2*<*Kernel*>*::Curve 2 cv( typename Kernel::Circle 2 circ);*

constructs an curve corresponding to the given circle. *circ* has a center point with rational coordinates and its *squared* radius is rational.

*Arr circle segment traits 2*<*Kernel*>*::Curve 2 cv( typename Kernel::Point 2 c, typename Kernel::FT r, Orientation orient = COUNTERCLOCKWISE)*

> constructs an curve corresponding to a circle centered at the rational point *c* whose radius *r* is rational.

*Arr circle segment traits 2*<*Kernel*>*::Curve 2 cv( typename Kernel::Circle 2 circ, Point 2 source, Point 2 target)*

> constructs a circular arc supported by *circ*, which has a center point with rational coordinates and whose *squared* radius is rational, with the given endpoints. The orientation of the arc is the same as the orientation of *circ*.

> *Precondition*: Both endpoints must lie on the given supporting circle.

*Arr circle segment traits 2*<*Kernel*>*::Curve 2 cv( typename Kernel::Point 2 c, typename Kernel::FT r, Orientation orient, Point 2 source,*

> *Point 2 target)* constructs a circular arc supported by a circle centered at the rational point *c* whose radius *r* is rational, directed from *source* to *target* with the given orientation.

> *Precondition*: Both endpoints must lie on the supporting circle.

*Arr circle segment traits 2*<*Kernel*>*::Curve 2 cv( typename Kernel::Point 2 source, typename Kernel::Point 2 mid, typename Kernel::Point 2 target)*

> constructs an circular arc whose endpoints are *source* and *target* that passes through *mid*. All three points have rational coordinates. *Precondition*: The three points must not be collinear.

#### Access Functions

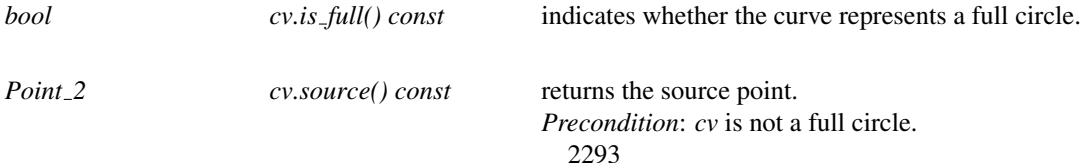

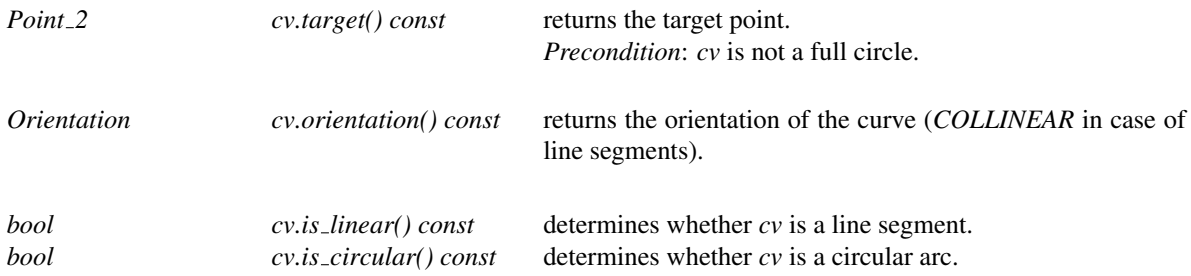

*typename Kernel::Line 2*

*cv.supporting line() const*

returns the supporting line of *cv*. *Precondition*: *cv* is a line segment.

*typename Kernel::Circle 2*

*cv.supporting circle() const*

returns the supporting circle of *cv*. *Precondition*: *cv* is a circular arc.

## Class Arr circle segment traits 2<Kernel>::X monotone curve 2

The *X monotone curve 2* class nested within the traits class can represent *x*-monotone and line segments (which are always weakly *x*-monotone). The copy and default constructor as well as the assignment operator are provided. In addition, an *operator*<< for the curves is defined for standard output streams.

#### **Creation**

*Arr circle segment traits 2*<*Kernel*>*::X monotone curve 2 xcv( typename Kernel::Point 2 source, typename Kernel::Point 2 target)*

> constructs an curve corresponding to the line segment directed from *source* to *target*, both having rational coordinates.

*Arr circle segment traits 2*<*Kernel*>*::X monotone curve 2 xcv( typename Kernel::Line 2 line, Point 2 source, Point 2 target)*

> constructs an curve corresponding to the line segment supported by the given line, directed from *source* to *target*. Note that the two endpoints may have one-root coordinates. *Precondition*: Both endpoints must lie on the given supporting line.

*Arr circle segment traits 2*<*Kernel*>*::X monotone curve 2 xcv( typename Kernel::Circle 2 circ,*

*Point 2 source, Point 2 target, Orientation orient)*

constructs a circular arc supported by *circ*, which has a center point with rational coordinates and whose *squared* radius is rational, with the given endpoints. The orientation of the arc is determined by *orient*. *Precondition*: Both endpoints must lie on the given supporting circle. *Precondition*: The circular arc is *x*-monotone.

#### Access Functions

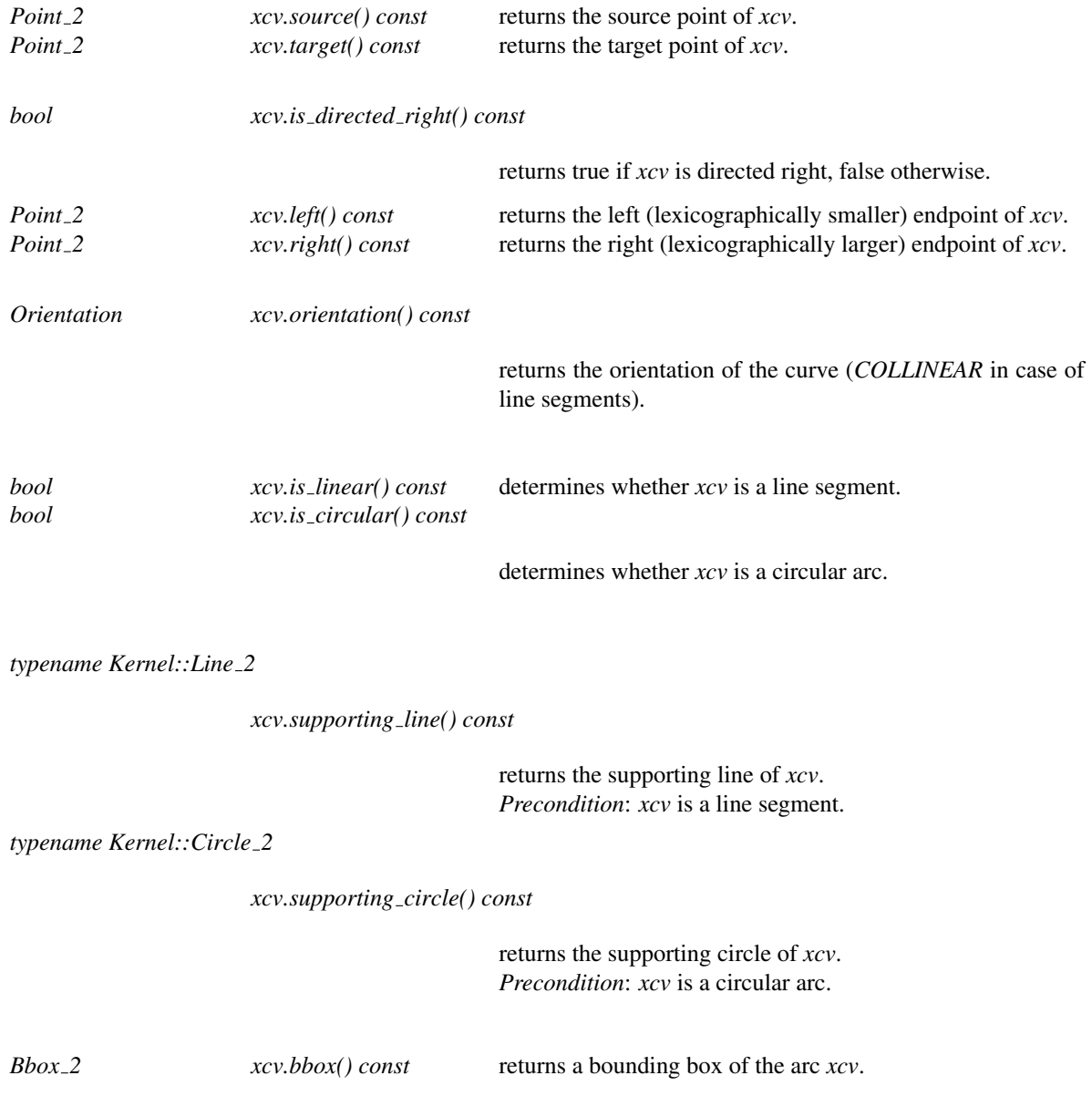

# CGAL::Arr\_circular\_arc\_traits\_2<CircularKernel>

#*include* <*CGAL/Arr circular arc traits 2.h*>

## Definition

This class is a traits class for CGAL arrangements, built on top of a model of concept *CircularKernel*. It provides curves of type *CGAL::Circular arc 2*<*CircularKernel*>.

#### Is Model for the Concepts

*ArrangementTraits 2*

# CGAL::Arr line arc traits 2<CircularKernel>

#*include* <*CGAL/Arr line arc traits 2.h*>

## Definition

This class is a traits class for CGAL arrangements, built on top of a model of concept *CircularKernel*. It provides curves of type *CGAL::Line arc 2*<*CircularKernel*>.

## Is Model for the Concepts

*ArrangementTraits 2*

## CGAL::Arr circular line arc traits 2<CircularKernel>

#*include* <*CGAL/Arr circular line arc traits 2.h*>

## Definition

This class is a traits class for CGAL arrangements, built on top of a model of concept *CircularKernel*. It provides curves that can be of both types *CGAL::Line arc 2*<*CircularKernel*> or *CGAL::Circular arc 2*< *CircularKernel*>.

It uses the [boost::variant.](http://www.boost.org/doc/html/variant.html)

#### Is Model for the Concepts

*ArrangementTraits 2*

## CGAL::Arr\_conic\_traits\_2<RatKernel,AlgKernel,NtTraits>

#### Definition

The class *Arr conic traits 2*<*RatKernel,AlgKernel,NtTraits*> is a model of the *ArrangementTraits 2* concept and can be used to construct and maintain arrangements of bounded segments of algebraic curves of degree 2 at most, also known as conic curves.

A general conic curve *C* is the locus of all points  $(x, y)$  satisfying the equation:  $rx^2 + sy^2 + txy + ux + vy + w = 0$ , where:

- If  $4rs-t^2 > 0$ , *C* is an ellipse. A special case occurs when  $r = s$  and  $t = 0$ , when *C* becomes a circle.
- If  $4rs t^2 < 0$ , *C* is a hyperbola.
- If  $4rs-t^2 = 0$ , *C* is a parabola. A degenerate case occurs when  $r = s = t = 0$ , when *C* is a line.

A bounded conic arc is defined as either of the following:

- A full ellipse (or a circle) *C*.
- The tuple  $\langle C, p_s, p_t, o \rangle$ , where *C* is the supporting conic curve, with the arc endpoints being  $p_s$  and  $p_t$  (the source and target points, respectively). The orientation  $o$  indicates whether we proceed from  $p_s$  to  $p_t$  in a clockwise or in a counterclockwise direction. Note that *C* may also correspond to a line or to pair of lines — in this case *o* may specify a *COLLINEAR* orientation.

A very useful subset of the set of conic arcs are line segments and circular arcs, as arrangements of circular arcs and line segments have some interesting applications (e.g. offsetting polygons, motion planning for a disc robot, etc.). Circular arcs and line segment are simpler objects and can be dealt with more efficiently than arbitrary arcs. For these reasons, it is possible to construct conic arcs from segments and from circles. Using these constructors is highly recommended: It is more straightforward and also speeds up the arrangement construction. However, in case the set of input curves contain only circular arcs and line segments, it is recommended to use the *Arr circle segment 2* class to achieve faster running times.

In our representation, all conic coefficients (namely  $r, s, t, u, v, w$ ) must be rational numbers. This guarantees that the coordinates of all arrangement vertices (in particular, those representing intersection points) are algebraic numbers of degree 4 (a real number α is an algebraic number of degree *d* if there exist a polynomial *p* with integer coefficient of degree *d* such that  $p(\alpha) = 0$ . We therefore require separate representations of the curve coefficients and the point coordinates. The *NtTraits* should be instantiated with a class that defines nested *Integer*, *Rational* and *Algebraic* number types and supports various operations on them, yielding certified computation results (for example, it can convert rational numbers to algebraic numbers and can compute roots of polynomials with integer coefficients). The other template parameters, *RatKernel* and *AlgKernel* should be geometric kernels templated with the *NtTraits::Rational* and *NtTraits::Algebraic* number types, respectively. It is recommended to instantiate the *CORE algebraic number traits* class as the *NtTraits* parameter, with *Cartesian*<*NtTraits::Rational*> and *Cartesian*<*NtTraits::Algebraic*> instantiating the two kernel types, respectively. The number types in this case are provided by the CORE library, with its ability to exactly represent simple algebraic numbers.

The traits class inherits its point type from *AlgKernel::Point 2*, and defines a curve and *x*-monotone curve types, as detailed below.

While the *Arr conic traits 2*<*RatKernel,AlgKernel,NtTraits*> models the concept *ArrangementDirectionalXMonotoneTraits 2*, the implementation of the *Arr mergeable 2* operation does not enforce the input curves to have the same direction as a precondition. Moreover, *Arr\_conic\_traits\_2< RatKernel,AlgKernel,NtTraits*> supports the merging of curves of opposite directions.

#*include* <*CGAL/Arr conic traits 2.h*>

#### Is Model for the Concepts

*ArrangementTraits 2 ArrangementLandmarkTraits 2 ArrangementDirectionalXMonotoneTraits 2*

#### Types

*Arr conic traits 2*<*RatKernel,AlgKernel,NtTraits*>*:: Rational*

the *NtTraits::Rational* type (and also the *RatKernel::FT* type).

*Arr conic traits 2*<*RatKernel,AlgKernel,NtTraits*>*:: Algebraic*

the *NtTraits::Algebraic* type (and also the *AlgKernel::FT* type).

## Class Arr conic traits 2<RatKernel,AlgKernel,NtTraits>::Curve 2

The *Curve* 2 class nested within the conic-arc traits can represent arbitrary conic arcs and support their construction in various ways. The copy and default constructor as well as the assignment operator are provided for conic arcs. In addition, an *operator*<< for the curves is defined for standard output streams.

#### **Creation**

*Arr conic traits 2*<*RatKernel,AlgKernel,NtTraits*>*::Curve 2 a( typename RatKernel::Segment 2 seg);*

constructs an arc corresponding to the line segment *seg*.

*Arr conic traits 2*<*RatKernel,AlgKernel,NtTraits*>*::Curve 2 a( typename RatKernel::Circle 2 circ);*

constructs an arc corresponding to the full circle *circ* (note that this circle has a center point with rational coordinates and rational squared radius).

*Arr conic traits 2*<*RatKernel,AlgKernel,NtTraits*>*::Curve 2 a( typename RatKernel::Circle 2 circ, Orientation o, Point 2 ps,*

#### *Point 2 pt)*

constructs a circular arc supported by the circle *circ*, going in the given orientation  $\rho$  from the source point  $p_s$  to its target point *pt*.

*Precondition*: *ps* and *pt* both lie on the circle *circ*. *Precondition*: *o* is not *COLLINEAR*.

*Arr conic traits 2*<*RatKernel,AlgKernel,NtTraits*>*::Curve 2 a( typename RatKernel::Point 2 p1, typename RatKernel::Point 2 p2, typename RatKernel::Point 2 p3)*

> constructs a circular arc going from *p1* (its source point) through  $p2$  to  $p3$  (its target point). Note that all three points have rational coordinates. The orientation of the arc is determined automatically.

*Precondition*: The three points are not collinear.

*Arr conic traits 2*<*RatKernel,AlgKernel,NtTraits*>*::Curve 2 a( Rational r, Rational s, Rational t, Rational u, Rational v, Rational w)*

> constructs a conic arc that corresponds to the full conic curve  $rx^{2} + sy^{2} + txy + ux + vy + w = 0.$ *Precondition*: As a conic arc must be bounded, the given curve must be an ellipse, that is  $4rs - t^2 > 0$ .

*Arr conic traits 2*<*RatKernel,AlgKernel,NtTraits*>*::Curve 2 a( Rational r,*

*Rational s, Rational t, Rational u, Rational v, Rational w, Orientation o, Point 2 ps, Point 2 pt)*

constructs a conic arc supported by the conic curve  $rx^2$  +  $s_y^2 + txy + ux + vy + w = 0$ , going in the given orientation *o* from the source point *ps* to its target point *pt*.

*Precondition*: *ps* and *pt* both satisfy the equation of the supporting conic curve and define a bounded segment of this curve (e.g. in case of a hyperbolic arc, both point should be located on the same branch of the hyperbola).

*Precondition*: *o* is not *COLLINEAR* if the supporting conic is curves, and must be *COLLINEAR* if it is not curved (a line or a line-pair).

*Arr conic traits 2*<*RatKernel,AlgKernel,NtTraits*>*::Curve 2 a( typename RatKernel::Point 2 p1,*

*typename RatKernel::Point 2 p2, typename RatKernel::Point 2 p3, typename RatKernel::Point 2 p4, typename RatKernel::Point 2 p5)*

constructs a conic arc going from *p1* (its source point) through  $p2$ ,  $p3$  and  $p4$  (in this order) to  $p5$  (its target point). Note that all five points have rational coordinates. The orientation of the arc is determined automatically. *Precondition*: No three points of the five are not collinear. *Precondition*: The five points define a valid arc, in their given order.

*Arr conic traits 2*<*RatKernel,AlgKernel,NtTraits*>*::Curve 2 a( Rational r,*

*Rational s, Rational t, Rational u, Rational v, Rational w, Orientation o, Point 2 app ps, Rational r1, Rational s1, Rational t1, Rational u1, Rational v1, Rational w1, Point 2 app pt, Rational r2, Rational s2, Rational t2, Rational u2, Rational v2, Rational w2)*

constructs a conic arc supported by the conic curve  $rx^2$  +  $s_y^2 + txy + ux + vy + w = 0$ , going in the given orientation *o* from its source point to its target point. In this case only some approximations of the endpoints (*app ps* and *app pt*, respectively) is available, and their exact locations are given implicitly, specified by the intersections of the supporting conic curve with  $r_1x^2 + s_1y^2 + t_1xy + u_1x + v_1y + w_1 = 0$  and  $r_2x^2 + s_2y^2 + t_2xy + u_2x + v_2y + w_2 = 0$ , respectively. *Precondition*: The two auxiliary curves specifying the endpoints really intersect with the supporting conic curve, such that the arc endpoints define a bounded segment of the supporting curve (e.g. in case of a hyperbolic arc, both point should be located on the same branch of the hyperbola).

*Precondition*: *o* is not *COLLINEAR* if the supporting conic is curves, and must be *COLLINEAR* if it is not curved (a line or a line-pair).

## Access Functions

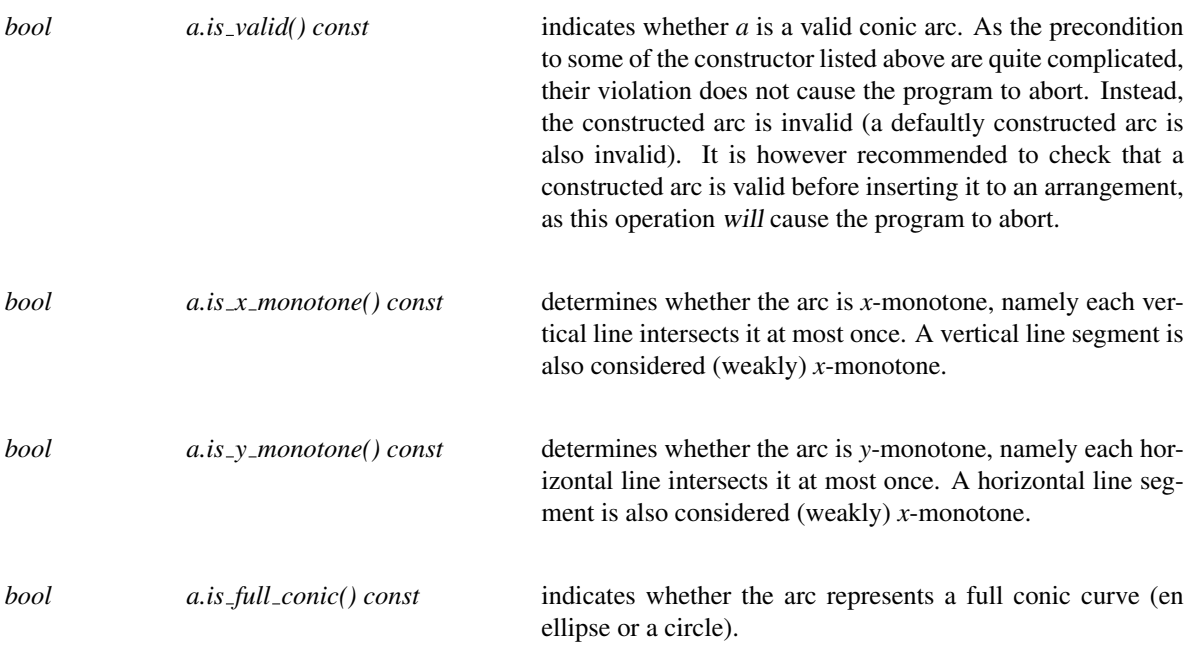

The six following methods return the coefficients of the supported conic, after their conversion to integer number (represented by the *Integer* type of the *NtTraits* class):

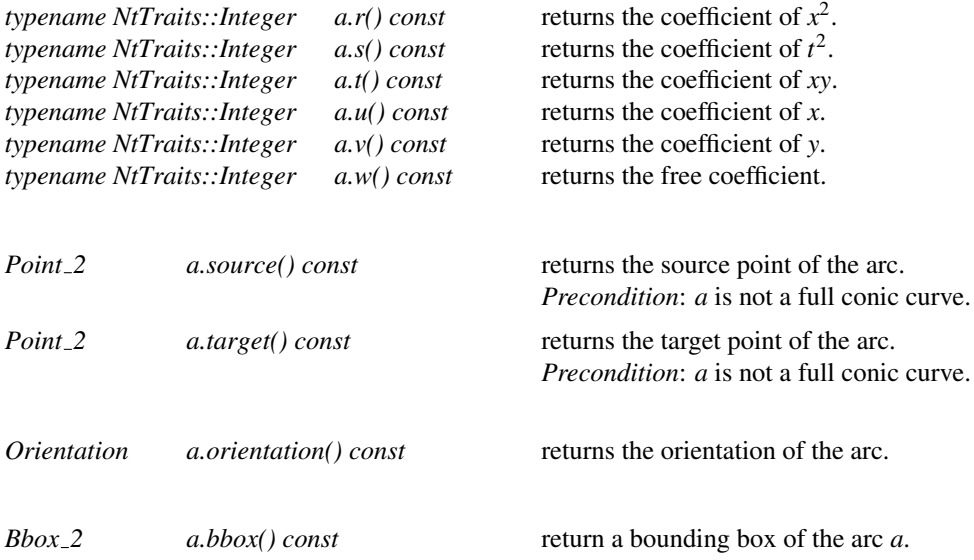

## **Operations**

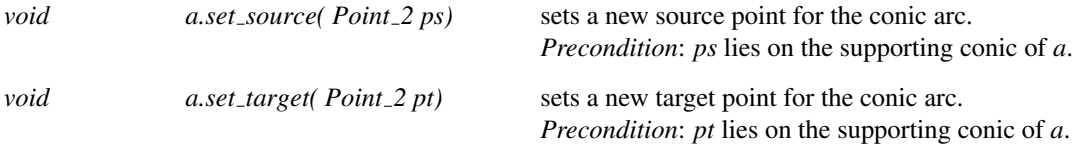

## Class Arr conic traits 2<RatKernel,AlgKernel,NtTraits>::X monotone curve 2

The *X\_monotone\_curve\_2* class nested within the conic-arc traits is used to represent *x*-monotone conic arcs. It inherits from the *Curve* 2 type, therefore supports the access methods and the operations listed above.

For efficiency reasons, we recommend users not to construct *x*-monotone conic arc directly, but rather use the *Make\_x\_monotone\_2* functor supplied by the conic-arc traits class to convert conic curves to *x*-monotone curves.

#### **Creation**

*Arr conic traits 2*<*RatKernel,AlgKernel,NtTraits*>*:: X monotone curve 2 xa( Curve 2 arc);*

converts the given arc to an *x*-monotone arc. *Precondition*: *arc* is *x*-monotone.

#### Access Functions

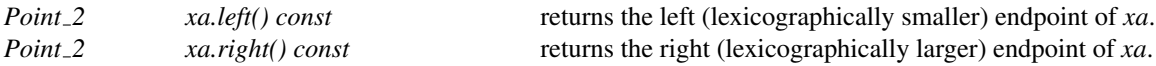

## CGAL::Arr\_rational\_function\_traits\_2<AlgebraicKernel\_d\_1>

#### Definition

The traits class *Arr rational function traits 2*<*AlgebraicKernel d 1*> is a model of the *ArrangementTraits 2* concept. It handles bounded and unbounded arcs of rational functions, referred to as rational arcs (in particular, such an arc may correspond to the entire graph of a rational function), and enables the construction and maintenance of arrangements of such arcs.

A rational function  $y = \frac{P(x)}{Q(x)}$  $\frac{P(x)}{Q(x)}$  is defined by two polynomials *P* and *Q* of arbitrary degrees. If  $Q(x) = 1$  then the function is a simple polynomial function. Usually the domain is  $\mathbb R$  but the function may also be restricted to a bounded interval  $[x_{min}, x_{max}]$  or defined over a ray ( $-\infty, x_{max}$ ) or over  $[x_{min}, \infty)$ . Rational functions are represented by the nested type *Curve 2*. Note that a rational function may be not continuous since roots of *Q* induce vertical asymptotes, which would contradict the notion of an *x*-monotone curve as it is introduced by the *ArrangementTraits 2* concept. Thus, continuous portions of rational functions are represented by the nested type *X monotone curve 2*, which is different from *Curve 2*. Constructors for both classes are provided by the traits. A *Curve 2* may be split up into several *X monotone curve 2* using *Make x monotone 2*.

The template parameter of the traits must be a model of the concept *AlgebraicKernel d 1*. A rational function is then represented by two polynomials *P* and *Q* of type *AlgebraicKernel d 1::Polynomial 1*. A point is represented by a rational function and its *x*-coordinate, which is of type *AlgebraicKernel d 1::Algebraic real 1*. Note that an explicit representation of the *y*-coordinate is only computed upon request, which can be a rather costly operation.

The constructed rational functions are cached by the traits class. The cache is local to each traits class object. It is therefore necessary to construct the curves using the constructor objects provided by member functions of the traits class. Moreover, a curve must only be used with its own traits. The cache is automatically cleaned up from time to time. The amortized clean up costs are constant. However, there is also a separate member function that cleans up the cache on demand.

While *Arr rational function traits 2*<*AlgebraicKernel d 1*> models the concept *ArrangementDirectionalXMonotoneTraits 2*, the implementation of the *Arr mergeable 2* operation does not enforce the input curves to have the same direction as a precondition. Moreover, *Arr rational function traits* 2<*AlgebraicKernel\_d\_1>* supports the merging of curves of opposite directions.

#*include* <*CGAL/Arr rational function traits 2.h*>

#### Is Model for the Concepts

*ArrangementTraits 2 ArrangementDirectionalXMonotoneTraits 2 ArrangementOpenBoundaryTraits 2*

#### Types

*typedef AlgebraicKernel d 1 Algebraic kernel d 1; typedef AlgebraicKernel d 1::Coefficient Coefficient; typedef AlgebraicKernel d 1::Polynomial 1 Polynomial 1; typedef AlgebraicKernel d 1::Algebraic real 1 Algebraic real 1; typedef AlgebraicKernel\_d\_1::Bound* Bound;

#### **Creation**

*Arr rational function traits 2*<*AlgebraicKernel d 1*> *traits( const Algebraic kernel d 1\* kernel);*

constructs an empty traits that uses the kernel pointed by *kernel* for performing algebraic operations.

### **Operations**

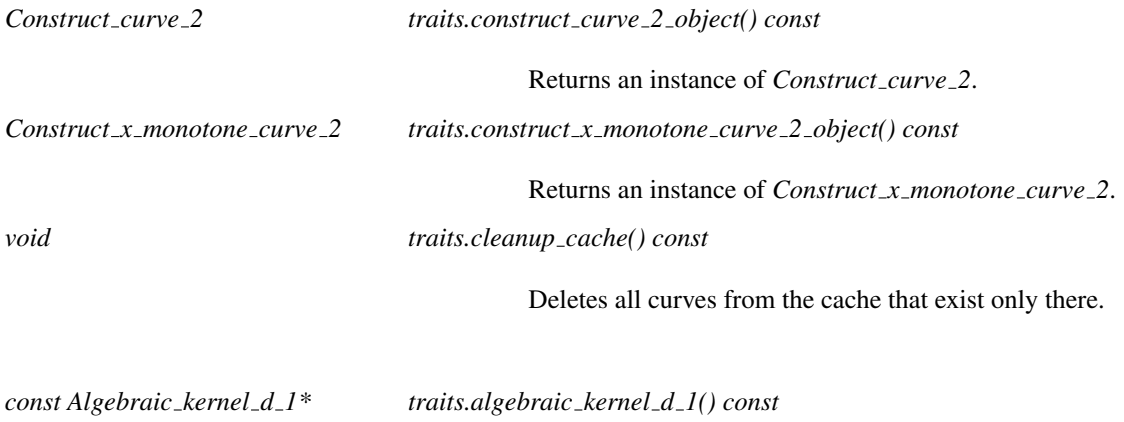

Returns a pointer to the used algerbaic kernel object.

## Class Arr rational function traits 2<AlgebraicKernel d 1>::Curve 2

The *Curve* <sub>2</sub> class nested within the traits is used to represent rational functions which may be restricted to a certain x-range.

#### Is Model for the Concepts

*ArrTraits::Curve 2*

## Types

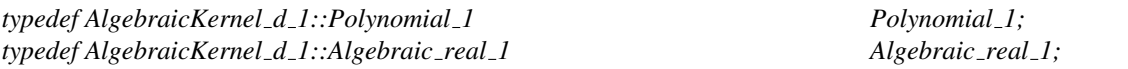

## **Operations**

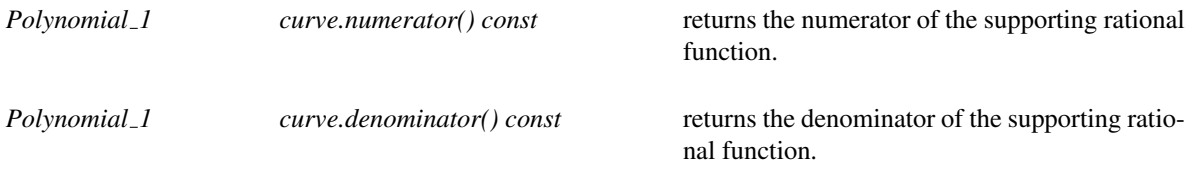

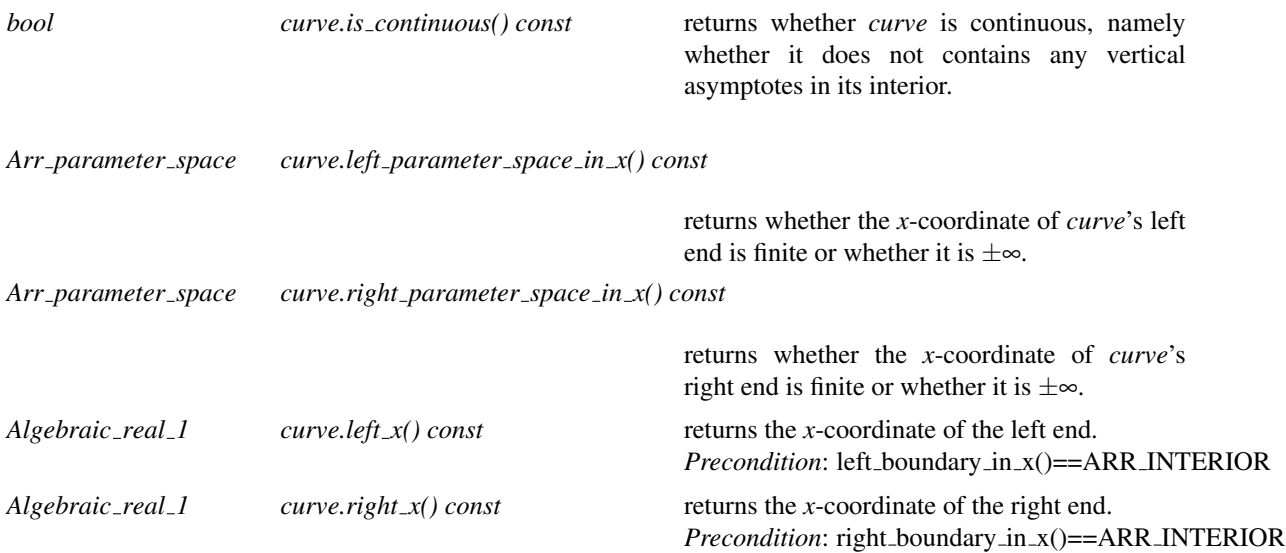

## Class Arr rational function traits 2<AlgebraicKernel d 1>::X monotone curve 2

The *X\_monotone\_curve\_2* class nested within the traits is used to represent *x*-monotone parts of rational functions. In particular, such an *x*-monotone curve may not contain a vertical asymptote in its interior *x*-range.

#### Is Model for the Concepts

*ArrTraits::XMonotoneCurve 2*

#### Types

*typedef AlgebraicKernel d 1::Polynomial 1 Polynomial 1; typedef AlgebraicKernel d 1::Algebraic real 1 Algebraic real 1; typedef Arr rational function traits 2*<*AlgebraicKernel d 1*>*::Point 2 Point 2;*

### **Operations**

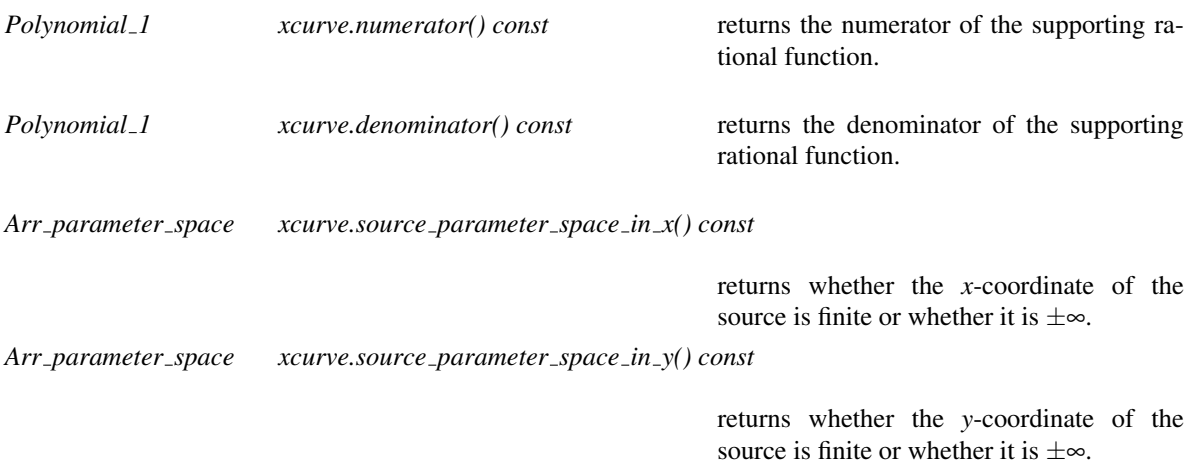

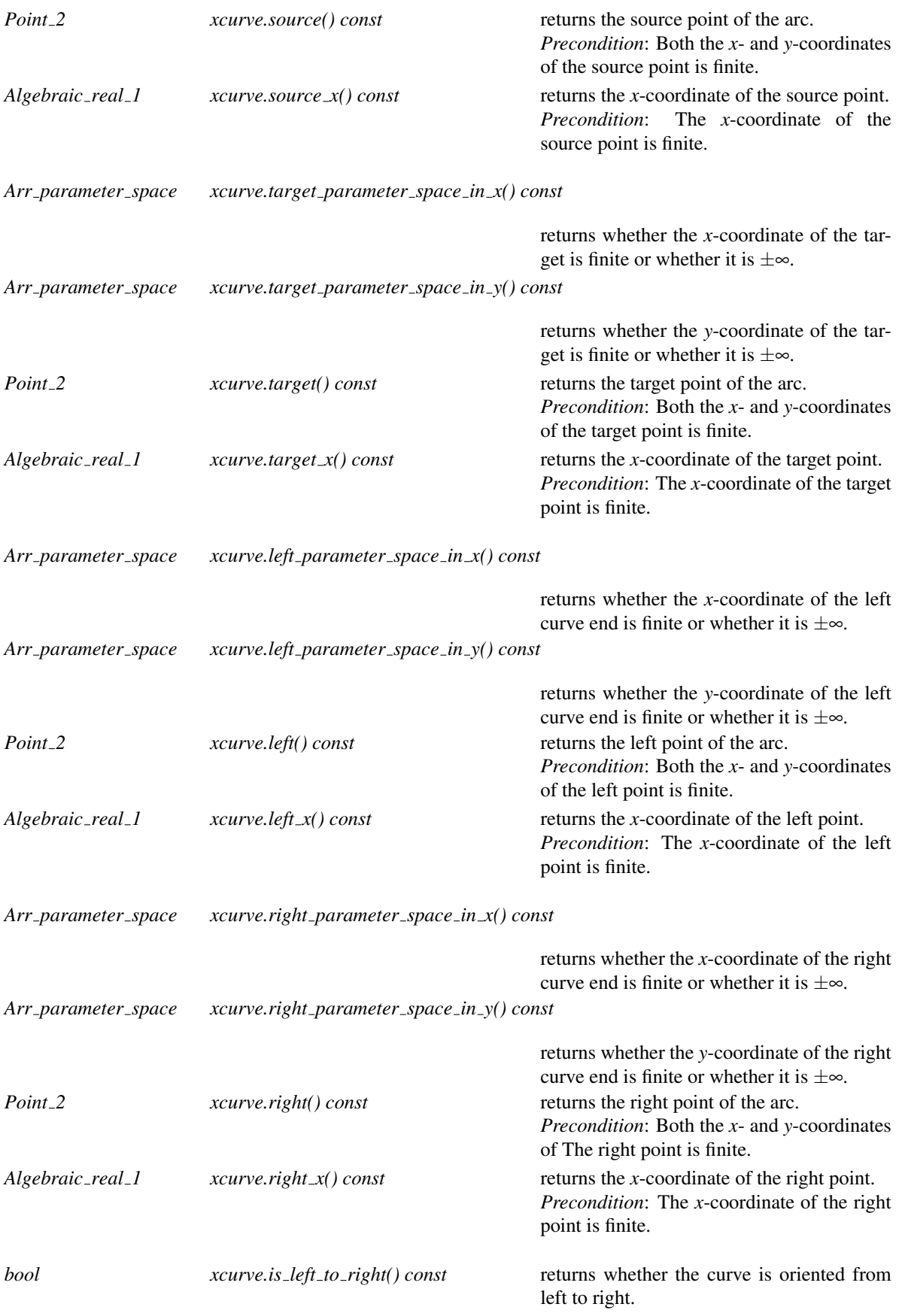
# Class Arr rational function traits 2<AlgebraicKernel d 1>::Point 2

## Is Model for the Concepts

*ArrTraits::Point 2*

## Types

*typedef AlgebraicKernel d 1::Polynomial 1 Polynomial 1; typedef AlgebraicKernel d 1::Algebraic real 1 Algebraic real 1; typedef AlgebraicKernel\_d\_1::Bound* Bound;

### **Operations**

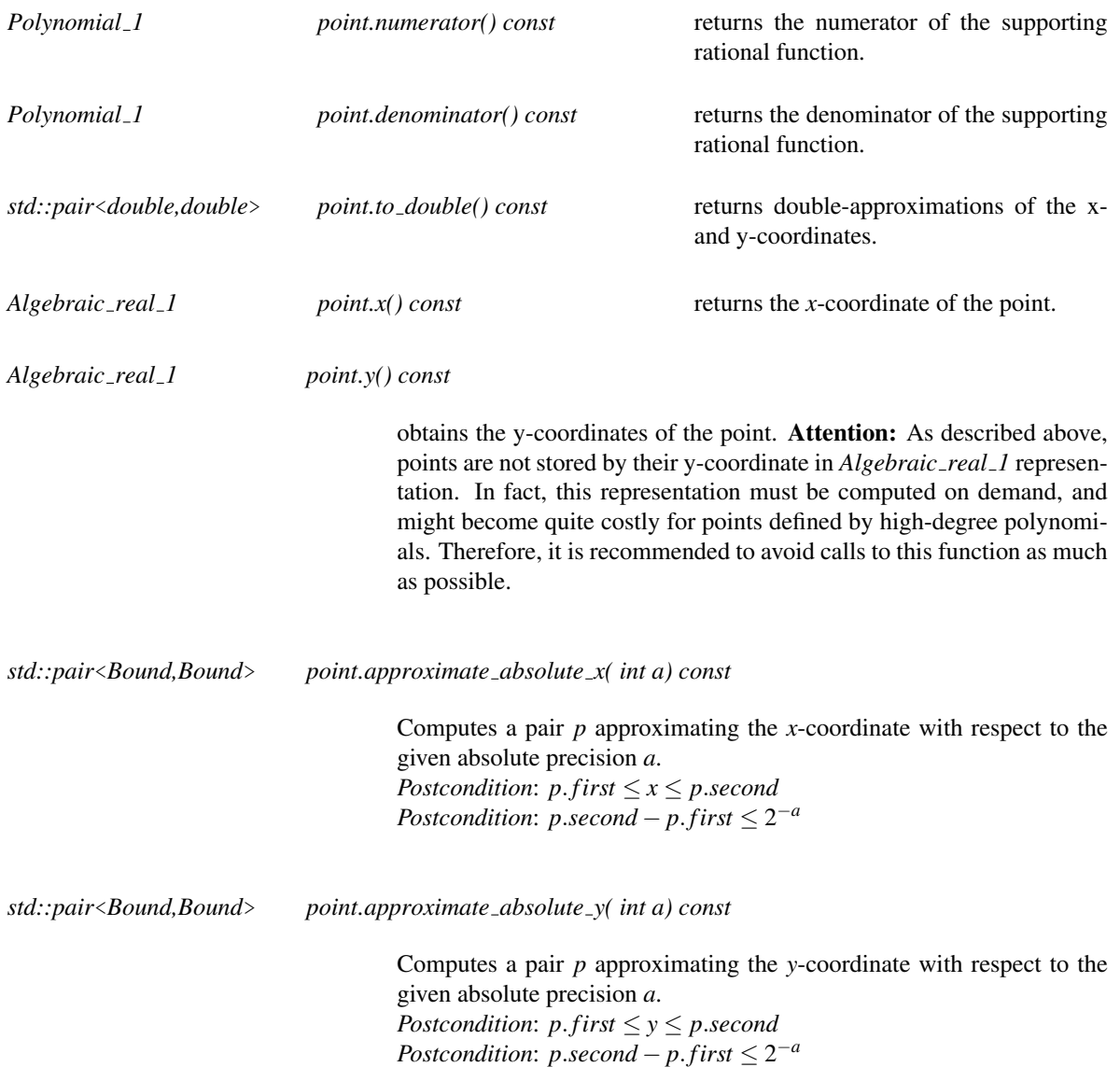

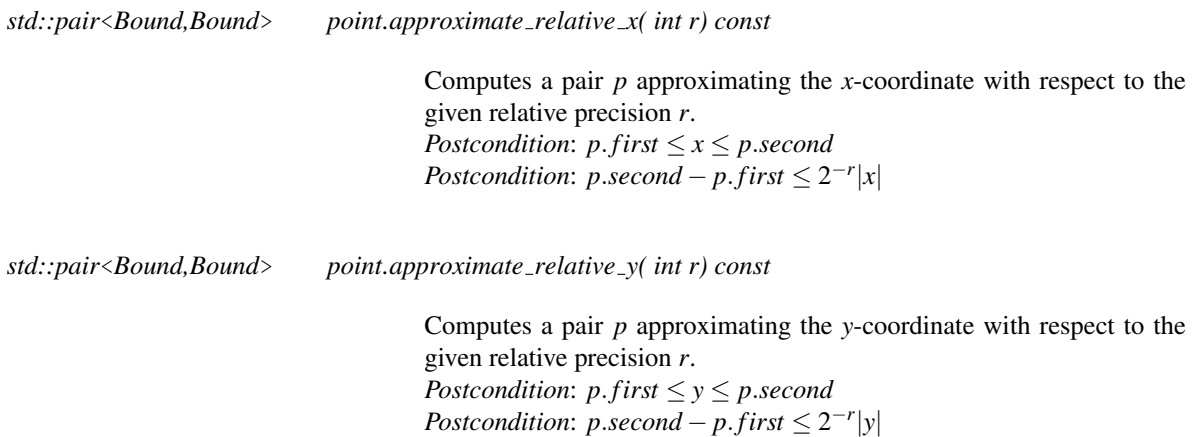

# Class Arr rational function traits 2<AlgebraicKernel d 1>::Construct curve 2

Functor to construct a *Curve* 2. To enable caching the class is not default constructible and must be obtained via the function *construct curve 2 object()*, which is a member of the traits.

#### Is Model for the Concepts

*Assignable CopyConstructible AdaptableBinaryFunction AdaptableUnaryFunction*

### **Types**

*typedef AlgebraicKernel d 1::Polynomial 1 Polynomial 1; typedef AlgebraicKernel d 1::Algebraic real 1 Algebraic real 1; typedef Arr rational function traits 2*<*AlgebraicKernel d 1*>*::Curve 2 result type;*

*typedef Polynomial 1* argument *type*; *typedef Polynomial 1 first argument type;*

*typedef Polynomial 1 second argument type;*

#### **Operations**

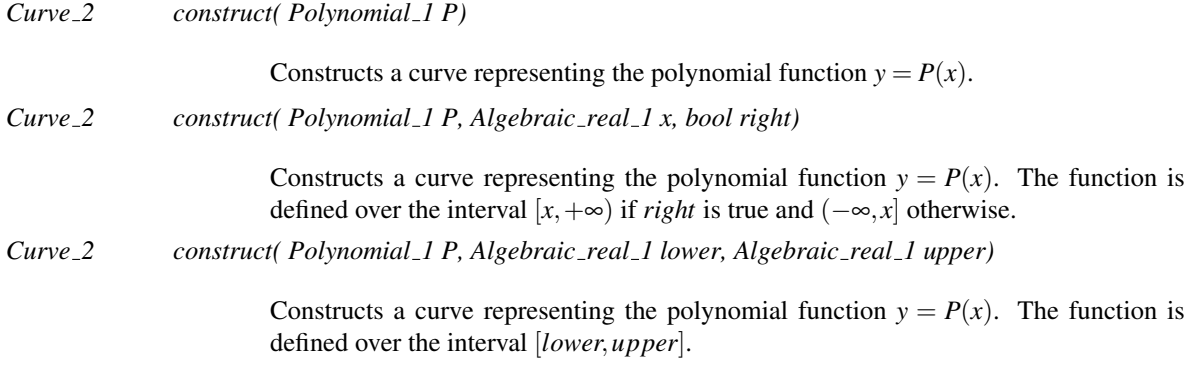

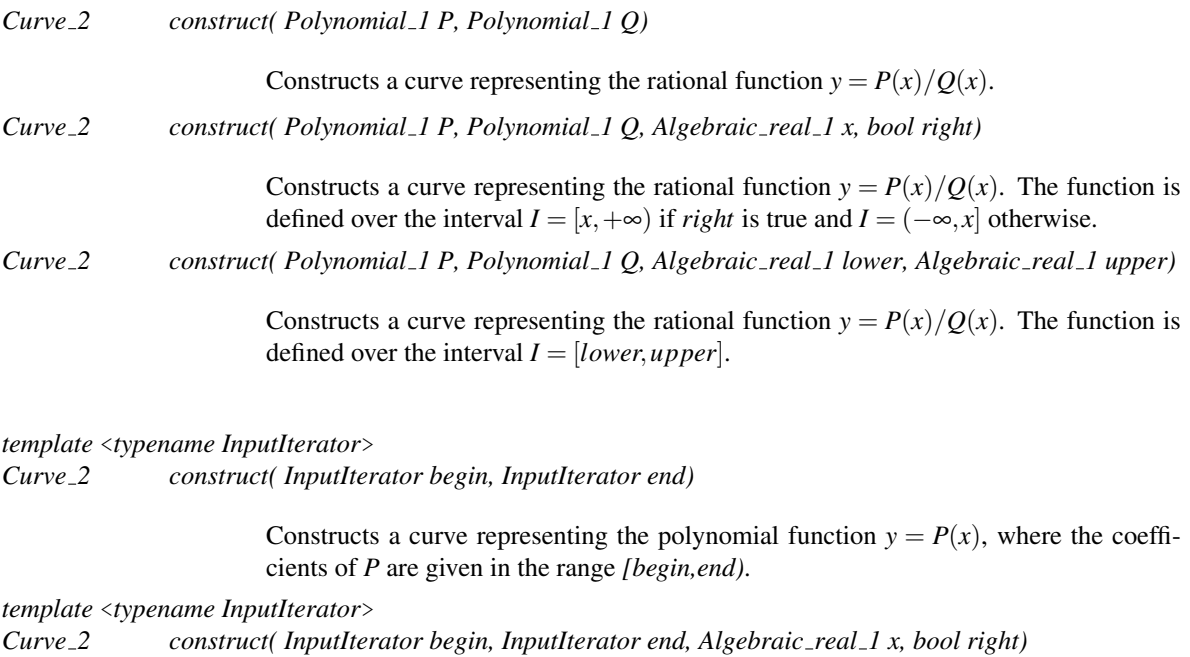

Constructs a curve representing the polynomial function  $y = P(x)$ , where the coefficients of *P* are given in the range *[begin,end)*. The function is defined over the interval  $[x, +∞)$  if *right* is true and  $(-∞, x]$  otherwise.

*template* <*typename InputIterator*>

*Curve 2 construct.operator()( InputIterator begin,*

*InputIterator end, Algebraic real 1 lower, Algebraic real 1 upper) const*

Constructs a curve representing the polynomial function  $y = P(x)$ , where the coefficients of *P* are given in the range *[begin,end)*. The function is defined over the interval [*lower*,*upper*].

*template* <*typename InputIterator*>

*Curve 2 construct.operator()( InputIterator begin numer, InputIterator end numer, InputIterator begin denom, InputIterator end denom) const*

> Constructs a curve representing the rational function  $y = P(x)/Q(x)$ , where the coefficients of *P* and *Q* are given in the ranges *[begin numer,end numer)* and *[begin denom,end denom)*, respectively.

*template* <*typename InputIterator*>

*Curve 2 construct.operator()( InputIterator begin numer, InputIterator end numer, InputIterator begin denom, InputIterator end denom, Algebraic real 1 x, bool right) const*

> Constructs a curve representing the rational function  $y = P(x)/Q(x)$ , where the coefficients of *P* and *Q* are given in the ranges *[begin numer,end numer)* and *[begin denom,end\_denom),* respectively. The function is defined over the interval  $I = [x, +\infty)$ if *right* is true and  $I = (-\infty, x]$  otherwise.

*template* <*typename InputIterator*> *Curve 2 construct.operator()( InputIterator begin numer, InputIterator end numer, InputIterator begin denom, InputIterator end denom, Algebraic real 1 lower, Algebraic real 1 upper) const*

> Constructs a curve representing the rational function  $y = P(x)/Q(x)$ , where the coefficients of *P* and *Q* are given in the ranges *[begin numer,end numer)* and *[begin denom,end\_denom)*, respectively. The function is defined over the interval  $I =$ [*lower*,*upper*].

## Class Arr rational function traits 2<AlgebraicKernel d 1>::Construct x monotone curve 2

Functor to construct a *X\_monotone\_curve\_2*. To enable caching the class is not default constructible and must be obtained via the function *construct x monotone curve 2 object()*, which is a member of the traits.

#### Is Model for the Concepts

*Assignable CopyConstructible AdaptableBinaryFunction AdaptableUnaryFunction*

#### Types

*typedef AlgebraicKernel d 1::Polynomial 1 Polynomial 1; typedef AlgebraicKernel d 1::Algebraic real 1 Algebraic real 1; typedef Arr rational function traits 2*<*AlgebraicKernel d 1*>*::X monotone curve 2*

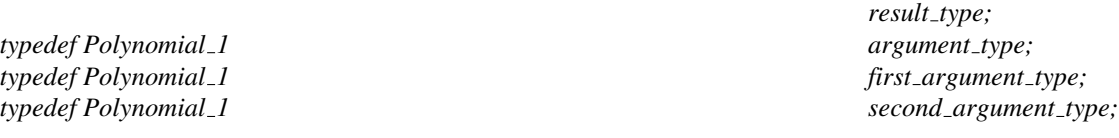

#### **Operations**

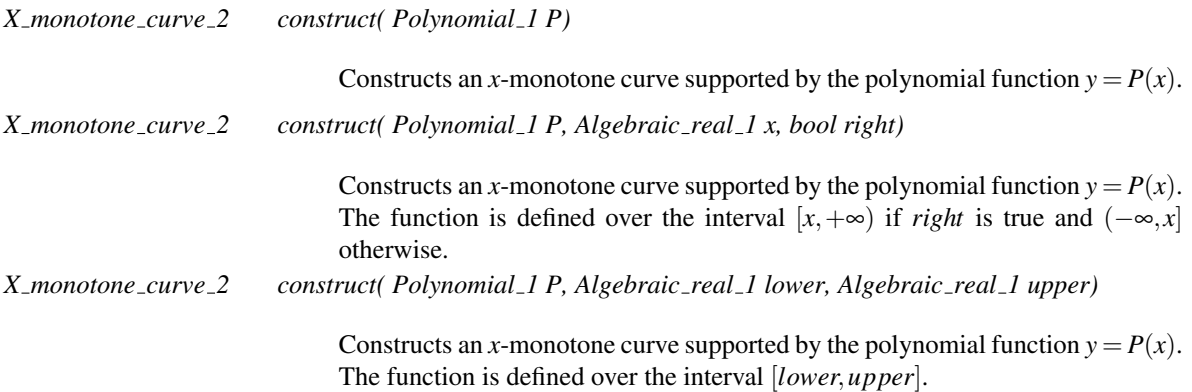

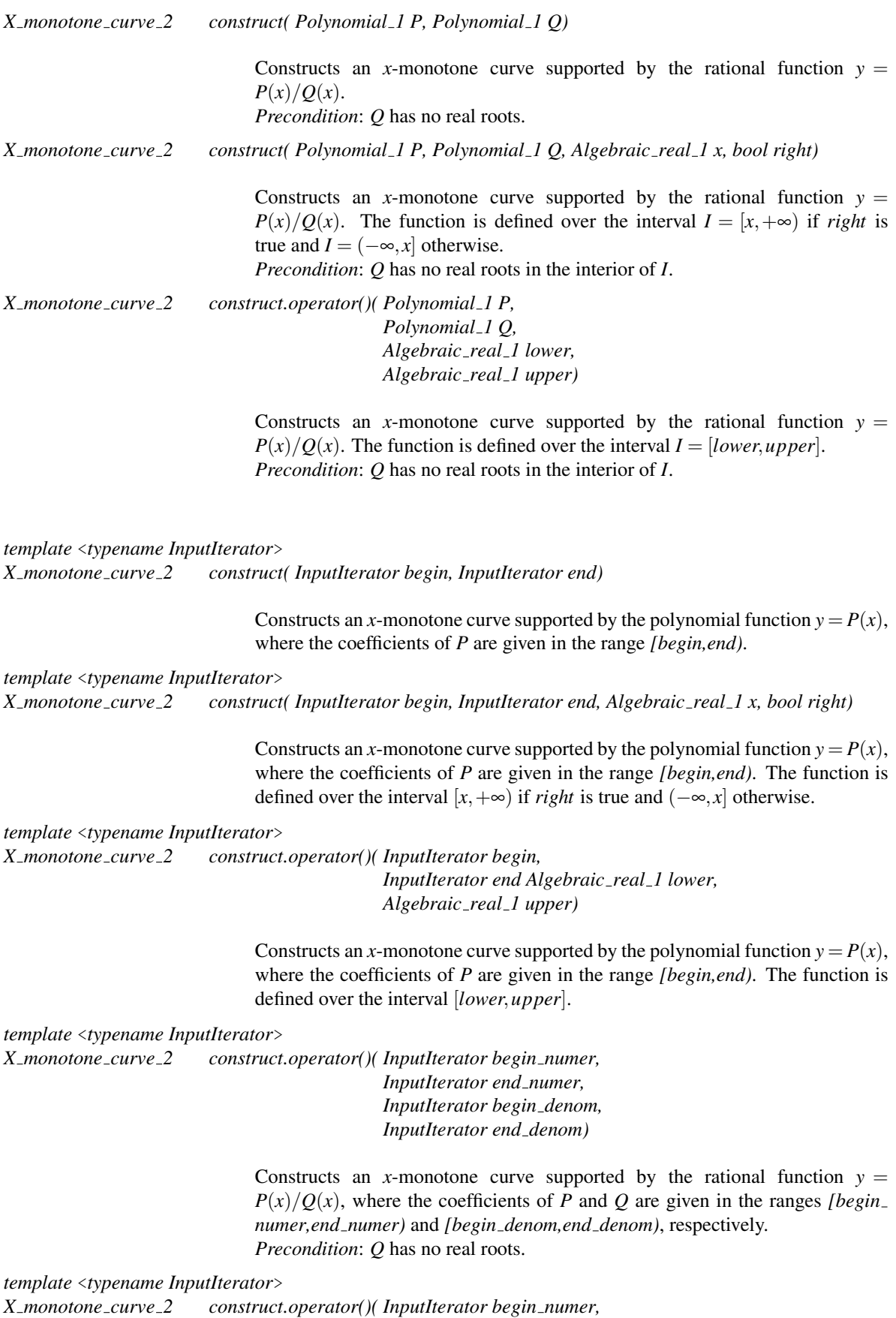

*InputIterator end numer, InputIterator begin denom, InputIterator end denom, Algebraic real 1 x, bool right)*

Constructs an *x*-monotone curve supported by the rational function  $y =$  $P(x)/Q(x)$ , where the coefficients of *P* and *Q* are given in the ranges *[begin*] *numer,end numer)* and *[begin denom,end denom)*, respectively. The function is defined over the interval  $I = [x, +\infty)$  if *right* is true and  $I = (-\infty, x]$  otherwise. *Precondition*: *Q* has no real roots in the interior of *I*.

*template* <*typename InputIterator*>

*X monotone curve 2 construct.operator()( InputIterator begin numer, InputIterator end numer, InputIterator begin denom, InputIterator end denom, Algebraic real 1 lower, Algebraic real 1 upper)*

> Constructs an *x*-monotone curve supported by the rational function  $y =$  $P(x)/Q(x)$ , where the coefficients of *P* and *Q* are given in the ranges *[begin*] *numer,end numer)* and *[begin denom,end denom)*, respectively. The function is defined over the interval  $I = [lower, upper]$ . *Precondition*: *Q* has no real roots in the interior of *I*.

# CGAL::Arr\_Bezier\_curve\_traits\_2<RatKernel,AlgKernel,NtTraits>

#### **Definition**

The traits class *Arr Bezier curve traits 2*<*RatKernel,AlgKernel,NtTraits*> is a model of the *ArrangementTraits* 2 concept that handles planar Bézier curves. A planar Bézier curve B is a parametric curve defined by a sequence of *control points*  $p_0, \ldots, p_n$  as follows:

$$
B(t) = (X(t), Y(t)) = \sum_{k=0}^{n} p_k \cdot \frac{n!}{k!(n-k)!} \cdot t^k (1-t)^{n-k}.
$$

where  $t \in [0,1]$ . The degree of the curve is therefore  $n$  — namely,  $X(t)$  and  $Y(t)$  are polynomials of degree *n*. Bézier curves have numerous applications in computer graphics and solid modelling. They are used, for example, in free-form sketches and for defining the true-type fonts.

In our representation, we assume that the coordinates of all control points are rational numbers (namely they are given as objects of the *RatKernel::Point*  $2$  type), so both  $X(t)$  and  $Y(t)$  are polynomials with rational coefficients. The intersection points between curves are however algebraic numbers, and their exact computation is time-consuming. The traits class therefore contains a layer of geometric filtering that performs all computation in an approximate manner whenever possible, and it resorts to exact computations only when the approximate computation fails to produce an unambiguous result.

We therefore require separate representations of the control points and the intersection points. The *NtTraits* should be instantiated with a class that defines nested *Integer*, *Rational* and *Algebraic* number types and supports various operations on them, yielding certified computation results (for example, in can convert rational numbers to algebraic numbers and can compute roots of polynomials with integer coefficients). The other template parameters, *RatKernel* and *AlgKernel* should be geometric kernels templated with the *NtTraits::Rational* and *NtTraits::Algebraic* number types, respectively. It is recommended to instantiate the *CORE algebraic number traits* class as the *NtTraits* parameter, with *Cartesian*<*NtTraits::Rational*> and *Cartesian*<*NtTraits::Algebraic*> instantiating the two kernel types, respectively. The number types in this case are provided by the CORE library, with its ability to exactly represent simple algebraic numbers.

While *Arr Bezier curve traits 2*<*RatKernel,AlgKernel,NtTraits*> models the concept *ArrangementDirectionalXMonotoneTraits 2*, the implementation of the *Arr mergeable 2* operation does not enforce the input curves to have the same direction as a precondition. Moreover, *Arr Bezier curve traits 2*<*RatKernel,AlgKernel,NtTraits*> supports the merging of curves of opposite directions.

#*include* <*CGAL/Arr Bezier curve traits 2.h*>

#### Is Model for the Concepts

*ArrangementTraits 2 ArrangementDirectionalXMonotoneTraits 2*

**Types** 

*Arr Bezier curve traits 2*<*RatKernel,AlgKernel,NtTraits*>*:: Rational*

the *NtTraits::Rational* type (and also the *RatKernel::FT* type).

*Arr Bezier curve traits 2*<*RatKernel,AlgKernel,NtTraits*>*:: Algebraic*

the *NtTraits::Algebraic* type (and also the *AlgKernel::FT* type).

### Class Arr Bezier curve traits 2<RatKernel,AlgKernel,NtTraits>::Curve 2

The *Curve* <sub>2</sub> class nested within the Bézier traits class is used to represent a Bézier curve of arbitrary degree, which is defined by a sequence of rational control points. In addition to the methods listed below, the I/O operators *operator*<< and *operator*>> for standard output-streams are also supported. The copy constructor and assignment operator are supported as well.

#### **Creation**

*Arr Bezier curve traits 2*<*AlgKernel,NtTraits*>*::Curve 2 B*;

default constructor.

*template* <*class InputIterator*> *Arr Bezier curve traits 2*<*AlgKernel,NtTraits*>*::Curve 2 B( InputIterator pts begin, InputIterator pts end);*

> constructs a Bézier curve as defined by the given range of control points. The value-type of *InputIterator* is *RatKernel::Point 2*. *Precondition*: The input range must contain at least two control points.

#### Access Functions

*size t B.number of control point() const*

returns the number of control points that define *B*.

*typename RatKernel::Point 2*

*B.control point( size t k) const*

returns the *k*th control point. Note that the first control point equals the curve source, while the last control point equals its target. The rest of the control points do not lie on the curve. *Precondition*: *k* is smaller than the number of control points.

*typename RatKernel::Point 2*

*B( Rational t)* returns the point  $B(t)$  on the curve that corresponds to the given rational parameter value.

*typename AlgKernel::Point 2*

*B*(*Algebraic t*) returns the point  $B(t)$  on the curve that corresponds to the given algebraic parameter value.

## Class Arr Bezier curve traits 2<RatKernel,AlgKernel,NtTraits>::Point 2

The *Point* 2 class nested within the Bézier traits class is used to represent: (i) an endpoint of a Bézier curve, (ii) a vertical tangency point of a curve, used to subdivide it into *x*-monotone subcurve, and (iii) an intersection point between two curves. While, points of type (i) have rational coordinates and are given as part of the input, points of the two latter types have algebraic coordinates. However, to speed up the arrangement construction, such point are not computed in an exact manner, and instead are given in an approximate representation. Note that the exact coordinates of a point may only be accessed if it is exactly computed.

In addition to the methods listed below, the copy constructor and assignment operator for *Point 2* objects are also supported.

### **Creation**

*Arr Bezier curve traits 2*<*AlgKernel,NtTraits*>*::Point 2 p*;

default constructor.

*Arr Bezier curve traits 2*<*AlgKernel,NtTraits*>*::Point 2 p( Curve 2 B, Algebraic t 0);*

constructs the point  $B(t_0)$  on the given curve. As  $t_0$  is an algebraic number, the point has algebraic coordinates.

*Arr Bezier curve traits 2*<*AlgKernel,NtTraits*>*::Point 2 p( Curve 2 B, Rational t 0);*

constructs the point  $B(t_0)$  on the given curve. As  $t_0$  is a rational number, the point has rational coordinates.

#### Access Functions

*std::pair*<*double, double*>

*p.approximate() const*

returns the approximated coordinates of *p*.

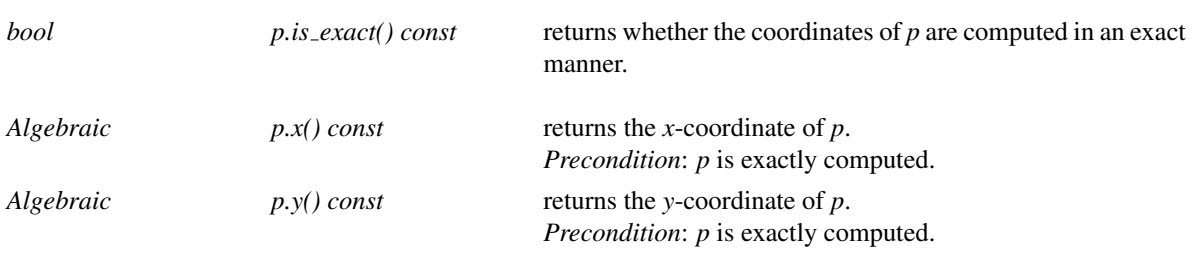

*typename RatKernel::Point 2*

*typename RatKernel::Point 2 (p)*

casts *p* to a point with rational coordinates. *Precondition*: *p* has rational coordinates.

### Class Arr Bezier curve traits 2<RatKernel,AlgKernel,NtTraits>::X monotone curve 2

The *X\_monotone\_curve\_2* class nested within the Bézier traits is used to represent x-monotone subcurves of Bézier curves. The subcurve is defined by a supporting Bézier curve  $B(t)$  and a range of definition in the parameter space  $[t_1,t_2] \subseteq [0,1]$ , where  $B(t_1)$  is the subcurve source and  $B(t_2)$  is its target. Note that as the point endpoints may only be approximated, the parameter range defining the subcurve may only be approximately known.

It is not possible to construct *x*-monotone subcurves directly. Instead, use the *Make x monotone 2* functor supplied by the traits class to subdivide a *Curve 2* object into *x*-monotone subcurves.

#### Access Functions

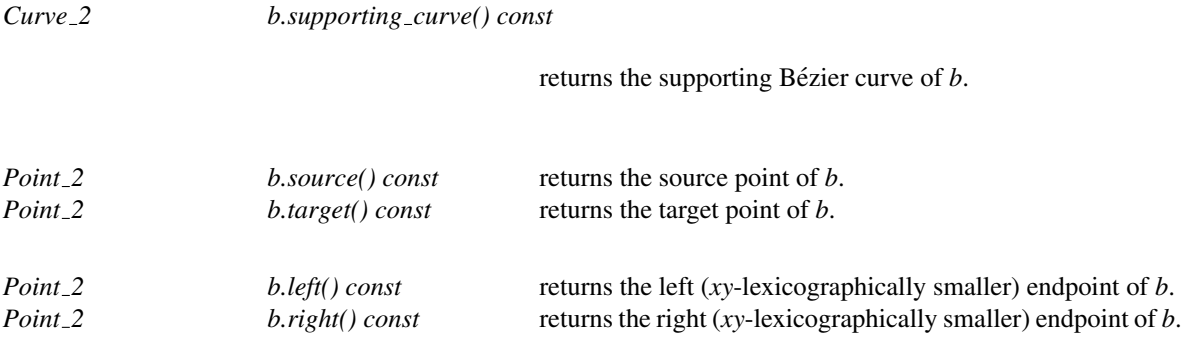

*std::pair*<*double, double*>

*b.parameter range() const*

return the approximate parameter range defining the subcurve *b*.

# CGAL::Arr\_algebraic\_segment\_traits\_2<Coefficient>

#### Definition

The traits class *Arr algebraic segment traits 2*<*Coefficient*> is a model of the *ArrangementTraits 2* concept that handles planar algebraic curves of arbitrary degree, and *x*-monotone of such curves. A planar (real) *algebraic curve* is the vanishing set of a polynomial in two variables, that is, the curve is defined by the defining equation

$$
f(x) := \sum_{i+j \le n} a_{ij} x^i y^j = 0,
$$

where *n* is the degree of the curve.

The traits class allows the construction of algebraic curves, by specifying their implicit equation. *x*-monotone and vertical segments of a curve can also be defined; unbounded curves and segments are supported. The template parameter *Coefficient* defines the innermost coefficient type of the polynomials. Currently, the types *leda::integer* and *CORE::BigInt* are supported as well as any instance of *CGAL::Sqrt extension* that is instantiated with one of the integral types above.

#*include* <*CGAL/Arr algebraic segment traits 2.h*>

#### Is Model for the Concepts

*ArrangementTraits 2*

#### Types

*Arr algebraic segment traits 2*<*Coefficient*>*:: enum Site of point POINT IN INTERIOR = 0, MIN*  $ENDPOINT = -1$ ,  $MAX$ <sub>*-ENDPOINT* = 1;</sub>

> Value to specify whether a point should be in the interior of a segment, or its minimal point, or its maximal point in lexicographic order.

*Arr algebraic segment traits 2*<*Coefficient*>*:: Polynomial 2*

the type for bivariate polynomials, with innermost coefficient type *Coefficient*. Constitutes a model of the concept *Polynomial\_d* with two variables. (see page page [261\)](#page-292-0)

*Arr algebraic segment traits 2*<*Coefficient*>*:: Algebraic kernel 1*

model for the concept *AlgebraicKernel 1*

*Arr algebraic segment traits 2*<*Coefficient*>*:: Algebraic real 1*

represents coordinates of points. Typedef from *Algebraic kernel 1::Algebraic real 1*

*Arr algebraic segment traits 2*<*Coefficient*>*:: Bound*

Typedef from *Algebraic kernel 1::Bound*

# Class Arr algebraic segment traits 2<Coefficient>::Curve 2

Models the *ArrangementTraits 2::Curve 2* concept. Represents algebraic curves. Internally, the type stores topological-geometric information about the particular curve. In order to use internal caching, instances should only be created using the *Construct curve 2* functor of the traits class.

*Polynomial 2 C.polynomial() const* returns the defining polynomial of the curve.

## Class Arr algebraic segment traits 2<Coefficient>::Point 2

Models the *ArrangementBasicTraits<sub>-2</sub>::Point<sub>-2</sub>* concept. Represents points in  $\mathbb{R}^2$ . Intersection points of algebraic curves are in general non-rational, so we need a data structure that is capable of representing arbitrary points with algebraic coordinates.

The traits class represents algebraic coordinates by the type *Algebraic real 1*, which is a model of the *AlgebraicReal 1* concept. A point *p* is stored by a triple  $(x, c, y, \text{arcno})$ , where *x* is the *x*-coordinate of a point, *cv* is an instance of *Curve*  $2$  that contains the point, (and has no vertical line at x), and *arcno* is an *int*, denoting that *p* is met as the *arcno*-th point when shooting a vertical ray at *x*, starting from  $-\infty$  (where counting starts with  $0$ ).

In addition to the methods listed below, the copy constructor and assignment operator for *Point 2* objects are also supported.

The functor *Construct point 2* constructs *Point 2* instances.

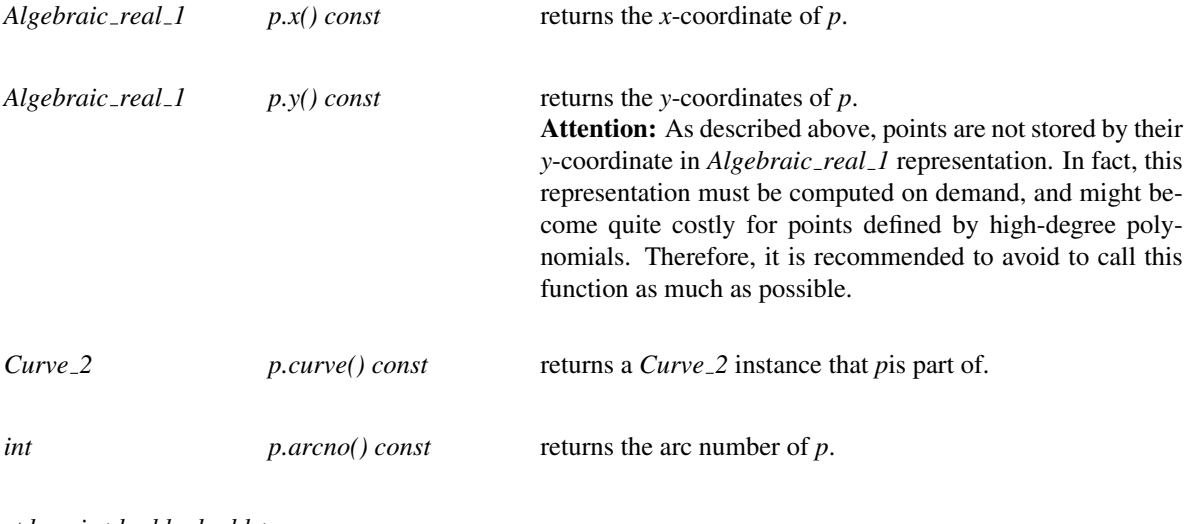

*std::pair*<*double,double*>

*p.to double() const* returns double-approximations of the *x*- and *y*-coordinates.

# Class Arr algebraic segment traits 2<Coefficient>::X monotone curve 2

Models the *ArrangementBasicTraits 2::X monotone curve 2* concept. Represents terminal segments of an algebraic curves, that means vertical segments or *x*-monotone segments with no critical *x*-coordinate in the interior of their *x*-range. Terminal segments might either be bounded or unbounded. By definition, each interior point of a non-vertical segment has the same arc number (see the documentation of type *Point 2* above, which is called the *arc number* of the segment (note the arc number at the endpoints might differ). Such segments are represented internally by a 4-tuple (*p*,*q*,*cv*,*arcno*), where *p* and *q* are the endpoints, *cv* is the *supporting curve* that the segment belongs to, and arcno is the arc number of the segment.

Arbitrary (weakly) *x*-monotone segments are presented by a range of *X monotone curve 2* instances, whose union equals the segment. The functor *Construct x monotone segment 2* allows their construction. To construct all (maximal) terminal segments of a curve, use the *Make\_x\_monotone\_2* functor supplied by the traits class.

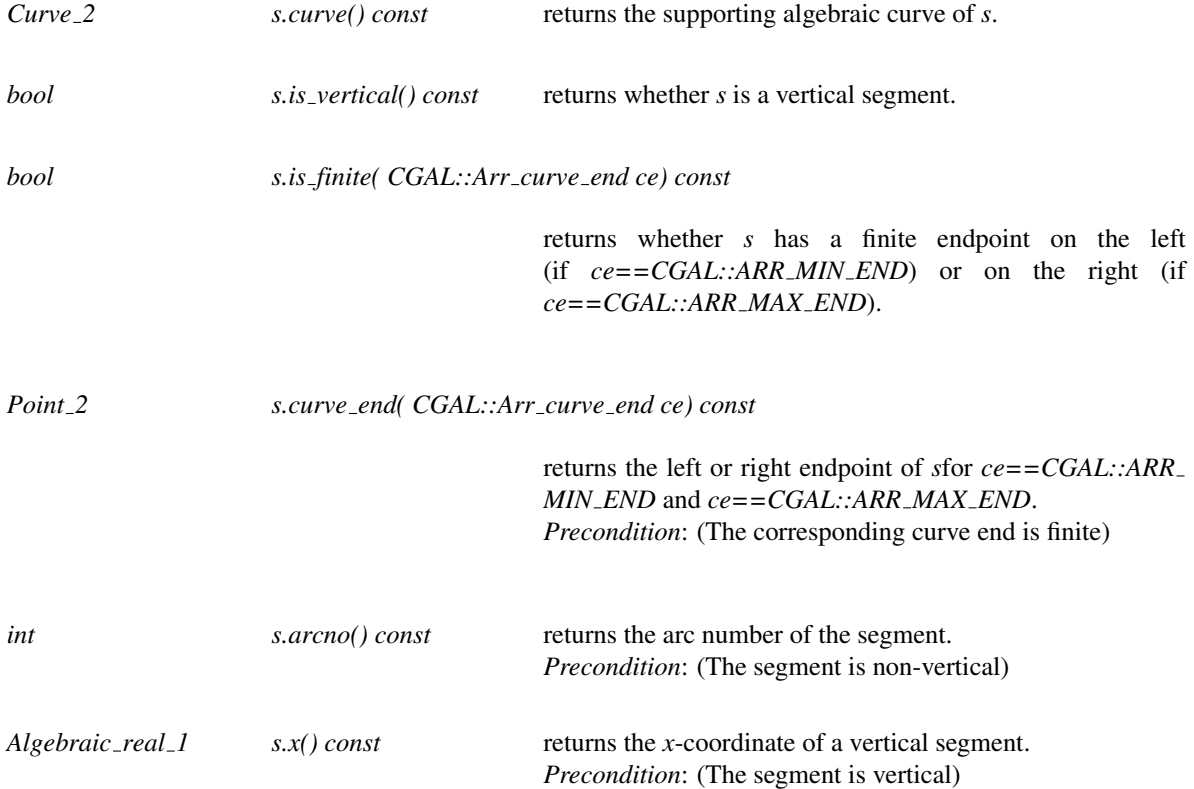

#### Object Creation Functors

Curves, points, and *x*-monotone segments are created by special functors. The functors are not default constructible; the only possibility to obtain them is by the corresponding accessing functions.

# Class Arr algebraic segment traits 2<Coefficient>::Construct curve 2

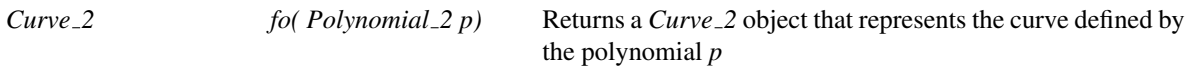

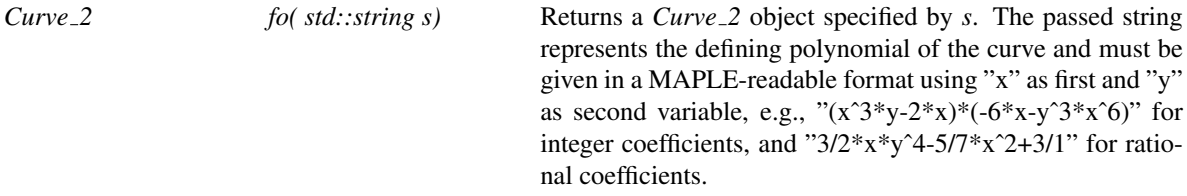

## Class Arr algebraic segment traits 2<Coefficient>::Construct point 2

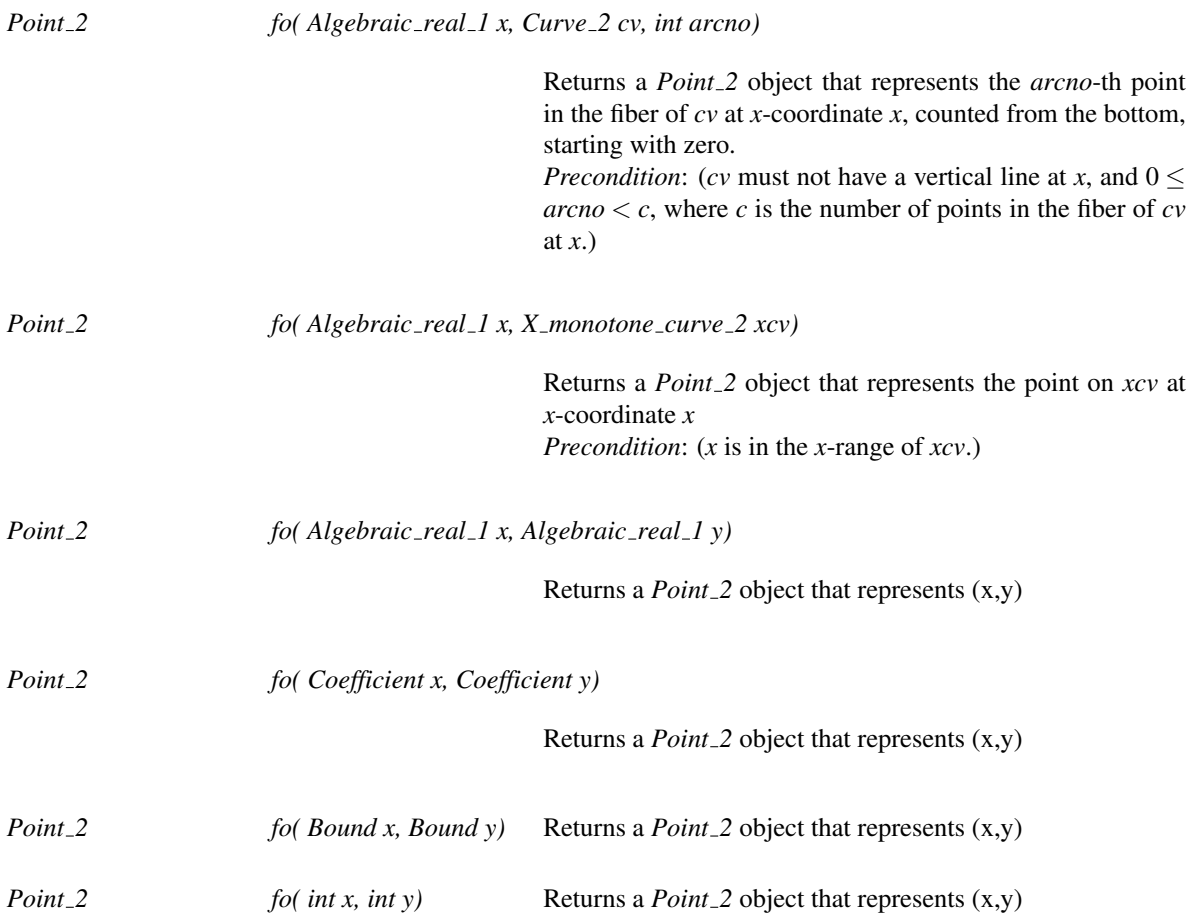

# Class Arr algebraic segment traits 2<Coefficient>::Construct x monotone segment 2

*template*<*class OutputIterator*> *OutputIterator fo( Curve 2 cv, Point 2 end min, Point 2 end max, OutputIterator out)*

> Writes a sequence of *X monotone curve 2* objects (terminal segments) into *out*. These terminal segments compose an *x*monotone (or vertical) segment of the curve *cv* that starts in *end min*, and ends in *end max*.

> *Precondition*: (*end min* must have a unique *x*-monotone segment to its right, or *end max* must have a unique *x*-monotone segment to its left. Furthermore, *end min* and *end max* must be connected by an *x*-monotone segment of *cv*)

*template*<*class OutputIterator*> *OutputIterator fo( Curve 2 cv, Point 2 p, Site of point site of p, OutputIterator out)*

> Writes a sequence of *X monotone curve 2* objects into *out*. These segments form an *x*-monotone (or vertical) segment of the curve *cv*.

> If *site of p==POINT IN INTERIOR*, the maximal segment is returned that contains *p* in its interior.

> If *site of p==MIN ENDPOINT*, the maximal segment is returned that contains *p* as its left endpoint.

> If  $site\_of\_p = MAX\_ENDPOINT$ , the maximal segment is returned that contains *p* as its left endpoint.

> *Precondition*: (If *site of p==POINT IN INTERIOR*, *p* must be an interior point of an *x*-monotone or a vertical segment. If *site of p==MIN ENDPOINT*, *p* must either have a unique *x*-monotone segment to the right, or a vertical segment from *p* upwards. If *site of p==MAX ENDPOINT*, *p* must either have a unique *x*-monotone segment to the left, or a vertical segment from *p* downwards.)

*template*<*class OutputIterator*> *OutputIterator fo( Point 2 p, Point 2 q, OutputIterator out)*

> Writes a sequence of *X monotone curve 2* objects into *out*. These segments form a straight-line segment connecting the points *p* and *q*. If *p* and *q* share the same *x*-coordinate, the constructed vertical segment consists of only one *X monotone\_curve\_2* object and can be computed efficiently. In the non-vertical case, the construction is only possible if *p* and *q* have both rational x- and y-coordinates. *Precondition*: (*p* must not be equal to *q*.)

#### Accessing functor objects

*Construct curve 2 traits.construct curve 2 object() const Construct point 2 traits.construct point 2 object() const Construct x monotone segment 2*

*traits.construct x monotone segment 2 object() const*

# CGAL::Arr curve data traits 2<Tr,XData,Mrg,CData,Cnv>

#### Definition

The class *Arr curve data traits 2*<*Tr,XData,Mrg,CData,Cnv*> is a model of the *ArrangementTraits 2* concept and serves as a decorator class that allows the extension of the curves defined by the base traits-class (the *Tr* parameter), which serves as a geometric traits-class (a model of the *ArrangementTraits 2* concept), with extraneous (non-geometric) data fields.

The traits class inherits its point type from *Traits::Point 2*, and defines an extended *Curve 2* and *X monotone curve 2* types, as detailed below.

Each *Curve 2* object is associated with a single data field of type *CData*, and each *X monotone curve 2* object is associated with a single data field of type *XData*. When a curve is subdivided into *x*-monotone subcurves, its data field is converted using the conversion functor, which is specified by the *Cnv* template-parameter, and the resulting objects is copied to all *X monotone curve 2* objects induced by this curve. The conversion functor should provide an operator with the following prototype: *XData operator() (const CData*& *d) const;*

By default, the two data types are the same, so the conversion operator is trivial:

*CData* = *XData Cnv* = *Default convert functor*<*CData,XData*>

In case two (or more) *x*-monotone curves overlap, their data fields are merged to a single field, using the merge functor functor, which is specified by the *Mrg* template-parameter. This functor should provide an operator with the following prototype:

*XData operator() (const XData*& *d1, const XData*& *d2) const;*

which returns a single data object that represents the merged data field of *d1* and *d2*. The *x*-monotone curve that represents the overlap is associated with the output of this functor.

#*include* <*CGAL/Arr curve data traits 2.h*>

#### Is Model for the Concepts

*ArrangementTraits 2*

#### Types

*typedef Tr* Base\_traits\_2; the base traits-class. *typedef typename Base traits 2::Curve 2*

*Base\_curve\_2;* the base curve. *typedef typename Base traits 2::X monotone curve 2*

*Base x monotone curve 2;*

the base *x*-monotone curve curve.

*typedef Mrg Merge*; the merge functor. *typedef Cnv Convert;* the conversion functor.

*typedef CData Curve data;* the type of data associated with curves.

*typedef XData X monotone curve data;*

the type of data associated with *x*-monotone curves.

#### Inherits From

*Base traits 2*

# Class Arr curve data traits 2<Tr,XData,Mrg,CData,Cnv>::Curve 2

The *Curve 2* class nested within the curve-data traits extends the *Base traits 2::Curve 2* type with an extra data field of type *Data*.

#### Inherits From

*Base curve 2*

#### **Creation**

*Arr curve data traits 2*<*Tr,XData,Mrg,CData,Cnv*>*::Curve 2 cv*;

default constructor.

*Arr curve data traits 2*<*Tr,XData,Mrg,CData,Cnv*>*::Curve 2 cv( Base curve 2 base);*

constructs curve from the given *base* curve with uninitialized data field.

*Arr curve data traits 2*<*Tr,XData,Mrg,CData,Cnv*>*::Curve 2 cv( Base curve 2 base, Data data);*

constructs curve from the given *base* curve with an attached *data* field.

#### Access Functions

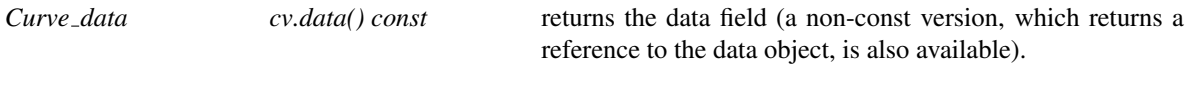

*void cv.set data( Curve data data)*

sets the data field.

# Class Arr curve data traits 2<Tr,XData,Mrg,CData,Cnv>::X monotone curve 2

The *X monotone curve 2* class nested within the curve-data traits extends the *Base traits 2::X monotone curve 2* type with an extra data field.

#### Inherits From

*Base x monotone curve 2*

#### **Creation**

*Arr curve data traits 2*<*Tr,XData,Mrg,CData,Cnv*>*::X monotone curve 2 xcv*;

default constructor.

*Arr curve data traits 2*<*Tr,XData,Mrg,CData,Cnv*>*::X monotone curve 2 xcv( Base x monotone curve 2 base)*

> constructs an *x*-monotone curve from the given *base* curve with uninitialized data field.

*Arr curve data traits 2*<*Tr,XData,Mrg,CData,Cnv*>*::X monotone curve 2 xcv( Base x monotone curve 2 base,*

*X monotone curve data*

*data)*

constructs an *x*-monotone curve from the given *base x*monotone curve with an attached *data* field.

#### Access Functions

*X monotone curve data*

*xcv.data() const* returns the field (a non-const version, which returns a reference to the data object, is also available).

*void xcv.set data( X monotone curve data data)*

sets the data field.

# CGAL::Arr consolidated curve data traits 2<Traits,Data>

#### Definition

The class *Arr consolidated curve data traits 2*<*Traits,Data*> is a model of the concept *ArrangementTraits 2*, and serves as a decorator class that enables the extension of the curve type defined by the *Traits* parameter. The traits class inherits its point type from *Traits::Point 2*, and defines the types *Curve 2* and *X monotone curve 2* extended with extraneous data fields of type *Data*.

Each *Curve 2* object is associated with a single data field of type *Data*, and each *X monotone curve 2* object is associated with a set of unique data objects. When a curve is subdivided into *x*-monotone subcurves, all resulting subcurves are associated with a list containing a single data object, copied from the inducing curve. When an *x*-monotone curve is split, its data set is duplicated, and inserted into the sets of both resulting subcurves. In case two (or more) *x*-monotone curves overlap, their data sets are consolidated, and are inserted into the set of the *x*-monotone curve that represents the overlap.

#*include* <*CGAL/Arr consolidated curve data traits 2.h*>

#### Is Model for the Concepts

*ArrangementTraits 2*

#### Inherits From

*Arr curve data traits 2*<*Traits, Unique list*<*Data*>*, Consolidate unique lists*<*Data*>*, Data*>

#### Types

*typedef Traits Base\_traits\_2;* the base traits-class. *typedef typename Base traits 2::Curve 2*

*Base\_curve\_2;* the base curve. *typedef typename Base traits 2::X monotone curve 2*

*Base x monotone curve 2;*

the base *x*-monotone curve curve.

*Arr consolidated curve data traits 2*<*Traits,Data*>*:: typedef Data container*

a set of data objects that is associated with an *x*-monotone curve.

*Arr consolidated curve data traits 2*<*Traits,Data*>*:: typedef Data iterator*

a non-mutable iterator for the data objects in the data container.

## Class Arr consolidated curve data traits 2<Traits,Data>::Data container

The *Data container* class nested within the consolidated curve-data traits and associated with the *Traits::X monotone\_curve\_2* type is maintained as a list with unique data objects. This representation is simple and efficient in terms of memory consumption. It also requires that the *Data* class supports only the equality operator. Note however that most set operations require linear time.

### **Creation**

*Arr consolidated curve data traits 2*<*Traits,Data*>*:: Data container dset*;

default constructor.

*Arr consolidated curve data traits 2*<*Traits,Data*>*:: Data container dset( Data data);*

constructs set containing a single *data* object.

#### Access Functions

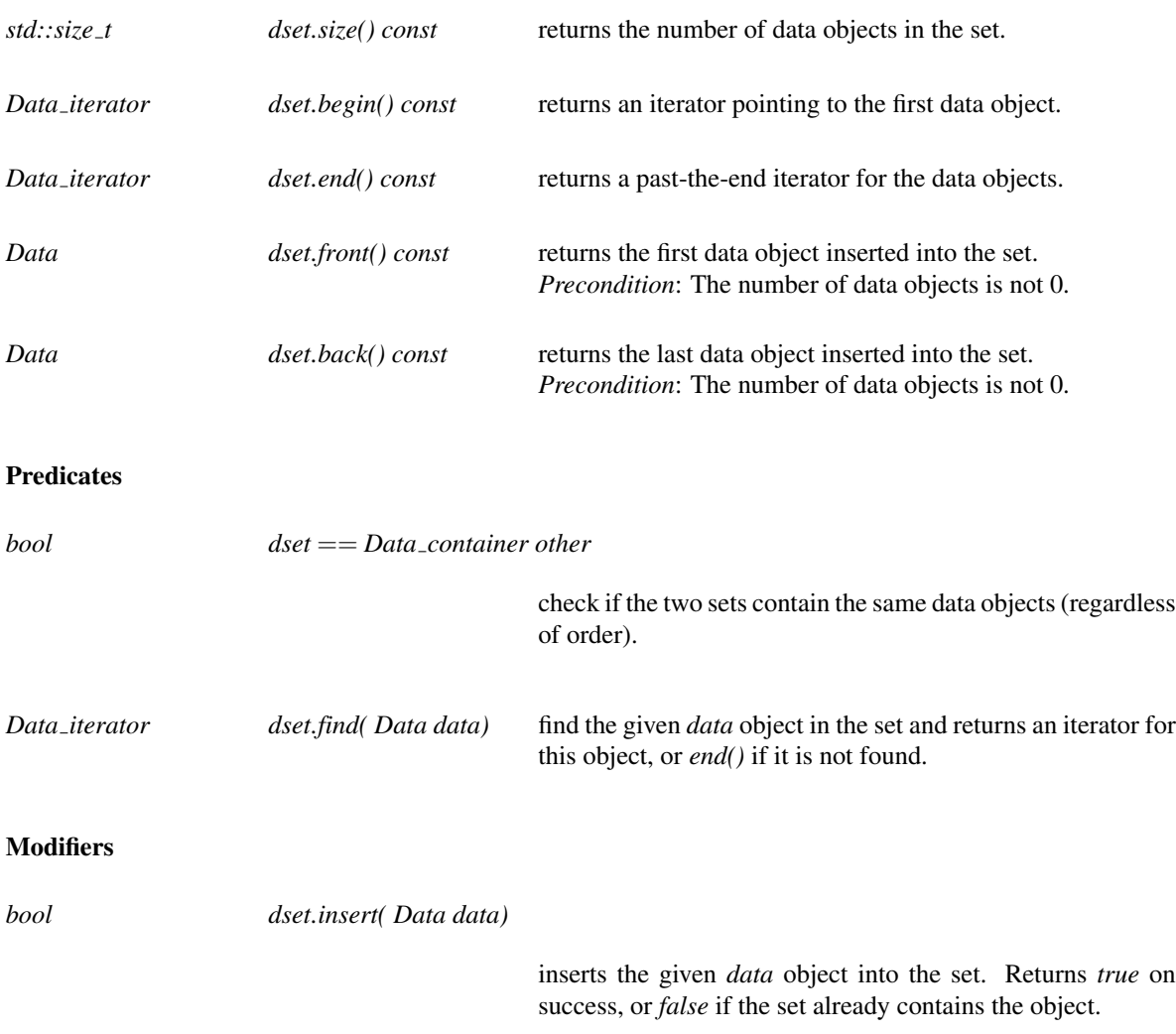

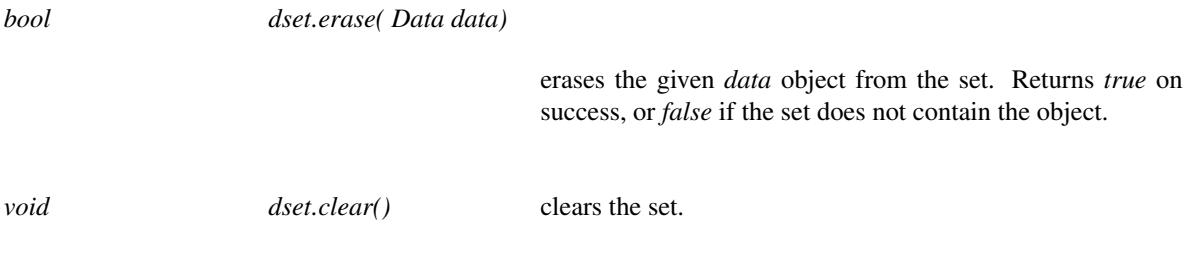

# ArrangementInputFormatter

A model for the ArrangementInputFormatter concept supports a set of functions that enable reading an arrangement from an input stream using a specific format.

Types

*ArrangementInputFormatter:: Arrangement 2* the type of arrangement to input.

*typedef typename Arrangement 2::Point 2*

*Point\_2;* the point type. *typedef typename Arrangement 2::X monotone curve 2*

*X monotone curve 2;*

the *x*-monotone curve type.

*typedef typename Arrangement 2::Size*

*Size; typedef typename Arrangement 2::Vertex handle*

*Vertex handle; typedef typename Arrangement 2::Halfedge handle*

*Halfedge handle; typedef typename Arrangement 2::Face handle*

*Face handle;*

#### **Creation**

*ArrangementInputFormatter inf*; default constructor.

*ArrangementInputFormatter inf ( std::istream*& *is);*

constructs a formatter that reads from *is*.

*void inf .set in( std::istream*& *is)*

directs *inf* to read from *is*.

#### Access Functions

*std::istream*& *inf .in()* returns the stream that *inf* reads from. *Precondition*: *inf* is directed to a valid output stream.

# Formatted Input Functions

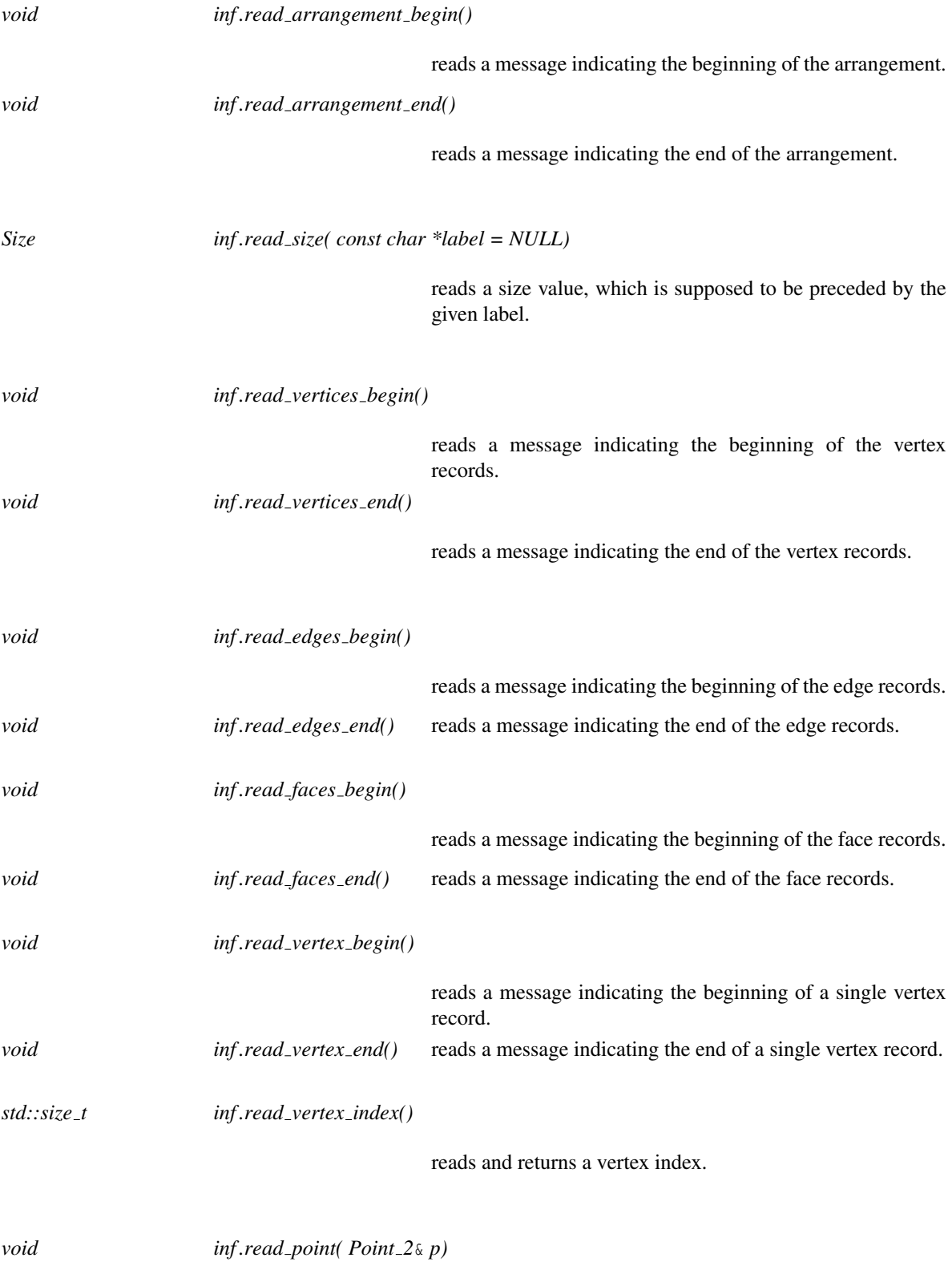

reads a point.

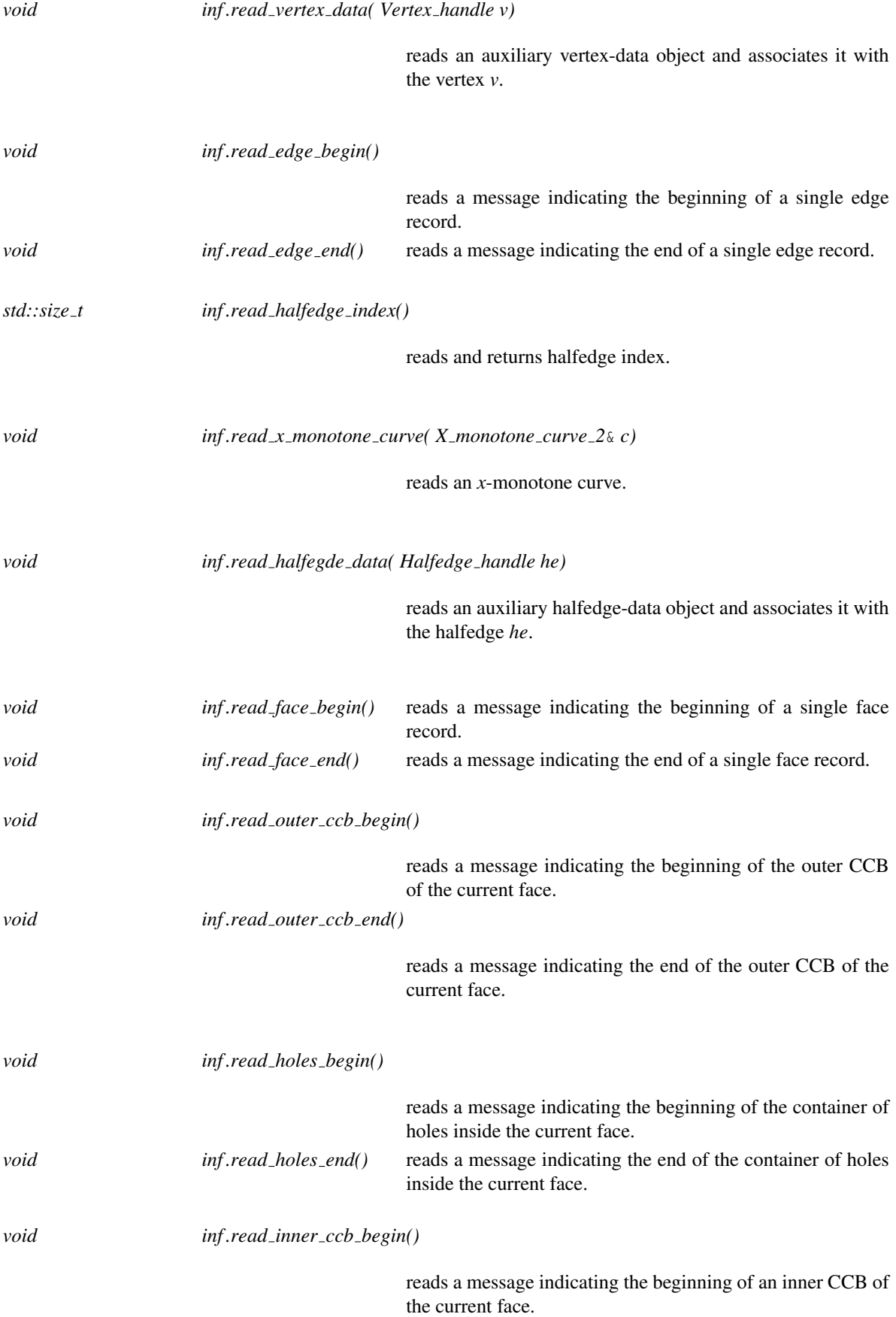

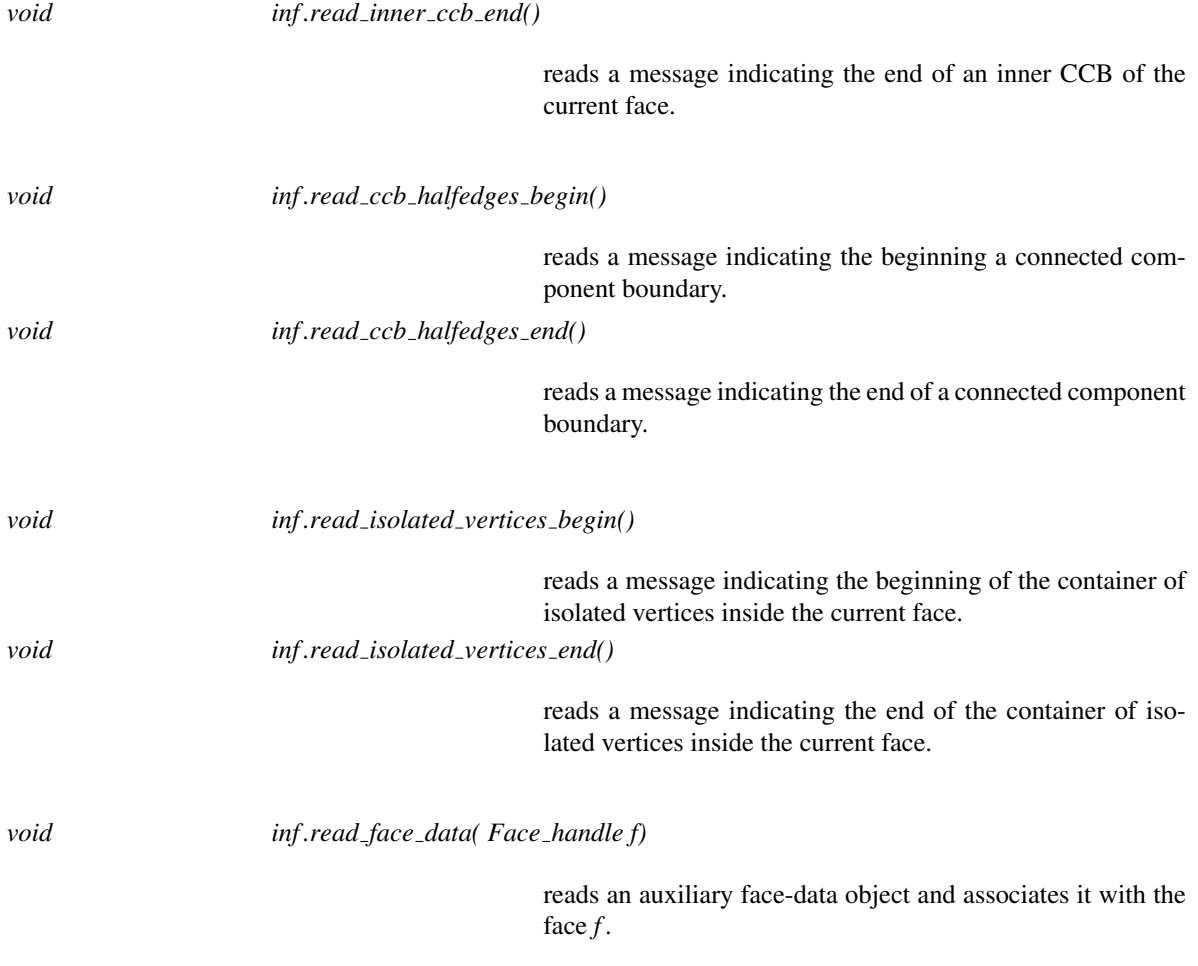

# Has Models

*Arr text formatter*<*Arrangement*> (page [2338\)](#page-2369-0) *Arr face extended text formatter*<*Arrangement*> (page [2339\)](#page-2370-0) *Arr extended dcel text formatter*<*Arrangement*> (page [2340\)](#page-2371-0)

# ArrangementOutputFormatter

A model for the ArrangementOutputFormatter concept supports a set of functions that enable writing an arrangement to an output stream using a specific format.

**Types** 

*ArrangementOutputFormatter:: Arrangement 2*

the type of arrangement to output.

*typedef typename Arrangement 2::Point 2*

*Point\_2;* the point type. *typedef typename Arrangement 2::X monotone curve 2*

*X monotone curve 2;*

the *x*-monotone curve type.

*typedef typename Arrangement 2::Size*

*Size; typedef typename Arrangement 2::Vertex const handle*

*Vertex const handle; typedef typename Arrangement 2::Halfedge const handle*

*Halfedge const handle; typedef typename Arrangement 2::Face const handle*

*Face const handle;*

#### **Creation**

*ArrangementOutputFormatter outf* ; default constructor.

*ArrangementOutputFormatter outf ( std::ostream*& *os);*

constructs a formatter that writes to *os*.

*void outf .set out( std::ostream*& *os)*

directs *outf* to write to *os*.

#### Access Functions

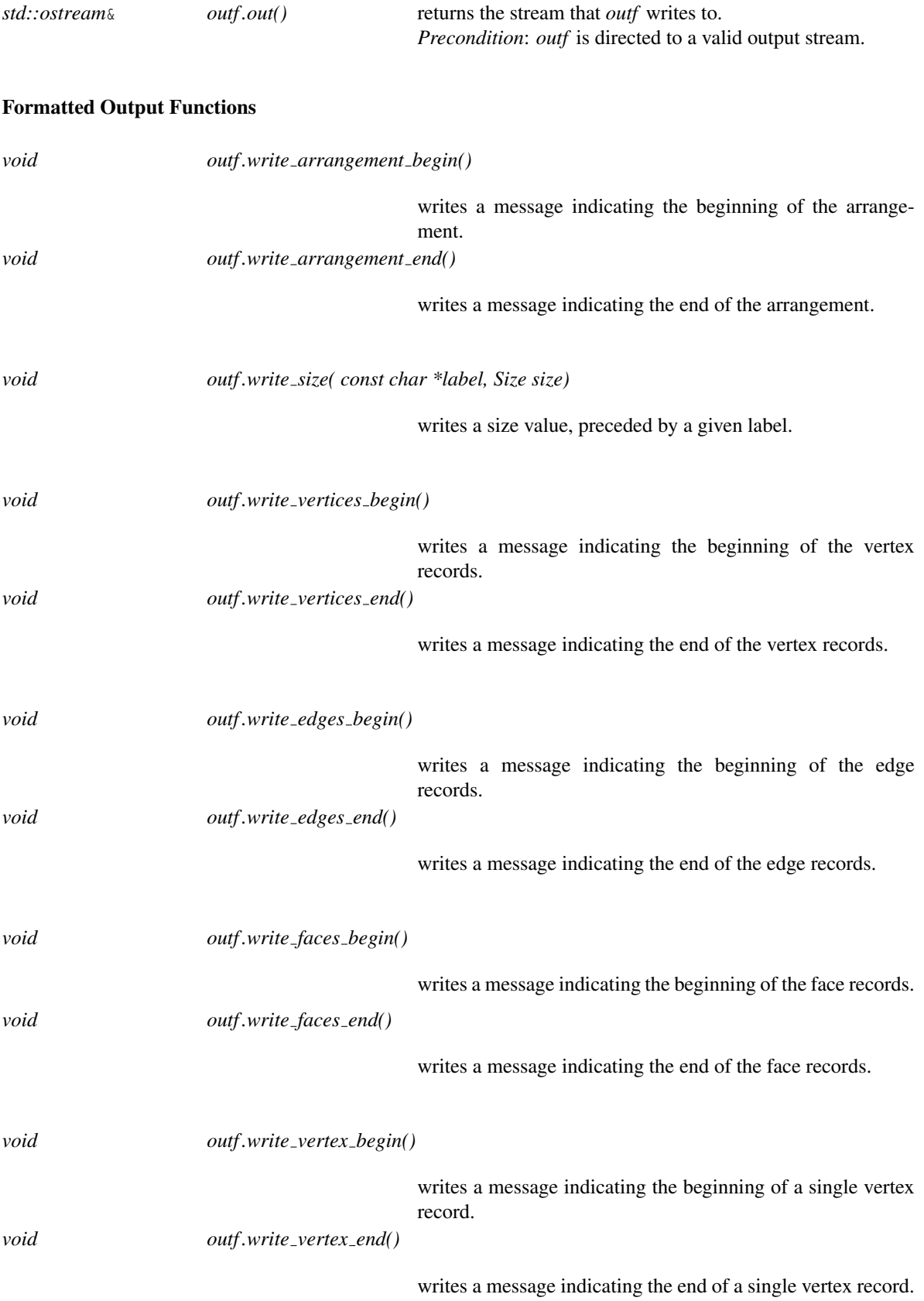

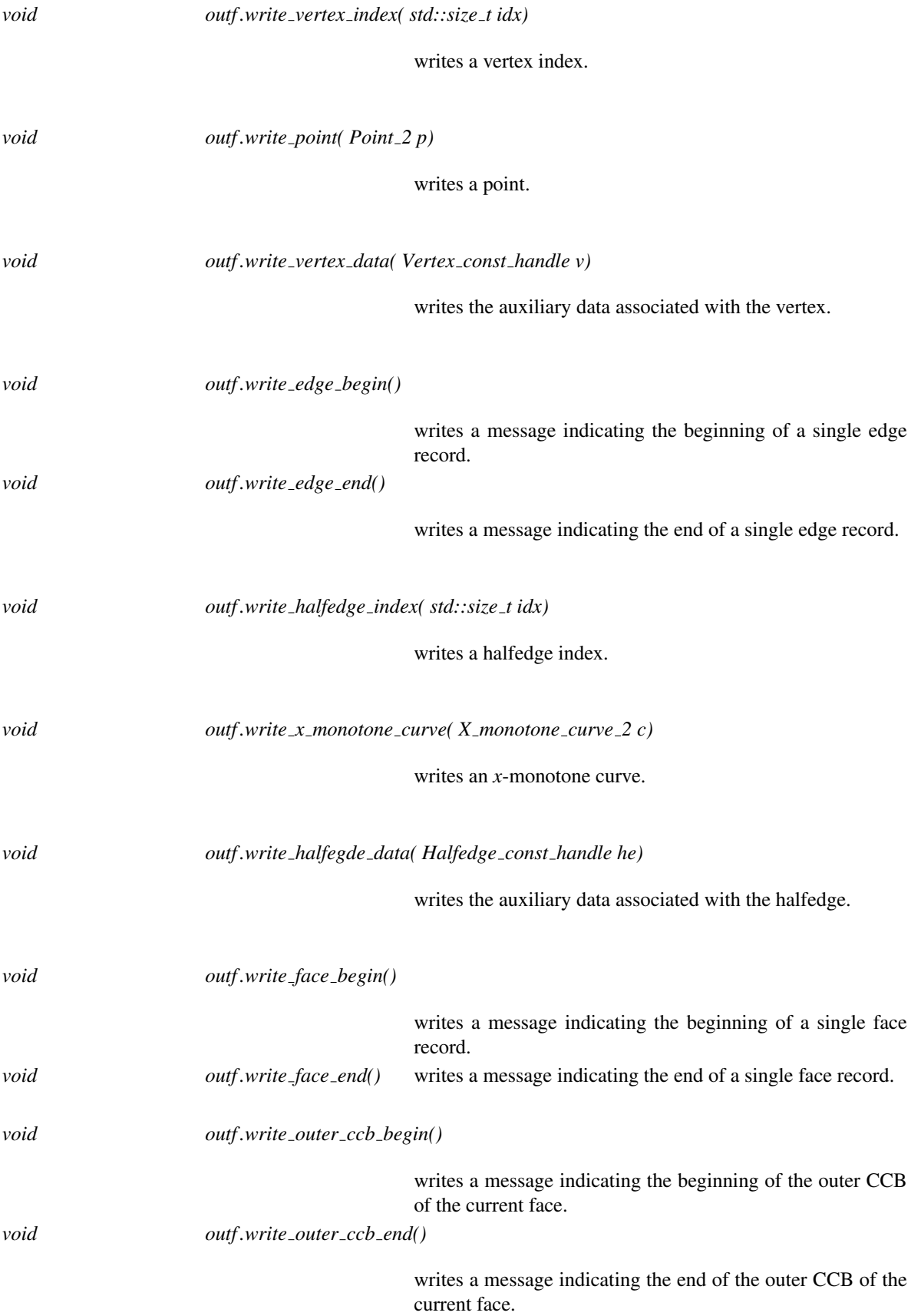

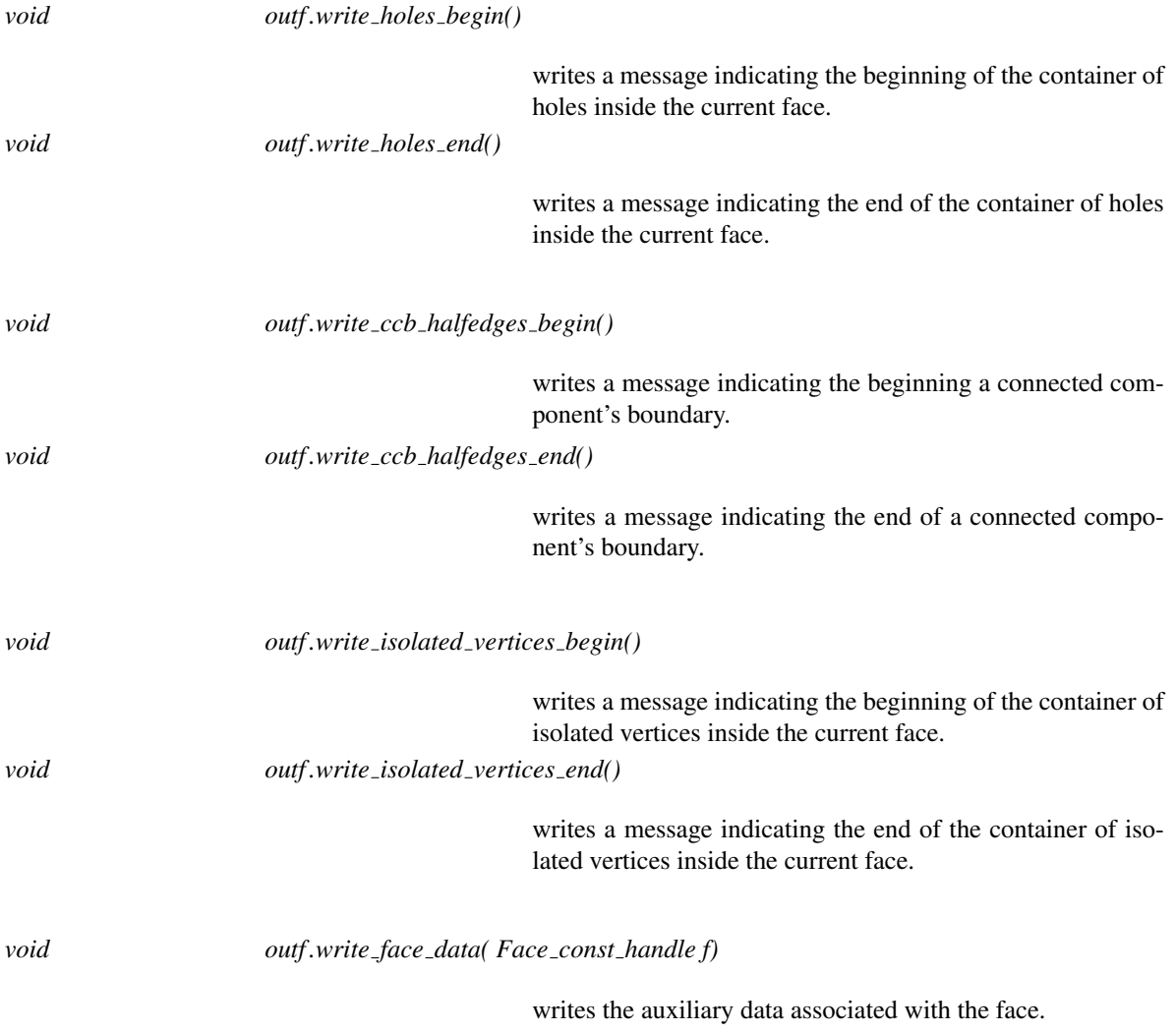

# Has Models

*Arr text formatter*<*Arrangement*> (page [2338\)](#page-2369-0) *Arr face extended text formatter*<*Arrangement*> (page [2339\)](#page-2370-0) *Arr extended dcel text formatter*<*Arrangement*> (page [2340\)](#page-2371-0)

# CGAL::Arr\_text\_formatter<Arrangement>

### <span id="page-2369-0"></span>Definition

*Arr text formatter*<*Arrangement*> defines the format of an arrangement in an input or output stream (typically a file stream), thus enabling reading and writing an *Arrangement* instance using a simple text format. The arrangement is assumed to store no auxiliary data with its DCEL records (and if there are such records they will not be written or read by the formatter).

The *Arr text formatter*<*Arrangement*> class assumes that the nested *Point 2* and the *Curve 2* types defined by the *Arrangement* template-parameter can both be written to an input stream using the << operator and read from an input stream using the >> operator.

#*include* <*CGAL/IO/Arr text formatter.h*>

#### Is Model for the Concepts

*ArrangementInputFormatter ArrangementOutputFormatter*

See Also

*read* (page [2228\)](#page-2259-0) *write* (page [2230\)](#page-2261-0)

# CGAL::Arr face extended text formatter<Arrangement>

### <span id="page-2370-0"></span>Definition

*Arr face extended text formatter*<*Arrangement*> defines the format of an arrangement in an input or output stream (typically a file stream), thus enabling reading and writing an *Arrangement* instance using a simple text format. The *Arrangement* class should be instantiated with a DCEL class which in turn instantiates the *Arr face extended dcel* template with a *FaceData* type. The formatter supports reading and writing the data objects attached to the arrangement faces as well.

The *Arr face extended text formatter*<*Arrangement*> class assumes that the nested *Point 2* and the *Curve 2* types defined by the *Arrangement* template-parameter and that the *FaceData* type can all be written to an input stream using the << operator and read from an input stream using the >> operator.

#*include* <*CGAL/IO/Arr text formatter.h*>

### Is Model for the Concepts

*ArrangementInputFormatter ArrangementOutputFormatter*

#### See Also

*read* (page [2228\)](#page-2259-0) *write* (page [2230\)](#page-2261-0) *Arr face extended dcel*<*Traits,FData,V,H,F*> (page [2248\)](#page-2279-0)

# CGAL::Arr extended dcel text formatter<Arrangement>

### <span id="page-2371-0"></span>Definition

*Arr extended dcel text formatter*<*Arrangement*> defines the format of an arrangement in an input or output stream (typically a file stream), thus enabling reading and writing an *Arrangement* instance using a simple text format. The *Arrangement* class should be instantiated with a DCEL class which in turn instantiates the *Arr extended dcel* template with the *VertexData*, *HalfedgeData* and *FaceData* types. The formatter supports reading and writing the data objects attached to the arrangement vertices, halfedges and faces.

The *Arr extended dcel text formatter*<*Arrangement*> class assumes that the nested *Point 2* and the *Curve 2* types defined by the *Arrangement* template-parameter, as well as the *VertexData*, *HalfedgeData* and *FaceData* types, can all be written to an input stream using the << operator and read from an input stream using the >> operator.

#*include* <*CGAL/IO/Arr text formatter.h*>

#### Is Model for the Concepts

*ArrangementInputFormatter ArrangementOutputFormatter*

#### See Also

*read* (page [2228\)](#page-2259-0) *write* (page [2230\)](#page-2261-0) *Arr extended dcel*<*Traits,VData,HData,FData,V,H,F*> (page [2249\)](#page-2280-0)

# ArrangementPointLocation 2

#### Definition

A model of the ArrangementPointLocation 2 concept can be attached to an *Arrangement 2* instance and answer point-location queries on this arrangement. Namely, given a *Arrangement 2::Point 2* object, representing a point in the plane, it returns the arrangement cell containing it. In the general case, the query point is contained inside an arrangement face, but in degenerate situations it may lie on an edge or coincide with an arrangement vertex.

#### **Types**

*ArrangementPointLocation 2:: Arrangement 2*

the associated arrangement type.

*ArrangementPointLocation 2:: Point 2* equivalent to *Arrangement 2::Point 2*.

#### Creation

*ArrangementPointLocation 2 pl*; default constructor.

*ArrangementPointLocation 2 pl( Arrangement 2 arr);*

constructs a point-location object *pl* attached to the given arrangement *arr*.

#### Query Functions

*Object pl.locate( Point 2 q) const*

locates the arrangement cell that contains the query point *q* and returns a handle for this cell. The function returns an *Object* instance that wraps either of the following types:

- *Arrangement 2::Face const handle*, in case *q* is contained inside an arrangement face;
- *Arrangement 2::Halfedge const handle*, in case *q* lies on an arrangement edge;
- *Arrangement 2::Vertex const handle*, in case *q* coincides with an arrangement vertex.

*Precondition*: *pl* is attached to a valid arrangement instance.

## **Operations**

*void pl.attach( Arrangement 2 arr)*

attaches *pl* to the given arrangement *arr*.

*void pl.detach()*

detaches *pl* from the arrangement it is currently attached to.

## Has Models

*Arr naive point location*<*Arrangement*> *Arr walk along a line point location*<*Arrangement*> *Arr trapezoid ric point location*<*Arrangement*> *Arr landmarks point location*<*Arrangement,Generator*>

# ArrangementVerticalRayShoot 2

### Definition

A model of the ArrangementVerticalRayShoot 2 concept can be attached to an *Arrangement 2* instance and answer vertical ray-shooting queries on this arrangement. Namely, given a *Arrangement 2::Point 2* object, representing a point in the plane, it returns the arrangement feature (edge or vertex) that lies strictly above it (or below it). By "strictly" we mean that if the query point lies on an arrangement edge (or on an arrangement vertex) this edge will *not* be the query result, but the feature lying above or below it. (An exception to this rule is the degenerate situation where the query point lies in the interior of a vertical edge.) Note that it may happen that the query point lies above the upper envelope (or below the lower envelope) of the arrangement, so that the vertical ray emanating from it may go to infinity without hitting any arrangement feature on its way. In this case the unbounded face is returned.

#### **Types**

*ArrangementVerticalRayShoot 2:: Arrangement 2*

the associated arrangement type.

*ArrangementVerticalRayShoot 2:: Point 2* equivalent to *Arrangement 2::Point 2*.

#### **Creation**

*ArrangementVerticalRayShoot 2 rs*; default constructor.

*ArrangementVerticalRayShoot 2 rs( Arrangement 2 arr);*

constructs a ray-shooting object *rs* attached to the given arrangement *arr*.

#### Query Functions

*Object rs.ray shoot up( Point 2 q) const*

locates the arrangement feature that is first hit by an upwarddirected vertical ray emanating from the query point *q*, and returns a handle for this feature. The function returns an *Object* instance that is a wrapper for one of the following types:

- *Arrangement 2::Halfedge const handle*, in case the vertical ray hits an arrangement edge;
- *Arrangement 2::Vertex const handle*, in case the vertical ray hits an arrangement vertex.
- *Arrangement 2::Face const handle* for the unbounded arrangement face, in case *q* lies above the upper envelope of the arrangement.

*Precondition*: *rs* is attached to a valid arrangement instance.

locates the arrangement feature that is first hit by a downward-directed vertical ray emanating from the query point *q*, and returns a handle for this feature. The function returns an *Object* instance that is a wrapper for one of the following types:

- *Arrangement 2::Halfedge const handle*, in case the vertical ray hits an arrangement edge;
- *Arrangement 2::Vertex const handle*, in case the vertical ray hits an arrangement vertex.
- *Arrangement 2::Face const handle* for the unbounded arrangement face, in case *q* lies below the lower envelope of the arrangement.

*Precondition*: *rs* is attached to a valid arrangement instance.

#### **Operations**

*void rs.attach( Arrangement 2 arr)*

attaches *rs* to the given arrangement *arr*.

*void rs.detach()* detaches *rs* from the arrangement it is currently attached to.

#### Has Models

*Arr naive point location*<*Arrangement*> *Arr walk along a line point location*<*Arrangement*> *Arr trapezoid ric point location*<*Arrangement*> *Arr landmarks point location*<*Arrangement,Generator*>
# CGAL::Arr\_naive\_point\_location<Arrangement>

### Definition

The *Arr naive point location*<*Arrangement*> class implements a naive algorithm that traverses all the vertices and halfedges in the arrangement in search for an answer to a point-location query. The query time is therefore linear in the complexity of the arrangement. Naturally, this point-location strategy could turn into a heavy time-consuming process when applied to dense arrangements.

#*include* <*CGAL/Arr naive point location.h*>

#### Is Model for the Concepts

*ArrangementPointLocation 2 ArrangementVerticalRayShoot 2*

# CGAL::Arr walk along line point location<Arrangement>

### Definition

The *Arr walk along line point location*<*Arrangement*> class implements a very simple point-location (and vertical ray-shooting) strategy that improves the naive one. The algorithm considers an imaginary vertical ray emanating from the query point, and simulates a walk along the zone of this ray, starting from the unbounded face until reaching the query point. In dense arrangements this walk can considerably reduce the number of traversed arrangement edges, with respect to the naïve algorithm.

The walk-along-a-line point-location object (just like the naïve one) does not use any auxiliary data structures. Thus, attaching it to an existing arrangement takes constant time, and any ongoing updates to this arrangement do not affect the point-location object. It is therefore recommended to use the "walk" point-location strategy for arrangements that are constantly changing, especially if the number of issued queries is not large.

#*include* <*CGAL/Arr walk along line point location.h*>

#### Is Model for the Concepts

*ArrangementPointLocation 2 ArrangementVerticalRayShoot 2*

# CGAL::Arr\_trapezoid\_ric\_point\_location<Arrangement>

#### Definition

The *Arr trapezoid ric point location*<*Arrangement*> class implements the incremental randomized algorithm introduced by Mulmuley [\[Mul90\]](#page-4524-0) as presented by Seidel [\[Sei91\]](#page-4525-0) (see also [\[dBvKOS00,](#page-4517-0) Chapter 6]). It subdivides each arrangement face to pseudo-trapezoidal cells, each of constant complexity, and constructs and maintains a linear-size search structure on top of these cells, such that each query can be answered in  $O(\log n)$ time, where *n* is the complexity of the arrangement.

Constructing the search structures takes  $O(n \log n)$  expected time and may require a small number of re-builds [\[HKH12\]](#page-4521-0). Therefore attaching a trapezoidal point-location object to an existing arrangement may incur some overhead in running times. In addition, the point-location object needs to keep its auxiliary data structures up-to-date as the arrangement goes through structural changes. It is therefore recommended to use this pointlocation strategy for static arrangements (or arrangement that do not alter frequently), and when the number of issued queries is relatively large.

This strategy supports arbitrary subdivisions, including unbounded ones.

#*include* <*CGAL/Arr trapezoid ric point location.h*>

#### Is Model for the Concepts

*ArrangementPointLocation 2 ArrangementVerticalRayShoot 2*

#### **Creation**

*Arr trapezoid ric point location*<*Arrangement*> *pl( bool with guarantees = true);*

If with guarantees is set to true, the cunstruction performs rebuilds in order to guarantee a resulting structure with linear size and logarithmic query time. Otherwise the structure has expected linear size and expected logarithmic query time.

*Arr trapezoid ric point location*<*Arrangement*> *pl( Arrangement arr, bool with guarantees = true);*

Constructs a point location search structure for the given arrangement. If with guarantees is set to true, the cunstruction performs rebuilds in order to guarantee a resulting structure with linear size and logarithmic query time. Otherwise the structure has expected linear size and expected logarithmic query time.

If with guarantees is set to true, the structure will guarantee linear size and logarithmic query time, that is, this function may cause a reconstruction of the data structure.

# CGAL::Arr landmarks point location<Arrangement,Generator>

The *Arr landmarks point location*<*Arrangement,Generator*> class implements a Jump & Walk algorithm, where special points, referred to as "landmarks", are chosen in a preprocessing stage, their place in the arrangement is found, and they are inserted into a data-structure that enables efficient nearest-neighbor search (a KD-tree). Given a query point, the nearest landmark is located and a "walk" strategy is applied from the landmark to the query point.

There are various strategies to select the landmark set in the arrangement, where the strategy is determined by the *Generator* template parameter. The following landmark-generator classes are available:

- *Arr landmarks vertices generator* The arrangement vertices are used as the landmarks set.
- *Arr random landmarks generator n* random points in the bounding box of the arrangement are chosen as the landmarks set.
- *Arr halton landmarks generator n* Halton points in the bounding box of the arrangement are chosen as the landmarks set.
- *Arr middle edges landmarks generator* The midpoint of each arrangement edge is computed, and the resulting set of points is used as the landmarks set. This generator can be applied only for arrangements of line segments.
- *Arr\_grid\_landmarks\_generator* A set of *n* landmarks are chosen on a  $\lceil \sqrt{n} \rceil \times \lceil \sqrt{n} \rceil$  grid that covers the bounding box of the arrangement.

The *Arr landmarks vertices generator* class is the default generator and used if no *Generator* parameter is specified.

It is recommended to use the landmarks point-location strategy when the application frequently issues pointlocation queries on a rather static arrangement that the changes applied to it are mainly insertions of curves and not deletions of them.

#*include* <*CGAL/Arr landmarks point location.h*>

#### Is Model for the Concepts

*ArrangementPointLocation 2 ArrangementVerticalRayShoot 2*

# CGAL::locate

### Definition

The function *locate* performs a batched point-location operation on a given arrangement. It accepts a range of query points, and locates each point in the arrangement. The query results are returned through the output iterator. Each result is given as a pair of the query point and an object representing the arrangement feature that contains it, namely an *Object* that may be either *Face const handle*, *Halfedge const handle*, or *Vertex const hanlde*. The resulting pairs in the output sequence are sorted in increasing *xy*-lexicographical order of the query points. The function returns a past-the-end iterator of the output sequence.

#*include* <*CGAL/Arr batched point location.h*>

*template*<*typename Traits, typename Dcel, typename PointsIterator, typename OutputIterator*> *OutputIterator locate( Arrangement 2*<*Traits,Dcel*> *arr, PointsIterator points begin, PointsIterator points end, OutputIterator oi)*

### Requirements

- *InputIterator::value type* must be *Traits::Point 2*.
- *OutputIterator::value type* must be *std::pair*<*Traits::Point 2,Object*>.

# CGAL::decompose

### Definition

The function *decompose* produces the symbolic vertical decomposition of a given arrangement, performing a batched vertical ray-shooting query from all arrangement vertices, such that every vertex is associated with a pair of objects, one corresponds to the arrangement feature that lies below it, and the other corresponds to the feature that lies above it. The output of this function can be readily used for inserting vertical walls and physically decomposing the arrangement into pseudo-trapezoids. To do this, it is convenient to process the vertices in an ascending *xy*-lexicographic order. The visible objects are therefore returned through an output iterator, which pairs each finite arrangement vertex with the two features it "sees", such that the vertices are given in ascending *xy*-lexicographic order.

#*include* <*CGAL/Arr vertical decomposition 2.h*>

*template*<*typename Traits, typename Dcel, typename OutputIterator*> *OutputIterator decompose( Arrangement 2*<*Traits,Dcel*> *arr, OutputIterator oi)*

Produces the symbolic vertical decomposition of the *arr* arrangement. More precisely, it performs a batched vertical ray-shooting query from all arrangement vertices, such that every vertex is associated with a pair of objects, one corresponding to the arrangement feature that lies below it, while the other corresponds to the feature that lies above it. The query results are returned through the output iterator, which pairs each finite arrangement vertex with a pair of *Object*s, the first represents the feature below the vertex, and the second represents the feature that lies above it. Each *Object* may be one of the following:

- *Halfedge const handle*, if the vertex is located above (or below) an edge. The given halfedge is always directed from right to left. In case there is no concrete edge below (or above) the vertex, and the arrangement is unbounded, then the object returned is a *fictitious* halfedge.
- *Face\_const\_handle*, in case there is no edge below (or above) the vertex, and the arrangement is bounded.
- *Vertex\_const\_handle*, in case the vertex is located vertically above (or below) another arrangement vertex.
- An empty object, in case the vertex is the top end-vertex of a vertical edge, we define there is no feature below it. Similarly, if it is the bottom end-vertex of a vertical edge, we define that there is no feature above it.

The function returns a past-the-end iterator for its output sequence.

#### Requirements

*OutputIterator::value type* must be *pair*<*Arrangement 2::Vertex const handle, pair*<*Object, Object*> >.

# CGAL::Arr\_observer<Arrangement>

#### Definition

*Arr observer*<*Arrangement*> serves as an abstract base class for all observer classes that are attached to an arrangement instance of type *Arrangement* and receive notifications from the arrangement. This base class handles the attachment of the observer to a given arrangement instance or to the detachment of the observer from this arrangement instance. It also gives a default empty implementation to all notification functions that are invoked by the arrangement to notify the observer on local or global changes it undergoes. The notification functions are all virtual functions, so they can be overridden by the concrete observer classes that inherit from *Arr observer*<*Arrangement*>.

In order to implement a concrete arrangement observer-class, one simply needs to derive from *Arr observer*< *Arrangement*> and override the relevant notification functions. For example, if only face-split events are of interest, it is sufficient to override just *before split face()* (or just *after split face()*).

#*include* <*CGAL/Arr observer.h*>

#### Types

*Arr observer*<*Arrangement*>*:: Arrangement 2* the type of the associated arrangement.

*typedef typename Arrangement 2::Point 2*

*Point\_2;* the point type. *typedef typename Arrangement 2::X monotone curve 2*

*X monotone curve 2;*

the *x*-monotone curve type.

*typedef typename Arrangement 2::Vertex handle*

*Vertex handle; typedef typename Arrangement 2::Halfedge handle*

*Halfedge handle; typedef typename Arrangement 2::Face handle*

*Face handle; typedef typename Arrangement 2::Ccb halfedge circulator*

*Ccb halfedge circulator;*

represents the boundary of a connected component (CCB). In particular, holes are represented by a circulator for their outer CCB.

### **Creation**

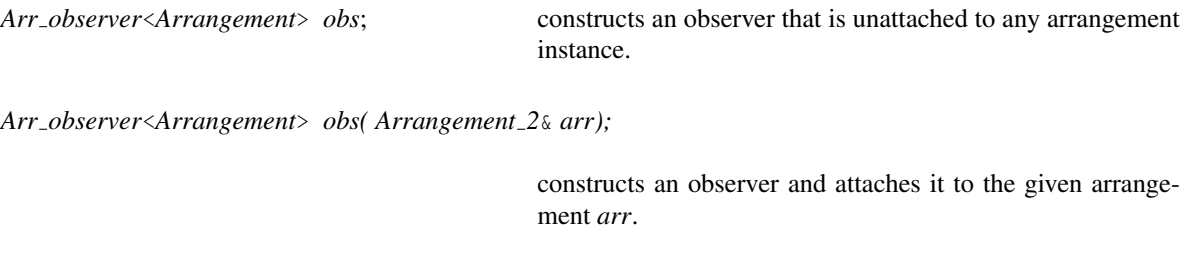

### **Modifiers**

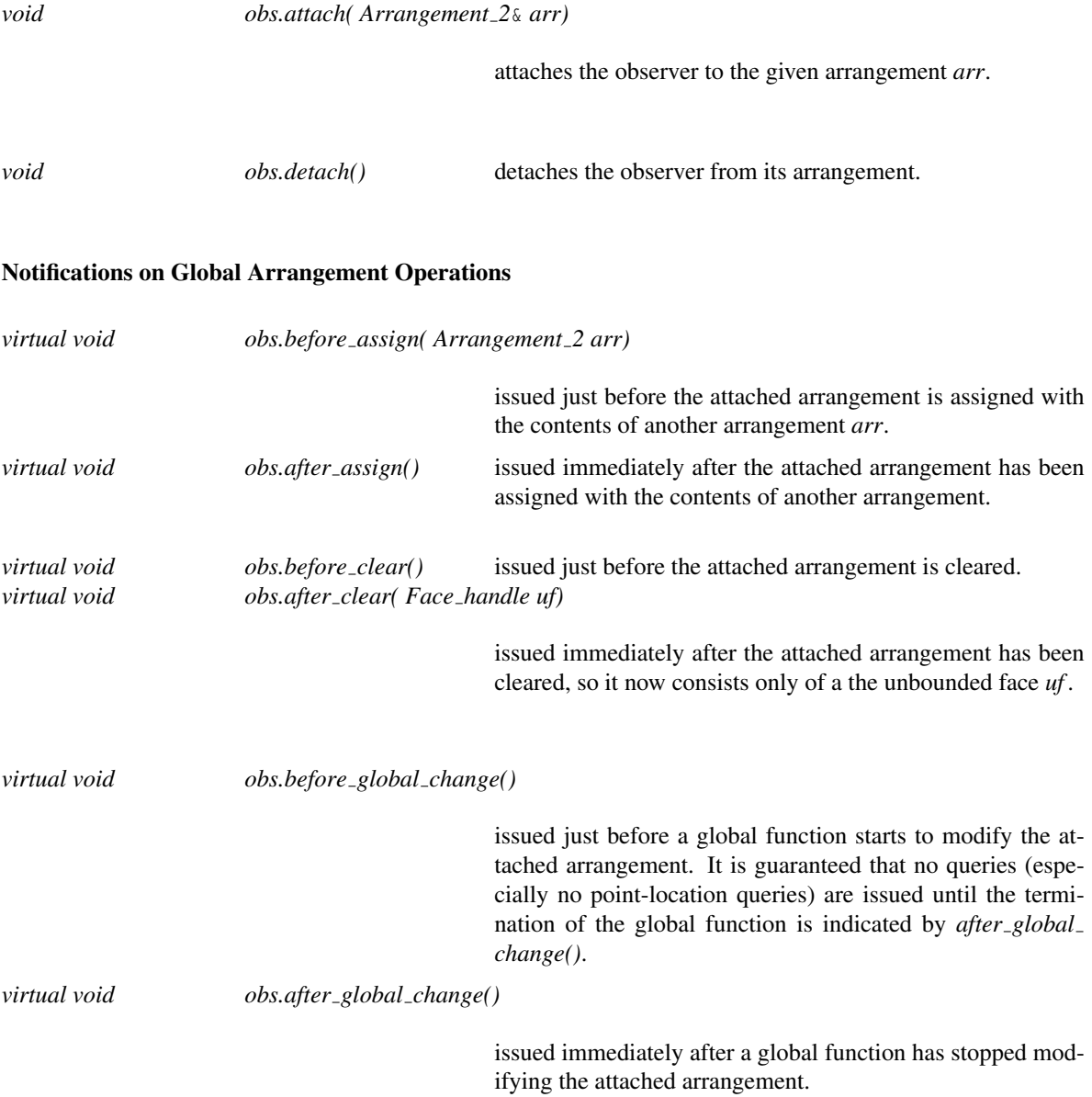

### Notifications on Attachment or Detachment

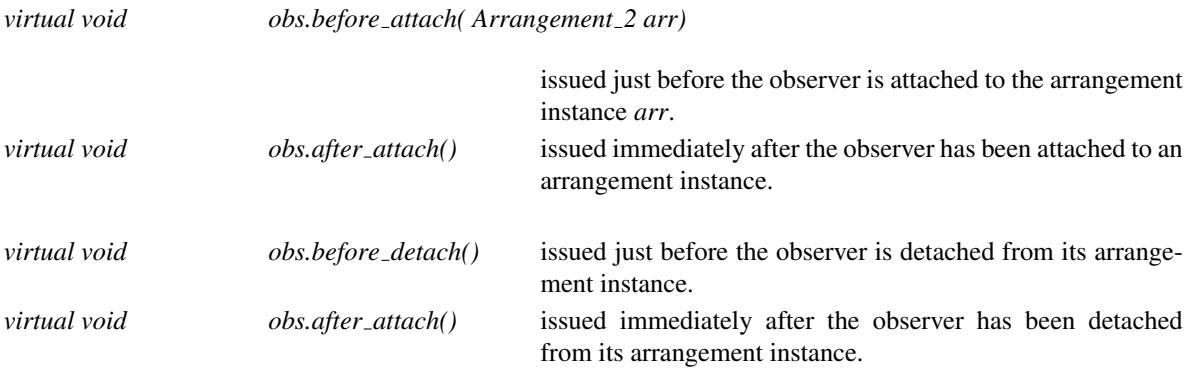

## Notifications on Local Changes in the Arrangement

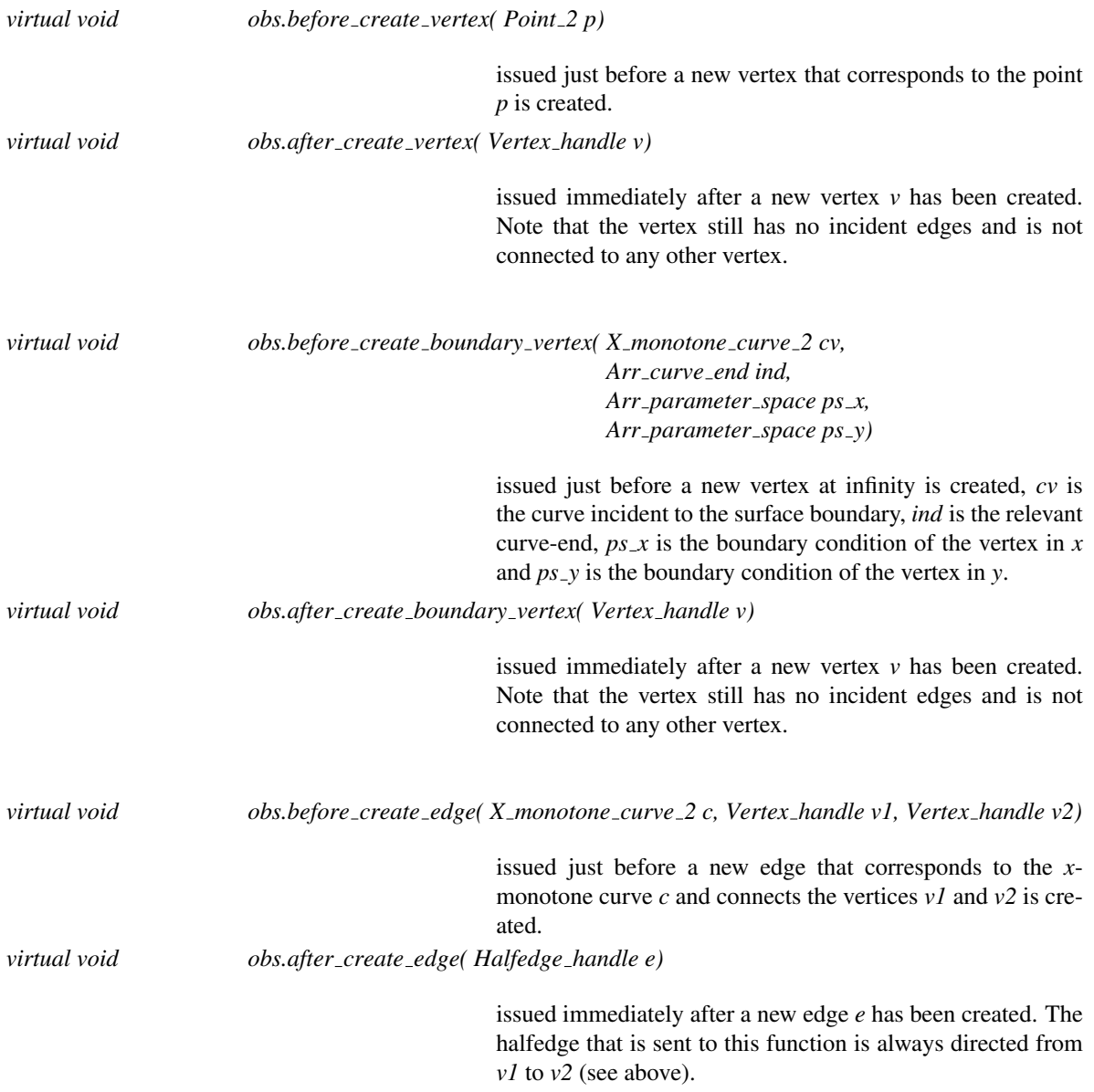

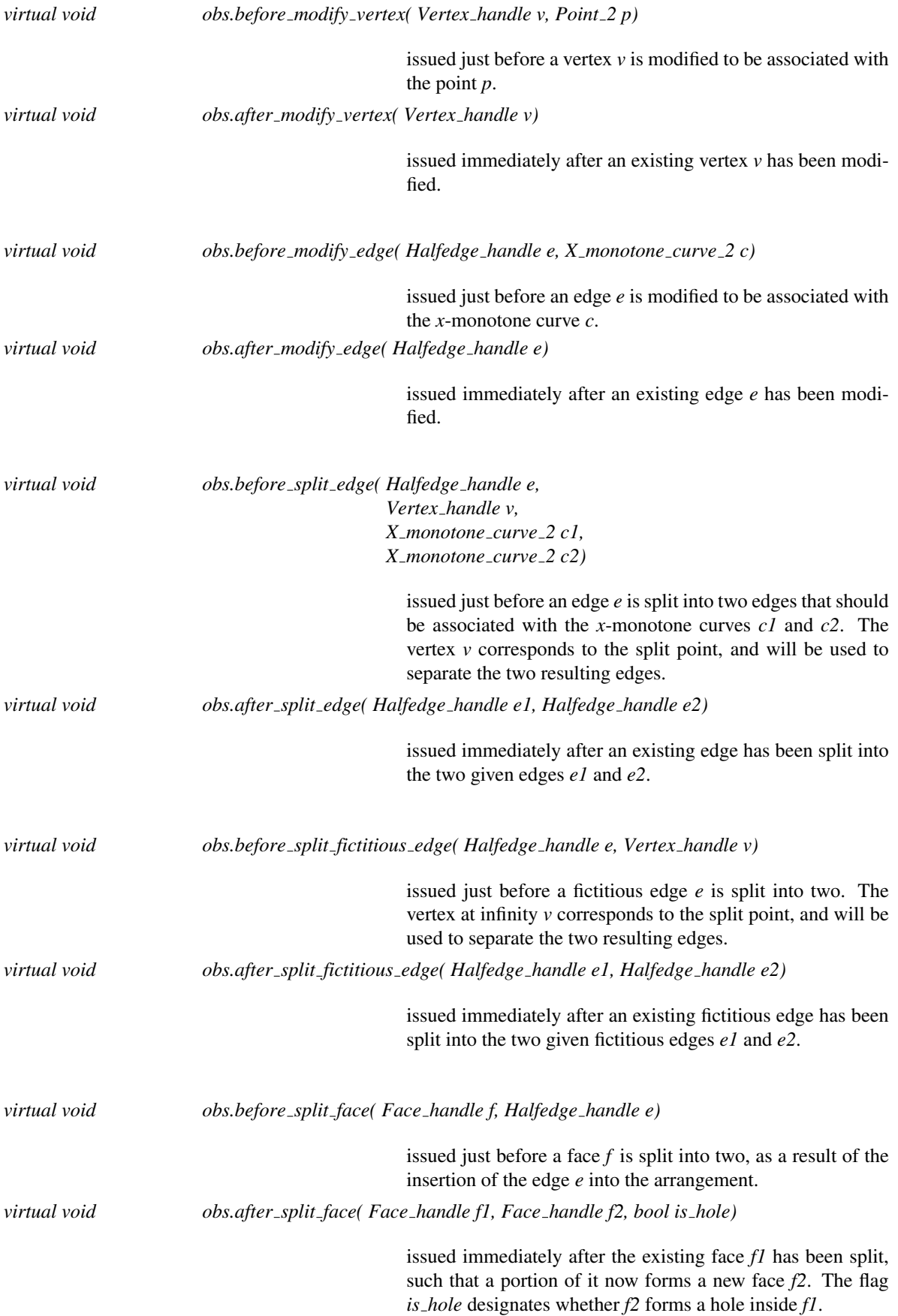

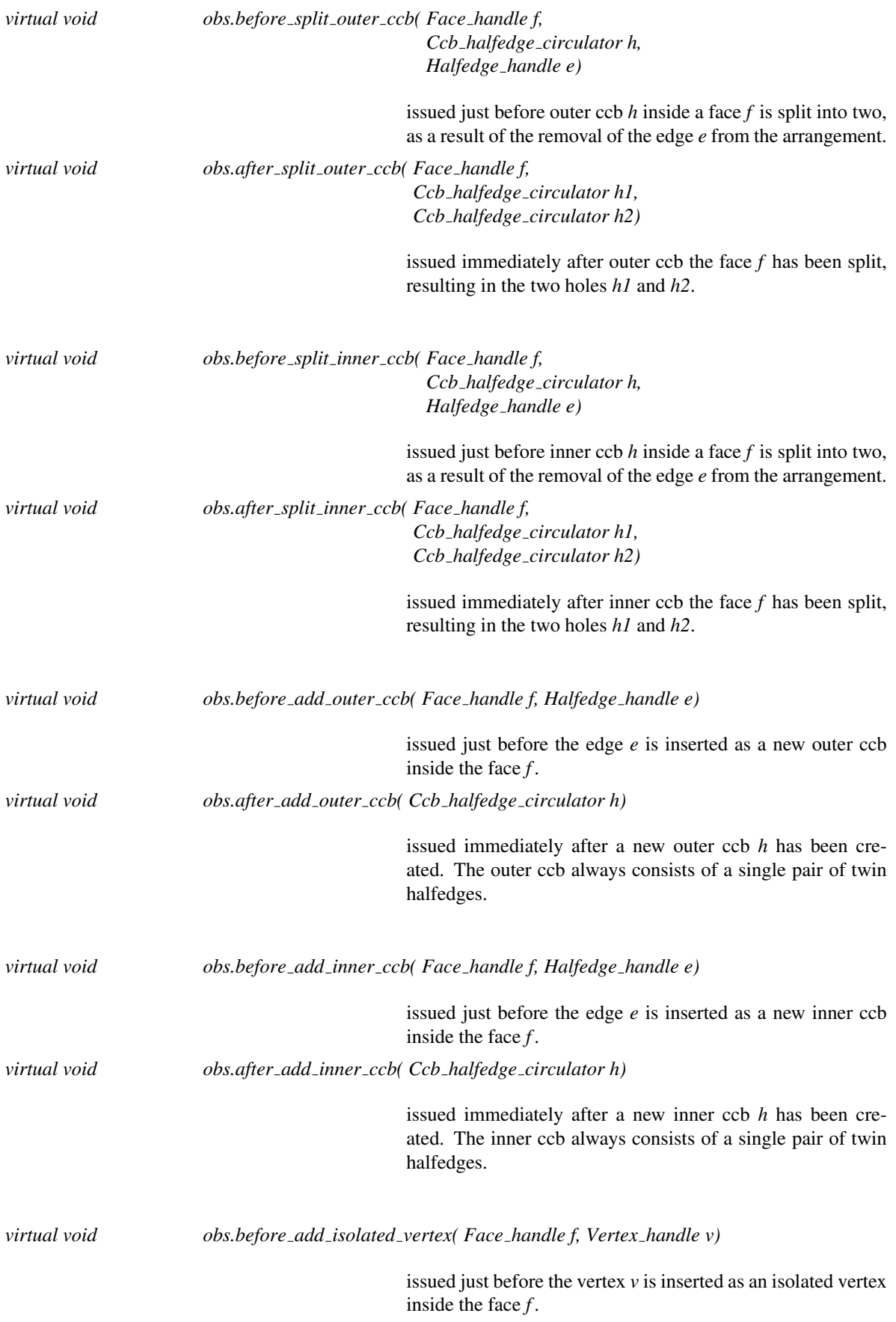

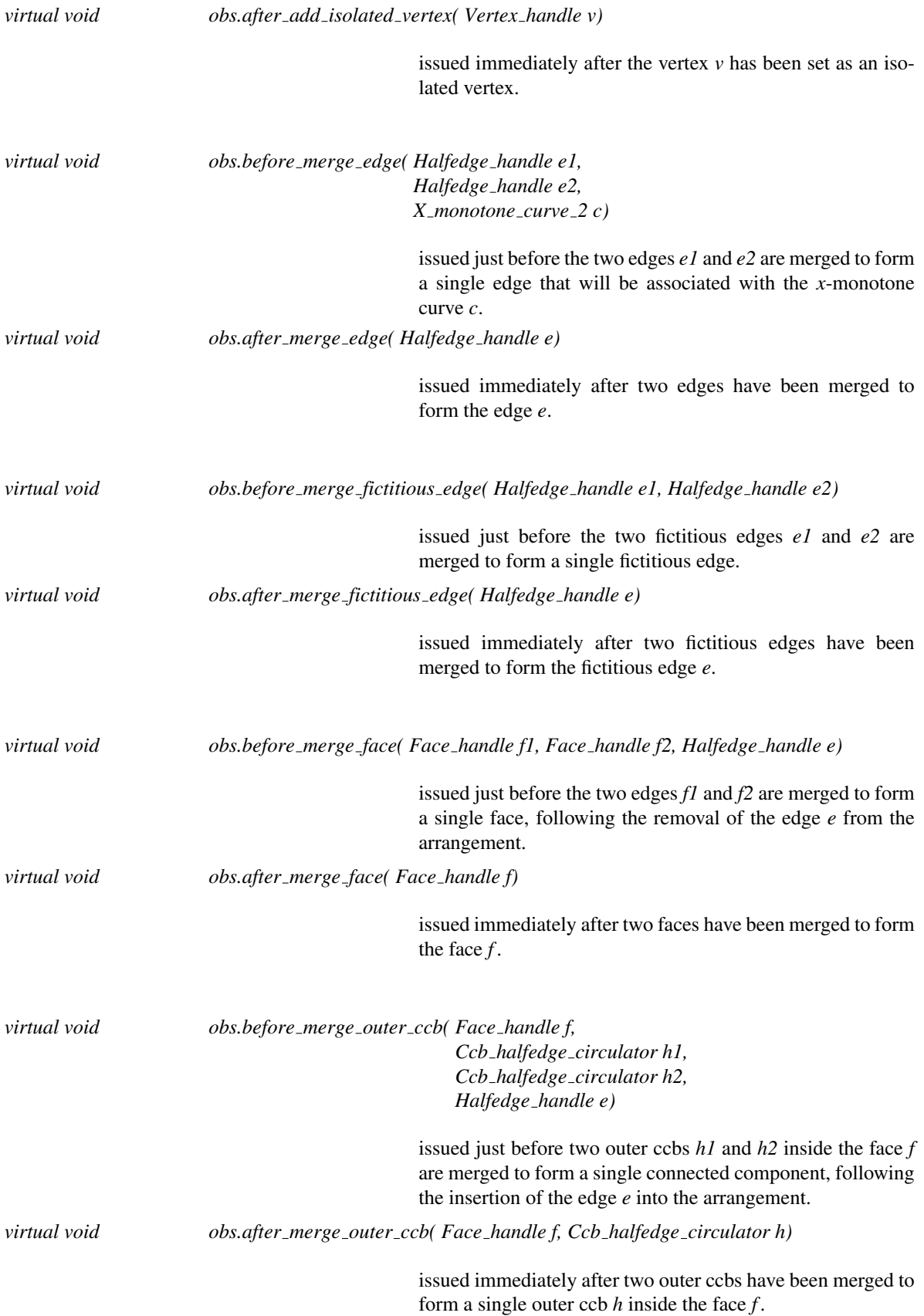

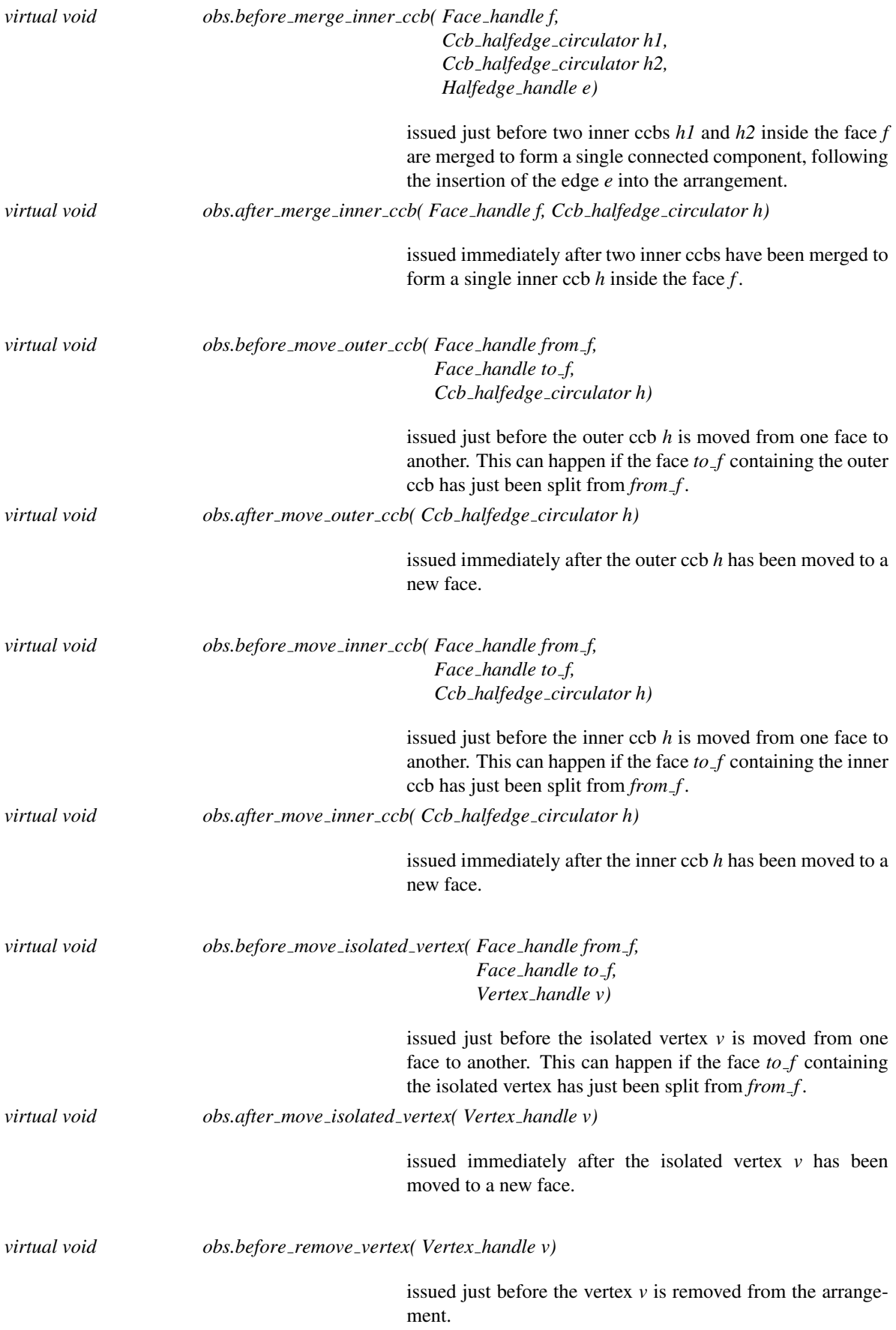

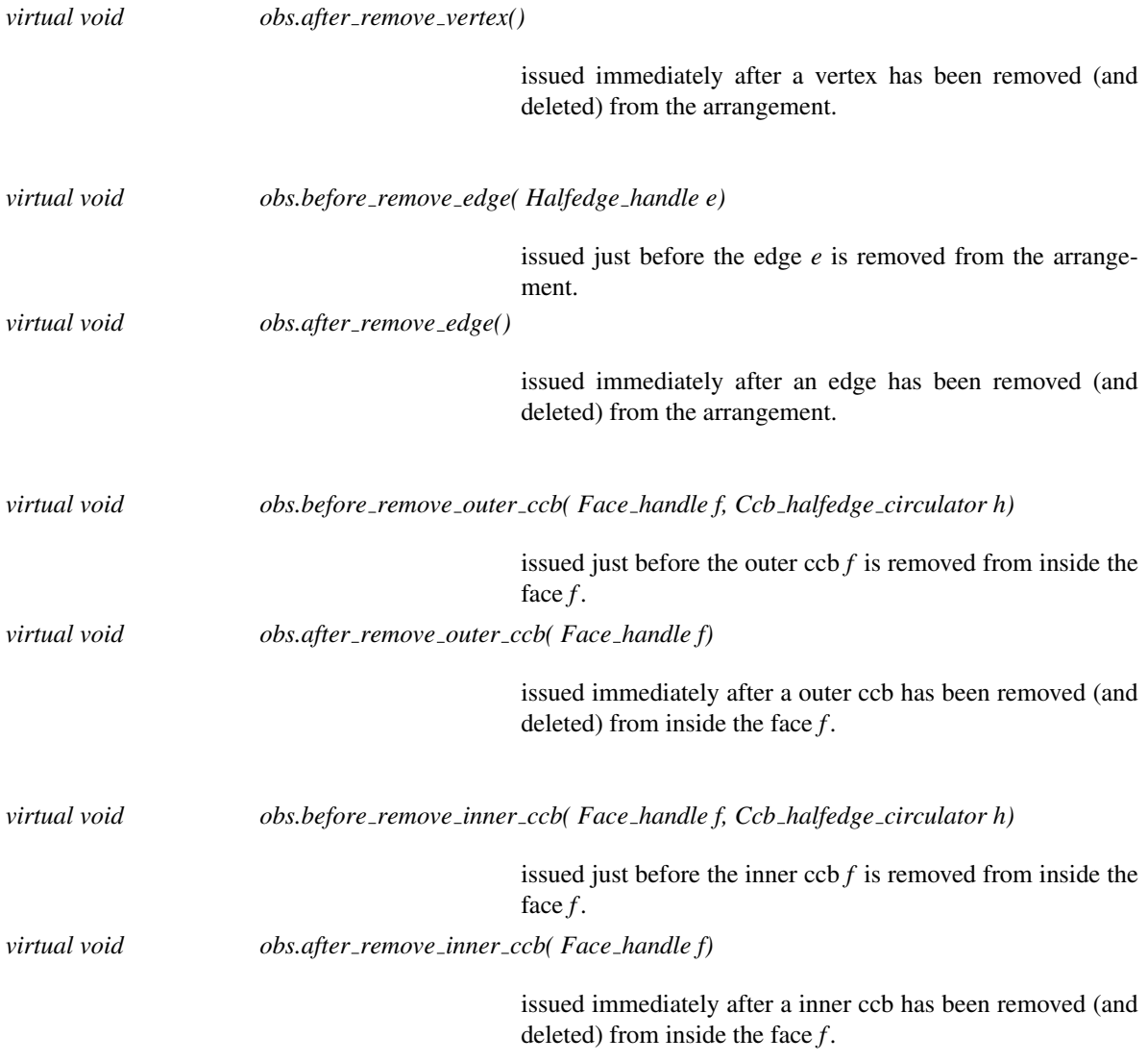

# ArrangementOpenBoundaryTraits 2

#### Definition

Several predicates are required to handle *x*-monotone curves that approach infinity and thus approach the boundary of the parameter space. These predicates are sufficient to handle not only curves embedded in an unbounded parameter space, but also curves embedded in a bounded parameter space with open boundaries. Models of the concept ArrangementOpenBoundaryTraits 2 handle curves that approach the boundary of a parameter space. This concept refines the concept *ArrangementBasicTraits 2*. The arrangement template instantiated with a traits class that models this concept can handle *x*-monotone curves that are unbounded in any direction. The concept ArrangementOpenBoundaryTraits 2, nontheless, also supports planar *x*-monotone curves that reach the boundary of an open yet bounded parameter space.

An *x*-monotone curve may be *closed*, in which case its endpoints are representable as *Point 2* objects, or *open* at the boundary of the parameter space. It can have one open end and one closed end (e.g., a ray). The nature of the *x*-monotone curves, whether they are expected to be closed or not at any one of the four boundary-sides, is conveyed through the definition of the four nested types *Left side category*, *Right side category*, *Bottom side category*, and *Top side category*. If some curves handled by a model of the concept ArrangementOpenBoundaryTraits 2 are expected to be open on the left, the nested type *Left side category* must be convertible to *Arr open side tag*. Similarly, if some curves handled by the concept are expected to be open on the right, open at the bottom, or open at the top, the corresponding nested type must be convertible to *Arr open side tag*. A model of the concept ArrangementOpenBoundaryTraits 2 must have all the four categories convertible to *Arr open side tag*. [22](#page-2391-0) In this case the DCEL of the arrangement instantiated with the model is initialized with an implicit bounding rectangle. When the parameter space is bounded, it is the exact geometric embedding of the implicit bounding rectangle.

#### Refines

*ArrangementBasicTraits 2*

#### **Categories**

*ArrangementOpenBoundaryTraits 2:: Left side category*

Must be convertible to either *Arr oblivious side tag* or *Arr open side tag*.

*ArrangementOpenBoundaryTraits 2:: Bottom side category*

Must be convertible to either *Arr oblivious side tag* or *Arr open side tag*.

*ArrangementOpenBoundaryTraits 2:: Top side category*

Must be convertible to either *Arr oblivious side tag* or *Arr open side tag*.

<span id="page-2391-0"></span><sup>22</sup>We intend to introduce more concepts that require only a subset of the categories to be convertible to *Arr open side tag*.

*ArrangementOpenBoundaryTraits 2:: Right side category*

Must be convertible to either *Arr oblivious side tag* or *Arr open side tag*.

#### Functor Types

*ArrangementOpenBoundaryTraits 2:: Parameter space in x 2*

models the concept *ArrTraits::ParameterSpaceInX\_2*. Required only if the traits class supports unbounded curves that approach the left or the right sides (the *Left side category* or the *Right side category* categories are convertible to *Arr open side tag*).

*ArrangementOpenBoundaryTraits 2:: Compare y near boundary 2*

models the concept *ArrTraits::CompareYNearBoundary 2*. Required only if the traits class supports unbounded curves that approach the left or the right sides (the *Left side category* or the *Right side category* categories are convertible to *Arr open side tag*).

*ArrangementOpenBoundaryTraits 2:: Parameter space in y 2*

models the concept *ArrTraits::ParameterSpaceInY\_2*. Required only if the traits class supports unbounded curves that approach the bottom or the top sides (the *Bottom side category* or the *Top side category* categories are convertible to *Arr open side tag*).

*ArrangementOpenBoundaryTraits 2:: Compare x at limit 2*

models the concept  $ArrTratis::CompareXAtLimit_2$ . Required only if the traits class supports unbounded curves that approach the bottom or the top sides (the *Bottom side category* or the *Top side category* categories are convertible to *Arr open side tag*).

*ArrangementOpenBoundaryTraits 2:: Compare x near limit 2*

models the concept *ArrTraits::CompareXNearLimit\_2*. Required only if the traits class supports unbounded curves that approach the bottom or the top sides (the *Bottom side category* or the *Top side category* categories are convertible to *Arr open side tag*).

#### Accessing Functor Objects

*Parameter space in x 2 traits.parameter space in x 2 object() const*

*Compare y near boundary 2*

*traits.compare y near boundary 2 object() const*

*Parameter space in y 2 traits.parameter space in y 2 object() const*

*Compare x at limit 2 traits.compare x at limit 2 object() const*

*Compare x near limit 2 traits.compare x near limit 2 object() const*

#### Has Models

*CGAL::Arr linear traits 2*<*Kernel*> *CGAL::Arr rational function traits 2*<*AlgebraicKernel d 1*> *CGAL::Arr algebraic segment traits 2*<*Coefficient*> *CGAL::Arr curve data traits 2*<*Tr,XData,Mrg,CData,Cnv*> *CGAL::Arr consolidated curve data traits 2*<*Traits,Data*>

### See Also

*ArrangementBasicTraits 2* (page [2255\)](#page-2286-0) *ArrangementXMonotoneTraits 2* (page [2273\)](#page-2304-0) *ArrangementLandmarkTraits 2* (page [2269\)](#page-2300-0) *ArrangementTraits 2* (page [2279\)](#page-2310-0)

# ArrTraits::ParameterSpaceInX 2

#### Refines

AdaptableBinaryFunction

#### Has Models

*ArrangementOpenBoundaryTraits 2::Parameter space in x 2*

*Arr parameter space*

*fo( ArrTraits::X monotone curve 2 xcv, Arr curve end ce)*

Given an *x*-monotone curve *xcv* and an enumeration *ce* that specifies either the minimum or the maximum end of the curve, determines the location of the curve end along the *x*dimension. The variable *xcv* identifies the parametric curve  $C(t) = (X(t), Y(t))$  defined over an open or half-open interval with endpoints 0 and 1. The enumeration *ce* identifies an open end  $d \in \{0,1\}$  of *C*. Formally, determines whether  $\lim_{t \to d} X(t)$  evaluates to  $b_l$ ,  $b_r$ , or a value in between, where  $b_l$  and  $b_r$  are the *x*-coordinates of the left and right boundaries of the parameter space, respectively. Returns *ARR LEFT BOUNDARY*, *ARR RIGHT BOUNDARY*, or *ARR INTERIOR*, accordingly.

*Precondition*: If *ArrTraits::Left side category* is not convertible to  $Arr\_open\_side\_tag$  then  $ce \neq ARR\_MIN\_END$ . *Precondition*: If *ArrTraits::Right side category* is not convertible to  $Arr\_open\_side\_tag$  then  $ce \neq ARR\_MAX\_END$ . *Postcondition*: If *ce* = *ARR MIN END* then the result is either *ARR LEFT BOUNDARY* or *ARR INTERIOR*. *Postcondition*: If *ce* = *ARR MAX END* then the result is either *ARR RIGHT BOUNDARY* or *ARR INTERIOR*.

# ArrTraits::CompareYNearBoundary 2

Refines

AdaptableTernaryFunction

#### Has Models

*ArrangementOpenBoundaryTraits 2::Compare y near boundary 2*

*Comparison result fo.operator()( ArrTraits::X monotone curve 2 xcv1, ArrTraits::X monotone curve 2 xcv2, Arr curve end ce)*

> Given two *x*-monotone curves *xcv1* and *xcv2* and an enumeration *ce* that specifies either the minimum or the maximum ends of the curves, compares the *y*-coordinate of the curves near their respective ends. Returns *SMALLER*, *EQUAL*, or *LARGER* accordingly. More precisely, compares the *y*coordinates of the vertical projection of a point *p* onto *xcv1* and *xcv2*. If *ce* is *ARR MIN END*, the predicate *Parameter space in x 2* evaluates to *ARR LEFT BOUNDARY* when applied to *xcv1* and *ce* and when applied to *xcv2* and *ce*. In this case *p* is located far to the left, such that the result is invariant under a translation of *p* farther to the left. If *ce* is *ARR MAX END*, the predicate *Parameter space in x 2* evaluates to *ARR RIGHT BOUNDARY* when applied to *xcv1* and *ce* and when applied to *xcv2* and *ce*. In that case *p* is located far to the right in a similar manner. *Precondition*: If *ArrTraits::Left side category* is not convertible to  $Arr\_open\_side\_tag$  then  $ce \neq ARR\_MIN\_END$ . *Precondition*: If *ArrTraits::Right side category* is not convertible to  $Arr\_open\_side\_tag$  then  $ce \neq ARR\_MAX\_END$ . *Precondition: parameter\_space\_in\_x\_2(xcv2, ce)* =  $parameter\_space\_in_x2(xcv1, ce)$ . *Precondition: parameter\_space\_in\_x\_2(xcv1, ce)*  $\neq$  *ARR\_ INTERIOR*.

*Precondition*: If *parameter\_space\_in\_x\_2(xcv1, ce)* =  $ARR$ *LEFT BOUNDARY* then *ce* = *ARR MIN END*. *Precondition*: If *parameter\_space\_in\_x\_2(xcv1, ce)* =  $ARR$ *RIGHT\_BOUNDARY* then  $ce = ARR \_\text{MAX} \_\text{END}$ .

# ArrTraits::ParameterSpaceInY 2

#### Refines

AdaptableBinaryFunction

#### Has Models

*ArrangementOpenBoundaryTraits 2::Parameter space in y 2*

*Arr parameter space*

*fo( ArrTraits::X monotone curve 2 xcv, Arr curve end ce)*

Given an *x*-monotone curve *xcv* and an enumeration *ce* that specifies either the minimum or the maximum end of the curve, determines the location of the curve end along the *y*dimension. The variable *xcv* identifies the parametric curve  $C(t) = (X(t), Y(t))$  defined over an open or half-open interval with endpoints 0 and 1. The enumeration *ce* identifies an open end  $d \in \{0,1\}$  of *C*. Formally, determines whether  $\lim_{t \to d} Y(t)$  evaluates to  $b_b$ ,  $b_t$ , or a value in between, where  $b<sub>b</sub>$  and  $b<sub>t</sub>$  are the *y*-coordinates of the bottom and top boundaries of the parameter space, respectively. Returns *ARR BOTTOM BOUNDARY*, *ARR TOP BOUNDARY*, or *ARR INTERIOR*, accordingly.

*Postcondition*: If *ArrTraits::Bottom side category* is not convertible to *Arr open side tag* then the result is not *ARR BOTTOM BOUNDARY*.

*Postcondition*: If *ArrTraits::Top side category* is not convertible to *Arr open side tag* then the result is not *ARR TOP BOUNDARY*.

# ArrTraits::CompareXAtLimit 2

Refines

AdaptableFunctor

#### Has Models

*ArrangementOpenBoundaryTraits 2::Compare x at limit 2*

*Comparison result fo( ArrTraits::Point 2 p, ArrTraits::X monotone curve 2 xcv, Arr curve end ce)*

Given a point *p*, an *x*-monotone curve *xcv*, and an enumeration *ce* that specifies either the minimum or the maximum end of the curve where the curve has a vertical asymptote, compares the *x*-coordinate of *p* and the *x*-coordinate of the limit of the curve at its specificed end. The variable *xcv* identifies the parametric curve  $C(t) = (X(t), Y(t))$  defined over an open or half-open interval with endpoints 0 and 1. The enumeration *ce* identifies an open end  $d \in \{0,1\}$  of *C*. Formally, compares the *x*-coordinate of *p* and  $\lim_{t \to d} X(t)$ . Returns *SMALLER*, *EQUAL*, or *LARGER* accordingly. *Precondition: parameter\_space\_in\_y\_2(xcv, ce)*  $\neq$  *ARR\_* 

*INTERIOR*.

*Precondition*: If the parameter space is unbounded, *C* has a vertical asymptote at its *d*-end; that is, *parameter space in*  $x_2(xcv, ce) = ARR_1NTERIOR.$ 

*Comparison result fo.operator()( ArrTraits::X monotone curve 2 xcv1, Arr curve end ce1, ArrTraits::X monotone curve 2 xcv2,* *Arr curve end ce2)*

Given two *x*-monotone curves *xcv1* and *xcv2* and two indices *ce1* and *ce2* that specify either the minimum or the maximum ends of *xcv1* and *xcv2*, respectively, where the curves have vertical asymptotes, compares the *x*-coordinates of the limits of the curves at their specificed ends. The variables *xcv1* and *xcv2* identify the parametric curves  $C_1(t) = (X_1(t), Y_1(t))$ and  $C_2(t) = (X_2(t), Y_2(t))$ , respectively, defined over open or half-open intervals with endpoints 0 and 1. The indices *ce1* and *ce*2 identify open ends  $d_1 \in \{0, 1\}$  and  $d_2 \in \{0, 1\}$  of *C*<sub>1</sub> and *C*<sub>2</sub>, respectively. Formally, compares  $\lim_{t \to d_1} X_1(t)$ and  $\lim_{t \to d_2} X_2(t)$ . Returns *SMALLER*, *EQUAL*, or *LARGER* accordingly.

*Precondition: parameter\_space\_in\_y\_2(xcv1, ce1)*  $\neq$  *ARR\_ INTERIOR*.

*Precondition: parameter\_space\_in\_y\_2(xcv2, ce2)*  $\neq$  *ARR\_ INTERIOR*.

*Precondition*: If the parameter space is unbounded,  $C_1$  has a vertical asymptote at its respective end; that is,

*parameter space in x 2*(*xcv1*, *ce1*) = *ARR INTERIOR*.

*Precondition*: If the parameter space is unbounded,  $C_2$  has a vertical asymptote at its respective end; that is,

*parameter space in x 2*(*xcv2*, *ce2*) = *ARR INTERIOR*.

# ArrTraits::CompareXNearLimit 2

Refines

AdaptableTernaryFunction

#### Has Models

*ArrangementOpenBoundaryTraits 2::Compare x near limit 2*

*Comparison result fo.operator()( ArrTraits::X monotone curve 2 xcv1, ArrTraits::X monotone curve 2 xcv2, Arr curve end ce)*

> Given two *x*-monotone curves *xcv1* and *xcv2* and an enumeration *ce* that specifies either the minimum ends or the maximum ends of the curves where the curves have a vertical asymptote, compares the *x*-coordinate of the curves near their respective ends. Returns *SMALLER*, *EQUAL*, or *LARGER* accordingly. More precisely, compares the *x*-coordinates of the horizontal projection of a point *p* onto *xcv1* and *xcv2*. If *xcv1* and *xcv2* approach the bottom boundary-side, *p* is located far to the bottom, such that the result is invariant under a translation of *p* farther to the bottom. If *xcv1* and *xcv2* approach the top boundary-side, *p* is located far to the top in a similar manner.

> *Precondition*: The *x*-coordinates of the limits of the curves at their respective ends are equal. That is,

 $compare \ x_at\_limit\_2(xcv1, xcv2, ce) = EQUAL.$ 

*Precondition: parameter\_space\_in\_y\_2(xcv1, ce)* =

*parameter space in y 2*(*xcv2*, *ce*). *Precondition: parameter\_space\_in\_y\_2(xcv1, ce)*  $\neq$  *ARR\_ INTERIOR*.

# CGAL::Arrangement with history 2<Traits,Dcel>

#### Definition

An object *arr* of the class *Arrangement with history 2*<*Traits,Dcel*> represents the planar subdivision induced by a set of input curves  $\mathcal C$ . The arrangement is represented as a doubly-connected edge-list (DCEL). As is the case for the *Arrangement 2*<*Traits,Dcel*>, each DCEL vertex is associated with a point and each edge is associated with an *x*-monotone curve whose interior is disjoint from all other edges and vertices. Each such *x*-monotone curve is a subcurve of some  $C \in C$  — or may represent an overlap among several curves in *C*.

The *Arrangement with history 2*<*Traits,Dcel*> class-template extends the *Arrangement 2* class-template by keeping an additional container of input curves representing  $C$ , and by maintaining a cross-mapping between these curves and the arrangement edges they induce. This way it is possible to determine the inducing curve(s) of each arrangement edge. This mapping also allows the traversal of input curves, and the traversal of edges induced by each curve.

The *Arrangement with history 2*<*Traits,Dcel*> template has two parameters:

- The *Traits* template-parameter should be instantiated with a model of the *ArrangementTraits 2* concept. The traits class defines the *Curve* <sup>2</sup> type, which represents an input curve. It also defines the types of *x*-monotone curves and two-dimensional points, namely *X monotone curve 2* and *Point 2*, respectively, and supports basic geometric predicates on them.
- The *Dcel* template-parameter should be instantiated with a class that is a model of the *ArranagementDcelWithRebind* concept. The value of this parameter is by default *Arr default dcel*<*Traits*>.

### Inherits From

*Arrangement 2*<*Traits,Dcel*>

#*include* <*CGAL/Arrangement with history 2.h*>

#### **Types**

*typedef Arrangement with history 2*<*Traits 2,Dcel*>

*Self;* a private type used as an abbreviation of the *Arrangement with history 2*<*Traits,Dcel*> type hereafter.

*Arrangement with history 2*<*Traits,Dcel*>*:: Traits 2*

the traits class in use.

*Arrangement with history 2*<*Traits,Dcel*>*:: Dcel*

the DCEL representation of the arrangement.

*typedef typename Traits 2::Point 2*

*Point* 2; the point type, as defined by the traits class. 2369

*typedef typename Traits 2::X monotone curve 2*

*X monotone curve 2;*

the *x*-monotone curve type, as defined by the traits class.

*typedef typename Traits 2::Curve 2*

*Curve* 2; the curve type, as defined by the traits class.

In addition, the nested types *Vertex*, *Halfedge* and *Face* are defined, as well as all handle, iterator and circulator types, as defined by the *Arrangement 2* class-template (page [2187\)](#page-2218-0).

*Arrangement with history 2*<*Traits,Dcel*>*:: Curve handle*

a handle for an input curve.

*Arrangement with history 2*<*Traits,Dcel*>*:: Curve iterator*

a bidirectional iterator over the curves that induce the arrangement. Its value-type is *Curve 2*.

*Arrangement with history 2*<*Traits,Dcel*>*:: Induced edge iterator*

an iterator over the edges induced by an input curve. Its value type is *Halfedge handle*.

*Arrangement with history 2*<*Traits,Dcel*>*:: Originating curve iterator*

an iterator for the curves that originate a given arrangement edge. Its value type is *Curve handle*.

#### Creation

*Arrangement with history 2*<*Traits,Dcel*> *arr*;

constructs an empty arrangement containing one unbounded face, which corresponds to the whole plane.

*Arrangement with history 2*<*Traits,Dcel*> *arr( Self other);*

copy constructor.

*Arrangement with history 2*<*Traits,Dcel*> *arr( Traits 2 \*traits);*

constructs an empty arrangement that uses the given *traits* instance for performing the geometric predicates.

## Assignment Methods

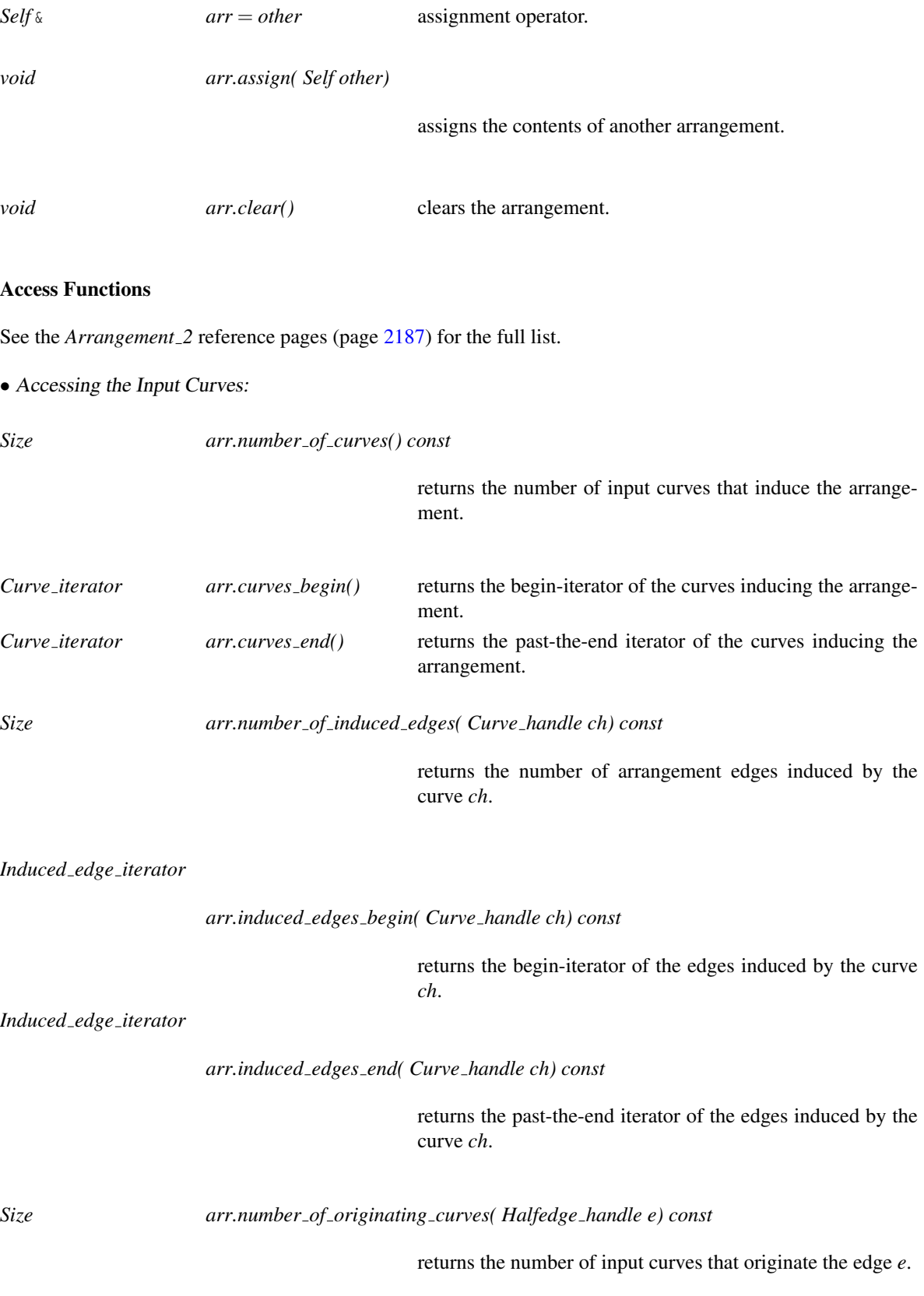

#### *arr.originating curves begin( Halfedge handle e) const*

returns the begin-iterator of the curves originating the edge

*Originating curve iterator*

*arr.originating curves end( Halfedge handle e) const*

*e*.

returns the past-the-end iterator of the curves originating the edge *e*.

### **Modifiers**

See the *Arrangement* 2 reference pages (page [2187\)](#page-2218-0) for the full list of functions for modifying arrangement vertices.

• Modifying Arrangement Edges:

The following functions override their counterparts in the *Arrangement* 2 class, as they also maintain the crossrelationships between the input curves and the edges they induce.

with *e*.

*Halfedge handle arr.split edge( Halfedge handle e, Point 2 p)*

splits the edge *e* into two edges (more precisely, into two halfedge pairs), at a given split point *p*. The function returns a handle for the halfedge whose source is the same as *e-*> *source()* and whose target vertex is the split point. *Precondition*: *p* lies in the interior of the curve associated

*Halfedge handle arr.merge edge( Halfedge handle e1, Halfedge handle e2)*

merges the edges represented by *e1* and *e2* into a single edge. The function returns a handle for one of the merged halfedges.

*Precondition*: *e1* and *e2* share a common end-vertex, of degree 2, and the *x*-monotone curves associated with *e1* and *e2* are mergeable into a single *x*-monotone curves.

*Face handle arr.remove edge( Halfedge handle e,*

*bool remove source = true, bool remove target = true)*

> removes the edge *e* from the arrangement. Since the *e* may be the only edge incident to its source vertex (or its target vertex), this vertex can be removed as well. The flags *remove source* and *remove target* indicate whether the endpoints of *e* should be removed, or whether they should be left as isolated vertices in the arrangement. If the operation causes two faces to merge, the merged face is returned. Otherwise, the face to which the edge was incident is returned.

### See Also

*ArrangementDcel* (page [2232\)](#page-2263-0) *Arr default dcel*<*Traits*> (page [2247\)](#page-2278-0) *ArrangementTraits 2* (page [2279\)](#page-2310-0) *Arrangement 2*<*Traits,Dcel*> (page [2187\)](#page-2218-0) *insertion functions* (page [2212\)](#page-2243-0) *removal functions* (page [2375\)](#page-2406-0) *overlaying arrangements* (page [2221\)](#page-2252-0)

# CGAL::Arr\_parameter\_space

#*include* <*CGAL/Arr enums.h*>

*enum Arr parameter space* { *ARR LEFT BOUNDARY, ARR RIGHT BOUNDARY, ARR BOTTOM BOUNDARY, ARR TOP BOUNDARY, ARR INTERIOR*}

# <span id="page-2406-0"></span>CGAL::remove\_curve

### Definition

The function *remove\_curve* removes a given curve from a given arrangement.

#*include* <*CGAL/Arrangement with history 2.h*>

*template* <*class Traits, class Dcel*>

*Size remove curve( Arrangement with history 2*<*Traits,Dcel*>& *arr, typename Arrangement with history 2*<*Traits,Dcel*>*::Curve handle ch)*

*remove curve* removes a curve, specified by its handle *ch*, from the arrangement *arr*, by deleting all the edges it induces. The function returns the number of deleted edges.

# ArrangementWithHistoryInputFormatter

A model for the ArrangementWithHistoryInputFormatter concept supports a set of functions that enable reading an arrangement-with-history instance from an input stream using a specific format.

#### Refines

*ArrangementInputFormatter*

### Types

*ArrangementWithHistoryInputFormatter:: Arr with history 2*

the type of arrangement to input.

*typedef typename Arrangement 2::Curve 2*

*Curve* 2; the inducing curve type.

### Formatted Input Functions

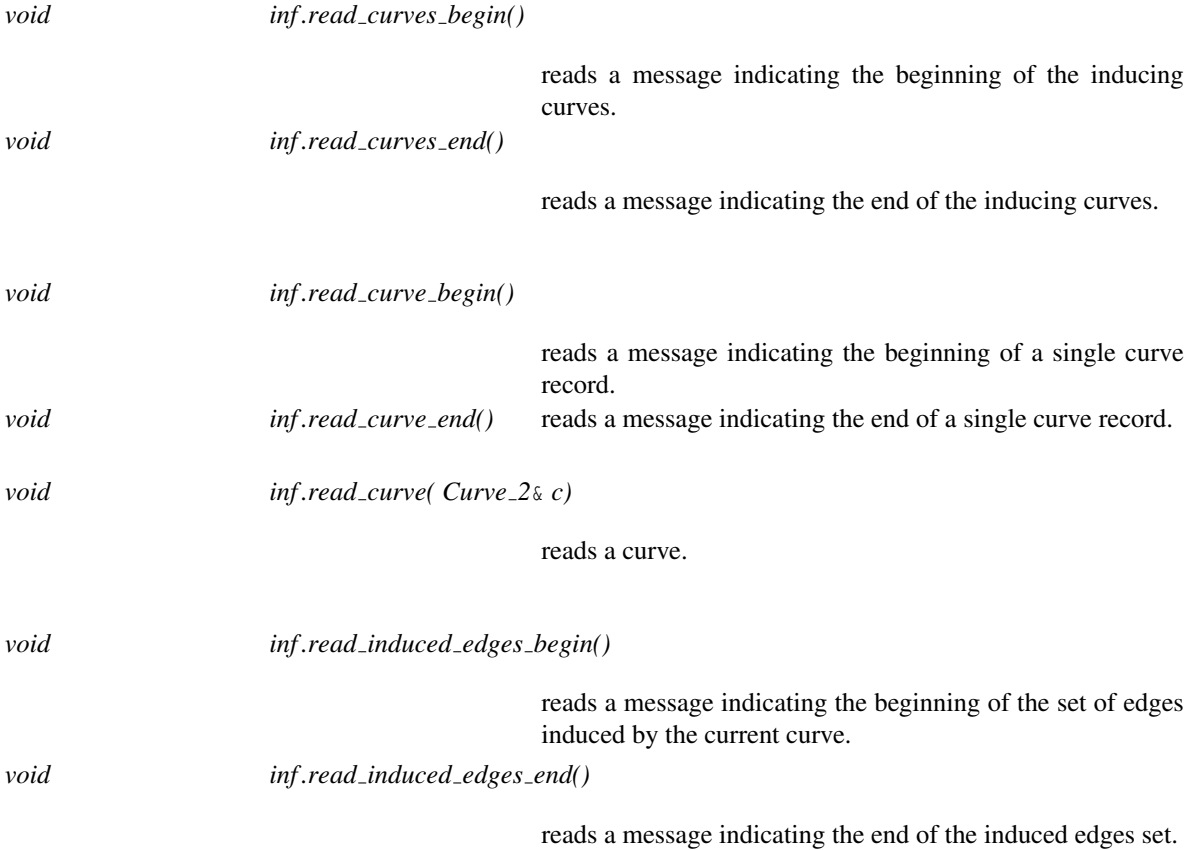

### Has Models

*Arr with history text formatter*<*ArrFormatter*> (page [2380\)](#page-2411-0)

# ArrangementWithHistoryOutputFormatter

A model for the ArrangementWithHistoryOutputFormatter concept supports a set of functions that enable writing an arrangement-with-history instance to an output stream using a specific format.

### Refines

*ArrangementOutputFormatter*

### Types

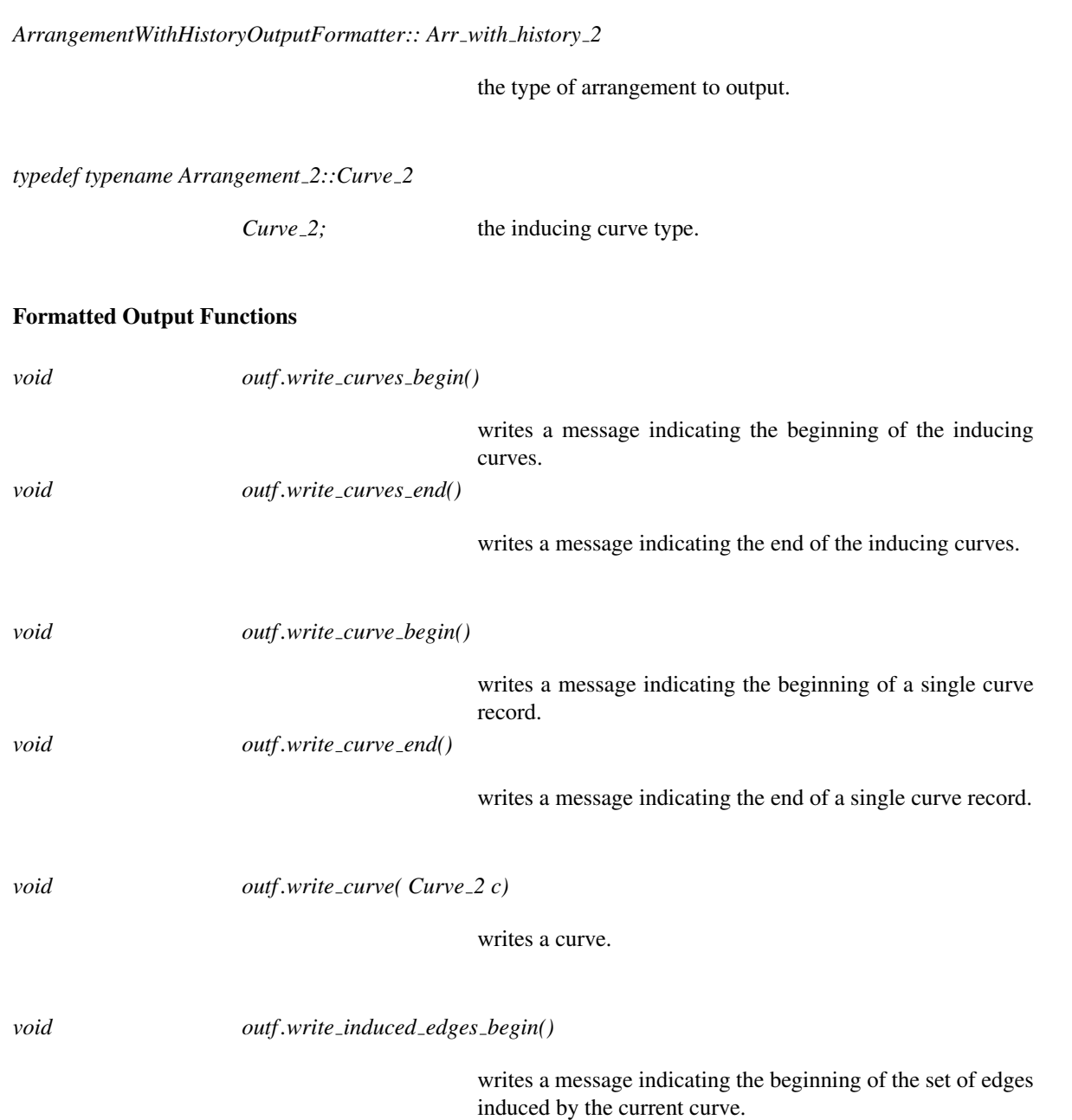

writes a message indicating the end of the induced edges set.

### Has Models

*Arr with history text formatter*<*ArrFormatter*> (page [2380\)](#page-2411-0)

2379

# CGAL::Arr\_with\_history\_text\_formatter<ArrFormatter>

### <span id="page-2411-0"></span>Definition

*Arr with history text formatter*<*ArrFormatter*> defines the format of an arrangement in an input or output stream (typically a file stream), thus enabling reading and writing an arrangement-with-history instance using a simple text format.

The *ArrFormatter* parameter servers as a base class for *Arr with history text formatter*<*ArrFormatter*> and must be a model of the *ArrangementInputFormatter* and the *ArrangementOutputFormatter* concepts. It is used to read or write the base arrangement, while the derived class is responsible for reading and writing the set of curves inducing the arrangement and maintaining the relations between these curves and the edges they induce.

#*include* <*CGAL/IO/Arr with history text formatter.h*>

#### Is Model for the Concepts

*ArrangementWithHistoryInputFormatter ArrangementWithHistoryOutputFormatter*

See Also

*read* (page [2228\)](#page-2259-0) *write* (page [2230\)](#page-2261-0)
# CGAL::Arr\_oblivious\_side\_tag

#### <span id="page-2412-0"></span>Definition

The categories *Left side category*, *Right side category*, *Bottom side category*, and *Top side category*, nested in any model of the *ArrangementBasicTraits 2*, must be convertible to *Arr oblivious side tag*. *Arr oblivious side tag* is an empty construct used for dispatching functions based on type of curves that induce the arrangement.

#*include* <*CGAL/Arr tags.h*>

See Also

*Arr open side tag*(page [2382\)](#page-2413-0) *ArrangementBasicTraits 2*(page [2255\)](#page-2286-0)

# CGAL::Arr\_open\_side\_tag

#### <span id="page-2413-0"></span>Definition

All the four types *Left side category*, *Right side category*, *Bottom side category*, and *Top side category* nested in any model of the concept *ArrangementOpenBoundaryTraits* must be convertible to *Arr open side tag*, which derives from *Arr oblivious side tag*. It implies that some curves are expected to approach the left, right, bottom, or top sides of the open boundary of the parameter space. *Arr open side tag* is an empty construct used for dispatching functions based on type of curves that induce the arrangement.

#*include* <*CGAL/Arr tags.h*>

#### See Also

*Arr oblivious side tag*(page [2381\)](#page-2412-0) *ArrangementOpenBoundaryTraits 2*(page [2360\)](#page-2391-0)

# Chapter 33

# 2D Intersection of Curves

*Baruch Zukerman, Ron Wein, and Efi Fogel*

#### Contents

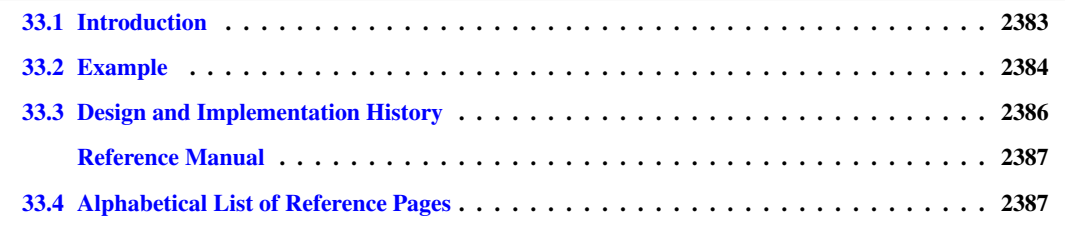

### <span id="page-2414-0"></span>33.1 Introduction

Let  $C = \{C_1, C_2, \ldots, C_n\}$  be a set of curves. We wish to compute all intersection points between two curves in the set in an output-sensitive manner, without having to go over all  $O(n^2)$  curve pairs. To this end, we sweep an imaginary line *l* from  $x = -\infty$  to  $x = \infty$  over the plane. While sweeping the plane, we keep track of the order of curves intersecting it. This order changes at a finite number of *event points*, such that we only have to calculate the intersection points between two curves when they become contiguous. For more details on the *sweep-line algorithm* see, for example, [\[dBvKOS00,](#page-4517-0) Chapter 2].

This chapter describes three functions implemented using the sweep-line algorithm: given a collection of input curves, compute all intersection points, compute the set of subcurves that are pairwise interior-disjoint induced by them, and checking whether there is at least one pair of curves among them that intersect in their interior.

The implementation is robust. It supports general curves and handles all degenerate cases, including overlapping curves, vertical segments, and tangency between curves. The robustness of the algorithm is guaranteed if the functions are instantiated with a traits class that employs certified computations. This traits class must be a model of the *ArrangementTraits* 2 concept — see the Chapter [32](#page-2088-0) for more details.

The complexity of the sweep-line algorithm is  $O((n+k)\log n)$  where *n* is the number of the input curves and *k* is the number of intersection points induced by these curves.

# <span id="page-2415-0"></span>33.2 Example

The simple program listed below computes intersection points induced by a set of four input segments illustrated in figure [33.1.](#page-2416-0)  $\overline{\phantom{a}}$ 

```
#include <CGAL/Cartesian.h>
#include <CGAL/MP_Float.h>
#include <CGAL/Quotient.h>
#include <CGAL/Arr_segment_traits_2.h>
#include <CGAL/Sweep_line_2_algorithms.h>
#include <list>
typedef CGAL::Quotient<CGAL::MP_Float> NT;
typedef CGAL::Cartesian<NT> Kernel;
typedef Kernel::Point_2 Point_2;
typedef CGAL::Arr_segment_traits_2<Kernel> Traits_2;
\tt type def Traits_2::Curve_2 \qquad \qquad \texttt{Segment}_2;int main()
{
  // Construct the input segments.
 Segment_2 segments[] = {Segment_2 (Point_2 (1, 5), Point_2 (8, 5)),
                        Segment_2 (Point_2 (1, 1), Point_2 (8, 8)),
                        Segment_2 (Point_2 (3, 1), Point_2 (3, 8)),
                        Segment_2 (Point_2 (8, 5), Point_2 (8, 8))};
 // Compute all intersection points.
 std::list<Point_2> pts;
 CGAL::compute_intersection_points (segments, segments + 4,
                                   std::back_inserter (pts));
 // Print the result.
 std::cout << "Found " << pts.size() << " intersection points: " <<
   std::endl;
 std::copy (pts.begin(), pts.end(),
            std::ostream_iterator<Point_2>(std::cout, "\n"));
 // Compute the non-intersecting sub-segments induced by the input
   segments.
 std::list<Segment_2> sub_segs;
 CGAL::compute_subcurves(segments, segments + 4,
   std::back_inserter(sub_segs));
 std::cout << "Found " << sub_segs.size()
           << " interior-disjoint sub-segments." << std::endl;
 CGAL_assertion (CGAL::do_curves_intersect (segments, segments + 4));
 return 0;
}
```
 $\overline{\phantom{a}}$   $\overline{\phantom{a}}$   $\overline{\$ 

<span id="page-2416-0"></span>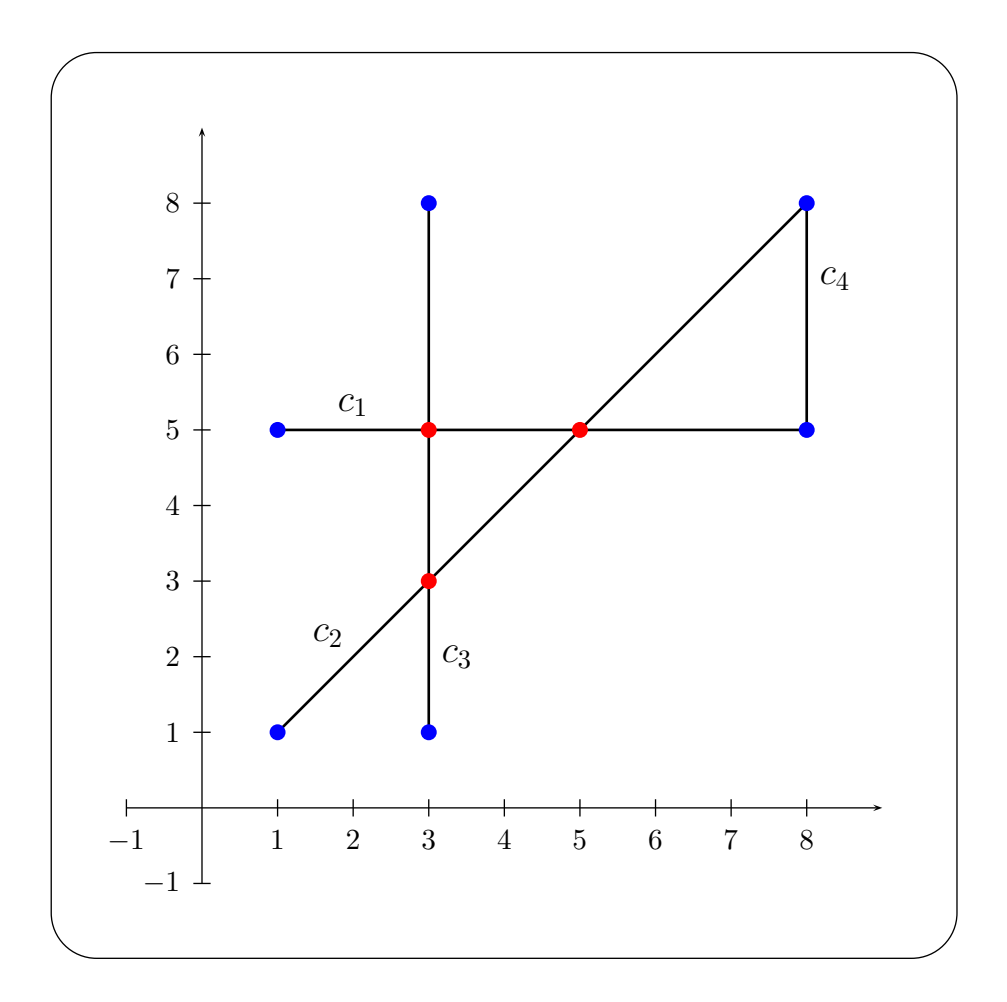

**File:** examples/Arrangement\_on\_surface\_2/sweep\_line.cpp

# <span id="page-2417-0"></span>33.3 Design and Implementation History

The current version of the sweep-line algorithm was written by Baruch Zukerman, based on previous implementations by Ester Ezra and Tali Zvi.

# 2D Intersection of Curves Reference Manual

<span id="page-2418-0"></span>*Baruch Zukerman and Ron Wein*

This chapter describes three functions implemented using the sweep-line algorithm: given a collection *C* of planar curves, compute all intersection points among them, obtain the set of maximal pairwise interior-disjoint subcurves of the curves in  $C$ , or check whether there is at least one pair of curves in  $C$  that intersect in their interior.

The first two operations are performed in an output-sensitive manner.

#### Functions

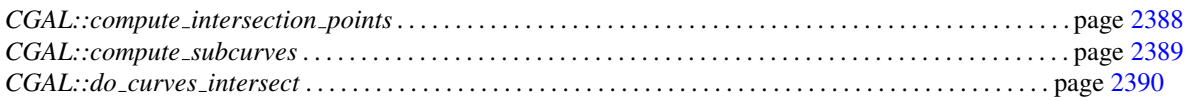

# <span id="page-2418-1"></span>33.4 Alphabetical List of Reference Pages

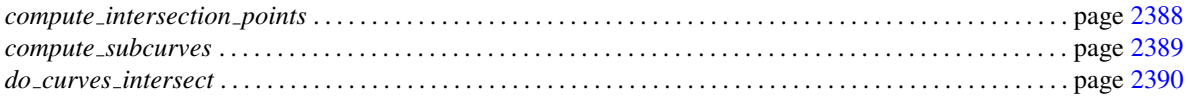

## CGAL::compute intersection points

<span id="page-2419-0"></span>#*include* <*CGAL/Sweep line 2 algorithms.h*>

*template* <*class InputIterator, class OutputIterator, class Traits*> *OutputIterator compute intersection points( InputIterator curves begin,*

*InputIterator curves end, OutputIterator points, bool report endpoints = false, Traits traits = Default traits())*

given a range of curves, compute all intersection points between two (or more) input curves. When the flag *report endpoints* is *true*, this function reports all the curve endpoints as well. If a curve endpoint is also an intersection point, it is reported once (regardless of the value of the *report endpoints* flag). The *Traits* type must be a model of the *ArrangementTraits 2* concept, such that the value-type of *InputIterator* is *Traits::Curve 2*, and the value-type of *OutputIterator* is *Traits::Point 2*. The output points are reported in an increasing *xy*-lexicographical order.

## CGAL::compute\_subcurves

<span id="page-2420-0"></span>#*include* <*CGAL/Sweep line 2 algorithms.h*>

*template* <*class InputIterator, class OutputIterator, class Traits*> *OutputIterator compute subcurves( InputIterator curves begin, InputIterator curves end, OutputIterator subcurves, bool multiple overlaps = false,*

> given a range of curves, compute all *x*-monotone subcurves that are pairwise disjoint in their interior, as induced by the input curves. If the flag *multiple overlaps* is *true*, then a subcurve that represents an overlap of *k* input curves is reported *k* times; otherwise, each subcurve is reported only once. The *Traits* type must be a model of the *ArrangementTraits 2* concept, such that the value-type of *InputIterator* is *Traits::Curve 2*, and the value-type of *OutputIterator* is *Traits::X monotone curve 2*.

*Traits traits = Default traits())*

# CGAL::do\_curves\_intersect

<span id="page-2421-0"></span>#*include* <*CGAL/Sweep line 2 algorithms.h*>

*template* <*class InputIterator, class Traits*> *bool do curves intersect( InputIterator curves begin, InputIterator curves end, Traits traits = Default traits())*

> given a range of curves, check whether there is at least one pair of curves that intersect in their interior. The function returns *true* if such a pair is found, and *false* if all curves are pairwise disjoint in their interior.The *Traits* type must be a model of the *ArrangementTraits 2* concept, such that the value-type of *InputIterator* is *Traits::Curve 2*.

# Chapter 34

# 2D Snap Rounding

*Eli Packer*

#### Contents

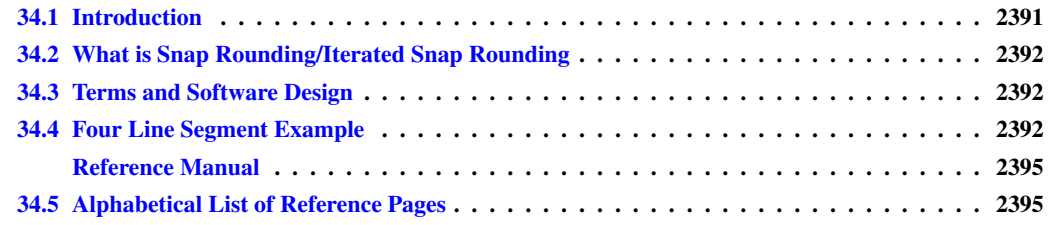

# <span id="page-2422-0"></span>34.1 Introduction

Snap Rounding (SR, for short) is a well known method for converting arbitrary-precision arrangements of segments into a fixed-precision representation [\[GGHT97,](#page-4519-0) [GM98,](#page-4520-0) [Hob99\]](#page-4521-0). In the study of robust geometric computing, it can be classified as a finite precision approximation technique. Iterated Snap Rounding (ISR, for short) is a modification of SR in which each vertex is at least half-the-width-of-a-pixel away from any nonincident edge [\[HP02\]](#page-4521-1). This package supports both methods. Algorithmic details and experimental results are given in [\[HP02\]](#page-4521-1).

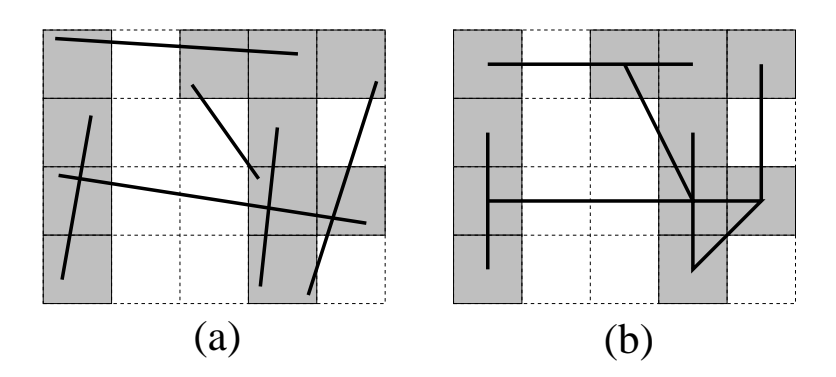

Figure 34.1: An arrangement of segments before (a) and after (b) SR (hot pixels are shaded)

# <span id="page-2423-0"></span>34.2 What is Snap Rounding/Iterated Snap Rounding

Given a finite collection *S* of segments in the plane, the arrangement of *S* denoted  $A(S)$  is the subdivision of the plane into vertices, edges, and faces induced by *S*. A *vertex* of the arrangement is either a segment endpoint or the intersection of two segments. Given an arrangement of segments whose vertices are represented with arbitrary-precision coordinates, the SR procedure *snap rounding 2*<*Traits,InputIterator,OutputContainer*> proceeds as follows. We tile the plane with a grid of unit squares, *pixels*, each centered at a point with integer coordinates. A pixel is *hot* if it contains a vertex of the arrangement. Each vertex of the arrangement is replaced by the center of the hot pixel containing it and each edge *e* is replaced by the polygonal chain through the centers of the hot pixels met by *e*, in the same order as they are met by *e*. Figure [34.1](#page-2422-0) demonstrates the results of SR.

In a snap-rounded arrangement, the distance between a vertex and a non-incident edge can be extremely small compared with the width of a pixel in the grid used for rounding. ISR is a modification of SR which makes a vertex and a non-incident edge well separated (the distance between each is at least half-the-width-of-a-pixel). However, the guaranteed quality of the approximation in ISR degrades. Figure [34.2](#page-2424-0) depicts the results of SR and ISR on the same input. Conceptually, the ISR procedure is equivalent to repeated application of SR, namely we apply SR to the original set of segments, then we use the output of SR as input to another round of SR and so on until all the vertices are well separated from non-incident edges. Algorithmically we operate differently, as this repeated application of SR would have resulted in an efficient overall process. The algorithmic details are given in [\[HP02\]](#page-4521-1).

### <span id="page-2423-1"></span>34.3 Terms and Software Design

Our package supports both schemes, implementing the algorithm described in [\[HP02\]](#page-4521-1). Although the paper only describes an algorithm for ISR, it is easy to derive an algorithm for SR, by performing only the first rounding level for each segment.

The input to the program is a set *S* of *n* segments,  $S = \{s_1, \ldots, s_n\}$  and the output is a set *G* of *n* polylines, with a polyline  $g_i$  for each input segments  $s_i$ . An input segment is given by the coordinates of its endpoints. An output polyline is given by the ordered set of vertices  $v_0, \ldots, v_k$  along the polyline. The polyline consists of the segments  $(v_0v_1), \ldots, (v_{k-1}v_k)$ .

There are three template parameters: *Traits* is the underlying geometry, i.e., the number type used and the coordinate representation. *InputIterator* is the type of the iterators that point to the first and after-the-last elements of the input. Finally, *OutputContainer* is the type of the output container.

Since the algorithm requires kernel functionalities such as the rounding to the center of a pixel, a special traits class must be provided. The precise description of the requirements is given by the concept *SnapRoundingTraits 2*. The class *Snap rounding traits 2* is a model of this concept.

## <span id="page-2423-2"></span>34.4 Four Line Segment Example

The following example generates an ISR representation of an arrangement of four line segments. In particular it produces a list of points that are the vertices of the resulting polylines in a plane tiled with one-unit square pixels.

 $\sqrt{2}$   $\sqrt{2}$   $\sqrt{2$ 

**#include <CGAL/Cartesian.h> #include <CGAL/Quotient.h>**

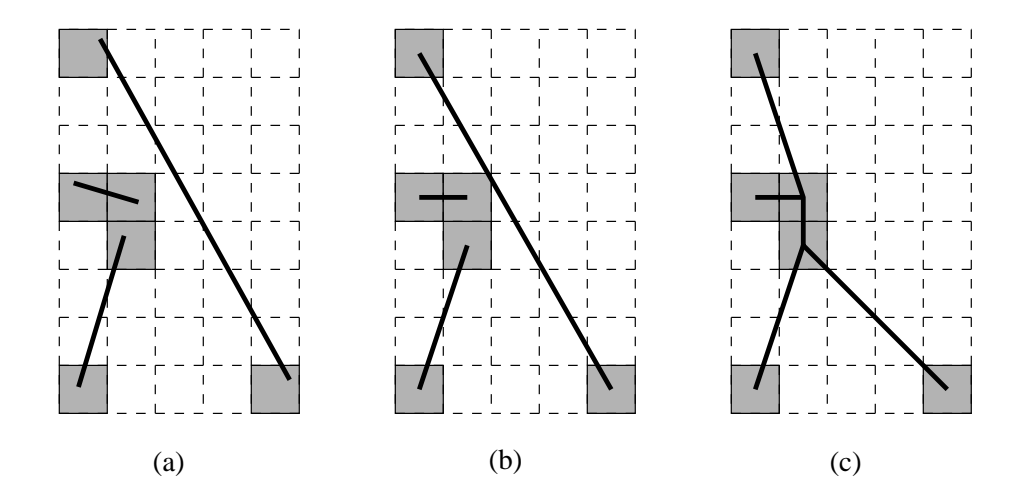

<span id="page-2424-0"></span>Figure 34.2: An arrangement of segments before (a), after SR (b) and ISR (c) (hot pixels are shaded).

```
#include <CGAL/MP_Float.h>
#include <CGAL/Snap_rounding_traits_2.h>
#include <CGAL/Snap_rounding_2.h>
typedef CGAL::Quotient<CGAL::MP_Float> Number_type;
typedef CGAL::Cartesian<Number_type> Kernel;
typedef CGAL::Snap_rounding_traits_2<Kernel> Traits;
\tt typedef Kernel::Segment_2 Segment_2
typedef Kernel::Point_2 Point_2;
typedef std::list<Segment_2> Segment_list_2;
typedef std::list<Point_2> Polyline_2;
typedef std::list<Polyline_2> Polyline_list_2;
int main()
{
 Segment_list_2 seg_list;
 Polyline_list_2 output_list;
 seg_list.push_back(Segment_2(Point_2(0, 0), Point_2(10, 10)));
 seg_list.push_back(Segment_2(Point_2(0, 10), Point_2(10, 0)));
 seg_list.push_back(Segment_2(Point_2(3, 0), Point_2(3, 10)));
 seg_list.push_back(Segment_2(Point_2(7, 0), Point_2(7, 10)));
 // Generate an iterated snap-rounding representation, where the centers
    of
 // the hot pixels bear their original coordinates, using 5 kd trees:
   CGAL::snap_rounding_2<Traits,Segment_list_2::const_iterator,Polyline_list_2>
    (seg_list.begin(), seg_list.end(), output_list, 1.0, true, false, 5);
 int counter = 0;
 Polyline_list_2::const_iterator iter1;
 for (iter1 = output_list.begin(); iter1 != output_list.end(); ++iter1)
   {
   std::cout << "Polyline number " << ++counter << ":\n";
   Polyline_2::const_iterator iter2;
```

```
for (iter2 = iter1->begin(); iter2 != iter1->end(); ++iter2)
            std::cout << " (" << iter2->x() << ":" << iter2->y() << ")\n";
    }
    return(0);
}
\sqrt{2\pi} \sqrt{2\pi} \sqrt{2\pi} \sqrt{2\pi} \sqrt{2\pi} \sqrt{2\pi} \sqrt{2\pi} \sqrt{2\pi} \sqrt{2\pi} \sqrt{2\pi} \sqrt{2\pi} \sqrt{2\pi} \sqrt{2\pi} \sqrt{2\pi} \sqrt{2\pi} \sqrt{2\pi} \sqrt{2\pi} \sqrt{2\pi} \sqrt{2\pi} \sqrt{2\pi} \sqrt{2\pi} \sqrt{2\pi}
```
**File:** examples/Snap\_rounding\_2/snap\_rounding.cpp

This program generates four polylines, one for each input segment. The exact output follows:

```
Polyline number 1:
    (0/4:0/4)
    (12/4:12/4)
    (20/4:20/4)
    (28/4:28/4)
    (40/4:40/4)
Polyline number 2:
    (0/4:40/4)
    (12/4:28/4)
    (20/4:20/4)
    (28/4:12/4)
    (40/4:0/4)
Polyline number 3:
    (12/4:0/4)
    (12/4:12/4)
    (12/4:28/4)
    (12/4:40/4)
Polyline number 4:
    (28/4:0/4)
    (28/4:12/4)
    (28/4:28/4)
    (28/4:40/4)
```
The package is supplied with a graphical demo program that opens a window, allows the user to edit segments dynamically, applies a selected snap-rounding procedures, and displays the result onto the same window (see <*CGAL ROOT*>*/demo/Snap rounding 2/demo.cpp*).

# 2D Snap Rounding Reference Manual

<span id="page-2426-0"></span>*Eli Packer*

Snap Rounding is a method for converting arbitrary-precision arrangements of segments into a fixed-precision representation.

# <span id="page-2426-1"></span>34.5 Alphabetical List of Reference Pages

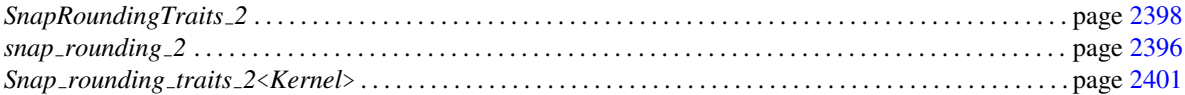

# Function

# CGAL::snap\_rounding\_2

#### <span id="page-2427-0"></span>Definition

Snap Rounding (SR, for short) is a well known method for converting arbitrary-precision arrangements of segments into a fixed-precision representation [\[GGHT97,](#page-4519-0) [GM98,](#page-4520-0) [Hob99\]](#page-4521-0). In the study of robust geometric computing, it can be classified as a finite precision approximation technique. Iterated Snap Rounding (ISR, for short) is a modification of SR in which each vertex is at least half-the-width-of-a-pixel away from any non-incident edge [\[HP02\]](#page-4521-1). This package supports both methods. Algorithmic details and experimental results are given in [\[HP02\]](#page-4521-1).

Given a finite collection *S* of segments in the plane, the arrangement of *S* denoted  $A(S)$  is the subdivision of the plane into vertices, edges, and faces induced by *S*. A *vertex* of the arrangement is either a segment endpoint or the intersection of two segments. Given an arrangement of segments whose vertices are represented with arbitrary-precision coordinates, SR proceeds as follows. We tile the plane with a grid of unit squares, *pixels*, each centered at a point with integer coordinates. A pixel is *hot* if it contains a vertex of the arrangement. Each vertex of the arrangement is replaced by the center of the hot pixel containing it and each edge *e* is replaced by the polygonal chain through the centers of the hot pixels met by *e*, in the same order as they are met by *e*.

In a snap-rounded arrangement, the distance between a vertex and a non-incident edge can be extremely small compared with the width of a pixel in the grid used for rounding. ISR is a modification of SR which makes a vertex and a non-incident edge well separated (the distance between each is at least half-the-width-of-a-pixel). However, the guaranteed quality of the approximation in ISR degrades. For more details on ISR see [\[HP02\]](#page-4521-1).

The traits used here must support (arbitrary-precision) rational number type as this is a basic requirement of SR.

#*include* <*CGAL/Snap rounding 2.h*>

*template* < *class Traits, class InputIterator, class OutputContainer* > *void snap rounding 2( InputIterator begin, InputIterator end, OutputContainer*& *output container, typename Traits::FT pixel size, bool do isr = true, bool int output = true, unsigned int number\_of\_kd\_trees = 1)* 

The first two parameters denote the first and after-the-last iterators of the input segments. The third parameter is a reference to a container of the output polylines. Since a polyline is composed of a sequence of points, a polyline is a container itself. The fifth parameter determines whether to apply ISR or SR.

The fourth parameter denotes the pixel size  $w$ . The plane will be tiled with square pixels of width  $w$  such that the origin is the center of a pixel. The sixth parameter denotes the output representation. If the value of the sixth parameter is *true* then the centers of pixels constitute the integer grid, and hence the vertices of the output polylines will be integers. For example, the coordinates of the center of the pixel to the right of the pixel containing the origin will be (1,0) regardless of the pixel width. If the value of the sixth parameter is *false*, then the centers of hot pixels (and hence the vertices of the output polylines) will bear their original coordinates, which may not necessarily be integers. In the latter case, the coordinates of the center of the pixel to the right of the pixel containing the origin, for example, will be (*w*,0).

The seventh (and last) parameter is briefly described next; for a detailed description see [\[HP02\]](#page-4521-1).

*advanced*

A basic query used in the algorithm is to report the hot pixels of size *w* that a certain segment *s* intersects. An alternative way to do the same is to query the hot pixels' centers contained in a Minkowski sum of *s* with a pixel of width *w* centered at the origin; we denote this Minkowski sum by  $M(s)$ . Since efficiently implementing this kind of query is difficult, we use an orthogonal range-search structure instead. We query with the bounding box  $B(M(s))$  of  $M(s)$  in a two-dimensional kd-tree which stores the centers of hot pixels. Since  $B(M(s))$  in general is larger than  $M(s)$ , we still need to filter out the hot pixels which do not intersect *s*.

While this approach is easy to implement with CGAL, it may incur considerable overhead since the area of  $B(M(s))$  may be much larger than the area of  $M(s)$ , possibly resulting in many redundant hot pixels to filter out. Our heuristic solution, which we describe next, is to use a cluster of kd-trees rather than just one. The cluster includes several kd-trees, each has the plane, and hence the centers of hot pixels, rotated by a different angle in the first quadrant of the plane; for our purpose, a rotation by angles outside this quadrant is symmetric to a rotation by an angle in the first quadrant.

Given a parameter *c*, the angles of rotation are  $(i-1)\frac{\pi}{2c}$ ,  $i=1,\ldots,c$ , and we construct a kd-tree corresponding to each of these angles. Then for a query segment *s*, we choose the kd-tree for which the area of  $B(M(s))$  is the smallest, in order to (potentially) get less hot pixels to filter out. Since constructing many kd-trees may be costly, our algorithm avoids building a kd-tree which it expects to be queried a relatively small number of times (we estimate this number in advance). How many kd-trees should be used? It is difficult to provide a simple answer for that. There are inputs for which the time to build more than one kd-tree is far greater than the time saved by having to filter out less hot pixels (sparse arrangements demonstrate this behavior), and there are inputs which benefit from using several kd-trees. Thus, the user can control the number of kd-trees with the parameter *number of kd trees*. Typically, but not always, one kd-tree (the default) is sufficient.

*advanced*

*Precondition*: *pixel size* must have a positive value and *number of kd trees* must be a positive integer.

# SnapRoundingTraits 2

#### <span id="page-2429-0"></span>Definition

The concept SnapRoundingTraits 2 lists the set of requirements that must be fulfilled by an instance of the *Traits* template-parameter of the function *snap rounding 2*<*Traits,InputIterator,OutputContainer*>*()*. This concept provides the types of the geometric primitives used in this class and some function object types for the required predicates on those primitives.

#### Refines

This concept refines the standard concepts DefaultConstructible, Assignable and CopyConstructible. It also refines the concept *SweepLineTraits 2* (page ??). An instance of this concept is used as the traits class for the *Sweep line 2.get intersection points()* operation. The requirements listed below are induced by compnents of the *snap rounding 2()* function other than the call to *Sweep line 2.get intersection points()*. Naturally, some of them may already be listed in *SweepLineTraits 2*.

#### **Types**

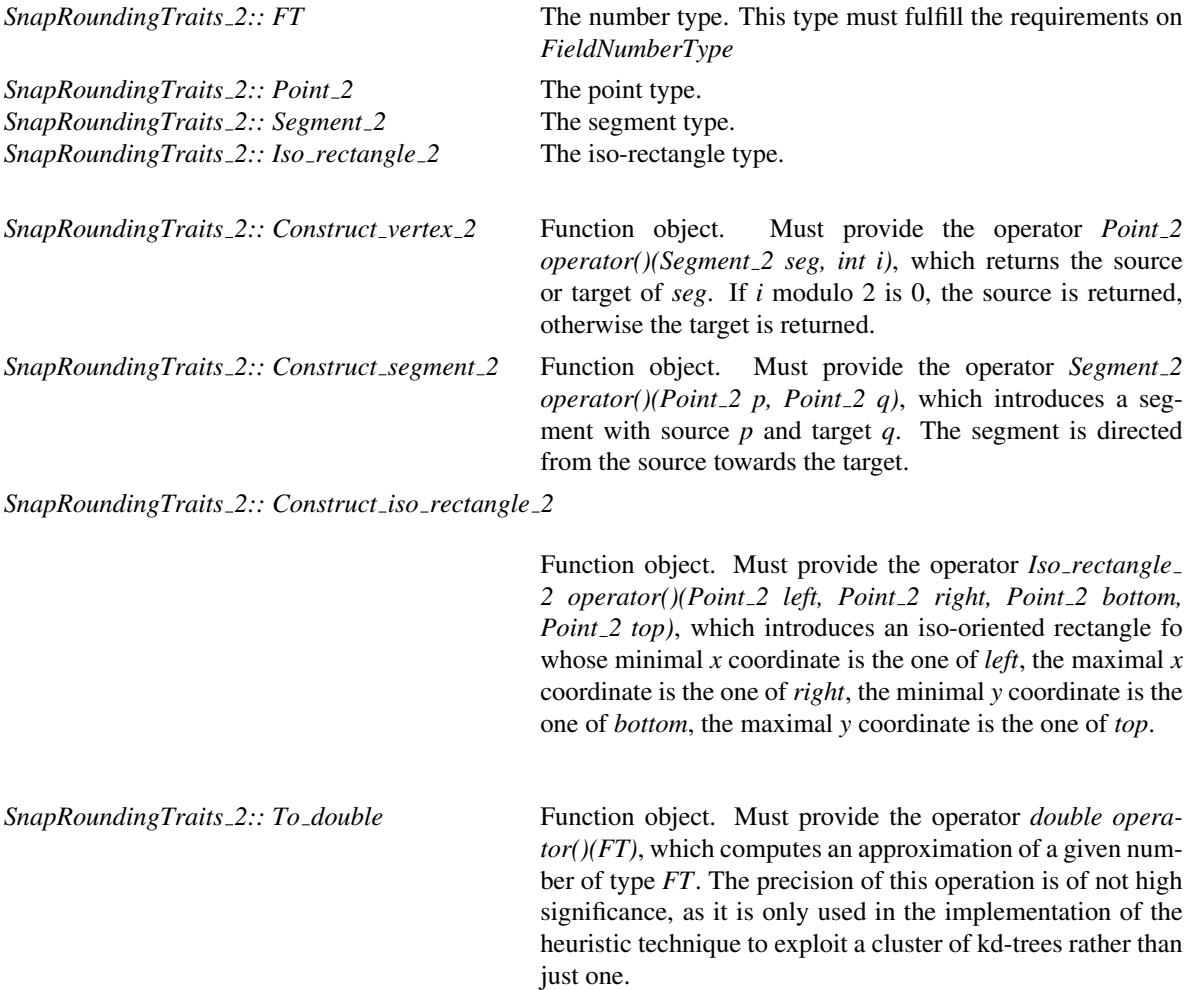

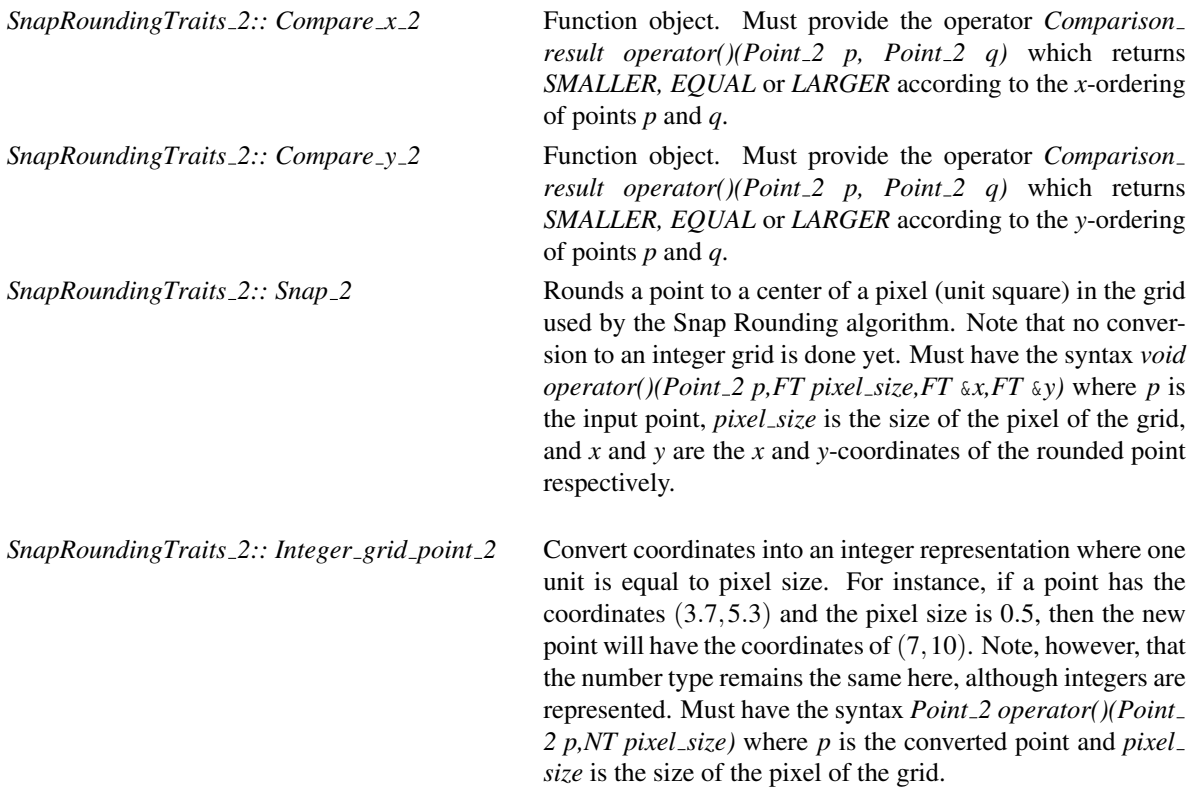

*SnapRoundingTraits 2:: Minkowski sum with pixel 2*

Returns the vertices of a polygon, which is the Minkowski sum of a segment and a square centered at the origin with edge size *pixel edge*. Must have the syntax *void operator()(std::list*<*Point 2*>& *vertices list, Segment 2 s, NT unit square)* where *vertices list* is the list of the vertices of the Minkowski sum polygon, *s* is the input segment and *unit square* is the edge size of the pixel.

#### **Creation**

This concept refines the standard concepts DefaultConstructible, Assignable and CopyConstructible.

#### **Operations**

The following functions construct the required function objects occasionally referred as functors listed above.

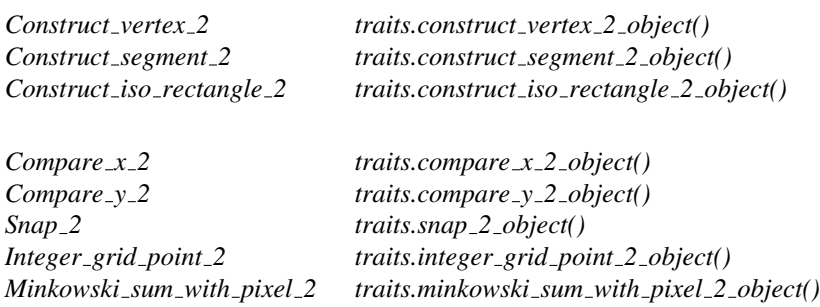

#### Has Models

*CGAL::Snap rounding traits*<*Kernel*>

#### See Also

*CGAL::Snap rounding 2*<*Traits*>

## CGAL::Snap\_rounding\_traits\_2<Kernel>

<span id="page-2432-0"></span>The class *Snap rounding traits 2*<*Kernel*> is a model of the *SnapRoundingTraits 2* concept, and is the only traits class supplied with the package. This class should be instantiated with an exact geometric kernel that conforms to the CGAL kernel-concept, such as the *Cartesian*<*gmpq*> kernel.

This geometric kernel must provide an (arbitrary-precision) rational number type (*FT*), *Point 2*, *Segment 2* and *Iso rectangle 2*. It should be possible to cast numbers of the number type *FT* to double-precision representation. That is, the function *CGAL::to double(FT)* must be supported.

The *CGAL::to double()* function is used to implement the operation that rounds the coordinates of a point to a center of a pixel. This operation is one of the traits-concept requirement. The coordinates are converted to double, rounded down to the nearest grid point, and finally adjusted to lie on a center of a pixel. Notice that if *CGAL::to double()* returns the closet value, then when it rounds up a given coordinate, the resulting ISR, may be imprecise, and the distance between some vertex and a non-incident edge can be slightly less than the guaranteed half-the width-of-a-pixel.

#*include* <*CGAL/Snap rounding traits 2.h*>

#### Is Model for the Concepts

*SnapRoundingTraits 2*

# Chapter 35

# Envelopes of Curves in 2D

*Ron Wein*

#### Contents

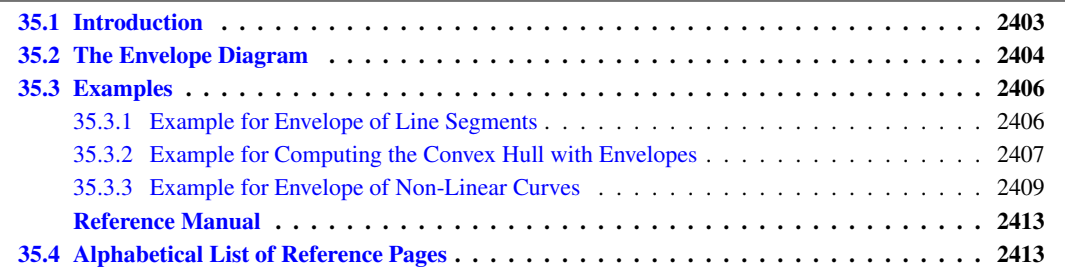

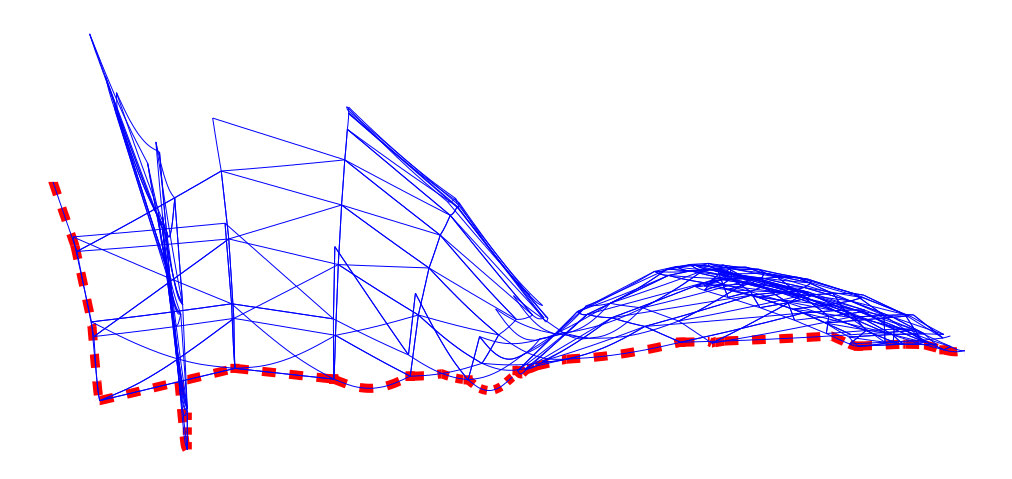

Figure 35.1: The lower envelope of a set of line segments and hyperbolic arc.

# <span id="page-2434-0"></span>35.1 Introduction

A continuous curve C in  $\mathbb{R}^2$  is called *x-monotone*, if every vertical line intersects it at a single point at most. For example, the circle  $x^2 + y^2 = 1$  is *not xy*-monotone as the vertical line  $x = 0$  intersects it at  $(0, -1)$  and at  $(0, 1)$ ; however, it is possible to split the circle into an upper part and a lower part, such that both of these parts are *x*-monotone. We consider vertical segments as *weakly x*-monotone, to properly handle inputs that contain such vertical curves.

An *x*-monotone curve can be represented as a univariate function  $y = C(x)$ , defined over some continuous range  $R_C \subseteq \mathbb{R}$ . Given a set  $C = \{C_1, C_2, \ldots, C_n\}$  of *x*-monotone curves, their *lower envelope* is defined as the point-wise minimum of all curves. Namely, the lower envelope of the set  $C$  can be defined as the following function:

$$
\mathcal{L}_{\mathcal{C}}(x) = \min_{1 \leq k \leq n} \overline{C}_k(x) ,
$$

where we define  $\overline{C}_k(x) = C_k(x)$  for  $x \in R_{C_k}$ , and  $\overline{C}_k(x) = \infty$  otherwise.

Similarly, the *upper envelope* of  $C$  is the point-wise maximum of the *x*-monotone curves in the set:

$$
\mathcal{U}_{\mathcal{C}}(x) = \max_{1 \leq k \leq n} \underline{C}_k(x) ,
$$

where in this case  $\underline{C}_k(x) = -\infty$  for  $x \notin R_{C_k}$ .

Given a set of *x*-monotone curves C, the *minimization diagram* of C is a subdivision of the *x*-axis into cells, such that the identity of the curves that induce the lower envelope over a specific cell of the subdivision (an edge or a vertex) is the same. In non-degenerate situations, an edge — which represents a continuous interval on the *x*-axis — is induced by a single curve (or by no curves at all, if there are no *x*-monotone curves defined over the interval), and a vertex is induced by a single curve and corresponds to one of its endpoints, or by two curves and corresponds to their intersection point. The *maximization diagram* is symmetrically defined for upper envelopes. In the rest of this chapter, we refer to both these diagrams as *envelope diagrams*.

Lower and upper envelopes can be efficiently computed using a divide-and-conquer approach. First, note that the envelope diagram for a single *x*-monotone curve  $C_k$  is trivial to compute: we project the boundary of its range of definition  $R_{C_k}$  onto the *x*-axis and label the features it induces accordingly. Given a set  $D$  of (non necessarily *x*-monotone) curves in R 2 , we subdivide each curve into a finite number of weakly *x*-monotone curves, and obtain the set *C*. Then, we split the set into two disjoint subsets  $C_1$  and  $C_2$ , and we compute their envelope diagrams recursively. Finally, we merge the diagrams in linear time by traversing both diagrams in parallel.

#### <span id="page-2435-0"></span>35.2 The Envelope Diagram

The package basically contains two sets of free functions: *lower envelope x monotone 2 (begin, end, diag)* (similarly *upper envelope x monotone*  $2()$ ) construct the envelope diagram for a given range of *x*-monotone curves, while *lower envelope 2 (begin, end, diag)* (similarly *upper envelope 2()*) construct the envelope diagram for a range of *arbitrary* (not necessarily *x*-monotone) curves. In this section we explain more on the structure of the envelope diagram these functions output.

A minimization diagram or a maximization diagram is represented by a model of the concept *EnvelopeDiagram 1*. This concept defines the structure of the subdivision of the *x*-axis into 0-dimensional cells called *vertices*, and 1-dimensional cells called *edges*. The important property of this subdivision is that the identity of the curves that induce the lower envelope (or the upper envelope) over each cell is fixed.

Figure [35.2](#page-2436-0) shows the lower envelope of a set of eight line segments, and sketches the structure of their minimization diagram. Each diagram vertex  $v$  is associated with a point  $p_v$  on the envelope, which corresponds to either a curve endpoint or to an intersection point of two (or more) curves. The vertex is therefore associated with a set of *x*-monotone curves that induce the envelope over  $p<sub>y</sub>$ . Each vertex is incident to two edges, one lying to its left and the other to its right.

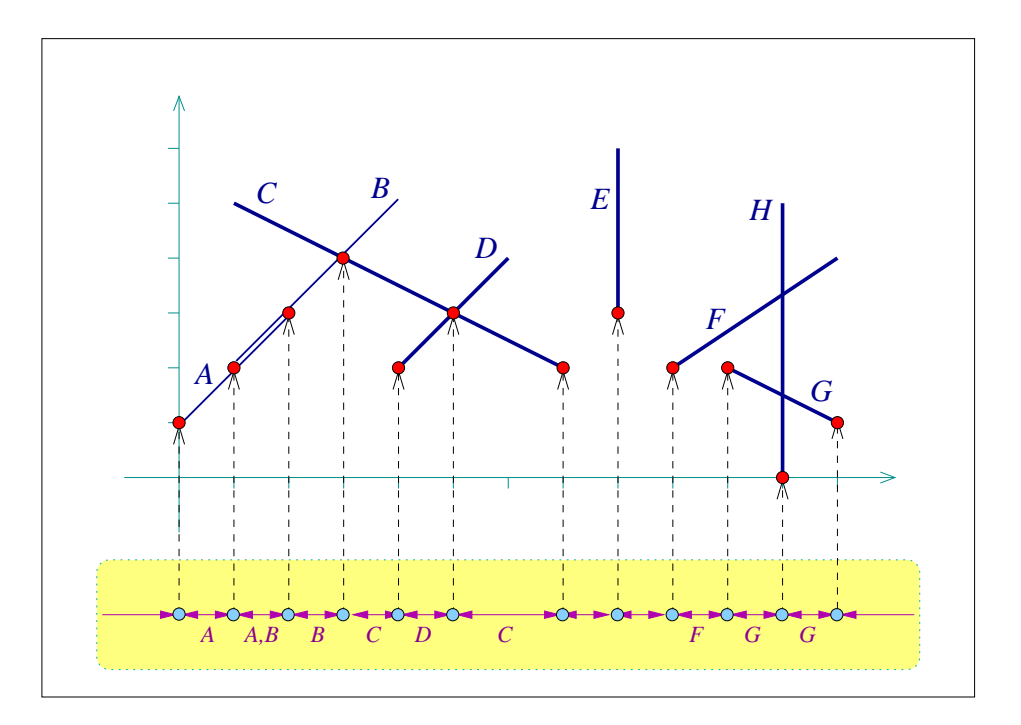

<span id="page-2436-0"></span>Figure 35.2: The lower envelope of eight line segments, labeled *A*,...,*H* , as constructed in *envelope segments.cpp*. The minimization diagram is shown at the bottom, where each diagram vertex points to the point associated with it, and the labels of the segment that induce a diagram edge are displayed below this edge. Note that there exists one edge that represents an overlap (i.e., there are two segments that induce it), and there are also a few edges that represent empty intervals.

An edge in the envelope diagram represents a continuous portion of the *x*-axis, and is associated with a set of *x*-monotone curves that induce the envelope over this interval. Note that this set may be empty if no *x*-monotone curves are defined over this interval. In degenerate situations where curves overlap, there may be more than a single curve that induces the envelope over the interval the edge represents. An envelop diagram of a set of curves either consists of a single unbounded edge (in case the curve set is empty or if the envelope contains a single unbounded curve that is below or above all other curves), or at least one vertex and two unbounded edges, while each additional vertex comes along with an additional edge. It is possible to directly access the *leftmost* edge, representing the unbounded interval that starts at −∞, and the *rightmost* edge, representing the unbounded interval that ends at ∞. (In the example depicted in Figure [35.2](#page-2436-0) we have only bounded curves, so the leftmost and rightmost edges represent empty intervals. This is not the case when we deal, for example, with envelopes of sets of lines.)

Any model of the concept must define a geometric traits class, which in turn defines the *Point 2* and *X monotone\_curve\_2* types defined with the diagram features. The geometric traits class must be a model of the *ArrangementXMonotoneTraits 2* concept in case we construct envelopes of *x*-monotone curves. If we are interested in handling arbitrary (not necessarily *x*-monotone) curves, the traits class must be a model of the *ArrangementTraits 2* concept. This concepts refined the *ArrangementXMonotoneTraits 2* concept; a traits class that models this concepts must also defines a *Curve 2* type, representing an arbitrary planar curve, and provide a functor for subdividing such curves into *x*-monotone subcurves.

## <span id="page-2437-0"></span>35.3 Examples

#### <span id="page-2437-1"></span>35.3.1 Example for Envelope of Line Segments

The following example demonstrates how to compute and traverse the minimization diagram of line segments, as illustrated in Figure [35.2.](#page-2436-0) We use the curve-data traits instantiated by the *Arr segment traits 2* class, in order to attach a label (a *char* in this case) to each input segment. We use these labels when we print the minimization diagram:

 $\overline{\phantom{a}}$ 

```
#include <CGAL/Gmpq.h>
#include <CGAL/Cartesian.h>
#include <CGAL/Arr_segment_traits_2.h>
#include <CGAL/Arr_curve_data_traits_2.h>
#include <CGAL/Envelope_diagram_1.h>
#include <CGAL/envelope_2.h>
#include <list>
#include <iostream>
typedef CGAL::Gmpq Number_type;
typedef CGAL::Cartesian<Number_type> Kernel;
typedef CGAL::Arr_segment_traits_2<Kernel> Segment_traits_2;
typedef Segment traits 2::X monotone curve 2 Segment 2;
typedef CGAL::Arr_curve_data_traits_2<Segment_traits_2,
                                   char> Traits_2;
typedef Traits_2::Point_2 Point_2;
typedef Traits_2::X_monotone_curve_2
   Labeled_segment_2;
typedef CGAL::Envelope_diagram_1<Traits_2> Diagram_1;
int main ()
{
 // Consrtuct the input segments and label them 'A' ... 'H'.
 std::list<Labeled_segment_2> segments;
 segments.push_back (Labeled_segment_2 (Segment_2 (Point_2 (0, 1),
                                               Point_2 (2, 3)),
   'A'));
 segments.push_back (Labeled_segment_2 (Segment_2 (Point_2 (1, 2),
                                               Point_2 (4, 5)),
   'B'));
 segments.push_back (Labeled_segment_2 (Segment_2 (Point_2 (1, 5),
                                               Point_2 (7, 2)),
   'C'));
 segments.push_back (Labeled_segment_2 (Segment_2 (Point_2 (4, 2),
                                               Point_2 (6, 4)),
   'D'));
 segments.push_back (Labeled_segment_2 (Segment_2 (Point_2 (8, 3),
                                               Point_2 (8, 6)),
   'E'));
 segments.push_back (Labeled_segment_2 (Segment_2 (Point_2 (9, 2),
                                               Point_2 (12, 4)),
```

```
'F'));
   segments.push_back (Labeled_segment_2 (Segment_2 (Point_2 (10, 2),
                                                                     Point_2 (12, 1)),
     'G'));
   segments.push_back (Labeled_segment_2 (Segment_2 (Point_2 (11, 0),
                                                                     Point_2 (11, 5)),
    'H'));
   // Compute the minimization diagram that represents their lower
    envelope.
   Diagram_1 min_diag;
   lower_envelope_x_monotone_2 (segments.begin(), segments.end(),
                                         min_diag);
   // Print the minimization diagram.
  Diagram_1::Edge_const_handle e = min_diag.leftmost();
  Diagram_1::Vertex_const_handle v;
  Diagram_1::Curve_const_iterator cit;
   while (e != min_diag.rightmost())
   {
     std::cout << "Edge:";
     if (! e->is_empty())
     {
        for (cit = e->curves_begin(); cit != e->curves_end(); ++cit)
           std::cout << ' ' << cit->data();
     }
     else
        std::cout << " [empty]";
     std::cout << std::endl;
     v = e->right();
     std::cout << "Vertex (" << v->point() << "):";
     for (cit = v->curves_begin(); cit != v->curves_end(); ++cit)
        std::cout << ' ' << cit->data();
     std::cout << std::endl;
     e = v->right();
   }
   CGAL_assertion (e->is_empty());
   std::cout << "Edge: [empty]" << std::endl;
   return (0);
}
\overline{\phantom{a}} \overline{\phantom{a}} \overline{\
```
**File:** examples/Envelope\_2/envelope\_segments.cpp

#### <span id="page-2438-0"></span>35.3.2 Example for Computing the Convex Hull with Envelopes

The next example computes the convex hull of a set of input points by constructing envelopes of unbounded curves, in our case lines that are dual to the input points. Here use the *Arr linear traits 2* class to compute the lower envelope of the set of dual lines. We read a set of points  $P = p_1, \ldots, p_n$  from an input file, and construct the corresponding dual lines  $\mathcal{P}^* = p_1^*, \dots, p_n^*$ , where the line  $p^*$  dual to a point  $p = (p_x, p_y)$  is given by  $y = p_x x - p_y$ . We then compute the convex hull of the point-set  $P$ , using the fact that the lines that form the lower envelope of *P* ∗ are dual to the points along the *upper* part of *P*'s convex hull, and the lines that form the upper envelope of *P* ∗ are dual to the points along the *lower* part of the convex hull; see, e.g., [\[dBvKOS00,](#page-4517-0) Section 11.4] for more details. Note that the leftmost edge of the minimization diagram is associated with the same line as the rightmost edge of the maximization diagram, and vice-verse. We can therefore skip the rightmost edges of both diagrams:

 $\overline{\phantom{a}}$ 

```
#include <CGAL/Gmpq.h>
#include <CGAL/Cartesian.h>
#include <CGAL/Arr_linear_traits_2.h>
#include <CGAL/Arr_curve_data_traits_2.h>
#include <CGAL/Envelope_diagram_1.h>
#include <CGAL/envelope_2.h>
#include <vector>
typedef CGAL::Gmpq Number_type;
typedef CGAL::Cartesian<Number_type> Kernel;
typedef CGAL::Arr_linear_traits_2<Kernel> Linear_traits_2;
typedef Linear traits 2::Point 2 Point 2;
typedef Linear_traits_2::Line_2 Line_2;
typedef CGAL::Arr_curve_data_traits_2<Linear_traits_2,
                                  unsigned int> Traits_2;
typedef Traits 2::X monotone curve 2 Dual line 2;
typedef CGAL::Envelope_diagram_1<Traits_2> Diagram_1;
int main (int argc, char* argv[])
{
 // Read the points from the input file.
 const char* filename = (argc > 1) ? argv[1] : "ch_points.dat";
 std::ifstream in_file(filename);
 if (!in_file.is_open()) {
   std::cerr << "Failed to open " << filename << " ..." << std::endl;
   return -1;
 }
 // Read the points from the file, and construct their dual lines.
 std::list<Dual_line_2> dual_lines;
 unsigned int n;
 in_file >> n;
 std::vector<Point_2> points;
 points.resize(n);
 for (unsigned int k = 0; k < n; ++k) {
   int px, py;
   in_file >> px >> py;
   points[k] = Point_2 (px, py);
   // The line dual to the point (p_x, p_y) is y = p_x*x - p_y,
   // or: p_x*x - y - p_y = 0:
   Line_2 line = Line_2 (Number_type(px), Number_type(-1),
  Number_type(-py));
```

```
// Generate the x-monotone curve based on the line and the point
    index.
     dual_lines.push_back (Dual_line_2 (line, k));
  }
  in_file.close();
  // Compute the lower envelope of dual lines, which corresponds to the
    upper
  // part of the convex hull, and their upper envelope, which corresponds
     to
  // the lower part of the convex hull.
  Diagram_1 min_diag;
  Diagram_1 max_diag;
  lower_envelope_x_monotone_2(dual_lines.begin(), dual_lines.end(),
    min_diag);
  upper_envelope_x_monotone_2(dual_lines.begin(), dual_lines.end(),
    max_diag);
  // Output the points along the boundary convex hull in counterclockwise
  // order. We start by traversing the minimization diagram from left to
  // right, then the maximization diagram from right to left.
  std::cout << "The convex hull of " << points.size() << " input
    points:";
  Diagram_1::Edge_const_handle e = min_diag.leftmost();
  while (e != min_diag.rightmost()) {
     std::cout << " (" << points[e->curve().data()] << ')';
     e = e->right()->right();
  }
  // Handle the degenerate case of a vertical convex hull edge:
  if (e->curve().data() != max_diag.leftmost()->curve().data())
     std::cout << " (" << points[e->curve().data()] << ')';
  e = max_diag.leftmost();
  while (e != max_diag.rightmost()) {
     std::cout << " (" << points[e->curve().data()] << ')';
     e = e->right()->right();
  }
  std::cout << std::endl;
  return 0;
}
\overline{\phantom{a}} \overline{\phantom{a}} \overline{\
```
**File:** examples/Envelope\_2/convex\_hull.cpp

#### <span id="page-2440-0"></span>35.3.3 Example for Envelope of Non-Linear Curves

We conclude by an example of envelopes of non-linear curves. We use the *Arr\_circle\_segment\_traits\_2* class to construct the lower and the upper envelopes of a set of four circles, as depicted in Figure [35.3.](#page-2441-0) Note that unlike

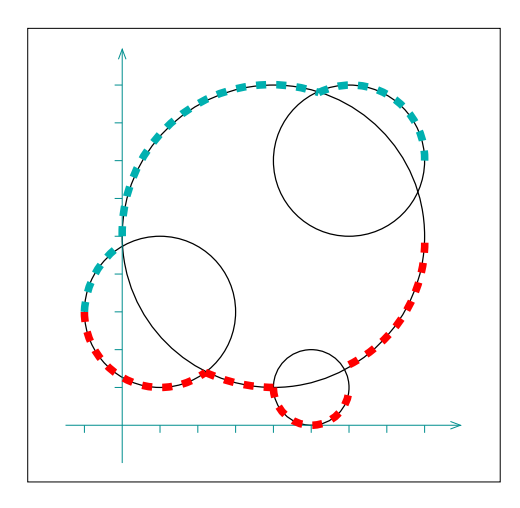

<span id="page-2441-0"></span>Figure 35.3: A set of four circles, as constructed in *ex envelope circles.cpp*. The lower envelope and the upper envelope are shown using thick dashed lines of different colors respectively.

the two previous examples, here our curves are not *x*-monotone, so we use the functions that compute envelopes of arbitrary curves:

 $\overline{a}$   $\overline{a}$   $\overline{$ 

```
#include <CGAL/Gmpq.h>
#include <CGAL/Cartesian.h>
#include <CGAL/Arr_circle_segment_traits_2.h>
#include <CGAL/Arrangement_2.h>
#include <CGAL/Envelope_diagram_1.h>
#include <CGAL/envelope_2.h>
\tt typedef CGAL::Gmpq \tt Number\_type;typedef CGAL::Cartesian<Number_type> Kernel;
typedef Kernel::Point_2 Kernel_point_2;
typedef Kernel::Circle_2 Circle_2;
typedef CGAL::Arr_circle_segment_traits_2<Kernel> Traits_2;
\tt typedef Trails_2::Curve_2 Curve<sub>2</sub>;
typedef CGAL::Envelope_diagram_1<Traits_2> Diagram_1;
/*! Print the given envelope diagram. */
void print_diagram (const Diagram_1& diag)
{
 Diagram_1::Edge_const_handle e = diag.leftmost();
 Diagram_1::Vertex_const_handle v;
 while (e != diag.rightmost())
 {
   std::cout << "Edge: ";
   if (! e->is_empty())
   {
     Circle_2 circ = e->curve().supporting_circle();
     std::cout << " (x - " << CGAL::to_double(circ.center().x()) << ")ˆ2
   +"
              << " (y - " << CGAL::to_double(circ.center().y()) << ")ˆ2
```

```
= "
               << CGAL::to_double(circ.squared_radius()) << std::endl;
   }
   else
     std::cout << " [empty]" << std::endl;
   v = e->right();
   std::cout << "Vertex (" << CGAL::to_double(v->point().x()) << ' '
             << CGAL::to_double(v->point().y()) << ')' << std::endl;
   e = v->right();
 }
 CGAL_assertion (e->is_empty());
 std::cout << "Edge: [empty]" << std::endl;
 return;
}
/*! The main program. */
int main ()
{
 // Create four input circles.
 Curve 2 circles[4];
 circles[0] = Circle_2 (Kernel_point_2 (1, 3), CGAL::square(2));
 circles[1] = Circle_2 (Kernel_point_2 (4, 5), CGAL::square(4));
 circles[2] = Circle_2 (Kernel_point_2 (5, 1), CGAL::square(1));
 circles[3] = Circle_2 (Kernel_point_2 (6, 7), CGAL::square(2));
 // Compute the minimization diagram that represents their lower
   envelope.
 Diagram_1 min_diag;
 lower_envelope_2 (&(circles[0]), &(circles[4]), min_diag);
 print_diagram (min_diag);
 // Compute the maximization diagram that represents the upper envelope.
 Diagram_1 max_diag;
 upper_envelope_2 (&(circles[0]), &(circles[4]), max_diag);
 print_diagram (max_diag);
 return (0);
}
```

```
File: examples/Envelope 2/envelope circles.cpp
```
 $\overline{\phantom{a}}$   $\overline{\phantom{a}}$   $\overline{\$ 

# Envelopes of Curves in 2D Reference Manual

<span id="page-2444-0"></span>*Ron Wein*

## Introduction

This package consists of functions that compute the lower (or upper) envelope of a set of arbitrary curves in 2D. The output is represented as an envelope diagram, namely a subdivision of the *x*-axis into intervals, such that the identity of the curves that induce the envelope over each interval is unique.

#### Functions

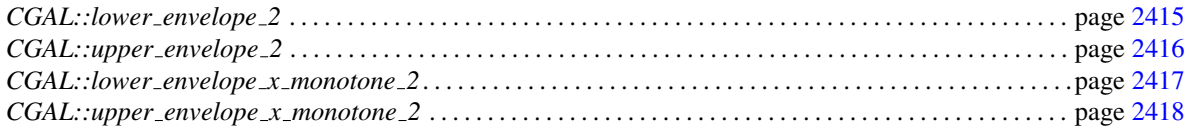

#### **Concepts**

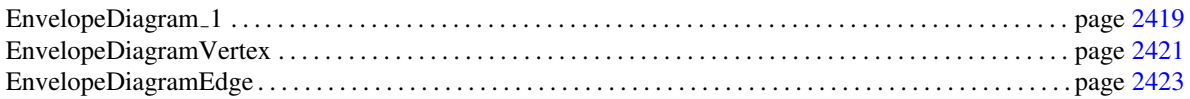

#### **Classes**

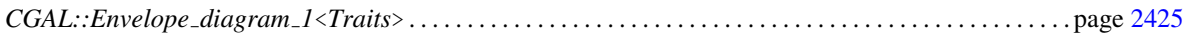

# <span id="page-2444-1"></span>35.4 Alphabetical List of Reference Pages

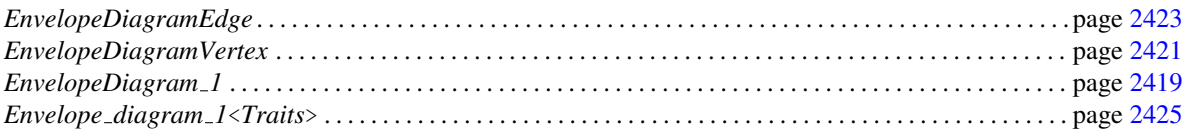

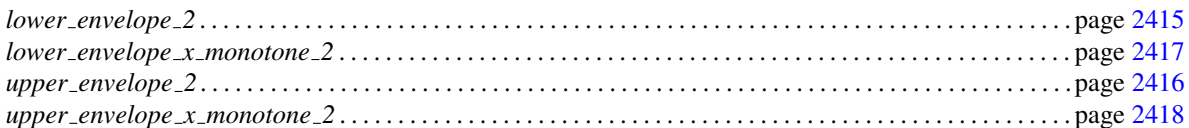

# Function

# CGAL::lower\_envelope\_2

<span id="page-2446-0"></span>#*include* <*CGAL/envelope 2.h*>

*template*<*class InputIterator, class EnvelopeDiagram*> *void lower envelope 2( InputIterator begin, InputIterator end, EnvelopeDiagram*& *diag)*

> Computes the lower envelope of a set of curves in  $\mathbb{R}^2$ , as given by the range *[begin, end)*. The lower envelope is represented using the output minimization diagram *diag*, which must be a model of the *EnvelopeDiagram 1* concept.

> *Precondition*: The value-type of *InputIterator* is *EnvelopeDiagram::Traits 2::Curve 2*.

# CGAL::upper\_envelope\_2

<span id="page-2447-0"></span>#*include* <*CGAL/envelope 2.h*>

*template*<*class InputIterator, class EnvelopeDiagram*> *void upper envelope 2( InputIterator begin, InputIterator end, EnvelopeDiagram*& *diag)*

> Computes the upper envelope of a set of curves in  $\mathbb{R}^2$ , as given by the range *[begin, end)*. The upper envelope is represented using the output maximization diagram *diag*, which must be a model of the *EnvelopeDiagram 1* concept.

> *Precondition*: The value-type of *InputIterator* is *EnvelopeDiagram::Traits 2::Curve 2*.
# CGAL::lower\_envelope\_x\_monotone\_2

#*include* <*CGAL/envelope 2.h*>

*template*<*class InputIterator, class EnvelopeDiagram*> *void lower envelope x monotone 2( InputIterator begin, InputIterator end, EnvelopeDiagram*& *diag)*

> Computes the lower envelope of a set of *x*-monotone curves in  $\mathbb{R}^2$ , as given by the range *[begin, end)*. The lower envelope is represented using the output minimization diagram *diag*, which must be a model of the *EnvelopeDiagram 1* concept. *Precondition*: The value-type of *InputIterator* is *EnvelopeDiagram::X monotone curve 2*.

## CGAL::upper\_envelope\_x\_monotone\_2

#*include* <*CGAL/envelope 2.h*>

*template*<*class InputIterator, class EnvelopeDiagram*> *void upper envelope x monotone 2( InputIterator begin, InputIterator end, EnvelopeDiagram*& *diag)*

> Computes the upper envelope of a set of *x*-monotone curves in  $\mathbb{R}^2$ , as given by the range *[begin, end)*. The upper envelope is represented using the output maximization diagram *diag*, which must be a model of the *EnvelopeDiagram 1* concept. *Precondition*: The value-type of *InputIterator* is *EnvelopeDiagram::X monotone curve 2*.

# **Concept**

## EnvelopeDiagram 1

#### <span id="page-2450-0"></span>Definition

This concept defines the representation of an envelope diagram of a set of planar curve. The *envelope diagram* is a subdivision of the *x*-axis into 0-dimensional cells (*vertices*) and 1-dimensional cells (*edges*), such that the identity of the curves that induce the lower envelope (or the upper envelope) over each cell is fixed.

A vertex in an envelope diagram is therefore associated with a point on the envelope, and corresponds to either a curve endpoint or to an intersection point of two (or more) curves. Therefore each vertex is associated with a set of *x*-monotone curves that induce the envelope over this point. Each vertex is incident to two edges, one lying to its left and the other to its right.

An edge in the envelope diagram represents a continuous portion of the *x*-axis, and is associated with a (possibly empty) set of curves that induce the envelope over this portion of the *x*-axis. An edge may be bounded by two vertices, one to its left and the other to its right. However, the diagram contains two unbounded edges, its *leftmost* edge, representing the interval  $(-\infty, x_l)$ , and its *rightmost* edge, representing the interval  $(x_r, \infty)$ , where  $x_l$  and  $x_r$  are the *x*-coodinates of the leftmost and the rightmost vertices in the diagram, respectively. Note that a diagram may contain no vertices at all, in which case it comprises a single edge.

Note that any model of the EnvelopeDiagram 1 concept must define a geometric traits class, which in turn defines the *Point 2* and *X monotone curve 2* types defined with the diagram features.

#### Types

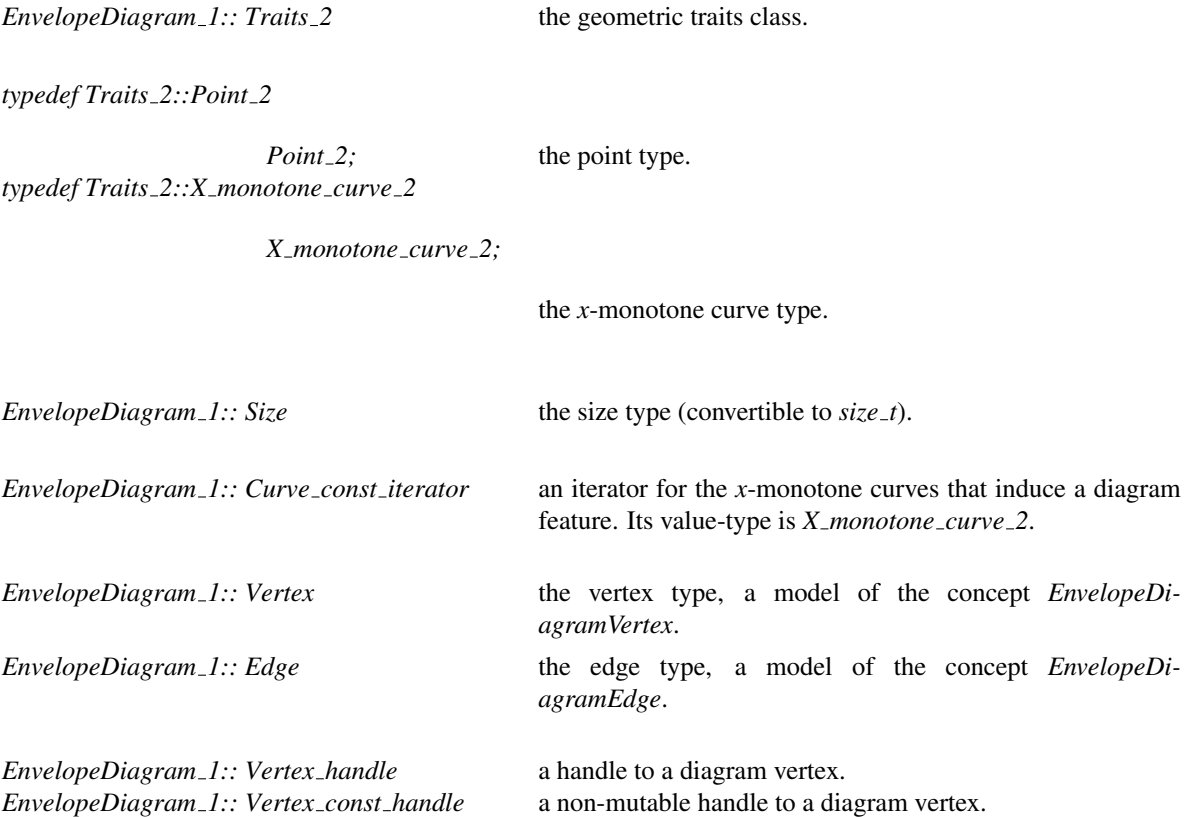

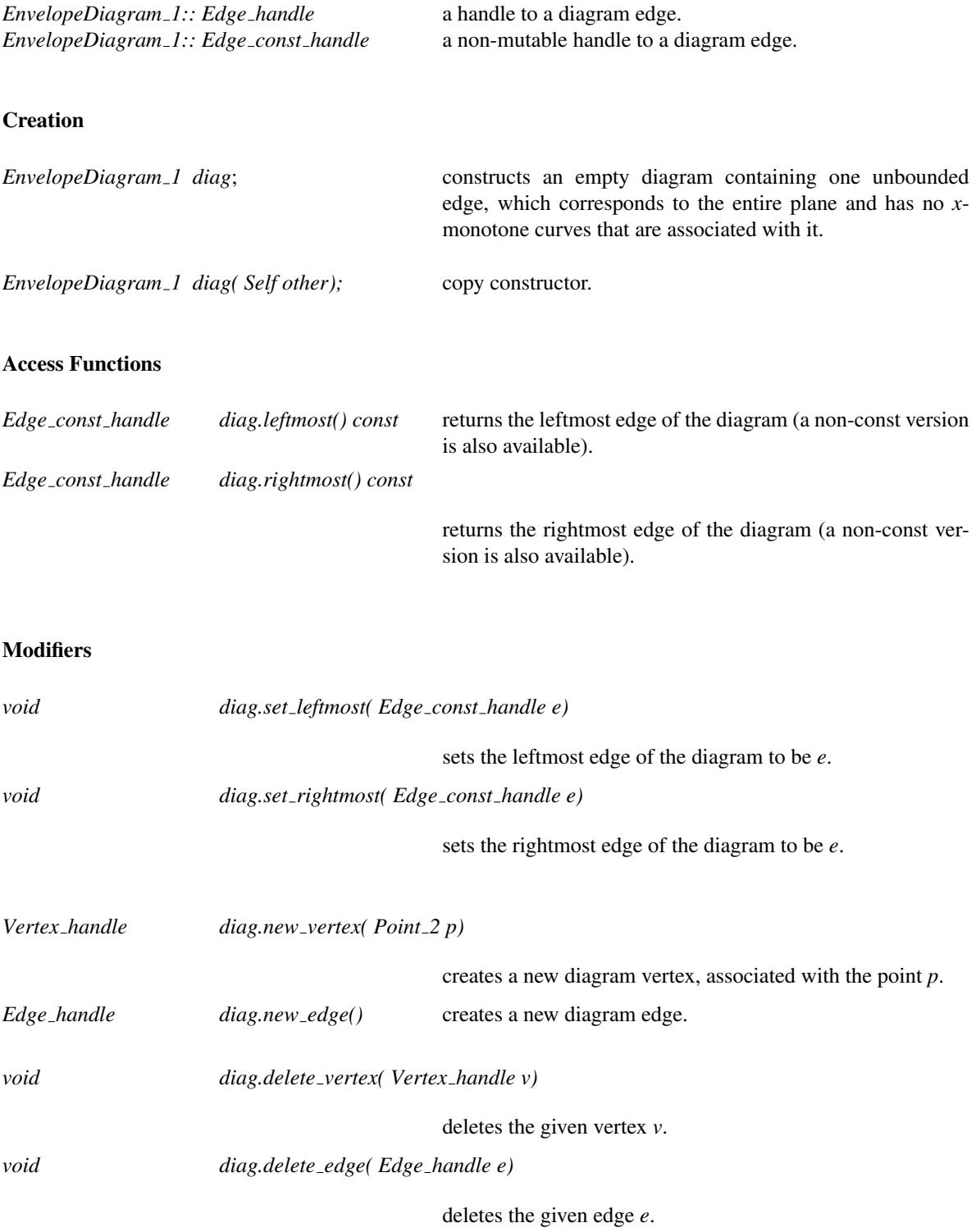

#### See Also

*EnvelopeDiagramVertex* (page [2421\)](#page-2452-0) *EnvelopeDiagramEdge* (page [2423\)](#page-2454-0)

# EnvelopeDiagramVertex

#### <span id="page-2452-0"></span>Definition

A vertex record in an envelope diagram. It is always associated with a point on the lower (upper) envelope of a non-empty set of curves. A vertex is also associated with a set of *x*-monotone curves that induce the envelope over this point. It is incident to two edges, one lying to its left and the other to its right.

#### Types

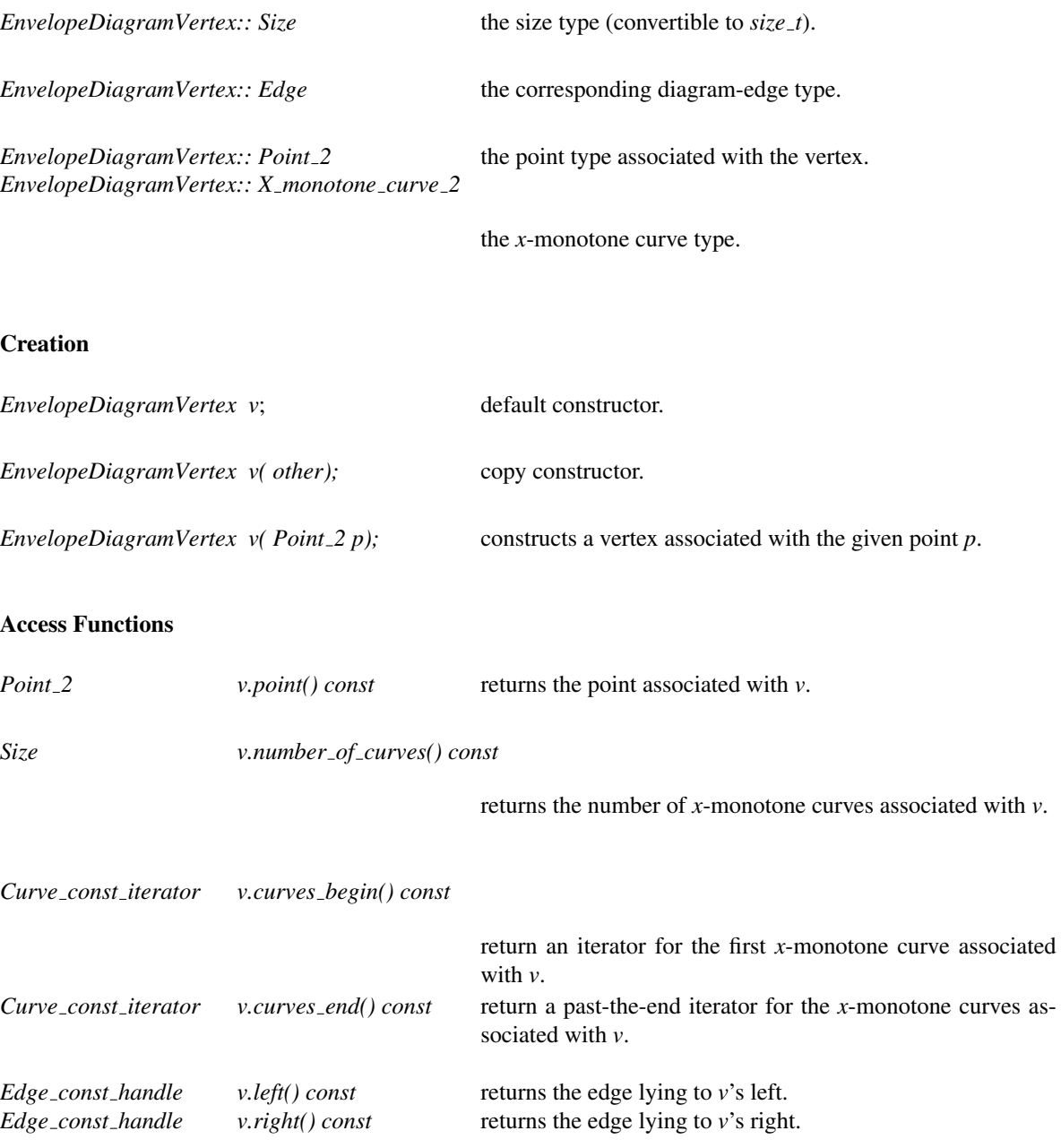

#### **Modifiers**

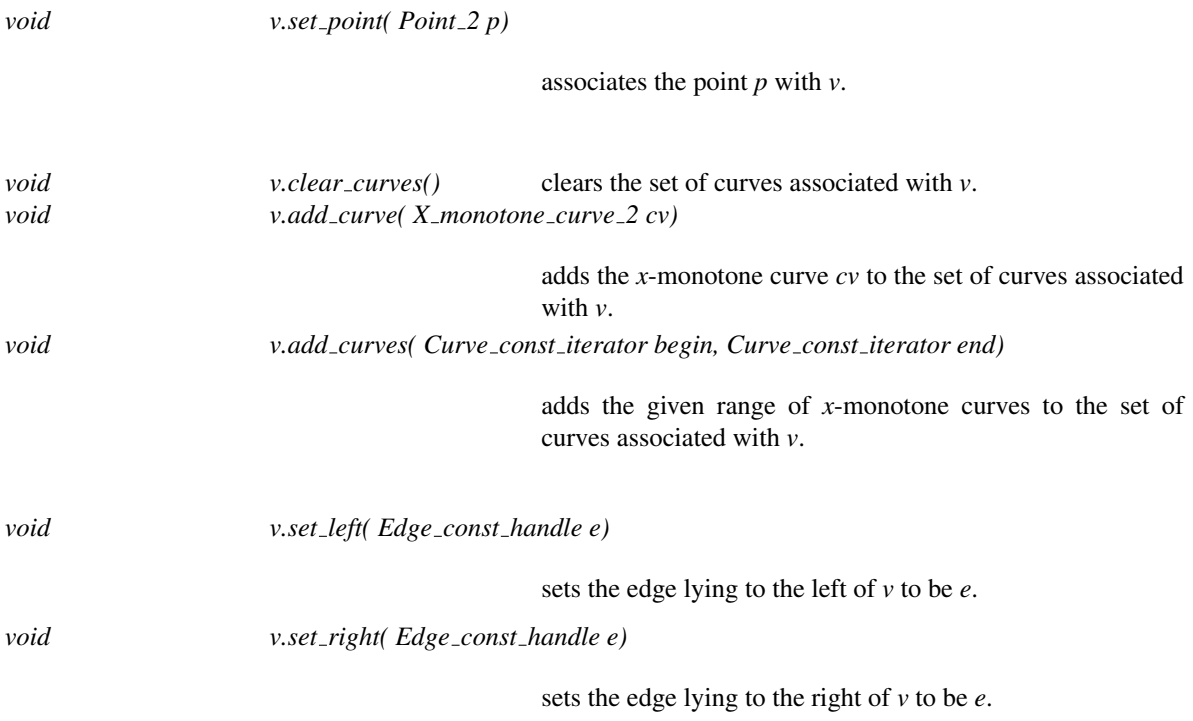

#### See Also

*EnvelopeDiagram 1* (page [2419\)](#page-2450-0) *EnvelopeDiagramEdge* (page [2423\)](#page-2454-0)

# EnvelopeDiagramEdge

#### <span id="page-2454-0"></span>Definition

An edge record in an envelope diagram, which represents a continuous portion of the *x*-axis. It is associated with a (possibly empty) set of curves that induce the envelope over this portion of the *x*-axis. Note that all curves in this set overlap over the interval represented by the edge.

#### Types

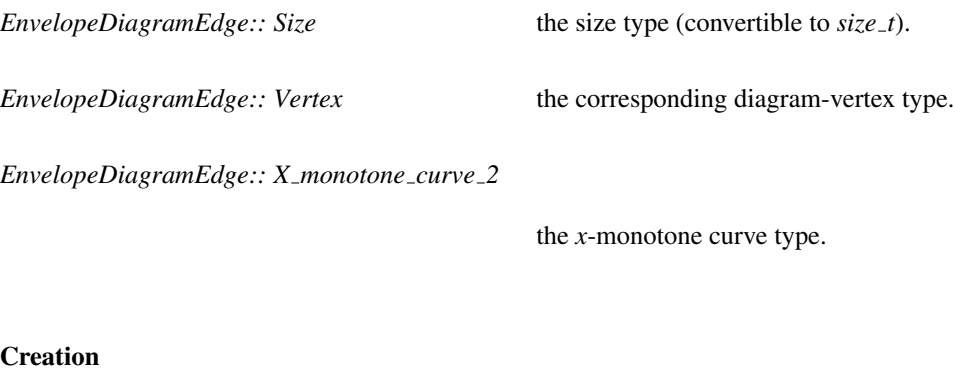

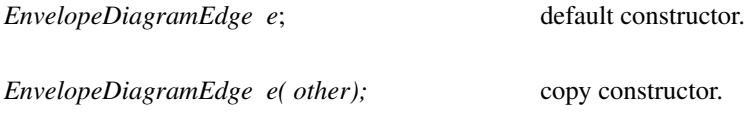

#### Access Functions

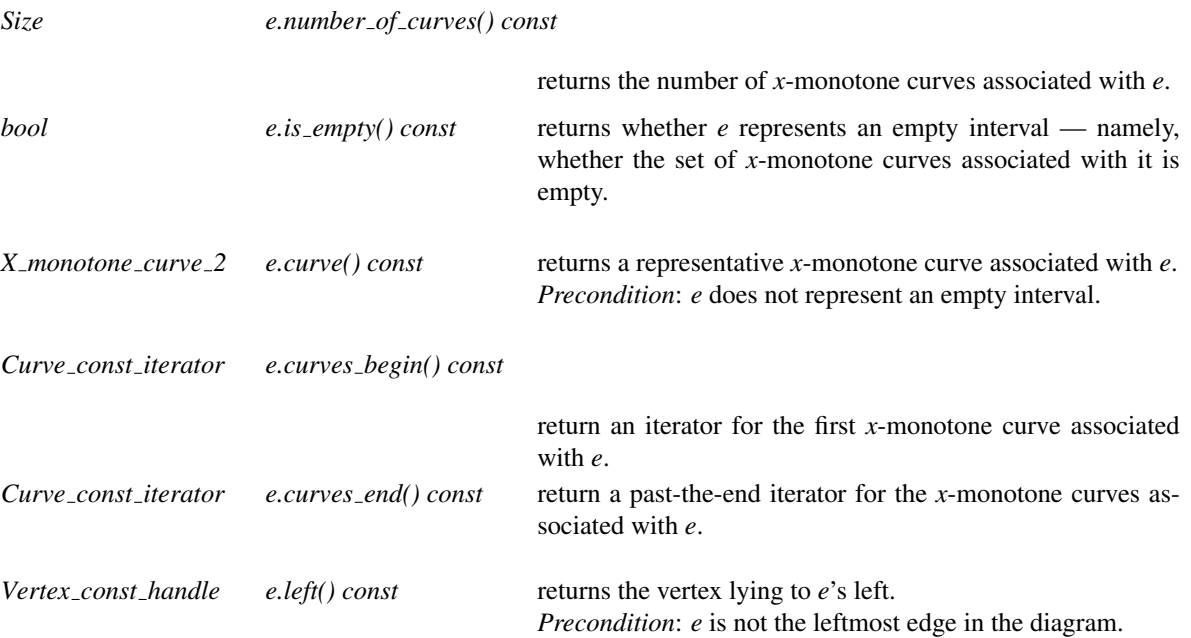

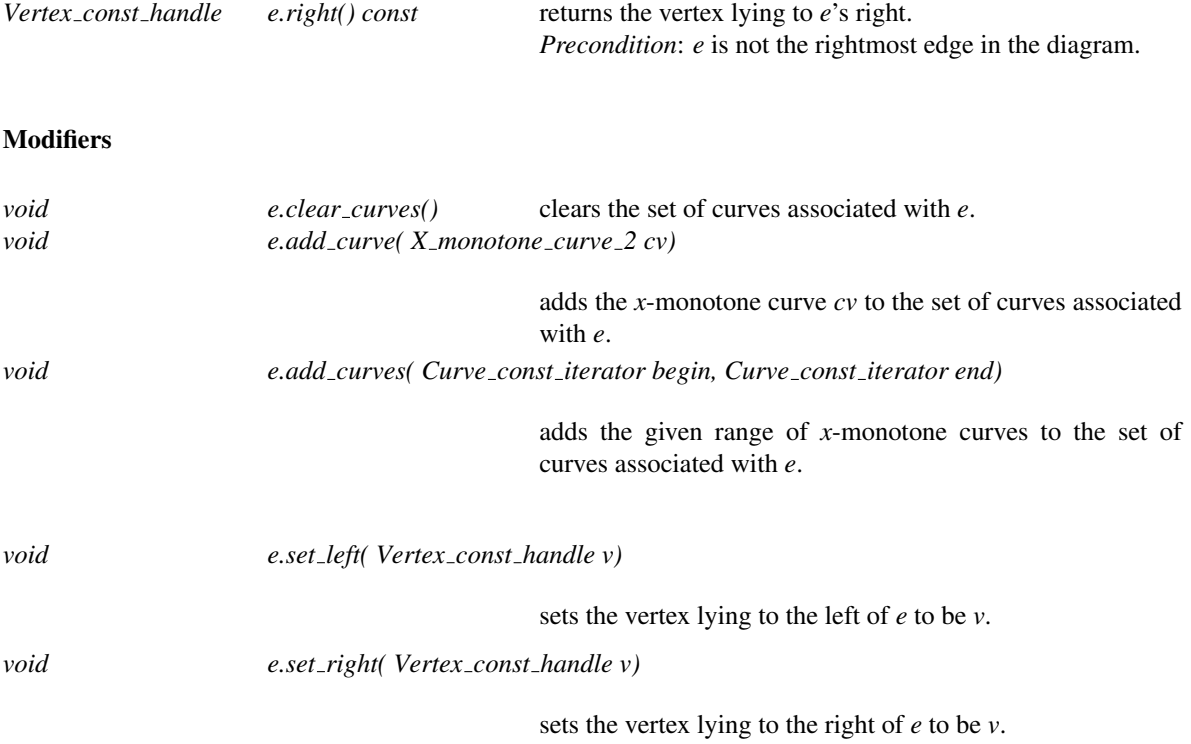

#### See Also

*EnvelopeDiagram 1* (page [2419\)](#page-2450-0) *EnvelopeDiagramVertex* (page [2421\)](#page-2452-0)

## CGAL::Envelope\_diagram\_1<Traits>

#### Definition

This class is the default envelope-diagram class used by envelope functions to represent the minimization or the maximization diagram of a set of curves. It represents the diagram as a doubly-linked list of interleaved vertices and edges. Thus, all operations provided by the envelope diagram take constant time, and the space needed to store the diagram class is linear in the complexity of the envelope.

The envelope-diagram class is parameterized by a traits class, which is a model of the *ArrangementXMonotoneTraits 2* concept, in case we handle only envelopes of *x*-monotone curves, or of the refined *ArrangementTraits 2* concept in case we handle arbitrary planar curves.

#*include* <*CGAL/Envelope diagram 1.h*>

#### Is Model for the Concepts

*EnvelopeDiagram 1*

# Chapter 36

# Envelopes of Surfaces in 3D

*Dan Halperin, Michal Meyerovitch, Ron Wein, and Baruch Zukerman*

#### Contents

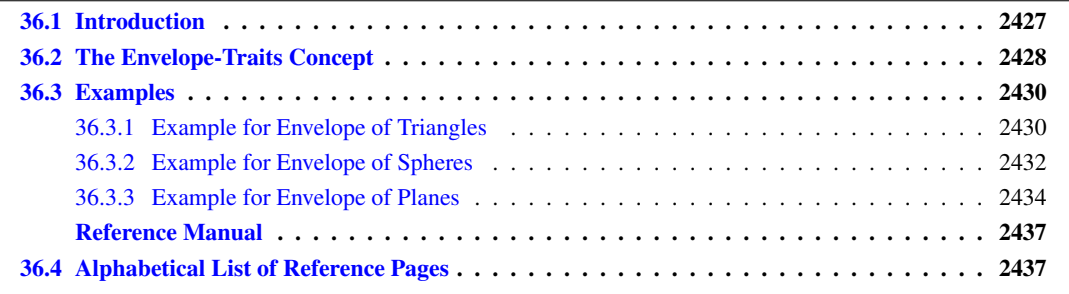

#### <span id="page-2458-0"></span>36.1 Introduction

A continuous surface S in  $\mathbb{R}^3$  is called *xy-monotone*, if every line parallel to the *z*-axis intersects it at a single point at most. For example, the sphere  $x^2 + y^2 + z^2 = 1$  is *not xy*-monotone as the *z*-axis intersects it at  $(0,0,-1)$ and at (0,0,1); however, if we use the *xy*-plane to split it to an upper hemisphere and a lower hemisphere, these two hemispheres are *xy*-monotone.

An *xy*-monotone surface can therefore be represented as a bivariate function  $z = S(x, y)$ , defined over some continuous range  $R_S \subseteq \mathbb{R}^2$ . Given a set  $\mathcal{S} = \{S_1, S_2, \ldots, S_n\}$  of *xy*-monotone surfaces, their *lower envelope* is defined as the point-wise minimum of all surfaces. Namely, the lower envelope of the set *S* can be defined as the following function:

$$
\mathcal{L}_{\mathcal{S}}(x,y) = \min_{1 \leq k \leq n} \overline{S}_k(x,y) ,
$$

where we define  $\overline{S}_k(x, y) = S_k(x, y)$  for  $(x, y) \in R_{S_k}$ , and  $\overline{S}_k(x, y) = \infty$  otherwise.

Similarly, the *upper envelope* of *S* is the point-wise maximum of the *xy*-monotone surfaces in the set:

$$
\mathcal{U}_{\mathcal{S}}(x,y) = \max_{1 \leq k \leq n} \underline{S}_k(x,y) ,
$$

where in this case  $S_k(x, y) = -\infty$  for  $(x, y) \notin R_{S_k}$ .

Given a set of *xy*-monotone surfaces *S*, the *minimization diagram* of *S* is a subdivision of the *xy*-plane into cells, such that the identity of the surfaces that induce the lower diagram over a specific cell of the subdivision (be it a face, an edge, or a vertex) is the same. In non-degenerate situation, a face is induced by a single surface (or by no surfaces at all, if there are no *xy*-monotone surfaces defined over it), an edge is induced by a single surface and corresponds to its projected boundary, or by two surfaces and corresponds to their projected intersection curve, and a vertex is induced by a single surface and corresponds to its projected boundary point, or by three surfaces and corresponds to their projected intersection point. The *maximization diagram* is symmetrically defined for upper envelopes. In the rest of this chapter, we refer to both these diagrams as *envelope diagrams*.

It is easy to see that an envelope diagram is no more than a planar arrangement (see Chapter [32\)](#page-2088-0), represented using an extended DCEL structure, such that every DCEL record (namely each face, halfedge and vertex) stores an additional container of it originators: the *xy*-monotone surfaces that induce this feature.

Lower and upper envelopes can be efficiently computed using a divide-and-conquer approach. First note that the envelope diagram for a single *xy*-monotone curve  $S_k$  is trivial to compute: we project the boundary of its range of definition  $R_{S_k}$  onto the *xy*-plane, and label the faces it induces accordingly. Given a set  $D$  of (non necessarily *xy*-monotone) surfaces in R 3 , we subdivide each surface into a finite number of weakly *xy*-monotone surfaces,<sup>[1](#page-2459-1)</sup> and obtain the set *S*. Then, we split the set into two disjoint subsets  $S_1$  and  $S_2$ , and we compute their envelope diagrams recursively. Finally, we merge the diagrams, and we do this by overlaying them and then applying some post-processing on the resulting diagram. The post-processing stage is non-trivial and involves the projection of intersection curves onto the  $xy$ -plane — see  $[Mey06]$  for more details.

## <span id="page-2459-0"></span>36.2 The Envelope-Traits Concept

The implementation of the envelope-computation algorithm is generic and can handle arbitrary surfaces. It is parameterized with a traits class, which defines the geometry of surfaces it handles, and supports all the necessary functionality on these surfaces, and on their projections onto the *xy*-plane. The traits class must model the *EnvelopeTraits\_3* concept, the details of which are given below.

As the representation of envelope diagrams is based on 2D arrangements, and the envelop-computation algorithm employs overlay of planar arrangements, the *EnvelopeTraits 3* refines the *ArrangementXMonotoneTraits 2* concept. Namely, a model of this concept must define the planar types *Point 2* and *X monotone curve 2* and support basic operations on them, as listed in Section [32.6.](#page-2131-0) Moreover, it must define the spacial types *Surface 3* and *Xy monotone surface 3* (in practice, these two types may be the same). Any model of the envelope-traits concept must also support the following operations on these spacial types:

- Subdivide a given surface into continuous *xy*-monotone surfaces. It is possible to disregard *xy*-monotone surfaces that do not contribute to the surface envelope at this stage (for example, if we are given a sphere, it is possible to return just its lower hemisphere if we are interested in the lower envelope; the upper hemisphere is obviously redundant).
- Given an *xy*-monotone surface *S*, construct all planar curves that form the boundary of the vertical projection *S*'s boundary onto the *xy*-plane.

This operation is used at the bottom of the recursion to build the minimization diagram of a single *xy*monotone surface.

• Construct all geometric entities that comprise the projection (onto the *xy*-plane) of the intersection between two *xy*-monotone surfaces  $S_1$  and  $S_2$ . These entities may be:

<span id="page-2459-1"></span><sup>1</sup>We consider *vertical* surfaces, namely patches of planes that are perpendicular to the *xy*-plane, as *weakly xy*-monotone, to handle degenerate inputs properly.

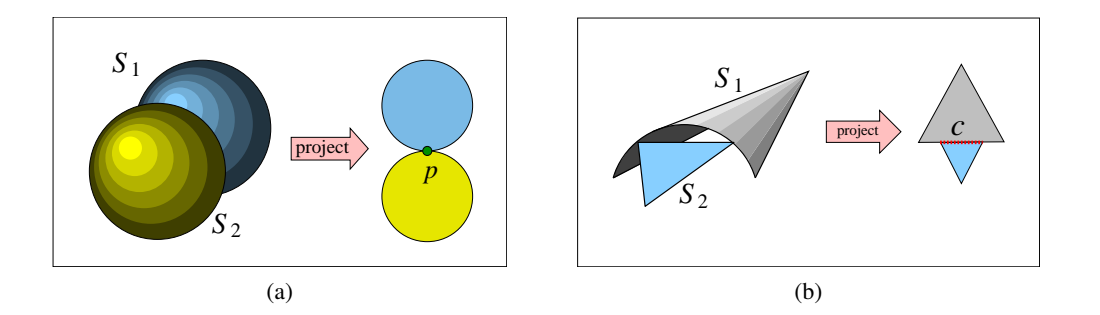

<span id="page-2460-0"></span>Figure 36.1: (a) The spheres  $S_1$  and  $S_2$  have only one two-dimensional point *p* in their common *xy*-definition range. They do not necessarily intersect over this point, and the envelope-construction algorithm needs to determine their relative *z*-order over *p*. (b) The *z*-order of the surfaces  $S_1$  and  $S_2$  should be determined over the *x*-monotone curve *c*. The comparison is performed over the *interior* of *c*, excluding its endpoints.

- A planar curve, which is the projection of an 3D intersection curve of *S*<sup>1</sup> and *S*<sup>2</sup> (for example, the intersection curve between two spheres is a 3D circle, which becomes an ellipse when projected onto the *xy*-plane). In many cases it is also possible to indicate the multiplicity of the intersection: if it is odd, the two surfaces intersect transversely and change their relative *z*-positions on either side of the intersection curve; if it the multiplicity is even, they maintain their relative *z*-position. Providing the multiplicity information is optional. When provided, it is used by the algorithm to determine the relative order of *S*<sup>1</sup> and *S*<sup>2</sup> on one side of their intersection curve when their order on the other side of that curve is known, thus improving the performance of the algorithm.
- A point, induces by the projection of a tangency point of *S*<sup>1</sup> and *S*2, *or* by the projection of a vertical intersection curve onto the *xy*-plane.

Needless to say, the set of intersection entities may be empty in case  $S_1$  and  $S_2$  do not intersect.

- Given two *xy*-monotone surfaces  $S_1$  and  $S_2$ , and a planar point  $p = (x_0, y_0)$  that lies in their common *xy*definition range, determine the *z*-order of  $S_1$  and  $S_2$  over *p*, namely compare  $S_1(x_0, y_0)$  and  $S_2(x_0, y_0)$ . This operation is used only in degenerate situations, in order to determine the surface inducing the envelope over a vertex (see Figure [36.1\(](#page-2460-0)a) for an illustration of a situation when this operation is used).
- Given two *xy*-monotone surfaces  $S_1$  and  $S_2$ , and a planar *x*-monotone curve *c*, which is a part of their projected intersection, determine the *z*-order of *S*<sup>1</sup> and *S*<sup>2</sup> immediately above (or, similarly, immediately below) the curve *c*. Note that *c* is a planar *x*-monotone curve, and we refer to the region above (or below) it in the *plane*. If *c* is a vertical curve, we regard the region to its left as lying above it, and the region to its right as lying below it.

This operation is used by the algorithm to determine the surface that induce the envelope over a face incident to *c*.

• Given two *xy*-monotone surfaces  $S_1$  and  $S_2$ , and a planar *x*-monotone curve *c*, which fully lies in their common *xy*-definition range, and such that  $S_1$  and  $S_2$  do not intersect over the interior of *c*, determine the relative *z*-order of  $s_1$  and  $s_2$  over the interior of *c*. Namely, we compare  $S_1(x_0, y_0)$  and  $S_2(x_0, y_0)$  for some point  $(x_0, y_0)$  on  $c$ .

This operation is used by the algorithm to determine which surface induce the envelope over an edge associated with the *x*-monotone curve *c*, or of a face incident to *c*, in situations where the previous predicate cannot be used, as *c* is *not* an intersection curve of  $S_1$  and  $S_2$  (see Figure [36.1\(](#page-2460-0)b) for an illustration of a situation where this operation is used).

The package currently contains a traits class for named *Env triangle traits 3*<*Kenrel*> handling 3D triangles, and another named *Env\_sphere\_traits\_3<ConicTraits*> for 3D spheres, based on geometric operations on conic curves (ellipses). In addition, the package includes a traits-class decorator that enables users to attach external (non-geometric) data to surfaces. The usage of the various traits classes is demonstrated in the next section.

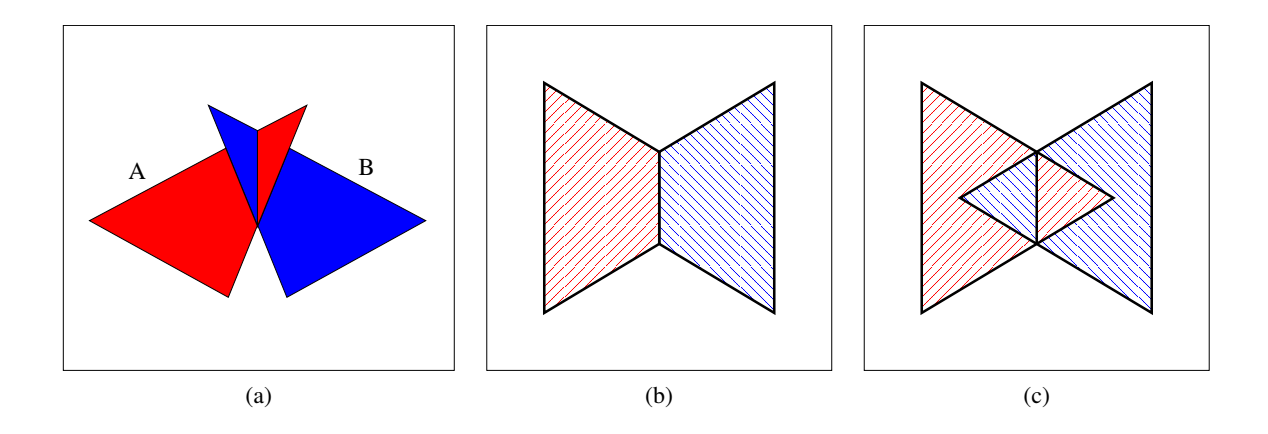

<span id="page-2461-2"></span>Figure 36.2: (a) Two triangles in  $\mathbb{R}^3$ , as given in *envelope\_triangles.cpp*. (b) Their lower envelope. (c) Their upper envelope.

#### <span id="page-2461-0"></span>36.3 Examples

#### <span id="page-2461-1"></span>36.3.1 Example for Envelope of Triangles

The following example shows how to use the envelope-traits class for 3D triangles and how to traverse the envelope diagram. It constructs the lower and upper envelopes of the two triangles, as depicted in Figure [36.2\(](#page-2461-2)a) and prints the triangles that induce each face and each edge in the output diagrams. For convenience, we use the traits-class decorator *Env surface data traits 3* to label the triangles. When printing the diagrams, we just output the labels of the triangles:

 $\sqrt{2}$   $\sqrt{2}$   $\sqrt{2$ 

```
#include <CGAL/Gmpq.h>
#include <CGAL/Cartesian.h>
#include <CGAL/Env_triangle_traits_3.h>
#include <CGAL/Env_surface_data_traits_3.h>
#include <CGAL/envelope_3.h>
#include <iostream>
#include <list>
typedef CGAL::Gmpq Number type;
typedef CGAL::Cartesian<Number_type> Kernel;
typedef CGAL::Env_triangle_traits_3<Kernel> Traits_3;
typedef Kernel::Point_3 Point_3;
typedef Traits_3::Surface_3 Triangle_3;
typedef CGAL::Env_surface_data_traits_3<Traits_3, char> Data_traits_3;
typedef Data_traits_3::Surface_3 Data_triangle_3;
typedef CGAL::Envelope_diagram_2<Data_traits_3>
  Envelope_diagram_2;
/* Auxiliary function - print the features of the given envelope diagram.
   */
void print_diagram (const Envelope_diagram_2& diag)
{
 // Go over all arrangement faces.
 Envelope_diagram_2::Face_const_iterator fit;
 Envelope_diagram_2::Ccb_halfedge_const_circulator ccb;
```

```
Envelope_diagram_2::Surface_const_iterator sit;
  for (fit = diag.faces_begin(); fit != diag.faces_end(); ++fit)
  {
    // Print the face boundary.
    if (fit->is_unbounded())
    {
     std::cout << "[Unbounded face]";
    }
    else
    {
     // Print the vertices along the outer boundary of the face.
     ccb = fit->outer_ccb();
      std::cout << "[Face] ";
      do
      {
       std::cout << '(' << ccb->target()->point() << ") ";
       ++ccb;
      } while (ccb != fit->outer_ccb());
    }
    // Print the labels of the triangles that induce the envelope on this
    face.
    std::cout << "--> " << fit->number_of_surfaces()
             << " triangles:";
    for (sit = fit->surfaces_begin(); sit != fit->surfaces_end(); ++sit)
      std::cout << ' ' << sit->data();
    std::cout << std::endl;
  }
  // Go over all arrangement edges.
 Envelope_diagram_2::Edge_const_iterator eit;
  for (eit = diag.edges_begin(); eit != diag.edges_end(); ++eit)
  {
    // Print the labels of the triangles that induce the envelope on this
    edge.
    std::cout << "[Edge] (" << eit->source()->point()
              << ") (" << eit->target()->point()
              << ") --> " << eit->number_of_surfaces()
              << " triangles:";
    for (sit = eit->surfaces_begin(); sit != eit->surfaces_end(); ++sit)
      std::cout << ' ' << sit->data();
    std::cout << std::endl;
  }
 return;
}
/* The main program: */
int main ()
{
```

```
// Construct the input triangles, makred A and B.
  std::list<Data_triangle_3> triangles;
  triangles.push_back (Data_triangle_3 (Triangle_3 (Point_3 (0, 0, 0),
                                                               Point_3 (0, 6, 0),
                                                               Point_3 (5, 3, 4)),
                                                 'A'));
  triangles.push_back (Data_triangle_3 (Triangle_3 (Point_3 (6, 0, 0),
                                                               Point_3 (6, 6, 0),
                                                               Point_3 (1, 3, 4)),
                                                 'B'));
  // Compute and print the minimization diagram.
  Envelope_diagram_2 min_diag;
  CGAL::lower_envelope_3 (triangles.begin(), triangles.end(),
                               min_diag);
  std::cout << std::endl << "The minimization diagram:" << std::endl;
  print_diagram (min_diag);
  // Compute and print the maximization diagram.
  Envelope diagram 2 max diag;
  CGAL::upper_envelope_3 (triangles.begin(), triangles.end(),
                               max_diag);
  std::cout << std::endl << "The maximization diagram:" << std::endl;
  print_diagram (max_diag);
  return (0);
}
\sqrt{2\pi} \sqrt{2\pi} \sqrt{2\pi} \sqrt{2\pi} \sqrt{2\pi} \sqrt{2\pi} \sqrt{2\pi} \sqrt{2\pi} \sqrt{2\pi} \sqrt{2\pi} \sqrt{2\pi} \sqrt{2\pi} \sqrt{2\pi} \sqrt{2\pi} \sqrt{2\pi} \sqrt{2\pi} \sqrt{2\pi} \sqrt{2\pi} \sqrt{2\pi} \sqrt{2\pi} \sqrt{2\pi} \sqrt{2\pi}
```
File: examples/Envelope 3/envelope triangles.cpp

#### <span id="page-2463-0"></span>36.3.2 Example for Envelope of Spheres

The next example demonstrates how to instantiate and use the envelope-traits class for spheres, based on the *Arr conic traits 2* class that handles the projected intersecion curves. The program reads a set of spheres from an input file and constructs their lower envelope:  $\overline{\phantom{a}}$   $\overline{\phantom{a}}$   $\overline{\$ 

```
#include <CGAL/basic.h>
#ifndef CGAL_USE_CORE
#include <iostream>
int main()
{
  std::cout << "Sorry, this example needs CORE ..." << std::endl;
  return 0;
}
#else
```

```
#include <CGAL/Cartesian.h>
#include <CGAL/CORE_algebraic_number_traits.h>
#include <CGAL/Arr_conic_traits_2.h>
#include <CGAL/Env_sphere_traits_3.h>
#include <CGAL/envelope_3.h>
#include <CGAL/Timer.h>
#include <iostream>
#include <list>
typedef CGAL::CORE_algebraic_number_traits Nt_traits;
typedef Nt_traits::Rational Rational;
typedef Nt_traits::Algebraic Algebraic;
typedef CGAL::Cartesian<Rational> Rat_kernel;
typedef Rat_kernel::Point_3 Rat_point_3;
typedef CGAL::Cartesian<Algebraic> Alg_kernel;
typedef CGAL::Arr_conic_traits_2<Rat_kernel, Alg_kernel, Nt_traits>
                                               Conic_traits_2;
typedef CGAL::Env_sphere_traits_3<Conic_traits_2> Traits_3;
\tt typedef Traits_3::Surface_3 Sphere_3;
typedef CGAL::Envelope_diagram_2<Traits_3> Envelope_diagram_2;
int main(int argc, char **argv)
{
 // Get the name of the input file from the command line, or use the
  default
 // fan_grids.dat file if no command-line parameters are given.
 const char * filename = (argc > 1) ? argv[1] : "spheres.dat";
 // Open the input file.
 std::ifstream in_file(filename);
 if (! in_file.is_open())
 {
   std::cerr << "Failed to open " << filename << " ..." << std::endl;
   return 1;
 }
 // Read the spheres from the file.
 // The input file format should be (all coordinate values are
  integers):
 // <n> // number of spheres.
 // <x_1> <y_1> <x_1> <R_1> // center and squared radious of
  sphere #1.
 // <x_2> <y_2> <x_2> <R_2> // center and squared radious of
  sphere #2.
 // : : : :
 // <x_n> <y_n> <x_n> <R_n> // center and squared radious of
  sphere #n.
 int n = 0;
 std::list<Sphere_3> spheres;
 int x = 0, y = 0, z = 0, sqr_r = 0;
```

```
int i;
 in_file >> n;
 for (i = 0; i < n; ++i)
 {
   in file >> x >> y >> z >> sqr r;
   spheres.push_back(Sphere_3(Rat_point_3(x, y, z), Rational(sqr_r)));
 }
 in_file.close();
 // Compute the lower envelope.
 Envelope_diagram_2 min_diag;
 CGAL::Timer timer;
 std::cout << "Constructing the lower envelope of "
           << n << " spheres." << std::endl;
 timer.start();
 CGAL::lower_envelope_3(spheres.begin(), spheres.end(), min_diag);
 timer.stop();
 // Print the dimensions of the minimization diagram.
 std::cout << "V = " << min_diag.number_of_vertices()
           << ", E = " << min_diag.number_of_edges()
           << ", F = " << min_diag.number_of_faces() << std::endl;
 std::cout << "Construction took " << timer.time()
           << " seconds." << std::endl;
 return 0;
}
#endif
```
**File:** examples/Envelope\_3/envelope\_spheres.cpp

#### <span id="page-2465-0"></span>36.3.3 Example for Envelope of Planes

The next example demonstrates how to instantiate and use the envelope-traits class for planes, based on the *Arr linear traits 2* class that handles infinite linear objects such as lines and rays.  $\sqrt{2}$   $\sqrt{2}$   $\sqrt{2$ 

 $\overline{\phantom{a}}$   $\overline{\phantom{a}}$   $\overline{\$ 

```
#include <CGAL/Gmpq.h>
#include <CGAL/Cartesian.h>
#include <CGAL/Env_plane_traits_3.h>
#include <CGAL/envelope_3.h>
#include <iostream>
#include <list>
\tt type def CGAL::Gmpq \hspace{2.2cm} \texttt{Number\_type};typedef CGAL::Cartesian<Number_type> Kernel;
typedef Kernel::Plane_3 Plane_3;
```

```
typedef CGAL::Env_plane_traits_3<Kernel> Traits_3;
\tt typedef Traits_3::Surface_3 Surface_3
typedef CGAL::Envelope_diagram_2<Traits_3>
   Envelope_diagram_2;
/* Auxiliary function - print the features of the given envelope diagram.
    */
void print_diagram (const Envelope_diagram_2& diag)
{
 // Go over all arrangement faces.
 Envelope_diagram_2::Face_const_iterator fit;
 Envelope_diagram_2::Ccb_halfedge_const_circulator ccb;
 Envelope_diagram_2::Surface_const_iterator sit;
 for (fit = diag.faces_begin(); fit != diag.faces_end(); ++fit)
 {
   // Print the face boundary.
   // Print the vertices along the outer boundary of the face.
   ccb = fit->outer_ccb();
   std::cout << "[Face] ";
   do
   {
     if(!ccb->is_fictitious())
       std::cout << '(' << ccb->curve() << ") ";
     ++ccb;
    } while (ccb != fit->outer_ccb());
    // Print the planes that induce the envelope on this face.
   std::cout << "--> " << fit->number_of_surfaces()
             << " planes:";
   for (sit = fit->surfaces_begin(); sit != fit->surfaces_end(); ++sit)
     std::cout << ' ' << sit->plane();
   std::cout << std::endl;
 }
 return;
}
/* The main program: */
int main ()
{
 // Construct the input planes.
 std::list<Surface_3> planes;
 planes.push_back (Surface_3(Plane_3(0, -1, 1, 0)));
 planes.push_back (Surface_3(Plane_3(-1, 0, 1, 0)));
 planes.push_back (Surface_3(Plane_3(0, 1 , 1, 0)));
 planes.push_back (Surface_3(Plane_3(1, 0, 1, 0)));
 // Compute and print the minimization diagram.
 Envelope_diagram_2 min_diag;
```

```
CGAL::lower_envelope_3 (planes.begin(), planes.end(), min_diag);
    std::cout << std::endl << "The minimization diagram:" << std::endl;
   print_diagram (min_diag);
    // Compute and print the maximization diagram.
   Envelope_diagram_2 max_diag;
   CGAL::upper_envelope_3 (planes.begin(), planes.end(), max_diag);
    std::cout << std::endl << "The maximization diagram:" << std::endl;
   print_diagram (max_diag);
    return (0);
}
\overline{\phantom{a}} \overline{\phantom{a}} \overline{\
```
**File:** examples/Envelope\_3/envelope\_planes.cpp

# Envelopes of Surfaces in 3D Reference Manual

<span id="page-2468-0"></span>*Dan Halperin, Michal Meyerovitch, Ron Wein and Baruch Zukerman*

## Introduction

This package consists of functions that compute the lower (or upper) envelope of a set of arbitrary surfaces in 3D. The output is represented as an 2D envelope diagram — a planar subdivision such that the identity of the surfaces that induce the envelope over each diagram cell is unique.

#### Functions

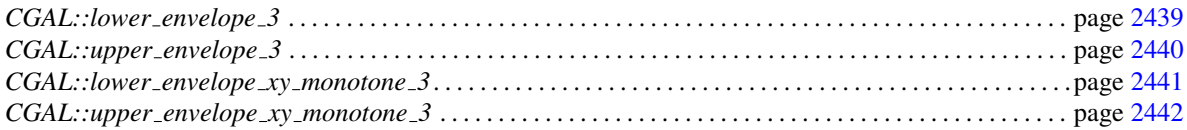

#### **Concepts**

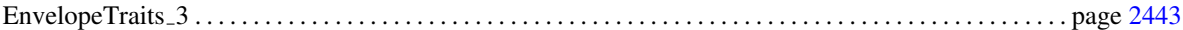

#### **Classes**

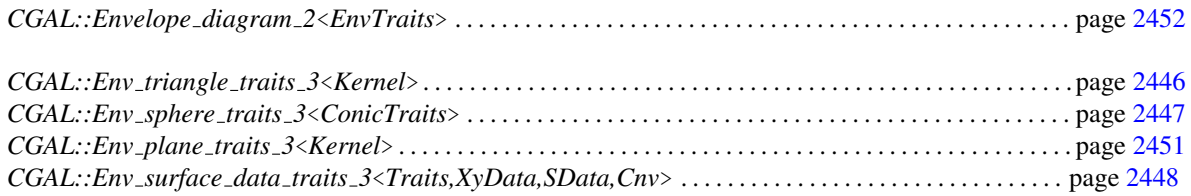

## <span id="page-2468-1"></span>36.4 Alphabetical List of Reference Pages

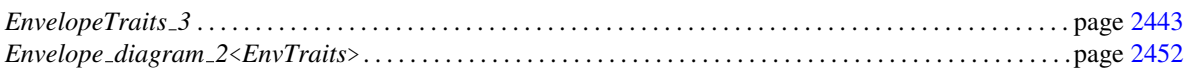

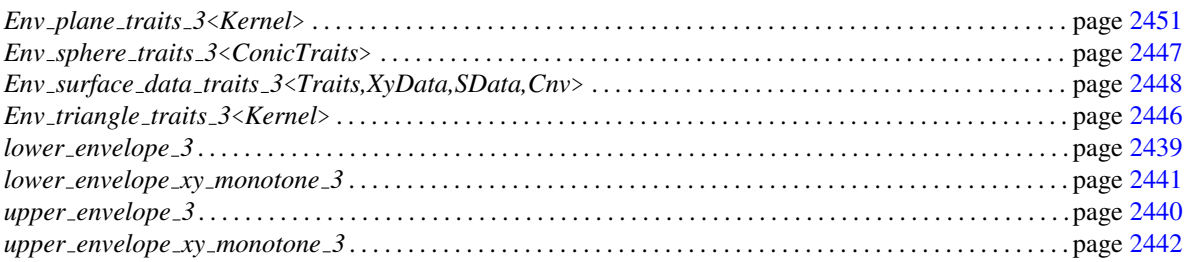

# CGAL::lower\_envelope\_3

<span id="page-2470-0"></span>#*include* <*CGAL/envelope 3.h*>

*template*<*class InputIterator, class Traits*> *void lower envelope 3( InputIterator begin, InputIterator end, Envelope diagram 2*<*Traits*>& *diag)*

> Computes the lower envelope of a set of surfaces in  $\mathbb{R}^3$ , as given by the range *[begin, end)*. The lower envelope is represented using the output minimization diagram *diag*. *Precondition*: The value-type of *InputIterator* is *Traits::Surface 3*.

# CGAL::upper\_envelope\_3

<span id="page-2471-0"></span>#*include* <*CGAL/envelope 3.h*>

*template*<*class InputIterator, class Traits*> *void upper envelope 3( InputIterator begin, InputIterator end, Envelope diagram 2*<*Traits*>& *diag)*

> Computes the upper envelope of a set of surfaces in  $\mathbb{R}^3$ , as given by the range *[begin, end)*. The upper envelope is represented using the output maximization diagram *diag*. *Precondition*: The value-type of *InputIterator* is *Traits::Surface 3*.

# CGAL::lower\_envelope\_xy\_monotone\_3

<span id="page-2472-0"></span>#*include* <*CGAL/envelope 3.h*>

*template*<*class InputIterator, class Traits*> *void lower envelope xy monotone 3( InputIterator begin, InputIterator end,*

*Envelope diagram 2*<*Traits*>& *diag)*

Computes the lower envelope of a set of *xy*-monotone surfaces in  $\mathbb{R}^3$ , as given by the range *[begin, end)*. The lower envelope is represented using the output minimization diagram *diag*.

*Precondition*: The value-type of *InputIterator* is *Traits::Xy monotone surface 3*.

# CGAL::upper\_envelope\_xy\_monotone\_3

<span id="page-2473-0"></span>#*include* <*CGAL/envelope 3.h*>

*template*<*class InputIterator, class Traits*> *void upper envelope xy monotone 3( InputIterator begin, InputIterator end, Envelope diagram 2*<*Traits*>& *diag)*

> Computes the upper envelope of a set of *xy*-monotone surfaces in  $\mathbb{R}^3$ , as given by the range *[begin, end)*. The lower envelope is represented using the output maximization diagram *diag*.

> *Precondition*: The value-type of *InputIterator* is *Traits::Xy monotone surface 3*.

## EnvelopeTraits 3

#### <span id="page-2474-0"></span>Definition

This concept defines the minimal set of geometric predicates and operations needed to compute the envelope of a set of arbitrary surfaces in  $\mathbb{R}^3$ . It refines the *ArrangementXMonotoneTraits\_2* concept. In addition to the *Point 2* and *X monotone curve 2* types and the *Has boundary category* category tag listed in the base concept, it also lists the *Surface 3* and *Xy monotone surface 3* types, which represent arbitrary surfaces and *xy*-monotone surfaces, respectively, and some constructions and predicates on these types. Note however, that these operations usually involve the projection of 3D objects onto the *xy*-plane.

#### Refines

*ArrangementXMonotoneTraits 2*

#### Types

*EnvelopeTraits\_3:: Xy\_monotone\_surface\_3* represents a weakly *xy*-monotone surface in  $\mathbb{R}^3$ .

*EnvelopeTraits\_3:: Surface\_3* represents an arbitrary surface in  $\mathbb{R}^3$ .

#### Functor Types

*EnvelopeTraits 3:: Make xy monotone 3*

provides the operator (templated by the *OutputIterator* type) :

• *OutputIterator operator() (Surface 3 S, bool is lower, OutputIterator oi)* which subdivides the given surface *S* into *xy*-monotone parts and inserts them into the output iterator. The value of *is lower* indicates whether we compute the lower or the upper envelope, so that *xy*-monotone surfaces that are irrelevant to the lower-envelope (resp. upper-envelope) computation may be discarded. The value-type of *OutputIterator* is *Xy monotone surface 3*. The operator returns a past-the-end iterator for the output sequence.

*EnvelopeTraits 3:: Construct projected boundary 2*

provides the operator (templated by the *OutputIterator* type) :

• *OutputIterator operator() (Xy monotone surface 3 s, OutputIterator oi)* which computes all planar *x*-monotone curves and possibly isolated planar points that form the projection of the boundary of the given *xy*-monotone surface *s* onto the *xy*-plane, and inserts them into the output iterator. The value-type of *OutputIterator* is *Object*, where *Object* wraps either a *Point 2*, or a *pair*<*X monotone curve 2, Oriented side*>. In the former case, the object represents an isolated point of the projected boundary. In the latter, more general, case the object represents an *x*-monotone boundary curve along with an enumeration value which is either *ON NEGATIVE SIDE* or *ON POSITIVE SIDE*, indicating whether whether the projection of the surface onto the *xy*-plane lies below or above this *x*-monotone curve, respectively. In degenerate case, namely when the surface itself is vertical, and its projection onto the plane is 1-dimensional, the *Oriented side* value is *ON ORIENTED BOUNDARY*. The operator returns a past-the-end iterator for the output sequence.

provides the operator (templated by the *OutputIterator* type) :

• *OutputIterator operator() (Xy monotone surface 3 s1, Xy monotone surface 3 s2, OutputIterator oi)*

which computes the projection of the intersections of the *xy*-monotone surfaces *s1* and *s2* onto the *xy*-plane, and inserts them into the output iterator. The value-type of *OutputIterator* is *Object*, where each *Object* either wraps a *pair*<*X monotone curve 2,Multiplicity*> instance, which represents a projected intersection curve with its multiplicity (in case the multiplicity is undefined or not known, it should be set to 0) or an *Point 2* instance, representing the projected image of a degenerate intersection (the projection of an isolated intersection point, or of a vertical intersection curve). The operator returns a past-the-end iterator for the output sequence.

#### *EnvelopeTraits 3:: Compare z at xy 3*

provides the operators :

• *Comparison result operator() (Point 2 p, Xy monotone surface 3 s1, Xy monotone surface 3 s2)*

which determines the relative *z*-order of the two given *xy*-monotone surfaces at the *xy*coordinates of the point *p*, with the precondition that both surfaces are defined over *p*. Namely, it returns the comparison result of  $s_1(p)$  and  $s_2(p)$ .

• *Comparison result operator() (X monotone curve 2 c, Xy monotone surface 3 s1, Xy monotone surface 3 s2)*

which determines the relative *z*-order of the two given *xy*-monotone surfaces over the interior of a given *x*-monotone curve  $c$ , with the precondition that  $c$  is fully contained in the *xy*-definition range of both *s*<sup>1</sup> and *s*2, and that the surfaces do not intersect over *c*. The functor should therefore return the comparison result of  $s_1(p')$  and  $s_2(p')$  for some point  $p'$  in the interior of *c*.

• *Comparison result operator() (Xy monotone surface 3 s1, Xy monotone surface 3 s2)* which determines the relative *z*-order of the two given unbounded *xy*-monotone surfaces, which are defined over the entire *xy*-plane and have no boundary, with the precondition that the surfaces do not intersect at all. The functor should therefore return the comparison result of  $s_1(p)$  and  $s_2(p)$  for some planar point  $p \in \mathbb{R}^2$ . This operator is required iff the category tag *Has boundary category* is defined as *Tag true*.

#### *EnvelopeTraits 3:: Compare z at xy above 3*

provides the operator :

• *Comparison result operator() (X monotone curve 2 c, Xy monotone surface 3 s1, Xy monotone surface 3 s2)*

which determines the relative *z*-order of the two given *xy*-monotone surfaces immediately above their projected intersection curve *c* (a planar point *p* is *above* an *x*-monotone curve  $c$  if it is in the *x*-range of  $c$ , and lies to its left when the curve is traversed from its *xy*lexicographically smaller endpoint to its larger endpoint). We have the precondition that both surfaces are defined "above" *c*, and their relative *z*-order is the same for some small enough neighborhood of points above *c*.

*EnvelopeTraits 3:: Compare z at xy below 3*

provides the operator :

• *Comparison result operator() (X monotone curve 2 c, Xy monotone surface 3 s1, Xy monotone surface 3 s2)*

which determines the relative *z*-order of the two given *xy*-monotone surfaces immediately below their projected intersection curve *c* (a planar point *p* is *below* an *x*-monotone curve *c* if it is in the *x*-range of *c*, and lies to its right when the curve is traversed from its *xy*-lexicographically smaller endpoint to its larger endpoint). We have the precondition that both surfaces are defined "below" *c*, and their relative *z*-order is the same for some small enough neighborhood of points below *c*.

#### **Creation**

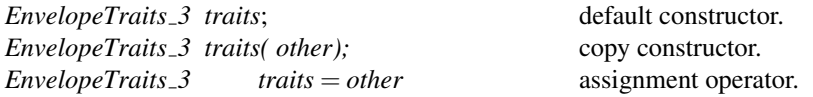

#### Accessing Functor Objects

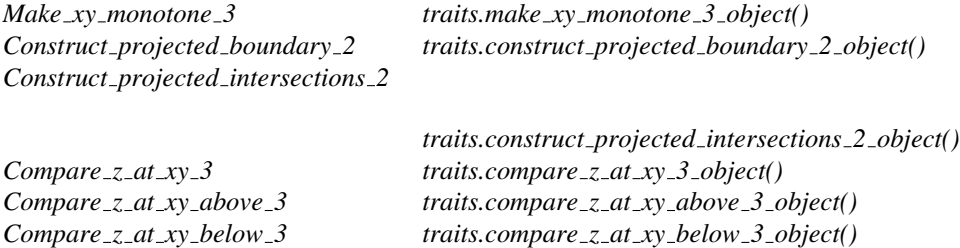

#### Has Models

*CGAL::Env triangle traits 3*<*Kernel*> *CGAL::Env sphere traits 3*<*ConicTraits*> *CGAL::Env plane traits 3*<*Kernel*> *CGAL::Env surface data traits 3*<*Traits,XyData,SData,Cnv*>

## CGAL::Env\_triangle\_traits\_3<Kernel>

#### <span id="page-2477-0"></span>Definition

The traits class *Env triangle traits 3*<*Kernel*> models the *EnvelopeTraits 3* concept, and is used for the construction of lower and upper envelopes of triangles in the space. It is parameterized by a CGAL-kernel, which is parameterized in turn by a number type. The number type should support exact rational arithmetic, to avoid numerical errors and robustness problems. In particular, the number type should support the arithmetic operations  $+$ ,  $-$ ,  $\times$ , and  $\div$  without loss of precision. For optimal performance, we recommend instantiating the traits class with the predefined *Exact predicates exact constructions kernel* provided by CGAL. Using this kernel guarantees exactness and robustness, while it incurs only a minor overhead (in comparison to working with a fast, inexact number type) for most inputs.

Note that when we project the boundary of a triangle, or the intersection of two triangles, onto the *xy*-plane, we obtain line segments. Indeed, *Env triangle traits 3*<*Kernel*> inherits from the *Arr segment traits 2*<*Kernel*> traits class, and extends it by adding operations on 3D objects, namely spacial triangles. Note that the traits class does not define *Kernel::Triangle 3* as its surface (and *xy*-monotone surface) type, as one may expect. This is because the traits class needs to store extra data with the triangles in order to efficiently operate on them. Nevertheless, the nested *Xy monotone surface 3* and *Surface 3* types are however constructible from a *Kernel::Triangle 3* instance and are also convertible to a *Kernel::Triangle 3* object. Both types, *Xy monotone surface 3* and *Surface 3*, refer to the same class, as every triangle is (weakly) *xy*-monotone).

#*include* <*CGAL/Env triangle traits 3.h*>

#### Is Model for the Concepts

*EnvelopeTraits 3*

#### Inherits From

*Arr segment traits 2*<*Kernel*>

## CGAL::Env\_sphere\_traits\_3<ConicTraits>

#### <span id="page-2478-0"></span>Definition

The traits class *Env sphere traits 3*<*ConicTraits*> models the *EnvelopeTraits 3* concept, and is used for the construction of lower and upper envelopes of spheres. Note that when projecting the intersection curve of two spheres (a circle in 3D) onto the *xy*-plane, the resulting curve is an ellipse. The traits class is therefore parameterized by an arrangement-traits class that is capable of handling conic curves — namely an instantiation of the *Arr conic traits 2* class-template — and inherits from it.

The conic-traits class defines a nested type named *Rat kernel*, which is a geometric kernel parameterized by an exact rational type. *Env sphere traits 3*<*ConicTraits*> defines its *Surface 3* type to be constructible from *Rat kernel::Sphere 3*. Namely, it can handle spheres whose center points have rational coordinates (i.e., of the type *Rat kernel::FT*), and whose squared radius is also rational. The *Surface 3* type is also convertible to a *Rat kernel::Sphere 3* object.

The *Xy monotone surface 3* type is the same as the nested *Surface 3* type. The traits-class simply ignores the upper hemisphere when it computes lower envelopes, and ignores the lower hemisphere when it computes upper envelopes.

#*include* <*CGAL/Env sphere traits 3.h*>

#### Is Model for the Concepts

*EnvelopeTraits 3*

#### Inherits From

*ConicTraits*

## CGAL::Env\_surface\_data\_traits\_3<Traits,XyData,SData,Cnv>

#### <span id="page-2479-0"></span>Definition

The class *Env surface data traits 3*<*Traits,XyData,SData,Cnv*> is a model of the *EnvelopeTraits 3* concept and serves as a decorator class that allows the extension of the surfaces defined by the base traits-class (the *Traits* parameter), which serves as a geometric traits-class (a model of the *EnvelopeTraits 3* concept), with extraneous (non-geometric) data fields.

The traits-class decorator extends the *Surface 3* and the *Xy monotone surface 3* types as detailed below. Each *Surface 3* object is associated with a single data field of type *SData*, and each *Xy monotone surface 3* object is associated with a single data field of type *XyData*. When a surface is subdivided into *xy*-monotone surfaces, its data field is converted using the conversion functor, which is specified by the *Cnv* template-parameter, and the resulting objects is copied to all *Xy monotone surface 3* objects induced by this surface. The conversion functor should provide an operator with the following prototype: *XyData operator() (const SData*& *d) const;*

By default, the two data types are the same, so the conversion operator is trivial and just copies the data object:

*SData* = *XyData Cnv* = *Default convert functor*<*SData,XyData*>

#*include* <*CGAL/Env surface data traits 3.h*>

#### Is Model for the Concepts

*EnvelopeTraits 3*

#### **Types**

*typedef Traits Base\_traits\_3;* the base traits-class. *typedef typename Base traits 3::Surface 3*

*Base\_surface\_3;* the base surface. *typedef typename Base traits 3::Xy monotone surface 3*

*Base xy monotone surface 3;*

the base *xy*-monotone surface surface.

*typedef Cnv Convert;* the conversion functor. *typedef SData Surface data;* the type of data associated with surfaces. *typedef XyData Xy monotone surface data;*

the type of data associated with *xy*-monotone surfaces.

#### Inherits From

*Base traits 3*

#### Class Env surface data traits 3<Traits,XyData,SData,Cnv>::Surface 3

The *Surface 3* class nested within the surface-data traits extends the *Base traits 3::Surface 3* type with an extra data field.

#### Inherits From

*Base surface 3*

#### **Creation**

*Env surface data traits 3*<*Traits,XyData,SData,Cnv*>*::Surface 3 s*;

default constructor.

*Env surface data traits 3*<*Traits,XyData,SData,Cnv*>*::Surface 3 s( Base surface 3 base);*

constructs surface from the given *base* surface with uninitialized data field.

*Env surface data traits 3*<*Traits,XyData,SData,Cnv*>*::Surface 3 s( Base surface 3 base, Surface data data)*

> constructs surface from the given *base* surface with an attached *data* field.

#### Access Functions

*Surface data s.data() const* returns the data field (a non-const version, which returns a reference to the data object, is also available).

*void s.set data( Surface data data)*

sets the data field.

#### Class Env surface data traits 3<Traits,XyData,SData,Cnv>::Xy monotone surface 3

The *Xy monotone surface 3* class nested within the surface-data traits extends the *Base traits 3::Xy monotone surface 3* type with an extra data field.

#### Inherits From

*Base xy monotone surface 3*

#### **Creation**

*Arr surface data traits 3*<*Tr,XData,Mrg,CData,Cnv*>*::Xy monotone surface 3 xys*;

default constructor.

*Arr surface data traits 3*<*Tr,XData,Mrg,CData,Cnv*>*::Xy monotone surface 3 xys( Base xy monotone surface 3 base)*

> constructs an *xy*-monotone surface from the given *base* surface with uninitialized data field.

*Arr surface data traits 3*<*Tr,XData,Mrg,CData,Cnv*>*::Xy monotone surface 3 xys( Base xy monotone surface 3 base,*

*data data)*

constructs an *x*-monotone surface from the given *base x*monotone surface with an attached *data* field.

*Xy monotone surface*

#### Access Functions

*Xy monotone surface data*

*xys.data() const* returns the field (a non-const version, which returns a reference to the data object, is also available).

*void xys.set data( Xy monotone surface data data)*

sets the data field.

## CGAL::Env\_plane\_traits\_3<Kernel>

#### <span id="page-2482-0"></span>Definition

The traits class *Env plane traits 3*<*Kernel*> models the *EnvelopeTraits 3* concept, and is used for the construction of lower and upper envelopes of planes and half planes in the space. It is parameterized by a CGAL-kernel model, which is parameterized in turn by a number type. The number type should support exact rational arithmetic, to avoid numerical errors and robustness problems. In particular, the number type should support the arithmetic operations  $+$ ,  $-$ ,  $\times$ , and  $\div$  without loss of precision. For optimal performance, we recommend instantiating the traits class with the predefined *Exact predicates exact constructions kernel* provided by CGAL. Using this kernel guarantees exactness and robustness, while it incurs only a minor overhead (in comparison to working with a fast, inexact number type) for most inputs.

Note that an entire plane has no boundaries, and the projection of a half-plane is an (unbounded) line. Naturally, rays and segments may occur as a result of overlaying projections of several half planes. Indeed, *Env plane traits 3*<*Kernel*> inherits from the *Arr linear traits 2*<*Kernel*> traits class, and extends it by adding operations on planes and half planes. The nested *Xy monotone surface 3* and *Surface 3* types refer to the same type. They are constructible from a *Kernel::Plane 3* in case of an entire plane, or from *Kernel::Plane 3* and *Kernel::Line 2* in case of a half-plane. The line orientation determines which half is considered.

#*include* <*CGAL/Env plane traits 3.h*>

#### Is Model for the Concepts

*EnvelopeTraits 3*

#### Inherits From

*Arr linear traits 2*<*Kernel*>

## <span id="page-2483-0"></span>CGAL::Envelope diagram 2<EnvTraits>

#### Definition

The class-template *Envelope diagram 2*<*EnvTraits*> represents the minimization diagram that corresponds to the lower envelope of a set of curves, or the maximization diagram that corresponds to their upper envelope. It is parameterized by a traits class that must be a model of the *EnvelopeTraits 3* concept, and is basically a planar arrangement of *x*-monotone curves, as defined by this traits class. These *x*-monotone curves are the projections of boundary curves of *xy*-monotone surfaces, or the intersection curves between such surfaces, onto the *xy*-plane. Thus, it is possible to traverse the envelope diagram using the methods inherited from the *Arrangement 2* class.

The envelope diagram extends the arrangement features (namely the vertices, halfedges, and faces), such that each feature stores a container of originators — namely, the *xy*-monotone surfaces (instances of the type *EnvTraits::Xy monotone surface 3*) that induce the lower envelope (or the upper envelope, in case of a maximization diagram) over this feature. The envelope diagram provides access methods to these originators.

#*include* <*CGAL/envelope 3.h*>

#### Inherits From

*Arrangement 2*<*EnvTraits*>

#### Types

*typedef Envelope diagram 2*<*EnvTraits*>

*Self; typedef Arrangement 2*<*EnvTraits*>

*Base;*

*Envelope diagram 2*<*EnvTraits*>*:: Surface const iterator*

an iterator for the *xy*-monotone surfaces that induce a diagram feature. Its value-type is *EnvTraits::Xy monotone surface 3*.

#### **Creation**

*Envelope diagram 2*<*EnvTraits*> *diag*; constructs an empty diagram containing one unbounded face, which corresponds to the entire plane and has no originators.

*Envelope diagram 2*<*EnvTraits*> *diag( Self other);*

copy constructor.
*Envelope diagram 2*<*EnvTraits*> *diag( EnvTraits \*traits);*

constructs an empty diagram that uses the given *traits* instance for performing the geometric predicates.

# Class Envelope diagram 2<EnvTraits>::Vertex

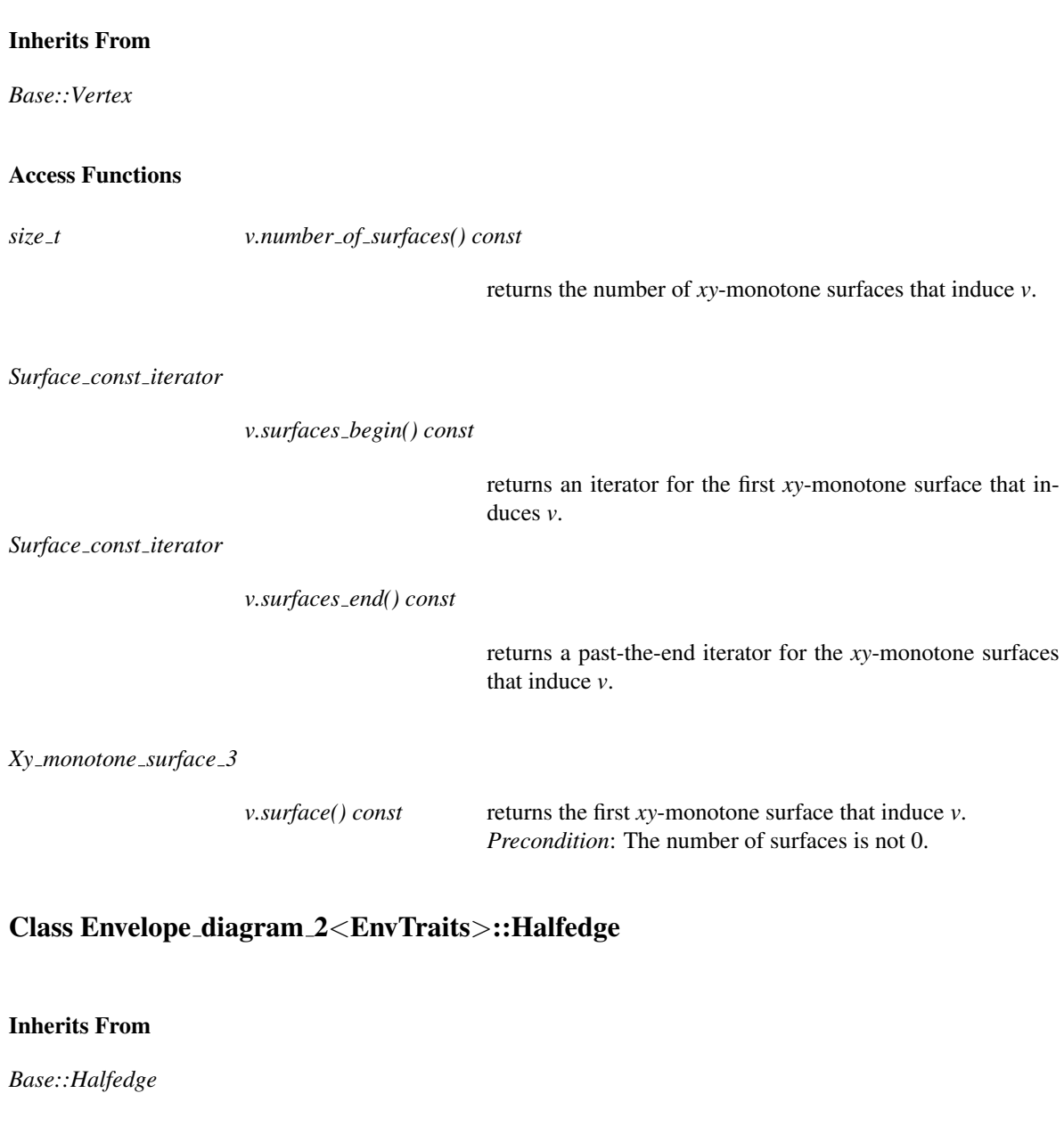

#### Access Functions

*size t e.number of surfaces() const*

returns the number of *xy*-monotone surfaces that induce *e*.

*Surface const iterator*

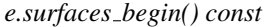

returns an iterator for the first *xy*-monotone surface that induces *e*.

*Surface const iterator*

*e.surfaces end() const*

returns a past-the-end iterator for the *xy*-monotone surfaces that induce *e*.

*Xy monotone surface 3*

*e.surface() const* returns the first *xy*-monotone surface that induce *e*. *Precondition*: The number of surfaces is not 0.

### Class Envelope diagram 2<EnvTraits>::Face

#### Inherits From

*Base::Face*

#### Access Functions

*size t f .number of surfaces() const*

returns the number of *xy*-monotone surfaces that induce *f* .

*Surface const iterator*

*f .surfaces begin() const*

returns an iterator for the first *xy*-monotone surface that induces *f* .

*Surface const iterator*

*f .surfaces end() const*

returns a past-the-end iterator for the *xy*-monotone surfaces that induce *f* .

*Xy monotone surface 3*

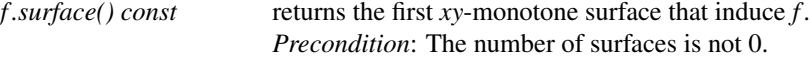

# Part IX

# Triangulations and Delaunay **Triangulations**

# Chapter 37

# 2D Triangulations

*Mariette Yvinec*

## **Contents**

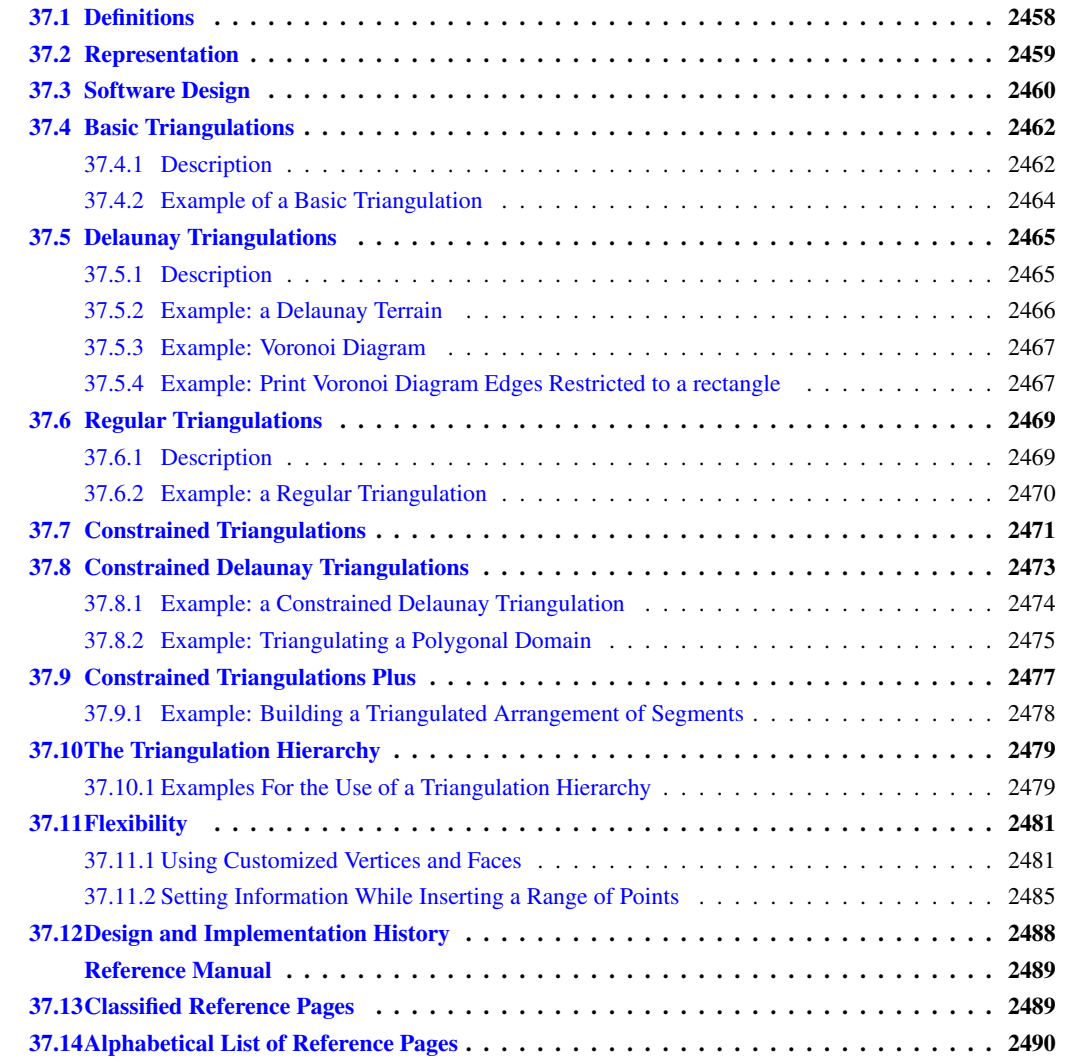

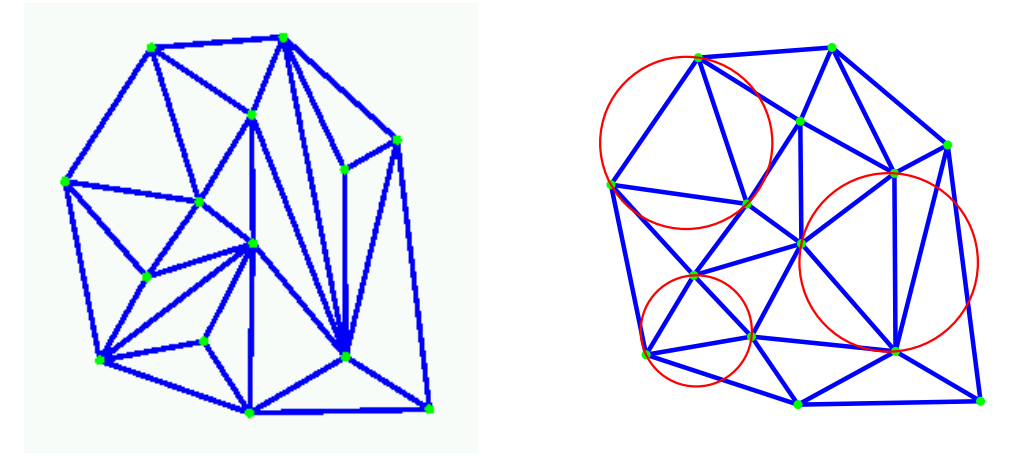

This chapter describes the two dimensional triangulations of CGAL. Section [37.1](#page-2489-0) recalls the main definitions about triangulations. Sections [37.2](#page-2490-0) discusses the way two-dimensional triangulations are represented in CGAL. Section [37.3](#page-2491-0) presents the overall software design of the 2D triangulations package. The next sections present the different two dimensional triangulations classes available in CGAL : basic triangulations (section [37.4\)](#page-2493-0), Delaunay triangulations (Section [37.5\)](#page-2496-0), regular triangulations (Section [37.6\)](#page-2500-0), constrained triangulations (Sec-tion [37.7\)](#page-2502-0), and constrained Delaunay triangulations (Section [37.8\)](#page-2504-0). Section [37.9](#page-2508-0) describes a class which implements a constrained or constrained Delaunay triangulation with an additional data structure to describe how the constraints are refined by the edges of the triangulations. Section [37.10](#page-2510-0) describes a hierarchical data structure for fast point location queries. At last, Section [37.11](#page-2512-0) explains how the user can benefit from the flexibility of CGAL triangulations using customized classes for faces and vertices.

## <span id="page-2489-0"></span>37.1 Definitions

A two dimensional triangulation can be roughly described as a set *T* of triangular facets such that :

- two facets either are disjoint or share a lower dimensional face (edge or vertex).

- the set of facets in *T* is connected for the adjacency relation.

- the domain  $U_T$  which is the union of facets in  $T$  has no singularity.

More precisely, a triangulation can be described as a simplicial complex. Let us first record a few definitions.

A simplicial complex is a set *T* of simplices such that

- any face of a simplex in *T* is a simplex in *T*

- two simplices in *T* either are disjoint or share a common sub-face.

The dimension *d* of a simplicial complex is the maximal dimension of its simplices.

A simplicial complex *T* is pure if any simplex of *T* is included in a simplex of *T* with maximal dimension. Two simplexes in *T* with maximal dimension *d* are said to be adjacent if they share a *d*−1 dimensional sub-face. A simplicial complex is connected if the adjacency relation defines a connected graph over the set of simplices of *T* with maximal dimension.

The union  $U_T$  of all simplices in *T* is called the domain of *T*. A point *p* in the domain of *T* is said to singular if its surrounding in  $U_T$  is neither a topological ball nor a topological disc.

Then, a two dimensional triangulation can be described as a two dimensional simplicial complex that is pure, connected and without singularity.

Each facet of a triangulation can be given an orientation which in turn induces an orientation on the edges incident to that facet. The orientation of two adjacent facets are said to be consistent if they induce opposite orientations on their common incident edge. A triangulation is said to be orientable if the orientation of each facet can be chosen in such a way that all pairs of incident facets have consistent orientations.

The data structure underlying CGAL triangulations allows to represent the combinatorics of any orientable two dimensional triangulations without boundaries. On top of this data structure, the 2D triangulations classes take care of the geometric embedding of the triangulation and are designed to handle planar triangulations. The plane of the triangulation may be embedded in a higher dimensional space.

The triangulations of CGAL are complete triangulations which means that their domain is the convex hull of their vertices. Because any planar triangulation can be completed, this is not a real restriction. For instance, a triangulation of a polygonal region can be constructed and represented as a subset of a constrained triangulation in which the region boundary edges have been input as constrained edges (see Section [37.7,](#page-2502-0) [37.8](#page-2504-0) and [37.9\)](#page-2508-0).

Strictly speaking, the term *face* should be used to design a face of any dimension, and the two-dimensional faces of a triangulation should be properly called *facets*. However, following a common usage, we hereafter often call *faces*, the facets of a two dimensional triangulation.

# <span id="page-2490-0"></span>37.2 Representation

### The Set of Faces

A 2D triangulation of CGAL can be viewed as a planar partition whose bounded faces are triangular and cover the convex hull of the set of vertices. The single unbounded face of this partition is the complementary of the convex hull. In many applications, such as Kirkpatrick's hierarchy or incremental Delaunay construction, it is convenient to deal with only triangular faces. Therefore, a fictitious vertex, called the *infinite vertex* is added to the triangulation as well as *infinite edges* and *infinite faces* incident to it.. Each infinite edge is incident to the infinite vertex and to a vertex of the convex hull. Each infinite face is incident to the infinite vertex and to a convex hull edge.

Therefore, each edge of the triangulation is incident to exactly two faces and the set of faces of a triangulation is topologically equivalent to a two-dimensional sphere. This extends to lower dimensional triangulations arising in degenerate cases or when the triangulations as less than three vertices. Including the infinite faces, a one dimensional triangulation is a ring of edges and vertices topologically equivalent to a 1-sphere. A zero dimensional triangulation, whose domain is reduced to a single point, is represented by two vertices that is topologically equivalent to a 0-sphere.

Note that the *infinite vertex* has no significant coordinates and that no geometric predicate can be applied on it nor on an infinite face.

#### A Representation Based on Faces and Vertices

Because a triangulation is a set of triangular faces with constant-size complexity, triangulations are not implemented as a layer on top of a planar map. CGAL uses a proper internal representation of triangulations based on faces and vertices rather than on edges. Such a representation saves storage space and results in faster algorithms [\[BDTY00\]](#page-4515-0).

The basic elements of the representation are vertices and faces. Each triangular face gives access to its three incident vertices and to its three adjacent faces. Each vertex gives access to one of its incident faces and through that face to the circular list of its incident faces.

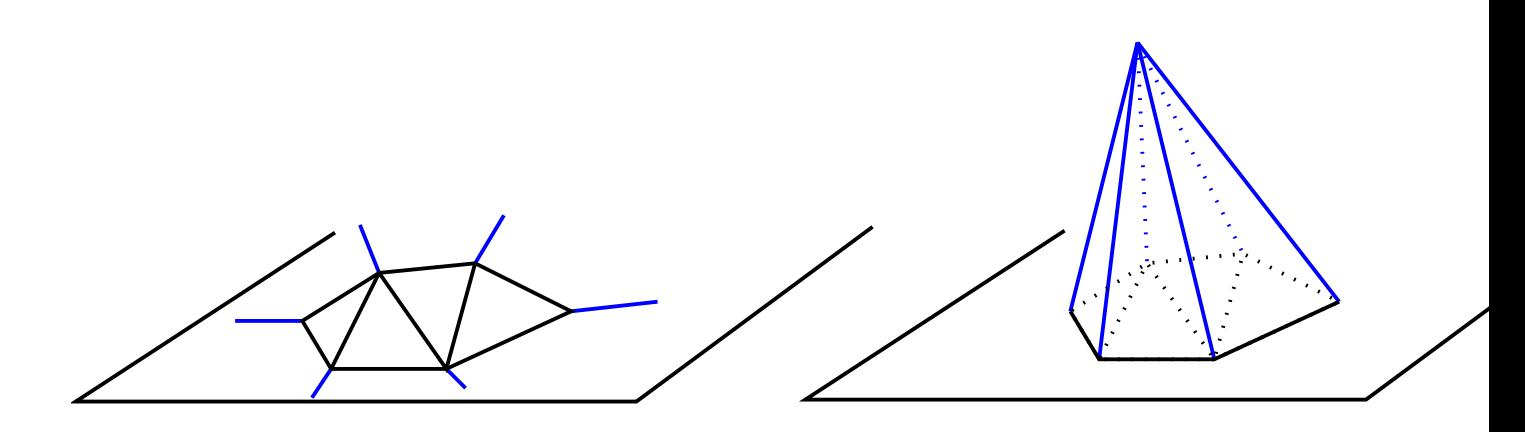

Figure 37.1: Infinite vertex and infinite faces

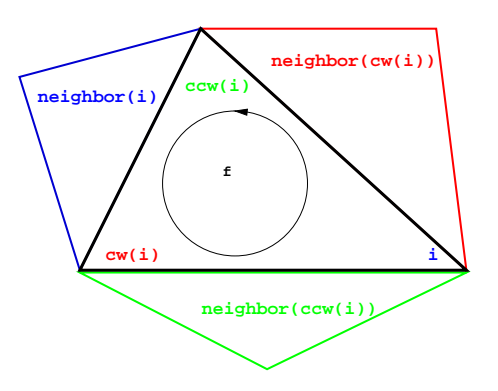

<span id="page-2491-1"></span>Figure 37.2: Vertices and neighbors.

The three vertices of a face are indexed with 0, 1 and 2 in counterclockwise order. The neighbors of a face are also indexed with 0,1,2 in such a way that the neighbor indexed by *i* is opposite to the vertex with the same index. See Figure [37.2,](#page-2491-1) the functions *ccw(i)* and *cw(i)* shown on this figure compute respectively *i*+1 and *i*−1 modulo 3.

The edges are not explicitly represented, they are only implicitly represented through the adjacency relations of two faces. Each edge has two implicit representations: the edge of a face *f* which is opposed to the vertex indexed *i*, can be represented as well as an edge of the *neighbor(i)* of *f* .

# <span id="page-2491-0"></span>37.3 Software Design

The triangulations classes of CGAL provide high-level geometric functionalities such as location of a point in the triangulation, insertion, removal, or displacement of a point. They are build as a layer on top of a data structure called the triangulation data structure. The triangulation data structure can be thought of as a container for the faces and vertices of the triangulation. This data structure also takes care of all the combinatorial aspects of the triangulation.

This separation between the geometric aspect and the combinatorial part is reflected in the software design by the fact that the triangulation classes have two template parameters:

• the first parameter stands for a **geometric traits** class providing the geometric primitives (points, segments

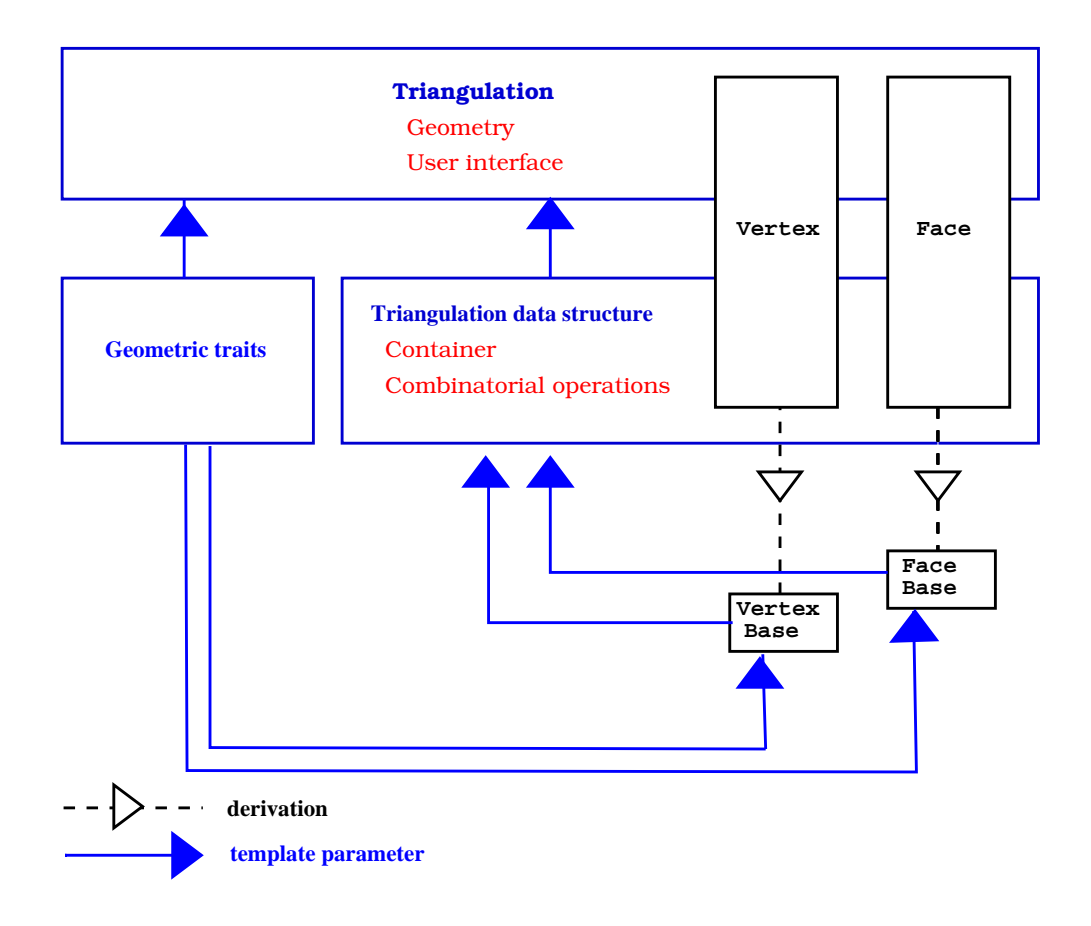

<span id="page-2492-0"></span>Figure 37.3: The triangulations software design.

and triangles) of the triangulation and the elementary operations (predicate or constructions) on those objects.

• the second parameter stands for a **triangulation data structure** class. The concept of triangulation data structure is described in Section [38.2](#page-2609-0) of Chapter [38.](#page-2608-0) The triangulation data structure defines the types used to represent the faces and vertices of the triangulation, as well as additional types (handles, iterators and circulators) to access and visit the faces and vertices.

CGAL provides the class *Triangulation data structure 2*<*Vb,Fb*> as a default model of triangulation data structure. The class *Triangulation data structure 2*<*Vb,Fb*> has two template parameters standing for a vertex class and a face class. CGAL defines concepts for these template parameters and provide default models for these concepts. The vertex and base classes are templated by the geometric traits which allows them to have some knowledge of the geometric primitives of the triangulation. Those default vertex and face base classes can be replaced by user customized base classes in order, for example, to deal with additional properties attached to the vertices or faces of a triangulation. See section [37.11](#page-2512-0) for more details on the way to make use of this flexibility.

The Figure [37.3](#page-2492-0) summarizes the design of the triangulation package, showing the three layers (base classes, triangulation data structure and triangulation) forming this design.

The top triangulation level, responsible for the geometric embedding of the triangulation comes in different flavors according to the different kind of triangulations: basic, Delaunay, regular, constrained or constrained Delaunay. Each kind of triangulations correspond to a different class. Figure [37.4](#page-2493-2) summarizes the derivation dependencies of CGAL 2D triangulations classes. Any 2D triangulation class is parametrized by a geometric

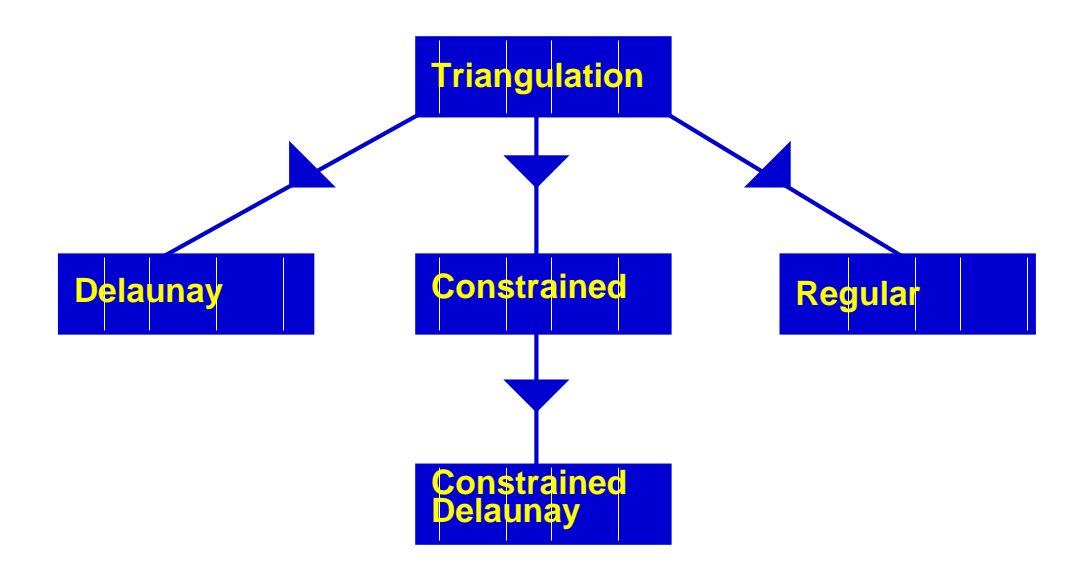

<span id="page-2493-2"></span>Figure 37.4: The derivation tree of 2D triangulations.

traits and a triangulation data structure. While a unique concept *TriangulationDataStructure 2* describes the triangulation data structure requirements for any triangulation class, the concept of geometric traits actually depends on the triangulation class. In general, the requirements for the vertex and face base classes are described by the basic concepts *TriangulationVertexBase 2* and *TriangulationFaceBase 2*. However, some triangulation classes requires base classes implementing refinements of the basic concepts.

# <span id="page-2493-0"></span>37.4 Basic Triangulations

## <span id="page-2493-1"></span>37.4.1 Description

The class *Triangulation 2*<*Traits,Tds*> serves as a base class for the other 2D triangulations classes and implements the user interface to a triangulation.

The vertices and faces of the triangulations are accessed through *handles*, *iterators* and *circulators*. A handle is a model of the concept *Handle* which basically offers the two dereference operators *\** and *-*> . A circulator is a type devoted to visit circular sequences. Handles are used whenever the accessed element is not part of a sequence. Iterators and circulators are used to visit all or parts of the triangulation.

The iterators and circulators are all bidirectional and non mutable. The circulators and iterators are convertible to the handles with the same value type, so that when calling a member function, any handle type argument can be replaced by an iterator or a circulator with the same value type.

The triangulation class allows to visit the vertices and neighbors of a face in clockwise or counterclockwise order.

There are circulators to visit the edges or faces incident to a given vertex or the vertices adjacent to it. Another circulator type allows to visit all the faces traversed by a given line. Circulators step through infinite features as well as through finite ones.

The triangulation class offers some iterators to visit all the faces, edges or vertices and also iterators to visit selectively the finite faces, edges or vertices.

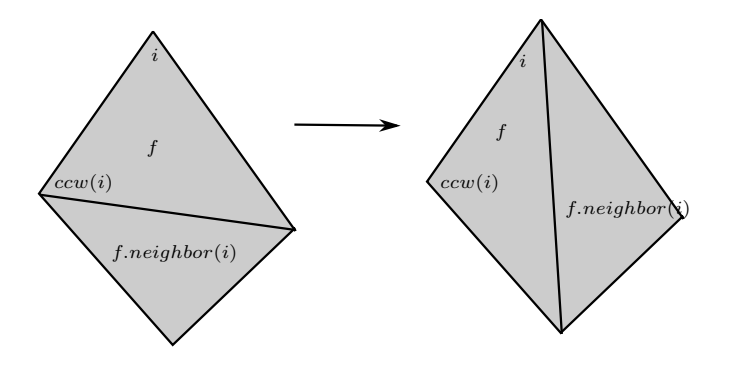

<span id="page-2494-0"></span>Figure 37.5: Flip.

The triangulation class provides methods to test the infinite character of any feature, and also methods to test the presence in the triangulation of a particular feature (edge or face) given its vertices.

The triangulation class provides a method to locate a given point with respect to a triangulation. In particular, this method reports whether the point coincides with a vertex of the triangulation, lies on an edge, in a face or outside of the convex hull. In case of a degenerate lower dimensional triangulation, the query point may also lie outside the triangulation affine hull.

The triangulation class also provides methods to locate a point with respect to a given finite face of the triangulation or with respect to its circumcircle. The faces of the triangulation and their circumcircles have the counterclockwise orientation.

The triangulation can be modified by several functions: insertion of a point, removal of a vertex, displacement of a vertex, flipping of an edge. The flipping of an edge is possible when the union of the two incident faces forms a convex quadrilateral (see Figure [37.5\)](#page-2494-0).

#### Implementation

Locate is implemented by a line walk. The walk begins at a vertex of the face which is given as an optional argument or at an arbitrary vertex of the triangulation if no optional argument is given. It takes time  $O(n)$ in the worst case, but only  $O(\sqrt{n})$  on average if the vertices are distributed uniformly at random. The class *Triangulation hierarchy 2*<*Traits,Tds*>, described in section [37.10,](#page-2510-0) implements a data structure designed to offer an alternate more efficient point location algorithm.

Insertion of a point is done by locating a face that contains the point, and splitting this face into three new faces. If the point falls outside the convex hull, the triangulation is restored by flips. Apart from the location, insertion takes a time  $O(1)$ . This bound is only an amortized bound for points located outside the convex hull.

Removal of a vertex is done by removing all adjacent triangles, and re-triangulating the hole. Removal takes a time at most proportional to  $d^2$ , where *d* is the degree of the removed vertex, which is  $O(1)$  for a random vertex.

Displacement of a vertex is done by: first, verifying if the triangulation embedding remains planar after the displacement; if yes the vertex is directly placed at the new location; otherwise, a point is inserted at the new location and the vertex at the obsolete location is removed.

The face, edge, and vertex iterators on finite features are derived from their counterparts visiting all (finite and infinite) features which are themselves derived from the corresponding iterators of the triangulation data structure.

#### Geometric Traits

The geometric traits of a triangulation is required to provide the geometric objects (points, segments and triangles) building up the triangulation together with the geometric predicates on those objects. The required predicates are:

- comparison of the *x* or *y* coordinates of two points.
- the orientation test which computes the order type of three given point.

The concept *TriangulationTraits 2* describes the requirements for the geometric traits class of a triangulation. The CGAL kernel classes are models for this concept. The CGAL library also provides dedicated models of *TriangulationTraits 2* using the kernel geometric objects and predicates. These classes are themselves templated with a CGAL kernel and extract the required types and predicates from the kernel. The traits class *Triangulation\_euclidean\_traits\_2<R>* is designed to deal with ordinary two dimensional points. The class *Projection\_traits\_xy\_3<R*> is a geometric traits class to build the triangulation of a terrain. Such a triangulation is a two-dimensional triangulation embedded in three dimensional space. The data points are three-dimensional points. The triangulation is build according to the projections of those points on the *xy* plane and then lifted up to the original three-dimensional data points. This is especially useful to deal with GIS terrains. Instead of really projecting the three-dimensional points and maintaining a mapping between each point and its projection (which costs space and is error prone), the traits class supplies geometric predicates that ignore the *z*-coordinates of the points. See Section [37.5](#page-2496-0) for an example. CGAL provides also the geometric traits classes *Projection traits yz 3*<*R*> and *Projection traits xz 3*<*R*> to deal with projections on the *yz* plane and *xz*-plane, respectively.

#### <span id="page-2495-0"></span>37.4.2 Example of a Basic Triangulation

The following program creates a triangulation of 2D points using the default kernel *Exact predicate inexact constructions kernel* as geometric traits and the default triangulation data structure. The input points are read from a file and inserted in the triangulation. Finally points on the convex hull are written to cout.  $\sqrt{2}$   $\sqrt{2}$   $\sqrt{2$ 

```
#include <fstream>
#include <CGAL/Exact_predicates_inexact_constructions_kernel.h>
#include <CGAL/Triangulation_2.h>
typedef CGAL::Exact_predicates_inexact_constructions_kernel K;
typedef CGAL::Triangulation_2<K> Triangulation;
typedef Triangulation::Vertex_circulator Vertex_circulator;
typedef Triangulation::Point Point;
int main() {
 std::ifstream in("data/triangulation_prog1.cin");
 std::istream_iterator<Point> begin(in);
 std::istream_iterator<Point> end;
 Triangulation t;
 t.insert(begin, end);
 Vertex_circulator vc = t.incident_vertices(t.infinite_vertex()),
   done(vc);
 if (vc != 0) {
   do { std::cout << vc->point() << std::endl;
   }while(++vc != done);
```
**File:** examples/Triangulation\_2/triangulation\_prog1.cpp

# <span id="page-2496-0"></span>37.5 Delaunay Triangulations

## <span id="page-2496-1"></span>37.5.1 Description

The class *Delaunay triangulation 2*<*Traits,Tds*> is designed to represent the Delaunay triangulation of a set of data points in the plane. A Delaunay triangulation fulfills the following *empty circle property* (also called *Delaunay property*): the circumscribing circle of any facet of the triangulation contains no data point in its interior. For a point set with no subset of four co-circular points the Delaunay triangulation is unique, it is dual to the Voronoi diagram of the set of points.

 $\overline{\phantom{a}}$   $\overline{\phantom{a}}$   $\overline{\$ 

The class *Delaunay triangulation 2*<*Traits,Tds*> derives from the class *Triangulation 2*<*Traits,Tds*>.

The class *Delaunay triangulation 2*<*Traits,Tds*> inherits the types defined by the basic class *Triangulation 2*< *Traits,Tds*>. Additional types, provided by the traits class, are defined to represent the dual Voronoi diagram.

The class *Delaunay triangulation 2*<*Traits,Tds*> overwrites the member functions that insert, move, or remove a point in the triangulation to maintain the Delaunay property. It also has a member function (*Vertex handle nearest\_vertex(const Point* $\& p$ )) to answer nearest neighbor queries and member functions to construct the elements (vertices and edges) of the dual Voronoi diagram.

#### Geometric traits

The geometric traits has to be a model of the concept *DelaunayTriangulationTraits 2* which refines the concept *TriangulationTraits 2*. In particular this concept provides the *side of oriented circle* predicate which, given four points *p,q,r,s* decides the position of the point *s* with respect to the circle passing through *p*, *q* and *r*. The *side of oriented circle* predicate actually defines the Delaunay triangulation. Changing this predicate allows to build variant of Delaunay triangulations for different metrics such that *L*<sup>1</sup> or *L*<sup>∞</sup> metric or any metric defined by a convex object. However, the user of an exotic metric must be careful that the constructed triangulation has to be a triangulation of the convex hull which means that convex hull edges have to be Delaunay edges. This is granted for any smooth convex metric (like  $L_2$ ) and can be ensured for other metrics (like  $L_\infty$ ) by the addition to the point set of well chosen sentinel points.

The CGAL kernel classes and the class *Triangulation euclidean traits 2*<*R*> are models of the concept *DelaunayTriangulationTraits 2* for the euclidean metric. The traits class for terrains, *Projection traits xy 3*<*R*>,

*Projection traits yz 3*<*R*>, and *Projection traits xz 3*<*R*> are also models of *DelaunayTriangulationTraits\_2* except that they do not fulfill the requirements for the duality functions and nearest vertex queries.

#### Implementation

The insertion of a new point in the Delaunay triangulation is performed using first the insertion member function of the basic triangulation and second performing a sequence of flips to restore the Delaunay property. The

number of flips that have to be performed is  $O(d)$  if the new vertex has degree d in the updated Delaunay triangulation. For points distributed uniformly at random, each insertion takes time *O*(1) on average, once the point has been located in the triangulation.

Removal calls the removal in the triangulation and then re-triangulates the hole created in such a way that the Delaunay criterion is satisfied. Removal of a vertex of degree *d* takes time  $O(d^2)$ . The degree *d* is  $O(1)$  for a random vertex in the triangulation. When the degree of the removed vertex is small  $(< 7$ ) a special procedure is used that allows to increase global removal time by a factor of 2 for random points [\[Dev09\]](#page-4517-0).

The displacement of a vertex  $v$  at a point  $p$  to a new location  $p'$ , first checks whether the triangulation embedding remains planar or not after moving *v* to *p'*. If yes, it moves *v* to *p'* and simply performs a sequence of flips to restore the Delaunay property, which is  $O(d)$  where *d* is the degree of the vertex after the displacement. Otherwise, the displacement is done by inserting a vertex at the new location, and removing the obsolete vertex. The complexity is  $O(n)$  in the worst case, but only  $O(1 + \delta\sqrt{n})$  for evenly distributed vertices in the unit square, where  $\delta$  is the Euclidean distance between the new and old locations.

After having performed a point location, the nearest neighbor of a point is found in time  $O(n)$  in the worst case, but in time  $O(1)$  for vertices distributed uniformly at random and any query point.

## <span id="page-2497-0"></span>37.5.2 Example: a Delaunay Terrain

The following code creates a Delaunay triangulation with the usual Euclidean metric for the vertical projection of a terrain model. The points have elevation, that is they are 3D points, but the predicates used to build the Delaunay triangulation are computed using only the *x* and *y* coordinates of these points.

The class *Projection\_traits\_xy\_3* < $K$  is part of the 2D and 3D Linear Geometric Kernel, and replaces the class *Triangulation euclidean traits xy 3*<*K*> which is deprecated.

```
\sqrt{2} \sqrt{2} \sqrt{2} \sqrt{2} \sqrt{2} \sqrt{2} \sqrt{2} \sqrt{2} \sqrt{2} \sqrt{2} \sqrt{2} \sqrt{2} \sqrt{2} \sqrt{2} \sqrt{2} \sqrt{2} \sqrt{2} \sqrt{2} \sqrt{2} \sqrt{2} \sqrt{2} \sqrt{2} \sqrt{2} \sqrt{2} \sqrt{2} \sqrt{2} \sqrt{2} \sqrt{2#include <CGAL/Exact_predicates_inexact_constructions_kernel.h>
#include <CGAL/Projection_traits_xy_3.h>
#include <CGAL/Delaunay_triangulation_2.h>
#include <fstream>
typedef CGAL::Exact_predicates_inexact_constructions_kernel K;
typedef CGAL::Projection_traits_xy_3<K> Gt;
typedef CGAL::Delaunay_triangulation_2<Gt> Delaunay;
typedef K::Point_3 Point;
int main()
{
   std::ifstream in("data/terrain.cin");
   std::istream_iterator<Point> begin(in);
   std::istream_iterator<Point> end;
   Delaunay dt;
   dt.insert(begin, end);
   std::cout << dt.number_of_vertices() << std::endl;
   return 0;
}
```
 $\sqrt{2\pi}$   $\sqrt{2\pi}$   $\sqrt{2\pi}$ 

#### <span id="page-2498-0"></span>37.5.3 Example: Voronoi Diagram

The following code computes the edges of Voronoi diagram of a set of data points and counts the number of finite edges and the number of rays of this diagram  $\overline{\phantom{a}}$ 

```
#include <CGAL/Exact_predicates_inexact_constructions_kernel.h>
#include <CGAL/Delaunay_triangulation_2.h>
#include <fstream>
typedef CGAL::Exact_predicates_inexact_constructions_kernel K;
typedef CGAL::Delaunay_triangulation_2<K> Triangulation;
typedef Triangulation::Edge_iterator Edge_iterator;
typedef Triangulation::Point Point;
int main( )
{
  std::ifstream in("data/voronoi.cin");
  std::istream_iterator<Point> begin(in);
  std::istream_iterator<Point> end;
  Triangulation T;
  T.insert(begin, end);
 int ns = 0;
 int nr = 0;
 Edge_iterator eit =T.edges_begin();
  for ( ; eit !=T.edges_end(); ++eit) {
   CGAL::Object o = T.dual(eit);
   if (CGAL::object_cast<K::Segment_2>(&o)) {++ns;}
   else if (CGAL::object_cast<K::Ray_2>(&o)) {++nr;}
  }
  std::cout << "The Voronoi diagram has " << ns << " finite edges "
            << " and " << nr << " rays" << std::endl;
  return 0;
}
```
**File:** examples/Triangulation\_2/voronoi.cpp

#### <span id="page-2498-1"></span>37.5.4 Example: Print Voronoi Diagram Edges Restricted to a rectangle

The following code computes the Delaunay triangulation of a set of points and prints the Voronoi edges restricted to a given rectangle.  $\overline{\phantom{a}}$ 

 $\overline{\phantom{a}}$   $\overline{\phantom{a}}$   $\overline{\$ 

```
#include <CGAL/Exact_predicates_inexact_constructions_kernel.h>
#include <CGAL/Delaunay_triangulation_2.h>
#include <iterator>
```
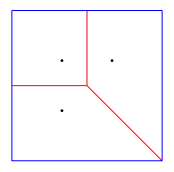

Figure 37.6: Voronoi diagram (in red) of the black points restricted to the blue rectangle.

```
typedef CGAL::Exact_predicates_inexact_constructions_kernel K;
typedef K::Point_2 Point_2;
typedef K::Iso_rectangle_2 Iso_rectangle_2;
typedef K::Segment_2 Segment_2;
typedef K::Ray_2 Ray_2;
typedef K::Line_2 Line_2;
typedef CGAL::Delaunay_triangulation_2<K> Delaunay_triangulation_2;
//A class to recover Voronoi diagram from stream.
//Rays, lines and segments are cropped to a rectangle
//so that only segments are stored
struct Cropped_voronoi_from_delaunay{
 std::list<Segment_2> m_cropped_vd;
  Iso_rectangle_2 m_bbox;
 Cropped_voronoi_from_delaunay(const Iso_rectangle_2&
   bbox):m_bbox(bbox){}
 template <class RSL>
  void crop_and_extract_segment(const RSL& rsl){
   CGAL::Object obj = CGAL::intersection(rsl,m_bbox);
   const Segment_2* s=CGAL::object_cast<Segment_2>(&obj);
   if (s) m_cropped_vd.push_back(*s);
  }
 void operator<<(const Ray_2& ray) { crop_and_extract_segment(ray); }
 void operator<<(const Line_2& line) { crop_and_extract_segment(line);
   }
  void operator<<(const Segment_2& seg){ crop_and_extract_segment(seg); }
};
int main(){
 //consider some points
  std::vector<Point_2> points;
 points.push_back(Point_2(0,0));
 points.push_back(Point_2(1,1));
 points.push_back(Point_2(0,1));
 Delaunay_triangulation_2 dt2;
 //insert points into the triangulation
 dt2.insert(points.begin(),points.end());
  //construct a rectangle
  Iso_rectangle_2 bbox(-1,-1,2,2);
  Cropped_voronoi_from_delaunay vor(bbox);
  //extract the cropped Voronoi diagram
```

```
dt2.draw_dual(vor);
 //print the cropped Voronoi diagram as segments
 std::copy(vor.m_cropped_vd.begin(),vor.m_cropped_vd.end(),
   std::ostream_iterator<Segment_2>(std::cout,"\n"));
}
```
**File:** examples/Triangulation\_2/print\_cropped\_voronoi.cpp

## <span id="page-2500-0"></span>37.6 Regular Triangulations

#### <span id="page-2500-1"></span>37.6.1 Description

Let  $PW = \{(p_i, w_i) | i = 1, \ldots, n\}$  be a set of weighted points where each  $p_i$  is a point and each  $w_i$  is a scalar called the weight of point  $p_i$ . Alternatively, each weighted point  $(p_i, w_i)$  can be regarded as a sphere (or a circle, depending on the dimensionality of  $p_i$ ) with center  $p_i$  and radius  $r_i = \sqrt{w_i}$ .

 $\overline{\phantom{a}}$   $\overline{\phantom{a}}$   $\overline{\$ 

The power diagram of the set *PW* is a space partition in which each cell corresponds to a sphere (*p<sup>i</sup>* ,*wi*) of *PW* and is the locus of points  $p$  whose power with respect to  $(p_i, w_i)$  is less than its power with respect to any other sphere in *PW*. In the two-dimensional space, the dual of this diagram is a triangulation whose domain covers the convex hull of the set  $P = \{p_i | i = 1, ..., n\}$  of center points and whose vertices form a subset of *P*. Such a triangulation is called a regular triangulation. Three points  $p_i, p_j$  and  $p_k$  of P form a triangle in the regular triangulation of PW iff there is a point p of the plane with equal powers with respect to  $(p_i, w_i)$ ,  $(p_j, w_j)$  and  $(p_k, w_k)$  and such that this power is less than the power of p with respect to any other sphere in PW.

Let us defined the power product of two weighted points  $(p_i, w_i)$  and  $(p_j, w_j)$  as:

$$
\Pi(p_i, w_i, p_j, w_j) = p_i p_j^2 - w_i - w_j.
$$

 $\Pi(p_i, w_i, p_j, 0)$  is simply the power of point  $p_j$  with respect to the sphere  $(p_i, w_i)$ , and two weighted points are said to be orthogonal if their power product is null. The power circle of three weighted points  $(p_i, w_i)$ ,  $(p_j, w_j)$ and  $(p_k, w_k)$  is defined as the unique circle  $(\pi, \omega)$  orthogonal to  $(p_i, w_i)$ ,  $(p_j, w_j)$  and  $(p_k, w_k)$ .

The regular triangulation of the sets *PW* satisfies the following *regular property* (which just reduces to the Delaunay property when all the weights are null): a triangle  $p_i p_j p_k$  is a face of the regular triangulation of *PW* iff the power product of any weighted point  $(p_l, w_l)$  of *PW* with the power circle of  $(p_i, w_i)$ ,  $(p_j, w_j)$  and  $(p_k, w_k)$  is positive or null. We call power test of  $(p_i, w_i)$ ,  $(p_j, w_j)$ ,  $(p_k, w_k)$ , and  $(p_l, w_l)$ , the predicates which amount to compute the sign of the power product of  $(p_l, w_l)$  with respect to the power circle of  $(p_i, w_i)$ ,  $(p_j, w_j)$ and  $(p_k, w_k)$ . This predicate amounts to computing the sign of the following determinant

$$
\begin{vmatrix}\n1 & x_i & y_i & x_i^2 + y_i^2 - w_i \\
1 & x_j & y_j & x_j^2 + y_j^2 - w_j \\
1 & x_k & y_k & x_k^2 + y_k^2 - w_k \\
1 & x_l & y_l & x_l^2 + y_l^2 - w_l\n\end{vmatrix}
$$

 $\bigg\}$ I  $\overline{\phantom{a}}$  $\overline{\phantom{a}}$  $\overline{\phantom{a}}$  $\overline{\phantom{a}}$  $\overline{\phantom{a}}$  $\vert$ 

A pair of neighboring faces  $p_i p_j p_k$  and  $p_i p_j p_l$  is said to be locally regular (with respect to the weights in *PW*) if the power test of  $(p_i, w_i)$ ,  $(p_j, w_j)$ ,  $(p_k, w_k)$ , and  $(p_l, w_l)$  is positive. A classical result of computational geometry establishes that a triangulation of the convex hull of *P* such that any pair of neighboring faces is regular with respect to *PW*, is a regular triangulation of *PW*.

Alternatively, the regular triangulation of the weighted points set *PW* can be obtained as the projection on the two dimensional plane of the convex hull of the set of three dimensional points  $P' = \{(p_i, p_i^2 - w_i) | i = 1, ..., n\}$ .

The class *Regular triangulation 2*<*Traits, Tds*> is designed to maintain the regular triangulation of a set of 2*d* weighted points. It derives from the class *Triangulation 2*<*Traits, Tds*>. The functions *insert* and *remove* are overwritten to handle weighted points and maintain the regular property. The function *move* is not overwritten and thus does not preserve the regular property. The vertices of the regular triangulation of a set of weighted points *PW* correspond only to a subset of *PW*. Some of the input weighted points have no cell in the dual power diagrams and therefore do not correspond to a vertex of the regular triangulation. Such a point is called a hidden point. Because hidden points can reappear later on as vertices when some other point is removed, they have to be stored somewhere. The regular triangulation store those points in special vertices, called hidden vertices. A hidden point can reappear as vertex of the triangulation only when the two dimensional face that hides it is removed from the triangulation. To deal with this feature, each face of a regular triangulation stores a list of hidden vertices. The points in those vertices are reinserted in the triangulation when the face is removed.

Regular triangulation have member functions to construct the vertices and edges of the dual power diagrams.

#### The Geometric Traits

The geometric traits of a regular triangulation must provide a weighted point type and a power test on these weighted points. The concept *RegularTriangulationTraits 2*, is a refinement of the concept *TriangulationTraits 2*. CGAL provides the class *Regular triangulation euclidean traits 2*<*Rep,Weight*> which is a model for the traits concept *RegularTriangulationTraits 2*. The class *Regular triangulation euclidean traits 2*<*Rep,Weight*> derives from the class *Triangulation euclidean traits 2*<*Rep*> and uses a *Weighted point* type derived from the type *Point 2* of *Triangulation euclidean traits 2*<*Rep*>.

Note that, since the type *Weighted point* is not defined in CGAL kernels, plugging a filtered kernel such as *Exact predicates exact constructions kernel* in *Regular triangulation euclidean traits 2*<*K,Weight*> will in fact not provide exact predicates on weighted points. To solve this, there is also another model of the traits concept, *Regular triangulation filtered traits 2*<*FK*>, which is providing filtered predicates (exact and efficient). The argument *FK* must be a model of the *Kernel* concept, and it is also restricted to be a instance of the *Filtered kernel* template.

#### The Vertex Type and Face Type of a Regular Triangulation

The base vertex type of a regular triangulation includes a Boolean data member to mark the hidden state of the vertex. Therefore CGAL defines the concept *RegularTriangulationVertexBase 2* which refine the concept *TriangulationVertexBase 2* and provides a default model for this concept.

The base face type of a regular triangulation is required to provide a list of hidden vertices, designed to store the points hidden by the face. It has to be a model of the concept *RegularTriangulationFaceBase 2*. CGAL provides the templated class *Regular triangulation face base 2*<*Traits*> as a default base class for faces of regular triangulations.

#### <span id="page-2501-0"></span>37.6.2 Example: a Regular Triangulation

The following code creates a regular triangulation of a set of weighted points and output the number of vertices and the number of hidden vertices.  $\overline{\phantom{a}}$ 

```
#include <CGAL/Exact_predicates_inexact_constructions_kernel.h>
#include <CGAL/Regular_triangulation_euclidean_traits_2.h>
#include <CGAL/Regular_triangulation_filtered_traits_2.h>
#include <CGAL/Regular_triangulation_2.h>
```

```
#include <fstream>
typedef CGAL::Exact_predicates_inexact_constructions_kernel K;
typedef CGAL::Regular_triangulation_filtered_traits_2<K> Traits;
typedef CGAL::Regular_triangulation_2<Traits> Regular_triangulation;
int main()
{
  Regular_triangulation rt;
  std::ifstream in("data/regular.cin");
  Regular_triangulation::Weighted_point wp;
  int count = 0;
  while(in >> wp){
       count++;
     rt.insert(wp);
  }
  rt.is_valid();
  std::cout << "number of inserted points : " << count << std::endl;
  std::cout << "number of vertices : " ;
  std::cout << rt.number_of_vertices() << std::endl;
  std::cout << "number of hidden vertices : " ;
  std::cout << rt.number_of_hidden_vertices() << std::endl;
  return 0;
}
```
**File:** examples/Triangulation\_2/regular.cpp

# <span id="page-2502-0"></span>37.7 Constrained Triangulations

A constrained triangulation is a triangulation of a set of points that has to include among its edges a given set of segments joining the points. The corresponding edges are called *constrained edges*.

 $\overline{\phantom{a}}$   $\overline{\phantom{a}}$   $\overline{\$ 

The endpoints of constrained edges are of course vertices of the triangulation. However the triangulation may include include other vertices as well. There are three versions of constrained triangulations.

- In the basic version, the constrained triangulation does not handle intersecting constraints, and the set of input constraints is required to be a set of segments that do not intersect except possibly at their endpoints. Any number of constrained edges are allowed to share the same endpoint. Vertical constrained edges or constrained edges with null length are allowed.
- The two other versions support intersecting input constraints. In those versions, input constraints are allowed to be intersecting, overlapping or partially overlapping segments. The triangulation introduces additional vertices at each point that is the proper intersection points of two constraints. A single constraint intersecting other constraints will then appear as several edges in the triangulation. The two versions dealing with intersecting constraints differ in the way intersecting constraints are dealt with.
	- One of them is designed to be robust when predicates are evaluated exactly but constructions (i. e. intersection computations) are approximate.

– The other one is designed to be used with exact arithmetic (meaning exact evaluation of predicates and exact computation of intersections.) This last version finds its full efficiency when used in conjunction with a constraint hierarchy data structure (which allows one to avoid the cascading of intersection computations) as provided in the class *Constrained triangulation plus 2*. See section [37.9.](#page-2508-0)

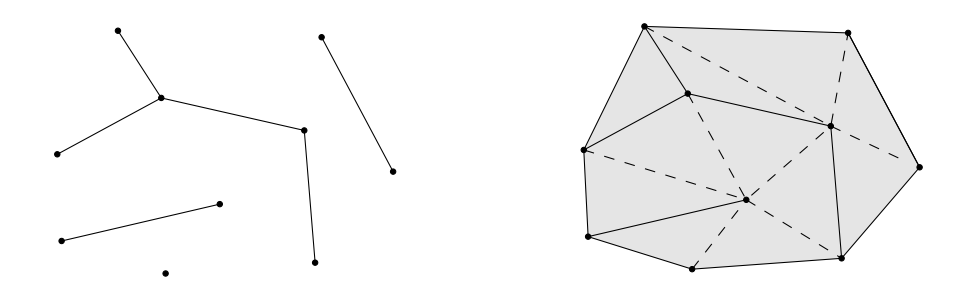

A constrained triangulation is represented in the CGAL library as an object of the class *Constrained triangulation 2*<*Traits,Tds,Itag*>. The third parameter *Itag* is the intersection tag which serves to choose how intersecting constraints are dealt with. This parameter has to be instantiated by one of the following classes : *CGAL::No intersection tag* when input constraints do not intersect

*CGAL::Exact predicates tag* if the geometric traits provides exact predicates but approximate constructions *CGAL::Exact intersections tag* when an exact predicates and exact constructions are provided.

The class *Constrained triangulation 2*<*Traits,Tds, Itag*> inherits from *Triangulation 2*<*Traits,Tds*>. It defines an additional type *Constraint* to represent the constraints. A constraint is represented as a pair of points.

A constrained triangulation can be created from a list of constrained edges. The class *Constrained triangulation 2*<*Traits,Tds,Itag*> overrides the insertion and removal of a point to take care of the information about constrained edges. The class also allows inline insertion of a new constraint, given by its two endpoints or the removal of a constraint. In current version, function *move* is not overwritten and thus does not take care of the constraints.

#### The Geometric Traits

The geometric traits of a constraint triangulation has to be a model of the concept *TriangulationTraits 2*. When intersections of input constraints are supported, the geometric traits class has to be a model of the concept *ConstrainedTriangulationTraits 2* which refines the concept *TriangulationTraits 2* providing additional function object types to compute the intersection of two segments.

#### The Base Face of a Constrained Triangulation

The information about constrained edges is stored in the faces of the triangulation. The base face of a Constrained Triangulation has to be a model for the concept *ConstrainedTriangulationFaceBase 2* which refines the concept *TriangulationFaceBase 2*. The concept *ConstrainedTriangulationFaceBase 2* requires member functions the get and set the constrained status of the edges.

CGAL provides a default base face class for constrained triangulations. This class, named *Constrained triangulation face base 2*<*Traits*>, derives from the class *Triangulation face base 2*<*Traits*> and adds three Boolean data members to store the status of its edges.

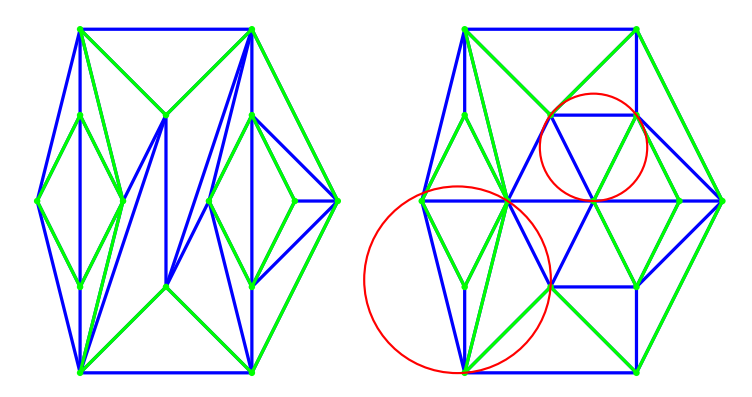

Figure 37.7: Constrained and Constrained Delaunay triangulation: the constraining edges are the green edges, a constrained triangulation is shown on the left, the constrained Delaunay triangulation with two examples of circumcircles is shown on the right.

# <span id="page-2504-0"></span>37.8 Constrained Delaunay Triangulations

A constrained Delaunay triangulation is a triangulation with constrained edges which tries to be as much Delaunay as possible. As constrained edges are not necessarily Delaunay edges, the triangles of a constrained Delaunay triangulation do not necessarily fulfill the empty circle property but they fulfill a weaker *constrained empty circle property*. To state this property, it is convenient to think of constrained edges as blocking the view. Then, a triangulation is constrained Delaunay iff the circumscribing circle of any facet encloses no vertex visible from the interior of the facet. As in the case of constrained triangulations, three different versions of Delaunay constrained triangulations are provided. The first version handle set of constraints which do not intersect except possibly at the endpoints. The two other versions handle intersecting input constraints. One of them is designed to be designed to be robust when used in conjunction with a geometric traits providing exact predicates and approximate constructions (such as a *CGAL::Filtered Kernel* or any kernel providing filtered exact predicates). The third version is designed to be used with an exact arithmetic number type.

The CGAL class *Constrained Delaunay triangulation 2*<*Traits,Tds,Itag*> is designed to represent constrained Delaunay triangulations.

As in the case of constraints triangulation, the third parameter *Itag* is the intersection tag and serves to choose how intersecting constraints are dealt with. It can be instantiated with one of the following class : *CGAL::No intersection tag*, *CGAL::Exact predicates tag*, *CGAL::Exact intersections tag* (see Section [37.7.](#page-2502-0)

A constrained Delaunay triangulation is not a Delaunay triangulation but it is a constrained triangulation. Therefore the class *Constrained Delaunay triangulation 2*<*Traits,Tds,Itag*> derives from the class *Constrained triangulation 2*<*Traits,Tds,Itag*>.

The constrained Delaunay triangulation has member functions to override the insertion and removal of a point or of a constraint. Each of those member function takes care to restore the constrained empty circle property.

#### The Geometric Traits

The geometric traits of a constrained Delaunay triangulation is required to provide the *side of oriented circle* predicate as the geometric traits of a Delaunay triangulation and has to a model of the concept *DelaunayTriangulationTraits 2*. When intersecting input constraints are supported the geometric traits is further required to provide function objects to compute constraints intersections. Then the geometric traits has to be at the same time a model of the concept *ConstrainedTriangulationTraits 2*.

#### The Face Base Class

Information about the status (constrained or not) of the edges of the triangulation has to be stored in the face class and the base face class of a constrained Delaunay triangulation has to be a model of *ConstrainedTriangulationFaceBase 2*.

### <span id="page-2505-0"></span>37.8.1 Example: a Constrained Delaunay Triangulation

The following code inserts a set of intersecting constraint segments into a triangulation and counts the number of constrained edges of the resulting triangulation.  $\sqrt{2}$   $\sqrt{2}$   $\sqrt{2$ 

```
#include <CGAL/Exact_predicates_inexact_constructions_kernel.h>
#include <CGAL/Constrained_Delaunay_triangulation_2.h>
#include <cassert>
#include <iostream>
typedef CGAL::Exact_predicates_inexact_constructions_kernel K;
typedef CGAL::Triangulation_vertex_base_2<K> Vb;
typedef CGAL::Constrained_triangulation_face_base_2<K> Fb;
typedef CGAL::Triangulation_data_structure_2<Vb,Fb> TDS;
typedef CGAL::Exact_predicates_tag Itag;
typedef CGAL::Constrained_Delaunay_triangulation_2<K, TDS, Itag> CDT;
typedef CDT::Point Point;
int
main( )
{
 CDT cdt;
 std::cout << "Inserting a grid of 5x5 constraints " << std::endl;
 for (int i = 1; i < 6; ++i)
   cdt.insert_constraint( Point(0,i), Point(6,i));
 for (int j = 1; j < 6; ++j)
   cdt.insert_constraint( Point(j,0), Point(j,6));
 assert(cdt.is_valid());
 int count = 0;
 for (CDT::Finite_edges_iterator eit = cdt.finite_edges_begin();
      eit != cdt.finite_edges_end();
      ++eit)
   if (cdt.is_constrained(*eit)) ++count;
 std::cout << "The number of resulting constrained edges is ";
 std::cout << count << std::endl;
 return 0;
}
```
**File:** examples/Triangulation\_2/constrained.cpp

 $\overline{\phantom{a}}$   $\overline{\phantom{a}}$   $\overline{\$ 

## <span id="page-2506-0"></span>37.8.2 Example: Triangulating a Polygonal Domain

The following code inserts two nested polygons into a constrained Delaunay triangulation and counts the number of facets that are inside the domain delimited by these polygons. Note that the following code does not work if the boundaries of the polygons intersect.

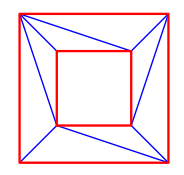

Figure 37.8: Triangulation (in blue) of the domain delimited by the red polygons.

```
\sqrt{2} \sqrt{2} \sqrt{2} \sqrt{2} \sqrt{2} \sqrt{2} \sqrt{2} \sqrt{2} \sqrt{2} \sqrt{2} \sqrt{2} \sqrt{2} \sqrt{2} \sqrt{2} \sqrt{2} \sqrt{2} \sqrt{2} \sqrt{2} \sqrt{2} \sqrt{2} \sqrt{2} \sqrt{2} \sqrt{2} \sqrt{2} \sqrt{2} \sqrt{2} \sqrt{2} \sqrt{2#include <CGAL/Exact_predicates_inexact_constructions_kernel.h>
#include <CGAL/Constrained_Delaunay_triangulation_2.h>
#include <CGAL/Triangulation_face_base_with_info_2.h>
#include <CGAL/Polygon_2.h>
#include <iostream>
struct FaceInfo2
{
  FaceInfo2(){}
  int nesting_level;
  bool in_domain(){
    return nesting_level%2 == 1;
  }
};
typedef CGAL::Exact_predicates_inexact_constructions_kernel K;
typedef CGAL::Triangulation_vertex_base_2<K> Vb;
typedef CGAL::Triangulation_face_base_with_info_2<FaceInfo2,K> Fbb;
typedef CGAL::Constrained_triangulation_face_base_2<K,Fbb> Fb;
typedef CGAL::Triangulation_data_structure_2<Vb,Fb> TDS;
typedef CGAL::Exact_predicates_tag Itag;
typedef CGAL::Constrained_Delaunay_triangulation_2<K, TDS, Itag> CDT;
typedef CDT::Point Point;
typedef CGAL::Polygon_2<K>
   Polygon_2;
void
mark_domains(CDT& ct,
              CDT::Face_handle start,
              int index,
              std::list<CDT::Edge>& border )
{
  if(start->info().nesting_level != -1){
    return;
  }
  std::list<CDT::Face_handle> queue;
  queue.push_back(start);
```

```
while(! queue.empty()){
   CDT::Face_handle fh = queue.front();
    queue.pop_front();
    if(fh->info().nesting_level == -1){
      fh->info().nesting_level = index;
      for(int i = 0; i < 3; i++){
        CDT::Edge e(fh,i);
        CDT::Face_handle n = fh->neighbor(i);
        if(n->info().nesting_level == -1){
          if(ct.is_constrained(e)) border.push_back(e);
          else queue.push_back(n);
        }
      }
    }
  }
}
//explore set of facets connected with non constrained edges,
//and attribute to each such set a nesting level.
//We start from facets incident to the infinite vertex, with a nesting
//level of 0. Then we recursively consider the non-explored facets
   incident
//to constrained edges bounding the former set and increase the nesting
   level by 1.
//Facets in the domain are those with an odd nesting level.
void
mark_domains(CDT& cdt)
{
  for(CDT::All_faces_iterator it = cdt.all_faces_begin(); it !=
   cdt.all_faces_end(); ++it){
   it->info().nesting_level = -1;
  }
  int index = 0;
  std::list<CDT::Edge> border;
 mark_domains(cdt, cdt.infinite_face(), index++, border);
 while(! border.empty()){
   CDT::Edge e = border.front();
   border.pop_front();
   CDT::Face_handle n = e.first->neighbor(e.second);
   if(n->info().nesting_level == -1){
      mark_domains(cdt, n, e.first->info().nesting_level+1, border);
    }
  }
}
void insert_polygon(CDT& cdt,const Polygon_2& polygon){
 if ( polygon.is_empty() ) return;
 CDT::Vertex_handle
   v_prev=cdt.insert(*CGAL::cpp0x::prev(polygon.vertices_end()));
  for (Polygon_2::Vertex_iterator vit=polygon.vertices_begin();
       vit!=polygon.vertices_end();++vit)
  {
    CDT::Vertex_handle vh=cdt.insert(*vit);
```

```
cdt.insert_constraint(vh,v_prev);
    v_prev=vh;
  }
}
int main( )
{
  //construct two non-intersecting nested polygons
  Polygon_2 polygon1;
  polygon1.push_back(Point(0,0));
  polygon1.push_back(Point(2,0));
  polygon1.push_back(Point(2,2));
  polygon1.push_back(Point(0,2));
 Polygon_2 polygon2;
  polygon2.push_back(Point(0.5,0.5));
  polygon2.push_back(Point(1.5,0.5));
  polygon2.push_back(Point(1.5,1.5));
 polygon2.push_back(Point(0.5,1.5));
  //Insert the polyons into a constrained triangulation
  CDT cdt;
  insert_polygon(cdt,polygon1);
  insert_polygon(cdt,polygon2);
  //Mark facets that are inside the domain bounded by the polygon
 mark_domains(cdt);
  int count=0;
  for (CDT::Finite_faces_iterator fit=cdt.finite_faces_begin();
                                   fit!=cdt.finite_faces_end();++fit)
  {
    if ( fit->info().in_domain() ) ++count;
  }
  std::cout << "There are " << count << " facets in the domain." <<
   std::endl;
  return 0;
}
```
File: examples/Triangulation 2/polygon triangulation.cpp

## <span id="page-2508-0"></span>37.9 Constrained Triangulations Plus

The class *Constrained triangulation plus 2*<*Tr*> provides a constrained triangulation with an additional data structure called the constraint hierarchy that keeps track of the input constraints and of their refinement in the triangulation. The class *Constrained triangulation plus 2*<*Tr*> inherits from its template parameter Tr, which has to be instantiated by a constrained or constrained Delaunay triangulation. According to its intersection tag, the base class will support intersecting input constraints or not. When intersections of input constraints are supported, the base class constructs a triangulation of the arrangement of the constraints, introducing new vertices at each proper intersection points and refining the input constraints into sub-constraints which appear

 $\left($   $\frac{1}{\sqrt{2}}\right)$   $\left($   $\frac{1}{\sqrt{2}}\right)$   $\left($   $\frac{1}{\sqrt{2}}\right)$   $\left($   $\frac{1}{\sqrt{2}}\right)$   $\left($   $\frac{1}{\sqrt{2}}\right)$   $\left($   $\frac{1}{\sqrt{2}}\right)$   $\left($   $\frac{1}{\sqrt{2}}\right)$   $\left($   $\frac{1}{\sqrt{2}}\right)$   $\left($   $\frac{1}{\sqrt{2}}\right)$   $\left($   $\frac{1}{\sqrt{2}}\right)$ 

as edges (more precisely as constrained edges) of the triangulation. The data structure maintains for each input constraint the sequence of intersection vertices added on this constraint. The constraint hierarchy also allows the user to retrieve the set of constrained edges of the triangulation, and for each constrained edge, the set of input constraints that overlap it.

The class *Constrained\_triangulation\_plus\_2<Tr* $>$  is especially useful when the base constrained triangulation class handles intersections of constraints and uses an exact number type, i.e. when its intersection tag is *CGAL::Exact intersections tag*. Indeed in this case, the *Constrained triangulation plus 2*<*Tr*> is specially designed to avoid cascading in the computations of intersection points.

## <span id="page-2509-0"></span>37.9.1 Example: Building a Triangulated Arrangement of Segments

The following code inserts a set of intersecting constraint segments into a triangulation and counts the number of constrained edges of the resulting triangulation.

```
\overline{\phantom{a}}#include <CGAL/Exact_predicates_exact_constructions_kernel.h>
#include <CGAL/intersections.h>
#include <CGAL/Constrained_Delaunay_triangulation_2.h>
#include <CGAL/Constrained_triangulation_plus_2.h>
#include <cassert>
#include <iostream>
typedef CGAL::Exact_predicates_exact_constructions_kernel K;
typedef CGAL::Triangulation_vertex_base_2<K> Vb;
typedef CGAL::Constrained_triangulation_face_base_2<K> Fb;
typedef CGAL::Triangulation_data_structure_2<Vb,Fb> TDS;
typedef CGAL::Exact_intersections_tag Itag;
typedef CGAL::Constrained_Delaunay_triangulation_2<K,TDS,Itag> CDT;
typedef CGAL::Constrained_triangulation_plus_2<CDT> CDTplus;
typedef CDTplus::Point Point;
int
main( )
{
  CDTplus cdt;
  std::cout << "Inserting a grid 5 x 5 of constraints " << std::endl;
  for (int i = 1; i < 6; ++i)
    cdt.insert_constraint( Point(0,i), Point(6,i));
  for (int j = 1; j < 6; ++j)
    cdt.insert_constraint( Point(j,0), Point(j,6));
  assert(cdt.is_valid());
  int count = 0;
  for (CDTplus::Subconstraint_iterator scit = cdt.subconstraints_begin();
      scit != cdt.subconstraints_end();
      ++scit) ++count;
  std::cout << "The number of resulting constrained edges is "
           << count << std::endl;
  return 0;
}
```
 $\overline{\phantom{a}}$   $\overline{\phantom{a}}$   $\overline{\$ 

## <span id="page-2510-0"></span>37.10 The Triangulation Hierarchy

The class *Triangulation hierarchy 2*<*Tr*> implements a triangulation augmented with a data structure to answer efficiently point location queries. The data structure is a hierarchy of triangulations. The triangulation at the lowest level is the original triangulation where operations and point location are to be performed. Then at each succeeding level, the data structure stores a triangulation of a small random sample of the vertices of the triangulation at the preceding level. Point location is done through a top down nearest neighbor query. The nearest neighbor query is first performed naively in the top level triangulation. Then, at each following level, the nearest neighbor at that level is found through a linear walk performed from the nearest neighbor found at the preceding level. Because the number of vertices in each triangulation is only a small fraction of the number of vertices of the preceding triangulation, the data structure remains small and achieves fast point location queries on real data. As proved in  $[Dev98]$ , this structure has an optimal behavior when it is built for Delaunay triangulations. However it can be used as well for other triangulations and the class *Triangulation hierarchy 2*<*Tr*> is templated by a parameter which is to be instantiated by one of the CGAL triangulation classes.

The class *Triangulation hierarchy 2*<*Tr*> inherits from the triangulation type passed as template parameter *Tr*. The *insert*, *move*, and *remove* member functions are overwritten to update the data structure at each operation. The locate queries are also overwritten to take advantage of the data structure for a fast processing.

#### The Vertex of a Triangulation Hierarchy

The base vertex class of a triangulation hierarchy has to be a model of the concept *TriangulationHierarchyVertexBase 2* which extends the concept *TriangulationVertexBase 2*. This extension adds access and setting member functions for two pointers to the corresponding vertices in the triangulations of the next and preceding levels.

CGAL provides the class *Triangulation hierarchy vertex base 2*<*Vb*> which is a model for the concept *TriangulationHierarchyVertexBase 2*. This class is templated by a parameter *Vb* which is to be instantiated by a model of the concept *TriangulationVertexBase 2*. The class *Triangulation hierarchy vertex base 2*<*Vb*> inherits from its template parameter *Vb*. This design allows to use for *Vb* either the default vertex class or a user customized vertex class with additional functionalities.

#### <span id="page-2510-1"></span>37.10.1 Examples For the Use of a Triangulation Hierarchy

The following program is example for the standard use of a triangulation hierarchy to enhance the efficiency of a Delaunay triangulation. The program outputs the number of vertices at the different levels of the hierarchy.  $\sqrt{2}$   $\sqrt{2}$   $\sqrt{2$ 

```
#include <CGAL/Exact_predicates_inexact_constructions_kernel.h>
#include <CGAL/Delaunay_triangulation_2.h>
#include <CGAL/Triangulation_hierarchy_2.h>
#include <CGAL/point_generators_2.h>
#include <CGAL/algorithm.h>
#include <cassert>
typedef CGAL::Exact_predicates_inexact_constructions_kernel K;
typedef CGAL::Triangulation_vertex_base_2<K> Vbb;
```

```
typedef CGAL::Triangulation_hierarchy_vertex_base_2<Vbb> Vb;
typedef CGAL::Triangulation_face_base_2<K> Fb;
typedef CGAL::Triangulation_data_structure_2<Vb,Fb> Tds;
typedef CGAL::Delaunay_triangulation_2<K,Tds> Dt;
typedef CGAL::Triangulation_hierarchy_2<Dt> Triangulation;
typedef Triangulation::Point Point;
typedef CGAL::Creator_uniform_2<double,Point> Creator;
int main( )
{
  std::cout << "insertion of 1000 random points" << std::endl;
  Triangulation t;
  CGAL::Random_points_in_square_2<Point,Creator> g(1.);
  CGAL::cpp0x::copy_n( g, 1000, std::back_inserter(t));
  //verbose mode of is_valid ; shows the number of vertices at each
    level
  std::cout << "The number of vertices at successive levels" <<
    std::endl;
  assert(t.is_valid(true));
  return 0;
}
\sqrt{2\pi} \sqrt{2\pi} \sqrt{2\pi} \sqrt{2\pi} \sqrt{2\pi} \sqrt{2\pi} \sqrt{2\pi} \sqrt{2\pi} \sqrt{2\pi} \sqrt{2\pi} \sqrt{2\pi} \sqrt{2\pi} \sqrt{2\pi} \sqrt{2\pi} \sqrt{2\pi} \sqrt{2\pi} \sqrt{2\pi} \sqrt{2\pi} \sqrt{2\pi} \sqrt{2\pi} \sqrt{2\pi} \sqrt{2\pi}
```
#### **File:** examples/Triangulation\_2/hierarchy.cpp

The following program shows how to use a triangulation hierarchy in conjunction with a constrained triangulation plus.

```
\overline{\phantom{a}}#include <CGAL/Exact_predicates_inexact_constructions_kernel.h>
#include <CGAL/Constrained_Delaunay_triangulation_2.h>
#include <CGAL/Triangulation_hierarchy_2.h>
#include <CGAL/Constrained_triangulation_plus_2.h>
#include <cassert>
#include <iostream>
typedef CGAL::Exact_predicates_inexact_constructions_kernel K;
typedef CGAL::Triangulation_vertex_base_2<K> Vbb;
typedef CGAL::Triangulation_hierarchy_vertex_base_2<Vbb> Vb;
typedef CGAL::Constrained_triangulation_face_base_2<K> Fb;
typedef CGAL::Triangulation_data_structure_2<Vb,Fb> TDS;
typedef CGAL::Exact_predicates_tag Itag;
typedef CGAL::Constrained_Delaunay_triangulation_2<K,TDS,Itag> CDT;
typedef CGAL::Triangulation_hierarchy_2<CDT> CDTH;
typedef CGAL::Constrained_triangulation_plus_2<CDTH> Triangulation;
typedef Triangulation::Point Point;
int
main( )
{
```

```
Triangulation cdt;
  std::cout << "Inserting a grid 5 x 5 of constraints " << std::endl;
    for (int i = 1; i < 6; ++i)
    cdt.insert_constraint( Point(0,i), Point(6,i));
    for (int j = 1; j < 6; ++j)
    cdt.insert_constraint( Point(j,0), Point(j,6));
  int count = 0;
  for (Triangulation::Subconstraint_iterator scit =
   cdt.subconstraints_begin();
       scit != cdt.subconstraints_end();
       ++scit) ++count;
  std::cout << "The number of resulting constrained edges is ";
  std::cout << count << std::endl;
  //verbose mode of is_valid ; shows the number of vertices at each
   level
  std::cout << "The number of vertices at successive levels" <<
   std::endl;
  assert(cdt.is_valid(true));
  return 0;
}
\sqrt{2\pi} \sqrt{2\pi} \sqrt{2\pi} \sqrt{2\pi} \sqrt{2\pi}
```
**File:** examples/Triangulation\_2/constrained\_hierarchy\_plus.cpp

## <span id="page-2512-0"></span>37.11 Flexibility

#### <span id="page-2512-1"></span>37.11.1 Using Customized Vertices and Faces

To be able to adapt to various needs, a highly flexible design has been selected for 2D triangulations. We have already seen that the triangulation classes have two parameters: a geometric traits class and a triangulation data structure class which the user can instantiate with his own customized classes.

The most useful flexibility however comes from the fact that the triangulation data structure itself has two template parameters to be instantiated by classes for the vertices and faces of the triangulation. Using his own customized classes to instantiate these parameters, the user can easily build up a triangulation with additional information or functionality in the vertices and faces.

#### A Cyclic Dependency

To insure flexibility, the triangulation data structure is templated by the vertex and face base classes. Also since incidence and adjacency relations are stored in vertices and faces, the base classes have to know the types of handles on vertices and faces provided by the triangulation data structure. Thus the vertex and base classes have to be themselves parameterized by the triangulation data structure, and there is a cyclic dependency on template parameter.

Previously, this cyclic dependency was avoided by using only *void\** pointers in the interface of base classes. These *void\** were converted to appropriate types at the triangulation data structure levels. This solution had

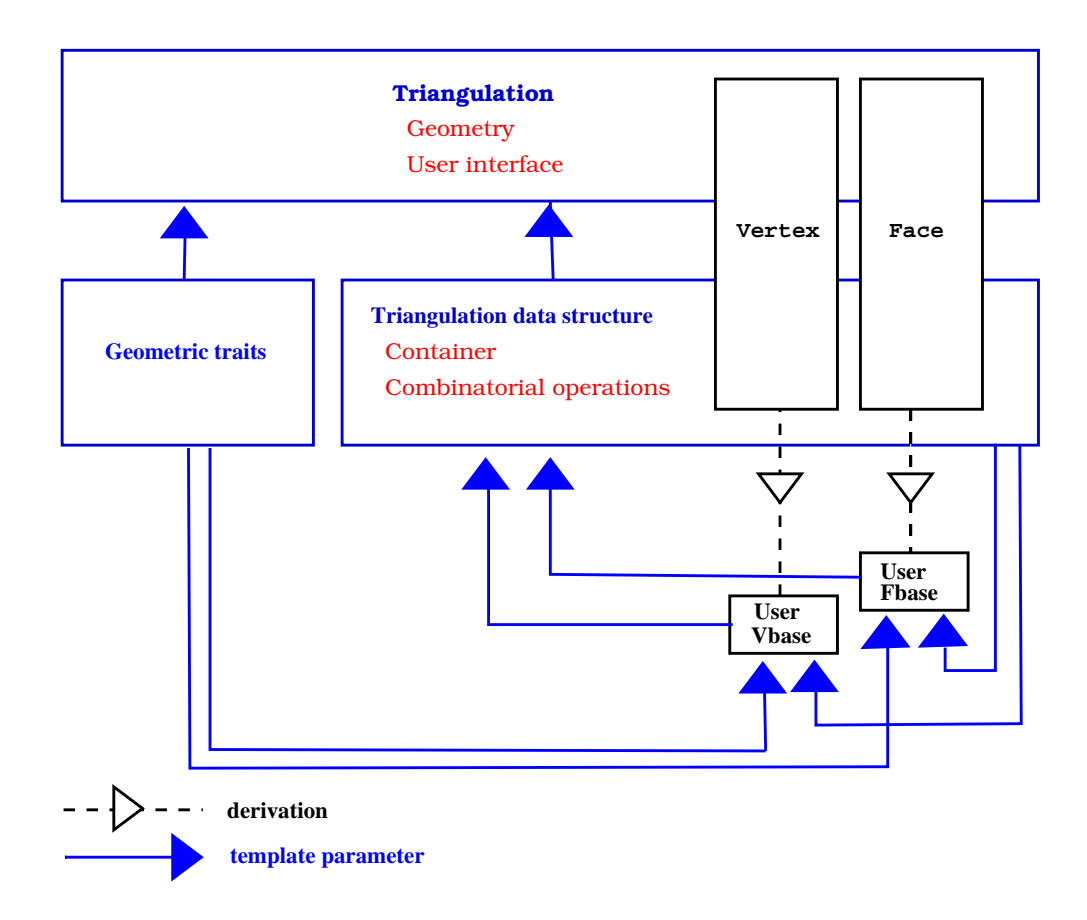

Figure 37.9: The cyclic dependency in triangulations software design.

some drawbacks : mainly the user could not add in the vertices or faces of the triangulation a functionality related to types defined by the triangulation data structure, for instance a handle to a vertex, and he was lead to use himself *void\** pointers). The new solution to resolve the template dependency is based on a rebind mechanism similar to the mechanism used in the standard allocator class std::allocator. The rebind mechanism is described in Section [38.3](#page-2610-0) of Chapter [38.](#page-2608-0) For now, we will just notice that the design requires the existence in the vertex and face base classes of a nested template class *Rebind TDS* defining a type *Other* used by the rebinding mechanism.

The two following examples show how the user can put in use the flexibility offered by the base classes parameters.

#### Adding Colors

The first example corresponds to a case where the user wishes to add in the vertices or faces of the triangulation an additional information that does not depend on types provided by the triangulation data structure. In that case, predefined classes *Triangulation vertex base with info 2*<*Info,Traits,Vb*> or *Triangulation face base with info 2*<*Info,Traits,Vb*> can be used. Those classes have a template parameter *Info* devoted to handle additional information. The following examples shows how to add a *CGAL::Color* in the triangulation faces.

```
#include <CGAL/Exact_predicates_inexact_constructions_kernel.h>
#include <CGAL/IO/Color.h>
#include <CGAL/Triangulation_2.h>
#include <CGAL/Triangulation_face_base_with_info_2.h>
typedef CGAL::Exact_predicates_inexact_constructions_kernel K;
typedef CGAL::Triangulation_vertex_base_2<K> Vb;
typedef CGAL::Triangulation_face_base_with_info_2<CGAL::Color,K> Fb;
typedef CGAL::Triangulation_data_structure_2<Vb,Fb> Tds;
typedef CGAL::Triangulation_2<K,Tds> Triangulation;
typedef Triangulation::Face_handle Face_handle;
typedef Triangulation::Finite_faces_iterator Finite_faces_iterator;
typedef Triangulation::Point Point;
int main() {
  Triangulation t;
  t.insert(Point(0,1));
  t.insert(Point(0,0));
  t.insert(Point(2,0));
  t.insert(Point(2,2));
  Finite_faces_iterator fc = t.finite_faces_begin();
  for( ; fc != t.finite_faces_end(); ++fc) fc->info() = CGAL::BLUE;
 Point p(0.5,0.5);
  Face_handle fh = t.locate(p);
  fh->info() = CGAL::RED;
  return 0;
}
```
**File:** examples/Triangulation\_2/colored\_face.cpp

 $\overline{\phantom{a}}$   $\overline{\phantom{a}}$   $\overline{\$ 

#### Adding Handles

The second example shows how the user can still derive and plug in his own vertex or face class when he would like to have additional functionalities depending on types provided by the triangulation data structure.

```
\sqrt{2} \sqrt{2} \sqrt{2} \sqrt{2} \sqrt{2} \sqrt{2} \sqrt{2} \sqrt{2} \sqrt{2} \sqrt{2} \sqrt{2} \sqrt{2} \sqrt{2} \sqrt{2} \sqrt{2} \sqrt{2} \sqrt{2} \sqrt{2} \sqrt{2} \sqrt{2} \sqrt{2} \sqrt{2} \sqrt{2} \sqrt{2} \sqrt{2} \sqrt{2} \sqrt{2} \sqrt{2#include <CGAL/Exact_predicates_inexact_constructions_kernel.h>
#include <CGAL/Triangulation_2.h>
#include <cassert>
/* A vertex class with an additionnal handle */
template < class Gt, class Vb = CGAL::Triangulation_vertex_base_2<Gt> >
class My_vertex_base
  : public Vb
{
  typedef Vb Base;
public:
  typedef typename Vb::Vertex_handle Vertex_handle;
  typedef typename Vb::Face_handle Face_handle;
  typedef typename Vb::Point Point;
  template < typename TDS2 >
  struct Rebind_TDS {
    typedef typename Vb::template Rebind_TDS<TDS2>::Other Vb2;
    typedef My_vertex_base<Gt,Vb2> Other;
  };
private:
  Vertex_handle va_;
public:
  My_vertex_base() : Base() {}
  My_vertex_base(const Point & p) : Base(p) {}
  My_vertex_base(const Point & p, Face_handle f) : Base(f,p) {}
  My_vertex_base(Face_handle f) : Base(f) {}
  void set_associated_vertex(Vertex_handle va) { va_ = va;}
  Vertex_handle get_associated_vertex() {return va_ ; }
};
typedef CGAL::Exact_predicates_inexact_constructions_kernel K;
typedef My_vertex_base<K> Vb;
typedef CGAL::Triangulation_data_structure_2<Vb> Tds;
typedef CGAL::Triangulation_2<K,Tds> Triangulation;
typedef Triangulation::Vertex_handle Vertex_handle;
typedef Triangulation::Finite_faces_iterator Finite_faces_iterator;
typedef Triangulation::Point Point;
int main() {
  Triangulation t;
  Vertex_handle v0 = t.insert(Point(0,1));
  Vertex_handle v1 = t.insert(Point(0,0));
  Vertex_handle v2 = t.insert(Point(2,0));
```

```
Vertex\_handle v3 = t.insert(Point(2,2));// associate vertices as you like
     v0->set_associated_vertex(v1);
     v1->set_associated_vertex(v2);
     v2->set_associated_vertex(v3);
     v3->set_associated_vertex(v0);
     assert( v0->get_associated_vertex() == v1);
     return 0;
 }
\overline{\phantom{a}} \overline{\phantom{a}} \overline{\
```
**File:** examples/Triangulation\_2/adding\_handles.cpp

## <span id="page-2516-0"></span>37.11.2 Setting Information While Inserting a Range of Points

The most efficient method to insert (weighted) points in a Delaunay (or regular) triangulation is to provide an iterator range over (weighted) points to the insert function. However, an iterator range of (weighted) points does not allow to set different information to each vertex. To solve this problem, in the case the vertex type of the triangulation is a model of the concept *TriangulationVertexBaseWithInfo 2* (such as *Triangulation vertex base with info 2*), we provide three examples doing the same operation: set an unsigned integer as the information of each vertex. The value of this unsigned integer is the initial order of the corresponding point given in the range.

#### Using an Iterator Over Pairs

Each point and its information are gathered into a pair. We provide the *insert* function of the triangulation with a range of such pairs.  $\overline{\phantom{a}}$ 

```
#include <CGAL/Exact_predicates_inexact_constructions_kernel.h>
#include <CGAL/Delaunay_triangulation_2.h>
#include <CGAL/Triangulation_vertex_base_with_info_2.h>
#include <vector>
typedef CGAL::Exact_predicates_inexact_constructions_kernel K;
typedef CGAL::Triangulation_vertex_base_with_info_2<unsigned, K> Vb;
typedef CGAL::Triangulation_data_structure_2<Vb> Tds;
typedef CGAL::Delaunay_triangulation_2<K, Tds>
   Delaunay;
typedef Delaunay::Point
   Point;
int main()
{
 std::vector< std::pair<Point,unsigned> > points;
 points.push_back( std::make_pair(Point(0,0),0) );
 points.push_back( std::make_pair(Point(1,0),1) );
 points.push_back( std::make_pair(Point(0,1),2) );
 points.push_back( std::make_pair(Point(14,4),3) );
 points.push_back( std::make_pair(Point(2,2),4) );
 points.push_back( std::make_pair(Point(-4,0),5) );
```

```
Delaunay T;
    T.insert( points.begin(),points.end() );
    CGAL assertion( T.number of vertices() == 6 );
    // check that the info was correctly set.
   Delaunay::Finite_vertices_iterator vit;
    for (vit = T.finite_vertices_begin(); vit != T.finite_vertices_end();
      ++vit)
       if( points[ vit->info() ].first != vit->point() ){
           std::cerr << "Error different info" << std::endl;
           exit(EXIT_FAILURE);
       }
    std::cout << "OK" << std::endl;
    return 0;
 }
\overline{\phantom{a}} \overline{\phantom{a}} \overline{\
```
**File:** examples/Triangulation\_2/info\_insert\_with\_pair\_iterator\_2.cpp

#### Using the Boost Zip Iterator

Information and points are in separate containers. We use *[boost::zip](http://www.boost.org/libs/iterator/doc/index.html#specialized-adaptors) iterator* to provide an iterator gathering them.

```
\sqrt{2} \sqrt{2} \sqrt{2} \sqrt{2} \sqrt{2} \sqrt{2} \sqrt{2} \sqrt{2} \sqrt{2} \sqrt{2} \sqrt{2} \sqrt{2} \sqrt{2} \sqrt{2} \sqrt{2} \sqrt{2} \sqrt{2} \sqrt{2} \sqrt{2} \sqrt{2} \sqrt{2} \sqrt{2} \sqrt{2} \sqrt{2} \sqrt{2} \sqrt{2} \sqrt{2} \sqrt{2#include <CGAL/Exact_predicates_inexact_constructions_kernel.h>
#include <CGAL/Delaunay_triangulation_2.h>
#include <CGAL/Triangulation_vertex_base_with_info_2.h>
#include <boost/iterator/zip_iterator.hpp>
#include <vector>
typedef CGAL::Exact_predicates_inexact_constructions_kernel K;
typedef CGAL::Triangulation_vertex_base_with_info_2<unsigned, K> Vb;
typedef CGAL::Triangulation_data_structure_2<Vb> Tds;
typedef CGAL::Delaunay_triangulation_2<K, Tds>
    Delaunay;
typedef Delaunay::Point
    Point;
int main()
{
  std::vector<unsigned> indices;
  indices.push_back(0);
  indices.push_back(1);
  indices.push_back(2);
  indices.push_back(3);
  indices.push_back(4);
  indices.push_back(5);
```

```
std::vector<Point> points;
 points.push_back(Point(0,0));
 points.push_back(Point(1,0));
 points.push_back(Point(0,1));
 points.push_back(Point(1,47));
 points.push_back(Point(2,2));
 points.push_back(Point(-1,0));
 Delaunay T;
 T.insert( boost::make_zip_iterator(boost::make_tuple(
  points.begin(),indices.begin() )),
           boost::make_zip_iterator(boost::make_tuple(
  points.end(),indices.end() ) ) );
 CGAL_assertion( T.number_of_vertices() == 6 );
 // check that the info was correctly set.
 Delaunay::Finite_vertices_iterator vit;
 for (vit = T.finite_vertices_begin(); vit != T.finite_vertices_end();
  ++vit)
   if( points[ vit->info() ] != vit->point() ){
     std::cerr << "Error different info" << std::endl;
     exit(EXIT_FAILURE);
   }
 return 0;
}
```

```
File: examples/Triangulation_2/info_insert_with_zip_iterator_2.cpp
```
#### Using the Boost Transform Iterator

We define a functor *Auto count* used together with *[boost::transform](http://www.boost.org/libs/iterator/doc/index.html#specialized-adaptors) iterator* to set the order of each point in the range. Note that this is correct because the iterator is dereferenced only once per point during the insertion.  $\overline{\phantom{a}}$   $\overline{\phantom{a}}$   $\overline{\$ 

 $\overline{\phantom{a}}$   $\overline{\phantom{a}}$   $\overline{\$ 

```
#include <CGAL/Exact_predicates_inexact_constructions_kernel.h>
#include <CGAL/Delaunay_triangulation_2.h>
#include <CGAL/Triangulation_vertex_base_with_info_2.h>
#include <boost/iterator/transform_iterator.hpp>
#include <vector>
typedef CGAL::Exact_predicates_inexact_constructions_kernel K;
typedef CGAL::Triangulation_vertex_base_with_info_2<unsigned, K> Vb;
typedef CGAL::Triangulation_data_structure_2<Vb> Tds;
typedef CGAL::Delaunay_triangulation_2<K, Tds>
   Delaunay;
typedef Delaunay::Point
   Point;
```

```
//a functor that returns a std::pair<Point,unsigned>.
//the unsigned integer is incremented at each call to
//operator()
struct Auto_count : public std::unary_function<const
   Point&,std::pair<Point,unsigned> >{
 mutable unsigned i;
 Auto_count() : i(0){}
  std::pair<Point,unsigned> operator()(const Point& p) const {
    return std::make_pair(p,i++);
  }
};
int main()
{
  std::vector<Point> points;
  points.push_back(Point(0,0));
 points.push_back(Point(1,0));
 points.push_back(Point(0,1));
  points.push_back(Point(4,10));
 points.push_back(Point(2,2));
 points.push_back(Point(-1,0));
 Delaunay T;
  T.insert( boost::make_transform_iterator(points.begin(),Auto_count()),
            boost::make_transform_iterator(points.end(), Auto_count() )
    );
  CGAL_assertion( T.number_of_vertices() == 6 );
  // check that the info was correctly set.
 Delaunay::Finite_vertices_iterator vit;
  for (vit = T.finite_vertices_begin(); vit != T.finite_vertices_end();
   ++vit)
    if( points[ vit->info() ] != vit->point() ){
      std::cerr << "Error different info" << std::endl;
      exit(EXIT_FAILURE);
    }
  std::cout << "OK" << std::endl;
  return 0;
}
```
File: examples/Triangulation 2/info insert with transform iterator 2.cpp

# <span id="page-2519-0"></span>37.12 Design and Implementation History

The code of this package is the result of a long development process. Here follows a tentative list of people who added their stone to this package : Jean-Daniel Boissonnat, Hervé Brönnimann, Olivier Devillers, Andreas Fabri, Frédéric Fichel, Julia Flötotto, Monique Teillaud and Mariette Yvinec.

 $\overline{\phantom{a}}$   $\overline{\phantom{a}}$   $\overline{\$
# 2D Triangulations Reference Manual

*Mariette Yvinec*

A triangulation is a 2-dimensional simplicial complex which is pure connected and without singularities. Thus a triangulation can be viewed as a collection of triangular faces, such that two faces either have an empty intersection or share an edge or a vertex.

The basic elements of the representation are vertices and faces. Each triangular face gives access to its three incident vertices and to its three adjacent faces. Each vertex gives access to one of its incident faces and through that face to the circular list of its incident faces. The edges are not explicitly represented, they are only represented through the adjacency relations of two faces.

The triangulation classes of CGAL depend on two template parameters. The first template parameter stands for a geometric traits class which is assumed to provide the geometric objects (points, segments and triangles) forming the triangulation and the geometric predicates on those objects. The second template parameter stands for a model of triangulation data structure acting as a container for faces and vertices while taking care of the combinatorial aspects of the triangulation. The concepts and models relative to the triangulation data structure are described in Chapter [38.3.4.](#page-2613-0)

# 37.13 Classified Reference Pages

# **Concepts**

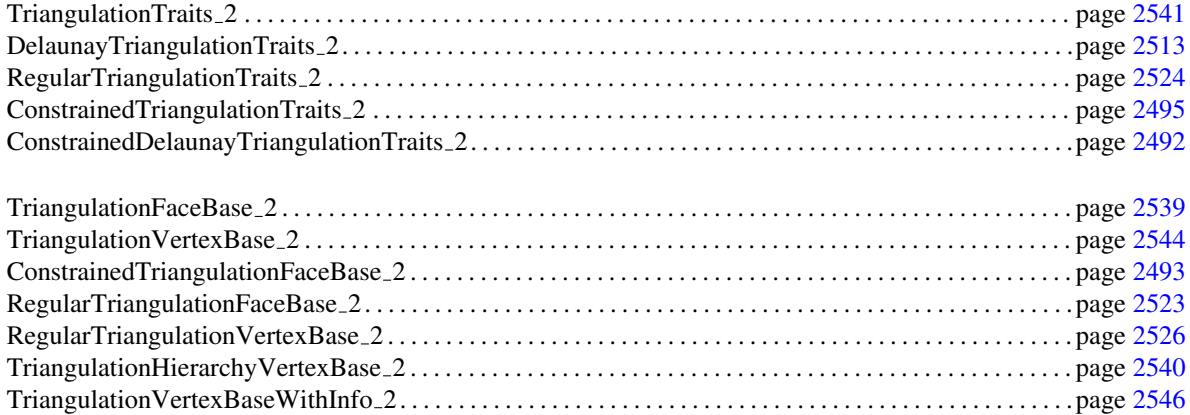

# Classes

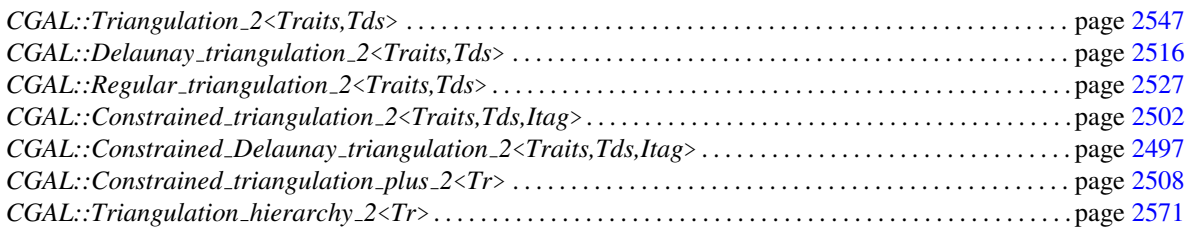

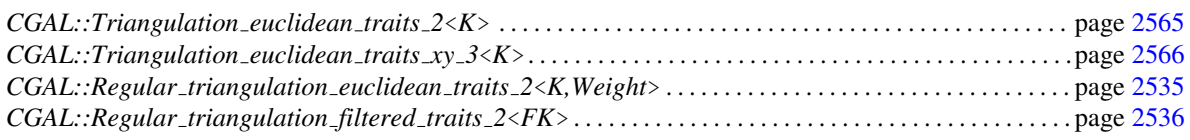

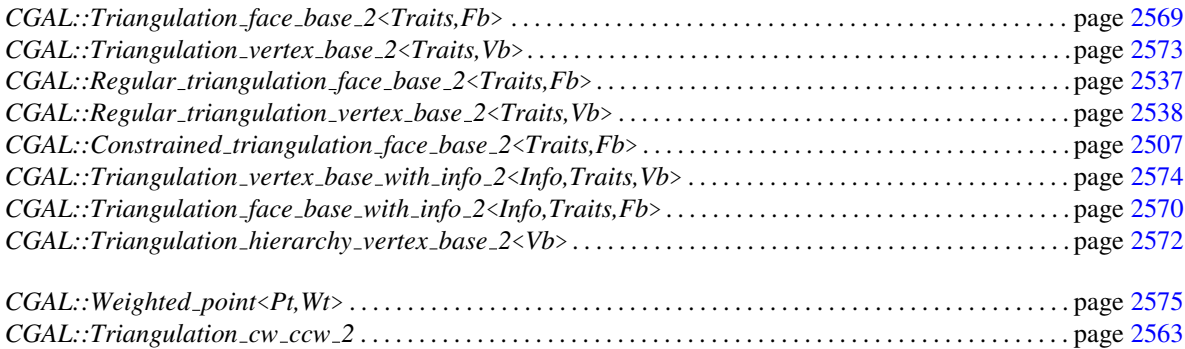

# Enum

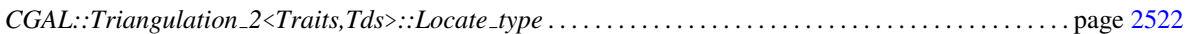

# 37.14 Alphabetical List of Reference Pages

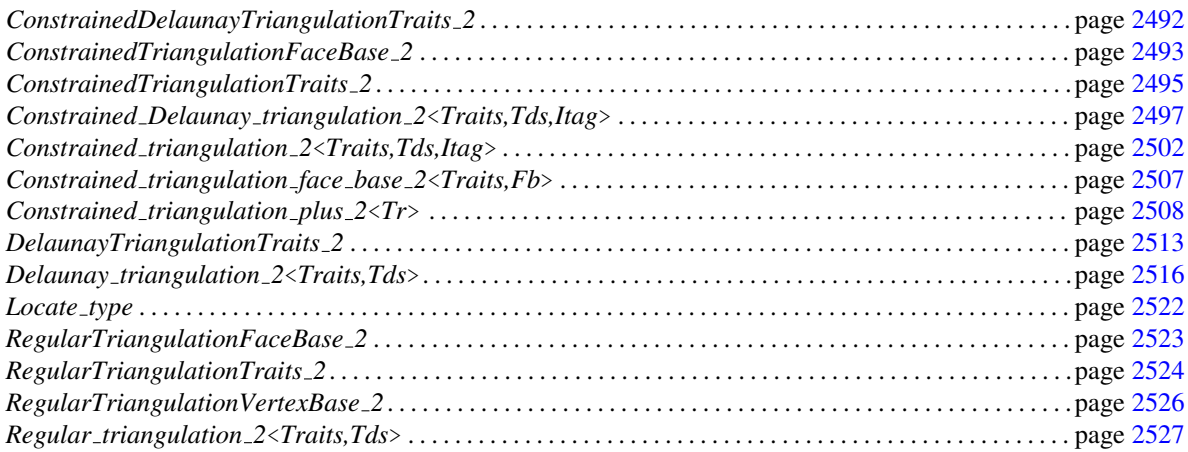

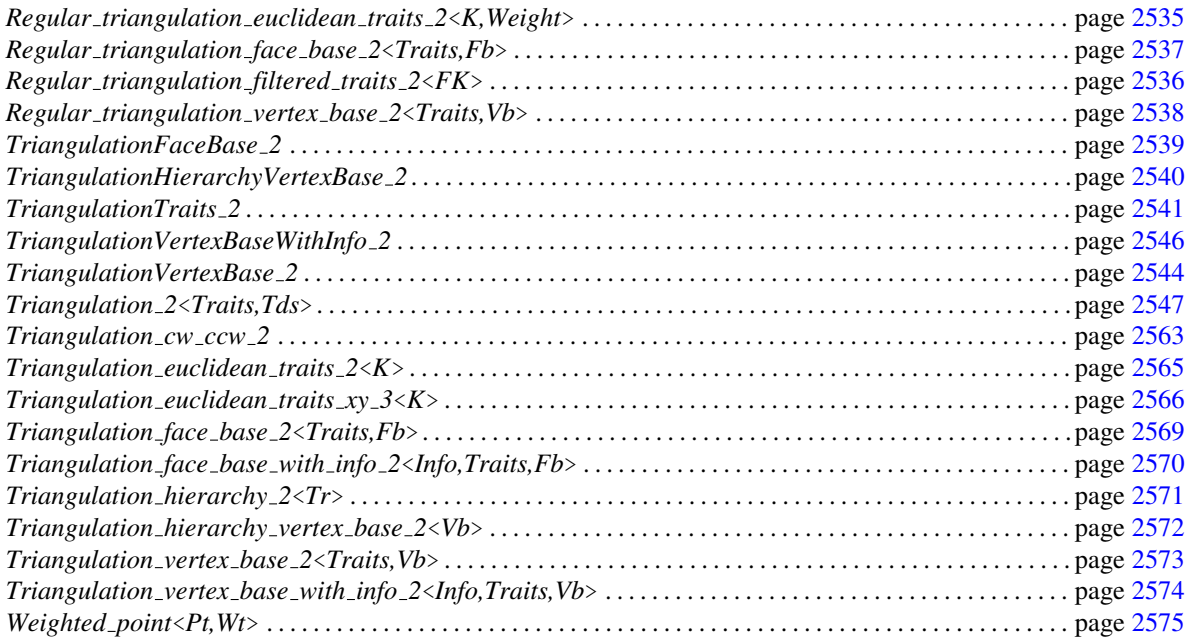

# ConstrainedDelaunayTriangulationTraits 2

# <span id="page-2523-0"></span>Definition

The concept ConstrainedDelaunayTriangulationTraits 2 defines the requirements for the geometric traits class of a constrained Delaunay triangulation that supports intersections of input constraints. This is the case when the template parameter *Itag* of ( *Constrained Delaunay triangulation 2*<*Traits,Tds,Itag*>) is instantiated by one of the tag classes *Exact intersections tag* or *Exact predicates tag*). The concept ConstrainedDelaunayTriangulationTraits 2 refines both the concept *DelaunayTriangulationTraits 2* and the concept *ConstrainedTriangulationTraits 2*.

# Refines

*DelaunayTriangulationTraits 2 ConstrainedTriangulationTraits 2*

# Has Models

The kernels of CGAL are models for this traits class. *Triangulation euclidean traits xy*<*K*> *Triangulation euclidean traits yz*<*K*> *Triangulation euclidean traits xz*<*K*>

# See Also

*TriangulationTraits 2 ConstrainedTriangulationTraits 2 Constrained triangulation 2*<*Gt,Tds,Itag*> *Constrained Delaunay triangulation 2*<*Gt,Tds,Itag*>

# ConstrainedTriangulationFaceBase 2

# <span id="page-2524-0"></span>Definition

In a constrained triangulation, the information about constrained edges is stored in the faces of the triangulation. The base face of a constrained triangulation has to be a model of the concept ConstrainedTriangulationFaceBase 2 which refines the concept *TriangulationFaceBase 2* providing functionalities to deal with constraints.

# Refines

*TriangulationFaceBase 2*

# Types

Defines the same types as the *TriangulationFaceBase 2* concept

# Access Functions

*bool f .is constrained( int i)*

returns true if the edge between *f* and its neighbor *f* .*neighbor(i)* is constrained. *Precondition*:  $0 \le i \le 2$ .

*advanced*

# **Modifiers**

*void f .set constraint( int i, bool b)*

sets the edge between *f* and its neighbor *f* .*neighbor(i)* as a constrained or unconstrained edge according to *b*.

*void f .set constraints( bool c0, bool c1, bool c2)*

sets the status (constrained or unconstrained) of the three edges of *f* .

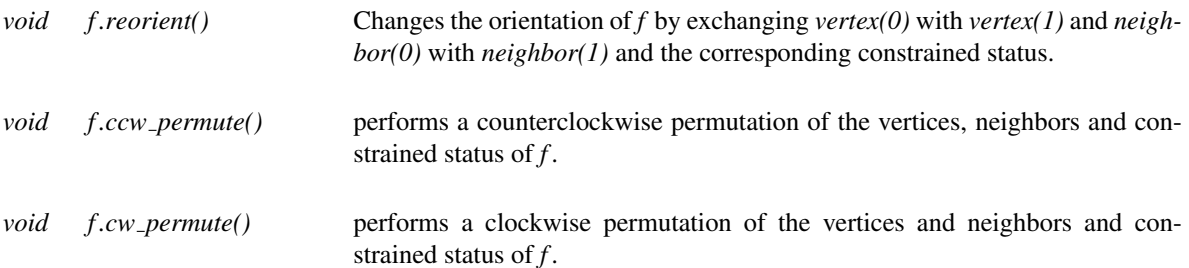

# Miscellaneous

*bool f.is\_valid()* tests the validity of face *f* as a face of a plain triangulation and additionally checks if the edges of *f* are consistently marked as constrained or unconstrained edges in face *f* and its neighbors.

*advanced*

# Has Models

*CGAL::Constrained triangulation face base 2*<*Traits*>

# See Also

*TriangulationFaceBase 2 CGAL::Constrained triangulation 2*<*Traits,Tds*> *CGAL::Constrained triangulation face base 2*<*Traits*>

# ConstrainedTriangulationTraits 2

# <span id="page-2526-0"></span>Definition

The concept ConstrainedTriangulationTraits 2 defines the requirements for the geometric traits class of a constrained triangulation (*Constrained\_Triangulation\_2<Traits,Tds,Itag>*) that supports intersections of input constraints (i. e. when the template parameter *Itag* is instantiated by one of the tag classes *Exact intersections tag* or *Exact predicates tag*). This concept refines the concept *TriangulationTraits 2*, adding requirements for function objects to compute the intersection points of two constraints. When *Exact predicates tag* is used, the traits class is also required to provide additional types to compute the squared distance between a point and a line

# Refines

*TriangulationTraits 2*

# Types

*ConstrainedTriangulationTraits 2:: Intersect 2*

A function object whose operator() computes the intersection of two segments : *Object 2 operator()(Segment 2 s1, Segment 2 s2);* Returns the intersection of *s1* and *s2*.

When the constrained triangulation is instantiated with the intersection tag *Exact predicates tag*, the used algorithm needs to be able to compare some distances between points and lines and the following types are further required. *ConstrainedTriangulationTraits 2:: RT* A number type supporting the comparison operator <.

*ConstrainedTriangulationTraits 2:: Line 2* The line type. *ConstrainedTriangulationTraits 2:: Construct line 2*

> A function object whose operator() constructs a line from two points : *Line 2 operator()(Point 2 p1, Point 2 p2)*.

*ConstrainedTriangulationTraits 2:: Compute squared distance 2*

A function object with an operator() designed to compute the squared distance between a line and a point : *RT operator()(Line\_2 l, Point\_2 p);* Return the squared distance between *p* and *l*.

### Access to constructor object

*Intersect 2 traits.intersect 2 object()*

**Concept** 

*Construct line 2 traits.construct line 2 object()*

required when the intersection tag is *Exact predicates tag*.

*Compute squared distance 2*

*traits.compute squared distance 2 object()*

required when the intersection tag is *Exact predicates tag*.

# Has Models

The kernels of CGAL are models for this traits class. *CGAL::Projection traits xy 3*<*K*> . . . . . . . . . . . . . . . . . . . . . . . . . . . . . . . . . . . . . . . . . . . . . . . . . . . . . . . . . . . . page [604](#page-635-0) *CGAL::Projection traits yz 3*<*K*> *CGAL::Projection traits zx 3*<*K*>

*deprecated*

*CGAL::Triangulation euclidean traits xy 3*<*K*> . . . . . . . . . . . . . . . . . . . . . . . . . . . . . . . . . . . . . . . . . . . . . . page [2566,](#page-2597-0) *CGAL::Triangulation euclidean traits yz 3*<*K*>, *CGAL::Triangulation euclidean traits zx 3*<*K*>.

*deprecated*

# See Also

*TriangulationTraits 2 ConstrainedDelaunayTriangulationTraits 2 CGAL:Constrained Triangulation 2*<*Traits,Tds,Itag*>

# CGAL::Constrained Delaunay triangulation 2<Traits,Tds,Itag>

# <span id="page-2528-0"></span>**Definition**

A constrained Delaunay triangulation is a triangulation with constrained edges which tries to be as much Delaunay as possible. Constrained edges are not necessarily Delaunay edges, therefore a constrained Delaunay triangulation is not a Delaunay triangulation. A constrained Delaunay is a triangulation whose faces do not necessarily fulfill the empty circle property but fulfill a weaker property called the *constrained empty circle*. To state this property, it is convenient to think of constrained edges as blocking the view. Then, a triangulation is constrained Delaunay if the circumscribing circle of any of its triangular faces includes in its interior no vertex that is visible from the interior of the triangle. The class *Constrained Delaunay triangulation 2*<*Traits,Tds,Itag*> is designed to represent constrained Delaunay triangulations.

As in the case of constrained triangulations, three different versions of Delaunay constrained triangulations are offered depending on whether the user wishes to handle intersecting input constraints or not. The desired version can be selected through the instantiation of the third template parameter *Itag* which can be one of the following :

*CGAL::No intersection tag* if intersections of input constraints are disallowed,

*CGAL::Exact predicates tag* allows intersections between input constraints and is to be used when the traits class provides exact predicates but approximate constructions of the intersection points,

*CGAL::Exact intersections tag* allows intersections between input constraints and is to be used in conjunction with an exact arithmetic type.

The template parameters *Tds* has to be instantiate with a model of *TriangulationDataStructure 2*. The geometric traits of a constrained Delaunay triangulation is required to provide the *side of oriented circle* test as the geometric traits of a Delaunay triangulation and the *Traits* parameter has to be instantiated with a model *DelaunayTriangulationTraits 2*. When intersection of input constraints are supported, the geometric traits class is required to provide additional function object types to compute the intersection of two segments. and has then to be also a model of the concept *ConstrainedTriangulationTraits 2*.

A constrained Delaunay triangulation is not a Delaunay triangulation but it is a constrained triangulation. Therefore the class *Constrained Delaunay triangulation 2*<*Traits,Tds,Itag*> derives from the class *Constrained triangulation 2*<*Traits,Tds*>. Also, information about the status (constrained or not) of the edges of the triangulation is stored in the faces. Thus the nested *Face* type of a constrained triangulation offers additional functionalities to deal with this information. These additional functionalities induce additional requirements on the base face class plugged into the triangulation data structure of a constrained Delaunay triangulation. The base face of a constrained Delaunay triangulation has to be a model of the concept *ConstrainedTriangulationFaceBase 2*.

CGAL provides a default for the template parameters. If *Gt* is the geometric traits parameter, the default for *ConstrainedTriangulationFaceBase 2* is the class *CGAL::Constrained triangulation face base 2*<*Gt*> and the default for the triangulation data structure parameter is the class *CGAL::Triangulation data structure 2*< *CGAL::Triangulation vertex base 2*<*Gt*>*, CGAL::Constrained triangulation face base 2*<*Gt*> >. The default intersection tag is *CGAL::No intersection tag*.

#*include* <*CGAL/Constrained Delaunay triangulation 2.h*>

# Inherits From

*Constrained triangulation 2*<*Traits,Tds,Itag*>

# **Types**

All types used in this class are inherited from the base class *Constrained triangulation 2*<*Traits,Tds,Itag*>.

# **Creation**

*Constrained Delaunay triangulation 2*<*Traits,Tds,Itag*> *cdt( Traits t = Traits());*

Introduces an empty constrained Delaunay triangulation *cdt*.

*Constrained Delaunay triangulation 2*<*Traits,Tds,Itag*> *cdt( Constrained Delaunay triangulation 2 cdt1);*

Copy constructor, all faces and vertices are duplicated and the constrained status of edges is copied.

*template*<*class InputIterator*> *Constrained Delaunay triangulation 2*<*Traits,Tds,Itag*> *cdt( InputIterator first, InputIterator last, Traits t=Traits())*

> A templated constructor which introduces and builds a constrained triangulation with constrained edges in the range [*first*, *last*). *Precondition*: The *value type* of *first* and *last* is *Constraint*.

# Insertion and Removal

The following member functions overwrite the corresponding members of the base class to include a step restoring the Delaunay constrained property after modification of the triangulation.

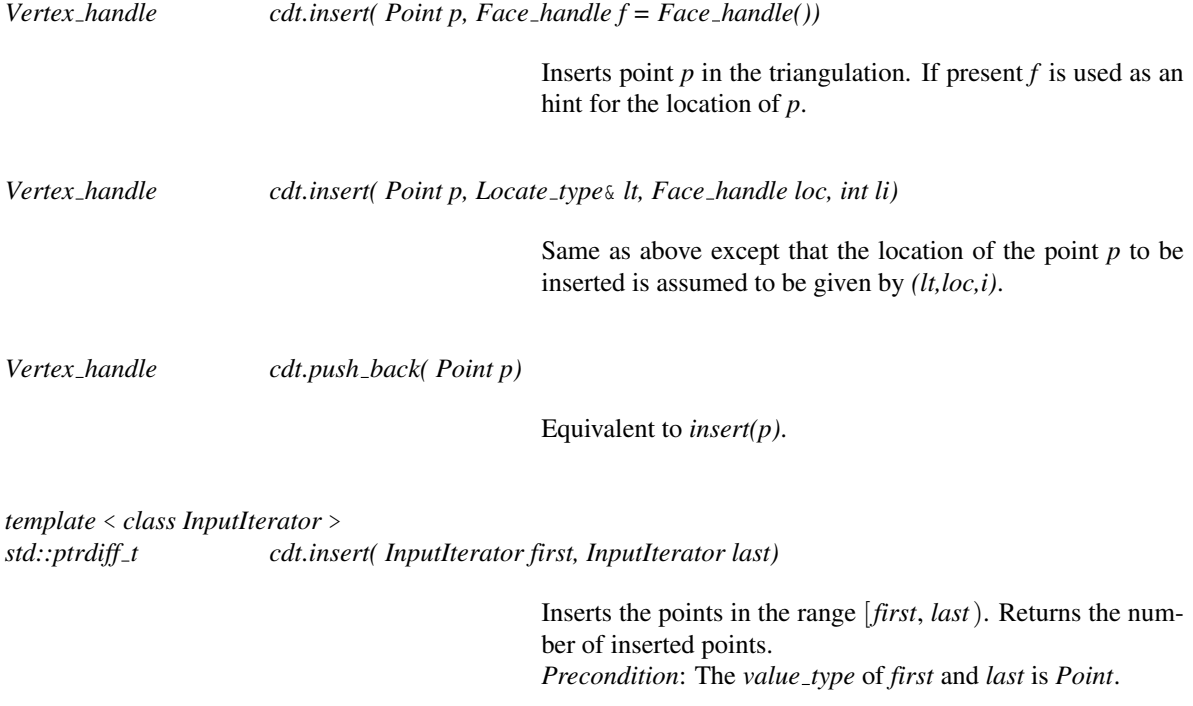

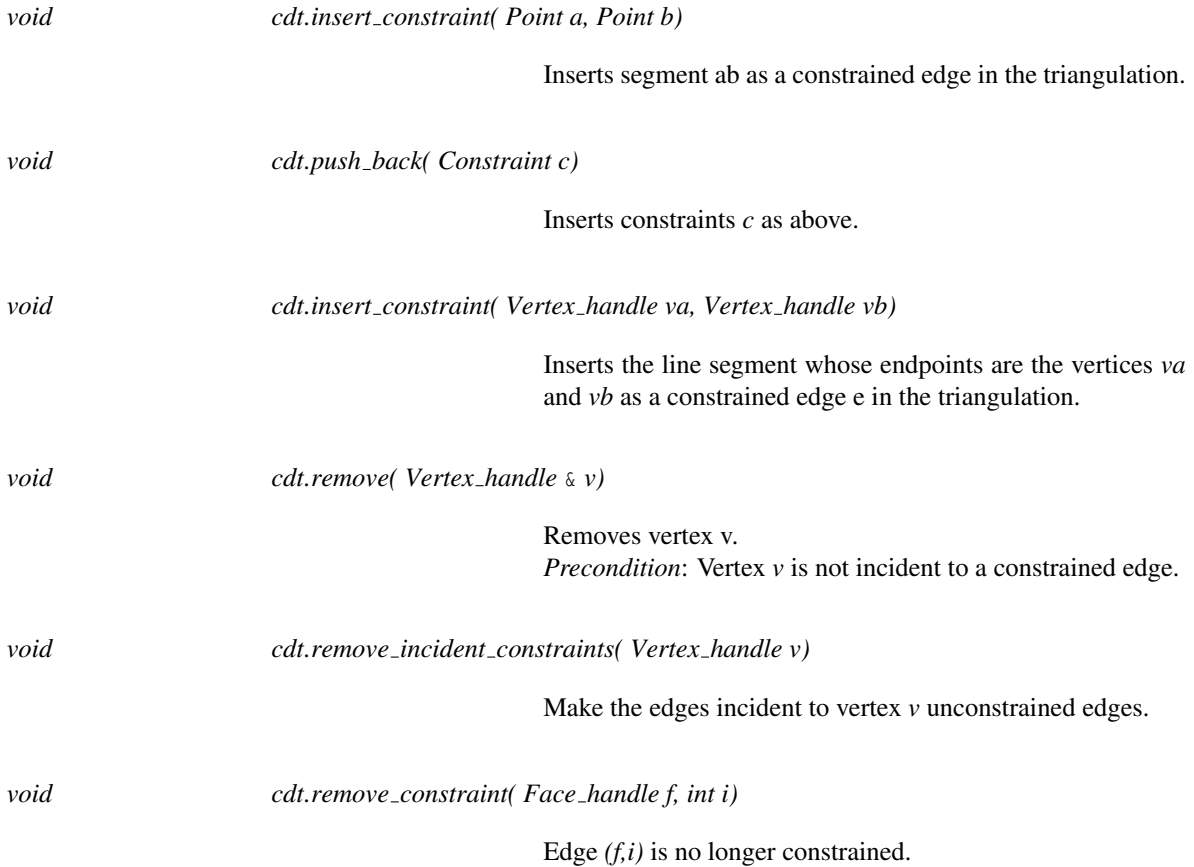

# **Queries**

The following template member functions query the set of faces in conflict with a point *p*. The notion of conflict refers here to a constrained Delaunay setting which means the following. Constrained edges are considered as visibility obstacles and a point  $p$  is considered to be in conflict with a face  $f$  iff it is visible from the interior of  $f$ and included in the circumcircle of *f* .

*template* <*class OutputItFaces, class OutputItBoundaryEdges*> *std::pair*<*OutputItFaces,OutputItBoundaryEdges*>

*cdt.get conflicts and boundary( Point p,*

*OutputItFaces fit, OutputItBoundaryEdges eit, Face handle start) const*

*OutItFaces* is an output iterator with *Face handle* as value type. *OutItBoundaryEdges* stands for an output iterator with *Edge* as value type. This members function outputs in the container pointed to by *fit* the faces which are in conflict with point *p*. It outputs in the container pointed to by *eit* the boundary of the zone in conflict with *p*. The boundary edges of the conflict zone are output in counterclockwise order and each edge is described through its incident face which is not in conflict with *p*. The function returns in a std::pair the resulting output iterators.

*Precondition*: dimension()==2

*template* <*class OutputItFaces*> *OutputItFaces cdt.get conflicts( Point p, OutputItFaces fit, Face handle start) const*

> Same as above except that only the faces in conflict with *p* are output. The function returns the resulting output iterator. *Precondition*: dimension()==2

# *template* <*class OutputItBoundaryEdges*> *OutputItBoundaryEdges*

*cdt.get boundary of conflicts( Point p, OutputItBoundaryEdges eit, Face handle start) const*

> *OutputItBoundaryEdges* stands for an output iterator with *Edge* as value type. This functions outputs in the container pointed to by *eit*, the boundary of the zone in conflict with *p*. The boundary edges of the conflict zone are output in counter-clockwise order and each edge is described through the incident face which is not in conflict with *p*. The function returns the resulting output iterator.

# **Checking**

*bool cdt.is valid()* Checks if the triangulation is valid and if each constrained edge is consistently marked constrained in its two incident faces. *advanced* Flips *bool cdt.is flipable( Face handle f, int i)* Determines if edge *(f,i)* can be flipped. Returns true if edge  $(f, i)$  is not constrained and the circle circumscribing f contains the vertex of *f-*>*neighbor(i)* opposite to edge *(f,i)*. *void cdt.flip( Face handle*& *f, int i)* Flip *f* and *f-*>*neighbor(i)*. *void cdt.propagating flip( List edges* & *edges)*

> Makes the triangulation constrained Delaunay by flipping edges. List edges contains an initial list of edges to be flipped. The returned triangulation is constrained Delaunay if the initial list contains at least all the edges of the input triangulation that failed to be constrained Delaunay. (An edge is said to be constrained Delaunay if it is either constrained or locally Delaunay.)

*advanced*

# See Also

*CGAL::Constrained triangulation 2*<*Traits,Tds,Itag*> *TriangulationDataStructure 2 DelaunayTriangulationTraits 2 ConstrainedTriangulationTraits 2 ConstrainedDelaunayTriangulationTraits 2 ConstrainedTriangulationFaceBase 2*

# CGAL::Constrained triangulation 2<Traits,Tds,Itag>

# <span id="page-2533-0"></span>Definition

A constrained triangulation is a triangulation of a set of points which has to include among its edges a given set of segments joining the points. The given segments are called *constraints* and the corresponding edges in the triangulation are called *constrained edges*.

The endpoints of constrained edges are of course vertices of the triangulation. However the triangulation may include other vertices as well. There are three versions of constrained triangulations

- In the basic version, the constrained triangulation does not handle intersecting constraints, and the set of input constraints is required to be a set of segments that do not intersect except possibly at their endpoints. Any number of constrained edges are allowed to share the same endpoint. Vertical constrained edges are allowed as well as constrained edges with null length.
- The two other versions support intersecting input constraints. In those versions, input constraints are allowed to be intersecting, overlapping or partially overlapping segments. The triangulation introduce additional vertices at each point which is a proper intersection point of two constraints. A single constraint intersecting other constraints will then appear as the union of several constrained edges of the triangulation. The two versions dealing with intersecting constraints, slightly differ in the way intersecting constraints are dealt with.
	- One of them is designed to be robust when predicates are evaluated exactly but constructions (i. e. intersection computations) are approximate.
	- The other one is designed to be used with an exact arithmetic (meaning exact evaluation of predicates and exact computation of intersections.) This last version finds its full efficiency when used in conjunction with a constraint hierarchy data structure as provided in the class *Constrained triangulation plus 2*. See section [37.9.](#page-2508-0)

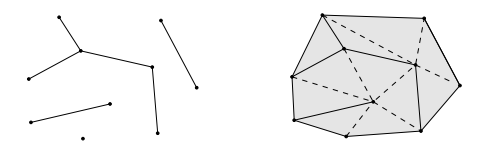

The class *Constrained triangulation 2*<*Traits,Tds,Itag*> of the CGAL library implements constrained triangulations. The template parameter *Traits* stands for a geometric traits class. It has to be a model of the concept *TriangulationTraits 2*. When intersection of input constraints are supported, the geometric traits class is required to provide additional function object types to compute the intersection of two segments. It has then to be a model of the concept *ConstrainedTriangulationTraits 2*. The template parameter *Tds* stands for a triangulation data structure class that has to be a model of the concept *TriangulationDataStructure 2*. The third parameter *Itag* is the intersection tag which serves to choose between the different strategies to deal with constraints intersections. CGAL provides three valid types for this parameter :

*CGAL::No intersection tag* disallows intersections of input constraints,

*CGAL::Exact predicates tag* is to be used when the traits class provides exact predicates but approximate constructions of the intersection points.

*CGAL::Exact intersections tag* is to be used in conjunction with an exact arithmetic type.

The information about constrained edges is stored in the faces of the triangulation. Thus the nested *Face* type of a constrained triangulation offers additional functionalities to deal with this information. These additional functionalities induce additional requirements on the base face class plugged into the triangulation data structure of a constrained Delaunay triangulation. The base face of a constrained Delaunay triangulation has to be a model of the concept *ConstrainedTriangulationFaceBase 2*.

CGAL provides default instantiations for the template parameters *Tds* and *Itag*, and for the *ConstrainedTriangulationFaceBase 2*. If *Gt* is the geometric traits parameter, the default for *ConstrainedTriangulationFaceBase 2* is the class *CGAL::Constrained triangulation face base 2*<*Gt*> and the default for the triangulation data structure parameter is the class *CGAL::Triangulation data structure 2* < *CGAL::Triangulation vertex base 2*<*Gt*>*, CGAL::Constrained triangulation face base 2*<*Gt*> >. The default intersection tag is *CGAL::No intersection tag*.

#*include* <*CGAL/Constrained triangulation 2.h*>

# Inherits From

*Triangulation 2*<*Traits,Tds*>

# **Types**

*typedef std::pair*<*Point,Point*>

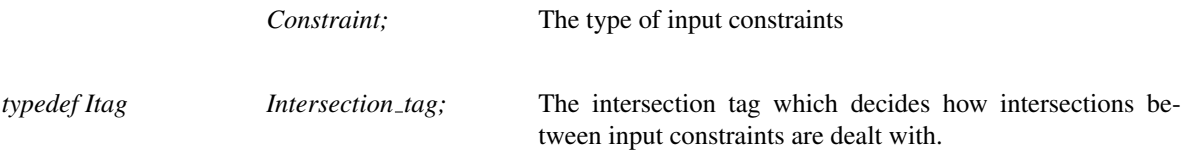

# **Creation**

*Constrained triangulation 2*<*Traits,Tds,Itag*> *ct*;

default constructor.

*Constrained triangulation 2*<*Traits,Tds,Itag*> *ct( Constrained triangulation 2 ct1);*

Copy constructor, all faces and vertices are duplicated and the constrained status of edges is copied.

*template*<*class InputIterator*> *Constrained triangulation 2*<*Traits,Tds,Itag*> *ct( InputIterator first, InputIterator last, Traits t=Traits());*

> A templated constructor which introduces and builds a constrained triangulation with constrained edges in the range [*first*, *last*). *Precondition*: The *value type* of *first* and *last* is *Constraint*.

# **Queries**

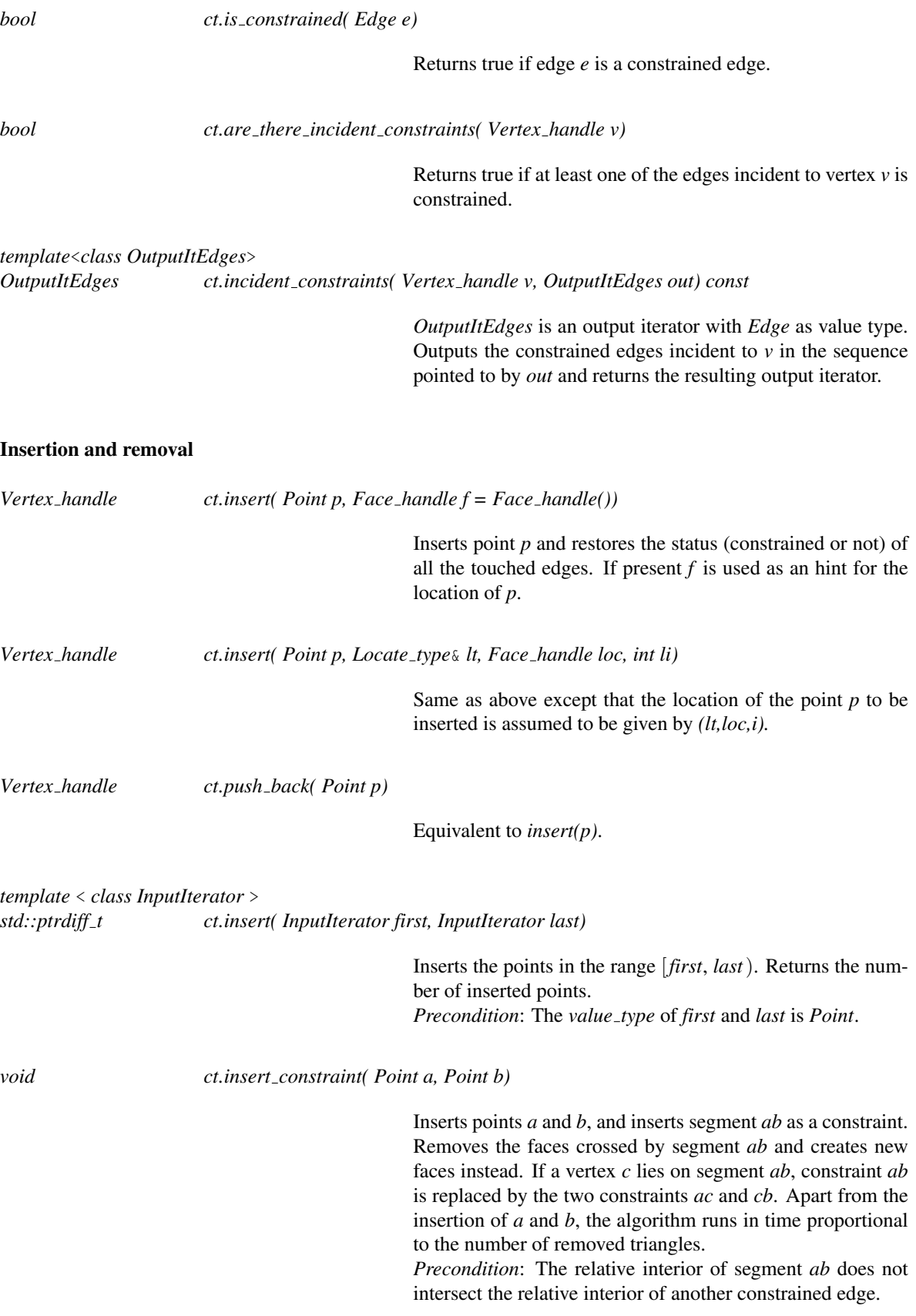

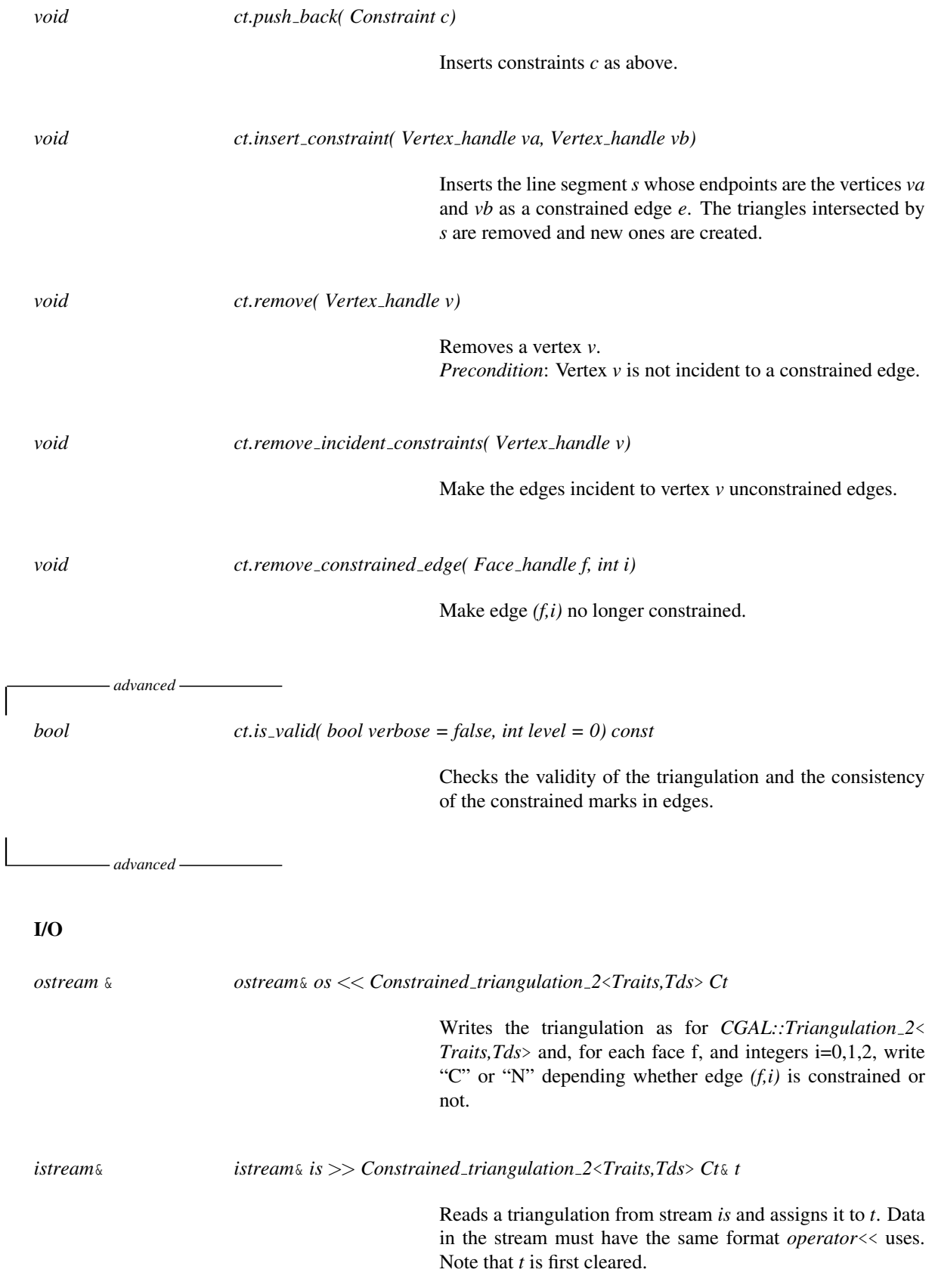

See Also

*CGAL::Triangulation 2*<*Traits,Tds*>, *TriangulationDataStructure 2*, *TriangulationTraits 2 ConstrainedTriangulationTraits 2 ConstrainedTriangulationFaceBase 2*

# Implementation

The insertion of a constrained edge runs in time proportional to the number of triangles intersected by this edge.

# CGAL::Constrained triangulation face base 2<Traits,Fb>

# <span id="page-2538-0"></span>Definition

The class *Constrained triangulation face base 2*<*Traits,Fb*> is the default model for the concept *ConstrainedTriangulationFaceBase 2* to be used as base face class of constrained triangulations.

#*include* <*CGAL/Constrained triangulation face base 2.h*>

# Is Model for the Concepts

*ConstrainedTriangulationFaceBase 2*

### Parameters

The first template parameter is a geometric traits.

The second template parameter has to be a model of the concept *TriangulationFaceBase 2*. Its default is *CGAL::Triangulation face base 2*<*Traits*>

# Inherits From

The class *Constrained triangulation face base 2*<*Traits,Fb*> derives from its parameter *Fb*. and add three Boolean to deal with information about constrained edges.

The member functions *cw(int i)*, *ccw(int i)* and *reorient* are overloaded to update information about constrained edges.

# See Also

*TriangulationFaceBase 2 ConstrainedTriangulationFaceBase 2 CGAL::Constrained triangulation 2*<*Traits,Tds*> *CGAL::Triangulation face base 2*<*Traits*>

# CGAL::Constrained\_triangulation\_plus\_2<Tr>

<span id="page-2539-0"></span>The class *Constrained triangulation plus 2*<*Tr*> implements a constrained triangulation with an additional data structure called the constraint hierarchy that keeps track of the input constraints and of their refinement in the triangulation.

The class *Constrained triangulation plus 2*<*Tr*> inherits from its template parameter Tr, which has to be instantiated by a constrained or constrained Delaunay triangulation.

According to its intersection tag, the base class will support intersecting input constraints or not. When intersections of input constraints are supported, the base class constructs a triangulation of the arrangement of the constraints, introducing new vertices at each proper intersection point and refining the input constraints into sub-constraints which are edges (more precisely constrained edges) of the triangulation. In this context, the constraint hierarchy keeps track of the input constraints and of their refinement in the triangulation. This data structure maintains for each input constraints the sequence of intersection vertices added on this constraint. The constraint hierarchy also allows the user to retrieve the set of constrained edges of the triangulation, and for each constrained edge, the set of input constraints that overlap it.

#*include* <*CGAL/Constrained triangulation plus 2.h*>

### Inherits From

*Tr* which is either a *CGAL::Constrained triangulation 2*<*Traits,Tds*> or a *CGAL::Constrained Delaunay triangulation 2*<*Traits,Tds*>.

# Types

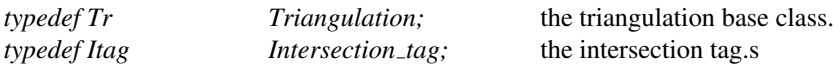

*Constrained triangulation plus 2*<*Tr*>*:: Constraint iterator*

An iterator to visit all the input constraints. The order of visit is arbitrary. The value type of this iterator is a pair *std::pair*<*Vertex handle, Vertex handle*> corresponding to the endpoints of the constraint.

*Constrained triangulation plus 2*<*Tr*>*:: Subconstraint iterator*

An iterator to visit all the sub-constraints of the triangulation. The order of visit is arbitrary. The value type of this iterator is a pair *std::pair*<*Vertex handle, Vertex handle*> corresponding to the vertices of the sub-constraint.

*Constrained triangulation plus 2*<*Tr*>*:: Vertices in constraint iterator*

An iterator on the vertices of the chain of triangulation edges representing a constraint. The value type of this iterator is *Vertex handle*.

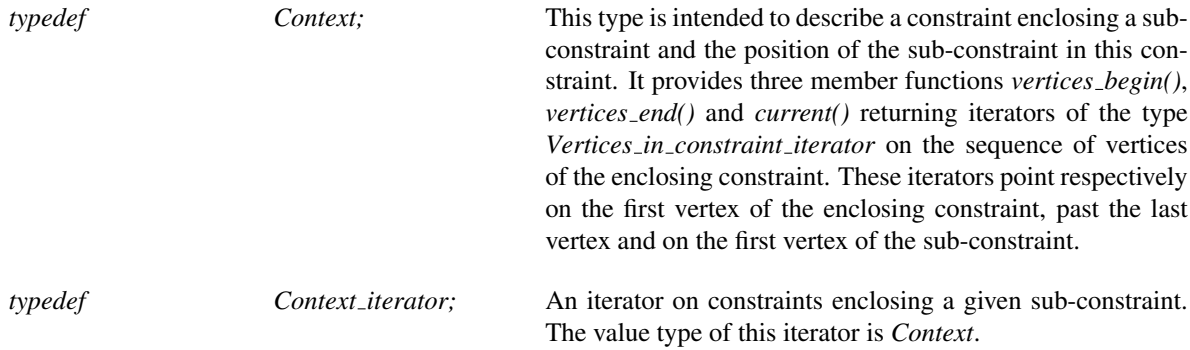

# **Creation**

*Constrained triangulation plus 2*<*Tr*> *ctp( Geom traits gt=Geom traits());*

Introduces an empty triangulation.

*Constrained triangulation plus 2*<*Tr*> *ctp( Constrained triangulation plus 2 ct);*

Copy constructor.

*Constrained triangulation plus 2*<*Tr*> *ctp( std::list*<*Constraint*>& *lc, Geom traits t = Geom traits());*

Introduces and builds a constrained triangulation from the list of constraints *lc*.

*template*<*class InputIterator*>

*Constrained triangulation plus 2*<*Tr*> *ctp( InputIterator first, InputIterator last, Geom traits gt= Geom traits())*

> Introduces and builds a constrained triangulation from the constraints in the range [*first*, *last*). *Precondition*: The *value type* of *first* and *last* is *Constraint*.

### Assignment

*Constrained triangulation plus 2*

*ctp* = *Constrained triangulation plus 2 tr*

Assignment. All the vertices and faces are duplicated. The constraint hierarchy is also duplicated.

*void ctp.swap( Constrained triangulation plus 2 tr)*

The triangulations *tr* and *ctp* are swapped. This operation should be preferred to  $ctp = tr$  or to  $t(tr)$  if  $tr$  is deleted after that.

# Insertion and Removal

The class *Constrained triangulation plus 2*<*Tr*> overwrites the following insertion and removal member functions for points and constraints.

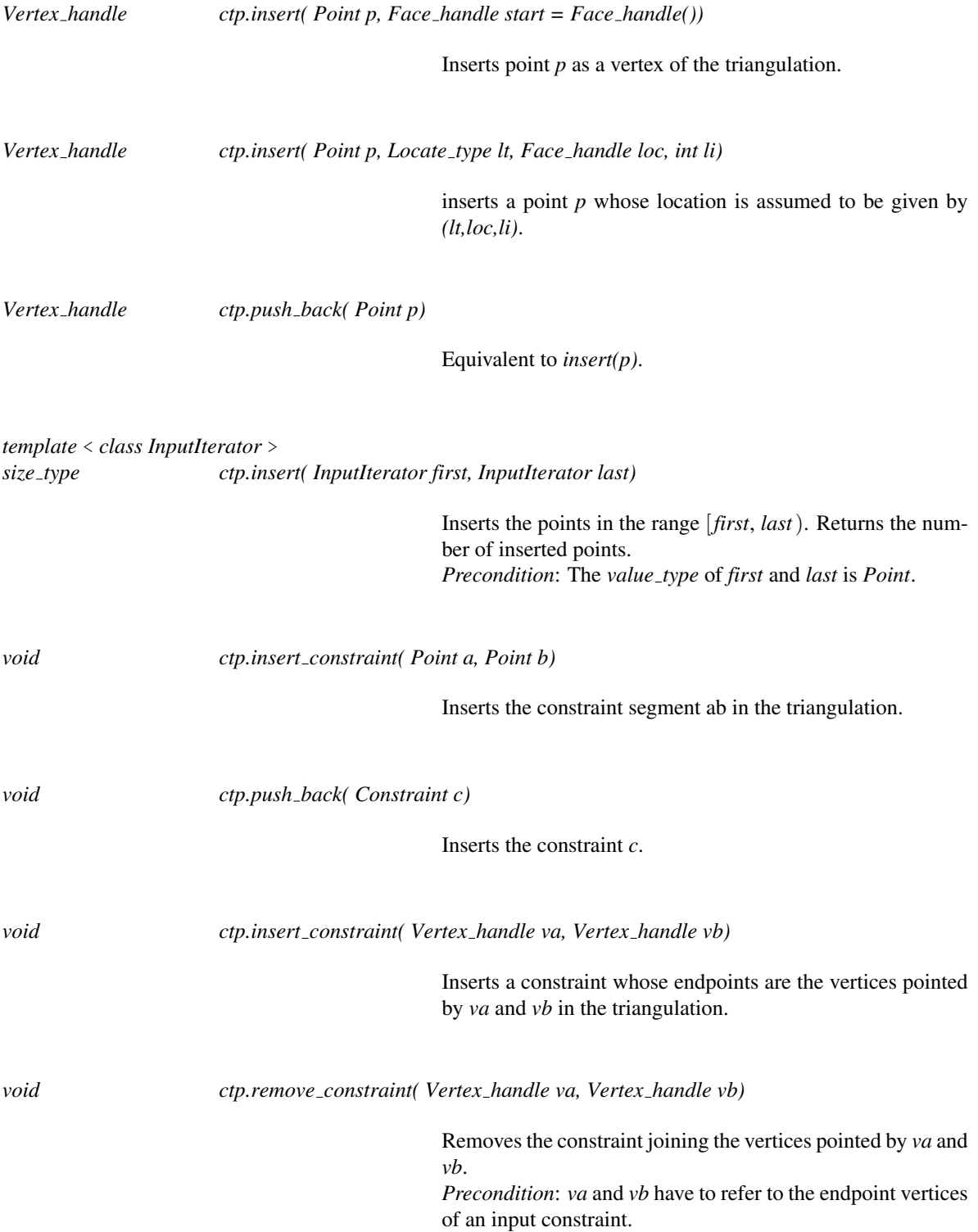

# **Queries**

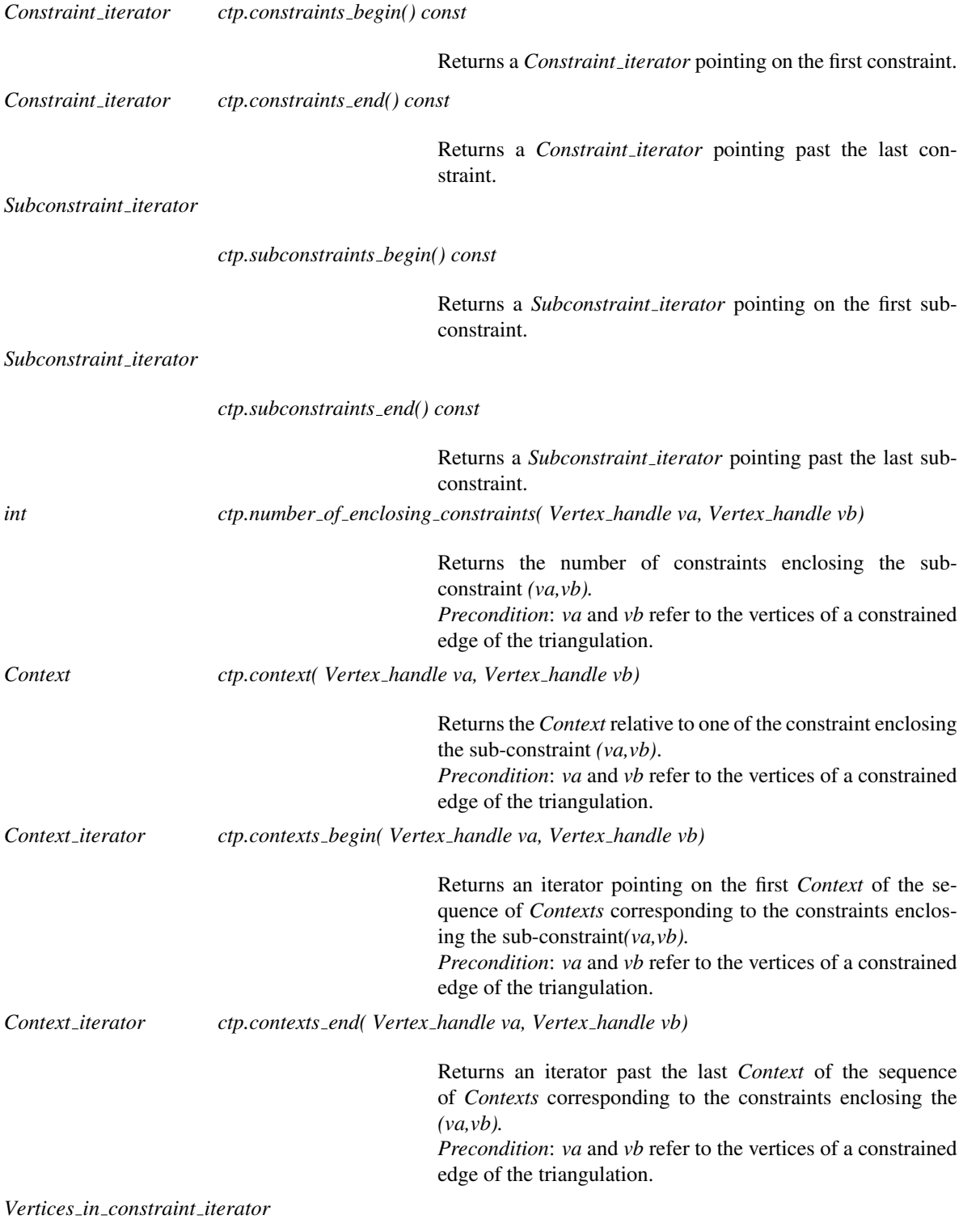

*ctp.vertices in constraint begin( Vertex handle va, Vertex handle vb)*

Returns an iterator on the first vertex on the constraint *(va,vb) Precondition*: *va* and *vb* refer to the vertices of an input constraint.

*Vertices in constraint iterator*

*ctp.vertices in constraint end( Vertex handle va, Vertex handle vb)*

Returns an iterator past the last vertex on the constraint *(va,vb) Precondition*: *va* and *vb* refer to the vertices of an input constraints.

See Also

*CGAL::Constrained triangulation 2*<*Traits,Tds*> *CGAL::Constrained Delaunay triangulation 2*<*Traits,Tds*> *ConstrainedTriangulationTraits 2 ConstrainedDelaunayTriangulationTraits 2*

# Concept

# DelaunayTriangulationTraits 2

# <span id="page-2544-0"></span>Definition

In addition to the requirements of the concept *TriangulationTraits 2* described page [2541,](#page-2572-0) the concept DelaunayTriangulationTraits 2 provide a predicate to check the empty circle property. The corresponding predicate type is called type *Side of oriented circle 2*.

The additional types *Line 2*, *Ray 2* and the constructor objects *Construct ray 2 Construct circumcenter 2*, *Construct bisector 2*, *Construct midpoint* are used to build the dual Voronoi diagram and are required only if the dual functions are called. The additional predicate type *Compare distance 2* is required if calls to *nearest vertex(..)* are issued.

# Refines

*TriangulationTraits 2*

# Types

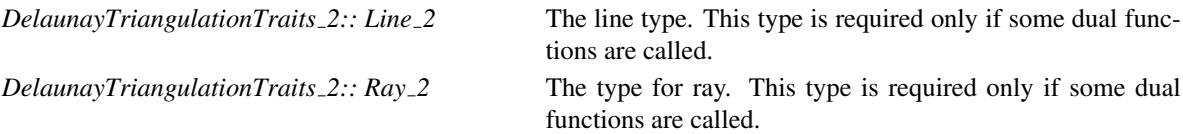

*DelaunayTriangulationTraits 2:: Side of oriented circle 2*

Predicate type. Provides the operator :

*Oriented side operator()(Point p, Point q, Point r, Point s)* which takes four points *p*,*q*,*r*,*s* as arguments and returns *ON POSITIVE SIDE*, *ON NEGATIVE SIDE* or, *ON ORIENTED BOUNDARY* according to the position of points *s* with respect to the oriented circle through *p*,*q* and *r*.

*DelaunayTriangulationTraits 2:: Compare distance 2*

Predicate type. Provides the operator : *Comparison result operator()(Point 2 p, Point 2 q, Point 2 r)* which returns *SMALLER*, *EQUAL* or *LARGER* according to the distance between p and q being smaller, equal or larger than the distance between p and r. This type is only require if *nearest vertex* queries are issued.

*DelaunayTriangulationTraits 2:: Construct circumcenter 2*

Constructor object. Provides the operator :

*Point 2 operator()(Point 2 p, Point 2 q, Point 2 r)* which returns the circumcenter of the three points *p, q* and *r*. This type is required only if functions relative to the dual Voronoi diagram are called.

*DelaunayTriangulationTraits 2:: Construct bisector 2*

Constructor object. Provides the operator : *Line 2 operator()(Point 2 p, Point 2 q)* which constructs the bisector line of points *p* and *q*. This type is required only if functions relative to the dual Voronoi diagram are called.

*DelaunayTriangulationTraits 2:: Construct ray 2*

A constructor object to build a ray from a point and a line. Provides : *Ray 2 operator() ( Point 2 p, Line 2 l);*

### **Creation**

*DelaunayTriangulationTraits 2 traits*; default constructor. *DelaunayTriangulationTraits 2 traits( dtt);* copy constructor *DelaunayTriangulationTraits 2 traits* = *traits2*

Assignment operator.

### Access to predicate and constructor objects

*Side of oriented circle 2 traits.side of oriented circle 2 object()*

The following functions are required only if member functions of the Delaunay triangulation relative to the dual Voronoi diagram are called. *Compare distance 2 traits.compare distance 2 object() Construct circumcenter 2 traits.construct circumcenter 2 object() Construct bisector 2 traits.construct bisector 2 object() Construct direction 2 traits.construct direction 2 object() Construct ray 2 traits.construct ray 2 object()*

### Has Models

CGAL kernels *CGAL::Triangulation euclidean traits 2*<*Rep*>.

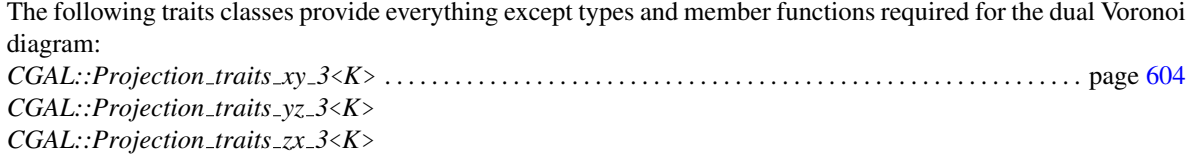

*deprecated*

*CGAL::Triangulation euclidean traits xy 3*<*K*> . . . . . . . . . . . . . . . . . . . . . . . . . . . . . . . . . . . . . . . . . . . . . . page [2566,](#page-2597-0) *CGAL::Triangulation euclidean traits yz 3*<*K*>, *CGAL::Triangulation euclidean traits zx 3*<*K*>.

*deprecated*

See Also

*TriangulationTraits 2*

# <span id="page-2547-0"></span>CGAL::Delaunay triangulation 2<Traits,Tds>

# Definition

The class *Delaunay triangulation 2*<*Traits,Tds*> is designed to represent the Delaunay triangulation of a set of points in a plane. A Delaunay triangulation of a set of points is a triangulation of the sets of points that fulfills the following *empty circle property* (also called *Delaunay property*): the circumscribing circle of any facet of the triangulation contains no point of the set in its interior. For a point set with no case of co-circularity of more than three points, the Delaunay triangulation is unique, it is the dual of the Voronoi diagram of the points.

#*include* <*CGAL/Delaunay triangulation 2.h*>

### **Parameters**

The template parameter *Tds* is to be instantiated with a model of *TriangulationDataStructure 2*. CGAL provides a default instantiation for this parameter, which is the class *CGAL::Triangulation data structure 2* < *CGAL::Triangulation vertex base 2*<*Traits*>*, CGAL::Triangulation face base 2*<*Traits*> >.

The geometric traits *Traits* is to be instantiated with a model of *DelaunayTriangulationTraits 2*. The concept *DelaunayTriangulationTraits 2* refines the concept *TriangulationTraits 2*, providing a predicate type to check the empty circle property.

Changing this predicate type allows to build Delaunay triangulations for different metrics such that  $L_1$  or  $L_\infty$  or any metric defined by a convex object. However, the user of an exotic metric must be careful that the constructed triangulation has to be a triangulation of the convex hull which means that convex hull edges have to be Delaunay edges. This is granted for any smooth convex metric (like  $L_2$ ) and can be ensured for other metrics (like  $L_{\infty}$ ) by the addition to the point set of well chosen sentinel points The concept of *DelaunayTriangulationTraits 2* is described page [2513.](#page-2544-0)

When dealing with a large triangulations, the user is advised to encapsulate the Delaunay triangulation class into a triangulation hierarchy, which means to use the class *Triangulation hierarchy 2*<*Tr*> with the template parameter instantiated with *Delaunay triangulation 2*<*Traits,Tds*> . The triangulation hierarchy will then offer the same functionalities but be much more for efficient for locations and insertions.

# Inherits From

*Triangulation 2*<*Traits,Tds*>

# **Types**

Inherits all the types defined in *Triangulation 2*<*Traits,Tds*>.

# **Creation**

*Delaunay triangulation 2*<*Traits,Tds*> *dt( Traits gt = Traits());*

default constructor.

*Delaunay triangulation 2*<*Traits,Tds*> *dt( tr);*

copy constructor. All the vertices and faces are duplicated.

### Insertion and Removal

The following insertion and removal functions overwrite the functions inherited from the class *Triangulation 2*<*Traits,Tds*> to maintain the Delaunay property.

In the degenerate case when there are co-circular points, the Delaunay triangulation is known not to be uniquely defined. In this case, CGAL chooses a particular Delaunay triangulation using a symbolic perturbation scheme [\[DT03\]](#page-4518-0).

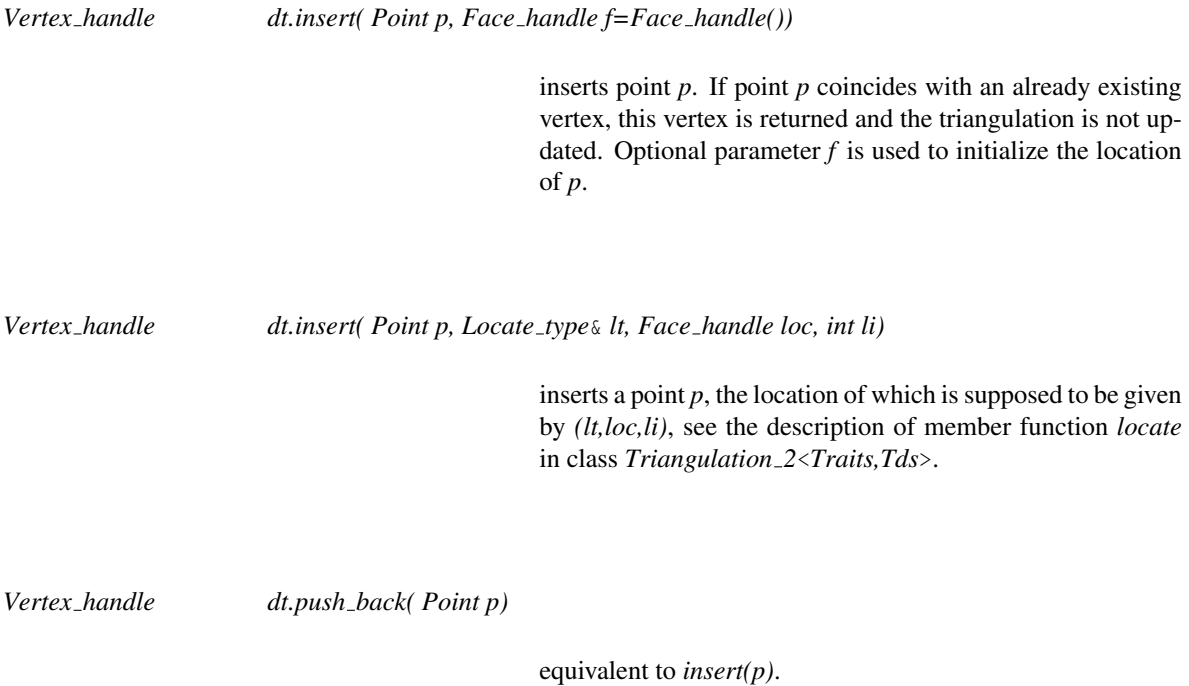

*template* < *class PointInputIterator* > *std::ptrdiff t dt.insert( PointInputIterator first, PointInputIterator last)*

> inserts the points in the range [*first*, *last*). Returns the number of inserted points. Note that this function is not guaranteed to insert the points following the order of *PointInputIterator*, as *spatial sort* is used to improve efficiency. *Precondition*: The *value type* of *first* and *last* is *Point*.

*std::ptrdiff t dt.insert( PointWithInfoInputIterator first, PointWithInfoInputIterator last)*

inserts the points in the iterator range [*first*, *last*). Returns the number of inserted points. Note that this function is not guaranteed to insert the points following the order of *PointWithInfoInputIterator*, as *spatial sort* is used to improve efficiency. Given a pair *(p,i)*, the vertex *v* storing *p* also stores *i*, that is *v.point()* == *p* and *v.info()* == *i*. If several pairs have the same point, only one vertex is created, and one of the objects of type *Vertex::Info* will be stored in the vertex.

*Precondition*: *Vertex* must be model of the concept *TriangulationVertexBaseWithInfo 2*. The *value type* of *first* and *last* is *std::pair*<*Point,Vertex::Info*>.

*void dt.remove( Vertex handle v)*

removes the vertex from the triangulation.

Note that the other modifier functions of *Triangulation 2*<*Traits,Tds*> are not overwritten. Thus a call to *insert in face insert in edge*, *insert outside convex hull*, *insert outside affine hull* or *flip* on a valid Delaunay triangulation might lead to a triangulation which is no longer a Delaunay triangulation.

### Displacement

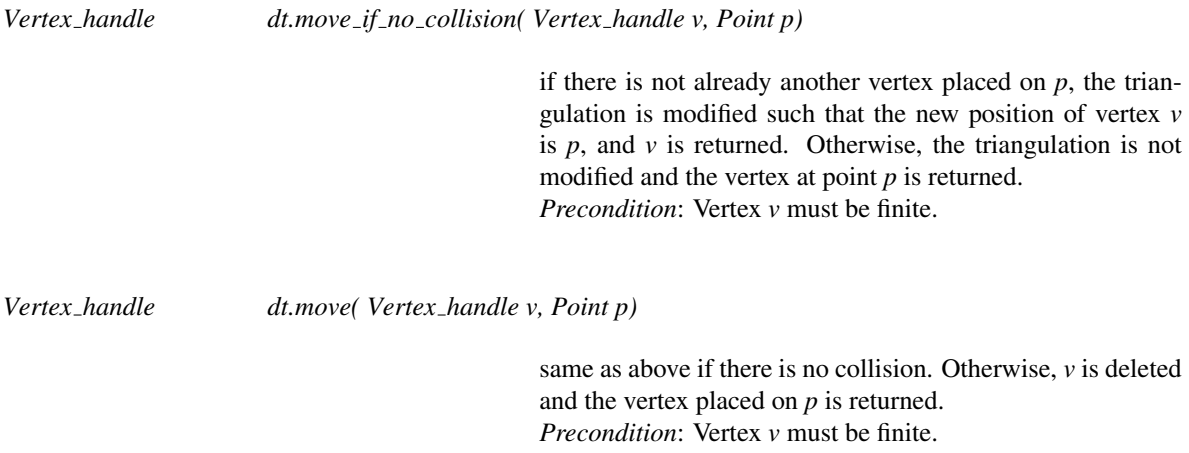

### **Queries**

*Vertex handle dt.nearest vertex( Point p, Face handle f=Face handle())*

returns any nearest vertex of *p*. The implemented function begins with a location step and *f* may be used to initialize the location.

*template* <*class OutputItFaces, class OutputItBoundaryEdges*>

*std::pair*<*OutputItFaces,OutputItBoundaryEdges*>

*dt.get conflicts and boundary( Point p,*

*OutputItFaces fit, OutputItBoundaryEdges eit, Face handle start) const*

*OutputItFaces* is an output iterator with *Face handle* as value type. *OutputItBoundaryEdges* stands for an output iterator with *Edge* as value type. This members function outputs in the container pointed to by *fit* the faces which are in conflict with point  $p$  i. e. the faces whose circumcircle contains *p*. It outputs in the container pointed to by *eit* the the boundary of the zone in conflict with *p*. The boundary edges of the conflict zone are output in counter-clockwise order and each edge is described through its incident face which is not in conflict with  $p$ . The function returns in a std::pair the resulting output iterators.

*Precondition*: dimension()==2

*template* <*class OutputItFaces*> *OutputItFaces dt.get conflicts( Point p, OutputItFaces fit, Face handle start) const*

> same as above except that only the faces in conflict with *p* are output. The function returns the resulting output iterator. *Precondition*: dimension()==2

*template* <*class OutputItBoundaryEdges*> *OutputItBoundaryEdges*

*dt.get boundary of conflicts( Point p,*

*OutputItBoundaryEdges eit, Face handle start) const*

*OutputItBoundaryEdges* stands for an output iterator with *Edge* as value type. This function outputs in the container pointed to by *eit*, the boundary of the zone in conflict with *p*. The boundary edges of the conflict zone are output in counterclockwise order and each edge is described through the incident face which is not in conflict with *p*. The function returns the resulting output iterator.

### Voronoi diagram

The following member functions provide the elements of the dual Voronoi diagram.

*Point dt.dual( Face handle f) const*

Returns the center of the circle circumscribed to face *f* . *Precondition*: *f* is not infinite

*Object dt.dual( Edge e) const* returns a segment, a ray or a line supported by the bisector of the endpoints of *e*. If faces incident to *e* are both finite, a segment whose endpoints are the duals of each incident face is returned. If only one incident face is finite, a ray whose endpoint is the dual of the finite incident face is returned. Otherwise both incident faces are infinite and the bisector line is returned.

*Object dt.dual( Edge circulator ec) const*

Idem

*Object dt.dual( Edge iterator ei) const*

Idem

*template* < *class Stream*> *Stream*&

*dt.draw dual( Stream* & *ps)* output the dual Voronoi diagram to stream *ps*.

# Predicates

*Oriented side dt.side of oriented circle( Face handle f, Point p) const*

Returns the side of *p* with respect to the circle circumscribing the triangle associated with *f*

*advanced*

# Miscellaneous

The checking function *is valid()* is also overwritten to additionally test the empty circle property.

*bool dt.is valid( bool verbose = false, int level = 0) const*

tests the validity of the triangulation as a *Triangulation 2* and additionally tests the Delaunay property. This method is mainly useful for debugging Delaunay triangulation algorithms designed by the user.

*advanced*

# See Also

*CGAL::Triangulation 2*<*Traits,Tds*>, *TriangulationDataStructure 2*, *DelaunayTriangulationTraits 2*, *Triangulation hierarchy 2*<*Tr*>.

# Implementation

Insertion is implemented by inserting in the triangulation, then performing a sequence of Delaunay flips. The number of flips is *O*(*d*) if the new vertex is of degree *d* in the new triangulation. For points distributed uniformly at random, insertion takes time  $O(1)$  on average.

Removal calls the removal in the triangulation and then re-triangulates the hole in such a way that the Delaunay criterion is satisfied. Removal of a vertex of degree *d* takes time  $O(d^2)$ . The degree *d* is  $O(1)$  for a random vertex in the triangulation.

After a point location step, the nearest neighbor is found in time  $O(n)$  in the worst case, but in time  $O(1)$  for vertices distributed uniformly at random and any query point.

# CGAL::Triangulation\_2<Traits,Tds>::Locate\_type

# <span id="page-2553-0"></span>Definition

The enum *Locate type* is defined by the *Triangulation 2*<*Traits,Tds*> class to specify which case occurs when locating a point in the triangulation.

*enum Locate type* { *VERTEX=0, EDGE, FACET, OUTSIDE CONVEX HULL, OUTSIDE AFFINE HULL*}*;*

The locate type is : *VERTEX* when the located point coincides with a vertex of the triangulation *EDGE* when the point is in the relative interior of an edge *FACE* when the point is in the interior of a facet *OUTSIDE CONVEX HULL* when the point is outside the convex hull but in the affine hull of the current triangulation *OUTSIDE AFFINE HULL* when the point is outside the affine hull of the current triangulation.

See Also

*CGAL::Triangulation 2*<*Traits,Tds*>.

# RegularTriangulationFaceBase 2

# <span id="page-2554-0"></span>Definition

The regular triangulation of a set of weighted points does not necessarily have one vertex for each of the input points. Some of the input weighted points have no cell in the dual power diagrams and therefore do not correspond to a vertex of the regular triangulation. Those weighted points are said to be *hidden* points. A point which is hidden at a given time may appear later as a vertex of the regular triangulation upon removal on some other weighted point. Therefore, hidden points have to be stored somewhere. The regular triangulation store those hidden points in special vertices called *hidden* vertices.

A hidden point can appear as vertex of the triangulation only when the two dimensional face where its point component is located (the face which hides it) is removed. Therefore we decided to store in each face of a regular triangulation the list of hidden vertices whose points are located in the face. Thus points hidden by a face are easily reinserted in the triangulation when the face is removed.

The base face of a regular triangulation has to be a model of the concept RegularTriangulationFaceBase<sub>-2</sub>, which refines the concept *TriangulationFaceBase* 2 by adding in the face a list to store hidden vertices.

# Refines

*TriangulationFaceBase 2*

# Types

*typedef std::list*<*Vertex handle*>

*Vertex\_list;* An std list of hidden vertices.

# Access Functions

*Vertex\_list*<sub>&</sub> *rfb.vertex\_list*() Returns a reference to the list of vertices hidden by the face.

# Has Models

*CGAL::Regular triangulation face base 2*

# See Also

*TriangulationFaceBase 2 RegularTriangulationVertexBase 2*

# RegularTriangulationTraits 2

# <span id="page-2555-0"></span>**Definition**

The concept RegularTriangulationTraits 2 describe the requirements for the traits class of regular triangulations. It refines the concept *TriangulationTraits 2* providing the type *Weighted point 2* and the *power-test* predicate on those weighted points. A weighted point is basically a point augmented with a scalar weight. It can be seen as a circle when the weight is interpreted as a square radius. The *power-test* on weighted points is the fundamental test to build regular triangulations as the *side of oriented circle* test is the fundamental test of Delaunay triangulations.

# Refines

*TriangulationTraits 2*

# Types

*RegularTriangulationTraits 2:: Bare point* Another name for the point type. *RegularTriangulationTraits 2:: Weighted point 2*

> The weighted point type, it has to be a model of the concept *WeightedPoint*.

*RegularTriangulationTraits 2:: Power test 2* A predicate object type. Must provide the operators:

— *Oriented side operator() ( Weighted point 2 p, Weighted point 2 q, Weighted point 2 r, Weighted point 2 s)* which is the power test for points *p*, *q*, *r* and *s*.

*Precondition*: the bare points corresponding to *p*, *q*, *r* are not collinear.

— *Oriented side operator() ( Weighted point 2 p, Weighted point 2 q, Weighted point 2 r)* which is the degenerated power test for collinear points *p*, *q*, *r*.

*Precondition*: the bare points corresponding to *p*, *q*, *r* are collinear and  $p := q$ .

— *Oriented side operator() ( Weighted point 2 p, Weighted\_point\_2 q)* which is the degenerated power test for weighted points *p* and *q* whose corresponding bare-points are identical.

*Precondition*: the bare points corresponding to *p* and *q* are identical.

The following type/predicate is required if a call to *nearest\_power\_vertex* is issued:

*RegularTriangulationTraits 2:: Compare power distance 2*

A predicate object type. Must provide the operator: *Comparison result operator()(Bare point p, Weighted point 2 q, Weighted point 2 r)*, which compares the power distance between *p* and *q* to the power distance between *p* and *r*.
*RegularTriangulationTraits 2:: Construct weighted circumcenter 2*

A constructor object which constructs the weighted circumcenter of three weighted points. Provides the operator *Bare point operator() ( Weighted point 2 p, Weighted point 2 q, Weighted point 2 r);*

*RegularTriangulationTraits 2:: Construct radical axis 2*

A constructor type which constructs the radical axis of two weighted points. Provides the operator : *Line 2 operator() ( Weighted point 2 p, Weighted point 2 q);*

#### **Creation**

*RegularTriangulationTraits 2 traits*; default constructor.

*RegularTriangulationTraits 2 traits( RegularTriangulatioTraits 2);*

copy constructor.

*RegularTriangulationTraits 2*&

*traits* = *RegularTriangulationTraits 2*

assignment operator

#### Access to predicate and constructors objects

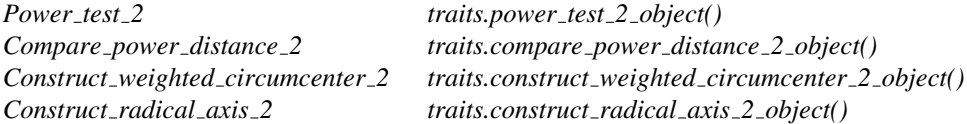

#### Has Models

*CGAL::Regular triangulation traits 2*<*Rep*> *CGAL::Regular triangulation filtered traits 2*<*FK*>

# See Also

*TriangulationTraits 2 CGAL::Regular triangulation 2*<*Traits,Tds*>

# RegularTriangulationVertexBase 2

# Definition

The regular triangulation of a set of weighted points does not necessarily have one vertex for each of the input points. Some of the input weighted points have no cell in the dual power diagrams and therefore do not correspond to a vertex of the regular triangulation. Those weighted point are said to be *hidden* points. A point which is hidden at a given time may appear later as a vertex of the regular triangulation upon removal on some other weighted point. Therefore, hidden points have to be stored somewhere. The regular triangulation store those hidden points in special vertices called *hidden* vertices.

A hidden point can appear as vertex of the triangulation only when the two dimensional face where its point component is located (the face which hides it) is removed. Therefore we decided to store in each face of a regular triangulation the list of hidden vertices whose points are located in the face. Thus points hidden by a face are easily reinserted in the triangulation when the face is removed.

The base vertex of a regular triangulation has to be a model of the concept RegularTriangulationVertexBase 2 . The concept RegularTriangulationVertexBase 2 refines the concept *TriangulationVertexBase 2*, just adding a Boolean to mark if the vertex is a vertex of the triangulation or a hidden vertex.

#### Refines

*TriangulationVertexBase 2*

# Access Functions

*bool rvb.is hidden()* returns *true*, iff the vertex is hidden. *void rvb.set hidden( bool b)*

Mark the vertex as hidden or as not hidden.

#### Has Models

*CGAL::Regular triangulation vertex base 2*

## See Also

*TriangulationVertexBase 2 CGAL::Regular triangulation vertex base 2*

# $CGAL::Regular\_triangulation_2 < That>:Tds >$

#### Definition

The class *Regular triangulation 2*<*Traits,Tds*> is designed to maintain the regular triangulation of a set of weighted points.

Let  $PW = \{(p_i, w_i), i = 1, \ldots, n\}$  be a set of weighted points where each  $p_i$  is a point and each  $w_i$  is a scalar called the weight of point  $p_i$ . Alternatively, each weighted point  $(p_i, w_i)$  can be regarded as a two dimensional sphere with center  $p_i$  and radius  $r_i = \sqrt{w_i}$ .

The power diagram of the set *PW* is a planar partition such that each cell corresponds to sphere (*p<sup>i</sup>* ,*wi*) of *PW* and is the locus of points  $p$  whose power with respect to  $(p_i, w_i)$  is less than its power with respect to any other sphere  $(p_j, w_j)$  in *PW*. The dual of this diagram is a triangulation whose domain covers the convex hull of the set  $P = \{p_i, i = 1, \ldots, n\}$  of center points and whose vertices are a subset of *P*. Such a triangulation is called a regular triangulation. The three points  $p_i, p_j$  and  $p_k$  of P form a triangle in the regular triangulation of PW iff there is a point *p* of the plane whose powers with respect to  $(p_i, w_i)$ ,  $(p_j, w_j)$  and  $(p_k, w_k)$  are equal and less than the power of *p* with respect to any other sphere in *PW*.

Let us defined the power product of two weighted points  $(p_i, w_i)$  and  $(p_j, w_j)$  as:

$$
\Pi(p_i, w_i, p_j, w_j) = p_i p_j^2 - w_i - w_j.
$$

 $\Pi(p_i, w_i, p_j, 0)$  is simply the power of point  $p_j$  with respect to the sphere  $(p_i, w_i)$ , and two weighted points are said to be orthogonal if their power product is null. The power circle of three weighted points  $(p_i, w_i)$ ,  $(p_j, w_j)$ and  $(p_k, w_k)$  is defined as the unique circle  $(\pi, \omega)$  orthogonal to  $(p_i, w_i)$ ,  $(p_j, w_j)$  and  $(p_k, w_k)$ .

The regular triangulation of the sets *PW* satisfies the following *regular property* (which just reduces to the Delaunay property when all the weights are null): a triangle  $p_i p_j p_k$  of the regular triangulation of *PW* is such that the power product of any weighted point  $(p_l, w_l)$  of PW with the power circle of  $(p_i, w_i)$ ,  $(p_j, w_j)$  is  $(p_k, w_k)$ is positive or null. We call power test of the weighted point  $(p_l, w_l)$  with respect to the face  $p_i p_j p_k$ , the predicates testing the sign of the power product of  $(p_l, w_l)$  with respect to the power circle of  $(p_i, w_i)$ ,  $(p_j, w_j)$  is  $(p_k, w_k)$ . This power product is given by the following determinant

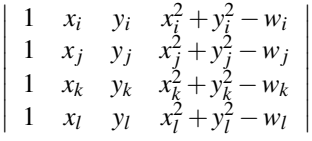

A pair of neighboring faces  $p_i p_j p_k$  and  $p_i p_j p_l$  is said to be locally regular (with respect to the weights in *PW*) if the power test of  $(p_l, w_l)$  with respect to  $p_i p_j p_k$  is positive. A classical result of computational geometry establishes that a triangulation of the convex hull of *P* such that any pair of neighboring faces is regular with respect to *PW*, is a regular triangulation of *PW*.

Alternatively, the regular triangulation of the weighted points set *PW* can be obtained as the projection on the two dimensional plane of the convex hull of the set of three dimensional points  $P' = \{(p_i, p_i^2 - w_i), i = 1, ..., n\}$ .

The vertices of the regular triangulation of a set of weighted points *PW* form only a subset of the set of center points of *PW*. Therefore the insertion of a weighted point in a regular triangulation does not necessarily imply the creation of a new vertex. If the new inserted point does not appear as a vertex in the regular triangulation, it is said to be hidden.

Hidden points are stored in special vertices called hidden vertices. A hidden point is considered as hidden by the facet of the triangulation where its point component is located : in fact, the hidden point can appear as vertex of the triangulation only if this facet is removed. Each face of a regular triangulation stores the list of hidden vertices whose points are located in the facet. When a facet is removed, points hidden by this facet are reinserted in the triangulation.

#*include* <*CGAL/Regular triangulation 2.h*>

# Parameters

The geometric traits parameter *Traits* has to be instantiated with a model of the concept *RegularTriangulationTraits 2*. The concept *RegularTriangulationTraits 2* refines the concept *TriangulationTraits 2* by adding the type *Weighted point 2* to describe weighted points and the type *Power\_test\_2* to perform power tests on weighted points.

The *Tds* parameter has to be instantiated by a model of *TriangulationDataStructure 2*. The face base of a regular triangulation has to be a model of the concept *RegularTriangulationFaceBase 2*. while the vertex base class has to be a model of *RegularTriangulationVertexBase 2*. CGAL provides a default instantiation for the *Tds* parameter by the class *CGAL::Triangulation data structure 2* < *CGAL::Reugular triangulation vertex base 2*<*Traits*>*, CGAL::Regular Triangulation face base 2*<*Traits*> >.

#### Inherits From

*Triangulation 2*<*Traits,Tds*>

Types

*typedef Traits::Distance Distance;*

*typedef Traits::Line Line; typedef Traits::Ray Ray; typedef Traits::Bare point Bare point; typedef Traits::Weighted point Weighted point;*

*Regular triangulation 2*<*Traits,Tds*>*:: All vertices iterator*

An iterator that allows to enumerate the vertices that are not hidden.

*Regular triangulation 2*<*Traits,Tds*>*:: Finite vertices iterator*

An iterator that allows to enumerate the finite vertices that are not hidden.

*Regular triangulation 2*<*Traits,Tds*>*:: Hidden vertices iterator*

An iterator that allows to enumerate the hidden vertices.

#### Creation

*Regular triangulation 2*<*Traits,Tds*> *rt( Traits gt = Traits());*

Introduces an empty regular triangulation *rt*.

*Regular triangulation 2*<*Traits,Tds*> *rt( Regular triangulation 2 rt);*

Copy constructor.

#### Insertion and Removal

*Vertex handle rt.insert( Weighted point p, Face handle f=Face handle())*

inserts weighted point  $p$  in the regular triangulation. If the point *p* does not appear as a vertex of the triangulation, the returned vertex is a hidden vertex. If given the parameter *f* is used as an hint for the place to start the location process of point *p*.

*Vertex handle rt.insert( Weighted point p, Locate type lt, Face handle loc, int li)*

insert a weighted point *p* whose bare-point is assumed to be located in *lt,loc,li*.

*Vertex handle rt.push back( Point p)* Equivalent to *insert(p)*.

*template* < *class InputIterator* > *std::ptrdiff t rt.insert( InputIterator first, InputIterator last)*

> inserts the weighted points in the range [*first*, *last*). It returns the difference of the number of vertices between after and before the insertions (it may be negative due to hidden points). Note that this function is not guaranteed to insert the weighted points following the order of *InputIterator*, as *spatial sort* is used to improve efficiency.

> *Precondition*: The *value type* of *first* and *last* is *Weighted point*.

*template* < *class WeightedPointWithInfoInputIterator* > *std::ptrdiff t rt.insert( WeightedPointWithInfoInputIterator first,* *WeightedPointWithInfoInputIterator last)*

inserts the weighted points in the iterator range [*first*, *last*). It returns the difference of the number of vertices between after and before the insertions (it may be negative due to hidden points). Note that this function is not guaranteed to insert the weighted points following the order of *WeightedPointWithInfoInputIterator*, as *spatial sort* is used to improve efficiency. Given a pair *(p,i)*, the vertex *v* storing *p* also stores *i*, that is *v.point()* == *p* and *v.info()* == *i*. If several pairs have the same point, only one vertex is created, one of the objects of type *Vertex::Info* will be stored in the vertex. *Precondition*: *Vertex* must be model of the concept *TriangulationVertexBaseWithInfo 2*. The *value type* of *first* and *last* is *std::pair*<*Weighted point,Vertex::Info*>.

*void rt.remove( Vertex\_handle v)* removes the vertex from the triangulation.

#### **Queries**

*template* <*class OutputItFaces, class OutputItBoundaryEdges, class OutputItHiddenVertices*> *CGAL::Triple*<*OutputItFaces,OutputItBoundaryEdges,OutputItHiddenVertices*>

> *rt.get conflicts and boundary and hidden vertices( Weighted point p, OutputItFaces fit, OutputItBoundaryEdges eit, OutputItHiddenVertices vit, Face handle start) const*

> > *OutputItFaces* is an output iterator with *Face handle* as value type. *OutputItBoundaryEdges* stands for an output iterator with *Edge* as value type. *OutputItHiddenVertices* is an output iterator with *Vertex handle* as value type. This member function outputs in the container pointed to by *fit* the faces which are in conflict with point *p* i. e. the faces whose power circles have negative power wrt. *p*. It outputs in the container pointed to by *eit* the boundary of the zone in conflict with *p*. It inserts the vertices that would be hidden by *p* into the container pointed to by *vit*. The boundary edges of the conflict zone are output in counter-clockwise order and each edge is described through its incident face which is not in conflict with *p*. The function returns in a CGAL::Triple the resulting output iterators.

*Precondition*: dimension()==2

*template* <*class OutputItFaces, class OutputItBoundaryEdges*> *std::pair*<*OutputItFaces,OutputItBoundaryEdges*>

> *rt.get conflicts and boundary( Weighted point p, OutputItFaces fit, OutputItBoundaryEdges eit,*

#### *Face handle start) const*

same as above except that only the faces in conflict with *p* and the boundary edges of the conflict zone are output via the corresponding output iterators. The function returns in a std::pair the resulting output iterators. *Precondition*: dimension()==2

*template* <*class OutputItFaces, class OutputItHiddenVertices*> *std::pair*<*OutputItFaces,OutputItHiddenVertices*>

> *rt.get conflicts and hidden vertices( Weighted point p, OutputItFaces fit,*

*OutputItHiddenVertices vit, Face handle start) const*

same as above except that only the faces in conflict with *p* and the vertices that would be hidden by *p* are output via the corresponding output iterators. The function returns in a std::pair the resulting output iterators. *Precondition*: dimension()==2

*template* <*class OutputItBoundaryEdges, class OutputItHiddenVertices*> *std::pair*<*OutputItBoundaryEdges,OutputItHiddenVertices*>

> *rt.get boundary of conflicts and hidden vertices( Weighted point p, OutputItBoundaryEdges eit, OutputItHiddenVertices vit, Face handle start) const*

> > same as above except that only the vertices that would be hidden by *p* and the boundary of the zone in conflict with *p* are output via the corresponding output iterators. The boundary edges of the conflict zone are output in counterclockwise order and each edge is described through the incident face which is not in conflict with *p*. The function returns in a std::pair the resulting output iterators.

*template* <*class OutputItFaces*> *OutputItFaces*

*rt.get conflicts( Point p, OutputItFaces fit, Face handle start) const*

same as above except that only the faces in conflict with *p* are output. The function returns the resulting output iterator. *Precondition*: dimension()==2

*template* <*class OutputItBoundaryEdges*>

*rt.get boundary of conflicts( Point p, OutputItBoundaryEdges eit, Face handle start) const*

same as above except that only the boundary edges of the conflict zone are output in counterclockwise order where each edge is described through the incident face which is not in conflict with *p*. The function returns the resulting output iterator.

#### *template* <*class OutputItHiddenVertices*> *OutputItHiddenVertices*

*rt.get hidden vertices( Point p, OutputItHiddenVertices vit, Face handle start) const*

same as above except that only the vertices that would be hidden by *p* are output. The function returns the resulting output iterator.

*Vertex handle rt.nearest power vertex( Bare point p)*

Returns the vertex of the triangulation which is nearest to *p* with respect to the power distance. This means that the power of the query point *p* with respect to the weighted point in the nearest vertex is smaller than the power of  $p$  with respect to the weighted point in any other vertex. Ties are broken arbitrarily. The default constructed handle is returned if the triangulation is empty.

# Access functions

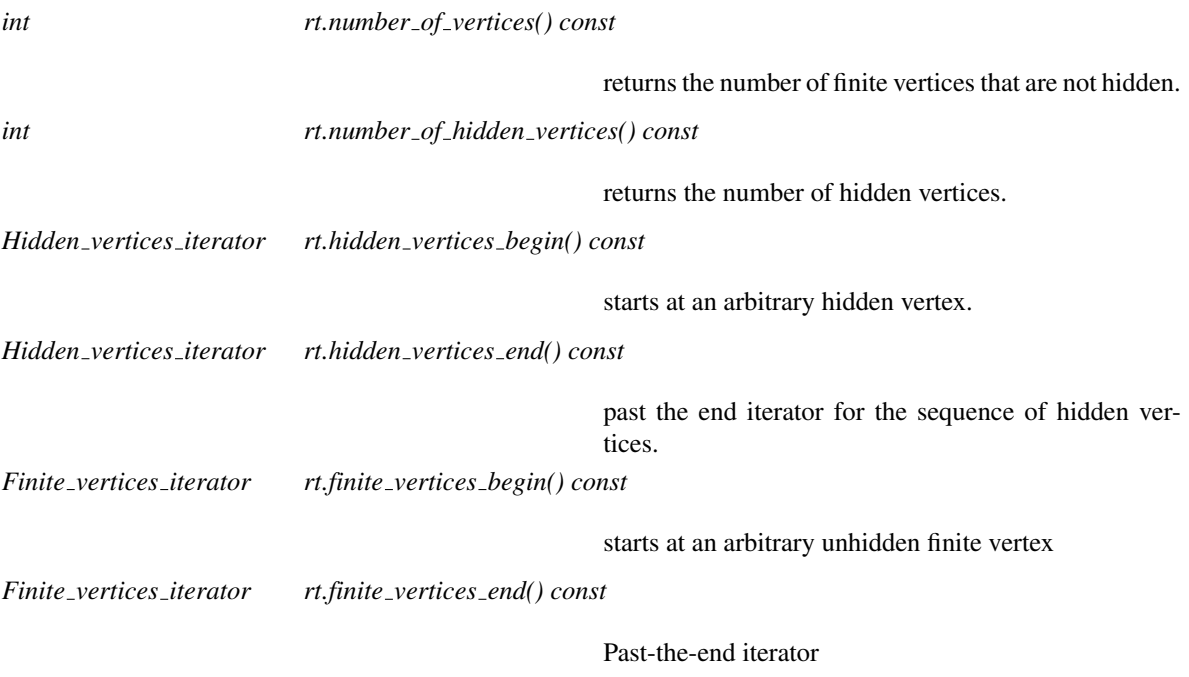

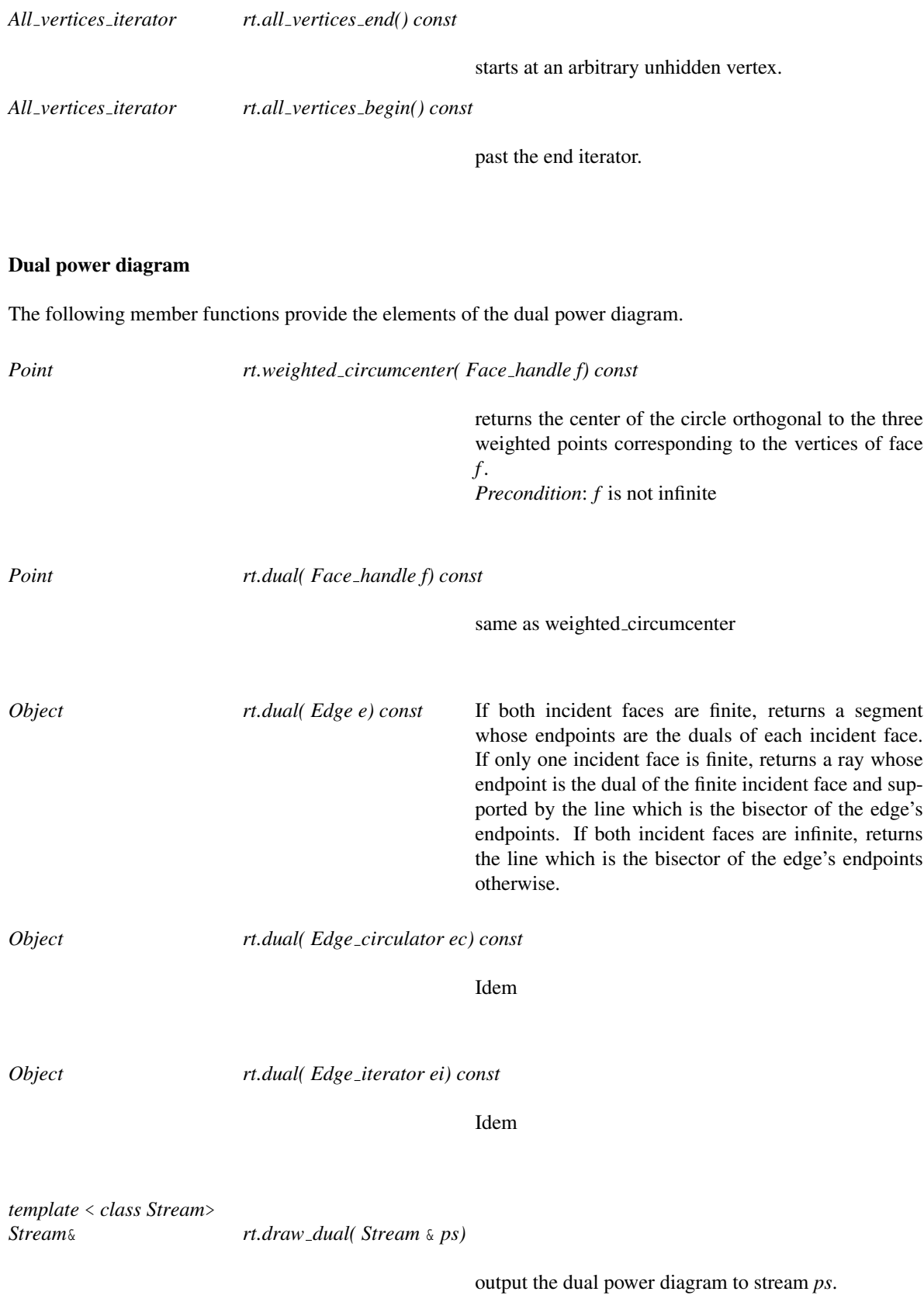

# Predicates

*Oriented side rt.power test( Face handle f, Weighted point p) const*

Returns the power test of *p* with respect to the power circle associated with *f*

*advanced*

*advanced*

# Miscellaneous

*bool rt.is valid( bool verbose = false, int level = 0) const*

Tests the validity of the triangulation as a *Triangulation 2* and additionally test the regularity of the triangulation. This method is useful to debug regular triangulation algorithms implemented by the user.

#### See Also

*CGAL::Triangulation 2*<*Traits,Tds*>, *TriangulationDataStructure 2*, *RegularTriangulationTraits 2 RegularTriangulationFaceBase 2 RegularTriangulationVertexBase 2 CGAL::Regular triangulation face base 2*<*Traits*> *CGAL::Regular triangulation vertex base 2*<*Traits*>

# CGAL::Regular triangulation euclidean traits 2<K,Weight>

# Definition

*Regular triangulation euclidean traits 2*<*K,Weight*> is a model for the concept *RegularTriangulationTraits 2* This traits class is templated by a kernel class *K* and a weight type *Weight*. This class inherits from *K* and uses a *Weighted point* type derived from the type *K::Point 2*.

Note that this template class is specialized for *CGAL::Exact predicates inexact constructions kernel*, so that it is as if *Regular triangulation filtered traits 2* was used, i.e. you get filtered predicates automatically.

#*include* <*CGAL/Regular triangulation euclidean traits 2.h*>

# Is Model for the Concepts

*RegularTriangulationTraits 2*

# Inherits From

*K*

See Also

*RegularTriangulationTraits 2 CGAL::Regular triangulation filtered traits 2 CGAL::Regular triangulation 2*

# CGAL::Regular\_triangulation\_filtered\_traits\_2<FK>

# Definition

The class *Regular triangulation filtered traits 2*<*FK*> is designed as a traits class for the class *Regular triangulation 2*<*RegularTriangulationTraits 2,TriangulationDataStructure 2*>. Its difference with *Regular triangulation euclidean traits 2* is that it provides filtered predicates which are meant to be fast and exact.

The first argument *FK* must be a model of the *Kernel* concept, and it is also restricted to be an instance of the *Filtered kernel* template.

#*include* <*CGAL/Regular triangulation filtered traits 2.h*>

# Is Model for the Concepts

*RegularTriangulationTraits 2*

# Inherits From

*Regular triangulation euclidean traits 2*<*FK*>

See Also

*CGAL::Regular triangulation euclidean traits 2*.

# CGAL::Regular triangulation face base 2<Traits,Fb>

# Definition

The class *Regular triangulation face base 2*<*Traits,Fb*> is a model of the concept *RegularTriangulationFaceBase 2*. It is the default face base class of regular triangulations.

#*include* <*CGAL/Regular triangulation face base 2.h*>

## Parameters

The template parameters *Traits* has to be a model of *RegularTriangulationTraits 2*.

The template parameter *Fb* has to be a model of *TriangulationFaceBase 2*. By default, this parameter is instantiated by *CGAL::Triangulation face base 2*<*Traits*>.

## Is Model for the Concepts

*RegularTriangulationFaceBase 2*

#### Inherits From

*Fb*

See Also

*RegularTriangulationFaceBase 2 RegularTriangulationTraits 2 CGAL::Regular triangulation 2*<*Traits,Tds*> *CGAL::Regular triangulation vertex base 2*<*Traits,Vb*>

# CGAL::Regular\_triangulation\_vertex\_base\_2<Traits,Vb>

# Definition

The class *Regular triangulation vertex base 2*<*Traits,Vb*> is a model of the concept *RegularTriangulationVertexBase 2*. It is the default vertex base class of regular triangulations.

#*include* <*CGAL/Regular triangulation vertex base 2.h*>

# Parameters

The template parameters *Traits* has to be a model of *RegularTriangulationTraits 2*.

The template parameters *Vb* has to be a model of the concept *TriangulationVertexBase 2* and is by default instantiated by *CGAL::Triangulation vertex base 2*<*Traits*>.

# Is Model for the Concepts

*RegularTriangulationVertexBase 2*

# Inherits From

*Vb*

See Also

*CGA::Triangulation vertex base 2*<*Traits,Vb*> *CGAL::Regular triangulation 2*<*Traits,Tds*> *CGAL::Regular triangulation face base 2*<*Traits,Fb*>

# TriangulationFaceBase 2

# Definition

The concept TriangulationFaceBase 2 describes the requirements for the base face class of a triangulation data structure that is itself plugged into a basic triangulation or a Delaunay triangulation.

This concept refines the concept *TriangulationDSFaceBase 2* and could add geometric information. In fact, currently the triangulations of CGAL do not store any geometric information in the faces and, thus this concept is just equal to *TriangulationDSFaceBase 2* and only provided for symmetry with the vertex case.

# Refines

*TriangulationDSFaceBase 2*

# Has Models

*CGAL::Triangulation face base 2*<*Traits*>

# See Also

*TriangulationVertexBase 2 CGAL::Triangulation face base 2*<*Traits*> *CGAL::Triangulation 2*<*Traits,Tds*> *CGAL::Delaunay triangulation 2*<*Traits,Tds*>

# Concept

# TriangulationHierarchyVertexBase 2

# Definition

The vertex of a triangulation included in a triangulation hierarchy has to provide some pointers to the corresponding vertices in the triangulations of the next and preceding levels. Therefore, the concept *TriangulationHierarchyVertexBase 2* refines the concept *TriangulationVertexBase 2*, adding handles to the corresponding vertices in the next and previous level triangulations.

# Refines

*TriangulationVertexBase 2*

## **Operations**

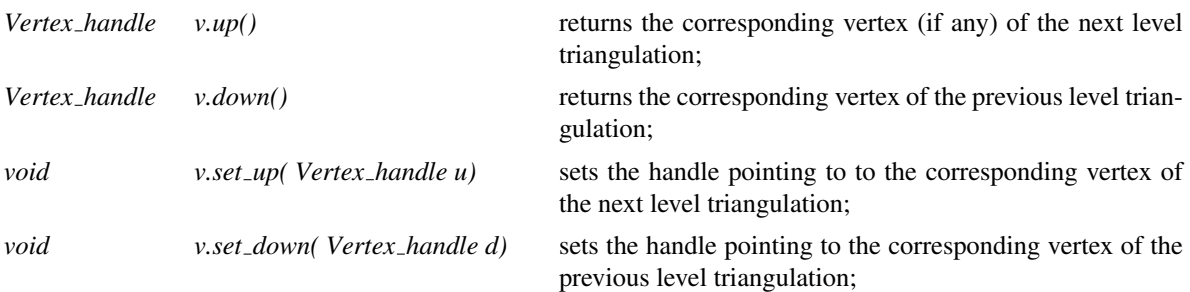

#### Has Models

*CGAL::Triangulation hierarchy vertex base 2*<*Vb*>

#### See Also

*Triangulation hierarchy 2*<*Tr*>

# TriangulationTraits 2

# Definition

The concept TriangulationTraits 2 describes the set of requirements to be fulfilled by any class used to instantiate the first template parameter of the class *Triangulation 2*<*Traits,Tds*>. This concept provides the types of the geometric primitives used in the triangulation and some function object types for the required predicates on those primitives.

## Types

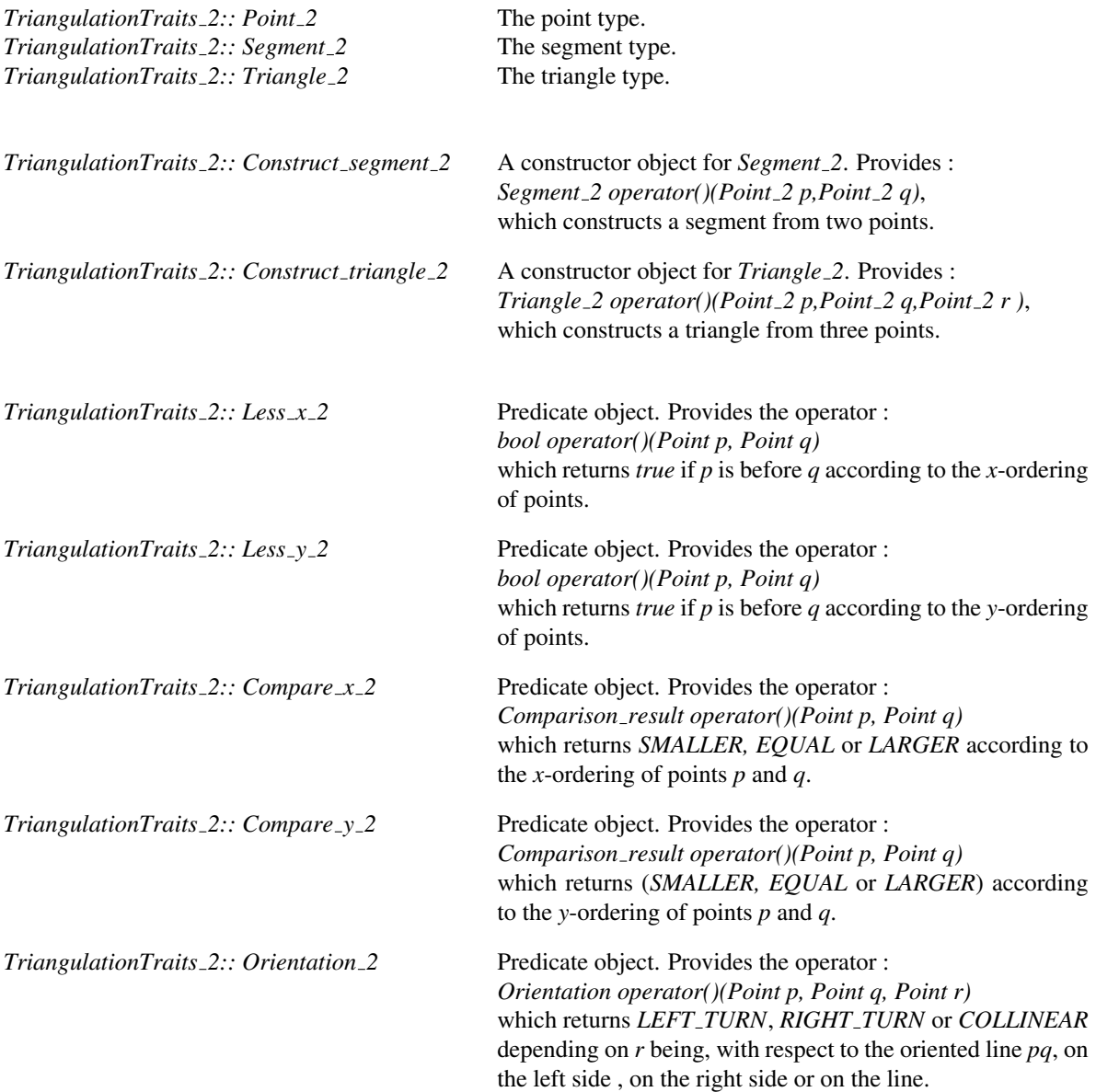

*TriangulationTraits 2:: Side of oriented circle 2*

Predicate object. Must provide the operator *Oriented side operator()(Point p, Point q, Point r, Point s)* which takes four points  $p, q, r, s$  as arguments and returns *ON POSITIVE SIDE*, *ON NEGATIVE SIDE* or, *ON ORIENTED BOUNDARY* according to the position of points *s* with respect to the oriented circle through through *p*,*q* and *r*. This type is required only if the function *side of oriented circle(Face handle f, Point p)* is called.

*TriangulationTraits 2:: Construct circumcenter 2*

Constructor object. Provides the operator : *Point operator()(Point p, Point q, Point r)* which returns the circumcenter of the three points *p, q* and *r*. This type is required only if the function *Point circumcenter(Face handle f)*is called.

#### **Creation**

Only a default constructor, copy constructor and an assignment operator are required. Note that further constructors can be provided. *TriangulationTraits 2 traits*; default constructor. *TriangulationTraits 2 traits( gtr);* Copy constructor

*TriangulationTraits 2 traits* = *gtr* Assignment operator.

# Predicate functions

The following functions give access to the predicate and constructor objects. *Construct segment 2 traits.construct segment 2 object()*

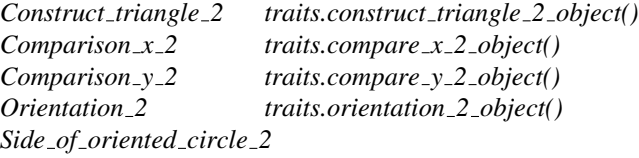

*traits.side of oriented circle 2 object()*

Required only if *side of oriented circle* is called called.

*Construct circumcenter 2*

*traits.construct circumcenter 2 object()*

Required only if *circumcenter* is called.

#### Has Models

All the CGAL Kernels *CGAL::Triangulation euclidean traits 2*<*K*> . . . . . . . . . . . . . . . . . . . . . . . . . . . . . . . . . . . . . . . . . . . . . . . . . page [2565](#page-2596-0) *CGAL::Projection traits xy 3*<*K*> . . . . . . . . . . . . . . . . . . . . . . . . . . . . . . . . . . . . . . . . . . . . . . . . . . . . . . . . . . . . page [604](#page-635-0) *CGAL::Projection traits yz 3*<*K*> *CGAL::Projection traits zx 3*<*K*>

*deprecated*

*CGAL::Triangulation euclidean traits xy 3*<*K*> . . . . . . . . . . . . . . . . . . . . . . . . . . . . . . . . . . . . . . . . . . . . . . page [2566,](#page-2597-0) *CGAL::Triangulation euclidean traits yz 3*<*K*>, *CGAL::Triangulation euclidean traits zx 3*<*K*>.

*deprecated*

# See Also

*CGAL::Triangulation 2*<*Traits,Tds*>

# TriangulationVertexBase 2

# Definition

The concept TriangulationVertexBase 2 describes the requirements for the vertex base class of a triangulation data structure to be plugged in a basic, Delaunay or constrained triangulations.

The concept TriangulationVertexBase 2 refines the concept *TriangulationDSVertexBase 2* adding geometric information : the vertex base of a triangulation stores a point.

#### Refines

*TriangulationDSVertexBase 2*

#### Types

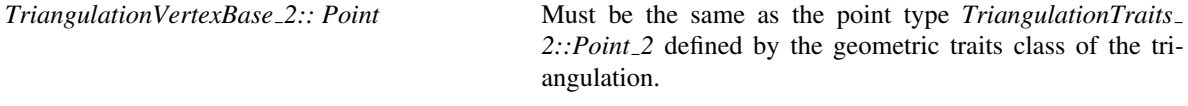

# **Creation**

*TriangulationVertexBase\_2 v( Point p);* constructs a vertex embedded in point *p*.

*TriangulationVertexBase 2 v( Point p, Face handle f );*

constructs a vertex embedded in point *p* and pointing on face *f* .

#### Access Functions

*Point v.point() const* returns the point.

#### Setting

*void v.set point( Point p)*

sets the point.

# I/O

*istream*& *istream*& *is* >> & *v*

Inputs the non-combinatorial information given by the vertex: the point and other possible information.

*ostream*&

*ostream*& *os* << *v*

Outputs the non combinatorial operation given by the vertex: the point and other possible information.

# Has Models

*CGAL::TriangulationVertexBase 2*<*Traits*>.

See Also

*TriangulationDataStructure 2 TriangulationDataStructure 2::Vertex CGAL::Triangulation vertex base 2*<*Traits*>

# TriangulationVertexBaseWithInfo 2

# Definition

A type model of this concept can be used as vertex base by a triangulation and provides an additional information storage.

# Refines

*TriangulationVertexBase 2*

# Types

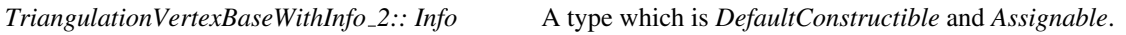

# Access Functions

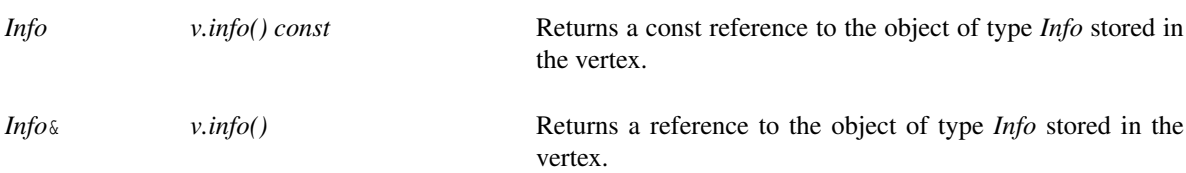

# Has Models

*CGAL::Triangulation vertex base with info 2*

# CGAL::Triangulation 2<Traits,Tds>

## Definition

The class *Triangulation 2*<*Traits,Tds*> is the basic class designed to handle triangulations of set of points *A* in the plane.

Such a triangulation has vertices at the points of *A* and its domain covers the convex hull of *A*. It can be viewed as a planar partition of the plane whose bounded faces are triangular and cover the convex hull of *A*. The single unbounded face of this partition is the complementary of the convex hull of *A*.

In many applications, it is convenient to deal only with triangular faces. Therefore, we add to the triangulation a fictitious vertex, called the *infinite vertex* and we make each convex hull edge incident to an *infinite* face having as third vertex the *infinite vertex*. In that way, each edge is incident to exactly two faces and special cases at the boundary of the convex hull are simpler to deal with.

∞

<span id="page-2578-0"></span>∞

∞

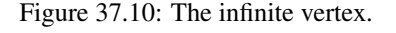

∞

∞

The class *Triangulation 2*<*Traits,Tds*> implements this point of view and therefore considers the triangulation of the set of points as a set of triangular, finite and infinite faces. Although it is convenient to draw a triangulation as in figure [37.10,](#page-2578-0) note that the *infinite vertex* has no significant coordinates and that no geometric predicate can be applied on it or on an infinite face.

A triangulation is a collection of vertices and faces that are linked together through incidence and adjacency relations. Each face give access to its three incident vertices and to its three adjacent faces. Each vertex give access to one of its incident faces.

The three vertices of a face are indexed with 0, 1 and 2 in counterclockwise order. The neighbor of a face are also indexed with 0,1,2 in such a way that the neighbor indexed by *i* is opposite to the vertex with the same index.

The triangulation class offer two functions *int cw(int i)* and *int ccw(int i)* which given the index of a vertex in a face compute the index of the next vertex of the same face in clockwise or counterclockwise order. Thus, for example the neighbor  $neighbor(cw(i))$  is the neighbor of *f* which is next to  $neighbor(i)$  turning clockwise around *f*. The face  $neighbor(cw(i))$  is also the first face encountered after *f* when turning clockwise around vertex *i* of *f* (see Figure [37.11\)](#page-2579-0).

#*include* <*CGAL/Triangulation 2.h*>

# Parameters

The class *Triangulation 2*<*Traits,Tds*> has two template parameters. The first one *Traits* is the geometric traits, it is to be instantiated by a model of the concept *TriangulationTraits 2*.

Iass

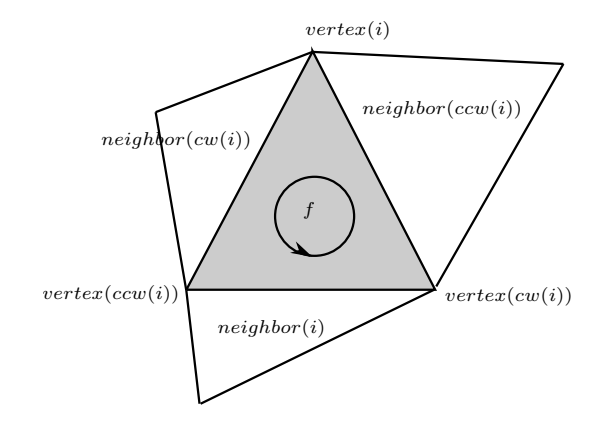

<span id="page-2579-0"></span>Figure 37.11: Vertices and neighbors.

The second parameter is the triangulation data structure, it has to be instantiated by a model of the concept *TriangulationDataStructure 2*. By default, the triangulation data structure is instantiated by *CGAL::Triangulation data structure 2* < *CGAL::Triangulation vertex base 2*<*Gt*>*, CGAL::Triangulation face base 2*<*Gt*> >.

## Inherits From

*Triangulation\_cw\_ccw\_2* This class provides the functions  $cw(i)$  and  $ccw(i)$ .

#### Types

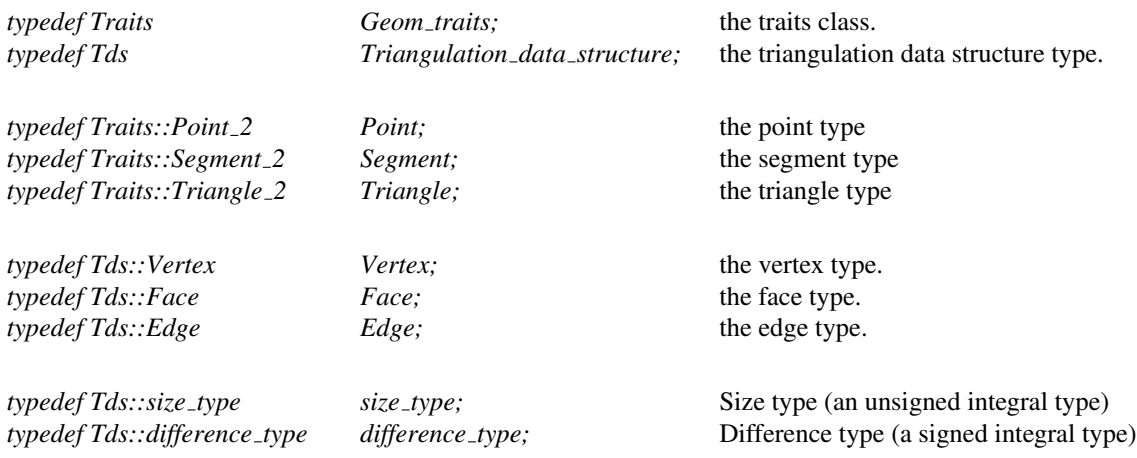

The vertices and faces of the triangulations are accessed through *handles*, *iterators* and *circulators*. The handles are models of the concept *Handle* which basically offers the two dereference operators *\** and *-*>. The iterators and circulators are all bidirectional and non mutable. The circulators and iterators are convertible to handles with the same value type, so that whenever a handle appear in the parameter list of a function, an appropriate iterator or circulator can be passed as well.

The edges of the triangulation can also be visited through iterators and circulators, the edge circulators and iterators are also bidirectional and non mutable.

In the following, we called *infinite* any face or edge incident to the infinite vertex and the infinite vertex itself. Any other feature (face, edge or vertex) of the triangulation is said to be *finite*. Some iterators (the *All* iterators ) allows to visit finite or infinite feature while others (the *Finite* iterators) visit only finite features. Circulators visit infinite features as well as finite ones.

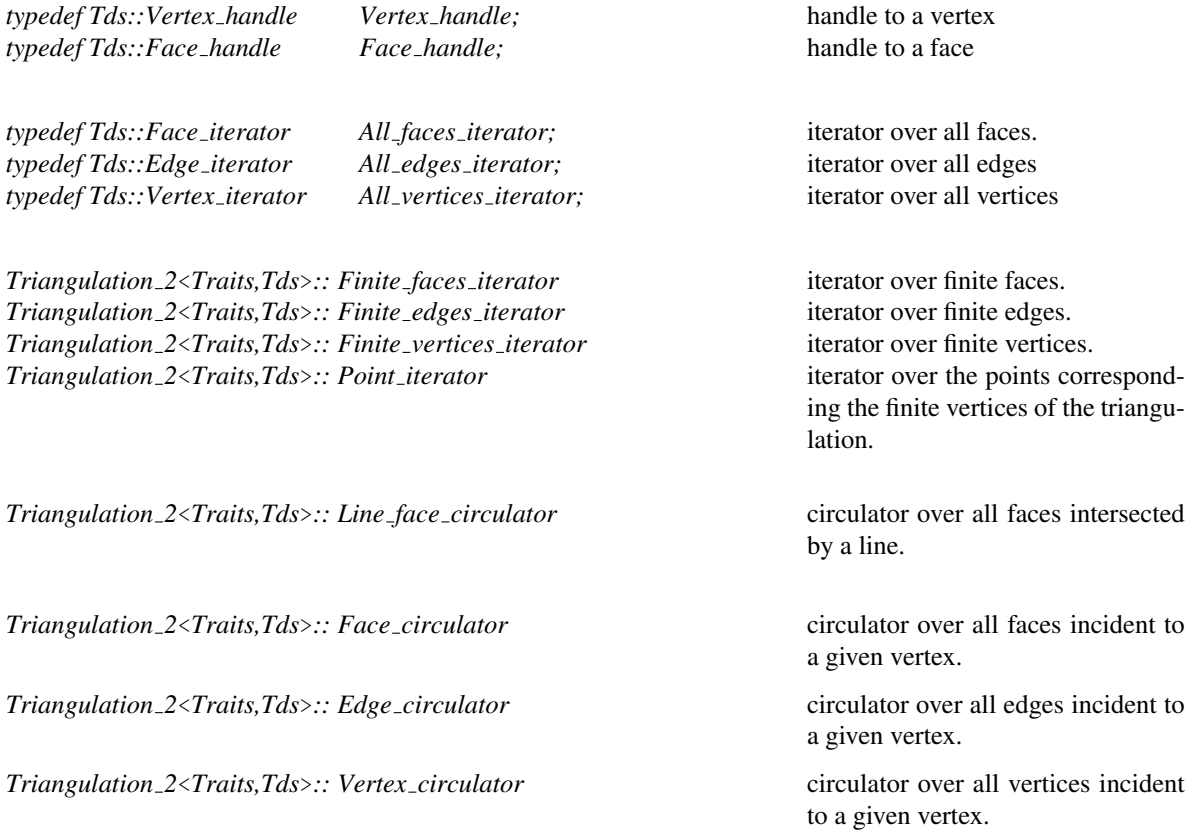

The triangulation class also defines the following enum type to specify which case occurs when locating a point in the triangulation.

*enum Locate type* { *VERTEX=0, EDGE, FACE, OUTSIDE CONVEX HULL, OUTSIDE AFFINE HULL*}*;*

The locate type is *OUTSIDE CONVEX HULL* when the point is outside the convex hull but in the affine hull of the current triangulation. The locate type is *OUTSIDE*

*AFFINE HULL* when the point is outside the affine hull of the current triangulation.

# **Creation**

*Triangulation 2*<*Traits,Tds*> *t*; default constructor. *Triangulation 2*<*Traits,Tds*> *t( Traits gt = Traits());*

Introduces an empty triangulation *t*.

*Triangulation 2*<*Traits,Tds*> *t( Triangulation 2 tr);*

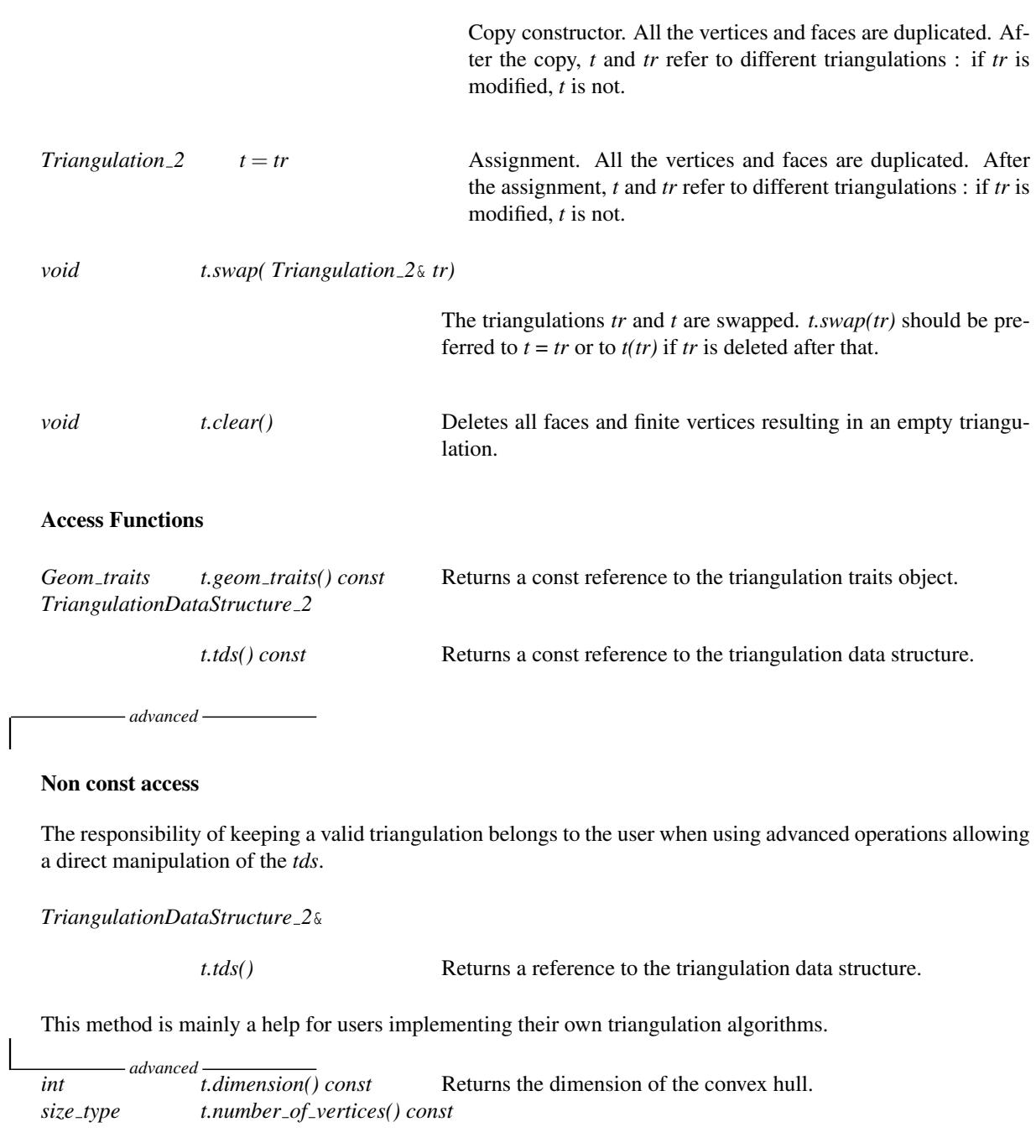

Returns the number of finite vertices.

*size type t.number of faces() const*

Returns the number of finite faces.

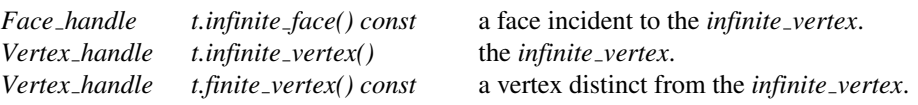

# Predicates

The class *Triangulation 2*<*Traits,Tds*> provides methods to test the finite or infinite character of any feature, and also methods to test the presence in the triangulation of a particular feature (edge or face).

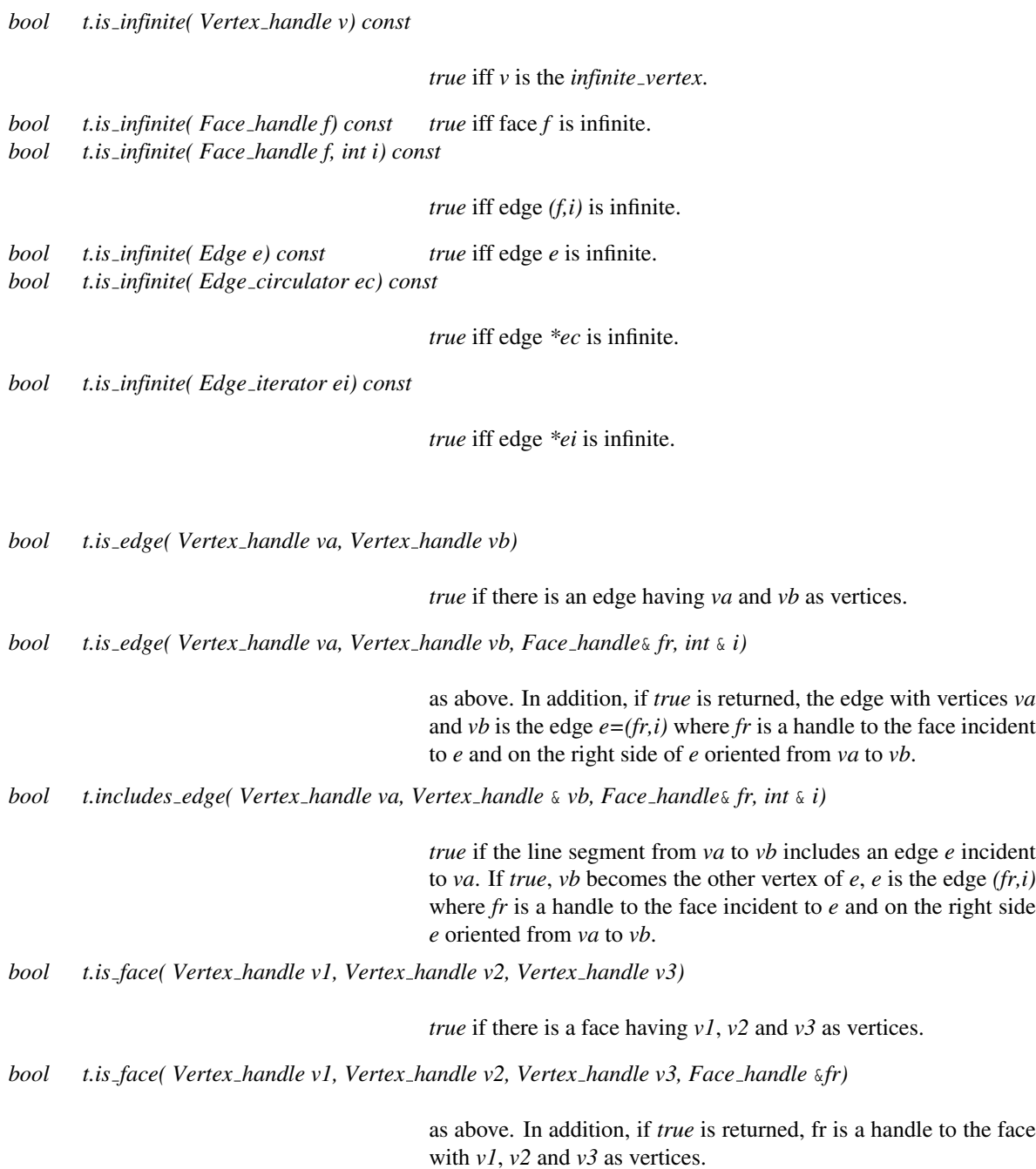

# **Queries**

The class *Triangulation 2*<*Traits,Tds*> provides methods to locate a given point with respect to a triangulation. It also provides methods to locate a point with respect to a given finite face of the triangulation.

If the point *query* lies inside the convex hull of the points, a face that contains the query in its interior or on its boundary is returned. If the point *query* lies outside the convex hull of the triangulation but in the affine hull, the returned face is an infinite face which is a proof

of the point's location : - for a two dimensional triangulation, it is a face  $(\infty, p, q)$  such that

*query* lies to the left of the oriented line *pq* (the rest of the triangulation lying to the right of this line).

- for a degenerate one dimensional triangulation it is the (degenerate one dimensional) face ( $\infty$ , *p*, *NULL*) such that *query* and the triangulation lie on either side of *p*.

If the point *query* lies outside the affine hull, the returned *Face handle* is *NULL*.

The optional *Face handle* argument, if provided, is used as a hint of where the locate process has to start its search.

*Face handle t.locate( Point query, Locate type*& *lt, int*& *li, Face handle h =Face handle())*

Same as above. Additionally, the parameters *lt* and *li* describe where the query point is located. The variable *lt* is set to the locate type of the query. If *lt==VERTEX* the variable *li* is set to the index of the vertex, and if *lt==EDGE li* is set to the index of the vertex opposite to the edge. Be careful that *li* has no meaning when the query type is *FACE*, *OUTSIDE CONVEX HULL*, or *OUTSIDE AFFINE HULL* or when the triangulation is 0-dimensional.

*Oriented side t.oriented side( Face handle f, Point p) const*

Returns on which side of the oriented boundary of *f* lies the point *p*. *Precondition*: *f* is finite.

*Oriented side t.side of oriented circle( Face handle f, Point p)*

Returns on which side of the circumcircle of face *f* lies the point *p*. The circle is assumed to be counterclockwise oriented, so its positive side correspond to its bounded side. This predicate is available only if the corresponding predicates on points is provided in the geometric traits class.

#### **Modifiers**

The following operations are guaranteed to lead to a valid triangulation when they are applied on a valid triangulation.

*void t.flip( Face handle f, int i)*

Exchanges the edge incident to  $f$  and  $f$ - $\geq$ *neighbor(i)* with the other diagonal of the quadrilateral formed by *f* and *f-*>*neighbor(i)*. *Precondition*: The faces *f* and *f-*>*neighbor(i)* are finite faces and their union form a convex quadrilateral.

Inserts point  $p$  in the triangulation and returns the corresponding vertex.

If point *p* coincides with an already existing vertex, this vertex is returned and the triangulation remains unchanged.

If point *p* is on an edge, the two incident faces are split in two.

If point  $p$  is strictly inside a face of the triangulation, the face is split in three.

If point  $p$  is strictly outside the convex hull,  $p$  is linked to all visible points on the convex hull to form the new triangulation.

At last, if *p* is outside the affine hull (in case of degenerate 1 dimensional or 0-dimensional triangulations), *p* is linked all the other vertices to form a triangulation whose dimension is increased by one. The last argument  $f$  is an indication to the underlying locate algorithm of where to start.

*Vertex handle t.insert( Point p, Locate type lt, Face handle loc, int li)*

Same as above except that the location of the point *p* to be inserted is assumed to be given by *(lt,loc,i)* (see the description of the *locate* method above.)

*Vertex handle t.push back( Point p)*

Equivalent to *insert(p)*.

*template* < *class InputIterator* > *std::ptrdiff t t.insert( InputIterator first, InputIterator last)*

> Inserts the points in the range [*first*, *last*). Returns the number of inserted points. *Precondition*: The *value type* of *InputIterator* is *Point*.

*void t.remove( Vertex handle v)*

Removes the vertex from the triangulation. The created hole is retriangulated. *Precondition*: Vertex *v* must be finite.

*Vertex handle t.move if no collision( Vertex handle v, Point p)*

if there is not already another vertex placed on  $p$ , the triangulation is modified such that the new position of vertex  $v$  is  $p$ , and  $v$  is returned. Otherwise, the triangulation is not modified and the vertex at point *p* is returned.

*Precondition*: Vertex *v* must be finite.

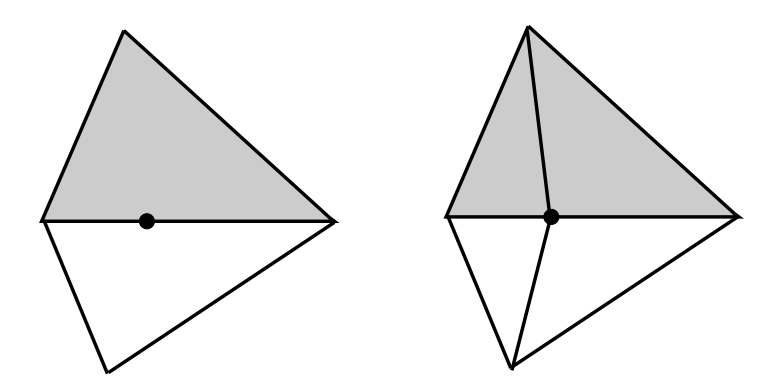

Figure 37.12: Insertion of a point on an edge.

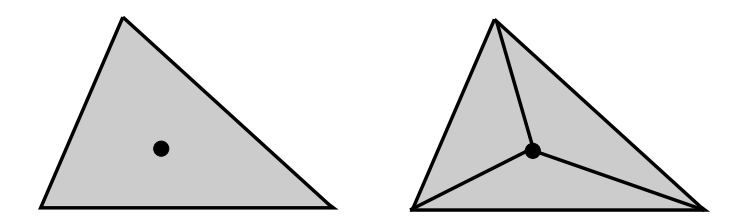

Figure 37.13: Insertion in a face.

*Vertex handle t.move( Vertex handle v, Point p)*

same as above if there is no collision. Otherwise, *v* is deleted and the vertex placed on *p* is returned. *Precondition*: Vertex *v* must be finite.

*advanced*

The following member functions offer more specialized versions of the insertion or removal operations to be used when one knows to be in the corresponding case.

*Vertex handle t.insert first( Point p)*

Inserts the first finite vertex .

*Vertex handle t.insert second( Point p)*

Inserts the second finite vertex .

*Vertex handle t.insert in face( Point p, Face handle f)*

Inserts vertex  $v$  in face  $f$ . Face  $f$  is modified, two new faces are created. *Precondition*: The point in vertex *v* lies inside face *f* .

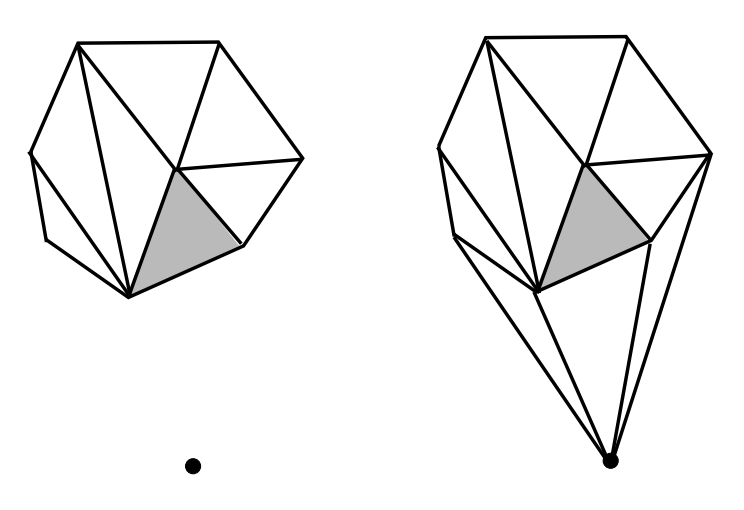

Figure 37.14: Insertion outside the convex hull.

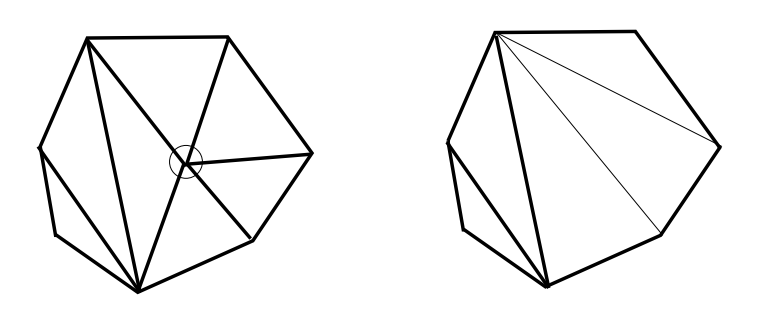

Figure 37.15: Removal

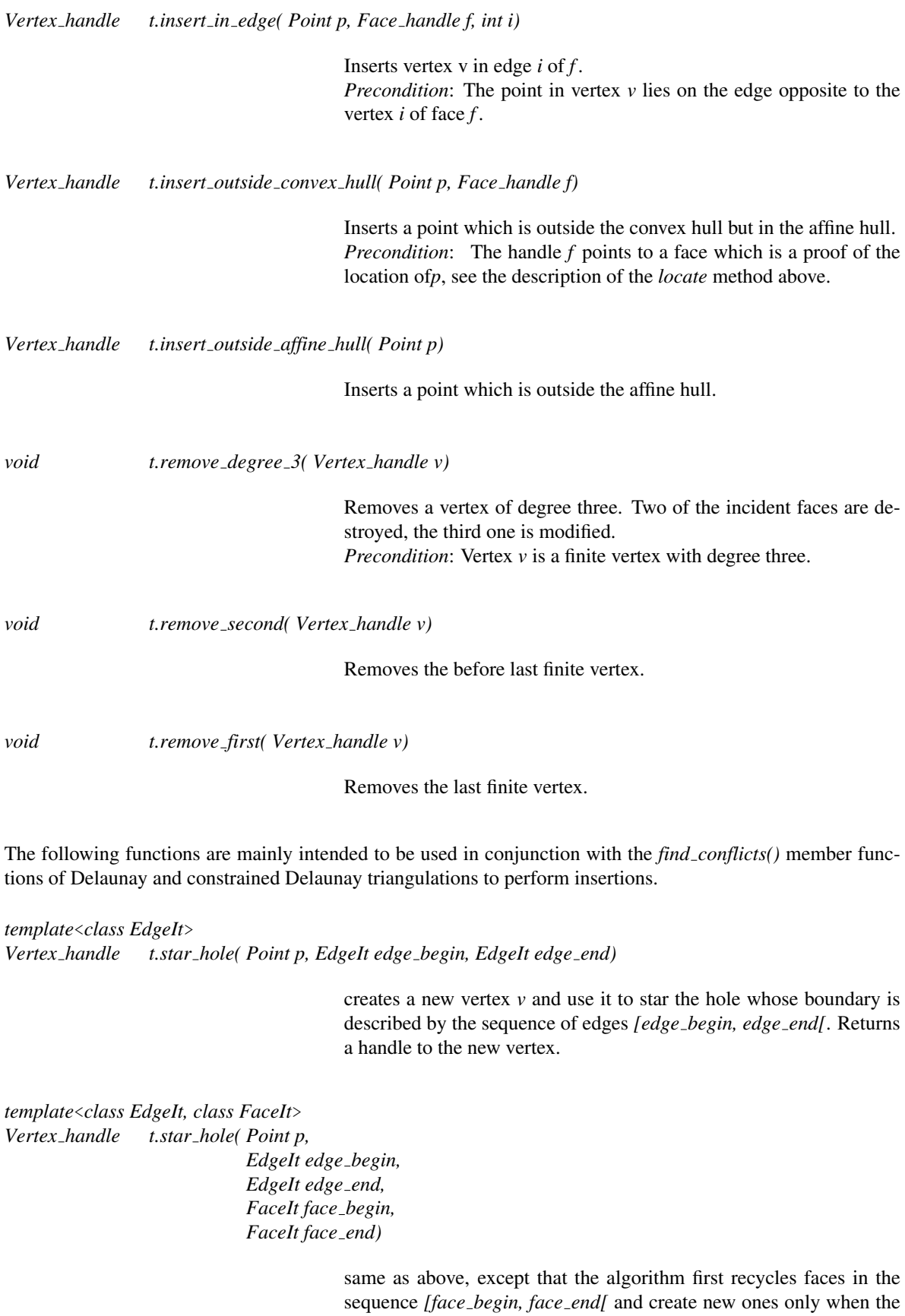

2556

sequence is exhausted.

*advanced*

# Traversal of the Triangulation

A triangulation can be seen as a container of faces and vertices. Therefore the triangulation provides several iterators and circulators that allow to traverse it (completely or partially).

# Face, Edge and Vertex Iterators

The following iterators allow respectively to visit finite faces, finite edges and finite vertices of the triangulation. These iterators are non mutable, bidirectional and their value types are respectively *Face*, *Edge* and *Vertex*. They are all invalidated by any change in the triangulation.

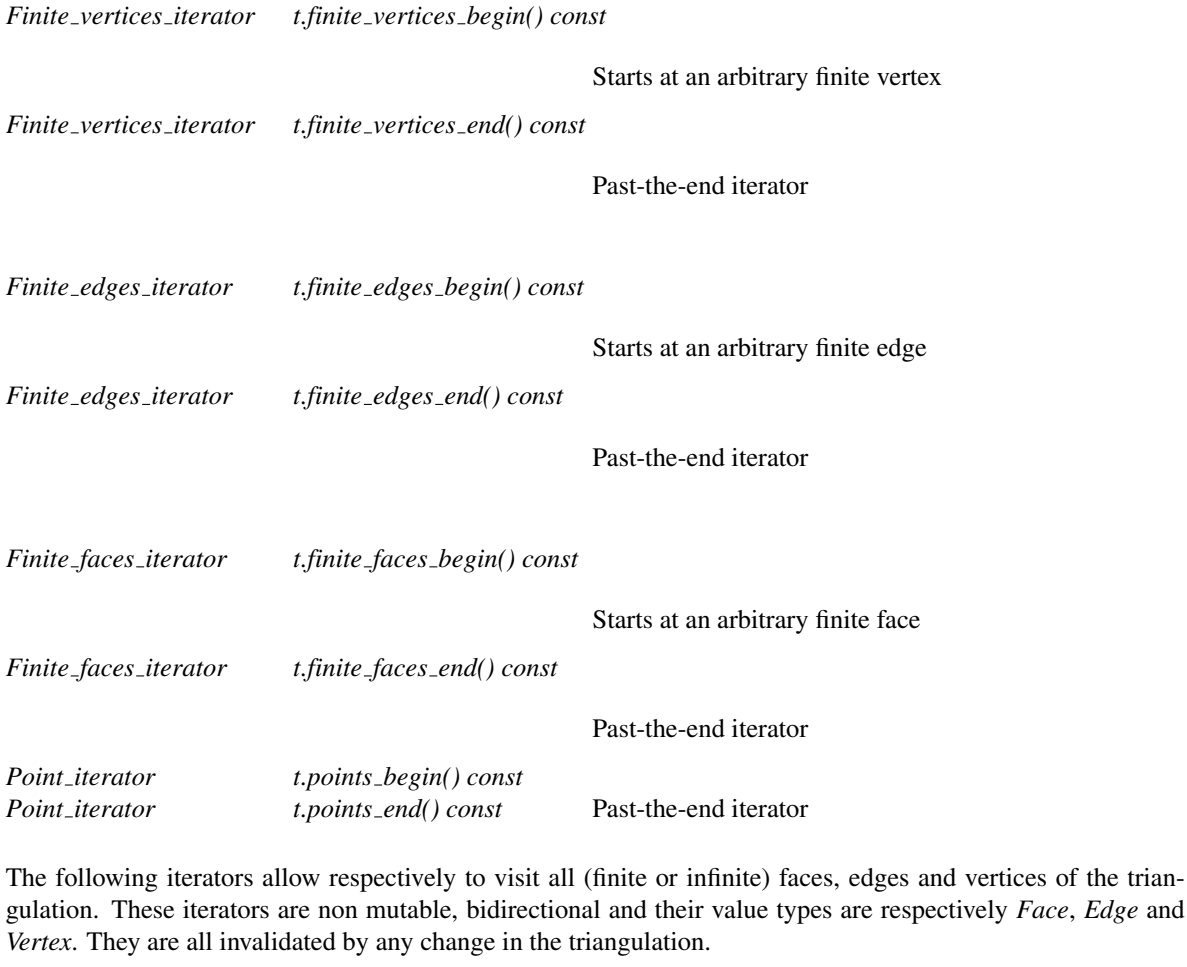

*All vertices iterator t.all vertices begin() const* Starts at an arbitrary vertex *All vertices iterator t.all vertices end() const*

Past-the-end iterator

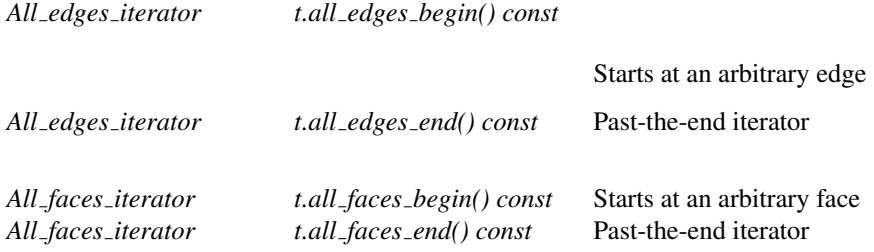

#### Line Face Circulator

The triangulation defines a circulator that allows to visit all faces that are intersected by a line. A face *f* is considered has being intersected by the oriented line *l* if either:

- *f* is a finite face whose interior intersects *l*, or
- *f* is a finite face with an edge collinear with *l* and lies to the left of *l*, or
- *f* is an infinite face incident to a convex hull edge whose interior is intersected by *l*, or
- *f* is an infinite face incident to a convex hull vertex lying on *l* and the finite edge of *f* lies to the left of *l*.

The circulator has a singular value if the line *l* intersect no finite face of the triangulation. This circulator is non-mutable and bidirectional. Its value type is *Face*.

*Line face circulator t.line walk( Point p, Point q, Face handle f = Face handle())*

This function returns a circulator that allows to visit the faces intersected by the line *pq*. If there is no such face the circulator has a singular value. The starting point of the circulator is the face *f* , or the first finite face traversed by *l* , if *f* is omitted. The circulator wraps around the *infinite vertex* : after the last traversed finite face, it steps through the infinite face adjacent to this face then through the infinite face adjacent to the first traversed finite face then through the first finite traversed face again. *Precondition*: The triangulation must have dimension 2. *Precondition*: Points *p* and *q* must be different points.

*Precondition*: If  $f = NULL$ , it must point to a finite face and the point  $p$  must be inside or on the boundary of  $f$ .

Figure [37.16](#page-2590-0) illustrates which finite faces are enumerated. Lines  $l_1$  and  $l_2$  have no face to their left. Lines  $l_3$ and  $l_4$  have faces to their left. Note that the finite faces that are only vertex incident to lines  $l_3$  and  $l_4$  are not enumerated.

A line face circulator is invalidated if the face the circulator refers to is changed.

#### Face, Edge and Vertex Circulators

The triangulation also provides circulators that allows to visit respectively all faces or edges incident to a given vertex or all vertices adjacent to a given vertex. These circulators are non-mutable and bidirectional. The *operator++* moves the circulator counterclockwise around the vertex while the *operator--* moves clockwise.

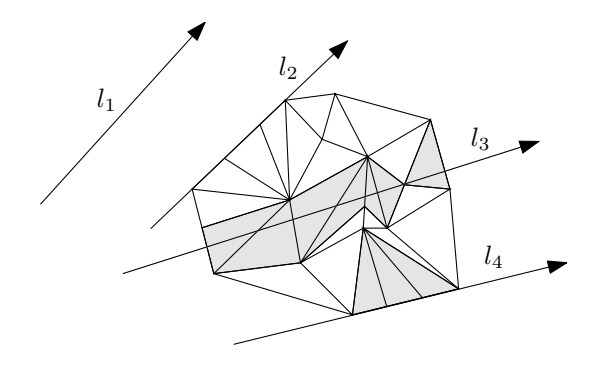

<span id="page-2590-0"></span>Figure 37.16: The line face circulator.

A face circulator is invalidated by any modification of the face pointed to. An edge or a vertex circulator are invalidated by any modification of one of the two faces incident to the edge pointed to.

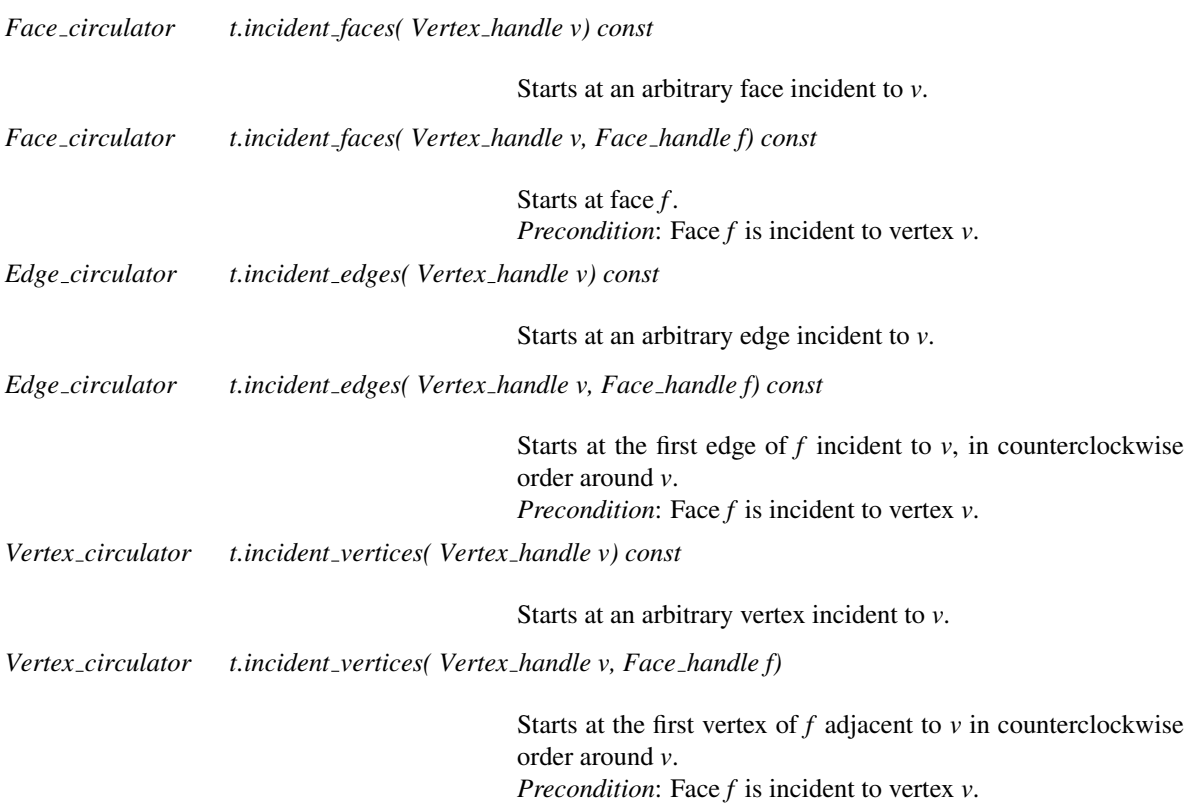

# Traversal of the Convex Hull

Applied on the *infinite\_vertex* the above functions allow to visit the vertices on the convex hull and the infinite edges and faces. Note that a counterclockwise traversal of the vertices adjacent to the *infinite vertex* is a clockwise traversal of the convex hull.

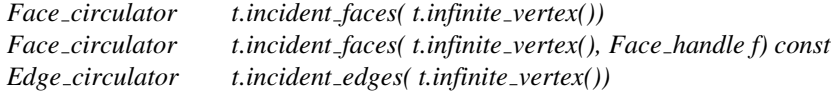

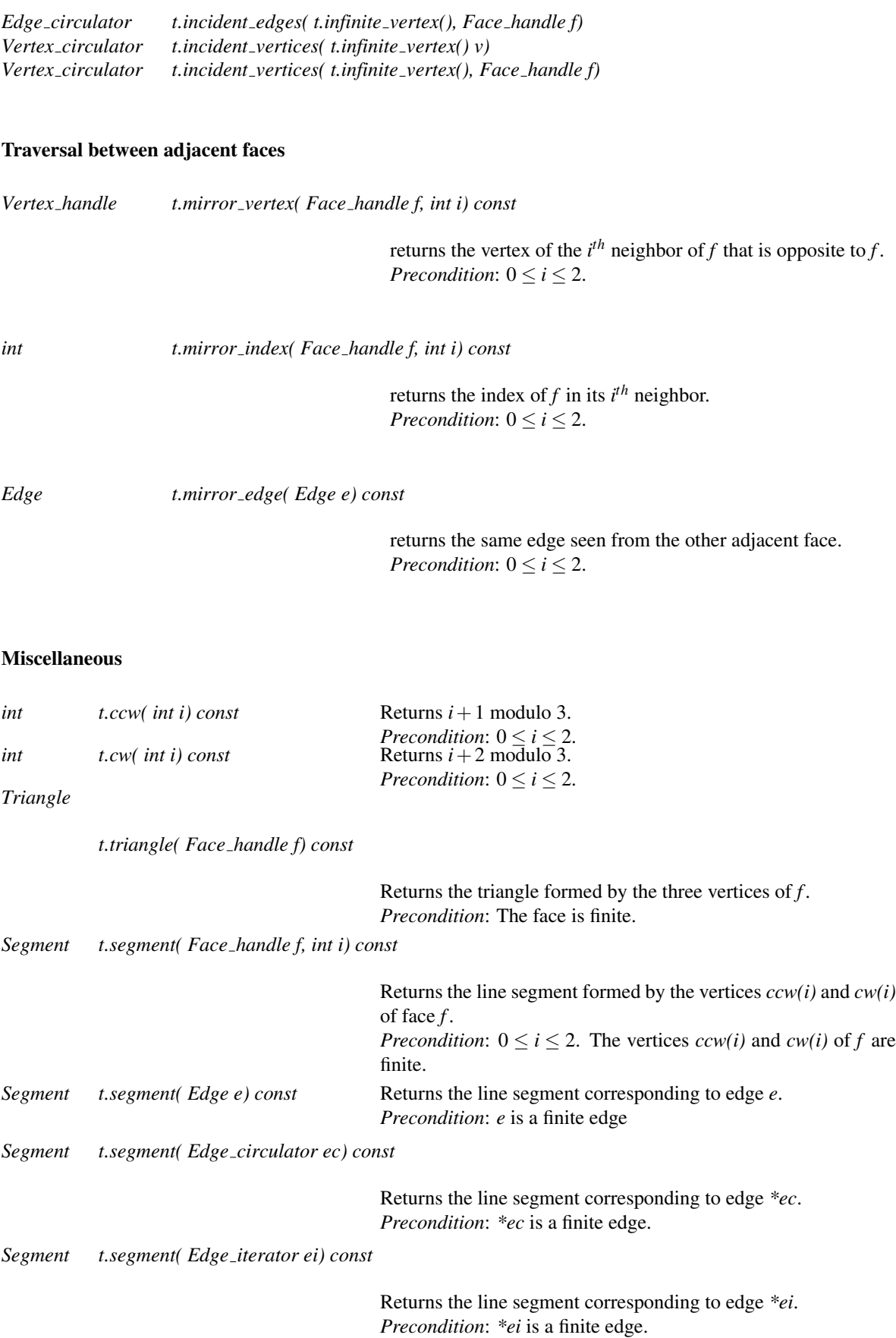
Compute the circumcenter of the face pointed to by f. This function is available only if the corresponding function is provided in the geometric traits.

*advanced*

#### Setting

*void t.set infinite vertex( Vertex handle v)*

#### Checking

The responsibility of keeping a valid triangulation belongs to the users if advanced operations are used. Obviously the advanced user, who implements higher levels operations may have to make a triangulation invalid at some times. The following method is provided to help the debugging.

*bool t.is valid( bool verbose = false, int level = 0) const*

Checks the combinatorial validity of the triangulation and also the validity of its geometric embedding. This method is mainly a debugging help for the users of advanced features.

*advanced*

#### I/O

The I/O operators are defined for *iostream*. The format for the iostream is an internal format.

*ostream*& *ostream*& *os* << *T*

Inserts the triangulation *t* into the stream *os*. *Precondition*: The insert operator must be defined for *Point*.

*istream istream*  $\&$  *is* >> *T* Reads a triangulation from stream *is* and assigns it to *t*. *Precondition*: The extract operator must be defined for *Point*.

The information output in the *iostream* is:

- the number of vertices (including the infinite one), the number of faces (including infinite ones), and the dimension.

- for each vertex (except the infinite vertex), the non combinatorial information stored in that vertex (point, etc.).

- for each faces, the indices of its vertices and the non combinatorial information (if any) in this face.

- for each face again the indices of the neighboring faces.

The index of an item (vertex of face) is the rank of this item in the output order. When dimension  $\lt 2$ , the same information is output for faces of maximal dimension instead of faces.

CGAL also provides a stream operator << to draw triangulations for *CGAL::Qt widget*, the Qt based graphic package. These operators require the include statement : #*include CGAL/IO/Qt widget Triangulation 2.h* See the *Qt widget* class.

#### Implementation

Locate is implemented by a line walk from a vertex of the face given as optional parameter (or from a finite √ vertex of *infinite*  $face()$  if no optional parameter is given). It takes time  $O(n)$  in the worst case, but only  $O(\sqrt{n})$ on average if the vertices are distributed uniformly at random.

Insertion of a point is done by locating a face that contains the point, and then splitting this face. If the point falls outside the convex hull, the triangulation is restored by flips. Apart from the location, insertion takes a time time *O*(1). This bound is only an amortized bound for points located outside the convex hull.

Removal of a vertex is done by removing all adjacent triangles, and re-triangulating the hole. Removal takes time  $O(d^2)$  in the worst case, if *d* is the degree of the removed vertex, which is  $O(1)$  for a random vertex.

The face, edge, and vertex iterators on finite features are derived from their counterparts visiting all (finite and infinite) features which are themselves derived from the corresponding iterators of the triangulation data structure.

#### See Also

*TriangulationTraits 2 TriangulationDataStructure 2 TriangulationDataStructure 2::Face TriangulationDataStructure 2::Vertex CGAL::Triangulation data structure 2*<*Vb,Fb*> *CGAL::Triangulation vertex base 2*<*Traits*> *CGAL::Triangulation face base 2*<*Traits*>

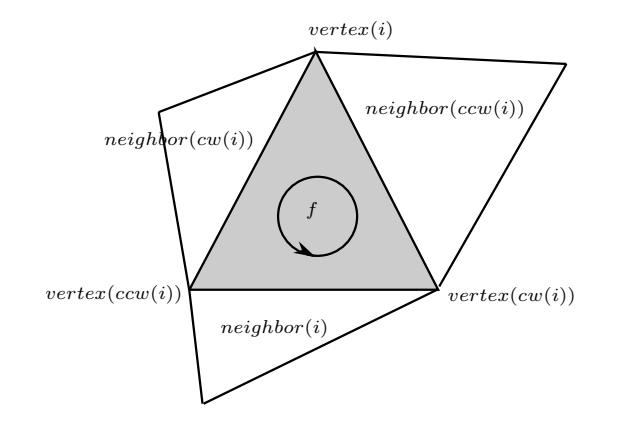

Figure 37.17: Vertices and neighbors.

## <span id="page-2594-0"></span>CGAL::Triangulation\_cw\_ccw\_2

#### Definition

The class *Triangulation\_cw\_ccw\_2* offer two functions *int cw(int i)* and *int ccw(int i)* which given the index of a vertex in a face compute the index of the next vertex of the same face in clockwise or counterclockwise order. This works also for neighbor indexes. Thus, for example the neighbor *neighbor(cw(i))* of a face *f* is the neighbor which is next to  $neighbor(i)$  turning clockwise around f. The face  $neighbor(cw(i))$  is also the first face encountered after *f* when turning clockwise around vertex *i* of *f* .

Many of the classes in the triangulation package inherit from *Triangulation cw ccw 2*. This is for instance the case for *CGAL::Triangulation 2*<*Traits,Tds*>*::Face*. Thus, for example the neighbor *neighbor(cw(i))* of a face *f* is the neighbor which is next to *neighbor(i)* turning clockwise around *f* . The face *neighbor(cw(i))* is also the first face encountered after *f* when turning clockwise around vertex *i* of *f* .

#*include* <*CGAL/Triangulation 2.h*>

#### **Creation**

*Triangulation\_cw\_ccw\_2 a*; default constructor.

#### **Operations**

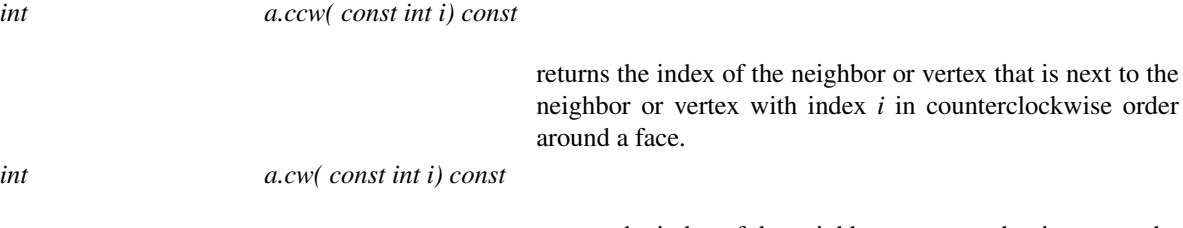

returns the index of the neighbor or vertex that is next to the neighbor or vertex with index *i* in counterclockwise order around a face.

See Also

*CGAL::Triangulation 2*<*Traits,Tds*> *CGAL::TriangulationDSFace 2*

## CGAL::Triangulation\_euclidean\_traits\_2<K>

#### Definition

The class *Triangulation euclidean traits 2*<*K*> can be used to instantiate the geometric traits class of basic and Delaunay triangulations. The templated parameter *K* has to be instantiated by a model of the *Kernel* concept. The class *Triangulation euclidean traits 2*<*K*> uses types and predicates defined *K*.

#*include* <*CGAL/Triangulation euclidean traits 2.h*>

#### Is Model for the Concepts

*TriangulationTraits 2 DelaunayTriangulationTraits 2*

#### See Also

*TriangulationTraits 2 DelaunayTriangulationTraits 2 CGAL::Triangulation 2*<*Traits,Tds*> *CGAL::Delaunay triangulation 2*<*Traits,Tds*> *CGAL::Triangulation euclidean traits xy 3*<*K*>

## CGAL::Triangulation\_euclidean\_traits\_xy\_3<K>

The functionality of this class has been generalized to other packages than 2D triangulations. The more general class *Projection traits xy 3* can be found in the 2D and 3D Linear Geometric Kernel.

*deprecated*

#### Definition

The class *Triangulation euclidean traits xy 3*<*K*> is a geometric traits class which allows to triangulate a terrain. This traits class is designed to build a two dimensional triangulation embedded in 3D space, i.e. a triangulated surface, such that its on the *xy* plane is a Delaunay triangulation. This is a usual construction for GIS terrains. Instead of really projecting the 3D points and maintaining a mapping between each point and its projection (which costs space and is error prone) the class *Triangulation euclidean traits xy 3*<*K*> supplies geometric predicates that ignore the *z*-coordinate of the points.

The class is a model of the concept *DelaunayTriangulationTraits 2* except that it does not provide the type and constructors required to build the dual Voronoi diagram. The class is also a model of the concept *ConstrainedTriangulationTraits 2*.

#### Parameters

The template parameter *K* has to be instantiated by a model of the *Kernel* concept. *Triangulation euclidean traits\_xy\_3* < $K$ > uses types and predicates defined in  $K$ .

#*include* <*CGAL/Triangulation euclidean traits xy 3.h*>

#### Types

*typedef Point 3*<*K*> *Point 2; typedef Segment 3*<*K*>

*Segment 2;*

*typedef Triangle 3*<*K*>

*Triangle 2; typedef Line 3*<*K*> *Line 2;*

The following predicates and constructor types are provided

*Triangulation euclidean traits xy 3*<*K*>*:: Construct segment 2*

A constructor object for *Segment 2*. Provides : *Segment 2 operator()(Point 2 p,Point 2 q)*, which constructs a segment from two points.

*Triangulation euclidean traits xy 3*<*K*>*:: Construct triangle 2*

A constructor object for *Triangle 2*. Provides : *Triangle 2 operator()(Point 2 p,Point 2 q,Point 2 r )*, which constructs a triangle from three points.

*Triangulation euclidean traits xy 3*<*K*>*:: Construct line 2*

A constructor object for *Line 2*. Provides : *Line 2 operator()(Point 2 p,Point 2 q)*, which constructs a line from two points.

*Triangulation euclidean traits xy 3*<*K*>*:: Compute squared distance 2*

A construction object. Provides the operator : *RT operator()(Line*  $2$  *l, Point*  $2$  *p);* which returns the squared distance between the projection of *p* and the projection of *l*.

*Triangulation euclidean traits xy 3*<*K*>*:: Intersect 2*

A construction object. Provides the operator :

*Object 2 operator()(Segment 2 s1, Segment 2 s2);* which returns the intersection of the projection of *s1* and the projection of *s2* embedded in *3D*. If the intersection is a segment, the *z*-coordinates of its extremities is *0*. If the intersection is a point *p*, let *p1* and *p2* be the points on *s1* and *s2* respectively, such that their projections are *p*. The point returned is the middle of the segment *p1p2*.

*Precondition*: The projection of *s1* and the projection of *s2* are non-degenerate *2D* segments.

*Triangulation euclidean traits xy 3*<*K*>*:: Compare x 2*

Predicate object. Provides the operator : *Comparison result operator()(Point 2 p, Point 2 q)* which returns *SMALLER, EQUAL* or *LARGER* according to the *x*-ordering of points *p* and *q*.

*Triangulation euclidean traits xy 3*<*K*>*:: Compare y 2*

Predicate object. Provides the operator : *Comparison result operator()(Point 2 p, Point 2 q)* which returns (*SMALLER, EQUAL* or *LARGER*) according to the *y*-ordering of points *p* and *q*.

*Triangulation euclidean traits xy 3*<*K*>*:: Orientation 2*

Predicate object. Provides the operator : *Orientation operator()(Point 2 p, Point 2 q, Point 2 r)* which returns *LEFT TURN*, *RIGHT TURN* or *COLLINEAR* according to the position of the projection of *r* with respect to the projection of the oriented line *pq*.

*Triangulation euclidean traits xy 3*<*K*>*:: Side of oriented circle 2*

Predicate object. Provides the operator : *Oriented side operator()(Point 2 p, Point 2 q, Point 2 r, Point 2 s)* which takes four points *p*,*q*,*r*,*s* as arguments and returns *ON POSITIVE SIDE*, *ON NEGATIVE SIDE* or, *ON ORIENTED BOUNDARY* according to the position of the projection of point*s* with respect to the oriented circle through the projections of *p*,*q* and *r*.

*Triangulation euclidean traits xy 3*<*K*>*:: Compare distance 2*

Predicate object. Provides the operator :

*Comparison result operator()(Point 2 p, Point 2 q, Point 2 r)* which returns *SMALLER*, *EQUAL* or *LARGER* according to the distance between the projection of p and the projection of q being smaller, equal or larger than the distance between the projection of p and the projection of r.

#### **Creation**

*Triangulation euclidean traits xy 3*<*K*> *traits*;

default constructor.

*Triangulation euclidean traits xy 3*<*K*> *traits( Triangulation euclidean traits xy 3 tr);*

Copy constructor.

*Triangulation euclidean traits xy 3 traits* = *Triangulation euclidean traits xy 3 tr*

Assignment operator.

#### Access to predicate objects

The following access functions are provided

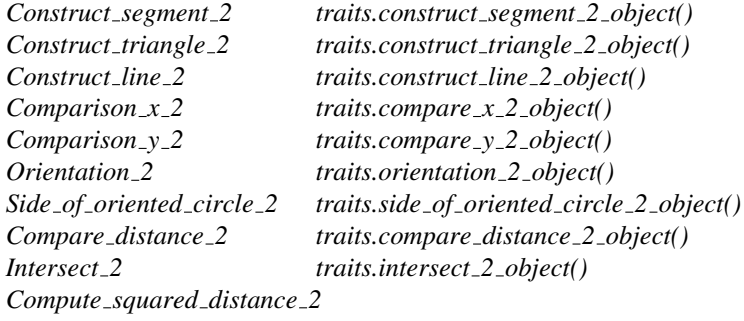

*traits.compute squared distance 2 object()*

#### See Also

*TriangulationTraits 2 DelaunayTriangulationTraits 2 CGAL::Triangulation 2*<*Traits,Tds*> *CGAL::Delaunay triangulation 2*<*Traits,Tds*>

CGAL provides also predefined geometric traits class *Triangulation euclidean traits yz 3*<*K*> and *Triangulation euclidean traits xz 3*<*K*> to deal with projections on the *xz*- or the *yz*-plane, respectively.

#*include* <*CGAL/Triangulation euclidean traits xz 3.h*> #*include* <*CGAL/Triangulation euclidean traits yz 3.h*>

*deprecated*

## CGAL::Triangulation\_face\_base\_2<Traits,Fb>

#### Definition

The class *Triangulation face base 2*<*Traits,Fb*> is a model for the concept *TriangulationFaceBase 2*. It is the default face base class for basic and Delaunay triangulation.

These default base class can be used directly or can serve as a base to derive other base classes with some additional attribute (a color for example) tuned for specific applications.

#### Parameters

The first template parameter of *Triangulation face base 2*<*Traits,Fb*> is a geometric traits class. The geometric traits is actually not used by the class.

The second template parameter has to be a model of the concept *TriangulationDSFaceBase 2* and will serve as a base class for *Triangulation face base 2*<*Traits,Fb*> . CGAL provides a default instantiation for this parameter which is *Triangulation ds face base 2*<>.

#*include* <*CGAL/Triangulation face base 2.h*>

#### Is Model for the Concepts

*TriangulationFaceBase 2*

#### See Also

*CGAL::Triangulation ds face base 2*<*Tds*> *CGAL::Triangulation vertex base 2*<*Traits,Vb*> *CGAL::Triangulation 2*<*Traits,Tds*>

## CGAL::Triangulation face base with info 2<Info,Traits,Fb>

#### Definition

The class *Triangulation face base with info 2*<*Info,Traits,Fb*> is a model of the concept *TriangulationFaceBase* 2 to be plugged into the triangulation data structure of a triangulation class. It provides an easy way to add some user defined information in the faces of a triangulation.

#*include* <*CGAL/Triangulation face base with info 2.h*>

#### Parameters

The first template argument is the information the user would like to add to a face. It has to be *DefaultConstructible* and *Assignable*.

The second template argument is a geometric traits class and is actually not used in *Triangulation face base with info 2*<*Info,Traits,Fb*> .

The third parameter is a face base class from which *Triangulation face base with info 2*<*Info,Traits,Fb*> derives.

#### Inherits From

*Fb*

#### Is Model for the Concepts

Because *Triangulation face base with info 2*<*Info,Traits,Fb*> derives from the class instantiating its third parameter, it will be a model of the same face base concept as its parameter : *TriangulationFaceBase 2*, *ConstrainedTriangulationFaceBase 2* , or *RegularTriangulationFaceBase 2*

#### **Types**

*typedef Info Info*;

#### Access Functions

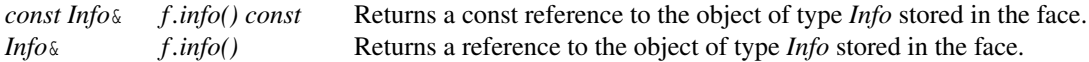

#### See Also

*CGAL::Triangulation face base 2*<*Traits,Fb*> *CGAL::Constrained triangulation face base 2*<*Traits,Fb*> *CGAL::Regular triangulation face base 2*<*Traits,Fb*>

## CGAL::Triangulation hierarchy 2<Tr>

#### Definition

The class *Triangulation hierarchy 2*<*Tr*> implements a triangulation augmented with a data structure which allows fast point location queries.

The data structure is a hierarchy of triangulations. The triangulation at the lowest level is the original triangulation where operations and point location are to be performed. Then at each succeeding level, the data structure stores a triangulation of a small random sample of the vertices of the triangulation at the preceding level.

Point location is done through a top-down nearest neighbor query. The nearest neighbor query is first performed naively in the top level triangulation. Then, at each following level, the nearest neighbor at that level is found through a linear walk performed from the nearest neighbor found at the preceding level.

Because the number of vertices in each triangulation is only a small fraction of the number of vertices of the preceding triangulation the data structure remains small and achieves fast point location queries on real data. As proved in [\[Dev98\]](#page-4517-0), this structure has an optimal behavior when it is built for Delaunay triangulations. However it can be used as well for other triangulations. The class *Triangulation\_hierarchy\_2<Tr>* is templated by a parameter which is to be instantiated by anyone of the CGAL triangulation classes.

#*include* <*CGAL/Triangulation hierarchy 2.h*>

#### Inherits From

*Tr*

#### **Types**

The class *Triangulation hierarchy 2*<*Tr*> inherits the types from its base triangulation class *Tr*.

The class *Triangulation hierarchy 2*<*Tr*> offers exactly the same functionalities as the triangulation Tr does. Location queries are overloaded to benefit from the data structure. Modifiers (insertion, removal, and displacement) are overloaded to take care of updating the data structure.

Be careful that I/O operations are not overloaded. Writing a *Triangulation hierarchy 2*<*Tr*> into a file writes only the lowest level triangulation and drop the hierarchy and reading it from a file results in a triangulation whose efficiency will be that of an ordinary triangulation.

#### See Also

*CGAL::Triangulation 2*<*Traits,Tds*> *CGAL::Delaunay triangulation 2*<*Traits,Tds*> *TriangulationHierarchyVertexBase 2*, *CGAL::Triangulation hierarchy vertex base 2*<*Vb*>

## CGAL::Triangulation\_hierarchy\_vertex\_base\_2<Vb>

#### Definition

The class *Triangulation hierarchy vertex base 2*<*Vb*> is designed to be used as a vertex base class of a triangulation plugged into a *Triangulation hierarchy 2*<*Tr*>.

It is a model of the concept *TriangulationHierarchyVertexBase 2* which refines the concept *TriangulationVertexBase 2*.

This class is templated by a parameter *Vb* which is to be instantiated by a model of the concept *TriangulationVertexBase 2*. The class *Triangulation hierarchy vertex base 2*<*Vb*> inherits from the class *Vb*. This design allows to use either the default vertex base class or a user customized vertex base with additional functionalities.

#*include* <*CGAL/Triangulation hierarchy 2.h*>

#### Is Model for the Concepts

*TriangulationHierarchyVertexBase 2*

#### Inherits From

*Vb*

See Also

*TriangulationVertexBase 2 TriangulationHierarchyVertexBase 2 CGAL::Triangulation vertex base 2*<*Traits*>

## CGAL::Triangulation\_vertex\_base\_2<Traits,Vb>

#### Definition

The class *Triangulation vertex base 2*<*Traits,Vb*> is the default model for the concept *TriangulationVertexBase 2*.

*Triangulation vertex base 2*<*Traits,Vb*> can be simply plugged in the triangulation data structure of a triangulation, or used as a base class to derive other base vertex classes tuned for specific applications.

#*include* <*CGAL/Triangulation vertex base 2.h*>

#### Parameters

*Triangulation vertex base 2*<*Traits,Vb*> is templated by a geometric traits class which provide the type *Point*. It is strongly recommended to instantiate this traits class with the model used for the triangulation traits class. This ensures that the point type defined by *Triangulation vertex base 2*<*Traits,Vb*> is the same as the point type defined by the triangulation.

The second template parameter of *Triangulation vertex base 2*<*Traits,Vb*> has to be a model of the concept *TriangulationDSVertexBase 2* By default this parameter is instantiated by *CGAL::Triangulation ds vertex base 2*<>.

#### Is Model for the Concepts

*TriangulationVertexBase 2*

#### Inherits From

*Vb*

See Also

*CGAL::Triangulation ds vertex base 2*<*Tds*> *CGAL::Triangulation face base 2*<*Traits,Fb*> *CGAL::Regular triangulation vertex base 2*<*Traits,Vb*> *CGAL::Triangulation vertex base with info 2*<*Info,Traits,Vb*>

## CGAL::Triangulation\_vertex\_base\_with\_info\_2<Info,Traits,Vb>

#### Definition

The class *Triangulation vertex base with info 2*<*Info,Traits,Vb*> is designed to be used as a base vertex class of a triangulation. It provides an easy way to add some user defined information in vertices.

#*include* <*CGAL/Triangulation vertex base with info 2.h*>

#### Parameters

The first template parameter is the information the user would like to add to a vertex. It has to be *DefaultConstructible* and *Assignable*.

The second template parameter is the geometric traits class which provides the *Point* 2. It is strongly recommended to instantiate this parameter with the traits class used for the triangulation. This ensures that the point type defined by *Triangulation vertex base with info 2*<*Info,Traits,Vb*> matches the point type defined by the triangulation.

The third template parameter is a vertex base class from which *Triangulation vertex base with info 3* derives. By default this parameter is instantiated by *CGAL::Triangulation vertex base 2*<*Traits*>.

#### Is Model for the Concepts

*TriangulationVertexBaseWithInfo 2*

The parameter *Vb* is a model of some vertex base concept. *Triangulation vertex base with info 2*< *Info,Traits,Vb*> derives from *Vb* and will be a model of the same vertex base concept : *TriangulationVertexBase 2*, or

*RegularTriangulationVertexBase 2*.

#### Types

*typedef Info Info*;

#### Access Functions

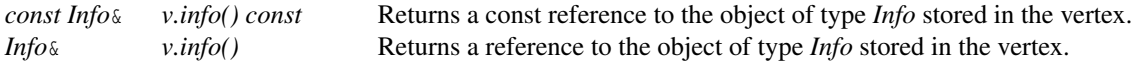

#### See Also

*CGAL::Triangulation face base with info 2*<*Info,Traits,Fb*> *CGAL::Triangulation vertex base 2*<*Traits,Vb*> *CGAL::Regular triangulation vertex base 2*<*Traits,Vb*>

Class

## CGAL::Weighted\_point<Pt,Wt>

#### Definition

The class *Weighted point*<*Pt,Wt*> provides a type associating a point type *Pt* with a weight type *Wt*. It is used in the traits classes *Regular triangulation euclidean traits 2* and *Regular triangulation euclidean traits 3*.

#*include* <*CGAL/Weighted point.h*>

#### Inherits From

*Pt*

#### Types

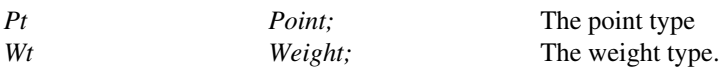

#### **Creation**

*Weighted point*<*Pt,Wt*> *wp( Weighted point wq);*

copy constructor.

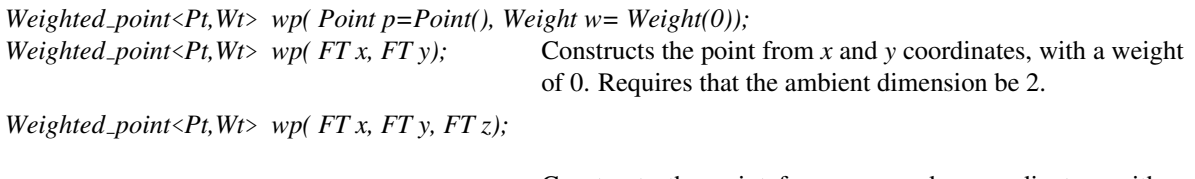

Constructs the point from *x*, *y* and *z* coordinates, with a weight of 0. Requires that the ambient dimension be 3.

#### Access Functions

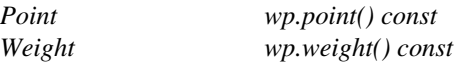

#### See Also

*CGAL::Regular triangulation euclidean traits 2*<*Rep,Weight*> *CGAL::Regular triangulation euclidean traits 3*<*R,Weight*>.

## Chapter 38

## 2D Triangulation Data Structure

*Sylvain Pion and Mariette Yvinec*

#### Contents

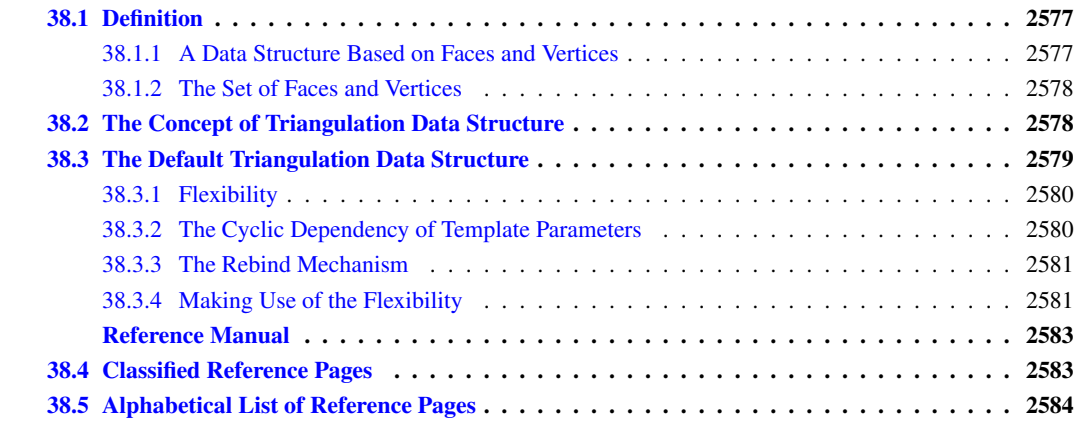

### <span id="page-2608-0"></span>38.1 Definition

A triangulation data structure is a data structure designed to handle the representation of a two dimensional triangulation. The concept of triangulation data structure was primarily designed to serve as a data structure for CGAL 2D triangulation classes which are triangulations embedded in a plane. However it appears that the concept is more general and can be used for any orientable triangulated surface without boundary, whatever may be the dimensionality of the space the triangulation is embedded in.

#### <span id="page-2608-1"></span>38.1.1 A Data Structure Based on Faces and Vertices

The representation of CGAL 2D triangulations is based on faces and vertices, Edges are only implicitly represented trough the adjacency relations between two faces.

The triangulation data structure can be seen as a container for faces and vertices maintaining incidence and adjacency relations among them.

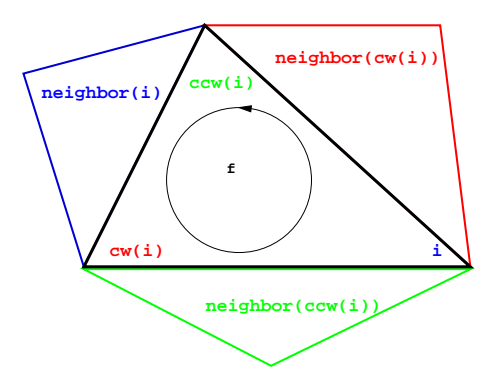

<span id="page-2609-2"></span>Figure 38.1: Vertices and neighbors.

Each triangular face gives access to its three incident vertices and to its three adjacent faces. Each vertex gives access to one of its incident faces and through that face to the circular list of its incident faces.

The three vertices of a face are indexed with 0, 1 and 2. The neighbors of a face are also indexed with 0,1,2 in such a way that the neighbor indexed by *i* is opposite to the vertex with the same index. See Figure [38.1,](#page-2609-2) the functions  $ccw(i)$  and  $cw(i)$  shown on this figure compute respectively  $i+1$  and  $i-1$  modulo 3

Each edge has two implicit representations: the edge of a face *f* which is opposed to the vertex indexed *i*, can be represented as well as an edge of the *neighbor(i)* of *f* .

This kind or representation of simplicial complexes extends in any dimension. More precisely, in dimension *d*, the data structure will explicitly represents cells (i. e. faces of maximal dimension) and vertices (i. e. faces of dimension 0). All faces of dimension between 1 and *d* − 1 will have an implicit representation. The 2D triangulation data structure can represent simplicial complexes of dimension 2, 1 or 0.

#### <span id="page-2609-0"></span>38.1.2 The Set of Faces and Vertices

The set of faces maintained by a 2D triangulation data structure is such that each edge is incident to two faces. In other words, the set of maintained faces is topologically equivalent to a two-dimensional triangulated sphere.

This rules extends to lower dimensional triangulation data structure arising in degenerate cases or when the triangulations have less than three vertices. A one dimensional triangulation structure maintains a set of vertices and edges which forms a ring topologically equivalent to a 1-sphere.

A zero dimensional triangulation data structure only includes two adjacent vertices that is topologically equivalent to a 0-sphere.

### <span id="page-2609-1"></span>38.2 The Concept of Triangulation Data Structure

A model of *TriangulationDataStructure 2* can be seen has a container for the faces and vertices of the triangulation. This class is also responsible for the combinatorial integrity of the triangulation. This means that the triangulation data structure maintains proper incidence and adjacency relations among the vertices and faces of a triangulation while combinatorial modifications of the triangulation are performed. The term combinatorial modification refers to operations which do not involve any knowledge about the geometric embedding of the triangulation. For example, the insertion of a new vertex in a given face, or in a given edge, the suppression

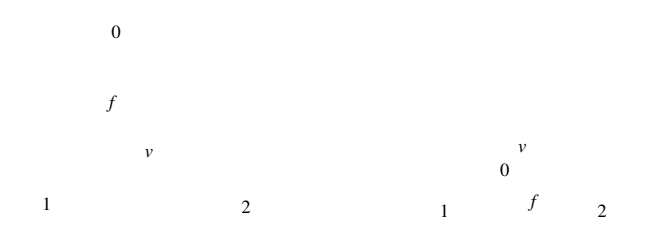

<span id="page-2610-1"></span>Figure 38.2: Insertion of a new vertex, splitting a face

of a vertex of degree three, the flip of two edge are examples of combinatorial operation performed at the data structure level.

The triangulation data structure is required to provide:

- the types *Vertex* and *Face* for the vertices and faces of the triangulations
- the type *Vertex handle* and *Face handle* which are models of the concept *Handle* and through which the vertices and faces are accessed.
- iterators to visit all the vertices, edges and faces of the triangulation,
- circulators to visit all the vertices, edges and faces incident to a given vertex

The triangulation data structure is responsible for the creation and removal of faces and vertices (memory management). It provides function that gives the number of faces, edges and vertices of the triangulation.

The triangulation data structure provides member functions to perform the following combinatorial transformation of the triangulation:

- flip of two adjacent faces,
- addition of a new vertex splitting a given face see Figure [38.2,](#page-2610-1)
- addition of a new vertex splitting a given edge,
- addition of a new vertex raising by one the dimension of a degenerate lower dimensional triangulation,
- removal of a vertex incident to three faces,
- removal of a vertex lowering the dimension of the triangulation

### <span id="page-2610-0"></span>38.3 The Default Triangulation Data Structure

CGAL provides the class *CGAL::Triangulation data structure 2*<*Vb,Fb*> as a default triangulation data structure.

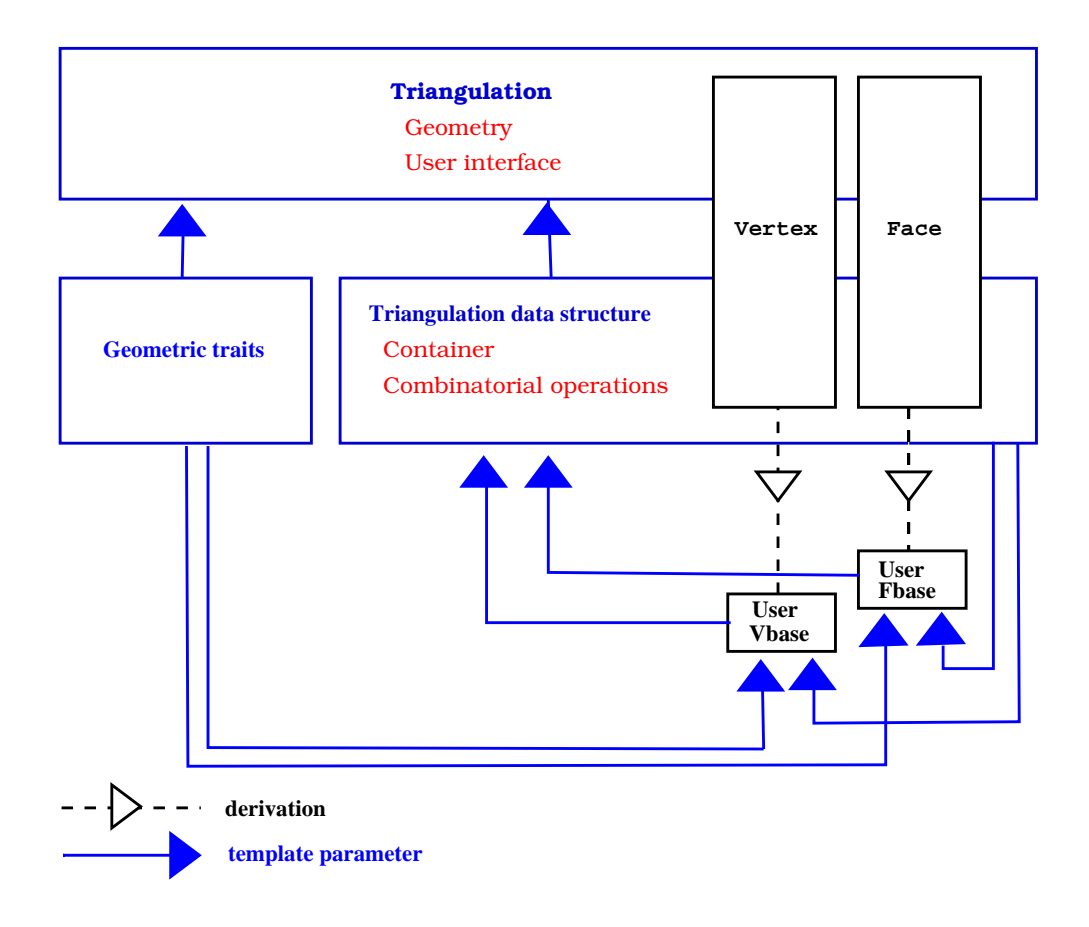

<span id="page-2611-2"></span>Figure 38.3: The cyclic dependency in triangulations software design.

#### <span id="page-2611-0"></span>38.3.1 Flexibility

In order to provide flexibility, the default triangulation data structure is templated by two parameters which stands respectively for a vertex base class and a face base class. The concept *TriangulationDSVertexBase 2* and *TriangulationDSFaceBase 2* describe the requirements for the vertex and face classes of a triangulation data structure.

This design allows the user to plug in the triangulation data structure his own vertex or face classes tuned for his application.

#### <span id="page-2611-1"></span>38.3.2 The Cyclic Dependency of Template Parameters

Since adjacency and incidence relation are stored in vertices and faces, the vertex and face classes have to know the types of handles on faces and vertices provided by the triangulation data structure. Therefore, vertex and face classes need to be templated by the triangulation data structure. Because the triangulation data structure is itself templated by the vertex and face classes this induces a cyclic dependency. See figure [38.3.](#page-2611-2)

#### <span id="page-2612-0"></span>38.3.3 The Rebind Mechanism

The solution proposed by CGAL to resolve this cyclic dependency is based on a rebind mechanism similar to the mechanism used in the standard allocator class std::allocator. The vertex and face classes plugged in the instantiation of a triangulation data structure are themselves instantiated with a fake data structure. The triangulation data structure will then rebind these classes, plugging itself at the place of the fake data structure, before using them to derive the vertex and face classes. The rebinding is performed through a nested template class *Rebind TDS* in the vertex and face class, which provide the rebound class as a type called *Other*.

Here is how it works schematically. First, here is the rebinding taking place in the triangulation data structure.  $\overline{\phantom{a}}$ 

```
template < class Vb, class Fb >
class Triangulation_data_structure
{
  typedef Triangulation_data_structure<Vb,Fb> Self;
  // Rebind the vertex and face base to the actual TDS (Self).
  typedef typename Vb::template Rebind_TDS<Self>::Other VertexBase;
  typedef typename Fb::template Rebind_TDS<Self>::Other FaceBase;
  // ... further internal machinery leads to the final public types:
public:
  typedef ... Vertex;
  typedef ... Face;
  typedef ... Vertex_handle;
  typedef ... Face_handle;
};
```
Then, here is the vertex class with its nested *Rebind TDS* template class and its template parameter set by default to an an internal type faking a triangulation data structure.

 $\overline{\phantom{a}}$ 

 $\overline{\phantom{a}}$   $\overline{\phantom{a}}$   $\overline{\$ 

```
template < class TDS = an internal type faking a triangulation data
structure >
class Vertex_base
{
public:
  template < class TDS2 >
  struct Rebind_TDS {
    typedef Vertex_base<TDS2> Other;
  };
...
};
```
Imagine an analog *Face base* class. The triangulation data structure is then instantiate as follows :

**typedef Triangulation\_data\_structure< Vertex\_base<>, Face\_base<> > TDS;**  $\overline{\phantom{a}}$   $\overline{\phantom{a}}$   $\overline{\$ 

 $\overline{\phantom{a}}$   $\overline{\phantom{a}}$   $\overline{\$ 

 $\sqrt{2}$   $\sqrt{2}$   $\sqrt{2$ 

#### <span id="page-2612-1"></span>38.3.4 Making Use of the Flexibility

There is several possibilities to make use of the flexibility offered by the triangulation data structure.

- First, when the user needs to have, in vertices and faces, additional information which do not depend on types defined by the triangulated data structure, predefined classes *Triangulation vertex base with info* and *Triangulation face base with info* can be plugged in. Those classes have a template parameter *Info* to be instantiated by a user defined type. They store a data member of this type and gives access to it.
- Second, the user can derive his own base classes from the default base classes: *Triangulation ds vertex base 2*, and *Triangulation ds face base 2* are the default base classes to be plugged in a triangulation data structure used alone. Triangulation classes requires a data structure in which other base classes have been plugged it. The default base classes for most of the triangulation classes are *Triangulation vertex base 2*, and *Triangulation face base 2* are the default base classes to be used when the triangulation data structure is plugged in a triangulation class.

When derivation is used, the rebind mechanism is slightly more involved, because it is necessary to rebind the base class itself. However the user will be able to use in his classes references to types provided by the triangulation data structure. For example,

```
\overline{a} \overline{a} \overline{template < class Gt, class Vb = CGAL::Triangulation_vertex_base_2<Gt>
      >
class My_vertex_base
   : public Vb
{
public :
   template < typename TDS2 >
   struct Rebind_TDS {
      typedef typename Vb::template Rebind_TDS<TDS2>::Other Vb2;
      typedef My_vertex_base<Gt,Vb2> Other;
   };
   typedef typename Vb::Triangulation_data_structure Tds;
   typedef typename Tds::Vertex_handle Vertex_handle;
   ......
};
```
• At last the user can write his own base classes. If the triangulation data structure is used alone, the requirements for the base classes are described by the concepts *TriangulationDSVertexBase 2* and *TriangulationDSFaceBase 2*, documented page [2600](#page-2631-0) and page [2594.](#page-2625-0) If the triangulation data structure is plugged into a triangulation class, the concepts for the vertex and base classes depends on the triangulation class. The most basic concepts, valid for basic and Delaunay triangulations are *TriangulationVertexBase 2* and *TriangulationFaceBase 2*, documented page [2544](#page-2575-0) and page [2539.](#page-2570-0)

✝ ✆

See section [37.11](#page-2512-0) for examples of using the triangulation data structure flexibility.

# 2D Triangulation Data Structure Reference Manual

<span id="page-2614-0"></span>*Sylvain Pion and Mariette Yvinec*

The triangulation data structure can be seen as a container for the faces and vertices of a triangulation. This class also takes care of all the combinatorial operations performed on the triangulation.

The class *CGAL::Triangulation data structure 2*<*Vb,Fb*> is a model of the concept *TriangulationDataStructure 2*. which includes the sub-concepts *TriangulationDataStructure 2::Face* and *TriangulationDataStructure 2::Vertex*.

To ensure all the flexibility of the triangulation classes, described and in Section [37.11](#page-2512-0) of Chapter [37,](#page-2488-0) the model *CGAL::Triangulation data structure 2*<*Vb,Fb*> has two templates parameters. The class *CGAL::Triangulation data structure 2*<*Vb,Fb*> derives its *Vertex* and *Face* types from the two template parameters *Vb* and *Fb* respectively.

If the triangulation data structure is used alone, these parameters have to be instantiated by models of the concepts *TriangulationDSFaceBase 2* and *TriangulationDSVertexBase 2*. These concepts are described in this chapter together with their default models *CGAL::Triangulation ds face base 2*<*Tds*> and *CGAL::Triangulation ds vertex base 2*<*Tds*>.

If the triangulation data structure is plugged into a triangulation class, the parameters have to be instantiated by models of different refining concepts according to the actual type of the triangulation. These refining concepts and their models are described in Chapter [37.12](#page-2519-0)

## <span id="page-2614-1"></span>38.4 Classified Reference Pages

#### **Concepts**

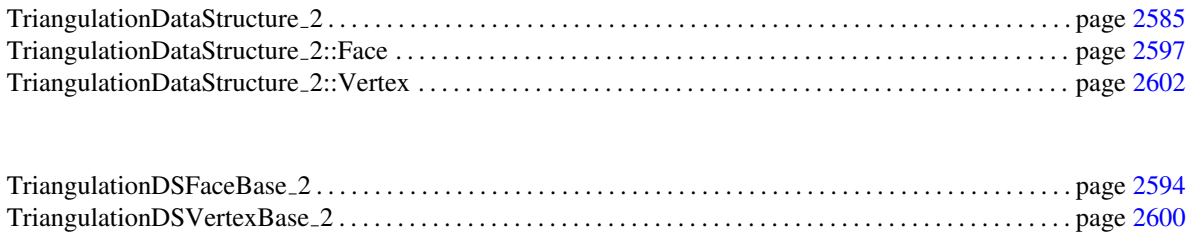

## Classes

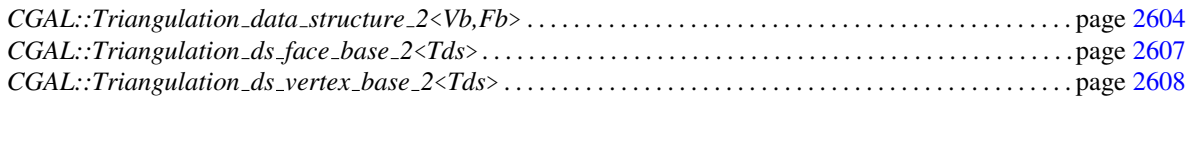

*CGAL::Triangulation cw ccw 2* . . . . . . . . . . . . . . . . . . . . . . . . . . . . . . . . . . . . . . . . . . . . . . . . . . . . . . . . . . . . . page [2563](#page-2594-0)

## <span id="page-2615-0"></span>38.5 Alphabetical List of Reference Pages

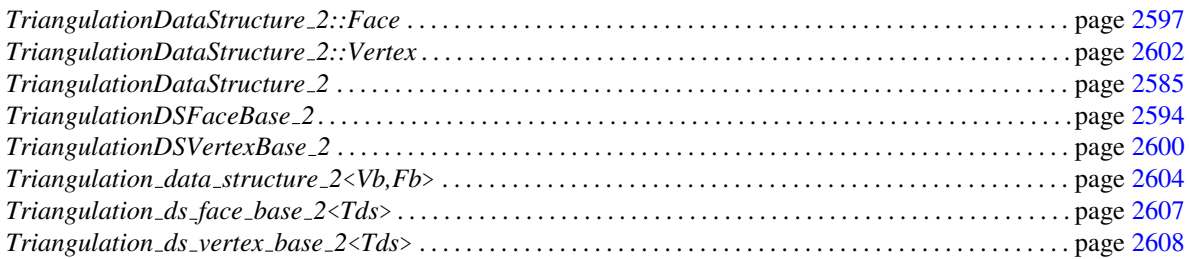

## <span id="page-2616-0"></span>TriangulationDataStructure 2

#### Definition

The concept TriangulationDataStructure 2 describes the requirements for the second template parameter of the basic triangulation class *Triangulation 2*<*Traits,Tds*> and of all other 2D triangulation classes.

The concept can be seen as a container for the faces and vertices of the triangulation. The concept TriangulationDataStructure 2 includes two sub-concepts *TriangulationDataStructure 2::Vertex* and *TriangulationDataStructure 2::Face*, described respectively page [2602](#page-2633-0) and page [2597.](#page-2628-0)

The TriangulationDataStructure 2 maintains incidence and adjacency relations among vertices and faces.

Each triangular face gives access to its three incident vertices and to its three adjacent faces. Each vertex gives access to one of its incident faces and through that face to the circular list of its incident faces.

The three vertices of a face are indexed with 0, 1 and 2. The neighbors of a face are also indexed with 0,1,2 in such a way that the neighbor indexed by *i* is opposite to the vertex with the same index.

Each edge has two implicit representations : the edge of a face *f* which is opposed to the vertex indexed *i*, can be represented as well as an edge of the *neighbor(i)* of *f* . See Figure [37.2](#page-2491-0)

The triangulation data structure is responsible for the combinatorial integrity of the triangulation. This means that the triangulation data structure allows to perform some combinatorial operations on the triangulation and guarantees the maintenance on proper incidence and adjacency relations among the vertices and faces. The term combinatorial operations means that those operations are purely topological and do not depend on the geometric embedding. Insertion of a new vertex in a given face, or in a given edge, suppression of a vertex of degree three, flip of two edges are examples of combinatorial operations.

#### Types

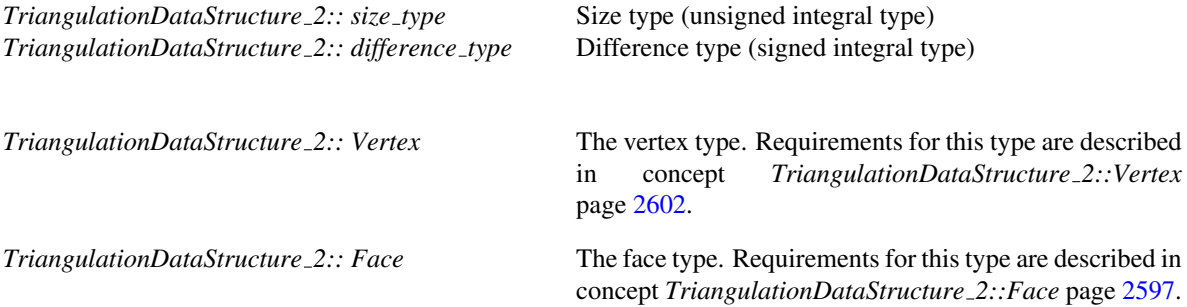

Vertices and faces are accessed via *Vertex handle* and *Face handle*. These types are models of the concept *Handles* which basically supports the two dereference operators *\** and *-*>.

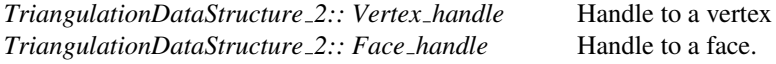

*advanced*

*TriangulationDataStructure 2:: template* <*typename Vb2*> *struct Rebind vertex*

This nested template class allows to get the type of a triangulation data structure that only changes the vertex type. It has to define a type *Other* which is a *rebound* triangulation data structure, that is, the one whose *TriangulationDSVertexBase 2* will be *Vb2*.

*TriangulationDataStructure 2:: template* <*typename Fb2*> *struct Rebind face*

This nested template class allows to get the type of a triangulation data structure that only changes the face type. It has to define a type *Other* which is a *rebound* triangulation data structure, that is, the one whose *TriangulationDSFaceBase 2* will be *Fb2*.

*advanced*

*typedef std::pair*<*Face handle,int*> *Edge;* The edge type. The *Edge(f,i)* is edge common to faces *f* and *f.neighbor(i)*. It is also the edge joining the vertices *vertex(cw(i))* and *vertex(ccw(i))* of  $f$ .

The following iterators allow one to visit all the vertices, edges and faces of a triangulation data structure. They are all bidirectional, non-mutable iterators.

*TriangulationDataStructure 2:: Face iterator TriangulationDataStructure 2:: Edge iterator TriangulationDataStructure 2:: Vertex iterator*

The following circulators allow to visit all the edges or faces incident to a given vertex and all the vertices adjacent to a given vertex. They are all bidirectional and non mutable.

*TriangulationDataStructure 2:: Face circulator TriangulationDataStructure 2:: Edge circulator TriangulationDataStructure 2:: Vertex circulator*

Iterators and circulators are convertible to the corresponding handles, thus they can be passed directly as argument to the functions expecting a handle.

#### **Creation**

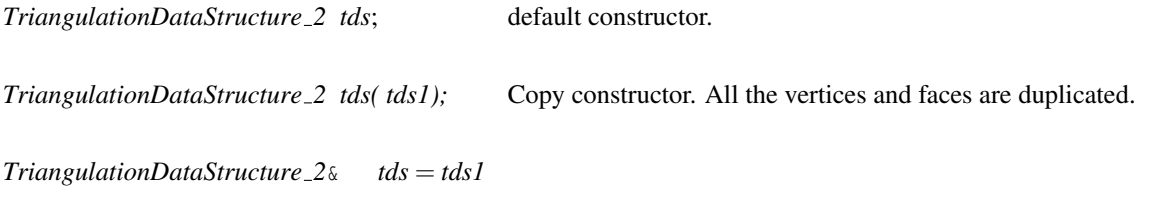

Assignment. All the vertices and faces of *tds1* are duplicated in *tds* . Former faces and vertices of *tds* , if any, are deleted

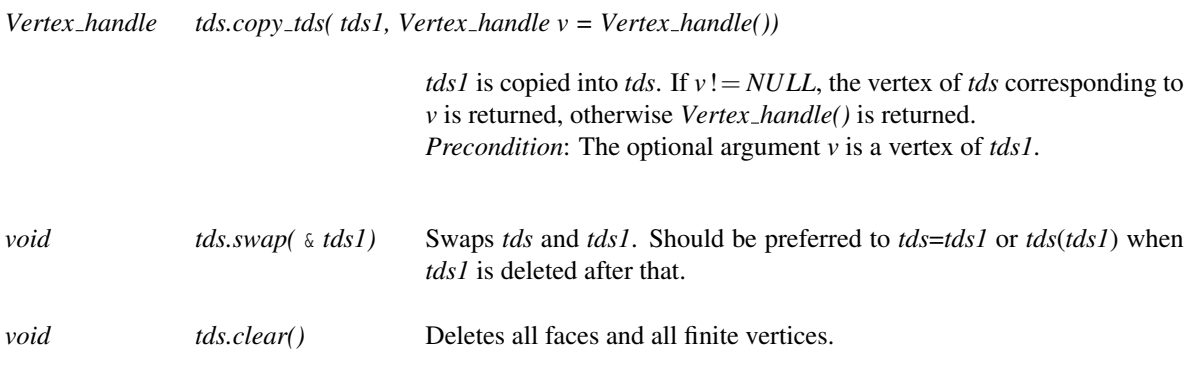

#### Access Functions

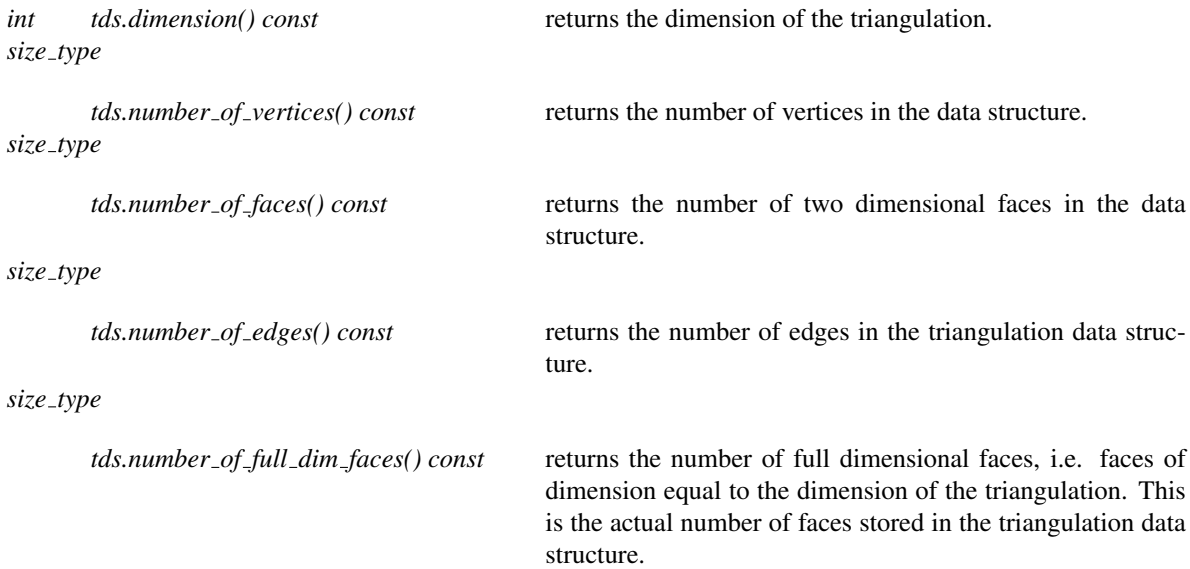

*advanced*

#### Setting

*void tds.set\_dimension( int n)* sets the dimension.

*advanced*

#### **Queries**

*bool tds.is vertex( Vertex handle v) const*

returns true if *v* is a vertex of *tds*.

*bool tds.is edge( Face handle fh, int i) const*

tests whether *(fh,i)* is an edge of *tds*. Answers *false* when *dimension()*  $< 1$ .

*bool tds.is edge( Vertex handle va, Vertex handle vb) const*

returns true if *va vb* is an edge of *tds*.

*bool tds.is edge( Vertex handle va, Vertex handle vb, Face handle* &*fr, int* &*i) const*

as previous. In addition, if true is returned *fr* and *i* are set such that the pair *(fr,i)* is the description of the ordered edge *va vb*.

*bool tds.is face( Face handle fh) const*

tests whether *fh* is a face of *tds*. Answers *false* when *dimension()* < 2

. *bool tds.is face( Vertex handle v1, Vertex handle v2, Vertex handle v3) const*

*true* if there is a face having *v1*, *v2* and*v3* as vertices.

*bool tds.is face( Vertex handle v1, Vertex handle v2, Vertex handle v3, Face handle* &*fr) const*

as above. In addition, if *true* is returned, fr is a pointer to the face with *v1*, *v2* and *v3* as vertices.

#### Traversing the triangulation

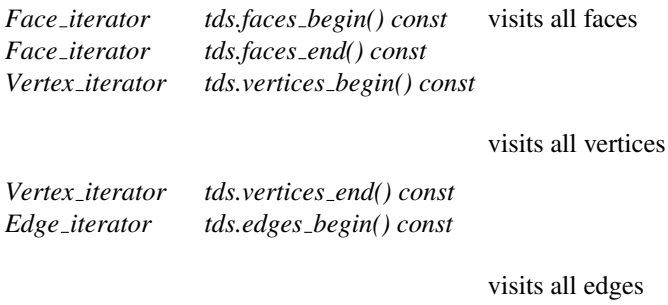

*Edge iterator tds.edges end() const*

Three circulator classes allow to traverse the edges or faces incident to a vertex or the vertices adjacent to this vertex.. A face circulator is invalidated by any modification of the face it points to. An edge circulator is invalidated by any modification of anyone of the two faces incident to the edge pointed to. A vertex circulator that turns around vertex  $\nu$  and that has as value a pointer to vertex  $w$ , is invalidated by any modification of anyone of the two faces incident to *v* and *w*.

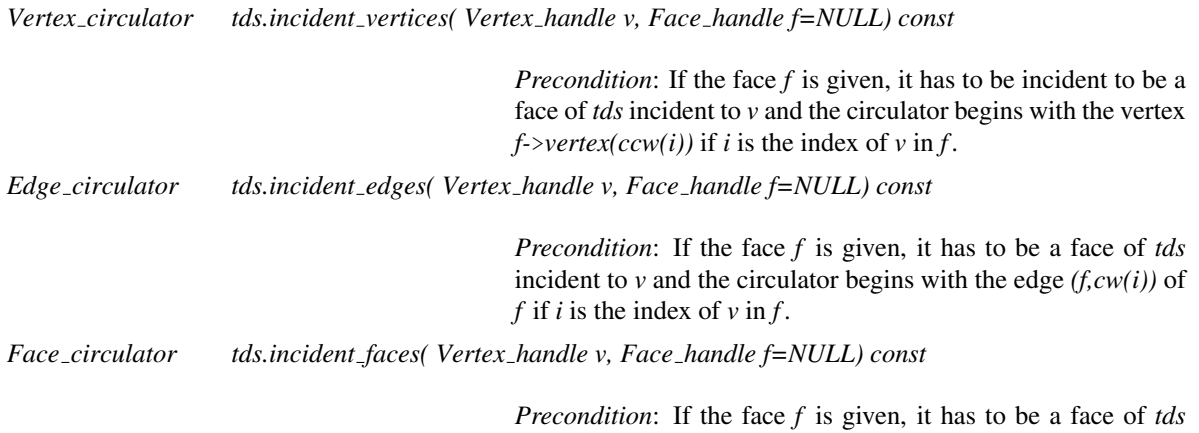

incident to  $\nu$  and the circulator begins with the face  $f$ .

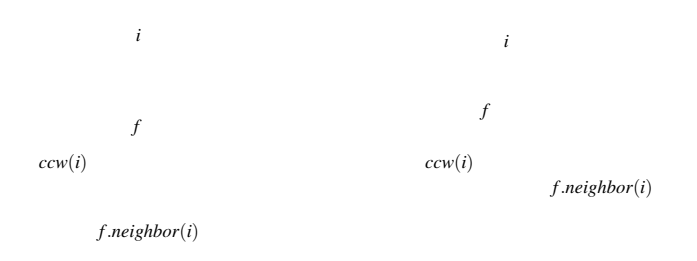

Figure 38.4: Flip.

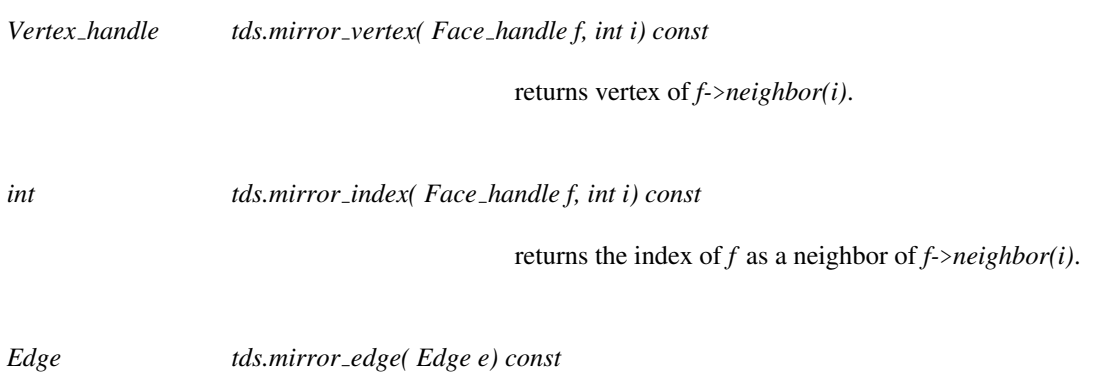

returns the same edge seen from the other adjacent face.

#### **Modifiers**

The following modifier member functions guarantee the combinatorial validity of the resulting triangulation.

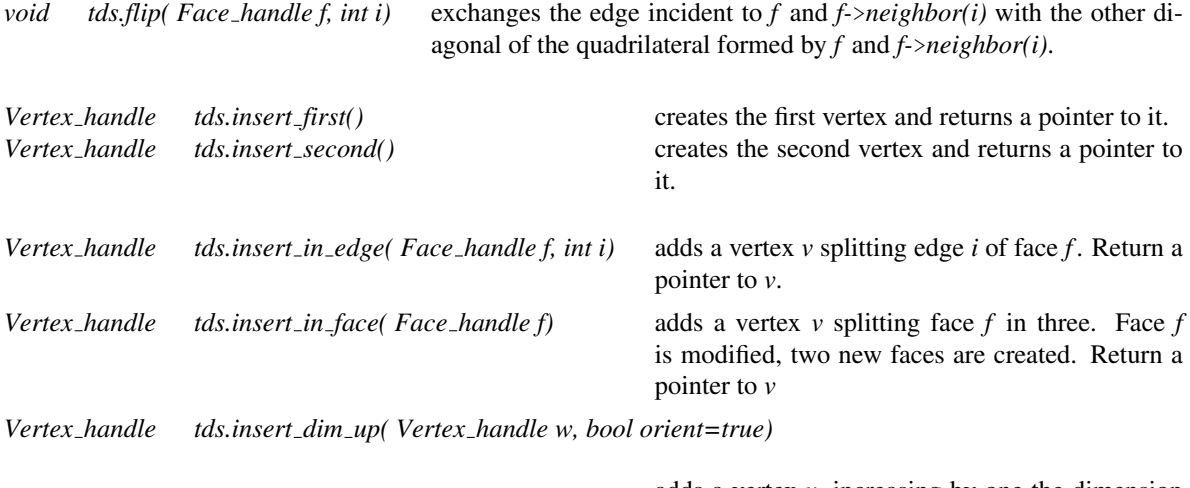

adds a vertex *v*, increasing by one the dimension of the triangulation. Vertex *v* and the existing vertex *w* are linked to all the vertices of the triangulation. The Boolean *orient* decides the final orientation of all faces. A pointer to vertex *v* is returned.

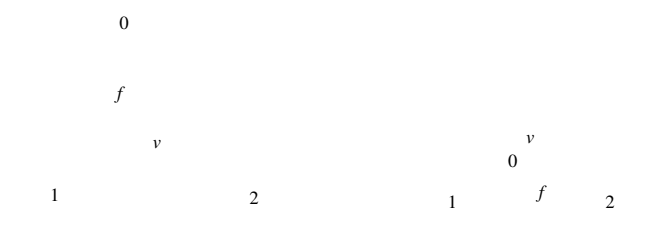

Figure 38.5: Insertion

*void tds.remove degree 3( Vertex handle v, Face \*f=NULL)*

removes a vertex of degree 3. Two of the incident faces are destroyed, the third one is modified. If parameter *f* is specified, it has to be a face incident to *v* and will be the modified face.

*Precondition*: Vertex *v* is a finite vertex with degree 3 and, if specified, face *f* is incident to *v*.

*void tds.remove\_second*(*Vertex\_handle v*) removes the before last vertex.

*void tds.remove\_first(Vertex\_handle v)* removes the last vertex.

*void tds.remove dim down( Vertex handle v)* removes vertex *v* incident to all other vertices and decreases by one the dimension of the triangulation.

*Precondition*: if the dimension is 2, the number of vertices is more than 3, if the dimension is 1, the number of vertices is 2.

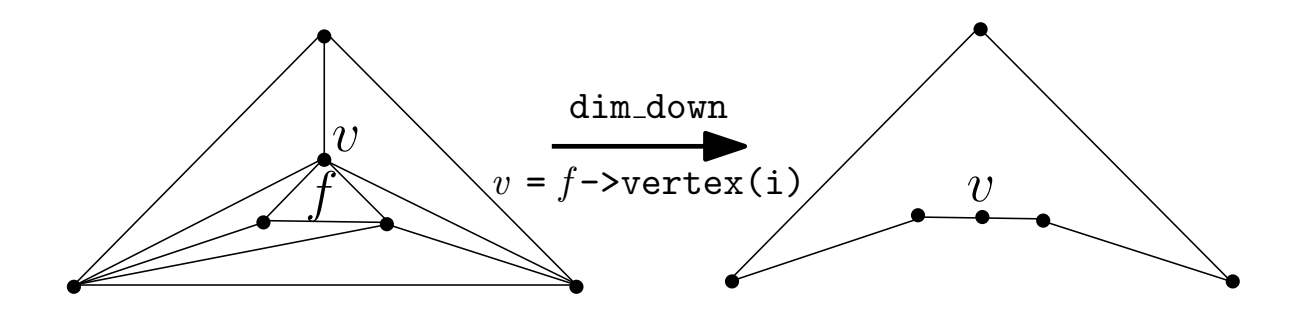

<span id="page-2622-0"></span>Figure 38.6: From a two-dimensional data structure to a one-dimensional data structure.

The following operation,  $dim_d$  down, is necessary when the displacement of a vertex decreases the dimension of the triangulation.

*void tds.dim\_down( Face\_handle f, int i)* The link of a vertex *v* is formed by the edges disjoint from *v* that are included in the faces incident to *v*. When the link of  $v = f$ ->*vertex(i)* contains all the other vertices of the two-dimensional triangulation data-structure (S 2 ), *dim down* crushes the two-dimensional data-structure  $(\mathbb{S}^2)$  onto the one-dimensional data structure  $(\mathbb{S}^1)$  formed by the link of *v* augmented with the vertex *v* itself; this one is placed on the edge *(f, i)*. (see Fig. [38.6\)](#page-2622-0). *Precondition*: *dimension()* must be equal to *2*, the degree of *f-*>*vertex(i)* must be equal to the total number of vertices

*advanced*

The following modifiers are required for convenience of the advanced user. They do not guarantee the combinatorial validity of the resulting triangulation.

minus 1.

*template*< *class EdgeIt*> *Vertex handle tds.star hole( EdgeIt edge begin, EdgeIt edge end)*

> creates a new vertex *v* and use it to star the hole whose boundary is described by the sequence of edges *[edge begin, edge\_end[.* Returns a pointer to the vertex.

*template*< *class EdgeIt, class FaceIt*> *Vertex handle tds.star hole( EdgeIt edge begin, EdgeIt edge end, FaceIt face begin, FaceIt face end)*

> same as above, except that, to build the new faces, the algorithm first recycles faces in the sequence *[face begin, face\_end[* and create new ones when the sequence is exhausted.

*template*< *class EdgeIt*> *void tds.star hole( Vertex handle v, EdgeIt edge begin, EdgeIt edge end)*

> uses vertex v to star the hole whose boundary is described by the sequence of edges*[edge begin, edge end[*.

*template*< *class EdgeIt, class FaceIt*>

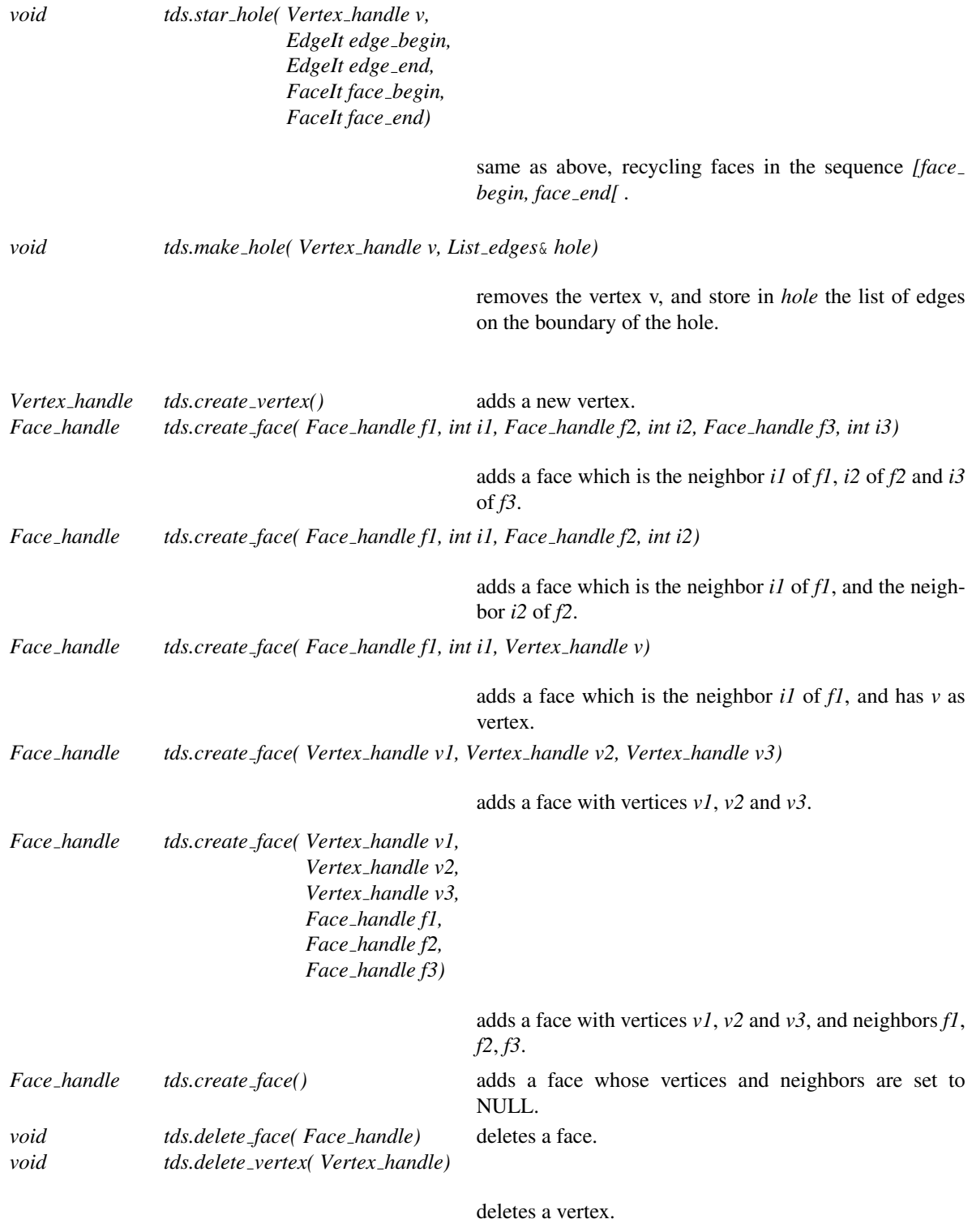

*advanced*

#### Miscellaneous

*int tds.ccw( int i) const* returns *i* + 1 modulo 3.

*Precondition*:  $0 \le i \le 2$ . 2592

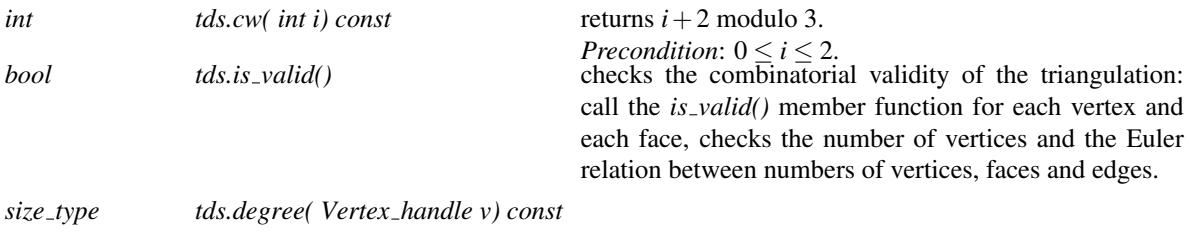

Returns the degree of *v* in the triangulation.

#### I/O

The information output in the *iostream* is: the dimension, the number of (finite) vertices, the number of (finite) faces. Then comes for each vertex, the non combinatorial information stored in that vertex if any. Then comes for each faces, the indices of its vertices and the non combinatorial information (if any) stored in this face. Then comes for each face again the indices of the neighboring faces. The index of an item (vertex of face) the rank of this item in the output order. When dimension  $\lt 2$ , the same information is output for faces of maximal dimension instead of faces.

*void tds.file output( ostream*& *os, Vertex handle v = Vertex handle(), bool skip first=false)*

writes *tds* into the stream *os*. If *v* is not a null handle, vertex *v* is output first or skipped if *skip first* is true.

*Vertex handle tds.file input( istream*& *is, bool skip first=false)*

inputs *tds* from file and returns a pointer to the first input vertex. If *skip first* is true, it is assumed that the first vertex has been omitted when output.

*istream*& *istream*& *is* >> *TriangulationDataStructure 3* & *tds*

reads a combinatorial triangulation from *is* and assigns it to *tds*

*ostream*& *ostream*& *os* << *TriangulationDataStructure 3 tds*

writes *tds* into the stream *os*

#### Has Models

*CGAL::Triangulation data structure 2*<*Vb,Fb*>

#### See Also

*TriangulationDataStructure 2::Face TriangulationDataStructure 2::Vertex CGAL::Triangulation 2*<*Traits,Tds*>

## <span id="page-2625-0"></span>TriangulationDSFaceBase 2

#### Definition

The concept TriangulationDSFaceBase 2 describes the requirements for the base face of a *Triangulation data structure 2*<*Vb,Fb*>.

Note that if the *Triangulation data structure 2* is plugged into a triangulation class, the face base class may have additional geometric requirements depending on the triangulation class.

At the base level, (see Sections [37.3](#page-2491-1) and [38.3\)](#page-2610-0), a face stores handles on its three vertices and on the three neighboring faces. The vertices and neighbors are indexed 0,1 and 2. Neighbor *i* lies opposite to vertex *i*.

Since the *Triangulation data structure 2* is the class which defines the handle types, the face base class has to be somehow parameterized by the triangulation data structure. But since the *Triangulation data structure 2* itself is parameterized by the face and vertex base classes, there is a cycle in the definition of these classes. In order to break the cycle, the base classes for faces and vertices which are plugged in to instantiate a *Triangulation data structure 2* use a *void* as triangulation data structure parameter. Then, the *Triangulation data structure 2* uses a *rebind* mechanism (similar to the one specified in *std::allocator*) in order to plug itself as parameter in the face and vertex base classes. This mechanism requires that the base class provides a templated nested class *Rebind TDS* that itself provides the subtype *Rebind TDS*<*TDS2*>*::Other* which is the *rebound* version of the base class. This *rebound* base class is the class that the *Triangulation data structure 2* actually uses as a base class for the class *Triangulation data structure 2::Face*.

#### **Types**

The concept TriangulationDSFaceBase 2 has to provide the following types.

*TriangulationDSFaceBase 2:: template* <*typename TDS2*> *struct Rebind TDS*

This nested template class has to define a type *Other* which is the *rebound* face base, where the *Triangulation data structure 2* is actually plugged in. This type *Other* will be the actual base of the class *Triangulation data structure 2::Face*.

*typedef TriangulationDataStructure 2 Triangulation data structure; typedef TriangulationDataStructure 2::Vertex handle Vertex handle; typedef TriangulationDataStructure 2::Face handle Face handle;*

#### **Creation**

*TriangulationDSFaceBase\_2 f*; default constructor. *TriangulationDSFaceBase 2 f ( Vertex handle v0, Vertex handle v1, Vertex handle v2);*

> Initializes the vertices with *v0, v1, v2* and the neighbors with *Face handle()*.

*TriangulationDSFaceBase 2 f ( Vertex handle v0, Vertex handle v1, Vertex handle v2, Face handle n0, Face handle n1, Face handle n2)*

> initializes the vertices with *v0,v1, v2* and the neighbors with *n0, n1, n2*.

#### Access Functions

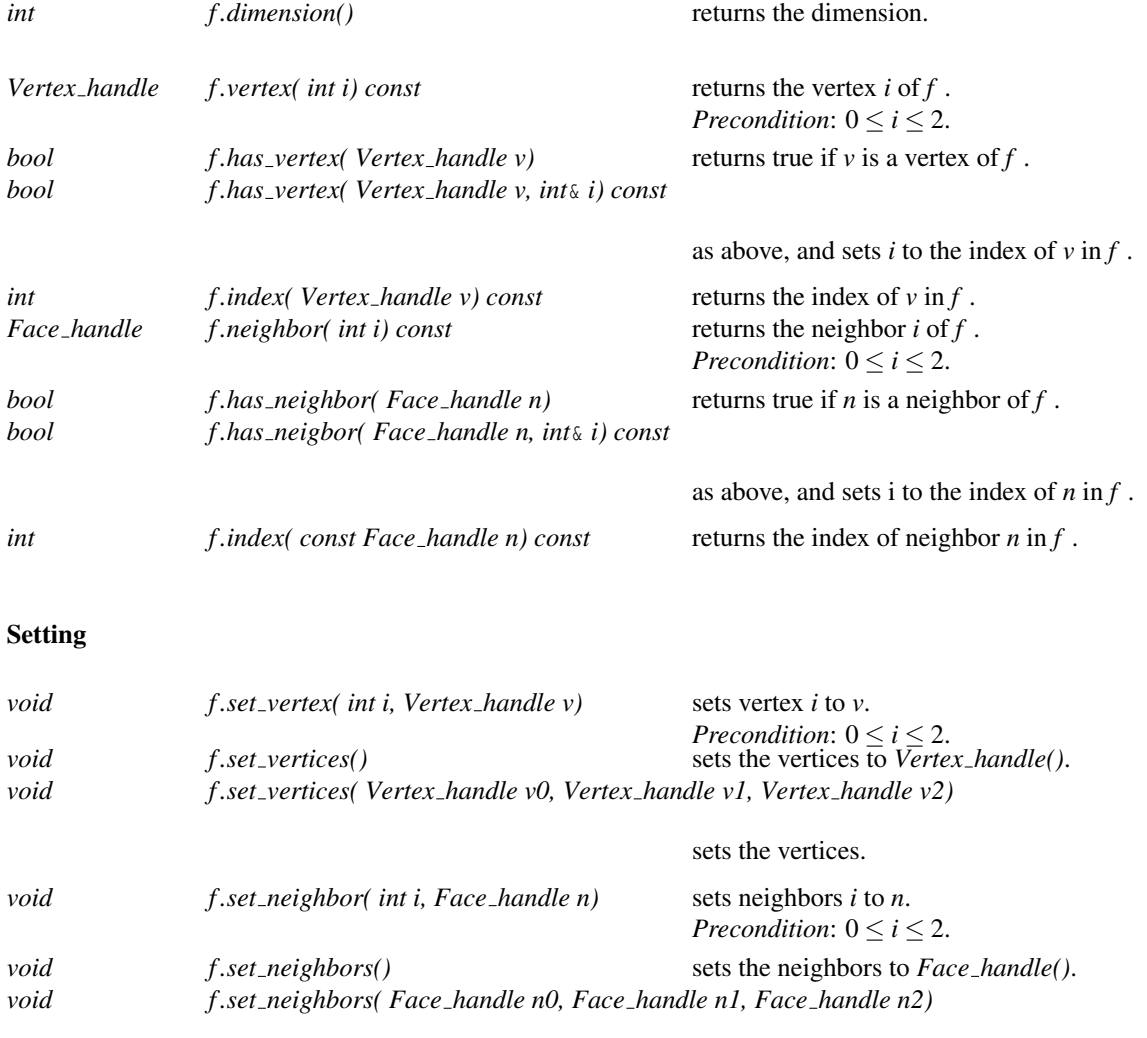

sets the neighbors.

#### **Orientation**

*void f.reorient()* Changes the orientation of *f* by exchanging *vertex(0)* with *vertex(1)* and *neighbor(0)* with *neighbor(1)*.

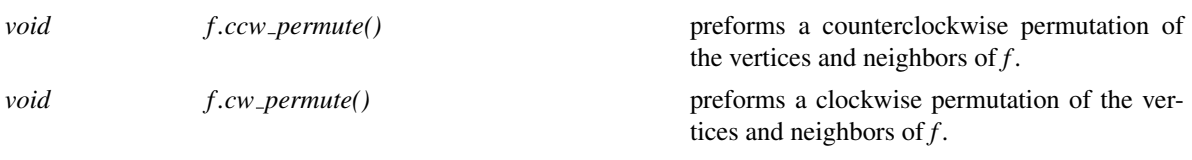

#### Checking

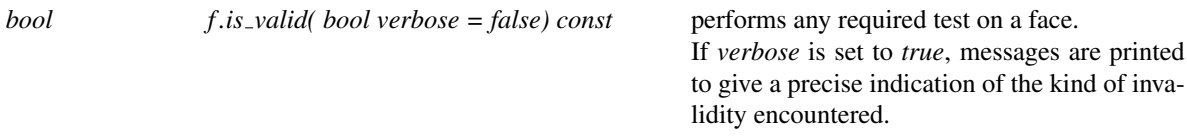

#### Various

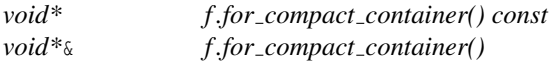

These member functions are required by *Triangulation data structure 2* because it uses *Compact container* to store its faces. See the documentation of *Compact container* for the exact requirements.

#### Has Models

*CGAL::Triangulation ds face base 2*<*Tds*> *CGAL::Triangulation face base 2*<*Traits,Fb*> *CGAL::Regular triangulation face base 2*<*Traits,Fb*> *CGAL::Constrained triangulation face base 2*<*Traits,Fb*> *CGAL::Triangulation face base with info 2*<*Info,Traits,Fb*>

#### See Also

*TriangulationDSVertexBase 2 TriangulationDataStructure 2::Face TriangulationFaceBase 2 Triangulation data structure 2*<*Vb,Fb*>
# TriangulationDataStructure 2::Face

#### Definition

The concept TriangulationDataStructure 2::Face describes the types used to store the faces face class of a *TriangulationDataStructure 2*, see page [2585.](#page-2616-0) A TriangulationDataStructure 2::Face stores three pointers to its three vertices and three pointers to its three neighbors. The vertices are indexed 0,1, and 2 in counterclockwise order. The neighbor indexed *i* lies opposite to vertex i.

In degenerate cases, when the triangulation data structure stores a simplicial complex of dimension 0 and 1, the type TriangulationDataStructure 2::Face is used to store the faces of maximal dimension of the complex : i.e. a vertex in dimension 0, an edge in dimension 1. Only vertices and neighbors with index 0 are set in the first case, only vertices and neighbors with index 0 or 1 are set in the second case.

#### Types

The class TriangulationDataStructure 2::Face defines the same types as the triangulation data structure except the iterators and the circulators.

#### **Creation**

The methods *create face* and *delete face()* have to be used to define new faces and to delete non longer used faces.

#### Vertex Access Functions

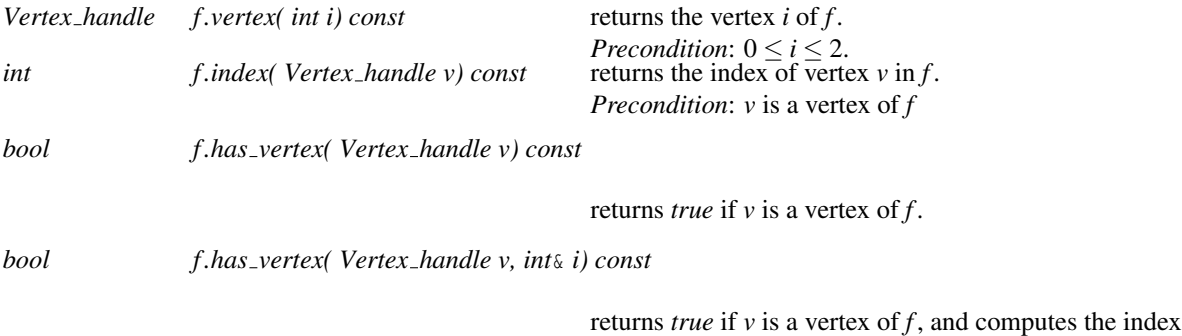

 $i$  of  $v$  in  $f$ .

#### Neighbor Access Functions

The neighbor with index *i* is the neighbor which is opposite to the vertex with index *i*.

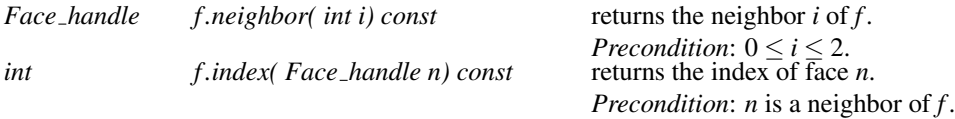

returns *true* if *n* is a neighbor of  $f$ .

*bool f .has neighbor( Face handle n, int*& *i) const*

returns *true* if *n* is a neighbor of *f* , and compute the index *i* of *n*.

*advanced*

#### Setting

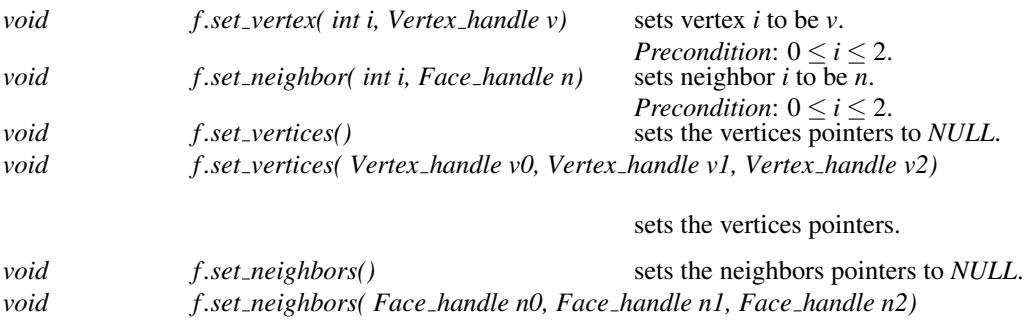

sets the neighbors pointers.

#### Checking

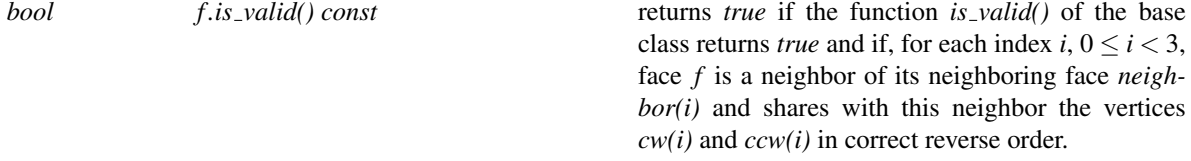

*advanced*

#### Miscellaneous

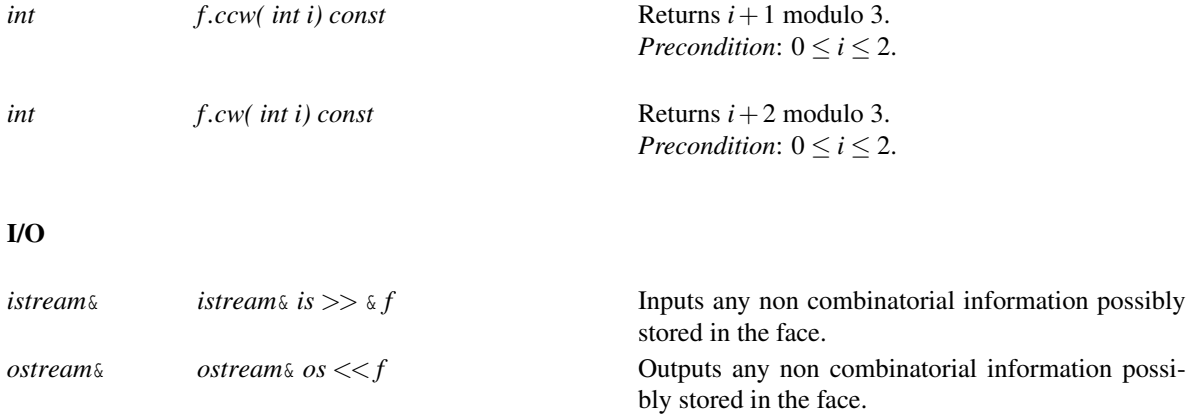

See Also

*TriangulationDataStructure 2*, *TriangulationDataStructure 2::Vertex*, *TriangulationFaceBase 2*.

# TriangulationDSVertexBase 2

#### **Definition**

The concept TriangulationDSVertexBase<sub>-2</sub> describes the requirements for the vertex base class of a *Triangulation data structure 2*<*Vb,Fb*>.

Note that if the *Triangulation data structure 2* is plugged into a triangulation class, the vertex base class has additional geometric requirements depending on the triangulation class.

At the base level, provides access to one of its incident face through a *Face handle*.

Since the *Triangulation data structure 2* is the class which defines the handle types, the vertex base class has to be somehow parameterized by the triangulation data structure. But since the *Triangulation data structure 2* itself is parameterized by the face and vertex base classes, there is a cycle in the definition of these classes. In order to break the cycle, the base classes for faces and vertices which are plugged in to instantiate a *Triangulation data structure 2* use a *void* as triangulation data structure parameter. Then, the *Triangulation data structure 2* uses a *rebind* mechanism (similar to the one specified in *std::allocator*) in order to plug itself as parameter in the face and vertex base classes. This mechanism requires that the base class provides a templated nested class *Rebind TDS* that itself provides the subtype *Rebind TDS*<*TDS2*>*::Other* which is the *rebound* version of the base class. This *rebound* base class is the class that the *Triangulation data structure 2* actually uses as a base class for the class of *Triangulation data structure 2::Vertex*.

#### Refines

*TriangulationDataStructure 2::Vertex*

#### Types

The concept TriangulationDSVertexBase 2 has to provide the following types.

*TriangulationDSVertexBase 2:: template* <*typename TDS2*> *struct Rebind TDS*

This nested template class has to define a type *Other* which is the *rebound* vertex base , where the actual *Triangulation data structure 2* is plugged in. This type *Other* will be the actual base of the class *Triangulation data structure 2::Vertex*.

*typedef TriangulationDataStructure 2 Triangulation data structure; typedef TriangulationDataStructure 2::Vertex handle Vertex handle; typedef TriangulationDataStructure 2::Face handle Face handle;*

# **Creation**

*TriangulationDSVertexBase\_2 v*; default constructor. *TriangulationDSVertexBase\_2 v( Face\_handle f);* Constructs a vertex pointing to face *f*.

#### Various

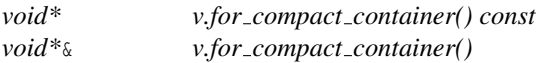

These member functions are required by *Triangulation data structure 2* because it uses *Compact container* to store its faces. See the documentation of *Compact container* for the exact requirements.

#### Has Models

*CGAL::Triangulation ds vertex base 2*<*Tds*> *CGAL::Triangulation vertex base 2*<*Traits,Vb*> *CGAL::Regular triangulation vertex base 2*<*Traits,Vb*> *CGAL::Triangulation hierarchy vertex base 2*<*Vb*> *CGAL::Triangulation vertex base with info 2*<*Info,Traits,vb*>

#### See Also

*TriangulationVertexBase 2 TriangulationDSFaceBase 2 TriangulationFaceBase 2 TriangulationDataStructure 2::Vertex Triangulation data structure 2*<*Vb,Fb*>

# TriangulationDataStructure 2::Vertex

#### Definition

The concept TriangulationDataStructure 2::Vertex describes the type used by a *TriangulationDataStructure 2* to store the vertices, see page [2585.](#page-2616-0)

Some of the requirements listed below are of geometric nature and are *optional* when using the triangulation data structure class alone. They became required when the triangulation data structure is plugged into a triangulation.

#### **Types**

The class TriangulationDataStructure 2::Vertex defines the same types as the triangulation data structure except the iterators.

*TriangulationDataStructure 2::Vertex:: Point Optional for the triangulation data structure used alone.*

#### **Creation**

In order to obtain new vertices or destruct unused vertices, the user must call the *create vertex()* and *delete vertex()* methods of the triangulation data structure.

#### Access Functions

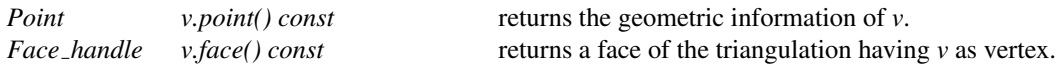

*advanced*

*advanced*

#### Setting

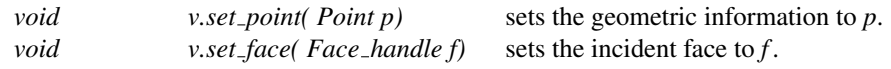

#### **Checking**

*bool v.is valid( bool verbose = false) const*

Checks the validity of the vertex. Must check that its incident face has this vertex. The validity of the base vertex is also checked. When *verbose* is set to *true*, messages are printed to give a precise indication on the kind of invalidity encountered.

I/O

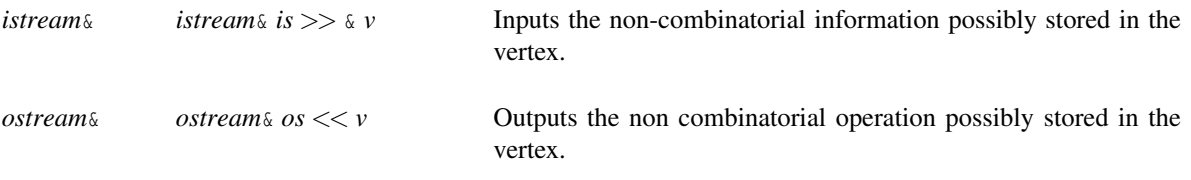

#### Has Models

*CGAL::Triangulation ds vertex 2*<*Vb,Fb*>

#### See Also

*TriangulationDataStructure 2 TriangulationDataStructure 2::Face*

# CGAL::Triangulation\_data\_structure\_2<Vb,Fb>

#### Definition

The class *Triangulation data structure 2*<*Vb,Fb*> is a model for the *TriangulationDataStructure 2* concept. It can be used to represent an orientable 2D triangulation embedded in a space of any dimension.

The vertices and faces are stored in two nested containers, which are implemented using *CGAL::Compact container*. The class may offer some flexibility for the choice of container in the future, in the form of additional template parameters.

#*include* <*CGAL/Triangulation data structure 2.h*>

#### Is Model for the Concepts

*TriangulationDataStructure 2*

*advanced*

In addition to the interface documented in the concept, the class offers the following types and functions.

#### Types

*typedef CGAL::Compact container*<*Vertex*>

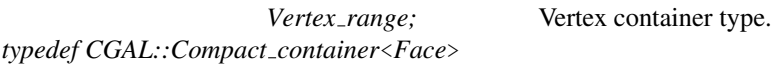

*Face\_range*; Face container type.

#### **Operations**

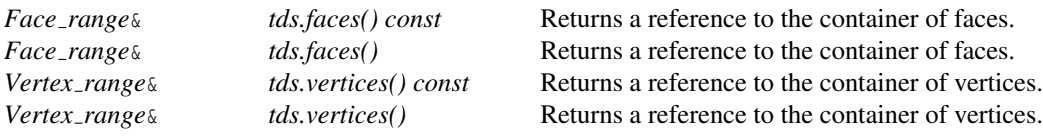

**Modifiers** 

*advanced*

In addition to the modifiers required by the *TriangulationDataStructure 2* concept, the *Triangulation data structure 2*<*Vb,Fb*> class supports also the modifiers below. Note also that the modifiers below guarantee the combinatorial validity of the resulting data structure.

*Vertex handle tds.join vertices( Face handle f, int i)* Joins the vertices that are endpoints of the edge

*(f,i)*. It returns a vertex handle to common vertex (see Fig. [38.7\)](#page-2636-0).

*Precondition*: *f* must be different from *Face handle()* and *i* must be *0*, *1* or *2*.

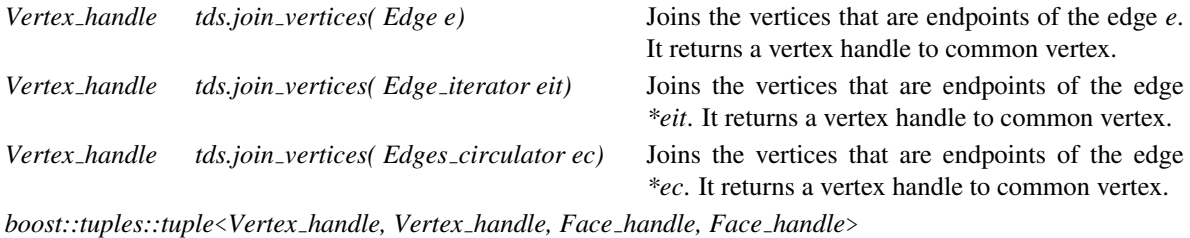

*tds.split vertex( Vertex handle v, Face handle f1, Face handle f2)*

Splits the vertex *v* into two vertices *v1* and *v2*. The common faces *f* and *g* of *v1* and *v2* are created after (in the counter-clockwise sense) the faces *f1* and *f2*. The 4-tuple  $(v1, v2, f, g)$  is returned (see Fig. [38.7\)](#page-2636-0). *Precondition*: *dimension()* must be equal to *2*, *f1* and *f2* must be different from *Face handle()* and *v* must be a vertex of both *f1* and *f2*.

*Vertex handle tds.insert degree 2( Face handle f, int i)* Inserts a degree two vertex and two faces adjacent to it that have two common edges. The edge defined by the face handle *f* and the integer *i* is duplicated. It returns a handle to the vertex created (see Fig. [38.8\)](#page-2637-0). *void tds.remove degree 2( Vertex handle v)* Removes a degree 2 vertex and the two faces adjacent to it. The two edges of the star of *v*

that are not incident to it are collapsed (see Fig. [38.8\)](#page-2637-0).

*Precondition*: The degree of *v* must be equal to 2.

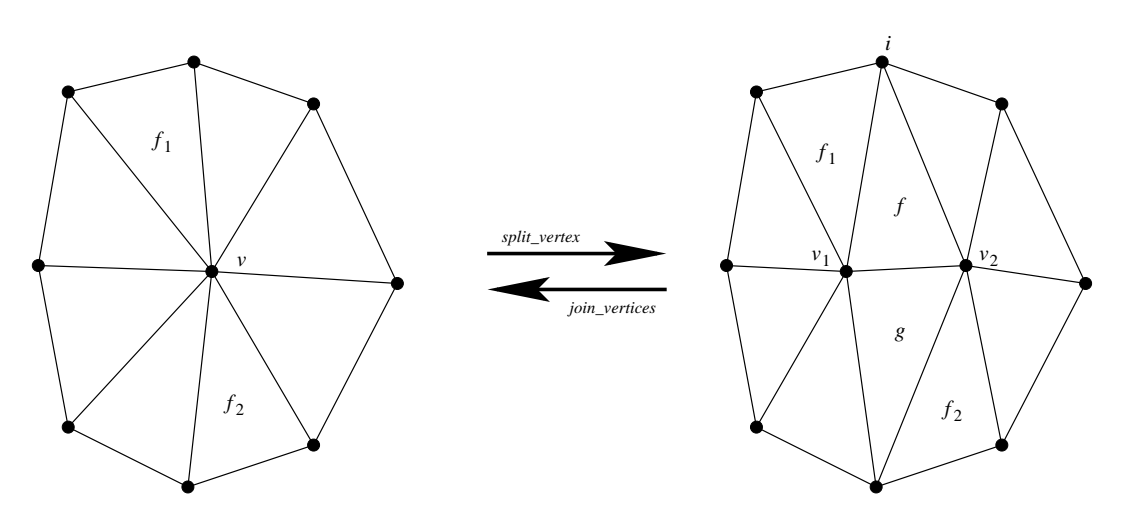

<span id="page-2636-0"></span>Figure 38.7: The join and split operations.

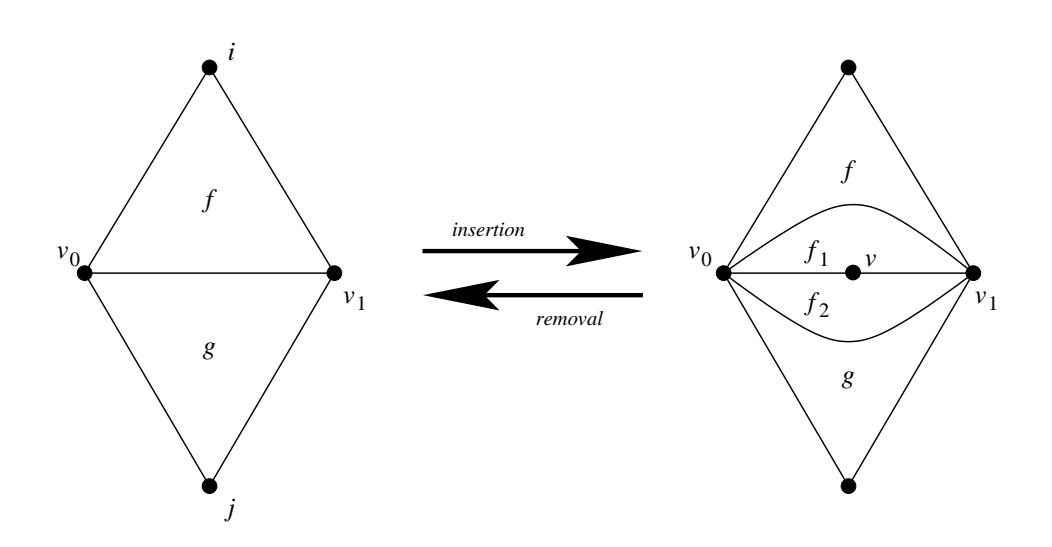

<span id="page-2637-0"></span>Figure 38.8: Insertion and removal of degree 2 vertices.

# CGAL::Triangulation\_ds\_face\_base\_2<Tds>

#### Definition

The class *Triangulation ds face base 2*<*Tds*> is a model for the concept *TriangulationDSFaceBase 2* to be used by *Triangulation data structure 2*.

#*include* <*CGAL/Triangulation ds face base 2.h*>

#### Is Model for the Concepts

*TriangulationDSFaceBase 2*

See Also

*CGAL::Triangulation face base 2*<*Traits,Fb*> *CGAL::Triangulation ds vertex base 2*<*Tds*>

# CGAL::Triangulation\_ds\_vertex\_base\_2<Tds>

#### Definition

The class *Triangulation ds vertex base 2* can be used as the base vertex for a *Triangulation data structure 2*, it is a model of the concept *TriangulationDSVertexBase 2*.

This base class can be used directly or can serve as a base to derive other base classes with some additional attributes (a color for example) tuned for a specific application.

Note that if the *Triangulation data structure 2* is used as a parameter of a geometric triangulation, there are additional geometric requirements to be fulfilled by the vertex base class, and *Triangulation ds vertex base 2* cannot be plugged in.

#*include* <*CGAL/Triangulation ds vertex base 2.h*>

#### Is Model for the Concepts

*TriangulationDSVertexBase 2*

See Also

*CGAL::Triangulation vertex base 2*<*Traits,Vb*> *CGAL::Triangulation ds face base 2*<*Tds*>

# Chapter 39

# 3D Triangulations

*Sylvain Pion and Monique Teillaud*

#### **Contents**

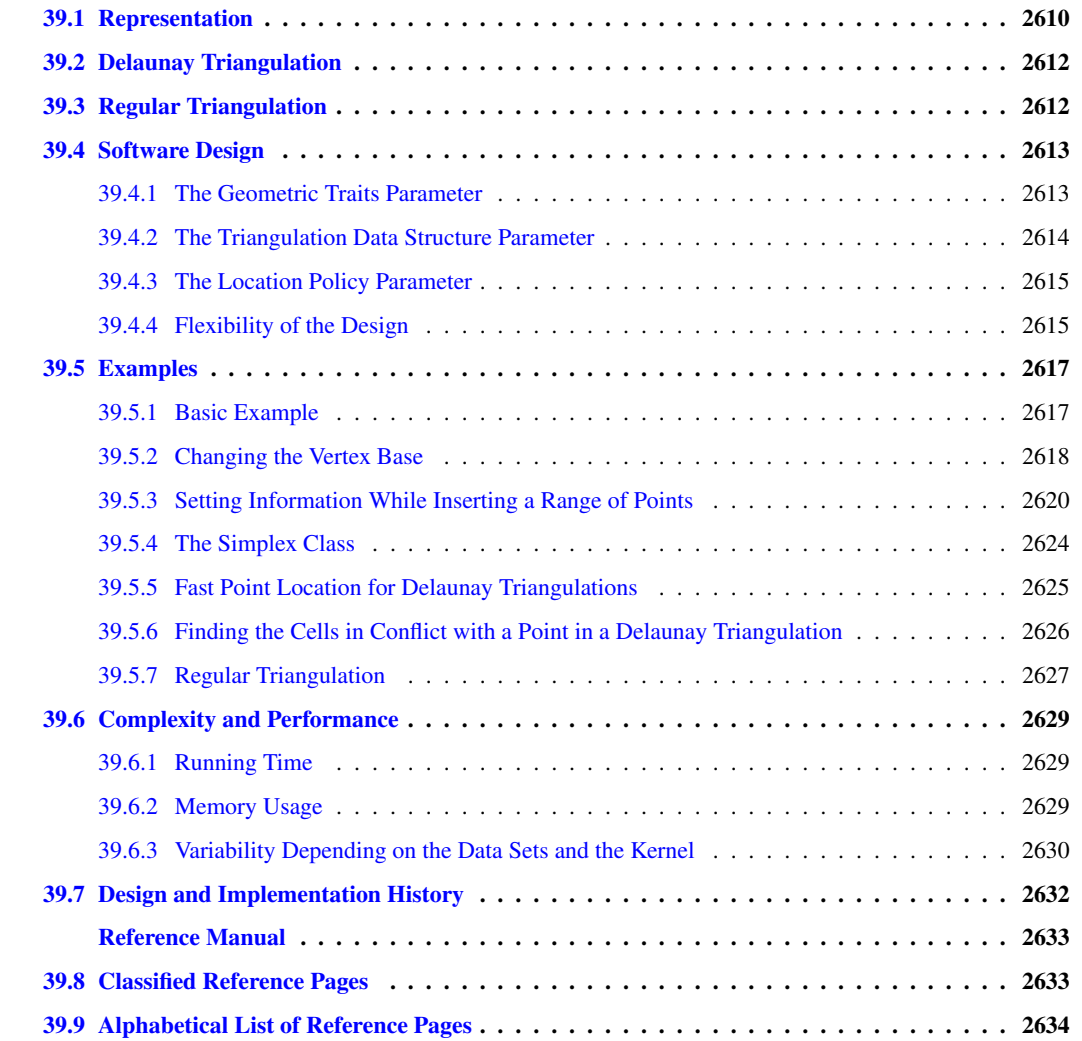

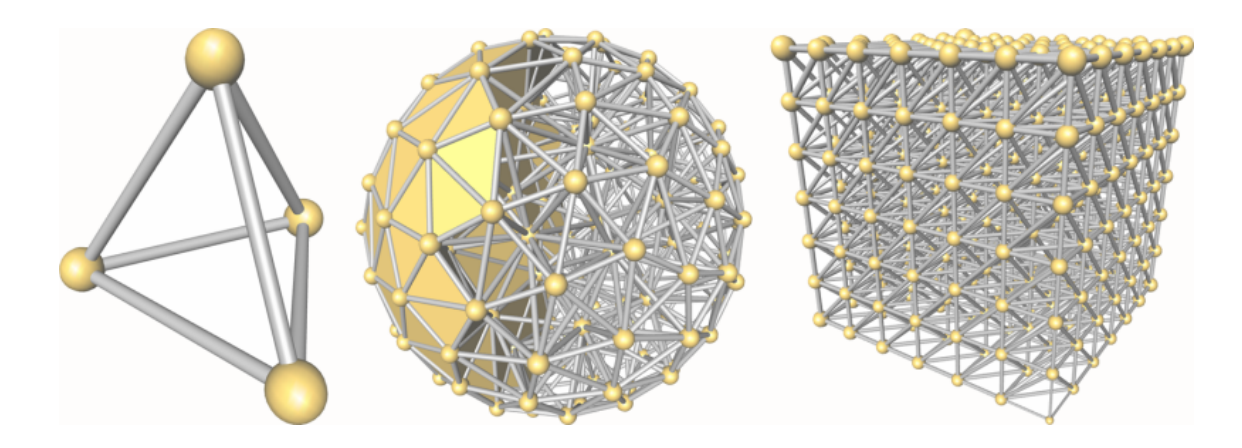

The basic 3D-triangulation class of CGAL is primarily designed to represent the triangulations of a set of points *A* in R 3 . It is a partition of the convex hull of *A* into tetrahedra whose vertices are the points of *A*. Together with the unbounded cell having the convex hull boundary as its frontier, the triangulation forms a partition of  $\mathbb{R}^3$ . Its cells (3-faces) are such that two cells either do not intersect or share a common facet (2-face), edge (1-face) or vertex (0-face).

# <span id="page-2641-0"></span>39.1 Representation

In order to deal only with tetrahedra, which is convenient for many applications, the unbounded cell can be subdivided into tetrahedra by considering that each convex hull facet is incident to an *infinite cell* having as fourth vertex an auxiliary vertex called the *infinite vertex*. In that way, each facet is incident to exactly two cells and special cases at the boundary of the convex hull are simple to deal with.

The class *Triangulation 3*<*TriangulationTraits 3,TriangulationDataStructure 3*> of CGAL implements this point of view and therefore considers the triangulation of the set of points as a set of finite and infinite tetrahedra. Notice that the infinite vertex has no significant coordinates and that no geometric predicate can be applied on it.

A triangulation is a collection of vertices and cells that are linked together through incidence and adjacency relations. Each cell gives access to its four incident vertices and to its four adjacent cells. Each vertex gives access to one of its incident cells.

The four vertices of a cell are indexed with 0, 1, 2 and 3 in positive orientation, the positive orientation being defined by the orientation of the underlying Euclidean space  $\mathbb{R}^3$  (see Figure [39.1\)](#page-2642-0). The neighbors of a cell are also indexed with 0, 1, 2, 3 in such a way that the neighbor indexed by *i* is opposite to the vertex with the same index.

As in the underlying combinatorial triangulation (see Chapter [40\)](#page-2734-0), edges (1-faces) and facets (2-faces) are not explicitly represented: a facet is given by a cell and an index (the facet *i* of a cell *c* is the facet of *c* that is opposite to the vertex with index *i*) and an edge is given by a cell and two indices (the edge  $(i, j)$ ) of a cell *c* is the edge whose endpoints are the vertices of  $c$  with indices  $i$  and  $j$ ). See Figure [40.1.](#page-2735-0)

Degenerate Dimensions The class *Triangulation 3* can also deal with triangulations whose dimension *d* is less than 3. A triangulation of a set of points in  $\mathbb{R}^d$  covers the whole space  $\mathbb{R}^d$  and consists of cells having  $d+1$ vertices: some of them are infinite, they are obtained by linking the additional infinite vertex to each facet of the convex hull of the points.

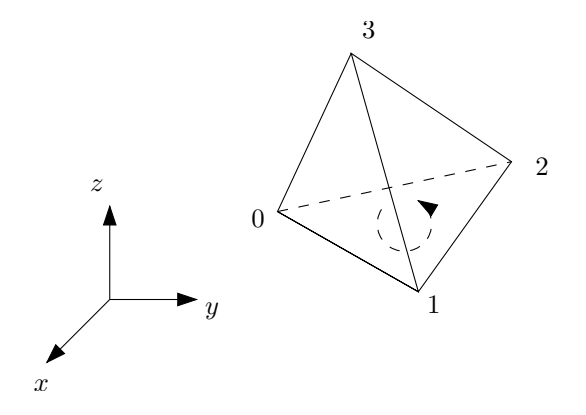

<span id="page-2642-0"></span>Figure 39.1: Orientation of a cell (3-dimensional case).

- *dimension 2:* when a triangulation only contains coplanar points (which is the case when there are only three points), it consists of triangular faces.
- *dimension 1:* the triangulation contains only collinear points (which is the case when there are only two points), it consists of edges.
- *dimension 0*: the triangulation contains only one finite point.
- *dimension -1:* this is a convention to handle the case when the only vertex of the triangulation is the infinite one.

The same cell class is used in all cases: triangular faces in 2D can be considered as degenerate cells, having only three vertices (resp. neighbors) numbered  $(0,1,2)$ ; edges in 1D have only two vertices (resp. neighbors) numbered 0 and 1.

The implicit representation of facets (resp. edges) still holds for degenerate dimensions  $(i.e.$  dimensions  $\lt 3$ ): in dimension 2, each cell has only one facet of index 3, and 3 edges  $(0,1)$ ,  $(1,2)$  and  $(2,0)$ ; in dimension 1, each cell has one edge (0,1).

**Validity** A triangulation of  $\mathbb{R}^3$  is said to be *locally valid* iff

(a)-(b) Its underlying combinatorial graph, the triangulation data structure, is *locally valid* (see Section [40.1](#page-2734-1) of Chapter [40\)](#page-2734-0)

(c) Any cell has its vertices ordered according to positive orientation. See Figure [39.1.](#page-2642-0)

When the triangulation is degenerated into a triangulation of dimension 2, the geometric validity reduces to:

(c-2D) For any two adjacent triangles  $(u, v, w_1)$  and  $(u, v, w_2)$  with common edge  $(u, v)$ ,  $w_1$  and  $w_2$  lie on opposite sides of  $(u, v)$  in the plane.

When all the points are collinear, this condition becomes:

(c-1D) For any two adjacent edges  $(u, v)$  and  $(v, w)$ , *u* and *w* lie on opposite sides of the common vertex *v* on the line.

The *is valid()* method provided in *Triangulation 3* checks the local validity of a given triangulation. This does not always ensure global validity  $[MNS<sup>+</sup>96$  $[MNS<sup>+</sup>96$ , [DLPT98\]](#page-4518-0) but it is sufficient for practical cases.

# <span id="page-2643-0"></span>39.2 Delaunay Triangulation

The class *Delaunay triangulation 3* represents a three-dimensional Delaunay triangulation.

Delaunay triangulations have the specific *empty sphere property*, that is, the circumscribing sphere of each cell of such a triangulation does not contain any other vertex of the triangulation in its interior. These triangulations are uniquely defined except in degenerate cases where five points are co-spherical. Note however that the CGAL implementation computes a unique triangulation even in these cases.

This implementation is fully dynamic: it supports insertions of points, vertex removals and displacements of points.

### <span id="page-2643-1"></span>39.3 Regular Triangulation

The class *Regular triangulation 3* implements incremental regular triangulations, also known as weighted Delaunay triangulations.

Let  $S^{(w)}$  be a set of weighted points in  $\mathbb{R}^3$ . Let  $p^{(w)} = (p, w_p), p \in \mathbb{R}^3, w_p \in \mathbb{R}$  and  $z^{(w)} = (z, w_z), z \in \mathbb{R}^3, w_z \in \mathbb{R}$ be two weighted points. A weighted point  $p^{(w)} = (p, w_p)$  can also be seen as a sphere of center p and radius  $\sqrt{w_p}$ . The *power product* between  $p^{(w)}$  and  $z^{(w)}$  is defined as

$$
\Pi(p^{(w)}, z^{(w)}) = ||p - z||^2 - w_p - w_z
$$

where  $||p-z||$  is the Euclidean distance between *p* and *z*. *p*<sup>(*w*)</sup> and *z*<sup>(*w*)</sup> are said to be *orthogonal* iff  $\Pi(p^{(w)}, z^{(w)}) = 0$  (see Figure [39.2\)](#page-2643-2).

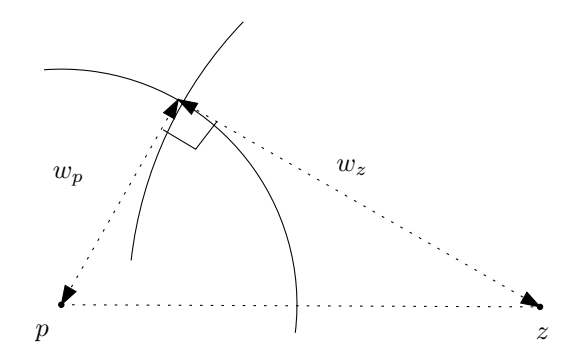

<span id="page-2643-2"></span>Figure 39.2: Orthogonal weighted points (picture in 2D).

Four weighted points have a unique common orthogonal weighted point called the *power sphere*. The weighted point orthogonal to three weighted points in the plane defined by these three points is called the *power circle*. The *power segment* will denote the weighted point orthogonal to two weighted points on the line defined by these two points.

A sphere  $z^{(w)}$  is said to be *regular* if  $\forall p^{(w)} \in S^{(w)}, \Pi(p^{(w)}, z^{(w)}) \ge 0$ .

A triangulation of  $S^{(w)}$  is *regular* if the power spheres of all simplices are regular.

The regular triangulation of  $S^{(w)}$  is in fact the projection onto  $\mathbb{R}^3$  of the convex hull of the four-dimensional points  $(p, ||p - O||^2 - w_p)$ , for  $p^{(w)} = (p, w_p) \in S^{(w)}$ . Note that all points of  $S^{(w)}$  do not necessarily appear as vertices of the regular triangulation. To know more about regular triangulations, see for example [\[ES96\]](#page-4519-0).

When all weights are 0, power spheres are nothing more than circumscribing spheres, and the regular triangulation is exactly the Delaunay triangulation.

The implementation of 3D regular triangulation supports insertions of weighted points, and vertex removals. Displacements are not supported in the current implementation.

# <span id="page-2644-0"></span>39.4 Software Design

The main classes *Triangulation 3*, *Delaunay triangulation 3* and *Regular triangulation 3* are connected to each other by the derivation diagram shown in Figure [39.3.](#page-2644-2) This diagram also shows another class: *Triangulation utils 3* (page [2743\)](#page-2774-0), which provides a set of tools operating on the indices of vertices in cells.

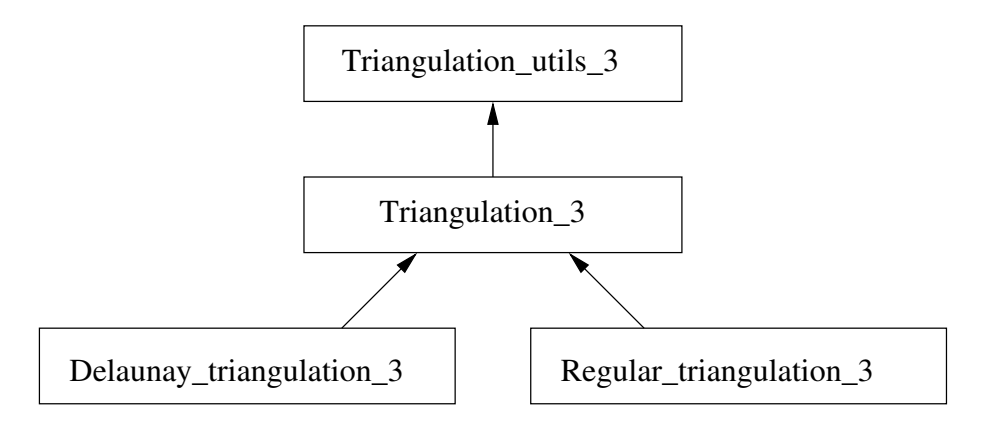

<span id="page-2644-2"></span>Figure 39.3: Derivation diagram of the 3D triangulation classes.

The three main classes (*Triangulation 3*, *Delaunay triangulation 3* and *Regular triangulation 3*) provide highlevel geometric functionality such as location of a point in the triangulation [\[DPT02\]](#page-4518-1), insertion and possibly removal of a point [\[DT03\]](#page-4518-2), and are responsible for the geometric validity. They are built as layers on top of a triangulation data structure, which stores their combinatorial structure. This separation between the geometry and the combinatorics is reflected in the software design by the fact that these three triangulation classes take the following template parameters :

- the geometric traits class, which provides the type of points to use as well as the elementary operations on them (predicates and constructions). The concepts for these parameters are described in more details in Section [39.4.1](#page-2644-1) and in page [2672.](#page-2703-0)
- the triangulation data structure class, which stores their combinatorial structure, described in Sec-tion [40.2](#page-2738-0) of Chapter [40.](#page-2734-0)
- the location policy tag, which is supported only by the Delaunay triangulation class, described in Section [39.4.3.](#page-2646-0)

#### <span id="page-2644-1"></span>39.4.1 The Geometric Traits Parameter

The first template parameter of the triangulation class *Triangulation 3*<*TriangulationTraits 3, TriangulationDataStructure 3*> is the geometric traits class, described by the concept *TriangulationTraits 3*. It must define the types of the geometric objects (points, segments, triangles and tetrahedra) forming the

triangulation together with a few geometric predicates on these objects: orientation in space, orientation in case of coplanar points, order of collinear points.

In addition to the requirements described before, the geometric traits class of *Delaunay triangulation 3* must define predicates to test for the *empty sphere property*. It is described by the concept *DelaunayTriangulationTraits 3*, which refines *TriangulationTraits 3*.

The kernels provided by CGAL: *Cartesian*, *Homogeneous*, *Simple cartesian*, *Simple homogeneous* and *Filtered kernel* can all be used as models for the geometric traits parameter. They supply the user with all the functionalities described for the concepts *TriangulationTraits 3* (page [2672\)](#page-2703-0) and *DelaunayTriangulationTraits 3* (page [2674\)](#page-2705-0). In addition, the predefined kernels *Exact predicates inexact constructions kernel* (page ??) and *Exact predicates exact constructions kernel* (page ??) can also be used, the latter being recommended when the dual construction is used.

In order to be used as the traits class for *Regular triangulation 3*, a class must provide functions to compute the *power tests* (see Section [39.3\)](#page-2643-1). *Regular triangulation euclidean traits 3*<*K,Weight*> is a traits class designed to be used by the class *Regular triangulation 3*<*RegularTriangulationTraits 3, TriangulationDataStructure 3*>. It provides *Weighted point*, a class for weighted points needed by the regular triangulation, which derives from the three dimensional point class  $K::Point \_3$ . It supplies the user with all the functionalities described for the concept *RegularTriangulationTraits 3* (page [2677\)](#page-2708-0). It can be used as a traits class for *Regular triangulation 3*<*RegularTriangulationTraits 3, TriangulationDataStructure 3*>.

Note that for regular triangulations, plugging a filtered kernel such as *Exact predicates inexact constructions kernel* or *Exact predicates exact constructions kernel* in *Regular triangulation euclidean traits 3*<*K,Weight*> will provide exact and efficient filtered predicates.

#### <span id="page-2645-0"></span>39.4.2 The Triangulation Data Structure Parameter

The second template parameter of the main classes (*Triangulation 3*, *Delaunay triangulation 3* and *Regular triangulation*  $-3$ ) is a triangulation data structure class. This class can be seen as a container for the cells and vertices maintaining incidence and adjacency relations (see Chapter [40\)](#page-2734-0). A model of this triangulation data structure is *Triangulation data structure 3* (page [2739\)](#page-2770-0), and it is described by the *TriangulationDataStructure 3* concept (page [2715\)](#page-2746-0). This model is itself parameterized by a vertex base and a cell base classes, which gives the possibility to customize the vertices and cells used by the triangulation data structure, and hence by the geometric triangulation using it. Depending on the kind of triangulation used, the requirements on the vertex and cell base classes vary, and are expressed by various concepts, following the refinement diagram shown in Figure [39.4.](#page-2645-1)

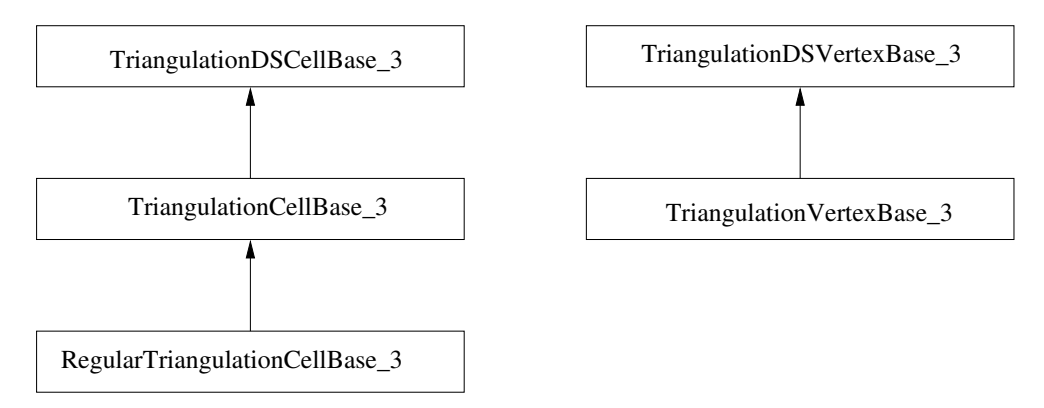

<span id="page-2645-1"></span>Figure 39.4: Concepts refinement hierarchy for the vertex and cell base classes parameters.

A default value for the triangulation data structure parameter is provided in all the triangulation classes, so it need not be specified by the user unless he wants to use a different triangulation data structure or a different vertex or cell base class.

### <span id="page-2646-0"></span>39.4.3 The Location Policy Parameter

The Delaunay triangulation class supports an optional feature which maintains an additional data structure for fast point location queries. The fast location policy should be used when the user inserts points in a random order or needs to do many unrelated queries. If the user is able to give a good hint to help the point location of its queries (and its newly inserted points), then it should prefer the default policy. In such a case where good hints are provided, the default policy save some memory (few percents), and is faster. Notice that if points are not inserted one by one, but as a range, then a good hint is automatically computed using spatial sort.

Reading Section [39.6](#page-2660-0) on complexity and performance can help making an informed choice for this parameter.

The point location strategy can be selected with the third template argument of *Delaunay triangulation 3*, *LocationPolicy*, which enables a fast point location data structure when set to *Fast location*. By default, it uses *Compact location*.

Note that you can specify the *LocationPolicy* parameter without specifying the triangulation data structure, in case you are fine with the default there. In this case, the *LocationPolicy* appears as a second parameter after the geometric traits.<sup>[1](#page-2646-2)</sup>

The *Fast location* policy is implemented using a hierarchy of triangulations; it changes the behavior of functions *locate*, *insert*, *move*, and *remove*. As proved in [\[Dev02\]](#page-4517-0), this structure has an optimal behavior when it is built for Delaunay triangulations.

In this setting, if you build a triangulation by iteratively inserting points, you should try to shuffle the points beforehand, as the time complexity is guaranteed only for a randomized order. For example, inserting points in lexicographic order is typically much slower. Note that this shuffling is performed internally by the constructor taking a range of points.

Prior to CGAL 3.6, this functionality was available through the *Triangulation hierarchy 3* class, which is now deprecated.

# <span id="page-2646-1"></span>39.4.4 Flexibility of the Design

In order to satisfy as many uses as possible, a design has been selected that allows to exchange different parts to meet the users' needs, while still re-using a maximum of the provided functionalities. We have already seen that the main triangulation classes are parameterized by a geometric traits class and a triangulation data structure (TDS), so that each of them can be interchanged with alternate implementations.

The most useful flexibility is the ability given to the user to add his own data in the vertices and cells by providing his own vertex and cell base classes to *Triangulation data structure 3*. The Figure [39.5](#page-2647-0) shows in more detail the flexibility that is provided, and the place where the user can insert his own vertex and/or cell base classes.

The design of the triangulation data structure gives the possibility to store any kind of data, including handles (an entity akin to pointers) directly in the vertex and cell base classes.

To do so, there are three possibilities. The simplest one is to use the class *Triangulation vertex base with info 3*, and this approach is illustrated in a following subsection [39.5.2.](#page-2649-1) The most complicated one, and probably

<span id="page-2646-2"></span><sup>1</sup>The mechanism used behind the scenes to allow this syntactical convenience is called *deduced parameters*.

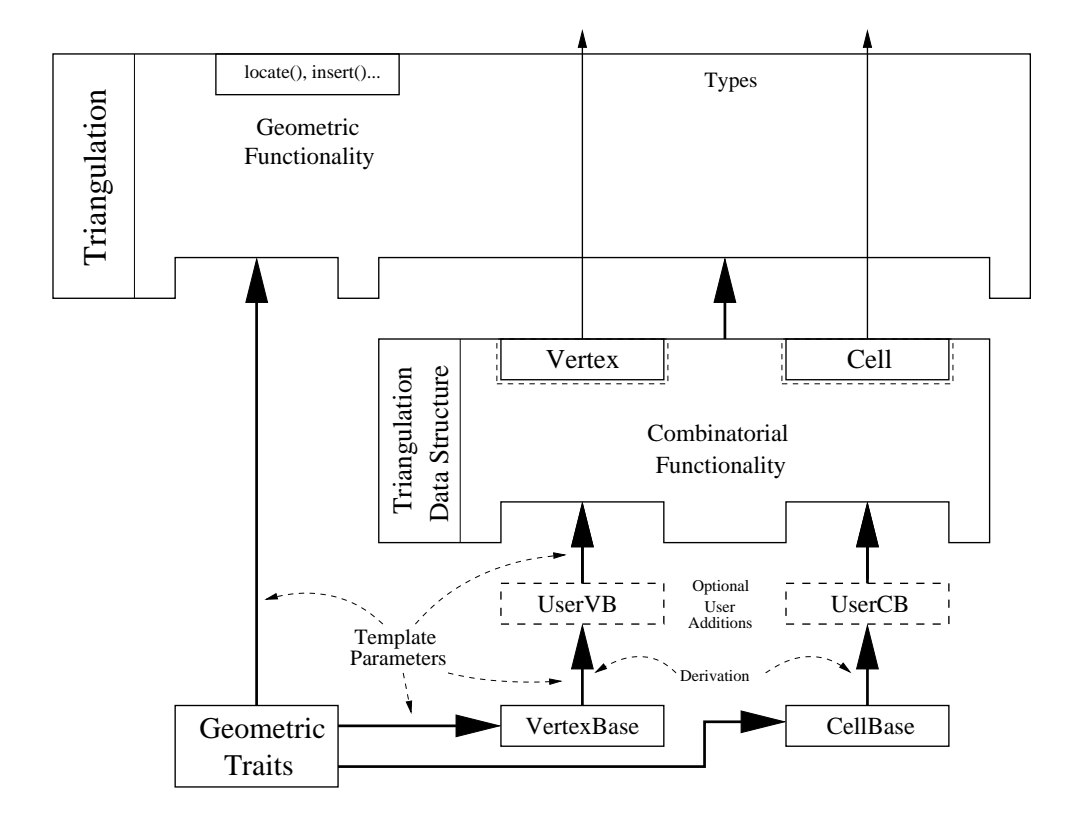

<span id="page-2647-0"></span>Figure 39.5: Triangulation software design.

useless for almost all cases, is to write a vertex base class from scratch, following the documented requirements. This is mostly useless because most of the time it is enough to derive from the models that CGAL provides, and add the desired features. In this case, when the user needs to access some type that depends on the triangulation data structure (typically handles), then he should write something like:

 $\sqrt{2}$   $\sqrt{2}$   $\sqrt{2$ 

```
...
template < class GT, class Vb = Triangulation_vertex_base<GT> >
class My_vertex
  : public Vb
{
public:
 typedef typename Vb::Point Point;
 typedef typename Vb::Cell_handle Cell_handle;
 template < class TDS2 >
 struct Rebind_TDS {
   typedef typename Vb::template Rebind_TDS<TDS2>::Other Vb2;
   typedef My_vertex<GT, Vb2> Other;
 };
 My_vertex() {}
 My_vertex(const Point&p) : Vb(p) {}
 My_vertex(const Point&p, Cell_handle c) : Vb(p, c) {}
...
};
... // The rest has not changed
```
The situation is exactly similar for cell base classes. Section [40.2](#page-2738-0) provides more detailed information.

# <span id="page-2648-0"></span>39.5 Examples

#### <span id="page-2648-1"></span>39.5.1 Basic Example

This example shows the incremental construction of a 3D triangulation, the location of a point and how to perform elementary operations on indices in a cell. It uses the default parameter of the *Triangulation 3* class.  $\overline{\phantom{a}}$   $\overline{\phantom{a}}$   $\overline{\$ 

```
#include <CGAL/Exact_predicates_inexact_constructions_kernel.h>
#include <CGAL/Triangulation_3.h>
#include <iostream>
#include <fstream>
#include <cassert>
#include <list>
#include <vector>
typedef CGAL::Exact_predicates_inexact_constructions_kernel K;
typedef CGAL::Triangulation_3<K> Triangulation;
typedef Triangulation::Cell_handle Cell_handle;
typedef Triangulation::Vertex_handle Vertex_handle;
typedef Triangulation::Locate_type Locate_type;
typedef Triangulation::Point Point;
int main()
{
  // construction from a list of points :
  std::list<Point> L;
 L.push_front(Point(0,0,0));
 L.push_front(Point(1,0,0));
  L.push_front(Point(0,1,0));
  Triangulation T(L.begin(), L.end());
  Triangulation::size_type n = T.number_of_vertices();
  // insertion from a vector :
  std::vector<Point> V(3);
 V[0] = Point(0,0,1);
 V[1] = Point(1,1,1);
 V[2] = Point(2,2,2);
 n = n + T.insert(V.begin(), V.end());
  assert( n == 6 ); // 6 points have been inserted
  assert( T.is_valid() ); // checking validity of T
  Locate_type lt;
  int li, lj;
```

```
Point p(0,0,0);
 Cell_handle c = T.locate(p, lt, li, lj);
 // p is the vertex of c of index li :
 assert( lt == Triangulation::VERTEX );
 assert( c->vertex(li)->point() == p );
 Vertex_handle v = c->vertex( (li+1) &3);
 // v is another vertex of c
 Cell_handle nc = c->neighbor(li);
 // nc = neighbor of c opposite to the vertex associated with p
 // nc must have vertex v :
 int nli;
 assert( nc->has_vertex( v, nli ) );
 // nli is the index of v in nc
 std::ofstream oFileT("output",std::ios::out);
 // writing file output;
 oFileT << T;
 Triangulation T1;
 std::ifstream iFileT("output",std::ios::in);
 // reading file output;
 iFileT >> T1;
 assert( T1.is_valid() );
 assert( T1.number_of_vertices() == T.number_of_vertices() );
 assert( T1.number_of_cells() == T.number_of_cells() );
 return 0;
}
```
**File:** examples/Triangulation\_3/simple\_triangulation\_3.cpp

#### <span id="page-2649-0"></span>39.5.2 Changing the Vertex Base

The following two examples show how the user can plug his own vertex base in a triangulation. Changing the cell base is similar.

 $\overline{\phantom{a}}$   $\overline{\phantom{a}}$   $\overline{\$ 

#### Adding a Color

<span id="page-2649-1"></span>When the user doesn't need to add a type in a vertex which depends on the *TriangulationDataStructure* 3 (e.g. a *Vertex handle* or *Cell handle*), then he can use the *Triangulation vertex base with info 3* class to add his own information easily in the vertices. The example below shows how to add a *CGAL::Color* this way.  $\sqrt{2}$   $\sqrt{2}$   $\sqrt{2$ 

```
#include <CGAL/Exact_predicates_inexact_constructions_kernel.h>
#include <CGAL/Delaunay_triangulation_3.h>
#include <CGAL/Triangulation_vertex_base_with_info_3.h>
#include <CGAL/IO/Color.h>
typedef CGAL::Exact_predicates_inexact_constructions_kernel K;
```

```
typedef CGAL::Triangulation_vertex_base_with_info_3<CGAL::Color, K> Vb;
typedef CGAL::Triangulation_data_structure_3<Vb> Tds;
typedef CGAL::Delaunay_triangulation_3<K, Tds>
   Delaunay;
typedef Delaunay::Point Point;
int main()
{
 Delaunay T;
 T.insert(Point(0,0,0));
 T.insert(Point(1,0,0));
 T.insert(Point(0,1,0));
 T.insert(Point(0,0,1));
 T.insert(Point(2,2,2));
 T.insert(Point(-1,0,1));
 // Set the color of finite vertices of degree 6 to red.
 Delaunay::Finite_vertices_iterator vit;
 for (vit = T.finite_vertices_begin(); vit != T.finite_vertices_end();
   ++vit)
     if (T.degree(vit) == 6)
         vit->info() = CGAL::RED;
 return 0;
}
```
**File:** examples/Triangulation\_3/color.cpp

#### Adding Handles

When the user needs to add a type in a vertex which depends on the *TriangulationDataStructure* 3 (e.g. a *Vertex handle* or *Cell handle*), then he has to derive his own vertex base class, as the following example shows.  $\sqrt{2}$   $\sqrt{2}$   $\sqrt{2$ 

 $\overline{\phantom{a}}$   $\overline{\phantom{a}}$   $\overline{\$ 

```
#include <CGAL/Exact_predicates_inexact_constructions_kernel.h>
#include <CGAL/Delaunay_triangulation_3.h>
#include <CGAL/Triangulation_vertex_base_3.h>
template < class GT, class Vb = CGAL::Triangulation_vertex_base_3<GT> >
class My_vertex_base
 : public Vb
{
public:
 typedef typename Vb::Vertex_handle Vertex_handle;
 typedef typename Vb::Cell_handle Cell_handle;
 typedef typename Vb::Point Point;
 template < class TDS2 >
 struct Rebind_TDS {
   typedef typename Vb::template Rebind_TDS<TDS2>::Other Vb2;
   typedef My_vertex_base<GT, Vb2> Other;
```

```
};
   My_vertex_base() {}
  My_vertex_base(const Point& p)
      : Vb(p) {}
  My_vertex_base(const Point& p, Cell_handle c)
      : Vb(p, c) {}
   Vertex_handle vh;
   Cell_handle ch;
};
typedef CGAL::Exact_predicates_inexact_constructions_kernel K;
typedef CGAL::Triangulation_data_structure_3<My_vertex_base<K> > Tds;
typedef CGAL::Delaunay_triangulation_3<K, Tds>
     Delaunay;
typedef Delaunay::Vertex_handle Vertex_handle;
typedef Delaunay:: Point Point;
int main()
{
   Delaunay T;
  Vertex_handle v0 = T.insert(Point(0,0,0));
   Vertex\_handle v1 = T.insert(Point(1, 0, 0));Vertex_handle v2 = T.insert(Point(0,1,0));Vertex\_handle v3 = T.insert(Point(0, 0, 1));Vertex_handle v4 = T.insert(Point(2,2,2));
   Vertex_handle v5 = T.insert(Point(-1, 0, 1));// Now we can link the vertices as we like.
  v0 \rightarrow vh = v1;
   v1 - vh = v2;
  v2->vh = v3;
  v3 - vh = v4;
   v4->vh = v5;
   v5->vh = v0;
   return 0;
}
\overline{\phantom{a}} \overline{\phantom{a}} \overline{\
```
**File:** examples/Triangulation\_3/adding\_handles\_3.cpp

#### <span id="page-2651-0"></span>39.5.3 Setting Information While Inserting a Range of Points

The most efficient method to insert (weighted) points in a Delaunay (or regular) triangulation is to provide an iterator range over (weighted) points to the insert function. However, an iterator range of (weighted) points does not allow to set different information to each vertex. To solve this problem, in the case the vertex type of the triangulation is a model of the concept *TriangulationVertexBaseWithInfo 3* (such as *Triangulation vertex base with info 3*), we provide three examples doing the same operation: set an unsigned integer as the information of each vertex. The value of this unsigned integer is the initial order of the corresponding point given in the range.

#### Using an Iterator Over Pairs

Each point and its information are gathered into a pair. We provide the constructor of the triangulation (which is calling the *insert* function) with a range of such pairs.

```
\overline{\phantom{a}} \overline{\phantom{a}} \overline{\#include <CGAL/Exact_predicates_inexact_constructions_kernel.h>
#include <CGAL/Delaunay_triangulation_3.h>
#include <CGAL/Triangulation_vertex_base_with_info_3.h>
#include <vector>
typedef CGAL::Exact_predicates_inexact_constructions_kernel K;
typedef CGAL::Triangulation_vertex_base_with_info_3<unsigned, K> Vb;
typedef CGAL::Triangulation_data_structure_3<Vb> Tds;
typedef CGAL::Delaunay_triangulation_3<K, Tds>
    Delaunay;
typedef Delaunay::Point
    Point;
int main()
{
  std::vector< std::pair<Point,unsigned> > points;
  points.push_back( std::make_pair(Point(0,0,0),0) );
  points.push_back( std::make_pair(Point(1,0,0),1) );
  points.push_back( std::make_pair(Point(0,1,0),2) );
  points.push_back( std::make_pair(Point(0,0,1),3) );
  points.push_back( std::make_pair(Point(2,2,2),4) );
  points.push_back( std::make_pair(Point(-1,0,1),5) );
  Delaunay T( points.begin(),points.end() );
  CGAL_assertion( T.number_of_vertices() == 6 );
   // check that the info was correctly set.
  Delaunay::Finite_vertices_iterator vit;
  for (vit = T.finite_vertices_begin(); vit != T.finite_vertices_end();
    ++vit)
     if( points[ vit->info() ].first != vit->point() ){
        std::cerr << "Error different info" << std::endl;
        exit(EXIT_FAILURE);
     }
   std::cout << "OK" << std::endl;
  return 0;
}
```
**File:** examples/Triangulation\_3/info\_insert\_with\_pair\_iterator.cpp

 $\overline{\phantom{a}}$   $\overline{\phantom{a}}$   $\overline{\$ 

#### Using the Boost Zip Iterator

Information and points are in separate containers. We use *[boost::zip](http://www.boost.org/libs/iterator/doc/index.html#specialized-adaptors) iterator* to provide an iterator gathering them.

```
\sqrt{2} \sqrt{2} \sqrt{2} \sqrt{2} \sqrt{2} \sqrt{2} \sqrt{2} \sqrt{2} \sqrt{2} \sqrt{2} \sqrt{2} \sqrt{2} \sqrt{2} \sqrt{2} \sqrt{2} \sqrt{2} \sqrt{2} \sqrt{2} \sqrt{2} \sqrt{2} \sqrt{2} \sqrt{2} \sqrt{2} \sqrt{2} \sqrt{2} \sqrt{2} \sqrt{2} \sqrt{2#include <CGAL/Exact_predicates_inexact_constructions_kernel.h>
#include <CGAL/Delaunay_triangulation_3.h>
#include <CGAL/Triangulation_vertex_base_with_info_3.h>
#include <boost/iterator/zip_iterator.hpp>
#include <vector>
typedef CGAL::Exact_predicates_inexact_constructions_kernel K;
typedef CGAL::Triangulation_vertex_base_with_info_3<unsigned, K> Vb;
typedef CGAL::Triangulation_data_structure_3<Vb> Tds;
typedef CGAL::Delaunay_triangulation_3<K, Tds>
    Delaunay;
typedef Delaunay::Point
   Point;
int main()
{
  std::vector<unsigned> indices;
  indices.push_back(0);
  indices.push_back(1);
  indices.push_back(2);
  indices.push_back(3);
  indices.push_back(4);
  indices.push_back(5);
  std::vector<Point> points;
  points.push_back(Point(0,0,0));
  points.push_back(Point(1,0,0));
  points.push_back(Point(0,1,0));
  points.push_back(Point(0,0,1));
  points.push_back(Point(2,2,2));
  points.push_back(Point(-1,0,1));
  Delaunay T( boost::make_zip_iterator(boost::make_tuple(
   points.begin(),indices.begin() )),
               boost::make_zip_iterator(boost::make_tuple(
   points.end(),indices.end() ) ) );
  CGAL_assertion( T.number_of_vertices() == 6 );
  // check that the info was correctly set.
  Delaunay::Finite_vertices_iterator vit;
  for (vit = T.finite_vertices_begin(); vit != T.finite_vertices_end();
    ++vit)
    if( points[ vit->info() ] != vit->point() ){
       std::cerr << "Error different info" << std::endl;
```

```
exit(EXIT_FAILURE);
                   }
          return 0;
  }
\overline{\phantom{a}} \overline{\phantom{a}} \overline{\
```
**File:** examples/Triangulation\_3/info\_insert\_with\_zip\_iterator.cpp

#### Using the Boost Transform Iterator

We define a functor *Auto count* used together with *[boost::transform](http://www.boost.org/libs/iterator/doc/index.html#specialized-adaptors) iterator* to set the order of each point in the range. Note that this is correct because the iterator is dereferenced only once per point during the insertion.  $\overline{\phantom{a}}$   $\overline{\phantom{a}}$   $\overline{\$ 

```
#include <CGAL/Exact_predicates_inexact_constructions_kernel.h>
#include <CGAL/Delaunay_triangulation_3.h>
#include <CGAL/Triangulation_vertex_base_with_info_3.h>
#include <boost/iterator/transform_iterator.hpp>
#include <vector>
typedef CGAL::Exact_predicates_inexact_constructions_kernel K;
typedef CGAL::Triangulation_vertex_base_with_info_3<unsigned, K> Vb;
typedef CGAL::Triangulation_data_structure_3<Vb> Tds;
typedef CGAL::Delaunay_triangulation_3<K, Tds>
   Delaunay;
typedef Delaunay::Point
   Point;
//a functor that returns a std::pair<Point,unsigned>.
//the unsigned integer is incremented at each call to
//operator()
struct Auto_count : public std::unary_function<const
   Point&,std::pair<Point,unsigned> >{
 mutable unsigned i;
 Auto_count() : i(0){}
 std::pair<Point,unsigned> operator()(const Point& p) const {
    return std::make_pair(p,i++);
 }
};
int main()
{
 std::vector<Point> points;
 points.push_back(Point(0,0,0));
 points.push_back(Point(1,0,0));
 points.push_back(Point(0,1,0));
 points.push_back(Point(0,0,1));
 points.push_back(Point(2,2,2));
 points.push_back(Point(-1,0,1));
 Delaunay T(
   boost::make_transform_iterator(points.begin(),Auto_count()),
```

```
boost::make_transform_iterator(points.end(), Auto_count()
      ) );
    CGAL_assertion( T.number_of_vertices() == 6 );
    // check that the info was correctly set.
   Delaunay::Finite_vertices_iterator vit;
    for (vit = T.finite_vertices_begin(); vit != T.finite_vertices_end();
      ++vit)
       if( points[ vit->info() ] != vit->point() ){
          std::cerr << "Error different info" << std::endl;
          exit(EXIT_FAILURE);
       }
    std::cout << "OK" << std::endl;
    return 0;
 }
\overline{\phantom{a}} \overline{\phantom{a}} \overline{\
```
**File:** examples/Triangulation\_3/info\_insert\_with\_transform\_iterator.cpp

#### <span id="page-2655-0"></span>39.5.4 The Simplex Class

The triangulation defines a *Simplex* class that represents a simplex (vertex, edge, facet or cell). This example demonstrates how simplices can be stored in a set.  $\overline{\phantom{a}}$   $\overline{\phantom{a}}$   $\overline{\$ 

```
#include <CGAL/Exact_predicates_inexact_constructions_kernel.h>
#include <CGAL/Triangulation_3.h>
#include <iostream>
#include <fstream>
#include <list>
#include <set>
typedef CGAL::Exact_predicates_inexact_constructions_kernel K;
typedef CGAL::Triangulation_3<K> Triangulation;
typedef Triangulation::Finite_vertices_iterator Finite_vertices_iterator;
typedef Triangulation::Finite_edges_iterator Finite_edges_iterator;
typedef Triangulation::Finite_facets_iterator Finite_facets_iterator;
typedef Triangulation::Finite_cells_iterator Finite_cells_iterator;
typedef Triangulation::Simplex Simplex;
typedef Triangulation::Locate_type Locate_type;
typedef Triangulation::Point Point;
int main()
{
  // construction from a list of points :
 std::list<Point> L;
 L.push_front(Point(0,0,0));
 L.push_front(Point(1,0,0));
 L.push_front(Point(0,1,0));
```

```
L.push_front(Point(0,1,1));
   Triangulation T(L.begin(), L.end());
   std::set<Simplex> simplices;
   Finite_vertices_iterator vit = T.finite_vertices_begin();
   simplices.insert(Simplex(vit));
   Finite cells iterator cit = T.finite cells begin();
   simplices.insert(Simplex(cit));
   Finite_edges_iterator eit = T.finite_edges_begin();
   simplices.insert(Simplex(*eit));
   Finite_facets_iterator fit = T.finite_facets_begin();
   simplices.insert(Simplex(*fit));
   for (std::set<Simplex>::iterator it = simplices.begin();
           it != simplices.end(); it++) {
      std::cout << it->dimension() << std::endl;
   }
   return 0;
}
\overline{\phantom{a}} \overline{\phantom{a}} \overline{\
```
**File:** examples/Triangulation\_3/simplex.cpp

#### <span id="page-2656-0"></span>39.5.5 Fast Point Location for Delaunay Triangulations

```
#include <CGAL/Exact_predicates_inexact_constructions_kernel.h>
#include <CGAL/Delaunay_triangulation_3.h>
#include <CGAL/Random.h>
#include <vector>
#include <cassert>
typedef CGAL::Exact_predicates_inexact_constructions_kernel K;
typedef CGAL::Delaunay_triangulation_3<K, CGAL::Fast_location> Delaunay;
typedef Delaunay::Point Point;
int main()
{
  // generating points on a grid.
  std::vector<Point> P;
  for (int z=0 ; z<20 ; z++)
   for (int y=0 ; y<20 ; y++)
     for (int x=0 ; x<20 ; x++)
          P.push_back(Point(x,y,z));
```
 $\overline{\phantom{a}}$ 

```
// building their Delaunay triangulation.
  Delaunay T(P.begin(), P.end());
  assert( T.number_of_vertices() == 8000 );
  // performing nearest vertex queries to a series of random points,
  // which is a case where the Fast_location policy is beneficial.
  for (int i=0; i<10000; ++i)
    T.nearest_vertex(Point(CGAL::default_random.get_double(0, 20),
                          CGAL::default_random.get_double(0, 20),
                          CGAL::default_random.get_double(0, 20)));
  return 0;
}
\sqrt{2\pi} \sqrt{2\pi} \sqrt{2\pi} \sqrt{2\pi} \sqrt{2\pi}
```
**File:** examples/Triangulation\_3/fast\_location\_3.cpp

#### <span id="page-2657-0"></span>39.5.6 Finding the Cells in Conflict with a Point in a Delaunay Triangulation

```
\sqrt{2} \sqrt{2} \sqrt{2} \sqrt{2} \sqrt{2} \sqrt{2} \sqrt{2} \sqrt{2} \sqrt{2} \sqrt{2} \sqrt{2} \sqrt{2} \sqrt{2} \sqrt{2} \sqrt{2} \sqrt{2} \sqrt{2} \sqrt{2} \sqrt{2} \sqrt{2} \sqrt{2} \sqrt{2} \sqrt{2} \sqrt{2} \sqrt{2} \sqrt{2} \sqrt{2} \sqrt{2#include <CGAL/Exact_predicates_inexact_constructions_kernel.h>
#include <CGAL/Delaunay_triangulation_3.h>
#include <CGAL/point_generators_3.h>
#include <vector>
#include <cassert>
typedef CGAL::Exact_predicates_inexact_constructions_kernel K;
typedef CGAL::Delaunay_triangulation_3<K> Delaunay;
typedef Delaunay::Point Point;
\tt typedef Delaunay::Cell\_handle Cell_handle;
typedef Delaunay::Facet Facet;
int main()
{
  Delaunay T;
  CGAL::Random_points_in_sphere_3<Point> rnd;
  // First, make sure the triangulation is 3D.
  T.insert(Point(0,0,0));
  T.insert(Point(1,0,0));
  T.insert(Point(0,1,0));
  T.insert(Point(0,0,1));
  assert(T.dimension() == 3);
  // Inserts 100 random points if and only if their insertion
  // in the Delaunay tetrahedralization conflicts with
  // an even number of cells.
  for (int i = 0; i != 100; ++i) {
    Point p = \star \text{rnd++};
```

```
// Locate the point
      Delaunay::Locate_type lt;
      int li, lj;
      Cell_handle c = T.locate(p, lt, li, lj);
      if (lt == Delaunay::VERTEX)
         continue; // Point already exists
      // Get the cells that conflict with p in a vector V,
      // and a facet on the boundary of this hole in f.
      std::vector<Cell_handle> V;
      Facet f;
      T.find_conflicts(p, c,
                               CGAL::Oneset_iterator<Facet>(f), // Get one boundary
       facet
                               std::back_inserter(V)); // Conflict cells
     in V
      if ((V.size() \& 1) == 0) // Even number of conflict cells ?
         T.insert_in_hole(p, V.begin(), V.end(), f.first, f.second);
   }
   std::cout << "Final triangulation has " << T.number_of_vertices()
                  << " vertices." << std::endl;
   return 0;
\overline{\phantom{a}} \overline{\phantom{a}} \overline{\
```
**File:** examples/Triangulation\_3/find\_conflicts\_3.cpp

#### <span id="page-2658-0"></span>39.5.7 Regular Triangulation

**}**

This example shows the building of a regular triangulation. In this triangulation, points have an associated weight, and some points can be hidden and do not result in vertices in the triangulation. Another difference is that a specific traits class has to be used (at least at the moment).

```
\overline{\phantom{a}} \overline{\phantom{a}}#include <CGAL/Exact_predicates_inexact_constructions_kernel.h>
#include <CGAL/Regular_triangulation_3.h>
#include <CGAL/Regular_triangulation_euclidean_traits_3.h>
#include <cassert>
#include <vector>
typedef CGAL::Exact_predicates_inexact_constructions_kernel K;
typedef CGAL::Regular_triangulation_euclidean_traits_3<K> Traits;
typedef Traits::RT Weight;
typedef Traits::Bare_point Point;
typedef Traits::Weighted_point
   Weighted_point;
typedef CGAL::Regular_triangulation_3<Traits> Rt;
```

```
typedef Rt::Vertex_iterator
    Vertex_iterator;
typedef Rt::Vertex_handle
    Vertex_handle;
int main()
{
   // generate points on a 3D grid
   std::vector<Weighted_point> P;
   int number_of_points = 0;
   for (int z=0 ; z<5 ; z++)
      for (int y=0 ; y<5 ; y++)
         for (int x=0 ; x<5 ; x++) {
              Point p(x, y, z);
              Weight w = (x+y-z+yz+z).0; // let's say this is the weight.
              P.push_back(Weighted_point(p, w));
              ++number_of_points;
         }
   Rt T;
   // insert all points in a row (this is faster than one insert() at a
    time).
   T.insert (P.begin(), P.end());
   assert( T.is_valid() );
   assert( T.dimension() == 3 );
   std::cout << "Number of vertices : " << T.number_of_vertices() <<
    std::endl;
   // removal of all vertices
   int count = 0;
   while (T.number_of_vertices() > 0) {
         T.remove (T.finite_vertices_begin());
        ++count;
   }
   assert( count == number_of_points );
   return 0;
}
\overline{\phantom{a}} \overline{\phantom{a}} \overline{\
```
# <span id="page-2660-0"></span>39.6 Complexity and Performance

In 3D, the worst case complexity of a triangulation is quadratic in the number of points. For Delaunay triangulations, this bound is reached in cases such as points equally distributed on two non-coplanar lines. However, the good news is that, in many cases, the complexity of a Delaunay triangulation is linear or close to linear in the number of points. Several articles [\[Dwy89,](#page-4518-3) [Eri02,](#page-4519-1) [AAD07,](#page-4514-0) [AB03,](#page-4514-1) [ABL03\]](#page-4514-2) have proved such good complexity bounds for specific point distributions, such as points distributed on surfaces under some conditions.

#### <span id="page-2660-1"></span>39.6.1 Running Time

There are several algorithms provided in this package. We will focus here on the following ones and give practical numbers on their efficiency :

- construction of a triangulation from a range of points,
- location of a point (using the *locate* function),
- removal of a vertex (using the *remove* function).

We will use the following types of triangulations, using *Exact predicates inexact constructions kernel* as geometric traits (combined with *Regular triangulation euclidean traits 3* in the weighted case) :

- Delaunay : *Delaunay triangulation 3*
- Delaunay Fast location : *Delaunay triangulation 3* with *Fast location*
- Regular : *Regular triangulation 3* (default setting : memorize hidden points)
- Regular No hidden points : *Regular triangulation 3* with hidden points discarded (using *Triangulation cell base 3* instead of *Regular triangulation cell base 3*).

Figure [39.6](#page-2661-1) shows, for all these types of triangulations, the times in seconds taken to build a triangulation from a given number of points, then the average time to perform one point location in triangulations of various sizes, and the average time to perform one vertex removal (which is largely independent on the size of the triangulation).

The data sets used here are points randomly distributed in the unit cube (the coordinates are generated using the drand48 C function). In the weighted case, the weights are all zero, which means that there are actually no hidden points during execution.

The measurements have been performed using CGAL 3.6, using the GNU C++ compiler version 4.3.2, under Linux (Fedora 10 distribution), with the compilation options -03 -DCGAL NDEBUG. The computer used was equipped with a 64bit Intel Xeon 3GHz processor and 32GB of RAM (a recent desktop machine as of 2009).

More benchmarks comparing CGAL to other software can be found in [\[LS05\]](#page-4523-1).

#### <span id="page-2660-2"></span>39.6.2 Memory Usage

We give here some indication about the memory usage of the triangulations. Those structures being intensively based on pointers, the size almost doubles on 64bit platforms compared to 32bit.

|                                 | <b>Delaunay</b> | <b>Delaunay</b>      | <b>Regular</b> | Regular          |
|---------------------------------|-----------------|----------------------|----------------|------------------|
|                                 |                 | <b>Fast location</b> |                | No hidden points |
| Construction from $102$ points  | 0.00054         | 0.000576             | 0.000948       | 0.000955         |
| Construction from $103$ points  | 0.00724         | 0.00748              | 0.0114         | 0.0111           |
| Construction from $104$ points  | 0.0785          | 0.0838               | 0.122          | 0.117            |
| Construction from $10^5$ points | 0.827           | 0.878                | 1.25           | 1.19             |
| Construction from $10^6$ points | 8.5             | 9.07                 | 12.6           | 12.2             |
| Construction from $107$ points  | 87.4            | 92.5                 | 129            | 125              |
| Point location in $10^2$ points | $9.93e-07$      | $1.06e-06$           | $7.19e-06$     | $6.99e-06$       |
| Point location in $103$ points  | $2.25e-06$      | $1.93e-06$           | 1.73e-05       | 1.76e-05         |
| Point location in $104$ points  | $4.79e-06$      | $3.09e-06$           | 3.96e-05       | 3.76e-05         |
| Point location in $10^5$ points | 2.98e-05        | $6.12e-06$           | 1.06e-04       | 1.06e-04         |
| Point location in $10^6$ points | $1e-04$         | $9.65e-06$           | $2.7e-04$      | 2.67e-04         |
| Point location in $107$ points  | $2.59e-04$      | $1.33e-0.5$          | $6.25e-04$     | $6.25e-04$       |
| Vertex removal                  | $1e-04$         | $1.03e-04$           | $1.42e-04$     | 1.38e-04         |

<span id="page-2661-1"></span>Figure 39.6: Running times in seconds for algorithms on 3D triangulations.

The size also depends on the size of the point type which is copied in the vertices (hence on the kernel). Obviously, any user data added to vertices and cells also affect the memory used.

More specifically, the memory space used to store a triangulation is first a function of the size of its *Vertex* and *Cell* types times their numbers (and for volumic distribution, one sees about 6.7 times more cells than vertices). However, these are stored in memory using *Compact container*, which allocates them in lists of blocks of growing size, and this requires some additional overhead for bookkeeping. Moreover, memory is only released to the system when clearing or destroying the triangulation. This can be important for algorithms like simplifications of data sets which will produce fragmented memory usage (doing fresh copies of the data structures are one way out in such cases). The asymptotic memory overhead of *Compact\_container* for its internal bookkeeping is otherwise on the order of  $O(\sqrt{n})$ .

Figure [39.7](#page-2661-2) shows the number of bytes used per points, as measured empirically using *Memory sizer* for large triangulations  $(10^6 \text{ random points}).$ 

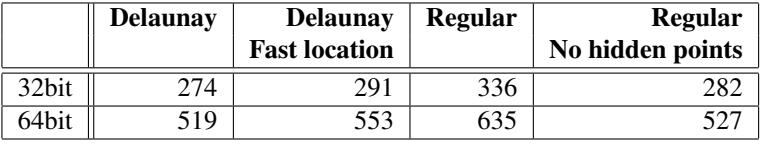

<span id="page-2661-2"></span>Figure 39.7: Memory usage in bytes per point for large data sets.

#### <span id="page-2661-0"></span>39.6.3 Variability Depending on the Data Sets and the Kernel

Besides the complexity of the Delaunay triangulation that varies with the distribution of the points, another critical aspect affects the efficiency : the degeneracy of the data sets. These algorithms are quite sensitive to numerical accuracy and it is important to run them using exact predicates.

Using a kernel with no exact predicates will quickly lead to crashes or infinite loops once they are executed on non-random data sets. More precisely, problems appear with data sets which contain (nearly) degenerate cases for the *orientation* and *side of oriented sphere* predicates, namely when there are (nearly) coplanar or (nearly) cospherical points. This unfortunately happens often in practice with data coming from various kinds of scanners or other automatic acquisition devices.

Using an inexact kernel such as *Simple cartesian*<*double*> would lead to optimal performance, which is only about 30% better than *Exact predicates inexact constructions kernel*. The latter is strongly recommended since it takes care about potential robustness issues. The former can be used for benchmarking purposes mostly, or when you really know that your data sets won't exhibit any robustness issue.

Exact predicates take more time to compute when they hit (nearly) degenerate cases. Depending on the data set, this can have a visible impact on the overall performance of the algorithm or not.

Sometimes you need exact constructions as well, so *Exact predicates exact constructions kernel* is a must. This is the case for example when you need the *dual* functions to be exact, or when your input is stored in points of such a kernel for other reasons (because it is the output of another algorithm which has this requirement, for example). This will slow down the computations by a factor of 4 to 5 at least, and it can be much more.

Figure [39.8](#page-2662-0) gives more detailed timings about various kernels one the following data sets : random points in a cube, random points on the surface of an ellipsoid, points scanned on the surface of a Buddha statue, points on a molecular surface, and points scanned on a dryer handle. See Figure [39.9](#page-2662-1) for pictures of the last 3 objects, which respectively illustrate volumic data, surfacic data, and data with many degenerate cases. This last data set exhibits an infinite loop with an inexact kernel, and of course we are not sure whether what is computed for the other data sets with this inexact kernel is a Delaunay triangulation. General introductory information about these robustness issues can be found in  $\frac{KMP+08}{R}$ . More benchmarks around this issue can also be found in [\[DP03\]](#page-4518-4).

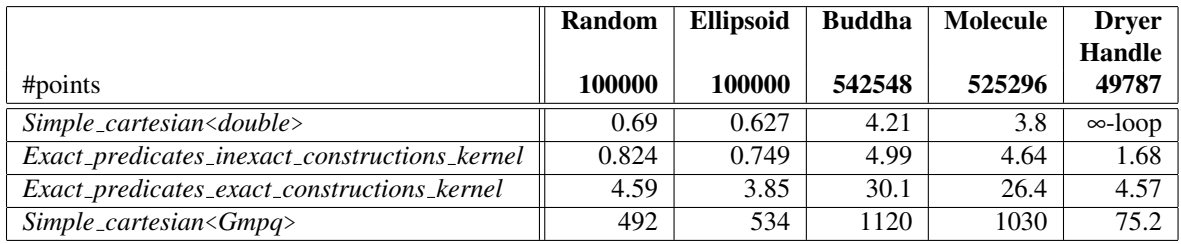

<span id="page-2662-0"></span>Figure 39.8: Running times (seconds) for various kernels and data sets.

<span id="page-2662-1"></span>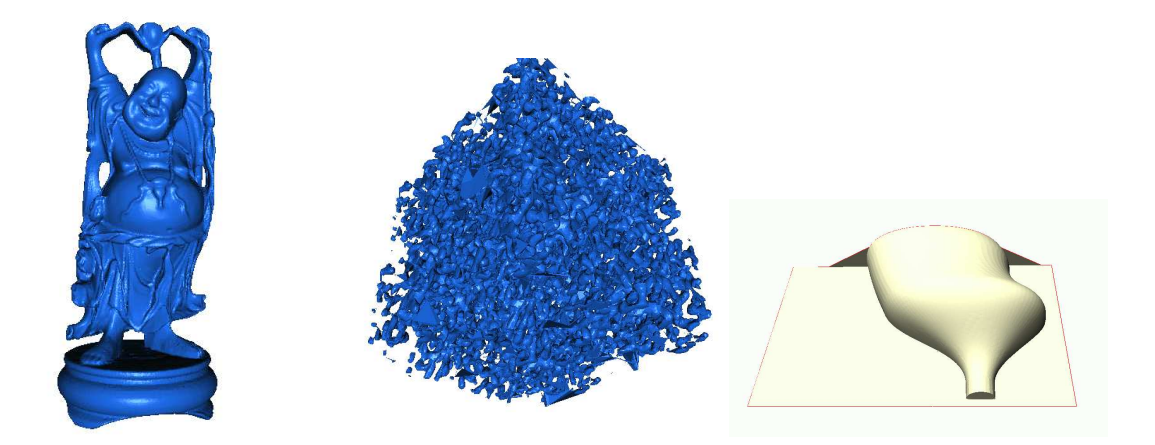

Figure 39.9: Data sets used in the benchmark of Figure [39.8.](#page-2662-0)

# <span id="page-2663-0"></span>39.7 Design and Implementation History

Monique Teillaud started to work on the 3D triangulation packages in 1997, following the design of the 2D triangulation packages. The notions of degenerate dimensions and infinite vertex were formalized [\[Tei99\]](#page-4526-0) and induced changes in the 2D triangulation packages. The packages were first released in CGAL 2.1. They contained basic functionalities on triangulations, Delaunay triangulations, regular triangulations.

A first version of removal of a vertex from a Delaunay triangulation was released in CGAL 2.2. However, this removal became really robust only in CGAL 2.3, after some research that allowed to deal with degenerate cases quite easily [\[DT03\]](#page-4518-2). Andreas Fabri implemented this revised version of the removal, and a faster removal algorithm for CGAL 3.0.

The latter algorithm was proposed by Mariette Yvinec, who contributed in several ways to the package, first since she was maintaining the close 2D triangulation package and participated in many discussions, she also wrote the traits classes for regular triangulations.

In 2000, Sylvain Pion started working on these packages. He improved the efficiency of triangulations in CGAL 2.3 and 2.4 in several ways  $[BDP^+02]$  $[BDP^+02]$ : he implemented the Delaunay hierarchy  $[Dev02]$  in 2.3, he improved the memory footprint in 2.4 and 3.0, he also performed work on arithmetic filters [\[DP03\]](#page-4518-4) (see *Filtered kernel*) to improve the speed of triangulations. He changed the design in CGAL 3.0, allowing users to add handles in their own vertices and cells.

Olivier Devillers, co-author of preliminary versions of the CGAL 2d triangulations, participated in many discussions, in particular about the perturbations, and more concretely in the implementation of the Delaunay hierarchy.

In 2005, Christophe Delage implemented the vertex removal function for regular triangulations, using the sym-bolic perturbation proposed in [\[DT06\]](#page-4518-5), which allowed to release this functionality in CGAL 3.2.

In 2006, Nico Kruithof wrote the *Triangulation simplex 3* class that can store simplices of any dimension and improved the internal organization of the code.

As of March 2007, Christophe Delage made the iterator range insert methods and constructors use *spatial sort* to improve efficiency.

In 2008, Camille Wormser added a few more iterators in the package that were integrated in release 3.4.

In 2009, Sylvain Pion simplified the design of the Delaunay hierarchy so that it became the simple *Fast location* policy in release 3.6.

In 2010, Pedro de Castro and Olivier Devillers added the point displacement in release 3.7.

In 2011, Pedro de Castro and Olivier Devillers implemented in release 3.8 the structural filtering method, improving the efficiency of point location.

A new demo of this package was introduced in CGAL 3.8, coded by Fei (Sophie) Che, who was co-mentored by Manuel Caroli and Monique Teillaud in the framework of the Google Summer of Code, 2010.

The authors wish to thank Lutz Kettner for inspiring discussions about the design of CGAL. Jean-Daniel Boissonnat is also acknowledged [\[BDTY00\]](#page-4515-1).
# 3D Triangulations Reference Manual

*Sylvain Pion and Monique Teillaud*

A three-dimensional triangulation is a three-dimensional simplicial complex, pure connected and without singularities [\[BY98\]](#page-4516-0). Its cells (3-faces) are such that two cells either do not intersect or share a common facet (2-face), edge (1-face) or vertex (0-face).

The basic 3D-triangulation class of CGAL is primarily designed to represent the triangulations of a set of points *A* in  $\mathbb{R}^3$ . It can be viewed as a partition of the convex hull of *A* into tetrahedra whose vertices are the points of *A*. Together with the unbounded cell having the convex hull boundary as its frontier, the triangulation forms a partition of  $\mathbb{R}^3$ .

In order to deal only with tetrahedra, which is convenient for many applications, the unbounded cell can be subdivided into tetrahedra by considering that each convex hull facet is incident to an *infinite cell* having as fourth vertex an auxiliary vertex called the *infinite vertex*. In that way, each facet is incident to exactly two cells and special cases at the boundary of the convex hull are simple to deal with.

A triangulation is a collection of vertices and cells that are linked together through incidence and adjacency relations. Each cell gives access to its four incident vertices and to its four adjacent cells. Each vertex gives access to one of its incident cells.

The four vertices of a cell are indexed with 0, 1, 2 and 3 in positive orientation, the positive orientation being defined by the orientation of the underlying Euclidean space  $\mathbb{R}^3$ . The neighbors of a cell are also indexed with 0, 1, 2, 3 in such a way that the neighbor indexed by *i* is opposite to the vertex with the same index. See Figure [39.1.](#page-2642-0)

## 39.8 Classified Reference Pages

#### **Concepts**

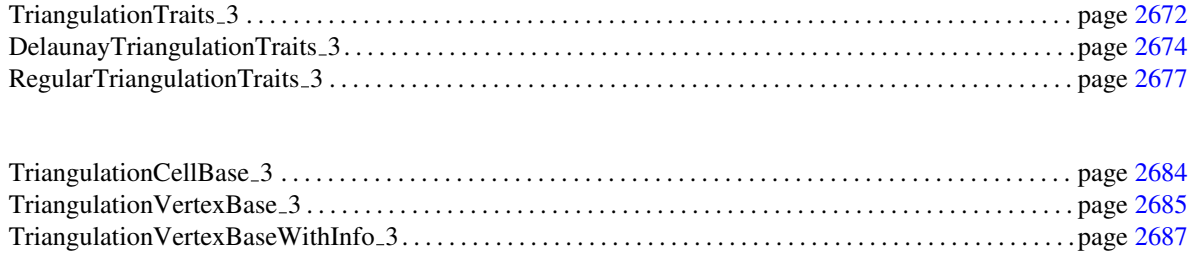

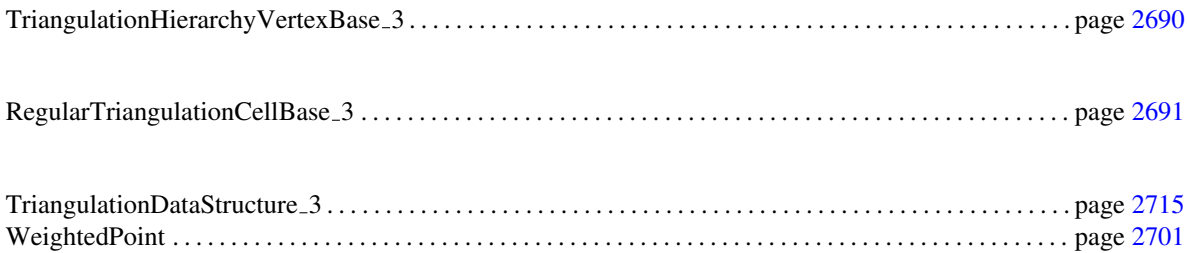

#### **Classes**

#### Main Classes

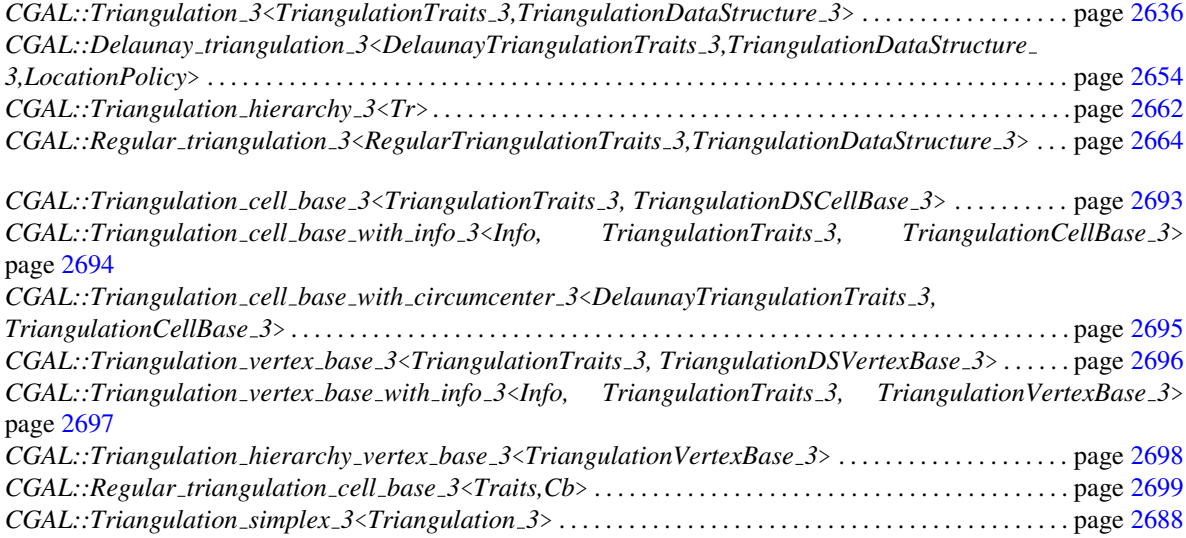

#### Traits Classes

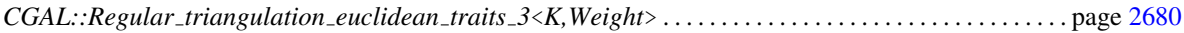

### Enums

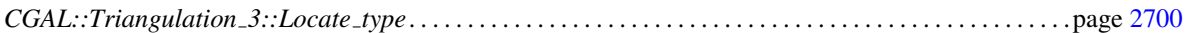

# 39.9 Alphabetical List of Reference Pages

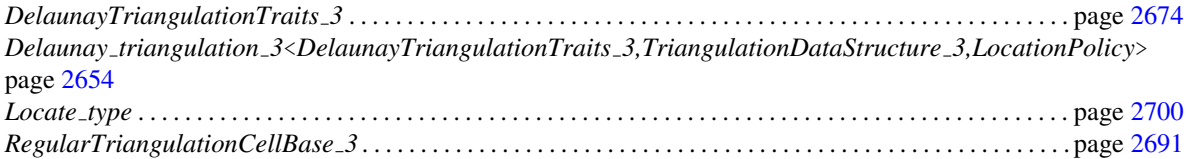

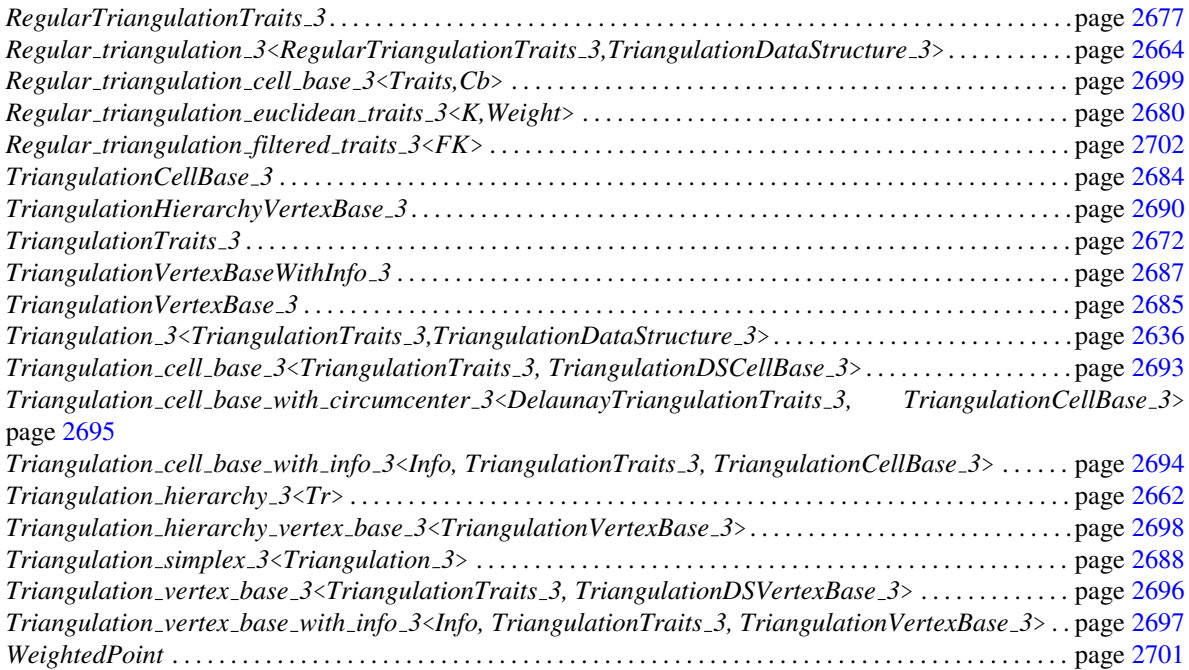

# CGAL::Triangulation 3<TriangulationTraits 3,TriangulationDataStructure  $3$

#### <span id="page-2667-0"></span>Definition

The class *Triangulation 3* represents a 3-dimensional tetrahedralization of points.

#*include* <*CGAL/Triangulation 3.h*>

#### Parameters

The first template argument must be a model of the *TriangulationTraits 3* concept.

The second template argument must be a model of the *TriangulationDataStructure 3* concept. It has the default value *Triangulation data structure 3*< *Triangulation vertex base 3*<*TriangulationTraits 3*> *,Triangulation cell base 3*<*TriangulationTraits 3*> >.

#### Inherits From

*Triangulation utils 3*

#### Types

The class *Triangulation 3* defines the following types:

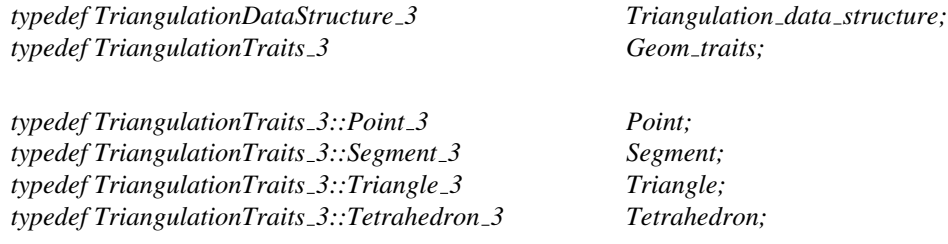

Only vertices (0-faces) and cells (3-faces) are stored. Edges (1-faces) and facets (2-faces) are not explicitly represented and thus there are no corresponding classes (see Section [39.1\)](#page-2641-0).

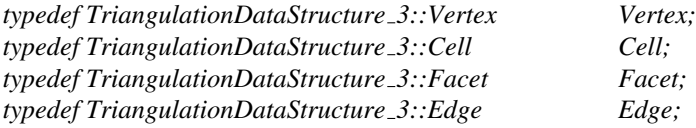

The vertices and faces of the triangulations are accessed through *handles*, *iterators* and *circulators*. A handle is a model of the *Handle* concept, and supports the two dereference operators *operator\** and *operator-*>. A circulator is a model of the concept *Circulator*. Iterators and circulators are bidirectional and non-mutable. The edges and facets of the triangulation can also be visited through iterators and circulators which are bidirectional and non-mutable.

Iterators and circulators are convertible to the corresponding handles, thus the user can pass them directly as arguments to the functions.

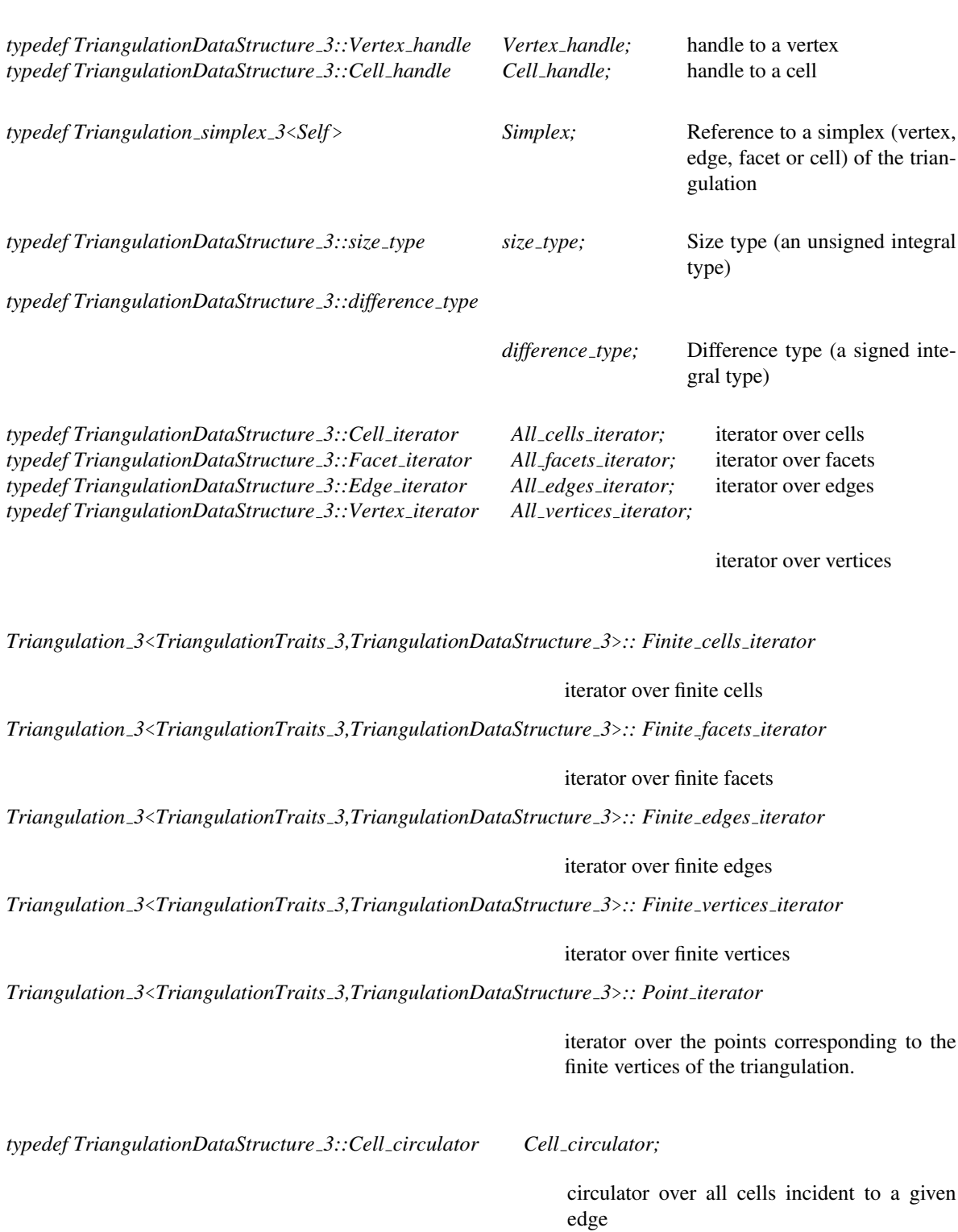

*typedef TriangulationDataStructure 3::Facet circulator Facet circulator;*

circulator over all facets incident to a given edge

The triangulation class also defines the following enum type to specify which case occurs when locating a point in the triangulation.

*enum Locate type* { *VERTEX=0, EDGE, FACET, CELL, OUTSIDE CONVEX HULL, OUTSIDE AFFINE HULL*}

#### **Creation**

*Triangulation 3*<*TriangulationTraits 3,TriangulationDataStructure 3*> *t( TriangulationTraits 3 traits = TriangulationTraits 3())*

> Introduces a triangulation *t* having only one vertex which is the infinite vertex.

*Triangulation 3*<*TriangulationTraits 3,TriangulationDataStructure 3*> *t( Triangulation 3 tr);*

Copy constructor. All vertices and faces are duplicated.

*template* < *class InputIterator*> *Triangulation 3*<*TriangulationTraits 3,TriangulationDataStructure 3*> *t( InputIterator first, InputIterator last, TriangulationTraits 3 traits =*

*TriangulationTraits 3())*

Equivalent to constructing an empty triangulation with the optional traits class argument and calling *insert(first,last)*.

#### Assignment

*Triangulation*  $3 \times t = Triangular$ *ion*  $3 \text{ tr}$ 

The triangulation *tr* is duplicated, and modifying the copy after the duplication does not modify the original. The previous triangulation held by *t* is deleted.

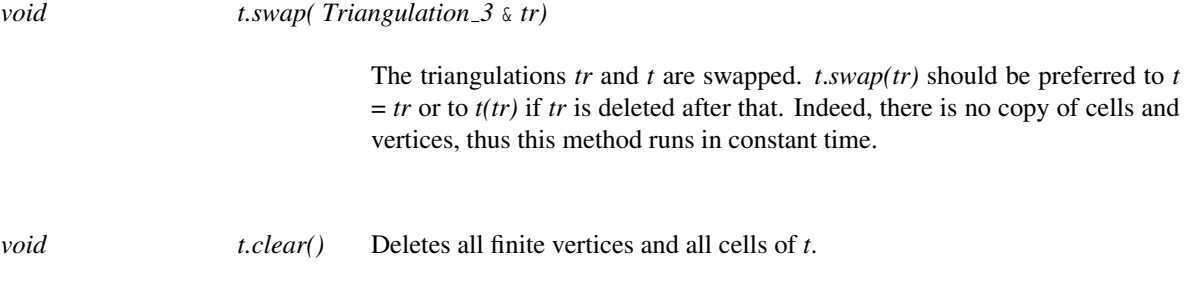

*template* < *class GT, class Tds1, class Tds2* >

*bool Triangulation 3*<*GT, Tds1*> *t1* == *Triangulation 3*<*GT, Tds2*> *t2*

Equality operator. Returns true iff there exist a bijection between the vertices of *t1* and those of *t2* and a bijection between the cells of *t1* and those of *t2*, which preserve the geometry of the triangulation, that is, the points of each corresponding pair of vertices are equal, and the tetrahedra corresponding to each pair of cells are equal (up to a permutation of their vertices).

*template* < *class GT, class Tds1, class Tds2* > *bool Triangulation 3*<*GT, Tds1*> *t1* != *Triangulation 3*<*GT, Tds2*> *t2*

The opposite of *operator==*.

#### Access Functions

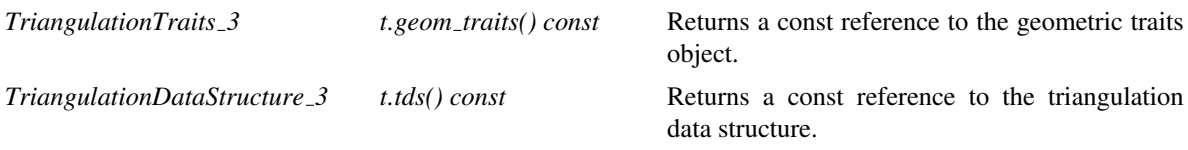

Non const access

*advanced*

The responsibility of keeping a valid triangulation belongs to the user when using advanced operations allowing a direct manipulation of the *tds*.

*TriangulationDataStructure 3*& *t.tds()* Returns a reference to the triangulation data structure.

This method is mainly a help for users implementing their own triangulation algorithms.

*advanced*

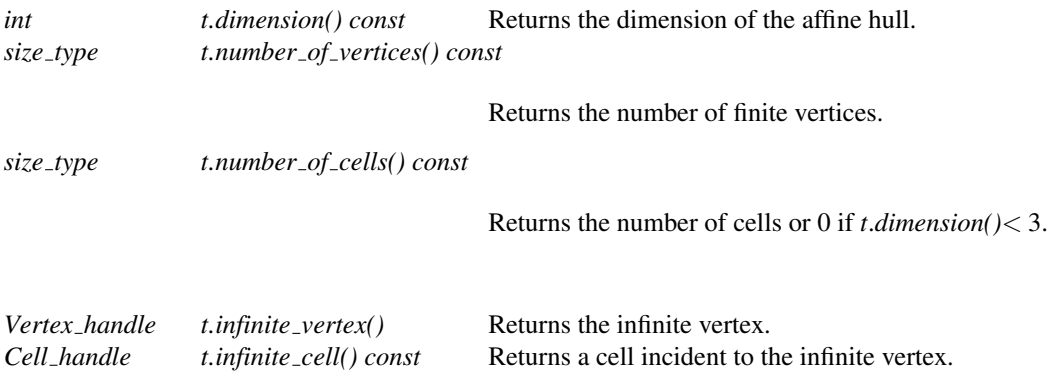

#### Non-constant-time access functions

As previously said, the triangulation is a collection of cells that are either infinite or represent a finite tetrahedra, where an infinite cell is a cell incident to the infinite vertex. Similarly we call an edge (resp. facet) *infinite* if it is incident to the infinite vertex.

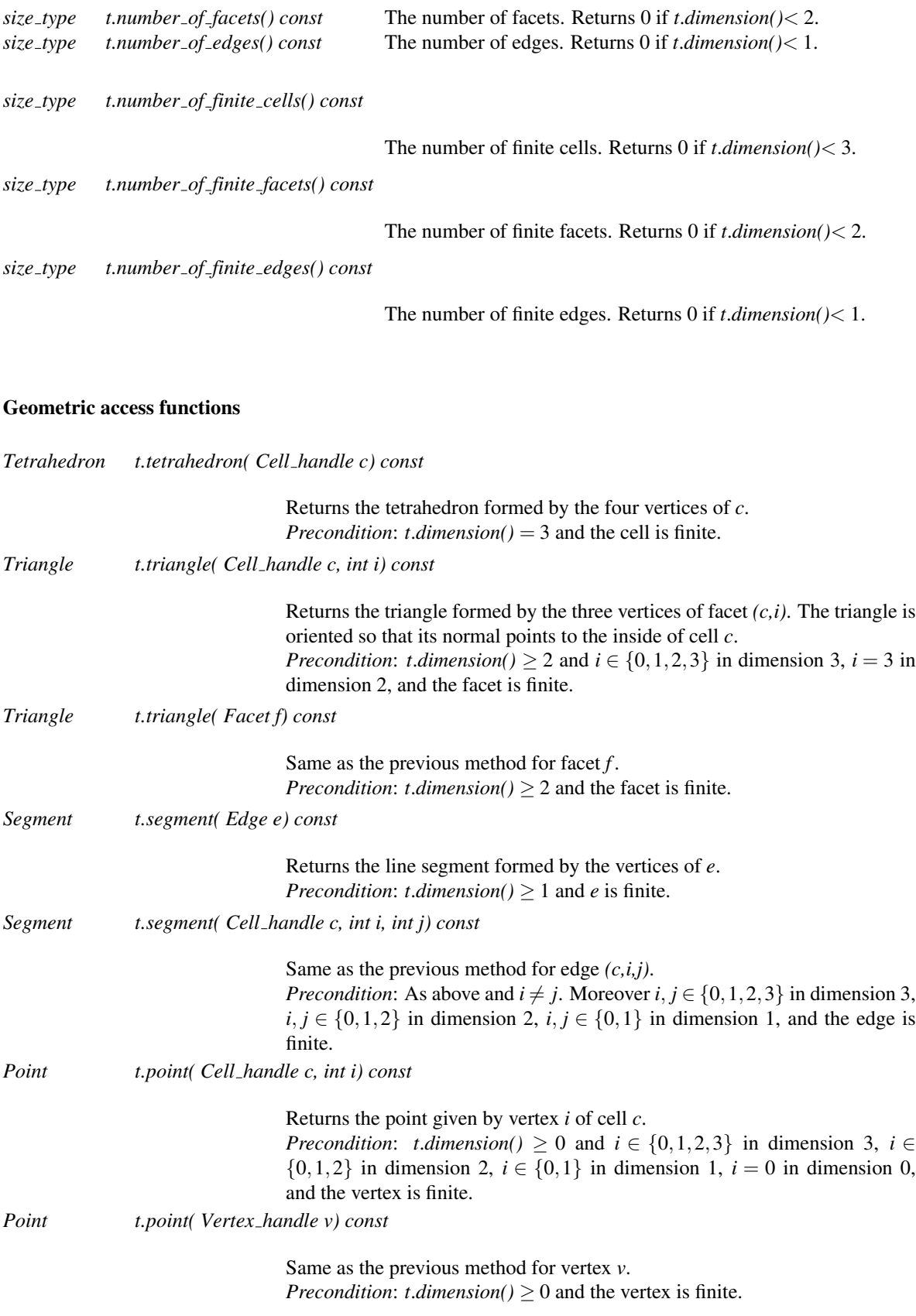

#### Tests for Finite and Infinite Vertices and Faces

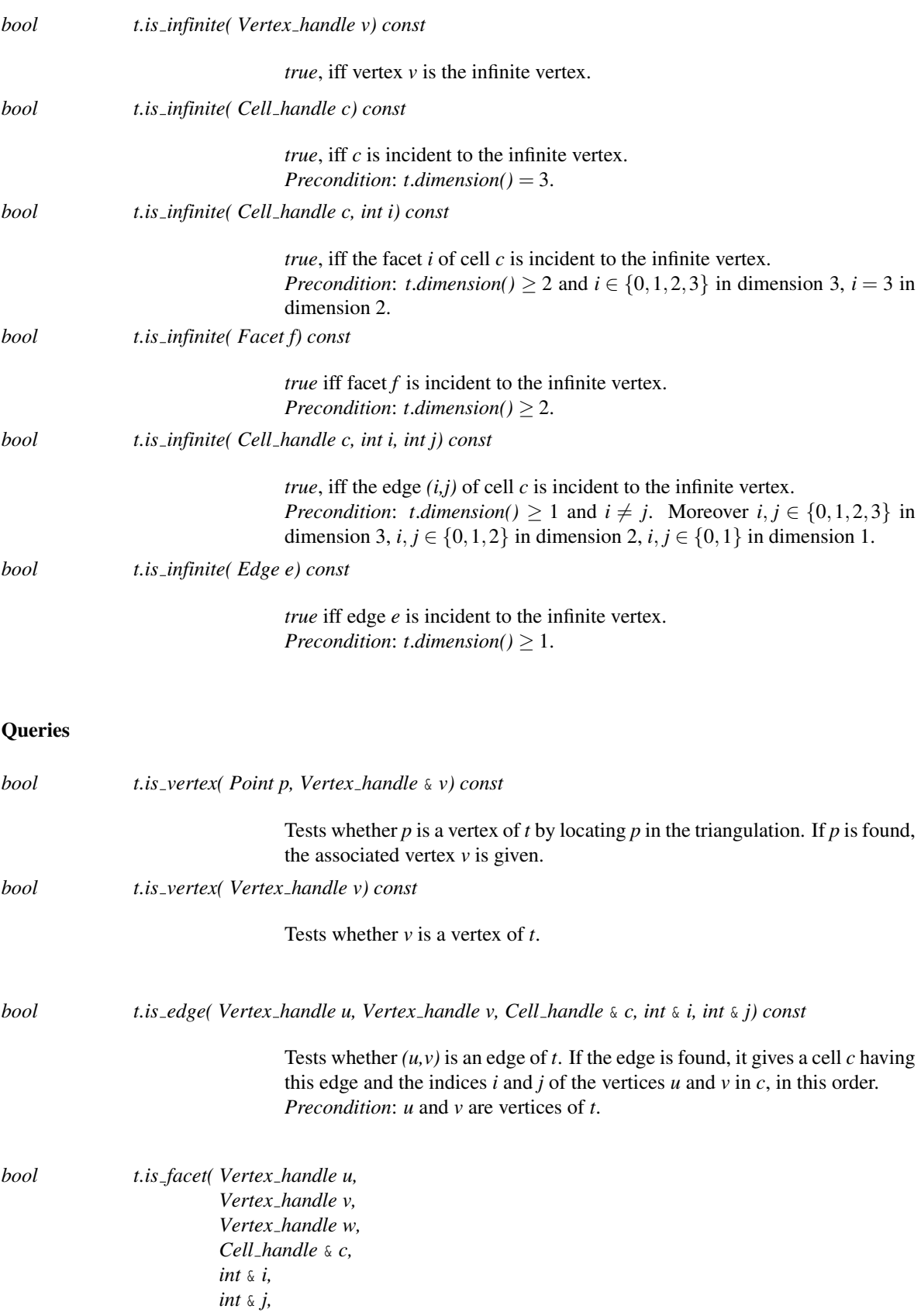

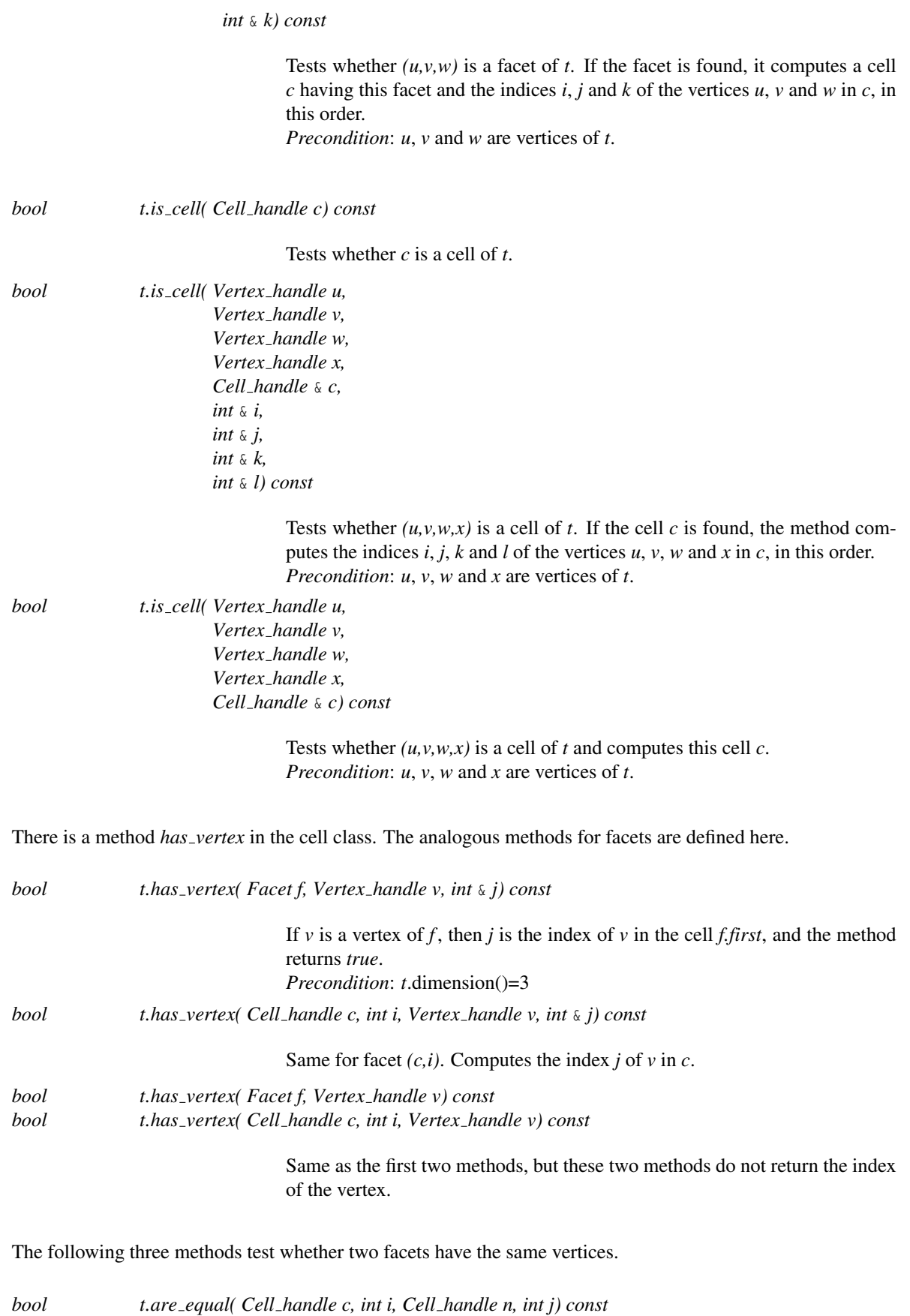

*bool t.are equal( Facet f, Facet g) const*

*bool t.are equal( Facet f, Cell handle n, int j) const*

For these three methods: *Precondition*: *t*.dimension()=3.

#### Point location

The class *Triangulation 3*<*TriangulationTraits 3,TriangulationDataStructure 3*> provides two functions to locate a given point with respect to a triangulation. It provides also functions to test if a given point is inside a finite face or not. Note that the class *Delaunay triangulation 3* also provides a *nearest vertex()* function.

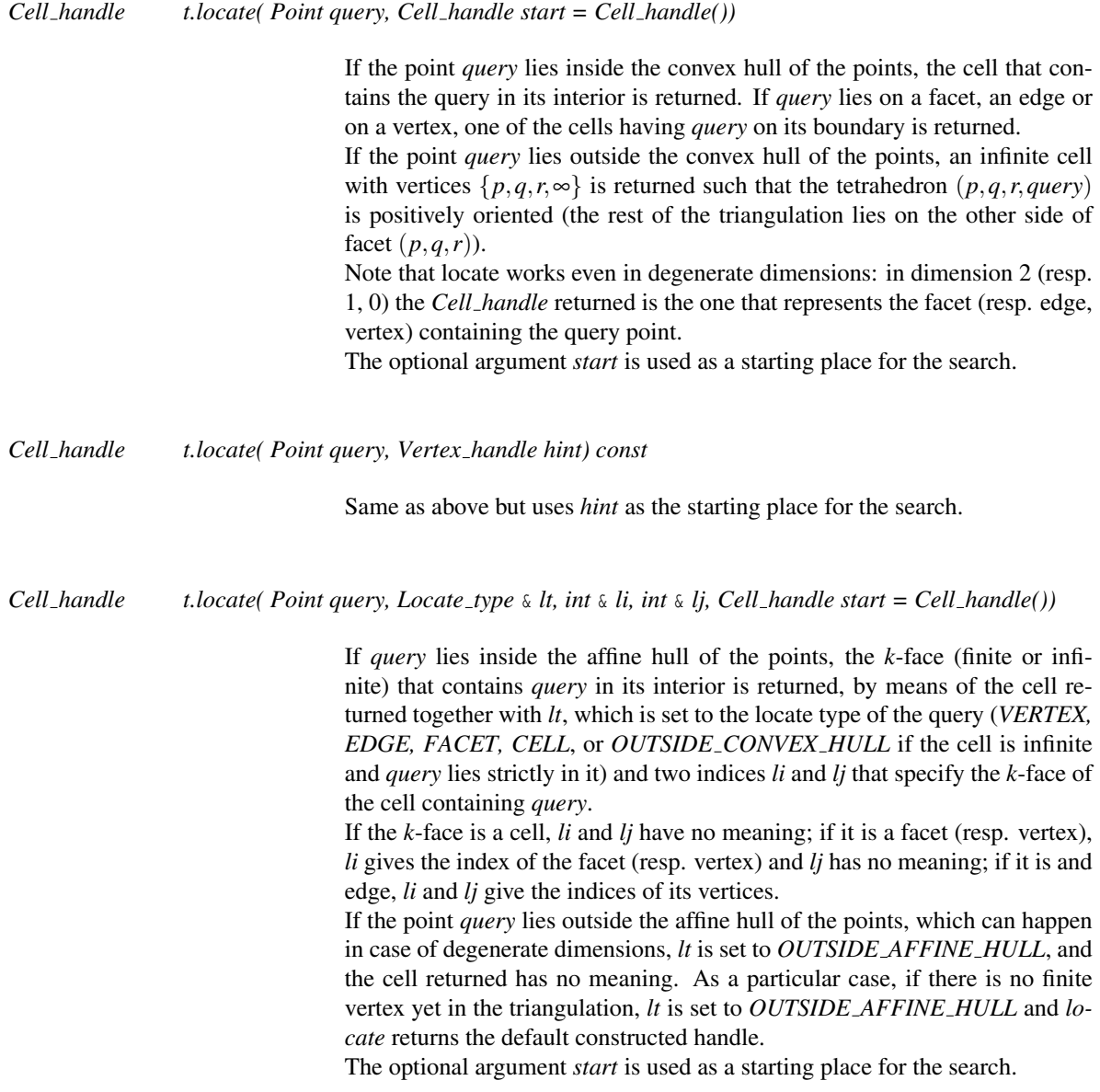

*Cell handle t.locate( Point query, Locate type* & *lt, int* & *li, int* & *lj, Vertex handle hint) const*

Same as above but uses *hint* as the starting place for the search.

Returns a value indicating on which side of the oriented boundary of *c* the point *p* lies. More precisely, it returns:

- *ON BOUNDED SIDE* if *p* is inside the cell. For an infinite cell this means that  $p$  lies strictly in the half space limited by its finite facet and not containing any other point of the triangulation.

- *ON BOUNDARY* if p on the boundary of the cell. For an infinite cell this means that *p* lies on the *finite* facet. Then *lt* together with *li* and *lj* give the precise location on the boundary. (See the descriptions of the *locate* methods.)

- *ON UNBOUNDED SIDE* if *p* lies outside the cell. For an infinite cell this means that *p* does not satisfy either of the two previous conditions. *Precondition*: *t*.*dimension()* = 3

*Bounded side t.side of facet( Point p, Facet f, Locate type* & *lt, int* & *li, int* & *lj) const*

Returns a value indicating on which side of the oriented boundary of *f* the point *p* lies:

- *ON BOUNDED SIDE* if *p* is inside the facet. For an infinite facet this means that *p* lies strictly in the half plane limited by its finite edge and not containing any other point of the triangulation .

- *ON BOUNDARY* if *p* is on the boundary of the facet. For an infinite facet this means that *p* lies on the finite edge. *lt*, *li* and *lj* give the precise location of *p* on the boundary of the facet. *li* and *lj* refer to indices in the degenerate cell *c* representing *f* .

- *ON UNBOUNDED SIDE* if *p* lies outside the facet. For an infinite facet this means that *p* does not satisfy either of the two previous conditions.

*Precondition: <i>t.dimension()* = 2 and *p* lies in the plane containing the triangulation. *f.second* = 3 (in dimension 2 there is only one facet per cell).

*Bounded side t.side of facet( Point p, Cell handle c, Locate type* & *lt, int* & *li, int* & *lj) const*

Same as the previous method for the facet *(c,3)*.

*Bounded side t.side of edge( Point p, Edge e, Locate type* & *lt, int* & *li) const*

Returns a value indicating on which side of the oriented boundary of *e* the point *p* lies:

- *ON BOUNDED SIDE* if *p* is inside the edge. For an infinite edge this means that  $p$  lies in the half line defined by the vertex and not containing any other point of the triangulation.

- *ON BOUNDARY* if *p* equals one of the vertices, *li* give the index of the vertex in the cell storing *e*

- *ON UNBOUNDED SIDE* if *p* lies outside the edge. For an infinite edge this means that  $p$  lies on the other half line, which contains the other points of the triangulation.

*Precondition: <i>t.dimension*() = 1 and *p* is collinear with the points of the triangulation. *e.second* = 0 and *e.third* = 1 (in dimension 1 there is only one edge per cell).

*Bounded side t.side of edge( Point p, Cell handle c, Locate type* & *lt, int* & *li) const*

Same as the previous method for edge  $(c, 0, 1)$ .

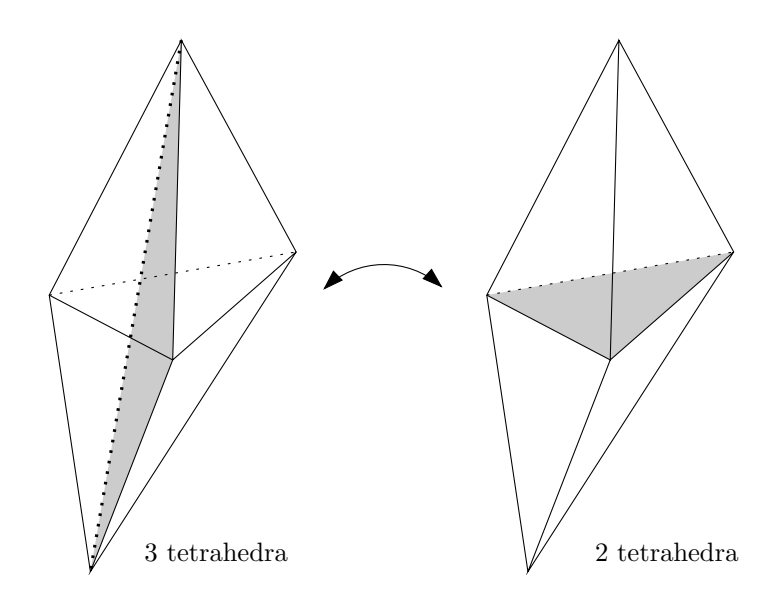

<span id="page-2676-0"></span>Figure 39.10: Flips.

#### Flips

Two kinds of flips exist for a three-dimensional triangulation. They are reciprocal. To be flipped, an edge must be incident to three tetrahedra. During the flip, these three tetrahedra disappear and two tetrahedra appear. Figure [39.10\(](#page-2676-0)left) shows the edge that is flipped as bold dashed, and one of its three incident facets is shaded. On the right, the facet shared by the two new tetrahedra is shaded.

Flips are possible only under the following conditions:

- the edge or facet to be flipped is not on the boundary of the convex hull of the triangulation

- the five points involved are in convex position.

The following methods guarantee the validity of the resulting 3D triangulation.

*Flips for a 2d triangulation are not implemented yet*

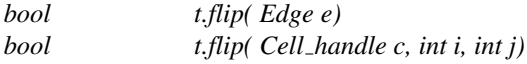

Before flipping, these methods check that edge  $e=(c,i,j)$  is flippable (which is quite expensive). They return *false* or *true* according to this test.

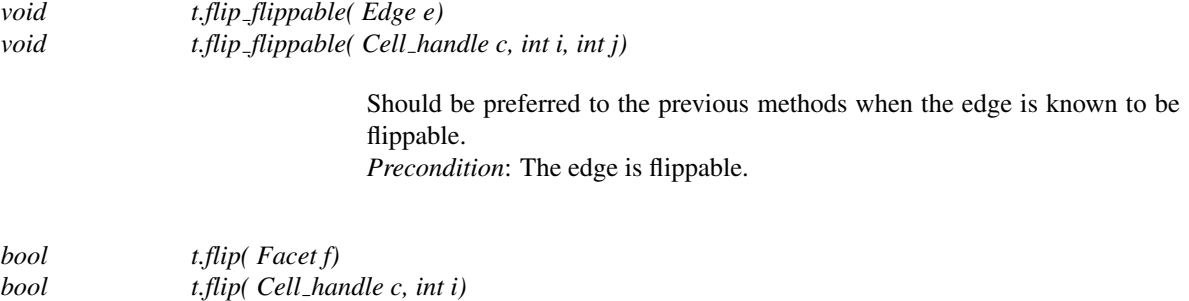

Before flipping, these methods check that facet  $f=(c,i)$  is flippable (which is quite expensive). They return *false* or *true* according to this test.

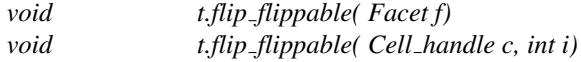

Should be preferred to the previous methods when the facet is known to be flippable. *Precondition*: The facet is flippable.

#### **Insertions**

The following operations are guaranteed to lead to a valid triangulation when they are applied on a valid triangulation.

*Vertex handle t.insert( Point p, Cell handle start = Cell handle())*

Inserts point *p* in the triangulation and returns the corresponding vertex. If point *p* coincides with an already existing vertex, this vertex is returned and the triangulation remains unchanged.

If point  $p$  lies in the convex hull of the points, it is added naturally: if it lies inside a cell, the cell is split into four cells, if it lies on a facet, the two incident cells are split into three cells, if it lies on an edge, all the cells incident to this edge are split into two cells.

If point *p* is strictly outside the convex hull but in the affine hull, *p* is linked to all visible points on the convex hull to form the new triangulation. See Figure [39.11.](#page-2678-0)

If point  $p$  is outside the affine hull of the points,  $p$  is linked to all the points, and the dimension of the triangulation is incremented. All the points now belong to the boundary of the convex hull, so, the infinite vertex is linked to all the points to triangulate the new infinite face. See Figure [39.12.](#page-2679-0) The optional argument *start* is used as a starting place for the search.

*Vertex handle t.insert( Point p, Vertex handle hint)*

Same as above but uses *hint* as the starting place for the search.

*Vertex handle t.insert( Point p, Locate type lt, Cell handle loc, int li, int lj)*

Inserts point *p* in the triangulation and returns the corresponding vertex. Similar to the above *insert()* function, but takes as additional parameter the return values of a previous location query. See description of *locate()* above.

*template* < *class InputIterator* > *std::ptrdiff t t.insert( InputIterator first, InputIterator last)*

> Inserts the points in the range [*first*, *last*). Returns the number of inserted points. Note that this function is not guaranteed to insert the points following the order of *InputIterator*. *Precondition*: The *value type* of *first* and *last* is *Point*.

The previous methods are sufficient to build a whole triangulation. We also provide some other methods that can be used instead of *insert(p)* when the place where the new point  $p$  must be inserted is already known. They are also guaranteed to lead to a valid triangulation when they are applied on a valid triangulation.

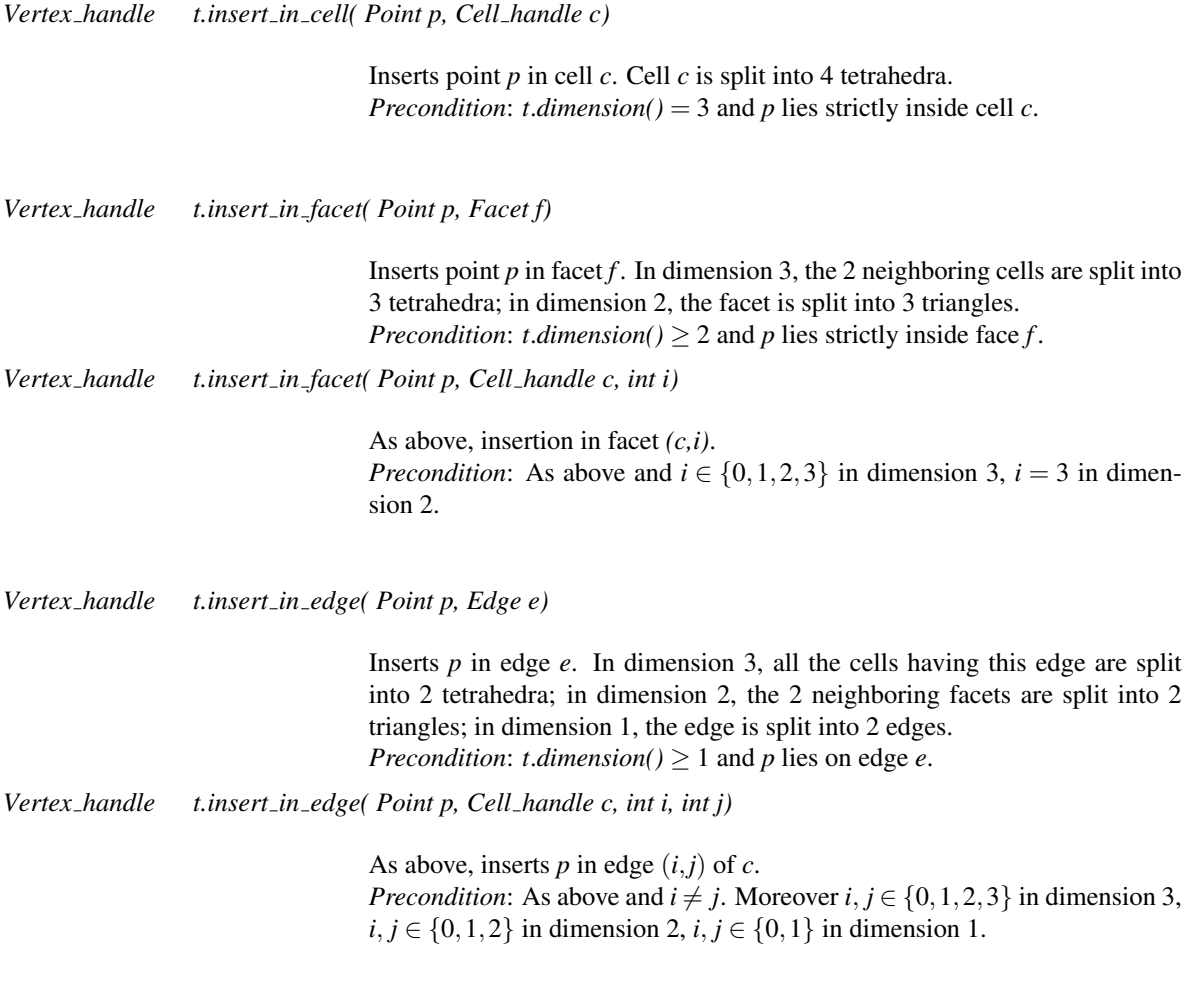

*Vertex handle t.insert outside convex hull( Point p, Cell handle c)*

The cell *c* must be an infinite cell containing *p*. Links  $p$  to all points in the triangulation that are visible from  $p$ . Updates consequently the infinite faces. See Figure [39.11.](#page-2678-0) *Precondition: t.dimension()* > 0,  $c$ , and the  $k$ -face represented by  $c$  is infinite and contains *t*.

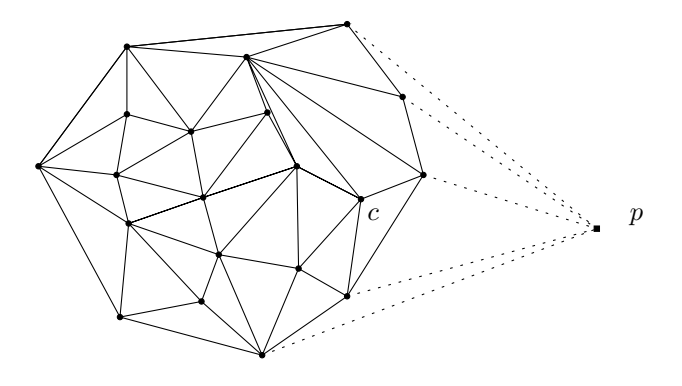

<span id="page-2678-0"></span>Figure 39.11: *insert outside convex hull* (2-dimensional case).

*p* is linked to all the points, and the infinite vertex is linked to all the points (including  $p$ ) to triangulate the new infinite face, so that all the points now belong to the boundary of the convex hull. See Figure [39.12.](#page-2679-0) This method can be used to insert the first point in an empty triangulation.

*Precondition*: *t*.*dimension()* < 3 and *p* lies outside the affine hull of the points.

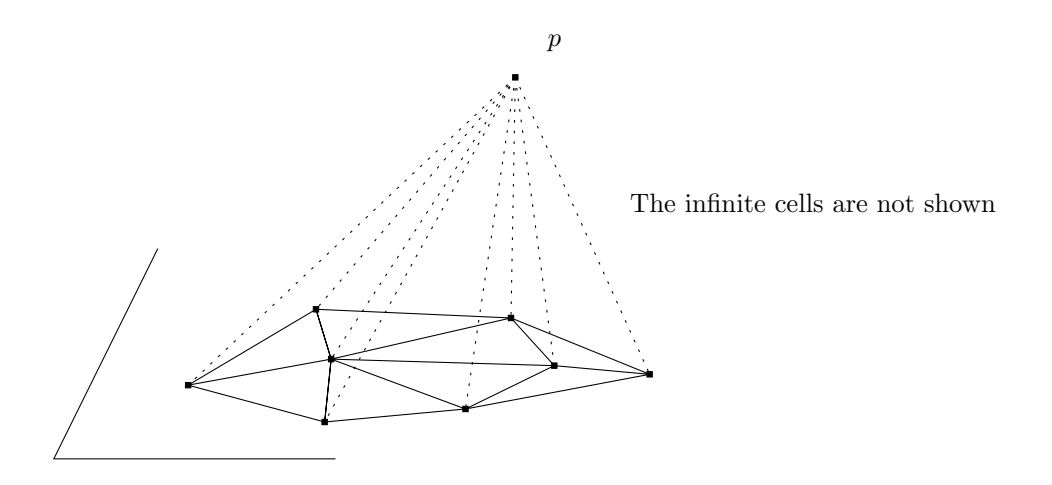

<span id="page-2679-0"></span>Figure 39.12: *insert outside affine hull* (2-dimensional case).

*template* <*class CellIt*> *Vertex handle t.insert in hole( Point p, CellIt cell begin, CellIt cell end, Cell handle begin, int i)*

> Creates a new vertex by starring a hole. It takes an iterator range [*cell begin*; *cell end*[ of *Cell handle*s which specifies a hole: a set of connected cells (resp. facets in dimension 2) which is star-shaped wrt *p*. (*begin*, *i*) is a facet (resp. an edge) on the boundary of the hole, that is, *begin* belongs to the set of cells (resp. facets) previously described, and *begin-*>*neighbor(i)* does not. Then this function deletes all the cells (resp. facets) describing the hole, creates a new vertex *v*, and for each facet (resp. edge) on the boundary of the hole, creates a new cell (resp. facet) with *v* as vertex. Then *v-*>*set point(p)* is called and *v* is returned.

> This operation is equivalent to calling *tds().insert in hole(cell begin, cell end, begin, i); v-*>*set point(p)*.

> *Precondition: <i>t.dimension*( $) \geq 2$ , the set of cells (resp. facets in dimension 2) is connected, its boundary is connected, and *p* lies inside the hole, which is star-shaped wrt *p*.

*template* <*class CellIt*>

*Vertex handle t.insert in hole( Point p, CellIt cell begin, CellIt cell end, Cell handle begin, int i, Vertex handle newv)*

> Same as above, except that *newv* will be used as the new vertex, which must have been allocated previously with e.g. *create vertex*.

#### Traversal of the Triangulation

The triangulation class provides several iterators and circulators that allow one to traverse it (completely or partially).

#### Cell, Face, Edge and Vertex Iterators

The following iterators allow the user to visit cells, facets, edges and vertices of the triangulation. These iterators are non-mutable, bidirectional and their value types are respectively *Cell*, *Facet*, *Edge* and *Vertex*. They are all invalidated by any change in the triangulation.

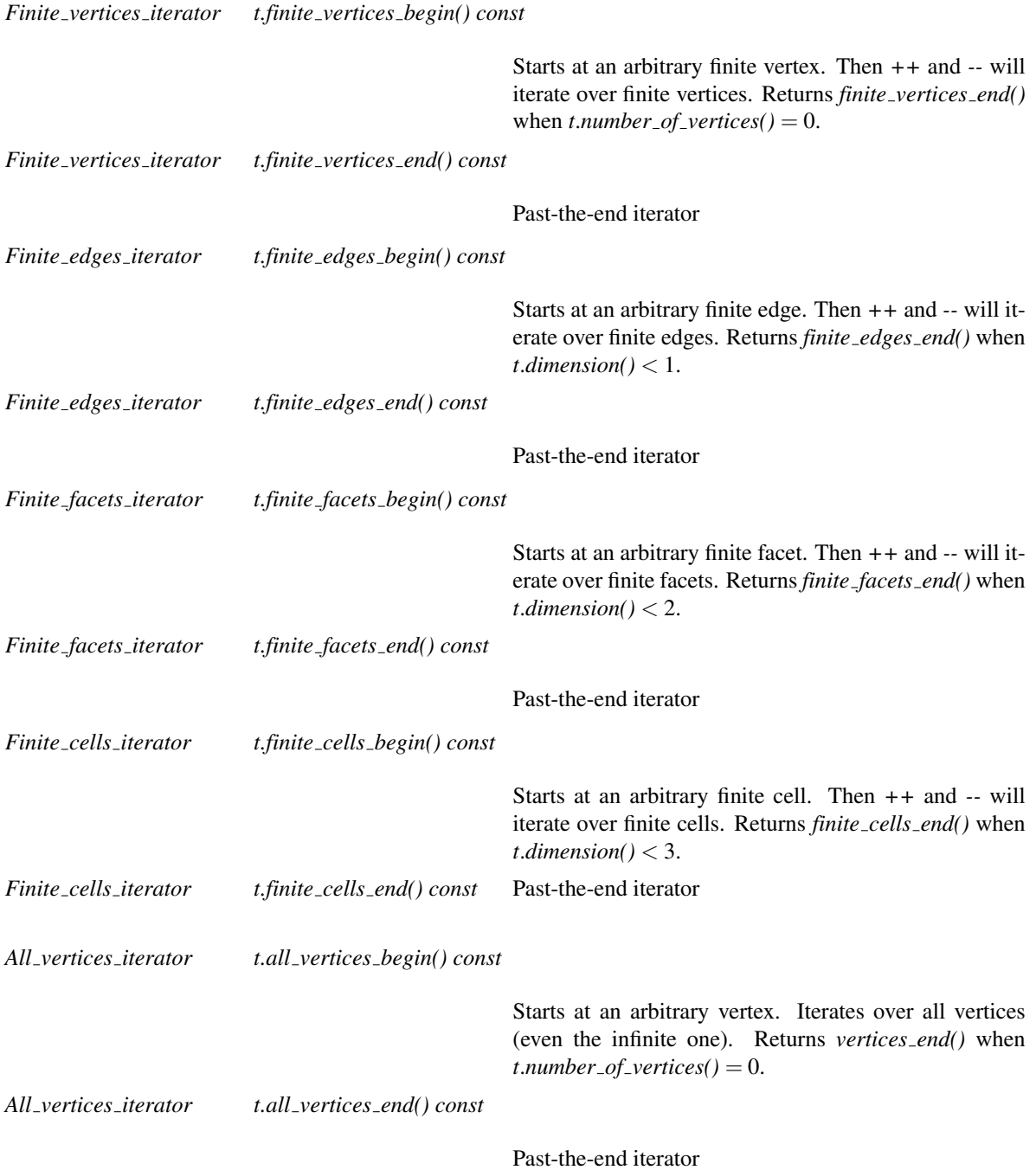

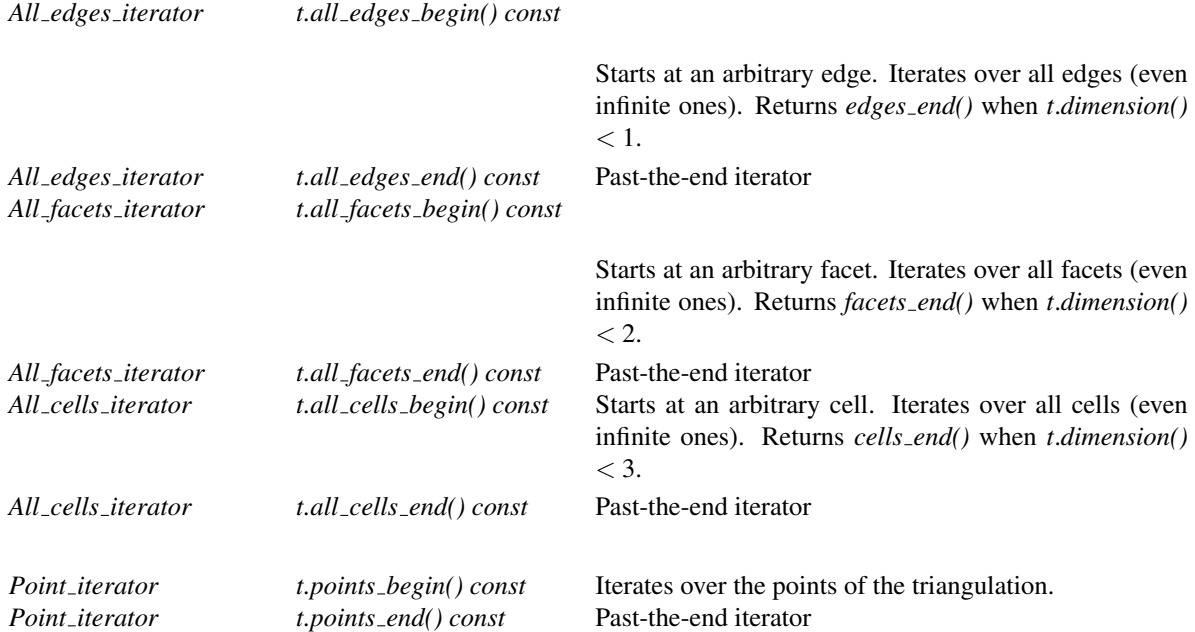

#### Cell and Facet Circulators

The following circulators respectively visit all cells or all facets incident to a given edge. They are non-mutable and bidirectional. They are invalidated by any modification of one of the cells traversed.

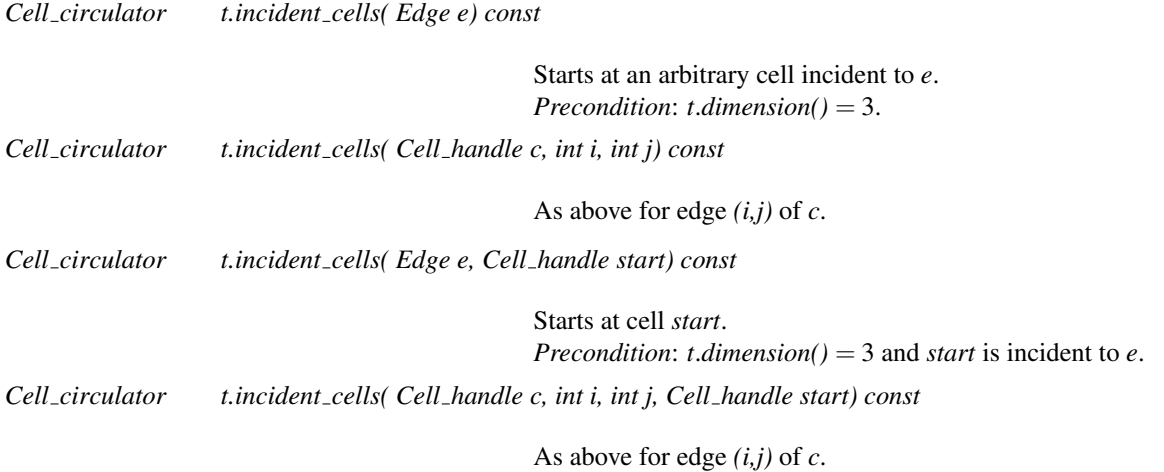

The following circulators on facets are defined only in dimension 3, though facets are defined also in dimension 2: there are only two facets sharing an edge in dimension 2.

*Facet circulator t.incident facets( Edge e) const*

Starts at an arbitrary facet incident to *e*. *Precondition*: *t*.*dimension()* = 3

*Facet circulator t.incident facets( Cell handle c, int i, int j) const*

As above for edge *(i,j)* of *c*.

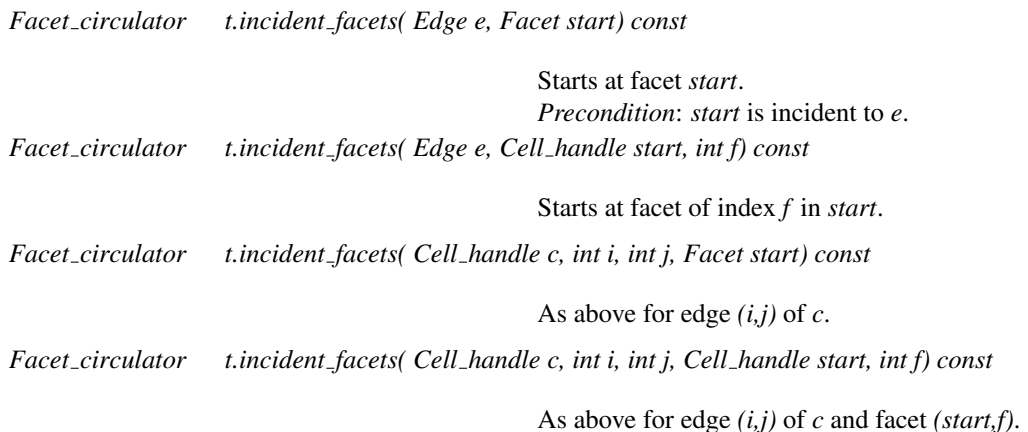

#### Traversal of the incident cells, facets and edges, and the adjacent vertices of a given vertex

*template* <*class OutputIterator*> *OutputIterator t.incident cells( Vertex handle v, OutputIterator cells) const*

> Copies the *Cell handle*s of all cells incident to *v* to the output iterator *cells*. Returns the resulting output iterator. *Precondition: t.dimension()* = 3,  $v \neq$  *Vertex\_handle(), t.is\_vertex(v).*

*template* <*class OutputIterator*> *OutputIterator t.finite incident cells( Vertex handle v, OutputIterator cells) const*

> Copies the *Cell handle*s of all finite cells incident to *v* to the output iterator *cells*. Returns the resulting output iterator. *Precondition: t.dimension()* = 3,  $v \neq$  *Vertex\_handle(), t.is\_vertex(v).*

*template* <*class OutputIterator*> *OutputIterator t.incident facets( Vertex handle v, OutputIterator facets) const*

> Copies all *Facet*s incident to *v* to the output iterator *facets*. Returns the resulting output iterator. *Precondition: t.dimension()* > 1,  $v \neq$  *Vertex\_handle(), t.is\_vertex(v).*

*template* <*class OutputIterator*> *OutputIterator t.finite incident facets( Vertex handle v, OutputIterator facets) const*

> Copies all finite *Facet*s incident to *v* to the output iterator *facets*. Returns the resulting output iterator. *Precondition: t.dimension()* > 1,  $v \neq$  *Vertex\_handle(), t.is\_vertex(v).*

*template* <*class OutputIterator*> *OutputIterator t.incident edges( Vertex handle v, OutputIterator edges) const*

> Copies all *Edge*s incident to *v* to the output iterator *edges*. Returns the resulting output iterator. *Precondition: t.dimension()* > 0,  $v \neq$  *Vertex\_handle(), t.is\_vertex(v).*

*template* <*class OutputIterator*> *OutputIterator t.finite incident edges( Vertex handle v, OutputIterator edges) const*

> Copies all finite *Edge*s incident to *v* to the output iterator *edges*. Returns the resulting output iterator. *Precondition: t.dimension()*  $> 0$ ,  $v \neq V$ *ertex\_handle(), t.is\_vertex(v).*

*template* <*class OutputIterator*> *OutputIterator t.adjacent vertices( Vertex handle v, OutputIterator vertices) const*

> Copies the *Vertex handle*s of all vertices adjacent to *v* to the output iterator *vertices*. If *t.dimension()*  $<$  0, then do nothing. Returns the resulting output iterator. *Precondition:*  $v \neq V$ *ertex\_handle(), t.is\_vertex(v).*

*template* <*class OutputIterator*>

*OutputIterator t.finite adjacent vertices( Vertex handle v, OutputIterator vertices) const*

Copies the *Vertex handle*s of all finite vertices adjacent to *v* to the output iterator *vertices*. If  $t$ *.dimension*( $) < 0$ , then do nothing. Returns the resulting output iterator. *Precondition:*  $v \neq V$ *ertex\_handle(), t.is\_vertex(v).* 

*size type t.degree( Vertex handle v) const*

Returns the degree of a vertex, that is, the number of incident vertices. The infinite vertex is counted. *Precondition:*  $v \neq V$ *ertex\_handle(), t.is\_vertex(v).* 

#### Traversal between adjacent cells

*int t.mirror index( Cell handle c, int i) const* Returns the index of  $c$  in its  $i^{th}$  neighbor. *Precondition*:  $i \in \{0, 1, 2, 3\}$ . *Vertex handle t.mirror vertex( Cell handle c, int i) const* Returns the vertex of the  $i^{th}$  neighbor of  $c$  that is opposite to *c*. *Precondition*:  $i \in \{0, 1, 2, 3\}$ . *Facet t.mirror\_facet( Facet f) const* Returns the same facet seen from the other adjacent cell.

*debugging support*

#### Checking

The responsibility of keeping a valid triangulation belongs to the user when using advanced operations allowing a direct manipulation of cells and vertices. We provide the user with the following methods to help debugging.

Checks the combinatorial validity of the triangulation. Checks also the validity of its geometric embedding (see Section [39.1\)](#page-2641-0).

When *verbose* is set to true, messages describing the first invalidity encountered are printed.

*bool t.is valid( Cell handle c, bool verbose = false) const*

Checks the combinatorial validity of the cell by calling the *is valid* method of the *TriangulationDataStructure 3* cell class. Also checks the geometric validity of *c*, if *c* is finite. (See Section [2610.](#page-2641-0))

When *verbose* is set to *true*, messages are printed to give a precise indication of the kind of invalidity encountered.

*debugging support*

#### I/O

CGAL provides an interface to Geomview for a 3D-triangulation, see Chapter [80](#page-4470-0) on *Geomview stream*. #*include* <*CGAL/IO/Triangulation geomview ostream 3.h*>

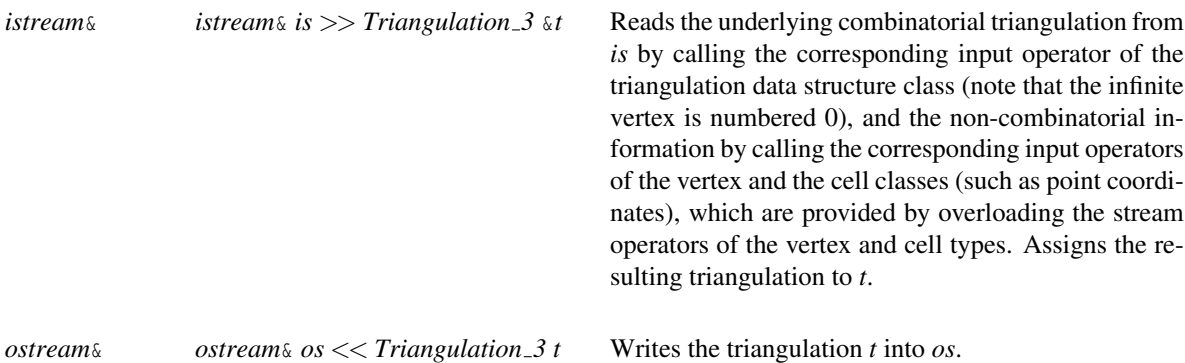

The information in the *iostream* is: the dimension, the number of finite vertices, the non-combinatorial information about vertices (point, etc; note that the infinite vertex is numbered 0), the number of cells, the indices of the vertices of each cell, plus the non-combinatorial information about each cell, then the indices of the neighbors of each cell, where the index corresponds to the preceding list of cells. When dimension < 3, the same information is stored for faces of maximal dimension instead of cells.

#### See Also

*TriangulationDataStructure 3::Vertex TriangulationDataStructure 3::Cell*

# CGAL::Delaunay triangulation 3<DelaunayTriangulationTraits 3,TriangulationDataStructure 3,LocationPolicy>

#### <span id="page-2685-0"></span>**Definition**

The class *Delaunay triangulation 3* represents a three-dimensional Delaunay triangulation.

#*include* <*CGAL/Delaunay triangulation 3.h*>

#### Parameters

The first template argument must be a model of the *DelaunayTriangulationTraits 3* concept.

The second template argument must be a model of the *TriangulationDataStructure 3* concept. It has the default value *Triangulation data structure 3*<*Triangulation vertex base 3*<*DelaunayTriangulationTraits 3*>*, Triangulation cell base 3*<*DelaunayTriangulationTraits 3*> >.

The third template argument is a tag which must be a *Location policy*<*Tag*> : either *Fast location* or *Compact location*. *Fast location* offers faster (*O*(log*n*) time) point location, which can be beneficial when performing point locations or random point insertions (with no good location hint) in large data sets. It is currently implemented using an additional triangulation hierarchy data structure [\[Dev02\]](#page-4517-0). The default is *Compact location*, which saves memory (3-5%) by avoiding the need for this separate data structure, and point location is then performed roughly in  $O(n^{1/3})$  time. Note that this argument can also come in second position, which can be useful when the default value for the *TriangulationDataStructure\_3* parameter is satisfactory (this is using socalled deduced parameters). Note that this argument replaces the functionality provided before CGAL 3.6 by *Triangulation hierarchy 3*. An example of use can be found in the user manual [39.5.5.](#page-2656-0)

#### Inherits From

*Triangulation 3*<*DelaunayTriangulationTraits 3,Delaunay triangulation 3*<*DelaunayTriangulationTraits 3,TriangulationDataStructure 3,LocationPolicy*>*::Triangulation data structure* >

#### Types

*typedef LocationPolicy Location policy;*

In addition to those inherited, the following types are defined, for use by the construction of the Voronoi diagram:

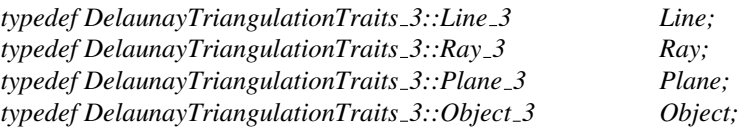

#### **Creation**

*Delaunay triangulation 3*<*DelaunayTriangulationTraits 3,TriangulationDataStructure 3,LocationPolicy*> *dt( DelaunayTriangulationTraits 3 traits = DelaunayTriangulationTraits 3())*

> Creates an empty Delaunay triangulation, possibly specifying a traits class *traits*.

*Delaunay triangulation 3*<*DelaunayTriangulationTraits 3,TriangulationDataStructure 3,LocationPolicy*> *dt( Delaunay triangulation 3 dt1)*

Copy constructor.

*template* < *class InputIterator* > *Delaunay triangulation 3*<*DelaunayTriangulationTraits 3,TriangulationDataStructure 3,LocationPolicy*> *dt( InputIterator first,*

*putIterator last,*

 $DelaunayTriangular$ 

*In-*

*3 traits = DelaunayTriangulationTraits 3())*

Equivalent to constructing an empty triangulation with the optional traits class argument and calling *insert(first,last)*.

#### **Operations**

#### Insertion

The following methods overload the corresponding methods of triangulations to ensure the empty sphere property of Delaunay triangulations.

In the degenerate case when there are co-spherical points, the Delaunay triangulation is known not to be uniquely defined. In this case, CGAL chooses a particular Delaunay triangulation using a symbolic perturbation scheme [\[DT03\]](#page-4518-0).

*Vertex handle dt.insert( Point p, Cell handle start = Cell handle())*

Inserts point *p* in the triangulation and returns the corresponding vertex. Similar to the insertion in a triangulation, but ensures in addition the empty sphere property of all the created faces. The optional argument *start* is used as a starting place for the search.

*Vertex handle dt.insert( Point p, Vertex handle hint)*

Same as above but uses *hint* as a starting place for the search.

*Vertex handle dt.insert( Point p, Locate type lt, Cell handle loc, int li, int lj)*

Inserts point  $p$  in the triangulation and returns the corresponding vertex. Similar to the above *insert()* function, but takes as additional parameter the return values of a previous location query. See description of *Triangulation 3::locate()*.

The following method allows one to insert several points. It returns the number of inserted points.

*template* < *class PointInputIterator* >

Inserts the points in the iterator range [*first*, *last*). Returns the number of inserted points. Note that this function is not guaranteed to insert the points following the order of *PointInputIterator*, as *spatial sort* is used to improve efficiency.

*Precondition*: The *value type* of *first* and *last* is *Point*.

#### *template* < *class PointWithInfoInputIterator* > *std::ptrdiff t dt.insert( PointWithInfoInputIterator first, PointWithInfoInputIterator last)*

Inserts the points in the iterator range [*first*, *last*). Returns the number of inserted points. Note that this function is not guaranteed to insert the points following the order of *PointWithInfoInputIterator*, as *spatial sort* is used to improve efficiency. Given a pair *(p,i)*, the vertex *v* storing *p* also stores *i*, that is *v.point()* == *p* and *v.info()* == *i*. If several pairs have the same point, only one vertex is created, and one of the objects of type *Vertex::Info* will be stored in the vertex.

*Precondition*: *Vertex* must be model of the concept *TriangulationVertexBaseWithInfo 3*. The *value type* of *first* and *last* is *std::pair*<*Point,Vertex::Info*>.

#### Displacement

*Vertex handle dt.move if no collision( Vertex handle v, Point p)*

if there is not already another vertex placed on  $p$ , the triangulation is modified such that the new position of vertex  $v$  is  $p$ , and  $v$  is returned. Otherwise, the triangulation is not modified and the vertex at point *p* is returned. *Precondition*: Vertex *v* must be finite.

*Vertex handle dt.move( Vertex handle v, Point p)*

same as above if there is no collision. Otherwise, *v* is deleted and the vertex placed on *p* is returned. *Precondition*: Vertex *v* must be finite.

#### Removal

When a vertex  $\nu$  is removed from a triangulation, all the cells incident to  $\nu$  must be removed, and the polyhedral region consisting of all the tetrahedra that are incident to  $v$  must be re-triangulated. So, the problem reduces to triangulating a polyhedral region, while preserving its boundary, or to compute a *constrained* triangulation. This is known to be sometimes impossible: the Schönhardt polyhedron cannot be triangulated [[She98a\]](#page-4525-0).

However, when dealing with Delaunay triangulations, the case of such polyhedra that cannot be re-triangulated cannot happen, so CGAL proposes a vertex removal.

*void dt.remove( Vertex handle v)*

Removes the vertex *v* from the triangulation. *Precondition*: *v* is a finite vertex of the triangulation. *template* < *typename InputIterator* > *int dt.remove( InputIterator first, InputIterator beyond)*

> Removes the vertices specified by the iterator range [*first, beyond*) of value type *Vertex handle*. *remove()* is called over each element of the range. The number of vertices removed is returned.

> *Precondition*: (i) all vertices of the range are finite vertices of the triangulation; and (ii) no vertices are repeated in the range.

*template* < *typename InputIterator* > *int dt.remove cluster( InputIterator first, InputIterator beyond)*

> This function has exactly the same result and the same preconditions as *remove(first, beyond)*. The difference is in the implementation and efficiency. This version does not re-triangulate the hole after each point removal but only after removing all vertices. This is more efficient if (and only if) the removed points are organized in a small number of connected components of the Delaunay triangulation.

If, due to some point removals, the size of the Delaunay triangulation decreases drastically, it might be interesting to defragment the *CGAL::Compact container* (used by the *Triangulation data structure 3*).

#### **Queries**

*Bounded side dt.side of sphere( Cell handle c, Point p) const*

Returns a value indicating on which side of the circumscribed sphere of *c* the point *p* lies. More precisely, it returns:

- *ON BOUNDED SIDE* if *p* is inside the sphere. For an infinite cell this means that  $p$  lies strictly either in the half space limited by its finite facet and not containing any other point of the triangulation, or in the interior of the disk circumscribing the *finite* facet.

- *ON BOUNDARY* if p on the boundary of the sphere. For an infinite cell this means that *p* lies on the circle circumscribing the *finite* facet.

- *ON UNBOUNDED SIDE* if *p* lies outside the sphere. For an infinite cell this means that *p* does not satisfy either of the two previous conditions. *Precondition*: *dt*.*dimension()* = 3.

Returns a value indicating on which side of the circumscribed circle of *f* the point *p* lies. More precisely, it returns:

- in dimension 3:

– For a finite facet, *ON BOUNDARY* if *p* lies on the circle, *ON UNBOUNDED SIDE* when it lies in the exterior of the disk, *ON BOUNDED SIDE* when it lies in its interior.

– For an infinite facet, it considers the plane defined by the finite facet of the same cell, and does the same as in dimension 2 in this plane. - in dimension 2:

– For a finite facet, *ON BOUNDARY* if *p* lies on the circle, *ON UNBOUNDED SIDE* when it lies in the exterior of the disk, *ON BOUNDED SIDE* when it lies in its interior.

– For an infinite facet, *ON BOUNDARY* if the point lies on the finite edge of *f* (endpoints included), *ON BOUNDED SIDE* for a point in the open half plane defined by *f* and not containing any other point of the triangulation, *ON UNBOUNDED SIDE* elsewhere.

*Precondition: dt.dimension()*  $\geq$  2 and in dimension 3, *p* is coplanar with *f*.

*Bounded side dt.side of circle( Cell handle c, int i, Point p)*

Same as the previous method for facet *i* of cell *c*.

*Vertex handle dt.nearest vertex( Point p, Cell handle c = Cell handle())*

Returns any nearest vertex to the point  $p$ , or the default constructed handle if the triangulation is empty. The optional argument  $c$  is a hint specifying where to start the search. *Precondition*: *c* is a cell of *dt*.

*Vertex handle dt.nearest vertex in cell( Point p, Cell handle c)*

Returns the vertex of the cell *c* that is nearest to *p*.

A point *p* is said to be in conflict with a cell *c* in dimension 3 (resp. a facet *f* in dimension 2) iff *dt*.*side of sphere(c, p)* (resp. *dt*.*side of circle(f, p)*) returns *ON BOUNDED SIDE*. The set of cells (resp. facets in dimension 2) which are in conflict with  $p$  is connected, and it forms a hole.

*template* <*class OutputIteratorBoundaryFacets, class OutputIteratorCells*> *std::pair*<*OutputIteratorBoundaryFacets, OutputIteratorCells*>

> *dt.find conflicts( Point p, Cell handle c, OutputIteratorBoundaryFacets bfit,*

#### *OutputIteratorCells cit)*

Computes the conflict hole induced by  $p$ . The starting cell (resp. facet)  $c$  must be in conflict. Then this function returns respectively in the output iterators: – *cit*: the cells (resp. facets) in conflict.

– *bfit*: the facets (resp. edges) on the boundary, that is, the facets (resp. edges)  $(t, i)$  where the cell (resp. facet) *t* is in conflict, but *t*- $\geq$ neighbor(*i*) is not. This function can be used in conjunction with *insert in hole()* in order to decide the insertion of a point after seeing which elements of the triangulation are affected. Returns the pair composed of the resulting output iterators. *Precondition: dt.dimension()*  $\geq$  2, and *c* is in conflict with *p*.

*template* <*class OutputIteratorBoundaryFacets, class OutputIteratorCells, class OutputIteratorInternalFacets*>

*Triple*<*OutputIteratorBoundaryFacets, OutputIteratorCells, OutputIteratorInternalFacets*>

*dt.find conflicts( Point p,*

*Cell handle c, OutputIteratorBoundaryFacets bfit, OutputIteratorCells cit, OutputIteratorInternalFacets ifit)*

Same as the other *find conflicts()* function, except that it also computes the internal facets, i.e. the facets common to two cells which are in conflict with *p*. Then this function returns respectively in the output iterators:

– *cit*: the cells (resp. facets) in conflict.

– *bfit*: the facets (resp. edges) on the boundary, that is, the facets (resp. edges)  $(t, i)$  where the cell (resp. facet) *t* is in conflict, but *t*- $\geq$ neighbor(*i*) is not.

– *ifit*: the facets (resp. edges) inside the hole, that is, delimiting two cells (resp facets) in conflict.

Returns the *Triple* composed of the resulting output iterators. *Precondition: dt.dimension()*  $\geq$  2, and *c* is in conflict with *p*.

*deprecated*

*template* <*class OutputIterator*>

This function is renamed *vertices on conflict zone boundary* since CGAL-3.8.

*deprecated template* <*class OutputIterator*>

*OutputIterator dt.vertices on conflict zone boundary( Point p, Cell handle c, OutputIterator res)*

Similar to *find conflicts()*, but reports the vertices which are on the boundary of the conflict hole of *p*, in the output iterator *res*. Returns the resulting output iterator.

*Precondition: dt.dimension()*  $> 2$ , and *c* is in conflict with *p*.

A face (cell, facet or edge) is said to be a Gabriel face iff its smallest circumscribing sphere do not enclose any vertex of the triangulation. Any Gabriel face belongs to the Delaunay triangulation, but the reciprocal is not true. The following member functions test the Gabriel property of Delaunay faces. *bool dt.is Gabriel( Cell handle c, int i)*

*OutputIterator dt.vertices in conflict( Point p, Cell handle c, OutputIterator res)*

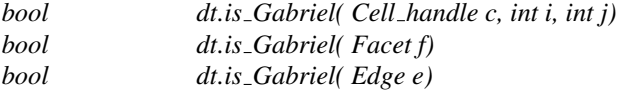

#### Voronoi diagram

CGAL offers several functionalities to display the Voronoi diagram of a set of points in 3D.

Note that the user should use a kernel with exact constructions in order to guarantee the computation of the Voronoi diagram (as opposed to computing the triangulation only, which requires only exact predicates).

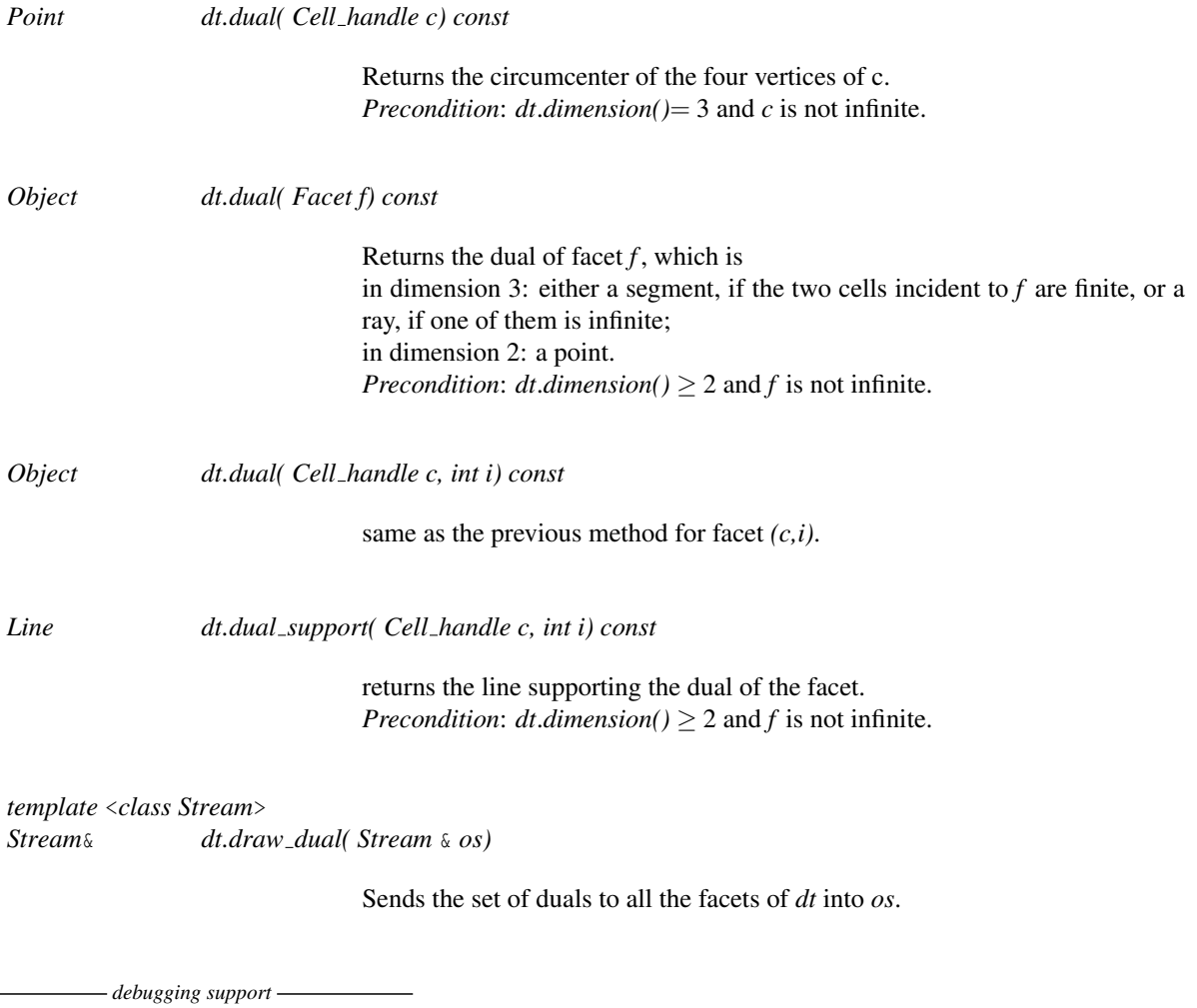

#### Checking

*bool dt.is valid( bool verbose = false) const*

Checks the combinatorial validity of the triangulation and the validity of its geometric embedding (see Section [39.1\)](#page-2641-0). Also checks that all the circumscribing spheres (resp. circles in dimension 2) of cells (resp. facets in dimension 2) are empty.

When *verbose* is set to true, messages describing the first invalidity encountered are printed.

*bool dt.is valid( Cell handle c, bool verbose = false) const*

Checks the combinatorial and geometric validity of the cell (see Section [39.1\)](#page-2641-0). Also checks that the circumscribing sphere (resp. circle in dimension 2) of cells (resp. facet in dimension 2) is empty.

When *verbose* is set to true, messages are printed to give a precise indication of the kind of invalidity encountered.

These methods are mainly a debugging help for the users of advanced features.

*debugging support*

#### See Also

*CGAL::Regular triangulation 3*

# <span id="page-2693-0"></span>CGAL::Triangulation hierarchy 3<Tr>

*deprecated*

*Note* : this class is deprecated since CGAL 3.6. Its functionality has been replaced by the use of the *Fast location* tag as the *LocationPolicy* template parameter in *Delaunay triangulation 3*.

#### Definition

The class *Triangulation hierarchy 3* implements a triangulation augmented with a data structure which allows fast point location queries. As proved in  $[Dev02]$ , this structure has an optimal behavior when it is built for Delaunay triangulations. It can however be used for other triangulations.

#*include* <*CGAL/Triangulation hierarchy 3.h*>

#### Parameters

It is templated by a parameter which must be instantiated by one of the CGAL triangulation classes. *In the current implementation, only Delaunay triangulation 3 is supported for Tr.*

*Tr::Vertex* has to be a model of the concept *TriangulationHierarchyVertexBase 3*. *Tr::Geom traits* has to be a model of the concept *DelaunayTriangulationTraits 3*.

#### Inherits From

*Tr*

*Triangulation hierarchy 3*<*Tr*> offers exactly the same functionalities as *Tr*. Most of them (point location, insertion, removal. . . ) are overloaded to improve their efficiency by using the hierarchic structure.

Note that, since the algorithms that are provided are randomized, the running time of constructing a triangulation with a hierarchy may be improved when shuffling the data points.

However, the I/O operations are not overloaded. So, writing a hierarchy into a file will lose the hierarchic structure and reading it from the file will result in an ordinary triangulation whose efficiency will be the same as *Tr*.

#### Implementation

The data structure is a hierarchy of triangulations. The triangulation at the lowest level is the original triangulation where operations and point location are to be performed. Then at each succeeding level, the data structure stores a triangulation of a small random sample of the vertices of the triangulation at the preceding level. Point location is done through a top-down nearest neighbor query. The nearest neighbor query is first performed naively in the top level triangulation. Then, at each following level, the nearest neighbor at that level is found through a linear walk performed from the nearest neighbor found at the preceding level. Because the number of vertices in each triangulation is only a small fraction of the number of vertices of the preceding triangulation the data structure remains small and achieves fast point location queries on real data.

#### See Also

*CGAL::Triangulation hierarchy vertex base 3 CGAL::Delaunay triangulation 3*

*deprecated*

# CGAL::Regular triangulation 3<RegularTriangulationTraits 3,TriangulationDataStructure 3>

#### <span id="page-2695-0"></span>Definition

Let  $S^{(w)}$  be a set of weighted points in  $\mathbb{R}^3$ . Let  $p^{(w)} = (p, w_p), p \in \mathbb{R}^3, w_p \in \mathbb{R}$  and  $z^{(w)} = (z, w_z), z \in \mathbb{R}^3, w_z \in \mathbb{R}$ be two weighted points. A weighted point  $p^{(w)} = (p, w_p)$  can also be seen as a sphere of center p and radius  $\sqrt{w_p}$ . The *power product* (or *power distance* ) between  $p^{(w)}$  and  $z^{(w)}$  is defined as

$$
\Pi(p^{(w)}, z^{(w)}) = ||p - z||^2 - w_p - w_z
$$

where  $||p-z||$  is the Euclidean distance between *p* and *z*. *p*<sup>(*w*)</sup> and *z*<sup>(*w*)</sup> are said to be *orthogonal* if  $\Pi(p^{(w)} - z^{(w)}) = 0$  (see Figure [39.2\)](#page-2643-0).

Four weighted points have a unique common orthogonal weighted point called the *power sphere*. A sphere *z* (*w*) is said to be *regular* if  $\forall p^{(w)} \in S^{(w)}, \Pi(p^{(w)} - z^{(w)}) \ge 0$ .

A triangulation of  $S^{(w)}$  is *regular* if the power spheres of all simplices are regular.

#*include* <*CGAL/Regular triangulation 3.h*>

#### Parameters

The first template argument must be a model of the *RegularTriangulationTraits 3* concept.

The second template argument must be a model of the *TriangulationDataStructure 3* concept. It has the default value *Triangulation data structure 3*<*Triangulation vertex base 3*<*RegularTriangulationTraits 3*>*, Regular triangulation cell base 3*<*RegularTriangulationTraits 3*> >.

#### Inherits From

*Triangulation 3*<*RegularTriangulationTraits 3,TriangulationDataStructure 3*>

#### Types

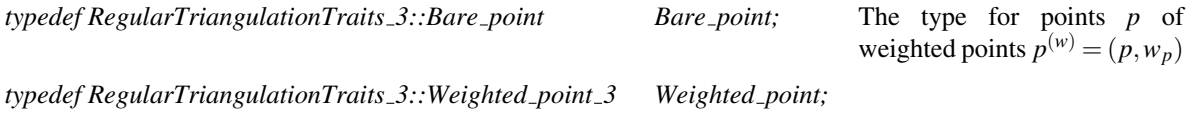

#### **Creation**

*Regular triangulation 3*<*RegularTriangulationTraits 3,TriangulationDataStructure 3*> *rt( RegularTriangulationTraits 3 traits = RegularTriangulationTraits 3())*

Creates an empty regular triangulation, possibly specifying a traits class *traits*.

*Regular triangulation 3*<*RegularTriangulationTraits 3,TriangulationDataStructure 3*> *rt( Regular triangulation 3 rt1)*

Copy constructor.

*template* < *class InputIterator* > *Regular triangulation 3*<*RegularTriangulationTraits 3,TriangulationDataStructure 3*> *rt( InputIterator first, InputIterator last,*

*RegularTriangulationTraits*

*3 traits = RegularTriangulationTraits 3())*

Equivalent to constructing an empty triangulation with the optional traits class argument and calling *insert(first,last)*.

#### **Operations**

#### Insertion

The following methods, which already exist in *Triangulation 3*, are overloaded to ensure the property that all power spheres are regular.

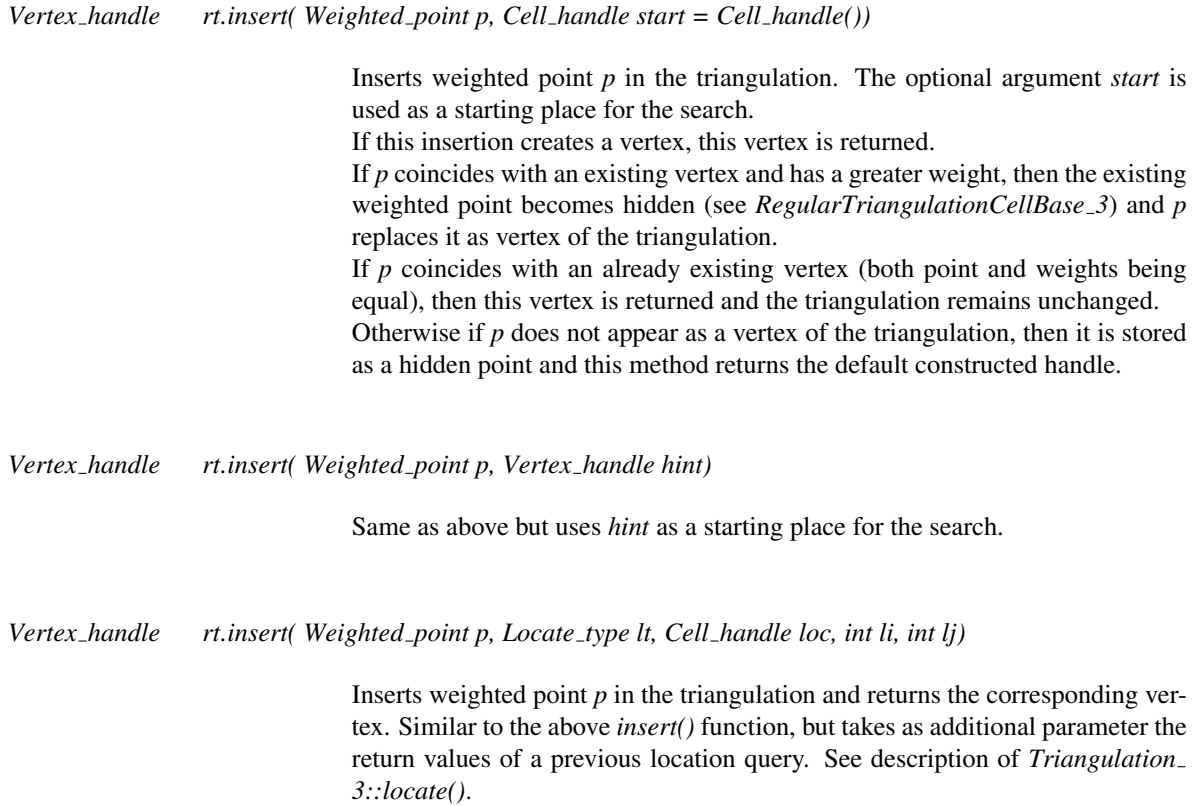

The following method allows one to insert several points.

*template* < *class InputIterator* >

Inserts the weighted points in the range [*first*, *last*). It returns the difference of the number of vertices between after and before the insertions (it may be negative due to hidden points). Note that this function is not guaranteed to insert the points following the order of *InputIterator*, as *spatial sort* is used to improve efficiency.

*Precondition*: The *value type* of *first* and *last* is *Weighted point*.

*template* < *class WeightedPointWithInfoInputIterator* > *std::ptrdiff t rt.insert( WeightedPointWithInfoInputIterator first, WeightedPointWithInfoInputIterator last)*

> Inserts the weighted points in the iterator range [*first*, *last*). It returns the difference of the number of vertices between after and before the insertions (it may be negative due to hidden points). Note that this function is not guaranteed to insert the weighted points following the order of *WeightedPointWithInfoInputIterator*, as *spatial sort* is used to improve efficiency. Given a pair *(p,i)*, the vertex *v* storing *p* also stores *i*, that is *v.point()* == *p* and *v.info()* == *i*. If several pairs have the same point, only one vertex is created, one of the objects of type *Vertex::Info* will be stored in the vertex.

> *Precondition*: *Vertex* must be model of the concept *TriangulationVertexBaseWithInfo 3*. The *value type* of *first* and *last* is *std::pair*<*Weighted point,Vertex::Info*>.

The following methods, which already exist in *Triangulation 3*, are overloaded to ensure that hidden points are well created and maintained.

#### *template* <*class CellIt*>

*Vertex handle rt.insert in hole( Weighted point p, CellIt cell begin, CellIt cell end, Cell handle begin, int i)*

> Creates a new vertex by starring a hole. It takes an iterator range [*cell begin*; *cell end*[ of *Cell handle*s which specifies a hole: a set of connected cells (resp. facets in dimension 2) which is star-shaped wrt *p*. (*begin*, *i*) is a facet (resp. an edge) on the boundary of the hole, that is, *begin* belongs to the set of cells (resp. facets) previously described, and *begin-*>*neighbor(i)* does not. Then this function deletes all the cells (resp. facets) describing the hole, creates a new vertex  $v$ , and for each facet (resp. edge) on the boundary of the hole, creates a new cell (resp. facet) with *v* as vertex. Then *v*-*>set\_point(p)* is called and *v* is returned.

> If the hole contains interior vertices, each of them is hidden by the insertion of *p* and is stored in the new cell which contains it.

> *Precondition: rt.dimension()*  $\geq$  2, the set of cells (resp. facets in dimension 2) is connected, not empty, its boundary is connected, and *p* lies inside the hole, which is star-shaped wrt *p*.

*template* <*class CellIt*> *Vertex handle rt.insert in hole( Weighted point p,* *CellIt cell begin, CellIt cell end, Cell handle begin, int i, Vertex handle newv)*

Same as above, except that *newv* will be used as the new vertex, which must have been allocated previously with e.g. *create vertex*.

#### Removal

*void rt.remove( Vertex handle v)*

Removes the vertex *v* from the triangulation.

#### **Queries**

Let us remark that

$$
\Pi(p^{(w)} - z^{(w)}) > 0
$$

is equivalent to

*p* lies outside the sphere with center *z* and radius  $\sqrt{w_p^2 + w_z^2}$ . This remark helps provide an intuition about the following predicates.

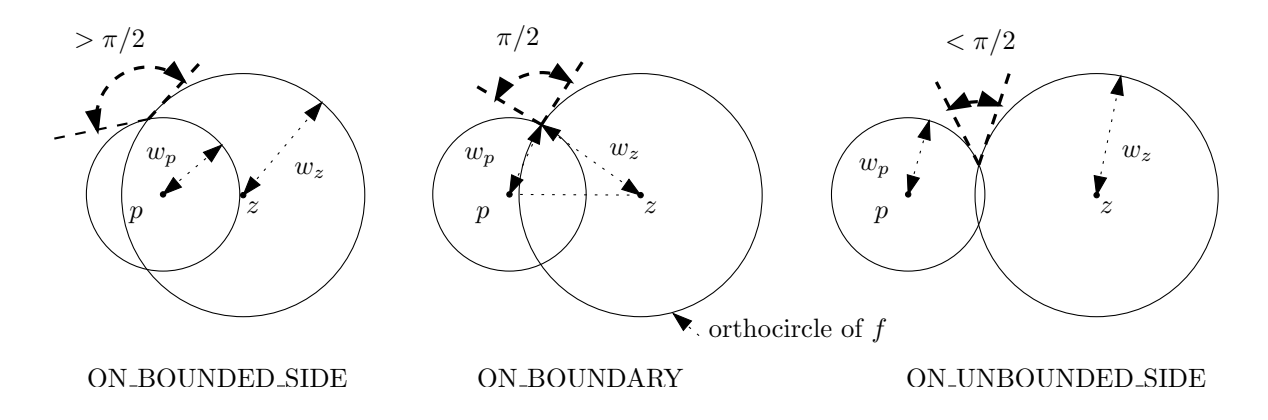

<span id="page-2698-0"></span>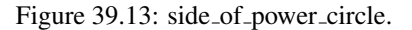

Returns the position of the weighted point *p* with respect to the power sphere of *c*. More precisely, it returns:

- *ON\_BOUNDED\_SIDE* if  $\Pi(p^{(w)} - z(c)^{(w)}) < 0$  where  $z(c)^{(w)}$  is the power sphere of *c*. For an infinite cell this means either that *p* lies strictly in the half space limited by its finite facet and not containing any other point of the triangulation, or that the angle between *p* and the power circle of the *finite* facet of *c* is greater than  $\pi/2$ .

- *ON BOUNDARY* if p is orthogonal to the power sphere of *c* i.e.  $\Pi(p^{(w)} - z(c)^{(w)}) = 0$ . For an infinite cell this means that *p* is orthogonal to the power circle of its *finite* facet.

 $- ON\_UNBOUNDED\_SIDE$  if  $\Pi(p^{(w)} - z(c)^{(w)}) > 0$  i.e. the angle between the weighted point *p* and the power sphere of *c* is less than  $\pi/2$ or if these two spheres do not intersect. For an infinite cell this means that *p* does not satisfy either of the two previous conditions. *Precondition*: *rt*.*dimension()* = 3.

*Bounded side rt.side of power circle( Facet f, Weighted point p) const*

Returns the position of the point *p* with respect to the power circle of *f* . More precisely, it returns:

— in dimension 3:

– For a finite facet,

*ON BOUNDARY* if *p* is orthogonal to the power circle in the plane of the facet,

*ON\_UNBOUNDED\_SIDE* when their angle is less than  $\pi/2$ ,

*ON\_BOUNDED\_SIDE* when it is greater than  $\pi/2$  (see Figure [39.13\)](#page-2698-0).

– For an infinite facet, it considers the plane defined by the finite facet of the cell *f.first*, and does the same as in dimension 2 in this plane.

— in dimension 2:

– For a finite facet,

*ON BOUNDARY* if *p* is orthogonal to the circle,

*ON UNBOUNDED SIDE* when the angle between *p* and the power circle of *f* is less than  $\pi/2$ , *ON\_BOUNDED\_SIDE* when it is greater than  $\pi/2$ .

– For an infinite facet,

*ON BOUNDED SIDE* for a point in the open half plane defined by *f* and not containing any other point of the triangulation, *ON UNBOUNDED SIDE* in the other open half plane.

If the point  $p$  is collinear with the finite edge  $e$  of  $f$ , it returns:

*ON\_BOUNDED\_SIDE* if  $\Pi(p^{(w)} - z(e)^{(w)}) < 0$ , where  $z(e)^{(w)}$  is the power segment of *e* in the line supporting *e*,

*ON\_BOUNDARY* if  $\Pi(p^{(w)} - z(e)^{(w)}) = 0$ ,

*ON\_UNBOUNDED\_SIDE* if  $\Pi(p^{(w)} - z(e)^{(w)}) > 0$ .

*Precondition*: *rt*.*dimension()* ≥ 2.

*Bounded side rt.side of power circle( Cell handle c, int i, Weighted point p) const*

Same as the previous method for facet *i* of cell *c*.
*Bounded side rt.side of power segment( Cell handle c, Weighted point p) const*

In dimension 1, returns *ON\_BOUNDED\_SIDE* if  $\Pi(p^{(w)} - z(c)^{(w)}) < 0$ , where  $z(c)^{(w)}$  is the power segment of the edge represented by *c*, *ON\_BOUNDARY* if  $\Pi(p^{(w)} - z(c)^{(w)}) = 0$ ,  $ON\_UNBOUNDED\_SIDE \text{ if } \Pi(p^{(w)}-z(c)^{(w)})>0$  . *Precondition*: *rt*.*dimension()* = 1.

*Vertex handle rt.nearest power vertex( Weighted point p, Cell handle c = Cell handle())*

Returns the vertex of the triangulation which is nearest to *p* with respect to the power distance. This means that the power of the query point *p* with respect to the weighted point in the returned vertex is smaller than the power of *p* with respect to the weighted point in any other vertex. Ties are broken arbitrarily. The default constructed handle is returned if the triangulation is empty. The optional argument  $c$  is a hint specifying where to start the search. *Precondition*: *c* is a cell of *rt*.

*Vertex handle rt.nearest power vertex in cell( Weighted point p, Cell handle c)*

Returns the vertex of the cell *c* that is nearest to *p* with respect to the power distance.

A weighted point *p* is said to be in conflict with a cell *c* in dimension 3 (resp. with a facet *f* in dimension 2) if it has a negative power distance to the power sphere of *c* (resp. to the power circle of *f*). The set of cells (resp. facets in dimension 2) which are in conflict with *p* is connected.

*template* <*class OutputIteratorBoundaryFacets, class OutputIteratorCells, class OutputIteratorInternalFacets*>

*Triple*<*OutputIteratorBoundaryFacets, OutputIteratorCells, OutputIteratorInternalFacets*>

*rt.find conflicts( const Weighted point p, Cell handle c, OutputIteratorBoundaryFacets bfit, OutputIteratorCells cit, OutputIteratorInternalFacets ifit)*

> Compute the conflicts with *p*. The starting cell (resp. facet) *c* must be in conflict with *p*. Then this function returns respectively in the output iterators:

– *cit*: the cells (resp. facets) in conflict with *p*.

– *bfit*: the facets (resp. edges) on the boundary of the conflict zone, that is, the facets (resp. edges)  $(t, i)$  where the cell (resp. facet)  $t$  is in conflict, but *t-*>*neighbor(i)* is not.

– *ifit*: the facets (resp. edges) inside the conflict zone, that facets incident to two cells (resp facets) in conflict.

Returns the *Triple* composed of the resulting output iterators. *Precondition: rt.dimension()*  $\geq$  2, and *c* is in conflict with *p*.

*deprecated*

*template* <*class OutputIterator*>

*OutputIterator rt.vertices in conflict( Weighted point p, Cell handle c, OutputIterator res)*

This function is renamed *vertices on conflict zone boundary* since CGAL-3.8.

*deprecated template* <*class OutputIterator*>

*OutputIterator rt.vertices on conflict zone boundary( Weighted point p, Cell handle c, OutputIterator res)*

> Similar to *find conflicts()*, but reports the vertices which are on the boundary of the conflict zone of *p*, in the output iterator *res*. Returns the resulting output iterator. *Precondition: rt.dimension()*  $\geq$  2, and *c* is a cell containing *p*.

*template* <*class OutputIterator*> *OutputIterator rt.vertices inside conflict zone( Weighted point p, Cell handle c, OutputIterator res)*

> Similar to *find conflicts()*, but reports the vertices which are in the interior of the conflict zone of *p*, in the output iterator *res*. The vertices that are on the boundary of the conflict zone are not reported. Returns the resulting output iterator.

*Precondition: rt.dimension()*  $\geq$  2, and *c* is a cell containing *p*.

In the weighted setting, a face (cell, facet, edge or vertex) is said to be a Gabriel face iff the smallest sphere orthogonal to the weighted points associated to its vertices, has a positive power product with the weighted point of any other vertex of the triangulation. Any weighted Gabriel face belongs to the regular triangulation, but the reciprocal is not true. The following member functions test the Gabriel property of the faces of the regular triangulation.

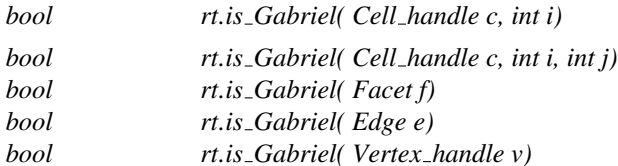

#### Power diagram

CGAL offers several functionalities to display the Power diagram of a set of points in 3D.

Note that the user should use a kernel with exact constructions in order to guarantee the computation of the Voronoi diagram (as opposed to computing the triangulation only, which requires only exact predicates).

*Weighted point*

*rt.dual( Cell handle c) const*

Returns the weighted circumcenter of the four vertices of c. *Precondition*: *rt*.*dimension()*= 3 and *c* is not infinite.

Returns the dual of facet  $f$ , which is in dimension 3: either a segment, if the two cells incident to *f* are finite, or a ray, if one of them is infinite; in dimension 2: a point. *Precondition: rt.dimension()*  $\geq$  2 and *f* is not infinite.

*Object rt.dual( Cell handle c, int i) const*

same as the previous method for facet *(c,i)*.

*template* <*class Stream*> *Stream*& *rt.draw dual( Stream* & *os)*

Sends the set of duals to all the facets of *rt* into *os*.

*debugging support*

#### Checking

*bool rt.is valid( bool verbose = false) const*

Checks the combinatorial validity of the triangulation and the validity of its geometric embedding (see Section [39.1\)](#page-2641-0). Also checks that all the power spheres (resp. power circles in dimension 2, power segments in dimension 1) of cells (resp. facets in dimension 2, edges in dimension 1) are regular. When *verbose* is set to true, messages describing the first invalidity encountered are printed.

This method is mainly a debugging help for the users of advanced features.

*debugging support*

### TriangulationTraits 3

#### Definition

The concept TriangulationTraits 3 is the first template parameter of the class *Triangulation 3*. It defines the geometric objects (points, segments, triangles and tetrahedra) forming the triangulation together with a few geometric predicates and constructions on these objects : lexicographical comparison, orientation in case of coplanar points and orientation in space.

#### Types

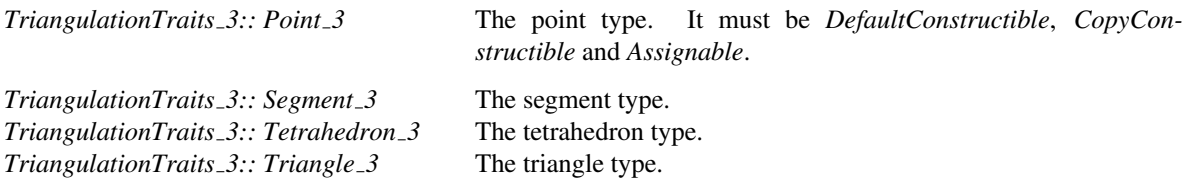

*TriangulationTraits 3:: Construct segment 3*

A constructor object that must provide the function operator *Segment 3 operator()(Point 3 p, Point 3 q)*, which constructs a segment from two points.

*TriangulationTraits 3:: Construct triangle 3*

A constructor object that must provide the function operator *Triangle 3 operator()(Point 3 p, Point 3 q, Point 3 r )*, which constructs a triangle from three points.

*TriangulationTraits 3:: Construct tetrahedron 3*

A constructor object that must provide the function operator *Tetrahedron 3 operator()(Point 3 p, Point 3 q, Point 3 r, Point 3 s)*, which constructs a tetrahedron from four points.

*TriangulationTraits 3:: Compare xyz 3*

A predicate object that must provide the function operator *Comparison result operator()(Point p, Point q)*, which returns *EQUAL* if the two points are equal. Otherwise it must return a consistent order for any two points chosen in a same line.

*TriangulationTraits 3:: Coplanar orientation 3*

A predicate object that must provide the function operator *Orientation operator()(Point p, Point q, Point r)*, which returns *COLLINEAR* if the points are collinear. Otherwise it must return a consistent orientation for any three points chosen in a same plane.

*TriangulationTraits 3:: Orientation 3*

A predicate object that must provide the function operator *Orientation operator()(Point p, Point q, Point r, Point s)*, which returns POSITIVE, if *s* lies on the positive side of the oriented plane *h* defined by *p*, *q*, and *r*, returns NEGATIVE if *s* lies on the negative side of *h*, and returns COPLANAR if *s* lies on *h*.

#### **Creation**

*TriangulationTraits 3 traits*; Default constructor. *TriangulationTraits 3 traits( Triangulation traits 3 tr);* Copy constructor.

#### **Operations**

The following functions give access to the predicate and construction objects:

*Construct tetrahedron 3 traits.construct tetrahedron 3 object() Construct triangle 3 traits.construct triangle 3 object() Construct segment 3 traits.construct segment 3 object()*

*Compare xyz 3 traits.compare xyz 3 object()*

*Coplanar orientation 3 traits.coplanar orientation 3 object() Orientation 3 traits.orientation 3 object()*

#### Has Models

*CGAL::Exact predicates inexact constructions kernel* (recommended) *CGAL::Exact predicates exact constructions kernel CGAL::Filtered kernel CGAL::Cartesian CGAL::Simple cartesian CGAL::Homogeneous CGAL::Simple homogeneous*

### DelaunayTriangulationTraits 3

#### Definition

The concept DelaunayTriangulationTraits 3 is the first template parameter of the class *Delaunay triangulation 3*. It defines the geometric objects (points, segments...) forming the triangulation together with a few geometric predicates and constructions on these objects.

#### Refines

#### *TriangulationTraits 3*

In addition to the requirements described for the traits class of *Triangulation 3*, the geometric traits class of a Delaunay triangulation must fulfill the following requirements:

#### **Types**

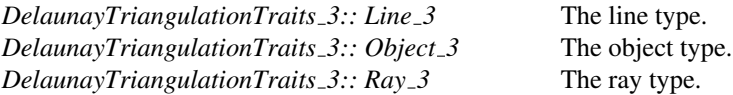

*DelaunayTriangulationTraits 3:: Coplanar side of bounded circle 3*

A predicate object that must provide the function operator *Bounded side operator()(Point p, Point q, Point r, Point s)*, which determines the bounded side of the circle defined by *p*, *q*, and *r* on which *s* lies. *Precondition*: *p*, *q*, *r*, and *s* are coplanar and *p*, *q*, and *r* are not collinear.

*DelaunayTriangulationTraits 3:: Side of oriented sphere 3*

A predicate object that must provide the function operator *Oriented side operator()(Point p, Point q, Point r, Point s, Point t)*, which determines on which side of the oriented sphere circumscribing *p, q, r, s* the point *t* lies.

*DelaunayTriangulationTraits 3:: Compare distance 3*

A predicate object that must provide the function operator *Comparison result operator()(Point p, Point q, Point r)*, which compares the distance between  $p$  and  $q$  to the distance between  $p$  and  $r$ . It is only needed when using the *Fast location* policy or the *nearest vertex* function.

In addition, only when the dual operations are used, the traits class must provide the following constructor objects:

*DelaunayTriangulationTraits 3:: Construct circumcenter 3*

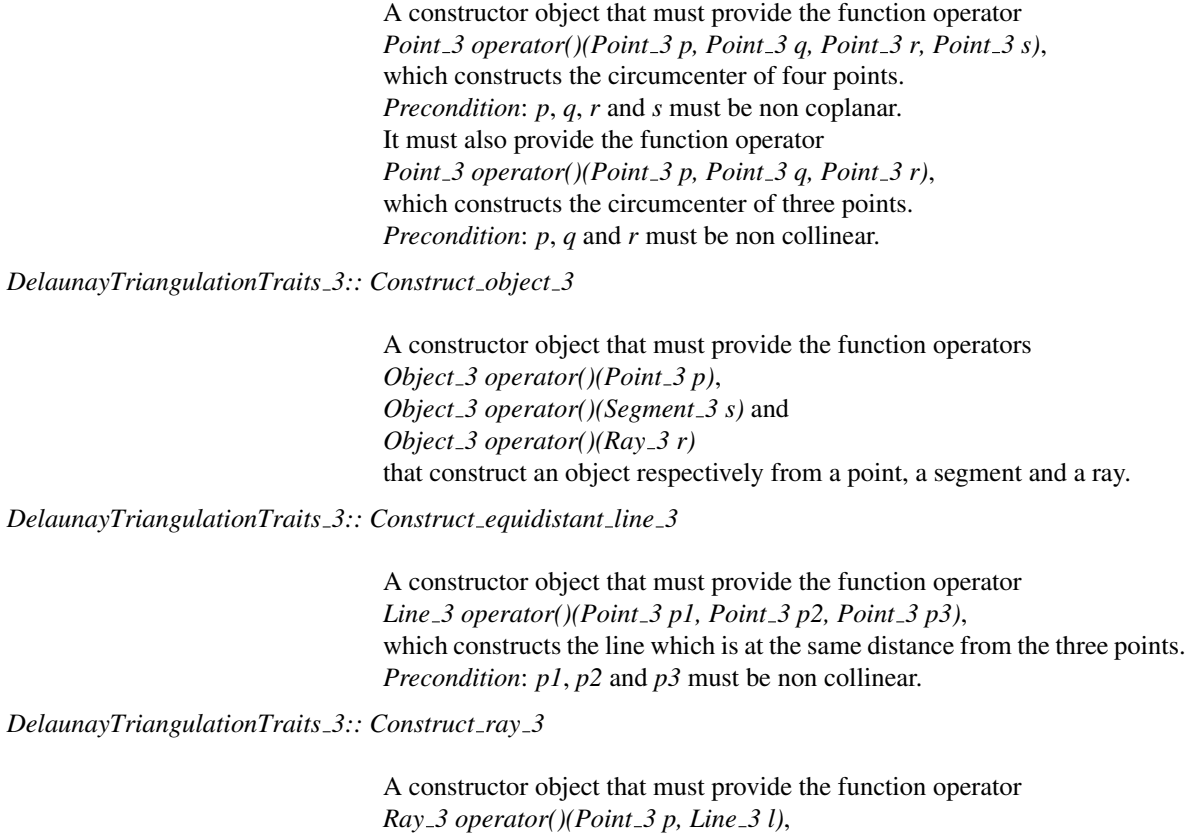

which constructs the ray starting at *p* with direction given by *l*.

#### **Operations**

The following functions give access to the predicate and construction objects:

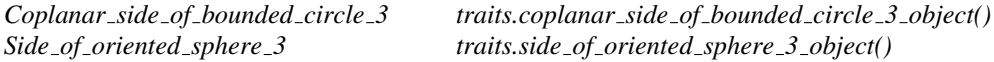

When using the *Fast\_location* policy or the *nearest\_vertex* function, the traits must provide:

*Compare distance 3 traits.compare distance 3 object()*

The following functions must be provided only if the methods of *Delaunay triangulation 3* returning elements of the Voronoi diagram are instantiated:

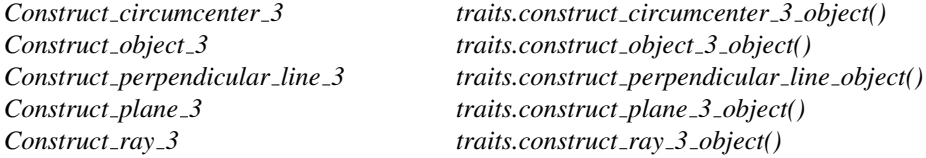

#### Has Models

*CGAL::Exact predicates inexact constructions kernel* (recommended) *CGAL::Exact predicates exact constructions kernel* (recommended for Voronoi) *CGAL::Filtered kernel CGAL::Cartesian CGAL::Simple cartesian CGAL::Homogeneous CGAL::Simple homogeneous*

### RegularTriangulationTraits 3

#### Definition

The concept RegularTriangulationTraits 3 is the first template parameter of the class *Regular triangulation 3*. It defines the geometric objects (points, segments...) forming the triangulation together with a few geometric predicates and constructions on these objects.

#### Refines

*TriangulationTraits 3*

In addition to the requirements described for the traits class of *Triangulation 3*, the geometric traits class of *Regular triangulation 3* must fulfill the following requirements.

#### Types

*RegularTriangulationTraits\_3:: Line\_3* The line type. *RegularTriangulationTraits 3:: Object 3* The object type. *RegularTriangulationTraits 3:: Plane 3* The plane type. *RegularTriangulationTraits\_3:: Ray\_3* The ray type.

We use here the same notation as in Section [39.3.](#page-2643-0) To simplify notation, *p* will often denote in the sequel either the point  $p \in \mathbb{R}^3$  or the weighted point  $p^{(w)} = (p, w_p)$ .

*RegularTriangulationTraits 3:: Weighted point 3* The weighted point type. *RegularTriangulationTraits\_3:: Bare\_point* The (un-weighted) point type.

A predicate object which must provide the following function operators:

*Oriented side operator()( Weighted point 3 p, Weighted point 3 q, Weighted point 3 r, Weighted point 3 s, Weighted point 3 t)*,

which performs the following:

Let  $z(p,q,r,s)^{(w)}$  be the power sphere of the weighted points  $(p,q,r,s)$ . Returns

*ON\_ORIENTED\_BOUNDARY* if *t* is orthogonal to  $z(p,q,r,s)^{(w)}$ ,

 $\sqrt{w_{z(p,q,r,s)}^2 + w_t^2}$  (which is equivalent to  $\Pi(t^{(w)}, z(p,q,r,s)^{(w)} > 0)$ ), *ON NEGATIVE SIDE* if *t* lies outside the oriented sphere of center  $z(p,q,r,s)$  and radius

*ON POSITIVE SIDE* if *t* lies inside this oriented sphere.

*Precondition: p, q, r, s* are not coplanar. Note that with this definition, if all the points have a weight equal to 0, then *power\_test\_3(p,q,r,s,t)* = *side\_of\_oriented\_sphere(p,q,r,s,t)*.

*Oriented side operator()( Weighted point 3 p, Weighted point 3 q, Weighted point 3 r, Weighted point 3 t)*,

which has an definition analogous to the previous method, for coplanar points, with the power circle  $z(p,q,r)^{(w)}$ .

*Precondition: p, q, r* are not collinear and *p, q, r, t* are coplanar. If all the points have a weight equal to 0, then *power\_test\_3(p,q,r,t)* = *side\_of\_oriented\_circle(p,q,r,t)*.

*Oriented side operator()( Weighted point 3 p, Weighted point 3 q, Weighted point 3 t)*, which is the same for collinear points, where  $z(p,q)^{(w)}$  is the power segment of *p* and *q*. *Precondition*: *p* and *q* have different Bare points, and *p, q, t* are collinear. If all points have a weight equal to 0, then *power\_test\_3(p,q,t)* gives the same answer as the kernel predicate  $s(p,q)$ .has\_on(t) would give, where *s(p,q)* denotes the segment with endpoints *p* and *q*.

*Oriented side operator()( Weighted point 3 p, Weighted point 3 q)*, which is the same for equal points, that is when *p* and *q* have equal coordinates, then it returns the comparison of the weights (*ON POSITIVE SIDE* when *q* is heavier than *p*). *Precondition: p* and *q* have equal Bare\_points.

The following predicate is required if a call to *nearest power vertex* or *nearest power vertex in cell* is issued:

*RegularTriangulationTraits 3:: Compare power distance 3*

A predicate object that must provide the function operator *Comparison result operator()(Point 3 p, Weighted point 3 q, Weighted point 3 r)*, which compares the power distance between *p* and *q* to the power distance between *p* and *r*.

In addition, only when the dual operations are used, the traits class must provide the following constructor objects:

*RegularTriangulationTraits 3:: Construct weighted circumcenter 3*

A constructor type. The operator() constructs the bare point which is the center of the smallest orthogonal sphere to the input weighted points. *Bare point operator() ( Weighted point 3 p, Weighted point 3 q, Weighted point 3 r, Weighted point 3 s);*

*RegularTriangulationTraits 3:: Construct object 3*

A constructor object that must provide the function operators *Object 3 operator()(Point 3 p)*, *Object 3 operator()(Segment 3 s)* and *Object 3 operator()(Ray 3 r)* that construct an object respectively from a point, a segment and a ray.

*RegularTriangulationTraits 3:: Construct perpendicular line 3*

A constructor object that must provide the function operator *Line 3 operator()(Plane 3 pl, Point 3 p)*, which constructs the line perpendicular to *pl* passing through *p*.

*RegularTriangulationTraits 3:: Construct plane 3*

A constructor object that must provide the function operator *Plane 3 operator()(Point 3 p, Point 3 q, Point 3 r)*, which constructs the plane passing through *p*, *q* and *r*. *Precondition*: *p*, *q* and *r* are non collinear.

*RegularTriangulationTraits 3:: Construct ray 3*

A constructor object that must provide the function operator *Ray 3 operator()(Point 3 p, Line 3 l)*, which constructs the ray starting at *p* with direction given by *l*.

#### **Operations**

The following function gives access to the predicate object:

*Power test 3 traits.power test 3 object()*

The following functions must be provided only if the member functions of *Regular triangulation 3* returning elements of the dual diagram are called:

*Construct weighted circumcenter 3*

*traits.construct weighted circumcenter 3 object() Construct object 3 traits.construct object 3 object() Construct perpendicular line 3*

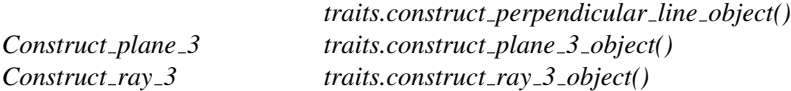

#### Has Models

*CGAL::Regular triangulation euclidean traits 3*

### CGAL::Regular\_triangulation\_euclidean\_traits\_3<K,Weight>

#### Definition

The class *Regular triangulation euclidean traits 3*<*K,Weight*> is designed as a default traits class for the class *Regular triangulation 3*<*RegularTriangulationTraits 3,TriangulationDataStructure 3*>. It provides *Weighted point 3*, a class for weighted points, which derives from the three dimensional point class *K::Point 3*.

The first argument *K* must be a model of the *Kernel* concept.

The second argument *Weight* of the class *Regular triangulation euclidean traits 3*<*K,Weight*> is in fact optional: if is it not provided, *K::RT* will be used.

The class is a model of the concept *RegularTriangulationTraits 3* but it also contains predicates and constructors on weighted points that are not required in the concept *RegularTriangulationTraits 3*.

Note that filtered predicates are automatically used if the boolean *Has filtered predicates* in the kernel provided as template parameter of that class is set to *true*.

#*include* <*CGAL/Regular triangulation euclidean traits 3.h*>

#### Is Model for the Concepts

*RegularTriangulationTraits 3*

#### Inherits From

*K*

#### Types

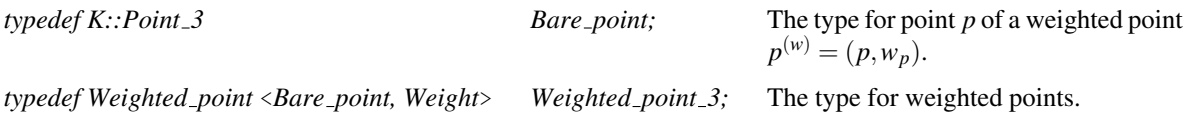

#### Types for predicate functors

*Regular triangulation euclidean traits 3*<*K,Weight*>*:: Power test 3*

A predicate type for power test. Belongs to the *RegularTriangulationTraits 3* concept.

*Regular triangulation euclidean traits 3*<*K,Weight*>*:: Compare power distance 3*

A predicate type to compare power distance. Belongs to the *RegularTriangulationTraits 3* concept.

*Regular triangulation euclidean traits 3*<*K,Weight*>*:: Compare weighted squared radius 3*

A predicate type. The operator() takes weighted point(s) as arguments, together with one weight. It compares the weight of the smallest sphere orthogonal to the weighted points with the input weight. *Comparison result operator()( Weighted point 3 p, Weighted point 3 q, Weighted point 3 r, Weighted\_point\_3 s,*  $FT w$ *;* 

*Comparison result operator()( Weighted point 3 p, Weighted point 3 q, Weighted point 3 r, FT w) ;*

*Comparison result operator()( Weighted point 3 p, Weighted point 3 q, FT w) ; Comparison result operator()( Weighted point 3 p, FT w) ;*

*Regular triangulation euclidean traits 3*<*K,Weight*>*:: In smallest orthogonal sphere 3*

A predicate type. The operator() takes weighted points as arguments and returns the sign of the power distance of the last one with respect to the smallest sphere orthogonal to the others.

*Sign operator()( Weighted point 3 p, Weighted point 3 q, Weighted point 3 r, Weighted point 3 s, Weighted point 3 t) ;*

*Sign operator()( Weighted point 3 p, Weighted point 3 q, Weighted point 3 r, Weighted point 3 s) ;*

*Sign operator()( Weighted point 3 p, Weighted point 3 q, Weighted point 3 r) ; Sign operator()( Weighted point 3 p, Weighted point 3 q) ;*

*Regular triangulation euclidean traits 3*<*K,Weight*>*:: Side of bounded orthogonal sphere 3*

A predicate type. The operator() is similar to the operator() of *In smallest orthogonal sphere 3* except that the returned type is not a *Sign* but belongs to the enum *Bounded side* (A *NEGATIVE*, *ZERO* and *POSITIVE*) corresponding respectively to *ON BOUNDED SIDE*, *ON BOUNDARY* and *ON UNBOUNDED SIDE*)).

*Bounded side operator() ( Weighted point 3 p, Weighted point 3 q, Weighted point 3 r, Weighted point 3 s, Weighted point 3 t) ;*

*Bounded side operator() ( Weighted point 3 p, Weighted point 3 q, Weighted point 3 r, Weighted point 3 s) ;*

*Bounded side operator() ( Weighted point 3 p, Weighted point 3 q, Weighted point 3 r) ;*

*Regular triangulation euclidean traits 3*<*K,Weight*>*:: Does simplex intersect dual support 3*

A predicate type. The operator() takes weighted points as arguments, considers the subspace of points with equal power distance with respect to its arguments and the intersection of this subspace with the affine hull of the bare points associated to the arguments. The operator() returns  $ON$ *BOUNDED SIDE*, *ON BOUNDARY* or *ON UNBOUNDED SIDE* according to the position of this intersection with respect to the simplex formed by the bare points. This predicate is useful for flow computations.

*Bounded side operator()( Weighted point 3 p, Weighted point 3 q, Weighted point 3 r, Weighted point 3 s) ;*

*Bounded side operator()( Weighted point 3 p, Weighted point 3 q, Weighted point 3 r) ; Bounded side operator()( Weighted point 3 p, Weighted point 3 q) ;*

#### Types for constructor functors

*Regular triangulation euclidean traits 3*<*K,Weight*>*:: Construct weighted circumcenter 3*

A constructor type. The operator() constructs the bare point which is the center of the smallest orthogonal sphere to the input weighted points. *Bare point operator() ( Weighted point 3 p, Weighted point 3 q, Weighted point 3 r, Weighted point 3 s); Bare point operator() ( Weighted point 3 p, Weighted point 3 q, Weighted point 3 r); Bare point operator() ( Weighted point 3 p, Weighted point 3 q);*

*Regular triangulation euclidean traits 3*<*K,Weight*>*:: Compute power product 3*

A functor type. The operator() computes the power distance between its arguments. *FT operator() ( Weighted point 3 p, Weighted point 3 q) ;*

*Regular triangulation euclidean traits 3*<*K,Weight*>*:: Compute squared radius smallest orthogonal sphere 3*

A functor type. The operator() computes the squared radius of the smallest sphere orthogonal to the argument(s).

*FT operator() ( Weighted point 3 p, Weighted point 3 q, Weighted point 3 r, Weighted point 3 s);*

*FT operator() ( Weighted point 3 p, Weighted point 3 q, Weighted point 3 r); FT operator() ( Weighted point 3 p, Weighted point 3 q); FT operator() (Weighted\_point\_3 p);* 

*Regular triangulation euclidean traits 3*<*K,Weight*>*:: Compute critical squared radius 3*

A functor type. The operator() takes weighted points as arguments and computes the squared radius of the sphere centered in the last point and orthogonal to the other weighted points. The last argument is a weighted point but its weight does not matter. This construction is ad hoc for pumping slivers. For robustness issue, a predicate to compare critical squared radii for a given last point should be needed.

*FT operator() ( Weighted point 3 p, Weighted point 3 q, Weighted point 3 r, Weighted point 3 s, Weighted point 3 t);*

#### **Operations**

The following functions give access to the predicate and constructor functors.

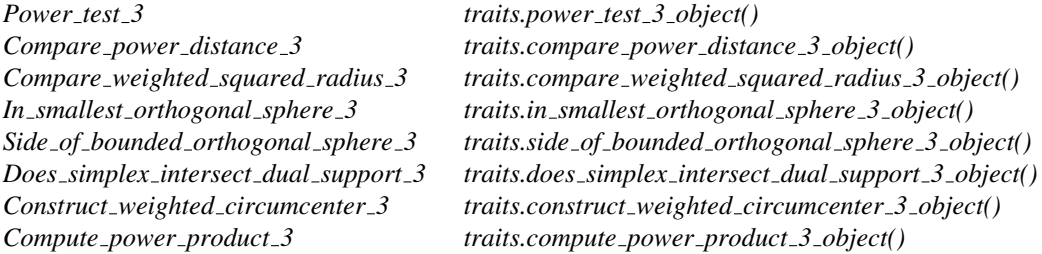

*Compute squared radius smallest orthogonal sphere 3*

*object( )*

*traits.compute squared radius smallest orthogonal sphere 3*

*Compute critical squared radius 3 traits.compute critical squared radius 3 object()*

# TriangulationCellBase 3

#### Definition

The cell base required by the basic triangulation does not need to store any geometric information, so only the requirements of the triangulation data structure apply.

However, for the Delaunay triangulation, the ability to store the circumcenter is provided (for optimization reasons), hence an additional requirement only in this case, and only when the dual functions are called.

#### Refines

*TriangulationDSCellBase 3*

*DelaunayTriangulationTraits 3::Point 3*

*c.circumcenter( DelaunayTriangulationTraits 3 gt = DelaunayTriangulationTraits*

*3())*

Returns the circumcenter.

#### Has Models

*CGAL::Triangulation cell base 3 CGAL::Triangulation cell base with info 3 CGAL::Triangulation cell base with circumcenter 3*

#### See Also

*TriangulationVertexBase 3*

# TriangulationVertexBase 3

#### Definition

The vertex base used by the geometric triangulation must store a point. So we list here the additional requirements compared to a vertex base usable for the triangulation data structure.

#### Refines

*TriangulationDSVertexBase 3*

#### **Types**

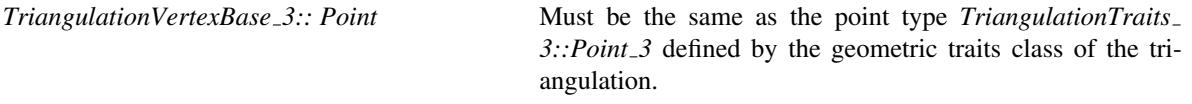

#### **Creation**

*TriangulationVertexBase\_3 v( Point p)*; Constructs a vertex whose geometric embedding is point *p*. *TriangulationVertexBase 3 v( Point p, Cell handle c);*

> Constructs a vertex embedding the point *p* and pointing to cell *c*.

#### Access Functions

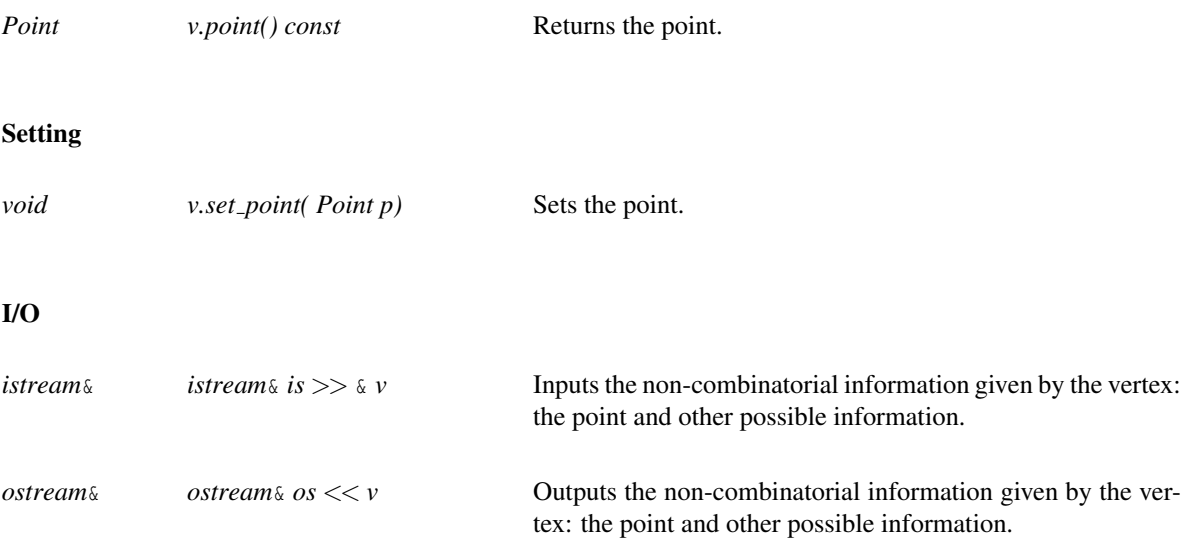

#### Has Models

*CGAL::Triangulation vertex base 3 CGAL::Triangulation vertex base with info 3*

See Also

*TriangulationCellBase 3*

# TriangulationVertexBaseWithInfo 3

#### Definition

A type model of this concept can be used as vertex base by a triangulation and provides an additional information storage.

#### Refines

*TriangulationVertexBase 3*

#### Types

```
TriangulationVertexBaseWithInfo 3:: Info A type which is DefaultConstructible and Assignable.
```
#### Access Functions

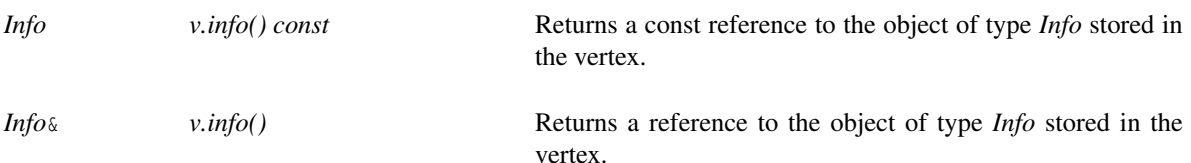

#### Has Models

*CGAL::Triangulation vertex base with info 3*

### CGAL::Triangulation simplex 3<Triangulation 3>

#### Definition

The class *Triangulation simplex 3*<*Triangulation 3*> stores a simplex of any dimension defined by the *Triangulation 3* class. It also defines the operator less such that simplices can be stored in a *map* or a *set* of simplices. The simplex is invalidated by any change in the triangulation.

#*include* <*CGAL/Triangulation simplex 3.h*>

#### Parameters

It is parameterized by the triangulation it derives the simplices from.

#### **Types**

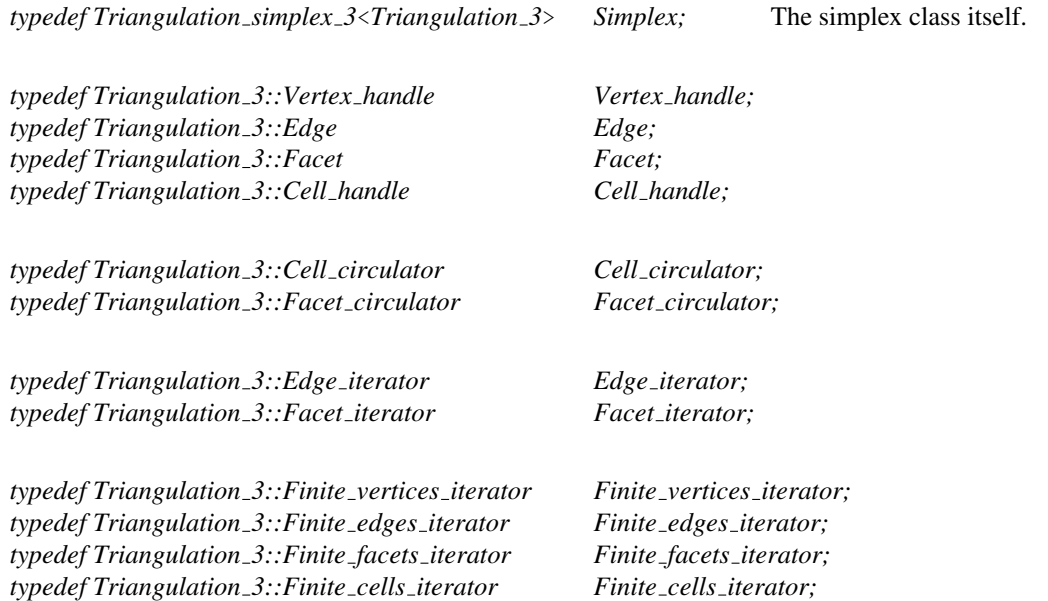

#### **Creation**

*Triangulation simplex 3*<*Triangulation 3*> *simplex*; Initializes the simplex to an invalid simplex.

*Triangulation simplex 3*<*Triangulation 3*> *simplex( Vertex handle vh); Triangulation simplex 3*<*Triangulation 3*> *simplex( Edge e); Triangulation simplex 3*<*Triangulation 3*> *simplex( Facet f ); Triangulation simplex 3*<*Triangulation 3*> *simplex( Cell handle ch);*

*Triangulation simplex 3*<*Triangulation 3*> *simplex( Cell circulator ccir); Triangulation simplex 3*<*Triangulation 3*> *simplex( Facet circulator fcir);* *Triangulation simplex 3*<*Triangulation 3*> *simplex( Edge iterator eit); Triangulation simplex 3*<*Triangulation 3*> *simplex( Facet iterator fit);*

#### **Operations**

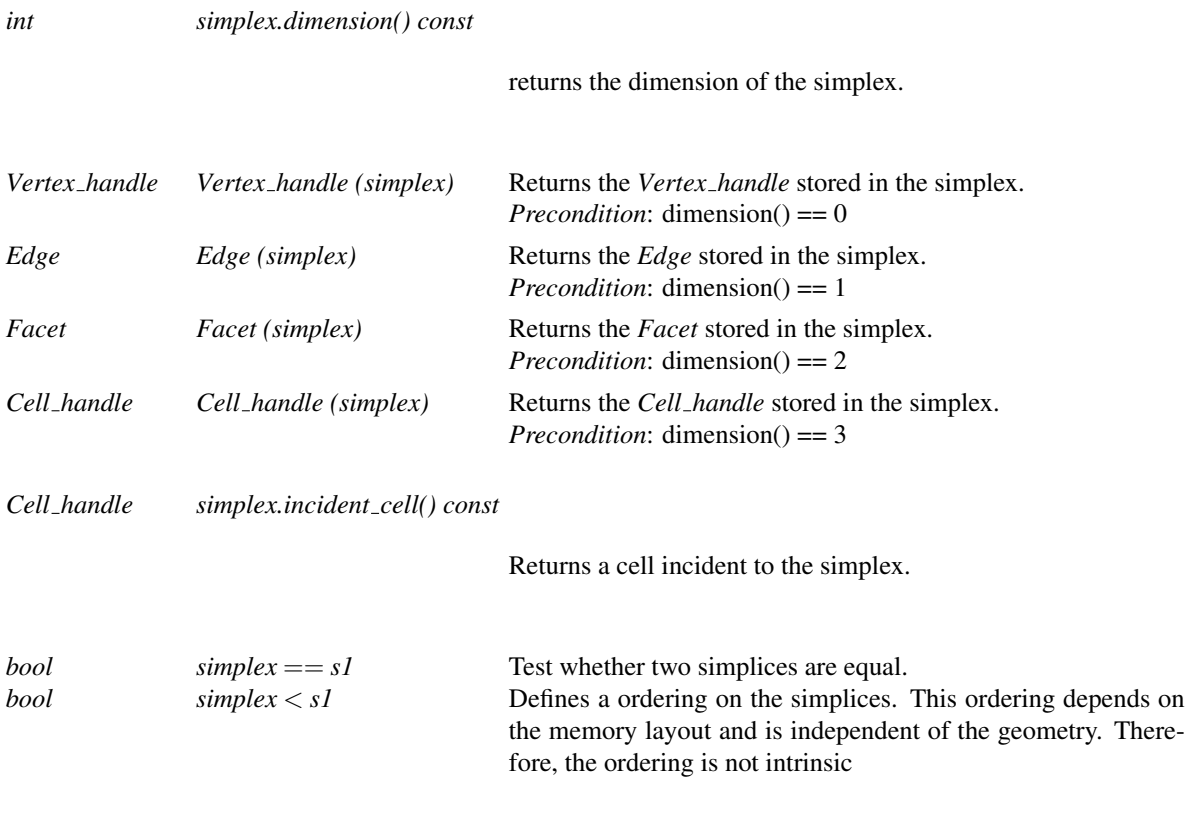

#### See Also

*CGAL::Triangulation 3*<*TriangulationTraits 3,TriangulationDataStructure 3*> . . . . . . . . . . . . . . . . . . page [2636](#page-2667-0)

# TriangulationHierarchyVertexBase 3

*deprecated*

*Note* : this concept is deprecated since CGAL 3.6, as the only class using it, *Triangulation hierarchy 3* has been deprecated as well.

#### Definition

The vertex base used by *Triangulation hierarchy 3* must provide access to two vertex handles for linking between the levels of the hierarchy.

#### Refines

*TriangulationVertexBase 3*

#### Access Functions

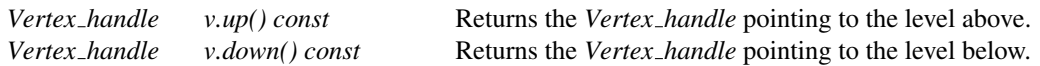

#### Setting

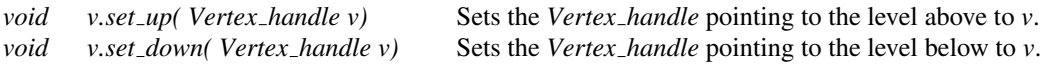

#### Has Models

*CGAL::Triangulation hierarchy vertex base 3*

*deprecated*

### RegularTriangulationCellBase 3

The regular triangulation of a set of weighted points does not necessarily have one vertex for each of the input points. Some of the input weighted points have no cell in the dual power diagrams and therefore do not correspond to a vertex of the regular triangulation. Those weighted points are said to be *hidden* points. A point which is hidden at a given time may appear later as a vertex of the regular triangulation upon removal on some other weighted point. Therefore, hidden points have to be stored somewhere. The regular triangulation stores those hidden points in its cells.

A hidden point can appear as vertex of the triangulation only when the three dimensional cell where its point component is located (the cell which hides it) is removed. Therefore we decided to store in each cell of a regular triangulation the list of hidden points that are located in the face. Thus points hidden by a face are easily reinserted in the triangulation when the face is removed.

The base cell of a regular triangulation has to be a model of the concept RegularTriangulationCellBase 3, which refines the concept *TriangulationCellBase 3* by adding in the cell a container to store hidden points.

Refines

*TriangulationCellBase 3*

#### Types

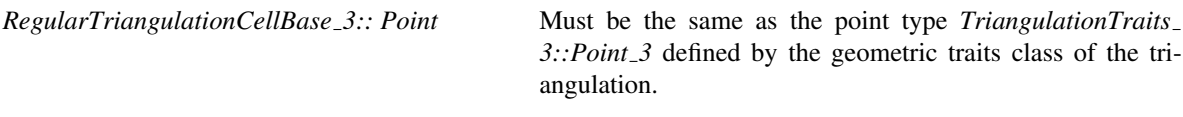

#### Types

*RegularTriangulationCellBase 3:: Point iterator*

Iterator of value type Point

#### Access Functions

*Point iterator rcb.hidden points begin()*

Returns an iterator pointing to the first hidden point.

*Point iterator rcb.hidden points end()*

Returns a past-the-end iterator.

### Setting

*void rcb.hide point( Point p)*

Adds *p* to the set of hidden points of the cell.

#### Has Models

*CGAL::Regular triangulation cell base 3*

#### See Also

*TriangulationCellBase 3*

# CGAL::Triangulation cell base 3<TriangulationTraits 3, TriangulationDSCellBase 3>

#### Definition

The class *Triangulation cell base 3* is a model of the concept *TriangulationCellBase 3*, the base cell of a 3Dtriangulation.

This class can be used directly or can serve as a base to derive other classes with some additional attributes (a color for example) tuned for a specific application.

#*include* <*CGAL/Triangulation cell base 3.h*>

#### Parameters

The first template argument is the geometric traits class *TriangulationTraits 3*. It is actually not used by this class.

The second template argument is a combinatorial cell base class from which *Triangulation cell base 3* derives. It has the default value *Triangulation ds cell base 3*<>.

Note that this model does not store the circumcenter, but computes it every time the circumcenter function is called. See *CGAL::Triangulation cell base with circumcenter 3* for a way to cache the circumcenter computation.

#### Is Model for the Concepts

*TriangulationCellBase 3*

#### Inherits From

*TriangulationDSCellBase 3*

#### See Also

*CGAL::Triangulation ds cell base 3 CGAL::Triangulation cell base with info 3 CGAL::Triangulation cell base with circumcenter 3 CGAL::Triangulation vertex base 3*

# CGAL::Triangulation cell base with info 3<Info, TriangulationTraits 3, TriangulationCellBase 3>

#### Definition

The class *Triangulation cell base with info 3* is a model of the concept *TriangulationCellBase 3*, the base cell of a 3D-triangulation. It provides an easy way to add some user defined information in cells. Note that input/output operators discard this additional information.

#*include* <*CGAL/Triangulation cell base with info 3.h*>

#### Parameters

The first template argument is the information the user would like to add to a cell. It has to be *DefaultConstructible* and *Assignable*.

The second template argument is the geometric traits class *TriangulationTraits 3*. It is actually not used by this class.

The third template argument is a cell base class from which *Triangulation cell base with info 3* derives. It has the default value *Triangulation cell base 3*<*TriangulationTraits 3*>.

#### Is Model for the Concepts

*TriangulationCellBase 3*

#### Inherits From

*TriangulationCellBase 3*

#### Types

*typedef Info Info*;

#### Access Functions

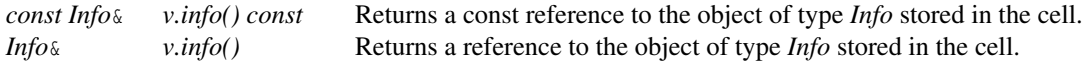

#### See Also

*CGAL::Triangulation cell base 3 CGAL::Triangulation cell base with circumcenter 3 CGAL::Triangulation vertex base with info 3*

# CGAL::Triangulation cell base with circumcenter 3< DelaunayTriangulationTraits 3, TriangulationCellBase 3>

#### Definition

The class *Triangulation cell base with circumcenter 3* is a model of the concept *TriangulationCellBase 3*, the base cell of a 3D-triangulation. It provides an easy way to cache the computation of the circumcenter of tetrahedra. Note that input/output operators discard this additional information.

All functions modifying the vertices of the cell, invalidate the cached circumcenter.

#*include* <*CGAL/Triangulation cell base with circumcenter 3.h*>

#### Parameters

The first template argument is the geometric traits class *DelaunayTriangulationTraits 3*.

The second template argument is a cell base class from which *Triangulation cell base with circumcenter 3* derives. It has the default value *Triangulation cell base 3*<*DelaunayTriangulationTraits 3*>.

#### Is Model for the Concepts

*TriangulationCellBase 3*

#### Inherits From

*TriangulationCellBase 3*

#### Access Functions

*const DelaunayTriangulationTraits 3::Point 3*&

*v.circumcenter( const DelaunayTriangulationTraits 3*&*gt = DelaunayTriangulationTraits 3())*

Computes the circumcenter of the tetrahedron, or retrieve it if already computed.

#### See Also

*CGAL::Triangulation cell base 3 CGAL::Triangulation cell base with info 3*

# CGAL::Triangulation vertex base 3<TriangulationTraits 3, TriangulationDSVertexBase 3>

#### Definition

The class *Triangulation vertex base 3* is a model of the concept *TriangulationVertexBase 3*, the base vertex of a 3D-triangulation. This class stores a point.

This class can be used directly or can serve as a base to derive other classes with some additional attributes (a color for example) tuned for a specific application.

#*include* <*CGAL/Triangulation vertex base 3.h*>

#### Parameters

The first template argument is the geometric traits class *TriangulationTraits 3* which provides the point type, *Point*  $\alpha$ . Users of the geometric triangulations (Section [40.2](#page-2738-0) and Chapter [39\)](#page-2640-0) are strongly advised to use the same geometric traits class *TriangulationTraits 3* as the one used for *Triangulation 3*. This way, the point type defined by the base vertex is the same as the point type defined by the geometric traits class.

The second template argument is a combinatorial vertex base class from which *Triangulation vertex base 3* derives. It has the default value *Triangulation ds vertex base 3*<>.

#### Is Model for the Concepts

*TriangulationVertexBase 3*

#### Inherits From

*TriangulationDSVertexBase 3*

#### Types

*typedef TriangulationTraits 3::Point 3 Point;*

#### See Also

*CGAL::Triangulation cell base 3 CGAL::Triangulation ds vertex base 3 CGAL::Triangulation vertex base with info 3*

# CGAL::Triangulation vertex base with info 3<Info, TriangulationTraits 3, TriangulationVertexBase 3>

#### Definition

The class *Triangulation vertex base with info 3* is a model of the concept *TriangulationVertexBase 3*, the base vertex of a 3D-triangulation. It provides an easy way to add some user defined information in vertices. Note that input/output operators discard this additional information.

#*include* <*CGAL/Triangulation vertex base with info 3.h*>

#### Parameters

The first template argument is the information the user would like to add to a vertex. It has to be *DefaultConstructible* and *Assignable*.

The second template argument is the geometric traits class *TriangulationTraits 3* which provides the *Point 3*.

The third template argument is a vertex base class from which *Triangulation vertex base with info 3* derives. It has the default value *Triangulation vertex base 3*<*TriangulationTraits 3*>.

#### Is Model for the Concepts

*TriangulationVertexBase 3 TriangulationVertexBaseWithInfo 3*

#### Inherits From

*TriangulationVertexBase 3*

#### Types

*typedef Info Info*;

#### Access Functions

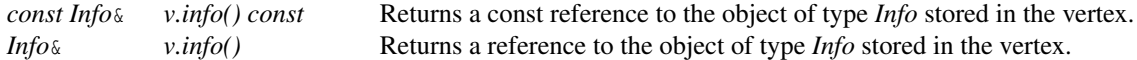

#### See Also

*CGAL::Triangulation cell base with info 3 CGAL::Triangulation vertex base 3*

### CGAL::Triangulation hierarchy vertex base 3<TriangulationVertexBase  $3>$

*deprecated*

*Note* : this class is deprecated since CGAL 3.6. Its functionality is now transparently added when using the *Fast location* tag as the *LocationPolicy* template parameter in *Delaunay triangulation 3*, instead of *Triangulation hierarchy 3*.

#### Definition

This class is designed to be used as the vertex base class for *Triangulation hierarchy 3*.

It inherits from its parameter *TriangulationVertexBase 3*, and adds the requirements in order to match the concept *TriangulationHierarchyVertexBase 3*, it does so by storing two *Vertex handle*s. This design allows to use either a vertex base class provided by CGAL, or a user customized vertex base with additional functionalities.

#*include* <*CGAL/Triangulation hierarchy vertex base 3.h*>

#### Parameters

It is parameterized by a model of the concept *TriangulationVertexBase 3*.

#### Is Model for the Concepts

*TriangulationHierarchyVertexBase 3*

#### Inherits From

*TriangulationVertexBase 3*

See Also

*CGAL::Triangulation hierarchy 3 CGAL::Triangulation vertex base 3 CGAL::Triangulation vertex base with info 3*

*deprecated*

### CGAL::Regular\_triangulation\_cell\_base\_3<Traits,Cb>

#### Definition

The class *Regular triangulation cell base 3*<*Traits,Cb*> is a model of the concept *RegularTriangulationCellBase 3*. It is the default face base class of regular triangulations.

#*include* <*CGAL/Regular triangulation cell base 3.h*>

#### Parameters

The template parameters *Traits* has to be a model of *RegularTriangulationTraits 3*.

The template parameter *Cb* has to be a model of *TriangulationCellBase 3*. By default, this parameter is instantiated by *CGAL::Triangulation cell base 3*<*Traits*>.

#### Is Model for the Concepts

*RegularTriangulationCellBase 3*

#### Inherits From

*Cb*

See Also

*RegularTriangulationCellBase 3 RegularTriangulationTraits 3 CGAL::Regular triangulation 3*<*Traits,Tds*>

# CGAL::Triangulation\_3::Locate\_type

#### Definition

The enum *Locate type* is defined by *Triangulation 3* to specify which case occurs when locating a point in the triangulation.

*enum Locate type* { *VERTEX=0, EDGE, FACET, CELL, OUTSIDE CONVEX HULL, OUTSIDE AFFINE HULL*}

See Also

*CGAL::Triangulation 3*

# WeightedPoint

#### Definition

The concept WeightedPoint is needed by *Regular triangulation euclidean traits 3*. It must fulfill the following requirements:

#### Types

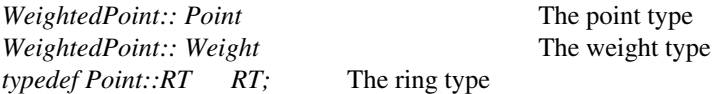

#### **Creation**

*WeightedPoint wp( Point p=Point(), Weight w = Weight(0));*

#### Access Functions

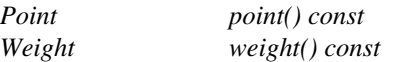

#### Has Models

*Weighted point*.

#### See Also

*CGAL::Regular triangulation euclidean traits 3 CGAL::Regular triangulation 3*.

### CGAL::Regular\_triangulation\_filtered\_traits\_3<FK>

*deprecated*

*Note* : this class is deprecated since CGAL 3.6. The class *CGAL::Regular triangulation euclidean traits 3* should be used instead. Filtered predicates are automatically used if the boolean *Has filtered predicates* in the kernel provided as template parameter of that class is set to *true*.

#### Definition

The class *Regular triangulation filtered traits 3*<*FK*> is designed as a traits class for the class *Regular triangulation 3*<*RegularTriangulationTraits 3,TriangulationDataStructure 3*>. Its difference with *Regular triangulation euclidean traits 3* is that it provides filtered predicates which are meant to be fast and exact.

The first argument *FK* must be a model of the *Kernel* concept, and it is also restricted to be a instance of the *Filtered kernel* template.

#*include* <*CGAL/Regular triangulation filtered traits 3.h*>

#### Is Model for the Concepts

*RegularTriangulationTraits 3*

#### Inherits From

*Regular triangulation euclidean traits 3*<*FK*>

#### See Also

*CGAL::Regular triangulation euclidean traits 3*.

*deprecated*

# Chapter 40

# 3D Triangulation Data Structure

*Sylvain Pion and Monique Teillaud*

#### Contents

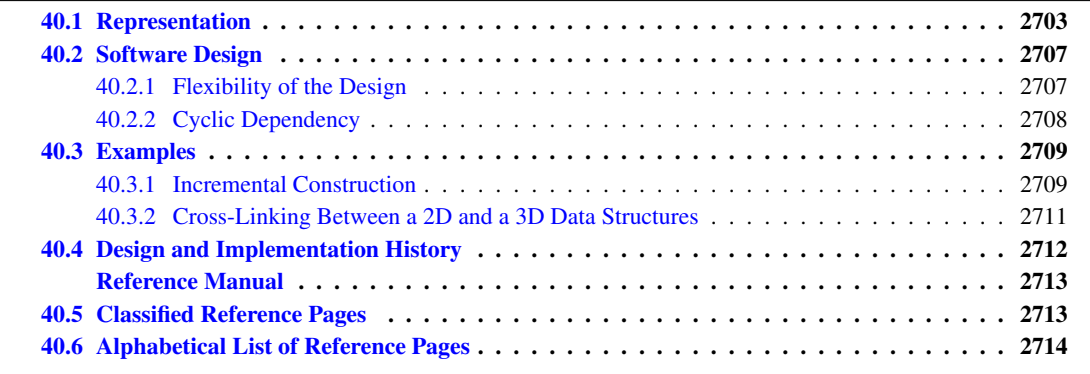

A geometric triangulation has two aspects: the combinatorial structure, which gives the incidence and adjacency relations between faces, and the geometric information related to the position of vertices.

CGAL provides 3D geometric triangulations in which these two aspects are clearly separated. As described in Chapter [39,](#page-2640-0) a geometric triangulation of a set of points in  $\mathbb{R}^d$ ,  $d \leq 3$  is a partition of the whole space  $\mathbb{R}^d$  into cells having  $d+1$  vertices. Some of them are infinite, they are obtained by linking an additional vertex at infinity to each facet of the convex hull of the points (see Section [39.1\)](#page-2641-0). The underlying combinatorial graph of such a triangulation without boundary of  $\mathbb{R}^d$  can be seen as a triangulation of the topological sphere  $S^d$  in  $\mathbb{R}^{d+1}$ .

This chapter deals with 3D-triangulation data structures, meant to maintain the combinatorial information for 3D-geometric triangulations. The reader interested in geometric triangulations of  $\mathbb{R}^3$  is advised to read Chapter [39.](#page-2640-0)

### <span id="page-2734-0"></span>40.1 Representation

In CGAL, a 3D triangulation data structure is a container of cells (3-faces) and vertices (0-faces).

Following the standard vocabulary of simplicial complexes, an *i*-face  $f_i$  and a *j*-face  $f_j$  ( $0 \le j < i \le 3$ ) are said to be *incident* in the triangulation if  $f_j$  is a (sub)face of  $f_i$ , and two *i*-faces  $(0 \le i \le 3)$  are said to be *adjacent* if they share a commun incident (sub)face.

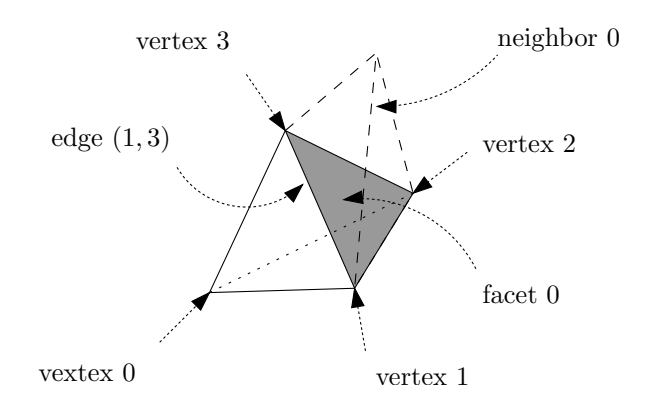

<span id="page-2735-0"></span>Figure 40.1: Representation.

Each cell gives access to its four incident vertices and to its four adjacent cells. Each vertex gives direct access to one of its incident cells, which is sufficient to retrieve all the incident cells when needed.

The four vertices of a cell are indexed with 0, 1, 2 and 3. The neighbors of a cell are also indexed with 0, 1, 2, 3 in such a way that the neighbor indexed by *i* is opposite to the vertex with the same index (see Figure [40.1\)](#page-2735-0).

Edges (1-faces) and facets (2-faces) are not explicitly represented: a facet is given by a cell and an index (the facet *i* of a cell *c* is the facet of *c* that is opposite to the vertex of index *i*) and an edge is given by a cell and two indices (the edge  $(i,j)$  of a cell *c* is the edge whose endpoints are the vertices of indices *i* and *j* of *c*).

Degenerate Dimensions As CGAL explicitly deals with all degenerate cases, a 3D-triangulation data structure in CGAL can handle the cases when the dimension of the triangulation is lower than 3.

Thus, a 3D-triangulation data structure can store a triangulation of a topological sphere  $S^d$  of  $\mathbb{R}^{d+1}$ , for any *d* ∈ {-1,0,1,2,3}.

Let us give, for each dimension, the example corresponding to the triangulation data structure having a minimal number of vertices, i.e. a simplex. These examples are illustrated by presenting their usual geometric embedding.

- *dimension 3*. The triangulation data structure consists of the boundary of a 4-dimensional simplex, which has 5 vertices. A geometric embedding consists in choosing one of these vertices to be infinite, thus four of the five 3-cells become infinite: the geometric triangulation has one finite tetrahedron remaining, each of its facets being incident to an infinite cell. See Figure [40.2.](#page-2736-0)
- *dimension 2.* We have 4 vertices forming one 3-dimensional simplex, i.e. the boundary of a tetrahedron. The geometric embedding in the plane results from choosing one of these vertices to be infinite, then the geometric triangulation has one finite triangle whose edges are incident to the infinite triangles. See Figure [40.3.](#page-2736-1)
- *dimension 1.* A 2-dimensional simplex (a triangle) has 3 vertices. The geometric embedding is an edge whose vertices are linked to an infinite point. See Figure [40.4.](#page-2736-2)

The last three cases are defined uniquely:

• *dimension 0.* A 0-dimensional triangulation is combinatorially equivalent to the boundary of a 1 dimensional simplex (an edge), which consists of 2 vertices. One of them becomes infinite in the geometric embedding, and there is only one finite vertex remaining. The two vertices are adjacent.
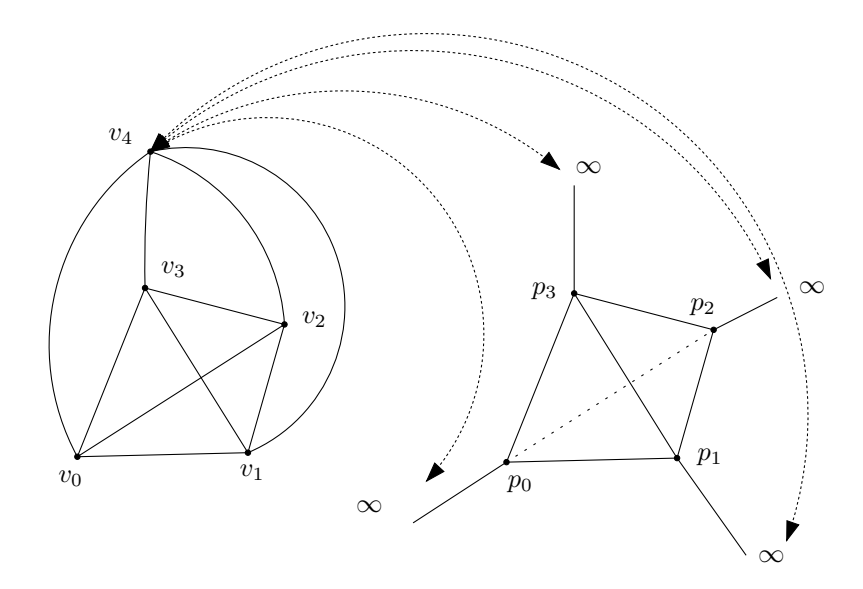

Figure 40.2: 4D simplex and a 3D geometric embedding.

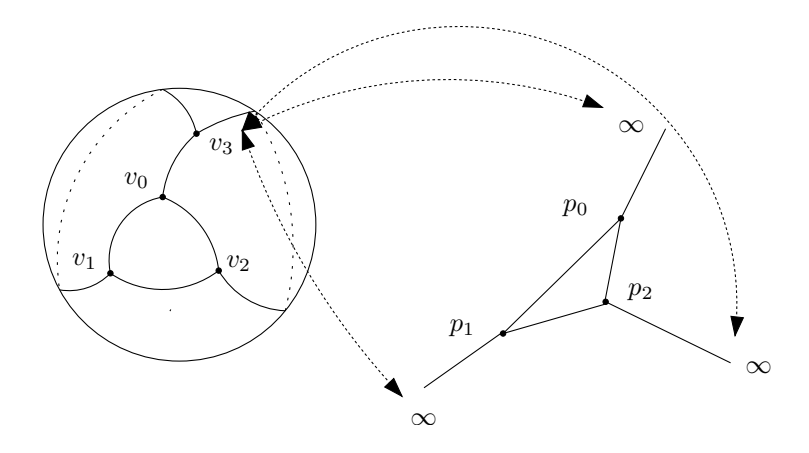

Figure 40.3: 3D simplex and a 2D geometric embedding.

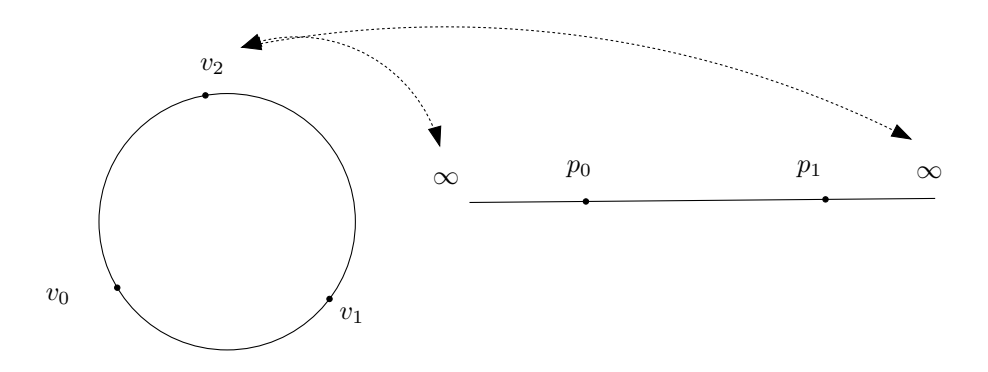

Figure 40.4: 2D simplex and a 1D geometric embedding.

- *dimension -1*. This dimension is a convention to represent a 0-dimensional simplex, that is a sole vertex, which will be geometrically embedded as an "empty" triangulation, having only one infinite vertex.
- *dimension -2.* This is also a convention. The triangulation data structure has no vertex. There is no associated geometric triangulation.

Note that the notion of infinite vertex has no meaning for the triangulation data structure. The infinite vertex of the geometric embedding is a vertex that cannot be distinguished from the other vertices in the combinatorial triangulation.

The same cell class is used in all cases: triangular faces in 2D can be considered as degenerate cells, having only three vertices (resp. neighbors) numbered  $(0,1,2)$ ; edges in 1D have only two vertices (resp. neighbors) numbered 0 and 1.

The implicit representation of facets (resp. edges) still holds for degenerate  $(< 3)$  dimensions : in dimension 2, each cell has only one facet of index 3, and 3 edges  $(0,1)$ ,  $(1,2)$  and  $(2,0)$ ; in dimension 1, each cell has one edge  $(0,1)$ .

Validity A 3D combinatorial triangulation is said to be *locally valid* iff the following is true:

(a) When a cell *c* has a neighbor pointer to another cell  $c'$ , then reciprocally this cell  $c'$  has a neighbor pointer to  $c$ , and  $c$  and  $c'$  have three vertices in common. These cells are called adjacent.

(b) The cells have a coherent orientation: if two cells  $c_1$  and  $c_2$  are adjacent and share a facet with vertices  $u, v, w$ , then the vertices of  $c_1$  are numbered  $(v_0^1 = u, v_1^1 = v, v_2^1 = w, v_3^1)$ , and the vertices of  $c_2$  are numbered  $(v_0^2 = v, v_1^2 = v_2^2)$  $u, v_2^2 = w, v_3^2$ , up to positive permutations of  $(0, 1, 2, 3)$ . In other words, if we embed the triangulation in  $\mathbb{R}^3$ , then the fourth vertices  $v_3^1$  and  $v_3^2$  of  $c_1$  and  $c_2$  see the common facet in opposite orientations. See Figure [40.5.](#page-2737-0)

The set  $\sigma_4$  of permutations of  $(0,1,2,3)$  has cardinality 24, and the set of positive permutations  $A_4$  has cardinality 12. Thus, for a given orientation, there are up to 12 different orderings of the four vertices of a cell. Note that cyclic permutations are negative and so do not preserve the orientation of a cell.

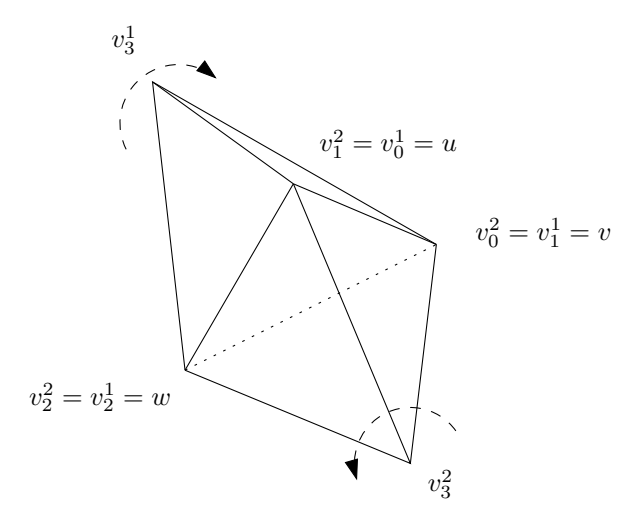

<span id="page-2737-0"></span>Figure 40.5: Coherent orientations of two cells (3-dimensional case).

The *is valid()* method provided by *Triangulation data structure 3* checks the local validity of a given triangulation data structure.

# <span id="page-2738-1"></span>40.2 Software Design

The 3D-triangulation data structure class of CGAL, *Triangulation data structure 3*, is designed to be used as a combinatorial layer upon which a geometric layer can be built [\[Ket98\]](#page-4522-0). This geometric layer is typically one of the 3D-triangulation classes of CGAL: *Triangulation 3*, *Delaunay triangulation 3* and *Regular triangulation 3*. This relation is described in more details in Chapter [39,](#page-2640-0) where the Section [39.4](#page-2644-0) explains other important parts of the design related to the geometry.

We focus here on the design of the triangulation data structure (TDS) itself, which the Figure [40.6](#page-2738-0) illustrates.

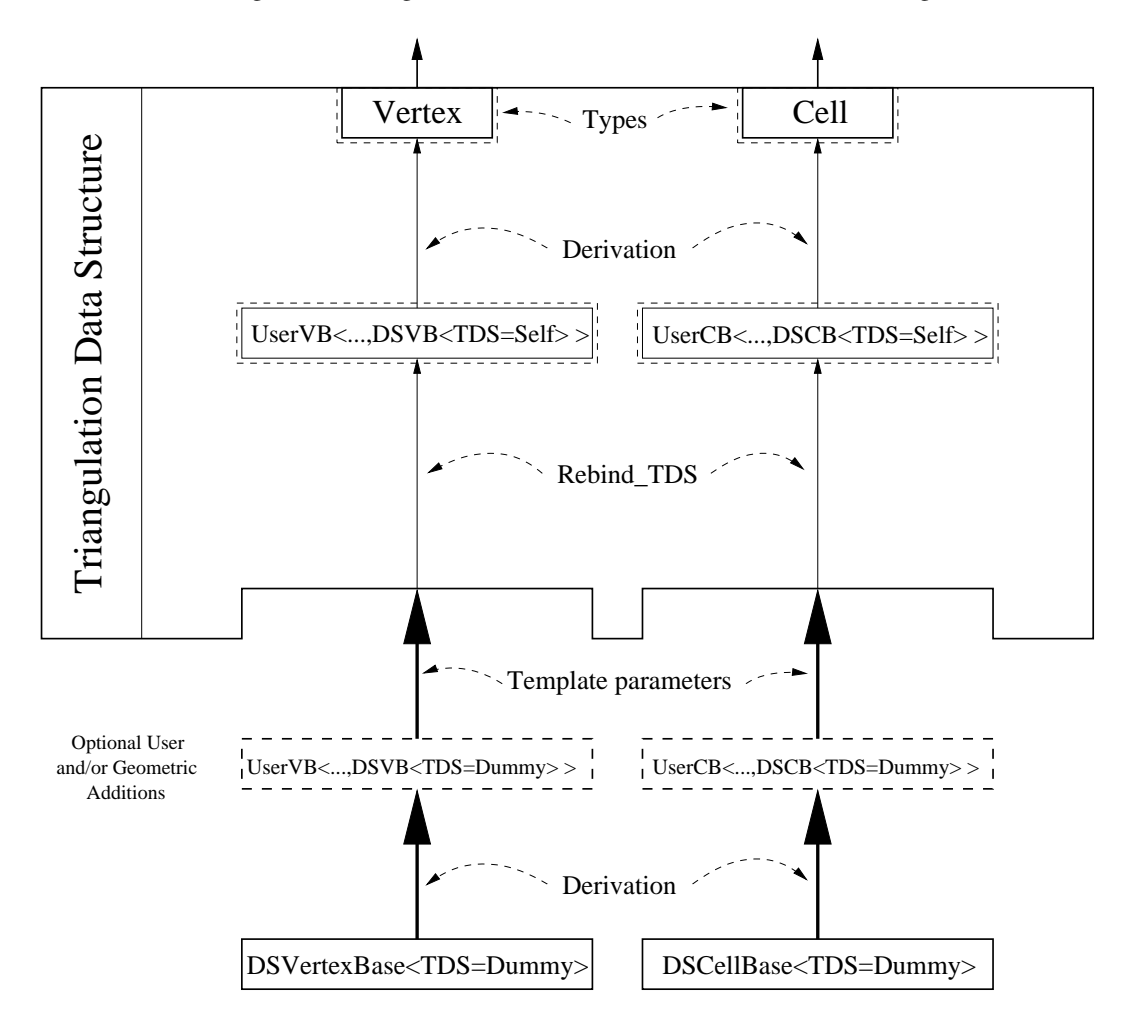

<span id="page-2738-0"></span>Figure 40.6: Triangulation Data Structure software design.

# 40.2.1 Flexibility of the Design

In order for the user to be able to add his own data in the vertices and cells, the design of the TDS is split into two layers:

• In the bottom layer, the (vertex and cell) base classes store elementary incidence and adjacency (and possibly geometric or other) information. These classes are parameterized by the TDS which provides

the handle types. (They can also be parameterized by a geometric traits class or anything else.) A vertex stores a *Cell handle*, and a cell stores four *Vertex handle*s and four *Cell handle*s.

• The middle layer is the TDS, which is purely combinatorial. It provides operations such as insertion of a new vertex in a given cell, on a 1 or 2-face. It also allows one, if the dimension of the triangulation is smaller than 3, to insert a vertex so that the dimension of the triangulation is increased by one. The TDS is responsible for the combinatorial integrity of the eventual geometric triangulation built on top of it (the upper layer, see Chapter [39\)](#page-2640-0).

The user has several ways to add his own data in the vertex and cell base classes used by the TDS. He can either:

- use the classes *Triangulation vertex base with info 3* and *Triangulation cell base with info 3*, which allow to add one data member of a user provided type, and give access to it.
- derive his own classes from the default base classes *Triangulation ds vertex base*, and *Triangulation ds cell base* (or the geometric versions typically used by the geometric layer, *Triangulation vertex base*, and *Triangulation cell base*).
- write his own base classes following the requirements given by the concepts *TriangulationCellBase 3* and *TriangulationVertexBase 3* (described in page [2684](#page-2715-0) and page [2685\)](#page-2716-0).

# 40.2.2 Cyclic Dependency

Since adjacency relations are stored in the vertices and cells, it means that the vertex and cell base classes have to be able to store handles (an entity akin to pointers) to their neighbors in the TDS. This in turns means that the vertex and cell base classes have to know the types of these handles, which are provided by the TDS. So in a sense, the base classes are parameterized by the TDS, and the TDS is parameterized by the vertex and cell base classes ! This is a cycle which cannot be resolved easily.

The solution that we have chosen is similar to the mechanism used by the standard class *std::allocator*: the vertex and cell base classes are initially given a fake or dummy TDS template parameter, whose unique purpose is to provide the types that can be used by the vertex and cell base classes (such as handles). Then, inside the TDS itself, these base classes are *rebound* to the real TDS type, that is we obtain the same vertex and cell base classes, but parameterized with the real TDS instead of the dummy one. Rebinding is performed by a nested template class of the vertex and cell base classes (see code below), which provides a type which is the rebound vertex or cell base class<sup>[1](#page-2739-0)</sup>.

Here is how it works, schematically:

```
\overline{\phantom{a}}template < class Vb, class Cb >
class TDS
{
  typedef TDS<Vb, Cb> Self;
  // Rebind the vertex and cell base to the actual TDS (Self).
  typedef typename Vb::template Rebind_TDS<Self>::Other VertexBase;
  typedef typename Cb::template Rebind_TDS<Self>::Other CellBase;
  // ... further internal machinery leads to the final public types:
public:
  typedef ... Vertex;
  typedef ... Cell;
```
<span id="page-2739-0"></span><sup>&</sup>lt;sup>1</sup>It is logically equivalent to a mechanism that does not exist yet in the C++ language: *template typedef* or *template aliasing* 

```
typedef ... Vertex_handle;
  typedef ... Cell_handle;
};
template < class TDS = ... > // The default is some internal type faking
    a TDS
class Triangulation_ds_vertex_base_3
{
public:
 template < class TDS2 >
  struct Rebind_TDS {
   typedef Triangulation_ds_vertex_base_3<TDS2> Other;
 };
...
};
```
When derivation is used for the vertex or cell base classes, which is the case at the geometric level with *Triangulation vertex base 3*, then it gets slightly more involved because its base class has to be rebound as well:

 $\overline{\phantom{a}}$   $\overline{\phantom{a}}$   $\overline{\$ 

 $\sqrt{2\pi}$   $\sqrt{2\pi}$   $\sqrt{2\pi}$ 

```
\sqrt{2} \sqrt{2} \sqrt{2} \sqrt{2} \sqrt{2} \sqrt{2} \sqrt{2} \sqrt{2} \sqrt{2} \sqrt{2} \sqrt{2} \sqrt{2} \sqrt{2} \sqrt{2} \sqrt{2} \sqrt{2} \sqrt{2} \sqrt{2} \sqrt{2} \sqrt{2} \sqrt{2} \sqrt{2} \sqrt{2} \sqrt{2} \sqrt{2} \sqrt{2} \sqrt{2} \sqrt{2template < class GT, class Vb = Triangulation_ds_vertex_base_3<> >
class Triangulation_vertex_base_3 : public Vb
{
public:
  template < class TDS2 >
   struct Rebind_TDS {
      typedef typename Vb::template Rebind_TDS<TDS2>::Other Vb2;
      typedef Triangulation_vertex_base_3<GT, Vb2> Other;
   };
 ...
};
```
# 40.3 Examples

# 40.3.1 Incremental Construction

The following example shows how to construct a 3D triangulation data structure by inserting vertices.  $\overline{\phantom{a}}$   $\overline{\phantom{a}}$   $\overline{\$ 

```
#include <CGAL/Triangulation_data_structure_3.h>
#include <iostream>
#include <fstream>
#include <cassert>
#include <vector>
typedef CGAL::Triangulation_data_structure_3<> Tds;
\tt typedef Tds::size_type size_type size_type;
typedef Tds::Cell_handle Cell_handle;
typedef Tds::Vertex_handle Vertex_handle;
int main()
```

```
{
  Tds T;
  assert( T.number_of_vertices() == 0 );
  assert (T.dimension) == -2);
  assert( T.is_valid() );
  std::vector<Vertex_handle> PV(7);
 PV[0] = T.insert_increase_dimension();
 assert( T.number_of_vertices() == 1 );
  \texttt{assert} ( \texttt{T.dimension} () == -1 );
  assert( T.is_valid() );
  // each of the following insertions of vertices increases the dimension
  for ( int i=1; i<5; i++ ) {
   PV[i] = T.insert_increase_dimension(PV[0]);
   assert( T.number_of_vertices() == (size_type) i+1 );
    assert( T.dimension() == i-1 );
    assert( T.is_valid() );
  }
 assert(T.number of cells() == 5);
 // we now have a simplex in dimension 4
  // cell incident to PV[0]
 Cell_handle c = PV[0]->cell();
 int ind;
 bool check = c->has_vertex( PV[0], ind );
 assert( check );
 // PV[0] is the vertex of index ind in c
 // insertion of a new vertex in the facet opposite to PV[0]
 PV[5] = T.insert_in_factor(c, ind);assert( T.number_of_vertices() == 6 );
  assert( T.dimension() == 3 );
  assert( T.is_valid() );
 // insertion of a new vertex in c
 PV[6] = T.insert_in_cell(c);
 assert( T.number_of_vertices() == 7 );
 assert( T.dimension() == 3 );
 assert( T.is_valid() );
 std::ofstream oFileT("output_tds",std::ios::out);
 // writing file output_tds;
 oFileT << T;
 return 0;
}
```
 $\overline{\phantom{a}}$   $\overline{\phantom{a}}$   $\overline{\$ 

# 40.3.2 Cross-Linking Between a 2D and a 3D Data Structures

This example program illustrates how to setup a 2D and a 3D triangulation data structures whose vertices respectively store vertex handles of the other one.

```
\overline{\phantom{a}}#include <CGAL/Triangulation_data_structure_2.h>
#include <CGAL/Triangulation_data_structure_3.h>
#include <cassert>
// declare the 2D vertex base type, parametrized by some 3D TDS.
template < typename T3, typename Vb =
   CGAL::Triangulation_ds_vertex_base_2<> >
class My_vertex_2;
// declare the 3D vertex base type, parametrized by some 2D TDS.
template < typename T2, typename Vb =
   CGAL::Triangulation_ds_vertex_base_3<> >
class My_vertex_3;
// Then, we have to break the dependency cycle.
// we need to refer to a dummy 3D TDS.
typedef
   CGAL::Triangulation_ds_vertex_base_3<>::Triangulation_data_structure
       Dummy_tds_3;
// the 2D TDS, initially plugging a dummy 3D TDS in the vertex type
// (to break the dependency cycle).
typedef CGAL::Triangulation_data_structure_2<My_vertex_2<Dummy_tds_3> >
   TDS_2;
// the 3D TDS, here we can plug the 2D TDS directly.
typedef CGAL::Triangulation_data_structure_3<My_vertex_3<TDS_2> >
   TDS_3;
template < typename T3, typename Vb >
class My_vertex_2
  : public Vb
{
public:
  typedef typename Vb::Face_handle Face_handle;
 template <typename TDS2>
  struct Rebind_TDS {
    typedef typename Vb::template Rebind_TDS<TDS2>::Other Vb2;
    // we also have to break the cycle here by hardcoding TDS_3 instead
   of T3.
    typedef My_vertex_2<TDS_3, Vb2> Other;
  };
  My_vertex_2() {}
```

```
My_vertex_2(Face_handle f) : Vb(f) {}
 // we store a vertex handle of the 3D TDS.
 typename T3::Vertex_handle v3;
};
template < typename T2, typename Vb >
class My_vertex_3
 : public Vb
{
public:
 typedef typename Vb::Cell_handle Cell_handle;
 template <typename TDS2>
 struct Rebind_TDS {
   typedef typename Vb::template Rebind_TDS<TDS2>::Other Vb2;
   typedef My_vertex_3<T2, Vb2> Other;
 };
 My_vertex_3() {}
 My_vertex_3(Cell_handle c) : Vb(c) {}
 // we store a vertex handle of the 2D TDS.
 typename T2::Vertex_handle v2;
};
int main() {
 TDS_2 t2;
 TDS_3 t3;
 TDS_2::Vertex_handle v2 = t2.insert_dim_up();
 TDS_3::Vertex_handle v3 = t3.insert_increase_dimension();
 v2->v3 = v3;
 v3->v2 = v2;
 assert(t2.is_valid());
 assert(t3.is_valid());
 return 0;
}
```
**File:** examples/Triangulation\_3/linking\_2d\_and\_3d.cpp

# 40.4 Design and Implementation History

Monique Teillaud introduced the triangulation of the topological sphere  $S^d$  in  $\mathbb{R}^{d+1}$  to manage the underlying graph of geometric triangulations and handle degenerate dimensions [\[Tei99\]](#page-4526-0).

 $\overline{\phantom{a}}$   $\overline{\phantom{a}}$   $\overline{\$ 

Sylvain Pion improved the software in several ways, in particular regarding the memory management.

# 3D Triangulation Data Structure Reference Manual

*Sylvain Pion and Monique Teillaud*

The triangulation data structure is able to represent a triangulation of a topological sphere  $S^d$  of  $\mathbb{R}^{d+1}$ , for *d* ∈ {-1,0,1,2,3}. (See [40.1.](#page-2734-0))

The vertex class of a 3D-triangulation data structure must define a number of types and operations. The requirements that are of geometric nature are required only when the triangulation data structure is used as a layer for the geometric triangulation classes. (See Section [40.2.](#page-2738-1))

The cell class of a triangulation data structure stores four handles to its four vertices and four handles to its four neighbors. The vertices are indexed 0, 1, 2, and 3 in a consistent order. The neighbor indexed *i* lies opposite to vertex *i*.

In degenerate dimensions, cells are used to store faces of maximal dimension: in dimension 2, each cell represents only one facet of index 3, and 3 edges  $(0,1)$ ,  $(1,2)$  and  $(2,0)$ ; in dimension 1, each cell represents one edge  $(0,1)$ . (See Section [40.1.](#page-2734-0))

# 40.5 Classified Reference Pages

# **Concepts**

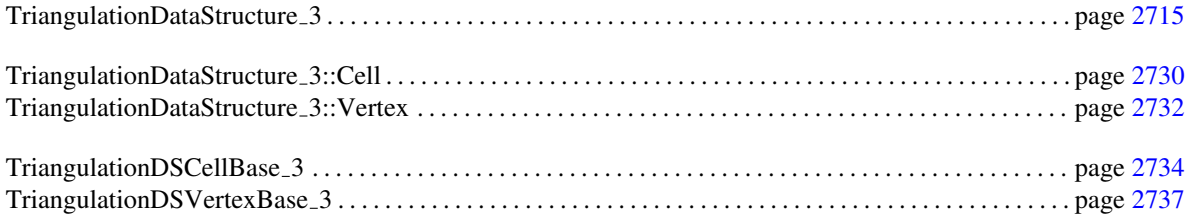

# **Classes**

*CGAL::Triangulation data structure 3*<*TriangulationDSVertexBase 3,TriangulationDSCellBase 3*> page [2739](#page-2770-0)

This class is a model for the concept of the 3D-triangulation data structure *TriangulationDataStructure 3*. It is templated by base classes for vertices and cells.

CGAL provides base vertex classes and base cell classes:

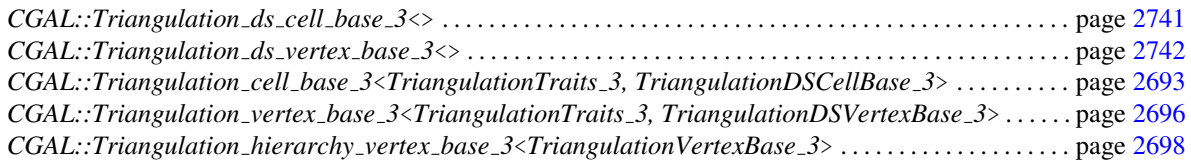

# Helper Classes

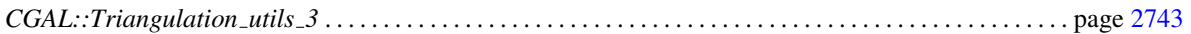

It defines operations on the indices of vertices and neighbors within a cell of a triangulation.

# 40.6 Alphabetical List of Reference Pages

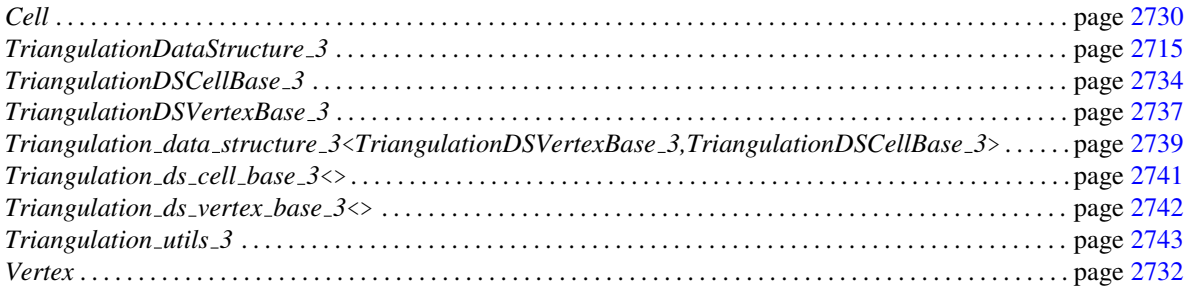

# TriangulationDataStructure 3

# <span id="page-2746-0"></span>Definition

3D-triangulation data structures are meant to maintain the combinatorial information for 3D-geometric triangulations.

In CGAL, a triangulation data structure is a container of cells (3-faces) and vertices (0-faces). Following the standard vocabulary of simplicial complexes, an *i*-face  $f_i$  and a *j*-face  $f_j$  ( $0 \le j \le i \le 3$ ) are said to be *incident* in the triangulation if  $f_j$  is a (sub)face of  $f_i$ , and two *i*-faces  $(0 \le i \le 3)$  are said to be *adjacent* if they share a common incident (sub)face.

Each cell gives access to its four incident vertices and to its four adjacent cells. Each vertex gives direct access to one of its incident cells, which is sufficient to retrieve all the incident cells when needed.

The four vertices of a cell are indexed with 0, 1, 2 and 3. The neighbors of a cell are also indexed with 0, 1, 2, 3 in such a way that the neighbor indexed by *i* is opposite to the vertex with the same index (see Figure [40.1\)](#page-2735-0).

Edges (1-faces) and facets (2-faces) are not explicitly represented: a facet is given by a cell and an index (the facet *i* of a cell *c* is the facet of *c* that is opposite to the vertex of index *i*) and an edge is given by a cell and two indices (the edge  $(i,j)$  of a cell *c* is the edge whose endpoints are the vertices of indices *i* and *j* of *c*).

As CGAL explicitly deals with all degenerate cases, a 3D-triangulation data structure in CGAL can handle the cases when the dimension of the triangulation is lower than 3 (see Section [40.1\)](#page-2734-0).

Thus, a 3D-triangulation data structure can store a triangulation of a topological sphere  $S^d$  of  $\mathbb{R}^{d+1}$ , for any  $d \in \{-1,0,1,2,3\}.$ 

The second template parameter of the basic triangulation class (see Chapter [39](#page-2640-0) , page [2636\)](#page-2667-0) *Triangulation 3* is a triangulation data structure class. (See Chapter [40.](#page-2734-1))

To ensure all the flexibility of the class *Triangulation 3*, a model of a triangulation data structure must be templated by the base vertex and the base cell classes (see [40.1\)](#page-2734-0): *TriangulationDataStructure 3*< *TriangulationVertexBase 3,TriangulationCellBase 3*>. The optional functionalities related to geometry are compulsory for this use as a template parameter of *Triangulation 3*.

A class that satisfies the requirements for a triangulation data structure class must provide the following types and operations.

## Types

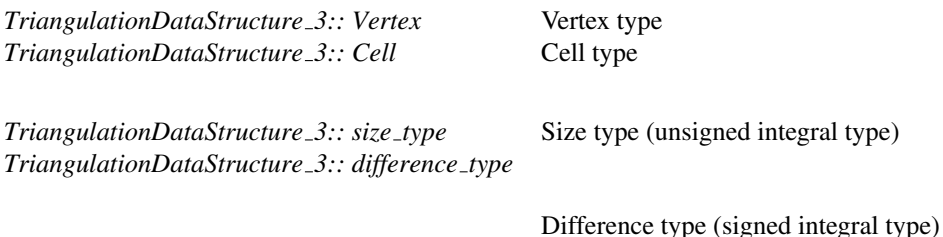

Vertices and cells are usually manipulated via *handles*, which support the two dereference operators *operator\** and *operator-*>.

*TriangulationDataStructure 3:: Vertex handle TriangulationDataStructure 3:: Cell handle*

Requirements for *Vertex* and *Cell* are described in *TriangulationDataStructure 3::Vertex* and *TriangulationDataStructure 3::Cell* ( page [2732](#page-2763-0) and page [2730\)](#page-2761-0).

*advanced*

*TriangulationDataStructure 3:: template* <*typename Vb2*> *struct Rebind vertex*

This nested template class allows to get the type of a triangulation data structure that only changes the vertex type. It has to define a type *Other* which is a *rebound* triangulation data structure, that is, the one whose *TriangulationDSVertexBase 3* will be *Vb2*.

*TriangulationDataStructure 3:: template* <*typename Cb2*> *struct Rebind cell*

This nested template class allows to get the type of a triangulation data structure that only changes the cell type. It has to define a type *Other* which is a *rebound* triangulation data structure, that is, the one whose *TriangulationDSCellBase 3* will be *Cb2*.

*advanced*

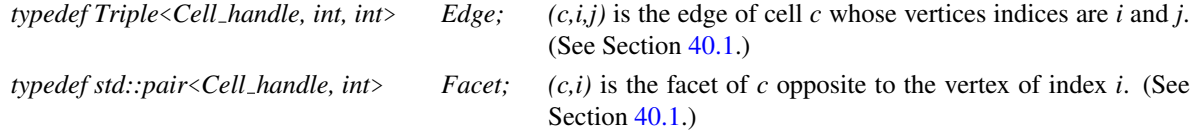

The following iterators allow one to visit all the vertices, edges, facets and cells of the triangulation data structure. They are all bidirectional, non-mutable iterators.

*TriangulationDataStructure 3:: Cell iterator TriangulationDataStructure 3:: Facet iterator TriangulationDataStructure 3:: Edge iterator TriangulationDataStructure 3:: Vertex iterator*

The following circulators allow us to visit all the cells and facets incident to a given edge. They are bidirectional and non-mutable.

*TriangulationDataStructure 3:: Facet circulator TriangulationDataStructure 3:: Cell circulator*

Iterators and circulators are convertible to the corresponding handles, thus the user can pass them directly as arguments to the functions.

#### **Creation**

*TriangulationDataStructure 3 tds*; Default constructor.

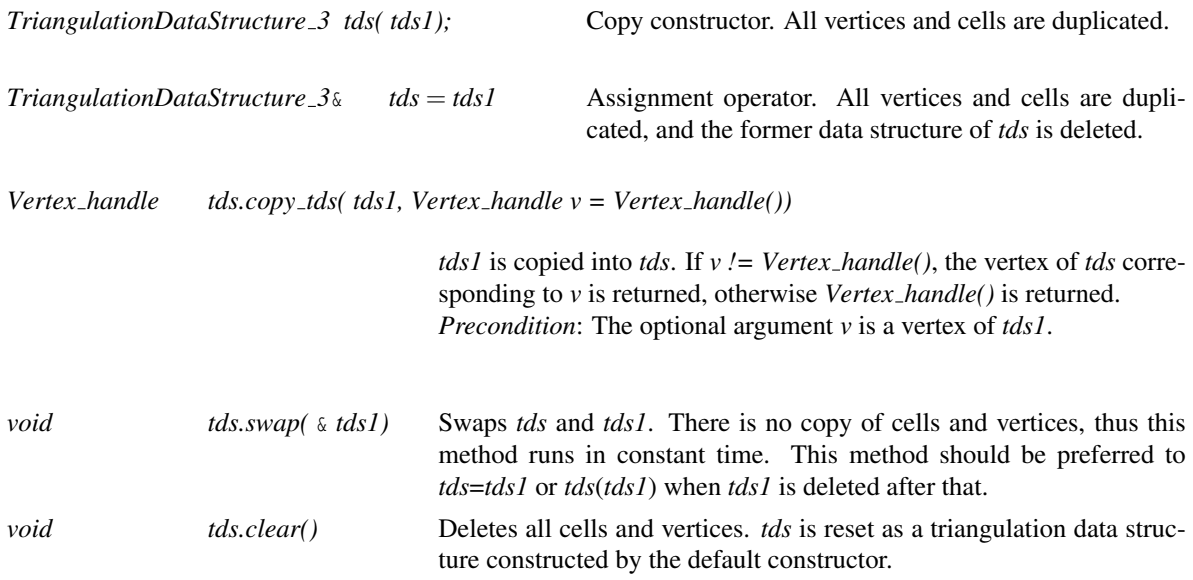

# **Operations**

# Access Functions

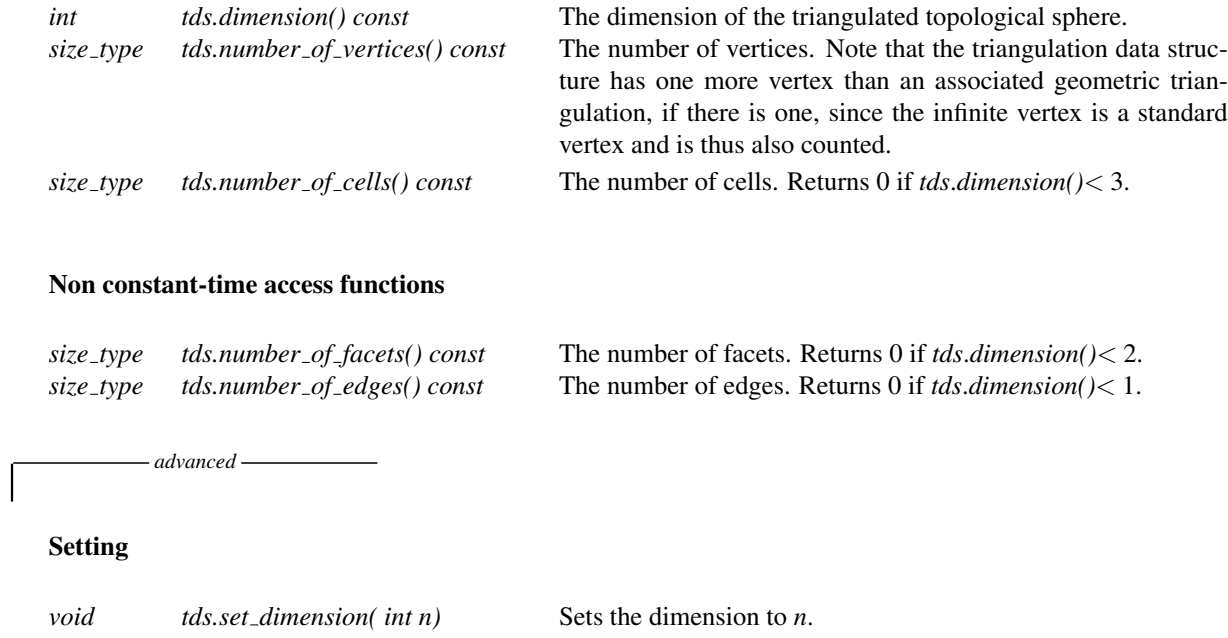

# **Queries**

*advanced*

*bool tds.is vertex( Vertex handle v) const*

Tests whether *v* is a vertex of *tds*.

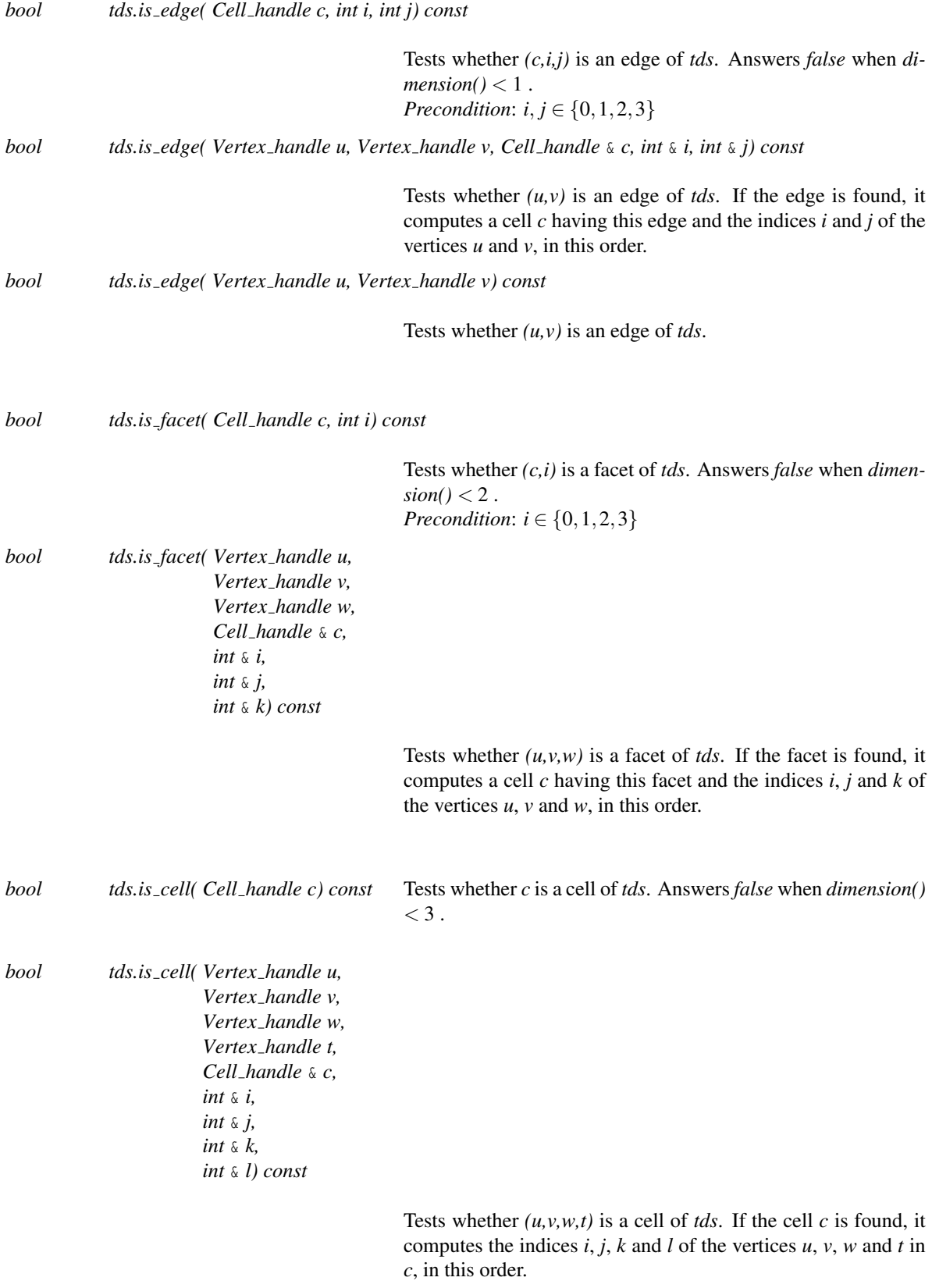

There is a method *has\_vertex* in the cell class. The analogous methods for facets are defined here.

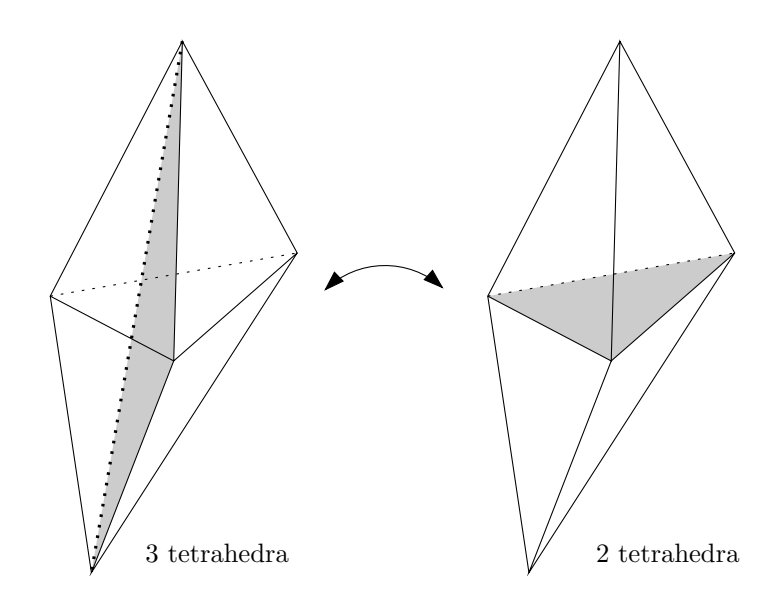

<span id="page-2750-0"></span>Figure 40.7: Flips.

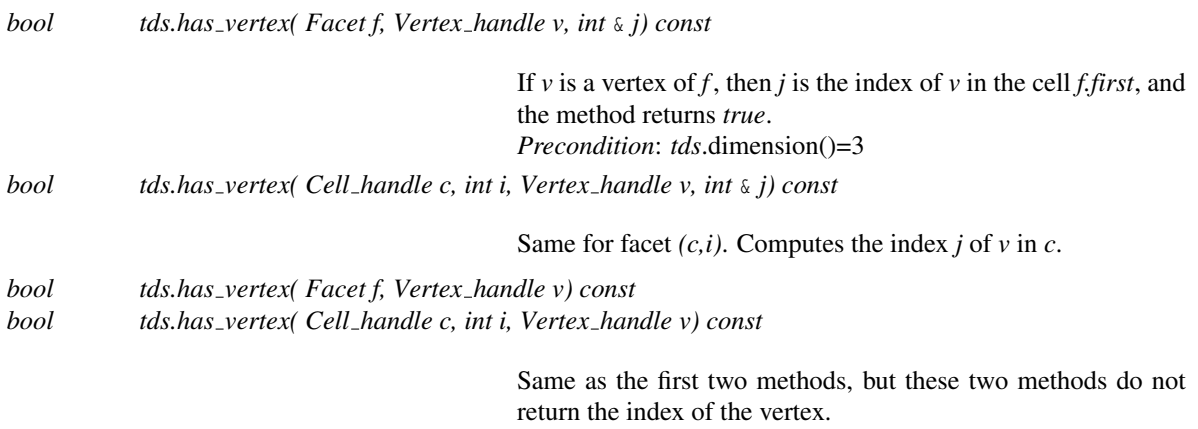

The following three methods test whether two facets have the same vertices.

*bool tds.are equal( Facet f, Facet g) const bool tds.are equal( Cell handle c, int i, Cell handle n, int j) const bool tds.are equal( Facet f, Cell handle n, int j) const*

> For these three methods: *Precondition*: *tds*.dimension()=3.

# Flips

Two kinds of flips exist for a three-dimensional triangulation. They are reciprocal. To be flipped, an edge must be incident to three tetrahedra. During the flip, these three tetrahedra disappear and two tetrahedra appear. Figure [40.7\(](#page-2750-0)left) shows the edge that is flipped as bold dashed, and one of its three incident facets is shaded. On the right, the facet shared by the two new tetrahedra is shaded.

The following methods guarantee the validity of the resulting 3D combinatorial triangulation. Moreover the flip operations do not invalidate the vertex handles, and only invalidate the cell handles of the affected cells.

*Flips for a 2d triangulation are not implemented yet*

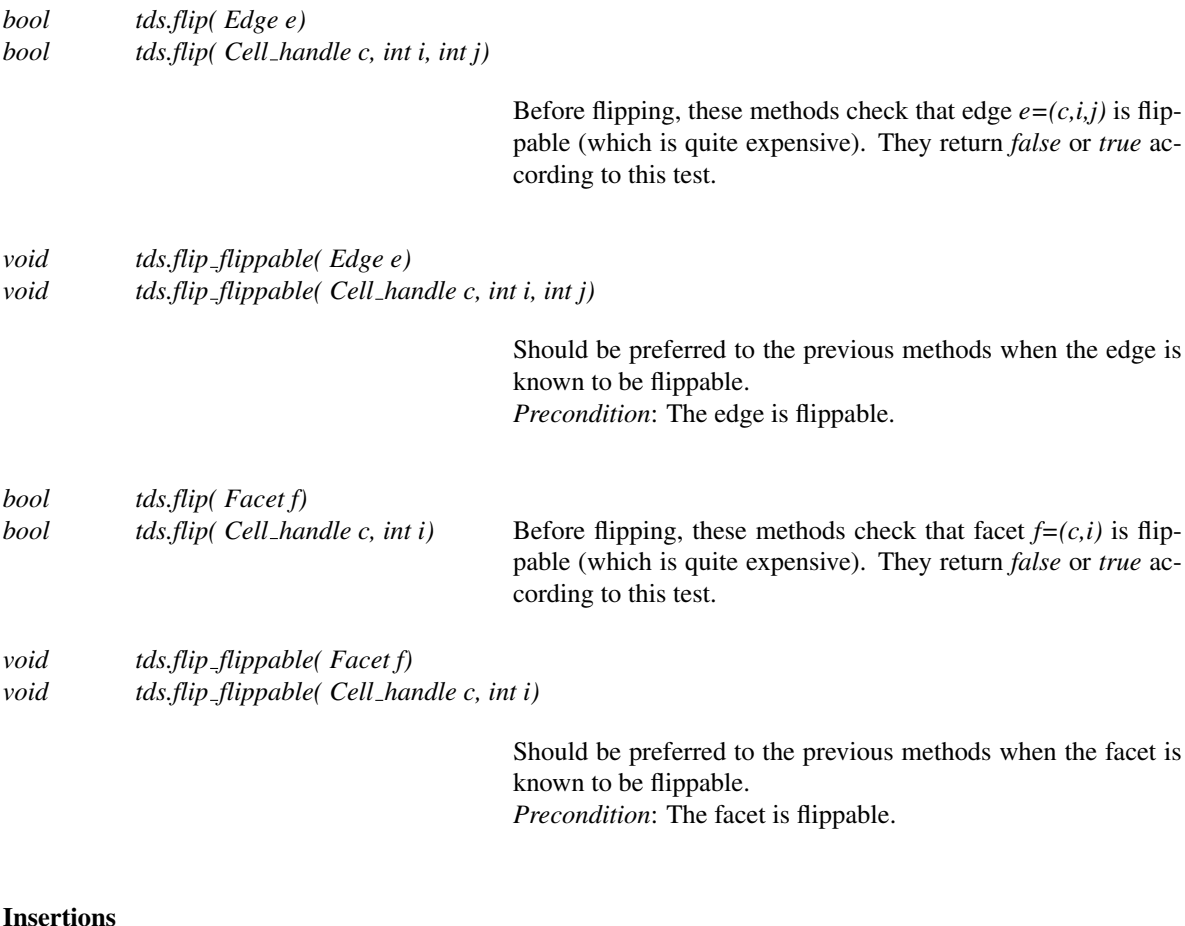

The following modifier member functions guarantee the combinatorial validity of the resulting triangulation.

*Vertex handle tds.insert in cell( Cell handle c)*

Creates a new vertex, inserts it in cell *c* and returns its handle. The cell *c* is split into four new cells, each of these cells being formed by the new vertex and a facet of *c*. *Precondition*: *tds*.*dimension()* = 3 and *c* is a cell of *tds*.

*Vertex handle tds.insert in facet( Facet f)*

Creates a new vertex, inserts it in facet *f* and returns its handle. In dimension 3, the two incident cells are split into 3 new cells; in dimension 2, the facet is split into 3 facets. *Precondition: tds.dimension()*  $\geq$  2 and *f* is a facet of *tds.* 

*Vertex handle tds.insert in facet( Cell handle c, int i)*

Creates a new vertex, inserts it in facet *i* of *c* and returns its handle. *Precondition: tds.dimension()*  $\geq$  2, *i*  $\in$  {0,1,2,3} in dimension 3,  $i = 3$  in dimension 2 and  $(c, i)$  is a facet of *tds*.

Creates a new vertex, inserts it in edge *e* and returns its handle. In dimension 3, all the incident cells are split into 2 new cells; in dimension 2, the 2 incident facets are split into 2 new facets; in dimension 1, the edge is split into 2 new edges.

*Precondition*: *tds*.*dimension()* ≥ 1 and *e* is an edge of *tds*.

*Vertex handle tds.insert in edge( Cell handle c, int i, int j)*

Creates a new vertex, inserts it in edge  $(i, j)$  of  $c$  and returns its handle.

*Precondition: tds.dimension()*  $\geq 1$ .  $i \neq j$ ,  $i, j \in \{0, 1, 2, 3\}$  in dimension 3,  $i, j \in \{0, 1, 2\}$  in dimension 2,  $i, j \in \{0, 1\}$  in dimension 1 and *(c,i,j)* is an edge of *tds*.

*Vertex handle tds.insert increase dimension( Vertex handle star = Vertex handle())*

Transforms a triangulation of the sphere  $S^d$  of  $\mathbb{R}^{d+1}$  into the triangulation of the sphere  $S^{d+1}$  of  $\mathbb{R}^{d+2}$  by adding a new vertex *v*:  $\nu$  is linked to all the vertices to triangulate one of the two halfspheres of dimension  $(d+1)$ . Vertex *star* is used to triangulate the second half-sphere (when there is an associated geometric triangulation, *star* is in fact the vertex associated with its infinite vertex). See Figure [40.8.](#page-2753-0)

The numbering of the cells is such that, if *f* was a face of maximal dimension in the initial triangulation, then  $(f, v)$  (in this order) is the corresponding face in the new triangulation. This method can be used to insert the first two vertices in an empty triangulation.

A handle to *v* is returned.

*Precondition: tds.dimension()* =  $d$  < 3. When *tds.number\_of\_ vertices()*  $> 0$ , *star*  $\neq$  *Vertex\_handle()* and *star* is a vertex of *tds*.

*template* <*class CellIt*>

*Vertex handle tds.insert in hole( CellIt cell begin, CellIt cell end, Cell handle begin, int i)*

Creates a new vertex by starring a hole. It takes an iterator range [*cell begin*; *cell end*[ of *Cell handles* which specifies a set of connected cells (resp. facets in dimension 2) describing a hole. (*begin*, *i*) is a facet (resp. an edge) on the boundary of the hole, that is, *begin* belongs to the set of cells (resp. facets) previously described, and *begin-*>*neighbor(i)* does not. Then this function deletes all the cells (resp. facets) describing the hole, creates a new vertex *v*, and for each facet (resp. edge) on the boundary of the hole, creates a new cell (resp. facet) with  $v$  as vertex.  $v$  is returned.

*Precondition: tds.dimension()*  $> 2$ , the set of cells (resp. facets) is connected, and its boundary is connected.

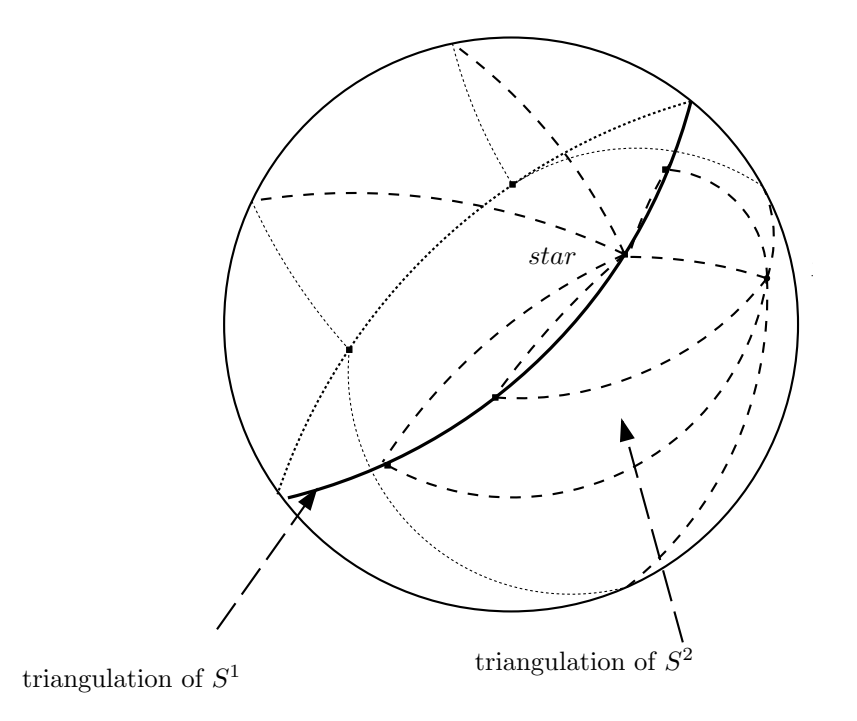

<span id="page-2753-0"></span>Figure 40.8: *insert increase dimension* (1-dimensional case).

*Vertex handle tds.insert in hole( CellIt cell begin, CellIt cell end, Cell handle begin, int i, Vertex handle newv)*

> Same as above, except that *newv* will be used as the new vertex, which must have been allocated previously with e.g. *create vertex*.

### Removal

*void tds.remove decrease dimension( Vertex handle v, Vertex handle w = v)*

This operation is the reciprocal of *insert increase dimension()*. It transforms a triangulation of the sphere  $S^d$  of  $\mathbb{R}^{d+1}$  into the triangulation of the sphere  $S^{d-1}$  of  $\mathbb{R}^d$  by removing the vertex *v*. Delete the cells incident to *w*, keep the others. *Precondition: tds.dimension()* =  $d \ge -1$ . *tds.degree(v)* = *de-* $\text{gree}(w) = \text{tds}$ .*number\_of\_vertices()* -1.

Removes *v*. The incident simplices of maximal dimension incident to  $\nu$  are replaced by a single simplex of the same dimension. This operation is exactly the reciprocal to *tds*.*insert in*  $cell(v)$  in dimension 3, *tds.insert\_in\_facet(v)* in dimension 2, and *tds*.*insert in edge(v)* in dimension 1. *Precondition:*  $tds.degree(v) = tds.dimension() + 1$ *.* 

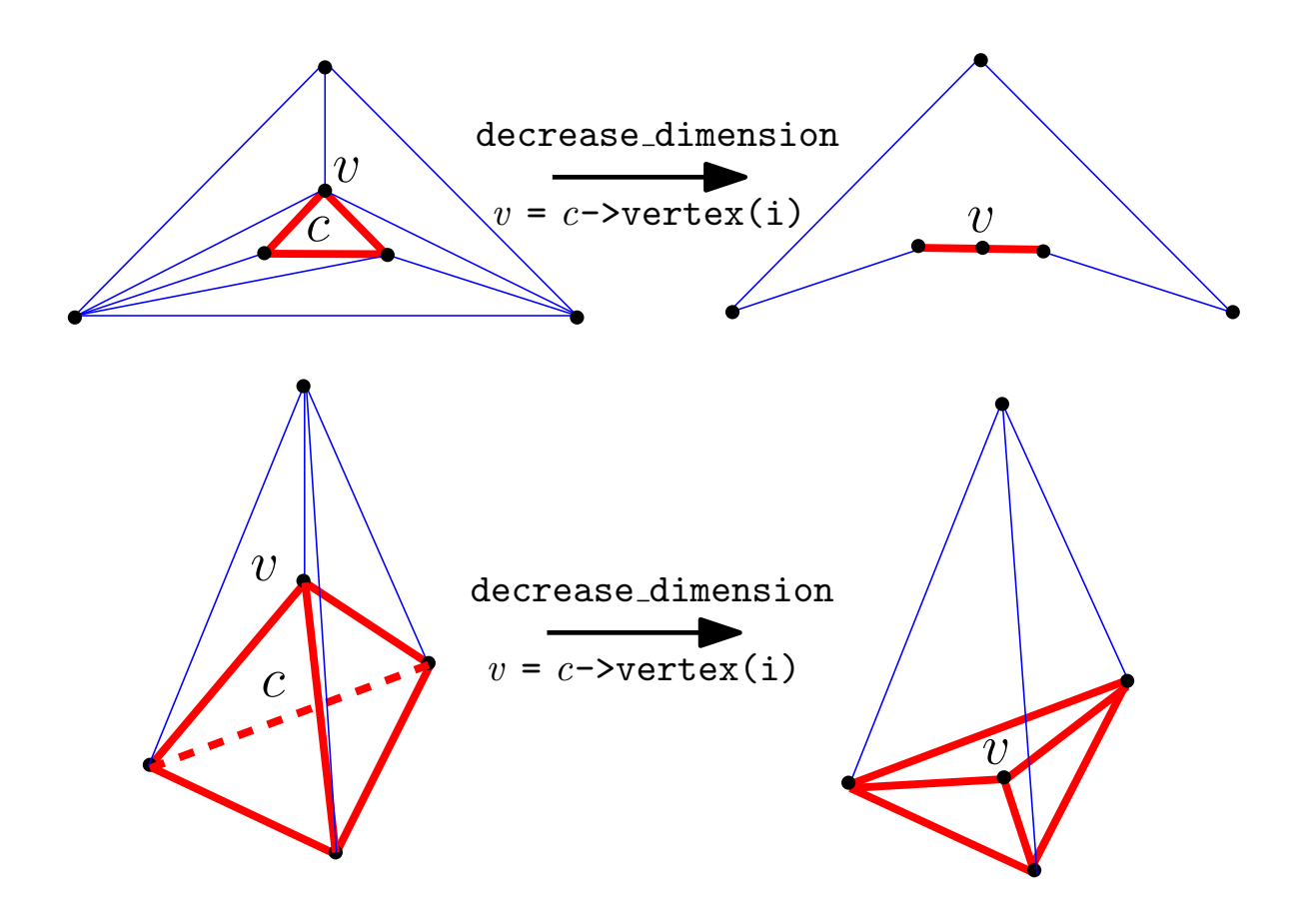

<span id="page-2755-0"></span>Figure 40.9: From an  $S^d$  data structure to an  $S^{d-1}$  data structure (top:  $d == 2$ , bottom:  $d == 3$ ).

# Dimension Manipulation

The following operation, decrease dimension, is necessary when the displacement of a vertex decreases the dimension of the triangulation.

*void tds.decrease dimension( Cell handle c, int i)*

The link of a vertex  $v$  is formed by the facets disjoint from  $v$ that are included in the cells incident to  $v$ . When the link of  $v =$ *c-*>*vertex(i)* contains all the other vertices, *decrease dimension* crushes the triangulation of the sphere  $S^d$  of  $\mathbb{R}^{d+1}$  onto the triangulation of the sphere  $S^{d-1}$  of  $\mathbb{R}^d$  formed by the link of *v* augmented with the vertex  $v$  itself, for  $d = 2,3$ ; this one is placed on the facet *(c, i)* (see Fig. [40.9\)](#page-2755-0).

*Precondition*: The dimension must be 2 or 3. The degree of *v* must be equal to the total number of vertices of the triangulation data structure minus 1.

*advanced*

# Other modifiers

The following modifiers can affect the validity of the triangulation data structure.

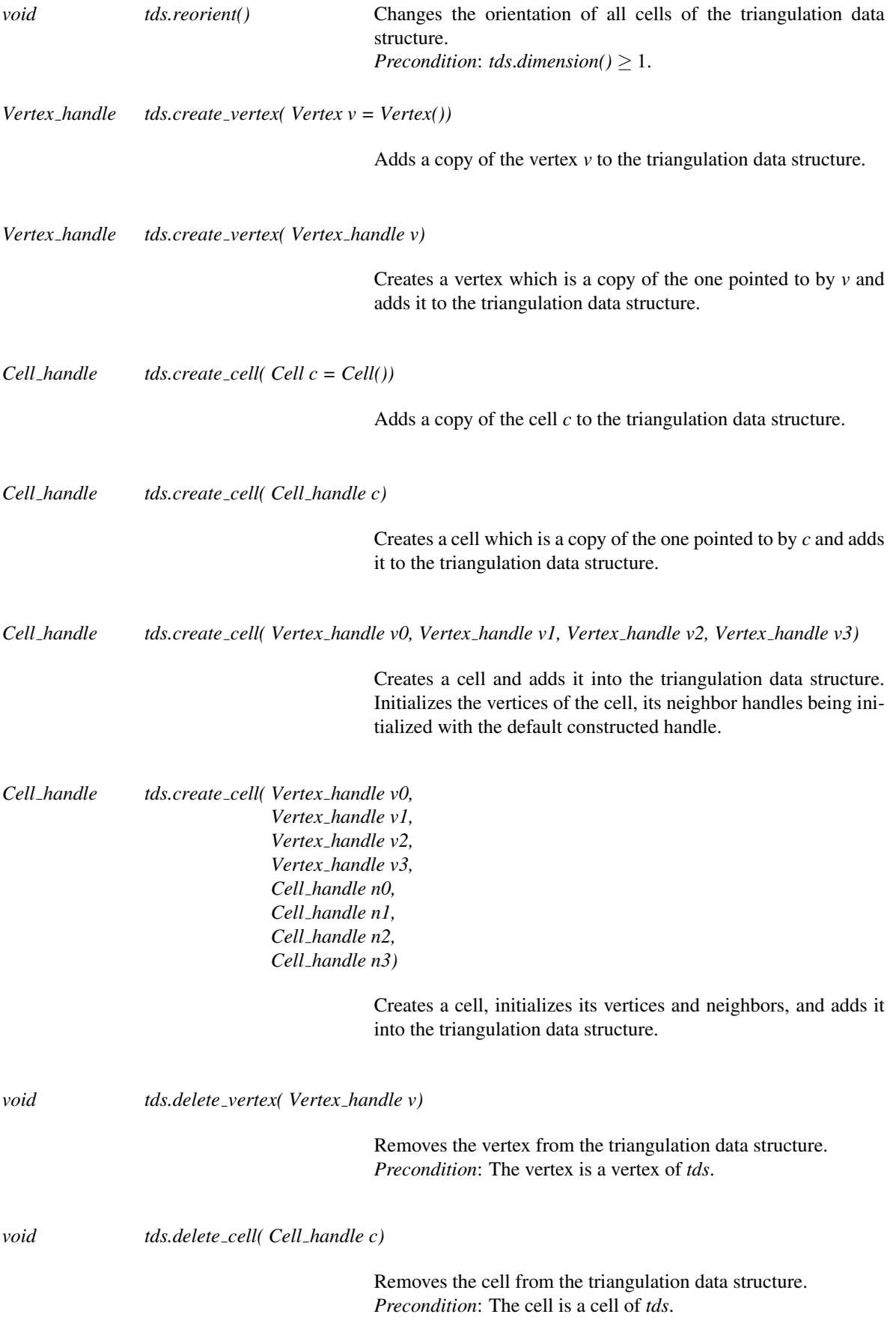

*template* <*class VertexIt*> *void tds.delete vertices( VertexIt first, VertexIt last)*

> Calls *delete vertex* over an iterator range of value type *Vertex handle*.

*template* <*class CellIt*> *void tds.delete cells( CellIt first, CellIt last)*

Calls *delete cell* over an iterator range of value type *Cell handle*.

*advanced*

# Traversing the triangulation

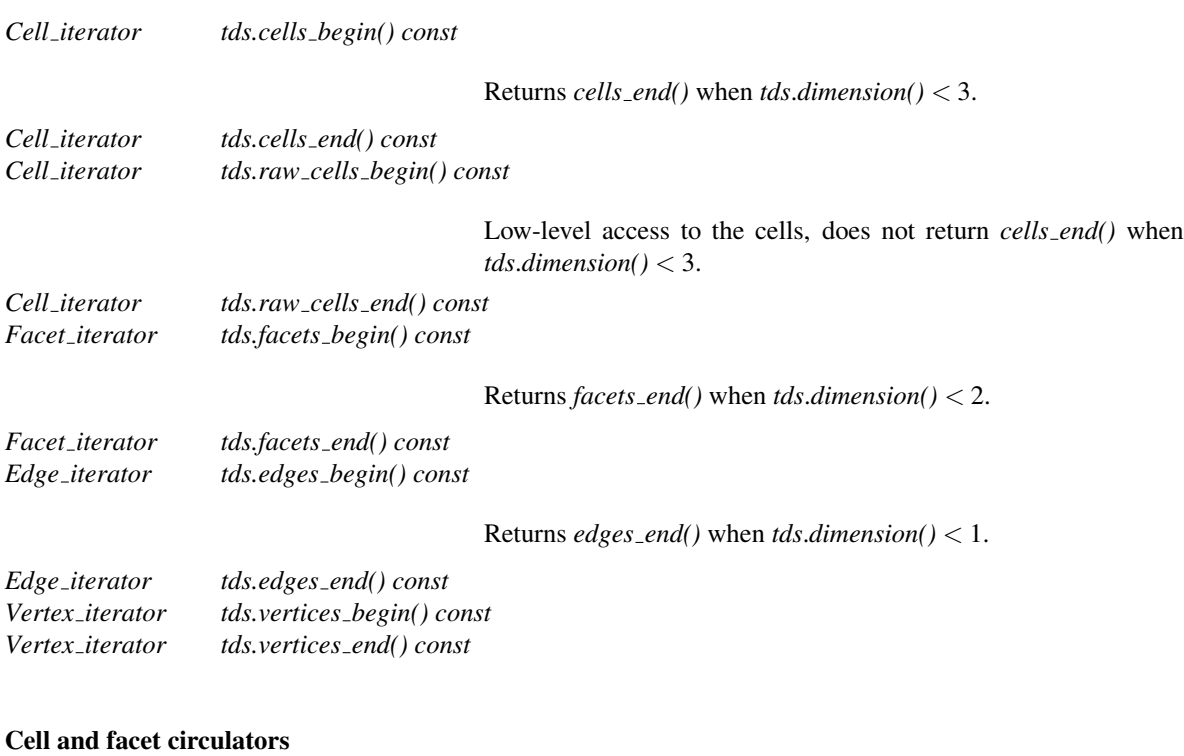

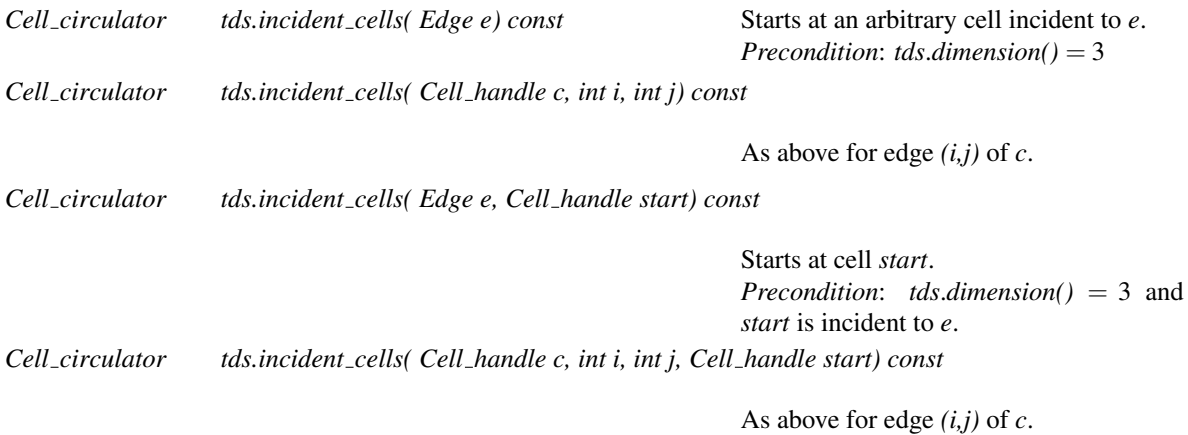

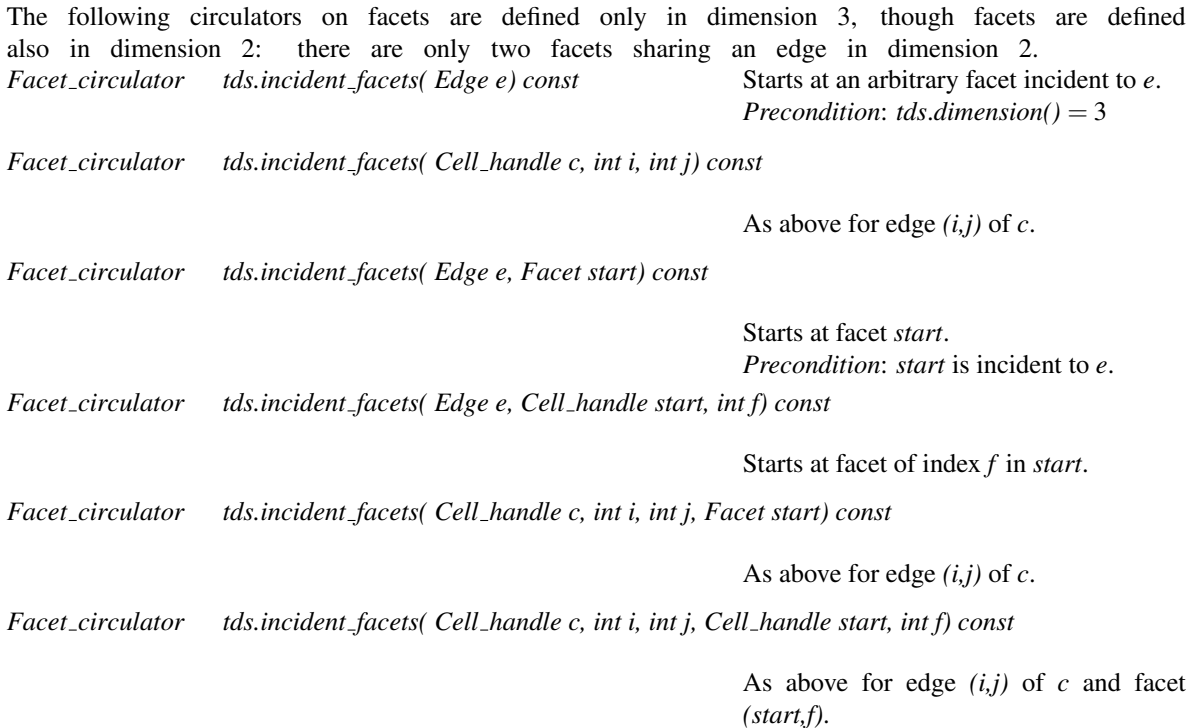

# Traversal of the incident cells, facets and edges, and the adjacent vertices of a given vertex

*template* <*class OutputIterator*> *OutputIterator tds.incident cells( Vertex handle v, OutputIterator cells) const*

> Copies the *Cell handle*s of all cells incident to *v* to the output iterator *cells*. Returns the resulting output iterator. *Precondition: tds.dimension()* = 3,  $v \neq$  *Vertex\_handle(), tds.is\_ vertex(v)*.

*template* <*class OutputIterator*> *OutputIterator tds.incident facets( Vertex handle v, OutputIterator facets) const*

> Copies the *Facet*s incident to *v* to the output iterator *facets*. Returns the resulting output iterator. *Precondition: tds.dimension()* > 1,  $v \neq$  *Vertex\_handle(), tds.is\_ vertex(v)*.

*template* <*class OutputIterator*> *OutputIterator tds.incident edges( Vertex handle v, OutputIterator edges) const*

> Copies all *Edge*s incident to *v* to the output iterator *edges*. Returns the resulting output iterator. *Precondition: tds.dimension()* > 0,  $v \neq$  *Vertex\_handle(), tds.is\_ vertex(v)*.

*template* <*class OutputIterator*>

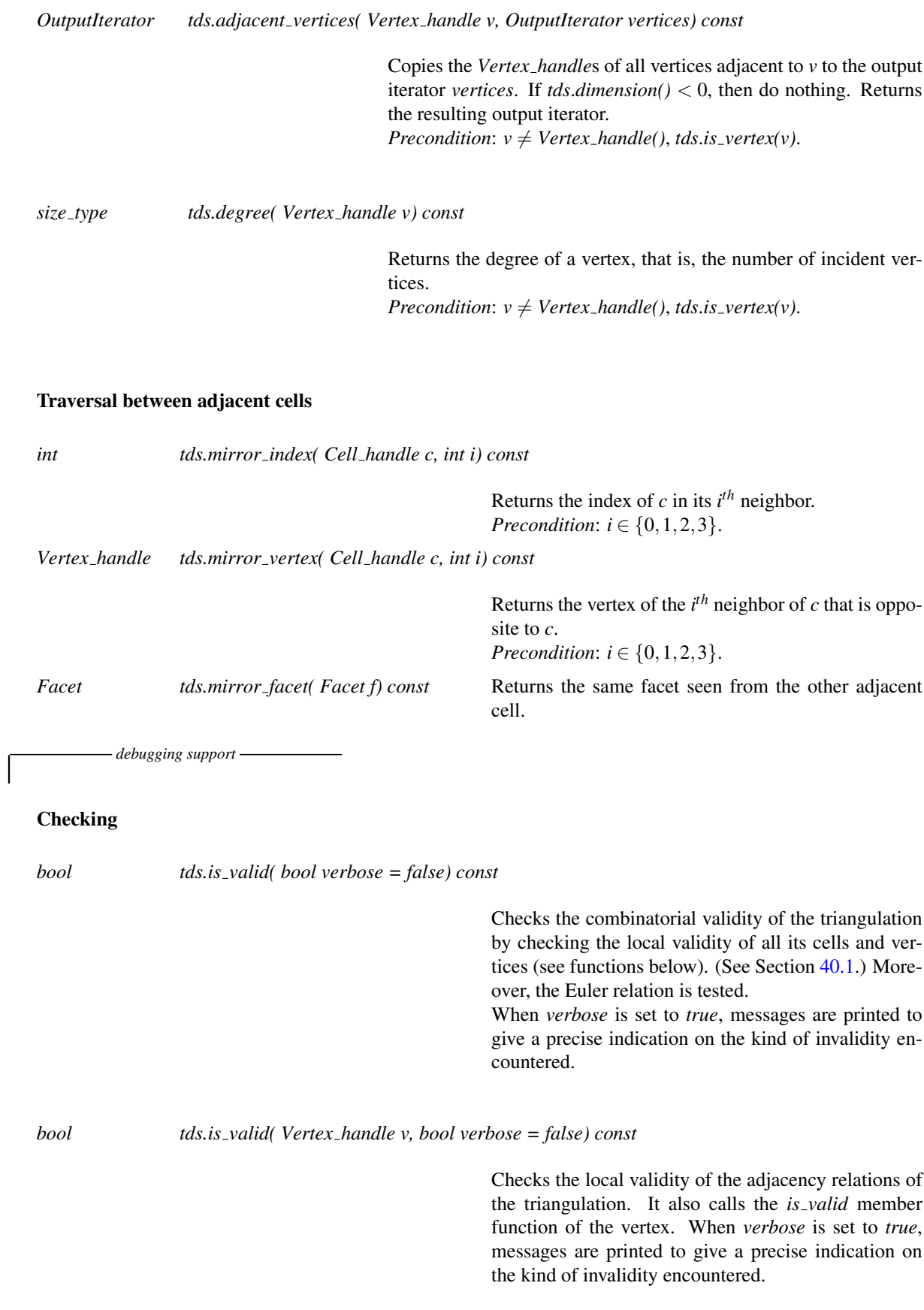

Checks the local validity of the adjacency relations of the triangulation. It also calls the *is valid* member function of the cell. When *verbose* is set to *true*, messages are printed to give a precise indication on the kind of invalidity encountered.

*debugging support*

I/O

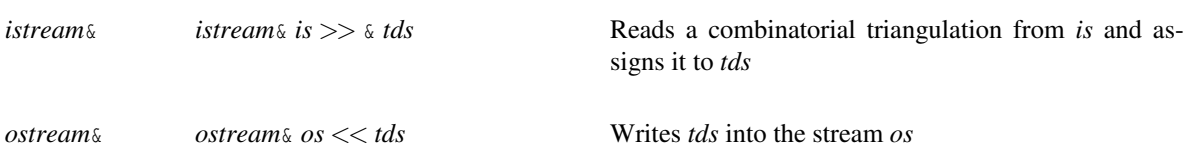

The information stored in the *iostream* is: the dimension, the number of vertices, the number of cells, the indices of the vertices of each cell, then the indices of the neighbors of each cell, where the index corresponds to the preceding list of cells. When dimension < 3, the same information is stored for faces of maximal dimension instead of cells.

# Has Models

*CGAL::Triangulation data structure 3*

# See Also

*TriangulationDataStructure 3::Vertex TriangulationDataStructure 3::Cell*

# TriangulationDataStructure 3::Cell

# <span id="page-2761-0"></span>Definition

The concept Cell stores four *Vertex handle*s to its four vertices and four *Cell handle*s to its four neighbors. The vertices are indexed 0, 1, 2, and 3 in consistent order. The neighbor indexed *i* lies opposite to vertex *i*.

In degenerate dimensions, cells are used to store faces of maximal dimension: in dimension 2, each cell represents only one facet of index 3, and 3 edges  $(0,1)$ ,  $(1,2)$  and  $(2,0)$ ; in dimension 1, each cell represents one edge  $(0,1)$ . (See also Section [40.1.](#page-2734-0))

#### Types

The class Cell defines the following types.

*typedef TriangulationDataStructure 3 Triangulation data structure; typedef TriangulationDataStructure 3::Vertex handle Vertex handle; typedef TriangulationDataStructure 3::Cell handle Cell handle;*

#### Creation

In order to obtain new cells or destruct unused cells, the user must call the *create cell()* and *delete cell()* methods of the triangulation data structure.

# **Operations**

# Access Functions

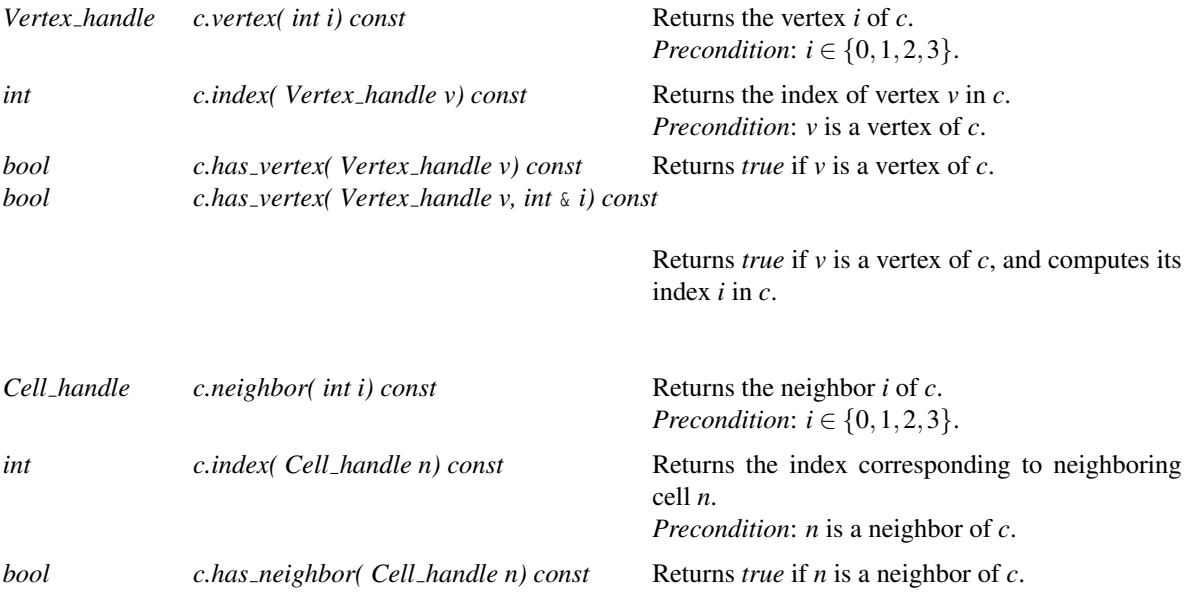

*bool c.has neighbor( Cell handle n, int* & *i) const*

Returns *true* if *n* is a neighbor of *c*, and computes its index *i* in *c*.

# Setting

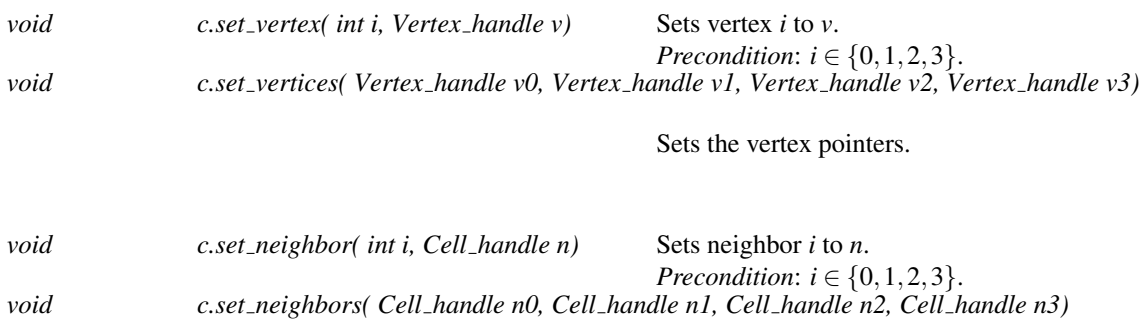

Sets the neighbors pointers.

*debugging support*

# **Checking**

*bool c.is valid( bool verbose = false, int level = 0) const*

User defined local validity checking function.

*debugging support*

### See Also

*TriangulationDataStructure 3::Vertex*.

# TriangulationDataStructure 3::Vertex

# <span id="page-2763-0"></span>Definition

The concept Vertex represents the vertex class of a 3D-triangulation data structure. It must define the types and operations listed in this section. Some of these requirements are of geometric nature, they are *optional* when using the triangulation data structure class alone. They become compulsory when the triangulation data structure is used as a layer for the geometric triangulation class. (See Section [40.2.](#page-2738-1))

# Types

*Vertex:: Point Optional for the triangulation data structure alone.*

The class Vertex defines types that are the same as some of the types defined by the triangulation data structure class *TriangulationDataStructure 3*.

*typedef TriangulationDataStructure 3 Triangulation data structure; typedef TriangulationDataStructure 3::Vertex handle Vertex handle; typedef TriangulationDataStructure 3::Cell handle Cell handle;*

# **Creation**

In order to obtain new vertices or destruct unused vertices, the user must call the *create vertex()* and *delete vertex()* methods of the triangulation data structure.

# **Operations**

# Access Functions

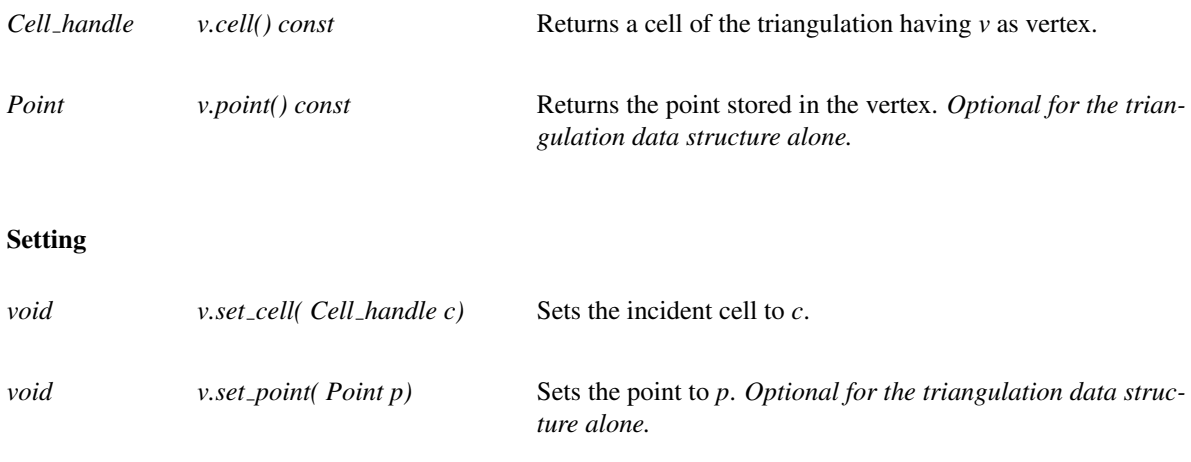

*debugging support*

# **Checking**

*bool v.is valid( bool verbose = false) const*

Checks the validity of the vertex. Must check that its incident cell has this vertex. The validity of the base vertex is also checked.

When *verbose* is set to *true*, messages are printed to give a precise indication on the kind of invalidity encountered.

*debugging support* 

See Also

*TriangulationDataStructure 3::Cell*.

# TriangulationDSCellBase 3

#### <span id="page-2765-0"></span>Definition

Concept

At the base level (see Sections [39.4](#page-2644-0) and [40.2\)](#page-2738-1), a cell stores handles to its four vertices and to its four neighbor cells. The vertices and neighbors are indexed 0, 1, 2 and 3. Neighbor *i* lies opposite to vertex *i*.

Since the Triangulation data structure is the class which defines the handle types, the cell base class has to be somehow parameterized by the Triangulation data structure. But since it is itself parameterized by the cell and vertex base classes, there is a cycle in the definition of these classes. In order to break the cycle, the base classes for vertex and cell which are given as arguments for the Triangulation data structure use *void* as Triangulation data structure parameter, and the Triangulation data structure then uses a *rebind*-like mechanism (similar to the one specified in *std::allocator*) in order to put itself as parameter to the vertex and cell classes. The *rebound* base classes so obtained are the classes which are used as base classes for the final vertex and cell classes. More information can be found in Section [40.2.](#page-2738-1)

#### Types

The concept TriangulationDSCellBase 3 has to provide the following types.

*TriangulationDSCellBase 3:: template* <*typename TDS2*> *struct Rebind TDS*

This nested template class has to define a type *Other* which is the *rebound* cell, that is, the one whose *Triangulation data structure* will be the actually used one. The *Other* type will be the real base class of *Triangulation data structure 3::Cell*.

*typedef TriangulationDataStructure 3 Triangulation data structure; typedef TriangulationDataStructure 3::Vertex handle Vertex handle; typedef TriangulationDataStructure 3::Cell handle Cell handle; typedef TriangulationDataStructure 3::Cell data TDS data;*

#### Creation

*TriangulationDSCellBase 3 c*; Default constructor *TriangulationDSCellBase 3 c( Vertex handle v0, Vertex handle v1, Vertex handle v2, Vertex handle v3);*

> Initializes the vertices with *v0, v1, v2, v3*. Neighbors are initialized to the default constructed handle.

*TriangulationDSCellBase 3 c( Vertex handle v0, Vertex handle v1, Vertex handle v2, Vertex handle v3, Cell handle n0, Cell handle n1, Cell handle n2,*

# *Cell handle n3)*

Initializes the vertices with *v0, v1, v2, v3* and the neighbors with *n0, n1, n2, n3*.

# Access Functions

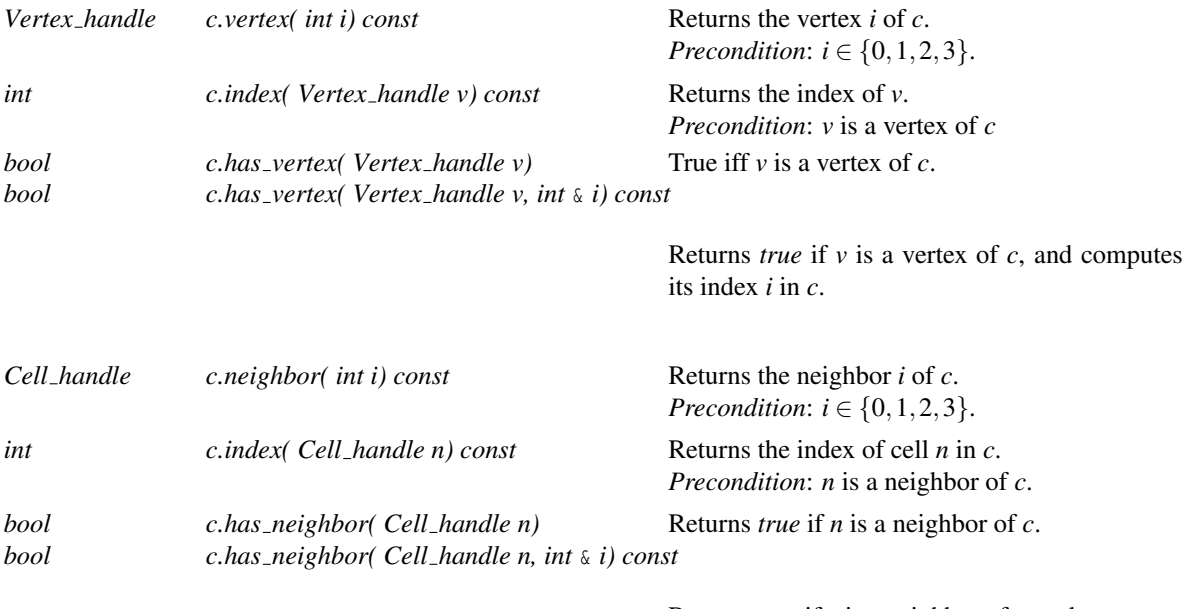

Returns *true* if *n* is a neighbor of *c*, and computes its index *i* in *c*.

# Setting

 $\overline{1}$ 

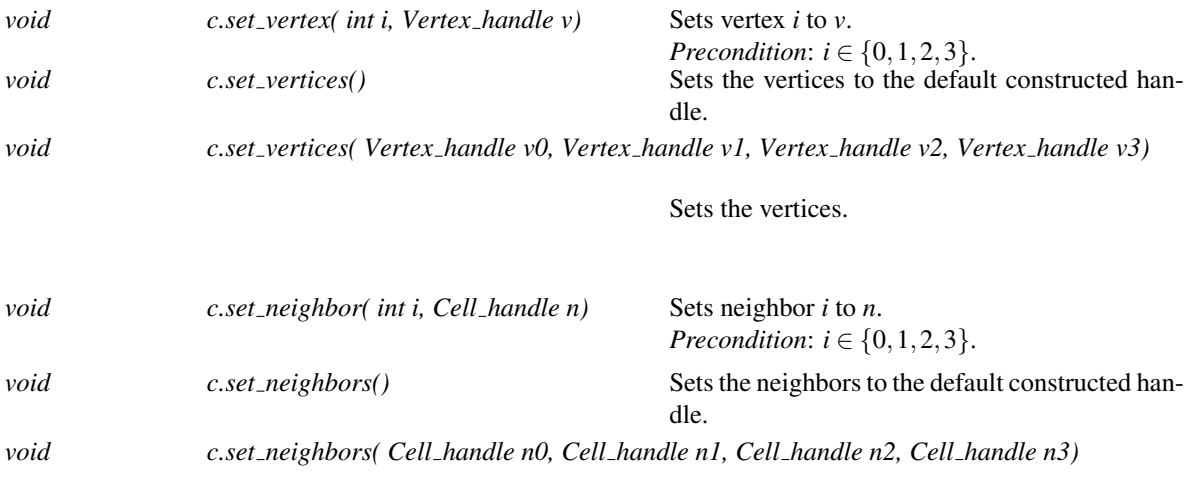

Sets the neighbors.

*debugging support*

# Checking

*bool c.is valid( bool verbose = false, int level = 0) const*

Performs any desired geometric test on a cell. When *verbose* is set to *true*, messages are printed to give a precise indication of the kind of invalidity encountered. *level* increases the level of testing.

*debugging support*

*advanced*

#### Various

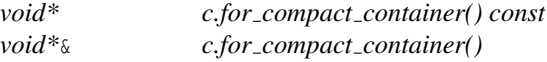

These member functions are required by *Triangulation data structure 3* because it uses *Compact container* to store its cells. See the documentation of *Compact container* for the exact requirements.

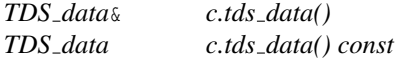

These functions are used internally by the triangulation data structure. The user is not encouraged to use them directly as they may change in the future.

*advanced*

# I/O

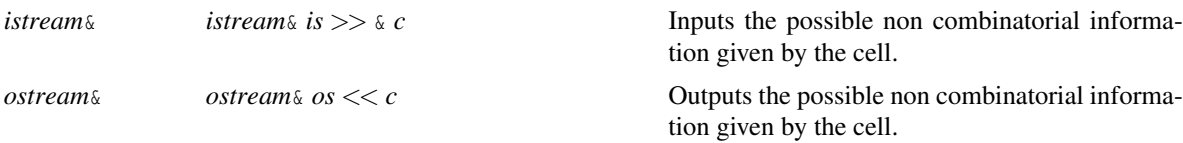

### Has Models

*CGAL::Triangulation ds cell base 3 CGAL::Triangulation cell base 3 CGAL::Triangulation cell base with info 3*

# See Also

*TriangulationDSVertexBase 3 TriangulationVertexBase 3 TriangulationHierarchyVertexBase 3 TriangulationCellBase 3*

# TriangulationDSVertexBase 3

#### <span id="page-2768-0"></span>Definition

At the bottom level of 3D-triangulations (see Sections [39.4](#page-2644-0) and [40.2\)](#page-2738-1), a vertex provides access to one of its incident cells through a handle.

Note that when you use the triangulation data structure as parameter of a geometric triangulation, the vertex base class has additional geometric requirements : it has to match the *TriangulationVertexBase 3* concept.

Since the Triangulation data structure is the class which defines the handle types, the vertex base class has to be somehow parameterized by the Triangulation data structure. But since it is itself parameterized by the cell and vertex base classes, there is a cycle in the definition of these classes. In order to break the cycle, the base classes for vertex and cell which are given as arguments for the Triangulation data structure use *void* as Triangulation data structure parameter, and the Triangulation data structure then uses a *rebind*-like mechanism (similar to the one specified in *std::allocator*) in order to put itself as parameter to the vertex and cell classes. The *rebound* base classes so obtained are the classes which are used as base classes for the final vertex and cell classes. More information can be found in Section [40.2.](#page-2738-1)

#### **Types**

The class TriangulationDSVertexBase 3 has to define the following types.

*TriangulationDSVertexBase 3:: template* <*typename TDS2*> *struct Rebind TDS*

This nested template class has to define a type *Other* which is the *rebound* vertex, that is, the one whose *Triangulation data structure* will be the actually used one. The *Other* type will be the real base class of *Triangulation data structure 3::Vertex*.

*typedef TriangulationDataStructure 3 Triangulation data structure; typedef TriangulationDataStructure 3::Vertex handle Vertex handle; typedef TriangulationDataStructure 3::Cell handle Cell handle;*

# **Creation**

*TriangulationDSVertexBase 3 v*; Default constructor. *TriangulationDSVertexBase\_3 v( Cell\_handle c);* Constructs a vertex pointing to cell *c*.

#### **Operations**

### Access Functions

*Cell\_handle v.cell() const* Returns the pointer to an incident cell

#### Setting

*void v.set\_cell( Cell\_handle c)* Sets the incident cell.

*debugging support*

# Checking

*bool v.is valid( bool verbose=false, int level=0) const*

Performs any desired test on a vertex. Checks that the pointer to an incident cell is not the default constructed handle.

*debugging support*

#### Various

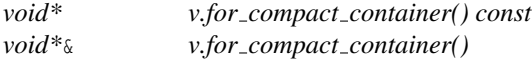

These member functions are required by *Triangulation data structure 3* because it uses *Compact container* to store its cells. See the documentation of *Compact container* for the exact requirements.

# I/O

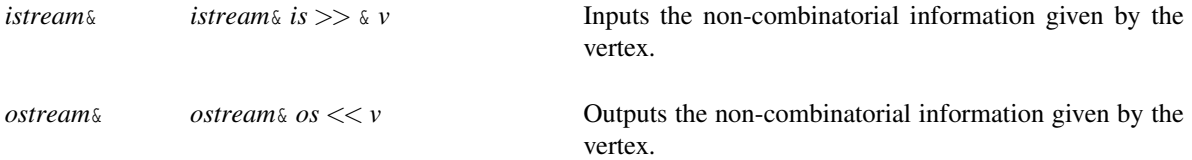

# Has Models

*CGAL::Triangulation ds vertex base 3 CGAL::Triangulation vertex base 3 CGAL::Triangulation vertex base with info 3 CGAL::Triangulation hierarchy vertex base 3*

# See Also

*TriangulationVertexBase 3 TriangulationHierarchyVertexBase 3 TriangulationDSCellBase 3 TriangulationCellBase 3*

# CGAL::Triangulation data structure 3<TriangulationDSVertexBase 3,TriangulationDSCellBase 3>

# <span id="page-2770-0"></span>Definition

The class *Triangulation data structure 3* stores a 3D-triangulation data structure and provides the optional geometric functionalities to be used as a parameter for a 3D-geometric triangulation (see Chapter [39\)](#page-2640-0).

The vertices and cells are stored in two nested containers, which are implemented using *CGAL::Compact container*. The class may offer some flexibility for the choice of container in the future, in the form of additional template parameters.

#*include* <*CGAL/Triangulation data structure 3.h*>

#### Parameters

It is parameterized by base classes for vertices and cells which have to match the requirements for the concepts *TriangulationDSCellBase 3* and *TriangulationDSVertexBase 3* respectively (see page [2734](#page-2765-0) and page [2737\)](#page-2768-0).

They have the default values *Triangulation ds vertex base 3*<> and *Triangulation ds cell base 3*<> respectively.

#### Is Model for the Concepts

*TriangulationDataStructure 3*

### Inherits From

*CGAL::Triangulation utils 3*

The class *Triangulation utils 3* defines basic computations on indices of vertices and neighbors of cells.

*advanced*

In addition to the interface documented in the concept, the class offers the following types and functions.

### Types

*typedef CGAL::Compact container*<*Vertex*>

*Vertex\_range;* Vertex container type. *typedef CGAL::Compact container*<*Cell*>

*Cell range;* Cell container type.

# **Operations**

*advanced*

*Cell\_range* & *tds.cells() const* Returns a reference to the container of cells. *Cell\_range* & *tds.cells()* Returns a reference to the container of cells. *Vertex\_range tds.vertices() const* Returns a reference to the container of vertices. *Vertex\_range* & *tds.vertices()* Returns a reference to the container of vertices.

# See Also

*CGAL::Triangulation ds vertex base 3 CGAL::Triangulation ds cell base 3 CGAL::Triangulation vertex base with info 3 CGAL::Triangulation cell base with info 3*
# CGAL::Triangulation\_ds\_cell\_base\_3<>

#### Definition

The class *Triangulation ds cell base 3* is a model for the concept *TriangulationDSCellBase 3* to be used by *Triangulation data structure 3*.

#*include* <*CGAL/Triangulation ds cell base 3.h*>

#### Is Model for the Concepts

*TriangulationDSCellBase 3*

#### See Also

*CGAL::Triangulation cell base 3 CGAL::Triangulation ds vertex base 3 CGAL::Triangulation cell base with info 3*

# CGAL::Triangulation\_ds\_vertex\_base\_3<>

#### Definition

The class *Triangulation ds vertex base 3* can be used as the base vertex for a 3D-triangulation data structure, it is a model of the concept *TriangulationDSVertexBase 3*.

Note that if the triangulation data structure is used as a parameter of a geometric triangulation (Section [40.2](#page-2738-0) and Chapter [39\)](#page-2640-0), then the vertex base class has to fulfill additional geometric requirements, i.e. it has to be a model of the concept *TriangulationVertexBase 3*.

This base class can be used directly or can serve as a base to derive other base classes with some additional attributes (a color for example) tuned for a specific application.

#*include* <*CGAL/Triangulation ds vertex base 3.h*>

#### Is Model for the Concepts

*TriangulationDSVertexBase 3*

#### See Also

*CGAL::Triangulation vertex base 3 CGAL::Triangulation ds cell base 3 CGAL::Triangulation vertex base with info 3*

# CGAL::Triangulation\_utils\_3

#### Definition

The class *Triangulation utils 3* defines operations on the indices of vertices and neighbors within a cell.

#*include* <*CGAL/Triangulation utils 3.h*>

#### **Operations**

*unsigned int next around edge( unsigned int i, unsigned int j) const*

In dimension 3, index of the neighbor *n* that is next to the current cell, when turning positively around an oriented edge whose endpoints are indexed *i* and *j*. According to the usual numbering of vertices and neighbors in a given cell, it is also the index of the vertex opposite to this neighbor  $n$ . (see Figure  $40.10$ ). *Precondition*:  $(i < 4)$  &  $(j < 4)$  &  $(i != j)$ .

*unsigned int ccw( unsigned int i) const*

Has a meaning only in dimension 2. Computes the index of the vertex that is next to the vertex numbered *i* in counterclockwise direction. (see Figure [40.10\)](#page-2774-0). *Precondition*: *i*<*3*.

*unsigned int cw( unsigned int i) const*

Same for clockwise.

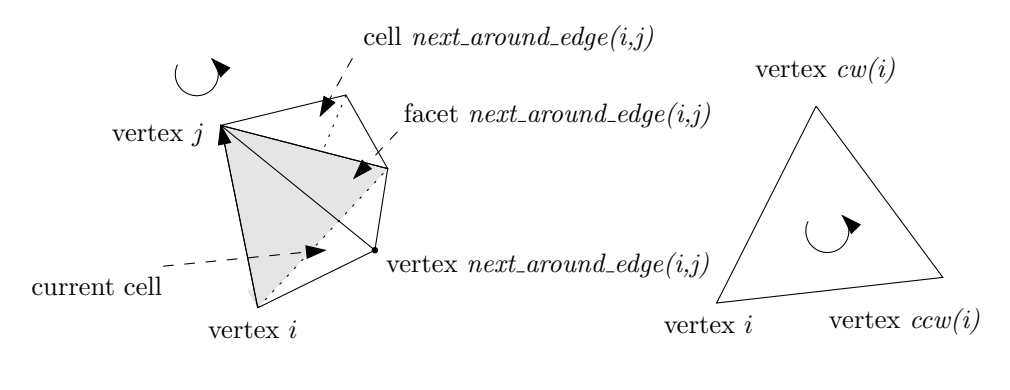

dimension 3

dimension 2

<span id="page-2774-0"></span>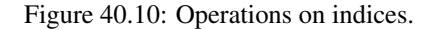

# Chapter 41

# 3D Periodic Triangulations

*Manuel Caroli and Monique Teillaud*

#### **Contents**

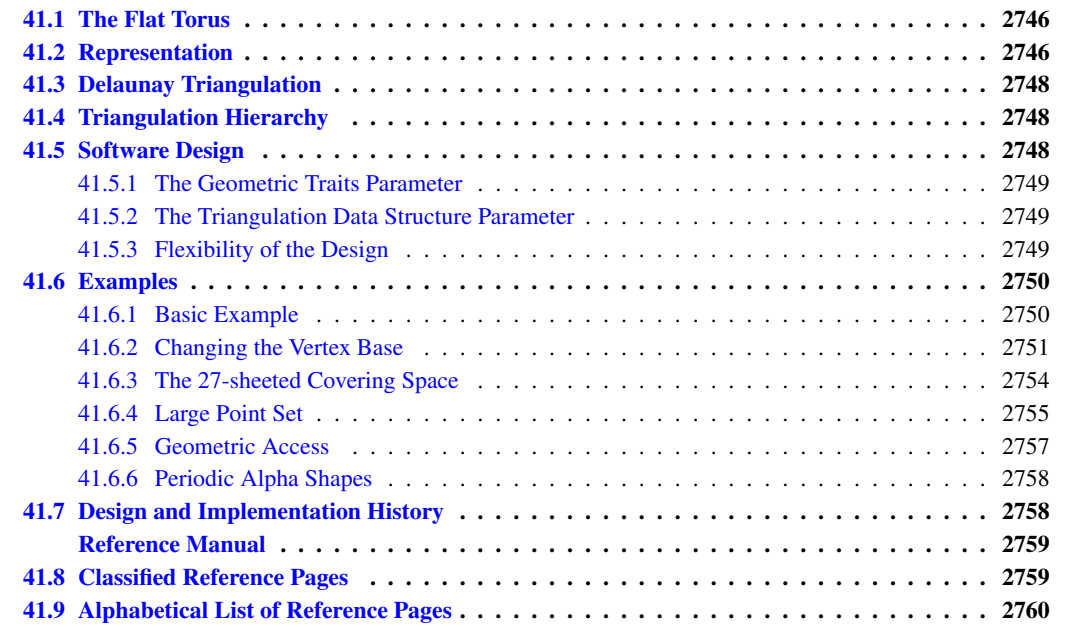

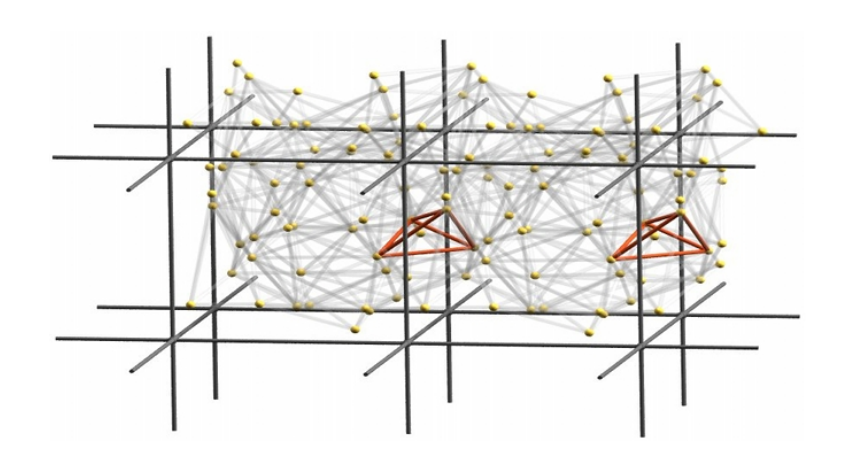

The periodic 3D-triangulation class of CGAL is designed to represent the triangulations of a set of points in the three-dimensional flat torus. The triangulation forms a partition of the space it is computed in. It is a simplicial complex, i.e. it contains all incident *j*-simplices ( $j < k$ ) of any *k*-simplex and two *k*-simplices either do not intersect or share a common *j*-face, *j* < *k*. The occurring simplices of dimension up to three are called *vertex*, *edge*, *facet*, and *cell*, respectively.

# <span id="page-2777-0"></span>41.1 The Flat Torus

The 3D Periodic Triangulation package computes triangulations in the space  $\mathbb{T}^3_c$ , which is defined as follows: Let  $c \in \mathbb{R} \setminus \{0\}$  and G be the group  $(c \cdot \mathbb{Z}^3, +)$ , where  $c \cdot \mathbb{Z}$  denotes the set containing all integer multiples of c. The flat torus is the quotient space:  $\mathbb{T}_c^3 := \mathbb{R}^3/G$ . The parameter *c* defines the period.

The elements of  $\mathbb{T}_c^3$  are the equivalence classes of sets of points in  $\mathbb{R}^3$ . We call these points *representatives* of an element of  $\mathbb{T}_c^3$ . The implementation works not directly on elements of  $\mathbb{T}_c^3$  but on some representatives in  $\mathbb{R}^3$ . So there need to be distinguished representatives to work on. Given  $\alpha$ ,  $\beta$ , and  $\gamma$ , the cube  $[\alpha, \alpha + c] \times [\beta, \beta + c]$  $c$ ) × [ $\gamma$ ,  $\gamma$  + *c*) contains exactly one representative of each element in  $\mathbb{T}_c^3$ . We call it *original domain*. From now on, when we talk about *points*, we generally mean representatives of elements of  $\mathbb{T}^3_c$  that lie inside the original domain. Note that any input point is required to be an element of the half-open cube representing the original domain as defined above.

There are simplices containing points inside the original domain but also points outside it. The points outside the original domain are periodic copies of points inside the original domain. So, to specify a simplex we need points together with some additional information that determines the respective periodic copy of each point. The set of representatives of an element of  $\mathbb{T}^3_c$  is a cubic point grid. We address each representative by a three-dimensional integer vector  $(o_x, o_y, o_z)$ , called *offset*. It represents the number of periods a representative in the original domain must be translated in  $x$ -,  $y$ -, and *z*-direction. The vector  $(0,0,0)$  corresponds to the representative in the original domain. To specify a *k*-simplex we need *k* +1 point-offset pairs (cf. Fig. [41.1\)](#page-2777-2).

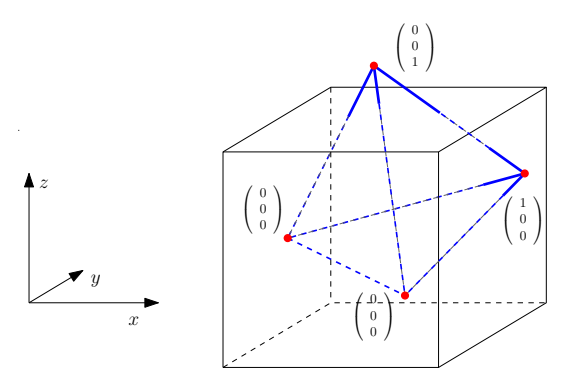

<span id="page-2777-2"></span>Figure 41.1: Offsets in a cell.

### <span id="page-2777-1"></span>41.2 Representation

A triangulation is a collection of vertices and cells that are linked together through incidence and adjacency relations. Each cell gives access to its four incident vertices, their corresponding offsets, and to its four adjacent cells. Each vertex gives access to one of its incident cells.

The four vertices of a cell are indexed with 0, 1, 2 and 3 in positive orientation. The orientation of a simplex in

 $\mathbb{T}_c^3$  is defined as the orientation of the corresponding simplex in  $\mathbb{R}^3$  given by representatives determined by the respective offsets (see Figure [41.2\)](#page-2778-0).

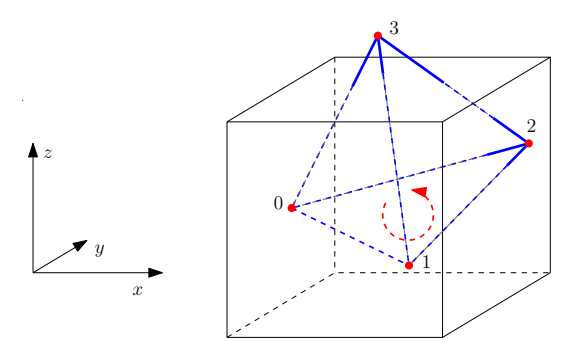

<span id="page-2778-0"></span>Figure 41.2: Orientation of a cell.

As in the underlying combinatorial triangulation (see Chapter [40\)](#page-2734-0), the neighbors of a cell are indexed with 0, 1, 2, 3 in such a way that the neighbor indexed by *i* is opposite to the vertex with the same index. Also edges (1-faces) and facets (2-faces) are not explicitly represented: a facet is given by a cell and an index (the facet *i* of a cell *c* is the facet of *c* that is opposite to the vertex with index *i*) and an edge is given by a cell and two indices (the edge  $(i, j)$  of a cell  $c$  is the edge whose endpoints are the vertices of  $c$  with indices  $i$  and  $j$ ). See Figure [40.1.](#page-2735-0)

Some point sets do not admit a triangulation in  $\mathbb{T}_c^3$ . In this case we use 27 periodic copies of the point set arranged in a cube of edge length 3*c*. Any point set constructed in this way has a triangulation in  $\mathbb{R}^3/G'$  with  $G' = ((3c \cdot \mathbb{Z})^3, +)$  [\[CT09\]](#page-4517-0). So we compute the triangulation in this space, which is a 27-sheeted covering space of  $\mathbb{T}^3_c$  (see Figure [41.3\)](#page-2778-1).

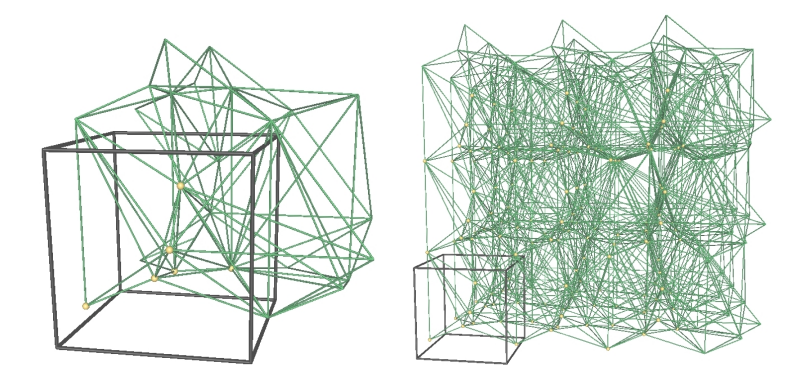

<span id="page-2778-1"></span>Figure 41.3: The same periodic triangulation in the 1-sheeted covering space and the 27-sheeted covering space.

The machinery that manages the copies is largely hidden from the user. However there are some effects that cannot be ignored. For example if the point set does not permit a triangulation in  $\mathbb{T}^3_c$  then the combinatorial iterators (*Cell iterator*, *Facet iterator*, *Edge iterator*, and *Vertex iterator*) return all simplices that are internally stored, which correspond to 27 periodic copies of each geometric primitive (Tetrahedron, Triangle, Segment, and Point). This is necessary to ensure consistency in the adjacency relations. In case it is desired to have only one periodic copy of each primitive, we provide *geometric* iterators. They return geometric primitives of the triangulation without relations between them. Another effect is that when the algorithm switches from the 27-sheeted covering space to the 1-sheeted covering space, the *Vertex handle*s and *Cell handle*s referencing deleted items become invalid.

In the data structure each vertex stores the input point it corresponds to. If we are computing in the 27-sheeted

covering space, each vertex stores the representative *inside* the original domain it corresponds to. So, the 27 vertices corresponding to the same element of  $\mathbb{T}^3_c$  all store the same representative in  $\mathbb{R}^3$ , and not different periodic copies.

Validity A periodic triangulation is said to be *locally valid* iff

(a)-(b) Its underlying combinatorial graph, the triangulation data structure, is *locally valid* (see Section [40.1](#page-2734-1) of Chapter [40\)](#page-2734-0)

(c) Any cell has its vertices ordered according to positive orientation. See Figure [41.2.](#page-2778-0)

## <span id="page-2779-0"></span>41.3 Delaunay Triangulation

The class *Periodic 3 \_Delaunay\_triangulation \_3* implements Delaunay triangulations of point sets in  $\mathbb{T}_c^3$ .

Delaunay triangulations have the *empty sphere property*, that is, the circumscribing sphere of each cell does not contain any other vertex of the triangulation in its interior. These triangulations are uniquely defined except in degenerate cases where five points are co-spherical. Note however that the CGAL implementation computes a unique triangulation even in these cases [\[DT03\]](#page-4518-0).

This implementation is fully dynamic: it supports both insertions of points and vertex removal.

# <span id="page-2779-1"></span>41.4 Triangulation Hierarchy

The class *Periodic 3 triangulation hierarchy 3* is the adaptation of the hierarchical structure described in chapter [39](#page-2640-0) to the periodic case.

## <span id="page-2779-2"></span>41.5 Software Design

We have chosen the prefix "Periodic 3" to emphasize that the triangulation is periodic in all three directions of space. There are also "cylindrical" periodicities where the triangulation is periodic only in one or two directions of space.

The two main classes *Periodic 3 Delaunay triangulation 3* and *Periodic 3 triangulation 3* provide high-level geometric functionality and are responsible for the geometric validity. *Periodic 3 Delaunay triangulation 3* contains all the functionality that is special to Delaunay triangulations, such as point insertion and vertex removal, the side-of-sphere test, finding the conflicting region of a given point, dual functions etc. *Periodic 3 triangulation 3* contains all the functionality that is common to triangulations in general, such as location of a point in the triangulation [\[DPT02\]](#page-4518-1), access functions, geometric queries like the orientation test etc.

They are built as layers on top of a triangulation data structure, which stores their combinatorial structure. This separation between the geometry and the combinatorics is reflected in the software design by the fact that the triangulation classes take two template parameters:

• the geometric traits class, which provides the type of points to use as well as the elementary operations on them (predicates and constructions). Furthermore it contains the offset type. The concept for this parameter is described in more detail in Section [41.5.1](#page-2780-0) and as the concept *Periodic 3DelaunayTriangulationTraits 3* in the reference manual on page [2783.](#page-2814-0)

• the triangulation data structure class, which stores the combinatorial structure, described in Section [41.5.2](#page-2780-1) and in more detail in Chapter [40.](#page-2734-0) The triangulation data structure needs models of the concepts *Periodic 3TriangulationDSCellBase 3* and *Periodic 3TriangulationDSVertexBase 3* as template parameters.

#### <span id="page-2780-0"></span>41.5.1 The Geometric Traits Parameter

The first template parameter of the Delaunay triangulation class *Periodic 3 Delaunay triangulation 3*< *Periodic 3DelaunayTriangulationTraits 3, TriangulationDataStructure 3*> is the geometric traits class, described by the concept *Periodic 3DelaunayTriangulationTraits 3*. It is different to the DelaunayTriangulation-Traits 3 (see chapter [39.4.1\)](#page-2644-0) in that it implements all objects, predicates and constructions with using offsets.

The class *Periodic 3 triangulation traits 3*<*Traits,Periodic 3Offset 3*> provides the required functionality. It expects two template parameters: A model of the concept *DelaunayTriangulationTraits 3* and a model of the concept *Periodic 3Offset 3*.

The kernels *Cartesian*, *Homogeneous*, *Simple cartesian*, *Simple homogeneous* and *Filtered kernel* can all be used as models for *Traits*. *Periodic 3 triangulation traits 3* provides exact predicates and exact constructions if *Traits* does. It provides exact predicates but not exact constructions if *Filtered kernel*<*CK*> with *CK* an inexact kernel is used as its first template parameter. Using *Exact predicates inexact constructions kernel* (page ??) as *Traits* provides fast and exact predicates and not exact constructions, using *Exact predicates exact constructions kernel* (page ??) provides fast and exact predicates and exact constructions. The latter is recommended if the dual constructions and constructions of points, segments, triangles, and tetrahedra are used.

The second parameter *Periodic 3Offset 3* defaults to *Periodic 3 offset 3*.

#### <span id="page-2780-1"></span>41.5.2 The Triangulation Data Structure Parameter

The second template parameter of the main classes *Periodic 3 triangulation 3* and *Periodic 3 Delaunay triangulation 3* is a triangulation data structure class. This class can be seen as a container for the cells and vertices maintaining incidence and adjacency relations (see Chapter [40\)](#page-2734-0). A model of this triangulation data structure is *Triangulation data structure 3*, and it is described by the *TriangulationDataStructure 3* concept. This model is itself parameterized by a vertex base class and a cell base class, which gives the possibility to customize the vertices and cells used by the triangulation data structure, and hence by the geometric triangulation using it. To represent periodic triangulations the cell base and vertex base classes need to meet the concepts *Periodic 3TriangulationDSCellBase 3* and *Periodic 3TriangulationDSVertexBase 3*.

A default value for the triangulation data structure parameter is provided in all the triangulation classes, so it does not need to be specified by the user unless he wants to use a different triangulation data structure or a different vertex or cell base class.

#### <span id="page-2780-2"></span>41.5.3 Flexibility of the Design

*Periodic 3 triangulation 3* uses the *TriangulationDataStructure 3* in essentially the same way as *Triangulation* 3. That is why the flexibility described in [39.4](#page-2644-1) is applicable in exactly the same way. Also the classes *Triangulation vertex base with info 3* and *Triangulation cell base with info 3* can be reused directly, see also Example [41.6.2.](#page-2782-1)

# <span id="page-2781-0"></span>41.6 Examples

#### <span id="page-2781-1"></span>41.6.1 Basic Example

This example shows the incremental construction of a 3D Delaunay triangulation, the location of a point and how to perform elementary operations on indices in a cell. It uses the default parameter of the *Periodic 3 Delaunay triangulation 3* class for the triangulation data structure.

```
\sqrt{2} \sqrt{2} \sqrt{2} \sqrt{2} \sqrt{2} \sqrt{2} \sqrt{2} \sqrt{2} \sqrt{2} \sqrt{2} \sqrt{2} \sqrt{2} \sqrt{2} \sqrt{2} \sqrt{2} \sqrt{2} \sqrt{2} \sqrt{2} \sqrt{2} \sqrt{2} \sqrt{2} \sqrt{2} \sqrt{2} \sqrt{2} \sqrt{2} \sqrt{2} \sqrt{2} \sqrt{2#include <CGAL/Exact_predicates_inexact_constructions_kernel.h>
#include <CGAL/Periodic_3_triangulation_traits_3.h>
#include <CGAL/Periodic_3_Delaunay_triangulation_3.h>
#include <iostream>
#include <fstream>
#include <cassert>
#include <list>
#include <vector>
typedef CGAL::Exact_predicates_inexact_constructions_kernel K;
typedef CGAL::Periodic_3_triangulation_traits_3<K> GT;
typedef CGAL::Periodic_3_Delaunay_triangulation_3<GT> PDT;
typedef PDT::Cell_handle Cell_handle;
typedef PDT::Vertex_handle Vertex_handle;
typedef PDT::Locate_type Locate_type;
typedef PDT::Point Point;
typedef PDT::Iso_cuboid Iso_cuboid;
int main()
{
  Iso_cuboid domain(-1,-1,-1,2,2,2); // The cube for the periodic domain
  // construction from a list of points :
  std::list<Point> L;
  L.push_front(Point(0,0,0));
  L.push_front(Point(1,0,0));
  L.push_front(Point(0,1,0));
  PDT T(L.begin(), L.end(), domain); // Put the domain with the
    constructor
  PDT::size_type n = T.number_of_vertices();
  // insertion from a vector :
  std::vector<Point> V(3);
  V[0] = Point(0,0,1);
  V[1] = Point(1,1,1);
  V[2] = Point(-1,-1,-1);n = n + T.insert(V.begin(), V.end());
  assert( n == 6 ); // 6 points have been inserted
```

```
assert( T.is_valid() ); // checking validity of T
Locate_type lt;
int li, lj;
Point p(0,0,0);
Cell_handle c = T.locate(p, lt, li, lj);
// p is the vertex of c of index li :
assert( lt == PDT::VERTEX );
assert( c->vertex(li)->point() == p );
Vertex_handle v = c->vertex( (li+1) &3);
// v is another vertex of c
Cell_handle nc = c->neighbor(li);
// nc = neighbor of c opposite to the vertex associated with p
// nc must have vertex v :
int nli;
assert( nc->has_vertex( v, nli ) );
// nli is the index of v in nc
std::ofstream oFileT("output.tri",std::ios::out);
// writing file output;
oFileT << T;
PDT T1;
std::ifstream iFileT("output.tri",std::ios::in);
// reading file output;
iFileT >> T1;
assert( T1.is_valid() );
assert( T1.number_of_vertices() == T.number_of_vertices() );
assert( T1.number_of_cells() == T.number_of_cells() );
return 0;
```
**File:** examples/Periodic\_3\_triangulation\_3/simple\_example.cpp

#### <span id="page-2782-0"></span>41.6.2 Changing the Vertex Base

The following two examples show how the user can plug his own vertex base in a triangulation. Changing the cell base is similar.

 $\overline{\phantom{a}}$   $\overline{\phantom{a}}$   $\overline{\$ 

#### Adding a Color

**}**

<span id="page-2782-1"></span>If the user does not need to add a type in a vertex that depends on the *TriangulationDataStructure 3* (e.g. a *Vertex handle* or *Cell handle*), then he can use the *Triangulation vertex base with info 3* class to add his own information easily in the vertices. The example below shows how to add a *CGAL::Color* this way.

 $\sqrt{2}$   $\sqrt{2}$   $\sqrt{2$ 

```
#include <CGAL/Exact_predicates_inexact_constructions_kernel.h>
#include <CGAL/Periodic_3_triangulation_filtered_traits_3.h>
#include <CGAL/Periodic_3_Delaunay_triangulation_3.h>
```

```
#include <CGAL/Triangulation_vertex_base_with_info_3.h>
#include <CGAL/IO/Color.h>
typedef CGAL::Exact_predicates_inexact_constructions_kernel K;
typedef CGAL::Periodic_3_triangulation_filtered_traits_3<K> GT;
typedef CGAL::Periodic_3_triangulation_ds_vertex_base_3<> VbDS;
typedef CGAL::Triangulation_vertex_base_3<GT,VbDS> Vb;
typedef CGAL::Periodic_3_triangulation_ds_cell_base_3<> CbDS;
typedef CGAL::Triangulation_cell_base_3<GT,CbDS> Cb;
typedef CGAL::Triangulation_vertex_base_with_info_3<CGAL::Color, GT, Vb>
   VbInfo;
typedef CGAL::Triangulation_data_structure_3<VbInfo, Cb> TDS;
typedef CGAL::Periodic_3_Delaunay_triangulation_3<GT, TDS> PDT;
typedef PDT::Point Point;
int main()
{
 PDT T;
  T.insert(Point(0,0,0));
 T.insert(Point(.1,0,0));
  T.insert(Point(0,.1,0));
  T.insert(Point(0,0,.1));
  T.insert(Point(.2,.2,.2));
  T.insert(Point(.9,0,.1));
  // Set the color of finite vertices of degree 6 to red.
 PDT::Vertex_iterator vit;
  for (vit = T.vertices_begin(); vit != T.vertices_end(); ++vit)
    if (T.degree(vit) == 6)
     vit->info() = CGAL::RED;
  return 0;
}
```
**File:** examples/Periodic\_3\_triangulation\_3/colored\_vertices.cpp

#### Adding Handles

If the user needs to add a type in a vertex that depends on the *TriangulationDataStructure 3* (e.g. a *Vertex handle* or *Cell handle*), then he has to derive his own vertex base class, as the following example shows.  $\overline{a}$   $\overline{a}$   $\overline{$ 

 $\overline{\phantom{a}}$   $\overline{\phantom{a}}$   $\overline{\$ 

```
#include <CGAL/Exact_predicates_inexact_constructions_kernel.h>
#include <CGAL/Periodic_3_triangulation_filtered_traits_3.h>
#include <CGAL/Periodic_3_Delaunay_triangulation_3.h>
#include <CGAL/Periodic_3_triangulation_ds_vertex_base_3.h>
#include <CGAL/Triangulation_vertex_base_3.h>
```

```
template < class GT, class VbDS,
          class Vb = CGAL::Triangulation_vertex_base_3<GT,VbDS> >
class My_vertex_base
 : public Vb
{
public:
 typedef typename Vb::Vertex_handle Vertex_handle;
 typedef typename Vb::Cell_handle Cell_handle;
 typedef typename Vb::Point Point;
 template < class TDS2 >
 struct Rebind_TDS {
   typedef typename Vb::template Rebind_TDS<TDS2>::Other Vb2;
   typedef My_vertex_base<GT, Vb2> Other;
 };
 My_vertex_base() {}
 My_vertex_base(const Point& p)
   : Vb(p) {}
 My_vertex_base(const Point& p, Cell_handle c)
   : Vb(p, c) {}
 Vertex_handle vh;
 Cell_handle ch;
};
typedef CGAL::Exact_predicates_inexact_constructions_kernel K;
typedef CGAL::Periodic_3_triangulation_filtered_traits_3<K> GT;
typedef CGAL::Periodic_3_triangulation_ds_vertex_base_3<> VbDS;
typedef CGAL::Periodic_3_triangulation_ds_cell_base_3<> CbDS;
typedef CGAL::Triangulation_cell_base_3<GT,CbDS> Cb;
typedef CGAL::Triangulation_data_structure_3<My_vertex_base<GT,VbDS>, Cb>
    TDS;
typedef CGAL::Periodic_3_Delaunay_triangulation_3<GT,TDS> PDT;
typedef PDT::Vertex_handle Vertex_handle;
typedef PDT::Point Point;
int main()
{
 PDT T;
 Vertex_handle v0 = T.insert(Point(0,0,0));
 Vertex_handle v1 = T.insert(Point(.1, 0, 0));Vertex_handle v2 = T.insert(Point(0, .1, 0));Vertex handle v3 = T.insett(Point(0,0,.1));
 Vertex handle v4 = T \text{.insert}(Point(.2, .2, .2));
 Vertex_handle v5 = T.insert(Point(.9,0,.1));
```

```
// Now we can link the vertices as we like.
      v0 \rightarrow vh = v1;
      v1 - vh = v2;
      v2 \rightarrow vh = v3;v3->vh = v4;
      v4->vh = v5;
      v5->vh = v0;
      return 0;
 }
\overline{\phantom{a}} \overline{\phantom{a}} \overline{\
```
**File:** examples/Periodic\_3\_triangulation\_3/periodic\_adding\_handles.cpp

#### <span id="page-2785-0"></span>41.6.3 The 27-sheeted Covering Space

The user can check at any time whether a triangulation would be a simplicial complex in  $\mathbb{T}^3_c$  and force a conversion if so. However this should be done very carefully in order to be sure that the internal structure always remains a simplicial complex and thus a triangulation.

In this example we construct a triangulation that can be converted to the 1-sheeted covering space. However, we can insert new points such that the point set does not have a Delaunay triangulation in the 1-sheeted covering space anymore, so the triangulation is not *extensible*.  $\overline{\phantom{a}}$   $\overline{\phantom{a}}$   $\overline{\$ 

```
#include <CGAL/Exact_predicates_inexact_constructions_kernel.h>
#include <CGAL/Periodic_3_triangulation_traits_3.h>
#include <CGAL/Periodic_3_Delaunay_triangulation_3.h>
#include <iostream>
#include <vector>
typedef CGAL::Exact_predicates_inexact_constructions_kernel K;
typedef CGAL::Periodic_3_triangulation_traits_3<K> GT;
typedef CGAL::Periodic_3_Delaunay_triangulation_3<GT> PDT;
typedef PDT::Point Point;
typedef PDT::Covering_sheets Covering_sheets;
int main()
{
 PDT T;
 // Input point grid (27 points)
 for (double x=0. ; x < .9 ; x += 0.33) {
    for (double y=0. ; y < .9 ; y += 0.33) {
      for (double z=0. ; z < .9 ; z += 0.33) {
       T.insert(Point(x,y,z));
 } } }
 Covering_sheets cs = T.number_of_sheets();
 std::cout<<"Current covering: "<<cs[0]<<' '<<cs[1]<<'
   '<<cs[2]<<std::endl;
```

```
if ( T.is_triangulation_in_1_sheet() ) {
               // = true
      bool is_extensible = T.is_extensible_triangulation_in_1_sheet_h1()
         || T.is_extensible_triangulation_in_1_sheet_h2();
               // = false
      T.convert_to_1_sheeted_covering();
      cs = T.number_of_sheets();
      std::cout<<"Current covering: "<<cs[0]<<' '<<cs[1]<<'
     '<<cs[2]<<std::endl;
      if ( is_extensible )
                // = false
         std::cout<<"It is safe to change the triangulation
     here."<<std::endl;
      else
         std::cout<<"It is NOT safe to change the triangulation
     here!"<<std::endl;
      T.convert_to_27_sheeted_covering();
      cs = T.number_of_sheets();
      std::cout<<"Current covering: "<<cs[0]<<' '<<cs[1]<<'
     '<<cs[2]<<std::endl;
   }
   std::cout<<"It is (again) safe to modify the
     triangulation."<<std::endl;
   return 0;
}
\overline{\phantom{a}} \overline{\phantom{a}} \overline{\
```
**File:** examples/Periodic\_3\_triangulation\_3/covering.cpp

#### <span id="page-2786-0"></span>41.6.4 Large Point Set

For large point sets there are two optimizations available. Firstly, there is spatial sorting that sorts the input points according to a Hilbert curve, see chapter [65.3](#page-3793-0) on page ??. The second one inserts 36 appropriately chosen dummy points to avoid the use of a 27-sheeted covering space in the beginning. The 36 dummy points are deleted in the end. If the point set turns out to not have a Delaunay triangulation in the 1-sheeted covering space, the triangulation is converted to the 27-sheeted covering space during the removal of the 36 dummy points. This might take even longer than computing the triangulation without using this optimization. In general, uniformly distributed random point sets of more than 1000 points have a Delaunay triangulation in the 1-sheeted covering space.

It is recommended to run this example only when compiled in release mode because of the relatively large number of points.  $\overline{\phantom{a}}$   $\overline{\phantom{a}}$   $\overline{\$ 

```
#include <CGAL/Exact_predicates_inexact_constructions_kernel.h>
#include <CGAL/Periodic_3_triangulation_traits_3.h>
#include <CGAL/Periodic_3_Delaunay_triangulation_3.h>
#include <CGAL/Random.h>
#include <CGAL/point_generators_3.h>
#include <CGAL/Timer.h>
```

```
#include <iostream>
#include <vector>
typedef CGAL::Exact_predicates_inexact_constructions_kernel K;
typedef CGAL::Periodic_3_triangulation_traits_3<K> GT;
typedef CGAL::Periodic_3_Delaunay_triangulation_3<GT> PDT;
typedef PDT::Point Point;
int main()
{
 CGAL::Timer t;
 typedef CGAL::Creator_uniform_3<double, Point> Creator;
  CGAL::Random random(7);
 CGAL::Random_points_in_cube_3<Point, Creator> in_cube(.5, random);
 int n = 10000;
 std::vector<Point> pts;
 PDT PT1, PT2, PT3;
 // Generating n random points
 for (int i=0 ; i < n ; i++) {
   Point p = *in_cube;
   in_cube++;
   pts.push_back(Point(p.x()+.5,p.y()+.5,p.z()+.5));
  }
 // Standard insertion
 t.start();
 for (int i=0 ; i < n ; i++) {
   PT1.insert(pts[i]);
  }
 t.stop();
  std::cout<<" Time: "<<t.time()<<" sec. (Standard
   insertion)"<<std::endl;
 t.reset();
  // Iterator range insertion using spatial sorting but no dummy points
  t.start();
 PT2.insert(pts.begin(), pts.end()); // third parameter defaults to
   false
 t.stop();
  std::cout<<" Time: "<<t.time()<<" sec. (with spatial
   sorting)"<<std::endl;
 t.reset();
 // Iterator range insertion using spatial sorting and dummy point
  heuristic
 t.start();
 PT3.insert(pts.begin(), pts.end(), true);
  t.stop();
```

```
std::cout<<" Time: "<<t.time()<<" sec. (Dummy point
           heuristic)"<<std::endl;
       return 0;
 }
\overline{\phantom{a}} \overline{\phantom{a}} \overline{\
```
**File:** examples/Periodic\_3\_triangulation\_3/large\_point\_set.cpp

#### <span id="page-2788-0"></span>41.6.5 Geometric Access

There might be applications that need the geometric primitives of a triangulation as an input but do not require a simplicial complex. For these cases we provide the geometric iterators that return only the geometric primitives fulfilling some properties. In the following example we use the *Periodic triangle iterator* with the option *UNIQUE COVER DOMAIN*. This means that only those triangles are returned that have a non-empty intersection with the original domain of the 1-sheeted covering space, see Figure [41.4](#page-2803-0) (Page [2772\)](#page-2803-0). The *Periodic triangle* is actually a three-dimensional array of point-offset pairs. We check for all three entries of the periodic triangle whether the offset is (0,0,0) using the method *is null*. If so, we convert the periodic triangle to a *PK::Triangle 3*, which requires *exact constructions* to be exact.

```
\overline{\phantom{a}} \overline{\phantom{a}} \overline{\#include <CGAL/Exact_predicates_inexact_constructions_kernel.h>
#include <CGAL/Periodic_3_triangulation_traits_3.h>
#include <CGAL/Periodic_3_Delaunay_triangulation_3.h>
typedef CGAL::Exact_predicates_inexact_constructions_kernel K;
typedef CGAL::Periodic_3_triangulation_traits_3<K> PK;
typedef CGAL::Periodic_3_Delaunay_triangulation_3<PK> P3DT3;
typedef PK::Point_3 Point;
typedef PK::Triangle_3 Triangle;
typedef P3DT3::Periodic_triangle Periodic_triangle;
typedef P3DT3::Periodic_triangle_iterator Periodic_triangle_iterator;
typedef P3DT3::Iterator_type Iterator_type;
int main() {
  P3DT3 T;
   T.insert(Point(0,0,0));
   T.insert(Point(0,0,0.5));
   T.insert(Point(0,0.5,0.5));
   T.insert(Point(0.5,0,0.5));
   Periodic_triangle pt;
   Triangle t_bd;
   // Extracting the triangles that have a non-empty intersection with
   // the original domain of the 1-sheeted covering space
   for (Periodic_triangle_iterator ptit =
    T.periodic_triangles_begin(P3DT3::UNIQUE_COVER_DOMAIN);
         ptit != T.periodic_triangles_end(P3DT3::UNIQUE_COVER_DOMAIN);
    ++ptit) {
     pt = *ptit;
```

```
if (! (pt[0].second.is_null() && pt[1].second.is_null() &&
   pt[2].second.is_null()) ) {
      // Convert the current Periodic_triangle to a Triangle if it is
      // not strictly contained inside the original domain.
      // Note that this requires EXACT constructions to be exact!
      t_bd = T.construct_triangle(pt);
    }
 }
}
```
**File:** examples/Periodic\_3\_triangulation\_3/geometric\_access.cpp

#### <span id="page-2789-0"></span>41.6.6 Periodic Alpha Shapes

It is possible to use *Periodic 3 Delaunay triangulation 3* as underlying triangulation for computing alpha shapes (cf. Chapter [43\)](#page-2850-0). For an example see Section [43.5.6.](#page-2861-0)

 $\overline{\phantom{a}}$   $\overline{\phantom{a}}$   $\overline{\$ 

# <span id="page-2789-1"></span>41.7 Design and Implementation History

In 2006, Nico Kruithof started to work with Monique Teillaud on the 3D Periodic Triangulations package.

In 2007, Manuel Caroli continued work on the algorithms [\[CT09\]](#page-4517-0) and on the package with Monique Teillaud.

The package follows the design of the 3D Triangulations package (see Chapter [39\)](#page-2640-0).

# 3D Periodic Triangulations Reference Manual

<span id="page-2790-0"></span>*Manuel Caroli and Monique Teillaud*

The main classes of the 3D Periodic Triangulation package are *Periodic 3 triangulation 3* and *Periodic 3 Delaunay triangulation 3*. They contain functionality to access triangulations and to run queries on them. *Periodic 3 Delaunay triangulation 3* can construct and modify Delaunay triangulations. It takes the geometric traits as well as the triangulation data structure as template parameters.

The geometric traits class must be a model of the concept *Periodic 3DelaunayTriangulationTraits 3*. It contains all predicates and constructions that are needed by the functions in the triangulation classes.

The package uses *Triangulation data structure 3* to represent the triangulation. The cells and vertices need to be models of the concepts *Periodic 3TriangulationDSCellBase 3* and *Periodic 3TriangulationDSVertexBase 3*, respectively. A triangulation is stored as a collection of vertices and cells that are linked together through incidence and adjacency relations. Each cell gives access to its four incident vertices and to its four adjacent cells. Each vertex gives access to one of its incident cells.

The four vertices of a cell are indexed with 0, 1, 2 and 3 in positive orientation, the positive orientation being defined by the orientation of the underlying space  $\mathbb{T}_c^3$ . The neighbors of a cell are also indexed with 0, 1, 2, 3 in such a way that the neighbor indexed by *i* is opposite to the vertex with the same index. See Figure [41.2.](#page-2778-0)

In order to be able to specify the tetrahedra that contain vertices both inside and outside the original domain we store an additional offset information in each vertex of a cell. These offsets are models of the concept *Periodic 3Offset 3*.

## <span id="page-2790-1"></span>41.8 Classified Reference Pages

#### **Concepts**

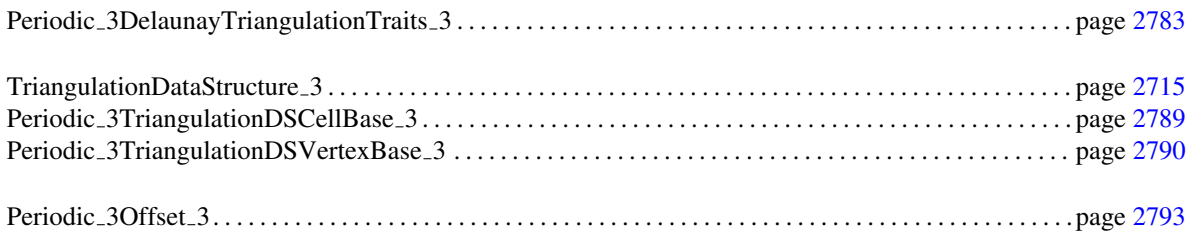

# Classes

#### Main Classes

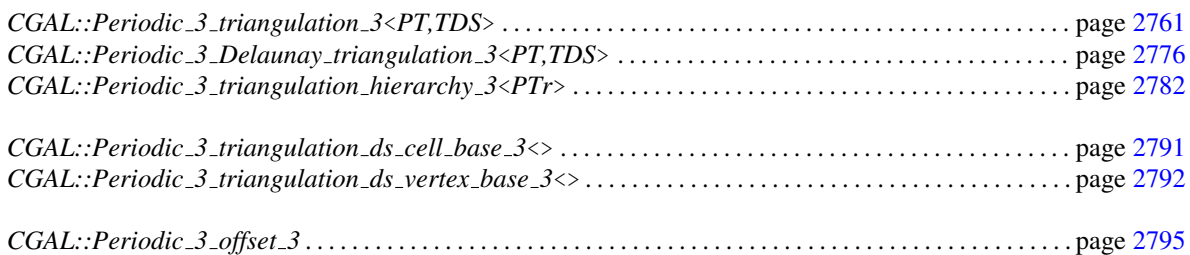

#### Traits Classes

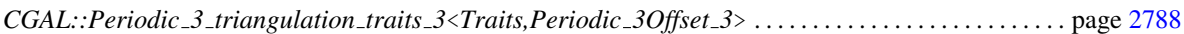

# Enums

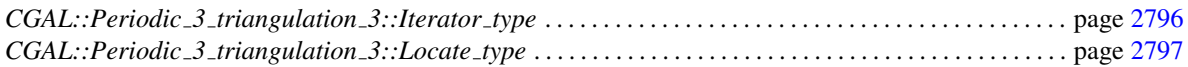

# <span id="page-2791-0"></span>41.9 Alphabetical List of Reference Pages

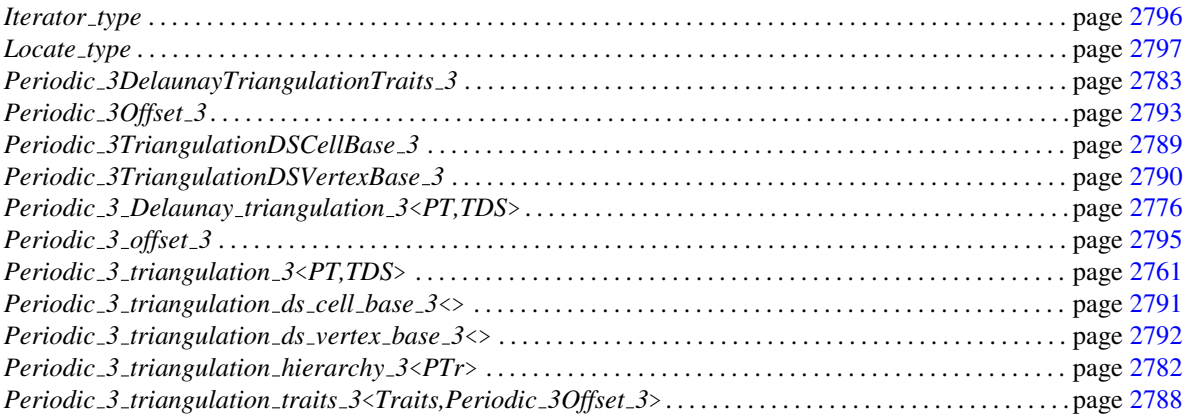

# CGAL::Periodic 3 triangulation 3<PT,TDS>

#### <span id="page-2792-0"></span>Definition

The class *Periodic\_triangulation\_3* represents a 3-dimensional triangulation of a point set in  $\mathbb{T}_c^3$ .

#*include* <*CGAL/Periodic 3 triangulation 3.h*>

#### Parameters

The first template argument *PT* must be a model of the *Periodic 3DelaunayTriangulationTraits 3* concept.

The second template argument *TDS* must be a model of the *TriangulationDataStructure 3* concept with some additional functionality in cells and vertices. Its default value is *Triangulation data structure 3*< *Triangulation vertex base 3*<*PT,Periodic 3 triangulation ds vertex base 3*<>>*,Triangulation cell base 3*< *PT,Periodic 3 triangulation ds cell base 3*<>>>.

#### **Types**

The class *Triangulation 3* defines the following types:

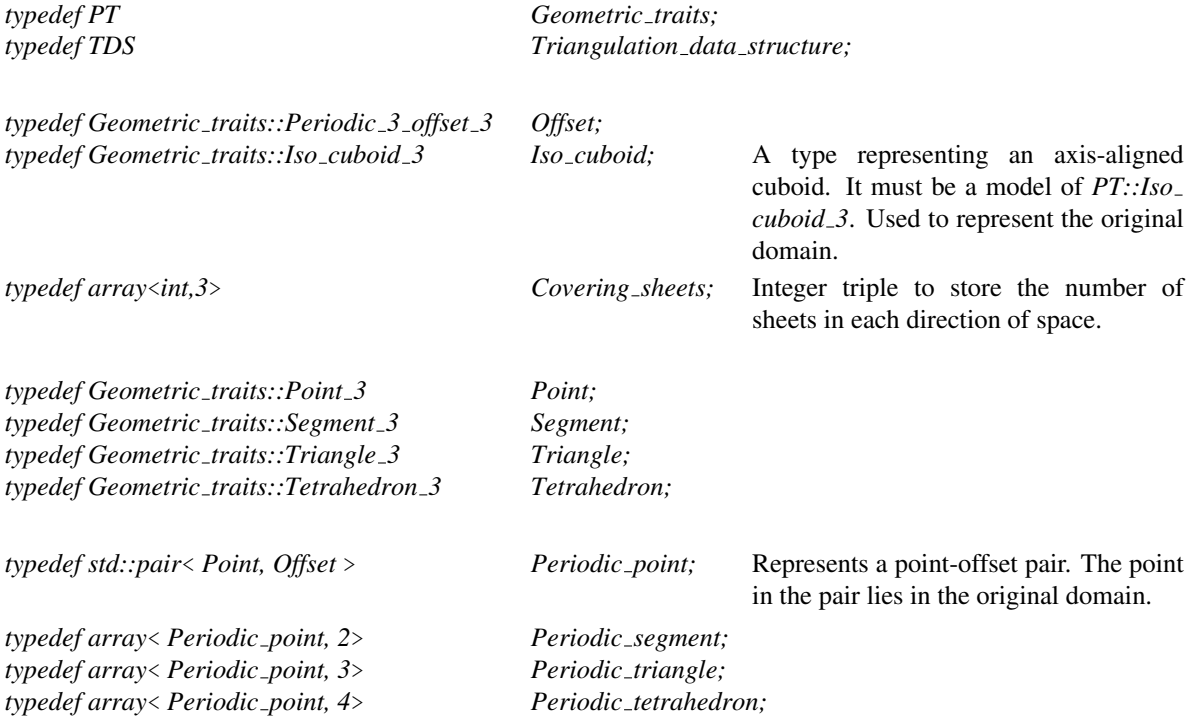

Only vertices (0-faces) and cells (3-faces) are stored. Edges (1-faces) and facets (2-faces) are not explicitly represented and thus there are no corresponding classes (see Section [41.2\)](#page-2777-1).

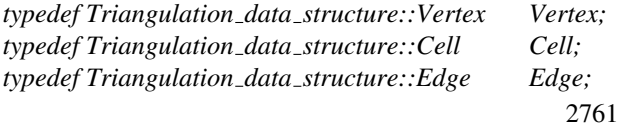

#### *typedef Triangulation data structure::Facet Facet;*

The vertices and faces of the triangulations are accessed through *handles*, *iterators* and *circulators*. A handle is a type which supports the two dereference operators *operator\** and *operator-*>. The Handle concept is documented in the support library. Iterators and circulators are bidirectional and non-mutable. The edges and facets of the triangulation can also be visited through iterators and circulators which are bidirectional and non-mutable.

Iterators and circulators are convertible to the corresponding handles, thus the user can pass them directly as arguments to the functions.

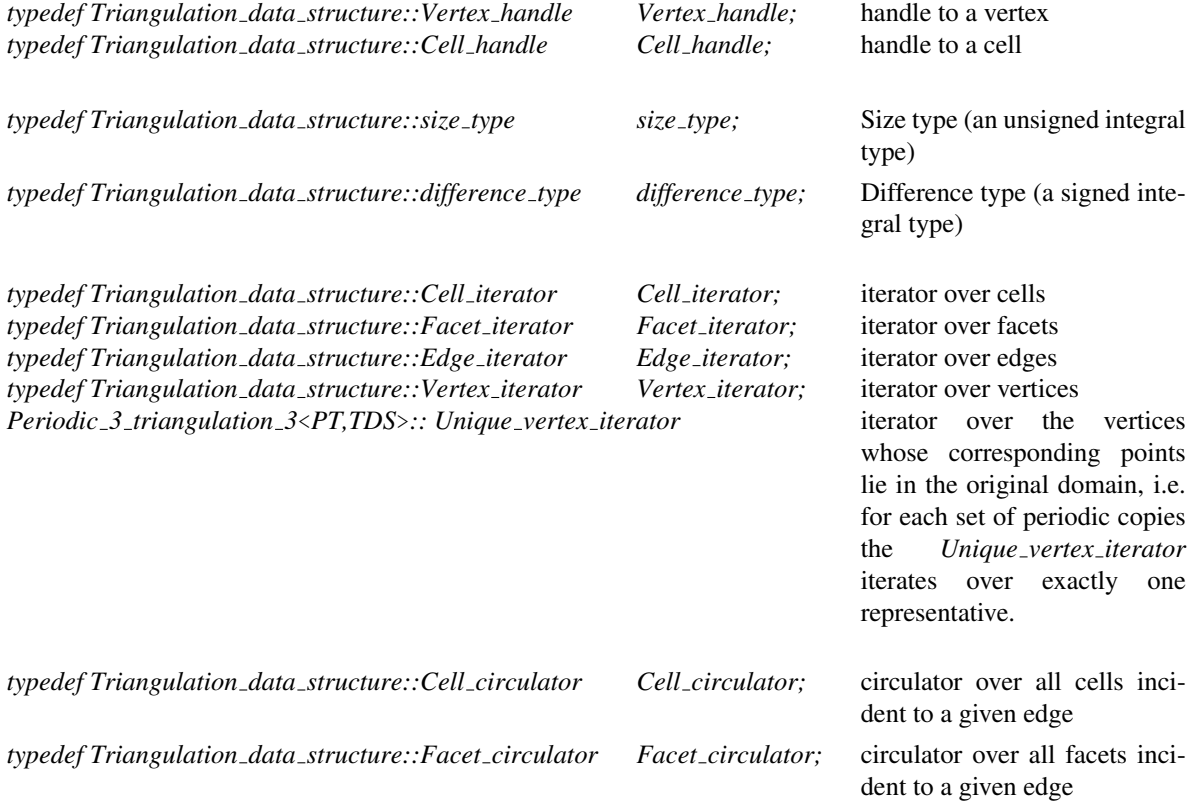

#### Geometric iterators:

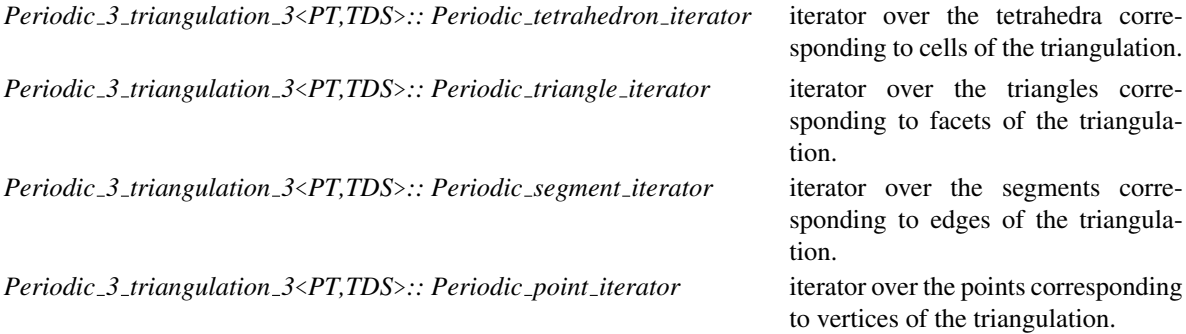

#### Enums:

The triangulation class also defines the following enum types:

To specify which case occurs when locating a point in the triangulation. *enum Locate type* { *VERTEX=0, EDGE, FACET, CELL, EMPTY*}*;*

To specify the behavior of geometric iterators. *enum Iterator type* { *STORED=0, UNIQUE, STORED COVER DOMAIN, UNIQUE COVER DOMAIN*}*;*

#### **Creation**

*Periodic 3 triangulation 3*<*PT,TDS*> *t( Iso cuboid domain = Iso cuboid(0,0,0,1,1,1), Geometric traits traits = Geometric traits())*

> Introduces an empty triangulation *t* with *domain* as original domain. *Precondition*: *domain* is a cube.

*Periodic 3 triangulation 3*<*PT,TDS*> *t( Periodic 3 triangulation 3 tr);*

Copy constructor. All vertices and faces are duplicated.

#### **Assignment**

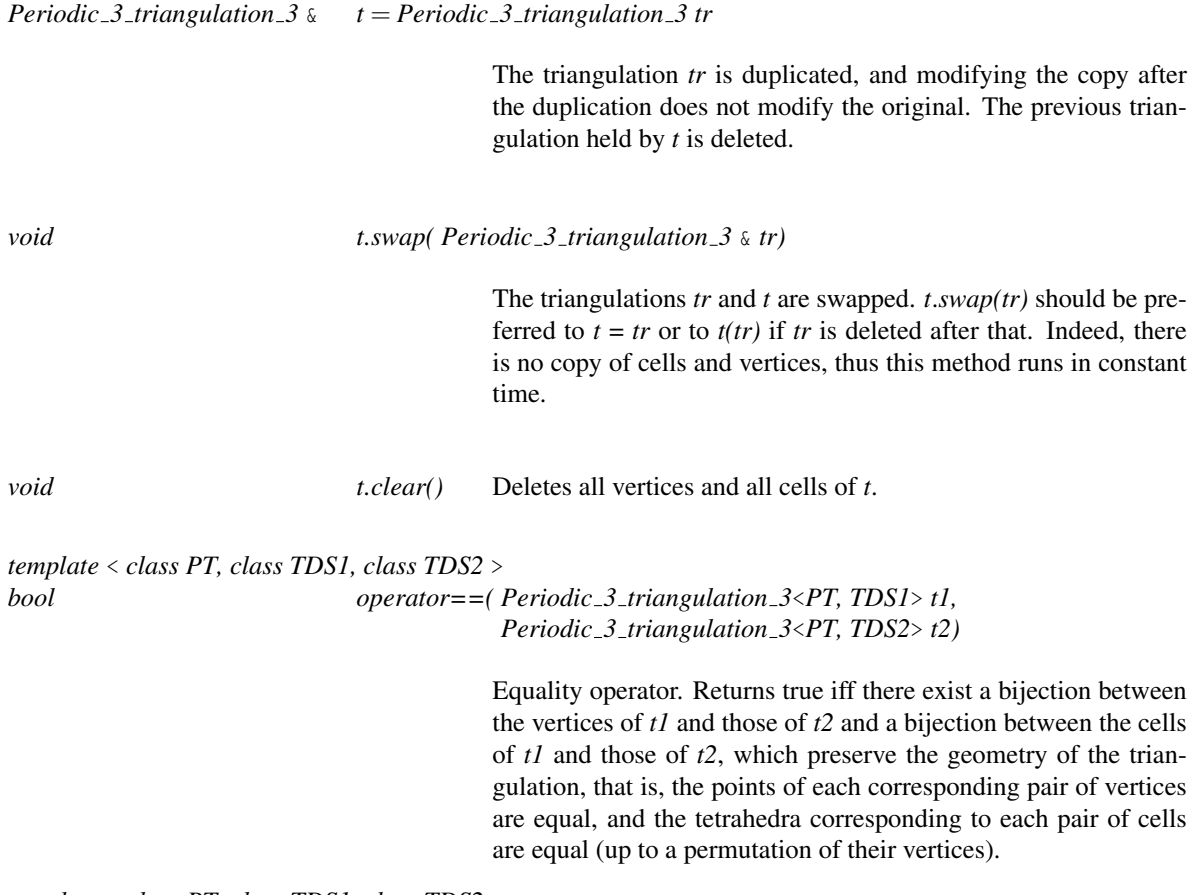

*template* < *class PT, class TDS1, class TDS2* >

*bool operator!=( Periodic 3 triangulation 3*<*PT, TDS1*> *t1, Periodic 3 triangulation 3*<*PT, TDS2*> *t2)*

The opposite of *operator==*.

#### Access Functions

 $\sqrt{2}$ 

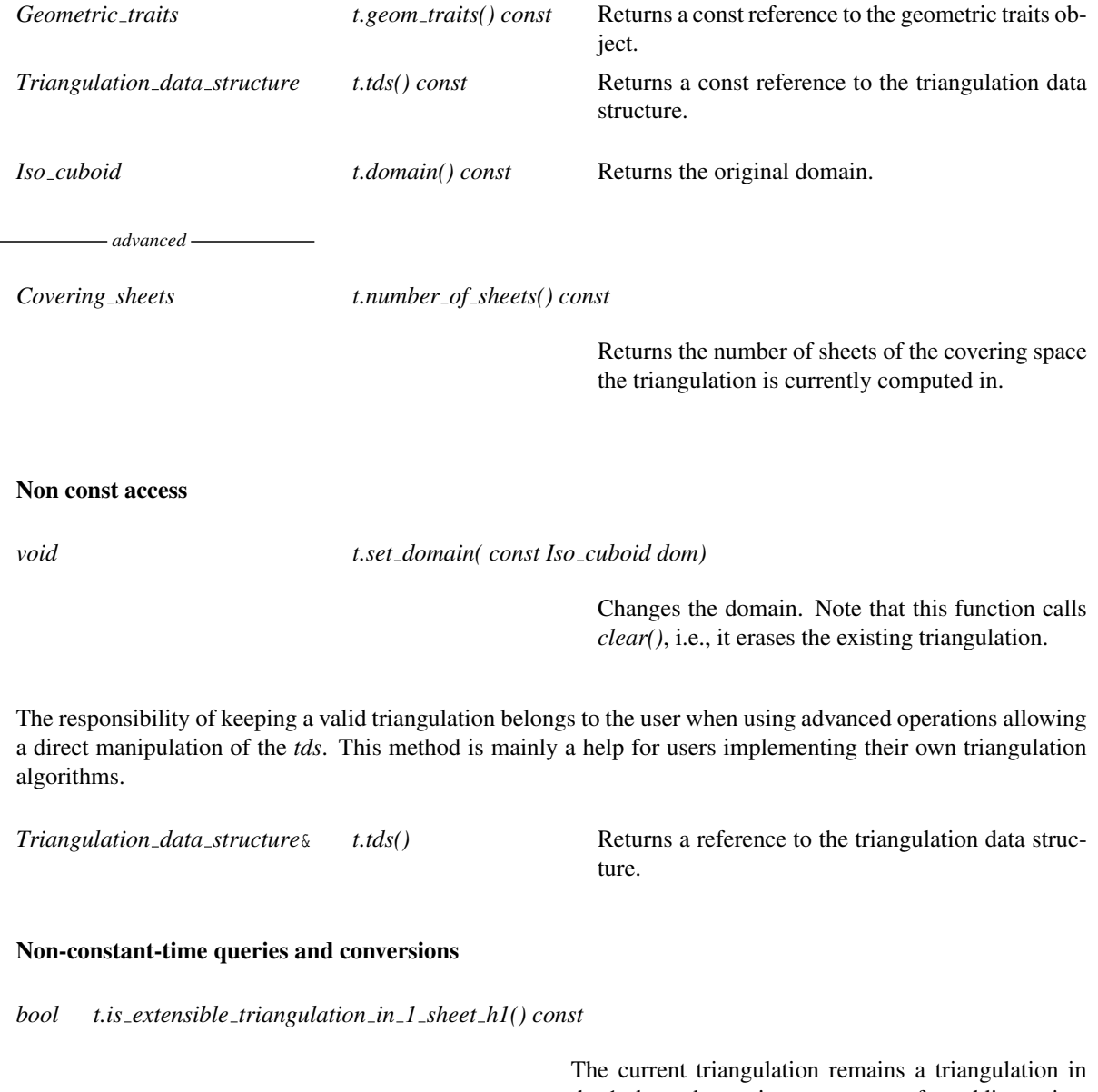

the 1-sheeted covering space even after adding points if this method returns *true*. This test relies on a heuristic, i.e. if it answers *false* nothing is known. This test runs in constant-time when not computing in the 1-sheeted covering space. (This test uses the length of the longest edge in the triangulation as a criterion [\[CT09\]](#page-4517-0).)

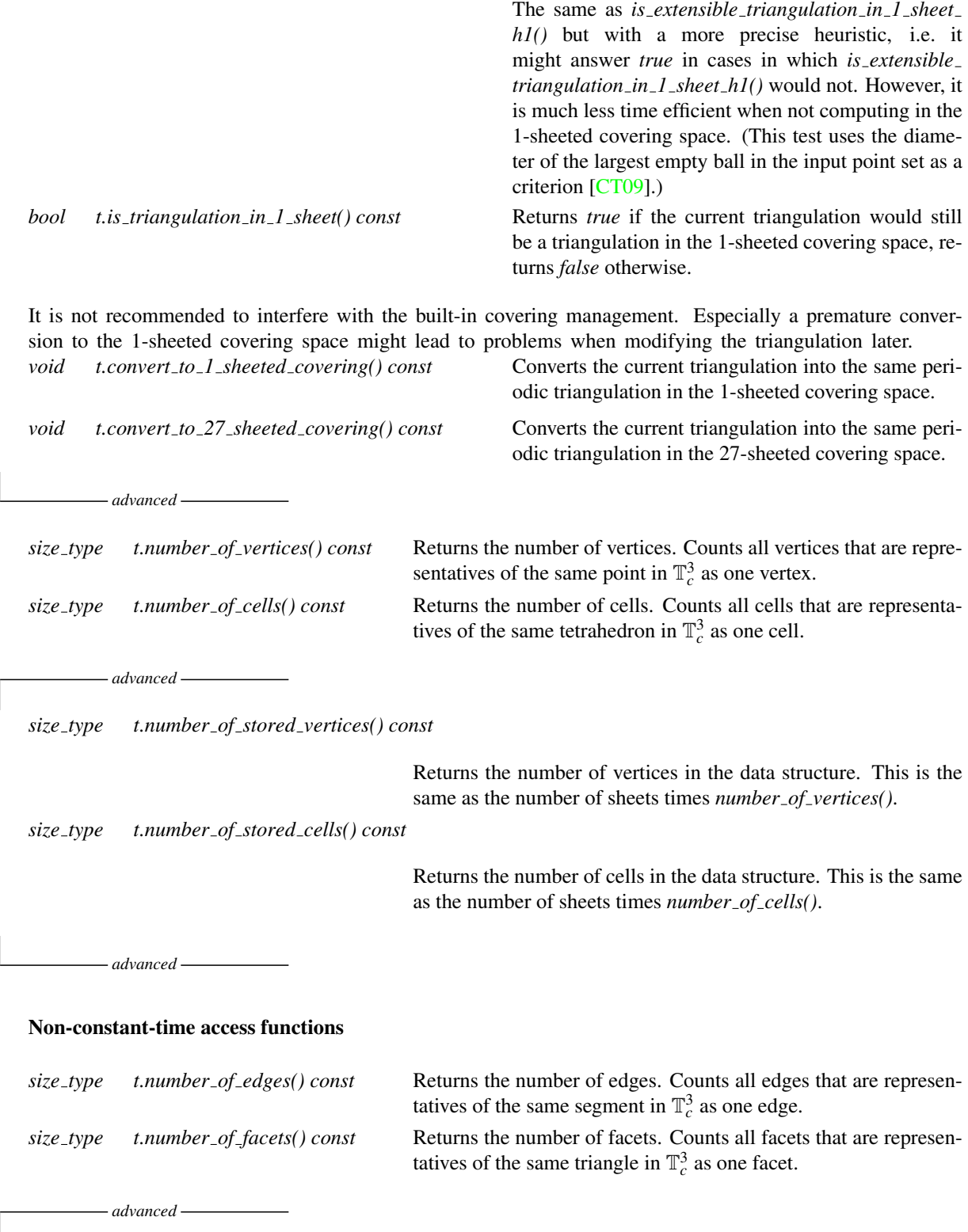

*size type t.number of stored edges() const*

Returns the number of edges in the data structure. This is the same as the number of sheets times *number of edges()*.

Returns the number of facets in the data structure. This is the same as the number of sheets times *number of facets()*.

*advanced*

#### Geometric access functions

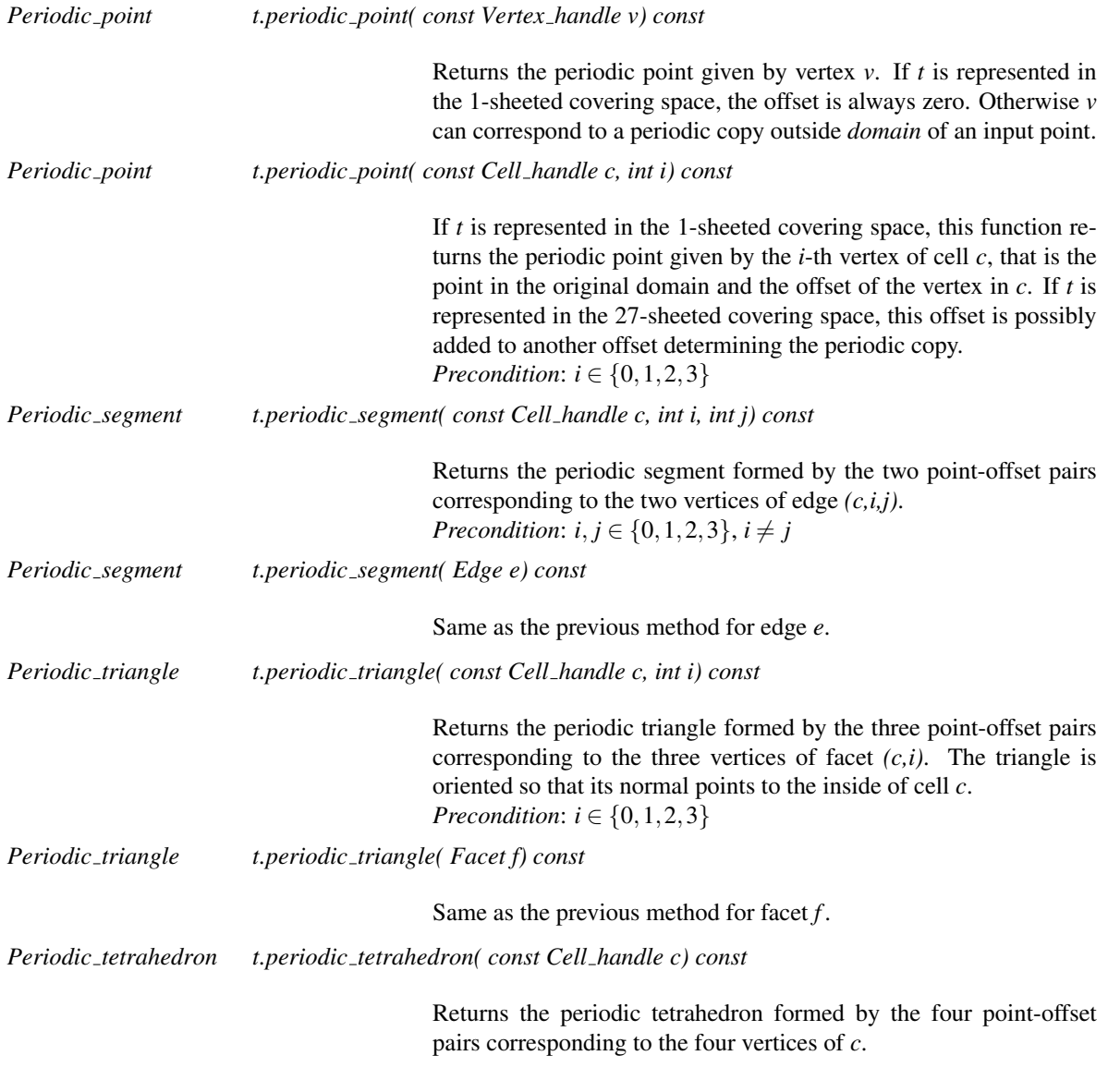

Note that a traits class providing exact constructions should be used in order to guarantee the following operations to be exact (as opposed to computing the triangulation only, which requires only exact predicates).

*Point t.point( Periodic point p) const*

Converts the *Periodic point s* (point-offset pair) to the corresponding *Point* in  $\mathbb{R}^3$ .

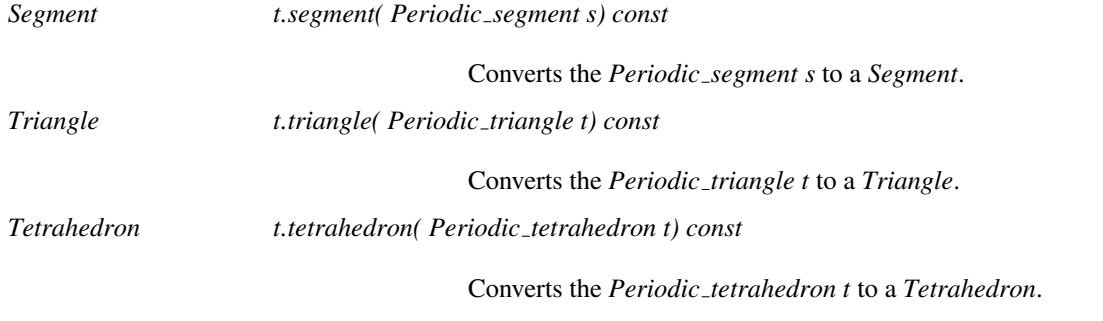

## **Queries**

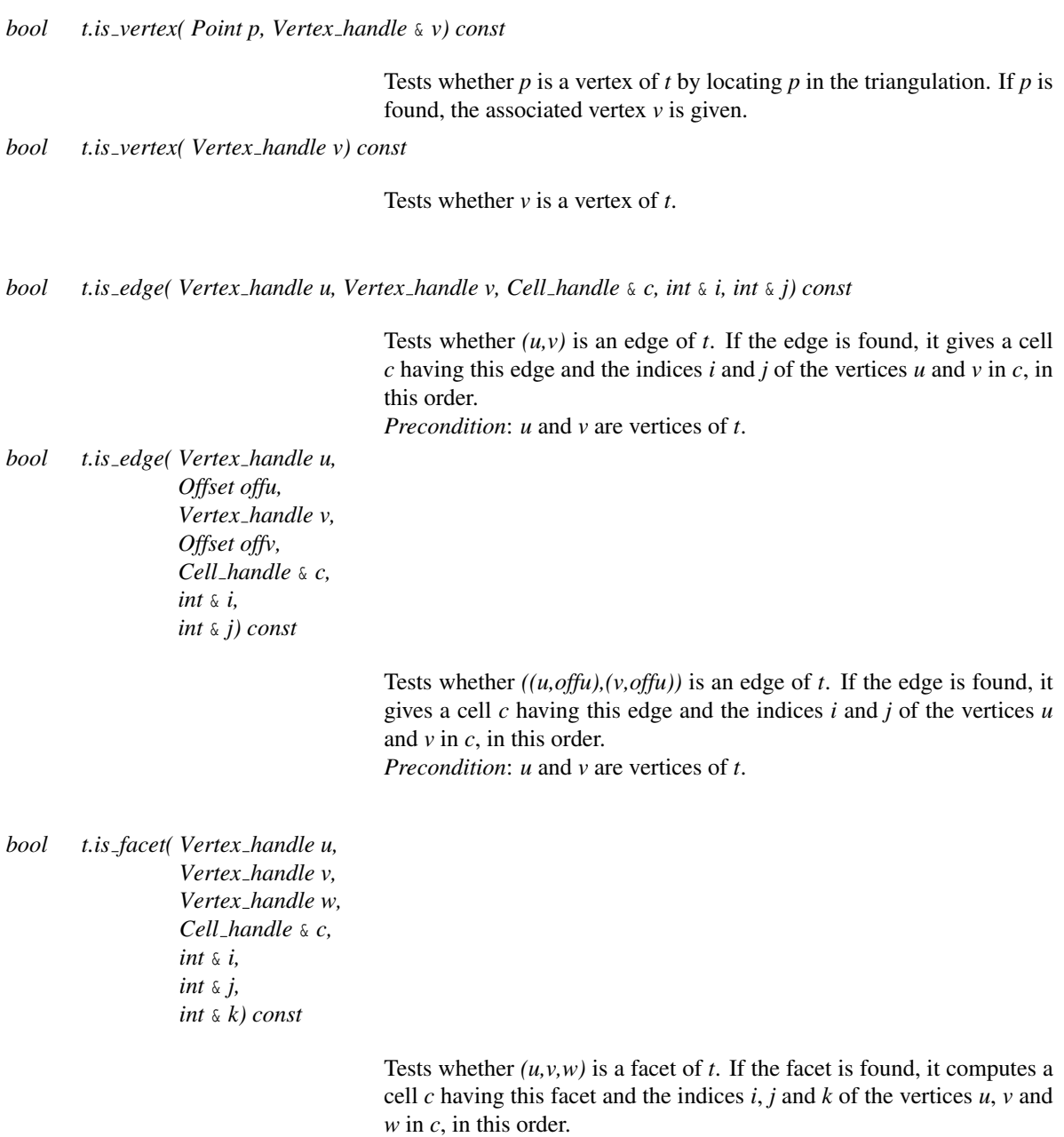

*Precondition*: *u*, *v* and *w* are vertices of *t*.

*bool t.is facet( Vertex handle u, Offset offu, Vertex handle v, Offset offv, Vertex handle w, Offset offw, Cell handle* & *c, int* & *i, int* & *j, int* & *k) const*

> Tests whether  $((u, \text{off }u), (v, \text{off }v), (w, \text{off }w))$  is a facet of *t*. If the facet is found, it computes a cell *c* having this facet and the indices *i*, *j* and *k* of the vertices  $u$ ,  $v$  and  $w$  in  $c$ , in this order. *Precondition*: *u*, *v* and *w* are vertices of *t*.

*bool t.is cell( Cell handle c) const*

Tests whether *c* is a cell of *t*.

```
bool t.is cell( Vertex handle u,
                 Vertex handle v,
                 Vertex handle w,
                 Vertex handle x,
                 Cell handle & c,
                 int & i,
                 int & j,
                 int & k,
                 int & l) const
```
Tests whether  $(u, v, w, x)$  is a cell of *t*. If the cell *c* is found, the method computes the indices  $i, j, k$  and  $l$  of the vertices  $u, v, w$  and  $x$  in  $c$ , in this order.

*Precondition*: *u*, *v*, *w* and *x* are vertices of *t*.

*bool t.is cell( Vertex handle u, Vertex handle v, Vertex handle w, Vertex handle x, Cell handle* & *c) const*

Tests whether *(u,v,w,x)* is a cell of *t* and computes this cell *c*. *Precondition*: *u*, *v*, *w* and *x* are vertices of *t*.

*bool t.is cell( Vertex handle u, Offset offu, Vertex handle v, Offset offv, Vertex handle w, Offset offw, Vertex handle x, Offset offx, Cell handle* & *c, int* & *i, int* & *j, int* & *k,*

#### *int* & *l) const*

Tests whether *((u,offu),(v,offv),(w,offv),(x,offx))* is a cell of *t*. If the cell *c* is found, the method computes the indices *i*, *j*, *k* and *l* of the vertices  $u, v, w$  and  $x$  in  $c$ , in this order.

*Precondition*: *u*, *v*, *w* and *x* are vertices of *t*.

*bool t.is cell( Vertex handle u, Offset offu, Vertex handle v, Offset offv,*

*Vertex handle w, Offset offw, Vertex handle x, Offset offx, Cell handle* & *c) const*

> Tests whether *((u,offu),(v,offv),(w,offv),(x,offx))* is a cell of *t* and computes this cell *c*. *Precondition*: *u*, *v*, *w* and *x* are vertices of *t*.

There is a method *has vertex* in the cell class. The analogous methods for facets are defined here.

*bool t.has vertex( Facet f, Vertex handle v, int* & *j) const*

If *v* is a vertex of *f*, then *j* is the index of *v* in the cell *f.first*, and the method returns *true*.

*bool t.has vertex( Cell handle c, int i, Vertex handle v, int* & *j) const*

Same for facet  $(c,i)$ . Computes the index *j* of *v* in *c*.

*bool t.has vertex( Facet f, Vertex handle v) const*

*bool t.has vertex( Cell handle c, int i, Vertex handle v) const*

Same as the first two methods, but these two methods do not return the index of the vertex.

The following three methods test whether two facets have the same vertices.

*bool t.are equal( Cell handle c, int i, Cell handle n, int j) const*

*bool t.are equal( Facet f, Facet g) const*

*bool t.are equal( Facet f, Cell handle n, int j) const*

#### Point location

The class *Periodic 3 triangulation 3*<*PT,TDS*> provides three functions to locate a given point with respect to a triangulation. It provides also functions to test if a given point is inside a face or not. Note that the class *Periodic 3 Delaunay triangulation 3* also provides a *nearest vertex()* function.

*Cell handle t.locate( Point query, Cell handle start = Cell handle())*

Returns the cell that contains the query in its interior. If *query* lies on a facet, an edge or on a vertex, one of the cells having *query* on its boundary is returned.

The optional argument *start* is used as a starting place for the search. *Precondition*: *query* lies in the original domain *domain*.

The *k*-face that contains *query* in its interior is returned, by means of the cell returned together with *lt*, which is set to the locate type of the query (*VERTEX, EDGE, FACET, CELL*) and two indices *li* and *lj* that specify the *k*-face of the cell containing *query*.

If the *k*-face is a cell, *li* and *lj* have no meaning; if it is a facet (resp. vertex), *li* gives the index of the facet (resp. vertex) and *lj* has no meaning; if it is an edge, *li* and *lj* give the indices of its vertices.

If there is no vertex in the triangulation yet, *lt* is set to *EMPTY* and *locate* returns the default constructed handle.

The optional argument *start* is used as a starting place for the search. *Precondition*: *query* lies in the original domain *domain*.

*Bounded side t.side of cell( Point p, Cell handle c, Locate type* & *lt, int* & *li, int* & *lj) const*

Returns a value indicating on which side of the oriented boundary of *c* the point *p* lies. More precisely, it returns:

- *ON BOUNDED SIDE* if *p* is inside the cell.

- *ON BOUNDARY* if *p* on the boundary of the cell. Then *lt* together with *li* and *lj* give the precise location on the boundary. (See the descriptions of the *locate* methods.)

- *ON UNBOUNDED SIDE* if *p* lies outside the cell. *Precondition*: *query* lies in the original domain *domain*.

#### Traversal of the Triangulation

The periodic triangulation class provides several iterators and circulators that allow one to traverse it.

#### Cell, Face, Edge and Vertex Iterators

The following iterators allow the user to visit cells, facets, edges and vertices of the stored triangulation, i.e. in case of computing in a multiply sheeted covering space all stored periodic copies of each item are returned. These iterators are non-mutable, bidirectional and their value types are respectively *Cell*, *Facet*, *Edge* and *Vertex*. They are all invalidated by any change in the triangulation.

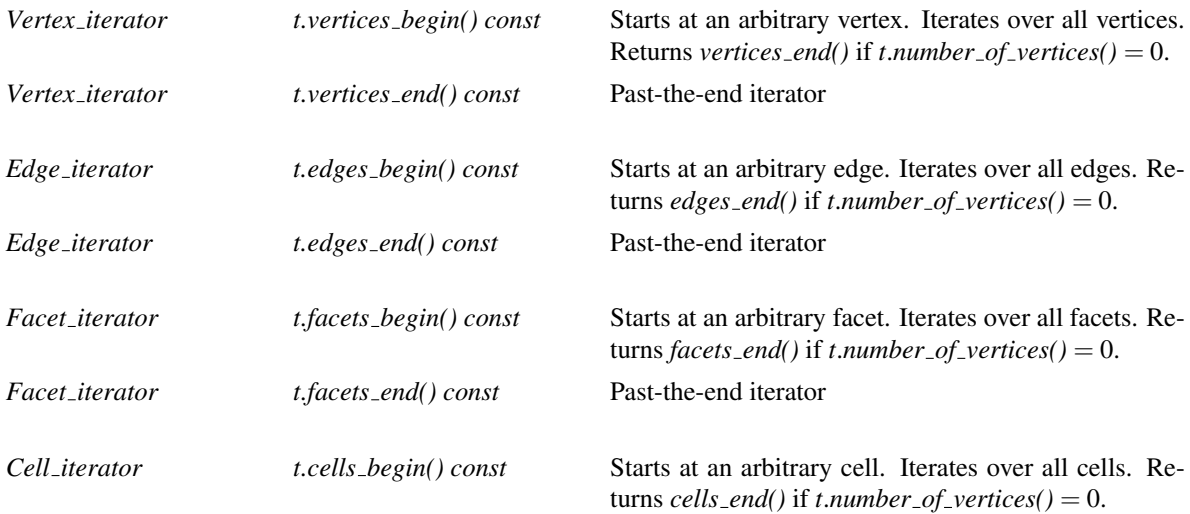

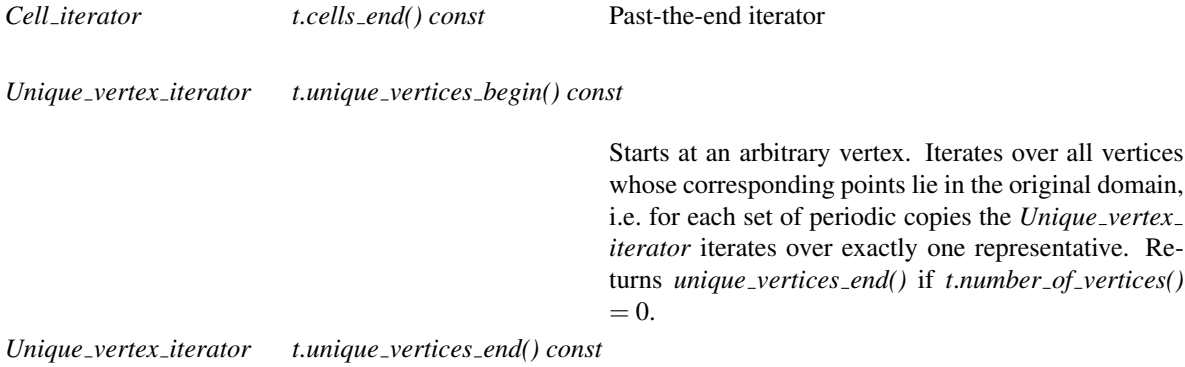

Past-the-end iterator

#### Geometric iterators

The following iterators allow the user to obtain geometric primitives corresponding to cells, facets, edges, and vertices of the triangulation. These iterators are non-mutable, bidirectional and their value types are respectively *Periodic point*, *Periodic segment*, *Periodic triangle*, and *Periodic tetrahedron*. They are all invalidated by any change in the triangulation. If the periodic triangulation is not computed in the 1-sheeted covering space, these iterators can be used to retain only the geometric primitives in the original domain. This can be controlled using the enum *Iterator type*, see page [2796.](#page-2827-0)

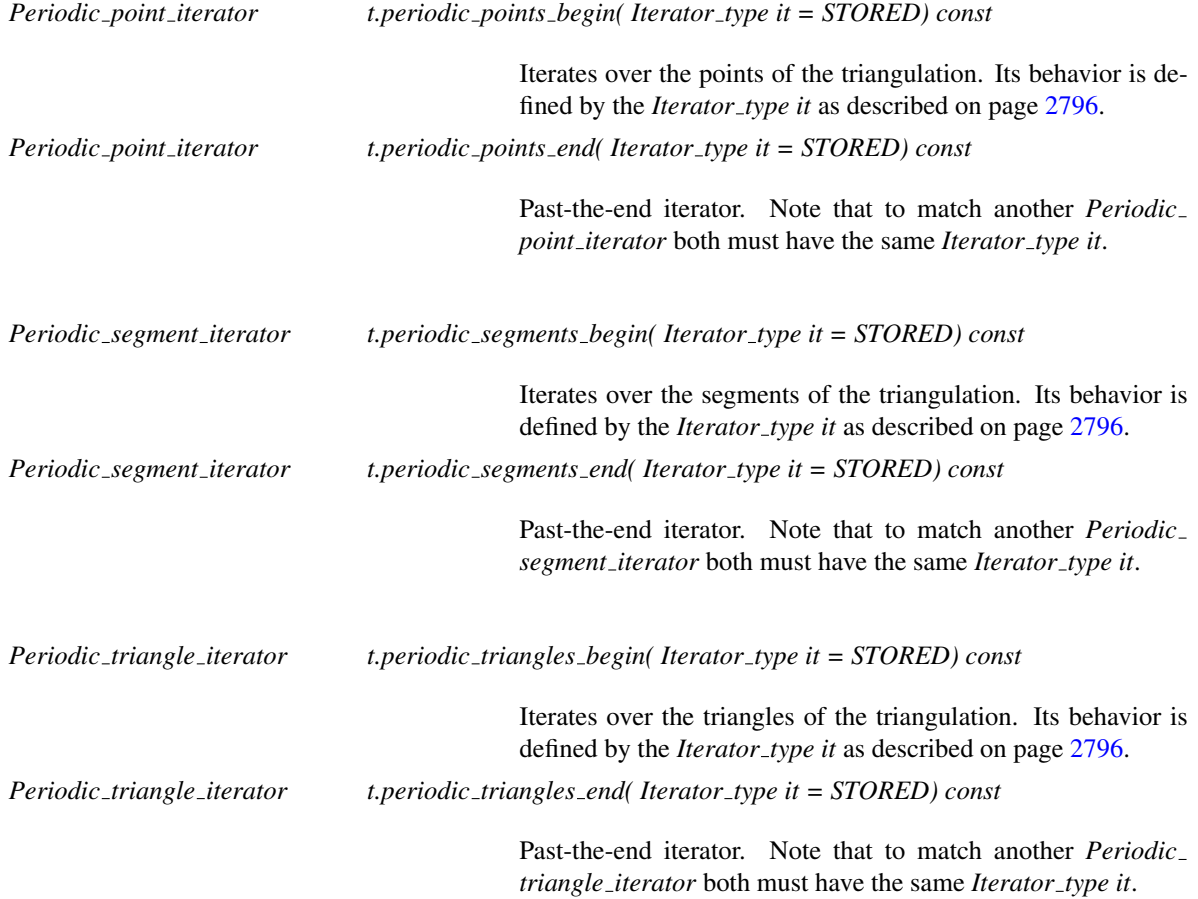

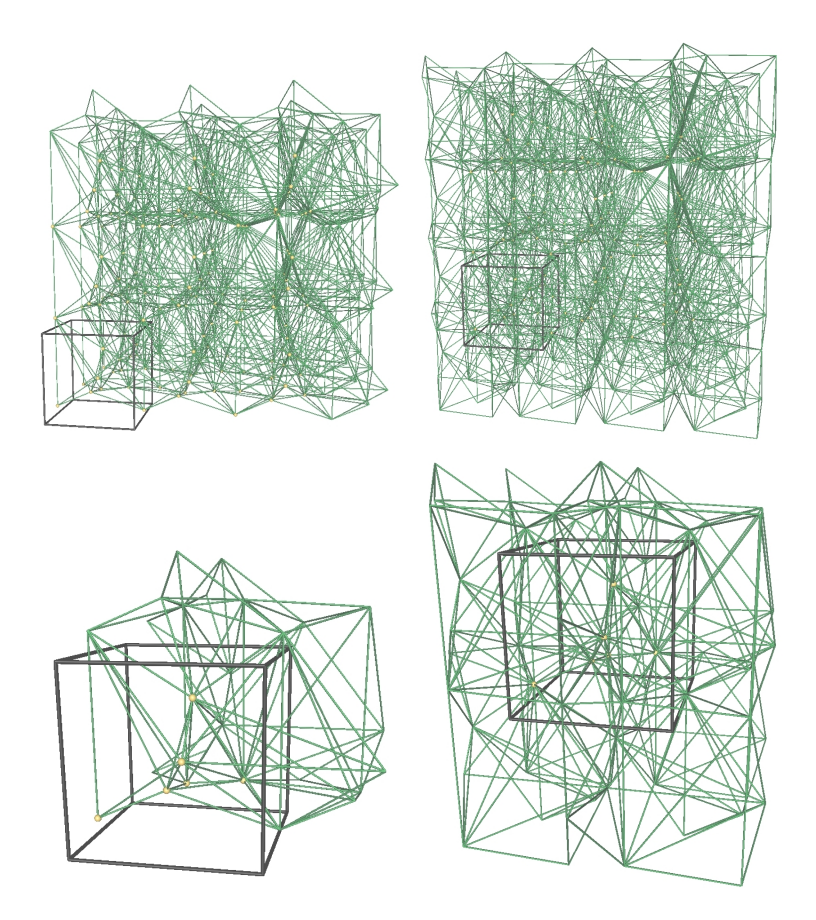

<span id="page-2803-0"></span>Figure 41.4: The four different modes of the geometric iterators: STORED, STORED COVER DOMAIN, UNIQUE, UNIQUE COVER DOMAIN. Note that in case of computing in the 1-sheeted covering space, STORED and UNIQUE give the same result.

*Periodic tetrahedron iterator t.periodic tetrahedra begin( Iterator type it = STORED) const* Iterates over the tetrahedra of the triangulation. Its behavior is defined by the *Iterator type it* as described on page [2796.](#page-2827-0) *Periodic tetrahedron iterator t.periodic tetrahedra end( Iterator type it = STORED) const* Past-the-end iterator. Note that to match another *Periodic tetrahedron iterator* both must have the same *Iterator type it*.

#### Cell and Facet Circulators

The following circulators respectively visit all cells or all facets incident to a given edge. They are non-mutable and bidirectional. They are invalidated by any modification of one of the cells traversed.

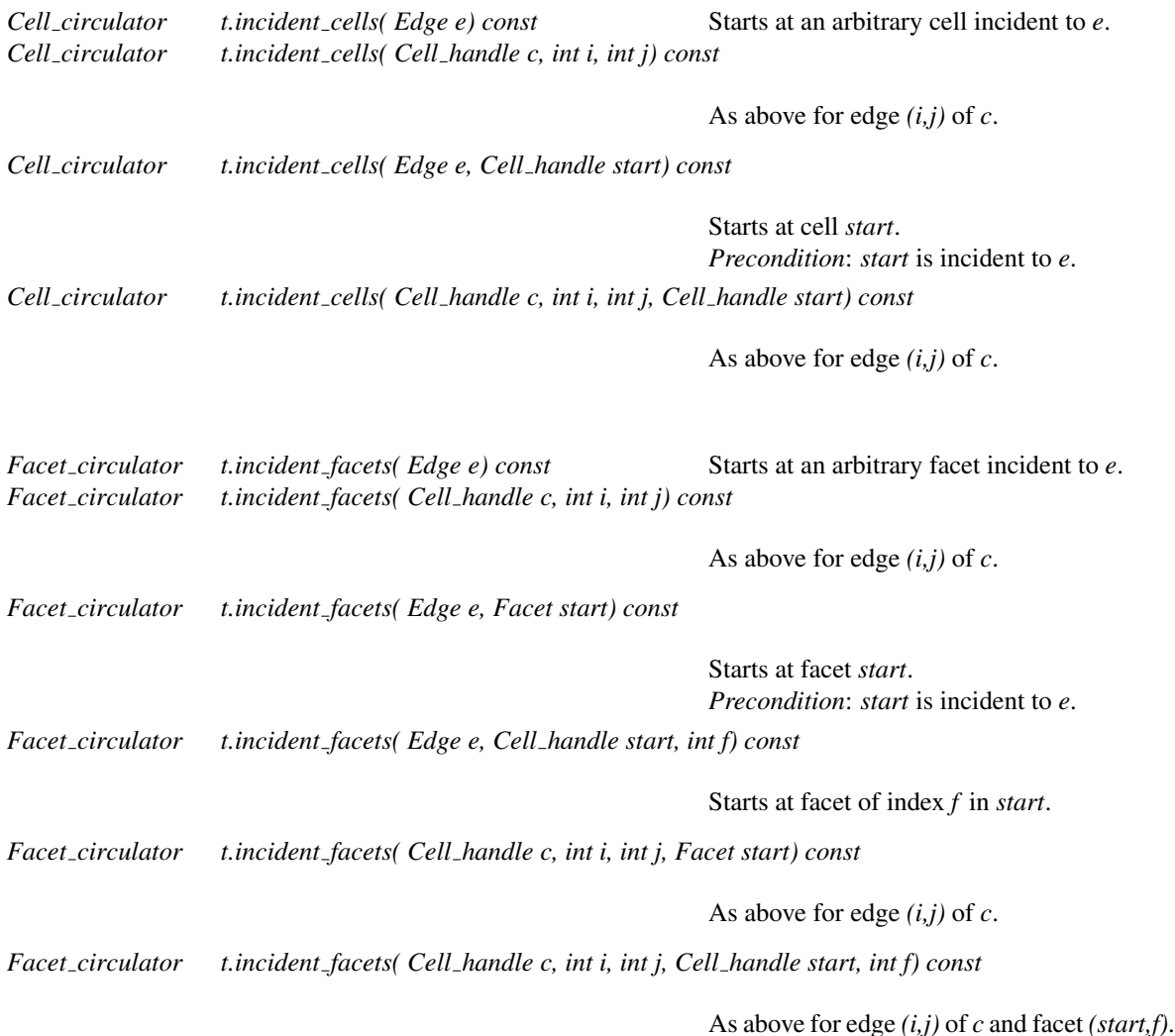

#### Traversal of the incident cells and facets, and the adjacent vertices of a given vertex

*template* <*class OutputIterator*>

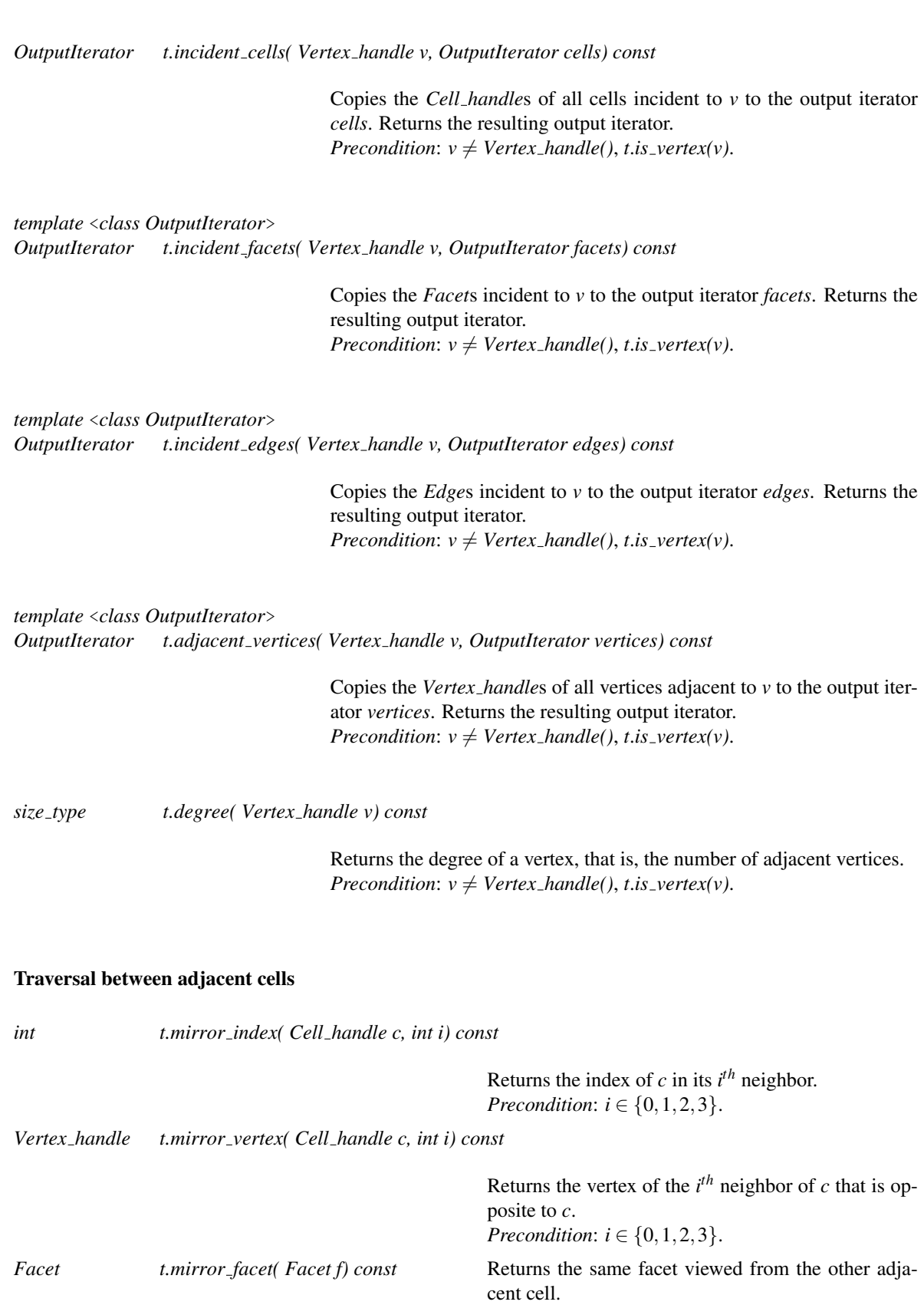

2774

*advanced*

 $\sqrt{ }$ 

#### Checking

The responsibility of keeping a valid triangulation belongs to the user when using advanced operations allowing a direct manipulation of cells and vertices. We provide the user with the following methods to help debugging.

*bool t.is valid( bool verbose = false) const* Checks the combinatorial validity of the triangulation. Checks also the validity of its geometric embedding (see Section [41.2\)](#page-2777-1). When *verbose* is set to true, messages describing the first invalidity encountered are printed. *bool t.is valid( Cell handle c, bool verbose = false) const* Checks the combinatorial validity of the cell by calling the *is valid* method of the *Triangulation data structure* cell class. Also checks the geometric validity of *c*, if *c* is finite. (See Section [41.2.](#page-2777-1)) When *verbose* is set to *true*, messages are printed to give a precise indication of the kind of invalidity encountered.

*advanced*

#### I/O

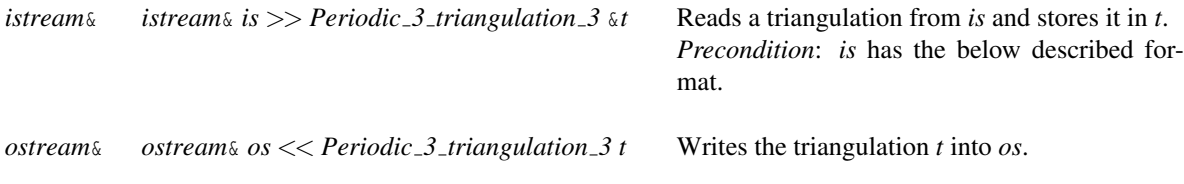

The information in the *iostream* is:

- the original domain
- the number of sheets of the covering space as in *number of sheets()*
- the number of vertices
- the non-combinatorial information of vertices (point resp. point-offset pairs, etc.)
- the number of cells
- the indices of the vertices of each cell
- the indices of the neighbors of each cell, where the index corresponds to the preceding list of cells
- the offsets corresponding to the vertices of the cells
- the non-combinatorial information of each cell

#### See Also

*Periodic 3 Delaunay triangulation 3*

# CGAL::Periodic 3 Delaunay triangulation 3<PT,TDS>

#### <span id="page-2807-0"></span>Definition

The class *Periodic 3 Delaunay triangulation 3* represents a Delaunay triangulation in three-dimensional periodic space.

#*include* <*CGAL/Periodic 3 Delaunay triangulation 3.h*>

#### Parameters

The first template argument *PT* must be a model of the *Periodic 3DelaunayTriangulationTraits 3* concept.

The second template argument *TDS* must be a model of the *TriangulationDataStructure 3* concept with some additional functionality in cells and vertices. Its default value is *Triangulation data structure 3*< *Triangulation vertex base 3*<*PT,Periodic 3 triangulation ds vertex base 3*<>>*,Triangulation cell base 3*< *PT,Periodic 3 triangulation ds cell base 3*<>>>.

#### Inherits From

*Periodic 3 triangulation 3*<*Periodic 3DelaunayTriangulationTraits 3,TriangulationDataStructure 3*>

#### Creation

*Periodic 3 Delaunay triangulation 3*<*PT,TDS*> *dt( Iso cuboid domain = Iso cuboid(0,0,0,1,1,1), Geom traits traits = Geom traits())*

> Creates an empty periodic Delaunay triangulation *dt*, with *domain* as original domain and possibly specifying a traits class *traits*. *Precondition*: *domain* is a cube.

*Periodic 3 Delaunay triangulation 3*<*PT,TDS*> *dt( Periodic 3 Delaunay triangulation 3 dt1);*

Copy constructor.

*template* < *class InputIterator* >

*Periodic 3 Delaunay triangulation 3*<*PT,TDS*> *dt( InputIterator first,*

*InputIterator last,*  $Iso\_cuboid domain = Iso\_cuboid(0,0,0,1,1,1),$ *Geom traits traits = Geom traits())*

Equivalent to constructing an empty triangulation with the optional domain and traits class arguments and calling *insert(first,last)*.

*Precondition*: The *value type* of *first* and *last* are *Point*s lying inside *domain* and *domain* is a cube.
#### **Operations**

#### Insertion

The following methods insert points in the triangulation ensuring the empty sphere property of Delaunay triangulations. The inserted points need to lie in the original domain (see Section [41.1](#page-2777-0) of the user manual).

In the degenerate case when there are co-spherical points, the Delaunay triangulation is known not to be uniquely defined. In this case, CGAL chooses a particular Delaunay triangulation using a symbolic perturbation scheme [\[DT03\]](#page-4518-0).

Note that insertion of a new point can cause a switch from computing in the 27-sheeted covering space to computing in the 1-sheeted covering space, which invalidates some *Vertex handle*s and *Cell handle*s.

*Vertex handle dt.insert( Point p, Cell handle start = Cell handle())*

Inserts point  $p$  in the triangulation and returns the corresponding vertex. The optional argument *start* is used as a starting place for the point location. *Precondition*: *p* lies in the original domain *domain*.

*Vertex handle dt.insert( Point p, Locate type lt, Cell handle loc, int li, int lj)*

Inserts point *p* in the triangulation and returns the corresponding vertex. Similar to the above *insert()* function, but takes as additional parameter the return values of a previous location query. See description of *Periodic 3 triangulation 3::locate()*. *Precondition*: *p* lies in the original domain *domain*.

The following method allows one to insert several points. It returns the number of inserted points.

*template* < *class InputIterator* > *std::ptrdiff t dt.insert( InputIterator first, InputIterator last, bool is large point set = false)*

> Inserts the points in the iterator range [*first*, *last*). Returns the number of inserted points. This function uses spatial sorting (cf. chapter  $65.3$ ) and therefore is not guaranteed to insert the points following the order of *InputIterator*. If the third argument *is large point set* is set to *true* a heuristic for optimizing the insertion of large point sets is applied.

> *Precondition*: The *value type* of *first* and *last* are *Point*s lying inside *domain*.

#### Point moving

*Vertex handle dt.move point( Vertex handle v, Point p)*

Moves the point stored in  $\nu$  to  $p$ , while preserving the Delaunay property. This performs an action semantically equivalent to *remove(v)* followed by *insert(p)*, but is supposedly faster when the point has not moved much. Returns the handle to the new vertex.

*Precondition*: *p* lies in the original domain *domain*.

#### Removal

When a vertex  $\nu$  is removed from a triangulation, all the cells incident to  $\nu$  must be removed, and the polyhedral region consisting of all the tetrahedra that are incident to  $v$  must be re-triangulated. So, the problem reduces to triangulating a polyhedral region, while preserving its boundary, or to compute a *constrained* triangulation. This is known to be sometimes impossible: the Schönhardt polyhedron cannot be triangulated [[She98a\]](#page-4525-0).

However, when dealing with Delaunay triangulations, the case of such polyhedra that cannot be re-triangulated cannot happen, so CGAL proposes a vertex removal.

*void dt.remove( Vertex handle v)*

Removes the vertex *v* from the triangulation. When computing in the 27 sheeted covering space it removes all 27 copies of *v*.

*template* < *class InputIterator* > *std::ptrdiff t dt.remove( InputIterator first, InputIterator beyond)*

> Removes the vertices specified by the iterator range (*first, beyond*) of value type *Vertex handle*. *remove()* is called for each element of the range. The number of vertices removed is returned; this number does not account for periodic copies of removed vertices.

> *Precondition*: The iterator must not iterate over several periodic copies of the same vertex, use e.g. the *Unique vertex iterator*.

#### **Queries**

*Bounded side dt.side of sphere( Cell handle c, Point p, Offset off = Offset(0,0,0))* Returns a value indicating on which side of the circumscribed sphere of *c* the point-offset pair (*p*,*off*) lies. More precisely, it returns: - *ON BOUNDED SIDE* if (*p*,*off*) is inside the sphere. - *ON BOUNDARY* if (*p*,*off*) on the boundary of the sphere. - *ON UNBOUNDED SIDE* if (*p*,*off*) lies outside the sphere. *Precondition*: *p* lies in the original domain *domain*.

*Vertex handle dt.nearest vertex( Point p, Cell handle c = Cell handle())*

Returns any nearest vertex to the point  $p$ , or the default constructed handle if the triangulation is empty. The optional argument  $c$  is a hint specifying where to start the search. It always returns a vertex corresponding to a point inside *domain* even if computing in a multiply sheeted covering space. *Precondition*: *c* is a cell of *dt* and *p* lies in the original domain *domain*.

*Vertex handle dt.nearest vertex in cell( Cell handle c, Point p, Offset off = Offset(0,0,0))*

Returns the vertex of the cell *c* that is nearest to the point-offset pair (*p*,*off*). *Precondition*: *p* lies in the original domain *domain*.

A point-offset pair  $(p, off)$  is said to be in conflict with a cell *c* iff *dt.side\_of\_sphere(c, p, off)* returns *ON\_ BOUNDED SIDE*. The set of cells that are in conflict with (*p*,*off*) is star-shaped.

*template* <*class OutputIteratorBoundaryFacets, class OutputIteratorCells, class OutputIteratorInternalFacets*>

*Triple*<*OutputIteratorBoundaryFacets, OutputIteratorCells, OutputIteratorInternalFacets*>

*dt.find conflicts( Point p, Cell handle c, OutputIteratorBoundaryFacets bfit, OutputIteratorCells cit, OutputIteratorInternalFacets ifit)*

> Computes the conflict hole induced by *p*. The starting cell *c* must be in conflict. Then this function returns respectively in the output iterators:

– *cit*: the cells in conflict.

 $-bfit$ : the facets on the boundary, that is, the facets  $(t, i)$  where the cell  $t$  is in conflict, but *t-*>*neighbor(i)* is not.

– *ifit*: the facets inside the hole, that is, delimiting two cells in conflict.

Returns the pair composed of the resulting output iterators.

*Precondition*: *c* is in conflict with *p* and *p* lies in the original domain *domain*.

*template* <*class OutputIterator*> *OutputIterator*

*dt.vertices in conflict( Point p, Cell handle c, OutputIterator res)*

Similar to *find conflicts()*, but reports the vertices which are on the boundary of the conflict hole of *p*, in the output iterator *res*. Returns the resulting output iterator.

*Precondition*: *c* is in conflict with *p* and *p* lies in the original domain *domain*.

A face (cell, facet or edge) is said to be a Gabriel face iff its smallest circumscribing sphere do not enclose any vertex of the triangulation. Any Gabriel face belongs to the Delaunay triangulation, but the reciprocal is not true. The following member functions test the Gabriel property of Delaunay faces.

*bool dt.is Gabriel( Cell handle c, int i) bool dt.is Gabriel( Cell handle c, int i, int j) bool dt.is Gabriel( Facet f) bool dt.is Gabriel( Edge e)*

#### Voronoi diagram

CGAL offers several functions to display the Voronoi diagram of a set of points in 3D.

Note that a traits class providing exact constructions should be used in order to guarantee the computation of the Voronoi diagram (as opposed to computing the triangulation only, which requires only exact predicates).

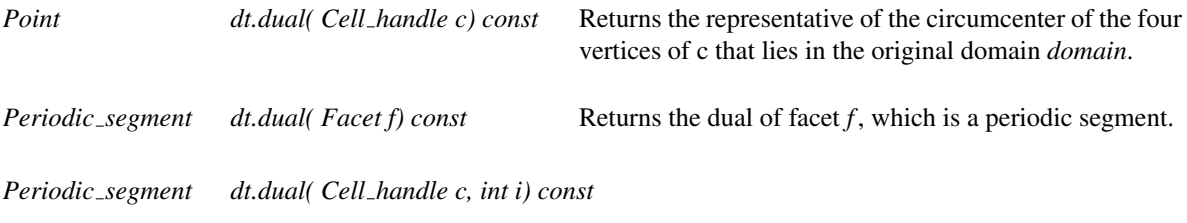

same as the previous method for facet *(c,i)*. *Precondition*:  $i \in \{0, 1, 2, 3\}$ 

*template* <*class OutputIterator*> *OutputIterator dt.dual( Edge e, OutputIterator pts) const*

> Returns in the output iterator the points of the dual polygon of edge *e* in the same order as the *Facet circulator* returns facets incident to the edge *e*. The points form the dual polygon in  $\mathbb{R}^3$ , so they do not necessarily all lie inside the original domain.

*template* <*class OutputIterator*> *OutputIterator dt.dual( Cell handle c, int i, int j, OutputIterator pts) const*

> same as the previous method for edge *(c,i,j)*. *Precondition*:  $i, j \in \{0, 1, 2, 3\}, i \neq j$

*template* <*class OutputIterator*> *OutputIterator dt.dual( Vertex handle v, OutputIterator pts) const*

> Returns in the output iterator the points of the dual polyhedron of vertex *v* in no particular order. The points form the dual polyhedron in  $\mathbb{R}^3$ , so they do not necessarily lie all inside the original domain.

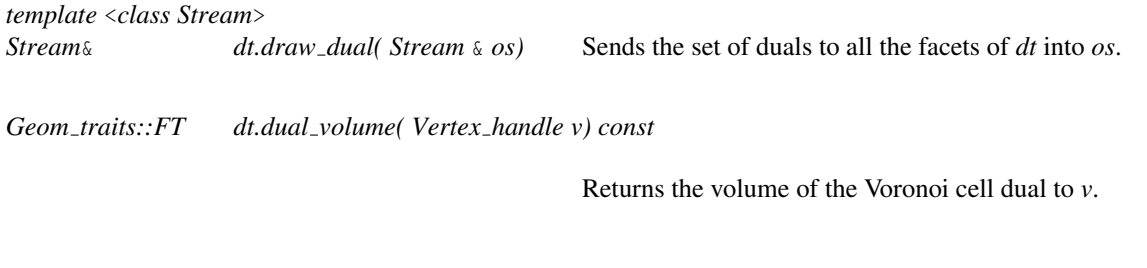

*Point dt.dual centroid( Vertex handle v) const*

Returns the centroid of the Voronoi cell dual to *v*.

*advanced*

# **Checking**

*bool dt.is valid( bool verbose = false) const*

Checks the combinatorial validity of the triangulation and the validity of its geometric embedding (see Section [41.2\)](#page-2777-1). Also checks that all the circumscribing spheres of cells are empty.

When *verbose* is set to true, messages describing the first invalidity encountered are printed.

Checks the combinatorial and geometric validity of the cell (see Section [41.2\)](#page-2777-1). Also checks that the circumscribing sphere of cells is empty.

When *verbose* is set to true, messages are printed to give a precise indication of the kind of invalidity encountered.

These methods are mainly a debugging help for the users of advanced features.

*advanced*

# See Also

*Periodic 3 triangulation 3*

# CGAL::Periodic 3 triangulation hierarchy 3<PTr>

## Definition

The class *Periodic 3 triangulation hierarchy 3* implements a triangulation augmented with a data structure which allows fast point location queries.

#*include* <*CGAL/Periodic 3 triangulation hierarchy 3.h*>

## Parameters

It is templated by a parameter which must be instantiated by one of the CGAL periodic triangulation classes. *In the current implementation, only Periodic 3 Delaunay triangulation 3 is supported for PTr.*

*PTr::Vertex* has to be a model of the concept *Periodic 3TriangulationHierarchyVertexBase 3*. *PTr::Geom traits* has to be a model of the concept *Periodic 3DelaunayTriangulationTraits 3*.

#### Inherits From

*PTr*

*Periodic 3 triangulation hierarchy 3*<*PTr*> offers exactly the same functionalities as *PTr*. Most of them (point location, insertion, removal...) are overloaded to improve their efficiency by using the hierarchic structure.

Note that, since the algorithms that are provided are randomized, the running time of constructing a triangulation with a hierarchy may be improved when shuffling the data points.

However, the I/O operations are not overloaded. So, writing a hierarchy into a file will lose the hierarchic structure and reading it from the file will result in an ordinary triangulation whose efficiency will be the same as *PTr*.

#### Implementation

The data structure is a hierarchy of triangulations. The triangulation at the lowest level is the original triangulation where operations and point location are to be performed. Then at each succeeding level, the data structure stores a triangulation of a small random sample of the vertices of the triangulation at the preceding level. Point location is done through a top-down nearest neighbor query. The nearest neighbor query is first performed naively in the top level triangulation. Then, at each following level, the nearest neighbor at that level is found through a linear walk performed from the nearest neighbor found at the preceding level. Because the number of vertices in each triangulation is only a small fraction of the number of vertices of the preceding triangulation the data structure remains small and achieves fast point location queries on real data.

#### See Also

*CGAL::Periodic 3 triangulation hierarchy vertex base 3 CGAL::Periodic 3 Delaunay triangulation 3*

# Periodic 3DelaunayTriangulationTraits 3

#### Definition

The concept Periodic 3DelaunayTriangulationTraits 3 is the first template parameter of the classes *Periodic 3 Delaunay triangulation 3* and *Periodic 3 triangulation 3*. It refines the concept *DelaunayTriangulationTraits 3* from the CGAL 3D Triangulation (Page ??) package. It redefines the geometric objects, predicates and constructions to work with point-offset pairs. In most cases the offsets will be (0,0,0) and the predicates from *DelaunayTriangulationTraits 3* can be used directly. For efficiency reasons we maintain for each functor the version without offsets.

#### Refines

*DelaunayTriangulationTraits 3*

In addition to the requirements described for the traits class *DelaunayTriangulationTraits 3*, the geometric traits class of a Periodic Delaunay triangulation must fulfill the following requirements:

#### Types

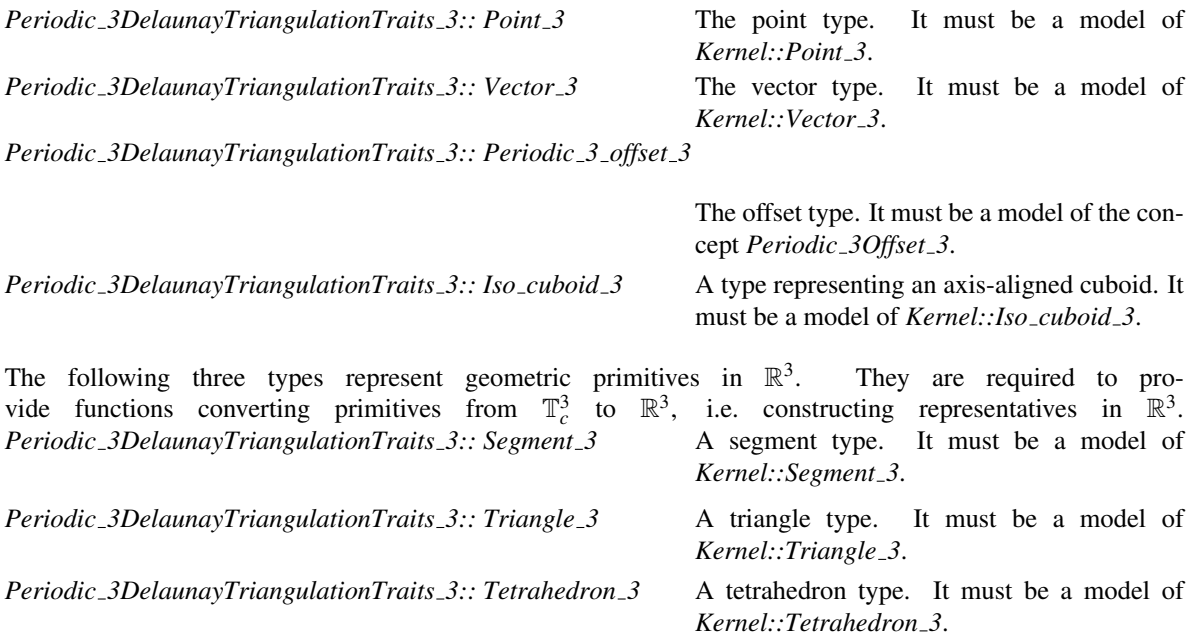

*Periodic 3DelaunayTriangulationTraits 3:: Compare xyz 3*

A predicate object that must provide the function operators *Comparison result operator()(Point 3 p, Point 3 q)*, which returns *EQUAL* if the two points are equal and *Comparison result operator()(Point 3 p, Point 3 q, Periodic 3 offset 3 o p, Periodic 3 offset 3*  $o_a$ , which returns *EQUAL* if the two point-offset pairs are equal. Otherwise it must return a consistent order for any two points chosen in a same line. *Precondition*: *p*, *q* lie inside the domain.

A predicate object that must provide the function operators

*Orientation operator()(Point 3 p, Point 3 q, Point 3 r, Point 3 s)*,

which returns *POSITIVE*, if *s* lies on the positive side of the oriented plane *h* defined by *p*, *q*, and *r*, returns *NEGATIVE* if *s* lies on the negative side of *h*, and returns *COPLANAR* if *s* lies on *h* and *Orientation operator()(Point 3 p, Point 3 q, Point 3 r, Point 3 s, Periodic 3 offset 3 o p, Periodic 3 offset 3 o q, Periodic 3 offset 3 o r, Periodic 3 offset 3 o s)*,

which returns *POSITIVE*, if the point-offset pair  $(s, o<sub>-</sub>s)$  lies on the positive side of the oriented plane *h* defined by  $(p, o, p)$ ,  $(q, o, q)$ , and  $(r, o, r)$ , returns *NEGATIVE* if  $(s, o, s)$  lies on the negative side of *h*, and returns *COPLANAR* if  $(s, o_s)$  lies on *h*.

*Precondition*: *p*, *q*, *r*, *s* lie inside the domain.

#### *Periodic 3DelaunayTriangulationTraits 3:: Side of oriented sphere 3*

A predicate object that must provide the function operators

*Oriented side operator()(Point 3 p, Point 3 q, Point 3 r, Point 3 s, Point 3 t)*,

which determines on which side of the oriented sphere circumscribing *p, q, r, s* the point *t* lies and

*Oriented side operator()(Point 3 p, Point 3 q, Point 3 r, Point 3 s, Point 3 t, Periodic 3 offset 3 o p, Periodic 3 offset 3 o q, Periodic 3 offset 3 o r, Periodic 3 offset 3 o s, Periodic 3 offset 3 o t)*,

which determines on which side of the oriented sphere circumscribing  $(p, o, p)$ ,  $(q, o, q)$ ,  $(r, o, r)$ ,  $(s, o_s)$  the point-offset pair  $(t, o_t)$  lies.

*Precondition*: *p*, *q*, *r*, *s*, *t* lie inside the domain.

*Periodic 3DelaunayTriangulationTraits 3:: Compare distance 3*

A predicate object that must provide the function operators *Comparison result operator()(Point 3 p, Point 3 q, Point 3 r)*, which compares the distance between  $p$  and  $q$  to the distance between  $p$  and  $r$  and *Comparison result operator()(Point 3 p, Point 3 q, Point 3 r, Periodic 3 offset 3 o p, Periodic 3 offset 3 o q, Periodic 3 offset 3 o r)*, which compares the distance between  $(p, o, p)$  and  $(q, o, q)$  to the distance between  $(p, o, p)$  and  $(r, o_r)$ . *Precondition*: *p*, *q*, *r* lie inside the domain.

In addition, only when vertex removal is used, the traits class must provide the following predicate objects: *Periodic 3DelaunayTriangulationTraits 3:: Coplanar orientation 3*

> A predicate object that must provide the function operators *Orientation operator()(Point 3 p, Point 3 q, Point 3 r)*, which returns *COLLINEAR*, if the points are collinear; otherwise it must return a consistent orientation for any three points chosen in a same plane and *Orientation operator()(Point 3 p, Point 3 q, Point 3 r Periodic 3 offset 3 o p, Periodic 3 offset 3 o q, Periodic 3 offset 3 o r)*, which returns *COLLINEAR*, if the point-offset pairs are collinear; otherwise it must return a consistent orientation for any three point-offset pairs chosen in a same plane. *Precondition*: *p*, *q*, *r* lie inside the domain.

*Periodic 3DelaunayTriangulationTraits 3:: Coplanar side of bounded circle 3*

A predicate object that must provide the function operators

*Bounded side operator()(Point 3 p, Point 3 q, Point 3 r, Point 3 s)*,

which determines the bounded side of the circle defined by  $p$ ,  $q$ , and  $r$  on which the point  $s$  lies and

*Bounded side operator()(Point 3 p, Point 3 q, Point 3 r, Point 3 s, Periodic 3 offset 3 o p, Periodic 3 offset 3 o q, Periodic 3 offset 3 o r, Periodic 3 offset 3 o s)*,

which determines the bounded side of the circle defined by  $(p, o, p)$ ,  $(q, o, q)$ , and  $(r, o, r)$  on which the point-offset pair  $(s, o_s)$  lies.

*Precondition: p,q,r*, and *s* are coplanar and *p,q*, and *r* are not collinear,  $(p, o, p)$ ,  $(q, o, q)$ ,  $(r, o, r)$ , and  $(s, o_s)$  are coplanar and  $(p, o_p)$ ,  $(q, o_q)$ , and  $(r, o_r)$  are not collinear, respectively, and p, q, *r*, *s*, *t* lie inside the domain.

In addition, only when *is Gabriel* is used, the traits class must provide the following predicate object: *Periodic 3DelaunayTriangulationTraits 3:: Side of bounded sphere 3*

A predicate object that must provide the function operators

*Bounded side operator()(Point 3 p, Point 3 q, Point 3 t)*,

which returns the position of the point *t* relative to the sphere that has *pq* as its diameter,

*Bounded side operator()(Point 3 p, Point 3 q, Point 3 t, Periodic 3 offset 3 o p, Periodic 3 offset 3 o q, Periodic 3 offset 3 o t)*,

which returns the position of the point-offset pair  $(t, o_t)$  relative to the sphere that has  $(p, o_t)$  *p*) $(q, o_t)$ *q)* as its diameter,

*Bounded side operator()(Point 3 p, Point 3 q, Point 3 r, Point 3 t)*,

which returns the position of the point *t* relative to the sphere passing through *p, q*, and *r* and whose center is in the plane defined by these three points,

*Bounded side operator()(Point 3 p, Point 3 q, Point 3 r, Point 3 t, Periodic 3 offset 3 o p, Periodic 3 offset 3 o q, Periodic 3 offset 3 o r, Periodic 3 offset 3 o q)*,

which returns the position of the point-offset pair  $(t, o_t t)$  relative to the sphere passing through  $(p, o, p)$ ,  $(q, o, q)$ , and  $(r, o, r)$  and whose center is in the plane defined by these three point-offset pairs,

*Bounded side operator()(Point 3 p, Point 3 q, Point 3 r, Point 3 s, Point 3 t)*,

which returns the relative position of point *t* to the sphere defined by *p*, *q*, *r*, and *s*; the order of the points *p, q, r*, and *s* does not matter, and

*Bounded side operator()(Point 3 p, Point 3 q, Point 3 r, Point 3 s, Point 3 t, Periodic 3 offset 3 o p, Periodic 3 offset 3 o q, Periodic 3 offset 3 o r, Periodic 3 offset 3 o s, Periodic 3 offset 3 o q)*,

which returns the relative position of the point-offset pair  $(t, o_t)$  to the sphere defined by  $(p, o_t)$ ,  $(q, o, q)$ ,  $(r, o, r)$ , and  $(s, o, s)$ ; the order of the point-offset pairs  $(p, o, p)$ ,  $(q, o, q)$ ,  $(r, o, r)$ , and  $(s, o, s)$ does not matter.

*Precondition: p, q, r,* and *s* are not coplanar,  $(p, o, p)$ ,  $(q, o, q)$ ,  $(r, o, r)$ , and  $(s, o, s)$  are not coplanar, *p*, *q*, *r*, *s*, *t* lie inside the domain.

Note that the traits must provide exact constructions in order to guarantee exactness of the following construction functors.

*Periodic 3DelaunayTriangulationTraits 3:: Construct point 3*

A constructor object that must provide the function operator *Point 3 operator()(Point 3 p, Periodic 3 offset 3 o p)*, which constructs a point from a point-offset pair. *Precondition*: *p* lies inside the domain.

*Periodic 3DelaunayTriangulationTraits 3:: Construct segment 3*

A constructor object that must provide the function operators *Segment 3 operator()(Point 3 p, Point 3 q)*, which constructs a segment from two points and *Segment 3 operator()(Point 3 p, Point 3 q, Periodic 3 offset 3 o p, Periodic 3 offset 3 o q)*, which constructs a segment from two point-offset pairs. *Precondition*: *p*, *q* lie inside the domain.

*Periodic 3DelaunayTriangulationTraits 3:: Construct triangle 3*

A constructor object that must provide the function operators *Triangle 3 operator()(Point 3 p, Point 3 q, Point 3 r )*, which constructs a triangle from three points and *Triangle 3 operator()(Point 3 p, Point 3 q, Point 3 r, Periodic 3 offset 3 o q, Periodic 3 offset 3 o q, Periodic 3 offset 3 o r)*, which constructs a triangle from three point-offset pairs. *Precondition*: *p*, *q*, *r* lie inside the domain.

*Periodic 3DelaunayTriangulationTraits 3:: Construct tetrahedron 3*

A constructor object that must provide the function operators *Tetrahedron 3 operator()(Point 3 p, Point 3 q, Point 3 r, Point 3 s)*, which constructs a tetrahedron from four points and *Tetrahedron 3 operator()(Point 3 p, Point 3 q, Point 3 r, Point 3 s, Periodic 3 offset 3 o q, Periodic 3 offset 3 o q, Periodic 3 offset 3 o r, Periodic 3 offset 3 o s)*, which constructs a tetrahedron from four point-offset pairs. *Precondition*: *p*, *q*, *r*, *s* lie inside the domain.

In addition, only when the dual operations are used, the traits class must provide the following constructor object:

*Periodic 3DelaunayTriangulationTraits 3:: Construct circumcenter 3*

A constructor object that must provide the function operators *Point 3 operator()(Point 3 p, Point 3 q, Point 3 r, Point 3 s)*, which constructs the circumcenter of four points and *Point 3 operator()(Point 3 p, Point 3 q, Point 3 r, Point 3 s, Periodic 3 offset 3 o p, Periodic 3 offset 3 o q, Periodic 3 offset 3 o r, Periodic 3 offset 3 o s)*, which constructs the circumcenter of four point-offset pairs. *Precondition*: *p*, *q*, *r* and *s* as well as  $(p, o, p)$ ,  $(q, o, q)$ ,  $(r, o, r)$  and  $(s, o, s)$  must be non coplanar. *p*, *q*, *r*, *s* lie inside the domain.

The optional types must be provided in any case, however they can be replaced by dummy types if the respective functions are not used.

# **Creation**

*Periodic\_3DelaunayTriangulationTraits\_3 traits*; Default constructor. *Periodic 3DelaunayTriangulationTraits 3 traits( Periodic triangulation traits 3 tr);*

Copy constructor.

## Access Functions

*void traits.set domain( Iso cuboid 3 domain)*

Set the size of the fundamental domain. This is necessary to evaluate predicates correctly. *Precondition*: *domain* represents a cube.

#### **Operations**

The following functions give access to the predicate and construction objects:

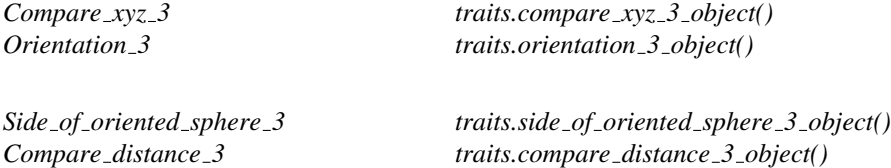

The following functions must be provided if vertex removal is used; otherwise dummy functions can be provided.

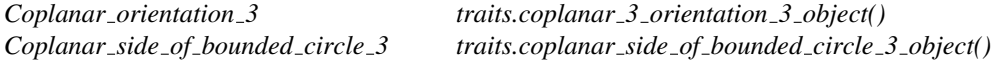

The following function must be provided only if the *is Gabriel* methods of *Periodic 3 Delaunay triangulation 3* are used; otherwise a dummy function can be provided.

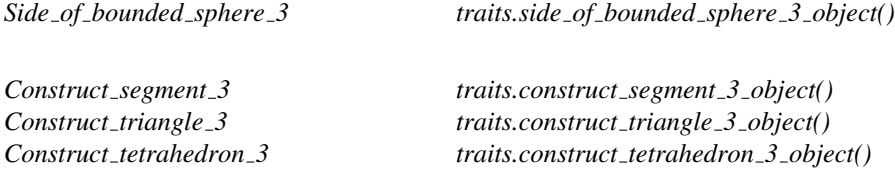

The following function must be provided only if the methods of *Periodic 3 Delaunay triangulation 3* returning elements of the Voronoi diagram are used; otherwise a dummy function can be provided:

*Construct circumcenter 3 traits.construct circumcenter 3 object()*

#### Has Models

*CGAL::Periodic 3 triangulation traits 3*

# See Also

*DelaunayTriangulationTraits 3*

# CGAL::Periodic 3 triangulation traits 3<Traits,Periodic 3Offset 3>

# Definition

The class *Periodic 3 triangulation traits 3*<*Traits,Periodic 3Offset 3*> is designed as a default traits class for the class *Periodic 3 triangulation 3*<*Periodic 3TriangulationTraits 3,TriangulationDataStructure 3*>.

The argument *Traits* must be a model of the *DelaunayTriangulationTraits 3* concept. The argument *Periodic 3Offset 3* must be a model of the concept *Periodic 3Offset 3* and defaults to *Periodic 3 offset 3*.

Note that this template class is specialized for *CGAL::Filtered kernel*, so that it automatically provides filtered predicates. This holds implicitly for *CGAL::Exact predicates inexact constructions kernel*, as it is an instantiation of *CGAL::Filtered kernel*.

#*include* <*CGAL/Periodic 3 triangulation traits 3.h*>

## Is Model for the Concepts

*Periodic 3DelaunayTriangulationTraits 3*

#### Inherits From

*Traits*

# Periodic\_3TriangulationDSCellBase\_3

# Definition

At the base level (see Sections [41.5](#page-2779-0) and [40.2\)](#page-2738-0), a cell stores handles to its four vertices and to its four neighbor cells. The vertices and neighbors are indexed 0, 1, 2 and 3. Neighbor *i* lies opposite to vertex *i*.

# Refines

*TriangulationDSCellBase 3*

For periodic triangulation the cell base class needs to additionally store an offset for each vertex. Only the last three bits of each integer are required to be stored. The remaining part does not contain any information.

## Access Functions

*int c.offset( int i) const*

Returns the offset of vertex *i*. *Precondition*:  $i \in \{0, 1, 2, 3\}$ .

#### Setting

*void c.set offsets( int off0, int off1, int off2, int off3)*

Sets the vertex offsets according to *off0* to *off3*.

#### Has Models

*CGAL::Periodic 3 triangulation ds cell base 3*

#### See Also

*TriangulationDataStructure 3 TriangulationDSCellBase 3 Periodic 3TriangulationDSVertexBase 3*

# Periodic 3TriangulationDSVertexBase 3

# Definition

At the base level of 3D-triangulations (see Sections [41.5](#page-2779-0) and [40.2\)](#page-2738-0), a vertex provides access to one of its incident cells through a handle.

For optimization purposes we need to extend the concept *TriangulationDSVertexBase 3* as follows.

# Refines

*TriangulationDSVertexBase 3*

*Periodic 3TriangulationDSVertexBase 3* needs to store an offset and some index inside the vertex.

# Types

*Periodic 3TriangulationDSVertexBase 3:: Periodic 3 offset 3* A model of the concept *Periodic 3Offset 3*

# Access Functions

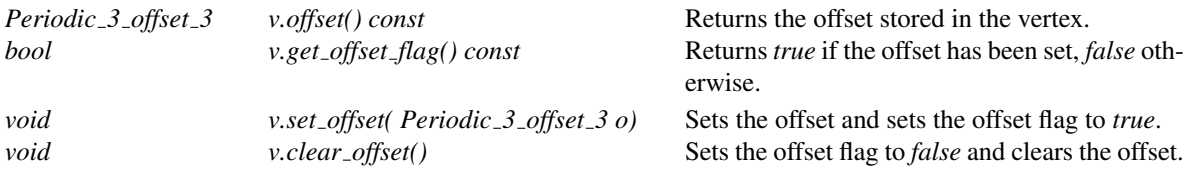

# Has Models

*CGAL::Periodic 3 triangulation ds vertex base 3*

See Also

*TriangulationDataStructure 3 TriangulationDSVertexBase 3 Periodic 3TriangulationDSCellBase 3*

# CGAL::Periodic\_3\_triangulation\_ds\_cell\_base\_3<>

# Definition

The class *Periodic 3 triangulation ds cell base 3* is a model of the concept *Periodic 3TriangulationDSCellBase 3* to be used by *Triangulation data structure 3* to represent cells of a periodic triangulation.

#*include* <*CGAL/Periodic 3 triangulation ds cell base 3.h*>

## Is Model for the Concepts

*Periodic 3TriangulationDSCellBase 3*

## See Also

*CGAL::Periodic 3 triangulation ds vertex base 3 CGAL::Triangulation cell base 3 CGAL::Triangulation cell base with info 3 CGAL::Triangulation cell base with circumcenter 3*

# CGAL::Periodic\_3\_triangulation\_ds\_vertex\_base\_3<>

# Definition

The class *Periodic 3 triangulation ds vertex base 3* is a model of the concept *Periodic 3TriangulationDSVertexBase 3* to be used by *Triangulation data structure 3* to represent vertices of a periodic triangulation.

#*include* <*CGAL/Periodic 3 triangulation ds vertex base 3.h*>

#### Is Model for the Concepts

*Periodic 3TriangulationDSVertexBase 3*

#### See Also

*CGAL::Periodic 3 triangulation ds cell base 3 CGAL::Triangulation vertex base 3 CGAL::Triangulation vertex base with info 3*

# Periodic\_3Offset\_3

# Definition

The concept Periodic 3Offset 3 describes a three-dimensional integer vector with some specialized access functions and operations.

# **Creation**

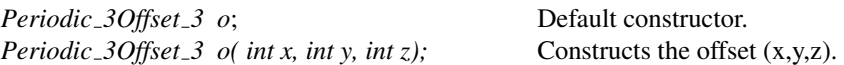

# **Operations**

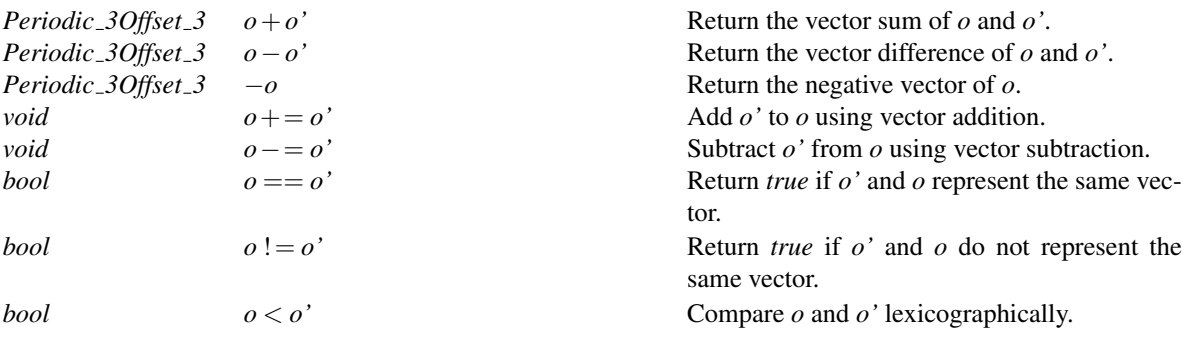

# Access Functions

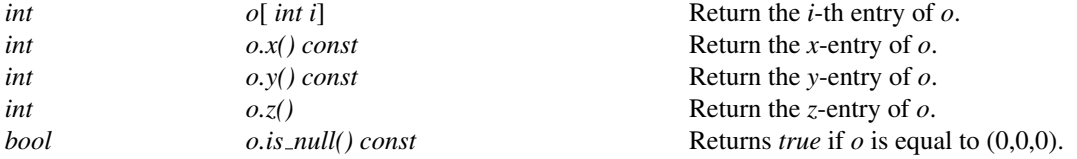

# I/O

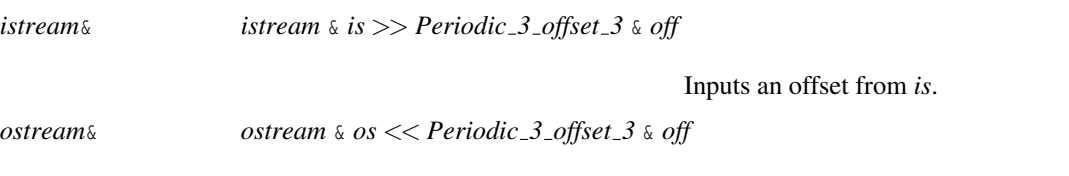

Outputs an offset from *os*.

# Has Models

*CGAL::Periodic 3 offset 3*

# See Also

*Periodic 3DelaunayTriangulationTraits 3*

# CGAL::Periodic 3 offset 3

# Definition

The class *Periodic 3 offset 3* is a model of the concept *Periodic 3Offset 3*.

#*include* <*CGAL/Periodic 3 offset 3.h*>

# Is Model for the Concepts

*Periodic 3Offset 3*

# CGAL::Periodic\_3\_triangulation\_3::Iterator\_type

# Definition

The enum *Iterator type* is defined by *Periodic 3 triangulation 3* to specify the behavior of geometric iterators.

*enum Iterator type* { *STORED=0, UNIQUE, STORED COVER DOMAIN, UNIQUE COVER DOMAIN*}*;*

The elements of the enum have the following meaning:

- STORED: Return all geometric primitives as they are stored internally in *Triangulation data structure 3*.
- UNIQUE: Return only one representative of each geometric primitive even if the triangulation is computed in a multiply sheeted covering space. Choose the representative whose maximum offset is minimal but non-negative in each direction of space.
- STORED COVER DOMAIN: Same as STORED but return additionally all primitives whose intersection with the original domain of the current covering space is non-empty.
- UNIQUE COVER DOMAIN: Same as UNIQUE but return additionally all primitives whose intersection with the original domain is non-empty.

See Also

*CGAL::Periodic 3 triangulation 3*

# CGAL::Periodic\_3\_triangulation\_3::Locate\_type

# Definition

The enum *Locate type* is defined by *Periodic 3 triangulation 3* to specify which case occurs when locating a point in the triangulation. If the triangulation does not contain any points *EMPTY* is returned.

*enum Locate type* { *VERTEX=0, EDGE, FACET, CELL, EMPTY*}*;*

# See Also

*CGAL::Periodic 3 triangulation 3*

# Chapter 42

# 2D Alpha Shapes

*Tran Kai Frank Da*

# **Contents**

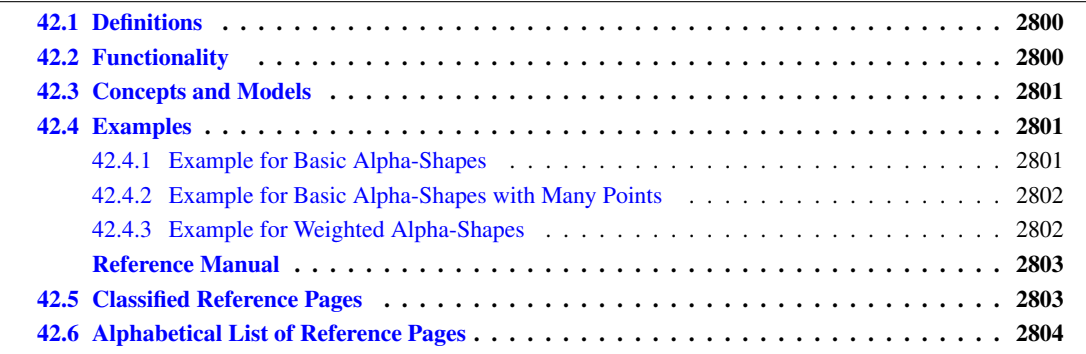

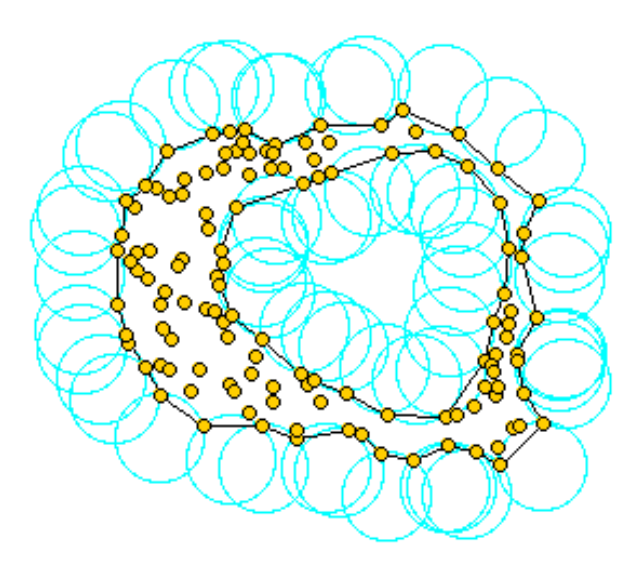

Assume we are given a set *S* of points in 2D or 3D and we'd like to have something like "the shape formed by these points." This is quite a vague notion and there are probably many possible interpretations, the α-shape

being one of them. Alpha shapes can be used for shape reconstruction from a dense unorganized set of data points. Indeed, an α-shape is demarcated by a frontier, which is a linear approximation of the original shape [\[BB97\]](#page-4515-0).

As mentioned in Edelsbrunner's and Mücke's paper [ $EM94$ ], one can intuitively think of an  $\alpha$ -shape as the following. Imagine a huge mass of ice-cream making up the space  $\mathbb{R}^3$  and containing the points as "hard" chocolate pieces. Using one of these sphere-formed ice-cream spoons we carve out all parts of the ice-cream block we can reach without bumping into chocolate pieces, thereby even carving out holes in the inside (e.g. parts not reachable by simply moving the spoon from the outside). We will eventually end up with a (not necessarily convex) object bounded by caps, arcs and points. If we now straighten all "round" faces to triangles and line segments, we have an intuitive description of what is called the α-shape of *S*. Here's an example for this process in 2D (where our ice-cream spoon is simply a circle):

And what is  $\alpha$  in the game?  $\alpha$  is the squared radius of the carving spoon. A very small value will allow us to eat up all of the ice-cream except the chocolate points themselves. Thus we already see that the  $\alpha$ -shape degenerates to the point-set *S* for  $\alpha \rightarrow 0$ . On the other hand, a huge value of  $\alpha$  will prevent us even from moving the spoon between two points since it's way too large. So we will never spoon up ice-cream lying in the inside of the convex hull of *S*, and hence the  $\alpha$ -shape for  $\alpha \rightarrow \infty$  is the convex hull of  $S<sup>1</sup>$  $S<sup>1</sup>$  $S<sup>1</sup>$ 

# <span id="page-2831-0"></span>42.1 Definitions

We distinguish two versions of alpha shapes. *Basic alpha shapes* are based on the Delaunay triangulation. *Weighted alpha shapes* are based on its generalization, the regular triangulation, replacing the euclidean distance by the power to weighted points.

There is a close connection between alpha shapes and the underlying triangulations. More precisely, the  $\alpha$ complex of *S* is a subcomplex of this triangulation of *S*, containing the  $\alpha$ -exposed *k*-simplices,  $0 \le k \le d$ . A complex of 5 is a subcomplex of this triangulation of 5, containing the  $\alpha$ -exposed  $\kappa$ -simplices,  $0 \le \kappa \le a$ . A simplex is  $\alpha$ -exposed, if there is an open disk (resp. ball) of radius  $\sqrt{\alpha}$  through the vertices of does not contain any other point of *S*, for the metric used in the computation of the underlying triangulation. The corresponding  $\alpha$ -shape is defined as the underlying interior space of the  $\alpha$ -complex (see [\[EM94\]](#page-4519-0)).

In general, an  $\alpha$ -complex is a non-connected and non-pure polytope, it means, that one *k*-simplex,  $0 \le k \le d - 1$ is not necessary adjacent to a  $(k+1)$ -simplex.

The  $\alpha$ -shapes of *S* form a discrete family, even though they are defined for all real numbers  $\alpha$  with  $0 \le \alpha \le$ ∞. Thus, we can represent the entire family of α-shapes of *S* by the underlying triangulation of *S*. In this representation each *k*-simplex of the underlying triangulation is associated with an interval that specifies for which values of  $\alpha$  the *k*-simplex belongs to the  $\alpha$ -shape. Relying on this fact, the family of  $\alpha$ -shapes can be computed efficiently and relatively easily. Furthermore, we can select an appropriate  $\alpha$ -shape from a finite number of different  $\alpha$ -shapes and corresponding  $\alpha$ -values.

# <span id="page-2831-1"></span>42.2 Functionality

The class *CGAL::Alpha shape 2*<*Dt*> represents the family of α-shapes of points in a plane for *all* positive α. It maintains the underlying triangulation *Dt* which represents connectivity and order among squared radius of its faces. Each *k*-dimensional face of the *Dt* is associated with an interval that specifies for which values of

<span id="page-2831-2"></span><sup>&</sup>lt;sup>1</sup>ice cream, ice cream!!! The wording of this introductory paragraphs is borrowed from Kaspar Fischer's "Introduction to Alpha Shapes" which can be found at http://people.inf.ethz.ch/fischerk/pubs/as.pdf. The picture has been taken from Walter Luh's homepage at http://www.stanford.edu/wluh/cs448b/alphashapes.html.

α the face belongs to the α-shape. There are links between the intervals and the *k*-dimensional faces of the triangulation.

The class *CGAL::Alpha shape 2*<*Dt*> provides functions to set and get the current α-value, as well as an iterator that enumerates the α-values where the  $α$ -shape changes.

It provides iterators to enumerate the vertices and edges that are in the  $\alpha$ -shape, and functions that allow to classify vertices, edges and faces with respect to the  $\alpha$ -shape. They can be in the interior of a face that belongs or does not belong to the α-shape. They can be singular/regular, that is be on the boundary of the α-shape, but not incident/incident to a triangle of the α-complex.

Finally, it provides a function to determine the  $\alpha$ -value such that the  $\alpha$ -shape satisfies the following two properties, or at least the second one if there is no such  $\alpha$  that both are satisfied:

(i) The number of components equals a number of your choice and

(ii) all data points are either on the boundary or in the interior of the regularized version of the  $\alpha$ -shape (no singular edges).

The current implementation is static, that is after its construction points cannot be inserted or removed.

# <span id="page-2832-0"></span>42.3 Concepts and Models

We currently do not specify concepts for the underlying triangulation type. Models that work for a basic alphashape are the classes *CGAL::Delaunay triangulation 2* and *CGAL::Triangulation hierarchy 2* templated with a Delaunay triangulation. A model that works for a weighted alpha-shape is the class *CGAL::Regular triangulation 2*.

The triangulation needs a geometric traits class as argument. The requirements of this class are described in the concept *CGAL::AlphaShapeTraits 2* for which the CGAL kernels and *CGAL::Weighted alpha shape euclidean traits 2* are models.

There are no requirements on the triangulation data structure. However it must be parameterized with vertex and face classes, which are model of the concepts *AlphaShapeVertex 2* and *AlphaShapeFace 2*, by default the classes *CGAL::Alpha shape vertex base 2*<*Gt*> and *CGAL::Alpha shape face base 2*<*Gt*>.

# <span id="page-2832-1"></span>42.4 Examples

# <span id="page-2832-2"></span>42.4.1 Example for Basic Alpha-Shapes

The basic alpha shape needs a Delaunay triangulation as underlying triangulation *Dt*. The Delaunay triangulation class is parameterized with a geometric and a triangulation data structure traits.

For the geometric traits class we can use a CGAL kernel.

For the triangulation data structure traits, we have to choose the vertex and face classes needed for alpha shapes, namely *CGAL::Alpha shape vertex base 2*<*Gt, Dv*> and *CGAL::Alpha shape face base 2*<*Gt,Df* >. As default vertex and face type they use *CGAL::Triangulation vertex base 2*<*Gt*> and *CGAL::Triangulation face base 2*<*Gt*> respectively.

The following code snippet shows how to obtain a basic alpha shape type.

```
typedef CGAL::Exact_predicates_inexact_constructions_kernel K;
typedef CGAL:: Alpha_shape_vertex_base_2<K> Av;
typedef CGAL::Triangulation_face_base_2<K> Tf;
typedef CGAL:: Alpha_shape_face_base_2<K, Tf> Af;
typedef CGAL::Triangulation default data structure 2<K,Av,Af> Tds;
typedef CGAL::Delaunay_triangulation_2<K,Tds> Dt;
typedef CGAL::Alpha_shape_2<Dt>Alpha_shape_2;
```
# <span id="page-2833-0"></span>42.4.2 Example for Basic Alpha-Shapes with Many Points

When the input data set is huge, say more than 10.000 points, it pays off to use a triangulation hierarchy. It has the same API as the Delaunay triangulation and differs only in the types of the vertices and faces. Therefore, the only part that changes are the typedefs in the beginning.

```
typedef CGAL::Exact predicates inexact constructions kernel K;
typedef CGAL:: Alpha_shape_vertex_base_2<K> Avb;
typedef CGAL::Triangulation hierarchy vertex base 2<Avb> Av
typedef CGAL::Triangulation_face_base_2<K> Tf;
typedef CGAL:: Alpha_shape_face_base_2<K, Tf> Af;
typedef CGAL::Triangulation default data structure 2<K,Av,Af> Tds;
typedef CGAL::Delaunay_triangulation_2<K,Tds> Dt;
typedef CGAL::Triangulation_hierarchy_2<Dt> Ht;
typedef CGAL::Alpha_shape_2<Ht>Alpha_shape_2;
```
# <span id="page-2833-1"></span>42.4.3 Example for Weighted Alpha-Shapes

A weighted alpha shape, needs a regular triangulation as underlying triangulation *Dt*, and it needs a particular face class, namely *CGAL::Regular triangulation face base 2*<*Gt*>. Note that there is no special weighted alpha shape class.

```
typedef CGAL::Exact_predicates_inexact_constructions_kernel K;
typedef CGAL::Weighted_alpha_shape_euclidean_traits_2<K> Gt;
typedef CGAL::Alpha_shape_vertex_base_2<Gt> Av;
typedef CGAL::Regular_triangulation_face_base_2<Gt>Rf;
typedef CGAL::Alpha_shape_face_base_2<Gt, Rf> Af;
typedef CGAL::Triangulation default data structure 2<Gt,Av,Af> Tds;
typedef CGAL::Regular_triangulation_2<Gt, Tds> Rt;
typedef CGAL::Alpha_shape_2<Rt>Alpha_shape_2;
```
# 2D Alpha Shapes Reference Manual

<span id="page-2834-0"></span>*Tran Kai Frank Da*

This chapter presents a framework for alpha shapes. The description is based on the articles [\[EM94,](#page-4519-0) [Ede92\]](#page-4518-1). Alpha shapes are the generalization of the convex hull of a point set. Let *S* be a finite set of points in  $\mathbb{R}^d$ ,  $d = 2,3$ and  $\alpha$  a parameter with  $0 \leq \alpha \leq \infty$ . For  $\alpha = \infty$ , the  $\alpha$ -shape is the convex hull of *S*. As  $\alpha$  decreases, the  $\alpha$ -shape shrinks and develops cavities, as soon as a sphere of radius  $\sqrt{\alpha}$  can be put inside. Finally, for  $\alpha = 0$ , the  $\alpha$ -shape shrinks and develops cavities, as soon as a sphere of radius  $\sqrt{\alpha}$  can be put inside. Finally, is the set *S* itself.

We distinguish two versions of alpha shapes, one is based on the Delaunay triangulation and the other on its generalization, the regular triangulation, replacing the natural distance by the power to weighted points. The metric used determines an underlying triangulation of the alpha shape and thus, the version computed. The *basic alpha shape* (cf. [42.4.1\)](#page-2832-2) is associated with the Delaunay triangulation (cf. [37.5\)](#page-2496-0). The *weighted alpha shape* (cf. [42.4.3\)](#page-2833-1) is associated with the regular triangulation (cf. [37.6\)](#page-2500-0).

There is a close connection between alpha shapes and the underlying triangulations. More precisely, the  $\alpha$ complex of *S* is a subcomplex of this triangulation of *S*, containing the  $\alpha$ -exposed *k*-simplices,  $0 \le k \le d$ . A complex of 5 is a subcomplex of this triangulation of 5, containing the  $\alpha$ -exposed  $\kappa$ -simplices,  $0 \le \kappa \le a$ . A simplex is  $\alpha$ -exposed, if there is an open disk (resp. ball) of radius  $\sqrt{\alpha}$  through the vertices of does not contain any other point of *S*, for the metric used in the computation of the underlying triangulation. The corresponding  $\alpha$ -shape is defined as the underlying interior space of the  $\alpha$ -complex.

In general, an  $\alpha$ -complex is a non-connected and non-pure polytope, it means, that one *k*-simplex,  $0 \le k \le d - 1$ is not necessary adjacent to a  $(k+1)$ -simplex.

The  $\alpha$ -shapes of *S* form a discrete family, even though they are defined for all real numbers  $\alpha$  with  $0 \le \alpha \le$ ∞. Thus, we can represent the entire family of α-shapes of *S* by the underlying triangulation of *S*. In this representation each *k*-simplex of the underlying triangulation is associated with an interval that specifies for which values of  $\alpha$  the *k*-simplex belongs to the  $\alpha$ -shape. Relying on this result, the family of  $\alpha$ -shapes can be computed efficiently and relatively easily. Furthermore, we can select an appropriate α-shape from a finite number of different  $\alpha$ -shapes and corresponding  $\alpha$ -values.

# <span id="page-2834-1"></span>42.5 Classified Reference Pages

# **Concepts**

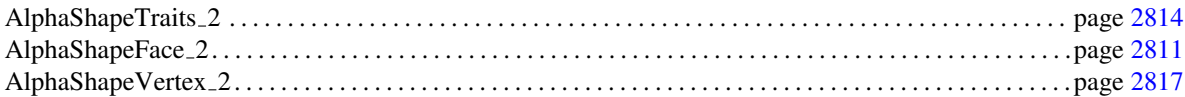

# Classes

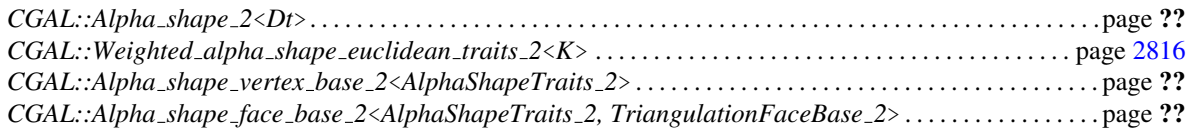

# <span id="page-2835-0"></span>42.6 Alphabetical List of Reference Pages

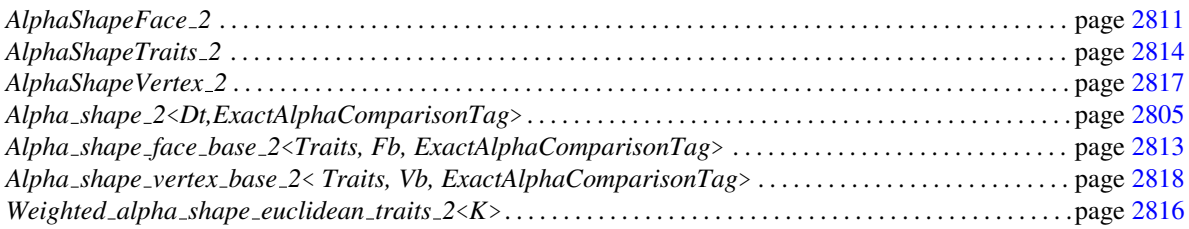

# CGAL::Alpha shape 2<Dt,ExactAlphaComparisonTag>

## <span id="page-2836-0"></span>Definition

The class *Alpha\_shape\_2<Dt,ExactAlphaComparisonTag>* represents the family of  $\alpha$ -shapes of points in a plane for *all* positive α. It maintains the underlying triangulation *Dt* which represents connectivity and order among its faces. Each *k*-dimensional face of the *Dt* is associated with an interval that specifies for which values of α the face belongs to the α-shape. There are links between the intervals and the *k*-dimensional faces of the triangulation.

Note that this class is at the same time used for *basic* and for *weighted* Alpha Shapes.

#*include* <*CGAL/Alpha shape 2.h*>

#### **Parameters**

The template parameter *Dt* has to be either *Delaunay triangulation 2* or *Regular triangulation 2*. Note that *DT::Geom traits*, *DT::Vertex* and *DT::Face* must model the concepts *AlphaShapeTraits 2*, *AlphaShapeVertex 2* and *AlphaShapeFace 2* respectively.

The template parameter *ExactAlphaComparisonTag* is a tag that, when set to *CGAL::Tag true*, triggers exact comparisons between alpha values. This is useful when the underlying triangulation is instantiated with an exact predicates inexact constructions kernel. By default the *ExactAlphaComparisonTag* is set to *CGAL::Tag false* as it induces a small overhead. Note that since such a strategy does not make sense if used together with a traits class with exact constructions, the tag *ExactAlphaComparisonTag* is not taken into account if *Dt::Geom traits::FT* is not a floating point number type.

#### Inherits From

*Dt*

This class is the underlying triangulation class.

The modifying functions *insert* and *remove* will overwrite the inherited functions. At the moment, only the static version is implemented.

#### Types

*Alpha shape 2*<*Dt,ExactAlphaComparisonTag*>*:: Gt*

the alpha shape traits type.

it has to derive from a triangulation traits class. For example *Dt::Point* is a Point class.

*typedef Gt::FT*

*FT*; the number type for computation.

**Class** 

*Alpha shape 2*<*Dt,ExactAlphaComparisonTag*>*:: size type*

The size type.

*Alpha shape 2*<*Dt,ExactAlphaComparisonTag*>*:: Alpha iterator*

A bidirectional and non-mutable iterator that allow to traverse the increasing sequence of different α-values. *Precondition*: Its *value type* is *FT*

*Alpha shape 2*<*Dt,ExactAlphaComparisonTag*>*:: Alpha shape vertices iterator*

A bidirectional and non-mutable iterator that allow to traverse the vertices which belongs to the  $\alpha$ -shape for the current  $\alpha$ . *Precondition*: Its *value type* is *Dt::Vertex handle*

*Alpha shape 2*<*Dt,ExactAlphaComparisonTag*>*:: Alpha shape edges iterator*

A bidirectional and non-mutable iterator that allow to traverse the edges which belongs to the  $\alpha$ -shape for the current  $\alpha$ . *Precondition*: Its *value type* is *Dt::Edge*.

*enum Classification type* { *EXTERIOR, SINGULAR, REGULAR, INTERIOR*}*;*

Distinguishes the different cases for classifying a *k*-dimensional face of the underlying triangulation of the  $\alpha$ -shape. *EXTERIOR* if the face does not belong to the  $\alpha$ -complex. *SINGULAR* if the face belongs to the boundary of the  $\alpha$ -shape, but is not incident to any 2-dimensional face of the α-complex *REGULAR* if the face belongs to the boundary of the  $\alpha$ -shape and is incident to a 2-dimensional face of the  $\alpha$ -complex *INTERIOR* if the face belongs to the  $\alpha$ -complex, but does not belong to the boundary of the  $\alpha$ -shape.

*enum Mode* { *GENERAL, REGULARIZED*}*;*

In general, an alpha shape can be disconnected and contain many singular edges or vertices. Its regularized version is formed by the set of regular edges and their vertices.

#### Creation

*Alpha shape 2*<*Dt,ExactAlphaComparisonTag*> *A( FT alpha = 0, Mode m = GENERAL);*

Introduces an empty α-shape *A* for a positive α-value *alpha*. *Precondition*:  $alpha \geq 0$ .

*Alpha shape 2*<*Dt,ExactAlphaComparisonTag*> *A( Dt*& *dt, FT alpha = 0, Mode m = GENERAL);*

Builds an alpha shape of mode *m* from the triangulation *dt* for a positive α-value *alpha*. Be careful that this operation destroys the triangulation. *Precondition*:  $alpha \geq 0$ .

*template* < *class InputIterator* > *Alpha shape 2*<*Dt,ExactAlphaComparisonTag*> *A( InputIterator first, InputIterator last, FT alpha = 0, Mode m = GENERAL)*

> Initializes the family of alpha-shapes with the points in the range [*first*, *last*) and introduces an α-shape *A* for a positive α-value *alpha*. *Precondition*: The *value type* of *first* and *last* is *Point*.  $alpha \geq 0$ .

## **Operations**

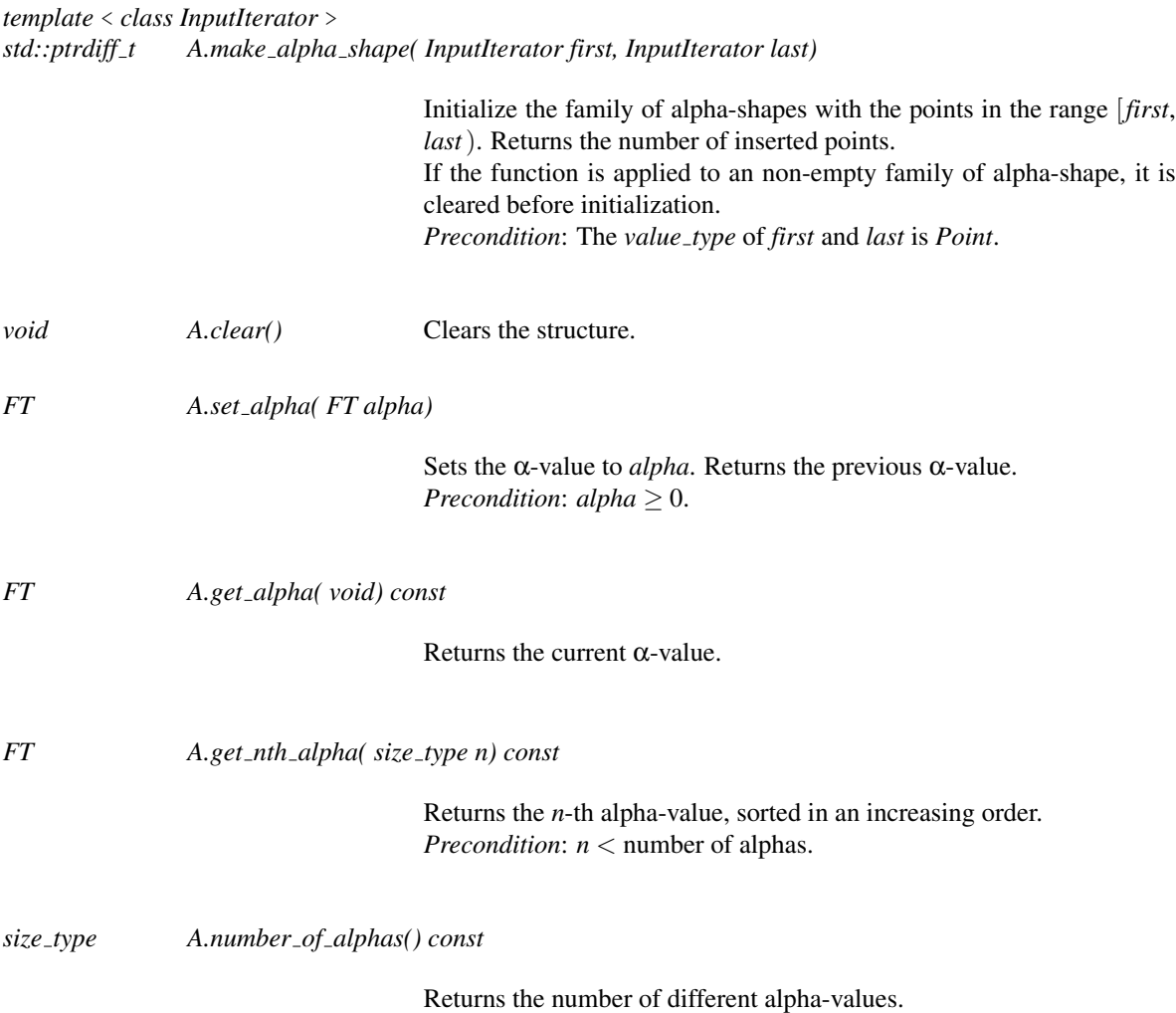

*Mode A.set mode( Mode m = GENERAL)*

Sets *A* to its general or regularized version. Returns the previous mode.

*Mode A.get mode( void) const*

Returns whether *A* is general or regularized.

*Alpha shape vertices iterator*

*A.alpha shape vertices begin()*

Starts at an arbitrary finite vertex which belongs to the α-shape for the current α.

*Alpha shape vertices iterator*

*A.alpha shape vertices end()*

Past-the-end iterator.

*Alpha shape edges iterator*

*A.alpha shape edges begin()*

Starts at an arbitrary finite edge which belongs to the  $\alpha$ -shape for the current  $\alpha$ . In regularized mode, edges are represented as a pair (f,i), where f is an interior face of the  $\alpha$ -shape.

*Alpha shape edges iterator*

*A.alpha shape edges end()*

Past-the-end iterator.

## Predicates

*Classification type*

*A.classify( Point p, FT alpha = get alpha())*

Locates a point *p* in the underlying triangulation and Classifies the associated k-face with respect to *A*.

*Classification type*

*A.classify( Face handle f, FT alpha = get alpha())*

Classifies the face *f* of the underlying triangulation with respect to *A*.

*A.classify( Edge e, FT alpha = get alpha())*

Classifies the edge *e* of the underlying triangulation with respect to *A*.

#### *Classification type*

*A.classify( Face handle f, int i, FT alpha = get alpha())*

Classifies the edge of the face *f* opposite to the vertex with index *i* of the underlying triangulation with respect to *A*.

#### *Classification type*

*A.classify( Vertex handle v, FT alpha = get alpha())*

Classifies the vertex *v* of the underlying triangulation with respect to *A*.

## Traversal of the α-Values

*Alpha iterator*

*A.alpha begin() const*

Returns an iterator that allows to traverse the sorted sequence of αvalues of the family of alpha shapes.

*Alpha iterator*

*A.alpha end() const*

Returns the corresponding past-the-end iterator.

*Alpha iterator*

*A.alpha find( FT alpha) const*

Returns an iterator pointing to an element with α-value *alpha*, or the corresponding past-the-end iterator if such an element is not found.

*Alpha iterator*

*A.alpha lower bound( FT alpha) const*

Returns an iterator pointing to the first element with  $\alpha$ -value not less than *alpha*.

*A.alpha upper bound( FT alpha) const*

Returns an iterator pointing to the first element with  $\alpha$ -value greater than *alpha*.

#### **Operations**

*size type A.number of solid components( FT alpha = get alpha())*

Returns the number of solid components of *A*, that is, the number of components of its regularized version.

#### *Alpha iterator*

*A.find optimal alpha( size type nb components) const*

Returns an iterator pointing to the first element with  $\alpha$ -value such that *A* satisfies the following two properties: *nb components* equals the number of solid components and all data points are either on the boundary or in the interior of the regularized version of *A*. If no such value is found, the iterator points to the first element with α-value such that *A* satisfies the second property.

# I/O

The I/O operators are defined for *iostream*. The format for the iostream is an internal format.

#*include* <*CGAL/IO/io.h*>

*ostream*& *ostream*& *os* << *Alpha shape 2*<*Dt*> *A*

Inserts the alpha shape *A* for the current α-value into the stream *os*. *Precondition*: The insert operator must be defined for *Point*.

#### Implementation

The set of intervals associated with the *k*-dimensional faces of the underlying triangulation are stored in *multimaps*.

The cross links between the intervals and the *k*-dimensional faces of the triangulation are realized using methods in the *k*-dimensional faces themselves.

*A.alpha find* uses linear search, while *A.alpha lower bound* and *A.alpha upper bound* use binary search. *A.number of solid components* performs a graph traversal and takes time linear in the number of faces of the underlying triangulation. A.find\_optimal\_alpha uses binary search and takes time  $O(n \log n)$ , where *n* is the number of points.

# AlphaShapeFace 2

### <span id="page-2842-0"></span>Definition

#### Refines

*TriangulationFaceBase 2*.

## Types

*AlphaShapeFace 2:: Interval 3* A container type to get (and put) the three special values  $(\alpha_1, \alpha_2, \alpha_3)$  associated with an alpha shape edge. *AlphaShapeFace 2:: FT* A type to hold a coordinate type class. The type must provide a copy constructor, assignment, comparison operators, negation, multiplication, division and allow the declaration and initialization with a small integer constant (cf. requirements for number types). An obvious choice would be coordinate type of the point class

#### Creation

*advanced*

*AlphaShapeFace\_2 f*; default constructor. *AlphaShapeFace 2 f ( Vertex handle v0, Vertex handle v1, Vertex handle v2);*

constructor setting the incident vertices.

*AlphaShapeFace 2 f ( Vertex handle v0, Vertex handle v1, Vertex handle v2, Face handle n0, Face handle n1, Face handle n2)*

> constructor setting the incident vertices and the neighboring faces.

*advanced*

# Access Functions

*Interval* 3 *f .get\_ranges( int i)* returns the interval associated with the edge indexed with *i*, which contains three alpha values  $\alpha_1 \leq \alpha_2 \leq \alpha_3$ , such as for  $\alpha$  between  $\alpha_1$  and  $\alpha_2$ , the edge indexed with *i* is attached but singular, for  $\alpha$  between  $\alpha_2$  and  $\alpha_3$ , the edge is regular, and for  $\alpha$  greater than  $\alpha_3$ , the edge is interior.

**Concept** 

*FT f.get\_alpha()* return the alpha value, under which the alpha shape contains the face.

#### **Modifiers**

*advanced void f .set ranges( int i, Interval 3 V)* sets the interval associated with the edge indexed with *i*, which contains three alpha values  $\alpha_1 \leq \alpha_2 \leq \alpha_3$ , such as for  $\alpha$  between  $\alpha_1$  and  $\alpha_2$ , the edge indexed with *i* is attached but singular, for  $\alpha$  between  $\alpha_2$  and  $\alpha_3$ , the edge is regular, and for  $\alpha$  greater than  $\alpha_3$ , the edge is interior. *f.set\_alpha(FTA)* sets the alpha value, under which the alpha shape contains the face. *advanced*
# CGAL::Alpha shape face base 2<Traits, Fb, ExactAlphaComparison-Tag>

#### Definition

The class *Alpha shape face base 2*<*Traits, Fb, ExactAlphaComparisonTag*> is the default model for the concept *AlphaShapeFace 2*.

#*include* <*CGAL/Alpha shape face base 2.h*>

#### **Parameters**

The template parameter *Traits* has to be a model of *AlphaShapeTraits 2*.

The template parameter *Fb* has to be a model of *TriangulationFaceBase 2* (or *RegularTriangulationFaceBase 2*) if *Alpha shape face base 2*<*Traits, Fb, ExactAlphaComparisonTag*> is intended to be used with an alphashape class based on a *Delaunay triangulation 2* (or a *Regular triangulation 2*).

The template parameter *ExactAlphaComparisonTag* is a tag that, when set to *CGAL::Tag true*, triggers exact comparisons between alpha values. See the description provided in the documentation of *Alpha shape 2* for more details. The default value is *CGAL::Tag false*.

#### Is Model for the Concepts

*AlphaShapeFace 2*

#### Inherits From

*Fb*

## AlphaShapeTraits 2

#### Definition

A model of the concept AlphaShapeTraits 2 must provide the following predicate and operations in addition to the requirements for the underlying triangulation traits class. It means, the metric has to be Euclidean for Delaunay triangulation or the power metric for regular triangulation.

#### Refines

*TriangulationTraits 2*

#### Has Models

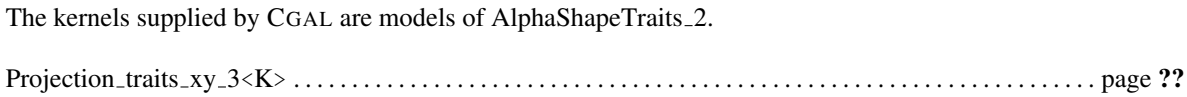

#### Types

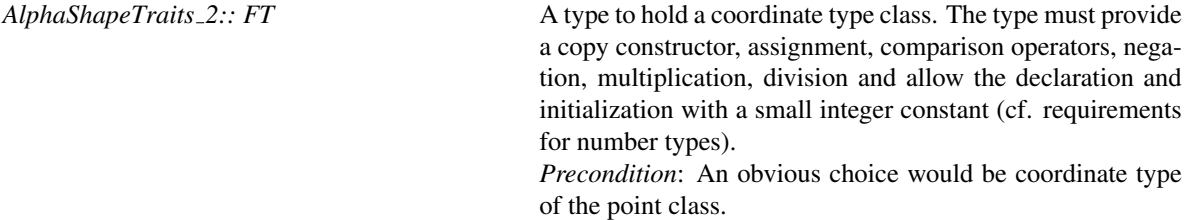

#### **Creation**

Only a default constructor is required. Note that further constructors can be provided.

*AlphaShapeTraits\_2 t*; A default constructor.

#### Constructions by function objects

*Compute squared radius 2*

*t.compute squared radius 2 object()*

Returns an object, which has to be able to compute the squared radius of the circle of the points *p0, p1, p2* or the squared radius of smallest circle of the points *p0, p1*, as *FT* associated with *the metric used by Dt*.

#### Predicate by function object

*Side of bounded circle 2*

*t.side of bounded circle 2 object()*

Returns an object, which has to be able to compute the relative position of point *test* to the smallest circle of the points *p0, p1*, using *the same metric as Dt*.

# CGAL::Weighted\_alpha\_shape\_euclidean\_traits\_2<K>

#### Definition

The class *Weighted alpha shape euclidean traits 2*<*K*> is the default model for the concept *AlphaShapeTraits 2* for the regular version of Alpha Shapes. *K* must be a kernel.

#*include* <*CGAL/Weighted alpha shape euclidean traits 2.h*>

#### Refines

*Regular triangulation euclidean traits 2*<*K, typename K::FT*>

#### Is Model for the Concepts

*AlphaShapeTraits 2*

## AlphaShapeVertex 2

#### Definition

#### Refines

*TriangulationVertexBase 2*.

#### **Types**

*AlphaShapeVertex\_2:: FT* A type to hold a coordinate type class. The type must provide a copy constructor, assignment, comparison operators, negation, multiplication, division and allow the declaration and initialization with a small integer constant (cf. requirements for number types). An obvious choice would be coordinate type of the point class.

#### **Creation**

*advanced*

*AlphaShapeVertex\_2 v*; default constructor. *AlphaShapeVertex\_2 v( Point p);* constructor setting the point. *AlphaShapeVertex 2 v( Point p, Face handle ff );*

> constructor setting the point associated to and an incident face.

*advanced*

#### Access Functions

*advanced*

*std::pair*  $\langle FT, FT \rangle$  *v.get\_range()* returns two alpha values  $\alpha_1 \leq \alpha_2$ , such as for  $\alpha$  between  $\alpha_1$ and  $\alpha_2$ , the vertex is attached but singular, and for  $\alpha$  upper  $\alpha_2$ , the vertex is regular.

#### **Modifiers**

*void v.set range( std::pair*< *FT, FT* > *I)*

sets the alpha values  $\alpha_1 \leq \alpha_2$ , such as for  $\alpha$  between  $\alpha_1$  and  $\alpha_2$ , the vertex is attached but singular, and for  $\alpha$  upper  $\alpha_2$ , the vertex is regular.

*advanced*

# CGAL::Alpha shape vertex base 2< Traits, Vb, ExactAlphaComparisonTag>

#### Definition

The class *Alpha shape vertex base 2*< *Traits, Vb, ExactAlphaComparisonTag*> is the default model for the concept *AlphaShapeVertex 2*.

#*include* <*CGAL/Alpha shape vertex base 2.h*>

#### **Parameters**

The template parameter *Traits* has to be a model of *AlphaShapeTraits 2*.

The template parameter *Vb* has to be a model of *TriangulationVertexBase 2* (or *RegularTriangulationVertexBase 2*) if *Alpha shape vertex base 2*< *Traits, Vb, ExactAlphaComparisonTag*> is intended to be used with an alpha-shape class based on a *Delaunay triangulation 2* (or a *Regular triangulation 2*).

The template parameter *ExactAlphaComparisonTag* is a tag that, when set to *CGAL::Tag true*, triggers exact comparisons between alpha values. See the description provided in the documentation of *Alpha shape 2* for more details. The default value is *CGAL::Tag false*.

#### Is Model for the Concepts

*AlphaShapeVertex 2*

#### Inherits From

*Vb*

# Chapter 43

# 3D Alpha Shapes

*Tran Kai Frank Da, Sebastien Loriot, and Mariette Yvinec ´*

#### **Contents**

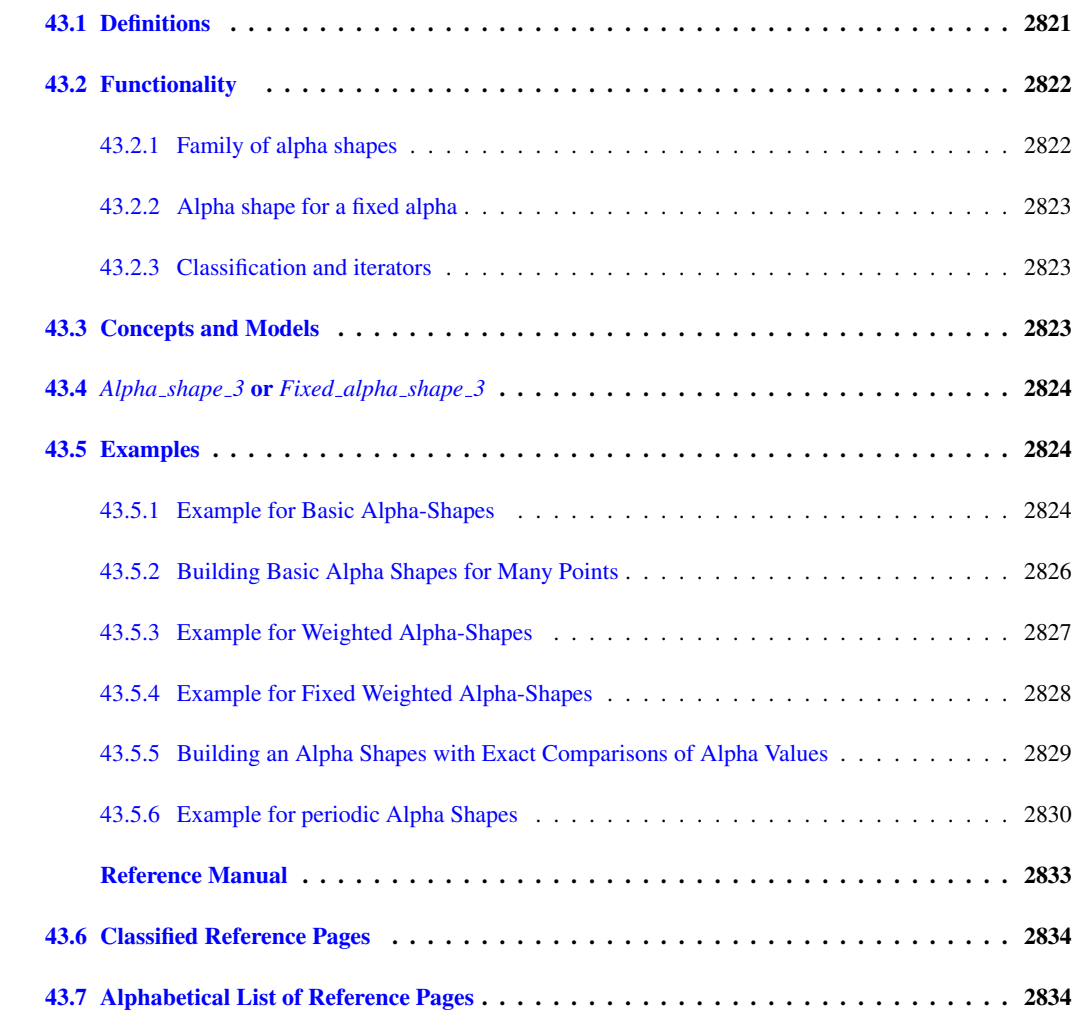

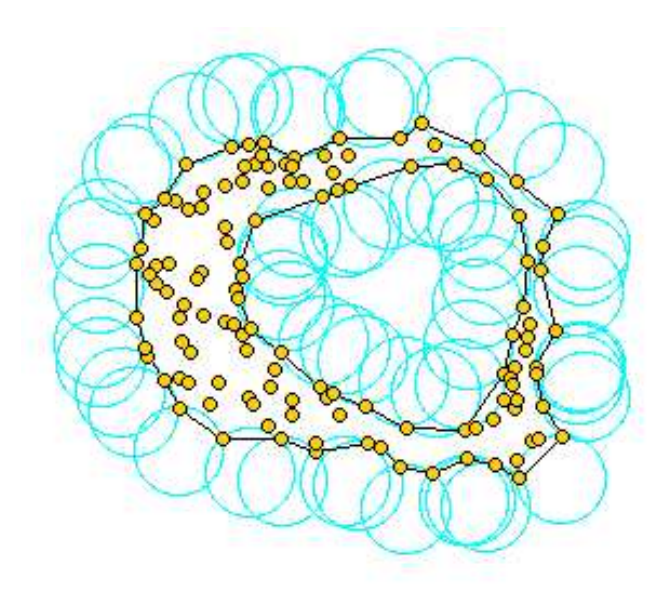

Assume we are given a set *S* of points in 2D or 3D and we'd like to have something like "the shape formed by these points." This is quite a vague notion and there are probably many possible interpretations, the alpha shape being one of them. Alpha shapes can be used for shape reconstruction from a dense unorganized set of data points. Indeed, an alpha shape is demarcated by a frontier, which is a linear approximation of the original shape [\[BB97\]](#page-4515-0).

As mentioned in Edelsbrunner's and Mücke's paper [[EM94\]](#page-4519-0), one can intuitively think of an alpha shape as the following. Imagine a huge mass of ice-cream making up the space  $\mathbb{R}^3$  and containing the points as "hard" chocolate pieces. Using one of those sphere-formed ice-cream spoons we carve out all parts of the ice-cream block we can reach without bumping into chocolate pieces, thereby even carving out holes in the inside (e.g. parts not reachable by simply moving the spoon from the outside). We will eventually end up with a (not necessarily convex) object bounded by caps, arcs and points. If we now straighten all "round" faces to triangles and line segments, we have an intuitive description of what is called the alpha shape of *S*. Here's an example for this process in 2D (where our ice-cream spoon is simply a circle):

Alpha shapes depend on a parameter  $\alpha$  from which they are named. What is  $\alpha$  in the ice-cream game?  $\alpha$  is the squared radius of the carving spoon. A very small value will allow us to eat up all of the ice-cream except the chocolate points themselves. Thus we already see that the alpha shape degenerates to the point-set *S* for  $\alpha \rightarrow 0$ . On the other hand, a huge value of  $\alpha$  will prevent us even from moving the spoon between two points since it's way too large. So we will never spoon up ice-cream lying in the inside of the convex hull of *S*, and hence the alpha shape for  $\alpha \rightarrow \infty$  is the convex hull of S.<sup>[1](#page-2852-1)</sup>

### <span id="page-2852-0"></span>43.1 Definitions

More precisely, the definition of alpha shapes is based on an underlying triangulation that may be a Delaunay triangulation in case of basic alpha shapes or a regular triangulation (cf. [39.3\)](#page-2643-0) in case of weighted alpha shapes.

Let us consider the basic case with a Delaunay triangulation. We first define the alpha complex of the set of points *S*. The alpha complex is a subcomplex of the Delaunay triangulation. For a given value of  $\alpha$ , the alpha complex includes all the simplices in the Delaunay triangulation which have an empty circumscribing sphere with squared radius equal or smaller than  $\alpha$ . Here "empty" means that the open sphere do not include any points of *S*. The alpha shape is then simply the domain covered by the simplices of the alpha complex (see [\[EM94\]](#page-4519-0)).

In general, an alpha complex is a disconnected and non-pure complex: This means in particular that the alpha complex may have singular faces. For  $0 \le k \le d-1$ , a *k*-simplex of the alpha complex is said to be singular if it is not a facet of a  $(k+1)$ -simplex of the complex. CGAL provides two versions of alpha shapes. In the general mode, the alpha shapes correspond strictly to the above definition. The regularized mode provides a regularized version of the alpha shapes. It corresponds to the domain covered by a regularized version of the alpha complex where singular faces are removed (See Figure [43.1](#page-2853-2) for an example).

The alpha shapes of a set of points *S* form a discrete family, even though they are defined for all real numbers α. The entire family of alpha shapes can be represented through the underlying triangulation of *S*. In this representation each *k*-simplex of the underlying triangulation is associated with an interval that specifies for which values of  $\alpha$  the *k*-simplex belongs to the alpha complex. Relying on this fact, the family of alpha shapes can be computed efficiently and relatively easily. Furthermore, we can select the optimal value of  $\alpha$  to get an alpha shape including all data points and having less than a given number of connected components. Also, the alpha-values allows to define a filtration on the faces of the triangulation of a set of points. In this filtration, the faces of the triangulation are output in increasing order of the alpha value for which they appear in the alpha complex. In case of equal alpha value lower dimensional faces are output first.

<span id="page-2852-1"></span><sup>&</sup>lt;sup>1</sup>ice cream, ice cream!!! The wording of this introductory paragraphs is borrowed from Kaspar Fischer's "Introduction to Alpha Shapes" which can be found at http://people.inf.ethz.ch/fischerk/pubs/as.pdf. The picture has been taken from Walter Luh's homepage at http://www.stanford.edu/wluh/cs448b/alphashapes.html.

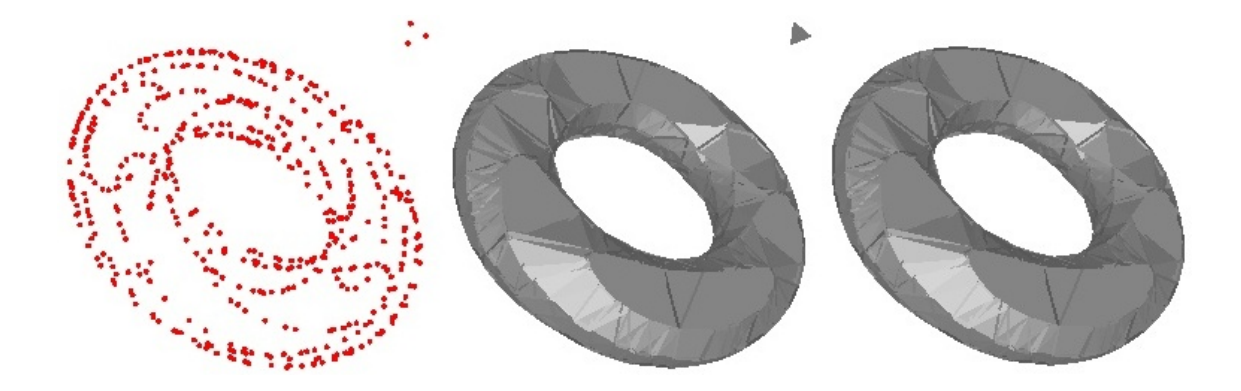

<span id="page-2853-2"></span>Figure 43.1: Comparison of general and regularized alpha-shape. Left: Some points are taken on the surface of a torus, three points being taken relatively far from the surface of the torus; Middle: The general alpha-shape (for a large enough alpha value) contains the singular triangle facet of the three isolated points; Right: The regularized version (for the same value of alpha) does not contains any singular facet.

The definition is analog in the case of weighted alpha shapes. The input set is now a set of weighted points (which can be regarded as spheres) and the underlying triangulation is the regular triangulation of this set. Two spheres, or two weighted points, with centers  $C_1$ ,  $C_2$  and radii  $r_1$ ,  $r_2$  are said to be orthogonal iff  $C_1C_2^2 = r_1^2 + r_2^2$ and suborthogonal iff  $C_1C_2^2 < r_1^2 + r_2^2$ . For a given value of  $\alpha$  the weighted alpha complex is formed with the simplices of the regular triangulation triangulation such that there is a sphere orthogonal to the weighted points associated with the vertices of the simplex and suborthogonal to all the other input weighted points. Once again the alpha shape is then defined as the domain covered by a the alpha complex and comes in general and regularized versions.

### <span id="page-2853-0"></span>43.2 Functionality

#### <span id="page-2853-1"></span>43.2.1 Family of alpha shapes

The class *CGAL::Alpha shape 3*<*Dt,ExactAlphaComparisonTag*> represents the whole family of alpha shapes for a given set of points. The class includes the underlying triangulation *Dt* of the set, and associates to each *k*-face of this triangulation an interval specifying for which values of  $\alpha$  the face belongs to the alpha complex.

The class provides functions to set and get the current  $\alpha$ -value, as well as an iterator that enumerates the  $\alpha$ values where the alpha shape changes.

Also the class has a filtration member function that, given an output iterator with *CGAL::object* as value type, outputs the faces of the triangulation according to the order of apparition in the alpha complex when alpha increases.

Finally, it provides a function to determine the smallest value  $\alpha$  such that the alpha shape satisfies the following two properties

(ii) all data points are either on the boundary or in the interior of the regularized version of the alpha shape (no singular faces).

(i) The number of components is equal or less than a given number .

The current implementation is static, that is after its construction points cannot be inserted or removed.

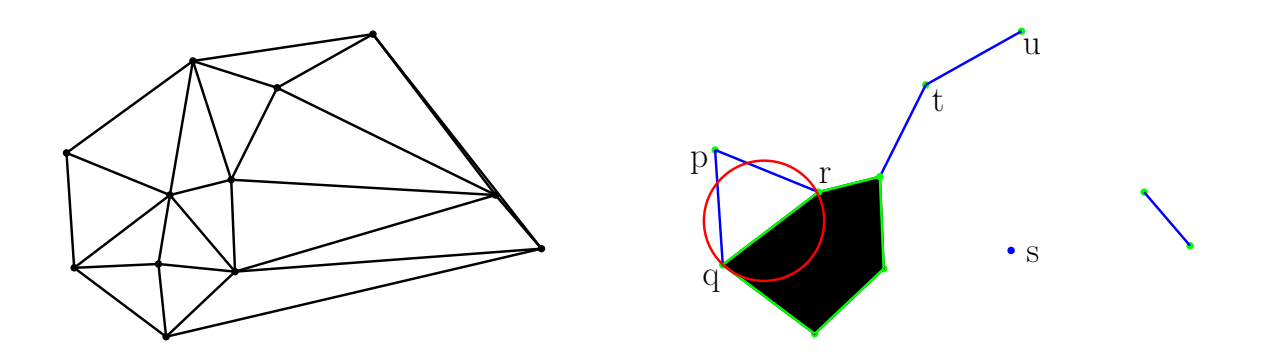

<span id="page-2854-3"></span>Figure 43.2: Classification of simplices, a 2D example. Left: The 2D Delaunay triangulation of a set of points; Right: Classification of simplices for a given alpha (the squared radius of the red circle). *INTERIOR*, *REGULAR* and *SINGULAR* simplices are depicted in black, green and blue respectively. *EXTERIOR* simplices are not depicted. The vertex *s* and the edge *tu* are *SINGULAR* since all higher dimension simplices they are incident to are *EXTERIOR*. The facet *pqr* is *EXTERIOR* because the squared radius of its circumscribed circle is larger than alpha.

#### <span id="page-2854-0"></span>43.2.2 Alpha shape for a fixed alpha

Given a value of alpha, the class *CGAL::Fixed\_alpha\_shape\_3<Dt>* represents one alpha shape for a given set of points. The class includes the underlying triangulation *Dt* of the set, and associates to each *k*-face of this triangulation a classification type.

The current implementation of this class is dynamic, that is after its construction points can be inserted or removed.

#### <span id="page-2854-1"></span>43.2.3 Classification and iterators

Both classes provide member functions to classify for a (given) value of *al pha* the different faces of the triangulation as *EXTERIOR*, *SINGULAR*, *REGULAR* or *INTERIOR* with respect to the alpha shape. A *k*-face on the boundary of the alpha complex is said to be: *REGULAR* if it is a subface of the alpha-complex which is a subface of a  $(k+1)$ -face of the alpha complex, and *SINGULAR* otherwise. A  $k$ -face of the alpha complex which is not on the boundary of the alpha complex is said to be *INTERIOR*. See Figure [43.2](#page-2854-3) for a 2D illustration.

The classes provide also output iterators to get for a given *al pha* value the vertices, edges, facets and cells of the different types (*EXTERIOR*, *SINGULAR*, *REGULAR* or *INTERIOR*).

#### <span id="page-2854-2"></span>43.3 Concepts and Models

We currently do not specify concepts for the underlying triangulation type. Models that work for a familly alpha-shapes are the instantiations of the classes *CGAL::Delaunay triangulation 3* and *CGAL::Periodic 3 Delaunay triangulation 3* (see example [43.5.6\)](#page-2861-0). A model that works for a fixed alpha-shape are the instantiations of the class *CGAL::Delaunay triangulation 3*. A model that works for a weighted alpha-shape is the class *CGAL::Regular triangulation 3*. The triangulation needs a geometric traits class and a triangulation data structure as template parameters.

For the class *CGAL::Alpha shape 3*<*Dt,ExactAlphaComparisonTag*>, the requirements of the traits class are described in the concepts *CGAL::AlphaShapeTraits 3* in the non-weighted case and

*CGAL::WeightedAlphaShapeTraits 3* in the weighted case. The CGAL kernels are models in the non-weighted case, and the class *CGAL::Regular triangulation euclidean traits 3* is a model in the weighted case. The triangulation data structure of the triangulation has to be a model of the concept *CGAL::TriangulationDataStructure 3*, and it must be parameterized with vertex and cell classes, which are model of the concepts *AlphaShapeVertex 3* and *AlphaShapeCell 3*. The package provides by default the classes *CGAL::Alpha shape vertex base 3*<*Gt*> and *CGAL::Alpha shape cell base 3*<*Gt*>. When using *CGAL::Periodic 3 Delaunay triangulation 3* as underlying triangulation the vertex and cell classes need to be models to both *AlphaShapeVertex\_3* and *Periodic\_ 3TriangulationDSVertexBase 3* as well as *AlphaShapeCell 3* and *Periodic 3TriangulationDSCellBase 3* (see example [43.5.6\)](#page-2861-0).

For the class *CGAL::Fixed alpha shape 3*<*Dt*>, the requirements of the traits class are described in the concepts *CGAL::FixedAlphaShapeTraits 3* in the non-weighted case and *CGAL::FixedWeightedAlphaShapeTraits 3* in the weighted case. The CGAL kernels are models in the non-weighted case, and the class *CGAL::Regular triangulation euclidean traits 3* is a model in the weighted case. The triangulation data structure of the triangulation has to be a model of the concept *CGAL::TriangulationDataStructure 3*, and it must be parameterized with vertex and cell classes, which are model of the concepts *FixedAlphaShapeVertex 3* and *FixedAlphaShapeCell 3*. The package provides models *CGAL::Fixed alpha shape vertex base 3*<*Gt*> and *CGAL::Fixed alpha shape cell base 3*<*Gt*>, respectively.

### <span id="page-2855-0"></span>43.4 *Alpha shape 3* or *Fixed alpha shape 3*

The class *CGAL::Alpha shape 3*<*Dt,ExactAlphaComparisonTag*> represents the whole family of alpha shapes for a given set of points while the class *CGAL::Fixed alpha shape 3*<*Dt*> represents only one alpha shape (for a fixed alpha). When using the same kernel, *CGAL::Fixed alpha shape 3*<*Dt*> being a lighter version, it is naturally much more efficient when the alpha-shape is needed for a single given value of alpha. In addition note that the class *CGAL::Alpha shape 3*<*Dt,ExactAlphaComparisonTag*> requires constructions (squared radius of simplices) while the class *CGAL::Fixed\_alpha\_shape\_3<Dt*> uses only predicates. This implies that a certified construction of one (several) alpha-shape, using the *CGAL::Alpha shape 3*<*Dt,ExactAlphaComparisonTag*> requires a kernel with exact predicates and exact constructions (or setting *ExactAlphaComparisonTag* to *CGAL::Tag true*) while using a kernel with exact predicates is sufficient for the class *CGAL::Fixed alpha*  $shape_3 < Dt$ . This makes the class *CGAL::Fixed\_alpha\_shape\_3*  $< Dt$  even more efficient in this setting. In addition, note that the *Fixed* version is the only of the two that supports incremental insertion and removal of points.

We give the time spent while computing the alpha shape of a protein (considered as a set of weighted points) featuring 4251 atoms (using *gcc 4.3* under Linux with *-O3* and *-DNDEBUG* flags, on a 2.27GHz Intel(R) Xeon(R) E5520 CPU): Using *CGAL::Exact predicates inexact constructions kernel*, building the regular triangulation requires 0.09s, then the class *CGAL::Fixed alpha shape 3*<*Dt*> required 0.05s while the class *CGAL::Alpha shape 3*<*Dt,ExactAlphaComparisonTag*> requires 0.35s if *ExactAlphaComparisonTag* is *CGAL::Tag false* (and 0.70s with *CGAL::Tag true*). Using *CGAL::Exact predicates exact constructions kernel*, building the regular triangulation requires 0.19s and then the class *CGAL::Alpha shape 3*<*Dt,ExactAlphaComparisonTag*> requires 0.90s.

### <span id="page-2855-1"></span>43.5 Examples

#### <span id="page-2855-2"></span>43.5.1 Example for Basic Alpha-Shapes

This example builds a basic alpha shape using a Delaunay triangulation as underlying triangulation.

```
\overline{\phantom{a}}#include <CGAL/Exact_predicates_inexact_constructions_kernel.h>
#include <CGAL/Delaunay_triangulation_3.h>
#include <CGAL/Alpha_shape_3.h>
#include <fstream>
#include <list>
#include <cassert>
typedef CGAL::Exact_predicates_inexact_constructions_kernel Gt;
typedef CGAL::Alpha_shape_vertex_base_3<Gt> Vb;
typedef CGAL::Alpha_shape_cell_base_3<Gt> Fb;
typedef CGAL::Triangulation_data_structure_3<Vb,Fb> Tds;
typedef CGAL::Delaunay_triangulation_3<Gt,Tds> Triangulation_3;
typedef CGAL::Alpha_shape_3<Triangulation_3> Alpha_shape_3;
typedef Gt::Point_3 Point;
typedef Alpha_shape_3::Alpha_iterator Alpha_iterator;
int main()
{
 std::list<Point> lp;
 //read input
  std::ifstream is("./data/bunny_1000");
 int n;
 is >> n;
  std::cout << "Reading " << n << " points " << std::endl;
 Point p;
  for( ; n>0 ; n--) {
   is >> p;
   lp.push_back(p);
  }
  // compute alpha shape
  Alpha_shape_3 as(lp.begin(),lp.end());
  std::cout << "Alpha shape computed in REGULARIZED mode by default"
           << std::endl;
  // find optimal alpha value
 Alpha_iterator opt = as.find_optimal_alpha(1);
  std::cout << "Optimal alpha value to get one connected component is "
           << *opt << std::endl;
  as.set_alpha(*opt);
  assert(as.number_of_solid_components() == 1);
  return 0;
}
```
**File:** examples/Alpha\_shapes\_3/ex\_alpha\_shapes\_3.cpp

 $\overline{\phantom{a}}$   $\overline{\phantom{a}}$   $\overline{\$ 

#### <span id="page-2857-0"></span>43.5.2 Building Basic Alpha Shapes for Many Points

When many points are input in the alpha shape, say more than 10 000, it may pay off to use a Delaunay triangulation with *Fast location* policy as underlying triangulation in order to speed up point location queries (cf. [39.4.3\)](#page-2646-0).

```
\overline{a} \overline{a} \overline{#include <CGAL/Exact_predicates_inexact_constructions_kernel.h>
#include <CGAL/Delaunay_triangulation_3.h>
#include <CGAL/Alpha_shape_3.h>
#include <fstream>
#include <list>
#include <cassert>
typedef CGAL::Exact_predicates_inexact_constructions_kernel K;
typedef CGAL::Alpha_shape_vertex_base_3<K> Vb;
typedef CGAL::Alpha_shape_cell_base_3<K> Fb;
typedef CGAL::Triangulation_data_structure_3<Vb,Fb> Tds;
typedef CGAL::Delaunay_triangulation_3<K,Tds,CGAL::Fast_location>
   Delaunay;
typedef CGAL::Alpha_shape_3<Delaunay> Alpha_shape_3;
typedef K::Point_3 Point;
typedef Alpha_shape_3::Alpha_iterator Alpha_iterator;
\tt typedef Alpha\_shape\_3::NT NT;
int main()
{
  Delaunay dt;
  std::ifstream is("./data/bunny_1000");
  int n;
  is >> n;
  Point p;
  std::cout << n << " points read" << std::endl;
  for( ; n>0 ; n--) {
    is >> p;
    dt.insert(p);
  }
  std::cout << "Delaunay computed." << std::endl;
  // compute alpha shape
  Alpha_shape_3 as(dt);
  std::cout << "Alpha shape computed in REGULARIZED mode by defaut."
             << std::endl;
   // find optimal alpha values
  Alpha_shape_3::NT alpha_solid = as.find_alpha_solid();
  Alpha_iterator opt = as.find_optimal_alpha(1);
  std::cout << "Smallest alpha value to get a solid through data points
   is "
             << alpha_solid << std::endl;
  std::cout << "Optimal alpha value to get one connected component is "
             << *opt << std::endl;
```

```
as.set_alpha(*opt);
 assert(as.number_of_solid_components() == 1);
 return 0;
}
```
**File:** examples/Alpha\_shapes\_3/ex\_alpha\_shapes\_with\_fast\_location\_3.cpp

#### <span id="page-2858-0"></span>43.5.3 Example for Weighted Alpha-Shapes

The following examples build a weighted alpha shape requiring a regular triangulation as underlying triangulation. The alpha shape is built in *GENERAL* mode.  $\overline{\phantom{a}}$   $\overline{\phantom{a}}$   $\overline{\$ 

 $\overline{\phantom{a}}$   $\overline{\phantom{a}}$   $\overline{\$ 

```
#include <CGAL/Exact_predicates_inexact_constructions_kernel.h>
#include <CGAL/Regular_triangulation_euclidean_traits_3.h>
#include <CGAL/Regular_triangulation_3.h>
#include <CGAL/Alpha_shape_3.h>
#include <list>
typedef CGAL::Exact_predicates_inexact_constructions_kernel K;
typedef CGAL::Regular_triangulation_euclidean_traits_3<K> Gt;
typedef CGAL::Alpha_shape_vertex_base_3<Gt> Vb;
typedef CGAL::Alpha_shape_cell_base_3<Gt> Fb;
typedef CGAL::Triangulation_data_structure_3<Vb,Fb> Tds;
typedef CGAL::Regular_triangulation_3<Gt,Tds> Triangulation_3;
typedef CGAL::Alpha_shape_3<Triangulation_3> Alpha_shape_3;
typedef Alpha_shape_3::Cell_handle Cell_handle;
typedef Alpha_shape_3::Vertex_handle Vertex_handle;
typedef Alpha_shape_3::Facet Facet;
typedef Alpha_shape_3::Edge Edge;typedef Gt::Weighted_point Weighted_point;
typedef Gt::Bare_point Bare_point;
int main()
{
 std::list<Weighted_point> lwp;
 //input : a small molecule
 lwp.push_back(Weighted_point(Bare_point( 1, -1, -1), 4));
 lwp.push_back(Weighted_point(Bare_point(-1, 1, -1), 4));
 lwp.push_back(Weighted_point(Bare_point(-1, -1, 1), 4));
 lwp.push_back(Weighted_point(Bare_point( 1, 1, 1), 4));
 lwp.push_back(Weighted_point(Bare_point( 2, 2, 2), 1));
 //build alpha_shape in GENERAL mode and set alpha=0
 Alpha_shape_3 as(lwp.begin(), lwp.end(), 0, Alpha_shape_3::GENERAL);
 //explore the 0-shape - It is dual to the boundary of the union.
 std::list<Cell_handle> cells;
 std::list<Facet> facets;
```

```
std::list<Edge> edges;
 as.get_alpha_shape_cells(std::back_inserter(cells),
                          Alpha_shape_3::INTERIOR);
 as.get_alpha_shape_facets(std::back_inserter(facets),
                           Alpha_shape_3::REGULAR);
 as.get_alpha_shape_facets(std::back_inserter(facets),
                           Alpha_shape_3::SINGULAR);
 as.get_alpha_shape_edges(std::back_inserter(edges),
                          Alpha_shape_3::SINGULAR);
 std::cout << " The 0-shape has : " << std::endl;
 std::cout << cells.size() << " interior tetrahedra" << std::endl;
 std::cout << facets.size() << " boundary facets" << std::endl;
 std::cout << edges.size() << " singular edges" << std::endl;
 return 0;
}
```
 $\sqrt{2\pi}$   $\sqrt{2\pi}$   $\sqrt{2\pi}$ 

**File:** examples/Alpha\_shapes\_3/ex\_weighted\_alpha\_shapes\_3.cpp

#### <span id="page-2859-0"></span>43.5.4 Example for Fixed Weighted Alpha-Shapes

Same example as previous but using a fixed value of alpha.  $\overline{\phantom{a}}$   $\overline{\phantom{a}}$   $\overline{\$ 

```
#include <CGAL/Exact_predicates_inexact_constructions_kernel.h>
#include <CGAL/Regular_triangulation_3.h>
#include <CGAL/Regular_triangulation_euclidean_traits_3.h>
#include <CGAL/Fixed_alpha_shape_3.h>
#include <CGAL/Fixed_alpha_shape_vertex_base_3.h>
#include <CGAL/Fixed_alpha_shape_cell_base_3.h>
#include <list>
typedef CGAL::Exact_predicates_inexact_constructions_kernel K;
typedef CGAL::Regular_triangulation_euclidean_traits_3<K> Gt;
typedef CGAL::Fixed_alpha_shape_vertex_base_3<Gt> Vb;
typedef CGAL::Fixed_alpha_shape_cell_base_3<Gt> Fb;
typedef CGAL::Triangulation_data_structure_3<Vb,Fb> Tds;
typedef CGAL::Regular_triangulation_3<Gt,Tds>
  Triangulation_3;
typedef CGAL::Fixed_alpha_shape_3<Triangulation_3>
  Fixed_alpha_shape_3;
typedef Fixed_alpha_shape_3::Cell_handle Cell_handle;
typedef Fixed_alpha_shape_3::Vertex_handle Vertex_handle;
typedef Fixed_alpha_shape_3::Facet Facet;
\tt typedef Fixed_alpha\_shape_3::Edge edge \tt Edgetypedef Gt::Weighted_point Weighted_point;
typedef Gt::Bare_point Bare_point;
int main()
{
 std::list<Weighted_point> lwp;
```

```
//input : a small molecule
   lwp.push_back(Weighted_point(Bare_point( 1, -1, -1), 4));
   lwp.push_back(Weighted_point(Bare_point(-1, 1, -1), 4));
   lwp.push_back(Weighted_point(Bare_point(-1, -1, 1), 4));
   lwp.push_back(Weighted_point(Bare_point( 1, 1, 1), 4));
   lwp.push_back(Weighted_point(Bare_point( 2, 2, 2), 1));
   //build one alpha_shape with alpha=0
  Fixed_alpha_shape_3 as(lwp.begin(), lwp.end(), 0);
   //explore the 0-shape - It is dual to the boundary of the union.
   std::list<Cell_handle> cells;
   std::list<Facet> facets;
   std::list<Edge> edges;
   as.get_alpha_shape_cells(std::back_inserter(cells),
                                  Fixed_alpha_shape_3::INTERIOR);
   as.get_alpha_shape_facets(std::back_inserter(facets),
                                    Fixed_alpha_shape_3::REGULAR);
   as.get_alpha_shape_facets(std::back_inserter(facets),
                                    Fixed_alpha_shape_3::SINGULAR);
   as.get_alpha_shape_edges(std::back_inserter(edges),
                                   Fixed alpha shape 3::SIMGULAR;
   std::cout << " The 0-shape has : " << std::endl;
   std::cout << cells.size() << " interior tetrahedra" << std::endl;
   std::cout << facets.size() << " boundary facets" << std::endl;
   std::cout << edges.size() << " singular edges" << std::endl;
   return 0;
\overline{\phantom{a}} \overline{\phantom{a}} \overline{\
```
**File:** examples/Alpha\_shapes\_3/ex\_fixed\_weighted\_alpha\_shapes\_3.cpp

**}**

#### <span id="page-2860-0"></span>43.5.5 Building an Alpha Shapes with Exact Comparisons of Alpha Values

On some platforms, the alpha shapes of the set of points of this example cannot be computed when using a traits with inexact constructions. To be able to compute them with a traits with inexact constructions, the tag *ExactAlphaComparisonTag* is set to *CGAL::Tag true*.

 $\overline{\phantom{a}}$ 

```
#include <CGAL/Exact_predicates_inexact_constructions_kernel.h>
#include <CGAL/Delaunay_triangulation_3.h>
#include <CGAL/Alpha_shape_3.h>
#include <fstream>
#include <list>
#include <cassert>
typedef CGAL::Exact_predicates_inexact_constructions_kernel
       Gt;
typedef CGAL::Tag_true
       Alpha_cmp_tag;
//We use CGAL::Default to skip the complete declaration of base classes
```

```
typedef CGAL::Alpha_shape_vertex_base_3<Gt,CGAL::Default,Alpha_cmp_tag>
         Vb;
typedef CGAL::Alpha_shape_cell_base_3<Gt,CGAL::Default,Alpha_cmp_tag>
         Fb;
typedef CGAL::Triangulation_data_structure_3<Vb,Fb>
         Tds;
typedef CGAL::Delaunay_triangulation_3<Gt,Tds>
         Triangulation_3;
//Alpha shape with ExactAlphaComparisonTag set to true (note that the tag
     is also
//set to true for Vb and Fb)
typedef CGAL::Alpha_shape_3<Triangulation_3,Alpha_cmp_tag>
         Alpha_shape_3;
typedef Gt::Point_3
         Point;
int main()
{
  //Set of points for which the alpha shapes cannot be computed with
  //a floating point alpha value (on certain platforms)
  std::list<Point> lp;
  lp.push_back(Point(49.2559,29.1767,6.7723));
  lp.push_back(Point(49.3696,31.4775,5.33777));
  lp.push_back(Point(49.4264,32.6279,4.6205));
  lp.push_back(Point(49.3127,30.3271,6.05503));
    // compute alpha shape
  Alpha_shape_3 as(lp.begin(),lp.end(),0,Alpha_shape_3::GENERAL);
  return 0;
}
\sqrt{2\pi} \sqrt{2\pi} \sqrt{2\pi} \sqrt{2\pi} \sqrt{2\pi} \sqrt{2\pi} \sqrt{2\pi} \sqrt{2\pi} \sqrt{2\pi} \sqrt{2\pi} \sqrt{2\pi} \sqrt{2\pi} \sqrt{2\pi} \sqrt{2\pi} \sqrt{2\pi} \sqrt{2\pi} \sqrt{2\pi} \sqrt{2\pi} \sqrt{2\pi} \sqrt{2\pi} \sqrt{2\pi} \sqrt{2\pi}
```
**File:** examples/Alpha\_shapes\_3/ex\_alpha\_shapes\_exact\_alpha.cpp

#### <span id="page-2861-0"></span>43.5.6 Example for periodic Alpha Shapes

The following example shows how to use the periodic Delaunay triangulation (Chapter [41\)](#page-2776-0) as underlying triangulation for the alpha shape computation.

In order to define the original domain and to benefit from the built-in heuristic optimizations of the periodic Delaunay triangulation computation it is recommended to first construct the triangulation and then construct the alpha shape from it. The alpha shape constructor that takes a point range can be used as well but in this case the original domain cannot be specified and the default unit cube will be chosen and no optimizations will be used.

It is also recommended to switch the triangulation to 1-sheeted covering if possible. Note that a periodic triangulation in 27-sheeted covering space is degenerate. In this case an exact constructions kernel needs to be used to compute the alpha shapes. Otherwise the results will suffer from round-off problems.

 $\sqrt{2}$   $\sqrt{2}$   $\sqrt{2$ 

```
#include <CGAL/Exact_predicates_inexact_constructions_kernel.h>
#include <CGAL/Periodic_3_triangulation_traits_3.h>
#include <CGAL/Periodic_3_Delaunay_triangulation_3.h>
```

```
#include <CGAL/Alpha_shape_3.h>
#include <CGAL/Random.h>
#include <CGAL/point_generators_3.h>
// Traits
typedef CGAL::Exact_predicates_inexact_constructions_kernel K;
typedef CGAL::Periodic_3_triangulation_traits_3<K> PK;
// Vertex type
typedef CGAL::Periodic_3_triangulation_ds_vertex_base_3<> DsVb;
typedef CGAL::Triangulation_vertex_base_3<PK,DsVb> Vb;
typedef CGAL::Alpha_shape_vertex_base_3<PK,Vb> AsVb;
// Cell type
typedef CGAL::Periodic_3_triangulation_ds_cell_base_3<> DsCb;
typedef CGAL::Triangulation_cell_base_3<PK,DsCb> Cb;
typedef CGAL::Alpha_shape_cell_base_3<PK,Cb> AsCb;
typedef CGAL::Triangulation_data_structure_3<AsVb,AsCb> Tds;
typedef CGAL::Periodic_3_Delaunay_triangulation_3<PK,Tds> P3DT3;
typedef CGAL::Alpha_shape_3<P3DT3> Alpha_shape_3;
typedef PK::Point_3 Point;
int main()
{
  typedef CGAL::Creator_uniform_3<double, Point> Creator;
  CGAL::Random random(7);
 CGAL::Random_points_in_cube_3<Point, Creator> in_cube(1, random);
  std::vector<Point> pts;
 // Generating 1000 random points
 for (int i=0 ; i < 1000 ; i++) {
   Point p = *in cube++;
   pts.push_back(p);
  }
  // Define the periodic cube
 P3DT3 pdt(PK::Iso_cuboid_3(-1,-1,-1,1,1,1));
 // Heuristic for inserting large point sets (if pts is reasonably
   large)
  pdt.insert(pts.begin(), pts.end(), true);
  // As pdt won't be modified anymore switch to 1-sheeted cover if
   possible
  if (pdt.is_triangulation_in_1_sheet())
   pdt.convert_to_1_sheeted_covering();
  std::cout << "Periodic Delaunay computed." << std::endl;
  // compute alpha shape
  Alpha_shape_3 as(pdt);
  std::cout << "Alpha shape computed in REGULARIZED mode by default."
           << std::endl;
```
**// find optimal alpha values**

```
Alpha_shape_3::NT alpha_solid = as.find_alpha_solid();
 Alpha_shape_3::Alpha_iterator opt = as.find_optimal_alpha(1);
 std::cout << "Smallest alpha value to get a solid through data points
   is "
           << alpha_solid << std::endl;
 std::cout << "Optimal alpha value to get one connected component is "
           << *opt << std::endl;
 as.set_alpha(*opt);
 assert(as.number_of_solid_components() == 1);
 return 0;
}
```
 $\overline{\phantom{a}}$   $\overline{\phantom{a}}$   $\overline{\$ 

**File:** examples/Alpha\_shapes\_3/ex\_periodic\_alpha\_shapes\_3.cpp

# 3D Alpha Shapes Reference Manual

<span id="page-2864-0"></span>*Tran Kai Frank Da, Sebastien Loriot, and Mariette Yvinec ´*

Alpha shapes definition is based on an underlying triangulation that may be a Delaunay triangulation in case of basic alpha shapes or a regular triangulation (cf. [39.3\)](#page-2643-0) in case of weighted alpha shapes.

Let us consider the basic case with a Delaunay triangulation. We first define the alpha complex of the set of points *S*. The alpha complex is a subcomplex of the Delaunay triangulation. For a given value of  $\alpha$ , the alpha complex includes all the simplices in the Delaunay triangulation which have an empty circumscribing sphere with squared radius equal or smaller than  $\alpha$ . Here "empty" means that the open sphere do not include any points of *S*. The alpha shape is then simply the domain covered by the simplices of the alpha complex (see [\[EM94\]](#page-4519-0)).

In general, an alpha complex is a non-connected and non-pure complex. This means in particular that the alpha complex may have singular faces. For  $0 \le k \le d-1$ , a *k*-simplex of the alpha complex is said to be singular if it is not a facet of a  $(k+1)$ -simplex of the complex

The alpha shapes of a set of points *S* form a discrete family, even though they are defined for all real numbers α. The entire family of alpha shapes can be represented through the underlying triangulation of *S*. In this representation each *k*-simplex of the underlying triangulation is associated with an interval that specifies for which values of  $\alpha$  the *k*-simplex belongs to the alpha complex. Relying on this fact, the family of alpha shapes can be computed efficiently and relatively easily. Furthermore, we can select the optimal value of  $\alpha$  to get an alpha shape including all data points and having less than a given number of connected components.

The definition is analog in the case of weighted alpha shapes. The input set is now a set of weighted points (which can be regarded as spheres) and the underlying triangulation is the regular triangulation of this set. Two spheres, or two weighted points, with centers  $C_1$ ,  $C_2$  and radii  $r_1$ ,  $r_2$  are said to be orthogonal iff  $C_1C_2^2 = r_1^2 + r_2^2$ and suborthogonal iff  $C_1C_2^2 < r_1^2 + r_2^2$ . For a given value of  $\alpha$  the weighted alpha complex is formed with the simplices of the regular triangulation triangulation such that there is a sphere orthogonal to the weighted points associated with the vertices of the simplex and suborthogonal to all the other input weighted points. Once again the alpha shape is then defined as the domain covered by a the alpha complex.

CGAL provides two versions to compute alpha shapes. The first one gives access to an explicit classification of all the simplices for a fixed alpha value. The second one gives access to the entire family of alpha shapes of a set of points. This latter version comes with two modes. In the general mode, the alpha shapes correspond strictly to the definition previously made. The regularized mode provides a regularized version of the alpha shapes corresponding to the domain covered by a regularized version of the alpha complex where singular faces are removed.

# <span id="page-2865-0"></span>43.6 Classified Reference Pages

# **Concepts**

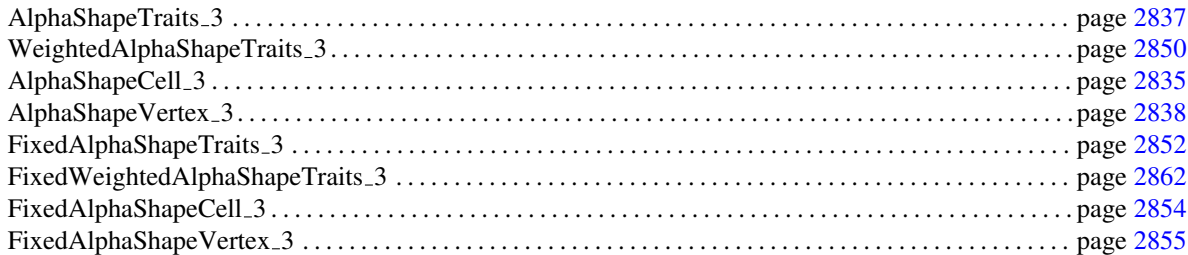

### Classes

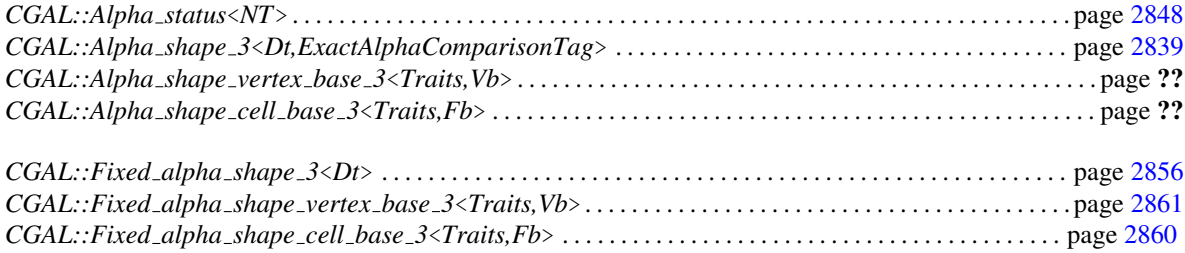

# <span id="page-2865-1"></span>43.7 Alphabetical List of Reference Pages

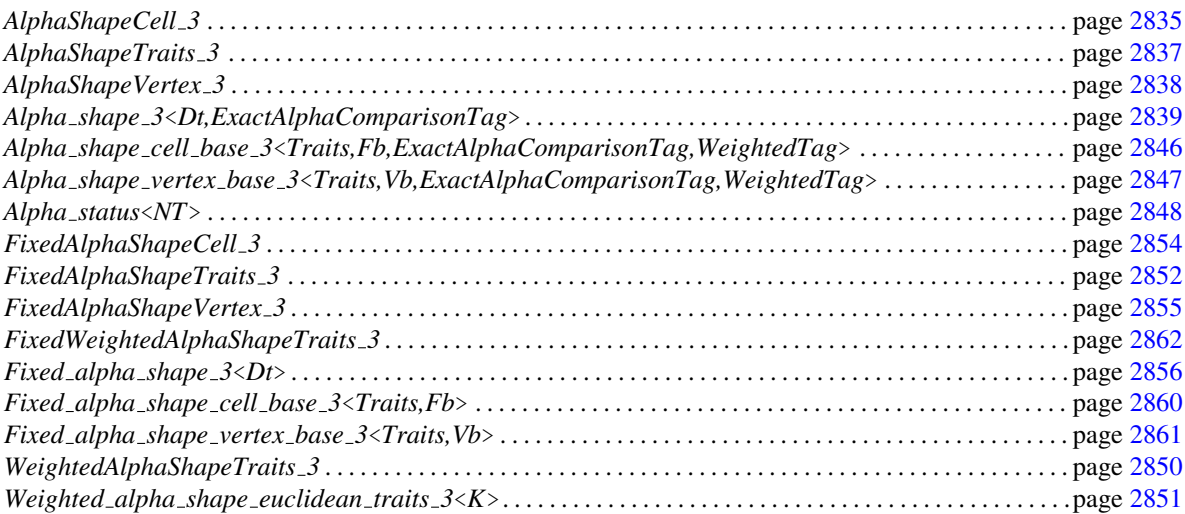

# AlphaShapeCell 3

#### <span id="page-2866-0"></span>Definition

This concept describes the requirements for the base cell of an alpha shape.

#### Refines

*TriangulationCellBase 3*.

*AlphaShapeCell\_3:: NT* A number type. Must be the same as the number type used in the traits class of the triangulation underlying the alpha shape. *AlphaShapeCell 3:: Alpha status iterator* An iterator with value type *CGAL::Alpha status*<*NT*>.

#### **Creation**

*AlphaShapeCell\_3 f*; default constructor. *AlphaShapeCell 3 f ( Vertex handle v0, Vertex handle v1, Vertex handle v2, Vertex handle v3);*

constructor setting the incident vertices.

*AlphaShapeCell 3 f ( Vertex handle v0, Vertex handle v1, Vertex handle v2, Vertex handle v3, Cell handle n0, Cell handle n1, Cell handle n2, Cell handle n3)*

> constructor setting the incident vertices and the neighboring cells.

#### Access Functions

*NT f.get\_alpha()* Returns the alpha value of the cell.

*Alpha status iterator*

*f .get facet status( int i)*

Returns an iterator on the *CGAL::Alpha status*<*NT*> of the facet *i* of the cell.

#### **Modifiers**

*void f .set alpha( NT alpha)* Sets the critical value of the cell.

*void f .set facet status( int i, Alpha status iterator as)*

Sets the iterator pointing to the *CGAL::Alpha status*<*NT*> of the facet *i* of the cell.

#### See Also

*CGAL::Alpha status*

## AlphaShapeTraits 3

#### <span id="page-2868-0"></span>Definition

The concept AlphaShapeTraits 3 describes the requirements for the geometric traits class of the underlying Delaunay triangulation of a basic alpha shape.

#### Refines

*DelaunayTriangulationTraits 3*

In addition to the requirements described in the concept *DelaunayTriangulationTraits 3*, the geometric traits class of a Delaunay triangulation plugged in a basic alpha shapes provides the following.

#### Types

*AlphaShapeTraits<sub>2</sub>:: FT* A number type compatible with the type used for the points coordinate.

*AlphaShapeTraits 3:: Compute squared radius 3*

An object constructor able to compute: the squared radius of the smallest circumscribing sphere of 4 points *p0, p1, p2, p3*, the squared radius of the smallest circumscribing sphere of 3 points *p0, p1, p2*, the squared radius of the smallest circumscribing sphere of 2 points *p0, p1*, and also the squared radius of the smallest circumscribing sphere to a single point *p0* (which is *FT(0)*).

#### **Creation**

*AlphaShapeTraits 3 traits*; Default constructor.

#### Access Functions

*Compute squared radius 3 traits.compute squared radius 3 object()*

#### Has Models

All *CGAL* kernels. *CGAL::Exact predicates inexact constructions kernel* (recommended) *CGAL::Exact predicates exact constructions kernel CGAL::Filtered kernel CGAL::Cartesian CGAL::Simple cartesian CGAL::Homogeneous CGAL::Simple homogeneous*

# AlphaShapeVertex 3

#### <span id="page-2869-0"></span>Definition

This concept describe the requirements for the base vertex of an alpha shape.

#### Refines

*TriangulationVertexBase 3*.

#### Types

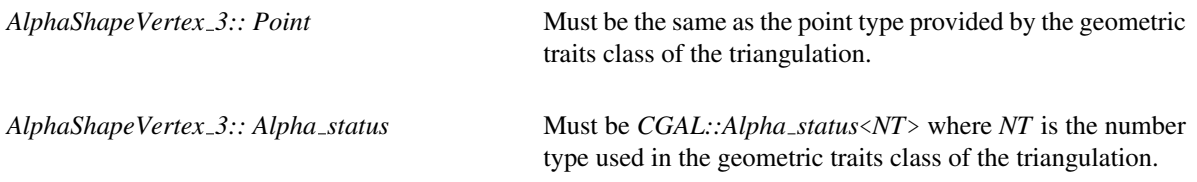

#### **Creation**

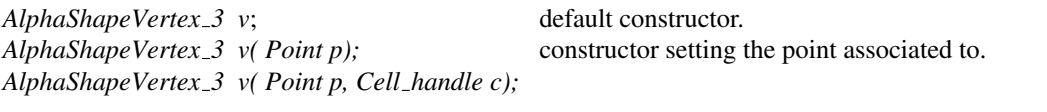

constructor setting the point associated to and an incident cell.

#### **Modifiers**

*Alpha status\* v.get alpha status()* Returns a pointer the alpha status of the vertex.

#### See Also

*CGAL::Alpha status*

# <span id="page-2870-0"></span>CGAL::Alpha shape 3<Dt,ExactAlphaComparisonTag>

#### Definition

The class *Alpha shape 3*<*Dt,ExactAlphaComparisonTag*> represents the family of alpha shapes of points in the 3D space for *all* real α. It maintains an underlying triangulation of the class *Dt*. Each k-dimensional face of Dt is associated with an interval that specifies for which values of alpha the face belongs to the alpha shape. The second template parameter *ExactAlphaComparisonTag* is a tag that, when set to *CGAL::Tag true*, triggers exact comparisons between alpha values. This is useful when the Delaunay triangulation is instantiated with an exact predicates inexact constructions kernel. By default the *ExactAlphaComparisonTag* is set to *CGAL::Tag false* as it induces a small overhead. Note that since such a strategy does not make sense if used together with a traits class with exact constructions, the tag *ExactAlphaComparisonTag* is not taken into account if *Dt::Geom traits::FT* is not a floating point number type.

Note that this class is at the same time used for *basic* and for *weighted* Alpha Shapes.

#*include* <*CGAL/Alpha shape 3.h*>

#### Inherits From

#### *Dt*

This class is the underlying triangulation class.

The modifying functions *insert* and *remove* will overwrite the inherited functions. At the moment, only the static version is implemented.

#### **Types**

*Alpha shape 3*<*Dt,ExactAlphaComparisonTag*>*:: Gt*

the alpha shape traits type.

it has to derive from a triangulation traits class. For example *Dt::Point* is a Point class.

*Alpha shape 3*<*Dt,ExactAlphaComparisonTag*>*:: FT*

the number type of alpha values.

In case *ExactAlphaComparisonTag* is *CGAL::Tag false*, it is Gt::FT. In case *ExactAlphaComparisonTag* is *CGAL::Tag true*, it is a number type allowing filtered exact comparisons (that is, interval arithmetic is first used before resorting to exact arithmetic).

Access to the interval containing the exact value is provided through the function *FT::Approximate nt approx() const* where *FT::Approximate nt* is *Interval nt*<*Protected*> with *Protected=true*.

Access to the exact value is provided through the function *FT::Exact nt exact() const* where *FT::Exact nt* depends on the configuration of CGAL (it is *CGAL::Gmpq* if *gmp* is available and *CGAL::Quotient*< *CGAL::MP Float*> otherwise).

It must be noted that an object of type *FT* is valid as long as the alpha shapes class that creates it is valid and has not been modified. For convenience, classical comparison operators are provided for the type *FT*.

*Alpha shape 3*<*Dt,ExactAlphaComparisonTag*>*:: size type*

The size type.

*Alpha shape 3*<*Dt,ExactAlphaComparisonTag*>*:: Alpha iterator*

A bidirectional and non-mutable iterator that allow to traverse the increasing sequence of different alpha values. *Precondition*: Its *value type* is *FT*

*enum Mode* { *GENERAL, REGULARIZED*}*;*

In GENERAL mode, the alpha complex can have singular faces, i. e. faces of dimension *k*, for  $k = (0, 1, 2)$  that are not subfaces of a  $k+1$  face of the complex. In REGULARIZED mode, the complex is regularized, that is singular faces are dropped and the alpha complex includes only a subset of the tetrahedral cells of the triangulation and the subfaces of those cells.

*enum Classification type* { *EXTERIOR, SINGULAR, REGULAR, INTERIOR*}*;*

Enum to classify the faces of the underlying triangulation with respect to the alpha shape.

In GENERAL mode, for  $k = (0,1,2)$ , each k-dimensional simplex of the triangulation can be classified as EXTERIOR, SINGULAR, REG-ULAR or INTERIOR. In GENERAL mode a *k* simplex is REGULAR if it is on the boundary f the alpha complex and belongs to a  $k+1$  simplex in this complex and it is SINGULAR if it is a boundary simplex that is not included in a  $k+1$  simplex of the complex.

In REGULARIZED mode, for  $k = (0, 1, 2)$  each k-dimensional simplex of the triangulation can be classified as EXTERIOR, REGULAR or IN-TERIOR, i.e. there is no singular faces. A *k* simplex is REGULAR if it is on the boundary of alpha complex and belongs to a tetrahedral cell of the complex.

#### **Creation**

*Alpha shape 3*<*Dt,ExactAlphaComparisonTag*> *A( FT alpha = 0, Mode m = REGULARIZED);*

Introduces an empty alpha shape data structure *A* for and set the current alpha value to *alpha* and the mode to *m*.

*Alpha shape 3*<*Dt,ExactAlphaComparisonTag*> *A( Dt*& *dt, FT alpha = 0, Mode m = REGULARIZED);*

Build an alpha shape of mode *m* from the triangulation *dt*. Be careful that this operation destroys the triangulation.

*template* < *class InputIterator* > *Alpha shape 3*<*Dt,ExactAlphaComparisonTag*> *A( InputIterator first,*

*InputIterator last, FT alpha = 0, Mode m = REGULARIZED)*

Build an alpha shape data structure in mode *m* for the points in the range [*first*, *last*) and set the current alpha value to *alpha*. *Precondition*: The *value type* of *first* and *last* is *Point* (the type point of the underlying triangulation.)

#### **Modifiers**

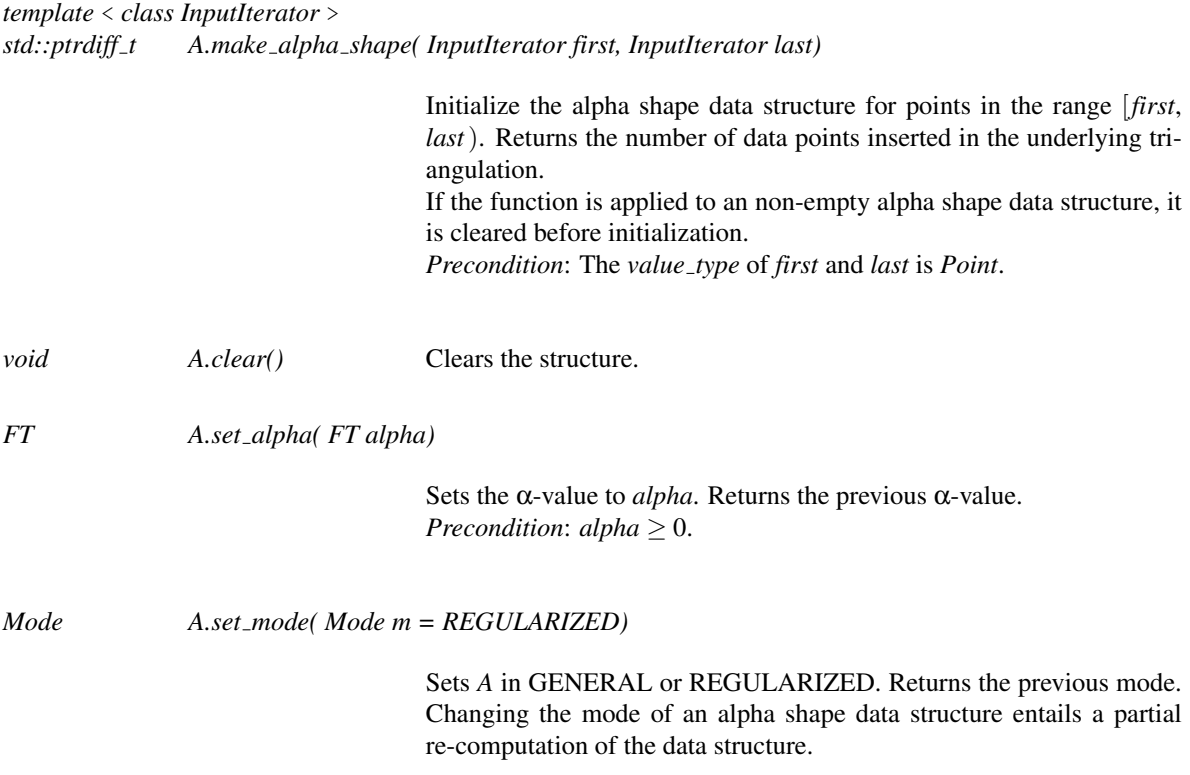

### Query Functions

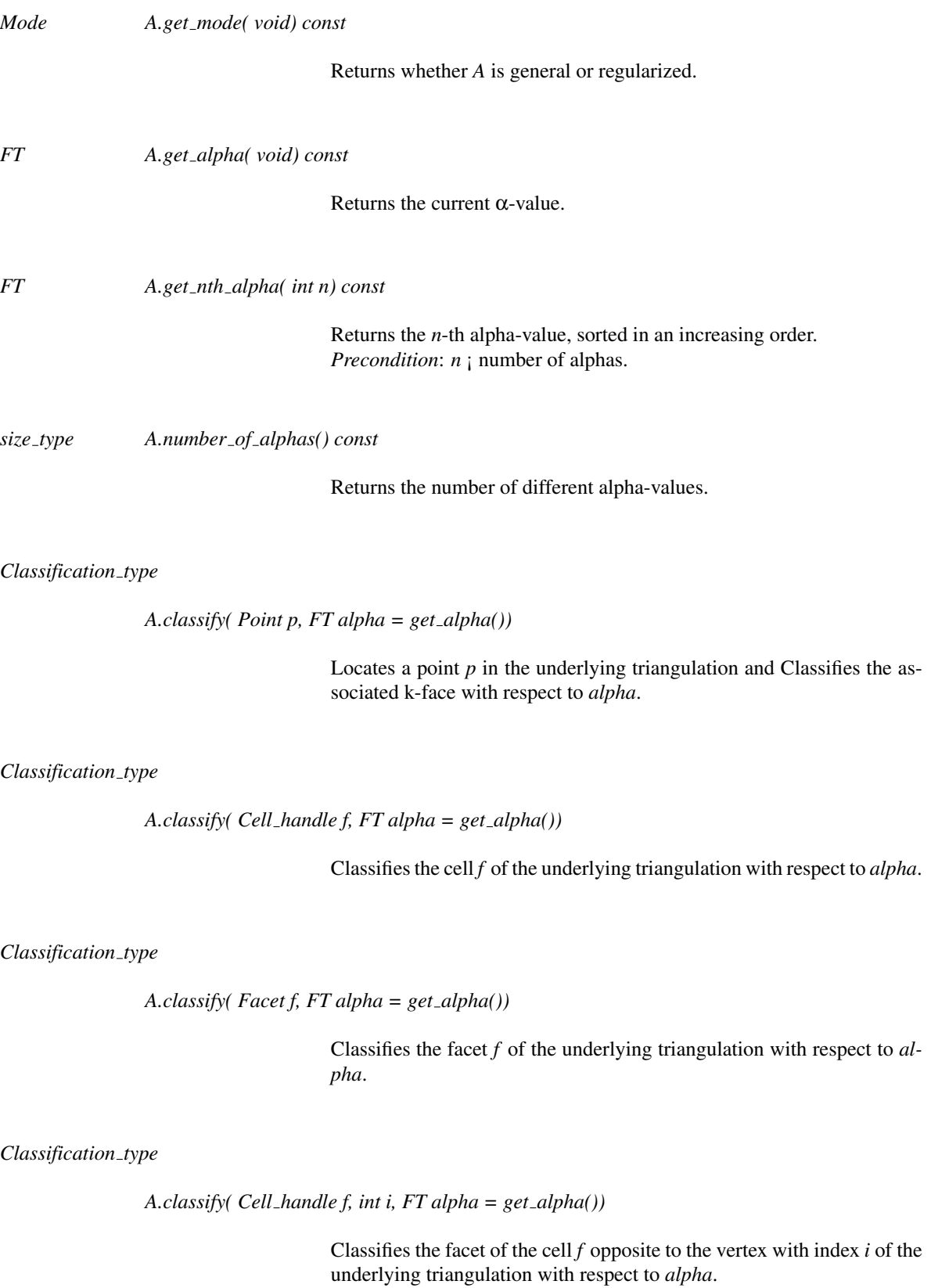

*A.classify( Edge e, FT alpha = get alpha())*

Classifies the edge *e* with respect to *alpha* .

*Classification type*

*A.classify( Vertex handle v, FT alpha = get alpha())*

Classifies the vertex *v* of the underlying triangulation with respect to *alpha*.

*template*<*class OutputIterator*> *OutputIterator*

*A.get alpha shape cells( OutputIterator it, Classification type type, FT alpha = get alpha())*

Write the cells which are of type *type* for the alpha value *alpha* to the sequence pointed to by the output iterator *it*. Returns past the end of the output sequence.

*template*<*class OutputIterator*> *OutputIterator*

> *A.get alpha shape facets( OutputIterator it, Classification type type, FT alpha= get alpha())*

> > Write the facets which are of type *type* for the alpha value *alpha* to the sequence pointed to by the output iterator *it*. Returns past the end of the output sequence.

*template*<*class OutputIterator*> *OutputIterator*

> *A.get alpha shape edges( OutputIterator it, Classification type type,*  $FT alpha = get_alpha()$

> > Write the edges which are of type *type* for the alpha value *alpha* to the sequence pointed to by the output iterator *it*. Returns past the end of the output sequence.

*template*<*class OutputIterator*> *OutputIterator*

*A.get alpha shape vertices( OutputIterator it, Classification type type, FT alpha)*

Write the vertices which are of type *type* for the alpha value *alpha* to the sequence pointed to by the output iterator *it*. Returns past the end of the output sequence.

*template*<*class OutputIterator*> *OutputIterator*

*A.filtration( OutputIterator it)*

Output all the faces of the triangulation in increasing order of the alpha value for which they appear in the alpha complex. In case of equal alpha value lower dimensional faces are output first. The value type of the OutputIterator has to be a CGAL::Object

#### Traversal of the α-Values

*Alpha iterator*

*A.alpha begin() const*

Returns an iterator that allows to traverse the sorted sequence of  $\alpha$ values of the family of alpha shapes.

*Alpha iterator*

*A.alpha end() const*

Returns the corresponding past-the-end iterator.

*Alpha iterator*

*A.alpha find( FT alpha) const*

Returns an iterator pointing to an element with α-value *alpha*, or the corresponding past-the-end iterator if such an element is not found.

*Alpha iterator*

*A.alpha lower bound( FT alpha) const*

Returns an iterator pointing to the first element with  $\alpha$ -value not less than *alpha*.

#### *Alpha iterator*

*A.alpha upper bound( FT alpha) const*

Returns an iterator pointing to the first element with  $\alpha$ -value greater than *alpha*.

#### **Operations**

*size type A.number of solid components( FT alpha = get alpha())*

Returns the number of solid components of *A*, that is, the number of components of its regularized version.

#### *Alpha iterator*

*A.find optimal alpha( size type nb components) const*

Returns an iterator pointing to smallest  $\alpha$  value such that A satisfies the following two properties: all data points are either on the boundary or in the interior of the regularized version of *A*. The number of solid component of *A* is equal to or smaller than *nb components*.

#### I/O

The I/O operators are defined for *iostream*, and for the window stream provided by CGAL. The format for the iostream is an internal format.

#*include* <*CGAL/IO/io.h*>

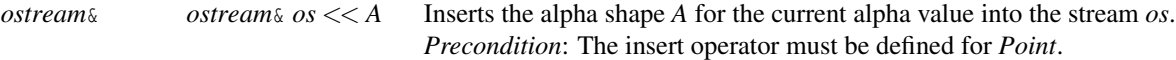

#*include* <*CGAL/IO/Geomview stream.h*>

#*include* <*CGAL/IO/alpha shape geomview ostream 3.h*>

*Geomview stream*&

*Geomview stream*& *W* << *A*

Inserts the alpha shape *A* for the current alpha value into the Geomview stream *W*. *Precondition*: The insert operator must be defined for *GT::Point* and *GT::Triangle*.

#### Implementation

In GENERAL mode, the alpha intervals of each triangulation face is computed and stored at initialization time. In REGULARIZED mode, the alpha shape intervals of edges are not stored nor computed at initialization. Edges are simply classified on the fly upon request. This allows to have much faster building of alpha shapes in REGULARIZED mode.

*A.alpha find* uses linear search, while *A.alpha lower bound* and *A.alpha upper bound* use binary search. *A.number of solid components* performs a graph traversal and takes time linear in the number of cells of the underlying triangulation. *A.find of optimal alpha* uses binary search and takes time *O*( *n* log *n* ), where *n* is the number of points.

## CGAL::Alpha shape cell base 3<Traits,Fb,ExactAlphaComparisonTag,WeightedTag>

#### <span id="page-2877-0"></span>Definition

The class *Alpha shape cell base 3*<*Traits,Fb,ExactAlphaComparisonTag,WeightedTag*> is the default model for the concept *AlphaShapeCell 3*.

The class has four parameters. The traits class *Traits* is the one that is provided to the *Alpha shape 3* class. The second parameter *Fb* is a base class instantiated by default with *CGAL::Triangulation cell base 3*<*Traits*> . The third parameter *ExactAlphaComparisonTag* is a tag that, when set to *CGAL::Tag true*, triggers exact comparisons between alpha values. See the description provided in the documentation of *Alpha shape 3* for more details. The default value is *CGAL::Tag false*. The fourth parameter *WeightedTag* is used only if *ExactAlphaComparisonTag* is *CGAL::Tag true*. It must be *CGAL::Tag true* if the underlying triangulation of the alpha shape to be used is a regular triangulation and *CGAL::Tag false* otherwise. The default is *CGAL::Tag false*.

#*include* <*CGAL/Alpha shape cell base 3.h*>

#### Is Model for the Concepts

*AlphaShapeCell 3*

#### Inherits From

*Fb*

# CGAL::Alpha\_shape\_vertex\_base\_3<Traits,Vb,ExactAlphaComparisonTag,We<mark>ight</mark>edT

#### <span id="page-2878-0"></span>Definition

The class *Alpha shape vertex base 3*<*Traits,Vb,ExactAlphaComparisonTag,WeightedTag*> is the default model for the concept *AlphaShapeVertex\_3*.

The class has four parameters : the traits class *Traits* which provides the type for the points or the weighted points. The second parameter *Vb* is a base class instantiated by default with *CGAL::Triangulation vertex base 3*<*Traits*>. The third parameter *ExactAlphaComparisonTag* is a tag that, when set to *CGAL::Tag true*, triggers exact comparisons between alpha values. See the description provided in the documentation of *Alpha shape 3* for more details. The default value is *CGAL::Tag false*. The fourth parameter *WeightedTag* is used only if *ExactAlphaComparisonTag* is *CGAL::Tag true*. It must be *CGAL::Tag true* if the underlying triangulation of the alpha shape to be used is a regular triangulation and *CGAL::Tag false* otherwise. The default is *CGAL::Tag false*.

#*include* <*CGAL/Alpha shape vertex base 3.h*>

#### Is Model for the Concepts

*AlphaShapeVertex 3*

#### Inherits From

*Vb*

# CGAL::Alpha\_status<NT>

#### <span id="page-2879-0"></span>Definition

The class *Alpha status*<*NT*> is a small data structure to store the critical alpha values of faces of an alpha shape. Each face has three critical alpha values, called *alpha min*, *alpha mid* and *alpha max* in increasing order. The face will be exterior for any α < *alpha min*, singular for *alpha min* ≤ α < *alpha mid*, regular for *alpha mid*  $\leq \alpha$  < *alpha\_max* and interior for *alpha\_max*  $\leq$  *alpha.* The value *alpha\_min* is undefined for faces which are not Gabriel faces and therefore do not appear in the alpha complex without any of their including face. The value *alpha max* is undefined for convex hull faces which can never be interior, The data structure also includes two Boolean to mark if the face is a Gabriel face or a convex hull face.

The class *Alpha status*<*NT*> is parameterized by a number type *NT*.

#*include* <*CGAL/Alpha shape cell base 3.h*>

#### **Creation**

*Alpha\_status*<*NT*> *a*; default constructor.

#### **Modifiers**

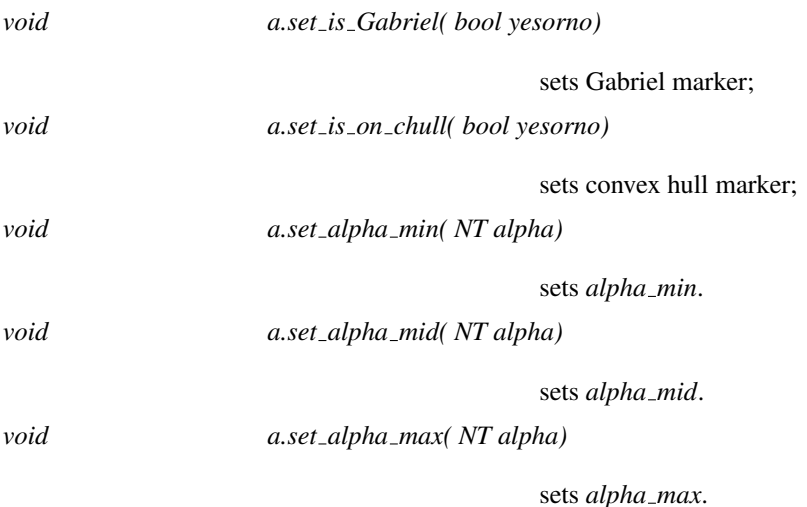

#### Access Functions

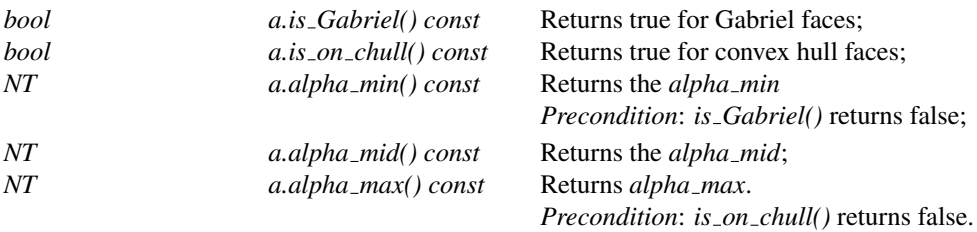
See Also

*AlphaShapeCellBase 3 AlphaShapeVertexBase 3*

# WeightedAlphaShapeTraits 3

#### Definition

The concept WeightedAlphaShapeTraits 3 describes the requirements for the geometric traits class of the underlying regular triangulation of a weighted alpha shape.

#### Refines

#### *RegularTriangulationTraits 3*

In addition to the requirements described in the concept *RegularTriangulationTraits 3*, the geometric traits class of a Regular triangulation plugged in a basic alpha shapes provides the following.

#### Types

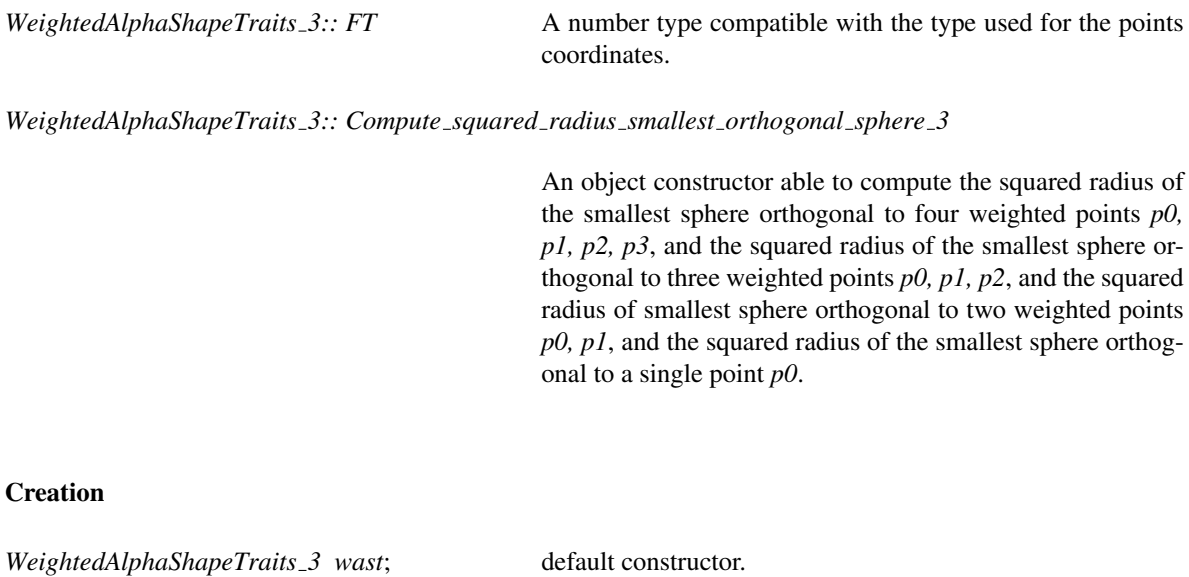

#### Access Functions

*Compute squared radius smallest orthogonal sphere 3*

*wast.compute squared radius smallest orthogonal sphere 3 object()*

#### Has Models

*CGAL::Regular triangulation euclidean traits 3*<*K*>

# CGAL::Weighted\_alpha\_shape\_euclidean\_traits\_3<K>

*deprecated*

*Note* : this class is deprecated since CGAL 3.6. *CGAL::Regular triangulation euclidean traits 3* can be directly used instead.

#### Definition

The class *Weighted alpha shape euclidean traits 3*<*K*> is the default model for the concept *WeightedAlphaShapeTraits 3* of traits class for the underlying triangulation of a weighted alpha shapes. *K* must be a kernel.

#*include* <*CGAL/Weighted alpha shape euclidean traits 3.h*>

#### Refines

*Regular triangulation euclidean traits 3*<*K, typename K::FT*>

#### Is Model for the Concepts

*WeightedAlphaShapeTraits 3*

*deprecated*

# FixedAlphaShapeTraits 3

#### Definition

The concept FixedAlphaShapeTraits 3 describes the requirements for the geometric traits class of the underlying Delaunay triangulation of a basic alpha shape with a fixed value alpha.

#### Refines

#### *DelaunayTriangulationTraits 3*

In addition to the requirements described in the concept *DelaunayTriangulationTraits 3*, the geometric traits class of a Delaunay triangulation plugged in a basic alpha shape with fixed alpha value provides the following.

#### Types

*FixedAlphaShapeTraits 3:: Comparison result*

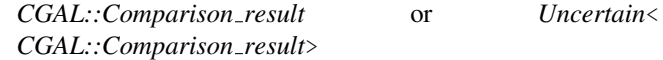

*FixedAlphaShapeTraits 3:: Compare squared radius 3*

An object constructor able to compare the squared radius of the smallest circumscribing sphere of either four, three, two or one point(s) with a given value of alpha. It provides: *Comparison result operator()(Point 3,Point 3,Point 3,Point 3) Comparison result operator()(Point 3,Point 3,Point 3) Comparison result operator()(Point 3,Point 3) Comparison result operator()(Point 3)*

#### **Creation**

*FixedAlphaShapeTraits 3 traits*; Default constructor.

#### Access Functions

*Compare squared radius 3*

*traits.compare squared radius 3 object()*

#### Has Models

All *CGAL* kernels. *CGAL::Exact predicates inexact constructions kernel* (recommended) *CGAL::Exact predicates exact constructions kernel CGAL::Filtered kernel CGAL::Cartesian CGAL::Simple cartesian CGAL::Homogeneous CGAL::Simple homogeneous*

# FixedAlphaShapeCell 3

#### Definition

This concept describes the requirements for the base cell of a alpha shape with a fixed value alpha.

#### Refines

*TriangulationCellBase 3*.

#### Creation

*FixedAlphaShapeCell\_3 f*; default constructor. *FixedAlphaShapeCell 3 f ( Vertex handle v0, Vertex handle v1, Vertex handle v2, Vertex handle v3);*

constructor setting the incident vertices.

*FixedAlphaShapeCell\_3 f* (Vertex\_handle v0, *Vertex handle v1, Vertex handle v2, Cell handle n0, Cell handle n1, Cell handle n2,*

> constructor setting the incident vertices and the neighboring cells.

# *Vertex handle v3, Cell handle n3)*

Access Functions

*Classification type f .get classification type()*

Returns the classification of the cell.

*Classification type f .get facet classification type( int i)*

Returns the classification of the i-th facet of the cell.

#### **Modifiers**

*void f .set classification type( Classification type type)*

Sets classification of the cell.

*void f .set facet classification type( int i, Classification type type)*

Sets the classification of the i-th facet of the cell.

# FixedAlphaShapeVertex 3

#### Definition

This concept describes the requirements for the base vertex of a alpha shape with a fixed value alpha.

#### Refines

*TriangulationVertexBase 3*.

#### Types

*FixedAlphaShapeVertex\_3:: Point* Must be the same as the point type provided by the geometric traits class of the triangulation.

#### **Creation**

*FixedAlphaShapeVertex\_3 v*; default constructor. *FixedAlphaShapeVertex\_3 v( Point p);* constructor setting the point associated to. *FixedAlphaShapeVertex 3 v( Point p, Cell handle c);*

> constructor setting the point associated to and an incident cell.

#### Access Functions

*bool v.is\_on\_chull()* Returns a boolean indicating whether the point is on the convex hull of the point of the triangulation. *Classification type v.get classification type()*

Returns the classification of the vertex.

#### **Modifiers**

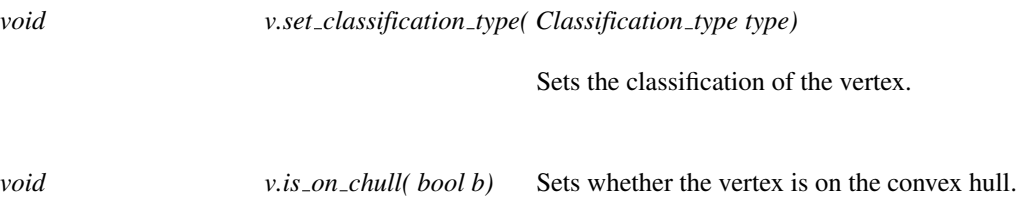

# CGAL::Fixed\_alpha\_shape\_3<Dt>

#### Definition

The class *Fixed alpha shape 3*<*Dt*> represents one (fixed) alpha shape of points in the 3D space for a real α. It maintains an underlying triangulation of the class *Dt* which represents connectivity and order among its faces. Each *k*-dimensional face of the *Dt* is associated with a classification that specifies its status in the alpha complex, alpha being fixed.

Note that this class can be used at the same time to build a *basic* or a *weighted* Alpha Shape.

#*include* <*CGAL/Fixed alpha shape 3.h*>

#### Inherits From

#### *Dt*

This class is the underlying triangulation class.

The modifying functions *insert* and *remove* will overwrite the inherited functions.

#### Types

```
Fixed_alpha_shape_3<Dt>:: Gt the alpha shape traits type.
```
it has to derive from a triangulation traits class. For example *Dt::Point* is a Point class.

*typedef Gt::FT*

*FT*; the number type of alpha.

*enum Classification type* { *EXTERIOR, SINGULAR, REGULAR, INTERIOR*}*;*

Enum to classify the simplices of the underlying triangulation with respect to a given alpha value. Each k-dimensional simplex of the triangulation can be classified as EXTERIOR, SINGULAR, REGULAR or INTERIOR. A *k* simplex is REGULAR if it is on the boundary of the alpha complex and belongs to a  $k+1$  simplex in this complex and it is SINGULAR if it is a boundary simplex that is not included in  $a \, k+1$  simplex of the complex.

#### **Creation**

*Fixed\_alpha\_shape\_3<Dt>A(FT alpha = 0);* 

Introduces an empty alpha shape data structure *A* and set the alpha value to *alpha*.

*Fixed\_alpha\_shape\_3*< $Dt$ >  $\land$   $At$   $Dt$   $\&$   $dt$ ,  $FT$   $alpha = 0$ ;

Builds an alpha shape from the triangulation *dt*, and set the alpha value to *alpha*. Be careful that this operation destroys the triangulation.

*template* < *class InputIterator* > *Fixed alpha shape 3*<*Dt*> *A( InputIterator first, InputIterator last, FT alpha = 0);*

> Builds an alpha shape data structure for the points in the range [*first*, *last*) and set the alpha value to *alpha*. *Requirement*: The *value type* of *first* and *last* is *Point* (the type point of the underlying triangulation.)

#### **Modifiers**

#### *Vertex handle*

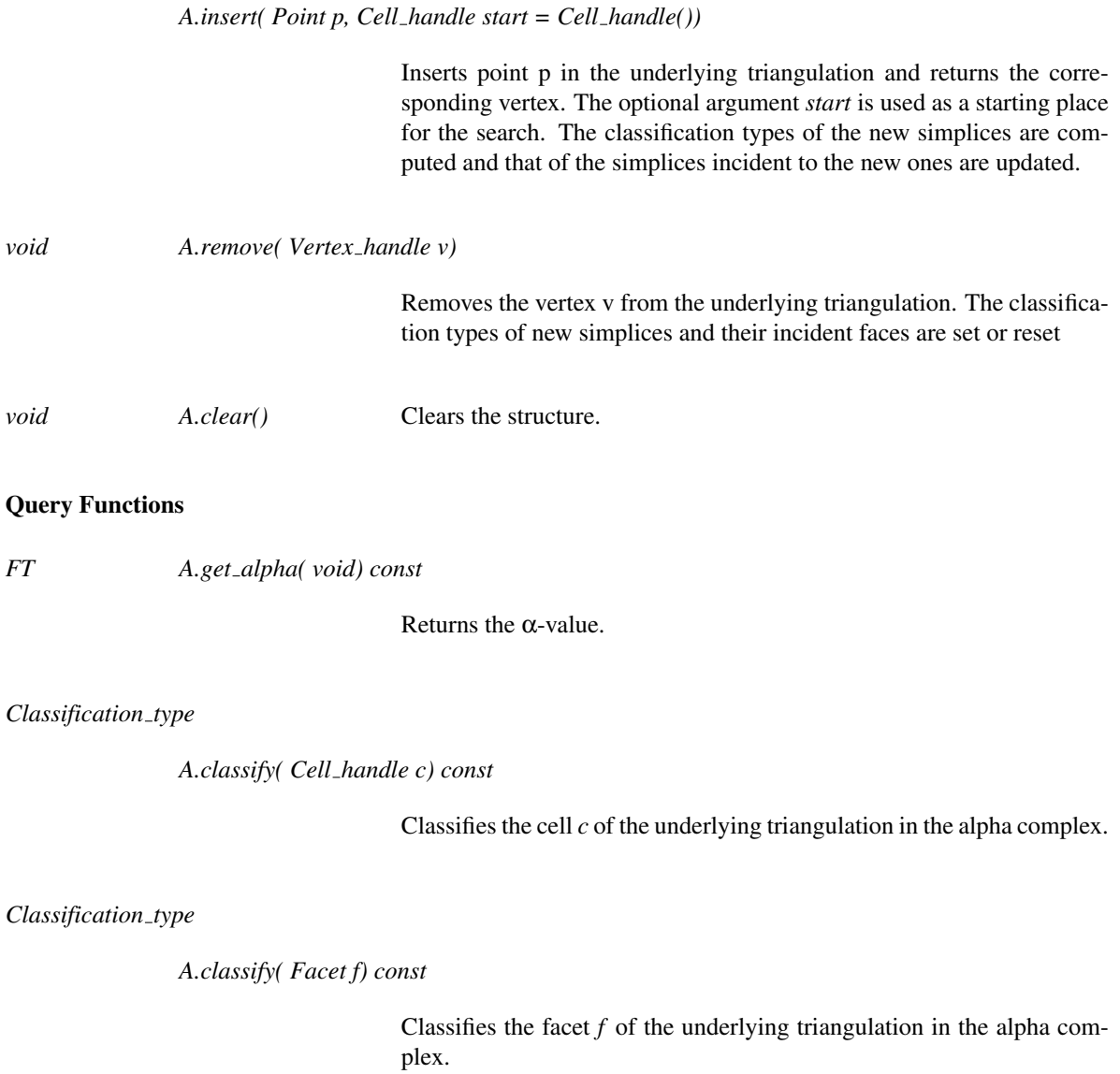

#### *A.classify( Cell handle f, int i) const*

Classifies the facet of the cell *f* opposite to the vertex with index *i* of the underlying triangulation in the alpha complex.

#### *Classification type*

#### *A.classify( Edge e) const*

Classifies the edge *e* of the underlying triangulation in the alpha complex.

#### *Classification type*

*A.classify( Vertex handle v) const*

Classifies the vertex  $v$  of the underlying triangulation in the alpha complex.

*template*<*class OutputIterator*> *OutputIterator*

*A.get alpha shape cells( OutputIterator it, Classification type type)*

Writes the cells which are of type *type* in the alpha complex to the sequence pointed to by the output iterator *it*. Returns past the end of the output sequence.

*template*<*class OutputIterator*> *OutputIterator*

*A.get alpha shape facets( OutputIterator it, Classification type type)*

Writes the facets which are of type *type* in the alpha complex to the sequence pointed to by the output iterator *it*. Returns past the end of the output sequence.

*template*<*class OutputIterator*> *OutputIterator*

*A.get alpha shape edges( OutputIterator it, Classification type type)*

Writes the edges which are of type *type* in the alpha complex to the sequence pointed to by the output iterator *it*. Returns past the end of the output sequence.

*template*<*class OutputIterator*>

#### *OutputIterator*

*A.get alpha shape vertices( OutputIterator it, Classification type type)*

Writes the vertices which are of type *type* in the alpha complex to the sequence pointed to by the output iterator *it*. Returns past the end of the output sequence.

#### I/O

The I/O operators are defined for *iostream*, and for the window stream provided by CGAL. The format for the iostream is an internal format.

#*include* <*CGAL/IO/io.h*>

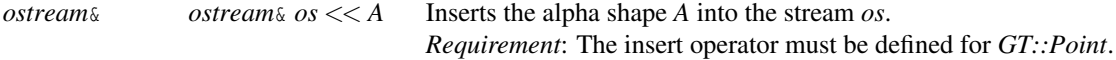

# CGAL::Fixed alpha shape cell base 3<Traits,Fb>

#### Definition

The class *Fixed alpha shape cell base 3*<*Traits,Fb*> is the default model for the concept *FixedAlphaShapeCell 3*.

The class has two parameters. The traits class *Traits* provides the number type for alpha values. The second parameter *Fb* is a base class instantiated by default with *CGAL::Triangulation cell base 3*<*Traits*>.

#*include* <*CGAL/Fixed alpha shape cell base 3.h*>

#### Is Model for the Concepts

*FixedAlphaShapeCellBase 3*

#### Inherits From

*Fb*

# CGAL::Fixed\_alpha\_shape\_vertex\_base\_3<Traits,Vb>

#### Definition

The class *Fixed alpha shape vertex base 3*<*Traits,Vb*> is the default model for the concept *FixedAlphaShapeVertex 3*.

The class has two parameters : the traits class *Traits* which provides the type for the points or the weighted points. The second parameter *Vb* is a base class instantiated by default with *CGAL::Triangulation vertex base 3*<*Traits*>.

#*include* <*CGAL/Fixed alpha shape vertex base 3.h*>

#### Is Model for the Concepts

*FixedAlphaShapeVertexBase 3*

#### Inherits From

*Vb*

# FixedWeightedAlphaShapeTraits 3

#### Definition

The concept FixedWeightedAlphaShapeTraits 3 describes the requirements for the geometric traits class of the underlying regular triangulation of a weighted alpha shape with fixed alpha value.

#### Refines

#### *RegularTriangulationTraits 3*

In addition to the requirements described in the concept *RegularTriangulationTraits 3*, the geometric traits class of a Regular triangulation plugged in a weighted alpha shape with fixed alpha value provides the following.

#### **Types**

*FixedWeightedAlphaShapeTraits 3:: Comparison result*

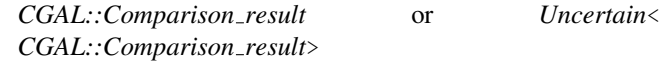

*FixedWeightedAlphaShapeTraits 3:: Compare weighted squared radius 3*

An object constructor able to compare the squared radius of the smallest sphere orthogonal to either four, three, two or one weighted point(s) to a given value of alpha. It provides: *Comparison result operator()(Weighted point 3 ,Weighted point 3 ,Weighted point 3 ,Weighted point 3 ) Comparison result operator()(Weighted point 3 ,Weighted point 3 ,Weighted point 3 ) Comparison result operator()(Weighted point 3 ,Weighted point 3 ) Comparison result operator()(Weighted point 3 )*

#### Creation

*FixedWeightedAlphaShapeTraits 3 wast*; default constructor.

#### Access Functions

*Compare weighted squared radius 3*

*wast.compare weighted squared radius 3 object()*

#### Has Models

*CGAL::Regular triangulation euclidean traits 3*<*K*>,

# Part X

# Voronoi Diagrams

# Chapter 44

# 2D Segment Delaunay Graphs

*Menelaos Karavelas*

#### Contents

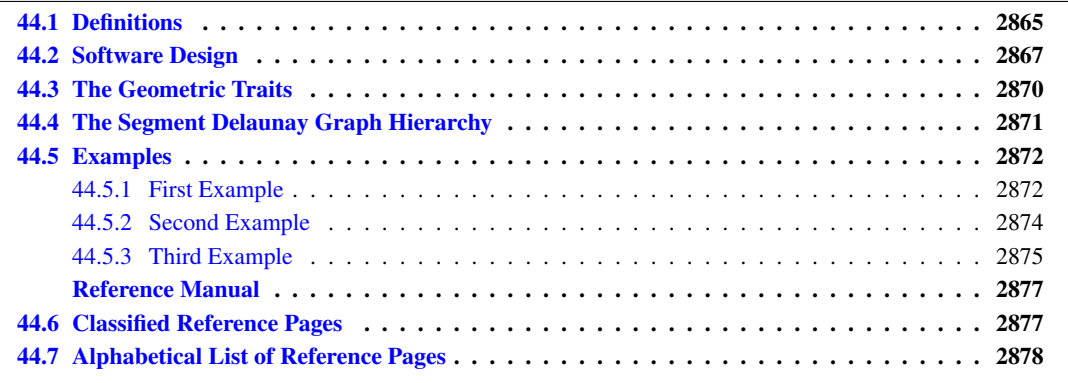

This chapter describes the two-dimensional segment Delaunay graph package of CGAL. We start with a few definitions in Section [44.1.](#page-2896-0) The software design of the 2D segment Delaunay graph package is described in Section [44.2.](#page-2898-0) In Section [44.3](#page-2901-0) we discuss the geometric traits of the 2D segment Delaunay graph package and in Section [44.4](#page-2902-0) the segment Delaunay graph hierarchy, a data structure suitable for fast nearest neighbor queries, is briefly described.

### <span id="page-2896-0"></span>44.1 Definitions

The 2D segment Delaunay graph package of CGAL is designed to compute the Delaunay graph of a set of possibly intersecting segments on the plane. Although we compute the Delaunay graph, we will often refer to its dual, the segment Voronoi diagram, since it is easier to explain and understand. The algorithm that has been implemented is incremental. The corresponding CGAL class is called *Segment Delaunay graph 2*< *SegmentDelaunayGraphTraits 2,SegmentDelaunayGraphStructure 2*> and will be discussed in more detail in the sequel. The interested reader may want to refer to the paper by Karavelas [\[Kar04\]](#page-4522-0) for the general idea as well as the details of the algorithm implemented.

Definitions. Before describing the details of the implementation we make a brief introduction to the theory of segment Delaunay graphs and segment Voronoi diagrams. The segment Voronoi diagram is defined over a set

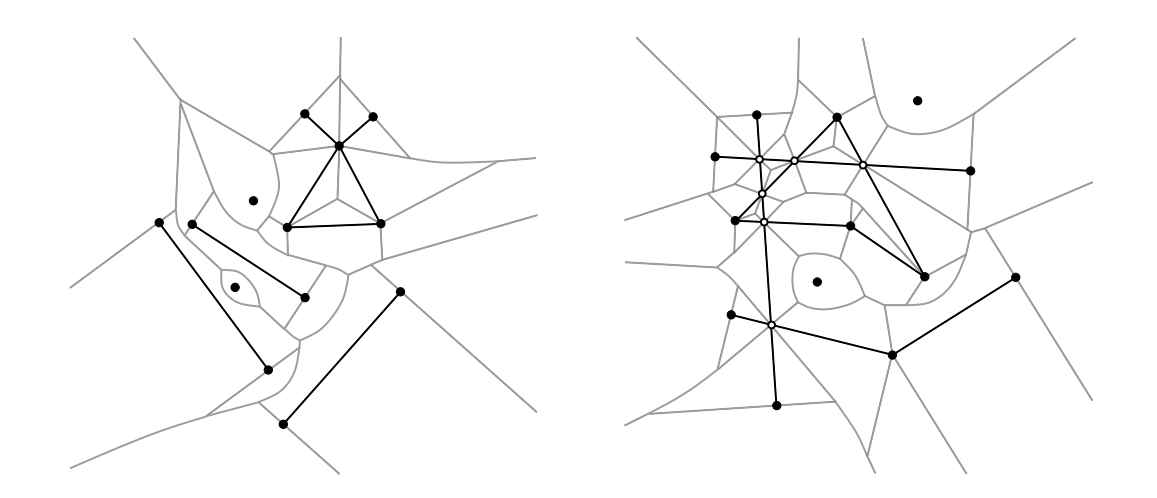

<span id="page-2897-0"></span>Figure 44.1: The segment Voronoi diagram for a set of weakly (left) and strongly (right) intersecting sites.

of non-intersecting sites, which can either be points or linear segments, which we assume that are given through their endpoints. The segment Voronoi diagram a subdivision of the plane into connected regions, called *cells*, associated with the sites. The dual graph of the segment Voronoi diagram is called the segment Delaunay graph. The cell of a site  $t_i$  is the locus of points on the plane that are closer to  $t_i$  than any other site  $t_j$ ,  $j \neq i$ . The distance  $\delta(x,t_i)$  of a point *x* in the plane to a site  $t_i$  is defined as the minimum of the Euclidean distances of *x* from the points in  $t_i$ . Hence, if  $t_i$  is a point  $p_i$ , then

whereas if  $t_i$ , is a segment, then

$$
\delta(x,t_i) = \min_{y \in t_i} ||x - y||,
$$

 $\delta(x, t_i) = ||x - t_i||$ ,

where  $\|\cdot\|$  denotes the Euclidean norm. It can easily be seen that it is a generalization of the Voronoi diagram for points.

In many applications the restriction that sites are non-intersecting is too strict. Often we want to allow segments that touch at their endpoints, or even segments that overlap or intersect properly at their interior (for example, see Fig. [44.1\)](#page-2897-0). Allowing such configurations poses certain problems. More specifically, when we allow segments to touch at their endpoints we may end up with pairs of segments whose bisector is two-dimensional. If we allow pairs of segments that intersect properly at their interior, the interiors of their Voronoi cells are no longer simply connected. In both cases above the resulting Voronoi diagrams are no longer instances of abstract Voronoi diagrams (cf.  $[Kle89]$ ), which has a direct consequence on the efficient computation of the corresponding Voronoi diagram. The remedy to these problems is to consider linear segments not as one object, but rather as three, namely the two endpoints and the interior. This choice guarantees that all bisectors in the Voronoi diagram are one-dimensional and that all Voronoi cells are simply connected. Moreover, we further distinguish between two cases, according to the type of intersecting pair that our input data set contains. A pair of sites is called *weakly intersecting* if they have a single common point and this common point does not lie in the interior of any of the two sites. A pair of sites is called *strongly intersecting* if they intersect and they either have more than one common point or their common point lies in the interior of at least one of the two sites. As it will be seen later the two cases have different representation (and thus storage) requirements, as well as they require a somehow different treatment on how the predicates are evaluated. Having made the distinction between weakly and strongly intersecting sites, and having said that segment sites are treated as three objects, we are now ready to precisely define the Delaunay graph we compute. Given a set *S* of input sites, let *S<sup>A</sup>* be the set of points and (open) segments in the arrangement  $A(S)$  of S. The 2D segment Delaunay graph package of CGAL computes the (triangulated) Delaunay graph that is dual to the Euclidean Voronoi diagram of the sites in the set *SA*.

The segment Delaunay graph is uniquely defined once we have the segment Voronoi diagram. If the all sites are

in *general position*, then Delaunay graph is a graph with triangular faces away from the convex hull of the set of sites. To unify our approach and handling of the Delaunay graph we add to the set of (finite) sites a fictitious site at infinity, which we call the *site at infinity*. We can then connect all vertices of the outer face of the Delaunay graph to the site at infinity which gives us a graph with the property that all of its faces are now triangular. However, the Delaunay graph is not a triangulation for two main reasons: we cannot always embed it on the plane with straight line segments that yield a triangulation and, moreover, we may have two faces of the graph that have two edges in common, which is not allowed in a triangulation.

We would like to finish our brief introduction to the theory of segment Delaunay graphs and segment Voronoi diagrams by discussing the concept of general position. We say that a set of sites is in general position if no two triplets of sites have the same tritangent Voronoi circle. This statement is rather technical and it is best understood in the context of points. The equivalent statement for points is that we have no two triplets of points that define the same circumcircle, or equivalently that no four points are co-circular. The statement about general position made above is a direct generalization of the (much simpler to understand) statement about points. On the contrary, when we have sites in degenerate position, the Delaunay graph has faces with more than three edges on their boundary. We can get a triangulated version of the Delaunay graph by simply *triangulating* the corresponding faces in an arbitrary way. In fact the algorithm that has been implemented in CGAL has the property that it always returns a valid *triangulated* version of the segment Delaunay graph. By valid we mean that it contains the actual (non-triangulated) Delaunay graph, and whenever there are faces with more than three faces then they are triangulated. The way that they are triangulated depends on the order of insertion of the sites in the diagram.

One final remark has to be made with respect to the difference between the set of *input sites* and the set of *output sites*. The set of input sites consists of the closed sites that the user inserts in the diagram. Since segment sites are treated as three objects, internally our algorithm sees only points and open segments. As a result, from the point of view of the algorithm, the input sites have no real meaning. What has real meaning is the set of sites that correspond to cells of the Voronoi diagram and this is the set of output sites.

Degenerate Dimensions. The dimension of the segment Delaunay graph is in general 2. The exceptions to this rule are as follows:

- The dimension is −1 if the segment Delaunay graph contains no sites.
- The dimension is 0 if the segment Delaunay graph contains exactly one (output) site.
- The dimension is 1 is the segment Delaunay graph contains exactly two (output) sites.

### <span id="page-2898-0"></span>44.2 Software Design

The 2D segment Delaunay graph class *Segment Delaunay graph 2*<*SegmentDelaunayGraphTraits 2,SegmentDelaunayGraphDataStructure 2*> follows the design of the triangulation package of CGAL. It is parametrized by two arguments:

- the geometric traits class. It provides the basic geometric objects involved in the algorithm, such as sites, points etc. It also provides the geometric predicates for the computation of the segment Delaunay graph, as well as some basic constructions that can be used, for example, to visualize the diagram. The geometric traits for the segment Delaunay graph will be discussed in more detail in the next section.
- the segment Delaunay graph data structure. This is essentially the same as the Apollonius graph data structure (discussed in Chapter [45.2\)](#page-2952-0), augmented with some additional operations that are specific to segment Voronoi diagrams. The corresponding concept is that of *SegmentDelaunayGraphDataStructure 2*,

which in fact is a refinement of the *ApolloniusGraphDataStructure 2* concept. The class *Triangulation data structure 2*<*Vb,Fb*> is a model of the concept *SegmentDelaunayGraphDataStructure 2*. A default value for the corresponding template parameter is provided, so the user does not need to specify it.

Strongly Intersecting Sites and their Representation. As we have mentioned above, the segment Delaunay graph package of CGAL is designed to support the computation of the segment Voronoi diagram even when the input segment sites are intersecting. This choice poses certain issues for the design of the software package. The major concern is the representation of the subsegments that appear in the arrangement of the these sites, because the sites in the arrangement are the ones over which the diagram is actually defined. A direct consequence of the choice of representation is the algebraic degree of the predicates involved in the computation of the segment Delaunay graph, as well as the storage requirements for the subsegments and points on intersection in the arrangement.

The case of weakly intersecting sites does not require any special treatment. We can simply represent points by their coordinates and segments by their endpoints. In the case of strongly intersecting sites, the obvious choice to use the afore-mentioned representation has severe disadvantages. Consider two strongly intersecting segments  $t_i$  and  $t_j$ , whose endpoints have homogeneous coordinates of size  $b$ . Their intersection point will have homogeneous coordinates of bit size  $6b+O(1)$ . This effect can be cascaded, which implies that after inserting *k* (input) segments we can arrive at having points of intersection whose bit sizes are exponential with respect to *k*, i.e., their homogeneous coordinates will have bit size Ω(2 *<sup>k</sup>b*). Not only the points of intersection, but also the adjacent subsegments will be represented by quantities of arbitrarily high bit size, and as a result we would not be able to give a bound on the bit sizes of the coordinates of the points of intersection. As a result, we would not be able to give a bound on the memory needed to store these coordinates. An equally important consequence is that we would also not be able to give a bound on the algebraic degree of the algebraic expressions involved in the evaluation of the predicates.

Such a behavior is obviously undesirable. For robustness, efficiency, and scalability purposes, it is critical that the bit size of the algebraic expressions in the predicates does not depend on the input size. For this reason, as well as for others to be discussed below, we decided to represent sites in a implicit manner, which somehow encodes the history of their construction. In particular, we exploit the fact that points of intersection always lie on two input segments, and that segments that are not part of the input are always supported by input segments.

For example, let us consider the configuration in Fig. [44.2.](#page-2900-0) We assume that the segments  $t_i = p_i q_i$ ,  $i = 1, 2, 3$ , are inserted in that order. Upon the insertion of  $t_2$ , our algorithm will split the segment  $t_1$  into the subsegments  $p_1s_1$  and  $s_1q_1$ , then add  $s_1$ , and finally insert the subsegments  $p_2s_1$  and  $s_1q_2$ . How do we represent the five new sites?  $s_1$  will be represented by its two defining segments  $t_1$  and  $t_2$ . The segment  $p_1s_1$  will be represented by two segments, a point, and a boolean. The first segment is *t*1, which is always the segment with the same support as the newly created segment. The second segment is  $t_2$  and the point is  $p_1$ . The boolean indicates whether the first endpoint of  $p_1s_1$  is an input point; in this case the boolean is equal to *true*. The segment  $s_1q_1$  will also be represented by two segments, a point, and a boolean, namely,  $t_1$  (the supporting segment of  $s_1q_1$ ),  $t_2$  and *false* (it is the second endpoint of  $s_1q_1$  that is an input point). Subsegments  $p_2s_1$  and  $s_1q_2$  are represented analogously. Consider now what happens when we insert *t*3. The point *s*<sup>2</sup> will again be represented by two segments, but not  $s_1q_1$  and  $t_3$ . In fact, it will be represented by  $t_1$  (the supporting segment of  $s_1q_1$ ) and  $t_3$ .  $s_2q_1$  will be represented by two segments, a point, and a boolean  $(t_1, t_3, q_1)$  and *false*), and similarly for  $p_3s_2$  and  $s_2q_3$ . On the other hand, both endpoints of *s*1*s*<sup>2</sup> are non-input points. In such a case we represent the segment by three input segments. More precisely,  $s_1s_2$  is represented by the segments  $t_1$  (the supporting segment of  $s_1q_1$ ),  $t_2$  (it defines  $s_1$  along with  $t_1$ ) and  $t_3$  (it defines  $s_2$  along with  $t_1$ ).

The five different presentations, two for points (coordinates; two input segments) and three for segments (two input points; two input segments, an input point and a boolean; three input segments), form a closed set of representations and thus represent any point of intersection or subsegment regardless of the number of input segments. Moreover, every point (input or intersection) has homogeneous coordinates of bit size at most 3*b*+ *O*(1). The supporting lines of the segments (they are needed in some of the predicates) have coefficients which are always of bit size  $2b+O(1)$ . As a result, the bit size of the expressions involved in our predicates will always

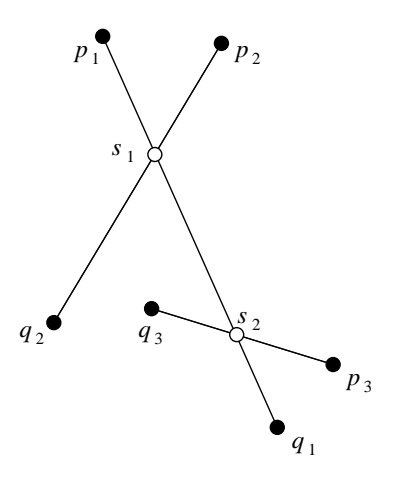

<span id="page-2900-0"></span>Figure 44.2: Site representation. The point  $s_1$  is represented by the four points  $p_1$ ,  $q_1$ ,  $p_2$  and  $q_2$ . The segment  $p_1s_1$  is represented by the points  $p_1$ ,  $q_1$ ,  $p_2$ ,  $q_2$  and a boolean which is set to *true* to indicate that the first endpoint in not a point of intersection. The segment  $s_1s_2$  is represented by the six points:  $p_1, q_1, p_2, q_2, p_3$  and *q*3. The remaining (non-input) points and segments in the figure are represented similarly.

be *O*(*b*), independently of the size of the input. The *SegmentDelaunayGraphSite 2* concept encapsulates the ideas presented above. A site is represented in this concept by up to four points and a boolean, or up to six points, depending on its type. The class *Segment Delaunay graph site 2*<*K*> implements this concept.

Even this representation, however, has some degree of redundancy. The endpoint of a segment appears in both the representation of the (open) segment site as well as the representation of the point site itself. The situation becomes even worse in the presence of strongly intersecting sites: a point may appear in the representation of multiple subsegments and/or points of intersection. To avoid this redundancy, input points are stored in a container, and the various types of sites (input points and segments, points of intersection, subsegments with one or two points of intersection as endpoints) only store handles to the points in the container. This is achieved by the *Segment Delaunay graph storage site 2*<*Gt*> class which is a model of the corresponding concept: *SegmentDelaunayGraphStorageSite 2*. This concept enforces a site to be represented by up to 6 handles (which are very lightweight objects) instead of 6 points, which are, compared to handles of course, very heavy objects.

Optimizing Memory Allocation. There are applications where we know beforehand that the input consists of only weakly intersecting sites. In these cases the site representation described above poses a significant overhead in the memory requirements of our implementation: instead of representing sites with up to two points (or ultimately with to two handles), we require sites to store six points (respectively, six handles). To avoid this overhead we have introduced two series of traits classes:

- One that supports the full-fledged sites, and is suitable when the input consists of strongly intersecting sites. This series consists of the *Segment Delaunay graph traits 2*<*K,MTag*> and *Segment Delaunay graph filtered traits 2*<*CK,CM,EK,EM,FK,FM*> classes.
- One that is customized for input that contain only weakly intersecting sites. This series consists of the *Segment Delaunay graph traits without intersections 2*<*K,MTag*> and *Segment Delaunay graph filtered traits without intersections 2*<*CK,CM,EK,EM,FK,FM*> classes.

The advantages of having different traits classes are as follows:

- When the user chooses to use one of the traits classes in the second series we only store two handles per site. This implies a reduction by a factor of three in the memory allocated per site with respect to the first series of traits classes.
- In the case of the first series of traits classes, we can better exploit the knowledge that have strongly intersecting sites, in order to further apply geometric filters (see below) during the evaluation of the predicates. On the contrary, if the second series of traits classes is used, we can avoid geometric filtering tests that have meaning only in the case of strongly intersecting sites.

### <span id="page-2901-0"></span>44.3 The Geometric Traits

The predicates required for the computation of the segment Voronoi diagram are rather complicated. It is not the purpose of this document to discuss them in detail. The interested reader may refer to Burnikel's thesis [\[Bur96\]](#page-4516-0), where it is shown that in the case of weakly intersecting sites represented in homogeneous coordinates of bit size *b*, the maximum bit size of the algebraic expressions involved in the predicates is  $40b+O(1)$ . Given our site representation given above we can guarantee that even in the case of strongly intersecting sites, the algebraic degree of the predicates remains  $O(b)$ , independently of the size of the input. What we want to focus in the remainder of this section are the different kinds of filtering techniques that we have employed in our implementation.

Geometric Filtering. Our representation of sites is coupled very naturally, with what we call *geometric filtering*. The technique amounts to performing simple geometric tests exploiting the representation of our data, as well as the geometric structure inherent in our problem, in order to evaluate predicates in seemingly degenerate configurations. Geometric filtering can be seen as a preprocessing step before performing arithmetic filtering. Roughly speaking, by arithmetic filtering we mean that we first try to evaluate the predicates using a fixed-precision floating-point number type (such as double), and at the same time keep error bounds on the numerical errors of the computations we perform. If the numerical errors are too big and do not permit us to evaluate the predicate, we switch to an exact number type, and repeat the evaluation of the predicate. Geometric filtering can help by eliminating situations in which the arithmetic filter will fail, thus decreasing the number of times we need to evaluate a predicate using exact arithmetic.

To illustrate the application and effectiveness of this approach, let us consider a very simple example usage. Suppose we want to determine if two non-input points are identical (we assume here that the input sites are represented by *double*s). In order to do that we need to compute their coordinates and compare them. If the two points are identical, the answer to our question using *double* arithmetic may be wrong (due to numerical errors), in which case we will have to reside to the more expensive exact computation. Instead, before testing the coordinates for equality, we can use the representation of the points to potentially answer the question. More specifically, and this is the geometric filtering part of the computation, we can first test if the defining segments of the two points are the same. If they are not, then we proceed to comparing their coordinates as usual. Testing the defining segments for equality does not involve any arithmetic operations on the input, but rather only comparisons on *double*s. By performing this very simple test we avoid a numerically difficult computation, which could be performed thousands of times during the computation of a Delaunay graph.

Geometric filtering has been implemented in all our models of the *SegmentDelaunayGraphTraits 2* concept. These models are the classes: *Segment Delaunay graph traits 2*<*K,MTag*>, *Segment Delaunay graph traits without intersections 2*<*K,MTag*>, *Segment Delaunay graph filtered traits 2*<*CK,CM,EK,EM,FK,FM*> and *Segment Delaunay graph filtered traits without intersections 2*<*CK,CM,EK,EM,FK,FM*>.

Arithmetic Filtering. As mentioned above, performing computations with exact arithmetic can be very costly. For this reason we have devoted considerable effort in implementing different kinds of arithmetic filtering

mechanisms. Presently, there two ways of performing arithmetic filtering for the predicates involved in the computation of segment Delaunay graphs:

- 1. The user can define his/her kernel using as number type, a number type of the form *CGAL::Filtered exact*<*CT,ET*>. Then this kernel can be entered as the first template parameter in the *Segment Delaunay graph 2*<*K,MTag*> or *Segment Delaunay graph without intersections 2*<*K,MTag*> class.
- 2. The user can define up to three different kernels *CK*, *FK* and *EK* (default values are provided for most parameters). The first kernel *CK* is used only for constructions. The second kernel *FK* is the filtering kernel: the traits class will attempt to compute the predicates using this kernel. If the filtering kernel fails to successfully compute a predicate, the exact kernel *EK* will be used. These three kernels are then used in the *Segment Delaunay graph filtered traits 2*<*CK,CM,EK,EM,FK,FM*> and *Segment Delaunay graph filtered traits without intersections 2*<*CK,CM,EK,EM,FK,FM*> classes, which have been implemented using the *Filtered predicate*<*EP,FP*> mechanism.

Our experience so far has shown that for all reasonable and valid values of the template parameters, the second method for arithmetic filtering is more efficient among the two.

Let's consider once more the classes *Segment Delaunay graph 2*<*K,MTag*> and *Segment Delaunay graph without intersections 2*<*K,MTag*>. The template parameter *MTag* provides another degree of freedom to the user, who can indicate the type of arithmetic operations to be used in the evaluation of the predicates. More specifically, in both classes, *MTag* can be *CGAL::Field with sqrt tag*, in which case the predicates will be evaluated using all four basic arithmetic operations plus square roots; this requires, of course, that the number type used in the kernel *K* supports these operations exactly. The second choices are *CGAL::Field tag* for the *Segment Delaunay graph 2*<*K,MTag*> class, and *CGAL::Euclidean ring tag* for the *Segment Delaunay graph without intersections 2*<*K,MTag*> class. In the first case we indicate that we want the predicates to be computed using only the four basic arithmetic operations, whereas in the second case we evaluate the predicates using only ring operations. Again, for the predicates to be evaluated correctly, the number type used in the kernel *K* must support the corresponding operations exactly.

The semantics for the template parameters *CM*, *FM* and *EM* in the *Segment Delaunay graph filtered traits 2*<*CK,CM,EK,EM,FK,FM*> and *Segment Delaunay graph filtered traits without intersections 2*<*CK,CM,EK,EM,FK,FM*> classes are analogous. With each of these template parameters we can control the type of arithmetic operations that are going to be used in calculations involving each of the corresponding kernels *CK*, *FK* and *EK*. When the *Segment Delaunay graph filtered traits 2*<*CK,CM,EK,EM,FK,FM*> is used the possible values for *CM*, *FM* and *EM* are *CGAL::Field with sqrt tag* and *CGAL::Field tag*, whereas if the *Segment Delaunay graph filtered traits without intersections 2*<*CK,CM,EK,EM,FK,FM*> class is used, the possible values are *CGAL::Field with sqrt tag* and *CGAL::Euclidean ring tag*. The semantics are the same as in the case of the *Segment Delaunay graph 2*<*K,MTag*> and *Segment Delaunay graph without intersections 2*<*K,MTag*> classes.

### <span id="page-2902-0"></span>44.4 The Segment Delaunay Graph Hierarchy

The *Segment Delaunay graph hierarchy 2*<*SegmentDelaunayGraphTraits 2, SSTag, SegmentDelaunayGraphDataStructure 2*> class is the analogue of the *Triangulation hierarchy 2* or the *Apollonius graph hierarchy 2* classes, applied to the segment Delaunay graph. It consists of a hierarchy of segment Delaunay graphs constructed in a manner analogous to the Delaunay hierarchy by Devillers [\[Dev02\]](#page-4517-0). Unlike the triangulation hierarchy or the Apollonius graph hierarchy, the situation here is more complicated because of two factors: firstly, segments are treated as three objects instead of one (the two endpoints and the interior of the segments), and secondly, the presence of strongly intersecting sites complicates significantly the way the hierarchy is constructed. The interested reader may refer to the paper by Karavelas [\[Kar04\]](#page-4522-0) for the details of the construction of the hierarchy. Another alternative is to have a hybrid hierarchy that consists of the segment Delaunay graph at the bottom-most level and point Voronoi diagrams at all other levels. This choice seems to work very well in practice , primarily because it avoids the overhead of maintaining a Delaunay graph for segments at the upper levels of the hierarchy. However, it seems much less likely to be possible to give any theoretical guarantees for its performance, in contrast to the hierarchy with segment Delaunay graphs at all levels (cf.  $[Kar04]$ ). The user can choose between the two types of hierarchies by means of the template parameter *SSTag*. If *SSTag* is set to *false* (which is also the default value), the upper levels of the hierarchy consist of point Delaunay graphs. If *SSTag* is set to *true*, we have segment Delaunay graphs at all levels of the hierarchy.

The class *Segment Delaunay graph hierarchy 2*<*SegmentDelaunayGraphTraits 2, SSTag, SegmentDelaunayGraphDataStructure 2*> has exactly the same interface and functionality as the *Segment Delaunay graph 2*<*SegmentDelaunayGraphTraits 2,SegmentDelaunayGraphDataStructure 2*> class. Using the segment Delaunay graph hierarchy involves an additional cost in space and time for maintaining the hierarchy. Our experiments have shown that it usually pays off to use the hierarchy for inputs consisting of more than about 1,000 sites.

# <span id="page-2903-0"></span>44.5 Examples

### <span id="page-2903-1"></span>44.5.1 First Example

The following example shows how to use the segment Delaunay graph traits in conjunction with the *Filtered exact*<*CT,ET*> mechanism. In addition it shows how to use a few of the iterators provided by the *Segment Delaunay\_graph\_2* class in order to count a few site-related quantities.

 $\sqrt{2}$   $\sqrt{2}$   $\sqrt{2$ 

```
#include <iostream>
#include <fstream>
#include <cassert>
// define the exact number type
# include <CGAL/Quotient.h>
# include <CGAL/MP_Float.h>
typedef CGAL::Quotient<CGAL::MP_Float> ENT;
// define the kernels
#include <CGAL/Simple_cartesian.h>
typedef CGAL::Simple_cartesian<double> CK;
typedef CGAL::Simple_cartesian<ENT> EK;
// typedefs for the traits and the algorithm
#include <CGAL/Segment_Delaunay_graph_filtered_traits_2.h>
#include <CGAL/Segment_Delaunay_graph_2.h>
typedef CGAL::Segment_Delaunay_graph_filtered_traits_2<CK,
/* The construction kernel allows for / and sqrt */
   CGAL::Field_with_sqrt_tag,
                                                      EK,
/* The exact kernel supports field ops exactly */ CGAL::Field_tag>
   Gt;
typedef CGAL::Segment_Delaunay_graph_2<Gt> SDG2;
```

```
using namespace std;
int main() {
 ifstream ifs("data/sitesx.cin");
  assert( ifs );
  SDG2 sdg;
 SDG2::Site_2 site;
 while ( ifs >> site ) { sdg.insert( site ); }
 ifs.close();
 assert( sdg.is_valid(true, 1) );
  cout << endl << endl;
 // print the number of input and output sites
 cout << "# of input sites : " << sdg.number_of_input_sites() << endl;
  cout << "# of output sites: " << sdg.number_of_output_sites() << endl;
 unsigned int n_ipt(0), n_iseg(0), n_opt(0), n_oseg(0), n_ptx(0);
  // count the number of input points and input segments
  SDG2::Input_sites_iterator iit;
  for (iit = sdg.input_sites_begin(); iit != sdg.input_sites_end();
   ++iit)
   {
     if ( iit->is_point() ) { n_ipt++; } else { n_iseg++; }
    }
 // count the number of output points and output segments, as well
 // as the number of points that are points of intersection of pairs
  // of strongly intersecting sites
  SDG2::Output_sites_iterator oit;
  for (oit = sdg.output_sites_begin(); oit != sdg.output_sites_end();
   ++oit)
    {
     if ( oit->is_segment() ) { n_oseg++; } else {
       n_opt++;
       if ( !oit->is_input() ) { n_ptx++; }
      }
    }
 cout << endl << "# of input segments: " << n_iseg << endl;
  cout << "# of input points: " << n_ipt << endl << endl;
 cout << "# of output segments: " << n_oseg << endl;
 cout << "# of output points: " << n_opt << endl << endl;
  cout << "# of intersection points: " << n_ptx << endl;
 return 0;
}
```
 $\overline{\phantom{a}}$   $\overline{\phantom{a}}$   $\overline{\$ 

#### <span id="page-2905-0"></span>44.5.2 Second Example

The following example shows how to use the segment Delaunay graph hierarchy along with the filtered traits class that supports intersecting sites.

 $\sqrt{2}$   $\sqrt{2}$   $\sqrt{2$ 

```
#include <iostream>
#include <fstream>
#include <cassert>
// example that uses the filtered traits and
// the segment Delaunay graph hierarchy
// choose the kernel
#include <CGAL/Simple_cartesian.h>
struct Rep : public CGAL::Simple_cartesian<double> {};
// typedefs for the traits and the algorithm
#include <CGAL/Segment_Delaunay_graph_hierarchy_2.h>
#include <CGAL/Segment_Delaunay_graph_filtered_traits_2.h>
struct Gt
 : public CGAL::Segment_Delaunay_graph_filtered_traits_2<Rep> {};
typedef CGAL::Segment_Delaunay_graph_hierarchy_2<Gt> SDG2;
int main()
{
  std::ifstream ifs("data/sites.cin");
 assert( ifs );
  SDG2 sdg;
  SDG2::Site_2 site;
  // read the sites and insert them in the segment Delaunay graph
  while ( ifs >> site ) {
   sdg.insert(site);
  }
  // validate the segment Delaunay graph
 assert( sdg.is_valid(true, 1) );
  return 0;
}
```
**File:** examples/Segment\_Delaunay\_graph\_2/sdg-filtered-traits.cpp

 $\sqrt{2\pi}$   $\sqrt{2\pi}$   $\sqrt{2\pi}$ 

#### <span id="page-2906-0"></span>44.5.3 Third Example

The following example demonstrates how to recover the defining sites for the edges of the Voronoi diagram (which are the duals of the edges of the segment Delaunay graph computed).

```
\sqrt{2} \sqrt{2} \sqrt{2} \sqrt{2} \sqrt{2} \sqrt{2} \sqrt{2} \sqrt{2} \sqrt{2} \sqrt{2} \sqrt{2} \sqrt{2} \sqrt{2} \sqrt{2} \sqrt{2} \sqrt{2} \sqrt{2} \sqrt{2} \sqrt{2} \sqrt{2} \sqrt{2} \sqrt{2} \sqrt{2} \sqrt{2} \sqrt{2} \sqrt{2} \sqrt{2} \sqrt{2#include <iostream>
#include <fstream>
#include <cassert>
#include <string>
// define the kernel
#include <CGAL/Simple_cartesian.h>
#include <CGAL/Filtered_kernel.h>
typedef CGAL::Simple_cartesian<double> CK;
typedef CGAL::Filtered_kernel<CK> Kernel;
// typedefs for the traits and the algorithm
#include <CGAL/Segment_Delaunay_graph_traits_2.h>
#include <CGAL/Segment_Delaunay_graph_2.h>
typedef CGAL::Segment_Delaunay_graph_traits_2<Kernel> Gt;
typedef CGAL::Segment_Delaunay_graph_2<Gt> SDG2;
using namespace std;
int main()
{
  ifstream ifs("data/sites2.cin");
  assert( ifs );
  SDG2 sdg;
  SDG2::Site_2 site;
  // read the sites from the stream and insert them in the diagram
  while ( ifs >> site ) { sdg.insert( site ); }
  ifs.close();
  // validate the diagram
  assert( sdg.is_valid(true, 1) );
  cout << endl << endl;
  /*
  // now walk through the non-infinite edges of the segment Delaunay
  // graphs (which are dual to the edges in the Voronoi diagram) and
  // print the sites defining each Voronoi edge.
  //
  // Each oriented Voronoi edge (horizontal segment in the figure
  // below) is defined by four sites A, B, C and D.
  //
  // \ /
  // \ B /
  // \ /
```

```
// C ----------------- D
   // / \
   // / A \
   // / \
  //
  // The sites A and B define the (oriented) bisector on which the
  // edge lies whereas the sites C and D, along with A and B define
  // the two endpoints of the edge. These endpoints are the Voronoi
  // vertices of the triples A, B, C and B, A, D.
  // If one of these vertices is the vertex at infinity the string
  // "infinite vertex" is printed; the corresponding Voronoi edge is
  // actually a stright-line or parabolic ray.
  // The sites below are printed in the order A, B, C, D.
   */
  string inf_vertex("infinite vertex");
  char vid[] = {'A', 'B', 'C', 'D'};
  SDG2::Finite_edges_iterator eit = sdg.finite_edges_begin();
  for (int k = 1; eit != sdg.finite_edges_end(); ++eit, ++k) {
     SDG2::Edge e = *eit;
     // get the vertices defining the Voronoi edge
     SDG2::Vertex_handle v[] = { e.first->vertex( sdg.ccw(e.second) ),
                                      e.first->vertex( sdg.cw(e.second) ),
                                       e.first->vertex( e.second ),
                                       sdg.tds().mirror_vertex(e.first,
    e.second) };
     cout << "--- Edge " << k << " ---" << endl;
     for (int i = 0; i < 4; i++) {
       // check if the vertex is the vertex at infinity; if yes, print
       // the corresponding string, otherwise print the site
       if ( sdg.is_infinite(v[i]) ) {
          cout << vid[i] << ": " << inf_vertex << endl;
       } else {
         cout << vid[i] << ": " << v[i]->site() << endl;
       }
     }
     cout << endl;
  }
  return 0;
}
\overline{\phantom{a}} \overline{\phantom{a}} \overline{\
```
**File:** examples/Segment\_Delaunay\_graph\_2/sdg-voronoi-edges.cpp

# 2D Segment Delaunay Graphs Reference Manual

<span id="page-2908-0"></span>*Menelaos Karavelas*

CGAL provides the class *CGAL::Segment Delaunay graph 2*<*Gt,DS*> for computing the 2D Delaunay graph of segments and points. The two template parameters must be models of the *SegmentDelaunayGraphTraits 2* and *SegmentDelaunayGraphDataStructure 2* concepts. The first concept is related to the geometric objects and predicates associated with segment Delaunay graphs, whereas the second concept refers to the data structure used to represent the segment Delaunay graph, which is dual to the 2D Voronoi diagram of segments and points. The classes *Segment Delaunay graph traits 2*<*K,MTag*>, *Segment Delaunay graph traits without intersections 2*<*K,MTag*> *Segment Delaunay graph filtered traits 2*<*K,MTag*> *Segment Delaunay graph filtered traits without intersections 2*<*K,MTag*> are models of the *SegmentDelaunayGraphTraits 2* concept, whereas the class *Triangulation data structure 2*<*Vb,Fb*> is a model of the *SegmentDelaunayGraphDataStructure 2* concept.

# <span id="page-2908-1"></span>44.6 Classified Reference Pages

#### **Concepts**

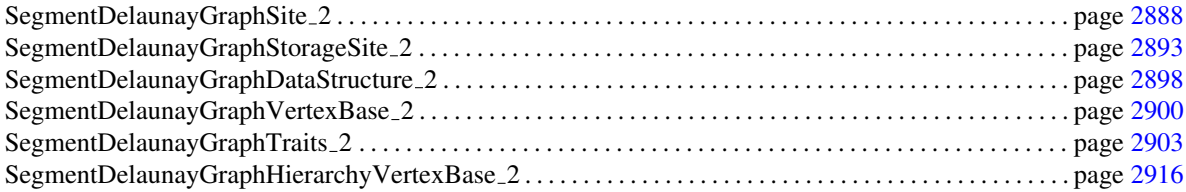

#### **Classes**

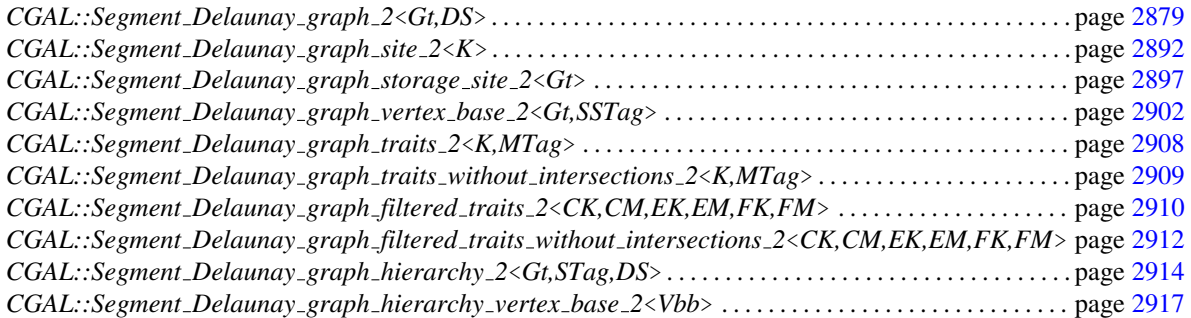

# <span id="page-2909-0"></span>44.7 Alphabetical List of Reference Pages

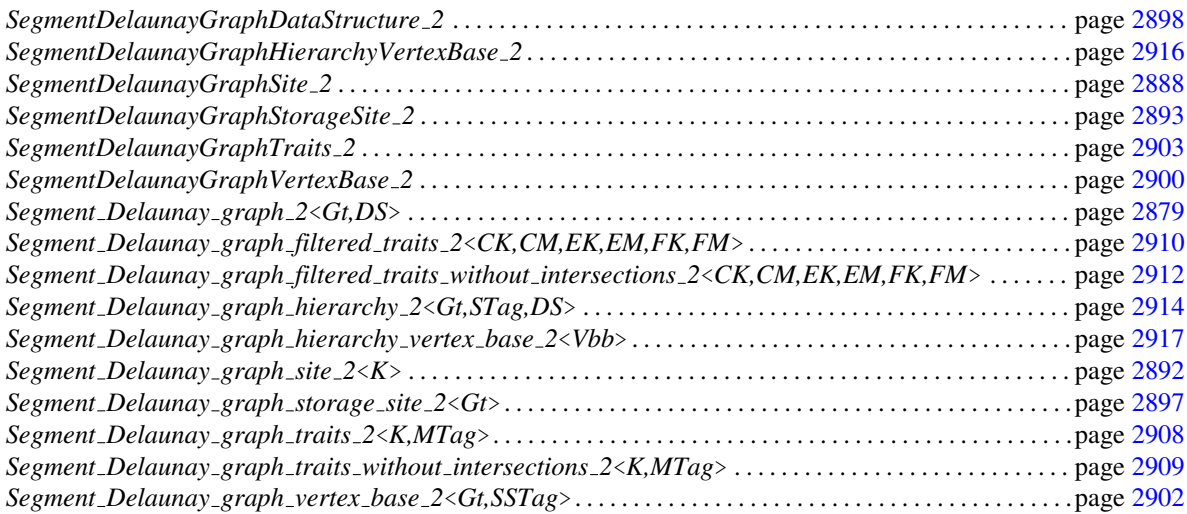

# CGAL::Segment Delaunay graph 2<Gt,DS>

#### <span id="page-2910-0"></span>Definition

The class *Segment Delaunay graph 2*<*Gt,DS*> represents the segment Delaunay graph (which is the dual graph of the 2D segment Voronoi diagram). Currently it supports only insertions of sites. It is templated by two template arguments *Gt*, which must be a model of *SegmentDelaunayGraphTraits 2* and *DS*, which must be a model of *SegmentDelaunayGraphDataStructure 2*. The second template argument defaults to *CGAL::Triangulation data structure 2*< *CGAL::Segment Delaunay graph vertex base 2*<*Gt*>*, CGAL::Triangulation face base 2*<  $Gt$  $>$ .

#*include* <*CGAL/Segment Delaunay graph 2.h*>

#### Is Model for the Concepts

*DelaunayGraph 2*

#### **Types**

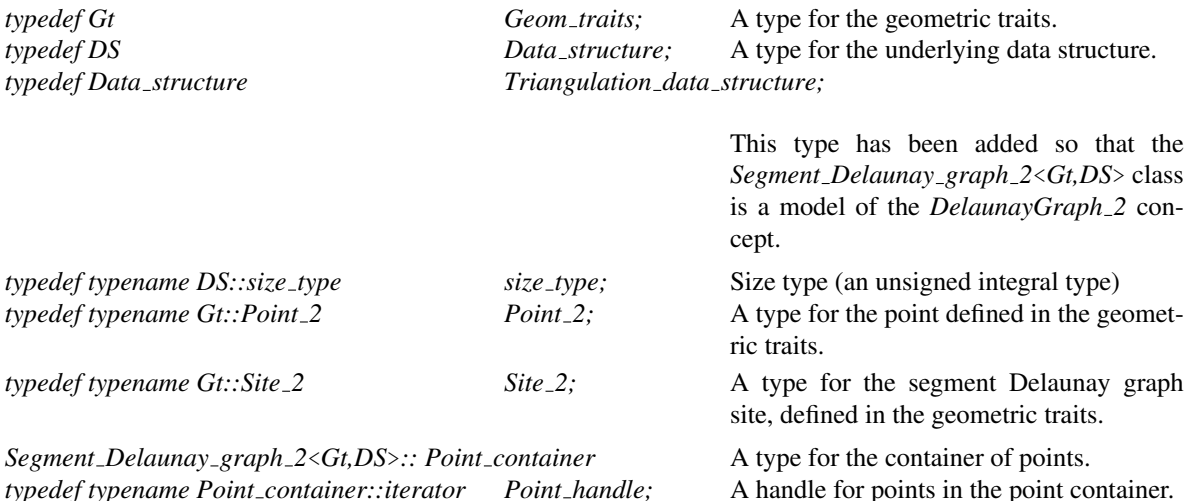

The vertices and faces of the segment Delaunay graph are accessed through *handles*, *iterators* and *circulators*. The iterators and circulators are all bidirectional and non-mutable. The circulators and iterators are assignable to the corresponding handle types, and they are also convertible to the corresponding handles. The edges of the segment Delaunay graph can also be visited through iterators and circulators, the edge circulators and iterators are also bidirectional and non-mutable. In the following, we call *infinite* any face or edge incident to the infinite vertex and the infinite vertex itself. Any other feature (face, edge or vertex) of the segment Delaunay graph is said to be *finite*. Some iterators (the *All* iterators ) allow to visit finite or infinite features while the others (the *Finite* iterators) visit only finite features. Circulators visit both infinite and finite features.

*typedef typename DS::Edge* Edge; The edge type. The *Edge(f,i)* is the edge common to faces *f* and *f.neighbor(i)*. It is also the edge joining the vertices *ver* $text(cw(i))$  and  $vertex(ccw(i))$  of f. *Precondition*: *i* must be *0*, *1* or *2*.

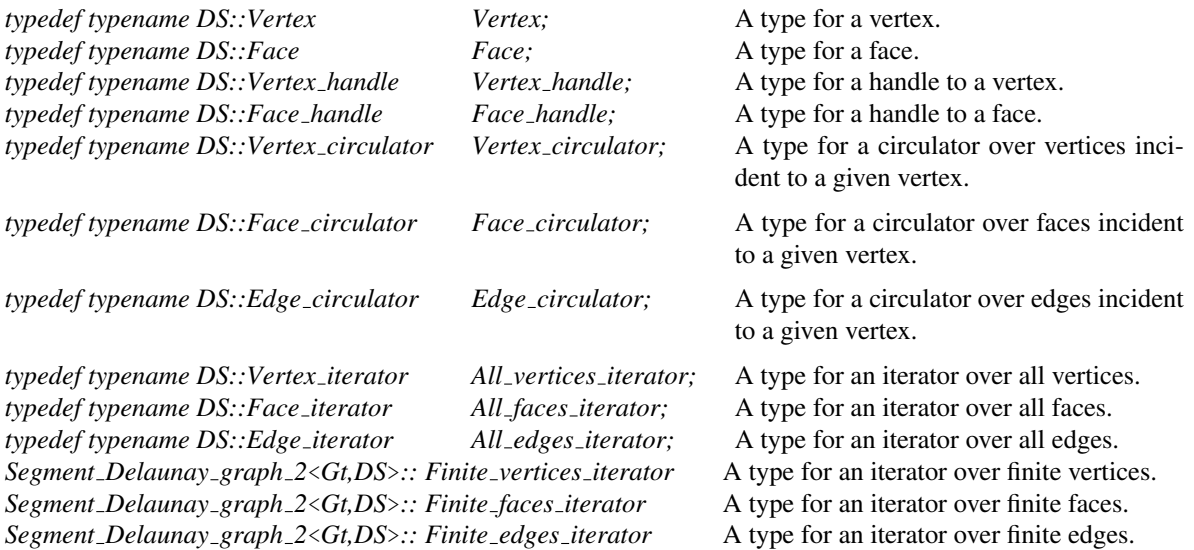

In addition to iterators and circulators for vertices and faces, iterators for sites are provided. In particular there are iterators for the set of input sites and the set of output sites. The set of input sites is the set of sites inserted by the user using the *insert* methods of this class. If a site is inserted multiple times, every instance of this site will be reported. The set of output sites is the set of sites in the segment Delaunay graph. The value type of these iterators is *Site 2*.

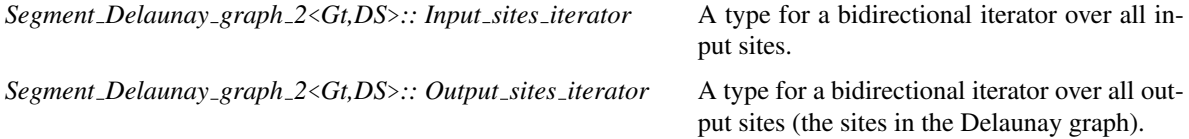

#### **Creation**

In addition to the default and copy constructors the following constructors are defined:

*Segment Delaunay graph 2*<*Gt,DS*> *sdg( Gt gt=Gt());* Creates the segment Delaunay graph using *gt* as

geometric traits.

*template*< *class Input iterator* >

*Segment Delaunay graph 2*<*Gt,DS*> *sdg( Input iterator first, Input iterator beyond, Gt gt=Gt());*

Creates the segment Delaunay graph using *gt* as geometric traits and inserts all sites in the range [*first*, *beyond*).

*Precondition*: *Input iterator* must be a model of *InputIterator*. The value type of *Input iterator* must be either *Point 2* or *Site 2*.

#### Access Functions

*Geom\_traits* sdg.geom\_traits() Returns a reference to the segment Delaunay graph traits object.

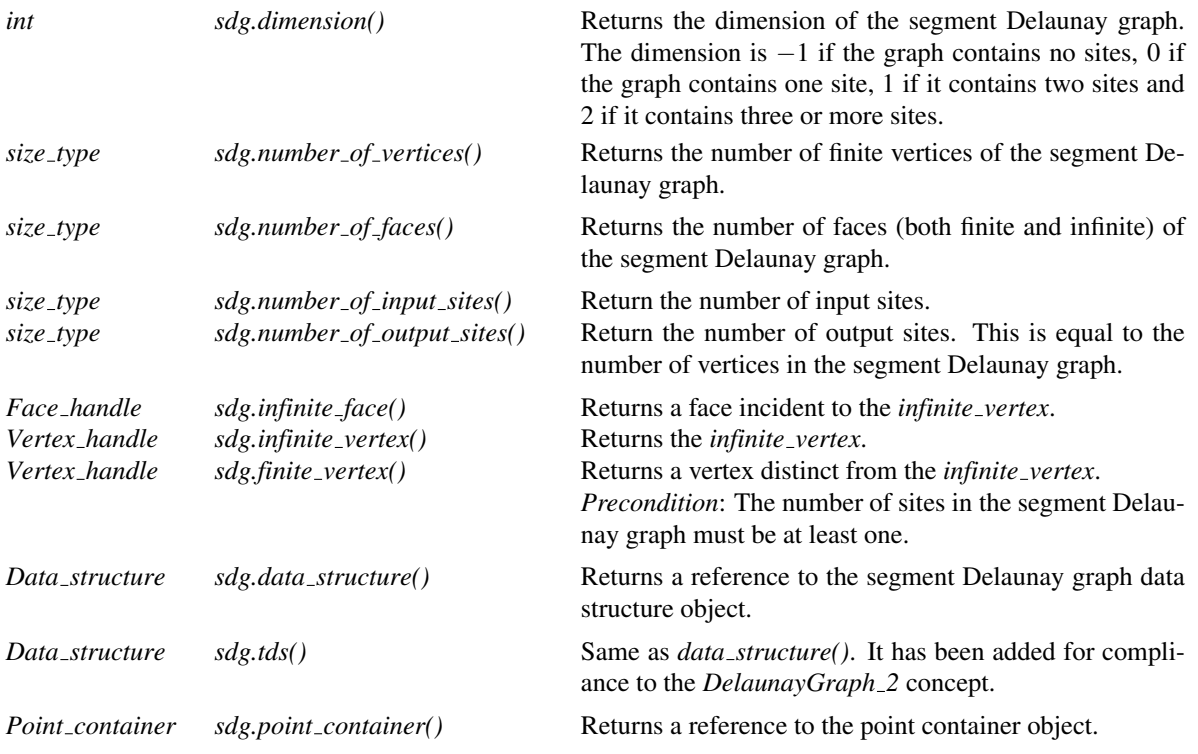

#### Traversal of the segment Delaunay graph

A segment Delaunay graph can be seen as a container of faces and vertices. Therefore the *Segment Delaunay graph 2*<*Gt,DS*> class provides several iterators and circulators that allow to traverse it (completely or partially).

#### Face, Edge and Vertex Iterators

The following iterators allow respectively to visit finite faces, finite edges and finite vertices of the segment Delaunay graph. These iterators are non-mutable, bidirectional and their value types are respectively *Face*, *Edge* and *Vertex*. They are all invalidated by any change in the segment Delaunay graph.

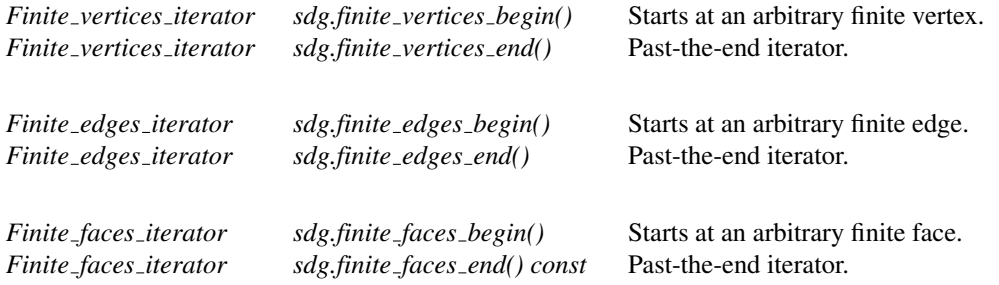

The following iterators allow respectively to visit all (both finite and infinite) faces, edges and vertices of the segment Delaunay graph. These iterators are non-mutable, bidirectional and their value types are respectively *Face*, *Edge* and *Vertex*. They are all invalidated by any change in the segment Delaunay graph.

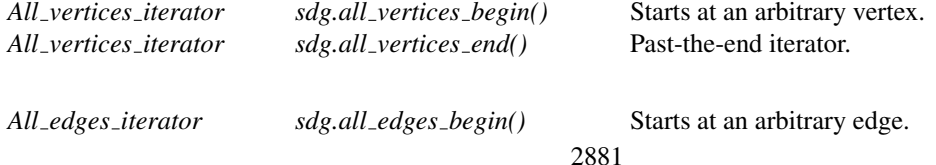

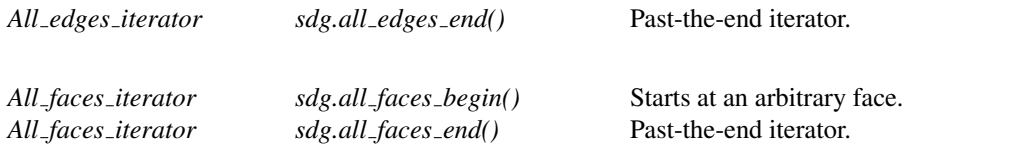

#### Site iterators

The following iterators allow respectively to visit all sites. These iterators are non-mutable, bidirectional and their value type is *Site 2*. They are all invalidated by any change in the segment Delaunay graph.

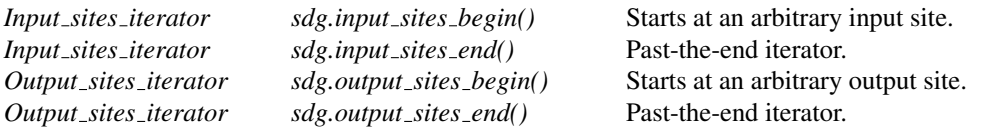

#### Face, Edge and Vertex Circulators

The *Segment Delaunay graph 2*<*Gt,DS*> class also provides circulators that allow to visit respectively all faces or edges incident to a given vertex or all vertices adjacent to a given vertex. These circulators are non-mutable and bidirectional. The operator *operator++* moves the circulator counterclockwise around the vertex while the *operator--* moves clockwise. A face circulator is invalidated by any modification of the face pointed to. An edge circulator is invalidated by any modification in one of the two faces incident to the edge pointed to. A vertex circulator is invalidated by any modification in any of the faces adjacent to the vertex pointed to.

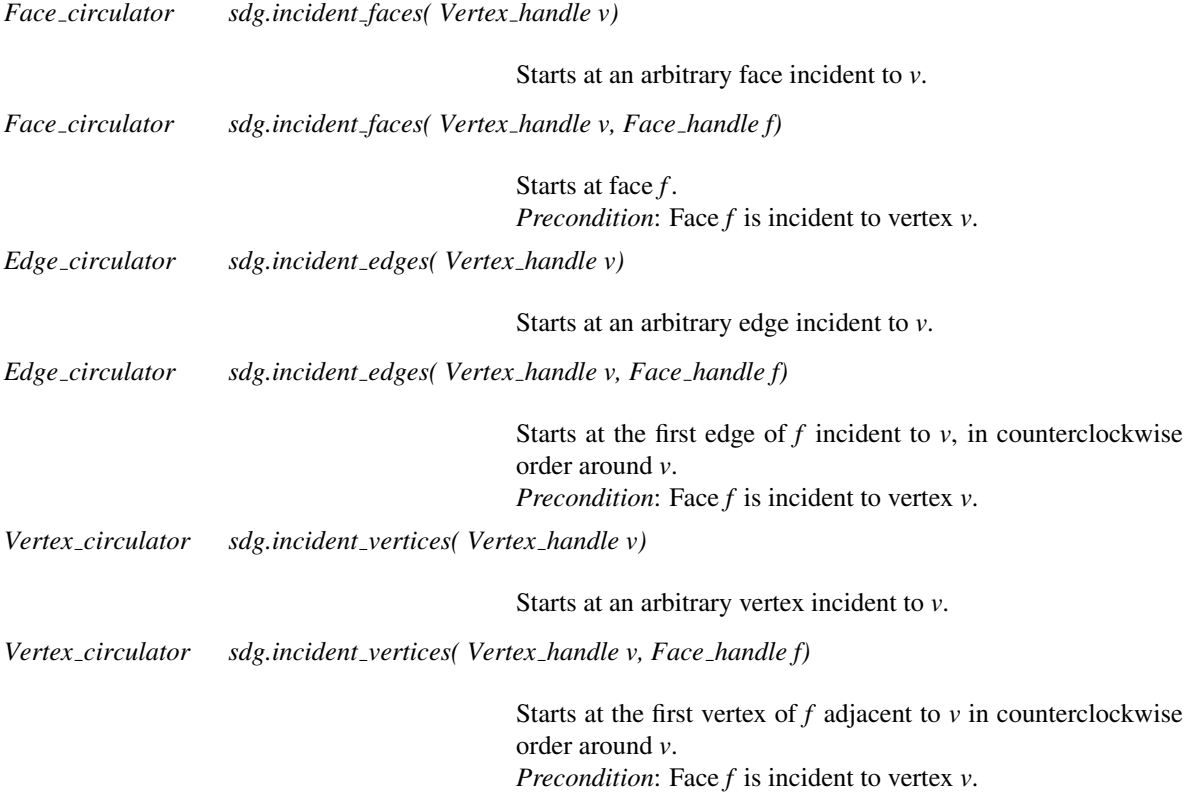

#### Traversal of the Convex Hull

Applied on the *infinite\_vertex* the above methods allow to visit the vertices on the convex hull and the infinite edges and faces. Note that a counterclockwise traversal of the vertices adjacent to the *infinite vertex* is a clockwise traversal of the convex hull.

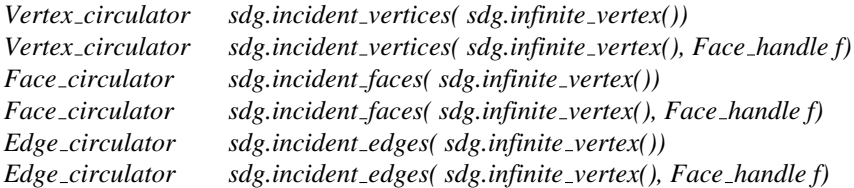

#### **Predicates**

The class *Segment Delaunay graph 2*<*Gt,DS*> provides methods to test the finite or infinite character of any feature.

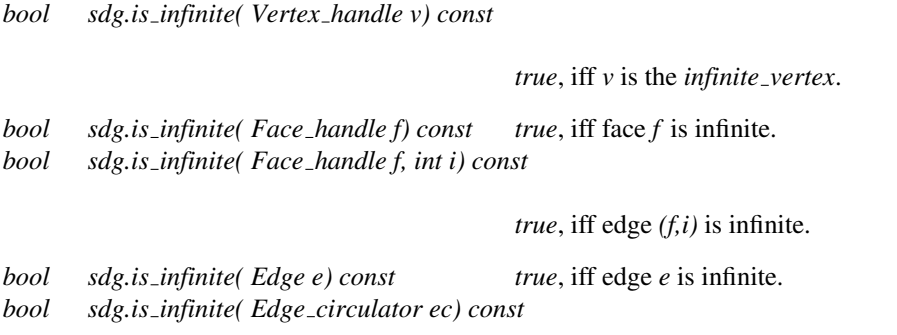

*true*, iff edge *\*ec* is infinite.

#### Insertion

*template*< *class Input iterator* > *size type sdg.insert( Input iterator first, Input iterator beyond)*

> Inserts the sites in the range [*first*,*beyond*). The number of additional sites inserted in the Delaunay graph is returned. *Input iterator* must be a model of *InputIterator* and its value type must be either *Point 2* or *Site 2*.

*template*< *class Input iterator* > *size type sdg.insert( Input iterator first, Input iterator beyond, Tag false)*

> Same as the previous method. *Input iterator* must be a model of *InputIterator* and its value type must be either *Point 2* or *Site 2*.

*template*< *class Input iterator* >

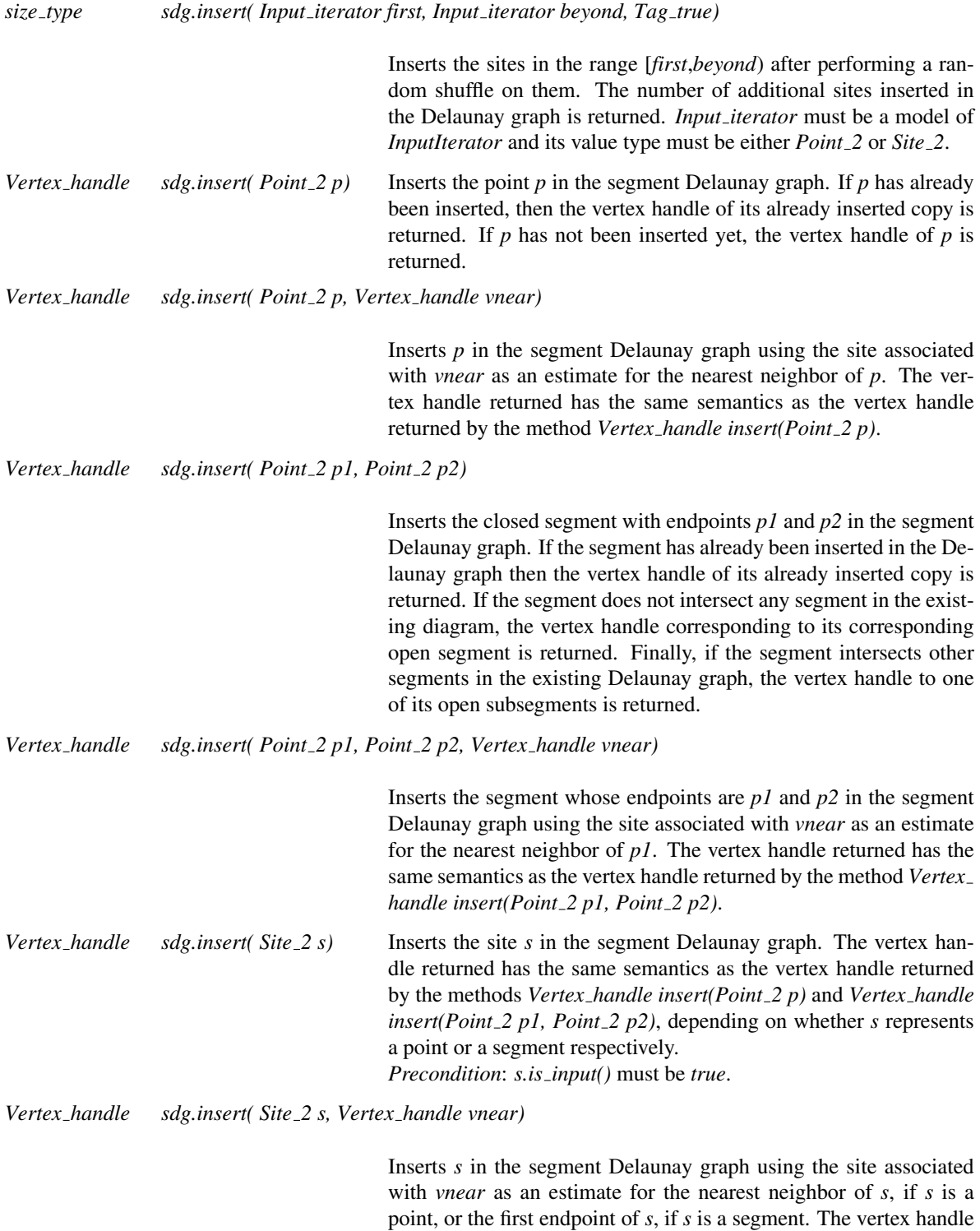

the method *Vertex handle insert(Site 2 s)*. *Precondition*: *s.is input()* must be *true*.

returned has the same semantics as the vertex handle returned by
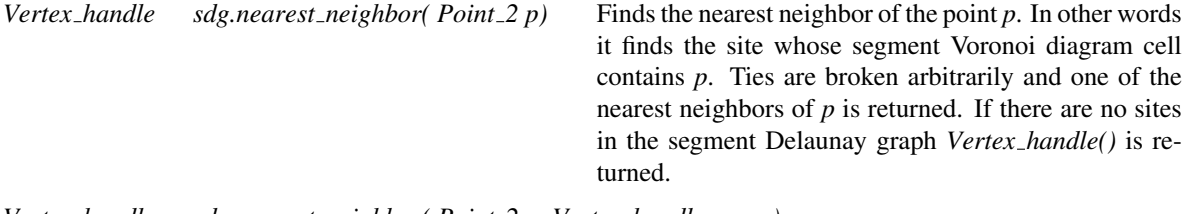

*Vertex handle sdg.nearest neighbor( Point 2 p, Vertex handle vnear)*

Finds the nearest neighbor of the point *p* using the site associated with *vnear* as an estimate for the nearest neighbor of *p*. Ties are broken arbitrarily and one of the nearest neighbors of  $p$  is returned. If there are no sites in the segment Delaunay graph *Vertex handle()* is returned.

## I/O

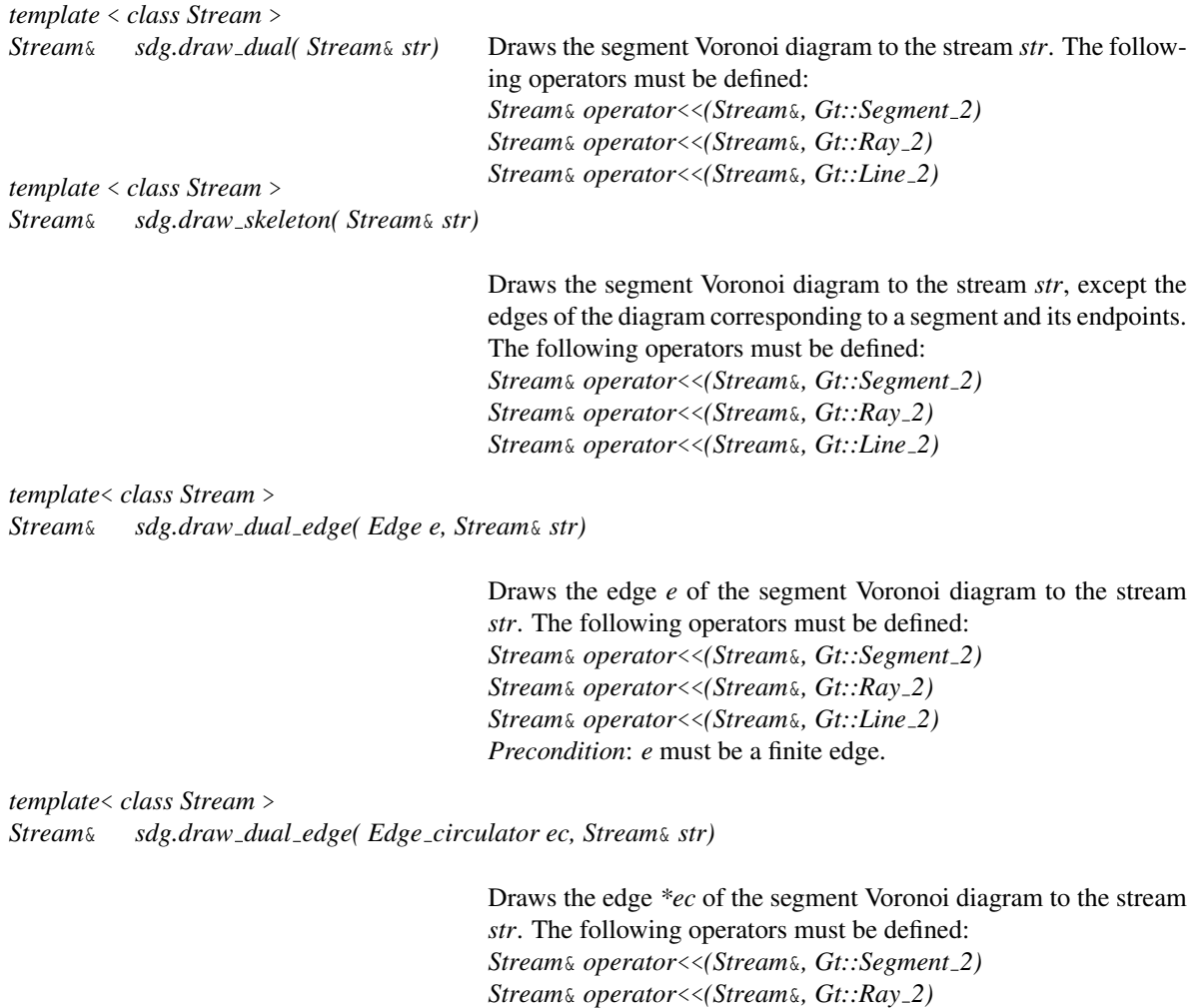

*Stream*& *operator*<<*(Stream*&*, Gt::Line 2)*

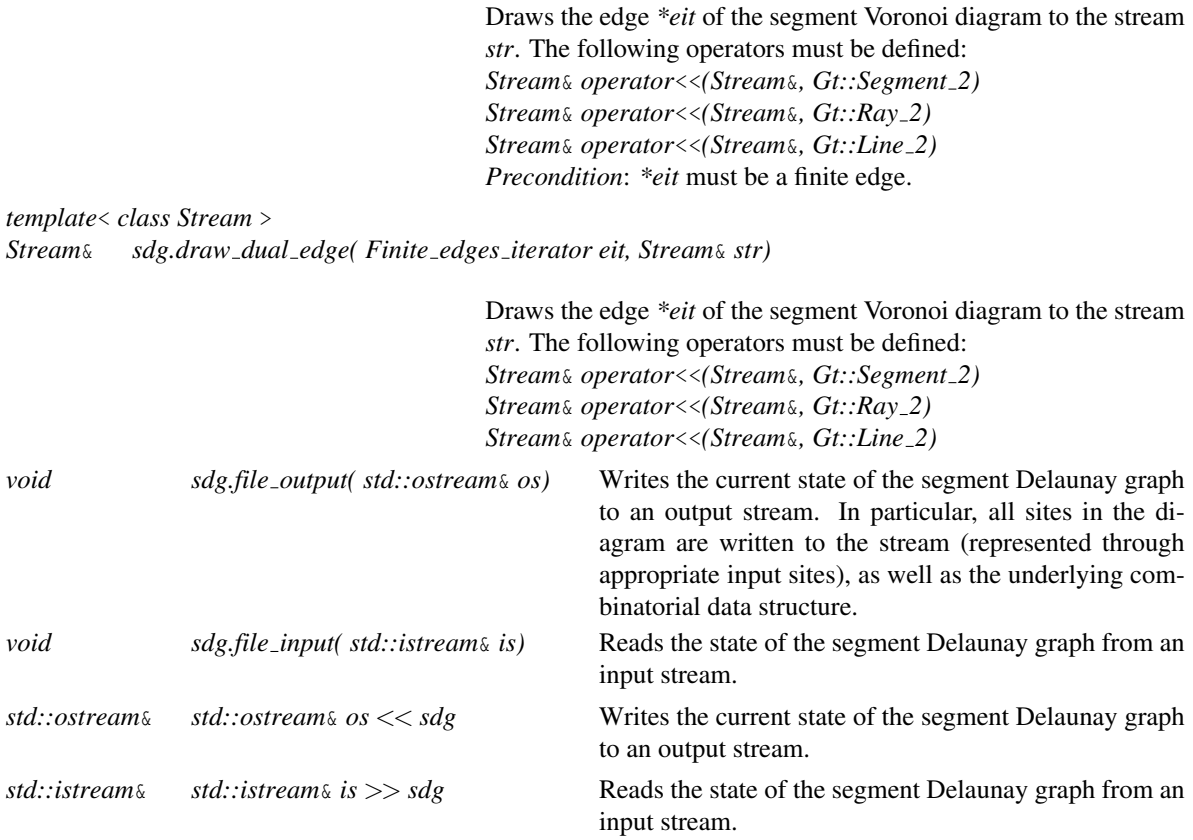

## Validity check

*bool sdg.is valid( bool verbose = false, int level = 1)*

Checks the validity of the segment Delaunay graph. If *verbose* is *true* a short message is sent to *std::cerr*. If *level* is 0, only the data structure is validated. If *level* is 1, then both the data structure and the segment Delaunay graph are validated. Negative values of *level* always return true, and values greater than 1 are equivalent to *level* being 1.

#### Miscellaneous

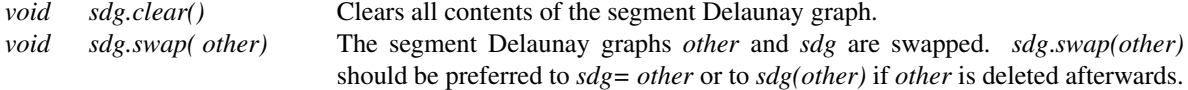

## See Also

*DelaunayGraph 2 SegmentDelaunayGraphTraits 2* *SegmentDelaunayGraphDataStructure 2 SegmentDelaunayGraphVertexBase 2 TriangulationFaceBase 2 CGAL::Segment Delaunay graph hierarchy 2*<*Gt,STag,DS*> *CGAL::Segment Delaunay graph traits 2*<*K,MTag*> *CGAL::Segment Delaunay graph traits without intersections 2*<*K,MTag*> *CGAL::Segment Delaunay graph filtered traits 2*<*CK,CM,EK,EM,FK,FM*> *CGAL::Segment Delaunay graph filtered traits without intersections 2*<*CK,CM,EK,EM,FK,FM*> *CGAL::Triangulation data structure 2*<*Vb,Fb*>

*CGAL::Segment Delaunay graph vertex base 2*<*Gt,SSTag*>

*CGAL::Triangulation face base 2*<*Gt*>

## SegmentDelaunayGraphSite 2

## Definition

The concept *SegmentDelaunayGraphSite\_2* provides the requirements for the sites of a segment Delaunay graph.

#### Refines

*DefaultConstructible CopyConstructible Assignable*

### Types

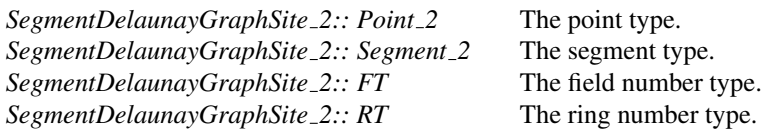

## **Creation**

In addition to the default and copy constructors the following static methods are available for constructing sites:

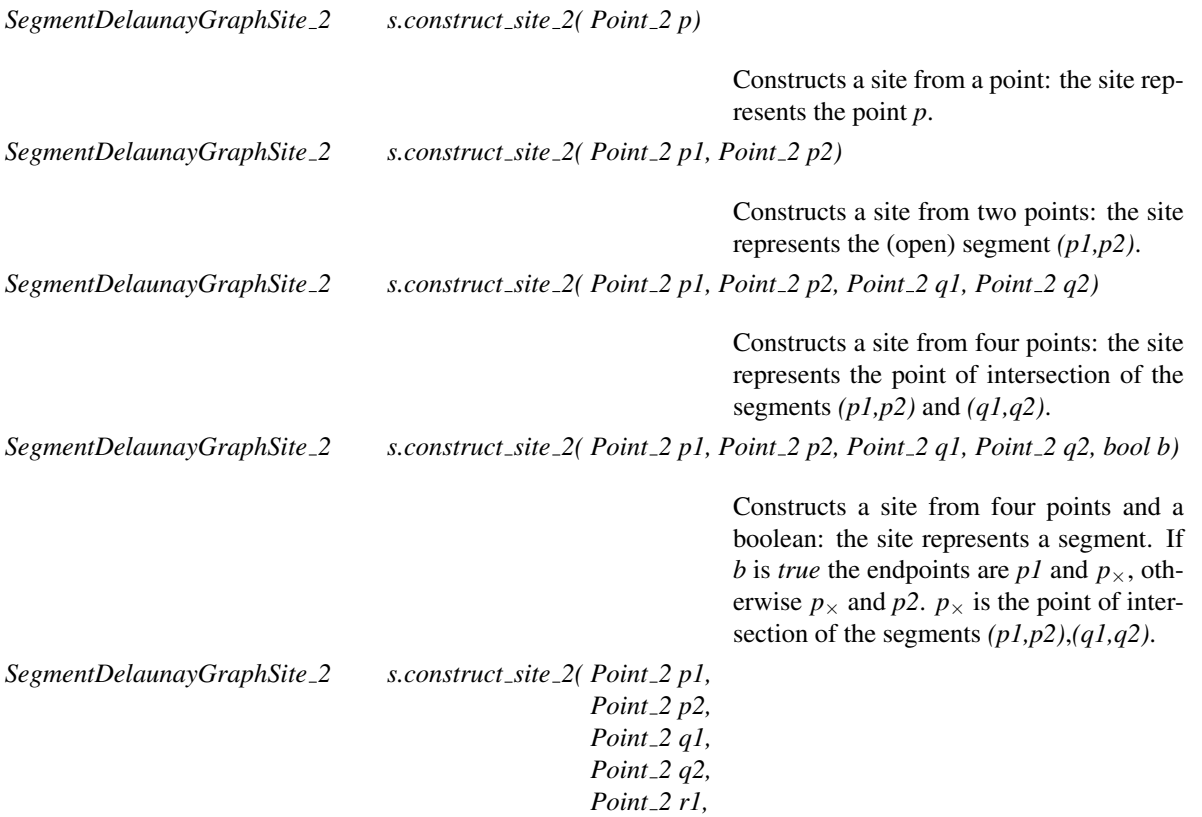

### *Point 2 r2)*

Constructs a site from six points: the site represents the segment with endpoints the points of intersection of the pairs of segments *(p1,p2)*,*(q1,q2)* and *(p1,p2)*,*(r1,r2)*.

## Predicates

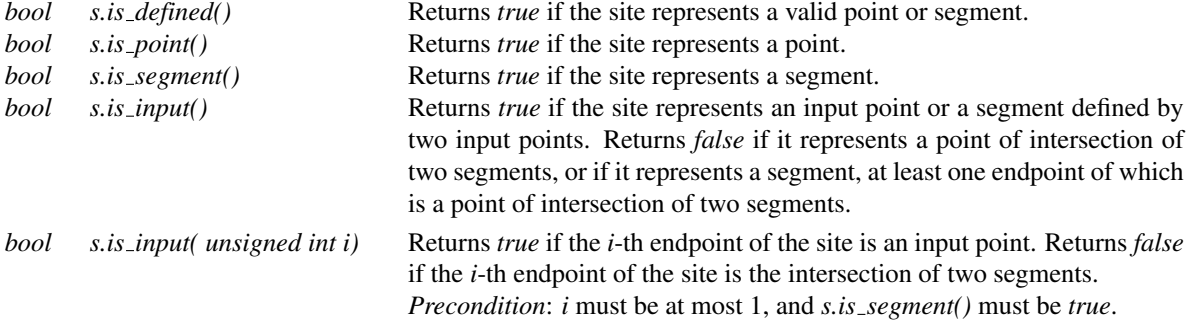

### Access Functions

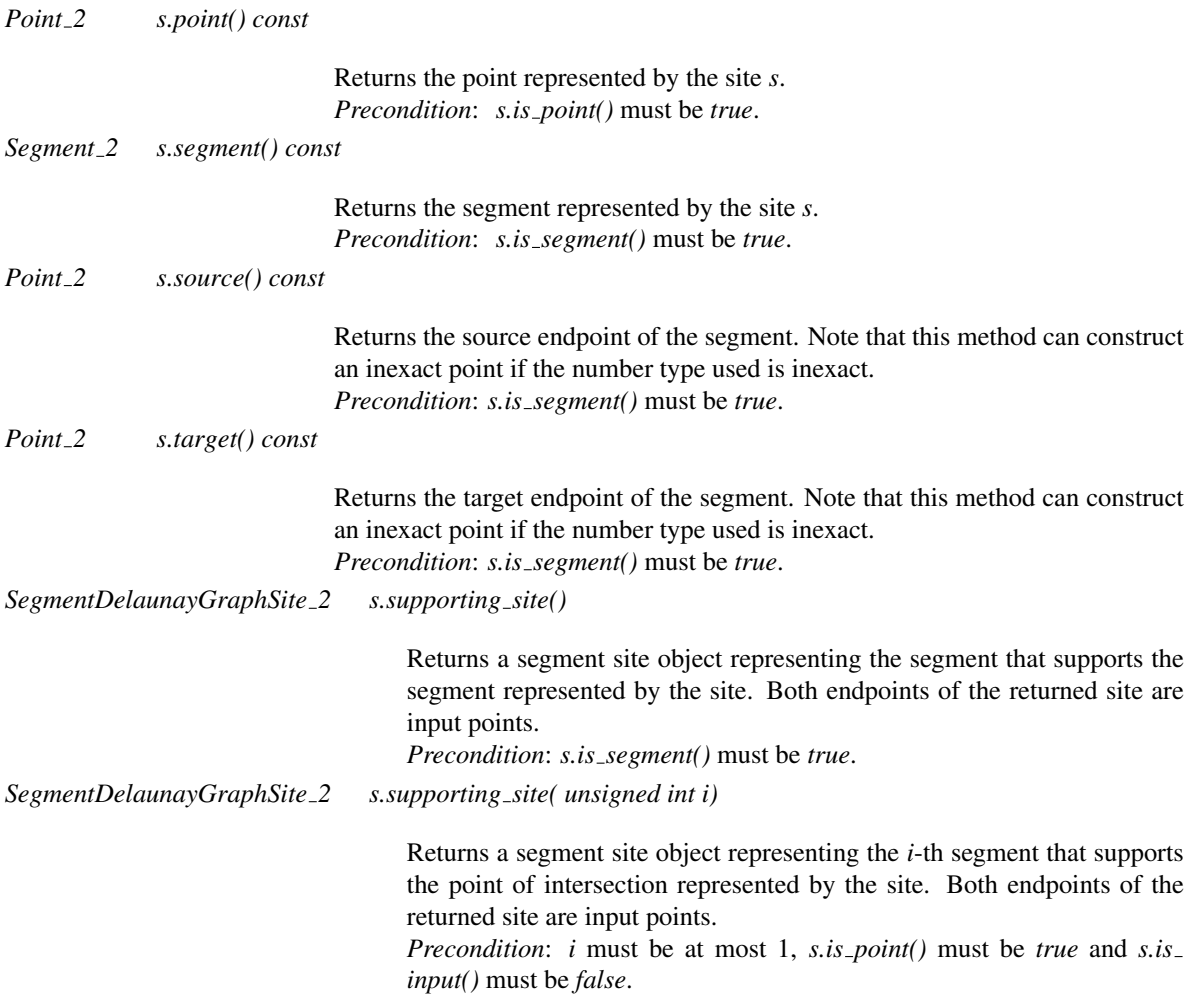

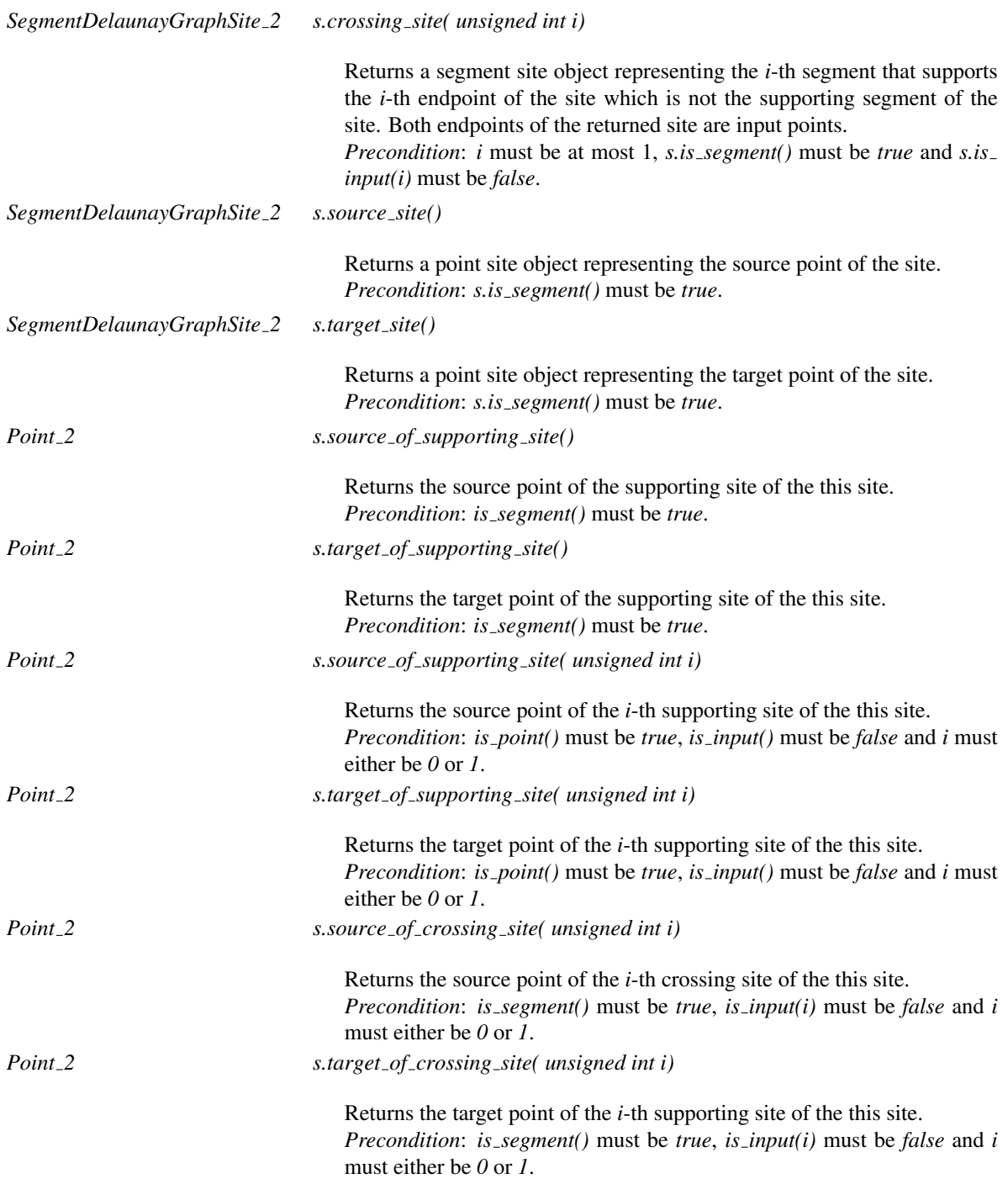

## Has Models

*CGAL::Segment Delaunay graph site 2*<*K*>

## See Also

*SegmentDelaunayGraphTraits 2 CGAL::Segment Delaunay graph site 2*<*K*> *CGAL::Segment Delaunay graph traits 2*<*K,MTag*> *CGAL::Segment Delaunay graph traits without intersections 2*<*K,MTag*> *CGAL::Segment Delaunay graph filtered traits 2*<*CK,CM,EK,EM,FK,FM*> *CGAL::Segment Delaunay graph filtered traits without intersections 2*<*CK,CM,EK,EM,FK,FM*>

## CGAL::Segment\_Delaunay\_graph\_site\_2<K>

## Definition

The class *Segment Delaunay graph site 2*<*K*> is a model for the concept *SegmentDelaunayGraphSite 2*. It is parametrized by a template parameter *K* which must be a model of the *Kernel* concept.

#*include* <*CGAL/Segment Delaunay graph site 2.h*>

### Is Model for the Concepts

*SegmentDelaunayGraphSite 2*

### Types

The class *Segment Delaunay graph site 2*<*K*> introduces the following type in addition to the types in the concept *SegmentDelaunayGraphSite 2*.

*typedef K Kernel;* A type for the template parameter *K*.

#### See Also

*Kernel SegmentDelaunayGraphSite 2 CGAL::Segment Delaunay graph traits 2*<*K,MTag*> *CGAL::Segment Delaunay graph traits without intersections 2*<*K,MTag*> *CGAL::Segment Delaunay graph filtered traits 2*<*CK,CM,EK,EM,FK,FM*> *CGAL::Segment Delaunay graph filtered traits without intersections 2*<*CK,CM,EK,EM,FK,FM*>

## SegmentDelaunayGraphStorageSite 2

#### Definition

The concept *SegmentDelaunayGraphStorageSite 2* provides the requirements for the storage sites of a segment Delaunay graph. The storage sites are sites that are used to store the information of a site in a more compact form (that uses less storage). This is achieved by storing handles to points instead of points.

#### Refines

*DefaultConstructible CopyConstructible Assignable*

#### **Types**

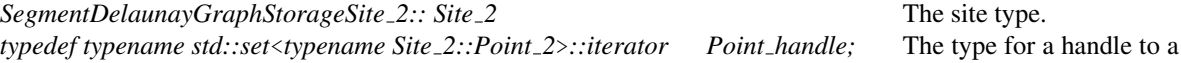

#### **Creation**

In addition to the default and copy constructors, the following static methods should be available for constructing sites:

*SegmentDelaunayGraphStorageSite 2 ss.construct storage site 2( Point handle hp)*

Constructs a storage site from a point handle. The storage site represents the point associated with the point handle *hp*.

point.

*SegmentDelaunayGraphStorageSite 2 ss.construct storage site 2( Point handle hp1, Point handle hp2)*

Constructs a storage site from two point handles. The storage site represents the segment the endpoints of which are the points associated with the point handles *hp1* and *hp2*.

*SegmentDelaunayGraphStorageSite 2 ss.construct storage site 2( Point handle hp1, Point handle hp2, Point handle hq1, Point handle hq2)*

> Constructs a storage site from four point handles. The storage site represents the point of intersection of the segments the endpoints of which are the points associated with the point handles *hp1*, *hp2* and *hq1* and *hq2*, respectively.

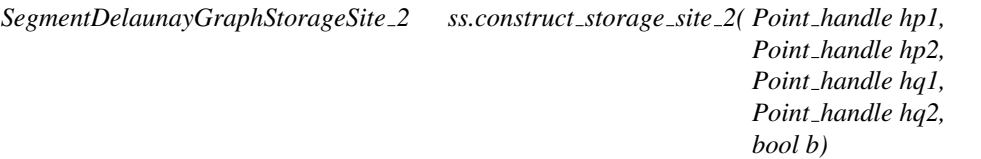

Constructs a site from four point handles and a boolean. The storage site represents a segment. If *b* is *true*, the first endpoint of the segment is the point associated with the handle *hp1* and the second endpoint is the point of intersection of the segments the endpoints of which are the point associated with the point handles *hp1*, *hp2* and *hq1*, *hq2*, respectively. If *b* is *false*, the first endpoint of the represented segment is the one mentioned above, whereas the second endpoint if the point associated with the point handle *hp2*.

*SegmentDelaunayGraphStorageSite 2 ss.construct storage site 2( Point handle hp1, Point handle hp2, Point handle hq1, Point handle hq2, Point handle hr1, Point handle hr2)*

> Constructs a storage site from six point handles. The storage site represents of segment the endpoints of which are points of intersection of two pairs of segments, the endpoints of which are *hp1*, *hp2*/*hq1*, *hq2* and *hp1*, *hp2*/*hr1*, *hr2*, respectively.

### **Predicates**

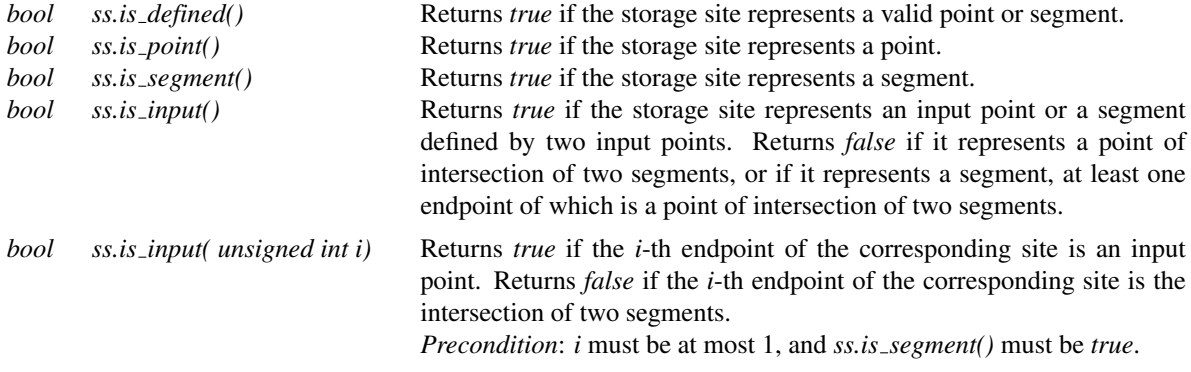

#### Access Functions

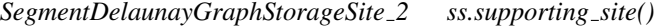

Returns a storage site object representing the segment that supports the segment represented by the storage site. The returned storage site represents a site, both endpoints of which are input points.

*Precondition*: *ss.is segment()* must be *true*.

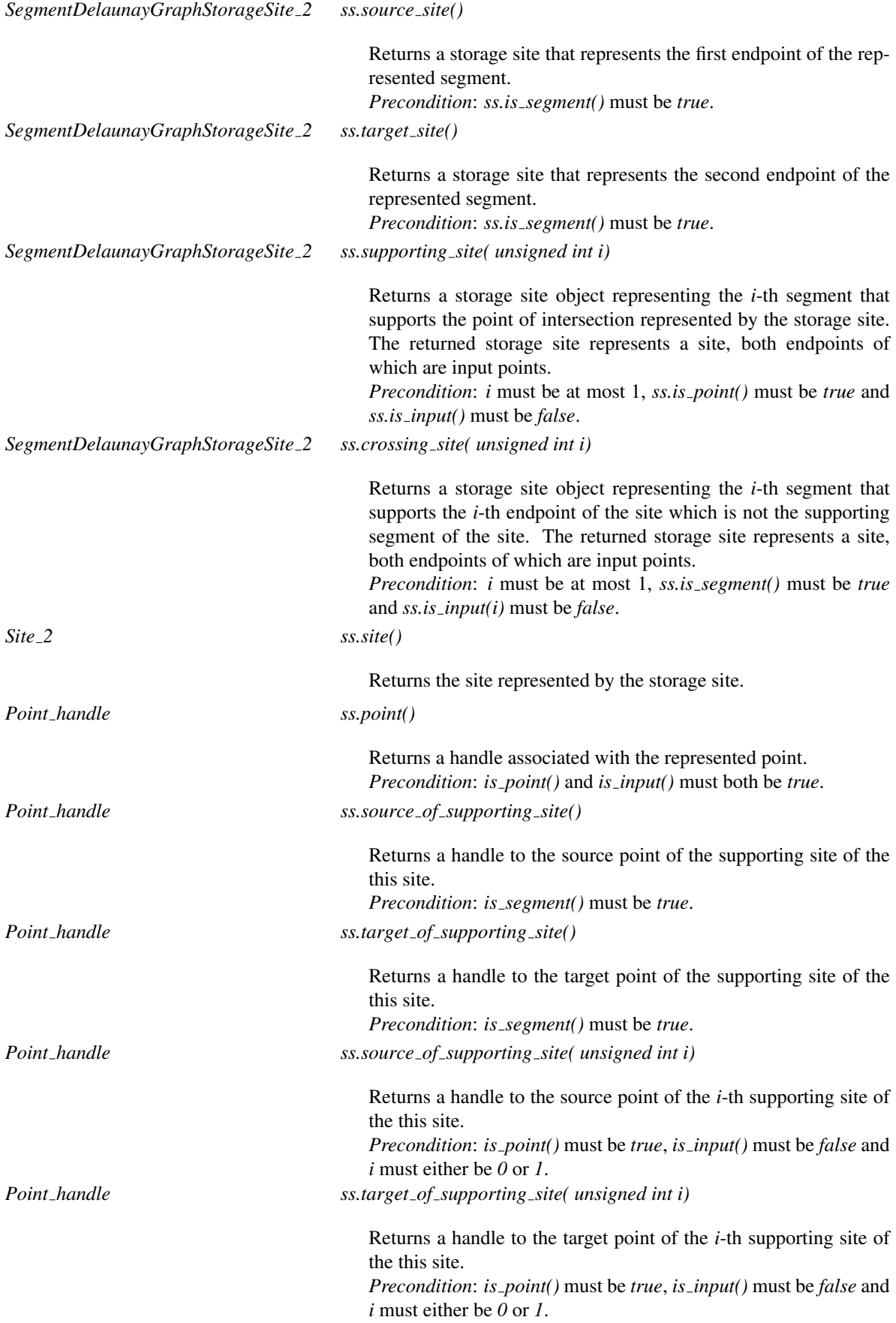

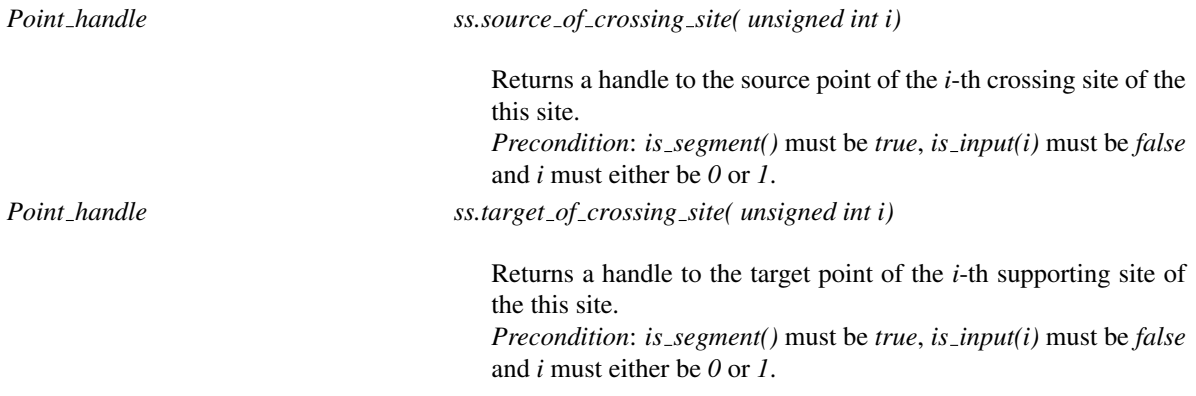

### Has Models

*CGAL::Segment Delaunay graph storage site 2*<*Gt*>

#### See Also

*SegmentDelaunayGraphTraits 2 CGAL::Segment Delaunay graph site 2*<*K*> *CGAL::Segment Delaunay graph storage site 2*<*Gt*> *CGAL::Segment Delaunay graph traits 2*<*K,MTag*> *CGAL::Segment Delaunay graph traits without intersections 2*<*K,MTag*> *CGAL::Segment Delaunay graph filtered traits 2*<*CK,CM,EK,EM,FK,FM*> *CGAL::Segment Delaunay graph filtered traits without intersections 2*<*CK,CM,EK,EM,FK,FM*>

## CGAL::Segment\_Delaunay\_graph\_storage\_site\_2<Gt>

## Definition

The class *Segment Delaunay graph storage site 2*<*Gt*> is a model for the concept *SegmentDelaunayGraphStorageSite 2*. It is parametrized by a single template parameter *Gt*, which must be a model of the *SegmentDelaunayGraphTraits 2* concept.

#*include* <*CGAL/Segment Delaunay graph storage site 2.h*>

#### Is Model for the Concepts

*SegmentDelaunayGraphStorageSite 2*

### Types

The class *Segment Delaunay graph storage site 2*<*Gt*> introduces the following type in addition to the types in the concept *SegmentDelaunayGraphStorageSite 2*.

*typedef Gt Geom traits;* A type for the template parameter *Gt*.

#### See Also

*SegmentDelaunayGraphSite 2 SegmentDelaunayGraphTraits 2 CGAL::Segment Delaunay graph site 2*<*K*> *CGAL::Segment Delaunay graph traits 2*<*K,MTag*> *CGAL::Segment Delaunay graph traits without intersections 2*<*K,MTag*> *CGAL::Segment Delaunay graph filtered traits 2*<*CK,CM,EK,EM,FK,FM*> *CGAL::Segment Delaunay graph filtered traits without intersections 2*<*CK,CM,EK,EM,FK,FM*>

## <span id="page-2929-0"></span>SegmentDelaunayGraphDataStructure 2

#### Definition

The concept *SegmentDelaunayGraphDataStructure 2* refines the concept *ApolloniusGraphDataStructure 2*. In addition it provides two methods for the merging of two vertices joined by an edge of the data structure, and the splitting of a vertex into two. The method that merges two vertices, called *join vertices* identifies the two vertices and deletes their common two faces. The method that splits a vertex, called *split vertex* introduces a new vertex that shares an edge and two faces with the old vertex (see figure below). Notice that the *join vertices* and *split\_vertex* operations are complementary, in the sense that one reverses the action of the other.

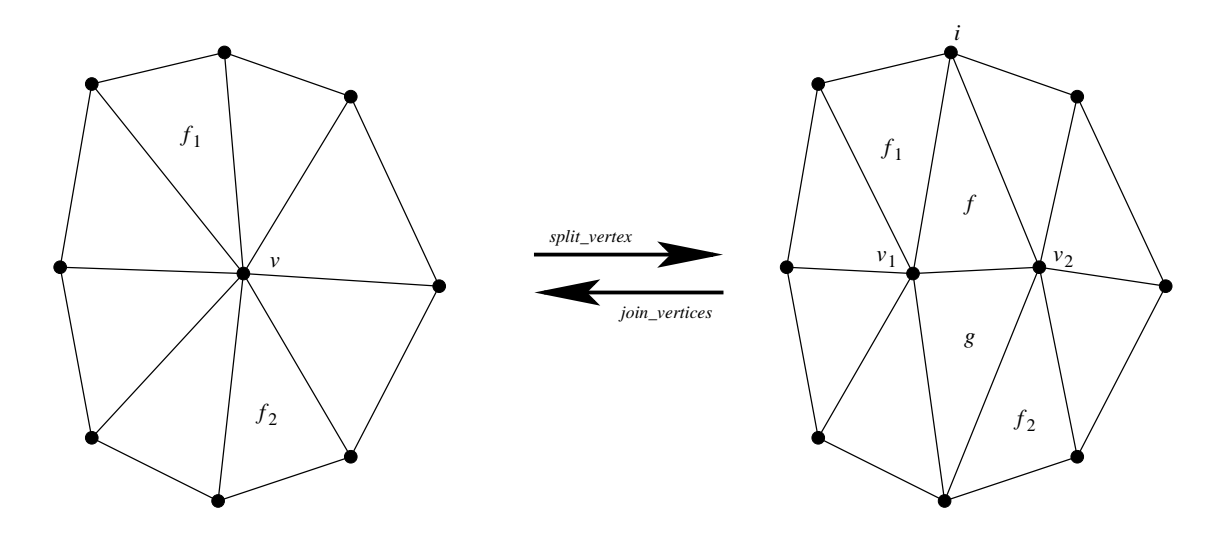

Figure 44.3: The join and split operations. Left to right: The vertex  $v$  is split into  $v_1$  and  $v_2$ . The faces  $f$  and  $g$ are inserted after  $f_1$  and  $f_2$ , respectively, in the counter-clockwise sense. The vertices  $v_1$ ,  $v_2$  and the faces  $f$  and *g* are returned as a *boost tuple* in that order. Right to left: The edge  $(f, i)$  is collapsed, and thus the vertices  $v_1$ and  $v_2$  are joined. The vertex  $v$  is returned.

We only describe the additional requirements with respect to the *ApolloniusGraphDataStructure 2* concept.

#### Refines

*ApolloniusGraphDataStructure 2*

### Modification

*Vertex handle sdgds.join vertices( Face handle f, int i)* Joins the vertices that are endpoints of the edge

*(f,i)*. It returns a vertex handle to common vertex.

*boost::tuples::tuple*<*Vertex handle, Vertex handle, Face handle, Face handle*>

*sdgds.split vertex( Vertex handle v, Face handle f1, Face handle f2)*

Splits the vertex *v* into two vertices *v1* and *v2*. The common faces *f* and *g* of *v1* and *v2* are created after (in the counter-clockwise sense) the faces  $f1$  and  $f2$ . The 4-tuple  $(v1, v2, f, g)$  is returned (see Fig. [44.6\)](#page-2929-0).

#### Has Models

*CGAL::Triangulation data structure 2*<*Vb,Fb*>

## See Also

*TriangulationDataStructure 2 ApolloniusGraphDataStructure 2 SegmentDelaunayGraphVertexBase 2 TriangulationFaceBase 2*

## SegmentDelaunayGraphVertexBase 2

#### Definition

The concept *SegmentDelaunayGraphVertexBase 2* describes the requirements for the vertex base class of the *SegmentDelaunayGraphDataStructure 2* concept. A vertex stores a site of the segment Delaunay graph and provides access to one of its incident faces through a *Face handle*.

#### Refines

Concept

*DefaultConstructible CopyConstructible Assignable*

#### **Types**

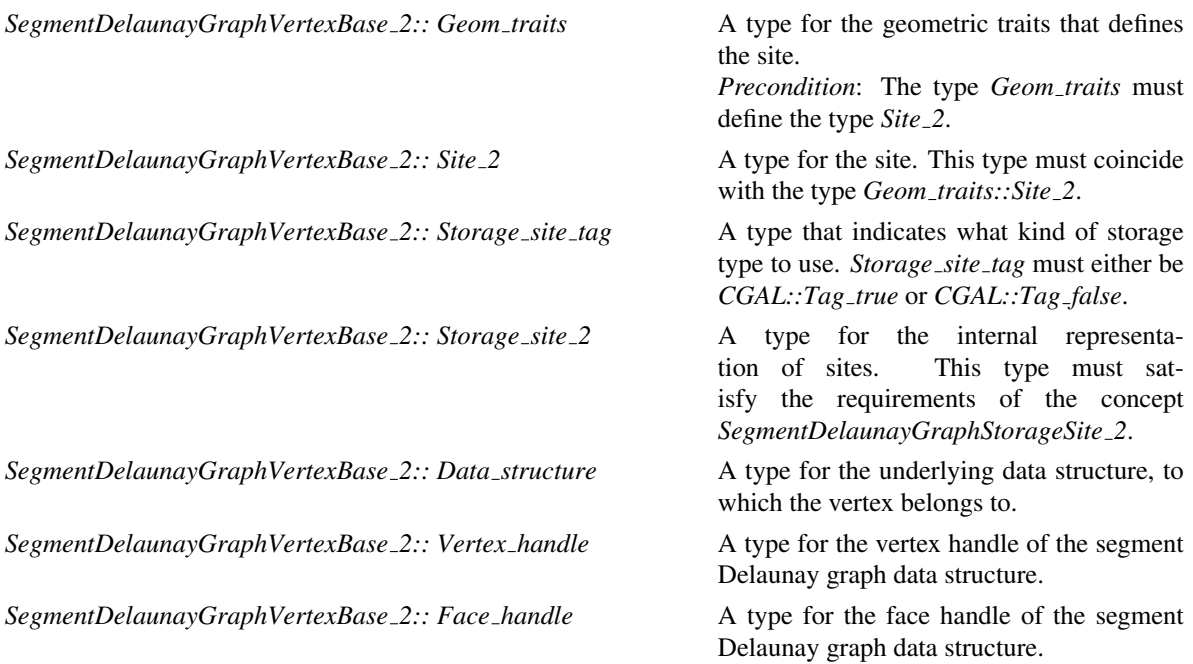

## **Creation**

In addition to the default and copy constructors and following constructors are required:

*SegmentDelaunayGraphVertexBase 2 v( Storage site 2 ss);* Constructs a vertex associated with the site represented by the storage site *ss*. *SegmentDelaunayGraphVertexBase 2 v( Storage site 2 ss, Face handle f );*

> Constructs a vertex associated with the site represented by the storage site *ss*, and pointing to the face associated with the face handle *f* .

### Access Functions

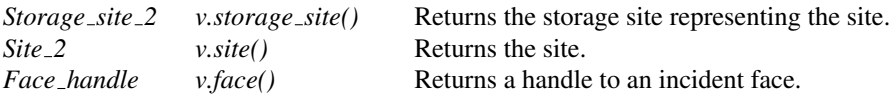

### Setting

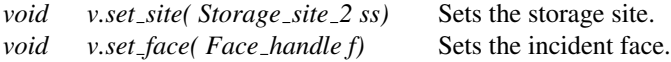

#### **Checking**

*bool v.is valid( bool verbose, int level) const*

Performs any required tests on a vertex.

#### Has Models

*CGAL::Segment Delaunay graph vertex base 2*<*Gt*>.

## See Also

*SegmentDelaunayGraphDataStructure 2 SegmentDelaunayGraphTraits 2 SegmentDelaunayGraphSite 2 SegmentDelaunayGraphStorageSite 2 CGAL::Segment Delaunay graph vertex base 2*<*Gt*> *CGAL::Segment Delaunay graph site 2*<*K*> *CGAL::Segment Delaunay graph storage site 2*<*Gt,SSTag*> *CGAL::Triangulation data structure 2*<*Vb,Fb*>

## CGAL::Segment Delaunay graph vertex base 2<Gt,SSTag>

## Definition

The class *Segment Delaunay graph vertex base 2*<*Gt,SSTag*> provides a model for the *SegmentDelaunayGraphVertexBase 2* concept which is the vertex base required by the *SegmentDelaunayGraphDataStructure 2* concept. The class *Segment Delaunay graph vertex base 2*< *Gt,SSTag*> has two template arguments, the first being the geometric traits of the segment Delaunay graph and should be a model of the concept *SegmentDelaunayGraphTraits 2*. The second template argument indicates whether or not to use the simple storage site that does not support intersecting segments, or the full storage site, that supports intersecting segments. The possible values are *CGAL::Tag true* and *CGAL::Tag false*. *CGAL::Tag true* indicates that the full storage site is to be used, whereas *CGAL::Tag false* indicates that the simple storage site is to be used.

#*include* <*CGAL/Segment Delaunay graph vertex base 2.h*>

#### Is Model for the Concepts

*SegmentDelaunayGraphVertexBase 2*

#### See Also

*SegmentDelaunayGraphVertexBase 2 SegmentDelaunayGraphDataStructure 2 SegmentDelaunayGraphTraits 2 CGAL::Triangulation data structure 2*<*Vb,Fb*> *CGAL::Segment Delaunay graph traits 2*<*K,MTag*> *CGAL::Segment Delaunay graph traits without intersections 2*<*K,MTag*> *CGAL::Segment Delaunay graph filtered traits 2*<*CK,CM,EK,EM,FK,FM*> *CGAL::Segment Delaunay graph filtered traits without intersections 2*<*CK,CM,EK,EM,FK,FM*>

## SegmentDelaunayGraphTraits 2

#### Definition

The concept *SegmentDelaunayGraphTraits 2* provides the traits requirements for the *Segment Delaunay graph 2*<*Gt,DS*> and *Segment Delaunay graph hierarchy 2*<*Gt,STag,DS*> classes. In particular, it provides a type *Site 2*, which must be a model of the concept *SegmentDelaunayGraphSite 2*. It also provides constructions for sites and several function object types for the predicates.

#### Refines

*DefaultConstructible CopyConstructible Assignable*

#### Types

*SegmentDelaunayGraphTraits 2:: Intersections tag* Indicates or not whether the intersecting segments

*SegmentDelaunayGraphTraits\_2:: Point\_2* A type for a point.

*SegmentDelaunayGraphTraits<sub>2</sub>:: RT* A type for the ring number type of sites, points, etc.

are to be supported. The tag must either be *CGAL::Tag true* or *CGAL::Tag false*.

*SegmentDelaunayGraphTraits 2:: Site 2* A type for a site of the segment Delaunay graph. Must be a model of the concept *SegmentDelaunayGraphSite 2*.

*SegmentDelaunayGraphTraits* 2:: *Line* 2 A type for a line. Only required if the segment Delaunay graph is inserted in a stream.

*SegmentDelaunayGraphTraits*  $2:: Ray.2$  A type for a ray. Only required if the segment Delaunay graph is inserted in a stream.

*SegmentDelaunayGraphTraits 2:: Segment 2* A type for a segment. Only required if if the segment Delaunay graph is inserted in a stream.

*SegmentDelaunayGraphTraits* 2:: *FT* A type for the field number type of sites, points, etc..

*SegmentDelaunayGraphTraits 2:: Arrangement type* An enumeration type that indicates the type of the arrangement of two sites. The possible values are *DISJOINT*, *IDENTICAL*, *CROSSING*, *TOUCHING 1*, *TOUCHING 2*, *TOUCHING 11*, *TOUCHING 12*, *TOUCHING 21*, *TOUCHING 22*, *OVERLAPPING 11*, *OVERLAPPING 12*, *OVERLAPPING 21*, *OVERLAPPING 22*, *INTE-RIOR*, *INTERIOR 1*, *INTERIOR 2*, *TOUCHING 11 INTERIOR 1*, *TOUCHING 11 INTERIOR 2*, *TOUCHING 12 INTERIOR 1*, *TOUCHING 12 INTERIOR 2*, *TOUCHING 21 INTERIOR 1*, *TOUCHING 21 INTERIOR 2*, *TOUCHING 22 INTERIOR 1*, *TOUCHING 22 INTERIOR 2*. A detailed description of the meaning of these values is shown the end of the reference manual for this concept. (to be done)

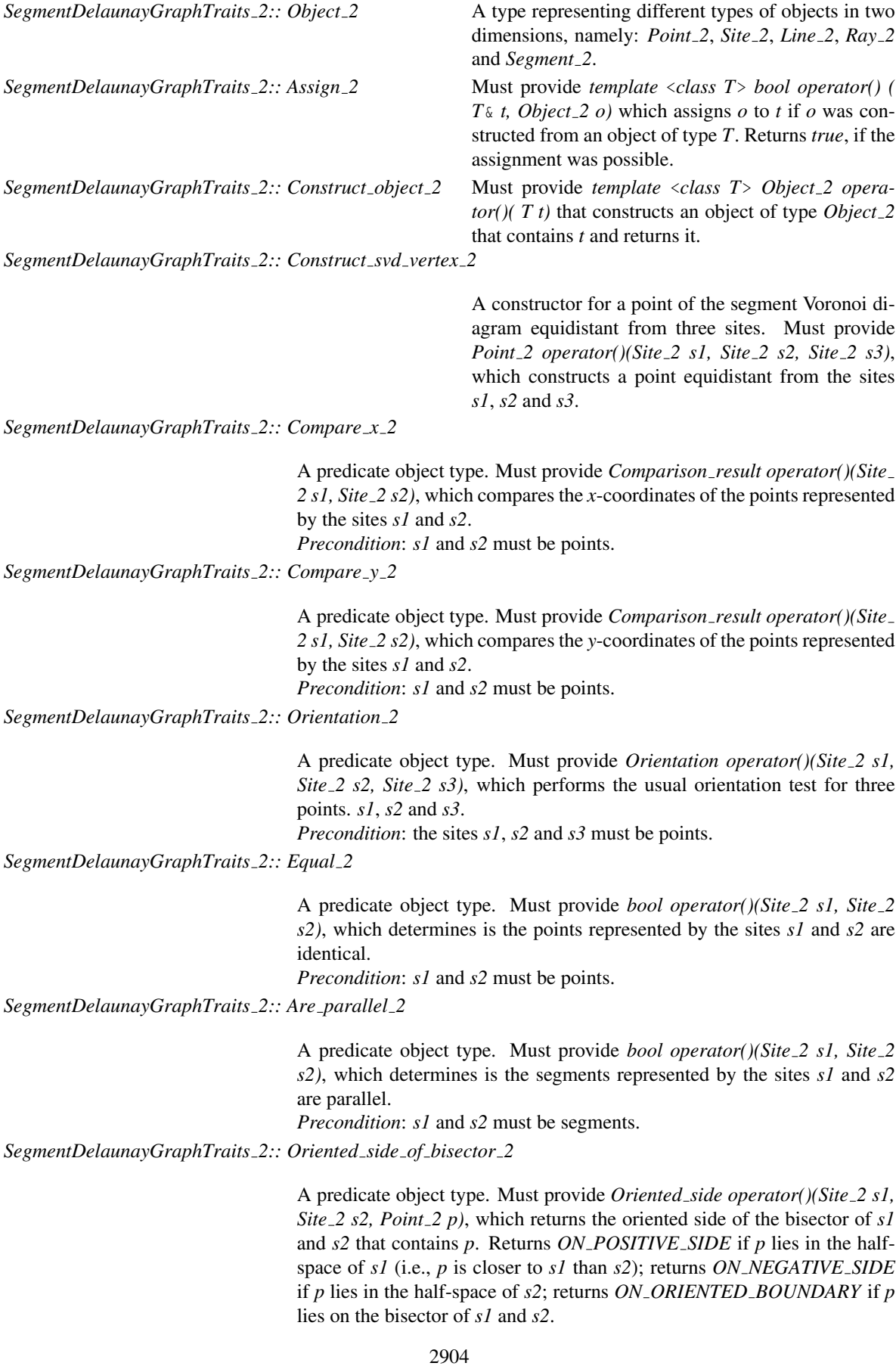

A predicate object type. Must provide *Sign operator()(Site 2 s1, Site 2 s2, Site*  $2$  *s3*, *Site*  $2$  *q)*, which returns the sign of the distance of *q* from the Voronoi circle of *s1*, *s2*, *s3* (the Voronoi circle of three sites *s1*, *s2*, *s3* is a circle co-tangent to all three sites, that touches them in that order as we walk on its circumference in the counter-clockwise sense).

*Precondition*: the Voronoi circle of *s1*, *s2*, *s3* must exist.

Must also provide *Sign operator()(Site 2 s1, Site 2 s2, Site 2 q)*, which returns the sign of the distance of *q* from the bitangent line of *s1*, *s2* (a degenerate Voronoi circle, with its center at infinity).

*SegmentDelaunayGraphTraits 2:: Finite edge interior conflict 2*

A predicate object type. Must provide *bool operator()(Site 2 s1, Site 2 s2, Site*  $\frac{1}{2}$  *s3*, *Site*  $\frac{1}{2}$  *s4*, *Site*  $\frac{1}{2}$  *q*, *Sign sgn*). The sites *s1*, *s2*, *s3* and *s4* define a Voronoi edge that lies on the bisector of *s1* and *s2* and has as endpoints the Voronoi vertices defined by the triplets *s1*, *s2*, *s3* and *s1*, *s4* and *s2*. The sign *sgn* is the common sign of the distance of the site *q* from the Voronoi circle of the triplets *s1*, *s2*, *s3* and *s1*, *s4* and *s2*. In case that *sgn* is equal to *NEGATIVE*, the predicate returns *true* if and only if the entire Voronoi edge is in conflict with *q*. If *sgn* is equal to *POSITIVE* or *ZERO*, the predicate returns *false* if and only if *q* is not in conflict with the Voronoi edge.

*Precondition*: the Voronoi vertices of *s1*, *s2*, *s3*, and *s1*, *s4*, *s2* must exist. Must also provide *bool operator()(Site 2 s1, Site 2 s2, Site 2 s3, Site 2 q, Sign sgn)*. The sites *s1*, *s2*, *s3* and the site at infinity *s*<sup>∞</sup> define a Voronoi edge that lies on the bisector of *s1* and *s2* and has as endpoints the Voronoi vertices  $v_{123}$  and  $v_{1\infty 2}$  defined by the triplets *s1*, *s2*, *s3* and *s1*, *s*<sub> $\infty$ </sub> and *s2* (the second vertex is actually at infinity). The sign *sgn* is the common sign of the distance of the site *q* from the two Voronoi circles centered at the Voronoi vertices  $v_{123}$  and  $v_{1\infty 2}$ . In case that *sgn* is *NEGATIVE*, the predicate returns *true* if and only if the entire Voronoi edge is in conflict with *q*. If *sgn* is *POSITIVE* or *ZERO*, the predicate returns *false* if and only if *q* is not in conflict with the Voronoi edge.

*Precondition*: the Voronoi vertex *v*<sup>123</sup> of *s1*, *s2*, *s3* must exist.

Must finally provide *bool operator()(Site 2 s1, Site 2 s2, Site 2 q, Sign sgn)*. The sites *s1*, *s2* and the site at infinity *s*<sup>∞</sup> define a Voronoi edge that lies on the bisector of  $v_{12\infty}$  and  $v_{1\infty}$  *s1* and *s2* and has as endpoints the Voronoi vertices defined by the triplets  $s1$ ,  $s2$ ,  $s_{\infty}$  and  $s1$ ,  $s_{\infty}$  and  $s2$  (both vertices are actually at infinity). The sign *sgn* denotes the common sign of the distance of the site *q* from the Voronoi circles centered at  $v_{12\infty}$  and *v*1∞2. If *sgn* is *NEGATIVE*, the predicate returns *true* if and only if the entire Voronoi edge is in conflict with *q*. If *POSITIVE* or *ZERO* is *false*, the predicate returns *false* if and only if *q* is not in conflict with the Voronoi edge.

*SegmentDelaunayGraphTraits 2:: Infinite edge interior conflict 2*

A predicate object type. Must provide *bool operator()(Site 2 s1, Site 2 s2, Site*  $2 \text{ s3}$ , *Site*  $2 \text{ q}$ , *Sign sgn*). The sites *s*∞, *s1*, *s2* and *s3* define a Voronoi edge that lies on the bisector of *s*<sup>∞</sup> and *s1* and has as endpoints the Voronoi vertices  $v_{\infty 12}$  and  $v_{\infty 31}$  defined by the triplets  $s_{\infty}$ ,  $s1$ ,  $s2$  and  $s_{\infty}$ ,  $s3$  and  $s1$ . The sign *sgn* is the common sign of the distances of *q* from the Voronoi circles centered at the vertices  $v_{\infty 12}$  and  $v_{\infty 31}$ . If *sgn* is *NEGATIVE*, the predicate returns *true* if and only if the entire Voronoi edge is in conflict with *q*. If *sgn* is *POSITIVE* or *ZERO*, the predicate returns *false* if and only if *q* is not in conflict with the Voronoi edge.

A predicate object type. Must provide *Oriented side operator()(Site 1 s1, Site 2 s2, Site 2 s3, Site 2 s, Site 2 p)*. Determines the oriented side of the line  $\ell$  that contains the point site  $p$ , where  $\ell$  is the line that passes through the Voronoi vertex of the sites *s1*, *s2*, *s3* and is perpendicular to the segment site *s*.

*Precondition*: *s* must be a segment and *p* must be a point.

#### *SegmentDelaunayGraphTraits 2:: Arrangement type 2*

A predicate object type. Must provide *Arrangement type operator()(Site 2 s1, Site 2 s2)* that returns the type of the arrangement of the two sites *s1* and *s2*.

#### Access to predicate objects

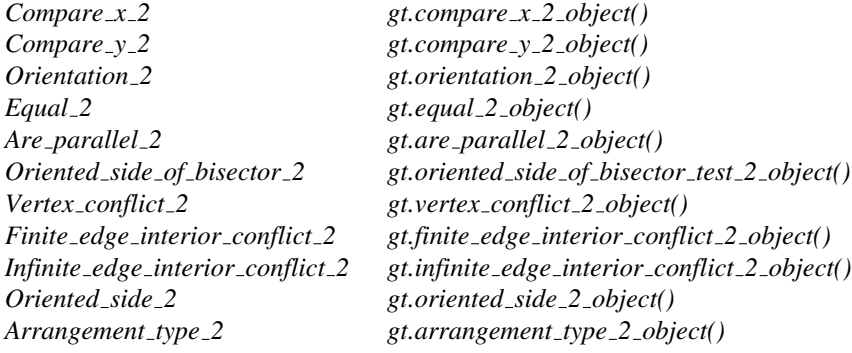

#### Access to contructor objects

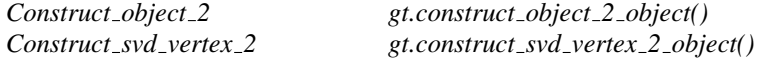

#### Access to other objects

*Assign 2 gt.assign 2 object()*

#### Has Models

*CGAL::Segment Delaunay graph traits 2*<*K,MTag*> *CGAL::Segment Delaunay graph traits without intersections 2*<*K,MTag*> *CGAL::Segment Delaunay graph filtered traits 2*<*CK,CM,EK,EM,FK,FM*> *CGAL::Segment Delaunay graph filtered traits without intersections 2*<*CK,CM,EK,EM,FK,FM*>

#### See Also

*SegmentDelaunayGraphSite 2 CGAL::Segment Delaunay graph 2*<*Gt,DS*> *CGAL::Segment Delaunay graph hierarchy 2*<*Gt,STag,DS*>

*CGAL::Segment Delaunay graph traits 2*<*K,MTag*>

*CGAL::Segment Delaunay graph traits without intersections 2*<*K,MTag*>

*CGAL::Segment Delaunay graph filtered traits 2*<*CK,CM,EK,EM,FK,FM*>

*CGAL::Segment Delaunay graph filtered traits without intersections 2*<*CK,CM,EK,EM,FK,FM*>

## CGAL::Segment\_Delaunay\_graph\_traits\_2<K,MTag>

#### Definition

The class *Segment Delaunay graph traits 2*<*K,MTag*> provides a model for the *SegmentDelaunayGraphTraits 2* concept. This class has two template parameters. The first template parameter must be a model of the *Kernel* concept. The second template parameter corresponds to how predicates are evaluated. There are two possible values for *MTag*, namely *CGAL::Field with sqrt tag* and *CGAL::Field tag*. The first one must be used when the number type used in the representation supports the exact evaluation of signs of expressions involving all four basic operations and square roots, whereas the second one requires the exact evaluation of signs of field-type expressions, i.e., expressions involving additions, subtractions, multiplications and divisions. The default value for *MTag* is *CGAL::Field tag*. The way the predicates are evaluated is discussed in [\[Bur96\]](#page-4516-0) and [\[Kar04\]](#page-4522-0) (the geometric filtering part).

#*include* <*CGAL/Segment Delaunay graph traits 2.h*>

#### Is Model for the Concepts

*SegmentDelaunayGraphTraits 2*

#### Types

*typedef CGAL::Tag true Intersections tag;*

The *Segment Delaunay graph traits 2*<*K,MTag*> class introduces a few additional types with respect to the *SegmentDelaunayGraphTraits 2* concept. These are:

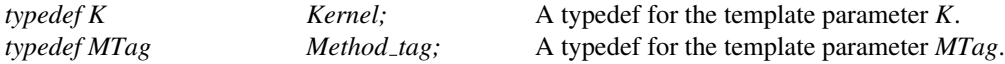

#### See Also

*Kernel SegmentDelaunayGraphTraits 2 CGAL::Field tag CGAL::Field with sqrt tag CGAL::Segment Delaunay graph 2*<*Gt,DS*> *CGAL::Segment Delaunay graph hierarchy 2*<*Gt,STag,DS*> *CGAL::Segment Delaunay graph traits without intersections 2*<*K,MTag*> *CGAL::Segment Delaunay graph filtered traits 2*<*CK,CM,EK,EM,FK,FM*> *CGAL::Segment Delaunay graph filtered traits without intersections 2*<*CK,CM,EK,EM,FK,FM*>

## CGAL::Segment\_Delaunay\_graph\_traits\_without\_intersections\_2< K,MTag>

#### Definition

The class *Segment Delaunay graph traits without intersections 2*<*K,MTag*> provides a model for the *SegmentDelaunayGraphTraits 2* concept. This class has two template parameters. The first template parameter must be a model of the *Kernel* concept. The second template parameter corresponds to how predicates are evaluated. There are two possible values for *MTag*, namely *CGAL::Field with sqrt tag* and *CGAL::Euclidean ring tag*. The first one must be used when the number type used in the representation supports the exact evaluation of signs of expressions involving all four basic operations and square roots, whereas the second one requires the exact evaluation of signs of ring-type expressions, i.e., expressions involving only additions, subtractions and multiplications. The default value for *MTag* is *CGAL::Euclidean ring tag*. The way the predicates are evaluated is discussed in [\[Bur96\]](#page-4516-0) and [\[Kar04\]](#page-4522-0) (the geometric filtering part).

#*include* <*CGAL/Segment Delaunay graph traits 2.h*>

#### Is Model for the Concepts

*SegmentDelaunayGraphTraits 2*

#### Types

*typedef CGAL::Tag false Intersections tag;*

The *Segment Delaunay graph traits without intersections 2*<*K,MTag*> class introduces a few additional types with respect to the *SegmentDelaunayGraphTraits 2* concept. These are:

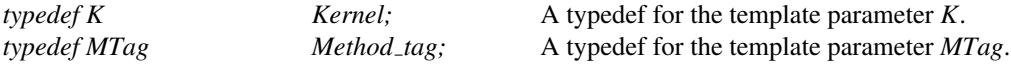

#### See Also

*Kernel SegmentDelaunayGraphTraits 2 CGAL::Euclidean ring tag CGAL::Field with sqrt tag CGAL::Segment Delaunay graph 2*<*Gt,DS*> *CGAL::Segment Delaunay graph hierarchy 2*<*Gt,STag,DS*> *CGAL::Segment Delaunay graph traits 2*<*K,MTag*> *CGAL::Segment Delaunay graph filtered traits 2*<*CK,CM,EK,EM,FK,FM*> *CGAL::Segment Delaunay graph filtered traits without intersections 2*<*CK,CM,EK,EM,FK,FM*>

## CGAL::Segment\_Delaunay\_graph\_filtered\_traits\_2< CK,CM,EK,EM,FK,FM>

#### Definition

The class *Segment Delaunay graph filtered traits 2*<*CK,CM,EK,EM,FK,FM*> provides a model for the *SegmentDelaunayGraphTraits 2* concept.

The class *Segment Delaunay graph filtered traits 2*<*CK,CM,EK,EM,FK,FM*> uses the filtering technique [\[BBP01\]](#page-4515-0) to achieve traits for the *Segment Delaunay graph 2*<*Gt,DS*> class with efficient and exact predicates given an exact kernel *EK* and a filtering kernel *FK*. The geometric constructions associated provided by this class are equivalent to those provided by the traits class *Segment Delaunay graph traits 2*<*CK,CM*>, which means that they may be inexact depending on the choice of the *CK* kernel.

This class has six template parameters. The first, third and fifth template parameters must be a models of the *Kernel* concept. The parameter *CK* is the construction kernel and it is the kernel that will be used for constructions. The parameter *FK* is the filtering kernel; this kernel will be used for performing the arithmetic filtering for the predicates involved in the computation of the segment Delaunay graph. Finally, the parameter *EK* is the exact kernel; this kernel will be used for computing the predicates if the filtering kernel fails to produce an answer.

The second, fourth and sixth template parameters correspond to how predicates are evaluated. There are two predefined possible values for these parameters, namely *CGAL::Field with sqrt tag* and *CGAL::Field tag*. The first one must be used when the number type used in the representation supports the exact evaluation of signs of expressions involving all four basic operations and square roots, whereas the second one requires that only field operations are exact. Finally, in order to get exact constructions *CM* must be set to *CGAL::Field with sqrt tag* and the number type in *CK* must support operations involing divisions and square roots (as well as the other three basic operations of course). The way the predicates are evaluated is discussed in  $\lceil \text{Bur96} \rceil$  and  $\lceil \text{Kar04} \rceil$  (the geometric filtering part).

The default values for the template parameters are as follows: *CM = CGAL::Field with sqrt tag* (it is assumed that *CGAL::Cartesian*<*double*> or *CGAL::Simple cartesian*<*double*> will be the entry for the template parameter *CK*), *EM = CGAL::Field tag*, *FK = CGAL::Simple cartesian*<*CGAL::Interval nt*<*false*> >, *FM = CGAL::Field with sqrt tag*. If the GMP package is installed with CGAL, the template parameter *EK* has the default value: *EK = CGAL::Simple cartesian*<*CGAL::Gmpq*>, otherwise its default value is *EK = CGAL::Simple cartesian*<*CGAL::Quotient*<*CGAL::MP Float*> >.

#*include* <*CGAL/Segment Delaunay graph filtered traits 2.h*>

#### Is Model for the Concepts

*SegmentDelaunayGraphTraits 2 DefaultConstructible CopyConstructible Assignable*

#### **Types**

*typedef CGAL::Tag true Intersections tag;*

In addition to the types required by the *SegmentDelaunayGraphTraits 2* concept the class *Segment Delaunay graph filtered traits 2*<*CK,CM,EK,EM,FK,FM*> defines the following types:

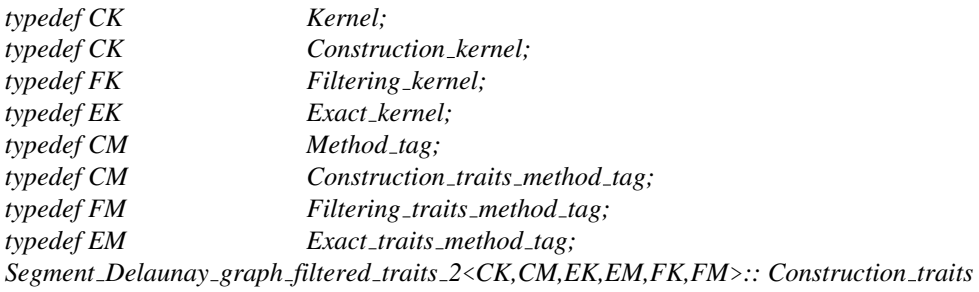

A type for the segment Delaunay graph traits, where the kernel is *CK*.

*Segment Delaunay graph filtered traits 2*<*CK,CM,EK,EM,FK,FM*>*:: Filtering traits*

A type for the segment Delaunay graph traits, where the kernel is *FK*.

*Segment Delaunay graph filtered traits 2*<*CK,CM,EK,EM,FK,FM*>*:: Exact traits*

A type for the segment Delaunay graph traits, where the kernel is *EK*.

#### See Also

*Kernel SegmentDelaunayGraphTraits 2 CGAL::Field tag CGAL::Field with sqrt tag CGAL::Segment Delaunay graph 2*<*Gt,DS*> *CGAL::Segment Delaunay graph hierarchy 2*<*Gt,STag,DS*> *CGAL::Segment Delaunay graph traits 2*<*K,MTag*> *CGAL::Segment Delaunay graph traits without intersections 2*<*K,MTag*> *CGAL::Segment Delaunay graph filtered traits without intersections 2*<*CK,CM,EK,EM,FK,FM*>

## CGAL::Segment\_Delaunay\_graph\_filtered\_traits\_without\_intersections\_ 2<CK,CM,EK,EM,FK,FM>

#### Definition

The class *Segment Delaunay graph filtered traits without intersections 2*<*CK,CM,EK,EM,FK,FM*> provides a model for the *SegmentDelaunayGraphTraits 2* concept.

The class *Segment Delaunay graph filtered traits without intersections 2*<*CK,CM,EK,EM,FK,FM*> uses the filtering technique [\[BBP01\]](#page-4515-0) to achieve traits for the *Segment Delaunay graph 2*<*Gt,DS*> class with efficient and exact predicates given an exact kernel *EK* and a filtering kernel *FK*. The geometric constructions associated provided by this class are equivalent to those provided by the traits class *Segment Delaunay graph traits without intersections 2*<*CK,CM*>, which means that they may be inexact, depending on the choice of the *CK* kernel.

This class has six template parameters. The first, third and fifth template parameters must be a models of the *Kernel* concept. The parameter *CK* is the construction kernel and it is the kernel that will be used for constructions. The parameter *FK* is the filtering kernel; this kernel will be used for performing the arithmetic filtering for the predicates involved in the computation of the segment Delaunay graph. Finally, the parameter *EK* is the exact kernel; this kernel will be used for computing the predicates if the filtering kernel fails to produce an answer.

The second, fourth and sixth template parameters correspond to how predicates are evaluated. There are two predefined possible values for these parameters, namely *CGAL::Field with sqrt tag* and *CGAL::Euclidean ring tag*. The first one must be used when the number type used in the representation supports the exact evaluation of signs of expressions involving all four basic operations and square roots, whereas the second requires the exact evaluation of signs of ring-type expressions, i.e., expressions involving only additions, subtractions and multiplications. Finally, in order to get exact constructions *CM* must be set to *CGAL::Field with sqrt tag* and the number type in *CK* must support operations involing divisions and square roots (as well as the other three basic operations of course). The way the predicates are evaluated is discussed in  $\left[\text{Bur}96\right]$  and  $\left[\text{Kar}04\right]$  (the geometric filtering part).

The default values for the template parameters are as follows: *CM = CGAL::Field with sqrt tag* (it is assumed that *CGAL::Cartesian*<*double*> or *CGAL::Simple cartesian*<*double*> will be the entry for the template parameter *CK*), *EM = CGAL::Euclidean ring tag*, *FK = CGAL::Simple cartesian*<*CGAL::Interval nt*<*false*> >, *FM = CGAL::Field with sqrt tag*. If the GMP package is installed with CGAL, the template parameter *EK* has the default value:  $EK = CGAL::Simple\_cartesian \le CGAL::Gmpq \ge$ , otherwise its default value is  $EK =$ *CGAL::Simple cartesian*<*CGAL::MP Float*>.

#*include* <*CGAL/Segment Delaunay graph filtered traits 2.h*>

#### Is Model for the Concepts

*SegmentDelaunayGraphTraits 2 DefaultConstructible CopyConstructible Assignable*

**Types** 

*typedef CGAL::Tag false Intersections tag;*

In addition to the types required by the *SegmentDelaunayGraphTraits 2* concept the class *Segment Delaunay graph filtered traits without intersections 2*<*CK,CM,EK,EM,FK,FM*> defines the following types:

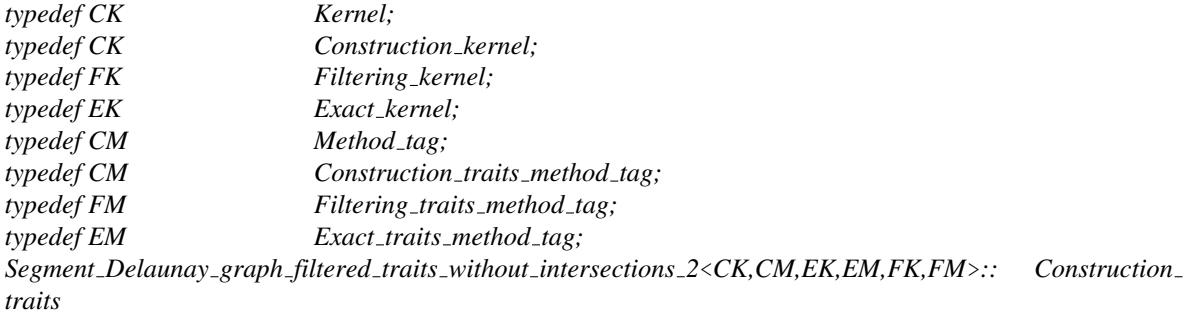

A type for the segment Delaunay graph traits, where the kernel is *CK*.

*Segment Delaunay graph filtered traits without intersections 2*<*CK,CM,EK,EM,FK,FM*>*:: Filtering traits*

A type for the segment Delaunay graph traits, where the kernel is *FK*.

*Segment Delaunay graph filtered traits without intersections 2*<*CK,CM,EK,EM,FK,FM*>*:: Exact traits*

A type for the segment Delaunay graph traits, where the kernel is *EK*.

See Also

*Kernel SegmentDelaunayGraphTraits 2 CGAL::Euclidean ring tag CGAL::Field with sqrt tag CGAL::Segment Delaunay graph 2*<*Gt,DS*> *CGAL::Segment Delaunay graph hierarchy 2*<*Gt,STag,DS*> *CGAL::Segment Delaunay graph traits 2*<*K,MTag*> *CGAL::Segment Delaunay graph traits without intersections 2*<*K,MTag*> *CGAL::Segment Delaunay graph filtered traits 2*<*CK,CM,EK,EM,FK,FM*>

## CGAL::Segment Delaunay graph hierarchy 2<Gt,STag,DS>

#### Definition

We provide an alternative to the class *Segment Delaunay graph 2*<*Gt,DS*> for the incremental construction of the segment Delaunay graph. The *Segment Delaunay graph hierarchy 2*<*Gt,STag,DS*> class maintains a hierarchy of Delaunay graphs. There are two possibilities as to how this hierarchy is constructed.

In the first case the bottom-most level of the hierarchy contains the full segment Delaunay graph. The upper levels of the hierarchy contain only points that are either point sites or endpoints of segment sites in the bottommost Delaunay graph. A point that is in level *i* (either as an individdual point or as the endpoint of a segment), is inserted in level  $i+1$  with probability  $1/\alpha$  where  $\alpha > 1$  is some constant. In the second case the upper levels of the hierarchy contains not only points but also segments. A site that is in level  $i$ , is in level  $i+1$  with probability  $1/\beta$  where  $\beta > 1$  is some constant.

The difference between the *Segment Delaunay graph 2*<*Gt,DS*> class and the *Segment Delaunay graph hierarchy 2*<*Gt,STag,DS*> class (both versions of it) is on how the nearest neighbor location is done. Given a point *p* the location is done as follows: at the top most level we find the nearest neighbor of *p* as in the *Segment Delaunay graph 2*<*Gt,DS*> class. At every subsequent level *i* we use the nearest neighbor found at level  $i+1$  to find the nearest neighbor at level  $i$ . This is a variant of the corresponding hierarchy for points found in [\[Dev02\]](#page-4517-0). The details are described in [\[Kar04\]](#page-4522-0).

The class has three template parameters. The first and third have essentially the same semantics as in the *Segment Delaunay graph 2*<*Gt,DS*> class. The first template parameter must be a model of the *SegmentDelaunayGraphTraits 2* concept. The third template parameter must be a model of the *SegmentDelaunayGraphDataStructure 2* concept. However, the vertex base class that is to be used in the segment Delaunay graph data structure must be a model of the *SegmentDelaunayGraphHierarchyVertexBase 2* concept. The third template parameter defaults to *Triangulation data structure 2*< *Segment Delaunay graph hierarchy vertex base 2*< *Segment Delaunay graph vertex base 2*<*Gt*> >*, Triangulation face base 2*<*Gt*> >. The second template parameter controls whether or not segments are added in the upper levels of the hierarchy. It's possible values are *CGAL::Tag true* and *CGAL::Tag false*. If it is set to *CGAL::Tag true*, segments are also inserted in the upper levels of the hierarchy. The value *CGAL::Tag false* indicates that only points are to be inserted in the upper levels of the hierarchy. The default value for the second template parameter is *CGAL::Tag false*.

The *Segment Delaunay graph hierarchy 2*<*Gt,STag,DS*> class derives publicly from the *Segment Delaunay graph 2*<*Gt,DS*> class. The interface is the same with its base class. In the sequel only additional types and methods defined are documented.

#*include* <*CGAL/Segment Delaunay graph hierarchy 2.h*>

#### Is Model for the Concepts

*DefaultConstructible CopyConstructible Assignable*

### Inherits From

*CGAL::Segment Delaunay graph 2*<*Gt,DS*>

#### **Types**

*Segment Delaunay graph hierarchy 2*<*Gt,STag,DS*> introduces the following types in addition to those introduced by its base class *Segment Delaunay graph 2*<*Gt,DS*>.

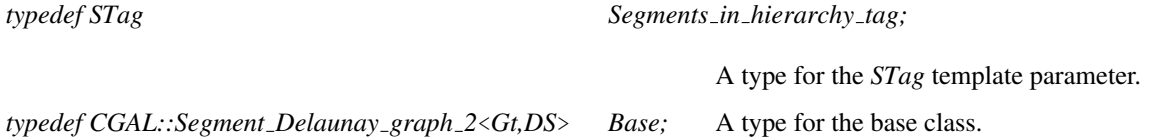

#### **Creation**

In addition to the default and copy constructors, the following constructors are defined:

*Segment Delaunay graph hierarchy 2*<*Gt,STag,DS*> *sdgh( Gt gt=Gt());*

Creates a hierarchy of segment Delaunay graphs using *gt* as geometric traits.

*template*< *class Input iterator* > *Segment Delaunay graph hierarchy 2*<*Gt,STag,DS*> *sdgh( Input iterator first, Input iterator beyond,*

#### *Gt gt=Gt())*

Creates a segment Delaunay graph hierarchy using *gt* as geometric traits and inserts all sites in the range [*first*, *beyond*). *Input iterator* must be a model of *InputIterator*. The value type of *Input iterator* must be either *Point 2* or *Site 2*.

I/O

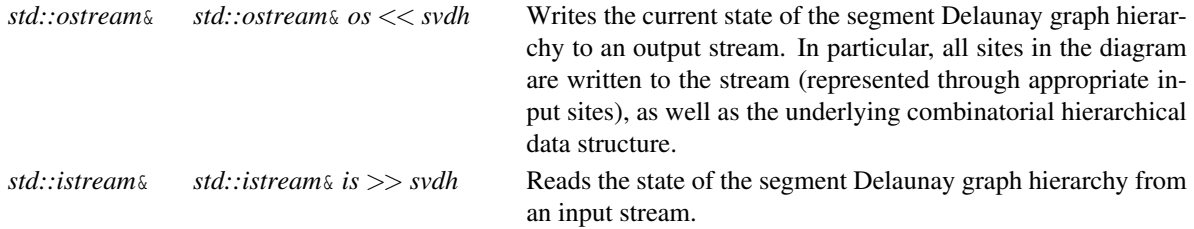

#### See Also

*SegmentDelaunayGraphDataStructure 2 SegmentDelaunayGraphTraits 2 SegmentDelaunayGraphHierarchyVertexBase 2 CGAL::Segment Delaunay graph 2*<*Gt,DS*> *CGAL::Triangulation data structure 2*<*Vb,Fb*> *CGAL::Segment Delaunay graph traits 2*<*K,MTag*> *CGAL::Segment Delaunay graph traits without intersections 2*<*K,MTag*> *CGAL::Segment Delaunay graph filtered traits 2*<*CK,CM,EK,EM,FK,FM*> *CGAL::Segment Delaunay graph filtered traits without intersections 2*<*CK,CM,EK,EM,FK,FM*> *CGAL::Segment Delaunay graph hierarchy vertex base 2*<*Vbb*>

## SegmentDelaunayGraphHierarchyVertexBase 2

### Definition

The vertex of a segment Delaunay graph included in a segment Delaunay graph hierarchy has to provide some pointers to the corresponding vertices in the graphs of the next and preceeding levels. Therefore, the concept *SegmentDelaunayGraphHierarchyVertexBase 2* refines the concept *SegmentDelaunayGraphVertexBase 2*, by adding two vertex handles to the correponding vertices for the next and previous level graphs.

#### Refines

*SegmentDelaunayGraphVertexBase 2*

#### Types

*SegmentDelaunayGraphHierarchyVertexBase 2* does not introduce any types in addition to those of *SegmentDelaunayGraphVertexBase 2*.

#### Creation

The *SegmentDelaunayGraphHierarchyVertexBase 2* concept does not introduce any constructors in addition to those of the *SegmentDelaunayGraphVertexBase 2* concept.

#### **Operations**

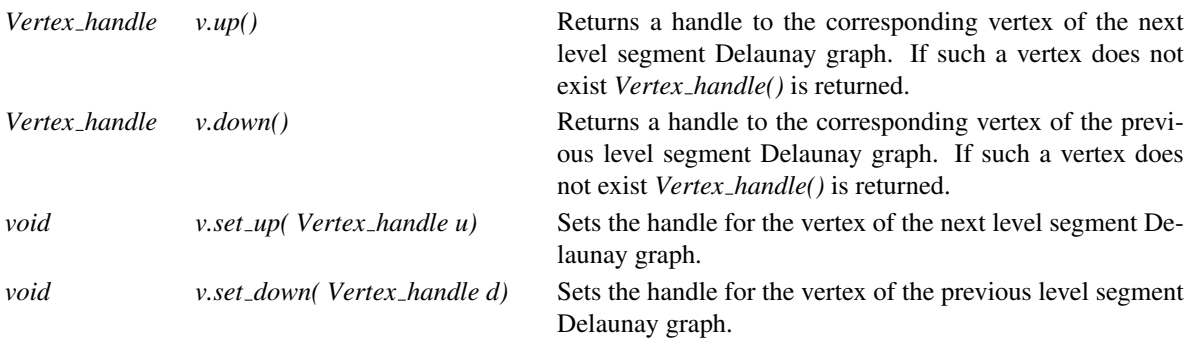

#### Has Models

*CGAL::Segment Delaunay graph hierarchy vertex base 2*<*CGAL::Segment Delaunay graph vertex base 2*<*Gt,SSTag*> >

#### See Also

*SegmentDelaunayGraphDataStructure 2 SegmentDelaunayGraphVertexBase 2 CGAL::Segment Delaunay graph hierarchy 2*<*Gt,DS*> *CGAL::Triangulation data structure 2*<*Vb,Fb*> *CGAL::Segment Delaunay graph vertex base 2*<*Gt,SSTag*> *CGAL::Segment Delaunay graph hierarchy vertex base 2*<*Vbb*>

## CGAL::Segment\_Delaunay\_graph\_hierarchy\_vertex\_base\_2<Vbb>

## Definition

The class *Segment Delaunay graph hierarchy vertex base 2*<*Vbb*> provides a model for the *SegmentDelaunayGraphHierarchyVertexBase 2* concept, which is the vertex base required by the *Segment Delaunay graph hierarchy 2*<*Gt,DS*> class. The class *Segment Delaunay graph hierarchy vertex base 2*<*Vbb*> is templated by a class *Vbb* which must be a model of the *SegmentDelaunayGraphVertexBase 2* concept.

#*include* <*CGAL/Segment Delaunay graph hierarchy vertex base 2.h*>

#### Inherits From

*Vbb*

#### Is Model for the Concepts

*SegmentDelaunayGraphHierarchyVertexBase 2*

#### See Also

*SegmentDelaunayGraphVertexBase 2 SegmentDelaunayGraphHierarchyVertexBase 2 SegmentDelaunayGraphDataStructure 2 CGAL::Segment Delaunay graph vertex base 2*<*Gt,SSTag*> *CGAL::Triangulation data structure 2*<*Vb,Fb*> *CGAL::Segment Delaunay graph hierarchy 2*<*Gt,STag,DS*>

## Chapter 45

# 2D Apollonius Graphs (Delaunay Graphs of Disks)

*Menelaos Karavelas and Mariette Yvinec*

#### **Contents**

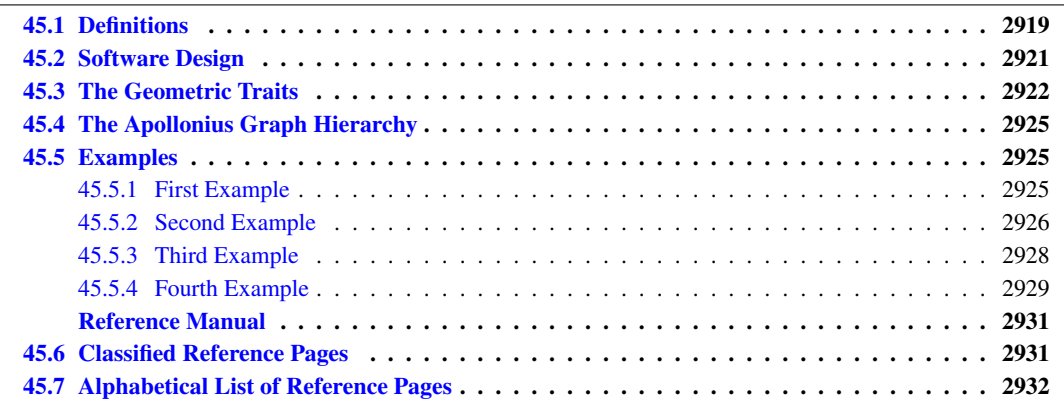

This chapter describes the two-dimensional Apollonius graph of CGAL. We start with a few definitions in Section [45.1.](#page-2950-0) The software design of the 2D Apollonius graph package is described in Section [45.2.](#page-2952-0) In Section [45.3](#page-2953-0) we discuss the geometric traits of the 2D Apollonius graph package and in Section [45.4](#page-2956-0) the Apollonius graph hierarchy, a data structure suitable for fast nearest neighbor queries, is briefly described.

## <span id="page-2950-0"></span>45.1 Definitions

The 2D Apollonius graph class of CGAL is designed to compute the dual of the *Apollonius diagram* or, as it is also known, the *Additively weighted Voronoi diagram*. The algorithm that has been implemented is dynamic, which means that we can perform insertions and deletions on line. The corresponding CGAL class is called *Apollonius graph 2*<*ApolloniusGraphTraits 2,ApolloniusGraphDataStructure 2*> and will be discussed in more detail in the sequel. The interested reader may want to refer to the paper by Karavelas and Yvinec [\[KY02\]](#page-4522-1) for the general idea as well as the details of the algorithm implemented.

Before describing the details of the implementation we make a brief introduction to the theory of Apollonius diagrams. The Apollonius diagram is defined over a set of sites  $P_i = (c_i, w_i)$ ,  $i = 1, ..., n$ , where  $c_i$  is the point

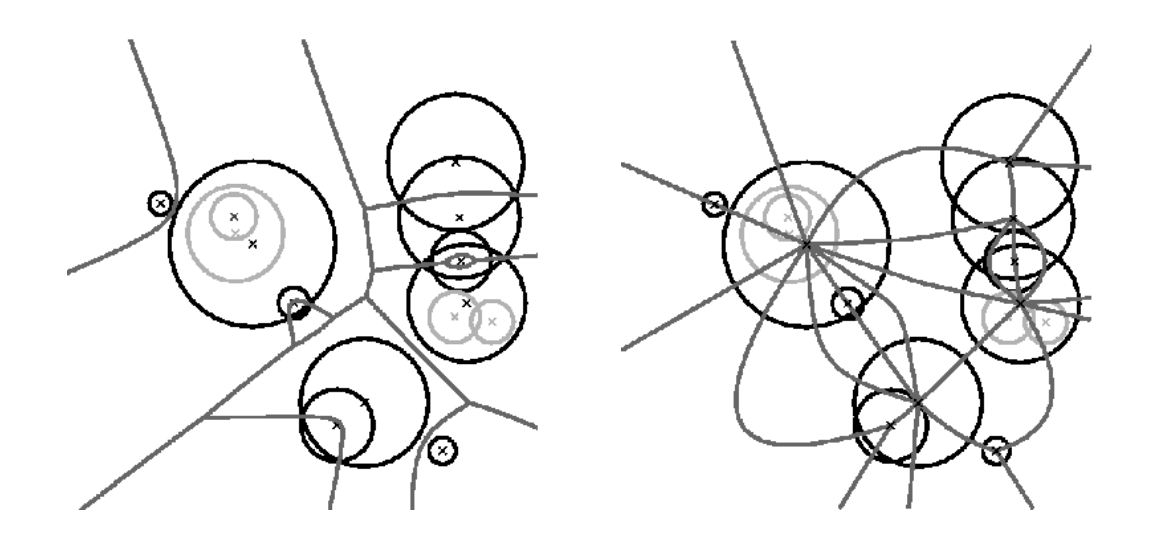

<span id="page-2951-0"></span>Figure 45.1: The Apollonius diagram (left) and its dual the Apollonius graph (right).

and  $w_i$  the weight of  $P_i$ . It is a subdivision of the plane into connected regions, called *cells*, associated with the sites (see Fig. [45.1\(](#page-2951-0)left)). The cell of a site  $P_i$  is the locus of points on the plane that are closer to  $P_i$  than any other site  $P_j$ ,  $j \neq i$ . The distance  $\delta(x, P_i)$  of a point *x* in the plane to a site  $P_i$  is defined as:

$$
\delta(x,P_i) = ||x - c_i|| - w_i,
$$

where  $\|\cdot\|$  denotes the Euclidean norm. It can easily be seen that it is a generalization of the Voronoi diagram for points, which can actually be obtained if all the weights  $w_i$  are equal. Unlike the case of points, however, it is possible that a site  $P_i$  might have an empty cell. This can also happen in the case of the power diagram, whose dual is the regular triangulation (see Section [37.6\)](#page-2500-0). If this is the case we call the site *hidden* (these are the black circles in Fig. [45.1\)](#page-2951-0). A site which is not hidden will be referred to as *visible*.

If all weights  $w_i$  are non-negative, the Apollonius diagram can be viewed as the Voronoi diagram of the set of circles  $\{P_1, \ldots, P_n\}$ , where  $c_i$  is the center of the circle  $P_i$  and  $w_i$  its radius. If the weights are allowed to be negative, we need to go to 3D in order to explain what the Apollonius diagram means geometrically. We identify the 2D Euclidean plane with the *xy*-plane in 3D. Then the Voronoi diagram of a set of points can be seen as the vertical projection on the *xy*-plane of the lower envelope of a set of 3D cones defined as follows: for each point *p* in the set of 2D points we have a cone  $C_p$  whose apex is the point *p*. The axis of  $C_p$  is a line parallel to the *z*-axis passing through *p*, the angle of  $C_p$  is 45° and, finally  $C_p$  is facing in the positive *z*-direction (that is,  $C_p$  is contained in the positive *z*-halfspace). The Apollonius diagram corresponds to shifting the apexes of these cones in the *z*-direction by a quantity equal to the weight. Sites with negative weight will give rise to cones whose apex is in the negative *z*-halfspace and sites with positive weight will give rise to cones whose apex is in the positive *z*-halfspace. In a manner analogous to the case of points, the Apollonius diagram can then be defined as the vertical projection on the *xy*-plane of the lower envelope of the set of shifted cones. Notice that when all apexes are translated along the *z*-direction by the same amount, the projection of the lower envelope of the set of cones does not change. In particular, we can translate all cones by a large enough amount so that all apexes are in the positive *z*-halfspace. Algebraically, this means that the Apollonius diagram does not change if we add to all weights the same quantity, which in particular, implies that we can assume without loss of generality that all weights are positive. Given the observations above and in order to simplify our discussion of Apollonius diagrams, we will, from now on, assume that all weights are positive, and we will refer to the sites as circles.

The Apollonius diagram is a planar graph, and so is its dual, the Apollonius graph. There are many ways to embed it on the plane and one such way is shown in Fig. [45.1\(](#page-2951-0)right). The Apollonius graph is uniquely defined once we have the Apollonius diagram. If the circles are in *general position* (see precise definition below),
then the Apollonius graph is a graph with triangular faces away from the convex hull of the set of circles (by triangular we mean that every face has exactly three edges). Near the convex hull we may have some spikes (i.e., vertices of degree 1). To unify our approach and handling of the Apollonius graph we add to the set of (finite) circles a fictitious circle at infinity, which we call the *site at infinity*. We can then connect all vertices of the outer face of the Apollonius graph to the site at infinity which gives us a graph with the property that all of its faces are now triangular. However, the Apollonius graph is not a triangulation for two main reasons: we cannot always embed it on the plane with straight line segments that yield a triangulation and, moreover, we may have two faces of the graph that have two edges in common, which is not allowed in a triangulation. Both of these particularities appear when we consider the Apollonius graph of the set of circles in Fig. [45.1\(](#page-2951-0)right).

We would like to finish our brief introduction to the theory of Apollonius graphs by discussing the concept of general position. We say that a set of circles is in general position if no two triplets of circles have the same tritangent circle. This statement is rather technical and it is best understood in the context of points. The equivalent statement for points is that we have no two triplets of points that define the same circumcircle, or equivalently that no four points are co-circular. The statement about general position made above is a direct generalization of the (much simpler to understand) statement about points. On the contrary, when we have circles in degenerate position, the Apollonius graph has faces with more than three edges on their boundary. We can get a triangulated version of the graph by simply *triangulating* the corresponding faces in an arbitrary way. In fact the algorithm that has been implemented in CGAL has the property that it always returns a valid *triangulated* version of the Apollonius graph. By valid we mean that it contains the actual Apollonius graph (i.e., the actual dual of the Apollonius diagram) and whenever there are faces with more than three faces then they are triangulated. The way that they are triangulated depends on the order of insertion and deletion of the circles in the diagram.

One final point has to be made about hidden circles. First of all we would like to be more precise about our definition of hidden circles: we say that a circle is hidden if its cell has empty interior. This definition allows us to guarantee that all visible circles have cells that are two-dimensional regions. Geometrically the fact that a circle is hidden means that it is contained in the closure of the disk of another circle (see again Fig. [45.1\)](#page-2951-0). Note that a circle contained in the union of several disks, but not in the closure of any one of them, is not hidden.

Hidden circles pose an additional difficulty to our algorithm and software design. Since we allow circles to be inserted and deleted at wish, it is possible that a circle that was hidden at some point in time, may become visible at a later point in time; for example this can happen if we delete the circle that hides it. For this purpose we store hidden circles and have them reappear when they become visible. We will discuss this issue in detail below. For the time being it suffices to say that the user has the ability to control this behavior. More specifically it is possible to discard the circles that become hidden. This choice is totally natural when for example we expect to do only insertions, since in this case a circle that becomes hidden will never reappear. On the other hand if deletions are expected as well, then we lose the ability to have the hidden circles reappear.

Degenerate Dimensions. The dimension of the Apollonius graph is in general 2. The exceptions to this rule are as follows:

- The dimension is −1 if the Apollonius graph contains no circles.
- The dimension is 0 if the Apollonius graph contains exactly one visible circle.
- The dimension is 1 is the Apollonius graph contains exactly two visible circles.

# 45.2 Software Design

The 2D Apollonius graph class *Apollonius graph 2*<*ApolloniusGraphTraits 2,ApolloniusGraphDataStructure 2*> follows the design of the triangulation package of CGAL. It is parametrized by two arguments:

- the geometric traits class. It provides the basic geometric objects involved in the algorithm, such as sites, points etc. It also provides the geometric predicates for the computation of the Apollonius graph, as well as some basic constructions that can be used, for example, to visualize the Apollonius graph or the Apollonius diagram. The geometric traits for the Apollonius graph will be discussed in more detail in the next section.
- the Apollonius graph data structure. This is essentially the same as the triangulation data structure (discussed in Chapter [38\)](#page-2608-0), augmented with some additional operations that are specific to Apollonius graphs. The corresponding concept is that of *ApolloniusGraphDataStructure 2*, which in fact is a refinement of the *TriangulationDataStructure 2* concept. The class *Triangulation data structure 2*<*Vb,Fb*> is a model of the concept *ApolloniusGraphDataStructure 2*. A default value for the corresponding template parameter is provided, so the user does not need to specify it.

Storing Hidden Sites. As we have already mentioned a circle is hidden if it is contained inside some visible circle. This creates a parent-child relationship between visible and hidden circles: the parent of a hidden circle is the visible circle that contains it. If more than one visible circles contain a hidden circle then the hidden circle can be assigned to any of the visible circles arbitrarily.

To store hidden circles we assign to every visible circle a list. This list comprises the hidden circles that are contained in the visible circle. The user can access the hidden circles associated with a visible circle through an iterator called *Hidden sites iterator*. This iterator is defined in the *ApolloniusGraphVertexBase 2* concept and is implemented by its model, the *Apollonius graph vertex base 2*<*Gt,StoreHidden*> class. It is also possible to iterate through the entire set of hidden sites using an homonymous iterator defined by the *Apollonius graph 2*< *Gt,Agds*> class.

Since storing hidden sites may not be of interest in some cases (e.g., for example this is the case if we only perform insertions in the Apollonius graph), the user has the possibility of controlling this behavior. More precisely, the class *Apollonius graph vertex base 2*<*Gt,StoreHidden*> has two template parameters, the second of which is a Boolean value. This value is by default *true* and it indicates that hidden sites should be stored. The user can indicate that hidden sites may be discarded by setting this value to *false*.

# <span id="page-2953-0"></span>45.3 The Geometric Traits

The predicates required for the computation of the Apollonius graph are rather complicated. It is not the purpose of this document to discuss them in detail. The interested reader may refer to the papers by Karavelas and Emiris for the details [\[KE02,](#page-4522-0) [KE03\]](#page-4522-1). However, we would like to give a brief overview of what they compute. There are several predicates needed by this algorithm. We will discuss the most important/complicated ones. It turns out that it is much easier to describe them in terms of the Apollonius diagram, rather than the Apollonius graph. Whenever it is applicable we will also describe their meaning in terms of the Apollonius graph.

The first two geometric predicates are called *Is hidden 2* and *Oriented side of bisector 2*. The first one involves two circles, say  $P_1$  and  $P_2$ . It determines if  $P_1$  is hidden with respect to  $P_2$ ; more precisely it checks whether the circle  $P_1$  is contained in the closure of the disk defined by the circle  $P_2$ . As its name indicates, it determines if a circle is hidden or not. The second predicate involves two circles  $P_1$  and  $P_2$  and a point  $q$ . It answers the question whether  $q$  is closer to  $P_1$  or  $P_2$ . Its name stems from the fact that answering the aforementioned question is equivalent to determining the oriented side of the bisector of  $P_1$  and  $P_2$  that contains the query point *q*. This predicate is used by the algorithm for closest neighbor queries for points.

The next geometric predicate is called *Vertex\_conflict\_2* and it involves four circles  $P_1$ ,  $P_2$ ,  $P_3$ , and  $P_4$  (see Fig. [45.3\)](#page-2953-0). The first three (red circles in Fig. [45.3\)](#page-2953-0) define a tritangent circle (yellow circle in Fig. [45.3\)](#page-2953-0). What we want to determine is the sign of the distance of the green circle from the yellow circle. The distance between two circles  $K_1 = (c_1, r_1)$  and  $K_2 = (c_2, r_2)$  is defined as the distance of their centers minus their radii:

$$
\delta(K_1,K_2)=\|c_1-c_2\|-r_1-r_2.
$$

This predicate determines if a vertex in the Apollonius diagram (the center of the yellow circle) is destroyed when a new circle is inserted in the diagram (the green circle). In the Apollonius graph it tells us if a triangular face of the diagram is to be destroyed or not.

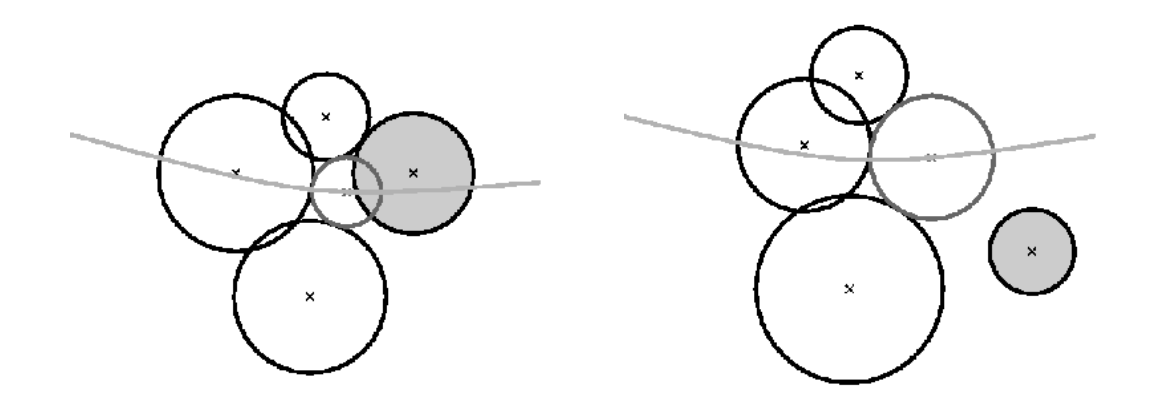

Figure 45.2: The *Vertex\_conflict\_2* predicate. The left-most, bottom-most and top-most circles define the tritangent circle in the middle. We want to determine the sign of the distance of the left-most circle from the one in the middle. The almost horizontal curve is the bisector of the top-most and bottom-most circles. Left: the predicate returns *CGAL::NEGATIVE*. Right: the predicate returns *CGAL::POSITIVE*.

What we essentially want to compute when we construct incrementally a Voronoi diagram, is whether the object to be inserted destroys an edge of the Voronoi diagram or not. In the case of points this is really easy and it amounts to the well known *incircle* test. In the case of circles the situation is more complicated. We can have six possible outcomes as to what portion of an edge of the Apollonius diagram the new circle destroys (see Fig. [45.3\)](#page-2955-0). The first two can be answered directly by the *Vertex conflict 2* predicate evaluated for the two endpoints of the Apollonius diagram edge. This is due to the fact that the value of the *Vertex conflict 2* predicate is different for the two endpoints. If the two values are the same then we need an additional test which determines if the interior of the Apollonius diagram edge is destroyed by the new circle. This is what the *Finite edge interior conflict 2* and *Infinite edge interior conflict 2* predicates do. In essence, it is the same predicate (same idea) applied to two different types of edges in the Apollonius diagram: a finite or an infinite edge. An edge is infinite if its dual edge in the Apollonius graph connects the site at infinity with the vertex corresponding to a (finite) circle; otherwise it is a finite edge.

The last predicate that we want to discuss is called *Is degenerate edge 2*. It tells us whether an edge in the Apollonius diagram is degenerate, that is if its two endpoints coincide. In the Apollonius graph such an edge corresponds to one of the additional edges that we use to triangulate the non-triangular faces.

The aforementioned predicates are part of the *ApolloniusGraphTraits 2* concept of CGAL. CGAL also provides a model for this concept, the *Apollonius graph traits 2*<*K,Method tag*> class. The first template parameter of this class must be a model of the *Kernel* concept. The second template parameter is a tag that indicates what operations are allowed in the computations that take place within the traits class. The two possible values of the *Method tag* parameter are *CGAL::Ring tag* and *CGAL::Sqrt field tag*. When *CGAL::Ring tag* is used, only ring operations are used during the evaluation of the predicates, whereas if *CGAL::Sqrt field tag* is chosen, all four field operations, as well as square roots, are used during the predicate evaluation.

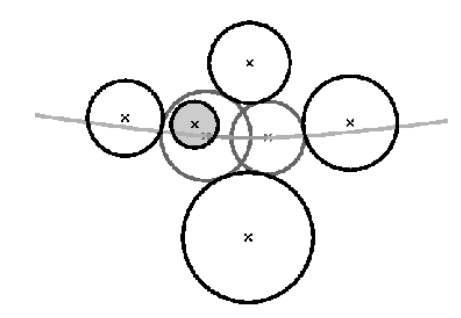

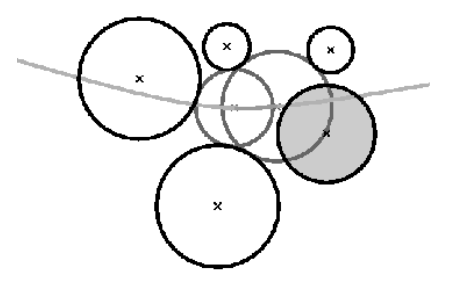

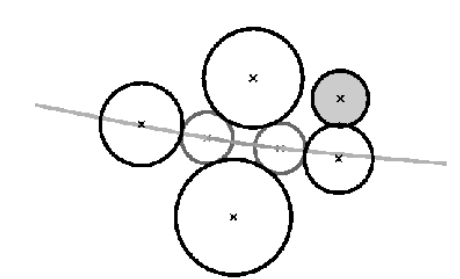

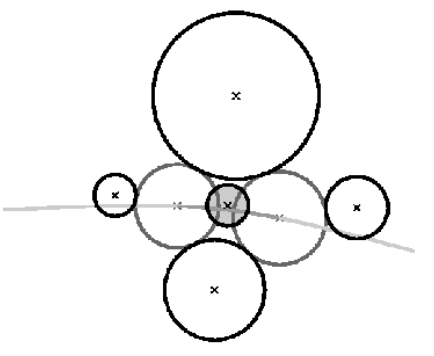

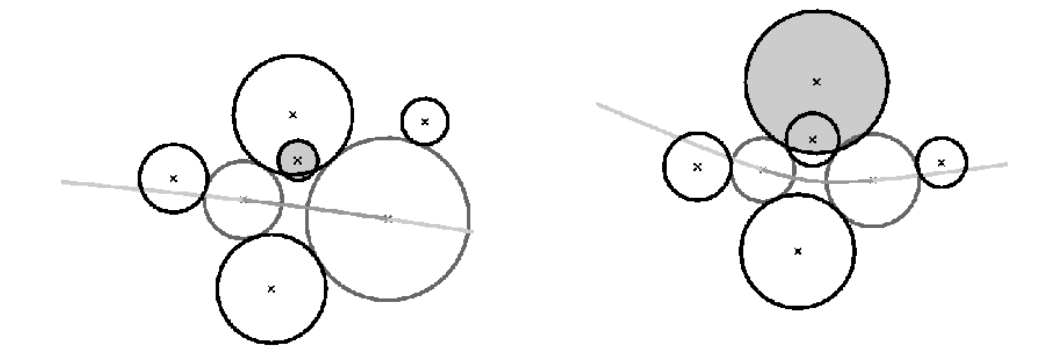

<span id="page-2955-0"></span>Figure 45.3: The 6 possible outcomes of the *Finite edge interior conflict 2* predicate. Top left: only a neighborhood around the left-most endpoint of the edge will be destroyed. Top right: only a neighborhood around the right-most endpoint of the edge will be destroyed. Middle left: no portion of the edge is destroyed. Middle right: the entire edge will be destroyed. Bottom left: a neighborhood in the interior of the edge will be destroyed; the regions near the endpoints remain unaffected. Bottom right: The neighborhood around the two endpoints will be destroyed, but an interval in the interior of the edge will remain in the new diagram.

The *Apollonius graph traits 2*<*K,Method tag*> class provides exact predicates if the number type in the kernel *K* is an exact number type. This is to be associated with the type of operations allowed for the predicate evaluation. For example *CGAL::MP Float* as number type, with *CGAL::Ring tag* as tag will give exact predicates, whereas *CGAL::MP Float* with *CGAL::Sqrt field tag* will give inexact predicates.

Since using an exact number type may be too slow, the *Apollonius graph traits 2*<*K,Method tag*> class is

designed to support the dynamic filtering of CGAL through the *CGAL::Filtered exact*<*CT,ET*> mechanism. In particular if *CT* is an inexact number type that supports the operations denoted by the tag *Method tag* and *ET* is an exact number type for these operations, then kernel with number type *CGAL::Filtered exact*<*CT,ET*> will yield exact predicates for the Apollonius graph traits. To give a concrete example, *CGAL::Filtered exact*< *double,CGAL::MP Float*> with *CGAL::Ring tag* will produce exact predicates.

Another possibility for fast and exact predicate evaluation is to use the *Apollonius graph filtered traits 2*< *CK,CM,EK,EM,FK,FM*> class. This class is the analog of a filtered kernel. It takes a constructions kernel *CK*, a filtering kernel *FK* and an exact kernel *EK*, as well as the corresponding tags (*CM*, *FM* and *EM*, respectively). It evaluates the predicates by first using the filtering kernel, and if this fails the evaluation is performed using the exact kernel. The constructions are done using the kernel *CK*, which means that they are not necessarily exact. All template parameters except *CK* have default values, which are explained in the reference manual.

# 45.4 The Apollonius Graph Hierarchy

The *Apollonius graph hierarchy 2*<*ApolloniusGraphTraits 2,ApolloniusGraphDataStructure 2*> class is nothing but the equivalent of the *Triangulation hierarchy 2* class, applied to the Apollonius graph. It consists of a series of Apollonius graphs constructed in a manner analogous to the Delaunay hierarchy by Devillers [\[Dev98\]](#page-4517-0). The class *Apollonius graph hierarchy 2*<*ApolloniusGraphTraits 2,ApolloniusGraphDataStructure 2*> has exactly the same interface and functionality as the *Apollonius graph 2*<*ApolloniusGraphTraits 2,ApolloniusGraphDataStructure 2*> class. Using the Apollonius graph hierarchy involves an additional cost in space and time for maintaining the hierarchy. Our experiments have shown that it usually pays off to use the hierarchy for inputs consisting of more than 1,000 circles. This threshold holds for both the construction of the Apollonius diagram itself, as well as for nearest neighbor queries.

 $\sqrt{2}$   $\sqrt{2}$   $\sqrt{2$ 

# 45.5 Examples

### 45.5.1 First Example

```
#include <iostream>
#include <fstream>
#include <cassert>
// the number type
#include <CGAL/MP_Float.h>
// example that uses an exact number type
typedef CGAL::MP_Float NT;
// choose the kernel
#include <CGAL/Simple_cartesian.h>
typedef CGAL::Simple_cartesian<NT> Kernel;
// typedefs for the traits and the algorithm
#include <CGAL/Apollonius_graph_2.h>
```

```
#include <CGAL/Apollonius_graph_traits_2.h>
typedef CGAL::Apollonius_graph_traits_2<Kernel> Traits;
typedef CGAL::Apollonius_graph_2<Traits> Apollonius_graph;
int main()
{
   std::ifstream ifs("data/sites.cin");
   assert( ifs );
   Apollonius_graph ag;
   Apollonius_graph::Site_2 site;
   // read the sites and insert them in the Apollonius graph
   while ( ifs >> site ) {
      ag.insert(site);
   }
   // validate the Apollonius graph
   assert( ag.is_valid(true, 1) );
   std::cout << std::endl;
   return 0;
}
\overline{\phantom{a}} \overline{\phantom{a}} \overline{\
```
**File:** examples/Apollonius\_graph\_2/ag2\_exact\_traits.cpp

### 45.5.2 Second Example

```
#include <CGAL/basic.h>
// standard includes
#include <iostream>
#include <fstream>
#include <cassert>
#if defined CGAL_USE_LEDA
# include <CGAL/leda_real.h>
#elif defined CGAL_USE_CORE
# include <CGAL/CORE_Expr.h>
#endif
#if defined CGAL_USE_LEDA
// If LEDA is present use leda_real as the exact number type
typedef leda_real NT;
#elif defined CGAL_USE_CORE
// Otherwise if CORE is present use CORE's Expr as the exact number type
```
 $\overline{\phantom{a}}$ 

```
typedef CORE::Expr NT;
#else
// Otherwise just use double. This may cause numerical errors but it
// is still worth doing it to show how to define correctly the traits
// class
typedef double NT;
#endif
#include <CGAL/Simple_cartesian.h>
typedef CGAL::Simple_cartesian<NT> Kernel;
// typedefs for the traits and the algorithm
#include <CGAL/Apollonius_graph_2.h>
#include <CGAL/Apollonius_graph_traits_2.h>
// the traits class is now going to assume that the operations
// +,-,*,/ and sqrt are supported exactly
typedef
CGAL::Apollonius_graph_traits_2<Kernel,CGAL::Field_with_sqrt_tag> Traits;
typedef CGAL::Apollonius_graph_2<Traits> Apollonius_graph;
int main()
{
  std::ifstream ifs("data/sites.cin");
  assert( ifs );
 Apollonius_graph ag;
 Apollonius_graph::Site_2 site;
 // read the sites and insert them in the Apollonius graph
 while ( ifs >> site ) {
   ag.insert(site);
  }
 // validate the Apollonius graph
  assert( ag.is_valid(true, 1) );
 std::cout << std::endl;
  return 0;
}
```
**File:** examples/Apollonius\_graph\_2/ag2\_exact\_traits\_sqrt.cpp

 $\overline{\phantom{a}}$   $\overline{\phantom{a}}$   $\overline{\$ 

```
\overline{\phantom{a}}#include <iostream>
#include <fstream>
#include <cassert>
// example that uses the filtered traits
// choose the representation
#include <CGAL/Simple_cartesian.h>
typedef CGAL::Simple_cartesian<double> Rep;
#include <CGAL/Apollonius_graph_2.h>
#include <CGAL/Triangulation_data_structure_2.h>
#include <CGAL/Apollonius_graph_vertex_base_2.h>
#include <CGAL/Triangulation_face_base_2.h>
#include <CGAL/Apollonius_graph_filtered_traits_2.h>
// typedef for the traits; the filtered traits class is used
typedef CGAL::Apollonius_graph_filtered_traits_2<Rep> Traits;
// typedefs for the algorithm
// With the second template argument in the vertex base class being
// false, we indicate that there is no need to store the hidden sites.
// One case where this is indeed not needed is when we only do
// insertions, like in the main program below.
typedef CGAL::Apollonius_graph_vertex_base_2<Traits,false> Vb;
typedef CGAL::Triangulation_face_base_2<Traits> Fb;
typedef CGAL::Triangulation_data_structure_2<Vb,Fb> Agds;
typedef CGAL::Apollonius_graph_2<Traits,Agds> Apollonius_graph;
int main()
{
  std::ifstream ifs("data/sites.cin");
  assert( ifs );
  Apollonius_graph ag;
  Apollonius_graph::Site_2 site;
  // read the sites and insert them in the Apollonius graph
  while ( ifs >> site ) {
    ag.insert(site);
  }
  // validate the Apollonius graph
  assert( ag.is_valid(true, 1) );
  std::cout << std::endl;
  // now remove all sites
  std::cout << "Removing all sites... " << std::flush;
  while ( ag.number_of_vertices() > 0 ) {
```

```
ag.remove( ag.finite_vertex() );
     }
     std::cout << "done!" << std::endl << std::endl;
     return 0;
 }
\sqrt{2\pi} \sqrt{2\pi} \sqrt{2\pi} \sqrt{2\pi} \sqrt{2\pi} \sqrt{2\pi} \sqrt{2\pi} \sqrt{2\pi} \sqrt{2\pi} \sqrt{2\pi} \sqrt{2\pi} \sqrt{2\pi} \sqrt{2\pi} \sqrt{2\pi} \sqrt{2\pi} \sqrt{2\pi} \sqrt{2\pi} \sqrt{2\pi} \sqrt{2\pi} \sqrt{2\pi} \sqrt{2\pi} \sqrt{2\pi}
```
**File:** examples/Apollonius\_graph\_2/ag2\_filtered\_traits\_no\_hidden.cpp

### 45.5.4 Fourth Example

```
\sqrt{2} \sqrt{2} \sqrt{2} \sqrt{2} \sqrt{2} \sqrt{2} \sqrt{2} \sqrt{2} \sqrt{2} \sqrt{2} \sqrt{2} \sqrt{2} \sqrt{2} \sqrt{2} \sqrt{2} \sqrt{2} \sqrt{2} \sqrt{2} \sqrt{2} \sqrt{2} \sqrt{2} \sqrt{2} \sqrt{2} \sqrt{2} \sqrt{2} \sqrt{2} \sqrt{2} \sqrt{2#include <iostream>
#include <fstream>
#include <cassert>
// example that uses the filtered traits
#include <CGAL/MP_Float.h>
#include <CGAL/Simple_cartesian.h>
// constructions kernel (inexact)
typedef CGAL::Simple_cartesian<double> CK;
// exact kernel
typedef CGAL::Simple_cartesian<CGAL::MP_Float> EK;
// typedefs for the traits and the algorithm
#include <CGAL/Apollonius_graph_hierarchy_2.h>
#include <CGAL/Apollonius_graph_filtered_traits_2.h>
// Type definition for the traits class.
// In this example we explicitly define the exact kernel. We also
// explicitly define what operations to use for the evaluation of the
// predicates and constructions, when the filtering and the exact
// kernels are used respectively.
// Note that the operations allowed for the filtering and the
// constructions (field operations plus square roots) are different
// from the operations allowed when the exact kernel is used (ring
// operations).
typedef CGAL::Field_with_sqrt_tag CM;
typedef CGAL::Integral_domain_without_division_tag EM;
typedef CGAL::Apollonius_graph_filtered_traits_2<CK,CM,EK,EM> Traits;
// Now we use the Apollonius graph hierarchy.
// The hierarchy is faster for inputs consisting of about more than
// 1,000 sites
typedef CGAL::Apollonius_graph_hierarchy_2<Traits> Apollonius_graph;
```

```
int main()
{
  std::ifstream ifs("data/hierarchy.cin");
 assert( ifs );
 Apollonius_graph ag;
 Apollonius_graph::Site_2 site;
 // read the sites and insert them in the Apollonius graph
 while ( ifs >> site ) {
   ag.insert(site);
 }
 // validate the Apollonius graph
 assert( ag.is_valid(true, 1) );
  return 0;
}
```
 $\overline{\phantom{a}}$   $\overline{\phantom{a}}$   $\overline{\$ 

**File:** examples/Apollonius\_graph\_2/ag2\_hierarchy.cpp

# 2D Apollonius Graphs (Delaunay Graphs of Disks) Reference Manual

*Menelaos Karavelas and Mariette Yvinec*

An Apollonius graph is the dual of the Apollonius diagram, also known as the *additively weighted Voronoi diagram*. It is essentially the Voronoi diagram of a set of disks, where the distance of a point of the plane from a disk is defined as the Euclidean distance of the point and the center of the circle, minus the radius of the disk.

CGAL provides the class *CGAL::Apollonius graph 2*<*Gt,Agds*> for computing the 2D Apollonius graph. The two template parameters must be models of the *ApolloniusGraphTraits 2* and *ApolloniusGraphDataStructure 2* concepts. The first concept is related to the geometric objects and predicates associated with Apollonius graphs, whereas the second concept refers to the data structure used to represent the Apollonius graph. The classes *Apollonius graph traits 2*<*K,Method tag*> and *Triangulation data structure 2*<*Vb,Fb*> are models of the aforementioned concepts.

# 45.6 Classified Reference Pages

### **Concepts**

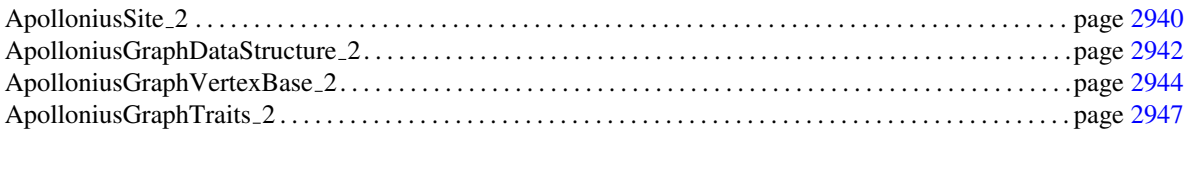

## ApolloniusGraphHierarchyVertexBase 2 . . . . . . . . . . . . . . . . . . . . . . . . . . . . . . . . . . . . . . . . . . . . . . . . . . . . . page [2956](#page-2987-0)

### Classes

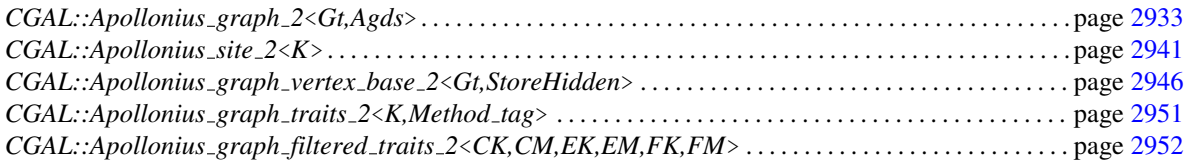

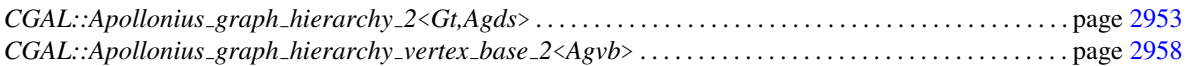

# 45.7 Alphabetical List of Reference Pages

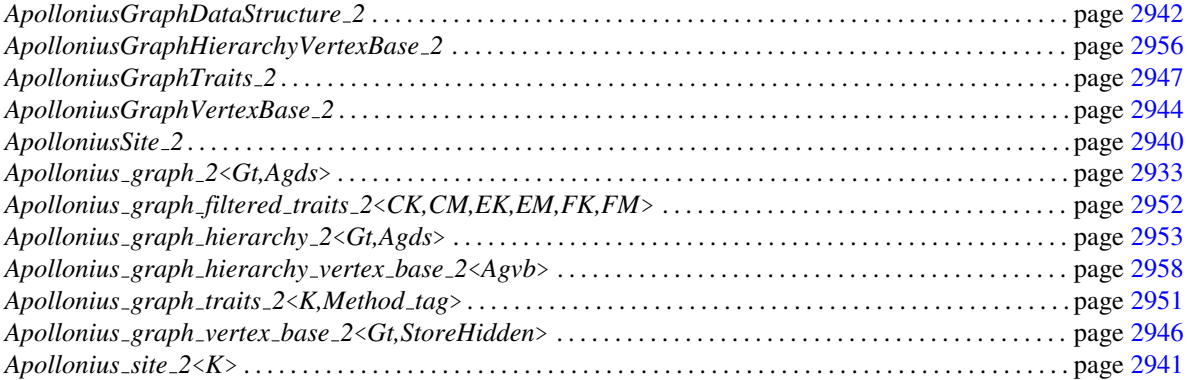

# CGAL::Apollonius graph 2<Gt,Agds>

### <span id="page-2964-0"></span>Definition

The class *Apollonius graph 2*<*Gt,Agds*> represents the Apollonius graph. It supports insertions and deletions of sites. It is templated by two template arguments *Gt*, which must be a model of *ApolloniusGraphTraits 2*, and *Agds*, which must be a model of *ApolloniusGraphDataStructure 2*. The second template argument defaults to *CGAL::Triangulation data structure 2*< *CGAL::Apollonius graph vertex base 2*<*Gt,true*>*, CGAL::Triangulation face base 2*<*Gt*> >.

#*include* <*CGAL/Apollonius graph 2.h*>

### Is Model for the Concepts

*DelaunayGraph 2*

### Types

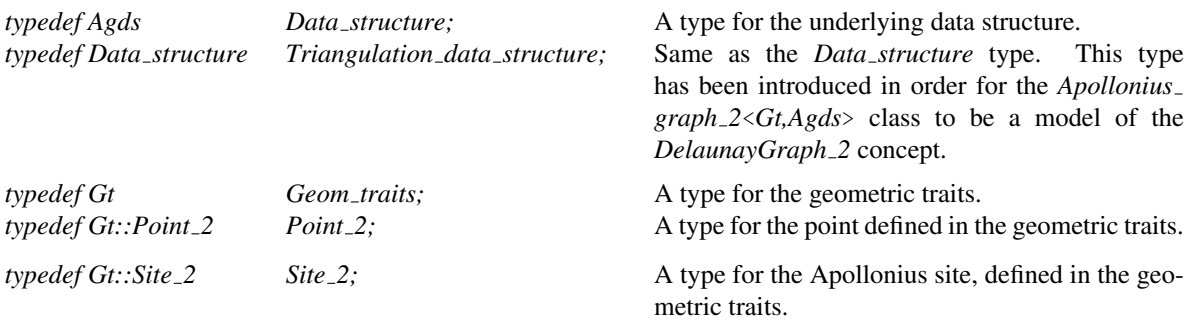

The vertices and faces of the Apollonius graph are accessed through *handles*, *iterators* and *circulators*. The iterators and circulators are all bidirectional and non-mutable. The circulators and iterators are assignable to the corresponding handle types, and they are also convertible to the corresponding handles. The edges of the Apollonius graph can also be visited through iterators and circulators, the edge circulators and iterators are also bidirectional and non-mutable. In the following, we call *infinite* any face or edge incident to the infinite vertex and the infinite vertex itself. Any other feature (face, edge or vertex) of the Apollonius graph is said to be *finite*. Some iterators (the *All* iterators) allow to visit finite or infinite features while the others (the *Finite* iterators) visit only finite features. Circulators visit both infinite and finite features.

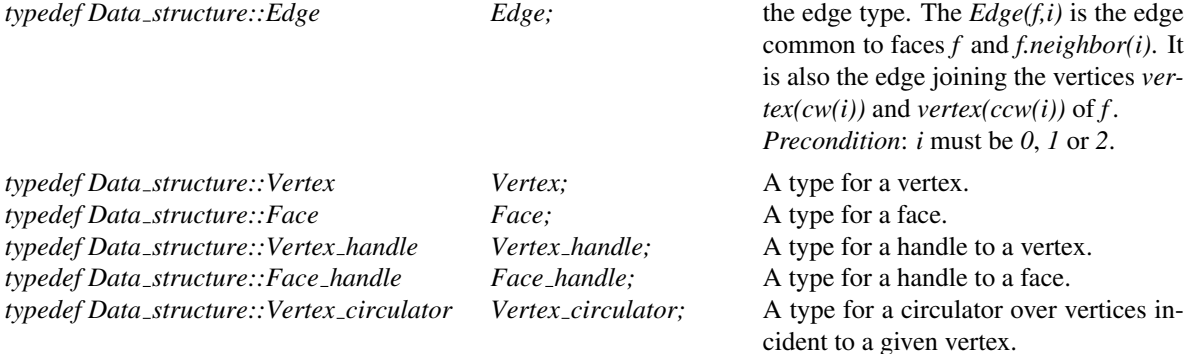

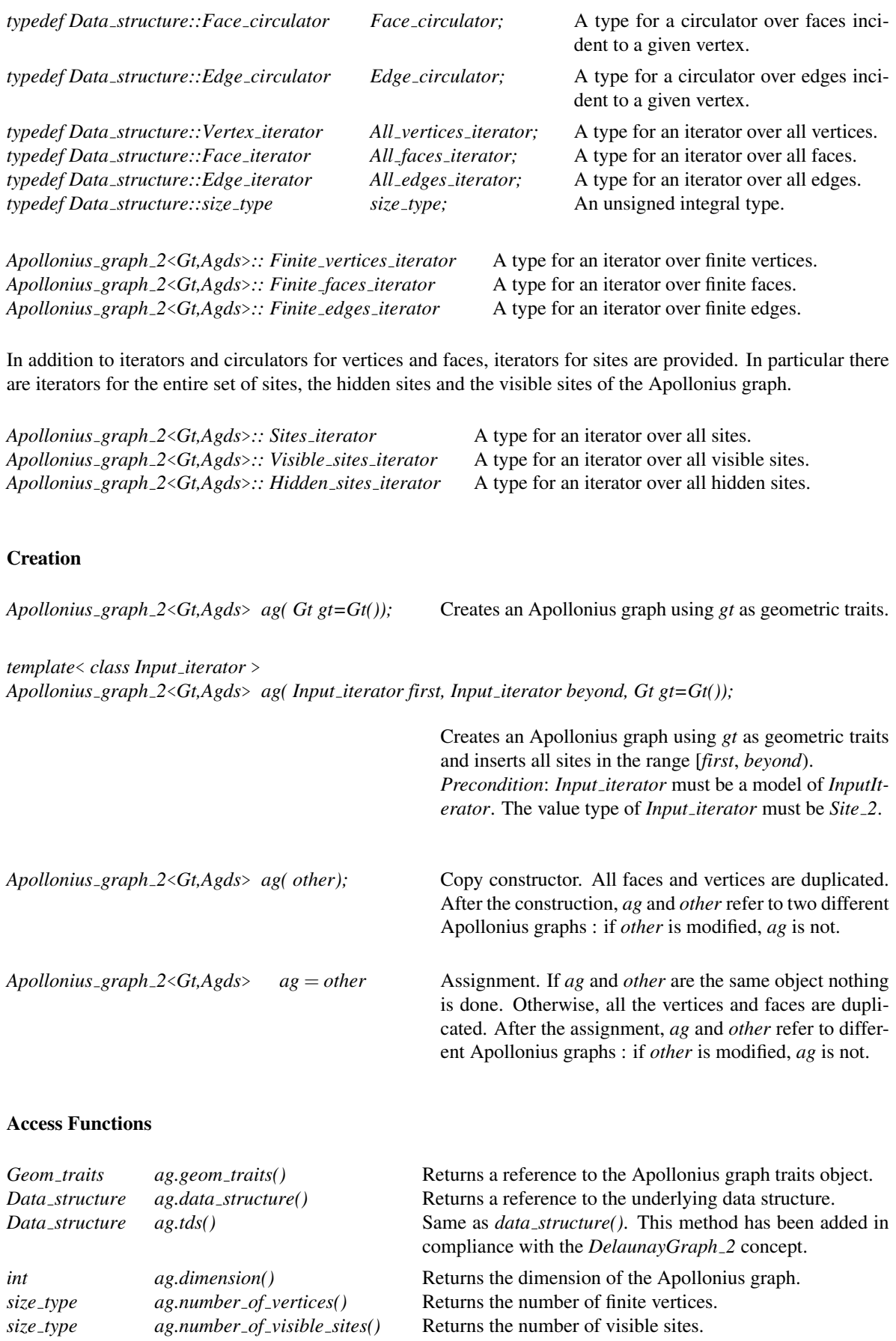

Returns the number of visible sites.

2934

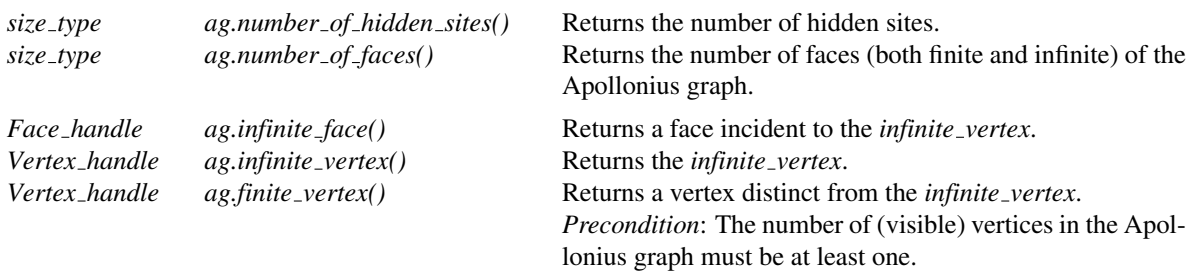

### Traversal of the Apollonius graph

An Apollonius graph can be seen as a container of faces and vertices. Therefore the Apollonius graph provides several iterators and circulators that allow to traverse it (completely or partially).

### Face, Edge and Vertex Iterators

The following iterators allow respectively to visit finite faces, finite edges and finite vertices of the Apollonius graph. These iterators are non-mutable, bidirectional and their value types are respectively *Face*, *Edge* and *Vertex*. They are all invalidated by any change in the Apollonius graph.

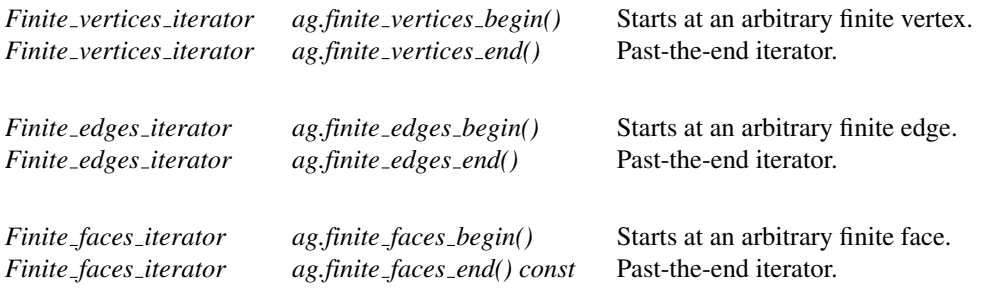

The following iterators allow respectively to visit all (both finite and infinite) faces, edges and vertices of the Apollonius graph. These iterators are non-mutable, bidirectional and their value types are respectively *Face*, *Edge* and *Vertex*. They are all invalidated by any change in the Apollonius graph.

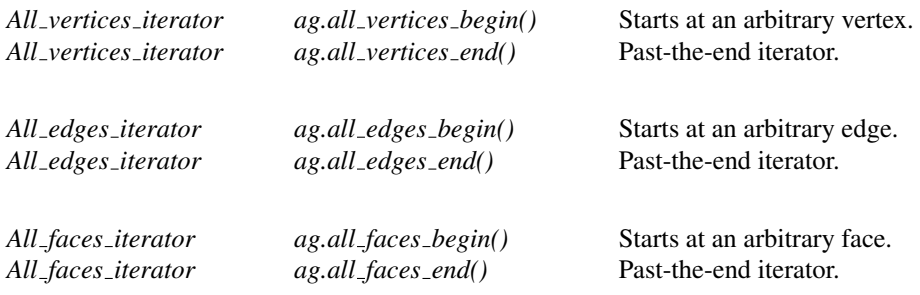

### Site iterators

The following iterators allow respectively to visit all sites, the visible sites and the hidden sites. These iterators are non-mutable, bidirectional and their value type is *Site 2*. They are all invalidated by any change in the Apollonius graph.

*Sites iterator ag.sites begin()* Starts at an arbitrary site.

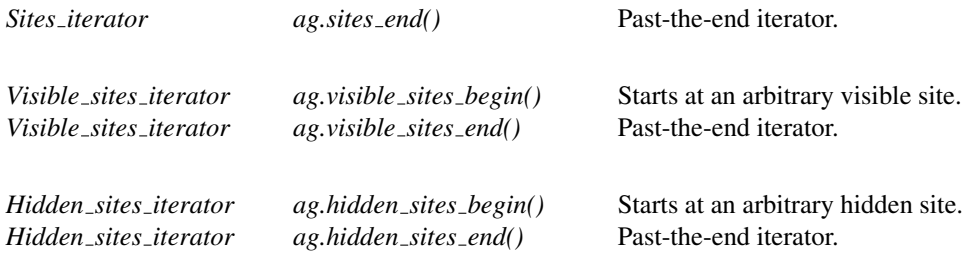

### Face, Edge and Vertex Circulators

The Apollonius graph also provides circulators that allow to visit respectively all faces or edges incident to a given vertex or all vertices adjacent to a given vertex. These circulators are non-mutable and bidirectional. The operator *operator++* moves the circulator counterclockwise around the vertex while the *operator--* moves clockwise. A face circulator is invalidated by any modification of the face pointed to. An edge circulator is invalidated by any modification in one of the two faces incident to the edge pointed to. A vertex circulator is invalidated by any modification in any of the faces adjacent to the vertex pointed to.

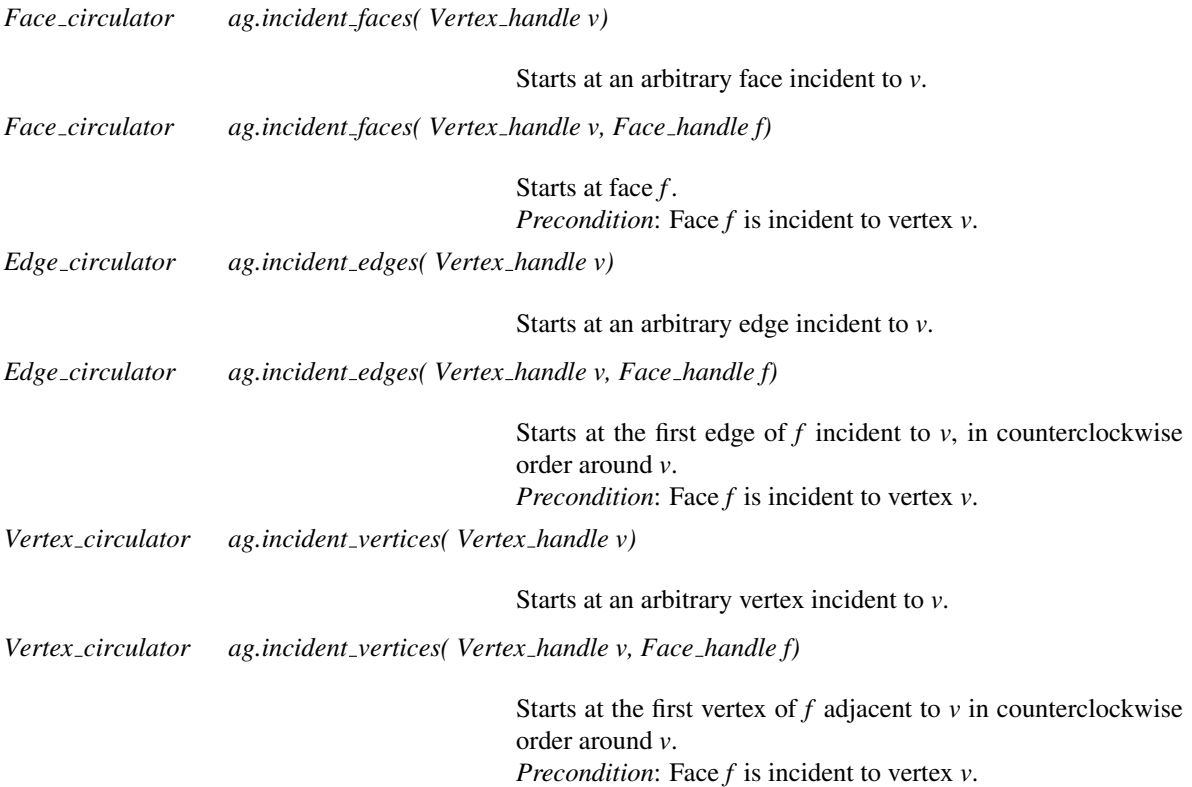

### Traversal of the Convex Hull

Applied on the *infinite vertex* the above functions allow to visit the vertices on the convex hull and the infinite edges and faces. Note that a counterclockwise traversal of the vertices adjacent to the *infinite vertex* is a clockwise traversal of the convex hull.

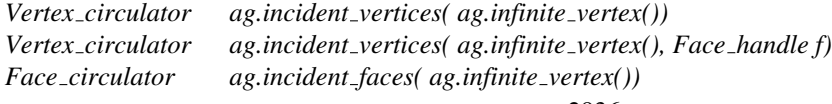

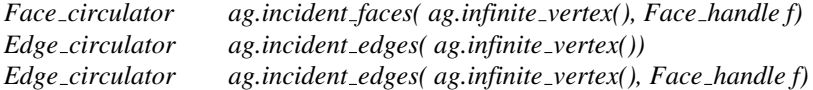

### **Predicates**

The class *Apollonius graph 2*<*Gt,Agds*> provides methods to test the finite or infinite character of any feature.

*bool ag.is infinite( Vertex handle v) const*

*true*, iff *v* is the *infinite vertex*.

*bool ag.is infinite( Face handle f) const true*, iff face *f* is infinite. *bool ag.is infinite( Face handle f, int i) const*

*true*, iff edge *(f,i)* is infinite.

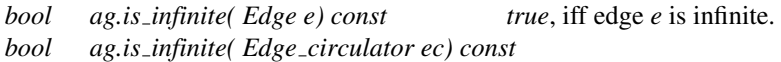

*true*, iff edge *\*ec* is infinite.

### Insertion

*template*< *class Input iterator* > *unsigned int ag.insert( Input iterator first, Input iterator beyond)*

Inserts the sites in the range [*first*,*beyond*). The number of sites in the range [*first*, *beyond*) is returned. *Precondition*: *Input iterator* must be a model of *InputIterator* and its value type must be *Site 2*. *Vertex handle ag.insert( Site 2 s)* Inserts the site *s* in the Apollonius graph. If *s* is visible then the vertex handle of *s* is returned, otherwise *Vertex handle(NULL)* is returned. *Vertex handle ag.insert( Site 2 s, Vertex handle vnear)*

> Inserts *s* in the Apollonius graph using the site associated with *vnear* as an estimate for the nearest neighbor of the center of *s*. If *s* is visible then the vertex handle of *s* is returned, otherwise *Vertex handle(NULL)* is returned.

### Removal

*void ag.remove( Vertex\_handle v)* Removes the site associated to the vertex handle *v* from the Apollonius graph. *Precondition*: *v* must correspond to a valid finite vertex of the Apollonius graph.

### Nearest neighbor location

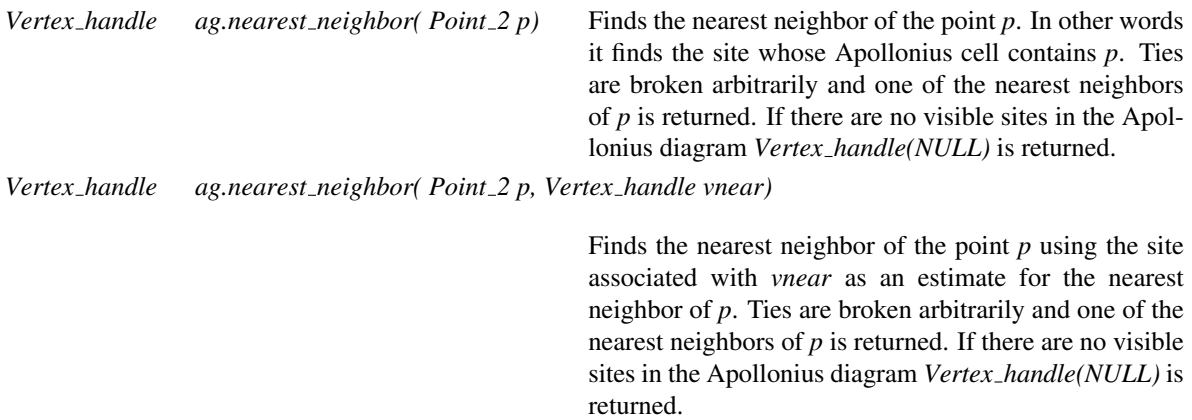

### Access to the dual

The *Apollonius graph 2* class provides access to the duals of the faces of the graph. The dual of a face of the Apollonius graph is a site. If the originating face is infinite, its dual is a site with center at infinity (or equivalently with infinite weight), which means that it can be represented geometrically as a line. If the originating face is finite, its dual is a site with finite center and weight. In the following three methods the returned object is assignable to either *Site 2* or *Gt::Line 2*, depending on whether the corresponding face of the Apollonius graph is finite or infinite, respectively.

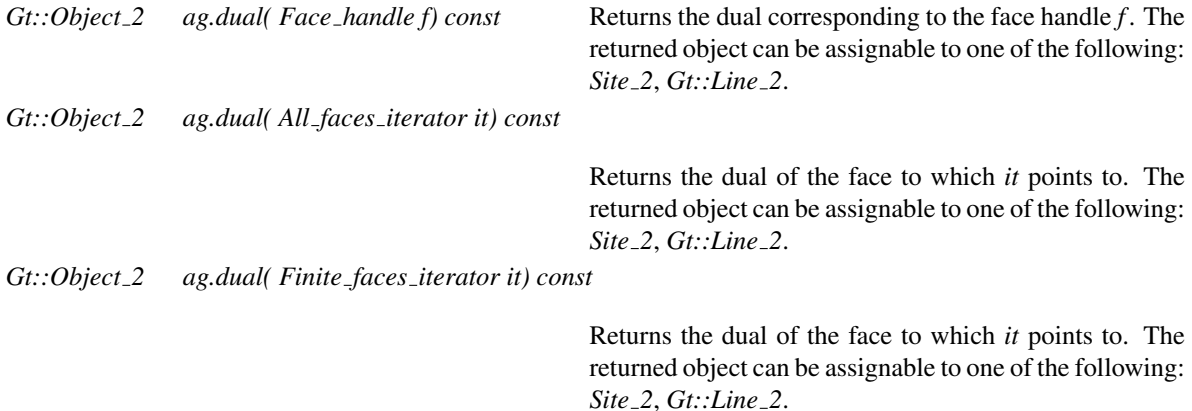

### I/O

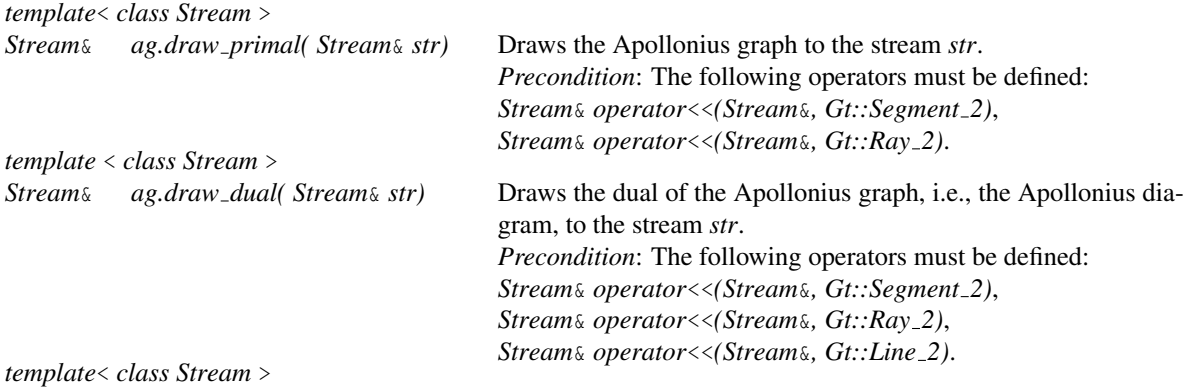

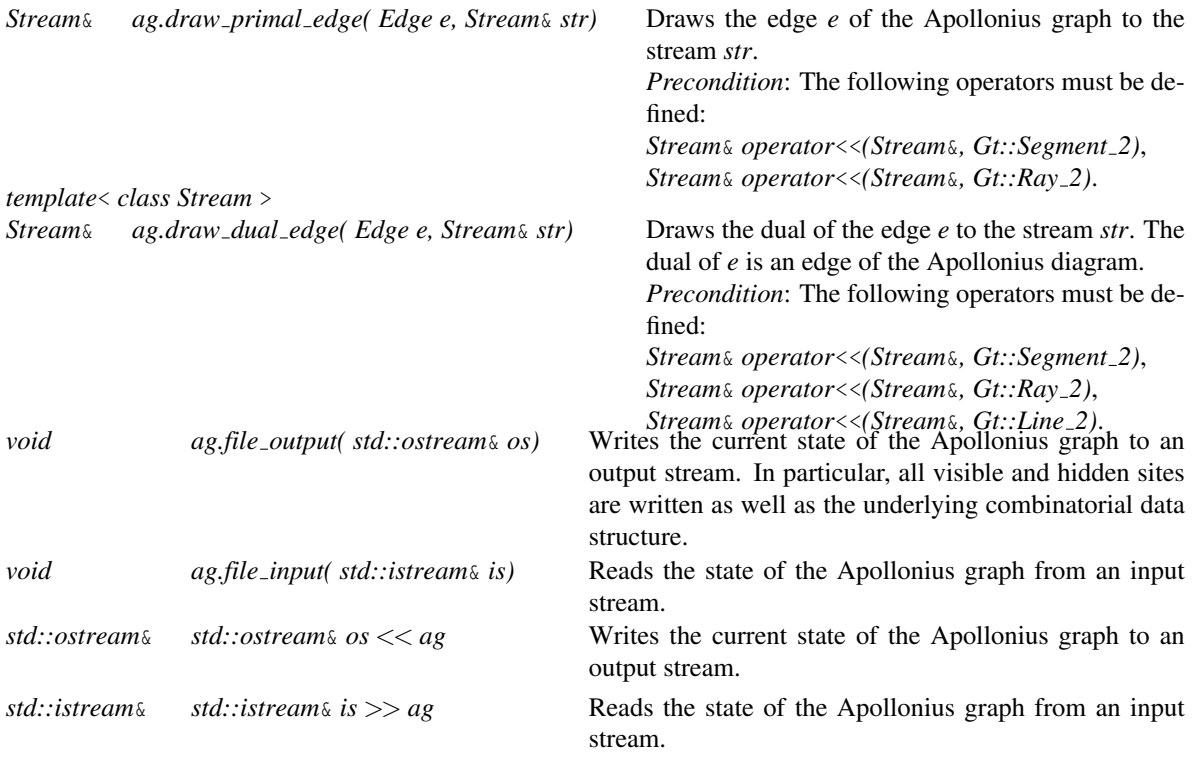

### Validity check

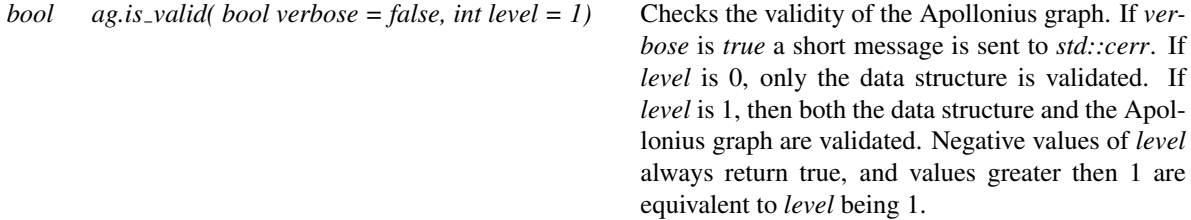

### Miscellaneous

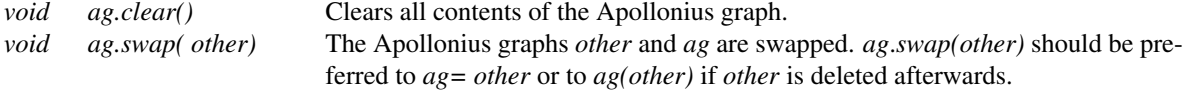

### See Also

*DelaunayGraph 2 ApolloniusGraphTraits 2 ApolloniusGraphDataStructure 2 ApolloniusGraphVertexBase 2 TriangulationFaceBase 2 CGAL::Apollonius graph traits 2*<*K,Method tag*> *CGAL::Apollonius graph filtered traits 2*<*CK,CM,EK,EM,FK,FM*> *CGAL::Triangulation data structure 2*<*Vb,Fb*> *CGAL::Apollonius graph vertex base 2*<*Gt,StoreHidden*> *CGAL::Triangulation face base 2*<*Gt*>

# ApolloniusSite 2

### <span id="page-2971-0"></span>Definition

The concept *ApolloniusSite 2* provides the requirements for an Apollonius site class.

### Types

*ApolloniusSite\_2:: Point\_2* The point type. *ApolloniusSite\_2:: FT* The field number type. *ApolloniusSite\_2:: RT* The ring number type. *ApolloniusSite\_2:: Weight* The weight type.

*Precondition*: It must be the same as *FT*.

### **Creation**

*ApolloniusSite 2 s( Point 2 p=Point 2(), Weight w= Weight(0)); ApolloniusSite 2 s( other);* Copy constructor.

### Access Functions

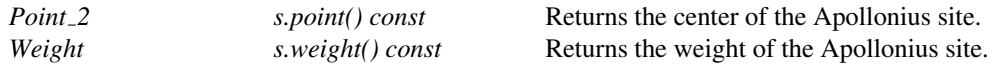

### See Also

*ApolloniusGraphTraits 2 CGAL::Apollonius site 2*<*K*> *CGAL::Apollonius graph traits 2*<*K,Method tag*> *CGAL::Apollonius graph filtered traits 2*<*CK,CM,EK,EM,FK,FM*>

# CGAL::Apollonius\_site\_2<K>

### <span id="page-2972-0"></span>Definition

The class *Apollonius site 2*<*K*> is a model for the concept *ApolloniusSite 2*. It is parametrized by a template parameter *K* which must be a model of the *Kernel* concept.

#*include* <*CGAL/Apollonius site 2.h*>

### Is Model for the Concepts

*ApolloniusSite 2*

### Types

The class *Apollonius site 2*<*K*> does not introduce any types in addition to the concept *ApolloniusSite 2*.

### **Creation**

*Apollonius site 2*<*K*> *s( Point 2 p=Point 2(), Weight w= Weight(0)); Apollonius site 2*<*K*> *s( other);* Copy constructor.

### I/O

The I/O operators are defined for *iostream*.

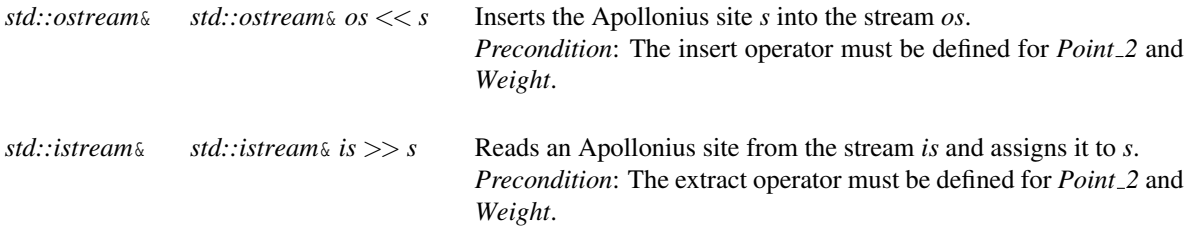

The information output in the *iostream* is: the point of the Apollonius site and its weight.

#*include* <*CGAL/IO/Qt widget Apollonius site 2.h*>

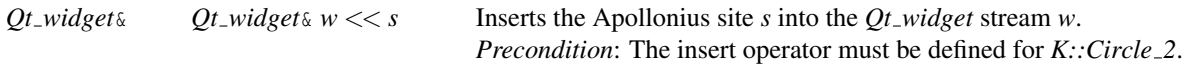

### See Also

*Kernel ApolloniusSite 2 CGAL::Qt widget CGAL::Apollonius graph traits 2*<*K,Method tag*> *CGAL::Apollonius graph filtered traits 2*<*CK,CM,EK,EM,FK,FM*>

# ApolloniusGraphDataStructure 2

### <span id="page-2973-0"></span>Definition

The concept *ApolloniusGraphDataStructure 2* refines the concept *TriangulationDataStructure 2*. In addition it provides two methods for the insertion and removal of a degree 2 vertex in the data structure. The insertion method adds a new vertex to the specified edge, thus creating two new edges. Moreover, it creates two new faces that have the two newly created edges in common (see figure below). The removal method performs the reverse operation.

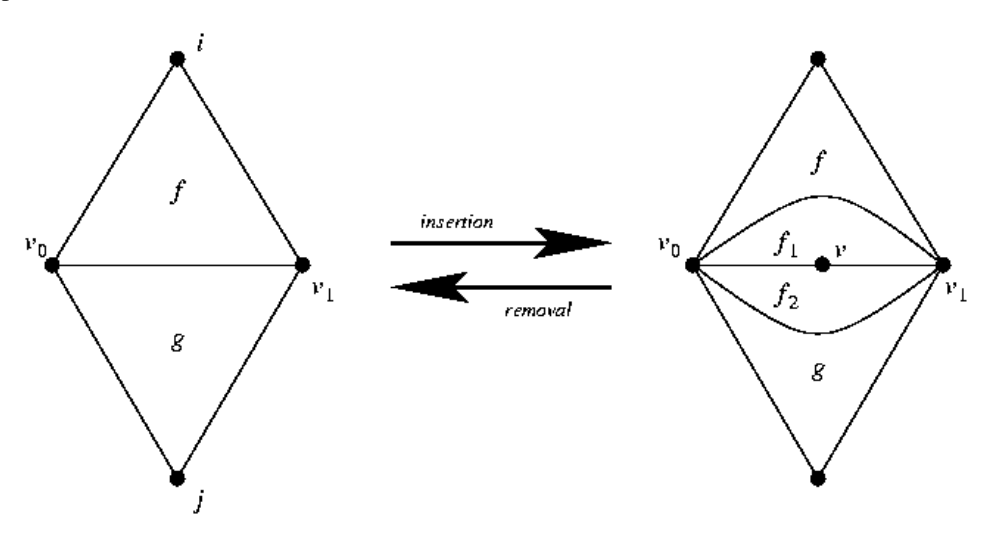

Figure 45.4: Insertion and removal of degree 2 vertices. Left to right: The edge *(f,i)* is replaced by two edges by means of inserting a vertex *v* on the edge. The faces  $f_1$  and  $f_2$  are created. Right to left: the faces  $f_1$  and  $f_2$ are destroyed. The vertex *v* is deleted and its two adjacent edges are merged.

We only describe the additional requirements with respect to the *TriangulationDataStructure 2* concept.

### Refines

*TriangulationDataStructure 2*

### Insertion

*Vertex handle agds.insert degree 2( Face handle f, int i)* Inserts a degree two vertex and two faces ad-

jacent to it that have two common edges. The edge defined by the face handle *f* and the integer *i* is duplicated. It returns a handle to the vertex created.

### Removal

*void agds.remove degree 2( Vertex handle v)* Removes a degree 2 vertex and the two faces

adjacent to it. The two edges of the star of *v* that are not incident to it are collapsed. *Precondition*: The degree of *v* must be equal to 2.

### Has Models

*CGAL::Triangulation data structure 2*<*Vb,Fb*>

### See Also

*TriangulationDataStructure 2 ApolloniusGraphVertexBase 2 TriangulationFaceBase 2*

# ApolloniusGraphVertexBase 2

### <span id="page-2975-0"></span>Definition

The concept *ApolloniusGraphVertexBase 2* describes the requirements for the vertex base class of the *ApolloniusGraphDataStructure 2* concept. A vertex stores an Apollonius site and provides access to one of its incident faces through a *Face handle*. In addition, it maintains a container of sites. The container stores the hidden sites related to the vertex.

### Types

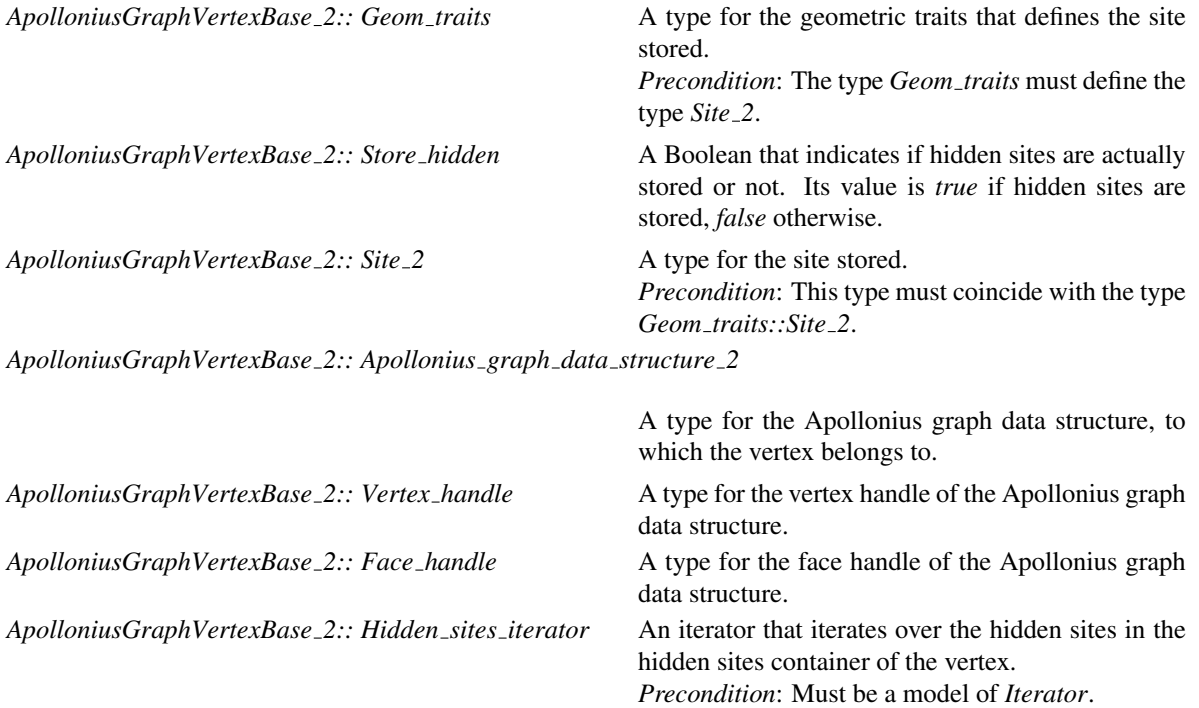

### **Creation**

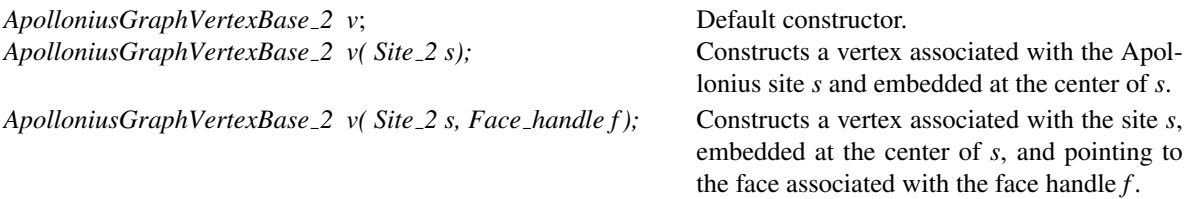

### Access Functions

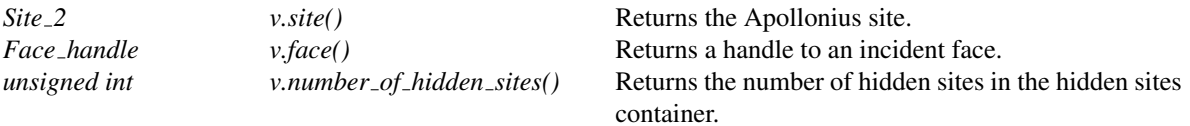

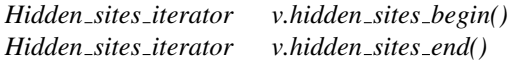

**Starts** at an arbitrary hidden site. Past-the-end iterator.

### Setting and unsetting

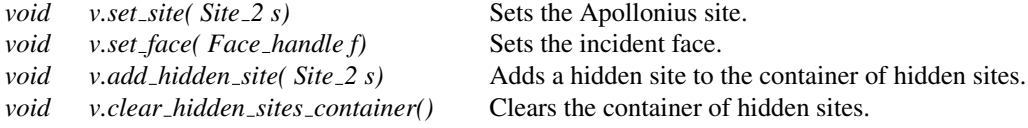

### Checking

*bool*

*v.is valid( bool verbose, int level) const*

Performs any required tests on a vertex.

### Has Models

*CGAL::Apollonius graph vertex base 2*<*Gt,StoreHidden*>.

### See Also

*ApolloniusGraphDataStructure 2 ApolloniusGraphTraits 2 CGAL::Apollonius graph vertex base 2*<*Gt,StoreHidden*>

# CGAL::Apollonius graph vertex base 2<Gt,StoreHidden>

### <span id="page-2977-0"></span>Definition

The class *Apollonius graph vertex base 2*<*Gt,StoreHidden*> provides a model for the *ApolloniusGraphVertexBase 2* concept which is the vertex base required by the *ApolloniusGraphDataStructure 2* concept. The class *Apollonius graph vertex base 2*<*Gt,StoreHidden*> has two template arguments, the first being the geometric traits of the Apollonius graph and should be a model of the concept *ApolloniusGraphTraits 2*. The second is a Boolean which controls whether hidden sites are actually stored. Such a control is important if the user is not interested in hidden sites and/or if only insertions are made, in which case no hidden site can become visible. If *StoreHidden* is set to *true*, hidden sites are stored, otherwise they are discarded. By default *StoreHidden* is set to *true*.

#*include* <*CGAL/Apollonius graph vertex base 2.h*>

### Is Model for the Concepts

*ApolloniusGraphVertexBase 2*

### **Creation**

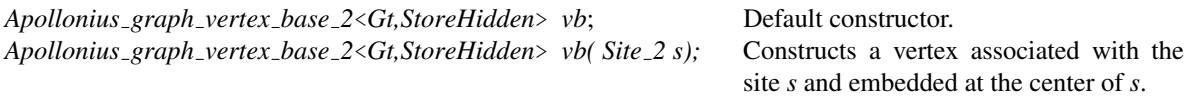

*Apollonius graph vertex base 2*<*Gt,StoreHidden*> *vb( Site 2 s, Face handle f );*

Constructs a vertex associated with the site *s*, embedded at the center of *s*, and pointing to the face associated with the face handle *f* .

### See Also

*ApolloniusGraphVertexBase 2 ApolloniusGraphDataStructure 2 ApolloniusGraphTraits 2 CGAL::Triangulation data structure 2*<*Vb,Fb*> *CGAL::Apollonius graph traits 2*<*K,Method tag*> *CGAL::Apollonius graph filtered traits 2*<*CK,CM,EK,EM,FK,FM*>

# ApolloniusGraphTraits 2

### <span id="page-2978-0"></span>Definition

The concept *ApolloniusGraphTraits 2* provides the traits requirements for the *Apollonius graph 2* class. In particular, it provides a type *Site 2*, which must be a model of the concept *ApolloniusSite 2*. It also provides constructions for sites and several function object types for the predicates.

### Types

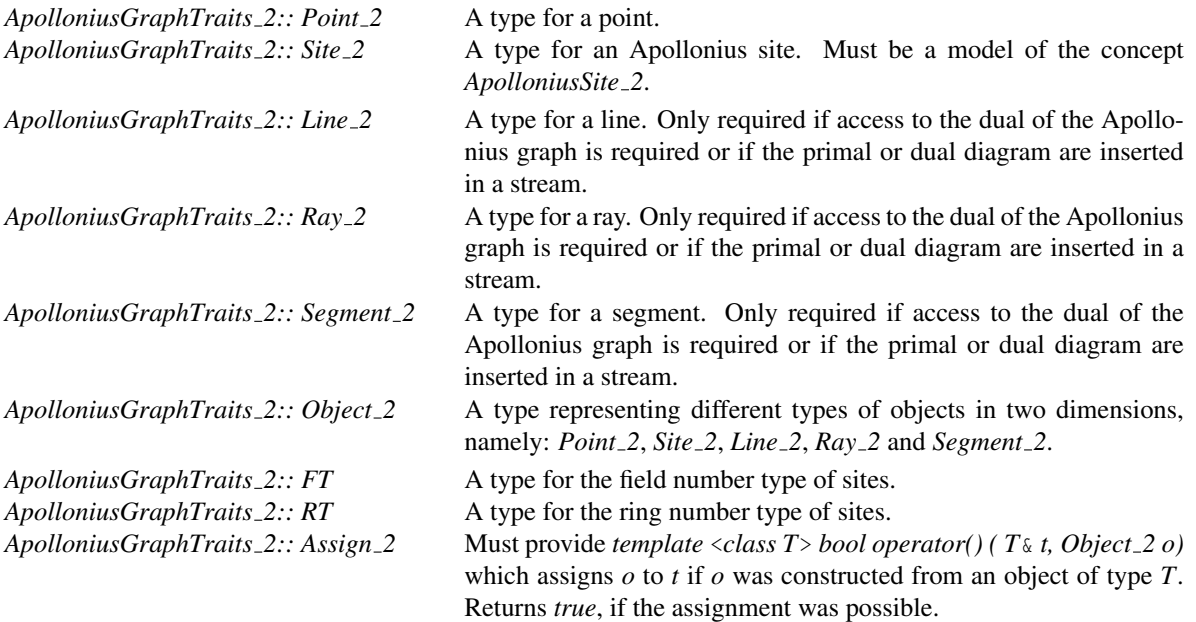

*ApolloniusGraphTraits 2:: Construct object 2*

Must provide *template* <*class T*> *Object 2 operator()( T t)* that constructs an object of type *Object 2* that contains *t* and returns it.

*ApolloniusGraphTraits 2:: Construct Apollonius vertex 2*

A constructor for a point of the Apollonius diagram equidistant from three sites. Must provide *Point 2 operator()(Site 2 s1, Site 2 s2, Site 2 s3)*, which constructs a point equidistant from the sites *s1*, *s2* and *s3*.

*ApolloniusGraphTraits 2:: Construct Apollonius site 2*

A constructor for a dual Apollonius site (a site whose center is a vertex of the Apollonius diagram and its weight is the common distance of its center from the three defining sites). Must provide *Site 2 operator()(Site 2 s1, Site 2 s2, Site 2 s3)*, which constructs a dual site whose center *c* is equidistant from *s1*, *s2* and *s3*, and its weight is equal to the (signed) distance of *c* from *s1* (or *s2* or *s3*). Must also provide *Line 2 operator()(Site 2 s1, Site 2 s2)*, which constructs a line bitangent to *s1* and *s2*. This line is the dual site of *s1*, *s2* and the site at infinity; it can be viewed as a dual Apollonius site whose center is at infinity and its weight is infinite.

*ApolloniusGraphTraits 2:: Compare x 2*

A predicate object type. Must provide *Comparison result operator()(Site 2 s1, Site 2 s2)*, which compares the *x*-coordinates of the centers of *s1* and *s2*.

*ApolloniusGraphTraits 2:: Compare y 2*

A predicate object type. Must provide *Comparison result operator()(Site 2 s1, Site 2 s2)*, which compares the *y*-coordinates of the centers of *s1* and *s2*.

*ApolloniusGraphTraits 2:: Compare weight 2*

A predicate object type. Must provide *Comparison result operator()(Site 2 s1, Site 2 s2)*, which compares the weights of *s1* and *s2*.

*ApolloniusGraphTraits 2:: Orientation 2*

A predicate object type. Must provide *Orientation operator()(Site 2 s1, Site 2 s2, Site* <sup>2</sup> s3), which performs the usual orientation test for the centers of the three sites *s1*, *s2* and *s3*. Must also provide *Orientation operator()(Site 2 s1, Site 2 s2, Site 2 s3, Site 2 p1, Site 2 p2)*, which performs the usual orientation test for the Apollonius vertex of *s1*, *s2*, *s3* and the centers of *p1* and *p2*. *Precondition*: the Apollonius vertex of *s1*, *s2* and *s3* must exist.

*ApolloniusGraphTraits 2:: Is hidden 2*

A predicate object type. Must provide *bool operator()(Site 2 s1, Site 2 s2)*, which returns *true* if the circle corresponding to *s2* is contained in the closure of the disk corresponding to *s1*, *false* otherwise.

*ApolloniusGraphTraits 2:: Oriented side of bisector 2*

A predicate object type. Must provide *Oriented side operator()(Site 2 s1, Site 2 s2, Point 2 p)*, which returns the oriented side of the bisector of *s1* and *s2* that contains *p*. Returns *ON POSITIVE SIDE* if *p* lies in the half-space of *s1* (i.e., *p* is closer to *s1* than *s2*); returns *ON NEGATIVE SIDE* if *p* lies in the half-space of *s2*; returns *ON ORIENTED BOUNDARY* if *p* lies on the bisector of *s1* and *s2*.

*ApolloniusGraphTraits 2:: Vertex conflict 2*

A predicate object type. Must provide *Sign operator()(Site 2 s1, Site 2 s2, Site 2 s3, Site 2 q)*, which returns the sign of the distance of *q* from the dual Apollonius site of *s1*, *s2*, *s3*.

*Precondition*: the dual Apollonius site of *s1*, *s2*, *s3* must exist.

Must also provide *Sign operator()(Site 2 s1, Site 2 s2, Site 2 q)*, which returns the sign of the distance of *q* from the bitangent line of *s1*, *s2* (a degenerate dual Apollonius site, with its center at infinity).

A predicate object type. Must provide *bool operator()(Site 2 s1, Site 2 s2, Site 2 s3, Site 2 s4, Site 2 q, bool b)*. The sites *s1*, *s2*, *s3* and *s4* define an Apollonius edge that lies on the bisector of *s1* and *s2* and has as endpoints the Apollonius vertices defined by the triplets *s1*, *s2*, *s3* and *s1*, *s4* and *s2*. The Boolean *b* denotes if the two Apollonius vertices are in conflict with the site *q* (in which case *b* should be *true*, otherwise *false*). In case that *b* is *true*, the predicate returns *true* if and only if the entire Apollonius edge is in conflict with *q*. If *b* is *false*, the predicate returns *false* if and only if *q* is not in conflict with the Apollonius edge.

*Precondition*: the Apollonius vertices of *s1*, *s2*, *s3*, and *s1*, *s4*, *s2* must exist.

Must also provide *bool operator()(Site 2 s1, Site 2 s2, Site 2 s3, Site 2 q, bool b)*. The sites *s1*, *s2*, *s3* and the site at infinity *s*<sup>∞</sup> define an Apollonius edge that lies on the bisector of *s1* and *s2* and has as endpoints the Apollonius vertices defined by the triplets *s1*, *s2*, *s3* and *s1*, *s*<sup>∞</sup> and *s2* (the second Apollonius vertex is actually at infinity). The Boolean *b* denotes if the two Apollonius vertices are in conflict with the site *q* (in which case *b* should be *true*, otherwise *false*). In case that *b* is *true*, the predicate returns *true* if and only if the entire Apollonius edge is in conflict with *q*. If *b* is *false*, the predicate returns *false* if and only if *q* is not in conflict with the Apollonius edge.

*Precondition*: the Apollonius vertex of *s1*, *s2*, *s3* must exist.

Must finally provide *bool operator()(Site 2 s1, Site 2 s2, Site 2 q, bool b)*. The sites *s1*, *s2* and the site at infinity *s*<sup>∞</sup> define an Apollonius edge that lies on the bisector of *s1* and *s2* and has as endpoints the Apollonius vertices defined by the triplets  $sI$ ,  $s2$ ,  $s<sub>∞</sub>$  and  $sI$ ,  $s<sub>∞</sub>$  and  $s2$  (both Apollonius vertices are actually at infinity). The Boolean *b* denotes if the two Apollonius vertices are in conflict with the site *q* (in which case *b* should be *true*, otherwise *false*). In case that *b* is *true*, the predicate returns *true* if and only if the entire Apollonius edge is in conflict with *q*. If *b* is *false*, the predicate returns *false* if and only if *q* is not in conflict with the Apollonius edge.

*ApolloniusGraphTraits 2:: Infinite edge interior conflict 2*

A predicate object type. Must provide *bool operator()(Site 2 s1, Site 2 s2, Site 2 s3, Site 2 q, bool b)*. The sites *s*∞, *s1*, *s2* and *s3* define an Apollonius edge that lies on the bisector of *s*<sup>∞</sup> and *s1* and has as endpoints the Apollonius vertices defined by the triplets *s*∞, *s1*, *s2* and *s*∞, *s3* and *s1*. The Boolean *b* denotes if the two Apollonius vertices are in conflict with the site *q* (in which case *b* should be *true*, otherwise *false*. In case that *b* is *true*, the predicate returns *true* if and only if the entire Apollonius edge is in conflict with *q*. If *b* is *false*, the predicate returns *false* if and only if *q* is not in conflict with the Apollonius edge.

*ApolloniusGraphTraits 2:: Is degenerate edge 2*

A predicate object type. Must provide *bool operator()(Site 2 s1, Site 2 s2, Site 2 s3, Site 2 s4)*. It returns *true* if the Apollonius edge defined by *s1*, *s2*, *s3* and *s4* is degenerate, *false* otherwise. An Apollonius edge is called degenerate if its two endpoints coincide.

*Precondition*: the Apollonius vertices of *s1*, *s2*, *s3*, and *s1*, *s4*, *s2* must exist.

### **Creation**

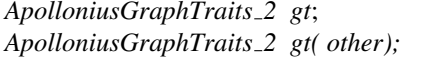

Default constructor. *ApolloniusGraphTraits 2 gt( other);* Copy constructor.

*ApolloniusGraphTraits 2 gt* = *other* Assignment operator.

### Access to predicate objects

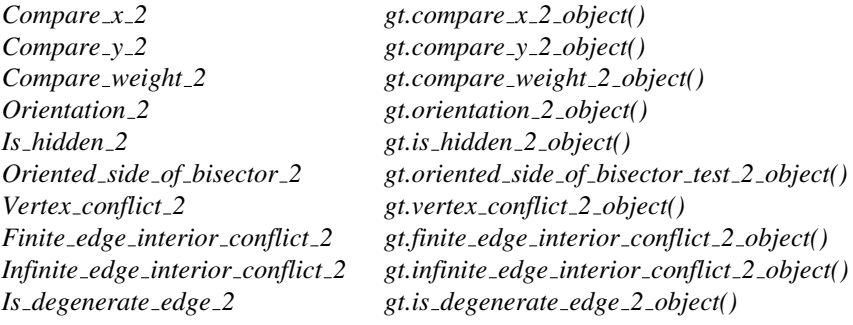

### Access to constructor objects

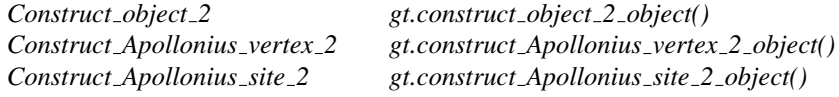

### Access to other objects

*Assign 2 gt.assign 2 object()*

### Has Models

*CGAL::Apollonius graph traits 2*<*K,Method tag*> *CGAL::Apollonius graph filtered traits 2*<*CK,CM,EK,EM,FK,FM*>

### See Also

*CGAL::Apollonius graph 2*<*Gt,Agds*> *CGAL::Apollonius graph traits 2*<*K,Method tag*> *CGAL::Apollonius graph filtered traits 2*<*CK,CM,EK,EM,FK,FM*>

# CGAL::Apollonius\_graph\_traits\_2<K,Method\_tag>

### <span id="page-2982-0"></span>Definition

The class *Apollonius graph traits 2*<*K,Method tag*> provides a model for the *ApolloniusGraphTraits 2* concept. This class has two template parameters. The first template parameter must be a model of the *Kernel* concept. The second template parameter corresponds to how predicates are evaluated. There are two predefined possible values for *Method tag*, namely *CGAL::Sqrt field tag* and *CGAL::Ring tag*. The first one must be used when the number type used in the representation supports the exact evaluation of signs of expressions involving all four basic operations and square roots, whereas the second one requires the exact evaluation of signs of ring-type expressions, i.e., expressions involving only additions, subtractions and multiplications. The default value for *Method tag* is *CGAL::Ring tag*. The way the predicates are evaluated is discussed in [\[KE02,](#page-4522-0) [KE03\]](#page-4522-1).

#*include* <*CGAL/Apollonius graph traits 2.h*>

### Is Model for the Concepts

*ApolloniusGraphTraits 2*

### Creation

*Apollonius graph traits 2*<*K,Method tag*> *traits*; Default constructor. *Apollonius graph traits 2*<*K,Method tag*> *traits( other);* Copy constructor. *Apollonius graph traits 2*<*K,Method tag*> *traits* = *other*

Assignment operator.

### See Also

*Kernel ApolloniusGraphTraits 2 CGAL::Ring tag CGAL::Sqrt field tag CGAL::Apollonius graph 2*<*Gt,Agds*> *CGAL::Apollonius graph filtered traits 2*<*CK,CM,EK,EM,FK,FM*>

# CGAL::Apollonius graph filtered traits 2<CK,CM,EK,EM,FK,FM>

### <span id="page-2983-0"></span>Definition

The class *Apollonius graph filtered traits 2*<*CK,CM,EK,EM,FK,FM*> provides a model for the *ApolloniusGraphTraits 2* concept.

The class *Apollonius graph filtered traits 2*<*CK,CM,EK,EM,FK,FM*> uses the filtering technique [\[BBP01\]](#page-4515-0) to achieve traits for the *Apollonius graph 2*<*Gt,Agds*> class with efficient and exact predicates given an exact kernel *EK* and a filtering kernel *FK*. The geometric constructions associated provided by this class are equivalent to those provided by the traits class *Apollonius graph traits 2*<*CK,CM*>, which means that they may be inexact.

This class has six template parameters. The first, third and fifth template parameters must be a models of the *Kernel* concept. The second, fourth and sixth template parameters correspond to how predicates are evaluated. There are two predefined possible values for *Method tag*, namely *CGAL::Sqrt field tag* and *CGAL::Ring tag*. The first one must be used when the number type used in the representation supports the exact evaluation of signs of expressions involving all four basic operations and square roots, whereas the second one requires the exact evaluation of signs of ring-type expressions, i.e., expressions involving only additions, subtractions and multiplications. The way the predicates are evaluated is discussed in [\[KE02,](#page-4522-0) [KE03\]](#page-4522-1).

The default values for the template parameters are as follows: *CM = CGAL::Ring tag*, *EK = CGAL::Simple cartesian*<*CGAL::MP Float*>, *EM = CM*, *FK = CGAL::Simple cartesian*<*CGAL::Interval nt*<*false*> >, *FM = CM*.

#*include* <*CGAL/Apollonius graph filtered traits 2.h*>

### Is Model for the Concepts

*ApolloniusGraphTraits 2*

### Creation

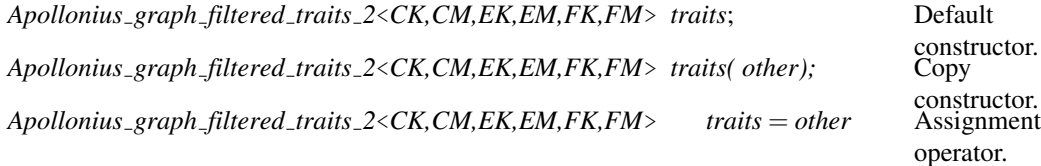

### See Also

*Kernel ApolloniusGraphTraits 2 CGAL::Ring tag CGAL::Sqrt field tag CGAL::Apollonius graph 2*<*Gt,Agds*> *CGAL::Apollonius graph traits 2*<*K,Method tag*>

# CGAL::Apollonius graph hierarchy 2<Gt,Agds>

### <span id="page-2984-0"></span>**Definition**

We provide an alternative to the class *Apollonius graph 2*<*Gt,Agds*> for the dynamic construction of the Apollonius graph. The *Apollonius graph hierarchy 2*<*Gt,Agds*> class maintains a hierarchy of Apollonius graphs. The bottom-most level of the hierarchy contains the full Apollonius diagram. A site that is in level *i*, is in level  $i + 1$  with probability  $1/\alpha$  where  $\alpha > 1$  is some constant. The difference between the *Apollonius graph 2*<*Gt,Agds*> class and the *Apollonius graph hierarchy 2*<*Gt,Agds*> is on how the nearest neighbor location is done. Given a point  $p$  the location is done as follows: at the top most level we find the nearest neighbor of *p* as in the *Apollonius graph 2*<*Gt,Agds*> class. At every subsequent level *i* we use the nearest neighbor found at level  $i + 1$  to find the nearest neighbor at level  $i$ . This is a variant of the corre-sponding hierarchy for points found in [\[Dev98\]](#page-4517-0). The class has two template parameters which have essentially the same meaning as in the *Apollonius graph 2*<*Gt,Agds*> class. The first template parameter must be a model of the *ApolloniusGraphTraits 2* concept. The second template parameter must be a model of the *ApolloniusGraphDataStructure 2* concept. However, the vertex base class that is to be used in the Apollonius graph data structure must be a model of the *ApolloniusGraphHierarchyVertexBase 2* concept. The second template parameter defaults to *Triangulation data structure 2*< *Apollonius graph hierarchy vertex base 2*< *Apollonius graph vertex base 2*<*Gt,true*> >*, Triangulation face base 2*<*Gt*> >.

The *Apollonius graph hierarchy 2*<*Gt,Agds*> class derives publicly from the *Apollonius graph 2*<*Gt,Agds*> class. The interface is the same with its base class. In the sequel only the methods overridden are documented.

#*include* <*CGAL/Apollonius graph hierarchy 2.h*>

### Inherits From

*CGAL::Apollonius graph 2*<*Gt,Agds*>

### **Types**

*Apollonius graph hierarchy 2*<*Gt,Agds*> does not introduce other types than those introduced by its base class *Apollonius graph 2*<*Gt,Agds*>.

### **Creation**

*Apollonius graph hierarchy 2*<*Gt,Agds*> *agh( Gt gt=Gt());* Creates an hierarchy of Apollonius graphs using *gt* as geometric traits. *template*< *class Input iterator* > *Apollonius graph hierarchy 2*<*Gt,Agds*> *agh( Input iterator first, Input iterator beyond, Gt gt=Gt());* Creates an Apollonius graph hierarchy using *gt* as geometric traits and inserts all sites in the range [*first*, *beyond*). *Apollonius graph hierarchy 2*<*Gt,Agds*> *agh( other);* Copy constructor. All faces, vertices and inter-level pointers are duplicated. After the construction, *agh* and *other* refer to two different Apollonius graph hierarchies: if *other*

is modified, *agh* is not.

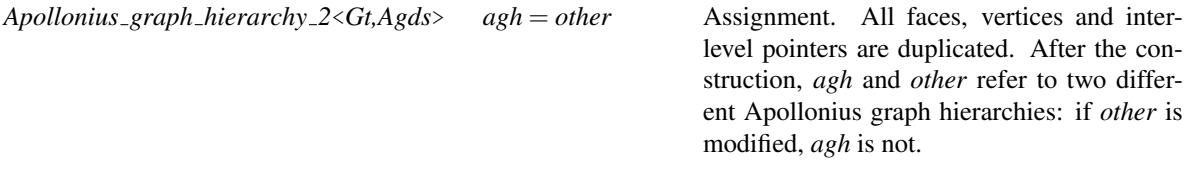

### Insertion

*template*< *class Input iterator* > *unsigned int agh.insert( Input iterator first, Input iterator beyond)*

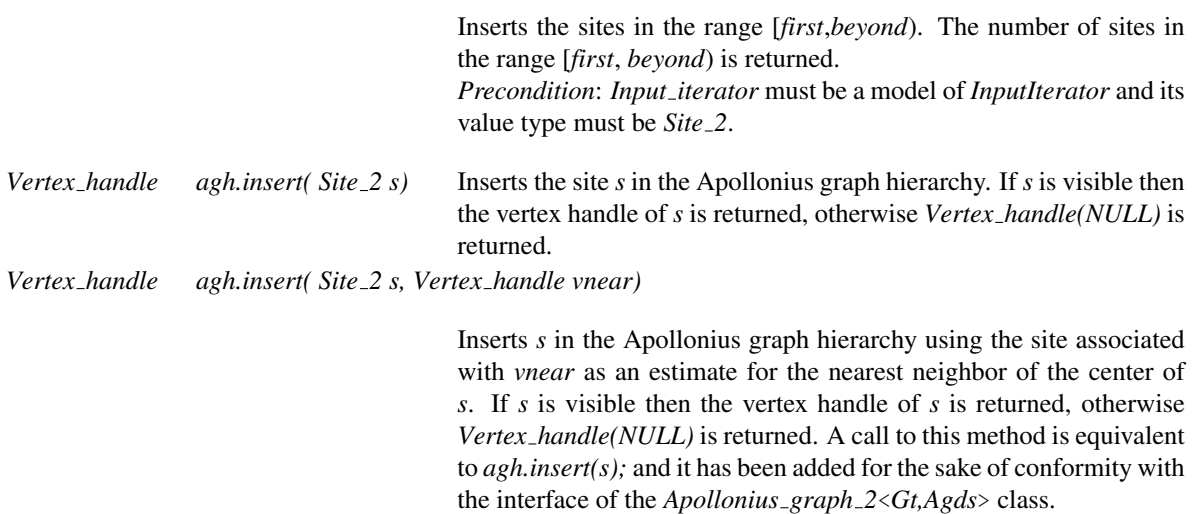

### Removal

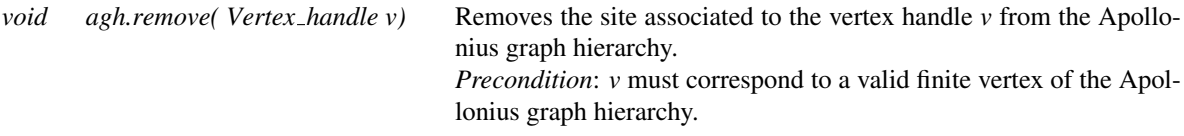

### Nearest neighbor location

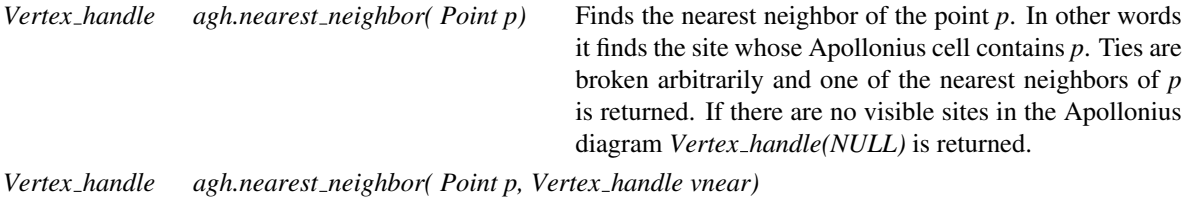

Finds the nearest neighbor of the point *p*. If there are no visible sites in the Apollonius diagram *Vertex handle(NULL)* is returned. A call to this method is equivalent to *agh.nearest neighbor(p);* and it has been added for the sake of conformity with the interface of the *Apollonius graph 2*<*Gt,Agds*> class.

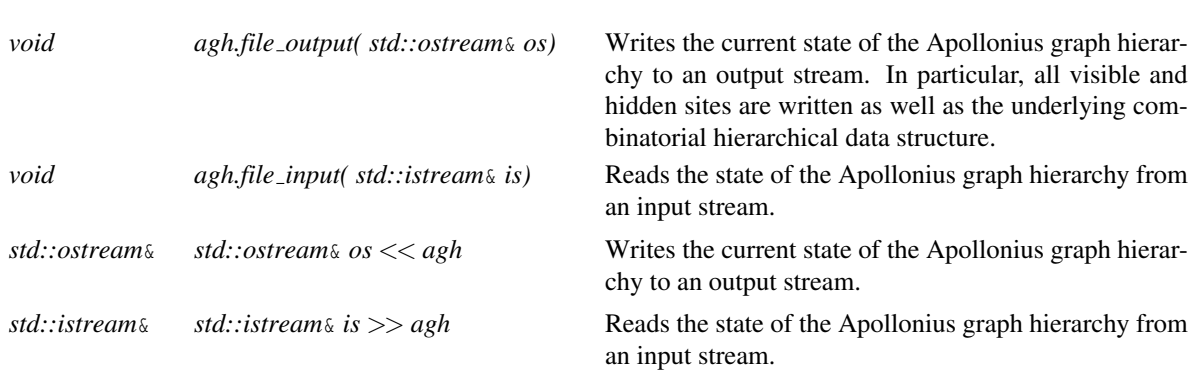

### Validity check

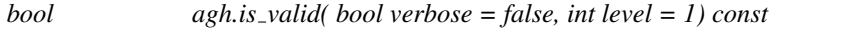

Checks the validity of the Apollonius graph hierarchy. If *verbose* is *true* a short message is sent to *std::cerr*. If *level* is 0, the data structure at all levels is validated, as well as the inter-level pointers. If *level* is 1, then the data structure at all levels is validated, the inter-level pointers are validated and all levels of the Apollonius graph hierarchy are also validated. Negative values of *level* always return *true*, and values greater then 1 are equivalent to *level* being 1.

### Miscellaneous

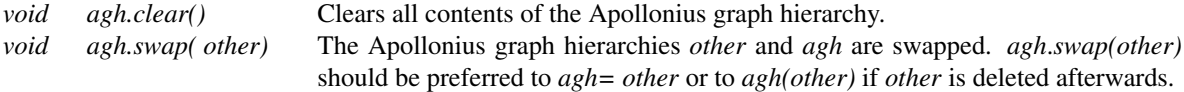

### See Also

*ApolloniusGraphDataStructure 2 ApolloniusGraphTraits 2 ApolloniusGraphHierarchyVertexBase 2 CGAL::Apollonius graph 2*<*Gt,Agds*> *CGAL::Triangulation data structure 2*<*Vb,Fb*> *CGAL::Apollonius graph traits 2*<*K,Method tag*> *CGAL::Apollonius graph filtered traits 2*<*CK,CM,EK,EM,FK,FM*> *CGAL::Apollonius graph hierarchy vertex base 2*<*Agvb*>

# Concept

# ApolloniusGraphHierarchyVertexBase 2

### <span id="page-2987-0"></span>Definition

The vertex of an Apollonius graph included in an Apollonius graph hierarchy has to provide some pointers to the corresponding vertices in the graphs of the next and preceding levels. Therefore, the concept *ApolloniusGraphHierarchyVertexBase 2* refines the concept *ApolloniusGraphVertexBase 2*, by adding two vertex handles to the corresponding vertices for the next and previous level graphs.

### Refines

*ApolloniusGraphVertexBase 2*

### Types

*ApolloniusGraphHierarchyVertexBase 2* does not introduce any types in addition to those of *ApolloniusGraphVertexBase 2*.

### **Creation**

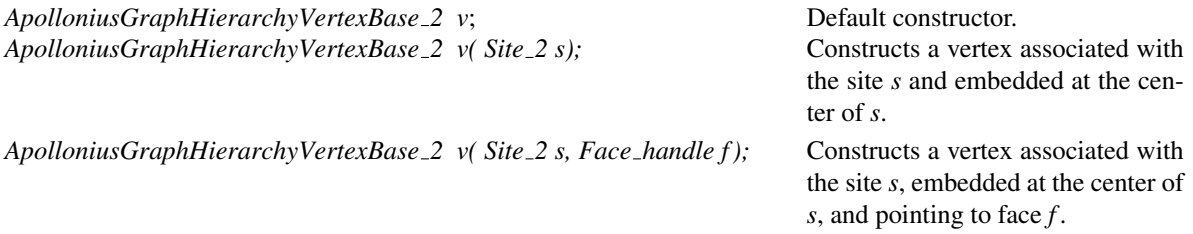

### **Operations**

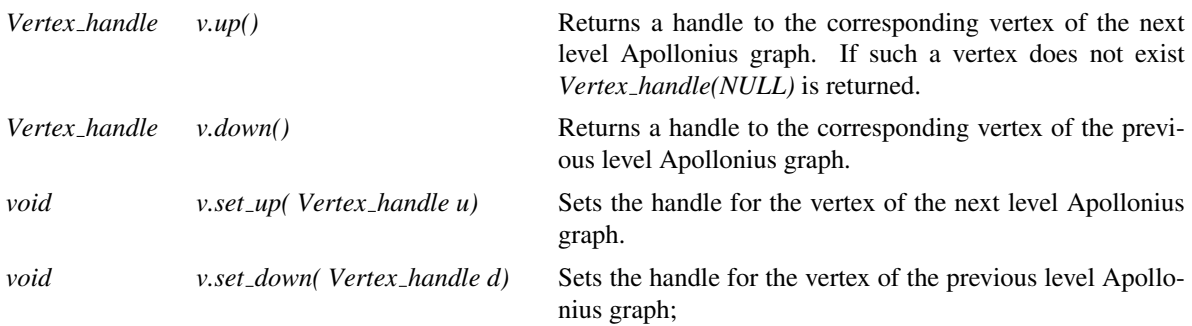

### Has Models

*CGAL::Apollonius graph hierarchy vertex base 2*<*CGAL::Apollonius graph vertex base 2*< *Gt,StoreHidden*> >
## See Also

*ApolloniusGraphDataStructure 2 ApolloniusGraphVertexBase 2 CGAL::Apollonius graph hierarchy 2*<*Gt,Agds*> *CGAL::Triangulation data structure 2*<*Vb,Fb*> *CGAL::Apollonius graph vertex base 2*<*Gt,StoreHidden*> *CGAL::Apollonius graph hierarchy vertex base 2*<*Agvb*>

## CGAL::Apollonius\_graph\_hierarchy\_vertex\_base\_2<Agvb>

## Definition

The class *Apollonius graph hierarchy vertex base 2*<*Agvb*> provides a model for the *ApolloniusGraphHierarchyVertexBase 2* concept, which is the vertex base required by the *Apollonius graph hierarchy 2*<*Gt,Agds*> class. The class *Apollonius graph hierarchy vertex base 2*<*Agvb*> is templated by a class *Agvb* which must be a model of the *ApolloniusGraphVertexBase 2* concept.

#*include* <*CGAL/Apollonius graph hierarchy vertex base 2.h*>

## Inherits From

*Agvb*

## Is Model for the Concepts

*ApolloniusGraphHierarchyVertexBase 2*

## **Creation**

*Apollonius graph hierarchy vertex base 2*<*Agvb*> *hvb*; Default constructor. *Apollonius graph hierarchy vertex base 2*<*Agvb*> *hvb( Site 2 s);* Constructs a vertex associated with the

site *s* and embedded at the center of *s*.

*Apollonius graph hierarchy vertex base 2*<*Agvb*> *hvb( Site 2 s, Face handle f );*

Constructs a vertex associated with the site *s*, embedded at the center of *s*, and pointing to the face associated with the face handle *f* .

## See Also

*ApolloniusGraphVertexBase 2 ApolloniusGraphHierarchyVertexBase 2 CGAL::Apollonius graph vertex base 2*<*Gt,StoreHidden*>

## Chapter 46

# 2D Voronoi Diagram Adaptor

*Menelaos Karavelas*

## Contents

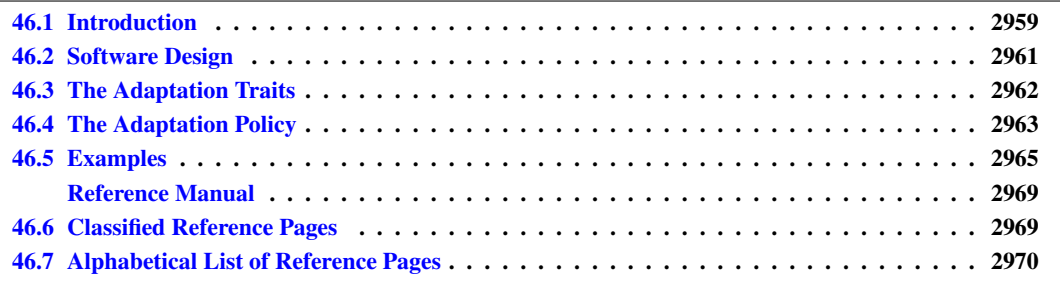

This chapter describes an adaptor that adapts two-dimensional triangulated Delaunay graphs to the corresponding Voronoi diagrams. We start with a few definitions and a description of the issues that this adaptor addresses in Section [46.1.](#page-2990-0) The software design of the Voronoi diagram adaptor package is described in Section [46.2.](#page-2992-0) In Section [46.3](#page-2993-0) we discuss the traits required for performing the adaptation, and finally in Section [46.5](#page-2996-0) we present a few examples using this adaptor.

## <span id="page-2990-0"></span>46.1 Introduction

A Voronoi diagram is typically defined for a set of objects, also called sites in the sequel, that lie in some space Σ and a distance function that measures the distance of a point *x* in Σ from an object in the object set. In this package we are interested in planar Voronoi diagrams, so in the sequel the space  $\Sigma$  will be the space  $\mathbb{R}^2$ . Let  $S = \{S_1, S_2, \ldots, S_n\}$  be our set of sites and let  $\delta(x, S_i)$  denote the distance of a point  $x \in \mathbb{R}^2$  from the site  $S_i$ . Given two sites  $S_i$  and  $S_j$ , the set  $V_{ij}$  of points that are closer to  $S_i$  than to  $S_j$  with respect to the distance function  $\delta(x, \cdot)$  is simply the set:

$$
V_{ij} = \{x \in \mathbb{R}^2 : \delta(x, S_i) < \delta(x, S_j)\}.
$$

We can then define the set  $V_i$  of points on the plane that are closer to  $S_i$  than to any other object in  $S$  as:

$$
V_i = \bigcap_{i \neq j} V_{ij}.
$$

The set  $V_i$  is said to be the *Voronoi cell* or *Voronoi face* of the site  $S_i$ . The locus of points on the plane that are equidistant from exactly two sites *S<sup>i</sup>* and *S<sup>j</sup>* is called a *Voronoi bisector*. A point that is equidistant to three or

more objects in *S* is called a *Voronoi vertex*. A simply connected subset of a Voronoi bisector is called a *Voronoi edge*. The collection of Voronoi faces, edges and vertices is called the *Voronoi diagram* of the set *S* with respect to the distance function  $\delta(x, \cdot)$ , and it turns out that it is a subdivision of the plane, i.e., it is a planar graph.

We typically think of faces as 2-dimensional objects, edges as 1-dimensional objects and vertices as 0 dimensional objects. However, this may not be the case for several combinations of sites and distance functions (for example points in  $\mathbb{R}^2$  under the  $L_1$  or the  $L_{\infty}$  distance can produce 2-dimensional Voronoi edges). We call a Voronoi diagram *nice* if no such artifacts exist, i.e., if all vertices edges and faces are 0-, 1- and 2-dimensional, respectively.

Even nice Voronoi diagrams can end up being not so nice. The cell of a site can in general consist of several disconnected components. Such a case can happen, for example, when we consider weighted points  $Q_i$  =  $(p_i, \lambda_i)$ , where  $p_i \in \mathbb{R}^2$ ,  $\lambda_i \in \mathbb{R}$ , and the distance function is the Euclidean distance multiplied by the weight of each site, i.e.,  $\delta_M(x, Q_i) = \lambda_i ||x - p_i||$ , where  $|| \cdot ||$  denotes the Euclidean norm. In this package we are going to restrict ourselves to nice Voronoi diagrams that have the property that the Voronoi cell of each site is a simply connected region of the plane. We are going to call such Voronoi diagrams *simple Voronoi diagrams*. Examples of simple Voronoi diagrams include the usual Euclidean Voronoi diagram of points, the Euclidean Voronoi diagram of a set of disks on the plane (i.e., the Apollonius diagram), the Euclidean Voronoi diagram of a set of disjoint convex objects on the plane, or the power or (Laguerre) diagram for a set of circles on the plane. In fact every instance of an *abstract Voronoi diagram* in the sense of Klein [\[Kle89\]](#page-4522-0) is a simple Voronoi diagram in our setting. In the sequel when we refer to Voronoi diagrams we will refer to simple Voronoi diagrams.

In many cases we are not really interested in computing the Voronoi diagram itself, but rather its dual graph, called the *Delaunay graph*. In general the Delaunay graph is a planar graph, each face of which consists of at least three edges. Under the non-degeneracy assumption that no point on the plane is equidistant, under the distance function, to more than three sites, the Delaunay graph is a planar graph with triangular faces. In certain cases this graph can actually be embedded with straight line segments in which case we talk about a triangulation. This is the case, for example, for the Euclidean Voronoi diagram of points, or the power diagram of a set of circles. The dual graphs are, respectively, the Delaunay triangulation and the regular triangulation of the corresponding site sets. Graphs of non-constant non-uniform face complexity can be undesirable in many applications, so typically we end up triangulating the non-triangular faces of the Delaunay graph. Intuitively this amounts to imposing an implicit or explicit perturbation scheme during the construction of the Delaunay graph, that perturbs the input sites in such a way so as not to have degenerate configurations.

Choosing between computing the Voronoi diagram or the (triangulated) Delaunay graph is a major decision while implementing an algorithm. It heavily affects the design and choice of the different data structures involved. Although in theory the two approaches are entirely equivalent, it is not so straightforward to go from one representation to the other. The objective of this package is to provide a generic way of going from triangulated Delaunay graphs to planar subdivisions represented through a DCEL data structure. The goal is to provide an adaptor that gives the look and feel of a DCEL data structure, although internally it keeps a graph data structure representing triangular graphs.

The adaptation might seem straightforward at a first glance, and more or less this is case; after all one graph is the dual of the other. The situation becomes complicated whenever we want to treat artifacts of the representation used. Suppose for example that we have a set of sites that contains subsets of sites in degenerate positions. The computed triangulated Delaunay graph has triangular faces that may be the result of an implicit or explicit perturbation scheme. The dual of such a triangulated Delaunay graph is a Voronoi diagram that has all its vertices of degree 3, and for that purpose we are going to call it a *degree-3 Voronoi diagram* in order to distinguish it from the true Voronoi diagram of the input sites. A degree-3 Voronoi diagram can have degenerate features, namely Voronoi edges of zero length, and/or Voronoi faces of zero area. Although we can potentially treat such artifacts, they are nonetheless artifacts of the algorithm we used and do not correspond to the true geometry of the Voronoi diagram.

The manner that we treat such issues in this package in a generic way is by defining an *adaptation policy*. The adaptation policy is responsible for determining which features in the degree-3 Voronoi diagram are to be rejected and which not. The policy to be used can vary depending on the application or the intended usage of the resulting Voronoi diagram. What we care about is that firstly the policy itself is consistent and, secondly, that the adaptation is also done in a consistent manner. The latter is the responsibility of the adaptor provided by this package, whereas the former is the responsibility of the implementor of a policy.

In this package we currently provide two types of adaptation policies. The first one is the simplest: we reject no feature of the degree-3 Voronoi diagram; we call such a policy an *identity policy* since the Voronoi diagram produced is identical to the degree-3 Voronoi diagram. The second type of policy eliminates the degenerate features from the degree-3 Voronoi diagram yielding the true geometry of the Voronoi diagram of the input sites; we call such policies *degeneracy removal policies*.

Delaunay graphs can be mutable or non-mutable. By mutable we mean that sites can be inserted or removed at any time, in an entirely on-line fashion. By non-mutable we mean that once the Delaunay graph has been created, no changes, with respect to the set of sites defining it, are allowed. If the Delaunay graph is a nonmutable one, then the Voronoi diagram adaptor is a non-mutable adaptor as well.

If the Delaunay graph is mutable then the question of whether the Voronoi diagram adaptor is also mutable is slightly more complex to answer. As long as the adaptation policy used does not maintain a state, the Voronoi diagram adaptor is a mutable one; this is the case, for example, with our identity policy or the degeneracy removal policies. If, however, the adaptor maintains a state, then whether it is mutable or non-mutable really depends on whether its state can be updated after every change in the Delaunay graph. Such policies are our caching degeneracy removal policies: some of them result in mutable adaptors others result in non-mutable ones. In Section [46.4](#page-2994-0) we discuss the issue in more detail.

## <span id="page-2992-0"></span>46.2 Software Design

The *Voronoi diagram 2*<*DG,AT,AP*> class is parameterized by three template parameters. The first one must be a model of the *DelaunayGraph 2* concept. It corresponds to the API required by an object representing a Delaunay graph. All classes of CGAL that represent Delaunay diagrams are models of this concept, namely, Delaunay triangulations, regular triangulations, Apollonius graphs and segment Delaunay graphs. The second template parameter must be a model of the *AdaptationTraits 2* concept. We discuss this concept in detail in Section [46.3.](#page-2993-0) The third template parameter must be model of the *AdaptationPolicy 2* concept, which we discuss in detail in Section [46.4.](#page-2994-0)

The *Voronoi diagram 2*<*DG,AT,AP*> class has been intentionally designed to provide an API similar to the arrangements class in CGAL: Voronoi diagrams are special cases of arrangements after all. The API of the two classes, however, could not be identical. The reason is that arrangements in CGAL do not yet support more than one unbounded faces, or equivalently, cannot handle unbounded curves. On the contrary, a Voronoi diagram defined over at least two generating sites, has at least two unbounded faces.

On a more technical level, the *Voronoi diagram 2*<*DG,AT,AP*> class imitates the representation of the Voronoi diagram (seen as a planar subdivision) by a DCEL (Doubly Connected Edge List) data structure. We have vertices (the Voronoi vertices), halfedges (oriented versions of the Voronoi edges) and faces (the Voronoi cells). In particular, we can basically perform every operation we can perform in a standard DCEL data structure:

- go from a halfedge to its next and previous in the face;
- go from one face to an adjacent one through a halfedge and its twin (opposite) halfedge;
- walk around the boundary of a face;
- enumerate/traverse the halfedges incident to a vertex
- from a halfedge, access the adjacent face;
- from a face, access an adjacent halfedges;
- from a halfedges, access its source and target vertices;
- from a vertex, access an incident halfedge.

In addition to the above possibilities for traversal, we can also traverse the following features through iterators:

- the vertices of the Voronoi diagram;
- the edges or halfedges of the Voronoi diagram;
- the faces of the Voronoi diagram;
- the bounded faces of the Voronoi diagram;
- the bounded halfedges of the Voronoi diagram;
- the unbounded faces of the Voronoi diagram;
- the unbounded halfedges of the Voronoi diagram;
- the sites defining the Voronoi diagram.

Finally, depending on the adaptation traits passed to the Voronoi diagram adaptor, we can perform point location queries, namely given a point *p* we can determine the feature of the Voronoi diagram (vertex, edge, face) on which *p* lies.

## <span id="page-2993-0"></span>46.3 The Adaptation Traits

The *AdaptationTraits\_2* concept defines the types and functors required by the adaptor in order to access geometric information in the Delaunay graph that is needed by the *Voronoi diagram 2*<*DG,AT,AP*> class. In particular, it provides functors for accessing sites in the Delaunay graph and constructing Voronoi vertices from their dual faces in the Delaunay graph. Finally, it defines a tag that indicates whether nearest site queries are to be supported by the Voronoi diagram adaptor. If such queries are to be supported, a functor is required.

Given a query point, the nearest site functor should return information related to how many and which sites of the Voronoi diagram are at equal and minimal distance from the query point. In particular, if the query point is closest to a single site, the vertex handle of the Delaunay graph corresponding to this site is returned. If the query point is closest to exactly two site, the edge of the Delaunay graph that is dual to the Voronoi edges on which the query point lies is returned. If three (or more) sites are closest to the query point, then the query point coincides with a vertex in the Voronoi diagram, and the face handle of the face in the Delaunay graph that is dual to the Voronoi vertex is returned. This way of abstracting the point location mechanism allows for multiple different point location strategies, which are passed to the Voronoi diagram adaptor through different models of the *AdaptationTraits 2* concept. The point location and nearest sites queries of the *Voronoi diagram 2*< *DG,AT,AP*> class use internally this nearest site query functor.

In this package we provide four adaptation traits classes, all of which support nearest site queries:

- The *Apollonius graph adaptation traits 2*<*AG2*> class: it provides the adaptation traits for Apollonius graphs.
- The *Delaunay triangulation adaptation traits 2*<*DT2*> class: it provides the adaptation traits for Delaunay triangulations.
- The *Regular triangulation adaptation traits 2*<*RT2*> class: it provides the adaptation traits for regular triangulations.
- The *Segment Delaunay\_graph\_adaptation\_traits*  $2$ <*SDG2*> class: it provides the adaptation traits for segment Delaunay graphs.

## <span id="page-2994-0"></span>46.4 The Adaptation Policy

As mentioned above, when we perform the adaptation of a triangulated Delaunay graph to a Voronoi diagram, a question that arises is whether we want to eliminate certain features of the Delaunay graph when we construct its Voronoi diagram representation (such features could be the Voronoi edges of zero length or, for the Voronoi diagram of a set of segments forming a polygon, all edges outside the polygon). The manner that we treat such issues in this package in a generic way is by defining an adaptation policy. The adaptation policy is responsible for determining which features in the degree-3 Voronoi diagram are to be rejected and which not. The policy to be used can vary depending on the application or the intended usage of the resulting Voronoi diagram.

The concept *AdaptationPolicy 2* defines the requirements on the predicate functors that determine whether a feature of the triangulated Delaunay graph should be rejected or not. More specifically it defines an *Edge rejector* and a *Face rejector* functor that answer the question: "should this edge (face) of the Voronoi diagram be rejected?". In addition to the edge and face rejectors the adaptation policy defines a tag, the *Has inserter* tag. This tag is either set to *CGAL::Tag true* or to *CGAL::Tag false*. Semantically it determines if the adaptor is allowed to insert sites in an on-line fashion (on-line removals are not yet supported). In the former case, i.e., when on-line site insertions are allowed, an additional functor is required, the *Site inserter* functor. This functor takes a reference to a Delaunay graph and a site, and inserts the site in the Delaunay graph. Upon successful insertion, a handle to the vertex representing the site in the Delaunay graph is returned.

We have implemented two types of policies that provide two different ways for answering the question of which features of the Voronoi diagram to keep and which to discard. The first one is called the *identity policy* and corresponds to the *Identity\_policy\_2<DG,VT*> class. This policy is in some sense the simplest possible one, since it does not reject any feature of the Delaunay graph. The Voronoi diagram provided by the adaptor is the true dual (from the graph-theoretical point of view) of the triangulated Delaunay graph adapted. This policy assumes that the Delaunay graph adapted allows for on-line insertions, and the *Has inserter* tag is set to *CGAL::Tag true*. A default site inserter functor is also provided.

The second type of policy we provide is called *degeneracy removal policy*. If the set of sites defining the triangulated Delaunay graph contains subsets of sites in degenerate configurations, the graph-theoretical dual of the triangulated Delaunay graph has edges and potentially faces that are geometrically degenerate. By that we mean that the dual of the triangulated Delaunay graph can have Voronoi edges of zero length or Voronoi faces/cells of zero area. Such features may not be desirable and ideally we would like to eliminate them. The degeneracy removal policies eliminate exactly these features and provide a Voronoi diagram where all edges have non-zero length and all cells have non-zero area. More specifically, in these policies the *Edge rejector* and *Face rejector* functors reject the edges and vertices of the Delaunay graph that correspond to dual edges and faces that have zero length and area, respectively. In this package we provide four degeneracy removal policies, namely:

- The *Apollonius graph degeneracy removal policy 2*<*AG2*> class: it provides an adaptation policy for removing degeneracies when adapting an Apollonius graph to an Apollonius diagram.
- The *Delaunay triangulation degeneracy removal policy 2*<*DT2*> class: it provides an adaptation policy for removing degeneracies when adapting a Delaunay triangulation to a point Voronoi diagram.
- The *Regular triangulation degeneracy removal policy 2*<*RT2*> class: it provides an adaptation policy for removing degeneracies when adapting a regular triangulation to a power diagram

• The *Segment Delaunay graph degeneracy removal policy 2*<*SDG2*> class: it provides an adaptation policy for removing degeneracies when adapting a segment Delaunay graph to a segment Voronoi diagram.

A variation of the degeneracy removal policies are the *caching degeneracy removal policies*. In these policies we cache the results of the edge and face rejectors. In particular, every time we want to determine, for example, if an edge of the Delaunay graph has, as dual edge in the Voronoi diagram, an edge of zero length, we check if the result has already been computed. If yes, we simply return the outcome. If not, we perform the necessary geometric tests, compute the answer, cache it and return it. Such a policy really pays off when we have a lot of degenerate data in our input set of sites. Verifying whether a Voronoi edge is degenerate or not implies computing the outcome of a predicate in a possibly degenerate or near degenerate configuration, which is typically very costly (compared to computing the same predicate in a generic configuration). To avoid this cost every single time we want to check if a Voronoi edge is degenerate or not, we compute the result of the geometric predicate the first time the adaptor asks for it, and simply lookup the answer in the future. In this package we provide four caching degeneracy removal policies, one per degeneracy removal policy mentioned above. Intentionally, we have not indicated the value of the *Has inserter* tag for the degeneracy removal and caching degeneracy removal policies. The issue is discussed in detail in the sequel.

We raised the question above, as to whether the adaptor is a mutable or non-mutable one, in the sense of whether we can add/remove sites in an on-line fashion. The answer to this question depends on: (1) whether the Delaunay graph adapted allows for on-line insertions/removals and (2) whether the adaptation policies maintains a state and whether this state is easily maintainable when we want to allow for on-line modifications.

The way we indicate if we allow on-line insertions of sites is via the *Has inserter* tag (as mentioned, on-line removals are currently not supported). The *Has inserter* tag has two possible values, namely, *CGAL::Tag true* and *CGAL::Tag false*. The value *CGAL::Tag true* indicates that the Delaunay graph allows for on-line insertions, whereas the value *CGAL::Tag false* indicates the opposite. Note that these values *do not* indicate if the Delaunay graph supports on-line insertions, but rather whether the Voronoi diagram adaptor should be able to perform on-line insertions or not. This delicate point will be become clearer below.

Let us consider the various scenarios. If the Delaunay graph is non-mutable, the Voronoi diagram adaptor cannot perform on-line insertions of sites. In this case not only degeneracy removal policies, but rather every single adaptation policy for adapting the Delaunay graph in question should have the *Has inserter* tag set to *CGAL::Tag false*.

If the Delaunay graph is mutable, i.e., on-line site insertions as are allowed, we can choose between two types of adaptation policies, those that allow these on-line insertions and those that do not. In the former case the *Has inserter* tag should be set to *CGAL::Tag true*, whereas in the latter to *CGAL::Tag false*. In other words, even if the Delaunay graph is mutable, we can choose (by properly determining the value of the *Has inserter* tag) if the adaptor should be mutable as well. At a first glance it may seem excessive to restrict existing functionality. There are situations, however, where such a choice is necessary.

Consider a caching degeneracy removal policy. If we do not allow for on-line insertions then the cached quantities are always valid since the Voronoi diagram never changes. If we allow for on-line insertions the Voronoi diagram can change, which implies that the results of the edge and faces degeneracy testers that we have cached are no longer valid or relevant. In these cases, we need to somehow update these cached results, and ideally we would like to do this in an efficient manner. The inherent dilemma in the above discussion is whether the Voronoi diagram adaptor should be able to perform on-line insertions of sites. The answer to this question in this framework is given by the *Has inserter* tag. If the tag is set to *CGAL::Tag false* the adaptor cannot insert sites on-line, whereas if the tag is set to *CGAL::Tag\_true* the adaptor can add sites on-line. In other words, the *Has inserter* tag determines how the Voronoi diagram adaptor should behave, and this is enough from the adaptor's point of view.

From the point of a view of a policy writer the dilemma is still there: should the policy allow for on-line insertions or not? The answer really depends on what are the consequences of such a choice. For a policy that has no state, such as our degeneracy removal policies, it is natural to set the *Has inserter* tag to *CGAL::Tag true*. For our caching degeneracy removal policies, our choice was made on the grounds of whether we can update the cached results efficiently when insertions are performed. For CGAL's Apollonius graphs, Delaunay triangulation and regular triangulations it is possible to ask what are the edges and faces of the Delaunay graph that are to be destroyed when a query site is inserted. This is done via the *get conflicts* method provided by these classes. Using the outcome of the *get conflicts* method the site inserter can first update the cached results (i.e., indicate which are invalidated) and then perform the actual insertion. Such a method does not yet exist for segment Delaunay graphs. We have thus chosen to support on-line insertions for all non-caching degeneracy removal policies. The caching degeneracy removal policy for segment Delaunay graphs does not support on-line insertions, whereas the remaining three caching degeneracy removal policies support on-line insertions.

## Efficiency Considerations

One last item that merits some discussion are the different choices from the point of view of time- and spaceefficiency.

As far as the Voronoi diagram adaptor is concerned, only a copy of the adaptation traits and a copy of the adaptation policy are stored in it. The various adaptation traits classes we provide are empty classes (i.e., they do not store anything). The major time and space efficiency issues arise from the various implementations of the adaptation policies. Clearly, the identity policy has no dominant effect on neither the time or space efficiency. The costs when choosing this policy are due to the underlying Delaunay graph.

The non-caching degeneracy removal policies create a significant time overhead since every time we want to access a feature of the Voronoi diagram, we need to perform geometric tests in order to see if this feature or one of its neighboring ones has been rejected. Such a policy is acceptable if we know we are away from degeneracies or for small input sizes. In the case of the segment Delaunay graph, it is also the only policy we provide that at the same time removes degeneracies and allows for on-line insertion of sites. Caching policies seem to be the best choice for moderate to large input sizes (1000 sites and more). They do not suffer from the problem of dealing with degenerate configurations, but since they cache the results, they increase the space requirements by linear additive factor. To conclude, if the user is interested in getting a Voronoi diagram without degenerate features and knows all sites in advance, the best course of action is to insert all sites at construction time and use a caching degeneracy removal policy. This strategy avoids the updates of the cached results after each individual insertion, due to the features of the Voronoi diagram destroyed because of the site inserted.

## <span id="page-2996-0"></span>46.5 Examples

In this section we present an example that shows how to perform point location queries.

```
\overline{\phantom{a}}#include <iostream>
#include <fstream>
#include <cassert>
// includes for defining the Voronoi diagram adaptor
#include <CGAL/Exact_predicates_inexact_constructions_kernel.h>
#include <CGAL/Delaunay_triangulation_2.h>
#include <CGAL/Voronoi_diagram_2.h>
#include <CGAL/Delaunay_triangulation_adaptation_traits_2.h>
#include <CGAL/Delaunay_triangulation_adaptation_policies_2.h>
// typedefs for defining the adaptor
```

```
typedef CGAL::Exact_predicates_inexact_constructions_kernel
      K;
typedef CGAL::Delaunay_triangulation_2<K>
      DT;
typedef CGAL::Delaunay_triangulation_adaptation_traits_2<DT>
      AT;
typedef
   CGAL::Delaunay_triangulation_caching_degeneracy_removal_policy_2<DT>
  AP;
typedef CGAL::Voronoi_diagram_2<DT,AT,AP>
      VD;
// typedef for the result type of the point location
typedef AT::Site_2 Site_2;
typedef AT::Point_2 Point_2;
typedef VD::Locate_result Locate_result;
typedef VD::Vertex_handle Vertex_handle;
typedef VD::Face_handle Face_handle;
typedef VD::Halfedge_handle Halfedge_handle;
typedef VD::Ccb_halfedge_circulator Ccb_halfedge_circulator;
void print_endpoint(Halfedge_handle e, bool is_src) {
 std::cout << "\t";
 if ( is_src ) {
   if ( e->has_source() ) std::cout << e->source()->point() <<
   std::endl;
   else std::cout << "point at infinity" << std::endl;
 } else {
   if ( e->has_target() ) std::cout << e->target()->point() <<
   std::endl;
   else std::cout << "point at infinity" << std::endl;
 }
}
int main()
{
 std::ifstream ifs("data/data1.dt.cin");
 assert( ifs );
 VD vd;
 Site_2 t;
 while ( ifs >> t ) { vd.insert(t); }
 ifs.close();
 assert( vd.is_valid() );
 std::ifstream ifq("data/queries1.dt.cin");
 assert( ifq );
 Point_2 p;
 while ( ifq >> p ) {
   std::cout << "Query point (" << p.x() << "," << p.y()
```

```
<< ") lies on a Voronoi " << std::flush;
     Locate_result lr = vd.locate(p);
      if ( Vertex_handle* v = boost::get<Vertex_handle>(&lr) ) {
        std::cout << "vertex." << std::endl;
        std::cout << "The Voronoi vertex is:" << std::endl;
        std::cout << "\t" << (*v)->point() << std::endl;
      } else if ( Halfedge_handle* e = boost::get<Halfedge_handle>(&lr) ) {
        std::cout << "edge." << std::endl;
        std::cout << "The source and target vertices "
                      << "of the Voronoi edge are:" << std::endl;
        print_endpoint(*e, true);
        print_endpoint(*e, false);
      } else if ( Face_handle* f = boost::get<Face_handle>(&lr) ) {
        std::cout << "face." << std::endl;
        std::cout << "The vertices of the Voronoi face are"
                      << " (in counterclockwise order):" << std::endl;
        Ccb_halfedge_circulator ec_start = (*f)->outer_ccb();
        Ccb_halfedge_circulator ec = ec_start;
        do {
           print_endpoint(ec, false);
        } while ( ++ec != ec_start );
      }
     std::cout << std::endl;
   }
   ifq.close();
   return 0;
\overline{\phantom{a}} \overline{\phantom{a}} \overline{\
```
**File:** examples/Voronoi\_diagram\_2/vd\_2\_point\_location.cpp

**}**

# 2D Voronoi Diagram Adaptor Reference Manual

<span id="page-3000-0"></span>*Menelaos Karavelas*

CGAL provides the class *CGAL::Voronoi diagram 2*<*DG,AT,AP*> for adapting the various (triangulated) Delaunay graphs to Voronoi diagrams according to some adaptation policy. In particular, the class *CGAL::Voronoi diagram 2*<*DG,AT,AP*> provides an API for the duals of (triangulated) Delaunay graphs, that makes them look like planar subdivisions. The adaptation policy is responsible for deciding which edges and faces of these duals should be eliminated. This is especially important when, for instance, we want to eliminate degenerate features in the Voronoi diagram that are the result of the fact that Delaunay graphs are always triangulated and are due to degenerate configurations in the generating data.

The three template parameters must be models of the *DelaunayGraph 2*, *AdaptationTraits 2* and *AdaptationPolicy 2* concepts, respectively. The first concept is related to the Delaunay graphs that are to be adapted, whereas the second one is responsible for manipulating/accessing in a unified way the geometry of a specific Voronoi diagram as well as for performing nearest site queries. The third template parameter corresponds to the chosen adaptation policy and provides the necessary types and functors needed for performing this adaptation.

## <span id="page-3000-1"></span>46.6 Classified Reference Pages

## **Concepts**

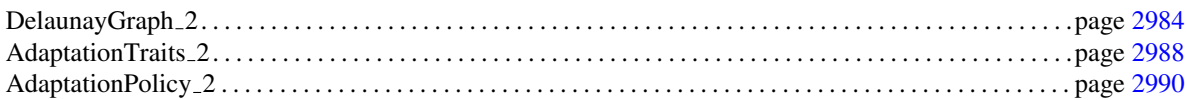

#### **Classes**

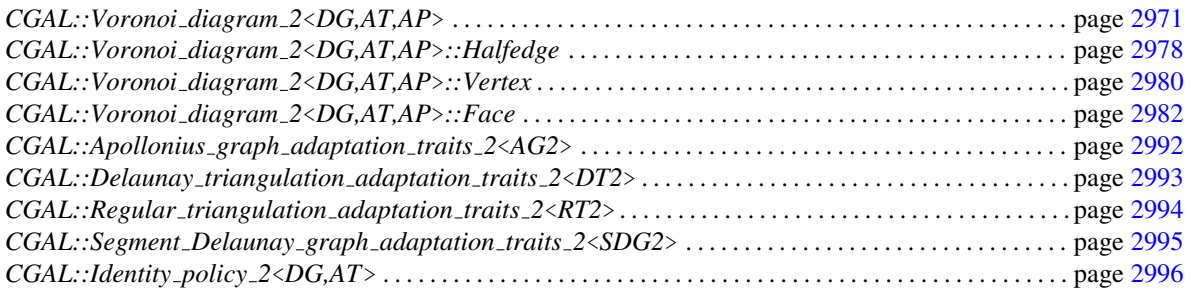

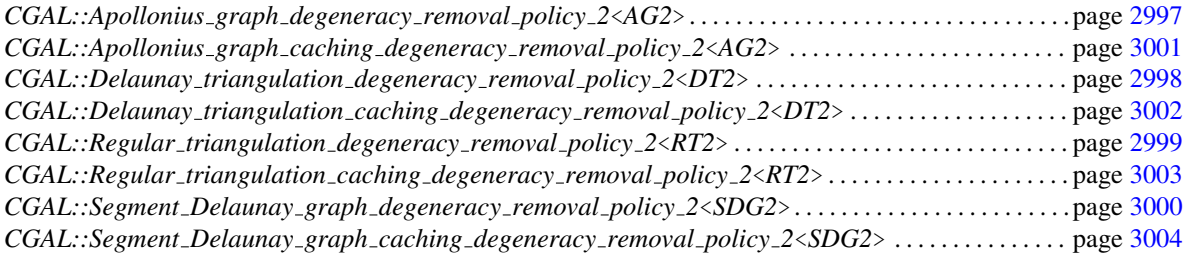

## <span id="page-3001-0"></span>46.7 Alphabetical List of Reference Pages

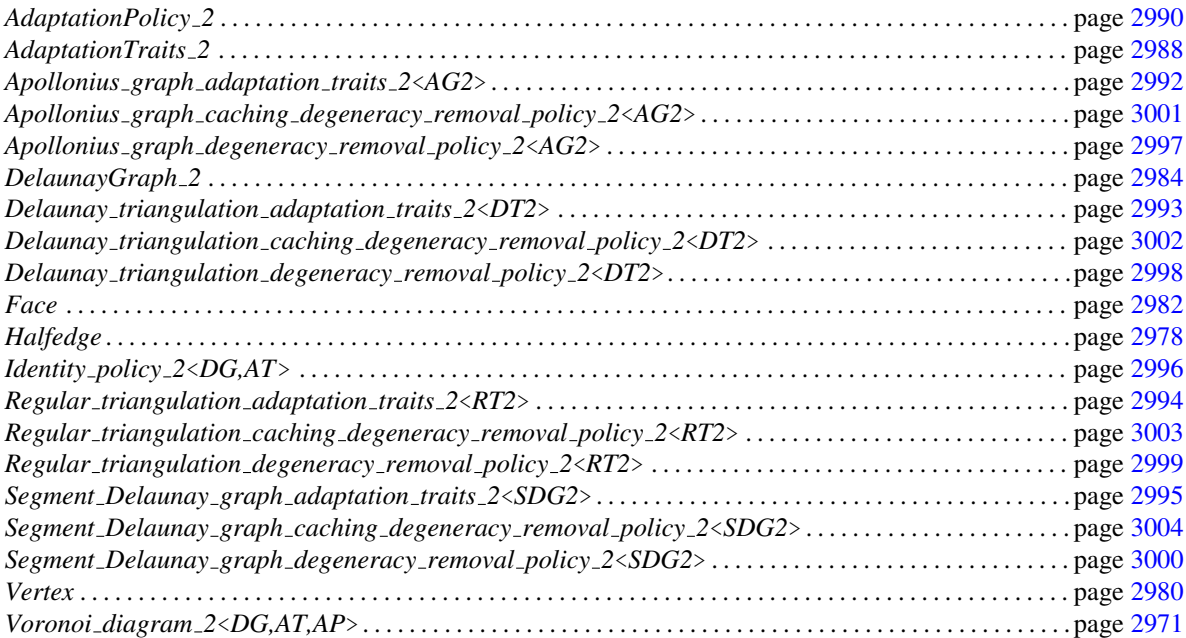

## CGAL::Voronoi diagram 2<DG,AT,AP>

#### <span id="page-3002-0"></span>Definition

The class *Voronoi diagram 2*<*DG,AT,AP*> provides an adaptor that enables us to view a triangulated Delaunay graph as their dual subdivision, the Voronoi diagram. The class *Voronoi diagram 2*<*DG,AT,AP*> is designed to provide an API that is similar to that of CGAL's arrangements.

The first template parameter of the *Voronoi diagram 2*<*DG,AT,AP*> class corresponds to the triangulated Delaunay graph and must be a model of the *DelaunayGraph 2* concept. The second template parameter must be a model of the *AdaptationTraits 2* concept. The third template parameter must be a model of the *AdaptationPolicy 2* concept. The third template parameter defaults to *CGAL::Identity policy 2*<*DG,AT*>.

#*include* <*CGAL/Voronoi diagram 2.h*>

#### Refines

*DefaultConstructible*, *CopyConstructible*, *Assignable*

#### Types

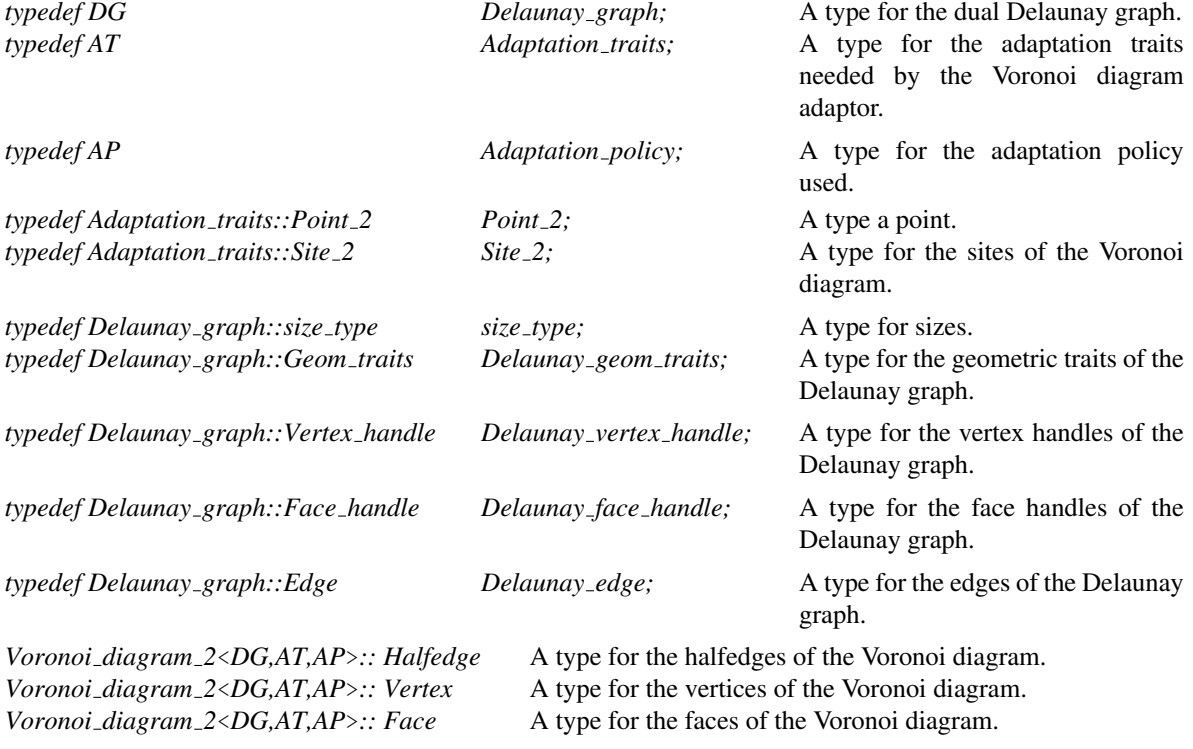

The vertices, edges and faces of the Voronoi diagram are accessed through *handles*, *iterators* and *circulators*. The iterators and circulators are all bidirectional and non-mutable. The circulators and iterators are assignable to the corresponding handle types, and they are also convertible to the corresponding handles.

*Voronoi\_diagram\_2<DG,AT,AP>:: Halfedge\_handle* Handle for halfedges.

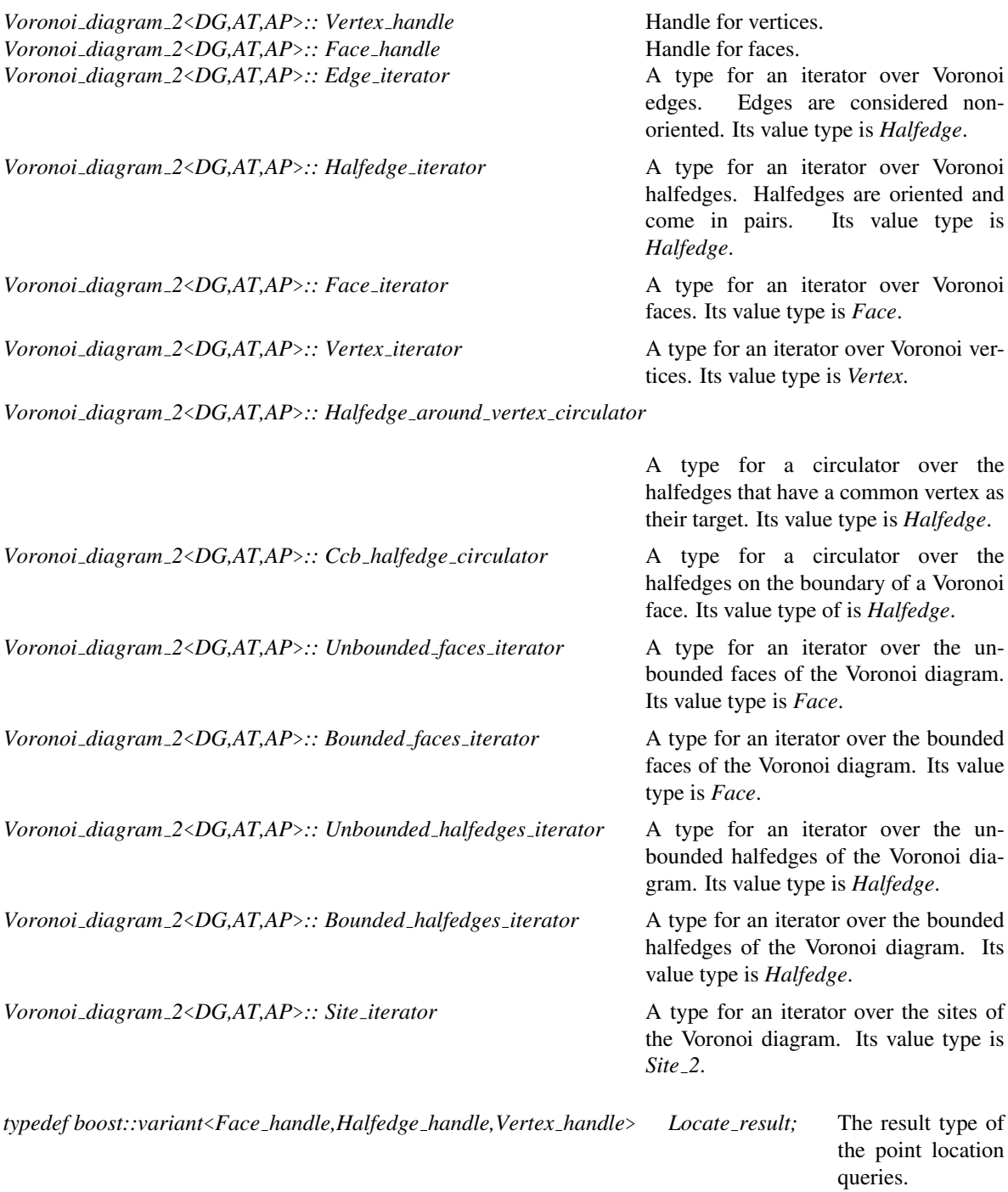

## **Creation**

*Voronoi diagram 2*<*DG,AT,AP*> *vd( Adaptation traits at = Adaptation traits(), Adaptation policy ap = Adaptation policy(), Delaunay geom traits gt = Delaunay geom traits())*

> Creates a Voronoi diagram using *at* as adaptation traits and *ap* as adaptation policy; the underlying Delaunay graph is created using *gt* as geometric traits.

*Voronoi diagram 2*<*DG,AT,AP*> *vd( Delaunay graph dg,*

*bool swap dg = false, Adaptation traits at = Adaptation traits(), Adaptation policy ap = Adaptation policy())*

Creates a Voronoi diagram from the Delaunay graph *dg* and using *at* as adaptation traits and *ap* as adaptation policy. The Delaunay graph *dg* is fully copied if *swap dg* is set to *false*, or swapped with the one stored internally if *swap dg* is set to *true*.

## *template*<*class Iterator*>

*Voronoi diagram 2*<*DG,AT,AP*> *vd( Iterator first,*

*Iterator beyond, Adaptation traits at = Adaptation traits(), Adaptation policy ap = Adaptation policy(), Delaunay geom traits gt = Delaunay geom traits())*

Creates a Voronoi diagram using as sites the sites in the iterator range *[first, beyond)*, *at* as adaptation traits and *ap* as adaptation policy; the underlying Delaunay graph is created using *gt* as geometric traits. *Iterator* must be a model of the *InputIterator* concept and its value type must be *Site 2*.

## Access Methods

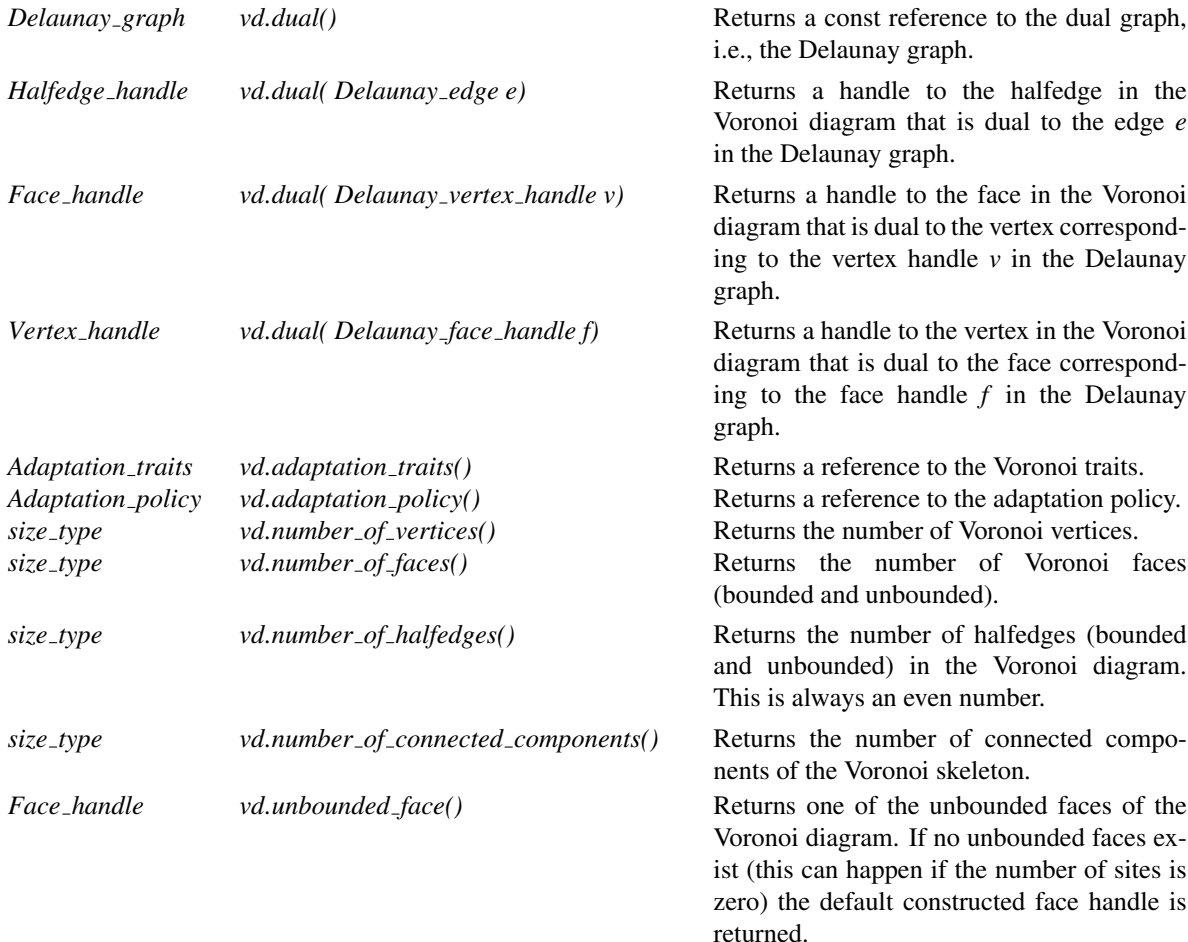

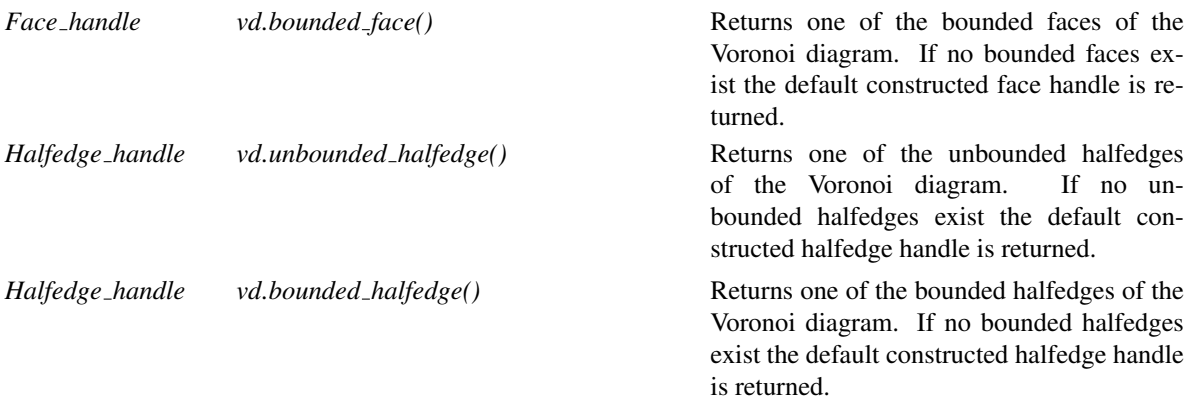

## Traversal of the Voronoi diagram

A Voronoi diagram can be seen as a container of faces, vertices and halfedges. Therefore the Voronoi diagram provides several iterators and circulators that allow to traverse it.

## **Iterators**

The following iterators allow respectively to visit the faces (all or only the unbounded/bounded ones), edges, halfedges (all or only the unbounded/bounded ones) and vertices of the Voronoi diagram. These iterators are non-mutable, bidirectional and their value types are respectively *Face*, *Halfedge*, *Halfedge* and *Vertex*. All iterators are convertible to the corresponding handles and are invalidated by any change in the Voronoi diagram.

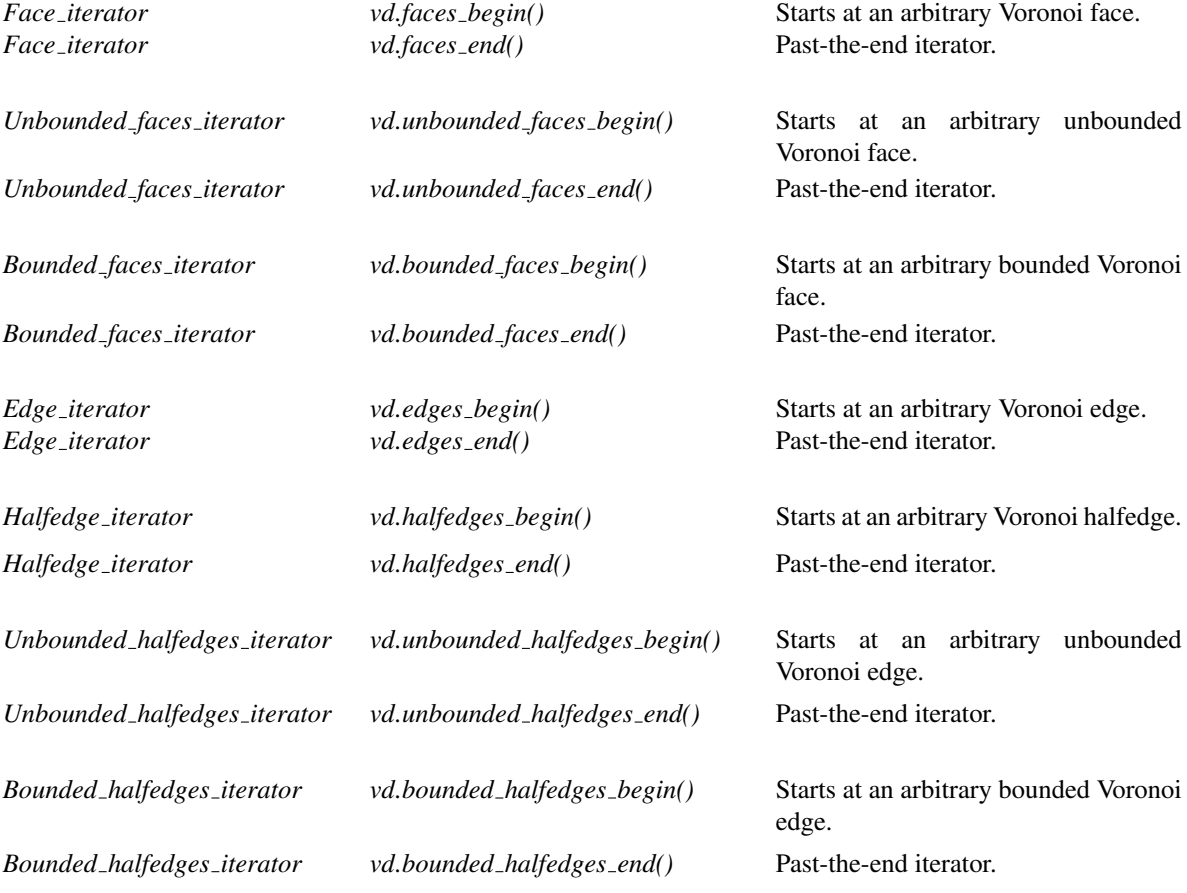

*Vertex iterator vd.vertices begin()* Starts at an arbitrary Voronoi vertex. *Vertex iterator vd.vertices end()* Past-the-end iterator.

The following iterator provides access to the sites that define the Voronoi diagram. Its value type is *Site 2*. It is invalidated by any change in the Voronoi diagram.

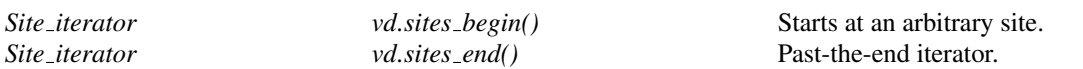

#### **Circulators**

The Voronoi diagram adaptor also provides circulators that allow to visit all halfedges whose target is a given vertex – this is the *Halfedge around vertex circulator*, as well as all halfedges on the boundary of a Voronoi face – this is the *Ccb halfedge circulator*. These circulators are non-mutable and bidirectional. The operator *operator++* moves the former circulator counterclockwise around the vertex while the *operator--* moves clockwise. The latter circulator is moved by the operator *operator* +  $+$  to the next halfedge on the boundary in the counterclockwise sense, while *operator--* moves clockwise. When the *Ccb halfedge circulator* is defined over an infinite Voronoi face *f* , then applying *operator++* to a circulator corresponding to a halfedge whose target is not finite moves to the next infinite (or semi-infinite) halfedge of *f* in the counterclockwise sense. Similarly, applying *operator++* to a circulator corresponding to a halfedge whose source is not finite, moves to the previous infinite (or semi-infinite) halfedge of *f* in the clockwise sense. The *Halfedge around vertex circulator* circulator is invalidated by any modification in the faces adjacent to the vertex over which it is defined. The *Ccb halfedge circulator* is invalidated by any modification in the face over which it is defined.

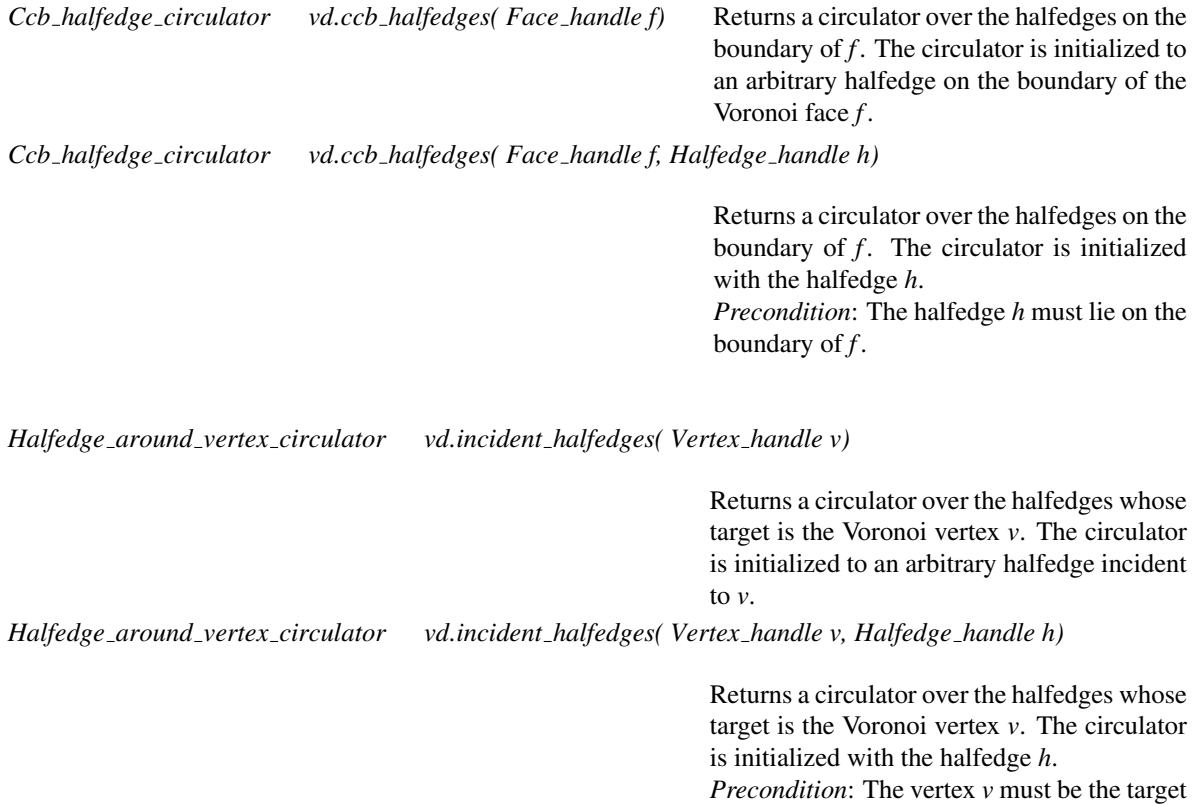

vertex of the halfedge *h*.

## Insertion

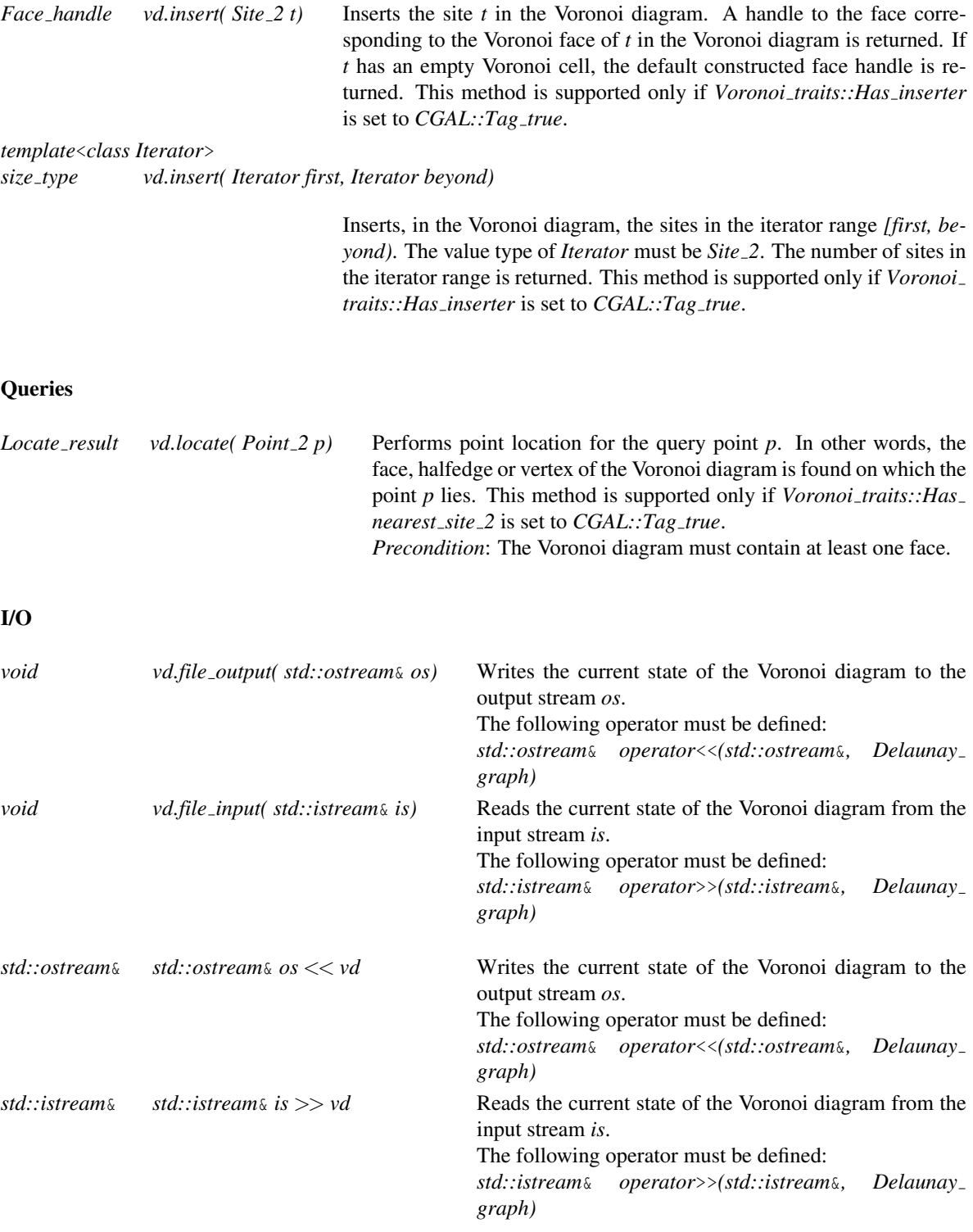

## Validity check

*bool vd.is valid()* Checks the validity of the dual Delaunay graph and the Voronoi diagram adaptor.

## **Miscellaneous**

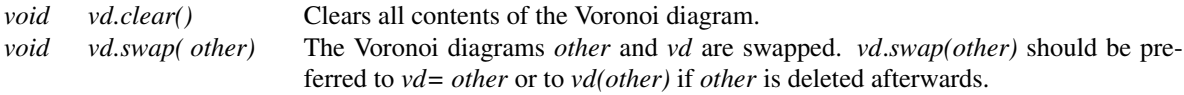

## See Also

*DelaunayGraph 2 AdaptationTraits 2 AdaptationPolicy 2 CGAL::Voronoi diagram 2*<*DG,AT,AP*>*::Face CGAL::Voronoi diagram 2*<*DG,AT,AP*>*::Halfedge CGAL::Voronoi diagram 2*<*DG,AT,AP*>*::Vertex CGAL::Delaunay triangulation 2*<*Traits,Tds*> *CGAL::Regular triangulation 2*<*Traits,Tds*> *CGAL::Triangulation hierarchy 2*<*Tr*> provided that *Tr* is a model of *DelaunayGraph 2 CGAL::Segment Delaunay graph 2*<*Gt,DS*> *CGAL::Segment Delaunay graph hierarchy 2*<*Gt,STag,DS*> *CGAL::Apollonius graph 2*<*Gt,Agds*> *CGAL::Apollonius graph hierarchy 2*<*Gt,Agds*> *CGAL::Apollonius graph adaptation traits 2*<*AG2*> *CGAL::Delaunay triangulation adaptation traits 2*<*DT2*> *CGAL::Regular triangulation adaptation traits 2*<*RT2*> *CGAL::Segment Delaunay graph adaptation traits 2*<*SDG2*> *CGAL::Identity policy 2*<*DG,AT*> *CGAL::Apollonius graph degeneracy removal policy 2*<*AG2*> *CGAL::Apollonius graph caching degeneracy removal policy 2*<*AG2*> *CGAL::Delaunay triangulation degeneracy removal policy 2*<*DT2*> *CGAL::Delaunay triangulation caching degeneracy removal policy 2*<*DT2*> *CGAL::Regular triangulation degeneracy removal policy 2*<*RT2*> *CGAL::Regular triangulation caching degeneracy removal policy 2*<*RT2*> *CGAL::Segment Delaunay graph degeneracy removal policy 2*<*SDG2*>

*CGAL::Segment Delaunay graph caching degeneracy removal policy 2*<*SDG2*>

## CGAL::Voronoi diagram 2<DG,AT,AP>::Halfedge

## <span id="page-3009-0"></span>Definition

The class *Halfedge* is the class provided by the *Voronoi diagram 2*<*DG,AT,AP*> class for Voronoi halfedges. Below we present its interface.

## Is Model for the Concepts

*DefaultConstructible*, *CopyConstructible*, *Assignable*, *EqualityComparable*, *LessThanComparable*

## Types

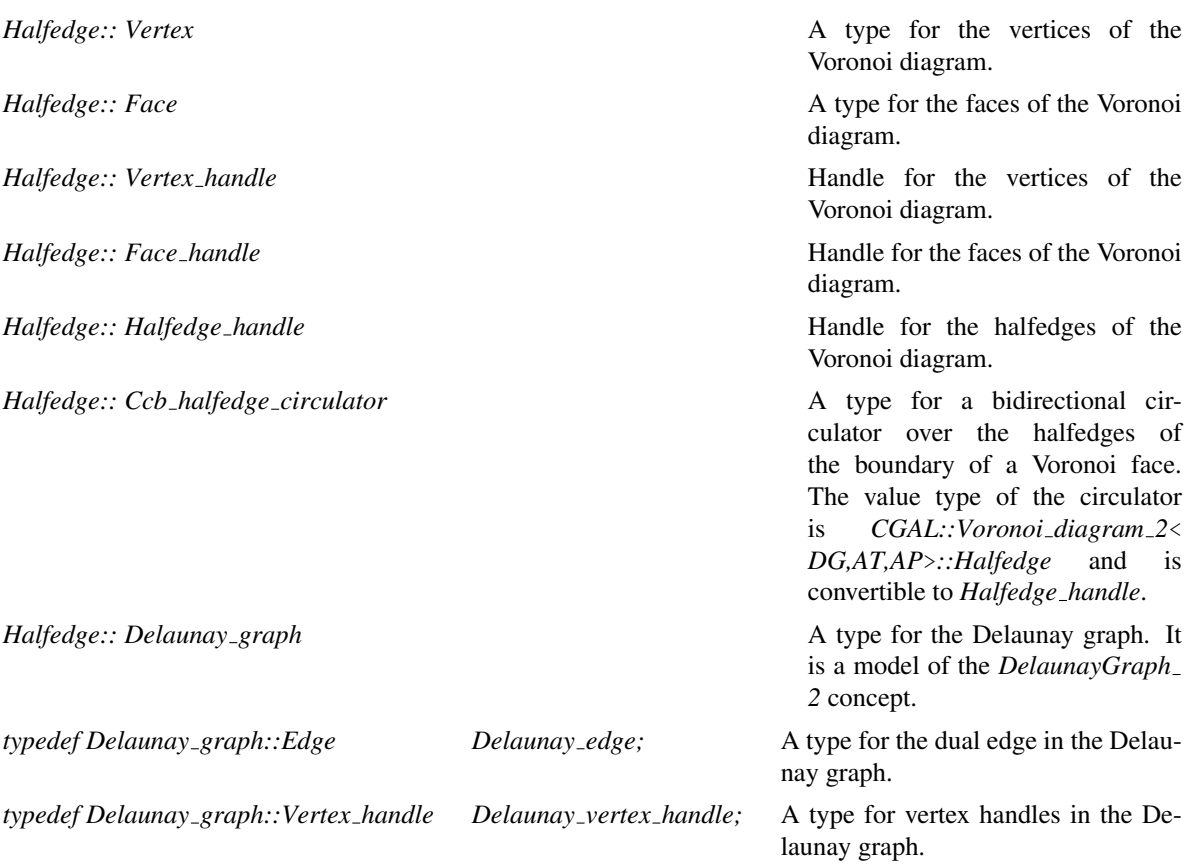

## Access Methods

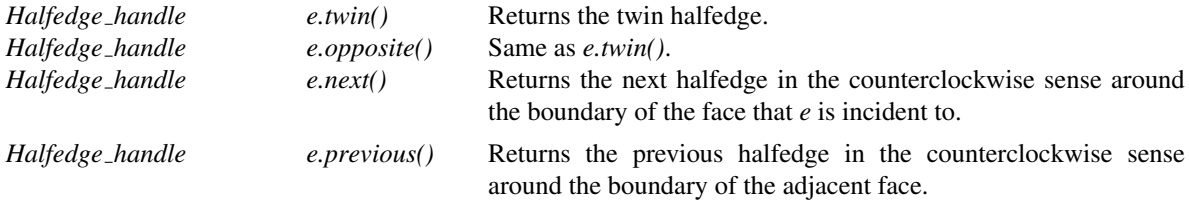

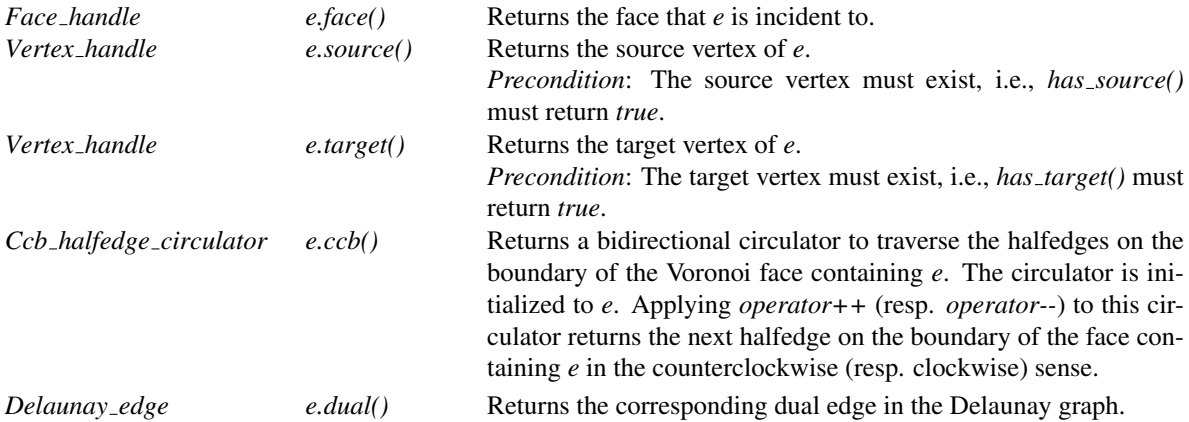

In the four methods below we consider Voronoi halfedges to be "parallel" to the *x*-axis, oriented from left to right.

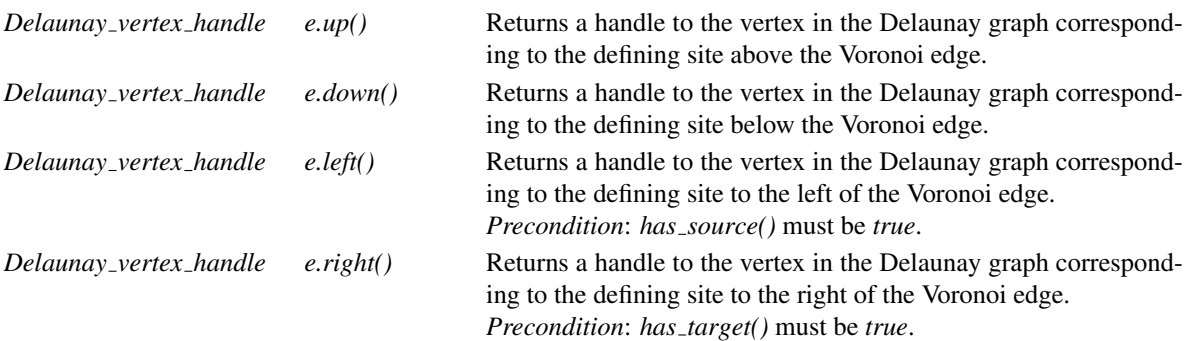

## Predicate Methods

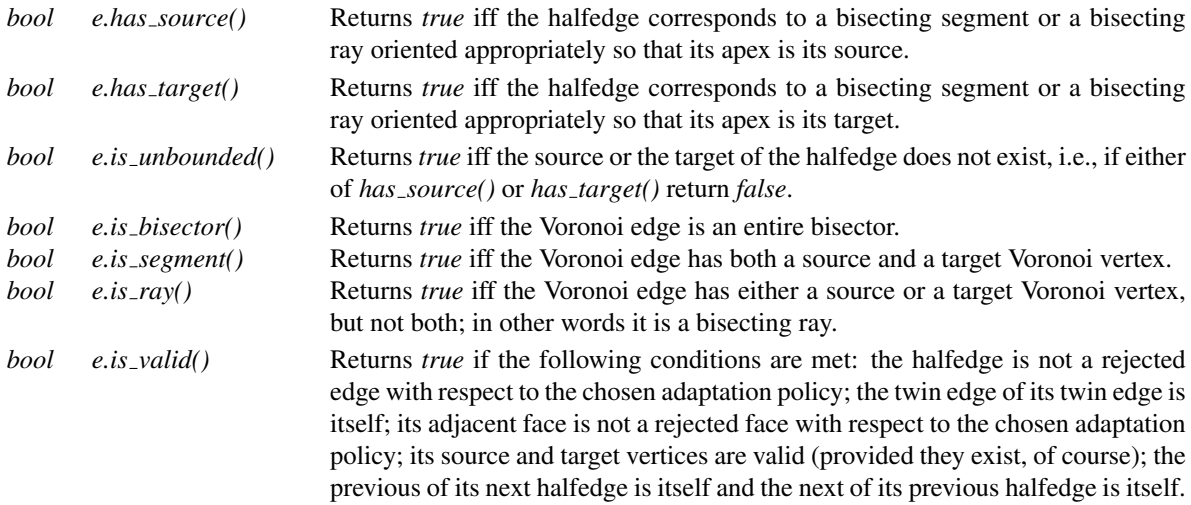

## See Also

*CGAL::Voronoi diagram 2*<*DG,AT,AP*> *CGAL::Voronoi diagram 2*<*DG,AT,AP*>*::Vertex CGAL::Voronoi diagram 2*<*DG,AT,AP*>*::Face DelaunayGraph 2*

## CGAL::Voronoi diagram 2<DG,AT,AP>::Vertex

## <span id="page-3011-0"></span>Definition

The class *Vertex* is the Voronoi vertex class provided by the class *Voronoi diagram 2*<*DG,AT,AP*> class. Below we present its interface.

## Is Model for the Concepts

*DefaultConstructible*, *CopyConstructible*, *Assignable*, *EqualityComparable*, *LessThanComparable*

## Types

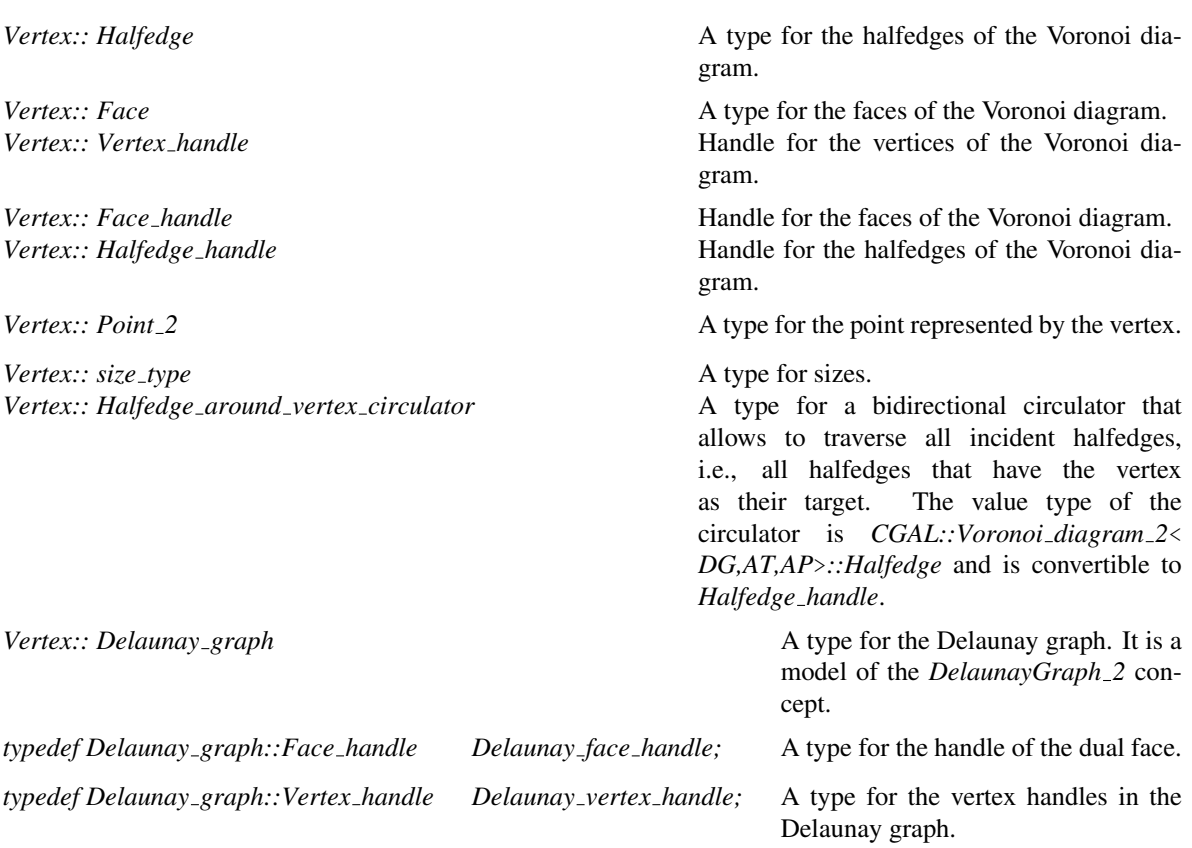

## Access Methods

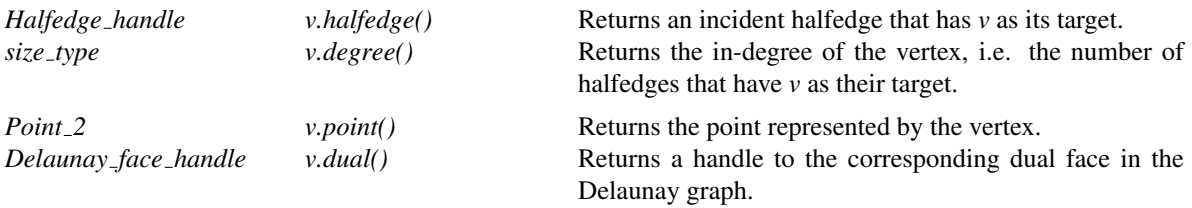

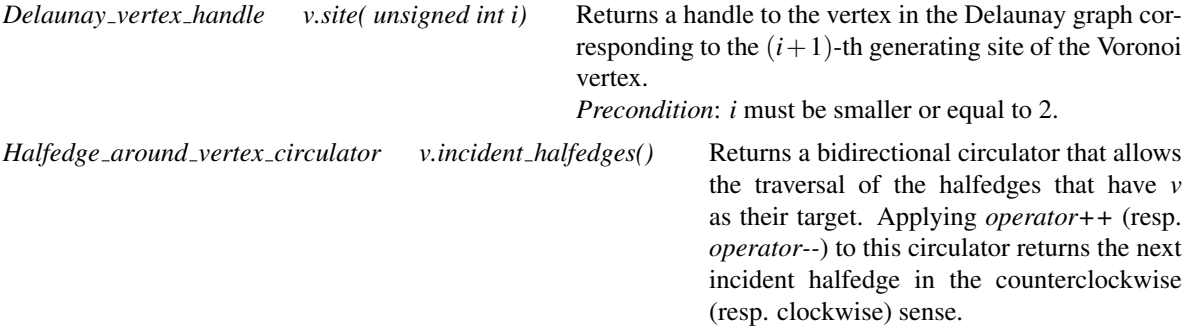

## Predicate Methods

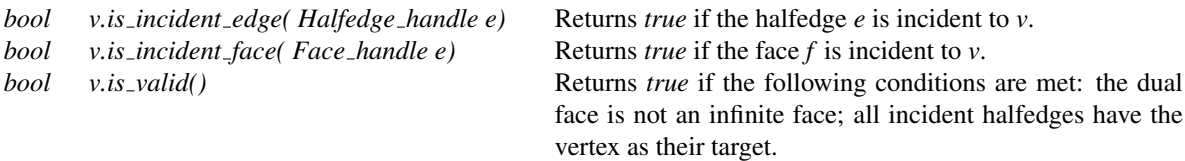

## See Also

*CGAL::Voronoi diagram 2*<*DG,AT,AP*> *CGAL::Voronoi diagram 2*<*DG,AT,AP*>*::Halfedge CGAL::Voronoi diagram 2*<*DG,AT,AP*>*::Face DelaunayGraph 2*

## CGAL::Voronoi diagram 2<DG,AT,AP>::Face

## <span id="page-3013-0"></span>Definition

The class *Face* is the class provided by the *Voronoi diagram 2*<*DG,AT,AP*> class for Voronoi faces. Below we present its interface.

## Is Model for the Concepts

*DefaultConstructible*, *CopyConstructible*, *Assignable*, *EqualityComparable*, *LessThanComparable*

## Types

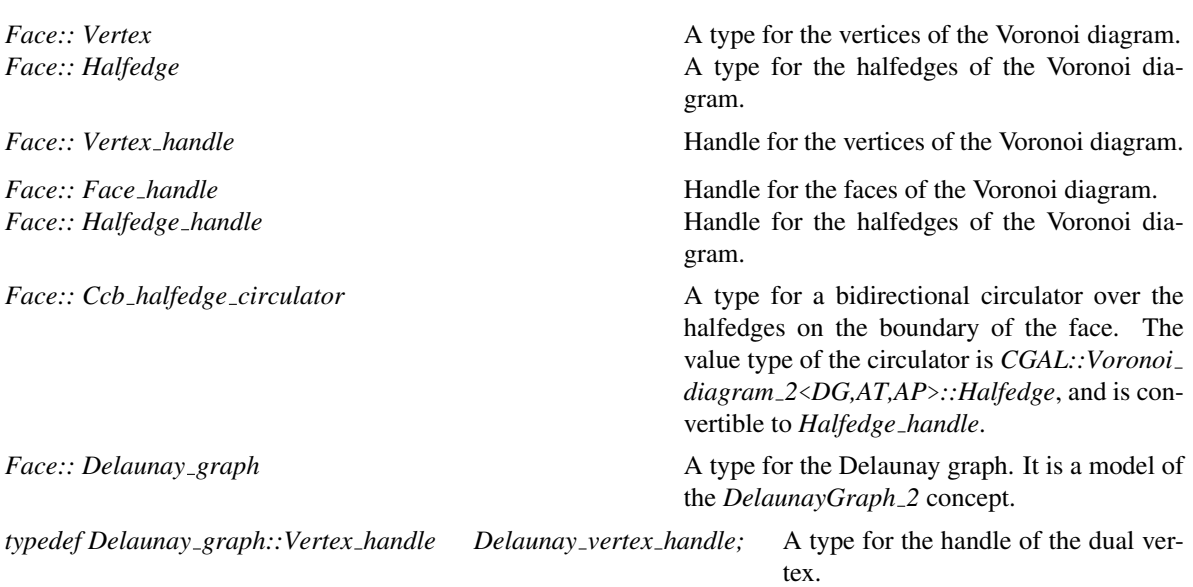

## Access Methods

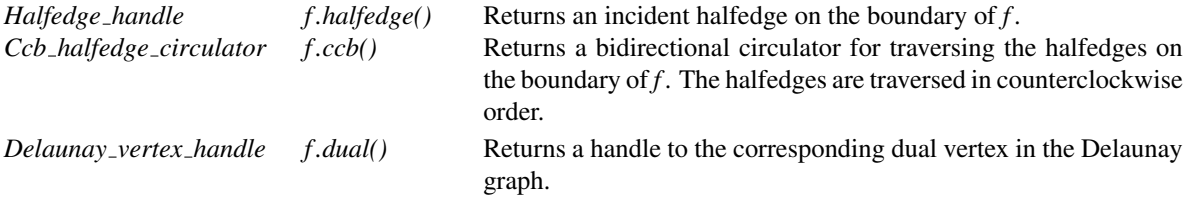

## Predicate Methods

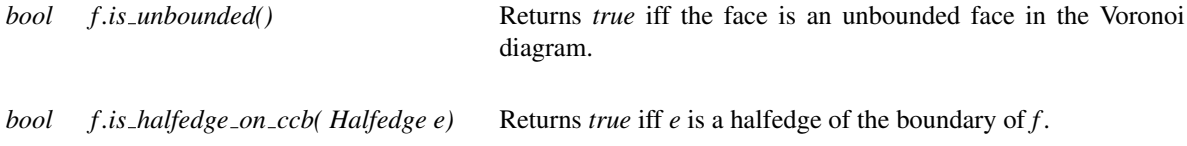

*bool f.is\_valid()* Returns *true* iff the following conditions are met: the face is not rejected by the chosen adaptation policy; all its adjacent halfedges do not have zero length; all its adjacent halfedges return the face as their adjacent face.

## See Also

*CGAL::Voronoi diagram 2*<*DG,AT,AP*> *CGAL::Voronoi diagram 2*<*DG,AT,AP*>*::Vertex CGAL::Voronoi diagram 2*<*DG,AT,AP*>*::Halfedge DelaunayGraph 2*

# Concept

## DelaunayGraph 2

## <span id="page-3015-0"></span>Definition

The concept *DelaunayGraph\_2* defines the requirements for the first template parameter of the *Voronoi*\_ *diagram 2*<*DG,AT,AP*> class. The *DelaunayGraph 2* concept essentially defines the requirements that a class representing a Delaunay graph must obey so that the Voronoi diagram adaptor can adapt it.

## Refines

*DefaultConstructible*, *CopyConstructible*, *Assignable*

## **Types**

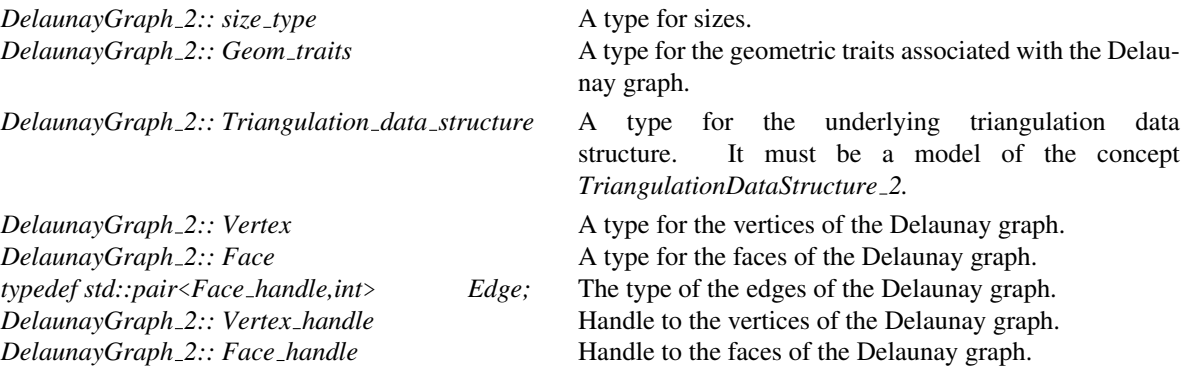

The following iterators and circulators must be defined. All iterators and circulators must be assignable and convertible to their corresponding handles.

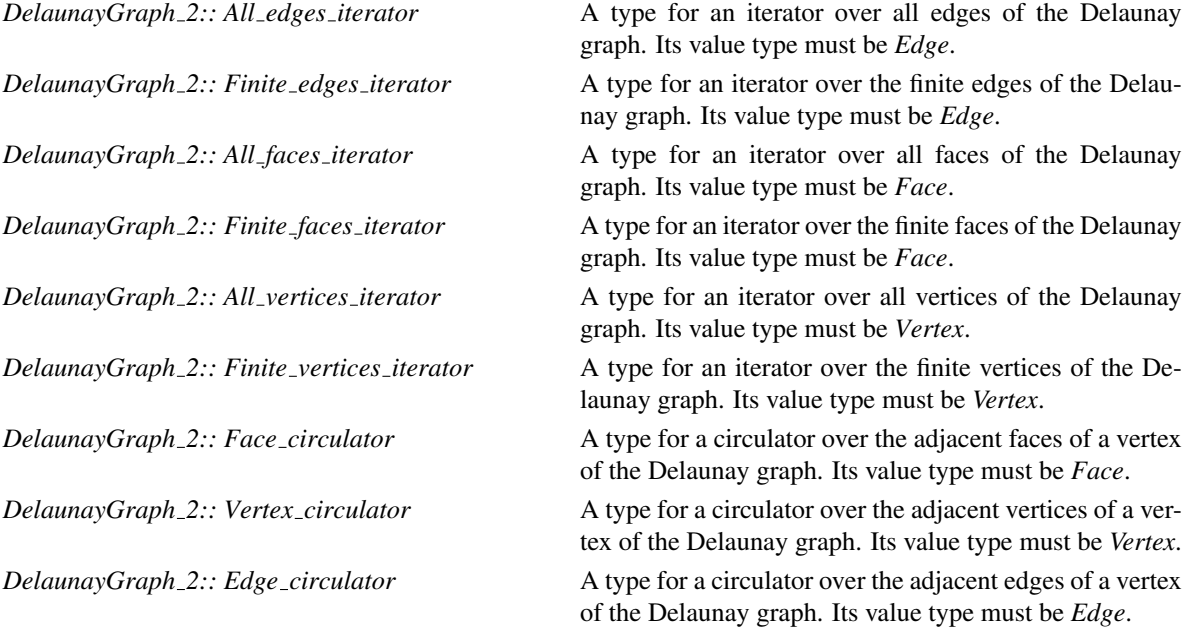

## **Creation**

In addition to the default and copy constructors, as well as the assignment operator, the following constructors are required.

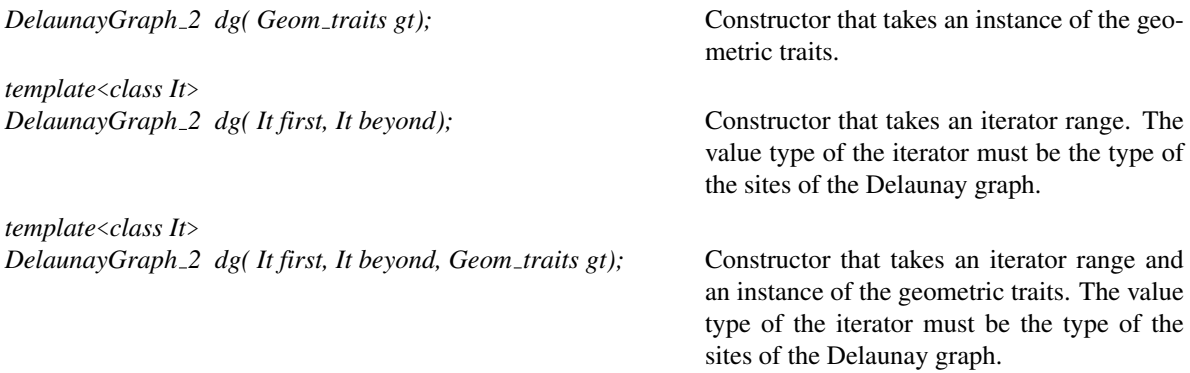

## Access methods

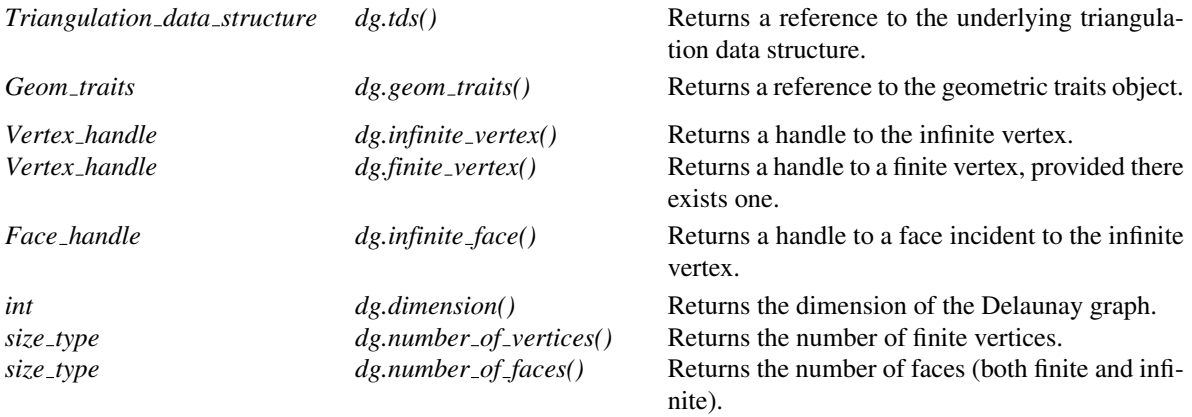

## Traversal of the Delaunay graph

A model of the *DelaunayGraph 2* concept must provide several iterators and circulators that allow to traverse it (completely or partially). All iterators and circulators must be convertible to the corresponding handles.

## Face, Edge and Vertex Iterators

The following iterators must allow, respectively, to visit finite faces, finite edges and finite vertices of the Delaunay graph. These iterators must be non-mutable, bidirectional and their value types are respectively *Face*, *Edge* and *Vertex*.

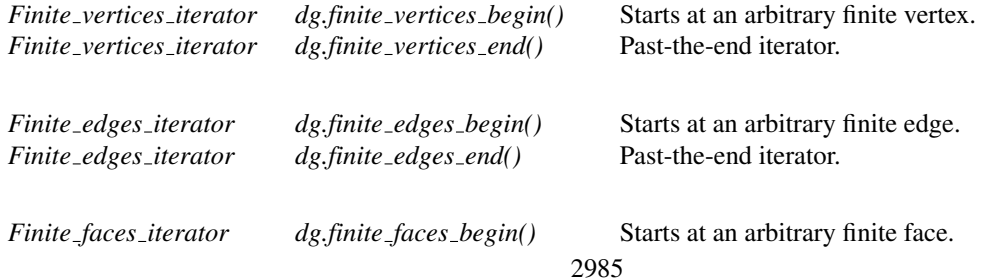

*Finite faces iterator dg.finite faces end() const* Past-the-end iterator.

The following iterators must allow, respectively, to visit all (both finite and infinite) faces, edges and vertices of the Delaunay graph. These iterators are non-mutable, bidirectional and their value types are respectively *Face*, *Edge* and *Vertex*.

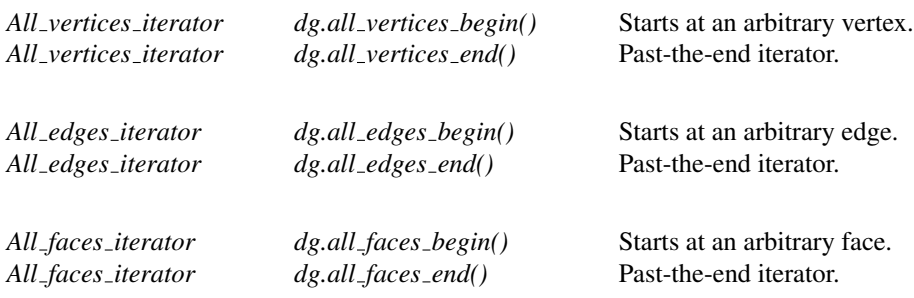

#### Face, Edge and Vertex Circulators

A model of the *DelaunayGraph 2* concept must also provide circulators that allow to visit, respectively, all faces or edges incident to a given vertex or all vertices adjacent to a given vertex. These circulators are non-mutable and bidirectional. The operator *operator++* must move the circulator counterclockwise around the vertex while the *operator--* must move the circulator clockwise.

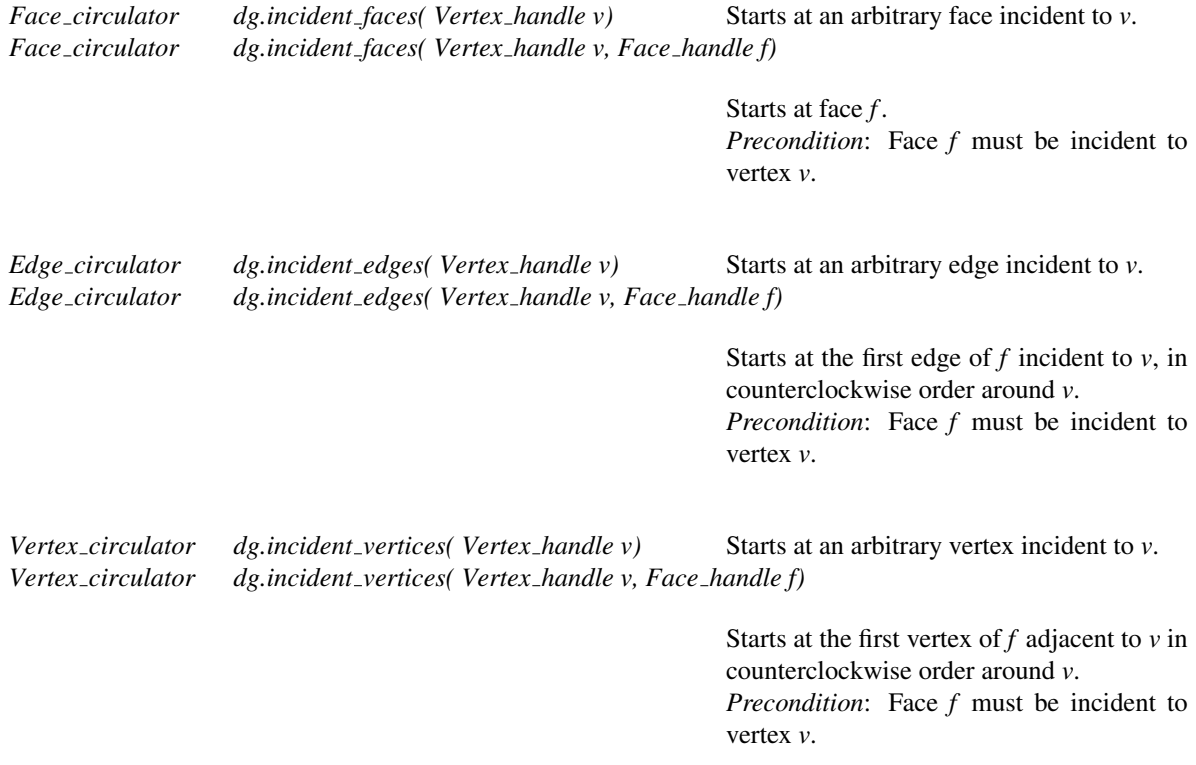

## Predicates

A model of the *DelaunayGraph 2* concept must provide methods to test the finite or infinite character of any feature.

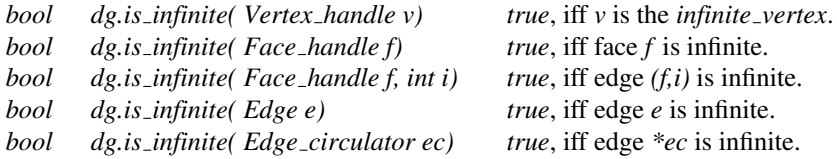

## Validity check

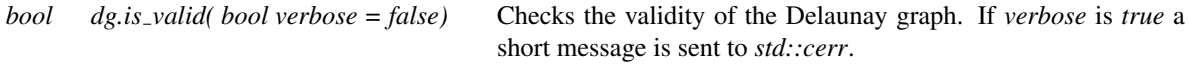

## Miscellaneous

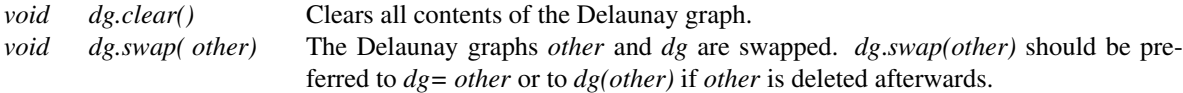

## Has Models

*CGAL::Delaunay triangulation 2*<*Traits,Tds*> *CGAL::Regular triangulation 2*<*Traits,Tds*> *CGAL::Triangulation hierarchy 2*<*Tr*> provided that *Tr* is a model of *DelaunayGraph 2 CGAL::Segment Delaunay graph 2*<*Gt,DS*> *CGAL::Segment Delaunay graph hierarchy 2*<*Gt,STag,DS*> *CGAL::Apollonius graph 2*<*Gt,Agds*> *CGAL::Apollonius graph hierarchy 2*<*Gt,Agds*>

## See Also

*AdaptationTraits 2 AdaptationPolicy 2 CGAL::Voronoi diagram 2*<*DG,AT,AP*>

## AdaptationTraits 2

## <span id="page-3019-0"></span>Definition

The concept *AdaptationTraits\_2* defines the functors required for accessing geometric information in the Delaunay graph that is needed by the *Voronoi diagram 2*<*DG,AT,AP*> class. It optionally defines a functor for performing nearest site queries. A tag is provided for determining whether this functor is defined or not.

## Refines

*DefaultConstructible*, *CopyConstructible*, *Assignable*

## **Types**

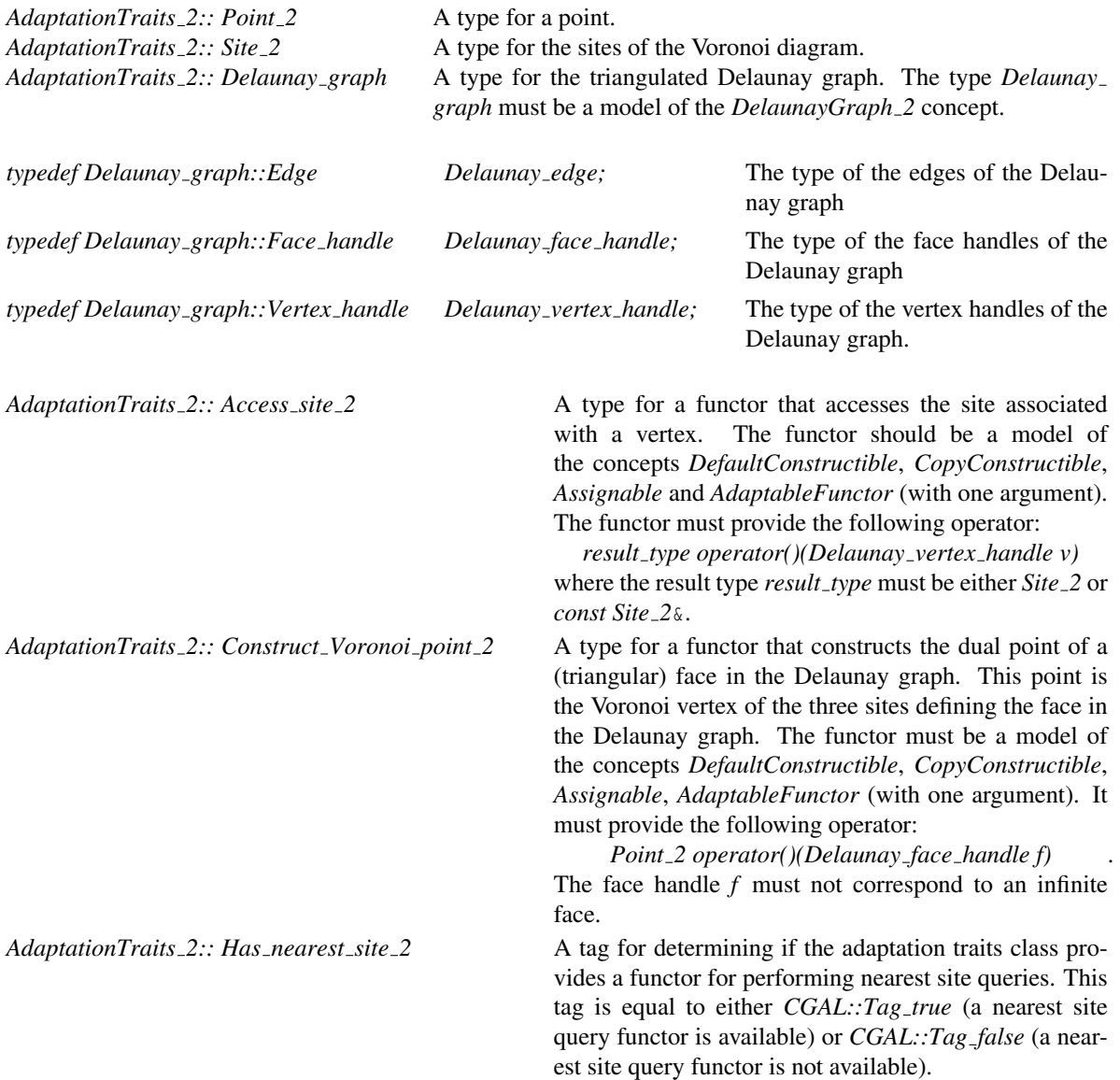

*AdaptationTraits* 2:: *Nearest\_site* <sup>2</sup> A type for a functor that performs nearest site queries. Semantically, the result of the query is either a face, edge or vertex of the Delaunay graph. It is a face if the query point has at least three closest sites; the returned face has closest sites as vertices. It is an edge if the query point is equidistant to exactly two vertices of the Delaunay graph, which are the source and target vertices of the edge. In all other cases, the search result is a vertex, namely, the unique vertex of the Delaunay graph closest to the query point. The functor must be a model of the concepts *DefaultConstructible*, *CopyConstructible*, *Assignable*, *AdaptableFunctor* (with two arguments). It must provide the following operator:

*result type operator()(Delaunay graph dg, Point 2 p)* where the result type *result type* is *boost::variant*< *Delaunay vertex handle,Delaunay edge,Delaunay face handle*>.

This type is required only if *Has nearest site 2* is equal to *CGAL*::Tag\_true.

#### Access to objects

*Access site 2 at.access site 2 object()*

*Construct Voronoi point 2 at.construct Voronoi point 2 object() Nearest site 2 at.nearest site 2 object()* This method is required only if

*Has nearest site 2* is equal to *CGAL::Tag true*.

## Has Models

*CGAL::Apollonius graph adaptation traits 2*<*AG2*> *CGAL::Delaunay triangulation adaptation traits 2*<*DT2*> *CGAL::Regular triangulation adaptation traits 2*<*RT2*> *CGAL::Segment Delaunay graph adaptation traits 2*<*SDG2*>

#### See Also

*DelaunayGraph 2 CGAL::Voronoi diagram 2*<*DG,AT,AP*>

## AdaptationPolicy 2

## <span id="page-3021-0"></span>Definition

The concept *AdaptationPolicy 2* defines the requirements on the predicate functors that determine whether a feature of the triangulated Delaunay graph should be rejected or not. It also provides a functor for inserting sites in the Delaunay graph. The last functor is optional and a tag determines whether it is provided or not. Note that while the first two functors do not modify the Delaunay graph they take as an argument, the last ones does.

#### Refines

*DefaultConstructible*, *CopyConstructible*, *Assignable*

## Types

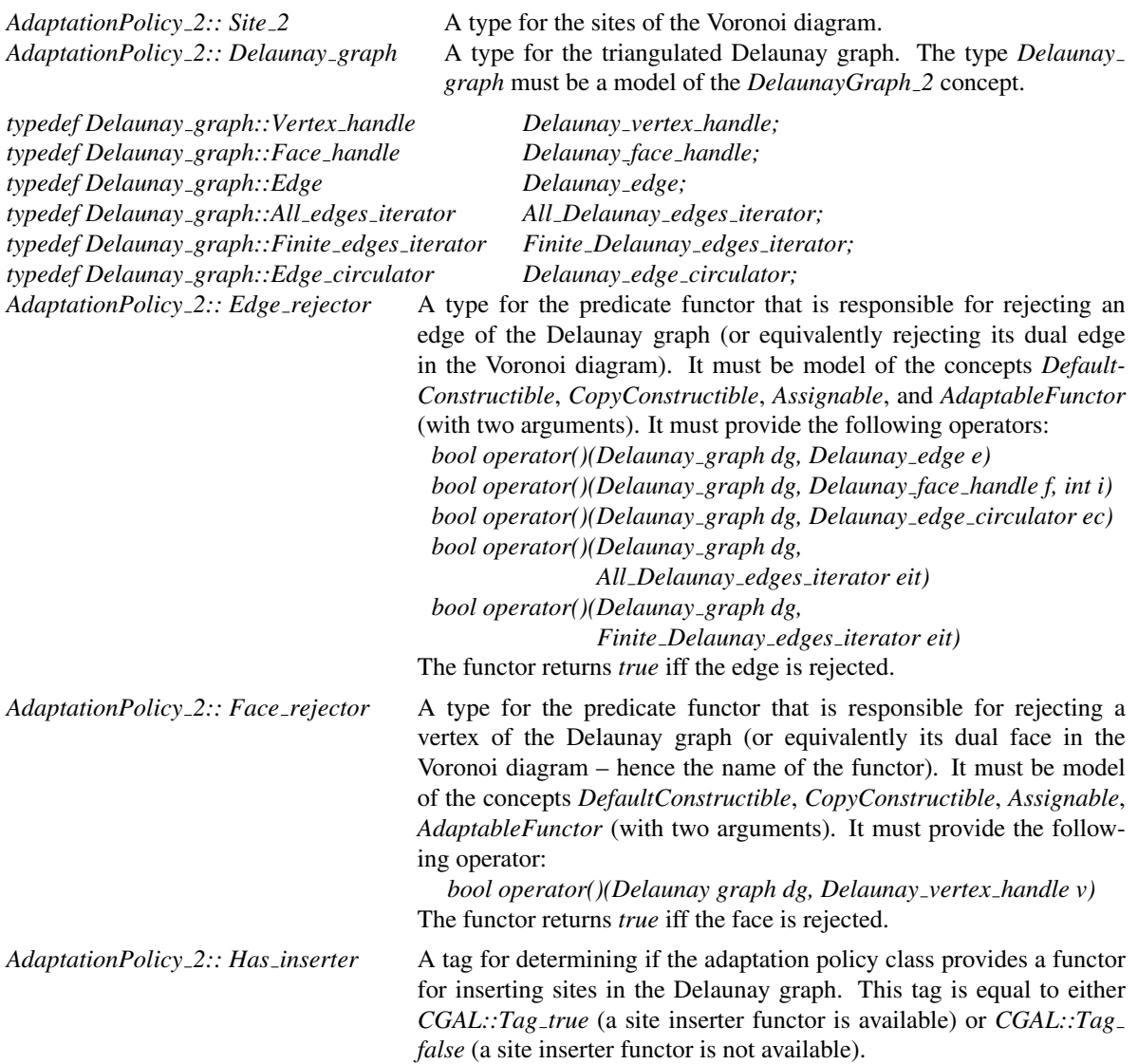

*AdaptationPolicy 2:: Site inserter* A type for a functor that inserts sites in the Delaunay graph. It must be model of the concepts *DefaultConstructible*, *CopyConstructible*, *Assignable*, *AdaptableFunctor* (with two arguments). It must provide the following operator *Delaunay vertex handle operator()(Delaunay graph*& *dg, Site 2 t)* The vertex handle returned either points to the vertex of the Delaunay graph corresponding to the site just inserted or is the default constructed vertex handle. The latter case can happen if the site inserted is *hidden*, i.e., it has an empty Voronoi cell. This type is required only if the *Has inserter* tag is equal to *CGAL::Tag true*.

#### Access to objects

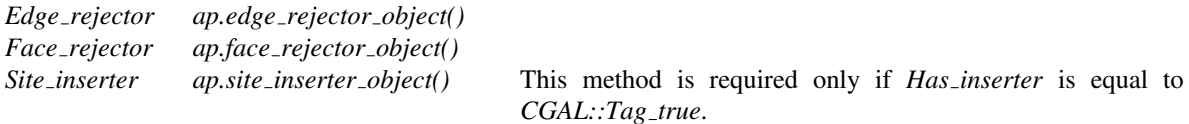

#### Miscellaneous

The following methods are important when the adaptation policy maintains a state. This can happen if we have a caching adaptation policy, i.e., when we cache the results of the edge and face rejectors.

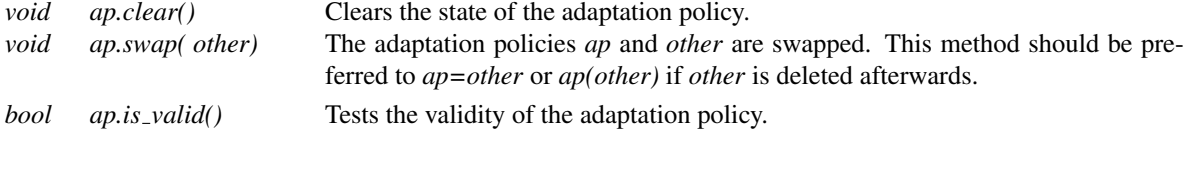

*bool ap.is valid( Delaunay graph dg)*

Tests the validity of the adaptation policy using extra information from the Delaunay graph *dg*.

#### Has Models

*CGAL::Identity policy 2*<*DG,AT*> *CGAL::Apollonius graph degeneracy removal policy 2*<*AG2*> *CGAL::Apollonius graph caching degeneracy removal policy 2*<*AG2*> *CGAL::Delaunay triangulation degeneracy removal policy 2*<*DT2*> *CGAL::Delaunay triangulation caching degeneracy removal policy 2*<*DT2*> *CGAL::Regular triangulation degeneracy removal policy 2*<*RT2*> *CGAL::Regular triangulation caching degeneracy removal policy 2*<*RT2*> *CGAL::Segment Delaunay graph degeneracy removal policy 2*<*SDG2*> *CGAL::Segment Delaunay graph caching degeneracy removal policy 2*<*SDG2*>

#### See Also

*DelaunayGraph 2 AdaptationTraits 2 CGAL::Voronoi diagram 2*<*DG,AT,AP*>

## CGAL::Apollonius graph adaptation traits 2<AG2>

## <span id="page-3023-0"></span>Definition

The class *Apollonius graph adaptation traits 2*<*AG2*> provides a model for the *AdaptationTraits 2* concept. The template parameter of the *Apollonius graph adaptation traits 2*<*AG2*> class must be a model of the *DelaunayGraph 2* concept, and in particular it has the semantics of a (triangulated) 2D Apollonius graph.

#*include* <*CGAL/Apollonius graph adaptation traits 2.h*>

## Is Model for the Concepts

*AdaptationTraits 2*

## Types

*typedef CGAL::Tag true Has nearest site 2;*

## See Also

*AdaptationTraits 2 DelaunayGraph 2 CGAL::Voronoi diagram 2*<*DG,AT,AP*> *CGAL::Apollonius graph 2*<*Gt,Agds*> *CGAL::Apollonius graph hierarchy 2*<*Gt,Agds*>
# CGAL::Delaunay triangulation adaptation traits 2<DT2>

# Definition

The class *Delaunay triangulation adaptation traits 2*<*DT2*> provides a model for the *AdaptationTraits 2* concept. The template parameter of the *Delaunay triangulation adaptation traits 2*<*DT2*> class must be a model of the *DelaunayGraph 2* concept, and in particular it has the semantics of a 2D Delaunay triangulation.

#*include* <*CGAL/Delaunay triangulation adaptation traits 2.h*>

# Is Model for the Concepts

*AdaptationTraits 2*

# Types

*typedef CGAL::Tag true Has nearest site 2;*

# See Also

*AdaptationTraits 2 DelaunayGraph 2 CGAL::Voronoi diagram 2*<*DG,AT,AP*> *CGAL::Delaunay triangulation 2*<*Traits,Tds*>

# CGAL::Regular\_triangulation\_adaptation\_traits\_2<RT2>

# Definition

The class *Regular triangulation adaptation traits 2*<*RT2*> provides a model for the *AdaptationTraits 2* concept. The template parameter of the *Regular triangulation adaptation traits 2*<*RT2*> class must be a model of the *DelaunayGraph 2* concept, and in particular it has the semantics of a 2D regular triangulation.

#*include* <*CGAL/Regular triangulation adaptation traits 2.h*>

# Is Model for the Concepts

*AdaptationTraits 2*

# **Types**

*typedef CGAL::Tag true Has nearest site 2;*

# See Also

*AdaptationTraits 2 DelaunayGraph 2 Voronoi diagram 2*<*DG,AT,AP*> *CGAL::Regular triangulation 2*<*Traits,Tds*>

# CGAL::Segment Delaunay graph adaptation traits 2<SDG2>

# Definition

The class *Segment Delaunay graph adaptation traits 2*<*SDG2*> provides a model for the *AdaptationTraits 2* concept. The template parameter of the *Segment Delaunay graph adaptation traits 2*<*SDG2*> class must be a model of the *DelaunayGraph* 2 concept, and in particular it has the semantics of the 2D (triangulated) segment Delaunay graph.

#*include* <*CGAL/Segment Delaunay graph adaptation traits 2.h*>

#### Is Model for the Concepts

*AdaptationTraits 2*

# Types

*typedef CGAL::Tag true Has nearest site 2;*

## See Also

*AdaptationTraits 2 DelaunayGraph 2 CGAL::Voronoi diagram 2*<*DG,AT,AP*> *CGAL::Segment Delaunay graph 2*<*Gt,DS*> *CGAL::Segment Delaunay graph hierarchy 2*<*Gt,STag,DS*>

# CGAL::Identity\_policy\_2<DG,AT>

# Definition

The class *Identity policy 2*<*DG,AT*> provides a model for the *AdaptationPolicy 2* concept. The first template parameter of the *Identity policy 2*<*DG,AT*> class must be a model of the *DelaunayGraph 2* concept, whereas as the second template parameter must be a model of the *AdaptationTraits 2* concept. This policy rejects no edge and no face of the Delaunay graph, thus giving a Voronoi diagram which is the true dual of the triangulation Delaunay graph. The Voronoi diagram created with this adaptation policy may have degenerate features, such as Voronoi edges of zero length, or Voronoi faces of zero area. This policy assumes that the Delaunay graph, that is adapted, allows for site insertions through an *insert* method that takes as argument an object of type *AT::Site 2*. The site inserter functor provided by this policy uses the aforementioned *insert* method.

#*include* <*CGAL/Identity policy 2.h*>

# Is Model for the Concepts

*AdaptationPolicy 2*

Types

*typedef CGAL::Tag true Has inserter;*

See Also

*AdaptationTraits 2 DelaunayGraph 2 CGAL::Voronoi diagram 2*<*DG,AT,AP*>

# CGAL::Apollonius graph degeneracy removal policy 2<AG2>

# Definition

The class *Apollonius graph degeneracy removal policy 2*<*AG2*> provides a model for the *AdaptationPolicy 2* concept. The template parameter of the *Apollonius graph degeneracy removal policy 2*<*AG2*> class must be a model of the *DelaunayGraph* 2 concept, and in particular it has the semantics of a (triangulated) 2D Apollonius graph. This policy results in a Voronoi diagram that has no degenerate features, i.e., it has no Voronoi edges of zero length and no Voronoi faces of zero area.

#*include* <*CGAL/Apollonius graph adaptation policies 2.h*>

## Is Model for the Concepts

*AdaptationPolicy 2*

Types

*typedef CGAL::Tag true Has inserter;*

See Also

*AdaptationTraits 2 DelaunayGraph 2 CGAL::Apollonius graph caching degeneracy removal policy 2*<*AG2*> *CGAL::Voronoi diagram 2*<*DG,AT,AP*> *CGAL::Apollonius graph 2*<*Gt,Agds*> *CGAL::Apollonius graph hierarchy 2*<*Gt,Agds*>

# CGAL::Delaunay triangulation degeneracy removal policy 2<DT2>

# Definition

The class *Delaunay triangulation degeneracy removal policy 2*<*DT2*> provides a model for the *AdaptationPolicy 2* concept. The template parameter of the *Delaunay triangulation degeneracy removal policy 2*<*DT2*> class must be a model of the *DelaunayGraph 2* concept, and in particular it has the semantics of a (triangulated) 2D Delaunay triangulation. This policy results in a Voronoi diagram that has no degenerate features, i.e., it has no Voronoi edges of zero length.

#*include* <*CGAL/Delaunay triangulation adaptation policies 2.h*>

# Is Model for the Concepts

*AdaptationPolicy 2*

**Types** 

*typedef CGAL::Tag true Has inserter;*

See Also

*AdaptationTraits 2 DelaunayGraph 2 CGAL::Delaunay triangulation caching degeneracy removal policy 2*<*DT2*> *CGAL::Voronoi diagram 2*<*DG,AT,AP*> *CGAL::Delaunay triangulation 2*<*Traits,Tds*>

# CGAL::Regular\_triangulation\_degeneracy\_removal\_policy\_2<RT2>

# Definition

The class *Regular triangulation degeneracy removal policy 2*<*RT2*> provides a model for the *AdaptationPolicy 2* concept. The template parameter of the *Regular triangulation degeneracy removal policy 2*<*RT2*> class must be a model of the *DelaunayGraph 2* concept, and in particular it has the semantics of a (triangulated) 2D regular triangulation. This policy results in a power diagram that has no degenerate features, i.e., it has no Voronoi edges of zero length.

#*include* <*CGAL/Regular triangulation adaptation policies 2.h*>

#### Is Model for the Concepts

*AdaptationPolicy 2*

**Types** 

*typedef CGAL::Tag true Has inserter;*

See Also

*AdaptationTraits 2 DelaunayGraph 2 CGAL::Regular triangulation caching degeneracy removal policy 2*<*RT2*> *CGAL::Voronoi diagram 2*<*DG,AT,AP*> *CGAL::Regular triangulation 2*<*Traits,Tds*>

# CGAL::Segment\_Delaunay\_graph\_degeneracy\_removal\_policy\_2< SDG2>

## Definition

The class *Segment Delaunay graph degeneracy removal policy 2*<*SDG2*> provides a model for the *AdaptationPolicy 2* concept. The template parameter of the *Segment Delaunay graph degeneracy removal policy 2*<*SDG2*> class must be a model of the *DelaunayGraph 2* concept, and in particular it has the semantics of a (triangulated) 2D segment Delaunay graphs. This policy results in a Voronoi diagram that has no degenerate features, i.e., it has no Voronoi edges of zero length and no Voronoi faces of zero area.

#*include* <*CGAL/Segment Delaunay graph adaptation policies 2.h*>

## Is Model for the Concepts

*AdaptationPolicy 2*

**Types** 

*typedef CGAL::Tag true Has inserter;*

See Also

*AdaptationTraits 2 DelaunayGraph 2 CGAL::Segment Delaunay graph caching degeneracy removal policy 2*<*SDG2*> *CGAL::Voronoi diagram 2*<*DG,AT,AP*> *CGAL::Segment Delaunay graph 2*<*Gt,DS*> *CGAL::Segment Delaunay graph hierarchy 2*<*Gt,STag,DS*>

# CGAL::Apollonius graph caching degeneracy removal policy 2<  $AG2$

## Definition

The class *Apollonius graph caching degeneracy removal policy 2*<*AG2*> provides a model for the *AdaptationPolicy 2* concept. The template parameter of the *Apollonius graph caching degeneracy removal policy 2*<*AG2*> class must be a model of the *DelaunayGraph 2* concept, and in particular it has the semantics of a (triangulated) 2D Apollonius graph. This policy caches the results of the edge and face rejectors and results in a Voronoi diagram that has no degenerate features, i.e., no Voronoi edges of zero length and no Voronoi faces of zero area.

#*include* <*CGAL/Apollonius graph adaptation policies 2.h*>

### Is Model for the Concepts

*AdaptationPolicy 2*

Types

*typedef CGAL::Tag true Has inserter;*

## See Also

*AdaptationTraits 2 DelaunayGraph 2 CGAL::Apollonius graph degeneracy removal policy 2*<*AG2*> *CGAL::Voronoi diagram 2*<*DG,AT,AP*> *CGAL::Apollonius graph 2*<*Gt,Agds*> *CGAL::Apollonius graph hierarchy 2*<*Gt,Agds*>

# CGAL::Delaunay triangulation caching degeneracy removal policy 2<DT2>

## Definition

The class *Delaunay triangulation caching degeneracy removal policy 2*<*DT2*> provides a model for the *AdaptationPolicy 2* concept. The template parameter of the *Delaunay triangulation caching degeneracy removal policy 2*<*DT2*> class must be a model of the *DelaunayGraph 2* concept, and in particular it has the semantics of a (triangulated) 2D Delaunay triangulation. This policy caches the results of the edge and face rejectors and results in a Voronoi diagram that has no degenerate features, i.e., no Voronoi edges of zero length.

#*include* <*CGAL/Delaunay triangulation adaptation policies 2.h*>

#### Is Model for the Concepts

*AdaptationPolicy 2*

**Types** 

*typedef CGAL::Tag true Has inserter;*

See Also

*AdaptationTraits 2 DelaunayGraph 2 CGAL::Delaunay triangulation degeneracy removal policy 2*<*DT2*> *CGAL::Voronoi diagram 2*<*DG,AT,AP*> *CGAL::Delaunay triangulation 2*<*Traits,Tds*>

# CGAL::Regular\_triangulation\_caching\_degeneracy\_removal\_policy\_2<  $RT2$

rejectors and results in a Voronoi diagram that has no degenerate features, i.e., no Voronoi edges of zero length.

# Definition

The class *Regular triangulation caching degeneracy removal policy 2*<*RT2*> provides a model for the *AdaptationPolicy 2* concept. The template parameter of the *Regular triangulation caching degeneracy removal policy 2*<*RT2*> class must be a model of the *DelaunayGraph 2* concept, and in particular it has the semantics of a (triangulated) 2D regular triangulation. This policy caches the results of the edge and face

#*include* <*CGAL/Regular triangulation adaptation policies 2.h*>

# Is Model for the Concepts

*AdaptationPolicy 2*

**Types** 

*typedef CGAL::Tag true Has inserter;*

See Also

*AdaptationTraits 2 DelaunayGraph 2 CGAL::Regular triangulation degeneracy removal policy 2*<*RT2*> *CGAL::Voronoi diagram 2*<*DG,AT,AP*> *CGAL::Regular triangulation 2*<*Traits,Tds*>

# CGAL::Segment\_Delaunay\_graph\_caching\_degeneracy\_removal\_ policy 2<SDG2>

## Definition

The class *Segment Delaunay graph caching degeneracy removal policy 2*<*SDG2*> provides a model for the *AdaptationPolicy 2* concept. The template parameter of the *Segment Delaunay graph caching degeneracy removal policy 2*<*SDG2*> class must be a model of the *DelaunayGraph 2* concept, and in particular it has the semantics of a (triangulated) 2D segment Delaunay graph. This policy caches the results of the edge and face rejectors and results in a Voronoi diagram that has no degenerate features, i.e., no Voronoi edges of zero length and no Voronoi faces of zero area.

#*include* <*CGAL/Segment Delaunay graph adaptation policies 2.h*>

### Is Model for the Concepts

*AdaptationPolicy 2*

Types

*typedef CGAL::Tag false Has inserter;*

## See Also

*AdaptationTraits 2 DelaunayGraph 2 CGAL::Segment Delaunay graph degeneracy removal policy 2*<*SDG2*> *CGAL::Voronoi diagram 2*<*DG,AT,AP*> *CGAL::Segment Delaunay graph 2*<*Gt,DS*> *CGAL::Segment Delaunay graph hierarchy 2*<*Gt,STag,DS*>

# Part XI

# Mesh Generation

# Chapter 47

# 2D Conforming Triangulations and Meshes

*Laurent Rineau*

## Contents

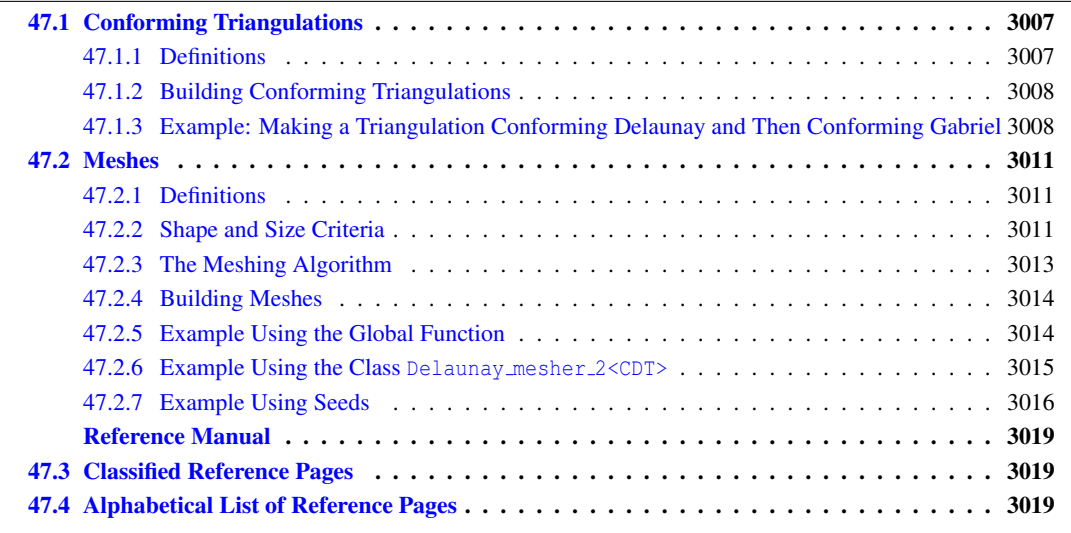

This package implements Shewchuk's algorithm [\[She00\]](#page-4525-0) to construct conforming triangulations and 2D meshes. Conforming triangulations will be described in Section [47.1](#page-3038-0) and meshes in Section [47.2.](#page-3042-0)

# <span id="page-3038-0"></span>47.1 Conforming Triangulations

# <span id="page-3038-1"></span>47.1.1 Definitions

A triangulation is a *Delaunay triangulation* if the circumscribing circle of any facet of the triangulation contains no vertex in its interior. A *constrained* Delaunay triangulation is a constrained triangulation which is as much Delaunay as possible. The circumscribing circle of any facet of a constrained Delaunay triangulation contains in its interior no data point *visible* from the facet.

An edge is said to be a *Delaunay edge* if it is inscribed in an empty circle (containing no data point in its interior). This edge is said to be a *Gabriel edge* if its diametrical circle is empty.

A constrained Delaunay triangulation is said to be a *conforming Delaunay triangulation* if every constrained edge is a Delaunay edge. Because any edge in a constrained Delaunay triangulation is either a Delaunay edge or a constrained edge, a conforming Delaunay triangulation is in fact a Delaunay triangulation. The only difference is that some of the edges are marked as constrained edges.

A constrained Delaunay triangulation is said to be a *conforming Gabriel triangulation* if every constrained edge is a Gabriel edge. The Gabriel property is stronger than the Delaunay property and each Gabriel edge is a Delaunay edge. Conforming Gabriel triangulations are thus also conforming Delaunay triangulations.

Any constrained Delaunay triangulation can be refined into a conforming Delaunay triangulation or into a conforming Gabriel triangulation by adding vertices, called *Steiner vertices*, on constrained edges until they are decomposed into subconstraints small enough to be Delaunay or Gabriel edges.

# <span id="page-3039-0"></span>47.1.2 Building Conforming Triangulations

Constrained Delaunay triangulations can be refined into conforming triangulations by the two following global functions:

*template*<*class CDT*> *void make conforming Delaunay 2 (CDT*& *t)* and *template*<*class CDT*> *void make conforming Gabriel 2 (CDT*& *t)*.

In both cases, the template parameter *CDT* must be instantiated by a constrained Delaunay triangulation class. Such a class must be a model of the concept *ConstrainedDelaunayTriangulation 2*.

The geometric traits of the constrained Delaunay triangulation used to instantiate the parameter *CDT* has to be a model of the concept *ConformingDelaunayTriangulationTraits 2*.

The constrained Delaunay triangulation *t* is passed by reference and is refined into a conforming Delaunay triangulation or into a conforming Gabriel triangulation by adding vertices. The user is advised to make a copy of the input triangulation in the case where the original triangulation has to be preserved for other computations

The algorithm used by *make conforming Delaunay 2* and *make conforming Gabriel 2* builds internal data structures that would be computed twice if the two functions are called consecutively on the same triangulation. In order to avoid these data to be constructed twice, the advanced user can use the class *Triangulation conformer 2*<*CDT*> to refine a constrained Delaunay triangulation into a conforming Delaunay triangulation and then into a conforming Gabriel triangulation. For additional control of the refinement algorithm, this class also provides separate functions to insert one Steiner point at a time.

# <span id="page-3039-1"></span>47.1.3 Example: Making a Triangulation Conforming Delaunay and Then Conforming Gabriel

This example inserts several segments into a constrained Delaunay triangulation, makes it conforming Delaunay, and then conforming Gabriel. At each step, the number of vertices of the triangulation is printed.  $\overline{a}$   $\overline{a}$   $\overline{$ 

```
#include <CGAL/Exact_predicates_inexact_constructions_kernel.h>
#include <CGAL/Constrained_Delaunay_triangulation_2.h>
#include <CGAL/Triangulation_conformer_2.h>
```
**#include <iostream>**

```
typedef CGAL::Exact_predicates_inexact_constructions_kernel K;
typedef CGAL::Constrained_Delaunay_triangulation_2<K> CDT;
typedef CDT::Point Point;
typedef CDT::Vertex_handle Vertex_handle;
int main()
{
  CDT cdt;
  // construct a constrained triangulation
 Vertex_handle
   va = cdt.insert(Point( 5., 5.)),
   vb = cdt.insert(Point(-5., 5.)),
   vc = cdt.insert(Point( 4., 3.)),
   vd = cdt.insert(Point( 5.,-5.)),
   ve = cdt.insert(Point( 6., 6.)),
   vf = cdt.insert(Point(-6., 6.)),
   vg = cdt.insert(Point(-6.,-6.)),
   vh = cdt.inset(Point( 6., -6.));cdt.insert_constraint(va,vb);
  cdt.insert_constraint(vb,vc);
  cdt.insert_constraint(vc,vd);
  cdt.insert_constraint(vd,va);
 cdt.insert_constraint(ve,vf);
  cdt.insert_constraint(vf,vg);
  cdt.insert_constraint(vg,vh);
  cdt.insert_constraint(vh,ve);
  std::cout << "Number of vertices before: "
            << cdt.number_of_vertices() << std::endl;
  // make it conforming Delaunay
 CGAL::make_conforming_Delaunay_2(cdt);
  std::cout << "Number of vertices after make_conforming_Delaunay_2: "
            << cdt.number_of_vertices() << std::endl;
  // then make it conforming Gabriel
 CGAL::make_conforming_Gabriel_2(cdt);
  std::cout << "Number of vertices after make_conforming_Gabriel_2: "
            << cdt.number_of_vertices() << std::endl;
}
```
**File:** examples/Mesh\_2/conforming.cpp

See figures [47.1,](#page-3041-0) [47.2](#page-3041-1) and [47.3.](#page-3042-3)

 $\overline{\phantom{a}}$   $\overline{\phantom{a}}$   $\overline{\$ 

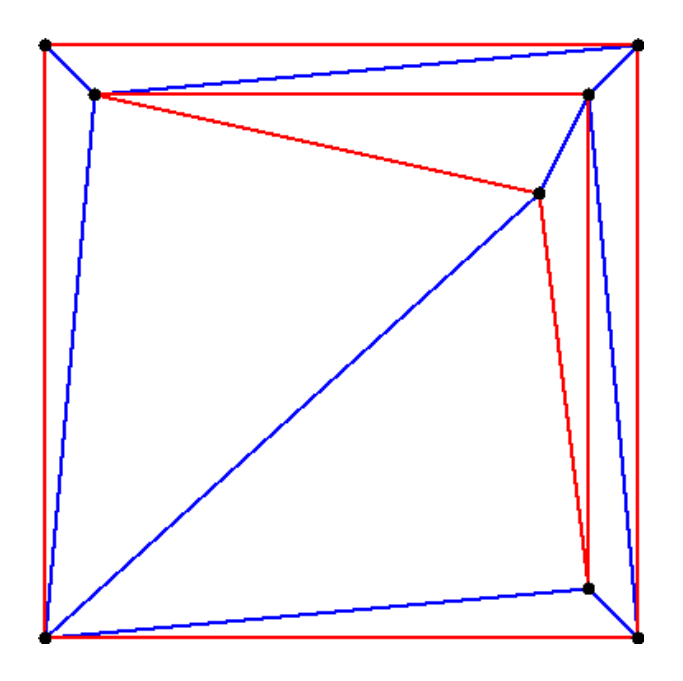

<span id="page-3041-0"></span>Figure 47.1: Initial triangulation.

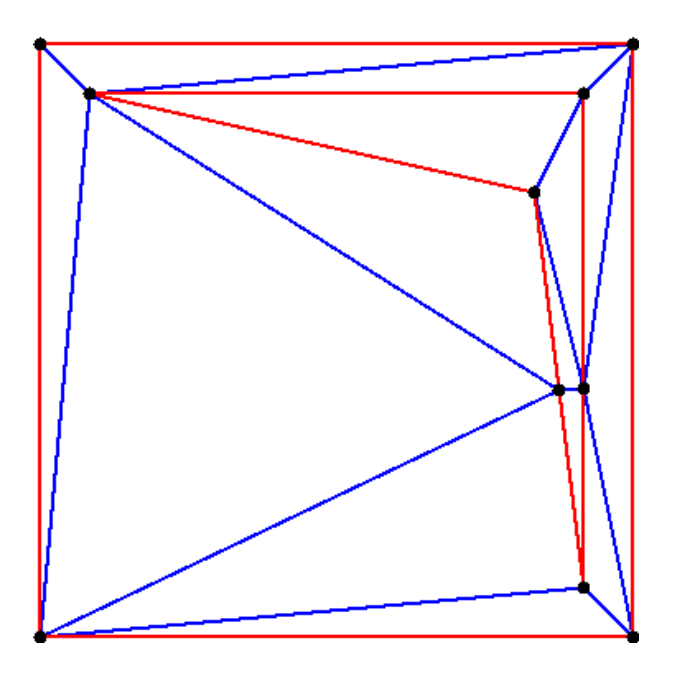

<span id="page-3041-1"></span>Figure 47.2: The corresponding conforming Delaunay triangulation.

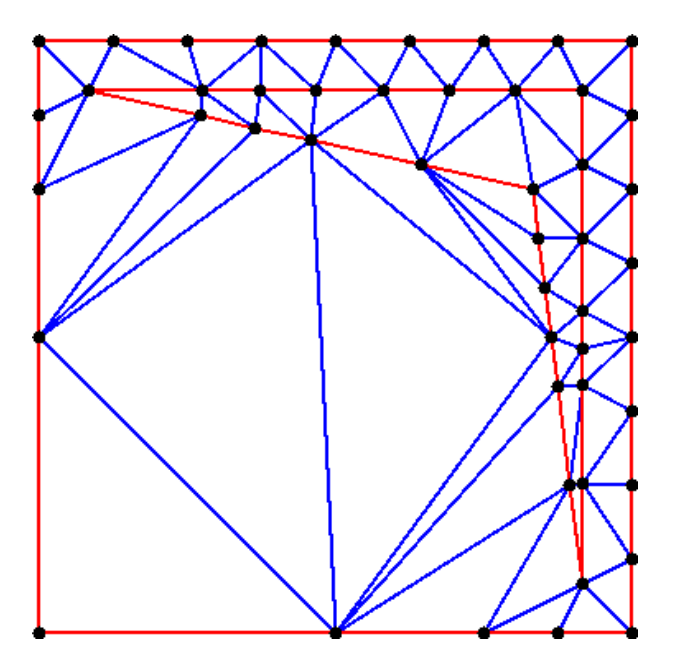

<span id="page-3042-3"></span>Figure 47.3: The corresponding conforming Gabriel triangulation.

# <span id="page-3042-0"></span>47.2 Meshes

# <span id="page-3042-1"></span>47.2.1 Definitions

A mesh is a partition of a given region into simplices whose shapes and sizes satisfy several criteria.

The domain is the region that the user wants to mesh. It has to be a bounded region of the plane. The domain is defined by a *planar straight line graph*, PSLG for short, which is a set of segments such that two segments in the set are either disjoint or share an endpoint. The segments of the PSLG are constraints that will be represented by a union of edges in the mesh. The PSLG can also contain isolated points that will appear as vertices of the mesh.

The segments of the PSLG are either segments of the boundary or internals constraints. The segments of the PSLG have to cover the boundary of the domain.

The PSLG divides the plane into several connected components. By default, the domain is the union of the bounded connected components. The user can override this default by providing a set of seed points. Either seed points mark components to be meshed or they mark components not to be meshed (holes).

See figures [47.4](#page-3043-0) and [47.5](#page-3043-1) for an example of a domain defined without using seed points, and a possible mesh of it. See figure [47.6](#page-3043-2) for another domain defined with the same PSLG and two seed points used to define holes. In the corresponding mesh (figure [47.7\)](#page-3044-1), these two holes are triangulated but not meshed.

# <span id="page-3042-2"></span>47.2.2 Shape and Size Criteria

The shape criterion for triangles is a lower bound *B* on the ratio between the circumradius and the shortest edge length. Such a bound implies a lower bound of arcsin  $\frac{1}{2B}$  on the minimum angle of the triangle and an upper

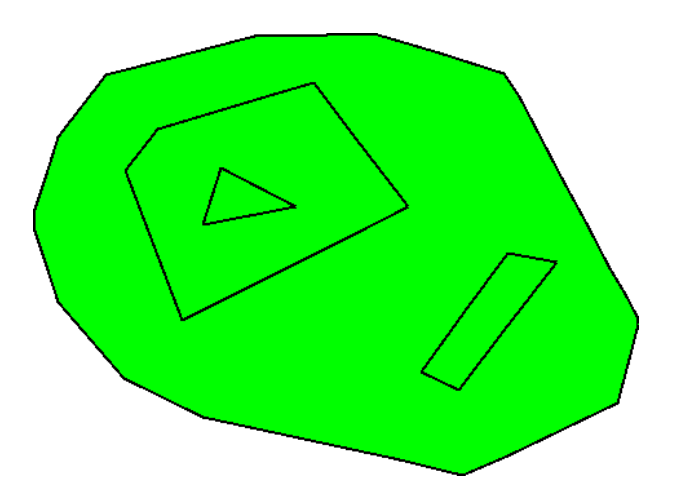

<span id="page-3043-0"></span>Figure 47.4: A domain defined without seed points.

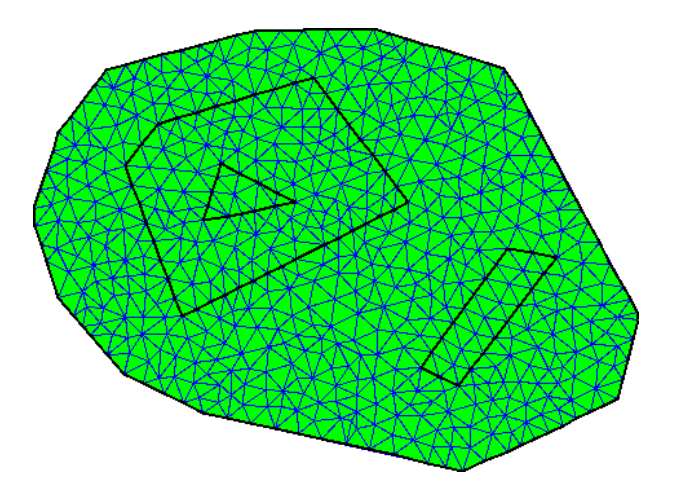

<span id="page-3043-1"></span>Figure 47.5: A mesh of the domain defined without seed points.

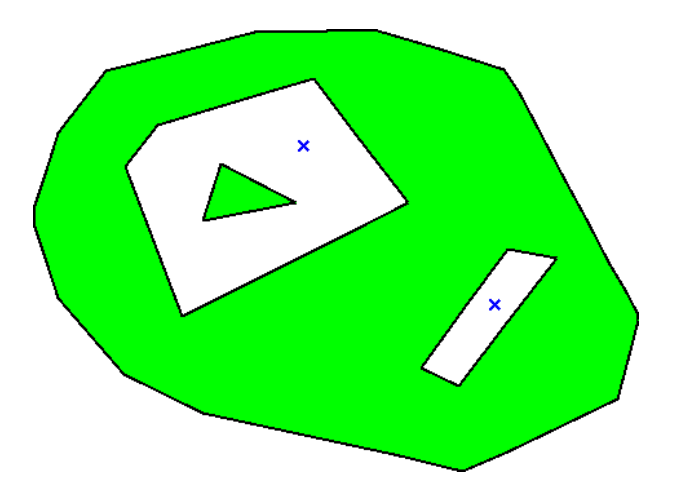

<span id="page-3043-2"></span>Figure 47.6: A domain with two seeds points defining holes.

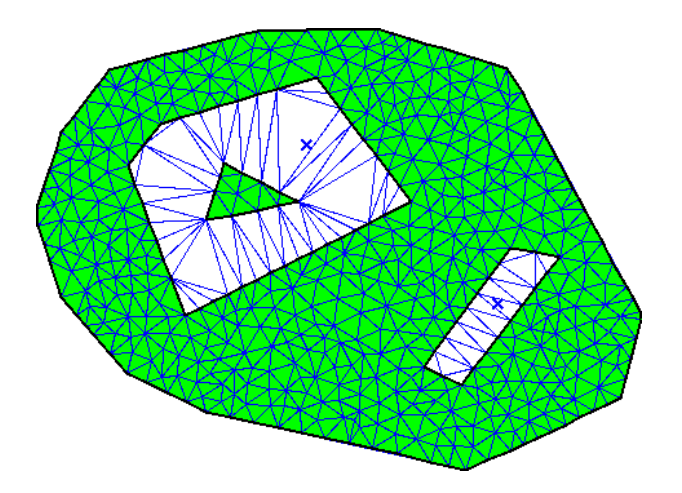

<span id="page-3044-1"></span>Figure 47.7: A mesh of the domain with two seeds defining holes.

bound of  $\pi - 2 \ast \arcsin \frac{1}{2B}$  on the maximum angle. Unfortunately, the termination of the algorithm is guaranteed only if  $B \ge \sqrt{2}$ , which corresponds to a lower bound of 20.7 degrees over the angles.

The size criterion can be any criterion that tends to prefer small triangles. For example, the size criterion can be an upper bound on the length of longest edge of triangles, or an upper bound on the radius of the circumcircle. The size bound can vary over the domain. For example, the size criterion could impose a small size for the triangles intersecting a given line.

Both types of criteria are defined in an object *criteria* passed as parameter of the meshing functions.

# <span id="page-3044-0"></span>47.2.3 The Meshing Algorithm

The input to a meshing problem is a PSLG and a set of seeds describing the domain to be meshed, and a set of size and shape criteria. The algorithm implemented in this package starts with a constrained Delaunay triangulation of the input PSLG and produces a mesh using the Delaunay refinement method. This method inserts new vertices to the triangulation, as far as possible from other vertices, and stops when the criteria are satisfied.

If all angles between incident segments of the input PSLG are greater than 60 degrees and if the bound on the It all angles between includent segments of the input PSLG are greater than 60 degrees and if the bound on the<br>circumradius/edge ratio is greater than  $\sqrt{2}$ , the algorithm is guaranteed to terminate with a mesh satisfyi size and shape criteria.

If some input angles are smaller than 60 degrees, the algorithm will end up with a mesh in which some triangles violate the criteria near small input angles. This is unavoidable since small angles formed by input segments cannot be suppressed. Furthermore, it has been shown ([\[She00\]](#page-4525-0)), that some domains with small input angles cannot be meshed with angles even smaller than the small input angles. Note that if the domain is a polygonal region, the resulting mesh will satisfy size and shape criteria except for the small input angles. In addition, the algorithm may succeed in producing meshes with a lower angle bound greater than 20.7 degrees, but there is no such guarantee.

# <span id="page-3045-0"></span>47.2.4 Building Meshes

Meshes are obtained from constrained Delaunay triangulations by calling the global function *template*<*class CDT, class Criteria*> *void refine Delaunay mesh 2 (CDT* &*t, const Criteria*& *criteria)*. The template parameter *CDT* must be instantiated by a constrained Delaunay triangulation class, which is a model of the concept *ConstrainedDelaunayTriangulation* 2. In order to override the domain, a version of this function has two more arguments that define a sequence of seed points.

The geometric traits class of *CDT* has to be a model of the concept *DelaunayMeshTraits 2*. This concept refines the concept *ConformingDelaunayTriangulationTraits 2* adding the geometric predicates and constructors. The template parameter *Criteria* must be a model of *MeshingCriteria 2*. This concept defines criteria that the triangles have to satisfy. CGAL provides two models for this concept:

- *Delaunay mesh criteria 2*<*CDT*>, that defines a shape criterion that bounds the minimum angle of triangles,
- *Delaunay mesh size criteria 2*<*CDT*>, that adds to the previous criterion a bound on the maximum edge length.

If the function *refine Delaunay mesh 2* is called several times on the same triangulation with different criteria, the algorithm rebuilds the internal data structure used for meshing at every call. In order to avoid rebuild the data structure at every call, the advanced user can use the class *Delaunay mesher 2*<*CDT*>. This class provides also step by step functions. Those functions insert one vertex at a time.

Any object of type *Delaunay mesher 2*<*CDT*> is constructed from a reference to a *CDT*, and has several member functions to define the domain to be meshed and to mesh the *CDT*. See the example given below and the reference manual for details. Note that the *CDT* should not be externally modified during the life time of the *Delaunay mesher 2*<*CDT*> object.

Once the mesh is constructed, one can determine which faces of the triangulation are in the mesh domain using the *is in domain()* member function of the face type (see the concept *DelaunayMeshFaceBase 2*).

# <span id="page-3045-1"></span>47.2.5 Example Using the Global Function

The following example inserts several segments into a constrained triangulation and then meshes it using the global function *refine Delaunay mesh 2*. The size and shape criteria are the default ones provided by the criteria class *Delaunay\_mesh\_criteria\_2<K>*. No seeds are given, meaning that the mesh domain covers the whole plane except the unbounded component.

 $\overline{\phantom{a}}$ 

```
#include <CGAL/Exact_predicates_inexact_constructions_kernel.h>
#include <CGAL/Constrained_Delaunay_triangulation_2.h>
#include <CGAL/Delaunay_mesher_2.h>
#include <CGAL/Delaunay_mesh_face_base_2.h>
#include <CGAL/Delaunay_mesh_size_criteria_2.h>
#include <iostream>
typedef CGAL::Exact_predicates_inexact_constructions_kernel K;
typedef CGAL::Triangulation_vertex_base_2<K> Vb;
typedef CGAL::Delaunay_mesh_face_base_2<K> Fb;
typedef CGAL::Triangulation_data_structure_2<Vb, Fb> Tds;
typedef CGAL::Constrained_Delaunay_triangulation_2<K, Tds> CDT;
```

```
typedef CGAL::Delaunay_mesh_size_criteria_2<CDT> Criteria;
typedef CDT::Vertex_handle Vertex_handle;
typedef CDT::Point Point;
int main()
{
  CDT cdt;
 Vertex_handle va = cdt.insert(Point(-4,0));
 Vertex_handle vb = cdt.insett(Point(0, -1));Vertex_handle vc = cdt.insert(Point(4,0));
  Vertex_handle vd = cdt.insert(Point(0,1));
  cdt.insert(Point(2, 0.6));
  cdt.insert_constraint(va, vb);
 cdt.insert_constraint(vb, vc);
 cdt.insert_constraint(vc, vd);
  cdt.insert_constraint(vd, va);
  std::cout << "Number of vertices: " << cdt.number_of_vertices() <<
   std::endl;
  std::cout << "Meshing the triangulation..." << std::endl;
  CGAL::refine_Delaunay_mesh_2(cdt, Criteria(0.125, 0.5));
  std::cout << "Number of vertices: " << cdt.number_of_vertices() <<
   std::endl;
}
```
**File:** examples/Mesh\_2/mesh\_global.cpp

## <span id="page-3046-0"></span>47.2.6 Example Using the Class **Delaunay mesher 2<CDT>**

This example uses the class *Delaunay mesher 2*<*CDT*> and calls the *refine mesh()* member function twice, changing the size and shape criteria in between. In such a case, using twice the global function *refine Delaunay mesh 2* would be less efficient, because some internal structures needed by the algorithm would be built twice.  $\overline{a}$   $\overline{a}$   $\overline{$ 

 $\overline{\phantom{a}}$   $\overline{\phantom{a}}$   $\overline{\$ 

```
#include <CGAL/Exact_predicates_inexact_constructions_kernel.h>
#include <CGAL/Constrained_Delaunay_triangulation_2.h>
#include <CGAL/Delaunay_mesher_2.h>
#include <CGAL/Delaunay_mesh_face_base_2.h>
#include <CGAL/Delaunay_mesh_size_criteria_2.h>
#include <iostream>
typedef CGAL::Exact_predicates_inexact_constructions_kernel K;
typedef CGAL::Triangulation_vertex_base_2<K> Vb;
typedef CGAL::Delaunay_mesh_face_base_2<K> Fb;
typedef CGAL::Triangulation_data_structure_2<Vb, Fb> Tds;
typedef CGAL::Constrained_Delaunay_triangulation_2<K, Tds> CDT;
typedef CGAL::Delaunay_mesh_size_criteria_2<CDT> Criteria;
```

```
typedef CGAL::Delaunay_mesher_2<CDT, Criteria> Mesher;
typedef CDT::Vertex_handle Vertex_handle;
typedef CDT::Point Point;
int main()
{
   CDT cdt;
  Vertex_handle va = cdt.insert(Point(-4,0));
  Vertex_handle vb = cdt.insert(Point(0,-1));
  Vertex_handle vc = cdt.insert(Point(4,0));
   Vertex_handle vd = cdt.insert(Point(0,1));
   cdt.insert(Point(2, 0.6));
   cdt.insert_constraint(va, vb);
   cdt.insert_constraint(vb, vc);
  cdt.insert_constraint(vc, vd);
   cdt.insert_constraint(vd, va);
   std::cout << "Number of vertices: " << cdt.number_of_vertices() <<
    std::endl;
   std::cout << "Meshing the triangulation with default criterias..."
                << std::endl;
  Mesher mesher(cdt);
  mesher.refine_mesh();
   std::cout << "Number of vertices: " << cdt.number_of_vertices() <<
    std::endl;
   std::cout << "Meshing with new criterias..." << std::endl;
   // 0.125 is the default shape bound. It corresponds to abound 20.6
    degree.
  // 0.5 is the upper bound on the length of the longuest edge.
   // See reference manual for Delaunay_mesh_size_traits_2<K>.
  mesher.set_criteria(Criteria(0.125, 0.5));
  mesher.refine_mesh();
   std::cout << "Number of vertices: " << cdt.number_of_vertices() <<
    std::endl;
}
\overline{\phantom{a}} \overline{\phantom{a}} \overline{\
```
**File:** examples/Mesh\_2/mesh\_class.cpp

# <span id="page-3047-0"></span>47.2.7 Example Using Seeds

This example uses the global function *refine Delaunay mesh 2* but defines a domain by using one seed. The size and shape criteria are the default ones provided by the criteria class *Delaunay mesh criteria 2*<*K*>.

Once the mesh is constructed, the *is in domain()* member function of faces is used to count them.

```
\overline{\phantom{a}}#include <CGAL/Exact_predicates_inexact_constructions_kernel.h>
#include <CGAL/Constrained_Delaunay_triangulation_2.h>
#include <CGAL/Delaunay_mesher_2.h>
#include <CGAL/Delaunay_mesh_face_base_2.h>
#include <CGAL/Delaunay_mesh_size_criteria_2.h>
#include <iostream>
typedef CGAL::Exact_predicates_inexact_constructions_kernel K;
typedef CGAL::Triangulation_vertex_base_2<K> Vb;
typedef CGAL::Delaunay_mesh_face_base_2<K> Fb;
typedef CGAL::Triangulation_data_structure_2<Vb, Fb> Tds;
typedef CGAL::Constrained_Delaunay_triangulation_2<K, Tds> CDT;
typedef CGAL::Delaunay_mesh_size_criteria_2<CDT> Criteria;
typedef CDT::Vertex_handle Vertex_handle;
typedef CDT::Point Point;
int main()
{
  CDT cdt;
  Vertex_handle va = cdt.insert(Point(2,0));
  Vertex handle vb = cdt.insett(Point(0,2));Vertex_handle vc = cdt.insert(Point(-2,0));
  Vertex handle vd = cdt. insert (Point (0, -2));
  cdt.insert_constraint(va, vb);
  cdt.insert_constraint(vb, vc);
  cdt.insert_constraint(vc, vd);
  cdt.insert_constraint(vd, va);
  va = cdt.insert(Point(3,3));
  vb = cdt.insert(Point(-3,3));
  vc = cdt.insert(Point(-3, -3));vd = cdt.insert(Point(3,0-3));
  cdt.insert_constraint(va, vb);
  cdt.insert_constraint(vb, vc);
  cdt.insert_constraint(vc, vd);
  cdt.insert_constraint(vd, va);
  std::list<Point> list_of_seeds;
  list_of_seeds.push_back(Point(0, 0));
  std::cout << "Number of vertices: " << cdt.number_of_vertices() <<
   std::endl;
  std::cout << "Meshing the domain..." << std::endl;
  CGAL::refine_Delaunay_mesh_2(cdt, list_of_seeds.begin(),
   list_of_seeds.end(),
                              Criteria());
  std::cout << "Number of vertices: " << cdt.number_of_vertices() <<
```

```
std::endl;
 std::cout << "Number of finite faces: " << cdt.number_of_faces() <<
  std::endl;
 int mesh_faces_counter = 0;
 for(CDT::Finite_faces_iterator fit = cdt.finite_faces_begin();
     fit != cdt.finite_faces_end(); ++fit)
 {
   if(fit->is_in_domain()) ++mesh_faces_counter;
 }
 std::cout << "Number of faces in the mesh domain: " <<
  mesh_faces_counter << std::endl;
}
```
 $\overline{\phantom{a}}$   $\overline{\phantom{a}}$   $\overline{\$ 

**File:** examples/Mesh\_2/mesh\_with\_seeds.cpp

# 2D Conforming Triangulations and Meshes Reference Manual

<span id="page-3050-0"></span>*Laurent Rineau*

# <span id="page-3050-1"></span>47.3 Classified Reference Pages

# **Concepts**

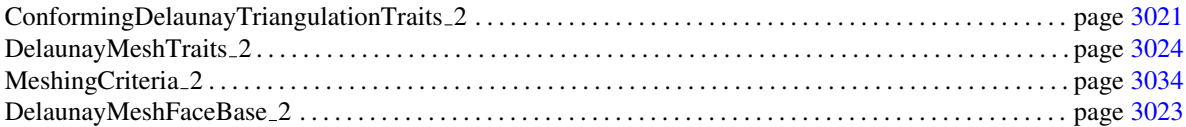

# **Classes**

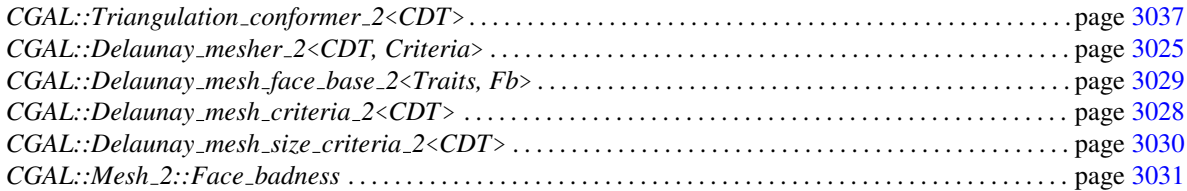

# Global functions

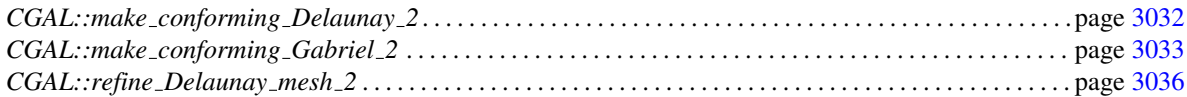

# <span id="page-3050-2"></span>47.4 Alphabetical List of Reference Pages

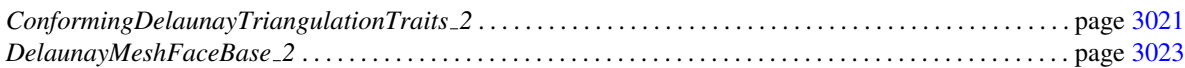

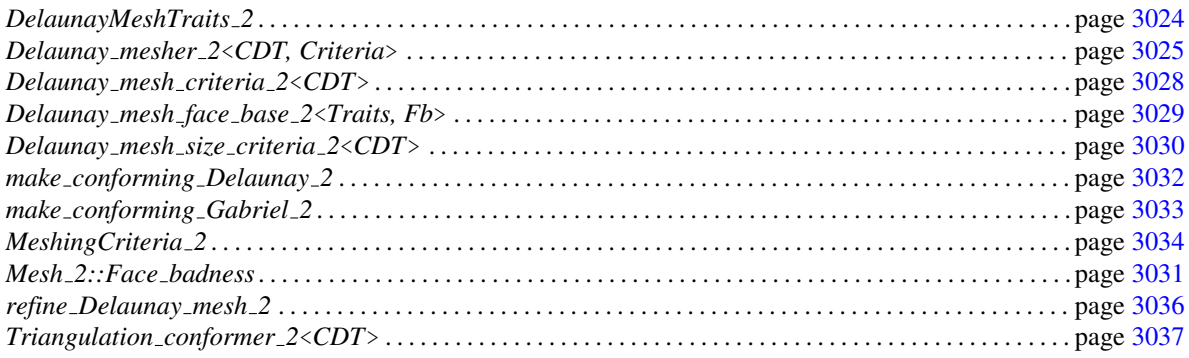

# ConformingDelaunayTriangulationTraits 2

#### <span id="page-3052-0"></span>Definition

The concept ConformingDelaunayTriangulationTraits 2 refines the concept *ConstrainedDelaunayTriangulationTraits 2* by providing a numeric field type *FT*, a type *Vector 2* and several constructors on *Vector 2*, *Point 2*, and a predicate on angles. The field type has to be a model of the concept *SqrtFieldNumberType*. This field type and the constructors are used by the conforming algorithm to compute Steiner points on constrained edges.

#### Refines

*DelaunayTriangulationTraits 2*

#### Types

*ConformingDelaunayTriangulationTraits 2:: FT*

The field type. It must be a model of *SqrtFieldNumberType*, that is must be a number type supporting the operations  $+$ ,  $-$ , \*,  $/$ , and  $\sqrt{\cdot}$ .

*ConformingDelaunayTriangulationTraits 2:: Vector 2*

The vector type.

*ConformingDelaunayTriangulationTraits 2:: Construct vector 2*

Constructor object. Must provide the operator *Vector 2 operator()(Point a, Point b)* that computes the vector  $b - a$ .

*ConformingDelaunayTriangulationTraits 2:: Construct scaled vector 2*

Constructor object. Must provide the operator *Vector\_2 operator()(Vector 2 v, FT scale)* that computes the vector *scale* · v.

*ConformingDelaunayTriangulationTraits 2:: Construct translated point 2*

Constructor object. Must provide the operator *Point*<sub>2</sub> *operator()(Point\_2 p, Vector\_2 v)* that computes the point *p*+v.

*ConformingDelaunayTriangulationTraits 2:: Construct midpoint 2*

Constructor object. Must provide the operator *Point*<sub>2</sub> *operator()(Point 2 a, Point 2 b)* that computes the midpoint of the segment *ab*.

*ConformingDelaunayTriangulationTraits 2:: Compute squared distance 2*

Constructor object. Must provide the operator *FT operator()(Point 2 a, Point 2 b)* that computes the squared distance between *a* and *b*.

*ConformingDelaunayTriangulationTraits 2:: Angle 2*

Predicate object. Must provide the operator *CGAL::Angle*  $operator((Point_2 p, Point_2 q, Point_2 q, Point_2 r)$  that returns OB-TUSE, RIGHT or ACUTE depending on the angle formed by the three points p, q, r (q being the vertex of the angle).

## Access to predicate and constructor objects

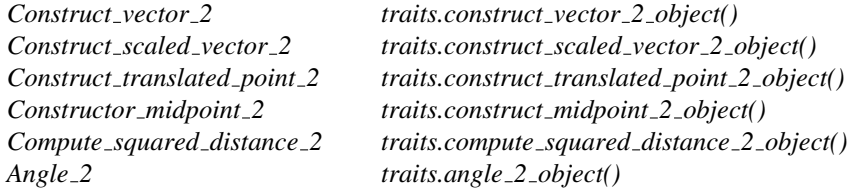

#### Has Models

Any model of *Kernel* concept. In particular, all CGAL kernels.

# DelaunayMeshFaceBase 2

# <span id="page-3054-0"></span>Definition

The concept DelaunayMeshFaceBase 2 refines the concept *TriangulationFaceBase 2*. It adds two functions giving access to a Boolean marker, that indicates if the face is in the meshing domain or not.

# Refines

*ConstrainedTriangulationFaceBase 2*

# Access Functions

*bool f .is in domain() const*

returns true if this face is in the domain to be refined.

*void f .set in domain( const bool b)*

sets if this face is in the domain.

# Has Models

*Delaunay mesh face base 2*<*Traits, Fb*>

# DelaunayMeshTraits 2

# <span id="page-3055-0"></span>Definition

The concept DelaunayMeshTraits 2 refines the concept *ConformingDelaunayTriangulationTraits 2*. It provides a construction object *Construct circumcenter 2*.

## Refines

*ConformingDelaunayTriangulationTraits 2*

# **Types**

*DelaunayMeshTraits 2:: Construct circumcenter 2*

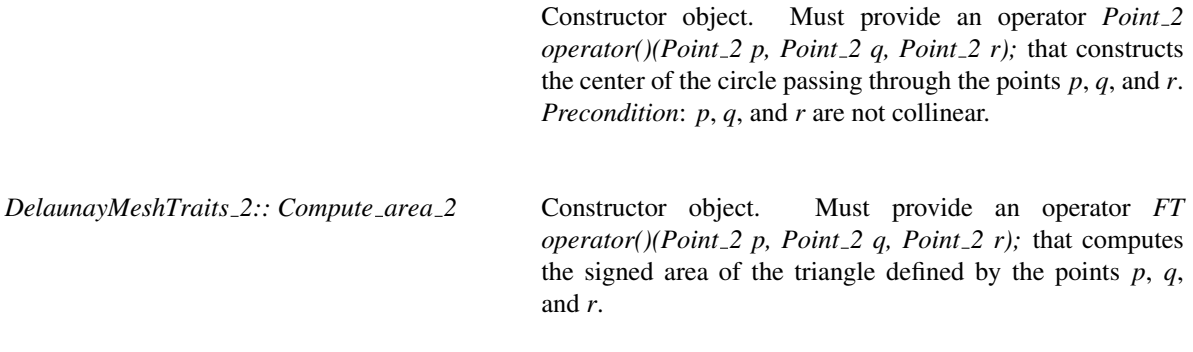

# Access to predicate and constructor objects

*Construct circumcenter 2 traits.construct circumcenter 2 object() Compute area 2 traits.compute area 2 object()*

#### Has Models

Any model of the *Kernel* concept. In particular, all CGAL kernels.

# CGAL::Delaunay mesher 2<CDT, Criteria>

<span id="page-3056-0"></span>This class implements a 2D mesh generator.

#*include* <*CGAL/Delaunay mesher 2.h*>

#### Parameters

The template parameter *CDT* should be a model of the concept *ConstrainedDelaunayTriangulation 2*, and type *CDT::Face* should be a model of the concept *MeshFaceBase 2*.

The geometric traits class of the instance of *CDT* has to be a model of the concept *DelaunayMeshTraits 2*.

The template parameter *Criteria* should be a model of the concept *MeshingCriteria 2*. This traits class defines the shape and size criteria for the triangles of the mesh. *Criteria::Face handle* has to be the same as *CDT::Face handle*.

#### Using this class

The constructor of the class *Delaunay mesher 2*<*CDT, Criteria*> takes a reference to a *CDT* as an argument. A call to the refinement method *refine mesh()* will refine the constrained Delaunay triangulation into a mesh satisfying the size and shape criteria specified in the traits class. Note that if, during the life time of the *Delaunay mesher 2*<*CDT, Criteria*> object, the triangulation is externally modified, any further call to its member methods may crash. Consider constructing a new *Delaunay mesher 2*<*CDT, Criteria*> object if the triangulation has been modified.

#### Meshing domain

The domain to be mesh is defined by the constrained edges and a set of seed points. The constrained edges divides the plane into several connected components. The mesh domain is either the union of the bounded connected components including at least one seed, or the union of the bounded connected components that do no contain any seed. Note that the unbounded component of the plane is never meshed.

#### **Types**

*typedef CDT::Geom traits*

*Geom\_traits*; the geometric traits class.

*Delaunay mesher 2*<*CDT, Criteria*>*:: Seeds iterator*

const iterator over defined seeds. Its value type is *Geom traits::Point 2*.

#### Creation

*Delaunay mesher 2*<*CDT, Criteria*> *mesher( CDT*& *t, Criteria criteria = Criteria());*

Create a new mesher, working on *t*, with meshing criteria *criteria*.

| <b>Seeds functions</b>                            |                                                                                 |                                                                                                    |
|---------------------------------------------------|---------------------------------------------------------------------------------|----------------------------------------------------------------------------------------------------|
| The following functions are used to define seeds. |                                                                                 |                                                                                                    |
| void                                              | mesher.clear_seeds()                                                            | Sets seeds to the empty set. All finite connected components<br>of the constrained triangulation will be refined.                                                                                                    |
| template <class inputiterator=""></class>         |                                                                                 |                                                                                                    |
| void                                              | mesher.set_seeds(InputIterator begin, InputIterator end, const bool mark=false) |                                                                                                    |
|                                                   |                                                                                 | Sets seeds to the sequence [begin, end]. If mark=true, the<br>mesh domain is the union of the bounded connected compo-<br>nents including at least one seed. If <i>mark=false</i> , the domain<br>is the union of the bounded components including no seed.<br>Note that the unbounded component of the plane is never<br>meshed.<br>Requirement: The value_type of begin and end is Geom_<br>traits::Point_2. |
| Seeds_const_iterator                              | mesher.seeds_begin() const                                                      |                                                                                                    |
|                                                   |                                                                                 | Start of the seeds sequence.                                                                                                    |
| Seeds_const_iterator                              | mesher.seeds_end() const                                                        |                                                                                                    |
|                                                   |                                                                                 | Past the end of the seeds sequence.                                                                                                    |
| <b>Meshing methods</b>                            |                                                                                 |                                                                                                    |
| void                                              | $mesher. refine\_mesh()$                                                        | Refines the constrained Delaunay triangulation into a mesh<br>satisfying the criteria defined by the traits.                                                                                                    |
| Criteria                                          | mesher.get_criteria()                                                           | Returns a const reference to the criteria traits object.                                                                                                    |
| void                                              | mesher.set_criteria( Criteria criteria)                                         |                                                                                                    |
|                                                   |                                                                                 | Assigns criteria to the criteria traits object.                                                                                                    |

The function *set criteria* scans all faces to recalculate the list of *bad faces*, that are faces not conforming to the meshing criteria. This function actually has an optional argument that permits to prevent this recalculation. The filling of the list of bad faces can then be done by a call to *set bad faces*.

Assigns *criteria* to the criteria traits object. If *recalculate bad faces* is *false*, the list of bad faces is let empty and the function *set bad faces* should be called before *refine mesh*.

*template* <*class InputIterator*>

*advanced*

*void mesher.set criteria( Criteria criteria, bool recalculate bad faces)*

This method permits to set the list of bad triangles directly, from the sequence [begin, end], so that the algorithm will not scan the whole set of triangles to find bad ones. To use if there is a non-naive way to find bad triangles.

*Requirement*: The *value type* of *begin* and *end* is *Face handle*.

*advanced*

*advanced*

## Step by step operations

The *Delaunay mesher 2*<*CDT, Criteria*> class allows, for debugging or demos, to play the meshing algorithm step by step, using the following methods.

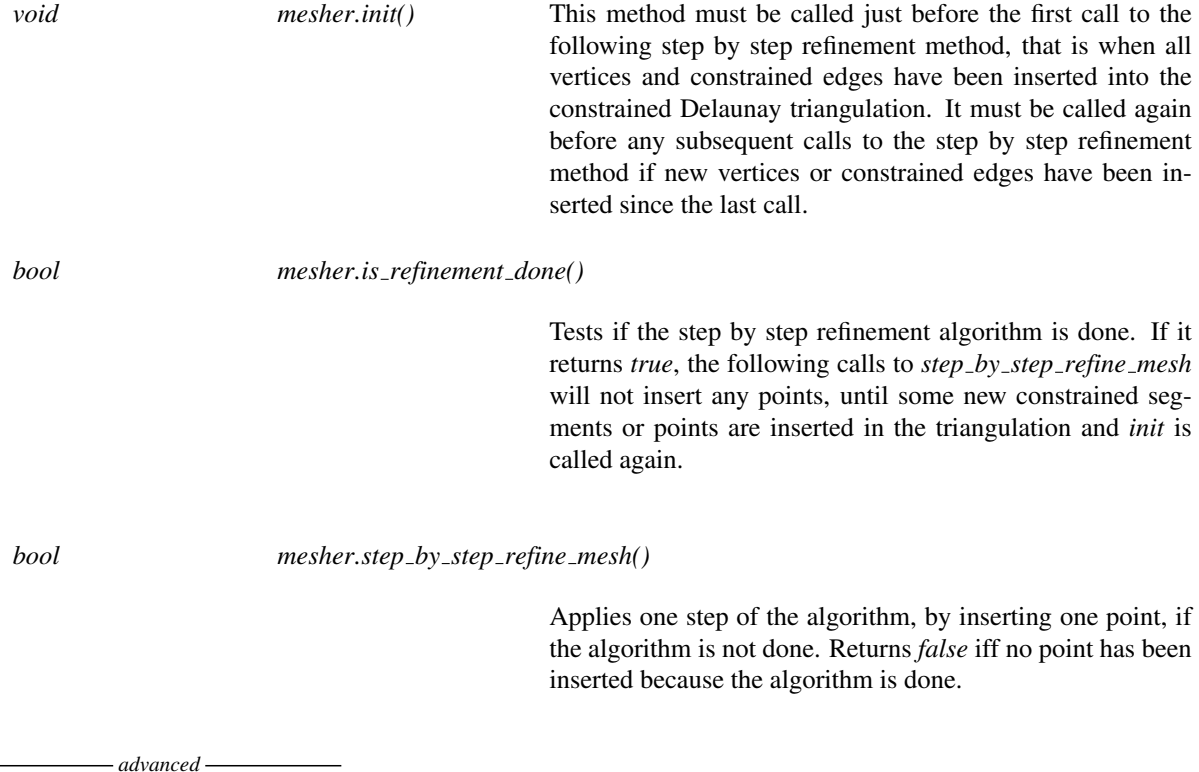

# CGAL::Delaunay\_mesh\_criteria\_2<CDT>

#### <span id="page-3059-0"></span>Definition

The class *Delaunay mesh criteria 2*<*CDT*> is a model for the *MeshingCriteria 2* concept. The shape criterion on triangles is given by a bound *B* such that for good triangles  $\frac{r}{l} \leq B$  where *l* is the shortest edge length and *r* is the circumradius of the triangle. By default,  $B = \sqrt{2}$ , which is the best bound one can use with the guarantee that the refinement algorithm will terminate. The upper bound *B* is related to a lower bound  $\alpha_{min}$  on the minimum angle in the triangle:

$$
\sin \alpha_{min} = \frac{1}{2B}
$$

so  $B =$ √ 2 corresponds to  $\alpha_{min} \ge 20.7$  degrees.

#*include* <*CGAL/Delaunay mesh criteria 2.h*>

## Is Model for the Concepts

*MeshingCriteria 2*

#### **Creation**

*Delaunay\_mesh\_criteria\_2<CDT>* traits;

√ 2.

*Delaunay mesh criteria 2*<*CDT*> *traits( double b = 0.125);*

Construct a traits class with bound  $B = \sqrt{\frac{1}{4b}}$ .
## CGAL::Delaunay\_mesh\_face\_base\_2<Traits, Fb>

#### Definition

The class *Delaunay mesh face base 2*<*Traits, Fb*> is a model for the concept *DelaunayMeshFaceBase 2*.

This class can be used directly or it can serve as a base to derive other classes with some additional attributes (a color for example) tuned to a specific application.

#*include* <*CGAL/Delaunay mesh face base 2.h*>

#### Parameters

- The first parameter *Traits* is the geometric traits class. It must be the same as the one used for the Delaunay mesh.
- The second parameter *Fb* is the base class from which *Delaunay mesh face base 2*<*Traits, Fb*> derives. It must be a model of the *TriangulationFaceBase 2* concept.

#### Inherits From

*Fb*

Is Model for the Concepts

*DelaunayMeshFaceBase 2*

## CGAL::Delaunay\_mesh\_size\_criteria\_2<CDT>

#### Definition

The class *Delaunay mesh size criteria 2*<*CDT*> is a model for the *MeshingCriteria 2* concept. The shape criterion on triangles is given by a bound *B* such that for good triangles  $\frac{r}{l} \leq B$  where *l* is the shortest edge length and *r* is the circumradius of the triangle. By default,  $B = \sqrt{2}$ , which is the best bound one can use with the guarantee that the refinement algorithm will terminate. The upper bound *B* is related to a lower bound α*min* on the minimum angle in the triangle:

$$
\sin \alpha_{min} = \frac{1}{2B}
$$

so  $B =$ √ 2 corresponds to  $\alpha_{min} \ge 20.7$  degrees.

This traits class defines also a size criteria: all segments of all triangles must be shorter than a bound *S*.

#*include* <*CGAL/Delaunay mesh size criteria 2.h*>

#### Is Model for the Concepts

*MeshingCriteria 2*

#### **Creation**

*Delaunay\_mesh\_size\_criteria\_2<CDT> traits*; √ 2. No bound on size

*Delaunay\_mesh\_size\_criteria\_2<CDT> traits( double b = 0.125, double S = 0);* 

Construct a traits class with bound  $B = \sqrt{\frac{1}{4b}}$ . If  $S \neq 0$ , the size bound is *S*. If  $S = 0$ , there is no bound on size.

## CGAL::Mesh\_2::Face\_badness

#*include* <*CGAL/Mesh 2/Face badness.h*>

*enum Mesh 2::Face badness* { *NOT BAD, BAD, IMPERATIVELY BAD*}*;*

# Function

## CGAL::make\_conforming\_Delaunay\_2

#*include* <*CGAL/Triangulation conformer 2.h*>

*template*<*class CDT*> *void make conforming Delaunay 2( CDT* &*t)*

> Refines the constrained Delaunay triangulation *t* into a conforming Delaunay triangulation. After a call to this function, all edges of *t* are Delaunay edges.

> *Requirement*: The template parameter *CDT* should be a model of the concept *ConstrainedDelaunayTriangulation 2*. The geometric traits class of into the constrained Delaunay triangulation must be a model of *ConformingDelaunayTriangulationTraits 2*.

## CGAL::make\_conforming\_Gabriel\_2

#*include* <*CGAL/Triangulation conformer 2.h*>

*template*<*class CDT*> *void make\_conforming\_Gabriel\_2( CDT*  $\&i$ *t)* 

> Refines the constrained Delaunay triangulation *t* into a conforming Gabriel triangulation. After a call to this function, all constrained edges of *t* have the *Gabriel property*: the circle that has *e* as diameter does not contain any vertex from the triangulation.

> *Requirement*: The template parameter *CDT* should be a model of the concept *ConstrainedDelaunayTriangulation* 2. The geometric traits class of the constrained<br>Delaunay triangulation must be a model of Delaunay triangulation must be a model of *ConformingDelaunayTriangulationTraits 2*.

## MeshingCriteria 2

## Definition

The concept MeshingCriteria 2 defines the meshing criteria to be used in the algorithm. It provides a predicate *Is bad* that tests a triangle according to criteria. The return type of *Is bad* is an enum *Mesh 2::Face badness*.

The possible values of *Mesh 2::Face badness* are *NOT BAD*, *BAD* and *IMPERATIVELY BAD*. If the predicate returns *BAD*, the triangle is marked as bad and the algorithm will try to destroy it. If the predicates returns *IMPERATIVELY BAD*, the algorithm will destroy the triangle unconditionally during its execution.

The termination of the algorithm is guaranteed when criteria are shape criteria corresponding to a bound on The termination of the algorithm is guaranteed when criteria are shape criteria corresponding to a bound on smallest angles not less than 20.7 degrees (this corresponds to a radius-edge ratio bound not less than  $\sqrt{2}$ ). size criteria that are satisfied by small enough triangle can be added to the set of criteria without compromising the termination.

Note that, in the presence of input angles smaller than 60 degrees, some bad shaped triangles can appear in the final mesh in the neighboring of small angles. To achieve termination and the respect of size criteria everywhere, the *Is bad* predicate has to return *IMPERATIVELY BAD* when size criteria are not satisfied, and *BAD* when shape criteria are not satisfied.

MeshingCriteria 2 also provides a type *Quality* designed to code a quality measure for triangles. The type *Quality* must be *less-than comparable* as the meshing algorithm will order bad triangles by quality, to split those with smallest quality first. The predicate *Is bad* computes the quality of the triangle as a by-product.

## Types

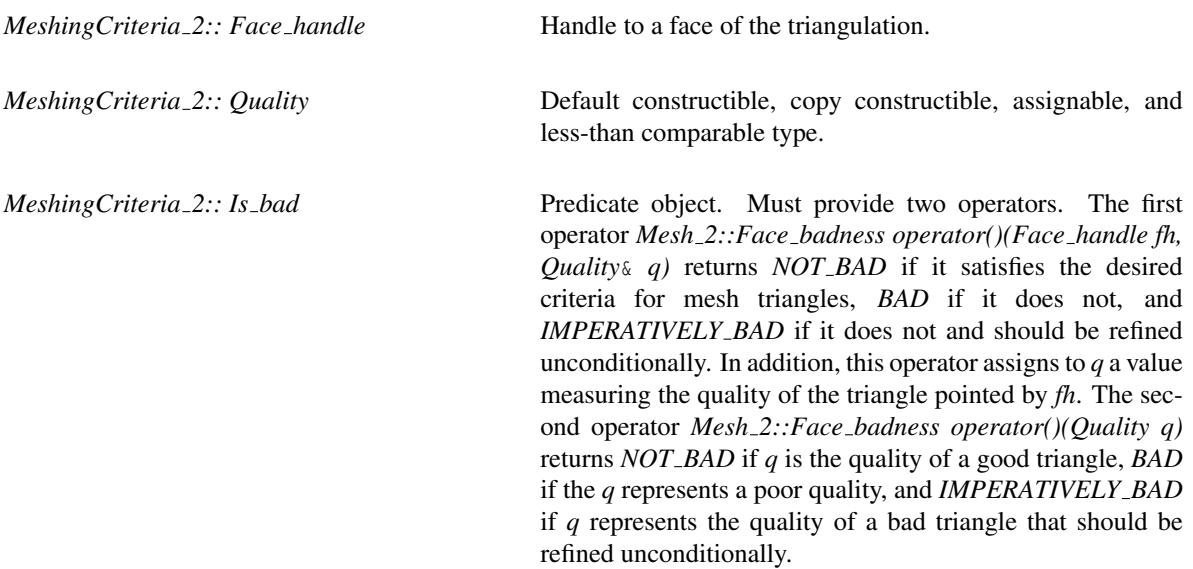

## Access to predicate and constructor objects

*Is bad traits.is bad object()*

## Has Models

*Delaunay mesh criteria 2*<*CDT*> *Delaunay mesh size criteria 2*<*CDT*>

## CGAL::refine\_Delaunay\_mesh\_2

*template*<*class CDT, class Criteria*>

*void refine Delaunay mesh 2( CDT* &*t, Criteria criteria = Criteria())*

Refines the default domain defined by a constrained Delaunay triangulation without seeds into a mesh satisfying the criteria defined by the traits *criteria*. The domain of the mesh covers all the connected components of the plane defined by the constrained edges of *t*, except for the unbounded component.

*Precondition*: The template parameter *CDT* must be a model of the concept *ConstrainedDelaunayTriangulation 2*. The geometric traits class of the constrained Delaunay triangulation must be a model of *DelaunayMeshTraits 2*.

*Requirement*: The face of the constrained Delaunay triangulation must be a model of the concept *DelaunayMeshFaceBase 2*. *Criteria* must be a model of the concept *MeshingCriteria 2* and *CDT::Face handle* must be the same as *Criteria::Face handle*.

*template* <*class CDT, class Criteria, class InputIterator*> *void refine Delaunay mesh 2( CDT*& *t,*

*InputIterator begin, InputIterator end, Criteria criteria = Criteria(), bool mark = false)*

Refines the default domain defined by a constrained Delaunay triangulation into a mesh satisfying the criteria defined by the traits *criteria*.The sequence [*begin*, *end*] gives a set of seeds points, that defines the domain to be meshed as follows. The constrained edges of *t* partition the plane into connected components. If *mark=true*, the mesh domain is the union of the bounded connected components including at least one seed. If *mark=false*, the domain is the union of the bounded components including no seed. Note that the unbounded component of the plane is never meshed.

*Requirement*: The *value type* of *begin* and *end* is *CDT::Geom traits::Point 2*.

## CGAL::Triangulation conformer 2<CDT>

The class *Triangulation conformer 2*<*CDT*> is an auxiliary class of *Delaunay mesher 2*<*CDT*>. It permits to refine a constrained Delaunay triangulation into a conforming Delaunay or conforming Gabriel triangulation. For standard needs, consider using the global functions *make conforming Gabriel 2* and *make conforming Delaunay 2*.

#*include* <*CGAL/Triangulation conformer 2.h*>

#### **Parameters**

The template parameter *CDT* should be a model of the concept *ConstrainedDelaunayTriangulation 2*.

The geometric traits class of the instance of *CDT* has to be a model of the concept *ConformingDelaunayTriangulationTraits 2*.

#### Using this class

The constructor of the class *Triangulation conformer 2*<*CDT*> takes a reference to a *CDT* as an argument. A call to the method *make conforming Delaunay()* or *make conforming Gabriel()* will refine this constrained Delaunay triangulation into a conforming Delaunay or conforming Gabriel triangulation. Note that if, during the life time of the *Triangulation conformer 2*<*CDT*> object, the triangulation is externally modified, any further call to its member methods may lead to undefined behavior. Consider reconstructing a new *Triangulation conformer 2*<*CDT*> object if the triangulation has been modified.

The conforming methods insert points into constrained edges, thereby splitting them into several subconstraints. You have access to the initial inserted constraints if you instantiate the template parameter by a *CGAL::Constrained triangulation plus 2*<*CDT*>.

## Creation

*Triangulation conformer 2*<*CDT*> *m( CDT*& *t);*

Create a new conforming maker, working on *t*.

#### **Operations**

## Conforming methods

*void m.make conforming Delaunay()*

Refines the triangulation into a conforming Delaunay triangulation. After a call to this method, all triangles fulfill the Delaunay property, that is the empty circle property.

Refines the triangulation into a conforming Gabriel triangulation. After a call to this method, all constrained edges *e* have the *Gabriel property*: the circle with diameter *e* does not contain any vertex of the triangulation.

#### Checking

The following methods verify that the constrained triangulation is conforming Delaunay or conforming Gabriel. These methods scan the whole triangulation and their complexity is proportional to the number of edges.

*bool m.is conforming Delaunay()*

Returns *true* iff all triangles fulfill the Delaunay property.

*bool m.is conforming Gabriel()*

Returns *true* iff all constrained edges have the Gabriel property: their circumsphere is empty.

*advanced*

#### Step by step operations

The *Triangulation conformer 2*<*CDT*> class allows, for debugging or demos, to play the conforming algorithm step by step, using the following methods. They exist in two versions, depending on whether you want the triangulation to be conforming Delaunay or conforming Gabriel, respectively. Any call to a *step by step conforming XX* function requires a previous call to the corresponding function *init XX* and Gabriel and Delaunay methods can not be mixed between two calls of *init XX*.

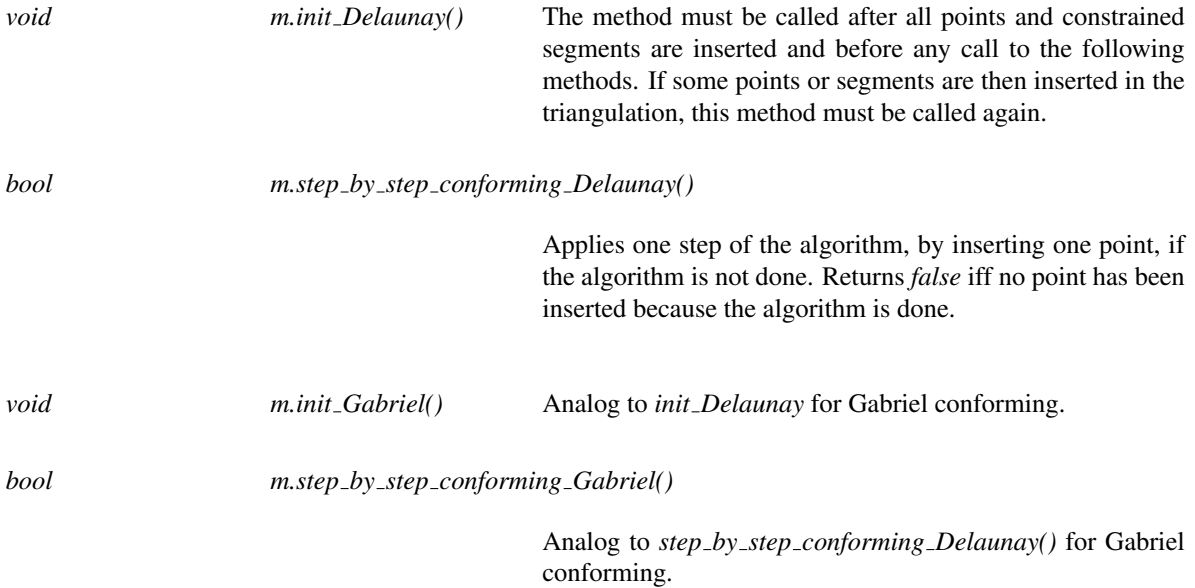

Tests if the step by step conforming algorithm is done. If it returns *true*, the following calls to *step by step conforming XX* will not insert any points, until some new constrained segments or points are inserted in the triangulation and *init XX* is called again.

*advanced*

# Chapter 48

# 3D Surface Mesh Generation

*Laurent Rineau and Mariette Yvinec*

## Contents

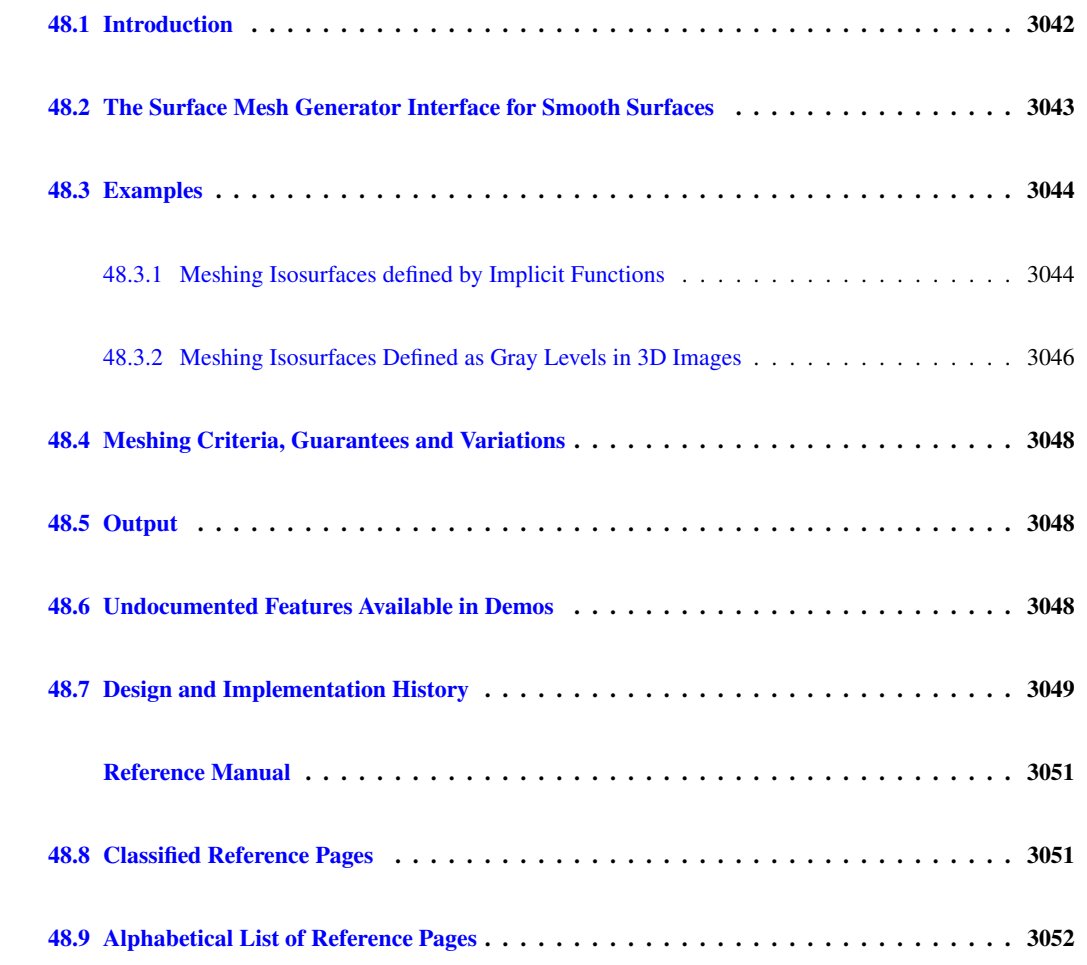

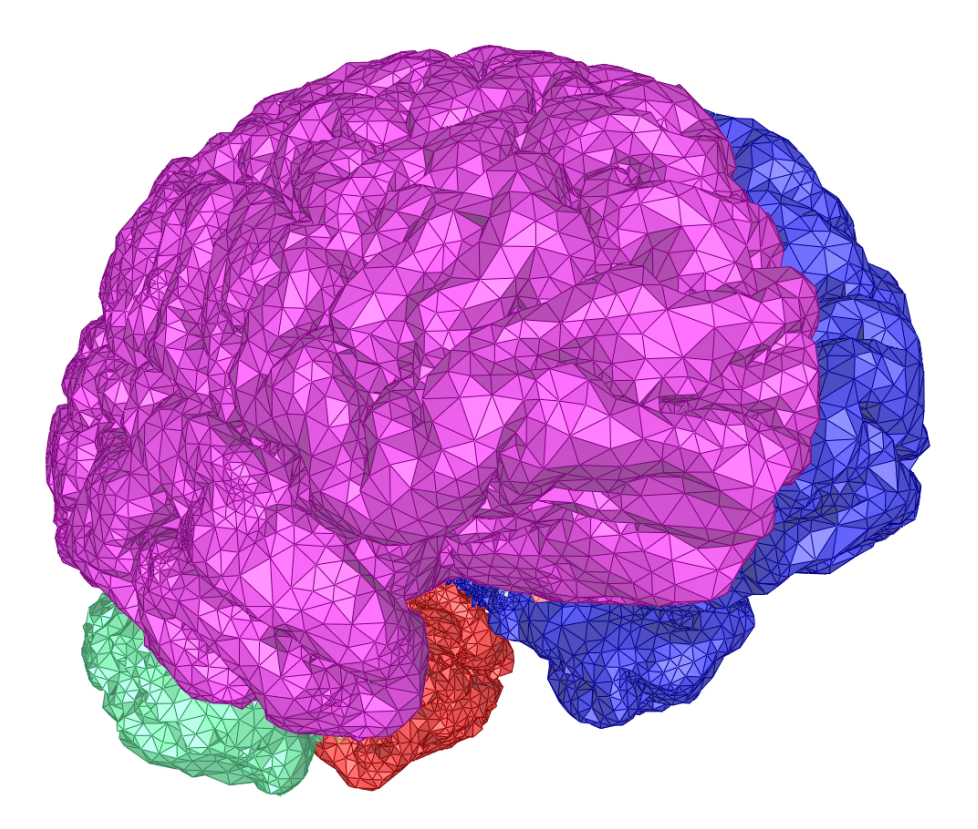

## <span id="page-3073-0"></span>48.1 Introduction

This package provides a function template to compute a triangular mesh approximating a surface.

The meshing algorithm requires to know the surface to be meshed only through an oracle able to tell whether a given segment, line or ray intersects the surface or not and to compute an intersection point if any. This feature makes the package generic enough to be applied in a wide variety of situations. For instance, it can be used to mesh implicit surfaces described as the zero level set of some function. It may also be used in the field of medical imaging to mesh surfaces described as a gray level set in a three dimensional image.

The meshing algorithm is based on the notion of the restricted Delaunay triangulation. Basically the algorithm computes a set of sample points on the surface, and extract an interpolating surface mesh from the three dimensional triangulation of these sample points. Points are iteratively added to the sample, as in a Delaunay refinement process, until some size and shape criteria on the elements of the surface mesh are satisfied.

The size and shape criteria guide the behavior of the refinement process and control its termination. They also condition the size and shape of the elements in the final mesh. Naturally, those criteria can be customized to satisfy the user needs. The *Surface mesh generation* package offers a set of standard criteria that can be scaled through three numerical values. Also the user can also plug in its own set of refinement criteria.

There is no restriction on the topology and number of components of the surface provided that the oracle (or the user) is able to provide one initial sample point on each connected component. If the surface is smooth enough, and if the size criteria are small enough, the algorithm guarantees that the output mesh is homeomorphic to the surface, and is within a small bounded distance (Hausdorff or even Frechet distance) from the surface. The algorithm can also be used for non smooth surfaces but then there is no guarantee.

## <span id="page-3074-0"></span>48.2 The Surface Mesh Generator Interface for Smooth Surfaces

The meshing process is launched through a call to a function template. There are two overloaded versions of the meshing function whose signatures are the following:

*template* <*class SurfaceMeshC2T3, class Surface, class FacetsCriteria, class Tag* > *void make surface mesh( SurfaceMeshC2T3*& *c2t3, Surface surface, FacetsCriteria criteria, Tag)*

*template* <*class SurfaceMeshC2T3, class SurfaceMeshTraits, class FacetsCriteria, class Tag* > *void make surface mesh( SurfaceMeshC2T3*& *c2t3, SurfaceMeshTraits::Surface 3 surface, SurfaceMeshTraits traits, FacetsCriteria criteria, Tag)*

The template parameter *SurfaceMeshC2T3* stands for a data structure type that is used to store the surface mesh. This type is required to be a model of the concept *SurfaceMeshComplex 2InTriangulation 3*. Such a data structure has a pointer to a three dimensional triangulation and encodes the surface mesh as a subset of facets in this triangulation. An argument of type *SurfaceMeshC2T3* is passed by reference to the meshing function. This argument holds the output mesh at the end of the process.

The template parameter *Surface* stands for the surface type. This type has to be a model of the concept *Surface 3*.

The knowledge on the surface, required by the surface mesh generator is encapsulated in a traits class. Actually, the mesh generator accesses the surface to be meshed through this traits class only. The traits class is required to be a model of the concept *SurfaceMeshTraits 3*. The difference between the two overloaded versions of *make surface mesh* can be explained as follows

- In the first overloaded version of *make surface mesh*, the surface type is given as template parameter (*Surface*) and the *surface* to be meshed is passed as parameter to the mesh generator. In that case the surface mesh generator traits type is automatically generated from the surface type by an auxiliary class called the *Surface mesh traits generator 3*.
- In the second overloaded version of *make surface mesh*, the surface mesh generator traits type is provided by the template parameter *SurfaceMeshTraits 3* and the surface type is obtained from this traits type. Both a surface and a traits are passed to the mesh generator as arguments.

The first overloaded version can be used whenever the surface type either provides a nested type *Surface::Surface mesher traits 3* that is a model of *SurfaceMeshTraits 3* or is a surface type for which a specialization of the traits generator *Surface mesh traits generator 3*<*Surface*> is provided. Currently, the library provides partial specializations of *Surface mesher traits generator 3*<*Surface*> for implicit surfaces (*Implicit surface 3*<*Traits, Function*>) and gray level images (*Gray level image 3*<*FT, Point*>).

The parameter *criteria* handles the description of the size and shape criteria driving the meshing process. The template parameter *FacetsCriteria* has to be instantiated by a model of the concept *SurfaceMeshFacetsCriteria*. The parameter *Tag* is a tag whose type influences the behavior of the meshing algorithm. For instance, this parameter can be used to enforce the manifold property of the output mesh while avoiding an over-refinement of the mesh. Further details on this subject are given in Section [48.4.](#page-3079-0)

A call to *make surface mesh(c2t3,surface, criteria, tag)* launches the meshing process with an initial set of points which is the union of two subsets: the set of vertices in the initial triangulation pointed to by *c2t3*, and a set of points provided by the *Construct initial points()* functor of the traits class. This initial set of points is required to include at least one point on each connected component of the surface to be meshed.

## <span id="page-3075-0"></span>48.3 Examples

## <span id="page-3075-1"></span>48.3.1 Meshing Isosurfaces defined by Implicit Functions

The first code example meshes a sphere given as the zero level set of a function  $\mathbb{R}^3 \longrightarrow \mathbb{R}$ . More precisely, the surface to be meshed is created by the constructor of the class *Implicit surface 3*<*Kernel, Function*> from a pointer to the function (*sphere function*) and a bounding sphere.

The default meshing criteria are determined by three numerical values:

- *angular\_bound* is a lower bound in degrees for the angles of mesh facets.
- *radius bound* is an upper bound on the radii of surface Delaunay balls. A surface Delaunay ball is a ball circumscribing a mesh facet and centered on the surface.
- *distance bound* is an upper bound for the distance between the circumcenter of a mesh facet and the center of a surface Delaunay ball of this facet.

Given this surface type, the surface mesh generator will use an automatically generated traits class.

The resulting mesh is shown in Figure [48.1.](#page-3076-0)

```
\overline{\phantom{a}} \overline{\phantom{a}} \overline{\#include <CGAL/Surface_mesh_default_triangulation_3.h>
#include <CGAL/Complex_2_in_triangulation_3.h>
#include <CGAL/make_surface_mesh.h>
#include <CGAL/Implicit_surface_3.h>
// default triangulation for Surface_mesher
typedef CGAL::Surface_mesh_default_triangulation_3 Tr;
// c2t3
typedef CGAL::Complex_2_in_triangulation_3<Tr> C2t3;
typedef Tr::Geom_traits GT;
typedef GT::Sphere_3 Sphere_3;
typedef GT::Point_3 Point_3;
typedef GT::FT FT;
typedef FT (*Function)(Point_3);
typedef CGAL::Implicit_surface_3<GT, Function> Surface_3;
FT sphere_function (Point_3 p) {
```
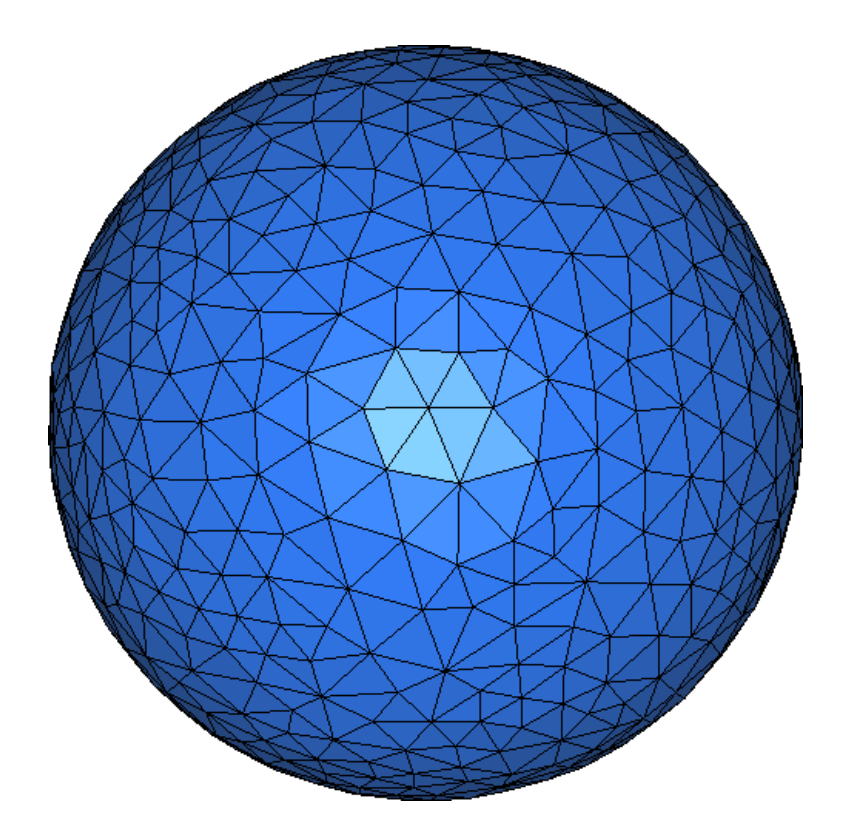

<span id="page-3076-0"></span>Figure 48.1: Surface mesh of a sphere

```
const FT x2=p.x()*p.x(), y2=p.y()*p.y(), z2=p.z()*p.z();
  return x2+y2+z2-1;
}
int main() {
 Tr tr; // 3D-Delaunay triangulation
 C2t3 c2t3 (tr); // 2D-complex in 3D-Delaunay triangulation
  // defining the surface
  Surface_3 surface(sphere_function, // pointer to function
                   Sphere_3(CGAL::ORIGIN, 2.)); // bounding sphere
 // Note that "2." above is the *squared* radius of the bounding sphere!
  // defining meshing criteria
 CGAL::Surface_mesh_default_criteria_3<Tr> criteria(30., // angular
   bound
                                                   0.1, // radius
   bound
                                                   0.1); // distance
   bound
  // meshing surface
 CGAL::make_surface_mesh(c2t3, surface, criteria,
   CGAL::Non_manifold_tag());
  std::cout << "Final number of points: " << tr.number_of_vertices() <<
   "\n";
```
**File:** examples/Surface\_mesher/mesh\_an\_implicit\_function.cpp

## <span id="page-3077-0"></span>48.3.2 Meshing Isosurfaces Defined as Gray Levels in 3D Images

In this example the surface to be meshed is defined as the locus of points with a given gray level in a 3D image. The code is quite similar to the previous example.

 $\overline{\phantom{a}}$   $\overline{\phantom{a}}$   $\overline{\$ 

The main difference with the previous code is that the function used to define the surface is an object of type *CGAL::Gray level image 3* created from an image file and a numerical value that is the gray value of the level one wishes to mesh.

Note that surface, which is still an object of type *Implicit surface 3* is now, defined by three parameters that are the function, the bounding sphere and a numerical value called *the precision*. This precision, whose value is relative to the bounding sphere radius, is used in the intersection computation. This parameter has a default which was used in the previous example. Also note that the center of the bounding sphere is required to be internal a point where the function has a negative value.

The chosen iso-value of this 3D image corresponds to a head skull. The resulting mesh is shown in Figure [48.2.](#page-3077-1)

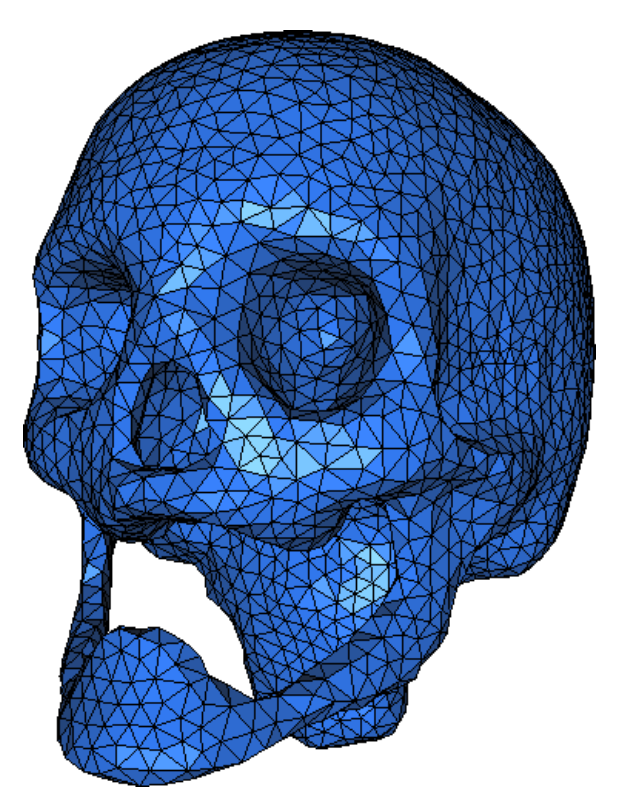

Figure 48.2: Surface mesh of an iso-contour extracted from a gray level 3D image

 $\sqrt{2}$   $\sqrt{2}$   $\sqrt{2$ 

```
#include <CGAL/Surface_mesh_default_triangulation_3.h>
#include <CGAL/Surface_mesh_default_criteria_3.h>
#include <CGAL/Complex_2_in_triangulation_3.h>
```

```
#include <CGAL/IO/Complex_2_in_triangulation_3_file_writer.h>
#include <fstream>
#include <CGAL/make_surface_mesh.h>
#include <CGAL/Gray_level_image_3.h>
#include <CGAL/Implicit_surface_3.h>
// default triangulation for Surface_mesher
typedef CGAL::Surface_mesh_default_triangulation_3 Tr;
// c2t3
typedef CGAL::Complex_2_in_triangulation_3<Tr> C2t3;
typedef Tr::Geom_traits GT;
typedef CGAL::Gray_level_image_3<GT::FT, GT::Point_3> Gray_level_image;
typedef CGAL::Implicit_surface_3<GT, Gray_level_image> Surface_3;
int main() {
 Tr tr; // 3D-Delaunay triangulation
 C2t3 c2t3 (tr); // 2D-complex in 3D-Delaunay triangulation
 // the 'function' is a 3D gray level image
 Gray_level_image image("data/skull_2.9.inr", 2.9f);
 // Carefully choosen bounding sphere: the center must be inside the
 // surface defined by 'image' and the radius must be high enough so
   that
  // the sphere actually bounds the whole image.
 GT::Point_3 bounding_sphere_center(122., 102., 117.);
 GT::FT bounding_sphere_squared_radius = 200.*200.*2.;
 GT::Sphere_3 bounding_sphere(bounding_sphere_center,
                                  bounding_sphere_squared_radius);
  // definition of the surface, with 10ˆ-5 as relative precision
  Surface_3 surface(image, bounding_sphere, 1e-5);
  // defining meshing criteria
 CGAL::Surface_mesh_default_criteria_3<Tr> criteria(30.,
                                                     5.,
                                                     5.);
  // meshing surface, with the "manifold without boundary" algorithm
  CGAL::make_surface_mesh(c2t3, surface, criteria, CGAL::Manifold_tag());
  std::ofstream out("out.off");
 CGAL::output_surface_facets_to_off (out, c2t3);
  std::cout << "Final number of points: " << tr.number_of_vertices() <<
   "\n";
}
```
**File:** examples/Surface\_mesher/mesh\_a\_3d\_gray\_image.cpp

 $\left($   $\frac{1}{\sqrt{2}}\right)$   $\left($   $\frac{1}{\sqrt{2}}\right)$   $\left($   $\frac{1}{\sqrt{2}}\right)$   $\left($   $\frac{1}{\sqrt{2}}\right)$   $\left($   $\frac{1}{\sqrt{2}}\right)$   $\left($   $\frac{1}{\sqrt{2}}\right)$   $\left($   $\frac{1}{\sqrt{2}}\right)$   $\left($   $\frac{1}{\sqrt{2}}\right)$   $\left($   $\frac{1}{\sqrt{2}}\right)$   $\left($   $\frac{1}{\sqrt{2}}\right)$ 

## <span id="page-3079-0"></span>48.4 Meshing Criteria, Guarantees and Variations

The guarantees on the output mesh depend on the mesh criteria. Theoretical guarantees are given in [\[BO05\]](#page-4516-0). First, the meshing algorithm is proved to terminate if the lower bound on facets angles is not bigger than 30 degrees. Furthermore, the output mesh is guaranteed to be homeomorphic to the surface, and there is a guaranteed bound on the distance (Hausdorff and even Frechet distance) between the mesh and the surface if the radius bound is everywhere smaller than ε times the local feature size. Here ε is a constant that has to be less than 0.16, and the local feature size  $lfs(x)$  is defined on each point *x* of the surface as the distance from *x* to the medial axis. Note that the radius bound need not be uniform, although it is a uniform bound in the default criteria.

Naturally, such a theoretical guarantee can be only achieved for smooth surfaces that have a finite, non zero reach value. (The reach of a surface is the minimum value of local feature size on this surface).

The value of the local feature size on any point of the surface or its minimum on the surface it usually unknown although it can sometimes be guessed. Also it happens frequently that setting the meshing criteria so as to fulfill the theoretical conditions yields an over refined mesh. On the other hand, when the size criteria are relaxed, no homeomorphism with the input surface is guaranteed, and the output mesh is not even guaranteed to be manifold. To remedy this problem and give a more flexible meshing algorithm, the function template *make surface mesh* has a tag template parameter allowing to slightly change the behavior of the refinement process. This feature allows, for instance, to run the meshing algorithm with a relaxed size criteria, more coherent with the size of the mesh expected by the user, and still have a guarantee that the output mesh forms a manifold surface. The function *make surface mesh* has specialized versions for the following tag types: *Manifold tag*: the output mesh is guaranteed to be a manifold surface without boundary. *Manifold with boundary tag*: the output mesh is guaranteed to be manifold but may have boundaries. *Non manifold tag*: the algorithm relies on the given criteria and guarantees nothing else.

## <span id="page-3079-1"></span>48.5 Output

This CGAL component also provides functions to write the reconstructed surface mesh to the Object File Format (OFF) [\[Phi96\]](#page-4524-0) and to convert it to a polyhedron (when it is manifold): *CGAL::output surface facets to off CGAL::output surface facets to polyhedron*

## <span id="page-3079-2"></span>48.6 Undocumented Features Available in Demos

The Polyhedron demo has a feature that allows to remesh a polyhedral surface, using the 3D Surface Mesh Generator. That has been implemented as a special model of *SurfaceMeshTraits 3*, for polyhedra. That traits class is not yet documented because its interface and code have not yet been stabilized. It will probably be shipped with next release of CGAL.

The Surface Mesh Generator demo allows to mesh not only gray level images, but also segmented images, when voxels are labelled with a domain index. Such images are for example the result of a segmentation of 3D medical images. This feature is not yet ready to be documented in current release, but will probably be in next release of CGAL.

## <span id="page-3080-0"></span>48.7 Design and Implementation History

The algorithm implemented in this package is mainly based on the work of Jean-Daniel Boissonnat and Steve Oudot [\[BO05\]](#page-4516-0). Steve Oudot implemented a first working prototype of the algorithm during his PhD thesis.

The meshing algorithm is implemented using the design of mesher levels described in [\[RY07\]](#page-4524-1).

David Rey, Steve Oudot and Andreas Fabri have participated in the development of this package.

# 3D Surface Mesh Generation Reference Manual

<span id="page-3082-0"></span>*Laurent Rineau and Mariette Yvinec*

The surface mesh generation package offers a function template which builds a triangular mesh approximating a surface.

The meshing algorithms requires to know the surface to be meshed through an oracle that mainly can tell whether a given segment, ray or line intersects the surface or not and can compute the compute the intersections point if any. The oracle is represented by a traits class which can be passed to the meshing function or automatically generated for certain types of surfaces. The current implementation provides traits classes to mesh implicit surfaces as well as surfaces described as a gray level in a three dimensional image.

The output mesh conforms to some size and shape criteria which are customizable. The criteria are passed to the mesher through a parameter whose type is a model of the concept *SurfaceMeshFacetsCriteria 3*.

The meshing algorithm is a Delaunay refinement process which is mainly guided by the criteria. The output mesh may offer some guarantees, as being manifold, homeomorphic to the surface or within a given Hausdorff distance. However, these guarantees depend on the quality of the input surface (smoothness, with or without boundary, manifold or not), the type and values of the given criteria. The behavior of the refinement process can also be influenced through a tag, which allows for instance to enforce the manifold property of the output mesh while avoiding an over-refinement of the mesh.

## <span id="page-3082-1"></span>48.8 Classified Reference Pages

## **Concepts**

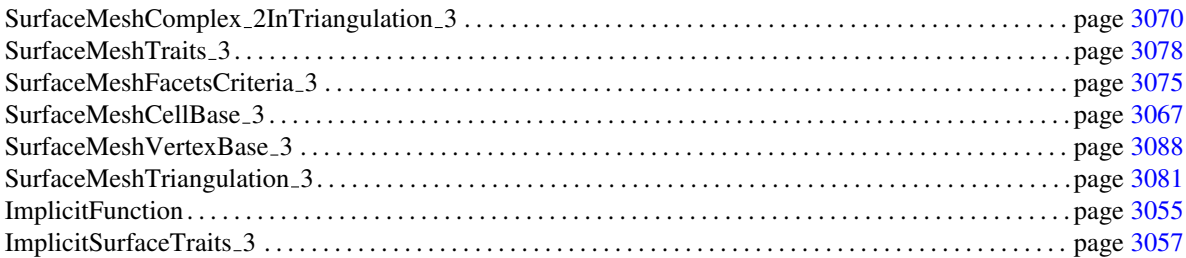

## Classes

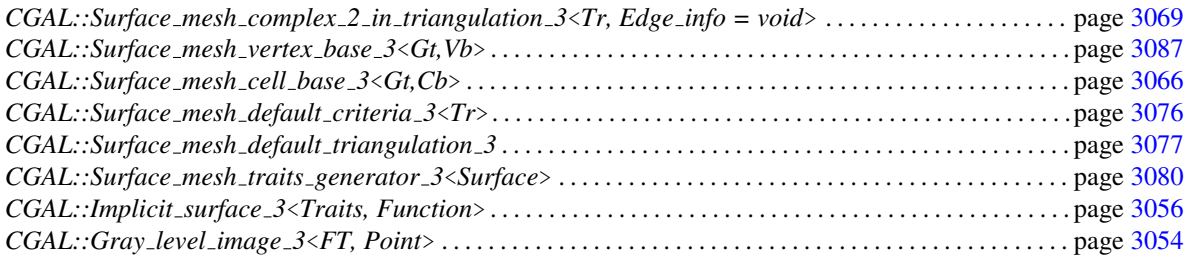

## Tag Classes

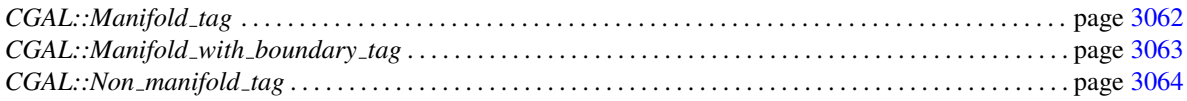

## Function Templates

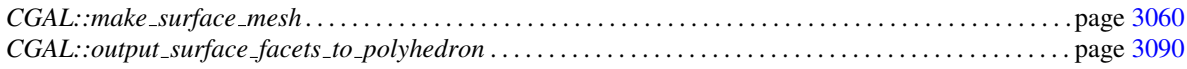

## <span id="page-3083-0"></span>48.9 Alphabetical List of Reference Pages

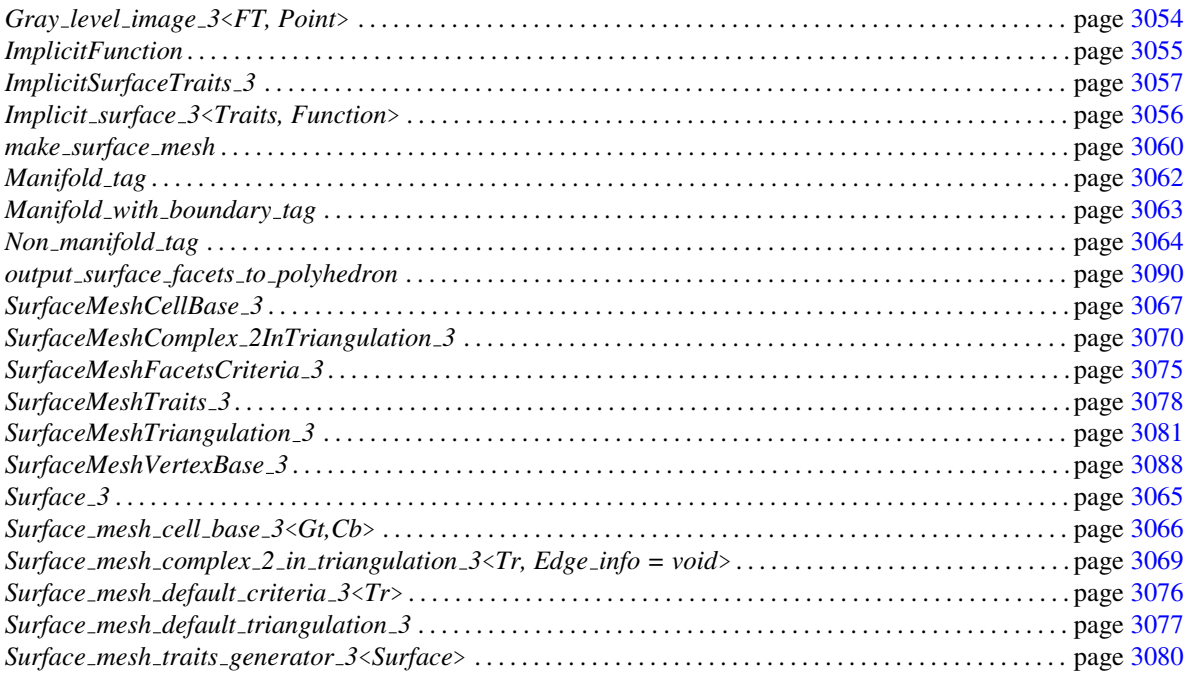

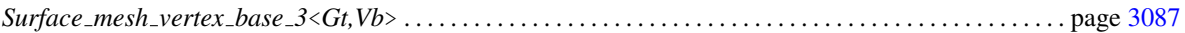

## CGAL::Gray level image 3<FT, Point>

#### <span id="page-3085-0"></span>Definition

A 3D gray image is a tri-dimensional array that associates a scalar value to each triple of integer  $(x, y, z)$  in the range of the image. A trilinear interpolation algorithm provides a map  $f : \mathbb{R}^3 \longrightarrow \mathbb{R}$ .

The class *Gray level image 3*<*FT, Point*> is a 3D gray image loader and a model of the concept *Implicit-Function*. An object of the class *Gray level image 3*<*FT, Point*> is created with a parameter *iso* and then its *operator()* implements the function *sign of (f(p) - iso)*, for  $p \in \mathbb{R}^3$ . Plugging such a function in the creation of the *Implicit surface 3* object given as parameter to *make surface mesh* yields a mesh approximating the level with value *iso* in the input 3D gray image.

*Gray level image 3*<*FT, Point*> provides an interface with an auxiliary library called *CGALimageIO*. An executable that uses *Gray level image 3*<*FT, Point*> must be linked with the *CGALimageIO* library. This library is shipped with CGAL and will be linked automatically by any makefile created by the script *cgal create makefile*.

The library *CGALimageIO* and therefore *Gray level image 3*<*FT, Point*> support several types of 3D images: INRIMAGE (extension .inr[.gz]), GIS (extension .dim, of .ima[.gz]), and ANALYZE (extension .hdr, or .img[.gz]).

#*include* <*CGAL/Gray level image 3.h*>

#### Is Model for the Concepts

*ImplicitFunction*

#### **Types**

*Gray level image 3*<*FT, Point*>*:: FT* the numerical type *FT*

*Gray level image 3*<*FT, Point*>*:: FT* the point type *Point*

#### **Creation**

*Gray level image 3*<*FT, Point*> *image( const char\* filename, FT iso value);*

*filename* is the path to a file of a type supported by *ImageIO*. *iso value* is an isovalue of *f* .

#### See Also

*ImplicitFunction*, *Implicit surface 3*<*Traits, Function*>, *make surface mesh*

## ImplicitFunction

## <span id="page-3086-0"></span>Definition

The concept ImplicitFunction describes a function object whose *operator()* computes the values of a function  $f:\mathbb{R}^3\longrightarrow\mathbb{R}.$ 

## Types

*ImplicitFunction:: FT* Number type

*ImplicitFunction:: Point* Point type

## **Operations**

*FT function( Point p)* Returns the value  $f(p)$ , where  $p \in \mathbb{R}^3$ .

## Has Models

*Gray level image function*, any pointer to a function of type *FT (\*)(Point)*.

## See Also

*Implicit surface 3*<*Traits, Function*>, *make surface mesh*

## CGAL::Implicit\_surface\_3<Traits, Function>

#### <span id="page-3087-0"></span>Definition

The class *Implicit surface 3*<*Traits, Function*> implements a surface described as the zero level set of a function  $f:\mathbb{R}^3\longrightarrow\bar{\mathbb{R}}.$ 

For this type of surface, the library provides a partial specialization of the surface mesher traits generator: *Surface mesh traits generator 3*<*Implicit surface 3*<*Traits, Function*> >, that provides a traits class, model of the concept *SurfaceMeshTraits 3*, to be used by the surface mesher.

The parameter *Traits* is a traits class that has to be implemented with a model of *ImplicitSurfaceTraits 3*. Actually, this traits class implements the oracle needed by the surface mesher: the types, predicates and constructors provided in *Traits* are passed by the surface mesher traits generator to the generated the traits class used by the surface mesh generator.

The template parameter *Function* stands for a model of the concept *ImplicitFunction*. The number type *Function::FT* has to match the type *Traits::FT*.

#*include* <*CGAL/Implicit surface 3.h*>

#### **Creation**

*Implicit surface 3*<*Traits, Function*> *surface( Function f,*

*Sphere 3 bounding sphere, FT* error\_bound =  $FT(1e-3)$ )

*f* is the object of type *Function* that represents the implicit surface.

*bounding sphere* is a bounding sphere of the implicit surface. The evaluation of  $f$  at the center  $c$  of this sphere must be negative:  $f(c) < 0$ .

*error bound* is a relative error bound used to compute intersection points between the implicit surface and query segments. This bound is used in the default generated traits class. In this traits class, the intersection points between the surface and segments/rays/line are constructed by dichotomy. The dichotomy is stopped when the size of the intersected segment is less than the product of *error bound* by the radius of *bounding sphere*.

#### See Also

*make surface mesh*, *Surface 3 Surface mesh traits generator 3*<*Surface*>, *ImplicitSurfaceTraits*, *ImplicitFunction*.

## <span id="page-3088-0"></span>ImplicitSurfaceTraits 3

#### Definition

The concept ImplicitSurfaceTraits 3 describes the requirements of the traits class to be plugged as *Traits* in *Implicit surface 3*<*Traits, Function*>.

When *make surface mesh* is called with a surface of type *Implicit surface 3*<*Traits,Function*>, the surface mesher traits generator generates automatically a traits class that is a model of *SurfaceMeshTraits 3*. Actually, the concept ImplicitSurfaceTraits 3 provides the types, predicates and constructors that are passed to the generated model of *SurfaceMeshTraits 3*.

#### **Types**

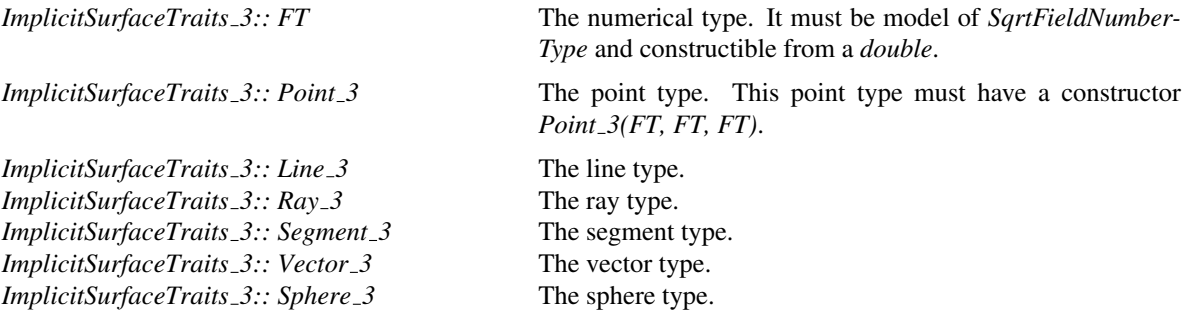

*ImplicitSurfaceTraits 3:: Compute scalar product 3*

A function object that provides the operator *FT operator()(Vector\_3 v, Vector\_3 w)* which returns the scalar (inner) product of the two vectors *v* and *w*.

*ImplicitSurfaceTraits 3:: Compute squared distance 3*

A function object that provides the operator *FT operator()(Point\_3, Point\_3)* which returns the squared distance between two points.

*ImplicitSurfaceTraits 3:: Compute squared radius 3*

A function object providing the operator *FT operator()(const Sphere 3*& *s)* which returns the squared radius of *s*.

*ImplicitSurfaceTraits 3:: Construct center 3*

A function object providing the operator *Point 3 operator()(const Sphere 3*& *s)* which computes the center of the sphere *s*.

*ImplicitSurfaceTraits 3:: Construct midpoint 3*

A function object providing the operator *Point 3 operator*()(*const Point*  $3\alpha$  *p, const Point*  $3\alpha$  *q*) which computes the midpoint of the segment *pq*.

*ImplicitSurfaceTraits 3:: Construct point on 3*

A function object providing the following operators: *Point 3 operator()(const Line 3*& *l,int i);* which returns an arbitrary point on *l*. It holds  $point(i) == point(j)$ , iff  $i == j$ . Furthermore, is directed from  $point(i)$  to *point(j)*, for all  $i < j$ . *Point\_3 operator()(const Ray\_3& r,int i);* which returns a point on *r. point(0)* is the source,  $point(i)$ , with  $i > 0$ , is different from the source. *Precondition*: *i* ≥ 0. *Point 3 operator()(const Segment*  $3\&$  *<i>s,int i);* which returns source or target of *s*: *point(0)* returns the source of *s*, *point(1)* returns the target of *s*. The parameter *i* is taken modulo 2, which gives easy access to the other end point.

*ImplicitSurfaceTraits 3:: Construct segment 3*

A function object providing the operators *Segment 3 operator()(const Point 3* &*p, const Point 3* &*q);* which returns a segment with source *p* and target *q*. It is directed from the source towards the target.

*ImplicitSurfaceTraits 3:: Construct scaled vector 3*

A function object providing the operator *Vector 3 operator()(const Vector 3* &*v, const FT*& *scale)* which returns the vector *v* scaled by a factor *scale*.

*ImplicitSurfaceTraits 3:: Construct translated point 3*

A function object providing the operator *Point*  $\hat{3}$  *operator*()(const *Point*  $\hat{3}$  *s p, const Vector*  $\hat{3}$  *s v*) which returns the point obtained by translating *p* by the vector *v*.

*ImplicitSurfaceTraits 3:: Construct vector 3*

A function object providing the operator *Vector 3 operator()(const Point 3* &*a, const Point 3* &*b)* which returns the vector *b-a*.

*ImplicitSurfaceTraits 3:: Has on bounded side 3*

A function object providing the operator *bool operator()(const Sphere 3*&*s, const Point 3*&*p);* which returns true iff *p* lies on the bounded side of *s*.

## **Operations**

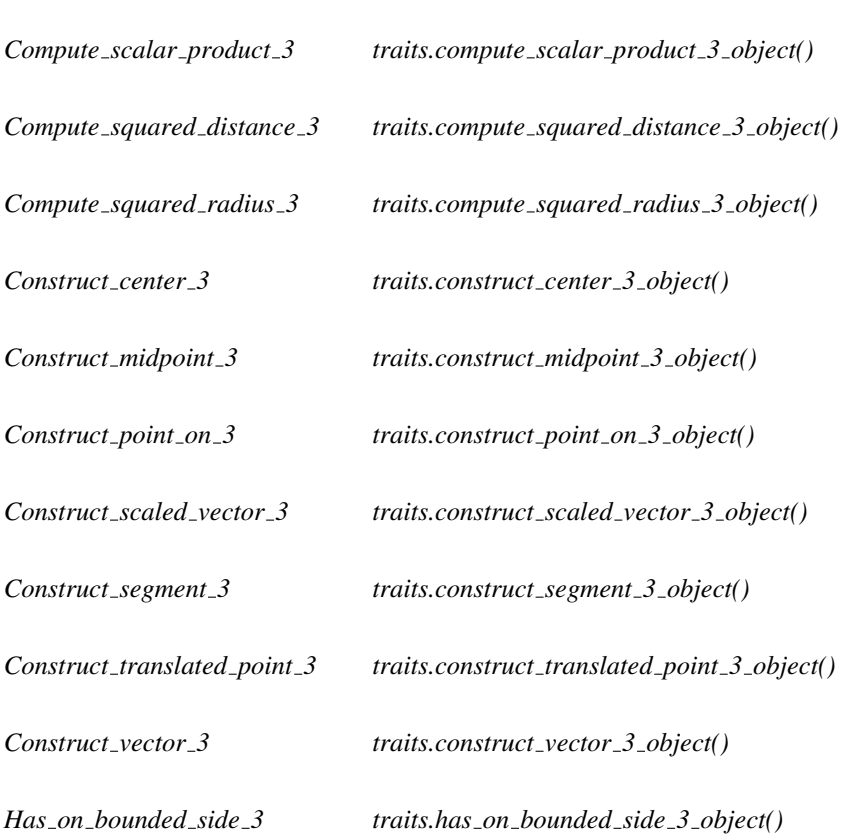

The following functions give access to the predicate and construction objects:

## Has Models

Any CGAL Kernel.

## See Also

*Implicit surface 3*<*Traits, Function*>, *make surface mesh*

## CGAL::make surface mesh

<span id="page-3091-0"></span>#*include* <*CGAL/make surface mesh.h*>

#### Definition

The function *make surface mesh* is a surface mesh generator, that is a function to build a two dimensional mesh approximating a surface.

The library provides two overloaded version of this function:

*template* <*class SurfaceMeshC2T3, class Surface, class FacetsCriteria, class Tag* > *void make surface mesh( SurfaceMeshC2T3*& *c2t3, Surface surface, FacetsCriteria criteria, Tag, int initial number of points = 20)*

*template* <*class SurfaceMeshC2T3, class SurfaceMeshTraits, class FacetsCriteria, class Tag* > *void make surface mesh( SurfaceMeshC2T3*& *c2t3, SurfaceMeshTraits::Surface 3 surface, SurfaceMeshTraits traits, FacetsCriteria criteria, Tag, int initial number of points = 20)*

#### Parameters

The template parameter *SurfaceMeshC2T3* is required to be a model of the concept *SurfaceMeshComplex 2InTriangulation 3*, a data structure able to represent a two dimensional complex embedded in a three dimensional triangulation. The argument *c2t3* of type *SurfaceMeshC2T3*, passed by reference to the surface mesh generator, is used to maintain the current approximating mesh and it stores the final mesh at the end of the procedure. The type *SurfaceMeshC2T3* is in particular required to provide a type *SurfaceMeshC2T3::Triangulation 3* for the three dimensional triangulation embedding the surface mesh. The vertex and cell base classes of the triangulation *SurfaceMeshC2T3::Triangulation 3* are required to be models of the concepts *SurfaceMeshVertexBase 3* and *SurfaceMeshCellBase 3* respectively.

The template parameter *Surface* stands for the surface type. This type has to be a model of the concept *Surface 3*.

The knowledge on the surface, required by the surface mesh generator is encapsulated in a traits class. Actually, the mesh generator accesses the surface to be meshed through this traits class only. The traits class is required to be a model of the concept *SurfaceMeshTraits 3*.

In the first version of *make surface mesh* the surface type is a template parameter *Surface* and the surface mesh generator traits type is automatically generated form the surface type through the class *Surface mesh traits generator 3*<*Surface*>.

The difference between the two overloaded versions of *make surface mesh* can be explained as follows

- In the first overloaded version of of *make surface mesh*, the surface type is given as template parameter (*Surface*) and the *surface* to be meshed is passed as parameter to the mesh generator. In that case the surface mesh generator traits type is automatically generated form the surface type by an auxiliary class called the *Surface mesh traits generator 3*.
- In the second overloaded version of *make surface mesh*, the surface mesh generator traits type is provided by the template parameter *SurfaceMeshTraits 3* and the surface type is obtained from this traits type. Both the surface and the traits are passed to the mesh generator as arguments.

The first overloaded version can be used whenever the surface type either provides a nested type *Surface::Surface mesher traits 3* that is a model of *SurfaceMeshTraits 3* or is a surface type for which a specialization of the traits generator *Surface mesh traits generator 3*<*Surface*> is provided. Currently, the library provides partial specializations of *Surface mesher traits generator 3*<*Surface*> for implicit surfaces (*Implicit surface 3*<*Traits, Function*>) and gray level images (*Gray level image 3*<*FT, Point*>).

The template parameter *FacetsCriteria* has to be a model of the concept *SurfaceMeshFacetsCriteria 3*. The argument of type *FacetsCriteria* passed to the surface mesh generator specifies the size and shape requirements on the output surface mesh.

The template parameter *Tag* is a tag whose type affects the behavior of the meshing algorithm. The function *make surface mesh* has specialized versions for the following tag types:

- *Manifold tag*: the output mesh is guaranteed to be a manifold surface without boundary.
- *Manifold with boundary tag*: the output mesh is guaranteed to be manifold but may have boundaries.
- *Non manifold tag*: the algorithm relies on the given criteria and guarantees nothing else.

The Delaunay refinement process is started with an initial set of points which is the union of two sets: the set of vertices in the initial triangulation pointed to by the *c2t3* argument and a set of points provided by the traits class. The optional parameter *initial number of points* allows to monitor the number of points in this second set. (This parameter is passed to the *operator()* of the constructor object *Construct initial points* in the traits class.) The meshing algorithm requires that the initial set of points includes at least one point on each connected components of the surface to be meshed. one.

#### See Also

*SurfaceMeshComplex 2InTriangulation 3 SurfaceMeshCellBase 3 SurfaceMeshVertexBase 3 Surface 3 SurfaceMeshFacetsCriteria 3 Surface mesh default triangulation 3*

## CGAL::Manifold\_tag

## <span id="page-3093-0"></span>Definition

The class *Manifold tag* is a tag class used to monitor the surface meshing algorithm. When instantiated with the tag *Manifold tag* the function template *make surface mesh* ensures that the output mesh is a manifold surface without boundary.

#*include* <*CGAL/make surface mesh.h*>

## See Also

*make surface mesh Manifold with boundary tag Non manifold tag*

## CGAL::Manifold\_with\_boundary\_tag

## <span id="page-3094-0"></span>Definition

The class *Manifold with boundary tag* is a tag class used to monitor the surface meshing algorithm. When instantiated with the tag *Manifold with boundary tag*, the function template *make surface mesh* ensures that the output mesh is a manifold surface but it may have boundaries.

#*include* <*CGAL/make surface mesh.h*>

See Also

*make surface mesh Manifold tag Non manifold tag*

## CGAL::Non\_manifold\_tag

## <span id="page-3095-0"></span>Definition

The class *Non manifold tag* is a tag class used to monitor the surface meshing algorithm. When instantiated with the tag *Non manifold tag* the function template *make surface mesh* does not ensure that the output mesh is a manifold surface. The manifold property of output mesh may nevertheless result from the choice of appropriate meshing criteria.

#*include* <*CGAL/make surface mesh.h*>

## See Also

*make surface mesh Manifold tag Manifold with boundary tag*
# Surface 3

# Definition

The concept Surface 3 describes the types of surfaces to be meshed. The surface types are required to be copy constructible and assignable.

# Types

In addition, surface types are required

• either to provide a nested type: *Surface 3:: Surface mesher traits 3* a model of *SurfaceMesherTraits 3*

• or to be a surface type for which a specialization of the traits generator *Surface mesh traits generator 3*<*Surface*> exists.

# Has Models

*Implicit surface 3*<*Traits, Function*>

See Also

*make surface mesh*, *SurfaceMeshTraits 3 Surface mesh traits generator 3*<*Surface*>

# CGAL::Surface mesh cell base 3<Gt,Cb>

# Definition

The class *Surface mesh cell base 3*<*Gt,Cb*> is a model of the concept *SurfaceMeshCellBase 3*. It is designed to serve as vertex base class in a triangulation class *Tr* plugged in a *Surface mesh complex 2 in triangulation 3*<*Tr*> class.

The first template parameter is the geometric traits class.

The second template parameter is a base class. It has to be a model of the concept *TriangulationCellBase 3* and defaults to *Triangulation cell base 3* <*GT*>.

#*include* <*CGAL/Surface mesh cell base 3.h*>

# Is Model for the Concepts

*SurfaceMeshCellBase 3*

Inherits From

Cb

See Also

*SurfaceMeshComplex 2InTriangulation 3 Surface mesh complex 2 in triangulation 3*<*Tr*> *SurfaceMeshTriangulation 3 make surface mesh*

# SurfaceMeshCellBase 3

## Definition

The concept SurfaceMeshCellBase 3 describes the cell base type of the three dimensional triangulation used to embed the surface mesh.

More precisely, the first template parameter *SurfaceMeshC2T3* of the surface mesher *make surface mesh* is a model of the concept *SurfaceMeshComplex 2InTriangulation 3* which describes a data structure to store a pure two dimensional complex embedded in a three dimensional triangulation. In particular, the type *SurfaceMeshC2T3* is required to provide a three dimensional triangulation type *SurfaceMeshC2T3::Triangulation 3*. The concept SurfaceMeshCellBase 3 describes the cell base type required in this triangulation type.

## Refines

## *TriangulationCellBase 3*

The concept SurfaceMeshCellBase 3 adds four markers to mark the facets of the triangulation that belong to the two dimensional complex, and four markers that are helpers used in some operations to mark for instance the facets that have been visited.

This concept also provides storage for the center of a Delaunay surface ball. Given a surface and a 3D Delaunay triangulation, a Delaunay surface ball is a ball circumscribed to a facet of the triangulation and centered on the surface and empty of triangulation vertices. Such a ball does exist when the facet is part of the restriction to the surface of a three dimensional triangulation. In the following we call *surface center* of a facet, the center of its biggest Delaunay surface ball.

# Types

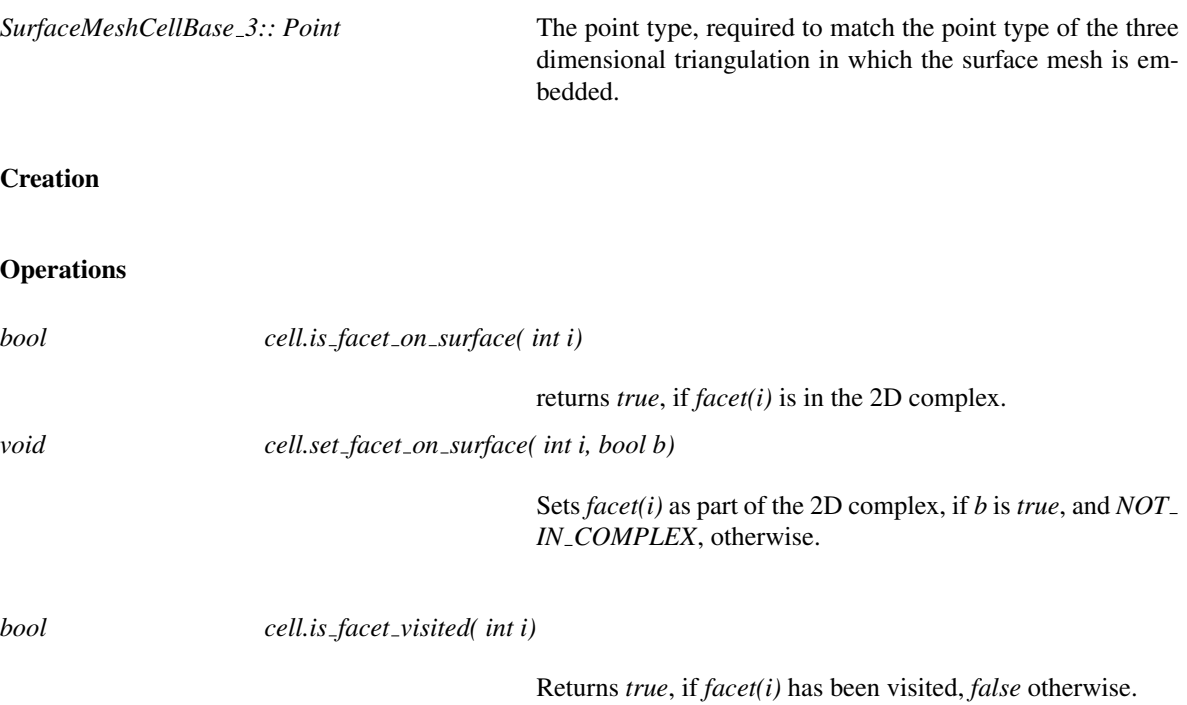

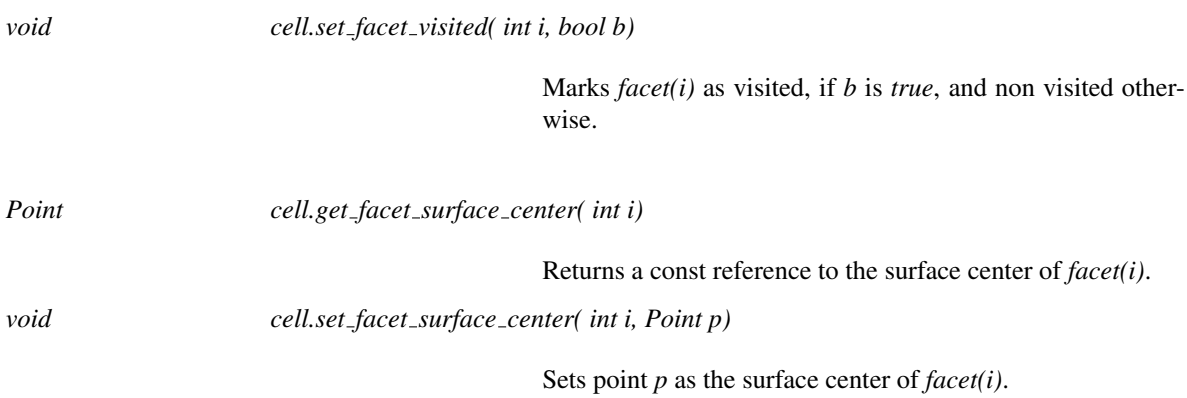

# Has Models

*Surface mesh cell base 3*<*Gt,Vb*> *Surface mesh default triangulation 3::Cell*

## See Also

*SurfaceMeshTriangulation 3 SurfaceMeshComplex 2InTriangulation 3 Surface mesh complex 2 in triangulation 3*<*Tr*> *Surface mesh default triangulation 3 make surface mesh*

# $CGAL::Surface\_mesh\_complex_2_in_triangularion_3 < Tr$ , Edge\_info = void>

## Definition

The class *Surface mesh complex 2 in triangulation 3*<*Tr, Edge info = void*> implements a data structure to store the restricted Delaunay triangulation used by the surface mesh generator. The restricted Delaunay triangulation is stored as a two dimensional complex embedded in a three dimensional triangulation.

The class *Surface\_mesh\_complex\_2\_in\_triangulation\_3<Tr, Edge\_info = void> is a model of the concept SurfaceMeshComplex 2InTriangulation 3* and can be plugged as the template parameter *C2T3* in the function template *make surface mesh*.

The template parameter *Tr* has to be instantiated with a model of the concept *SurfaceMeshTriangulation 3*. (Any three dimensional triangulation of CGAL is a model of *Triangulation 3* provided that its vertex and cell base class be models of the concept *SurfaceMeshVertexBase 3* and *SurfaceMeshCellBase 3* respectively.)

#*include* <*CGAL/Surface mesh complex 2 in triangulation 3.h*>

#### Is Model for the Concepts

*SurfaceMeshComplex 2InTriangulation 3*

#### See Also

*make surface mesh SurfaceMeshTriangulation 3*

# SurfaceMeshComplex 2InTriangulation 3

# Definition

The concept SurfaceMeshComplex 2InTriangulation 3 describes a data structure designed to represent a two dimensional pure complex embedded in a three dimensional triangulation.

A *complex* is a set *C* of faces such that:

- any subface of a face in *C* is a face of *C*

- two faces of *C* are disjoint or share a common subface

The complex is *two dimensional*, if its faces have dimension at most two. It is *pure* if any face in the complex is a subface of some face of maximal dimension. Thus, a two dimensional pure complex is a set of facets together with their edges and vertices. A two dimensional pure complex embedded in a three dimensional triangulation is a subset of the facets of this triangulation, together with their edges and vertices.

The concept SurfaceMeshComplex 2InTriangulation 3 is particularly suited to handle surface meshes obtained as the restriction to a surface of a three dimensional Delaunay triangulation. A model of this concept is a type to be plugged as first template parameter in the function template *make surface mesh*.

#### Types

SurfaceMeshComplex 2InTriangulation 3 provides the following types.

*SurfaceMeshComplex 2InTriangulation 3:: Triangulation*

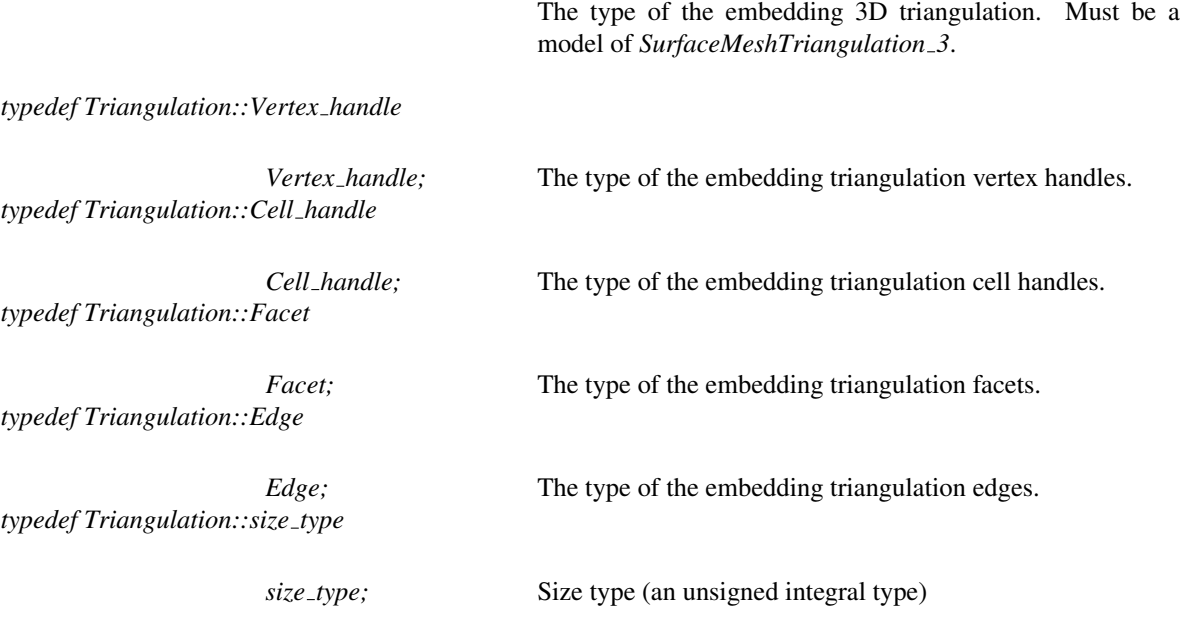

*enum Face status* { *NOT IN COMPLEX, BOUNDARY, REGULAR, SINGULAR*}*;*

A type to describe the status of a face (facet, edge, or vertex) with respect to the 2D pure complex. A *NOT IN COMPLEX* face does not belong to the 2D complex. Facets can only be *NOT IN COMPLEX* or *REGULAR* depending on whether they belong to the 2D complex on not. Edges and vertices can be *NOT IN COMPLEX*, *BOUNDARY*, *REGULAR* or *SIN-GULAR*. An edge in the complex is *BOUNDARY*, *REGU-LAR*, or *SINGULAR*, if it is incident to respectively 1, 2, or 3 or more facets in the complex. The status of a vertex is determined by the adjacency graph of the facets of the 2D complex incident to that vertex. The vertex of the 2D complex is *BOUNDARY*, if this adjacency graph is a simple path, it is *REGULAR*, if the adjacency graph is cyclic, and *SINGU-LAR* in any other case.

*SurfaceMeshComplex 2InTriangulation 3:: Facet iterator*

An iterator type to visit the facets of the 2D complex.

*SurfaceMeshComplex 2InTriangulation 3:: Edge iterator*

An iterator type to visit the edges of the 2D complex.

*SurfaceMeshComplex 2InTriangulation 3:: Vertex iterator*

An iterator type to visit vertices of the 2D complex.

*SurfaceMeshComplex 2InTriangulation 3:: Boundary edges iterator*

An iterator type to visit the boundary edges of the 2D complex.

#### Creation

*SurfaceMeshComplex 2InTriangulation 3 c2t3( Triangulation*& *t3);*

Builds an empty 2D complex embedded in the triangulation *t3*

*template* < *class FacetSelector*> *SurfaceMeshComplex 2InTriangulation 3 c2t3( Triangulation*& *t3, FacetSelector select);*

> Builds a 2D complex embedded in the triangulation *t3*, including in the 2D complex the facets of *t3* for which the predicate *select* returns *true*.

> The type *FacetSelector* must be a function object with an operator to select facets: *bool operator()(Facet f);*.

# Member access

*Triangulation*& *c2t3.triangulation()* Returns the reference to the triangulation.

## Modifications

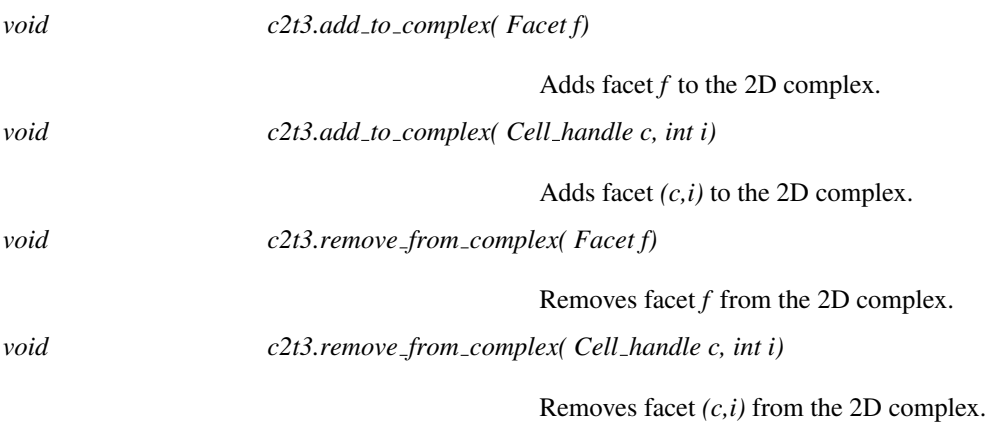

# **Queries**

Queries on the status of individual face with respect to the 2D complex.

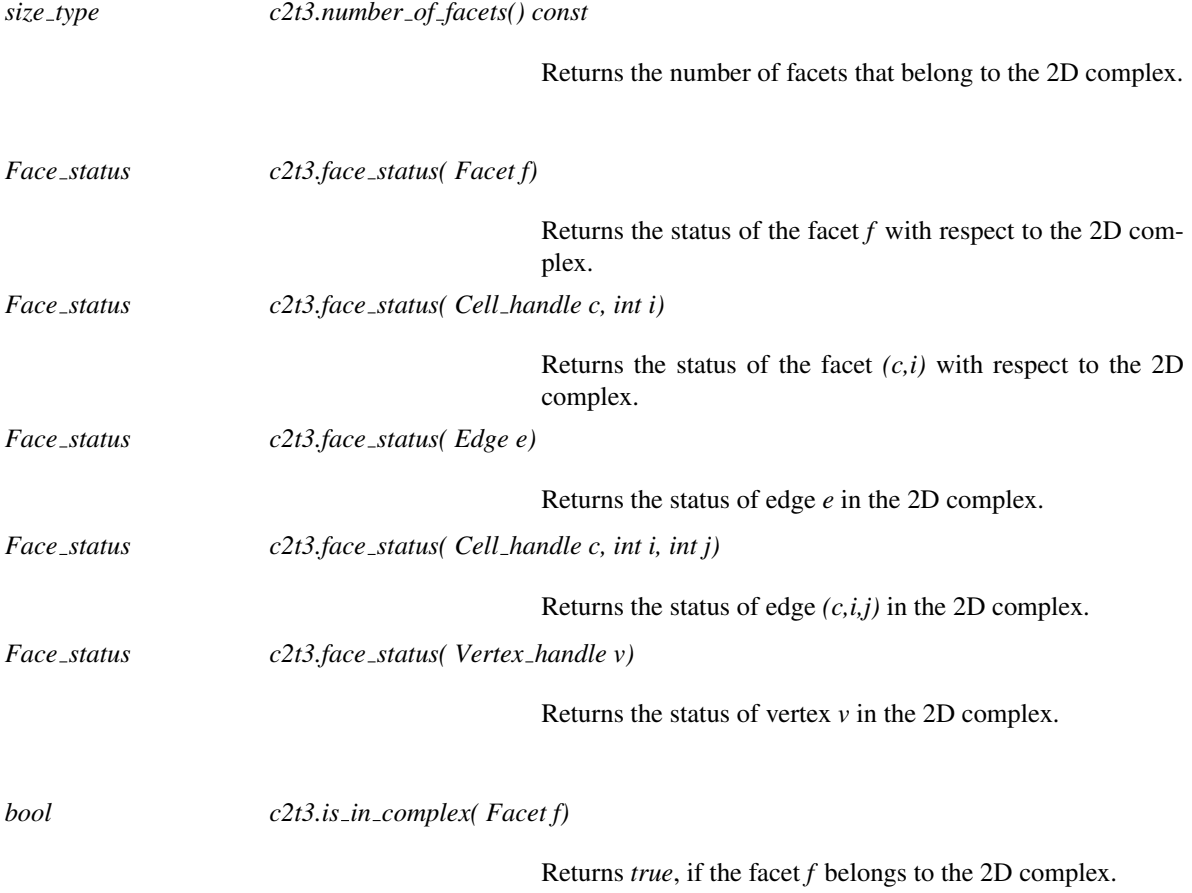

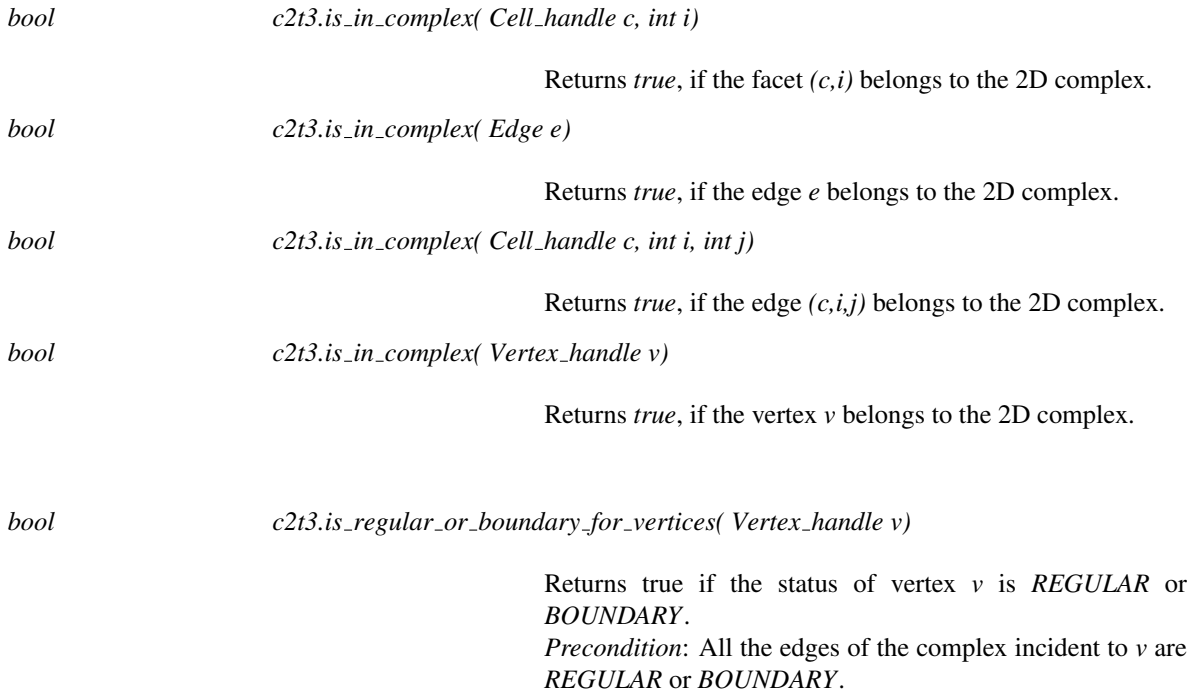

# Traversal of the complex

The data structure provides iterators to visit the facets, edges and vertices of the complex. All those iterators are bidirectional and non mutable.

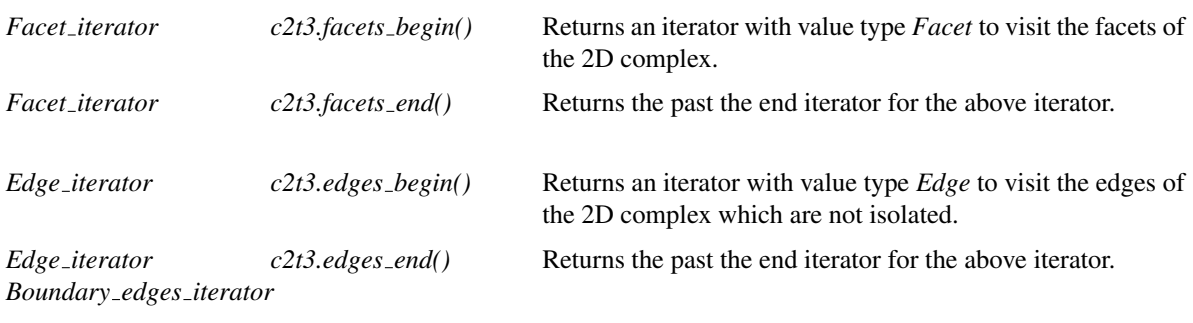

*c2t3.boundary edges begin()*

Returns an iterator with value type *Edge* to visit the boundary edges of the complex.

*Boundary edges iterator*

*c2t3.boundary edges end()*

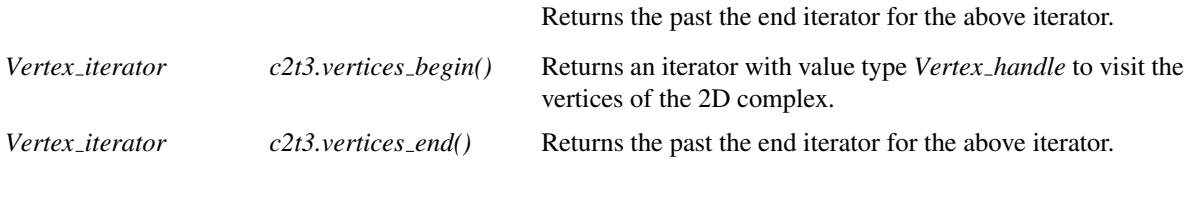

*template* <*class OutputIterator*>

*OutputIterator c2t3.incident facets( Vertex handle v, OutputIterator facets)*

Copies the *Facet*s of the complex incident to *v* to the output iterator *facets*. Returns the resulting output iterator. *Precondition:*  $c2t3.triangulation().dimension() = 3, v \neq$ *Vertex handle()*, *c2t3*.*triangulation().is vertex(v)*.

The following function is the basic function to walk on the 2D complex

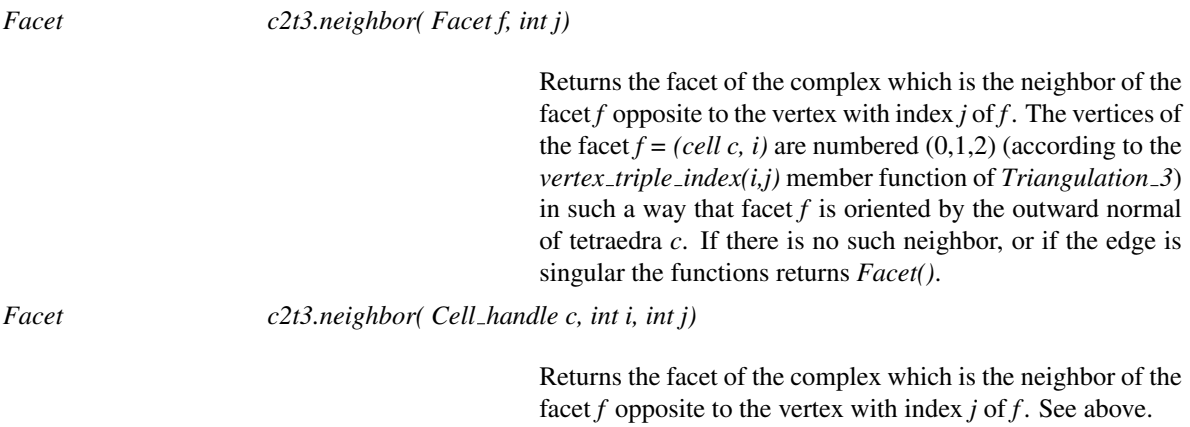

# Has Models

*Surface mesh complex 2 in triangulation 3*<*Tr*>

# See Also

*make surface mesh*.

# SurfaceMeshFacetsCriteria 3

## Definition

The Delaunay refinement process involved in the function template *make surface mesh* is guided by a set of refinement criteria. The concept SurfaceMeshFacetsCriteria 3 describes the type which handles those criteria. It corresponds to the requirements for the template parameter *FacetsCriteria* of the surface mesher function *make surface mesh*<*SurfaceMeshC2T3,Surface,FacetsCriteria,Tag*> .

Typically the meshing criteria are a set of elementary criteria, each of which has to be met by the facets of the final mesh. The meshing algorithm eliminates in turn *bad* facets, i.e., facets that do not meet all the criteria.

The size and quality of the final mesh depends on the order according to which bad facets are handled. Therefore, the meshing algorithm needs to be able to quantify the facet qualities and to compare the qualities of different faces. The concept SurfaceMeshFacetsCriteria 3 defines a type *Quality* designed to measure the quality of a mesh facet. Typically this quality is a multicomponent variable. Each component corresponds to one criterion and measures how much the facet deviates from meeting this criterion. Then, the comparison operator on qualities is just a lexicographical comparison. The meshing algorithm handles facets with lowest quality first. The qualities are computed by a function *is bad(Facet f, Quality*& *q)*.

## Types

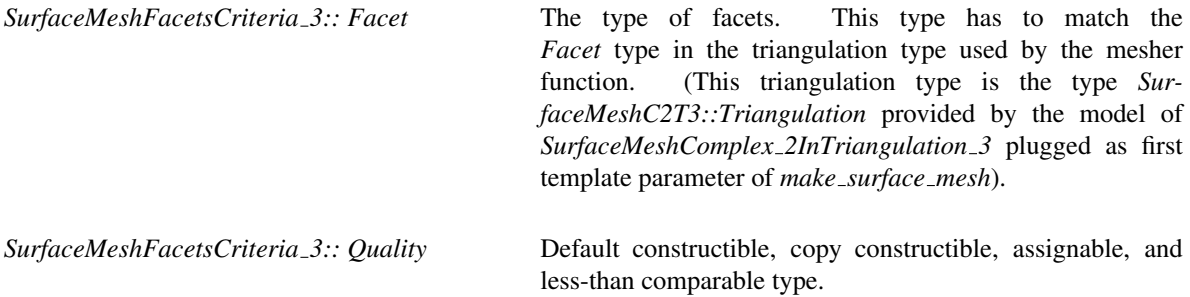

#### **Operations**

*bool criteria.is bad( Facet f, Quality*& *q)*

Assigns the quality of the facet *f* to *q*, and returns *true* is *f* does not meet the criteria.

# Has Models

*Surface mesh default criteria 3*<*Tr*>

## See Also

*make surface mesh*<*SurfaceMeshC2T3,Surface,FacetsCriteria,Tag*>

# CGAL::Surface mesh default criteria 3<Tr>

## Definition

The class *Surface mesh default criteria 3*<*Tr*> implements the most commonly used combination of meshing criteria. It involves mainly three criteria which are in order:

- a lower bound on the minimum angle in degrees of the surface mesh facets.
- an upper bound on the radius of surface Delaunay balls. A surface Delaunay ball is a ball circumscribing a facet, centered on the surface and empty of vertices. Such a ball exists for each facet of the current surface mesh. Indeed the current surface mesh is the Delaunay triangulation of the current sampling restricted to the surface which is just the set of facets in the three dimensional Delaunay triangulation of the sampling that have a Delaunay surface ball.
- an upper bound on the center-center distances of the surface mesh facets. The center-center distance of a surface mesh facet is the distance between the facet circumcenter and the center of its surface Delaunay ball.

#*include* <*CGAL/Surface mesh default criteria 3.h*>

#### Is Model for the Concepts

*SurfaceMeshFacetsCriteria 3*

## Types

*typedef Tr::FT*  $FT$ ; The numerical type.

# Creation

*Surface mesh default criteria 3*<*Tr*> *criteria( FT angle bound, FT radius bound, FT distance bound);*

Returns a *Surface mesh default criteria 3*<*Tr*> with *angle bound*, *radius bound*, *distance bound* as bounds for the minimum facet angle in degrees, the radius of the surface Delaunay balls and the center-center distances respectively.

#### See Also

*make surface mesh*

# CGAL::Surface\_mesh\_default\_triangulation\_3

# Definition

The class *Surface mesh default triangulation 3* is a model of the concept *SurfaceMeshTriangulation 3*, whose vertex base and cell base classes are models of the concepts *SurfaceMeshVertexBase 3* and *SurfaceMeshCellBase 3* respectively.

#*include* <*CGAL/Surface mesh default triangulation 3.h*>

## Is Model for the Concepts

*SurfaceMeshTriangulation 3*

See Also

*Surface mesh complex 2 in triangulation 3*<*Tr*> *make surface mesh*

# SurfaceMeshTraits 3

## Definition

The concept SurfaceMeshTraits 3 describes the knowledge that is required on the surface to be meshed. A model of this concept implements an oracle that is able to tell whether a segment (or a ray, or a line) intersects the surface or not and to compute some intersection points if any. The concept SurfaceMeshTraits\_3 also includes a constructor able to provide a small set of initial points on the surface.

## Types

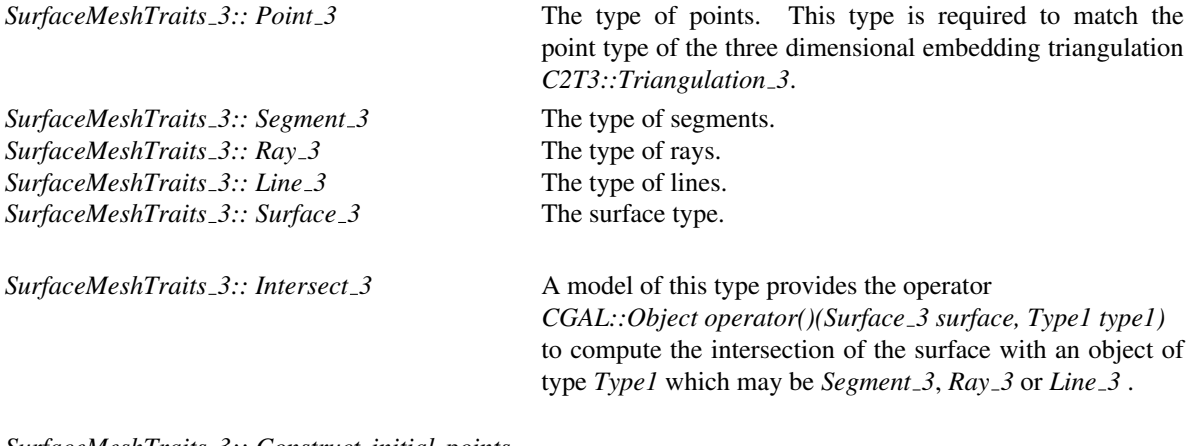

*SurfaceMeshTraits 3:: Construct initial points*

A model of this type provides the following operators to construct initial points on the surface: *template* <*class OutputIteratorPoints*> *OutputIteratorPoints operator()(OutputIteratorPoints pts)* which outputs a set of points on the surface, *template* <*class OutputIteratorPoints*> *OutputIteratorPoints operator() (OutputIteratorPoints pts, int n)* which outputs a set of *n* points on the surface.

# **Operations**

The following functions give access to the construction objects:

*Intersect 3 traits.intersect 3 object() Construct initial points*

*traits.construct initial points object()*

# Has Models

*Surface mesh traits generator 3*<*Surface*>*::Type*

## See Also

*make surface mesh*

# CGAL::Surface mesh traits generator 3<Surface>

# Definition

The class *Surface mesh traits generator 3*<*Surface*> provides a type *Type*, that is a model of the concept *SurfaceMeshTraits 3* for the surface type *Surface*.

The type *Surface* is required to be a model of the concept *Surface 3*, which means that it is copy constructible and assignable. In addition, a *Surface* type is required

- either to provide a nested type *Surface::Surface mesher traits 3* that is a model of *SurfaceMeshTraits 3*
- or to be a surface type for which a specialization of the traits generator *Surface mesh traits generator 3*<*Surface*> exists.

Currently, the library provides partial specializations of the traits generator for implicit surfaces (*Implicit surface 3*<*Traits, Function*>) and gray level images (*Gray level image 3*<*FT, Point*>).

#*include* <*CGAL/Surface mesh traits generator 3.h*>

*Surface mesh traits generator 3*<*Surface*>*:: Type*

A model of the concept *SurfaceMeshTraits 3*.

See Also

*SurfaceMeshTraits 3 make surface mesh*

# SurfaceMeshTriangulation 3

## Definition

The concept SurfaceMeshTriangulation 3 describes the triangulation type used by the surface mesher *make surface mesh* to represent the three dimensional triangulation embedding the surface mesh. Thus, this concept describes the requirements for the triangulation type *SurfaceMeshC2T3::Triangulation* nested in the model of *SurfaceMeshComplex2InTriangulation3* plugged as the template parameter *SurfaceMeshC2T3* of *make surface mesh*. It also describes the requirements for the triangulation type plugged in the class *Surface mesh complex 2 in triangulation 3*<*Tr*>.

# **Types**

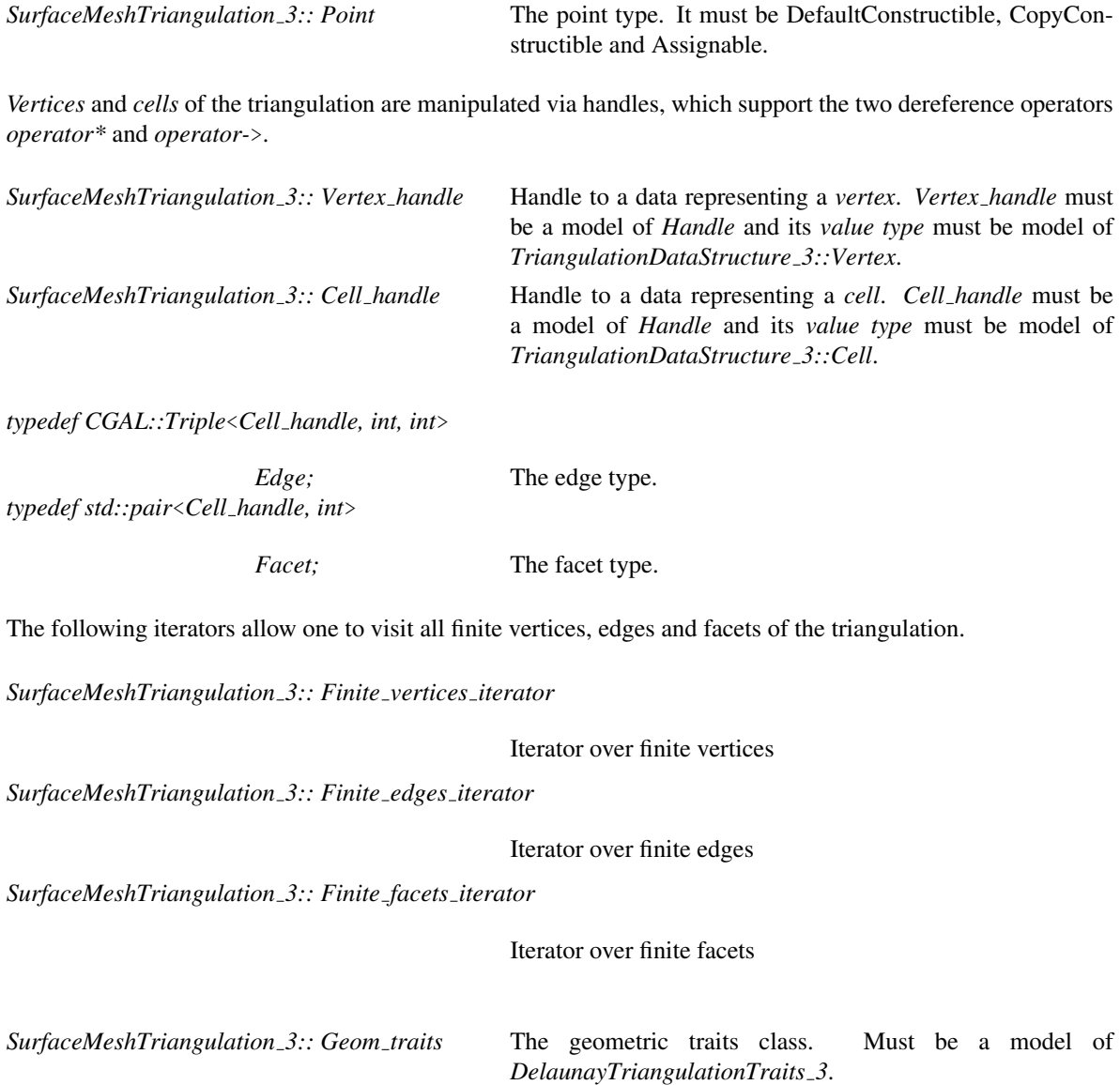

# **Creation**

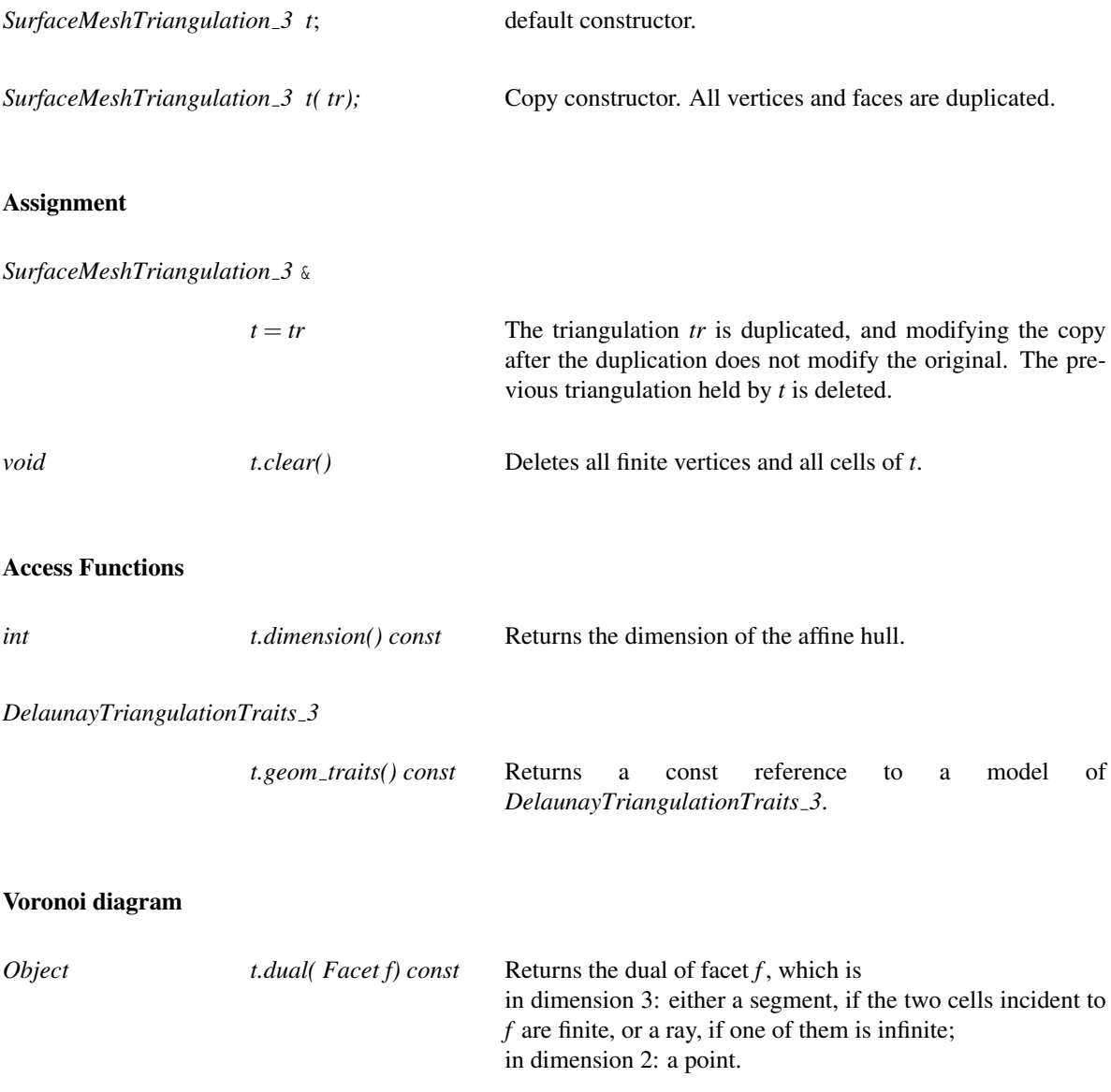

# **Queries**

A point *p* is said to be in conflict with a cell *c* in dimension 3 (resp. a facet *f* in dimension 2) iff *t*.*side of sphere(c, p)* (resp. *t*.*side of circle(f, p)*) returns *ON BOUNDED SIDE*. The set of cells (resp. facets in dimension 2) which are in conflict with *p* is connected, and it forms a hole.

*template* <*class OutputIteratorBoundaryFacets, class OutputIteratorCells, class OutputIteratorInternalFacets*>

*Triple*<*OutputIteratorBoundaryFacets, OutputIteratorCells, OutputIteratorInternalFacets*>

*t.find conflicts( Point p, Cell handle c, OutputIteratorBoundaryFacets bfit, OutputIteratorCells cit,*

*OutputIteratorInternalFacets ifit)*

Computes the conflict hole induced by *p*. The starting cell (resp. facet) *c* must be in conflict. Then this function returns respectively in the output iterators:

– *cit*: the cells (resp. facets) in conflict.

– *bfit*: the facets (resp. edges) on the boundary, that is, the facets (resp. edges)  $(t, i)$  where the cell (resp. facet)  $t$  is in conflict, but *t-*>*neighbor(i)* is not.

– *ifit*: the facets (resp. edges) inside the hole, that is, delimiting two cells (resp facets) in conflict.

Returns the *Triple* composed of the resulting output iterators.

The following iterators allow the user to visit facets, edges and vertices of the triangulation.

*Finite vertices iterator*

*t.finite vertices begin() const*

Starts at an arbitrary finite vertex. Then *++* and *--* will iterate over finite vertices. Returns *finite vertices end()* when  $t$ *.number\_of\_vertices() = 0.* 

*Finite vertices iterator*

*t.finite vertices end() const*

Past-the-end iterator

*Finite edges iterator t.finite edges begin() const*

Starts at an arbitrary finite edge. Then *++* and *--* will iterate over finite edges. Returns *finite edges end()* when *t*.*dimension()* < 1.

*Finite edges iterator t.finite edges end() const*

Past-the-end iterator

*Finite facets iterator*

*t.finite facets begin() const*

Starts at an arbitrary finite facet. Then *++* and *--* will iterate over finite facets. Returns *finite facets end()* when *t*.*dimension()* < 2.

*Finite facets iterator*

*t.finite facets end() const*

Past-the-end iterator

*template* <*class OutputIterator*>

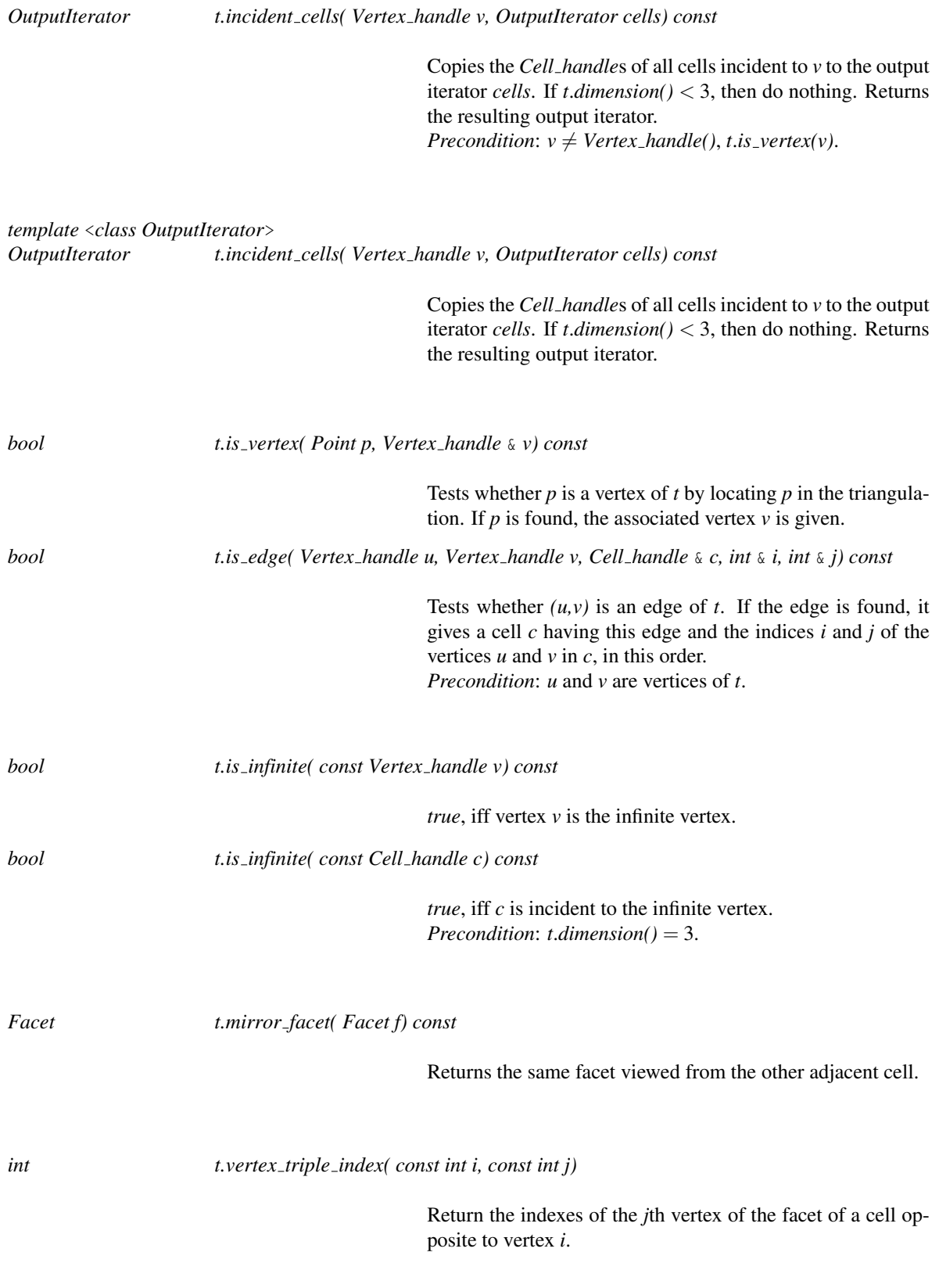

If the point *query* lies inside the convex hull of the points, the cell that contains the query in its interior is returned. If *query* lies on a facet, an edge or on a vertex, one of the cells having *query* on its boundary is returned.

If the point *query* lies outside the convex hull of the points, an infinite cell with vertices  $\{p,q,r,\infty\}$  is returned such that the tetrahedron  $(p, q, r, query)$  is positively oriented (the rest of the triangulation lies on the other side of facet  $(p, q, r)$ ).

Note that locate works even in degenerate dimensions: in dimension 2 (resp. 1, 0) the *Cell handle* returned is the one that represents the facet (resp. edge, vertex) containing the query point.

The optional argument *start* is used as a starting place for the search.

*Cell handle t.locate( Point query,*

*Locate type* & *lt, int* & *li, int* & *lj, Cell handle start = Cell handle())*

> If *query* lies inside the affine hull of the points, the *k*-face (finite or infinite) that contains *query* in its interior is returned, by means of the cell returned together with *lt*, which is set to the locate type of the query (*VERTEX, EDGE, FACET, CELL*, or *OUTSIDE CONVEX HULL* if the cell is infinite and *query* lies strictly in it) and two indices *li* and *lj* that specify the *k*-face of the cell containing *query*.

> If the *k*-face is a cell, *li* and *lj* have no meaning; if it is a facet (resp. vertex), *li* gives the index of the facet (resp. vertex) and *lj* has no meaning; if it is and edge, *li* and *lj* give the indices of its vertices.

> If the point *query* lies outside the affine hull of the points, which can happen in case of degenerate dimensions, *lt* is set to *OUTSIDE AFFINE HULL*, and the cell returned has no meaning. As a particular case, if there is no finite vertex yet in the triangulation, *lt* is set to *OUTSIDE AFFINE HULL* and *locate* returns the default constructed handle.

> The optional argument *start* is used as a starting place for the search.

*Vertex handle t.insert in hole( Point p, CellIt cell begin, CellIt cell end, Cell handle begin, int i)*

Creates a new vertex by starring a hole. It takes an iterator range [*cell begin*; *cell end*[ of *Cell handle*s which specifies a hole: a set of connected cells (resp. facets in dimension 2) which is star-shaped wrt *p*. (*begin*, *i*) is a facet (resp. an edge) on the boundary of the hole, that is, *begin* belongs to the set of cells (resp. facets) previously described, and *begin-*>*neighbor(i)* does not. Then this function deletes all the cells (resp. facets) describing the hole, creates a new vertex *v*, and for each facet (resp. edge) on the boundary of the hole, creates a new cell (resp. facet) with  $v$  as vertex. Then  $v$ ->*set\_point(p)* is called and *v* is returned.

*Precondition: t.dimension()*  $\geq$  2, the set of cells (resp. facets in dimension 2) is connected, its boundary is connected, and *p* lies inside the hole, which is star-shaped wrt *p*.

## Has Models

Any 3D Delaunay triangulation class of CGAL

#### See Also

*Triangulation 3*<*TriangulationTraits 3,TriangulationDataStructure 3*> *Delaunay triangulation 3*<*DelaunayTriangulationTraits 3,TriangulationDataStructure 3*> *SurfaceMeshComplex2InTriangulation3 Surface mesh complex 2 in triangulation 3*<*Tr*> *make surface mesh*

# CGAL::Surface\_mesh\_vertex\_base\_3<Gt,Vb>

# Definition

The class *Surface mesh vertex base 3*<*Gt,Vb*> is a model of the concept *SurfaceMeshVertexBase 3*. It is designed to serve as vertex base class in a triangulation class *Tr* plugged in a *Surface mesh complex 2 in triangulation 3*<*Tr*> class.

The first template parameter is the geometric traits class.

The second template parameter is a base class. It has to be a model of the concept *TriangulationVertexBase 3* and defaults to *Triangulation vertex base 3* <*Gt*>.

#*include* <*CGAL/Surface mesh vertex base 3.h*>

# Is Model for the Concepts

*SurfaceMeshVertexBase 3*

# Inherits From

Vb

# See Also

*SurfaceMeshComplex 2InTriangulation 3 Surface mesh complex 2 in triangulation 3*<*Tr*> *SurfaceMeshTriangulation 3 make surface mesh*

# SurfaceMeshVertexBase 3

## Definition

The concept SurfaceMeshVertexBase 3 describes the vertex base type of the three dimensional triangulation used to embed the surface mesh.

More precisely, the first template parameter *SurfaceMeshC2T3* of the surface mesher *make surface mesh* is a model of the concept *SurfaceMeshComplex 2InTriangulation 3* which describes a data structure to store a pure two dimensional complex embedded in a three dimensional triangulation. In particular, the type *SurfaceMeshC2T3* is required to provide a three dimensional triangulation type *SurfaceMeshC2T3::Triangulation 3* The concept SurfaceMeshVertexBase 3 describes the vertex base type required in this triangulation type.

#### Refines

#### *TriangulationVertexBase 3*

The surface mesher algorithm issues frequent queries about the status of the vertices with respect to the two dimensional complex that represents the current surface approximation. The class SurfaceMeshVertexBase<sub>-3</sub> offers a caching mechanism to answer more efficiently these queries. The caching mechanism includes two cached integers, which, when they are valid, store respectively the number of complex facets incident to the vertex and the number of connected components of the adjacency graph of those facets.

#### **Creation**

#### **Operations**

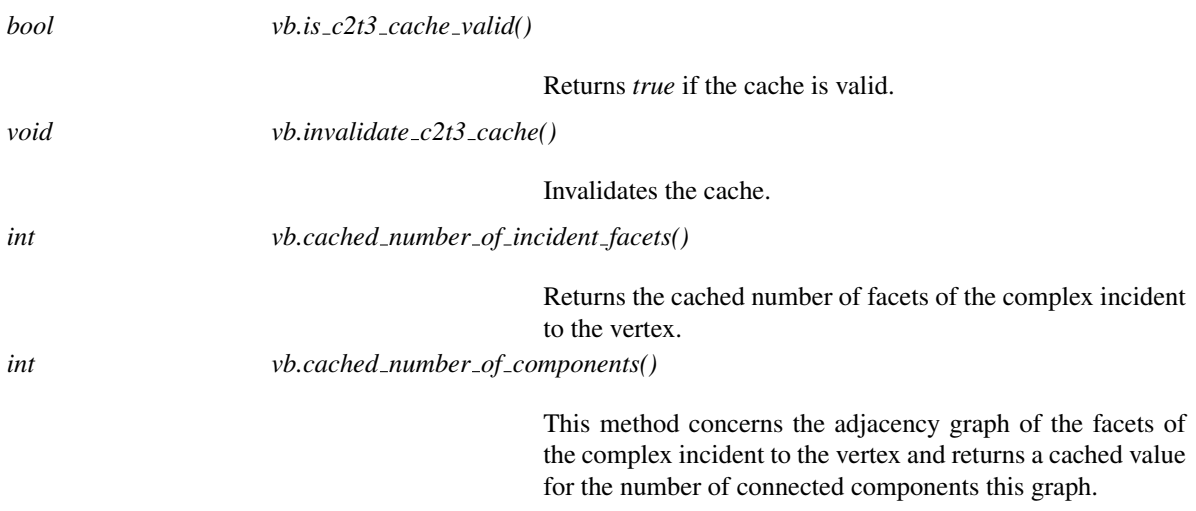

## Has Models

*Surface mesh vertex base 3*<*Gt,Vb*> *Surface mesh default triangulation 3::Vertex*

# See Also

*SurfaceMesherComplex 2InTriangulation 3 Surface mesh complex 2 in triangulation 3*<*Tr*> *Surface mesh default triangulation 3*.

# CGAL::output surface facets to polyhedron

# Definition

*output surface facets to polyhedron()* converts a surface reconstructed by *make surface mesh()* to a *Polyhedron 3*<*Traits*>.

#*include* <*CGAL/IO/output surface facets to polyhedron.h*>

*template*<*class SurfaceMeshComplex 2InTriangulation 3, class Polyhedron*> *bool output surface facets to polyhedron( SurfaceMeshComplex 2InTriangulation 3 c2t3, Polyhedron*& *output polyhedron)*

> Gets reconstructed surface out of a *SurfaceMeshComplex 2InTriangulation 3* object. This variant exports the surface as a polyhedron. It requires the surface to be manifold. For this purpose, you may call *make surface mesh*() with *Manifold tag* or *Manifold with boundary tag* parameter. *Template Parameters*: *SurfaceMeshComplex 2InTriangulation 3*: model of the *SurfaceMeshComplex 2InTriangulation 3* concept. *Polyhedron*: an instance of *Polyhedron 3*<*Traits*>. *Returns*: true if the surface is manifold and orientable. *Parameters*: *c2t3*: Input surface. *output polyhedron*: Output polyhedron.

#### See Also

*CGAL::output surface facets to off* . . . . . . . . . . . . . . . . . . . . . . . . . . . . . . . . . . . . . . . . . . . . . . . . . . . . . . . . . . . . page ??

# Chapter 49

# Surface Reconstruction from Point Sets

*Pierre Alliez, Laurent Saboret, Gael Guennebaud ¨*

## **Contents**

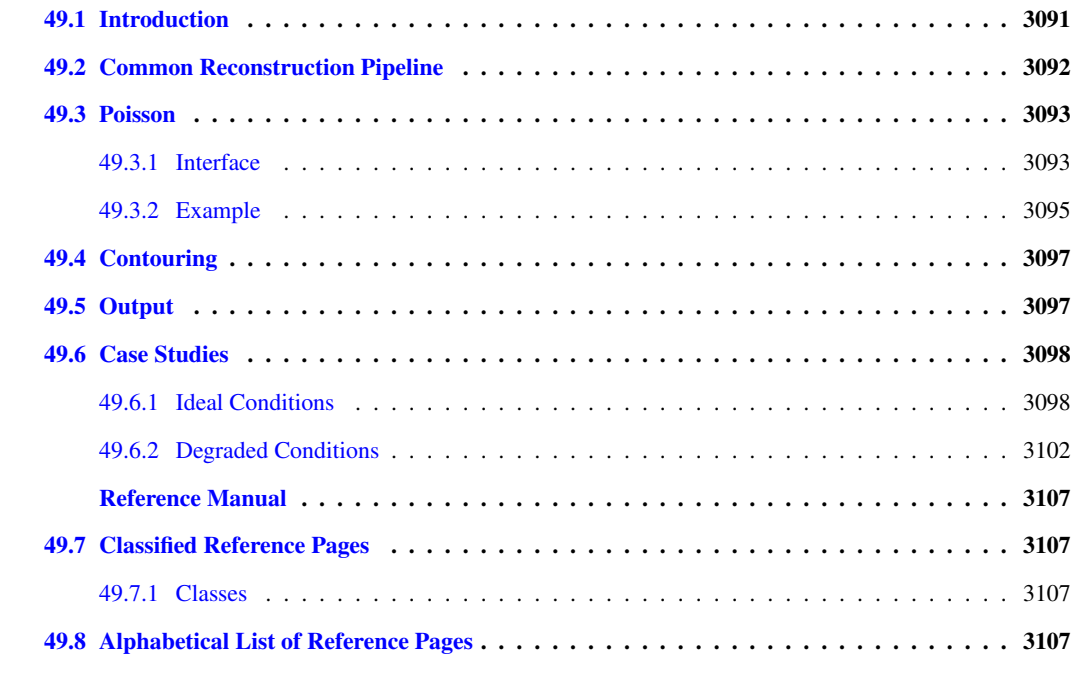

# <span id="page-3122-0"></span>49.1 Introduction

This CGAL component implements a surface reconstruction method which takes as input point sets with oriented normals and computes an implicit function. We assume that the input points contain no outliers and little noise. The output surface mesh is generated by extracting an isosurface of this function with the CGAL Surface Mesh Generator  $\sqrt{RV07}$  or potentially with any other surface contouring algorithm.

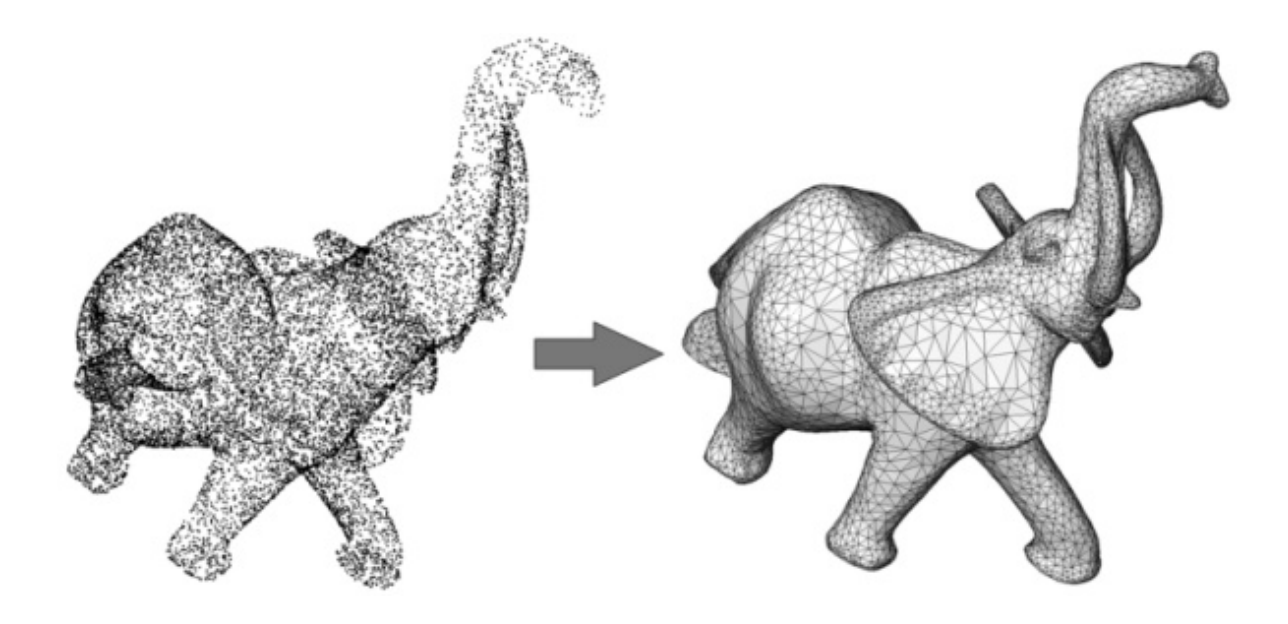

Figure 49.1: Poisson surface reconstruction. Left: 17K points sampled on the statue of an elephant with a Minolta laser scanner. Right: reconstructed surface mesh.

More specifically, the core surface reconstruction algorithm consists of computing an implicit function which is an approximate indicator function of the inferred solid (Poisson Surface Reconstruction - referred to as Poisson). Poisson is a two steps process: it requires solving for the implicit function before function evaluation.

# <span id="page-3123-0"></span>49.2 Common Reconstruction Pipeline

Surface reconstruction from point sets is often a sequential process with the following steps: 1) Scanning and scan alignment produce a set of points or points with normals; 2) Outlier removal; 3) Simplification to reduce the number of input points; 4) Smoothing to reduce noise in the input data; 5) Normal estimation and orientation when the normals are not already provided by the acquisition device; and 6) Surface reconstruction. CGAL provides algorithms for all steps listed above except alignment.

Chapter *Point set processing 3* [58](#page-3520-0) describes algorithms to pre-process the point set before reconstruction with functions devoted to the simplification, outlier removal, smoothing, normal estimation and normal orientation.

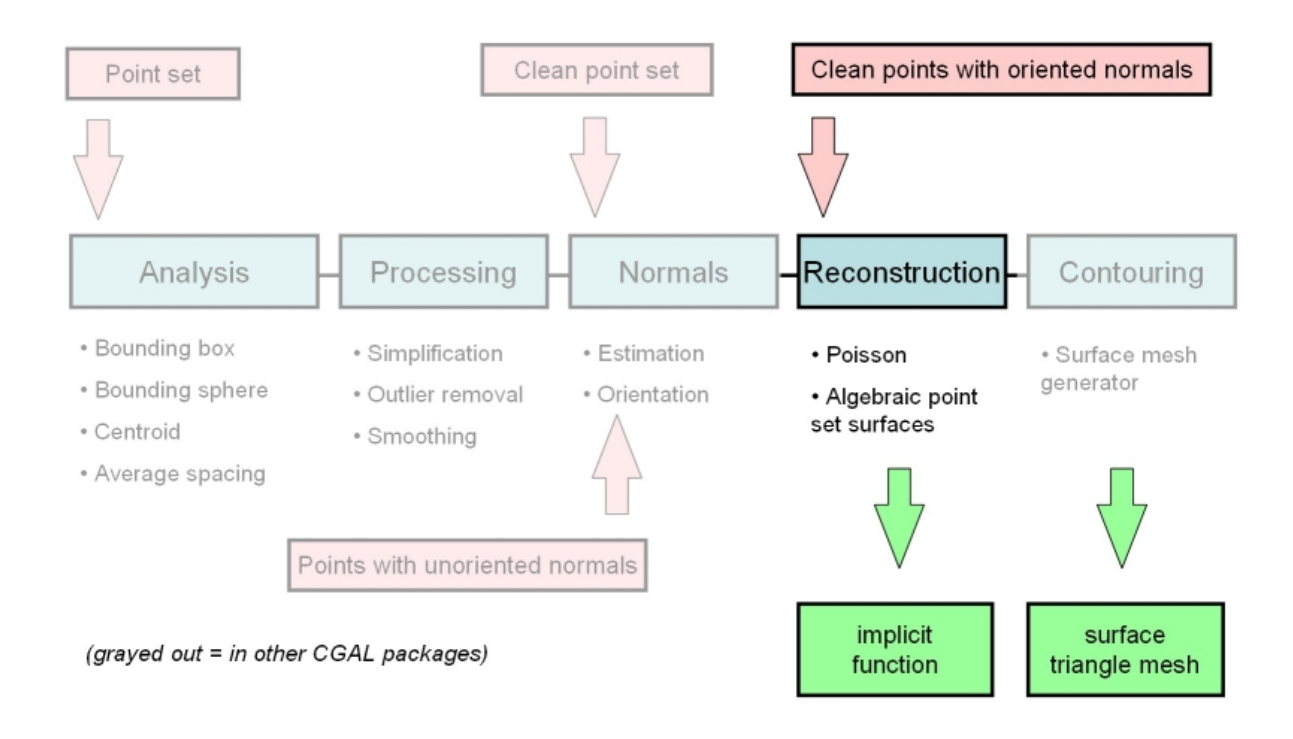

Figure 49.2: Common surface reconstruction pipeline.

# <span id="page-3124-0"></span>49.3 Poisson

Given a set of 3D points with oriented normals (denoted oriented points in the sequel) sampled on the boundary of a 3D solid, the Poisson Surface Reconstruction method [\[KBH06\]](#page-4522-0) solves for an approximate indicator function of the inferred solid, whose gradient best matches the input normals. The output scalar function, represented in an adaptive octree, is then iso-contoured using an adaptive marching cubes.

CGAL implements a variant of this algorithm which solves for a piecewise linear function on a 3D Delaunay triangulation instead of an adaptive octree. The algorithm takes as input a set of 3D oriented points. It builds a 3D Delaunay triangulation from these points and refines it by Delaunay refinement so as to remove all badly shaped (non isotropic) tetrahedra and to tessellate a loose bounding box of the input oriented points. The normal of each Steiner point added during refinement is set to zero. It then solves for a scalar indicator function *f* represented as a piecewise linear function over the refined triangulation. More specifically, it solves for the Poisson equation  $\Delta f = div(\mathbf{n})$  at each vertex of the triangulation using a sparse linear solver. Eventually, the CGAL surface mesh generator extracts an isosurface with function value set by default to be the median value of *f* at all input points.

# <span id="page-3124-1"></span>49.3.1 Interface

The class template declaration is:

template< class Gt> class *Poisson reconstruction function*; with *Gt*: Geometric traits class.

Creation:

*template*<*typename InputIterator, typename PointPMap, typename NormalPMap*> *Poisson reconstruction function( InputIterator first,*

*InputIterator beyond, PointPMap point pmap, NormalPMap normal pmap)*

Creates a Poisson implicit function from the [first, beyond) range of points.

*Template Parameters*:

*InputIterator*: iterator over input points. *PointPMap*: is a model of *boost::ReadablePropertyMap* with a *value type* = *Point 3*. It can be omitted if *InputIterator value type* is convertible to *Point 3*. *NormalPMap*: is a model of *boost::ReadablePropertyMap* with a *value type* = *Vector 3*. *Parameters*:

*first*: iterator over the first input point. *beyond*: past-the-end iterator over the input points. *point pmap*: property map to access the position of an input point. *normal pmap*: property map to access the oriented normal of an input point.

The main operations are:

*Sphere bounding sphere() const*

Returns a sphere bounding the inferred surface.

*bool compute implicit function()*

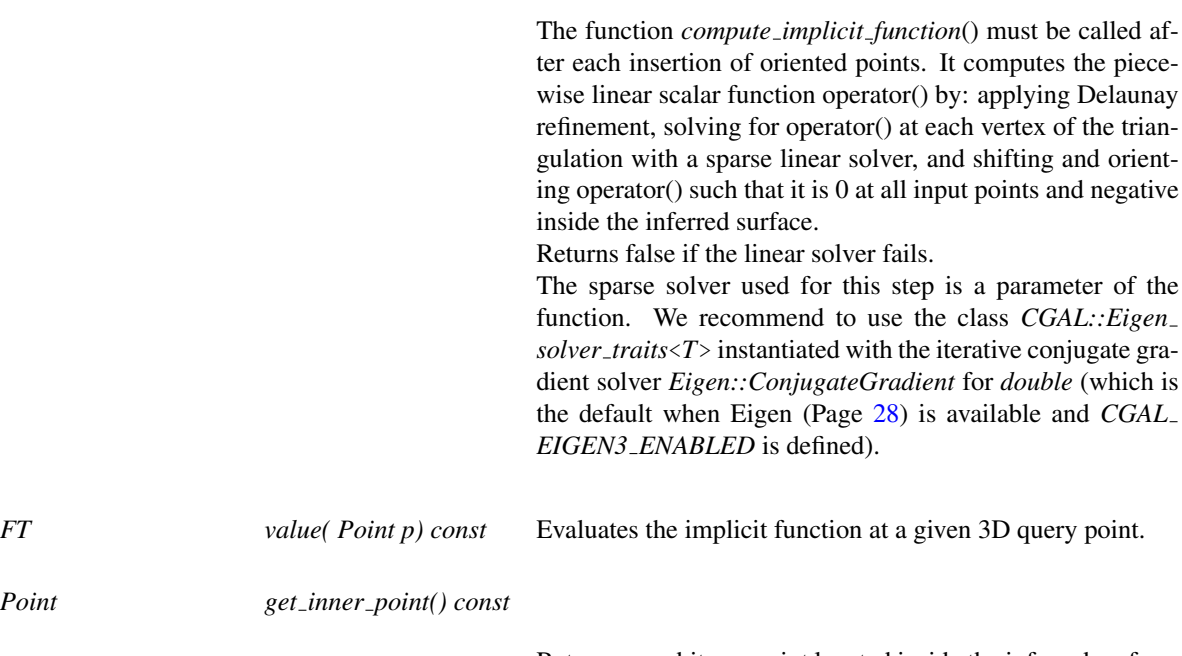

Returns an arbitrary point located inside the inferred surface.

See details in *CGAL::Poisson reconstruction function*<*GeomTraits*>

# <span id="page-3126-0"></span>49.3.2 Example

*poisson reconstruction example.cpp* reads a point set, creates a Poisson implicit function and reconstructs a surface.

```
\sqrt{2} \sqrt{2} \sqrt{2} \sqrt{2} \sqrt{2} \sqrt{2} \sqrt{2} \sqrt{2} \sqrt{2} \sqrt{2} \sqrt{2} \sqrt{2} \sqrt{2} \sqrt{2} \sqrt{2} \sqrt{2} \sqrt{2} \sqrt{2} \sqrt{2} \sqrt{2} \sqrt{2} \sqrt{2} \sqrt{2} \sqrt{2} \sqrt{2} \sqrt{2} \sqrt{2} \sqrt{2#include <CGAL/trace.h>
#include <CGAL/Exact_predicates_inexact_constructions_kernel.h>
#include <CGAL/Polyhedron_3.h>
#include <CGAL/IO/Polyhedron_iostream.h>
#include <CGAL/Surface_mesh_default_triangulation_3.h>
#include <CGAL/make_surface_mesh.h>
#include <CGAL/Implicit_surface_3.h>
#include <CGAL/IO/output_surface_facets_to_polyhedron.h>
#include <CGAL/Poisson_reconstruction_function.h>
#include <CGAL/Point_with_normal_3.h>
#include <CGAL/property_map.h>
#include <CGAL/IO/read_xyz_points.h>
#include <CGAL/compute_average_spacing.h>
#include <vector>
#include <fstream>
// Types
typedef CGAL::Exact_predicates_inexact_constructions_kernel Kernel;
typedef Kernel::FT FT;
typedef Kernel::Point_3 Point;
typedef CGAL::Point_with_normal_3<Kernel> Point_with_normal;
typedef Kernel::Sphere_3 Sphere;
typedef std::vector<Point_with_normal> PointList;
typedef CGAL::Polyhedron_3<Kernel> Polyhedron;
typedef CGAL::Poisson_reconstruction_function<Kernel>
    Poisson_reconstruction_function;
typedef CGAL::Surface_mesh_default_triangulation_3 STr;
typedef CGAL::Surface_mesh_complex_2_in_triangulation_3<STr> C2t3;
typedef CGAL::Implicit_surface_3<Kernel, Poisson_reconstruction_function>
     Surface_3;
int main(void)
{
    // Poisson options
    FT sm_angle = 20.0; // Min triangle angle in degrees.
    FT sm_radius = 30; // Max triangle size w.r.t. point set average
    spacing.
    FT sm_distance = 0.375; // Surface Approximation error w.r.t. point
    set average spacing.
    // Reads the point set file in points[].
    // Note: read_xyz_points_and_normals() requires an iterator over
    points
    // + property maps to access each point's position and normal.
```

```
// The position property map can be omitted here as we use iterators
over Point_3 elements.
PointList points;
std::ifstream stream("data/kitten.xyz");
if (!stream ||
    !CGAL::read_xyz_points_and_normals(
                           stream,
                           std::back_inserter(points),
CGAL::make_normal_of_point_with_normal_pmap(std::back_inserter(points))))
 {
  std::cerr << "Error: cannot read file data/kitten.xyz" <<
std::endl;
  return EXIT_FAILURE;
}
// Creates implicit function from the read points using the default
solver.
// Note: this method requires an iterator over points
// + property maps to access each point's position and normal.
// The position property map can be omitted here as we use iterators
over Point_3 elements.
Poisson_reconstruction_function function(
                           points.begin(), points.end(),
CGAL::make_normal_of_point_with_normal_pmap(points.begin()));
// Computes the Poisson indicator function f()
// at each vertex of the triangulation.
if ( ! function.compute_implicit_function() )
  return EXIT_FAILURE;
// Computes average spacing
FT average_spacing = CGAL::compute_average_spacing(points.begin(),
points.end(),
                                                    6 / * km = 1 ring*/);
// Gets one point inside the implicit surface
// and computes implicit function bounding sphere radius.
Point inner_point = function.get_inner_point();
Sphere bsphere = function.bounding_sphere();
FT radius = std::sqrt(bsphere.squared_radius());
// Defines the implicit surface: requires defining a
// conservative bounding sphere centered at inner point.
FT sm_sphere_radius = 5.0 * radius;
FT sm_dichotomy_error = sm_distance*average_spacing/1000.0; //
Dichotomy error must be << sm_distance
Surface_3 surface(function,
Sphere(inner_point,sm_sphere_radius*sm_sphere_radius),
                   sm_dichotomy_error/sm_sphere_radius);
```

```
// Defines surface mesh generation criteria
    CGAL::Surface_mesh_default_criteria_3<STr> criteria(sm_angle, // Min
     triangle angle (degrees)
    sm_radius*average_spacing, // Max triangle size
    sm_distance*average_spacing); // Approximation error
     // Generates surface mesh with manifold option
    STr tr; // 3D Delaunay triangulation for surface mesh generation
    C2t3 c2t3(tr); // 2D complex in 3D Delaunay triangulation
    CGAL::make_surface_mesh(c2t3, //
    reconstructed mesh
                               surface, //
    implicit surface
                               criteria, //
    meshing criteria
                               CGAL::Manifold_with_boundary_tag()); //
    require manifold mesh
    if(tr.number_of_vertices() == 0)
       return EXIT_FAILURE;
     // saves reconstructed surface mesh
     std::ofstream out("kitten_poisson-20-30-0.375.off");
    Polyhedron output_mesh;
    CGAL::output_surface_facets_to_polyhedron(c2t3, output_mesh);
    out << output_mesh;
     return EXIT_SUCCESS;
\sqrt{2\pi} \sqrt{2\pi} \sqrt{2\pi} \sqrt{2\pi} \sqrt{2\pi} \sqrt{2\pi} \sqrt{2\pi} \sqrt{2\pi} \sqrt{2\pi} \sqrt{2\pi} \sqrt{2\pi} \sqrt{2\pi} \sqrt{2\pi} \sqrt{2\pi} \sqrt{2\pi} \sqrt{2\pi} \sqrt{2\pi} \sqrt{2\pi} \sqrt{2\pi} \sqrt{2\pi} \sqrt{2\pi} \sqrt{2\pi}
```
File: examples/Surface reconstruction points 3/poisson reconstruction example.cpp

# <span id="page-3128-0"></span>49.4 Contouring

**}**

The computed implicit functions can be iso-contoured to reconstruct a surface by using the CGAL surface mesh generator [\[RY07,](#page-4524-0) [BO05\]](#page-4516-0): *CGAL::make surface mesh*

The parameter *Tag* affects the behavior of *make surface mesh()*:

- *Manifold tag*: the output mesh is guaranteed to be a manifold surface without boundary.

- *Manifold with boundary tag*: the output mesh is guaranteed to be manifold and may have boundaries.

- *Non manifold tag*: the output mesh has no guarantee and hence is outputted as a polygon soup.

# <span id="page-3128-1"></span>49.5 Output

The surface reconstructed by *make surface mesh()* is required to be a model of the concept *SurfaceMeshComplex 2InTriangulation 3*, a data structure devised to represent a two dimensional complex embedded into a three dimensional triangulation.

*SurfaceMeshComplex 2InTriangulation 3* defines the methods to traverse the reconstructed surface, and e.g. convert it to a triangle soup.

Other CGAL components provide functions to write the reconstructed surface mesh to the Object File Format (OFF) [\[Phi96\]](#page-4524-1) and to convert it to a polyhedron (when it is manifold): *CGAL::output surface facets to off CGAL::output surface facets to polyhedron*

See *poisson reconstruction example.cpp* example above.

# <span id="page-3129-0"></span>49.6 Case Studies

The surface reconstruction problem being inherently ill-posed, the proposed algorithm does not pretend to reconstruct all kinds of surfaces with arbitrary sampling conditions. This section provides the user with some hints about the ideal sampling and contouring conditions, and depicts some failure cases when these conditions are not matched.

# <span id="page-3129-1"></span>49.6.1 Ideal Conditions

The user must keep in mind that the poisson surface reconstruction algorithm comprises two phases (computing the implicit function from the input point set and contouring an iso-surface of this function). Both require some care in terms of sampling conditions and parameter tuning.

### Point Set

Ideally the current implementation of the Poisson surface reconstruction method expects a dense 3D oriented point set (typically matching the epsilon-sampling condition [\[BO05\]](#page-4516-0)) and sampled over a closed, smooth surface. Oriented herein means that all 3D points must come with consistently oriented normals to the inferred surface. Figures [49.3](#page-3130-0) and [49.4](#page-3130-1) illustrate cases where these ideal conditions are met.

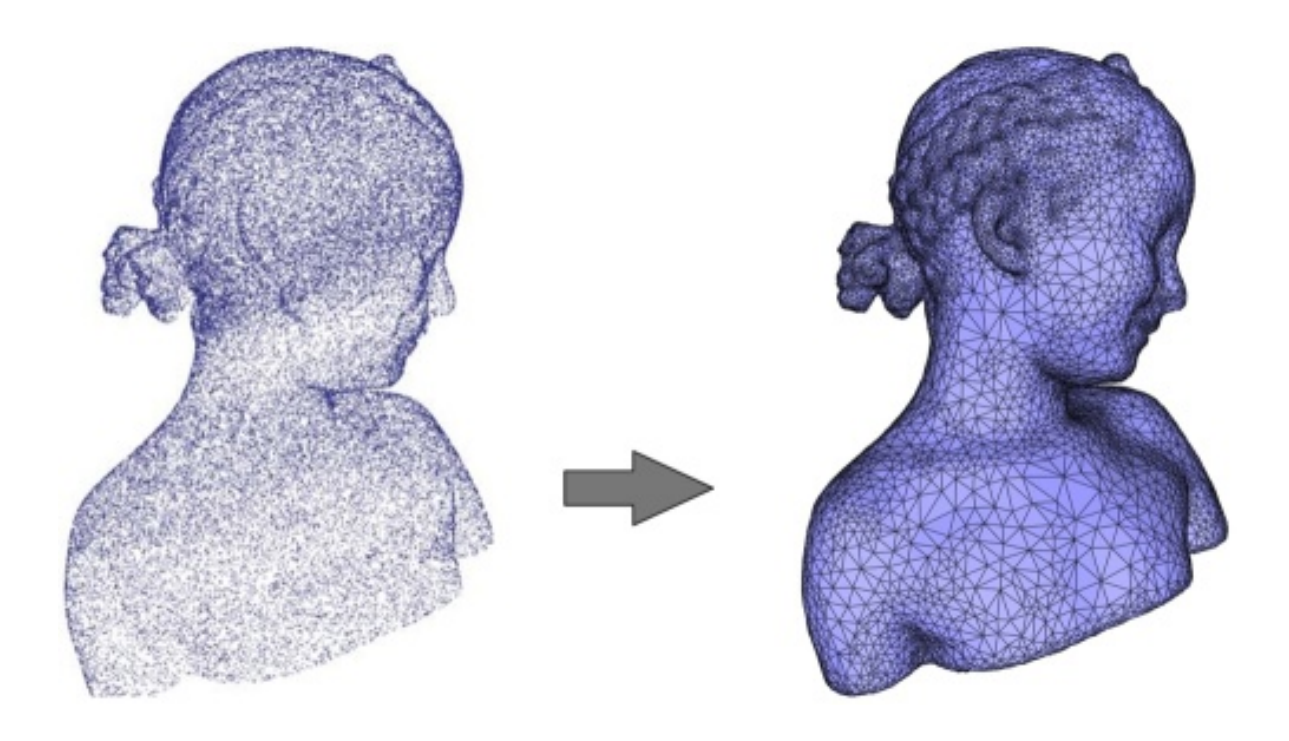

<span id="page-3130-0"></span>Figure 49.3: Poisson reconstruction. Left: 120K points sampled on a statue (Minolta laser scanner). Right: reconstructed surface mesh.

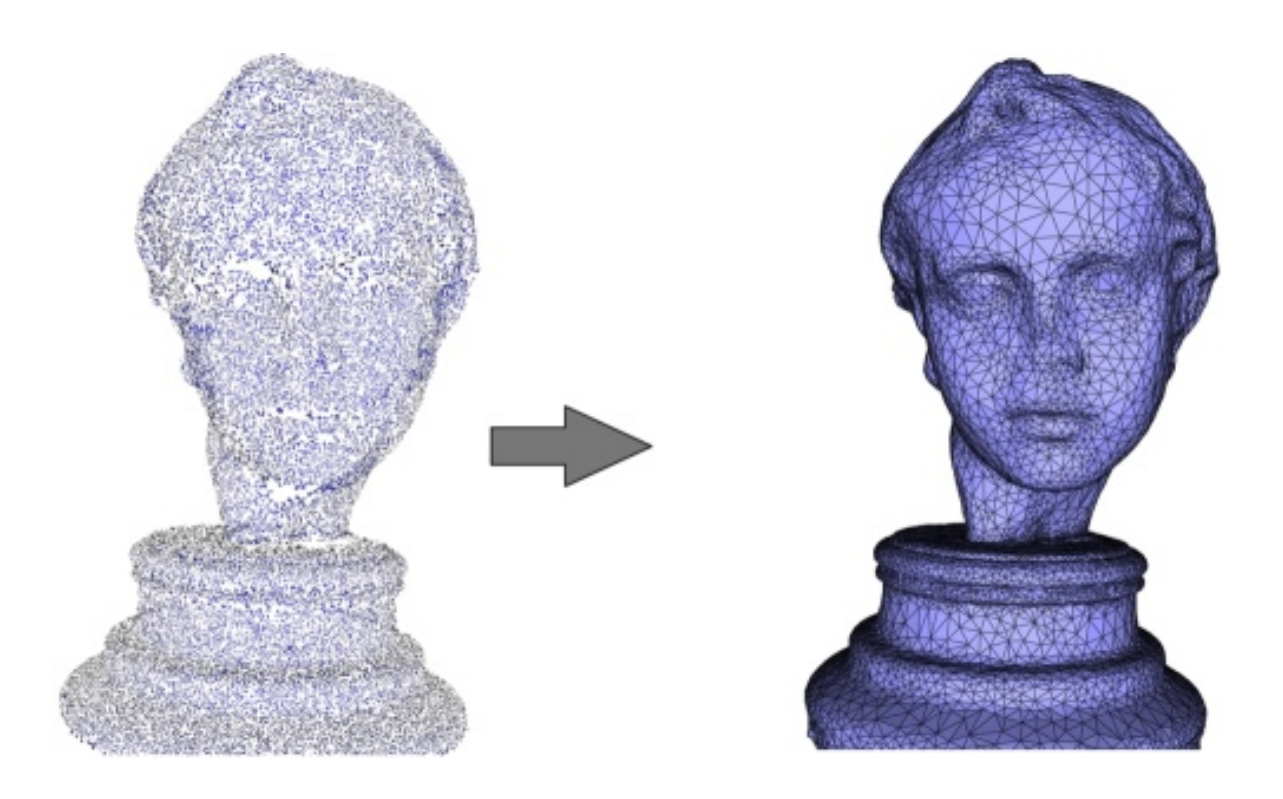

<span id="page-3130-1"></span>Figure 49.4: Left: 120K points sampled on a statue (Minolta laser scanner). Right: reconstructed surface mesh.

The algorithm is fairly robust to anisotropic sampling and to noise. It is also robust to missing data through filling the corresponding holes as the algorithm is designed to reconstruct the indicator function of an inferred solid (see Figure [49.5\)](#page-3131-0).

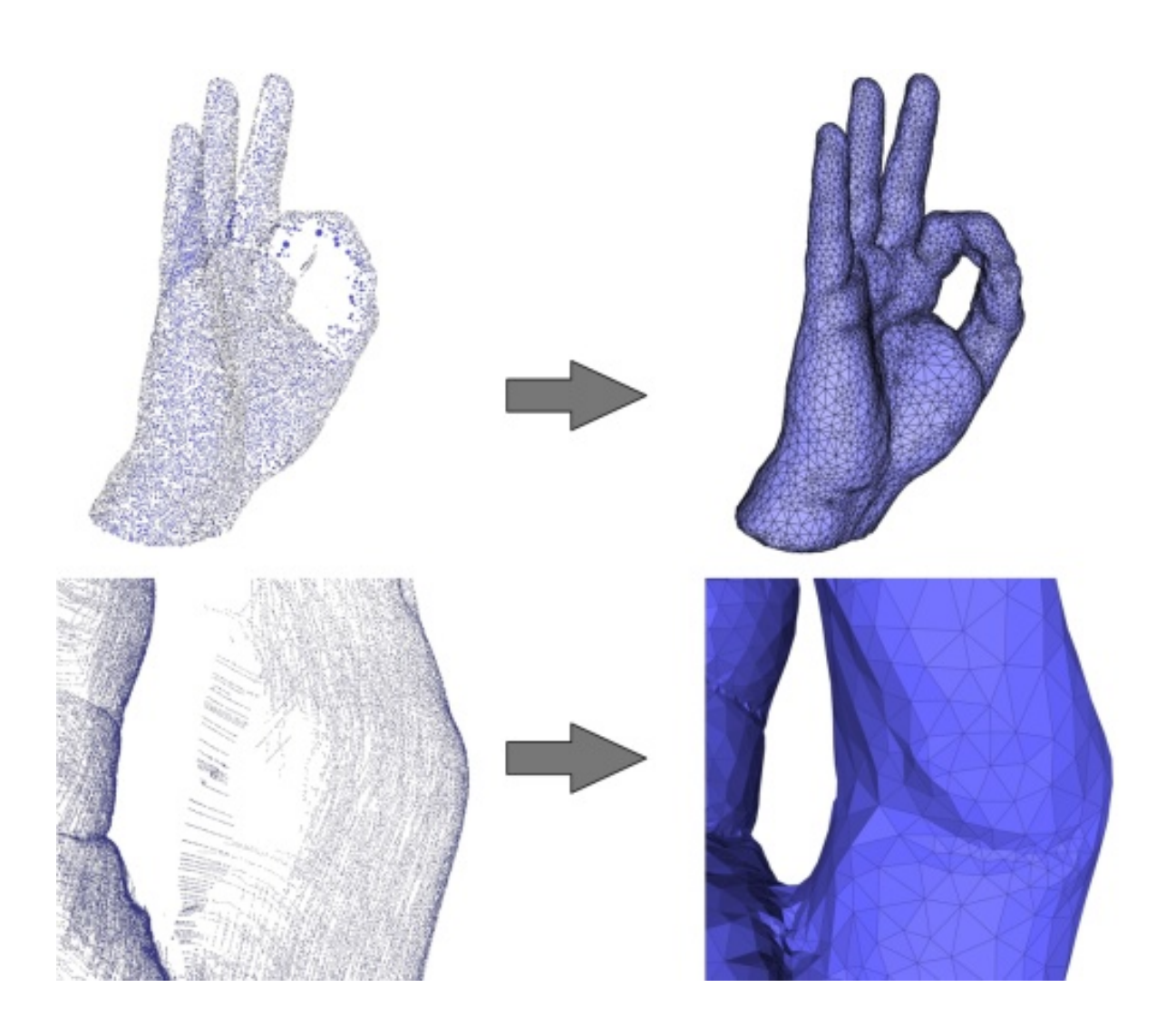

<span id="page-3131-0"></span>Figure 49.5: Top left: 65K points sampled on a hand (Kreon laser scanner). Bottom left: the point set is highly anisotropic due to the scanning technology. Right: reconstructed surface mesh and closeup. The holes are properly closed.

The algorithm is in general not robust to outliers, although a few outliers do not always create a failure, see Figure [49.6.](#page-3132-0)
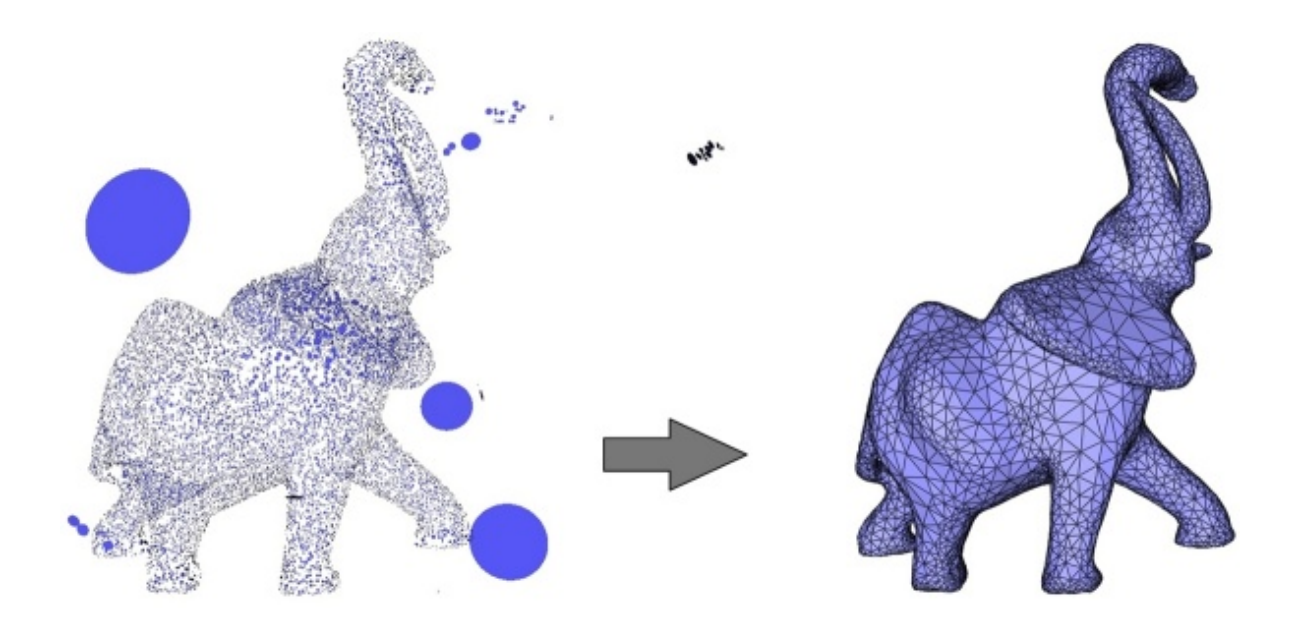

Figure 49.6: Left: 70K points sampled on an elephant with few outliers emphasized with disks. Right: reconstructed surface mesh.

The algorithm works well even when the inferred surface is composed of several connected components, provided that both all normals are properly estimated and oriented (the current CGAL normal orienter algorithm may fail in some cases, see *CGAL::mst orient normals()*), and that the final contouring algorithm is properly seeded for each component. When the inferred surface is composed of several nested connected components care should be taken to orient the normals of each component in alternation (inward/outward) so that the final contouring stage picks a proper contouring value.

#### Contouring Parameters

Our implementation of the Poisson surface reconstruction algorithm computes an implicit function represented as a piecewise linear function over the tetrahedra of a 3D Delaunay triangulation constructed from the input points then refined through Delaunay refinement. For this reason, any iso-surface is also piecewise linear and hence may contain sharp creases. As the contouring algorithm *CGAL::make surface mesh()* expects a smooth implicit function these sharp creases may create spurious clusters of vertices in the final reconstructed surface mesh when setting a small mesh sizing or surface approximation error parameter (see Figure [49.7\)](#page-3133-0). One way to avoid these spurious clusters consists of adjusting the mesh sizing and surface approximation parameters large enough compared to the average sampling density (obtained through *CGAL::compute average spacing()*) so that the contouring algorithm "perceives" a smooth iso-surface. We recommend to use the following contouring parameters:

- Max triangle radius: at least 100 times the average spacing.
- Approximation distance: at least 0.25 times the average spacing.

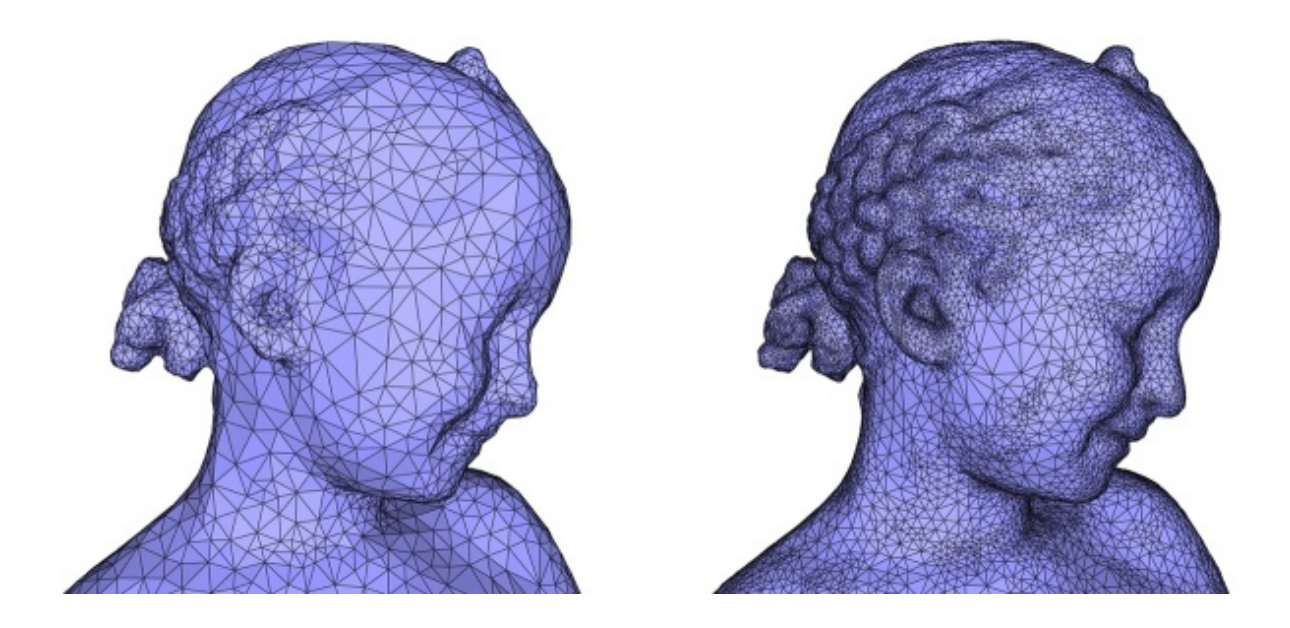

<span id="page-3133-0"></span>Figure 49.7: Left: surface reconstructed with approximation distance = 0.25 \* average spacing. Right: surface reconstructed with approximation distance = 0.15 \* average spacing. Notice the spurious cluster on the chick.

#### 49.6.2 Degraded Conditions

The conditions listed above are rather restrictive and in practice not all of them are met in the applications. We now illustrates the behavior of the algorithm when the conditions are not met in terms of sampling, wrongly oriented normals, noise and sharp creases.

Sparse Sampling

The reconstruction algorithm expects a sufficiently dense point set. Although there is no formal proof of correctness of the algorithm under certain density conditions due to its variational nature, our experiments show that the algorithm reconstructs well all thin features when the local spacing is at most one tenth of the local feature size (the distance to the medial axis, which captures altogether curvature, thickness and separation). When this condition is not met the reconstruction does not reconstruct the thin undersampled features (see Figure [49.8\)](#page-3134-0).

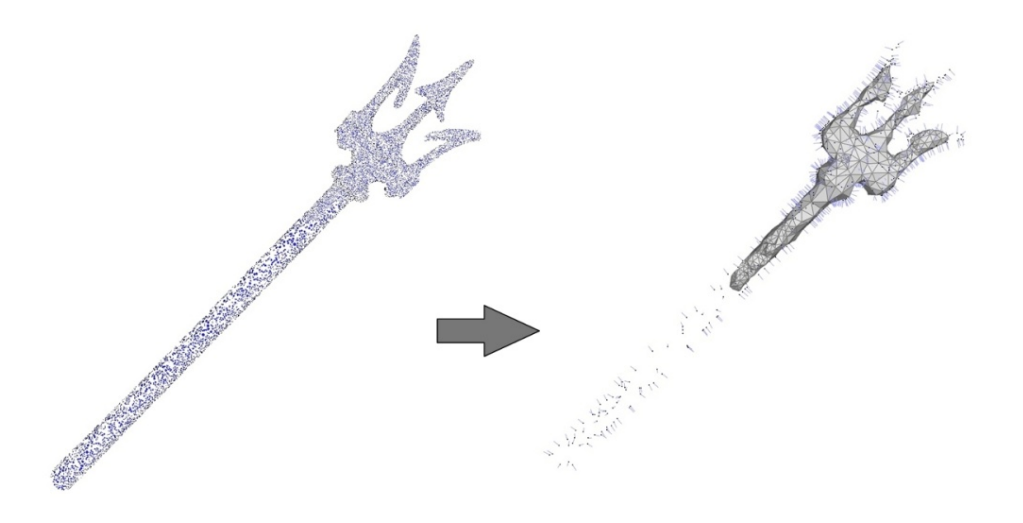

<span id="page-3134-0"></span>Figure 49.8: Left: 50K points sampled on the Neptune trident. The reconstruction (not shown) is successful in this case. Right: point set simplified to 1K points then reconstructed (all input points are depicted with normals). The thin feature is not reconstructed.

#### Large Holes

The reconstruction is devised to solve for an implicit function which is an approximate indicator function of an inferred solid. For this reason the contouring algorithm always extracts a closed surface mesh and hence is able to fill the small holes where data are missing due, e.g., to occlusions during acquisition. In case of large holes the algorithm still closes them all but sometimes in an unexpected manner. In addition the resulting piecewise linear implicit function may exhibit large triangle patches and sharp creases as the 3D Delaunay triangulation used for solving is very coarse where the holes are filled (see Figure [49.9\)](#page-3134-1).

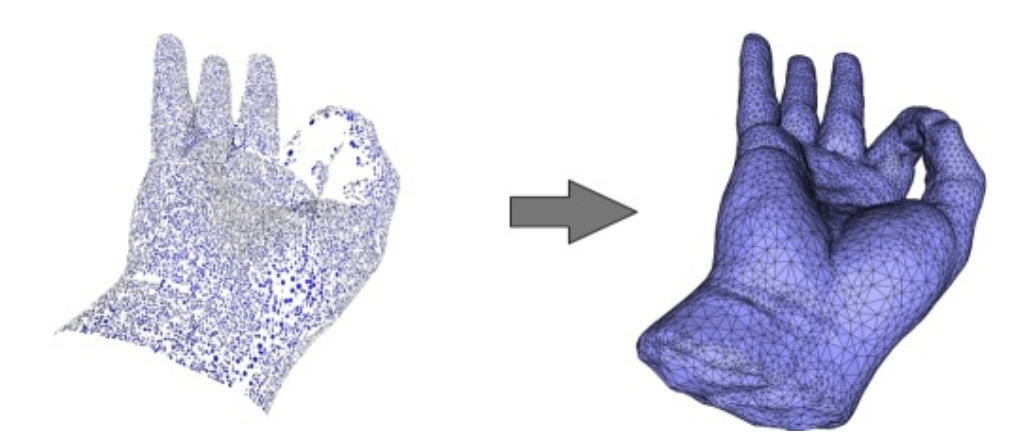

<span id="page-3134-1"></span>Figure 49.9: Left: 65K points sampled on a hand with no data captured at the wrist base. Right: reconstructed surface mesh. The surface is properly closed on the fingers and also closed at the wrist but in a less plausible manner.

#### Wrongly Oriented Normals

The Poisson surface reconstruction approaches solves for an implicit function whose gradient best matches a set of input normals. Because it solves this problem in the least squares sense, it is robust to few isolated wrongly oriented (flipped) normals. Nevertheless a cluster of wrongly oriented normals leads to an incorrect implicit function and hence to spurious geometric or even topological distortion (see Figure [49.10\)](#page-3135-0).

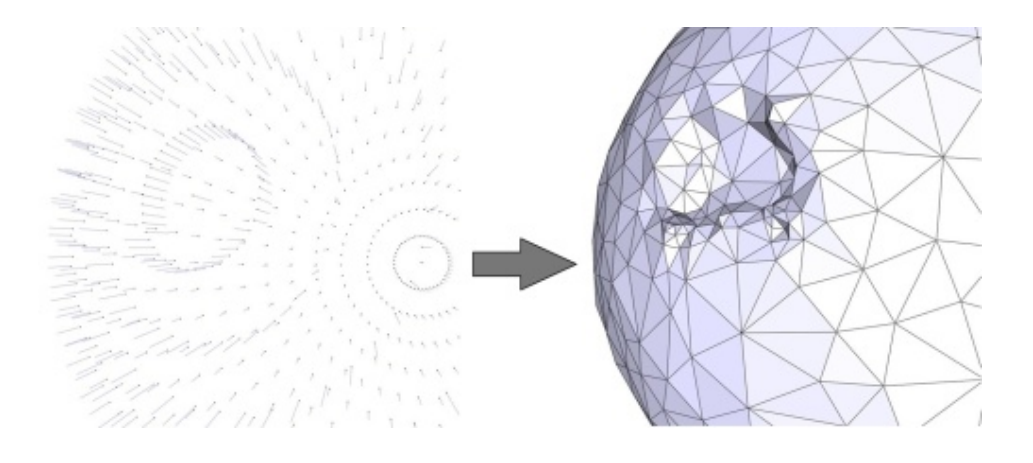

<span id="page-3135-0"></span>Figure 49.10: Left: points sampled on a sphere with a cluster of wrongly oriented normals. Right: reconstructed surface mesh with a spurious bump.

#### Noise and Outliers

A large amount of noise inevitably impacts on the reconstruction (see Figure [49.11,](#page-3136-0) top) and the current implementation does not provide any mean to trade data fitting for smoothness. Nevertheless if the signal-to-noise ratio is sufficiently high and/or the surface approximation and sizing parameters set for contouring the isosurface is large with respect to the noise level the output surface mesh will appear smooth (not shown). If the user wants to produce a smooth and detailed output surface mesh, we recommend to apply smoothing through *CGAL::jet smooth point set()* ((see Figure [49.11,](#page-3136-0) bottom).

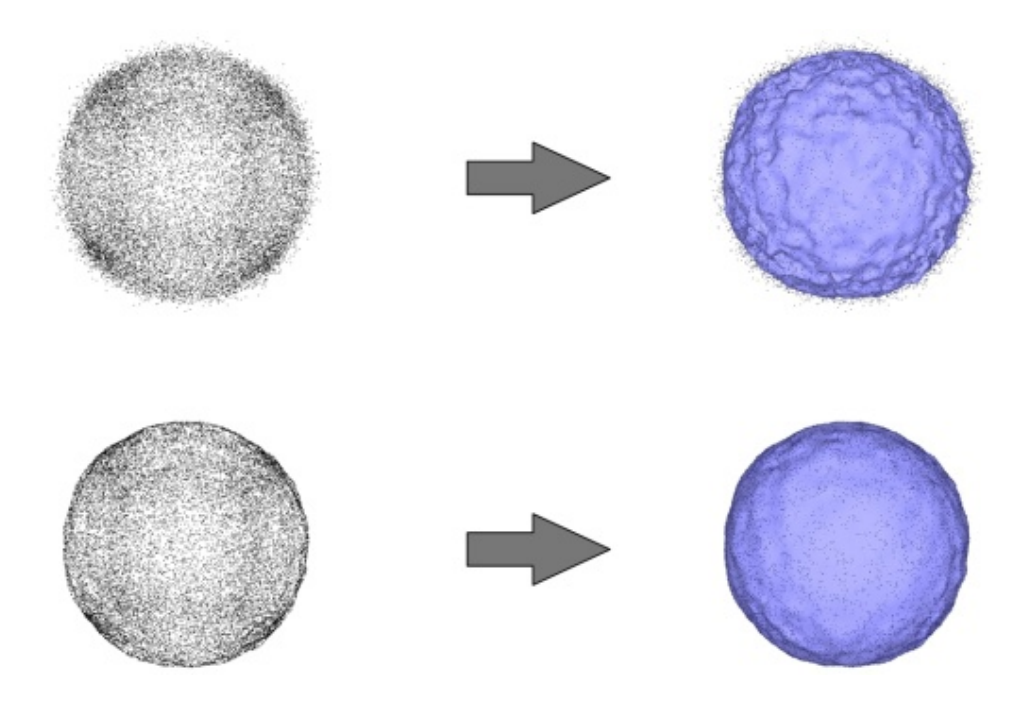

<span id="page-3136-0"></span>Figure 49.11: Top-left: points sampled on a sphere and corrupted with a lot of noise. Top-right: reconstructed surface mesh. Bottom-left: smoothed point set. Bottom-right: reconstructed surface mesh.

For a large number of outliers the failure cases (not shown) translate into spurious small connected components and massive distortion near the inferred surface. In this case the outliers must be removed through *CGAL::remove outliers()*.

#### Sharp Creases

The current reconstruction algorithm is not able to recover the sharp creases and corners present in the inferred surface. This translates into smoothed sharp creases.

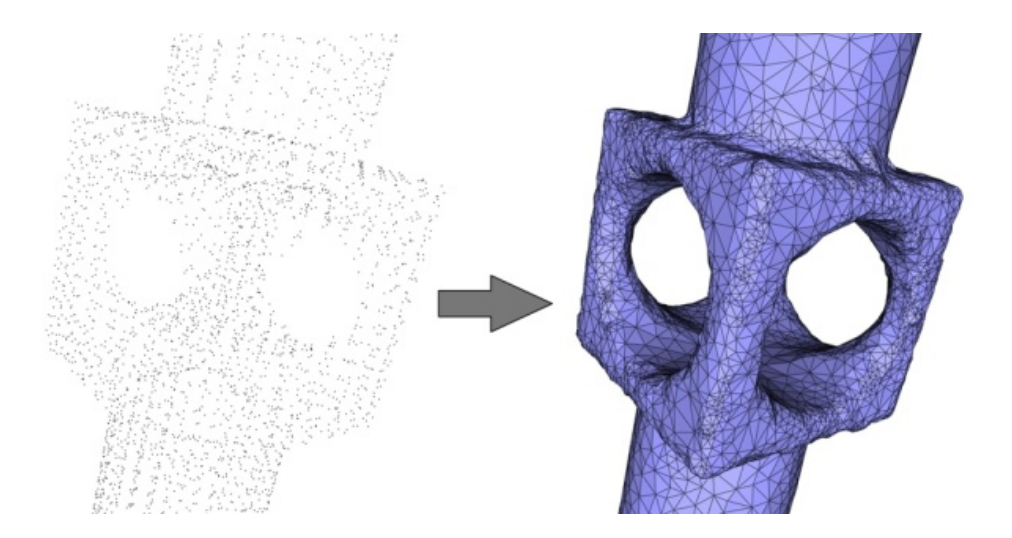

Figure 49.12: Left: 5K points sampled on a mechanical piece with sharp features (creases, darts and corners). Right: reconstructed surface mesh with smoothed creases.

# Surface Reconstruction from Point Sets Reference Manual

*Pierre Alliez, Laurent Saboret, Gael Guennebaud*

This CGAL component implements a state-of-the-art surface reconstruction method: Poisson Surface Reconstruction. The input is an unorganized point set, possibly with attributes such as unoriented or oriented normals. The output is either an implicit function (ready for evaluation by any contouring algorithm), or a surface mesh generated by the CGAL surface mesh generator.

Note that since reconstruction methods often require pre-processing a point set (through reduction, smoothing, outlier removal, normal estimation, normal orientation), we provide components devoted to these tasks in the Point Set Processing component.

# 49.7 Classified Reference Pages

### 49.7.1 Classes

*CGAL::Poisson reconstruction function*<*GeomTraits*> . . . . . . . . . . . . . . . . . . . . . . . . . . . . . . . . . . . . . . . . . page [3108](#page-3139-0)

# 49.8 Alphabetical List of Reference Pages

*Poisson reconstruction function*<*GeomTraits*> . . . . . . . . . . . . . . . . . . . . . . . . . . . . . . . . . . . . . . . . . . . . . . . . page [3108](#page-3139-0)

# <span id="page-3139-0"></span>CGAL::Poisson reconstruction function<GeomTraits>

#### Definition

Given a set of 3D points with oriented normals sampled on the boundary of a 3D solid, the Poisson Surface Reconstruction method [\[KBH06\]](#page-4522-0) solves for an approximate indicator function of the inferred solid, whose gradient best matches the input normals. The output scalar function, represented in an adaptive octree, is then iso-contoured using an adaptive marching cubes.

*Poisson reconstruction function* implements a variant of this algorithm which solves for a piecewise linear function on a 3D Delaunay triangulation instead of an adaptive octree.

#*include* <*CGAL/Poisson reconstruction function.h*>

#### Parameters

template<class Gt> class *Poisson reconstruction function*;

*Parameters*: *Gt*: Geometric traits class.

#### Is Model for the Concepts

Model of the *ImplicitFunction* concept.

#### **Types**

*Poisson reconstruction function*<*GeomTraits*>*:: Geom traits*

Geometric traits class.

*Poisson reconstruction function*<*GeomTraits*>*:: FT* typedef to *Geom traits::FT Poisson reconstruction function*<*GeomTraits*>*:: Point* typedef to *Geom traits::Point 3 Poisson reconstruction function*<*GeomTraits*>*:: Vector* typedef to *Geom traits::Vector 3 Poisson reconstruction function*<*GeomTraits*>*:: Sphere* typedef to *Geom traits::Sphere 3*

#### **Creation**

*template*<*typename InputIterator, typename PointPMap, typename NormalPMap*> *Poisson reconstruction function*<*GeomTraits*> *fct( InputIterator first, InputIterator beyond, PointPMap point pmap,*

#### *NormalPMap normal pmap)*

Creates a Poisson implicit function from the [first, beyond) range of points. *Template Parameters*:

*InputIterator*: iterator over input points. *PointPMap*: is a model of *boost::ReadablePropertyMap* with a *value type* = *Point 3*. It can be omitted if *InputIterator value type* is convertible to *Point 3*. *NormalPMap*: is a model of *boost::ReadablePropertyMap* with a *value type* = *Vector 3*. *Parameters*:

*first*: iterator over the first input point. *beyond*: past-the-end iterator over the input points. *point\_pmap*: property map to access the position of an input point. *normal\_pmap*: property map to access the oriented normal of an input point.

#### **Operations**

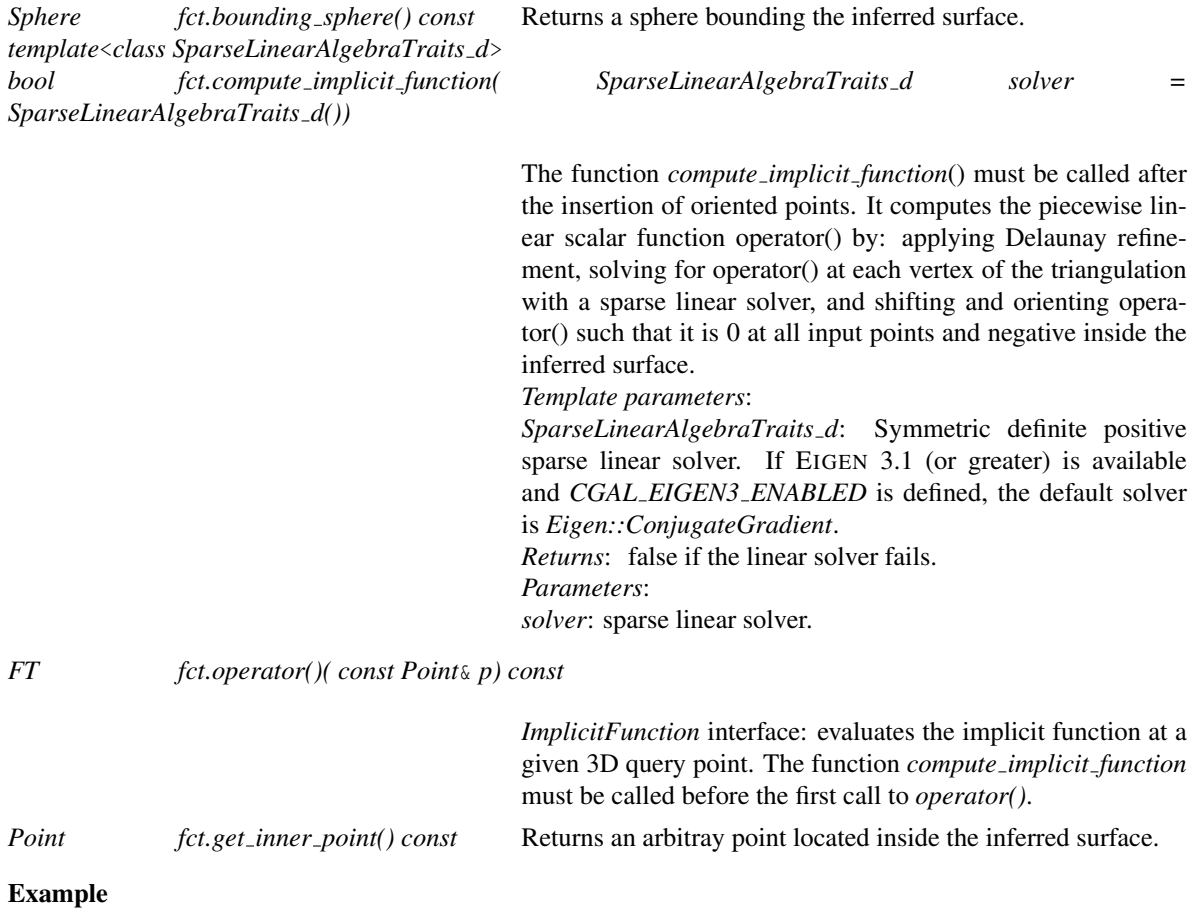

See *Surface reconstruction points 3/poisson reconstruction example.cpp*.

# Chapter 50

# 3D Skin Surface Meshing

*Nico Kruithof*

# **Contents**

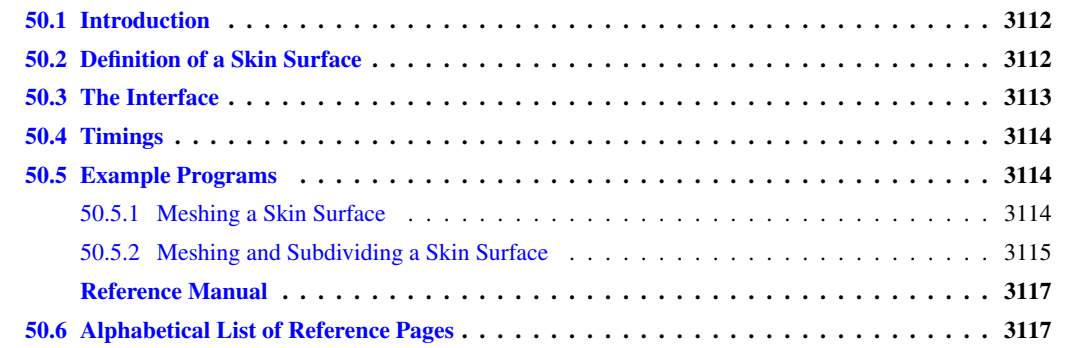

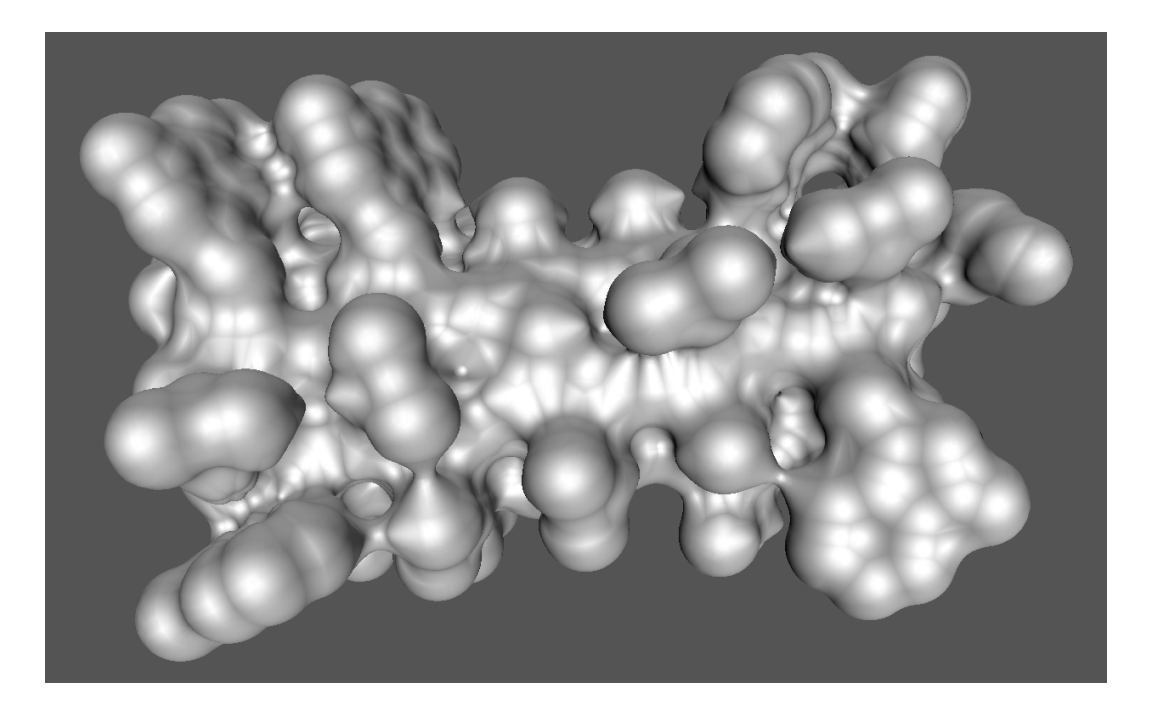

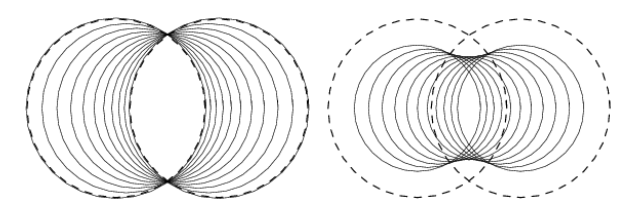

<span id="page-3143-2"></span>Figure 50.1: Left: Convex combinations of two weighted points (the two dashed circles). Right: The skin curve of the weighted points. The smaller circles form a subset of the weighted points whose boundary is the skin curve.

# <span id="page-3143-0"></span>50.1 Introduction

Skin surfaces, introduced by Edelsbrunner in [\[Ede99\]](#page-4518-0), have a rich and simple combinatorial and geometric structure that makes them suitable for modeling large molecules in biological computing. Meshing such surfaces is often required for further processing of their geometry, like in numerical simulation and visualization.

A skin surface is defined by a set of weighted points (input balls) and a scalar called the shrink factor. If the shrink factor is equal to one, the surface is just the boundary of the union of the input balls. For a shrink factor smaller than one, the skin surface becomes tangent continuous, due to the appearance of patches of spheres and hyperboloids connecting the balls.

This package constructs a mesh isotopic to the skin surface defined by a set of balls and a shrink factor using the algorithm described in [\[KV05\]](#page-4522-1).

An optimized algorithm is implemented for meshing the union of a set of balls.

## <span id="page-3143-1"></span>50.2 Definition of a Skin Surface

This section first briefly reviews skin surfaces. For a more thorough introduction to skin surfaces, we refer to [\[Ede99\]](#page-4518-0) where they were originally introduced.

A skin surface is defined in terms of a finite set of weighted points **P** and a shrink factor *s*, with  $0 \le s \le 1$ . A weighted point  $\mathbf{p} = (p, w_p) \in \mathbb{R}^3 \times \mathbb{R}$  corresponds to a ball with center *p* and radius  $\sqrt{w_p}$ . A weighted point with zero weight is called an unweighted point.

A pseudo distance between a weighted point  $\mathbf{p} = (p, w_p)$  and an unweighted point *x* is defined as

$$
\pi(\mathbf{p},x) = ||p-x||^2 - w_p,
$$

where  $\|p-x\|$  is the Euclidean distance between *p* and *x*. The ball corresponding to a weighted point **p** is the zero set of  $\pi(\mathbf{p},\cdot)$ . Note that if  $w_p < 0$  the radius of the ball is imaginary and the zero-set is empty.

We can take convex combinations of weighted points by taking convex combinations of their distance functions. Figure [50.1](#page-3143-2) (left) shows weighted points that are obtained as convex combinations of the dashed circles. For further reading on the space of circles and spheres we refer to [\[Ped70\]](#page-4524-0).

Starting from a weighted point  $\mathbf{p} = (p, w_P)$ , the shrunk weighted point  $\mathbf{p}^s$  is obtained by taking a convex combination with the unweighted point centered at *p*, formally  $\mathbf{p}^s = s\mathbf{p} + (1 - s)\mathbf{p}'$ , with  $\mathbf{p}' = (p, 0)$ . A simple calculation shows that,  $\mathbf{p}^s = (p, s \cdot w_p)$ . The set  $\mathbf{P}^s$  is the set obtained by shrinking every weighted point of  $\mathbf{P}$  by a factor *s*:  $\mathbf{P}^s = {\mathbf{p}^s \mid \mathbf{p} \in \mathbf{P}}$ . The shrunk weighted points of Figure [50.1](#page-3143-2) (left) are shown in Figure 50.1 (right).

We now define the skin surface skn<sup>s</sup>(P) associated with a set of weighted points P. Consider the set of weighted points obtained by taking the convex hull of the input weighted points. A calculation shows that every weighted point lies within the union of the input balls. Next, we shrink each weighted point in the convex hull with the shrink factor *<sup>s</sup>*. Hence, we multiply the radius of the corresponding (real) input circles with a factor <sup>√</sup> *s*. The skin surface is the boundary of the union of this set of weighted points:

$$
skn^{s}(\mathbf{P}) = \partial \bigcup \{ \mathbf{p}^{s} \mid \mathbf{p} \in \text{conv}(\mathbf{P}) \}. \tag{50.1}
$$

Here conv(P)  $\subset \mathbb{R}^3 \times \mathbb{R}$  is the convex hull of a set of weighted points P, whereas  $\partial$  denotes the boundary – in  $\mathbb{R}^3$  – of the union of the corresponding set of balls.

Recall that each weighted point in the convex hull of the input weighted points is contained in the union of the input weighted points. Hence, for a shrink factor equal to one, the skin surface is the boundary of the union of the input weighted points.

By definition of a skin surface, the weights of the input balls (their radius-squared) are shrunk with a factor of *s* and the skin surface wraps around the shrunk input balls. In order to make the skin surface wrap around the (unshrunk) input balls, we can first increase the weights of the input balls by multiplying them with a factor 1/*s* and then compute the skin surface.

# <span id="page-3144-0"></span>50.3 The Interface

The interface to the skin surface package consists of one main function, taking a set of weighted points and a shrink factor and outputting the meshed surface. Further, it defines classes and functions and classed used to perform the main steps of the algorithm. There are two global classes *Skin surface 3* and *Union of balls 3* both of which are models of the concept *SkinSurface 3* and there are two functions to extract a mesh of the skin surface (union of balls) from the objects of the aforementioned classes. A final function takes a mesh and the *Skin surface 3* (*Union of balls 3*) object it is constructed from and refines the mesh. This section describes these classes and functions in more detail.

The main function of the skin surface package takes an iterator range of weighted points, a shrink factor and the number of subdivision steps and outputs a mesh in a *CGAL::Polyhedron 3*:

*template* <*class WP iterator, class Polyhedron 3*> *void make skin surface mesh 3( Polyhedron 3* &*p, WP iterator begin, WP iterator end, FT shrink factor=.5, int nSubdiv=0, bool grow balls = true)*

Where, *FT* is the number type used by the *Weighted points*.

To obtain more control over the algorithm, the different steps can also be performed separately. First, a *Skin surface 3* object is created from an iterator range of weighted points and a shrink factor. Optional arguments are a boolean telling whether the input weighted points should be grown in such a way that the skin surface wraps around the input balls instead of the shrunk input balls.

*template* <*class SkinSurfaceTraits 3*> *Skin surface 3( WP iterator begin, WP iterator end, FT shrink factor, bool grow balls = true)* The template parameter should implement the *SkinSurfaceTraits 3* concept. The type *WP iterator*, is an iterator over weighted points as defined by *SkinSurfaceTraits 3* and *FT* is the number type used by the weighted points.

For a shrink factor equal to one the skin surface is the boundary of the union of the input balls. In this case the algorithm used for meshing the skin surface greatly simplifies. These optimizations are implemented in the class *Union of balls 3*. The constructor for the union of balls class is similar, except for the missing shrink factor:

```
template <class SkinSurfaceTraits 3>
       Union of balls 3( WP iterator begin, WP iterator end, bool grow balls = true)
```
With a model of the concept *SkinSurface* 3 it is possible to generate a coarse mesh isotopic to the skin surface. Using the function *mesh skin surface 3* with signature:

*template* <*class SkinSurface 3, class Polyhedron*> *void mesh skin surface 3( SkinSurface 3 skin surface, Polyhedron* &*p)*

The last function takes the (coarse) mesh and subdivides it in-situ by applying a given number of 1-4 split operations (each triangle is split into four sub-triangles) and moving the new vertices towards the skin surface. If the number of iterations is not specified, one subdivision step is done. The object of the *SkinSurface 3* concept used to construct the coarse mesh is needed to move new points on the skin surface.

*template* <*class SkinSurface 3, class Polyhedron* > *void subdivide skin surface mesh 3( SkinSurface 3 skinsurface, Polyhedron* &*p, int iterations=1)*

## <span id="page-3145-0"></span>50.4 Timings

The timings of the construction of the coarse mesh and the first subdivision are given in seconds and were done on a Pentium 4, 3.5 GHz, with 1 Gb of memory.

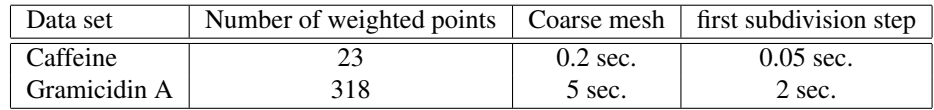

## <span id="page-3145-1"></span>50.5 Example Programs

#### <span id="page-3145-2"></span>50.5.1 Meshing a Skin Surface

The following example shows the construction of a coarse mesh of the skin surface using the function *make skin surface mesh 3*. The output is a *CGAL::Polyhedron*.  $\overline{a}$   $\overline{a}$   $\overline{$ 

```
#include <CGAL/Exact_predicates_inexact_constructions_kernel.h>
#include <CGAL/make_skin_surface_mesh_3.h>
#include <list>
typedef CGAL::Exact_predicates_inexact_constructions_kernel K;
typedef K::Point 3 Bare point;
```

```
typedef CGAL::Weighted_point<Bare_point,K::RT>
     Weighted_point;
typedef CGAL::Polyhedron_3<K> Polyhedron;
int main() {
   std::list<Weighted_point> l;
   double shrinkfactor = 0.5;
   l.push_front(Weighted_point(Bare_point( 1,-1,-1), 1.25));
   l.push_front(Weighted_point(Bare_point( 1, 1, 1), 1.25));
   l.push_front(Weighted_point(Bare_point(-1, 1,-1), 1.25));
   l.push_front(Weighted_point(Bare_point(-1,-1, 1), 1.25));
   Polyhedron p;
   CGAL::make_skin_surface_mesh_3(p, l.begin(), l.end(), shrinkfactor);
   return 0;
 }
\overline{\phantom{a}} \overline{\phantom{a}} \overline{\
```
**File:** examples/Skin\_surface\_3/skin\_surface\_simple.cpp

#### <span id="page-3146-0"></span>50.5.2 Meshing and Subdividing a Skin Surface

The following example shows the construction of mesh of the skin surface by explicitly performing different steps of the algorithm. It first constructs a *Skin surface 3* object from an iterator range of weighted points and a shrink factor. From this object, the coarse mesh isotopic to the skin surface is extracted using the function *CGAL::mesh skin surface 3*

Next, the coarse mesh is refined to obtain a better approximation. The use of *CGAL::Skin surface polyhedral items 3*<*Skin surface 3*> in the *CGAL::Polyhedron* is not necessary, but gives the subdivision a significant speedup.  $\frac{1}{\sqrt{2}}$   $\frac{1}{\sqrt{2}}$ 

```
#include <CGAL/Exact_predicates_inexact_constructions_kernel.h>
#include <CGAL/Skin_surface_3.h>
#include <CGAL/Polyhedron_3.h>
#include <CGAL/mesh_skin_surface_3.h>
#include <CGAL/subdivide_skin_surface_mesh_3.h>
#include "skin_surface_writer.h"
#include <list>
#include <fstream>
typedef CGAL::Exact_predicates_inexact_constructions_kernel K;
typedef CGAL::Skin_surface_traits_3<K> Traits;
typedef CGAL::Skin_surface_3<Traits>
  Skin_surface_3;
typedef Skin_surface_3::FT FT;
typedef Skin_surface_3::Weighted_point
  Weighted_point;
typedef Weighted_point::Point Bare_point;
typedef CGAL::Polyhedron_3<K,
 CGAL::Skin_surface_polyhedral_items_3<Skin_surface_3> > Polyhedron;
```

```
int main() {
 std::list<Weighted_point> l;
 FT shrinkfactor = 0.5;
 l.push_front(Weighted_point(Bare_point( 1,-1,-1), 1.25));
 l.push_front(Weighted_point(Bare_point( 1, 1, 1), 1.25));
 l.push_front(Weighted_point(Bare_point(-1, 1,-1), 1.25));
 l.push_front(Weighted_point(Bare_point(-1,-1, 1), 1.25));
 Polyhedron p;
 Skin_surface_3 skin_surface(l.begin(), l.end(), shrinkfactor);
 CGAL::mesh_skin_surface_3(skin_surface, p);
 CGAL::subdivide_skin_surface_mesh_3(skin_surface, p);
 std::ofstream out("mesh.off");
 out << p;
 return 0;
}
```
 $\left($   $\frac{1}{\sqrt{2}}\right)$   $\left($   $\frac{1}{\sqrt{2}}\right)$   $\left($   $\frac{1}{\sqrt{2}}\right)$   $\left($   $\frac{1}{\sqrt{2}}\right)$   $\left($   $\frac{1}{\sqrt{2}}\right)$   $\left($   $\frac{1}{\sqrt{2}}\right)$   $\left($   $\frac{1}{\sqrt{2}}\right)$   $\left($   $\frac{1}{\sqrt{2}}\right)$   $\left($   $\frac{1}{\sqrt{2}}\right)$   $\left($   $\frac{1}{\sqrt{2}}\right)$ 

**File:** examples/Skin\_surface\_3/skin\_surface\_subdiv.cpp

# 3D Skin Surface Meshing Reference Manual

<span id="page-3148-0"></span>*Nico Kruithof*

Skin surfaces form a class of tangent continuous surfaces defined by a set of balls and a scalar called the shrink factor. The skin surface package constructs an triangular mesh isotopic to the skin surface, using the algorithm described in [\[KV05\]](#page-4522-1). The mesh is stored in a *CGAL::Polyhedron\_3*.

#### **Concepts**

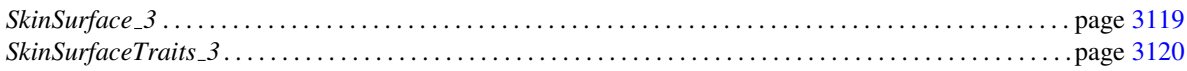

#### **Classes**

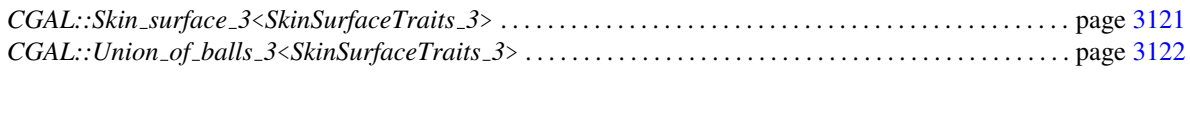

*CGAL::Skin surface traits 3*<*K*> . . . . . . . . . . . . . . . . . . . . . . . . . . . . . . . . . . . . . . . . . . . . . . . . . . . . . . . . . . . . page [3123](#page-3154-0)

# Functions

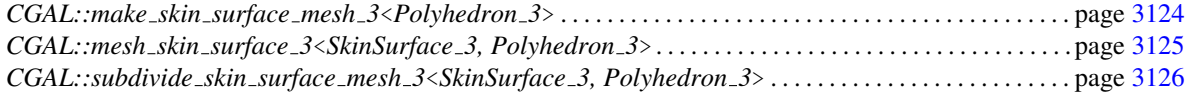

# <span id="page-3148-1"></span>50.6 Alphabetical List of Reference Pages

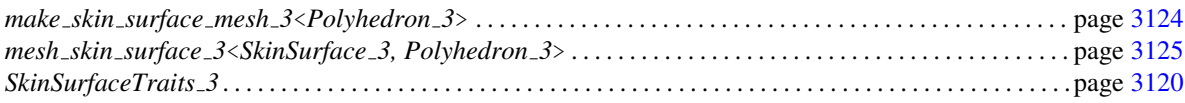

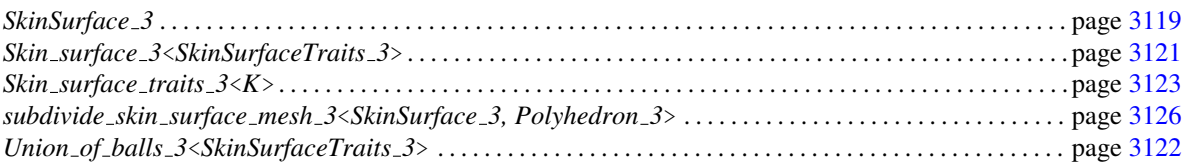

# <span id="page-3150-0"></span>SkinSurface 3

#### Definition

The concept SkinSurface 3 defines a skin surface and provides an interface for the dedicated skin surface mesher. The concept requires a constructor from an iterator range of weighted points and a shrink factor. By default the input balls are grown in such that the skin surface wraps around the input balls.

#### Has Models

*CGAL::Skin surface 3*<*SkinSurfaceTraits 3*> *CGAL::Union of balls 3*<*SkinSurfaceTraits 3*>

#### Types

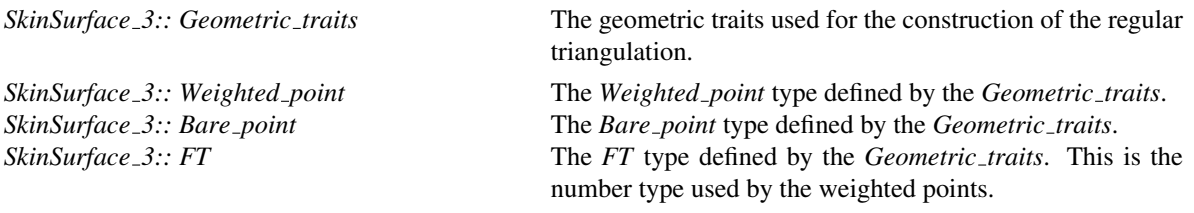

#### **Creation**

*SkinSurface 3 skin( WP iterator begin, WP iterator end, RT shrink factor);*

The mandatory arguments to the constructor are an iterator range *[begin,end)* of weighted points and a shrink factor between 0 and 1.

#### **Operations**

*template* <*class Polyhedron 3*>

*void skin.mesh skin surface 3( Polyhedron 3* &*p)*

Constructs a coarse mesh in *p*. *Precondition*: *Polyhedron 3::HDS* can be used as the template argument of the *Polyhedron incremental builder 3*< *HDS*>.

*template* <*class Polyhedron 3*>

*void skin.subdivide skin surface mesh 3( Polyhedron 3* &*p, int nSubdiv = 1)*

Subdivides the skin surface using *nSubdiv* 1-4 split operations (each triangle is split into four sub-triangles) and the new vertices are moved towards the skin surface.

# SkinSurfaceTraits 3

<span id="page-3151-0"></span>Required types and member functions for the SkinSurfaceTraits 3 concept. This geometric traits concept is used for the construction of a polyhedral mesh approximating a skin surface *CGAL::skin surface 3*<*Traits*>.

#### Refines

*RegularTriangulationTraits 3*

#### **Types**

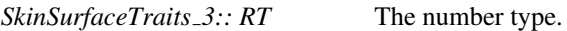

*SkinSurfaceTraits 3:: Construct anchor point 3*

A constructor object which provides the following function operator: *Point operator()(const Point* &*center del, const Point* &*center vor);* Constructs the anchor point in between the Delaunay and Voronoi centers, i.e., the point  $(1−s)$ *·center\_del* + *s·center\_vor*, where *s* is the shrink factor.

#### Creation

*SkinSurfaceTraits 3 traits( RT s=.5);*

constructor that takes the shrink factor as argument. For meshing the boundary of the union of a set of balls, the shrink factor is discarded.

#### Has Models

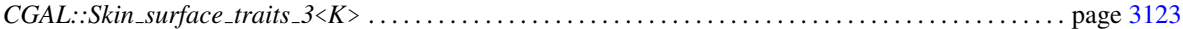

#### **Operations**

The following functions give access to the constructor objects:

*Regular RT traits.shrink factor() const*

Returns the shrink factor.

*Construct anchor point 3 traits.construct anchor point 3 object() const*

returns a *Construct anchor point 3* object.

#### See Also

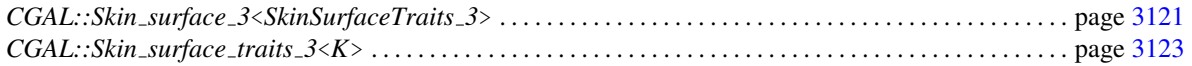

# <span id="page-3152-0"></span>CGAL::Skin surface 3<SkinSurfaceTraits 3>

#### Definition

The *Skin surface 3*<*SkinSurfaceTraits 3*> is the main class in the *Skin surface 3* package. It is a model of the concept *SkinSurface 3*.

The template argument is required to be a model of the concept *SkinSurfaceTraits 3*, which means that it provides predicates to construct a regular triangulation of the weighted points and for point location in the mixed complex.

#*include* <*CGAL/Skin surface 3.h*>

#### Is Model for the Concepts

*SkinSurface 3*

# <span id="page-3153-0"></span>CGAL::Union of balls 3<SkinSurfaceTraits 3>

#### Definition

The *Union of balls 3*<*SkinSurfaceTraits 3*> is used to represent a skin surface with shrink factor equal to one, which is the boundary of the union of the input balls. This case is handled separately since the mixed complex is equal to the power diagram, which has a much simpler structure.

The template argument must be a model of the concept *SkinSurfaceTraits 3*, which means that it provides the predicates to construct a regular triangulation of the weighted points.

#*include* <*CGAL/Union of balls 3.h*>

#### Is Model for the Concepts

*SkinSurface 3*

# <span id="page-3154-0"></span>CGAL::Skin\_surface\_traits\_3<K>

#### Definition

The class *Skin surface traits 3*<*K*> is designed as a default traits class for the class *Skin surface 3*< *SkinSurfaceTraits 3*>. It is a model of the *SkinSurfaceTraits 3*.

The template argument *K* must be a model of the *Kernel* concept.

#*include* <*CGAL/Skin surface traits 3.h*>

#### Is Model for the Concepts

*SkinSurfaceTraits 3*

# CGAL::make skin surface mesh 3<Polyhedron 3>

#### <span id="page-3155-0"></span>Definition

The function *make skin surface mesh 3*<*Polyhedron 3*> constructs a mesh isotopic to the skin surface based on the algorithm in [\[KV05\]](#page-4522-1). It takes as input a range of weighted points and a shrink factor and outputs the mesh in a *Polyhedron* 3 object. A number of subdivision steps might be applied to refine the mesh.

#*include* <*CGAL/make skin surface mesh 3.h*>

*void mesh skin surface 3*<*Polyhedron 3*>*( Polyhedron 3* &*p, WP iterator begin, WP iterator end, double shrink factor=.5, int nSubdivisions=0, bool grow balls=true)*

> Constructs a mesh of the skin surface defined by the weighted points and the shrink factor. *Precondition*: *Polyhedron 3::HDS* can be used as the template argument of the *Polyhedron incremental builder 3*<*HDS*>.

# Function

# CGAL::mesh skin surface 3<SkinSurface 3, Polyhedron 3>

#### <span id="page-3156-0"></span>Definition

The function *mesh skin surface 3*<*SkinSurface 3, Polyhedron 3*> constructs a mesh isotopic to the skin surface based on the algorithm in [\[KV05\]](#page-4522-1). It takes as input a *SkinSurface 3* object, which is a model of the *SkinSurface 3* concept and outputs the mesh in a *Polyhedron 3* object.

#*include* <*CGAL/mesh skin surface 3.h*>

*void make skin surface mesh 3*<*SkinSurface 3,Polyhedron 3*>*( SkinSurface 3 skin surface, Polyhedron 3* &*p)*

> Constructs a mesh of the *skin surface* in *p*. *Precondition*: *SkinSurface 3* is a model of the concept *SkinSurface 3* and *Polyhedron 3::HDS* can be used as the template argument of the *Polyhedron incremental builder 3*<*HDS*>.

# CGAL::subdivide skin surface mesh 3<SkinSurface 3, Polyhedron 3>

#### <span id="page-3157-0"></span>Definition

The function *subdivide skin surface mesh 3*<*SkinSurface 3, Polyhedron 3*> subdivides a skin surface mesh constructed by the function *mesh skin surface 3*<*SkinSurface 3, Polyhedron 3*>.

#*include* <*CGAL/subdivide skin surface mesh 3.h*>

*void subdivide skin surface mesh 3*<*SkinSurface 3,Polyhedron 3*>*( SkinSurface 3 skin surface, Polyhedron 3* &*p, int nSubdiv = 1)*

> Subdivides the skin surface using *nSubdiv* 1-4 split operations (each triangle is split into four subtriangles) and the new vertices are moved towards the skin surface.

# Chapter 51

# 3D Mesh Generation

*Pierre Alliez, Laurent Rineau, Stephane Tayeb, Jane Tournois, Mariette Yvinec ´*

#### **Contents**

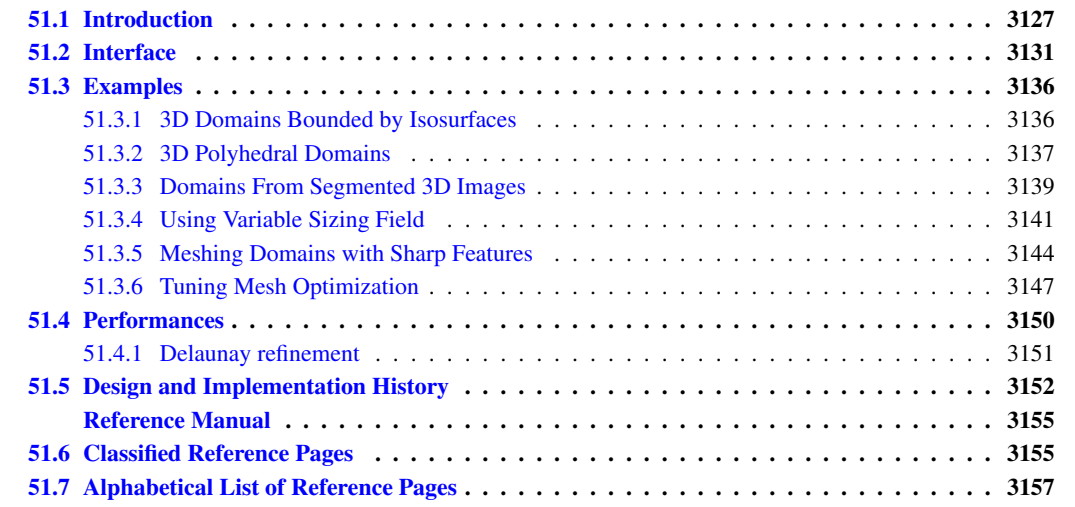

# <span id="page-3158-0"></span>51.1 Introduction

This package is devoted to the generation of isotropic simplicial meshes discretizing 3D domains. The domain to be meshed is a region of 3D space that has to be bounded. The region may be connected or composed of multiple components and/or subdivided in several subdomains.

Boundary and subdivision surfaces are either smooth or piecewise smooth surfaces, formed with planar or curved surface patches. Surfaces may exhibit 1-dimensional features (e.g. crease edges) and 0-dimensional features (e.g. singular points as corners tips, cusps or darts), that have to be fairly approximated in the mesh.

The output mesh is a 3-dimensional triangulation, including subcomplexes that approximate each input domain feature: subdomain, boundary surface patch or input domain feature with dimension 0 or 1. Thus, the output mesh includes a 3D submesh covering each subdomain, a surface mesh approximating each boundary or subdividing surface patch, a polyline approximation for each 1-dimensional feature and of course a vertex on each corner.

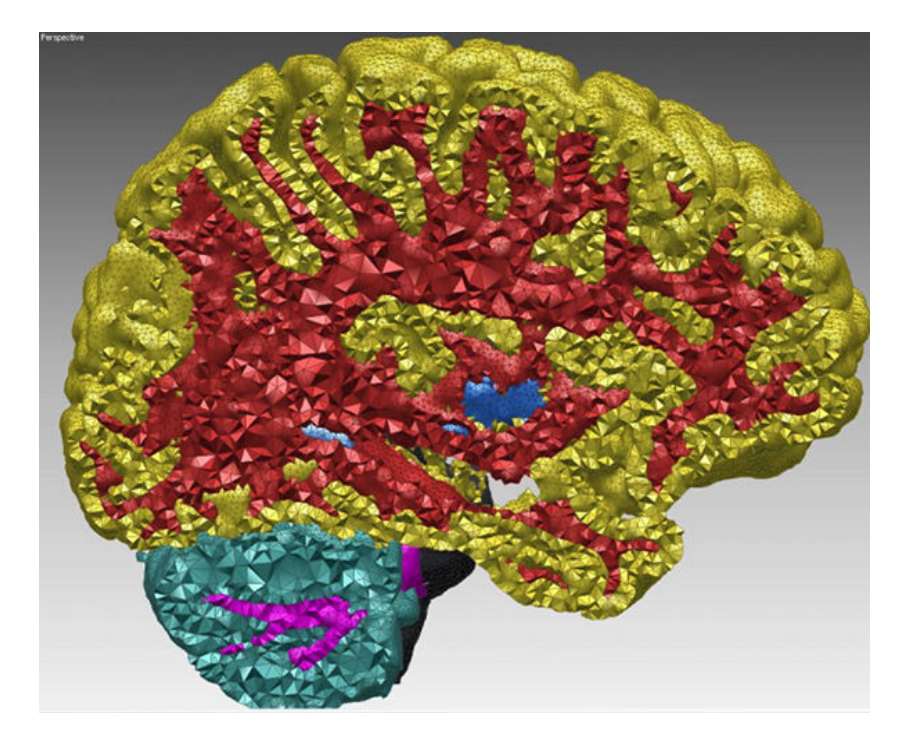

Figure 51.1: Cut-view of a multi-domain 3D mesh generated from a segmented image.

The main entry points of the package are two global functions that respectively generate and refine such meshes. The mesh generator is customized to output a mesh that fits as much as possible the user needs, for instance in terms of sizing field or with respect to some user customized quality criteria.

The meshing engine used in this mesh generator is based on Delaunay refinement [\[Che93,](#page-4517-0) [Rup95,](#page-4524-1) [She98b\]](#page-4525-0). It uses the notion of restricted Delaunay triangulation to approximate 1-dimensional curve segments and surface patches [\[BO05\]](#page-4516-0). Before the refinement, a mechanism of protecting balls is set up on 1-dimensional features, if any, to ensure a fair representation of those features in the mesh, and also to guarantee the termination of the refinement process, whatever may be the input geometry, in particular whatever small angles the boundary and subdivision surface patches may form [\[CDL07,](#page-4516-1) [CDR07\]](#page-4516-2). The Delaunay refinement is followed by a mesh optimization phase to remove slivers and provide a good quality mesh.

#### Input domain

The domain to be meshed is assumed to be bounded and representable as a pure 3D complex. A 3D complex is a set of faces with dimension 0, 1, 2 and 3 such that all faces are pairwise interior disjoint, and the boundary of each face of the complex is the union of faces of the complex. The 3D complex is pure, meaning that each face is included in a face of dimension 3, so that the complex is entirely described by the set of its 3D faces and their subfaces. However the 3D complex needs not be connected. The set of faces with dimension lower or equal than 2 forms a 2D subcomplex which needs not be manifold, neither pure, nor connected: some 3D faces may have dangling 2D or 1D faces in their boundary faces.

In the rest of the documentation, we will refer to the input 3D complex as the input domain. The faces of the input domain with dimension 0, 1, 2 and 3 are called respectively *corners*, *curve segments*, *surface patches* and *subdomains* to clearly distinguish them from the faces of the mesh that are called vertices, edges, facets and cells.

Note that the input complex faces are not required to be linear nor smooth. Surface patches, for instance, may be smooth surface patches, or portions of surface meshes with boundaries. Curve segments may be for instance straight segments, curved segments or polylines. Each of those features will be accurately represented in the final mesh.

The 0 and 1-dimensional features of the input domain are usually singular points of the subdomain boundaries, however this is not required. Furthermore those features are not required to cover all the subdomains boundaries singularities but only those that need to be accurately represented in the final mesh. In the following, we say that a domain has *features* when it has 0 and 1-dimensional features that need to be accurately represented in the mesh, and we call those features *exposed features*. Therefore, a domain may be without features either because all boundary surface patches are smooth closed surfaces, or simply because the curves joining different surface patches and the singularities of those patches need not be accurately approximated in the final mesh.

Note also that input complex faces are not required to be connected. Faces of the input domain are identified by indexes. If a subdomain is not connected, its different components receive the same index. Likewise different surface patches, segment curves or corners may share the same index. Each connected component of a feature will be accurately represented in the final mesh. Note however that the occurrence of multiply connected faces in the input complex may affect the relevance of internal topological checks performed by the mesh generator. Also the mesh generator will not be able to apply different meshing criteria, e.g. different sizing field, for the different connected components of a single feature.

The domain is input to the mesh generation function, as a domain class, often called the oracle, that provides predicates and constructors related to the domain, the subdomains, the boundary surface patches and also the 0 and 1-dimensional exposed features, if any. Mainly, the oracle provides a predicate to test if a given query point belongs to the domain or not and to find in which subdomain it lies in the affirmative case. The domain class also provides predicates and constructors to test the intersection of a query line segment with the boundary surface patches and to build some intersection points if any. Lastly, if the input domain includes 1-dimensional exposed features, the domain class provides a way to construct sample points on these features.

The current implementation provides classes to represent domains bounded by isosurfaces of implicit functions, polyhedral domains and domains defined through 3D labeled images. Currently, 1-dimensional features may be defined as segments and polyline segments.

#### Output mesh

The resulting mesh is output as a subcomplex of a 3D Delaunay triangulation, in a class providing various iterators on mesh elements.

The 3D triangulation provides approximations of the subdomains, surface patches and curve segments and corners, according to the restricted Delaunay triangulation paradigm. This means that each subdomain is approximated by the union of the tetrahedral cells whose circumcenters are located inside the domain (or subdomain). Each surface patch is approximated by the union of the Delaunay mesh facets whose dual Voronoi edges intersect the surface patch. Such mesh facets are called *surface facets* in the following. The 1-dimensional exposed features are approximated by sequences of mesh edges and the 0-dimensional exposed features are represented by mesh vertices.

#### Delaunay Refinement

The mesh generation algorithm is mainly a Delaunay refinement process. The Delaunay refinement is preceded by a protecting phase to ensure an accurate representation of 1-dimensional features if any, and followed by an optimization phase to achieve a good quality mesh.

The Delaunay refinement process is driven by criteria concerning either the size and shape of mesh cells and surface facets. The refinement process terminates when there are no more mesh cells or surface facets violating the criteria.

The criteria are designed to achieve a nice spread of the mesh vertices while ensuring the termination of the refinement process. Those criteria may be somehow tuned to the user needs to achieve for instance the respect of a sizing field by mesh elements, some topological conditions on the representation of boundary surfaces in the mesh, and/or some error bound for the approximation of boundary surfaces. To some extend, the user may tune the Delaunay refinement to a prescribed trade-off between mesh quality and mesh density. The mesh density refers to the number of mesh vertices and cells, i.e. to the complexity of the mesh. The mesh quality referred to here is measured by the radius edge ratio of surface facets end mesh cells, where the radius edge ratio of a simplex (triangle or tetrahedron) is the the ratio between its circumradius and its shortest edge.

#### Protection of 0- and 1-dimensional exposed features

If the domain description includes 0 dimensional features, the corresponding points are inserted into the Delaunay triangulation from the start.

If the domain has 1-dimensional exposed features, the method of protecting balls [\[CDR07,](#page-4516-2) [CDL07\]](#page-4516-1) is used to achieve an accurate representation of those features in the mesh and to guarantee that the refinement process terminates whatever may be the dihedral angles formed by input surface patches incident to a given 1-feature or the angles formed by two 1-features incident to a 0-feature.

According to this method, the 1-dimensional features are sampled with points and covered by protecting balls centered on the sample points, in such a way that : -no three balls intersect

-no pair of balls centered on different 1-features intersect.

The triangulation embedding the mesh is in fact a weighted Delaunay triangulation, and the triangulation is initialized by the insertion of all the protecting balls, regarded as weighted points. The Delaunay refinement process is then launched as before except that refinement points are no longer circumcenters but are weighted circumcenters. All Steiner vertices inserted by the refinement process are given a zero weight.

The method guarantees:

1) that each segment joining two successive centers on a 1-dimensional feature will stay in the triangulation, thus ensuring an accurate approximation of the 1-dimensional features.

2) that the refinement process will never try to insert a refinement point in the union of the protecting balls, which ensures the termination of the refinement process.

#### Optimization phase

Any tetrahedron that is quasi degenerate has a big radius edge ratio except those belonging to the family of slivers. A sliver is easily obtained as the convex hull of 4 points close to the equatorial circle of a 3D ball and roughly equally spread along this circle. The Delaunay refinement tracks tetrahedra with big radius edge ratio and therefore eliminates all kinds of badly shaped tetrahedra except slivers.

Therefore, at the end of the refinement process, some sliver shaped tetrahedra may occur in the mesh. The optimization phase aims at eliminating slivers.

The optimization phase is a succession of optimization processes, including possibly a Lloyd smoothing, an odt-smoothing, a perturber and an exuder.

The Lloyd and odt-smoother are global optimizers moving the mesh vertices to minimize a mesh energy. Those optimizers are described respectively in [\[DFG99,](#page-4517-1) [DW02\]](#page-4518-1) and in [\[Che04,](#page-4517-2) [ACSYD05\]](#page-4514-0). In both cases the mesh energy is the *L1* error resulting from the interpolation of the function  $f(x) = x^2$  by a piecewise linear function. In the case of the Lloyd smoother, the interpolation is linear in each Voronoi cell of the set of mesh vertices. In the case of the odt-smoother, the interpolation is linear in each cell of the Delaunay triangulation of the mesh vertices, hence the name odt which is an abbreviation for "optimal Delaunay triangulation".

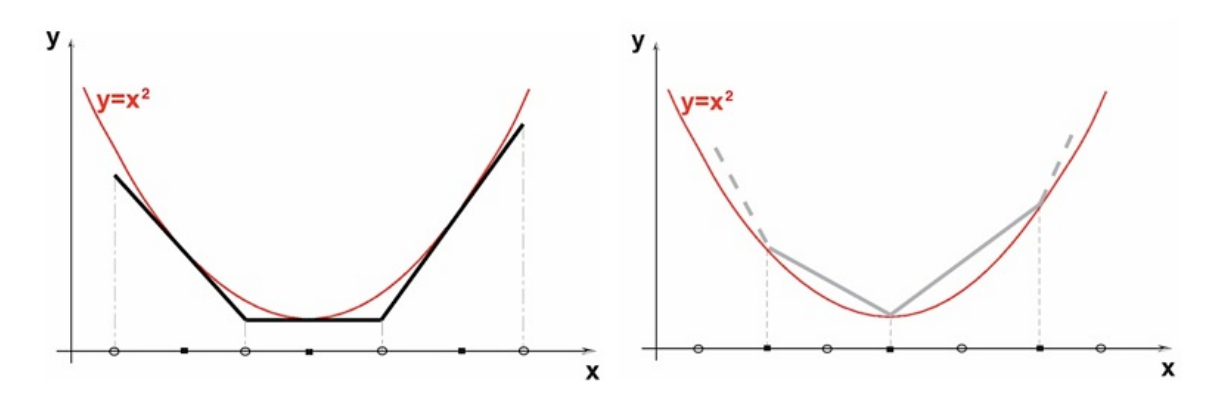

Figure 51.2: The one dimensional illustration of the mesh energy minimized by Lloyd (right) and ODT (left) smoothers.

The Lloyd optimizer is known to be blind to the occurrence of slivers in the mesh while the odt-smoother tends to chase them out. Both of them are global optimizers, meaning that they try to improve the whole mesh rather than focusing on the worst elements. However, both are empirically known to be very efficient as a preliminary step of optimization, as they tend to enhance the efficiency of the perturber and/or exuder applied next, see Figure [51.3](#page-3163-0)

The perturber and the exuder focus on improving the worst mesh elements. The perturber [\[TSA09\]](#page-4526-0) improves the meshes by local changes in the vertices positions aiming to make sliver disappear. The exuder  $[CDE^+00]$  $[CDE^+00]$ chases the remaining slivers by re-weighting mesh vertices with optimal weights.

Each optimization process can be activated or not, and tuned according to the user requirements and the available time. By default, only the perturber and the exuder are activated.

Optimization processes are designed to improve mesh quality. However, beware that such an improvement is obtained by perturbing mesh vertices and modifying the mesh connectivity which has an impact on the strict compliance to the refinement criteria. Though a strict compliance to mesh criteria is granted at the end of the Delaunay refinement, this may no longer be true after some optimization processes. Also beware that the default behavior does involve some optimization processes.

## <span id="page-3162-0"></span>51.2 Interface

#### The global functions

A 3D mesh generation process is launched through a call to one of the two following functions:

*template* <*class C3T3, class MeshDomain 3, class MeshCriteria*> *C3T3 make mesh 3( MeshDomain 3 domain,*

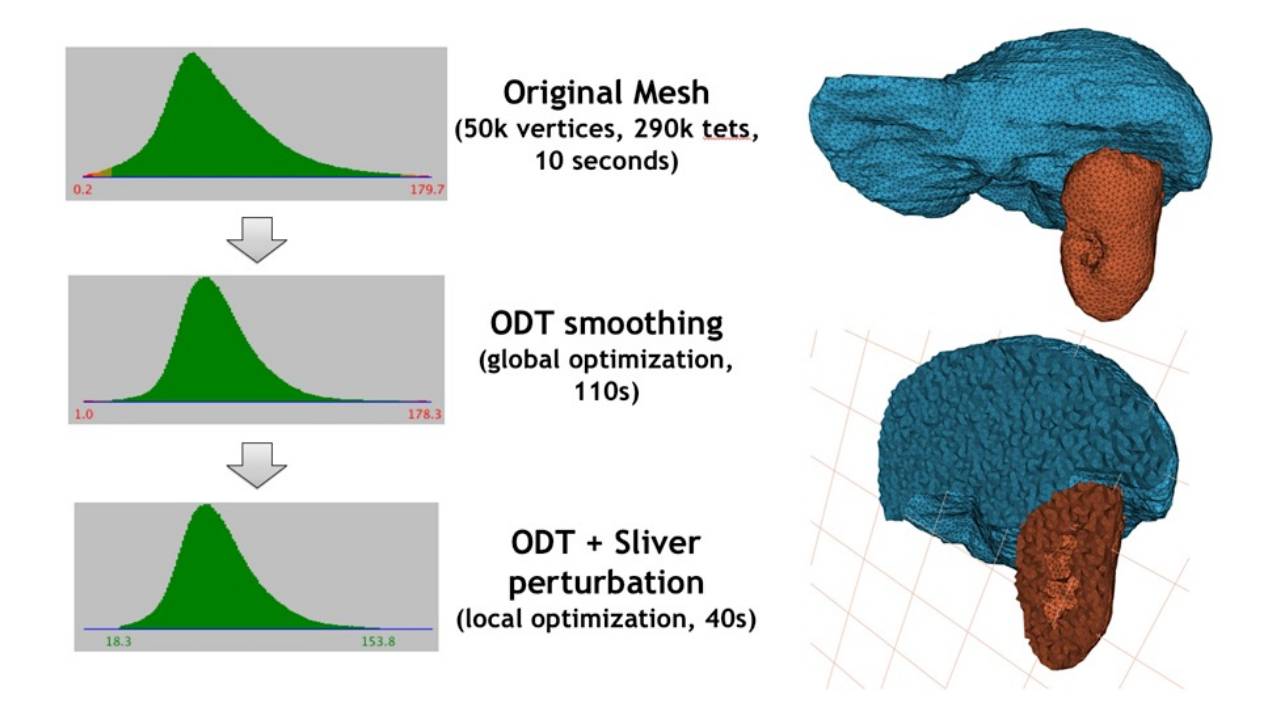

Figure 51.3: Compared effect of a global optimizer and the perturber. The left part shows the distribution of dihedral angles of mesh cells, right after Delaunay refinement (top), after some ODT smoothing (middle) and after perturbation (bottom). The numbers under the histograms give the measure in degrees of the smallest and biggest dihedral angles in the mesh.

<span id="page-3163-0"></span>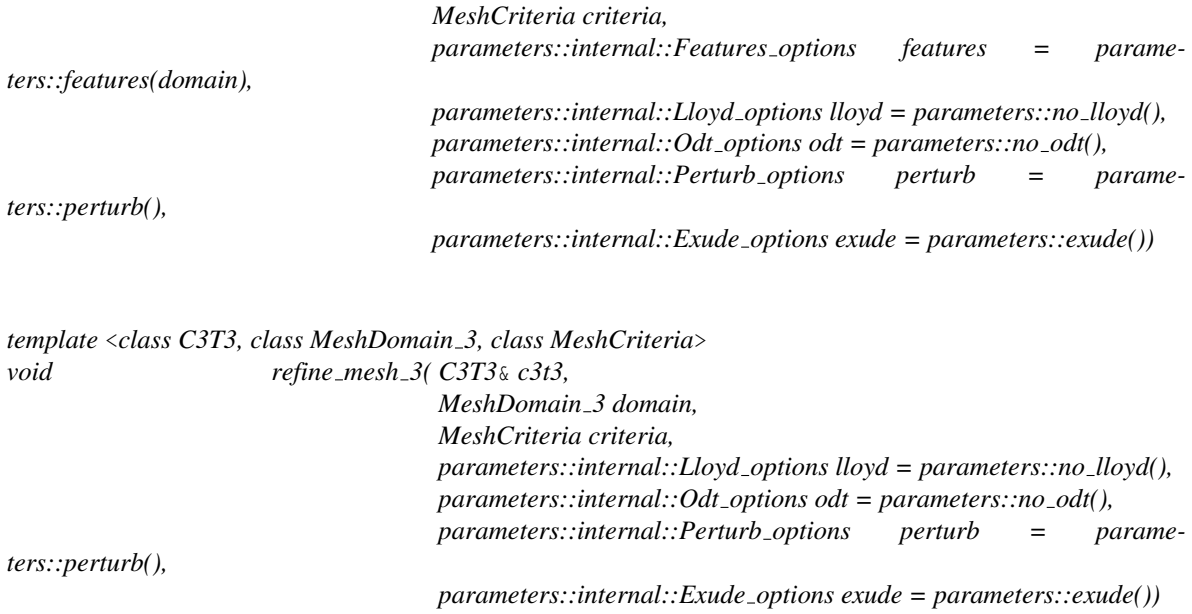

The function *make mesh 3* generates from scratch a mesh of the input domain, while the function *refine mesh 3* refines an existing mesh of the input domain. Note that as the protection of 0- and 1-dimensional features does not rely on Delaunay refinement, the function *refine mesh 3* has no parameter to preserve features.

#### The data structure

The template parameter *C3T3* is required to be a model of the concept *MeshComplex 3InTriangulation 3*, a data structure devised to represent a three dimensional complex embedded in a 3D triangulation. In both functions, an instance of type *C3T3* is used to maintain the current approximating simplicial mesh and to represent the final 3D mesh at the end of the procedure. The type *C3T3* is required to provide a nested type *C3T3::Triangulation 3* for the 3D triangulation embedding the mesh. This triangulation is required to be a *CGAL::Regular triangulation 3*. with vertex and cell base classes that are respectively models of the concepts *MeshVertexBase 3* and *MeshCellBase 3*.

#### The domain oracle and the features parameter

The template parameter *MeshDomain 3* is required to be a model of the concept *MeshDomain 3*. The argument *domain* of type *MeshDomain 3* is the sole link through which the domain to be discretized is known by the mesh generation algorithm.

This concept provides, among others, member functions to test whether or not a query segment intersects boundary surfaces, and to compute an intersection point in the affirmative. The *MeshDomain 3* concept adds member functions which given a query point tell whether the point lies inside or outside the domain and in which subdomain the point lies if inside.

If the domain description includes 0 and 1-dimensional features that have to be accurately represented in the final mesh, the template parameter *MeshDomain 3* is required to be of a model of the refined concept *MeshDomainWithFeatures 3*. Mainly the concept *MeshDomainWithFeatures 3* provides the incidence graph of 0, 1 and 2-dimensional features, and a member function to construct sample points on curve segments.

Using the parameter of type *Features*, the user whose domain is a model of *MeshDomainWithFeatures 3* can choose to have the corners and curve segments of the domain represented in the mesh or not. The type *Features* of this parameter is an internal undescribed type. The library provides functions to construct appropriate values of that type.

- *parameters::features(domain)* sets *features* according to the domain, i.e. 0 and 1-dimensional features are taken into account if *domain* is a *MeshDomainWithFeatures 3*
- *parameters::no features()* prevents the representation of 0 and 1-dimensional features in the mesh. This is useful to get a smooth and rough approximation of a domain with features.

#### The meshing criteria

The template parameter *MeshCriteria* must be a model of the concept *MeshCriteria 3*, or a model of the refined concept *MeshCriteriaWithFeatures 3* if the domain has exposed features. The argument of type *MeshCriteria* passed to the mesh generator specifies the size and shape requirements for the tetrahedra in the mesh and for the triangles in the boundary surface mesh. These criteria condition the rules that drive the refinement process. At the end of the refinement process, mesh elements satisfy the criteria. This may not be strictly true anymore after the optimization phase, but this last phase is devised to only improve the mesh quality.

The criteria for surface facets are governed by the four following parameters:

• *facet\_angle*. This parameter controls the shape of surface facets. Actually, it is a lower bound for the angle (in degree) of surface facets. When boundary surfaces are smooth, the termination of the meshing process is guaranteed if the angular bound is at most 30 degrees.

- *facet\_size*. This parameter controls the size of surface facets. Actually, each surface facet has a surface Delaunay ball which is a ball circumscribing the surface facet and centered on the surface patch. The parameter *facet size* is either a constant or a spatially variable scalar field, providing an upper bound for the radii of surface Delaunay balls.
- *facet distance.* This parameter controls the approximation error of boundary and subdivision surfaces. Actually, it is either a constant or a spatially variable scalar field. It provides an upper bound for the distance between the circumcenter of a surface facet and the center of a surface Delaunay ball of this facet.
- *facet topology.* This parameters controls the set of topological constraints which have to be verified by each surface facet. By default, each vertex of a surface facet has to be located on a surface patch, on a curve segment, or on a corner. It can also be set to check whether the three vertices of a surface facet belongs to the same surface patch. This has to be done cautiously, as such a criteria needs that each surface patches intersection is an input 1-dimensional feature.

The criteria for mesh cells are governed by two parameters:

- *cell radius edge ratio.* This parameter controls the shape of mesh cells (but can't filter slivers, as we discussed earlier). Actually, it is an upper bound for the ratio between the circumradius of a mesh tetrahedron and its shortest edge. There is a theoretical bound for this parameter: the Delaunay refinement process is guaranteed to terminate for values of *cell radius edge ratio* bigger than 2.
- *cell size.* This parameter controls the size of mesh tetrahedra. It is either a scalar or a spatially variable scalar field. It provides an upper bound on the circumradii of the mesh tetrahedra.

Figure [51.4](#page-3166-0) shows how the mesh generation process behaves with respect to these parameters.

If the domain has 1-dimensional exposed features, the *criteria* includes a sizing field to guide the sampling of 1-dimensional features with protecting balls centers.

• *edge size*. This constant or variable scalar field is used as an upper bound for the distance between two protecting ball centers that are consecutive on a 1-feature.

#### The optimization parameters

The four additional parameters are optimization parameters. They control which optimization processes are performed and allow the user to tune the parameters of the activated optimization processes. These parameters have internal types which are not described but the library provides global functions to generate appropriate values of these types:

- *parameters::lloyd()* and *parameters::no lloyd()* activate and deactivate the Lloyd smoother.
- *parameters::odt()* and *parameters::no odt()* activate and deactivate the odt-smoother.
- *parameters::perturb()* and *parameters::no perturb()* activate and deactivate the perturber.
- *parameters::exude()* and *parameters::no exude()* activate and deactivate the exuder.

These parameters are optional and can be passed in any order. If one parameter is not passed the default value is used. By default, only the perturber and the exuder are activated. Note that whatever may be the optimization

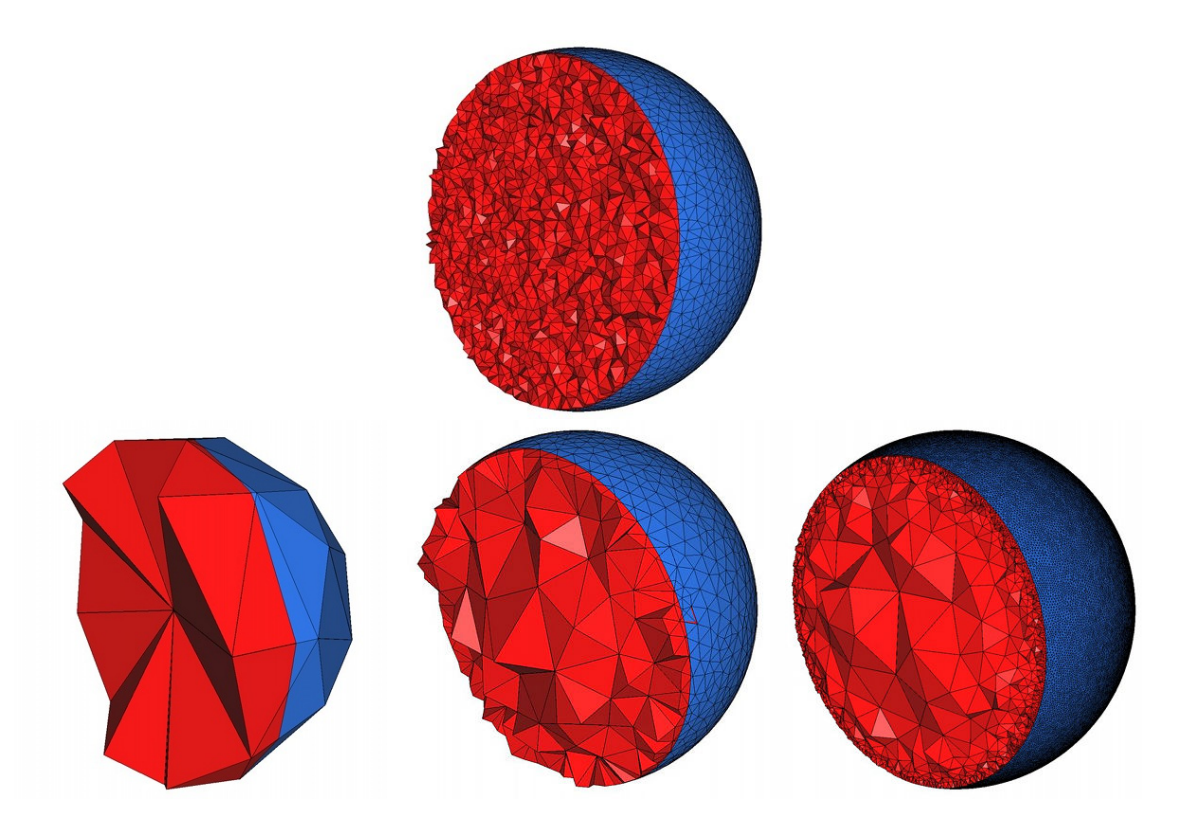

<span id="page-3166-0"></span>Figure 51.4: Top : the mesh is obtained using the parameters  $(25,0.15,0.05)$  for the angular bound, radius bound and distance bound of surface facets and (4,0.2) for the radius-edge bound and radius bound of mesh cells. The result is a uniform mesh which contains tetrahedra of about the same size. Bottom left : the mesh is obtained by relaxing the *size bound* of tetrahedra and facets. The result is a small coarse mesh. Bottom middle : the mesh is obtained from the previous one by tightening the *distance bound* of surface facets to 0.01. The result is then a graded 3D mesh with a dense surface mesh achieving a precise approximation. Bottom right : the mesh is obtained from the previous one by fixing *radius bound* of surface facets to 0.01. The surface mesh is then denser to achieve the size bound.

processes activated by *make mesh 3* or *refine mesh 3*, they are always launched in the order that is a suborder of the following: *odt smoother*, *Lloyd smoother*, *perturber* and *exuder*.

The package also provides four global functions to launch each optimization process independently. These functions are useful for advanced experimentation on the efficiency of each optimization method. Note however that the exuder adds on mesh vertices weights that are conditioned by vertices positions. Therefore an exudation process should never be run before a smoother or a perturber. For a maximum efficiency, whatever may be the optimization processes activated, they should be launched in the order that is a suborder of the following: *odtsmoother*, *Lloyd-smoother*, *perturber*, *exuder*.

*template*< *class C3T3, class MeshDomain 3* > *Mesh optimization return code lloyd optimize mesh 3( C3T3*& *c3t3, MeshDomain 3 domain)*

*template*< *class C3T3, class MeshDomain 3* > *Mesh optimization return code odt optimize mesh 3( C3T3*& *c3t3, MeshDomain 3 domain)*

*template*< *class C3T3, class MeshDomain 3* > *Mesh optimization return code perturb mesh 3( C3T3*& *c3t3, MeshDomain 3 domain)* *template*< *class C3T3* > *Mesh optimization return code exude mesh 3( C3T3*& *c3t3)*

Note that the global functions activating the optimization processes or launching those processes have themselves parameters (see details in reference pages) to tune the optimization process.

# <span id="page-3167-0"></span>51.3 Examples

#### <span id="page-3167-1"></span>51.3.1 3D Domains Bounded by Isosurfaces

The following code produces a 3D mesh for a domain whose boundary surface is an isosurface defined by an implicit function. Figure [51.5](#page-3168-1) shows a cut view of the resulting mesh.

Note the use of named parameters (from Boost library) in the constructor of the *Mesh criteria* instance.

```
\sqrt{2} \sqrt{2} \sqrt{2} \sqrt{2} \sqrt{2} \sqrt{2} \sqrt{2} \sqrt{2} \sqrt{2} \sqrt{2} \sqrt{2} \sqrt{2} \sqrt{2} \sqrt{2} \sqrt{2} \sqrt{2} \sqrt{2} \sqrt{2} \sqrt{2} \sqrt{2} \sqrt{2} \sqrt{2} \sqrt{2} \sqrt{2} \sqrt{2} \sqrt{2} \sqrt{2} \sqrt{2#include <CGAL/Exact_predicates_inexact_constructions_kernel.h>
#include <CGAL/Mesh_triangulation_3.h>
#include <CGAL/Mesh_complex_3_in_triangulation_3.h>
#include <CGAL/Mesh_criteria_3.h>
#include <CGAL/Implicit_mesh_domain_3.h>
#include <CGAL/make_mesh_3.h>
// Domain
typedef CGAL::Exact_predicates_inexact_constructions_kernel K;
typedef K::FT FT;
typedef K::Point_3 Point;
typedef FT (Function)(const Point&);
typedef CGAL::Implicit_mesh_domain_3<Function,K> Mesh_domain;
// Triangulation
typedef CGAL::Mesh_triangulation_3<Mesh_domain>::type Tr;
typedef CGAL::Mesh_complex_3_in_triangulation_3<Tr> C3t3;
// Criteria
typedef CGAL::Mesh_criteria_3<Tr> Mesh_criteria;
// To avoid verbose function and named parameters call
using namespace CGAL::parameters;
// Function
FT sphere_function (const Point& p)
{ return CGAL::squared_distance(p, Point(CGAL::ORIGIN))-1; }
int main()
{
  // Domain (Warning: Sphere_3 constructor uses squared radius !)
  Mesh_domain domain(sphere_function, K::Sphere_3(CGAL::ORIGIN, 2.));
  // Mesh criteria
```
```
Mesh_criteria criteria(facet_angle=30, facet_size=0.1,
       facet_distance=0.025,
                                                  cell_radius_edge_ratio=2, cell_size=0.1);
    // Mesh generation
    C3t3 c3t3 = CGAL::make_mesh_3<C3t3>(domain, criteria);
    // Output
    std::ofstream medit_file("out.mesh");
    c3t3.output_to_medit(medit_file);
    return 0;
 }
\overline{\phantom{a}} \overline{\phantom{a}} \overline{\
```
**File:** examples/Mesh\_3/mesh\_implicit\_sphere.cpp

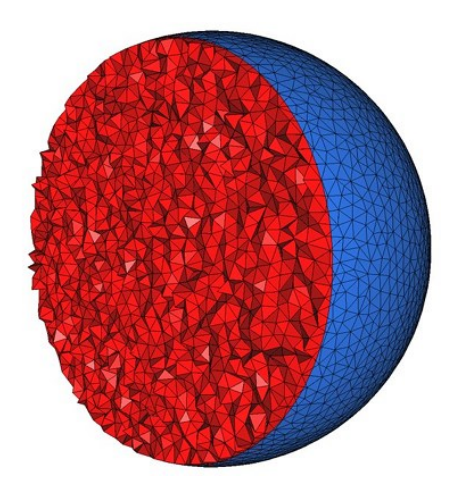

Figure 51.5: Cut view of a 3D mesh produced from an implicit domain

#### <span id="page-3168-0"></span>51.3.2 3D Polyhedral Domains

The following code produces a 3D mesh for a domain defined by polyhedral surfaces. Figure [51.6](#page-3170-0) shows the resulting mesh.  $\overline{\phantom{a}}$   $\overline{\phantom{a}}$   $\overline{\$ 

```
#include <CGAL/Exact_predicates_inexact_constructions_kernel.h>
#include <CGAL/Mesh_triangulation_3.h>
#include <CGAL/Mesh_complex_3_in_triangulation_3.h>
#include <CGAL/Mesh_criteria_3.h>
#include <CGAL/Polyhedral_mesh_domain_3.h>
#include <CGAL/make_mesh_3.h>
#include <CGAL/refine_mesh_3.h>
// IO
#include <CGAL/IO/Polyhedron_iostream.h>
```

```
// Domain
typedef CGAL::Exact_predicates_inexact_constructions_kernel K;
typedef CGAL::Polyhedron_3<K> Polyhedron;
typedef CGAL::Polyhedral_mesh_domain_3<Polyhedron, K> Mesh_domain;
// Triangulation
typedef CGAL::Mesh_triangulation_3<Mesh_domain>::type Tr;
typedef CGAL::Mesh_complex_3_in_triangulation_3<Tr> C3t3;
// Criteria
typedef CGAL::Mesh_criteria_3<Tr> Mesh_criteria;
// To avoid verbose function and named parameters call
using namespace CGAL::parameters;
int main()
{
  // Create input polyhedron
 Polyhedron polyhedron;
  std::ifstream input("data/elephant.off");
 input >> polyhedron;
 // Create domain
 Mesh_domain domain(polyhedron);
  // Mesh criteria (no cell_size set)
 Mesh_criteria criteria(facet_angle=25, facet_size=0.15,
   facet_distance=0.008,
                         cell_radius_edge_ratio=3);
  // Mesh generation
 C3t3 c3t3 = CGAL::make_mesh_3<C3t3>(domain, criteria, no_perturb(),
   no_exude());
 // Output
  std::ofstream medit_file("out_1.mesh");
  c3t3.output_to_medit(medit_file);
 medit_file.close();
  // Set tetrahedron size (keep cell_radius_edge_ratio), ignore facets
 Mesh_criteria new_criteria(cell_radius_edge_ratio=3, cell_size=0.03);
  // Mesh refinement
 CGAL::refine_mesh_3(c3t3, domain, new_criteria);
 // Output
 medit_file.open("out_2.mesh");
 c3t3.output_to_medit(medit_file);
  return 0;
}
```
 $\overline{\phantom{a}}$   $\overline{\phantom{a}}$   $\overline{\$ 

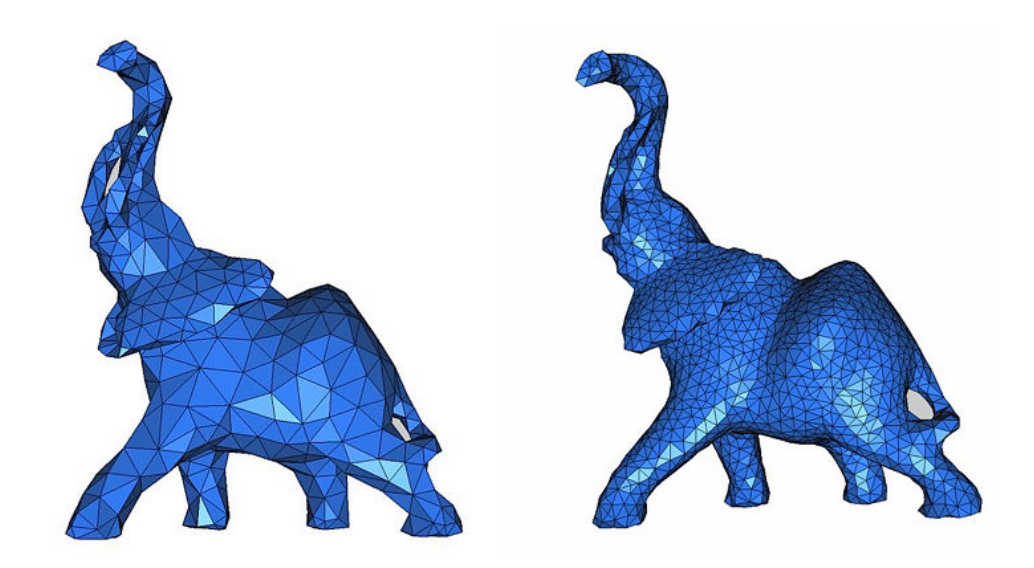

<span id="page-3170-0"></span>Figure 51.6: View of 3D meshes produced from a polyhedral domain. (i) is a view of file out 1.mesh and (ii) is a view of file out 2.mesh. Code from subsection [51.3.2](#page-3168-0) generates these files.

#### <span id="page-3170-1"></span>51.3.3 Domains From Segmented 3D Images

The following code produces a 3D mesh from a 3D image. The image is a segmented medical image in which each voxel is associated a label in accordance with the tissue the voxel belongs to. The domain is therefore a multi-domain where each subdomain corresponds to a specific tissue.

In the following example, the image is read from the file *liner.inr.gz* which is encoded in the format of the library Inrimage *http://inrimage.gforge.inria.fr/*. The resulting mesh is shown in Figure [51.7.](#page-3171-0)  $\sqrt{2}$   $\sqrt{2}$   $\sqrt{2$ 

```
#include <CGAL/Exact_predicates_inexact_constructions_kernel.h>
#include <CGAL/Mesh_triangulation_3.h>
#include <CGAL/Mesh_complex_3_in_triangulation_3.h>
#include <CGAL/Mesh_criteria_3.h>
#include <CGAL/Labeled_image_mesh_domain_3.h>
#include <CGAL/make_mesh_3.h>
#include <CGAL/Image_3.h>
// Domain
typedef CGAL::Exact_predicates_inexact_constructions_kernel K;
typedef CGAL::Labeled_image_mesh_domain_3<CGAL::Image_3,K> Mesh_domain;
// Triangulation
typedef CGAL::Mesh_triangulation_3<Mesh_domain>::type Tr;
typedef CGAL::Mesh_complex_3_in_triangulation_3<Tr> C3t3;
// Criteria
typedef CGAL::Mesh_criteria_3<Tr> Mesh_criteria;
```

```
// To avoid verbose function and named parameters call
using namespace CGAL::parameters;
int main()
{
   // Loads image
   CGAL::Image_3 image;
   image.read("data/liver.inr.gz");
   // Domain
   Mesh_domain domain(image);
   // Mesh criteria
   Mesh_criteria criteria(facet_angle=30, facet_size=6, facet_distance=4,
                                         cell_radius_edge_ratio=3, cell_size=8);
   // Meshing
   C3t3 c3t3 = CGAL::make_mesh_3<C3t3>(domain, criteria);
   // Output
   std::ofstream medit_file("out.mesh");
   c3t3.output_to_medit(medit_file);
   return 0;
}
\overline{\phantom{a}} \overline{\phantom{a}} \overline{\
```
**File:** examples/Mesh\_3/mesh\_3D\_image.cpp

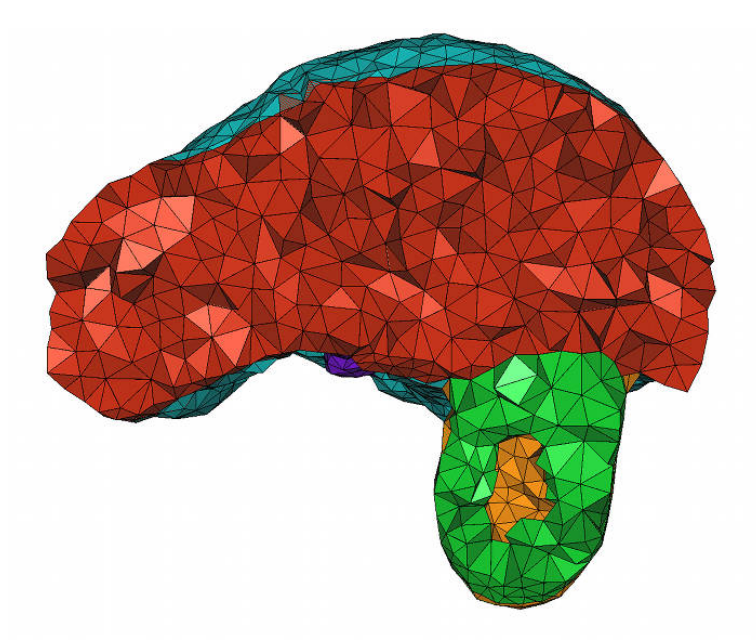

<span id="page-3171-0"></span>Figure 51.7: Cut view of a 3D mesh produced from a segmented liver image. Code from subsection [51.3.3](#page-3170-1) generates this file.

#### 51.3.4 Using Variable Sizing Field

#### Sizing field as an analytical function

<span id="page-3172-0"></span>The following example shows how to use an analytical function as sizing field.

```
\overline{a} \overline{a} \overline{#include <CGAL/Exact_predicates_inexact_constructions_kernel.h>
#include <CGAL/Mesh_triangulation_3.h>
#include <CGAL/Mesh_complex_3_in_triangulation_3.h>
#include <CGAL/Mesh_criteria_3.h>
#include <CGAL/Implicit_mesh_domain_3.h>
#include <CGAL/make_mesh_3.h>
// Domain
typedef CGAL::Exact_predicates_inexact_constructions_kernel K;
typedef K::FT FT;
typedef K::Point_3 Point;
typedef FT (Function)(const Point&);
typedef CGAL::Implicit_mesh_domain_3<Function,K> Mesh_domain;
// Triangulation
typedef CGAL::Mesh_triangulation_3<Mesh_domain>::type Tr;
typedef CGAL::Mesh_complex_3_in_triangulation_3<Tr> C3t3;
// Criteria
typedef CGAL::Mesh_criteria_3<Tr> Mesh_criteria;
// Sizing field
struct Spherical_sizing_field
{
  typedef ::FT FT;
  typedef Point Point_3;
  typedef Mesh_domain::Index Index;
  FT operator()(const Point_3& p, const int, const Index&) const
   {
    FT sq_d_to_origin = CGAL::squared_distance(p, Point(CGAL::ORIGIN));
     return CGAL::abs( CGAL::sqrt(sq_d_to_origin)-0.5 ) / 5. + 0.025;
  }
};
// To avoid verbose function and named parameters call
using namespace CGAL::parameters;
// Function
FT sphere_function (const Point& p)
{ return CGAL::squared_distance(p, Point(CGAL::ORIGIN))-1; }
int main()
{
  // Domain (Warning: Sphere_3 constructor uses squared radius !)
  Mesh_domain domain(sphere_function, K::Sphere_3(CGAL::ORIGIN, 2.));
```

```
// Mesh criteria
    Spherical_sizing_field size;
    Mesh_criteria criteria(facet_angle=30, facet_size=0.1,
      facet_distance=0.025,
                                              cell_radius_edge_ratio=2, cell_size=size);
    // Mesh generation
    C3t3 c3t3 = CGAL::make_mesh_3<C3t3>(domain, criteria, no_exude(),
      no_perturb());
    // Output
    std::ofstream medit_file("out.mesh");
    c3t3.output_to_medit(medit_file);
    return 0;
 }
\overline{\phantom{a}} \overline{\phantom{a}} \overline{\
```
**File:** examples/Mesh\_3/mesh\_implicit\_sphere\_variable\_size.cpp

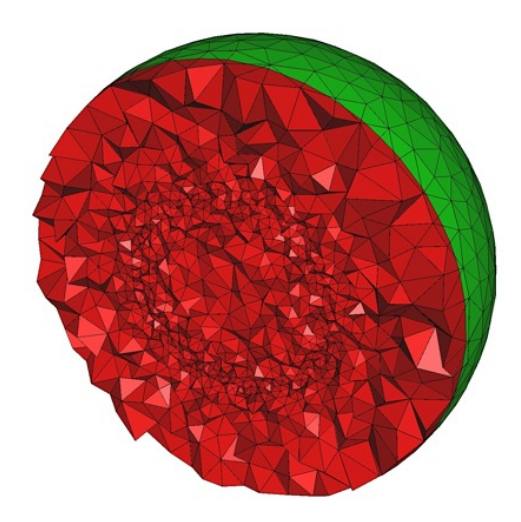

Figure 51.8: Cut view of a 3D mesh produced from an implicit sphere with non-constant sizing field. Code from subsection [51.3.4](#page-3172-0) generates this file.

#### Different Sizing Field for Different Subdomains

<span id="page-3173-0"></span>The following example shows how to use different size for different organs in a 3D medical image.

```
#include <CGAL/Exact_predicates_inexact_constructions_kernel.h>
#include <CGAL/Mesh_triangulation_3.h>
#include <CGAL/Mesh_complex_3_in_triangulation_3.h>
#include <CGAL/Mesh_criteria_3.h>
#include <CGAL/Mesh_constant_domain_field_3.h>
```
 $\overline{a}$   $\overline{a}$   $\overline{$ 

```
#include <CGAL/Labeled_image_mesh_domain_3.h>
#include <CGAL/make_mesh_3.h>
#include <CGAL/Image_3.h>
// Domain
typedef CGAL::Exact_predicates_inexact_constructions_kernel K;
typedef CGAL::Labeled_image_mesh_domain_3<CGAL::Image_3,K> Mesh_domain;
// Triangulation
typedef CGAL::Mesh_triangulation_3<Mesh_domain>::type Tr;
typedef CGAL::Mesh_complex_3_in_triangulation_3<Tr> C3t3;
// Criteria
typedef CGAL::Mesh_criteria_3<Tr> Mesh_criteria;
typedef CGAL::Mesh_constant_domain_field_3<Mesh_domain::R,
                                           Mesh_domain::Index>
   Sizing_field;
// To avoid verbose function and named parameters call
using namespace CGAL::parameters;
int main()
{
  // Loads image
 CGAL::Image_3 image;
  image.read("data/liver.inr.gz");
 // Domain
 Mesh_domain domain(image);
 // Sizing field: set global size to 8 and kidney size (label 127) to 3
 double kidney_size = 3.;
 int volume_dimension = 3;
  Sizing_field size(8);
  size.set_size(kidney_size, volume_dimension,
                domain.index_from_subdomain_index(127));
 // Mesh criteria
 Mesh_criteria criteria(facet_angle=30, facet_size=6, facet_distance=2,
                         cell_radius_edge_ratio=3, cell_size=size);
  // Meshing
 C3t3 c3t3 = CGAL::make_mesh_3<C3t3>(domain, criteria);
 // Output
  std::ofstream medit_file("out.mesh");
 c3t3.output_to_medit(medit_file);
  return 0;
}
```

```
File: examples/Mesh_3/mesh_3D_image_variable_size.cpp
```
 $\overline{\phantom{a}}$   $\overline{\phantom{a}}$   $\overline{\$ 

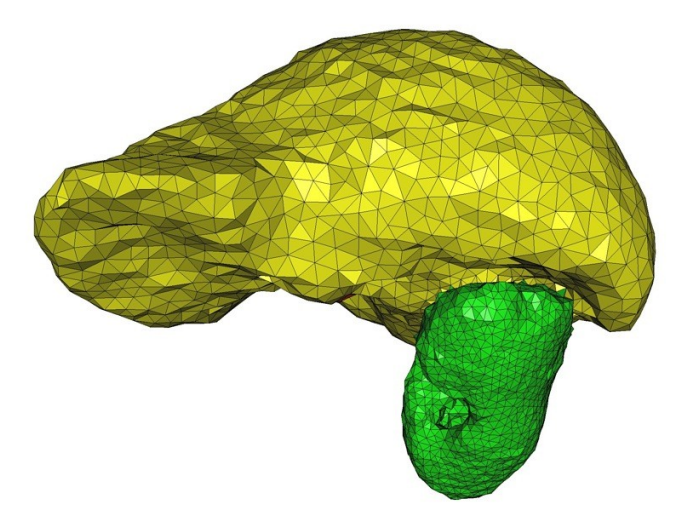

Figure 51.9: View of a 3D mesh produced from a 3D image with different size for different organs. Code from subsection [51.3.4](#page-3173-0) generates this file.

#### <span id="page-3175-0"></span>51.3.5 Meshing Domains with Sharp Features

#### 3D polyhedral domain with edges

The following example shows how to generate a mesh from a polyhedral surface. The output mesh conforms to the sharp features of the input surface.

```
\overline{\phantom{a}} \overline{\phantom{a}} \overline{\#include <CGAL/Exact_predicates_inexact_constructions_kernel.h>
#include <CGAL/Mesh_triangulation_3.h>
#include <CGAL/Mesh_complex_3_in_triangulation_3.h>
#include <CGAL/Mesh_criteria_3.h>
#include <CGAL/Polyhedral_mesh_domain_with_features_3.h>
#include <CGAL/make_mesh_3.h>
// Domain
typedef CGAL::Exact_predicates_inexact_constructions_kernel K;
typedef CGAL::Polyhedral_mesh_domain_with_features_3<K> Mesh_domain;
// Triangulation
typedef CGAL::Mesh_triangulation_3<Mesh_domain>::type Tr;
typedef CGAL::Mesh_complex_3_in_triangulation_3<
   Tr,Mesh_domain::Corner_index,Mesh_domain::Curve_segment_index> C3t3;
// Criteria
typedef CGAL::Mesh_criteria_3<Tr> Mesh_criteria;
// To avoid verbose function and named parameters call
using namespace CGAL::parameters;
int main()
{
```

```
// Create domain
    Mesh_domain domain("data/fandisk.off");
    // Get sharp features
    domain.detect_features();
    // Mesh criteria
   Mesh_criteria criteria(edge_size = 0.025,
                                           facet_angle = 25, facet_size = 0.05,
      facet_distance = 0.005,
                                           cell_radius_edge_ratio = 3, cell_size = 0.05);
    // Mesh generation
   C3t3 c3t3 = CGAL::make_mesh_3<C3t3>(domain, criteria);
   // Output
    std::ofstream medit_file("out.mesh");
    c3t3.output_to_medit(medit_file);
 }
\overline{\phantom{a}} \overline{\phantom{a}} \overline{\
```
**File:** examples/Mesh\_3/mesh\_polyhedral\_domain\_with\_features.cpp

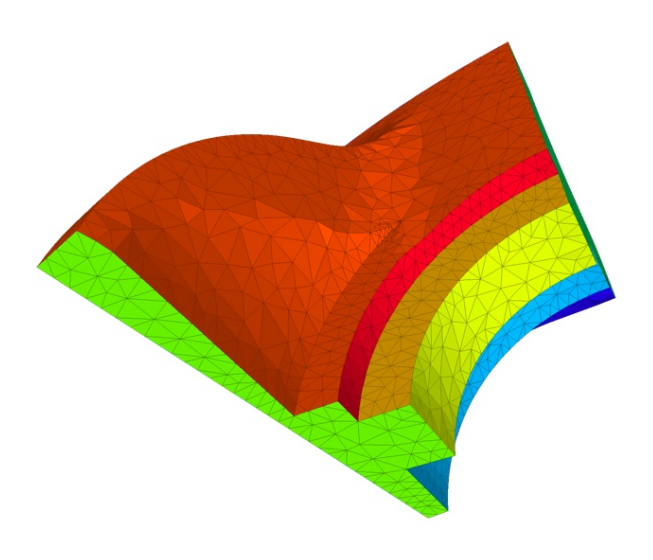

Figure 51.10: View of a 3D mesh with sharp features. Code from subsection [51.3.5](#page-3175-0) generates this mesh.

#### Implicit domain with 1D features

The following example shows how to generate a mesh from an implicit domain. We add by hand the intersection of the spheres as a sharp feature.  $\overline{\phantom{a}}$ 

```
#include <CGAL/Exact_predicates_inexact_constructions_kernel.h>
#include <CGAL/Mesh_triangulation_3.h>
#include <CGAL/Mesh_complex_3_in_triangulation_3.h>
#include <CGAL/Mesh_criteria_3.h>
```

```
#include <CGAL/Implicit_mesh_domain_3.h>
#include <CGAL/Mesh_domain_with_polyline_features_3.h>
#include <CGAL/make_mesh_3.h>
// Kernel
typedef CGAL::Exact_predicates_inexact_constructions_kernel K;
// Domain
typedef K::FT FT;
typedef K::Point_3 Point;
typedef FT (Function)(const Point&);
typedef CGAL::Mesh_domain_with_polyline_features_3<
 CGAL::Implicit_mesh_domain_3<Function,K> > Mesh_domain;
// Polyline
typedef std::vector<Point> Polyline_3;
typedef std::list<Polyline_3> Polylines;
// Triangulation
typedef CGAL::Mesh_triangulation_3<Mesh_domain>::type Tr;
typedef CGAL::Mesh_complex_3_in_triangulation_3<
  Tr,Mesh_domain::Corner_index,Mesh_domain::Curve_segment_index> C3t3;
// Criteria
typedef CGAL::Mesh_criteria_3<Tr> Mesh_criteria;
// To avoid verbose function and named parameters call
using namespace CGAL::parameters;
// Function
FT sphere_function1 (const Point& p)
{ return CGAL::squared_distance(p, Point(CGAL::ORIGIN))-2; }
FT sphere_function2 (const Point& p)
{ return CGAL::squared_distance(p, Point(2, 0, 0))-2; }
FT sphere_function (const Point& p)
{
 if(sphere function1(p) < 0 || sphere function2(p) < 0)return -1;
 else
   return 1;
}
#include <cmath>
int main()
{
  // Domain (Warning: Sphere_3 constructor uses squared radius !)
 Mesh_domain domain(sphere_function, K::Sphere_3(Point(1, 0, 0), 6.));
  // Mesh criteria
```

```
Mesh_criteria criteria(edge_size = 0.15,
```

```
facet_angle = 25, facet_size = 0.15,
                                   cell_radius_edge_ratio = 2, cell_size = 0.15);
   // Create edge that we want to preserve
   Polylines polylines (1);
   Polyline_3& polyline = polylines.front();
   for(int i = 0; i < 360; ++i)
   {
     Point p (1, std::cos(i*CGAL_PI/180), std::sin(i*CGAL_PI/180));
     polyline.push_back(p);
   }
   polyline.push_back(polyline.front()); // close the line
   // Insert edge in domain
   domain.add_features(polylines.begin(), polylines.end());
   // Mesh generation without feature preservation
   C3t3 c3t3 = CGAL::make_mesh_3<C3t3>(domain, criteria,
                                                    CGAL::parameters::no_features());
   std::ofstream medit_file("out-no-protection.mesh");
   c3t3.output_to_medit(medit_file);
  medit_file.close();
   c3t3.clear();
   // Mesh generation with feature preservation
   c3t3 = CGAL::make_mesh_3<C3t3>(domain, criteria);
   // Output
   medit_file.open("out-with-protection.mesh");
   c3t3.output_to_medit(medit_file);
   medit_file.close();
   return 0;
}
\overline{\phantom{a}} \overline{\phantom{a}} \overline{\
```
**File:** examples/Mesh\_3/mesh\_two\_implicit\_spheres\_with\_balls.cpp

#### 51.3.6 Tuning Mesh Optimization

In the previous examples, the mesh generation is launched through a call *make mesh 3(domain,criteria)* with a minimal number of parameters. In such cases, the default optimization strategy is applied: after the Delaunay refinement process two optimization steps are performed, a perturbation and a sliver exudation. The following examples show how to disable default optimization steps and how to tune the parameters of optimization steps.

#### Disabling exudation and tuning perturbation

In this first example, we show how to disable the exudation step. The optimization phase after the refinement includes only a perturbation phase which is launched with no time bound and an objective of 10 degrees for the

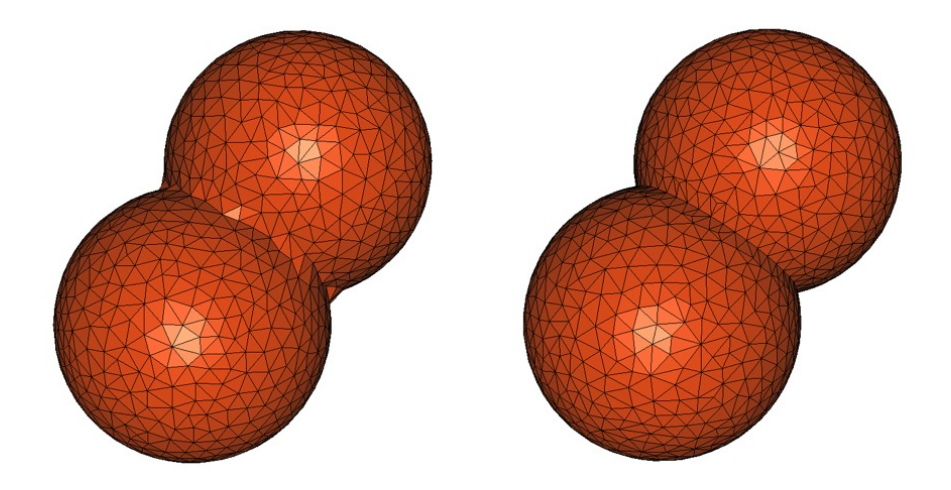

Figure 51.11: View of a 3D mesh with sharp features generated from two intersected implicit spheres. On the left, one can see the mesh without feature preservation, and on the right the mesh with feature preservation.

minimum dihedral angle of the mesh. The example shows two ways of achieving the same result. The first way issues a single call to *make mesh 3* with the required optimization process activated and tuned. In the second way, *make\_mesh\_3* is first called without any optimization process and the resulting mesh is next optimized through a call to *perturb mesh 3* with tuned parameters.  $\overline{\phantom{a}}$   $\overline{\phantom{a}}$   $\overline{\$ 

```
#include <CGAL/Exact_predicates_inexact_constructions_kernel.h>
#include <CGAL/Mesh_triangulation_3.h>
#include <CGAL/Mesh_complex_3_in_triangulation_3.h>
#include <CGAL/Mesh_criteria_3.h>
#include <CGAL/Labeled_image_mesh_domain_3.h>
#include <CGAL/make_mesh_3.h>
#include <CGAL/Image_3.h>
// Domain
typedef CGAL::Exact_predicates_inexact_constructions_kernel K;
typedef CGAL::Labeled_image_mesh_domain_3<CGAL::Image_3,K> Mesh_domain;
// Triangulation
typedef CGAL::Mesh_triangulation_3<Mesh_domain>::type Tr;
typedef CGAL::Mesh_complex_3_in_triangulation_3<Tr> C3t3;
// Mesh Criteria
typedef CGAL::Mesh_criteria_3<Tr> Mesh_criteria;
// To avoid verbose function and named parameters call
using namespace CGAL::parameters;
int main()
{
  // Domain
  CGAL::Image_3 image;
  image.read("data/liver.inr.gz");
 Mesh_domain domain(image);
```

```
// Mesh criteria
 Mesh_criteria criteria(facet_angle=30, facet_size=5,
   facet_distance=1.5,
                         cell_radius_edge_ratio=2, cell_size=7);
 // Mesh generation and optimization in one call (sliver_bound is the
 // targeted dihedral angle in degree)
 C3t3 c3t3 = CGAL::make_mesh_3<C3t3>(domain, criteria,
                                      no_exude(),
                                      perturb(sliver_bound=10,
   time_limit=15));
  // Mesh generation and optimization in several call
 C3t3 c3t3_bis = CGAL::make_mesh_3<C3t3>(domain, criteria,
                                          no_perturb(), no_exude());
 CGAL::perturb_mesh_3(c3t3_bis, domain, time_limit=15);
 // Output
 std::ofstream medit_file("out.mesh");
 c3t3.output_to_medit(medit_file);
 std::ofstream medit_file_bis("out_bis.mesh");
 c3t3_bis.output_to_medit(medit_file_bis);
 return 0;
}
```
**File:** examples/Mesh\_3/mesh\_optimization\_example.cpp

#### Using Lloyd global optimization

In this second example, we show how to call the Lloyd optimization on the mesh, followed by a call to exudation. We set a time bound of 30s for the Lloyd optimization. We set a time bound of 10s and a sliver bound of 10 degrees for the exuder.

 $\overline{\phantom{a}}$   $\overline{\phantom{a}}$   $\overline{\$ 

```
\overline{\phantom{a}}#include <CGAL/Exact_predicates_inexact_constructions_kernel.h>
#include <CGAL/Mesh_triangulation_3.h>
#include <CGAL/Mesh_complex_3_in_triangulation_3.h>
#include <CGAL/Mesh_criteria_3.h>
#include <CGAL/Labeled_image_mesh_domain_3.h>
#include <CGAL/make_mesh_3.h>
#include <CGAL/Image_3.h>
// Domain
typedef CGAL::Exact_predicates_inexact_constructions_kernel K;
typedef CGAL::Labeled_image_mesh_domain_3<CGAL::Image_3,K> Mesh_domain;
// Triangulation
```

```
typedef CGAL::Mesh_triangulation_3<Mesh_domain>::type Tr;
typedef CGAL::Mesh_complex_3_in_triangulation_3<Tr> C3t3;
// Mesh Criteria
typedef CGAL::Mesh_criteria_3<Tr> Mesh_criteria;
// To avoid verbose function and named parameters call
using namespace CGAL::parameters;
int main()
{
  // Domain
  CGAL::Image_3 image;
   image.read("data/liver.inr.gz");
  Mesh_domain domain(image);
   // Mesh criteria
  Mesh_criteria criteria(facet_angle=30, facet_distance=1.2,
                                 cell_radius_edge_ratio=2);
  // Mesh generation and optimization in one call
  C3t3 c3t3 = CGAL::make_mesh_3<C3t3>(domain, criteria,
                                                  lloyd(time_limit=30),
                                                  no_perturb(),
                                                  exude(time_limit=10,
    sliver_bound=10));
   // Mesh generation and optimization in several call
  C3t3 c3t3_bis = CGAL::make_mesh_3<C3t3>(domain, criteria,
                                                       no_perturb(), no_exude());
   CGAL::lloyd_optimize_mesh_3(c3t3_bis, domain, time_limit=30);
   CGAL::exude_mesh_3(c3t3_bis, sliver_bound=10, time_limit=10);
   // Output
   std::ofstream medit_file("out.mesh");
   c3t3.output_to_medit(medit_file);
   std::ofstream medit_file_bis("out_bis.mesh");
  c3t3_bis.output_to_medit(medit_file_bis);
   return 0;
}
\overline{\phantom{a}} \overline{\phantom{a}} \overline{\
```
**File:** examples/Mesh\_3/mesh\_optimization\_lloyd\_example.cpp

## 51.4 Performances

We provide here some benchmarks of the performances of the mesh generation engine. The machine used is a PC running Linux64 with two Intel Xeon CPU X5450 clocked at 3.00 GHz with 32GB of RAM. The program has been compiled with g++ v4.3.2 with the -O3 option. Note that our implementation does not take advantage of multi-core architectures.

Those benchmarks have been done using CGAL v3.8.

#### 51.4.1 Delaunay refinement

We study the refinement part of the mesh generation engine in this section. We give the CPU time (measured by *CGAL::Timer*) using the 3 provided oracles. In all experiments, we produce well shaped elements: we set the facet angle bound and the radius edge bound to their theoretical limit (resp. 30 degrees and 2). We also use the same uniform sizing field for facets and cells.

#### Implicit function

We mesh an analytical sphere of radius 1.

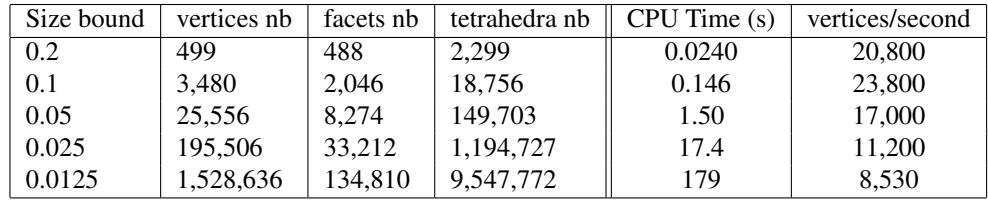

#### Polyhedral domain

We mesh a volume bounded by a closed triangulated surface made of about 50,000 vertices and 100,000 triangles. Picture [51.12](#page-3183-0) shows the mesh obtained when size is set to 0.005.

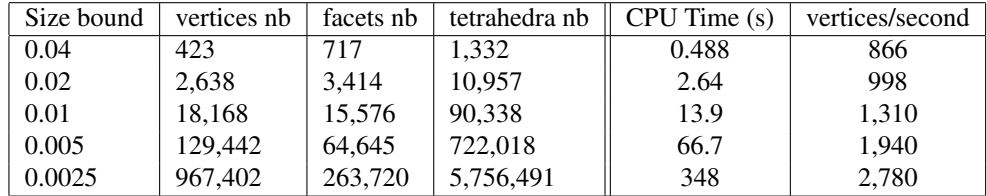

#### 3D image

We mesh image number 2 from the 3D-IRCADb-0[1](#page-3182-0)<sup>1</sup> public database. The size of this image is  $512x512x172$ voxels (about 45M voxels). The size of the voxels is 0.78mm x 0.78mm x 1.6mm. Picture [51.13](#page-3184-0) shows the mesh obtained for size set to 4.

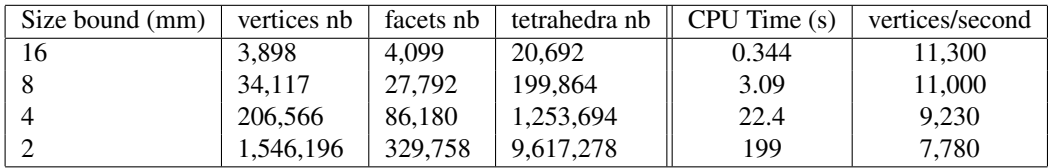

<span id="page-3182-0"></span><sup>1</sup>available at <http://www.ircad.fr/softwares/3Dircadb/3Dircadb1/index.php>

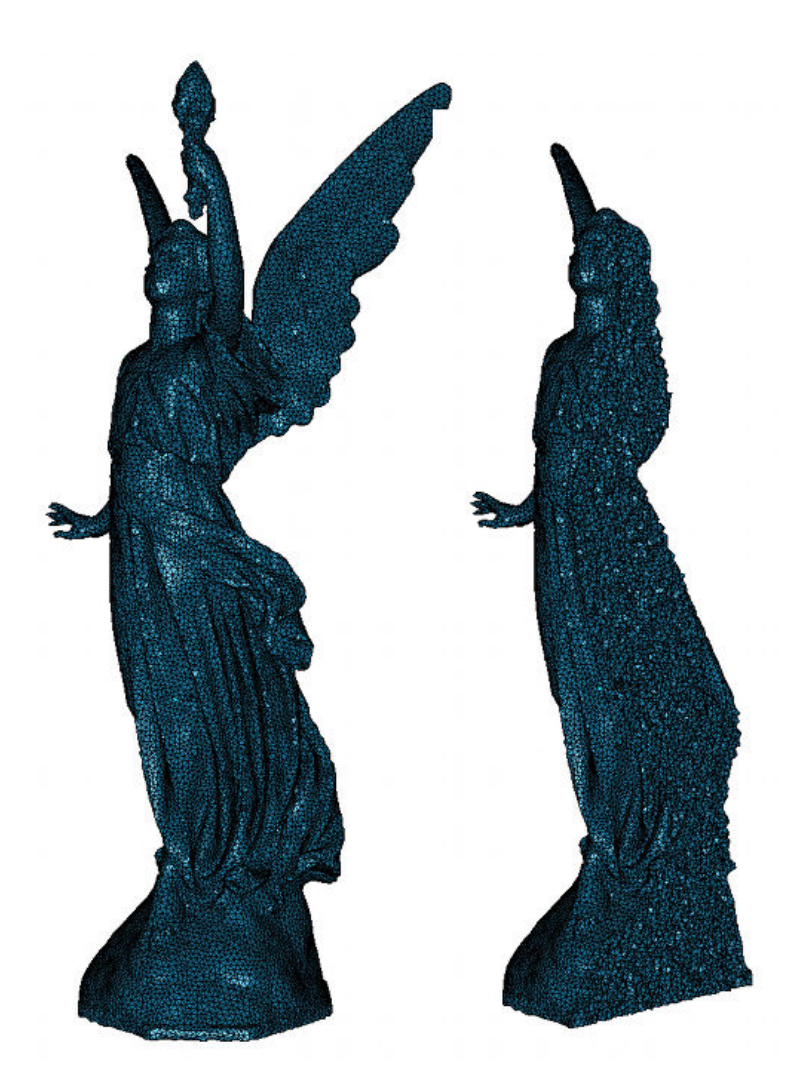

Figure 51.12: View of polyhedral mesh generation result (size  $= 0.005$ ).

## <span id="page-3183-0"></span>51.5 Design and Implementation History

#### Theoretical foundations

The CGAL mesh generation package implements a meshing engine based on the method of Delaunay refinement introduced by Chew [\[Che93\]](#page-4517-0) and Ruppert [\[Rup95\]](#page-4524-0) and pioneered in 3D by Shewchuk [\[She98b\]](#page-4525-0). It uses the notion of restricted Delaunay triangulation to approximate 1-dimensional curved features and curved surface patches and rely on the work of Boissonnat and Oudot [\[BO05\]](#page-4516-0) and Oudot et al. [\[ORY05\]](#page-4524-1) to achieve accurate representation of boundary and subdividing surfaces in the mesh. The mechanism of protecting balls, used to ensure a fair representation of 1-dimensional features, if any, and the termination of the refinement process whatever may be the input geometry, in particular whatever small dihedral angles may form the boundary and subdivision surface patches, was pioneered by Cheng et al. [\[CDR07\]](#page-4516-1) and further experimented by Dey, Levine et al. [\[CDL07\]](#page-4516-2). The optimization phase involves global optimization processes, a perturbation process and a sliver exudation process. The global optimizers are based on Lloyd smoothing [\[DFG99,](#page-4517-1) [DW02\]](#page-4518-0) and odt smoothing [\[Che04,](#page-4517-2) [ACSYD05\]](#page-4514-0), where odt means *optimal Delaunay triangulation*. The perturbation process is mainly based on the work of Tournois [\[Tou09\]](#page-4526-0) and Tournois et al. [\[TWAD09\]](#page-4526-1), while the exudation process is, the now famous, optimization by weighting described in Edelsbrunner et al.  $[CDE^+00]$  $[CDE^+00]$ .

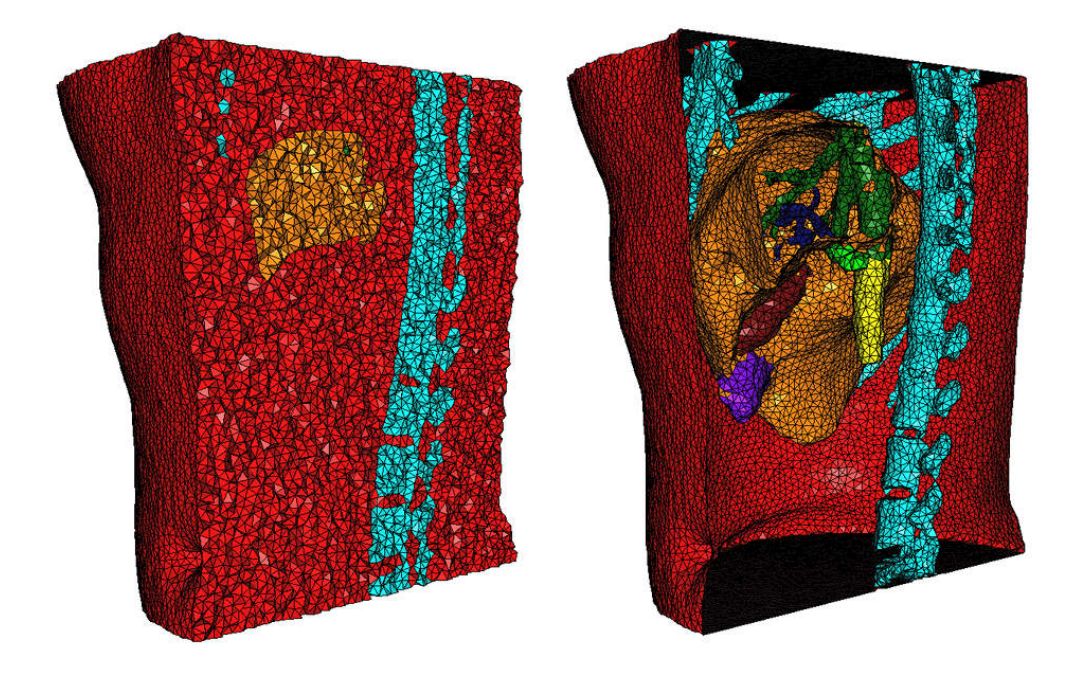

<span id="page-3184-0"></span>Figure 51.13: View of 3d image mesh generation result (size = 4).

#### Implementation history

Work on the package *Mesh 3* started during the PhD thesis of Laurent Rineau advised by Mariette Yvinec. A code prototype, together with a first version of design and specifications [\[RY07\]](#page-4524-2) came out of their collaboration.

From the beginning of 2009, most of the work has been performed by Stéphane Tayeb, in collaboration with Mariette Yvinec, Laurent Rineau, Pierre Alliez and Jane Tournois. First, Stephane released the first public ´ version of the package, implementing the specifications written by Laurent and Mariette.

The optimization processes are heavily based on the work of Jane Tournois and Pierre Alliez during the PhD of Jane advised by Pierre. The optimization phase was imported in the mesh generation package by Stephane ´ Tayeb and appeared first in release 3.6 of CGAL.

In collaboration with Laurent Rineau, Stéphane also added demos and examples. After some experiments on medical imaging data performed by Dobrina Boltcheva et al. [\[BYB09b,](#page-4516-4) [BYB09a\]](#page-4516-5), the handling of 1 dimensional features was worked out by Laurent Rineau, Stephane Tayeb and Mariette Yvinec. It appeared ´ first in the release 3.8 of CGAL.

# 3D Mesh Generation Reference Manual

*Pierre Alliez, Laurent Rineau, Stephane Tayeb, Jane Tournois, Mariette Yvinec ´*

## 51.6 Classified Reference Pages

#### **Concepts**

Here are the main concepts of this package:

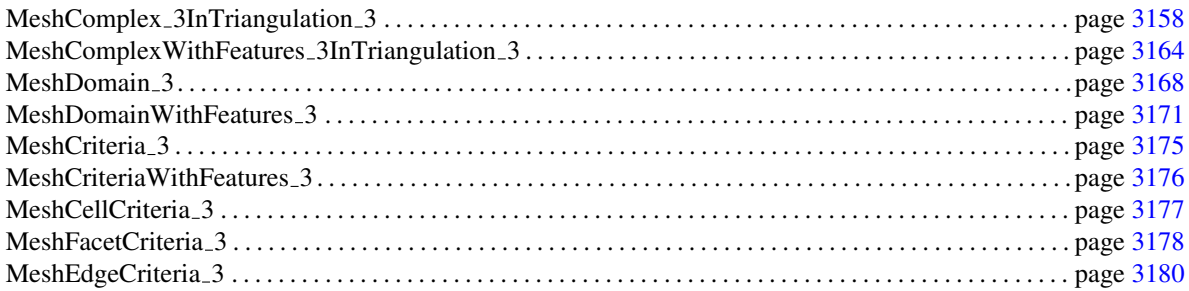

The following concepts are secondary concepts, related to the template parameters of some models of the main concepts:

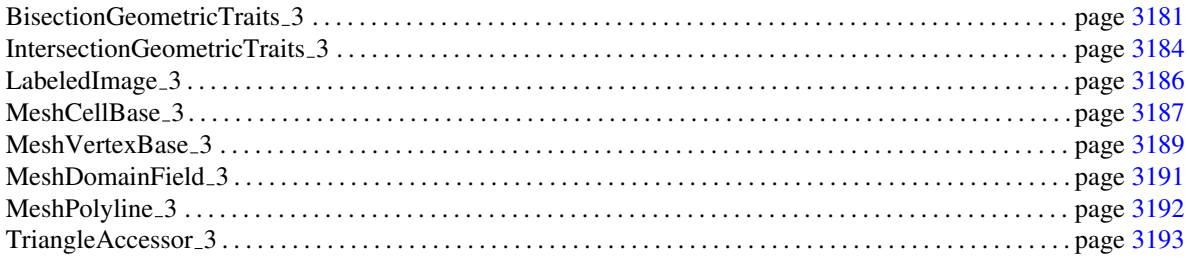

#### **Classes**

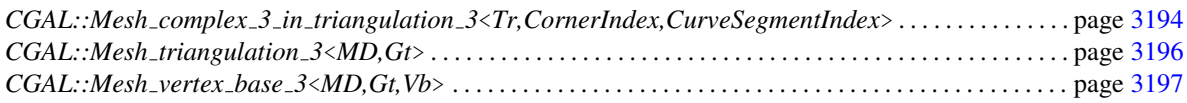

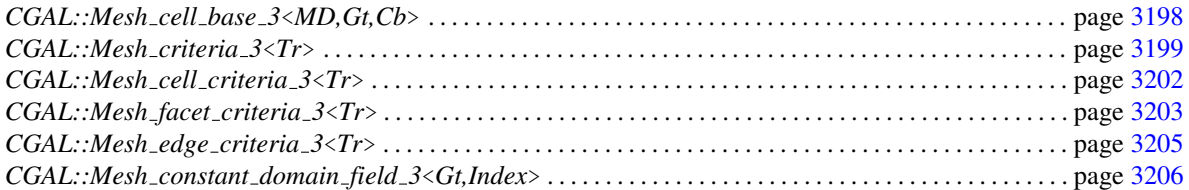

The following classes are models of domain concepts and their associated classes:

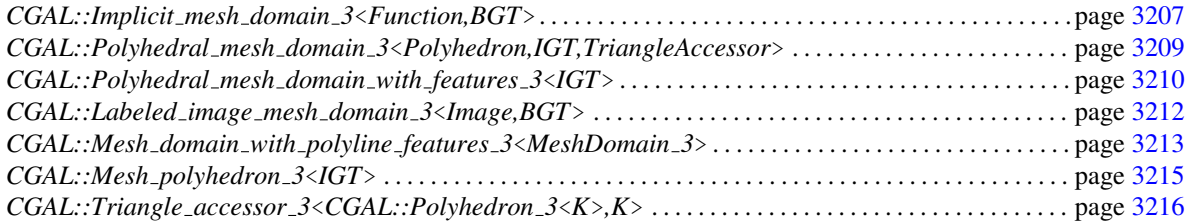

## Function Templates

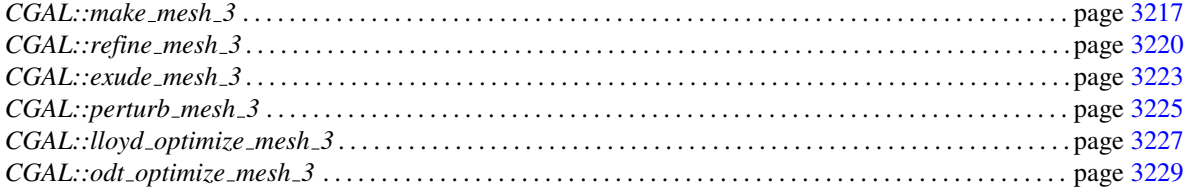

## CGAL::parameters Functions

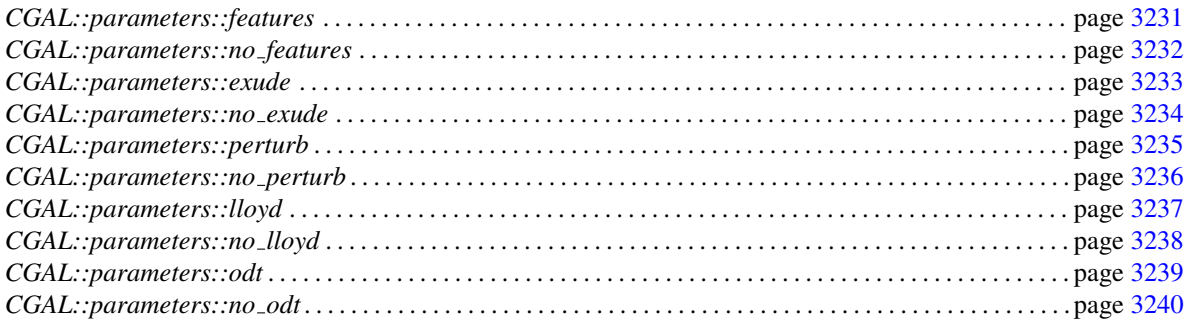

## Enumerations

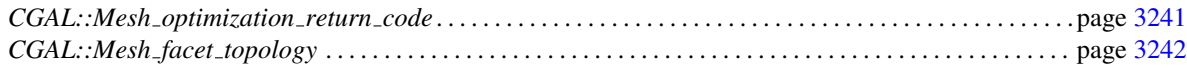

## 51.7 Alphabetical List of Reference Pages

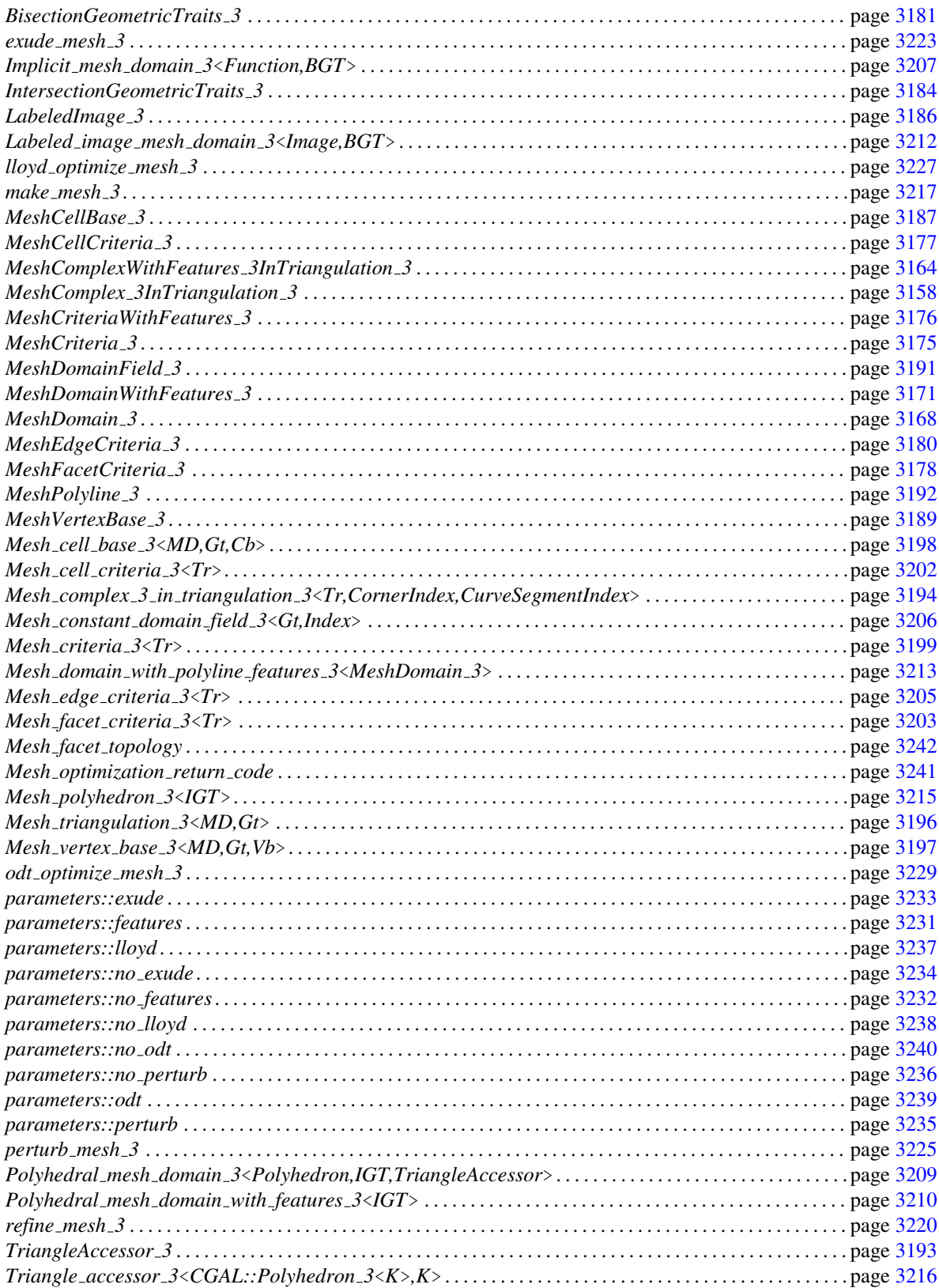

## MeshComplex 3InTriangulation 3

#### <span id="page-3189-0"></span>Definition

The concept MeshComplex\_3InTriangulation\_3 describes a data structure to represent and maintain a 3D complex embedded in a 3D triangulation. More precisely, the concept MeshComplex 3InTriangulation 3 is a minimal version designed to represent 3D complexes that have only faces with dimension 2 and 3. Embedded 3D complexes with faces of dimension 0, 1, 2 and 3, are more conveniently represented by the refined concept *MeshComplexWithFeatures 3InTriangulation 3*.

The data structure includes a 3D triangulation which is itself a 3D complex. To distinguish the faces of the embedded 3D complex from the faces of the triangulation, we call the faces of the embedded complex respectively *subdomains*, for 3D faces and *surface patches*, for 2D faces, while the triangulations faces are called respectively cells, facets, edges and vertices.

Each subdomain of the embedded 3D complex is a union of triangulation cells. Cells that belong to some subdomain are said to belong to the embedded complex. Each surface patch is a union of triangulation facets. Triangulation facets that belong to some surface patch are called surface facets. The concept MeshComplex 3InTriangulation 3 handles the marking and retrieval of the cells of the triangulation belonging to the subdomains and of the facets of the triangulation belonging to the surface patches. The concept MeshComplex 3InTriangulation 3 also includes an index type for vertices of the triangulation and attaches an integer, called the *dimension* to each vertex. When used by the meshing algorithm, the index and the dimension of each vertex are used to store respectively the lowest dimensional face of the input complex including the vertex and the dimension of this face.

In the 3D mesh generator, the concept MeshComplex 3InTriangulation 3 is used when the domain to be meshed has no feature with dimension 0 and 1. Such a data structure is used internally by the mesh generator to maintain the current approximation of each subdomain and each boundary surface patch. The data structure encodes the final mesh at the end of the meshing process.

#### Types

*MeshComplex 3InTriangulation 3:: Triangulation*

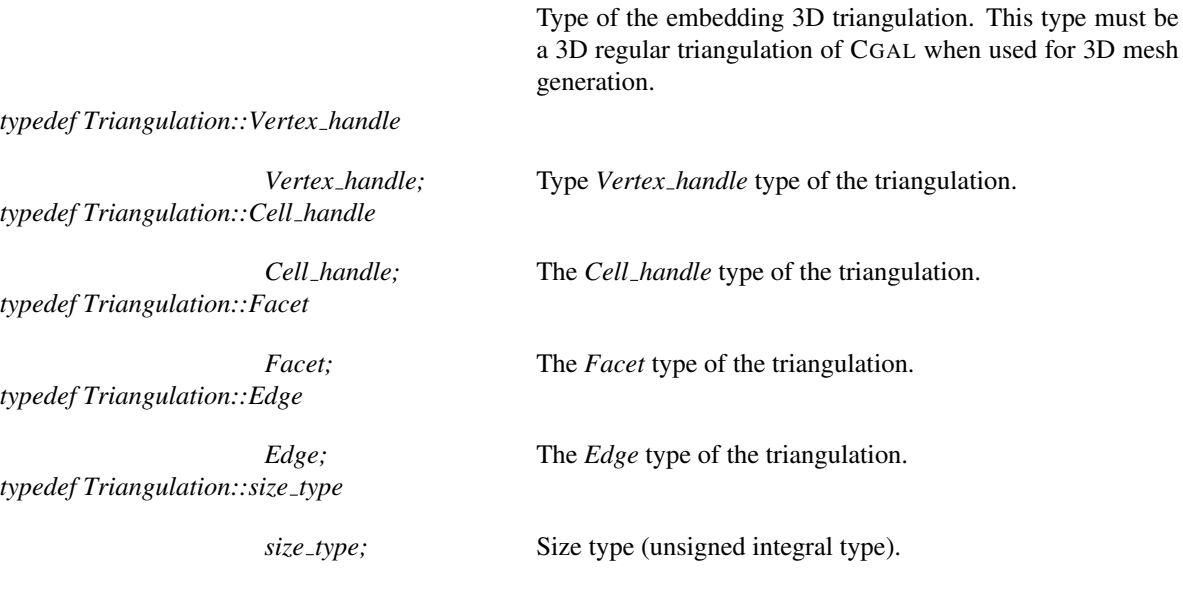

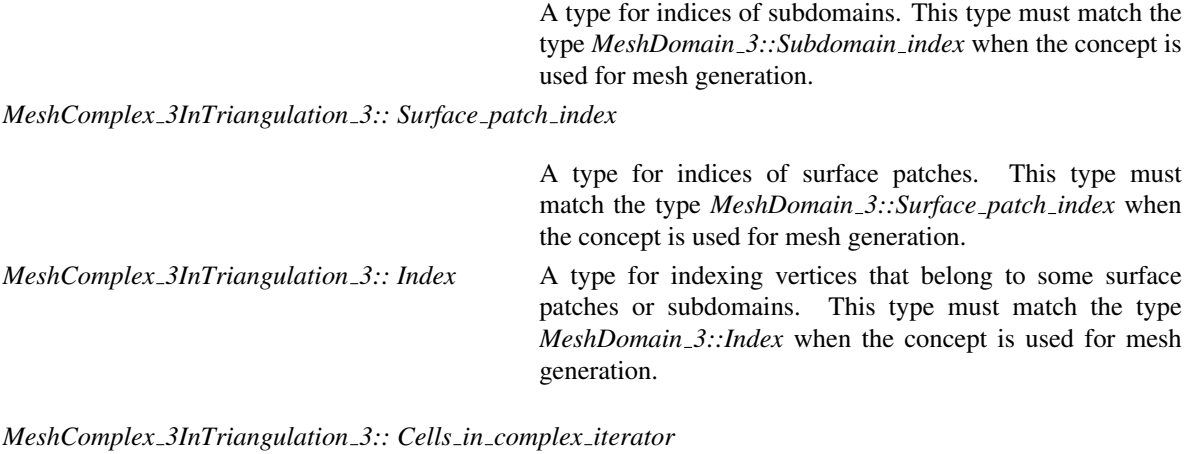

An iterator type to visit the cells of the triangulation belonging to the 3D complex.

*MeshComplex 3InTriangulation 3:: Facets in complex iterator*

An iterator type to visit the surface facets.

#### **Creation**

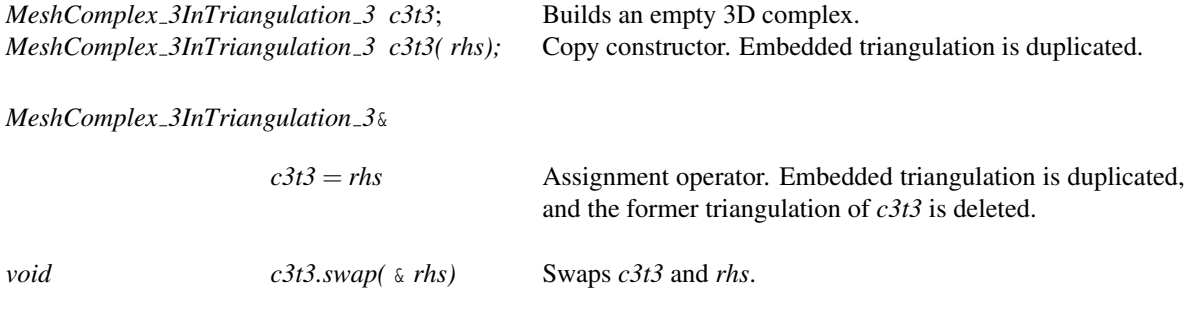

#### Access Functions

*Triangulation c3t3.triangulation() const*

Returns a const reference to the triangulation.

*advanced*

#### Non const access

The responsibility of keeping a valid C3T3 belongs to the user when using advanced operations allowing a direct manipulation of the triangulation.

*Triangulation*& *c3t3.triangulation()* Returns a reference to the triangulation.

*advanced*

#### **Modifiers**

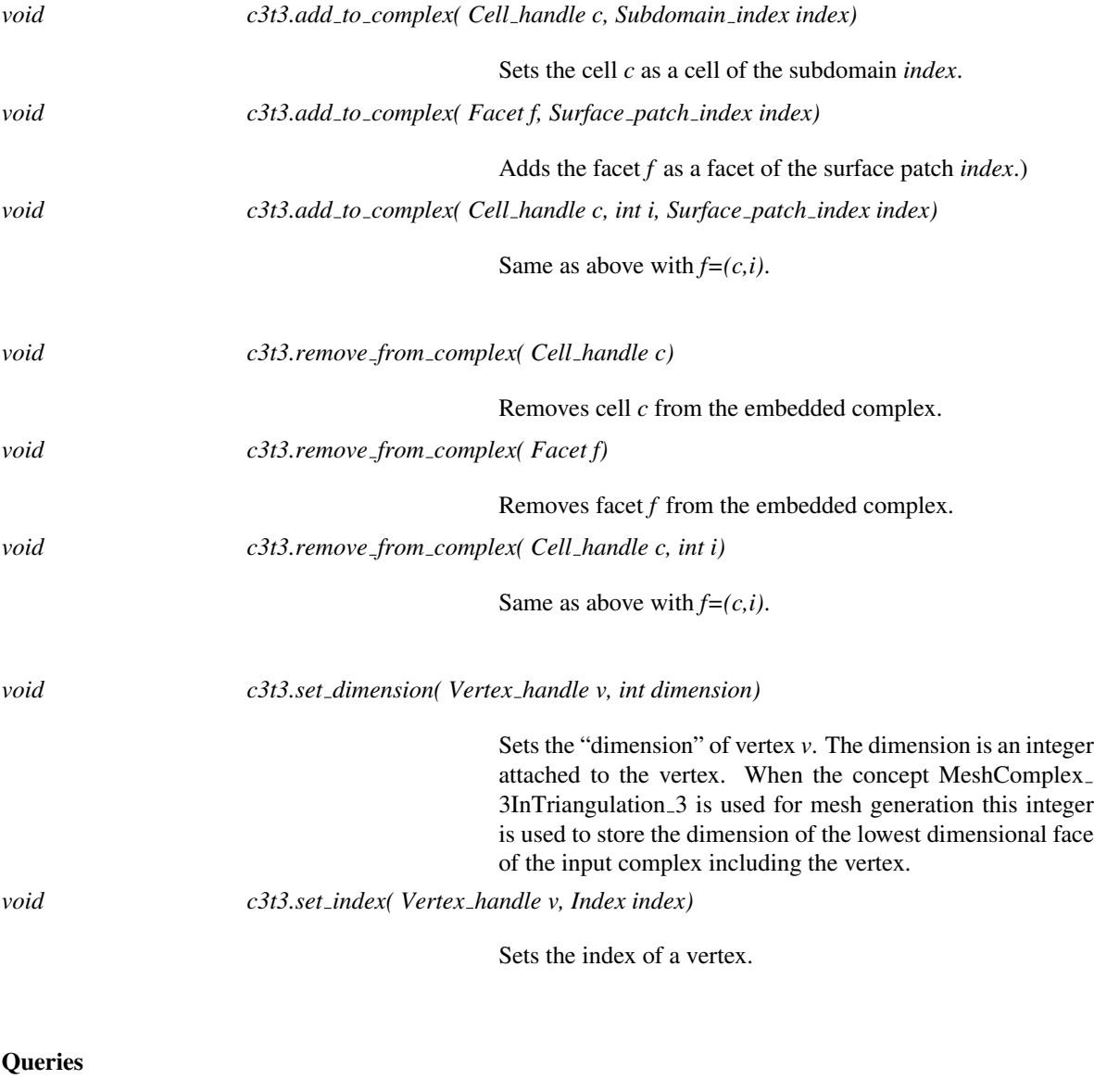

Queries on the faces of the embedded complex.

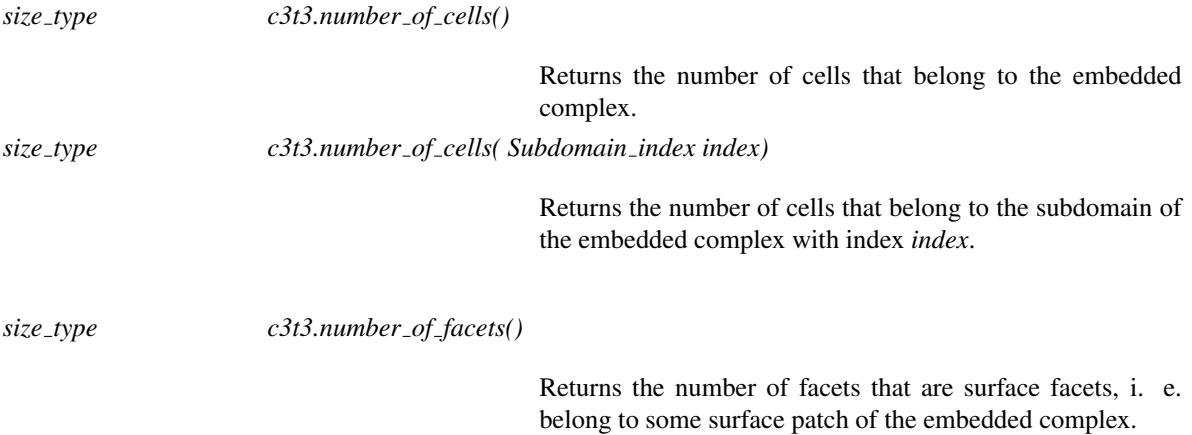

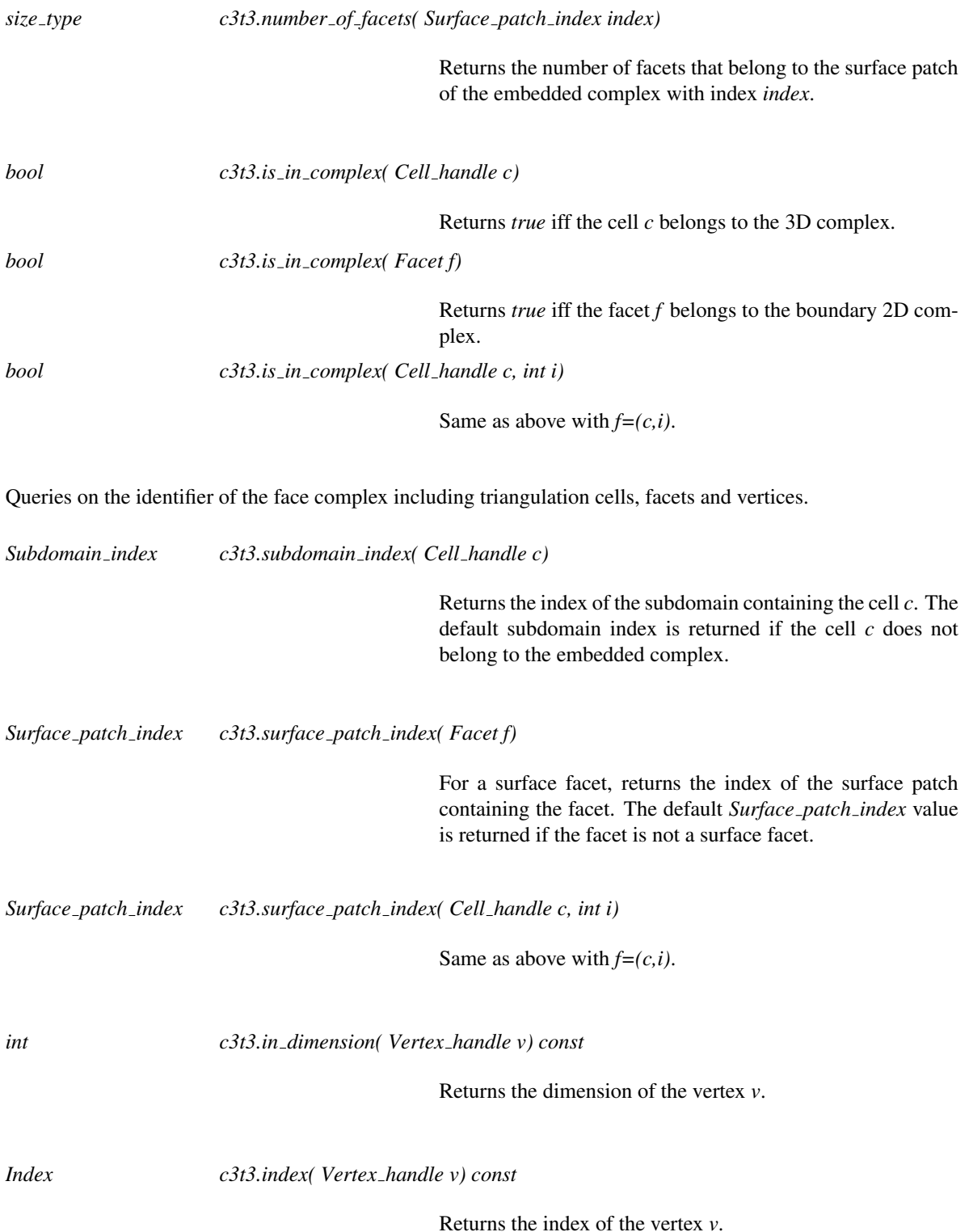

#### Traversal of the complex

The data structure provides iterators to visit the cells and facets of the complex. All those iterators are bidirectional and non mutable.

*Cells in complex iterator*

*c3t3.cells in complex begin()*

Returns a *Cell in complex iterator* to visit the cells of the triangulation contained in the embedded complex.

*Cells in complex iterator*

*c3t3.cells in complex end()*

Returns the past-the-end iterator for the above iterator.

*Cells in complex iterator*

*c3t3.cells in complex begin( Subdomain index index)*

Returns a *Cell in complex iterator* to visit the cells of the triangulation which belong to the approximation of subdomain of index *index*.

*Cells in complex iterator*

*c3t3.cells in complex end( Subdomain index index)*

Returns the past-the-end iterator for the above iterator.

*Facets in complex iterator*

*c3t3.facets in complex begin()*

Returns a *Facet in complex iterator* to visit the facets in the surface patches of the embedded complexes.

*Facets in complex iterator*

*c3t3.facets in complex end()*

Returns the past-the-end iterator for the above iterator.

*Facets in complex iterator*

*c3t3.facets in complex begin( Surface patch index index)*

Returns a *Facet in complex iterator* to visit the facets of the triangulation which which belong to the approximation of surface patch of index *index*.

*Facets in complex iterator*

*c3t3.facets in complex end( Surface patch index index)*

Returns the past-the-end iterator for the above iterator.

#### Has Models

*CGAL::Mesh complex 3 in triangulation 3*<*Tr,CornerIndex,CurveSegmentIndex*>

#### See Also

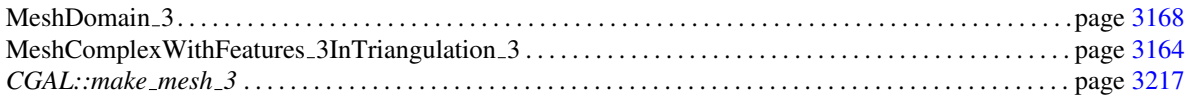

## MeshComplexWithFeatures 3InTriangulation 3

#### <span id="page-3195-0"></span>**Definition**

The concept MeshComplexWithFeatures 3InTriangulation 3 describes a data structure to represent and maintain a 3D complex embedded in a 3D triangulation. The concept MeshComplexWithFeatures 3InTriangulation 3 refines the minimal concept *MeshComplex 3InTriangulation 3*, designed to represent 3D complexes having only faces with dimension 2 and 3. Therefore, the concept MeshComplexWithFeatures 3InTriangulation 3 may represent embedded complexes including *features*, i.e. faces with dimension 0 and 1.

The data structure includes a 3D triangulation which is itself a 3D complex. To distinguish the faces of the embedded 3D complex from the faces of the triangulation, we call respectively *subdomains*, *surface patches curve segments* and *corners* the faces of the complex with respective dimensions 3, 2, 1 and 0. The triangulations faces are called respectively cells, facets, edges and vertices.

Each subdomain of the embedded 3D complex is a union of triangulation cells. Likewise, each surface patch is a union of triangulation facets and each curve segment is a union of triangulation edges. The corners form a subset of the triangulation vertices. Note that subdomains, surface patches and and curved segments are not necessarily connected. Likewise each corner may be related to several mesh vertices. Triangulation facets that belong to some surface patch are called surface facets.

The concept MeshComplexWithFeatures 3InTriangulation 3 allows us to mark and retrieve the cells of the triangulation belonging to the subdomains, the facets of the triangulation belonging to surface patches, the edges belonging to curve segments and the vertices that are corners of the embedded complex.

Within the mesh generation functions, the concept MeshComplexWithFeatures\_3InTriangulation\_3 is the concept describing the data structure used to maintain the current approximation of the input domain. At the end of the meshing process, the data structure encodes the resulting mesh. In particular, each subdomain (resp. surface patch) of the input domain is then approximated by a subdomain (resp. a surface patch) of the embedded complex while the curve segments and corners represent the 1 and 0-dimensional features of the input complex.

#### Refines

*MeshComplex 3InTriangulation 3*

#### **Types**

*MeshComplexWithFeatures 3InTriangulation 3:: Curve segment index*

A type for indexes of curve segment. The type must match the type *MeshDomainWithFeatures 3::Curve segment index* when the concept is used for mesh generation.

*MeshComplexWithFeatures 3InTriangulation 3:: Corner index*

A type for indexes of corners. The type must match the type *MeshDomainWithFeatures 3::Corner index* when the concept is used for mesh generation.

*MeshComplexWithFeatures 3InTriangulation 3:: Edges in complex iterator*

An iterator type to visit the edges of the triangulation belonging to curve segments.

*MeshComplexWithFeatures 3InTriangulation 3:: Vertices in complex iterator*

An iterator type to visit the vertices of the triangulation that are corners of the embedded complex.

#### **Modifiers**

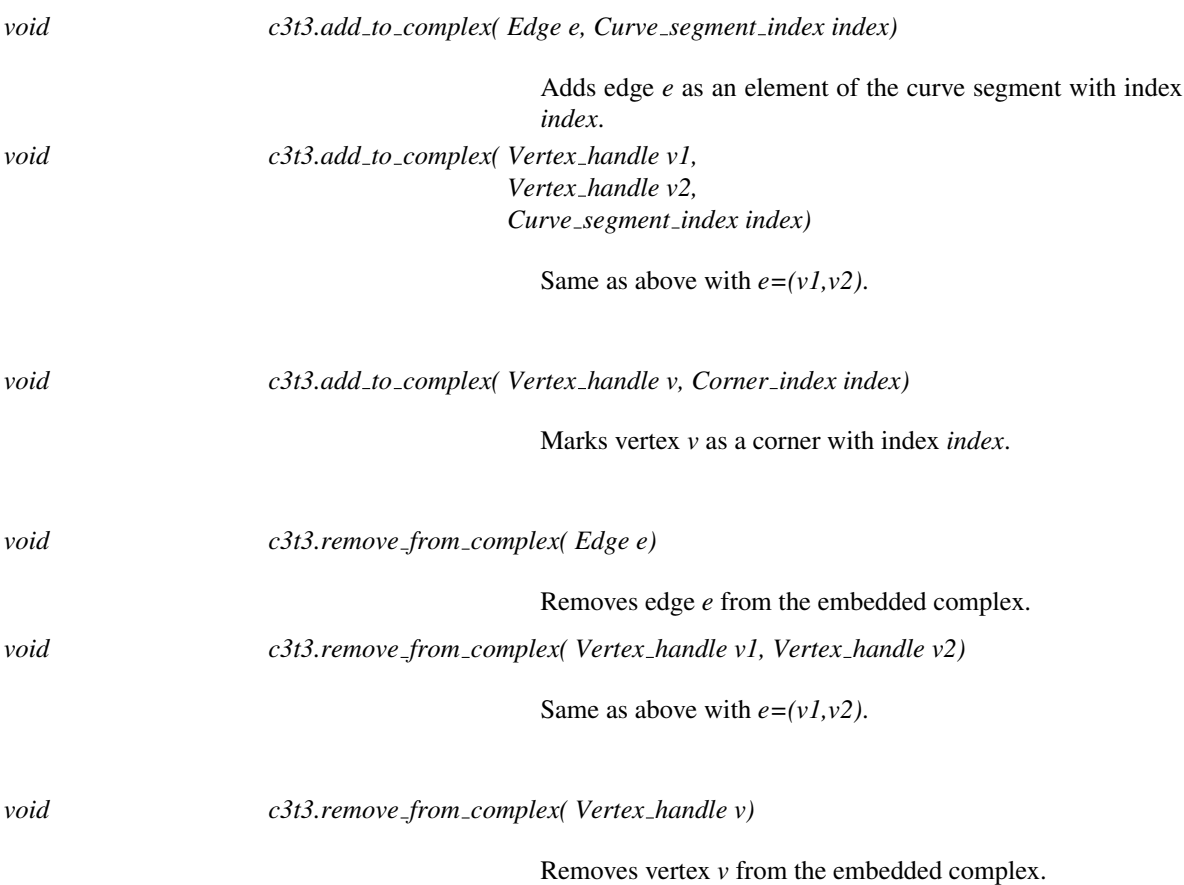

#### **Queries**

Queries on the 1D complex and 0D complex.

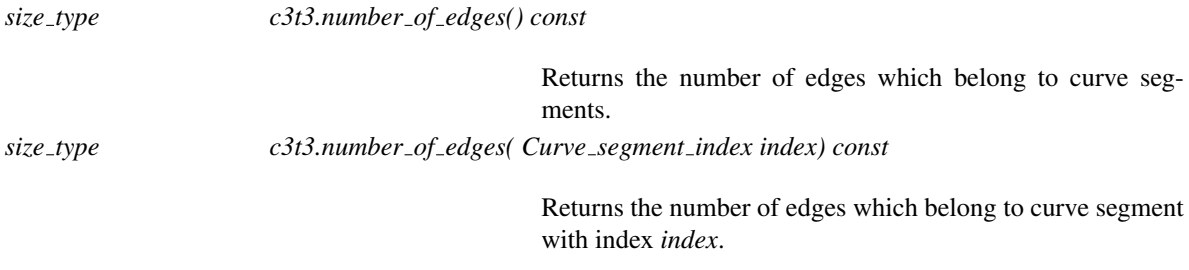

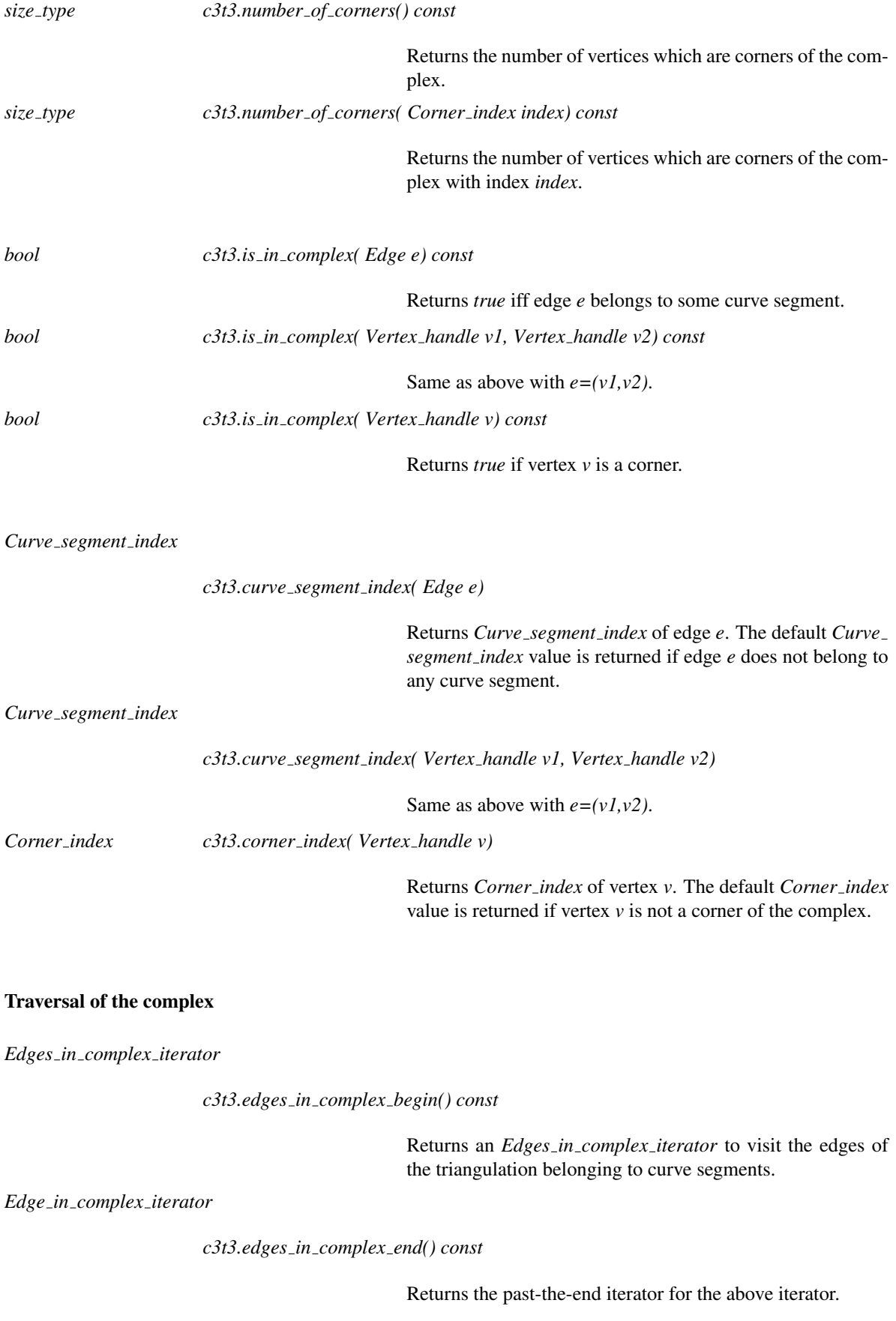

#### *c3t3.edges in complex begin( Curve segment index index) const*

Returns an *Edges in complex iterator* to visit the edges of the triangulation belonging to curve segments of index *index*.

*Edge in complex iterator*

*c3t3.edges in complex end( Curve segment index index) const*

Returns the past-the-end iterator for the above iterator.

*template* <*typename OutputIterator*> *OutputIterator c3t3.adjacent vertices in complex( Vertex handle v, OutputIterator out) const*

> Fills *out* with the vertices of the triangulation that are adjacent to vertex *v* through an edge belonging to some curve segment. The value type of *out* must be *std::pair*<*Vertex handle,Curve segment index*>. *Precondition:*  $c3t3.in$  *<i>dimension(v)* < 2

*Vertices in complex iterator*

*c3t3.vertices in complex begin() const*

Returns a *Vertices in complex iterator* to visit the vertices of the triangulation that are corners.

*Vertices in complex iterator*

*c3t3.vertices in complex end() const*

Returns the past-the-end iterator for the above iterator.

*Vertices in complex iterator*

*c3t3.vertices in complex begin( Corner index index) const*

Returns a *Vertices in complex iterator* to visit the vertices of the triangulation that are corners of index *index*.

*Vertices in complex iterator*

*c3t3.vertices in complex end( Corner index index) const*

Returns the past-the-end iterator for the above iterator.

#### Has Models

*Mesh complex 3 in triangulation 3*<*Tr,CornerIndex,CurveSegmentIndex*>

#### See Also

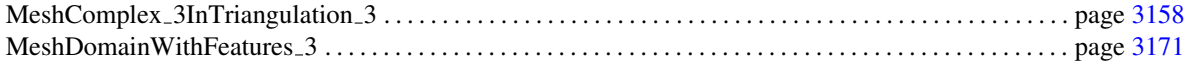

## <span id="page-3199-0"></span>MeshDomain 3

#### Definition

The concept MeshDomain 3 describes the knowledge required on the object to be discretized. The concept MeshDomain 3 is the concept to be used when the input domain does not have 0 or 1-dimensional features that need to be accurately approximated by the mesh. In such a case, the queries issued by the meshing process concern only the faces of the input domain with dimension 3 and 2, that are respectively called *subdomains* and *surface patches*.

More specifically the concept MeshDomain 3 provides a method to localize a point with respect to the input domain and its subdomains. Moreover, as the concept *SurfaceMeshTraits 3*, it also provides predicates to test whether a query segment (or a ray, or a line) intersects the boundary of the domain or of the subdomains, and constructors to compute some intersection point if any. It also includes a method able to provide a small set of initial points on the boundary.

In the following we consider only proper intersection with the domain and subdomain boundaries. A segment, ray or line is said to intersect properly the domain boundary (resp. a subdomain boundary) if it includes points which are strictly inside and strictly outside the domain (resp. the subdomain).

#### Types

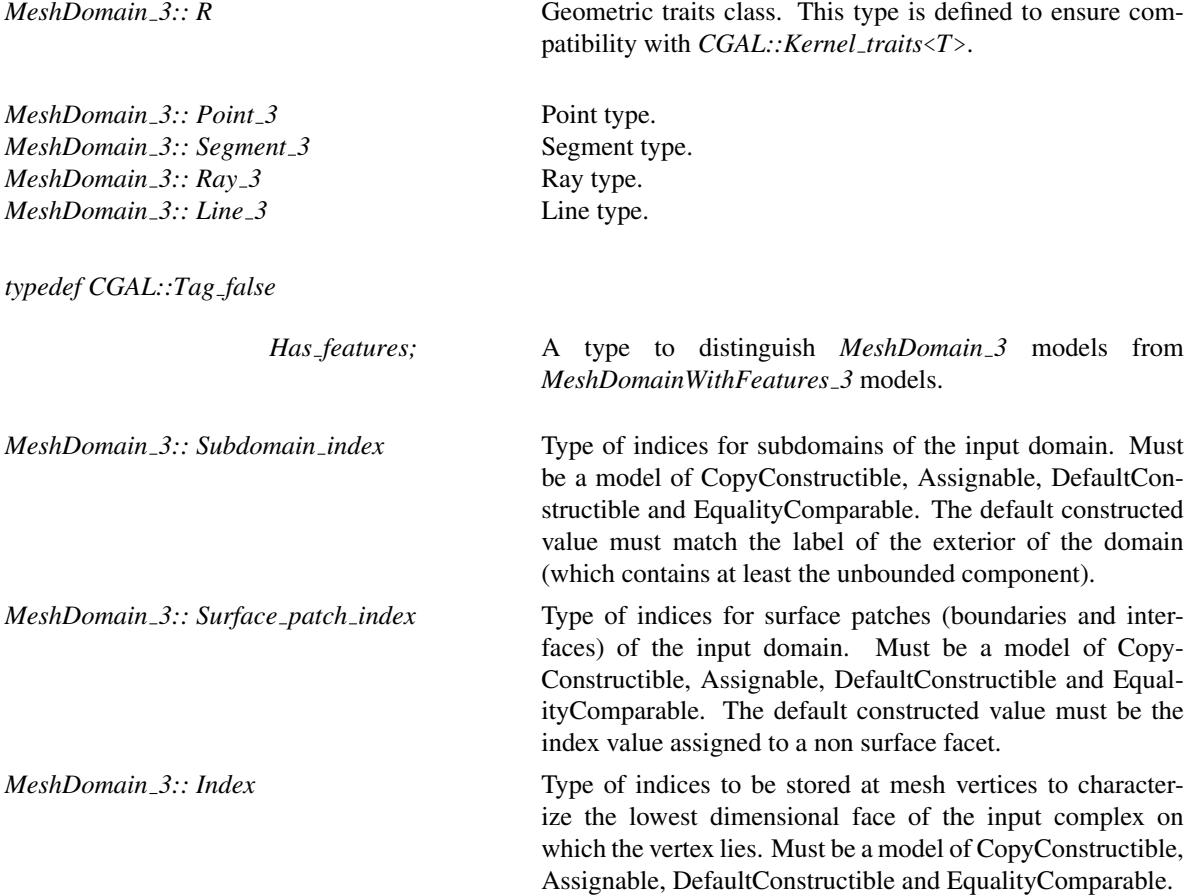

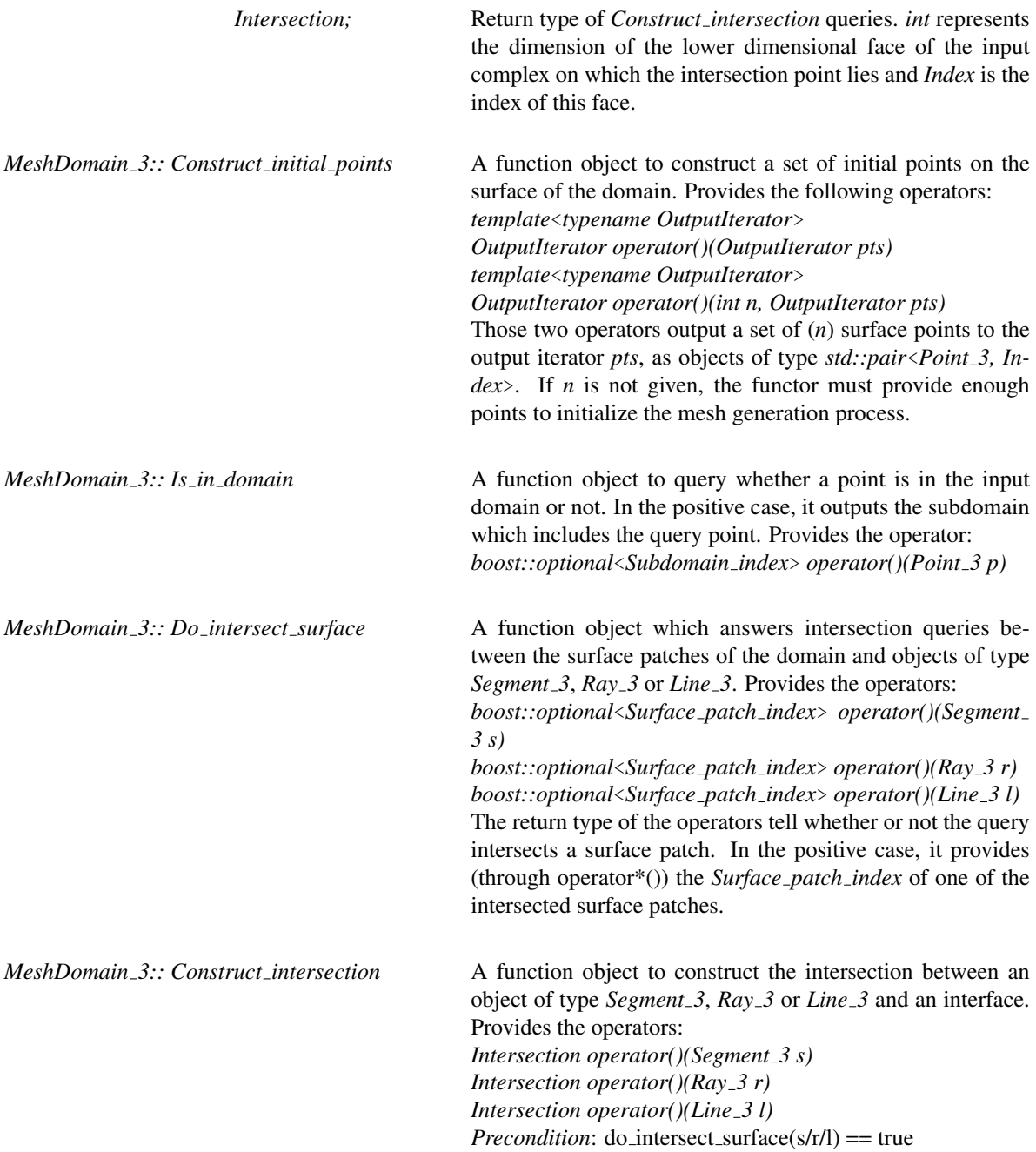

### **Operations**

The following functions give access to the function objects:

*Construct initial points*

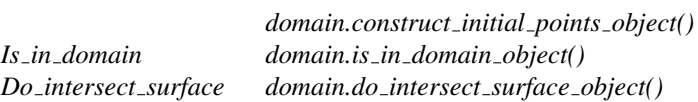

#### *domain.construct intersection object()*

These methods are designed to convert indices:

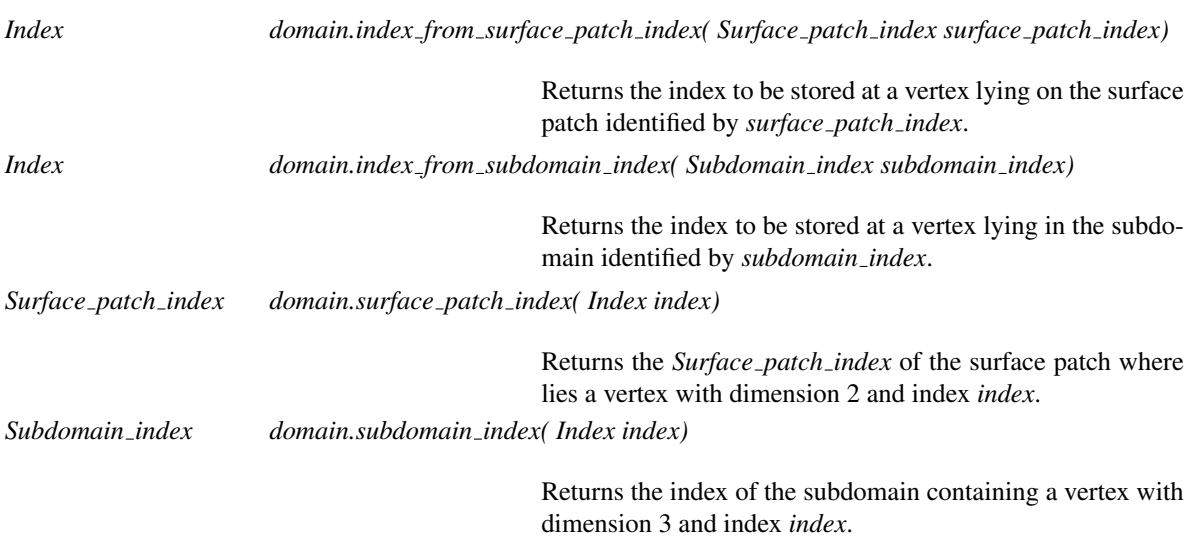

#### Has Models

*Polyhedral mesh domain 3*<*Polyhedron,IGT,TriangleAccessor*> *Implicit mesh domain 3*<*Function,BGT*> *Labeled image mesh domain 3*<*Image,BGT*>

#### See Also

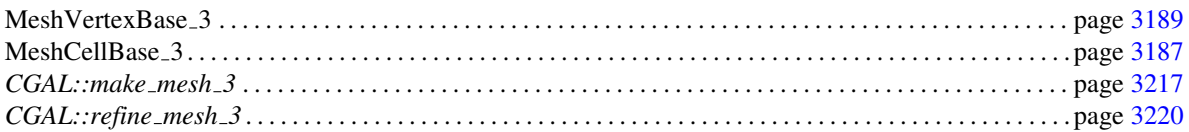

## <span id="page-3202-0"></span>MeshDomainWithFeatures 3

#### Definition

The concept MeshDomainWithFeatures 3 refines the concept *MeshDomain 3*. While the concept *MeshDomain*<sub>2</sub> only exposes the 2-dimensional and 3-dimensional features of the domain through different queries, the concept MeshDomainWithFeatures 3 also exposes 0 and 1-dimensional features. The exposed features of the domain are respectively called subdomains, surface patches, curve segments and corners according to their respective dimensions 3,2,1 and 0.

#### Refines

*MeshDomain 3*

#### Types

*typedef CGAL::Tag true*

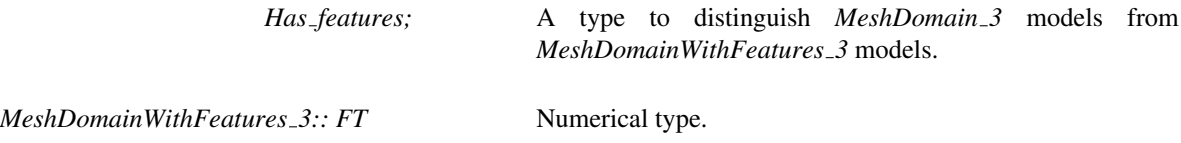

*MeshDomainWithFeatures 3:: Curve segment index*

Type of indices for curve segments (1-dimensional features) of the input domain. Must be a model of CopyConstructible, Assignable, DefaultConstructible and LessThanComparable. The default constructed value must be the value of an edge which does not approximate a 1-dimensional feature of the input domain. *MeshDomainWithFeatures\_3:: Corner\_index* Type of indices for corners (i.e. 0-dimensional features) of the input domain. Must be a model of CopyConstructible,

Assignable, DefaultConstructible and LessThanComparable.

#### **Operations**

Each connected component of a curve segment is assumed to be oriented. The orientation is defined by the ordering of the two incident corners at the origin and endpoint. Therefore it is possible to defined the signed geodesic distance between two ordered points on the same connected component of a curve segment. A cycle is a connected component of a curve segment incident to 0 or 1 corner.

*Point 3 md.construct point on curve segment( Point 3 p, Curve segment index ci,*

#### *FT d) const*

Returns a point on the curve segment with index *ci* at signed geodesic distance *d* from point *p*.

*Precondition*: Point *p* is supposed to be on curve segment *ci*. If  $d > 0$ , the signed geodesic distance from *p* to the endpoint of the connected component of *ci* including *p*, should be greater than  $d$ . If  $d < 0$ , the signed geodesic distance from *p* to the origin of the connected component should be less than *d* from the origin of the connected component.

Note that *construct point on curve segment* is assumed to return a uniquely defined point. Therefore it is not possible to handle as a single curve segment, a singular curve with several branches incident to the same point.

**Queries** 

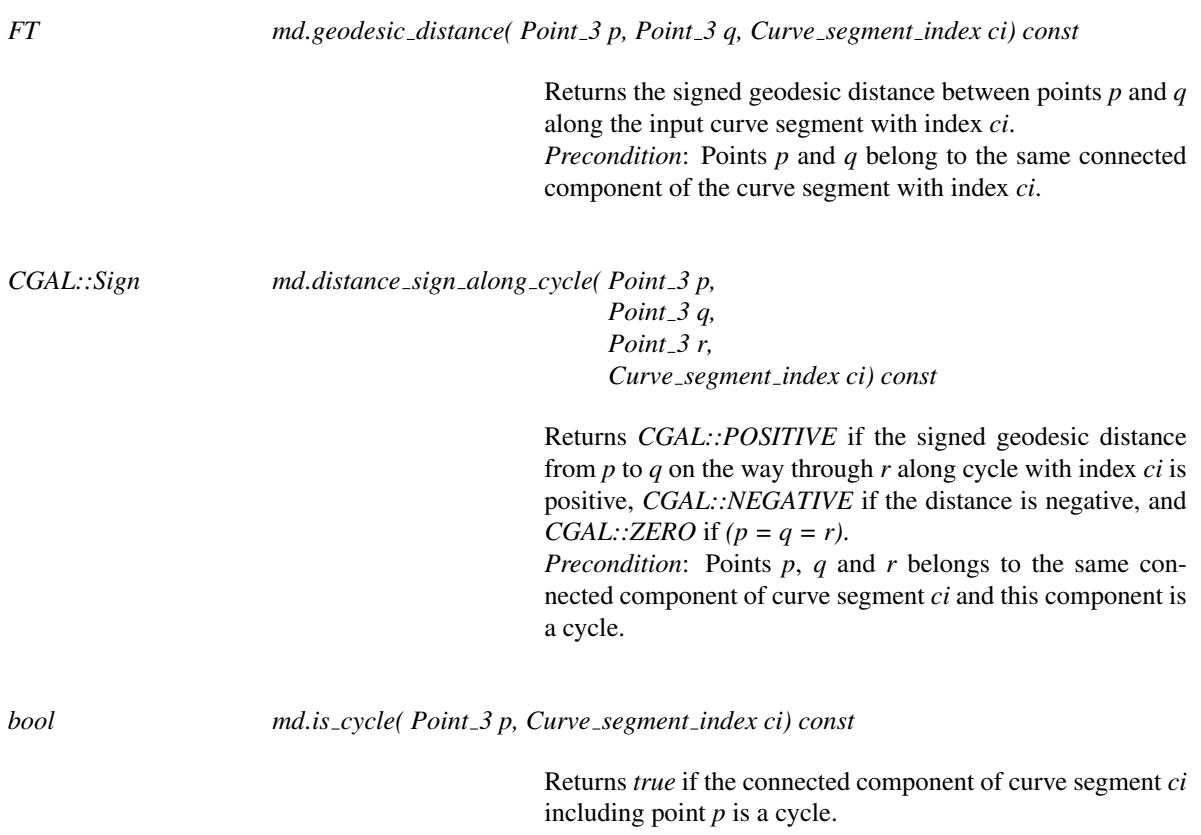

#### Retrieval of the input features and their incidences

*template* <*typename OutputIterator*> *OutputIterator md.get corners( OutputIterator corners) const*

> Fills *corners* with the corners of the input domain. *corners* value type must be *std::pair*<*Corner index,Point 3*>.

*template* <*typename OutputIterator*>
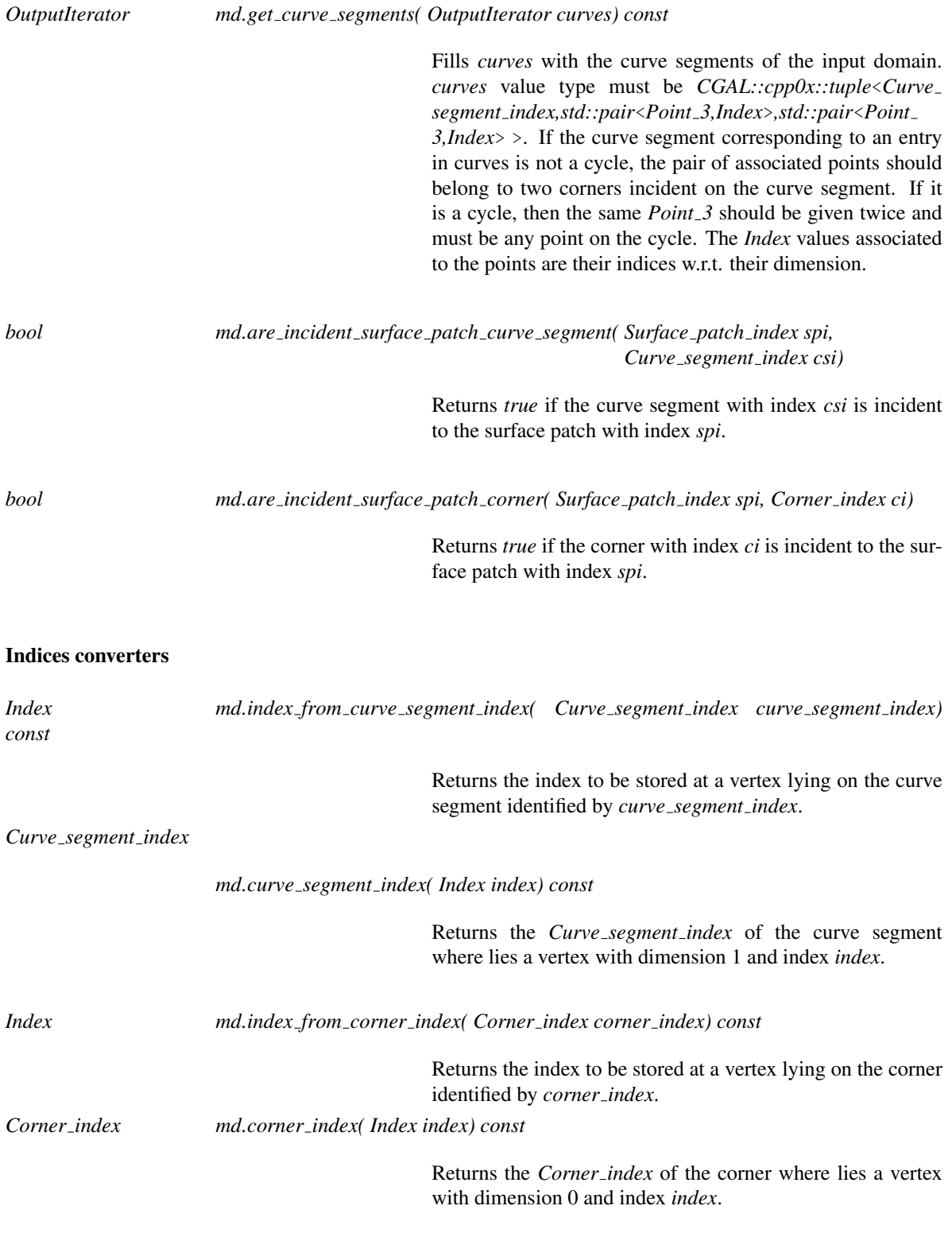

### Has Models

*Mesh domain with polyline features 3*<*MeshDomain 3*> *Polyhedral mesh domain with features 3*<*IGT*>

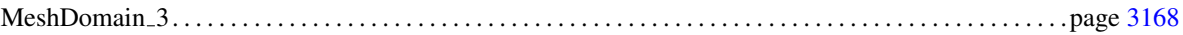

# <span id="page-3206-0"></span>MeshCriteria<sub>-3</sub>

### Definition

The Delaunay refinement process involved in the template functions *make mesh 3* and *refine mesh 3* is guided by a set of elementary refinement criteria that concern either mesh tetrahedra or surface facets. The refinement criteria for tetrahedra are described through the concept *MeshCellCriteria 3* while the refinement criteria for surface facets are described by the concept *MeshFacetCriteria\_3*. The concept MeshCriteria\_3 encapsulates these concepts.

### **Types**

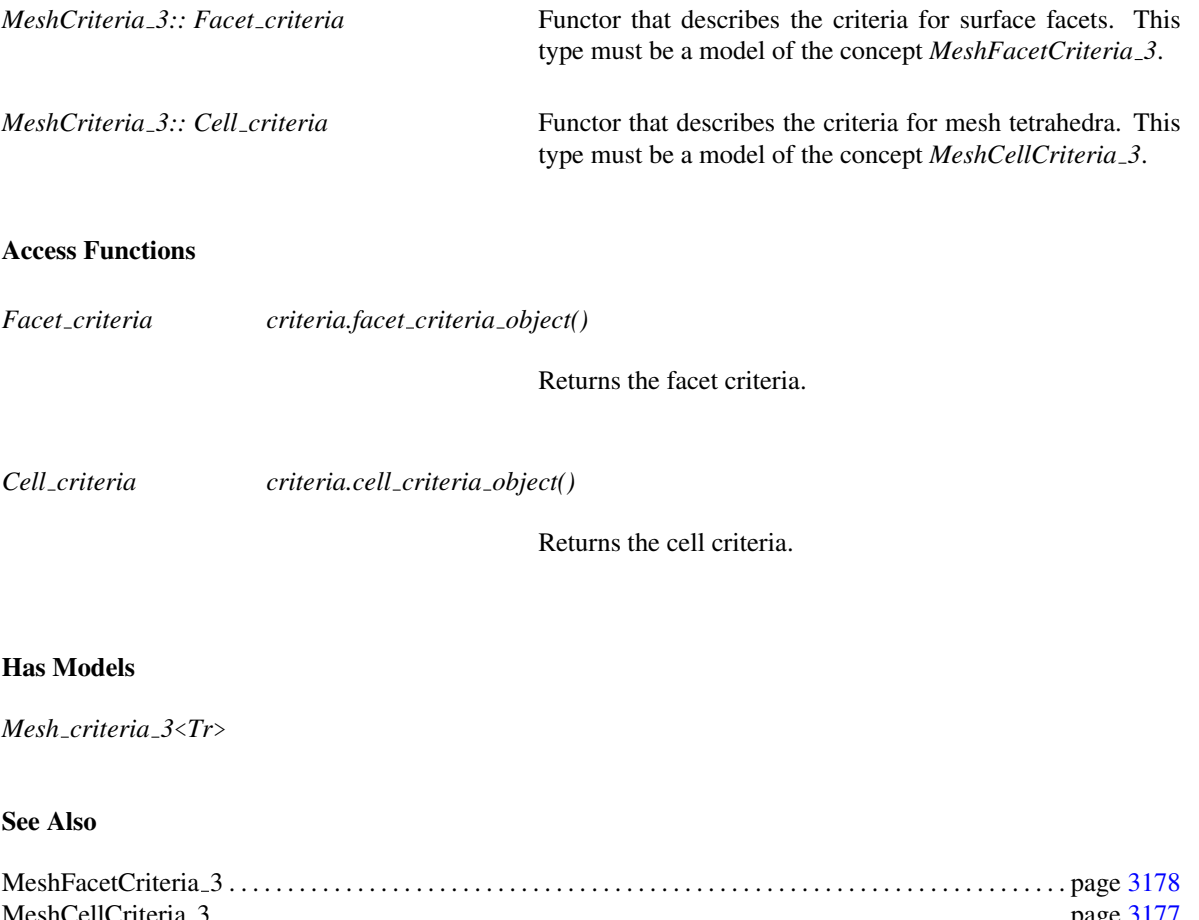

# <span id="page-3207-0"></span>MeshCriteriaWithFeatures 3

### Definition

The concept MeshCriteriaWithFeatures 3 refines the concept *MeshCriteria 3*. The concept *MeshCriteria 3* encapsulates the concepts *MeshCellCriteria 3* and *MeshFacetCriteria 3* describing the refinement criteria for, respectively, mesh cells and surface facets. For domains with features, the concept MeshCriteriaWithFeatures 3 additionnally encapsulates the concept *MeshEdgeCriteria 3*, that describes the requirements, in terms of sizing, for the discretization of the domain 1-dimensional features.

### Refines

*MeshDomain 3*

### **Types**

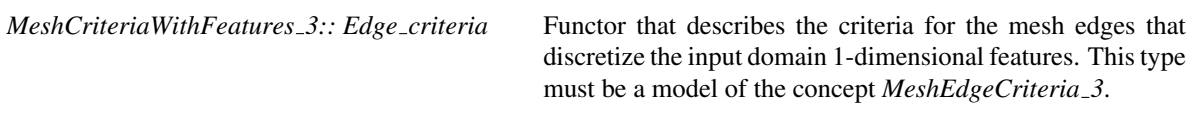

### Access Functions

*Edge criteria criteria.edge criteria object()*

Returns the edge criteria.

### Has Models

*Mesh criteria 3*<*Tr*>

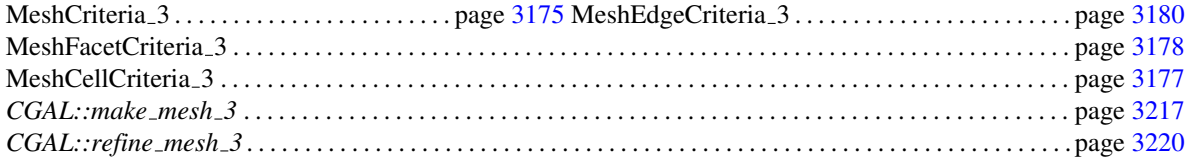

# <span id="page-3208-0"></span>MeshCellCriteria 3

### Definition

The Delaunay refinement process involved in the template functions *make mesh 3* and *refine mesh 3* is guided by a set of elementary refinement criteria that concern either mesh tetrahedra or surface facets. The concept MeshCellCriteria 3 describes the types that handle the refinement criteria for mesh tetrahedra.

### Types

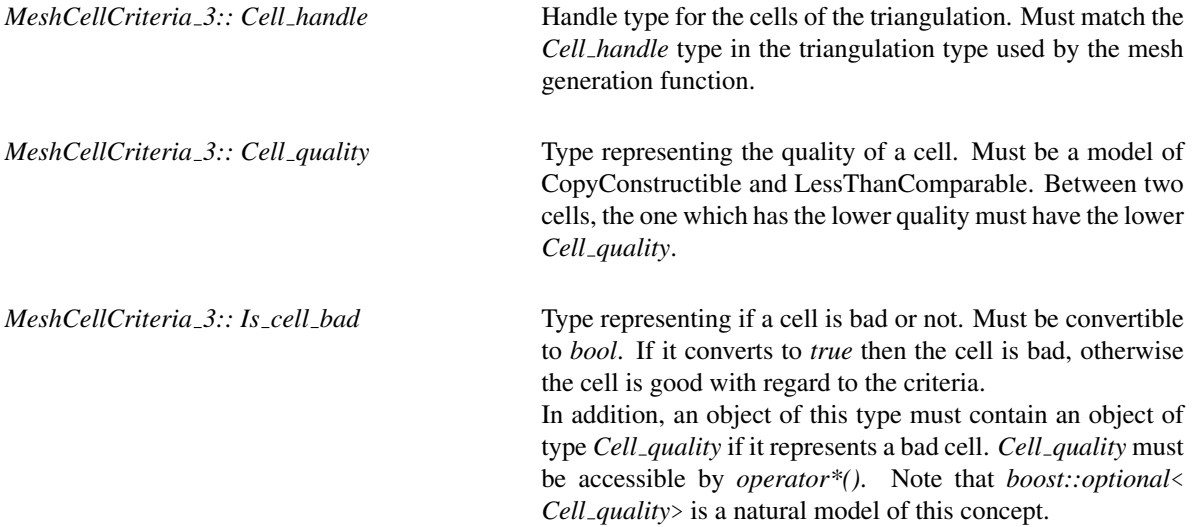

### **Operations**

*Is cell bad cell criteria( Cell handle c)*

Returns *Is cell bad* value of cell *c*.

### Has Models

*Mesh cell criteria 3*<*Tr*>

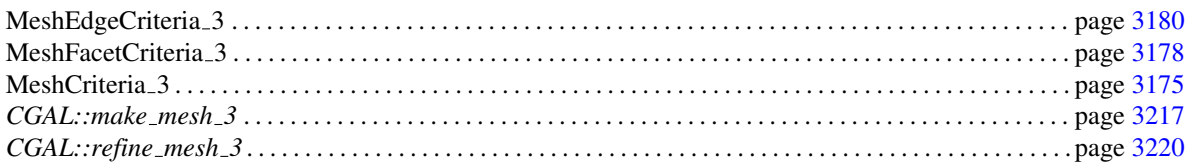

# <span id="page-3209-0"></span>MeshFacetCriteria 3

### Definition

The Delaunay refinement process involved in the template functions *make mesh 3* and *refine mesh 3* is guided by a set of elementary refinement criteria that concern either mesh tetrahedra or surface facets. The concept MeshFacetCriteria 3 describes the types that handle the refinement criteria for surface facets.

### **Types**

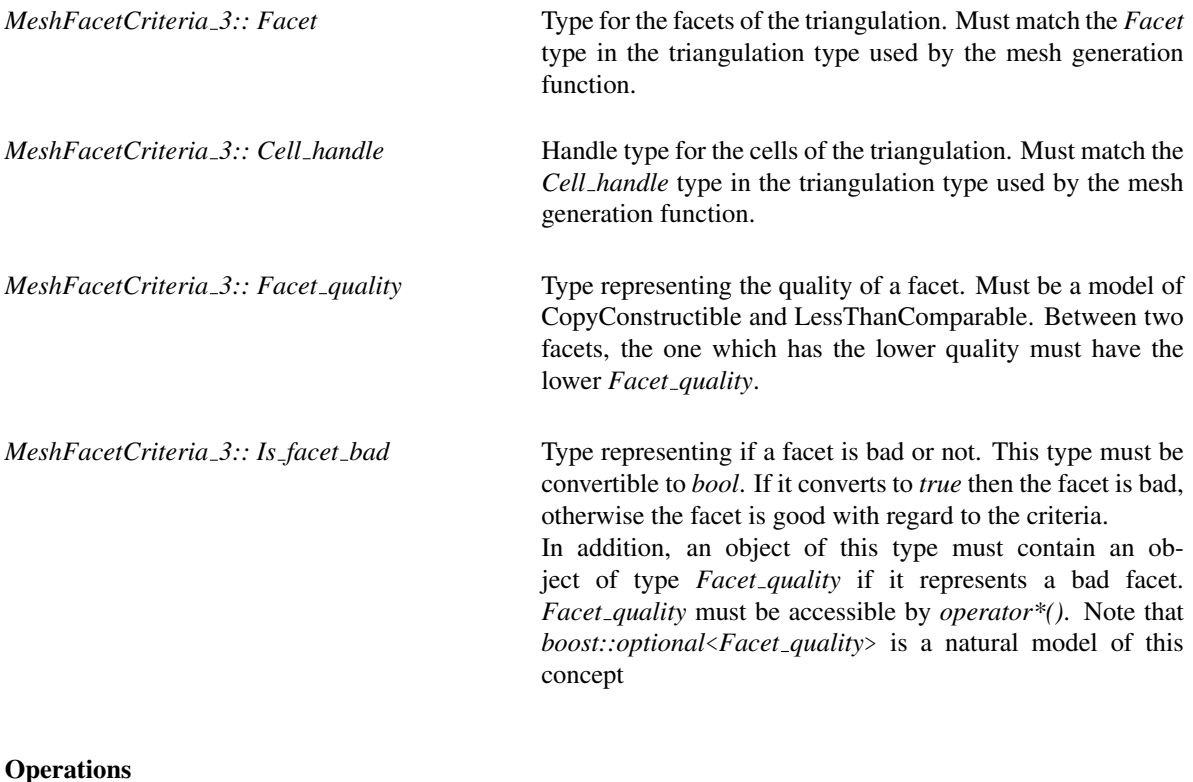

*Is facet bad facet criteria( Facet f)*

Returns *Is facet bad* value of facet *f* .

*Is facet bad facet criteria( Cell handle c, int i)*

Same as above with  $f=(c,i)$ .

### Has Models

*Mesh facet criteria 3*<*Tr*>

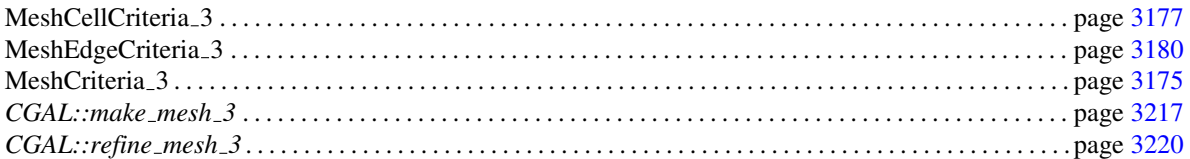

# MeshEdgeCriteria 3

### <span id="page-3211-0"></span>Definition

The function object concept MeshEdgeCriteria 3 is designed to drive the process which samples the 1 dimensional features of the domain. It provides an upper bound for the distance between two protecting ball centers that are consecutive on a 1-feature.

### Types

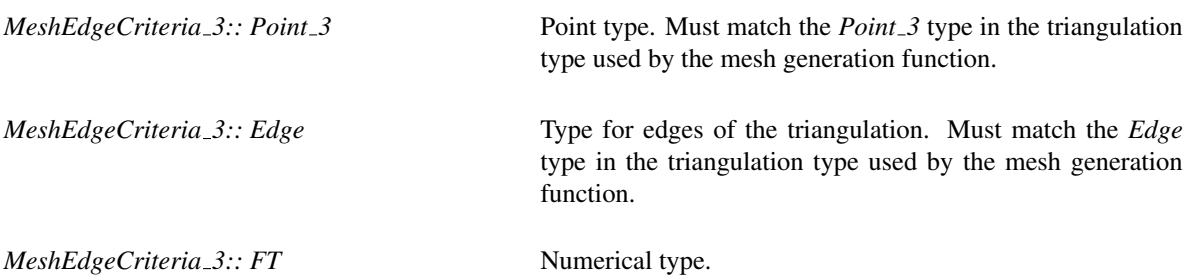

### **Operations**

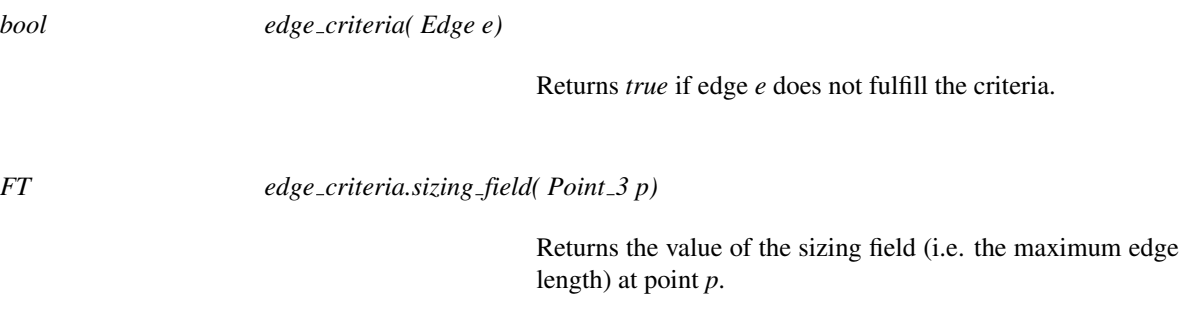

### Has Models

*Mesh edge criteria 3*<*Tr*>

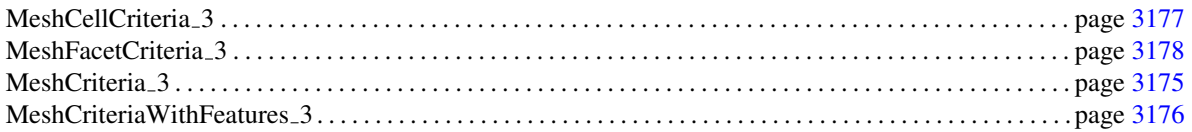

# <span id="page-3212-0"></span>BisectionGeometricTraits 3

### Definition

The concept BisectionGeometricTraits 3 describes a geometric traits class that provides the basic types and operations to implement a model of *MeshDomain 3* based solely on intersection detections. Points in the nonempty intersections are herein computed by bisection.

Such traits class is relevant when intersection detections can be performed efficiently. For instance, when bounding surfaces are implicitly described by a function (such as an isosurface of a 3D function from  $\mathbb{R}^3$  to  $\mathbb{R}$ ), the do-intersect predicate with a segment is computed by evaluations of the function values at both end points of the segment.

### Types

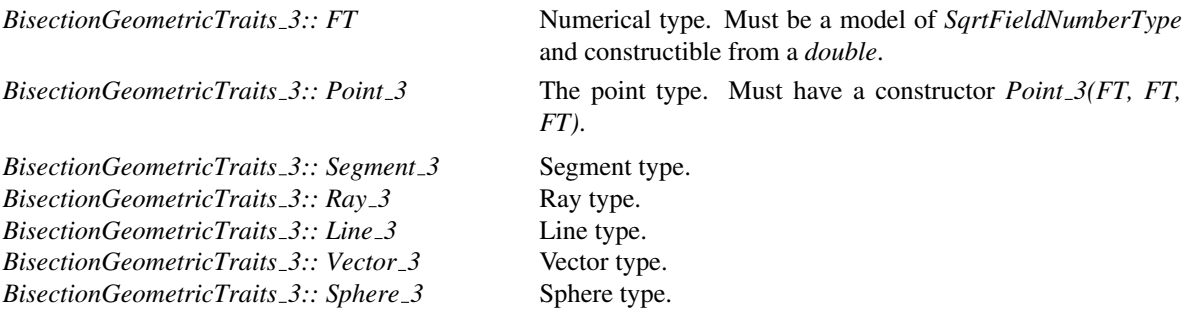

*BisectionGeometricTraits 3:: Compute scalar product 3*

Function object providing the operator *FT operator()(Vector\_3 v, Vector\_3 w)* which returns the scalar (inner) product of the two vectors *v* and *w*.

*BisectionGeometricTraits 3:: Compute squared distance 3*

Function object providing the operator *FT operator()(Point\_3, Point\_3)* which returns the squared distance between two points.

*BisectionGeometricTraits 3:: Compute squared radius 3*

Function object providing the operator *FT operator()(Sphere 3 s)* which returns the squared radius of *s*.

*BisectionGeometricTraits 3:: Construct center 3*

Function object providing the operator *Point 3 operator()(Sphere 3 s)* which returns the center of the sphere *s*. *BisectionGeometricTraits 3:: Construct midpoint 3*

Function object providing the operator *Point 3 operator()(Point 3 p, Point 3 q)* which computes the midpoint of the segment *pq*.

*BisectionGeometricTraits 3:: Construct point on 3*

Function object providing the following operators: *Point 3 operator()(Line 3 l,int i);* which returns an arbitrary point on *l*. It holds  $point(i) == point(j)$ , iff  $i == j$ . Furthermore, is directed from  $point(i)$  to *point(j)*, for all  $i < j$ . *Point\_3 operator()(Ray\_3 r,int i);* which returns a point on *r. point(0)* is the source, *point(i)*, with  $i > 0$ , is different from the source. *Precondition*: *i* ≥ 0. *Point 3 operator()(Segment 3 s,int i);* which returns either source or target of *s*: *point(0)* returns the source of *s*, *point(1)* returns the target of *s*. Parameter *i* is taken modulo 2, which gives easy access to the other end point.

*BisectionGeometricTraits 3:: Construct segment 3*

Function object providing the operator *Segment 3 operator()(Point 3 p, Point 3 q);* which returns a segment with source *p* and target *q*, directed from the source to the target.

*BisectionGeometricTraits 3:: Construct scaled vector 3*

Function object providing the operator *Vector*  $\hat{J}$  *operator*()(*Vector*  $\hat{J}$  *v, FT scale*) which returns the vector *v* scaled by a factor *scale*.

*BisectionGeometricTraits 3:: Construct translated point 3*

Function object providing the operator *Point\_3 operator()(Point\_3 p, Vector\_3 v)* which returns the point obtained by translating *p* by the vector *v*.

*BisectionGeometricTraits 3:: Construct vector 3*

Function object providing the operator *Vector 3 operator()(Point 3 a, Point 3 b)* which returns the vector *b-a*.

*BisectionGeometricTraits 3:: Has on bounded side 3*

Function object providing the operator *bool operator()(Sphere\_3 s, Point\_3 p);* which returns true iff *p* lies on the bounded side of *s*.

# **Operations**

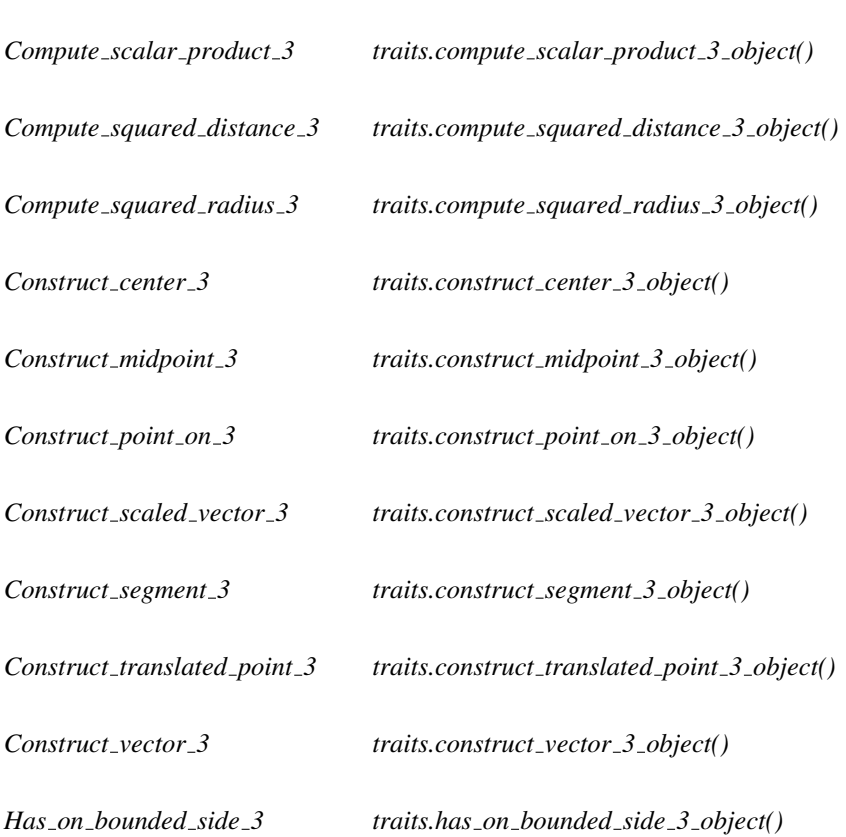

The following functions give access to the predicate and construction objects:

### Has Models

Any CGAL Kernel.

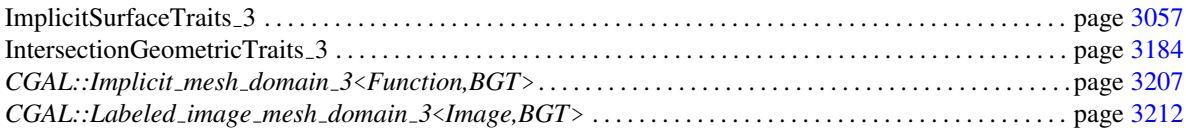

# Concept

# <span id="page-3215-0"></span>IntersectionGeometricTraits 3

### Definition

The concept IntersectionGeometricTraits 3 provides types and functors required to implement a model of *MeshDomain\_3*, when the domain is described by a simplicial surface mesh forming its boundary. The concept IntersectionGeometricTraits 3 mainly provides the detection and construction of intersections between segments and triangles.

### Types

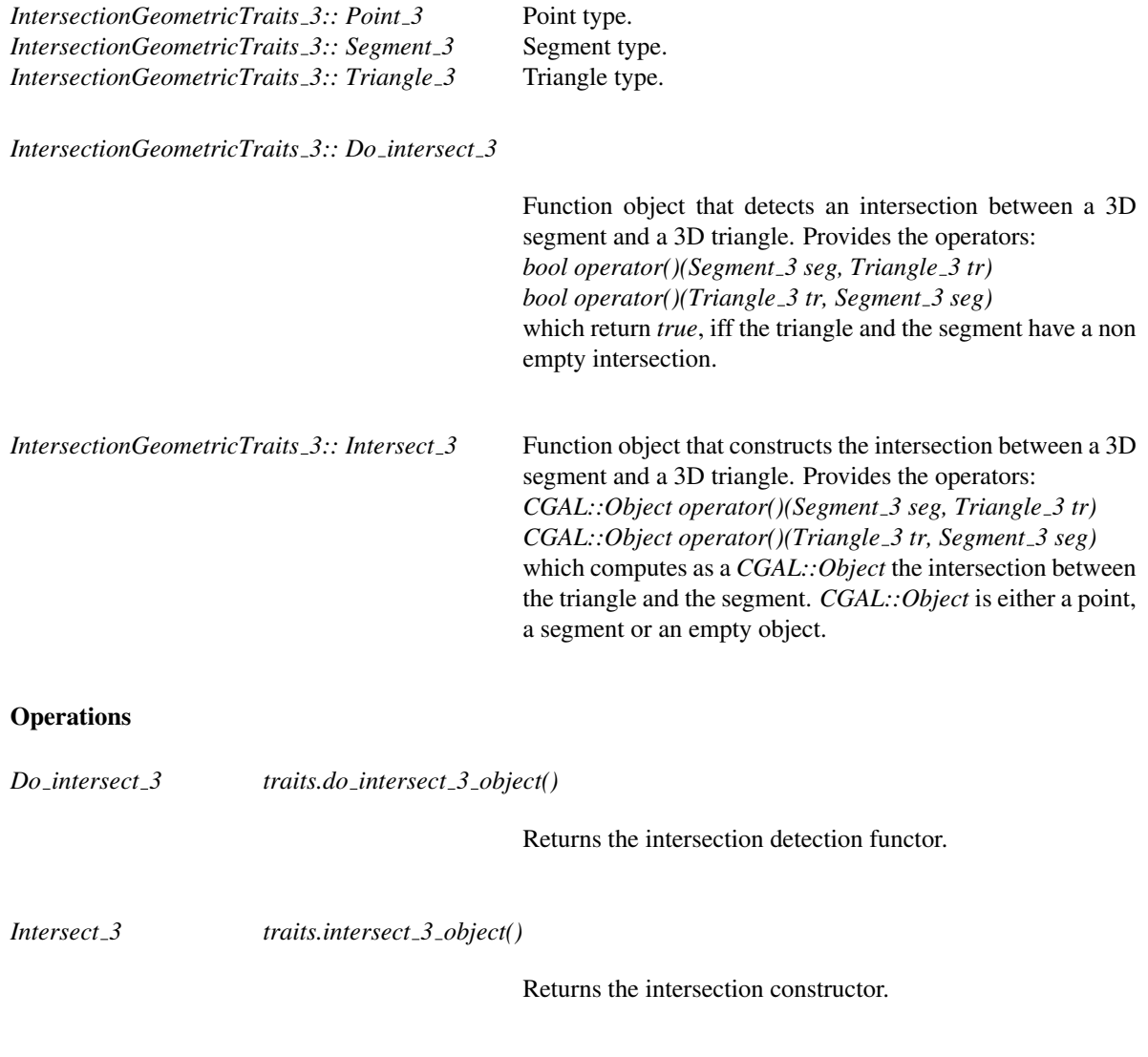

### Has Models

Any instantiation of *CGAL::Kernel* is a model of this traits concept.

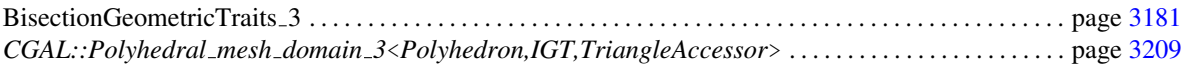

# LabeledImage 3

### Definition

The concept LabeledImage 3 describes the requirements for the second template parameter of the class *Labeled image mesh domain 3*<*Image,BGT*> which represents mesh domains defined by 3D labeled images. A 3D labeled image is a 3D array of elements of an integral type *Type*. *Type* can be *bool*, *char*, *short*, *int*, or *long* (signed or not). Such an array is associated to a 3D axis-aligned regular grid, in  $\mathbb{R}^3$ . A cell of this grid is denoted by *voxel*. A voxel is an iso-cuboid of size *vx()*, *vy()*, and *vz()*.

### **Types**

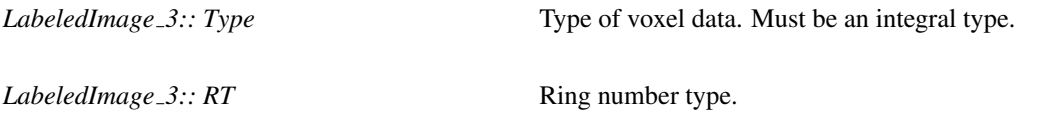

### **Operations**

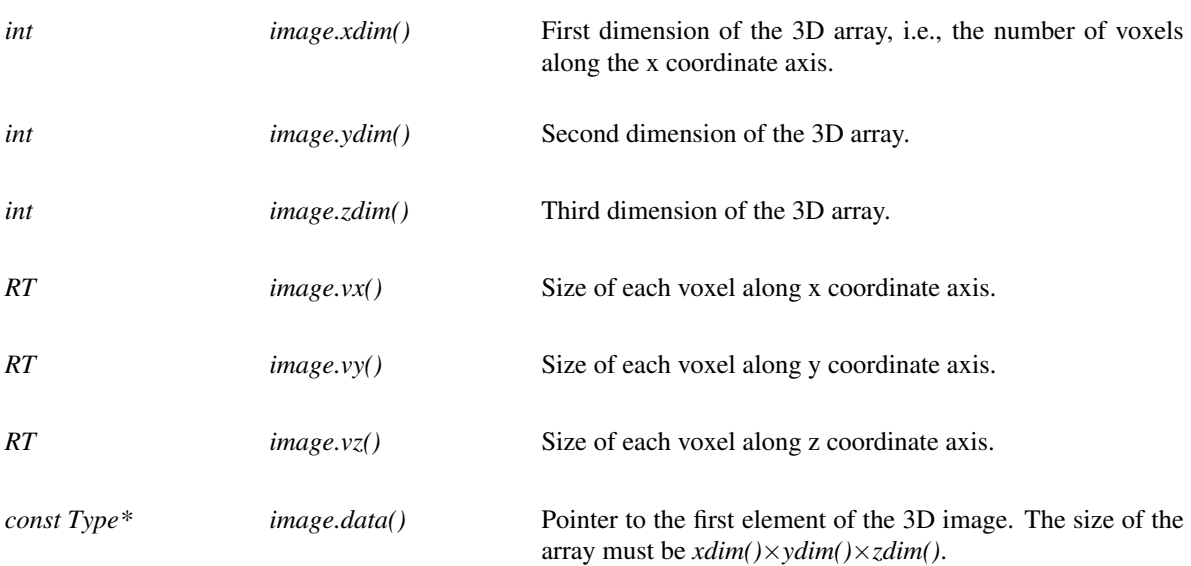

### Has Models

*CGAL::Image 3*<*Kernel, T*>, for any CGAL kernel *K* and any integral type *T*.

# <span id="page-3218-0"></span>MeshCellBase\_3

### Definition

The concept MeshCellBase 3 describes the requirements for the *Cell* type of the triangulation used in the 3D mesh generation process. The type MeshCellBase 3 refines the concept *RegularTriangulationCellBase 3*. The concept MeshCellBase 3 includes a way to store and retrieve if a given cell of the triangulation is inside the domain or not and which subdomain it belongs to in case of a multi-domain.

Moreover, this concept adds four markers per cell to mark the facets of the triangulation that are surface facets, and four additional helper markers used in some operations to mark for instance the facets that have been visited.

This concept also provides storage for the centers of Delaunay surface balls. Each surface facet has a Delaunay surface ball, i. e. a circumscribing ball, centered on an input complex surface patch, and empty of triangulation vertices. In the following we call *surface center* of a surface facet, the center of its biggest Delaunay surface ball.

### Refines

*RegularTriangulationCellBase 3*

### Types

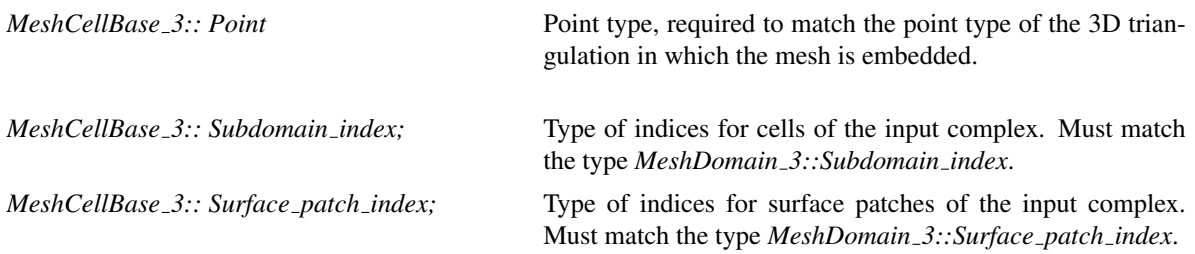

### **Operations**

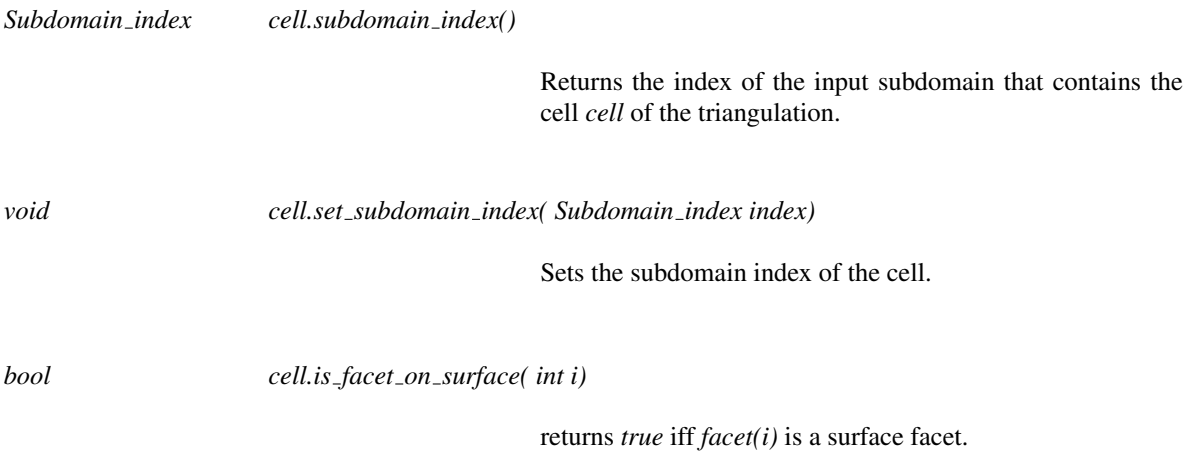

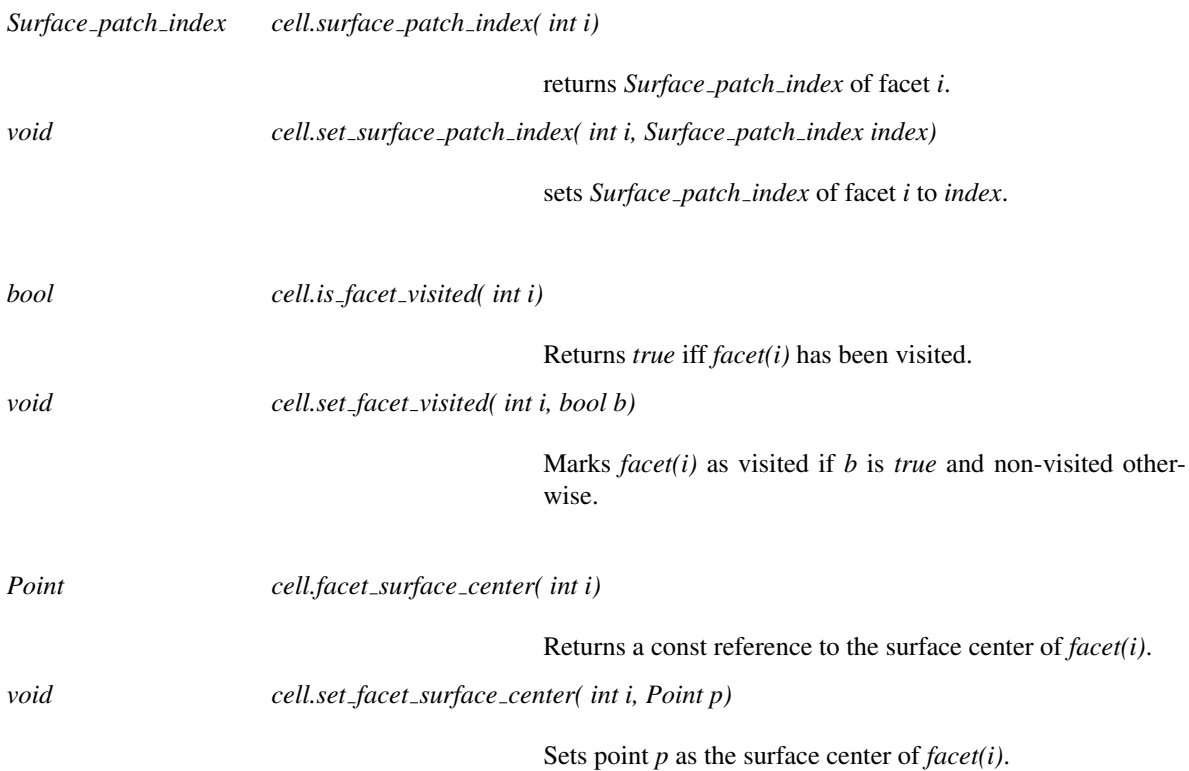

### Has Models

*Mesh cell base 3*<*MD,Gt,Cb*>

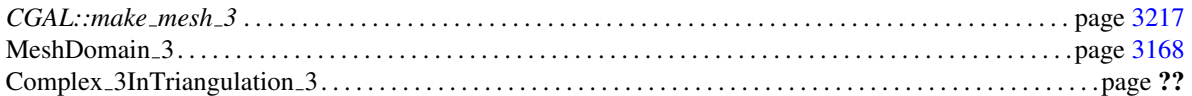

# <span id="page-3220-0"></span>MeshVertexBase\_3

### Definition

The concept MeshVertexBase 3 describes the requirements for the *Vertex* type of the triangulation used by a 3D mesh generation process. The type MeshVertexBase<sub>-3</sub> refines both the concept *RegularTriangulationVertexBase 3* and the concept *SurfaceMeshVertexBase 3*. It provides additional members to store and retrieve information about the location of the vertex with respect to the input domain describing the domain to be discretized. More specifically, the concept MeshVertexBase<sub>-3</sub> provides read-write access to an integer representing the dimension of the lowest dimensional face of the input 3D complex on which the vertex lies, and to an index characteristic of this face.

### Refines

*RegularTriangulationVertexBase 3 SurfaceMeshVertexBase 3*

### **Types**

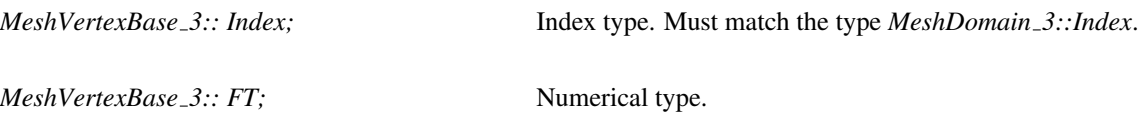

### **Operations**

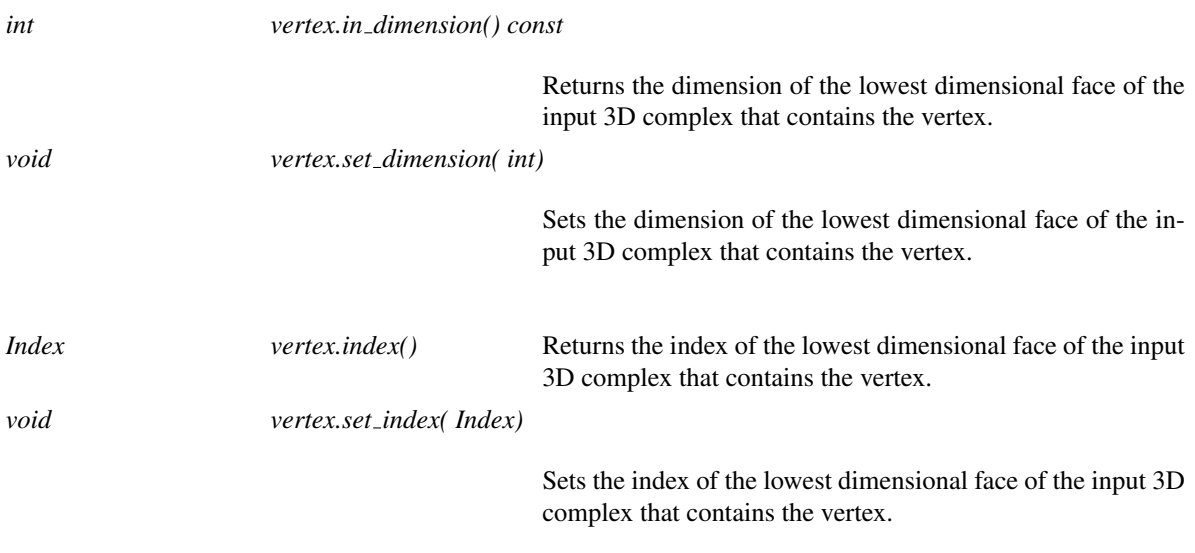

### Internal

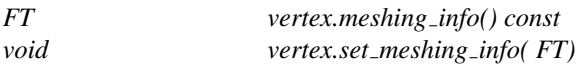

These functions are used internally by mesh optimizers. The user is not encouraged to use them directly as they may change in the future.

### Has Models

*Mesh vertex base 3*<*MD,Gt,Vb*>

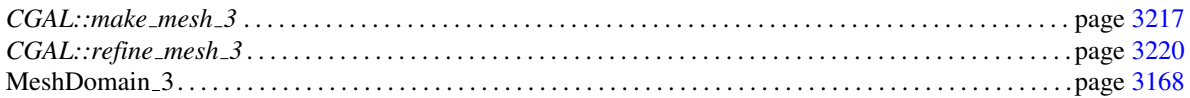

# <span id="page-3222-0"></span>MeshDomainField 3

### Definition

The concept MeshDomainField 3 describes a scalar field which could be queried at any point of the space.

### Types

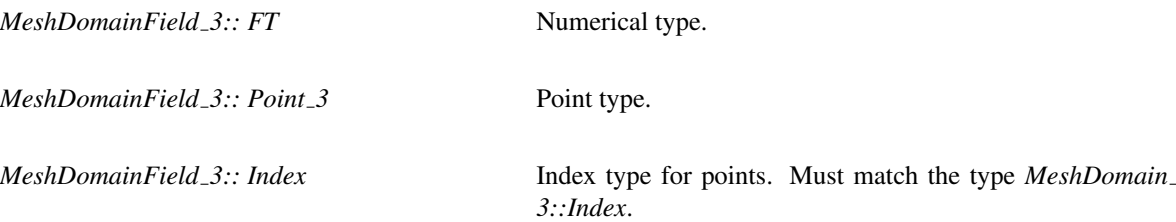

### **Operations**

The *operator()* returns the field value at a query point. The field value may depend on the query point location and/or on the input feature including the query point.

*FT msf ( Point 3 p, int dimension, Index index)*

returns the value of the sizing field at the point *p*, assumed to be included in the input complex feature with dimension *dimension* and mesh vertex index *index*.

### Has Models

*Mesh constant field 3*<*Gt,Index*>

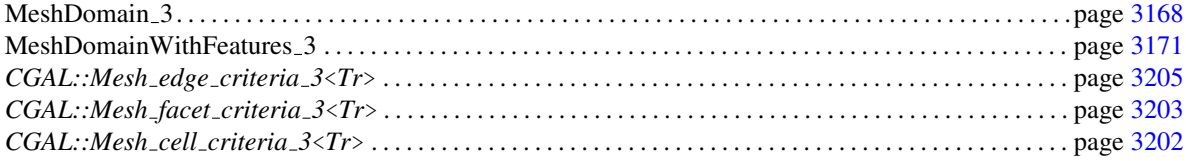

# MeshPolyline 3

### Definition

The concept MeshPolyline 3 implements a container of points designed to represent a polyline (i.e. a sequence of points). Types and functions provided in this concept are such as standard template library containers are natural models of this concept.

### **Types**

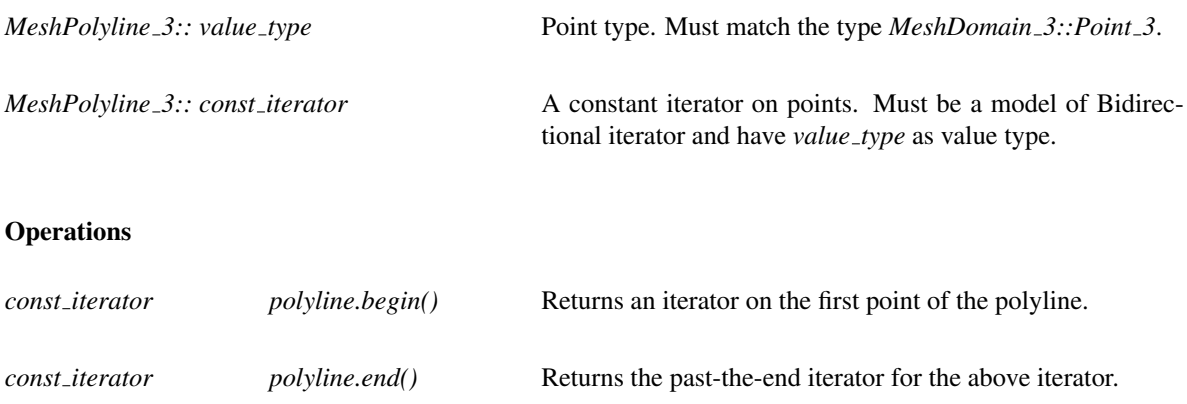

### Has Models

*std::vector*<*Kernel::Point 3*> for any Kernel of CGAL is a natural model of this concept.

### See Also

*CGAL::Mesh domain with polyline features 3*<*MeshDomain*> . . . . . . . . . . . . . . . . . . . . . . . . . . . . . . . . . . . page ??

# Concept

# TriangleAccessor 3

### Definition

The concept TriangleAccessor 3 represents an accessor to a triangulated polyhedral surface, intersection free and without boundaries.

### Types

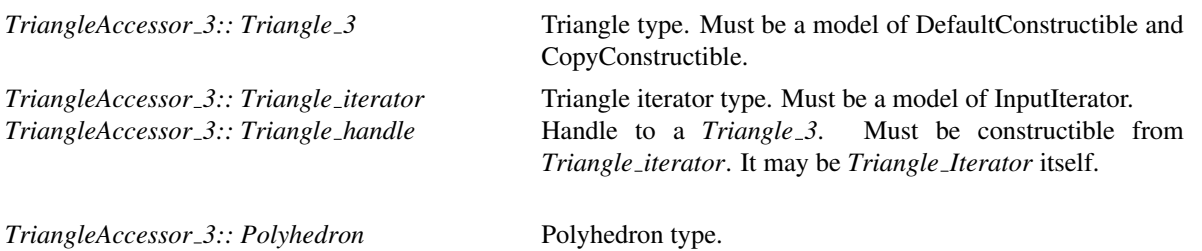

### **Operations**

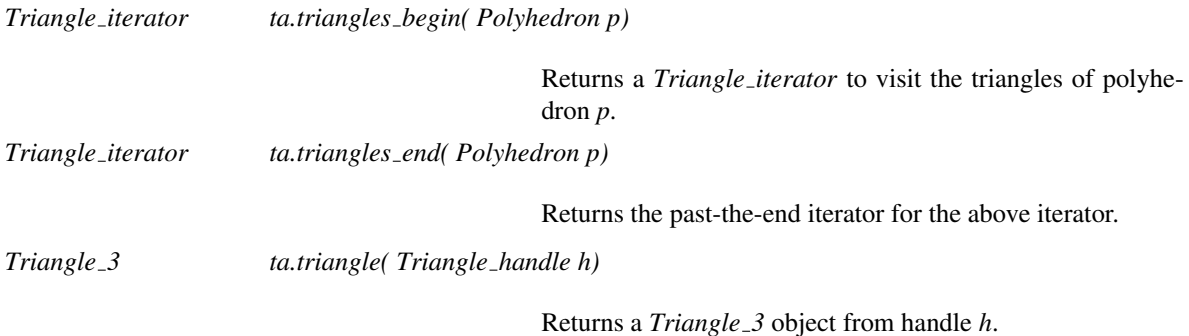

### Has Models

*Triangle accessor 3*<*Polyhedron 3*<*K*>*,K*>

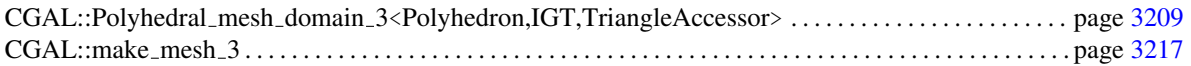

# CGAL::Mesh complex 3 in triangulation 3<Tr,CornerIndex,CurveSegmentIndex>

### <span id="page-3225-0"></span>Definition

The class *Mesh complex 3 in triangulation 3*<*Tr,CornerIndex,CurveSegmentIndex*> implements a data structure to store the 3D restricted Delaunay triangulation used by a mesh generation process.

This class is a model of the concept *MeshComplexWithFeatures 3InTriangulation 3*.

### Parameters

The template parameter *Tr* can be instantiated with any 3D regular triangulation of CGAL provided that its vertex and cell base class are models of the concepts *MeshVertexBase 3* and *MeshCellBase 3*, respectively.

The template parameter *CornerIndex* is the type of the indices for corners and the template parameter *CurveSegmentIndex* is the type of the indices for curves segments. They must match the *Corner index* and *Curve segment index* types of the model of the *MeshDomainWithFeatures 3* concept used for mesh generation.

Those two last template parameters defaults to *int*, so that they can be ignored if the domain used for mesh generation does not include 0 and 1-dimensionnal features (i.e is a model of the concept *MeshDomain 3*).

#*include* <*CGAL/Mesh complex 3 in triangulation 3.h*>

### Is Model for the Concepts

*MeshComplexWithFeatures 3InTriangulation 3*

### Types

*typedef Tr::Vertex::Index*

*Index;* Index type.

*typedef Tr::Cell::Surface patch index*

*Surface patch index;* Surface index type.

*typedef Tr::Cell::Subdomain index*

*Subdomain index;* Subdomain index type.

*typedef CornerIndex Corner index; Corner index* type.

*typedef CurveSegmentIndex*

*Curve segment index;*

*Curve segment index* type.

# **Operations**

*void c3t3.output to medit( std::ofstream*& *os)*

Outputs the mesh to *os* in medit format.

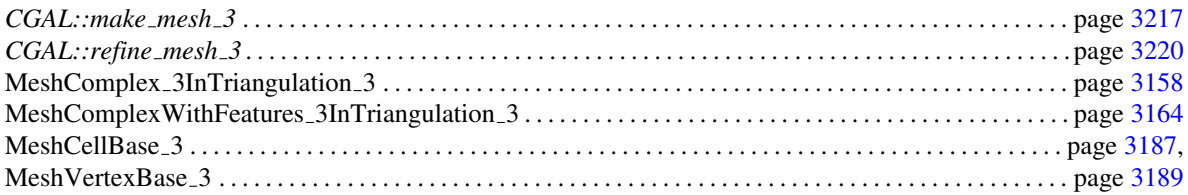

# CGAL::Mesh\_triangulation\_3<MD,Gt>

### Definition

The class *Mesh triangulation 3*<*MD,Gt*> provides a default triangulation to be used as the 3D triangulation of a mesh generation process.

#*include* <*CGAL/Mesh triangulation 3.h*>

### Parameters

Template parameter *MD* stands for a model of *MeshDomain 3*.

Template parameter *Gt* stands for a model of *RegularTriangulationTraits 3* and defaults to *Kernel traits*<*MD*> *::Kernel*.

### Types

*Mesh triangulation 3*<*MD,Gt*>*:: type CGAL::Regular triangulation 3* type whose vertex and cell classes are respectively *Mesh vertex base 3*<*MD,Gt*> and *Mesh cell base 3*<*MD,Gt*>.

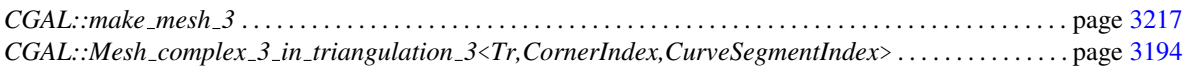

# CGAL::Mesh\_vertex\_base\_3<MD,Gt,Vb>

### Definition

The class *Mesh vertex base 3*<*MD,Gt,Vb*> is a model of the concept *MeshVertexBase 3*. It is designed to serve as vertex base class for the 3D triangulation used in a 3D mesh generation process.

### Parameters

The template parameter *MD* provides the types of indices used to identify the faces of the input complex. It must be a model of the concept *MeshDomain 3*.

The template parameter *Gt* is the geometric traits class. It must be a model of the concept *RegularTriangulationTraits 3*.

The third parameter *Vb* is the vertex base class. It has to be a model of the concept *TriangulationVertexBase 3* and defaults to *Triangulation vertex base 3*<*Gt*>.

#*include* <*CGAL/Mesh vertex base 3.h*>

### Is Model for the Concepts

*MeshVertexBase 3*

### Inherits From

*Vb*

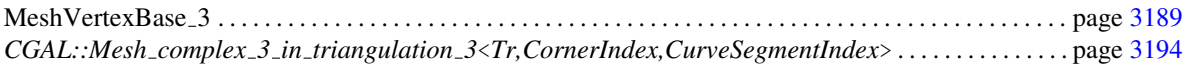

# CGAL::Mesh cell base 3<MD,Gt,Cb>

### Definition

The class *Mesh cell base 3*<*MD,Gt,Cb*> is a model of the concept *MeshCellBase 3*. It is designed to serve as cell base class for the 3D triangulation used in the 3D mesh generation process.

### Parameters

The template parameter *MD* provides the types of indices used to identify the faces of the input complex. It has to be a model of the concept *MeshDomain 3*.

The template parameter *Gt* is the geometric traits class. It has to be a model of the concept *RegularTriangulationTraits 3*.

The third parameter *Cb* is the cell base class. It has to be a model of the concept *RegularTriangulationCellBase 3* and defaults to *Regular triangulation cell base 3*<*Gt*>.

#*include* <*CGAL/Mesh cell base 3.h*>

### Is Model for the Concepts

*MeshCellBase 3*

### Inherits From

*Cb*

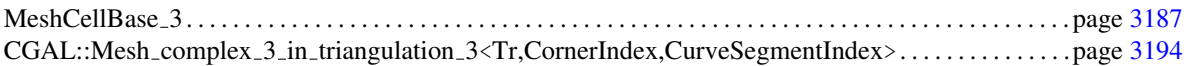

# CGAL::Mesh\_criteria\_3<Tr>

### Definition

The class *Mesh criteria 3*<*Tr*> is a model of both concepts *MeshCriteria 3* and *MeshCriteriaWithFeatures 3*. It gathers the refinement criteria for mesh tetrahedra and surface facets where surface facets are facets in the mesh approximating the domain surface patches. In addition, for domain with exposed 1-dimensional features, the class *Mesh criteria 3*<*Tr*> handles the definition of a sizing field to guide the discretization of 1-dimensional features.

#*include* <*CGAL/Mesh criteria 3.h*>

### Parameters

The parameter *Tr* has to be instantiated with the type used for *C3T3::Triangulation*, where *C3T3* is the model of *MeshComplex 3InTriangulation 3* used in the mesh generation process, and *C3T3::Triangulation* its nested triangulation type.

### Is Model for the Concepts

*MeshCriteria 3*

### Types

*typedef Mesh edge criteria 3*<*Tr*>

*Edge\_criteria;* The criteria for edges. *typedef Mesh facet criteria 3*<*Tr*> *Facet criteria;* The criteria for facets.

*typedef Mesh cell criteria 3*<*Tr*>

*Cell criteria;* The criteria for cells.

### Creation

*Mesh criteria 3*<*Tr*> *mc( Facet criteria facet criteria, Cell criteria cell criteria);*

Construction from facet and cell criteria. The edge criteria are ignored in this case.

*Mesh criteria 3*<*Tr*> *mc( Edge criteria edge criteria, Facet criteria facet criteria, Cell criteria cell criteria)*

Construction from edge, facet and cell criteria.

*template*<*typename FT, typename ...Fieldi*> *Mesh criteria 3*<*Tr*> *mc( Field1 parameters::edge size = ignored, FT parameters::facet angle = ignored, Field2 parameters::facet size = ignored, Field3 parameters::facet distance = ignored, Mesh facet topology parameters::facet topology = CGAL::FACET VERTICES ON SURFACE,*

*FT parameters::cell radius edge ratio = ignored, Field4 parameters::cell size = ignored)*

> Construction from criteria parameters. This constructor uses named parameters (from *Boost.Parameter*) for convenient criteria construction. See a complete description of these parameters below.

The template parameter *FT* should be a model of concept *FieldType*. The template parameters *Fieldi* ( $i \in \{1..4\}$ ) should be either a model of the concept *FieldType* or a model of the concept *MeshDomainField 3*.

The parameters are named parameters and can be passed in any order provided their name is given (see example below). The name of each parameter is the one that is written in the description of the function (e.g. *parameters::facet size*).

The description of each parameter is as follows:

-*edge size*: a scalar field (resp. a constant) providing a space varying (resp. a uniform) upper bound for the lengths of curve segment edges.

-*facet angle*: a lower bound for the angles (in degrees) of the surface mesh facets.

-*facet size*: a scalar field (resp. a constant) describing a space varying (resp. a uniform) upper-bound or for the radii of the surface Delaunay balls.

-*facet distance*: a scalar field (resp. a constant) describing a space varying (resp. a uniform) upper bound for the same distance.

-*facet topology*: the set of topological constraints which have to be verified by each surface facet. The default value is *CGAL::FACET VERTICES ON SURFACE*. See *Mesh facet topology* manual page to get all possible values.

-*cell radius edge ratio*: an upper bound for the radius-edge ratio of the mesh tetrahedra.

-*cell size*: a scalar field (resp. a constant) describing a space varying (resp. a uniform) upper-bound for the circumradii of the mesh tetrahedra.

Note that each size or distance parameter can be specified using two ways: either as scalar field or as a numerical value when the field is uniform.

Each parameter has a special default value *ignored* which means that the corresponding criteria will be ignored. Numerical sizing or distance values, as well as scalar fields should be given in the unit used for coordinates of points in the mesh domain class of the mesh generation process.

### Example

```
// Create a Mesh_criteria_3<Tr> object with all cell and facet parameters
    set
Mesh_criteria_3<Tr> criteria (parameters::facet_angle=30,
                              parameters::facet_size=1,
                              parameters::facet_distance=0.1,
```
 $\overline{\phantom{a}}$ 

```
parameters::cell_radius_edge_ratio=2,
                                                           parameters::cell_size=1.5);
// Create a Mesh_criteria_3<Tr> object with size ignored (note that the
       order changed)
Mesh_criteria_3<Tr> criteria (parameters::cell_radius_edge_ratio=2,
                                                           parameters::facet_angle=30,
                                                            parameters::facet_distance=0.1);
\overline{\phantom{a}} \overline{\phantom{a}} \overline{\
```
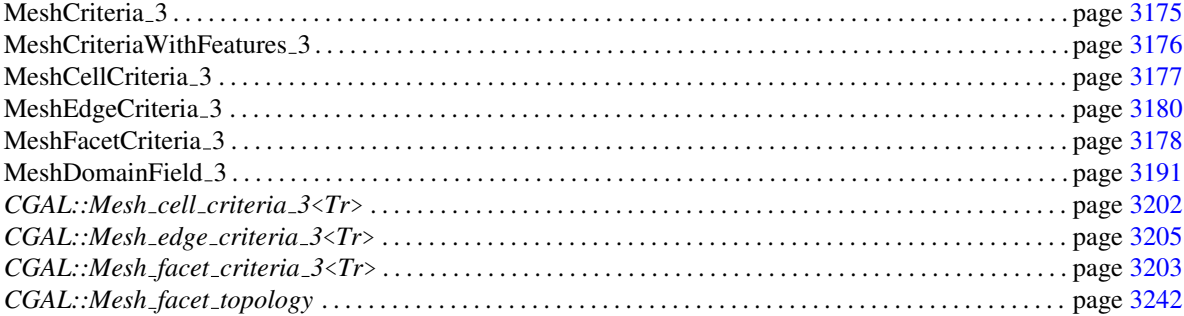

# CGAL::Mesh\_cell\_criteria\_3<Tr>

### <span id="page-3233-0"></span>Definition

The class *Mesh cell criteria 3*<*Tr*> is a model of *MeshCellCriteria 3*. It provides, for the mesh tetrahedra, a uniform shape criteria and a sizing field which may be a uniform or variable field.

#*include* <*CGAL/Mesh cell criteria 3.h*>

### Parameters

The parameter *Tr* must be identical to the nested type *Triangulation* of the instance used as model of *MeshComplex 3InTriangulation 3*.

### Is Model for the Concepts

*MeshCellCriteria 3*

**Types** 

*typedef Tr::FT FT;* Numerical type

### **Creation**

*Mesh cell criteria 3*<*Tr*> *mcc( FT radius edge bound, FT radius bound);*

Returns an object to serve as default criteria for cells. The argument *radius edge bound* is the upper bound for the radiusedge ratio of the tetrahedra. The argument *radius bound* is a uniform upper bound for the circumradii of the tetrahedra in the mesh. See section [51.1](#page-3160-0) for further details. Note that if one parameter is set to 0, then its corresponding criteria is ignored.

*template*<*class SizingField*> *Mesh cell criteria 3*<*Tr*> *mcc( FT radius edge bound, SizingField radius bound);*

> Returns an object to serve as default criteria for facets. The type *SizingField* must be a model of the concept *MeshDomainField 3*. The behavior and semantic of the arguments are the same as above, except that the radius bound parameter is a functional instead of a constant.

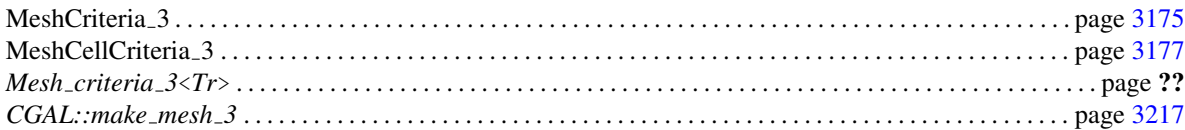

# <span id="page-3234-0"></span>CGAL::Mesh facet criteria 3<Tr>

### Definition

The class *Mesh facet criteria 3*<*Tr*> is a model of *MeshFacetCriteria 3*. It provides a uniform bound for the shape criterion, a uniform or variable sizing field for the size criterion and/or a uniform or variable distance field for the approximation error criterion.

#*include* <*CGAL/Mesh facet criteria 3.h*>

### Parameters

The parameter *Tr* must be identical to the nested type *Triangulation* of the instance used as model of *MeshComplex 3InTriangulation 3*.

### Is Model for the Concepts

*MeshFacetCriteria 3*

### **Types**

*typedef Tr::Geom traits::FT*

*FT*; Numerical type

### Creation

```
Mesh facet criteria 3<Tr> mfc( FT angle bound,
                             FT radius bound,
                             FT distance bound,
                             Mesh facet topology topology = FACET VERTICES ON SURFACE)
```
Returns an object to serve as criteria for facets. The argument *angle bound* is the lower bound for the angle in degrees of the surface mesh facets. The argument *radius bound* is a uniform upper bound for the radius of the surface Delaunay balls. The argument *distance bound* is an upper bound for the center-center distances of the surface mesh facets. *topology* is the set of topological constraints which have to be verified by each surface facet. See section [51.1](#page-3160-0) for further details. Note that if one parameter is set to 0, then its corresponding criteria is ignored.

*template* <*class SizingField, class DistanceField*> *Mesh facet criteria 3*<*Tr*> *mfc( FT angle bound, SizingField radius bound, DistanceField distance bound,* *Mesh facet topology topology = FACET VERTICES ON SURFACE)*

Returns an object to serve as criteria for facets. The types *SizingField* and *DistanceField* must be models of the concept *MeshDomainField 3*. The behavior and semantic of the arguments are the same as above, except that the radius and distance bound parameters are functionals instead of constants.

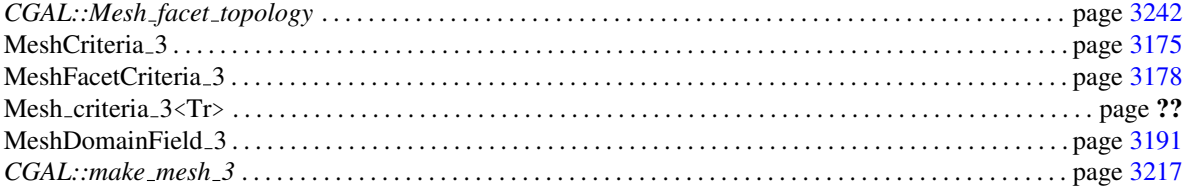

# CGAL::Mesh\_edge\_criteria\_3<Tr>

### <span id="page-3236-0"></span>Definition

The function object class *Mesh edge criteria 3*<*Tr*> is a model of *MeshEdgeCriteria 3*. It provides a bound for the size criterion.

#*include* <*CGAL/Mesh edge criteria 3.h*>

### Is Model for the Concepts

*MeshEdgeCriteria 3*

Types

*typedef Tr::Geom traits::FT*

*FT*; Numerical type.

### **Creation**

*Mesh edge criteria 3*<*Tr*> *mec( FT length bound);*

Returns an object to serve as criteria for edges. The argument *length bound* is an upper bound for the length of the edges which are used to discretize the curve segments. Note that if one parameter is set to 0, then its corresponding criteria is ignored.

*template* <*class SizingField*> *Mesh edge criteria 3*<*Tr*> *mec( SizingField length bound);*

> Returns an object to serve as criteria for edges. The type *SizingField* must be a model of concept *MeshDomainField 3*. The behavior and semantic of the argument are the same as above, except that the length parameter is a functional instead of a constant.

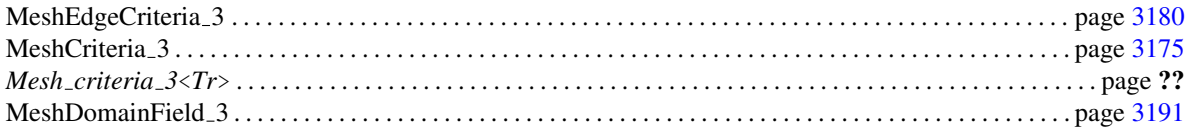

# CGAL::Mesh constant domain field 3<Gt,Index>

### Definition

The class *Mesh constant domain field 3*<*Gt,Index*> is a model of concept *MeshDomainField 3*. It provides a constant field accessible using queries on 3D-points.

The class *Mesh constant domain field 3*<*Gt,Index*> can also be customized through *set size()* operations to become a piecewise constant field, i.e. a sizing field with a constant size on each subpart of the domain.

#*include* <*CGAL/Mesh constant domain field 3.h*>

### Parameters

The parameter *Gt* is the geometric traits class. It must match the type *Triangulation::Geom traits*, where *Triangulation* is the nested type of the model of *MeshComplex 3InTriangulation 3* used in the meshing process.

The parameter *Index* is the type of index of the vertices of the triangulation. It must match the type *Index* of the model of *MeshDomain\_3* used in the meshing process.

### Is Model for the Concepts

*MeshDomainField 3*

### Types

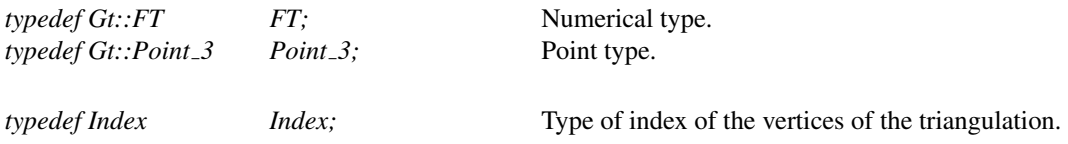

### **Creation**

*Mesh constant domain field 3*<*Gt,Index*> *mcf ( FT size);*

Builds a constant domain field with size *size*.

### **Operations**

*void mcf .set size( FT size, int dimension, Index index)*

Sets the size such as *operator()* will return size *size* at any query point of dimension *dimension* and index *index*.

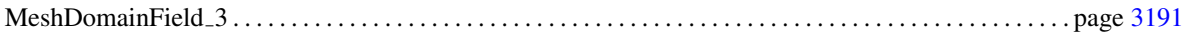

# CGAL::Implicit mesh domain 3<Function,BGT>

### <span id="page-3238-0"></span>Definition

The class *Implicit mesh domain 3*<*Function,BGT*> implements a domain whose bounding surface is described implicitly as the zero level set of a function. The domain to be discretized is assumed to be the domain where the function has negative values. This class is a model of the concept *MeshDomain 3*.

### Parameters

Parameter *BGT* is a geometric traits which provides the basic operations to implement intersection tests and computations through a bisection method. This parameter must be instantiated with a model of the concept *BisectionGeometricTraits 3*.

Parameter *Function* provides the definition of the function. This parameter stands for a model of the concept *ImplicitFunction* described in the surface mesh generation package. The number types *Function::FT* and *BGT::FT* are required to match.

The constructor of *Implicit mesh domain 3*<*Function,BGT*> takes as argument a bounding sphere which is required to circumscribe the surface and to have its center inside the domain. This domain constructs intersection points between the surface and segments/rays/lines by bisection. It needs an *error bound* such that the bisection process is stopped when the query segment is smaller than the error bound. The *error bound* passed as argument to the domain constructor is a relative error bound expressed as a ratio to the bounding sphere radius.

#*include* <*CGAL/Implicit mesh domain 3.h*>

### Is Model for the Concepts

*MeshDomain 3*

### Creation

*Implicit mesh domain 3*<*Function,BGT*> *domain( Function f,*

*BGT::Sphere 3 bounding sphere, BGT::FT error bound = FT(1e-3))*

*f* is the object of type *Function* that represents the implicit surface.

*bounding sphere* is a bounding sphere of the implicit surface. The value of  $f$  at the sphere center  $c$  must be negative:  $f(c) < 0.$ 

*error bound* is the relative error bound used to compute intersection points between the implicit surface and query segments. The bisection is stopped when the length of the intersected segment is less than the product of *error bound* by the radius of *bounding sphere*.

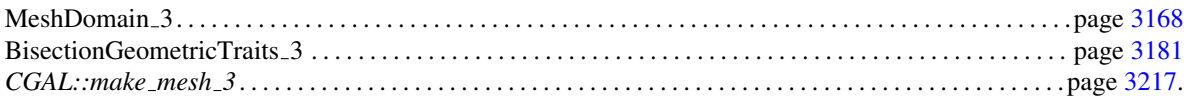
# CGAL::Polyhedral mesh domain 3<Polyhedron,IGT,TriangleAccessor>

### <span id="page-3240-0"></span>Definition

The class *Polyhedral mesh domain 3*<*Polyhedron,IGT,TriangleAccessor*> implements a domain whose boundary is a simplicial polyhedral surface. This surface must be closed and free of intersection. This class is a model of the concept *MeshDomain 3*.

### Parameters

The parameter *Polyhedron* stands for the type of the input polyhedral surface. The only requirements for this type is that the triangles of the surfaces must be accessible through an object of the class *TriangleAccessor*.

The parameter *IGT* stands for a geometric traits class providing the types and functors required to implement the intersection tests and intersection computations for polyhedral boundary surfaces. This parameter has to be instantiated with a model of the concept *IntersectionGeometricTraits 3*.

The parameter *TriangleAccessor* provides access to the triangles of the input polyhedral surface. It must be a model of the concept *TriangleAccessor 3*. It defaults to *Triangle accessor 3*<*Polyhedron,IGT*>. The type *IGT::Triangle 3* must be identical to the type *TriangleAccessor::Triangle 3*.

#*include* <*CGAL/Polyhedral mesh domain 3.h*>

### Is Model for the Concepts

*MeshDomain 3*

### Creation

*Polyhedral mesh domain 3*<*Polyhedron,IGT,TriangleAccessor*> *domain( Polyhedron polyhedron);*

Construction from a polyhedral surface.

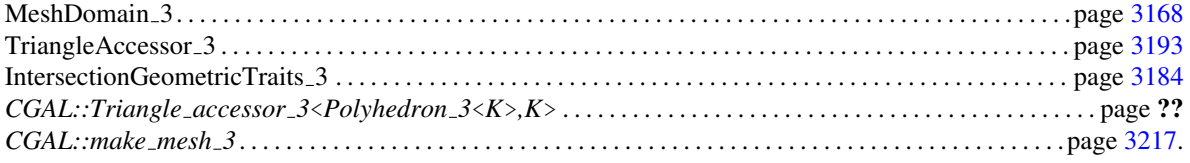

# CGAL::Polyhedral mesh domain with features 3<IGT>

### <span id="page-3241-0"></span>Definition

The class *Polyhedral mesh domain with features 3*<*IGT*> implements a domain whose boundary is a simplicial polyhedral surface. This surface must be closed and free of intersection. It is a model of the concept *MeshDomainWithFeatures 3*. It also provides a member function to automatically detect sharp features from the input polyhedral surface.

### Parameters

The parameter *IGT* stands for a geometric traits class providing the types and functors required to implement the intersection tests and intersection computations for polyhedral boundary surfaces. This parameter has to be instantiated with a model of the concept *IntersectionGeometricTraits 3*.

#*include* <*CGAL/Polyhedral mesh domain with features 3.h*>

### Is Model for the Concepts

*MeshDomainWithFeatures 3*

### Inherits From

*CGAL::Mesh domain with polyline features 3*<*CGAL::Polyhedral mesh domain 3*<*CGAL::Mesh polyhedron 3*<*IGT*>*::type,IGT*> >

### Types

*Polyhedral mesh domain with features 3*<*IGT*>*:: FT*

Numerical type.

### Creation

*template* <*typename Polyhedron*> *Polyhedral mesh domain with features 3*<*IGT*> *md( Polyhedron p);*

> Constructs a *Polyhedral mesh domain with features 3* from a *Polyhedron*. The only requirement on type *Polyhedron* is that *CGAL::Mesh polyhedron 3*<*IGT*>*::type* should be constructible from *Polyhedron*. No feature detection is done at this level. Note that a copy of *p* will be done.

*Polyhedral mesh domain with features 3*<*IGT*> *md( std::string filename);*

Constructs a *Polyhedral mesh domain with features 3* from an off file. No feature detection is done at this level.

### **Operations**

*void md.detect features( FT angle bound=120)*

Detects sharp features of the internal polyhedron and inserts them in as features of the domain. *angle bound* gives the maximum dihedral angle (in degrees) between two triangles of the internal polyhedron which is used to consider that the edge between those triangles is a feature edge.

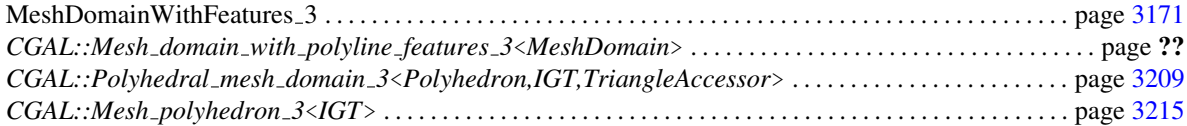

# CGAL::Labeled image mesh domain 3<Image,BGT>

### <span id="page-3243-0"></span>Definition

The class *Labeled image mesh domain 3*<*Image,BGT*> implements a domain described by a 3D labeled image. A 3D labeled image is a grid of voxels, where each voxel is associated with an index (a subdomain index) characterizing the subdomain in which the voxel lies. This class is a model of the concept *MeshDomain 3*. The domain to be discretized is the union of voxels that have an non-default index (different from the default constructed value of the type *Image::Type*).

This class includes a member function that provides, by interpolation, the subdomain index of any query point. An intersection between a segment and bounding surfaces is detected when both segment endpoints are associated with different values of subdomain indices. The intersection is then constructed by bisection. The bisection stops when the query segment is shorter than a given error bound *e*. This error bound is given by *e=d*×*bound* where *d* is the length of the diagonal of the bounding box (in world coordinates) and *bound* is the argument passed to the constructor of *Labeled image mesh domain 3*<*Image,BGT*>.

### Parameters

Parameter *Image* is the type of the input image. This parameter must be a model of the concept *LabeledImage 3*.

Parameter *BGT* is a geometric traits class which provides the basic operations to implement intersection tests and intersection computations through a bisection method. This parameter must be instantiated with a model of the concept *BisectionGeometricTraits 3*.

#*include* <*CGAL/Labeled image mesh domain 3.h*>

### Is Model for the Concepts

*MeshDomain 3*

### **Creation**

*Labeled image mesh domain 3*<*Image,BGT*> *domain( Image image, BGT::FT error bound = FT(1e-3));*

Construction from an image. The parameter *error bound* is relative to the size of the image.

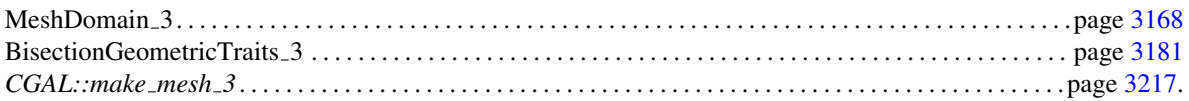

# CGAL::Mesh domain with polyline features 3<MeshDomain 3>

### Definition

The class *Mesh domain with polyline features 3*<*MeshDomain 3*> is designed to allow the user to add some 0- and 1-dimensional features into any model of the *MeshDomain 3* concept. The 1-dimensional features are described as polylines whose endpoints are the added corners.

### Parameters

The template parameter *MeshDomain 3* is the type of the domain which should be extended. It has to be a model of the *MeshDomain 3* concept.

#*include* <*CGAL/Mesh domain with polyline features 3.h*>

### Is Model for the Concepts

*MeshDomainWithFeatures 3*

### Inherits From

*MeshDomain 3*

### Types

*typedef int Corner index; Corner index* type.

*typedef int Curve segment index;*

*Curve segment index* type.

### Creation

*template* <*typename ...T*> *Mesh domain with polyline features 3*<*MeshDomain 3*> *md( T ...t);*

> Constructor. Forwards the arguments to the constructor of the base class.

### **Operations**

*template* <*typename InputIterator*> *void md.add features( InputIterator begin, InputIterator beyond)*

> Add 1-dimensional features in the domain. *InputIterator* value type must be a model of the concept *MeshPolyline 3*.

3213

*template* <*typename InputIterator*> *void md.add features and incidences( InputIterator begin, InputIterator beyond)*

> Add 1-dimensional features in the domain with their incidences with 2-dimensional features of the domain. The *InputIterator* value type must be *std::pair*<*Polyline, std::pair*< *InputSurfacePatchIndexIterator, InputSurfacePatchIndexIterator*> > where *Polyline* must be a model of the concept *MeshPolyline 3* and the internal pair gives a range on surface patches indices which are incident to the polyline.

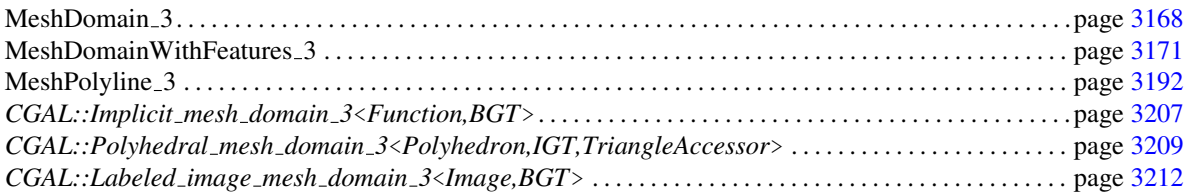

# CGAL::Mesh\_polyhedron\_3<IGT>

### <span id="page-3246-0"></span>Definition

The class *Mesh polyhedron 3*<*IGT*> provides a customized *CGAL::Polyhedron 3* type. This type uses as *PolyhedronItems 3* a customized type which adds data to the Vertex, Face and Halfedge class. Those data are required to use our sharp features detection algorithm.

#*include* <*CGAL/Mesh polyhedron 3.h*>

### Parameters

Template parameter *IGT* stands for the geometric traits associated to the meshing process. It should be a model of the two concepts *PolyhedronTraits 3* and *IntersectionGeometricTraits 3*.

### Types

*Mesh polyhedron 3*<*IGT*>*:: type CGAL::Polyhedron 3*<*IGT*> type with customized *PolyhedronItems 3* designed to handle sharp feature detection.

### See Also

*CGAL::Polyhedron 3*<*Gt*> . . . page ?? *CGAL::Polyhedral mesh domain with features 3*<*IGT*> . . . page [3210](#page-3241-0)

# CGAL::Triangle accessor 3<CGAL::Polyhedron 3<K>,K>

### Definition

The class *Triangle accessor 3*<*CGAL::Polyhedron 3*<*K*>*,K*> is a model for the concept *TriangleAccessor 3*. It is designed to serve as accessor for objects of type *CGAL::Polyhedron 3*<*K*>.

*advanced*

Actually, the class *Triangle accessor 3*<*CGAL::Polyhedron 3*<*K*>*,K*> is a partial specialization of the class template *template*<*typename Polyhedron, typename K*> *Triangle accessor 3*<*Polyhedron, K*>. One may give another partial specialization of this class to handle one's own polyhedron data structure.

*advanced*

#*include* <*CGAL/Triangle accessor 3.h*>

### Parameters

The template parameter  $K$  is the geometric traits class.

### Is Model for the Concepts

*TriangleAccessor 3*

### **Types**

*typedef Polyhedron 3*<*K*>*::Facet const iterator*

*Triangle\_iterator*; Triangle iterator. *typedef Polyhedron 3*<*K*>*::Facet const handle*

*Triangle handle;* Triangle handle.

*typedef K::Triangle 3*

*Triangle\_3;* Triangle type.

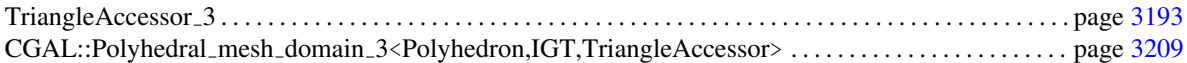

# CGAL::make mesh 3

### <span id="page-3248-0"></span>Definition

The function *make mesh 3* is a 3D mesh generator. It produces simplicial meshes which discretize 3D domains.

The mesh generation algorithm is a Delaunay refinement process followed by an optimization phase. The criteria driving the Delaunay refinement process may be tuned to achieve the user needs with respect to the size of mesh elements, the accuracy of boundaries approximation, etc.

The optimization phase is a sequence of optimization processes, including possibly a Lloyd smoothing, an odtsmoothing, a perturber and an exuder. Each optimization process can be activated or not, according to the user requirements and available time. By default, only the perturber and the exuder are activated. Note that the benefits of the exuder will be lost if the mesh is further refined afterward.

The function outputs the mesh to an object which provides iterators to traverse the resulting mesh data structure or can be written to a file (see [51.3\)](#page-3167-0).

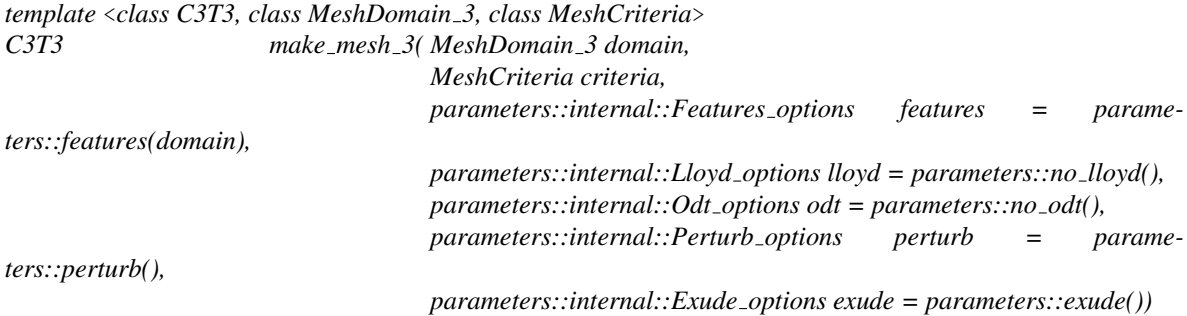

### **Parameters**

Parameter *C3T3* is required to be a model of the concept *MeshComplex 3InTriangulation 3*. This is the return type.

The type *C3T3* is in particular required to provide a nested type *C3T3::Triangulation* for the 3D triangulation embedding the mesh. The vertex and cell base classes of the triangulation *C3T3::Triangulation* are required to be models of the concepts *MeshVertexBase 3* and *MeshCellBase 3* respectively.

Template parameter *MeshDomain 3* is required to be a model of the concept *MeshDomain 3*, or of the refined concept *MeshDomainWithFeatures* 3 if the domain has corners and curve segments that need to be accurately represented in the mesh. The argument *domain* is the sole link through which the domain to be discretized is known by the mesh generation algorithm.

The parameter *features* allows the user to specify if 0 and 1-dimensional features actually have to be taken into account or not when the domain is a model of *MeshDomainWithFeatures 3*. The type *Features* of this parameter is an internal undescribed type. The library provides functions to construct appropriate values of that type.

• *parameters::features(domain)* sets *features* according to the domain, i.e. 0 and1-dimensional features are taken into account if *domain* is a *MeshDomainWithFeatures 3*. This is the default behavior if parameter *features* is not specified.

• *parameters::no features()* prevents the representation of 0 and 1-dimensional features in the mesh.

The template parameter *MeshCriteria* has to be a model of the concept *MeshCriteria 3*, or a model of the refined concept *MeshCriteriaWithFeatures 3* if the domain has exposed features. The argument *criteria* of type *MeshCriteria* specifies the size and shape requirements for mesh tetrahedra and surface facets. These criteria form the rules which drive the refinement process. All mesh elements satisfy those criteria at the end of the refinement process. In addition, if the domain has features, the argument *criteria* provides a sizing field to guide the discretization of 1-dimensional exposed features.

The four additional parameters are optimization parameters. They control which optimization processes are performed and allow the user to tune the parameters of the optimization processes. We do not describe the types of optimization parameters as they are internal types. The package defines two global functions for each optimization parameter to generate appropriate value of this parameter.

- *parameters::lloyd()* and *parameters::no lloyd()* are designed to trigger or not a call to *lloyd optimize mesh 3* function and to set the parameters of this optimizer. If one parameter is not set, the default value of *lloyd optimize mesh 3* is used for this parameter.
- *parameters::odt()* and *parameters::no odt()* are designed to trigger or not a call to *odt optimize mesh 3* function and to set the parameters of this optimizer If one parameter is not set, the default value of *odt optimize mesh 3* is used for this parameter.
- *parameters::perturb()* and *parameters::no perturb()* are designed to trigger or not a call to *perturb mesh 3* function and to set the parameters of this optimizer. If one parameter is not set, the default value of *perturb mesh 3* is used for this parameter, except for the time bound which is set to be equal to the refinement CPU time.
- *parameters::exude()* and *parameters::no exude()* are designed to trigger or not a call to *exude mesh 3* function and to override to set the parameters of this optimizer. If one parameter is not set, the default value of *exude mesh 3* is used for this parameter, except for the time bound which is set to be equal to the refinement CPU time.

The optimization parameters can be passed in random order. If one parameter is not passed, its default value is used. The default values are *no lloyd()*, *no odt()*, *perturb()* and *exude()*.

Note that whatever may be the optimization processes activated, they are always launched in the order that is a suborder of the following (see user manual for further details): *lloyd*, *odt*, *perturb*, *exude*.

Also beware, that optimization of the mesh is obtained by perturbing mesh vertices and modifying the mesh connectivity and that this has an impact on the strict compliance to the refinement criteria. Though a strict compliance to mesh criteria is granted at the end of the Delaunay refinement, this may no longer be true after some optimization processes. Also beware that the default behavior does involve some optimization processes.

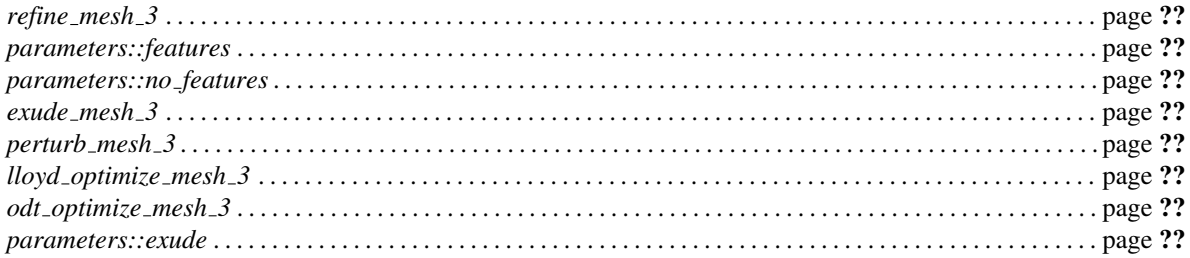

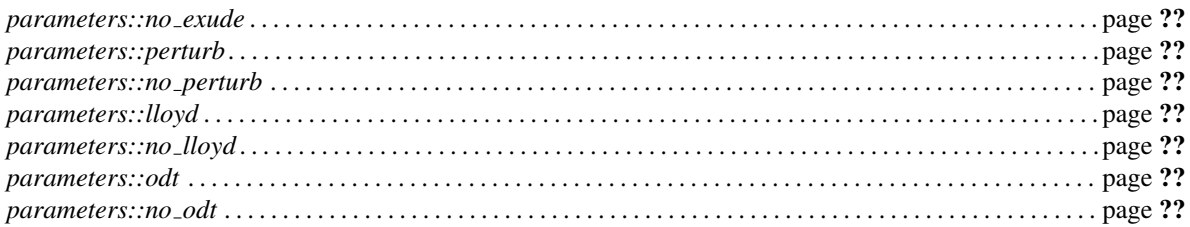

# <span id="page-3251-0"></span>CGAL::refine\_mesh\_3

### Definition

The function *refine mesh 3* is a 3D mesh generator. It produces simplicial meshes which discretize 3D domains.

The mesh generation algorithm is a Delaunay refinement process followed by an optimization phase. The criteria driving the Delaunay refinement process may be tuned to achieve the user needs with respect to the size of mesh elements, the accuracy of boundaries approximation, etc.

The optimization phase is a succession of optimization processes, including possibly a Lloyd smoothing, an odt-smoothing, a perturber and an exuder. Each optimization process can be activated or not, according to the user requirements and available time. By default, only the perturber and the exuder are activated. Note that the benefits of the exuder will be lost if the mesh is further refined afterward.

*template* <*class C3T3, class MeshDomain 3, class MeshCriteria*> *void refine mesh 3( C3T3*& *c3t3,*

> *MeshDomain 3 mesh domain, MeshCriteria mesh criteria, parameters::internal::Lloyd options lloyd = parameters::no lloyd(), parameters::internal::Odt options odt = parameters::no odt(), parameters::internal::Perturb options perturb = parame-*

*ters::perturb(),*

*parameters::internal::Exude options exude = parameters::exude())*

*advanced*

*advanced*

The function template *refine mesh 3* may be used to refine a previously computed mesh, e.g.:

*C3T3 c3t3 = CGAL::make mesh 3*<*C3T3*>*(domain,criteria); CGAL::refine mesh 3(c3t3, domain, new criteria);*

Please note that we guarantee the result if and only if the domain does not change from one refinement to the next one.

Parameters

Parameter *C3T3* is required to be a model of the concept *MeshComplex 3InTriangulation 3*. The argument *c3t3* is passed by reference as this object is modified by the refinement process. As the refinement process only adds points to the triangulation, all vertices of the triangulation of *c3t3* remain in the mesh during the refinement process. Object *c3t3* can be used to insert specific points in the domain to ensure that they will be contained in the final triangulation.

The type *C3T3* is in particular required to provide a nested type *C3T3::Triangulation* for the 3D triangulation embedding the mesh. The vertex and cell base classes of the triangulation *C3T3::Triangulation* are required to be models of the concepts *MeshVertexBase 3* and *MeshCellBase 3* respectively.

Template parameter *MeshDomain 3* is required to be a model of the concept *MeshDomain 3* or of the refined concept *MeshDomainWithFeatures 3* if 0 and 1-dimensional features of the input complex have to be accurately represented in the mesh. The argument *domain* is the sole link through which the domain to be discretized is known by the mesh generation algorithm.

The template parameter *MeshCriteria* has to be a model of the concept *MeshCriteria 3*, or a model of the refined concept *MeshCriteriaWithFeatures 3* if the domain has exposed features. The argument *criteria* of type *MeshCriteria* specifies the size and shape requirements for mesh tetrahedra and surface facets. These criteria form the rules which drive the refinement process. All mesh elements satisfy those criteria at the end of the refinement process. In addition, if the domain has features, the argument *criteria* provides a sizing field to guide the discretization of 1-dimensional exposed features.

The four additional parameters are optimization parameters. They control which optimization processes are performed and allow the user to tune the parameters of the optimization processes. We do not describe the types of optimization parameters as they are internal types. The package defines two global functions for each optimization parameter to generate appropriate value of this parameter.

- *parameters::lloyd()* and *parameters::no lloyd()* are designed to trigger or not a call to *lloyd optimize mesh 3* function and to set the parameters of this optimizer. If one parameter is not set, the default value of *lloyd optimize mesh 3* is used for this parameter.
- *parameters::odt()* and *parameters::no odt()* are designed to trigger or not a call to *odt optimize mesh 3* function and to set the parameters of this optimizer If one parameter is not set, the default value of *odt optimize mesh 3* is used for this parameter.
- *parameters::perturb()* and *parameters::no perturb()* are designed to trigger or not a call to *perturb mesh 3* function and to set the parameters of this optimizer. If one parameter is not set, the default value of *perturb mesh 3* is used for this parameter, except for the time bound which is set to be equal to the refinement CPU time.
- *parameters::exude()* and *parameters::no exude()* are designed to trigger or not a call to *exude mesh 3* function and to override to set the parameters of this optimizer. If one parameter is not set, the default value of *exude mesh 3* is used for this parameter, except for the time bound which is set to be equal to the refinement CPU time.

The optimization parameters can be passed in random order. If one parameter is not passed, its default value is used. The default values are *no lloyd()*, *no odt()*, *perturb()* and *exude()*. Note that whatever may be the optimization processes activated, they are always launched in the order that is a suborder of the following (see user manual for further details): *lloyd*, *odt*, *perturb*, *exude*.

Beware that optimization of the mesh is obtained by perturbing mesh vertices and modifying the mesh connectivity and that this has an impact on the strict compliance to the refinement criteria. Though a strict compliance to mesh criteria is granted at the end of the Delaunay refinement, this may no longer be true after some optimization processes. Also beware that the default behavior does involve some optimization processes.

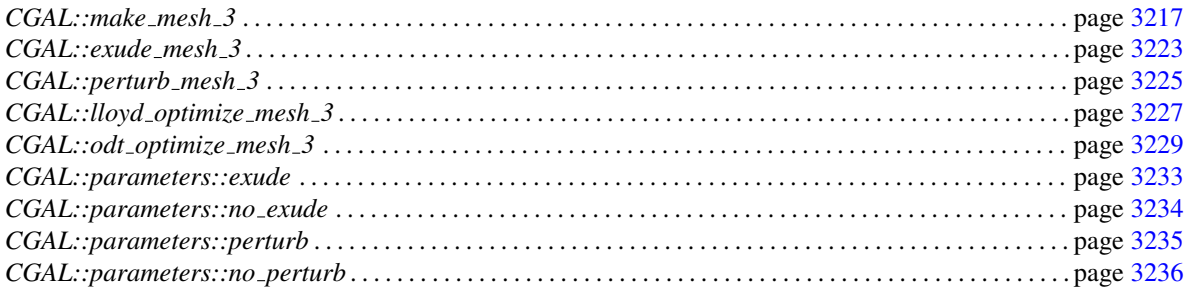

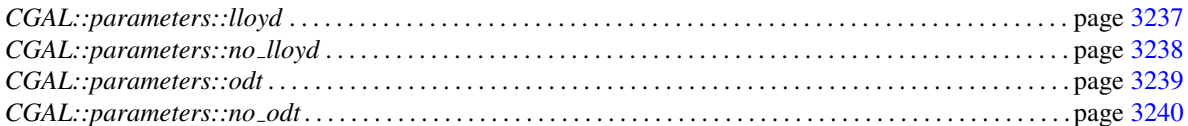

# <span id="page-3254-0"></span>CGAL::exude mesh 3

### Definition

The function *exude mesh 3* performs a sliver exudation process on a Delaunay mesh.

The sliver exudation process consists in turning the Delaunay triangulation into a weighted Delaunay triangulation and optimizing the weights of vertices in such a way that slivers disappear and the quality of the mesh improves.

#*include* <*CGAL/exude mesh 3.h*>

*template*<*typename C3T3*> *Mesh optimization return code*

> *exude mesh 3( C3T3*& *c3t3, double parameters::time limit=0, double parameters::sliver bound=0)*

*Precondition: time\_limit*  $\geq 0$  and  $0 \leq$  *sliver\_bound*  $\leq 180$ 

### Parameters

Parameter *C3T3* is required to be a model of the concept *MeshComplex 3InTriangulation 3*. The argument *c3t3*, passed by reference, provides the initial mesh and is modified by the algorithm to represent the final optimized mesh.

The function has two optional parameters which are named parameters (we use the Boost.Parameter library). Therefore, when calling the function, the parameters can be provided in any order provided that the names of the parameters are used (see example at the bottom of this page).

- Parameter *time limit*, whose name is *parameters::time limit*, is used to set up, in seconds, a CPU time limit after which the optimization process is stopped. This time is measured using the *CGAL::Timer* class. The default value is *0* and means that there is no time limit.
- Parameter *sliver bound*, whose name is *parameters::sliver bound*, is designed to give, in degree, a targeted lower bound on dihedral angles of mesh cells. The exudation process considers in turn all the mesh cells that have a smallest dihedral angle less than *sliver bound* and tries to make them disappear by weighting their vertices. The optimization process stops when every cell in the mesh achieves this quality. The default value is 0 and means that there is no targeted bound : the exuder then runs as long as it can improve the smallest dihedral angles of the set of cells incident to some vertices.

### Return Values

The function *exude mesh 3* returns a value of type *Mesh optimization return code* which is:

• *BOUND\_REACHED* when the targeted bound for the smallest dihedral angle in the mesh is reached.

- *TIME\_LIMIT\_REACHED* when the time limit is reached.
- *CANT\_IMPROVE\_ANYMORE* when exudation process stops because it can no longer improve the smallest dihedral angle of the set of cells incident to some vertex in the mesh.

 $\overline{\phantom{a}}$   $\overline{\phantom{a}}$   $\overline{\$ 

### Example

```
\overline{\phantom{a}}// Exude without sliver_bound, using at most 10s CPU time
exude_mesh_3(c3t3, parameters::time_limit=10);
```
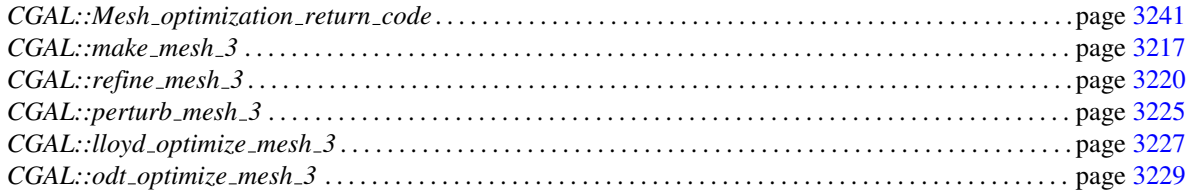

# CGAL::perturb\_mesh\_3

### <span id="page-3256-0"></span>Definition

The function *perturb mesh 3* is a mesh optimizer that improves the quality of a Delaunay mesh by changing the mesh vertices positions.

The perturber tries to improve the dihedral angles of the worst cells in the mesh degree by degree: the step number *n* is considered as successful if after this step the worst tetrahedron of the mesh has a minimal dihedral angle larger than *n* degrees. The perturber exits if this is not the case.

#*include* <*CGAL/perturb mesh 3.h*>

*template*<*typename C3T3, typename MeshDomain 3*> *Mesh optimization return code*

> *perturb mesh 3( C3T3*& *c3t3, MeshDomain 3 domain, double parameters::time limit=0, double parameters::sliver bound=0)*

*Precondition: time\_limit*  $\geq 0$  and  $0 \leq$  *sliver\_bound*  $\leq 180$ 

### **Parameters**

Parameter *C3T3* is required to be a model of the concept *MeshComplex 3InTriangulation 3*. The argument *c3t3*, passed by reference, provides the initial mesh and is modified by the algorithm to represent the final optimized mesh.

Parameter *MeshDomain 3* is required to be a model of the concept *MeshDomain 3*. The argument *domain* must be the *MeshDomain 3* object used to create the *c3t3* parameter.

The function has two optional parameters which are named parameters (we use the Boost.Parameter library). Therefore, when calling the function, the parameters can be provided in any order provided that the names of the parameters are used (see example at the bottom of this page).

- Parameter *time limit* whose name is *parameters::time limit*, is used to set up, in seconds, a CPU time limit after which the optimization process is stopped. This time is measured using *CGAL::Timer*. The default value is *0* and means that there is no time limit.
- Parameter *sliver bound*, whose name is *parameters::sliver bound*, is designed to give, in degree, a targeted lower bound on dihedral angles of mesh cells. The function *perturb mesh 3* runs as long as steps are successful and step number *sliver bound* (after which the worst tetrahedron in the mesh has a smallest angle larger than *sliver bound* degrees) has not been reached. The default value is *0* and means that there is no targeted bound: the perturber then runs as long as steps are successful.

### Return Values

The function *perturb mesh 3* returns a value of type *Mesh optimization return code* which is:

- *BOUND\_REACHED* when the targeted bound for the smallest dihedral angle in the mesh is reached.
- *TIME\_LIMIT\_REACHED* when the time limit is reached.
- *CANT IMPROVE ANYMORE* when the perturbation process stops because the last step is unsuccessful.

### Example

```
\overline{\phantom{a}}// Perturb until every dihedral angle of the mesh is >= 10 degrees
// No time bound is set
perturb_mesh_3(c3t3, domain, parameters::sliver_bound=10);
```
### See Also

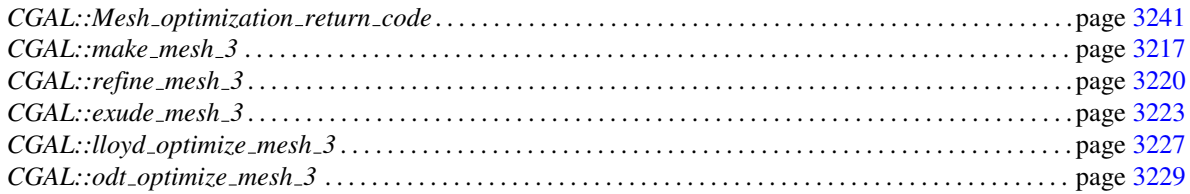

 $\sqrt{2\pi}$   $\sqrt{2\pi}$   $\sqrt{2\pi}$ 

# CGAL::lloyd\_optimize\_mesh\_3

### <span id="page-3258-0"></span>Definition

The function *lloyd optimize mesh 3* is a mesh optimization process based on the minimization of a global energy function.

In *lloyd optimize mesh 3*, the minimized global energy may be interpreted as the *L* 1 -norm of the error achieved when the function  $x^2$  is interpolated on the mesh domain using a piecewise linear function which is linear in each cell of the Voronoi diagram of the mesh vertices.

The optimizer *lloyd optimize mesh 3* works in iterative steps. At each iteration, mesh vertices are moved into positions that bring to zero the energy gradient and the Delaunay triangulation is updated. Vertices on the mesh boundaries are handled in a special way so as to preserve an accurate representation of the domain boundaries.

#*include* <*CGAL/lloyd optimize mesh 3.h*>

*template*<*typename C3T3, typename MeshDomain 3*> *Mesh optimization return code*

*lloyd optimize mesh 3( C3T3*& *c3t3,*

*MeshDomain 3 domain, double parameters::time limit=0, std::size t parameters::max iteration number=0, double parameters::convergence=0.02, double parameters::freeze bound = 0.01)*

*Precondition: time\_limit*  $\geq 0$  and  $0 \leq$  *convergence*  $\leq 1$  and  $0 \leq$  *freeze\_bound*  $\leq 1$ 

### Parameters

Parameter *C3T3* is required to be a model of the concept *MeshComplex 3InTriangulation 3*. The argument *c3t3*, passed by reference, provides the initial mesh and is modified by the algorithm to represent the final optimized mesh.

Parameter *MeshDomain 3* is required to be a model of the concept *MeshDomain 3*. The argument *domain* must be the *MeshDomain 3* object used to create the *c3t3* parameter.

The function has four optional parameters which are named parameters (we use the Boost.Parameter library). Therefore, when calling the function, the parameters can be provided in any order provided that the names of the parameters are used (see example at the bottom of this page).

- Parameter *time limit*, whose name is *parameters::time limit*, is used to set up, in seconds, a CPU time limit after which the optimization process is stopped. This time is measured using *CGAL::Timer*. The default value is *0* and means that there is no time limit.
- Parameter *max iteration number*, whose name is *parameters::max iteration number*, sets a limit on the number of performed iterations. The default value of *0* means that there is no limit on the number of performed iterations.
- Parameter *convergence*, whose name is *parameters::convergence*, is a stopping criterion based on convergence: the optimization process is stopped, when at the last iteration, the displacement of any vertex is less than a given percentage of the length of the shortest edge incident to that vertex. The parameter *convergence* gives the threshold ratio.
- Parameter *freeze bound*, whose name is *parameters::freeze bound*, is designed to reduce running time of each optimization iteration. Any vertex that has a displacement less than a given percentage of the length of its shortest incident edge, is frozen (i.e. is not relocated). The parameter *freeze bound* gives the threshold ratio. At each iteration, any vertex that moves, unfreezes all its incident vertices.

### Return Values

The function *lloyd optimize mesh 3* returns a value of type *Mesh optimization return code* which is:

- *TIME\_LIMIT\_REACHED* when the time limit is reached.
- *MAX ITERATION NUMBER REACHED* when *lloyd optimize mesh 3* stops because it has performed *max iteration number* iterations.
- *CONVERGENCE REACHED* when *lloyd optimize mesh 3* stops because the convergence criterion is achieved.

### Example

```
\overline{\phantom{a}}// Lloyd-smoothing until convergence reaches 0.01, freezing vertices
      which
 // move less than 0.001*shortest_incident_edge_length
lloyd_optimize_mesh_3(c3t3, domain, parameters::convergence=0.01,
                                       parameters::freeze_bound=0.001);
\overline{\phantom{a}} \overline{\phantom{a}} \overline{\
```
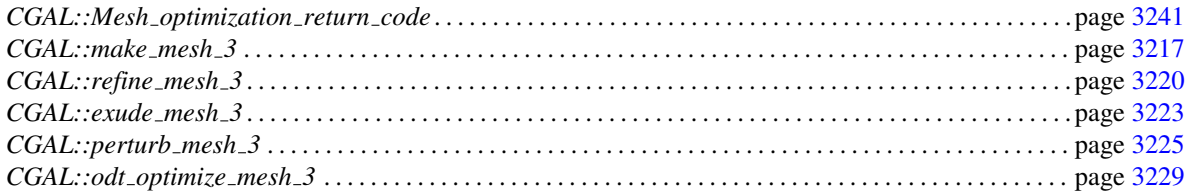

# CGAL::odt\_optimize\_mesh\_3

### <span id="page-3260-0"></span>Definition

The function *odt optimize mesh 3* is a mesh optimization process based on the minimization of a global energy function.

In *odt\_optimize\_mesh\_3*, the minimized global energy may be interpreted as the  $L^1$ -norm of the error achieved when the function  $x^2$  is interpolated on the mesh domain using a piecewise linear function which is linear in each mesh cell.

The optimizer *odt optimize mesh 3* works in iterative steps. At each iteration, mesh vertices are moved into positions that bring to zero the energy gradient and the Delaunay triangulation is updated. Vertices on the mesh boundaries are handled in a special way so as to preserve an accurate representation of the domain boundaries.

#*include* <*CGAL/odt optimize mesh 3.h*>

*template*<*typename C3T3, typename MeshDomain 3*> *Mesh optimization return code*

> *odt optimize mesh 3( C3T3*& *c3t3, MeshDomain 3 domain, double parameters::time limit=0, std::size t parameters::max iteration number=0, double parameters::convergence=0.02, double parameters::freeze bound = 0.01)*

*Precondition: time\_limit*  $\geq 0$  and  $0 \leq$  *convergence*  $\leq 1$  and  $0 \leq$  *freeze\_bound*  $\leq 1$ 

### Parameters

Parameter *C3T3* is required to be a model of the concept *MeshComplex 3InTriangulation 3*. The argument *c3t3*, passed by reference, provides the initial mesh and is modified by the algorithm to represent the final optimized mesh.

Parameter *MeshDomain 3* is required to be a model of the concept *MeshDomain 3*. The argument *domain* must be the *MeshDomain 3* object used to create the *c3t3* parameter.

The function has four optional parameters which are named parameters (we use the Boost.Parameter library). Therefore, when calling the function, the parameters can be provided in any order provided that the names of the parameters are used (see example at the bottom of this page).

- Parameter *time limit*, whose name is *parameters::time limit*, is used to set up, in seconds, a CPU time limit after which the optimization process is stopped. This time is measured using *CGAL::Timer*. The default value is *0* and means that there is no time limit.
- Parameter *max iteration number*, whose name is *parameters::max iteration number*, sets a limit on the number of performed iterations. The default value of *0* means that there is no limit on the number of performed iterations.
- Parameter *convergence*, whose name is *parameters::convergence*, is a stopping criterion based on convergence: the optimization process is stopped, when at the last iteration, the displacement of any vertex is less than a given percentage of the length the shortest edge incident to that vertex. The parameter *convergence* gives the threshold ratio.
- Parameter *freeze bound*, whose name is *parameters::freeze bound*, is designed to reduce running time of each optimization iteration. Any vertex that has a displacement less than a given percentage of the length of its shortest incident edge, is frozen (i.e. is not relocated). The parameter *freeze bound* gives the threshold ratio. At each iteration, any vertex that moves, unfreezes the neighboring vertices.

### Return Values

The function *odt optimize mesh 3* returns a value of type *Mesh optimization return code* which is:

- *TIME\_LIMIT\_REACHED* when the time limit is reached.
- *MAX ITERATION NUMBER REACHED* when *odt optimize mesh 3* stops because it has performed *max iteration number* iterations.
- *CONVERGENCE REACHED* when *odt optimize mesh 3* stops because the convergence criterion is achieved.

### Example

```
\overline{\phantom{a}}// 100 iterations of Odt-smoothing
odt_optimize_mesh_3(c3t3, domain, parameters::max_iteration_number=100,
               parameters::convergence=0);
```
 $\overline{\phantom{a}}$   $\overline{\phantom{a}}$   $\overline{\$ 

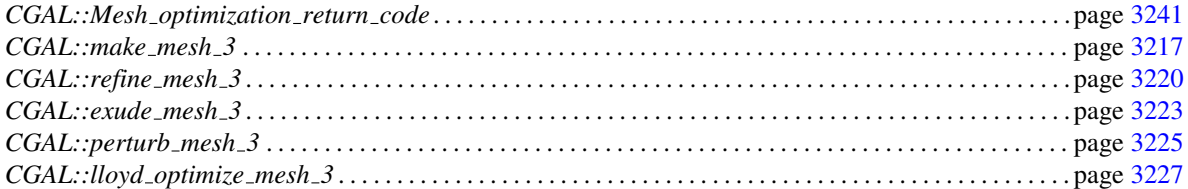

# CGAL::parameters::features

### <span id="page-3262-0"></span>Definition

The function *parameters::features* provides a value of internal type *Features* to specify if 0 and 1-dimensional features have to be taken into account. The provided value is a default value that triggers the representation of corners and curve segments in the mesh when the domain is a model of *MeshDomainWithFeatures 3*.

#*include* <*CGAL/refine mesh 3.h*>

*% parameters::internal::Features options*

*parameters::features()*

Provides a *Features options* value such that 0 and 1-dimensional input features are taken into account if domain is a model of the refined concept *MeshDomainWithFeatures 3*.

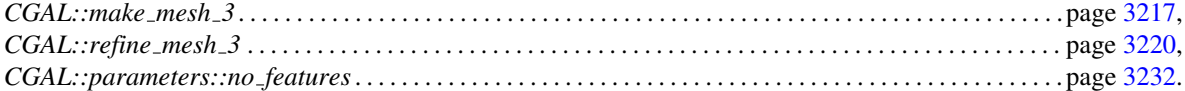

# CGAL::parameters::no features

### <span id="page-3263-0"></span>Definition

The function *parameters::no features* allows the user to prevent the handling of 0 and 1 dimensional features. This is useful when the domain is a model of *MeshDomainWithFeatures 3* and the user does not want corners and curve segments to be accurately represented in the mesh.

#*include* <*CGAL/refine mesh 3.h*>

*parameters::internal::Features options*

*parameters::no features()*

Return a *Features options* value that prevents the mesh generator to take into account 0 and 1-dimensional input features.

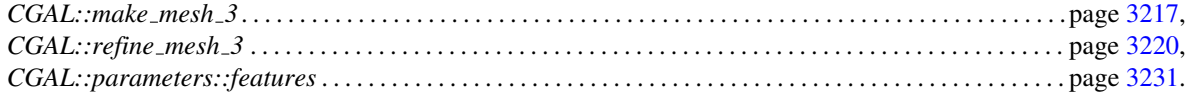

# CGAL::parameters::exude

### <span id="page-3264-0"></span>Definition

The function *parameters::exude* allows the user to trigger a call to *exude mesh 3* in the *make mesh 3* and *refine mesh 3* mesh generation functions. It also allows the user to pass parameters to the optimization function *exude mesh 3* through these mesh generation functions.

#*include* <*CGAL/refine mesh 3.h*>

*parameters::internal::Exude options*

*parameters::exude( double parameters::time limit = 0, double parameters::sliver bound = 0)*

### Parameters

The parameters are named parameters. They are the same (i.e. they have the same name and the same default values) as the parameters of *exude mesh 3* function. See its manual page for further details.

### Example

```
\sqrt{2} \sqrt{2} \sqrt{2} \sqrt{2} \sqrt{2} \sqrt{2} \sqrt{2} \sqrt{2} \sqrt{2} \sqrt{2} \sqrt{2} \sqrt{2} \sqrt{2} \sqrt{2} \sqrt{2} \sqrt{2} \sqrt{2} \sqrt{2} \sqrt{2} \sqrt{2} \sqrt{2} \sqrt{2} \sqrt{2} \sqrt{2} \sqrt{2} \sqrt{2} \sqrt{2} \sqrt{2// Mesh generation with an exudation step
C3t3 c3t3 = make_mesh_3<c3t3>(domain, criteria, parameters::exude());
refine_mesh_3(c3t3, domain, criteria,
      parameters::exude(parameters::time_limit=10));
```
### See Also

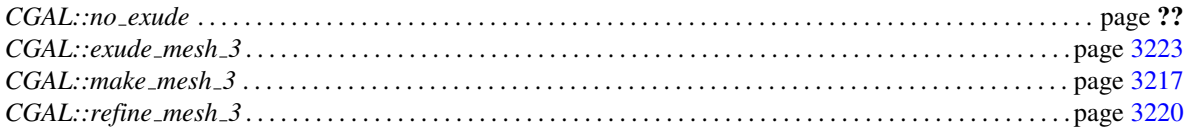

 $\overline{\phantom{a}}$   $\overline{\phantom{a}}$   $\overline{\$ 

# CGAL::parameters::no exude

### <span id="page-3265-0"></span>Definition

The function *parameters::no exude* allows the user to tell the mesh generation functions *make mesh 3* and *refine\_mesh\_3* that no exudation must be done.

#*include* <*CGAL/refine mesh 3.h*>

*parameters::internal::Exude options*

*parameters::no exude()*

### Example

```
\overline{a} \overline{a} \overline{// Mesh generation without exudation
C3t3 c3t3 = make_mesh_3<c3t3>(domain, criteria, parameters::no_exude());
```
 $\left($   $\frac{1}{\sqrt{2}}\right)$   $\left($   $\frac{1}{\sqrt{2}}\right)$   $\left($   $\frac{1}{\sqrt{2}}\right)$   $\left($   $\frac{1}{\sqrt{2}}\right)$   $\left($   $\frac{1}{\sqrt{2}}\right)$   $\left($   $\frac{1}{\sqrt{2}}\right)$   $\left($   $\frac{1}{\sqrt{2}}\right)$   $\left($   $\frac{1}{\sqrt{2}}\right)$   $\left($   $\frac{1}{\sqrt{2}}\right)$   $\left($   $\frac{1}{\sqrt{2}}\right)$ 

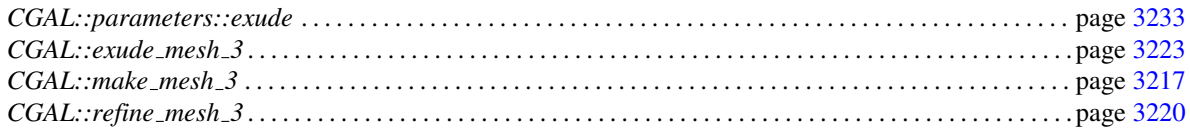

# CGAL::parameters::perturb

### <span id="page-3266-0"></span>Definition

The function *parameters::perturb* allows the user to trigger a call to *perturb mesh 3* in *make mesh 3* and *refine mesh 3* mesh generation functions. It also allows the user to pass parameters to the optimization function *perturb mesh 3* through these mesh generation functions.

#*include* <*CGAL/refine mesh 3.h*>

*parameters::internal::Perturb options*

*parameters::perturb( double parameters::time limit = 0, double parameters::sliver bound = 0)*

### Parameters

The parameters are named parameters. They are the same (i.e. they have the same name and the same default values) as the parameters of *perturb mesh 3* function. See its manual page for further details.

### Example

```
\sqrt{2} \sqrt{2} \sqrt{2} \sqrt{2} \sqrt{2} \sqrt{2} \sqrt{2} \sqrt{2} \sqrt{2} \sqrt{2} \sqrt{2} \sqrt{2} \sqrt{2} \sqrt{2} \sqrt{2} \sqrt{2} \sqrt{2} \sqrt{2} \sqrt{2} \sqrt{2} \sqrt{2} \sqrt{2} \sqrt{2} \sqrt{2} \sqrt{2} \sqrt{2} \sqrt{2} \sqrt{2// Mesh generation with a perturbation step
C3t3 c3t3 = make_mesh_3<c3t3>(domain, criteria, parameters::perturb());
refine_mesh_3(c3t3, domain, criteria,
     parameters::perturb(parameters::time_limit=10));
```
 $\overline{\phantom{a}}$   $\overline{\phantom{a}}$   $\overline{\$ 

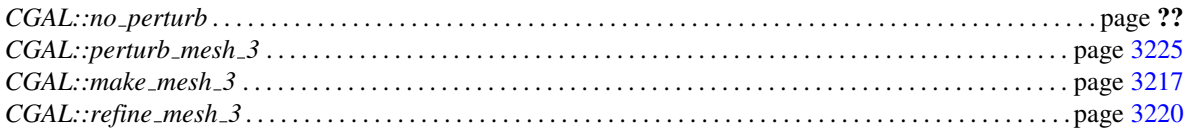

# CGAL::parameters::no\_perturb

### <span id="page-3267-0"></span>Definition

The function *parameters::no perturb* allows the user to tell mesh generation global functions *make mesh 3* and *refine mesh 3* that no perturbation must be done.

#*include* <*CGAL/refine mesh 3.h*>

*parameters::internal::Perturb options*

*parameters::no perturb()*

### Parameters

This function takes no parameter.

### Example

```
\sqrt{2} \sqrt{2} \sqrt{2} \sqrt{2} \sqrt{2} \sqrt{2} \sqrt{2} \sqrt{2} \sqrt{2} \sqrt{2} \sqrt{2} \sqrt{2} \sqrt{2} \sqrt{2} \sqrt{2} \sqrt{2} \sqrt{2} \sqrt{2} \sqrt{2} \sqrt{2} \sqrt{2} \sqrt{2} \sqrt{2} \sqrt{2} \sqrt{2} \sqrt{2} \sqrt{2} \sqrt{2// Mesh generation without perturbation
C3t3 c3t3 = make_mesh_3<c3t3>(domain, criteria,
        parameters::no_perturb());
\sqrt{2\pi} \sqrt{2\pi} \sqrt{2\pi} \sqrt{2\pi} \sqrt{2\pi} \sqrt{2\pi} \sqrt{2\pi} \sqrt{2\pi} \sqrt{2\pi} \sqrt{2\pi} \sqrt{2\pi} \sqrt{2\pi} \sqrt{2\pi} \sqrt{2\pi} \sqrt{2\pi} \sqrt{2\pi} \sqrt{2\pi} \sqrt{2\pi} \sqrt{2\pi} \sqrt{2\pi} \sqrt{2\pi} \sqrt{2\pi}
```
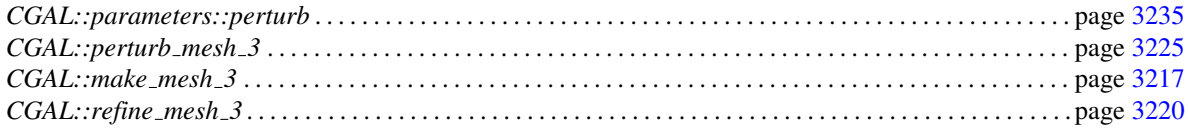

# CGAL::parameters::lloyd

### <span id="page-3268-0"></span>Definition

The function *parameters::lloyd* allows the user to trigger a call of *lloyd optimize mesh 3* in the mesh generation functions *make mesh 3* and *refine mesh 3*. It also allows the user to pass parameters to the optimization function *lloyd optimize mesh 3* through these mesh generation functions.

#*include* <*CGAL/refine mesh 3.h*>

*parameters::internal::Lloyd options*

*parameters::lloyd( double parameters::time limit = 0, std::size t parameters::max iteration number = 0, double parameters::convergence = 0.02, double parameters::freeze bound = 0.01)*

### Parameters

The parameters are named parameters. They are the same (i.e. they have the same name and the same default values) as the parameters of the *lloyd optimize mesh 3* function. See its manual page for further details.

### Example

```
\overline{\phantom{a}}// Mesh generation with lloyd optimization step
C3t3 c3t3 = make_mesh_3<c3t3>(domain, criteria, parameters::lloyd());
refine_mesh_3(c3t3, domain, criteria,
  parameters::lloyd(parameters::time_limit=10));
```
### See Also

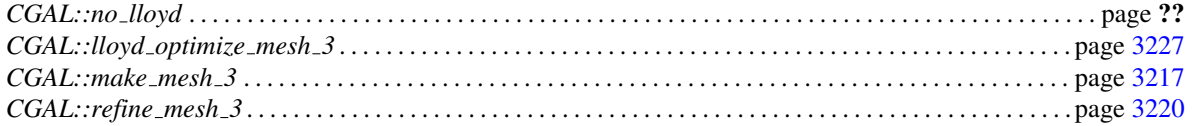

 $\overline{\phantom{a}}$   $\overline{\phantom{a}}$   $\overline{\$ 

# Function

# CGAL::parameters::no lloyd

### <span id="page-3269-0"></span>Definition

The function *parameters::no lloyd* allows the user to tell the mesh generation functions *make mesh 3* and *refine mesh 3* that no lloyd optimization must be done.

#*include* <*CGAL/refine mesh 3.h*>

*parameters::internal::Lloyd options*

*parameters::no lloyd()*

### Example

 $\overline{a}$   $\overline{a}$   $\overline{$ **// Mesh generation without lloyd optimization C3t3 c3t3 = make\_mesh\_3<c3t3>(domain, criteria, parameters::no\_lloyd());**

 $\left($   $\frac{1}{\sqrt{2}}\right)$   $\left($   $\frac{1}{\sqrt{2}}\right)$   $\left($   $\frac{1}{\sqrt{2}}\right)$   $\left($   $\frac{1}{\sqrt{2}}\right)$   $\left($   $\frac{1}{\sqrt{2}}\right)$   $\left($   $\frac{1}{\sqrt{2}}\right)$   $\left($   $\frac{1}{\sqrt{2}}\right)$   $\left($   $\frac{1}{\sqrt{2}}\right)$   $\left($   $\frac{1}{\sqrt{2}}\right)$   $\left($   $\frac{1}{\sqrt{2}}\right)$ 

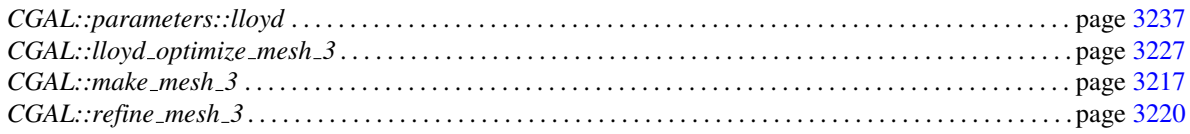

# CGAL::parameters::odt

### <span id="page-3270-0"></span>Definition

The function *parameters::odt* allows the user to trigger a call to *odt optimize mesh 3* in *make mesh 3* and *refine mesh 3* mesh optimization functions. It also allows the user to pass parameters to the optimization function *odt optimize mesh 3* through these mesh generation functions.

#*include* <*CGAL/refine mesh 3.h*>

*parameters::internal::Odt options*

```
parameters::odt( double parameters::time limit = 0,
                 std::size t parameters::max iteration number = 0,
                 double parameters::convergence = 0.02,
                 double parameters::freeze bound = 0.01)
```
### Parameters

The parameters are named parameters. They are the same (i.e. they have the same name and the same default values) as the parameters of *odt optimize mesh 3* function. See its manual page for further details.

Example

```
\overline{\phantom{a}}// Mesh generation with odt optimization step
C3t3 c3t3 = make_mesh_3<c3t3>(domain, criteria, parameters::odt());
refine_mesh_3(c3t3, domain, criteria,
  parameters::odt(parameters::time_limit=10));
```
### See Also

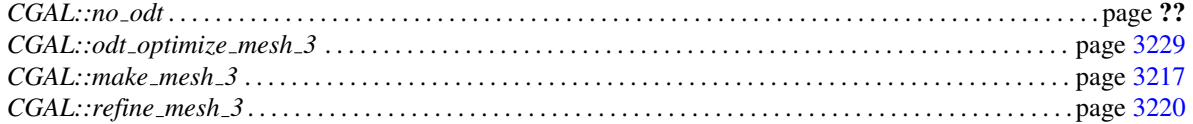

 $\overline{\phantom{a}}$   $\overline{\phantom{a}}$   $\overline{\$ 

# CGAL::parameters::no\_odt

### <span id="page-3271-0"></span>Definition

The function *parameters::no odt* allows the user to tell the mesh generation functions *make mesh 3* and *refine mesh 3* that no odt optimization must be done.

#*include* <*CGAL/refine mesh 3.h*>

*parameters::internal::Odt options*

*parameters::no odt()*

### Example

 $\overline{a}$   $\overline{a}$   $\overline{$ **// Mesh generation without odt optimization C3t3 c3t3 = make\_mesh\_3<c3t3>(domain, criteria, parameters::no\_odt());**

### See Also

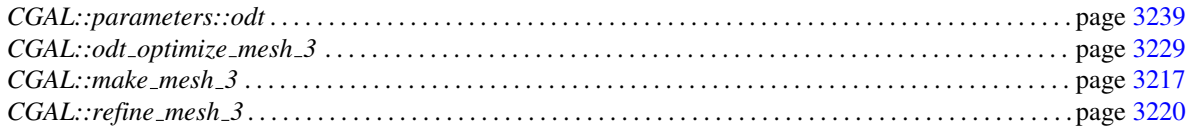

 $\left($   $\frac{1}{\sqrt{2}}\right)$   $\left($   $\frac{1}{\sqrt{2}}\right)$   $\left($   $\frac{1}{\sqrt{2}}\right)$   $\left($   $\frac{1}{\sqrt{2}}\right)$   $\left($   $\frac{1}{\sqrt{2}}\right)$   $\left($   $\frac{1}{\sqrt{2}}\right)$   $\left($   $\frac{1}{\sqrt{2}}\right)$   $\left($   $\frac{1}{\sqrt{2}}\right)$   $\left($   $\frac{1}{\sqrt{2}}\right)$   $\left($   $\frac{1}{\sqrt{2}}\right)$ 

# CGAL::Mesh\_optimization\_return\_code

### <span id="page-3272-0"></span>Definition

The enum *Mesh optimization return code* is the output of the global mesh optimization functions. This output corresponds to mesh optimization process termination reasons. Note that depending on what parameters have been set to the optimizer, each return value may represent a failure or a success.

#*include* <*CGAL/Mesh optimization return code.h*>

*enum Mesh optimization return code* { *BOUND REACHED = 0, TIME LIMIT REACHED, CANT IMPROVE ANYMORE, CONVERGENCE REACHED, MAX ITERATION NUMBER REACHED*}

### Values

The following values are defined:

- *BOUND\_REACHED*: The given lower bound on mesh quality is reached.
- *TIME\_LIMIT\_REACHED*: The given time limit is reached.
- *CANT IMPROVE ANYMORE*: Mesh could not be improved anymore.
- *CONVERGENCE REACHED*: The given convergence bound is reached.
- *MAX ITERATION NUMBER REACHED*: The given maximum iteration number is reached.

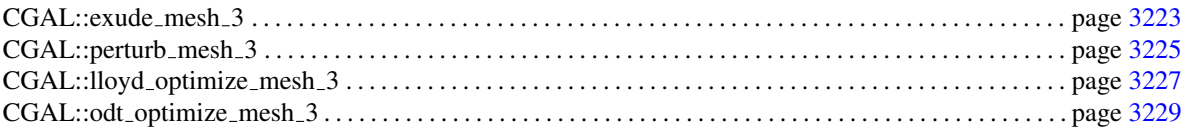

# CGAL::Mesh\_facet\_topology

### Definition

The enum *Mesh facet topology* is designed to tell which constraints have to be checked on each surface facet during the mesh refinement process.

#*include* <*CGAL/Mesh facet topology.h*>

*enum Mesh facet topology* { *FACET VERTICES ON SURFACE = 1, FACET VERTICES ON SAME SURFACE PATCH, FACET VERTICES ON SAME SURFACE PATCH WITH ADJACENCY CHECK*}

### Values

The following values are defined:

- *FACET\_VERTICES\_ON\_SURFACE*: Each vertex of the facet have to be on the surface, on a curve segment, or on a corner.
- *FACET VERTICES ON SAME SURFACE PATCH*: The three vertices of a facet belonging to a surface patch *s* have to be on the same surface patch *s*, on a curve segment or on a corner.
- *FACET VERTICES ON SAME SURFACE PATCH WITH ADJACENCY CHECK*: The three vertices of a facet belonging to a surface patch *s* have to be on the same surface patch *s*, or on a curve segment incident to the surface patch *s* or on a corner incident to the surface patch *s*.

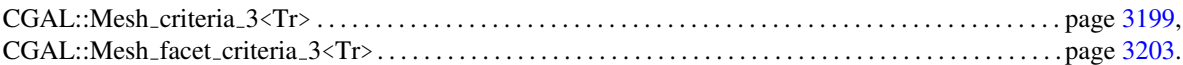

# Part XII

# Geometry Processing
# Chapter 52

# 3D Surface Subdivision Methods

*Le-Jeng Andy Shiue*

## Contents

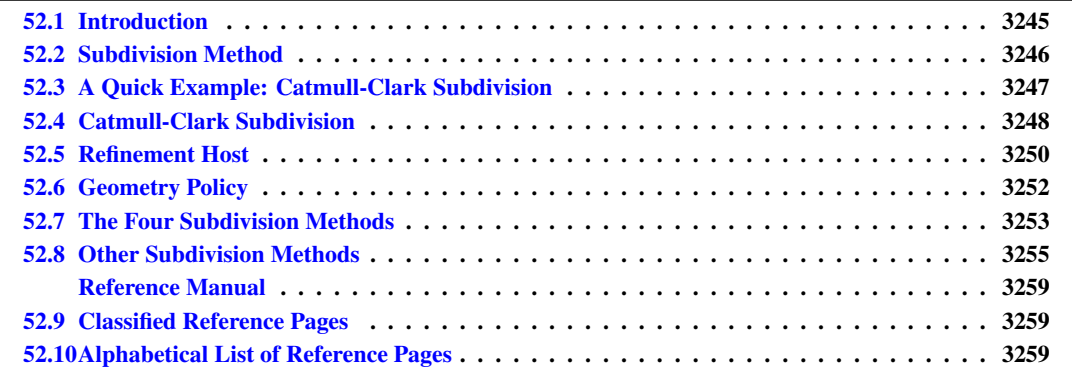

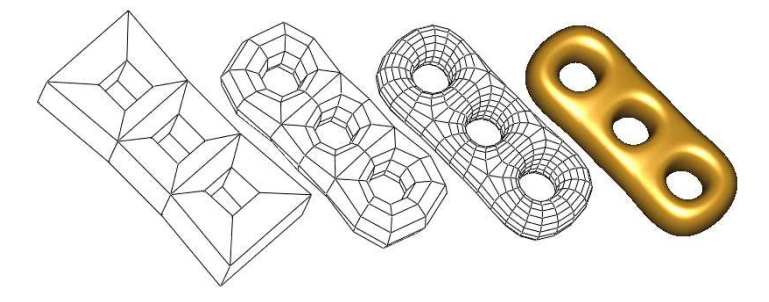

# <span id="page-3276-0"></span>52.1 Introduction

Subdivision methods are simple yet powerful ways to generate smooth surfaces from arbitrary polyhedral meshes. Unlike spline-based surfaces (e.g NURBS) or other numeric-based modeling techniques, users of subdivision methods do not need the mathematical knowledge of the subdivision methods. The natural intuition of the geometry suffices to control the subdivision methods.

*Subdivision method 3*, designed to work on the class *Polyhedron 3*, aims to be easy to use and to extend. *Subdivision method 3* is not a class, but a namespace which contains four popular subdivision methods and

their refinement functions. These include Catmull-Clark, Loop, Doo-Sabin and  $\sqrt{3}$  subdivisions. Variations of these methods can be easily extended by substituting the geometry computation of the refinement host.

# <span id="page-3277-0"></span>52.2 Subdivision Method

In this chapter, we explain some fundamentals of subdivision methods. We focus only on the topics that help you to understand the design of the package. [\[WW02\]](#page-4526-0) has details on subdivision methods. Some terminology introduced in this section will be used again in later sections. If you are only interested in using a specific subdivision method, Section [52.3](#page-3278-0) gives a quick tutorial on Catmull-Clark subdivision.

A subdivision method recursively refines a coarse mesh and generates an ever closer approximation to a smooth surface. The coarse mesh can have arbitrary shape, but it has to be a 2-manifold. In a 2-manifold, every interior point has a neighborhood homeomorphic to a 2D disk. Subdivision methods on non-manifolds have been developed, but are not considered in *Subdivision method 3*. The chapter teaser shows the steps of Catmull-Clark subdivision on a CAD model. The coarse mesh is repeatedly refined by a quadrisection pattern, and new points are generated to approximate a smooth surface.

Many refinement patterns are used in practice. *Subdivision method 3* supports the four most popular patterns, Many rennement patterns are used in practice. *Subdivision\_method\_5* supports the four most popular patterns, and each of them is used by Catmull-Clark[\[CC78\]](#page-4516-0), Loop, Doo-Sabin and  $\sqrt{3}$  subdivision (left to right in the ure). We name these patterns by their topological characteristics instead of the associated subdivision methods. PQQ indicates the *P*rimal *Q*uadtrateral *Q*uadrisection. PTQ indicates the *P*rimal *T*riangle *Q*uadrisection. DQQ indicates the *<sup>D</sup>*ual *<sup>Q</sup>*uadtrateral *<sup>Q</sup>*uadrisection. <sup>√</sup> 3 indicates the converging speed of the triangulation toward the subdivision surface.

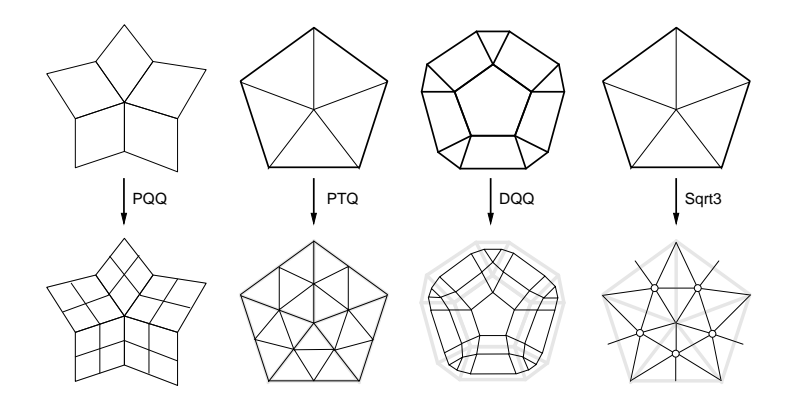

The figure demonstrates these four refinement patterns on the 1-disk of a valence-5 vertex/facet. Refined meshes are shown below the source meshes. Points on the refined mesh are generated by averaging neighbor points on the source mesh. A graph, called *stencil*, determines the source neighborhood whose points contribute to the position of a refined point. A refinement pattern usually defines more than one stencil. For example, the PQQ refinement has a vertex-node stencil, which defines the 1-ring of an input vertex; an edge-node stencil, which defines the 1-ring of an input edge; and a facet-node stencil, which defines an input facet. The stencils of the PQQ refinement are shown in the following figure. The blue neighborhoods in the top row indicate the corresponding stencils of the refined nodes in red.

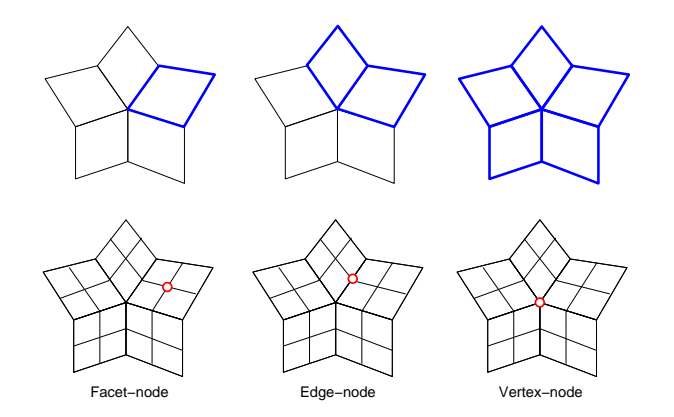

Stencils with weights are called *geometry masks*. A subdivision method defines a geometry mask for each stencil, and generates new points by averaging source points weighted by the mask. Geometry masks are carefully chosen to meet requirements of certain surface smoothness and shape quality. The geometry masks of Catmull-Clark subdivision are shown below.

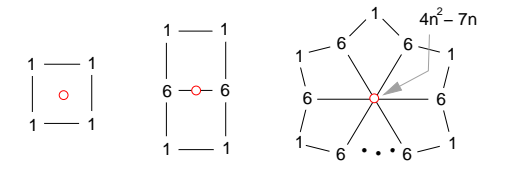

The weights shown here are unnormalized, and *n* is the valence of the vertex. The generated point, in red, is computed by a summation of the weighted points. For example, a Catmull-Clark facet-node is computed by the summation of  $1/4$  of each point on its stencil.

A stencil can have an unlimited number of geometry masks. For example, a facet-node of PQQ refinement may be computed by the summation of 1/5 of each stencil node instead of 1/4. Although it is legal in *Subdivision method*  $\hat{J}$  to have any kind of geometry mask, the result surfaces may be odd, not smooth, or not even exist. [\[WW02\]](#page-4526-0) explains the details on designing masks for a quality subdivision surface.

# <span id="page-3278-0"></span>52.3 A Quick Example: Catmull-Clark Subdivision

Assuming you are familiar with *Polyhedron 3*, you can integrate *Subdivision method 3* into your program without much effort.  $\overline{\phantom{a}}$ 

```
#include <CGAL/Simple_cartesian.h>
#include <CGAL/Subdivision_method_3.h>
#include <iostream>
#include <CGAL/Polyhedron_3.h>
#include <CGAL/IO/Polyhedron_iostream.h>
typedef CGAL::Simple_cartesian<double> Kernel;
typedef CGAL::Polyhedron_3<Kernel> Polyhedron;
using namespace std;
using namespace CGAL;
```

```
int main(int argc, char** argv) {
    if (argc != 2) {
       cout << "Usage: CatmullClark_subdivision d < filename" << endl;
       cout << " d: the depth of the subdivision (0 < d < 10)" <<
      endl;
       cout << " filename: the input mesh (.off)" << endl;
       return 0;
    }
    int d = argv[1][0] - '0';
   Polyhedron P;
    cin >> P; // read the .off
    Subdivision_method_3::CatmullClark_subdivision(P,d);
    cout << P; // write the .off
    return 0;
 }
\overline{\phantom{a}} \overline{\phantom{a}} \overline{\
```
**File:** examples/Subdivision\_method\_3/CatmullClark\_subdivision.cpp

This example demonstrates the use of the Catmull-Clark subdivision method on a *Polyhedron 3*. The polyhedron is restricted in the Cartesian space, where most subdivision applications are designed to work. There is only one line deserving a detailed explanation:

**Subdivision\_method\_3::CatmullClark\_subdivision(P,d);**

*Subdivision method 3* specifies the namespace of our subdivision functions. *CatmullClark subdivision(P,d)* computes the Catmull-Clark subdivision surface of the polyhedron *P* after *d* iterations of the refinements. The polyhedron *P* is passed by reference, and is modified (i.e. subdivided) by the subdivision function.

 $\overline{\phantom{a}}$   $\overline{\phantom{a}}$   $\overline{\$ 

This example shows how to subdivide a simple *Polyhedron 3* with *Subdivision method 3*. An applicationdefined polyhedron might use a specialized kernel and/or a specialized internal container. There are two major restrictions on the application-defined polyhedron to work with *Subdivision method 3*.

- *Point*  $\beta$  is type-defined by the kernel. Without *Point*  $\beta$  and the associated operations being defined, *Subdivision method 3* can not know how to compute and store the new vertex points.
- The primitives (such as vertices, halfedges and facets) in the internal container are sequentially ordered (e.g. *std::vector* and *std::list*). This implies that the iterators traverse the primitives in the order of their creations/insertions.

Section [52.5](#page-3281-0) gives detailed explanations on those two restrictions.

# <span id="page-3279-0"></span>52.4 Catmull-Clark Subdivision

*Subdivision method 3* is designed to allow customization of the subdivision methods. This section explains the implementation of the Catmull-Clark subdivision function in *Subdivision method 3*. The implementation demonstrates the customization of the PQQ refinement to Catmull-Clark subdivision.

When a subdivision method is developed, a refinement pattern is chosen, and then a set of geometry masks are developed to position the new points. There are three key components to implement a subdivision method:

- a mesh data structure that can represent arbitrary 2-manifolds,
- a process that refines the mesh data structure,
- and the geometry masks that compute the new points.

E. Catmull and J. Clark picked the PQQ refinement for their subdivision method, and developed a set of geometry masks to generate (or more precisely, to approximate) the B-spline surface from the control mesh. *Subdivision method 3* provides a function that glues all three components of the Catmull-Clark subdivision method.

 $\sqrt{2}$   $\sqrt{2}$   $\sqrt{2$ **template <class Polyhedron\_3, template <typename> class Mask> void PQQ(Polyhedron\_3& p, Mask<Polyhedron\_3> mask, int depth)**

*Polyhedron 3* is a generic mesh data structure for arbitrary 2-manifolds. *PQQ()*, which refines the control mesh *p*, is a *refinement host* that uses a policy class *Mask*<*Polyhedron 3*> as part of it geometry computation. During the refinement, *PQQ()* computes and assigns new points by cooperating with the *mask*. To implement Catmull-Clark subdivision, *Mask*, the *geometry policy*, has to realize the geometry masks of Catmull-Clark subdivision. *depth* specifies the iterations of the refinement on the control mesh.

 $\overline{\phantom{a}}$   $\overline{\phantom{a}}$   $\overline{\$ 

To implement the geometry masks, we need to know how a refinement host communicates with its geometry masks. The PQQ refinement defines three stencils, and hence three geometry masks are required for Catmull-Clark subdivision. The following class defines the interfaces of the stencils for the PQQ refinement.

 $\overline{\phantom{a}}$ 

```
template <class Polyhedron_3>
 class PQQ_stencil_3 {
     void facet_node(Facet_handle facet, Point_3& pt);
     void edge_node(Halfedge_handle edge, Point_3& pt);
     void vertex_node(Vertex_handle vertex, Point_3& pt);
 };
\overline{\phantom{a}} \overline{\phantom{a}} \overline{\
```
Each class function in *PQQ\_stencil\_3* computes a new point based on the neighborhood of the primitive handle, and assigns the new point to *Point 3*& *pt*.

 $\sqrt{2}$   $\sqrt{2}$   $\sqrt{2$ 

We realize each class function with the geometry masks of Catmull-Clark subdivision.

```
template <class Polyhedron_3>
class CatmullClark_mask_3 {
 void facet_node(Facet_handle facet, Point_3& pt) {
   Halfedge_around_facet_circulator hcir = facet->facet_begin();
    int n = 0;
   Point_3 p(0,0,0);
    do {
      p = p + (hcir->vertex()->point() - ORIGIN);++n;
    } while (++hcir != facet->facet_begin());
   pt = ORIGIN + (p - ORIGIN)/FT(n);
 }
 void edge_node(Halfedge_handle edge, Point_3& pt) {
   Point_3 p1 = edge->vertex()->point();
   Point_3 p2 = edge->opposite()->vertex()->point();
```

```
Point_3 f1, f2;
    facet_node(edge->facet(), f1);
    facet_node(edge->opposite()->facet(), f2);
    pt = Point_3((p1[0]+p2[0]+f1[0]+f2[0])/4,
                  (p1[1]+p2[1]+f1[1]+f2[1])/4,
                  (p1[2]+p2[2]+f1[2]+f2[2])/4 );
 }
 void vertex_node(Vertex_handle vertex, Point_3& pt) {
    Halfedge_around_vertex_circulator vcir = vertex->vertex_begin();
    int n = circulator_size(vcir);
    FT Q[] = {0.0, 0.0, 0.0}, R[] = {0.0, 0.0, 0.0};
    Point_3& S = vertex->point();
   Point_3 q;
    for (int i = 0; i < n; i++, ++vcir) {
      Point_3& p2 = vcir->opposite()->vertex()->point();
      R[0] += (S[0]+p2[0])/2;
      R[1] += (S[1]+p2[1])/2;
      R[2] += (S[2]+p2[2])/2;
      facet_node(vcir->facet(), q);
      Q[0] += q[0];
      Q[1] += q[1];
      Q[2] += q[2];
    }
   R[0] /= n; R[1] /= n; R[2] /= n;
   Q[0] /= n; Q[1] /= n; Q[2] /= n;
   pt = Point_3((Q[0] + 2 * R[0] + S[0] * (n-3))/n,(Q[1] + 2 \star R[1] + S[1] \star (n-3))/n,
                  (Q[2] + 2 \star R[2] + S[2] \star (n-3))/n );
 }
};
```
This example shows the default implementation of Catmull-Clark masks in *Subdivision method 3*. This default implementation assumes the *types* (such as *Point 3* and *Facet handle*) are defined within *Polyhedron 3*. *CatmullClark mask 3* is designed to work on a *Polyhedron 3* with the *Cartesian* kernel. You may need to rewrite the geometry computation to match the kernel geometry of your application.

 $\overline{\phantom{a}}$   $\overline{\phantom{a}}$   $\overline{\$ 

To invoke the Catmull-Clark subdivision method, we call *PQQ*() with the Catmull-Clark masks we just defined.

```
PQQ(p, CatmullClark_mask_3<Polyhedron_3>(), depth);
\overline{\phantom{a}} \overline{\phantom{a}} \overline{\
```
Loop, Doo-Sabin and  $\sqrt{3}$  subdivisions are implemented in the similar process: pick a refinement host and implement the geometry policy. The key of developing your own subdivision method is implementing the right combination of the refinement host and the geometry policy. It is explained in the next two sections.

# <span id="page-3281-0"></span>52.5 Refinement Host

A refinement host is a template function of a polyhedron class and a geometry mask class. It refines the input polyhedron, and computes new points through the geometry masks. *Subdivision method 3* supports four refinement hosts: primal quadrilateral quadrisection (PQQ), primal triangle quadrisection (PTQ), dual quadrilateral

quadrisection (DQQ) and  $\sqrt{3}$  triangulation. Respectively, they are used by Catmull-Clark, Loop, Doo-Sabin quaarisection (DQQ)<br>and  $\sqrt{3}$  subdivision.

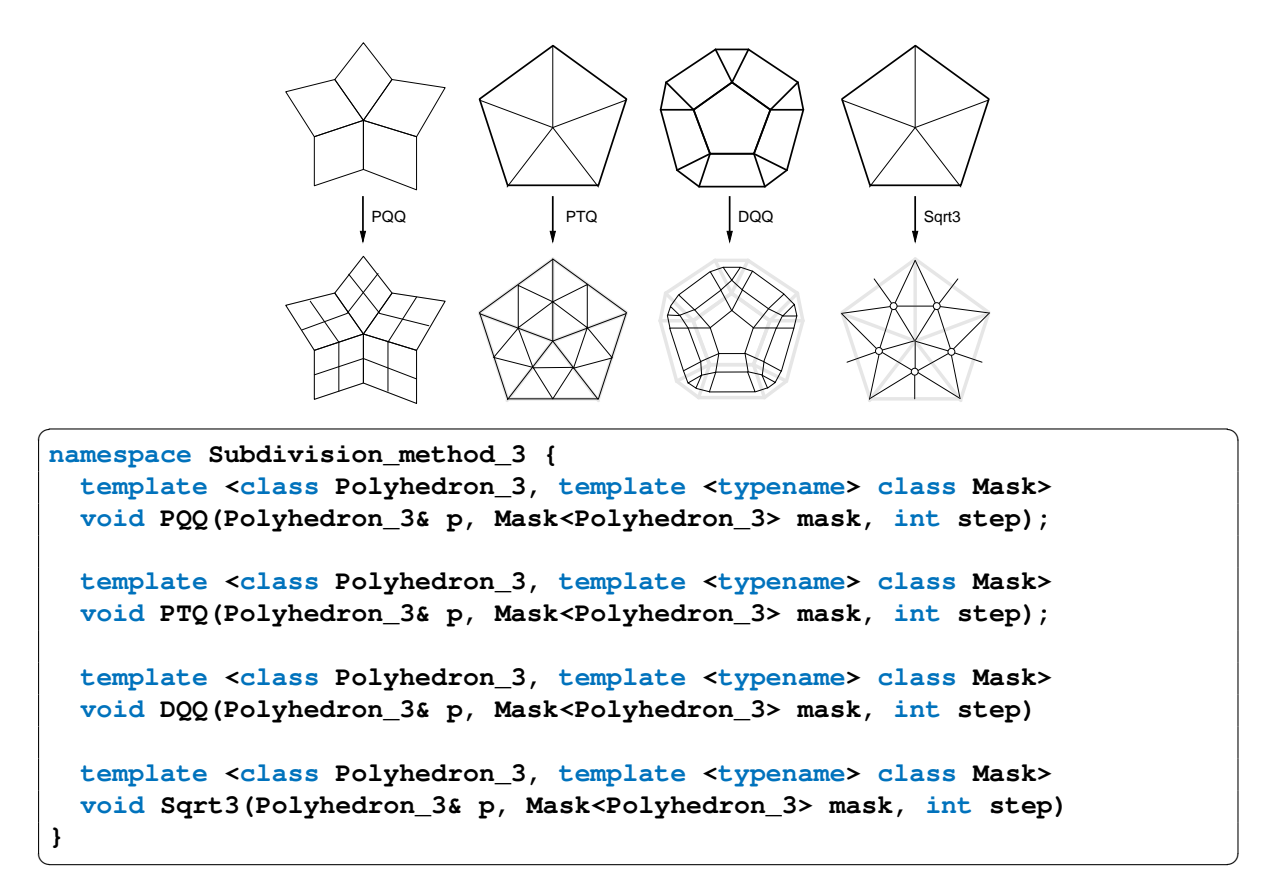

The polyhedron class is a specialization of *Polyhedron 3*, and the mask is a policy class realizing the geometry masks of the subdivision method.

A refinement host refines the input polyhedron, maintains the stencils (i.e., the mapping between the control mesh and the refined mesh), and calls the geometry masks to compute the new points. In *Subdivision method 3*, refinements are implemented as a sequence of connectivity operations (mainly Euler operations). The order of the connectivity operations plays a key role when maintaining stencils. By matching the order of the source submeshes to the refined vertices, no flag in the primitives is required to register the stencils. It avoids the data dependency of the refinement host on the polyhedron class. To make the ordering trick work, the polyhedron class must have a sequential container, such as a vector or a linked-list, as the internal storage. A sequential container guarantees that the iterators of the polyhedron always traverse the primitives in the order of their insertions. Non-sequential structures such as trees or maps do not provide the required ordering, and hence can not be used with *Subdivision method 3*.

Although *Subdivision method 3* does not require flags to support the refinements and the stencils, it still needs to know how to compute and store the geometry data (i.e. the points). *Subdivision method 3* expects that the typename *Point 3* is defined in the geometry kernel of the polyhedron (i.e. the *Polyhedron 3::Traits::Kernel*). A point of the type *Point 3* is returned by the geometry policy and is then assigned to the new vertex. The geometry policy is explained in next section.

Refinement hosts *PQQ* and *DQQ* work on a general polyhedron, and *PTQ* and *Sqrt3* work on a triangulated polyhedron. The result of *PTQ* and *Sqrt3* on a non-triangulated polyhedron is undefined. *Subdivision method 3* does not verify the precondition of the mesh characteristics before the refinement.

For details of the refinement implementation, interested users should refer to [\[SP05\]](#page-4525-0).

# <span id="page-3283-0"></span>52.6 Geometry Policy

A geometry policy defines a set of geometry masks. Each geometry mask is realized as a member function that computes new points of the subdivision surface.

Each geometry mask receives a primitive handle (e.g. *Halfedge handle*) of the control mesh, and returns a *Point*  $\alpha$  3 to the subdivided vertex. The function collects the vertex neighbors of the primitive handle (i.e. nodes on the stencil), and computes the new point based on the neighbors and the mask (i.e. the stencil weights).

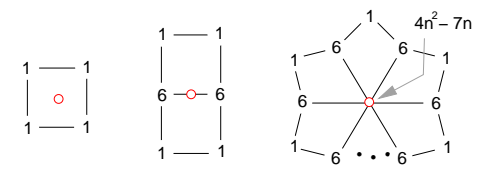

This figure shows the geometry masks of Catmull-Clark subdivision. The weights shown here are unnormalized, and *n* is the valence of the vertex. The new points are computed by the summation of the weighted points on their stencils. Following codes show an implementation of the geometry mask of the facet-node. The complete listing of a Catmull-Clark geometry policy is in the Section [52.4.](#page-3279-0)

```
\sqrt{2} \sqrt{2} \sqrt{2} \sqrt{2} \sqrt{2} \sqrt{2} \sqrt{2} \sqrt{2} \sqrt{2} \sqrt{2} \sqrt{2} \sqrt{2} \sqrt{2} \sqrt{2} \sqrt{2} \sqrt{2} \sqrt{2} \sqrt{2} \sqrt{2} \sqrt{2} \sqrt{2} \sqrt{2} \sqrt{2} \sqrt{2} \sqrt{2} \sqrt{2} \sqrt{2} \sqrt{2template <class Polyhedron_3>
class CatmullClark_mask_3 {
   void facet_node(Facet_handle facet, Point_3& pt) {
      Halfedge_around_facet_circulator hcir = facet->facet_begin();
      int n = 0;
      Point_3 p(0,0,0);
      do {
         p = p + (hcir->vertex()->point() - ORIGIN);++n;
      } while (++hcir != facet->facet_begin());
      pt = ORIGIN + (p - ORIGIN)/FT(n);
   }
}
```
In this example, the computation is based on the assumption that the  $Point_3$  is the  $CGAL::Point_3$ . It is an assumption, but not a restriction. You are allowed to use any point class as long as it is defined as the *Point 3* in your polyhedron. You may need to modify the geometry policy to support the computation and the assignment of the specialized point. This extension is not unusual in graphics applications. For example, you might want to subdivide the texture coordinates for your subdivision surface.

 $\overline{\phantom{a}}$   $\overline{\phantom{a}}$   $\overline{\$ 

The refinement host of Catmull-Clark subdivision requires three geometry masks for polyhedrons without open boundaries: a vertex-node mask, an edge-node mask, and a facet-node mask. To support polyhedrons with boundaries, a border-node mask is also required. The border-node mask for Catmull-Clark subdivision is listed below, where *ept* returns the new point splitting *edge* and *vpt* returns the new point on the vertex pointed by *edge*.

 $\overline{a}$   $\overline{a}$   $\overline{$ 

```
void border_node(Halfedge_handle edge, Point_3& ept, Point_3& vpt) {
  Point_3& ep1 = edge->vertex()->point();
  Point_3& ep2 = edge->opposite()->vertex()->point();
  ept = Point_3((ep1[0]+ep2[0])/2, (ep1[1]+ep2[1])/2,
 (ep1[2]+ep2[2])/2);
```

```
Halfedge_around_vertex_circulator vcir = edge->vertex_begin();
  Point_3& vp1 = vcir->opposite()->vertex()->point();
  Point_3& vp0 = vcir->vertex()->point();
 Point_3& vp_1 = (--vcir)->opposite()->vertex()->point();
  vpt = Point_3((vp_1[0] + 6*vp0[0] + vp1[0])/8,
                (vp_1[1] + 6*vp0[1] + vp1[1])/8,
                (vp_1[2] + 6*vp0[2] + vp1[2])/8 );
}
```
The mask interfaces of all four refinement hosts are listed below. *DQQ stencil 3* and *Sqrt3 stencil 3* do not The mask interfaces of all four refinement hosts are listed below. *DQQ\_stencil\_3* and *Sqrt3\_stencil\_3* do not have the border-node stencil because the refinement hosts of DQQ and  $\sqrt{3}$  refinements do not support globa boundaries in the current release. This might be changed in the future releases.

 $\overline{\phantom{a}}$   $\overline{\phantom{a}}$   $\overline{\$ 

```
\sqrt{2} \sqrt{2} \sqrt{2} \sqrt{2} \sqrt{2} \sqrt{2} \sqrt{2} \sqrt{2} \sqrt{2} \sqrt{2} \sqrt{2} \sqrt{2} \sqrt{2} \sqrt{2} \sqrt{2} \sqrt{2} \sqrt{2} \sqrt{2} \sqrt{2} \sqrt{2} \sqrt{2} \sqrt{2} \sqrt{2} \sqrt{2} \sqrt{2} \sqrt{2} \sqrt{2} \sqrt{2template <class Polyhedron_3>
class PQQ_stencil_3 {
   void facet_node(Facet_handle, Point_3&);
   void edge_node(Halfedge_handle, Point_3&);
  void vertex_node(Vertex_handle, Point_3&);
   void border_node(Halfedge_handle, Point_3&, Point_3&);
};
template <class Polyhedron_3>
class PTQ_stencil_3 {
  void edge_node(Halfedge_handle, Point_3&);
  void vertex_node(Vertex_handle, Point_3&);
   void border_node(Halfedge_handle, Point_3&, Point_&);
};
template <class Polyhedron_3>
class DQQ_stencil_3 {
public:
   void corner_node(Halfedge_handle edge, Point_3& pt);
};
template <class Polyhedron_3>
class Sqrt3_stencil_3 {
public:
   void vertex_node(Vertex_handle vertex, Point_3& pt);
};
```
The source codes of *CatmullClark mask 3*, *Loop mask 3*, *DooSabin mask 3*, and *Sqrt3 mask 3* are the best sources of learning these stencil interfaces.

 $\overline{\phantom{a}}$   $\overline{\phantom{a}}$   $\overline{\$ 

# <span id="page-3284-0"></span>52.7 The Four Subdivision Methods

*Subdivision\_method\_3* supports Catmull-Clark, Loop, Doo-Sabin and  $\sqrt{3}$  subdivisions by specializing their respective refinement hosts. They are designed to work on a *Polyhedron 3*. If your application uses a polyhedron with a specialized geometry kernel, you need to specialize the refinement host with a geometry policy based on that kernel.

```
\overline{\phantom{a}}namespace Subdivision_method_3 {
  template <class Polyhedron_3>
  void CatmullClark_subdivision(Polyhedron_3& p, int step = 1) {
   PQQ(p, CatmullClark_mask_3<Polyhedron_3>(), step);
  }
  template <class Polyhedron_3>
  void Loop_subdivision(Polyhedron_3& p, int step = 1) {
   PTQ(p, Loop_mask_3<Polyhedron_3>() , step);
  }
  template <class Polyhedron_3>
  void DooSabin_subdivision(Polyhedron_3& p, int step = 1) {
   DQQ(p, DooSabin_mask_3<Polyhedron_3>(), step);
  }
  template <class Polyhedron_3>
  void Sqrt3_subdivision(Polyhedron_3& p, int step = 1) {
    Sqrt3(p, Sqrt3_mask_3<Polyhedron_3>(), step);
  }
}
```
The following example demonstrates the use of Doo-Sabin subdivision on a polyhedral mesh.

 $\overline{\phantom{a}}$   $\overline{\phantom{a}}$   $\overline{\$ 

```
#include <CGAL/Simple_cartesian.h>
#include <CGAL/Subdivision_method_3.h>
#include <iostream>
#include <CGAL/Polyhedron_3.h>
#include <CGAL/IO/Polyhedron_iostream.h>
typedef CGAL::Simple_cartesian<double> Kernel;
typedef CGAL::Polyhedron_3<Kernel> Polyhedron;
using namespace std;
using namespace CGAL;
int main(int argc, char **argv) {
 if (argc != 2) {
   cout << "Usage: DooSabin_subdivision d < filename" << endl;
   cout << " d: the depth of the subdivision (0 < d < 10)" <<
   endl;
   cout << " filename: the input mesh (.off)" << endl;
   return 0;
 }
 int d = argv[1][0] - '0';
 Polyhedron P;
 cin >> P; // read the .off
 Subdivision_method_3::DooSabin_subdivision(P,d);
```

```
cout << P; // write the .off
         return 0;
  }
\overline{\phantom{a}} \overline{\phantom{a}} \overline{\
```
File: examples/Subdivision method 3/DooSabin subdivision.cpp

# <span id="page-3286-0"></span>52.8 Other Subdivision Methods

*Subdivision method 3* supports four practical subdivision methods on a Cartesian *Polyhedron 3*. More subdivision methods can be supported through the specialization of refinement hosts with custom geometry masks. The following example develops a subdivision method generating an improved Loop subdivision surface.

```
\overline{\phantom{a}}#include <CGAL/Simple_cartesian.h>
#include <CGAL/Subdivision_method_3.h>
#include <cstdio>
#include <iostream>
#include <CGAL/Polyhedron_3.h>
#include <CGAL/IO/Polyhedron_iostream.h>
typedef CGAL::Simple_cartesian<double> Kernel;
typedef CGAL::Polyhedron_3<Kernel> Polyhedron;
using namespace std;
using namespace CGAL;
// ======================================================================
template <class Poly>
class WLoop_mask_3 {
 typedef Poly Polyhedron;
 typedef typename Polyhedron::Vertex_iterator Vertex_iterator;
 typedef typename Polyhedron::Halfedge_iterator Halfedge_iterator;
 typedef typename Polyhedron::Facet_iterator Facet_iterator;
 typedef typename Polyhedron::Halfedge_around_facet_circulator
   Halfedge_around_facet_circulator;
 typedef typename Polyhedron::Halfedge_around_vertex_circulator
   Halfedge_around_vertex_circulator;
 typedef typename Polyhedron::Traits Traits;
 typedef typename Traits::Kernel Kernel;
 typedef typename Kernel::FT FT;
 typedef typename Kernel::Point_3 Point;
 typedef typename Kernel::Vector_3 Vector;
```

```
public:
  void edge_node(Halfedge_iterator eitr, Point& pt) {
   Point& p1 = eitr->vertex()->point();
   Point& p2 = eitr->opposite()->vertex()->point();
   Point& f1 = eitr->next()->vertex()->point();
   Point& f2 = eitr->opposite()->next()->vertex()->point();
   pt = Point((3*(p1[0]+p2[0])+f1[0]+f2[0])/8,
               (3*(p1[1]+p2[1])+f1[1]+f2[1])/8,
               (3*(p1[2]+p2[2])+f1[2]+f2[2])/8 );
  }
  void vertex_node(Vertex_iterator vitr, Point& pt) {
    double R[] = {0.0, 0.0, 0.0};
   Point& S = vitr->point();
    Halfedge_around_vertex_circulator vcir = vitr->vertex_begin();
    std::size_t n = circulator_size(vcir);
    for (std::size_t i = 0; i < n; i++, ++vcir) {
     Point& p = vcir->opposite()->vertex()->point();
     R[0] += p[0]; R[1] += p[1]; R[2] += p[2];
    }
   if (n == 6) {
      pt = Point((10*S[0]+R[0])/16, (10*S[1]+R[1])/16,
   (10*S[2]+R[2])/16);
   } else if (n == 3) {
      double B = (5.0/8.0 - std::sqrt(3+2*std::cos(6.283/n))/64.0)/n;
      double A = 1-n*B;
     pt = Point((A*S[0]+B*B[0]), (A*S[1]+B*B[1]), (A*S[2]+B*B[2]));} else {
      double B = 3.0/8.0/n;
      double A = 1-n*B;
     pt = Point((A*S[0]+B*R[0]), (A*S[1]+B*R[1]), (A*S[2]+B*R[2]));}
  }
  void border_node(Halfedge_iterator eitr, Point& ept, Point& vpt) {
   Point& ep1 = eitr->vertex()->point();
   Point& ep2 = eitr->opposite()->vertex()->point();
    ept = Point((ep1[0]+ep2[0])/2, (ep1[1]+ep2[1])/2, (ep1[2]+ep2[2])/2);
   Halfedge around vertex circulator vcir = eitr->vertex begin();
   Point& vp1 = vcir->opposite()->vertex()->point();
   Point& vp0 = vcir->vertex()->point();
   Point& vp_1 = (--vcir)->opposite()->vertex()->point();
   vpt = Point((vp_1[0] + 6*vp0[0] + vp1[0])/8,
                (vp_1[1] + 6*vp0[1] + vp1[1])/8,
                (vp_1[2] + 6*vp0[2] + vp1[2])/8 );
  }
};
int main(int argc, char **argv) {
 if (argc != 2) {
   cout << "Usage: Customized_subdivision d < filename" << endl;
   cout << " d: the depth of the subdivision (0 < d < 10)" <<
   endl;
```

```
cout << " filename: the input mesh (.off)" << endl;
       return 0;
   }
   int d = argv[1][0] - '0';
   Polyhedron P;
   cin >> P; // read the .off
   Subdivision_method_3::PTQ(P, WLoop_mask_3<Polyhedron>(), d);
   cout << P; // write the .off
   return 0;
 }
\sqrt{2\pi} \sqrt{2\pi} \sqrt{2\pi} \sqrt{2\pi} \sqrt{2\pi} \sqrt{2\pi} \sqrt{2\pi} \sqrt{2\pi} \sqrt{2\pi} \sqrt{2\pi} \sqrt{2\pi} \sqrt{2\pi} \sqrt{2\pi} \sqrt{2\pi} \sqrt{2\pi} \sqrt{2\pi} \sqrt{2\pi} \sqrt{2\pi} \sqrt{2\pi} \sqrt{2\pi} \sqrt{2\pi} \sqrt{2\pi}
```
**File:** examples/Subdivision\_method\_3/Customized\_subdivision.cpp

The points generated by the geometry mask are semantically required to converge to a smooth surface. This is the requirement imposed by the theory of the subdivision surface. *Subdivision method 3* does not enforce this requirement, nor will it verify the smoothness of the subdivided mesh. *Subdivision method 3* guarantees the topological properties of the subdivided mesh. A genus-*n* 2-manifold is assured to be subdivided into a genus-*n* 2-manifold. But when specialized with ill-designed geometry masks, *Subdivision method 3* may generate a surface that is odd, not smooth, or not even exist.

# 3D Surface Subdivision Methods Reference Manual

<span id="page-3290-0"></span>*Le-Jeng Andy Shiue*

Subdivision methods recursively refine the control mesh (i.e. the input mesh) and generate points approximating the limit surface. Designed to work on the class *Polyhedron 3*, *Subdivision method 3* aims to be easy to use and to extend. *Subdivision method 3* is not a class, but a namespace which consists of four popular subdivision methods and their refinement hosts. Supported subdivision methods include Catmull-Clark, Loop, Doo-Sabin methods and their refinement hosts. Supported subdivision methods include Catmun-Clark, Loop, Doo-Sabin and  $\sqrt{3}$  subdivisions. Their respective refinement hosts are PQQ, PTQ, DQQ and  $\sqrt{3}$  refinements. Variations of those methods can be easily extended by substituting the geometry computation of the refinement host.

# <span id="page-3290-1"></span>52.9 Classified Reference Pages

## **Concepts**

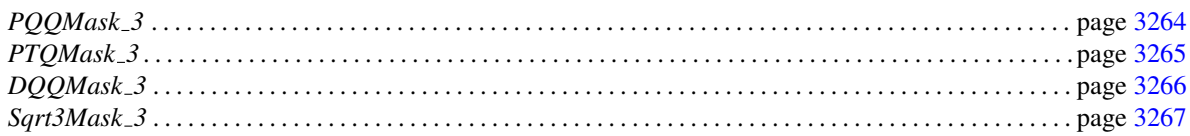

## **Classes**

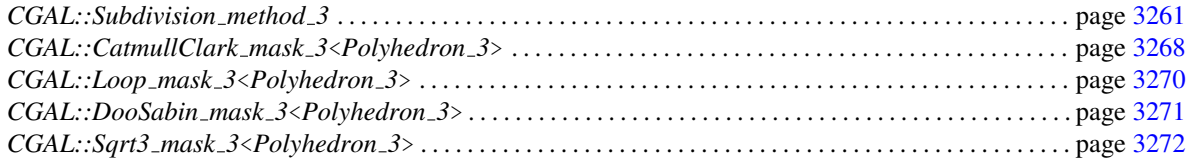

# <span id="page-3290-2"></span>52.10 Alphabetical List of Reference Pages

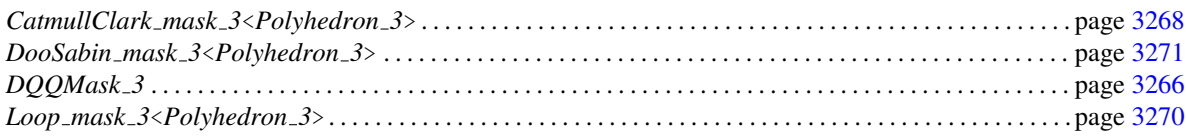

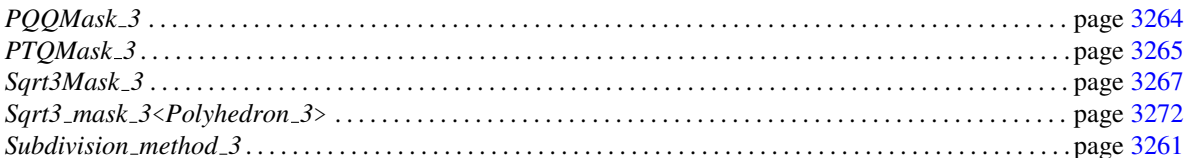

# <span id="page-3292-0"></span>CGAL::Subdivision\_method\_3

#### Definition

A subdivision method recursively refines a coarse mesh and generates an ever closer approximation to a smooth surface. *Subdivision method 3* consists of four subdivision methods and their refinement hosts. Each refinement host is a template function of a polyhedron class and a geometry policy class. It refines the connectivity of the control mesh and computes the geometry of the refined mesh. The geometry computation is dedicated to the custom geometry policy. A geometry policy consists of functions that compute the new point based on the subdivision stencil. A stencil defines the footprint (a submesh of the control mesh) of a new point.

The four supported refinement hosts are the primal quadrilateral quadrisection (PQQ), the primal triangle quadri-The four supported refinement hosts are the primal quadrilateral quadrisection (PQQ), the primal triangle quadri-<br>section (PTQ), the dual quadrilateral quadrisection (DQQ), and the  $\sqrt{3}$  triangulation. These refinements section (PTQ), the dual quadrilateral quadrisection (DQQ), and the  $\sqrt{3}$  the sectively used in Catmull-Clark, Loop, Doo-Sabin and  $\sqrt{3}$  subdivision.

#*include* <*CGAL/Subdivision method 3.h*>

#### Refinement Host

A refinement host is a template function of a polyhedron class and a geometry mask class. It refines the input polyhedron, and computes new points through the geometry masks. *Subdivision method 3* supports four refinement hosts: *PQQ*, *PTQ*, *DQQ* and *Sqrt3*.

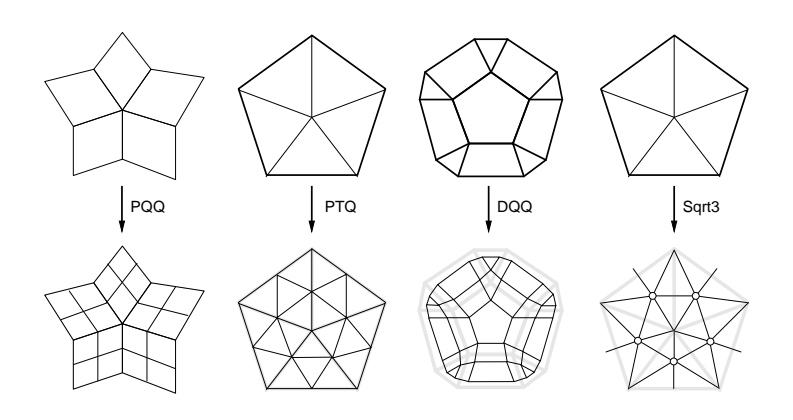

*template* <*class Polyhedron 3, template* <*typename*> *class Mask*> *void PQQ( Polyhedron 3*& *p, Mask*<*Polyhedron 3*> *mask, int step = 1)*

applies the PQQ refinement on the control mesh *p step* times. The geometry of the refined mesh is computed by the geometry policy *mask*. This function overwrites the control mesh *p* with the refined mesh.

*template* <*class Polyhedron 3, template* <*typename*> *class Mask*> *void PTQ( Polyhedron 3*& *p, Mask*<*Polyhedron 3*> *mask, int step = 1)*

> applies the PTQ refinement on the control mesh *p step* times, where *p* contains only triangle facets. The geometry of the refined mesh is computed by the geometry policy *mask*. This function overwrites the control mesh *p* with the refined mesh. The result of a non-triangle mesh *p* is undefined.

*template* <*class Polyhedron 3, template* <*typename*> *class Mask*> *void DQQ( Polyhedron 3*& *p, Mask*<*Polyhedron 3*> *mask, int step = 1)*

> applies the DQQ refinement on the control mesh *p step* times. The geometry of the refined mesh is computed by the geometry policy *mask*. This function overwrites the control mesh *p* with the refined mesh.

*template* <*class Polyhedron 3, template* <*typename*> *class Mask*> *void Sqrt3( Polyhedron 3*& *p, Mask*<*Polyhedron 3*> *mask, int step = 1)*

> applies the  $\sqrt{3}$  triangulation on the control mesh *p step* times, where *p* contains only triangle facets. The geometry of the refined mesh is computed by the geometry policy *mask*. This function overwrites the control mesh *p* with the refined mesh. The result of a non-triangle mesh *p* is undefined.

#### Subdivision Method

*template* <*class Polyhedron 3*> *void CatmullClark subdivision( Polyhedron 3*& *p, int step = 1)*

> applies Catmull-Clark subdivision *step* times on the control mesh *p*. This function overwrites the control mesh *p* with the subdivided mesh.

*template* <*class Polyhedron 3*> *void*  $Loop\_subdivision(Polyhedron_3\&p, int step = 1)$ 

> applies Loop subdivision *step* times on the control mesh *p*. This function overwrites the control mesh *p* with the subdivided mesh.

*template* <*class Polyhedron 3*> *void DooSabin subdivision( Polyhedron 3*& *p, int step = 1)*

> applies Doo-Sabin subdivision *step* times on the control mesh *p*. This function overwrites the control mesh *p* with the subdivided mesh.

*template* <*class Polyhedron 3*> *void Sqrt3 subdivision( Polyhedron 3*& *p, int step = 1)*

> applies  $\sqrt{3}$  subdivision *step* times on the control mesh *p*. This function overwrites the control mesh *p* with the subdivided mesh.

### See Also

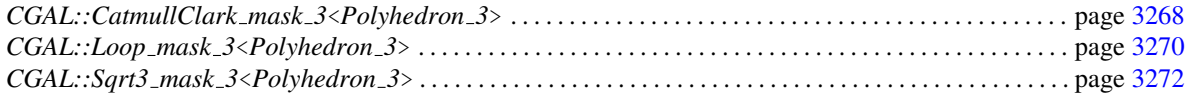

## Example

```
This example program subdivides a polyhedral mesh with Catmull-Clark subdivision.
```

```
\sqrt{2\pi r}#include <CGAL/Simple_cartesian.h>
#include <CGAL/Subdivision_method_3.h>
#include <iostream>
#include <CGAL/Polyhedron_3.h>
#include <CGAL/IO/Polyhedron_iostream.h>
typedef CGAL::Simple_cartesian<double> Kernel;
typedef CGAL::Polyhedron_3<Kernel> Polyhedron;
using namespace std;
using namespace CGAL;
int main(int argc, char** argv) {
  if (argc != 2) {
     cout << "Usage: CatmullClark_subdivision d < filename" << endl;
    cout << " d: the depth of the subdivision (0 < d < 10)" <<
    endl;
    cout << " filename: the input mesh (.off)" << endl;
     return 0;
  }
  int d = argv[1][0] - '0';
  Polyhedron P;
  cin >> P; // read the .off
  Subdivision_method_3::CatmullClark_subdivision(P,d);
  cout << P; // write the .off
  return 0;
}
\left( \frac{1}{\sqrt{2}}\right) \left( \frac{1}{\sqrt{2}}\right) \left( \frac{1}{\sqrt{2}}\right) \left( \frac{1}{\sqrt{2}}\right) \left( \frac{1}{\sqrt{2}}\right) \left( \frac{1}{\sqrt{2}}\right) \left( \frac{1}{\sqrt{2}}\right) \left( \frac{1}{\sqrt{2}}\right) \left( \frac{1}{\sqrt{2}}\right) \left( \frac{1}{\sqrt{2}}\right)
```
**File:** examples/Subdivision\_method\_3/CatmullClark\_subdivision.cpp

# PQQMask\_3

<span id="page-3295-0"></span>Required member functions for the PQQMask 3 concept. This policy concept of geometric computations is used in *CGAL::Subdivision method 3::PQQ*<*Polyhedron 3, Mask*>.

# **Operations** *void mask.facet node( Facet handle facet, Point 3*& *pt)* computes the facet-point *pt* based on the neighborhood of the facet *f* . *void mask.edge node( Edge handle e, Point 3*& *pt)* computes the edge-point *pt* based on the neighborhood of the edge *e*. *void mask.vertex node( Vertex handle v, Point 3*& *pt)* computes the vertex-point *pt* based on the neighborhood of the vertex *v*. *void mask.border node( Halfedge handle e, Point 3*& *ept, Point 3*& *vpt)*

computes the edge-point *ept* and the vertex-point *vpt* based on the neighborhood of the border edge *e*.

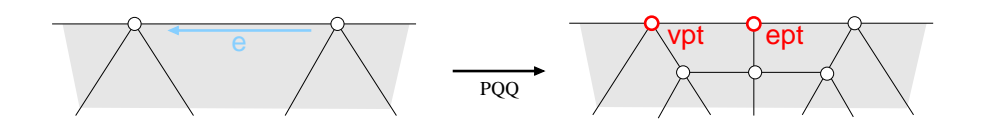

## Has Models

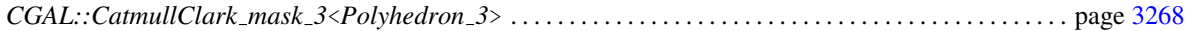

## See Also

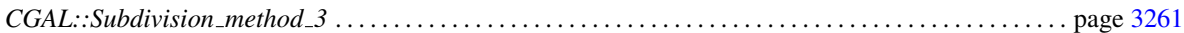

# PTQMask\_3

<span id="page-3296-0"></span>Required member functions for the PTQMask<sub>-3</sub> concept. This policy concept of geometric computations is used in *CGAL::Subdivision method 3::PTQ*<*Polyhedron 3, Mask*>.

## **Operations**

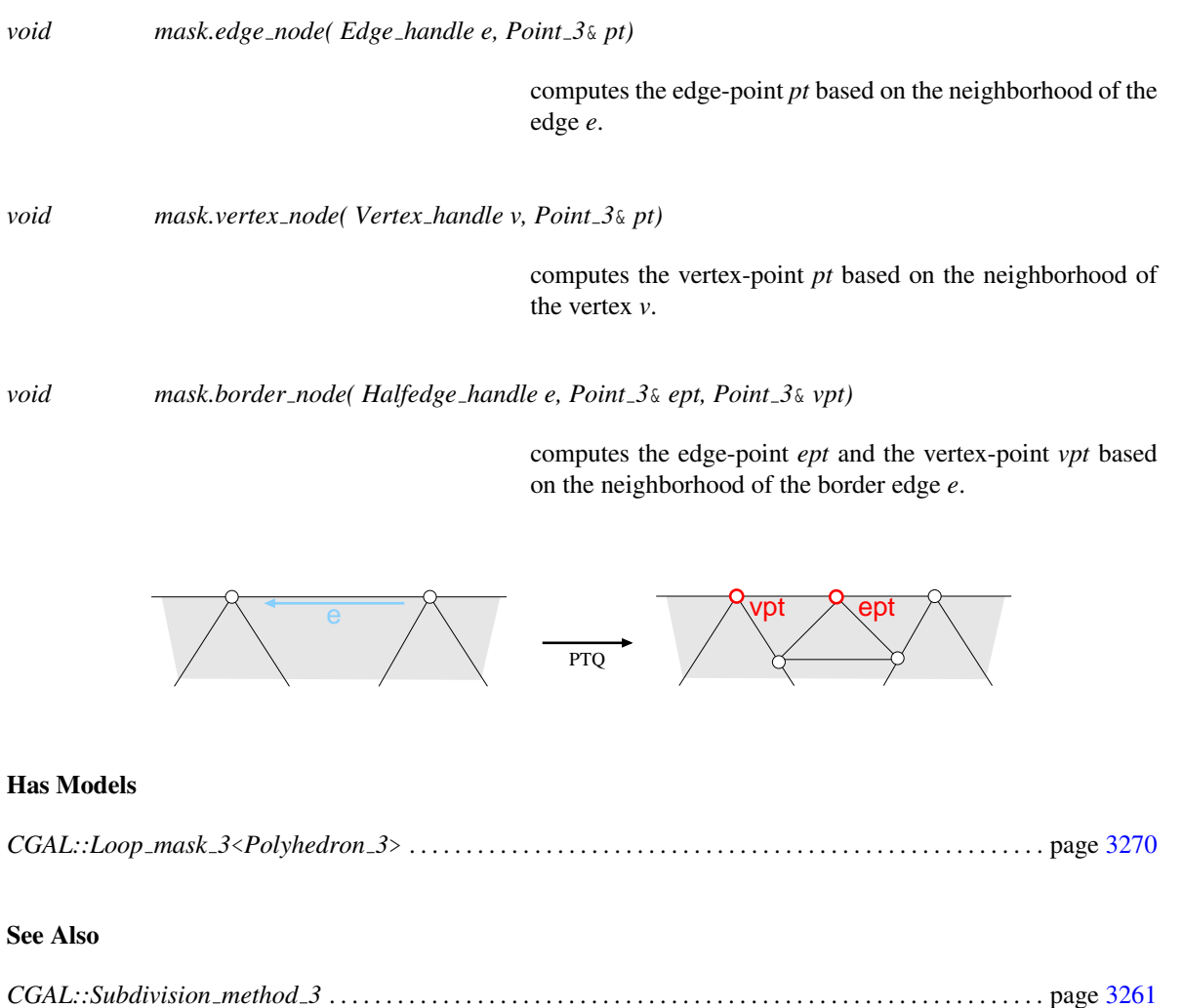

# DQQMask\_3

<span id="page-3297-0"></span>Required member functions for the DQQMask 3 concept. This policy concept of geometric computations is used in *CGAL::Subdivision method 3::DQQ*<*Polyhedron 3, Mask*>.

## **Operations**

*void mask.corner node( Halfedge handle he, Point 3*& *pt)*

computes the subdivided point *pt* based on the neighborhood of the vertex pointed by the halfedge *he*.

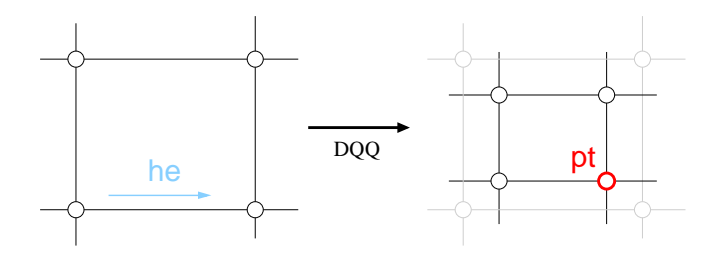

## Has Models

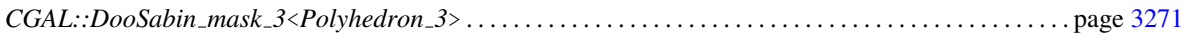

## See Also

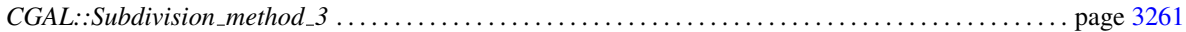

# Sqrt3Mask 3

<span id="page-3298-0"></span>Required member functions for the Sqrt3Mask 3 concept. This policy concept of geometric computations is used in *CGAL::Subdivision method 3::Sqrt3*<*Polyhedron 3, Mask*>.

## **Operations**

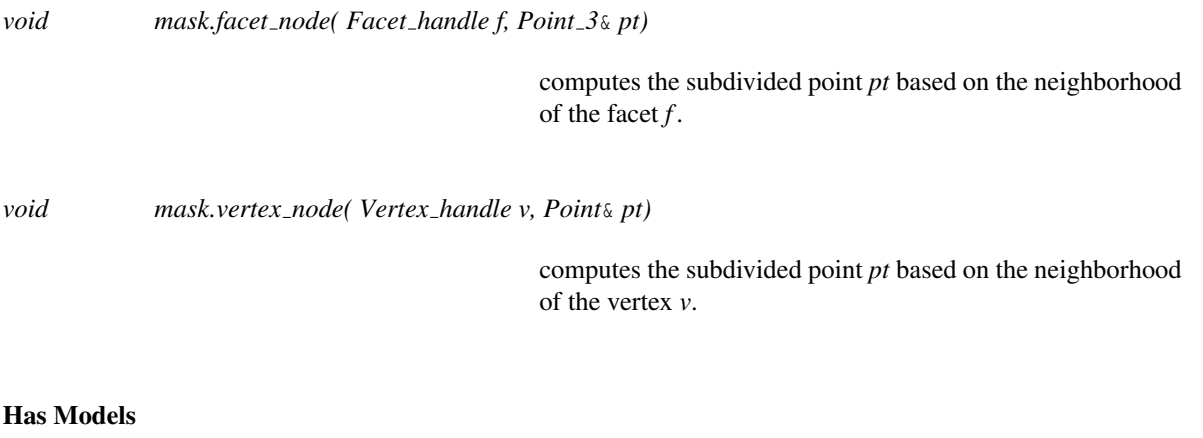

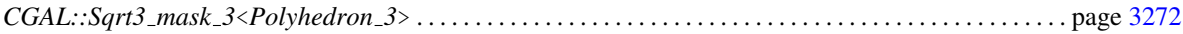

## See Also

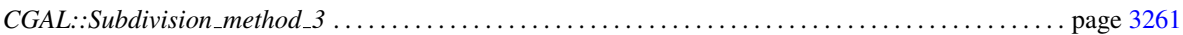

# CGAL::CatmullClark mask 3<Polyhedron 3>

### <span id="page-3299-0"></span>Definition

A stencil determines a source neighborhood whose points contribute to the position of a refined point. The geometry mask of a stencil specifies the computation on the nodes of the stencil. *CatmullClark mask 3*< *Polyhedron 3*> implements the geometry masks of Catmull-Clark subdivision on a *Polyhedron 3*<*Cartesian*>.

#*include* <*CGAL/Subdivision mask 3.h*>

#### Parameters

The full template declaration of *CatmullClark mask 3*<*Polyhedron 3*> states one template parameter:

*template* < *class Polyhedron 3*> *class CatmullClark mask 3;*

The only parameter requires a *Polyhedron 3* as the argument. The *Polyhedron 3* should be specialized with the *Cartesian* kernel, which defines the *Point 3* for the vertices.

### **Creation**

*CatmullClark mask 3*<*Polyhedron 3*> *CC*; default constructor.

### Stencil functions

*void CC.facet node( Facet handle f, Point 3*& *pt)*

computes the Catmull-Clark facet-point *pt* of the facet *f* .

*void CC.edge node( Edge handle e, Point 3*& *pt)*

computes the Catmull-Clark edge-point *pt* of the edge *e*.

*void CC.vertex node( Vertex handle v, Point 3*& *pt)*

computes the Catmull-Clark vertex-point *pt* of the vertex *v*.

*void CC.border node( Halfedge handle e, Point 3*& *ept, Point 3*& *vpt)*

computes the Catmull-Clark edge-point *ept* and the Catmull-Clark vertex-point *vpt* of the border edge *e*.

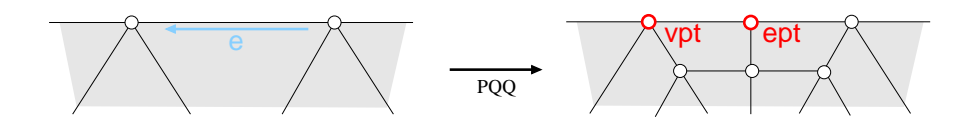

## See Also

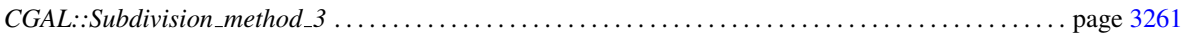

# CGAL::Loop mask 3<Polyhedron 3>

## <span id="page-3301-0"></span>Definition

A stencil determines a source neighborhood whose points contribute to the position of a refined point. The geometry mask of a stencil specifies the computation on the nodes of the stencil. *Loop mask 3*<*Polyhedron 3*> implements the geometry masks of Loop subdivision on a triangulated *Polyhedron 3*<*Cartesian*>.

#*include* <*CGAL/Subdivision mask 3.h*>

#### **Parameters**

The full template declaration of *Loop mask 3*<*Polyhedron 3*> states one template parameter:

*template* < *class Polyhedron 3*> *class Loop mask 3;*

The only parameter requires a *Polyhedron 3* as the argument. The *Polyhedron 3* should be specialized with the *Cartesian* kernel, which defines the *Point 3* for the vertices.

#### Creation

*Loop mask 3*<*Polyhedron 3*> *L*; default constructor.

## Stencil functions

*void L.edge node( Edge handle e, Point 3*& *pt)*

computes the Loop edge-point *pt* of the edge *e*.

*void L.vertex node( Vertex handle v, Point 3*& *pt)*

computes the Loop vertex-point *pt* of the vertex *v*.

*void L.border node( Halfedge handle e, Point 3*& *ept, Point 3*& *vpt)*

computes the Loop edge-point *ept* and the Loop vertex-point *vpt* of the border edge *e*.

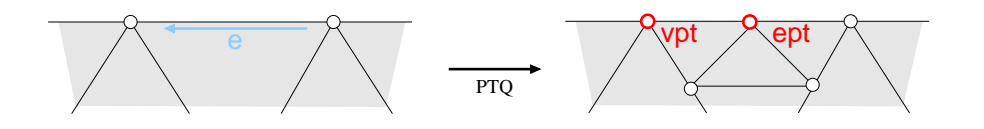

See Also

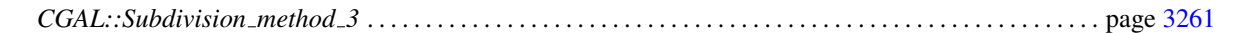

# CGAL::DooSabin mask 3<Polyhedron 3>

## <span id="page-3302-0"></span>Definition

A stencil determines a source neighborhood whose points contribute to the position of a refined point. The geometry mask of a stencil specifies the computation on the nodes of the stencil. *DooSabin mask 3*<*Polyhedron 3*> implements the geometry masks of Doo-Sabin subdivision on a *Polyhedron 3*<*Cartesian*>.

#*include* <*CGAL/Subdivision mask 3.h*>

## Parameters

The full template declaration of *DooSabin mask 3*<*Polyhedron 3*> states one template parameter:

*template* < *class Polyhedron 3*> *class DooSabin mask 3;*

The only parameter requires a *Polyhedron 3* as the argument. The *Polyhedron 3* should be specialized with the *Cartesian* kernel, which defines the *Point 3* for the vertices.

#### Creation

*DooSabin mask 3*<*Polyhedron 3*> *DS*; default constructor.

## Stencil functions

*void DS.corner node( Halfedge handle he, Point 3*& *pt)*

computes the Doo-Sabin point *pt* of the vertex pointed by the halfedge *he*.

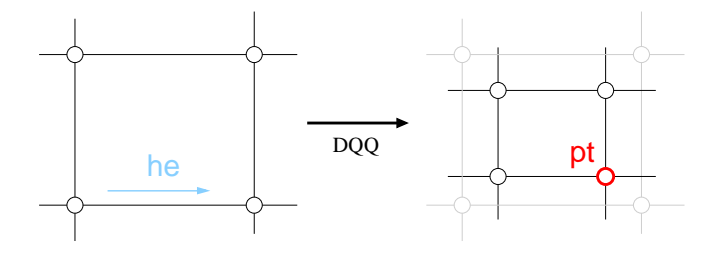

## See Also

*CGAL::Subdivision method 3* . . . . . . . . . . . . . . . . . . . . . . . . . . . . . . . . . . . . . . . . . . . . . . . . . . . . . . . . . . . . . . . page [3261](#page-3292-0)

# CGAL::Sqrt3 mask 3<Polyhedron 3>

## <span id="page-3303-0"></span>Definition

A stencil determines a source neighborhood whose points contribute to the position of a refined point. The geometry mask of a stencil specifies the computation on the nodes of the stencil. *Sqrt3 mask 3*<*Polyhedron 3*> geometry mask of a stencii specifies the computation on the nodes of the stencii. *Sqrt3\_mask\_3<*.<br>implements the geometry masks of √3 subdivision on a triangulated *Polyhedron\_3<Cartesian>*.

#*include* <*CGAL/Subdivision mask 3.h*>

## Parameters

The full template declaration of *Sqrt3 mask 3*<*Polyhedron 3*> states one template parameter:

*template* < *class Polyhedron 3*> *class Sqrt3 mask 3;*

The only parameter requires a *Polyhedron 3* as the argument. The *Polyhedron 3* should be specialized with the *Cartesian* kernel, which defines the *Point 3* for the vertices.

#### Creation

*Sqrt3 mask 3*<*Polyhedron 3*> *S*; default constructor.

#### Stencil functions

*void S.facet node( Facet handle f, Point 3*& *pt)*

computes the  $\sqrt{3}$  facet-point *pt* of the facet *f*.

*void S.vertex node( Vertex handle v, Point*& *pt)*

computes the  $\sqrt{3}$  vertex-point *pt* of the vertex *v*.

### See Also

*CGAL::Subdivision method 3* . . . . . . . . . . . . . . . . . . . . . . . . . . . . . . . . . . . . . . . . . . . . . . . . . . . . . . . . . . . . . . . page [3261](#page-3292-0)

# Chapter 53

# Triangulated Surface Mesh Simplification

*Fernando Cacciola*

## Contents

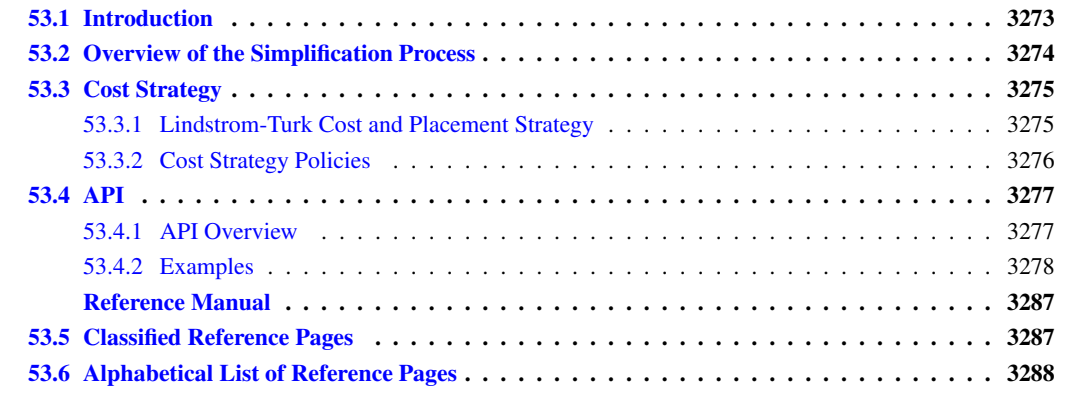

# <span id="page-3304-0"></span>53.1 Introduction

Surface mesh simplification is the process of reducing the number of faces used in the surface while keeping the overall shape, volume and boundaries preserved as much as possible. It is the opposite of subdivision.

The algorithm presented here can simplify any *oriented 2-manifold surface*, with any number of connected components, with or without boundaries (border or holes) and handles (arbitrary genus), using a method known as *edge collapse*. Roughly speaking, the method consists of iteratively replacing an edge with a single vertex, removing 2 triangles per collapse.

Edges are collapsed according to a priority given by a user-supplied *cost* function, and the coordinates of the replacing vertex are determined by another user-supplied *placement* function. The algorithm terminates when a user-supplied *stop predicate* is met, such as reaching the desired number of edges.

The algorithm implemented here is generic in the sense that it does not require the surface to be of a particular type. Instead, it defines the concept of a *EdgeCollapsableMesh*, which presents the surface as being a halfedge data structure, and any surface that is a model of that concept can be simplified. The concept is defined not in terms of a monolithic class, but in terms of a set of functions and traits, making it easy to adapt any concrete

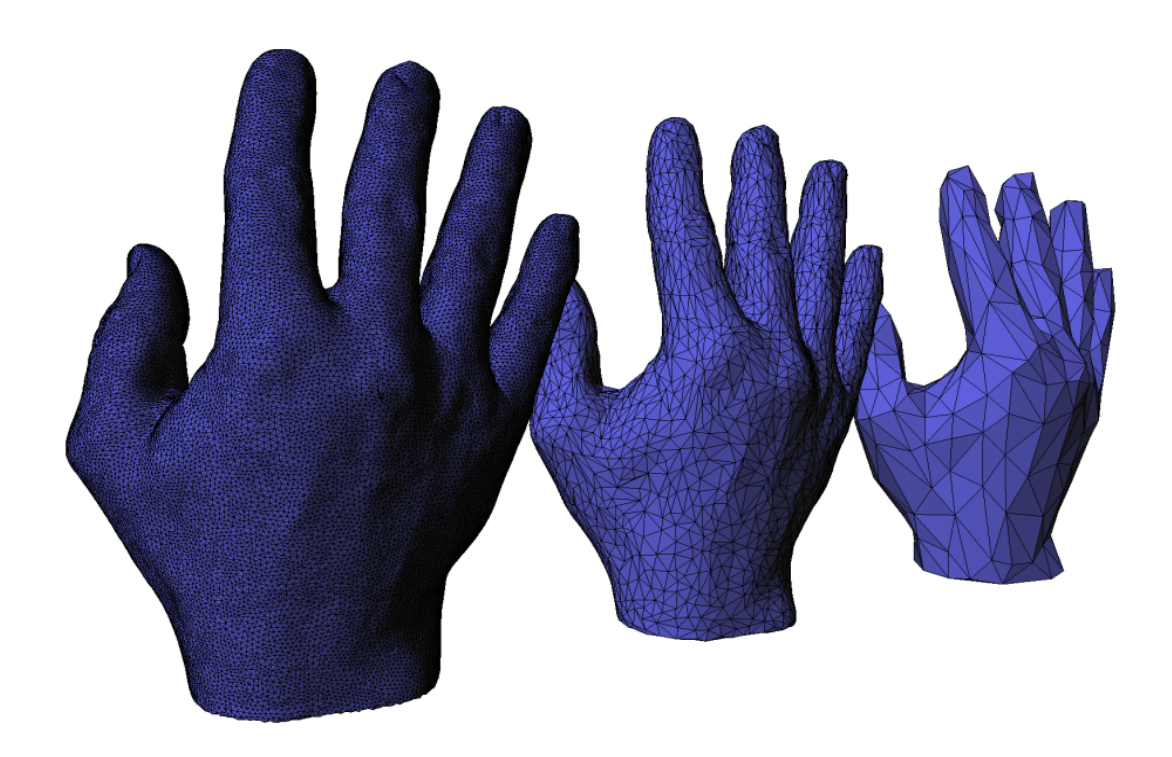

surface type, even if it is not a halfedge data structure at all. In particular, the concept definition follows the design of the [Boost Graph Library \(B](http://www.boost.org/libs/graph/doc/index.html)GL) [\[SLL02\]](#page-4525-1).

The design is *[policy-based](http://en.wikipedia.org/wiki/Policy-based_design)* (http://en.wikipedia.org/wiki/Policy-based\_design), meaning that you can customize some aspects of the process by passing a set of *policy objects*. Each policy object specifies a particular aspect of the algorithm, such as how edges are selected and where the replacement vertex is placed. All policies have a sensible default. Furthermore, the API uses the so-called *named-parameters* technique which allows you to pass only the relevant parameters, in any order, omitting those parameters whose default is appropriate.

# <span id="page-3305-0"></span>53.2 Overview of the Simplification Process

The free function that implements the simplification algorithm takes not only the surface and the desired stop predicate but a number of additional parameters which control and monitor the simplification process. This section briefly describes the process in order to set the background for the discussion of the parameters to the algorithm.

There are two slightly different "edge" collapse operations. One is known as *edge-collapse* while the other is known as *halfedge-collapse*. Given an edge 'e' joining vertices 'w' and 'v', the edge-collapse operation replaces 'e','w' and 'v' for a new vertex 'r', while the halfedge-collapse operation pulls 'v' into 'w', dissapearing 'e' and leaving 'w' in place. In both cases the operation removes the edge 'e' along with the 2 triangles adjacent to it.

This package uses the halfedge-collapse operation, which is implemented by removing, additionally, 1 vertex ('v') and 2 edges, one per adjacent triangle. It optionally moves the remaining vertex ('w') into a new position, called *placement*, in which case the net effect is the same as in the edge-collapse operation.

Naturally, the surface that results from an edge collapse deviates from the initial surface by some amount, and since the goal of simplification is to reduce the number of triangles while retaining the overall look of the surface as much as possible, it is necessary to measure such a deviation. Some methods attempt to measure the total deviation from the initial surface to the completely simplified surface, for example, by tracking an accumulated error while keeping a history of the simplification changes. Other methods, like the one implemented in this package, attempt to measure only the *cost* of each individual edge collapse (the local deviation introduced by a single simplification step) and plan the entire process as a sequence of steps of increasing cost.

Global error tracking methods produce highly accurate simplifications but take up a lot of additional space. Cost-driven methods, like the one in this package, produce slightly less accurate simplifications but take up much less additional space, even none in some cases.

The cost-driven method implemented in this package is mainly based on [\[LT98,](#page-4523-0) [LT99\]](#page-4523-1), with contributions from  $[HDD+93]$  $[HDD+93]$ ,  $[GH97]$  and  $[DEGN99]$ .

The algorithm proceeds in two stages. In the first stage, called *collection stage*, an initial *collapse cost* is assigned to each and every edge in the surface. Then in the second stage, called *collapsing stage*, edges are processed in order of increasing cost. Some processed edges are collapsed while some are just discarded. Collapsed edges are replaced by a vertex and the collapse cost of all the edges now incident on the replacement vertex is recalculated, affecting the order of the remaining unprocessed edges.

Not all edges selected for processing are collapsed. A processed edge can be discarded right away, without being collapsed, if it doesn't satisfy certain topological and geometric conditions.

The algorithm presented in [\[GH97\]](#page-4519-0) contracts (collapses) arbitrary vertex pairs and not only edges by considering certain vertex pairs as forming a pseudo-edge and proceeding to collapse both edges and pseudo-edges in the same way as in [\[LT98,](#page-4523-0) [LT99\]](#page-4523-1) ( which is the algorithm implemented here). However, contracting an arbitrary vertex-pair may result in a non-manifold surface, but the current state of this package can only deal with manifold surfaces, thus, it can only collapse edges. That is, this package cannot be used as a framework for vertex contraction.

# <span id="page-3306-0"></span>53.3 Cost Strategy

The specific way in which the collapse cost and vertex placement is calculated is called the *cost strategy*. The user can choose different strategies in the form of policies and related parameters, passed to the algorithm.

The current version of the package provides a set of policies implementing two strategies: the Lindstrom-Turk strategy, which is the default, and a strategy consisting of an edge-length cost with an optional midpoint placement (much faster but less accurate).

## <span id="page-3306-1"></span>53.3.1 Lindstrom-Turk Cost and Placement Strategy

The main characteristic of the strategy presented in [\[LT98,](#page-4523-0) [LT99\]](#page-4523-1) is that the simplified surface is not compared at each step with the original surface (or the surface at a previous step) so there is no need to keep extra information, such as the original surface or a history of the local changes. Hence the name *memoryless* simplification.

At each step, all remaining edges are potential candidates for collapsing and the one with the lowest cost is selected.

The cost of collapsing an edge is given by the position chosen for the vertex that replaces it.

The replacement vertex position is computed as the solution to a system of 3 linearly-independent linear equality constraints. Each constraint is obtained by minimizing a quadratic objective function subject to the previously computed constraints.

There are several possible candidate constraints and each is considered in order of importance. A candidate constraint might be *incompatible* with the previously accepted constraints, in which case it is rejected and the next constraint is considered.

Once 3 constraints have been accepted, the system is solved for the vertex position.

The first constraints considered preserves the shape of the surface boundaries (in case the edge profile has boundary edges). The next constraints preserve the total volume of the surface. The next constraints, if needed, optimize the local changes in volume and boundary shape. Lastly, if a constraint is still needed (because the ones previously computed were incompatible), a third (and last) constraint is added to favor equilateral triangles over elongated triangles.

The cost is then a weighted sum of the shape, volume and boundary optimization terms, where the user specifies the unit *weighting unit factor* for each term.

The local changes are computed independently for each edge using only the triangles currently adjacent to it at the time when the edge is about to be collapsed, that is, after all previous collapses. Thus, the transitive path of minimal local changes yields at the end a global change reasonably close to the absolute minimum.

# <span id="page-3307-0"></span>53.3.2 Cost Strategy Policies

The cost strategy used by the algorithm is selected by means of two policies: *GetPlacement* and *GetCost*.

The *GetPlacement* policy is called to compute the new position for the remaining vertex after the halfedgecollapse. It returns an optional value, which can be absent, in which case the remaining vertex is kept in its place.

The *GetCost* policy is called to compute the cost of collapsing an edge. This policy uses the placement to compute the cost (which is an error measure) and determines the ordering of the edges.

The algorithm maintains an internal data structure (a mutable priority queue) which allows each edge to be processed in increasing cost order. Such a data structure requires some per-edge additional information, such as the edge's cost. If the record of per-edge additional information occupies N bytes of storage, simplifying a surface of 1 million edges (a normal size) requires 1 million times N bytes of additional storage. Thus, to minimize the amount of additional memory required to simplify a surface only the cost is attached to each edge and nothing else.

But this is a tradeoff: the cost of a collapse is a function of the placement (the new position chosen for the remaining vertex) so before *GetCost* is called for each and every edge, *GetPlacement* must also be called to obtain the placement parameter to the cost function. But that placement, which is a 3D Point, is not attached to each and every edge since that would easily *triple* the additional storage requirement.

On the one hand, this dramatically saves on memory but on the other hand is a processing waste because when an edge is effectively collapsed, *GetPlacement* must be called *again* to know were to move the remaining vertex.

Earlier prototypes shown that attaching the placement to the edge, thus avoiding one redundant call to the placement function after the edge collapsed, has little impact on the total running time. This is because the cost of an each edge is not just computed once but changes several times during the process so the placement function must be called several times just as well. Caching the placement can only avoid the very last call, when the edge is collapsed, but not all the previous calls which are needed because the placement (and cost) changes.

# <span id="page-3308-0"></span>53.4 API

## <span id="page-3308-1"></span>53.4.1 API Overview

Since the algorithm is free from robustness issues there is no need for exact predicates nor constructions and *Simple\_cartesian<double>* can be used safely. <sup>[1](#page-3308-2)</sup>

The simplification algorithm is implemented as the free template function *CGAL::Surface mesh simplification::edge collapse*. The function has two mandatory and several optional parameters.

#### Mandatory Parameters

There are two main parameters to the algorithm: the surface to be simplified (in-place) and the stop predicate.

The surface to simplify must be a model of the *EdgeCollapsableMesh* concept. Many concrete surface types, such as *CGAL::Polyhedron\_3* with only triangular faces, become models of that concept via a technique known as *external adaptation*, which is described in [\[SLL02\]](#page-4525-1) and this BGL web page: http://www.boost.org/libs/ graph/doc/leda\_conversion.html

External adaptation is a way to add an interface to an object without coercing the type of the object (which happens when you adapt it by means of a wrapper). That is, the formal parameter to the *edge collapse* function that implements the simplification is the concrete surface object itself, not an adaptor which delegates the functionality to the concrete type.

The stop predicate is called after each edge is selected for processing, *before* it is classified as collapsible or not (thus before it is collapsed). If the stop predicate returns *true* the algorithm terminates.

#### Optional Named Parameters

The notion of *named parameters* was also introduced in the BGL. You can read about it in [\[SLL02\]](#page-4525-1) or the following site: http://www.boost.org/libs/graph/doc/bgl\_named\_params.html. Named parameters allow the user to specify only those parameters which are really needed, by name, making the parameter ordering unimportant.

Say there is a function *f()* that takes 3 parameters called *name*, *age* and *gender*, and you have variables *n,a and g* to pass as parameters to that function. Without named parameters, you would call it like this:  $f(n,a,g)$ , but with named parameters, you call it like this: *f(name(n).age(a).gender(g))*.

That is, you give each parameter a name by wrapping it into a function whose name matches that of the parameter. The entire list of named parameters is really a composition of function calls separated by a dot (.). Thus, if the function takes a mix of mandatory and named parameters, you use a comma to separate the last non-named parameter from the first named parameters, like this:

#### $f(non-named\_par0, non-named\_pal, name(n).age(a).gender(g))$

When you use named parameters, the ordering is irrelevant, so this:  $f(name(n).age(a).gender(g))$  is equivalent to this:  $f(age(a), gender(g),name(n))$ , and you can just omit any named parameter that has a default value.

<span id="page-3308-2"></span><sup>&</sup>lt;sup>1</sup>In the current version, 3.3, the LindstromTurk policies are not implemented for homogeneous coordinates, so a cartesian kernel must be used.

Sample Call

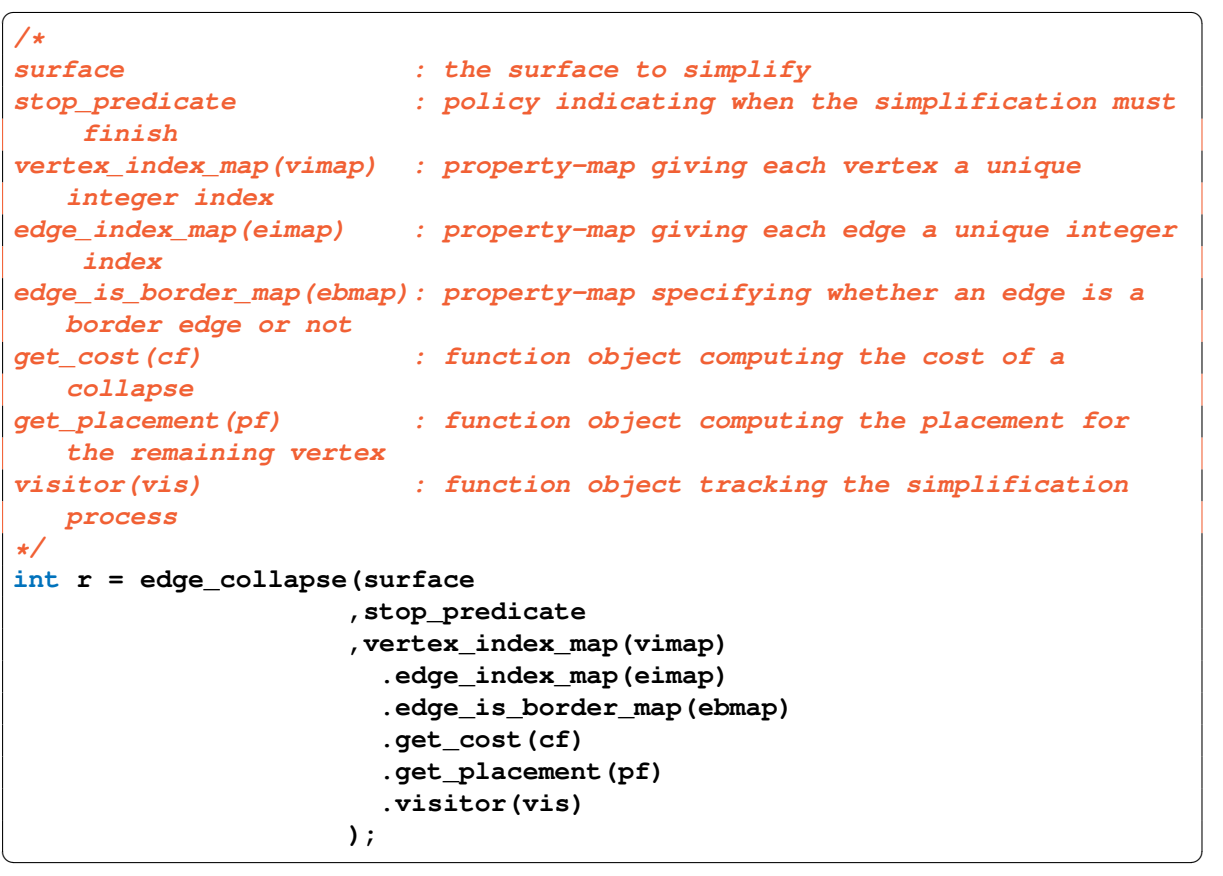

## <span id="page-3309-0"></span>53.4.2 Examples

#### Example Using a Default Polyhedron

The following example illustrates the simplest of the cases. It uses an ordinary polyhedron and only one of the optional parameters. The unspecified cost strategy defaults to Lindstrom-Turk.

```
\frac{1}{\sqrt{2}} \frac{1}{\sqrt{2}} 
#include <iostream>
#include <fstream>
#include <CGAL/Simple_cartesian.h>
#include <CGAL/Polyhedron_3.h>
#include <CGAL/IO/Polyhedron_iostream.h>
// Adaptor for Polyhedron_3
#include <CGAL/Surface_mesh_simplification/HalfedgeGraph_Polyhedron_3.h>
// Simplification function
#include <CGAL/Surface_mesh_simplification/edge_collapse.h>
// Stop-condition policy
#include
     <CGAL/Surface_mesh_simplification/Policies/Edge_collapse/Count_stop_predicate.h>
```

```
typedef CGAL::Simple_cartesian<double> Kernel;
typedef CGAL::Polyhedron_3<Kernel> Surface;
namespace SMS = CGAL::Surface_mesh_simplification ;
int main( int argc, char** argv )
{
  Surface surface;
  std::ifstream is(argv[1]) ; is >> surface ;
  // This is a stop predicate (defines when the algorithm terminates).
  // In this example, the simplification stops when the number of
    undirected edges
  // left in the surface drops below the specified number (1000)
  SMS::Count_stop_predicate<Surface> stop(1000);
  // This the actual call to the simplification algorithm.
  // The surface and stop conditions are mandatory arguments.
  // The index maps are needed because the vertices and edges
  // of this surface lack an "id()" field.
  int r = SMS::edge_collapse
              (surface
              ,stop
    ,CGAL::vertex_index_map(boost::get(CGAL::vertex_external_index,surface))
                     .edge_index_map (boost::get(CGAL::edge_external_index
     ,surface))
              );
  std::cout << "\nFinished...\n" << r << " edges removed.\n"
              << (surface.size_of_halfedges()/2) << " final edges.\n" ;
  std::ofstream os( argc > 2 ? argv[2] : "out.off" ) ; os << surface ;
  return 0 ;
}
 // EOF //
\sqrt{2\pi} \sqrt{2\pi} \sqrt{2\pi} \sqrt{2\pi} \sqrt{2\pi} \sqrt{2\pi} \sqrt{2\pi} \sqrt{2\pi} \sqrt{2\pi} \sqrt{2\pi} \sqrt{2\pi} \sqrt{2\pi} \sqrt{2\pi} \sqrt{2\pi} \sqrt{2\pi} \sqrt{2\pi} \sqrt{2\pi} \sqrt{2\pi} \sqrt{2\pi} \sqrt{2\pi} \sqrt{2\pi} \sqrt{2\pi}
```
**File:** examples/Surface\_mesh\_simplification/edge\_collapse\_polyhedron.cpp

#### Example Using an Enriched Polyhedron

The following example is equivalent to the previous example but using an enriched polyhedron whose halfedges support an *id* field to store the edge index needed by the algorithm. It also shows how to explicitly specify a cost strategy (other than the default) and how to use a visitor object to track the simplification process.  $\sqrt{2}$   $\sqrt{2}$   $\sqrt{2$ 

```
#include <iostream>
#include <fstream>
```

```
#include <CGAL/Simple_cartesian.h>
#include <CGAL/Polyhedron_3.h>
#include <CGAL/IO/Polyhedron_iostream.h>
// Adaptor for Polyhedron_3
#include <CGAL/Surface_mesh_simplification/HalfedgeGraph_Polyhedron_3.h>
// Simplification function
#include <CGAL/Surface_mesh_simplification/edge_collapse.h>
// Visitor base
#include <CGAL/Surface_mesh_simplification/Edge_collapse_visitor_base.h>
// Extended polyhedron items which include an id() field
#include <CGAL/Polyhedron_items_with_id_3.h>
// Stop-condition policy
#include
   <CGAL/Surface_mesh_simplification/Policies/Edge_collapse/Count_ratio_stop_predicate.h>
// Non-default cost and placement policies
#include
   <CGAL/Surface_mesh_simplification/Policies/Edge_collapse/Midpoint_and_length.h>
typedef CGAL::Simple_cartesian<double> Kernel;
typedef Kernel::Point_3 Point ;
//
// Setup an enriched polyhedron type which stores an id() field in the
   items
//
typedef CGAL::Polyhedron_3<Kernel,CGAL::Polyhedron_items_with_id_3>
   Surface;
typedef Surface::Halfedge_handle Halfedge_handle ;
typedef Surface::Vertex_handle Vertex_handle ;
namespace SMS = CGAL::Surface_mesh_simplification ;
typedef SMS::Edge_profile<Surface> Profile ;
// The following is a Visitor that keeps track of the simplification
   process.
// In this example the progress is printed real-time and a few statistics
    are
// recorded (and printed in the end).
//
struct Stats
{
 Stats()
    : collected(0)
    , processed(0)
```
```
, collapsed(0)
    , non_collapsable(0)
   , cost_uncomputable(0)
    , placement_uncomputable(0)
  {}
  std::size_t collected ;
  std::size_t processed ;
 std::size_t collapsed ;
 std::size_t non_collapsable ;
 std::size_t cost_uncomputable ;
  std::size_t placement_uncomputable ;
} ;
struct My_visitor : SMS::Edge_collapse_visitor_base<Surface>
{
 My_visitor( Stats* s) : stats(s){}
  // Called during the collecting phase for each edge collected.
 void OnCollected( Profile const&, boost::optional<double> const& )
  {
   ++ stats->collected ;
   std::cerr << "\rEdges collected: " << stats->collected << std::flush
   ;
  }
  // Called during the processing phase for each edge selected.
  // If cost is absent the edge won't be collapsed.
 void OnSelected(Profile const&
                 ,boost::optional<double> cost
                 ,std::size_t initial
                 ,std::size_t current
                 )
  {
   ++ stats->processed ;
   if ( !cost )
     ++ stats->cost_uncomputable ;
    if ( current == initial )
      std::cerr << "\n" << std::flush ;
   std::cerr << "\r" << current << std::flush ;
  }
 // Called during the processing phase for each edge being collapsed.
  // If placement is absent the edge is left uncollapsed.
 void OnCollapsing(Profile const&
                   ,boost::optional<Point> placement
                   )
  {
   if ( !placement )
      ++ stats->placement_uncomputable ;
  }
  // Called for each edge which failed the so called link-condition,
```

```
// that is, which cannot be collapsed because doing so would
 // turn the surface into a non-manifold.
 void OnNonCollapsable( Profile const& )
  {
   ++ stats->non_collapsable;
  }
 // Called AFTER each edge has been collapsed
 void OnCollapsed( Profile const&, Vertex_handle hv )
 {
   ++ stats->collapsed;
  }
 Stats* stats ;
} ;
int main( int argc, char** argv )
{
 Surface surface;
 std::ifstream is(argv[1]) ; is >> surface ;
 // The items in this polyhedron have an "id()" field
 // which the default index maps used in the algorithm
 // need to get the index of a vertex/edge.
 // However, the Polyhedron_3 class doesn't assign any value to
 // this id(), so we must do it here:
 int index = 0 ;
  for( Surface::Halfedge_iterator eb = surface.halfedges_begin()
    , ee = surface.halfedges_end()
     ; eb != ee
    ; ++ eb
    )
    eb->id() = index++;
  index = 0 ;
  for( Surface::Vertex_iterator vb = surface.vertices_begin()
     , ve = surface.vertices_end()
     ; vb != ve
    ; ++ vb
    )
   vb->id() = index++;
 // In this example, the simplification stops when the number of
  undirected edges
  // drops below 10% of the initial count
 SMS::Count_ratio_stop_predicate<Surface> stop(0.1);
  Stats stats ;
 My_visitor vis(&stats) ;
```

```
// The index maps are not explicitelty passed as in the previous
 // example because the surface items have a proper id() field.
 // On the other hand, we pass here explicit cost and placement
 // function which differ from the default policies, ommited in
 // the previous example.
 int r = SMS::edge_collapse
           (surface
           ,stop
           ,CGAL::get_cost (SMS::Edge_length_cost <Surface>())
                 .get_placement(SMS::Midpoint_placement<Surface>())
                 .visitor (vis)
          );
 std::cout << "\nEdges collected: " << stats.collected
            << "\nEdges proccessed: " << stats.processed
            << "\nEdges collapsed: " << stats.collapsed
           << std::endl
           << "\nEdges not collapsed due to topological constrians: "
   << stats.non_collapsable
           << "\nEdge not collapsed due to cost computation constrians:
     " << stats.cost_uncomputable
           << "\nEdge not collapsed due to placement computation
   constrians: " << stats.placement_uncomputable
           << std::endl ;
 std::cout << "\nFinished...\n" << r << " edges removed.\n"
            << (surface.size_of_halfedges()/2) << " final edges.\n" ;
 std::ofstream os( argc > 2 ? argv[2] : "out.off" ) ; os << surface ;
 return 0 ;
}
// EOF //
```
**File:** examples/Surface\_mesh\_simplification/edge\_collapse\_enriched\_polyhedron.cpp

#### Example with edges marked as non-removable

The following example shows how to use the optional named parameter *edge is border map* to prevent edges from being removed even if they are not really borders.  $\sqrt{2}$   $\sqrt{2}$   $\sqrt{2$ 

 $\overline{\phantom{a}}$   $\overline{\phantom{a}}$   $\overline{\$ 

```
#include <iostream>
#include <fstream>
#include <CGAL/Simple_cartesian.h>
#include <CGAL/Polyhedron_3.h>
#include <CGAL/IO/Polyhedron_iostream.h>
// Adaptor for Polyhedron_3
#include <CGAL/Surface_mesh_simplification/HalfedgeGraph_Polyhedron_3.h>
```

```
// Simplification function
#include <CGAL/Surface_mesh_simplification/edge_collapse.h>
// Stop-condition policy
#include
   <CGAL/Surface_mesh_simplification/Policies/Edge_collapse/Count_stop_predicate.h>
// Map used to mark edges as fixed
#include <CGAL/Unique_hash_map.h>
typedef CGAL::Simple_cartesian<double> Kernel;
typedef CGAL::Polyhedron_3<Kernel> Surface;
namespace SMS = CGAL::Surface_mesh_simplification ;
//
// BGL property map which indicates whether an edge is border OR is
  marked as non-removable
//
class Constrains_map : public boost::put_get_helper<bool,Constrains_map>
{
public:
 typedef boost::readable_property_map_tag category;
 typedef bool value type:
 typedef bool reference;
 typedef boost::graph_traits<Surface const>::edge_descriptor key_type;
 Constrains_map() : mConstrains(false) {}
 reference operator[](key_type const& e) const { return e->is_border()
  || is_constrained(e) ; }
 void set_is_constrained ( key_type const& e, bool is ) {
  mConstrains[e]=is; }
 bool is_constrained( key_type const& e ) const { return
   mConstrains.is_defined(e) ? mConstrains[e] : false ; }
private:
 CGAL::Unique_hash_map<key_type,bool> mConstrains ;
};
int main( int argc, char** argv )
{
 Surface surface;
 std::ifstream is(argv[1]) ; is >> surface ;
 // This is a stop predicate (defines when the algorithm terminates).
 // In this example, the simplification stops when the number of
   undirected edges
```

```
// left in the surface drops below the specified number (1000)
 SMS::Count_stop_predicate<Surface> stop(10);
 Constrains_map constrains_map ;
 // This example marks ALL edges as non-removable, but a real world
   application would mark only selected ones.
 for( Surface::Halfedge_iterator eb = surface.halfedges_begin(), ee =
   surface.halfedges_end() ; eb != ee ; ++ eb )
   constrains_map.set_is_constrained(eb, true);
 // This the actual call to the simplification algorithm.
 // The surface and stop conditions are mandatory arguments.
 // The index maps are needed because the vertices and edges
 // of this surface lack an "id()" field.
 int r = SMS::edge_collapse
            (surface
            ,stop
   ,CGAL::vertex_index_map(boost::get(CGAL::vertex_external_index,surface))
                  .edge_index_map (boost::get(CGAL::edge_external_index
    ,surface))
                  .edge_is_border_map(constrains_map)
           );
 std::cout << "\nFinished...\n" << r << " edges removed.\n"
           << (surface.size_of_halfedges()/2) << " final edges.\n" ;
 std::ofstream os( argc > 2 ? argv[2] : "out.off" ) ; os << surface ;
 return 0 ;
}
```
**File:** examples/Surface\_mesh\_simplification/edge\_collapse\_constrained\_polyhedron.cpp

 $\overline{\phantom{a}}$   $\overline{\phantom{a}}$   $\overline{\$ 

# Triangulated Surface Mesh Simplification

# Reference Manual

This chapter introduces the concepts and classes of the triangulated surface mesh simplification package. The packages provides a policy-based algorithm for the simplification of triangulated surface meshes by iterative edge-collapsing.

### 53.5 Classified Reference Pages

#### **Concepts**

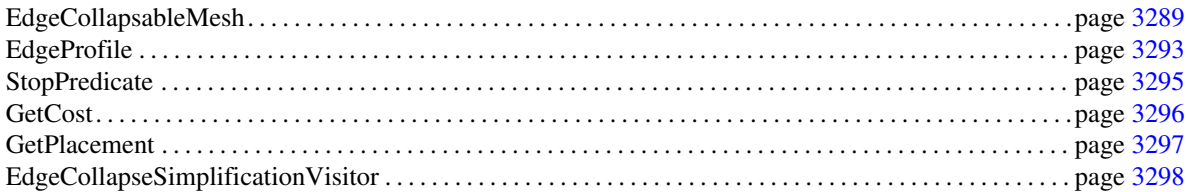

#### Functions

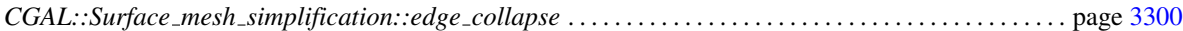

#### Classes

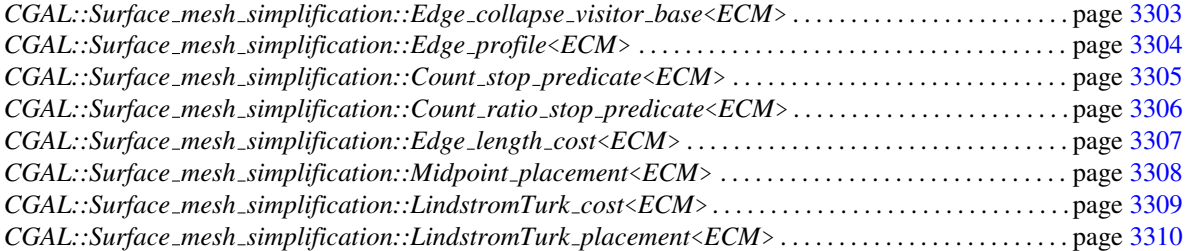

# 53.6 Alphabetical List of Reference Pages

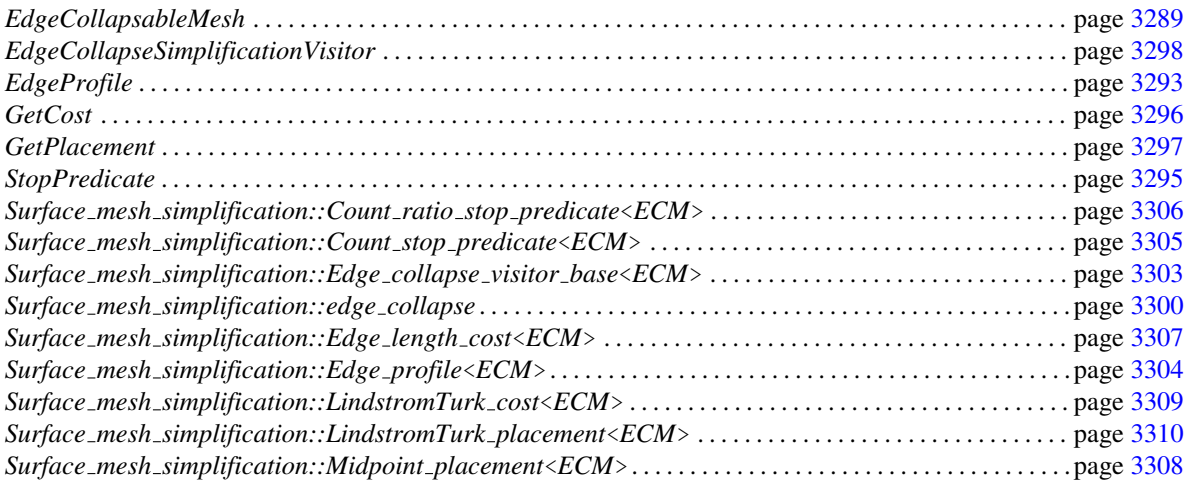

### EdgeCollapsableMesh

#### <span id="page-3320-0"></span>Definition

The concept EdgeCollapsableMesh describes the requirements for the type of triangulated surface mesh that can be passed to the simplification algorithm.

The surface must be structurally equivalent to a polyhedral surface having only triangular faces. It can have any number of connected components, boundaries (borders and holes) and handles (arbitrary genus).

#### Refines

*HalfedgeGraph*

#### Valid Expressions

The mesh simplification algorithm requires the free function *collapse triangulation edge*.

#### *template*<*class EdgeCollapsableMesh*> *typename boost::graph traits*<*EdgeCollapsableMesh*>*::vertex descriptor*

*halfedge collapse( typename boost::graph traits*<*EdgeCollapsableMesh*>*::edge descriptor const*& *ue, EdgeCollapsableMesh*& *mesh)*

> Collapses the undirected edge  $(v0v1, v1v0)$  replacing it with  $v0$  or  $v1$ , as described in the following paragraph.

> *Precondition*: This function requires *mesh* to be an oriented 2-manifold with or without boundaries. Furthermore, the undirected edge *(v0v1,v1v0)* must satisfy the *link condition* [\[DEGN99\]](#page-4517-0), which guarantees that the surface is also 2-manifold after the edge collapse.

Let *v0* be the source and *v1* be the target vertices of *v0v1*.

For  $e \in \{ \nu 0 \nu 1, \nu 1 \nu 0 \}$ , let *en* and *ep* be the next and previous edges, that is *en* = *next\_edge(e, mesh), ep* = *prev edge(e,mesh)*, and let *eno* and *epo* be their opposite edges, that is *eno = opposite edge(en, mesh)* and *epo = opposite edge(ep,mesh)*.

Then, after the collapse of *(v0v1,v1v0)* the following holds:

- The edge *e* is no longer in *mesh*.
- One of  $\{v0, v1\}$  is no longer in *mesh* while the other remains. <sup>[2](#page-3320-1)</sup> Let *vgone* be the removed vertex and *vkept* be the remaining vertex.
- If *e* was a border edge, that is *get(is\_border, e, mesh)* == *true*, then  $next\_edge(ep)$  == *en*, and  $prev$ *edge(en) == ep*.
- If *e* was not a border edge, that is *get(is border, e, mesh) == false*, then *ep* and *epo* are no longer in *mesh* while *en* and *eno* are kept in *mesh*.

<span id="page-3320-1"></span><sup>2</sup>Even though it would appear that v0 can always be the vertex being removed, there is a case when removing the edge *e requires v1* to be removed as well. See figure [53.5.](#page-3323-0)

- For all edges *ie* in *in edges(vgone,mesh)*, *target(ie,mesh) == vkept* and *source(opposite edge(ie),mesh) == vkept*.
- No other incidence information has changed in *mesh*.

The function returns vertex *vkept* (which can be either *v0* or *v1*).

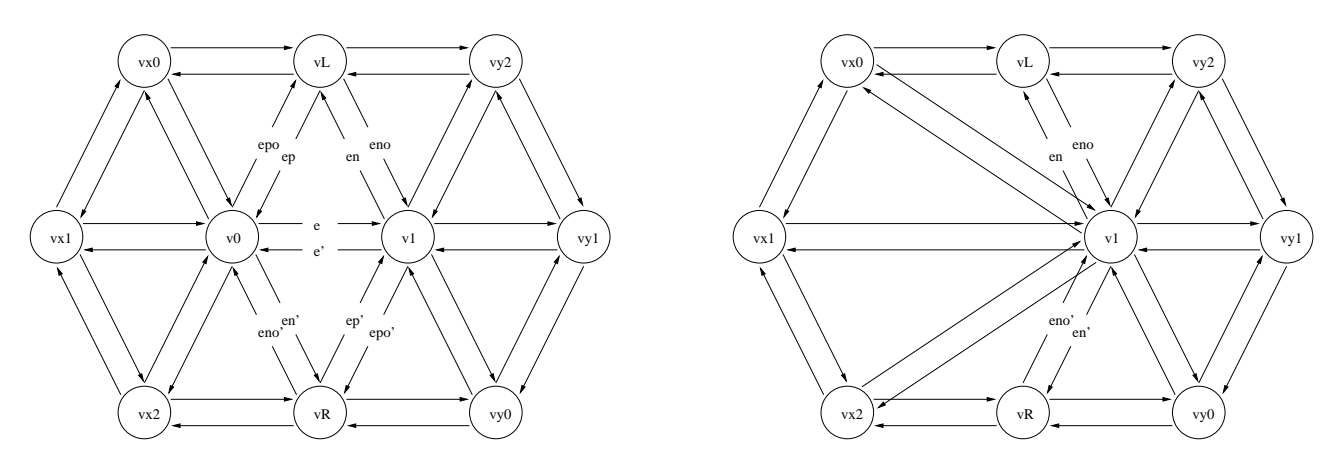

Figure 53.1: General case. The following mesh elements are removed: triangles  $(v0, v1, vL)$  and  $(v1, v0, vR)$ , edges  $(e, e')$ ,  $(ep, epo)$  and  $(ep', epo')$ , and vertex *v*0.

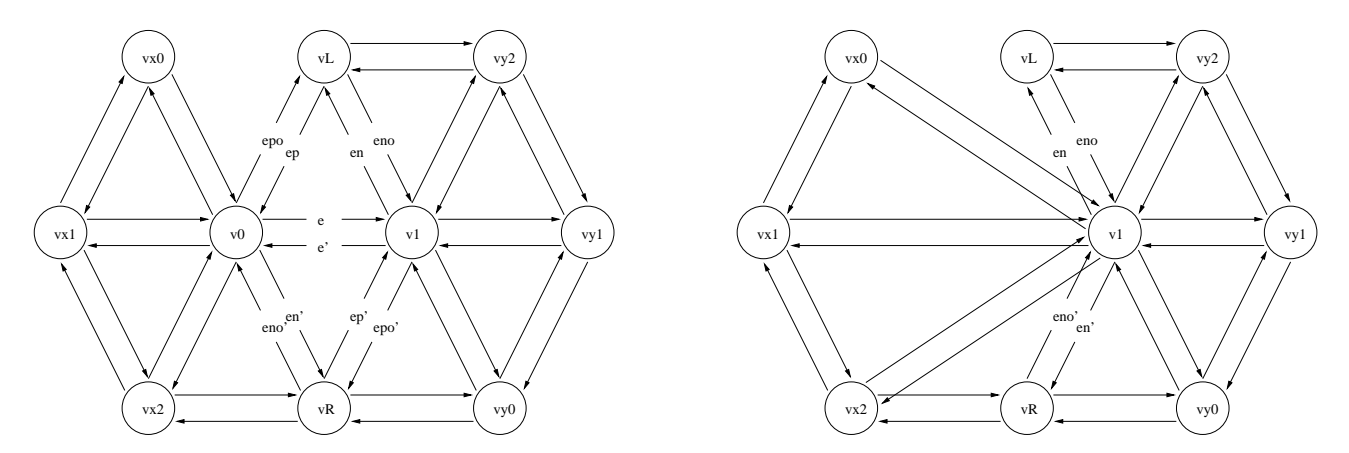

Figure 53.2: When the collapsing edge is not itself a border, but is incident upon a border edge that is removed, the operation is the same as in the general case.

#### Has Models

*CGAL::Polyhedron 3*<*Traits*> . . . . . . . . . . . . . . . . . . . . . . . . . . . . . . . . . . . . . . . . . . . . . . . . . . . . . . . . . . . . . . . page [1795](#page-1826-0) (If it has only triangular faces, and via *External Adaptation*, which is described in [\[SLL02\]](#page-4525-0) and this BGL web page: http://www.boost.org/libs/graph/doc/leda\_conversion.html).

#### See Also

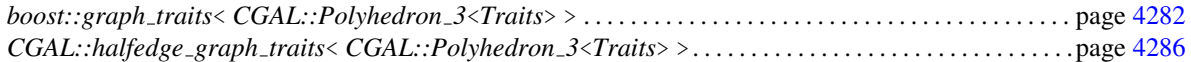

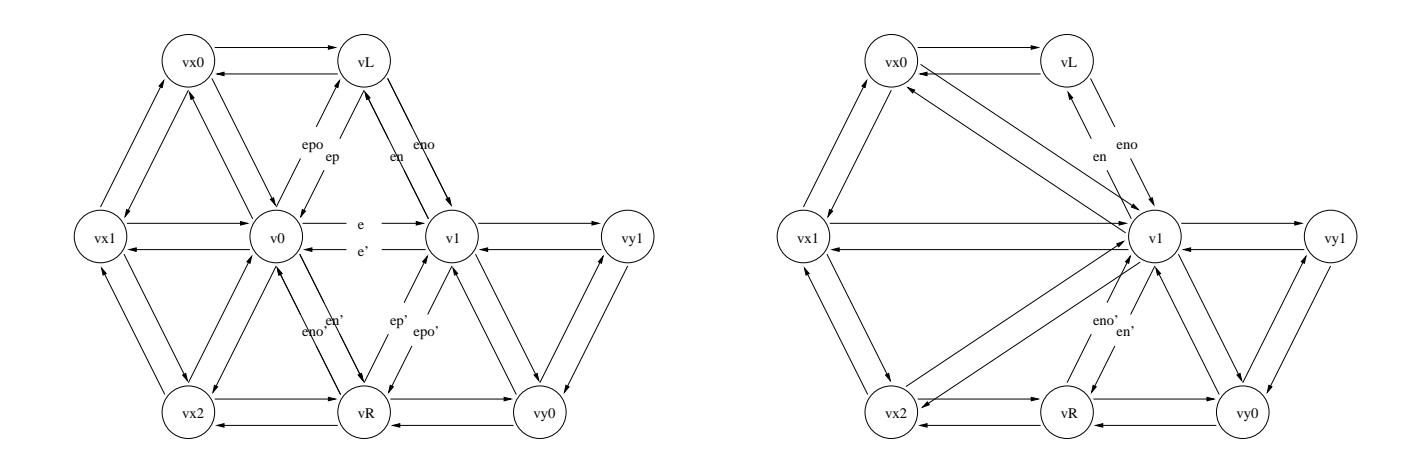

Figure 53.3: When the collapsing edge is not itself a border, but is incident upon a border edge that is *not* removed, the operation is still the same as in the general case.

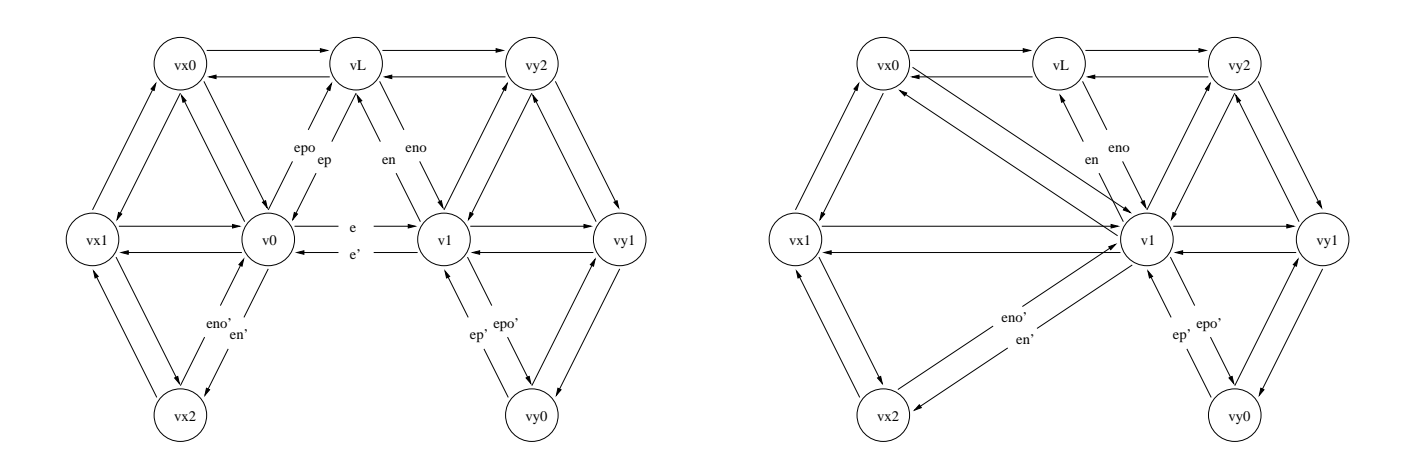

Figure 53.4: When the collapsing edge is itself a border, only 1 triangle is removed. Thus, even if  $(ep', epo')$ exists, it's not removed.

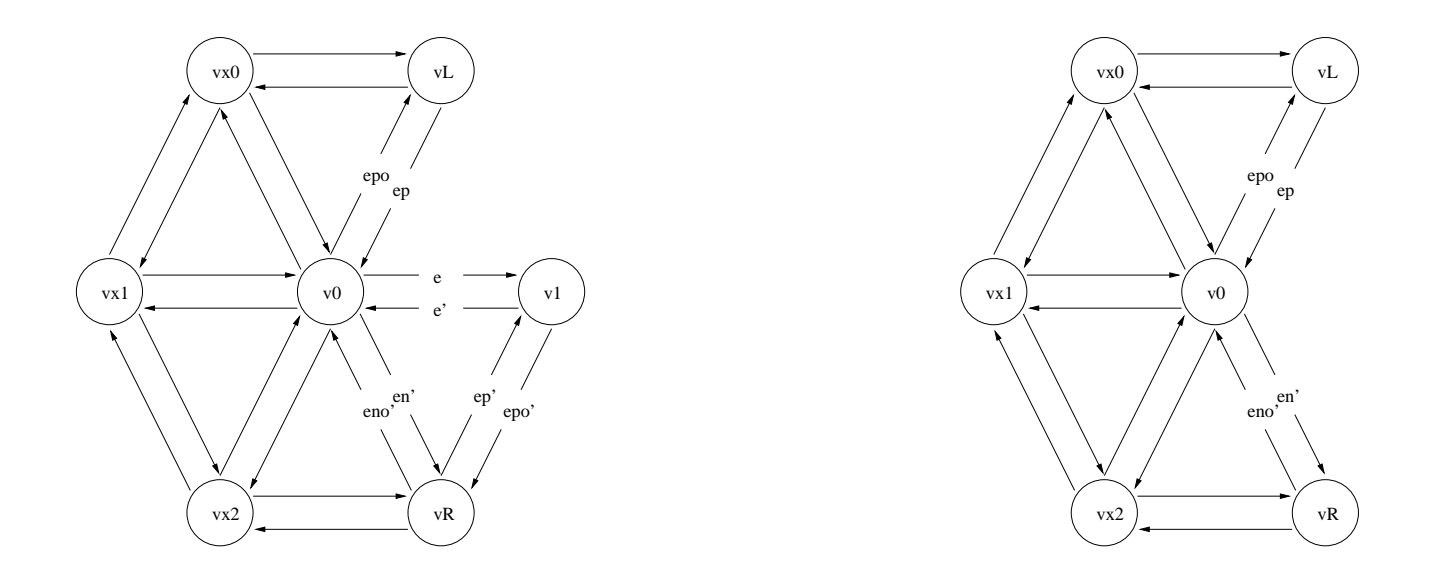

<span id="page-3323-0"></span>Figure 53.5: This figure illustrates the single exceptional case when removing (*v*0,*v*1) neccesarily implies removing  $(v1)$ , thus  $(v0)$  remains.

### EdgeProfile

#### <span id="page-3324-0"></span>Definition

The concept EdgeProfile describes the requirements for a data structure that caches the local topology and geometry in the surroundings of an undirected edge.

This profile is used by the stop, cost and placement policies.

#### **Types**

*EdgeProfile:: ECM* The type of the surface to simplify. Must be a model of the *EdgeCollapsableMesh* concept.

*typename boost::graph traits*<*ECM*>*::vertex descriptor*

*vertex descriptor;* A BGL vertex descriptor representing a vertex of the surface.

*typename boost::graph traits*<*ECM*>*::edge descriptor*

*edge descriptor;* A BGL edge descriptor representing an edge of the surface. *typename CGAL::halfedge graph traits*<*ECM*>*::Point*

*Point*; The point type for the surface vertex. Must be a model of *Point 3*.

### Access Functions

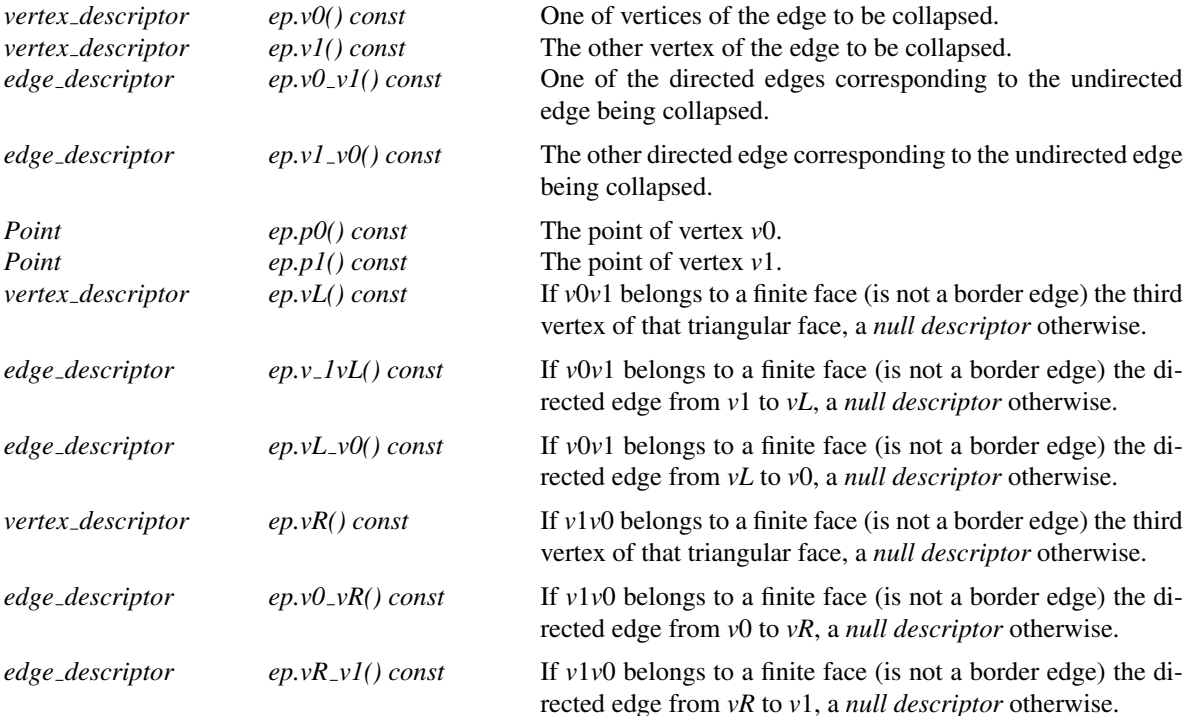

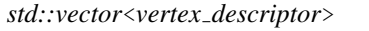

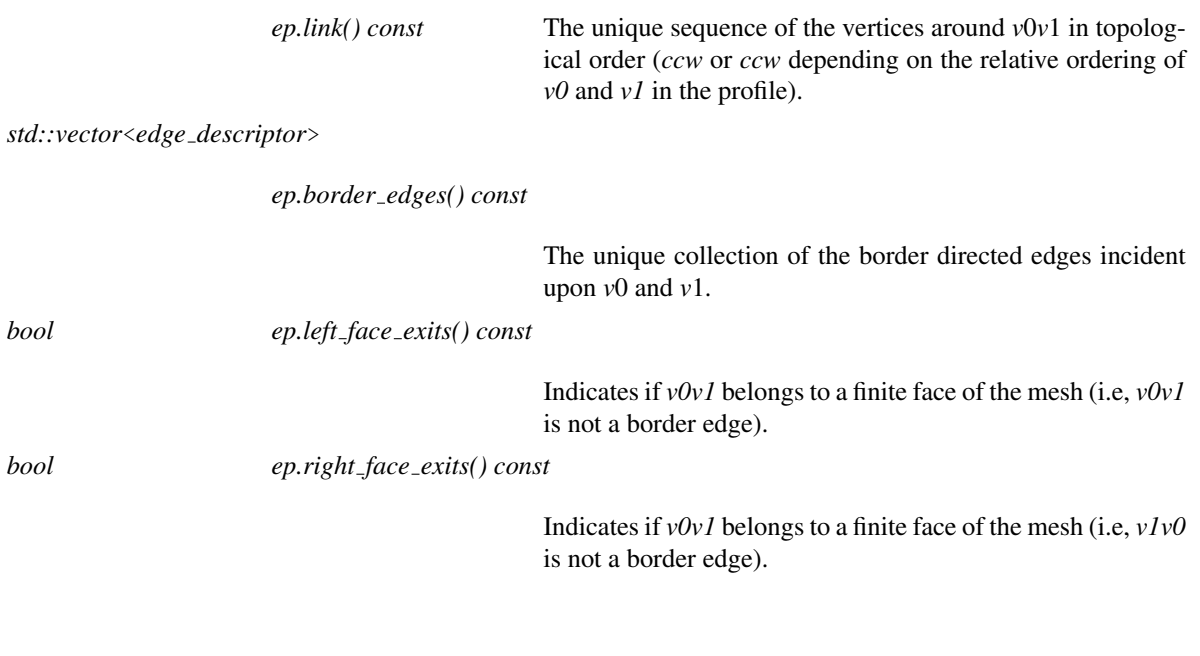

#### Has Models

*CGAL::Surface mesh simplification::Edge profile*<*ECM*> . . . . . . . . . . . . . . . . . . . . . . . . . . . . . . . . . . . . . page [3304](#page-3335-0)

## **StopPredicate**

#### <span id="page-3326-0"></span>Definition

The concept StopPredicate describes the requirements for the predicate which indicates if the simplification process must finish.

#### **Types**

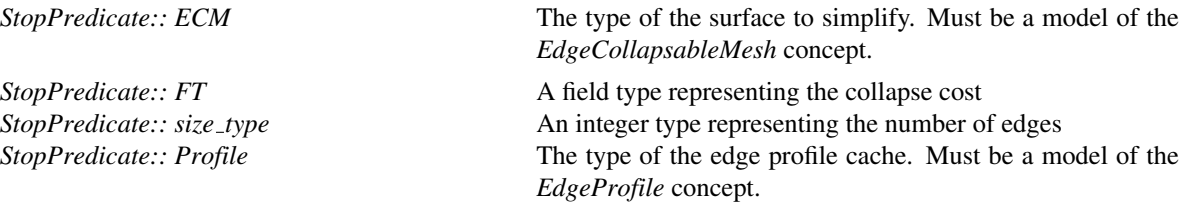

#### **Operations**

*bool sp.operator()( FT const*& *current cost, Profile const*& *profile, size type initial count, size type current count) const*

> This predicate is called each time an edge is selected for processing, before it is collapsed. *current cost* is the cost of the selected edge. *initial count* and *current count* are the number of initial and current edges.

> If the return value is *true* the simplification terminates before processing the edge, otherwise it continues normally.

#### Has Models

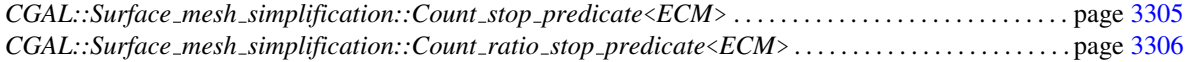

3295

# <span id="page-3327-0"></span>**GetCost**

#### Definition

The concept GetCost describes the requirements for the *policy function object* which gets the *collapse cost* of an edge.

The cost returned is a *boost::optional* value (i.e. it can be absent). An *absent* cost indicates that the edge should not be collapsed. This could be the result of a computational limitation (such as overflow), or can be intentionally returned to prevent the edge from being collapsed.

#### Refines

*DefaultConstructible CopyConstructible*

### **Types**

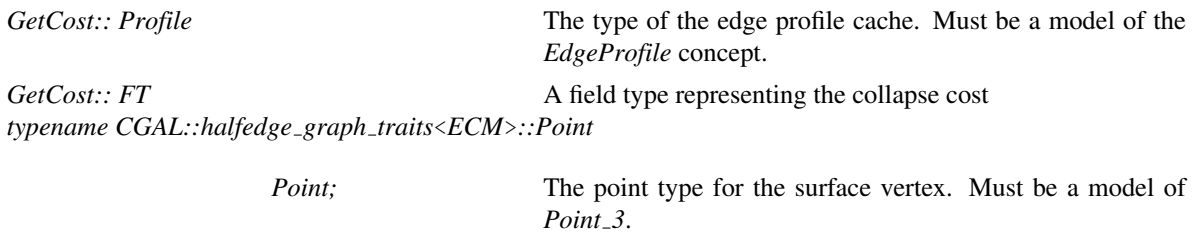

*boost::optional* <*FT*> *result\_type*; The type of the result (an optional cost value).

### **Operations**

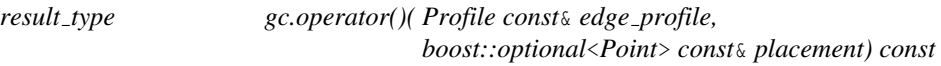

Computes and returns the cost of collapsing the edge (represented by its profile), using the calculated placement.

### Has Models

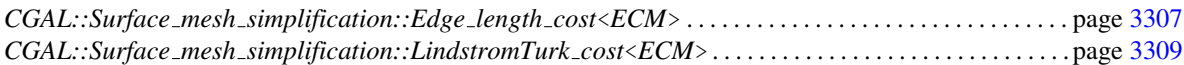

### <span id="page-3328-0"></span>**GetPlacement**

#### Definition

The concept GetPlacement describes the requirements for the *policy function object* which gets the *collapse placement* of an edge, that is, the new position of the vertex that remains after a halfedge-collapse operation.

The placement returned is a *boost::optional* value (i.e., it can be absent). An absent result indicates that the remaining vertex must be kept in place, not moved to a new position.

#### Refines

*DefaultConstructible CopyConstructible*

#### Types

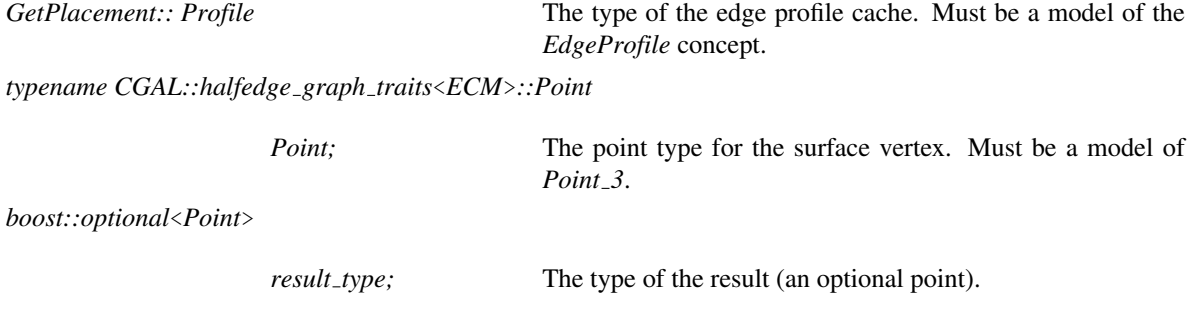

#### **Operations**

*result type gp.operator()( Profile const*& *edge profile) const*

Computes and returns the placement, that is, the position of the vertex which replaces the collapsing edge (represented by its profile).

#### Has Models

*CGAL::Surface mesh simplification::Midpoint placement*<*ECM*> . . . . . . . . . . . . . . . . . . . . . . . . . . . . . . page [3308](#page-3339-0) *CGAL::Surface mesh simplification::LindstromTurk placement*<*ECM*> . . . . . . . . . . . . . . . . . . . . . . . . . page [3310](#page-3341-0)

# EdgeCollapseSimplificationVisitor

### <span id="page-3329-0"></span>Definition

The concept EdgeCollapseSimplificationVisitor describes the requirements for the *visitor object* which is used to track the edge collapse simplification algorithm.

The several callbacks given as member functions in the visitor are called from certain places in the algorithm implementation.

### **Types**

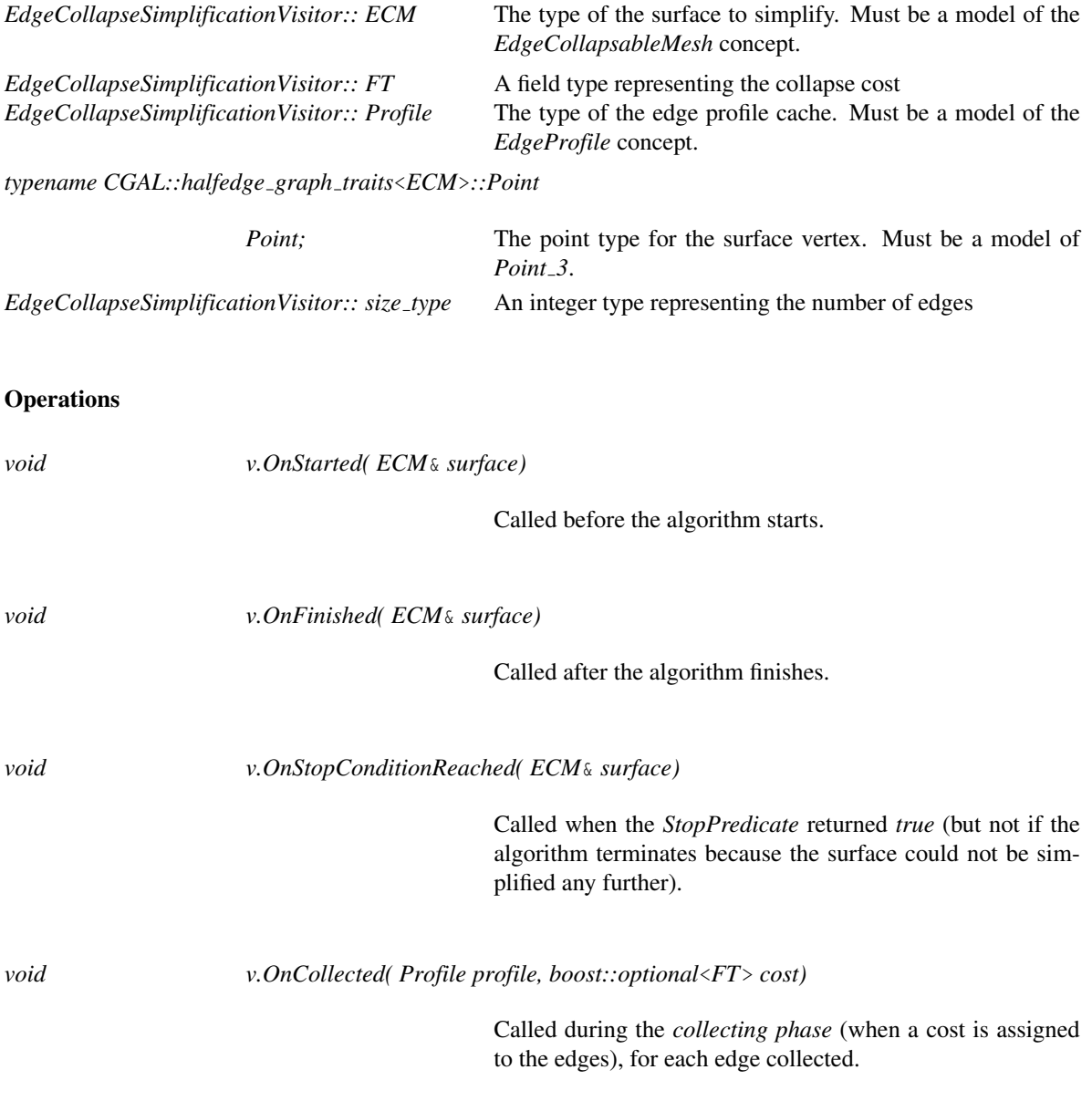

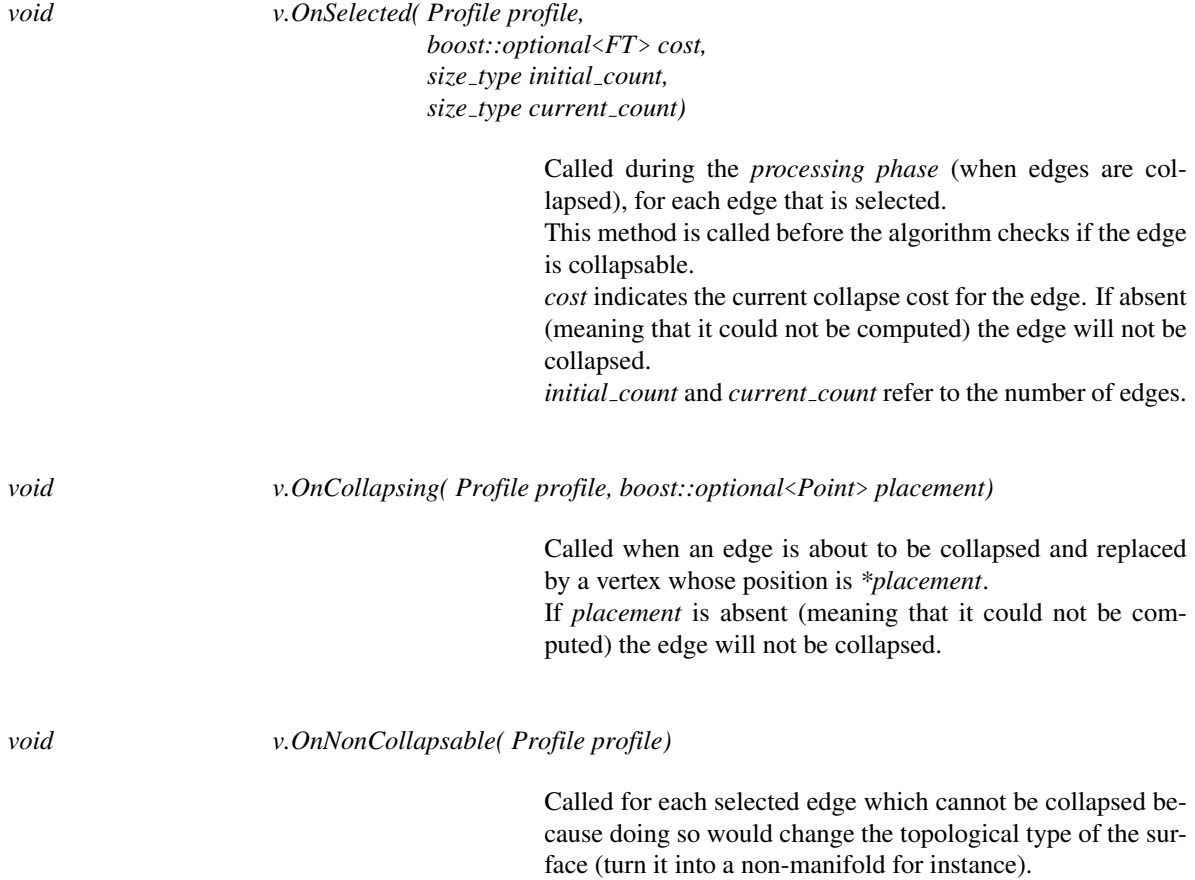

### CGAL::Surface mesh simplification::edge collapse

#### <span id="page-3331-0"></span>Definition

The function *Surface mesh simplification::edge collapse* simplifies in-place a triangulated surface mesh by iteratively collapsing edges.

#*include* <*CGAL/Surface mesh simplification/edge collapse.h*>

*template*<*class EdgeCollapsableMesh,class StopPredicate, class P, class T, class R*> *int edge collapse( EdgeCollapsableMesh*& *surface, StopPredicate should stop, sms named params*<*P,T,R*> *named parameters)*

> Simplifies *surface* in-place by collapsing edges, and returns the number of edges effectively removed.

#### Non-named parameters

*surface* is the surface to simplify. It must be a model of the *EdgeCollapsableMesh* concept.

*should stop* is the stop-condition policy. It must be a model of the *StopPredicate* concept.

#### Named parameters

*named parameters* holds the list of all the additional parameters used by the *edge collapse* function (including default parameters).

The named parameters list is a composition of function calls separated by a dot (.) where the name of each function matches the name of an argument and wraps the actual parameter.

This is an example with 2 arguments:

*vertex index map(the actual vertex index map).edge index map(the actual edge index map)*

*the actual vertex index map* and *the actual edge index map* are the actual parameters, while *vertex index map()* and *edge index map()* are wrapper functions used to designate each formal argument.

All named parameters have default values so you only need to compose those for which the default is inappropriate. Furthermore, since each actual parameter is wrapped in a function whose name designates the formal argument, the order of named parameters in the list is totally irrelevant.

In the following subsections, each named parameter is documented as a helper function. The argument to each helper function is the actual parameter to *edge collapse()*, while the name of the helper function designates which formal argument it is.

#### vertex index map(VertexIndexMap vpm)

Maps each vertex in the surface into an unsigned integer number in the range *[0,num vertices(surface))*.

**Function** 

*VertexIndexMap* must be a [ReadablePropertyMap](http://www.boost.org/libs/property_map/doc/ReadablePropertyMap.html) whose *key type* is *boost::graph traits*< *EdgeCollapsableMesh const*>*::vertex descriptor* and whose *value type* is *boost::graph traits*< *EdgeCollapsableMesh*>*::size type*,

Default: the property map obtained by calling *get(vertex index,surface)*, which requires the surface vertices to have an *id*() member properly initialized to the required value.

If the vertices don't have such an *id()*, you must pass some property map explicitly. An external property map can be easily obtained by calling *get(vertex external index,surface)*. This constructs on the fly, and returns, a property map which non-intrusively associates a proper id with each vertex.

#### edge index map(EdgeIndexMap eim)

Maps each *directed* edge in the surface into an unsigned integer number in the range *[0,num edges(surface))*.

*EdgeIndexMap* must be a [ReadablePropertyMap](http://www.boost.org/libs/property_map/doc/ReadablePropertyMap.html) whose *key type* is *boost::graph traits*<*EdgeCollapsableMesh const*>*::edge descriptor* and whose *value type* is *boost::graph traits*<*EdgeCollapsableMesh*>*::size type*

Default: the property map obtained by calling *get(edge index,surface)*, which requires the surface edges to have an *id*() member properly initialized to the require value.

If the edges don't have such an *id()*, you must pass some property map explicitly. An external property map can be easily obtained by calling *get(edge external index,surface)*. This constructs on the fly, and returns, a property map which non-intrusively associates a proper id with each edge.

#### edge is border map(EdgeIsBorderMap ebm)

Maps each *directed* edge in the surface into a Boolean value which indicates if the edge belongs to the boundary of the surface (facing the outside). *EdgeIsBorderMap* must be a [ReadablePropertyMap](http://www.boost.org/libs/property_map/doc/ReadablePropertyMap.html) whose *key type* is *boost::graph traits*<*EdgeCollapsableMesh const*>*::edge descriptor* and whose *value type* is *bool*.

Default: the property map obtained by calling *get(edge is border,surface)*.

#### get cost(GetCost gc)

The policy which returns the collapse cost for an edge. The type of *gc* must be a model of the *GetCost* concept.

Default: *CGAL::Surface mesh simplification::LindstromTurk cost*<*EdgeCollapsableMesh*>.

#### get placement(GetPlacement gp)

The policy which returns the placement (position of the replacemet vertex) for an edge. The type of *gp* must be a model of the *GetPlacement* concept.

Default: *CGAL::Surface mesh simplification::LindstromTurk placement*<*EdgeCollapsableMesh*>

#### visitor(EdgeCollapseSimplificationVisitor v)

The visitor that is called by the *edge collapse* function in certain points to allow the user to track the simplification process. The type of *v* must be a model of the *EdgeCollapseSimplificationVisitor* concept.

#### Default: an implementation-defined dummy visitor.

If you wish to provide your own visitor, you can derive from: *CGAL::Surface mesh simplification::Edge collapse visitor base*<*EdgeCollapsableMesh*> and override only the callbacks you are interested in.

All these functions naming parameters are defined in *namespace CGAL*. Being non-member functions, they could clash with equally named functions in some other namespace. If that happens, simply qualify the *first* [3](#page-3333-0) named parameter with *CGAL::*, as shown in the examples in the user manual.

#### **Semantics**

The simplification process continues until the *should stop* policy returns *true* or the surface cannot be simplified any further due to topological constraints.

*get cost* and *get placement* are the policies which control the *cost-strategy*, that is, the order in which edges are collapsed and the remaining vertex is re-positioned.

*visitor* is used to keep track of the simplification process. It has several member functions which are called at certain points in the simplification code.

<span id="page-3333-0"></span> $3$ The second and subsequent named parameters shall not be qualified as they are member functions

# CGAL::Surface mesh simplification::Edge collapse visitor base< ECM>

#### <span id="page-3334-0"></span>Definition

The class *Surface mesh simplification::Edge collapse visitor base*<*ECM*> provides a base class for models of the *EdgeCollapseSimplificationVisitor* concept. It has one template argument: the type of surface being simplified, which must be a model of the *EdgeCollapsableMesh* concept.

This base class implements all of the visitor's callbacks. This way, users need only override the callbacks they are interested in. The callbacks *are not virtual* because this is not a dynamically polymorphic base class and the derived visitor will never be used polymorphically at runtime (is perfectly fine to override and hide a non-virtual method in the context of the static polymorphism used in the simplification algorithm).

#*include* <*CGAL/Surface mesh simplification/Edge collapse visitor base.h*>

#### Is Model for the Concepts

*EdgeCollapseSimplificationVisitor*

# CGAL::Surface\_mesh\_simplification::Edge\_profile<ECM>

### <span id="page-3335-0"></span>Definition

The class *Surface mesh simplification::Edge profile*<*ECM*> provides a model for the *EdgeProfile* concept. It has one template argument: the type of surface being simplified, which must be a model of the *EdgeCollapsableMesh* concept.

#*include* <*CGAL/Surface mesh simplification/Policies/Edge collapse/Edge profile.h*>

#### Is Model for the Concepts

*EdgeProfile*

See Also

*GetCost GetPlacement*

## CGAL::Surface mesh simplification::Count stop predicate<ECM>

#### <span id="page-3336-0"></span>Definition

The class *Surface mesh simplification::Count stop predicate*<*ECM*> provides a model for the *StopPredicate* concept. It has one template argument: the type of surface being simplified, which must be a model of the *EdgeCollapsableMesh* concept. It returns *true* when the number of current edges drops below a certain threshold.

#*include* <*CGAL/Surface mesh simplification/Policies/Edge collapse/Count stop predicate.h*>

#### Is Model for the Concepts

*StopPredicate*

#### Creation

*Surface mesh simplification::Count stop predicate*<*ECM*> *sp( size type threshold);*

Initializes the predicate establishing the *threshold* value.

#### **Operations**

*bool sp.operator()( FT const*& *current cost, Profile const*& *edge profile, size type initial count, size type current count) const*

> Returns (*current count* < *threshold*). All other parameters are ignored (but exist since this is a generic policy).

#### See Also

*CGAL::Surface mesh simplification::Count ratio stop predicate*<*ECM*>

# CGAL::Surface\_mesh\_simplification::Count\_ratio\_stop\_predicate< ECM>

#### <span id="page-3337-0"></span>Definition

The class *Surface mesh simplification::Count ratio stop predicate*<*ECM*> provides a model for the *StopPredicate* concept. It has one template argument: the type of surface being simplified, which must be a model of the *EdgeCollapsableMesh* concept. It returns *true* when the relation between the initial and current number of edges drops below a certain ratio.

#*include* <*CGAL/Surface mesh simplification/Policies/Edge collapse/Count ratio stop predicate.h*>

#### Is Model for the Concepts

*StopPredicate*

#### **Creation**

*Surface mesh simplification::Count ratio stop predicate*<*ECM*> *sp( double ratio);*

Initializes the predicate establishing the *ratio*.

#### **Operations**

*bool sp.operator()( FT const*& *current cost, Profile const*& *edge profile, size type initial count, size type current count) const*

> Returns (((*double*)*current count*/(*double*)*initial count*) < *ratio*). All other parameters are ignored (but exist since this is a generic policy).

See Also

*CGAL::Surface mesh simplification::Count stop predicate*<*ECM*>

## CGAL::Surface\_mesh\_simplification::Edge\_length\_cost<ECM>

#### <span id="page-3338-0"></span>Definition

The class *Surface mesh simplification::Edge length cost*<*ECM*> provides a model for the *GetCost* concept. It has one template argument: the type of surface being simplified, which must be a model of the *EdgeCollapsableMesh* concept. It computes the collapse cost as the squared length of the edge.

#*include* <*CGAL/Surface mesh simplification/Policies/Edge collapse/Edge length cost.h*>

#### Is Model for the Concepts

*GetCost*

#### **Creation**

*Surface mesh simplification::Edge length cost*<*ECM*> *gc*;

Default constructor

#### **Operations**

*result type gc.operator()( Profile const*& *profile, boost::optional*<*Point*> *const*& *placement) const*

Returns the *collapse cost* as the squared distance between the points of the source and target vertices (that is, *profile.p0()* and *profile.p1()*. The *placement* argument is ignored.

## CGAL::Surface\_mesh\_simplification::Midpoint\_placement<ECM>

#### <span id="page-3339-0"></span>Definition

The class *Surface mesh simplification::Midpoint placement*<*ECM*> provides a model for the *GetPlacement* concept. It computes the placement as the midpoint position along the edge.

The class *Surface mesh simplification::Midpoint placement*<*ECM*> has one template arguments: the type of surface being simplified. It be a model of the *EdgeCollapsableMesh* concept.

#*include* <*CGAL/Surface mesh simplification/Policies/Edge collapse/Midpoint placement.h*>

#### Is Model for the Concepts

*GetPlacement*

#### **Creation**

*Surface mesh simplification::Midpoint placement*<*ECM*> *gp*;

Default constructor

#### **Operations**

*result type gp.operator()( Profile const*& *edge profile) const*

Returns the *placement* (vertex position) as the midpoint between the points of the source and target vertices (*profile.p0()* and *profile.p1()*)

## CGAL::Surface\_mesh\_simplification::LindstromTurk\_cost<ECM>

#### <span id="page-3340-0"></span>Definition

The class *Surface mesh simplification::LindstromTurk cost*<*ECM*> provides a model for the *GetCost* concept. It computes the collapse cost following the Lindstrom-Turk strategy (Section [53.3.1\)](#page-3306-0)

The class *Surface mesh simplification::LindstromTurk cost*<*ECM*> has one template argument: the type of surface being simplified. It must be a model of the *EdgeCollapsableMesh* concept.

#*include* <*CGAL/Surface mesh simplification/Policies/Edge collapse/LindstromTurk cost.h*>

#### Is Model for the Concepts

*GetCost*

#### **Creation**

*Surface mesh simplification::LindstromTurk cost*<*ECM*> *gc( FT factor = FT(0.5));*

Initializes the policy with the given *weighting unit factor*. See [53.3.1](#page-3306-0) for details on the meaning of this factor.

#### **Operations**

*result type gc.operator()( Profile const*& *profile, boost::optional*<*Point*> *const*& *placement) const*

Returns the cost of collapsing the edge (represented by its profile) considering the new *placement* computed for it.

#### See Also

*CGAL::Surface mesh simplification::LindstromTurk placement*<*ECM*>

# CGAL::Surface mesh simplification::LindstromTurk placement< ECM>

#### <span id="page-3341-0"></span>Definition

The class *Surface mesh simplification::LindstromTurk placement*<*ECM*> provides a model for the *GetPlacement* concept. It computes the placement, that is, the new position for the remaining vertex after a halfedgecollapse, following the Lindstrom-Turk strategy (Section [53.3.1\)](#page-3306-0).

The class *Surface mesh simplification::LindstromTurk placement*<*ECM*> has one template argument: the type of surface being simplified. It must be a model of the *EdgeCollapsableMesh* concept.

#*include* <*CGAL/Surface mesh simplification/Policies/Edge collapse/LindstromTurk placement.h*>

#### Is Model for the Concepts

*GetPlacement*

#### Creation

*Surface mesh simplification::LindstromTurk placement*<*ECM*> *gp( FT factor = FT(0.5));*

Initializes the policy with the given *weighting unit factor*. See [53.3.1](#page-3306-0) for details on the meaning of this factor.

#### **Operations**

*result type gp.operator()( Profile const*& *edge profile) const*

Returns the new position for the remaining vertex after collapsing the edge (represented by its profile).

#### See Also

*CGAL::Surface mesh simplification::LindstromTurk cost*<*ECM*>

# Chapter 54

# Planar Parameterization of Triangulated Surface Meshes

*Laurent Saboret, Pierre Alliez and Bruno Levy ´*

#### Contents

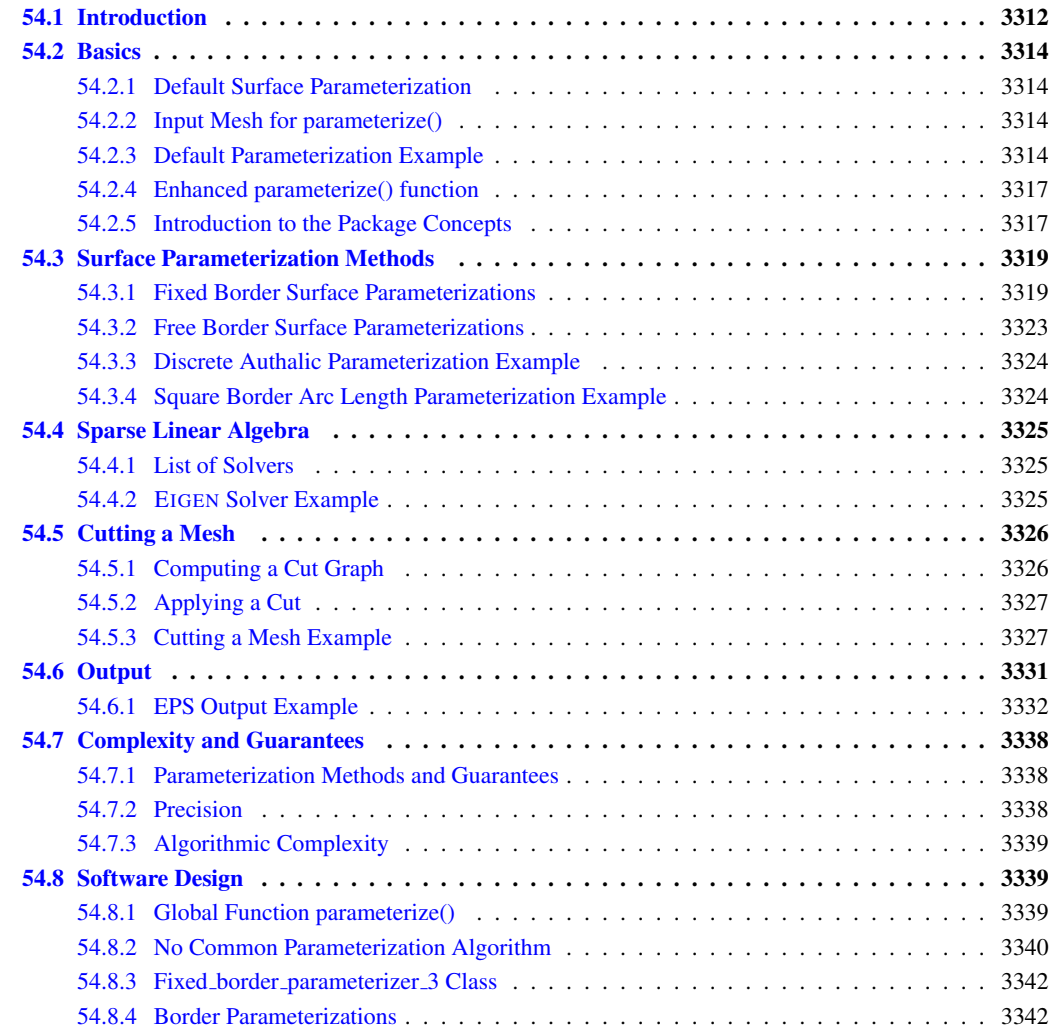

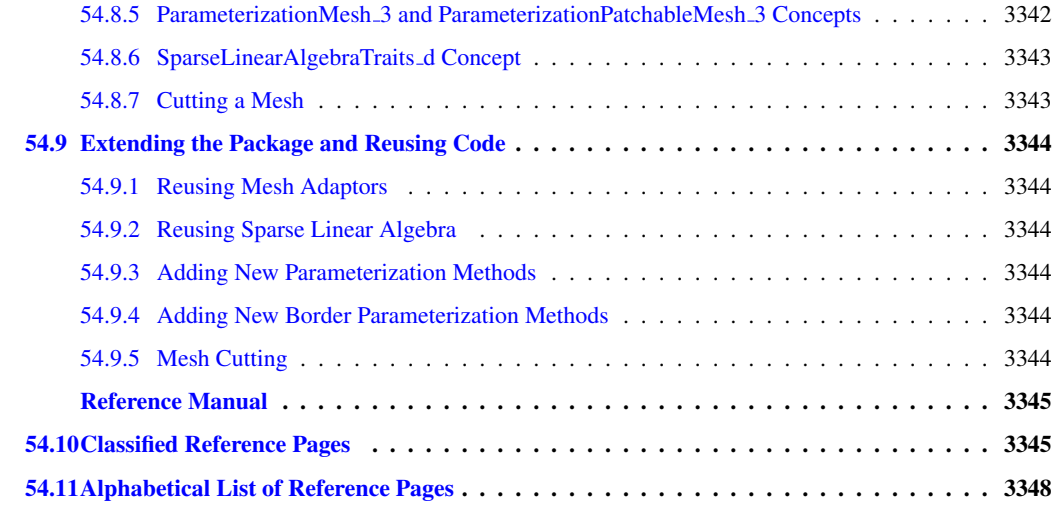

### <span id="page-3343-0"></span>54.1 Introduction

Parameterizing a surface amounts to finding a one-to-one mapping from a suitable domain to the surface. A good mapping is the one which minimizes either angle distortions (conformal parameterization) or area distortions (equiareal parameterization) in some sense. In this package, we focus on parameterizing triangulated surfaces which are homeomorphic to a disk, and on piecewise linear mappings onto a planar domain.

Although the main motivation behind the first parameterization methods was the application to texture mapping, it is now frequently used for mapping more sophisticated modulation signals (such as normal, transparency, reflection or light modulation maps), fitting scattered data, re-parameterizing spline surfaces, repairing CAD models, approximating surfaces and remeshing.

This CGAL package implements some of the state-of-the-art surface parameterization methods, such as least squares conformal maps, discrete conformal map, discrete authalic parameterization, Floater mean value coordinates or Tutte barycentric mapping. These methods mainly distinguish by the distortion they minimize (angles vs. areas), by the constrained border onto the planar domain (convex polygon vs. free border) and by the guarantees provided in terms of bijective mapping.

The package proposes currently an interface with *CGAL::Polyhedron 3*<*Traits*> data structure.

Since parameterizing meshes require efficient representation of sparse matrices and efficient iterative or direct linear solvers, we provide a unified interface to a linear solver library (EIGEN), and propose a separate package devoted to OpenNL sparse linear solver.

Note that linear solvers commonly use double precision floating point numbers. Therefore, this package is intended to be used with a CGAL Cartesian kernel with doubles.

The intended audience of this package is researchers, developers or students developing algorithms around parameterization of triangle meshes for geometry processing as well as for signal mapping on triangulated surfaces.

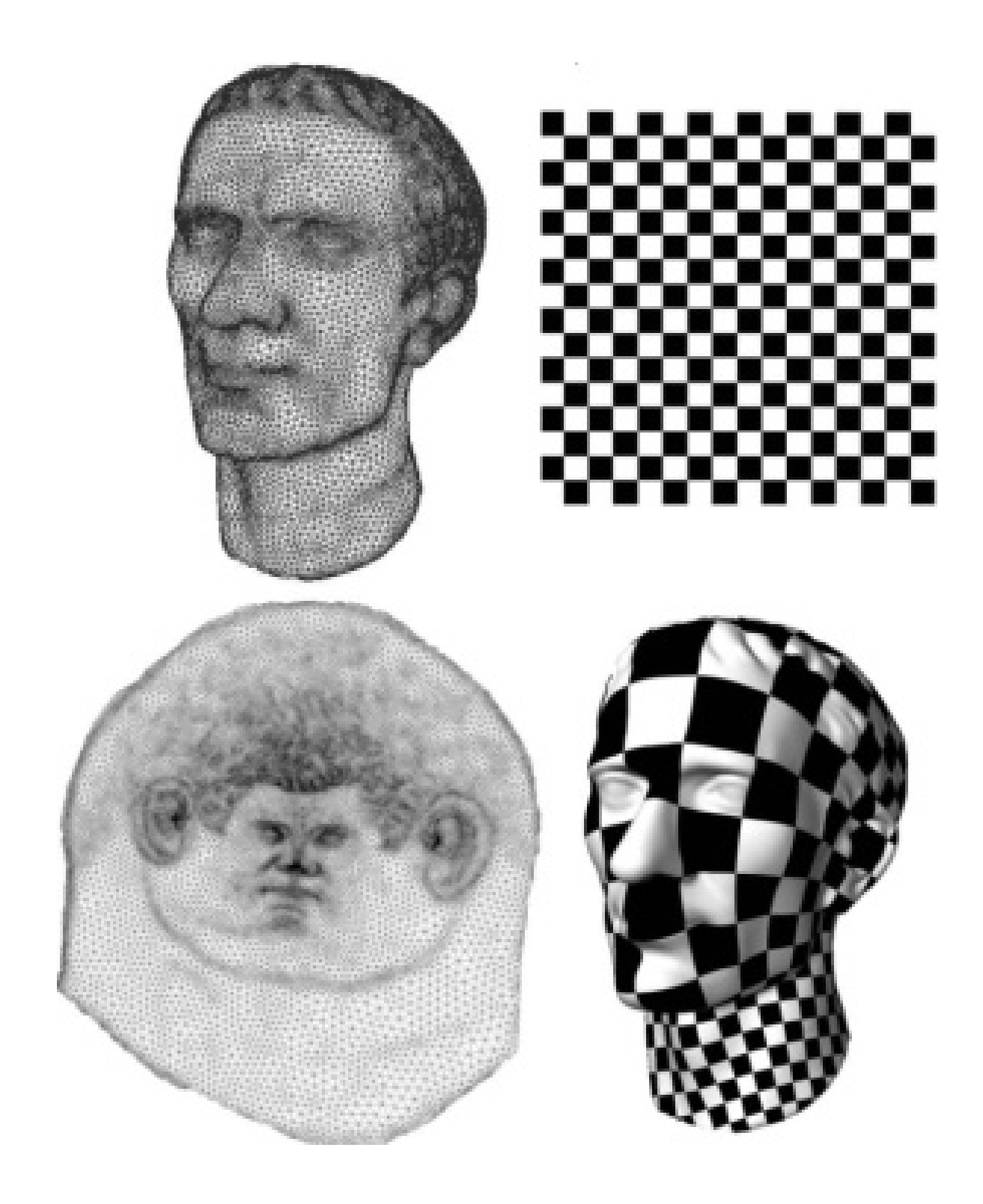

Figure 54.1: Texture mapping via Least Squares Conformal Maps parameterization. Top: original mesh and texture. Bottom: parameterized mesh (left: parameter space, right: textured mesh).

### <span id="page-3345-0"></span>54.2 Basics

#### <span id="page-3345-1"></span>54.2.1 Default Surface Parameterization

From the user point of view, the simplest entry point to this package is the following function:

*Parameterizer traits 3*<*ParameterizationMesh 3*>*::Error code*

*parameterize( ParameterizationMesh 3* & *mesh)*

Compute a one-to-one mapping from a 3D triangle surface mesh to a 2D circle, using Floater Mean Value Coordinates algorithm. A one-to-one piecewise linear mapping is guaranteed. The result is a pair of (u,v) parameter coordinates for each vertex of the input mesh.

Preconditions: mesh must be a triangle mesh surface with one connected component.

The function *CGAL::parameterize()* applies a default surface parameterization method: Floater Mean Value Coordinates [\[Flo03a\]](#page-4519-0), with an arc-length circular border parameterization, and using OpenNL sparse linear solver [\[Lev05\]](#page-4522-0). The *ParameterizationMesh\_3* concept defines the input meshes handled by *CGAL::parameterize()*. See Section [54.2.2.](#page-3345-2) The result is stored into the (u,v) fields of the mesh halfedges.

Note: *CGAL::Parameterizer traits 3*<*ParameterizationMesh 3*> is the (pure virtual) superclass of all surface parameterizations and defines the error codes.

### <span id="page-3345-2"></span>54.2.2 Input Mesh for parameterize()

The input meshes handled *directly* by *CGAL::parameterize()* must be models of *ParameterizationMesh 3*, triangulated, 2-manifold, oriented, and homeomorphic to discs (possibly with holes).

Note: *ParameterizationMesh\_3* is a general concept to access a polyhedral mesh. It is optimized for the *Surface mesh parameterization* package only in the sense that it defines the accessors to fields specific to the parameterization domain (*index*, *u*, *v*, *is parameterized*). The extra constraints needed by the surface parameterization methods (triangulated, 2-manifold, homeomorphic to a disc) are not part of the concept and are checked at runtime.

This package provides a model of the *ParameterizationMesh 3* concept to access *CGAL::Polyhedron 3*<*Traits*>

*CGAL::Parameterization polyhedron adaptor 3*<*Polyhedron 3* >

We will see later that *CGAL::parameterize()* can support *indirectly* meshes that are not topological disks.

### <span id="page-3345-3"></span>54.2.3 Default Parameterization Example

*Simple parameterization.cpp* applies the default parameterization to a *CGAL::Polyhedron 3*<*Traits*> mesh (must be a topological disk). Eventually, it extracts the result from halfedges and prints it.  $\overline{a}$   $\overline{a}$   $\overline{$ 

**#include <CGAL/Cartesian.h> #include <CGAL/Polyhedron\_3.h>**

:

```
#include <CGAL/IO/Polyhedron_iostream.h>
#include <CGAL/Parameterization_polyhedron_adaptor_3.h>
#include <CGAL/parameterize.h>
#include <iostream>
#include <fstream>
//
              ----------------------------------------------------------------------------
// Private types
//
                                  ----------------------------------------------------------------------------
typedef CGAL::Cartesian<double> Kernel;
typedef CGAL::Polyhedron_3<Kernel> Polyhedron;
//
    ----------------------------------------------------------------------------
// main()
//
                                  ----------------------------------------------------------------------------
int main(int argc, char * argv[])
{
    std::cerr << "PARAMETERIZATION" << std::endl;
    std::cerr << " Floater parameterization" << std::endl;
    std::cerr << " Circle border" << std::endl;
    std::cerr << " OpenNL solver" << std::endl;
    //***************************************
    // decode parameters
    //***************************************
    if (argc-1 != 1)
    {
        std::cerr << "Usage: " << argv[0] << " input_file.off" <<
   std::endl;
        return(EXIT_FAILURE);
    }
    // File name is:
    const char* input_filename = argv[1];
    //***************************************
    // Read the mesh
    //***************************************
    // Read the mesh
    std::ifstream stream(input_filename);
    Polyhedron mesh;
    stream >> mesh;
    if(!stream || !mesh.is_valid() || mesh.empty())
```

```
{
    std::cerr << "Error: cannot read OFF file " << input_filename <<
std::endl;
    return EXIT_FAILURE;
}
//***************************************
// Create Polyhedron adaptor
// Note: no cutting => we support only
// meshes that are topological disks
//***************************************
typedef CGAL::Parameterization_polyhedron_adaptor_3<Polyhedron>
Parameterization_polyhedron_adaptor;
Parameterization_polyhedron_adaptor mesh_adaptor(mesh);
//***************************************
// Floater Mean Value Coordinates parameterization
// (defaults are circular border and OpenNL solver)
//***************************************
typedef
CGAL::Parameterizer_traits_3<Parameterization_polyhedron_adaptor>
                                         Parameterizer; // Type that
defines the error codes
Parameterizer::Error_code err = CGAL::parameterize(mesh_adaptor);
switch(err) {
case Parameterizer::OK: // Success
    break;
case Parameterizer::ERROR_EMPTY_MESH: // Input mesh not supported
case Parameterizer::ERROR_NON_TRIANGULAR_MESH:
case Parameterizer::ERROR_NO_TOPOLOGICAL_DISC:
case Parameterizer::ERROR_BORDER_TOO_SHORT:
    std::cerr << "Input mesh not supported: " <<
Parameterizer::get_error_message(err) << std::endl;
    return EXIT_FAILURE;
    break;
default: // Error
    std::cerr << "Error: " << Parameterizer::get_error_message(err)
<< std::endl;
    return EXIT_FAILURE;
    break;
};
//***************************************
// Output
//***************************************
// Raw output: dump (u,v) pairs
Polyhedron::Vertex_const_iterator pVertex;
for (pVertex = mesh.vertices_begin();
    pVertex != mesh.vertices_end();
```

```
3316
```
```
pVertex++)
         {
                 // (u,v) pair is stored in any halfedge
                 double u = mesh_adaptor.info(pVertex->halfedge())->uv().x();
                 double v = mesh_adaptor.info(pVertex->halfedge())->uv().y();
                 std::cout << " (u, v) = (" << u << ", " << v << ")" << std::end];}
         return EXIT_SUCCESS;
 }
\overline{\phantom{a}} \overline{\phantom{a}} \overline{\
```
**File:** examples/Surface\_mesh\_parameterization/Simple\_parameterization.cpp

# 54.2.4 Enhanced parameterize() function

This package provides a second *CGAL::parameterize()* entry point where the user can specify a parameterization method:

*Parameterizer traits 3*<*ParameterizationMesh 3*>*::Error code*

*parameterize( ParameterizationMesh 3* & *mesh, ParameterizerTraits 3 parameterizer)*

> Compute a one-to-one mapping from a 3D triangle surface 'mesh' to a simple 2D domain. The mapping is piecewise linear on the triangle mesh. The result is a pair  $(u, v)$  of parameter coordinates for each vertex of the input mesh. Oneto-one mapping may be guaranteed or not, depending on the chosen *ParametizerTraits 3* algorithm.

> Preconditions: 'mesh' must be a triangle surface mesh with one connected component, and the mesh border must be mapped onto a convex polygon (for fixed border parameterizations).

### 54.2.5 Introduction to the Package Concepts

#### The ParameterizerTraits 3 concept

This CGAL package implements some of the state-of-the-art surface parameterization methods, such as Least Squares Conformal Maps, Discrete Conformal Map, Discrete Authalic Parameterization, Floater Mean Value Coordinates or Tutte Barycentric Mapping. These methods are provided as models of the *ParameterizerTraits 3* concept. See Section [54.3.](#page-3350-0)

Each of these surface parameterization methods is templated by the input mesh type, a border parameterization and a solver:

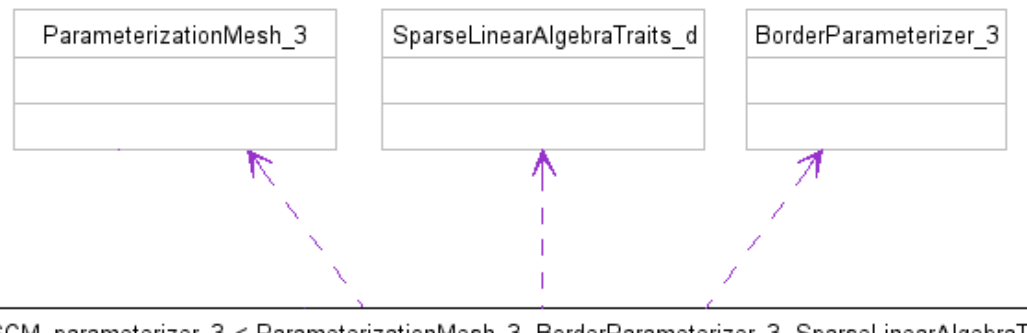

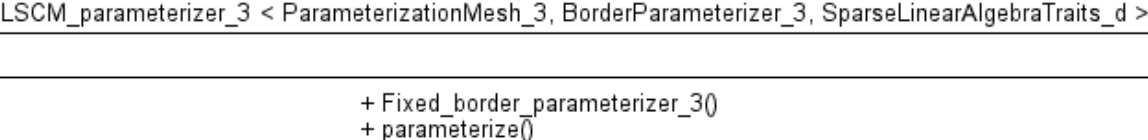

Figure 54.2: A parameterizer UML class diagram (simplified).

### The BorderParameterizer 3 concept

Parameterization methods for borders are used as traits classes modifying the behavior of *ParameterizerTraits 3* models. They are provided as models of the *BorderParameterizer*  $\text{13}$  concept. See Sections [54.3.1](#page-3353-0) and [54.3.2.](#page-3354-0)

#### The SparseLinearAlgebraTraits d concept

This package solves sparse linear systems using solvers which are models of *SparseLinearAlgebraTraits d*. See Section [54.4.](#page-3356-0)

#### The ParameterizationMesh 3 and ParameterizationPatchableMesh 3 Concepts

As described in Section [54.2.2](#page-3345-0) the input meshes handled by *CGAL::parameterize()* must be models of the *ParameterizationMesh 3* concept. The surface parameterization methods provided by this package only support surfaces which are homeomorphic to disks, possibly with holes. Nevertheless meshed with arbitrary topology and number of connected components can be parameterized, provided that the user specifies a *cut graph* (an oriented list of vertices) which is the border of a topological disc. If no cut graph is specified as input, the longest border of the input mesh is taken by default, the others being considered as holes.

For this purpose, the *CGAL::Parameterization mesh patch 3*<*ParameterizationPatchableMesh 3*> class is responsible for *virtually* cutting a patch into a *ParameterizationPatchableMesh 3* mesh. The resulting patch is a topological disk (if the input cutting path is correct) and provides a *ParameterizationMesh 3* interface. It can be used as parameter for the function *CGAL::parameterize()*.

*ParameterizationPatchableMesh 3* inherits from *ParameterizationMesh 3*, thus is a concept for a 3D surface mesh. *ParameterizationPatchableMesh 3* adds the ability to support patches and virtual seams. *Patches* are a subset of a 3D mesh. *Virtual seams* behave as if the surface was cut along a cut graph. More information is provided in Section [54.5.](#page-3357-0)

# <span id="page-3350-0"></span>54.3 Surface Parameterization Methods

This CGAL package implements some of the state-of-the-art surface parameterization methods, such as Least Squares Conformal Maps, Discrete Conformal Map, Discrete Authalic Parameterization, Floater Mean Value Coordinates or Tutte Barycentric Mapping. These methods are provided as models of the *ParameterizerTraits 3* concept.

# 54.3.1 Fixed Border Surface Parameterizations

Fixed Border Surface Parameterizations need a set of constraints: two (u,v) coordinates for each vertex along the border. Such border parameterizations are described in Section [54.3.1.](#page-3353-0)

### Tutte Barycentric Mapping

*CGAL::Barycentric mapping parameterizer 3*<*ParameterizationMesh 3, BorderParameterizer 3, SparseLinearAlgebraTraits d*>

The Barycentric Mapping parameterization method has been introduced by Tutte [\[Tut63\]](#page-4526-0). In parameter space, each vertex is placed at the barycenter of its neighbors to achieve the so-called convex combination condition. This algorithm amounts to solve one sparse linear solver for each set of parameter coordinates, with a #vertices x #vertices sparse and symmetric positive definite matrix (if the border vertices are eliminated from the linear system). A coefficient  $(i, j)$  of the matrix is set to 1 for an edge linking the vertex  $v_i$  to the vertex  $v_j$ , to minus the degree of the vertex  $v_i$  for a diagonal element, and to 0 for any other matrix entry. Although a bijective mapping is guaranteed when the border is convex, this method does not minimize angles nor areas distortion.

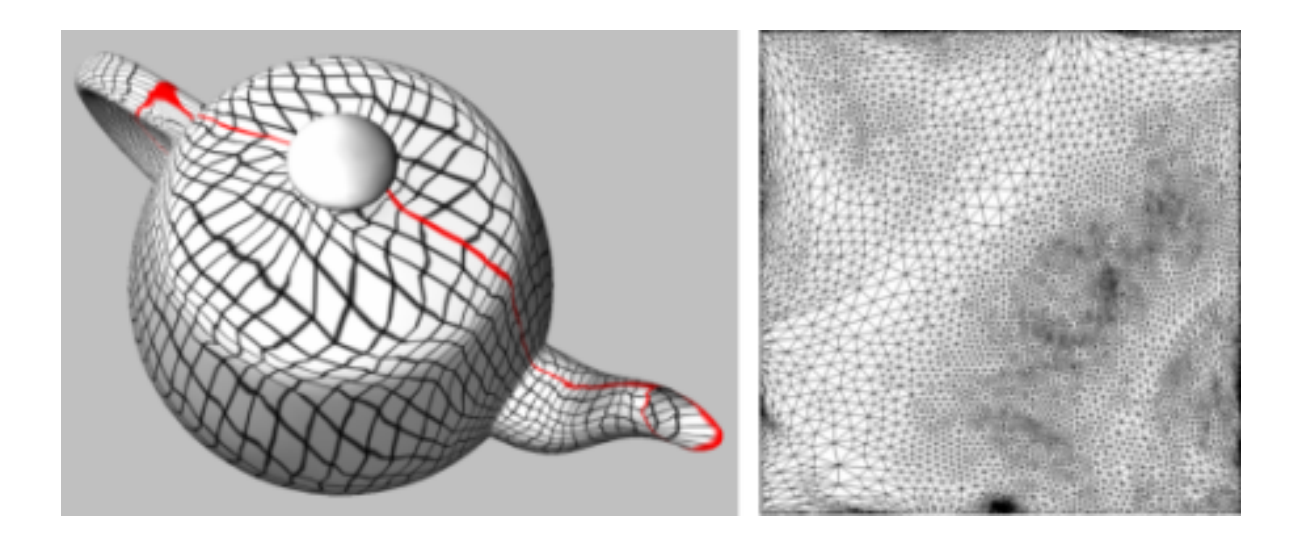

Figure 54.3: Left: Tutte barycentric mapping parameterization (the red line depicts the cut graph). Right: parameter space.

#### Discrete Conformal Map

*CGAL::Discrete conformal map parameterizer 3*<*ParameterizationMesh 3, BorderParameterizer 3, SparseLinearAlgebraTraits d*>

Discrete conformal map parameterization has been introduced by Eck et al. to the graphics community  $[EDD+95]$  $[EDD+95]$ . It attempts to lower angle deformation by minimizing a discrete version of the Dirichlet energy as derived by Pinkall and Polthier [\[PP93\]](#page-4524-0). A one-to-one mapping is guaranteed only when the two following conditions are fulfilled: the barycentric mapping condition (each vertex in parameter space is a convex combination if its neighboring vertices), and the border is convex. This method solves two #vertices x #vertices sparse linear systems. The matrix (the same for both systems) is sparse and symmetric definite positive (if the border vertices are eliminated from the linear system and if the mesh contains no hole), thus can be efficiently solved using dedicated linear solvers.

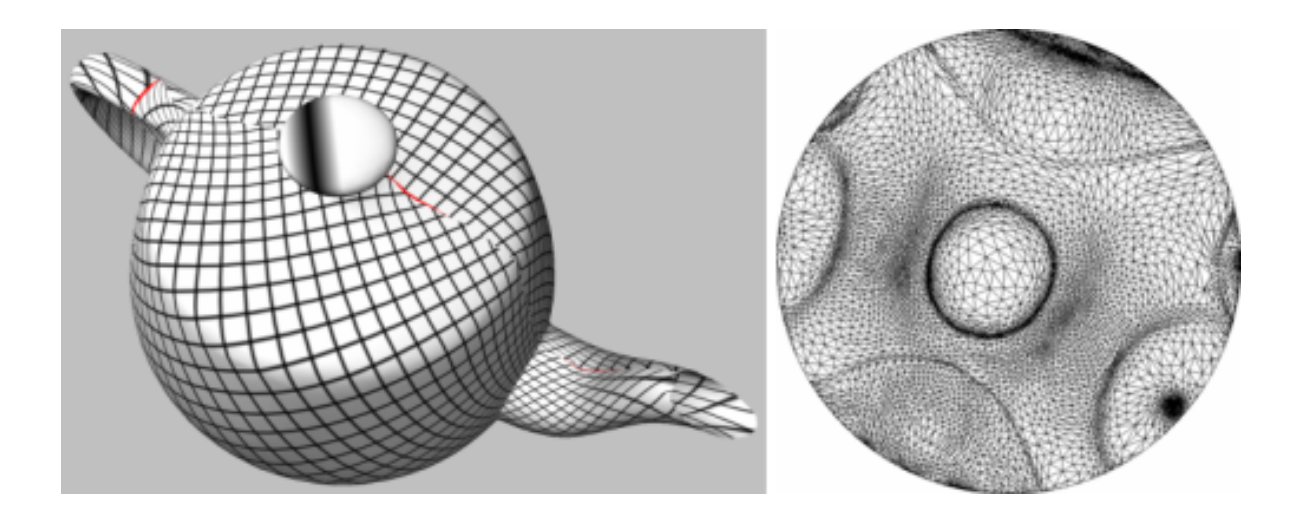

Figure 54.4: Left: discrete conformal map. Right: parameter space.

### Floater Mean Value Coordinates

*CGAL::Mean value coordinates parameterizer 3*<*ParameterizationMesh 3, BorderParameterizer 3, SparseLinearAlgebraTraits d*>

The mean value coordinates parameterization method has been introduced by Floater [\[Flo03a\]](#page-4519-0). Each vertex in parameter space is optimized so as to be a convex combination of its neighboring vertices. The barycentric coordinates are this time unconditionally positive, by deriving an application of the mean theorem for harmonic functions. This method is in essence an approximation of the discrete conformal maps, with a guaranteed oneto-one mapping when the border is convex. This method solves two #vertices x #vertices sparse linear systems. The matrix (the same for both systems) is asymmetric.

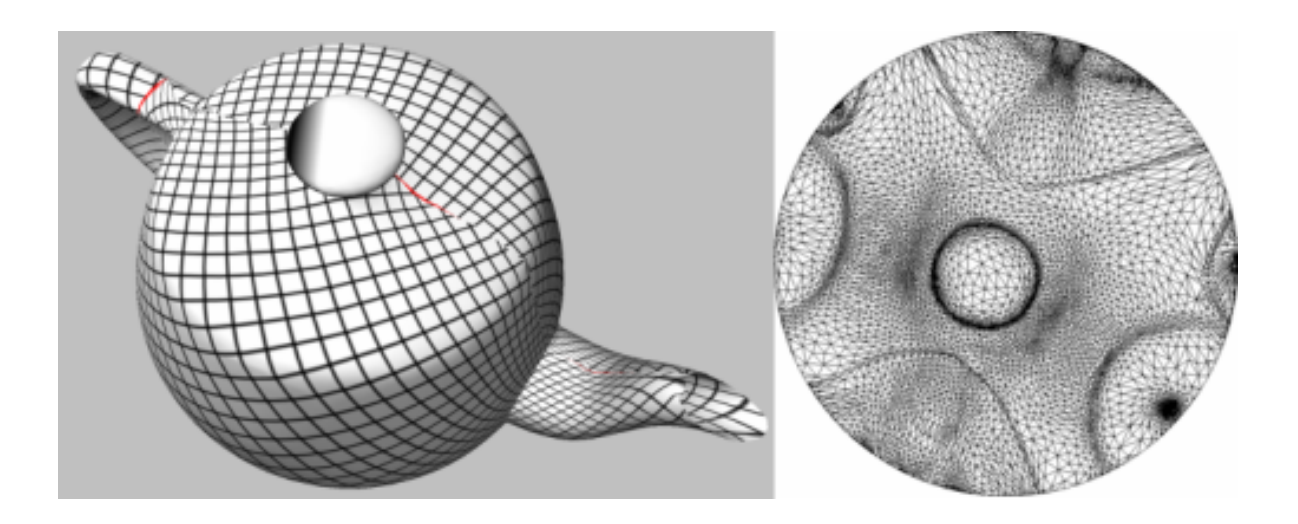

Figure 54.5: Floater Mean Value Coordinates

### Discrete Authalic parameterization

*CGAL::Discrete authalic parameterizer 3*<*ParameterizationMesh 3, BorderParameterizer 3, SparseLinearAlgebraTraits d*>

The discrete authalic parameterization method has been introduced by Desbrun et al. [\[DMA02\]](#page-4518-1). It corresponds to a weak formulation of an area-preserving method, and in essence locally minimizes the area distortion. A one-to-one mapping is guaranteed only if the convex combination condition is fulfilled and the border is convex. This method solves two #vertices x #vertices sparse linear systems. The matrix (the same for both systems) is asymmetric.

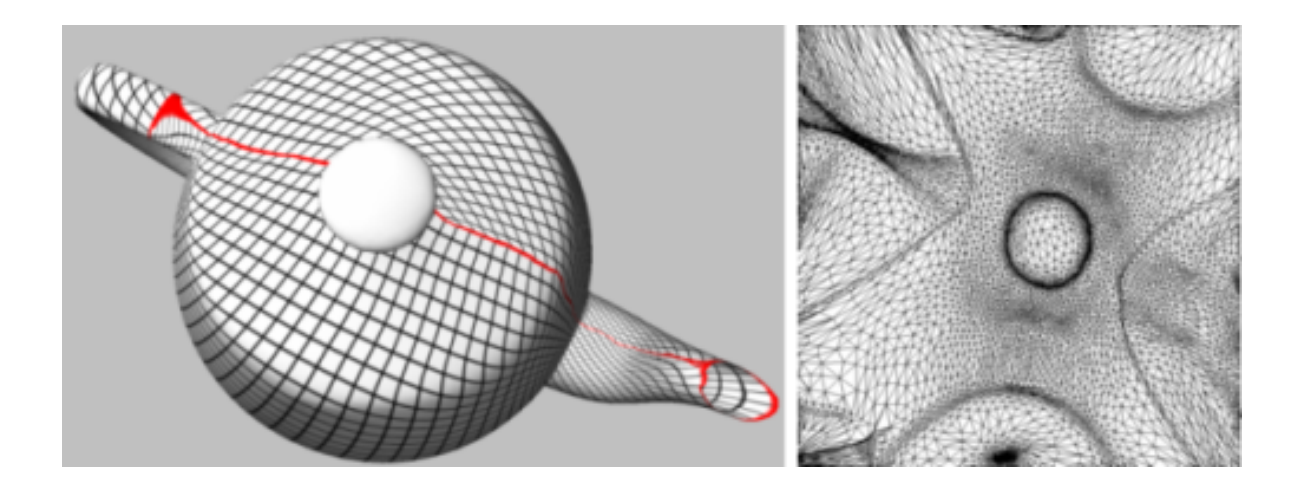

Figure 54.6: Discrete Authalic Parameterization

### <span id="page-3353-0"></span>Border Parameterizations for Fixed Methods

Parameterization methods for borders are used as traits classes modifying the behavior of *ParameterizerTraits 3* models. They are provided as models of the *BorderParameterizer 3* concept. Border parameterizations for fixed border surface parameterizations are a family of methods to define a set of constraints, namely two *u*,*v* coordinates for each vertex along the border.

• The user can select a border parameterization among two commonly used methods: uniform or arc-length parameterization.

*Usage:*

Uniform border parameterization is more stable, although it gives poor visual results. The arc-length border parameterization is used by default.

• One convex shape specified by one shape among two standard ones: a circle or a square.

*Usage:*

The circular border parameterization is used by default as it corresponds to the simplest convex shape. The square border parameterization is commonly used for texture mapping.

*CGAL::Circular border arc length parameterizer 3*<*ParameterizationMesh 3*> *CGAL::Circular border uniform parameterizer 3*<*ParameterizationMesh 3*> *CGAL::Square border arc length parameterizer 3*<*ParameterizationMesh 3*> *CGAL::Square border uniform parameterizer 3*<*ParameterizationMesh 3*>

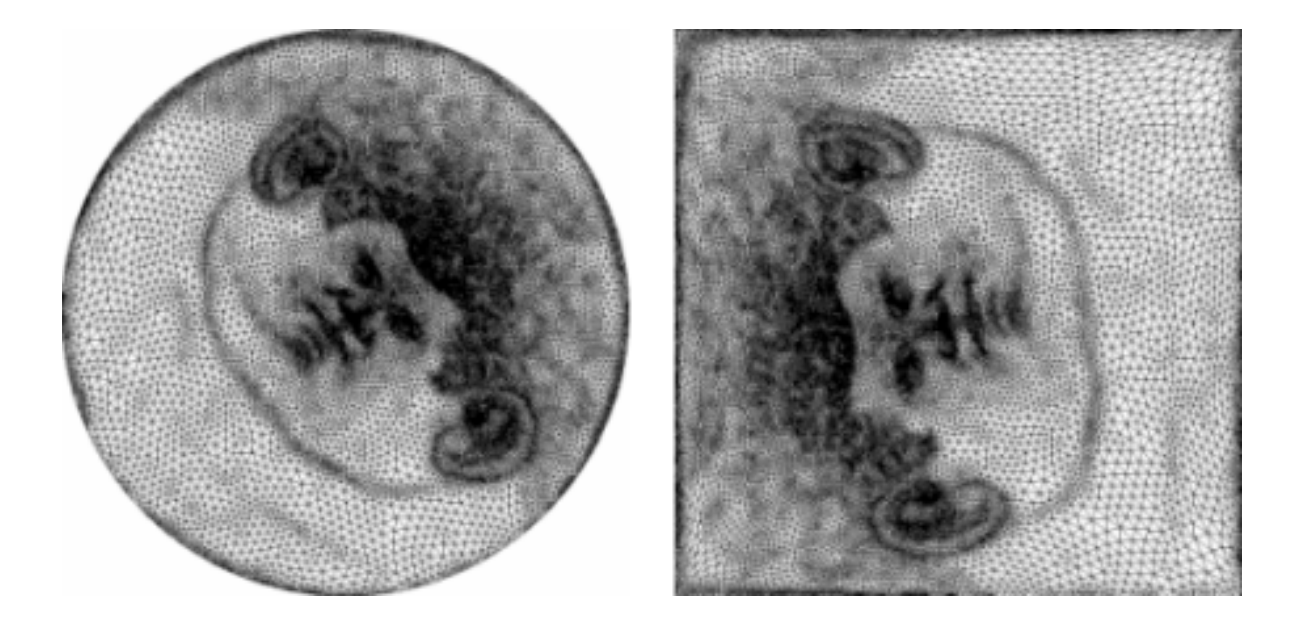

Figure 54.7: Left: Julius Cesar mask parameterization with Authalic/circular border. Right: Julius Cesar mask's image with Floater/square border.

# 54.3.2 Free Border Surface Parameterizations

### Least Squares Conformal Maps

*CGAL::LSCM parameterizer 3*<*ParameterizationMesh 3, BorderParameterizer 3, SparseLinearAlgebraTraits d*>

The Least Squares Conformal Maps (LSCM) parameterization method has been introduced by Lévy et al. [\[LPRM02\]](#page-4523-0). It corresponds to a conformal method with a free border (at least two vertices have to be constrained to obtain a unique solution), which allows further lowering of the angle distortion. A one-to-one mapping is not guaranteed by this method. It solves a  $(2 \times #triangles) \times #vertices sparse linear system in the$ least squares sense, which implies solving a symmetric matrix.

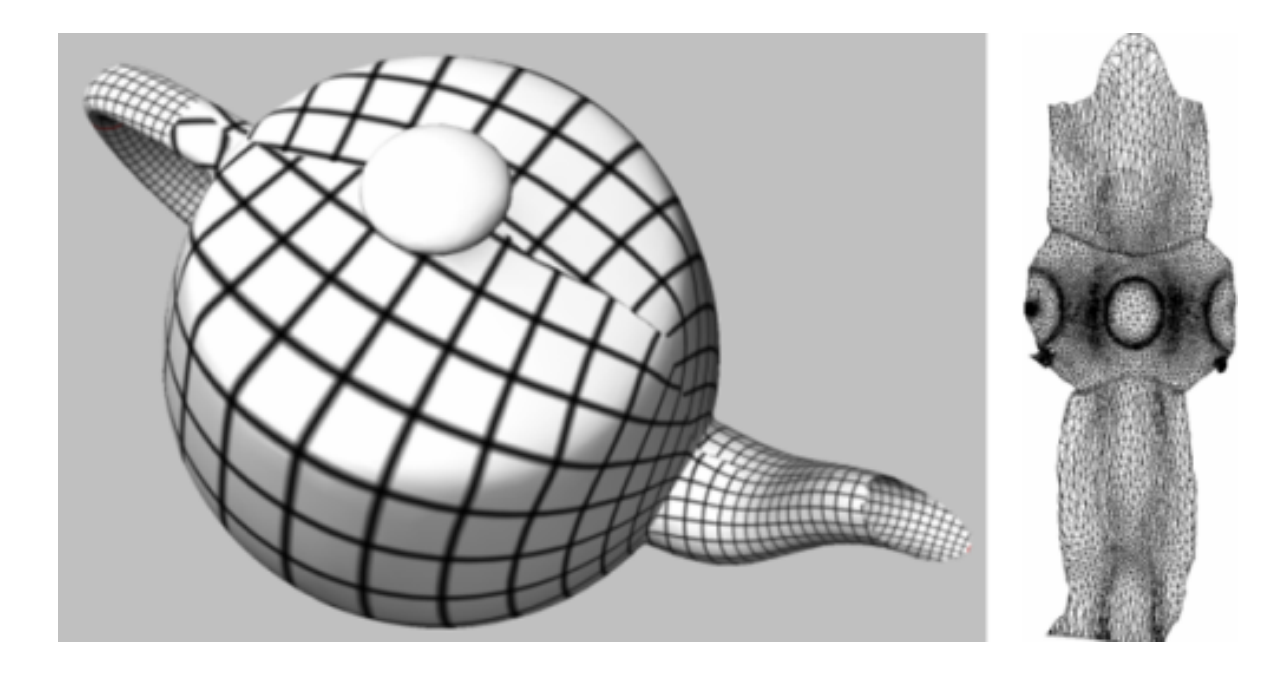

Figure 54.8: Least squares conformal maps.

### <span id="page-3354-0"></span>Border Parameterizations for Free Methods

Parameterization methods for borders are used as traits classes modifying the behavior of *ParameterizerTraits 3* models. They are provided as models of the *BorderParameterizer 3* concept. The border parameterizations associated to free border surface parameterization methods define only two constraints: the pinned vertices.

• *CGAL::Two vertices parameterizer 3*<*ParameterizationMesh 3*>

*Usage:*

*CGAL::Two vertices parameterizer 3*<*ParameterizationMesh 3*> is the default free border parameterization, and is the only one available in the current version of this package.

# 54.3.3 Discrete Authalic Parameterization Example

*Authalic parameterization.cpp* computes a Discrete Authalic parameterization over a *CGAL::Polyhedron 3*< *Traits*> mesh. Specifying a specific surface parameterization instead of the default one means using the second parameter of *CGAL::parameterize()*. The differences with the first example *Simple parameterization.cpp* are:

```
#include <CGAL/Discrete_authalic_parameterizer_3.h>
...
//***************************************
// Discrete Authalic Parameterization
//***************************************
typedef
   CGAL::Discrete_authalic_parameterizer_3<Parameterization_polyhedron_adaptor>
                                                     Parameterizer;
Parameterizer::Error_code err = CGAL::parameterize(mesh_adaptor,
   Parameterizer());
...
```
# 54.3.4 Square Border Arc Length Parameterization Example

*Square border parameterization.cpp* computes a Floater mean value coordinates parameterization with a square border arc length parameterization. Specifying a specific border parameterization instead of the default one means using the second parameter of *CGAL::Mean value coordinates parameterizer 3*< *ParameterizationMesh 3, BorderParameterizer 3, SparseLinearAlgebraTraits d*>. The differences with the first example *Simple\_parameterization.cpp* are:

 $\overline{\phantom{a}}$   $\overline{\phantom{a}}$   $\overline{\$ 

```
#include <CGAL/Square_border_parameterizer_3.h>
...
//***************************************
// Floater Mean Value Coordinates parameterization
// with square border
//***************************************
// Square border parameterizer
typedef
   CGAL::Square_border_arc_length_parameterizer_3<Parameterization_polyhedron_adaptor>
   Border_parameterizer;
// Floater Mean Value Coordinates parameterizer with square border
typedef
   CGAL::Mean_value_coordinates_parameterizer_3<Parameterization_polyhedron_adaptor,
   Border_parameterizer>
```

```
Parameterizer::Error_code err = CGAL::parameterize(mesh_adaptor,
   Parameterizer());
```

```
...
```
# <span id="page-3356-0"></span>54.4 Sparse Linear Algebra

Parameterizing triangle meshes requires both efficient representation of sparse matrices and efficient iterative or direct linear solvers. We provide links to EIGEN library and include a separate package devoted to OpenNL sparse linear solver.

 $\sqrt{2\pi}$   $\sqrt{2\pi}$   $\sqrt{2\pi}$ 

# 54.4.1 List of Solvers

We provide an interface to several sparse linear solvers, as models of the *SparseLinearAlgebraTraits d* concept:

- An interface to sparse solvers from the OPENNL library [\[Lev05\]](#page-4522-0) is provided through classes *OpenNL::DefaultLinearSolverTraits*<*COEFFTYPE, MATRIX, VECTOR, SOLVER*> and *OpenNL::SymmetricLinearSolverTraits*<*COEFFTYPE, MATRIX, VECTOR, SOLVER*>. The OpenNL library version shipped with CGAL is a lightweight default sparse linear solver. It does not support large systems, but it is portable and supports exact number types.
- An interface to all sparse solvers from the Eigen (Page [28\)](#page-59-0) library is provided through the class *CGAL::Eigen solver traits*<*T*>. This solver traits class can be used for an iterative or a direct, symmetric or general sparse solvers. The EIGEN solver to be used must be given as template parameter.

# 54.4.2 EIGEN Solver Example

The example *examples/Surface mesh parameterization/Eigen parameterization.cpp* computes the default parameterization method (Floater mean value coordinates with a circular border), but specifically instantiates an EIGEN solver. Specifying a specific solver instead of the default one (OpenNL) means using the third parameter of *CGAL::Mean value coordinates parameterizer 3*<*ParameterizationMesh 3, BorderParameterizer 3, SparseLinearAlgebraTraits d*>. The differences with the first example *examples/Surface mesh parameterization/Simple parameterization.cpp* are:

 $\sqrt{2}$   $\sqrt{2}$   $\sqrt{2$ 

```
#include <CGAL/Eigen_solver_traits.h>
...
//***************************************
// Floater Mean Value Coordinates parameterization
// (circular border) with Eigen solver
//***************************************
// Circular border parameterizer (the default)
```

```
typedef
     CGAL::Circular_border_arc_length_parameterizer_3<Parameterization_polyhedron_adaptor>
                                                                                   Border_parameterizer;
 // Eigen solver
typedef CGAL::Eigen\_solver\_traits<> Solver;
// Floater Mean Value Coordinates parameterization
// (circular border) with Eigen solver
typedef
     CGAL::Mean_value_coordinates_parameterizer_3<Parameterization_polyhedron_adaptor,
     Border_parameterizer,
                                                                                          Solver>
                                                                                   Parameterizer;
Parameterizer::Error_code err = CGAL::parameterize(mesh_adaptor,
     Parameterizer());
 ...
\overline{\phantom{a}} \overline{\phantom{a}} \overline{\
```
# <span id="page-3357-0"></span>54.5 Cutting a Mesh

# 54.5.1 Computing a Cut Graph

All surface parameterization methods proposed in this package only deal with meshes which are homeomorphic (topologically equivalent) to discs. Nevertheless meshes with arbitrary topology and number of connected components car be parameterized, provided that the user specifies a cut graph (an oriented list of vertices), which is the border of a topological disc. If no cut graph is provided as input, the longest border already in the input mesh is taken as default border, all other borders being considered as holes. Note that only the inside part (i.e., one connected component) of the given border is parameterized.

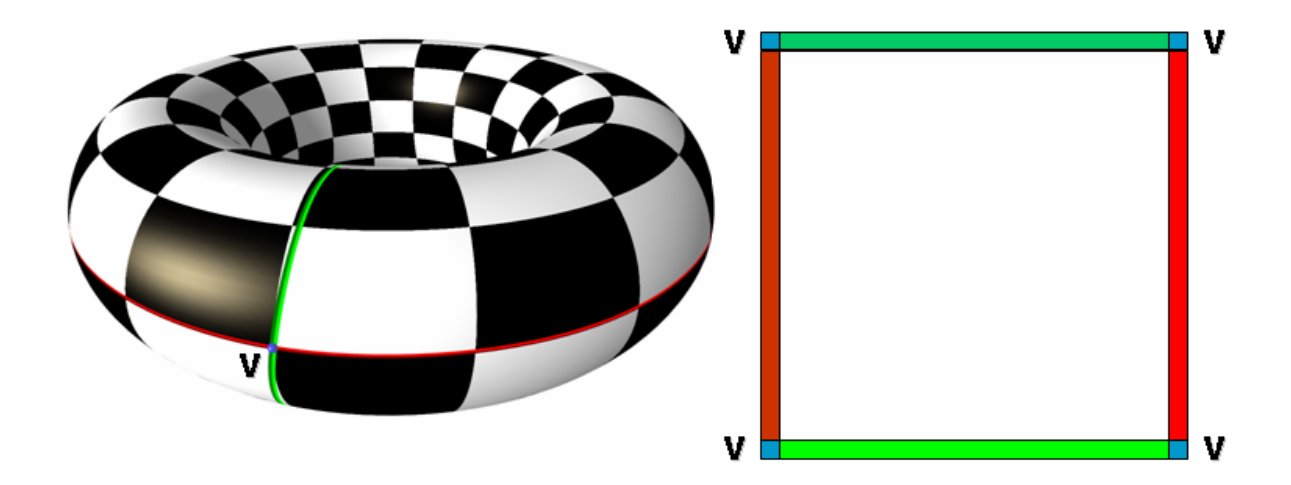

Figure 54.9: Cut Graph

This package does not provide any algorithm to transform an arbitrary mesh into a topological disk, the user being responsible for generating such a cut graph. Nevertheless, we provide in *polyhedron\_ex\_ parameterization.cpp* a simple cutting algorithm for the sake of completeness.

# 54.5.2 Applying a Cut

The surface parameterization classes in this package only *directly* support surfaces which are homeomorphic to disks (models of *ParameterizationMesh 3*). This software design simplifies the implementation of all new parameterization methods.

The *CGAL::Parameterization mesh patch 3*<*ParameterizationPatchableMesh 3*> class is responsible for *virtually* cutting a patch in a *ParameterizationPatchableMesh 3* mesh. The resulting patch is a topological disk (if the cut graph is correct) and provides a *ParameterizationMesh 3* interface. It can be used as parameter of *CGAL::parameterize()*.

*ParameterizationPatchableMesh 3* inherits from concept *ParameterizationMesh 3*, thus is a concept for a 3D surface mesh. *ParameterizationPatchableMesh 3* adds the ability to support patches and virtual seams. *Patches* are a subset of a 3D mesh. *Virtual seams* behave exactly as if the surface was cut along a certain graph.

The *ParameterizationMesh 3* interface with the Polyhedron is both a model of *ParameterizationMesh 3* and *ParameterizationPatchableMesh 3*: *CGAL::Parameterization polyhedron adaptor 3*<*Polyhedron 3* >

Note that this class is a decorator which adds *on the fly* the necessary fields to unmodified CGAL data structures (using STL maps). For better performances, it is recommended to use CGAL data structures enriched with the proper fields. See *Polyhedron ex* class in *polyhedron ex parameterization.cpp* example.

# 54.5.3 Cutting a Mesh Example

*Mesh cutting parameterization.cpp virtually* cuts a *CGAL::Polyhedron 3*<*Traits*> mesh to make it a topological disk, then applies the default parameterization:

```
\sqrt{2} \sqrt{2} \sqrt{2} \sqrt{2} \sqrt{2} \sqrt{2} \sqrt{2} \sqrt{2} \sqrt{2} \sqrt{2} \sqrt{2} \sqrt{2} \sqrt{2} \sqrt{2} \sqrt{2} \sqrt{2} \sqrt{2} \sqrt{2} \sqrt{2} \sqrt{2} \sqrt{2} \sqrt{2} \sqrt{2} \sqrt{2} \sqrt{2} \sqrt{2} \sqrt{2} \sqrt{2#include <CGAL/Cartesian.h>
#include <CGAL/Polyhedron_3.h>
#include <CGAL/IO/Polyhedron_iostream.h>
#include <CGAL/Parameterization_polyhedron_adaptor_3.h>
#include <CGAL/parameterize.h>
#include <CGAL/Parameterization_mesh_patch_3.h>
#include <iostream>
#include <fstream>
//
     ----------------------------------------------------------------------------
// Private types
//
     ----------------------------------------------------------------------------
typedef CGAL::Cartesian<double> Kernel;
typedef CGAL::Polyhedron_3<Kernel> Polyhedron;
```

```
// Polyhedron adaptor
typedef CGAL::Parameterization_polyhedron_adaptor_3<Polyhedron>
   Parameterization_polyhedron_adaptor;
// Type describing a border or seam as a vertex list
typedef std::list<Parameterization_polyhedron_adaptor::Vertex_handle>
                                             Seam;
//
             ----------------------------------------------------------------------------
// Private functions
//
                     ----------------------------------------------------------------------------
// If the mesh is a topological disk, extract its longest border,
// else compute a very simple cut to make it homeomorphic to a disk.
// Return the border of this region (empty on error)
//
// CAUTION: this cutting algorithm is very naive. Write your own!
static Seam cut_mesh(Parameterization_polyhedron_adaptor& mesh_adaptor)
{
    // Helper class to compute genus or extract borders
   typedef
   CGAL::Parameterization_mesh_feature_extractor<Parameterization_polyhedron_adaptor>
                                             Mesh_feature_extractor;
    Seam seam; // returned list
    // Get reference to Polyhedron_3 mesh
    Polyhedron& mesh = mesh_adaptor.get_adapted_mesh();
    // Extract mesh borders and compute genus
    Mesh_feature_extractor feature_extractor(mesh_adaptor);
    int nb_borders = feature_extractor.get_nb_borders();
    int genus = feature_extractor.get_genus();
    // If mesh is a topological disk
    if {qenus == 0 &&nb borders > 0}{
        // Pick the longest border
        seam = feature_extractor.get_longest_border();
    }
    else // if mesh is *not* a topological disk, create a virtual cut
    {
        const int CUT_LENGTH = 6;
        // Build consecutive halfedges array
        Polyhedron::Halfedge_handle seam_halfedges[CUT_LENGTH];
        seam_halfedges[0] = mesh.halfedges_begin();
        if (seam halfedges[0] == NULL)
            return seam; // return empty list
        int i;
```

```
for (i=1; i<CUT_LENGTH; i++)
        {
            seam_halfedges[i] =
   seam_halfedges[i-1]->next()->opposite()->next();
            if (seam_halfedges[i] == NULL)
                return seam; // return empty list
        }
        // Convert halfedges array to two-ways vertices list
        for (i=0; i<CUT_LENGTH; i++)
            seam.push_back(seam_halfedges[i]->vertex());
        for (i=CUT_LENGTH-1; i>=0; i--)
            seam.push_back(seam_halfedges[i]->opposite()->vertex());
    }
    return seam;
}
//
   ----------------------------------------------------------------------------
// main()
//
                                ----------------------------------------------------------------------------
int main(int argc, char * argv[])
{
    std::cerr << "PARAMETERIZATION" << std::endl;
    std::cerr << " Floater parameterization" << std::endl;
    std::cerr << " Circle border" << std::endl;
    std::cerr << " OpenNL solver" << std::endl;
    std::cerr << " Very simple cut if model is not a topological disk"
   << std::endl;
   //***************************************
    // decode parameters
    //***************************************
    if (argc-1 != 1)
    {
        std::cerr << "Usage: " << argv[0] << " input_file.off" <<
   std::endl;
        return(EXIT_FAILURE);
    }
    // File name is:
    const char* input_filename = argv[1];
    //***************************************
    // Read the mesh
    //***************************************
    // Read the mesh
    std::ifstream stream(input_filename);
```

```
Polyhedron mesh;
stream >> mesh;
if(!stream || !mesh.is_valid() || mesh.empty())
{
    std::cerr << "Error: cannot read OFF file " << input_filename <<
std::endl;
    return EXIT_FAILURE;
}
//***************************************
// Create Polyhedron adaptor
//***************************************
Parameterization_polyhedron_adaptor mesh_adaptor(mesh);
//***************************************
// Virtually cut mesh
//***************************************
// The parameterization methods support only meshes that
// are topological disks => we need to compute a "cutting" of the
mesh
// that makes it homeomorphic to a disk
Seam seam = cut_mesh(mesh_adaptor);
if (seam.empty())
{
    std::cerr << "Input mesh not supported: the example cutting
algorithm is too simple to cut this shape" << std::endl;
    return EXIT_FAILURE;
}
// Create a second adaptor that virtually "cuts" the mesh following
the 'seam' path
typedef
CGAL::Parameterization_mesh_patch_3<Parameterization_polyhedron_adaptor>
                                         Mesh_patch_polyhedron;
Mesh_patch_polyhedron mesh_patch(mesh_adaptor, seam.begin(),
seam.end());
if (!mesh_patch.is_valid())
{
    std::cerr << "Input mesh not supported: non manifold shape or
invalid cutting" << std::endl;
    return EXIT_FAILURE;
}
//***************************************
// Floater Mean Value Coordinates parameterization
//***************************************
typedef CGAL::Parameterizer_traits_3<Mesh_patch_polyhedron>
                                         Parameterizer; // Type that
defines the error codes
Parameterizer::Error_code err = CGAL::parameterize(mesh_patch);
```

```
switch(err) {
      case Parameterizer::OK: // Success
           break;
      case Parameterizer::ERROR_EMPTY_MESH: // Input mesh not supported
     case Parameterizer::ERROR_NON_TRIANGULAR_MESH:
      case Parameterizer::ERROR_NO_TOPOLOGICAL_DISC:
      case Parameterizer::ERROR_BORDER_TOO_SHORT:
           std::cerr << "Input mesh not supported: " <<
     Parameterizer::get_error_message(err) << std::endl;
           return EXIT_FAILURE;
           break;
     default: // Error
           std::cerr << "Error: " << Parameterizer::get_error_message(err)
     << std::endl;
           return EXIT_FAILURE;
           break;
     };
      //***************************************
      // Output
      //***************************************
      // Raw output: dump (u,v) pairs
     Polyhedron::Vertex_const_iterator pVertex;
      for (pVertex = mesh.vertices_begin();
           pVertex != mesh.vertices_end();
           pVertex++)
      {
           // (u,v) pair is stored in any halfedge
           double u = mesh_adaptor.info(pVertex->halfedge())->uv().x();
           double v = mesh_adaptor.info(pVertex->halfedge())->uv().y();
           std::cout << " (u, v) = (" << u << " , " << v << " )" << std: end];}
      return EXIT_SUCCESS;
\overline{\phantom{a}} \overline{\phantom{a}} \overline{\
```
**File:** examples/Surface\_mesh\_parameterization/Mesh\_cutting\_parameterization.cpp

# 54.6 Output

**}**

Parameterization methods compute  $(u, v)$  fields for each vertex of the input mesh, with the seam vertices being virtually duplicated (thanks to *CGAL::Parameterization mesh patch 3*<*ParameterizationPatchableMesh 3*>). To support this duplication, *CGAL::Parameterization polyhedron adaptor 3*<*Polyhedron 3* > stores the result in the  $(u, v)$  fields of the input mesh halfedges. A  $(u, v)$  pair is computed for each inner vertex (i.e. its halfedges share the same  $(u, v)$  pair), while a  $(u, v)$  pair is computed for each border halfedge. The user has to iterate over the mesh halfedges to get the result. Note that  $(u, v)$  fields do not exist in *CGAL*::*Polyhedron*  $3$ <*Traits*>, thus the output traversal is specific to the way the  $(u, v)$  fields are implemented by the adaptor.

# 54.6.1 EPS Output Example

*Complete parameterization example.cpp* is a complete parameterization example which outputs the resulting parameterization to a EPS file. It gets the  $(u, v)$  fields computed by a parameterization method over a *CGAL::Polyhedron 3*<*Traits*> mesh with a *CGAL::Parameterization polyhedron adaptor 3*<*Polyhedron 3* > adaptor:

```
\overline{\phantom{a}}#include <CGAL/basic.h> // include basic.h before testing #defines
#include <CGAL/Cartesian.h>
#include <CGAL/Polyhedron_3.h>
#include <CGAL/IO/Polyhedron_iostream.h>
#include <CGAL/Parameterization_polyhedron_adaptor_3.h>
#include <CGAL/parameterize.h>
#include <CGAL/Discrete_authalic_parameterizer_3.h>
#include <CGAL/Square_border_parameterizer_3.h>
#include <CGAL/Parameterization_mesh_patch_3.h>
#include <CGAL/Eigen_solver_traits.h>
#include <iostream>
#include <fstream>
#include <cstdlib>
//
              ----------------------------------------------------------------------------
// Private types
//
                                   ----------------------------------------------------------------------------
typedef CGAL::Cartesian<double> Kernel;
typedef CGAL::Polyhedron_3<Kernel> Polyhedron;
// Polyhedron adaptor
typedef CGAL::Parameterization_polyhedron_adaptor_3<Polyhedron>
   Parameterization_polyhedron_adaptor;
// Type describing a border or seam as a vertex list
typedef std::list<Parameterization_polyhedron_adaptor::Vertex_handle>
                                              Seam;
//
    ----------------------------------------------------------------------------
// Private functions
//
    ----------------------------------------------------------------------------
// If the mesh is a topological disk, extract its longest border,
// else compute a very simple cut to make it homeomorphic to a disk.
// Return the border of this region (empty on error)
//
```

```
// CAUTION: this cutting algorithm is very naive. Write your own!
static Seam cut_mesh(Parameterization_polyhedron_adaptor& mesh_adaptor)
{
    // Helper class to compute genus or extract borders
   typedef
   CGAL::Parameterization_mesh_feature_extractor<Parameterization_polyhedron_adaptor>
                                           Mesh_feature_extractor;
   Seam seam; // returned list
    // Get reference to Polyhedron_3 mesh
   Polyhedron& mesh = mesh_adaptor.get_adapted_mesh();
    // Extract mesh borders and compute genus
   Mesh_feature_extractor feature_extractor(mesh_adaptor);
    int nb_borders = feature_extractor.get_nb_borders();
    int genus = feature_extractor.get_genus();
    // If mesh is a topological disk
   if (genus == 0 && nb_borders > 0)
    {
        // Pick the longest border
        seam = feature_extractor.get_longest_border();
    }
   else // if mesh is *not* a topological disk, create a virtual cut
    {
       const int CUT_LENGTH = 6;
        // Build consecutive halfedges array
       Polyhedron::Halfedge_handle seam_halfedges[CUT_LENGTH];
        seam_halfedges[0] = mesh.halfedges_begin();
       if (seam_halfedges[0] == NULL)
           return seam; // return empty list
        int i;
        for (i=1; i<CUT_LENGTH; i++)
        {
           seam_halfedges[i] =
   seam_halfedges[i-1]->next()->opposite()->next();
           if (seam_halfedges[i] == NULL)
               return seam; // return empty list
        }
        // Convert halfedges array to two-ways vertices list
        for (i=0; i<CUT_LENGTH; i++)
           seam.push_back(seam_halfedges[i]->vertex());
        for (i=CUT_LENGTH-1; i>=0; i--)
           seam.push_back(seam_halfedges[i]->opposite()->vertex());
    }
   return seam;
}
// Dump parameterized mesh to an eps file
static bool write_file_eps(const Parameterization_polyhedron_adaptor&
```

```
mesh_adaptor,
                           const char *pFilename,
                           double scale = 500.0)
{
   const Polyhedron& mesh = mesh_adaptor.get_adapted_mesh();
   std::ofstream out(pFilename);
    if(!out)
        return false;
   CGAL::set_ascii_mode(out);
   // compute bounding box
   double xmin,xmax,ymin,ymax;
   xmin = ymin = xmax = ymax = 0;
   Polyhedron::Halfedge_const_iterator pHalfedge;
   for (pHalfedge = mesh.halfedges_begin();
         pHalfedge != mesh.halfedges_end();
        pHalfedge++)
    {
        double x1 = scale *
   mesh_adaptor.info(pHalfedge->prev())->uv().x();
        double y1 = scale *
   mesh_adaptor.info(pHalfedge->prev())->uv().y();
        double x2 = scale * mesh_adaptor.info(pHalfedge)->uv().x();
        double y2 = scale * mesh_adaptor.info(pHalfedge)->uv().y();
       xmin = (std::min)(xmin,x1);
        xmin = (std::min)(xmin,x2);
       xmax = (std::max)(xmax,x1);
       xmax = (std::max)(xmax,x2);
       ymax = (std::max)(ymax,y1);
       ymax = (std::max)(ymax,y2);
       ymin = (std::min)(ymin,y1);
       ymin = (std::min)(ymin,y2);
    }
   out << "%!PS-Adobe-2.0 EPSF-2.0" << std::endl;
   out << "%%BoundingBox: " << int(xmin+0.5) << " "
                                << int(ymin+0.5) << " "
                                << int(xmax+0.5) << " "
                                << int(ymax+0.5) << std::endl;
   out << "%%HiResBoundingBox: " << xmin << " "
                                    << ymin << " "
                                    << xmax << " "
                                    << ymax << std::endl;
   out << "%%EndComments" << std::endl;
   out << "gsave" << std::endl;
   out << "0.1 setlinewidth" << std::endl;
   // color macros
   out << std::endl;
   out << "% RGB color command - r g b C" << std::endl;
   out << "/C { setrgbcolor } bind def" << std::endl;
   out << "/white { 1 1 1 C } bind def" << std::endl;
    out << "/black { 0 0 0 C } bind def" << std::endl;
```

```
// edge macro -> E
    out << std::endl;
    out << "% Black stroke - x1 y1 x2 y2 E" << std::endl;
    out << "/E {moveto lineto stroke} bind def" << std::endl;
    out << "black" << std::endl << std::endl;
    // for each halfedge
    for (pHalfedge = mesh.halfedges_begin();
        pHalfedge != mesh.halfedges_end();
        pHalfedge++)
    {
        double x1 = scale *
   mesh_adaptor.info(pHalfedge->prev())->uv().x();
        double y1 = scale *
   mesh_adaptor.info(pHalfedge->prev())->uv().y();
        double x2 = scale * mesh_adaptor.info(pHalfedge)->uv().x();
        double y2 = scale * mesh_adaptor.info(pHalfedge)->uv().y();
        out << x1 << " " << y1 << " " << x2 << " " << y2 << " E" <<
   std::endl;
   }
    /* Emit EPS trailer. */
   out << "grestore" << std::endl;
   out << std::endl;
    out << "showpage" << std::endl;
   return true;
}
//
   ----------------------------------------------------------------------------
// main()
//
   ----------------------------------------------------------------------------
int main(int argc, char * argv[])
{
    std::cerr << "PARAMETERIZATION" << std::endl;
   std::cerr << " Discrete Authalic Parameterization" << std::endl;
    std::cerr << " Square border" << std::endl;
    std::cerr << " Eigen solver" << std::endl;
    std::cerr << " Very simple cut if model is not a topological disk"
   << std::endl;
    std::cerr << " Output: EPS" << std::endl;
   //***************************************
    // decode parameters
    //***************************************
    if (argc-1 != 2)
    {
        std::cerr << "Usage: " << argv[0] << " input_file.off
```

```
output_file.eps" << std::endl;
    return(EXIT_FAILURE);
}
// File names are:
const char* input_filename = argv[1];
const char* output_filename = argv[2];
//***************************************
// Read the mesh
//***************************************
// Read the mesh
std::ifstream stream(input_filename);
Polyhedron mesh;
stream >> mesh;
if(!stream || !mesh.is_valid() || mesh.empty())
{
    std::cerr << "Error: cannot read OFF file " << input_filename <<
std::endl;
    return EXIT_FAILURE;
}
//***************************************
// Create Polyhedron adaptor
//***************************************
Parameterization_polyhedron_adaptor mesh_adaptor(mesh);
//***************************************
// Virtually cut mesh
//***************************************
// The parameterization methods support only meshes that
// are topological disks => we need to compute a "cutting" of the
mesh
// that makes it homeomorphic to a disk
Seam seam = cut_mesh(mesh_adaptor);
if (seam.empty())
{
    std::cerr << "Input mesh not supported: the example cutting
algorithm is too simple to cut this shape" << std::endl;
    return EXIT_FAILURE;
}
// Create a second adaptor that virtually "cuts" the mesh following
the 'seam' path
typedef
CGAL::Parameterization_mesh_patch_3<Parameterization_polyhedron_adaptor>
                                         Mesh_patch_polyhedron;
Mesh_patch_polyhedron mesh_patch(mesh_adaptor, seam.begin(),
seam.end());
if (!mesh_patch.is_valid())
{
```

```
std::cerr << "Input mesh not supported: non manifold shape or
invalid cutting" << std::endl;
    return EXIT_FAILURE;
}
//***************************************
// Discrete Authalic Parameterization (square border)
// with Eigen solver
//***************************************
// Border parameterizer
typedef
CGAL::Square_border_arc_length_parameterizer_3<Mesh_patch_polyhedron>
Border_parameterizer;
// Eigen solver
typedef CGAL::Eigen_solver_traits<> Solver;
// Discrete Authalic Parameterization (square border)
// with Eigen solver
typedef
CGAL::Discrete_authalic_parameterizer_3<Mesh_patch_polyhedron,
                                                 Border_parameterizer,
                                                 Solver>
Parameterizer;
Parameterizer::Error_code err = CGAL::parameterize(mesh_patch,
Parameterizer());
switch(err) {
case Parameterizer::OK: // Success
    break;
case Parameterizer::ERROR_EMPTY_MESH: // Input mesh not supported
case Parameterizer::ERROR_NON_TRIANGULAR_MESH:
case Parameterizer::ERROR_NO_TOPOLOGICAL_DISC:
case Parameterizer::ERROR_BORDER_TOO_SHORT:
    std::cerr << "Input mesh not supported: " <<
Parameterizer::get_error_message(err) << std::endl;
    return EXIT_FAILURE;
    break;
default: // Error
    std::cerr << "Error: " << Parameterizer::get_error_message(err)
<< std::endl;
    return EXIT_FAILURE;
    break;
};
//***************************************
// Output
//***************************************
// Write Postscript file
if ( ! write_file_eps(mesh_adaptor, output_filename) )
{
    std::cerr << "Error: cannot write file " << output_filename <<
```

```
std::endl;
                     return EXIT_FAILURE;
           }
          return EXIT_SUCCESS;
 }
\sqrt{2\pi} \sqrt{2\pi} \sqrt{2\pi} \sqrt{2\pi} \sqrt{2\pi} \sqrt{2\pi} \sqrt{2\pi} \sqrt{2\pi} \sqrt{2\pi} \sqrt{2\pi} \sqrt{2\pi} \sqrt{2\pi} \sqrt{2\pi} \sqrt{2\pi} \sqrt{2\pi} \sqrt{2\pi} \sqrt{2\pi} \sqrt{2\pi} \sqrt{2\pi} \sqrt{2\pi} \sqrt{2\pi} \sqrt{2\pi}
```
**File:** examples/Surface\_mesh\_parameterization/Complete\_parameterization\_example.cpp

# 54.7 Complexity and Guarantees

# 54.7.1 Parameterization Methods and Guarantees

- Fixed boundaries
	- One-to-one mapping

Tutte's theorem guarantees a one-to-one mapping provided that the weights are all positive and the border convex. It is the case for Tutte barycentric mapping and Floater mean value coordinates. It is not always the case for discrete conformal map (cotangents) and discrete authalic parameterization.

– Non-singularity of the matrix

Geshorgin's theorem guarantees the convergence of the solver if the matrix is diagonal dominant. This is the case with positive weights (Tutte barycentric mapping and Floater mean value coordinates).

- Free boundaries
	- One-to-one mapping

No guarantee is provided by LSCM (both global overlaps and triangle flips can occur).

– Non-singularity of the matrix

For LSCM, the matrix of the system is the Gram matrix of a matrix with maximal rank, and is therefore non-singular (Gram theorem).

# 54.7.2 Precision

Two algorithms of this package construct the sparse linear system(s) using trigonometric functions, and are this incompatible with exact arithmetic:

- Floater mean value coordinates
- Circular border parameterization

On the other hand, linear solvers commonly use double precision floating point numbers. OpenNL's BICGSTAB solver (accessible through the *OpenNL::DefaultLinearSolverTraits*<*COEFFTYPE, MA-TRIX, VECTOR, SOLVER*> interface) is the only solver supported by this package which computes exact results, when used with an exact arithmetic. This package is intended to be used mainly with a CGAL Cartesian kernel with doubles.

#### OpenNL's BICGSTAB Solver with an Exact Arithmetic

The BICGSTAB conjugate gradient is in disguise a direct solver. In a nutshell, it computes a vector basis orthogonal with respect to the matrix, and the coordinates of the solution in this vector basis. Each iteration computes one component of the basis and one coordinate, therefore the algorithm converges to the solution in *n* iterations, where *n* is the dimension of the matrix. More precisely, it is shown to converge in *k* iteration, where *k* is the number of distinct eigenvalues of the matrix.

### Solvers with a Floating Point Arithmetic

### *OpenNL's BICGSTAB example:*

When inexact numerical types are used (e.g. doubles), accumulated errors slow down convergence (in practice, it requires approximately 5*k* iterations to converge). The required number of iterations depends on the eigenvalues of the matrix, and these eigenvalues depend on the shape of the triangles. The optimum is when the triangles are equilateral (then the solver converges in less than 10 iterations). The worst case is obtained when the mesh has a large number of skinny triangles (near-singular Jacobian matrix of the triangle). In this case, the spectrum of the matrix is wide (many different eigenvalues), and the solver requires nearly 5*n* iterations to converge.

# 54.7.3 Algorithmic Complexity

In this package, we focus on piecewise linear mappings onto a planar domain. All surface parameterization methods are based on solving one (or two) sparse linear system(s). The algorithmic complexity is dominated by the resolution of the sparse linear system(s).

#### *OpenNL's BICGSTAB example:*

At each iteration, the operation of highest complexity is the product between the sparse-matrix and a vector. The sparse matrix has a fixed number of non-zero coefficients per row, therefore the matrix / vector product has  $O(n)$  complexity. Since convergence is reached after *k* iterations, the complexity is  $O(k.n)$  (where *k* is the number of distinct eigenvalues of the matrix). Therefore, best case complexity is  $O(n)$  (equilateral triangles), and worst case complexity is  $O(n^2)$  (skinny triangles).

# 54.8 Software Design

### 54.8.1 Global Function parameterize()

```
This package's entry point is:
```

```
\sqrt{2} \sqrt{2} \sqrt{2} \sqrt{2} \sqrt{2} \sqrt{2} \sqrt{2} \sqrt{2} \sqrt{2} \sqrt{2} \sqrt{2} \sqrt{2} \sqrt{2} \sqrt{2} \sqrt{2} \sqrt{2} \sqrt{2} \sqrt{2} \sqrt{2} \sqrt{2} \sqrt{2} \sqrt{2} \sqrt{2} \sqrt{2} \sqrt{2} \sqrt{2} \sqrt{2} \sqrt{2// Compute a one-to-one mapping from a 3D triangle surface 'mesh' to a
// 2D circle, using Floater Mean Value Coordinates algorithm.
// A one-to-one mapping is guaranteed.
template <class ParameterizationMesh_3>
typename Parameterizer_traits_3<ParameterizationMesh_3>::Error_code
parameterize(ParameterizationMesh_3& mesh) // 3D mesh, model of
     ParameterizationMesh_3 concept
{
```

```
Mean_value_coordinates_parameterizer_3<ParameterizationMesh_3>
   parameterizer;
    return parameterizer.parameterize(mesh);
}
// Compute a one-to-one mapping from a 3D triangle surface 'mesh' to a
// simple 2D domain.
// One-to-one mapping may be guaranteed or not,
// depending on the chosen ParametizerTraits_3 algorithm.
template <class ParameterizationMesh_3, class ParameterizerTraits_3>
typename Parameterizer_traits_3<ParameterizationMesh_3>::Error_code
parameterize(ParameterizationMesh_3& mesh, // 3D mesh, model of
   ParameterizationMesh_3
            ParameterizerTraits_3 parameterizer) // Parameterization
   method for 'mesh'
{
    return parameterizer.parameterize(mesh);
}
```
You may notice that these global functions simply call the parameterize() method of a *ParameterizerTraits*  $\sim$  3 object. The purpose of these global functions is:

 $\overline{\phantom{a}}$   $\overline{\phantom{a}}$   $\overline{\$ 

- to be consistent with other CGAL algorithms that are also provided as global functions, e.g. *CGAL::convex hull 2()*,
- to provide a default parameterization method (Floater Mean Value Coordinates), which wouldn't be possible with a direct call to an object's method.

You may also wonder why there is not just one *CGAL::parameterize()* function with a default *ParameterizerTraits 3* argument equal to *CGAL::Mean value coordinates parameterizer 3*< *ParameterizationMesh* 3>. The reason is simply that this is not allowed by the C++ standard (see [C++[98\]](#page-4516-0), paragraph 14.1/9).

### 54.8.2 No Common Parameterization Algorithm

*ParameterizerTraits 3* models modify the behavior of the global function *CGAL::parameterize()* - hence the *Traits* in the name. On the other hand, *ParameterizerTraits 3* models do not modify the behavior of a common parameterization algorithm - as you might expect.

In this package, we focus on triangulated surfaces that are homeomorphic to a disk and on piecewise linear mappings onto planar domains. A consequence is that the skeleton of all parameterization methods of this package is the same:

- Allocate a sparse linear system  $A.X = B$
- Parameterize the mesh border and initialize *B*
- Parameterize the inner points of the mesh and set *A* coefficients
- Solve the system

It is tempting to make the parameterization method a traits class that modifies the behavior of a common parameterization algorithm. On the other hand, there are several differences among methods:

- Fixed border methods need to parameterize all border vertices, while free border methods parameterize only two vertices.
- Some methods create symmetric definite positive systems, which may be solved more efficiently than general systems.
- Most parameterization methods use two #vertices x #vertices systems, where Least Squares Conformal Maps uses one  $(2 * # triangles)$  x #vertices system.
- Most parameterization methods invert the *A* matrix, when Least Squares Conformal Maps solves the system in the least squares sense.

Therefore, the software design chosen is:

- Each *ParameterizerTraits 3* model implements its own version of the parameterization algorithm as a parameterize() method.
- Each *ParameterizerTraits 3* model has template arguments defining the border parameterization and sparse linear solver to use, with default values adapted to the method.
- Code factorization is achieved using a class hierarchy and (few) virtual methods.

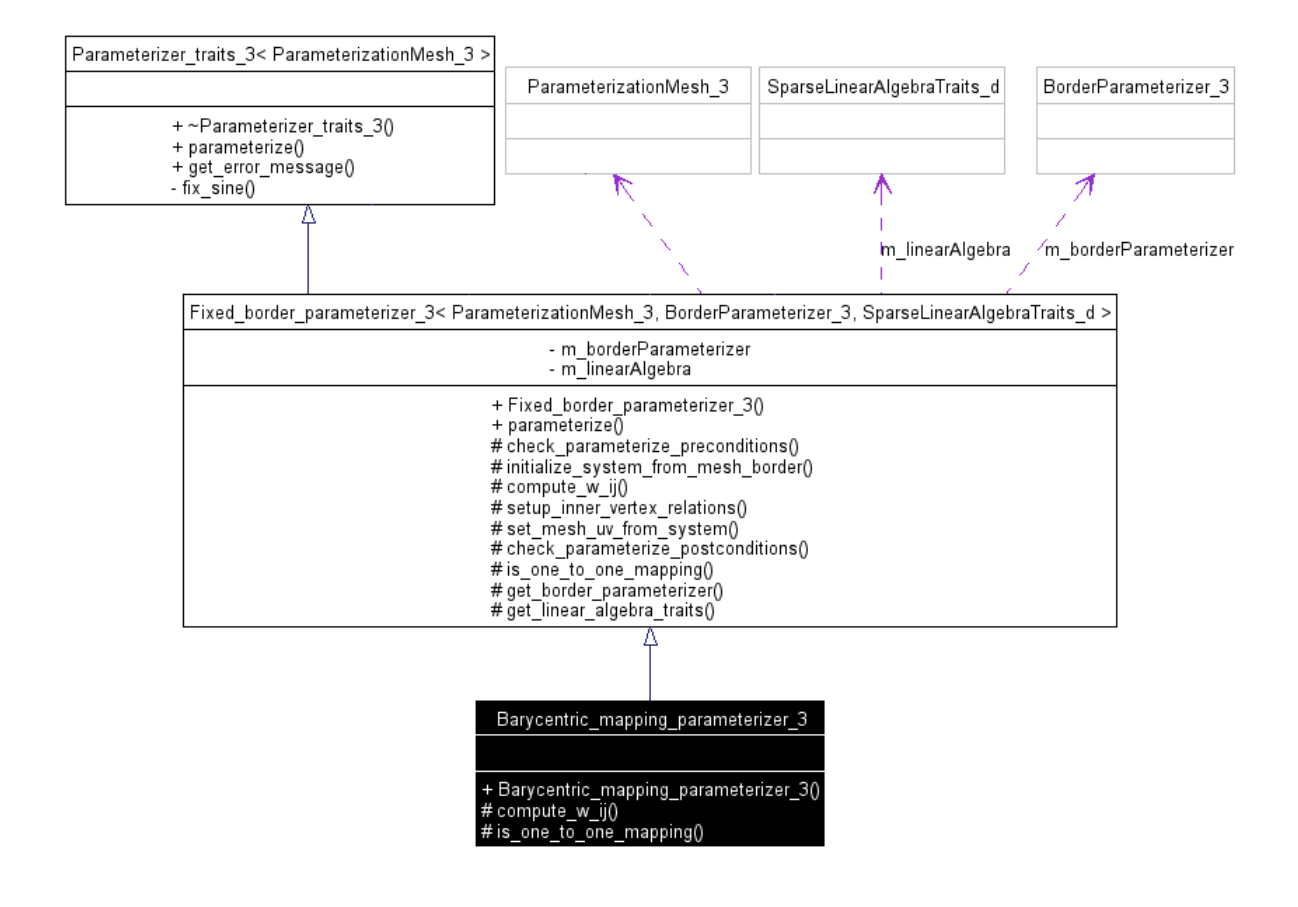

Figure 54.10: A parameterizer UML class diagram (main types and methods only)

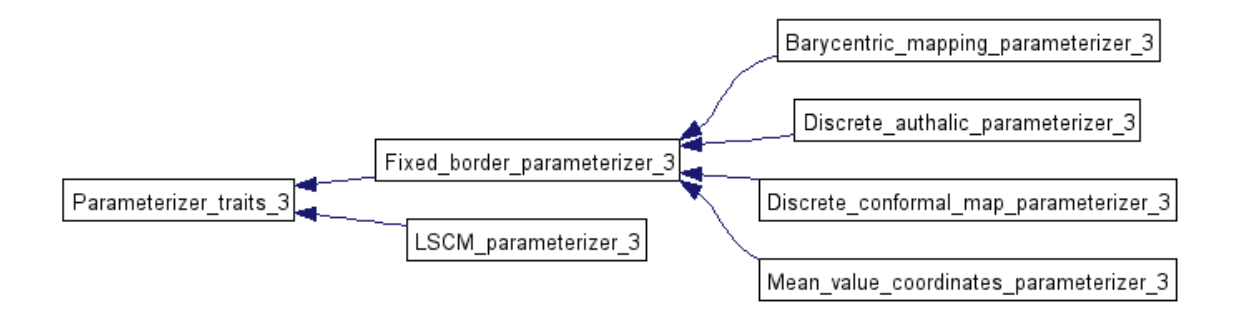

Figure 54.11: Surface parameterizer classes hierarchy

Note: *CGAL::Parameterizer traits 3*<*ParameterizationMesh 3*> is the (pure virtual) superclass of all surface parameterization classes.

### 54.8.3 Fixed border parameterizer 3 Class

Linear fixed border parameterization algorithms are very close. They mainly differ by the energy that they try to minimize, i.e. by the value of the  $w_{ij}$  coefficient of the *A* matrix, for  $v_i$  and  $v_j$  neighbor vertices of the mesh [\[FH05\]](#page-4519-1). One consequence is that most of the code of the fixed border methods is factorized in the *CGAL::Fixed border parameterizer 3*<*ParameterizationMesh 3, BorderParameterizer 3, SparseLinearAlgebraTraits d*> class.

Subclasses:

- must provide *BorderParameterizer 3* and *SparseLinearAlgebraTraits d* default template parameters that make sense,
- must implement *compute\_w\_ij*() to compute  $w_{ij} = (i, j)$  coefficient of matrix *A* for  $v_j$  neighbor vertex of *vi* ,
- may implement an optimized version of *is one to one mapping*().

See *CGAL::Barycentric mapping parameterizer 3*<*ParameterizationMesh 3, BorderParameterizer 3, SparseLinearAlgebraTraits d*> class as an example.

# 54.8.4 Border Parameterizations

Border Parameterizations are models of the *BorderParameterizer 3* concept. To simplify the implementation, *BorderParameterizer 3* models know only the *ParameterizationMesh 3* mesh class. They do not know the parameterization algorithm or the sparse linear solver used.

### 54.8.5 ParameterizationMesh 3 and ParameterizationPatchableMesh 3 Concepts

All parameterization methods are templated by the kind of mesh they are applied on. The mesh type must be a model of *ParameterizationMesh 3*.

The purpose of such a model is to:

- 1. Support several kind of meshes.
- 2. Hide the implementation of extra fields specific to the parameterization domain (*index*, *u*, *v*, *is parameterized*).
- 3. Handle in the mesh type the complexity of *virtually* cutting a mesh to make it homeomorphic to a disk (instead of duplicating this code in each parameterization method).

Two options are possible for 1) and 2):

- Pass to all classes and methods a mesh pointer, a traits class to manipulate it, and accessors to the extra field arrays. This is the choice of the Boost Graph Library with *boost::graph traits*<> and the property maps.
- Pass to all classes and methods an object that points to the actual mesh and knows how to access to its fields. This is the Adaptor concept [\[GHJV95\]](#page-4520-0).

The current design of this package uses the second option, which is simpler. Of course, we may decide at some point to switch to the first one to reach a deeper integration of CGAL with Boost.

Point 3) is solved by class *CGAL::Parameterization mesh patch 3*<*ParameterizationPatchableMesh 3*>, which takes care of *virtually* cutting a patch in a *ParameterizationPatchableMesh 3* mesh, to make it appear as a topological disk with a *ParameterizationMesh 3* interface. *ParameterizationPatchableMesh 3* inherits from concept *ParameterizationMesh 3* and adds the ability to support patches and virtual seams.

This mainly means that:

- vertices can be tagged as inside or outside the patch to parameterize,
- $\bullet$  the fields specific to parameterizations (*index, u, v, is parameterized*) can be set *per corner* (which is a more general way of saying *per half-edge*).

# 54.8.6 SparseLinearAlgebraTraits d Concept

This package solves sparse linear systems using solvers which are models of *SparseLinearAlgebraTraits d*.

*SparseLinearAlgebraTraits d* is a sub-concept of the *LinearAlgebraTraits d* concept in *Kernel d*. The goal is to adapt easily code written for dense matrices to sparse ones, and vice-versa.

# 54.8.7 Cutting a Mesh

In this package, we focus on triangulated surfaces that are homeomorphic to a disk.

Computing a cutting path that transforms a closed mesh of arbitrary genus into a topological disk is a research topic on its own. This package does not intend to cover this topic at the moment.

# 54.9 Extending the Package and Reusing Code

# 54.9.1 Reusing Mesh Adaptors

*ParameterizationMesh\_3* defines a concept to access to a general polyhedral mesh. It is optimized for the *Surface mesh parameterization* package only in the sense that it defines the accessors to fields specific to the parameterization domain (*index*, *u*, *v*, *is parameterized*).

It may be easily generalized.

# 54.9.2 Reusing Sparse Linear Algebra

The *SparseLinearAlgebraTraits d* concept and the traits classes for EIGEN and OpenNL are independent of the rest of the *Surface mesh parameterization* package, and may be reused by CGAL developers for other purposes.

### 54.9.3 Adding New Parameterization Methods

Implementing a new fixed border linear parameterization is easy. Most of the code of the fixed border methods is factorized in the *CGAL::Fixed border parameterizer 3*<*ParameterizationMesh 3, BorderParameterizer 3, SparseLinearAlgebraTraits d*> class. Subclasses must mainly implement a *compute w ij*() method which computes each  $w_{ij} = (i, j)$  coefficient of the matrix *A* for  $v_j$  neighboring vertices of  $v_i$ .

Although implementing a new free border linear parameterization method is more challenging, the Least Squares Conformal Maps parameterization method provides a good starting point.

Implementing *non* linear parameterizations is a natural extension to this package, although only the mesh adaptors can be reused.

### 54.9.4 Adding New Border Parameterization Methods

Implementing a new border parameterization method is easy. Square, circular and two-points border parameterizations are good starting points.

# 54.9.5 Mesh Cutting

Obviously, this package would benefit of having robust algorithms which transform arbitrary meshes into topological disks.

# Planar Parameterization of Triangulated Surface Meshes Reference Manual

*Laurent Saboret, Pierre Alliez and Bruno Levy ´*

Parameterizing a surface amounts to finding a one-to-one mapping from a suitable domain to the surface. A good mapping is the one which minimizes either angle or area distortions in some sense. In this package, we focus on triangulated surfaces that are homeomorphic to a disk and on piecewise linear mappings into a planar domain.

# 54.10 Classified Reference Pages

## Main Function

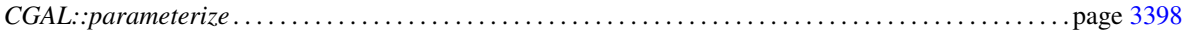

### **Concepts**

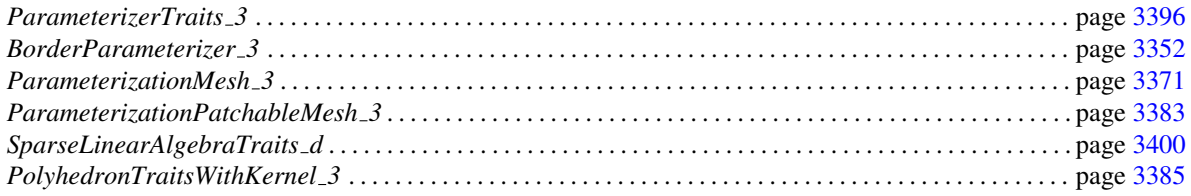

### Surface Parameterization Methods

This CGAL package implements some of the state-of-the-art parameterization methods:

- Fixed border:
	- Tutte Barycentric Mapping [\[Tut63\]](#page-4526-0). One-to-one mapping is guaranteed for convex border.
	- Floater Mean Value Coordinates  $[Flo03a]$ . One-to-one mapping is guaranteed for convex border.
- Discrete Conformal Map  $\boxed{\text{EDD}^+95}$ . Conditionally guaranteed if all weights are positive and border is convex.
- Discrete Authalic parameterization [\[DMA02\]](#page-4518-1). Conditionally guaranteed if all weights are positive and border is convex.
- Free border:
	- Least Squares Conformal Maps [\[LPRM02\]](#page-4523-0).

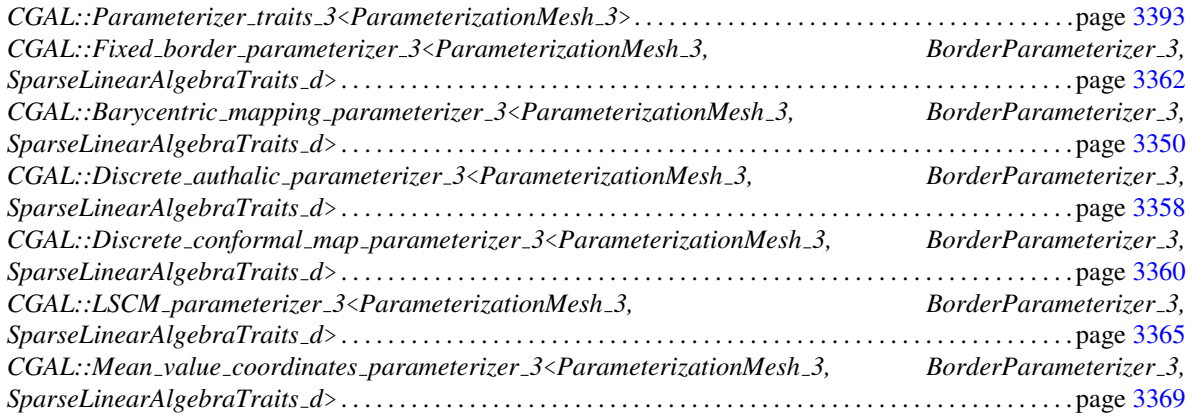

### Border Parameterization Methods

Border parameterization methods define a set of constraints (a constraint specifies two  $(u,v)$  coordinates for each instance of a vertex along the border).

This package implements all common border parameterization methods:

- For fixed border methods:
	- the user can select a border parameterization among two common methods: uniform or arc-length parameterizations.
	- one convex shape specified by:
		- ∗ one shape among a set of standard ones (circle, square).
- For free border methods: at least two constraints (the pinned vertices).

*CGAL::Circular border arc length parameterizer 3*<*ParameterizationMesh 3*> . . . . . . . . . . . . . . . . . page [3353](#page-3384-0) *CGAL::Circular border uniform parameterizer 3*<*ParameterizationMesh 3*> . . . . . . . . . . . . . . . . . . . page [3357](#page-3388-0) *CGAL::Square border arc length parameterizer 3*<*ParameterizationMesh 3*> . . . . . . . . . . . . . . . . . . page [3401](#page-3432-0) *CGAL::Square border uniform parameterizer 3*<*ParameterizationMesh 3*> . . . . . . . . . . . . . . . . . . . . . page [3405](#page-3436-0) *CGAL::Two vertices parameterizer 3*<*ParameterizationMesh 3*>. . . . . . . . . . . . . . . . . . . . . . . . . . . . . . . page [3412](#page-3443-0)

#### Mesh

The general definition of input meshes handled *directly* by *CGAL::parameterize()* is:

- Model of *ParameterizationMesh 3*.
- Triangulated.
- 2-manifold.
- Oriented.
- Homeomorphic to a disc (may have holes).

This package provides a model of the *ParameterizationMesh 3* concept to access *CGAL::Polyhedron 3*<*Traits*> :

*CGAL::Parameterization polyhedron adaptor 3*<*Polyhedron 3* >

The meshes supported *indirectly* by the package can be of any genus and have any number of connected components. If it is not a topological disc, the input mesh has to come with a description of a cutting path (an oriented list of vertices) which is the border of a topological disc. If no cutting path is given as input, we assume that the surface border is the longest border already in the input mesh (the other borders will be considered as holes).

The *CGAL::Parameterization mesh patch 3*<*ParameterizationPatchableMesh 3*> class is responsible for *virtually* cutting a patch in a *ParameterizationPatchableMesh 3* mesh. The resulting patch is a topological disk (if the input cutting path is correct) and provides a *ParameterizationMesh 3* interface. It can be used as parameter of *CGAL::parameterize()*.

Note that this way the user is responsible for cutting a closed mesh of arbitrary genus (even a topological disc with an intricate seam cut), as long as this condition is fulfilled.

The package provides an interface with *CGAL::Polyhedron 3*<*Traits*>: *CGAL::Parameterization polyhedron adaptor 3*<*Polyhedron 3* > . . . . . . . . . . . . . . . . . . . . . . . . . . . . . . page [3386](#page-3417-0)

# **Output**

A  $(u, v)$  pair is computed for each inner vertex (i.e. its halfedges share the same  $(u, v)$  pair), while a  $(u, v)$  pair is computed for each border halfedge. The user must iterate over the mesh halfedges to get the result.

### Sparse Linear Algebra

Since parameterizing meshes requires efficient representation of sparse matrices and efficient iterative or direct linear solvers, we provide an interface to several sparse linear solvers:

- EIGEN 3.1 (or greater) is the library recommended by CGALfor solving sparse systems.
- OpenNL (authored by Bruno Lévy) is shipped with CGALand is the default solver.

*OpenNL::DefaultLinearSolverTraits*<*COEFFTYPE, MATRIX, VECTOR, SOLVER*> in OpenNL package *OpenNL::SymmetricLinearSolverTraits*<*COEFFTYPE, MATRIX, VECTOR, SOLVER*> in OpenNL package *CGAL::Eigen solver traits*<*T*> . . . . . . . . . . . . . . . . . . . . . . . . . . . . . . . . . . . . . . . . . . . . . . . . . . . . . . . . . . . . . . page [3410](#page-3441-0)

### Helper Classes

*CGAL::Parameterization mesh feature extractor*<*ParameterizationMesh 3*> . . . . . . . . . . . . . . . . . . . . page [3375](#page-3406-0)

### Checks and Assertions

The package performs the next checks:

For *fixed* border parameterizations:

- Preconditions:
	- check that the border is mapped onto a convex polygon.
	- check that the input mesh is triangular.
	- check that the input mesh is a surface with one connected component.
- Postconditions:
	- check one-to-one mapping.

For *free* border parameterizations:

- Preconditions:
	- check that the input mesh is triangular.
	- check that the input mesh is a surface with one connected component.
- Postconditions:
	- check one-to-one mapping.

Assertions are optional checks. The assertion flags for the package use *SURFACE MESH PARAMETERIZATION* in their names (*e.g.*, *CGAL SURFACE MESH PARAMETERIZATION NO ASSERTIONS*).

# 54.11 Alphabetical List of Reference Pages

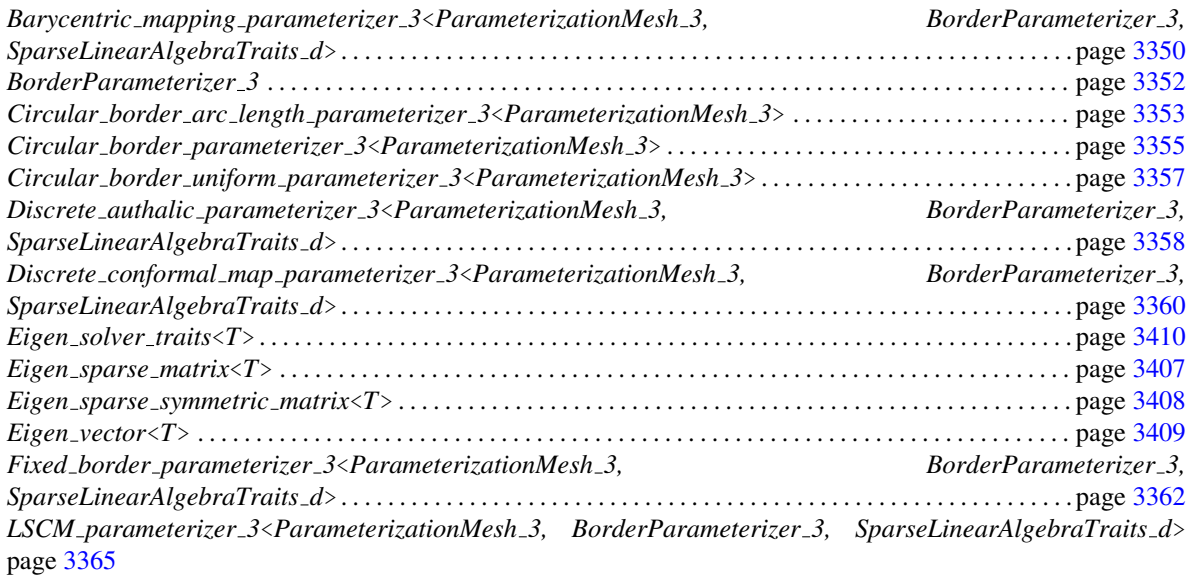

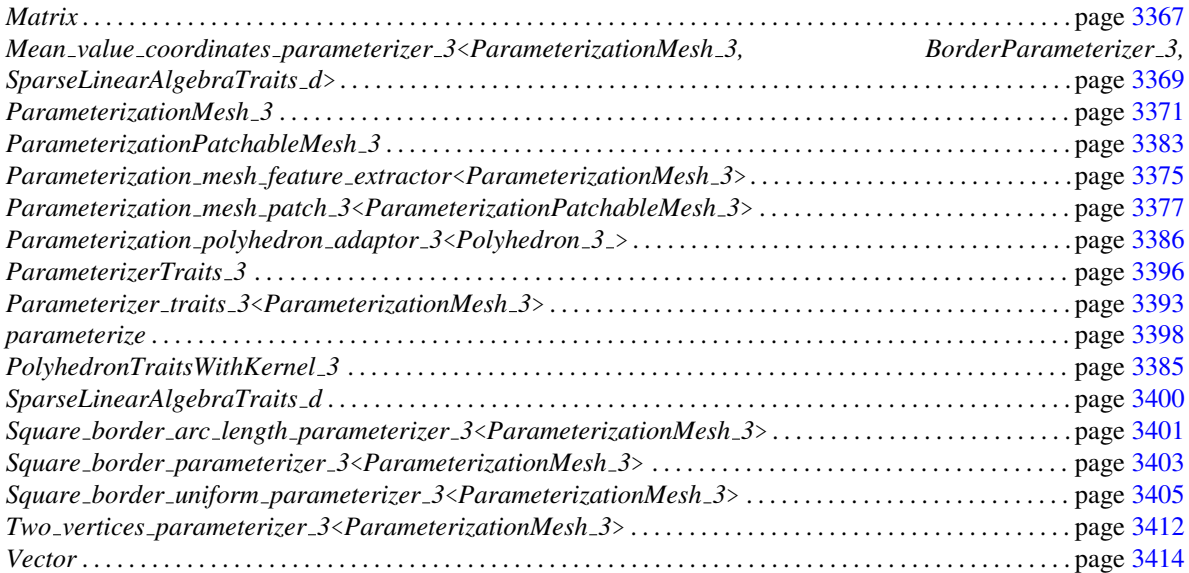

# CGAL::Barycentric mapping parameterizer 3<ParameterizationMesh 3, BorderParameterizer 3, SparseLinearAlgebraTraits d>

### <span id="page-3381-0"></span>Definition

The class *Barycentric mapping parameterizer 3* implements Tutte Barycentric Mapping algorithm [\[Tut63\]](#page-4526-0). This algorithm is also called *Tutte Uniform Weights* by other authors.

One-to-one mapping is guaranteed if the surface's border is mapped to a convex polygon.

This class is a Strategy [\[GHJV95\]](#page-4520-0) called by the main parameterization algorithm *Fixed border parameterizer 3::parameterize*(). It provides default *BorderParameterizer 3* and *SparseLinearAlgebraTraits d* template parameters that make sense. It implements *compute*  $w_i$  *ij*() to compute  $w_i$  *ij* = (i, j) coefficient of matrix A for j neighbor vertex of i based on Tutte Barycentric Mapping method. It implements an optimized version of *is one to one mapping*().

#*include* <*CGAL/Barycentric mapping parameterizer 3.h*>

### Inherits From

*Fixed border parameterizer 3*<*ParameterizationMesh 3, BorderParameterizer 3, SparseLinearAlgebraTraits d*>

### Is Model for the Concepts

Model of the *ParameterizerTraits 3* concept.

#### Design Pattern

*Barycentric mapping parameterizer 3* class is a Strategy [\[GHJV95\]](#page-4520-0): it implements a strategy of surface parameterization for models of *ParameterizationMesh 3*.

#### Parameters

The full template declaration is:

template<class *ParameterizationMesh 3*, class *BorderParameterizer 3* = *Circular border arc length parameterizer 3*<*ParameterizationMesh 3*>, class *SparseLinearAlgebraTraits d* = *OpenNL::DefaultLinearSolverTraits*<*typename ParameterizationMesh 3::NT*>> class *Barycentric mapping parameterizer 3*;

#### *Parameters*:

*ParameterizationMesh 3*: 3D surface mesh. *BorderParameterizer 3*: Strategy to parameterize the surface border. *SparseLinearAlgebraTraits\_d*: Traits class to solve a sparse linear system. Note: the system is **not** symmetric because *Fixed border parameterizer 3* does not remove (yet) border vertices from the system.

# **Creation**

*Barycentric mapping parameterizer 3*<*ParameterizationMesh 3, BorderParameterizer 3, SparseLinearAlgebraTraits d*> *param( Border param border param = Border param(),*

*LA sparse la = Sparse LA())*

Constructor. *Parameters*: *border param*: Object that maps the surface's border to 2D space. *sparse la*: Traits object to access a sparse linear system.

# **Operations**

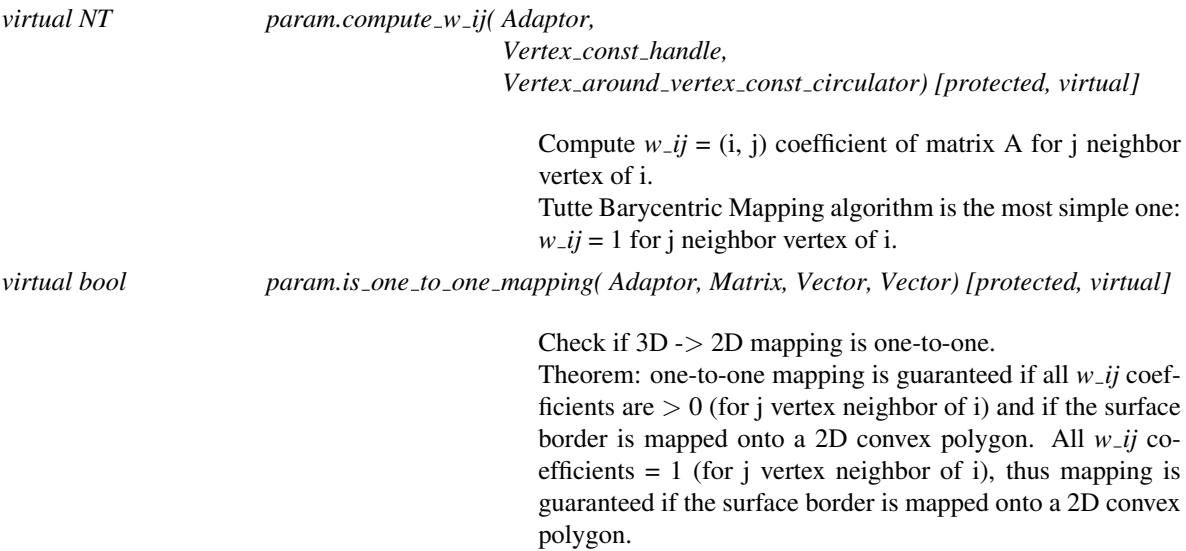

# See Also

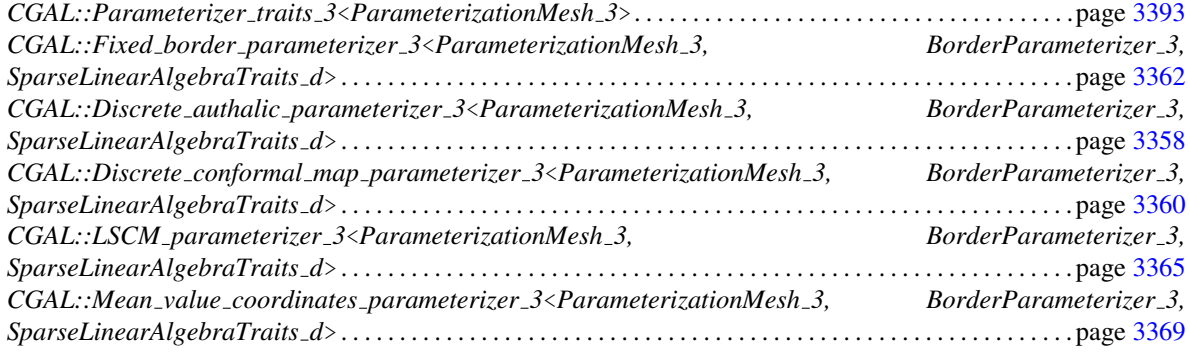

# BorderParameterizer 3

### <span id="page-3383-0"></span>Definition

*BorderParameterizer 3* is a concept of class that parameterizes a given type of mesh, *Adaptor*, which is a model of the *ParameterizationMesh 3* concept.

Implementation note: To simplify the implementation, *BorderParameterizer 3* models know only the *ParameterizationMesh 3* class. They do not know the parameterization algorithm requirements or the kind of sparse linear system used.

### Design Pattern

*BorderParameterizer 3* models are Strategies [\[GHJV95\]](#page-4520-0): they implement a strategy of border parameterization for models of *ParameterizationMesh 3*.

### **Types**

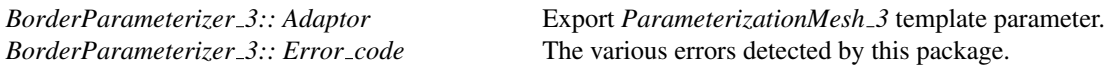

### **Creation**

Construction and destruction are undefined.

#### **Operations**

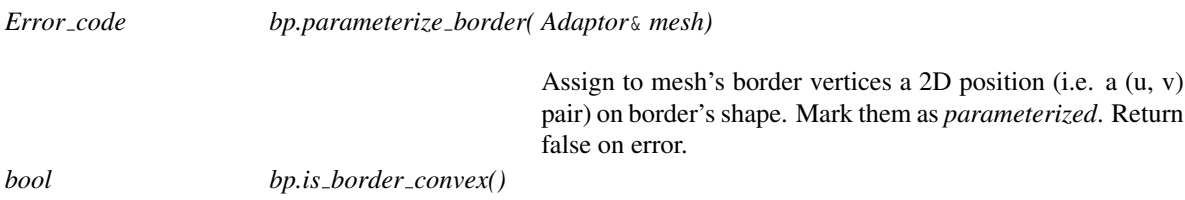

Indicate if border's shape is convex.

# Has Models

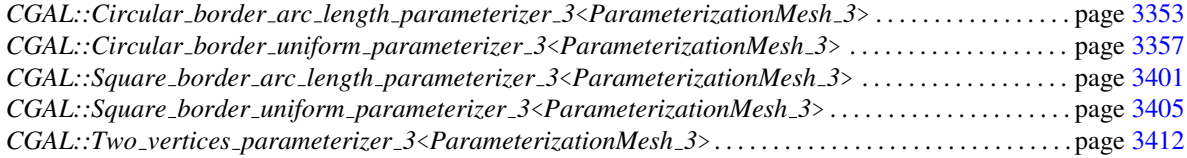

### See Also

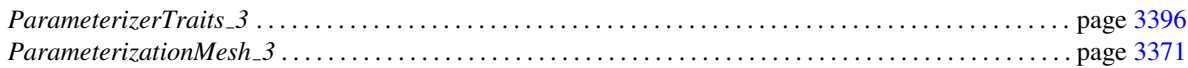

3352
# CGAL::Circular\_border\_arc\_length\_parameterizer\_3< ParameterizationMesh 3>

# <span id="page-3384-0"></span>Definition

*Circular border arc length parameterizer 3* is the default border parameterizer for fixed border parameterization methods.

This class parameterizes the border of a 3D surface onto a circle, with an arc-length parameterization:  $(u, v)$ values are proportional to the length of border edges. *Circular border parameterizer 3* implements most of the border parameterization algorithm. This class implements only *compute edge length*() to compute a segment's length.

#*include* <*CGAL/Circular border parameterizer 3.h*>

## Inherits From

*Circular border parameterizer 3*<*ParameterizationMesh 3*>

## Is Model for the Concepts

Model of the *BorderParameterizer 3* concept.

#### Design Pattern

*BorderParameterizer 3* models are Strategies [\[GHJV95\]](#page-4520-0): they implement a strategy of border parameterization for models of *ParameterizationMesh 3*

#### Parameters

The full template declaration is:

template<class *ParameterizationMesh 3*> class *Circular border arc length parameterizer 3*;

# **Creation**

#### **Operations**

*virtual double bp.compute edge length( Adaptor mesh, Vertex const handle source, Vertex const handle target) [protected, virtual]*

Compute the length of an edge. Arc-length border parameterization: (u, v) values are proportional to the length of border edges.

# See Also

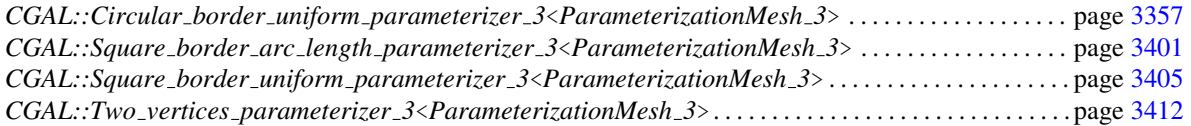

# Example

See *Eigen parameterization.cpp* example.

# Class

# CGAL::Circular border parameterizer 3<ParameterizationMesh 3>

# Definition

This is the base class of strategies that parameterize the border of a 3D surface onto a circle. *Circular border parameterizer*  $\hat{3}$  is a pure virtual class, thus cannot be instantiated. It implements most of the algorithm. Subclasses just have to implement *compute edge length*() to compute a segment's length.

Implementation note: To simplify the implementation, *BorderParameterizer 3* models know only the *ParameterizationMesh\_3* class. They do not know the parameterization algorithm requirements or the kind of sparse linear system used.

#*include* <*CGAL/Circular border parameterizer 3.h*>

# Is Model for the Concepts

Model of the *BorderParameterizer 3* concept (although you cannot instantiate this class).

# Design Pattern

*BorderParameterizer\_3* models are Strategies [\[GHJV95\]](#page-4520-0): they implement a strategy of border parameterization for models of *ParameterizationMesh 3*.

#### Parameters

The full template declaration is:

template<class *ParameterizationMesh 3*> class *Circular border parameterizer 3*;

# Types

*Circular border parameterizer 3*<*ParameterizationMesh 3*>*:: Adaptor*

Export *ParameterizationMesh 3* template parameter.

# **Creation**

# **Operations**

*Parameterizer traits 3*<*Adaptor*>*::Error code*

*bp.parameterize border( Adaptor*& *mesh)*

Assign to mesh's border vertices a 2D position (i.e. a (u, v) pair) on border's shape. Mark them as *parameterized*.

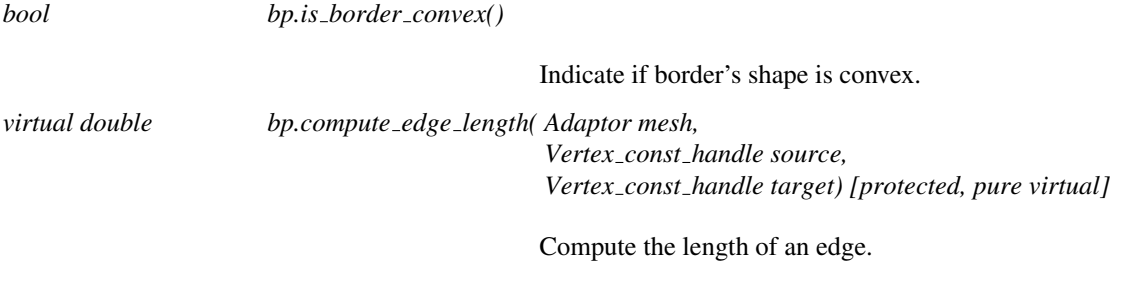

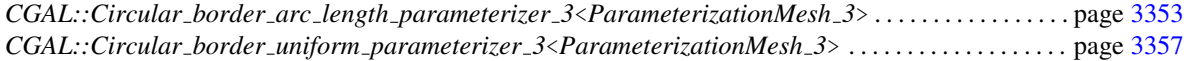

# CGAL::Circular border uniform parameterizer 3< ParameterizationMesh 3>

# <span id="page-3388-0"></span>Definition

This class parameterizes the border of a 3D surface onto a circle in a uniform manner: points are equally spaced. *Circular border parameterizer 3* implements most of the border parameterization algorithm. This class implements only *compute edge length*() to compute a segment's length.

#*include* <*CGAL/Circular border parameterizer 3.h*>

#### Inherits From

*Circular border parameterizer 3*<*ParameterizationMesh 3*>

#### Is Model for the Concepts

Model of the *BorderParameterizer 3* concept.

#### Design Pattern

*BorderParameterizer\_3* models are Strategies [\[GHJV95\]](#page-4520-0): they implement a strategy of border parameterization for models of *ParameterizationMesh 3*

# Parameters

The full template declaration is:

template<class *ParameterizationMesh 3*> class *Circular border uniform parameterizer 3*;

# **Creation**

#### **Operations**

*virtual double bp.compute edge length( Adaptor, Vertex const handle, Vertex const handle) [protected, virtual]*

> Compute the length of an edge. Uniform border parameterization: points are equally spaced.

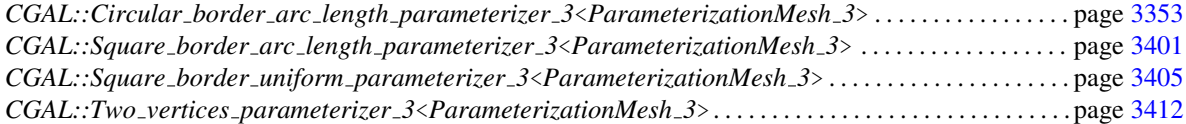

# CGAL::Discrete authalic parameterizer 3<ParameterizationMesh 3, BorderParameterizer 3, SparseLinearAlgebraTraits d>

# <span id="page-3389-0"></span>Definition

The class *Discrete authalic parameterizer 3* implements the Discrete Authalic Parameterization algorithm [\[DMA02\]](#page-4518-0). This method is sometimes called *DAP* or just *Authalic parameterization*.

DAP is a weak area-preserving parameterization. It is a compromise between area-preserving and anglepreserving.

One-to-one mapping is guaranteed if surface's border is mapped onto a convex polygon.

This class is a Strategy [\[GHJV95\]](#page-4520-0) called by the main parameterization algorithm *Fixed border parameterizer 3::parameterize*(). *Discrete authalic parameterizer 3*: It provides default *BorderParameterizer 3* and *SparseLinearAlgebraTraits d* template parameters that make sense. It implements *compute w ij*() to compute  $w_i$  *ij* = (i, j) coefficient of matrix A for j neighbor vertex of i based on Discrete Authalic Parameterization algorithm.

#*include* <*CGAL/Discrete authalic parameterizer 3.h*>

## Inherits From

*Fixed border parameterizer 3*<*ParameterizationMesh 3, BorderParameterizer 3, SparseLinearAlgebraTraits d*>

#### Is Model for the Concepts

Model of the *ParameterizerTraits 3* concept.

#### Design Pattern

*Discrete authalic parameterizer 3* class is a Strategy [\[GHJV95\]](#page-4520-0): it implements a strategy of surface parameterization for models of *ParameterizationMesh 3*.

#### **Parameters**

The full template declaration is:

template<class *ParameterizationMesh 3*, class *BorderParameterizer 3* = *Circular border arc length parameterizer 3*<*ParameterizationMesh 3*>, class *SparseLinearAlgebraTraits d* = *OpenNL::DefaultLinearSolverTraits*<*typename ParameterizationMesh 3::NT*>> class *Discrete authalic parameterizer 3*;

# **Creation**

*Discrete authalic parameterizer 3*<*ParameterizationMesh 3, BorderParameterizer 3, SparseLinearAlgebraTraits d*> *param( Border param border param = Border param(),*

*LA sparse la = Sparse LA())*

Constructor. *Parameters*: *border param*: Object that maps the surface's border to 2D space. *sparse la*: Traits object to access a sparse linear system.

# **Operations**

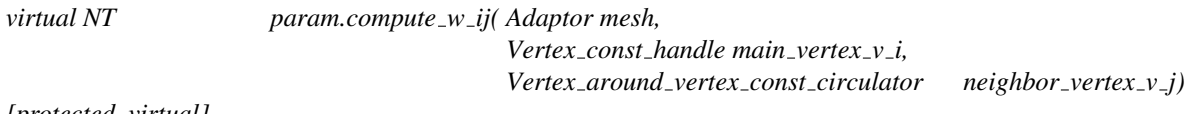

*[protected, virtual]*

Compute  $w_{-}ij = (i, j)$  coefficient of matrix A for j neighbor vertex of i.

## See Also

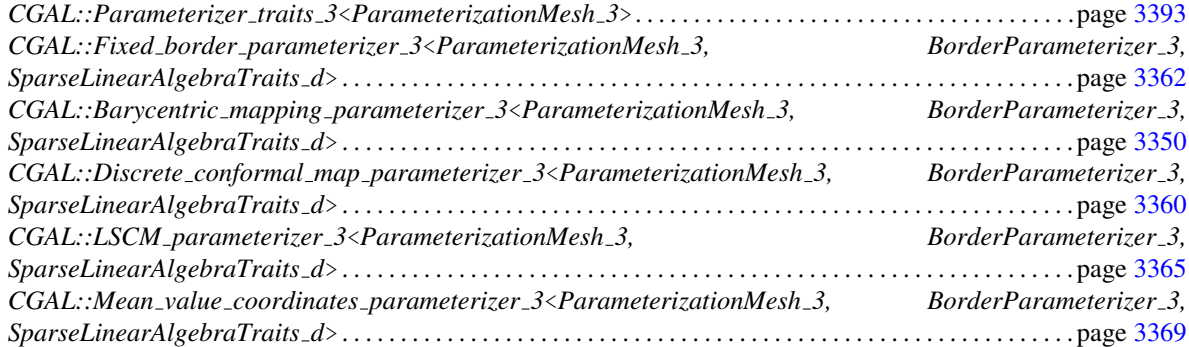

# Example

See *Authalic parameterization.cpp* example.

*Spar*.

# CGAL::Discrete conformal map parameterizer 3< ParameterizationMesh\_3, BorderParameterizer\_3, SparseLinearAlgebraTraits d>

# <span id="page-3391-0"></span>Definition

The class *Discrete conformal map parameterizer 3* implements the Discrete Conformal Map (DCM) parameterization [\[EDD](#page-4518-1)+95]. This algorithm is also called *Discrete Conformal Parameterization (DCP)*, *Discrete Harmonic Map* or *Fixed Conformal Parameterization* by other authors.

This is a conformal parameterization, i.e. it attempts to preserve angles.

One-to-one mapping is guaranteed if surface's border is mapped onto a convex polygon.

This class is a Strategy [\[GHJV95\]](#page-4520-0) called by the main parameterization algorithm *Fixed border parameterizer 3::parameterize*(). It provides default *BorderParameterizer 3* and *SparseLinearAlgebraTraits d* template parameters that make sense. It implements *compute*  $w_i$  *ij*() to compute  $w_i$  *ij* = (i, j) coefficient of matrix A for j neighbor vertex of i based on Discrete Conformal Map method.

#*include* <*CGAL/Discrete conformal map parameterizer 3.h*>

## Inherits From

*Fixed border parameterizer 3*<*ParameterizationMesh 3, BorderParameterizer 3, SparseLinearAlgebraTraits d*>

#### Is Model for the Concepts

Model of the *ParameterizerTraits 3* concept.

#### Design Pattern

*Discrete conformal map parameterizer 3* class is a Strategy [\[GHJV95\]](#page-4520-0): it implements a strategy of surface parameterization for models of *ParameterizationMesh 3*.

#### Parameters

The full template declaration is:

template<class *ParameterizationMesh 3*, class *BorderParameterizer 3* = *Circular border arc length parameterizer 3*<*ParameterizationMesh 3*>, class *SparseLinearAlgebraTraits d* = *OpenNL::DefaultLinearSolverTraits*<*typename ParameterizationMesh 3::NT*>> class *Discrete conformal map parameterizer 3*;

#### *Parameters*:

*ParameterizationMesh 3*: 3D surface mesh. *BorderParameterizer 3*: Strategy to parameterize the surface border. *SparseLinearAlgebraTraits\_d*: Traits class to solve a sparse linear system. Note: the system is **not** symmetric because *Fixed border parameterizer 3* does not remove (yet) border vertices from the system.

# **Creation**

*Discrete conformal map parameterizer 3*<*ParameterizationMesh 3, BorderParameterizer 3, SparseLinearAlgebraTraits d*> *param( Border param border param = Border param(),*

*LA sparse la = Sparse LA())*

Constructor. *Parameters*: *border param*: Object that maps the surface's border to 2D space. *sparse la*: Traits object to access a sparse linear system.

# **Operations**

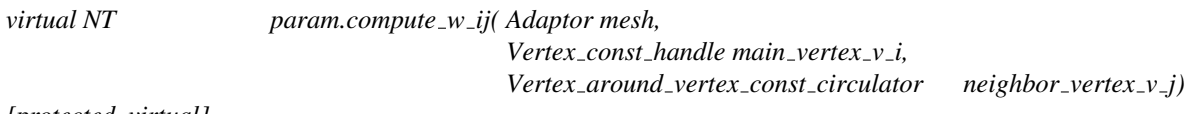

*[protected, virtual]*

Compute  $w_{-}ij = (i, j)$  coefficient of matrix A for j neighbor vertex of i.

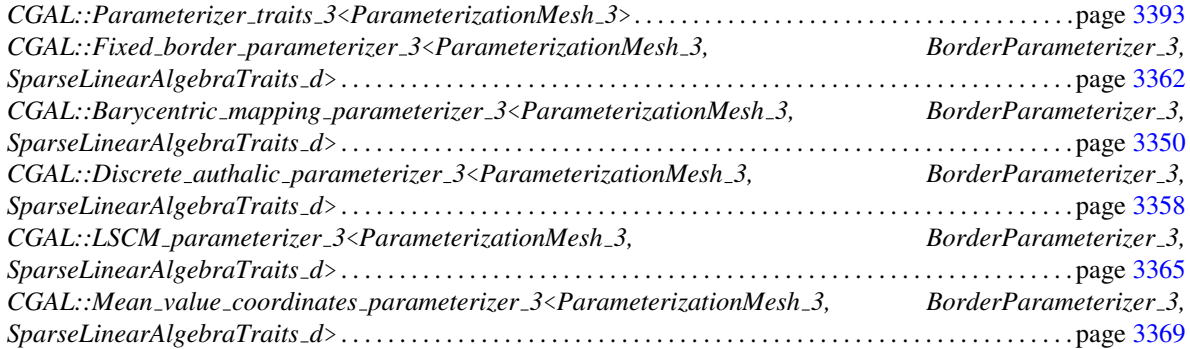

# CGAL::Fixed border parameterizer 3<ParameterizationMesh 3, BorderParameterizer 3, SparseLinearAlgebraTraits d>

# <span id="page-3393-0"></span>Definition

The class *Fixed border parameterizer 3* is the base class of fixed border parameterization methods (Tutte, Floater, ...).

One-to-one mapping is guaranteed if surface's border is mapped onto a convex polygon.

This class is a pure virtual class, thus cannot be instantiated. Anyway, it implements most of the parameterization algorithm parameterize(). Subclasses are Strategies [\[GHJV95\]](#page-4520-0) that modify the behavior of this algorithm: They provide *BorderParameterizer 3* and *SparseLinearAlgebraTraits d* template parameters that make sense. They implement *compute*  $w$  *ij*() to compute  $w$  *ij* = (i, j) coefficient of matrix A for j neighbor vertex of i. They may implement an optimized version of *is one to one mapping*().

#*include* <*CGAL/Fixed border parameterizer 3.h*>

#### Inherits From

*Parameterizer traits 3*<*ParameterizationMesh 3*>

#### Is Model for the Concepts

Model of the *ParameterizerTraits 3* concept (although you cannot instantiate this class).

#### Design Pattern

*Fixed border parameterizer 3* class is a Strategy [\[GHJV95\]](#page-4520-0): it implements (part of) a strategy of surface parameterization for models of *ParameterizationMesh 3*.

#### Parameters

The full template declaration is:

template<class *ParameterizationMesh 3*, class *BorderParameterizer 3* = *Circular border arc length parameterizer 3*<*ParameterizationMesh 3*>, class *SparseLinearAlgebraTraits d* = *OpenNL::DefaultLinearSolverTraits*<*typename ParameterizationMesh 3::NT*>> class *Fixed border parameterizer 3*;

#### Types

*Fixed border parameterizer 3*<*ParameterizationMesh 3, BorderParameterizer 3, SparseLinearAlgebraTraits d*>*:: Border param*

Export *BorderParameterizer 3* template parameter.

*Fixed border parameterizer 3*<*ParameterizationMesh 3, BorderParameterizer 3, SparseLinearAlgebraTraits d*>*:: Sparse LA*

Export *SparseLinearAlgebraTraits d* template parameter.

# **Creation**

*Fixed border parameterizer 3*<*ParameterizationMesh 3, BorderParameterizer 3, SparseLinearAlgebraTraits d*> *param( Border param border param = Border param(),*

*LA sparse\_la = Sparse\_LA())* 

Constructor. *Parameters*: *border param*: Object that maps the surface's border to 2D space. *sparse la*: Traits object to access a sparse linear system.

# **Operations**

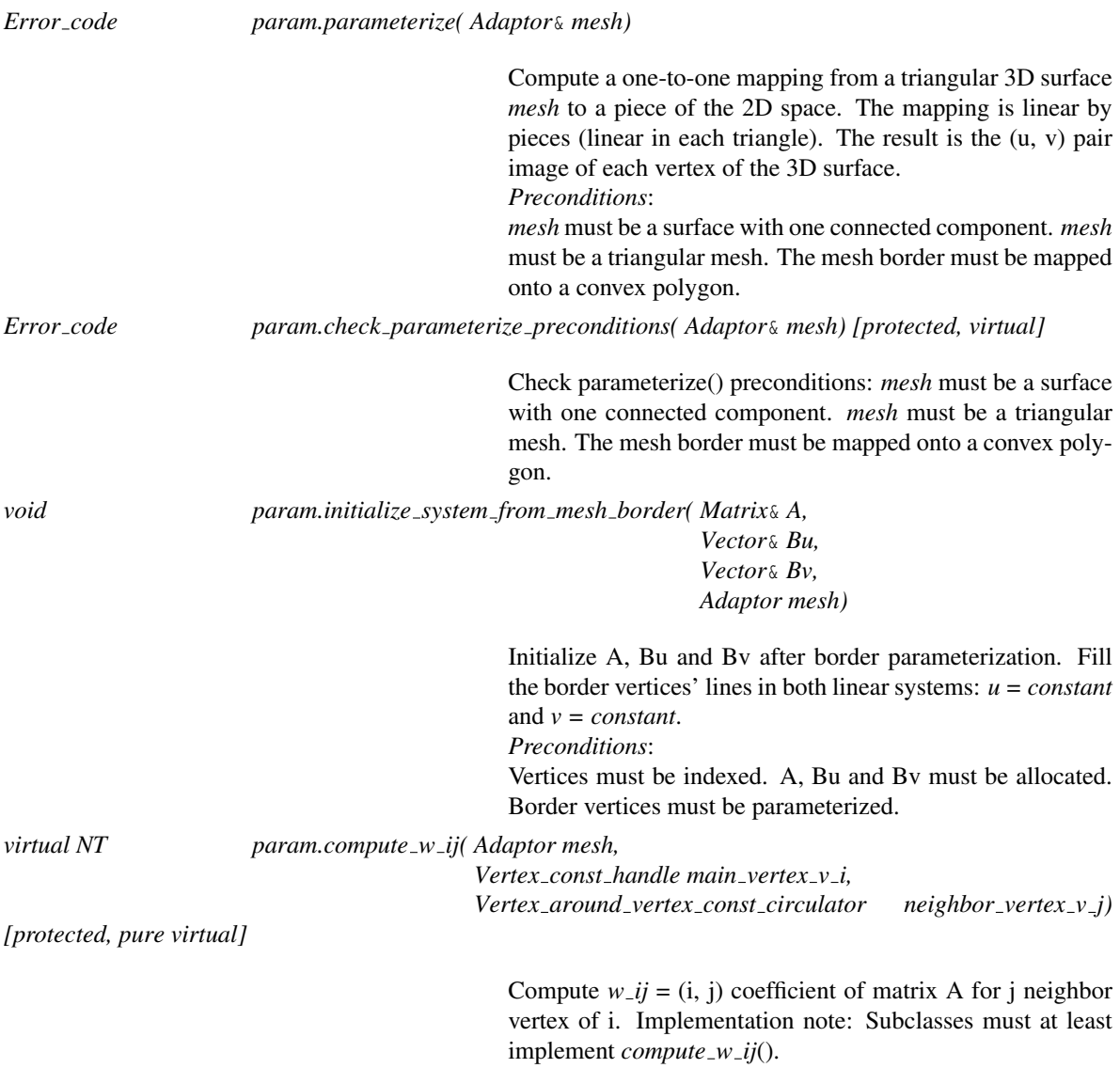

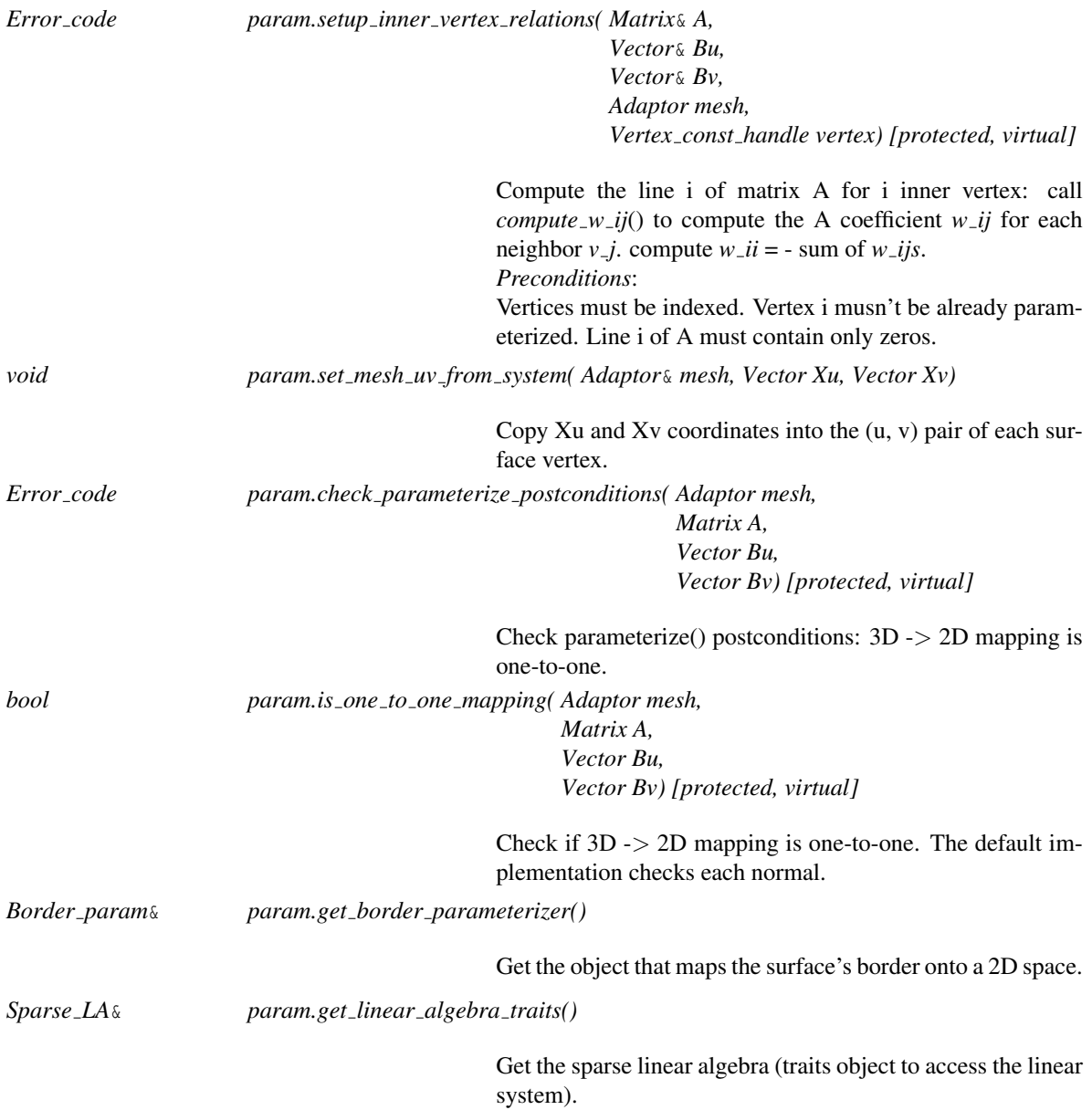

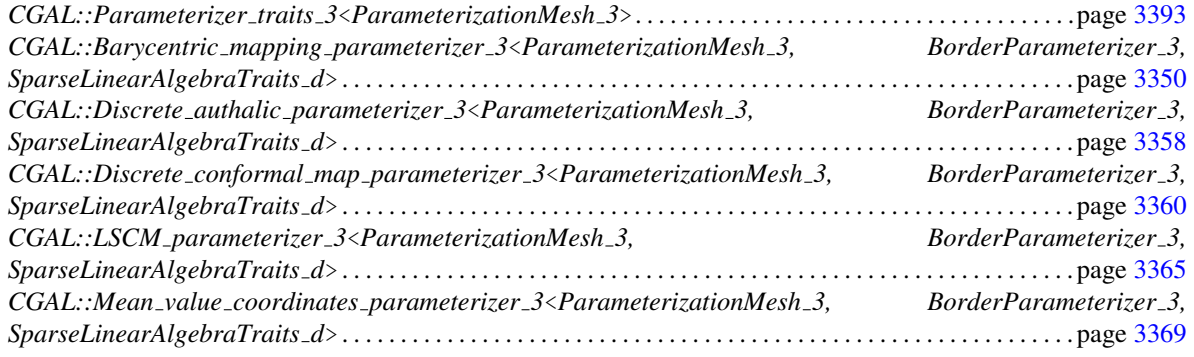

# CGAL::LSCM parameterizer 3<ParameterizationMesh 3, BorderParameterizer 3, SparseLinearAlgebraTraits d>

# <span id="page-3396-0"></span>Definition

The class *LSCM parameterizer 3* implements the Least Squares Conformal Maps (LSCM) parameterization [\[LPRM02\]](#page-4523-0).

This is a conformal parameterization, i.e. it attempts to preserve angles.

This is a free border parameterization. No need to map the surface's border onto a convex polygon (only two pinned vertices are needed to ensure a unique solution), but one-to-one mapping is not guaranteed.

#*include* <*CGAL/LSCM parameterizer 3.h*>

#### Inherits From

*Parameterizer traits 3*<*ParameterizationMesh 3*>

#### Is Model for the Concepts

Model of the *ParameterizerTraits 3* concept.

#### Design Pattern

*LSCM parameterizer 3* class is a Strategy [\[GHJV95\]](#page-4520-0): it implements a strategy of surface parameterization for models of *ParameterizationMesh 3*.

### Parameters

The full template declaration is:

template<class *ParameterizationMesh 3*, class *BorderParameterizer 3* = *Two vertices parameterizer 3*< *ParameterizationMesh 3*>, class *SparseLinearAlgebraTraits d* = *OpenNL::SymmetricLinearSolverTraits*< *typename ParameterizationMesh 3::NT*>> class *LSCM parameterizer 3*;

# Types

*LSCM parameterizer 3*<*ParameterizationMesh 3, BorderParameterizer 3, SparseLinearAlgebraTraits d*>*:: Border param*

Export *BorderParameterizer 3* template parameter.

*LSCM parameterizer 3*<*ParameterizationMesh 3, BorderParameterizer 3, SparseLinearAlgebraTraits d*>*:: Sparse LA*

Export *SparseLinearAlgebraTraits d* template parameter.

# **Creation**

*LSCM parameterizer 3*<*ParameterizationMesh 3, BorderParameterizer 3, SparseLinearAlgebraTraits d*> *param( Border param border param = Border param(),*

*LA sparse la = Sparse LA())*

Constructor. *Parameters*: *border param*: Object that maps the surface's border to 2D space. *sparse la*: Traits object to access a sparse linear system.

# **Operations**

*Error code param.parameterize( Adaptor*& *mesh)*

Compute a one-to-one mapping from a triangular 3D surface *mesh* to a piece of the 2D space. The mapping is linear by pieces (linear in each triangle). The result is the (u, v) pair image of each vertex of the 3D surface. *Preconditions*: *mesh* must be a surface with one connected component. *mesh*

#### See Also

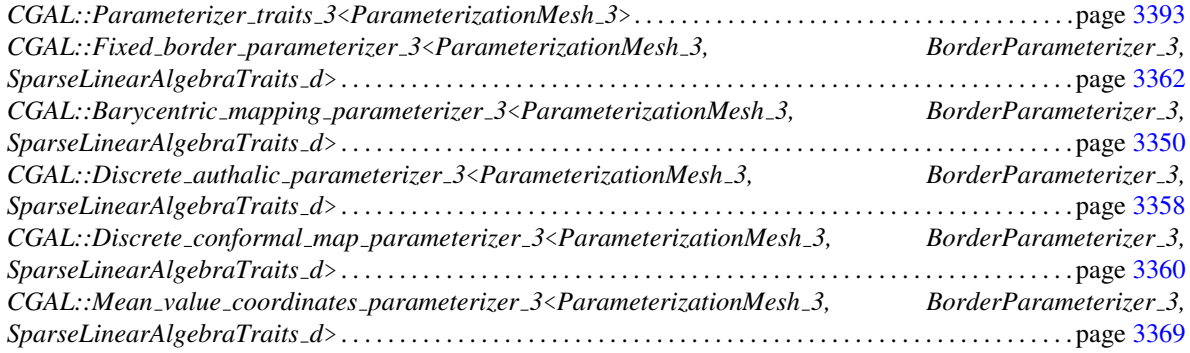

must be a triangular mesh.

# SparseLinearAlgebraTraits d::Matrix

# Definition

*SparseLinearAlgebraTraits d::Matrix* is a concept of a sparse matrix class.

# Refines

*LinearAlgebraTraits d::Matrix*

# Types

*Matrix:: NT*

# **Creation**

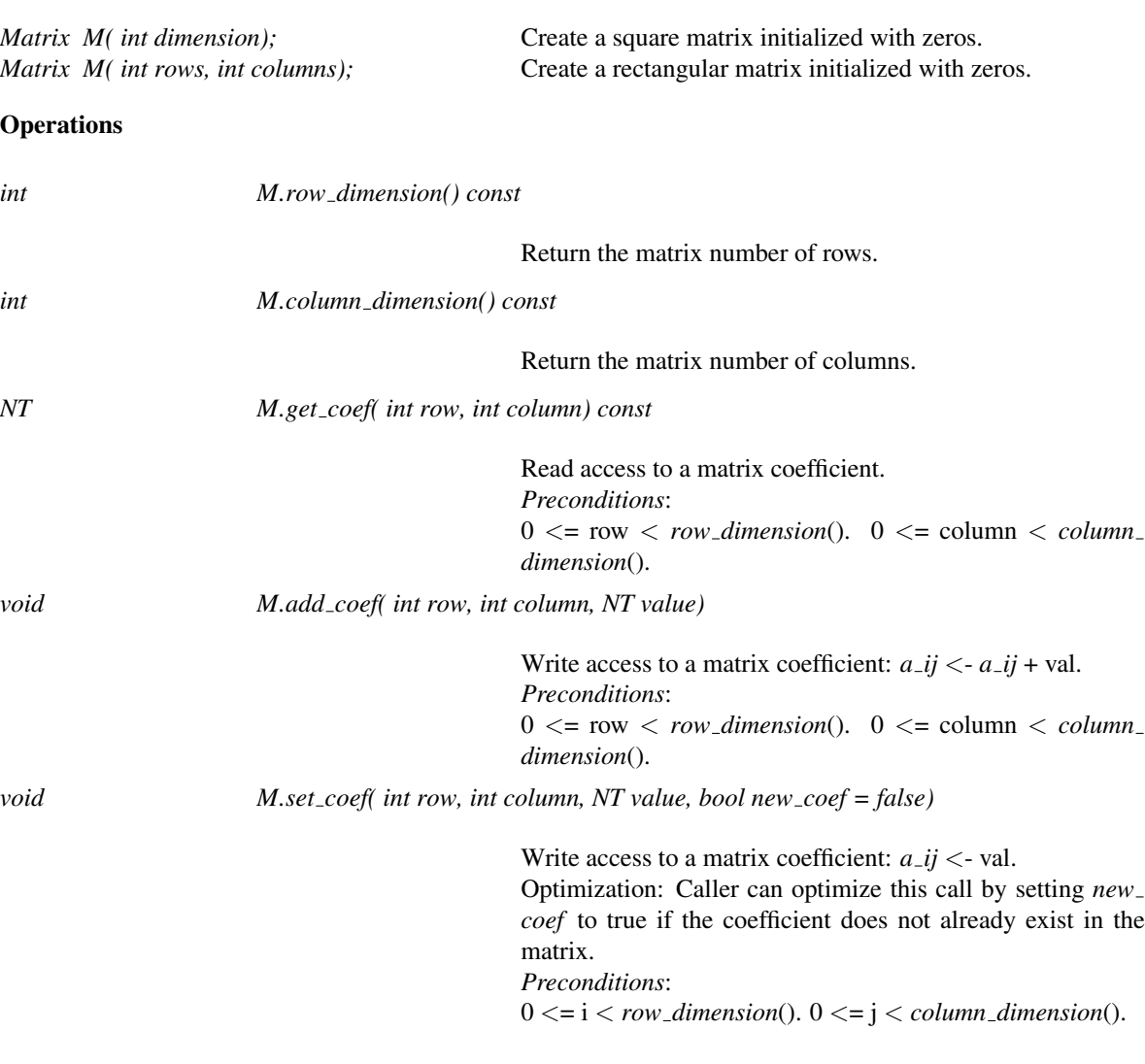

# Has Models

*Eigen sparse matrix*<*T*> *Eigen sparse symmetric matrix*<*T*> *OpenNL::SparseMatrix*<*T*> in *OpenNL* package

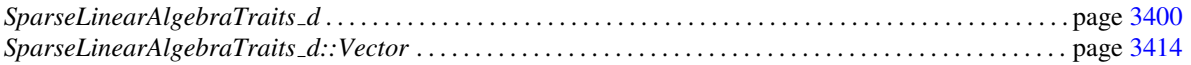

# class:

# CGAL::Mean\_value\_coordinates\_parameterizer\_3< ParameterizationMesh\_3, BorderParameterizer\_3, SparseLinearAlgebraTraits d>

# <span id="page-3400-0"></span>Definition

The class *Mean value coordinates parameterizer 3* implements Floater Mean Value Coordinates parameterization [\[Flo03a\]](#page-4519-0). This method is sometimes called simply *Floater parameterization*.

This is a conformal parameterization, i.e. it attempts to preserve angles.

One-to-one mapping is guaranteed if the surface's border is mapped to a convex polygon.

This class is a Strategy [\[GHJV95\]](#page-4520-0) called by the main parameterization algorithm *Fixed border parameterizer 3::parameterize*(). It provides default *BorderParameterizer 3* and *SparseLinearAlgebraTraits d* template parameters that make sense. It implements *compute*  $w_i$  *ij*() to compute  $w_i$  *ij* = (i, j) coefficient of matrix A for j neighbor vertex of i based on Floater Mean Value Coordinates parameterization. It implements an optimized version of *is one to one mapping*().

#*include* <*CGAL/Mean value coordinates parameterizer 3.h*>

# Inherits From

*Fixed border parameterizer 3*<*ParameterizationMesh 3, BorderParameterizer 3, SparseLinearAlgebraTraits d*>

# Is Model for the Concepts

Model of the *ParameterizerTraits 3* concept.

# Design Pattern

*Mean value coordinates parameterizer 3* class is a Strategy [\[GHJV95\]](#page-4520-0): it implements a strategy of surface parameterization for models of *ParameterizationMesh 3*.

# Parameters

The full template declaration is:

template<class *ParameterizationMesh 3*, class *BorderParameterizer 3* = *Circular border arc length parameterizer 3*<*ParameterizationMesh 3*>, class *SparseLinearAlgebraTraits d* = *OpenNL::DefaultLinearSolverTraits*<*typename ParameterizationMesh 3::NT*>> class *Mean value coordinates parameterizer 3*;

# **Creation**

*Mean value coordinates parameterizer 3*<*ParameterizationMesh 3, BorderParameterizer 3, SparseLinearAlgebraTraits d*> *param( Border param border param = Border param(),*

*LA sparse la = Sparse LA())*

Constructor. *Parameters*: *border param*: Object that maps the surface's border to 2D space. *sparse la*: Traits object to access a sparse linear system.

# **Operations**

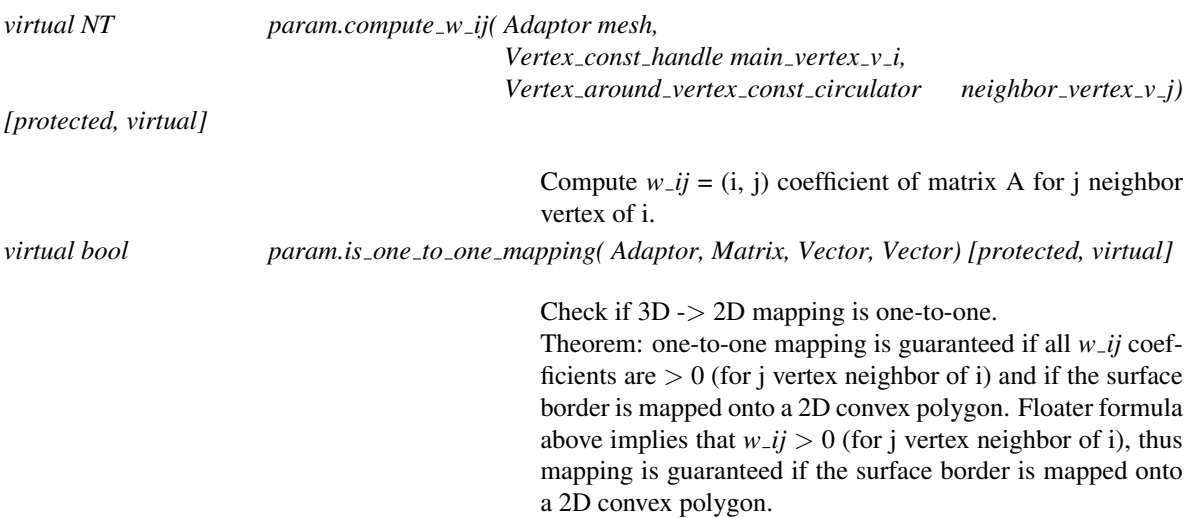

# See Also

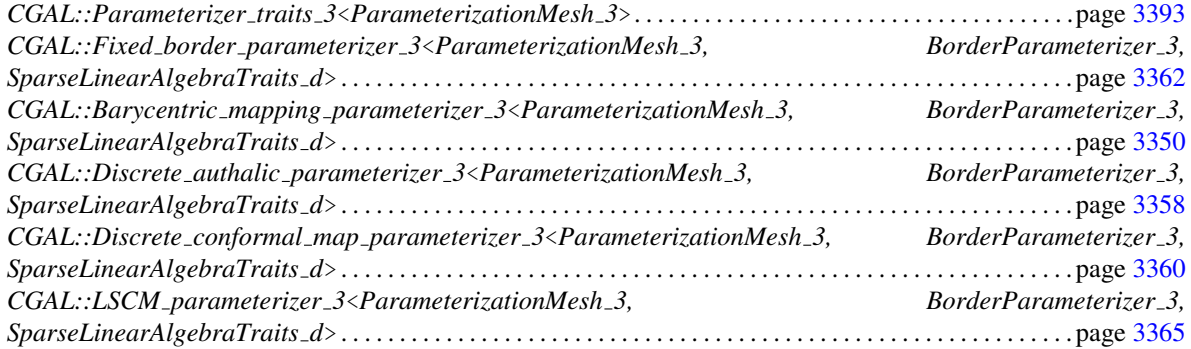

# Example

See *Simple parameterization.cpp* example.

# <span id="page-3402-0"></span>ParameterizationMesh 3

## Definition

*ParameterizationMesh 3* is a concept for a 3D surface mesh. Its main purpose is to allow the parameterization methods to access meshes in a uniform manner.

A *ParameterizationMesh 3* surface consists of vertices, facets and an incidence relation on them. No notion of edge is requested. Vertices represent points in 3d-space. Facets are planar polygons without holes defined by the circular sequence of vertices along their border. The surface itself can have holes. The vertices along the border of a hole are called *border vertices*. A surface is *closed* if it contains no border vertices.

The surface must be an oriented 2-manifold with border vertices, i.e. the neighborhood of each point on the surface is either homeomorphic to a disc or to a half disc, except for vertices where many holes and surfaces with border can join.

*ParameterizationMesh\_3* defines the types, data and methods that a mesh must implement to allow surface parameterization. Among other things, this concept defines accessors to fields specific to parameterizations methods: index, u, v, *is parameterized*.

*ParameterizationMesh\_3* meshes can have any genus, arity or number of components. On the other hand, as parameterization methods deal only with topological disks, *ParameterizationMesh 3* defines an interface oriented towards topological disks.

#### Design Pattern

*ParameterizationMesh\_3* is an Adaptor [\[GHJV95\]](#page-4520-0): it changes the interface of a 3D mesh to match the interface expected by the parameterization methods.

#### Types

The following mutable handles, iterators, and circulators have appropriate non-mutable counterparts, i.e. *const handle*, *const iterator*, and *const circulator*. The mutable types are assignable to their non-mutable counterparts. Both circulators are assignable to the *Vertex iterator*. The iterators are assignable to the respective handle types. Wherever the handles appear in function parameter lists, the corresponding iterators can be used as well.

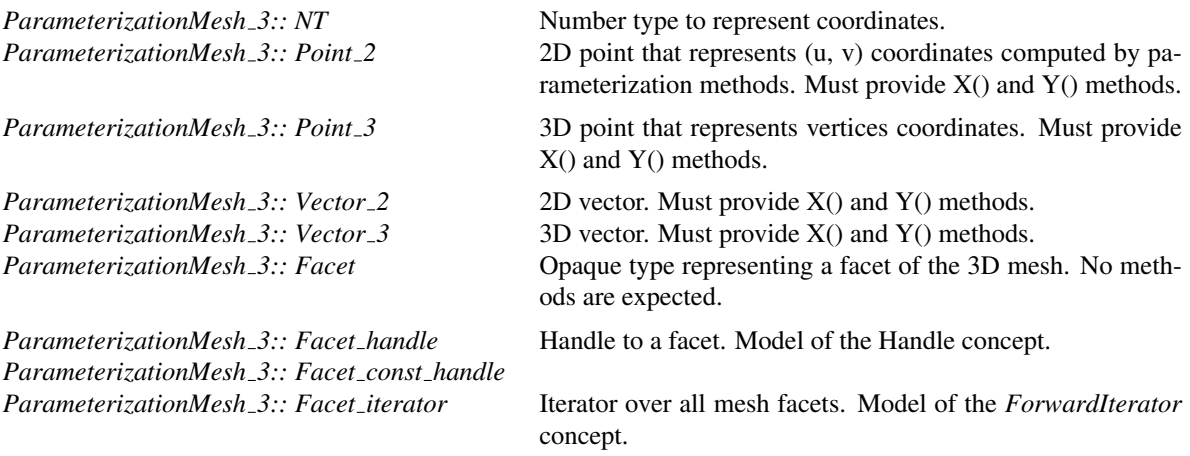

*ParameterizationMesh 3:: Facet const iterator ParameterizationMesh\_3:: Vertex* Opaque type representing a vertex of the 3D mesh. No meth-

*ParameterizationMesh\_3:: Vertex\_handle* Handle to a vertex. Model of the Handle concept. *ParameterizationMesh 3:: Vertex const handle ParameterizationMesh\_3:: Vertex\_iterator* Iterator over all vertices of a mesh. Model of the *ForwardIt-*

*ParameterizationMesh 3:: Vertex const iterator ParameterizationMesh 3:: Border vertex iterator*

> Iterator over vertices of the mesh *main border*. Model of the *ForwardIterator* concept.

*ParameterizationMesh 3:: Border vertex const iterator ParameterizationMesh 3:: Vertex around facet circulator*

> Counter-clockwise circulator over a facet's vertices. Model of the *BidirectionalCirculator* concept.

*ParameterizationMesh 3:: Vertex around facet const circulator ParameterizationMesh 3:: Vertex around vertex circulator*

> Clockwise circulator over the vertices incident to a vertex. Model of the *BidirectionalCirculator* concept.

*ParameterizationMesh 3:: Vertex around vertex const circulator*

## **Creation**

Construction and destruction are undefined.

# **Operations**

The following mutable methods returning a handle, iterator, or circulator have appropriate non-mutable counterpart methods, i.e. *const*, returning a *const handle*, *const iterator*, or *const circulator*.

ods are expected.

*erator* concept.

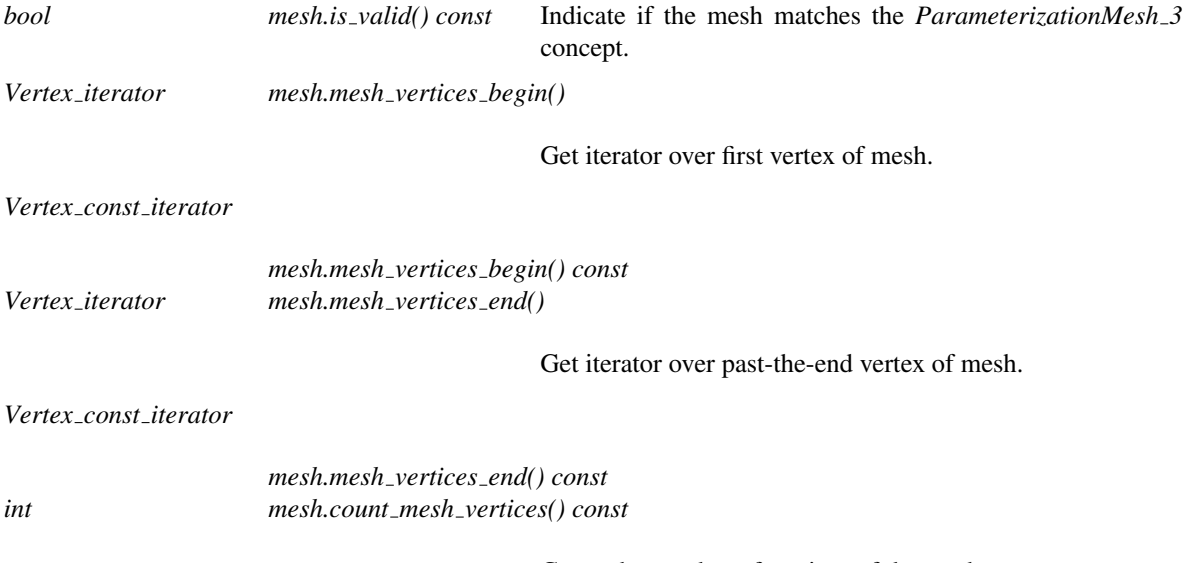

Count the number of vertices of the mesh.

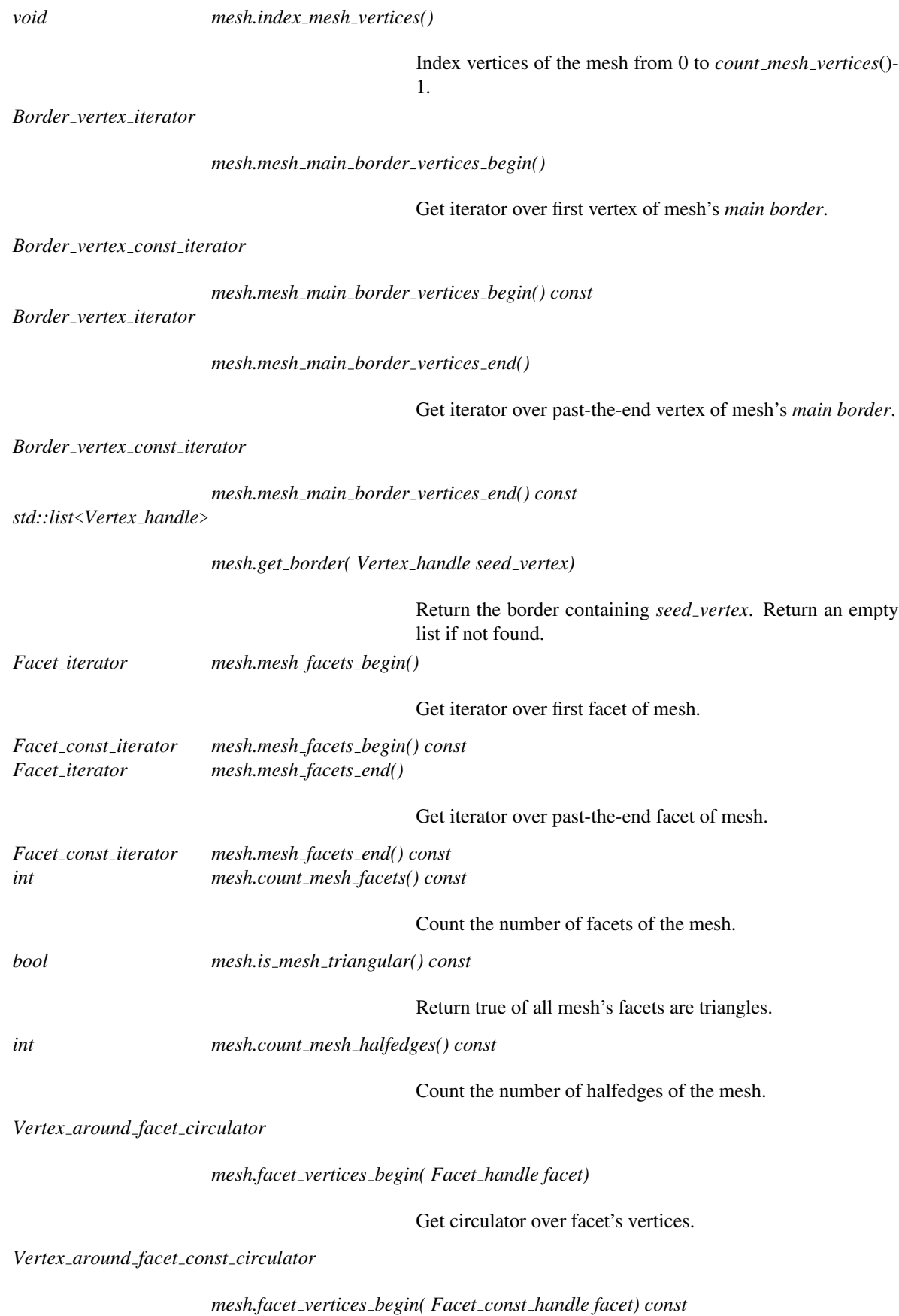

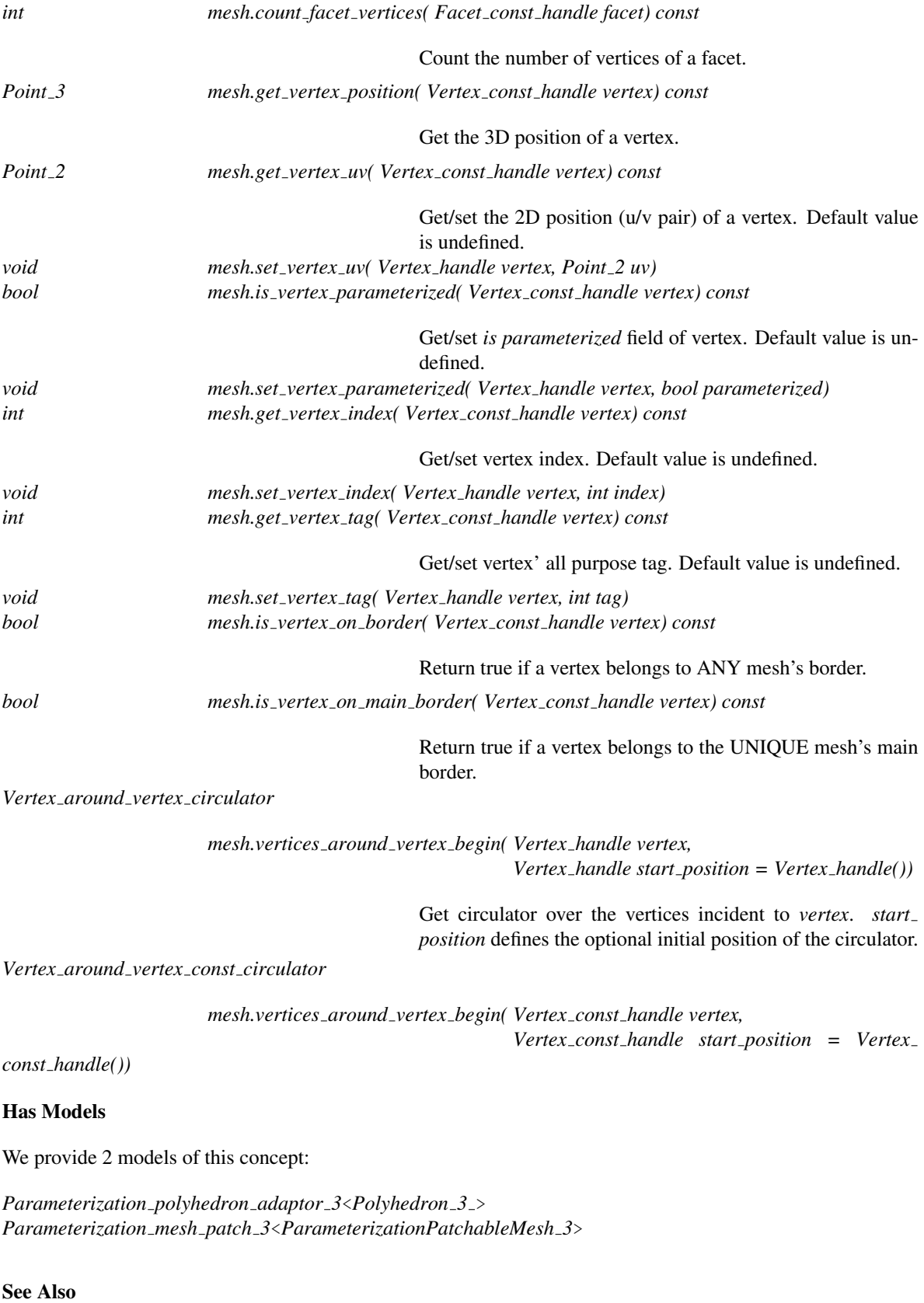

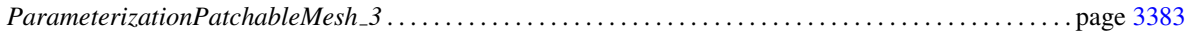

# CGAL::Parameterization mesh feature extractor< ParameterizationMesh 3>

# Definition

Class Controller

The class *Parameterization mesh feature extractor* computes features (genus, borders, ...) of a 3D surface, model of the *ParameterizationMesh 3* concept.

#*include* <*CGAL/Parameterization mesh feature extractor.h*>

# Parameters

The full template declaration is:

template<class *ParameterizationMesh 3*> class *Parameterization mesh feature extractor*;

# Types

*Parameterization mesh feature extractor*<*ParameterizationMesh 3*>*:: Adaptor*

Export *ParameterizationMesh\_3* template parameter.

*Parameterization mesh feature extractor*<*ParameterizationMesh 3*>*:: Border*

Type representing a border = STL container of vertex handles.

*Parameterization mesh feature extractor*<*ParameterizationMesh 3*>*:: Skeleton*

Type representing the list of all borders of the mesh = STL container of Border elements.

# **Creation**

*Parameterization mesh feature extractor*<*ParameterizationMesh 3*> *extractor( Adaptor*& *mesh);*

Constructor. CAUTION: This class caches the result of feature extractions => The caller must not modify *mesh* during the *Parameterization mesh feature extractor* life cycle.

# **Operations**

*int extractor.get nb borders()*

Get number of borders.

*Skeleton extractor.get borders()*

Get extracted borders. The longest border is the first one.

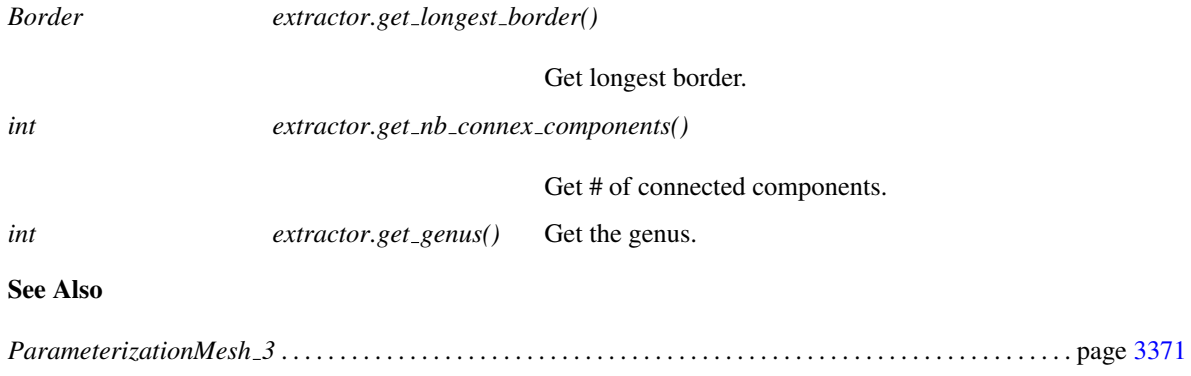

# Example

See *Mesh cutting parameterization.cpp* example.

# CGAL::Parameterization mesh patch 3<ParameterizationPatchableMesh  $3<sub>2</sub>$

## Definition

*Parameterization mesh patch 3* is a Decorator class to *virtually* cut a patch in a *ParameterizationPatchableMesh\_3* 3D surface. Only the patch is exported, making the 3D surface look like a topological disk.

The input mesh can be of any genus, but it has to come with a *seam* that describes the border of a topological disc. This border may be an actual border of the mesh or a virtual border.

#*include* <*CGAL/Parameterization mesh patch 3.h*>

#### Is Model for the Concepts

Model of *ParameterizationMesh 3* concept, whose purpose is to allow the *Surface mesh parameterization* package to access meshes in a uniform manner.

#### Design Pattern

*Parameterization mesh patch 3* is a Decorator [\[GHJV95\]](#page-4520-0): it changes the behavior of a *ParameterizationPatchableMesh 3* 3D surface while keeping its *ParameterizationMesh 3* interface.

#### **Parameters**

The full template declaration is:

template<class *ParameterizationPatchableMesh 3*> class *Parameterization mesh patch 3*;

*Parameters*: *ParameterizationPatchableMesh 3*: 3D surface mesh.

## Types

The following mutable handles, iterators, and circulators have appropriate non-mutable counterparts, i.e. *const handle*, *const iterator*, and *const circulator*. The mutable types are assignable to their non-mutable counterparts. Both circulators are assignable to the *Vertex iterator*. The iterators are assignable to the respective handle types. Wherever the handles appear in function parameter lists, the corresponding iterators can be used as well.

*Parameterization mesh patch 3*<*ParameterizationPatchableMesh 3*>*:: Adaptor*

Export template parameter.

#### Types implementing the ParameterizationMesh 3 interface

*Parameterization mesh patch 3*<*ParameterizationPatchableMesh 3*>*:: NT*

Number type to represent coordinates.

*Parameterization mesh patch 3*<*ParameterizationPatchableMesh 3*>*:: Point 2*

2D point that represents (u, v) coordinates computed by parameterization methods. Must provide X() and Y() methods.

*Parameterization mesh patch 3*<*ParameterizationPatchableMesh 3*>*:: Point 3*

3D point that represents vertices coordinates. Must provide X() and Y() methods.

*Parameterization mesh patch 3*<*ParameterizationPatchableMesh 3*>*:: Vector 2*

2D vector. Must provide  $X()$  and  $Y()$  methods.

*Parameterization mesh patch 3*<*ParameterizationPatchableMesh 3*>*:: Vector 3*

3D vector. Must provide  $X()$  and  $Y()$  methods.

*Parameterization mesh patch 3*<*ParameterizationPatchableMesh 3*>*:: Facet*

Opaque type representing a facet of the 3D mesh. No methods are expected.

*Parameterization mesh patch 3*<*ParameterizationPatchableMesh 3*>*:: Facet handle*

Handle to a facet. Model of the Handle concept.

*Parameterization mesh patch 3*<*ParameterizationPatchableMesh 3*>*:: Facet const handle Parameterization mesh patch 3*<*ParameterizationPatchableMesh 3*>*:: Facet iterator*

> Iterator over all mesh facets. Model of the *ForwardIterator* concept.

*Parameterization mesh patch 3*<*ParameterizationPatchableMesh 3*>*:: Facet const iterator Parameterization mesh patch 3*<*ParameterizationPatchableMesh 3*>*:: Vertex*

> Opaque type representing a vertex of the 3D mesh. No methods are expected.

*Parameterization mesh patch 3*<*ParameterizationPatchableMesh 3*>*:: Vertex handle*

Handle to a vertex. Model of the Handle concept.

*Parameterization mesh patch 3*<*ParameterizationPatchableMesh 3*>*:: Vertex const handle Parameterization mesh patch 3*<*ParameterizationPatchableMesh 3*>*:: Vertex iterator*

> Iterator over all vertices of a mesh. Model of the *ForwardIterator* concept.

*Parameterization mesh patch 3*<*ParameterizationPatchableMesh 3*>*:: Vertex const iterator Parameterization mesh patch 3*<*ParameterizationPatchableMesh 3*>*:: Border vertex iterator*

> Iterator over vertices of the mesh *main border*. Model of the *ForwardIterator* concept.

*Parameterization mesh patch 3*<*ParameterizationPatchableMesh 3*>*:: Border vertex const iterator*

*Parameterization mesh patch 3*<*ParameterizationPatchableMesh 3*>*:: Vertex around facet circulator*

Counter-clockwise circulator over a facet's vertices. Model of the *BidirectionalCirculator* concept.

*Parameterization mesh patch 3*<*ParameterizationPatchableMesh 3*>*:: Vertex around facet const circulator Parameterization mesh patch 3*<*ParameterizationPatchableMesh 3*>*:: Vertex around vertex circulator*

> Clockwise circulator over the vertices incident to a vertex. Model of the *BidirectionalCirculator* concept.

*Parameterization mesh patch 3*<*ParameterizationPatchableMesh 3*>*:: Vertex around vertex const circulator*

#### Variables

*Adaptor*& *m mesh adaptor;* The decorated mesh.

#### **Creation**

*template*<*class InputIterator*>

*Parameterization mesh patch 3*<*ParameterizationPatchableMesh 3*> *mesh( Adaptor*& *mesh, InputIterator first seam vertex, InputIterator end seam vertex)*

> Create a Decorator for an existing *ParameterizationPatchableMesh 3* mesh. The input mesh can be of any genus, but it has to come with a *seam* that describes the border of a topological disc. This border may be an actual border of the mesh or a virtual border. *Preconditions*:

> *first seam vertex* -> *end seam vertex* defines the outer seam, i.e. *Parameterization mesh patch 3* will export the *right* of the seam. The *seam* is given as a container of *Adaptor::Vertex handle* elements. The *seam* is implicitely a loop. The first vertex should not be duplicated at the end.

#### **Operations**

The following methods returning a mutable handle, iterator, or circulator have appropriate non-mutable counterpart methods, i.e. *const*, returning a *const handle*, *const iterator*, or *const circulator*.

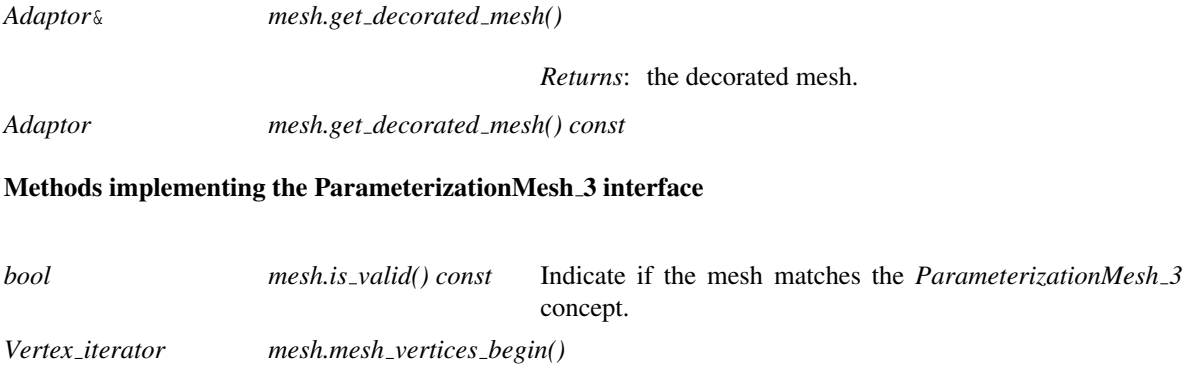

Get iterator over first vertex of mesh.

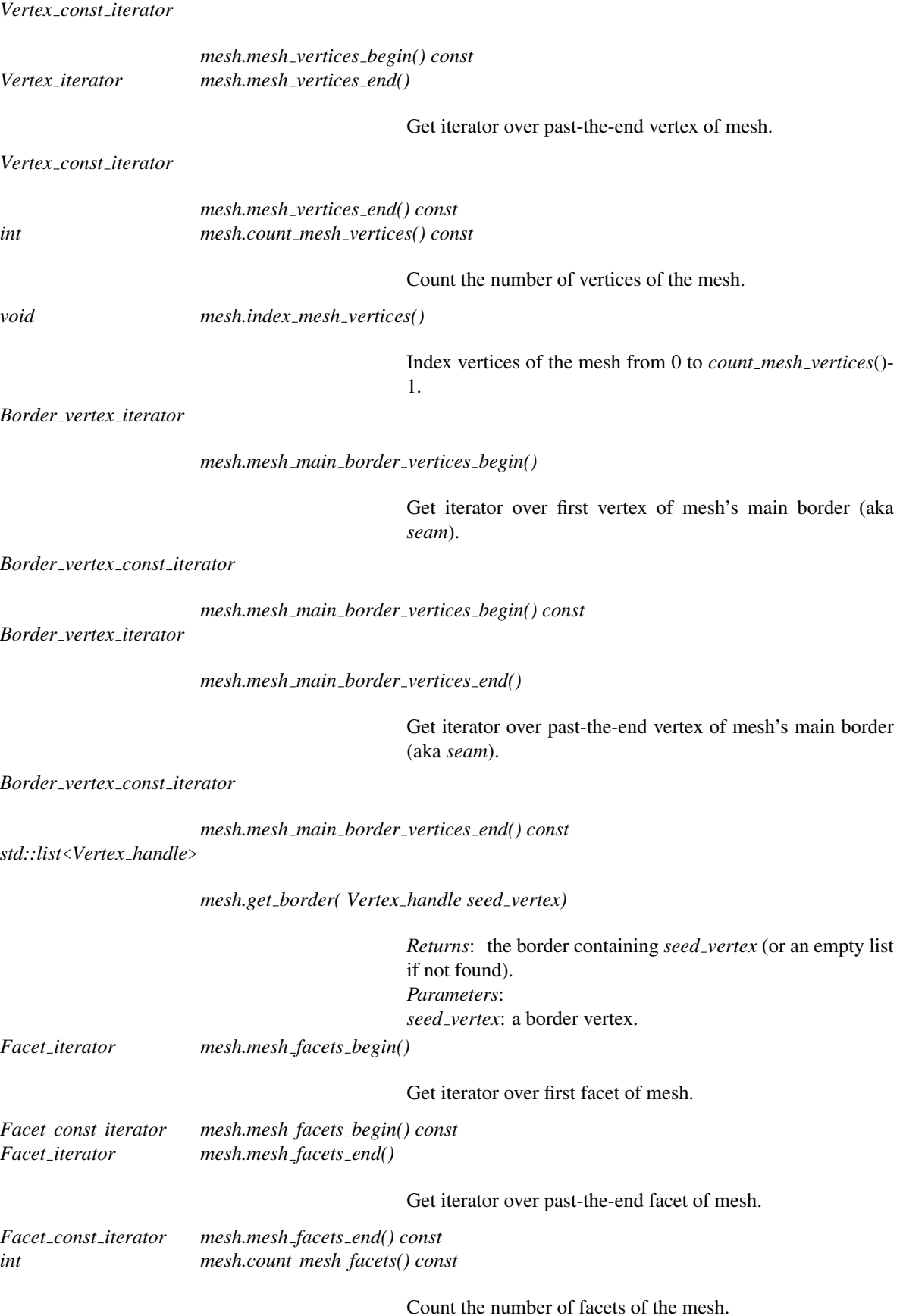

3380

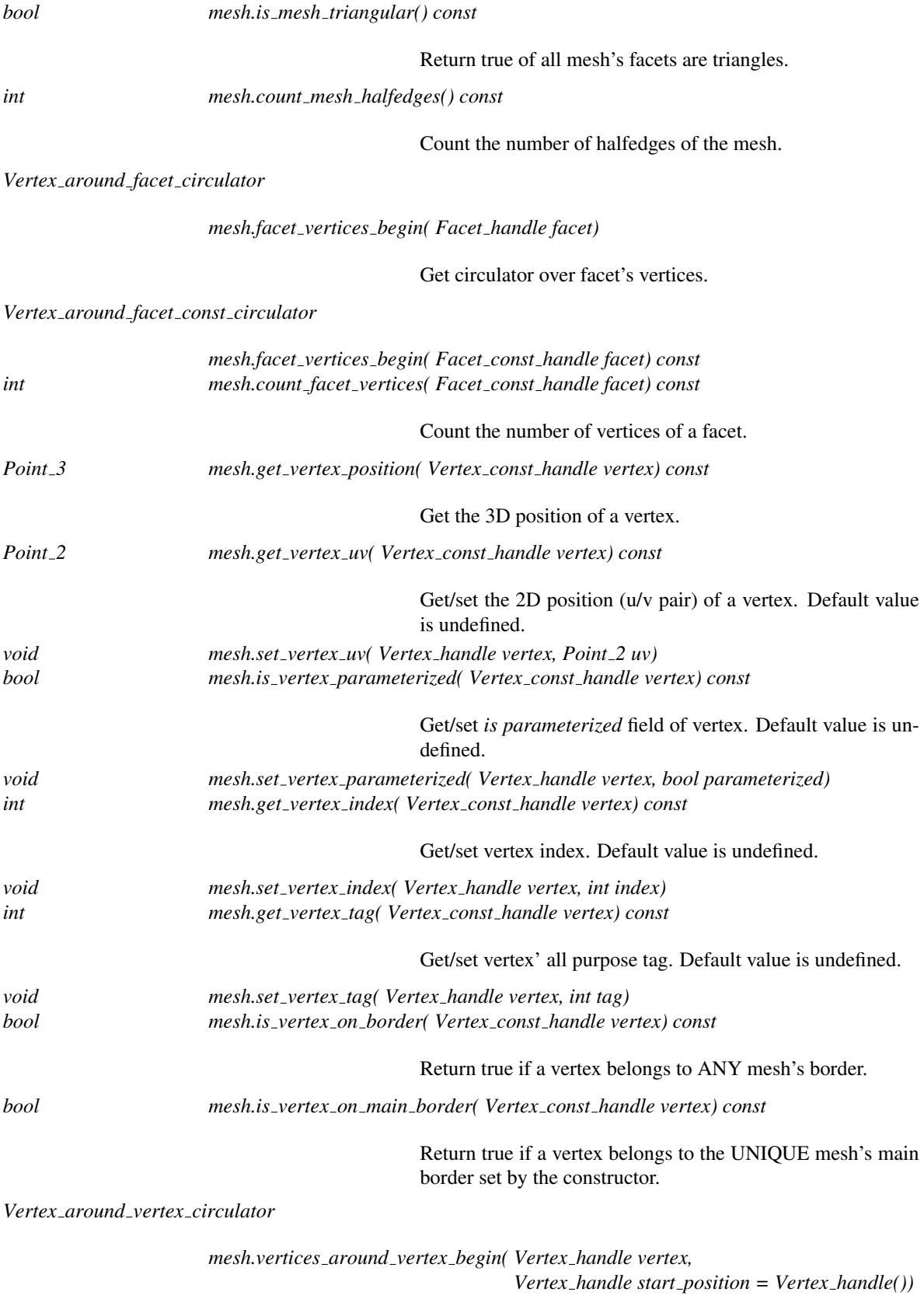

Get circulator over the vertices incident to *vertex*. *start position* defines the optional initial position of the circulator.

# *Vertex around vertex const circulator*

*mesh.vertices around vertex begin( Vertex const handle vertex, Vertex const handle start position = Vertex*

*const handle())*

# See Also

*CGAL::Parameterization polyhedron adaptor 3*<*Polyhedron 3* > . . . . . . . . . . . . . . . . . . . . . . . . . . . . . . page [3386](#page-3417-0)

# Example

See *Mesh cutting parameterization.cpp* example.

# <span id="page-3414-0"></span>ParameterizationPatchableMesh 3

# Definition

*ParameterizationPatchableMesh 3* inherits from concept *ParameterizationMesh 3*, thus is a concept of a 3D surface mesh.

*ParameterizationPatchableMesh 3* adds the ability to support patches and virtual seams. *Patches* are a subset of a 3D mesh. *Virtual seams* are the ability to behave exactly as if the surface was cut following a certain path.

This mainly means that: vertices can be tagged as inside or outside the patch to parameterize. the fields specific to parameterizations (index, u, v, *is parameterized*) can be set per *corner* (aka half-edge).

The main purpose of this feature is to allow the *Surface mesh parameterization* package to parameterize any 3D surface by decomposing it as a list of topological disks.

# Design Pattern

*ParameterizationPatchableMesh 3* is an Adaptor [\[GHJV95\]](#page-4520-0): it changes the interface of a 3D mesh to match the interface expected by class *Parameterization mesh patch 3*.

## Refines

#### *ParameterizationMesh 3*

In addition to the requirements described in the concept *ParameterizationMesh 3*, *ParameterizationPatchableMesh 3* provides the following:

# **Creation**

Construction and destruction are undefined.

#### **Operations**

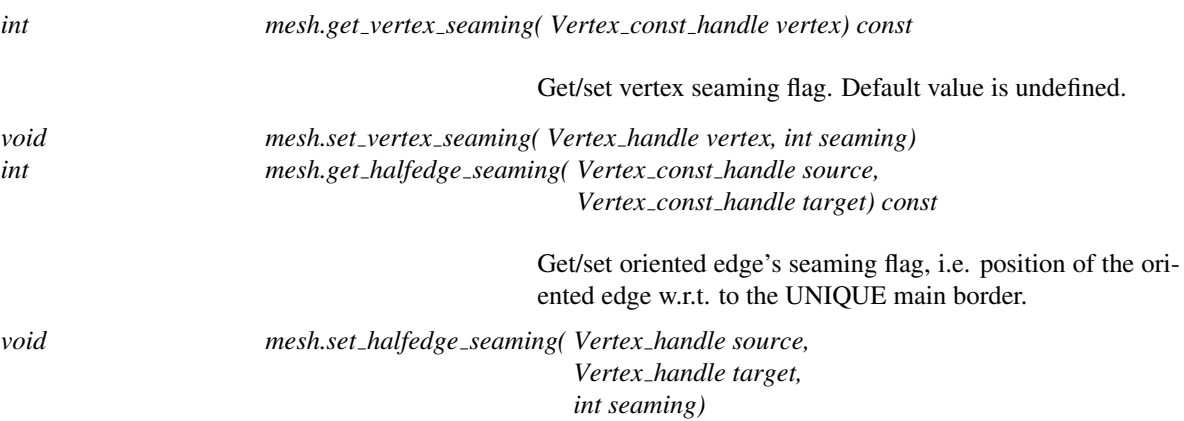

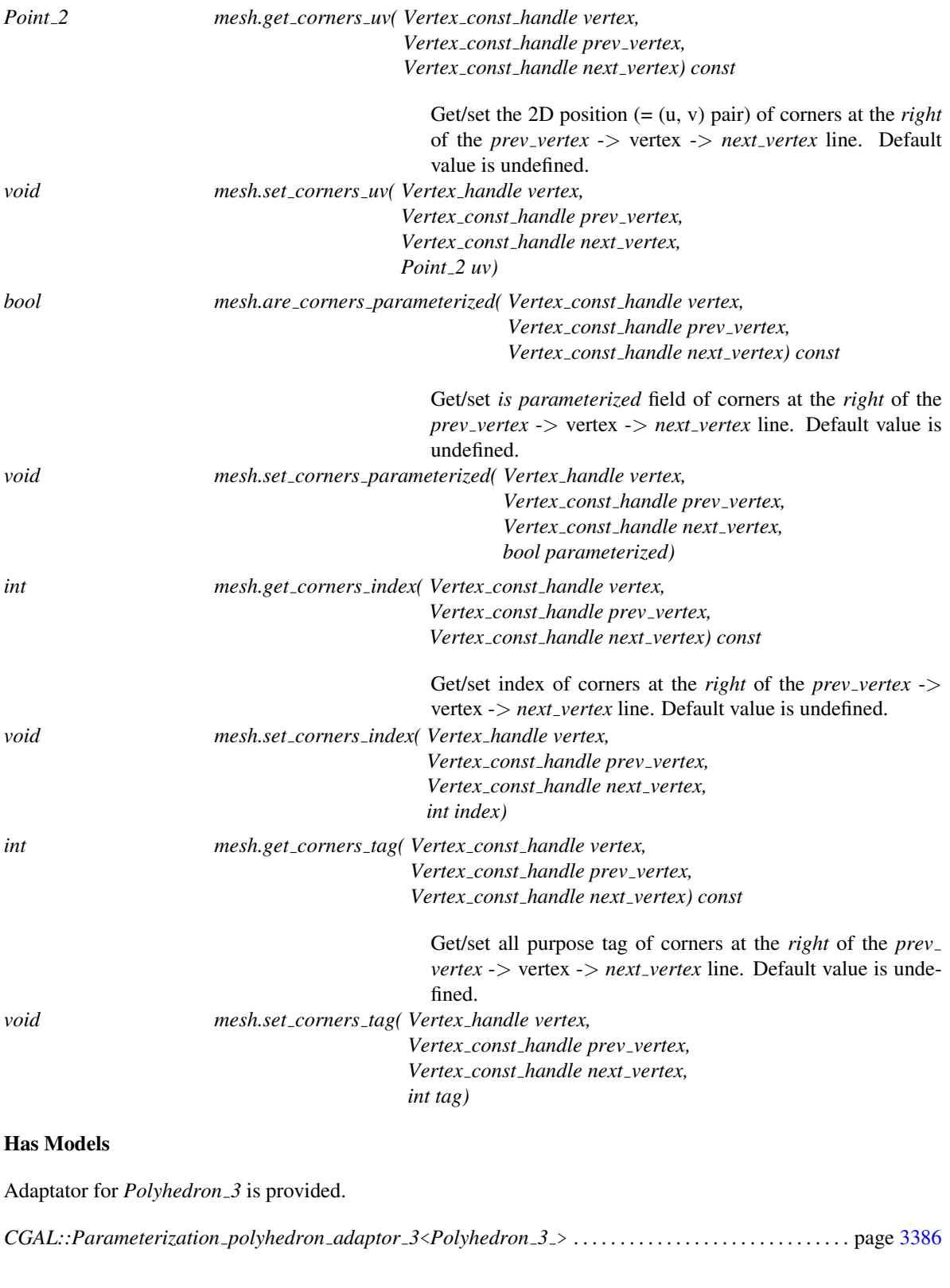

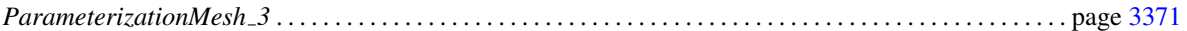

# PolyhedronTraitsWithKernel 3

Required types for the PolyhedronTraitsWithKernel 3 concept. This geometric traits concept is used in the polyhedral surface data structure *CGAL::Polyhedron 3*<*Traits*>. This concept provides additional requirements to the *PolyhedronTraits 3* concept required by *CGAL::Polyhedron 3*<*Traits*> used within the class *Parameterization polyhedron adaptor 3*<*Polyhedron 3* >.

# Refines

*PolyhedronTraits 3*.

# Types

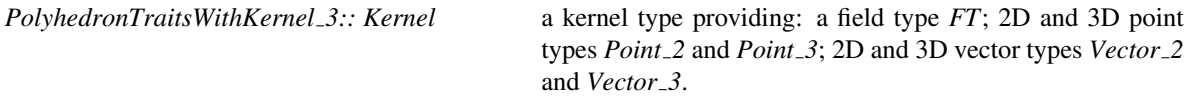

# Has Models

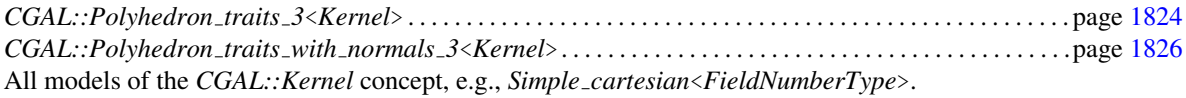

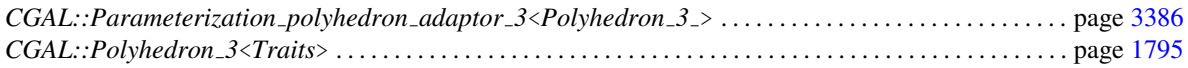

# CGAL::Parameterization polyhedron adaptor 3<Polyhedron 3 >

# <span id="page-3417-0"></span>Definition

*Parameterization polyhedron adaptor 3* is an adaptor class to access to a Polyhedron 3D mesh using the *ParameterizationPatchableMesh 3* interface. Among other things, this concept defines the accessor to the (u, v) values computed by parameterizations methods.

Note that these interfaces are decorators that add *on the fly* the necessary fields to unmodified CGAL data structures (using STL maps). For performance reasons, it is recommended to use CGAL data structures enriched with the proper fields.

A *ParameterizationMesh\_3* surface consists of vertices, facets and an incidence relation on them. No notion of edge is requested.

*ParameterizationMesh 3* meshes can have any genus, arity or number of components.

It can have have any number of borders. Its *main border* will be the mesh's longest border (if there is at least one border).

It has also the ability to support patches and virtual seams. *Patches* are a subset of a 3D mesh. *Virtual seams* are the ability to behave exactly as if the surface was cut following a certain path.

#*include* <*CGAL/Parameterization polyhedron adaptor 3.h*>

#### Is Model for the Concepts

Model of *ParameterizationPatchableMesh 3* concept, whose purpose is to allow the *Surface mesh parameterization* package to access meshes in a uniform manner.

#### Design Pattern

*Parameterization polyhedron adaptor 3* is an Adaptor [\[GHJV95\]](#page-4520-0): it changes the Polyhedron interface to match the *ParameterizationPatchableMesh 3* concept.

#### Parameters

The full template declaration is:

template<class *Polyhedron 3* > class *Parameterization polyhedron adaptor 3*;

*Polyhedron*  $3$  must be of type *CGAL::Polyhedron*<*Traits* and *Traits* must be a model of the concept *PolyhedronTraitsWithKernel 3*.

#### Types

The following mutable handles, iterators, and circulators have appropriate non-mutable counterparts, i.e. *const handle*, *const iterator*, and *const circulator*. The mutable types are assignable to their non-mutable counterparts. Both circulators are assignable to the *Vertex iterator*. The iterators are assignable to the respective handle types. Wherever the handles appear in function parameter lists, the corresponding iterators can be used as well. *Parameterization polyhedron adaptor 3*<*Polyhedron 3* >*:: Polyhedron*

Export template parameter.

*Parameterization polyhedron adaptor 3*<*Polyhedron 3* >*:: NT*

Number type to represent coordinates.

*Parameterization polyhedron adaptor 3*<*Polyhedron 3* >*:: Point 2*

2D point that represents (u, v) coordinates computed by parameterization methods. Must provide X() and Y() methods.

*Parameterization polyhedron adaptor 3*<*Polyhedron 3* >*:: Point 3*

3D point that represents vertices coordinates. Must provide X() and Y() methods.

*Parameterization polyhedron adaptor 3*<*Polyhedron 3* >*:: Vector 2*

2D vector. Must provide  $X()$  and  $Y()$  methods.

*Parameterization polyhedron adaptor 3*<*Polyhedron 3* >*:: Vector 3*

3D vector. Must provide X() and Y() methods.

*Parameterization polyhedron adaptor 3*<*Polyhedron 3* >*:: Facet*

Opaque type representing a facet of the 3D mesh. No methods are expected.

*Parameterization polyhedron adaptor 3*<*Polyhedron 3* >*:: Facet handle*

Handle to a facet. Model of the Handle concept.

*Parameterization polyhedron adaptor 3*<*Polyhedron 3* >*:: Facet const handle Parameterization polyhedron adaptor 3*<*Polyhedron 3* >*:: Facet iterator*

> Iterator over all mesh facets. Model of the *ForwardIterator* concept.

*Parameterization polyhedron adaptor 3*<*Polyhedron 3* >*:: Facet const iterator Parameterization polyhedron adaptor 3*<*Polyhedron 3* >*:: Vertex*

> Opaque type representing a vertex of the 3D mesh. No methods are expected.

*Parameterization polyhedron adaptor 3*<*Polyhedron 3* >*:: Vertex handle*

Handle to a vertex. Model of the Handle concept.

*Parameterization polyhedron adaptor 3*<*Polyhedron 3* >*:: Vertex const handle Parameterization polyhedron adaptor 3*<*Polyhedron 3* >*:: Vertex iterator*

> Iterator over all vertices of a mesh. Model of the *ForwardIterator* concept.

*Parameterization polyhedron adaptor 3*<*Polyhedron 3* >*:: Vertex const iterator Parameterization polyhedron adaptor 3*<*Polyhedron 3* >*:: Border vertex iterator*

> Iterator over vertices of the mesh *main border*. Model of the *ForwardIterator* concept.

*Parameterization polyhedron adaptor 3*<*Polyhedron 3* >*:: Border vertex const iterator*

*Parameterization polyhedron adaptor 3*<*Polyhedron 3* >*:: Vertex around facet circulator*

Counter-clockwise circulator over a facet's vertices. Model of the *BidirectionalCirculator* concept.

*Parameterization polyhedron adaptor 3*<*Polyhedron 3* >*:: Vertex around facet const circulator Parameterization polyhedron adaptor 3*<*Polyhedron 3* >*:: Vertex around vertex circulator*

> Clockwise circulator over the vertices incident to a vertex. Model of the *BidirectionalCirculator* concept.

*Parameterization polyhedron adaptor 3*<*Polyhedron 3* >*:: Vertex around vertex const circulator*

# **Creation**

*Parameterization polyhedron adaptor 3*<*Polyhedron 3* > *mesh( Polyhedron*& *mesh);*

Create an adaptator for an existing *Polyhedron 3* mesh. The input mesh can be of any genus. It can have have any number of borders. Its *main border* will be the mesh's longest border (if there is at least one border).

# **Operations**

The following methods returning a mutable handle, iterator, or circulator have appropriate non-mutable counterpart methods, i.e. *const*, returning a *const handle*, *const iterator*, or *const circulator*.

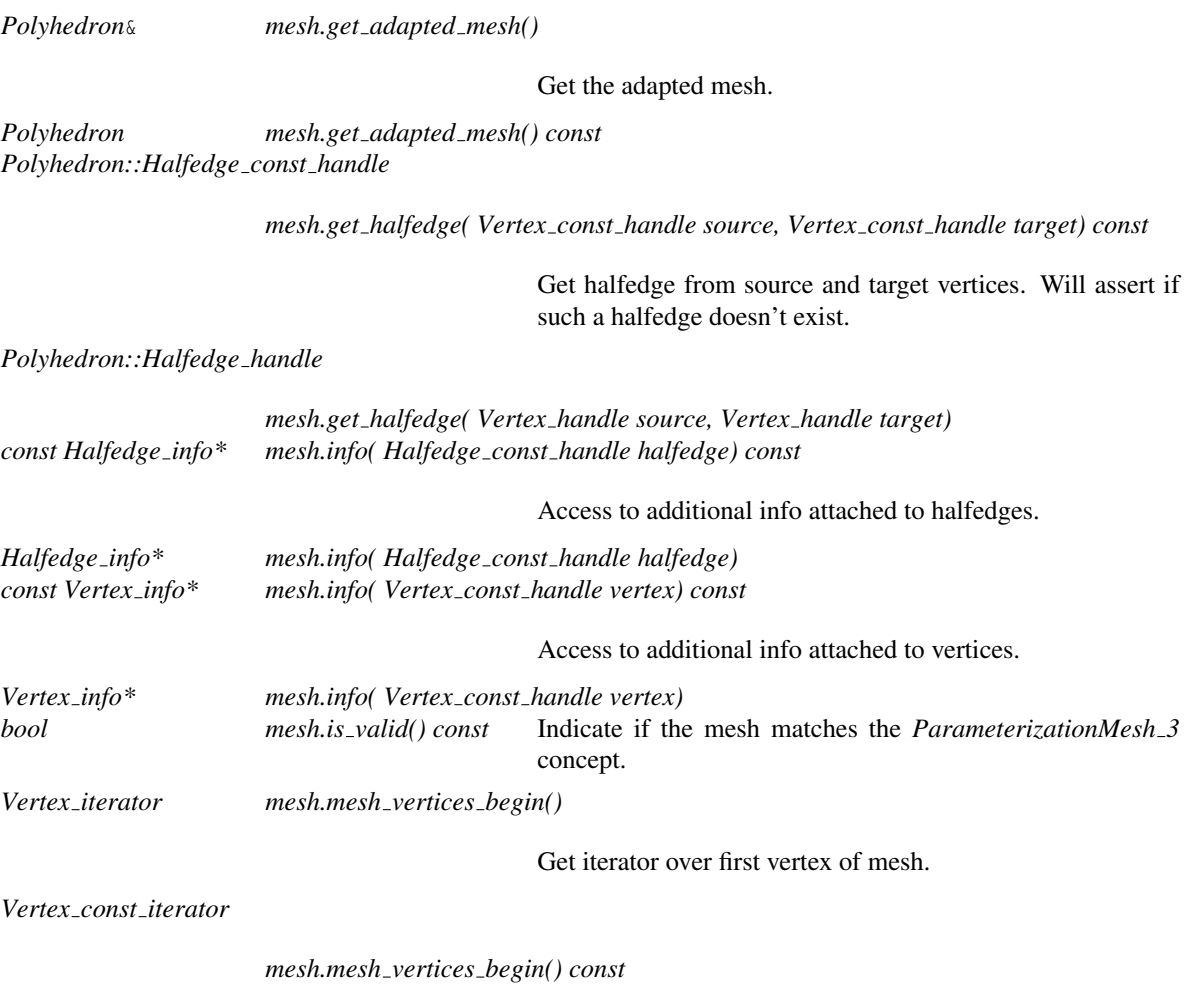
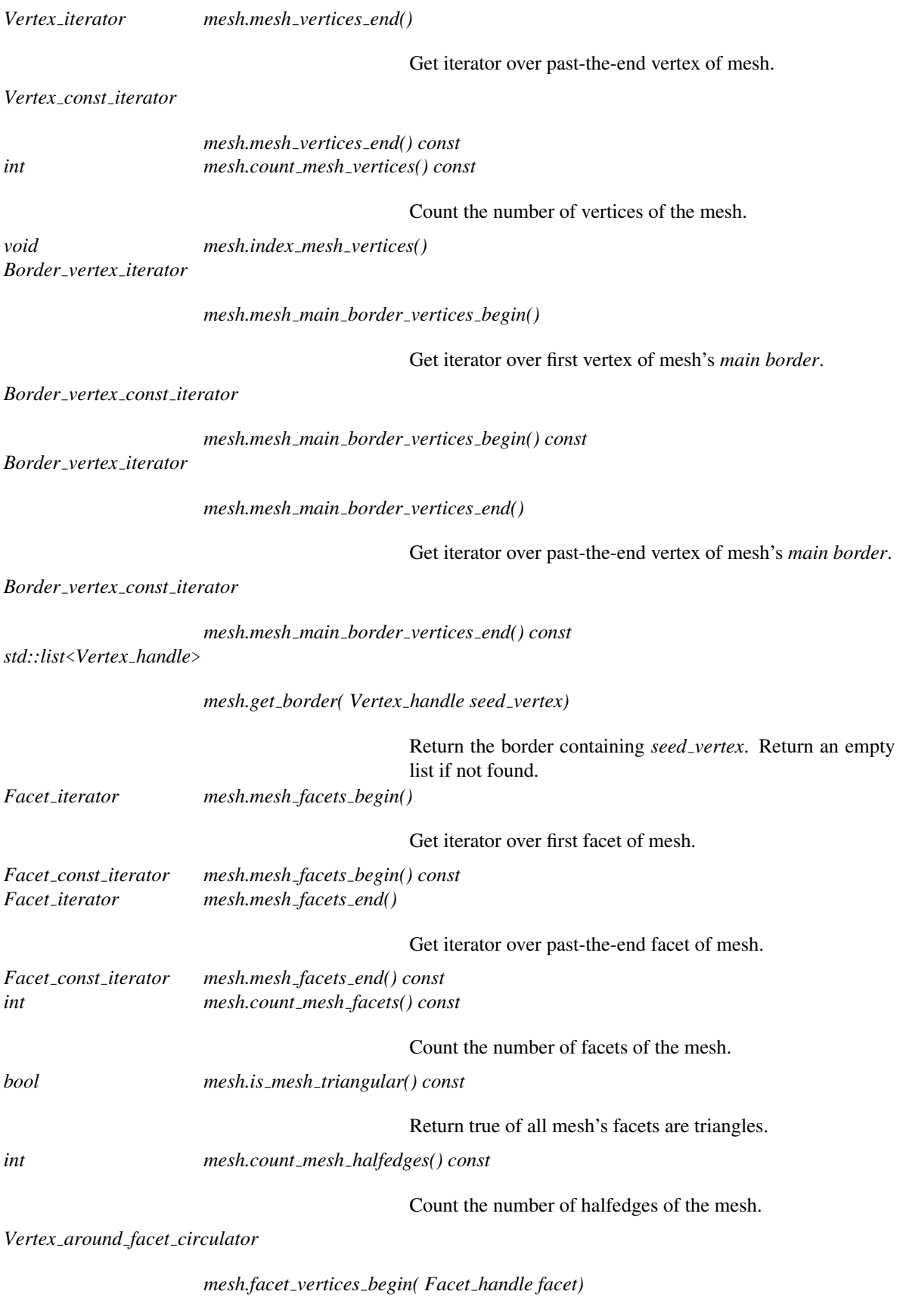

Get circulator over facet's vertices.

# *Vertex around facet const circulator*

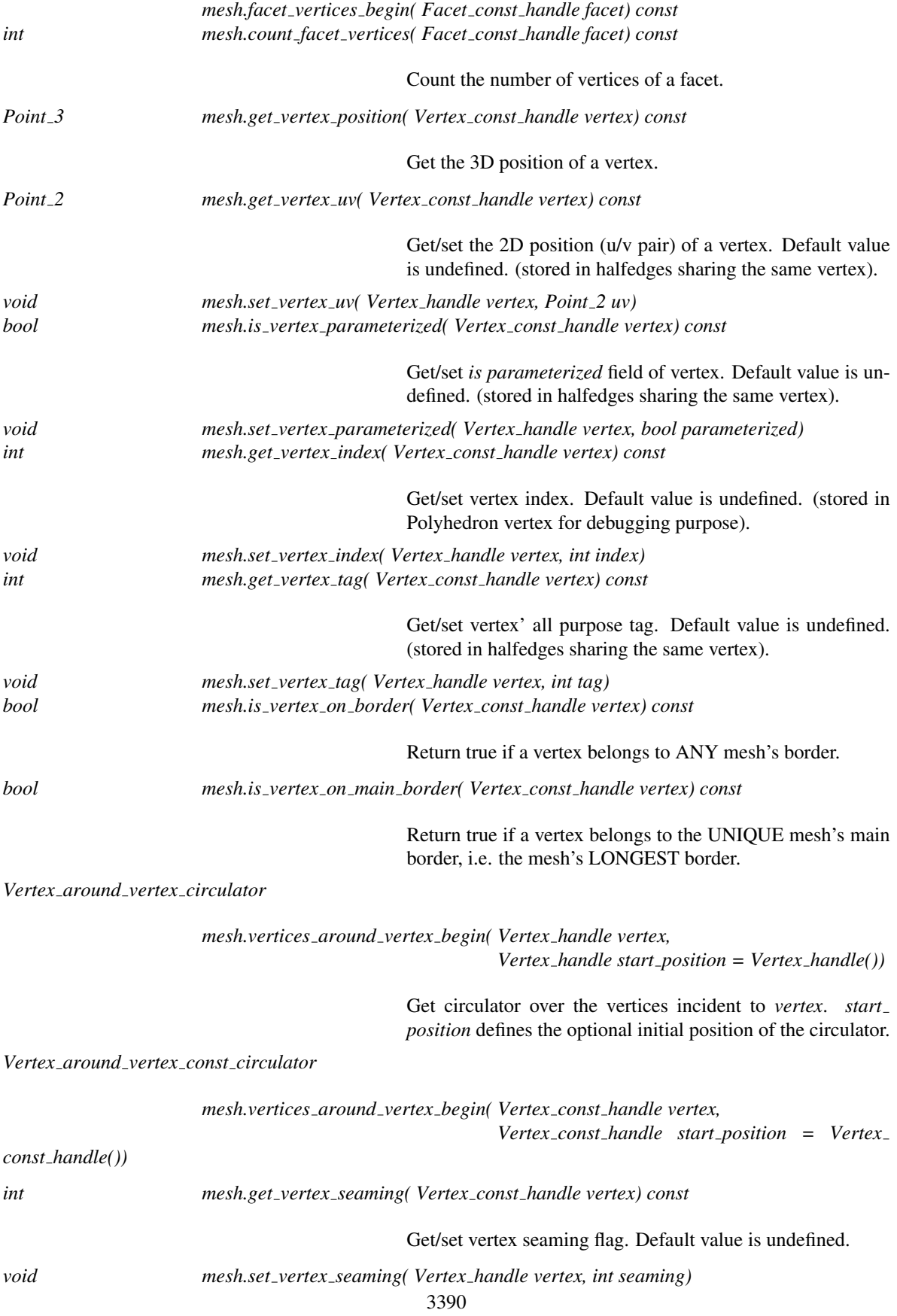

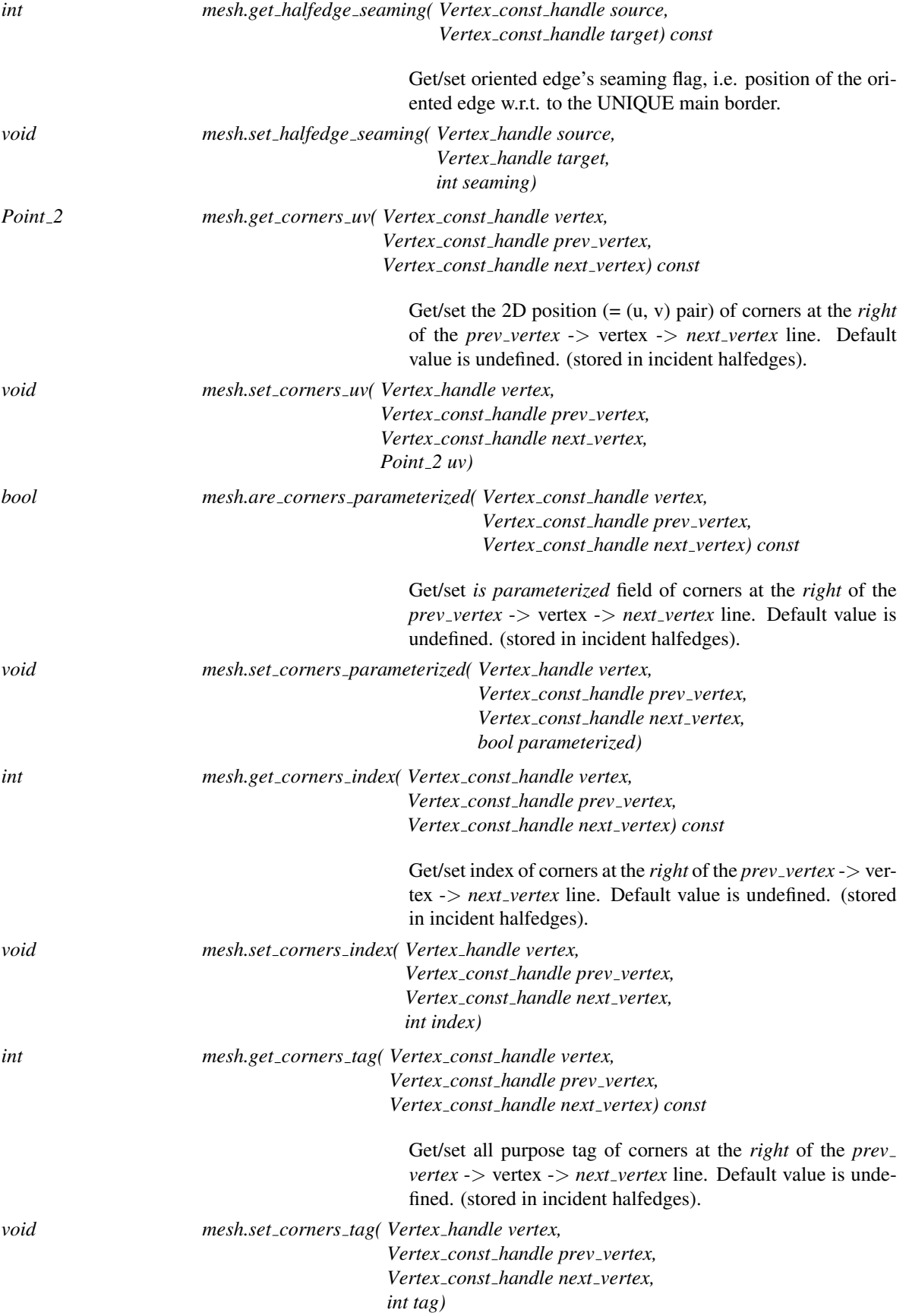

# See Also

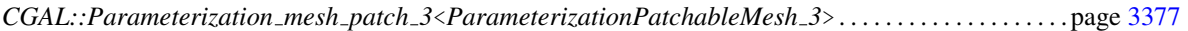

# Example

See *Simple parameterization.cpp* example.

# <span id="page-3424-0"></span>CGAL::Parameterizer traits 3<ParameterizationMesh 3>

## Definition

The class *Parameterizer traits 3* is the base class of all parameterization methods. This class is a pure virtual class, thus cannot be instantiated.

This class doesn't do much. Its main goal is to ensure that subclasses will be proper models of the *ParameterizerTraits 3* concept: *Parameterizer traits 3* defines the *Error code* list of errors detected by this package. *Parameterizer traits 3* declares a pure virtual method parameterize().

#*include* <*CGAL/Parameterizer traits 3.h*>

# Is Model for the Concepts

Model of the *ParameterizerTraits 3* concept (although you cannot instantiate this class).

## Design Pattern

*ParameterizerTraits* 3 models are Strategies [\[GHJV95\]](#page-4520-0): they implement a strategy of surface parameterization for models of *ParameterizationMesh 3*.

# Parameters

The full template declaration is:

template<class *ParameterizationMesh 3*> class *Parameterizer traits 3*;

# **Types**

*Parameterizer traits 3*<*ParameterizationMesh 3*>*:: Adaptor*

Export *ParameterizationMesh\_3* template parameter.

*Parameterizer traits 3*<*ParameterizationMesh 3*>*:: NT Parameterizer traits 3*<*ParameterizationMesh 3*>*:: Point 2 Parameterizer traits 3*<*ParameterizationMesh 3*>*:: Point 3 Parameterizer traits 3*<*ParameterizationMesh 3*>*:: Vector 2 Parameterizer traits 3*<*ParameterizationMesh 3*>*:: Vector 3 Parameterizer traits 3*<*ParameterizationMesh 3*>*:: Facet Parameterizer traits 3*<*ParameterizationMesh 3*>*:: Facet handle Parameterizer traits 3*<*ParameterizationMesh 3*>*:: Facet const handle Parameterizer traits 3*<*ParameterizationMesh 3*>*:: Facet iterator Parameterizer traits 3*<*ParameterizationMesh 3*>*:: Facet const iterator Parameterizer traits 3*<*ParameterizationMesh 3*>*:: Vertex Parameterizer traits 3*<*ParameterizationMesh 3*>*:: Vertex handle Parameterizer traits 3*<*ParameterizationMesh 3*>*:: Vertex const handle Parameterizer traits 3*<*ParameterizationMesh 3*>*:: Vertex iterator*

*Parameterizer traits 3*<*ParameterizationMesh 3*>*:: Vertex const iterator Parameterizer traits 3*<*ParameterizationMesh 3*>*:: Border vertex iterator Parameterizer traits 3*<*ParameterizationMesh 3*>*:: Border vertex const iterator Parameterizer traits 3*<*ParameterizationMesh 3*>*:: Vertex around facet circulator Parameterizer traits 3*<*ParameterizationMesh 3*>*:: Vertex around facet const circulator Parameterizer traits 3*<*ParameterizationMesh 3*>*:: Vertex around vertex circulator Parameterizer traits 3*<*ParameterizationMesh 3*>*:: Vertex around vertex const circulator*

#### **Constants**

*enum Error code* { *OK,*

*ERROR EMPTY MESH, ERROR NON TRIANGULAR MESH, ERROR NO TOPOLOGICAL DISC, ERROR BORDER TOO SHORT, ERROR NON CONVEX BORDER, ERROR CANNOT SOLVE LINEAR SYSTEM, ERROR NO 1 TO 1 MAPPING, ERROR OUT OF MEMORY, ERROR WRONG PARAMETER*}

> List of errors detected by this package. *Values*:

*OK*: Success. *ERROR EMPTY MESH*: Input mesh is empty. *ERROR NON TRIANGULAR MESH*: Input mesh is not triangular. *ERROR NO TOPOLOGICAL DISC*: Input mesh is not a topological disc. *ERROR BORDER TOO SHORT*: This border parameterization requires a longer border. *ERROR NON CONVEX BORDER*: This parameterization method requires a convex border. *ERROR CANNOT SOLVE LINEAR SYSTEM*: Cannot solve linear system. *ERROR NO 1 TO 1 MAPPING*: Parameterization failed: no one-to-one mapping. *ERROR OUT OF MEMORY*: Not enough memory. *ERROR WRONG PARAMETER*: A method received an unexpected parameter.

# **Creation**

#### **Operations**

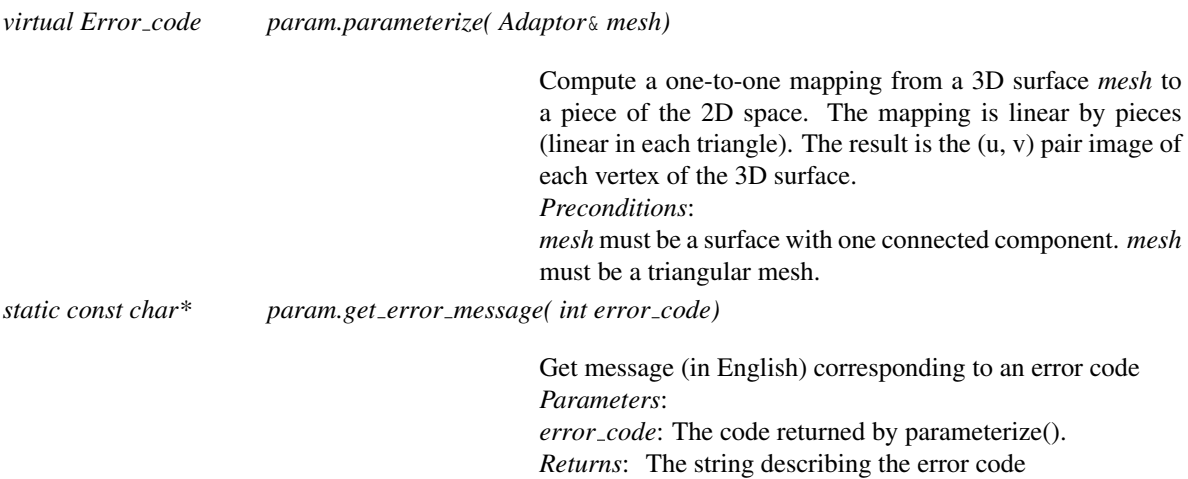

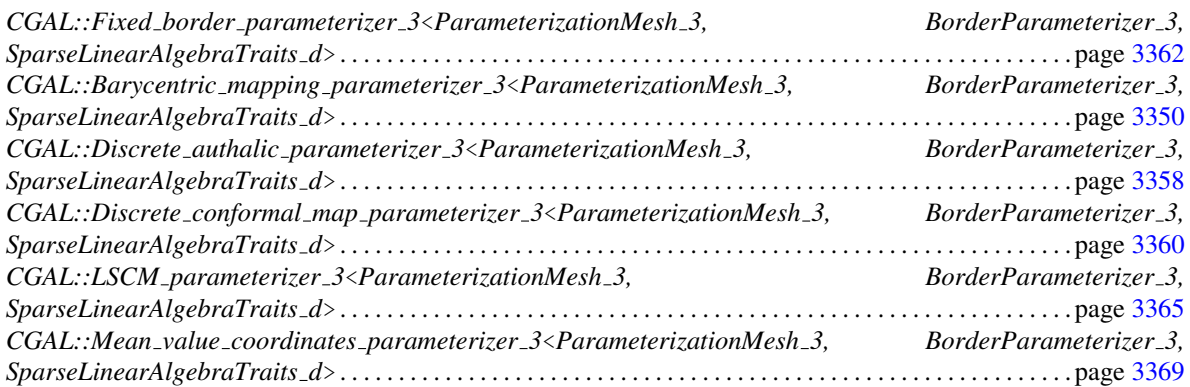

# ParameterizerTraits 3

## Definition

*ParameterizerTraits 3* is a concept of parameterization object for a given type of mesh, *Adaptor*, which is a model of the *ParameterizationMesh 3* concept.

# Design Pattern

*ParameterizerTraits* 3 models are Strategies [\[GHJV95\]](#page-4520-0): they implement a strategy of surface parameterization for models of *ParameterizationMesh 3*.

### **Types**

*ParameterizerTraits\_3:: Adaptor* Export the type of mesh to parameterize.

#### **Constants**

*enum Error code* { *OK,*

*ERROR EMPTY MESH, ERROR NON TRIANGULAR MESH, ERROR NO TOPOLOGICAL DISC, ERROR BORDER TOO SHORT, ERROR NON CONVEX BORDER, ERROR CANNOT SOLVE LINEAR SYSTEM, ERROR NO 1 TO 1 MAPPING, ERROR OUT OF MEMORY, ERROR WRONG PARAMETER*}

List of errors detected by this package.

*Values*:

*OK*: Success. *ERROR EMPTY MESH*: Input mesh is empty. *ERROR NON TRIANGULAR MESH*: Input mesh is not triangular. *ERROR NO TOPOLOGICAL DISC*: Input mesh is not a topological disc. *ERROR BORDER TOO SHORT*: This border parameterization requires a longer border. *ERROR NON CONVEX BORDER*: This parameterization method requires a convex border. *ERROR CANNOT SOLVE LINEAR SYSTEM*: Cannot solve linear system. *ERROR NO 1 TO 1 MAPPING*: Parameterization failed: no one-to-one mapping. *ERROR OUT OF MEMORY*: Not enough memory. *ERROR WRONG PARAMETER*: A method received an unexpected parameter.

#### Creation

Construction and destruction are undefined.

# **Operations**

*Error code param.parameterize( Adaptor*& *mesh)*

Compute a one-to-one mapping from a triangular 3D surface *mesh* to a piece of the 2D space. The mapping is linear by pieces (linear in each triangle). The result is the (u, v) pair image of each vertex of the 3D surface. *Preconditions*:

*mesh* must be a surface with one connected component and no hole. *mesh* must be a triangular mesh.

# Has Models

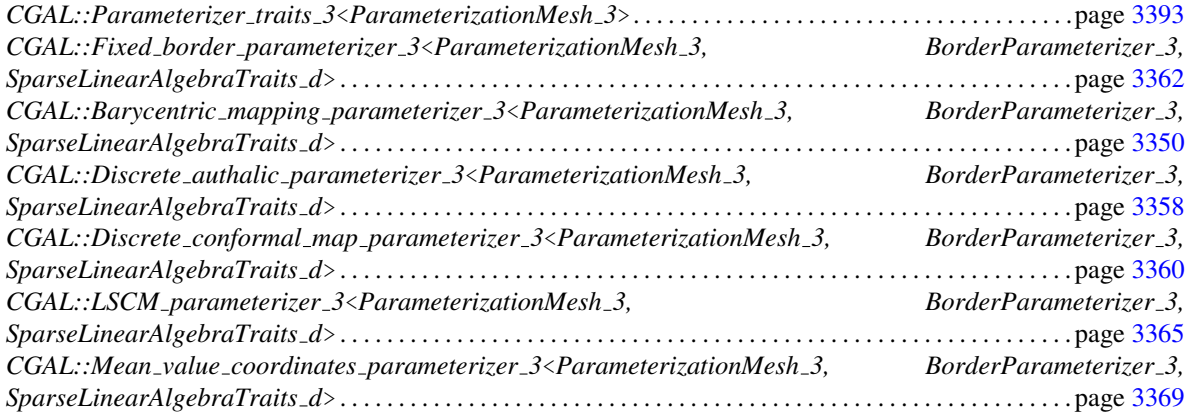

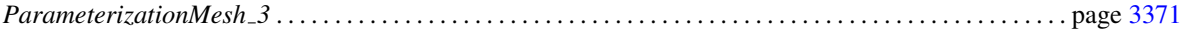

# CGAL::parameterize

# Definition

*CGAL::parameterize()* is the main entry-point of the *Surface mesh parameterization* package.

It computes a one-to-one mapping from a 3D triangle surface 'mesh' to a simple 2D domain. The mapping is piecewise linear on the triangle mesh. The result is a pair  $(u, v)$  of parameter coordinates for each vertex of the input mesh. One-to-one mapping may be guaranteed or not, depending on the chosen *ParametizerTraits* algorithm.

The *CGAL::parameterize()* function exists in two flavors, to provide a default parameterization algorithm of Floater Mean Value Coordinates.

#*include* <*CGAL/parameterize.h*>

*template*<*class ParameterizationMesh 3*> *Parameterizer traits 3*<*ParameterizationMesh 3*>*::Error code*

*parameterize( ParameterizationMesh 3*& *mesh)*

Compute a one-to-one mapping from a 3D triangle surface *mesh* to a 2D circle, using Floater Mean Value Coordinates algorithm. A one-to-one mapping is guaranteed.

The mapping is piecewise linear on the input mesh triangles. The result is a (u, v) pair of parameter coordinates for each vertex of the input mesh. *Preconditions*:

*mesh* must be a surface with one connected component. *mesh* must be a triangular mesh.

*Parameters*:

*mesh*: 3D mesh, model of *ParameterizationMesh 3* concept.

*template*<*class ParameterizationMesh 3, class ParameterizerTraits 3*> *Parameterizer traits 3*<*ParameterizationMesh 3*>*::Error code*

*parameterize( ParameterizationMesh 3*& *mesh, ParameterizerTraits 3 parameterizer)*

Compute a one-to-one mapping from a 3D triangle surface *mesh* to a simple 2D domain. The mapping is piecewise linear on the triangle mesh. The result is a pair (u, v) of parameter coordinates for each vertex of the input mesh. One-to-one mapping may be guaranteed or not, depending on the chosen *ParametizerTraits 3* algorithm. *Preconditions*:

*mesh* must be a surface with one connected component. *mesh* must be a triangular mesh. The mesh border must be mapped onto a convex polygon (for fixed border parameterizations).

*Parameters*:

*mesh*: 3D mesh, model of *ParameterizationMesh 3*. *parameterizer*: Parameterization method for *mesh*.

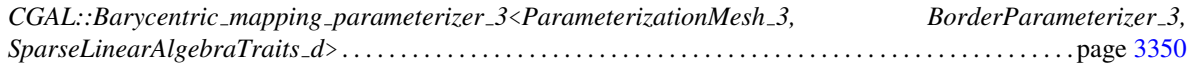

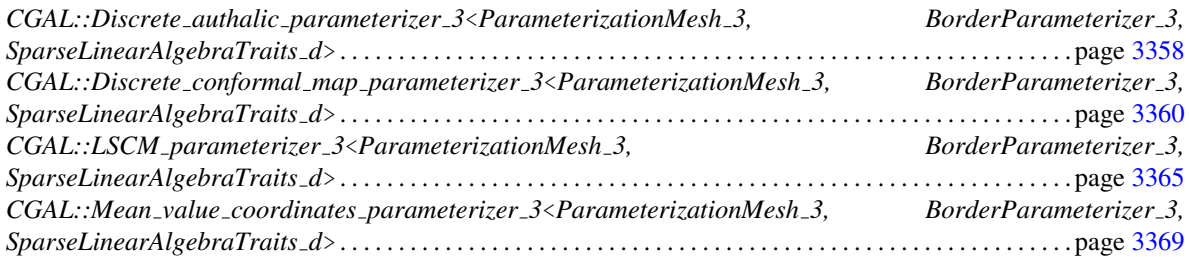

# Example

See *Simple parameterization.cpp* example.

# Implementation

This function simply calls the parameterize() method of the parameterization algorithm chosen.

# SparseLinearAlgebraTraits d

# <span id="page-3431-0"></span>Definition

The concept *SparseLinearAlgebraTraits d* is used to solve sparse linear systems *A*∗*X = B*.

# Refines

*LinearAlgebraTraits d*

# Types

*SparseLinearAlgebraTraits d:: Matrix SparseLinearAlgebraTraits d:: Vector SparseLinearAlgebraTraits d:: NT*

## **Creation**

*SparseLinearAlgebraTraits d sparse LA*; Default constructor.

## **Operations**

*bool sparse LA.linear solver( Matrix A, Vector B, Vector*& *X, NT*& *D)*

Solve the sparse linear system  $A * X = B$ . Return true on success. The solution is then  $(1/D) * X$ . *Preconditions*: A.*row dimension*() == B.dimension(). A.*column dimension*() == X.dimension().

# Has Models

*CGAL::Eigen solver traits*<*T*> . . . . . . . . . . . . . . . . . . . . . . . . . . . . . . . . . . . . . . . . . . . . . . . . . . . . . . . . . . . . . . page [3410](#page-3441-0) *OpenNL::DefaultLinearSolverTraits*<*COEFFTYPE, MATRIX, VECTOR, SOLVER*> in OpenNL package *OpenNL::SymmetricLinearSolverTraits*<*COEFFTYPE, MATRIX, VECTOR, SOLVER*> in OpenNL package

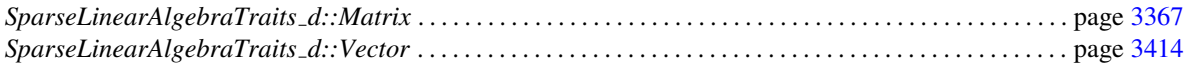

# CGAL::Square border arc length parameterizer 3< ParameterizationMesh 3>

# <span id="page-3432-0"></span>Definition

This class parameterizes the border of a 3D surface onto a square, with an arc-length parameterization:  $(u, v)$ values are proportional to the length of border edges.

*Square border parameterizer 3* implements most of the border parameterization algorithm. This class implements only *compute edge length*() to compute a segment's length.

#*include* <*CGAL/Square border parameterizer 3.h*>

### Inherits From

*Square border parameterizer 3*<*ParameterizationMesh 3*>

#### Is Model for the Concepts

Model of the *BorderParameterizer 3* concept.

# Design Pattern

*BorderParameterizer 3* models are Strategies [\[GHJV95\]](#page-4520-0): they implement a strategy of border parameterization for models of *ParameterizationMesh 3*

# Parameters

The full template declaration is:

template<class *ParameterizationMesh 3*> class *Square border arc length parameterizer 3*;

# **Creation**

## **Operations**

*virtual double bp.compute edge length( Adaptor mesh, Vertex const handle source, Vertex const handle target) [protected, virtual]*

> Compute the length of an edge. Arc-length border parameterization: (u, v) values are proportional to the length of border edges.

# See Also

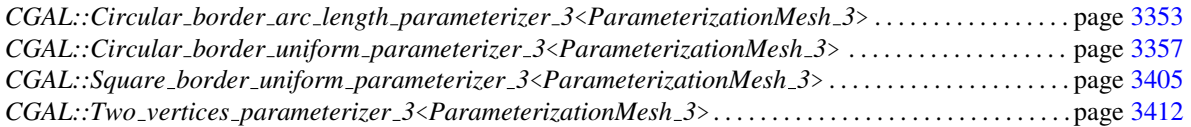

# Example

See *Square border parameterization.cpp* example.

# CGAL::Square\_border\_parameterizer\_3<ParameterizationMesh\_3>

## Definition

This is the base class of strategies that parameterize the border of a 3D surface onto a square. *Square border parameterizer*  $\hat{3}$  is a pure virtual class, thus cannot be instantiated.

It implements most of the algorithm. Subclasses just have to implement *compute edge length*() to compute a segment's length.

Implementation note: To simplify the implementation, *BorderParameterizer 3* models know only the *ParameterizationMesh 3* class. They do not know the parameterization algorithm requirements or the kind of sparse linear system used.

#*include* <*CGAL/Square border parameterizer 3.h*>

## Is Model for the Concepts

Model of the *BorderParameterizer\_3* concept (although you cannot instantiate this class).

# Design Pattern

*BorderParameterizer 3* models are Strategies [\[GHJV95\]](#page-4520-0): they implement a strategy of border parameterization for models of *ParameterizationMesh 3*.

## Parameters

The full template declaration is:

template<class *ParameterizationMesh 3*> class *Square border parameterizer 3*;

# Types

*Square border parameterizer 3*<*ParameterizationMesh 3*>*:: Adaptor*

Export *ParameterizationMesh 3* template parameter.

# **Creation**

## **Operations**

*Parameterizer traits 3*<*Adaptor*>*::Error code*

*bp.parameterize border( Adaptor*& *mesh)*

Assign to mesh's border vertices a 2D position (i.e. a (u, v) pair) on border's shape. Mark them as *parameterized*.

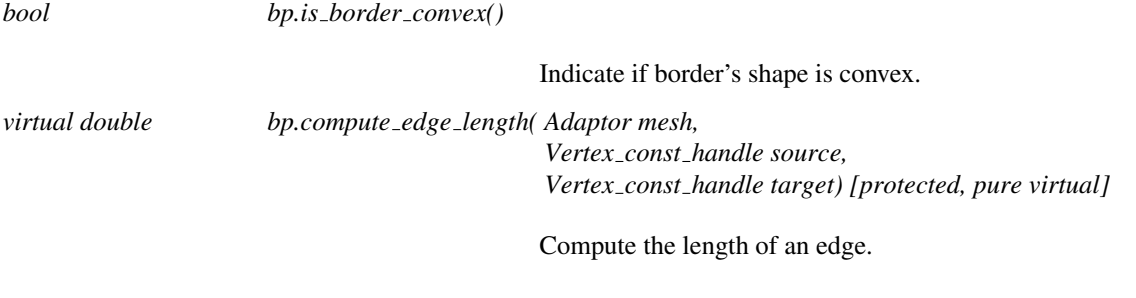

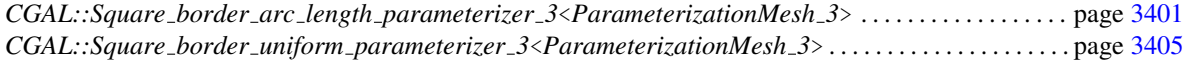

# CGAL::Square\_border\_uniform\_parameterizer\_3< ParameterizationMesh 3>

# <span id="page-3436-0"></span>Definition

This class parameterizes the border of a 3D surface onto a square in a uniform manner: points are equally spaced.

*Square border parameterizer 3* implements most of the border parameterization algorithm. This class implements only *compute edge length*() to compute a segment's length.

#*include* <*CGAL/Square border parameterizer 3.h*>

## Inherits From

*Square border parameterizer 3*<*ParameterizationMesh 3*>

# Is Model for the Concepts

Model of the *BorderParameterizer 3* concept.

## Design Pattern

*BorderParameterizer\_3* models are Strategies [\[GHJV95\]](#page-4520-0): they implement a strategy of border parameterization for models of *ParameterizationMesh 3*.

## Parameters

The full template declaration is:

template<class *ParameterizationMesh 3*> class *Square border uniform parameterizer 3*;

# **Creation**

# **Operations**

*virtual double bp.compute edge length( Adaptor, Vertex const handle, Vertex const handle) [protected, virtual]*

> Compute the length of an edge. Uniform border parameterization: points are equally spaced.

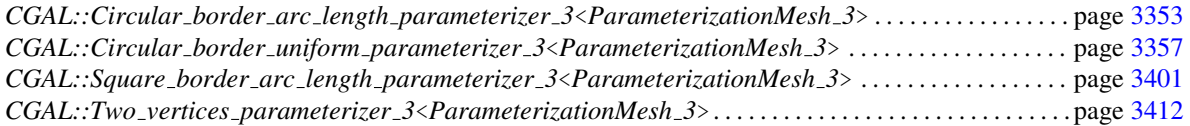

# CGAL::Eigen\_sparse\_matrix<T>

# <span id="page-3438-0"></span>Definition

The class *Eigen sparse matrix* is a C++ wrapper around Eigen's matrix type *Eigen::SparseMatrix* that represents general matrices, be they symmetric or not. The version 3.1 (or greater) of EIGEN must be available on the system.

#*include* <*CGAL/Eigen matrix.h*>

# Is Model for the Concepts

Model of the *SparseLinearAlgebraTraits d::Matrix* concept.

# Parameters

*T*: Number type.

# **Types**

*Eigen\_sparse\_matrix*<*T*>:: *EigenType* The internal matrix type from EIGEN.

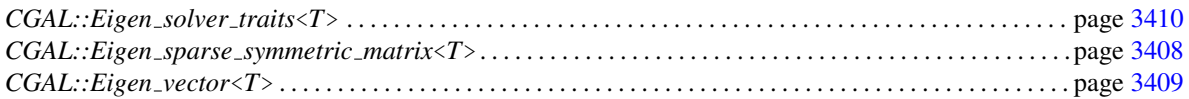

# CGAL::Eigen\_sparse\_symmetric\_matrix<T>

# <span id="page-3439-0"></span>Definition

The class *Eigen sparse symmetric matrix* is a C++ wrapper around EIGEN's matrix type *Eigen::SparseMatrix*. As the matrix is symmetric only the lower triangle part is stored. #*include* <*CGAL/Eigen matrix.h*>

# Is Model for the Concepts

Model of the *SparseLinearAlgebraTraits d::Matrix* concept.

# Parameters

*T*: Number type.

# Types

*Eigen sparse symmetric matrix*<*T*>*:: EigenType*

The internal matrix type from EIGEN.

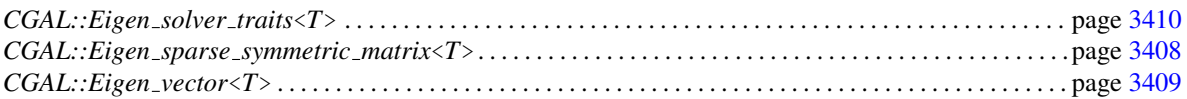

# CGAL::Eigen\_vector<T>

# <span id="page-3440-0"></span>Definition

The class *Eigen vector* is a C++ wrapper around EIGEN's vector, which is a simple array of numbers. The version 3.1 (or greater) of EIGEN must be available on the system.

#*include* <*CGAL/Eigen vector.h*>

# Is Model for the Concepts

*SparseLinearAlgebraTraits d::Vector*.

## Parameters

*T*: Number type.

# Types

*Eigen\_vector<T>:: EigenType* The internal vector type from EIGEN.

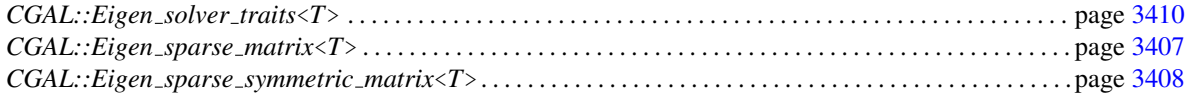

# CGAL::Eigen\_solver\_traits<T>

# <span id="page-3441-0"></span>Definition

The class *Eigen solver traits* provides an interface to the sparse solvers of EIGEN. The version 3.1 (or greater) of EIGEN must be available on the system.

#*include* <*CGAL/Eigen solver traits.h*>

# Is Model for the Concepts

*SparseLinearAlgebraTraits d*.

## Parameters

*T*: a sparse solver of EIGEN. The default solver is the iterative bi-congugate gradient stabilized solver *Eigen::BiCGSTAB* for *double*.

## Types

*typedef typename T::Scalar*

*NT;*

*typedef CGAL::Eigen vector*<*NT*>

*Vector;*

*Eigen solver traits*<*T*>*:: Matrix* If *T* is *Eigen::ConjugateGradient*<*M*> or *Eigen::SimplicialCholesky*<*M*>, *Matrix* is *CGAL::Eigen sparse symmetric matrix*<*T*> and *CGAL::Eigen sparse matrix*<*T*> otherwise.

## **Operations**

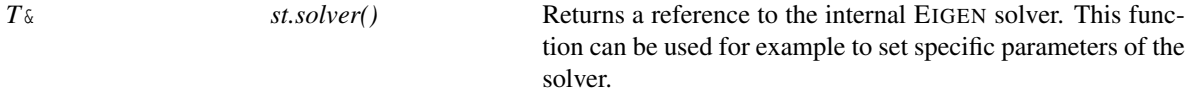

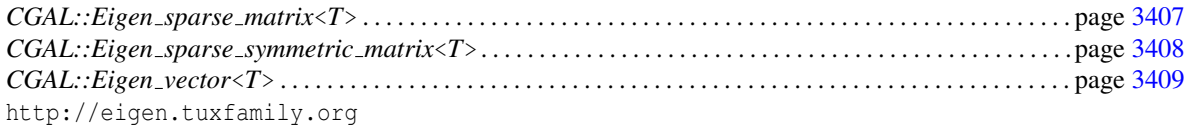

# Example

The instantiation of this class assumes an EIGEN sparse solver is provided. Here are few examples:

```
\sqrt{2} \sqrt{2} \sqrt{2} \sqrt{2} \sqrt{2} \sqrt{2} \sqrt{2} \sqrt{2} \sqrt{2} \sqrt{2} \sqrt{2} \sqrt{2} \sqrt{2} \sqrt{2} \sqrt{2} \sqrt{2} \sqrt{2} \sqrt{2} \sqrt{2} \sqrt{2} \sqrt{2} \sqrt{2} \sqrt{2} \sqrt{2} \sqrt{2} \sqrt{2} \sqrt{2} \sqrt{2typedef CGAL::Eigen_sparse_matrix<double>::EigenType EigenMatrix;
//iterative general solver
typedef CGAL::Eigen_solver_traits< Eigen::BiCGSTAB<EigenMatrix> >
    Iterative_general_solver;
//iterative symmetric solver
typedef CGAL::Eigen_solver_traits< Eigen::ConjugateGradient<EigenMatrix>
    > Iterative_symmetric_solver;
//direct symmetric solver
typedef CGAL::Eigen_solver_traits< Eigen::SimplicialCholesky<EigenMatrix>
      > Direct_symmetric_solver;
```
 $\overline{\phantom{a}}$   $\overline{\phantom{a}}$   $\overline{\$ 

# CGAL::Two\_vertices\_parameterizer\_3<ParameterizationMesh\_3>

# <span id="page-3443-0"></span>Definition

*Two vertices parameterizer 3* is the default border parameterizer for Least Squares Conformal Maps parameterization.

The class *Two vertices parameterizer 3* parameterizes two extreme vertices of a 3D surface. This kind of border parameterization is used by free border parameterizations.

Implementation note: To simplify the implementation, *BorderParameterizer 3* models know only the *ParameterizationMesh\_3* class. They do not know the parameterization algorithm requirements or the kind of sparse linear system used.

#*include* <*CGAL/Two vertices parameterizer 3.h*>

## Is Model for the Concepts

Model of the *BorderParameterizer 3* concept.

# Design Pattern

*BorderParameterizer\_3* models are Strategies [\[GHJV95\]](#page-4520-0): they implement a strategy of border parameterization for models of *ParameterizationMesh 3*.

## Parameters

The full template declaration is:

template<class *ParameterizationMesh 3*> class *Two vertices parameterizer 3*;

# Types

*Two vertices parameterizer 3*<*ParameterizationMesh 3*>*:: Adaptor*

Export *ParameterizationMesh\_3* template parameter.

# **Creation**

# **Operations**

*Parameterizer traits 3*<*Adaptor*>*::Error code*

*bp.parameterize border( Adaptor*& *mesh)*

Map two extreme vertices of the 3D mesh and mark them as *parameterized*.

# *bool bp.is border convex()*

Indicate if border's shape is convex. Meaningless for free border parameterization algorithms.

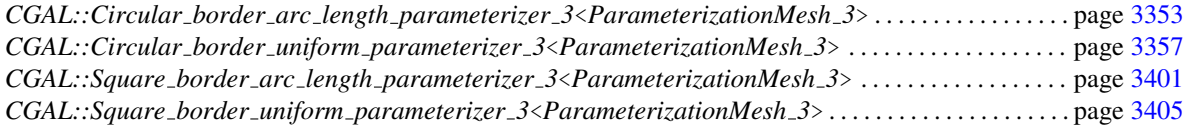

# SparseLinearAlgebraTraits d::Vector

# <span id="page-3445-0"></span>Definition

*SparseLinearAlgebraTraits d::Vector* is a concept of a vector that can be multiplied by a sparse matrix.

### Refines

*LinearAlgebraTraits d::Vector*

# Types

*Vector:: NT*

# **Creation**

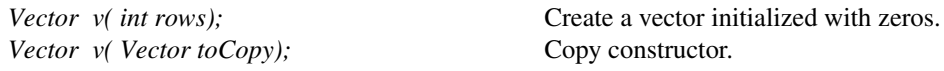

# **Operations**

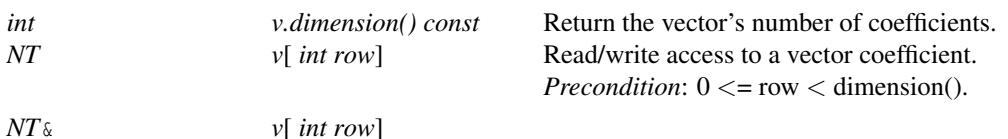

# Has Models

*Eigen vector*<*T*> *OpenNL::FullVector*<*T*> in *OpenNL* package

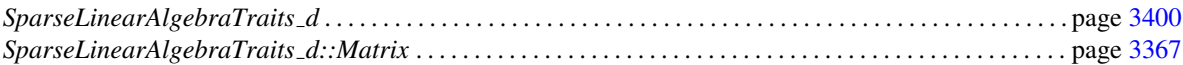

# <span id="page-3446-0"></span>Chapter 55

# 2D Placement of Streamlines

*Abdelkrim Mebarki*

# **Contents**

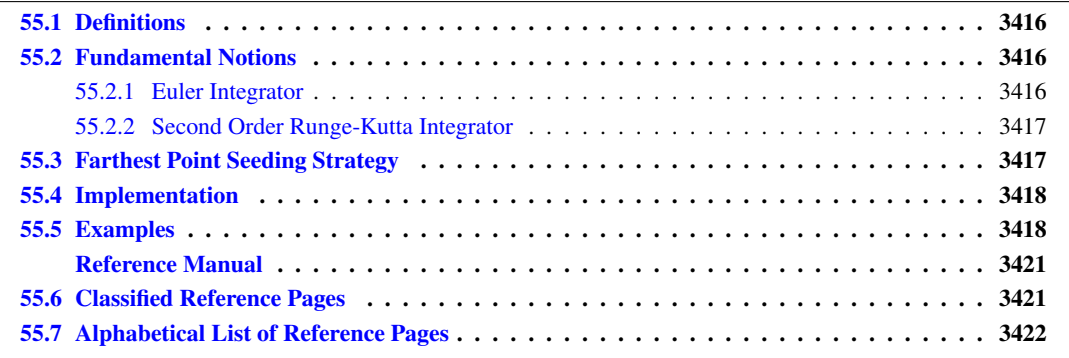

This chapter describes the CGAL 2D streamline placement package. Basic definitions and notions are given in Section [55.1.](#page-3447-0) Section [55.2](#page-3447-1) gives a description of the integration process. Section [55.3](#page-3448-1) provides a brief description of the algorithm. Section [55.4](#page-3449-0) presents the implementation of the package, and Section [55.5](#page-3449-1) details two example placements.

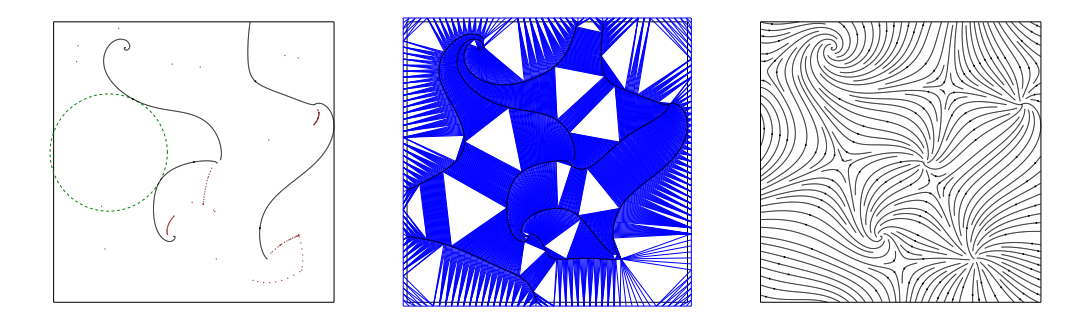

Figure 55.1: The core idea of the algorithm is to integrate the streamlines from the center of the biggest empty cavities in the domain (left). A Delaunay triangulation of all the sample points is used to model the streamlines and the spaces within the domain (middle). A final result is shown (right).

# <span id="page-3447-0"></span>55.1 Definitions

In physics, a *field* is an assignment of a quantity to every point in space. For example, a gravitational field assigns a gravitational potential to each point in space.

Vector and direction fields are commonly used for modeling physical phenomena, where a direction and magnitude, namely a vector is assigned to each point inside a domain (such as the magnitude and direction of the force at each point in a magnetic field).

Streamlines are important tools for visualizing flow fields. A *streamline* is a curve everywhere tangent to the field. In practice, a streamline is often represented as a polyline (series of points) iteratively elongated by bidirectional numerical integration started from a *seed point*, until it comes close to another streamline (according to a specified distance called *the separating distance*), hits the domain boundary, reaches a critical point or generates a closed path.

A *valid* placement of streamlines consists of saturating the domain with a set of tangential streamlines in accordance with a specified *density*, determined by the *separating distance* between the streamlines.

# <span id="page-3447-1"></span>55.2 Fundamental Notions

A streamline can be considered as the path traced by an imaginary massless particle dropped into a steady fluid flow described by the field. The construction of this path consists in the solving an ordinary differential equation for successive time intervals. In this way, we obtain a series of points  $p_k, 0 < k < n$  which allow visualizing the streamline. The differential equation is defined as follows :

$$
\frac{dp}{dt} = v(p(t)), \qquad p(0) = p_0
$$

where  $p(t)$  is the position of the particle at time  $t$ ,  $v$  is a function which assigns a vector value at each point in the domain (possibly by interpolation), and *p*<sup>0</sup> is the initial position. The position after a given interval ∆*t* is given by :

$$
p(t + \Delta t) = p(t) + \int_{t}^{t + \Delta t} v(p(t))dt
$$

. Several numeric methods have been proposed to solve this equation. In this package, the Euler, and the Second Order Runge-Kutta algorithm are implemented.

# <span id="page-3447-2"></span>55.2.1 Euler Integrator

This algorithm approximates the point computation by this formula

$$
p_{k+1} = p_k + h\nu(p_k)
$$

where *h* specifies the *integration step* (see Figure [55.2\)](#page-3448-2). The integration can be done forward (resp. backward) by specifying a positive (resp. negative) integration step *h*. The streamline is then constructed by successive integration from a seed point both forward and backward.

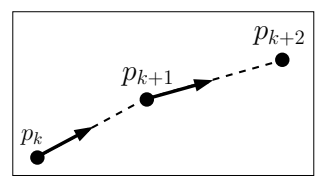

<span id="page-3448-2"></span>Figure 55.2: Euler integrator.

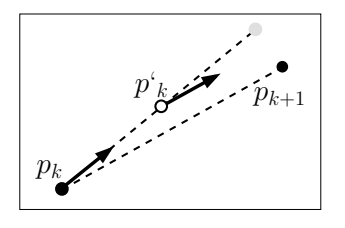

<span id="page-3448-3"></span>Figure 55.3: Runge-Kutta second order integrator (The empty circle represents the intermediate point, and the gray disk represents the Euler integrated point).

# <span id="page-3448-0"></span>55.2.2 Second Order Runge-Kutta Integrator

This method introduces an intermediate point  $p'_k$  between  $p_k$  and  $p_{k+1}$  to increase the precision of the computation (see Figure [55.3\)](#page-3448-3), where:

$$
\begin{array}{rcl}\np_k' & = & p_k + \frac{1}{2} h v(p_k) \\
p_{k+1} & = & p_k + h v(p_k')\n\end{array}
$$

See [\[PTVF02\]](#page-4524-0) for further details about numerical integration.

# <span id="page-3448-1"></span>55.3 Farthest Point Seeding Strategy

The algorithm implemented in this package [\[MAD05\]](#page-4523-0) consists of placing one streamline at a time by numerical integration starting farthest away from all previously placed streamlines.

The input of our algorithm is given by (i) a flow field, (ii) a *density* specified either globally, by the inverse of the ideal spacing distance, or locally by a density field, and (iii) a *saturation* ratio over the desired spacing required to trigger the seeding of a new streamline.

The input flow field is given by a discrete set of vectors or directions sampled within a domain, associated with an interpolation scheme (*e.g.* bilinear interpolation over a regular grid, or natural neighbor interpolation over an irregular point set to allow for an evaluation at each point coordinate within the domain).

The *output* is a streamline placement, represented as a list of streamlines. The core idea of our algorithm consists of placing one streamline at a time by numerical integration seeded at the farthest point from all previously placed streamlines.

The streamlines are approximated by polylines, whose points are inserted to a 2D Delaunay triangulation (see figure [55\)](#page-3446-0). The empty circumscribed circles of the Delaunay triangles provide us with a good approximation of the cavities in the domain.

After each streamline integration, all incident triangles whose circumcircle diameter is larger (within the saturation ratio) than the desired spacing distance are pushed to a priority queue sorted by the triangle circumcircle diameter. To start each new streamline integration, the triangle with largest circumcircle diameter (and hence the biggest cavity) is popped out of the queue. We first test if it is still a valid triangle of the triangulation, since it could have been destroyed by a streamline previously added to the triangulation. If it is not, we pop another triangle out of the queue. If it is, we use the center of its circumcircle as seed point to integrate a new streamline.

Our algorithm terminates when the priority queue is empty. The size of the biggest cavity being monotonically decreasing, our algorithm guarantees the domain saturation.

# <span id="page-3449-0"></span>55.4 Implementation

Streamlines are represented as polylines, and are obtained by iterative integration from the seed point. A polyline is represented as a range of points. The computation is processed via a list of Delaunay triangulation vertices.

To implement the triangular grid, the CGAL *Delaunay triangulation 2* class is used. The priority queue used to store candidate seed points is taken from the Standard Template Library [\[Sil97\]](#page-4525-0).

# <span id="page-3449-1"></span>55.5 Examples

The first example illustrates the generation of a 2D streamline placement from a vector field defined on a regular grid.  $\overline{\phantom{a}}$ 

```
#include <CGAL/Exact_predicates_inexact_constructions_kernel.h>
#include <CGAL/Stream_lines_2.h>
#include <CGAL/Runge_kutta_integrator_2.h>
#include <CGAL/Regular_grid_2.h>
#include <CGAL/Triangular_field_2.h>
#include <iostream>
#include <fstream>
typedef CGAL::Exact_predicates_inexact_constructions_kernel K;
typedef CGAL::Regular_grid_2<K> Field;
typedef CGAL::Runge_kutta_integrator_2<Field> Runge_kutta_integrator;
typedef CGAL::Stream_lines_2<Field, Runge_kutta_integrator> Strl;
typedef Strl::Point_iterator_2 Point_iterator;
```

```
typedef Strl::Stream_line_iterator_2 Strl_iterator;
typedef Strl::Point_2 Point_2;
typedef Strl::Vector_2 Vector_2;
int main()
{
 Runge_kutta_integrator runge_kutta_integrator;
  /*data.vec.cin is an ASCII file containing the vector field values*/
 std::ifstream infile("data/vnoise.vec.cin", std::ios::in);
 double iXSize, iYSize;
 unsigned int x_samples, y_samples;
  iXSize = iYSize = 512;
  infile >> x_samples;
 infile >> y_samples;
 Field regular_grid_2(x_samples, y_samples, iXSize, iYSize);
 /*fill the grid with the appropreate values*/
  for (unsigned int i=0;i<x_samples;i++)
    for (unsigned int j=0;j<y_samples;j++)
      {
        double xval, yval;
       infile >> xval;
        infile >> yval;
        regular_grid_2.set_field(i, j, Vector_2(xval, yval));
      }
  infile.close();
  /* the placement of streamlines */
  std::cout << "processing...\n";
  double dSep = 3.5;
 double dRat = 1.6;
 Strl Stream_lines(regular_grid_2, runge_kutta_integrator,dSep,dRat);
  std::cout << "placement generated\n";
  /*writing streamlines to streamlines_on_regular_grid_1.stl */
  std::ofstream fw("streamlines_on_regular_grid_1.stl",std::ios::out);
  fw << Stream_lines.number_of_lines() << "\n";
  for(Strl_iterator sit = Stream_lines.begin(); sit !=
   Stream_lines.end(); sit++)
    {
      fw << "\n";
      for(Point_iterator pit = sit->first; pit != sit->second; pit++){
       Point2 p = *pit;fw << p.x() << " " << p.y() << "\n";
      }
    }
  fw.close();
}
```
File: examples/Stream lines 2/stl regular field.cpp

 $\overline{\phantom{a}}$   $\overline{\phantom{a}}$   $\overline{\$ 

The second example depicts the generation of a streamline placement from a vector field defined on a triangular grid.

```
\frac{1}{\sqrt{2}} \frac{1}{\sqrt{2}} 
#include <CGAL/Exact_predicates_inexact_constructions_kernel.h>
#include <CGAL/Stream_lines_2.h>
#include <CGAL/Runge_kutta_integrator_2.h>
#include <CGAL/Triangular_field_2.h>
#include <iostream>
#include <fstream>
typedef CGAL::Exact_predicates_inexact_constructions_kernel K;
typedef K::Point_2
    Point;
typedef K::Vector_2
    Vector;
typedef CGAL::Triangular_field_2<K>
    Field;
typedef CGAL::Runge_kutta_integrator_2<Field>
    Runge_kutta_integrator;
typedef CGAL::Stream_lines_2<Field, Runge_kutta_integrator> Strl;
typedef Strl::Stream_line_iterator_2
    stl_iterator;
int main()
{
  Runge_kutta_integrator runge_kutta_integrator(1);
  /*datap.tri.cin and datav.tri.cin are ascii files where are stored the
    vector velues*/
  std::ifstream inp("data/datap.tri.cin");
  std::ifstream inv("data/datav.tri.cin");
  std::istream_iterator<Point> beginp(inp);
  std::istream_iterator<Vector> beginv(inv);
  std::istream_iterator<Point> endp;
  Field triangular_field(beginp, endp, beginv);
  /* the placement of streamlines */
  std::cout << "processing...\n";
  double dSep = 30.0;
  double dRat = 1.6;
  Strl Stream_lines(triangular_field, runge_kutta_integrator,dSep,dRat);
  std::cout << "placement generated\n";
  /*writing streamlines to streamlines.stl */
  std::cout << "streamlines.stl\n";
  std::ofstream fw("streamlines.stl",std::ios::out);
  Stream_lines.print_stream_lines(fw);
}
```
**File:** examples/Stream\_lines\_2/stl\_triangular\_field.cpp

 $\sqrt{2\pi}$   $\sqrt{2\pi}$   $\sqrt{2\pi}$ 

# 2D Placement of Streamlines Reference Manual

<span id="page-3452-0"></span>*Abdelkrim Mebarki*

Vector and direction fields are commonly used for modeling physical phenomena, where a direction and magnitude, namely a vector is assigned to each point inside a domain.

A streamline is a curve everywhere tangent to the field. It can be considered as the path traced by an imaginary massless particle dropped into a steady fluid flow described by the field.

A streamline is represented as a polyline iteratively elongated by bidirectional numerical integration started from a seed point, until it comes close to another streamline, hits the domain boundary, or reaches a critical point.

The *Stream lines 2* class consists of saturating the domain with a set of tangential streamlines in accordance with a specified density.

Streamlines are represented as containers of points, manipulated by an iterator range of points, and the whole placement is accessible via an iterator range of streamlines.

The main class in this package, the *Stream lines 2* class of CGAL depends on two template parameters. The first template parameter stands for a class which represents both the vector field and the visualization domain with operations on them, and should be instantiated by a model of the concept *VectorField 2*. The second template parameter stands for a function object that ensures the numerical integration used to construct the streamlines, and should be instantiated by a model of the concept *Integrator 2*.

# <span id="page-3452-1"></span>55.6 Classified Reference Pages

# **Concepts**

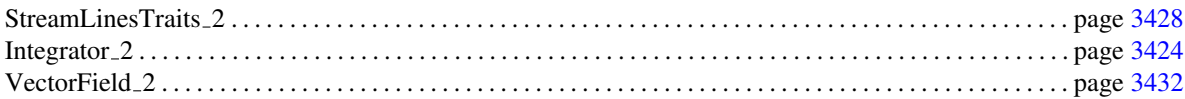

# Classes

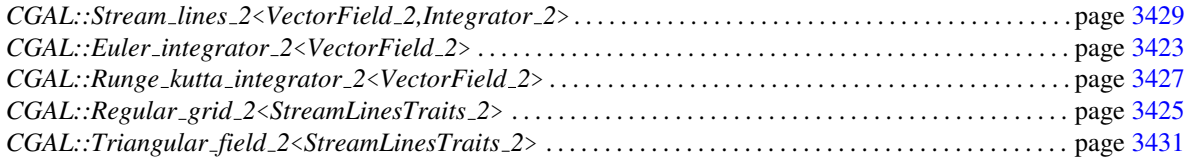

# <span id="page-3453-0"></span>55.7 Alphabetical List of Reference Pages

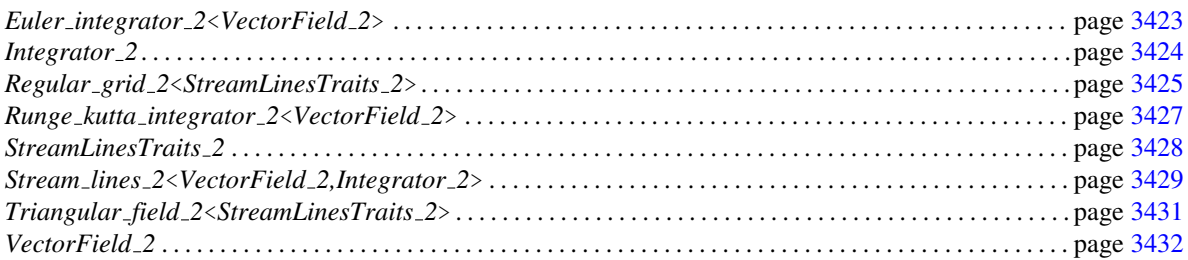

# CGAL::Euler integrator 2<VectorField 2>

# <span id="page-3454-0"></span>Definition

This class implements the first order Euler integrator. The template parameter *VectorField 2* has to be instantiated by a model of the concept *VectorField 2*.

# **Creation**

*Euler integrator 2*<*VectorField 2*> *einteg( FT integration step);*

Creates an Euler integrator class *einteg* with *integration step* as integration step.

# Is Model for the Concepts

*Integrator 2*

See Also

*Runge kutta integrator 2*<*VectorField 2*>

# Integrator 2

# <span id="page-3455-0"></span>Definition

The concept Integrator 2 describes the set of requirements to be fulfilled by any function object used to instantiate the second template parameter of the class *Stream lines 2*<*VectorField 2,Integrator 2*>. This concept provides the operation that integrates a new point from a given point with a predefined step, and according to a specified vector.

# Types

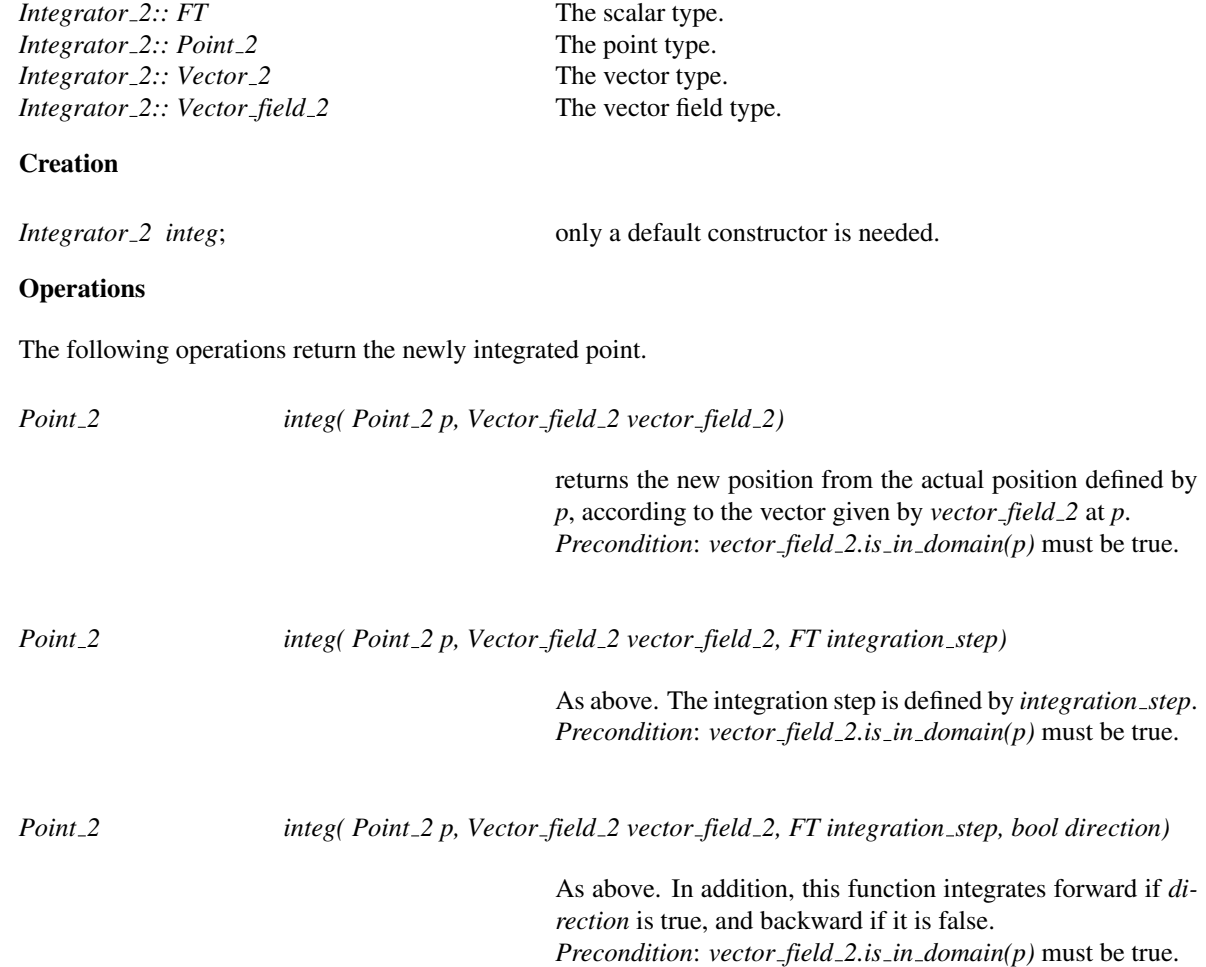

# Has Models

*CGAL::Euler integrator 2*<*VectorField 2*> *CGAL::Runge kutta integrator 2*<*VectorField 2*>
# CGAL::Regular grid 2<StreamLinesTraits 2>

# Definition

The template parameter *StreamLinesTraits 2* has to be instantiated by a model of the concept *StreamLinesTraits 2*.

This class provides a 2D vector field specified by a set of sample points defined on a regular grid, with a bilinear interpolation scheme over its cells (i.e. for each point  $p$  in a cell  $c$ , the vector value is interpolated from the vertices of *c*).

### Types

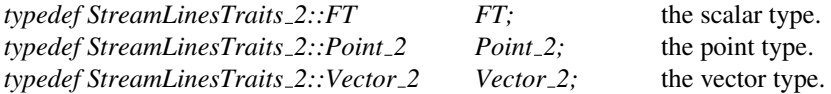

# **Creation**

*Regular grid 2*<*StreamLinesTraits 2*> *rgrid( int x samples, int y samples, FT x size, FT y size);*

Generate a regular grid *rgrid* whose size is *x size* by *y size*, while *x samples* and *y samples* specify the number of samples on *x* and *y*.

### **Modifiers**

In addition to the minimum interface required by the concept definition, the class *Regular grid 2*< *StreamLinesTraits 2*> provides the following function to fill the vector field with the user data.

*void rgrid.set xy( int i, int j, Vector 2 v)*

Attribute the vector v to the position  $(i,j)$  on the regular grid.

### Access Functions

*std::pair*<*int, int*> *rgrid.get dimension()* returns the dimension of the grid.

*std::pair*<*FT, FT*> *rgrid.get size()* returns the size of the grid.

# Is Model for the Concepts

*VectorField 2*

See Also

*Triangular field 2*<*StreamLinesTraits 2*>

# CGAL::Runge kutta integrator 2<VectorField 2>

# Definition

The template parameter *VectorField 2* has to be instantiated by a model of the concept *VectorField 2*. This class implements the second order Runge-Kutta integrator.

# **Creation**

*Runge kutta integrator 2*<*VectorField 2*> *rkinteg( FT integration step);*

Creates a Runge-Kutta second order integrator class *rkinteg* with *integration step* as integration step.

# Is Model for the Concepts

*Integrator 2*

See Also

*Euler integrator 2*<*VectorField 2*>

# StreamLinesTraits 2

# Definition

The concept StreamLinesTraits 2 describes the set of requirements to be fulfilled by any class used to instantiate the template parameter of the class *Regular grid 2*<*StreamLinesTraits 2*>. This concept provides the types handled by the *Stream lines 2*<*VectorField 2, Integrator 2*> class.

# **Types**

*StreamLinesTraits\_2:: FT* The scalar type. *StreamLinesTraits\_2:: Point\_2* The point type. *StreamLinesTraits 2:: Vector 2* The vector type.

# Has Models

The kernels of CGAL are models for this traits class.

# CGAL::Stream lines 2<VectorField 2,Integrator 2>

### Definition

The class *Stream lines 2*<*VectorField 2,Integrator 2*> is designed to handle a placement of streamlines in a 2D domain according to a bidimensional vector field.

The class *Stream lines 2*<*VectorField 2,Integrator 2*> creates a placement of streamlines according to a specified density and gives access to those streamlines via two iterators over a container of iterators that provide access to the streamline points.

### Parameters

The class *Stream lines 2*<*VectorField 2,Integrator 2*> has two template parameters. The first parameter *VectorField 2* has to be instantiated by a model of the concept *VectorField 2*. The second parameter is the function object *Integrator 2*, and has to be instantiated by a model of the concept *Integrator 2*.

# Types

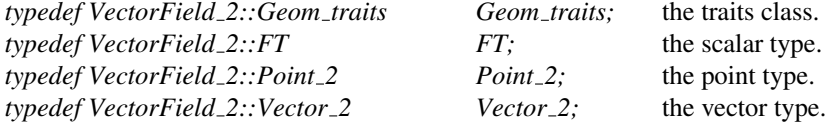

The class *Stream lines 2*<*VectorField 2,Integrator 2*> provides also two types for handling streamlines:

*Stream lines 2*<*VectorField 2,Integrator 2*>*:: Point iterator 2*

iterator of points with value type *Point 2*.

*Stream lines 2*<*VectorField 2,Integrator 2*>*:: Stream line iterator 2*

an iterator to visit the streamlines with value type *std::pair*< *Point iterator 2, Point iterator 2*>.

# Creation

*Stream lines 2*<*VectorField 2,Integrator 2*> *stl( VectorField 2 vector field 2, Integrator 2 integrator 2, FT separating distance, FT saturation ratio)*

Generates a streamline placement *stl*.

### **Modifiers**

*void stl.set separating distance( FT new value)*

Modify the separating distance.

*void stl.set saturation ratio( FT new value)* Modify the saturation ratio. *void stl.update()* Update the placement after changing the separating distance or the saturation ratio. Access Functions *void stl.get\_separating\_distance()* returns the separating distance. *void stl.get saturation ratio()* returns the saturation ratio. *void stl.print stream lines( std::ofstream* & *fw)* prints the streamlines to an ASCII file : line by line, and point by point.

### Streamline iterators

The following iterators allow to visit all the streamlines generated by the constructor or the update function.

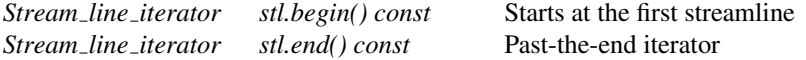

3430

# CGAL::Triangular field 2<StreamLinesTraits 2>

# Definition

The template parameter *StreamLinesTraits 2* has to be instantiated by a model of the concept *StreamLinesTraits 2*.

This class provides a vector field specified by a set of sample points defined on a triangulated domain. All sample points are inserted to a *Delaunay triangulation*, and for each point *p* in the domain located in a face *f* , its vector value is interpolated from the vertices of the face *f* .

### Types

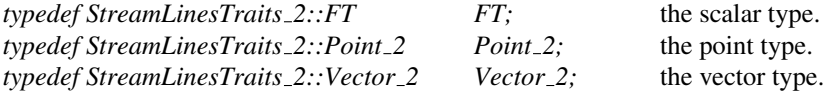

### **Creation**

*Triangular field 2*<*StreamLinesTraits 2*> *tfield 2( InputIterator1 first point, InputIterator1 last point, InputIterator2 first vector)*

> Defines the points in the range [*first point*, *last point*) as the sample points of the grid, with the corresponding number of vectors started at *first vector*. *Precondition*: The *value type* of *InputIterator1* is *Point*. *Precondition*: The *value type* of *InputIterator2* is *Vector*.

Is Model for the Concepts

*VectorField 2*

See Also

*Regular grid 2*<*StreamLinesTraits 2*>

# Concept

# VectorField 2

# Definition

The concept VectorField<sub>-2</sub> describes the set of requirements to be fulfilled by any class used to instantiate the first template parameter of the class *Stream lines 2*<*VectorField 2,Integrator 2*>. This concept provides the types of the geometric primitives used in the placement of streamlines and some functions for answering different queries.

# Types

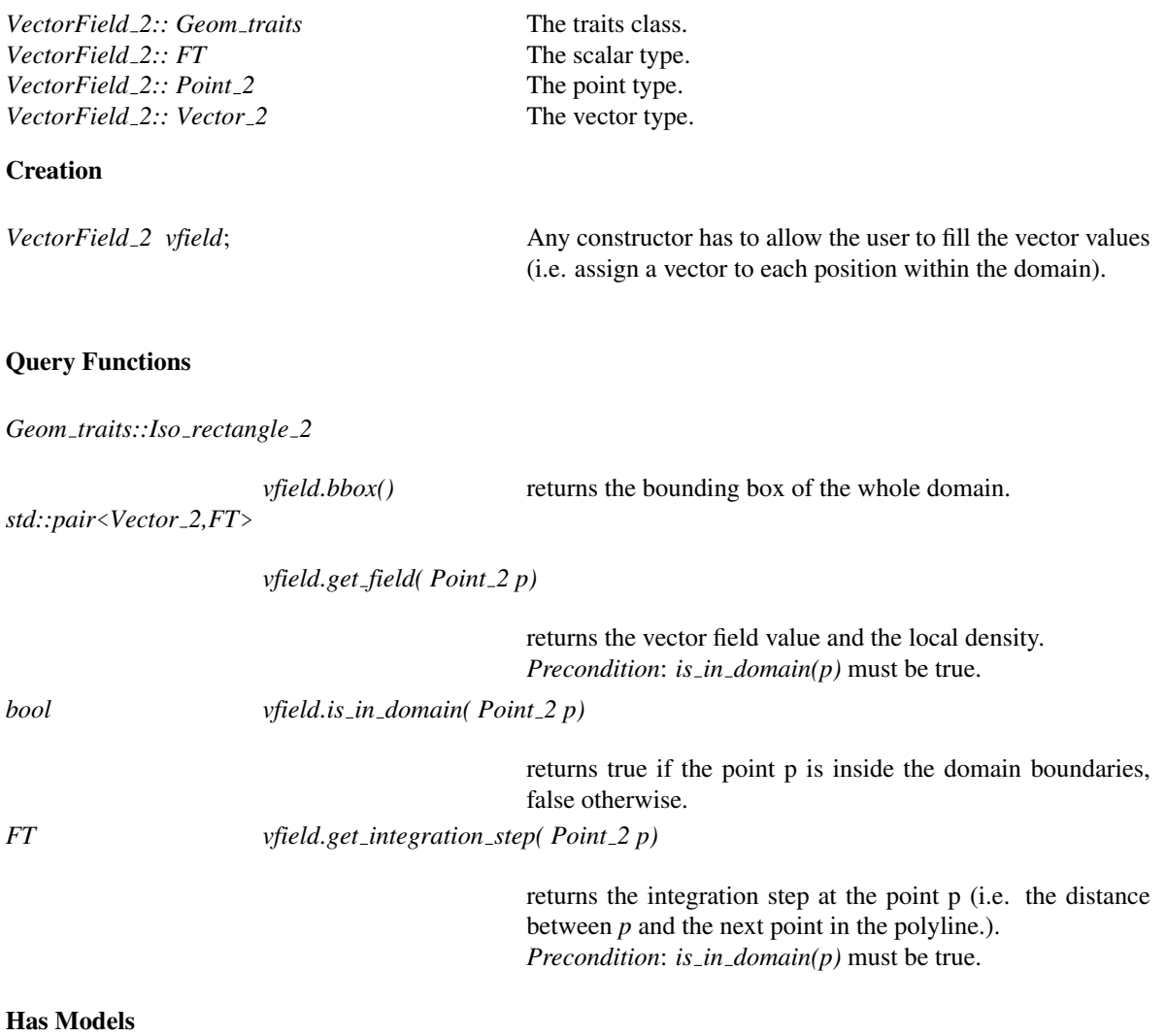

*CGAL::Regular grid 2*<*StreamLinesTraits 2*> *CGAL::Triangular field 2*<*StreamLinesTraits 2*>

# <span id="page-3464-0"></span>Chapter 56

# Approximation of Ridges and Umbilics on Triangulated Surface Meshes

*Marc Pouget and Frédéric Cazals* 

### Contents

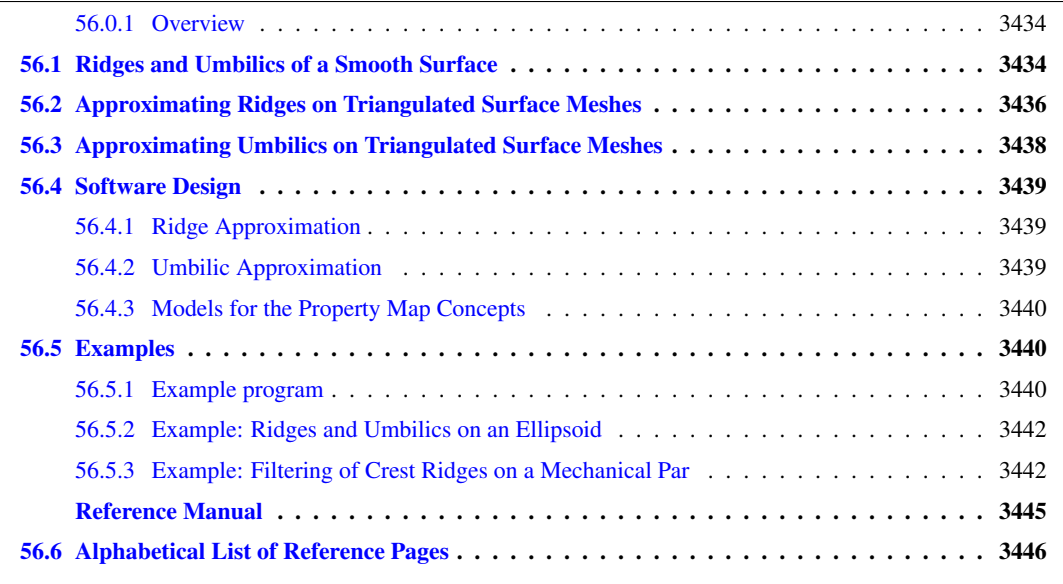

This chapter describes the CGAL package for the approximating the ridges and umbilics of a smooth surface discretized by a triangle mesh. Given a smooth surface, a ridge is a curve along which one of the principal curvatures has an extremum along its curvature line. An umbilic is a point at which both principal curvatures are equal. Ridges define a singular curve, i.e., a self-intersecting curve, and umbilics are special points on this curve. Ridges are curves of *extremal* curvature and therefore encode important informations used in segmentation, registration, matching and surface analysis. Based on the results of the article [\[CP05c\]](#page-4517-0), we propose algorithms to identify and extract different parts of this singular ridge curve as well as umbilics on a surface given as a triangulated surface mesh. Differential quantities associated to the mesh vertices are assumed to be given for these algorithms; such quantities may be computed by the package *Estimation of Local Differential Properties of Sampled Surfaces via Polynomial Fitting*.

Note that this package needs the third party library Eigen (Page [28\)](#page-59-0)for linear algebra operations.

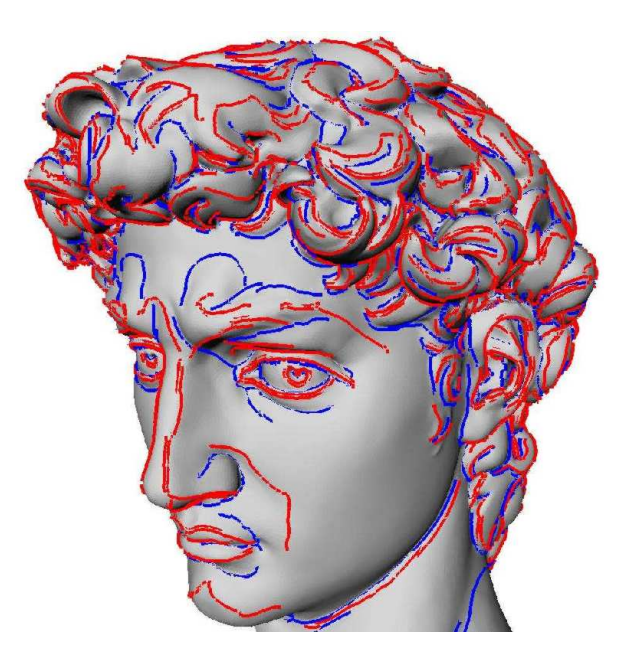

Figure 56.1: Crest ridges on the David, model provided by the Digital Michelangelo Project.

# <span id="page-3465-0"></span>56.0.1 Overview

Section [56.1](#page-3465-1) presents the basics of the theory of ridges and umbilics on smooth surfaces. Sections [56.2](#page-3467-0) and [56.3](#page-3469-0) present algorithms for approximating the ridges and umbilics (of a smooth surface) from a triangle mesh. Section [56.4](#page-3470-0) gives the package specifications, while example calls to functions of the package are provided in Section [56.5.](#page-3471-1)

# <span id="page-3465-1"></span>56.1 Ridges and Umbilics of a Smooth Surface

For a detailed introduction to ridges and related topics, the reader may consult  $[HGY^+99, Por01]$  $[HGY^+99, Por01]$  $[HGY^+99, Por01]$ , as well as the following survey article [\[CP05b\]](#page-4517-1). In the sequel, we just introduce the basic notions so as to explain our algorithms. Consider a smooth embedded surface, and denote  $k_1$  and  $k_2$  the principal curvatures, with  $k_1 \ge k_2$ . Umbilics are the points where  $k_1 = k_2$ . For any non umbilical point, the corresponding principal directions of curvature are well defined, and we denote them  $d_1$  and  $d_2$ . In local coordinates, we denote  $\langle, \rangle$  the inner product induced by the ambient Euclidean space, and *dk*1, *dk*<sup>2</sup> the gradients of the principal curvatures. Ridges, illustrated in Figure [56.2](#page-3466-0) for the standard ellipsoid, are defined by:

Definition. 1 *A non umbilical point is called*

- *a max ridge point, if the extremality coefficient*  $b_0 = \langle dk_1, d_1 \rangle$  *vanishes, i.e.*  $b_0 = 0$ *.*
- *a min ridge point, if the extremality coefficient*  $b_3 = \langle dk_2, d_2 \rangle$  *<i>vanishes, i.e.*  $b_3 = 0$ <sup>[1](#page-3465-2)</sup>.

The previous characterization of ridges involves third-order differential properties. Using fourth-order differential quantities, a ridge point can further be qualified as *elliptic* if it corresponds to a maximum of  $k_1$  or a minimum of *k*2, or *hyperbolic* otherwise. Hence we end up with four types of ridges, namely: *MAX ELLIPTIC RIDGE*,

<span id="page-3465-2"></span><sup>&</sup>lt;sup>1</sup>Notations  $b_0$ ,  $b_3$  comes from Equation [57.2](#page-3498-0)

*MAX HYPERBOLIC RIDGE*, *MIN ELLIPTIC RIDGE*, *MIN HYPERBOLIC RIDGE*, which are illustrated in Figure [56.2.](#page-3466-0) Also of interest are the *crest lines*, a crest line being an elliptic ridge which is a maximum of  $max(|k_1|,|k_2|)$ . Crest lines form a subset of elliptic ridges, and can be seen as the visually most salient curves on a surface. Hence we provide the two additional ridge types *MAX CREST RIDGE* and *MIN CREST RIDGE*, which are illustrated in Figure [56.](#page-3464-0)

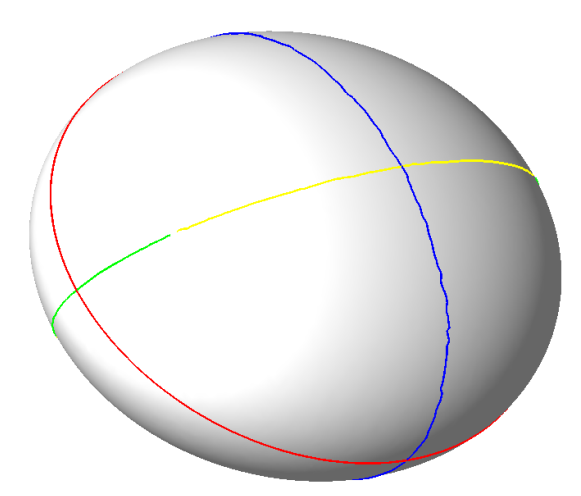

<span id="page-3466-0"></span>Figure 56.2: Ridges on the ellipsoid, normals pointing outward. Color coding: *MAX ELLIPTIC RIDGE* are blue, *MAX HYPERBOLIC RIDGE* are green, *MIN ELLIPTIC RIDGE* are red and *MIN HYPERBOLIC RIDGE* are yellow. The red line is also the *MIN CREST RIDGE* and this is the only crest ridge of the ellipsoid.

At any point of the surface which is not an umbilic, principal directions  $d_1, d_2$  are well defined, and these (non oriented) directions together with the normal vector *n* define two direct orthonormal frames. If  $v_1$  is a unit vector of direction  $d_1$  then there exists a unique unit vector  $v_2$  so that  $(v_1, v_2, n)$  is direct, that is has the same orientation as the canonical basis of the ambient 3*d* space (and the other possible frame is  $(-v_1, -v_2, n)$ ). In the coordinate systems  $(v_1, v_2, n)$ , the surface has the following canonical form, known as the Monge form :

$$
z(x,y) = \frac{1}{2}(k_1x^2 + k_2y^2) + \frac{1}{6}(b_0x^3 + 3b_1x^2y + 3b_2xy^2 + b_3y^3)
$$
(56.1)

$$
+\frac{1}{24}(c_0x^4+4c_1x^3y+6c_2x^2y^2+4c_3xy^3+c_4y^4)+h.o.t
$$
\n(56.2)

The Taylor expansion of *k*<sup>1</sup> (resp. *k*2) along the max (resp. min) curvature line going through the origin and parameterized by *x* (resp. *y*) are:

<span id="page-3466-1"></span>
$$
k_1(x) = k_1 + b_0 x + \frac{P_1}{2(k_1 - k_2)} x^2 + h.o.t, \qquad P_1 = 3b_1^2 + (k_1 - k_2)(c_0 - 3k_1^3). \tag{56.3}
$$

<span id="page-3466-2"></span>
$$
k_2(y) = k_2 + b_3y + \frac{P_2}{2(k_2 - k_1)}y^2 + h.o.t, \qquad P_2 = 3b_2^2 + (k_2 - k_1)(c_4 - 3k_2^3). \tag{56.4}
$$

Notice also that switching from one to the other of the two afore-mentioned coordinate systems reverts the sign of all the odd coefficients on the Monge form of the surface.

Hence ridge types are characterized by

- max ridge if  $b_0 = 0$
- *MAX\_ELLIPTIC\_RIDGE* if  $b_0 = 0$  and  $P_1 < 0$
- *MAX\_HYPERBOLIC\_RIDGE* if  $b_0 = 0$  and  $P_1 > 0$
- min ridge if  $b_3 = 0$
- *MIN\_ELLIPTIC\_RIDGE* if  $b_3 = 0$  and  $P_2 < 0$
- *MIN\_HYPERBOLIC\_RIDGE* if  $b_3 = 0$  and  $P_2 > 0$
- *MAX\_CREST\_RIDGE* if  $b_0 = 0$  and  $P_1 < 0$  and  $|k_1| > |k_2|$
- *MIN\_CREST\_RIDGE* if  $b_3 = 0$  and  $P_2 < 0$  and  $|k_2| > |k_1|$

As illustrated in Figures [56.3](#page-3467-1) and [56.4,](#page-3468-0) the patterns made by curvature lines around an umbilic can be characterized using the notion of an *index* associated to the principal directions — see also [\[CP05b\]](#page-4517-1). As depicted in Figure [56.3,](#page-3467-1) consider a small circuit *C* around the umbilic, and a point  $p \in C$ . Starting from an initial orientation *u* of a tangent vector to the curvature line through point *p*, propagate *by continuity* this orientation around the circuit. The index is defined by the angle swept by *u* around this revolution, normalized by 2π. In our example, the index is thus 1/2.

If the index of the principal direction field is  $1/2$  then it is called a *ELLIPTIC LUMBILIC*, if it is  $-1/2$  it is called a *HYPERBOLIC UMBILIC*. Otherwise the umbilic is qualified *NON GENERIC UMBILIC*.

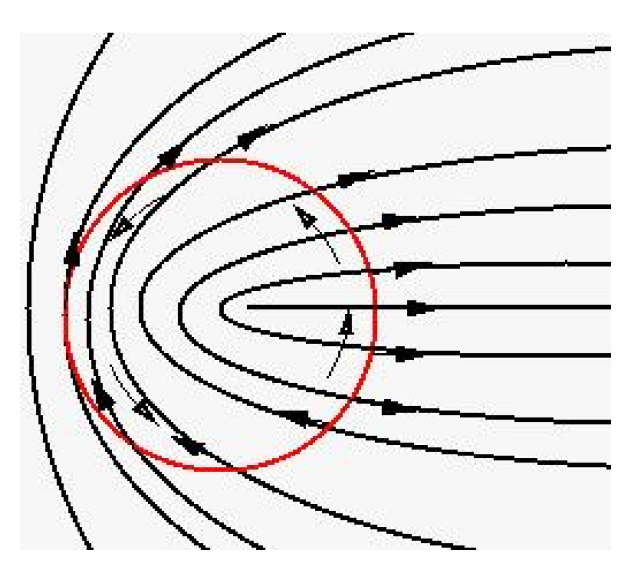

<span id="page-3467-1"></span>Figure 56.3: Index 1/2 umbilic or elliptic umbilic.

# <span id="page-3467-0"></span>56.2 Approximating Ridges on Triangulated Surface Meshes

Our method aims at reporting ridges as polygonal lines living on the mesh. It assumes differential quantities are available for each vertex of the mesh (principal curvatures and directions together with third order quantities  $b_0, b_3$  and optionally fourth order quantities  $P_1, P_2$ ). These differential quantities may be computed for the smooth surface the mesh is inscribed in (analytically or using approximation methods), or may be estimated for a mesh given without reference to an underlying smooth surface. Although the ridge approximation algorithm is the same in both cases, one cannot ambition to ask for the same certificates. This distinction calls for the notion of *compliant* mesh.

Compliant meshes. Ridges of a smooth surface are points with prescribed differential properties, and reporting them from a mesh inscribed in the surface requires delicate hypothesis on the geometry of that mesh so as

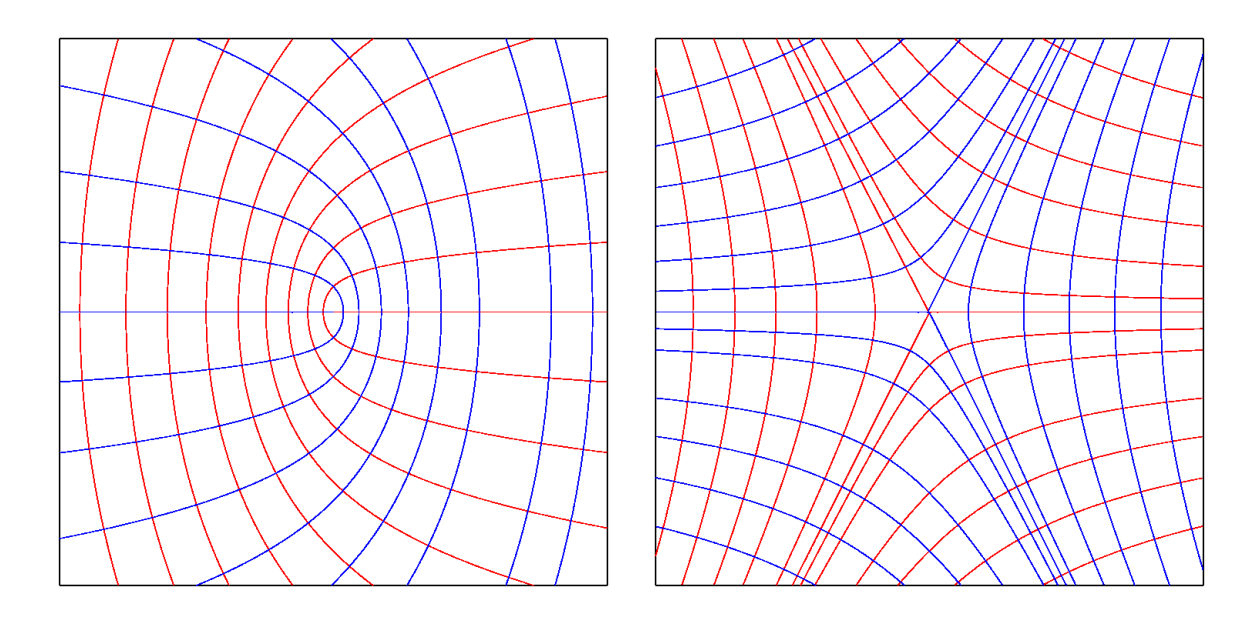

<span id="page-3468-0"></span>Figure 56.4: Elliptic and hyperbolic umbilics.

to get a certified result. In this paragraph, we assume the mesh provided complies with a number of hypothesis, which guarantee the topology of the ridges reported matches that of the ridges on the smooth surface. To summarize things, a compliant mesh is a mesh dense enough so that (i) umbilics are properly isolated (ii) ridges running next to one another are also properly separated. See [\[CP05c\]](#page-4517-0) for a detailed discussion of *compliant* meshes.

As 0-level set of the extremality coefficients  $b_0$  and  $b_3$ , ridges are extracted by a marching triangles algorithm.<sup>[2](#page-3468-1)</sup>

As the signs of these extremality coefficients depend on the orientation of the principal directions, we expect both extremalities and vectors orienting the principal direction to be given at each point vertex of the mesh. Except in the neighborhood of umbilics, if the mesh is dense enough, a coherent orientation of principal directions at both endpoints of an edge is chosen such that the angle between the two vectors is acute. This rule, the *acute rule*, is precisely analyzed in [\[CP05c\]](#page-4517-0). Moreover, we only seek ridges in triangles for which one can find an orientation of its three vertices such that the three edges are coherently oriented by the acute rule. Such triangles are called *regular*. This said, two remarks are in order.

*—Regular triangles and ridge segments.* A regular triangle has 0 or 2 edges crossed by a max (resp. min) ridge, which is tantamount to a sign change of  $b_0$  (resp.  $b_3$ ) along the corresponding edges. In the latter case, we say that the triangle contains a ridge segment. Two methods are provided to compute its type, be it elliptic or hyperbolic. First, if fourth order differential quantities are provided, one can use the  $P_1$  ( $P_2$ ) values of Equations [56.3](#page-3466-1) [\(56.4\)](#page-3466-2) for a max (min) ridge. The value of  $P_i$  for a ridge segment is defined as the mean value of the  $P_i$ values of the two crossing points on edges (while the value at a crossing point on an edge is the  $b_i$ -weighted mean value of the values at endpoints). Alternatively, if third order differential quantities only are available, one may use the geometric method developed in [\[CP05c\]](#page-4517-0).

Using the notion of ridge segment, a *Ridge line* is defined as a maximal connected sequence of ridge segments of the same type and connected together. Notice that the topology of a *Ridge line* is either that of an interval or a circle.

*—Non-regular triangles.* In the neighborhood of umbilics, triangle are less likely to be regular and the detec-

<span id="page-3468-1"></span> $2A$  marching triangles algorithm is similar to a 2d marching cubes algorithm (or marching rectangles algorithm), except that a onemanifold is reported on a two-manifold tessellated by triangles.

tion of ridges cannot be relevant by this method. This is why we propose another method to detect umbilics independently.

Non compliant meshes: filtering ridges on *strength* and *sharpness*. For real world applications dealing with coarse meshes, or meshes featuring degenerate regions or sharp features, or meshes conveying some amount of noise, the *compliance* hypothesis [\[CP05c\]](#page-4517-0) cannot be met. In that case, it still makes sense to seek loci of points featuring extremality of estimated principal curvatures, but the ridges reported may require filtering. For example, if the principal curvatures are constant —which is the case on a plane or a cylinder, then all points are ridge points. In this context, an appealing notion is that of *sharp* ridge or *prominent* ridge. Since ridges are witnessed by zero crossings of  $b_0$  and  $b_3$ , one can expect erroneous detections as long as these coefficients remain small. In order to select the most prominent ridge points, we focus on points where the variation of the curvature is fast along the curvature line. One can observe that, at a ridge point, according to Equation [56.3,](#page-3466-1) the second derivative of  $k_1$  along its curvature line satisfies  $k_1^{''}$  $\binom{n}{1}(0) = P_1/(k_1 - k_2)$ . Using this observation, one can define the *sharpness of a ridge* as the integral of the absolute value of  $P_1/(k_1 - k_2)$  along the ridge. As the second derivative of the curvature is homogeneous to the inverse of the cube of a length, the sharpness is homogeneous to the inverse of the square of a length. Multiplying the sharpness by the square of the model size gives a threshold and an associated sharpness-filter which are scale independent. Another filtering is also available with the *strength* which is the integral of the curvature along the ridge line [\[OBS04\]](#page-4524-1).

# <span id="page-3469-0"></span>56.3 Approximating Umbilics on Triangulated Surface Meshes

The method aims at identifying some vertices of a mesh as umbilics. It assumes principal curvatures and directions are given at each vertex on the mesh.

Algorithm. Assume each vertex *v* of the mesh comes with a patch (a topological disk) around it. Checking whether vertex  $\nu$  is an umbilic is a two stages process, which are respectively concerned with the variation of the function  $k_1 - k_2$  over the patch, and the index of the vertex computed from the boundary of the patch. More precisely, vertex *v* is declared to be an umbilic if the following two conditions are met:

- the function  $k_1 k_2$  has its minimum at *v* amongst all the vertices of the patch;
- $\bullet$  the deviation  $\delta$  of any principal direction along the patch boundary, traversed counter-clock-wise (CCW), has prescribed properties:
	- $-\delta \in ]\pi/2,3\pi/2[$ , then the umbilic is called elliptic,
	- $-$  δ ∈]  $-3\pi/2$ ,  $-\pi/2$ [, then the umbilic is called a hyperbolic,
	- otherwise the umbilic is called non-generic.

Finding patches around vertices. Given a vertex *v* and a parameter *t*, we aim at defining a collection of triangles around  $\nu$  so that (i) this collection defines a topological disk on the triangulation  $T$  and (ii) its size depends on *t*. First we collect the 1-ring triangles. We define the size *s* of this 1-ring patch as the (Euclidean) distance from *v* to its farthest 1-ring vertex neighbor. We then collect recursively adjacent triangles so that the patch remains a topological disk and such that these triangles are at distance less than  $s \times t$ . Parameter *t* is the only parameter of the algorithm.

Umbilical patches versus ridges. On a generic surface, generic umbilics are traversed by one or three ridges. For compliant meshes, an umbilic can thus be connected to the ridge points located on the boundary of its patch. This functionality is not provided, and the interested reader is referred to  $[CP05c]$  for more details.

# <span id="page-3470-0"></span>56.4 Software Design

All classes of this package are templated by the parameter *TriangulatedSurfaceMesh*, which defines the type of the mesh to which the approximation algorithms operate.

The differential quantities are provided at vertices of this mesh via property maps, a concept commonly used in the Boost library. Scalar data (curvatures and their derivatives) are provided via *Vertex2FTPropertyMap* concepts, while 3*d* vector data (principal directions of curvatures) are provided via *Vertex2VectorPropertyMap* concepts. The rationale for introducing these concepts is that properties are used independently from the way they are stored. This enables the user to store them *internally* in extended vertices or *externally* with maps. We provide a class *Vertex2Data Property Map with std map* to adapt *std::map* with a *boost::associative property map* to model these concepts.

Output of ridges or umbilics are provided via output iterator.

Approximation of ridges and umbilics are performed by two independent classes, which we now further describe.

# <span id="page-3470-1"></span>56.4.1 Ridge Approximation

The main class is *Ridge approximation*<*TriangulatedSurfaceMesh,Vertex2FTPropertyMap,Vertex2VectorPropertyMap*> . Its construction requires the mesh and the property maps defining the differential quantities for principal curvatures  $k_1$  and  $k_2$ , the third order extremalities  $b_0$  and  $b_3$ , the principal directions of curvature  $d_1$  and  $d_2$ , and the fourth order quantities  $P_1$  and  $P_2$  if the tagging of ridges as elliptic or hyperbolic is to be done using the polynomials  $P_1$  and  $P_2$ .

Three functions (provided as members and also as global functions) enable the computation of different types of ridges :

- *compute max ridges* (resp. *compute min ridges*) outputs ridges of types *MAX ELLIPTIC RIDGE* and *MAX HYPERBOLIC RIDGE* (resp. *MIN ELLIPTIC RIDGE* and *MIN HYPERBOLIC RIDGE*).
- *compute crest ridges* outputs ridges of types *MAX CREST RIDGE* and *MIN CREST RIDGE*.

These functions allows the user to specify how the elliptic/hyperbolic tagging is carried out. Notice the rationale for the choice of these three functions is simple: each computation needs a single pass over the triangles of the mesh. This should be clear for the min and max ridges. For crests, just notice max and min crests cannot intersect over a triangle.

The ridge lines are stored in *Ridge line* objects and output through an iterator. Each ridge line is represented as a list of halfedges of the mesh it crosses with a scalar defining the barycentric coordinate of the crossing point with respect to the half-egde endpoints. Each ridge line comes with its type *Ridge type*, its strength and sharpness.

If one chooses to use only third order quantities, the quantities  $P_i$  do not have to be defined. Then the sharpness will not be defined.

# <span id="page-3470-2"></span>56.4.2 Umbilic Approximation

The main class is *Umbilic approximation*<*TriangulatedSurfaceMesh,Vertex2FTPropertyMap,Vertex2VectorPropertyMap*> . Its construction requires the mesh and the property maps defining the differential quantities for principal

curvatures  $k_1$  and  $k_2$ , and the principal directions of curvature  $d_1$  and  $d_2$ . The member function *compute* (or the global function *compute umbilics*) has a parameter to define the size of the neighborhood of the umbilic.

Umbilics are stored in *Umbilic* objects, they come with their type : *ELLIPTIC UMBILIC*, *HYPERBOLIC UMBILIC* or *NON GENERIC UMBILIC*; the vertex of the mesh they are associated to and the list of half-edges representing the contour of the neighborhood.

# <span id="page-3471-0"></span>56.4.3 Models for the Property Map Concepts

The class *Vertex2Data Property Map with std map*<*TriangulatedSurfaceMesh*> enables the definition of models for the concepts *Vertex2FTPropertyMap* and *Vertex2VectorPropertyMap* using *std::maps* and *boost::associative property map*.

# <span id="page-3471-1"></span>56.5 Examples

# <span id="page-3471-2"></span>56.5.1 Example program

The following program computes ridges and umbilics from an off file.<sup>[3](#page-3471-3)</sup> It uses the Jet fitting package to estimate the differential quantities. The default output file gives rough data for visualization purpose, a verbose output file may also be asked for. Parameters are

- *d*, the degree of the jet for the *Monge via jet fitting* class, *d* must be greater or equal to 3 which is the default value;
- *m*, the degree of the Monge representation for the *Monge via jet fitting* class, *m* must be 3 (the default value) or 4 and smaller than *d*;
- *a*, the number of rings of neighbors collected for the *Monge via jet fitting* class, in addition the number of vertices collected must be greater than  $Nd := (d+1)(d+2)/2$  to make the approximation possible. *a* may be an integer greater than 1, the value 0 (which is the default) means that the minimum number of rings is collected to make the approximation possible. (Alternatively option *p* allows the specification of a constant number of neighbors);
- *t*, the *CGAL::Ridge order* for the distinction between elliptic and hyperbolic ridges, *t* is 3 (default) or 4;
- *u*, the parameter for umbilic patch size,  $u \ge 1$  (default is 1).

```
\overline{\phantom{a}}#include <CGAL/Ridges.h>
#include <CGAL/Umbilics.h>
//this is an enriched Polyhedron with facets' normal
#include "PolyhedralSurf.h"
typedef PolyhedralSurf::Traits Kernel;
typedef Kernel::FT FT;
typedef Kernel::Point_3 Point_3;
typedef Kernel::Vector_3 Vector_3;
```
<span id="page-3471-3"></span><sup>&</sup>lt;sup>3</sup>Model data may be downloaded via ftp://ftp.mpi-sb.mpg.de/pub/outgoing/CGAL/Ridges 3 datafiles.tgz. The mechanical part model has been provided courtesy of Dassault System to produce Figure [56.6,](#page-3474-0) due to copyright issues the available model is not the same, it is provided by the AIM@SHAPE Shape Repository.

```
typedef PolyhedralSurf::Vertex_const_handle Vertex_const_handle;
typedef PolyhedralSurf::Vertex_const_iterator Vertex_const_iterator;
typedef CGAL::Vertex2Data_Property_Map_with_std_map<PolyhedralSurf>
   Vertex2Data_Property_Map_with_std_map;
typedef Vertex2Data_Property_Map_with_std_map::Vertex2FT_map
   Vertex2FT_map;
typedef Vertex2Data_Property_Map_with_std_map::Vertex2Vector_map
   Vertex2Vector_map;
typedef Vertex2Data_Property_Map_with_std_map::Vertex2FT_property_map
   Vertex2FT_property_map;
typedef Vertex2Data_Property_Map_with_std_map::Vertex2Vector_property_map
    Vertex2Vector_property_map;
//RIDGES
typedef CGAL::Ridge_line<PolyhedralSurf> Ridge_line;
typedef CGAL::Ridge_approximation < PolyhedralSurf,
                                    back_insert_iterator<
   std::vector<Ridge_line*> >,
                                    Vertex2FT_property_map,
                                    Vertex2Vector_property_map >
   Ridge_approximation;
//UMBILICS
typedef CGAL::Umbilic<PolyhedralSurf> Umbilic;
typedef CGAL::Umbilic_approximation < PolyhedralSurf,
                                      back_insert_iterator<
   std::vector<Umbilic*> >,
                                      Vertex2FT_property_map,
                                      Vertex2Vector_property_map >
   Umbilic_approximation;
//create property maps
Vertex2FT_map vertex2k1_map, vertex2k2_map,
  vertex2b0_map, vertex2b3_map,
  vertex2P1_map, vertex2P2_map;
Vertex2Vector_map vertex2d1_map, vertex2d2_map;
Vertex2FT_property_map vertex2k1_pm(vertex2k1_map),
   vertex2k2_pm(vertex2k2_map),
 vertex2b0_pm(vertex2b0_map), vertex2b3_pm(vertex2b3_map),
  vertex2P1_pm(vertex2P1_map), vertex2P2_pm(vertex2P2_map);
Vertex2Vector_property_map vertex2d1_pm(vertex2d1_map),
   vertex2d2_pm(vertex2d2_map);
int main(int argc, char *argv[])
{
 //compute differential quantities with the jet fitting package
        ...
  //initialize the property maps
        ...
   //---------------------------------------------------------------------------
  //Ridges
```

```
3441
```

```
//--------------------------------------------------------------------------
Ridge_approximation ridge_approximation(P,
                                          vertex2k1_pm, vertex2k2_pm,
                                          vertex2b0_pm, vertex2b3_pm,
                                          vertex2P1_pm, vertex2P2_pm,
                                          vertex2d1_pm, vertex2d2_pm);
std::vector<Ridge_line*> ridge_lines;
back_insert_iterator<std::vector<Ridge_line*> > ii(ridge_lines);
//Find MAX_RIDGE, MIN_RIDGE, CREST or all ridges
ridge_approximation.compute_max_ridges(ii, tag_order);
ridge_approximation.compute_min_ridges(ii, tag_order);
ridge_approximation.compute_crest_ridges(ii, tag_order);
  //---------------------------------------------------------------------------
// UMBILICS
  //--------------------------------------------------------------------------
Umbilic_approximation umbilic_approximation(P,
                                               vertex2k1_pm, vertex2k2_pm,
                                               vertex2d1_pm,
  vertex2d2_pm);
std::vector<Umbilic*> umbilics;
back_insert_iterator<std::vector<Umbilic*> > umb_it(umbilics);
umbilic_approximation.compute(umb_it, umb_size);
}
```
# <span id="page-3473-0"></span>56.5.2 Example: Ridges and Umbilics on an Ellipsoid

For Figure 56.5, the data have been computed as follows:

```
\sqrt{2} \sqrt{2} \sqrt{2} \sqrt{2} \sqrt{2} \sqrt{2} \sqrt{2} \sqrt{2} \sqrt{2} \sqrt{2} \sqrt{2} \sqrt{2} \sqrt{2} \sqrt{2} \sqrt{2} \sqrt{2} \sqrt{2} \sqrt{2} \sqrt{2} \sqrt{2} \sqrt{2} \sqrt{2} \sqrt{2} \sqrt{2} \sqrt{2} \sqrt{2} \sqrt{2} \sqrt{2./Compute_Ridges_Umbilics -f data/ellipsoid_u_0.02.off -d 4 -m 4 -a 3 -t
            3
\overline{\phantom{a}} \overline{\phantom{a}} \overline{\
```
 $\overline{\phantom{a}}$   $\overline{\phantom{a}}$   $\overline{\$ 

In addition, the four elliptic umbilics are detected, the standard output being

```
\overline{a} \overline{a} \overline{nb of umbilics 4
 Umbilic at location (-0.80899 0.00426003 0.293896) of type elliptic
 Umbilic at location (-0.811197 0.0122098 -0.292259) of type elliptic
 Umbilic at location (0.808372 -0.00551307 -0.29431) of type elliptic
 Umbilic at location (0.81413 0.0018689 0.290339) of type elliptic
\overline{\phantom{a}} \overline{\phantom{a}} \overline{\
```
# <span id="page-3473-1"></span>56.5.3 Example: Filtering of Crest Ridges on a Mechanical Par

Figure [56.6](#page-3474-0) illustrates the filtering of crest ridges on a mechanical model, and has been computed as follows:  $\overline{\phantom{a}}$   $\overline{\phantom{a}}$   $\overline{\$ 

**./Compute\_Ridges\_Umbilics -f data/mecanic.off -d 4 -m 4 -a 4 -t 4**

 $\overline{\phantom{a}}$   $\overline{\phantom{a}}$   $\overline{\$ 

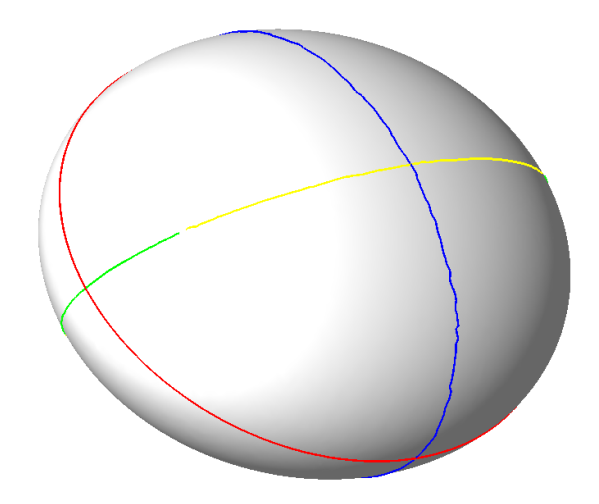

Figure 56.5: Ridges on the ellipsoid, normals pointing outward. Color coding : *MAX ELLIPTIC RIDGE* are blue, *MAX HYPERBOLIC RIDGE* are green, *MIN ELLIPTIC RIDGE* are red and *MIN HYPERBOLIC RIDGE* are yellow.

<span id="page-3474-1"></span><span id="page-3474-0"></span>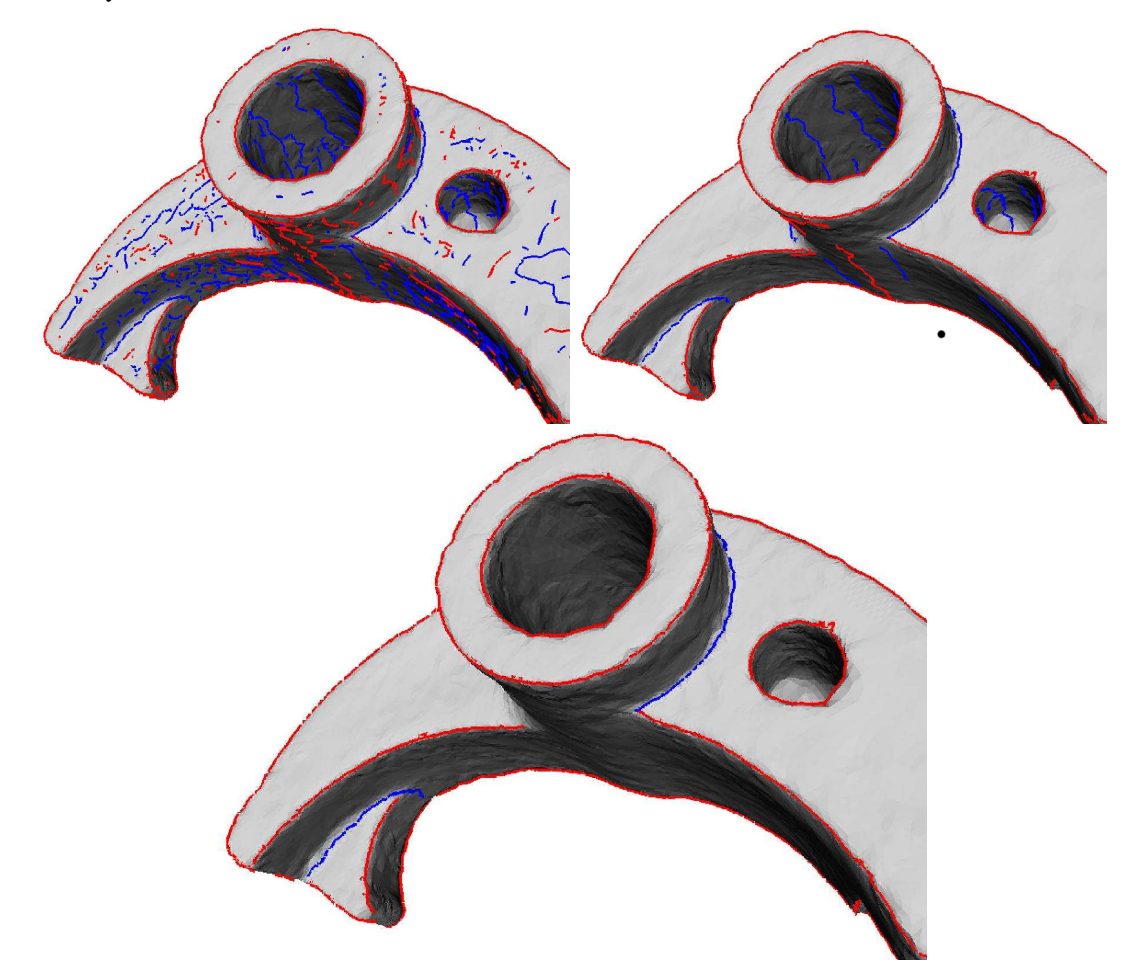

Figure 56.6: Mechanical part (37k pts): (a) All crest lines, (b) crests filtered with the strength threshold 1 and (c) crests filtered with the sharpness threshold 100 000. Notice that any point on a flat or cylindrical part lies on two ridges, so that the noise observed on the top two Figs. is unavoidable. It is however easily filtered out with the sharpness on the bottom figure.

# Ridges and Umbilics Extraction on Meshes Reference Manual

<span id="page-3476-0"></span>*Marc Pouget and Frédéric Cazals* 

# **Concepts**

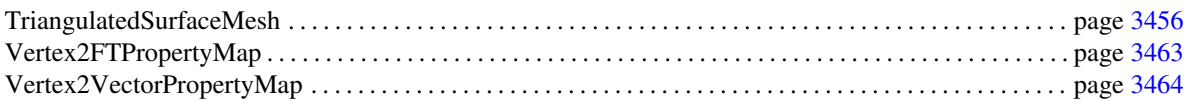

# Enums

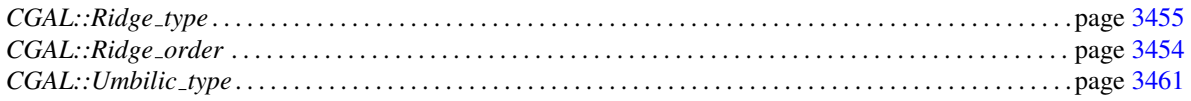

# **Classes**

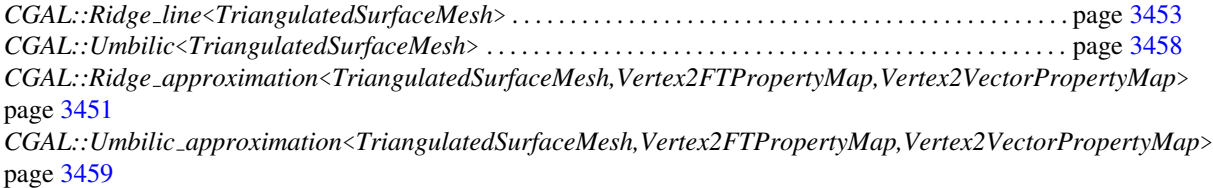

# Global Functions

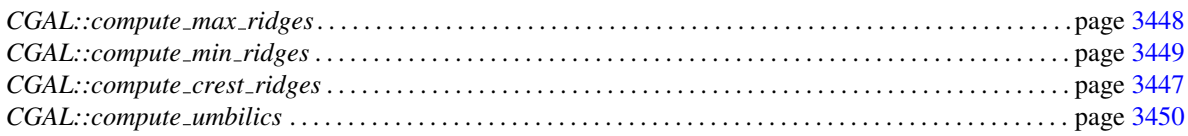

The insert operator << is overloaded for the classes *Ridge line* and *Umbilic*.

# <span id="page-3477-0"></span>56.6 Alphabetical List of Reference Pages

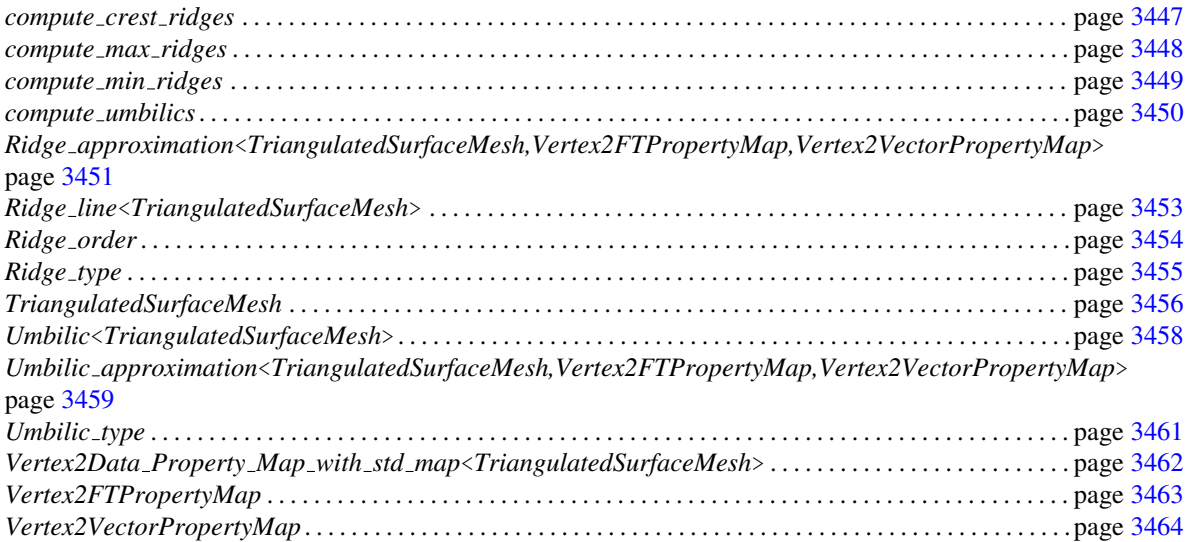

# CGAL::compute\_crest\_ridges

# <span id="page-3478-0"></span>Definition

The function *compute crest ridges* is a short cut to the method of the same name of the class *Ridge approximation*.

#*include* <*CGAL/Ridges.h*>

*template* < *class TriangulatedSurfaceMesh, class Vertex2FTPropertyMap, class Vertex2VectorPropertyMap, class OutputIterator*>

*OutputIterator compute crest ridges( TriangulatedSurfaceMesh P, Vertex2FTPropertyMap vertex2k1 pm, Vertex2FTPropertyMap vertex2k2 pm, Vertex2FTPropertyMap vertex2b0 pm, Vertex2FTPropertyMap vertex2b3 pm, Vertex2VectorPropertyMap vertex2d1 pm, Vertex2VectorPropertyMap vertex2d2 pm, Vertex2FTPropertyMap vertex2P1 pm, Vertex2FTPropertyMap vertex2P2 pm, OutputIterator it, CGAL::Ridge order order = CGAL::Ridge order 3)*

See Also

# CGAL::compute\_max\_ridges

# <span id="page-3479-0"></span>Definition

The function *compute max ridges* is a short cut to the method of the same name of the class *Ridge approximation*.

#*include* <*CGAL/Ridges.h*>

*template* < *class TriangulatedSurfaceMesh, class Vertex2FTPropertyMap, class Vertex2VectorPropertyMap, class OutputIterator*>

*OutputIterator compute max ridges( TriangulatedSurfaceMesh P, Vertex2FTPropertyMap vertex2k1 pm, Vertex2FTPropertyMap vertex2k2 pm, Vertex2FTPropertyMap vertex2b0 pm, Vertex2FTPropertyMap vertex2b3 pm, Vertex2VectorPropertyMap vertex2d1 pm, Vertex2VectorPropertyMap vertex2d2 pm, Vertex2FTPropertyMap vertex2P1 pm, Vertex2FTPropertyMap vertex2P2 pm, OutputIterator it, CGAL::Ridge order order = CGAL::Ridge order 3)*

See Also

# CGAL::compute min ridges

### <span id="page-3480-0"></span>Definition

The function *compute min ridges* is a short cut to the method of the same name of the class *Ridge approximation*.

#*include* <*CGAL/Ridges.h*>

*template* < *class TriangulatedSurfaceMesh, class Vertex2FTPropertyMap, class Vertex2VectorPropertyMap, class OutputIterator*>

*OutputIterator compute min ridges( TriangulatedSurfaceMesh P, Vertex2FTPropertyMap vertex2k1 pm, Vertex2FTPropertyMap vertex2k2 pm, Vertex2FTPropertyMap vertex2b0 pm, Vertex2FTPropertyMap vertex2b3 pm, Vertex2VectorPropertyMap vertex2d1 pm, Vertex2VectorPropertyMap vertex2d2 pm, Vertex2FTPropertyMap vertex2P1 pm, Vertex2FTPropertyMap vertex2P2 pm, OutputIterator it, CGAL::Ridge order order = CGAL::Ridge order 3)*

See Also

# CGAL::compute\_umbilics

# <span id="page-3481-0"></span>Definition

The function *compute umbilics* is a short cut to the method *compute* of the class *Umbilic approximation*.

#*include* <*CGAL/Umbilics.h*>

*template* < *class TriangulatedSurfaceMesh, class Vertex2FTPropertyMap, class Vertex2VectorPropertyMap, class OutputIterator*> *OutputIterator compute umbilics( TriangulatedSurfaceMesh P, Vertex2FTPropertyMap vertex2k1 pm, Vertex2FTPropertyMap vertex2k2 pm, Vertex2VectorPropertyMap vertex2d1 pm,*

*Vertex2VectorPropertyMap vertex2d2 pm, OutputIterator it, double size)*

See Also

*Umbilic approximation*

# CGAL::Ridge\_approximation<TriangulatedSurfaceMesh,Vertex2FTPropertyMap,Ver

Class

# <span id="page-3482-0"></span>Definition

The class *Ridge approximation*<*TriangulatedSurfaceMesh,Vertex2FTPropertyMap,Vertex2VectorPropertyMap*> computes the approximation of ridges of a triangular polyhedral surface.

#*include* <*CGAL/Ridges.h*>

# Parameters

The class *Ridge approximation*<*TriangulatedSurfaceMesh,Vertex2FTPropertyMap,Vertex2VectorPropertyMap*> has three template parameters. *TriangulatedSurfaceMesh* provides the surface. Parameters *Vertex2FTPropertyMap* and *Vertex2VectorPropertyMap* provide the differential properties of the surface associated to its vertices.

Requirements (checked at compile time) : the types *TriangulatedSurfaceMesh::Traits::FT* and *Vertex2FTPropertyMap::value type* must coincide; the types *TriangulatedSurfaceMesh::Traits::Vector 3* and *Vertex2VectorPropertyMap::value type* must coincide; the types *TriangulatedSurfaceMesh::Vertex handle*, *Vertex2FTPropertyMap::key type* and *Vertex2VectorPropertyMap::key type* must coincide;

### Types

*enum Tag\_order* { *Tag\_3, Tag\_4*}*;* Order of differential quantities used to distinguish elliptic and hyperbolic ridges. Third  $(Tag_3)$  or fourth  $(Tag_4)$  order quantities may be used as explained in section [56.2](#page-3467-0) of the user manual.

# **Creation**

*Ridge approximation*<*TriangulatedSurfaceMesh,Vertex2FTPropertyMap,Vertex2VectorPropertyMap*> *ridge approximation( TriangulatedSurfaceMesh P,*

*Vertex2FTPropertyMap vertex2k1 pm, Vertex2FTPropertyMap vertex2k2 pm, Vertex2FTPropertyMap vertex2b0 pm, Vertex2FTPropertyMap vertex2b3 pm, Vertex2VectorPropertyMap vertex2d1 pm, Vertex2VectorPropertyMap vertex2d2 pm, Ver-* *tex2FTPropertyMap vertex2P1 pm,*

*tex2FTPropertyMap vertex2P2 pm)*

The two last property maps may not be used if computations are performed with the parameter  $Tag_3$ , in which case these property maps shall be initialized with their default constructors.

*template* <*class OutputIterator*> *OutputIterator ridge approximation.compute max ridges( OutputIterator it,*

 $Tag\_order\,ord = Tag\_3)$ 

Outputs ridges of types *MAX ELLIPTIC RIDGE* and *MAX HYPERBOLIC RIDGE*. Parameter *it* is a STL output iterator whose *value type* is *Ridge line\**.

*template* <*class OutputIterator*>

*OutputIterator ridge approximation.compute min ridges( OutputIterator it, Tag order ord = Tag 3)*

> Outputs ridges of types *MIN ELLIPTIC RIDGE* and *MIN HYPERBOLIC RIDGE*. Parameter *it* is a STL output iterator whose *value type* is *Ridge line\**.

*template* <*class OutputIterator*>

*OutputIterator ridge approximation.compute crest ridges( OutputIterator it,*  $Tag\_order\ ord = Tag\_3)$ 

> Outputs ridges of types *MAX CREST RIDGE* and *MIN CREST RIDGE*. Parameter *it* is a STL output iterator whose *value type* is *Ridge line\**.

See Also

*Ridge line*

# CGAL::Ridge line<TriangulatedSurfaceMesh>

# <span id="page-3484-0"></span>Definition

The class *Ridge line*<*TriangulatedSurfaceMesh*> stores the description of a ridge line. The list of halfedges defines a connected sequence of edges (but not as oriented halfedges). The scalar *b* paired with a halfedge *pq* is the barycentric coordinate of the crossing point *r* with the ridge :  $r = b \times p + (1 - b) \times q$ .

#*include* <*CGAL/Ridges.h*>

# **Types**

*typedef typename TriangulatedSurfaceMesh::Traits::FT*

*FT; typedef typename TriangulatedSurfaceMesh::Halfedge handle*

*Halfedge handle; typedef std::pair*< *Halfedge handle, FT*>

*Ridge\_halfhedge;* A halfedge crossed by a ridge is paired with the barycentric coordinate of the crossing point.

# **Creation**

*Ridge line*<*TriangulatedSurfaceMesh*> *ridge line*;

default constructor.

### Access Functions

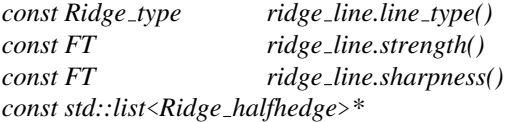

*ridge line.line()* The opertor  $<<$  is overloaded for this class and returns the line type, strength, sharpness and coordinates of the points of the polyline.

# See Also

# CGAL::Ridge\_order

# <span id="page-3485-0"></span>Definition

The enum *Ridge order* describes the order of differential quantities used to distinguish elliptic and hyperbolic ridges. Third or fourth order quantities may be used as explained in section [56.2](#page-3467-0) of the user manual.

#*include* <*CGAL/Ridges.h*>

*enum Ridge order* { *Ridge order 3 = 3, Ridge order 4*}*;*

See Also

# CGAL::Ridge\_type

# <span id="page-3486-0"></span>Definition

The enum *Ridge type* describes the types for the class *Ridge line*.

#*include* <*CGAL/Ridges.h*>

*enum Ridge type* { *MAX ELLIPTIC RIDGE = 1, MAX HYPERBOLIC RIDGE, MAX CREST RIDGE, MIN ELLIPTIC RIDGE, MIN HYPERBOLIC RIDGE, MIN CREST RIDGE*}

See Also

*Ridge line*

# TriangulatedSurfaceMesh

# <span id="page-3487-0"></span>Definition

The concept TriangulatedSurfaceMesh describes an oriented surface (possibly with boundary) embedded in the 3 space. It is combinatorially based on a halfedge data structure with triangular faces, geometrically 3d points associated to the vertices define the embedding.

# Types

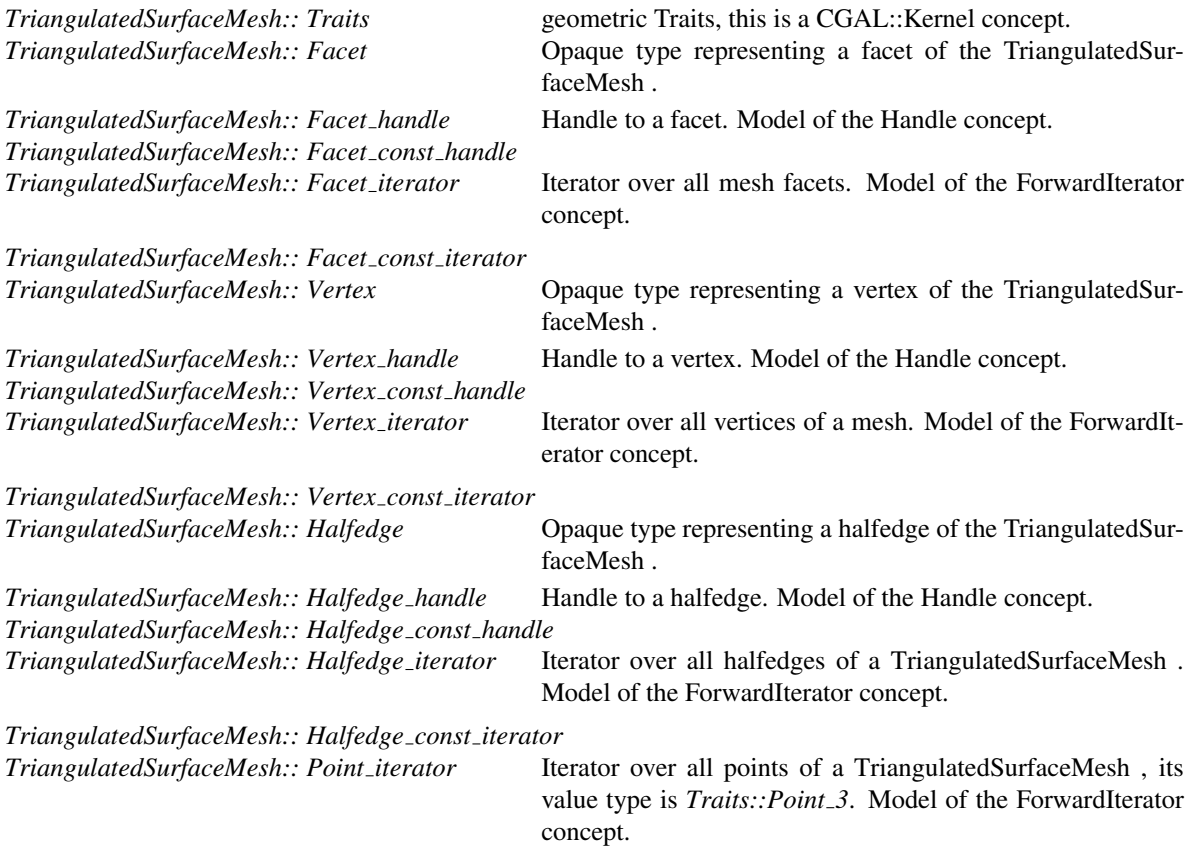

*TriangulatedSurfaceMesh:: Point const iterator*

# **Creation**

Construction and destruction are undefined.

# **Operations**

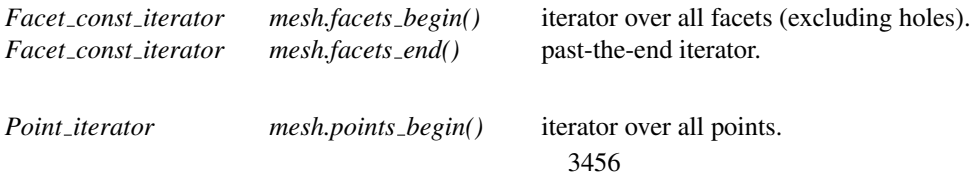

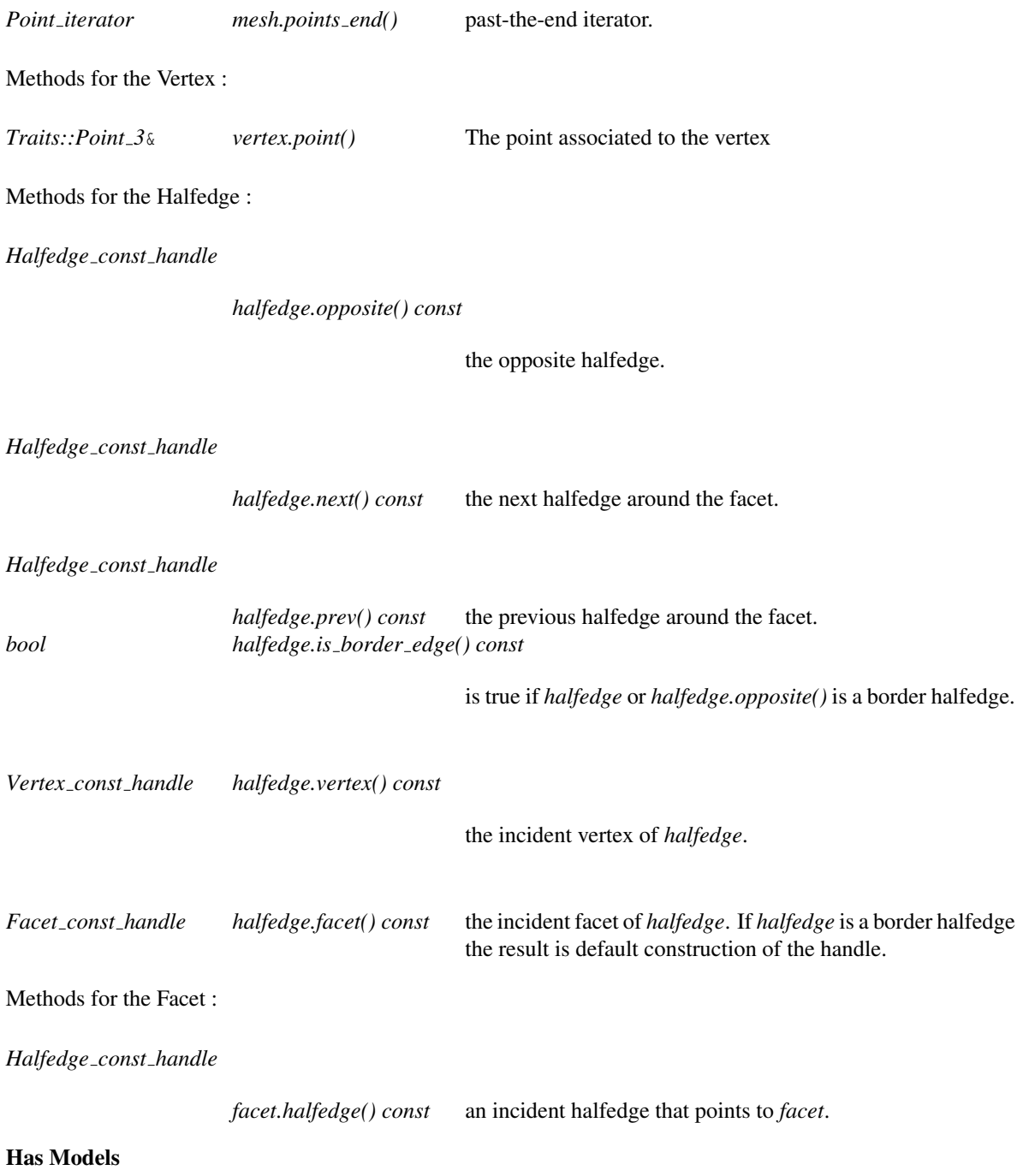

*CGAL::Polyhedron 3* with the restriction that faces are triangular.

# CGAL::Umbilic<TriangulatedSurfaceMesh>

# <span id="page-3489-0"></span>Definition

The class *Umbilic*<*TriangulatedSurfaceMesh*> stores the description of an umbilic.

#*include* <*CGAL/Umbilics.h*>

# Types

*typedef typename TriangulatedSurfaceMesh::Vertex handle*

*Vertex handle; typedef typename TriangulatedSurfaceMesh::Halfedge handle*

*Halfedge handle;*

# **Creation**

# Access Functions

*const Vertex handle umbilic.vertex()*

*const Umbilic type umbilic.umbilic type()*

*std::list*<*Halfedge handle*>

*umbilic.contour list()*

# **Operations**

The usual insert operator (<<) is overloaded for *Umbilic*, it gives the location (3d coordinates of the vertex) and the type.

# See Also

*Umbilic approximation*

# CGAL::Umbilic\_approximation<TriangulatedSurfaceMesh,Vertex2FTPropertyMap,V

Class

### <span id="page-3490-0"></span>Definition

The class *Umbilic approximation*<*TriangulatedSurfaceMesh,Vertex2FTPropertyMap,Vertex2VectorPropertyMap*> computes the approximation of umbilics on a triangular polyhedral surface.

#*include* <*CGAL/Umbilics.h*>

### Parameters

The class *Umbilic approximation*<*TriangulatedSurfaceMesh,Vertex2FTPropertyMap,Vertex2VectorPropertyMap*> has three template parameters. *TriangulatedSurfaceMesh* provides the surface. Parameters *Vertex2FTPropertyMap* and *Vertex2VectorPropertyMap* provide the differential properties of the surface associated to its vertices.

Requirements (checked at compile time) : the types *TriangulatedSurfaceMesh::Traits::FT* and *Vertex2FTPropertyMap::value type* must coincide; the types *TriangulatedSurfaceMesh::Traits::Vector 3* and *Vertex2VectorPropertyMap::value type* must coincide; the types *TriangulatedSurfaceMesh::Vertex handle*, *Vertex2FTPropertyMap::key type* and *Vertex2VectorPropertyMap::key type* must coincide;

### Types

*typedef typename TriangulatedSurfaceMesh::Traits::FT*

*FT;*

# **Creation**

*Umbilic approximation*<*TriangulatedSurfaceMesh,Vertex2FTPropertyMap,Vertex2VectorPropertyMap*> *umbilic approximation( TriangulatedSurfaceMesh P,*

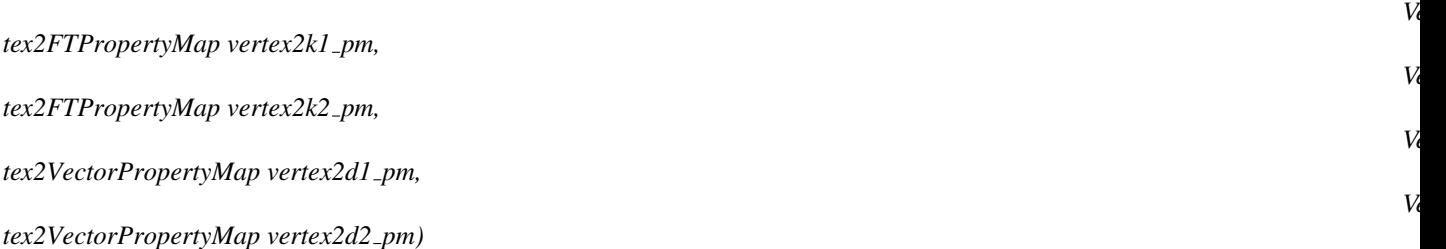

default constructor.

### **Operations**

*template* <*class OutputIterator*>

*OutputIterator umbilic approximation.compute( OutputIterator it, FT size)*

Performs the approximation, *size* determines the size of the patches around vertices, taken as *size* times the size of the 1 ring. Umbilics are output through the *OutputIterator* which is a concept of output iterator of the STL with value type *Umbilic\**.

# See Also

*Umbilic TriangulatedSurfaceMesh Vertex2FTPropertyMap Vertex2VectorPropertyMap*
## CGAL::Umbilic\_type

#### Definition

The enum *Umbilic type* describes the types for the class *Umbilic*.

#*include* <*CGAL/Umbilics.h*>

*enum Umbilic type* { *NON GENERIC UMBILIC, ELLIPTIC UMBILIC, HYPERBOLIC UMBILIC*}*;*

See Also

*Umbilic*.

## CGAL::Vertex2Data\_Property\_Map\_with\_std\_map< TriangulatedSurfaceMesh>

#### Definition

The class *Vertex2Data Property Map with std map*<*TriangulatedSurfaceMesh*> provides models for the concepts *Vertex2FTPropertyMap* and *Vertex2VectorPropertyMap* to be used for *Ridge approximation*. The property maps are created with the *boost::associative property map* adaptor from *std::map*.

#*include* <*CGAL/Ridges.h*>

#### Types

*typedef typename TriangulatedSurfaceMesh::Traits::FT*

*FT; typedef typename TriangulatedSurfaceMesh::Traits::Vector 3*

*Vector 3; typedef typename TriangulatedSurfaceMesh::Vertex handle*

*Vertex handle;*

*struct Vertex cmp* { *bool operator();*}*;*

*typedef std::map*<*Vertex handle, FT, Vertex cmp*>

*Vertex2FT map; typedef boost::associative property map*< *Vertex2FT map* >

*Vertex2FT property map;*

*typedef std::map*<*Vertex handle, Vector 3, Vertex cmp*>

*Vertex2Vector map; typedef boost::associative property map*< *Vertex2Vector map* >

*Vertex2Vector property map;*

#### Is Model for the Concepts

*Vertex2FT property map* is model of *Vertex2FTPropertyMap*.

*Vertex2Vector property map* is model of *Vertex2VectorPropertyMap*.

#### See Also

*Ridge approximation*

## Vertex2FTPropertyMap

#### Definition

The concept Vertex2FTPropertyMap specializes the concept of LvaluePropertyMap of the Boost library. It is intended to be used in combination with the concept *TriangulatedSurfaceMesh* in the class *Ridge approximation*. It associates a field type value *TriangulatedSurfaceMesh::Traits::FT* to keys which are *TriangulatedSurfaceMesh::Vertex handle*.

#### Has Models

*Vertex2Data Property Map with std map::Vertex2FT property map*,

#### See Also

*TriangulatedSurfaceMesh*.

## Vertex2VectorPropertyMap

#### Definition

The concept Vertex2VectorPropertyMap specializes the concept of LvaluePropertyMap of the Boost library. It is intended to be used in combination with the concept *TriangulatedSurfaceMesh* in the class *Ridge approximation*. It associates a three dimensional vector *TriangulatedSurfaceMesh::Traits::Vector 3* to keys which are *TriangulatedSurfaceMesh::Vertex handle*.

#### Has Models

*Vertex2Data Property Map with std map::Vertex2Vector property map*,

#### See Also

*TriangulatedSurfaceMesh*.

## Chapter 57

# Estimation of Local Differential Properties of Point-Sampled Surfaces

*Marc Pouget and Frédéric Cazals* 

#### Contents

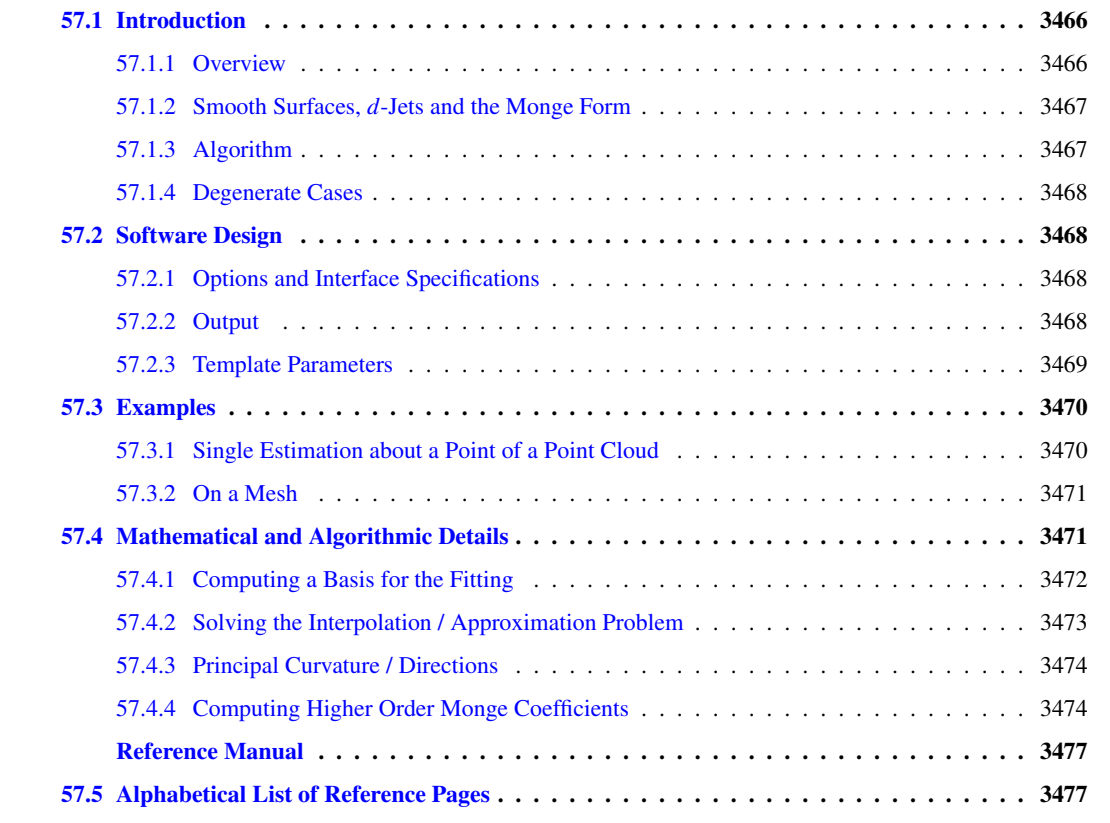

This package allows the estimation of local differential quantities of a surface from a point sample, given either as a mesh or as point cloud.

Note that this package needs the third party library Eigen (Page [28\)](#page-59-0) to be installed to compile the example code.

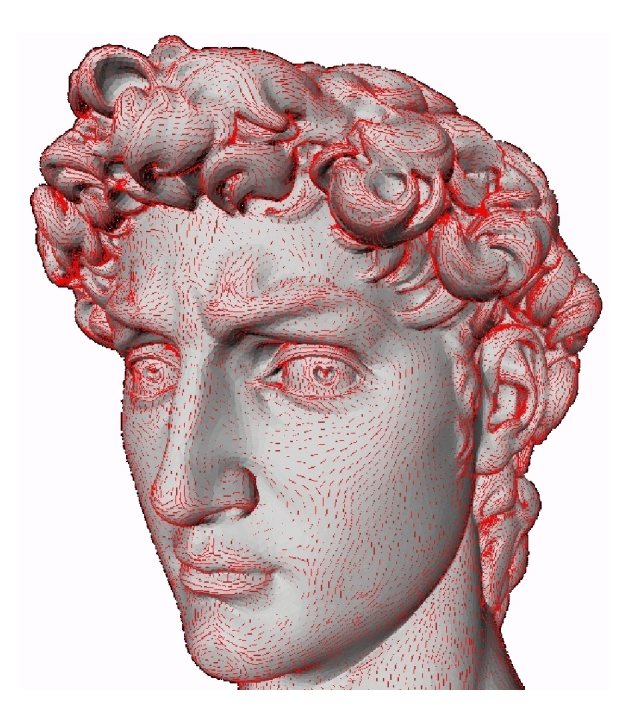

Figure 57.1: Principal directions associated with *kmax* scaled by *kmin*.

## <span id="page-3497-2"></span><span id="page-3497-0"></span>57.1 Introduction

#### <span id="page-3497-1"></span>57.1.1 Overview

Consider a sampled smooth surface, and assume we are given a collection of points *P* about a given sample *p*. We aim at estimating the differential properties up to any fixed order of the surface at point *p* from the point set  $P^+ = P \cup \{p\}$  — we denote  $N = |P^+|$ . More precisely, first order properties correspond to the normal or the tangent plane; second order properties provide the principal curvatures and directions, third order properties provide the directional derivatives of the principal curvatures along the curvature lines, etc. Most of the time, estimating first and second order differential quantities is sufficient. However, some applications involving shape analysis require estimating third and fourth order differential quantities. Many different estimators have been proposed in the vast literature of applied geometry [\[Pet01\]](#page-4524-0) (section 3, page 7), and all of them need to define a neighborhood around the point at which the estimation is computed. Our method relies on smooth differential geometry calculations, carried out on smooth objects *fitted* from the sample points. Datasets amenable to such a processing are naturally unstructured point clouds, as well as meshes —whose topological information may be discarded.

Estimating differential properties from discrete date always raises a philosophical issue. On one hand, estimating differential quantities subsumes a smooth surface does exist. In this spirit one wishes to recover its differential properties, so that any estimation method must come with an asymptotic convergence analysis of the results returned. For the method developed in this CGAL package, the interested will find such an analysis in [\[CP05a\]](#page-4517-0), (Theorem 3)— it should be stressed the error bounds proved therein are optimal.

On the other hand, any estimation method may be applied to arbitrarily data —surface unknown, surface piecewise smooth etc. In such a case, no analysis can be carried out, and it is up to the users to check the results match their needs.

Unlike most of the CGAL packages, this package uses approximation methods and is not intended to provide an exact canonical result in any sense. This is why internal computations are performed with a number type possibly different from that of the input data, even if for convenience the results are returned with this original number type. A reasonable choice for this internal number type is for example the *double* type.

#### <span id="page-3498-0"></span>57.1.2 Smooth Surfaces, *d*-Jets and the Monge Form

To present the method, we shall need the following notions. Consider a smooth surface. About one of its points, consider a coordinate system whose *z*-axis does not belong to the tangent space. In such a frame, the surface can locally be written as the graph of a bivariate function. Letting *h*.*o*.*t*. stand for *higher order terms*, one has :

$$
z(x, y) = J_{B,d}(x, y) + h.o.t. \; ; \quad J_{B,d}(x, y) = \sum_{k=0}^{d} \left( \sum_{i=0}^{i} \frac{B_{k-i,i} x^{k-i} y^{i}}{i! (k-i)!} \right).
$$
 (57.1)

The degree *d* polynomial  $J_{B,d}$  is the Taylor expansion of the function *z*, and is called its  $d$ -*jet*. Notice that a  $d$ -jet contains  $N_d = (d+1)(d+2)/2$  coefficients.

Recall that an umbilical point of a surface — or umbilic for short, is a point where both principal curvatures are identical. At any point of the surface which is not an umbilic, principal directions  $d_1, d_2$  are well defined, and these (non oriented) directions together with the normal vector *n* define two direct orthonormal frames. If  $v_1$  is a unit vector of direction  $d_1$ , there exists a unique unit vector  $v_2$  so that  $(v_1, v_2, n)$  is direct; and the other possible frame is (−*v*1,−*v*2,*n*). Both these coordinate systems are known as the *Monge coordinate systems*. In both these systems, the surface is said to be given in the Monge form and its jet has the following canonical form :

$$
z(x,y) = \frac{1}{2}(k_1x^2 + k_2y^2) + \frac{1}{6}(b_0x^3 + 3b_1x^2y + 3b_2xy^2 + b_3y^3)
$$
(57.2)

$$
+\frac{1}{24}(c_0x^4+4c_1x^3y+6c_2x^2y^2+4c_3xy^3+c_4y^4)+h.o.t.
$$
\n(57.3)

The coefficients  $k_1, k_2$  are the principal curvatures,  $b_0, b_3$  are the directional derivatives of  $k_1, k_2$  along their respective curvature line, while  $b_1$ ,  $b_2$  are the directional derivatives of  $k_1$ ,  $k_2$  along the other curvature lines.

The Monge coordinate system can be computed from any  $d$ -jet  $(d \geq 2)$ , and so are the Monge coefficients. These informations characterize the local geometry of the surface in a canonical way, and are the quantities returned by our algorithm.

#### <span id="page-3498-1"></span>57.1.3 Algorithm

Based on the above concepts, the algorithm consists of 4 steps.

- 1. We perform a Principal Component Analysis (PCA) on  $P^+$ . This analysis outputs three orthonormal eigenvectors and the associated eigenvalues. The fitting basis consists of these three vectors so that the vector associated to the smallest eigenvalue is the last vector of the basis. (Indeed, if the surface is well sampled, one expects the PCA to provide one small and two large eigenvalues, the eigenvector associated to the small one approximating the normal vector.)
- 2. We perform a change of coordinates to move the samples into the coordinate system of the fitting basis and with origin the point  $p$  at which the estimation is sought. We then resort to polynomial fitting, so as to either interpolate or approximate the *d*-jet of the surface in this coordinate system. This bivariate polynomial approximation reduces to linear algebra operations.
- 3. From the fitted *d*-jet, we compute the Monge basis  $(d_1, d_2, n)$ .

4. Finally, we compute the Monge coefficients :  $k_i, b_i, c_i$ .

Further details can be found in section [57.4](#page-3502-1) and in [\[CP05a\]](#page-4517-0) (section 6).

#### <span id="page-3499-0"></span>57.1.4 Degenerate Cases

As usual, the fitting procedure may run into (almost) degenerate cases:

- Due to poor sampling, the PCA used to determine a rough normal vector may not be good. The nearer this direction to the tangent plane the worse the estimation.
- As observed in [\[CP05a\]](#page-4517-0) (section 3.1), the interpolating problem is not *poised* if the points project, into the fitting frame, onto an algebraic curve of degree *d*. More generally, the problem is ill poised if the condition number is too large.

In these cases, even if a result is provided, the estimation may not be relevant. To inform the user of these issues, we provide the PCA results and the condition number of the fitting. In any case, it is up to the user to judge if the result meets its need.

## <span id="page-3499-1"></span>57.2 Software Design

#### <span id="page-3499-2"></span>57.2.1 Options and Interface Specifications

The fitting strategy performed by the class *Monge via jet fitting* requires the following parameters:

- the degree *d* of the fitted polynomial  $(d \ge 1)$ ,
- the degree *d'* of the Monge coefficients sought, with  $1 \le d' \le \min(d, 4)$ ,
- a range of *N* input points on the surface, with the precondition that  $N \ge N_d = (d+1)(d+2)/2$ . Note that if  $N = N_d$ , interpolation is performed; and if  $N > N_d$ , approximation is used.

#### <span id="page-3499-3"></span>57.2.2 Output

As explained in Section [57.1,](#page-3497-0) the output consists of a coordinate system, the Monge basis, together with the Monge coefficients which are stored in the *Monge form* class. In addition, more information on the computational issues are stored in the *Monge via jet fitting* class.

The *Monge form* class provides the following information.

• Origin. This is the point on the fitted polynomial surface where the differential quantities have been computed. In the approximation case, it differs from the input point  $p$ : it is the projection of  $p$  onto the fitted surface following the *z*-direction of the fitting basis.

- Monge Basis. The Monge basis  $(d_1, d_2, n)$  is orthonormal direct, and the maximal, minimal curvatures are defined wrt this basis. If the user has a predefined normal  $n<sub>0</sub>$  (e.g. the sample points come from an oriented mesh) then if  $n_0.n > 0$  then max-min is correct; if not, i.e.  $n_0.n < 0$ , the user should switch to the orthonormal direct basis  $(d'_1, d'_2, n') = (d_2, d_1, -n)$  with the maximal curvature  $k'_1 = -k_2$  and the minimal curvature  $k'_2 = -k_1$ . If  $n_0 \cdot n = 0$  or is small, the orientation of the surface is clearly ill-defined, and the user may proof-check the samples used to comply with its predefined normal.
- Monge Coefficients. The coefficient of the Monge form is  $(k_1, k_2(\leq k_1), b_0, b_1, b_2, b_3, c_0, c_1, c_2, c_3, c_4)$  for  $d' = 4.$

In addition, the class *Monge via jet fitting* stores

- the condition number of the fitting system,
- the coordinate system of the PCA (in which the fitting is performed).

#### <span id="page-3500-0"></span>57.2.3 Template Parameters

#### Template parameter **DataKernel**

This concept provides the types for the input sample points, together with 3*d* vectors and a number type. It is used as template for the class *Monge via jet fitting*<*DataKernel, LocalKernel, SvdTraits*> . Typically, one can use *CGAL::Cartesian*<*double*>.

#### Template parameter **LocalKernel**

This is a parameter of the class *Monge via jet fitting*<*DataKernel, LocalKernel, SvdTraits*>. This concept defines the vector and number types used for local computations and to store the PCA basis data.

Input points of type *DataKernel::Point 3* are converted to *LocalKernel::Point 3*. For output of the *Monge form* class, these types are converted back to *Data Kernel* ones. Typically, one can use *CGAL::Cartesian*<*double*> which is the default.

#### Template parameter **SvdTraits**

This concept provides the number, vector and matrix types for algebra operations required by the fitting method in *Monge via jet fitting*<*DataKernel, LocalKernel, SvdTraits*> . The main method is a linear solver using a singular value decomposition.

#### Compatibility requirements

To solve the fitting problem, the sample points are first converted from the *DataKernel* to the *LocalKernel* (this is done using the *CGAL::Cartesian converter*). Then change of coordinate systems and linear algebra operations are performed with this kernel. This implies that the number types *LocalKernel::FT* and *SvdTraits::FT* must be identical. Second the Monge basis and coefficients, computed with the *LocalKernel*, are converted back to the *DataKernel* (this is done using the *CGAL::Cartesian converter* and the *CGAL::NT converter*).

## <span id="page-3501-0"></span>57.3 Examples

#### <span id="page-3501-1"></span>57.3.1 Single Estimation about a Point of a Point Cloud

The first example illustrates the computation of the local differential quantities from a set of points given in a text file as input. The first point of the list is the one at which the computation is performed. The user has to specify a file for the input points and the degrees  $d$  and  $d'$ .

 $\sqrt{2}$   $\sqrt{2}$   $\sqrt{2$ 

```
#include <CGAL/Cartesian.h>
#include <fstream>
#include <vector>
#include <CGAL/Monge_via_jet_fitting.h>
typedef double DFT;
typedef CGAL::Cartesian<DFT> Data_Kernel;
typedef Data_Kernel::Point_3 DPoint;
typedef CGAL::Monge_via_jet_fitting<Data_Kernel>
   My_Monge_via_jet_fitting;
typedef My_Monge_via_jet_fitting::Monge_form My_Monge_form;
int main(int argc, char *argv[])
{
  size_t d_fitting = 4;
  size_t d_monge = 4;
  const char* name_file_in = "data/in_points_d4.txt";
  //check command line
 if (argc<4)
    {
      std::cout << " Usage : " << argv[0]
               << " <inputPoints.txt> <d_fitting> <d_monge>" <<
   std::endl
               << "test with default arguments" << std::endl;
    }
  else {
   name file in = array[1];
   d_fitting = std::atoi(argv[2]);
    d_monge = std::atoi(argv[3]);
  }
  //open the input file
  std::ifstream inFile(name_file_in);
  if ( !inFile )
    {
      std::cerr << "cannot open file for input\n";
      exit(-1);
    }
  //initalize the in_points container
  double x, y, z;
  std::vector<DPoint> in_points;
  while (inFile >> x) {
```

```
inFile >> y >> z;
   DPoint p(x,y,z);
   in_points.push_back(p);
 }
 inFile.close();
 // fct parameters
 My_Monge_form monge_form;
 My_Monge_via_jet_fitting monge_fit;
 monge_form = monge_fit(in_points.begin(), in_points.end(), d_fitting,
   d_monge);
 //OUTPUT on std::cout
 CGAL::set_pretty_mode(std::cout);
 std::cout << "vertex : " << in_points[0] << std::endl
            << "number of points used : " << in_points.size() <<
   std::endl
            << monge_form;
 std::cout << "condition_number : " << monge_fit.condition_number() <<
   std::endl
            << "pca_eigen_vals and associated pca_eigen_vecs :" <<
   std::endl;
 for (int i=0; i<3; i++)
   std::cout << monge_fit.pca_basis(i).first << std::endl
              << monge_fit.pca_basis(i).second << std::endl;
 return 0;
}
```
**File:** examples/Jet\_fitting\_3/Single\_estimation.cpp

#### <span id="page-3502-0"></span>57.3.2 On a Mesh

The second example (cf Mesh estimation.cpp in the example directory) illustrates the computation of local differential quantities for all vertices of a given mesh. The neighborhood of a given vertex is computed using rings on the triangulation. Results are twofold:

 $\overline{\phantom{a}}$   $\overline{\phantom{a}}$   $\overline{\$ 

- a human readable text file featuring the *Monge form* and numerical informations on the computation : condition number and the PCA basis;
- another text file that records raw data (better for a vizualization post-processing).

Figs. [57.1](#page-3497-2) and [57.2](#page-3503-1) provide illustrations of principal directions of curvature.

*advanced*

## <span id="page-3502-1"></span>57.4 Mathematical and Algorithmic Details

In this Section, we detail the mathematics involved, in order to justify the design choices made. To begin with, observe the fitting problem involves three relevant direct orthonormal basis: the world-basis  $(w_x, w_y, w_z)$ , the fitting-basis  $(f_x, f_y, f_z)$ , the Monge basis  $(d_1, d_2, n)$ .

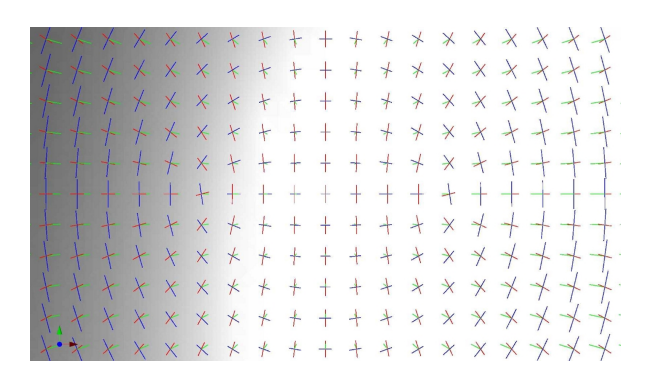

Figure 57.2: Principal directions of curvature and normals at vertices of a mesh of the graph of the function  $f(x,y) = 2x^2 + y^2$ .

<span id="page-3503-1"></span>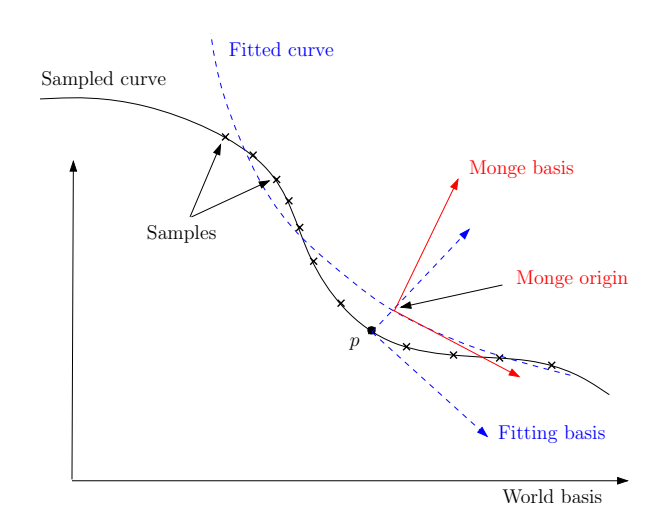

Figure 57.3: The three bases involved in the estimation.

#### <span id="page-3503-0"></span>57.4.1 Computing a Basis for the Fitting

#### Input : samples Output : fitting-basis

Performing a PCA requires diagonalizing a symmetric matrix. This analysis gives an orthonormal basis whose *z*-axis is provided by the eigenvector associated to the smallest eigenvalue.<sup>[1](#page-3503-2)</sup> Note one may have to swap the orientation of a vector to get a direct basis.

Let us denote  $P_{W\to F}$  the matrix that changes coordinates from the world-basis  $(w_x, w_y, w_z)$  to the fitting-basis  $(f_x, f_y, f_z)$ . The rows of  $P_{W\to F}$  are the coordinates of the vectors  $(f_x, f_y, f_z)$  in the world-basis. This matrix represents a orthogonal transformation hence its inverse is its transpose. To obtain the coordinates of a point in the fitting-basis from the coordinates in the world-basis, one has to multiply by  $P_{W\to F}$ .

As mentioned above, the eigenvalues are returned, from which the sampling quality can be assessed. For a good sampling, the eigenvector associated to the smallest eigenvalue should roughly give the normal direction.

<span id="page-3503-2"></span><sup>&</sup>lt;sup>1</sup> Another possibility is to choose as z-axis the axis of the world-basis with the least angle with the axis determined with the PCA. Then the change of basis reduces to a permutation of axis.

#### <span id="page-3504-0"></span>57.4.2 Solving the Interpolation / Approximation Problem

#### Input : samples, fitting-basis

#### Output : coefficients  $A_{i,j}$  of the bivariate fitted polynomial in the fitting-basis

Computations are done in the fitting-basis and the origin is the point *p*. First, one has to transform coordinates of sample points with a translation  $(-p)$  and multiplication by  $P_{W\to F}$ .

The fitting process consists of finding the coefficients  $A_{i,j}$  of the degree *d* polynomial

<span id="page-3504-2"></span>
$$
J_{A,d} = \sum_{k=0}^{d} \left( \sum_{i=0}^{k} \frac{A_{k-i,i} x^{k-i} y^i}{i! (k-i)!} \right).
$$
 (57.4)

Denote  $p_i = (x_i, y_i, z_i)$ ,  $i = 1, ..., N$  the coordinates of the sample points of  $P^+$ . For interpolation the linear equations to solve are  $A(x_i, y_i) = z_i$   $i = 1, ..., N$ , and for approximation one has to minimize  $\sum_{i=1}^{N} (A(x_i, y_i) - z_i)^2$ . The linear algebra formulation of the problem is given by

$$
A = (A_{0,0}, A_{1,0}, A_{0,1}, \dots, A_{0,d})^T
$$
\n(57.5)

<span id="page-3504-1"></span>
$$
Z = (z_1, z_2, \dots, z_N)^T
$$
 (57.6)

$$
M = (1, x_i, y_i, \frac{x_i^2}{2}, \dots, \frac{x_i y_i^{d-1}}{(d-1)!}, \frac{y_i^d}{d!})_{i=1,\dots,N}
$$
(57.7)

$$
(57.8)
$$

The equations for interpolation become  $MA = Z$ . For approximation, the system  $MA = Z$  is solved in the least square sense, i.e. one seeks the vector *A* such that  $A = \arg \min_{A} ||MA - Z||_2$ .

In any case, there is a preconditioning of the matrix *M* so as to improve the condition number. Assuming the  $\{x_i\}$ ,  $\{y_i\}$  are of order *h*, the pre-conditioning consists of performing a column scaling by dividing each monomial  $x_i^k y_i^l$  by  $h^{k+l}$  — refer to Eq. [\(57.5\)](#page-3504-1). Practically, the parameter *h* is chosen as the mean value of the  $\{x_i\}$  and  $\{y_i\}$ . In other words, the new system is  $M'Y = (MD^{-1})(DA) = Z$  with *D* the diagonal matrix  $D = (1, h, h, h^2, \ldots, h^d, h^d)$ , so that the solution *A* of the original system is  $A = D^{-1}Y$ .

There is always a single solution since for under constrained systems we also minimize  $||A||_2$ . The method uses a singular value decomposition of the  $N \times N_d$  matrix  $M = USV^T$ , where U is a  $N \times N$  orthogonal matrix, V is a  $N_d \times N_d$  orthogonal matrix and *S* is a  $N \times N_d$  matrix with the singular values on its diagonal. Denote *r* the rank of *M*, we can decompose  $S = \begin{pmatrix} D_r & 0_{r, N_d - r} \\ 0 & 0 \end{pmatrix}$  $0_{N-r, r}$   $0_{N-r, N_d-r}$ ). The number  $r$ , which is the number of non zero singular values, is strictly lower than  $N_d$  if the system is under constrained. In any case, the unique solution which minimize  $||A||_2$  is given by :

$$
A = V \left( \begin{array}{cc} D_r^{-1} & 0_{N_d - r, r} \\ 0_{r, N - r} & 0_{N_d - r, N - r} \end{array} \right) U^T Z.
$$
 (57.9)

One can provide the condition number of the matrix *M* (after preconditioning) which is the ratio of the maximal and the minimal singular values. It is infinite if the system is under constrained, that is the smallest singular value is zero.

Implementation details. We assume a *solve* function is provided by the traits *SvdTraits*. This function solves the system MX=B (in the least square sense if M is not square) using a Singular Value Decomposition and gives the condition number of M.

Remark: as an alternative, other methods may be used to solve the system. A *QR* decomposition can be substituted to the *SVD*. One can also use the normal equation  $M^T M X = M T B$  and apply methods for square

systems such as *LU*, *OR* or Cholesky since  $M^T M$  is symmetric definite positive when *M* has full rank. The advantages of the *SV D* is that it works directly on the rectangular system and gives the condition number of the system. For more on these alternatives, see [\[GvL83\]](#page-4520-0) (Chap. 5).

#### <span id="page-3505-0"></span>57.4.3 Principal Curvature / Directions

#### Input : coefficients of the fit  $A_{i,j}$ , fitting-basis Output : Monge basis wrt fitting-basis and world-basis

In the fitting basis, we have determined a height function expressed by Eq. [\(57.4\)](#page-3504-2). Computations are done in the fitting-basis. The partial derivatives, evaluated at  $(x, y) = (0, 0)$ , of the fitted polynomial  $J_{A,d}(x, y)$  are  $A_{i,j} = \frac{\partial^{i+j} J_{A,d}}{\partial^i x \partial^j y}$  $\frac{\partial^i \mathcal{A}_{\mathcal{A}}}{\partial^i x \partial^j y}$  Expanding Eq. [\(57.4\)](#page-3504-2) yields:

$$
J_{A,d}(x,y) = A_{0,0} + A_{1,0}x + A_{0,1}y + \frac{1}{2}(A_{2,0}x^2 + 2A_{1,1}xy + A_{0,2}y^2) + \frac{1}{6}(A_{3,0}x^3 + 3A_{2,1}x^2y + \dots) + \dots (57.10)
$$

- The origin, that is the point of the fitted surface where the estimation is performed, is  $(0,0,A_{0,0})$ .
- The normal is  $n = (-A_{1,0}, -A_{0,1}, 1) / \sqrt{A_{1,0}^2 + A_{0,1}^2 + 1}.$
- Curvature related properties are retrieved resorting to standard differential calculus [\[dC76\]](#page-4517-1) (Chap. 3). More precisely, the Weingarten operator  $W = -I^{-1}II$  is first computed in the basis of the tangent plane  $\{(1,0,A_{1,0}), (0,1,A_{0,1})\}$ . We compute an orthonormal basis of the tangent plane using the Gram-Schmidt algorithm, and then we compute Weingarten in this basis (applying a change of basis with the matrix  $W' =$  $P^{-1}WP$ ). In this orthonormal basis, the matrix of the Weingarten map is symmetric and we diagonalize it. One finally gets the principal curvatures which are the eigenvalues of *W*, and the associated principal directions. This gives an orthonormal direct basis  $(d_1, d_2, n)$ . Let us denote  $P_{F \to M}$  the matrix to change coordinates from the fitting-basis to the Monge basis. Its rows are the coordinates of the vectors  $(d_1, d_2, n)$ in the fitting-basis. It is an orthogonal matrix  $P_{F\to M}^{-1} = P_{F\to M}^T$ . The Monge basis expressed in the worldbasis is obtained by multiplying the coordinates of  $(d_1, d_2, n)$  in the fitting-basis by  $P_{W\to F}^{-1}$ , (the same holds for the origin point which has in addition to be translated by  $p$ , i.e. the coordinates of the origin point are  $P_{W\to F}^{-1}(0,0,A_{0,0})+p.$

#### <span id="page-3505-1"></span>57.4.4 Computing Higher Order Monge Coefficients

#### Input : coefficients of the fit, Monge basis wrt fitting-basis ( $P_{F\rightarrow M}$ ) Output : third and fourth order coefficients of Monge

We use explicit formula. The implicit equation of the fitted polynomial surface in the fitting-basis with origin the point  $(0, 0, A_{0,0})$  is  $Q = 0$  with

$$
Q = -w - A_{0,0} + \sum_{i,j} \frac{A_{i,j} u^i v^j}{i!j!}.
$$
\n(57.11)

The equation in the Monge basis is obtained by substituting  $(u, v, w)$  by  $P_{F\to M}^T(x, y, z)$ . Denote  $f(x, y, z) = 0$  this implicit equation. By definition of the Monge basis, we have locally (at  $(0,0,0)$ )

$$
f(x, y, z) = 0 \Leftrightarrow z = g(x, y) \tag{57.12}
$$

and the Taylor expansion of  $g$  at  $(0,0)$  are the Monge coefficients sought. Let us denote the partial derivatives evaluated at the origin of *f* and *g* by  $f_{i,j,k} = \frac{\partial^{i+j+k} f}{\partial^{i}y \partial^{j}y}$  $\frac{\partial^{i+j+k} f}{\partial^i x \partial^j y \partial^k z}$  and  $g_{i,j} = \frac{\partial^{i+j} g}{\partial^i x \partial^j y}$  $\frac{\partial^{1/3} g}{\partial^i x \partial^j y}$ . One has  $f_{1,0,0} = f_{0,1,0} = f_{1,1,0} = 0$ ,  $g_{0,0} = g_{1,0} = g_{0,1} = g_{1,1} = 0$  and  $g_{2,0} = k_1$ ,  $g_{0,2} = k_2$ . The partial derivative of order *n* of *f* depends on the matrix  $P_{F\to M}$  and the partial derivatives of order at most *n* of  $J_{A,d}$ . The third and fourth order coefficients of are computed with the implicit function theorem. For instance :

$$
b_0 = g_{3,0} = -\frac{f_{3,0,0}f_{0,0,1} - 3f_{1,0,1}f_{2,0,0}}{f_{0,0,1}^2}
$$

$$
b_1 = g_{2,1} = -\frac{-f_{0,1,1}f_{2,0,0} + f_{2,1,0}f_{0,0,1}}{f_{0,0,1}^2}
$$

$$
\dots
$$

**a** *advanced* — *advanced* 

# Estimation of Local Differential Properties of Sampled Surfaces via Polynomial Fitting Reference Manual

<span id="page-3508-0"></span>*Marc Pouget and Frédéric Cazals* 

#### Requirements

#### **Concepts**

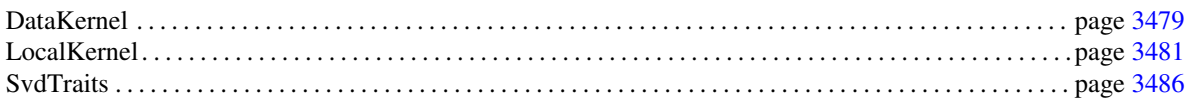

#### Classes

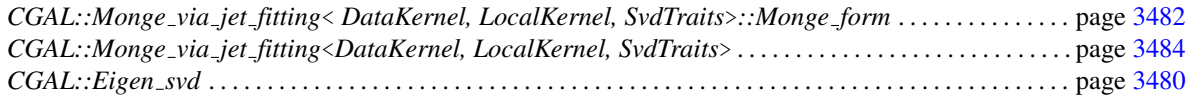

#### Global Functions

The insert operator (*operator*<< ) is overloaded for the class *Monge form*.

## <span id="page-3508-1"></span>57.5 Alphabetical List of Reference Pages

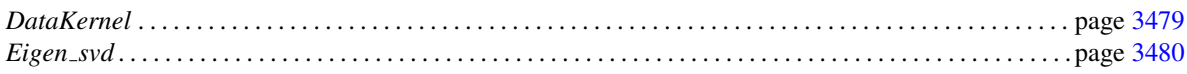

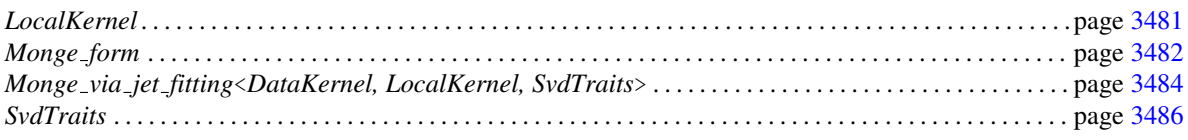

## <span id="page-3510-0"></span>DataKernel

#### Definition

The concept DataKernel describes the set of requirements to be fulfilled by any class used to instantiate first template parameter of the class *Monge via jet fitting*<*DataKernel,LocalKernel,SvdTraits*>.

#### Types

*DataKernel:: FT* The scalar type. *DataKernel:: Point\_3* The point type. *DataKernel:: Vector\_3* The vector type.

#### **Operations**

Only constructors (from 3 scalars and copy constructors) and access methods to coordinates  $x(t)$ ,  $y(t)$ ,  $z(t)$  are needed.

#### Has Models

*CGAL::Cartesian*<*FieldNumberType*>

#### See Also

The *LocalKernel* concept.

## CGAL::Eigen\_svd

#### <span id="page-3511-0"></span>Definition

The class *Eigen\_svd* provides an algorithm to solve in the least square sense a linear system with a singular value decomposition using Eigen (Page [28\)](#page-59-0). The field type is *double*.

#*include* <*CGAL/Eigen svd.h*>

#### Is Model for the Concepts

*SvdTraits*

## <span id="page-3512-0"></span>LocalKernel

#### Definition

The concept LocalKernel describes the set of requirements to be fulfilled by any class used to instantiate the second template parameter of the class *Monge via jet fitting*<*DataKernel,LocalKernel,SvdTraits*>.

This concept provides the geometric primitives used for the computations in the class *Monge via jet fitting*.

#### Requirements

In the class *Monge via jet fitting* the scalar type, *LocalKernel::FT*, must be the same as that of the *SvdTraits* concept : *SvdTraits::FT*.

The type *LocalKernel::FT* is a model of the FieldWithSqrt concept.

#### Types

*LocalKernel:: FT* The scalar type. *LocalKernel:: Point\_3* The point type. *LocalKernel:: Vector\_3* The vector type.

#### **Operations**

The scalar type *LocalKernel::FT* must be a field type with a square root.

Only constructors (from 3 scalars and copy constructors) and access methods to coordinates  $x(t)$ ,  $y(t)$ ,  $z(t)$  are needed for the point and vector types.

#### Has Models

*CGAL::Cartesian*<*FieldNumberType*>

#### See Also

The *DataKernel* and *SvdTraits* concepts.

## CGAL::Monge via jet fitting< DataKernel, LocalKernel, SvdTraits> ::Monge\_form

#### <span id="page-3513-0"></span>Definition

The class *Monge form* stores the Monge representation, i.e., the Monge coordinate system and the coefficients of the Monge form in this system.

#*include* <*CGAL/Monge via jet fitting.h*>

#### **Types**

*typedef typename DataKernel::FT*

*FT; typedef typename DataKernel::Point 3*

*Point 3; typedef typename DataKernel::Vector 3*

*Vector 3;*

#### **Creation**

*Monge\_form monge\_form*; default constructor.

#### Access Functions

*Point* <sup>3</sup> *monge\_form.origin()* Point on the fitted surface where differential quantities are computed.

The Monge basis is given by:

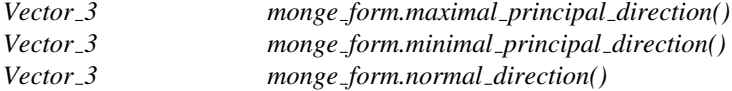

The Monge coefficients are given by:

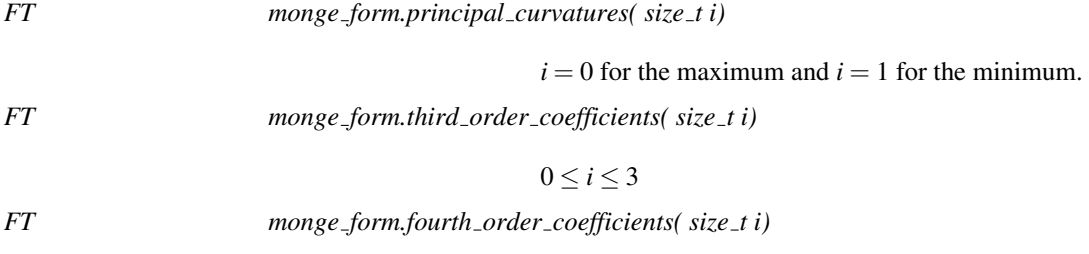

 $0 \leq i \leq 4$ 

#### **Operations**

*void monge form.comply wrt given normal( const Vector 3 given normal)*

change principal basis and Monge coefficients so that the given normal and the Monge normal make an acute angle. If given normal.monge normal  $< 0$  then change the orientation: if  $z = g(x, y)$  in the basis (d1,d2,n) then in the basis  $(d2,d1,-n) z = h(x,y) = -g(y,x).$ 

The usual insert operator (*operator*<<) is overloaded for *Monge form*, it gives the Monge coordinate system (the origin and an orthonormal basis) and the coefficients of the Monge form in this system.

See Also

*Monge via jet fitting*

## CGAL::Monge via jet fitting<DataKernel, LocalKernel, SvdTraits>

#### <span id="page-3515-0"></span>Definition

The class *Monge via jet fitting*<*DataKernel, LocalKernel, SvdTraits*> is designed to perform the estimation of the local differential quantities at a given point. The point range is given by a pair of input iterators, and it is assumed that the point where the calculation is carried out is the point that the begin iterator refers to. The results are stored in an instance of the nested class *Monge form*, the particular information returned depending on the degrees specified for the polynomial fitting and for the Monge form.

The default for the template *LocalKernel* is *Cartesian*<*double*> and the default for *SvdTraits* is *Eigen svd* if *CGAL EIGEN3 ENABLED* is defined.

#*include* <*CGAL/Monge via jet fitting.h*>

#### Parameters

The class *Monge via jet fitting*<*DataKernel, LocalKernel, SvdTraits*> has three template parameters. Parameter *DataKernel* provides the geometric classes and tools corresponding to the input points, and also members of the *Monge form* class. Parameter *LocalKernel* provides the geometric classes and tools required by local computations. Parameter *SvdTraits* features the linear algebra algorithm required by the fitting method.

#### **Types**

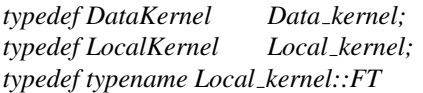

*FT; typedef typename Local kernel::Vector 3*

*Vector 3;*

*Monge via jet fitting*<*DataKernel, LocalKernel, SvdTraits*>*:: Monge form*

see the section below.

#### **Creation**

*Monge via jet fitting*<*DataKernel, LocalKernel, SvdTraits*> *monge fitting*;

default constructor

#### **Operations**

*template* <*class InputIterator*>

This operator performs all the computations. The *N* input points are given by the *InputIterator* parameters which valuetype are *Data kernel::Point 3*, *d* is the degree of the fitted polynomial, *d'* is the degree of the expected Monge coefficients.

*Precondition*:  $N \geq N_d := (d+1)(d+2)/2, 1 \leq d' \leq$  $min(d, 4)$ .

*FT monge fitting.condition number()*

condition number of the linear fitting system.

*std::pair*<*FT, Vector 3*>

*monge fitting.pca basis( size t i)*

pca eigenvalues and eigenvectors, the pca basis has always 3 such pairs. Precondition : *i* ranges from 0 to 2.

#### See Also

*Eigen svd*, *Monge form*

# **Concept**

## <span id="page-3517-0"></span>**SvdTraits**

#### Definition

The concept SvdTraits describes the set of requirements to be fulfilled by any class used to instantiate the third template parameter of the class *Monge via jet fitting*<*DataKernel,LocalKernel,SvdTraits*>.

It describes the linear algebra types and algorithms needed by the class *Monge via jet fitting*.

#### Requirements

The scalar type, *SvdTraits::FT*, must be the same as that of the *LocalKernel* concept : *LocalKernel::FT*.

#### **Types**

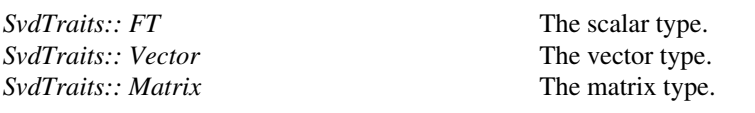

#### **Operations**

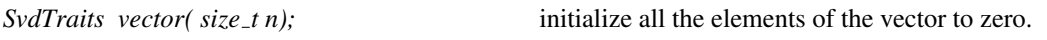

The type *Vector* has the access methods

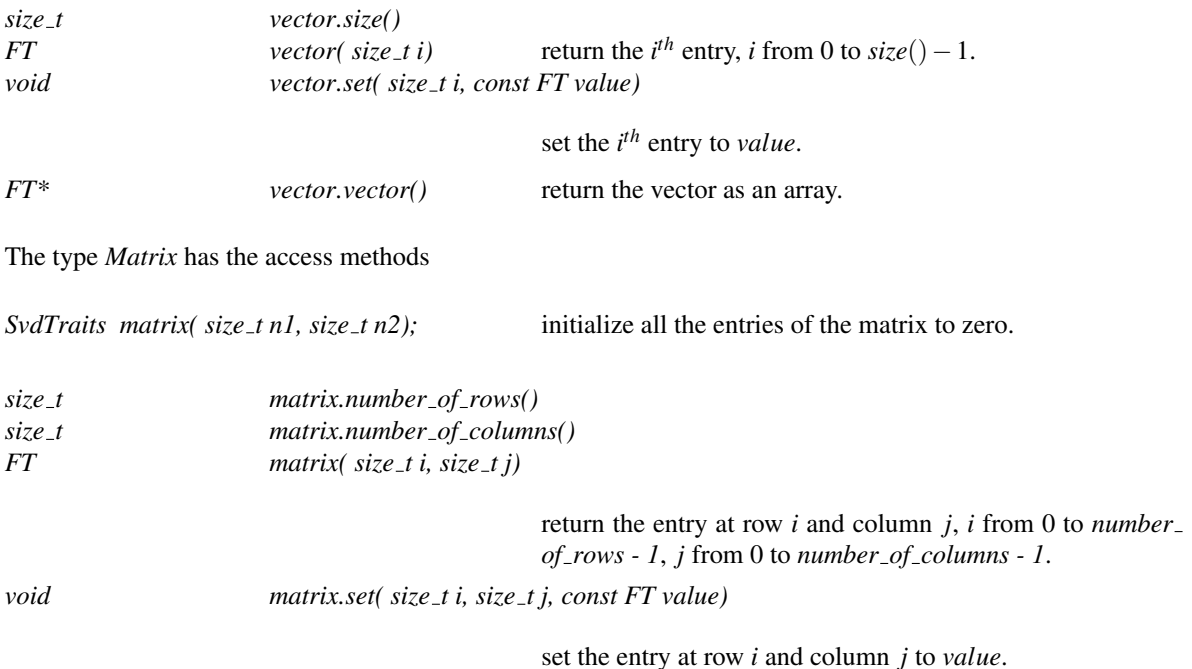

The concept *SvdTraits* has a linear solver using a singular value decomposition algorithm.

Solves the system  $MX = B$  (in the least square sense if *M* is not square) using a singular value decomposition and returns the condition number of *M*. The solution is stored in *B*.

#### Has Models

*Eigen svd*,

#### See Also

*LocalKernel*

## Chapter 58

## Point Set Processing

*Pierre Alliez, Laurent Saboret, Nader Salman*

#### **Contents**

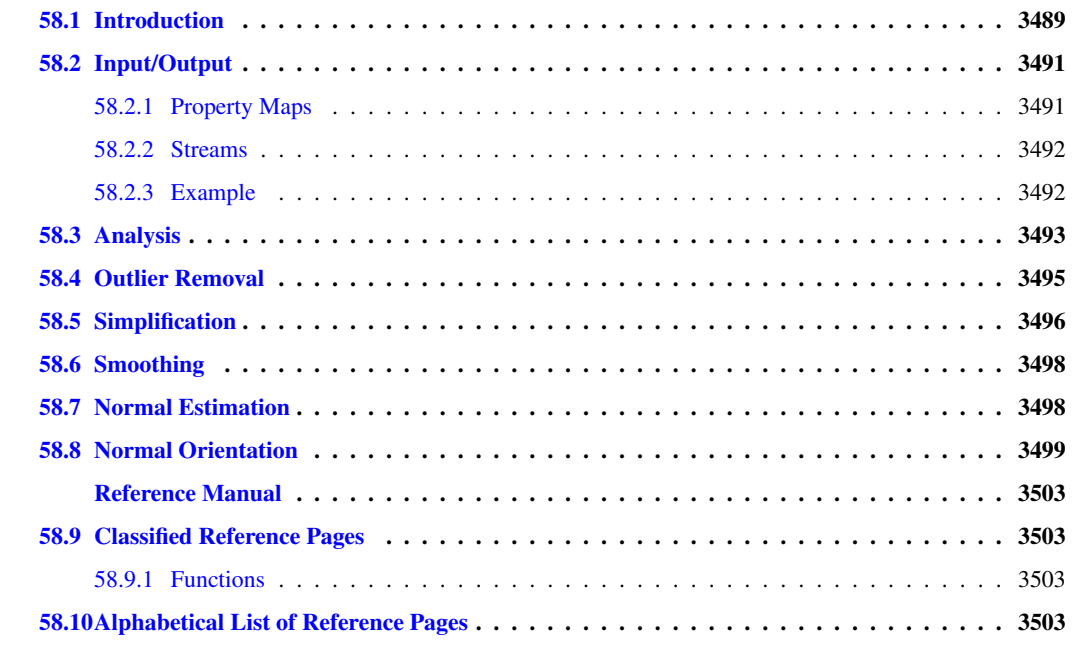

### <span id="page-3520-0"></span>58.1 Introduction

This CGAL component implements methods to analyze and process unorganized 3D point sets. The input is an unorganized 3D point set, possibly with normal attributes (unoriented or oriented). This point set can be analyzed to measure geometric properties such as average spacing between the points and their *K* nearest neighbors. It can be processed with functions devoted to the simplification, outlier removal, smoothing, normal estimation and normal orientation. The processing of point sets is often needed in applications dealing with measurement data, such as surface reconstruction from laser scanned data (see Figure [58.1\)](#page-3521-0).

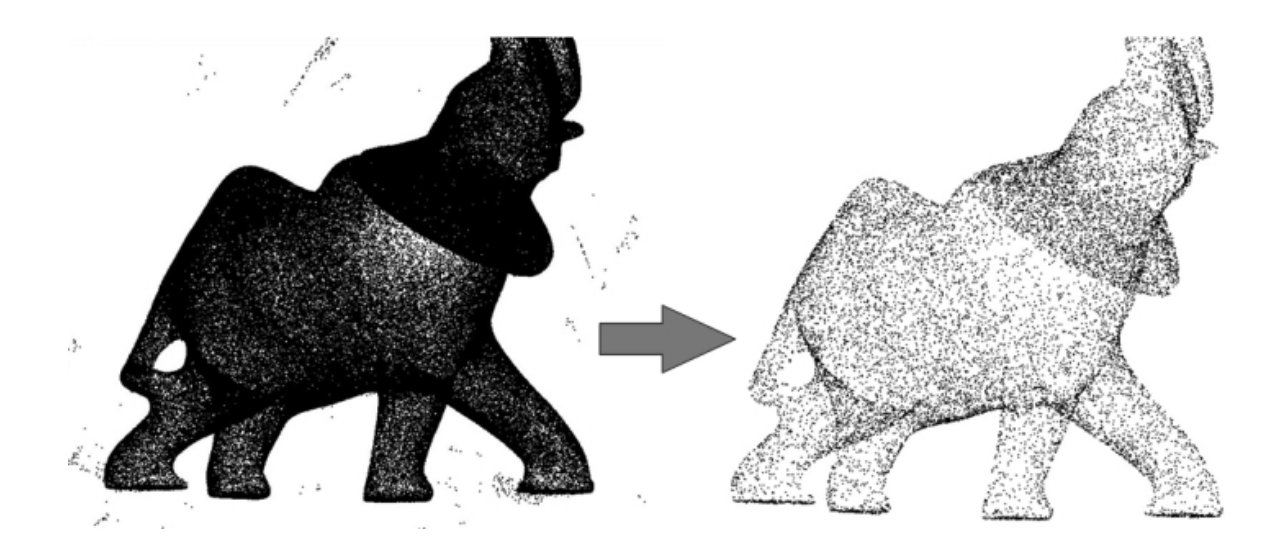

<span id="page-3521-0"></span>Figure 58.1: Point set processing. Left: 275K points sampled on the statue of an elephant with a Minolta laser scanner. Right: point set after clean-up and simplification to 17K points.

In the context of surface reconstruction we can position the elements of this component along the common surface reconstruction pipeline (Figure [58.2\)](#page-3522-2) which involves the following steps: 1) Scanning and scan alignment to produce a set of points or points with normals (alignment is not yet covered in CGAL); 2) Outlier removal; 3) Simplification to reduce the number of input points; 4) Smoothing to reduce noise in the input data; 5) Normal estimation and orientation when the normals are not already provided by the acquisition device; and 6) Surface reconstruction. Chapter *Surface reconstruction points 3* [49](#page-3122-0) deals with surface reconstruction from point sets with normal attributes.

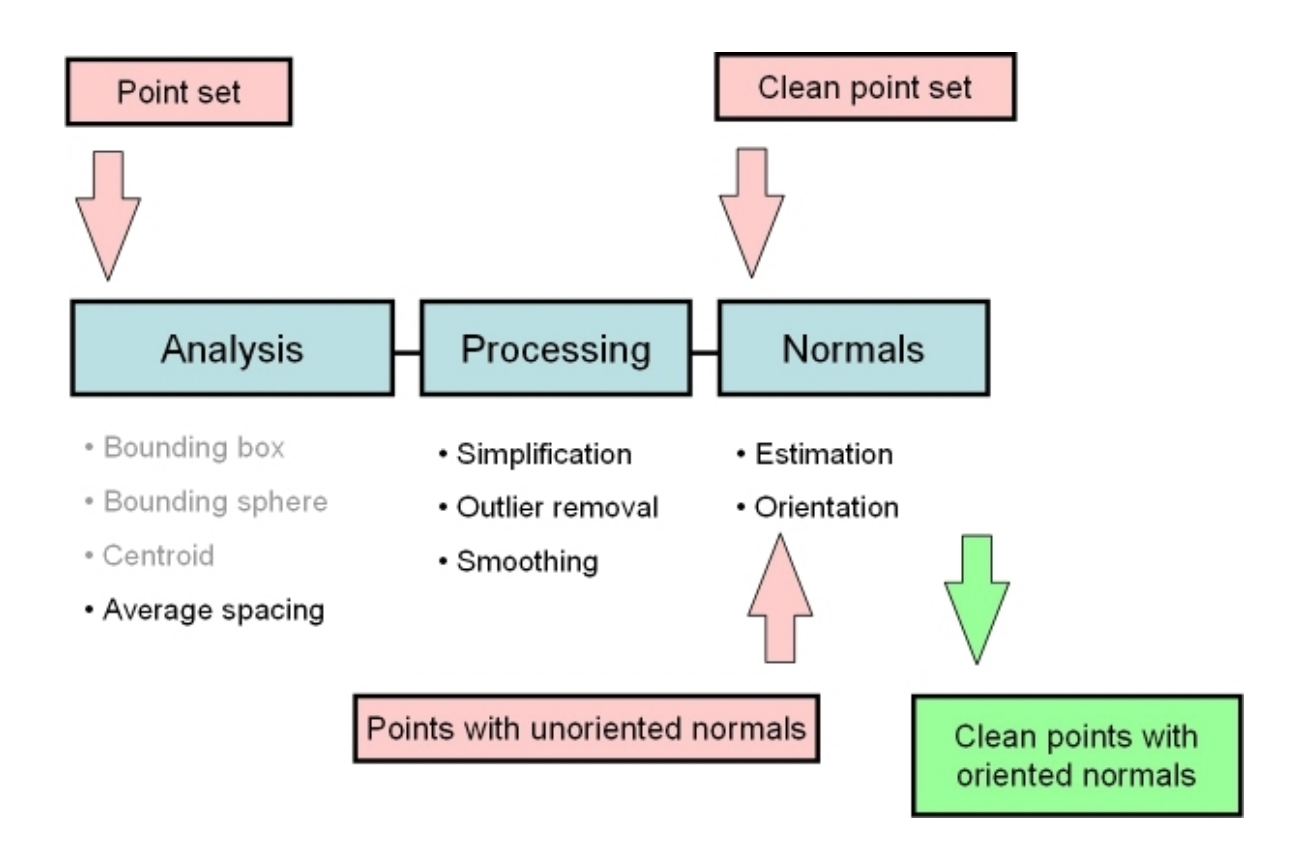

<span id="page-3522-2"></span>Figure 58.2: Point set processing pipeline for surface reconstruction. The algorithms listed in gray are available from other CGAL components (bounding volumes and principal component analysis).

## <span id="page-3522-0"></span>58.2 Input/Output

#### <span id="page-3522-1"></span>58.2.1 Property Maps

The algorithms of this component take as input parameters iterator ranges of 3D points, or of 3D points with normals. The property maps are used to access the point or normal information from the input data, so as to let the user decide upon the implementation of a point with normal. The latter can be represented as, e.g., a class derived from the CGAL 3D point, or as a  $std::pair$ , Vector  $3$ , or as a *boost::tuple*<*..,Point 3*<*K*>*, ..., Vector 3*<*K*> >.

The following classes described in Chapter [75](#page-4328-0) provide property maps for the implementations of points with normals listed above:

*CGAL::Dereference property map*<*T*> *CGAL::First of pair property map*<*Pair*> and *CGAL::Second of pair property map*<*Pair*> *CGAL::Nth of tuple property map*<*N, Tuple*>

*Dereference property map*<*Point 3*> is the default value of the position property map expected by all functions in this component.

See below examples using pair and tuple property maps.

Users of this package may use other types to represent positions and normals if they implement the corresponding property maps.

#### <span id="page-3523-0"></span>58.2.2 Streams

We provide functions to read and write sets of points or sets of points with normals from the following ASCII file formats: XYZ (three point coordinates *x y z* per line or three point coordinates and three normal vector coordinates *x y z nx ny nz* per line), and OFF (Object File Format) [\[Phi96\]](#page-4524-1).

*CGAL::read xyz points CGAL::read off points CGAL::write off points CGAL::write xyz points*

#### <span id="page-3523-1"></span>58.2.3 Example

The following example reads a point set from an input file and writes it to a file, both in the XYZ format. Positions and normals are stored in pairs and accessed through property maps.  $\overline{\phantom{a}}$   $\overline{\phantom{a}}$   $\overline{\$ 

```
#include <CGAL/Exact_predicates_inexact_constructions_kernel.h>
#include <CGAL/property_map.h>
#include <CGAL/IO/read_xyz_points.h>
#include <CGAL/IO/write_xyz_points.h>
#include <utility> // defines std::pair
#include <vector>
#include <fstream>
// types
typedef CGAL::Exact_predicates_inexact_constructions_kernel Kernel;
typedef Kernel::Point_3 Point;
typedef Kernel::Vector_3 Vector;
// Point with normal vector stored as a std::pair.
typedef std::pair<Point, Vector> Pwn;
int main(void)
{
    // Reads a .xyz point set file in points[].
    // Note: read_xyz_points_and_normals() requires an output iterator
    // over points and as well as property maps to access each
    // point position and normal.
    std::vector<Pwn> points;
    std::ifstream in("data/oni.xyz");
    if (!in ||
        !CGAL::read_xyz_points_and_normals(
            in,std::back_inserter(points),
            CGAL::First_of_pair_property_map<Pwn>(),
            CGAL::Second_of_pair_property_map<Pwn>()))
    {
      std::cerr << "Error: cannot read file data/oni.xyz" << std::endl;
      return EXIT_FAILURE;
    }
    // Saves point set.
```

```
// Note: write_xyz_points_and_normals() requires an output iterator
    // over points as well as property maps to access each
    // point position and normal.
    std::ofstream out("oni_copy.xyz");
    if (!out ||
        !CGAL::write_xyz_points_and_normals(
            out, points.begin(), points.end(),
            CGAL::First_of_pair_property_map<Pwn>(),
            CGAL::Second_of_pair_property_map<Pwn>()))
    {
      return EXIT_FAILURE;
    }
    return EXIT_SUCCESS;
}
```
 $\sqrt{2\pi}$   $\sqrt{2\pi}$   $\sqrt{2\pi}$ 

**File:** examples/Point\_set\_processing\_3/read\_write\_xyz\_point\_set\_example.cpp

#### <span id="page-3524-0"></span>58.3 Analysis

Function *CGAL::compute average spacing()* computes the average spacing of all input points to their *k* nearest neighbor points, *k* being specified by the user. As it provides an order of a point set density, this function is used downstream the surface reconstruction pipeline to automatically determine some parameters such as output mesh sizing for surface reconstruction.

#### Example

The following example reads a point set in the *xyz* format and computes the average spacing. Index, position and color are stored in a tuple and accessed through property maps.  $\overline{\phantom{a}}$ 

```
#include <CGAL/Exact_predicates_inexact_constructions_kernel.h>
#include <CGAL/compute_average_spacing.h>
#include <CGAL/IO/read_xyz_points.h>
#include <vector>
#include <fstream>
#include <boost/tuple/tuple.hpp>
// Types
typedef CGAL::Exact_predicates_inexact_constructions_kernel Kernel;
typedef Kernel::FT FT;
typedef Kernel::Point_3 Point;
// Data type := index, followed by the point, followed by three integers
   that
// define the Red Green Blue color of the point.
typedef boost::tuple<int, Point, int, int, int>
   IndexedPointWithColorTuple;
```

```
int main(void)
{
     // Reads a .xyz point set file in points.
     // As the point is the second element of the tuple (that is with
    index 1)
     // we use a property map that accesses the 1st element of the tuple.
     std::vector<IndexedPointWithColorTuple> points;
     std::ifstream stream("data/sphere_20k.xyz");
     if (!stream ||
          !CGAL::read_xyz_points(
               stream, std::back_inserter(points),
    CGAL::Nth_of_tuple_property_map<1,IndexedPointWithColorTuple>()))
     {
        std::cerr << "Error: cannot read file data/sphere_20k.xyz" <<
    std::endl;
       return EXIT_FAILURE;
     }
     // Initialize index and RGB color fields in tuple.
     // As the index and RGB color are respectively the first and
    third-fifth elements
     // of the tuple we use a get function from the property map that
    accesses the 0
     // and 2-4th elements of the tuple.
     for (unsigned int i = 0; i < points.size(); i++)
     {
       points[i].get<0>() = i; // set index value of tuple to i
       points[i].get<2>() = 0; // set RGB color to black
       points[i].get<3>() = 0;
       points[i].get<4>() = 0;
     }
     // Computes average spacing.
     const unsigned int nb_neighbors = 6; // 1 ring
     FT average_spacing = CGAL::compute_average_spacing(
                                 points.begin(), points.end(),
    CGAL::Nth_of_tuple_property_map<1,IndexedPointWithColorTuple>(),
                                 nb_neighbors);
     std::cout << "Average spacing: " << average_spacing << std::endl;
     return EXIT_SUCCESS;
}
\overline{\phantom{a}} \overline{\phantom{a}} \overline{\
```
**File:** examples/Point\_set\_processing\_3/average\_spacing\_example.cpp

Note that other functions such as centroid or bounding volumes are found in other CGAL components: *CGAL::centroid CGAL::bounding box Min sphere of spheres d*<*Traits*>

## <span id="page-3526-0"></span>58.4 Outlier Removal

Function *CGAL::remove outliers()* deletes a user-specified fraction of outliers from an input point set. More specifically, it sorts the input points in increasing order of average squared distances to their *k* nearest neighbors and deletes the points with largest value.

#### Example

The following example reads a point set and removes 5% of the points. It uses the *CGAL::Dereference property map*<*Point 3*> property map (optional as it is the default position property map of all functions in this component.)

```
\sqrt{2} \sqrt{2} \sqrt{2} \sqrt{2} \sqrt{2} \sqrt{2} \sqrt{2} \sqrt{2} \sqrt{2} \sqrt{2} \sqrt{2} \sqrt{2} \sqrt{2} \sqrt{2} \sqrt{2} \sqrt{2} \sqrt{2} \sqrt{2} \sqrt{2} \sqrt{2} \sqrt{2} \sqrt{2} \sqrt{2} \sqrt{2} \sqrt{2} \sqrt{2} \sqrt{2} \sqrt{2#include <CGAL/Exact_predicates_inexact_constructions_kernel.h>
#include <CGAL/property_map.h>
#include <CGAL/remove_outliers.h>
#include <CGAL/IO/read_xyz_points.h>
#include <vector>
#include <fstream>
// types
typedef CGAL::Exact_predicates_inexact_constructions_kernel Kernel;
typedef Kernel::Point_3 Point;
int main(void)
{
  // Reads a .xyz point set file in points[].
  // The Dereference_property_map property map can be omitted here as it
   is the default value.
  std::vector<Point> points;
  std::ifstream stream("data/oni.xyz");
  if (!stream ||
       !CGAL::read_xyz_points(stream, std::back_inserter(points),
                                 CGAL::Dereference_property_map<Point>()))
  {
     std::cerr << "Error: cannot read file data/oni.xyz" << std::endl;
     return EXIT_FAILURE;
  }
  // Removes outliers using erase-remove idiom.
  // The Dereference_property_map property map can be omitted here as it
    is the default value.
  const double removed_percentage = 5.0; // percentage of points to
    remove
  const int nb_neighbors = 24; // considers 24 nearest neighbor points
  points.erase(CGAL::remove_outliers(points.begin(), points.end(),
    CGAL::Dereference_property_map<Point>(),
                                          nb_neighbors, removed_percentage),
                 points.end());
  // Optional: after erase(), use Scott Meyer's "swap trick" to trim
    excess capacity
```

```
std::vector<Point>(points).swap(points);
```

```
return EXIT_SUCCESS;
```
**File:** examples/Point\_set\_processing\_3/remove\_outliers\_example.cpp

#### <span id="page-3527-0"></span>58.5 Simplification

Two simplification functions are devised to reduce an input point set, either randomly or using a grid-based clustering approach.

 $\overline{\phantom{a}}$   $\overline{\phantom{a}}$   $\overline{\$ 

Function *CGAL::random simplify point set()* randomly deletes a user-specified fraction of points from the input point set. This algorithm is fast.

Function *CGAL::grid simplify point set()* considers a regular grid covering the bounding box of the input point set, and clusters all points sharing the same cell of the grid by picking as representant one arbitrarily chosen point. This algorithm is slower than *CGAL::random simplify point set()*.

#### Example

**}**

The following example reads a point set and simplifies it by clustering.

```
\overline{\phantom{a}}#include <CGAL/Exact_predicates_inexact_constructions_kernel.h>
#include <CGAL/grid_simplify_point_set.h>
#include <CGAL/IO/read_xyz_points.h>
#include <vector>
#include <fstream>
// types
typedef CGAL::Exact_predicates_inexact_constructions_kernel Kernel;
typedef Kernel::Point_3 Point;
int main(void)
{
  // Reads a .xyz point set file in points[].
  std::vector<Point> points;
  std::ifstream stream("data/oni.xyz");
  if (!stream ||
      !CGAL::read_xyz_points(stream, std::back_inserter(points)))
  {
    std::cerr << "Error: cannot read file data/oni.xyz" << std::endl;
    return EXIT_FAILURE;
  }
  // simplification by clustering using erase-remove idiom
  double cell_size = 0.001;
  points.erase(CGAL::grid_simplify_point_set(points.begin(),
   points.end(), cell_size),
```
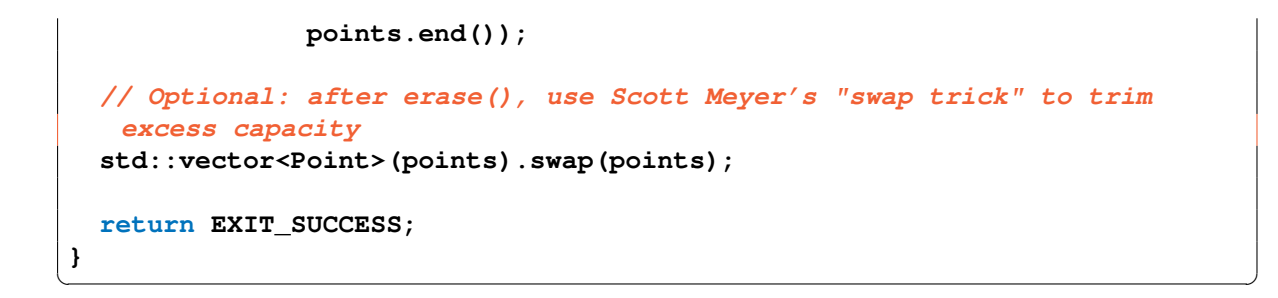

**File:** examples/Point\_set\_processing\_3/grid\_simplification\_example.cpp

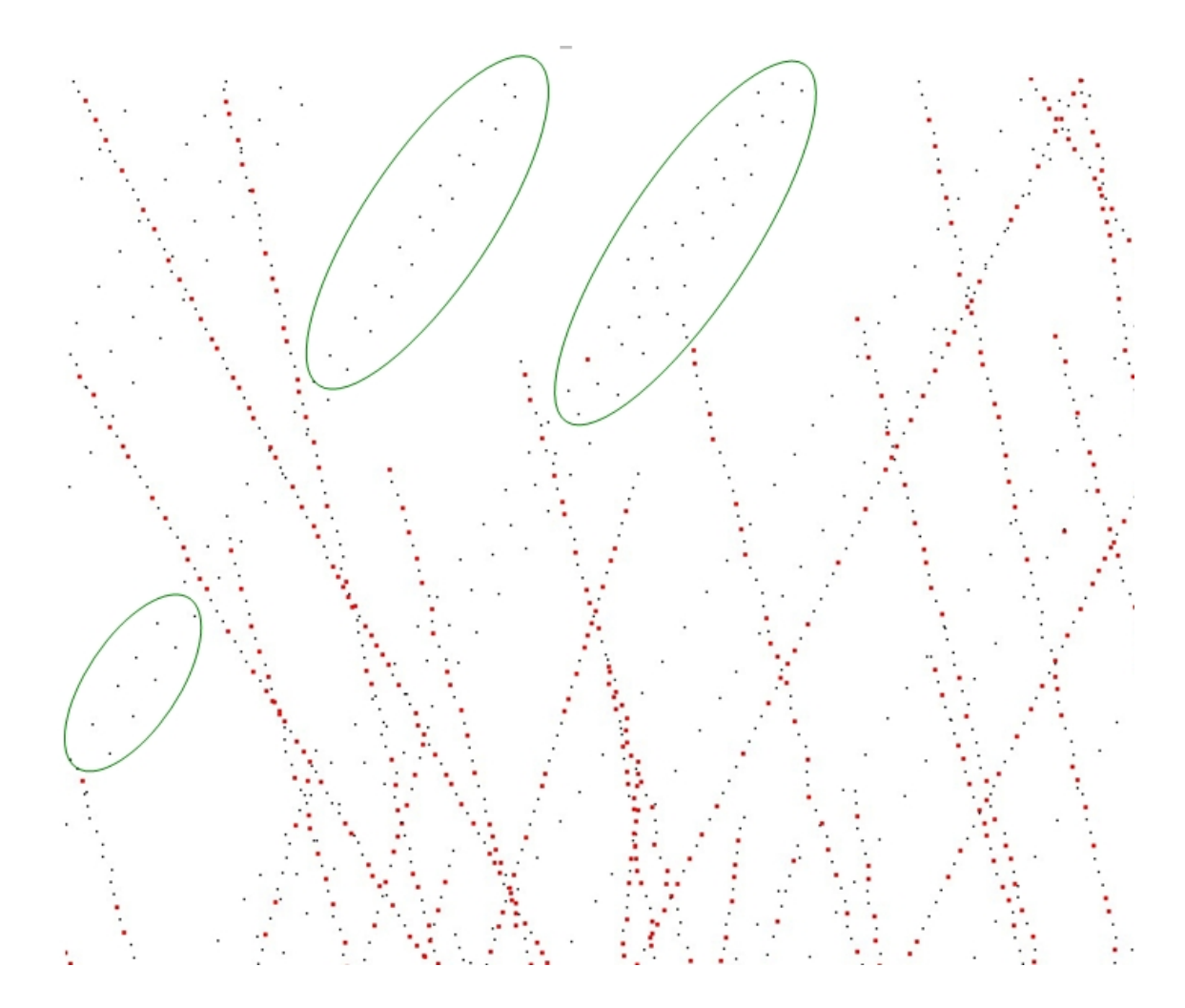

Figure 58.3: Point set simplification through grid-based clustering. Removed points are depicted in red. Notice how low-density areas (in green) are not simplified.

## 58.6 Smoothing

Function *CGAL::jet smooth point set* smooths the input point set by projecting each point onto a smooth parametric surface patch (so-called jet surface) fitted over its *k* nearest neighbors.

#### Example

The following example generates a set of 9 points close to the *xy* plane and smooths them using 8 nearest  $\overline{neighbors:}$ 

```
#include <CGAL/Exact_predicates_inexact_constructions_kernel.h>
#include <CGAL/jet_smooth_point_set.h>
#include <vector>
// types
typedef CGAL::Exact_predicates_inexact_constructions_kernel Kernel;
typedef Kernel::Point_3 Point;
int main(void)
{
   // generate point set
   std::vector<Point> points;
   points.push_back(Point( 0.0, 0.0, 0.001));
   points.push_back(Point(-0.1,-0.1, 0.002));
   points.push_back(Point(-0.1,-0.2, 0.001));
   points.push_back(Point(-0.1, 0.1, 0.002));
   points.push_back(Point( 0.1,-0.1, 0.000));
   points.push_back(Point( 0.1, 0.2, 0.001));
   points.push_back(Point( 0.2, 0.0, 0.002));
   points.push_back(Point( 0.2, 0.1, 0.000));
  points.push_back(Point( 0.0,-0.1, 0.001));
   // Smoothing.
   const unsigned int nb_neighbors = 8; // default is 24 for real-life
     point sets
   CGAL::jet_smooth_point_set(points.begin(), points.end(), nb_neighbors);
   return EXIT_SUCCESS;
}
\overline{\phantom{a}} \overline{\phantom{a}} \overline{\
```
**File:** examples/Point\_set\_processing\_3/jet\_smoothing\_example.cpp

## 58.7 Normal Estimation

Assuming a point set sampled over an inferred surface *S*, two functions provide an estimate of the normal to *S* at each point. The result is an unoriented normal vector for each input point.

Function *CGAL::jet estimate normals()* estimates the normal direction at each point from the input set by fitting a jet surface over its *k* nearest neighbors. The default jet is a quadric surface. This algorithm is well suited to point sets scattered over curved surfaces.

Function *CGAL::pca\_estimate\_normals()* estimates the normal direction at each point from the set by linear least squares fitting of a plane over its *k* nearest neighbors. This algorithm is simpler and faster than *CGAL::jet estimate normals()*.

## 58.8 Normal Orientation

Function *CGAL::mst orient normals()* orients the normals of a set of points with unoriented normals using the method described by Hoppe et al. in *Surface reconstruction from unorganized points* [\[HDD](#page-4521-0)+92]. More specifically, this method constructs a Riemannian graph over the input points (the graph of the *K* nearest neighbor points) and propagates a seed normal orientation within a minimum spanning tree computed over this graph. The result is an oriented normal vector for each input unoriented normal, except for the normals which could not be successfully oriented.

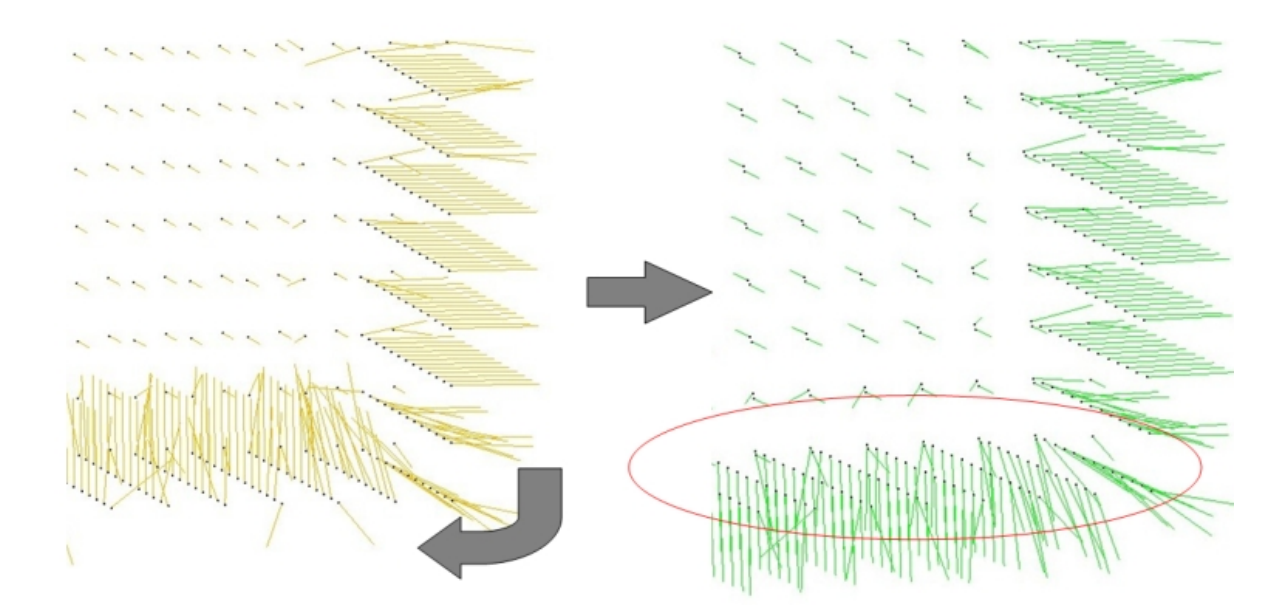

Figure 58.4: Normal orientation of a sampled cube surface. Left: unoriented normals. Right: orientation of right face normals is propagated to bottom face.

#### Example

The following example reads a point set from a file, estimates the normals through PCA over the 6 nearest neighbors and orients the normals:  $\sqrt{2}$   $\sqrt{2}$   $\sqrt{2$ 

```
#include <CGAL/Exact_predicates_inexact_constructions_kernel.h>
#include <CGAL/pca_estimate_normals.h>
#include <CGAL/mst_orient_normals.h>
#include <CGAL/property_map.h>
#include <CGAL/IO/read_xyz_points.h>
#include <utility> // defines std::pair
```

```
#include <list>
#include <fstream>
// Types
typedef CGAL::Exact_predicates_inexact_constructions_kernel Kernel;
typedef Kernel::Point_3 Point;
typedef Kernel::Vector_3 Vector;
// Point with normal vector stored in a std::pair.
typedef std::pair<Point, Vector> PointVectorPair;
int main(void)
{
    // Reads a .xyz point set file in points[].
   std::list<PointVectorPair> points;
    std::ifstream stream("data/sphere_20k.xyz");
   if (!stream ||
        !CGAL::read_xyz_points(stream,
                               std::back_inserter(points),
   CGAL::First_of_pair_property_map<PointVectorPair>()))
    {
        std::cerr << "Error: cannot read file data/sphere_20k.xyz" <<
   std::endl;
        return EXIT_FAILURE;
    }
   // Estimates normals direction.
   // Note: pca_estimate_normals() requires an iterator over points
   // as well as property maps to access each point's position and
   normal.
   const int nb_neighbors = 18; // K-nearest neighbors = 3 rings
   CGAL::pca_estimate_normals(points.begin(), points.end(),
   CGAL::First_of_pair_property_map<PointVectorPair>(),
   CGAL::Second_of_pair_property_map<PointVectorPair>(),
                               nb_neighbors);
   // Orients normals.
   // Note: mst_orient_normals() requires an iterator over points
   // as well as property maps to access each point's position and
   normal.
    std::list<PointVectorPair>::iterator unoriented_points_begin =
        CGAL::mst_orient_normals(points.begin(), points.end(),
   CGAL::First_of_pair_property_map<PointVectorPair>(),
   CGAL::Second_of_pair_property_map<PointVectorPair>(),
                                 nb_neighbors);
   // Optional: delete points with an unoriented normal
   // if you plan to call a reconstruction algorithm that expects
```

```
oriented normals.
```

```
points.erase(unoriented_points_begin, points.end());
        // Optional: after erase(), use Scott Meyer's "swap trick" to trim
        excess capacity
         std::list<PointVectorPair>(points).swap(points);
         return EXIT_SUCCESS;
\overline{\phantom{a}} \overline{\phantom{a}} \overline{\
```
**File:** examples/Point\_set\_processing\_3/normals\_example.cpp

**}**

# Point Set Processing Reference Manual

*Pierre Alliez, Laurent Saboret, Nader Salman*

This CGAL component implements methods to analyze and process unorganized point sets. The input is an unorganized point set, possibly with attributes. This point set can be analyzed to measure average spacing, a global estimation of the point set density. Furthermore we can process it with functions devoted to simplification, outlier removal, smoothing, normal estimation and normal orientation.

## 58.9 Classified Reference Pages

## 58.9.1 Functions

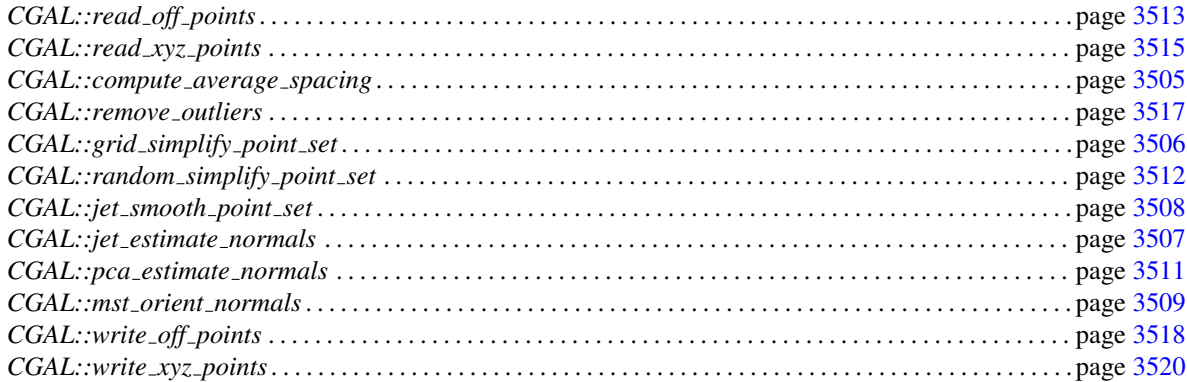

## 58.10 Alphabetical List of Reference Pages

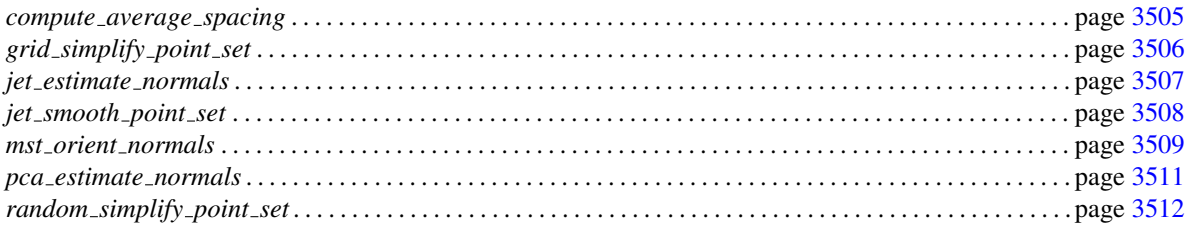

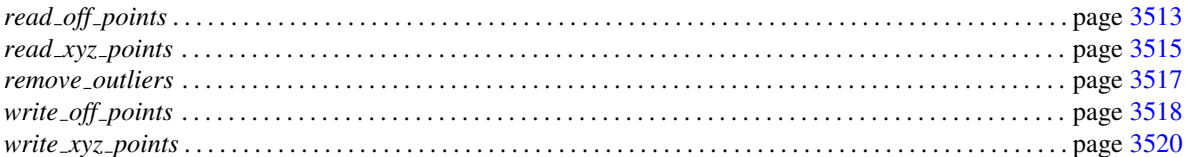

## CGAL::compute average spacing

## <span id="page-3536-0"></span>Definition

*CGAL::compute average spacing()* computes the average spacing of all points from the input set to their *k* nearest neighbors. This value depends on the *k* parameter which can be set to 6 for isotropically sampled surfaces.

#*include* <*CGAL/compute average spacing.h*>

*template*<*typename InputIterator, typename PointPMap, typename Kernel*> *Kernel::FT compute average spacing( InputIterator first, InputIterator beyond, PointPMap point pmap, unsigned int k, Kernel kernel)*

> Computes average spacing from k nearest neighbors. *Precondition*:  $k \geq 2$ . *Template Parameters*: *InputIterator*: iterator over input points. *PointPMap*: is a model of *boost::ReadablePropertyMap* with a *value type* = *Point 3*<*Kernel*>. It can be omitted if *InputIterator value type* is convertible to *Point 3*<*Kernel*>. *Kernel*: Geometric traits class. It can be omitted and deduced automatically from *PointPMap value type*. *Returns*: average spacing (scalar). *Parameters*: *first*: iterator over the first input point. *beyond*: past-the-end iterator over the input points. *point pmap*: property map *InputIterator* -> *Point 3*. *k*: number of neighbors. *kernel*: geometric traits.

#### Example

See *average spacing example.cpp*.

## CGAL::grid\_simplify\_point\_set

## <span id="page-3537-0"></span>Definition

Function *CGAL::grid simplify point set()* considers a regular grid covering the bounding box of the input point set, and clusters all points sharing the same cell of the grid by picking as representant one arbitrarily chosen point.

This method modifies the order of input points so as to pack all remaining points first, and returns an iterator over the first point to remove (see erase-remove idiom). For this reason it should not be called on sorted containers.

#### #*include* <*CGAL/grid simplify point set.h*>

*template*<*typename ForwardIterator, typename PointPMap, typename Kernel*> *ForwardIterator grid simplify point set( ForwardIterator first, ForwardIterator beyond, PointPMap point pmap, double epsilon, Kernel kernel)*

> Merges points which belong to the same cell of a grid of cell size = epsilon. This method modifies the order of input points so as to pack all remaining points first, and returns an iterator over the first point to remove (see eraseremove idiom). For this reason it should not be called on sorted containers. *Precondition*: epsilon > 0.

*Template Parameters*:

*ForwardIterator*: iterator over input points. *PointPMap*: is a model of *boost::ReadablePropertyMap* with a *value type* = *Point 3*<*Kernel*>. It can be omitted if *ForwardIterator value type* is convertible to *Point 3*<*Kernel*>. *Kernel*: Geometric traits class. It can be omitted and deduced automatically from *PointPMap value type*.

*Returns*: iterator over the first point to remove.

*Parameters*:

*first*: iterator over the first input point. *beyond*: past-the-end iterator over the input points. *point pmap*: property map *ForwardIterator* -> *Point 3*. *epsilon*: tolerance value when merging 3D points. *kernel*: geometric traits.

#### See Also

*CGAL::random simplify point set* . . . . . . . . . . . . . . . . . . . . . . . . . . . . . . . . . . . . . . . . . . . . . . . . . . . . . . . . . . . page [3512](#page-3543-0)

#### Example

See *grid simplification example.cpp*.

## CGAL::jet\_estimate\_normals

#### <span id="page-3538-0"></span>Definition

*CGAL::jet estimate normals()* estimates normal directions of all points from the input set by fitting jet surfaces over the *k* nearest neighbors. The default jet surface is a quadric, and the result is an unoriented normal vector for each input point.

The output of the normal estimation algorithm highly depends on the *k* parameter. The number of neighbors controls the size of the point subset considered for jet fitting at each input point. As this parameter is applicationspecific we do not provide any default value. Larger values lead to smoother normal fields and are more time consuming. For point sets with limited noise this value can be set to small number such as 18. For noisy point sets this value must be increased.

#*include* <*CGAL/jet estimate normals.h*>

*template*<*typename InputIterator, typename PointPMap, typename NormalPMap, typename Kernel*> *void jet estimate normals( InputIterator first, InputIterator beyond,*

*PointPMap point pmap, NormalPMap normal pmap, unsigned int k, Kernel kernel, unsigned int degree fitting = 2)*

Estimates normal directions of the [first, beyond) range of points using jet fitting on the k nearest neighbors. The output normals are randomly oriented. *Precondition*:  $k \geq 2$ .

#### *Template Parameters*:

*InputIterator*: iterator over input points. *PointPMap*: is a model of *boost::ReadablePropertyMap* with a *value type* = *Point 3*<*Kernel*>. It can be omitted if *InputIterator value type* is convertible to *Point 3*<*Kernel*>. *NormalPMap*: is a model of *boost::WritablePropertyMap* with a *value type* = *Vector 3*<*Kernel*>. *Kernel*: Geometric traits class. It can be omitted and deduced automatically from *PointPMap value type*. *Parameters*:

*first*: iterator over the first input point. *beyond*: past-the-end iterator over the input points. *point\_pmap*: property map *InputIterator* -> *Point\_3. normal\_ pmap*: property map *InputIterator* -> *Vector\_3*. *k*: number of neighbors. *kernel*: geometric traits.

## See Also

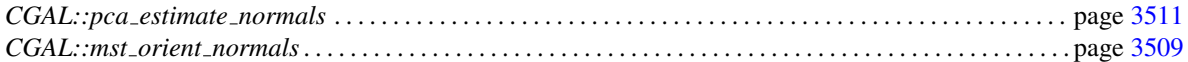

#### Example

See *normal estimation.cpp* example.

## CGAL::jet\_smooth\_point\_set

## <span id="page-3539-0"></span>Definition

*CGAL::jet smooth point set()* smooths a point set by fitting for each point a jet surface and projecting it onto the jet. The default jet surface is a quadric.

The output of the smoothing algorithm highly depends on the *k* parameter. The number of neighbors controls the size of the point subset considered for jet fitting at each input point. As this parameter is application-specific we do not provide any default value. Larger values lead to smoother point sets and are more time consuming. For point sets with limited noise this value can be set to small number such as 24. For noisy point sets this value must be increased.

#*include* <*CGAL/jet smooth point set.h*>

*template*<*typename InputIterator, typename PointPMap, typename Kernel*> *void jet smooth point set( InputIterator first, InputIterator beyond, PointPMap point pmap, unsigned int k, Kernel kernel, unsigned int degree fitting = 2,*

*unsigned int degree monge = 2)*

Smoothes the [first, beyond) range of points using jet fitting on the k nearest neighbors and reprojection onto the jet. As this method relocates the points, it should not be called on containers sorted w.r.t. point locations.

*Precondition*:  $k \geq 2$ . *Template Parameters*:

*InputIterator*: iterator over input points. *PointPMap*: is a model of *boost::ReadablePropertyMap* with a *value type* = *Point 3*<*Kernel*>. It can be omitted if *InputIterator value type* is convertible to *Point 3*<*Kernel*>. *Kernel*: Geometric traits class. It can be omitted and deduced automatically from *PointPMap value type*.

*Parameters*:

*first*: iterator over the first input point. *beyond*: past-the-end iterator over the input points. *point pmap*: property map *InputIterator* -> *Point 3*. *k*: number of neighbors. *kernel*: geometric traits.

## Example

See *jet smoothing example.cpp*.

## <span id="page-3540-0"></span>CGAL::mst orient normals

#### Definition

*CGAL::mst orient normals()* orients the normals of a point set using the propagation of a seed orientation through a minimum spanning tree computed over the Riemannian graph  $[HDD+92]$  $[HDD+92]$ .

The seed is chosen as the top point of the point set. Its normal is oriented towards +Z axis. The success of the orientation algorithm depends on the *k* parameter. The number of neighbors controls the number of candidates to propagate the orientation to around each input point. In general the value 18 works well. With smaller values the propagation may be blocked by large gaps in sparse point sets as the graph may be disconnected. Large values cause problems with points scattered over thin objects as the algorithm may incorrectly propagate the orientation from one side of the object to the other. In presence of disconnected clusters of points the algorithm may fail propagating the orientation from one cluster to the others and may only orient the top cluster.

This method modifies the order of the input points so as to pack all successfully oriented normals first, and returns an iterator over the first point with an unoriented normal (see erase-remove idiom). For this reason it should not be called on sorted containers.

#*include* <*CGAL/mst orient normals.h*>

*template*<*typename ForwardIterator, typename PointPMap, typename NormalPMap, typename Kernel*> *ForwardIterator mst orient normals( ForwardIterator first,*

> *ForwardIterator beyond, PointPMap point pmap, NormalPMap normal pmap, unsigned int k, Kernel kernel)*

Orients the normals of the [first, beyond) range of points using the propagation of a seed orientation through a minimum spanning tree of the Riemannian graph  $[HDD+92]$  $[HDD+92]$ .

This method modifies the order of input points so as to pack all sucessfully oriented points first, and returns an iterator over the first point with an unoriented normal (see erase-remove idiom). For this reason it should not be called on sorted containers.

*Preconditions*:

Normals must be unit vectors.  $k \geq 2$ .

*Template Parameters*:

*ForwardIterator*: iterator over input points. *PointPMap*: is a model of *boost::ReadablePropertyMap* with a *value type* = *Point 3*<*Kernel*>. It can be omitted if *ForwardIterator value type* is convertible to *Point 3*<*Kernel*>. *NormalPMap*: is a model of *boost::ReadWritePropertyMap* with a *value type* = *Vector 3*<*Kernel*>. *Kernel*: Geometric traits class. It can be omitted and deduced automatically from *PointPMap value type*.

*Returns*: iterator over the first point with an unoriented normal. *Parameters*:

*first*: iterator over the first input point. *beyond*: past-the-end iterator over the input points. *point pmap*: property map *ForwardIterator* -> *Point 3*. *normal pmap*: property map *ForwardIterator* -> *Vector 3*. *k*: number of neighbors. *kernel*: geometric traits.

## See Also

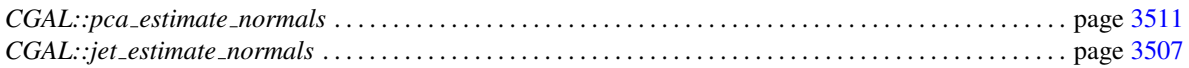

## Example

See *pca estimate normals example.cpp*.

## CGAL::pca\_estimate\_normals

#### <span id="page-3542-0"></span>Definition

*CGAL::pca estimate normals()* estimates normal directions at all points of an input point set by linear least squares fitting of a plane over their *k* nearest neighbors. The result is an unoriented normal for each input point.

The output of the normal estimation algorithm highly depends on the *k* parameter. The number of neighbors controls the size of the point subset considered for plane fitting at each input point. As this parameter is application-specific we do not provide any default value. For noise-free point sets this value can be set to a small number, e.g., 18. Larger values (e.g., 30 or more) lead to smoother normal fields and are more time consuming. We thus recommend using them only for noisy data sets.

#### #*include* <*CGAL/pca estimate normals.h*>

*template*<*typename InputIterator, typename PointPMap, typename NormalPMap, typename Kernel*> *void pca estimate normals( InputIterator first, InputIterator beyond, PointPMap point pmap, NormalPMap normal pmap, unsigned int k, Kernel kernel)* Estimates normal directions of the [first, beyond) range of points by linear least squares fitting of a plane over the k nearest neighbors. The output normals are randomly oriented. *Precondition*:  $k \geq 2$ .

#### *Template Parameters*:

*InputIterator*: iterator over input points. *PointPMap*: is a model of *boost::ReadablePropertyMap* with a *value type* = *Point 3*<*Kernel*>. It can be omitted if *InputIterator value type* is convertible to *Point 3*<*Kernel*>. *NormalPMap*: is a model of *boost::WritablePropertyMap* with a *value type* = *Vector 3*<*Kernel*>. *Kernel*: Geometric traits class. It can be omitted and deduced automatically from *PointPMap value type*.

*Parameters*:

*first*: iterator over the first input point. *beyond*: past-the-end iterator over the input points. *point pmap*: property map *InputIterator* -> *Point 3*. *normal pmap*: property map *InputIterator* -> *Vector\_3*. *k*: number of neighbors. *kernel*: geometric traits.

#### See Also

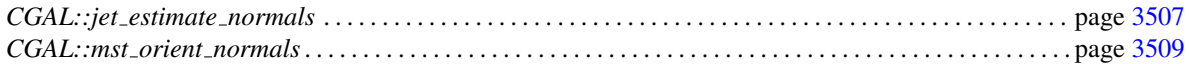

#### Example

See *normals example.cpp*.

## CGAL::random\_simplify\_point\_set

## <span id="page-3543-0"></span>Definition

*CGAL::random simplify point set()* randomly deletes a user-specified fraction of the input points. This method modifies the order of input points so as to pack all remaining points first, and returns an iterator over the first point to remove (see erase-remove idiom). For this reason it should not be called on sorted containers.

#*include* <*CGAL/random simplify point set.h*>

*template*<*typename ForwardIterator, typename PointPMap, typename Kernel*> *ForwardIterator random simplify point set( ForwardIterator first, ForwardIterator beyond, PointPMap point pmap, double removed percentage, Kernel kernel)*

> Randomly deletes a user-specified fraction of the input points. This method modifies the order of input points so as to pack all remaining points first, and returns an iterator over the first point to remove (see eraseremove idiom). For this reason it should not be called on sorted containers. *Template Parameters*: *ForwardIterator*: iterator over input points. *PointPMap*: is a model of *boost::ReadablePropertyMap* with a *value type* = *Point 3*<*Kernel*>. It can

> be omitted if *ForwardIterator value type* is convertible to *Point 3*<*Kernel*>. *Kernel*: Geometric traits class. It can be omitted and deduced automatically from *PointPMap value type*.

*Returns*: iterator over the first point to remove.

*Parameters*:

*first*: iterator over the first input point. *beyond*: past-the-end iterator over the input points. *point pmap*: property map *ForwardIterator* -> *Point 3*. *removed percentage*: percentage of points to remove. *kernel*: geometric traits.

## See Also

*CGAL::grid simplify point set* . . . . . . . . . . . . . . . . . . . . . . . . . . . . . . . . . . . . . . . . . . . . . . . . . . . . . . . . . . . . . . . page [3506](#page-3537-0)

#### Example

See *random simplification example.cpp*.

## CGAL::read\_off\_points

#### <span id="page-3544-0"></span>Definition

*CGAL::read off points()* reads the point from a .off ASCII stream. More specifically, it reads only the point locations and ignores all point attributes available from the stream. *CGAL::read off points and normals()* reads the points as well as the normals (if available) from a .off ASCII stream. In both cases the other primitives (segments, faces) are ignored.

#*include* <*CGAL/IO/read off points.h*>

*template*<*typename OutputIterator, typename PointPMap, typename Kernel*> *bool read off points( std::istream*& *stream, OutputIterator output, PointPMap point pmap,*

*Kernel kernel)*

Reads points (position only) from a .off ASCII stream. The function expects for each point a line with the x y z position. If the position is followed by the nx ny nz normal, then the normal will be ignored. Faces are ignored. *Template Parameters*:

*OutputIterator*: iterator over output points. *PointPMap*: is a model of *boost::WritablePropertyMap* with a *value type* = *Point 3*<*Kernel*>. It can be omitted if *OutputIterator value type* is convertible to *Point 3*<*Kernel*>. *Kernel*: Geometric traits class. It can be omitted and deduced automatically from *PointPMap value type*.

*Returns*: true on success.

*Parameters*:

*stream*: input stream. *output*: output iterator over points. *point pmap*: property map *OutputIterator* -> *Point\_3*. *kernel*: geometric traits.

*template*<*typename OutputIterator, typename PointPMap, typename NormalPMap, typename Kernel*> *bool read off points and normals( std::istream*& *stream,*

> *OutputIterator output, PointPMap point pmap, NormalPMap normal pmap, Kernel kernel)*

Reads points (positions + normals, if available) from a .off ASCII stream. The function expects for each point a line with the x y z position, optionally followed by the nx ny nz normal. Faces are ignored.

*Template Parameters*:

*OutputIterator*: iterator over output points. *PointPMap*: is a model of *boost::WritablePropertyMap* with a *value type* = *Point 3*<*Kernel*>. It can be omitted if *OutputIterator value type* is convertible to *Point 3*<*Kernel*>. *NormalPMap*: is a model of *boost::WritablePropertyMap* with a *value type* = *Vector 3*<*Kernel*>. *Kernel*: Geometric traits class. It can be omitted and deduced automatically from *PointPMap value type*.

*Returns*: true on success.

*Parameters*:

*stream*: input stream. *output*: output iterator over points. *point pmap*: property map *OutputIterator* -> *Point 3*. *normal pmap*: property map *OutputIterator* -> *Vector 3*. *kernel*: geometric traits.

## See Also

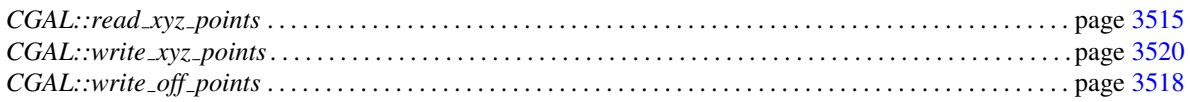

## Example

See *read write xyz point set example.cpp*.

## <span id="page-3546-0"></span>CGAL::read xyz points

## Definition

*CGAL::read xyz points()* reads the point locations from a .xyz ASCII stream. *CGAL::read xyz points and normals()* reads the points as well as the normals (if available) from a .xyz ASCII stream.

#*include* <*CGAL/IO/read xyz points.h*>

*template*<*typename OutputIterator, typename PointPMap, typename Kernel*> *bool read xyz points( std::istream*& *stream, OutputIterator output, PointPMap point pmap, Kernel kernel)*

> Reads points (positions only) from a .xyz ASCII stream. The function expects for each point a line with the x y z position. If the position is followed by the nx ny nz normal, then the normal will be ignored. The first line may contain the number of points in the file. Empty lines and comments starting by # character are allowed.

*Template Parameters*:

*OutputIterator*: iterator over output points. *PointPMap*: is a model of *boost::WritablePropertyMap* with a *value type* = *Point 3*<*Kernel*>. It can be omitted if *OutputIterator value type* is convertible to *Point 3*<*Kernel*>. *Kernel*: Geometric traits class. It can be omitted and deduced automatically from *PointPMap value type*. *Returns*: true on success. *Parameters*: *stream*: input stream. *output*: output iterator over points. *point pmap*: prop-

erty map *OutputIterator* -> *Point\_3*. *kernel*: geometric traits.

*template*<*typename OutputIterator, typename PointPMap, typename NormalPMap, typename Kernel*> *bool read xyz points and normals( std::istream*& *stream, OutputIterator output,*

*PointPMap point pmap, NormalPMap normal pmap,*

## *Kernel kernel)*

Reads points (positions + normals, if available) from a .xyz ASCII stream. The function expects for each point a line with the x y z position, optionally followed by the nx ny nz normal. The first line may contain the number of points in the file. Empty lines and comments starting by # character are allowed.

*Template Parameters*:

*OutputIterator*: iterator over output points. *PointPMap*: is a model of *boost::WritablePropertyMap* with a *value type* = *Point 3*<*Kernel*>. It can be omitted if *OutputIterator value type* is convertible to *Point 3*<*Kernel*>. *NormalPMap*: is a model of *boost::WritablePropertyMap* with a *value type* = *Vector 3*<*Kernel*>. *Kernel*: Geometric traits class. It can be omitted and deduced automatically from *PointPMap value type*. *Returns*: true on success.

*Parameters*:

*stream*: input stream. *output*: output iterator over points. *point pmap*: property map *OutputIterator* -> *Point 3*. *normal pmap*: property map *OutputIterator* -> *Vector 3*. *kernel*: geometric traits.

## See Also

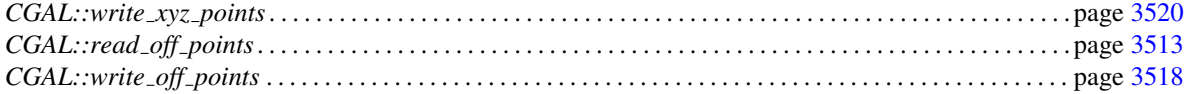

#### Example

See *read write xyz point set example.cpp*.

## <span id="page-3548-0"></span>CGAL::remove outliers

#### Definition

*CGAL::remove outliers()* deletes a user-specified fraction of outliers from the input point set. More specifically, it sorts the input points in increasing order of average squared distances to the *k* nearest neighbors and computes the points with largest value.

The outliers detection depends on the *k* parameter, specifically the detection of clusters of outliers. The number of neighbors should be higher than the size of clusters of outliers in the point set. For datasets with no cluster of outliers, this value can be set to a few rings, e.g. 24. Larger value leads to longer computation times. For these reasons, we do not provide any default value for this parameter.

This method modifies the order of input points so as to pack all remaining points first, and returns and returns an iterator over the first point to remove (see erase-remove idiom). For this reason it should not be called on sorted containers.

#*include* <*CGAL/remove outliers.h*>

*template*<*typename InputIterator, typename PointPMap, typename Kernel*> *InputIterator remove outliers( InputIterator first,*

> *InputIterator beyond, PointPMap point pmap, unsigned int k, double threshold percent, Kernel kernel)*

Removes outliers: computes average squared distance to the K nearest neighbors, and sorts the points in increasing order of average distance.

This method modifies the order of input points so as to pack all remaining points first, and returns an iterator over the first point to remove (see eraseremove idiom). For this reason it should not be called on sorted containers. *Precondition*:  $k \geq 2$ .

*Template Parameters*:

*InputIterator*: iterator over input points. *PointPMap*: is a model of *boost::ReadablePropertyMap* with a *value type* = *Point 3*<*Kernel*>. It can be omitted if *InputIterator value type* is convertible to *Point 3*<*Kernel*>. *Kernel*: Geometric traits class. It can be omitted and deduced automatically from *PointPMap value type*.

*Returns*: iterator over the first point to remove.

*Parameters*:

*first*: iterator over the first input point. *beyond*: past-the-end iterator over the input points. *point\_pmap*: property map *InputIterator*  $\rightarrow$  *Point\_3. k:* number of neighbors. *threshold percent*: percentage of points to remove. *kernel*: geometric traits.

#### Example

See *remove outliers example.cpp*.

## <span id="page-3549-0"></span>CGAL::write\_off\_points

## Definition

*CGAL::write off points()* saves the points of an iterator range to a .off ASCII stream. More specifically, it saves only the point locations and ignores all other attributes. *CGAL::write off points and normals()* saves the points as well the normals of an iterator range to a .off ASCII stream.

#*include* <*CGAL/IO/write off points.h*>

*template*<*typename ForwardIterator, typename PointPMap, typename Kernel*> *bool write off points( std::ostream*& *stream, ForwardIterator first, ForwardIterator beyond, PointPMap point pmap, Kernel kernel)*

> Saves the [first, beyond) range of points (positions only) to a .off ASCII stream. The function writes for each point a line with the x y z position. *Template Parameters*: *ForwardIterator*: iterator over input points. *PointPMap*: is a model of *boost::ReadablePropertyMap* with a *value type* = *Point 3*<*Kernel*>. It can be omitted if *ForwardIterator value type* is convertible to *Point 3*<*Kernel*>. *Kernel*: Geometric traits class. It can be omitted and deduced automatically from *PointPMap value type*. *Returns*: true on success. *Parameters*: *stream*: output stream. *first*: iterator over the first input point. *beyond*: pastthe-end iterator over the input points. *point pmap*: property map *ForwardIt-*

*erator* -> *Point 3*. *kernel*: geometric traits.

*template*<*typename ForwardIterator, typename PointPMap, typename NormalPMap, typename Kernel*> *bool write off points and normals( std::ostream*& *stream,*

*ForwardIterator first, ForwardIterator beyond, PointPMap point pmap, NormalPMap normal pmap,*

#### *Kernel kernel)*

Saves the [first, beyond) range of points (positions + normals) to a .off ASCII stream. The function writes for each point a line with the x y z position followed by the nx ny nz normal.

*Precondition*: normals must be unit vectors.

*Template Parameters*:

*ForwardIterator*: iterator over input points. *PointPMap*: is a model of *boost::ReadablePropertyMap* with a *value type* = *Point 3*<*Kernel*>. It can be omitted if *ForwardIterator value type* is convertible to *Point 3*<*Kernel*>. *NormalPMap*: is a model of *boost::WritablePropertyMap* with a *value type* = *Vector 3*<*Kernel*>. *Kernel*: Geometric traits class. It can be omitted and deduced automatically from *PointPMap value type*.

*Returns*: true on success.

*Parameters*:

*stream*: output stream. *first*: iterator over the first input point. *beyond*: pastthe-end iterator over the input points. *point pmap*: property map *ForwardIterator* -> *Point 3*. *normal pmap*: property map *ForwardIterator* -> *Vector 3*. *kernel*: geometric traits.

## See Also

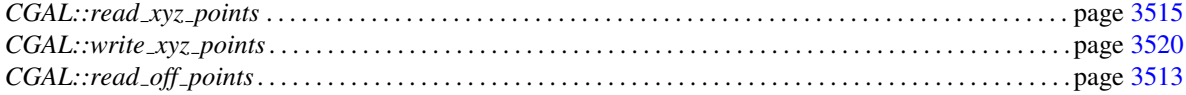

## Example

See *read write xyz point set example.cpp*.

## <span id="page-3551-0"></span>CGAL::write xyz points

*CGAL::write xyz points()* saves points (positions only) to a .xyz ASCII stream. *CGAL::write xyz points and normals()* saves points (positions + normals) to a .xyz ASCII stream.

#*include* <*CGAL/IO/write xyz points.h*>

*template*<*typename ForwardIterator, typename PointPMap, typename Kernel*> *bool write xyz points( std::ostream*& *stream, ForwardIterator first, ForwardIterator beyond, PointPMap point pmap, Kernel kernel)*

> Saves the [first, beyond) range of points (positions only) to a .xyz ASCII stream. The function writes for each point a line with the x y z position. *Template Parameters*: *ForwardIterator*: iterator over input points. *PointPMap*: is a model of *boost::ReadablePropertyMap* with a *value type* = *Point 3*<*Kernel*>. It can be omitted if *ForwardIterator value type* is convertible to *Point 3*<*Kernel*>. *Kernel*: Geometric traits class. It can be omitted and deduced automatically from *PointPMap value type*. *Returns*: true on success. *Parameters*: *stream*: output stream. *first*: iterator over the first input point. *beyond*: pastthe-end iterator over the input points. *point pmap*: property map *ForwardIterator* -> *Point 3*. *kernel*: geometric traits.

*template*<*typename ForwardIterator, typename PointPMap, typename NormalPMap, typename Kernel*> *bool write xyz points and normals( std::ostream*& *stream,*

*ForwardIterator first, ForwardIterator beyond, PointPMap point pmap, NormalPMap normal pmap,*

#### *Kernel kernel)*

Saves the [first, beyond) range of points (positions + normals) to a .xyz ASCII stream. The function writes for each point a line with the x y z position followed by the nx ny nz normal.

*Precondition*: normals must be unit vectors.

*Template Parameters*:

*ForwardIterator*: iterator over input points. *PointPMap*: is a model of *boost::ReadablePropertyMap* with a *value type* = *Point 3*<*Kernel*>. It can be omitted if *ForwardIterator value type* is convertible to *Point 3*<*Kernel*>. *NormalPMap*: is a model of *boost::WritablePropertyMap* with a *value type* = *Vector 3*<*Kernel*>. *Kernel*: Geometric traits class. It can be omitted and deduced automatically from *PointPMap value type*.

*Returns*: true on success.

*Parameters*:

*stream*: output stream. *first*: iterator over the first input point. *beyond*: pastthe-end iterator over the input points. *point pmap*: property map *ForwardIterator* -> *Point 3*. *normal pmap*: property map *ForwardIterator* -> *Vector 3*. *kernel*: geometric traits.

## See Also

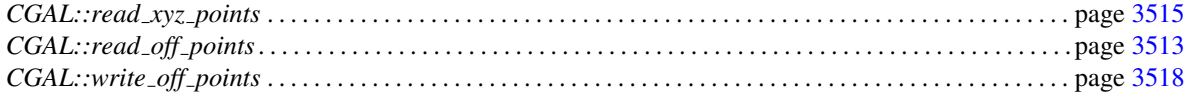

## Example

See *read write xyz point set example.cpp*.

## Part XIII

# Spatial Searching and Sorting

## Chapter 59

## 2D Range and Neighbor Search

*Matthias Basken ¨*

## **Contents**

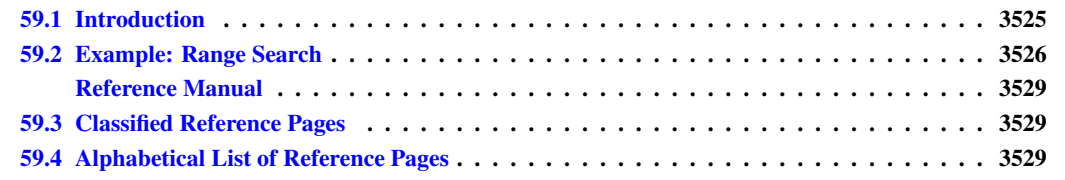

## <span id="page-3556-0"></span>59.1 Introduction

Geometric queries are fundamental to many applications in computational geometry. The task is to maintain a dynamic set of geometric objects in such a way that certain queries can be performed efficiently. Typical examples of queries are: find out whether a given object is contained in the set, find all objects of the set lying in a given area (e.g. rectangle), find the object closest to a given point or find the pair of objects in the set lying closest to each other. Furthermore, the set should be dynamic in the sense that deletions and insertions of objects can be performed efficiently.

In computational geometry literature one can find many different data structures for maintaining sets of geometric objects. Most of them are data structures that have been developed to support a single very special kind of query operation. Examples are Voronoi diagrams for answering nearest neighbor searches, range trees for orthogonal range queries, partition trees for more general range queries, hierarchical triangulations for point location and segment trees for intersection queries ....

In many applications, different types of queries have to be performed on the same set of objects. A naive approach to this problem would use a collection of the above mentioned data structures to represent the set of objects and delegate every query operation to the corresponding structure. However, this is completely impractical since it uses too much memory and requires the maintenance of all these data structures in the presence of update operations.

Data structures that are non-optimal in theory seem to perform quite well in practice for many of these queries. For example, the Delaunay diagram turns out to be a very powerful data structure for storing dynamic sets of points under range and nearest neighbor queries. A first implementation and computational study of using Delaunay diagrams for geometric queries is described by Mehlhorn and Näher in  $[MN00]$  $[MN00]$ .

In this section we present a generic variant of a two dimensional point set data type supporting various geometric queries.

The *CGAL::Point set 2* class in this section is inherited from the two-dimensional CGAL *Delaunay Triangulation* data type.

The *CGAL::Point set 2* class depends on two template parameters *T1* and *T2*. They are used as template parameters for the *CGAL::Delaunay triangulation 2* class *CGAL::Point set 2* is inherited from. *T1* is a model for the geometric traits and *T2* is a model for the triangulation data structure that the Delaunay triangulation expects.

The *CGAL::Point\_set\_2* class supports the following kinds of queries:

- circular range search
- triangular range search
- isorectangular range search
- (k) nearest neighbor(s)

For details about the running times see [\[MN00\]](#page-4523-0).

## <span id="page-3557-0"></span>59.2 Example: Range Search

The following example program demonstrates the various range search operations of the two dimensional point set. First we construct a two dimensional point set *PSet* and initialize it with a few points. Then we perform circular, triangular and isorectangular range search operations on the point set.  $\overline{\phantom{a}}$   $\overline{\phantom{a}}$   $\overline{\$ 

```
#include <CGAL/Exact_predicates_inexact_constructions_kernel.h>
#include <CGAL/Point_set_2.h>
#include <list>
typedef CGAL::Exact_predicates_inexact_constructions_kernel K;
typedef CGAL::Point_set_2<K>::Vertex_handle Vertex_handle;
typedef K::Point_2 Point_2;
int main()
{
 CGAL::Point_set_2<K> PSet;
 std::list<Point_2> Lr;
 Point_2 p1(12,14);
 Point_2 p2(-12,14);
 Point_2 p3(2,11);
 Point_2 p4(5,6);
 Point_2 p5(6.7,3.8);
 Point_2 p6(11,20);
 Point_2 p7(-5,6);
 Point_2 p8(12,0);
 Point_2 p9(4,31);
 Point_2 p10(-10,-10);
```

```
Lr.push_back(p1); Lr.push_back(p2); Lr.push_back(p3);
  Lr.push_back(p4); Lr.push_back(p5); Lr.push_back(p6);
   Lr.push_back(p7); Lr.push_back(p8); Lr.push_back(p9);
  Lr.push_back(p10);
  PSet.insert(Lr.begin(),Lr.end());
   std::cout << "circular range search !\n";
  CGAL::Circle_2<K> rc(p5,p6);
   std::list<Vertex_handle> LV;
   PSet.range_search(rc, std::back_inserter(LV));
   std::list<Vertex_handle>::const_iterator it;
   for (it=LV.begin();it != LV.end(); it++)
       std::cout << (\star it)->point() << "\n\cdot";
   std::cout << "triangular range search !\n";
  LV.clear();
  PSet.range_search(p1,p2,p3, std::back_inserter(LV));
   for (it=LV.begin();it != LV.end(); it++)
       std::cout << (*it)->point() << "\n";
  LV.clear();
   std::cout << "isorectangular range search !\n";
  Point_2 pt1=p10;
  Point_2 pt3=p3;
   Point_2 pt2 = Point_2(pt3.x(),pt1.y());
  Point_2 pt4 = Point_2(pt1.x(),pt3.y());
  PSet.range_search(pt1,pt2,pt3,pt4, std::back_inserter(LV));
   for (it=LV.begin();it != LV.end(); it++)
     std::cout << (*it)->point() << "\n";
   return 0;
}
\overline{\phantom{a}} \overline{\phantom{a}} \overline{\
```

```
File: examples/Point_set_2/range_search.cpp
```
# 2D Range and Neighbor Search Reference Manual

<span id="page-3560-0"></span>*Matthias Basken ¨*

The two dimensional point set is a class for geometric queries. It supports circular, triangular and iso rectangular range searches and nearest neighbor searches. The point set is inherited from the CGAL Delaunay triangulation data type. That means that it is a dynamic data structure supporting the insertion and deletion of points.

This package also provides function template versions of the range search and nearest neighbor query operations. They all have to be templated by the type of a CGAL Delaunay triangulation and provide functionality similar to the corresponding member functions of the point set class.

## <span id="page-3560-1"></span>59.3 Classified Reference Pages

## **Concepts**

*PointSetTraits*

## **Classes**

*CGAL::Point set 2*

## Functions

*CGAL::nearest neighbor CGAL::nearest neighbors CGAL::range search*

## <span id="page-3560-2"></span>59.4 Alphabetical List of Reference Pages

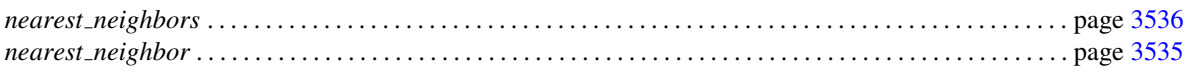

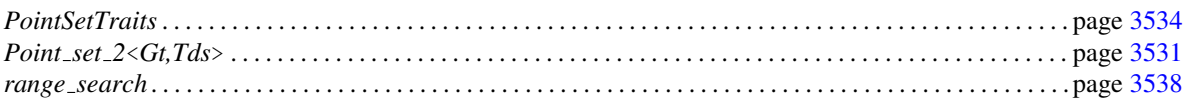

## <span id="page-3562-0"></span>CGAL::Point\_set\_2<Gt,Tds>

#### Definition

#*include* <*CGAL/Point set 2.h*>

An instance *PS* of the data type *Point set 2*<*Gt,Tds*> is a *Delaunay Triangulation* of its vertex set. The class *Point set 2*<*Gt,Tds*> is inherited from the CGAL Delaunay triangulation, and provides additional nearest neighbor query operations and range searching operations.

The *Point set 2*<*Gt,Tds*> class of CGAL depends on template parameters standing for the geometric traits classes used by the point set and by the Delaunay triangulation (Gt) and for the triangulation data structure (Tds).

#### Types

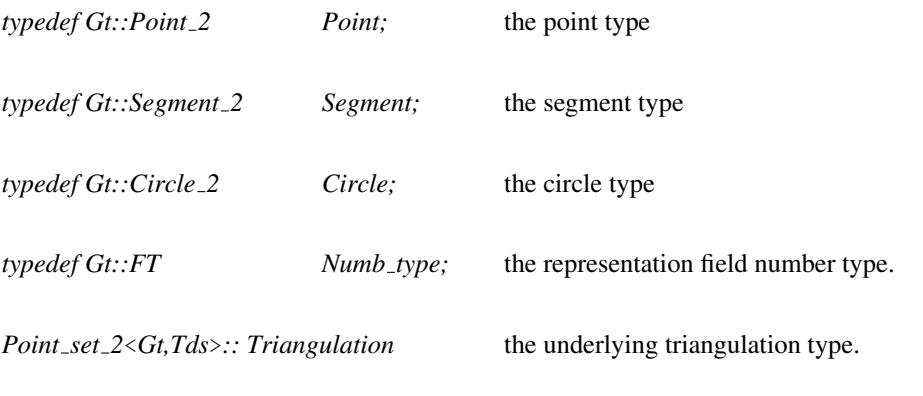

*Point set 2*<*Gt,Tds*>*:: Triangulation::size type*

the size type of the underlying triangulation.

*Point set 2*<*Gt,Tds*>*:: Triangulation::Vertex*

the vertex type of the underlying triangulation.

*Point set 2*<*Gt,Tds*>*:: Triangulation::Edge*

the edge type of the underlying triangulation.

*Point set 2*<*Gt,Tds*>*:: Triangulation::Vertex handle*

handles to vertices.

## **Creation**

*Point\_set\_2<Gt,Tds> PS;* creates an empty  $Point\_set\_2$ <Gt,Tds>.

*template*<*class InputIterator*> *Point set 2*<*Gt,Tds*> *PS( InputIterator first, InputIterator last);*

> creates a *Point set 2*<*Gt,Tds*> *PS* of the points in the range [*first*,*last*).

## **Operations**

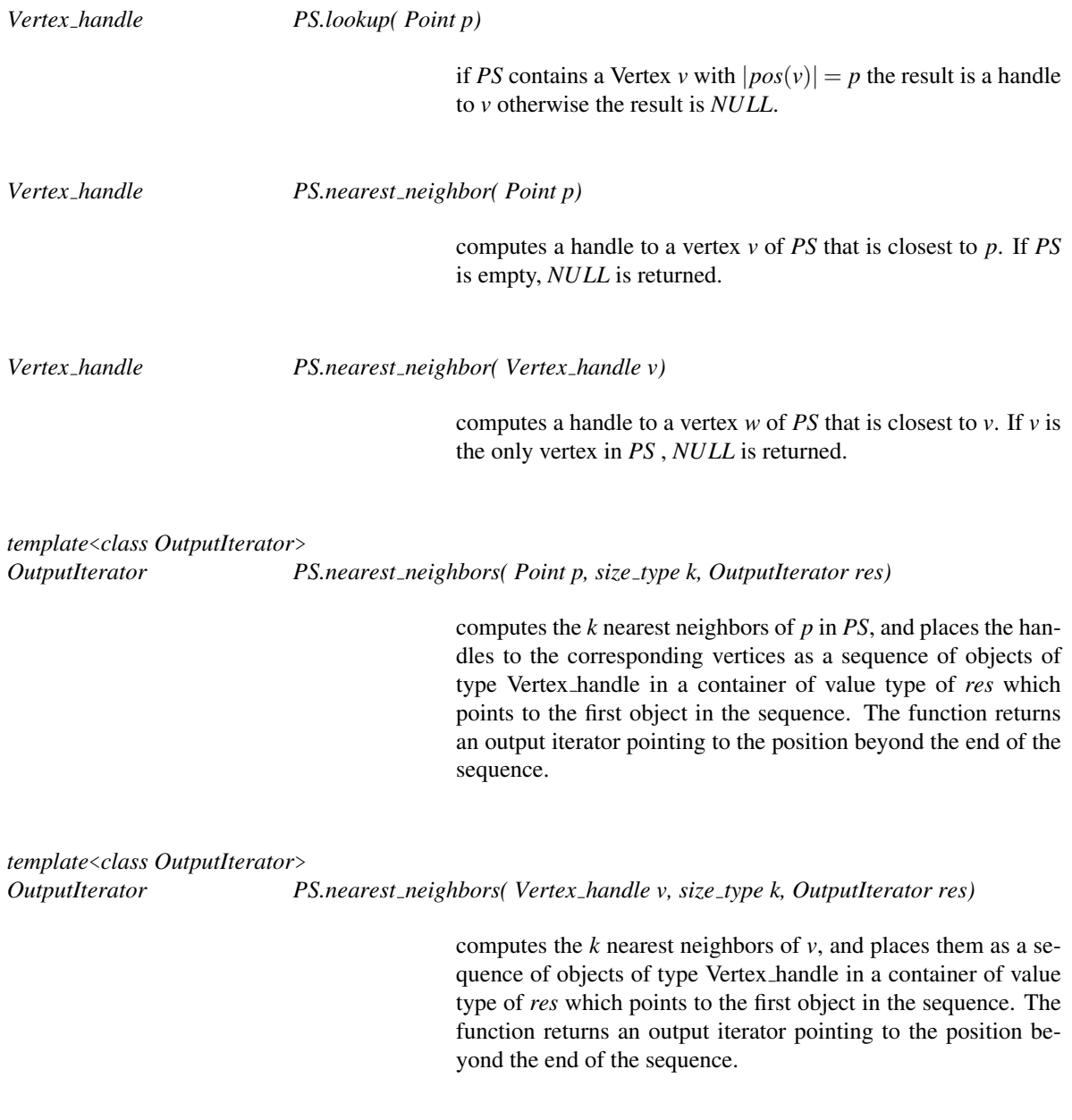

*template*<*class OutputIterator*>
*OutputIterator PS.range search( Circle C, OutputIterator res)*

computes handles to all vertices contained in the closure of disk *C*. The computed vertex handles will be placed as a sequence of objects in a container of value type of *res* which points to the first object in the sequence. The function returns an output iterator pointing to the position beyond the end of the sequence.

*template*<*class OutputIterator*>

*OutputIterator PS.range search( Point a, Point b, Point c, OutputIterator res)*

computes handles to all vertices contained in the closure of the triangle  $(a, b, c)$ .

*Precondition*: *a*, *b*, and *c* must not be collinear. The computed vertex handles will be placed as a sequence of objects in a container of value type of *res* which points to the first object in the sequence. The function returns an output iterator pointing to the position beyond the end of the sequence.

*template*<*class OutputIterator*>

*OutputIterator PS.range search( Point a1, Point b1, Point c1, Point d1, OutputIterator res)*

computes handles to all vertices contained in the closure of the iso-rectangle (*a*1,*b*1,*c*1,*d*1).

*Precondition*: *a*1 is the upper left point, *b*1 the lower left, *c*1 the lower right and *d*1 the upper right point of the iso rectangle. The computed vertex handles will be placed as a sequence of objects in a container of value type of *res* which points to the first object in the sequence. The function returns an output iterator pointing to the position beyond the end of the sequence.

### **PointSetTraits**

A point set traits class has to provide some primitives that are used by the point set class. The following catalog lists the involved primitives. For details about these types see the Kernel traits documentation.

### **Types**

*PointSetTraits:: Point 2*

*PointSetTraits:: Circle 2*

*PointSetTraits:: Segment 2*

*PointSetTraits:: FT*

*PointSetTraits:: Orientation 2*

*PointSetTraits:: Side of oriented circle 2*

*PointSetTraits:: Construct circle 2*

*PointSetTraits:: Compute squared distance 2*

*PointSetTraits:: Bounded side 2*

*PointSetTraits:: Compare distance 2*

*PointSetTraits:: Construct center 2*

### CGAL::nearest neighbor

### Definition

The function *nearest neighbor* is the function template version of the nearest neighbor search on Delaunay triangulations.

#*include* <*CGAL/nearest neighbor delaunay 2.h*>

*template*<*class Dt*> *Dt::Vertex handle nearest neighbor( Dt delau, Dt::Vertex handle v)*

> computes a handle to a vertex *w* of *delau* that is closest to *v*. If *v* is the only vertex in *delau* , *NULL* is returned.

### Requirements

*Dt* is a CGAL Delaunay triangulation and contains the following subset of types from the concept *PointSetTraits* and from the Delaunay triangulation data type:

- *Dt::Geom traits*
- *Dt::Point*
- *Dt::Vertex circulator*
- *Dt::Vertex handle*
- *Dt::Geom traits::Compare distance 2*

### CGAL::nearest neighbors

### Definition

The function *nearest neighbors* is the function template version of the k nearest neighbors search on Delaunay triangulations. There are two versions of this function, one taking a point of the Delaunay triangulation and the other taking a vertex handle.

#*include* <*CGAL/nearest neighbor delaunay 2.h*>

*template*<*class Dt, class OutputIterator*> *OutputIterator nearest neighbors( Dt*& *delau, Dt::Point p, Dt::size type k, OutputIterator res)*

> computes the *k* nearest neighbors of *p* in *delau*, and places the handles to the corresponding vertices as a sequence of objects of type Vertex handle in a container of value type of *res* which points to the first object in the sequence. The function returns an output iterator pointing to the position beyond the end of the sequence.

### Requirements

*Dt* is a CGAL Delaunay triangulation and contains the following subset of types from the concept *PointSetTraits* and from the Delaunay triangulation data type:

- *Dt::Geom traits*
- *Dt::Vertex handle*
- *Dt::Vertex iterator*
- *Dt::Vertex circulator*
- *Dt::Vertex*
- *Dt::Face*
- *Dt::Face handle*
- *Dt::Locate type*
- *Dt::Point*
- *Dt::Geom traits::FT*
- *Dt::Geom traits::Compute squared distance 2*

*template*<*class Dt, class OutputIterator*>

*OutputIterator nearest neighbors( Dt*& *delau, Dt::Vertex handle v, Dt::size type k, OutputIterator res)*

> computes the *k* nearest neighbors of *v* (including *v*) in *delau*, and places them as a sequence of objects of type Vertex handle in a container of value type of *res* which points to the first object in the sequence. The function returns an output iterator pointing to the position beyond the end of the sequence.

### Requirements

*Dt* is a CGAL Delaunay triangulation and contains the following subset of types from the concept *PointSetTraits* and from the Delaunay triangulation data type:

- *Dt::Geom traits*
- *Dt::Vertex handle*
- *Dt::Vertex iterator*
- *Dt::Vertex circulator*
- *Dt::Vertex*
- *Dt::Point*
- *Dt::Geom traits::FT*
- *Dt::Geom traits::Compute squared distance 2*

### CGAL::range\_search

#### Definition

There are six versions of the function template *range search* that perform range searches on Delaunay triangulations. The first performs circular range searches, the second triangular range searches and the third performs iso-rectangular range searches. The other three range search function templates perform enhanced variants of the three aforementioned operations.

They get a user-defined object that has to control the range search operation. This way one can for instance stop the search, when *n* points were found.

#*include* <*CGAL/range search delaunay 2.h*>

*template*<*class Dt, class Circle, class OutputIterator*> *OutputIterator range search( Dt*& *delau, Circle C, OutputIterator res)*

> computes handles to all vertices contained in the closure of disk *C*. The computed vertex handles will be placed as a sequence of objects in a container of value type of *res* which points to the first object in the sequence. The function returns an output iterator pointing to the position beyond the end of the sequence. *delau* is the CGAL Delaunay triangulation on which we perform the range search operation.

#### Requirements

- *Dt* is a CGAL Delaunay triangulation and contains the following subset of types from the concept *PointSet-Traits* and from the Delaunay triangulation data type:
	- *Dt::Geom traits*
	- *Dt::Vertex handle*
	- *Dt::Vertex*
	- *Dt::Vertex circulator*
	- *Dt::Vertex iterator*
	- *Dt::Point*
	- *Dt::Geom traits::Bounded side 2*
	- *Dt::Geom traits::Construct center 2*
- the template parameter *Circle* corresponds to *Dt::Geom traits::Cricle 2*

*template*<*class Dt, class OutputIterator*>

*OutputIterator range search( Dt*& *delau, Dt::Point a, Dt::Point b, Dt::Point c, OutputIterator res)*

computes handles to all vertices contained in the closure of the triangle  $(a, b, c)$ .

*Precondition*: *a*, *b*, and *c* must not be collinear. The computed vertex handles will be placed as a sequence of objects in a container of value type of *res* which points to the first object in the sequence. The function returns an output iterator pointing to the position beyond the end of the sequence. *delau* is the CGAL Delaunay triangulation on which we perform the range search operation.

#### Requirements

*Dt* is a CGAL Delaunay triangulation and contains the following subset of types from the concept *PointSetTraits* and from the Delaunay triangulation data type:

- *Dt::Geom traits*
- *Dt::Vertex handle*
- *Dt::Vertex*
- *Dt::Vertex circulator*
- *Dt::Vertex iterator*
- *Dt::Point*
- *Dt::Geom traits::Circle 2*
- *Dt::Geom traits::Bounded side 2*
- *Dt::Geom traits::Construct center 2*
- *Dt::Geom traits::Orientation 2*
- *Dt::Geom traits::Construct circle 2*

*template*<*class Dt, class OutputIterator*>

*OutputIterator range search( Dt*& *delau, Dt::Point a, Dt::Point b, Dt::Point c, Dt::Point d,*

#### *OutputIterator res)*

computes handles to all vertices contained in the closure of the iso-rectangle  $(a, b, c, d)$ .

*Precondition*: *a* is the upper left point, *b* the lower left, *c* the lower right and *d* the upper right point of the iso rectangle. The computed vertex handles will be placed as a sequence of objects in a container of value type of *res* which points to the first object in the sequence. The function returns an output iterator pointing to the position beyond the end of the sequence. *delau* is the CGAL Delaunay triangulation on which we perform the range search operation.

#### Requirements

*Dt* is a CGAL Delaunay triangulation and contains the following subset of types from the concept *PointSetTraits* and from the Delaunay triangulation data type:

- *Dt::Geom traits*
- *Dt::Vertex handle*
- *Dt::Vertex*
- *Dt::Vertex circulator*
- *Dt::Vertex iterator*
- *Dt::Point*
- *Dt::Geom traits::Circle 2*
- *Dt::Geom traits::Bounded side 2*
- *Dt::Geom traits::Construct center 2*
- *Dt::Geom traits::Orientation 2*
- *Dt::Geom traits::Construct circle 2*

*template*<*class Dt, class Circle, class OutputIterator, class Pred*> *OutputIterator range search( Dt*& *delau, Circle C, OutputIterator res, Pred*& *pred,*

> computes handles to all vertices contained in the closure of disk *C*. The computed vertex handles will be placed as a sequence of objects in a container of value type of *res* which points to the first object in the sequence. The function returns an output iterator pointing to the position beyond the end of the sequence. *delau* is the CGAL Delaunay triangulation on that we perform the range search operation. *pred* controls the search operation. If *return\_if\_succeded* is *true*, we will end the search after the first success of the predicate, otherwise we will continue till the search is finished.

*bool return if succeded)*

#### **Requirements**

For the requirements of *Dt* see the description for the non-predicate version. Requirements of *Pred*:

- *void set result(bool);*
- *bool operator()(const Point*&*);*

The *operator()* is used for testing the current point in the search operation. If this operator returns *true* and *return\_if\_succeded* is *true*, the range search will stop. Otherwise the range search operation will continue. Member function *set result* can be used to store the result of the range search in the function object. The result will be *true* if the last call to the *operator()* of the predicate returned *true*, *f alse* otherwise.

*template*<*class Dt, class OutputIterator, class Pred*> *OutputIterator range search( Dt*& *delau, Dt::Point a, Dt::Point b, Dt::Point c, OutputIterator res, Pred*& *pred, bool return if succeded)*

> computes handles to all vertices contained in the closure of the triangle  $(a, b, c)$ .

> *Precondition*: *a*, *b*, and *c* must not be collinear. The computed vertex handles will be placed as a sequence of objects in a container of value type of *res* which points to the first object in the sequence. The function returns an output iterator pointing to the position beyond the end of the sequence. *delau* is the CGAL Delaunay triangulation on which we perform the range search operation. *pred* controls the search operation. If *return\_if\_succeded* is *true*, we will end the search after the first success of the predicate, otherwise we will continue till the search is finished.

#### Requirements

For the requirements of *Dt* see the description for the non-predicate version. For the requirements of *Pred* see the description above.

*template*<*class Dt, class OutputIterator, class Pred*> *OutputIterator range search( Dt*& *delau, Dt::Point a, Dt::Point b, Dt::Point c, Dt::Point d, OutputIterator res, Pred*& *pred,*

#### *bool return if succeded)*

computes handles to all vertices contained in the closure of the iso-rectangle  $(a, b, c, d)$ .

*Precondition*: *a* is the upper left point, *b* the lower left, *c* the lower right and *d* the upper right point of the iso rectangle. The computed vertex handles will be placed as a sequence of objects in a container of value type of *res* which points to the first object in the sequence. The function returns an output iterator pointing to the position beyond the end of the sequence. *delau* is the CGAL Delaunay triangulation on which we perform the range search operation. *pred* controls the search operation. If *return\_if\_succeded* is *true*, we will end the search after the first success of the predicate, otherwise we will continue till the search is finished.

#### Requirements

For the requirements of *Dt* see the description for the non-predicate version. For the requirements of *Pred* see the description above.

## Chapter 60

## Interval Skip List

*Andreas Fabri*

#### **Contents**

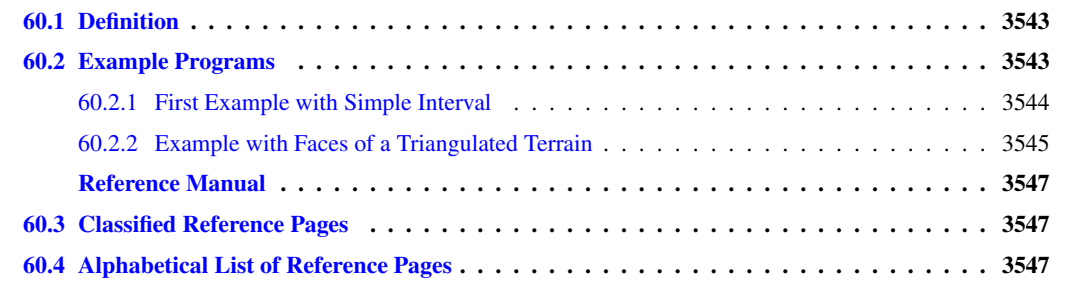

### <span id="page-3574-0"></span>60.1 Definition

An interval skip list is a data structure for finding all intervals that contain a point, and for stabbing queries, that is for answering the question whether a given point is contained in an interval or not. The implementation we provide is dynamic, that is the user can freely mix calls to the methods *insert(..)*, *remove(..)*, *find intervals(..)*, and *is contained(..)*

The interval skip list class is parameterized with an interval class.

The data structure was introduced by Hanson [\[Han91\]](#page-4521-0), and it is called interval skip list, because it is an extension of the randomized list structure known as skip list [\[Pug90\]](#page-4524-0).

### <span id="page-3574-1"></span>60.2 Example Programs

We give two examples. The first one uses a basic interval class. In the second example we create an interval skip list for the *z*-ranges of the faces of a terrain, allowing to answer level queries.

### <span id="page-3575-0"></span>60.2.1 First Example with Simple Interval

The first example reads two numbers *n* and *d* from *std::cin*. It creates *n* intervals of length *d* with the left endpoint at *n*. It then reads out the intervals for the 1-dimensional points with coordinates  $0...n+d$ .

The interval skip list class has as template argument an interval class. In this example we use the class *Interval skip list interval*.

```
\overline{\phantom{a}}#include <CGAL/Interval_skip_list.h>
#include <CGAL/Interval_skip_list_interval.h>
#include <vector>
#include <list>
#include <iostream>
typedef CGAL::Interval_skip_list_interval<double> Interval;
typedef CGAL::Interval_skip_list<Interval> Interval_skip_list;
int main()
{
  Interval_skip_list isl;
  int i, n, d;
  n = 10;
  d = 3;
  //std::cin >> n >> d;
  std::vector<Interval> intervals(n);
  for(i = 0; i < n; i++) {
    intervals[i] = Interval(i, i+d);
  }
  std::random_shuffle(intervals.begin(), intervals.end());
  isl.insert(intervals.begin(), intervals.end());
  for(i = 0; i < n+d; i++) {
    std::list<Interval> L;
    isl.find_intervals(i, std::back_inserter(L));
    for(std::list<Interval>::iterator it = L.begin(); it != L.end();
   it++){
      std::cout << *it;
    }
    std::cout << std::endl;
  }
  for(i = 0; i < n; i++) {
    isl.remove(intervals[i]);
  }
  return 0;
}
```
**File:** examples/Interval\_skip\_list/intervals.cpp

### <span id="page-3576-0"></span>60.2.2 Example with Faces of a Triangulated Terrain

The second example creates an interval skip list that allows to find all the faces of a terrain intersected by an horizontal plane at a given height. The data points for the terrain are read from a file.

 $\overline{\phantom{a}}$   $\overline{\phantom{a}}$   $\overline{\$ 

As model for the interval concept, we use a class that is a wrapper around a face handle of a triangulated terrain. Lower and upper bound of the interval are smallest and largest *z*-coordinate of the face.

```
\overline{\phantom{a}}#include <CGAL/Exact_predicates_inexact_constructions_kernel.h>
#include <CGAL/Delaunay_triangulation_2.h>
#include <CGAL/Projection_traits_xy_3.h>
#include <CGAL/Interval_skip_list.h>
#include <CGAL/Level_interval.h>
#include <iostream>
#include <fstream>
typedef CGAL::Exact_predicates_inexact_constructions_kernel EIK;
typedef EIK::Point_3 Point_3;
typedef CGAL::Projection_traits_xy_3<EIK> K;
typedef CGAL::Delaunay_triangulation_2<K> Delaunay;
typedef Delaunay::Face_handle Face_handle;
typedef Delaunay::Finite_faces_iterator
   Finite_faces_iterator;
typedef CGAL::Level_interval<Face_handle> Interval;
typedef CGAL::Interval_skip_list<Interval>
   Interval_skip_list;
int main()
{
  std::ifstream fin("terrain.pts"); // elevation ranges from 0 to 100
  Delaunay dt;
  dt.insert(std::istream_iterator<Point_3>(fin),
           std::istream_iterator<Point_3>());
  Interval_skip_list isl;
  for(Finite_faces_iterator fh = dt.finite_faces_begin();
     fh != dt.finite_faces_end();
     ++fh){
    isl.insert(Interval(fh));
  }
  std::list<Interval> level;
  isl.find_intervals(50, std::back_inserter(level));
  for(std::list<Interval>::iterator it = level.begin();
     it != level.end();
     ++it){
   std::cout << dt.triangle(it->face_handle()) << std::endl;
  }
  return 0;
}
```
**File:** examples/Interval\_skip\_list/isl\_terrain.cpp

 $\sqrt{2\pi}$   $\sqrt{2\pi}$   $\sqrt{2\pi}$   $\sqrt{2\pi}$   $\sqrt{2\pi}$ 

# Interval Skip List Reference Manual

<span id="page-3578-0"></span>*Andreas Fabri*

This chapter presents the interval skip list introduced by Hanson [\[Han91\]](#page-4521-0), and derived from the skip list data structure [\[Pug90\]](#page-4524-0).

The data structure stores intervals and allows to perform stabbing queries, that is to test whether a point is covered by any of the intervals. It further allows to find all intervals that contain a point.

The interval skip list is, as far as its functionality is concerned, related to the *Segment tree*. Both allow to do stabbing queries and both allow to find all intervals that contain a given point. The implementation of segment trees in CGAL works in higher dimensions, whereas the interval skip list is limited to the 1D case. However, this interval skip list implementation is fully dynamic, whereas the segment tree implementation in CGAL is static, that is all intervals must be known in advance.

This package has one concept, namely for the interval with which the interval skip list class is parameterized.

### <span id="page-3578-1"></span>60.3 Classified Reference Pages

### **Concepts**

Interval . . . . . . . . . . . . . . . . . . . . . . . . . . . . . . . . . . . . . . . . . . . . . . . . . . . . . . . . . . . . . . . . . . . . . . . . . . . . . . . . . . . . page [3551](#page-3582-0)

### **Classes**

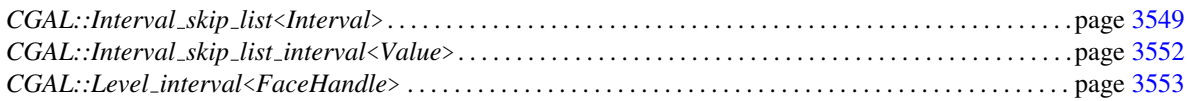

### <span id="page-3578-2"></span>60.4 Alphabetical List of Reference Pages

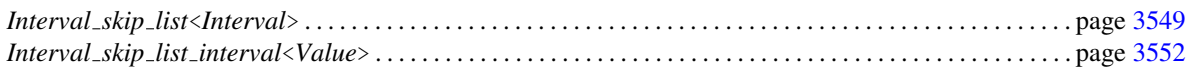

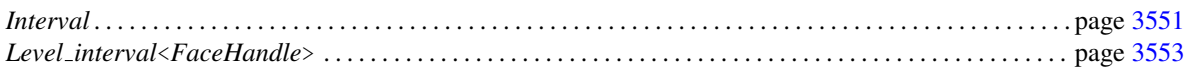

### CGAL::Interval skip list<Interval>

### <span id="page-3580-0"></span>Definition

The class *Interval skip list*<*Interval*> is a dynamic data structure that allows to find all members of a set of intervals that overlap a point.

#*include* <*CGAL/Interval skip list.h*>

### Types

*typedef Interval::Value Value;* the type of inf and sup of the interval.

*Interval skip list*<*Interval*>*:: const iterator*

An iterator over all intervals.

#### **Creation**

*Interval skip list*<*Interval*> *isl*; Default constructor.

*template* < *class InputIterator* > *Interval skip list*<*Interval*> *isl( InputIterator first, InputIterator last);*

> Constructor that inserts the iterator range *[first, last)* in the interval skip list. *Precondition*: The *value type* of *first* and *last* is *Interval*.

### **Operations**

*template* < *class InputIterator* > *int isl.insert( InputIterator first, InputIterator last)* Inserts the iterator range *[first, last)* in the interval skip list, and returns the number of inserted intervals. *Precondition*: The *value type* of *first* and *last* is *Interval*. *void isl.insert( Interval i)* inserts interval *i* in the interval skip list. *bool isl.remove( Interval i)* removes interval *i* from the interval skip list. Returns *true* iff removal was successful.

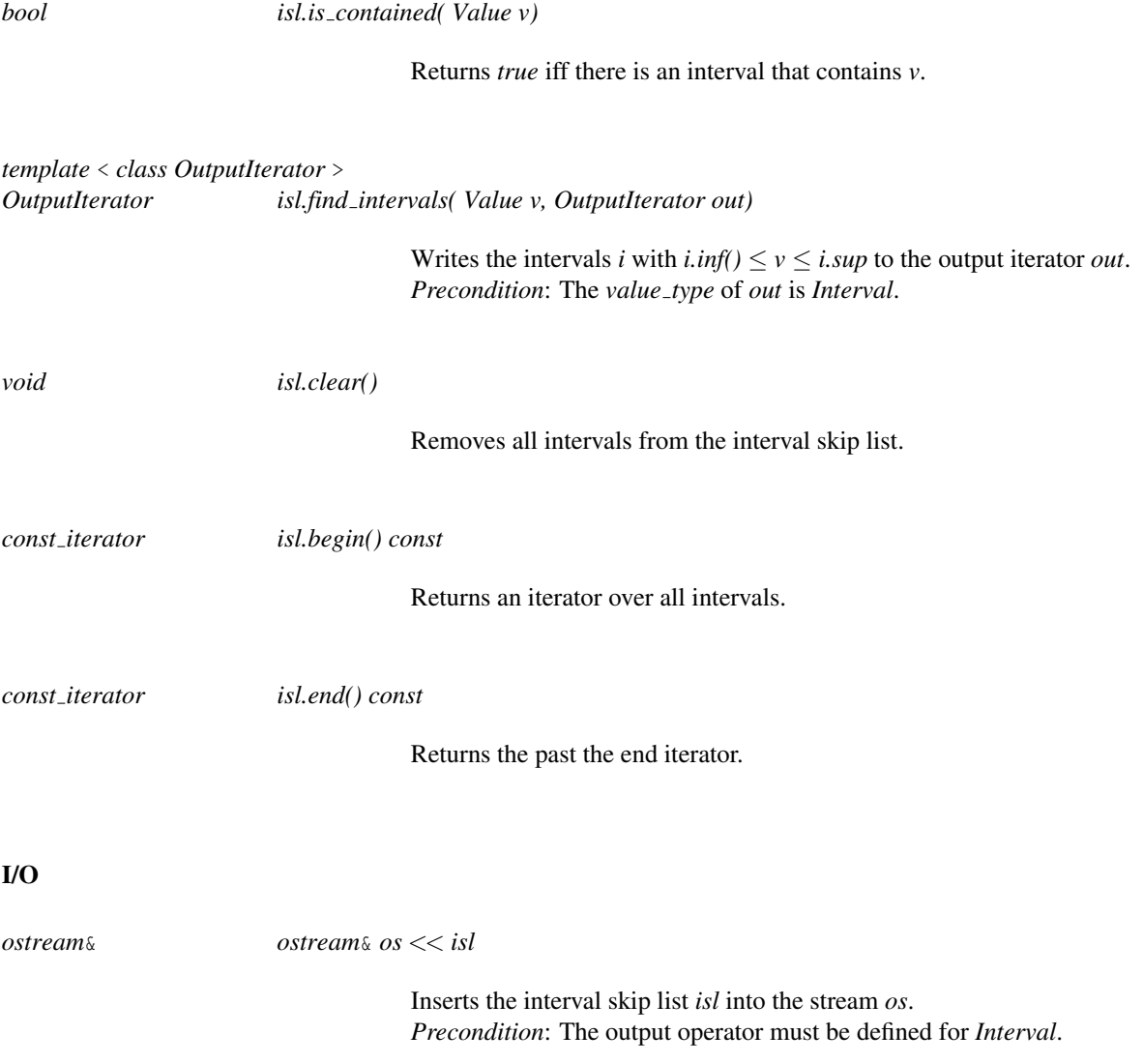

#### Implementation

The insertion and deletion of a segment in the interval skip list takes expected time  $O(\log^2 n)$ , if the segment endpoints are chosen from a continuous distribution. A stabbing query takes expected time *O*(log*n*), and finding all intervals that contain a point takes expected time  $O(\log n + k)$ , where *k* is the number of intervals.

The implementation is based on the code developed by Eric N. Hansen, which can be found at http://www-pub.cise.ufl.edu/˜hanson/IS-lists/. Attention, this code has memory leaks.

### <span id="page-3582-0"></span>Interval

### Definition

The concept Interval describes the requirements for the template argument *Interval* of a *Interval skip list*< *Interval*>.

The concept does not specify, whether the interval is open or closed. It is up to the implementer of a model for this concept to define that.

### **Creation**

*Interval in*; default constructor.

### Types

*Interval:: Value* The type of the lower and upper bound of the interval.

### Access Functions

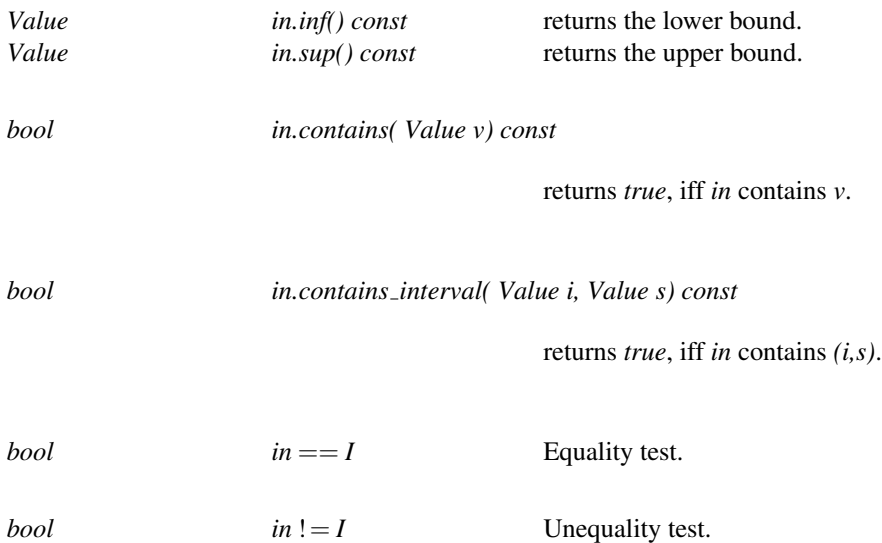

### Has Models

*CGAL::Interval skip list interval*<*Value*> *CGAL::Face interval*

#### See Also

*Interval skip list*

### CGAL::Interval skip list interval<Value>

### <span id="page-3583-0"></span>Definition

The class *Interval skip list interval*<*Value*> represents intervals with lower and upper bound of type *Value*. These intervals can be opened or closed at each endpoint.

#*include* <*CGAL/Interval skip list interval.h*>

### **Creation**

*Interval skip list interval*<*Value*> *i*;

Default constructor.

*Interval skip list interval*<*Value*> *i( Value i, Value s, bool ic = true, bool uc = true);*

Constructs the interval with infimum *i* and supremum *s*. The arguments *ic* and *uc* have value *true*, iff the interval is closed at the lower and upper bound, respectively.

### **Operations**

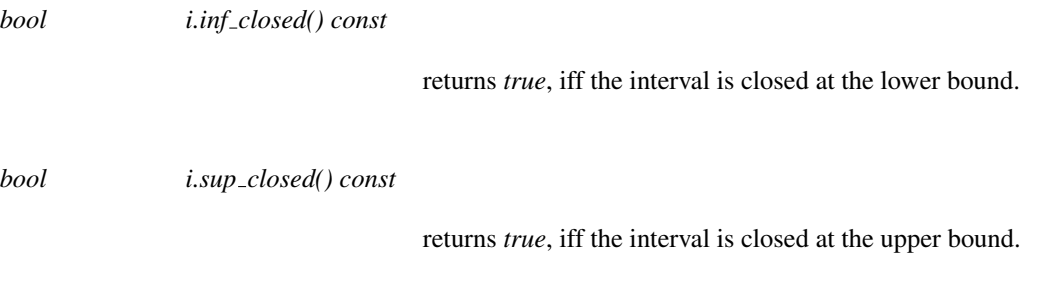

### I/O

The output operator is defined for *std::ostream*.

*ostream*& *ostream*& *os* << *Interval skip list interval*<*V*> *i*

Inserts the interval *i* into the stream *os*.

*Precondition*: The output operator for *Value* is defined.

### Is Model for the Concepts

*Interval*

### <span id="page-3584-0"></span>CGAL::Level interval<FaceHandle>

### Definition

The class *Level interval*<*FaceHandle*> represents intervals for the minimum and maximum value of the *z*coordinate of a face of a triangulation.

#*include* <*CGAL/Level interval.h*>

### Requirements

The *value type* of *FaceHandle* must be *Face*, which must have a nested type *Vertex*, which must have a nested type *Point*, whose *Kernel traits*<*Point*>*Kernel* must have a nested type *FT*. These requirements are fulfilled, if one uses a CGAL triangulation and a CGAL kernel.

### Types

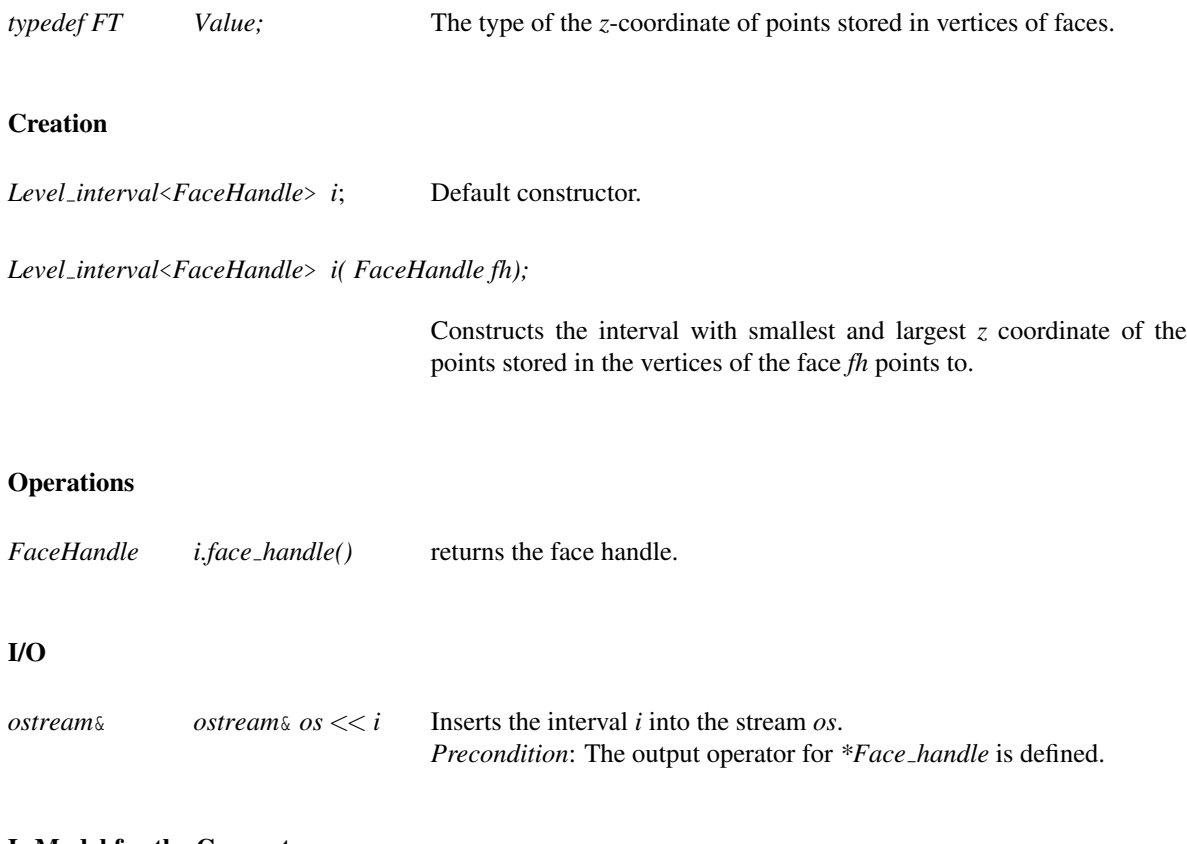

### Is Model for the Concepts

*Interval*

## Chapter 61

# dD Spatial Searching

*Hans Tangelder and Andreas Fabri*

### **Contents**

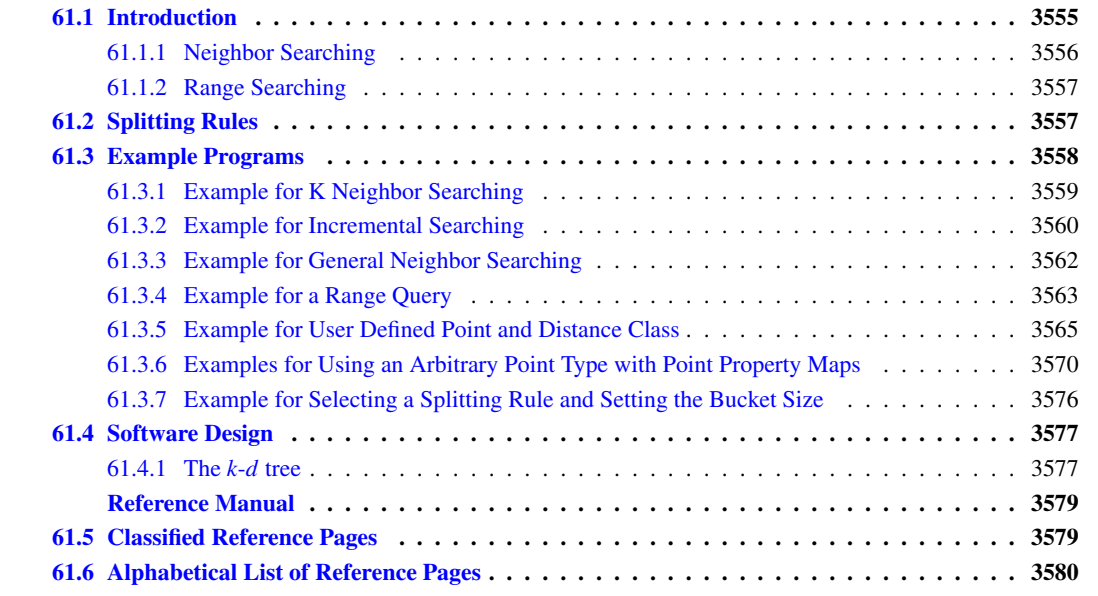

### <span id="page-3586-0"></span>61.1 Introduction

The spatial searching package implements exact and approximate distance browsing by providing implementations of algorithms supporting

- both nearest and furthest neighbor searching
- both exact and approximate searching
- (approximate) range searching
- (approximate) *k*-nearest and *k*-furthest neighbor searching
- (approximate) incremental nearest and incremental furthest neighbor searching
- query items representing points and spatial objects.

In these searching problems a set *P* of data points in *d*-dimensional space is given. The points can be represented by Cartesian coordinates or homogeneous coordinates. These points are preprocessed into a tree data structure, so that given any query item  $q$  the points of  $P$  can be browsed efficiently. The approximate spatial searching package is designed for data sets that are small enough to store the search structure in main memory (in contrast to approaches from databases that assume that the data reside in secondary storage).

### <span id="page-3587-0"></span>61.1.1 Neighbor Searching

Spatial searching supports browsing through a collection of *d*-dimensional spatial objects stored in a spatial data structure on the basis of their distances to a query object. The query object may be a point or an arbitrary spatial object, e.g, a *d*-dimensional sphere. The objects in the spatial data structure are *d*-dimensional points.

Often the number of the neighbors to be computed is not know beforehand, e.g., because the number may depend on some properties of the neighbors (for example when querying for the nearest city to Paris with population greater than a million) or the distance to the query point. The conventional approach is *k*-*nearest neighbor searching* that makes use of a *k*-nearest neighbor algorithm, where *k* is known prior to the invocation of the algorithm. Hence, the number of nearest neighbors has to be guessed. If the guess is too large redundant computations are performed. If the number is too small the computation has to be re-invoked for a larger number of neighbors, thereby performing redundant computations. Therefore, Hjaltason and Samet [\[HS95\]](#page-4521-1) introduced *incremental nearest neighbor searching* in the sense that having obtained the *k* nearest neighbors, the  $k + 1^{st}$ neighbor can be obtained without having to calculate the  $k + 1$  nearest neighbor from scratch.

Spatial searching typically consists of a preprocessing phase and a searching phase. In the preprocessing phase one builds a search structure and in the searching phase one makes the queries. In the preprocessing phase the user builds a tree data structure storing the spatial data. In the searching phase the user invokes a searching method to browse the spatial data.

With relatively minor modifications, nearest neighbor searching algorithms can be used to find the furthest object from the query object. Therefore, *furthest neighbor searching* is also supported by the spatial searching package.

The execution time for exact neighbor searching can be reduced by relaxing the requirement that the neighbors should be computed exactly. If the distances of two objects to the query object are approximately the same, instead of computing the nearest/furthest neighbor exactly, one of these objects may be returned as the approximate nearest/furthest neighbor. I.e., given some non-negative constant ε the distance of an object returned as an approximate *k*-nearest neighbor must not be larger than  $(1+\varepsilon)r$ , where *r* denotes the distance to the real  $k^{th}$ nearest neighbor. Similar the distance of an approximate *k*-furthest neighbor must not be smaller than  $r/(1+\epsilon)$ . Obviously, for  $\epsilon = 0$  we get the exact result, and the larger  $\epsilon$  is, the less exact the result.

Neighbor searching is implemented by the following four classes.

The class *CGAL::Orthogonal k neighbor search*<*Traits, OrthogonalDistance, Splitter, SpatialTree*> implements the standard search strategy for orthogonal distances like the weighted Minkowski distance. It requires the use of extended nodes in the spatial tree and supports only *k* neighbor searching for point queries.

The class *CGAL::K neighbor search*<*Traits, GeneralDistance, Splitter, SpatialTree*> implements the standard search strategy for general distances like the Manhattan distance for iso-rectangles. It does not require the use of extended nodes in the spatial tree and supports only *k* neighbor searching for queries defined by points or spatial objects.

The class *Orthogonal incremental neighbor search*<*Traits, GeneralDistance, Splitter, SpatialTree*> implements the incremental search strategy for general distances like the weighted Minkowski distance. It requires the use of extended nodes in the spatial tree and supports incremental neighbor searching and distance browsing for point queries.

The class *CGAL::Incremental neighbor search*<*Traits, GeneralDistance, Splitter, SpatialTree*> implements the incremental search strategy for general distances like the Manhattan distance for iso-rectangles. It does not require the use of extended nodes in the spatial tree and supports incremental neighbor searching and distance browsing for queries defined by points or spatial objects.

### <span id="page-3588-0"></span>61.1.2 Range Searching

*Exact range searching* and *approximate range searching* is supported using exact or fuzzy *d*-dimensional objects enclosing a region. The fuzziness of the query object is specified by a parameter ε denoting a maximal allowed distance to the boundary of a query object. If the distance to the boundary is at least ε, points inside the object are always reported and points outside the object are never reported. Points within distance ε to the boundary may be or may be not reported. For exact range searching the fuzziness parameter ε is set to zero.

The class *Kd tree* implements range searching in the method *search*, which is a template method with an output iterator and a model of the concept *FuzzyQueryItem* as *CGAL::Fuzzy iso box d* or *CGAL::Fuzzy sphere d*. For range searching of large data sets the user may set the parameter *bucket size* used in building the *k*-*d* tree to a large value (e.g. 100), because in general the query time will be less then using the default value.

### <span id="page-3588-1"></span>61.2 Splitting Rules

Instead of using the default splitting rule *Sliding midpoint* described below, a user may, depending upon the data, select one from the following splitting rules, which determine how a separating hyperplane is computed:

*Midpoint of rectangle* This splitting rule cuts a rectangle through its midpoint orthogonal to the longest side.

- *Midpoint\_of\_max\_spread* This splitting rule cuts a rectangle through  $(Mind + Maxd)/2$  orthogonal to the dimension with the maximum point spread [*Mind*,*Maxd*].
- *Sliding midpoint* This is a modification of the midpoint of rectangle splitting rule. It first attempts to perform a midpoint of rectangle split as described above. If data points lie on both sides of the separating plane the sliding midpoint rule computes the same separator as the midpoint of rectangle rule. If the data points lie only on one side it avoids this by sliding the separator, computed by the midpoint of rectangle rule, to the nearest data point.
- *Median of rectangle* The splitting dimension is the dimension of the longest side of the rectangle. The splitting value is defined by the median of the coordinates of the data points along this dimension.
- *Median of max spread* The splitting dimension is the dimension of the longest side of the rectangle. The splitting value is defined by the median of the coordinates of the data points along this dimension.
- *Fair* This splitting rule is a compromise between the median of rectangle splitting rule and the midpoint of rectangle splitting rule. This splitting rule maintains an upper bound on the maximal allowed ratio of the longest and shortest side of a rectangle (the value of this upper bound is set in the constructor of the fair splitting rule). Among the splits that satisfy this bound, it selects the one in which the points have the largest spread. It then splits the points in the most even manner possible, subject to maintaining the bound on the ratio of the resulting rectangles.

*Sliding fair* This splitting rule is a compromise between the fair splitting rule and the sliding midpoint rule. Sliding fair-split is based on the theory that there are two types of splits that are good: balanced splits that produce fat rectangles, and unbalanced splits provided the rectangle with fewer points is fat.

Also, this splitting rule maintains an upper bound on the maximal allowed ratio of the longest and shortest side of a rectangle (the value of this upper bound is set in the constructor of the fair splitting rule). Among the splits that satisfy this bound, it selects the one one in which the points have the largest spread. It then considers the most extreme cuts that would be allowed by the aspect ratio bound. This is done by dividing the longest side of the rectangle by the aspect ratio bound. If the median cut lies between these extreme cuts, then we use the median cut. If not, then consider the extreme cut that is closer to the median. If all the points lie to one side of this cut, then we slide the cut until it hits the first point. This may violate the aspect ratio bound, but will never generate empty cells.

### <span id="page-3589-0"></span>61.3 Example Programs

We give six examples. The first example illustrates k nearest neighbor searching, and the second example incremental neighbor searching. The third is an example of approximate furthest neighbor searching using a *d*dimensional iso-rectangle as an query object. Approximate range searching is illustrated by the fourth example. The fifth example illustrates k neighbor searching for a user defined point class. The last example shows how to choose another splitting rule in the *k*-*d* tree that is used as search tree.

### <span id="page-3590-0"></span>61.3.1 Example for K Neighbor Searching

The first example illustrates k neighbor searching with an Euclidean distance and 2-dimensional points. The generated random data points are inserted in a search tree. We then initialize the k neighbor search object with the origin as query. Finally, we obtain the result of the computation in the form of an iterator range. The value of the iterator is a pair of a point and its square distance to the query point. We use square distances, or *transformed distances* for other distance classes, as they are computationally cheaper.  $\overline{a}$   $\overline{a}$   $\overline{$ 

```
#include <CGAL/Simple_cartesian.h>
#include <CGAL/point_generators_2.h>
#include <CGAL/Orthogonal_k_neighbor_search.h>
#include <CGAL/Search_traits_2.h>
#include <list>
#include <cmath>
typedef CGAL::Simple_cartesian<double> K;
typedef K::Point_2 Point_d;
typedef CGAL::Search_traits_2<K> TreeTraits;
typedef CGAL::Orthogonal_k_neighbor_search<TreeTraits> Neighbor_search;
typedef Neighbor_search::Tree Tree;
int main() {
   const unsigned int N = 1;
   std::list<Point_d> points;
   points.push_back(Point_d(0,0));
   Tree tree(points.begin(), points.end());
   Point_d query(0,0);
   // Initialize the search structure, and search all N points
   Neighbor_search search(tree, query, N);
    // report the N nearest neighbors and their distance
   // This should sort all N points by increasing distance from origin
   for(Neighbor_search::iterator it = search.begin(); it != search.end();
    ++it){
      std::cout << it->first << " "<< std::sqrt(it->second) << std::endl;
   }
   return 0;
}
\overline{\phantom{a}} \overline{\phantom{a}} \overline{\
```
**File:** examples/Spatial\_searching/nearest\_neighbor\_searching.cpp

### <span id="page-3591-0"></span>61.3.2 Example for Incremental Searching

This example program illustrates incremental searching for the closest point with a positive first coordinate. We can use the orthogonal incremental neighbor search class, as the query is also a point and as the distance is the Euclidean distance.

As for the *k* neighbor search, we first initialize the search tree with the data. We then create the search object, and finally obtain the iterator with the *begin()* method. Note that the iterator is of the input iterator category, that is one can make only one pass over the data.

```
#include <CGAL/Simple_cartesian.h>
#include <CGAL/Orthogonal_incremental_neighbor_search.h>
#include <CGAL/Search_traits_2.h>
typedef CGAL::Simple_cartesian<double> K;
typedef K::Point_2 Point_d;
typedef CGAL::Search_traits_2<K> TreeTraits;
typedef CGAL::Orthogonal_incremental_neighbor_search<TreeTraits>
   NN_incremental_search;
typedef NN_incremental_search::iterator NN_iterator;
typedef NN_incremental_search::Tree Tree;
// A functor that returns true, iff the x-coordinate of a dD point is not
    positive
struct X_not_positive {
 bool operator()(const NN_iterator& it) { return ((*it).first)[0]<0; }
};
// An iterator that only enumerates dD points with positive x-coordinate
typedef CGAL::Filter_iterator<NN_iterator, X_not_positive>
   NN_positive_x_iterator;
int main() {
  Tree tree;
 tree.insert(Point_d(0,0));
 tree.insert(Point_d(1,1));
 tree.insert(Point_d(0,1));
 tree.insert(Point_d(10,110));
 tree.insert(Point_d(45,0));
  tree.insert(Point_d(0,2340));
 tree.insert(Point_d(0,30));
 Point_d query(0,0);
  NN_incremental_search NN(tree, query);
 NN_positive_x_iterator it(NN.end(), X_not_positive(), NN.begin()),
   end(NN.end(), X_not_positive());
  std::cout << "The first 5 nearest neighbours with positive x-coord
   are: " << std::endl;
  for (int j=0; (j < 5)&&(it!=end); ++j,++it)
    std::cout << (*it).first << " at squared distance = " <<
   (*it).second << std::endl;
```
**File:** examples/Spatial\_searching/distance\_browsing.cpp

 $\overline{\phantom{a}}$   $\overline{\phantom{a}}$   $\overline{\$ 

### <span id="page-3593-0"></span>61.3.3 Example for General Neighbor Searching

This example program illustrates approximate nearest and furthest neighbor searching using 4-dimensional Cartesian coordinates. Five approximate nearest neighbors of the query rectangle  $[0.1, 0.2]^4$  are computed. Because the query object is a rectangle we cannot use the Orthogonal neighbor search. As in the previous examples we first initialize a search tree, create the search object with the query, and obtain the result of the search as iterator range.

```
\overline{a} \overline{a} \overline{#include <CGAL/Cartesian_d.h>
#include <CGAL/point_generators_2.h>
#include <CGAL/Manhattan_distance_iso_box_point.h>
#include <CGAL/K_neighbor_search.h>
#include <CGAL/Search_traits_2.h>
typedef CGAL::Cartesian_d<double> K;
typedef K::Point_d Point_d;
typedef CGAL::Random_points_in_square_2<Point_d> Random_points_iterator;
typedef K::Iso_box_d Iso_box_d;
typedef K TreeTraits;
typedef CGAL::Manhattan_distance_iso_box_point<TreeTraits> Distance;
typedef CGAL::K_neighbor_search<TreeTraits, Distance> Neighbor_search;
typedef Neighbor_search::Tree Tree;
int main() {
  const int N = 1000;
  const unsigned int K = 10;
  Tree tree;
  Random_points_iterator rpg;
  for(int i = 0; i < N; i++){
     tree.insert(*rpg++);
  }
  Point_d pp(0.1,0.1);
  Point_d qq(0.2,0.2);
  Iso_box_d query(pp,qq);
  Distance tr_dist;
  Neighbor_search N1(tree, query, K, 0.0, false); // eps=10.0,
    nearest=false
  std::cout << "For query rectange = [0.1,0.2]ˆ2 " << std::endl
               << "The " << K << " approximate furthest neighbors are: " <<
     std::endl;
  for (Neighbor_search::iterator it = N1.begin();it != N1.end();it++) {
     std::cout << " Point " << it->first << " at distance = " <<
    tr_dist.inverse_of_transformed_distance(it->second) << std::endl;
  }
  return 0;
}
```
**File:** examples/Spatial\_searching/general\_neighbor\_searching.cpp

 $\overline{\phantom{a}}$   $\overline{\phantom{a}}$   $\overline{\$ 

### <span id="page-3594-0"></span>61.3.4 Example for a Range Query

This example program illustrates approximate range querying for 4-dimensional fuzzy iso-rectangles and spheres using homogeneous coordinates. The range queries are member functions of the *k*-*d* tree class.

```
\sqrt{2} \sqrt{2} \sqrt{2} \sqrt{2} \sqrt{2} \sqrt{2} \sqrt{2} \sqrt{2} \sqrt{2} \sqrt{2} \sqrt{2} \sqrt{2} \sqrt{2} \sqrt{2} \sqrt{2} \sqrt{2} \sqrt{2} \sqrt{2} \sqrt{2} \sqrt{2} \sqrt{2} \sqrt{2} \sqrt{2} \sqrt{2} \sqrt{2} \sqrt{2} \sqrt{2} \sqrt{2#include <CGAL/Cartesian_d.h>
#include <CGAL/point_generators_d.h>
#include <CGAL/Kd_tree.h>
#include <CGAL/Fuzzy_sphere.h>
#include <CGAL/Fuzzy_iso_box.h>
#include <CGAL/Search_traits_d.h>
typedef CGAL::Cartesian_d<double> K;
typedef K::Point_d Point_d;
typedef CGAL::Search_traits_d<K> Traits;
typedef CGAL::Random_points_in_cube_d<Point_d>
    Random_points_iterator;
typedef CGAL::Counting_iterator<Random_points_iterator>
    N_Random_points_iterator;
typedef CGAL::Kd_tree<Traits> Tree;
typedef CGAL::Fuzzy_sphere<Traits> Fuzzy_sphere;
typedef CGAL::Fuzzy_iso_box<Traits> Fuzzy_iso_box;
int main() {
  const int D = 4;
  const int N = 1000;
  // generator for random data points in the square ( (-1000,-1000),
    (1000,1000) )
  Random_points_iterator rpit(4, 1000.0);
  // Insert N points in the tree
  Tree tree(N_Random_points_iterator(rpit,0),
             N_Random_points_iterator(rpit,N));
  // define range query objects
  double pcoord[D] = { 300, 300, 300, 300 };
  double qcoord[D] = { 900.0, 900.0, 900.0, 900.0 };
  Point_d p(D, pcoord, pcoord+D);
  Point_d q(D, qcoord, qcoord+D);
  Fuzzy_sphere fs(p, 700.0, 100.0);
  Fuzzy_iso_box fib(p, q, 100.0);
  std::cout << "points approximately in fuzzy range query" << std::endl;
  std::cout << "with center (300.0, 300.0, 300.0, 300.0)" << std::endl;
  std::cout << "and fuzzy radius <200.0,400.0> are:" << std::endl;
  tree.search(std::ostream_iterator<Point_d>(std::cout, "\n"), fs);
  std::cout << "points approximately in fuzzy range query ";
  std::cout << "[<200,4000>,<800,1000>]]ˆ4 are:" << std::endl;
  tree.search(std::ostream_iterator<Point_d>(std::cout, "\n"), fib);
  return 0;
}
```
 $\overline{\phantom{a}}$   $\overline{\phantom{a}}$   $\overline{\$ 

**File:** examples/Spatial\_searching/fuzzy\_range\_query.cpp

### <span id="page-3596-0"></span>61.3.5 Example for User Defined Point and Distance Class

The neighbor searching works with all CGAL kernels, as well as with user defined points and distance classes. In this example we assume that the user provides the following 3-dimensional points class.

```
\overline{a} \overline{a} \overline{struct Point {
   double vec[3];
  Point() { vec[0]= vec[1] = vec[2] = 0; }
  Point (double x, double y, double z) { vec[0]=x; vec[1]=y; vec[2]=z; }
   double x() const { return vec[ 0 ]; }
   double y() const { return vec[ 1 ]; }
   double z() const { return vec[ 2 ]; }
   double& x() { return vec[ 0 ]; }
   double& y() { return vec[ 1 ]; }
   double& z() { return vec[ 2 ]; }
  bool operator==(const Point& p) const
   {
     return (x() == p.x()) && (y() == p.y()) && (z() == p.z());
   }
  bool operator!=(const Point& p) const { return ! (*this == p); }
}; //end of class
namespace CGAL {
   template <>
   struct Kernel_traits<Point> {
     struct Kernel {
       typedef double FT;
       typedef double RT;
     };
   };
}
struct Construct_coord_iterator {
  typedef const double* result_type;
   const double* operator()(const Point& p) const
   { return static_cast<const double*>(p.vec); }
   const double* operator()(const Point& p, int) const
   { return static_cast<const double*>(p.vec+3); }
};
```
**File:** examples/Spatial\_searching/Point.h

 $\sqrt{2\pi}$   $\sqrt{2\pi}$   $\sqrt{2\pi}$   $\sqrt{2\pi}$   $\sqrt{2\pi}$ 

We have put the glue layer in this file as well, that is a class that allows to iterate over the Cartesian coordinates of the point, and a class to construct such an iterator for a point. We next need a distance class

```
struct Distance {
 typedef Point Query_item;
 typedef double FT;
 double transformed_distance(const Point& p1, const Point& p2) const {
    double distx= p1.x()-p2.x();
    double disty= p1.y()-p2.y();
   double distz= p1.z()-p2.z();
    return distx*distx+disty*disty+distz*distz;
 }
 template <class TreeTraits>
 double min_distance_to_rectangle(const Point& p,
                                   const
   CGAL::Kd_tree_rectangle<TreeTraits>& b) const {
   double distance(0.0), h = p.x();
   if (h < b.min_coord(0)) distance +=
   (b.min_coord(0)-h)*(b.min_coord(0)-h);
   if (h > b.max_coord(0)) distance +=
   (h-b.max_coord(0))*(h-b.max_coord(0));
   h=p.y();
   if (h < b.min_coord(1)) distance +=
   (b.min_coord(1)-h)*(b.min_coord(1)-h);
   if (h > b.max_coord(1)) distance +=
   (h-b.max_coord(1))*(h-b.min_coord(1));
   h=p.z();
   if (h < b.min_coord(2)) distance +=
   (b.min_coord(2)-h)*(b.min_coord(2)-h);
    if (h > b.max_coord(2)) distance +=
   (h-b.max\_coord(2))*(h-b.max\_coord(2));return distance;
 }
 template <class TreeTraits>
 double max_distance_to_rectangle(const Point& p,
                                    const
   CGAL::Kd_tree_rectangle<TreeTraits>& b) const {
   double h = p.x();
    double d0 = (h >= (b.min_coord(0)+b.max_coord(0))/2.0) ?
                (h-b.min_coord(0))*(h-b.min_coord(0)) :
   (b.max_coord(0)-h)*(b.max_coord(0)-h);
   h=p.y();
    double d1 = (h >= (b.min_coord(1)+b.max_coord(1))/2.0) ?
                (h-b.min\_coord(1)) * (h-b.min\_coord(1)) :
   (b.max\_coord(1)-h)*(b.max\_coord(1)-h);h=p.z();
    double d2 = (h >= (b.min_coord(2)+b.max_coord(2))/2.0) ?
                (h-b.min_coord(2))*(h-b.min_coord(2)) :
   (b.max_coord(2)-h)*(b.max_coord(2)-h);
    return d0 + d1 + d2;
 }
```
 $\overline{\phantom{a}}$ 

```
double new_distance(double& dist, double old_off, double new_off,
                     int /* cutting_dimension */) const {
   return dist + new_off*new_off - old_off*old_off;
  }
 double transformed_distance(double d) const { return d*d; }
 double inverse_of_transformed_distance(double d) { return std::sqrt(d);
    }
}; // end of struct Distance
```
 $\overline{\phantom{a}}$   $\overline{\phantom{a}}$   $\overline{\$ 

**File:** examples/Spatial\_searching/Distance.h
We are ready to put the pieces together. The class *Search traits*<*..*> which you see in the next file is then a mere wrapper for all these types. The searching itself works exactly as for CGAL kernels.

```
\frac{1}{2} \frac{1}{2} \frac{1}{2} \frac{1}{2} \frac{1}{2} \frac{1}{2} \frac{1}{2} \frac{1}{2} \frac{1}{2} \frac{1}{2} \frac{1}{2} \frac{1}{2} \frac{1}{2} \frac{1}{2} \frac{1}{2} \frac{1}{2} \frac{1}{2} \frac{1}{2} \frac{1}{2} \frac{1}{2} \frac{1}{2} \frac{1}{2} #include <CGAL/basic.h>
#include <CGAL/Search_traits.h>
#include <CGAL/point_generators_3.h>
#include <CGAL/Orthogonal_k_neighbor_search.h>
#include "Point.h" // defines types Point, Construct_coord_iterator
#include "Distance.h"
typedef CGAL::Random_points_in_cube_3<Point> Random_points_iterator;
typedef CGAL::Counting_iterator<Random_points_iterator>
    N_Random_points_iterator;
typedef CGAL::Search_traits<double, Point, const double*,
    Construct_coord_iterator> Traits;
typedef CGAL::Orthogonal_k_neighbor_search<Traits, Distance>
    K_neighbor_search;
typedef K_neighbor_search::Tree Tree;
int main() {
  const int N = 1000;
   const unsigned int K = 5;
   // generator for random data points in the cube ( (-1,-1,-1), (1,1,1) )
  Random_points_iterator rpit( 1.0);
   // Insert number_of_data_points in the tree
   Tree tree(N_Random_points_iterator(rpit,0),
                N_Random_points_iterator(N));
   Point query(0.0, 0.0, 0.0);
   Distance tr_dist;
   // search K nearest neighbours
   K_neighbor_search search(tree, query, K);
   for(K_neighbor_search::iterator it = search.begin(); it !=
    search.end(); it++){
     std::cout << " d(q, nearest neighbor)= "
                   << tr_dist.inverse_of_transformed_distance(it->second) <<
    std::endl;
   }
   // search K furthest neighbour searching, with eps=0,
     search_nearest=false
   K_neighbor_search search2(tree, query, K, 0.0, false);
   for(K_neighbor_search::iterator it = search2.begin(); it !=
     search2.end(); it++){
     std::cout << " d(q, furthest neighbor)= "
                   << tr_dist.inverse_of_transformed_distance(it->second) <<
     std::endl;
   }
   return 0;
}
\overline{\phantom{a}} \overline{\phantom{a}} \overline{\
```

```
File: examples/Spatial_searching/user_defined_point_and_distance.cpp
```
### 61.3.6 Examples for Using an Arbitrary Point Type with Point Property Maps

The following three example programs illustrate how to use the classes *Search traits adapter*< *Key,PointPropertyMap,BaseTraits*> and *Distance for point adapter*<*Key,PointPropertyMap,Base distance*> to store in the kd-tree objects of an arbitrary key type. Points are accessed through a point [property map.](http://www.boost.org/doc/libs/release/libs/property_map/index.html) This is really convenient to associate information to a point or to reduce the size of the search structure.

### Using a Point and an Integer as Key Type

In this example program, the search tree stores tuples of point and integer. The value type of the iterator of the neighbor searching algorithm is this tuple type.

 $\sqrt{2}$   $\sqrt{2}$   $\sqrt{2$ 

```
#include <CGAL/Exact_predicates_inexact_constructions_kernel.h>
#include <CGAL/basic.h>
#include <CGAL/Search_traits_3.h>
#include <CGAL/Search_traits_adapter.h>
#include <CGAL/point_generators_3.h>
#include <CGAL/Orthogonal_k_neighbor_search.h>
#include <boost/iterator/zip_iterator.hpp>
#include <utility>
typedef CGAL::Exact_predicates_inexact_constructions_kernel Kernel;
typedef Kernel::Point_3 Point_3;
typedef boost::tuple<Point_3,int> Point_and_int;
//definition of the property map
struct My_point_property_map{
 typedef Point_3 value_type;
 typedef const value_type& reference;
 typedef const Point_and_int& key_type;
 typedef boost::readable_property_map_tag category;
};
//get function for the property map
My_point_property_map::reference
get(My_point_property_map,My_point_property_map::key_type p)
{return boost::get<0>(p);}
typedef CGAL::Random_points_in_cube_3<Point_3>
                  Random_points_iterator;
typedef CGAL::Search_traits_3<Kernel>
                  Traits_base;
typedef
   CGAL::Search_traits_adapter<Point_and_int,My_point_property_map,Traits_base>
       Traits;
typedef CGAL::Orthogonal_k_neighbor_search<Traits>
   K_neighbor_search;
typedef K_neighbor_search::Tree
   Tree;
```

```
typedef K_neighbor_search::Distance
   Distance;
int main() {
 const unsigned int K = 5;
  // generator for random data points in the cube ( (-1,-1,-1), (1,1,1) )
 Random_points_iterator rpit( 1.0);
  std::vector<Point_3> points;
  std::vector<int> indices;
 points.push_back(Point_3(*rpit++));
 points.push_back(Point_3(*rpit++));
 points.push_back(Point_3(*rpit++));
 points.push_back(Point_3(*rpit++));
 points.push_back(Point_3(*rpit++));
 points.push_back(Point_3(*rpit++));
 points.push_back(Point_3(*rpit++));
  indices.push_back(0);
  indices.push_back(1);
  indices.push_back(2);
  indices.push_back(3);
  indices.push_back(4);
  indices.push_back(5);
  indices.push_back(6);
  // Insert number_of_data_points in the tree
  Tree tree(
   boost::make_zip_iterator(boost::make_tuple(
   points.begin(),indices.begin() )),
   boost::make_zip_iterator(boost::make_tuple(
   points.end(),indices.end() ) )
  );
  Point_3 query(0.0, 0.0, 0.0);
 Distance tr_dist;
  // search K nearest neighbours
 K_neighbor_search search(tree, query, K);
 for(K_neighbor_search::iterator it = search.begin(); it !=
   search.end(); it++){
   std::cout << " d(q, nearest neighbor)= "
              << tr_dist.inverse_of_transformed_distance(it->second) <<
   " " << boost::get<0>(it->first)<< " " << boost::get<1>(it->first) <<
   std::endl;
  }
  return 0;
}
```
 $\left($   $\frac{1}{\sqrt{2}}\right)$   $\left($   $\frac{1}{\sqrt{2}}\right)$   $\left($   $\frac{1}{\sqrt{2}}\right)$   $\left($   $\frac{1}{\sqrt{2}}\right)$   $\left($   $\frac{1}{\sqrt{2}}\right)$   $\left($   $\frac{1}{\sqrt{2}}\right)$   $\left($   $\frac{1}{\sqrt{2}}\right)$   $\left($   $\frac{1}{\sqrt{2}}\right)$   $\left($   $\frac{1}{\sqrt{2}}\right)$   $\left($   $\frac{1}{\sqrt{2}}\right)$ 

### Using an Integer as Key Type

In this example program, the search tree stores only integers that refer to points stored within a user vector. The point type of the search traits is *std::size t*.

```
\sqrt{2} \sqrt{2} \sqrt{2} \sqrt{2} \sqrt{2} \sqrt{2} \sqrt{2} \sqrt{2} \sqrt{2} \sqrt{2} \sqrt{2} \sqrt{2} \sqrt{2} \sqrt{2} \sqrt{2} \sqrt{2} \sqrt{2} \sqrt{2} \sqrt{2} \sqrt{2} \sqrt{2} \sqrt{2} \sqrt{2} \sqrt{2} \sqrt{2} \sqrt{2} \sqrt{2} \sqrt{2#include <CGAL/Exact_predicates_inexact_constructions_kernel.h>
#include <CGAL/basic.h>
#include <CGAL/Search_traits_3.h>
#include <CGAL/Search_traits_adapter.h>
#include <CGAL/point_generators_3.h>
#include <CGAL/Orthogonal_k_neighbor_search.h>
#include <boost/iterator/counting_iterator.hpp>
#include <utility>
typedef CGAL::Exact_predicates_inexact_constructions_kernel Kernel;
typedef Kernel::Point_3 Point_3;
typedef std::size_t Point;
//definition of the property map and get
//function as friend function to have access to
//private member
class My_point_property_map{
  const std::vector<Point_3>& points;
public:
  typedef Point_3 value_type;
  typedef const value_type& reference;
  typedef Point key_type;
  typedef boost::readable_property_map_tag category;
  My_point_property_map(const std::vector<Point_3>& pts):points(pts){}
  friend reference get(const My_point_property_map& ppmap,key_type i)
  {return ppmap.points[i];}
};
typedef CGAL::Random_points_in_cube_3<Point_3>
                     Random_points_iterator;
typedef CGAL::Search_traits_3<Kernel>
                     Traits_base;
typedef
    CGAL::Search_traits_adapter<Point,My_point_property_map,Traits_base>
               Traits;
typedef CGAL::Orthogonal_k_neighbor_search<Traits>
    K_neighbor_search;
typedef K_neighbor_search::Tree
    Tree;
typedef Tree::Splitter
    Splitter;
typedef K_neighbor_search::Distance
    Distance;
```

```
int main() {
   const unsigned int K = 5;
   // generator for random data points in the cube ( (-1,-1,-1), (1,1,1) )
   Random_points_iterator rpit( 1.0);
   std::vector<Point_3> points;
   points.push_back(Point_3(*rpit++));
   points.push_back(Point_3(*rpit++));
  points.push_back(Point_3(*rpit++));
   points.push_back(Point_3(*rpit++));
   points.push_back(Point_3(*rpit++));
   points.push_back(Point_3(*rpit++));
  points.push_back(Point_3(*rpit++));
  My_point_property_map ppmap(points);
   // Insert number_of_data_points in the tree
   Tree tree(
     boost::counting_iterator<std::size_t>(0),
     boost::counting_iterator<std::size_t>(points.size()),
     Splitter(),
     Traits(ppmap)
   );
   Point_3 query(0.0, 0.0, 0.0);
   Distance tr_dist(ppmap);
   // search K nearest neighbours
  K_neighbor_search search(tree, query, K,0,true,tr_dist);
   for(K_neighbor_search::iterator it = search.begin(); it !=
    search.end(); it++){
     std::cout << " d(q, nearest neighbor)= "
                   << tr_dist.inverse_of_transformed_distance(it->second) <<
     " " << points[it->first] << " " << it->first << std::endl;
   }
   return 0;
}
\overline{\phantom{a}} \overline{\phantom{a}} \overline{\
```
File: examples/Spatial\_searching/searching\_with\_point\_with\_info\_inplace.cpp

#### Using a Model of L-value Property Map Concept

This example programs uses a BOOST [LvaluePropertyMap.](http://www.boost.org/doc/libs/release/libs/property_map/doc/LvaluePropertyMap.html) Points are read from a *std::map*. The search tree stores integers of type *std::size\_t*. The value type of the iterator of the neighbor searching algorithm is *std::size\_t*.  $\overline{a}$   $\overline{a}$   $\overline{$ 

```
#include <CGAL/Exact_predicates_inexact_constructions_kernel.h>
#include <CGAL/basic.h>
#include <CGAL/Search_traits_3.h>
#include <CGAL/Search_traits_adapter.h>
#include <CGAL/point_generators_3.h>
#include <CGAL/Orthogonal_k_neighbor_search.h>
#include <boost/iterator/counting_iterator.hpp>
```

```
#include <utility>
typedef CGAL::Exact_predicates_inexact_constructions_kernel Kernel;
typedef Kernel::Point_3 Point_3;
typedef std::size_t Point;
typedef boost::const_associative_property_map<std::map<Point,Point_3> >
                  My_point_property_map;
typedef CGAL::Random_points_in_cube_3<Point_3>
                  Random_points_iterator;
typedef CGAL::Search_traits_3<Kernel>
                  Traits_base;
typedef
   CGAL::Search_traits_adapter<Point,My_point_property_map,Traits_base>
             Traits;
typedef CGAL::Orthogonal_k_neighbor_search<Traits>
   K_neighbor_search;
typedef K_neighbor_search::Tree
   Tree;
typedef Tree::Splitter
   Splitter;
typedef K_neighbor_search::Distance
   Distance;
int main() {
  const unsigned int K = 5;
  // generator for random data points in the cube ( (-1,-1,-1), (1,1,1) )
 Random_points_iterator rpit( 1.0);
 std::map<Point,Point_3> points;
 points[0]=Point_3(*rpit++);
 points[1]=Point_3(*rpit++);
 points[2]=Point_3(*rpit++);
 points[3]=Point_3(*rpit++);
 points[4]=Point_3(*rpit++);
 points[5]=Point_3(*rpit++);
 points[6]=Point_3(*rpit++);
 My_point_property_map ppmap(points);
  // Insert number_of_data_points in the tree
 Tree tree(
   boost::counting_iterator<std::size_t>(0),
   boost::counting_iterator<std::size_t>(points.size()),
   Splitter(),
   Traits(ppmap)
  );
  Point_3 query(0.0, 0.0, 0.0);
  Distance tr_dist(ppmap);
```

```
// search K nearest neighbours
 K_neighbor_search search(tree, query, K,0,true,tr_dist);
 for(K_neighbor_search::iterator it = search.begin(); it !=
   search.end(); it++){
   std::cout << " d(q, nearest neighbor)= "
             << tr_dist.inverse_of_transformed_distance(it->second) <<
   " " << points[it->first] << " " << it->first << std::endl;
  }
  return 0;
}
```
 $\overline{\phantom{a}}$   $\overline{\phantom{a}}$   $\overline{\$ 

**File:** examples/Spatial\_searching/searching\_with\_point\_with\_info\_pmap.cpp

### 61.3.7 Example for Selecting a Splitting Rule and Setting the Bucket Size

This example program illustrates selecting a splitting rule and setting the maximal allowed bucket size. The only differences with the first example are the declaration of the *Fair* splitting rule, needed to set the maximal allowed bucket size.

```
\sqrt{2} \sqrt{2} \sqrt{2} \sqrt{2} \sqrt{2} \sqrt{2} \sqrt{2} \sqrt{2} \sqrt{2} \sqrt{2} \sqrt{2} \sqrt{2} \sqrt{2} \sqrt{2} \sqrt{2} \sqrt{2} \sqrt{2} \sqrt{2} \sqrt{2} \sqrt{2} \sqrt{2} \sqrt{2} \sqrt{2} \sqrt{2} \sqrt{2} \sqrt{2} \sqrt{2} \sqrt{2#include <CGAL/Simple_cartesian.h>
#include <CGAL/point_generators_2.h>
#include <CGAL/Search_traits_2.h>
#include <CGAL/Orthogonal_k_neighbor_search.h>
#include <cmath>
typedef CGAL::Simple_cartesian<double> R;
typedef R::Point_2 Point_d;
typedef CGAL::Random_points_in_square_2<Point_d> Random_points_iterator;
typedef CGAL::Counting_iterator<Random_points_iterator>
    N_Random_points_iterator;
typedef CGAL::Search_traits_2<R> Traits;
typedef CGAL::Euclidean_distance<Traits> Distance;
typedef CGAL::Fair<Traits> Fair;
typedef CGAL::Orthogonal_k_neighbor_search<Traits,Distance,Fair>
    Neighbor_search;
typedef Neighbor_search::Tree Tree;
int main() {
   const unsigned int N = 1000;
   // generator for random data points in the square ( (-1,-1), (1,1) )
   Random_points_iterator rpit( 1.0);
   Fair fair(5); // bucket size=5
   // Insert number_of_data_points in the tree
   Tree tree(N_Random_points_iterator(rpit,0),
                N_Random_points_iterator(N),
                 fair);
  Point_d query(0,0);
   // Initialize the search structure, and search all N points
   Neighbor_search search(tree, query, N);
   // report the N nearest neighbors and their distance
   // This should sort all N points by increasing distance from origin
   for(Neighbor_search::iterator it = search.begin(); it != search.end();
     ++it){
      std::cout << it->first << " "<< std::sqrt(it->second) << std::endl;
   }
   return 0;
}
\overline{\phantom{a}} \overline{\phantom{a}} \overline{\
```
**File:** examples/Spatial\_searching/using\_fair\_splitting\_rule.cpp

### 61.4 Software Design

### 61.4.1 The *k*-*d* tree

Bentley [\[Ben75\]](#page-4515-0) introduced the *k*-*d* tree as a generalization of the binary search tree in higher dimensions. *k*-*d* trees hierarchically decompose space into a relatively small number of rectangles such that no rectangle contains too many input objects. For our purposes, a *rectangle* in real *d* dimensional space, R *d* , is the product of *d* closed intervals on the coordinate axes. *k*-*d* trees are obtained by partitioning point sets in  $\mathbb{R}^d$  using (*d*-1)-dimensional hyperplanes. Each node in the tree is split into two children by one such separating hyperplane. Several splitting rules (see Section [61.2](#page-3588-0) can be used to compute a separating (*d*-1)-dimensional hyperplane.

Each internal node of the *k*-*d* tree is associated with a rectangle and a hyperplane orthogonal to one of the coordinate axis, which splits the rectangle into two parts. Therefore, such a hyperplane, defined by a splitting dimension and a splitting value, is called a separator. These two parts are then associated with the two child nodes in the tree. The process of partitioning space continues until the number of data points in the rectangle falls below some given threshold. The rectangles associated with the leaf nodes are called *buckets*, and they define a subdivision of the space into rectangles. Data points are only stored in the leaf nodes of the tree, not in the internal nodes.

Friedmann, Bentley and Finkel [\[FBF77\]](#page-4519-0) described the standard search algorithm to find the *k*th nearest neighbor by searching a *k*-*d* tree recursively.

When encountering a node of the tree, the algorithm first visits the child that is closest to the query point. On return, if the rectangle containing the other child lies within 1/ (1+ε) times the distance to the *k*th nearest neighbors so far, then the other child is visited recursively. Priority search [\[AM93b\]](#page-4514-0) visits the nodes in increasing order of distance from the queue with help of a priority queue. The search stops when the distance of the query point to the nearest nodes exceeds the distance to the nearest point found with a factor 1/ (1+ε). Priority search supports next neighbor search, standard search does not.

In order to speed-up the internal distance computations in nearest neighbor searching in high dimensional space, the approximate searching package supports orthogonal distance computation. Orthogonal distance computation implements the efficient incremental distance computation technique introduced by Arya and Mount [\[AM93a\]](#page-4514-1). This technique works only for neighbor queries with query items represented as points and with a quadratic form distance, defined by  $d_A(x, y) = (x - y)A(x - y)^T$ , where the matrix *A* is positive definite, i.e.  $d_A(x, y) \ge 0$ . An important class of quadratic form distances are weighted Minkowski distances. Given a parameter  $p > 0$  and parameters  $w_i \geq 0, 0 < i \leq d$ , the weighted Minkowski distance is defined by  $l_p(w)(r,q) = (\sum_{i=1}^{i=d} w_i (r_i - q_i)^p)^{1/p}$  for  $0 < p < \infty$  and defined by  $l_{\infty}(w)(r,q) = max\{w_i | r_i - q_i | | 1 \le i \le d\}$ . The Manhattan distance  $(p = 1, w_i = 1)$  and the Euclidean distance  $(p = 2, w_i = 1)$  are examples of a weighted Minkowski metric.

To speed up distance computations also transformed distances are used instead of the distance itself. For instance for the Euclidean distance, to avoid the expensive computation of square roots, squared distances are used instead of the Euclidean distance itself.

# dD Spatial Searching Reference Manual

*Hans Tangelder and Andreas Fabri*

This package provides data structures and algorithms for exact and approximate distance browsing, supporting

- both nearest and furthest neighbor searching,
- both exact and approximate searching,
- (approximate) range searching,
- (approximate) *k*-nearest and *k*-furthest neighbor searching,
- (approximate) incremental nearest and incremental furthest neighbor searching,
- query items representing points and spatial objects.

The spatial searching package consists of the following concepts and classes that are described in the reference pages.

# 61.5 Classified Reference Pages

### Search Classes

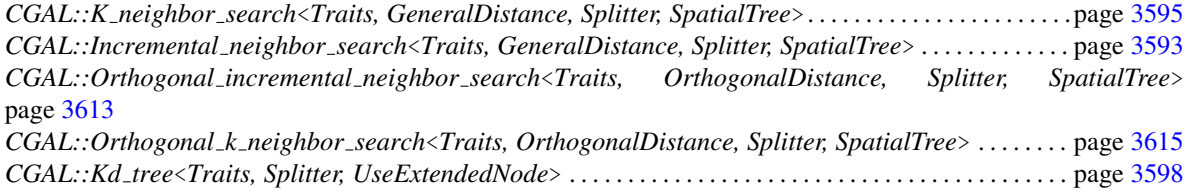

### Range Query Item Classes

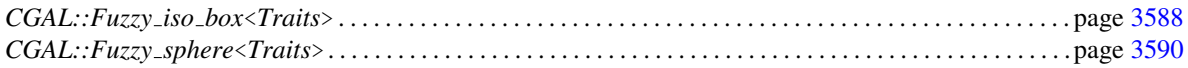

### Search Traits Classes

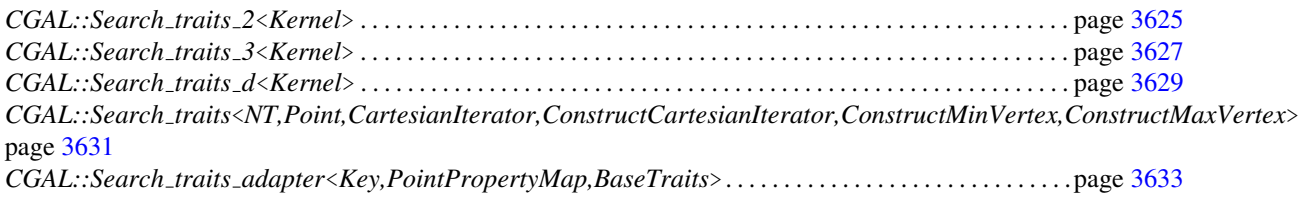

### Distance Classes

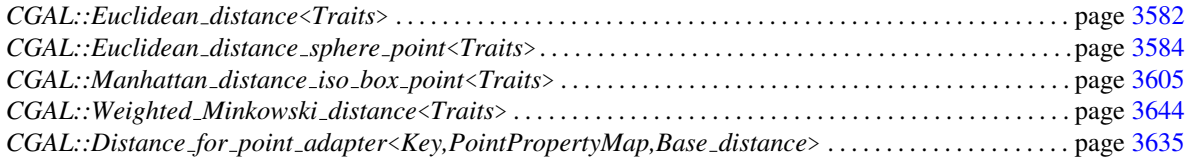

### Splitter Classes

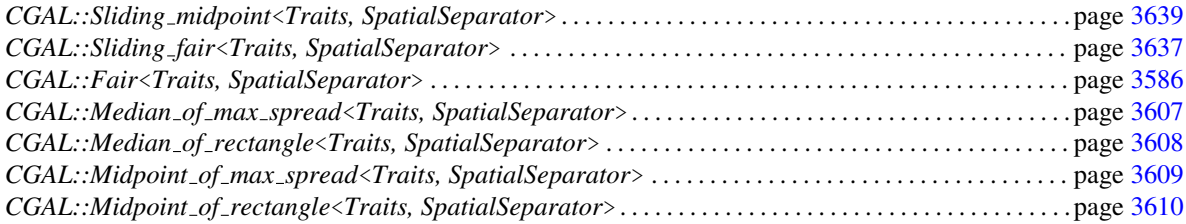

### Advanced Classes

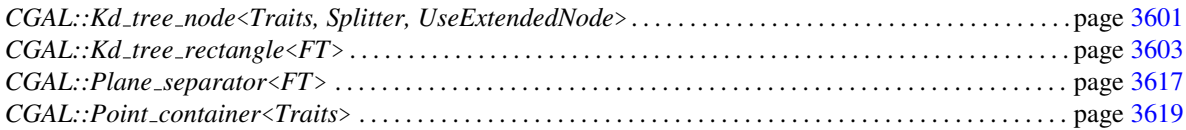

### **Concepts**

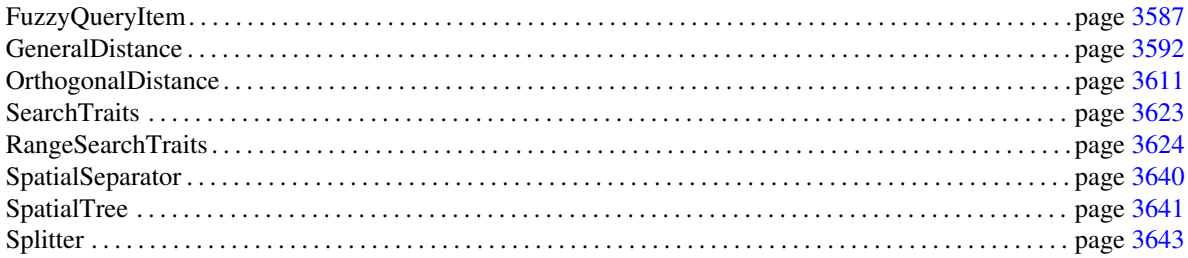

# 61.6 Alphabetical List of Reference Pages

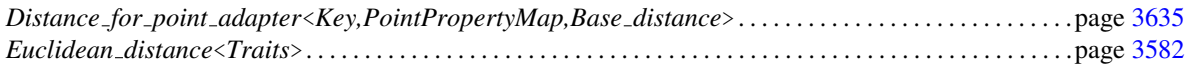

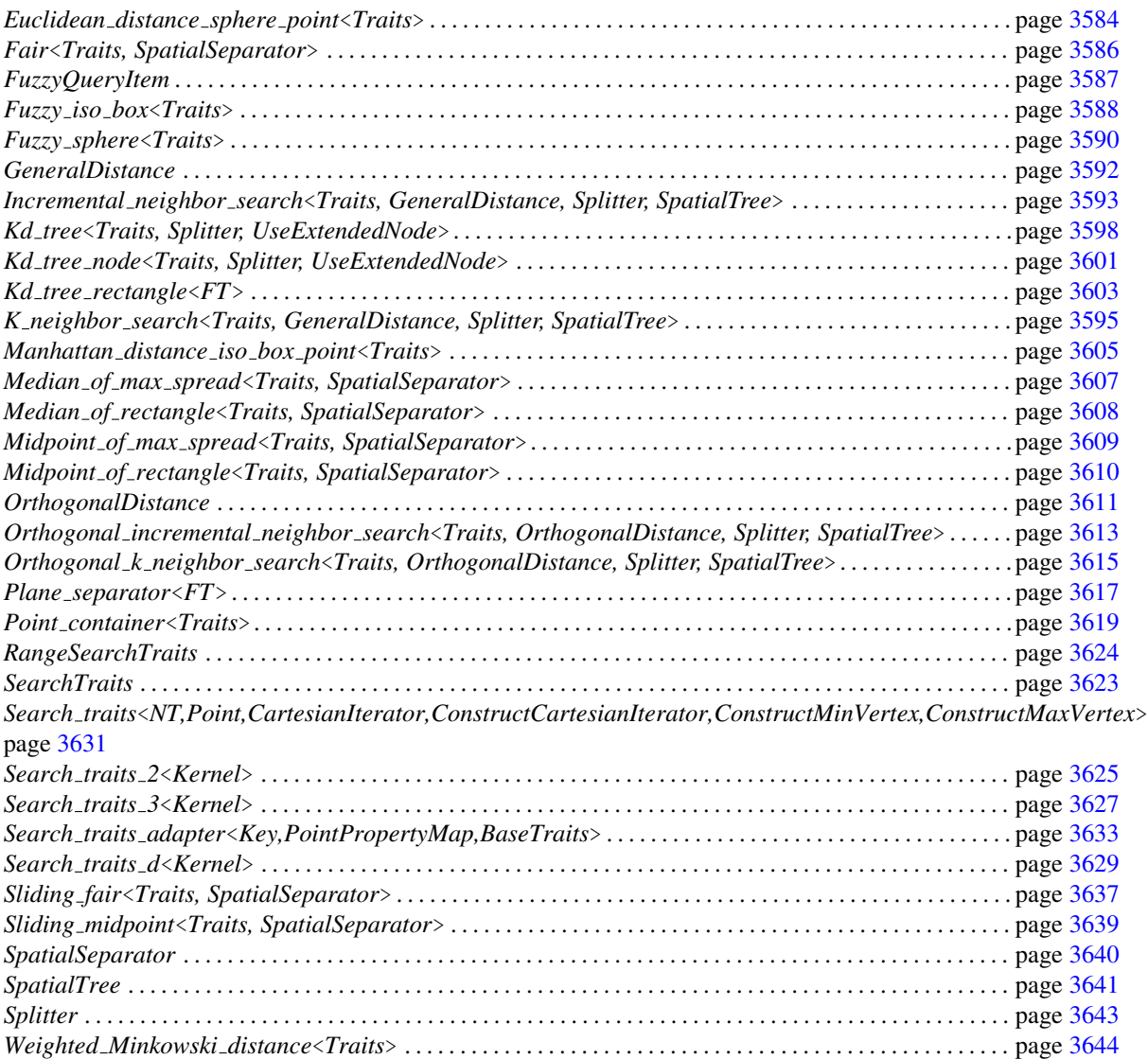

# <span id="page-3613-0"></span>CGAL::Euclidean\_distance<Traits>

### Definition

The class *Euclidean distance*<*Traits*> provides an implementation of the concept *OrthogonalDistance*, with the Euclidean distance (*l*<sup>2</sup> metric). To optimize distance computations squared distances are used.

#*include* <*CGAL/Euclidean distance.h*>

### Parameters

Expects for the first template argument a model of the concept *SearchTraits*, for example *CGAL::Search traits 2*<*CGAL::Cartesian*<*double*> >.

### Is Model for the Concepts

*OrthogonalDistance*

### **Types**

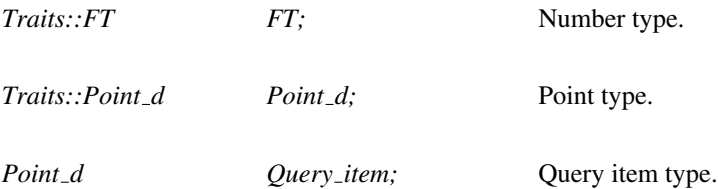

### **Creation**

*Euclidean distance*<*Traits*> *ed( Traits t=Traits());*

Default constructor.

### **Operations**

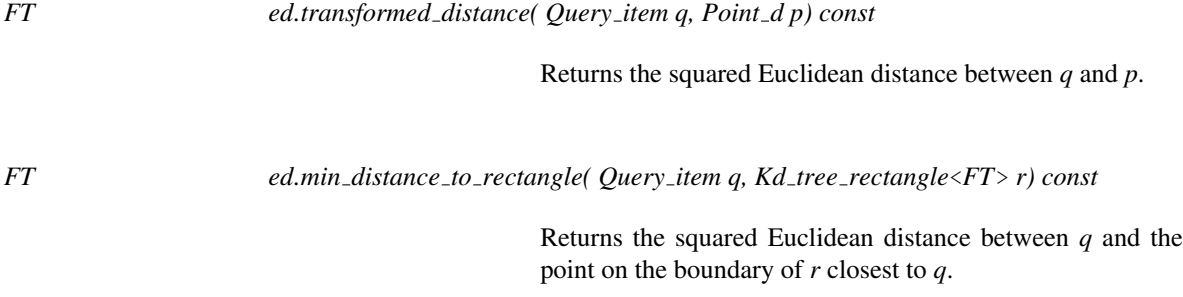

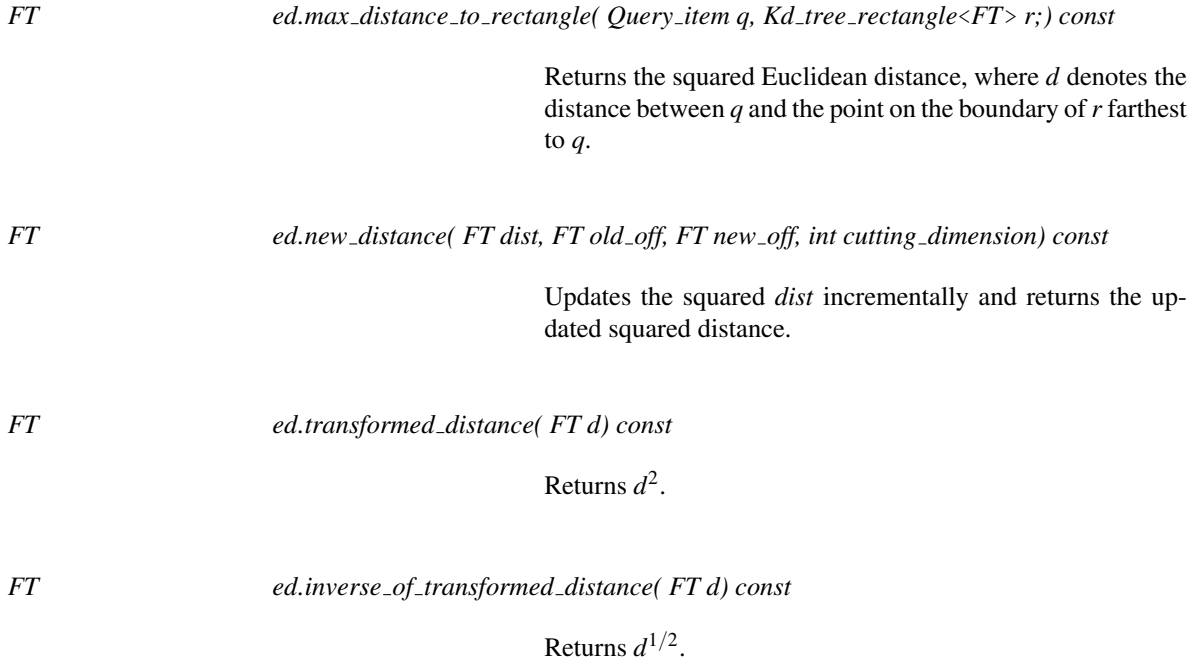

See Also

*OrthogonalDistance CGAL::Weighted Minkowski distance*<*Traits*>

### CGAL::Euclidean\_distance\_sphere\_point<Traits>

### <span id="page-3615-0"></span>Definition

The class *Euclidean distance sphere point*<*Traits*> provides an implementation of the *GeneralDistance* concept for the Euclidean distance (*l*<sup>2</sup> metric) between a *d*-dimensional sphere and a point, and the Euclidean distance between a *d*-dimensional sphere and a *d*-dimensional iso-rectangle defined as a *k*-*d* tree rectangle.

#*include* <*CGAL/Euclidean distance sphere point.h*>

### Parameters

Expects for the template argument a model of the concept *SearchTraits*, for example *CGAL::Cartesian d*< *double*>.

### Is Model for the Concepts

*GeneralDistance*

### **Types**

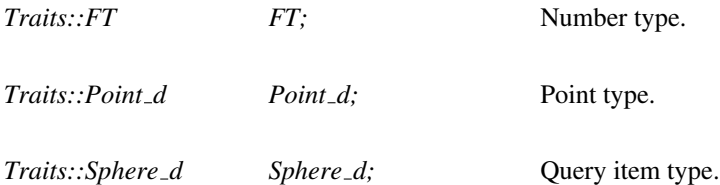

### **Creation**

*Euclidean distance sphere point*<*Traits*> *ed( Traits t=Traits());*

Default constructor.

### **Operations**

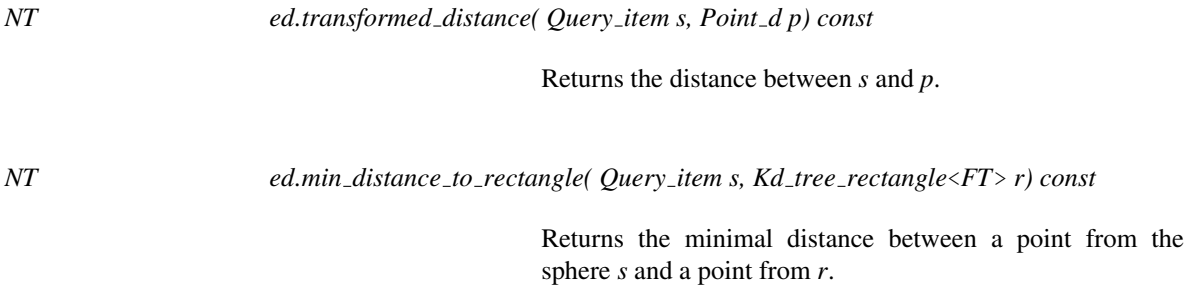

3584

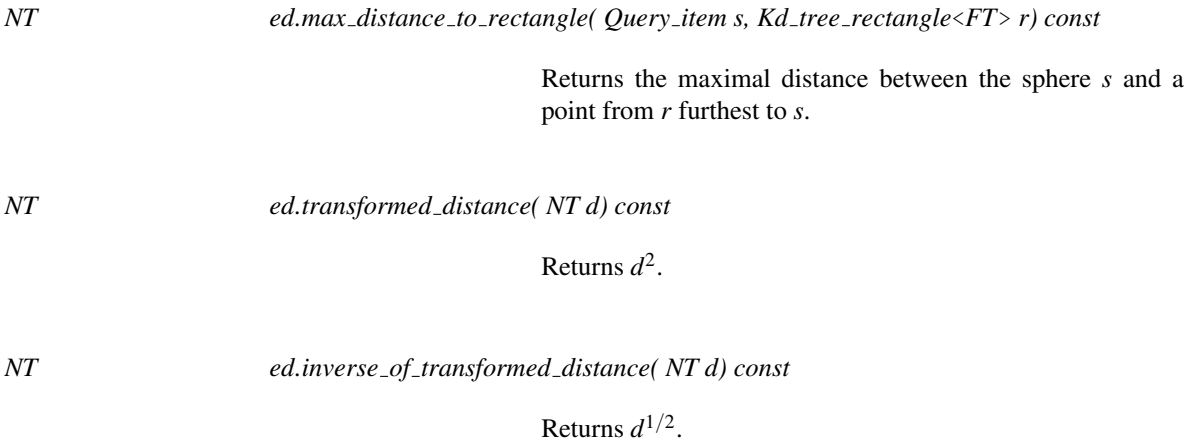

See Also

*GeneralDistance*

## CGAL::Fair<Traits, SpatialSeparator>

### <span id="page-3617-0"></span>Definition

Implements the *fair* splitting rule. This splitting rule is a compromise between the median of rectangle splitting rule and the midpoint of rectangle splitting rule. This splitting rule maintains an upper bound on the maximal allowed ratio of the longest and shortest side of a rectangle (the value of this upper bound is set in the constructor of the fair splitting rule). Among the splits that satisfy this bound, it selects the one in which the points have the largest spread. It then splits the points in the most even manner possible, subject to maintaining the bound on the ratio of the resulting rectangles.

#*include* <*CGAL/Splitters.h*>

### Parameters

Expects for the first template argument a model of the concept *SearchTraits*, for example *Cartesian d*<*double*>.

Expects for the second template argument a model of the concept *Separator*. It has as default value the type, *CGAL::Plane separator*<*Traits::FT*>.

### Is Model for the Concepts

Splitter

### **Types**

*Traits::FT FT;* Number type.

### **Creation**

*Fair*<*Traits, SpatialSeparator*> *s*; Default constructor.

*Fair*<*Traits, SpatialSeparator*> *s( unsigned int bucket size, FT aspect ratio=FT(3));*

Constructor.

### See Also

*Splitter SpatialSeparator*

# FuzzyQueryItem

### <span id="page-3618-0"></span>Definition

The concept FuzzyQueryItem describes the requirements for fuzzy *d*-dimensional spatial objects.

### Has Models

*CGAL::Fuzzy sphere*<*Traits*>, *CGAL::Fuzzy iso box*<*Traits*>

### Types

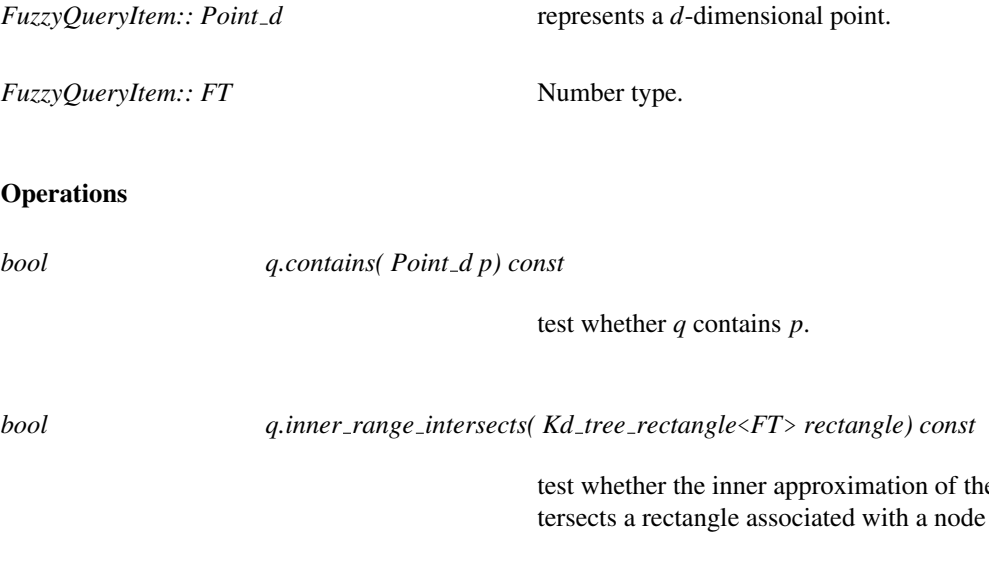

e spatial object inof a tree.

*bool q.outer range contains( Kd tree rectangle*<*FT*> *rectangle) const*

test whether the outer approximation of the spatial object encloses the rectangle associated with a node of a tree.

## CGAL::Fuzzy\_iso\_box<Traits>

### <span id="page-3619-0"></span>Definition

The class *Fuzzy iso box*<*Traits*> implements fuzzy *d*-dimensional iso boxes. A fuzzy iso box with fuzziness value ε has as outer approximation a box dilated, and as inner approximation a box eroded by a *d*-dim square with side length ε.

#*include* <*CGAL/Fuzzy iso box.h*>

### Parameters

Expects for the template argument a model of the concept *SearchTraits*, for example *CGAL::Search traits 2*< *CGAL::Simple cartesian*<*double*> >.

### Is Model for the Concepts

*FuzzyQueryItem*

#### Types

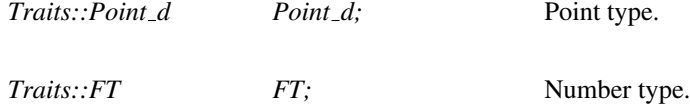

### **Creation**

*Fuzzy iso box*<*Traits*> *b( Point d p, Point d q, FT epsilon=FT(0), Traits t=Traits());*

Constructs a fuzzy iso box specified by the minimal iso box containing *p* and *q* and fuzziness value *epsilon*. *Precondition*: *p* must be lexicographically smaller than *q*.

In case *Traits* is *Search traits adapter*<*Key,PointPropertyMap,BaseTraits*>, the following constructor is also available:

*Fuzzy iso box*<*Traits*> *b( Traits::Base::Point d p, Traits::Base::Point d q, FT epsilon=FT(0), Traits t=Traits())*

> Constructs a fuzzy iso box specified by the minimal iso box containing *p* and *q* and fuzziness value *epsilon*. *Precondition*: *p* must be lexicographically smaller than *q*.

### **Operations**

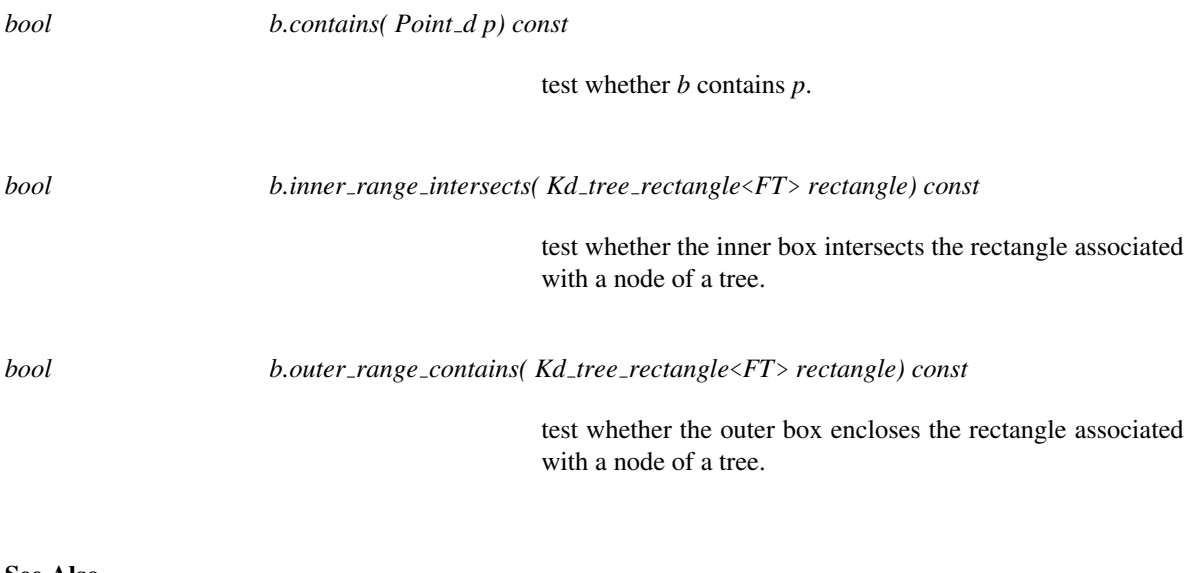

### See Also

*FuzzyQueryItem*

### CGAL::Fuzzy sphere<Traits>

### <span id="page-3621-0"></span>Definition

The class *Fuzzy sphere*<*Traits*> implements fuzzy *d*-dimensional spheres. A fuzzy sphere with radius *r* and fuzziness value ε has as outer approximation a sphere with radius *r* + ε and as inner approximation a sphere with radius  $r - \varepsilon$ .

#*include* <*CGAL/Fuzzy sphere.h*>

### Parameters

Expects for the template argument a model of the concept *SearchTraits*, for example *CGAL::Cartesian d*< *double*>.

### Is Model for the Concepts

*FuzzyQueryItem*

### **Types**

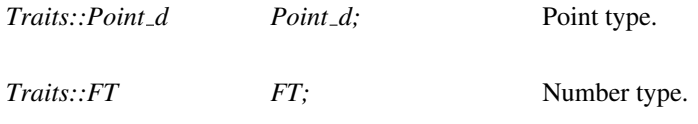

### **Creation**

*Fuzzy sphere*<*Traits*> *s( Point d center, FT radius, FT epsilon=FT(0), Traits t=Traits());*

Constructs a fuzzy sphere centered at *center* with radius *radius* and fuzziness value *epsilon*.

In case *Traits* is *Search traits adapter*<*Key,PointPropertyMap,BaseTraits*>, the following constructor is also available:

*Fuzzy sphere*<*Traits*> *s( Traits::Base::Point d center, FT radius, FT epsilon=FT(0), Traits t=Traits());*

Constructs a fuzzy sphere centered at *center* with radius *radius* and fuzziness value *epsilon*.

### **Operations**

*bool s.contains( Point d p) const*

test whether *s* contains *p*.

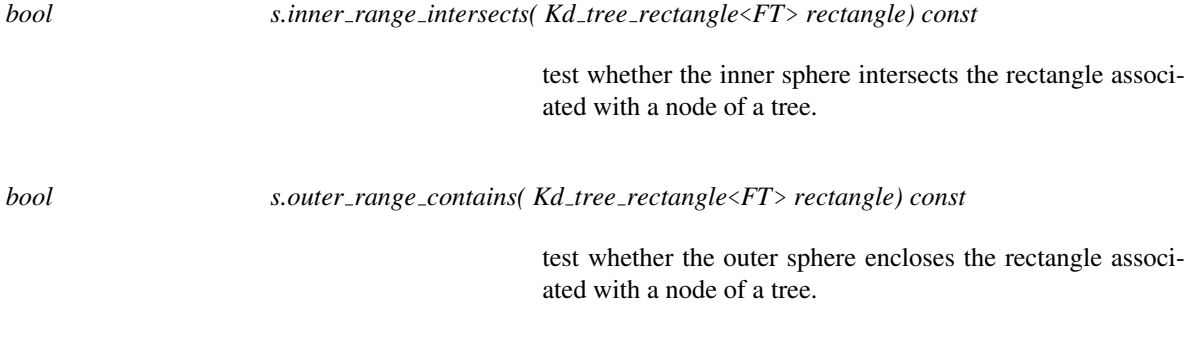

### See Also

*FuzzyQueryItem*

# <span id="page-3623-0"></span>**GeneralDistance**

### Definition

Requirements of a distance class defining a distance between a query item denoting a spatial object and a point. To optimize distance computations transformed distances are used, e.g., for a Euclidean distance the transformed distance is the squared Euclidean distance.

### Has Models

*CGAL::Manhattan distance iso box point*<*Traits*> *CGAL::Euclidean distance sphere point*<*Traits*>.

### Types

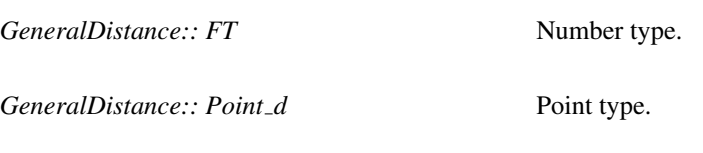

*GeneralDistance:: Query\_item* **Query** *item type.* 

### **Operations**

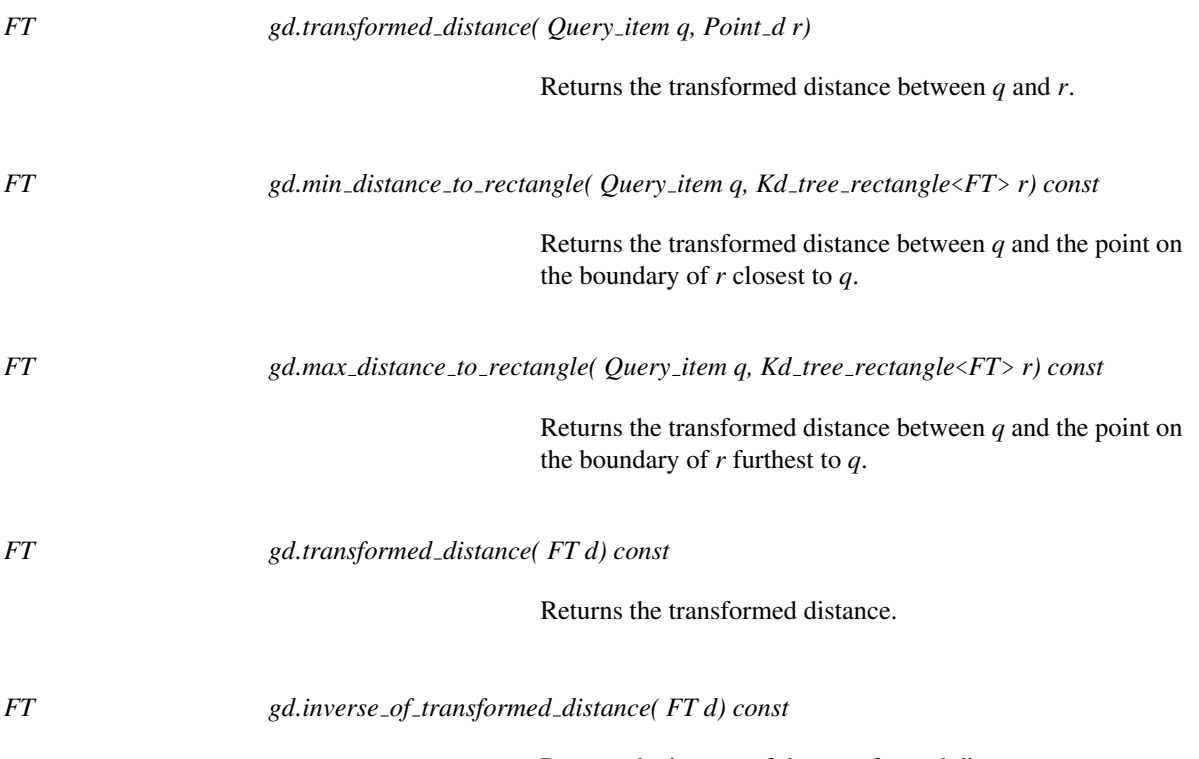

Returns the inverse of the transformed distance.

# CGAL::Incremental neighbor search<Traits, GeneralDistance, Splitter, SpatialTree>

### <span id="page-3624-0"></span>Definition

The class *Incremental neighbor search*<*Traits, GeneralDistance, Splitter, SpatialTree*> implements incremental nearest and furthest neighbor searching on a tree. The tree may have extended or unextended nodes.

#*include* <*CGAL/Incremental neighbor search.h*>

### Parameters

Expects for the first template argument a model of the concept *SearchTraits*, for example *CGAL::Search traits 2*<*CGAL::Cartesian*<*double*> >.

Expects for the second template argument a model of the concept *GeneralDistance*. If *Traits* is *CGAL::Search traits adapter*<*Key,PointPropertyMap,BaseTraits*> the default type is *CGAL::Distance for point adapter*< *Key,PointPropertyMap,CGAL::Euclidean distance*<*Traits*> >, and *CGAL::Euclidean distance*<*Traits*> otherwise.

Expects for third template argument a model of the concept *Splitter*. The default type is *CGAL::Sliding midpoint*<*Traits*>.

Expects for fourth template argument a model of the concept *SpatialTree*. The default type is *CGAL::Kd tree*< *Traits,Splitter,CGAL::Tag false*>. The template argument *CGAL::Tag false* makes that the tree is built with unextended nodes.

### Types

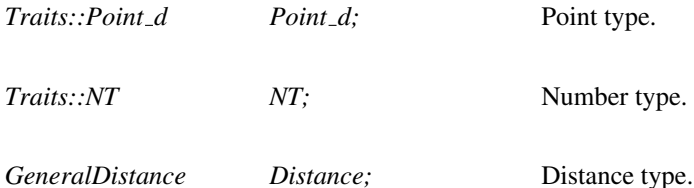

*std::pair*<*Point d,NT*>

*Point with transformed distance;*

Pair of point and transformed distance.

*Incremental neighbor search*<*Traits, GeneralDistance, Splitter, SpatialTree*>*:: iterator*

const input iterator with value type *Point with transformed distance* for enumerating approximate neighbors.

### *GeneralDistance::Query item*

*Query\_item;* Query item type. *SpatialTree* Tree; Tree: The tree type.

#### **Creation**

*Incremental neighbor search*<*Traits, GeneralDistance, Splitter, SpatialTree*> *s( Tree*& *tree, QueryItem q, NT eps=NT(0.0), bool search nearest=true, GeneralDistance d=GeneralDistance())*

> Constructor for incremental neighbor searching of the query item *q* in the points stored *tree* using a distance *d* and approximation factor *eps*.

### **Operations**

*iterator s.begin() const* Returns a const iterator to the approximate nearest or furthest neighbor. *iterator s.end() const* Returns the appropriate past-the-end const iterator. *advanced std::ostream*& *s.statistics( std::ostream*& *s)* Inserts statistics of the search process into the output stream *s*.

*advanced*

See Also

*CGAL::Orthogonal incremental neighbor search*<*Traits, OrthogonalDistance, Splitter, SpatialTree*>

# CGAL::K neighbor search<Traits, GeneralDistance, Splitter, Spatial-Tree>

### <span id="page-3626-0"></span>Definition

The class *K neighbor search*<*Traits, GeneralDistance, Splitter, SpatialTree*> implements approximate *k*nearest and *k*-furthest neighbor searching using standard search on a tree using a general distance class. The tree may be built with extended or unextended nodes.

#*include* <*CGAL/K neighbor search.h*>

### Parameters

Expects for the first template argument an implementation of the concept *SearchTraits*, for example *CGAL::Cartesian d*<*double*>.

Expects for the second template argument a model of the concept *GeneralDistance*. If *Traits* is *CGAL::Search traits adapter*<*Key,PointPropertyMap,BaseTraits*> the default type is *CGAL::Distance for point adapter*< *Key,PointPropertyMap,CGAL::Euclidean distance*<*Traits*> >, and *CGAL::Euclidean distance*<*Traits*> otherwise.

Expects for fourth template argument an implementation of the concept *SpatialTree*. The default type is *CGAL::Kd tree*<*Traits, Splitter, CGAL::Tag false*>. The template argument *CGAL::Tag false* makes that the tree is built with unextended nodes.

Types

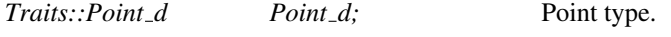

*Traits::FT FT;* Number type.

*GeneralDistance Distance;* Distance type.

*std::pair*<*Point d,FT*>

*Point with transformed distance;*

Pair of point and transformed distance.

*K neighbor search*<*Traits, GeneralDistance, Splitter, SpatialTree*>*:: iterator*

Bidirectional const iterator with value type *Point with distance* for enumerating approximate neighbors.

*GeneralDistance::Query item*

*Query\_item;* Query item type.

*SpatialTree* Tree; The tree type.

### **Creation**

*K neighbor search*<*Traits, GeneralDistance, Splitter, SpatialTree*> *s( Tree tree, Query item q, unsigned int k=1, FT eps=FT(0.0), bool search nearest=true, GeneralDistance d=GeneralDistance(), bool sorted=true)*

> Constructor for searching approximately *k* neighbors of the query item *q* in the points stored in *tree* using distance class *d* and approximation factor *eps*. *sorted* indicates if the computed sequence of *k*-nearest neighbors needs to be sorted.

### **Operations**

*iterator s.begin() const* Returns a const iterator to the approximate nearest or furthest neighbor. *iterator s.end() const* Returns the appropriate past-the-end const iterator. *advanced std::ostream*& *s.statistics( std::ostream*& *s)* Inserts statistics of the search process into the output stream *s*. *advanced*

See Also

*CGAL::Orthogonal k neighbor search*<*Traits, OrthogonalDistance, Splitter, SpatialTree*>

## CGAL::Kd\_tree<Traits, Splitter, UseExtendedNode>

### <span id="page-3629-0"></span>Definition

The class *Kd tree*<*Traits, Splitter, UseExtendedNode*> defines a *k*-*d* tree.

#*include* <*CGAL/Kd tree.h*>

### **Parameters**

Expects for the first template argument a model of the concept *SearchTraits*, for example *CGAL::Search traits 2*<*CGAL::Cartesian*<*double*> >.

Expects for the second template argument a model for the concept *Splitter*. It defaults to *Sliding midpoint*< *Traits*>.

Expects for the third template argument *CGAL::Tag true*, if the tree shall be built with extended nodes, and *CGAL::Tag false* otherwise.

### **Types**

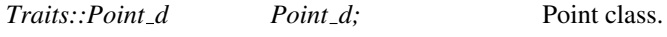

*Traits::FT FT;* Number type.

*Kd tree*<*Traits, Splitter, UseExtendedNode*>*:: Splitter*

Splitter type.

*Kd tree*<*Traits, Splitter, UseExtendedNode*>*:: iterator*

Bidirectional const iterator with value type *Point\_d* that allows to enumerate all points in the tree.

*advanced*

*Kd tree*<*Traits, Splitter, UseExtendedNode*>*:: Node handle*

A handle with value type *Kd tree node*<*Traits,Splitter*>.

*Kd tree*<*Traits, Splitter, UseExtendedNode*>*:: Node const handle*

A const handle with value type *Kd tree node*< *Traits,Splitter*>.

*Kd tree*<*Traits, Splitter, UseExtendedNode*>*:: Point d iterator*

Random access const iterator with value type *const Point d\**.

*Kd tree*<*Traits, Splitter, UseExtendedNode*>*:: size type*

A type that counts the number of elements in a *k*-*d* tree.

*advanced*

### **Creation**

*Kd tree*<*Traits, Splitter, UseExtendedNode*> *tree( Splitter s=Splitter(), Traits t=Traits());*

Constructs an empty *k*-*d* tree.

*template* <*class InputIterator*> *Kd tree*<*Traits, Splitter, UseExtendedNode*> *tree( InputIterator first, InputIterator beyond, Splitter s=Splitter(), Traits t=Traits())*

> Constructs a *k*-*d* tree on the elements from the sequence *[first, beyond)* using the splitting rule implemented by *s*. The value type of the *InputIterator* must be *Point d*.

### **Operations**

*void tree.insert( Point\_d p)* 

Inserts the point  $p$  in the  $k$ - $d$  tree.

*template* <*class InputIterator*> *void tree.insert( InputIterator first, InputIterator beyond)*

> Inserts the elements from the sequence *[first, beyond)* in the *k*-*d* tree. The value type of the *InputIterator* must be *Point d*.

*template* <*class OutputIterator, class FuzzyQueryItem*> *OutputIterator tree.search( OutputIterator it, FuzzyQueryItem q) const*

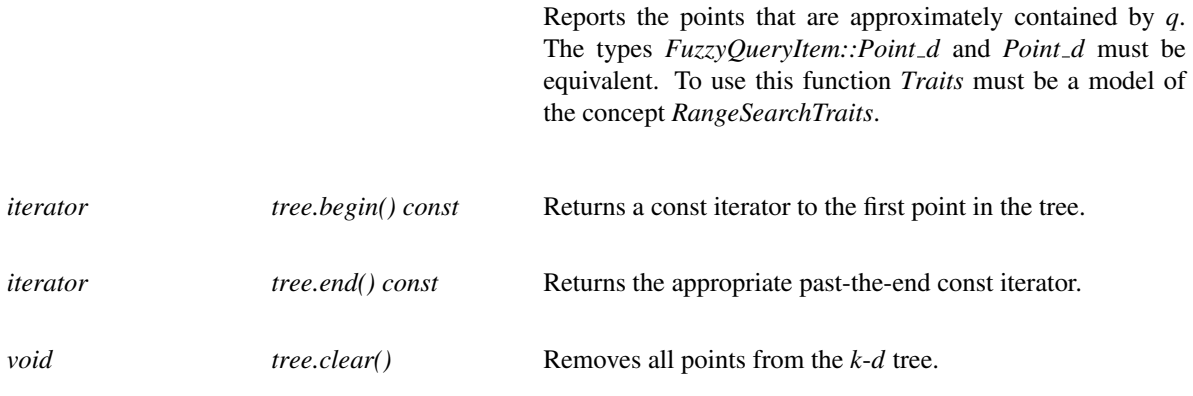

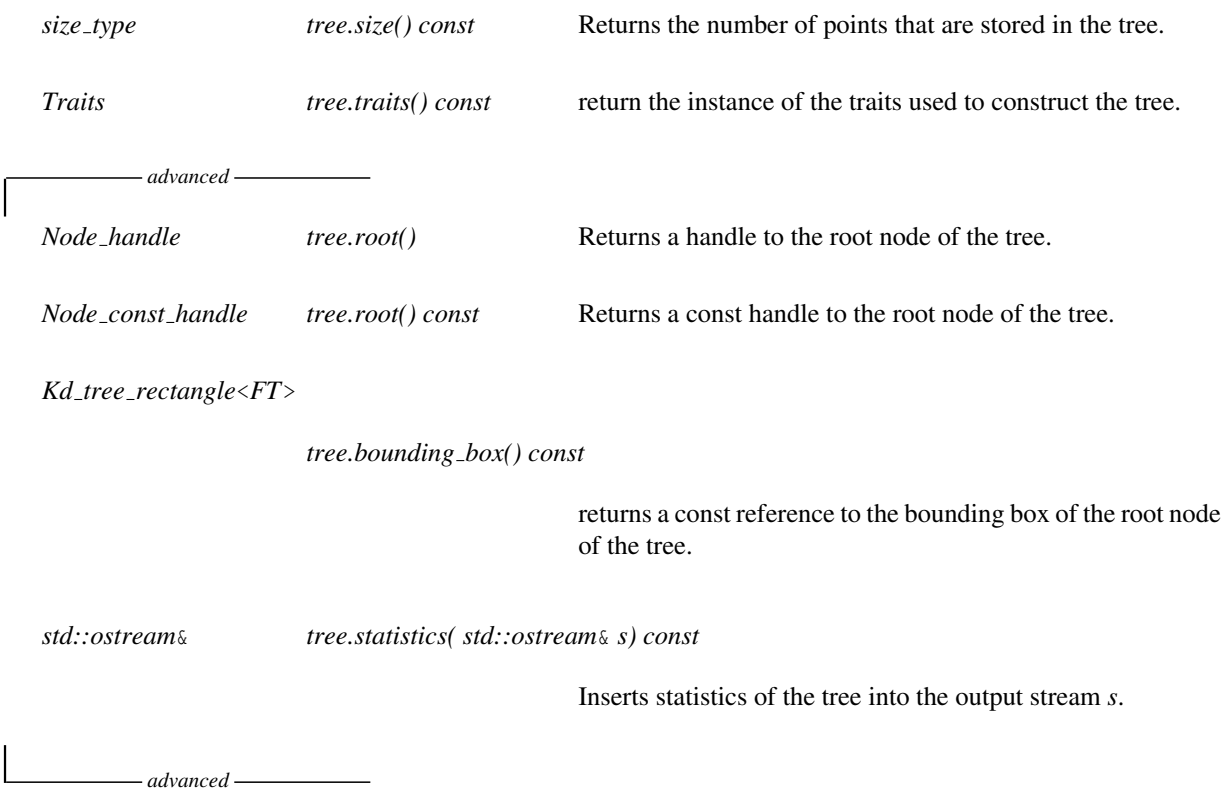

See Also

Tree. *CGAL::Kd tree node*<*Traits*> *CGAL::Search traits 2*<*Kernel*> *CGAL::Search traits 3*<*Kernel*> *CGAL::Search traits*<*FT ,Point,CartesianIterator,ConstructCartesianIterator*>

# <span id="page-3632-0"></span>CGAL::Kd\_tree\_node<Traits, Splitter, UseExtendedNode>

*advanced*

### Definition

The class *Kd tree node*<*Traits, Splitter, UseExtendedNode*> implements a node class for a *k*-*d* tree. A node is either a leaf node, an internal node or an extended internal node. A leaf node contains one or more points. An internal node contains a pointer to its lower child, a pointer to its upper child, and a pointer to its separator. An extended internal node is an internal node containing the lower and upper limit of an extended node's rectangle along the node's cutting dimension.

#*include* <*CGAL/Kd tree node.h*>

#### Parameters

Expects for the template argument a model of the concept *SearchTraits*, for example *CGAL::Search traits 2*< *CGAL::Cartesian*<*double*> >, or *CGAL::Cartesian d*<*double*>.

### Types

*enum Node type* { *LEAF, INTERNAL, EXTENDED INTERNAL*}*;*

Denotes type of node.

*Traits::FT FT;* Number type.

*Traits::Point\_d Point\_d;* Point type.

Splitter::Separator Separator; Separator type.

*Kd tree*<*Traits,Splitter,UseExtendedNode*>*::Point d iterator*

*Point\_d\_iterator*; const iterator over points.

*Kd tree*<*Traits,Splitter,UseExtendedNode*>*::Node handle*

*Node\_handle*; Node handle.

*Kd tree*<*Traits,Splitter,UseExtendedNode*>*::Node const handle*

*Node const handle;* const node handle.

### **Creation**

### **Operations**

*template* <*class OutputIterator, class FuzzyQueryItem*> *OutputIterator n.search( OutputIterator it, FuzzyQueryItem q) const*

> Reports the points from the subtree of the node, that are approximately contained by q.

*template* <*class OutputIterator*> *OutputIterator n.tree items( OutputIterator it) const*

Reports all the points contained by the subtree of the node.

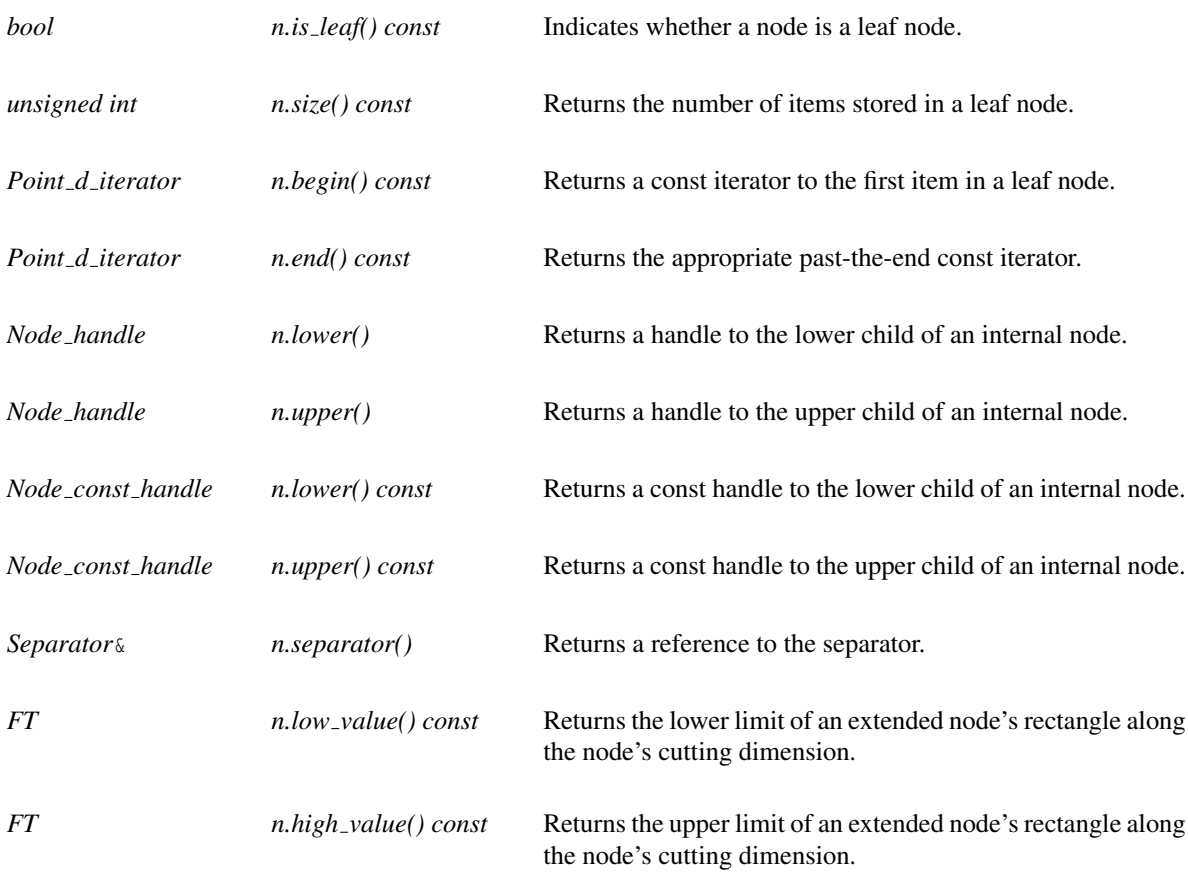

*advanced*

### <span id="page-3634-0"></span>CGAL::Kd\_tree\_rectangle<FT>

*advanced*

### Definition

The class *Kd tree rectangle*<*FT*> implements *d*-dimensional iso-rectangles and related operations, e.g., methods to compute bounding boxes of point sets.

#*include* <*CGAL/Kd tree rectangle.h*>

### **Types**

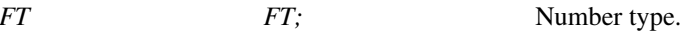

### **Creation**

*Kd tree rectangle*<*FT*> *r( int d);* Constructs a *d*-dimensional rectangle *r* with lower bound and upper bound set to zero in each dimension.

*template* <*class Construct cartesian const iterator d,class PointIter*> *Kd tree rectangle*<*FT*> *r( int d, PointIter begin, PointIter end, Construct cartesian const iterator d construct it)*

> Constructs the bounding box of the points in the range [*begin,end*), where the value type of *PointIter* can be used by operators of functors *Construct cartesian const iterator d* to

define iterators with value type *FT*.

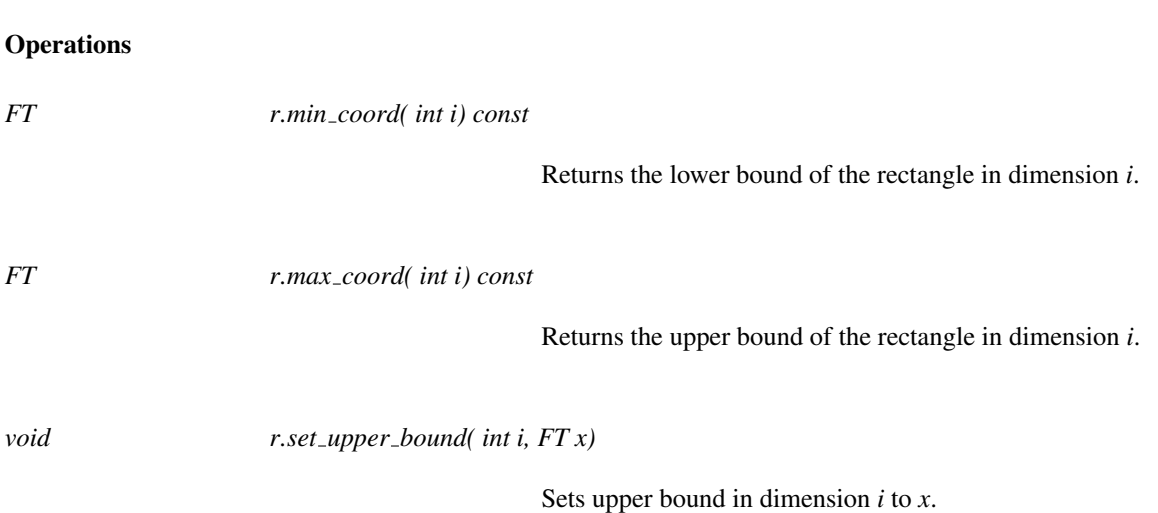

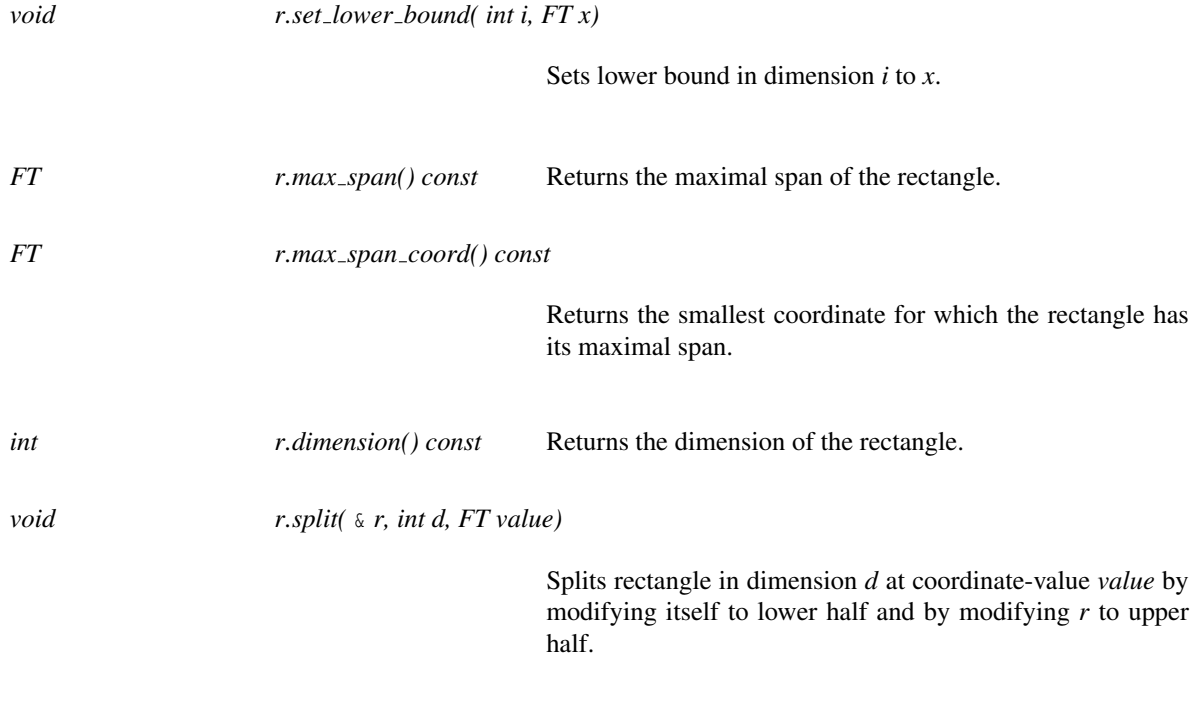

### Output Routines

*template*<*class FT*> *std::ostream*& *std::ostream*& *s* << & *r*

Inserts rectangle *r* in the output stream *s* and returns *s*.

*advanced*
## CGAL::Manhattan distance iso box point<Traits>

## Definition

The class *Manhattan distance iso box point*<*Traits*> provides an implementation of the *GeneralDistance* concept for the Manhattan distance (*l*<sup>1</sup> metric) between a *d*-dimensional iso-box and a *d*-dimensional point and the Manhattan distance between a *d*-dimensional iso-box and a *d*-dimensional iso-box defined as a *k*-*d* tree rectangle.

#*include* <*CGAL/Manhattan distance iso box point.h*>

#### **Parameters**

Expects for the template argument a model for the concept *SearchTraits*, for example *CGAL::Search traits 3*< *CGAL::Cartesian*<*double*> >.

#### Is Model for the Concepts

*GeneralDistance*

## **Types**

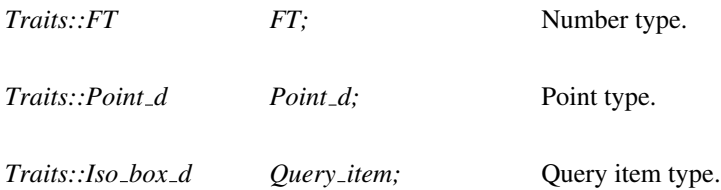

## **Creation**

*Manhattan distance iso box point*<*Traits*> *md( Traits t=Traits());*

Default constructor.

#### **Operations**

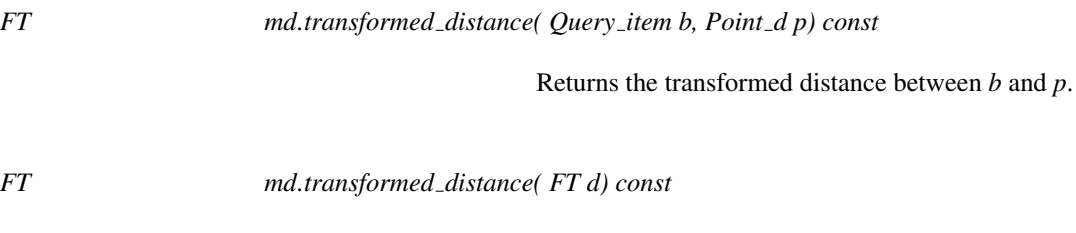

Returns the transformed value of of *d*.

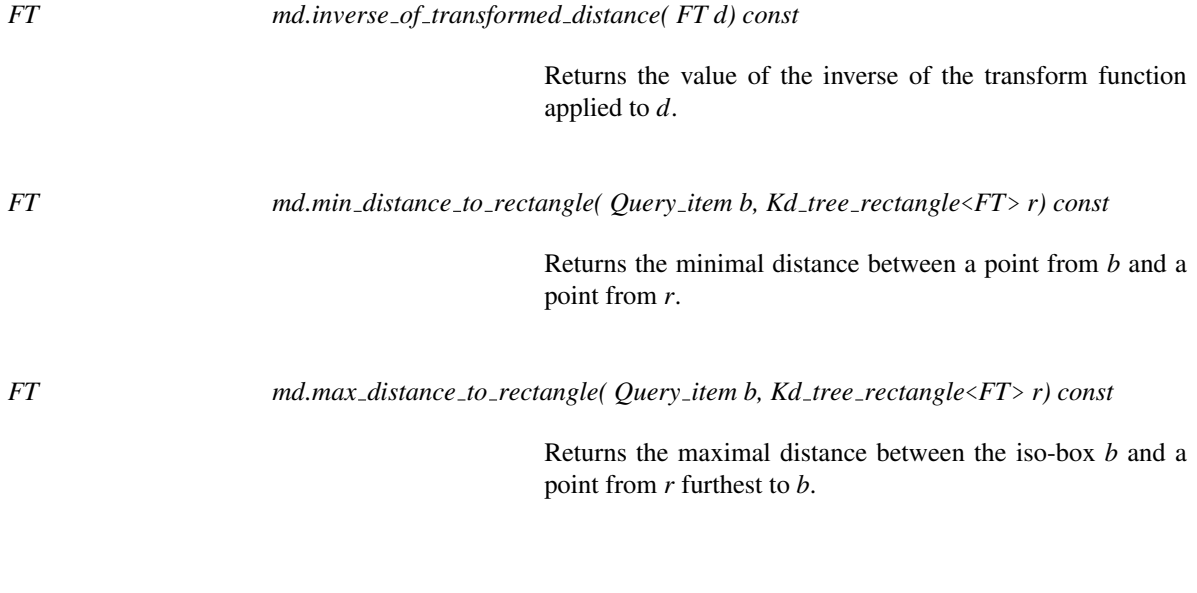

## See Also

*GeneralDistance*

# CGAL::Median of max spread<Traits, SpatialSeparator>

## Definition

Implements the *median of max spread* splitting rule. The splitting dimension is the dimension of the longest side of the rectangle. The splitting value is defined by the median of the coordinates of the data points along this dimension.

#*include* <*CGAL/Splitters.h*>

## Parameters

Expects for the first template argument a model of the concept *SearchTraits*, for example the type *CGAL::Search traits 3*< *Cartesian*<*double*> >.

Expects for the second template argument a model of the concept *Separator*. It has as default value the type, *CGAL::Plane separator*<*Traits::FT*>.

## Is Model for the Concepts

*Splitter*

## Creation

*Median of max spread*<*Traits, SpatialSeparator*> *s*;

Default constructor.

*Median of max spread*<*Traits, SpatialSeparator*> *s( unsigned int bucket size);*

Constructor.

See Also

*Splitter SpatialSeparator*

## CGAL::Median of rectangle<Traits, SpatialSeparator>

## Definition

Implements the *median of rectangle* splitting rule. The splitting dimension is the dimension of the longest side of the rectangle. The splitting value is defined by the median of the coordinates of the data points along this dimension.

#*include* <*CGAL/Splitters.h*>

#### Parameters

Expects for the first template argument a model of the concept *SearchTraits*, for example the type *CGAL::Search traits 3*< *Cartesian*<*double*> >.

Expects for the second template argument a model of the concept *Separator*. It has as default value the type, *CGAL::Plane separator*<*Traits::FT*>.

## Is Model for the Concepts

*Splitter*

## **Creation**

*Median of rectangle*<*Traits, SpatialSeparator*> *s*;

Default constructor.

*Median of rectangle*<*Traits, SpatialSeparator*> *s( unsigned int bucket size);*

Constructor.

See Also

*Splitter*, *SpatialSeparator*

# CGAL::Midpoint\_of\_max\_spread<Traits, SpatialSeparator>

## Definition

Implements the *midpoint of max spread* splitting rule. A rectangle is cut through (*Mind* +*Maxd*)/2 orthogonal to the dimension with the maximum point spread [*Mind*,*Maxd*].

#*include* <*CGAL/Splitters.h*>

### Parameters

Expects for the first template argument a model of the concept *SearchTraits*, for example the type *CGAL::Search traits 3*< *Cartesian*<*double*> >.

Expects for the second template argument a model of the concept *Separator*. It has as default value the type, *CGAL::Plane separator*<*Traits::FT*>

## Is Model for the Concepts

*Splitter*

### **Creation**

*Midpoint of max spread*<*Traits, SpatialSeparator*> *s*;

Default constructor.

*Midpoint of max spread*<*Traits, SpatialSeparator*> *s( unsigned int bucket size);*

Constructor.

#### See Also

*Splitter*, *SpatialSeparator*

# CGAL::Midpoint\_of\_rectangle<Traits, SpatialSeparator>

## Definition

Implements the *midpoint of rectangle* splitting rule. A rectangles is cut through its midpoint orthogonal to the longest side.

#*include* <*CGAL/Splitters.h*>

### Parameters

Expects for the first template argument a model of the concept *SearchTraits*, for example the type *CGAL::Search traits 3*< *Cartesian*<*double*> >.

Expects for the second template argument a model of the concept *Separator*. It has as default value the type, *CGAL::Plane separator*<*Traits::FT*>

## Is Model for the Concepts

*Splitter*

### **Creation**

*Midpoint of rectangle*<*Traits, SpatialSeparator*> *s*;

Default constructor.

*Midpoint of rectangle*<*Traits, SpatialSeparator*> *s( unsigned int bucket size);*

Constructor.

#### See Also

*Splitter SpatialSeparator*

# **OrthogonalDistance**

## Definition

Requirements of an orthogonal distance class supporting incremental distance updates. To optimize distance computations transformed distances are used. E.g., for an Euclidean distance the transformed distance is the squared Euclidean distance.

## Refines

*GeneralDistance*

## Has Models

*CGAL::Euclidean distance*<*Traits*>, *CGAL::Weighted Minkowski distance*<*Traits*>

## Types

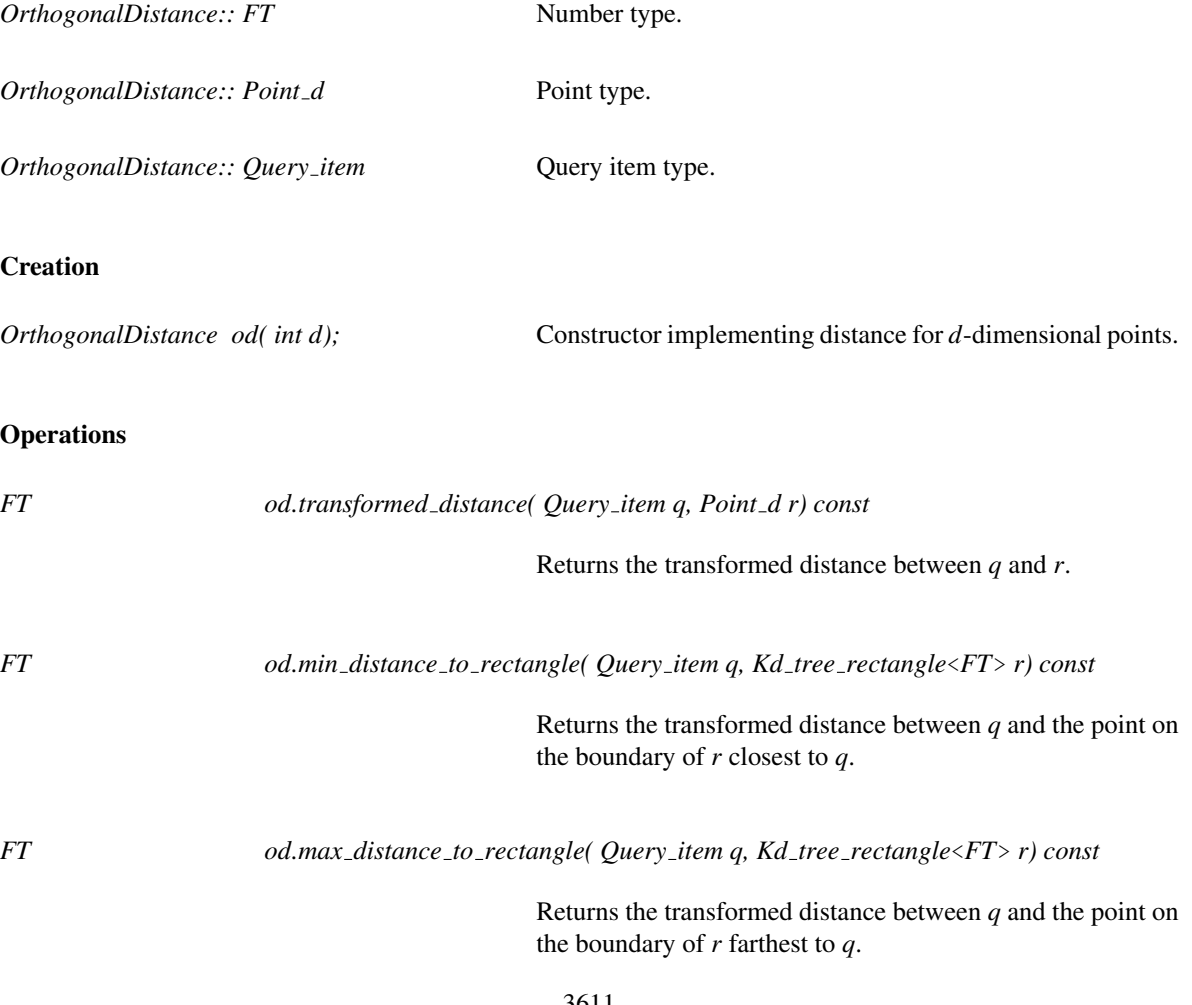

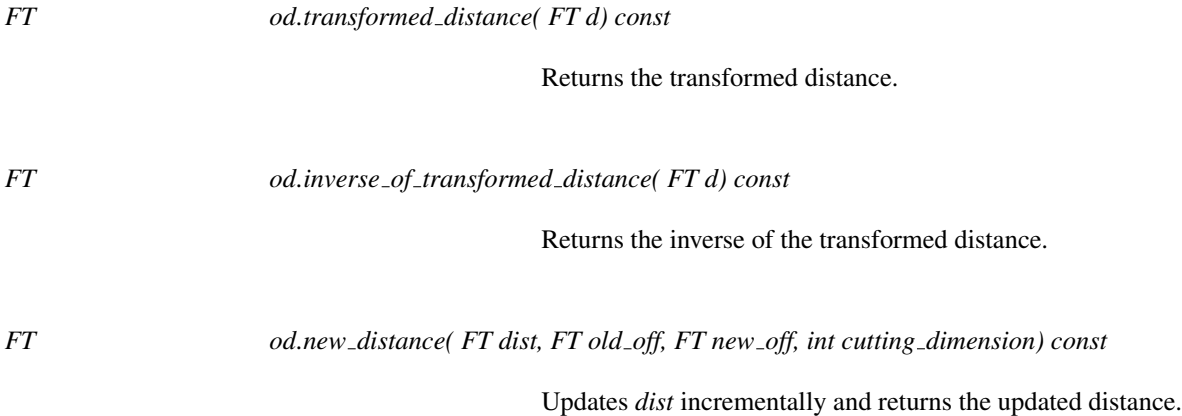

# CGAL::Orthogonal incremental neighbor search<Traits, OrthogonalDistance, Splitter, SpatialTree>

#### Definition

The class *Orthogonal incremental neighbor search*<*Traits, OrthogonalDistance, Splitter, SpatialTree*> implements incremental nearest and furthest neighbor searching on a tree.

#*include* <*CGAL/Orthogonal incremental neighbor search.h*>

### Parameters

Expects for the first template argument a model of the concept *SearchTraits*, for example *CGAL::Search traits 2*<*CGAL::Cartesian*<*double*> >.

Expects for the second template argument a model of the concept *GeneralDistance*. If *Traits* is *CGAL::Search traits adapter*<*Key,PointPropertyMap,BaseTraits*> the default type is *CGAL::Distance for point adapter*< *Key,PointPropertyMap,CGAL::Euclidean distance*<*Traits*> >, and *CGAL::Euclidean distance*<*Traits*> otherwise.

Expects for third template argument a model of the concept *Splitter*. The default type is *CGAL::Sliding midpoint*<*Traits*>.

Expects for fourth template argument a model of the concept *SpatialTree*. The default type is *CGAL::Kd tree*< *Traits, Splitter, CGAL::Tag true*>. The template argument must be *CGAL::Tag true* because orthogonal search needs extended kd tree nodes.

#### **Types**

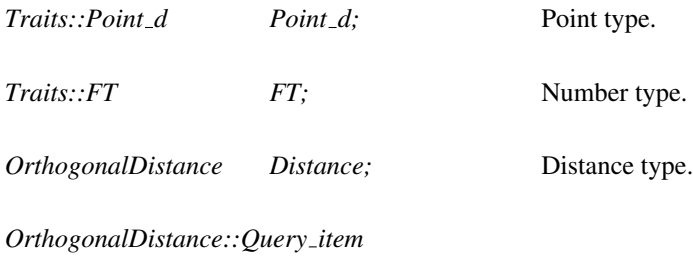

*Query\_item;* Query item.

*std::pair*<*Point d,FT*>

*Point with transformed distance;*

Pair of point and transformed distance.

*Orthogonal incremental neighbor search*<*Traits, OrthogonalDistance, Splitter, SpatialTree*>*:: iterator*

const input iterator with value type *Point with transformed distance* for enumerating approximate neighbors.

*SpatialTree* Tree; The tree type.

## **Creation**

*Orthogonal incremental neighbor search*<*Traits, OrthogonalDistance, Splitter, SpatialTree*> *s( SpatialTree*& *tree, Query item query, FT eps=FT(0.0), bool search nearest=true, OrthogonalDistance d=OrthogonalDistance())*

> Constructor for incremental neighbor searching of the query item *query* in the points stored *tree* using a distance *d* and approximation factor *eps*.

### **Operations**

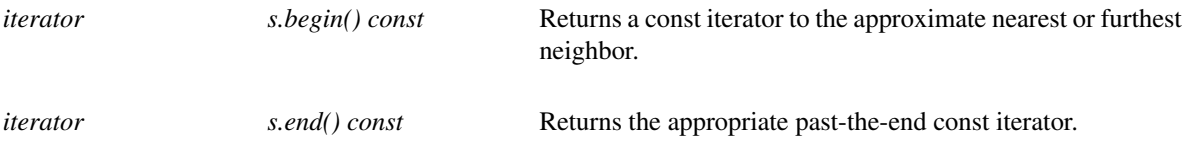

*advanced*

*std::ostream*& *s.statistics( std::ostream*& *s) const*

Inserts statistics of the search process into the output stream *s*.

*advanced*

See Also

*CGAL::Incremental neighbor search*<*Traits, GeneralDistance, SpatialTree*>

## CGAL::Orthogonal k neighbor search<Traits, OrthogonalDistance, Splitter, SpatialTree>

#### Definition

The class *Orthogonal k neighbor search*<*Traits, OrthogonalDistance, Splitter, SpatialTree*> implements approximate *k*-nearest and *k*-furthest neighbor searching on a tree using an orthogonal distance class.

#*include* <*CGAL/Orthogonal k neighbor search.h*>

#### **Parameters**

Expects for the first template argument an implementation of the concept *SearchTraits*, for example *CGAL::Search traits 2*<*CGAL::Cartesian*<*double*> >.

Expects for the second template argument a model of the concept *GeneralDistance*. If *Traits* is *CGAL::Search traits adapter*<*Key,PointPropertyMap,BaseTraits*> the default type is *CGAL::Distance adapter*<*Key,PointPropertyMap,CGAL::Euclidean distance*<*Traits*> >, and *CGAL::Euclidean distance*< *Traits*> otherwise.

The default type is *CGAL::Euclidean distance*<*Traits*>.

Expects for third template argument a model of the concept *Splitter*. The default type is *CGAL::Sliding midpoint*<*Traits*>.

Expects for fourth template argument an implementation of the concept *SpatialTree*. The default type is *CGAL::Kd tree*<*Traits, Splitter, CGAL::Tag true*>. The template argument must be *CGAL::Tag true* because orthogonal search needs extended kd tree nodes.

### **Types**

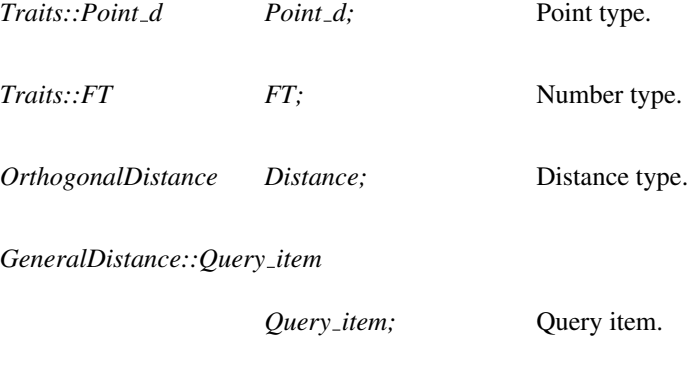

*std::pair*<*Point d,FT*>

*Point with transformed distance;*

Pair of point and transformed distance.

*Orthogonal k neighbor search*<*Traits, OrthogonalDistance, Splitter, SpatialTree*>*:: iterator*

Bidirectional const iterator with value type *Point with transformed distance* for enumerating approximate neighbors.

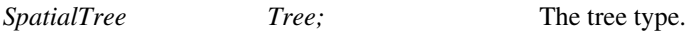

## **Operations**

*Orthogonal k neighbor search*<*Traits, OrthogonalDistance, Splitter, SpatialTree*> *s( SpatialTree tree, Query item query, unsigned int k=1, FT eps=FT(0.0), bool search nearest=true, OrthogonalDistance d=OrthogonalDistance(), bool sorted=true)* Constructor for searching approximately *k* neighbors of the query item *query* in the points stored in *tree* using distance *d* and approximation factor *eps*.*sorted* indicates if the computed sequence of *k*-nearest neighbors needs to be sorted. *iterator s.begin() const* Returns a const iterator to the approximate nearest or furthest neighbor. *iterator s.end() const* **Returns the appropriate past-the-end const iterator.** *advanced std::ostream*& *s.statistics( std::ostream*& *s)* Inserts statistics of the search process into the output stream *s*.

*advanced*

## See Also

*CGAL::K neighbor search*<*Traits, GeneralDistance, Splitter, SpatialTree*>

# CGAL::Plane\_separator<FT>

*advanced*

## Definition

The class *Plane separator*<*FT*> implements a plane separator, i.e., a hyperplane that is used to separate two half spaces. This hyperplane is defined by a cutting dimension *d* and a cutting value *v* as  $x_d = v$ , where *v* denotes the *d th* coordinate value.

#*include* <*CGAL/Plane separator.h*>

### Is Model for the Concepts

*SpatialSeparator*

## **Creation**

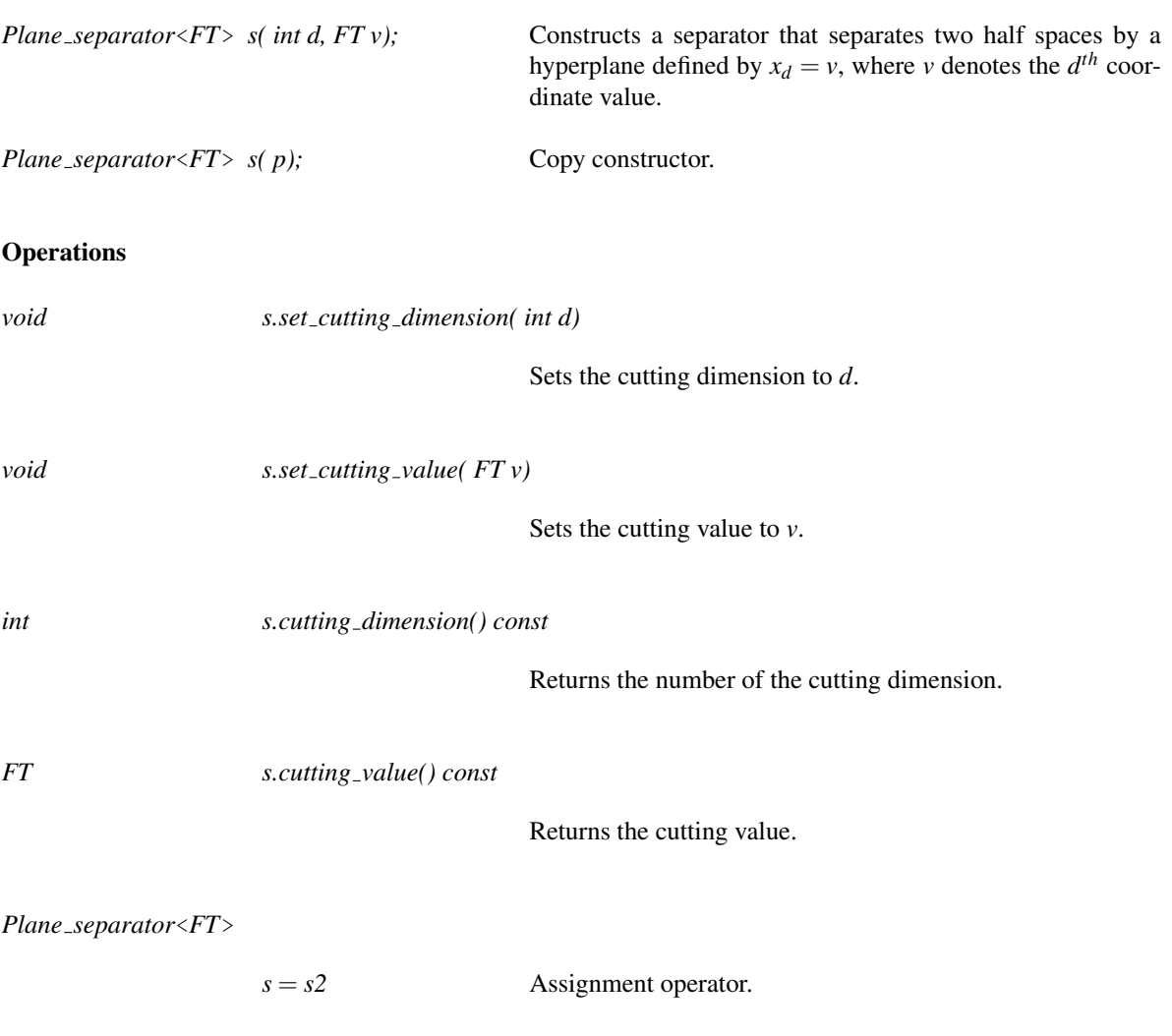

## Output Operators

*template*<*class FT*> *std::ostream*& *std::ostream*& *os* << *s*

> Inserts the plane separator *s* in the output stream *os* and returns *os*.

*advanced*

## CGAL::Point\_container<Traits>

*advanced*

### Definition

A custom container for points used to build a tree. Each point container holds the points from a rectangle associated with a node of the tree. In the remainder of this reference page this rectangle is called the associated rectangle. Provides a method to split a container and a number of methods to support the implementation of splitting rules.

#*include* <*CGAL/Point container.h*>

#### Parameters

Expects for the template argument an implementation for *d*-dimensional points of the concept *SearchTraits*, for example *CGAL::Cartesian d*<*double*>.

## **Types**

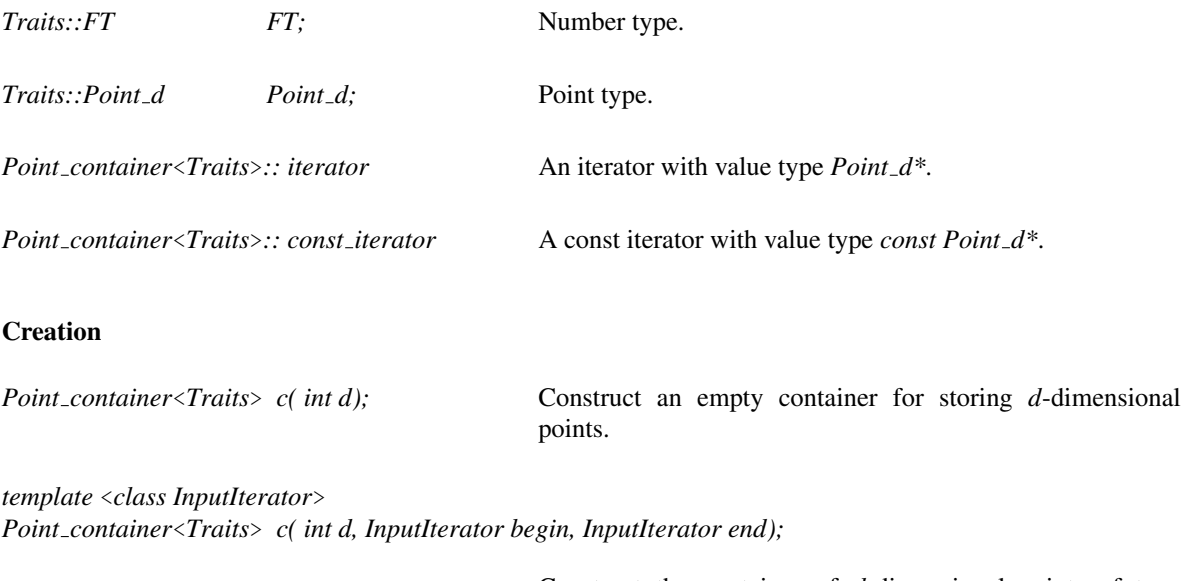

Construct the container of *d*-dimensional points of type *Point d* given by the iterator sequence *[begin, end)*.

## **Operations**

*template* <*class SpatialSeparator*> *void c.split(* &*c2, SpatialSeparator sep, bool sliding=false)*

> Given an empty container *c2* with the same dimension as *c*, splits *c* into *c*and *c2* using the separator *sep*. If sliding is *true* after splitting each container contains at least one point. Container *c* should contain at least two points.

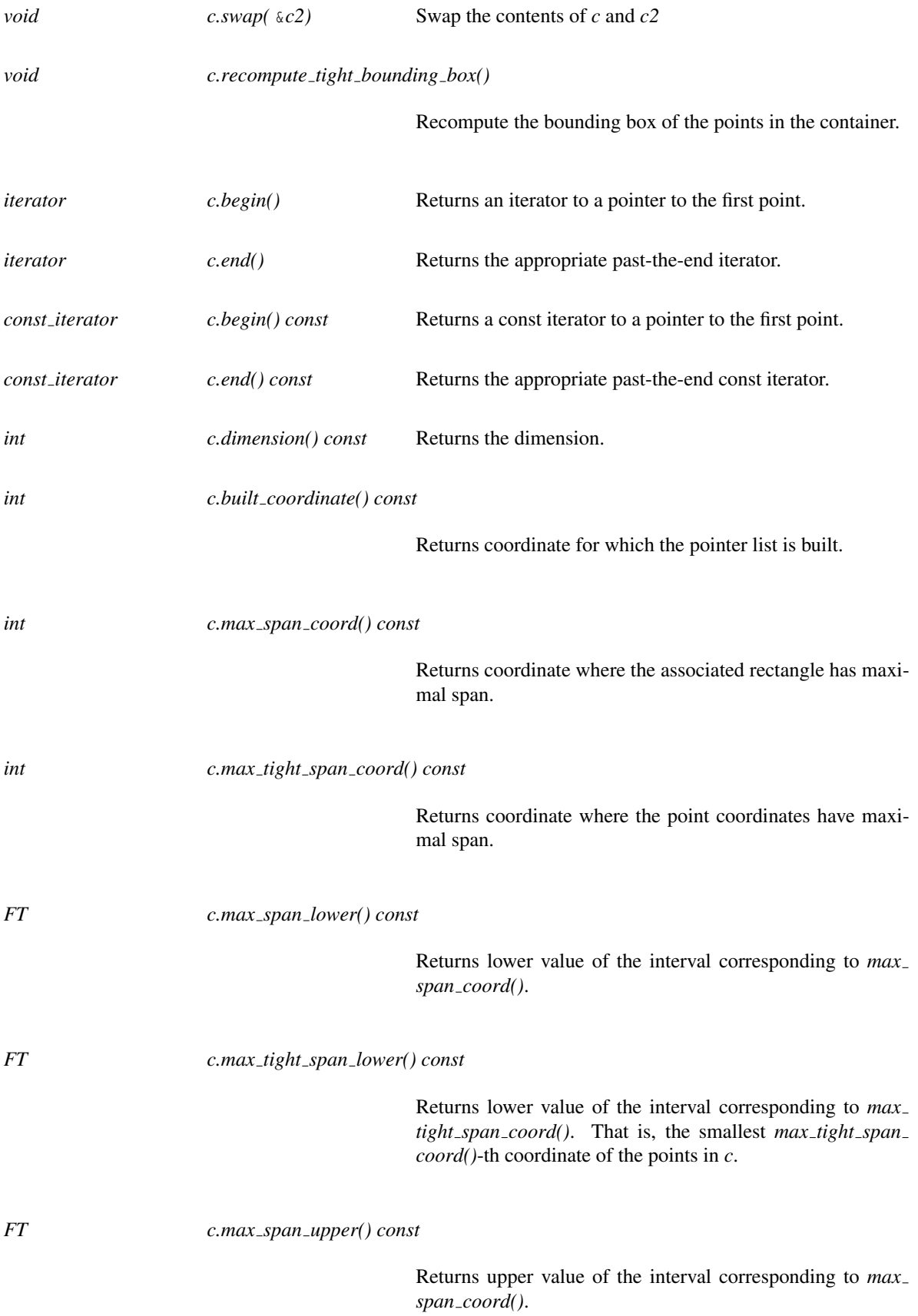

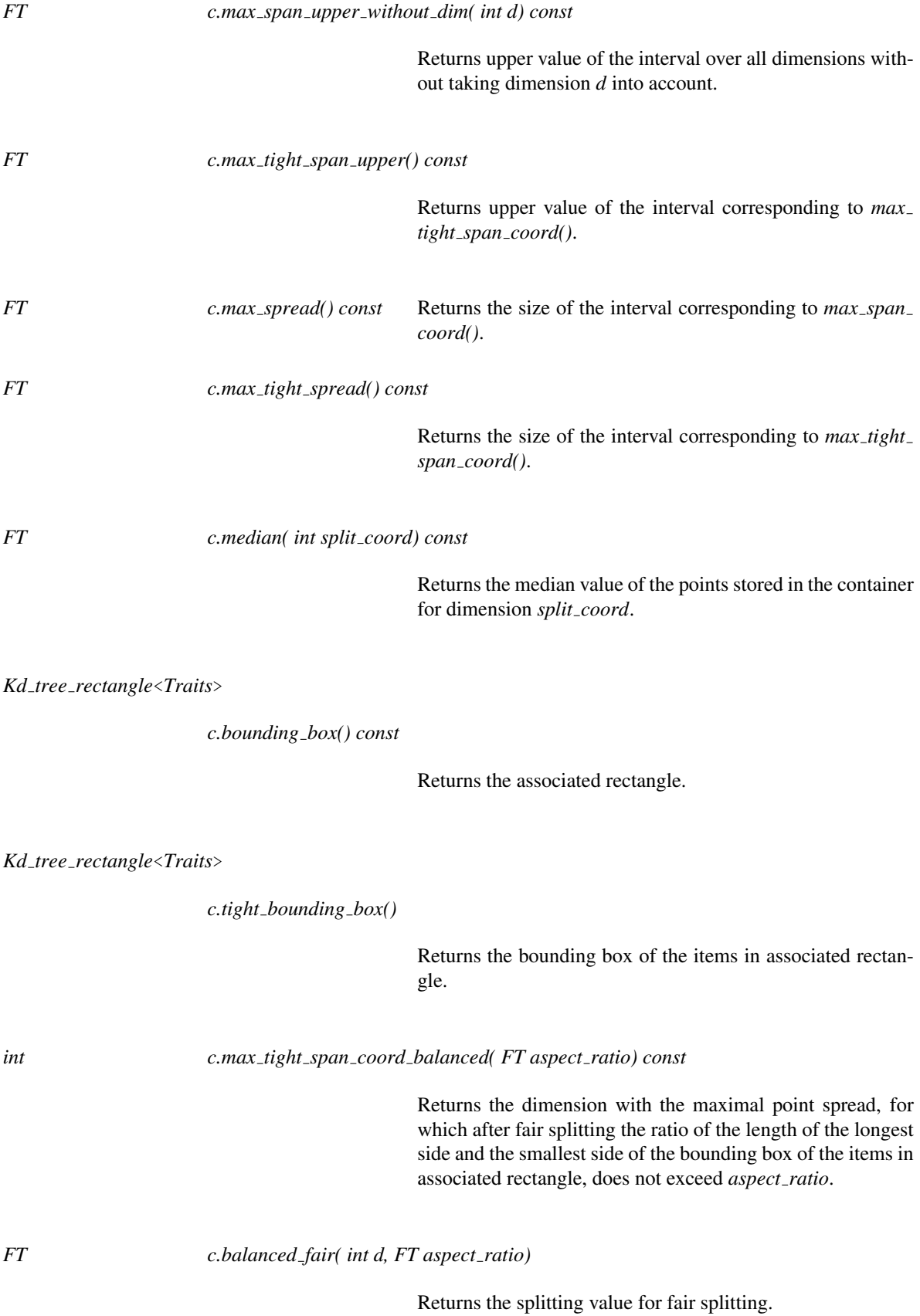

## *FT c.balanced sliding fair( int d, FT aspect ratio)*

Returns the splitting value for sliding fair splitting.

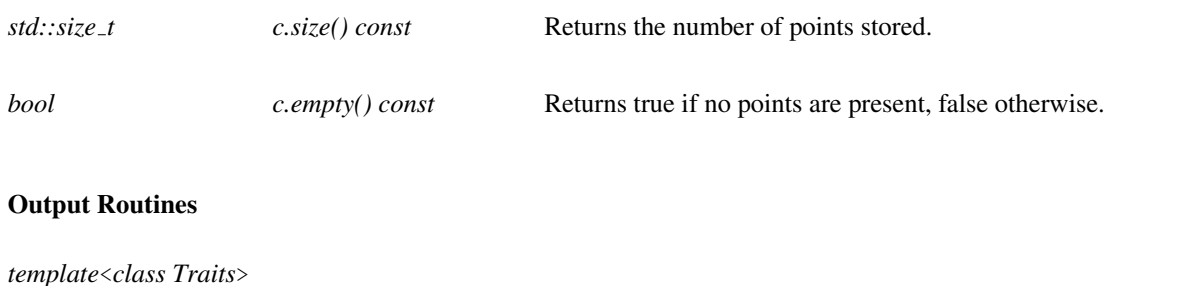

*template*<*class Traits*> *std::ostream*&  $s \ll c$  Prints the point container *c* to the output stream *s* and returns *s*.

## See Also

*SearchTraits SpatialSeparator*

*advanced*

## **SearchTraits**

#### Definition

The concept *SearchTraits* defines the requirements for the template parameter of the search classes.

## **Types**

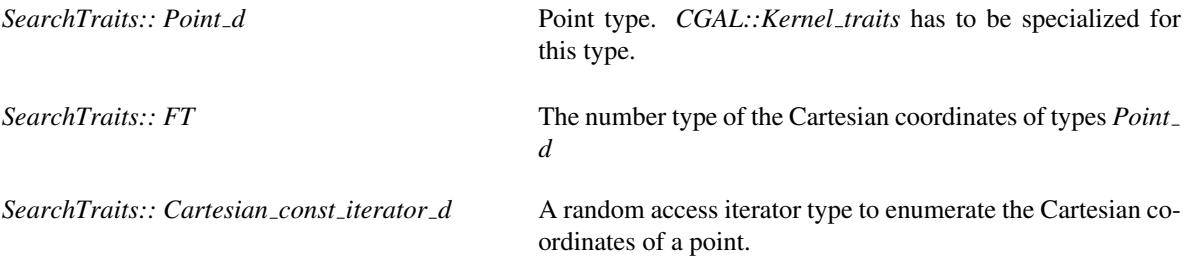

*SearchTraits:: Construct cartesian const iterator d*

Functor with operators to construct iterators on the first and the past-the-end iterator for the Cartesian coordinates of a point. This functor must provides the type *result type* that must be the same a *Cartesian const iterator d*.

## **Creation**

#### **Operations**

*Construct cartesian const iterator d*

*t.construct construct cartesian const iterator d object( Point d p) const*

function used to construct an object of type *Construct cartesian const iterator d*.

## Has Models

*CGAL::Cartesian d*<*FT*> *CGAL::Homogeneous d*<*RT*> *CGAL::Search traits 2*<*Kernel*> *CGAL::Search traits 3*<*Kernel*>,  $CGAL::Search\_traits < NT, Point, CartesianCoordinateIterator, ConstructCartesianCoordinate (and the correct)$ .

## See Also

*RangeSearchTraits CGAL::Search traits adapter*<*Key,PointPropertyMap,BaseTraits*>

# RangeSearchTraits

#### Definition

The concept *RangeSearchTraits* defines the requirements for the template parameter of the search classes. This concept also defines requirements to range search queries in a model of *SpatialTree*.

### Refines

*SearchTraits*

## Types

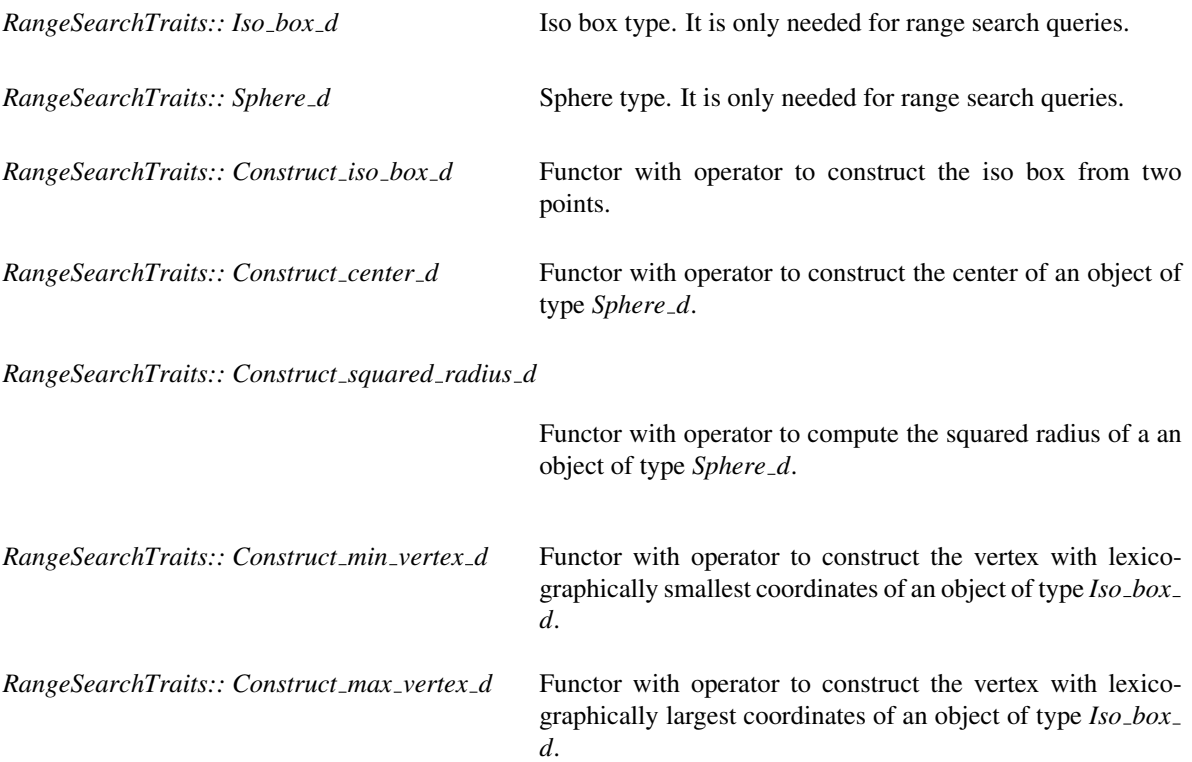

## Has Models

*CGAL::Cartesian d*<*FT*> *CGAL::Homogeneous d*<*RT*> *CGAL::Search traits 2*<*Kernel*> *CGAL::Search traits 3*<*Kernel*>

## See Also

*SearchTraits CGAL::Search traits adapter*<*Key,PointPropertyMap,BaseTraits*>

## CGAL::Search traits 2<Kernel>

### Definition

The class *Search traits 2*<*Kernel*> can be used as a template parameter of the kd tree and the search classes.

#*include* <*CGAL/Search traits 2.h*>

#### Parameters

Expects for the template argument a model of the concept *Kernel*, for example *CGAL::Cartesian*<*double*> or *CGAL::Simple cartesian*<*CGAL::Gmpq*>.

#### Is Model for the Concepts

*SearchTraits* and *RangeSearchTraits*.

### **Types**

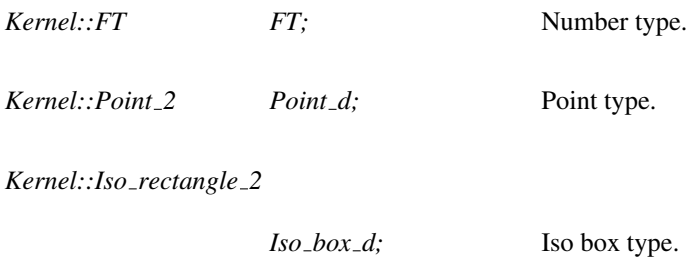

*Kernel::Sphere\_2* Sphere\_*d*; Sphere type.

*Kernel::Cartesian const iterator 2*

*Cartesian const iterator d;*

An iterator over the Cartesian coordinates.

*Kernel::Construct cartesian const iterator 2*

*Construct cartesian const iterator d;*

A functor with two function operators, which return the begin and past the end iterator for the Cartesian coordinates. The functor for begin has as argument a *Point d*. The functor for the past the end iterator, has as argument a *Point d* and an *int*.

*Kernel::Construct iso rectangle 2*

*Construct iso box d;* Functor with operator to construct the iso box from two points. *Kernel::Construct center 2 Construct\_center\_d;* Functor with operator to construct the center of an object of type *Sphere d*. *Kernel::Compute squared radius 2 Construct squared radius d;* Functor with operator to compute the squared radius of a an object of type *Sphere d*. *Kernel::Construct min vertex 2 Construct min vertex d;*

> Functor with operator to construct the vertex with lexicographically smallest coordinates of an object of type *Iso box d*.

*Kernel::Construct max vertex 2*

*Construct max vertex d;*

Functor with operator to construct the vertex with lexicographically largest coordinates of an object of type *Iso box d*.

#### See Also

*Search traits 3*<*Kernel*> *Search traits*<*NT ,Point,CartesianConstIterator,ConstructCartesianConstIterator*

## CGAL::Search\_traits\_3<Kernel>

## Definition

The class *Search traits 3*<*Kernel*> can be used as a template parameter of the kd tree and the search classes. *Kernel* must be a CGAL kernel.

#*include* <*CGAL/Search traits 3.h*>

#### Parameters

Expects for the template argument a model of the concept *Kernel*, for example *CGAL::Cartesian*<*double*> or *CGAL::Simple cartesian*<*CGAL::Gmpq*>.

### Is Model for the Concepts

*SearchTraits* and *RangeSearchTraits*.

#### Types

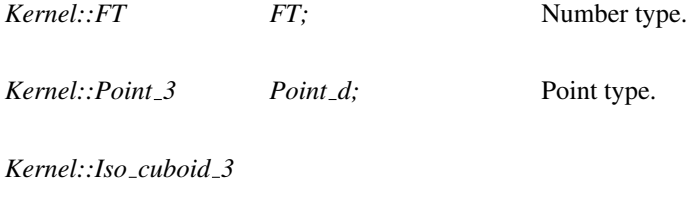

*Kernel::Sphere\_3* Sphere\_*d*; Sphere type.

*Kernel::Cartesian const iterator 3*

*Cartesian const iterator d;*

An iterator over the Cartesian coordinates.

*Kernel::Construct cartesian const iterator 3*

*Construct cartesian const iterator d;*

*Iso\_box\_d;* Iso box type.

A functor with two function operators, which return the begin and past the end iterator for the Cartesian coordinates. The functor for begin has as argument a *Point d*. The functor for the past the end iterator, has as argument a *Point d* and an *int*.

*Kernel::Construct center 3*

*Construct\_center\_d;* Functor with operator to construct the center of an object of type *Sphere d*.

*Kernel::Compute squared radius 3*

*Construct squared radius d;*

Functor with operator to compute the squared radius of a an object of type *Sphere d*.

*Kernel::Construct min vertex 3*

*Construct min vertex d;*

Functor with operator to construct the vertex with lexicographically smallest coordinates of an object of type *Iso box d*.

*Kernel::Construct max vertex 3*

*Construct max vertex d;*

Functor with operator to construct the vertex with lexicographically largest coordinates of an object of type *Iso box d*.

See Also

*Search traits 2*<*Kernel*> *Search traits*<*Point,CartesianConstIterator,ConstructCartesianConstIterator*

## CGAL::Search traits d<Kernel>

## Definition

The class *Search traits d*<*Kernel*> can be used as a template parameter of the kd tree and the search classes. *Kernel* must be a CGAL kernel.

*Kernel* must be a d-dimensional CGAL kernel.

#*include* <*CGAL/Search traits d.h*>

#### Parameters

Expects for the template argument a model of the concept *Kernel d*, for example *CGAL::Cartesian d*<*double*> or *CGAL::Homogeneous d*<*CGAL::Gmpz*>.

### Is Model for the Concepts

*SearchTraits* and *RangeSearchTraits*.

#### Types

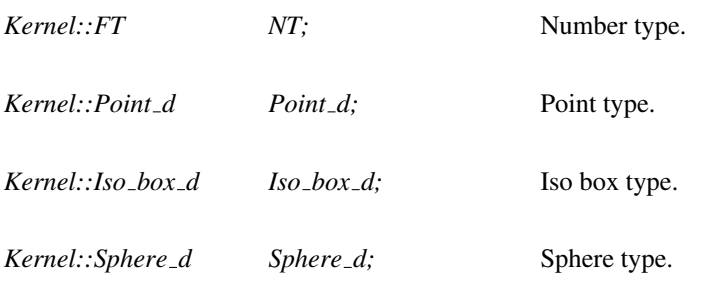

*Kernel::Cartesian const iterator d*

*Cartesian const iterator;*

An iterator over the Cartesian coordinates.

*Kernel::Construct cartesian const iterator d*

*Construct cartesian const iterator;*

A functor with two function operators, which return the begin and past the end iterator for the Cartesian coordinates. The functor for begin has as argument a *Point d*. The functor for the past the end iterator, has as argument a *Point d* and an *int*.

#### *Construct min vertex d;*

Functor with operator to construct the vertex with lexicographically smallest coordinates of an object of type *Iso box d*.

*Kernel::Construct max vertex d*

*Construct max vertex d;*

Functor with operator to construct the vertex with lexicographically largest coordinates of an object of type *Iso box d*.

See Also

*Search traits 2*<*Kernel*> *Search traits 3*<*Kernel*> *Search traits*<*Point,CartesianConstIterator,ConstructCartesianConstIterator*>

# CGAL::Search\_traits<NT,Point,CartesianIterator,ConstructCartesianIterator,Constru

#### **Definition**

The class *Search traits*<*NT,Point,CartesianIterator,ConstructCartesianIterator,ConstructMinVertex,ConstructMaxVertex*> can be used as a template parameter of the kd tree and the search classes. It is a mere wrapper for the geometric types needed by these classes.

#*include* <*CGAL/Search traits.h*>

#### Is Model for the Concepts

*SearchTraits*.

**Types** 

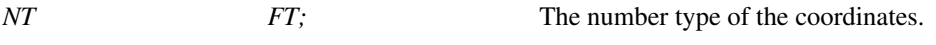

*Point Point\_d;* Point type.

*CartesianIterator Cartesian const iterator d;*

An iterator over the coordinates.

*ConstructCartesianIterator*

*Construct Cartesian const iterator d;*

A functor with two function operators, which return the begin and past the end iterator for the Cartesian coordinates. The functor for begin has as argument a *Point d*. The functor for the past the end iterator, has as argument a *Point d* and an *int*.

Class

*ConstructMinVertex Construct min vertex d;*

Functor with operator to construct the vertex with lexicographically smallest coordinates of an object of type *Iso box d*.

*Kernel::ConstructMaxVertex*

*Construct max vertex d;*

Functor with operator to construct the vertex with lexicographically largest coordinates of an object of type *Iso box d*.

See Also

*Search traits 2*<*Kernel*> *Search traits 3*<*Kernel*> *Search traits d*<*Kernel*>

# CGAL::Search\_traits\_adapter<Key,PointPropertyMap,BaseTraits>

## Definition

The class *Search traits adapter*<*Key,PointPropertyMap,BaseTraits*> can be used as a template parameter of the kd tree and the search classes. When using this traits class in a nearest neighbor search algorithm, the class *Distance for point adapter*<*Key,PointPropertyMap,Base distance*> must be used as distance.

#*include* <*CGAL/Search traits adapter.h*>

### Parameters

*Key* is a type that is associated to a point of type *Base distance::Point d*. *PointPropertyMap* is a model of [boost::ReadablePropertyMap](http://www.boost.org/doc/libs/release/libs/property_map/doc/ReadablePropertyMap.html) with *Key* as *key type* and *Base distance::Point d* as *value type*. *BaseTraits* is a model of either *SearchTraits* or *RangeSearchTraits*.

### Inherits From

*BaseTraits*

### Is Model for the Concepts

*SearchTraits* if *BaseTraits* is a model of *SearchTraits*. *RangeSearchTraits* if *BaseTraits* is a model of *RangeSearchTraits*.

## Types

*Key Point d;*

*BaseTraits::FT FT:* 

*BaseTraits::Cartesian const iterator d*

*Cartesian const iterator d;*

*BaseTraits Base;*

## **Creation**

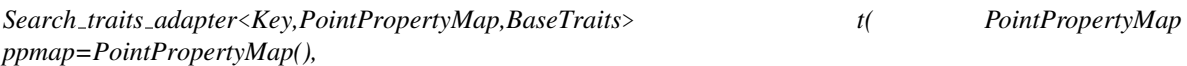

*BaseTraits base=BaseTraits())*

Constructor initializing the class to *base* and setting the point property map of the class to *ppmap*.

## **Operations**

*PointPropertyMap t.point property map() const*

Returns the point property map.

## See Also

*Distance for point adapter*<*Key,PointPropertyMap,Base distance*> *Search traits 2*<*Kernel*> *Search traits 3*<*Kernel*> *Search traits d*<*Kernel*> *Search traits*<*Point,CartesianConstIterator,ConstructCartesianConstIterator*

# CGAL::Distance for point adapter<Key,PointPropertyMap,Base distance>

## Definition

A class that uses a point property map to adapt a distance class to work on a key as point type. When using *Search traits adapter*<*Key,PointPropertyMap,BaseTraits*> in a nearest neighbor search algorithm, this class must be used as distance.

#*include* <*CGAL/Search traits adapter.h*>

#### Parameters

*Key* is a type that is associated to a point of type *Base distance::Point d*. *PointPropertyMap* is a model of [boost::ReadablePropertyMap](http://www.boost.org/doc/libs/release/libs/property_map/doc/ReadablePropertyMap.html) with *Key* as *key type* and *Base distance::Point d* as *value type*. *Base distance* is a model of either *GeneralDistance* or *OrthogonalDistance*.

#### Inherits From

*Base distance*

#### Is Model for the Concepts

*GeneralDistance* if *Base distance* is a model of *GeneralDistance*. *OrthogonalDistance* if *Base distance* is a model of *OrthogonalDistance*.

#### **Types**

*Base\_distance::FT* FT;

*Key Point d;*

*Base distance::Query item*

*Query item;*

#### Creation

*Distance for point adapter*<*Key,PointPropertyMap,Base distance*> *d( PointPropertyMap ppmap=PointPropertyMap(),*

*Base distance base=Base distance())*

Constructor initializing the class to *base* and setting the point property map of the class to *ppmap*.

## **Operations**

*PointPropertyMap d.point property map() const*

Returns the point property map.

## See Also

*Search traits adapter*<*Key,PointPropertyMap,BaseTraits*>

# CGAL::Sliding fair<Traits, SpatialSeparator>

### Definition

Implements the *sliding fair* splitting rule. This splitting rule is a compromise between the *Fair* splitting rule and the *Sliding midpoint* rule. Sliding fair-split is based on the theory that there are two types of splits that are good: balanced splits that produce fat rectangles, and unbalanced splits provided the rectangle with fewer points is fat.

Also, this splitting rule maintains an upper bound on the maximal allowed ratio of the longest and shortest side of a rectangle (the value of this upper bound is set in the constructor of the fair splitting rule). Among the splits that satisfy this bound, it selects the one one in which the points have the largest spread. It then considers the most extreme cuts that would be allowed by the aspect ratio bound. This is done by dividing the longest side of the rectangle by the aspect ratio bound. If the median cut lies between these extreme cuts, then we use the median cut. If not, then consider the extreme cut that is closer to the median. If all the points lie to one side of this cut, then we slide the cut until it hits the first point. This may violate the aspect ratio bound, but will never generate empty cells.

#*include* <*CGAL/Splitters.h*>

#### Parameters

Expects for the first template argument a model of the concept *SearchTraits*, for example *CGAL::Cartesian d*< *double*>.

Expects for the second template argument a model of the concept *Separator*. It has as default value the type, *CGAL::Plane separator*<*Traits::FT*>

#### Is Model for the Concepts

*Splitter*

## **Types**

*Traits::FT FT;* Number type.

#### Creation

*Sliding fair*<*Traits, SpatialSeparator*> *s( unsigned int bucket size, FT aspect ratio=FT(3));*

Constructor.

#### **Operations**

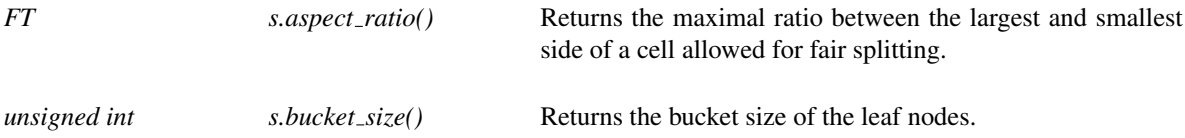

See Also

*Splitter SpatialSeparator*

## CGAL::Sliding midpoint<Traits, SpatialSeparator>

## Definition

Implements the *sliding midpoint* splitting rule. This is a modification of the *Midpoint of rectangle* splitting rule. It first attempts to perform a midpoint of rectangle split as described above. If data points lie on both sides of the separating plane the sliding midpoint rule computes the same separator as the midpoint of rectangle rule. If the data points lie only on one side it avoids this by sliding the separator, computed by the midpoint of rectangle rule, to the nearest data point.

#*include* <*CGAL/Splitters.h*>

#### Parameters

Expects for the first template argument a model of the concept *SearchTraits*, for example *CGAL::Cartesian d*< *double*>.

Expects for the second template argument a model of the concept *Separator*. It has as default value the type, *CGAL::Plane separator*<*Traits::FT*>.

#### Is Model for the Concepts

*Splitter*

#### Creation

*Sliding midpoint*<*Traits, SpatialSeparator*> *s( unsigned int bucket size);*

Constructor.

#### **Operations**

*unsigned int s.bucket\_size()* Returns the bucket size of the leaf nodes.

See Also

*Splitter SpatialSeparator*

## SpatialSeparator

*advanced*

## Definition

The concept SpatialSeparator defines the requirements for a separator. A separator is a (*d*-1)-dimensional subspace that separates a *d*-dimensional space into two parts. One part of space is said to be on the negative side of the separator and the other part of space is said to be on the positive side of the separator.

### Has Models

*CGAL::Plane separator*<*FT*>.

## Types

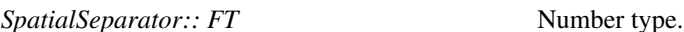

## **Creation**

*SpatialSeparator s*; Default constructor.

## **Operations**

*void s.set cutting dimension( int d)*

Sets the cutting dimension to *d*.

*void s.set\_cutting\_value(FT v)* 

Sets the cutting value to *v*.

- *int s.cutting\_dimension()* Returns the number of the cutting dimension.
- *FT s.cutting\_value()* Returns the cutting value.

*template* <*class Point d*> *bool s.has on negative side( Point d p)*

> Returns true if and only if the point  $p$  is on the negative side of the separator.
# SpatialTree

#### Definition

The concept SpatialTree defines the requirements for a tree supporting both neighbor searching and approximate range searching.

#### Types

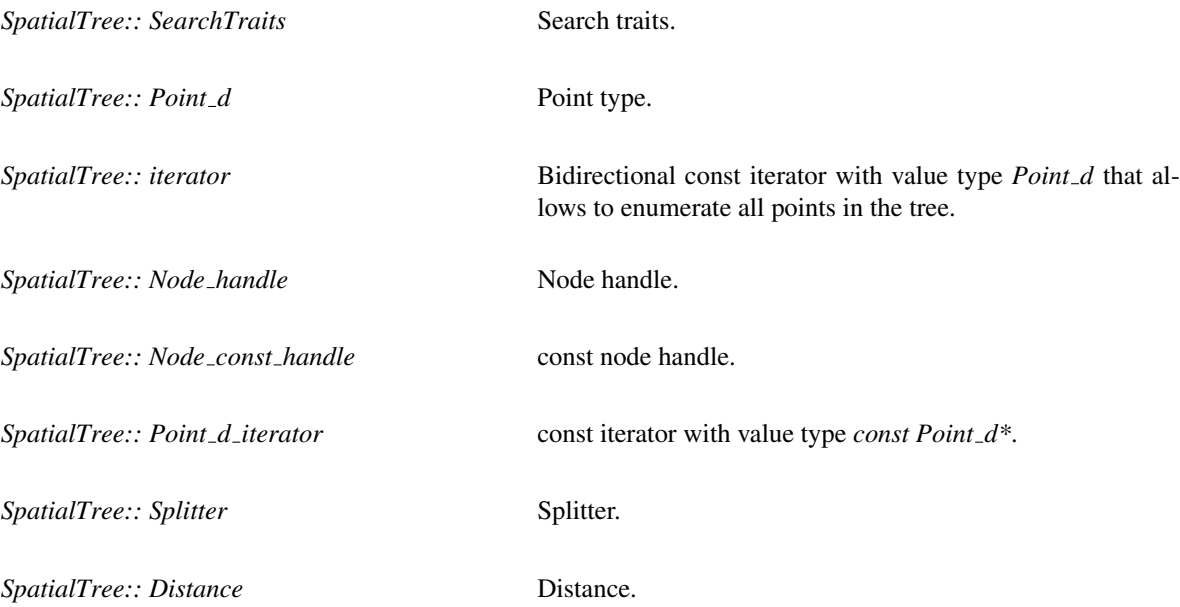

#### **Creation**

*template* <*class InputIterator*> *SpatialTree tree( InputIterator first, InputIterator beyond, SearchTraits t);*

> Constructs a tree on the elements from the sequence *[first,beyond)*.

#### **Operations**

*template* <*class OutputIterator, class FuzzyQueryItem*> *OutputIterator tree.search( OutputIterator it, FuzzyQueryItem q)*

> Reports the points that are approximately contained by *q*. The value type of *OutputIterator* must be *Point d*.

*iterator tree.begin() const* Returns a const iterator to the first point in the tree.

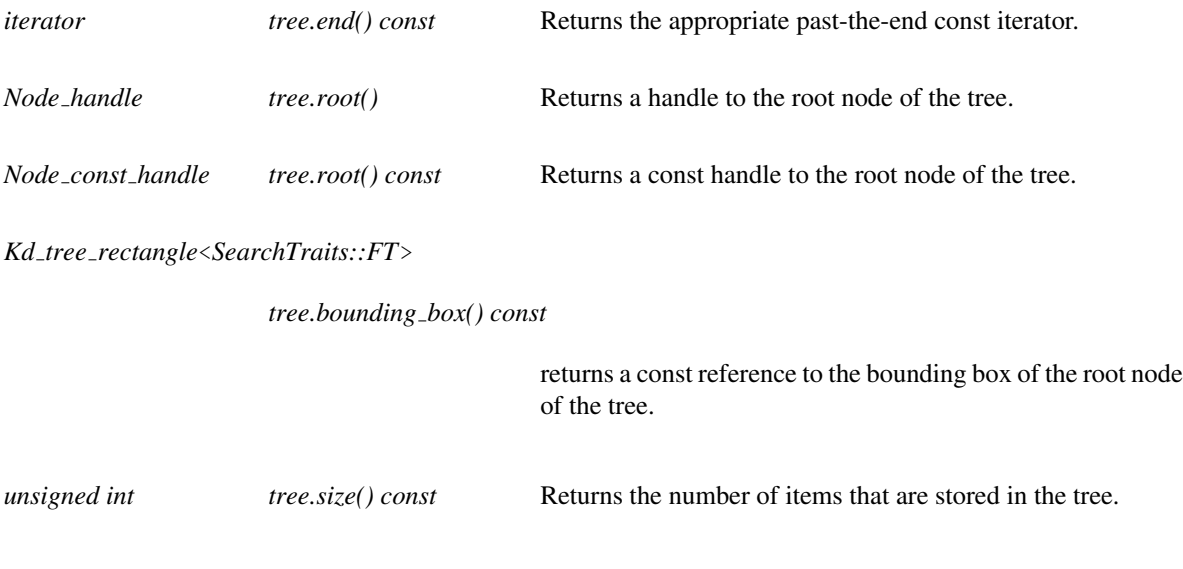

#### Has Models

*CGAL::Kd tree*<*Traits,Splitter,UseExtendedNode*>.

# Splitter

*advanced*

#### Definition

The concept Splitter defines the requirements for a function object class implementing a splitting rule.

#### Has Models

*CGAL::Fair*<*Traits, SpatialSeparator*>, *CGAL::Median of rectangle*<*Traits, SpatialSeparator*>, *CGAL::Median of max spread*<*Traits, SpatialSeparator*>, *CGAL::Midpoint of rectangle*<*Traits, SpatialSeparator*>, *CGAL::Midpoint of max spread*<*Traits, SpatialSeparator*>, *CGAL::Sliding fair*<*Traits, SpatialSeparator*>, *CGAL::Sliding midpoint*<*Traits, SpatialSeparator*>*.*

#### **Types**

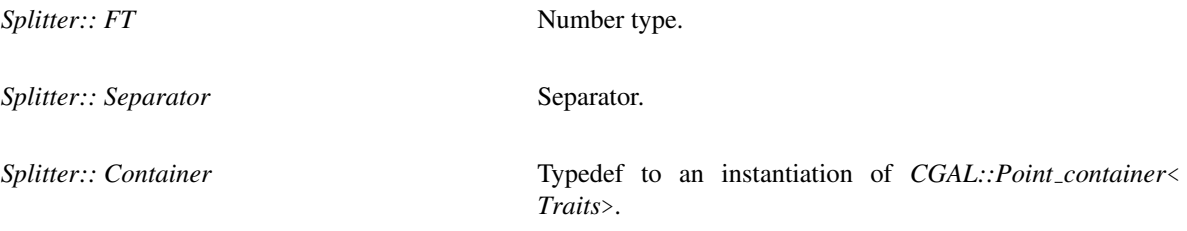

The parameters *aspect ratio* and *bucket size* define the way in which *k*-*d* tree is constructed.

#### **Operations**

*advanced*

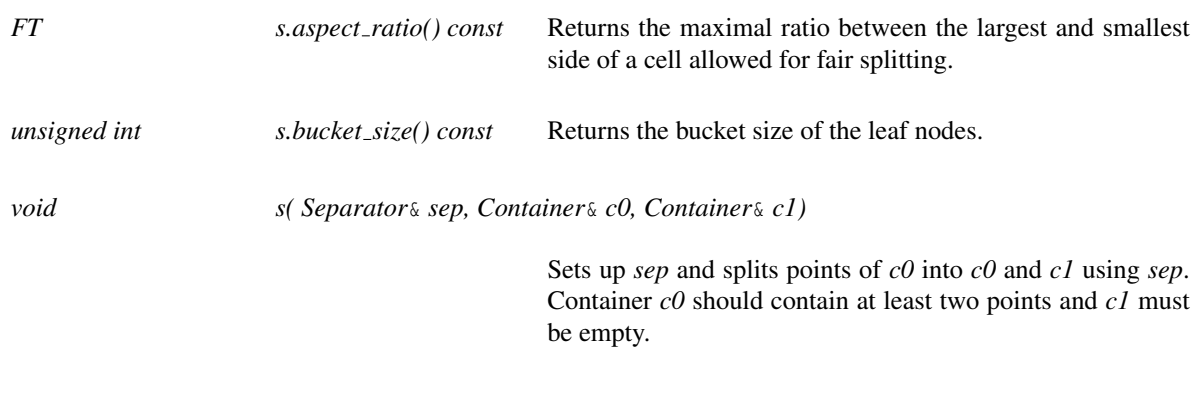

# CGAL::Weighted Minkowski distance<Traits>

#### Definition

The class *Weighted Minkowski distance*<*Traits*> provides an implementation of the concept *OrthogonalDistance*, with a weighted Minkowski metric on *d*-dimensional points defined by  $l_p(w)(r,q) =$  $(\sum_{i=1}^{i=d} w_i (r_i - q_i)^p)^{1/p}$  for  $0 < p < \infty$  and defined by  $l_{\infty}(w)(r, q) = max\{w_i | r_i - q_i | | 1 \le i \le d\}$ . For the purpose of the distance computations it is more efficient to compute the transformed distance  $\sigma_{i=1}^{i=d} w_i (r_i - q_i)^p$ instead of the actual distance.

#*include* <*CGAL/Weighted Minkowski distance.h*>

#### Parameters

Expects for the template argument a model of the concept *SearchTraits*, for example *CGAL::Search traits 2*< *Kernel*>.

#### Is Model for the Concepts

*OrthogonalDistance*

#### Types

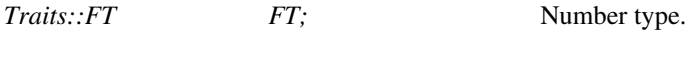

*Traits::Point\_d Point\_d;* Point type.

#### Creation

*Weighted Minkowski distance*<*Traits*> *wd( int d, Traits t=Traits());*

Constructor implementing *l*<sup>2</sup> metric for *d*-dimensional points.

*template* <*class InputIterator*> *Weighted Minkowski distance*<*Traits*> *wd( FT power,*

*int dim, InputIterator wb, InputIterator we, Traits t=Traits())*

> Constructor implementing the *lpower*(*weights*) metric. *power* ≤ 0 denotes the *l*∞(*weights*) metric. The values in the iterator range *[wb,we)* are the weight.

### **Operations**

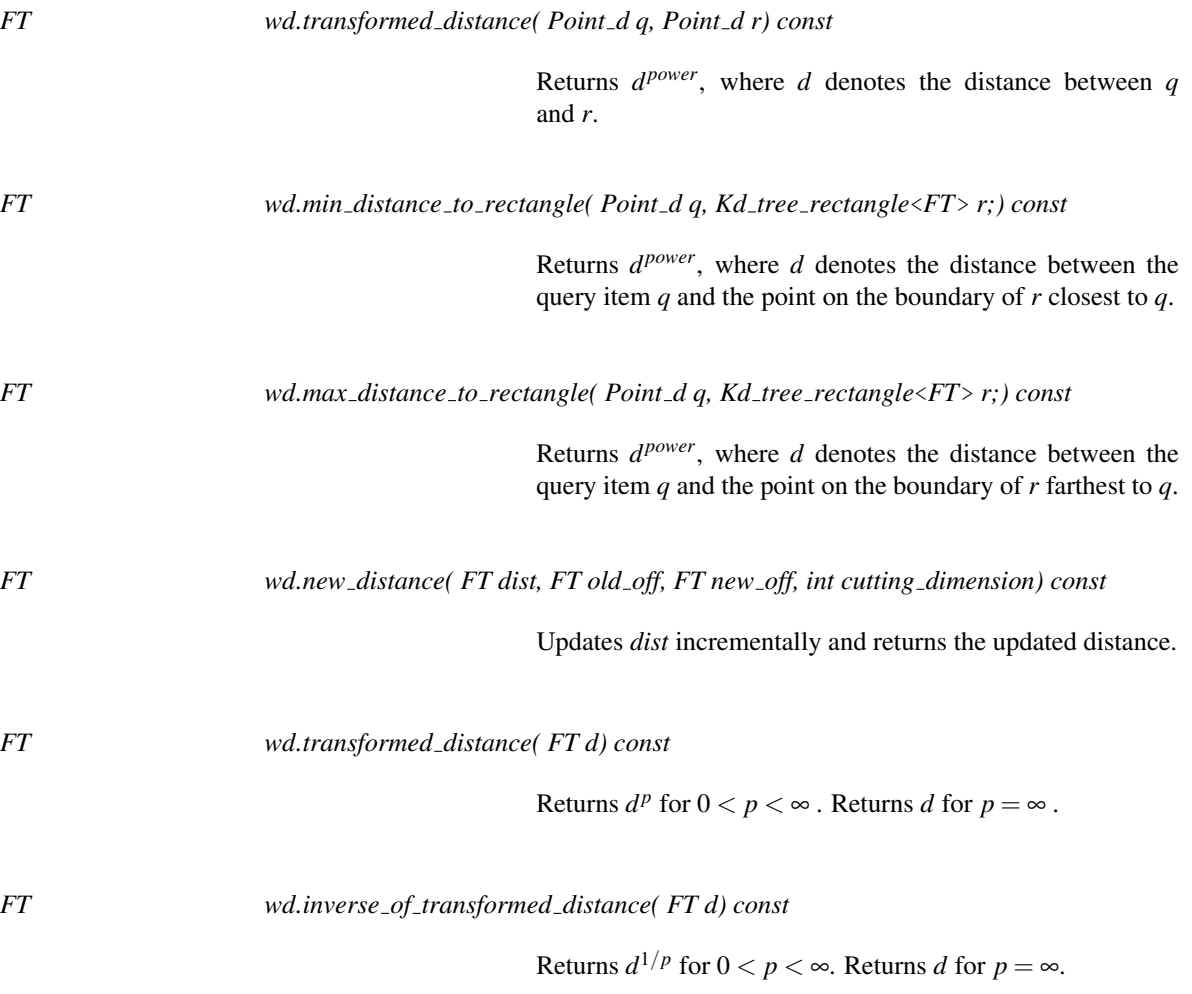

#### See Also

*OrthogonalDistance CGAL::Euclidean distance*<*Traits*>

# Chapter 62

# dD Range and Segment Trees

*Gabriele Neyer*

#### Contents

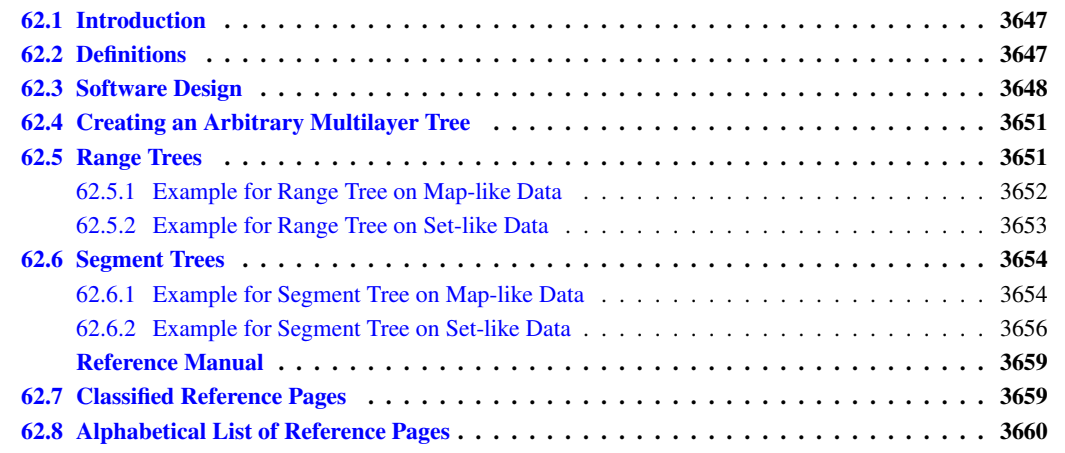

### <span id="page-3678-0"></span>62.1 Introduction

This chapter presents the CGAL range tree and segment tree data structures.

## <span id="page-3678-1"></span>62.2 Definitions

This section presents *d*-dimensional range and segment trees. A one-dimensional range tree is a binary search tree on *one-dimensional point data*. Here we call all one-dimensional data types having a strict ordering (like integer and double) *point data*. *d-dimensional point data* are *d*-tuples of one-dimensional point data.

A one-dimensional segment tree is a binary search tree as well, but with *one-dimensional interval data* as input data. One-dimensional interval data is a pair (i.e., 2-tuple) (*a*,*b*), where *a* and *b* are one-dimensional point data of the same type and  $a < b$ . The pair  $(a, b)$  represents a half open interval  $[a, b)$ . Analogously, a *d*-dimensional interval is represented by a *d*-tuple of one-dimensional intervals.

The *input data type* for a *d*-dimensional tree is a container class consisting of a *d*-dimensional point data type, interval data type or a mixture of both, and optionally a *value type*, which can be used to store arbitrary data. E.g., the *d*–dimensional bounding box of a *d*–dimensional polygon may define the interval data of a *d*–dimensional segment tree and the polygon itself can be stored as its value. An *input data item* is an instance of an input data type.

The range and segment tree classes are fully generic in the sense that they can be used to define *multilayer trees*. A multilayer tree of dimension (number of layers) *d* is a simple tree in the *d*-th layer, whereas the *k*-th layer, 1 ≤ *k* ≤ *d* −1, of the tree defines a tree where each (inner) vertex contains a multilayer tree of dimension *d* −*k* +1. The *k* −1-dimensional tree which is nested in the *k*-dimensional tree (*T*) is called the *sublayer tree* (of *T*). For example, a *d*-dim tree can be a range tree on the first layer, constructed with respect to the first dimension of *d*-dimensional data items. On all the data items in each subtree, a (*d* − 1)-dimensional tree is built, either a range or a segment tree, with respect to the second dimension of the data items. And so on. Figures [62.2,](#page-3683-1) [62.3](#page-3683-2) and [62.5](#page-3686-0) illustrate the meaning of a sublayer tree graphically.

After creation of the tree, further insertions or deletions of data items are disallowed. The tree class does neither depend on the type of data nor on the concrete physical representation of the data items. E.g., let a multilayer tree be a segment tree for which each vertex defines a range tree. We can choose the data items to consist of intervals of type *double* and the point data of type *integer*. As value type we can choose *string*.

For this generality we have to define what the tree of each dimension looks like and how the input data is organized. For dimension  $k, 1 \leq k \leq 4$ , CGAL provides ready-to-use range and segment trees that can store k-dimensional keys (intervals resp.). Examples illustrating the use of these classes are given in Sections [62.5.1](#page-3683-0) and [62.6.1.](#page-3685-1) The description of the functionality of these classes as well as the definition of higher dimensional trees and mixed multilayer trees is given in the reference manual.

In the following two sections we give short definitions of the version of the range tree and segment tree implemented here together with some examples. The presentation closely follows  $[dBvKOS97]$ .

### <span id="page-3679-0"></span>62.3 Software Design

In order to be able to define a multilayer tree we first designed the range and segment tree to have a template argument defining the type of the sublayer tree. With this sublayer tree type information the sublayers could be created. This approach lead to nested template arguments, since the sublayer tree can again have a template argument defining the sublayer. Therefore, the internal class and function identifiers got longer than a compilerdependent limit. This happend already for  $d = 2$ .

Therefore, we chose another, object oriented, design. We defined a pure virtual base class called *Tree base* from which we derived the classes *Range tree d* and *Segment tree d*. The constructor of these classes expects an argument called *sublayer prototype* of type *Tree base*. Since class *Range tree d* and class *Segment tree d* are derived from class *Tree base*, one can use an instantiation of class *Range tree d* or class *Segment tree d* as constructor argument. This argument defines the sublayer tree of the tree. E.g., you can construct a *Range tree d* with an instantiation of class *Segment tree d* as constructor argument. You then have defined a range tree with a segment tree as sublayer tree. Since both classes *Range tree d* and *Segment tree d* expect a sublayer tree in their constructor we had to derive a third class called *Tree anchor* from class *Tree base* which does not expect a constructor argument. An instantiation of this class is used as constructor argument of class *Range tree d* or *Segment tree d* in order to stop the recursion.

All classes provide a *clone()* function which returns an instance (a copy) of the same tree type. The *clone()* function of the *sublayer\_prototype* is called in the construction of the tree. In case that the sublayer tree again has a sublayer, it also has a *sublayer prototype* which is also cloned and so on. Thus, a call to the *clone()* function generates a sublayer tree which has the complete knowledge about its sublayer tree.

The trees allow to perform window queries, enclosing queries, and inverse range queries on the keys. Clearly, an inverse range query makes only sense in the segment tree. In order to perform an inverse range query, a range query of ε width has to be performed. We prefered not to offer an extra function for this sort of query, since the inverse range query is a special case of the range query. Furthermore, offering an inverse range query in the segment tree class implies offering this function also in the range tree class and having an extra item in the traits class that accesses the inverse range query point.

The trees are templatized with three arguments: *Data, Window* and *Traits*. Type *Data* defines the input data type and type *Window* defines the query window type. The tree uses a well defined set of functions in order to access data. These functions have to be provided by class *Traits*.

The design partly follows the *prototype design pattern* in [\[GHJV95\]](#page-4520-0). In comparison to our first approach using templates we want to note the following: In this approach the sublayer type is defined in use of object oriented programming at run time, while in the approach using templates, the sublayer type is defined at compile time.

The runtime overhead caused in use of virtual member functions in this object oriented design is negligible since all virtual functions are non trivial. The design concept is illustrated in Figure [62.1.](#page-3681-0)

E.g. in order to define a two dimensional multilayer tree, which consists of a range tree in the first dimension and a segment tree in the second dimension we proceed as follows: We construct an object of type *Tree anchor* which stops the recursion. Then we construct an object of type *Segment tree d*, which gets as prototype argument our object of type *Tree anchor*. After that, we define an object of type *Range tree d* which is constructed with the object of type *Segment\_tree\_d* as prototype argument. The following piece of code illustrates the construction of the two-dimensional multilayer tree.

```
int main(){
 Tree Anchor *anchor=new Tree Anchor;
 Segment Tree d *segment tree = new Segment Tree d(*anchor);
 Range_Tree_d *range_segment_tree = new Range_Tree_d(*segment_tree);
 /* let data_items be a list of Data items */
 range_segment_tree->make_tree(data_items.begin(),data_items.end());
}
```
#### Here, class *Tree Anchor, Segment Tree d*, and *Range Tree d* are defined by *typedef*s:

typedef Tree\_anchor<Data, Window> Tree\_Anchor; typedef Segment\_tree\_d<Data,Window,Interval\_traits> Segment\_Tree\_d; typedef Range\_tree\_d<Data,Window,Point\_traits> Range\_Tree\_d;

Class *Tree base* and class *Tree anchor* get two template arguments: a class *Data* which defines the type of data that is stored in the tree, and a class *Window* which defines the type of a query range. The derived classes *Range tree d* and *Segment tree d* additionally get an argument called *Tree traits* which defines the interface between the *Data* and the tree. Let the *Data* type be a *d*-dimensional tuple, which is either a point data or an interval data in each dimension. Then, the class *Tree traits* provides accessors to the point (resp. interval) data of that tree layer and a compare function. Remind our example of the two-dimensional tree which is a range tree in the first dimension and a segment tree in the second dimension. Then, the *Tree traits* class template argument of class *Segment tree d* defines an accessor to the interval data of the *Data*, and the *Tree traits* class template argument of class *Range tree d* defines an accessor to the point data of *Data*. An example implementation for these classes is listed below.

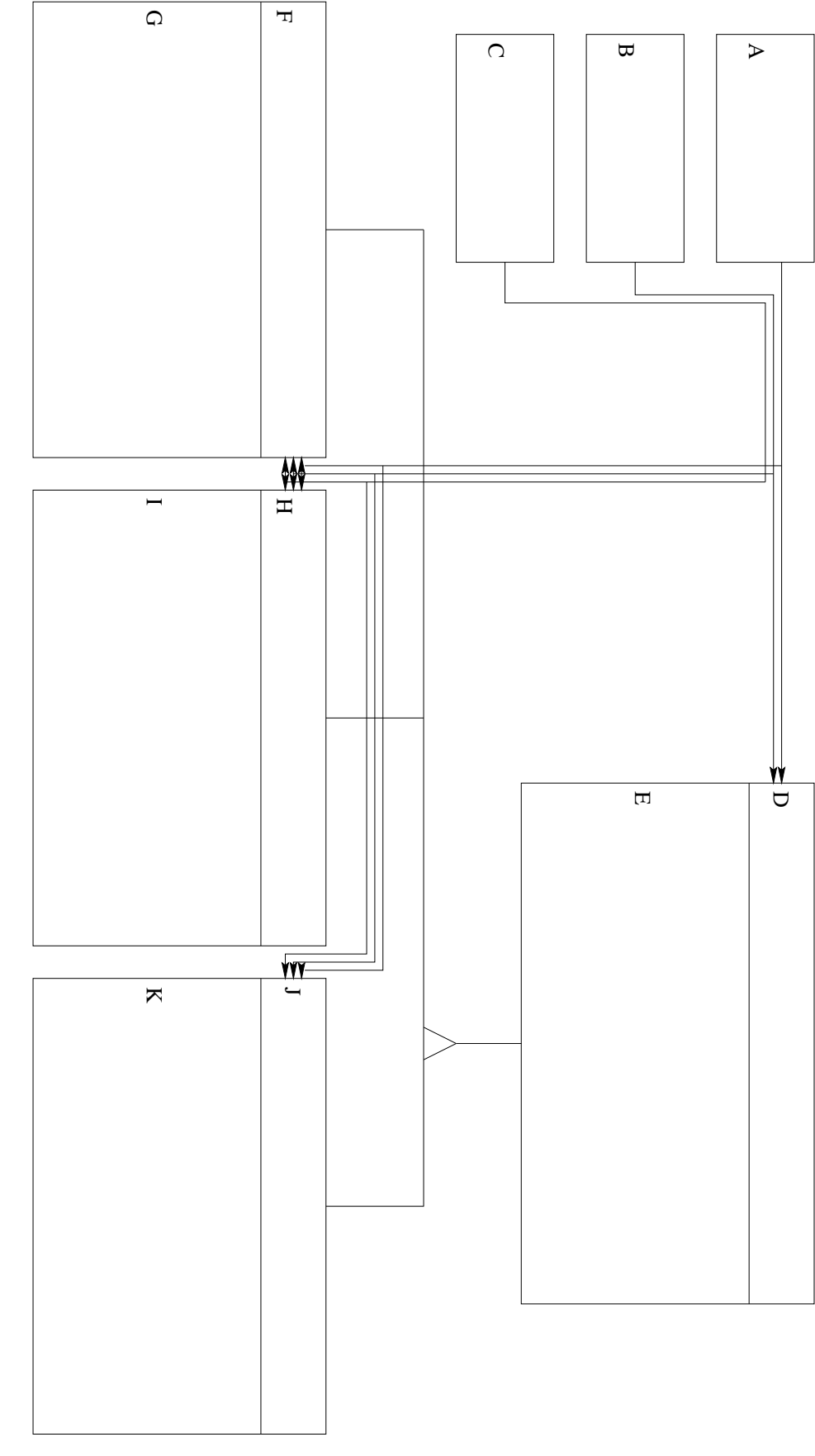

<span id="page-3681-0"></span>Figure 62.1: Design of the range and segment tree data structure. The symbol triangle means that the lower class is derived from the upper class. Figure 62.1: Design of the range and segment tree data structure. The symbol triangle means that the lower class is derived from the upper class.

```
int min, max; /* interval data */
 double point; /* point data */
};
struct Window{
 int min,max;
  double min_point, max_point;
};
class Point_traits{
 public:
 typedef double Key;
 Key get_key(Data& d){return d.point;} /*key accessor */
 Key get_left(Window& w){return w.min_point;}
  Key get_right(Window& w){return w.max_point;}
 bool comp(Key& key1, Key& key2){return (key1 < key2);}
}
class Interval_traits{
public:
 typedef int Key;
 Key get_left(Data& d){return d.min;}
 Key get right(Data& d){return d.max;}
 Key get_left_win(Window& w){return w.min;}
 Key get right win(Window& w){return w.max; }
  static bool comp(Key& key1, Key& key2){return (key1 < key2);}
}
```
### <span id="page-3682-0"></span>62.4 Creating an Arbitrary Multilayer Tree

Now let us have a closer look on how a multilayer tree is built. In case of creating a *d*-dimensional tree, we handle a sequence of arbitrary data items, where each item defines a *d*-dimensional interval, point or other object. The tree is constructed with an iterator over this structure. In the *i*-th layer, the tree is built with respect to the data slot that defines the *i*-th dimension. Therefore, we need to define which data slot corresponds to which dimension. In addition we want our tree to work with arbitrary data items. This requires an adaptor between the algorithm and the data item. This is resolved by the use of traits classes, implemented in form of a traits class using function objects. These classes provide access functions to a specified data slot of a data item. A *d*-dimensional tree is then defined separately for each layer by defining a traits class for each layer.

### <span id="page-3682-1"></span>62.5 Range Trees

A one-dimensional range tree is a binary search tree on one-dimensional point data. The point data of the tree is stored in the leaves. Each inner vertex stores the highest entry of its left subtree. The version of a range tree implemented here is static, which means that after construction of the tree, no elements be inserted or deleted. A *d*-dimensional range tree is a binary leaf search tree according to the first dimension of the *d*-dimensional point data, where each vertex contains a (*d* −1)-dimensional search tree of the points in the subtree (sublayer tree) with respect to the second dimension. See [\[dBvKOS97\]](#page-4517-0) and [\[Sam90\]](#page-4525-0) for more detailed information.

A *d*-dimensional range tree can be used to determine all *d*-dimensional points that lie inside a given *d*dimensional interval (*window query*). Figure [62.2](#page-3683-1) shows a two-dimensional range tree, Figure [62.3](#page-3683-2) a *d*- dimensional one.

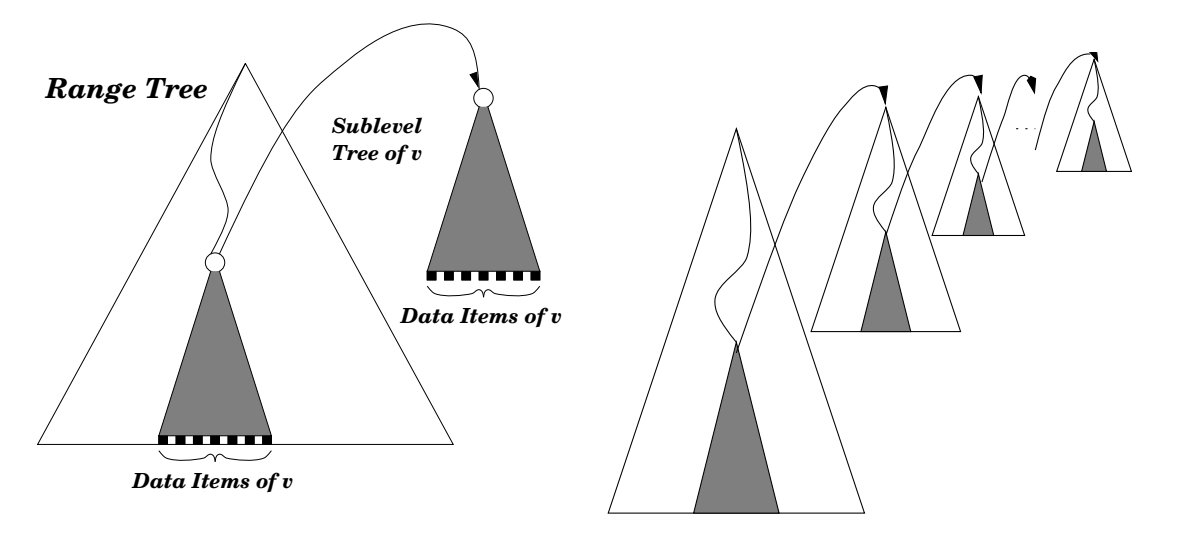

<span id="page-3683-1"></span>Figure 62.2: A two-dimensional range tree. The tree is a binary search tree on the first dimension. Each sublayer tree of a vertex  $\nu$  is a binary search tree on the second dimension. The data items in a sublayer tree of  $\nu$  are all data items of the subtree of *v*.

<span id="page-3683-2"></span>Figure 62.3: A d-dimensional range tree. For each layer of the tree, one sublayer tree is illustrated.

The tree can be built in  $O(n \log^{d-1} n)$  time and needs  $O(n \log^{d-1} n)$  space. The *d*-dimensional points that lie in the *d*-dimensional query interval can be reported in  $O(\log^d n + k)$  time, where *n* is the total number of points and *k* is the number of reported points.

#### <span id="page-3683-0"></span>62.5.1 Example for Range Tree on Map-like Data

The following example program uses the predefined *Range tree 2* data structure together with the predefined traits class *Range tree map traits 2* which has two template arguments specifying the type of the point data in each dimension (*CGAL::Cartesian*<*double*>) and the value type of the 2-dimensional point data (*char*). Therefore the *Range tree 2* is defined on 2-dimensional point data each of which is associated with a character. Then, a few data items are created and put into a list. After that the tree is constructed according to that list, a window query is performed, and the query elements are given out.

```
#include <CGAL/Cartesian.h>
#include <CGAL/Range_segment_tree_traits.h>
#include <CGAL/Range_tree_k.h>
typedef CGAL::Cartesian<double> K;
typedef CGAL::Range_tree_map_traits_2<K, char> Traits;
typedef CGAL::Range_tree_2<Traits> Range_tree_2_type;
int main()
{
  typedef Traits::Key Key;
  typedef Traits::Interval Interval;
```

```
std::vector<Key> InputList, OutputList;
 InputList.push_back(Key(K::Point_2(8,5.1), 'a'));
 InputList.push_back(Key(K::Point_2(1,1.1), 'b'));
 InputList.push_back(Key(K::Point 2(3,2.1), 'c'));
 Range_tree_2_type Range_tree_2(InputList.begin(),InputList.end());
 Interval win(Interval(K::Point 2(4,8.1),K::Point 2(5,8.2)));
 std::cout << "\n Window Query:\n ";
 Range_tree_2.window_query(win, std::back_inserter(OutputList));
 std::vector<Key>::iterator current=OutputList.begin();
 while(current!=OutputList.end()){
   std::cout << (*current).first.x() << "," << (*current).first.y()
        << ":" << (*current++).second << std::endl;
 }
}
```
#### <span id="page-3684-0"></span>62.5.2 Example for Range Tree on Set-like Data

This example illustrates the use of the range tree on 2-dimensional point data (no value is associated to a data item). After the definition of the tree, some input data items are created and the tree is constructed according to the input data items. After that, a window query is performed and the query elements are given to standard out.

```
#include <CGAL/Cartesian.h>
#include <CGAL/Range_segment_tree_traits.h>
#include <CGAL/Range_tree_k.h>
typedef CGAL::Cartesian<double> K;
typedef CGAL::Range_segment_tree_set_traits_2<K> Traits;
typedef CGAL::Range_tree_2<Traits> Range_tree_2_type;
int main()
{
  typedef Traits::Key Key;
  typedef Traits::Interval Interval;
  std::vector<Key> InputList, OutputList;
 std::vector<Key>::iterator first, last, current;
 InputList.push_back(Key(8,5.1));
  InputList.push_back(Key(1,1.1));
  InputList.push_back(Key(3,2.1));
  Range_tree_2_type Range_tree_2(InputList.begin(), InputList.end());
  Interval win=Interval (Key(4,8.1), Key(5,8.2));
  std::cout << std::endl << "Window Query: lower left point: (4.0,5.0),";
  std::cout << "upper right point: (8.1,8.2)" << std::endl;
  Range_tree_2.window_query(win, std::back_inserter(OutputList));
 current=OutputList.begin();
  while(current!=OutputList.end()){
   std::cout << (*current).x()<< "-" << (*current).y() << std::endl;
    current++;
```
### <span id="page-3685-0"></span>62.6 Segment Trees

} }

A segment tree is a static binary search tree for a given set of coordinates. The set of coordinates is defined by the endpoints of the input data intervals. Any two adjacent coordinates build an elementary interval. Every leaf corresponds to an elementary interval. Inner vertices correspond to the union of the subtree intervals of the vertex. Each vertex or leaf *v* contains a sublayer type (or a list, if it is one-dimensional) that will contain all intervals *I*, such that *I* contains the interval of vertex  $\nu$  but not the interval of the parent vertex of  $\nu$ .

A *d*-dimensional segment tree can be used to solve the following problems:

- Determine all *d*-dimensional intervals that contain a *d*-dimensional point. This query type is called "inverse range query".
- Determine all *d*-dimensional intervals that enclose a given *d*-dimensional interval (*enclosing query*).
- Determine all *d*-dimensional intervals that partially overlap or are contained in a given *d*-dimensional interval (*window query*).

In Figure [62.4](#page-3686-1) an example of a one-dimensional segment tree is given. Figure [62.5](#page-3686-0) shows a two-dimensional segment tree.

The tree can be built in  $O(n \log^d n)$  time and needs  $O(n \log^d n)$  space. The processing time for inverse range queries in an *d*-dimensional segment tree is  $O(\log^d n + k)$  time, where *n* is the total number of intervals and *k* is the number of reported intervals.

One possible application of a two-dimensional segment tree is the following. Given a set of convex polygons in two-dimensional space (CGAL::Polygon 2), we want to determine all polygons that intersect a given rectangular query window. Therefore, we define a two-dimensional segment tree, where the two-dimensional interval of a data item corresponds to the bounding box of a polygon and the value type corresponds to the polygon itself. The segment tree is created with a sequence of all data items, and a window query is performed. The polygons of the resulting data items are finally tested independently for intersections.

#### <span id="page-3685-1"></span>62.6.1 Example for Segment Tree on Map-like Data

The following example program uses the predefined *Segment tree 2* data structure together with the predefined traits class *Segment tree map traits 2* which has two template arguments specifying the type of the point data in each dimension (*CGAL::Cartesian*<*double*>) and the value type of the 2-dimensional point data (*char*). Therefore the *Segment tree 2* is defined on 2-dimensional point data (*CGAL::Point 2*<*Cartesian*<*double*> >) each of which is associated with a character. Then, a few data items are created and put into a list. After that the tree is constructed according to that list, a window query is performed, and the query elements are given out.

```
#include <CGAL/Cartesian.h>
#include <CGAL/Segment tree k.h>
#include <CGAL/Range_segment_tree_traits.h>
```

```
typedef CGAL::Cartesian<double> K;
```
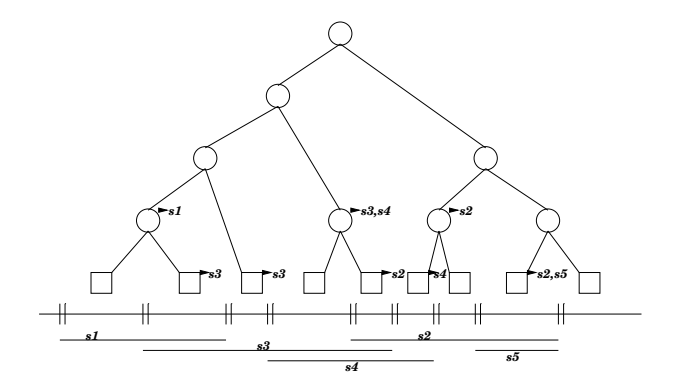

<span id="page-3686-1"></span>Figure 62.4: A one-dimensional segment tree. The segments and the corresponding elementary intervals are shown below the tree. The arcs from the nodes point to their subsets.

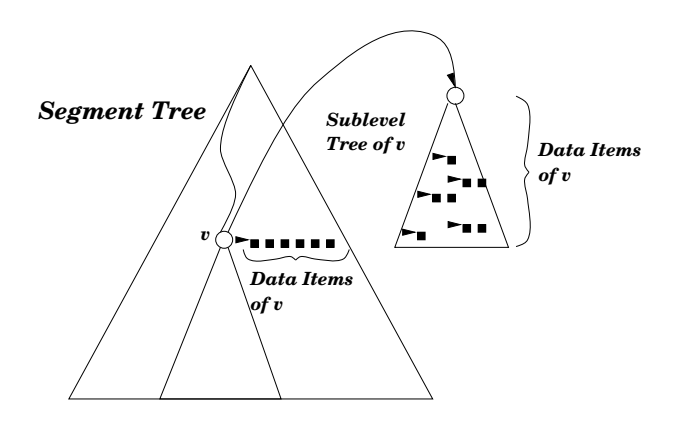

<span id="page-3686-0"></span>Figure 62.5: A two-dimensional segment tree. The first layer of the tree is built according to the elementary intervals of the first dimension. Each sublayer tree of a vertex *v* is a segment tree according to the second dimension of all data items of *v*.

```
typedef CGAL::Segment_tree_map_traits_2<K, char> Traits;
typedef CGAL::Segment_tree_2<Traits > Segment_tree_2_type;
int main()
{
  typedef Traits::Interval Interval;
  typedef Traits::Pure_interval Pure_interval;
  typedef Traits::Key Key;
  std::list<Interval> InputList, OutputList1, OutputList2;
  InputList.push_back(Interval(Pure_interval(Key(1,5), Key(2,7)),'a'));
  InputList.push_back(Interval(Pure_interval(Key(2,7), Key(3,8)),'b'));
  InputList.push_back(Interval(Pure_interval(Key(6,9), Key(9,13)),'c'));
  InputList.push_back(Interval(Pure_interval(Key(1,3), Key(3,9)),'d'));
  Segment_tree_2_type Segment_tree_2(InputList.begin(),InputList.end());
  Interval a=Interval(Pure_interval(Key(3,6), Key(7,12)),'e');
  Segment_tree_2.window_query(a,std::back_inserter(OutputList1));
  std::list<Interval>::iterator j = OutputList1.begin();
  std::cout << "\n window_query (3, 6), (7, 12) \n";
  while(j!=OutputList1.end()){
    std::cout << (*j).first.first.x() << "-" << (*j).first.second.x() << " "
          \langle \langle \rangle (*j).first.first.y() \langle \langle \rangle "-" \langle \langle \rangle (*j).first.second.y() \langle \langle \rangle std::endl;
    j++;
  }
  Interval b=Interval(Pure_interval(Key(6,10), Key(7,11)), 'f');
  Segment_tree_2.enclosing_query(b,std::back_inserter(OutputList2));
  j = OutputList2.begin();
  std::cout << "\n enclosing_query (6, 10), (7, 11) \n";
  while(j!=OutputList2.end()){
    std::cout \langle\langle \nabla \cdot \rangle \rangle first.first.x() \langle\langle \nabla \cdot \rangle \rangle first.second.x() \langle\langle \nabla \cdot \rangle \rangle = "
          \langle \langle \psi \rangle.first.first.y() \langle \langle \psi \rangle .first.second.y() \langle \langle \psi \rangle std::endl;
    j++;}
  return 0;
}
```
#### <span id="page-3687-0"></span>62.6.2 Example for Segment Tree on Set-like Data

This example illustrates the use of the predefined segment tree on 3-dimensional interval data (with no value associated). After the definition of the traits type and tree type, some intervals are constructed and the tree is build according to the intervals. Then, a window query is performed and the query elements are given out.

```
#include <CGAL/Cartesian.h>
#include <CGAL/Segment_tree_k.h>
#include <CGAL/Range_segment_tree_traits.h>
typedef CGAL::Cartesian<int> K;
```

```
typedef CGAL::Range_segment_tree_set_traits_3<K> Traits;
typedef CGAL::Segment_tree_3<Traits > Segment_tree_3_type;
int main()
{
 typedef Traits::Interval Interval;
  typedef Traits::Key Key;
 std::list<Interval> InputList, OutputList;
  InputList.push_back(Interval(Key(1,5,7), Key(2,7,9)));
  InputList.push_back(Interval(Key(2,7,6), Key(3,8,9)));
 InputList.push_back(Interval(Key(6,9,5), Key(9,13,8)));
  InputList.push_back(Interval(Key(1,3,4), Key(3,9,8)));
  Segment_tree_3_type Segment_tree_3(InputList.begin(), InputList.end());
 Interval a(Key(3,6,5), Key(7,12,8));
  Segment_tree_3.window_query(a,std::back_inserter(OutputList));
  std::list<Interval>::iterator j = OutputList1.begin();
  std::cout << "\n window_query (3,6,5),(7,12,8) \n";
 while(j!=OutputList.end()){
   std::cout << (*).first.x() << "," << (*j).first.y() << ",";
   std::cout << (*).first.z() << ", " << (*).second.x() << ", ";
   std::cout << (*).second.y() << ", " \ll (*j).second.z() << std::endl;
   j++;}
}
```
# dD Range and Segment Trees Reference Manual

<span id="page-3690-0"></span>*Gabriele Neyer*

This chapter presents the CGAL range tree and segment tree data structures.

The range tree is theoretically superior to the *Kd*-tree, but the latter often seems to perform better. However, the range tree as implemented in CGAL is more flexible than the *Kd*-tree implementation, in that it enables to layer together range trees and segment trees in the same data structure.

# <span id="page-3690-1"></span>62.7 Classified Reference Pages

#### **Concepts**

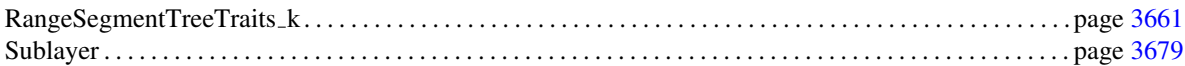

#### Traits Classes

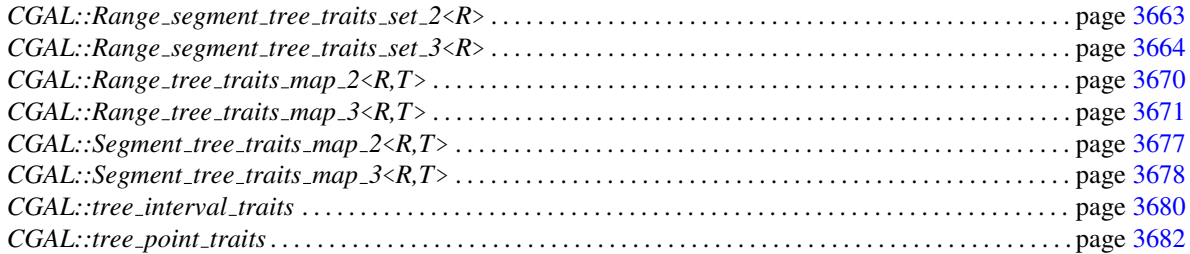

#### Search Structure Classes

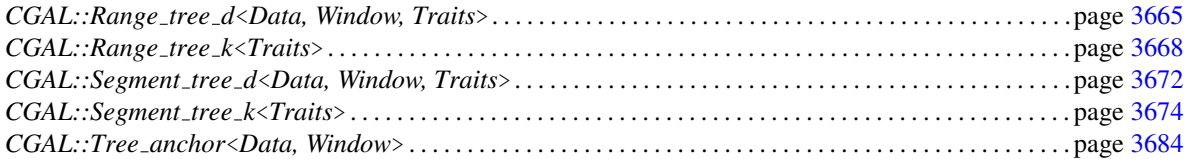

# <span id="page-3691-0"></span>62.8 Alphabetical List of Reference Pages

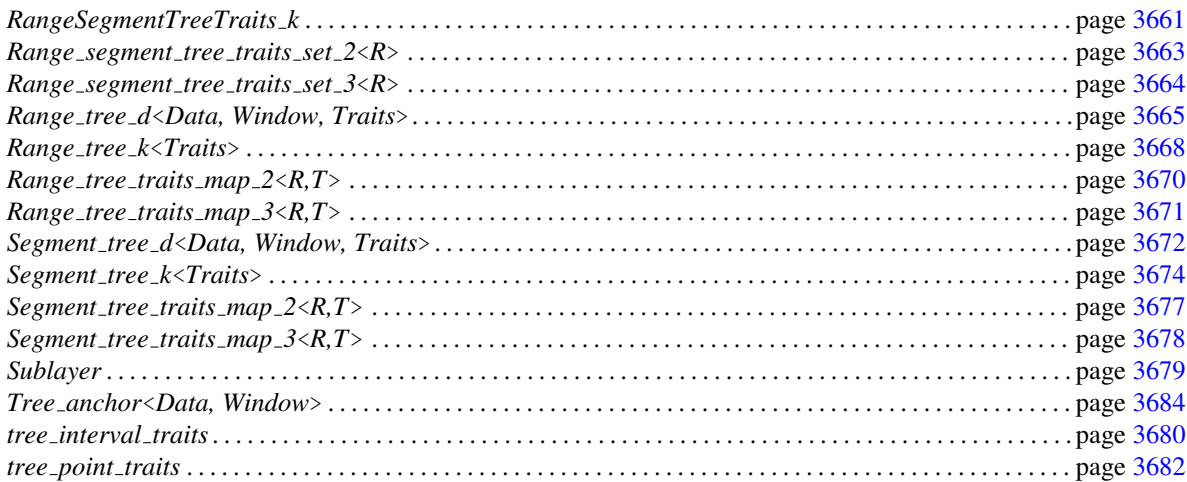

### RangeSegmentTreeTraits k

#### <span id="page-3692-0"></span>Definition

A tree traits class gives the range tree and segment tree class the necessary type information of the keys and intervals. Further more, they define function objects that allow to access the keys and intervals, and provide comparison functions that are needed for window queries.

#### **Types**

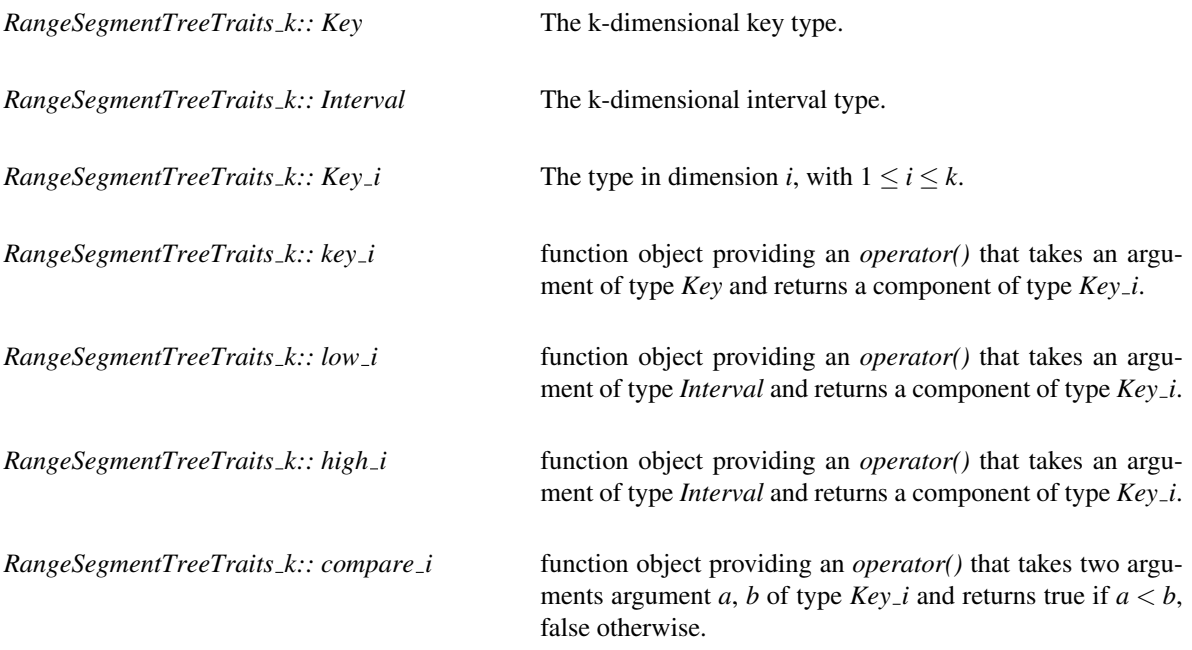

#### Example

The following piece of code gives an example of how a traits class might look like, if you have keys that are of the type *int* in the first and that are of the type *double* in the second dimension.

```
class Int_double_tree_traits_2{
public:
 typedef std::pair<int, double> Key;
 typedef int Key_1;
 typedef double Key_2;
  typedef std::pair<Key,Key> Interval;
 class C_Key_1{
 public:
   Key_1 operator()(const Key& k)
    { return k.first;}
 };
 class C_Key_2{
```

```
public:
   Key_2 operator()(const Key& k)
   { return k.second;}
  };
 class C_Low_1{
 public:
   Key_1 operator()(const Interval& i)
   { return i.first.first;}
 };
 class C_High_1{
 public:
   Key_1 operator()(const Interval& i)
   { return i.second.first;}
 };
 class C_Low_2{
 public:
   Key_2 operator()(const Interval& i)
   { return i.first.second;}
 };
 class C_High_2{
 public:
   Key_2 operator()(const Interval& i)
   { return i.second.second; }
 };
 class C_Compare_1{
 public:
   bool operator()(Key_1 k1, Key_1 k2)
   { return less<int>()(k1, k2);}
 };
 class C_Compare_2{
 public:
   bool operator()(Key_2 k1, Key_2 k2)
   { return less<double>()(k1,k2);}
 };
 typedef C_Compare_1 compare_1;
 typedef C_Compare_2 compare_2;
 typedef C_Low_1 low_1;
 typedef C_High_1 high_1;
 typedef C_Key_1 key_1;
 typedef C_Low_2 low_2;
 typedef C_High_2 high_2;
 typedef C_Key_2 key_2;
};
```
# CGAL::Range\_segment\_tree\_traits\_set\_2<R>

#### <span id="page-3694-0"></span>Definition

The class is a range and segment tree traits class for the 2-dimensional point class from the CGAL kernel. The class is parameterized with a representation class *R*.

#*include* <*CGAL/Range segment tree traits.h*>

Types

*Point 2*<*R*> *Key;*

*std::pair*<*Key, Key*> *Interval;*

# CGAL::Range\_segment\_tree\_traits\_set\_3<R>

#### <span id="page-3695-0"></span>Definition

The class is a range and segment tree traits class for the 3-dimensional point class from the CGAL kernel. The class is parameterized with a representation class *R*.

#*include* <*CGAL/Range segment tree traits.h*>

#### Types

*Point 3*<*R*> *Key;*

*std::pair*<*Key, Key*> *Interval;*

# CGAL::Range tree d<Data, Window, Traits>

<span id="page-3696-0"></span>Types

*Range tree d*<*Data, Window, Traits*>*:: Data* container *Data*.

*Range tree d*<*Data, Window, Traits*>*:: Window*

container *Window*.

*Range tree d*<*Data, Window, Traits*>*:: Traits* container *Traits*.

#### Creation

#*include* <*CGAL/Range tree d.h*> *Range tree d*<*Data, Window, Traits*> *r( Tree base*<*Data, Window*> *sublayer tree);*

> A range tree is constructed, such that the subtree of each vertex is of the same type prototype *sublayer tree* is.

> We assume that the dimension of the tree is *d*. This means, that *sublayer\_tree* is a prototype of a  $d-1$ -dimensional tree. All data items of the *d*-dimensional range tree have container type *Data*. The query window of the tree has container type *Window*. *Traits* provides access to the corresponding data slots of container *Data* and *Window* for the *d*-th dimension. The traits class *Traits* must at least provide all functions and type definitions as described in, for example, the reference page for *tree point traits*. The template class described there is fully generic and should fulfill the most requirements one can have. In order to generate a one-dimensional range tree instantiate *Tree anchor*<*Data, Window*> *sublayer tree* with the same template parameters (*Data* and *Window*) *Range tree d* is defined. In order to construct a two-dimensional range tree, create *Range tree d* with a one-dimensional *Range tree d* with the corresponding *Traits* class of the first dimension.

> *Precondition: Traits::Data==Data and Traits::Window==Window.*

#### **Operations**

*template*<*class ForwardIterator*> *bool r.make tree( ForwardIterator first, ForwardIterator last)*

> The tree is constructed according to the data items in the sequence between the element pointed by iterator *first* and iterator *last*. The data items of the iterator must have type *Data*.

*Precondition*: This function can only be called once. If it is the first call the tree is build and *true* is returned. Otherwise, nothing is done but a *CGAL warning* is given and *false* returned.

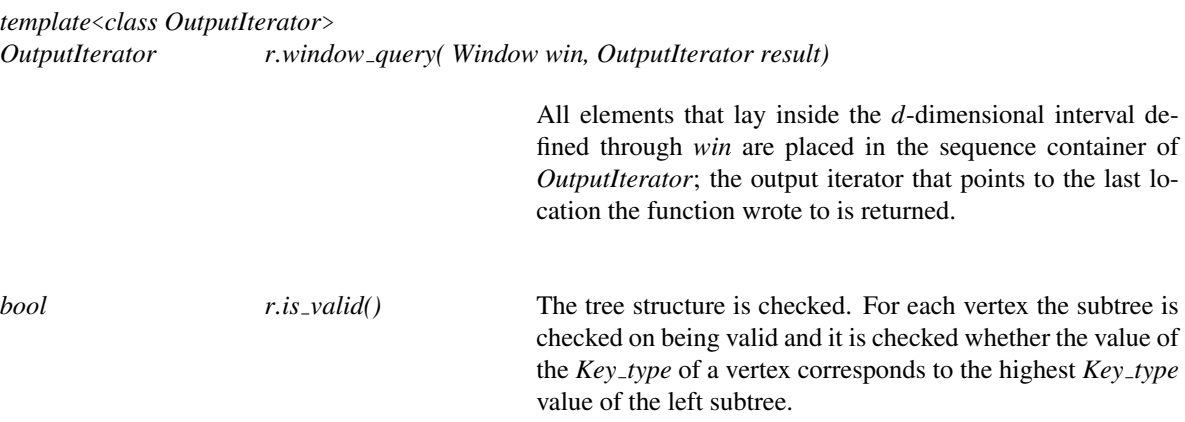

#### Protected Operations

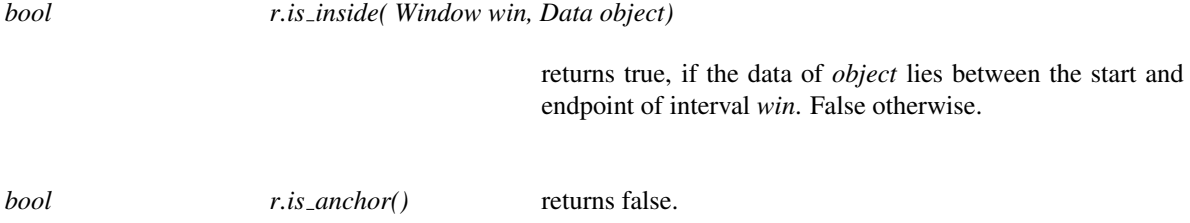

#### Implementation

The construction of a *d*-dimensional range tree takes  $O(n \log n^{d-1})$  time. The points in the query window are reported in time  $O(k + \log^d n)$ , where *k* is the number of reported points. The tree uses  $O(n \log n^{d-1})$  storage.

# CGAL::Range\_tree\_k<Traits>

#### <span id="page-3699-0"></span>Definition

An object of the class is a *k*-dimensional range tree that can store k-dimensional keys of type *Key*. The class allows to perform window queries on the keys. The class is parameterized with a range tree traits class *Traits* that defines, among other things, the type of the *Key*.

CGAL provides traits class implementations that allow to use the range tree with point classes from the CGAL kernel as keys. These classes are *CGAL::Range segment tree traits set 2*<*R*>, *CGAL::Range segment tree traits set 3*<*R*>, *CGAL::Range tree traits map 2*<*R*> and *CGAL::Range tree traits map 3*<*R*>. The concept RangeSegmentTreeTraits d defines the requirements that range tree traits classes must fulfill. This allows the advanced user to develop further range tree traits classes.

#*include* <*CGAL/Range tree k.h*>

#### **Types**

*Range\_tree\_k<Traits>:: Traits* the type of the range tree traits class.

*typedef Traits::Key Key;*

*typedef Traits::Interval*

*Interval;*

#### **Creation**

*Range\_tree\_k<Traits> R*; Introduces an empty range tree *R*.

*template* < *class ForwardIterator* > *Range tree k*<*Traits*> *R( ForwardIterator first, ForwardIterator last);*

> Introduces a range tree *R* and initializes it with the data in the range *[first, last)*. *Precondition*: *value type(first) == Traits::Key*.

#### **Operations**

*template* < *class ForwardIterator* > *void R.make tree( ForwardIterator first, ForwardIterator last)*

> Introduces a range tree *R* and initializes it with the data in the range *[first, last)*. This function can only be applied once on an empty range tree. *Precondition*: *value type(first) == Traits::Key*.

*template* < *class OutputIterator* > *OutputIterator R.window query( Interval window, OutputIterator out)*

> writes all data that are in the interval *window* to the container where *out* points to, and returns an output iterator that points to the last location the function wrote to. *Precondition*: *value type(out) == Traits::Key*.

#### Example

The following example program uses the predefined *Range tree 2* data structure together with the predefined traits class *Range tree map traits 2* which has two template arguments specifying the type of the point data in each dimension (*CGAL::Cartesian*<*double*>) and the value type of the 2-dimensional point data (*char*). Therefore the *Range tree 2* is defined on 2-dimensional point data (*CGAL::Point 2*<*Cartesian*<*double*> >) each of which is associated with a character. Then, a few data items are created and put into a list. After that the tree is constructed according to that list, a window query is performed, and the query elements are given out.

```
#include <CGAL/Cartesian.h>
#include <CGAL/Range_segment_tree_traits.h>
#include <CGAL/Range_tree_k.h>
typedef CGAL::Cartesian<double> K;
typedef CGAL::Range tree map traits 2<K, char> Traits;
typedef CGAL::Range_tree_2<Traits> Range_tree_2_type;
int main()
{
  typedef Traits::Key Key;
  typedef Traits::Interval Interval;
  std::vector<Key> InputList, OutputList;
  InputList.push_back(Key(K::Point_2(8,5.1), 'a'));
  InputList.push_back(Key(K::Point_2(1,1.1), 'b'));
  InputList.push_back(Key(K::Point_2(3,2.1), 'c'));
  Range_tree_2_type Range_tree_2(InputList.begin(), InputList.end());
  Interval win(Interval(K::Point_2(4,8.1), K::Point_2(5,8.2)));
  std:: cout << "\n Window Query:\n ";
  Range_tree_2.window_query(win, std::back_inserter(OutputList));
  std::vector<Key>::iterator current=OutputList.begin();
  while(current!=OutputList.end()){
    std::cout << (*current).first.x() << \sqrt{''} , \sqrt{''} << (*current).first.y()
         << ":" << (*current++).second << std::endl;
  }
}
```
# CGAL::Range tree traits map 2<R,T>

#### <span id="page-3701-0"></span>Definition

The class is a range tree traits class for the 2-dimensional point class from the CGAL kernel, where data of type *T* is associated to each key. The class is parameterized with a representation class *R* and the type of the associated data *T*.

#*include* <*CGAL/Range segment tree traits.h*>

**Types** 

*std::pair*<*R::Point 2,T*>

*Key;*

*std::pair*<*R::Point 2, R::Point 2* >

*Interval;*

# CGAL::Range tree traits map 3<R,T>

#### <span id="page-3702-0"></span>Definition

The class is a range and segment tree traits class for the 3-dimensional point class from the CGAL kernel, where data of type *T* is associated to each key. The class is parameterized with a representation class *R* and the type of the associated data *T*.

#*include* <*CGAL/Range segment tree traits.h*>

Types

*std::pair*<*R::Point 3,T*>

*Key;*

*std::pair*<*R::Point 3, R::Point 3*>

*Interval;*

# <span id="page-3703-0"></span>CGAL::Segment\_tree\_d<Data, Window, Traits>

**Types** 

*Segment tree d*<*Data, Window, Traits*>*:: Data*

container *Data*.

*Segment tree d*<*Data, Window, Traits*>*:: Window*

container *Window*.

*Segment tree d*<*Data, Window, Traits*>*:: Traits*

class *Traits*.

#### **Creation**

#*include* <*CGAL/Segment tree d.h*> *Segment tree d*<*Data, Window, Traits*> *s( Tree base*<*Data, Window*> *sublayer tree);*

> A segment tree is defined, such that the subtree of each vertex is of the same type prototype *sublayer tree* is.

> We assume that the dimension of the tree is *d*. This means, that *sublayer\_tree* is a prototype of a  $d-1$ -dimensional tree. All data items of the *d*-dimensional segment tree have container type *Data*. The query window of the tree has container type *Window*. *Traits* provides access to the corresponding data slots of container *Data* and *Window* for the *d*-th dimension. The traits class *Traits* must at least provide all functions and type definitions described, for example, in the reference page for *tree point traits*. The template class described there is fully generic and should fulfill the most requirements one can have. In order to generate a one-dimensional segment tree instantiate *Tree anchor*<*Data, Window*> *sublayer tree* with the same template parameters *Data* and *Window Segment tree d* is defined. In order to construct a two-dimensional segment tree, create *Segment tree d* with a one-dimensional *Segment tree d* with the corresponding *Traits* of the first dimension.

> *Precondition: Traits::Data==Data and Traits::Window==Window.*

#### **Operations**

*bool s.make tree( In it first, In it last)*

The tree is constructed according to the data items in the sequence between the element pointed by iterator *first* and iterator *last*.

*Precondition*: This function can only be called once. If it is the first call the tree is build and *true* is returned. Otherwise, nothing is done but a *CGAL warning* is given and *false* returned.

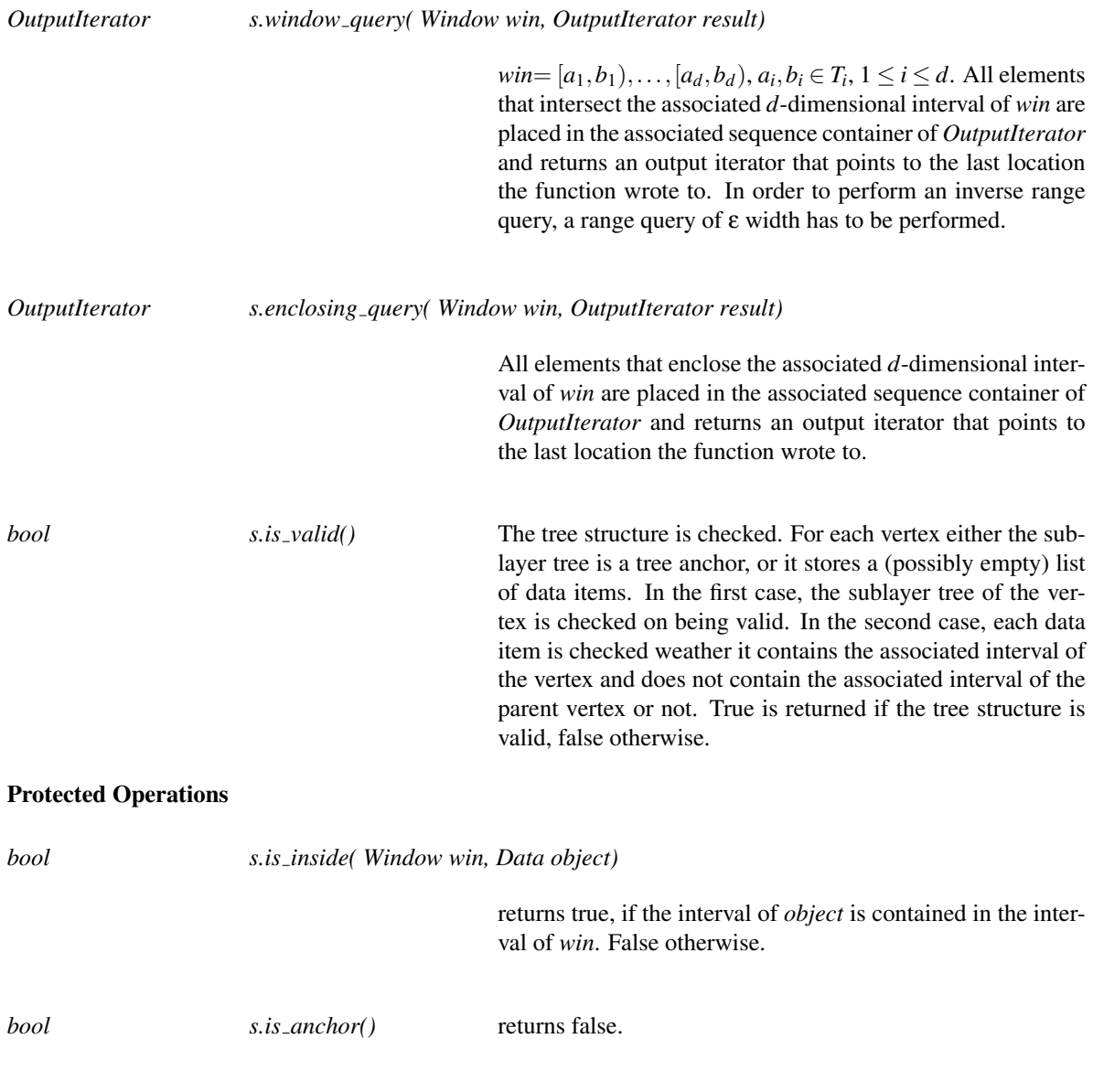

#### Implementation

A *d*-dimensional segment tree is constructed in  $O(n \log n^d)$  time. An inverse range query is performed in time  $O(k + \log^d n)$ , where *k* is the number of reported intervals. The tree uses  $O(n \log n^d)$  storage.

# CGAL::Segment\_tree\_k<Traits>

#### <span id="page-3705-0"></span>Definition

An object of the class is a *k*-dimensional segment tree that can store k-dimensional intervals of type *Interval*. The class allows to perform window queries, enclosing queries, and inverse range queries on the keys. The class is parameterized with a segment tree traits class *Traits* that defines, among other things, the type of the *Interval*. In order to perform an inverse range query, a range query of ε width has to be performed. We prefered not to offer an extra function for this sort of query, since the inverse range query is a special case of the range query. Furthermore, offering an inverse range query in the segment tree class implies offering this function also in the range tree class and having an extra item in the traits class that accesses the inverse range query point.

CGAL provides traits class implementations that allow to use the segment tree with point classes from the CGAL kernel as keys. These classes are *CGAL::Range segment tree traits set 2*<*R*>, *CGAL::Range segment tree traits set 3*<*R*>, *CGAL::Segment tree traits map 2*<*R*> and *CGAL::Segment tree traits map 3*<*R*>. The concept RangeSegmentTreeTraits d defines the requirements that segment tree traits classes must fulfill. This allows the advanced user to develop further segment tree traits classes.

#*include* <*CGAL/Segment tree k.h*>

#### Types

*Segment\_tree\_k<Traits>:: Traits* the type of the segment tree traits class.

*typedef Traits::Key Key;*

*typedef Traits::Interval*

*Interval;*

#### Creation

*Segment tree k*<*Traits*> *S*; Introduces an empty segment tree *S*.

*template* < *class ForwardIterator* > *Segment tree k*<*Traits*> *S( ForwardIterator first, ForwardIterator last);*

> Introduces a segment tree *S* and initializes it with the data in the range *[first, last)*. *Precondition*: *value type(first) == Traits::Interval*.

#### **Operations**

*template* < *class ForwardIterator* > *void S.make tree( ForwardIterator first, ForwardIterator last)*

> Introduces a segment tree *S* and initializes it with the data in the range *[first, last)*. This function can only be applied once on an empty segment tree. *Precondition*: *value type(first) == Traits::Interval*.

*template* < *class OutputIterator* > *OutputIterator S.window query( Interval window, OutputIterator out)*

> writes all intervals that have non empty intersection with interval *window* to the container where *out* points to, and returns an output iterator that points to the last location the function wrote to.

*Precondition*: *value type(out) == Traits::Interval*.

*template* < *class OutputIterator* > *OutputIterator S.enclosing query( Interval window, OutputIterator out)*

> writes all intervals that enclose in the interval *window* to the container where *out* points to, and returns an output iterator that points to the last location the function wrote to. *Precondition*: *value type(out) == Traits::Interval*.

#### Example

This example illustrates the use of the predefined segment tree on 3-dimensional interval data (with no value associated). After the definition of the traits type and tree type, some intervals are constructed and the tree is build according to the intervals. Then, a window query is performed and the query elements are given out.

```
#include <CGAL/Cartesian.h>
#include <CGAL/Segment_tree_k.h>
#include <CGAL/Range_segment_tree_traits.h>
typedef CGAL::Cartesian<int> K;
typedef CGAL::Range_segment_tree_set_traits_3<K> Traits;
typedef CGAL::Segment_tree_3<Traits> Segment_tree_3_type;
int main()
{
  typedef Traits::Interval Interval;
  typedef Traits::Key Key;
 std::list<Interval> InputList, OutputList;
  InputList.push_back(Interval(Key(1,5,7), Key(2,7,9)));
  InputList.push_back(Interval(Key(2,7,6), Key(3,8,9)));
 InputList.push_back(Interval(Key(6,9,5), Key(9,13,8)));
  InputList.push_back(Interval(Key(1,3,4), Key(3,9,8)));
  Segment_tree_3_type Segment_tree_3(InputList.begin(),InputList.end());
  Interval a(Key(3,6,5), Key(7,12,8));
  Segment_tree_3.window_query(a,std::back_inserter(OutputList));
  std::list<Interval>::iterator j = OutputList1.begin();
 std::cout << "\n window_query (3, 6, 5), (7, 12, 8) \n";
  while(j!=OutputList.end()){
    std::cout << (*).first.x() << "," << (*j).first.y() << ",";
    std::cout << (*j).first.z() << ", " << (*j).second.x() << ",";
    std::cout << (*j).second.y() << ", "\prec (*j).second.z() << std::endl;
```
j++; } }
## CGAL::Segment\_tree\_traits\_map\_2<R,T>

## Definition

The class is a segment tree traits class for the 2-dimensional point class from the CGAL kernel, where data of type *T* is associated to each interval. The class is parameterized with a representation class *R* and the type of the associated data *T*.

#*include* <*CGAL/Range segment tree traits.h*>

Types

*R::Point 2 Key;*

*std::pair*<*std::pair*<*Key,Key*>*,T*>

*Interval;*

## CGAL::Segment\_tree\_traits\_map\_3<R,T>

## Definition

The class is a segment tree traits class for the 3-dimensional point class from the CGAL kernel, where data of type *T* is associated to each interval. The class is parameterized with a representation class *R* and the type of the associated data *T*.

#*include* <*CGAL/Range segment tree traits.h*>

**Types** 

*std::pair*<*R::Point 3* >

*Key;*

*std::pair*<*std::pair*<*Key, Key*>*,T*>

*Interval;*

## Sublayer

## Definition

Defines the requirements that a *Sublayer type* of class *Range tree d* or *Segment tree d* has to fulfill.

First of all, the class has to be derived from the abstract base class *Tree base* and therefore has to provide methods *make tree*, *window query*, *enclosing query* and *is inside* with the same parameter types as the instantiated class *Range tree d* or *Segment tree d*, respectively. Furthermore a method *bool is anchor()* has to be provided. If the *Sublayer type* class builds a recursion anchor for class *Segment tree d*, this function is expected to return *true*, *false* otherwise.

Such a recursion anchor class is provided by the class class. *Tree anchor*<*Data, Window*>.

## CGAL::tree\_interval\_traits

#### Definition

*tree interval traits* is a template class that provides an interface to data items. It is similar to *tree point traits*, except that it provides access to two data slots of the same type of each container class (*Data, Window*) instead of providing access to one data slot of container class *Data* and two data slots of class *Window*.

#*include* <*CGAL/Tree traits.h*>

#### **Types**

*typedef*

*tree interval traits*<*Data, Window, Key, Data left func, Data right func, Window left func, Window right func, Compare*> *Interval traits;*

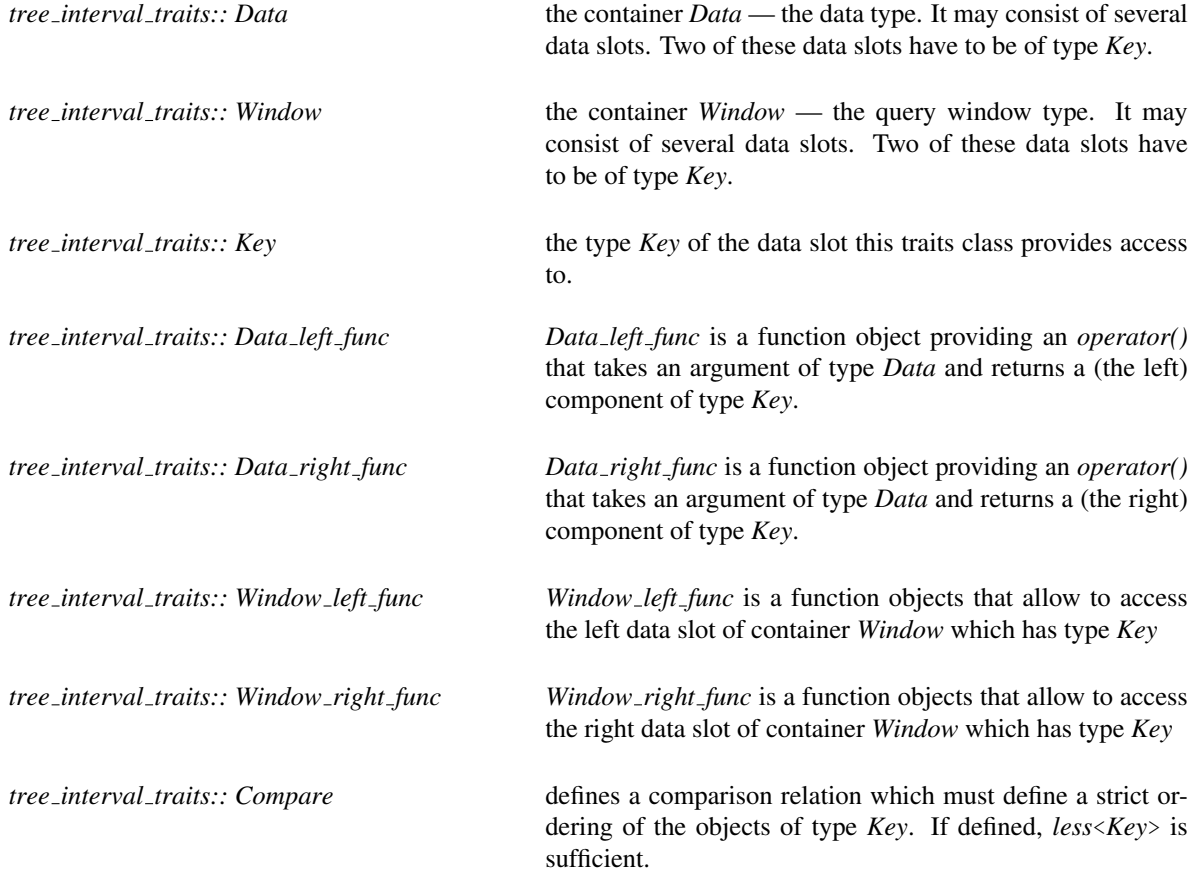

## **Creation**

*tree interval traits*<*Data, Window, Key, Data left func, Data right func, Window left func, Window right func, Compare*> *d();*

Generation of a *tree point traits* instance. It is a template class that provides an interface to data items.

## **Operations**

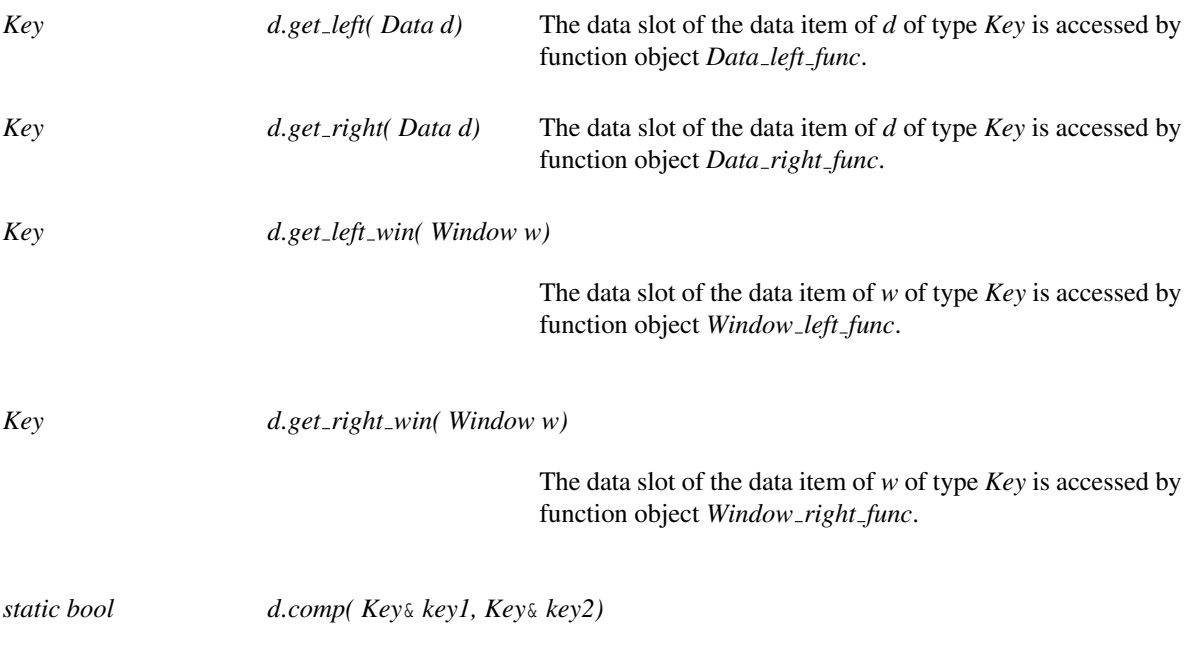

returns Compare(key1, key2).

## CGAL::tree\_point\_traits

#### Definition

*tree point traits* is a template class that provides an interface to data items.

#*include* <*CGAL/Tree traits.h*>

#### Types

*typedef*

*tree point traits*<*Data, Window, Key, Data func, Window left func, Window right func, Compare*> *Point traits;*

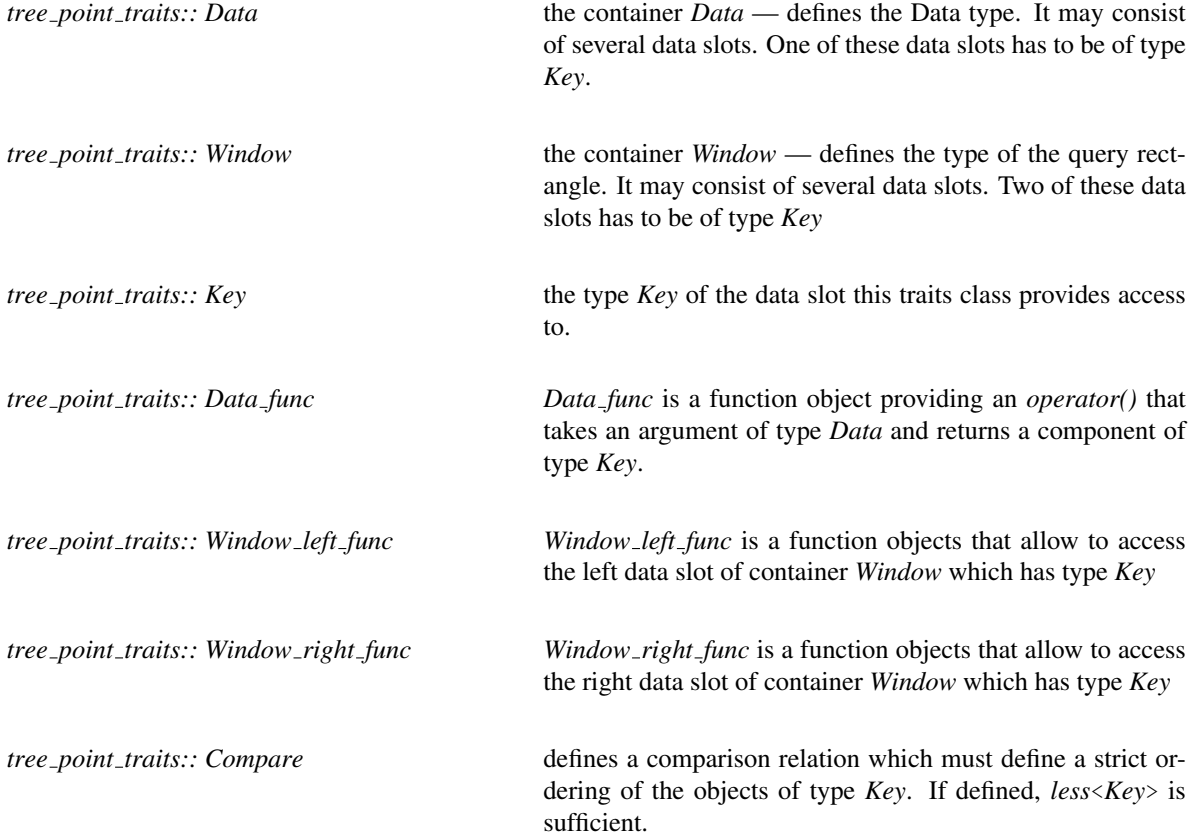

## **Creation**

*tree point traits*<*Data, Window, Key, Data func, Window left func, Window right func, Compare*> *d();* Generation of a *tree point traits* instance. It is a template class that provides an interface to data items.

## **Operations**

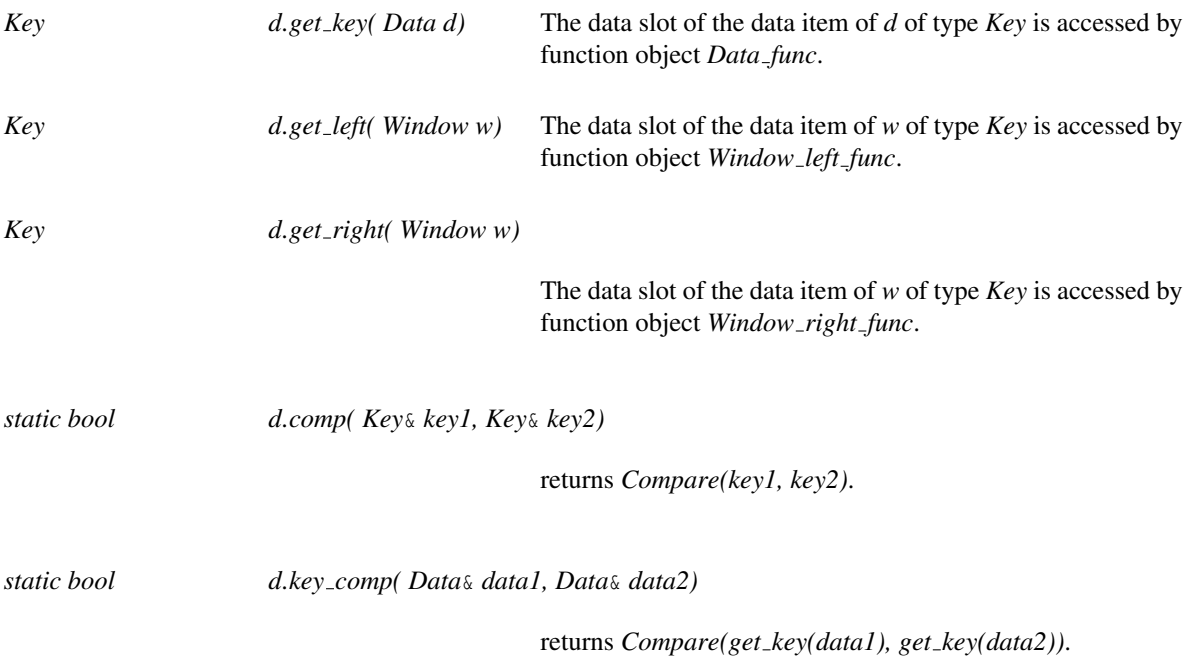

## CGAL::Tree anchor<Data, Window>

## Definition

*Tree anchor* is also derived from *Tree base*. Therefore, it provides the same methods as *Range tree d* and *Segment tree d*, but does nothing; it can be used as a recursion anchor for those classes. Therefore, instantiate *Sublayer type* of *Range tree d* (*Segment tree d* respectively) with *Tree anchor* and the container classes for the data items (*Data* and *Window*).

#### Definition

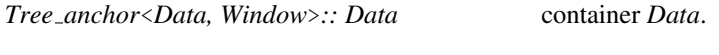

*Tree anchor*<*Data, Window*>*:: Window* container *Window*.

#### Creation

#*include* <*CGAL/Tree base.h*>

*Tree anchor*<*Data, Window*> *a*;

#### **Operations**

*template*<*class OutputIterator*> *OutputIterator a.window query( Window win, OutputIterator result)*

*template*<*class OutputIterator*> *OutputIterator a.enclosing query( Window win, OutputIterator result)*

*bool a.is\_valid()* returns true;

#### Protected Operations

*bool a.is inside( Window win, Data object)*

returns true.

*bool a.is\_anchor()* returns true.

#### Example

The following figures show a number of rectangles and a 2-dimensional segment tree built on them.

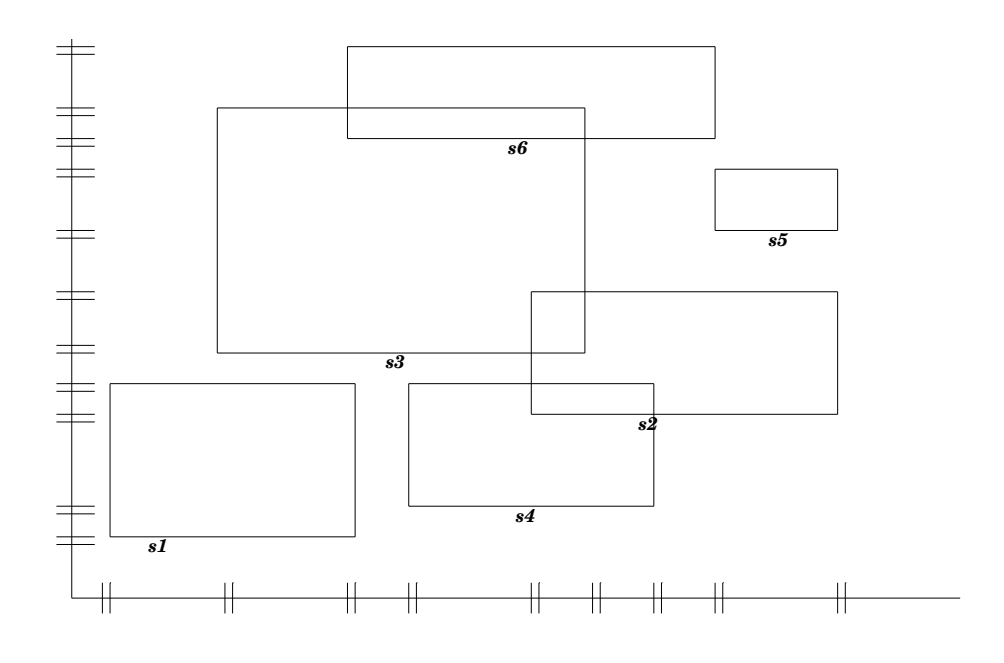

<span id="page-3716-0"></span>Figure 62.6: Two dimensional interval data.

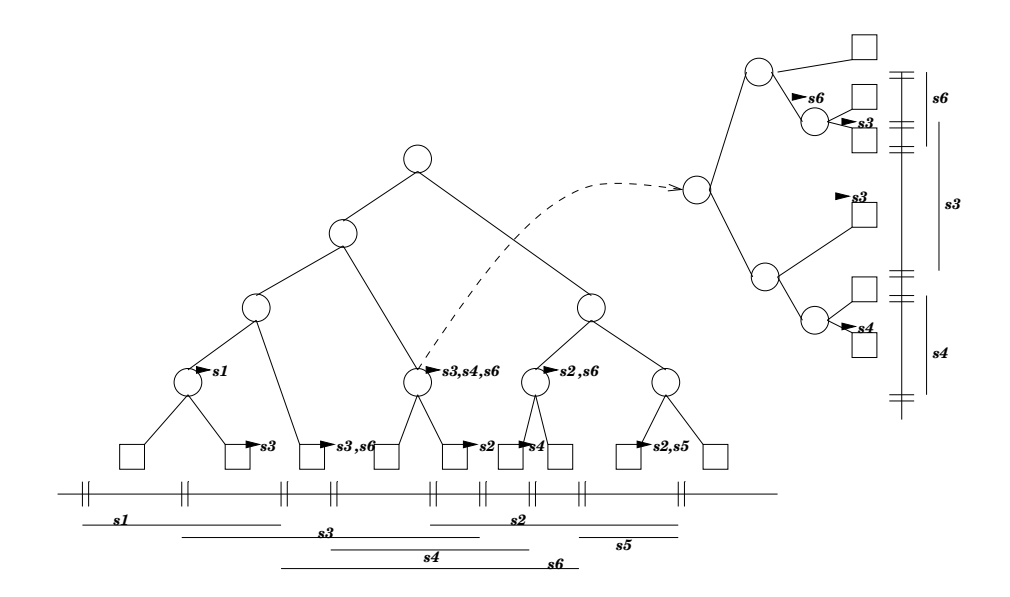

Figure 62.7: Two dimensional segment tree according to the interval data of Figure [62.6.](#page-3716-0)

# Chapter 63

# Intersecting Sequences of dD Iso-oriented Boxes

*Lutz Kettner, Andreas Meyer, and Afra Zomorodian*

#### Contents

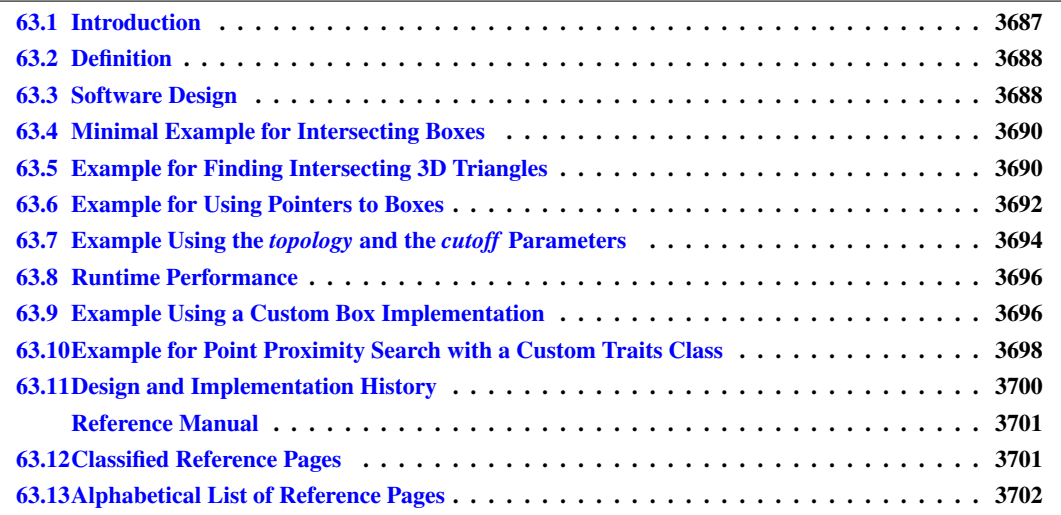

## <span id="page-3718-0"></span>63.1 Introduction

Simple questions on geometric primitives, such as intersection and distance computations, can themselves become quite expensive if the primitives are not so simple anymore, for example, three-dimensional triangles and facets of polyhedral surfaces. Thus algorithms operating on these primitives tend to be slow in practice. A common (heuristic) optimization approximates the geometric primitives with their axis-aligned bounding boxes, runs a suitable modification of the algorithm on the boxes, and whenever a pair of boxes has an interesting interaction<sup>[1](#page-3718-1)</sup>, only then the exact answer is computed on the complicated geometric primitives contained in the boxes.

<span id="page-3718-1"></span><sup>&</sup>lt;sup>1</sup>Boxes represent volumes or point-sets. So, *intersection* means intersection of the point-set enclosed by the box and not only intersection of the boundary, of course.

We provide an efficient algorithm [\[ZE02\]](#page-4526-0) for finding all intersecting pairs for large numbers of iso-oriented boxes, i.e., typically these will be such bounding boxes of more complicated geometries. One immediate application of this algorithm is the detection of all intersections (and self-intersections) for polyhedral surfaces, i.e., applying the algorithm on a large set of triangles in space, we give an example program later in this chapter. Not so obvious applications are proximity queries and distance computations among such surfaces, see Section [63.10](#page-3729-0) for an example and [\[ZE02\]](#page-4526-0) for more details.

## <span id="page-3719-0"></span>63.2 Definition

A *d*-dimensional iso-oriented box is defined as the Cartesian product of *d* intervals. We call the box *halfopen* if the *d* intervals  $\{[lo_i, hi_i) | 0 \le i < d\}$  are half-open intervals, and we call the box *closed* if the *d* intervals  $\{|lo_i, hi_i| \mid 0 \le i < d\}$  are closed intervals. Note that closed boxes support zero-width boxes and they can intersect at their boundaries, while non-empty half-open boxes always have a positive volume and they only intersect iff their interiors overlap. The distinction between closed and half-open boxes does not require a different representation of boxes, just a different interpretation when comparing boxes, which is selected with the two possible values for the *topology* parameter:

- *CGAL::Box intersection d::HALF OPEN* and
- *CGAL::Box intersection d::CLOSED*.

The number type of the interval boundaries must be one of the built-in types int, unsigned int, double or float.

In addition, a box has an unique *id*-number. It is used to order boxes consistently in each dimension even if boxes have identical coordinates. In consequence, the algorithm guarantees that a pair of intersecting boxes is reported only once. Note that boxes with equal *id*-number are not reported since they obviously intersect trivially.

The box intersection algorithm comes in two flavors: One algorithm works on a single sequence of boxes and computes all pairwise intersections, which is called the *complete* case, and used, for example, in the selfintersection test. The other algorithm works on two sequences of boxes and computes the pairwise intersections between boxes from the first sequence with boxes from the second sequence, which is called the *bipartite* case. For each pairwise intersection found a callback function is called with two arguments; the first argument is a box from the first sequence and the second argument a box from the second sequence. In the complete case, the second argument is a box from an internal copy of the first sequence.

## <span id="page-3719-1"></span>63.3 Software Design

The box intersection algorithm is implemented as a family of generic functions; the functions for the complete case accept one iterator range, and the functions for the bipartite case accept two iterator ranges. The callback function for reporting the intersecting pairs is provided as a template parameter of the *BinaryFunction* concept. The two principle function calls utilizing all default arguments look as follows:

#*include* <*CGAL/box intersection d.h*>

*template*< *class RandomAccessIterator, class Callback* > *void box intersection d( RandomAccessIterator begin, RandomAccessIterator end, Callback callback)* *template*< *class RandomAccessIterator1, class RandomAccessIterator2, class Callback* > *void box intersection d( RandomAccessIterator1 begin1, RandomAccessIterator1 end1, RandomAccessIterator2 begin2, RandomAccessIterator2 end2, Callback callback)*

Additional parameters to the functions calls are a *cutoff* value to adjust performance trade-offs, and a *topology* parameter selecting between topologically closed boxes (the default) and topologically half-open boxes.

The algorithm reorders the boxes in the course of the algorithm. Now, depending on the size of a box it can be faster to copy the boxes, or to work with pointers to boxes and copy only pointers. We offer automatic support for both options. To simplify the description, let us call the *value type* of the iterator ranges *box handle*. The *box handle* can either be our box type itself or a pointer (or const pointer) to the box type; these choices represent both options from above.

In general, the algorithms treat the box type as opaque type and just assume that they are models of the *Assignable* concept, so that the algorithms can modify the input sequences and reorder the boxes. The access to the box dimension and box coordinates is mediated with a traits class of the *BoxIntersectionTraits d* concept. A default traits class is provided that assumes that the box type is a model of the *BoxIntersectionBox d* concept and that the box handle, i.e., the iterators value type, is identical to the box type or a pointer to the box type (see the previous paragraph for the value versus pointer nature of the box handle).

Two implementations of iso-oriented boxes are provided; *CGAL::Box intersection d::Box d* as a plain box, and *CGAL::Box intersection d::Box with handle d* as a box plus a handle that can be used to point to the full geometry that is approximated by the box. Both implementations have template parameters for the number type used for the interval bounds, for the fixed dimension of the box, and for a policy class [\[Ale01\]](#page-4514-0) selecting among several solutions for providing the *id*-number.

The function signatures for the bipartite case look as follows. The signatures for the complete case with the *box self intersection d* function look the same except for the single iterator range.

#*include* <*CGAL/box intersection d.h*>

*template*< *class RandomAccessIterator1, class RandomAccessIterator2, class Callback* > *void box intersection d( RandomAccessIterator1 begin1,*

> *RandomAccessIterator1 end1, RandomAccessIterator2 begin2, RandomAccessIterator2 end2, Callback callback, std::ptrdiff t cutoff = 10, Box intersection d::Topology topology = Box intersection d::CLOSED, Box intersection d::Setting setting = Box intersection d::BIPARTITE)*

*template*< *class RandomAccessIterator1, class RandomAccessIterator2, class Callback, class BoxTraits* > *void box intersection d( RandomAccessIterator1 begin1,*

> *RandomAccessIterator1 end1, RandomAccessIterator2 begin2, RandomAccessIterator2 end2, Callback callback, BoxTraits box traits, std::ptrdiff cutoff = 10, Box intersection d::Topology topology = Box intersection d::CLOSED, Box intersection d::Setting setting = Box intersection d::BIPARTITE)*

## <span id="page-3721-0"></span>63.4 Minimal Example for Intersecting Boxes

The box implementation provided with *CGAL::Box intersection d::Box d*<*double,2*> has a dedicated constructor for the CGAL bounding box type *CGAL::Bbox 2* (similar for dimension 3). We use this in our minimal example to create easily nine two-dimensional *boxes* in a grid layout of 3×3 boxes. Additionally we pick the center box and the box in the upper-right corner as our second box sequence *query*.

The default policy of the box type implements the *id*-number with an explicit counter in the boxes, which is the default choice since it always works, but it costs space that could potentially be avoided, see the example in the next section. We use the *id*-number in our callback function to report the result of the intersection algorithm. The result will be that the first *query* box intersects all nine *boxes* and the second *query* box intersects the four boxes in the upper-right quadrant. See Section [63.7](#page-3725-0) for the change of the *topology* parameter and its effect.

```
\overline{a} \overline{a} \overline{#include <CGAL/box_intersection_d.h>
#include <CGAL/Bbox_2.h>
#include <iostream>
typedef CGAL::Box_intersection_d::Box_d<double,2> Box;
typedef CGAL::Bbox_2 Bbox;
                                                                     // 9 boxes of a grid
Box boxes[9] = { Bbox( 0,0,1,1), Bbox( 1,0,2,1), Bbox( 2,0,3,1), // low
                      Bbox( 0,1,1,2), Bbox( 1,1,2,2), Bbox( 2,1,3,2), //
    middle
                      Bbox( 0,2,1,3), Bbox( 1,2,2,3), Bbox( 2,2,3,3)};// upper
// 2 selected boxes as query; center and upper right
Box query[2] = { Bbox( 1,1,2,2), Bbox( 2,2,3,3)};
void callback( const Box& a, const Box& b ) {
     std::cout << "box " << a.id() << " intersects box " << b.id() <<
    std::endl;
}
int main() {
     CGAL::box_intersection_d( boxes, boxes+9, query, query+2, callback);
     return 0;
}
```
File: examples/Box intersection d/minimal.cpp

## <span id="page-3721-1"></span>63.5 Example for Finding Intersecting 3D Triangles

The conventional application of the axis-aligned box intersection algorithm will start from complex geometry, here 3D triangles, approximate them with their bounding box, compute the intersecting pairs of boxes, and check only for those if the original triangles intersect as well.

 $\overline{\phantom{a}}$   $\overline{\phantom{a}}$   $\overline{\$ 

We start in the *main* function and create ten triangles with endpoints chosen randomly in a cube  $[-1, +1)^3$ . We store the triangles in a vector called *triangles*.

Next we create a vector for the bounding boxes of the triangles called *boxes*. For the boxes we choose the type *Box with handle d*<*double,3,Iterator*> that works nicely together with the CGAL bounding boxes of type *CGAL::Bbox\_3*. In addition, each box stores the iterator to the corresponding triangle.

The default policy of this box type uses for the *id*-number the address of the value of the iterator, i.e., the address of the triangle. This is a good choice that works correctly iff the boxes have unique iterators, i.e., there is a oneto-one mapping between boxes and approximated geometry, which is the case here. It saves us the extra space that was needed for the explicit *id*-number in the previous example.

We run the self intersection algorithm with the *report inters* function as callback. This callback reports the intersecting boxes. It uses the *handle* and the global *triangles* vector to calculate the triangle numbers. Then it checks the triangles themselves for intersection and reports if not only the boxes but also the triangles intersect. We take some precautions before the intersection test in order to avoid problems, although unlikely, with degenerate triangles that we might have created with the random process.

This example can be easily extended to test polyhedral surfaces of the *Polyhedron 3* class for (self-) intersections. The main difference are the numerous cases of incidences between triangles in the polyhedral surface that should not be reported as intersections, see the examples/Polyhedron/polyhedron self intersection.cpp example program in the CGAL distribution.

```
\overline{\phantom{a}}#include <CGAL/Exact_predicates_inexact_constructions_kernel.h>
#include <CGAL/intersections.h>
#include <CGAL/point_generators_3.h>
#include <CGAL/Bbox_3.h>
#include <CGAL/box_intersection_d.h>
#include <CGAL/function_objects.h>
#include <CGAL/Join_input_iterator.h>
#include <CGAL/algorithm.h>
#include <vector>
typedef CGAL::Exact_predicates_inexact_constructions_kernel Kernel;
typedef Kernel::Point_3 Point_3;
typedef Kernel::Triangle_3 Triangle_3;
typedef std::vector<Triangle_3> Triangles;
typedef Triangles::iterator Iterator Iterator;
typedef CGAL::Box_intersection_d::Box_with_handle_d<double,3,Iterator>
   Box;
Triangles triangles; // global vector of all triangles
// callback function that reports all truly intersecting triangles
void report_inters( const Box& a, const Box& b) {
   std::cout << "Box " << (a.handle() - triangles.begin()) << " and "
            << (b.handle() - triangles.begin()) << " intersect";
    if ( ! a.handle()->is_degenerate() && ! b.handle()->is_degenerate()
        && CGAL::do_intersect( *(a.handle()), *(b.handle()))) {
       std::cout << ", and the triangles intersect also";
    }
    std::cout << '.' << std::endl;
}
int main() {
   // Create 10 random triangles
   typedef CGAL::Random_points_in_cube_3<Point_3> Pts;
   typedef CGAL::Creator_uniform_3< Point_3, Triangle_3> Creator;
   typedef CGAL::Join_input_iterator_3<Pts,Pts,Pts,Creator>
   Triangle_gen;
   Pts points( 1); // in centered cube [-1,1)ˆ3
```

```
Triangle_gen triangle_gen( points, points, points);
CGAL::cpp0x::copy_n( triangle_gen, 10,
std::back_inserter(triangles));
// Create the corresponding vector of bounding boxes
std::vector<Box> boxes;
for ( Iterator i = triangles.begin(); i != triangles.end(); ++i)
    boxes.push_back( Box( i->bbox(), i));
// Run the self intersection algorithm with all defaults
CGAL::box_self_intersection_d( boxes.begin(), boxes.end(),
report_inters);
return 0;
```
**File:** examples/Box\_intersection\_d/triangle\_self\_intersect.cpp

## <span id="page-3723-0"></span>63.6 Example for Using Pointers to Boxes

**}**

We modify the previous example, finding intersecting 3D triangles, and add an additional vector *ptr* that stores pointers to the bounding boxes, so that the intersection algorithm will work on a sequence of pointers and not on a sequence of boxes. The change just affects the preparation of the additional vector and the call of the box intersection function. The box intersection function (actually its default traits class) detects automatically that the value type of the iterators is a pointer type and not a class type.  $\overline{a}$   $\overline{a}$   $\overline{$ 

 $\sqrt{2\pi}$   $\sqrt{2\pi}$   $\sqrt{2\pi}$ 

```
// Create the corresponding vector of pointers to bounding boxes
std::vector<Box *> ptr;
for ( std::vector<Box>::iterator i = boxes.begin(); i != boxes.end();
 ++i)
    ptr.push_back( &*i);
// Run the self intersection algorithm with all defaults on the
// indirect pointers to bounding boxes. Avoids copying the boxes.
CGAL::box_self_intersection_d( ptr.begin(), ptr.end(),
report_inters);
```
In addition, the callback function *report inters* needs to be changed to work with pointers to boxes. The full example program looks as follows:  $\overline{\phantom{a}}$   $\overline{\phantom{a}}$   $\overline{\$ 

 $\overline{\phantom{a}}$   $\overline{\phantom{a}}$   $\overline{\$ 

```
#include <CGAL/Exact_predicates_inexact_constructions_kernel.h>
#include <CGAL/intersections.h>
#include <CGAL/point_generators_3.h>
#include <CGAL/Bbox_3.h>
#include <CGAL/box_intersection_d.h>
#include <CGAL/function_objects.h>
#include <CGAL/Join_input_iterator.h>
#include <CGAL/algorithm.h>
#include <vector>
typedef CGAL::Exact_predicates_inexact_constructions_kernel Kernel;
typedef Kernel::Point_3 Point_3;
```

```
typedef Kernel::Triangle_3 Triangle_3;
typedef std::vector<Triangle_3> Triangles;
typedef Triangles::iterator Iterator;
typedef CGAL::Box_intersection_d::Box_with_handle_d<double,3,Iterator>
   Box;
Triangles triangles; // global vector of all triangles
// callback function that reports all truly intersecting triangles
void report_inters( const Box* a, const Box* b) {
   std::cout << "Box " << (a->handle() - triangles.begin()) << " and "
             << (b->handle() - triangles.begin()) << " intersect";
   if ( ! a->handle()->is_degenerate() && ! b->handle()->is_degenerate()
        && CGAL::do_intersect( *(a->handle()), *(b->handle()))) {
       std::cout << ", and the triangles intersect also";
   }
   std::cout << '.' << std::endl;
}
int main() {
   // Create 10 random triangles
   typedef CGAL::Random_points_in_cube_3<Point_3> Pts;
   typedef CGAL::Creator_uniform_3< Point_3, Triangle_3> Creator;
   typedef CGAL::Join_input_iterator_3<Pts,Pts,Pts,Creator>
   Triangle_gen;
   Pts points( 1); // in centered cube [-1,1)ˆ3
   Triangle_gen triangle_gen( points, points, points);
   CGAL::cpp0x::copy_n( triangle_gen, 10,
   std::back_inserter(triangles));
   // Create the corresponding vector of bounding boxes
   std::vector<Box> boxes;
   for ( Iterator i = triangles.begin(); i != triangles.end(); ++i)
       boxes.push_back( Box( i->bbox(), i));
   // Create the corresponding vector of pointers to bounding boxes
   std::vector<Box *> ptr;
   for ( std::vector<Box>::iterator i = boxes.begin(); i != boxes.end();
    ++i)
       ptr.push_back( &*i);
   // Run the self intersection algorithm with all defaults on the
   // indirect pointers to bounding boxes. Avoids copying the boxes.
   CGAL::box_self_intersection_d( ptr.begin(), ptr.end(),
   report_inters);
   return 0;
}
```
**File:** examples/Box\_intersection\_d/triangle\_self\_intersect\_pointers.cpp

A note on performance: The algorithm sorts and partitions the input sequences. It is clearly costly to copy a large box compared to a simple pointer. However, the algorithm benefits from memory locality in the later

 $\left($   $\frac{1}{\sqrt{2}}\right)$   $\left($   $\frac{1}{\sqrt{2}}\right)$   $\left($   $\frac{1}{\sqrt{2}}\right)$   $\left($   $\frac{1}{\sqrt{2}}\right)$   $\left($   $\frac{1}{\sqrt{2}}\right)$   $\left($   $\frac{1}{\sqrt{2}}\right)$   $\left($   $\frac{1}{\sqrt{2}}\right)$   $\left($   $\frac{1}{\sqrt{2}}\right)$   $\left($   $\frac{1}{\sqrt{2}}\right)$   $\left($   $\frac{1}{\sqrt{2}}\right)$ 

stages when it copies the boxes, while the pointers would refer to boxes that become wildly scattered in memory. These two effects, copying costs and memory locality, counteract each other. For small box sizes, i.e., small dimension, memory locality wins and one should work with boxes, while for larger box sizes one should work with pointers. The exact threshold depends on the memory hierarchy (caching) of the hardware platform and the size of the boxes, most notably the type used to represent the box coordinates. A concrete example; on a laptop with an Intel Mobile Pentium4 running at 1.80GHz with 512KB cache and 254MB main memory under Linux this version with pointers was 20% faster than the version above that copies the boxes for 10000 boxes, but the picture reversed for 100000 boxes, where the version above that copies the boxes becomes 300% faster.

Note that switching to the built-in type *float* is supported by the box intersection algorithm, but the interfacing with the CGAL bounding box *CGAL::Bbox\_3* would not be that easy. In particular, just converting from the *double* to the *float* representation incurs rounding that needs to be controlled properly, otherwise the box might shrink and one might miss intersections.

## <span id="page-3725-0"></span>63.7 Example Using the *topology* and the *cutoff* Parameters

Boxes can be interpreted by the box intersection algorithm as closed or as half-open boxes, see also Section [63.2.](#page-3719-0) Closed boxes support zero-width boxes and they can intersect at their boundaries, while half-open boxes always have a positive volume and they only intersect iff their interiors overlap. The choice between closed or half-open boxes is selected with the *topology* parameter and its two values:

- *CGAL::Box intersection d::HALF OPEN* and
- *CGAL::Box intersection d::CLOSED*.

The example program uses a two-dimensional box with *int* coordinates and *id*-numbers that are by default explicitly stored. We create the same boxes as in the minimal example in Section [63.4.](#page-3721-0) We create a  $3 \times 3$  grid of *boxes*, and two boxes for the *query* sequence, namely the box at the center and the box from the upper-right corner of the grid.

We write a more involved callback function object *Report* that stores an output iterator and writes the *id*number of the box in the first argument to the output iterator. We also provide a small helper function *report* that simplifies the use of the function object.

We call the box intersection algorithm twice; once for the default *topology*, which is the closed box topology, and once for the half-open box topology. We sort the resulting output for better readability and verify its correctness with the *check1* and *check2* data. For the closed box topology, the center box in *query* intersects all *boxes*, and the upper-right box in *query* intersects the four boxes of the upper-right quadrant in *boxes*. Almost all intersections are with the box boundaries, thus, for the half-open topology only one intersection remains per *query* box, namely its corresponding box in *boxes*. So, the output of the algorithm will be:

0 1 2 3 4 4 5 5 6 7 7 8 8 4 8

For the second box intersection function call we have to specify the *cutoff* parameter explicitly. See the Section [63.8](#page-3727-0) below for a detailed discussion.

```
\sqrt{2} \sqrt{2} \sqrt{2} \sqrt{2} \sqrt{2} \sqrt{2} \sqrt{2} \sqrt{2} \sqrt{2} \sqrt{2} \sqrt{2} \sqrt{2} \sqrt{2} \sqrt{2} \sqrt{2} \sqrt{2} \sqrt{2} \sqrt{2} \sqrt{2} \sqrt{2} \sqrt{2} \sqrt{2} \sqrt{2} \sqrt{2} \sqrt{2} \sqrt{2} \sqrt{2} \sqrt{2#include <CGAL/box_intersection_d.h>
 #include <vector>
 #include <algorithm>
```

```
#include <iterator>
#include <cassert>
typedef CGAL::Box_intersection_d::Box_d<int,2> Box;
// coordinates for 9 boxes of a grid
int p[9*4] = { 0,0,1,1, 1,0,2,1, 2,0,3,1, // lower
                 0,1,1,2, 1,1,2,2, 2,1,3,2, // middle
                 0,2,1,3, 1,2,2,3, 2,2,3,3};// upper
// 9 boxes
Box boxes[9] = { Box( p, p+ 2), Box( p+ 4, p+ 6), Box( p+ 8, p+10),
                 Box( p+12, p+14), Box( p+16, p+18), Box( p+20, p+22),
                 Box( p+24, p+26), Box( p+28, p+30), Box( p+32, p+34)};
// 2 selected boxes as query; center and upper right
Box query[2] = { Box( p+16, p+18), Box( p+32, p+34)};
// callback function object writing results to an output iterator
template <class OutputIterator>
struct Report {
   OutputIterator it;
   Report( OutputIterator i) : it(i) {} // store iterator in object
   // We write the id-number of box a to the output iterator assuming
    // that box b (the query box) is not interesting in the result.
   void operator()( const Box& a, const Box&) { *it++ = a.id(); }
};
template <class Iter> // helper function to create the function object
Report<Iter> report( Iter it) { return Report<Iter>(it); }
int main() {
    // run the intersection algorithm and store results in a vector
    std::vector<std::size_t> result;
   CGAL::box_intersection_d( boxes, boxes+9, query, query+2,
                              report( std::back_inserter( result)));
    // sort, check, and show result
    std::sort( result.begin(), result.end());
    std::size_t check1[13] = {0,1,2,3,4,4,5,5,6,7,7,8,8};
   assert(result.size() == 13 &&
   std::equal(check1,check1+13,result.begin()));
    std::copy( result.begin(), result.end(),
               std::ostream_iterator<std::size_t>( std::cout, " "));
    std::cout << std::endl;
    // run it again but for different cutoff value and half-open boxes
   result.clear();
    CGAL::box_intersection_d( boxes, boxes+9, query, query+2,
                              report( std::back_inserter( result)),
                              std::ptrdiff_t(1),
                              CGAL::Box_intersection_d::HALF_OPEN);
    // sort, check, and show result
    std::sort( result.begin(), result.end());
   std::size_t check2[2] = {4,8};
   assert(result.size() == 2 && std::equal(check2, check2+2,
   result.begin()));
    std::copy( result.begin(), result.end(),
```

```
std::ostream_iterator<std::size_t>( std::cout, " "));
std::cout << std::endl;
return 0;
```
 $\overline{\phantom{a}}$   $\overline{\phantom{a}}$   $\overline{\$ 

**File:** examples/Box\_intersection\_d/box\_grid.cpp

## <span id="page-3727-0"></span>63.8 Runtime Performance

**}**

The implemented algorithm is described in [\[ZE02\]](#page-4526-0) as version two. Its performance depends on a *cutoff* parameter. When the size of both iterator ranges drops below the *cutoff* parameter the function switches from the streamed segment-tree algorithm to the two-way-scan algorithm, see [\[ZE02\]](#page-4526-0) for the details.

The streamed segment-tree algorithm needs  $O(n \log^d(n) + k)$  worst-case running time and  $O(n)$  space, where *n* is the number of boxes in both input sequences, *d* the (constant) dimension of the boxes, and *k* the output complexity, i.e., the number of pairwise intersections of the boxes. The two-way-scan algorithm needs  $O(n \log(n) + l)$  worst-case running time and  $O(n)$  space, where *l* is the number of pairwise overlapping intervals in one dimensions (the dimension where the algorithm is used instead of the segment tree). Note that *l* is not necessarily related to *k* and using the two-way-scan algorithm is a heuristic.

Unfortunately, we have no general method to automatically determine an optimal cutoff parameter, since it depends on the used hardware, the runtime ratio between callback runtime and segment-tree runtime, and of course the number of boxes to be checked and their distribution. In cases where the callback runtime is dominant, it may be best to make the threshold parameter small. Otherwise a *cutoff*  $=\sqrt{n}$  can lead to acceptable results. For well distributed boxes the original paper  $[ZEO2]$  gives optimal cutoffs in the thousands. Anyway, for optimal runtime some experiments to compare different cutoff parameters are recommended.

To demonstrate that box intersection can be done quite fast, different box sequences are intersected in the range between 4 and 800000 boxes total. We use three-dimensional default boxes of closed topology with *float* coordinates and without additional data fields. The algorithm works directly on the boxes, not on pointer to boxes. Each box intersection is reported to an empty dummy callback.

For each box set, a near-optimal cutoff parameter is determined using an adaptive approximation. The runtime required for streaming is compared against usual scanning. Results on a Xeon 2.4GHz with 4GB main memory can be seen in Figure [63.1.](#page-3728-0) For a small number of boxes, pure scanning is still faster than streaming with optimal cutoff, which would just delegate the box sets to the scanning algorithm. As there are more and more boxes, the overhead becomes less important.

## <span id="page-3727-1"></span>63.9 Example Using a Custom Box Implementation

The example in the previous Section [63.7](#page-3725-0) uses an array to provide the coordinates and then creates another array for the boxes. In the following example we write our own box class *Box* that we can initialize directly with the four coordinates and create the array of boxes directly. We also omit the explicitly stored *id*-number and use the address of the box itself as *id*-number. This works only if the boxes do not change their position, i.e., we work with pointers to the boxes in the intersection algorithm.

We follow with our own box class *Box* the *BoxIntersectionBox d* concept, which allows us to reuse the default traits implementation, i.e., we can use the same default function call to compute all intersections. See the

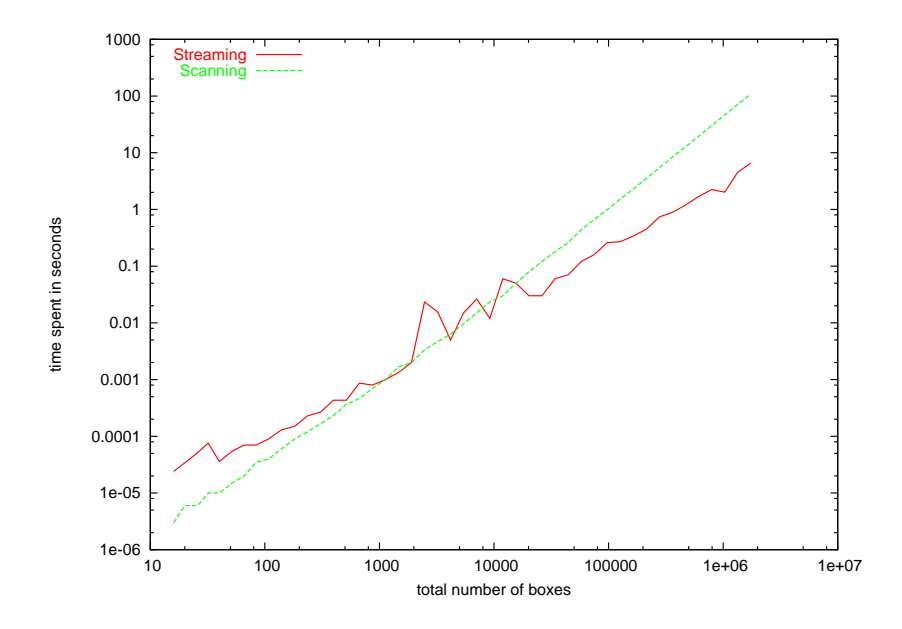

<span id="page-3728-0"></span>Figure 63.1: Runtime comparison between the scanning and the streaming algorithm.

example in the next section for a self-written traits class. So, in principle, the remainder of the example stays the same and we omit the part from the previous example for brevity that illustrates the half-open box topology.

The requirements for the box implementation are best studied on page [3714](#page-3745-0) in the Reference Manual. In a nutshell, we have to define the type *NT* for the box coordinates and the type *ID* for the *id*-number. Member functions give access to the coordinates and the *id*-number. A static member function returns the dimension.

```
\sqrt{2} \sqrt{2} \sqrt{2} \sqrt{2} \sqrt{2} \sqrt{2} \sqrt{2} \sqrt{2} \sqrt{2} \sqrt{2} \sqrt{2} \sqrt{2} \sqrt{2} \sqrt{2} \sqrt{2} \sqrt{2} \sqrt{2} \sqrt{2} \sqrt{2} \sqrt{2} \sqrt{2} \sqrt{2} \sqrt{2} \sqrt{2} \sqrt{2} \sqrt{2} \sqrt{2} \sqrt{2#include <CGAL/box_intersection_d.h>
#include <vector>
#include <algorithm>
#include <iterator>
#include <cassert>
struct Box {
     typedef int NT;
     typedef std::ptrdiff_t ID;
     int lo[2], hi[2];
     Box( int lo0, int lo1, int hi0, int hi1) { lo[0]=lo0; lo[1]=lo1;
    hi[0]=hi0; hi[1]=hi1;}
     static int dimension() { return 2; }
     int min_coord(int dim) const { return lo[dim]; }
     int max_coord(int dim) const { return hi[dim]; }
     // id-function using address of current box,
     // requires to work with pointers to boxes later
     std::ptrdiff_t id() const { return (std::ptrdiff_t)(this); }
};
// 9 boxes of a grid
Box boxes[9] = { Box( 0,0,1,1), Box( 1,0,2,1), Box( 2,0,3,1), // low
                    Box( 0,1,1,2), Box( 1,1,2,2), Box( 2,1,3,2), // middle
                    Box( 0,2,1,3), Box( 1,2,2,3), Box( 2,2,3,3)};// upper
// 2 selected boxes as query; center and upper right
```

```
Box query[2] = { Box( 1,1,2,2), Box( 2,2,3,3)};
// With the special id-function we need to work on box pointers
Box* b_ptr[9] = { boxes, boxes+1, boxes+2, boxes+3, boxes+4, boxes+5,
                  boxes+6, boxes+7, boxes+8};
Box* q_{ptr}[2] = { query, query+1};// callback function object writing results to an output iterator
template <class OutputIterator>
struct Report {
    OutputIterator it;
   Report( OutputIterator i) : it(i) {} // store iterator in object
   // We write the position with respect to 'boxes' to the output
   iterator
   // assuming that box b (the query box) is not interesting in the
   result.
    void operator()( const Box* a, const Box*) {
        *it++ = ( reinterpret_cast<Box*>(a->id()) - boxes);
    }
};
template <class Iter> // helper function to create the function object
Report<Iter> report( Iter it) { return Report<Iter>(it); }
int main() {
   // run the intersection algorithm and store results in a vector
    std::vector<std::size_t> result;
    CGAL::box_intersection_d( b_ptr, b_ptr+9, q_ptr, q_ptr+2,
                              report( std::back_inserter( result)),
                              std::ptrdiff_t(0));
    // sort and check result
    std::sort( result.begin(), result.end());
    std::size_t chk[13] = {0,1,2,3,4,4,5,5,6,7,7,8,8};
    assert( result.size()==13 && std::equal(chk,chk+13,result.begin()));
    return 0;
}
```
**File:** examples/Box\_intersection\_d/custom\_box\_grid.cpp

## <span id="page-3729-0"></span>63.10 Example for Point Proximity Search with a Custom Traits Class

 $\overline{\phantom{a}}$   $\overline{\phantom{a}}$   $\overline{\$ 

Given a set of 3D points, we want to find all pairs of points that are less than a certain distance apart. We use the box intersection algorithm to find good candidates, namely those that are less than this specified distance apart in the  $L_{\infty}$  norm, which is a good approximation of the Euclidean norm.

We use an unusual representation for the box, namely pointers to the 3D points themselves. We implement a special box traits class that interprets the point as a box of the dimensions  $[-eps, +eps]^3$  centered at this point. The value for *eps* is half the specified distance from above, i.e., points are reported if their distance is smaller than *2\*eps*.

The requirements for the box traits class are best studied on page [3715](#page-3746-0) in the Reference Manual. In a nutshell, we have to define the type *NT* for the box coordinates, the type *ID* for the *id*-number, and the type *Box parameter* similar to the box handle, here *Point*  $3$ \* since we work with the pointers. All member functions in the traits class are static. Two functions give access to the max and min coordinates that we compute from the point coordinates plus or minus the *eps* value, respectively. For the *id*-number function the address of the point itself is sufficient, since the points stay stable. Another function returns the dimension.

The *report* callback function computes than the Euclidean distance and prints a message for points that are close enough.

Note that we need to reserve sufficient space in the *points* vector to avoid reallocations while we create the *points* vector and the *boxes* vector in parallel, since otherwise the *points* vector might reallocate and invalidate all pointers stored in the *boxes* so far.

```
\sqrt{2} \sqrt{2} \sqrt{2} \sqrt{2} \sqrt{2} \sqrt{2} \sqrt{2} \sqrt{2} \sqrt{2} \sqrt{2} \sqrt{2} \sqrt{2} \sqrt{2} \sqrt{2} \sqrt{2} \sqrt{2} \sqrt{2} \sqrt{2} \sqrt{2} \sqrt{2} \sqrt{2} \sqrt{2} \sqrt{2} \sqrt{2} \sqrt{2} \sqrt{2} \sqrt{2} \sqrt{2#include <CGAL/Simple_cartesian.h>
#include <CGAL/box_intersection_d.h>
#include <CGAL/point_generators_3.h>
#include <CGAL/algorithm.h>
#include <vector>
#include <algorithm>
#include <iterator>
#include <cmath>
typedef CGAL::Simple_cartesian<float> Kernel;
typedef Kernel::Point_3 Point_3;
typedef CGAL::Random_points_on_sphere_3<Point_3> Points_on_sphere;
std::vector<Point_3> points;
std::vector<Point_3*> boxes; // boxes are just pointers to points
const float eps = 0.1f; // finds point pairs of distance <
    2*eps
// Boxes are just pointers to 3d points. The traits class adds the
// +- eps size to each interval around the point, effectively building
// on the fly a box of size 2*eps centered at the point.
struct Traits {
    typedef float NT;
    typedef Point_3* Box_parameter;
    typedef std::ptrdiff_t ID;
    static int dimension() { return 3; }
    static float coord( Box_parameter b, int d) {
         return (d == 0) ? b \rightarrow x() : ((d == 1) ? b \rightarrow y() : b \rightarrow z());
    }
    static float min_coord( Box_parameter b, int d) { return
    coord(b,d)-eps;}
    static float max_coord( Box_parameter b, int d) { return
    coord(b,d)+eps;}
    // id-function using address of current box,
    // requires to work with pointers to boxes later
    static std::ptrdiff_t id(Box_parameter b) { return
    (std::ptrdiff_t)(b); }
};
// callback function reports pairs in close proximity
void report( const Point_3* a, const Point_3* b) {
    float dist = std::sqrt( CGAL::squared_distance( *a, *b));
```

```
if ( dist < 2*eps) {
             std::cout << "Point " << (a - &(points.front())) << " and Point "
                             << (b - &(points.front())) << " have distance " << dist
                             << "." << std::endl;
      }
}
int main() {
      // create some random points on the sphere of radius 1.0
      Points_on_sphere generator( 1.0);
      points.reserve( 50);
       for ( int i = 0; i != 50; ++i) {
            points.push_back( *generator++);
            boxes.push_back( & points.back());
       }
       // run the intersection algorithm and report proximity pairs
      CGAL::box_self_intersection_d( boxes.begin(), boxes.end(),
                                                        report, Traits());
      return 0;
}
\overline{\phantom{a}} \overline{\phantom{a}} \overline{\
```
**File:** examples/Box\_intersection\_d/proximity\_custom\_box\_traits.cpp

## <span id="page-3731-0"></span>63.11 Design and Implementation History

Lutz Kettner and Andreas Meyer implemented the algorithms starting from the publication [\[ZE02\]](#page-4526-0). We had access to the original C implementation of Afra Zomorodian, which helped clarifying some questions, and we are grateful to the help of Afra Zomorodian in answering our questions during his visit. We thank Steve Robbins for an excellent review for this package. Steve Robbins provided an independent and earlier implementation of this algorithm, however, we learned too late about this implementation.

# Intersecting Sequences of dD Iso-oriented Boxes Reference Manual

<span id="page-3732-0"></span>*Lutz Kettner, Andreas Meyer, and Afra Zomorodian*

We provide an efficient algorithm [\[ZE02\]](#page-4526-0) for finding all intersecting<sup>[2](#page-3732-2)</sup> pairs for large numbers of iso-oriented boxes, i.e., typically these will be bounding boxes of more complicated geometries. For comparison and as a base case for other methods, we also offer the simple all-pairs test as a generic function.

## <span id="page-3732-1"></span>63.12 Classified Reference Pages

## **Concepts**

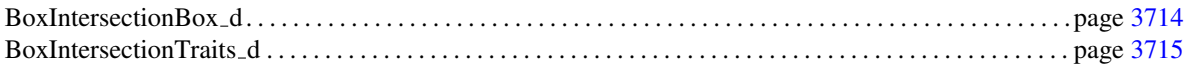

## Classes

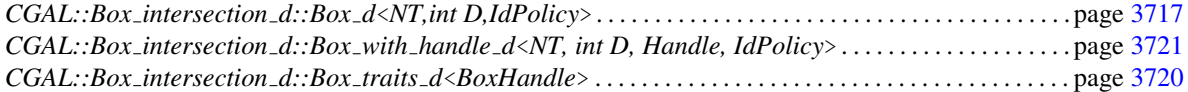

## Functions

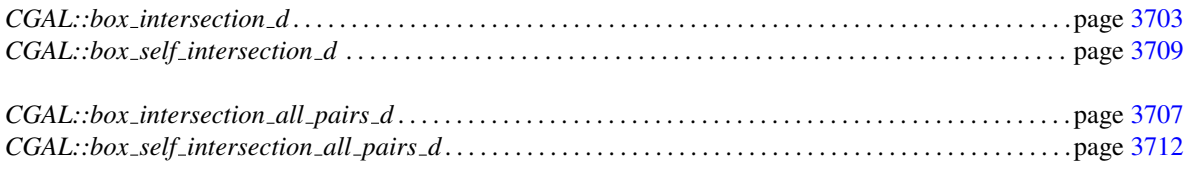

<span id="page-3732-2"></span><sup>2</sup>Boxes represent volumes or point-sets. So, *intersection* means intersection of the point-set enclosed by the box and not only intersection of the boundary, of course.

# <span id="page-3733-0"></span>63.13 Alphabetical List of Reference Pages

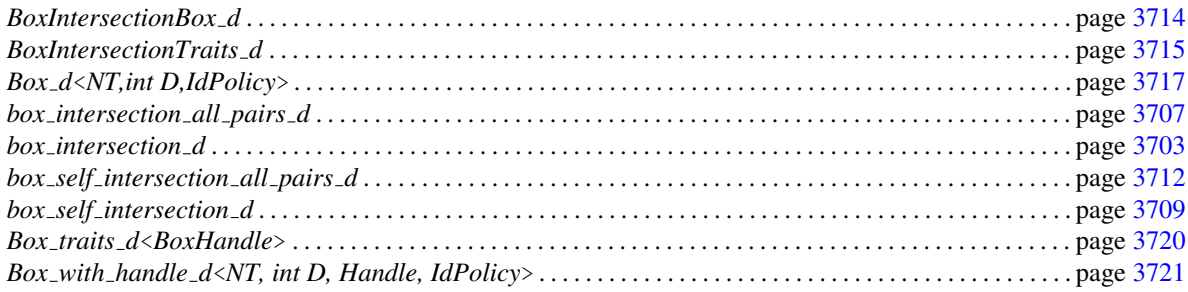

## <span id="page-3734-0"></span>CGAL::box intersection d

## Definition

The function *box intersection d* computes the pairwise intersecting boxes between two sequences of isooriented boxes in arbitrary dimension. The sequences of boxes are given with two random-access iterator ranges and will be reordered in the course of the algorithm. For each intersecting pair of boxes a *callback* function object is called with the two intersecting boxes as argument; the first argument is a box from the first sequence, the second argument a box from the second sequence. The performance of the algorithm can be tuned with a *cutoff* parameter, see the implementation section below for more details.

The algorithm reorders the boxes in the course of the algorithm. Now, depending on the size of a box it can be faster to copy the boxes, or to work with pointers to boxes and copy only pointers. We offer automatic support for both options. To simplify the description, let us call the *value type* of the iterators *box handle*. The *box handle* can either be our box type itself or a pointer (or const pointer) to the box type.

A *d*-dimensional iso-oriented box is defined as the Cartesian product of *d* intervals. We call the box *halfopen* if the *d* intervals  $\{[lo_i, hi_i) | 0 \le i < d\}$  are half-open intervals, and we call the box *closed* if the *d* intervals  $\{|lo_i, hi_i| \mid 0 \le i < d\}$  are closed intervals. Note that closed boxes support zero-width boxes and they can intersect at their boundaries, while non-empty half-open boxes always have a positive volume and they only intersect iff their interiors overlap. The distinction between closed or half-open boxes does not require a different representation of boxes, just a different interpretation when comparing boxes, which is selected with the *topology* parameter and its two values, *CGAL::Box intersection d::HALF OPEN* and *CGAL::Box intersection d::CLOSED*.

In addition, a box has an unique *id*-number. It is used to order boxes consistently in each dimension even if boxes have identical coordinates. In consequence, the algorithm guarantees that a pair of intersecting boxes is reported only once. Boxes with equal *id*-number are not reported since they obviously intersect trivially.

The algorithm uses a traits class of the *BoxIntersectionTraits d* concept to access the boxes. A default traits class is provided that assumes that the box type is a model of the *BoxIntersectionBox d* concept and that the box handle, i.e., the iterators value type, is identical to the box type or a pointer to the box type.

An important special application of this algorithm is the test for self-intersections where the second box sequence is an identical copy of the first sequence including the preserved *id*-number. Note that this implies that the address of the box is not sufficient for the *id*-number if boxes are copied by value. To ease the use of this special case we offer a simplified version of this function with one iterator range only, which then creates internally the second copy of the boxes, under the name *CGAL::box self intersection d*.

In the general case, we distinguish between the bipartite case (the boxes are from different sequences) and the complete case (the boxes are from the same sequence, i.e., the self intersection case). The default is the bipartite case, since the complete case is typically handled with the simplified function call mentioned above. However, the general function call offers the *setting* parameter with the values *CGAL::Box intersection d::COMPLETE* and *CGAL::Box intersection d::BIPARTITE*.

#*include* <*CGAL/box intersection d.h*>

*template*< *class RandomAccessIterator1, class RandomAccessIterator2, class Callback* > *void box intersection d( RandomAccessIterator1 begin1,*

*RandomAccessIterator1 end1, RandomAccessIterator2 begin2, RandomAccessIterator2 end2, Callback callback, std::ptrdiff t cutoff = 10, Box intersection d::Topology topology = Box intersection d::CLOSED, Box intersection d::Setting setting = Box intersection d::BIPARTITE)*

Invocation of box intersection with default box traits *CGAL::Box intersection d::Box traits d*<*Box handle*>, where *Box handle* corresponds to the iterator value type of *RandomAccessIterator1*.

*template*< *class RandomAccessIterator1, class RandomAccessIterator2, class Callback, class BoxTraits* > *void box intersection d( RandomAccessIterator1 begin1,*

> *RandomAccessIterator1 end1, RandomAccessIterator2 begin2, RandomAccessIterator2 end2, Callback callback, BoxTraits box traits, std::ptrdiff t cutoff = 10, Box intersection d::Topology topology = Box intersection d::CLOSED, Box intersection d::Setting setting = Box intersection d::BIPARTITE)*

Invocation with custom box traits.

#### **Requirements**

- *RandomAccessIterator1*, and ...2, must be mutable random-access iterators and both value types must be the same. We call this value type *Box handle* in the following.
- *Callback* must be of the *BinaryFunction* concept. The *Box handle* must be convertible to both argument types. The return type is not used and can be *void*.
- The *Box handle* must be a model of the *Assignable* concept.
- In addition, if the default box traits is used the *Box handle* must be a class type *T* or a pointer to a class type *T*, where *T* must be a model of the *BoxIntersectionBox d* concept. In both cases, the default box traits specializes to a suitable implementation.
- *BoxTraits* must be of the *BoxIntersectionTraits d* concept.

#### See Also

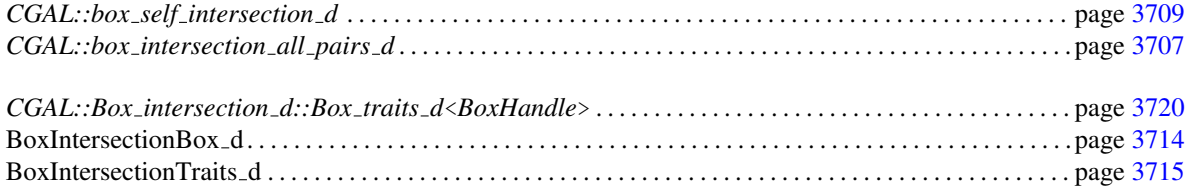

### Implementation

The implemented algorithm is described in [\[ZE02\]](#page-4526-0) as version two. Its performance depends on a *cutoff* parameter. When the size of both iterator ranges drops below the *cutoff* parameter the function switches from the streamed segment-tree algorithm to the two-way-scan algorithm, see [\[ZE02\]](#page-4526-0) for the details.

The streamed segment-tree algorithm needs  $O(n \log^d(n) + k)$  worst-case running time and  $O(n)$  space, where *n* is the number of boxes in both input sequences, *d* the (constant) dimension of the boxes, and *k* the output complexity, i.e., the number of pairwise intersections of the boxes. The two-way-scan algorithm needs  $O(n \log(n) + l)$  worst-case running time and  $O(n)$  space, where *l* is the number of pairwise overlapping intervals in one dimensions (the dimension where the algorithm is used instead of the segment tree). Note that *l* is not necessarily related to *k* and using the two-way-scan algorithm is a heuristic.

Unfortunately, we have no general method to automatically determine an optimal cutoff parameter, since it depends on the used hardware, the runtime ratio between callback runtime and segment-tree runtime, and of course the number of boxes to be checked and their distribution. In cases where the callback runtime is dominant, it may be best to make the threshold parameter small. Otherwise a *cutoff*  $=\sqrt{n}$  can lead to acceptable results. For well distributed boxes the original paper  $[ZEO2]$  gives optimal cutoffs in the thousands. Anyway, for optimal runtime some experiments to compare different cutoff parameters are recommended. See also Section [63.8.](#page-3727-0)

## Example

The box implementation provided with *CGAL::Box intersection d::Box d*<*double,2*> has a special constructor for the CGAL bounding box type *CGAL::Bbox 2* (and similar for dimension 3). We use this in the example to create  $3 \times 3$  *boxes* in a grid layout. Additionally we pick the center box and the box in the upper-right corner as our second box sequence *query*.

The default policy of the box type implements the *id*-number with an explicit counter in the boxes, which is the default choice since it always works. We use the *id*-number in our callback function to report the result of the intersection algorithm call. The result will be that the first *query* box intersects all nine *boxes* and the second *query* box intersects the four boxes in the upper-right quadrant.

```
\sqrt{2} \sqrt{2} \sqrt{2} \sqrt{2} \sqrt{2} \sqrt{2} \sqrt{2} \sqrt{2} \sqrt{2} \sqrt{2} \sqrt{2} \sqrt{2} \sqrt{2} \sqrt{2} \sqrt{2} \sqrt{2} \sqrt{2} \sqrt{2} \sqrt{2} \sqrt{2} \sqrt{2} \sqrt{2} \sqrt{2} \sqrt{2} \sqrt{2} \sqrt{2} \sqrt{2} \sqrt{2#include <CGAL/box_intersection_d.h>
#include <CGAL/Bbox_2.h>
#include <iostream>
typedef CGAL::Box_intersection_d::Box_d<double,2> Box;
typedef CGAL::Bbox_2 Bbox;
                                                                // 9 boxes of a grid
Box boxes[9] = { Bbox( 0,0,1,1), Bbox( 1,0,2,1), Bbox( 2,0,3,1), // low
                    Bbox( 0,1,1,2), Bbox( 1,1,2,2), Bbox( 2,1,3,2), //
    middle
                    Bbox( 0,2,1,3), Bbox( 1,2,2,3), Bbox( 2,2,3,3)};// upper
// 2 selected boxes as query; center and upper right
Box query[2] = { Bbox( 1,1,2,2), Bbox( 2,2,3,3)};
void callback( const Box& a, const Box& b ) {
     std::cout << "box " << a.id() << " intersects box " << b.id() <<
    std::endl;
}
int main() {
     CGAL::box_intersection_d( boxes, boxes+9, query, query+2, callback);
     return 0;
}
```
**File:** examples/Box\_intersection\_d/minimal.cpp

## <span id="page-3738-0"></span>CGAL::box intersection all pairs d

#### **Definition**

The function *box intersection all pairs d* computes the pairwise intersecting boxes between two sequences of iso-oriented boxes in arbitrary dimension. It does so by comparing all possible pairs of boxes and is thus inferior to the fast *CGAL::box intersection d* algorithm on page [3703.](#page-3734-0)

The sequences of boxes are given with two forward iterator ranges. The sequences are not modified. For each intersecting pair of boxes a *callback* function object is called with the two intersecting boxes as argument; the first argument is a box from the first sequence, the second argument a box from the second sequence.

The algorithm is interface compatible with the *CGAL::box intersection d* function. Similarly, we call the *value type* of the iterators the *box handle*, which is either our box type or a pointer type to our box type.

A *d*-dimensional iso-oriented box is defined as the Cartesian product of *d* intervals. We call the box *halfopen* if the *d* intervals  $\{[lo_i, hi_i) | 0 \le i < d\}$  are half-open intervals, and we call the box *closed* if the *d* intervals  $\{|lo_i, hi_i| \mid 0 \le i < d\}$  are closed intervals. Note that closed boxes support zero-width boxes and they can intersect at their boundaries, while non-empty half-open boxes always have a positive volume and they only intersect iff their interiors overlap. The distinction between closed or half-open boxes does not require a different representation of boxes, just a different interpretation when comparing boxes, which is selected with the *topology* parameter and its two values, *CGAL::Box intersection d::HALF OPEN* and *CGAL::Box intersection d::CLOSED*.

In addition, a box has an unique *id*-number. Boxes with equal *id*-number are not reported since they obviously intersect trivially.

The algorithm uses a traits class of the *BoxIntersectionTraits d* concept to access the boxes. A default traits class is provided that assumes that the box type is a model of the *BoxIntersectionBox d* concept and that the box handle, i.e., the iterators value type, is identical to the box type or a pointer to the box type.

An important special application of this algorithm is the test for self-intersections where the second box sequence is an identical copy of the first sequence including the preserved *id*-number. We offer a specialized implementation *CGAL::box self intersection all pairs* for this application.

#*include* <*CGAL/box intersection d.h*>

*template*< *class ForwardIterator1, class ForwardIterator2, class Callback* > *void box intersection all pairs d( ForwardIterator1 begin1, ForwardIterator1 end1, ForwardIterator2 begin2, ForwardIterator2 end2, Callback callback, Box intersection d::Topology topology = Box intersection d::CLOSED)*

> Invocation of box intersection with default box traits *CGAL::Box intersection d::Box traits d*<*Box handle*>, where *Box handle* corresponds to the iterator value type of *ForwardIterator1*.

*template*< *class ForwardIterator1, class ForwardIterator2, class Callback, class BoxTraits* > *void box intersection all pairs d( ForwardIterator1 begin1,*

*ForwardIterator1 end1, ForwardIterator2 begin2, ForwardIterator2 end2, Callback callback, BoxTraits box traits, Box intersection d::Topology topology = Box intersection d::CLOSED)*

Invocation with custom box traits.

#### Requirements

- *ForwardIterator1*, and ...2, must be forward iterators and both value types must be the same. We call this value type *Box handle* in the following.
- *Callback* must be of the *BinaryFunction* concept. The *Box handle* must be convertible to both argument types. The return type is not used and can be *void*.
- The *Box handle* must be a model of the *Assignable* concept.
- In addition, if the default box traits is used the *Box handle* must be a class type *T* or a pointer to a class type *T*, where *T* must be a model of the *BoxIntersectionBox d* concept. In both cases, the default box traits specializes to a suitable implementation.
- *BoxTraits* must be of the *BoxIntersectionTraits d* concept.

#### See Also

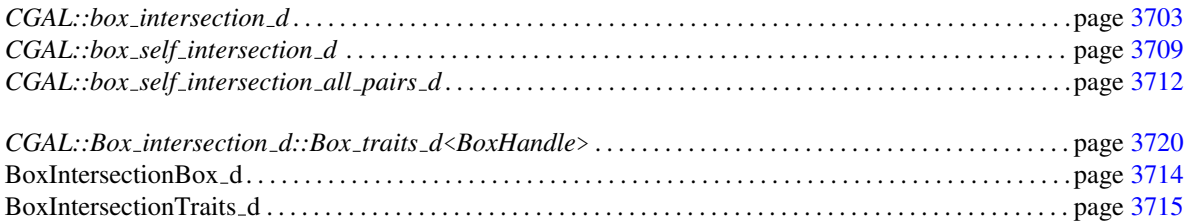

#### Implementation

The algorithm is trivially testing all pairs and runs therefore in time  $O(nm)$  where *n* is the size of the first sequence and *m* is the size of the second sequence.

## <span id="page-3740-0"></span>CGAL::box self intersection d

#### Definition

The function *box self intersection d* computes the pairwise intersecting boxes in a sequence of iso-oriented boxes in arbitrary dimension. The sequence of boxes is given with as a random-access iterator range and will be reordered in the course of the algorithm. For each intersecting pair of boxes a *callback* function object is called with the two intersecting boxes as argument; the first argument is a box from the sequence, the second argument is a copy of a box from the sequence. The performance of the algorithm can be tuned with a *cutoff* parameter, see the implementation section of the *CGAL::box intersection d* function on page [3703.](#page-3734-0)

The algorithm creates a second copy of the boxes and reorders the boxes in the course of the algorithm. Now, depending on the size of a box it can be faster to copy the boxes, or to work with pointers to boxes and copy only pointers. We offer automatic support for both options. To simplify the description, let us call the *value type* of the iterators *box handle*. The *box handle* can either be our box type itself or a pointer (or const pointer) to the box type.

A *d*-dimensional iso-oriented box is defined as the Cartesian product of *d* intervals. We call the box *halfopen* if the *d* intervals  $\{[lo_i, hi_i) | 0 \le i < d\}$  are half-open intervals, and we call the box *closed* if the *d* intervals  $\{|lo_i, hi_i| \mid 0 \le i < d\}$  are closed intervals. Note that closed boxes support zero-width boxes and they can intersect at their boundaries, while non-empty half-open boxes always have a positive volume and they only intersect iff their interiors overlap. The distinction between closed or half-open boxes does not require a different representation of boxes, just a different interpretation when comparing boxes, which is selected with the *topology* parameter and its two values, *CGAL::Box intersection d::HALF OPEN* and *CGAL::Box intersection d::CLOSED*.

In addition, a box has an unique *id*-number. It is used to order boxes consistently in each dimension even if boxes have identical coordinates. In consequence, the algorithm guarantees that a pair of intersecting boxes is reported only once. This self-intersection function creates internally a second copy of the box sequence. The copying has to preserve the *id*-number of boxes. Note that this implies that the address of the box is not sufficient for the *id*-number if boxes are copied by value. Boxes of equal *id*-number are not reported as intersecting pairs since they are always intersecting trivially.

The algorithm uses a traits class of the *BoxIntersectionTraits d* concept to access the boxes. A default traits class is provided that assumes that the box type is a model of the *BoxIntersectionBox d* concept and that the box handle, i.e., the iterators value type, is identical to the box type or a pointer to the box type.

#*include* <*CGAL/box intersection d.h*>

*template*< *class RandomAccessIterator, class Callback* > *void box self intersection d( RandomAccessIterator begin, RandomAccessIterator end, Callback callback, std::ptrdiff t cutoff = 10, Box intersection d::Topology topology = Box intersection d::CLOSED)*

> Invocation of box intersection with default box traits *CGAL::Box intersection d::Box traits d*<*Box handle*>, where *Box handle* corresponds to the iterator value type of *RandomAccessIterator*.

*template*< *class RandomAccessIterator, class Callback, class BoxTraits* > *void box self intersection d( RandomAccessIterator begin,*

## *RandomAccessIterator end, Callback callback, BoxTraits box traits, std::ptrdiff t cutoff = 10, Box intersection d::Topology topology = Box intersection d::CLOSED)*

Invocation with custom box traits.

#### Requirements

- *RandomAccessIterator* must be a mutable random-access iterator. We call its value type *Box handle* in the following.
- *Callback* must be of the *BinaryFunction* concept. The *Box handle* must be convertible to both argument types. The return type is not used and can be *void*.
- The *Box handle* must be a model of the *Assignable* concept.
- In addition, if the default box traits is used the *Box handle* must be a class type *T* or a pointer to a class type *T*, where *T* must be a model of the *BoxIntersectionBox d* concept. In both cases, the default box traits specializes to a suitable implementation.
- *BoxTraits* must be of the *BoxIntersectionTraits d* concept.

#### See Also

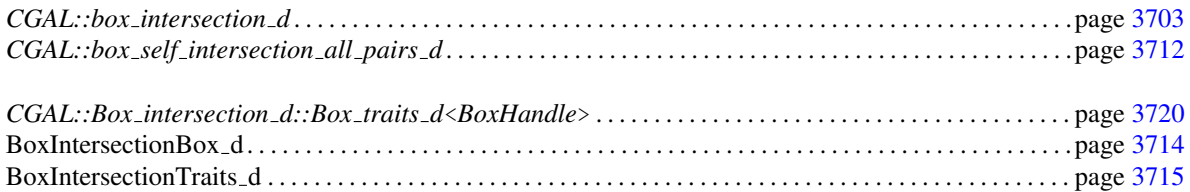

#### Implementation

See the implementation section of the *CGAL::box intersection d* function on page [3703.](#page-3734-0)

#### Example

The box implementation provided with *CGAL::Box intersection d::Box d*<*double,2*> has a special constructor for the CGAL bounding box type *CGAL::Bbox 2* (and similar for dimension 3). We use this in the example to create 3×3 *boxes* in a grid layout.

The default policy of the box type implements the *id*-number with an explicit counter in the boxes, which is the default choice since it always works. We use the *id*-number in our callback function to report the result of the intersection algorithm call. The result will be 20 pairwise intersections, but the order in which they are reported is non-intuitive.

```
\overline{\phantom{a}}#include <CGAL/box_intersection_d.h>
#include <CGAL/Bbox_2.h>
#include <iostream>
typedef CGAL::Box_intersection_d::Box_d<double,2> Box;
typedef CGAL::Bbox_2 Bbox;
// 9 boxes of a grid
Box boxes[9] = { Bbox( 0,0,1,1), Bbox( 1,0,2,1), Bbox( 2,0,3,1), // low
                       Bbox( 0,1,1,2), Bbox( 1,1,2,2), Bbox( 2,1,3,2), //
    middle
                       Bbox( 0,2,1,3), Bbox( 1,2,2,3), Bbox( 2,2,3,3)};// upper
void callback( const Box& a, const Box& b ) {
     std::cout << "box " << a.id() << " intersects box " << b.id() <<
    std::endl;
}
int main() {
     CGAL::box_self_intersection_d( boxes, boxes+9, callback);
     return 0;
}
\overline{\phantom{a}} \overline{\phantom{a}} \overline{\
```
**File:** examples/Box\_intersection\_d/minimal\_self.cpp

## CGAL::box\_self\_intersection\_all\_pairs\_d

#### <span id="page-3743-0"></span>**Definition**

The function *box self intersection all pairs d* computes the pairwise intersecting boxes in a sequence of isooriented boxes in arbitrary dimension. It does so by comparing all possible pairs of boxes and is thus inferior to the fast *CGAL::box self intersection d* algorithm on page [3709.](#page-3740-0)

The sequence of boxes is given with a forward iterator range. The sequences are not modified. For each intersecting pair of boxes a *callback* function object is called with the two intersecting boxes as argument.

The algorithm is interface compatible with the *CGAL::box self intersection d* function. Similarly, we call the *value\_type* of the iterators the *box handle*, which is either our box type or a pointer type to our box type.

A *d*-dimensional iso-oriented box is defined as the Cartesian product of *d* intervals. We call the box *halfopen* if the *d* intervals  $\{[lo_i, hi_i) | 0 \le i < d\}$  are half-open intervals, and we call the box *closed* if the *d* intervals  $\{|lo_i, hi_i| \mid 0 \le i < d\}$  are closed intervals. Note that closed boxes support zero-width boxes and they can intersect at their boundaries, while non-empty half-open boxes always have a positive volume and they only intersect iff their interiors overlap. The distinction between closed or half-open boxes does not require a different representation of boxes, just a different interpretation when comparing boxes, which is selected with the *topology* parameter and its two values, *CGAL::Box intersection d::HALF OPEN* and *CGAL::Box intersection d::CLOSED*.

The algorithm uses a traits class of the *BoxIntersectionTraits d* concept to access the boxes. A default traits class is provided that assumes that the box type is a model of the *BoxIntersectionBox d* concept and that the box handle, i.e., the iterators value type, is identical to the box type or a pointer to the box type.

#*include* <*CGAL/box intersection d.h*>

*template*< *class ForwardIterator, class Callback* > *void box self intersection all pairs d( ForwardIterator begin, ForwardIterator end, Callback callback, Box intersection d::Topology topology = Box intersection d::CLOSED)*

> Invocation of box intersection with default box traits *CGAL::Box intersection d::Box traits d*<*Box handle*>, where *Box handle* corresponds to the iterator value type of *ForwardIterator*.

```
template< class ForwardIterator, class Callback, class BoxTraits >
void box self intersection all pairs d(
               ForwardIterator begin,
               ForwardIterator end,
               Callback callback,
               BoxTraits box traits,
               Box intersection d::Topology topology = Box intersection d::CLOSED)
```
Invocation with custom box traits.

#### **Requirements**
- *ForwardIterator* must be a forward iterator. We call its value type *Box handle* in the following.
- *Callback* must be of the *BinaryFunction* concept. The *Box handle* must be convertible to both argument types. The return type is not used and can be *void*.
- The *Box handle* must be a model of the *Assignable* concept.
- In addition, if the default box traits is used the *Box handle* must be a class type *T* or a pointer to a class type *T*, where *T* must be a model of the *BoxIntersectionBox d* concept. In both cases, the default box traits specializes to a suitable implementation.
- *BoxTraits* must be of the *BoxIntersectionTraits d* concept.

## See Also

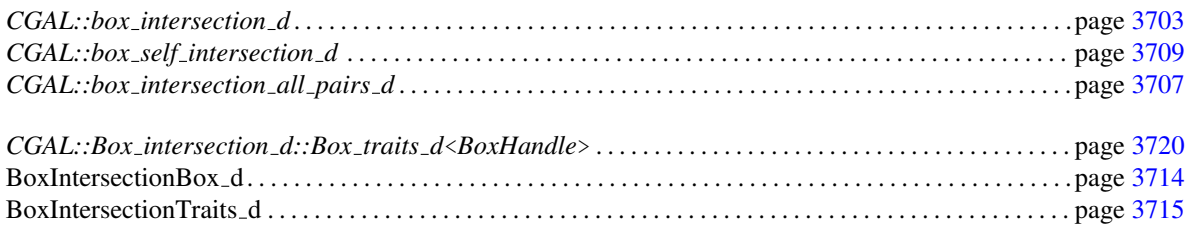

## Implementation

The algorithm is trivially testing all pairs and runs therefore in time  $O(n^2)$  where *n* is the size of the input sequence. This algorithm does not use the id-number of the boxes.

# <span id="page-3745-0"></span>BoxIntersectionBox d

## Definition

The BoxIntersectionBox<sub>-</sub>d concept is used in the context of the intersection algorithms for sequences of isooriented boxes. These algorithms come with a default traits class that assumes that the boxes are a model of this BoxIntersectionBox d concept. This concept defines the access functions to the dimension, the *id*-number, and the boundaries of the box.

## Refines

*Assignable*.

## Has Models

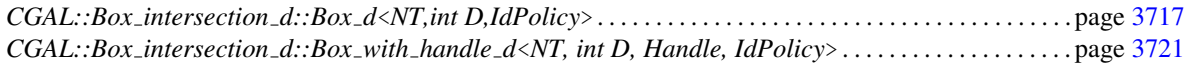

## Types

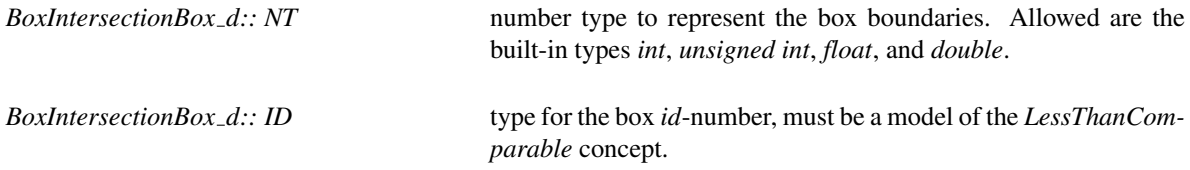

## Access Functions

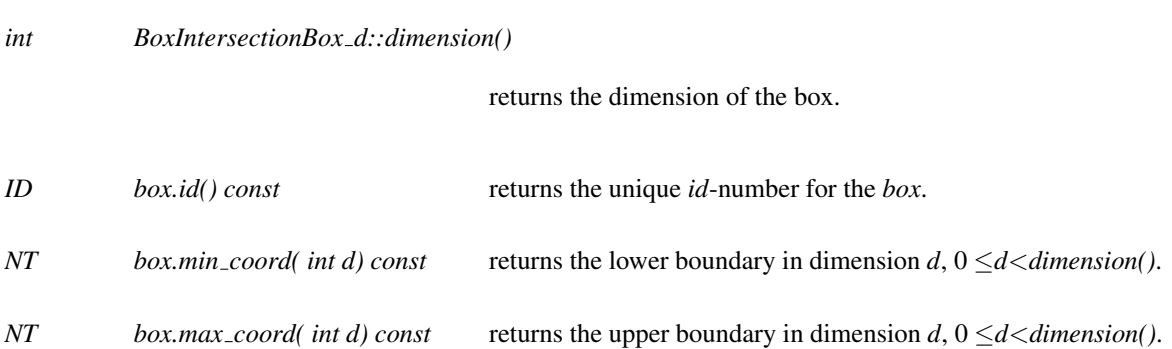

## See Also

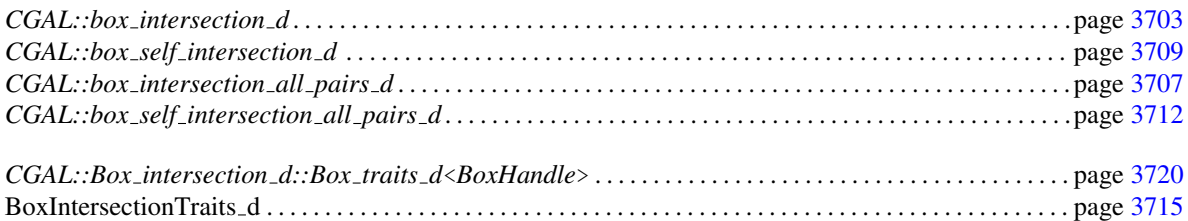

# <span id="page-3746-0"></span>BoxIntersectionTraits d

## Definition

The BoxIntersectionTraits d concept is used for the intersection algorithms for sequences of iso-oriented boxes. This concept defines the access functions to the dimension, the *id*-number, and the boundaries of the boxes manipulated in these algorithms.

## Refines

*Assignable*.

## Has Models

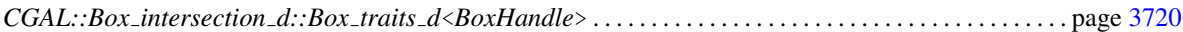

## Types

*BoxIntersectionTraits d:: Box parameter*

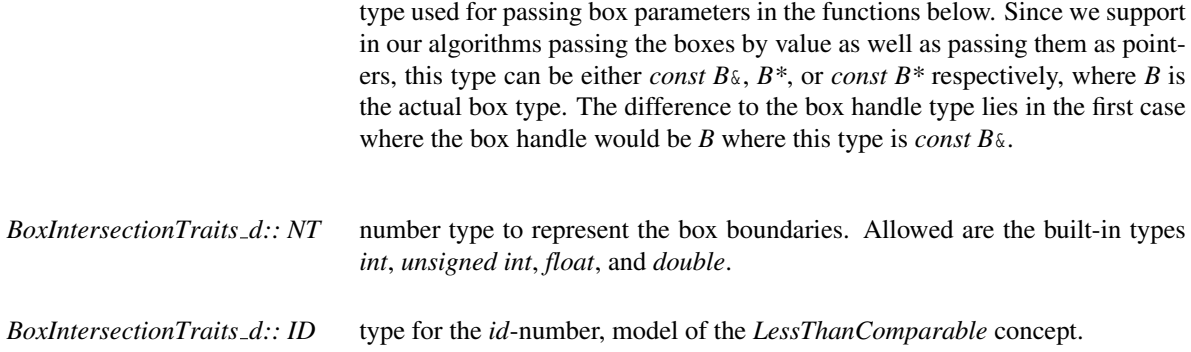

## Access Functions

- *int BoxIntersectionTraits\_d::dimension()* returns the dimension of the box.
- *ID BoxIntersectionTraits d::id( Box parameter box)* returns the unique *id*-number for the *box*.
- *NT BoxIntersectionTraits d::min coord( Box parameter box, int d)*

returns the lower boundary of the *box* in dimension  $d$ ,  $0 \le d \le dimension($ .

*NT BoxIntersectionTraits d::max coord( Box parameter box, int d)*

returns the upper boundary of the *box* in dimension  $d$ ,  $0 \le d \le dimension$ *()*.

## See Also

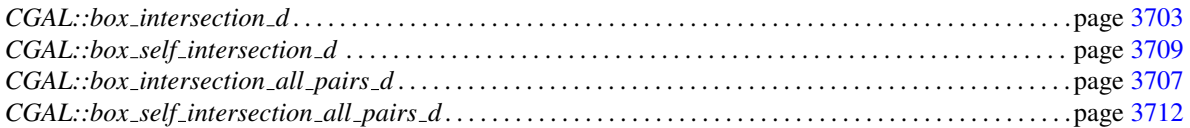

# <span id="page-3748-0"></span>CGAL::Box intersection d::Box d<NT,int D,IdPolicy>

## **Definition**

*Box d*<*NT,int D,IdPolicy*> is a generic iso-oriented bounding box in dimension *D*. It provides in each dimension an interval with lower and upper endpoints represented with the number type *NT*. This class is designed to work smoothly with the algorithms for intersecting sequences of iso-oriented boxes. For degeneracy handling, the boxes need to provide a unique *id*-number. The policy parameter *IdPolicy* offers several choices. The template parameters have to comply with the following requirements:

- *NT*: number type for the box boundaries, needs to be a model of the *Assignable* and the *LessThanComparable* concept.
- *int D*: the dimension of the box.
- *IdPolicy*: specifies how the *id*-number will be provided. Can be one of the following types, where *ID EXPLICIT* is the default for this parameter:
	- *ID NONE*: no *id*-number is provided. Can be useful if *Box d* is used as a base class for a different implementation of *id*-numbers than the ones provided here.
	- *ID EXPLICIT*: the *id*-number is stored explicitly in the box and automatically created and assigned at construction time of the box. Note that copying a box (copy-constructor and assignment) does not create a new *id*-number but keeps the old one, which is the behavior needed by the *CGAL::box self intersection* algorithm. This is therefore the safe default implementation.
	- *ID FROM BOX ADDRESS*: casts the address of the box into a *std::ptrdiff t* to create the *id*-number. Works fine if the intersection algorithms work effectively with pointers to boxes, but not in the case where the algorithms work with box values, because the algorithms modify the order of the boxes, and the *CGAL::box self intersection* algorithm creates copies of the boxes that would not have identical *id*-numbers.

#*include* <*CGAL/Box intersection d/Box d.h*> and also automatically with #*include* <*CGAL/box intersection d.h*>

#### Is Model for the Concepts

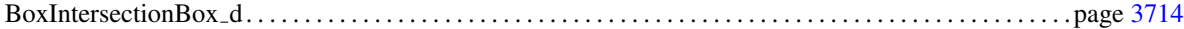

## Types

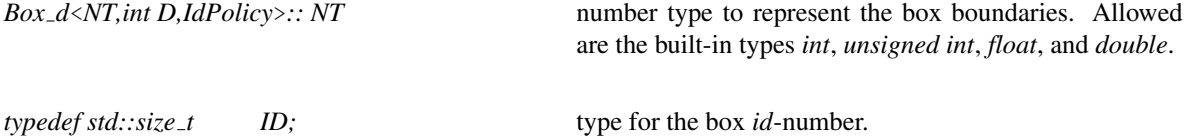

## Creation

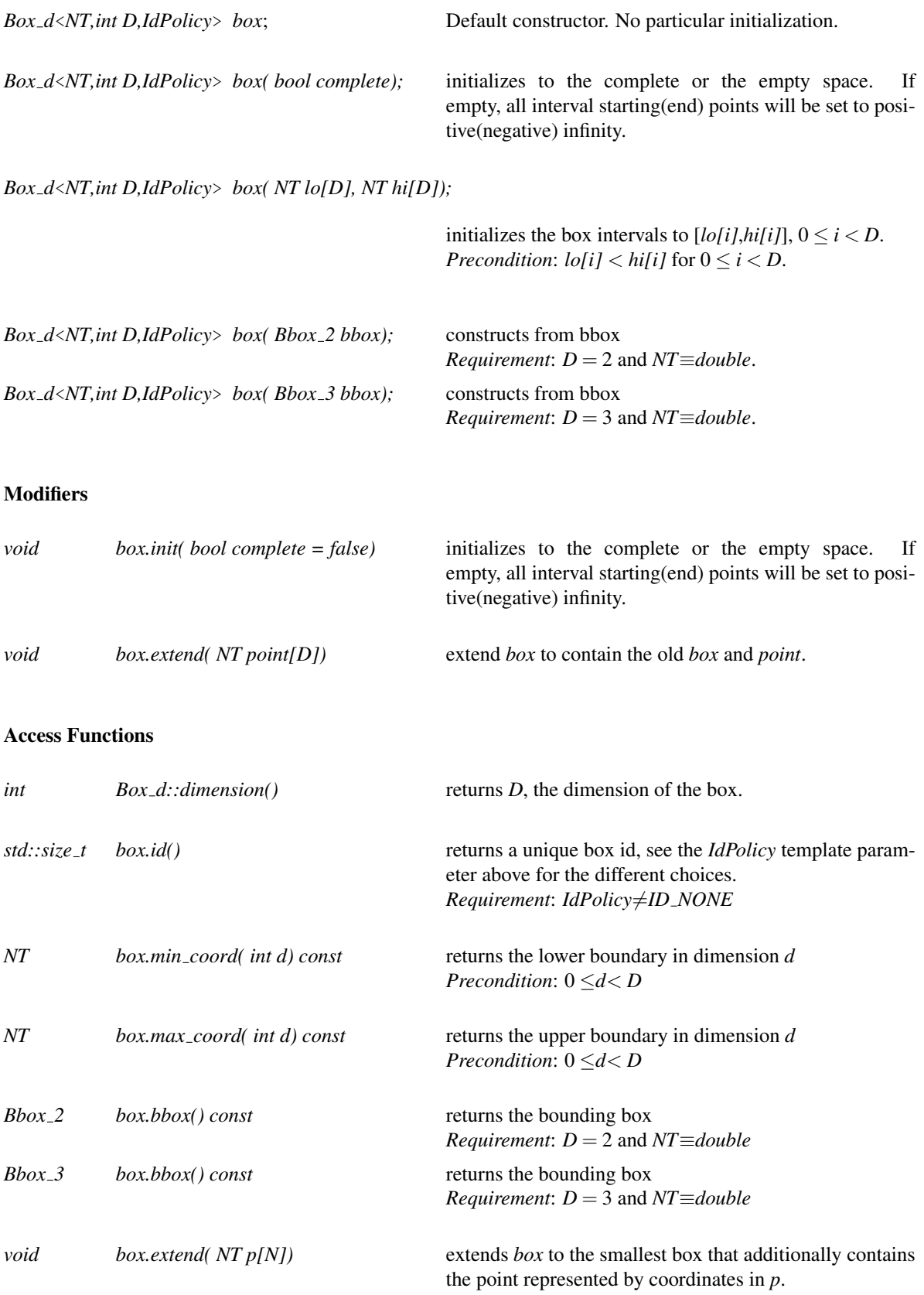

*void box.extend( std::pair*<*NT,NT*> *p[N])*

extends *box* to the smallest box that additionally contains the point represented by coordinate intervals in *p*.

## See Also

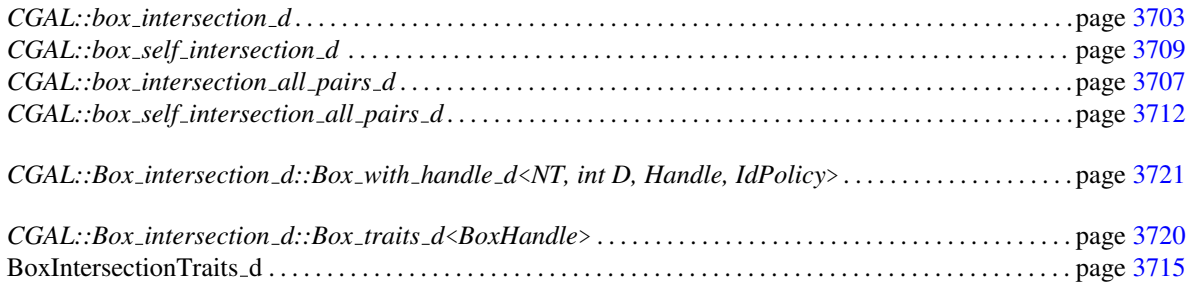

# <span id="page-3751-0"></span>CGAL::Box\_intersection\_d::Box\_traits\_d<BoxHandle>

## Definition

This is the default traits class for the intersection algorithms for iso-oriented boxes. There are actually three versions depending on the type of *BoxHandle*; there is one if *BoxHandle* is a class type and there are two if *BoxHandle* is a pointer type, one for a mutable and one for a const pointer, respectively.

This class implements the mapping from its *BoxHandle* argument to the *Box parameter* type required in the *BoxIntersectionTraits d* concept. In particular in the case where *BoxHandle* is a class type *B*, it defines *Box parameter* to be of type *const*  $B_{\delta}$ , while for the other cases it just uses the pointer type.

• *BoxHandle*: either a class type *B*, a pointer *B\**, or a const-pointer *const B\**, where *B* is a model of the *BoxIntersectionBox d* concept.

#*include* <*CGAL/Box intersection d/Box traits d.h*> and also automatically with #*include* <*CGAL/box intersection d.h*>

## Is Model for the Concepts

BoxIntersectionTraits d . . . . . . . . . . . . . . . . . . . . . . . . . . . . . . . . . . . . . . . . . . . . . . . . . . . . . . . . . . . . . . . . . . . . . page [3715](#page-3746-0)

## **Creation**

*Box traits d*<*BoxHandle*> *traits*; default constructor.

## See Also

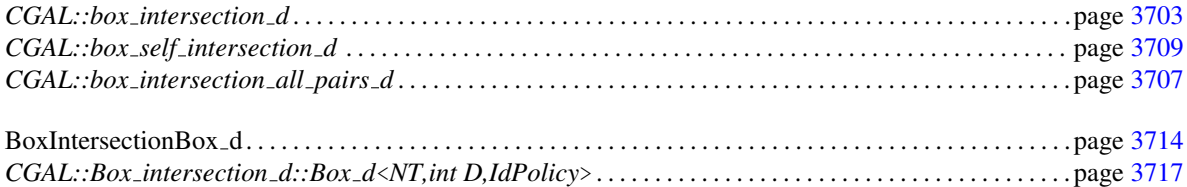

# CGAL::Box intersection d::Box with handle d<NT, int D, Handle, Id-Policy>

## <span id="page-3752-0"></span>Definition

*Box with handle d*<*NT, int D, Handle, IdPolicy*> is a generic iso-oriented bounding box in dimension *D* that stores additionally a handle to some underlying geometric object. It provides in each dimension an interval with lower and upper endpoints represented with the number type *NT*. This class is designed to work smoothly with the algorithms for intersecting sequences of iso-oriented boxes. For degeneracy handling, the boxes need to provide a unique *id*-number. The policy parameter *IdPolicy* offers several choices. The template parameters have to comply with the following requirements:

- *NT*: number type for the box boundaries, needs to be a model of the *Assignable* and the *LessThanComparable* concept.
- *int D*: the dimension of the box.
- *Handle* concept, e.g., a pointer, an iterator, or a circulator.
- *IdPolicy*: specifies how the *id*-number will be provided. Can be one of the following types, where *ID EXPLICIT* is the default for this parameter:
	- *ID NONE*: no *id*-number is provided. Can be useful to have this class as a base class for different implementations of *id*-numbers than the ones provided here.
	- *ID EXPLICIT*: the *id*-number is stored explicitly in the box and automatically created and assigned at construction time of the box. Note that copying a box (copy-constructor and assignment) does not create a new *id*-number but keeps the old one, which is the behavior needed by the *CGAL::box self intersection* algorithm. This is therefore the safe default implementation.
	- *ID FROM BOX ADDRESS*: casts the address of the box into a *std::ptrdiff t* to create the *id*-number. Works fine if the intersection algorithms work effectively with pointers to boxes, but not in the case where the algorithms work with box values, because the algorithms modify the order of the boxes, and the *CGAL::box self intersection* algorithm creates copies of the boxes that would not have identical *id*-numbers.
	- *ID FROM HANDLE*: casts the address of the value of the handle into a *std::ptrdiff t* to create the *id*-number. Works in many conceivable settings, e.g., it works with boxes copied by value or by pointer, and the self intersection test. It will not work if there is no one-to-one mapping between boxes and the geometry that is referred to with the handles, i.e., this *id*-number scheme fails if a geometric object creates several boxes with the same handle value. Note that this option is not available for the *CGAL::Box intersection d::Box d* type that does not store a handle.

#*include* <*CGAL/Box intersection d/Box with handle d.h*> and also automatically with #*include* <*CGAL/box intersection d.h*>

#### Is Model for the Concepts

BoxIntersectionBox d. . . . . . . . . . . . . . . . . . . . . . . . . . . . . . . . . . . . . . . . . . . . . . . . . . . . . . . . . . . . . . . . . . . . . . . page [3714](#page-3745-0)

## **Types**

*Box with handle d*<*NT, int D, Handle, IdPolicy*>*:: NT*

number type to represent the box boundaries. Allowed are the built-in types *int*, *unsigned int*, *float*, and *double*.

*typedef std::size\_t ID;* type for the box *id*-number.

## Creation

*Box with handle d*<*NT, int D, Handle, IdPolicy*> *box*;

Default constructor. No particular initialization.

*Box with handle d*<*NT, int D, Handle, IdPolicy*> *box( bool complete, Handle h);*

initializes to the complete or the empty space. If empty, all interval starting(end) points will be set to positive(negative) infinity, sets handle to *h*.

*Box with handle d*<*NT, int D, Handle, IdPolicy*> *box( NT lo[D], NT hi[D], Handle h);*

initializes the box intervals to  $[lo[i],hi[i]], 0 \le i < D$  and sets the handle to *h*. *Precondition:*  $lo[i] < hil[i]$  for  $0 \le i < D$ .

*Box with handle d*<*NT, int D, Handle, IdPolicy*> *box( Bbox 2 bbox, Handle h);*

constructs from bbox and sets the handle to *h*, exists iff  $D = 2$  and  $NT \equiv double$ .

*Box with handle d*<*NT, int D, Handle, IdPolicy*> *box( Bbox 3 bbox, Handle h);*

constructs from bbox and sets the handle to *h*, exists iff  $D = 3$  and  $NT \equiv double$ .

## **Modifiers**

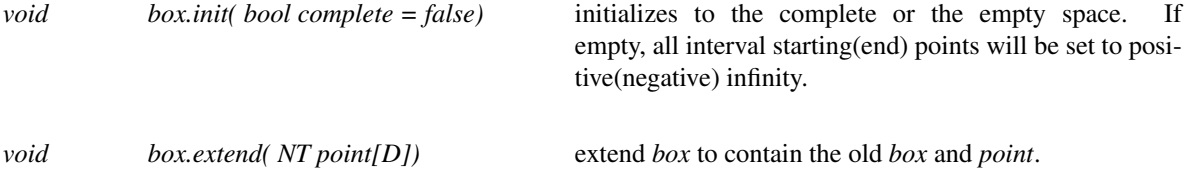

## Access Functions

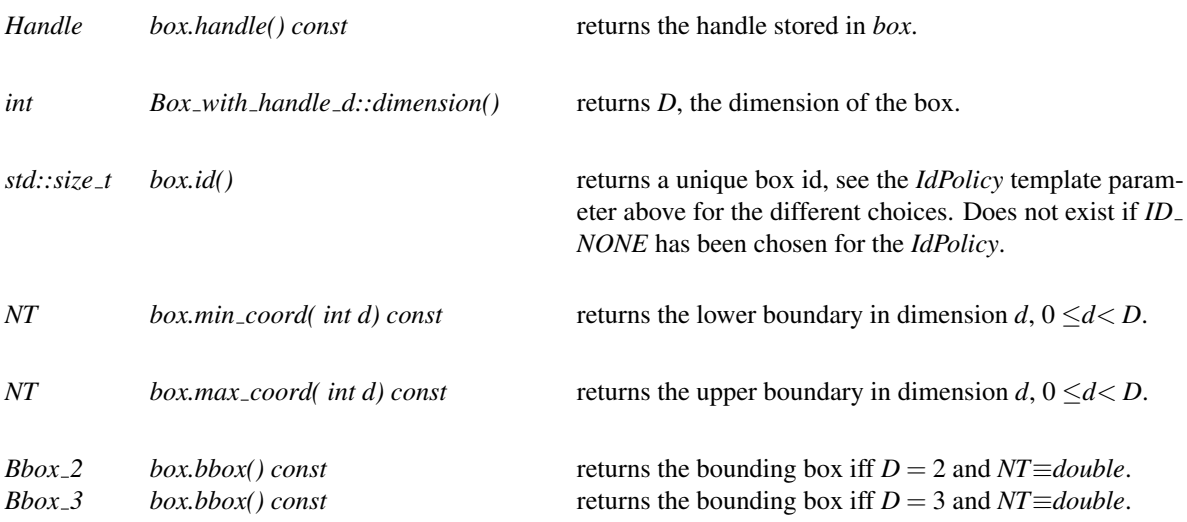

## See Also

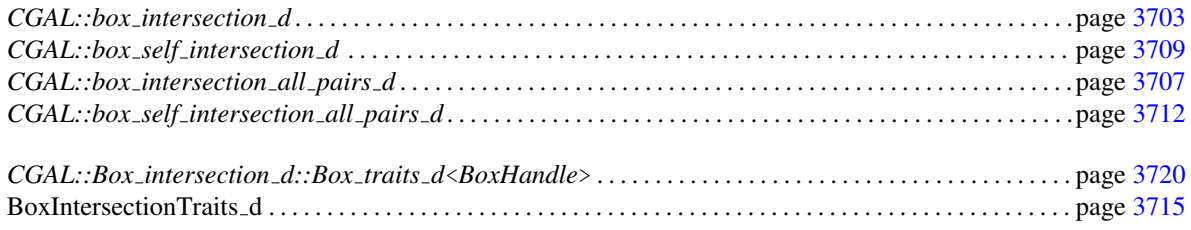

# Chapter 64

# 3D Fast Intersection and Distance Computation (AABB Tree)

*Pierre Alliez, Stephane Tayeb, Camille Wormser ´*

## Contents

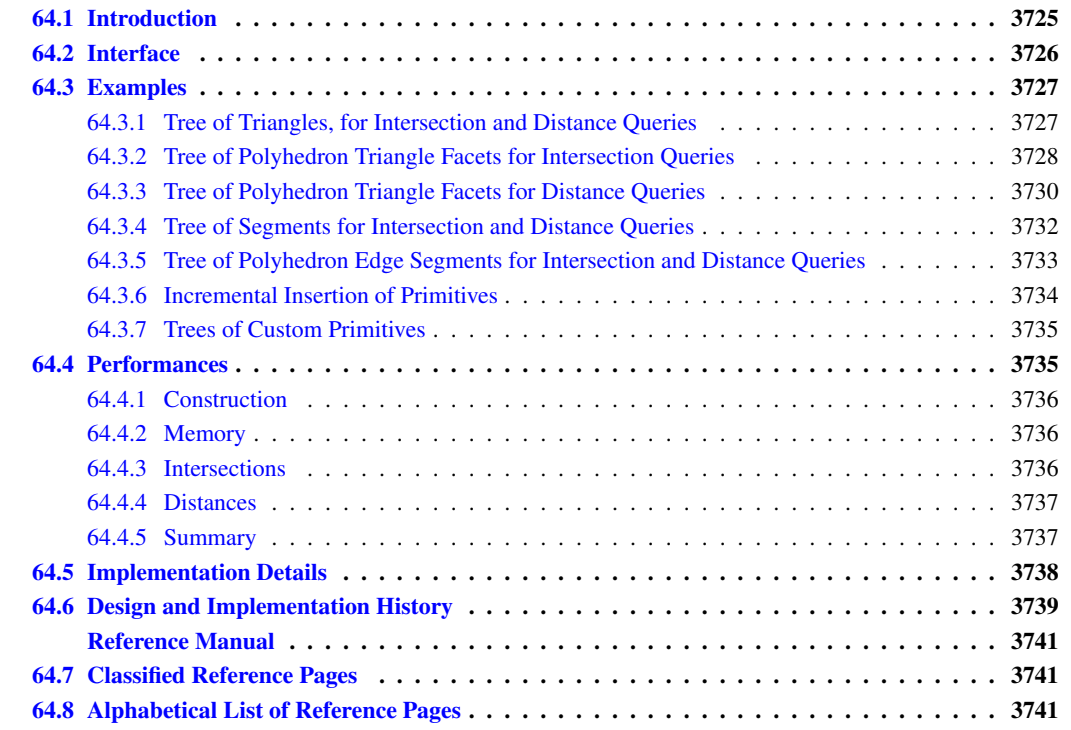

## <span id="page-3756-0"></span>64.1 Introduction

The AABB tree component offers a static data structure and algorithms to perform efficient intersection and distance queries against sets of finite 3D geometric objects. The set of geometric objects stored in the data structure can be queried for intersection detection, intersection computation and distance. The intersection

queries can be of any type, provided that the corresponding intersection predicates and constructors are implemented in the traits class. The distance queries are limited to point queries. Examples of intersection queries include line objects (rays, lines, segments) against sets of triangles, or plane objects (planes, triangles) against sets of segments. An example of a distance query consists of finding the closest point from a point query to a set of triangles.

Note that this component is not suited to the problem of finding all intersecting pairs of objects. We refer to the component *Box\_intersection\_d* (Intersecting Sequences of dD Iso-oriented Boxes) which can find all intersecting pairs of iso-oriented boxes.

The AABB tree data structure takes as input an iterator range of geometric data, which is then converted into primitives. From these primitives a hierarchy of axis-aligned bounding boxes (AABBs) is constructed and used to speed up intersection and distance queries (see Figure [64.1\)](#page-3756-0). Each primitive gives access to both one input geometric object (so-called datum) and one reference id to this object. A typical example primitive wraps a 3D triangle as datum and a face handle of a polyhedral surface as id. Each intersection query can return the intersection objects (e.g., 3D points or segments for ray queries) as well the as id (here the face handle) of the intersected primitives. Similarly, each distance query can return the closest point from the point query as well as the id of the closest primitive.

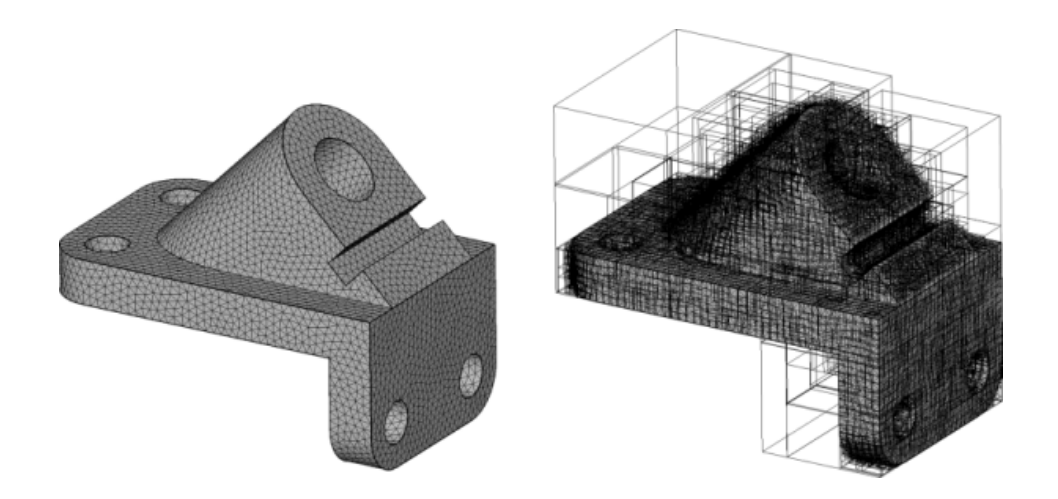

Figure 64.1: AABB tree. Left: surface triangle mesh of a mechanical part. Right: AABB tree constructed.

## <span id="page-3757-0"></span>64.2 Interface

The main entry point to the component is the class *AABB tree* which represents a static AABB tree constructed from an iterator range of geometric data. Once instantiated an AABB tree can be queried for intersection and distance queries.

Intersections. Assume for example that the tree contains triangle primitives. The tree can be queried for intersection against line objects (rays, segments or line) in various ways. We distinguish intersection *tests* which do not construct any intersection objects, from *intersections* which construct the intersection objects.

#### Tests:

- Function *do intersect* tests if the input primitives are intersected by the query. This function is fast as it involves only predicates and stops after the first encountered intersection.
- Function *number of intersected primitives* counts all intersected primitives.
- Function *all intersected primitives* enumerates all intersected primitives ids without constructing the corresponding intersection objects.
- Function *any intersected primitive* returns the first encountered intersecting primitive id (if any) without constructing the corresponding intersection object, and stops after the first encountered intersection. Note that the traversal order of the tree is such that first herein does not refer to any particular ordering of the intersections with respect to the query.

## Constructions:

- Function *all intersections* detects and constructs all intersection objects with the input primitives.
- Function *any intersection* detects and constructs the first encountered intersection and constructs the corresponding object. This function is fast as it stops after the first encountered intersection.

Distance. An AABB tree computes the closest point from a given point query to the input primitives through the function *closest point(query)*. In addition, it can compute the id of the closest primitive from a given point query through the function *closest point and primitive(query)*, i.e., the id of the primitive which realizes the minimum distance from the point query. The AABB tree uses a secondary search structure to speed up the distance queries. The construction of this secondary structure should be requested by the user by a call to *accelerate distance queries* before the first the distance computation. This data structure is not generated by default because it is used only for distance computations.

## <span id="page-3758-0"></span>64.3 Examples

## <span id="page-3758-1"></span>64.3.1 Tree of Triangles, for Intersection and Distance Queries

In the following example a set of 3D triangles is stored in a list. The AABB primitive wraps a triangle as *datum* and an iterator in the list as *id*. We compute the number of input triangles intersected by a ray query, as well as the closest point and the squared distance from a point query.

 $\overline{\phantom{a}}$ 

```
#include <iostream>
#include <list>
#include <CGAL/Simple_cartesian.h>
#include <CGAL/AABB_tree.h>
#include <CGAL/AABB_traits.h>
#include <CGAL/AABB_triangle_primitive.h>
typedef CGAL::Simple_cartesian<double> K;
typedef K::FT FT;
```

```
typedef K::Ray_3 Ray;
typedef K::Line_3 Line;
typedef K::Point_3 Point;
typedef K::Triangle_3 Triangle;
typedef std::list<Triangle>::iterator Iterator;
typedef CGAL::AABB_triangle_primitive<K,Iterator> Primitive;
typedef CGAL::AABB_traits<K, Primitive> AABB_triangle_traits;
typedef CGAL::AABB_tree<AABB_triangle_traits> Tree;
int main()
{
   Point a(1.0, 0.0, 0.0);
   Point b(0.0, 1.0, 0.0);
   Point c(0.0, 0.0, 1.0);
   Point d(0.0, 0.0, 0.0);
    std::list<Triangle> triangles;
    triangles.push_back(Triangle(a,b,c));
   triangles.push_back(Triangle(a,b,d));
   triangles.push_back(Triangle(a,d,c));
    // constructs AABB tree
    Tree tree(triangles.begin(),triangles.end());
    // counts #intersections
    Ray ray_query(a,b);
    std::cout << tree.number_of_intersected_primitives(ray_query)
        << " intersections(s) with ray query" << std::endl;
    // compute closest point and squared distance
    Point point_query(2.0, 2.0, 2.0);
   Point closest_point = tree.closest_point(point_query);
    std::cerr << "closest point is: " << closest_point << std::endl;
    FT sqd = tree.squared_distance(point_query);
    std::cout << "squared distance: " << sqd << std::endl;
    return EXIT_SUCCESS;
}
```
File: examples/AABB\_tree/AABB\_triangle 3\_example.cpp

## <span id="page-3759-0"></span>64.3.2 Tree of Polyhedron Triangle Facets for Intersection Queries

In the following example the AABB primitive wraps a facet handle of a triangle polyhedral surface as *id* and the corresponding 3D triangle as geometric object. From a segment query we test the intersections, then compute the number of intersections, compute the first encountered intersection (generally a point), compute all intersections (where each intersection is a pair of one CGAL object and one primitive id - here a face handle) and compute all intersected primitives. The latter involves only tests and no predicates and is hence faster than computing all intersections. We also compute the first encountered intersection with a plane query, which is generally a segment.

 $\left($   $\frac{1}{\sqrt{2}}\right)$   $\left($   $\frac{1}{\sqrt{2}}\right)$   $\left($   $\frac{1}{\sqrt{2}}\right)$   $\left($   $\frac{1}{\sqrt{2}}\right)$   $\left($   $\frac{1}{\sqrt{2}}\right)$   $\left($   $\frac{1}{\sqrt{2}}\right)$   $\left($   $\frac{1}{\sqrt{2}}\right)$   $\left($   $\frac{1}{\sqrt{2}}\right)$   $\left($   $\frac{1}{\sqrt{2}}\right)$   $\left($   $\frac{1}{\sqrt{2}}\right)$ 

```
#include <iostream>
#include <CGAL/Simple_cartesian.h>
#include <CGAL/AABB_tree.h>
#include <CGAL/AABB_traits.h>
#include <CGAL/Polyhedron_3.h>
#include <CGAL/AABB_polyhedron_triangle_primitive.h>
typedef CGAL::Simple_cartesian<double> K;
typedef K::Point_3 Point;
typedef K::Plane_3 Plane;
typedef K::Vector_3 Vector;
typedef K::Segment_3 Segment;
typedef CGAL::Polyhedron_3<K> Polyhedron;
typedef CGAL::AABB_polyhedron_triangle_primitive<K,Polyhedron> Primitive;
typedef CGAL::AABB_traits<K, Primitive> Traits;
typedef CGAL::AABB_tree<Traits> Tree;
typedef Tree::Object_and_primitive_id Object_and_primitive_id;
typedef Tree::Primitive_id Primitive_id;
int main()
{
   Point p(1.0, 0.0, 0.0);
   Point q(0.0, 1.0, 0.0);
   Point r(0.0, 0.0, 1.0);
   Point s(0.0, 0.0, 0.0);
   Polyhedron polyhedron;
   polyhedron.make_tetrahedron(p, q, r, s);
    // constructs AABB tree
    Tree tree(polyhedron.facets_begin(),polyhedron.facets_end());
    // constructs segment query
   Point a(-0.2, 0.2, -0.2);
   Point b(1.3, 0.2, 1.3);
    Segment segment_query(a,b);
    // tests intersections with segment query
    if(tree.do_intersect(segment_query))
        std::cout << "intersection(s)" << std::endl;
    else
        std::cout << "no intersection" << std::endl;
    // computes #intersections with segment query
    std::cout << tree.number_of_intersected_primitives(segment_query)
        << " intersection(s)" << std::endl;
    // computes first encountered intersection with segment query
    // (generally a point)
   boost::optional<Object_and_primitive_id> intersection =
        tree.any_intersection(segment_query);
    if(intersection)
    {
```
 $\overline{\phantom{a}}$ 

```
// gets intersection object
     Object_and_primitive_id op = *intersection;
    CGAL::Object object = op.first;
    Point point;
     if(CGAL::assign(point,object))
        std::cout << "intersection object is a point" << std::endl;
}
// computes all intersections with segment query (as pairs object -
primitive_id)
std::list<Object_and_primitive_id> intersections;
tree.all_intersections(segment_query,
std::back_inserter(intersections));
// computes all intersected primitives with segment query as
primitive ids
std::list<Primitive_id> primitives;
tree.all_intersected_primitives(segment_query,
std::back_inserter(primitives));
// constructs plane query
Vector vec(0.0,0.0,1.0);
Plane plane_query(a,vec);
// computes first encountered intersection with plane query
// (generally a segment)
intersection = tree.any_intersection(plane_query);
if(intersection)
{
     // gets intersection object
    Object_and_primitive_id op = *intersection;
    CGAL::Object object = op.first;
     Segment segment;
     if(CGAL::assign(segment,object))
        std::cout << "intersection object is a segment" << std::endl;
}
return EXIT_SUCCESS;
```
**File:** examples/AABB\_tree/AABB\_polyhedron\_facet\_intersection\_example.cpp

## <span id="page-3761-0"></span>64.3.3 Tree of Polyhedron Triangle Facets for Distance Queries

In the following example the AABB primitive wraps a facet handle of a triangle polyhedral surface as *id* and the corresponding 3D triangle as geometric object. From a point query we compute the squared distance, the closest point as well as the closest point and primitive id. The latter returns a pair composed of a point and a face handle.  $\sqrt{2}$   $\sqrt{2}$   $\sqrt{2$ 

 $\left($   $\frac{1}{\sqrt{2}}\right)$   $\left($   $\frac{1}{\sqrt{2}}\right)$   $\left($   $\frac{1}{\sqrt{2}}\right)$   $\left($   $\frac{1}{\sqrt{2}}\right)$   $\left($   $\frac{1}{\sqrt{2}}\right)$   $\left($   $\frac{1}{\sqrt{2}}\right)$   $\left($   $\frac{1}{\sqrt{2}}\right)$   $\left($   $\frac{1}{\sqrt{2}}\right)$   $\left($   $\frac{1}{\sqrt{2}}\right)$   $\left($   $\frac{1}{\sqrt{2}}\right)$ 

**// Author(s) : Pierre Alliez**

**}**

```
#include <iostream>
#include <CGAL/Simple_cartesian.h>
#include <CGAL/AABB_tree.h>
#include <CGAL/AABB_traits.h>
#include <CGAL/Polyhedron_3.h>
#include <CGAL/AABB_polyhedron_triangle_primitive.h>
typedef CGAL::Simple_cartesian<double> K;
typedef K::FT FT;
typedef K::Point_3 Point;
typedef K::Segment_3 Segment;
typedef CGAL::Polyhedron_3<K> Polyhedron;
typedef CGAL::AABB_polyhedron_triangle_primitive<K,Polyhedron> Primitive;
typedef CGAL::AABB_traits<K, Primitive> Traits;
typedef CGAL::AABB_tree<Traits> Tree;
typedef Tree::Object_and_primitive_id Object_and_primitive_id;
typedef Tree::Point_and_primitive_id Point_and_primitive_id;
int main()
{
   Point p(1.0, 0.0, 0.0);
   Point q(0.0, 1.0, 0.0);
   Point r(0.0, 0.0, 1.0);
   Point s(0.0, 0.0, 0.0);
   Polyhedron polyhedron;
   polyhedron.make_tetrahedron(p, q, r, s);
    // constructs AABB tree and computes internal KD-tree
    // data structure to accelerate distance queries
   Tree tree(polyhedron.facets_begin(),polyhedron.facets_end());
   tree.accelerate_distance_queries();
    // query point
   Point query(0.0, 0.0, 3.0);
    // computes squared distance from query
   FT sqd = tree.squared_distance(query);
    std::cout << "squared distance: " << sqd << std::endl;
    // computes closest point
   Point closest = tree.closest_point(query);
    std::cout << "closest point: " << closest << std::endl;
    // computes closest point and primitive id
   Point_and_primitive_id pp = tree.closest_point_and_primitive(query);
   Point closest_point = pp.first;
   Polyhedron::Face_handle f = pp.second; // closest primitive id
    std::cout << "closest point: " << closest_point << std::endl;
    std::cout << "closest triangle: ( "
              << f->halfedge()->vertex()->point() << " , "
              << f->halfedge()->next()->vertex()->point() << " , "
              << f->halfedge()->next()->next()->vertex()->point()
              << " )" << std::endl;
```
**}**

**File:** examples/AABB\_tree/AABB\_polyhedron\_facet\_distance\_example.cpp

## <span id="page-3763-0"></span>64.3.4 Tree of Segments for Intersection and Distance Queries

In the following example the segments are stored into a list, and the AABB primitive wraps a segment as *datum* and an iterator in the list as *id*. We compute the number of intersections with plane and triangles queries, and the closest point from a point query.  $\overline{a}$   $\overline{a}$   $\overline{$ 

 $\overline{\phantom{a}}$   $\overline{\phantom{a}}$   $\overline{\$ 

```
#include <iostream>
#include <list>
#include <CGAL/Simple_cartesian.h>
#include <CGAL/AABB_tree.h>
#include <CGAL/AABB_traits.h>
#include <CGAL/AABB_segment_primitive.h>
typedef CGAL::Simple_cartesian<double> K;
typedef K::FT FT;
typedef K::Point_3 Point;
typedef K::Plane_3 Plane;
typedef K::Segment_3 Segment;
typedef K::Triangle_3 Triangle;
typedef std::list<Segment>::iterator Iterator;
typedef CGAL::AABB_segment_primitive<K,Iterator> Primitive;
typedef CGAL::AABB_traits<K, Primitive> Traits;
typedef CGAL::AABB_tree<Traits> Tree;
int main()
{
   Point a(1.0, 0.0, 0.0);
   Point b(0.0, 1.0, 0.0);
   Point c(0.0, 0.0, 1.0);
   Point d(0.0, 0.0, 0.0);
    std::list<Segment> segments;
    segments.push_back(Segment(a,b));
    segments.push_back(Segment(a,c));
    segments.push_back(Segment(c,d));
    // constructs the AABB tree and the internal search tree for
    // efficient distance computations.
    Tree tree(segments.begin(),segments.end());
    tree.accelerate_distance_queries();
    // counts #intersections with a plane query
    Plane plane_query(a,b,d);
```

```
std::cout << tree.number_of_intersected_primitives(plane_query)
           << " intersections(s) with plane" << std::endl;
      // counts #intersections with a triangle query
     Triangle triangle_query(a,b,c);
      std::cout << tree.number_of_intersected_primitives(triangle_query)
           << " intersections(s) with triangle" << std::endl;
      // computes the closest point from a point query
     Point point_query(2.0, 2.0, 2.0);
     Point closest = tree.closest_point(point_query);
      std::cerr << "closest point is: " << closest << std::endl;
     return EXIT_SUCCESS;
}
\sqrt{2\pi} \sqrt{2\pi} \sqrt{2\pi} \sqrt{2\pi} \sqrt{2\pi} \sqrt{2\pi} \sqrt{2\pi} \sqrt{2\pi} \sqrt{2\pi} \sqrt{2\pi} \sqrt{2\pi} \sqrt{2\pi} \sqrt{2\pi} \sqrt{2\pi} \sqrt{2\pi} \sqrt{2\pi} \sqrt{2\pi} \sqrt{2\pi} \sqrt{2\pi} \sqrt{2\pi} \sqrt{2\pi} \sqrt{2\pi}
```
File: examples/AABB\_tree/AABB\_segment\_3\_example.cpp

## <span id="page-3764-0"></span>64.3.5 Tree of Polyhedron Edge Segments for Intersection and Distance Queries

In the following example the AABB primitive wraps a halfedge handle as *id* and generates a 3D segment on the fly, each time its method *datum* is called. We compute the number of intersections with a triangle query and the closest point from a point query.  $\overline{\phantom{a}}$   $\overline{\phantom{a}}$   $\overline{\$ 

```
#include <iostream>
#include <CGAL/Simple_cartesian.h>
#include <CGAL/AABB_tree.h>
#include <CGAL/AABB_traits.h>
#include <CGAL/Polyhedron_3.h>
#include <CGAL/AABB_polyhedron_segment_primitive.h>
typedef CGAL::Simple_cartesian<double> K;
typedef K::FT FT;
typedef K::Point_3 Point;
typedef K::Triangle_3 Triangle;
typedef CGAL::Polyhedron_3<K> Polyhedron;
typedef CGAL::AABB_polyhedron_segment_primitive<K,Polyhedron> Primitive;
typedef CGAL::AABB_traits<K, Primitive> Traits;
typedef CGAL::AABB_tree<Traits> Tree;
int main()
{
   Point p(1.0, 0.0, 0.0);
   Point q(0.0, 1.0, 0.0);
   Point r(0.0, 0.0, 1.0);
   Point s(0.0, 0.0, 0.0);
   Polyhedron polyhedron;
   polyhedron.make_tetrahedron(p, q, r, s);
    // constructs the AABB tree and the internal search tree for
```

```
// efficient distance queries.
      Tree tree(polyhedron.edges_begin(),polyhedron.edges_end());
      tree.accelerate_distance_queries();
       // counts #intersections with a triangle query
      Triangle triangle_query(p,q,r);
       std::cout << tree.number_of_intersected_primitives(triangle_query)
             << " intersections(s) with triangle" << std::endl;
       // computes the closest point from a query point
      Point point_query(2.0, 2.0, 2.0);
      Point closest = tree.closest_point(point_query);
       std::cerr << "closest point is: " << closest << std::endl;
      return EXIT_SUCCESS;
\overline{\phantom{a}} \overline{\phantom{a}} \overline{\
```
**File:** examples/AABB\_tree/AABB\_polyhedron\_edge\_example.cpp

## <span id="page-3765-0"></span>64.3.6 Incremental Insertion of Primitives

**}**

The AABB tree is a static data structure, but it allows to insert primitives, and will internally rebuild triggered by the first query, or because the user calls the *build* method. The following example illustrates this for two polyhedral surfaces.

 $\overline{a}$   $\overline{a}$   $\overline{$ 

```
#include <iostream>
#include <CGAL/Simple_cartesian.h>
#include <CGAL/AABB_tree.h>
#include <CGAL/AABB_traits.h>
#include <CGAL/Polyhedron_3.h>
#include <CGAL/AABB_polyhedron_triangle_primitive.h>
typedef CGAL::Simple_cartesian<double> K;
typedef K::FT FT;
typedef K::Point_3 Point;
typedef K::Segment_3 Segment;
typedef CGAL::Polyhedron_3<K> Polyhedron;
typedef CGAL::AABB_polyhedron_triangle_primitive<K,Polyhedron> Primitive;
typedef CGAL::AABB_traits<K, Primitive> Traits;
typedef CGAL::AABB_tree<Traits> Tree;
typedef Tree::Object_and_primitive_id Object_and_primitive_id;
typedef Tree::Point_and_primitive_id Point_and_primitive_id;
int main()
{
   Point p(1.0, 0.0, 0.0);
   Point q(0.0, 1.0, 0.0);
   Point r(0.0, 0.0, 1.0);
   Point s(0.0, 0.0, 0.0);
   Polyhedron polyhedron1;
   polyhedron1.make_tetrahedron(p, q, r, s);
```

```
Point p2(11.0, 0.0, 0.0);
Point q2(10.0, 1.0, 0.0);
Point r2(10.0, 0.0, 1.0);
Point s2(10.0, 0.0, 0.0);
Polyhedron polyhedron2;
polyhedron2.make_tetrahedron(p2, q2, r2, s2);
// constructs AABB tree and computes internal KD-tree
// data structure to accelerate distance queries
Tree tree(polyhedron1.facets_begin(),polyhedron1.facets_end());
tree.accelerate_distance_queries();
tree.insert(polyhedron2.facets_begin(),polyhedron2.facets_end());
// query point
Point query(0.0, 0.0, 3.0);
// computes squared distance from query
FT sqd = tree.squared_distance(query);
std::cout << "squared distance: " << sqd << std::endl;
return EXIT_SUCCESS;
```
**File:** examples/AABB\_tree/AABB\_insertion\_example.cpp

## <span id="page-3766-0"></span>64.3.7 Trees of Custom Primitives

**}**

The AABB tree example folder contains three examples of trees constructed with customize primitives. In *AABB custom example.cpp* the primitive contains triangles which are defined by three pointers to custom points. In *AABB custom triangle soup example.cpp* all input triangles are stored into a single array so as to form a triangle soup. The primitive internally uses a *boost::iterator adaptor* so as to provide the three functions (*id()*, *datum()*, *reference point()*) required by the primitive concept. In *AABB custom indexed triangle set example.cpp* the input is an indexed triangle set stored through two arrays: one array of points and one array of indices which refer to the point array. Here also the primitive internally uses a *boost::iterator adaptor*.

 $\overline{\phantom{a}}$   $\overline{\phantom{a}}$   $\overline{\$ 

## <span id="page-3766-1"></span>64.4 Performances

We provide some performance numbers for the case where the AABB tree contains a set of polyhedron triangle facets. We measure the tree construction time, the memory occupancy and the number of queries per second for a variety of intersection and distance queries. The machine used is a PC running Windows XP64 with an Intel CPU Core2 Extreme clocked at 3.06 GHz with 4GB of RAM. By default the kernel used is *Simple cartesian*< *double*> (the fastest in our experiments). The program has been compiled with Visual C++ 2005 compiler with the O2 option which maximizes speed.

## <span id="page-3767-0"></span>64.4.1 Construction

The surface triangle mesh chosen for benchmarking the tree construction is the knot model (14,400 triangles) depicted by Figure [64.4.3.](#page-3767-2) We measure the tree construction time (both AABB tree alone and AABB tree with internal KD-tree) for this model as well as for three denser versions subdivided through the Loop subdivision scheme which multiplies the number of triangles by four.

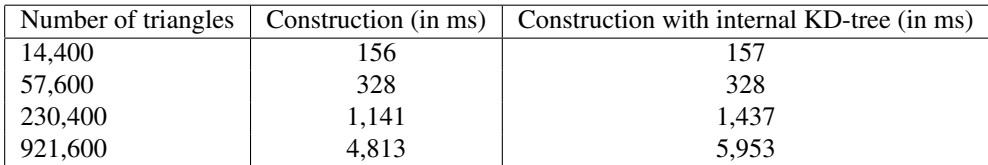

## <span id="page-3767-1"></span>64.4.2 Memory

When using the polyhedron triangle facet primitive (defined in *AABB polyhedron triangle primitive.h*) the AABB tree occupies approximately 61 bytes per primitive (without constructing the internal KD-tree). It increases to approximately 150 bytes per primitive when constructing the internal KD-tree with one reference point per primitive (the default mode when calling the function *tree.accelerate distance queries()*). Note that the polyhedron facet primitive primitive stores only one facet handle as primitive id and computes on the fly a 3D triangle from the facet handle stored internally. When explicitly storing a 3D triangle in the primitive the tree occupies approximately 140 bytes per primitive instead of 60 (without constructing the internal KD-tree).

The following table provides orders of memory occupancy in MBytes for an increasing number of triangles. As the internal KD-tree used to accelerate the distance queries dominates the memory occupancy, we recommend to specify for large models a lower number of reference point (evenly distributed) to construct the internal KD-tree through the function *tree.accelerate distance queries(begin,end)* which takes an iterator range as input.

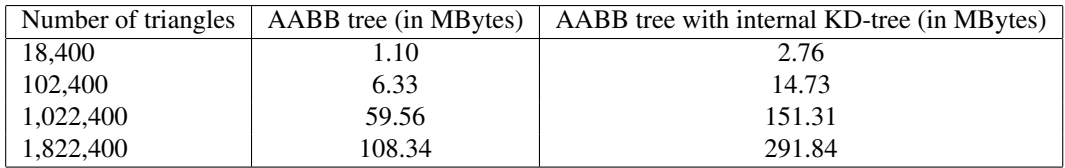

## <span id="page-3767-2"></span>64.4.3 Intersections

The following table measures the number of intersection queries per second on the 14,400 triangle version of the knot mesh model for ray, line, segment and plane queries. Each ray query is generated by choosing a random source point within the mesh bounding box and a random vector. A line or segment query is generated by choosing two random points inside the bounding box. A plane query is generated by picking a random point inside the bounding box and a random normal vector. Note that a plane query generally intersects many triangles of the input surface mesh. This explains the low performance numbers for the intersection functions which enumerate all intersections.

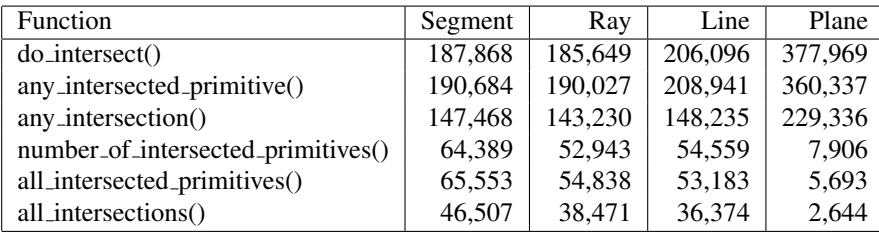

Curve [64.4.3](#page-3767-2) plots the number of queries per second (here the *all intersections* function with random segment queries) against the number of input triangles for the knot triangle surface mesh.

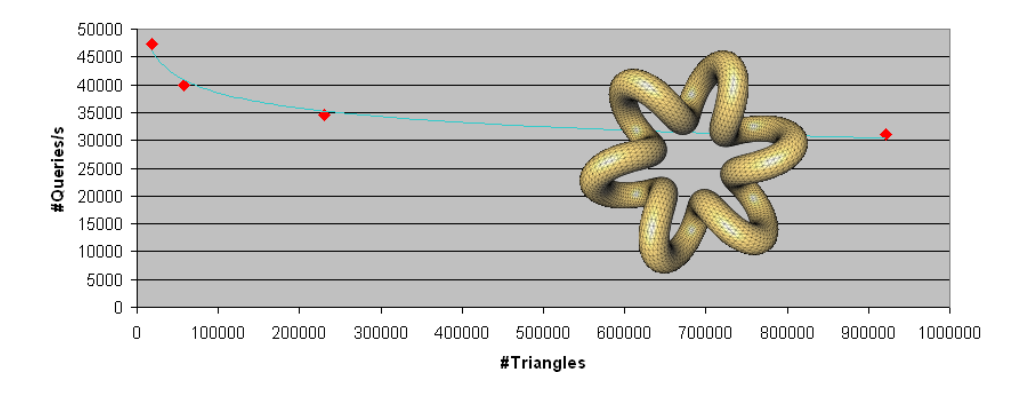

Figure 64.2: Number of queries per second against number of triangles for the knot model with 14K (shown), 57K, 230K and 921K triangles. We call the *all intersections* function with segment queries randomly chosen within the bounding box.

The following table measures the number of *all intersections()* queries per second against several kernels. We use the 14,400 triangle version of the knot mesh model for random segment queries. Note how the *Simple cartesian* kernel is substantially faster than the *Cartesian* kernel.

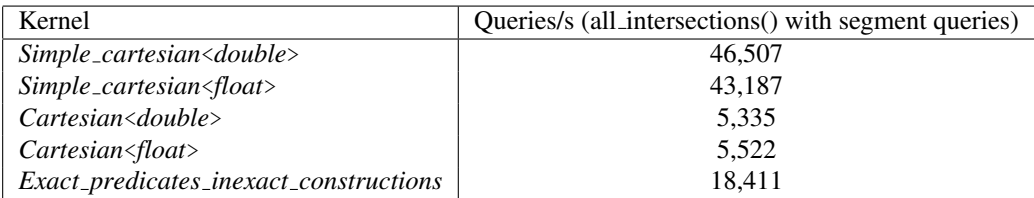

## <span id="page-3768-0"></span>64.4.4 Distances

The surface triangle mesh chosen for benchmarking distances is again the knot model in four increasing resolutions obtained through Loop subdivision. In the following table we first measure the tree construction time (which includes the construction of the internal KD-tree data structure used to accelerate the distance queries by up to one order of magnitude in our experiments). We then measure the number of queries per second for the three types distance queries (*closest point*, *squared distance* and *closest point and primitive*) from point queries randomly chosen inside the bounding box.

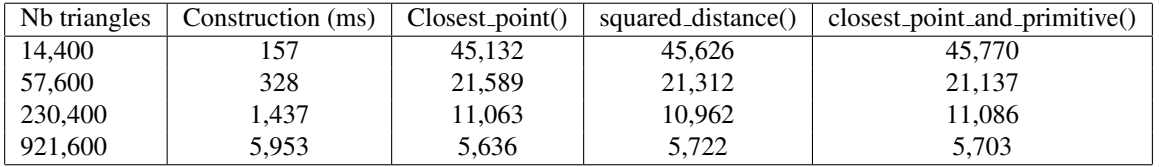

## <span id="page-3768-1"></span>64.4.5 Summary

The experiments described above are neither exhaustive nor conclusive as we have chosen one specific case where the input primitives are the facets of a triangle surface polyhedron. Nevertheless we now provide some

general observations and advices about how to put the AABB tree to use with satisfactory performances. While the tree construction times and memory occupancy do not fluctuate much in our experiments depending on the input surface triangle mesh, the performance expressed in number of queries varies greatly depending on a complex combination of criteria: type of kernel, number of input primitives, distribution of primitives in space, type of function queried, type of query and location of query in space.

- Kernel: The type of CGAL kernel turns out to dominate the final execution times, the maximum performances being obtained with the simple Cartesian kernel parameterized with the double precision number type. In applications where the intersection and distance execution times are crucial it is possible to use this kernel for the AABB tree in combination with a more robust kernel for the main data structure.
- Primitives: Although the number of input primitives plays an obvious role in the final performance, their distribution in space is at least equally important in order to obtain a well-balanced AABB tree. Ideally the primitives must be evenly distributed in space and the long primitives spanning the bounding box of the tree root node must be avoided as much as possible. It is often beneficial to split these long primitives into smaller ones before constructing the tree, e.g., through recursive longest edge bisection for triangle surface meshes.
- Function: The type of function queried plays another important role. Obviously the "exhaustive" functions, which list all intersections, are slower than the ones stopping after the first intersection. Within each of these functions the ones which call only intersection tests (do intersect), number\_of\_intersected\_primitives(), any\_intersected\_primitive(), all\_intersected\_primitives()) are faster than the ones which explicitly construct the intersections (any intersection() and all intersections()).
- Query: The type of query (e.g., line, ray, segment or plane used above) plays another role, strongly correlated with the type of function (exhaustive or not, and whether or not it constructs the intersections). When all intersection constructions are needed, the final execution times highly depend on the complexity of the general intersection object. For example a plane query generally intersects a surface triangle mesh into many segments while a segment query generally intersects a surface triangle mesh into few points. Finally, the location of the query in space also plays an obvious role in the performances, especially for the distance queries. Assuming the internal KD-tree constructed through the function *tree.accelerate distance queries()*, it is preferable to specify a query point already close to the surface triangle mesh so that the query traverses only few AABBs of the tree. For a large number of primitive data (greater than 2M faces in our experiments) however we noticed that it is not necessary (and sometimes even slower) to use all reference points when constructing the KD-tree. In these cases we recommend to specify trough the function *tree.accelerate distance queries(begin,end)* fewer reference points (typically not more than 100K) evenly distributed over the input primitives.

## <span id="page-3769-0"></span>64.5 Implementation Details

The AABB tree construction is initialized by computing the AABB of the whole set of input primitives. All primitives are then sorted along the longest coordinate axis of this box, and the primitives are separated into two equal size sets. This procedure is applied recursively until an AABB contains a single primitive. The tree is leafless as presented in OPCODE [\[Ter05\]](#page-4526-0). An intersection query traverses the tree by computing intersection tests only with respect to the AABBs during traversal, and with respect to the input primitives at the end of traversal (in the leafs of the tree).

The reference id is not used internally but simply used by the AABB tree to refer to the primitive in the results provided to the user. It follows that, while in most cases each reference id corresponds to a unique primitive, this is not a requirement of the component. This way a user may use these reference ids as labels, each of them being shared by several geometric object.

A distance query between a query point *q* and the input primitives is turned into a *ball* query centered at *q*. The ball traverses the tree while recursively querying intersections with the AABBs, and computes the closest point *p* from the query point to the input primitives at the leafs of the tree. The ball radius is then shrunk to the distance between *p* and *q* for all remaining recursive traversals of the tree. Efficiency is achieved through setting the initial ball radius to a small value still guaranteed to intersect the input primitives. This is achieved by constructing through the function *accelerate distance queries* an internal secondary data structure which provides a good hint to the algorithm at the beginning of the traversal.

## <span id="page-3770-0"></span>64.6 Design and Implementation History

Camille Wormser and Pierre Alliez started working on a data structure for efficient collision detection in 2007. The generic design for implementing both intersection and distance queries, and for generic queries and primitives was developed by Camille Wormser. In 2009, Pierre Alliez, Stephane Tayeb and Camille Wormser made ´ the implementation CGAL-compliant, with the help of Laurent Rineau for optimizing the tree construction. The authors wish to thank Andreas Fabri, Jane Tournois, Mariette Yvinec and Sylvain Lefebvre for helpful ` comments and discussions.

# 3D Fast Intersection and Distance Computation (AABB Tree) Reference Manual

<span id="page-3772-0"></span>*Pierre Alliez, Stephane Tayeb, Camille Wormser ´*

# <span id="page-3772-1"></span>64.7 Classified Reference Pages

## **Concepts**

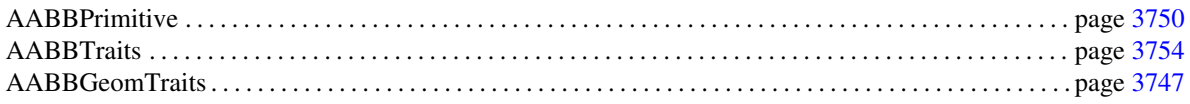

## **Classes**

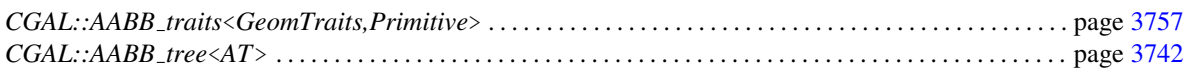

# <span id="page-3772-2"></span>64.8 Alphabetical List of Reference Pages

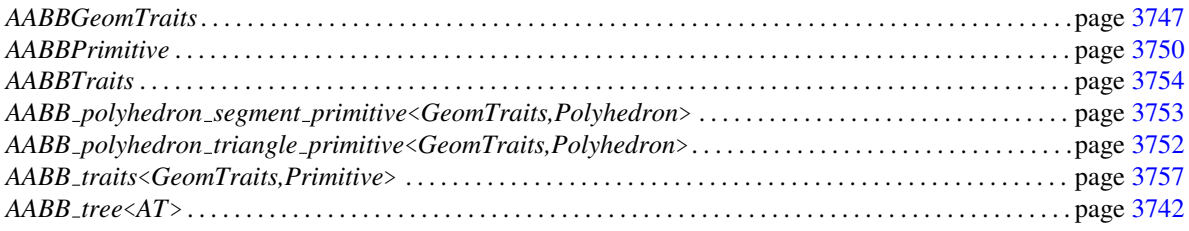

# <span id="page-3773-0"></span>CGAL::AABB\_tree<AT>

#### Definition

Class *AABB tree*<*AT*> is a static data structure for efficient intersection and distance computations in 3D. It builds a hierarchy of axis-aligned bounding boxes (an AABB tree) from a set of 3D geometric objects, and can receive intersection and distance queries, provided that the corresponding predicates are implemented in the traits class *AT*. The template parameter *AT* stands for a traits class which must be a model of the concept *AABBTraits*.

#*include* <*CGAL/AABB tree.h*>

#### **Types**

*AABB\_tree*<*AT*>:: size\_type; Unsigned integral size type. *typedef AT::FT FT;* Number type returned by the distance queries. *typedef AT::Point\_3 Point;* Type of 3D point. *typedef AT::Primitive*

*typedef AT::Bounding box*

*Primitive;* Type of input primitive.

*typedef std::pair*<*Point, Primitive::Id*>

*Bounding\_box;* Type of bounding box.

*Point and primitive id; typedef std::pair*<*CGAL::Object, Primitive::Id*>

*Object and primitive id;*

## **Creation**

*AABB\_tree*<*AT*> *tree*; Constructs an empty tree.

*template* < *class InputIterator*> *AABB tree*<*AT*> *tree( InputIterator begin, InputIterator beyond);*

> Builds the AABB tree data structure. Type *InputIterator* can be any const iterator such that *Primitive* has a constructor taking a *InputIterator* as argument. The tree stays empty if the memory allocation is not successful.

## **Operations**

*template* < *class InputIterator*> *void tree.rebuild( InputIterator begin, InputIterator beyond)*

> Clears the current tree and rebuilds it from scratch. See constructor above for the parameters.

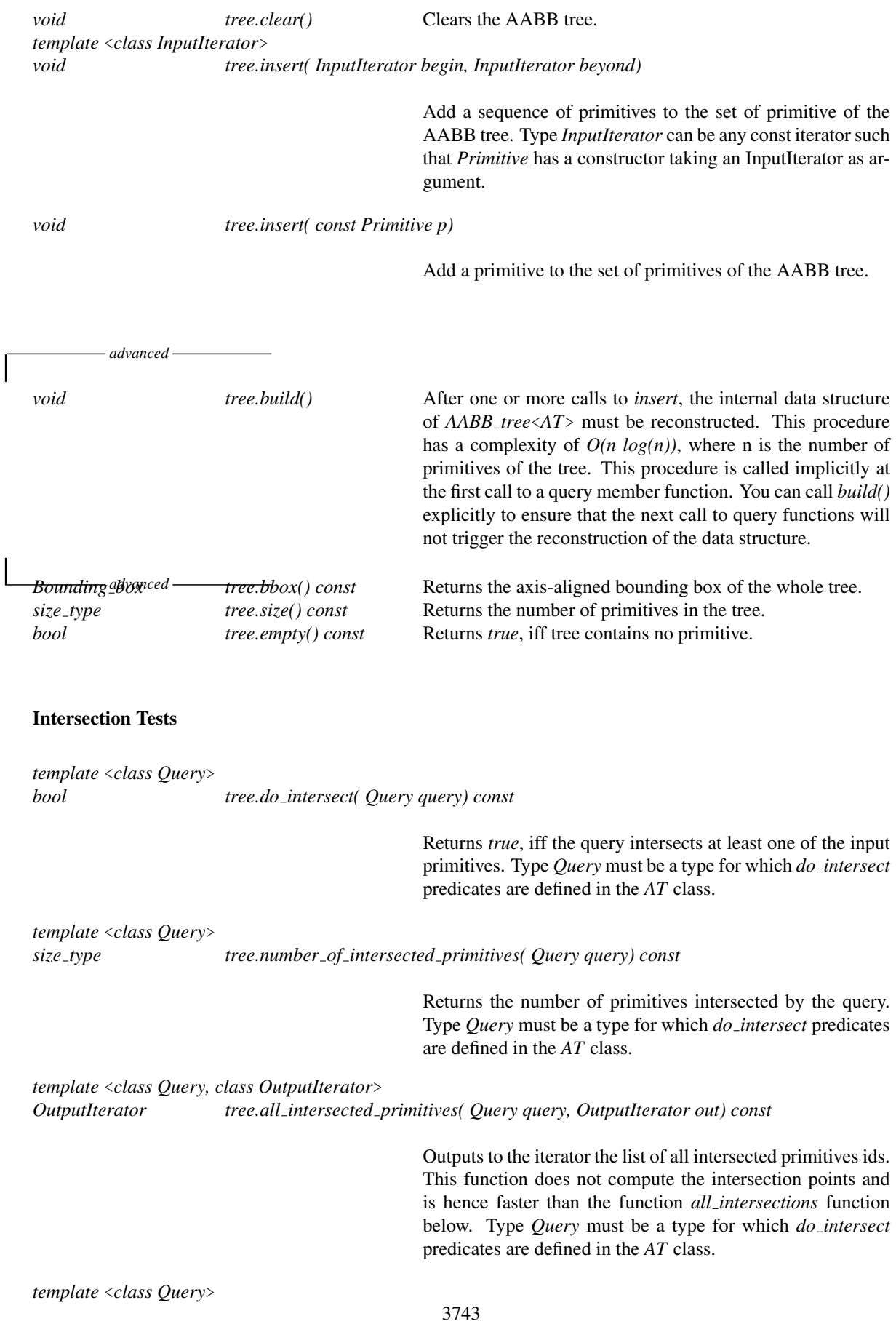

#### *tree.any intersected primitive( Query query) const*

Returns the first encountered intersected primitive id, iff the query intersects at least one of the input primitives. No particular order is guaranteed over the tree traversal, such that, e.g, the primitive returned is not necessarily the closest from the source point of a ray query. Type *Query* must be a type for which *do intersect* predicates are defined in the *AT* class.

## Intersections

*template* <*class Query, class OutputIterator*> *OutputIterator tree.all intersections( Query query, OutputIterator out) const*

> Outputs to the iterator the list of all intersections between the query and input data, as objects of type *Object and primitive id*. Type *Query* must be a type for which *do intersect* predicates and intersections are defined in the *AT* class.

*template* <*class Query*> *boost::optional*<*Object and primitive id*>

*tree.any intersection( Query query) const*

Returns the first encountered intersection, iff the query intersects at least one of the input primitives. No particular order is guaranteed over the tree traversal, such that, e.g, the primitive returned is not necessarily the closest from the source point of a ray query. Type *Query* must be a type for which *do intersect* predicates and intersections are defined in the *AT* class.

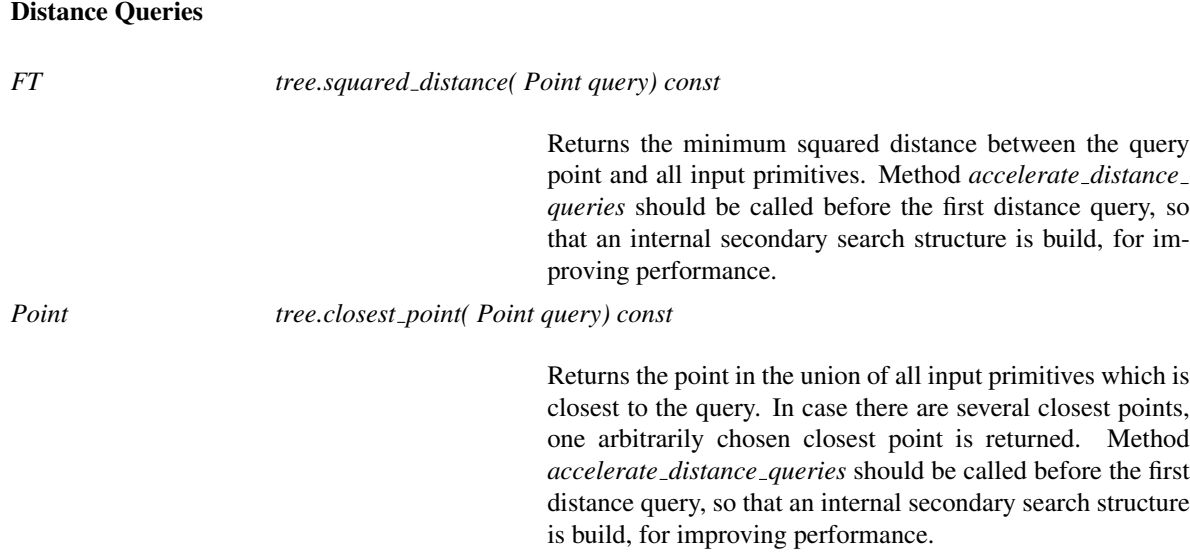

#### *tree.closest point and primitive( Point query) const*

Returns a *Point and primitive id* which realizes the smallest distance between the query point and all input primitives. Method *accelerate distance queries* should be called before the first distance query, so that an internal secondary search structure is build, for improving performance.

## Accelerating the Distance Queries

*bool tree.accelerate distance queries() const*

Constructs an internal data structure for accelerating distance queries. This method should be called once, before the first distance query. Returns *true*, iff the memory allocation is successful.

*advanced*

In the following paragraphs, we discuss details of the implementation of the distance queries. We explain the internal use of hints, how the user can pass his own hints to the tree, and how the user can influence the construction of the secondary data structure used for accelerating distance queries.

Internally, the distance queries algorithms are initialized with some hint, which has the same type as the return type of the query, and this value is refined along a traversal of the tree, until it is optimal, that is to say until it realizes the shortest distance to the primitives. In particular, the exact specification of these internal algorithms is that they minimize the distance to the object composed of the union of the primitives and the hint.

It follows that

- in order to return the exact distance to the set of primitives, the algorithms need the hint to be exactly on the primitives;
- if this is not the case, and if the hint happens to be closer to the query point than any of the primitives, then the hint is returned.

This second observation is reasonable, in the sense that providing a hint to the algorithm means claiming that this hint belongs to the union of the primitives. These considerations about the hints being exactly on the primitives or not are important: in the case where the set of primitives is a triangle soup, and if some of the primitives are large, one may want to provide a much better hint than a vertex of the triangle soup could be. It could be, for example, the barycenter of one of the triangles. But, except with the use of an exact constructions kernel, one cannot easily construct points other than the vertices, that lie exactly on a triangle soup. Hence, providing a good hint sometimes means not being able to provide it exactly on the primitives. In rare occasions, this hint can be returned as the closest point.

In order to accelerate distance queries significantly, the AABB tree builds an internal KD-tree containing a set of potential hints, when the method *accelerate distance queries* is called. This KD-tree provides very good hints that allow the algorithms to run much faster than with a default hint (such as the *reference point* of the first primitive). The set of potential hints is a sampling of the union of the primitives, which is obtained, by default, by calling the method *reference point* of each of the primitives. However, such a sampling with one point per primitive may not be the most relevant one: if some primitives are very large, it helps inserting more than one sample on them. Conversely, a sparser sampling with less than one point per input primitive is relevant in some cases.

For this reason, the user can provide his own set of sample points:

## *template* <*class InputIterator*> *bool tree.accelerate distance queries( InputIterator begin, InputIterator beyond) const*

Constructs an internal KD-tree containing the specified point set, to be used as the set of potential hints for accelerating the distance queries. *InputIterator* is an iterator with value type *Point and primitive id*.

Note that, in some cases, the user is not able to provide ids of the primitives on which the points lie. In these cases, providing a default value for the ids of the hints is possible. Still, the user should be aware that if she uses the *closest point and primitive* method, there is a (tiny) chance that a hint is returned, along with this default value as corresponding primitive id. Hence, the validity of the returned primitive id should be checked in these cases.

As an alternative to using the KD-tree, the user can also provide the hints directly, by using the following methods:

# *FT tree.squared distance( Point query, Point hint) const* Returns the minimum squared distance between the query point and all input primitives. The internal KD-tree is not used. *Point tree.closest point( Point query, Point hint) const* Returns the point in the union of all input primitives which is closest to the query. In case there are several closest points, one arbitrarily chosen closest point is returned. The internal KD-tree is not used.

*Point and primitive id*

*tree.closest point and primitive( Point query, Point and primitive id hint) const*

Returns a *Point and primitive id* which realizes the smallest distance between the query point and all input primitives. The internal KD-tree is not used.

*advanced*

## See Also

*AABBTraits*, *AABBPrimitive*.

# AABBGeomTraits

## <span id="page-3778-0"></span>Definition

The concept AABBGeomTraits defines the requirements for the first template parameter of the class *AABB traits*<*GeomTraits, Primitive*>. It provides predicates and constructors to detect and compute intersections between query objects and the primitives stored in the AABB tree. In addition, it contains predicates and constructors to compute distances between a point query and the primitives stored in the AABB tree.

Types

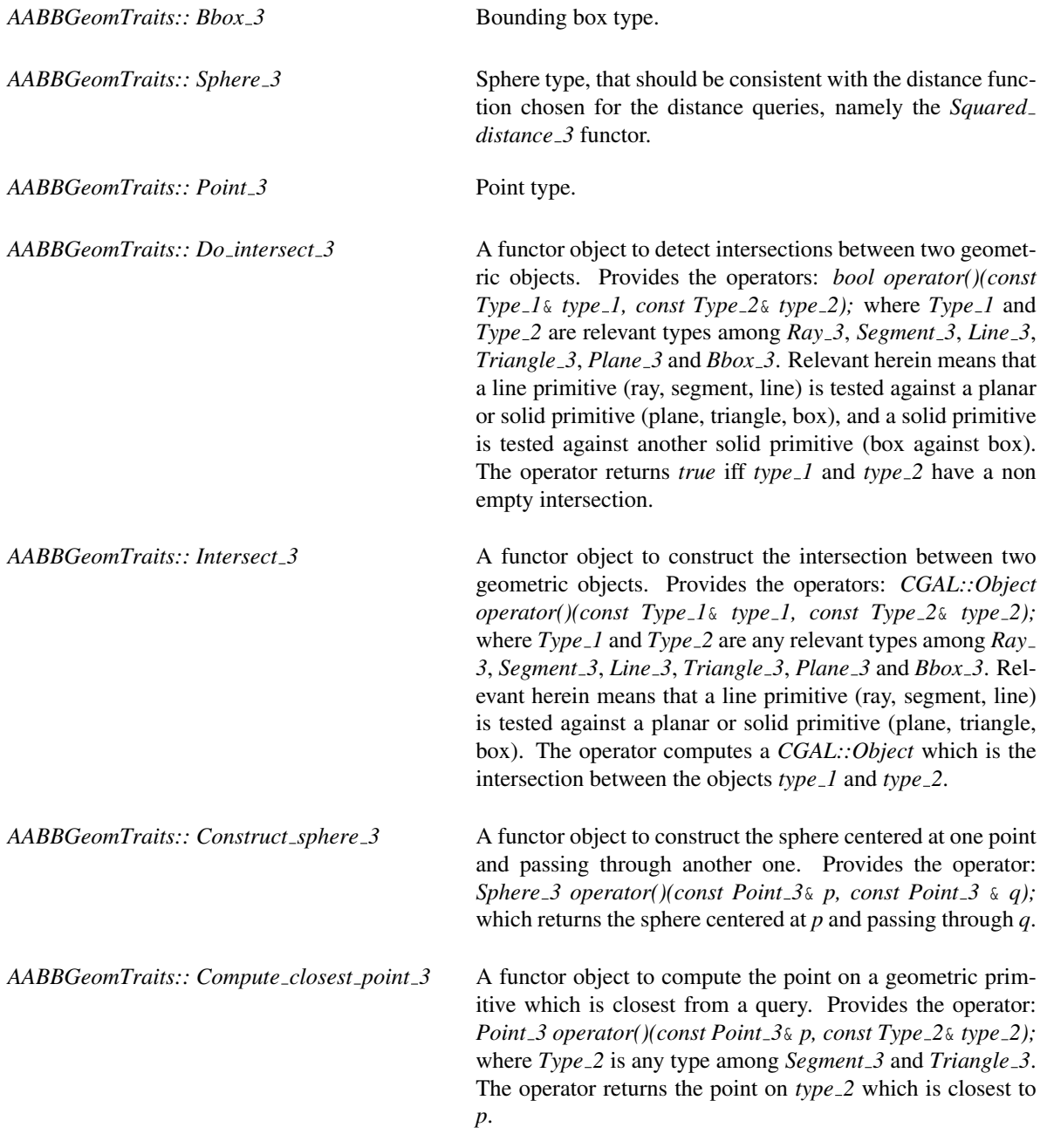

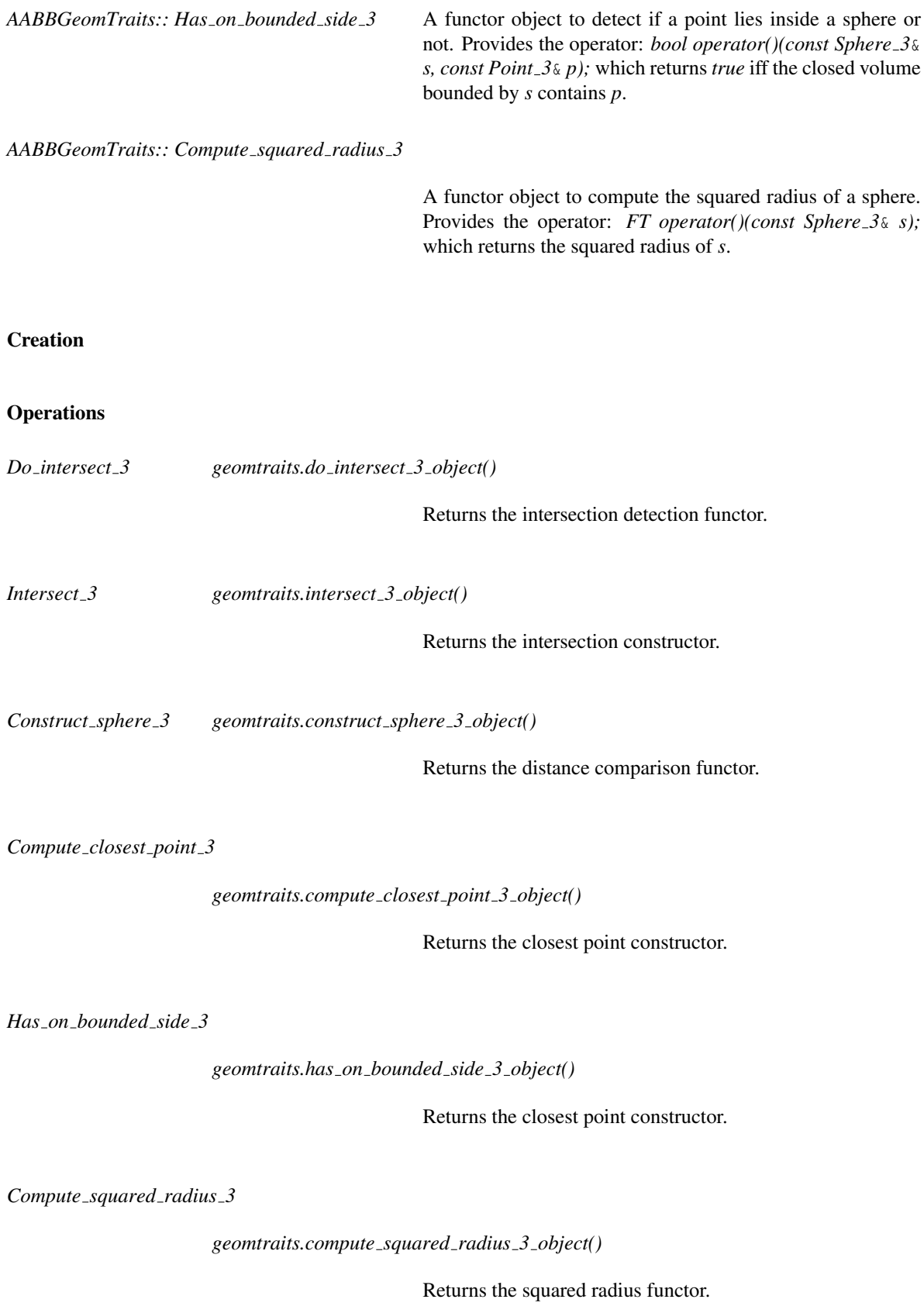
# Has Models

Any instantiation of *CGAL::Kernel* is a model of this traits concept.

# See Also

*AABB traits*<*GeomTraits,AABBPrimitive*>.

# Concept

# AABBPrimitive

# Definition

The concept AABBPrimitive describes the requirements for the primitives stored in the AABB tree data structure. The concept encapsulates a type for the input datum (a geometric object) and an identifier (id) type through which those primitives are referred to. The concept AABBPrimitive also refines the concepts Default-Constructible and Assignable.

# **Types**

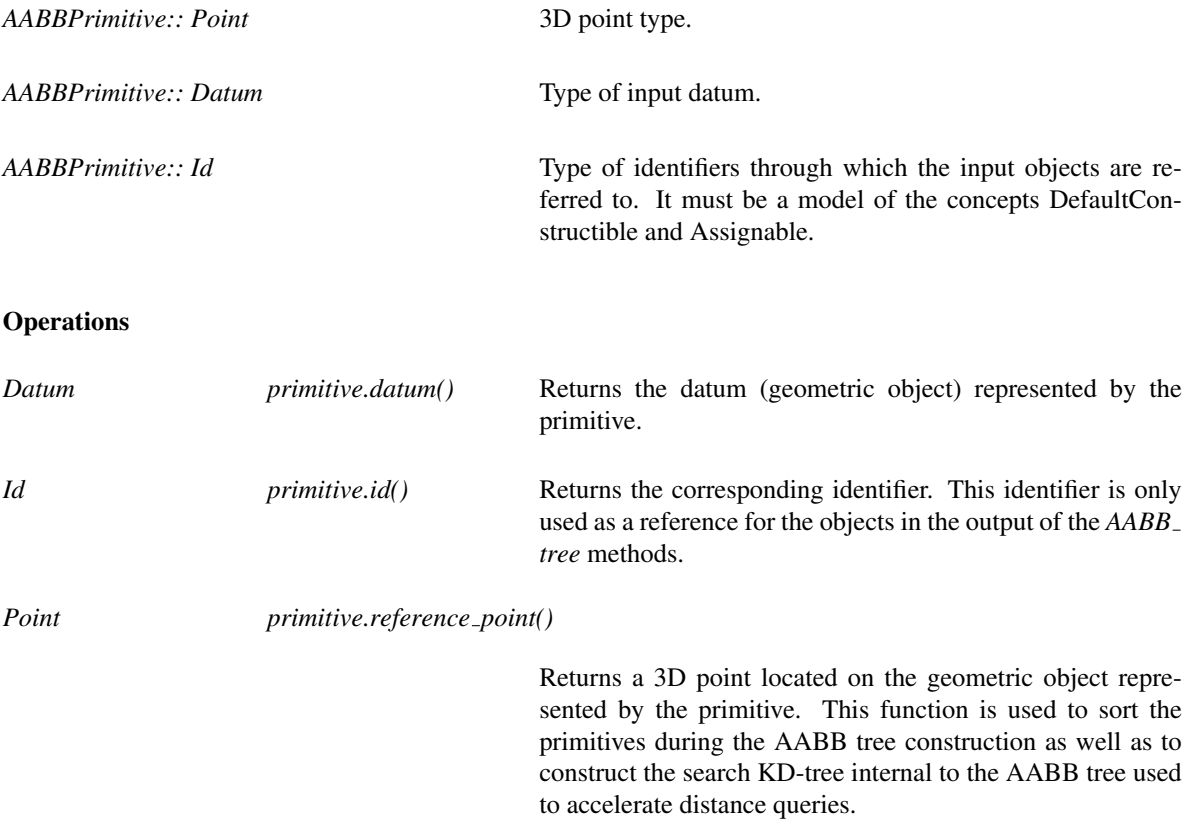

# See Also

*AABB tree*<*AT*>

# Example

The *Primitive* type can be, e.g., a wrapper around a *Handle*. Assume for instance that the input objects are the triangle faces of a mesh stored as a *CGAL::Polyhedron*. The *Datum* would be a *Triangle 3* and the *Id* would be a polyhedron *Face handle*. Method *datum()* can return either a *Triangle 3* constructed on the fly from the face handle or a *Triangle*  $\beta$  stored internally. This provides a way for the user to trade memory for efficiency.

# Has Models

*AABB polyhedron triangle primitive*<*GeomTraits,Polyhedron*>, *AABB polyhedron segment primitive*<*GeomTraits,Polyhedron*>.

# CGAL::AABB\_polyhedron\_triangle\_primitive<GeomTraits,Polyhedron>

### Definition

The class *AABB polyhedron triangle primitive*<*GeomTraits,Polyhedron*> is a model of the concept *AABBPrimitive*. It wraps a facet handle of a polyhedron, which is used as id, and allows the construction of the datum on the fly. Since only the facet handle is stored in this primitive, the polyhedron from which the AABB tree is built should not be deleted while the AABB tree is in use.

### Parameters

The template parameter *GeomTraits* provides a *Point 3* type, used as *Point*, and a *Triangle 3* type, used as *Datum* and constructible from three arguments of type *Point*. The template parameter *Polyhedron* should be a *CGAL::Polyhedron* whose points have type *Point*.

#*include* <*CGAL/AABB polyhedron triangle primitive.h*>

### Types

*typedef GeomTraits::Triangle 3*

*typedef Polyhedron::Facet handle*

*Datum;* Geometric data type.

*Id;* Id type.

### See Also

*AABBPrimitive*, *AABB polyhedron segment primitive*<*GeomTraits,Polyhedron*>

# CGAL::AABB polyhedron segment primitive<GeomTraits,Polyhedron>

### Definition

The class *AABB polyhedron segment primitive*<*GeomTraits,Polyhedron*> is a model of the concept *AABBPrimitive*. It wraps a halfedge handle of a polyhedron, which is used as id, and allows the construction of the datum on the fly. Since only the halfedge handle is stored in this primitive, the polyhedron from which the AABB tree is built should not be deleted while the AABB tree is in use.

# Parameters

The template parameter *GeomTraits* provides a *Point 3* type, used as *Point*, and a *Segment 3* type, used as *Datum* and constructible from two arguments of type *Point*. The template parameter *Polyhedron* should be a *CGAL::Polyhedron* whose points have type *Point*.

#*include* <*CGAL/AABB polyhedron segment primitive.h*>

### Types

*typedef GeomTraits::Segment 3*

*Datum;* Geometric data type. *typedef Polyhedron::Halfedge handle*

*Id;* Id type.

### See Also

*AABBPrimitive*, *AABB polyhedron triangle primitive*<*GeomTraits,Polyhedron*>

# **AABBTraits**

# Definition

The concept AABBTraits provides the geometric primitive types and methods for the class *AABB tree*<*AT*>.

# Types

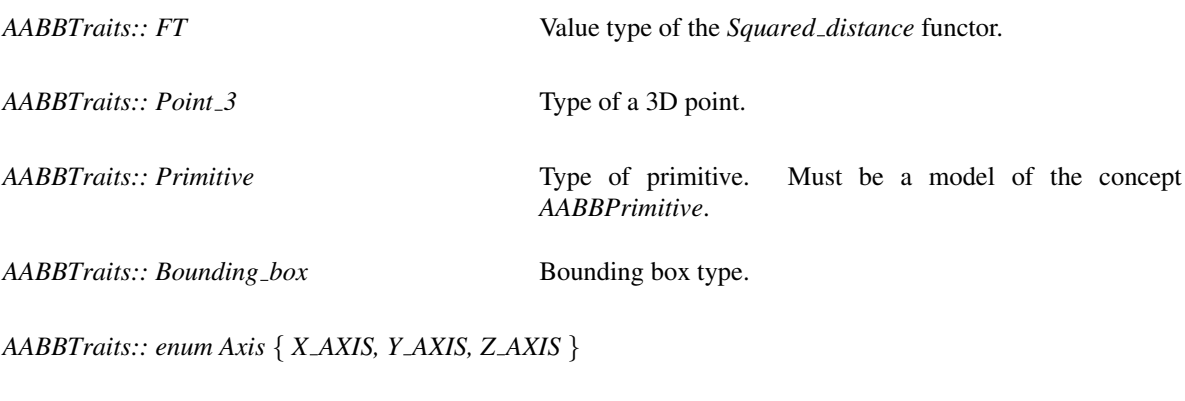

*typedef std::pair*<*Point 3, Primitive::Id*>

*Point and primitive id;*

*typedef std::pair*<*Object, Primitive::Id*>

*Object and primitive id;*

During the construction of the *AABB tree*, the primitives are sorted according to some comparison functions related to the *x*, *y* or *z* coordinate axis:

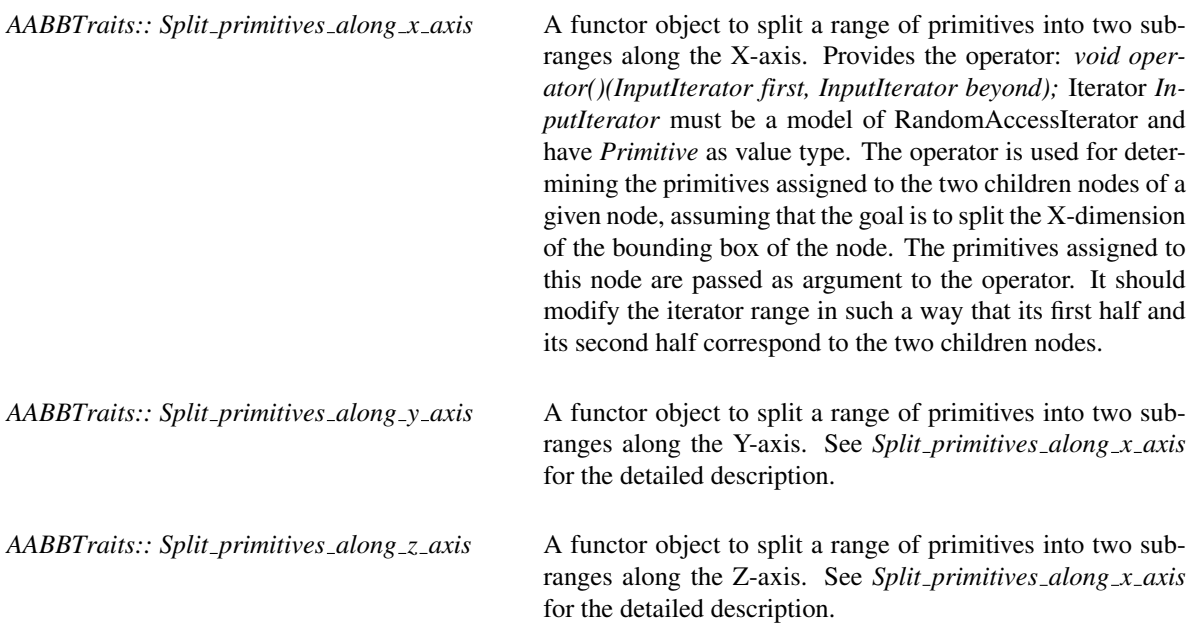

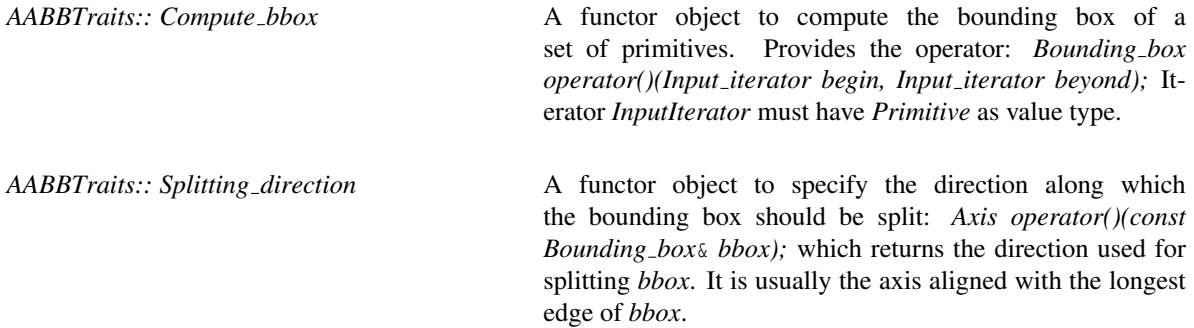

The following predicates are required for each type *Query* for which the class *AABB tree*<*AT*> may receive an intersection detection or computation query.

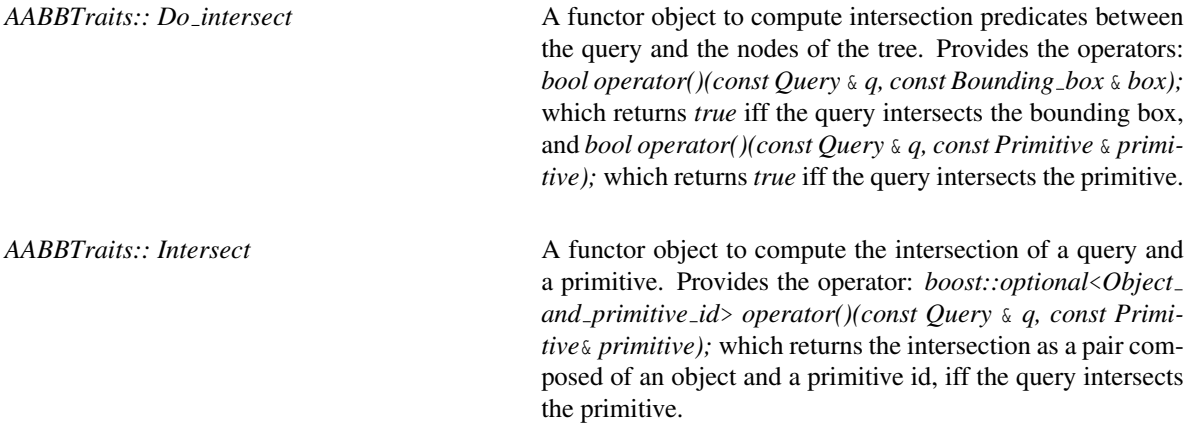

The following predicates are required for each type *Query* for which the class *AABB tree*<*AT*> may receive a distance query.

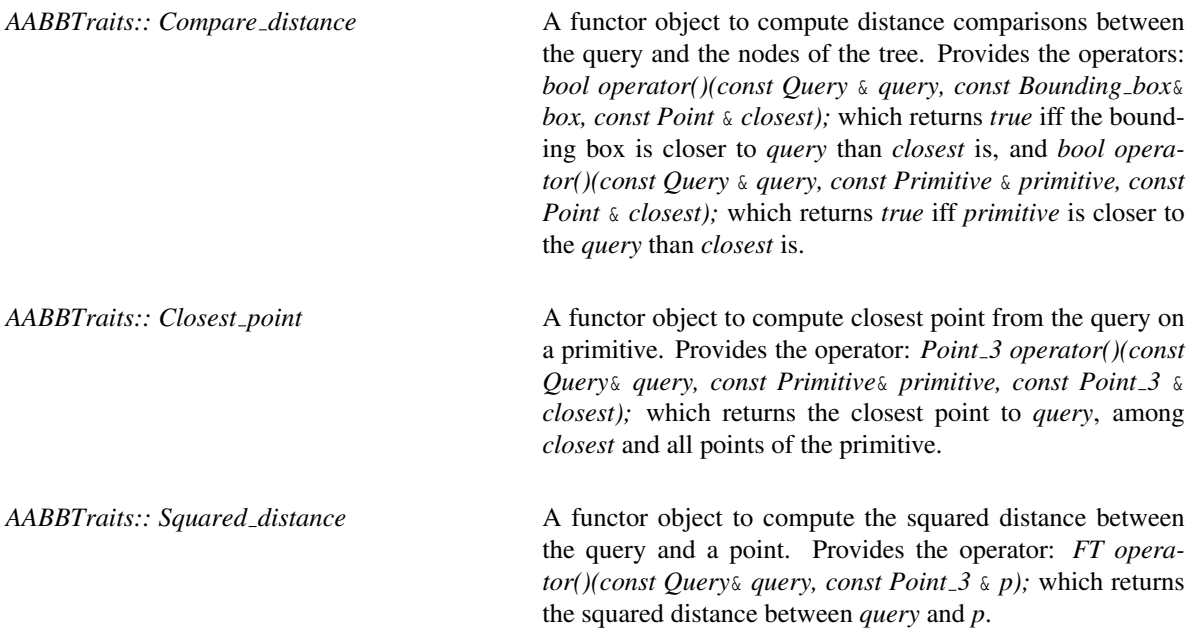

# **Operations**

*Split primitives along x axis*

# *traits.split primitives along x axis object()*

Returns the primitive splitting functor for the X axis.

*Split primitives along y axis*

*traits.split primitives along y axis object()*

Returns the primitive splitting functor for the Y axis.

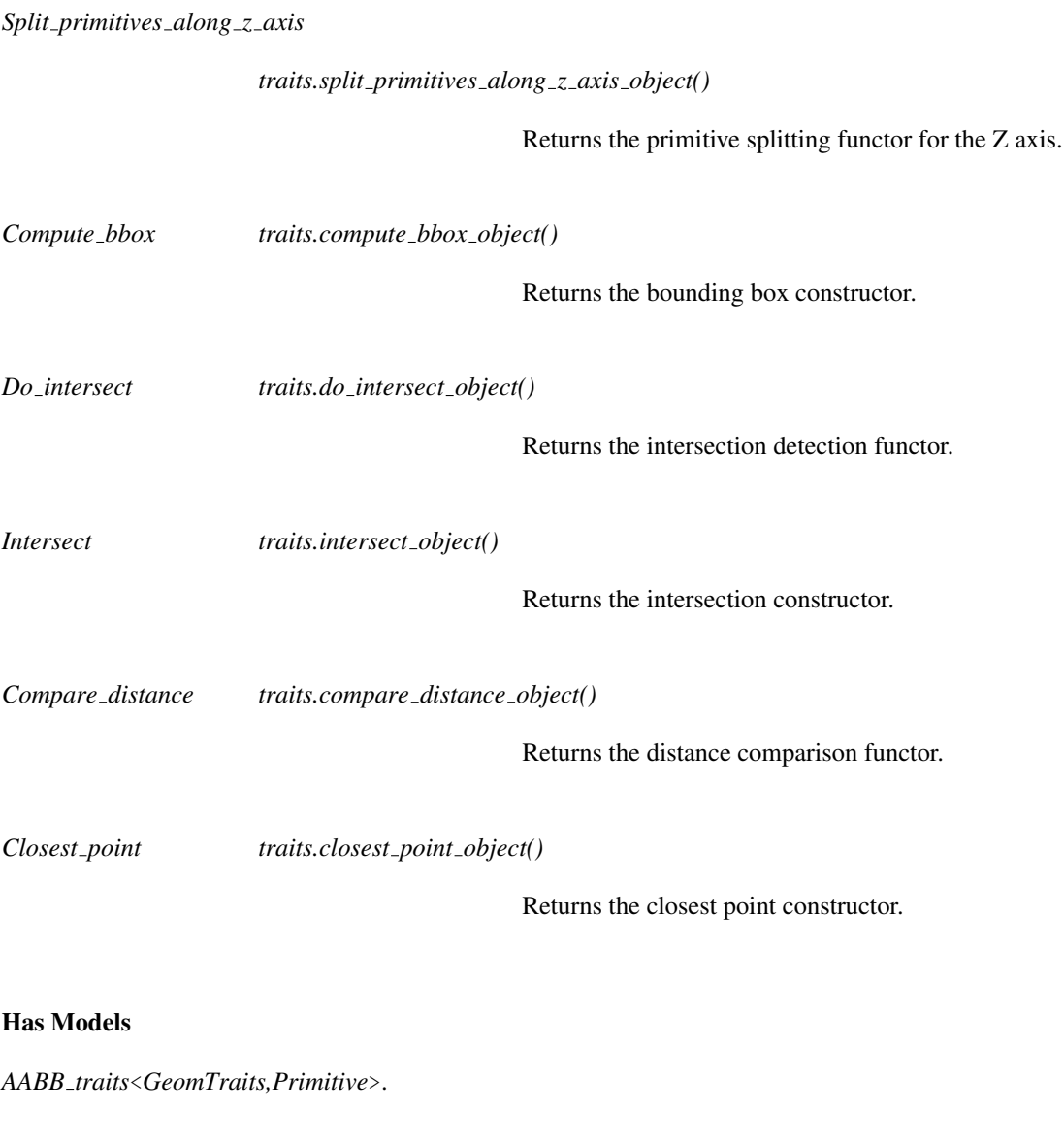

See Also

*AABB traits*<*GeomTraits,Primitive*> *AABB tree*<*AT*> *AABBPrimitive*

# CGAL::AABB\_traits<GeomTraits,Primitive>

# Definition

The class *AABB traits*<*GeomTraits,Primitive*> is a model of the concept *AABBTraits*. This traits class handles any type of 3D geometric primitives provided that the proper intersection tests and constructions are implemented. It handles points, rays, lines and segments as query types for intersection detection and computations, and it handles points as query type for distance queries.

# Parameters

The template parameter *GeomTraits* provides the geometric types as well as the intersection tests and computations required. This type must be a model of the concept *AABBGeomTraits*. The template parameter *Primitive* provides the type of primitives stored in the AABB tree. This parameter must be a model of the concept *AABBPrimitive*.

#*include* <*CGAL/AABB traits.h*>

# Types

*typedef GeomTraits::Point 3*

*Point\_3;* Point query type. *typedef GeomTraits::Ray 3 Ray*  $\frac{3}{2}$ ; *typedef GeomTraits::Line 3 Line*  $\overline{3}$ ; **Line** query type. *typedef GeomTraits::Segment 3 Segment* 3; Segment query type.

*AABB traits*<*GeomTraits,Primitive*>*:: size type*

Unsigned integral type.

*AABB traits*<*GeomTraits,Primitive*> *traits( GeomTraits gt = GeomTraits());*

Default constructor.

# See Also

*AABBTraits*, *AABB tree*<*AT*>, *AABBPrimitive*

# Chapter 65

# Spatial Sorting

*Christophe Delage and Olivier Devillers*

# Contents

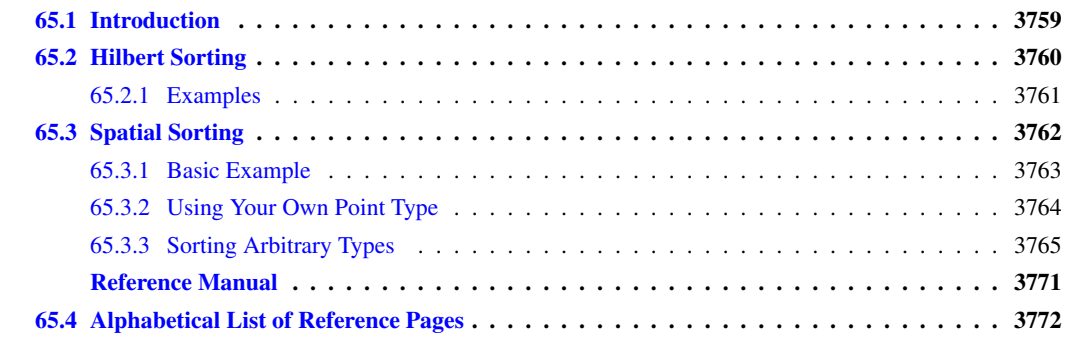

# <span id="page-3790-0"></span>65.1 Introduction

Many geometric algorithms implemented in CGAL are incremental, and thus their speed is dependent on the order of insertion. This package provides sorting algorithms that may considerably improve running times of such algorithms.

The rationale is to sort objects along a space-filling curve so that two objects close geometrically will be close in the insertion order with high probability. That way, parts of a data structure that will be looked at during an insertion will probably have been looked at in a recent insertion, and thus probably will be in cache memory instead of main memory. As another side-effect, these sorting functions usually improve memory locality of the data structures produced by incremental algorithms, sometimes leading to speed ups in other algorithm using these data structures.

Some algorithms have a good complexity under randomized hypotheses which contradicts the idea of sorting the input using any sorting criterion. In such a case, it is possible to introduce just a bit of randomness to be able to combine the good randomized complexity and the good effects of locality [\[ACR03\]](#page-4514-0).

The predicates used by this package are comparisons between coordinates, thus there is no robustness issue involved here, for example to choose the arithmetic of the kernel.

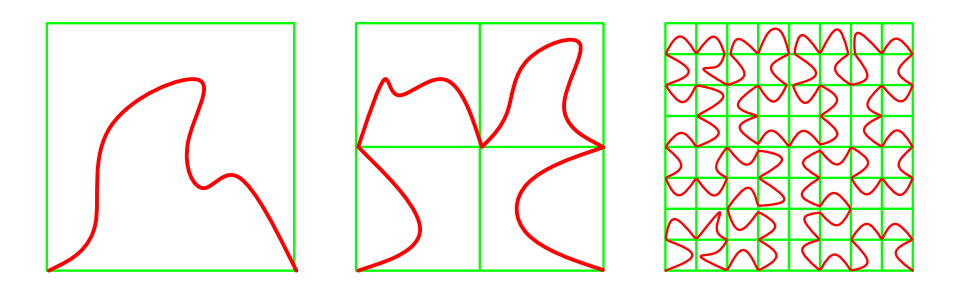

<span id="page-3791-1"></span>Figure 65.1: Hilbert mapping

# <span id="page-3791-0"></span>65.2 Hilbert Sorting

In 2D, one can construct a space filling curve, that is a mapping  $f$  of  $[0,1]$  to the unit square  $[0,1]^2$ , such that  $f(0) = (0,0)$  and  $f(1) = (1,0)$  in the following way: the unit square is subdivided in four such that

$$
f([0, \frac{1}{4}]) = [0, \frac{1}{2}]^2, f([\frac{1}{4}, \frac{1}{2}]) = [0, \frac{1}{2}] \times [\frac{1}{2}, 1], f([\frac{1}{2}, \frac{3}{4}]) = [\frac{1}{2}, 1]^2, \text{ and } f([\frac{3}{4}, 1]) = [\frac{1}{2}, 1] \times [0, \frac{1}{2}].
$$
  

$$
f(\frac{1}{2}) = (\frac{1}{2}, \frac{1}{2}), \text{ and } f(\frac{3}{4}) = (1, \frac{1}{2}).
$$

Then each square is subdivided in the same way recursively. Figure [65.1](#page-3791-1) illustrates this process.

Now given a set of 2D points, they can be sorted in the order they have on such a space filling curve as illustrated in Figure [65.2](#page-3791-2) :

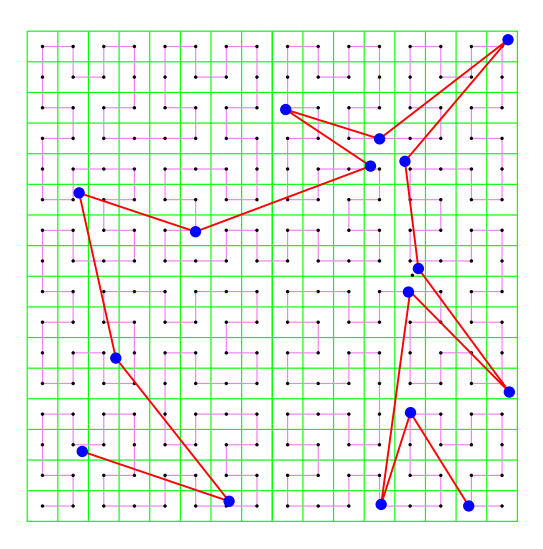

<span id="page-3791-2"></span>Figure 65.2: Hilbert sort with middle policy

# <span id="page-3792-0"></span>65.2.1 Examples

The code to use Hilbert sort is as simple as the following example:

```
\sqrt{2} \sqrt{2} \sqrt{2} \sqrt{2} \sqrt{2} \sqrt{2} \sqrt{2} \sqrt{2} \sqrt{2} \sqrt{2} \sqrt{2} \sqrt{2} \sqrt{2} \sqrt{2} \sqrt{2} \sqrt{2} \sqrt{2} \sqrt{2} \sqrt{2} \sqrt{2} \sqrt{2} \sqrt{2} \sqrt{2} \sqrt{2} \sqrt{2} \sqrt{2} \sqrt{2} \sqrt{2#include <CGAL/Exact_predicates_inexact_constructions_kernel.h>
#include <CGAL/point_generators_2.h>
#include <CGAL/hilbert_sort.h>
#include <iostream>
#include <vector>
typedef CGAL::Exact_predicates_inexact_constructions_kernel K;
typedef K::Point_2 Point;
typedef CGAL::Creator_uniform_2<double,Point> Creator;
int main ()
{
  std::size_t size = 16;
  std::vector<Point> v; v.reserve(size);
  CGAL::points_on_square_grid_2(3.0, size, // generate points
                                     std::back_inserter(v), Creator());
  CGAL::hilbert_sort (v.begin(), v.end()); // sort
  for(std::size_t i=0; i<size; ++i)std::cout<<v[i]<<std::endl;//output
  return 0;
}
```
**File:** examples/Spatial\_sorting/hilbert.cpp

If instead of subdividing the square in a fixed way at its middle point, as above, we subdivide it by splitting at the median point (in *x* or *y* directions alternating), we construct a 2-d tree adapted to the point set. This tree can be visited in a similar manner and we get also a suitable ordering of the points (see Figure [65.3\)](#page-3793-1).

 $\overline{\phantom{a}}$   $\overline{\phantom{a}}$   $\overline{\$ 

CGAL provides Hilbert sorting for points in 2D, 3D and higher dimensions, in the middle and the median policies.

The middle policy is easier to analyze, and is interesting in practice for well distributed set of points in small dimension (if the number of points is really smaller than  $2<sup>d</sup>$ ). The median policy should be prefered for high dimension or if the point set distribution is not regular (or unknown). Since the median policy cannot be much worse than the middle policy, while the converse can happen, the median policy is the default behavior. Most theoretical results are using the middle policy [\[ACR03,](#page-4514-0) [But71,](#page-4516-0) [BG89,](#page-4515-0) [PB89\]](#page-4524-0).

 $\overline{a}$   $\overline{a}$   $\overline{$ 

This other example illustrates the use of the two different policies

```
#include <CGAL/Exact_predicates_inexact_constructions_kernel.h>
#include <CGAL/hilbert_sort.h>
#include <iostream>
#include <vector>
typedef CGAL::Exact_predicates_inexact_constructions_kernel K;
typedef K::Point_2 Point;
int main ()
```
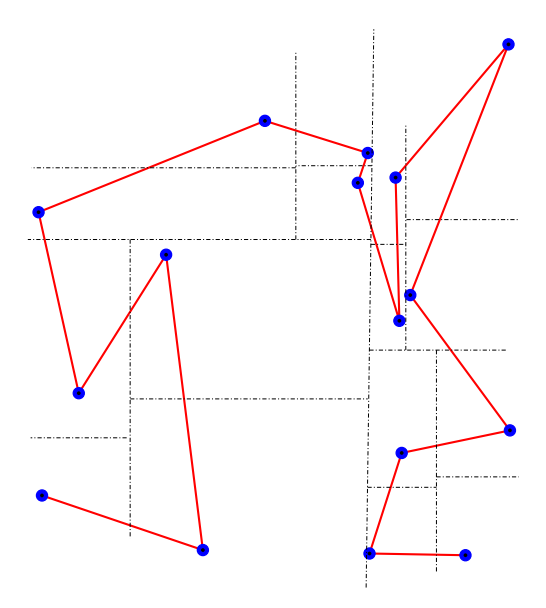

<span id="page-3793-1"></span>Figure 65.3: Hilbert sort with median policy

```
{
 std::vector<Point> v; v.reserve(4);
 v.push_back( Point(0.0,0.0)) ;
 v.push_back( Point(1.0,1.0)) ;
 v.push_back( Point(0.1,0.1)) ;
 v.push_back( Point(0.2,0.8)) ;
 std::cout << "Hilbert sort (middle policy)." << std::endl;
 CGAL::hilbert_sort (v.begin(), v.end(),
   CGAL::Hilbert_sort_middle_policy());
 std::cout<<v[0]<<"; "<<v[1]<<"; "<<v[2]<<"; "<<v[3]<<"; "<<std::endl;
 std::cout << "Hilbert sort (median policy)." << std::endl;
 CGAL::hilbert_sort (v.begin(), v.end(),
   CGAL::Hilbert_sort_median_policy());
 std::cout<<v[0]<<"; "<<v[1]<<"; "<<v[2]<<"; "<<v[3]<<"; "<<std::endl;
 return 0;
}
```
**File:** examples/Spatial\_sorting/hilbert\_policies.cpp

# <span id="page-3793-0"></span>65.3 Spatial Sorting

Hilbert sort cannot be used directly before feeding a randomized algorithm. Thus, the trick is to organize the point set in random buckets of increasing sizes, Hilbert sort being used only inside a bucket.

 $\overline{\phantom{a}}$   $\overline{\phantom{a}}$   $\overline{\$ 

It has been proved, in the context of Delaunay triangulation, that such an order provides enough randomness to combine the advantages of a random order and a space filling curve order [\[ACR03\]](#page-4514-0).

CGAL provides spatial sorting for points in 2D, 3D and higher dimensions, with the middle and the median policies for Hilbert sort in the buckets.

# <span id="page-3794-0"></span>65.3.1 Basic Example

The following example shows that, on particular input, spatial sort runs much faster than a bad order or than Hilbert sort (below results with release mode compilation on a 1.8GHz processor).

```
$ ./small_example_delaunay_2
10000 points on a parabola
 Delaunay without spatial sort... done in 6.33443 seconds.
 Delaunay with median hilbert sort... done in 0.822975 seconds.
 Delaunay with median spatial sort... done in 0.022415 seconds.
```

```
\overline{\phantom{a}}#include <CGAL/Exact_predicates_inexact_constructions_kernel.h>
#include <CGAL/Delaunay_triangulation_2.h>
#include <CGAL/spatial_sort.h>
#include <CGAL/Timer.h>
#include <iostream>
#include <vector>
typedef CGAL::Exact_predicates_inexact_constructions_kernel K;
typedef CGAL::Delaunay_triangulation_2<K> DT;
void compute_delaunay(std::vector<K::Point_2>::iterator it,
                       std::vector<K::Point_2>::iterator e){
    DT dt;
    DT::Face_handle hint;
    for( ;it!=e; ++it) hint = dt.insert(*it, hint)->face();
}
int main ()
{ int size = 1000;
    std::vector<K::Point_2> v;
    v.reserve(size);
    CGAL::Timer cost;
    std::cout <<size<< " points on a parabola" << std::endl;
    for (int i=0; i< size; ++i) {
      double x= -size +i;
      v.push_back( K::Point_2( x, x*x ));
    }
    cost.reset();cost.start();
    std::cout << " Delaunay without spatial sort... "<< std::flush;
    compute_delaunay(v.begin(),v.end());cost.stop();
    std::cout << "done in "<<cost.time()<<" seconds." << std::endl;
    cost.reset();cost.start();
    std::cout << " Delaunay with Hilbert sort... " << std::flush;
    CGAL::hilbert_sort(v.begin(),v.end());
    compute_delaunay(v.begin(),v.end());cost.stop();
    std::cout << "done in "<<cost.time()<<" seconds." << std::endl;
    cost.reset();cost.start();
    std::cout << " Delaunay with spatial sort... " << std::flush;
    CGAL::spatial_sort(v.begin(),v.end());
    compute_delaunay(v.begin(),v.end());cost.stop();
    std::cout << "done in "<<cost.time()<<" seconds." << std::endl;
```
**}**

**File:** examples/Spatial\_sorting/small\_example\_delaunay\_2.cpp

# <span id="page-3795-0"></span>65.3.2 Using Your Own Point Type

If you want to sort points of your own point type, you only have to provide functors that compare the *x* and *y* coordinates of your points. Note that in case you simply want to associate an extra information to your point you might consider the example of Section [65.3.3](#page-3796-1) as an alternative.

 $\frac{1}{\sqrt{2}}$   $\frac{1}{\sqrt{2}}$   $\frac{1}{\sqrt{2}}$ 

 $\overline{\phantom{a}}$   $\overline{\phantom{a}}$   $\overline{\$ 

```
#include <CGAL/spatial_sort.h>
struct MyPoint {
 double x,y;
 int color;
 MyPoint()
    : x(0), y(0),color(0)
  {}
 MyPoint(double x, double y, int color=0)
    : x(x), y(y), color(color)
  {}
};
struct MyLessX {
 bool operator()(const MyPoint& p, const MyPoint& q) const
  {
    return p.x < q.x;
  }
};
struct MyLessY {
 bool operator()(const MyPoint& p, const MyPoint& q) const
  {
    return p.y < q.y;
  }
};
struct MySpatialSortingTraits {
 typedef MyPoint Point_2;
 typedef MyLessX Less_x_2;
  typedef MyLessY Less_y_2;
  Less_x_2 less_x_2_object() const
```

```
{
    return Less_x_2();
  }
 Less_y_2 less_y_2_object() const
  {
    return Less_y_2();
  }
};
int main()
{
  std::vector< MyPoint > points;
 points.push_back(MyPoint(14,12, 3));
 points.push_back(MyPoint(1,2 , 0));
 points.push_back(MyPoint(414,2, 5));
 points.push_back(MyPoint(4,21 , 1));
 points.push_back(MyPoint(7,74 , 2));
  points.push_back(MyPoint(74,4 , 4));
 MySpatialSortingTraits sst;
  CGAL::spatial_sort(points.begin(), points.end(), sst);
  for (std::vector< MyPoint >::iterator
   it=points.begin();it!=points.end();++it)
    std::cout << it->color << " ";
  std::cout << "\n";
  std::cerr << "done" << std::endl;
  return 0;
}
```
**File:** examples/Spatial\_sorting/myPoint.cpp

# <span id="page-3796-0"></span>65.3.3 Sorting Arbitrary Types

The spatial sorting traits class provides a point type and functors for comparing, for example, the *x*-coordinates of two points. If you want to sort something else than just points, for example a sequence of tuples containing a point, or a sequence of indices in a vector of points, you need another level of indirection. We provide the spatial sorting traits class adapters which are templated by another spatial sorting traits class, and a [property](http://www.boost.org/doc/libs/release/libs/property_map/index.html) [map.](http://www.boost.org/doc/libs/release/libs/property_map/index.html) which allows to obtain a point from whatever you want to sort.

 $\sqrt{2\pi}$   $\sqrt{2\pi}$   $\sqrt{2\pi}$ 

The following examples illustrate the usage of these traits class adapters.

### Sorting Using Pairs of Points and Integers

<span id="page-3796-1"></span>In this example program, the sorted sequence of points is retrieved using a vector of pairs of points and integers.

 $\sqrt{2}$   $\sqrt{2}$   $\sqrt{2$ **#include <CGAL/Simple\_cartesian.h>**

```
#include <CGAL/spatial_sort.h>
#include <CGAL/Spatial_sort_traits_adapter_2.h>
#include <vector>
typedef CGAL::Simple_cartesian<double> Kernel;
typedef Kernel::Point_2 Point_2;
typedef std::pair<Point_2,int> Point_with_info;
typedef std::vector< Point_with_info > Data_vector;
//property map
struct First_of_pair{
 //classical typedefs
 typedef Point_with_info key_type;
typedef Point_2 value_type;
 typedef const Point_2& reference;
 typedef boost::readable_property_map_tag category;
};
//get function for property map
First_of_pair::reference
get(const First_of_pair&, const First_of_pair::key_type& k) {
 return k.first;
}
typedef CGAL::Spatial_sort_traits_adapter_2<Kernel,First_of_pair>
   Search_traits_2;
int main()
{
 Data_vector points;
 points.push_back(std::make_pair(Point_2(14,12) , 3));
 points.push_back(std::make_pair(Point_2(1,2) , 0));
 points.push_back(std::make_pair(Point_2(414,2) , 5));
 points.push_back(std::make_pair(Point_2(4,21) , 1));
 points.push_back(std::make_pair(Point_2(7,74) , 2));
 points.push_back(std::make_pair(Point_2(74,4) , 4));
 Search_traits_2 traits;
 CGAL::spatial_sort(points.begin(), points.end(), traits);
 for (Data_vector::iterator it=points.begin();it!=points.end();++it)
   std::cout << it->second << " ";
 std::cout << "\n";
 std::cout << "done" << std::endl;
 return 0;
}
```
 $\overline{\phantom{a}}$   $\overline{\phantom{a}}$   $\overline{\$ 

### Sorting Using Indices of Points

In this example program, the sorted sequence of points is retrieved using the indices of the points in a vector of points.

```
\hat{a} \hat{b} \hat{c} \hat{d} \hat{d} \hat{d} \hat{d} \hat{d} \hat{e} \hat{d} \hat{e} \hat{d} \hat{e} \hat{d} \hat{e} \hat{d} \hat{e} \hat{d} \hat{e} \hat{d} \hat{e} \hat{d} \hat{e} \hat{e} \hat{e} \hat{e} \hat{e} \hat{e#include <CGAL/Simple_cartesian.h>
#include <CGAL/spatial_sort.h>
#include <CGAL/Spatial_sort_traits_adapter_3.h>
#include <vector>
#include <boost/iterator/counting_iterator.hpp>
typedef CGAL::Simple_cartesian<double> Kernel;
typedef Kernel::Point_3 Point_3;
//using a pointer as a special property map type
typedef
  CGAL::Spatial_sort_traits_adapter_3<Kernel,Point_3*> Search_traits_3;
int main()
{
  std::vector<Point_3> points;
  points.push_back(Point_3(1,3,11));
  points.push_back(Point_3(14,34,46));
  points.push_back(Point_3(414,34,4));
  points.push_back(Point_3(4,2,56));
  points.push_back(Point_3(744,4154,43));
  points.push_back(Point_3(74,44,1));
  std::vector<std::ptrdiff_t> indices;
  indices.reserve(points.size());
  std::copy(boost::counting_iterator<std::ptrdiff_t>(0),
               boost::counting_iterator<std::ptrdiff_t>(points.size()),
               std::back_inserter(indices));
  CGAL::spatial_sort(
    indices.begin(),indices.end(),Search_traits_3(&(points[0])) );
  for (std::vector<std::ptrdiff_t>::iterator
    it=indices.begin();it!=indices.end();++it)
     std::cout << points[*it] << "\n";
  std::cout << "done" << std::endl;
  return 0;
}
\sqrt{2\pi} \sqrt{2\pi} \sqrt{2\pi} \sqrt{2\pi} \sqrt{2\pi} \sqrt{2\pi} \sqrt{2\pi} \sqrt{2\pi} \sqrt{2\pi} \sqrt{2\pi} \sqrt{2\pi} \sqrt{2\pi} \sqrt{2\pi} \sqrt{2\pi} \sqrt{2\pi} \sqrt{2\pi} \sqrt{2\pi} \sqrt{2\pi} \sqrt{2\pi} \sqrt{2\pi} \sqrt{2\pi} \sqrt{2\pi}
```
**File:** examples/Spatial\_sorting/sp\_sort\_using\_property\_map\_3.cpp

### Sorting Using Indices of Pairs of Points and Integers

In this example program, the sorted sequence of points is retrieved using the indices of the points in a vector of pairs of points and integers.

```
\overline{\phantom{a}}#include <CGAL/Cartesian_d.h>
#include <CGAL/spatial_sort.h>
#include <CGAL/Spatial_sort_traits_adapter_d.h>
#include <boost/iterator/counting_iterator.hpp>
#include <vector>
typedef CGAL::Cartesian_d<double> Kernel;
typedef Kernel::Point_d Point_d;
typedef std::pair<Point_d,int> Point_with_info;
typedef std::vector< Point_with_info > Data_vector;
//property map and get as friend
// to be allowed to use private member
class Vect_ppmap{
  const Data_vector& points;
public:
  //classical typedefs
 typedef Data_vector::size_type key_type;
 typedef Point_d value_type;
  typedef const value_type& reference;
  typedef boost::readable_property_map_tag category;
  Vect_ppmap(const Data_vector& points_):points(points_){}
  friend reference get(const Vect_ppmap& vmap, key_type i) {
    return vmap.points[i].first;
  }
};
typedef CGAL::Spatial_sort_traits_adapter_d<Kernel,Vect_ppmap>
   Search_traits_d;
int main()
{
  double coords[] ={ 1.0, 1.0, 1.0, 1.0,
                    2.0, 2.0, 2.0, 2.0 };
  Data_vector points;
  points.push_back(std::make_pair(Point_d(4,coords ,coords+4) , 1));
  points.push_back(std::make_pair(Point_d(4,coords+4,coords+8) , 2));
  std::vector<Vect_ppmap::key_type> indices;
  indices.reserve(points.size());
  std::copy(
    boost::counting_iterator<Vect_ppmap::key_type>(0),
    boost::counting_iterator<Vect_ppmap::key_type>(points.size()),
    std::back_inserter(indices) );
  CGAL::spatial_sort(
    indices.begin(),
    indices.end(),
    Search_traits_d(Vect_ppmap(points)) );
```

```
std::vector<Vect_ppmap::key_type>::iterator it=indices.begin();
     for (;it!=indices.end();++it)
        std::cout << points[*it].second << " ";
     std::cout << std::endl;
     std::cout << "done" << std::endl;
     return 0;
}
\overline{\phantom{a}} \overline{\phantom{a}} \overline{\
```
**File:** examples/Spatial\_sorting/sp\_sort\_using\_property\_map\_d.cpp

# Spatial Sorting Reference Manual

<span id="page-3802-0"></span>*Christophe Delage and Olivier Devillers*

# Functions

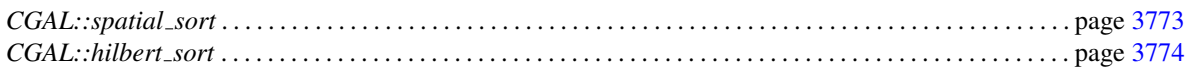

# Function Objects

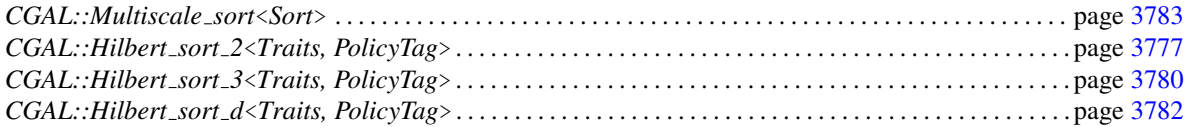

# Traits classes

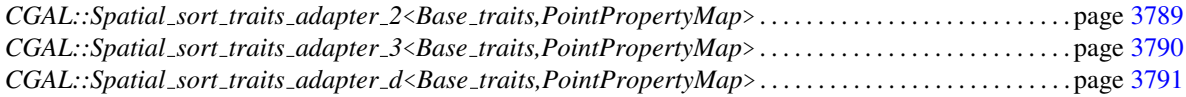

# **Concepts**

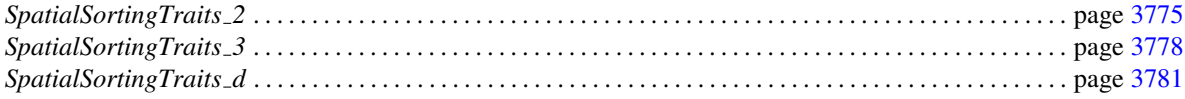

# **Utilities**

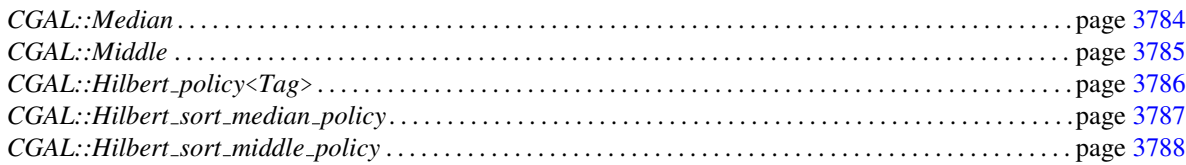

# <span id="page-3803-0"></span>65.4 Alphabetical List of Reference Pages

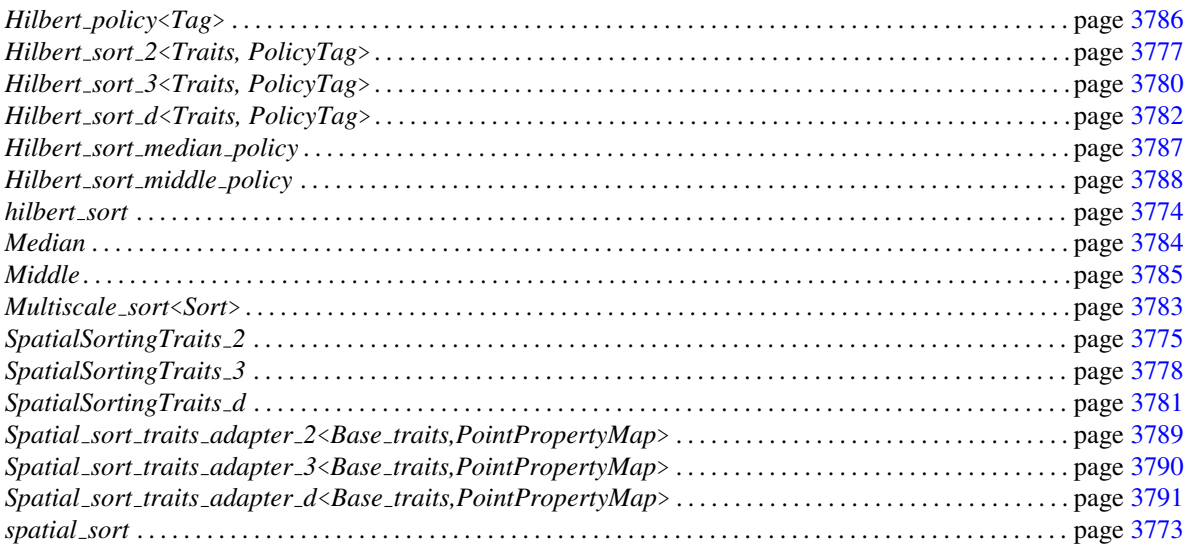

# CGAL::spatial\_sort

# <span id="page-3804-0"></span>Definition

The function *spatial sort* sorts an iterator range of points in a way that improves space locality. Two points close in the order will be close geometrically, and two points close geometrically will have a high probability of being close in the order.

#*include* <*CGAL/spatial sort.h*>

*template* <*class RandomAccessIterator, class Traits, class PolicyTag*> *void spatial sort( RandomAccessIterator begin, RandomAccessIterator end, Traits traits = Default traits, PolicyTag policy = Default policy, std::ptrdiff t threshold hilbert=default, std::ptrdiff t threshold multiscale=default, double ratio=default)*

sorts the range [*begin*,*end*) in place.

The default traits class *Default traits* is the kernel in which the type *RandomAccessIterator::value type* is defined.

The default policy is *Hilbert sort median policy()* and the other option is *Hilbert sort middle policy()*.

The default values for the thresholds and the ratio depends on the dimension.

### Requirements

- 1. *RandomAccessIterator::value type* is convertible to *Traits::Point 2*, *Traits::Point 3*, or *Traits::Point d*.
- 2. *Traits* is a model for concept *SpatialSortingTraits 2*, *SpatialSortingTraits 3*, or *SpatialSortingTraits d*.

### Implementation

Creates an instance of *Multiscale sort*<*Hilbert sort*> where *Hilbert sort* is an Hilbert sorting object, and calls its *operator()*.

The *threshold hilbert* is the minimal size of a point set to be subdivided recursively during Hilbert sorting, otherwise random order is used. The *threshold multiscale* value is the minimal size for a sample to call Hilbert sort, otherwise random order is used. The *ratio* value is used to split the original set in two subsets, spatial sort is applied on the first subset of size *ratio* times the original size of the set, Hilbert sort is applied on the second subset.

# <span id="page-3805-0"></span>CGAL::hilbert\_sort

# Definition

The function *hilbert sort* sorts an iterator range of points along a Hilbert curve.

#*include* <*CGAL/hilbert sort.h*>

*template* <*class RandomAccessIterator, class Traits, class PolicyTag*> *void hilbert sort( RandomAccessIterator begin, RandomAccessIterator end, Traits traits = Default traits, PolicyTag policy = Default policy)*

sorts the range [*begin*,*end*) in place.

The default traits class *Default traits* is the kernel in which the type *RandomAccessIterator::value type* is defined. The default policy is *Hilbert sort median policy()* and the other option is *Hilbert sort middle policy()*.

# Requirements

- 1. *RandomAccessIterator::value type* is convertible to *Traits::Point 2*, *Traits::Point 3*, or *Traits::Point d*.
- 2. *Traits* is a model for concept *SpatialSortingTraits 2*, *SpatialSortingTraits 3*, or *SpatialSortingTraits d*.

# Implementation

Creates an instance of *Hilbert sort 2*<*Traits, PolicyTag*>, *Hilbert sort 3*<*Traits, PolicyTag*>, or *Hilbert sort d*<*Traits, PolicyTag*> and calls its *operator()*.

# SpatialSortingTraits 2

# <span id="page-3806-0"></span>Definition

All 2D spatial sorting algorithms provided in CGAL are parameterized by a traits class *Traits*, which defines the primitives (objects and predicates) that the sorting algorithms use. SpatialSortingTraits 2 defines the complete set of primitives required in these functions and functors.

# Types

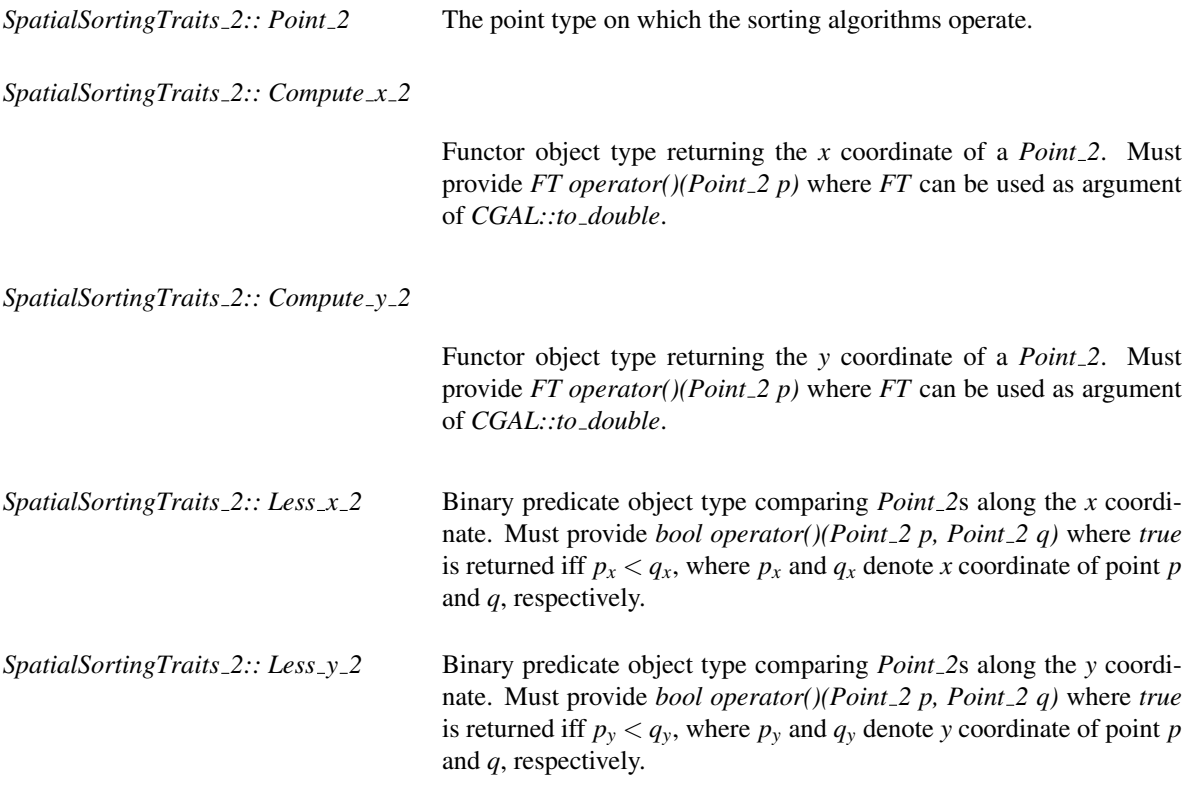

# **Creation**

Only a copy constructor is required.

*SpatialSortingTraits 2 traits( t);*

# **Operations**

The following member functions to create instances of the above predicate object types must exist.

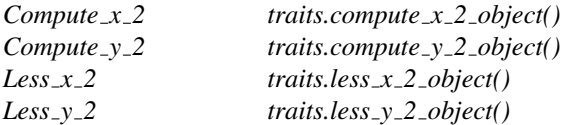

# Has Models

Any CGAL kernel. *CGAL::Spatial sort traits adapter 2*<*Base traits,PointPropertyMap*>.

# CGAL::Hilbert\_sort\_2<Traits, PolicyTag>

# <span id="page-3808-0"></span>Definition

The function object *Hilbert sort 2*<*Traits, PolicyTag*> sorts iterator ranges of *Traits::Point 2* along a Hilbert curve by recursively subdividing at the median or the middle depending on the *PolicyTag*.

# **Requirements**

*Traits* is a model for *SpatialSortingTraits*.

# **Creation**

*Hilbert sort 2*<*Traits, PolicyTag*> *o( const Traits* &*traits = Traits());*

constructs an instance with *traits* as traits class instance.

# **Operations**

*template* <*class RandomAccessIterator*> *void o.operator()( RandomAccessIterator begin, RandomAccessIterator end) const*

> sorts the range [*begin*, *end*). *Requirement*: *RandomAccessIterator::value type* equals to *Traits::Point 2*.

# SpatialSortingTraits 3

# <span id="page-3809-0"></span>Definition

All 3D spatial sorting algorithms provided in CGAL are parameterized by a traits class *Traits*, which defines the primitives (objects and predicates) that the sorting algorithms use. SpatialSortingTraits\_3 defines the complete set of primitives required in these functions and functors.

# Types

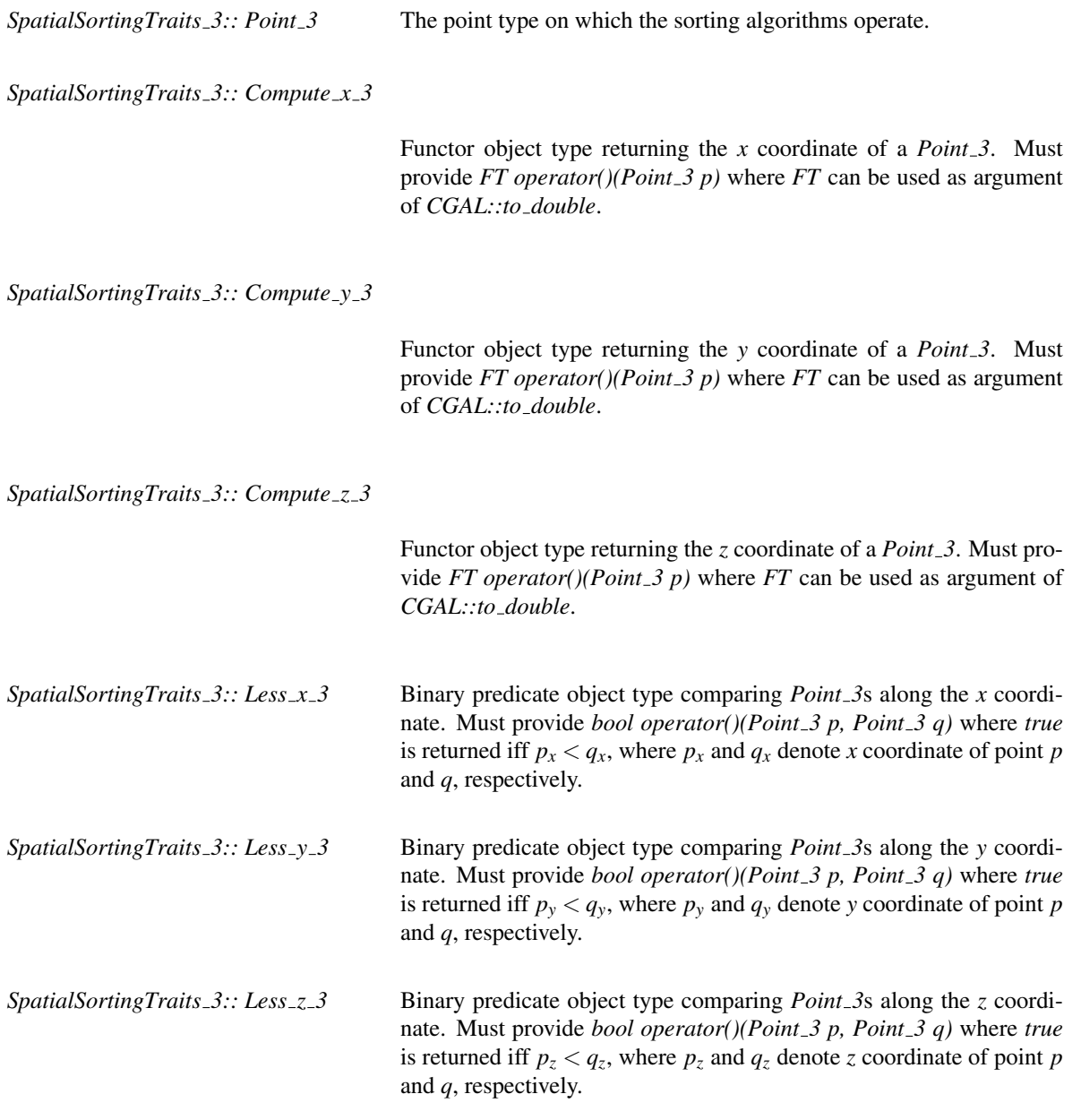

# **Creation**

Only a copy constructor is required.

*SpatialSortingTraits 3 traits( t);*

# **Operations**

The following member functions to create instances of the above predicate object types must exist.

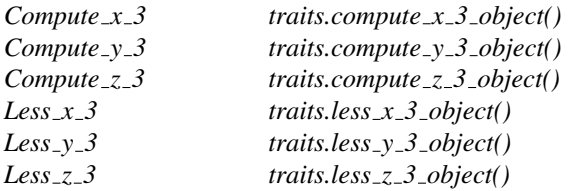

# Has Models

Any CGAL kernel. *CGAL::Spatial sort traits adapter 3*<*Base traits,PointPropertyMap*>.

# CGAL::Hilbert\_sort\_3<Traits, PolicyTag>

# <span id="page-3811-0"></span>Definition

The function object *Hilbert sort 3*<*Traits, PolicyTag*> sorts iterator ranges of *Traits::Point 3* along a Hilbert curve by recursively subdividing at the median or the middle depending on the *PolicyTag*.

# **Requirements**

*Traits* is a model for *SpatialSortingTraits 3*.

# **Creation**

*Hilbert sort 3*<*Traits, PolicyTag*> *o( const Traits* &*traits = Traits());*

constructs an instance with *traits* as traits class instance.

# **Operations**

*template* <*class RandomAccessIterator*> *void o.operator()( RandomAccessIterator begin, RandomAccessIterator end) const*

> sorts the range [*begin*, *end*). *Requirement*: *RandomAccessIterator::value type* equals to *Traits::Point 3*.

# SpatialSortingTraits d

# <span id="page-3812-0"></span>Definition

All higher dimensional spatial sorting algorithms provided in CGAL are parameterized by a traits class *Traits*, which defines the primitives (objects and predicates) that the sorting algorithms use. SpatialSortingTraits\_d defines the complete set of primitives required in these functions and functors.

# **Types**

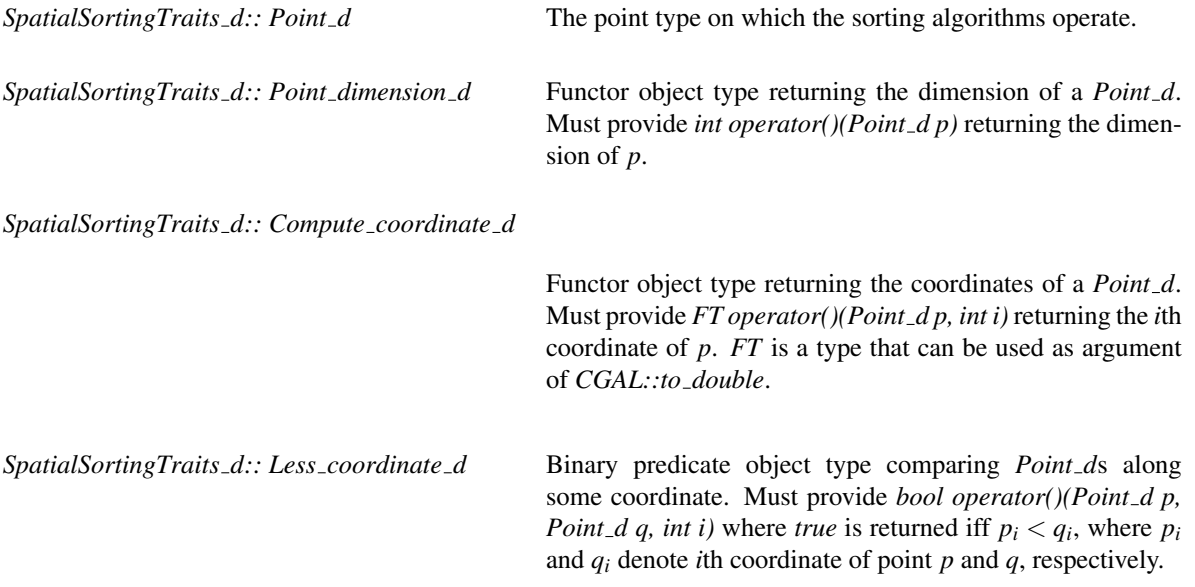

# **Creation**

Only a copy constructor is required.

*SpatialSortingTraits d traits( t);*

# **Operations**

The following member functions to create instances of the above predicate object types must exist.

*Point dimension d traits.point dimension d object() Compute coordinate d*

*traits.compute coordinate d object() Less coordinate d traits.less coordinate d object()*

# Has Models

Any CGAL *d* dimensional kernel. *CGAL::Spatial sort traits adapter d*<*Base traits,PointPropertyMap*>.

# CGAL::Hilbert\_sort\_d<Traits, PolicyTag>

# <span id="page-3813-0"></span>Definition

The function object *Hilbert sort d*<*Traits, PolicyTag*> sorts iterator ranges of *Traits::Point d* along a Hilbert curve by recursively subdividing at the median or the middle depending on the *PolicyTag*.

# **Requirements**

*Traits* is a model for *SpatialSortingTraits d*.

# **Creation**

*Hilbert sort d*<*Traits, PolicyTag*> *o( const Traits* &*traits = Traits());*

constructs an instance with *traits* as traits class instance.

### **Operations**

*template* <*class RandomAccessIterator*> *void o.operator()( RandomAccessIterator begin, RandomAccessIterator end) const*

> sorts the range [*begin*, *end*). *Requirement*: *RandomAccessIterator::value type* equals to *Traits::Point d*.

# <span id="page-3814-0"></span>CGAL::Multiscale\_sort<Sort>

# Definition

The class *Multiscale sort*<*Sort*> represents a sorting algorithm adaptor. Given a range of *n* points:

- 1. it applies *Sort* on the last (1−*ratio*)×*n* points,
- 2. it recurses on the first  $ratio \times n$  points, stopping when there are less than *threshold* points.

# **Creation**

*Multiscale sort*<*Sort*> *o( const Sort* &*sort = Sort(), std::ptrdiff t threshold = 1, double ratio = 0.5);*

constructs an instance with *traits* as traits class instance.

# **Operations**

*template* <*class RandomAccessIterator*> *void o.operator()( RandomAccessIterator begin, RandomAccessIterator end) const*

> sorts the range [*begin*, *end*). *Requirement*: *Sort::operator()(RandomAccessIterator begin, RandomAccessIterator end)* is defined.

# <span id="page-3815-0"></span>CGAL::Median

# Definition

*Median* is a tag class. It can be used to parameterize a strategy policy in order to specify the strategy for spatial sorting. *Hilbert policy*<*Median*> can be passed to as parameter to *hilbert sort* to choose the sorting policy.

#*include* <*CGAL/Hilbert policy tags.h*>

# Is Model for the Concepts

*DefaultConstructible, CopyConstructible*

See Also

*Middle Hilbert policy Hilbert sort median policy Hilbert sort middle policy*
# CGAL::Middle

#### Definition

*Middle* is a tag class. It can be used to parameterize a strategy policy in order to specify the strategy for spatial sorting. *Hilbert policy*<*Middle*> can be passed to as parameter to *hilbert sort* to choose the sorting policy.

#*include* <*CGAL/Hilbert policy tags.h*>

#### Is Model for the Concepts

*DefaultConstructible, CopyConstructible*

See Also

*Median Hilbert policy Hilbert sort median policy Hilbert sort middle policy*

# CGAL::Hilbert\_policy<Tag>

#### Definition

*Hilbert policy*<*Tag*> is a policy class which can be used to parameterize a strategy policy in order to specify the strategy for spatial sorting. *Hilbert policy*<*Median*> or *Hilbert policy*<*Middle*> can be passed to as parameter to *hilbert sort* to choose the sorting policy.

#*include* <*CGAL/Hilbert policy tags.h*>

#### Parameters

*Tag* can only be either *Median* or *Middle* currently.

#### Is Model for the Concepts

*DefaultConstructible, CopyConstructible*

See Also

*Median Middle Hilbert sort median policy Hilbert sort middle policy*

# CGAL::Hilbert\_sort\_median\_policy

#### Definition

A typedef to *Hilbert policy*<*Median*>.

#*include* <*CGAL/Hilbert policy tags.h*>

#### See Also

*Median Middle Hilbert policy Hilbert sort middle policy*

# CGAL::Hilbert\_sort\_middle\_policy

#### Definition

A typedef to *Hilbert policy*<*Middle*>.

#*include* <*CGAL/Hilbert policy tags.h*>

#### See Also

*Median Middle Hilbert sort median policy Hilbert policy*

# CGAL::Spatial\_sort\_traits\_adapter\_2<Base\_traits,PointPropertyMap>

#### Definition

Given a property map associating a key to a point, the class *Spatial sort traits adapter 2*<*Base traits,PointPropertyMap*> induces a spatial reorder of the keys instead of the points, the comparisons being done on the associated points. In other words, the traits provides to a spatial sort algorithm a point type which is a key, while the actual point type is *Base traits::Point 2*.

#### Requirements

*Base traits*is a model for *SpatialSortingTraits 2*. *PointPropertyMap* is a model of [boost::ReadablePropertyMap](http://www.boost.org/doc/libs/release/libs/property_map/doc/ReadablePropertyMap.html) with *Base traits::Point 2* as *value type*.

#### Inherits From

*Base traits*

#### Is Model for the Concepts

*SpatialSortingTraits 2*

#### **Types**

*boost::property traits*<*PointPropertyMap*>*::key type*

*Point 2;*

#### **Creation**

*Spatial sort traits adapter 2*<*Base traits,PointPropertyMap*> *o( Base traits base=Base traits());*

*Spatial sort traits adapter 2*<*Base traits,PointPropertyMap*> *o( const PointPropertyMap*& *ppmap, Base traits base=Base traits())*

#### **Operations**

*const PointPropertyMap*&

*o.point property map() const*

Returns a const reference to the point property map.

## CGAL::Spatial\_sort\_traits\_adapter\_3<Base\_traits,PointPropertyMap>

#### Definition

Given a property map associating a key to a point, the class *Spatial sort traits adapter 3*<*Base traits,PointPropertyMap*> induces a spatial reorder of the keys instead of the points, the comparisons being done on the associated points. In other words, the traits provides to a spatial sort algorithm a point type which is a key, while the actual point type is *Base traits::Point 3*.

#### Requirements

*Base traits*is a model for *SpatialSortingTraits 3*. *PointPropertyMap* is a model of [boost::ReadablePropertyMap](http://www.boost.org/doc/libs/release/libs/property_map/doc/ReadablePropertyMap.html) with *Base traits::Point 3* as *value type*.

#### Inherits From

*Base traits*

#### Is Model for the Concepts

*SpatialSortingTraits 3*

#### **Types**

*boost::property traits*<*PointPropertyMap*>*::key type*

*Point 3;*

#### **Creation**

*Spatial sort traits adapter 3*<*Base traits,PointPropertyMap*> *o( Base traits base=Base traits());*

*Spatial sort traits adapter 3*<*Base traits,PointPropertyMap*> *o( const PointPropertyMap*& *ppmap, Base traits base=Base traits())*

#### **Operations**

*const PointPropertyMap*&

*o.point property map() const*

Returns a const reference to the point property map.

## CGAL::Spatial\_sort\_traits\_adapter\_d<Base\_traits,PointPropertyMap>

#### Definition

Given a property map associating a key to a point, the class *Spatial sort traits adapter d*<*Base traits,PointPropertyMap*> induces a spatial reorder of the keys instead of the points, the comparisons being done on the associated points. In other words, the traits provides to a spatial sort algorithm a point type which is a key, while the actual point type is *Base traits::Point d*.

#### Requirements

*Base traits*is a model for *SpatialSortingTraits d*. *PointPropertyMap* is a model of [boost::ReadablePropertyMap](http://www.boost.org/doc/libs/release/libs/property_map/doc/ReadablePropertyMap.html) with *Base traits::Point d* as *value type*.

#### Inherits From

*Base traits*

#### Is Model for the Concepts

*SpatialSortingTraits d*

#### **Types**

*boost::property traits*<*PointPropertyMap*>*::key type*

*Point d;*

#### **Creation**

*Spatial sort traits adapter d*<*Base traits,PointPropertyMap*> *o( Base traits base=Base traits());*

*Spatial sort traits adapter d*<*Base traits,PointPropertyMap*> *o( const PointPropertyMap*& *ppmap, Base traits base=Base traits())*

#### **Operations**

*const PointPropertyMap*&

*o.point property map() const*

Returns a const reference to the point property map.

# Part XIV

# Geometric Optimization

# Chapter 66

# Bounding Volumes

*Kaspar Fischer, Bernd Gärtner, Thomas Herrmann, Michael Hoffmann, and Sven Schönherr* 

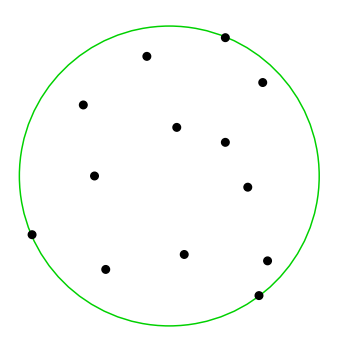

This chapter describes algorithms which for a given point set compute the "best" circumscribing object from a specific class. If the class consists of all spheres in *d*-dimensional Euclidean space and "best" is defined as having smallest radius, then we obtain the smallest enclosing sphere problem already mentioned above.

In the following example a smallest enclosing circle (*CGAL::Min\_circle\_2<Traits*>) is constructed from points on a line and written to standard output. The example shows that it is advisable to switch on random shuffling in order to deal with a 'bad' order of the input points.

 $\overline{\phantom{a}}$ 

```
#include <CGAL/Exact_predicates_exact_constructions_kernel.h>
#include <CGAL/Min_circle_2.h>
#include <CGAL/Min_circle_2_traits_2.h>
#include <iostream>
// typedefs
typedef CGAL::Exact_predicates_exact_constructions_kernel K;
typedef CGAL::Min_circle_2_traits_2<K> Traits;
typedef CGAL::Min_circle_2<Traits> Min_circle;
typedef K::Point_2 Point;
int
main( int, char**)
{
   const int n = 100;
   Point P[n];
```

```
for ( int i = 0; i < n; ++i)
       P[i] = Point( (i\&2 == 0 ? i : -i), 0);// (0,0), (-1,0), (2,0), (-3,0), ...
   Min_circle mc1( P, P+n, false); // very slow
   Min_circle mc2( P, P+n, true); // fast
   CGAL::set_pretty_mode( std::cout);
   std::cout << mc2;
   return 0;
}
```
#### **File:** examples/Min\_circle\_2/min\_circle\_2.cpp

Other classes for which we provide solutions are ellipses (*CGAL::Min ellipse 2*<*Traits*>), rectangles (*CGAL::min rectangle 2*), parallelograms (*CGAL::min parallelogram 2*) and strips (*CGAL::min strip 2*) in the plane, with appropriate optimality criteria. For arbitrary dimensions we provide smallest enclosing spheres for points (*CGAL::Min sphere d*<*Traits*>) and spheres for spheres (*CGAL::Min sphere of spheres d*<*Traits*> ), smallest enclosing annuli (*CGAL::Min annulus d*<*Traits*>), and approximate minimum-volume enclosing ellipsoid with user-specified approximation ratio (*CGAL::Approximate min ellipsoid d*<*Traits*>).

 $\overline{\phantom{a}}$   $\overline{\phantom{a}}$   $\overline{\$ 

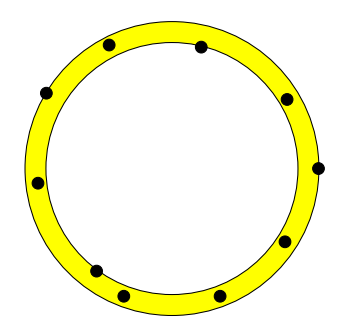

Bounding volumes can be used to obtain simple approximations of complicated objects. For example, consider the problem of deciding whether two moving polygons currently intersect. An obvious solution is to discretize time and perform a full intersection test for any time step. If the polygons are far apart most of the time, this is unnecessary. Instead, simple bounding volumes (for examples, circles) are computed for both polygons at their initial positions. At subsequent time steps, an intersection test between the moving bounding circles replaces the actual intersection test; only if the circles do intersect, the expensive intersection test between the polygons is performed. In practice, bounding volume hierarchies are often used on top of simple bounding volumes to approximate complicated objects more accurately.

Bounding volumes are also frequently applied to extract geometric properties of objects. For example, the smallest enclosing annulus of a point set can be used to test whether a set of points is approximately cospherical. Here, the width of the annulus (or its area, or still another criterion that we use) is a good measure for this property. The largest area triangle is for example used in heuristics for matching archaeological aerial photographs. Largest perimeter triangles are used in scoring cross country soaring flights, where the goal is basically to fly as far as possible, but still return to the departure airfield. To score simply based on the total distance flown is not a good measure, since circling in thermals allows to increase it easily.

Bounding volumes also define geometric "center points" of objects. For example, if two objects are to be matched (approximately), one approch is to first apply the translation that maps the centers of their smallest enclosing spheres onto each other. Simpler centers are possible, of course (center of gravity, center of bounding box), but more advanced bounding volumes might give better results in some cases. It can also make sense to consider several center points instead of just one. For example, we provide algorithms to cover a planar point set with between two and four minimal boxes (*CGAL::rectangular\_p\_center\_2*). Below is an example covering with three boxes; the center points are shown in red.

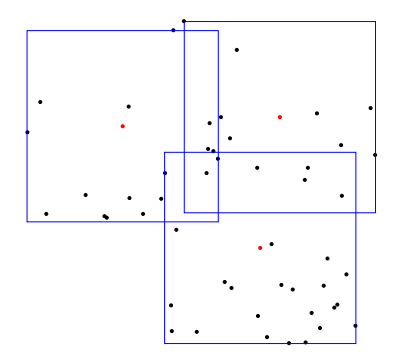

# Bounded Volumes Reference Manual

*Kaspar Fischer, Bernd Gärtner, Thomas Herrmann, Michael Hoffmann, and Sven Schönherr* 

This chapter describes concepts, classes, and functions for bounding areas and volumes.

These are Smallest enclosing circle and ellipse (2D), smallest enclosing rectangle, parallelogram, and strip (2D), rectangular *p*-center (2D), smallest enclosing sphere and annulus (dD), approximate minimum-volume enclosing ellipsoid with user-specified approximation ratio (dD).

### Assertions

The optimization code uses infix *OPTIMISATION* in the assertions, e.g. defining the compiler flag *CGAL OPTIMISATION NO PRECONDITIONS* switches precondition checking off, cf. Section [2.8.](#page-43-0)

### 66.1 Classified References Pages

#### Bounding Areas and Volumes

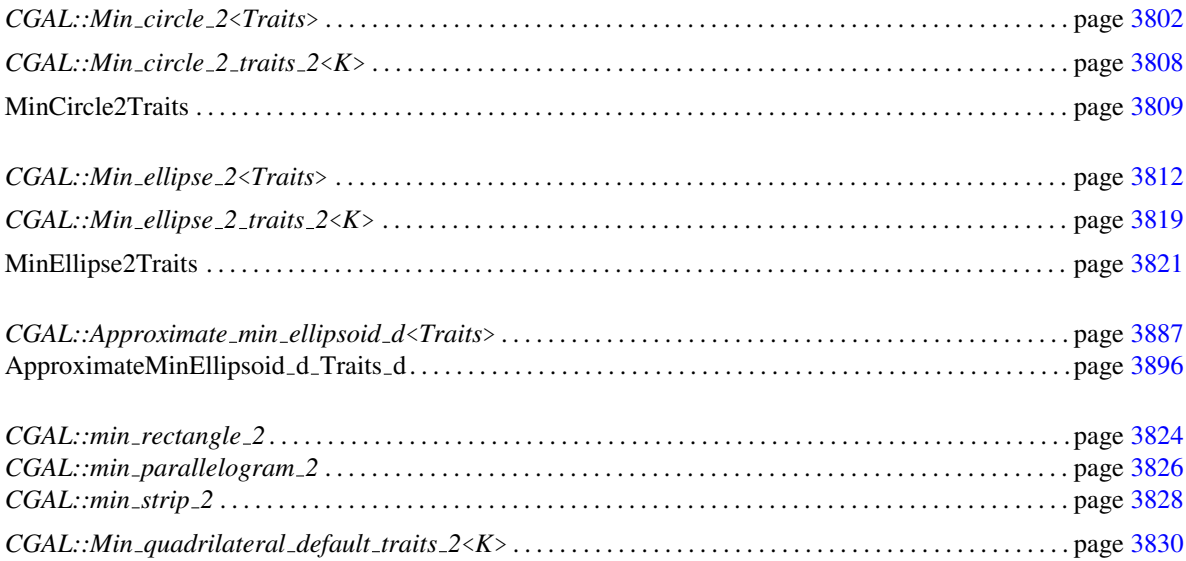

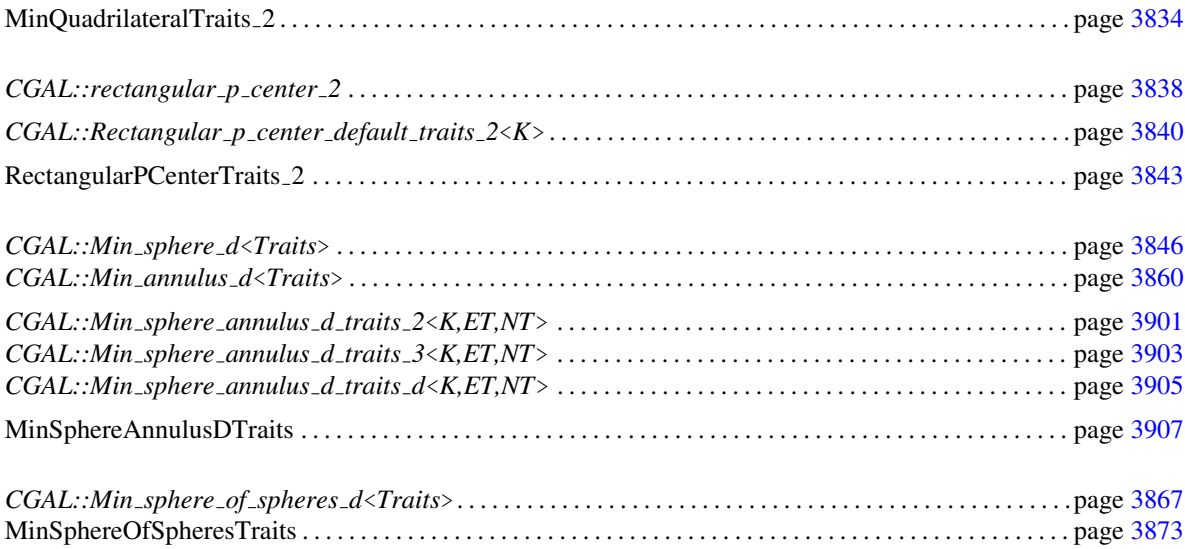

# 66.2 Alphabetical List of Reference Pages

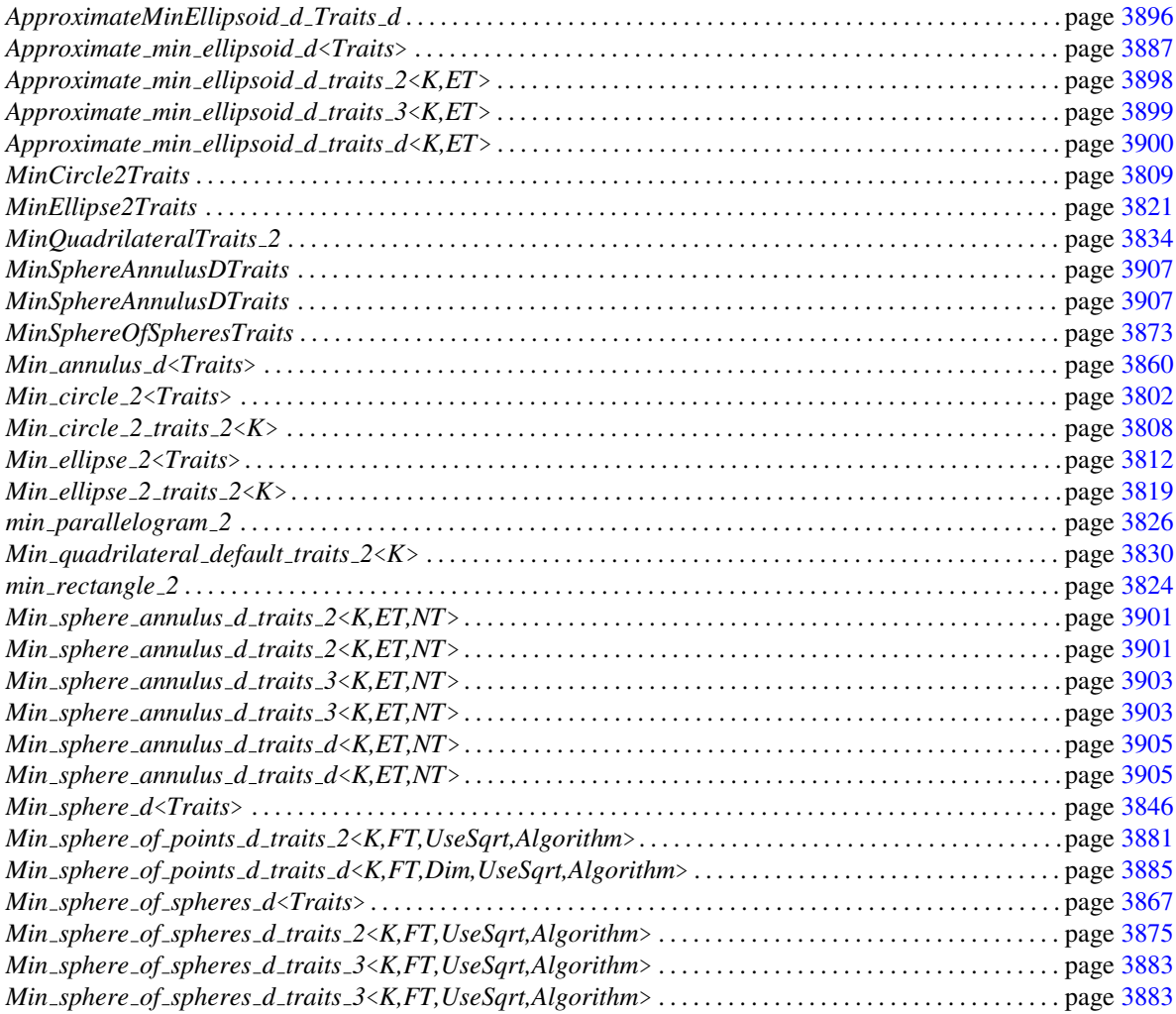

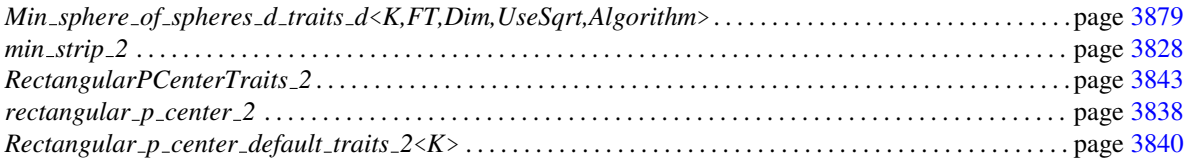

## <span id="page-3833-0"></span>CGAL::Min circle 2<Traits>

#### **Definition**

An object of the class *Min circle 2*<*Traits*> is the unique circle of smallest area enclosing a finite (multi)set of points in two-dimensional Euclidean space  $\mathbb{E}^2$ . For a point set *P* we denote by  $mc(P)$  the smallest circle that contains all points of *P*. Note that  $mc(P)$  can be degenerate, i.e.  $mc(P) = 0$  if  $P = 0$  and  $mc(P) = \{p\}$  if  $P = \{p\}.$ 

An inclusion-minimal subset *S* of *P* with  $mc(S) = mc(P)$  is called a *support set*, the points in *S* are the *support points*. A support set has size at most three, and all its points lie on the boundary of  $mc(P)$ . In general, neither the support set nor its size are necessarily unique.

The underlying algorithm can cope with all kinds of input, e.g. *P* may be empty or points may occur more than once. The algorithm computes a support set *S* which remains fixed until the next insert or clear operation.

Please note: This class is (almost) obsolete. The class *CGAL::Min sphere of spheres d*<*Traits*> solves a more general problem and is faster then *Min\_circle\_2<Traits*> even if used only for points in two dimensions as input. Most importantly, *CGAL::Min sphere of spheres d*<*Traits*> has a specialized implementation for floating-point arithmetic which ensures correct results in a large number of cases (including highly degenerate ones). In contrast, *Min circle 2*<*Traits*> is not tuned for floating-point computations. The only advantage of *Min circle 2*<*Traits*> over *CGAL::Min sphere of spheres d*<*Traits*> is that the former can deal with points in homogeneous coordinates, in which case the algorithm is division-free. Thus, *Min circle 2*<*Traits*> might still be an option in case your input number type cannot (efficiently) divide.

#*include* <*CGAL/Min circle 2.h*>

#### Requirements

The template parameter *Traits* is a model for *MinCircle2Traits*.

We provide the model *CGAL::Min circle 2 traits 2* using the two-dimensional CGAL kernel.

#### **Types**

*Min circle 2*<*Traits*>*:: Point* typedef to *Traits::Point*.

*Min circle 2*<*Traits*>*:: Circle* typedef to *Traits::Circle*.

*Min circle 2*<*Traits*>*:: Point iterator*

non-mutable model of the STL concept *BidirectionalIterator* with value type *Point*. Used to access the points of the smallest enclosing circle.

*Min circle 2*<*Traits*>*:: Support point iterator*

non-mutable model of the STL concept *RandomAccessIterator* with value type *Point*. Used to access the support points of the smallest enclosing circle.

#### Creation

A *Min circle 2*<*Traits*> object can be created from an arbitrary point set *P* and by specialized construction methods expecting no, one, two or three points as arguments. The latter methods can be useful for reconstructing *mc*(*P*) from a given support set *S* of *P*.

*template* < *class InputIterator* > *Min circle 2*<*Traits*> *min circle( InputIterator first, InputIterator last, bool randomize, Random*& *random = CGAL::default random, Traits traits = Traits())*

> initializes  $min\_circle$  to  $mc(P)$  with *P* being the set of points in the range [*first*,*last*). If *randomize* is *true*, a random permutation of *P* is computed in advance, using the random numbers generator *random*. Usually, this will not be necessary, however, the algorithm's efficiency depends on the order in which the points are processed, and a bad order might lead to extremely poor performance (see example below).

*Requirement*: The value type of *first* and *last* is *Point*.

*Min circle 2*<*Traits*> *min circle( Traits traits = Traits());*

initializes *min\_circle* to  $mc(\theta)$ , the empty set. *Postcondition*: *min circle.is empty()* = *true*.

*Min circle 2*<*Traits*> *min circle( Point p, Traits traits = Traits());*

initializes *min\_circle* to  $mc({p})$ , the set  ${p}$ . *Postcondition*: *min circle.is degenerate()* = *true*.

*Min circle 2*<*Traits*> *min circle( Point p1, Point p2, Traits traits = Traits());*

initializes *min\_circle* to  $mc({p1, p2})$ , the circle with diameter equal to the segment connecting *p*1 and *p*2.

*Min circle 2*<*Traits*> *min circle( Point p1, Point p2, Point p3, Traits traits = Traits());*

initializes *min\_circle* to  $mc({p1, p2, p3})$ .

#### Access Functions

*int min circle.number of points() const*

returns the number of points of *min circle*, i.e. |*P*|.

returns the number of support points of *min circle*, i.e. |*S*|.

#### *Point iterator*

*min circle.points begin() const*

returns an iterator referring to the first point of *min circle*.

#### *Point iterator*

*min\_circle.points\_end() const* returns the corresponding past-the-end iterator.

#### *Support point iterator*

*min circle.support points begin() const*

returns an iterator referring to the first support point of *min circle*.

#### *Support point iterator*

*min circle.support points end() const*

returns the corresponding past-the-end iterator.

*Point min circle.support point( int i) const*

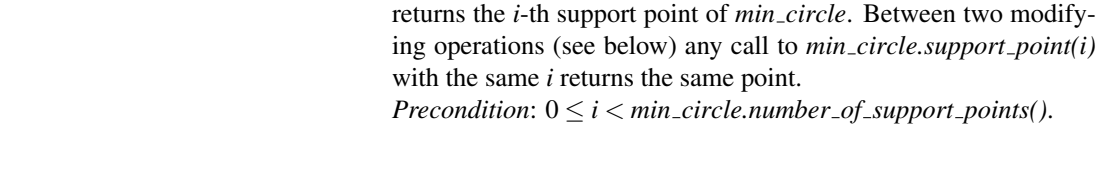

#### **Predicates**

By definition, an empty *Min circle 2*<*Traits*> has no boundary and no bounded side, i.e. its unbounded side equals the whole space  $\mathbb{E}^2$ .

*Circle min circle.circle() const* returns the current circle of *min circle*.

#### *CGAL::Bounded side*

*min circle.bounded side( Point p) const*

returns *CGAL::ON BOUNDED SIDE*, *CGAL::ON BOUNDARY*, or *CGAL::ON UNBOUNDED SIDE* iff *p* lies properly inside, on the boundary of, or properly outside of *min circle*, resp.

*bool min circle.has on bounded side( Point p) const*

returns *true*, iff *p* lies properly inside *min circle*.

*bool min circle.has on boundary( Point p) const*

returns *true*, iff *p* lies on the boundary of *min circle*.

*bool min circle.has on unbounded side( Point p) const*

returns *true*, iff *p* lies properly outside of *min circle*.

*bool* min\_circle.is\_empty() const returns *true*, iff *min\_circle* is empty (this implies degeneracy). *bool min circle.is degenerate() const* returns *true*, iff *min circle* is degenerate, i.e. if *min circle* is empty

or equal to a single point, equivalently if the number of support points is less than 2.

#### **Modifiers**

New points can be added to an existing *min circle*, allowing to build *mc*(*P*) incrementally, e.g. if *P* is not known in advance. Compared to the direct creation of  $mc(P)$ , this is not much slower, because the construction method is incremental itself.

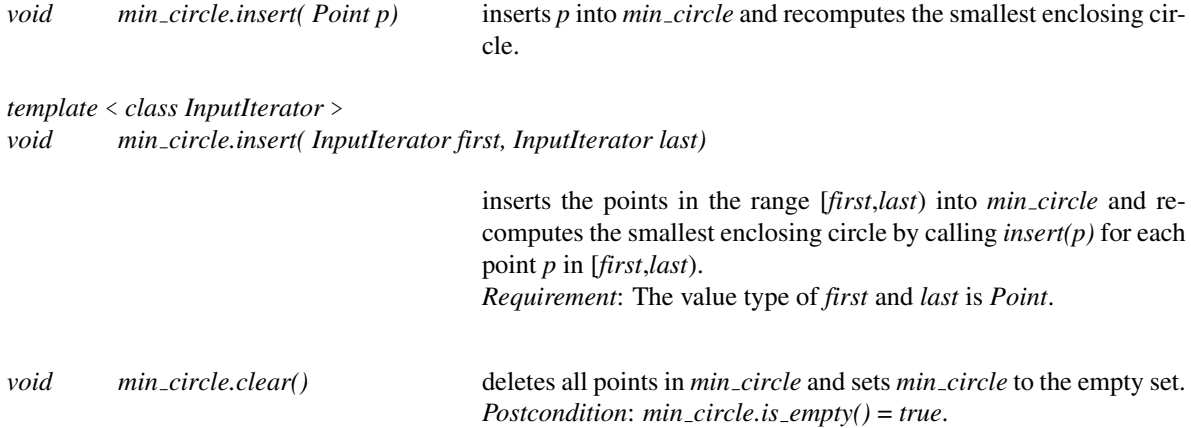

#### Validity Check

An object *min circle* is valid, iff

- *min circle* contains all points of its defining set *P*,
- *min circle* is the smallest circle spanned by its support set *S*, and
- *S* is minimal, i.e. no support point is redundant.

*bool min circle.is valid( bool verbose = false, int level = 0) const*

returns *true*, iff *min circle* is valid. If *verbose* is *true*, some messages concerning the performed checks are written to standard error stream. The second parameter *level* is not used, we provide it only for consistency with interfaces of other classes.

#### Miscellaneous

*const Traits*&

```
min_circle.traits() const returns a const reference to the traits class object.
```
#### I/O

*std::ostream*&

*std::ostream*& *os* << *min circle*

writes *min circle* to output stream *os*. *Requirement*: The output operator is defined for *Point* (and for *Circle*, if pretty printing is used).

*std::istream*&

*std::istream*& *is* >> *min circle*&

reads *min circle* from input stream *is*. *Requirement*: The input operator is defined for *Point*.

#### See Also

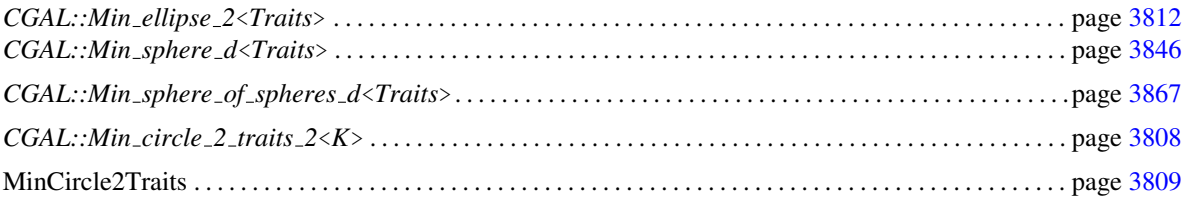

#### Implementation

We implement the incremental algorithm of Welzl, with move-to-front heuristic [\[Wel91\]](#page-4526-0). The whole implementation is described in [\[GS98a\]](#page-4520-0).

If randomization is chosen, the creation time is almost always linear in the number of points. Access functions and predicates take constant time, inserting a point might take up to linear time, but substantially less than computing the new smallest enclosing circle from scratch. The clear operation and the check for validity each takes linear time.

#### Example

To illustrate the creation of *Min circle 2*<*Traits*> and to show that randomization can be useful in certain cases, we give an example.  $\overline{\phantom{a}}$ 

```
#include <CGAL/Exact_predicates_exact_constructions_kernel.h>
#include <CGAL/Min_circle_2.h>
#include <CGAL/Min_circle_2_traits_2.h>
#include <iostream>
// typedefs
typedef CGAL::Exact_predicates_exact_constructions_kernel K;
typedef CGAL::Min_circle_2_traits_2<K> Traits;
typedef CGAL::Min_circle_2<Traits> Min_circle;
```

```
typedef K::Point_2 Point;
int
main( int, char**)
{
      const int n = 100;
      Point P[n];
      for ( int i = 0; i < n; ++i)
            P[ i] = Point( (i%2 == 0 ? i : -i), 0);
       // (0,0), (-1,0), (2,0), (-3,0), ...
      Min_circle mc1( P, P+n, false); // very slow
      Min_circle mc2( P, P+n, true); // fast
      CGAL::set_pretty_mode( std::cout);
       std::cout << mc2;
       return 0;
}
\overline{\phantom{a}} \overline{\phantom{a}} \overline{\
```
**File:** examples/Min\_circle\_2/min\_circle\_2.cpp

# <span id="page-3839-0"></span>CGAL::Min\_circle\_2\_traits\_2<K>

#### Definition

The class *Min circle 2 traits 2*<*K*> is a traits class for *Min circle 2*<*Traits*> using the two-dimensional CGAL kernel.

#*include* <*CGAL/Min circle 2 traits 2.h*>

#### Requirements

The template parameter *K* is a model for *Kernel*.

#### Is Model for the Concepts

MinCircle2Traits . . . . . . . . . . . . . . . . . . . . . . . . . . . . . . . . . . . . . . . . . . . . . . . . . . . . . . . . . . . . . . . . . . . . . . . . . . . page [3809](#page-3840-0)

#### **Types**

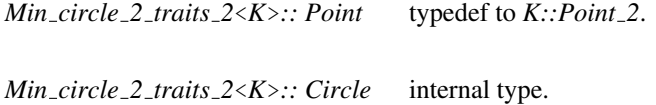

#### **Creation**

*Min circle 2 traits 2*<*K*> *traits*; default constructor.

*Min circle 2 traits 2*<*K*> *traits( Min circle 2 traits 2*<*K*>*);*

copy constructor.

#### **Operations**

*CGAL::Orientation traits.orientation( Point p, Point q, Point r) const*

returns *CGAL::orientation( p, q, r)*.

#### See Also

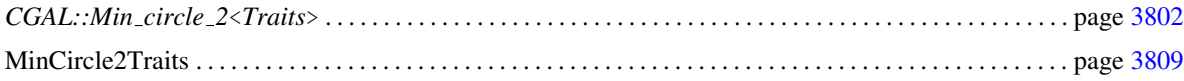

## <span id="page-3840-0"></span>MinCircle2Traits

#### Definition

This concept defines the requirements for traits classes of *CGAL::Min circle 2*<*Traits*>.

#### Types

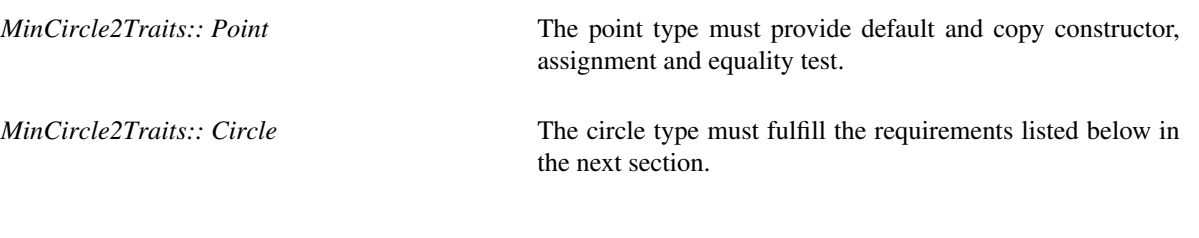

#### Variables

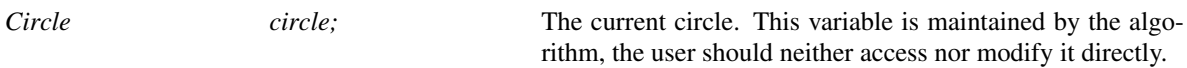

#### **Creation**

Only default and copy constructor are required.

*MinCircle2Traits traits*;

*MinCircle2Traits traits( MinCircle2Traits);*

#### **Operations**

The following predicate is only needed, if the member function *is valid* of *Min circle 2* is used.

*CGAL::Orientation traits.orientation( Point p, Point q, Point r) const*

returns constants *CGAL::LEFT TURN*, *CGAL::COLLINEAR*, or *CGAL::RIGHT TURN* iff *r* lies properly to the left of, on, or properly to the right of the oriented line through *p* and *q*, resp.

#### Has Models

*CGAL::Min circle 2 traits 2*<*K*> . . . . . . . . . . . . . . . . . . . . . . . . . . . . . . . . . . . . . . . . . . . . . . . . . . . . . . . . . . . . page [3808](#page-3839-0)

#### See Also

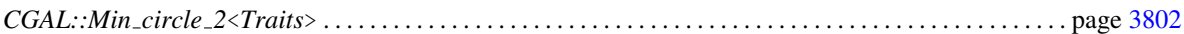

#### Circle Type (*Circle*)

#### Definition

An object of the class *Circle* is a circle in two-dimensional Euclidean plane  $\mathbb{E}^2$ . Its boundary splits the plane into a bounded and an unbounded side. By definition, an empty *Circle* has no boundary and no bounded side, i.e. its unbounded side equals the whole plane  $\mathbb{E}^2$ . A *Circle* containing exactly one point *p* has no bounded side, its boundary is  $\{p\}$ , and its unbounded side equals  $\mathbb{E}^2 \setminus \{p\}$ .

#### Types

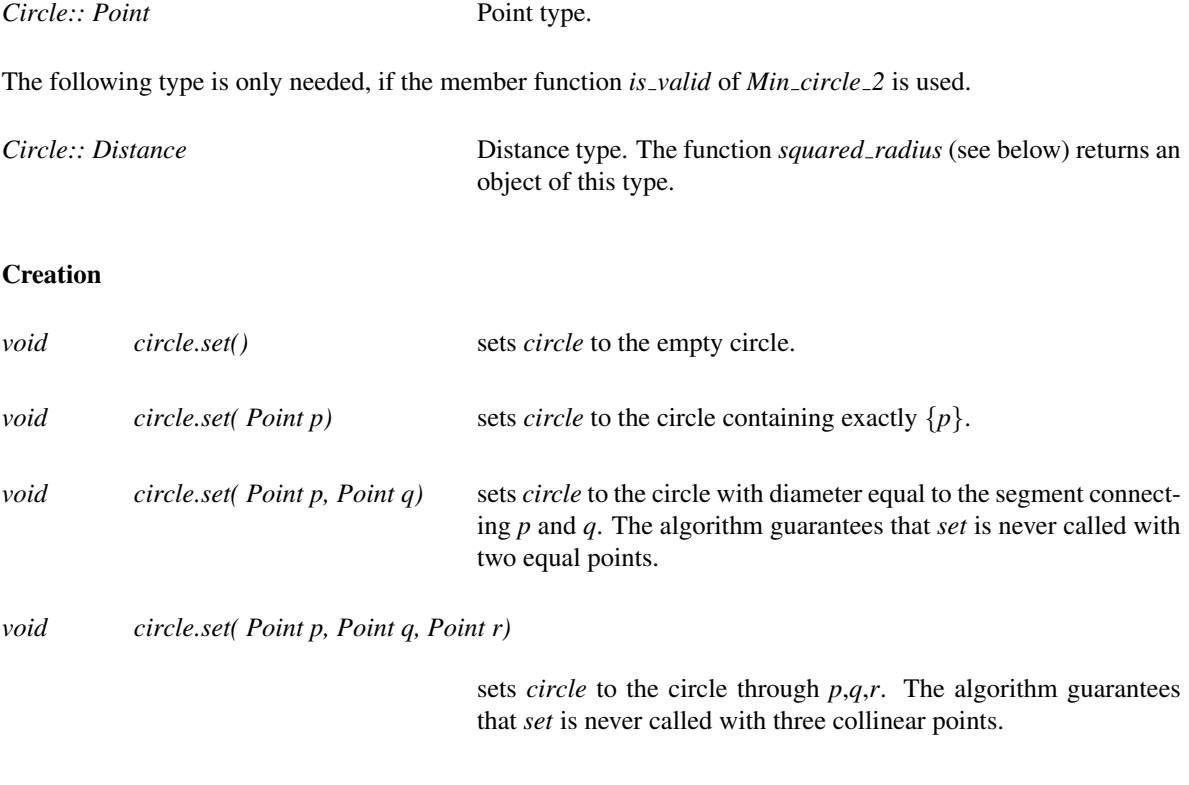

#### **Predicates**

*bool circle.has on unbounded side( Point p) const*

returns *true*, iff *p* lies properly outside of *circle*.

Each of the following predicates is only needed, if the corresponding predicate of *Min circle 2* is used.

#### *CGAL::Bounded side*

*circle.bounded side( Point p) const*

returns *CGAL::ON BOUNDED SIDE*, *CGAL::ON BOUNDARY*, or *CGAL::ON UNBOUNDED SIDE* iff *p* lies properly inside, on the boundary, or properly outside of *circle*, resp.

*bool circle.has on bounded side( Point p) const*

returns *true*, iff *p* lies properly inside *circle*.

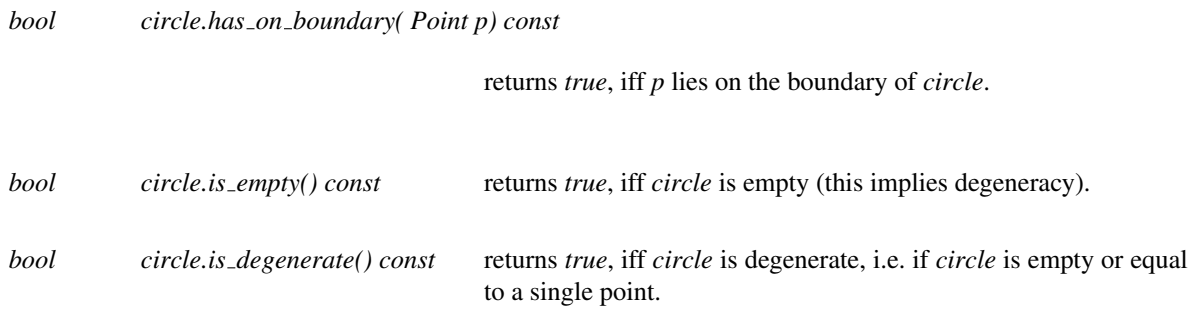

#### Additional Operations for Checking

The following operations are only needed, if the member function *is valid* of *Min circle 2* is used.

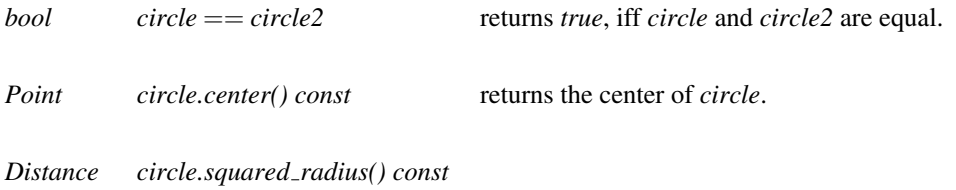

returns the squared radius of *circle*.

#### I/O

The following I/O operator is only needed, if the corresponding I/O operator of *Min circle 2* is used.

#### *std::ostream*&

*std::ostream*& *os* << *circle* writes *circle* to output stream *os*.

### <span id="page-3843-0"></span>CGAL::Min\_ellipse\_2<Traits>

#### Definition

An object of the class *Min ellipse 2*<*Traits*> is the unique ellipse of smallest area enclosing a finite (multi)set of points in two-dimensional euclidean space  $\mathbb{E}^2$ . For a point set *P* we denote by  $me(P)$  the smallest ellipse that contains all points of *P*. Note that  $me(P)$  can be degenerate, i.e.  $me(P) = \emptyset$  if  $P = \emptyset$ ,  $me(P) = \{p\}$  if  $P = \{p\}$ , and  $me(P) = \{(1 - \lambda)p + \lambda q \mid 0 \le \lambda \le 1\}$  if  $P = \{p, q\}.$ 

An inclusion-minimal subset *S* of *P* with  $me(S) = me(P)$  is called a *support set*, the points in *S* are the *support points*. A support set has size at most five, and all its points lie on the boundary of *me*(*P*). In general, neither the support set nor its size are necessarily unique.

The underlying algorithm can cope with all kinds of input, e.g. *P* may be empty or points may occur more than once. The algorithm computes a support set *S* which remains fixed until the next insert or clear operation.

#*include* <*CGAL/Min ellipse 2.h*>

#### Requirements

The template parameter *Traits* is a model for *MinEllipse2Traits*.

We provide the model *CGAL::Min ellipse 2 traits 2*<*K*> using the two-dimensional CGAL kernel.

#### Types

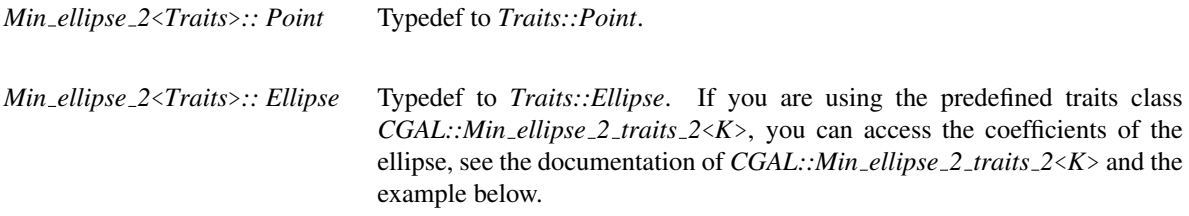

*Min ellipse 2*<*Traits*>*:: Point iterator*

Non-mutable model of the STL concept *BidirectionalIterator* with value type *Point*. Used to access the points of the smallest enclosing ellipse.

*Min ellipse 2*<*Traits*>*:: Support point iterator*

Non-mutable model of the STL concept *RandomAccessIterator* with value type *Point*. Used to access the support points of the smallest enclosing ellipse.

#### **Creation**

A *Min ellipse 2*<*Traits*> object can be created from an arbitrary point set *P* and by specialized construction methods expecting no, one, two, three, four or five points as arguments. The latter methods can be useful for reconstructing *me*(*P*) from a given support set *S* of *P*.

*template* < *class InputIterator* > *Min ellipse 2*<*Traits*> *min ellipse( InputIterator first,*

> *InputIterator last, bool randomize, Random*& *random = default random, Traits traits = Traits())*

> > initializes *min ellipse* to *me*(*P*) with *P* being the set of points in the range [*first*,*last*). If *randomize* is *true*, a random permutation of *P* is computed in advance, using the random numbers generator *random*. Usually, this will not be necessary, however, the algorithm's efficiency depends on the order in which the points are processed, and a bad order might lead to extremely poor performance (see example below).

*Requirement*: The value type of *first* and *last* is *Point*.

*Min ellipse 2*<*Traits*> *min ellipse( Traits traits = Traits());*

creates a variable *min ellipse* of type *Min ellipse 2*<*Traits*>. It is initialized to  $me(0)$ , the empty set. *Postcondition*: *min ellipse.is empty()* = *true*.

*Min ellipse 2*<*Traits*> *min ellipse( Point p, Traits traits = Traits());*

initializes *min\_ellipse* to  $me({p})$ , the set  ${p}$ . *Postcondition*: *min ellipse.is degenerate()* = *true*.

*Min ellipse 2*<*Traits*> *min ellipse( Point p, Point q, Traits traits = Traits());*

initializes *min\_ellipse* to *me*({ $p, q$ }), the set  $\{(1-\lambda)p+\lambda q \mid 0 \leq \lambda \leq 1\}.$ *Postcondition*: *min ellipse.is degenerate()* = *true*.

*Min ellipse 2*<*Traits*> *min ellipse( Point p1, Point p2, Point p3, Traits traits = Traits());*

initializes *min\_ellipse* to  $me({p_1, p_2, p_3})$ .

*Min ellipse 2*<*Traits*> *min ellipse( Point p1, Point p2, Point p3, Point p4, Traits traits = Traits());*

initializes *min\_ellipse* to  $me({p_1, p_2, p_3, p_4})$ .

*Min ellipse 2*<*Traits*> *min ellipse( Point p1, Point p2, Point p3, Point p4, Point p5, Traits traits = Traits());*

initializes  $min\_ellipse$  to  $me({p1, p2, p3, p4, p5})$ .

#### Access Functions

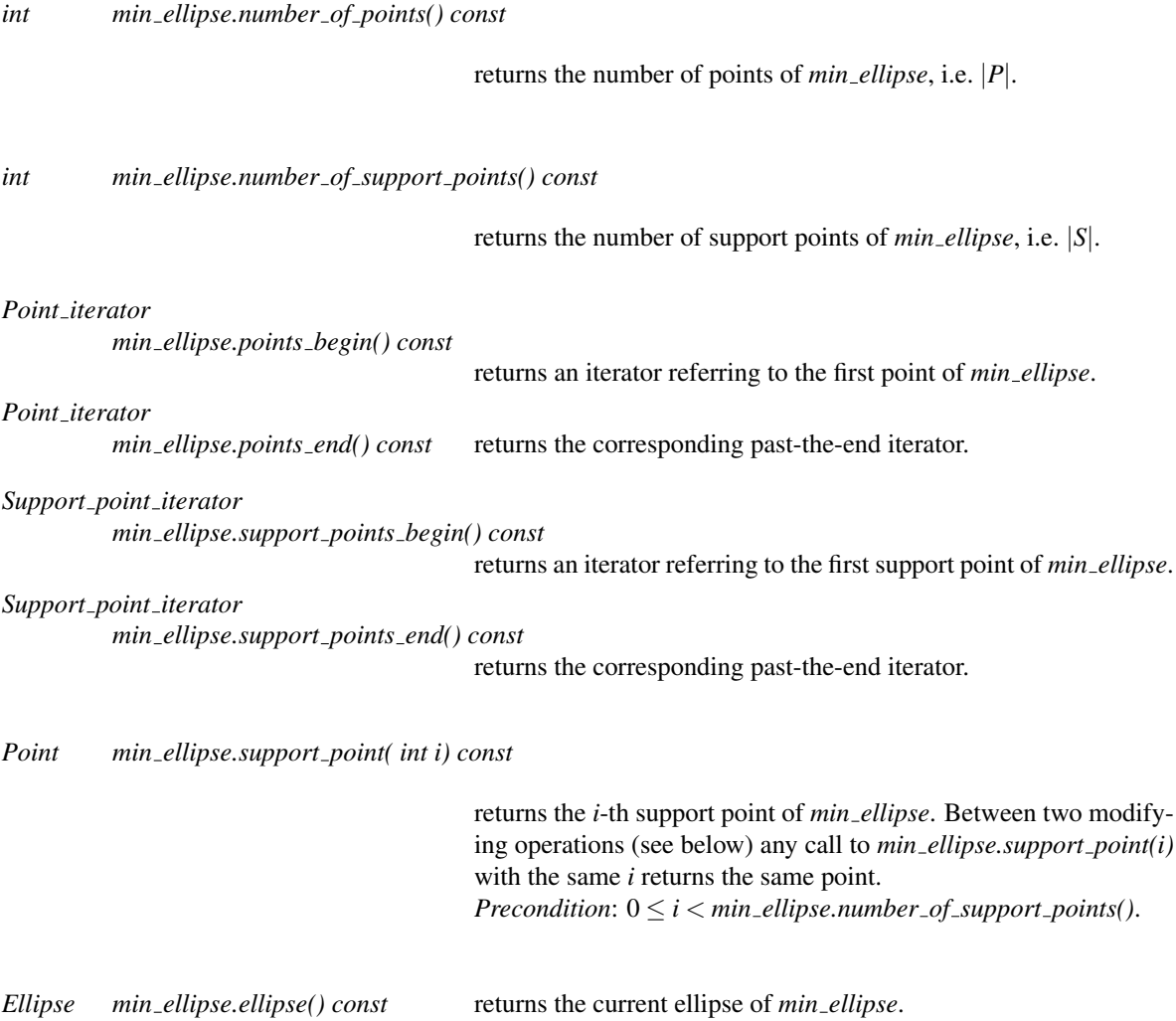

#### **Predicates**

By definition, an empty *Min ellipse 2*<*Traits*> has no boundary and no bounded side, i.e. its unbounded side equals the whole space  $\mathbb{E}^2$ .

*CGAL::Bounded side*

*min ellipse.bounded side( Point p) const*

returns *CGAL::ON BOUNDED SIDE*, *CGAL::ON BOUNDARY*, or *CGAL::ON UNBOUNDED SIDE* iff *p* lies properly inside, on the boundary of, or properly outside of *min ellipse*, resp.

*bool min ellipse.has on bounded side( Point p) const*

returns *true*, iff *p* lies properly inside *min ellipse*.

returns *true*, iff *p* lies on the boundary of *min ellipse*.

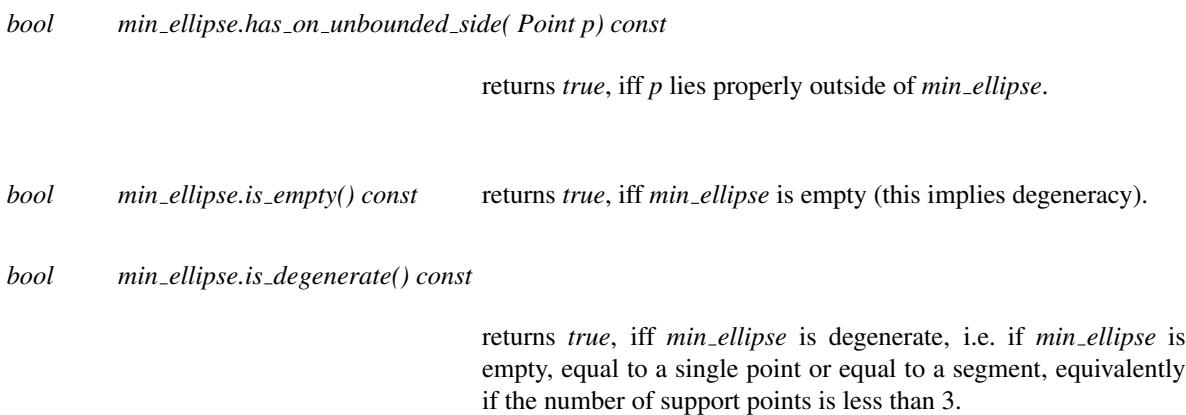

#### **Modifiers**

New points can be added to an existing *min ellipse*, allowing to build *me*(*P*) incrementally, e.g. if *P* is not known in advance. Compared to the direct creation of *me*(*P*), this is not much slower, because the construction method is incremental itself.

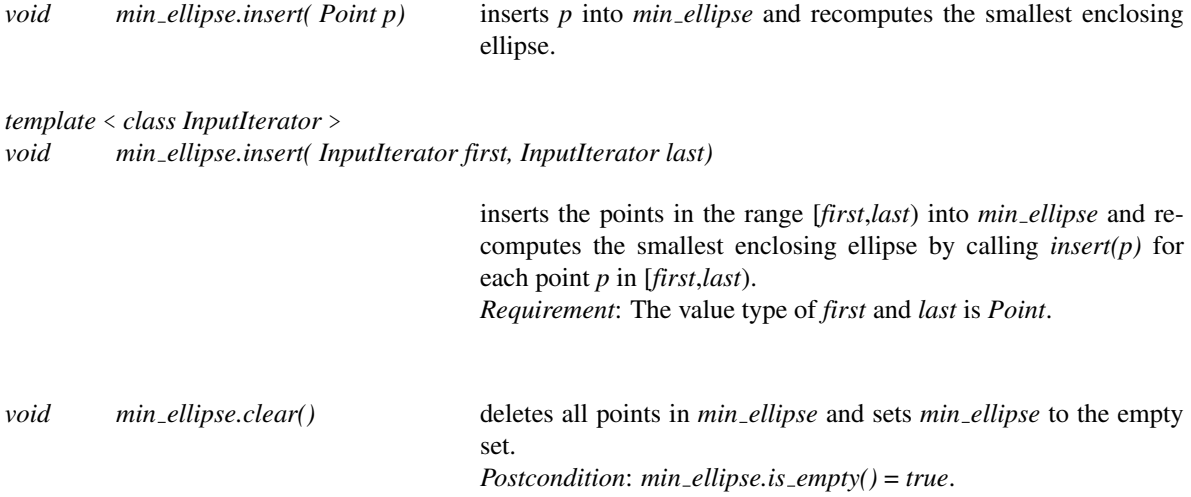

#### Validity Check

An object *min ellipse* is valid, iff

- *min ellipse* contains all points of its defining set *P*,
- *min ellipse* is the smallest ellipse spanned by its support set *S*, and
- *S* is minimal, i.e. no support point is redundant.

*Note:* In this release only the first item is considered by the validity check.

*bool min ellipse.is valid( bool verbose = false, int level = 0) const*

returns *true*, iff *min ellipse* contains all points of its defining set *P*. If *verbose* is *true*, some messages concerning the performed checks are written to standard error stream. The second parameter *level* is not used, we provide it only for consistency with interfaces of other classes.

#### Miscellaneous

#### *const Traits*&

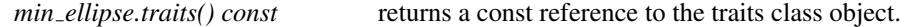

#### I/O

#### *std::ostream*&

*std::ostream*& *os* << *min ellipse*

writes *min ellipse* to output stream *os*. *Requirement*: The output operator is defined for *Point* (and for *Ellipse*, if pretty printing is used).

#### *std::istream*&

*std::istream*& *is* >> *min ellipse*&

reads *min ellipse* from input stream *is*. *Requirement*: The input operator is defined for *Point*.

#### See Also

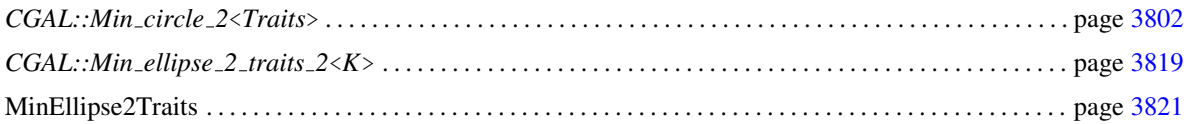

#### Implementation

We implement the incremental algorithm of Welzl, with move-to-front heuristic [\[Wel91\]](#page-4526-0), using the primitives as described in [\[GS97a,](#page-4520-1) [GS97b\]](#page-4520-2). The whole implementation is described in [\[GS98b\]](#page-4520-3).

If randomization is chosen, the creation time is almost always linear in the number of points. Access functions and predicates take constant time, inserting a point might take up to linear time, but substantially less than computing the new smallest enclosing ellipse from scratch. The clear operation and the check for validity each takes linear time.

#### Example

To illustrate the usage of *Min ellipse 2*<*Traits*> and to show that randomization can be useful in certain cases, we give an example. The example also shows how the coefficents of the constructed ellipse can be accessed.

```
\sqrt{2} \sqrt{2} \sqrt{2} \sqrt{2} \sqrt{2} \sqrt{2} \sqrt{2} \sqrt{2} \sqrt{2} \sqrt{2} \sqrt{2} \sqrt{2} \sqrt{2} \sqrt{2} \sqrt{2} \sqrt{2} \sqrt{2} \sqrt{2} \sqrt{2} \sqrt{2} \sqrt{2} \sqrt{2} \sqrt{2} \sqrt{2} \sqrt{2} \sqrt{2} \sqrt{2} \sqrt{2#include <CGAL/Cartesian.h>
#include <CGAL/Min_ellipse_2.h>
#include <CGAL/Min_ellipse_2_traits_2.h>
#include <CGAL/Gmpq.h>
#include <cassert>
typedef CGAL::Gmpq NT;
typedef CGAL::Cartesian<NT> K;
typedef CGAL::Point_2<K> Point;
typedef CGAL::Min_ellipse_2_traits_2<K> Traits;
typedef CGAL::Min_ellipse_2<Traits> Min_ellipse;
int
main( int, char**)
{
    const int n = 200;
    Point P[n];
    for ( int i = 0; i < n; ++i)
        P[ i] = Point( i % 2 ? i : -i , 0);
    // (0,0), (-1,0), (2,0), (-3,0)
    std::cout << "Computing ellipse (without randomization)...";
    std::cout.flush();
    Min_ellipse me1( P, P+n, false); // very slow
    std::cout << "done." << std::endl;
    std::cout << "Computing ellipse (with randomization)...";
    std::cout.flush();
    Min_ellipse me2( P, P+n, true); // fast
    std::cout << "done." << std::endl;
    // because all input points are collinear, the ellipse is
    // degenerate and equals a line segment; the ellipse has
    // two support points
    assert(me2.is_degenerate());
    assert(me2.number_of_support_points()==2);
    // prettyprinting
    CGAL::set_pretty_mode( std::cout);
    std::cout << me2;
    // in general, the ellipse is not explicitly representable
    // over the input number type NT; when you use the default
    // traits class CGAL::Min_ellipse_2_traits_2<K>, you can
    // get double approximations for the coefficients of the
    // underlying conic curve. NOTE: this curve only exists
    // in the nondegenerate case!
```

```
me2.insert(Point(0,1)); // resolves the degeneracy
       assert(!me2.is_degenerate());
       // get the coefficients
       double r,s,t,u,v,w;
       me2.ellipse().double_coefficients( r, s, t, u, v, w);
       std::cout << "ellipse has the equation " <<
          r << " xˆ2 + " <<
          s << " yˆ2 + " <<
          t << " xy + " <<
           u << " x + " <<
           v << " y + " <<
           w << " = 0." << std::endl;
       return 0;
}
\overline{\phantom{a}} \overline{\phantom{a}} \overline{\
```
**File:** examples/Min\_ellipse\_2/min\_ellipse\_2.cpp

### <span id="page-3850-0"></span>CGAL::Min\_ellipse\_2\_traits\_2<K>

#### Definition

The class *Min ellipse 2 traits 2*<*K*> is a traits class for *CGAL::Min ellipse 2*<*Traits*> using the two-dimensional CGAL kernel.

#*include* <*CGAL/Min ellipse 2 traits 2.h*>

#### Requirements

The template parameter *K* is a model for *Kernel*.

#### Is Model for the Concepts

MinEllipse2Traits . . . . . . . . . . . . . . . . . . . . . . . . . . . . . . . . . . . . . . . . . . . . . . . . . . . . . . . . . . . . . . . . . . . . . . . . . . page [3821](#page-3852-0)

#### Types

*Min\_ellipse\_2\_traits\_2<K>:: Point* typedef to  $K::Point\_2$ .

*Min ellipse 2 traits 2*<*K*>*:: Ellipse* internal type.

The Ellipse type provides the following access methods not required by the concept *MinEllipse2Traits*.

*bool ellipse.is circle()* tests whether the ellipse is a circle.

*void ellipse.double coefficients( double* &*r, double* &*s, double* &*t, double* &*u, double* &*v, double* &*w)*

> gives a double approximation of the ellipse's conic equation. If *K* is a Cartesian kernel, the ellipse is the set of all points  $(x, y)$  satisfying  $rx^2 + sy^2 + txy + ux + vy + w =$ 0. In the Homogeneous case, the ellipse is the set of points  $(hx, hy, hw)$  satisfying  $r(hx)^2 + s(hy)^2 + t(hx)(hy) +$  $u(hx)(hw) + v(hy)(hw) + w(hw)^2 = 0.$

#### **Creation**

*Min ellipse 2 traits 2*<*K*> *traits*; default constructor.

*Min ellipse 2 traits 2*<*K*> *traits( Min ellipse 2 traits 2*<*K*>*);*

copy constructor.

#### See Also

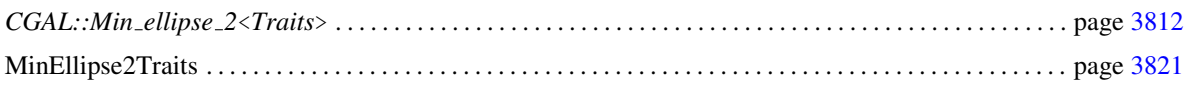
# MinEllipse2Traits

## Definition

This concept defines the requirements for traits classes of *CGAL::Min ellipse 2*<*Traits*>.

## Types

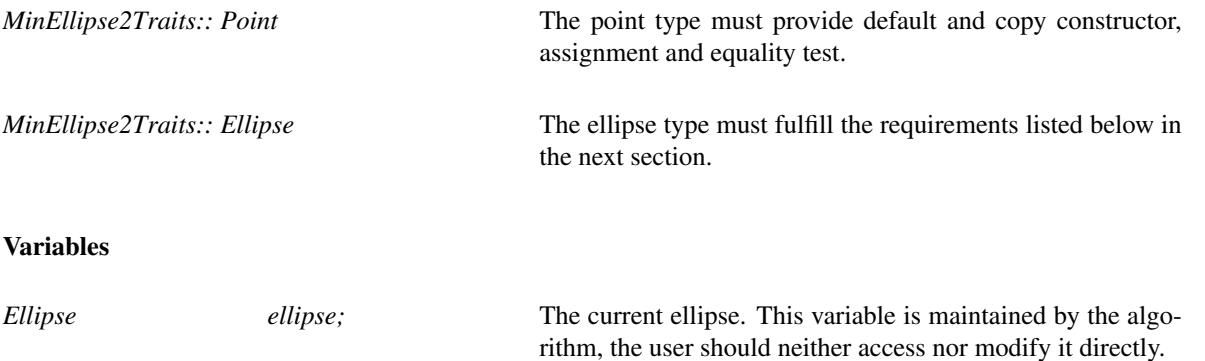

# **Creation**

Only default and copy constructor are required.

*MinEllipse2Traits traits*;

*MinEllipse2Traits traits( Traits);*

# Has Models

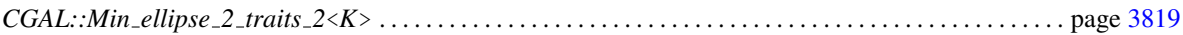

## See Also

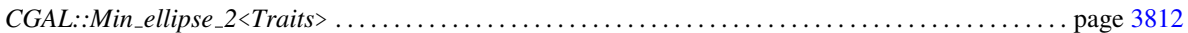

# Ellipse Type (*Ellipse*)

## Definition

An object of the class *Ellipse* is an ellipse in two-dimensional Euclidean plane  $\mathbb{E}^2$ . Its boundary splits the plane into a bounded and an unbounded side. By definition, an empty *Ellipse* has no boundary and no bounded side, i.e. its unbounded side equals the whole plane  $\mathbb{E}^2$ .

### Types

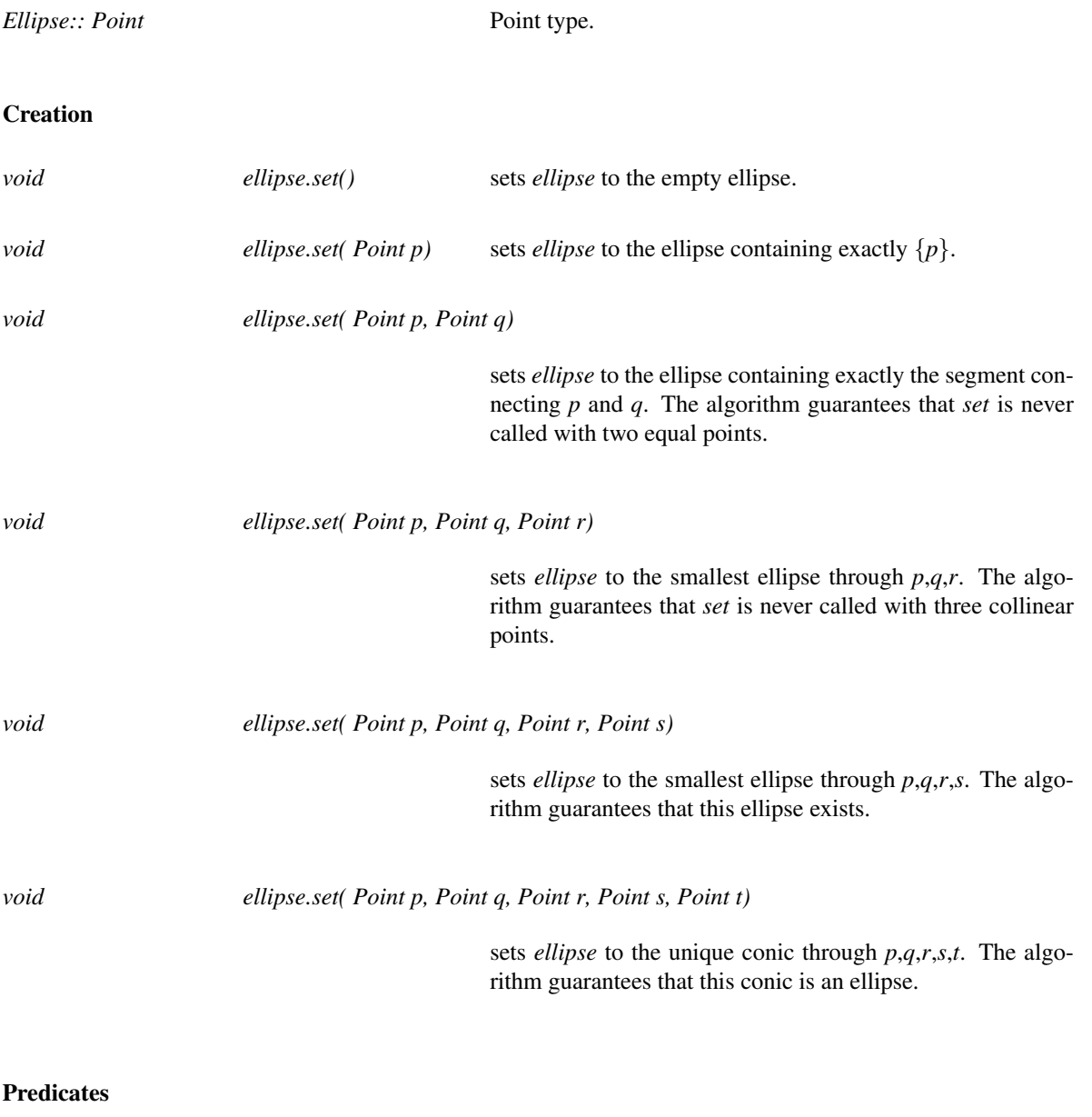

*bool ellipse.has on unbounded side( Point p) const*

returns *true*, iff *p* lies properly outside of *ellipse*.

Each of the following predicates is only needed, if the corresponding predicate of *Min ellipse 2* is used.

*CGAL::Bounded side*

*ellipse.bounded side( Point p) const*

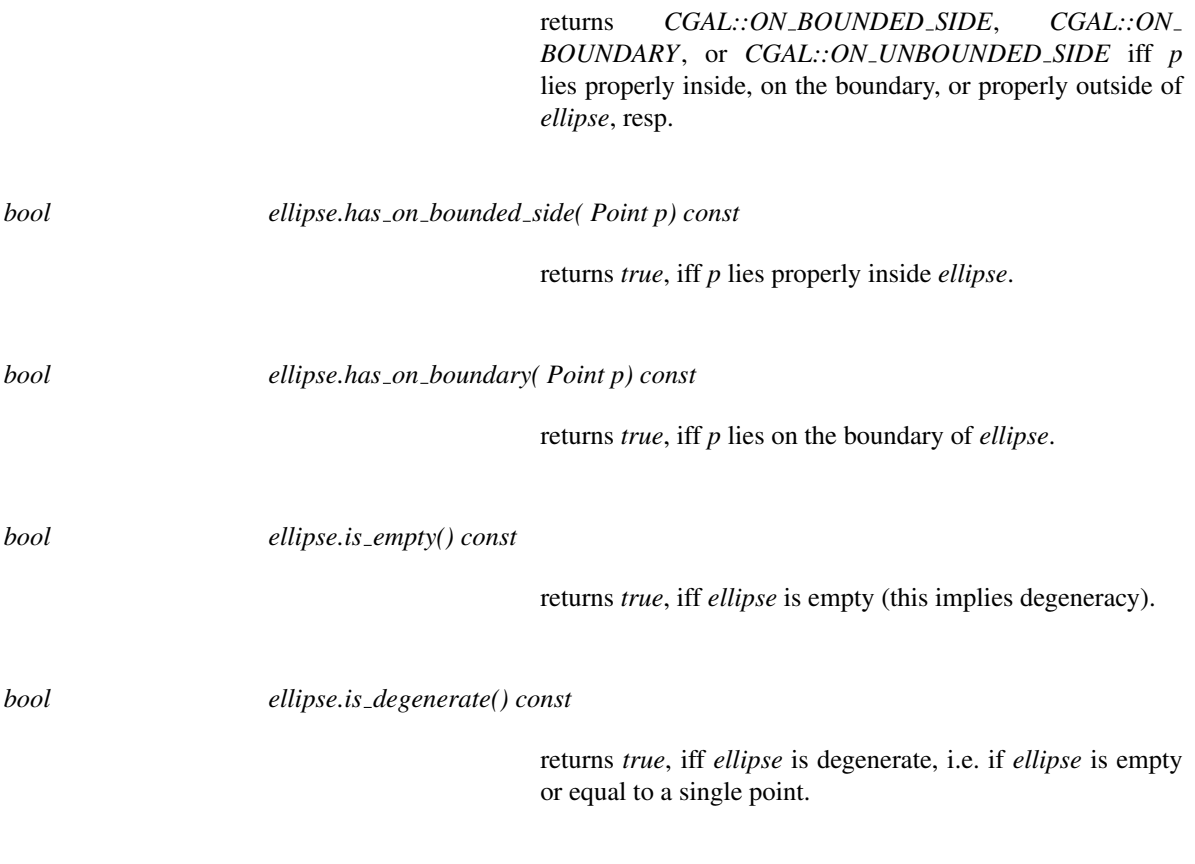

# I/O

The following I/O operator is only needed, if the corresponding I/O operator of *Min ellipse 2* is used.

*ostream*& *ostream*& *os* << *ellipse*

writes *ellipse* to output stream *os*.

# CGAL::min\_rectangle\_2

### <span id="page-3855-0"></span>Definition

The function computes a minimum area enclosing rectangle  $R(P)$  of a given convex point set P. Note that  $R(P)$ is not necessarily axis-parallel, and it is in general not unique. The focus on convex sets is no restriction, since any rectangle enclosing  $P$  – as a convex set – contains the convex hull of  $P$ . For general point sets one has to compute the convex hull as a preprocessing step.

#*include* <*CGAL/min quadrilateral 2.h*>

*template* < *class ForwardIterator, class OutputIterator, class Traits* > *OutputIterator min rectangle 2( ForwardIterator points begin, ForwardIterator points end, OutputIterator o, Traits*& *t = Default traits)*

computes a minimum area enclosing rectangle of the point set described by [*points begin*, *points end*), writes its vertices (counterclockwise) to *o*, and returns the past-the-end iterator of this sequence. If the input range is empty, *o* remains unchanged. If the input range consists of one element only, this point is written to *o* four times.

*Precondition*: The points denoted by the range [*points begin*, *points end*) form the boundary of a simple convex polygon *P* in counterclockwise orientation.

The geometric types and operations to be used for the computation are specified by the traits class parameter *t*. The parameter can be omitted, if *ForwardIterator* refers to a two-dimensional point type from one the CGAL kernels. In this case, a default traits class (*Min quadrilateral default traits 2*<*K*>) is used.

#### *Requirement*:

- 1. If *Traits* is specified, it is a model for *MinQuadrilateralTraits 2* and the value type *VT* of *ForwardIterator* is *Traits::Point 2*. Otherwise *VT* is *CGAL::Point 2*<*K*> for some kernel *K*.
- 2. *OutputIterator* accepts *VT* as value type.

#### See Also

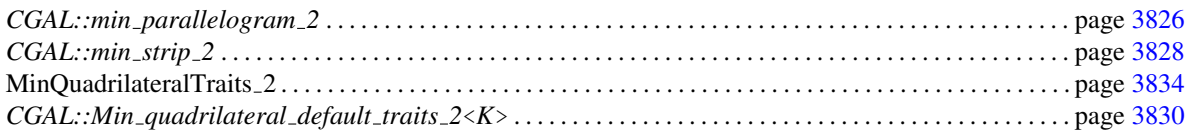

## Implementation

We use a rotating caliper algorithm [\[Tou83\]](#page-4526-0) with worst case running time linear in the number of input points.

3824

## Example

The following code generates a random convex polygon *P* with 20 vertices and computes the minimum enclosing rectangle of *P*.

```
\overline{a} \overline{a} \overline{#include <CGAL/Cartesian.h>
#include <CGAL/Polygon_2.h>
#include <CGAL/point_generators_2.h>
#include <CGAL/random_convex_set_2.h>
#include <CGAL/min_quadrilateral_2.h>
#include <iostream>
struct Kernel : public CGAL::Cartesian<double> {};
typedef Kernel::Point_2 Point_2;
\tt typedef Kernel::Line_2 Line_2;
typedef CGAL::Polygon_2<Kernel> Polygon_2;
typedef CGAL::Random_points_in_square_2<Point_2> Generator;
int main()
{
   // build a random convex 20-gon p
   Polygon_2 p;
   CGAL::random_convex_set_2(20, std::back_inserter(p), Generator(1.0));
   std::cout << p << std::endl;
   // compute the minimal enclosing rectangle p_m of p
   Polygon_2 p_m;
   CGAL::min_rectangle_2(
      p.vertices_begin(), p.vertices_end(), std::back_inserter(p_m));
   std::cout << p_m << std::endl;
   return 0;
}
\overline{\phantom{a}} \overline{\phantom{a}} \overline{\
```
**File:** examples/Min\_quadrilateral\_2/minimum\_enclosing\_rectangle\_2.cpp

# CGAL::min\_parallelogram\_2

### <span id="page-3857-0"></span>Definition

The function computes a minimum area enclosing parallelogram *A*(*P*) of a given convex point set *P*. Note that *R*(*P*) is not necessarily axis-parallel, and it is in general not unique. The focus on convex sets is no restriction, since any parallelogram enclosing  $P -$  as a convex set – contains the convex hull of  $P$ . For general point sets one has to compute the convex hull as a preprocessing step.

#*include* <*CGAL/min quadrilateral 2.h*>

*template* < *class ForwardIterator, class OutputIterator, class Traits* > *OutputIterator min parallelogram 2( ForwardIterator points begin, ForwardIterator points end, OutputIterator o, Traits*& *t = Default traits)*

computes a minimum area enclosing parallelogram of the point set described by [*points begin*, *points end*), writes its vertices (counterclockwise) to *o* and returns the past-the-end iterator of this sequence. If the input range is empty, *o* remains unchanged.

If the input range consists of one element only, this point is written to *o* four times.

*Precondition*: The points denoted by the range [*points begin*, *points end*) form the boundary of a simple convex polygon *P* in counterclockwise orientation.

The geometric types and operations to be used for the computation are specified by the traits class parameter *t*. The parameter can be omitted, if *ForwardIterator* refers to a two-dimensional point type from one the CGAL kernels. In this case, a default traits class (*Min quadrilateral default traits 2*<*K*>) is used.

#### *Requirement*:

- 1. If *Traits* is specified, it is a model for *MinQuadrilateralTraits 2* and the value type *VT* of *ForwardIterator* is *Traits::Point 2*. Otherwise *VT* is *CGAL::Point 2*<*K*> for some kernel *K*.
- 2. *OutputIterator* accepts *VT* as value type.

#### See Also

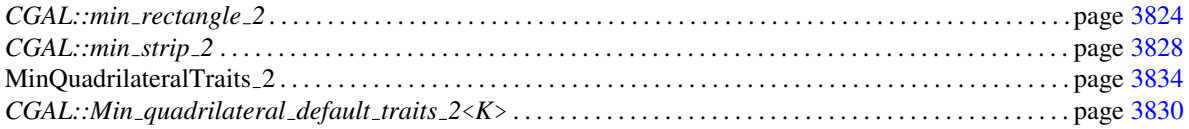

## Implementation

We use a rotating caliper algorithm  $STV^{+95}$ , [Vai90\]](#page-4526-1) with worst case running time linear in the number of input points.

## Example

The following code generates a random convex polygon *P* with 20 vertices and computes the minimum enclosing parallelogram of *P*.

```
\overline{a} \overline{a} \overline{#include <CGAL/Cartesian.h>
#include <CGAL/Polygon_2.h>
#include <CGAL/point_generators_2.h>
#include <CGAL/random_convex_set_2.h>
#include <CGAL/min_quadrilateral_2.h>
#include <iostream>
struct Kernel : public CGAL::Cartesian<double> {};
typedef Kernel::Point_2 Point_2;
\tt typedef Kernel::Line_2 Line_2;
typedef CGAL::Polygon_2<Kernel> Polygon_2;
typedef CGAL::Random_points_in_square_2<Point_2> Generator;
int main()
{
   // build a random convex 20-gon p
   Polygon_2 p;
   CGAL::random_convex_set_2(20, std::back_inserter(p), Generator(1.0));
   std::cout << p << std::endl;
   // compute the minimal enclosing parallelogram p_m of p
   Polygon_2 p_m;
   CGAL::min_parallelogram_2(
      p.vertices_begin(), p.vertices_end(), std::back_inserter(p_m));
   std::cout << p_m << std::endl;
   return 0;
}
\overline{\phantom{a}} \overline{\phantom{a}} \overline{\
```
**File:** examples/Min\_quadrilateral\_2/minimum\_enclosing\_parallelogram\_2.cpp

# CGAL::min strip 2

### <span id="page-3859-0"></span>Definition

The function computes a minimum width enclosing strip  $S(P)$  of a given convex point set *P*. A strip is the closed region bounded by two parallel lines in the plane. Note that  $S(P)$  is not unique in general. The focus on convex sets is no restriction, since any parallelogram enclosing  $P -$  as a convex set – contains the convex hull of *P*. For general point sets one has to compute the convex hull as a preprocessing step.

#*include* <*CGAL/min quadrilateral 2.h*>

*template* < *class ForwardIterator, class OutputIterator, class Traits* > *OutputIterator min strip 2( ForwardIterator points begin, ForwardIterator points end, OutputIterator o, Traits*& *t = Default traits)*

computes a minimum enclosing strip of the point set described by [*points begin*, *points end*), writes its two bounding lines to *o* and returns the past-the-end iterator of this sequence. If the input range is empty or consists of one element only, *o* remains unchanged.

*Precondition*: The points denoted by the range [*points begin*, *points end*) form the boundary of a simple convex polygon *P* in counterclockwise orientation.

The geometric types and operations to be used for the computation are specified by the traits class parameter *t*. The parameter can be omitted, if *ForwardIterator* refers to a two-dimensional point type from one the CGAL kernels. In this case, a default traits class (*Min quadrilateral default traits 2*<*K*>) is used.

#### *Requirement*:

- 1. If *Traits* is specified, it is a model for *MinQuadrilateralTraits 2* and the value type *VT* of *ForwardIterator* is *Traits::Point 2*. Otherwise *VT* is *CGAL::Point 2*<*K*> for some kernel *K*.
- 2. *OutputIterator* accepts *Traits::Line 2* as value type.

## See Also

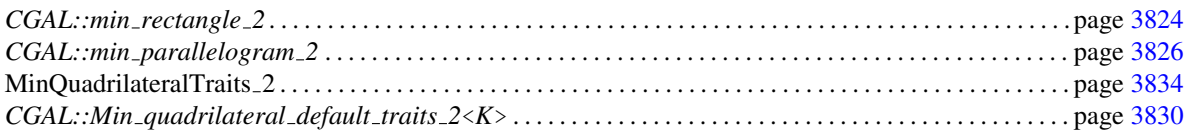

## Implementation

We use a rotating caliper algorithm  $[Tou83]$  with worst case running time linear in the number of input points.

## Example

The following code generates a random convex polygon *P* with 20 vertices and computes the minimum enclosing strip of *P*.

```
\overline{\phantom{a}} \overline{\phantom{a}} \overline{\#include <CGAL/Cartesian.h>
#include <CGAL/Polygon_2.h>
#include <CGAL/point_generators_2.h>
#include <CGAL/random_convex_set_2.h>
#include <CGAL/min_quadrilateral_2.h>
#include <iostream>
struct Kernel : public CGAL::Cartesian<double> {};
typedef Kernel::Point_2 Point_2;
\tt typedef Kernel::Line_2 Line_2;
typedef CGAL::Polygon_2<Kernel> Polygon_2;
typedef CGAL::Random_points_in_square_2<Point_2> Generator;
int main()
{
   // build a random convex 20-gon p
  Polygon_2 p;
   CGAL::random_convex_set_2(20, std::back_inserter(p), Generator(1.0));
   std::cout << p << std::endl;
   // compute the minimal enclosing strip p_m of p
  Line_2 p_m[2];
  CGAL::min_strip_2(p.vertices_begin(), p.vertices_end(), p_m);
   std::cout << p_m[0] << \sqrt{n} << p_m[1] << std::endl;
   return 0;
}
```
 $\overline{\phantom{a}}$   $\overline{\phantom{a}}$   $\overline{\$ 

**File:** examples/Min\_quadrilateral\_2/minimum\_enclosing\_strip\_2.cpp

# CGAL::Min\_quadrilateral\_default\_traits\_2<K>

## <span id="page-3861-0"></span>Definition

The class *Min quadrilateral default traits 2*<*K*> is a traits class for the functions *min rectangle 2*, *min parallelogram 2* and *min strip 2* using a two-dimensional CGAL kernel.

## **Requirements**

The template parameter *K* is a model for *Kernel*.

#*include* <*CGAL/Min quadrilateral traits 2.h*>

## Is Model for the Concepts

MinQuadrilateralTraits 2 . . . . . . . . . . . . . . . . . . . . . . . . . . . . . . . . . . . . . . . . . . . . . . . . . . . . . . . . . . . . . . . . . . . . page [3834](#page-3865-0)

### Types

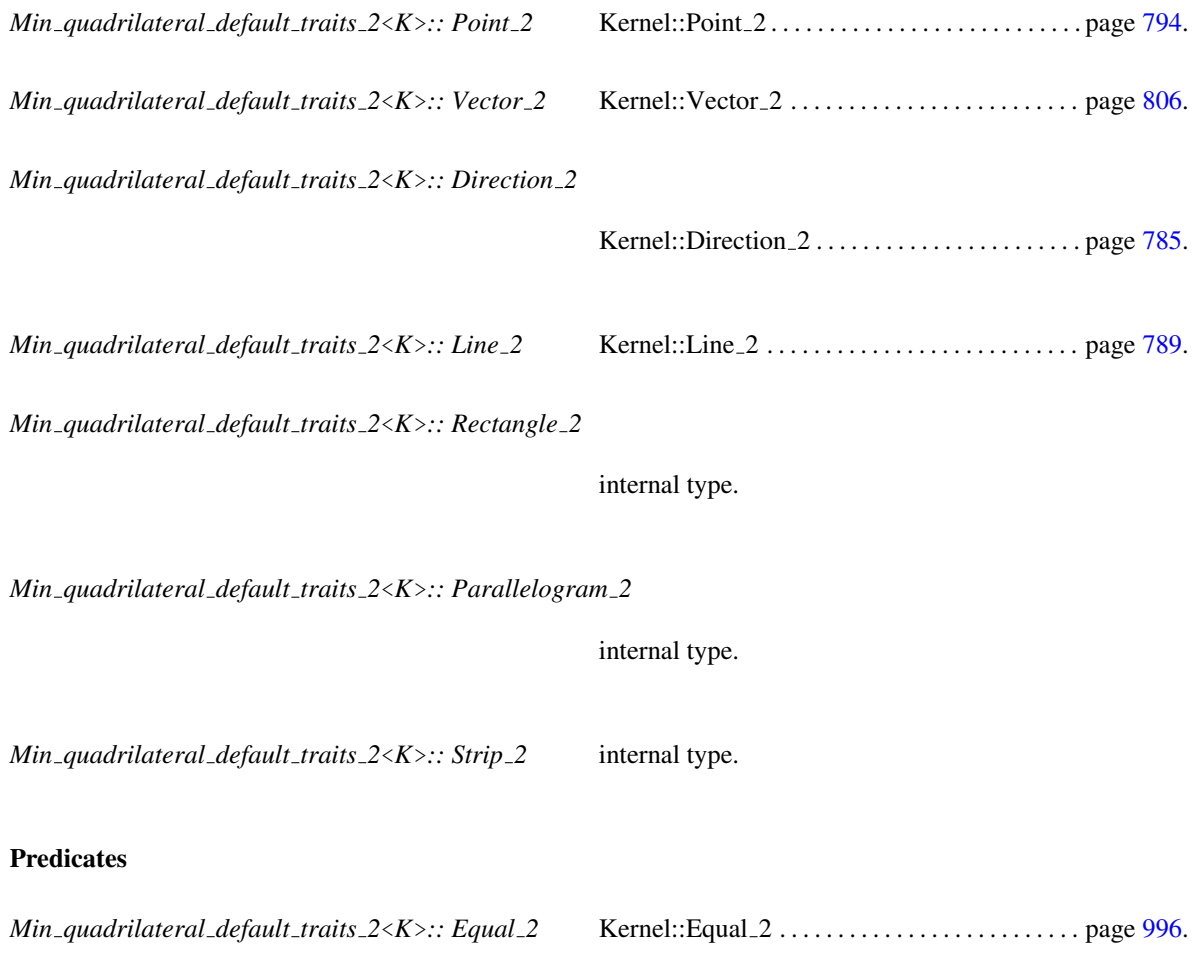

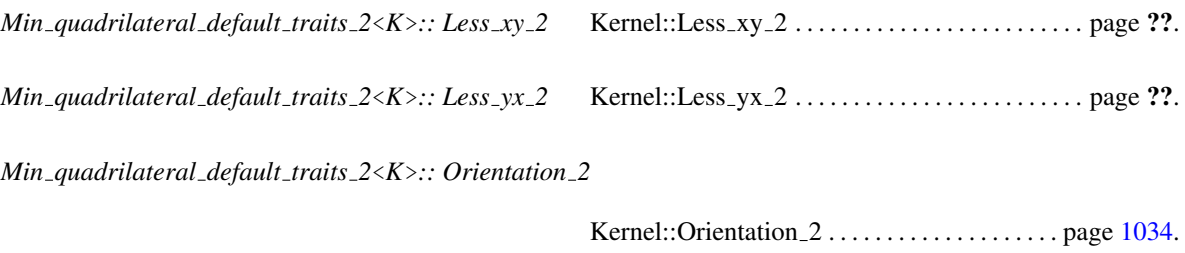

*Min quadrilateral default traits 2*<*K*>*:: Has on negative side 2*

Kernel::Has\_on\_negative\_side\_2 . . . . . . . . . . . . . page ??.

*Min quadrilateral default traits 2*<*K*>*:: Compare angle with x axis 2*

Kernel::Compare\_angle\_with\_x\_axis\_2 . . . . . . . page ??.

*Min quadrilateral default traits 2*<*K*>*:: Area less rectangle 2*

AdaptableBinaryFunction class *op*:  $$  $op(r1,r2)$  returns true, iff the area of  $r1$  is strictly less than the area of *r*2.

*Min quadrilateral default traits 2*<*K*>*:: Area less parallelogram 2*

AdaptableBinaryFunction class *op*: *Parallelogram 2* × *Parallelogram 2* → *bool*.  $op(p1,p2)$  returns true, iff the area of  $p1$  is strictly less than the area of *p*2.

*Min quadrilateral default traits 2*<*K*>*:: Width less strip 2*

AdaptableBinaryFunction class *op*:  $\text{Strip}_2 2 \times \text{Strip}_2 2 \rightarrow \text{bool}$ .  $op(s1,s2)$  returns true, iff the width of  $s1$  is strictly less than the width of *s*2.

#### Constructions

*Min quadrilateral default traits 2*<*K*>*:: Construct vector 2*

Kernel::Construct\_vector\_2 . . . . . . . . . . . . . . . . page ??.

*Min quadrilateral default traits 2*<*K*>*:: Construct vector from direction 2*

AdaptableFunctor *op*: *Direction*  $2 \rightarrow \text{Vector} 2$ . *op(d)* returns a vector in direction *d*. Kernel::Construct\_perpendicular\_vector\_2....page ??.

*Min quadrilateral default traits 2*<*K*>*:: Construct direction 2*

Kernel::Construct\_direction\_2 . . . . . . . . . . . . . . . page ??.

*Min quadrilateral default traits 2*<*K*>*:: Construct opposite direction 2*

Kernel::Construct\_opposite\_direction\_2 ...... page ??.

*Min quadrilateral default traits 2*<*K*>*:: Construct line 2*

Kernel::Construct line 2. . . . . . . . . . . . . . . . . . . . page ??.

*Min quadrilateral default traits 2*<*K*>*:: Construct rectangle 2*

Function class

*op*: *Point*<sub>2</sub>  $\times$  *Direction*<sub>2</sub>  $\times$  *Point*<sub>2</sub>  $\times$  *Point*<sub>2</sub>  $\times$  $Point_2 \rightarrow Rectangle_2$ . If the points  $p_1, p_2, p_3, p_4$  form the boundary of a convex polygon (oriented counterclockwise), *op(p1,d,p2,p3,p4)* returns the rectangle with one of the points on each side and one sides parallel to *d*.

*Min quadrilateral default traits 2*<*K*>*:: Construct parallelogram 2*

Function class

*op*: *Point*\_2 × *Direction\_2* × *Point\_2* × *Direction\_2* ×  $Point_2 \times Point_2 \rightarrow Rectangle_2$ .

If the points  $p_1, p_2, p_3, p_4$  form the boundary of a convex polygon (oriented counterclockwise), *op(p1,d1,p2,d2,p3,p4)* returns the parallelogram with one of the points on each side and one side parallel to each of *d1* and *d2*.

*Min quadrilateral default traits 2*<*K*>*:: Construct strip 2*

Function class *op*:  $Point_2 \times Direction_2 \times Point_2 \times Point_2 \rightarrow Strip_2$ .  $op(p1,d,p2)$  returns the strip bounded by the lines through *p1* resp. *p2* with direction *d*.

#### **Operations**

*template* < *class OutputIterator* >

*OutputIterator t.copy rectangle vertices 2( const Rectangle 2*& *r, OutputIterator o) const*

copies the four vertices of *r* in counterclockwise order to *o*.

*template* < *class OutputIterator* > *OutputIterator t.copy parallelogram vertices 2( const Parallelogram 2*& *p, OutputIterator o) const*

copies the four vertices of *p* in counterclockwise order to *o*.

*template* < *class OutputIterator* > *OutputIterator t.copy strip lines 2( const Strip 2*& *s, OutputIterator o) const*

copies the two lines bounding *s* to *o*.

Additionally, for each of the predicate and construction functor types listed above, there is a member function that requires no arguments and returns an instance of that functor type. The name of the member function is the uncapitalized name of the type returned with the suffix *object* appended. For example, for the functor type *Construct vector 2* the following member function exists:

*Construct vector 2*

*t.construct vector 2 object() const*

#### See Also

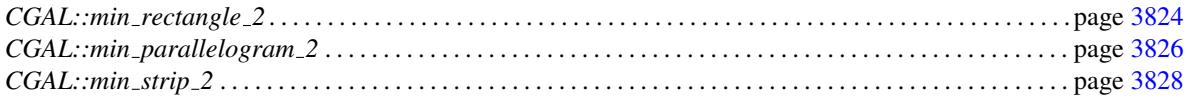

# MinQuadrilateralTraits 2

### <span id="page-3865-0"></span>Definition

The concept MinQuadrilateralTraits 2 defines types and operations needed to compute minimum enclosing quadrilaterals of a planar point set using the functions *min rectangle 2*, *min parallelogram 2* and *min strip 2*.

### **Types**

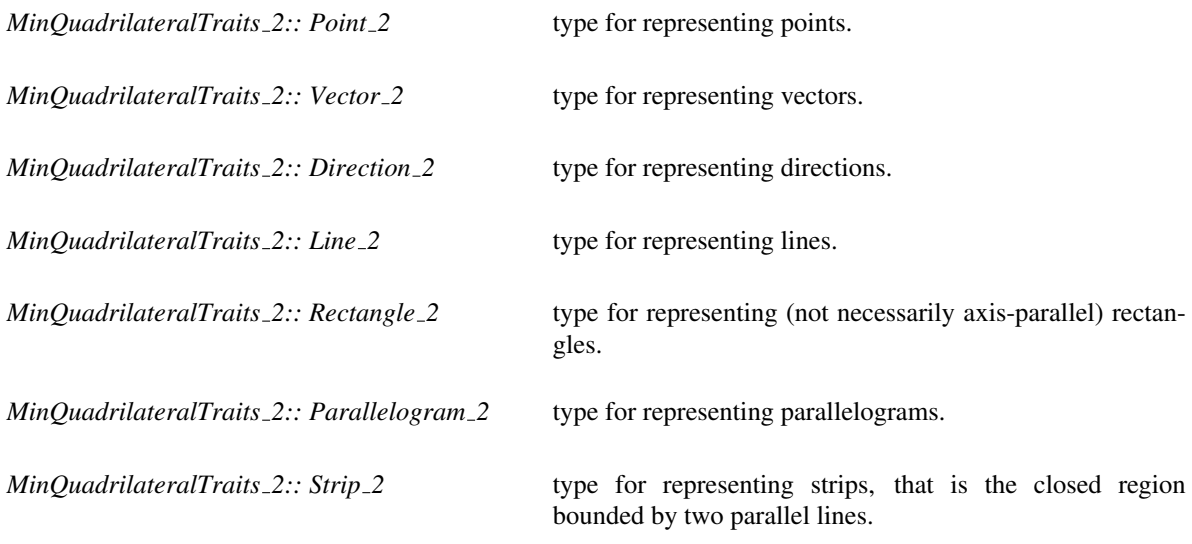

## **Predicates**

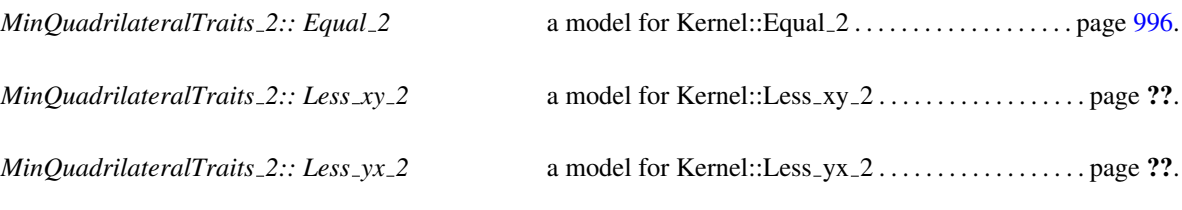

*MinQuadrilateralTraits 2:: Has on negative side 2*

a model for Kernel::Has\_on\_negative\_side\_2 ..... page ??.

*MinQuadrilateralTraits 2:: Compare angle with x axis 2*

a model for Kernel::Compare\_angle\_with\_x\_axis\_2page ??.

*MinQuadrilateralTraits 2:: Area less rectangle 2*

AdaptableFunctor *op*:  $$  $op(r1,r2)$  returns true, iff the area of  $r1$  is strictly less than the area of *r*2.

*MinQuadrilateralTraits 2:: Area less parallelogram 2*

AdaptableFunctor *op*: *Parallelogram 2* × *Parallelogram 2* → *bool*.  $op(p1,p2)$  returns true, iff the area of  $p1$  is strictly less than the area of *p*2.

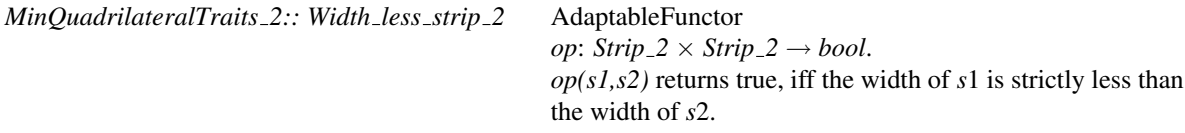

The following type is used for expensive precondition checking only.

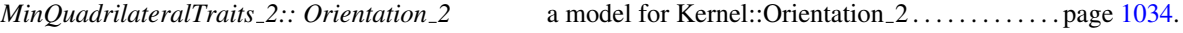

### Constructions

*MinQuadrilateralTraits 2:: Construct vector 2*

a model for Kernel::Construct\_vector\_2 . . . . . . . . . . page ??.

*MinQuadrilateralTraits 2:: Construct vector from direction 2*

AdaptableFunctor  $op: Direction_2 \rightarrow Vector_2$ . *op(d)* returns a vector in direction *d*.

*MinQuadrilateralTraits 2:: Construct perpendicular vector 2*

a model for Kernel::Construct perpendicular vector 2 page ??.

*MinQuadrilateralTraits 2:: Construct direction 2*

a model for Kernel::Construct\_direction\_2........page ??.

*MinQuadrilateralTraits 2:: Construct opposite direction 2*

a model for Kernel::Construct opposite direction 2 page ??.

*MinQuadrilateralTraits 2:: Construct line 2* a model for Kernel::Construct line 2 . . . . . . . . . . . . page ??.

Function class *op*:  $Point_2 \times Direction_2 \times Point_2 \times Point_2 \times Point_2 \times Point_2$  $\rightarrow$  *Rectangle* 2. If the points  $p_1, p_2, p_3, p_4$  form the boundary of a convex polygon (oriented counterclockwise), *op(p1,d,p2,p3,p4)* returns the rectangle with one of the points on each side and one sides parallel to *d*.

*MinQuadrilateralTraits 2:: Construct parallelogram 2*

Function class *op*: *Point*<sub>2</sub> × *Direction<sub>-2</sub>* × *Point<sub>-2</sub>* × *Direction<sub>-2</sub>* ×  $Point_2 \times Point_2 \rightarrow Rectangle_2$ . If the points  $p1, p2, p3, p4$  form the boundary of a convex polygon (oriented counterclockwise), *op(p1,d1,p2,d2,p3,p4)* returns the parallelogram with one of the points on each side and one side parallel to each of *d1* and *d2*.

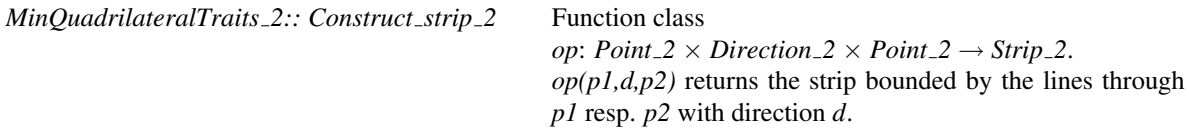

#### **Operations**

*template* < *class OutputIterator* > *OutputIterator t.copy rectangle vertices 2( const Rectangle 2*& *r, OutputIterator o) const*

copies the four vertices of *r* in counterclockwise order to *o*.

*template* < *class OutputIterator* > *OutputIterator t.copy parallelogram vertices 2( const Parallelogram 2*& *p, OutputIterator o) const*

copies the four vertices of *p* in counterclockwise order to *o*.

*template* < *class OutputIterator* > *OutputIterator t.copy strip lines 2( const Strip 2*& *s, OutputIterator o) const*

copies the two lines bounding *s* to *o*.

Additionally, for each of the predicate and construction functor types listed above, there must exist a member function that requires no arguments and returns an instance of that functor type. The name of the member function is the uncapitalized name of the type returned with the suffix *object* appended. For example, for the functor type *Construct vector 2* the following member function must exist:

*Construct vector 2*

*t.construct vector 2 object() const*

# Has Models

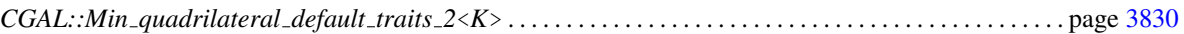

## See Also

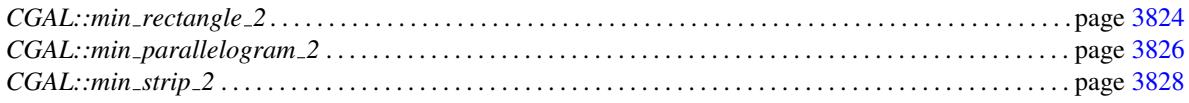

# CGAL::rectangular\_p\_center\_2

#### <span id="page-3869-0"></span>Definition

The function *rectangular p center 2* computes rectilinear *p*-centers of a planar point set, i.e. a set of *p* points such that the maximum minimal *L*∞-distance between both sets is minimized.

More formally the problem can be defined as follows.

Given a finite set  $P$  of points, compute a point set  $C$  with  $|C| \leq p$  such that the *p*-radius of  $P$ ,

$$
rad_p(\mathcal{P}) := \max_{P \in \mathcal{P}} \min_{Q \in \mathcal{C}} ||P - Q||_{\infty}
$$

is minimized. We can interpret  $C$  as the best approximation (with respect to the given metric) for  $P$  with at most *p* points.

#*include* <*CGAL/rectangular p center 2.h*>

*template* < *class ForwardIterator, class OutputIterator, class FT, class Traits* > *OutputIterator rectangular p center 2(*

*ForwardIterator f, ForwardIterator l, OutputIterator o, FT*& *r, int p, Traits t = Default traits)*

computes rectilinear *p*-centers for the point set described by the range [*f* , *l*), sets *r* to the corresponding *p*-radius, writes the at most *p* center points to *o* and returns the past-the-end iterator of this sequence.

*Precondition*:  $2 \le p \le 4$ .

The geometric types and operations to be used for the computation are specified by the traits class parameter *t*. This parameter can be omitted if *ForwardIterator* refers to a point type from the 2D-Kernel. In this case, a default traits class (*Rectangular p center default traits 2*<*K*>) is used.

#### *Requirement*:

- 1. *Either: (if no traits parameter is given)* Value type of *ForwardIterator* is *CGAL::Point 2*<*K*> for some representation class *K* and *FT* is equivalent to *K::FT*,
- 2. *Or: (if a traits parameter is specified) Traits* is a model for *RectangularPCenterTraits 2*.
- 3. *OutputIterator* accepts the value type of *ForwardIterator* as value type.

#### See Also

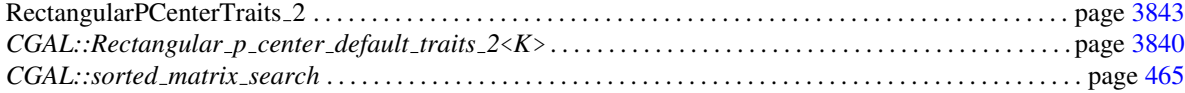

#### Implementation

The runtime is linear for  $p \in \{2, 3\}$  and  $O(n \cdot \log n)$  for  $p = 4$  where *n* is the number of input points. These runtimes are worst case optimal. The 3-center algorithm uses a prune-and-search technique described in [\[Hof99\]](#page-4521-0). The 4-center implementation uses sorted matrix search [\[FJ83,](#page-4519-0) [FJ84\]](#page-4519-1) and fast algorithms for piercing rectangles [\[SW96\]](#page-4525-1).

#### Example

The following code generates a random set of ten points and computes its two-centers.

```
\sqrt{2} \sqrt{2} \sqrt{2} \sqrt{2} \sqrt{2} \sqrt{2} \sqrt{2} \sqrt{2} \sqrt{2} \sqrt{2} \sqrt{2} \sqrt{2} \sqrt{2} \sqrt{2} \sqrt{2} \sqrt{2} \sqrt{2} \sqrt{2} \sqrt{2} \sqrt{2} \sqrt{2} \sqrt{2} \sqrt{2} \sqrt{2} \sqrt{2} \sqrt{2} \sqrt{2} \sqrt{2#include <CGAL/Cartesian.h>
#include <CGAL/point_generators_2.h>
#include <CGAL/rectangular_p_center_2.h>
#include <CGAL/IO/Ostream_iterator.h>
#include <CGAL/algorithm.h>
#include <iostream>
#include <algorithm>
#include <vector>
typedef double FT;
typedef CGAL::Cartesian<FT> Kernel;
typedef Kernel::Point_2 Point;
typedef std::vector<Point> Cont;
typedef CGAL::Random_points_in_square_2<Point> Generator;
typedef CGAL::Ostream_iterator<Point,std::ostream> OIterator;
int main()
{
   int n = 10;
   int p = 2;
   OIterator cout_ip(std::cout);
   CGAL::set_pretty_mode(std::cout);
   Cont points;
   CGAL::cpp0x::copy_n(Generator(1), n, std::back_inserter(points));
   std::cout << "Generated Point Set:\n";
   std::copy(points.begin(), points.end(), cout_ip);
   FT p_radius;
   std::cout << "\n\n\cdot\n' x p \n\cdot\n' - centers:\n'\n'';
   CGAL::rectangular_p_center_2(
       points.begin(), points.end(), cout_ip, p_radius, 3);
   std::cout \langle \cdot \rangle \langle \cdot \rangle \langle \return 0;
 }
\left( \frac{1}{\sqrt{2}}\right) \left( \frac{1}{\sqrt{2}}\right) \left( \frac{1}{\sqrt{2}}\right) \left( \frac{1}{\sqrt{2}}\right) \left( \frac{1}{\sqrt{2}}\right) \left( \frac{1}{\sqrt{2}}\right) \left( \frac{1}{\sqrt{2}}\right) \left( \frac{1}{\sqrt{2}}\right) \left( \frac{1}{\sqrt{2}}\right) \left( \frac{1}{\sqrt{2}}\right)
```
**File:** examples/Matrix\_search/rectangular\_p\_center\_2.cpp

# CGAL::Rectangular\_p\_center\_default\_traits\_2<K>

### <span id="page-3871-0"></span>Definition

The class *Rectangular p center default traits 2*<*K*> defines types and operations needed to compute rectilinear *p*-centers of a planar point set using the function *rectangular p center 2*.

### Requirements

The template parameter *K* is a model for *Kernel*.

## Is Model for the Concepts

RectangularPCenterTraits 2 . . . . . . . . . . . . . . . . . . . . . . . . . . . . . . . . . . . . . . . . . . . . . . . . . . . . . . . . . . . . . . . . . page [3843](#page-3874-0)

## Types

*Rectangular p center default traits 2*<*K*>*:: FT*

typedef to *K::FT*.

*Rectangular p center default traits 2*<*K*>*:: Point 2*

typedef to *K::Point 2*.

*Rectangular p center default traits 2*<*K*>*:: Iso rectangle 2*

typedef to *K::Iso rectangle 2*.

*Rectangular p center default traits 2*<*K*>*:: Less x 2*

typedef to  $K::Less_x2$ .

*Rectangular p center default traits 2*<*K*>*:: Less y 2*

typedef to *K::Less y 2*.

*Rectangular p center default traits 2*<*K*>*:: Construct vertex 2*

typedef to *K::Construct vertex 2*.

*Rectangular p center default traits 2*<*K*>*:: Construct iso rectangle 2*

typedef to *K::Construct iso rectangle 2*.

*Rectangular p center default traits 2*<*K*>*:: Signed x distance 2*

adaptable binary function class:  $Point_2 \times Point_2 \rightarrow FT$ returns the signed distance of two points' *x*-coordinates.

*Rectangular p center default traits 2*<*K*>*:: Signed y distance 2*

adaptable binary function class:  $Point_2 \times Point_2 \rightarrow FT$ returns the signed distance of two points' *y*-coordinates.

*Rectangular p center default traits 2*<*K*>*:: Infinity distance 2*

adaptable binary function class:  $Point_2 \times Point_2 \rightarrow FT$ returns the  $||\cdot||_{\infty}$  distance of two points.

*Rectangular p center default traits 2*<*K*>*:: Signed infinity distance 2*

adaptable binary function class:  $Point_2 \times Point_2 \rightarrow FT$ returns the signed  $||\cdot||_{\infty}$  distance of two points.

*Rectangular p center default traits 2*<*K*>*:: Construct point 2 below left implicit point 2*

3-argument function class: *Point*  $2 \times Point 2 \times FT \rightarrow$ *Point* 2. For arguments  $(p, q, r)$  it returns the lower-left corner of the iso-oriented square with sidelength *r* and upperright corner at the intersection of the vertical line through *p* and the horizontal line through *q*.

*Rectangular p center default traits 2*<*K*>*:: Construct point 2 below right implicit point 2*

3-argument function class: *Point*  $2 \times Point2 \times FT \rightarrow$ *Point* 2. For arguments  $(p, q, r)$  it returns the lower-right corner of the iso-oriented square with sidelength *r* and upperleft corner at the intersection of the vertical line through *p* and the horizontal line through *q*.

*Rectangular p center default traits 2*<*K*>*:: Construct point 2 above right implicit point 2*

3-argument function class: *Point*  $2 \times Point2 \times FT \rightarrow$ *Point* 2. For arguments  $(p, q, r)$  it returns the upper-right corner of the iso-oriented square with sidelength *r* and lowerleft corner at the intersection of the vertical line through *p* and the horizontal line through *q*.

*Rectangular p center default traits 2*<*K*>*:: Construct point 2 above left implicit point 2*

3-argument function class: *Point*  $2 \times Point2 \times FT \rightarrow$ *Point* 2. For arguments  $(p, q, r)$  it returns the upper-left corner of the iso-oriented square with sidelength *r* and lowerright corner at the intersection of the vertical line through *p* and the horizontal line through *q*.

## **Operations**

For every function class listed above there is a member function to fetch the corresponding function object.

*Inf distance 2 t.inf distance 2 object() const Signed inf distance 2*

*t.signed inf distance 2 object() const Construct vertex 2 t.construct vertex 2 object() const Construct iso rectangle 2*

*t.construct iso rectangle 2 object() const Construct iso rectangle 2 below left point 2*

*t.construct iso rectangle 2 below left point 2 object() const Construct iso rectangle 2 above left point 2*

*t.construct iso rectangle 2 above left point 2 object() const Construct iso rectangle 2 below right point 2*

*t.construct iso rectangle 2 below right point 2 object() const Construct iso rectangle 2 above right point 2*

*t.construct iso rectangle 2 above right point 2 object() const*

### See Also

*CGAL::rectangular p center 2* . . . . . . . . . . . . . . . . . . . . . . . . . . . . . . . . . . . . . . . . . . . . . . . . . . . . . . . . . . . . . . page [3838](#page-3869-0)

# RectangularPCenterTraits 2

## <span id="page-3874-0"></span>Definition

The concept RectangularPCenterTraits 2 defines types and operations needed to compute rectilinear *p*-centers of a planar point set using the function *rectangular p center 2*.

# Types

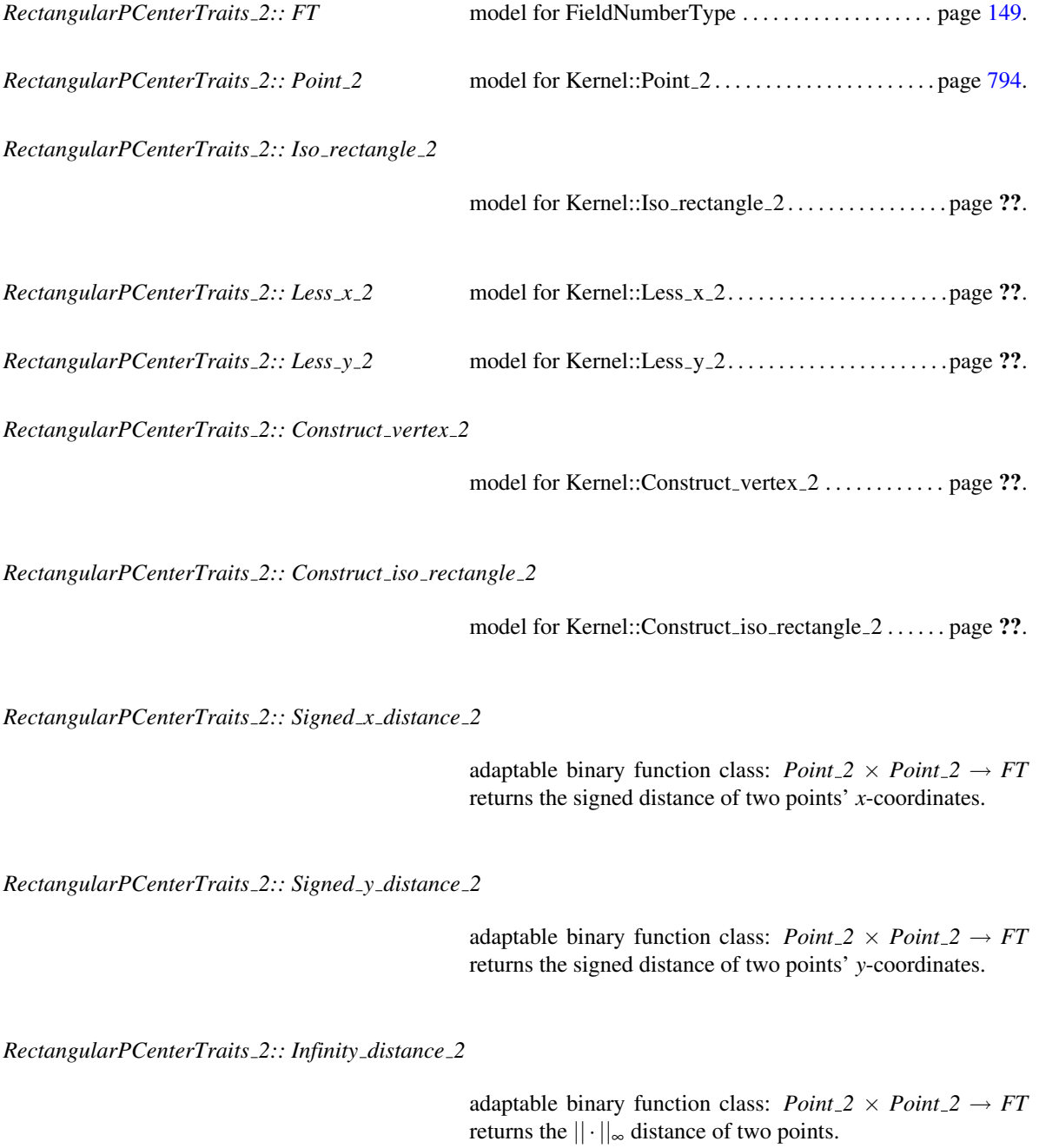

adaptable binary function class:  $Point_2 \times Point_2 \rightarrow FT$ returns the signed  $||\cdot||_{\infty}$  distance of two points.

#### *RectangularPCenterTraits 2:: Construct point 2 below left implicit point 2*

3-argument function class: *Point*  $2 \times Point2 \times FT \rightarrow$ *Point* 2. For arguments  $(p, q, r)$  it returns the lower-left corner of the iso-oriented square with sidelength *r* and upperright corner at the intersection of the vertical line through *p* and the horizontal line through *q*.

#### *RectangularPCenterTraits 2:: Construct point 2 below right implicit point 2*

3-argument function class: *Point*  $2 \times Point2 \times FT \rightarrow$ *Point* 2. For arguments  $(p, q, r)$  it returns the lower-right corner of the iso-oriented square with sidelength *r* and upperleft corner at the intersection of the vertical line through *p* and the horizontal line through *q*.

*RectangularPCenterTraits 2:: Construct point 2 above right implicit point 2*

3-argument function class: *Point*  $2 \times Point 2 \times FT \rightarrow$ *Point* 2. For arguments  $(p, q, r)$  it returns the upper-right corner of the iso-oriented square with sidelength *r* and lowerleft corner at the intersection of the vertical line through *p* and the horizontal line through *q*.

*RectangularPCenterTraits 2:: Construct point 2 above left implicit point 2*

3-argument function class: *Point*  $2 \times Point2 \times FT \rightarrow$ *Point* 2. For arguments  $(p, q, r)$  it returns the upper-left corner of the iso-oriented square with sidelength *r* and lowerright corner at the intersection of the vertical line through *p* and the horizontal line through *q*.

#### **Operations**

For every function class listed above there is a member function to fetch the corresponding function object.

*Inf distance 2 t.inf distance 2 object() const Signed inf distance 2*

*t.signed inf distance 2 object() const Construct vertex 2 t.construct vertex 2 object() const Construct iso rectangle 2*

*t.construct iso rectangle 2 object() const*

*Construct iso rectangle 2 below left point 2*

*t.construct iso rectangle 2 below left point 2 object() const Construct iso rectangle 2 above left point 2*

*t.construct iso rectangle 2 above left point 2 object() const Construct iso rectangle 2 below right point 2*

*t.construct iso rectangle 2 below right point 2 object() const Construct iso rectangle 2 above right point 2*

*t.construct iso rectangle 2 above right point 2 object() const*

### Has Models

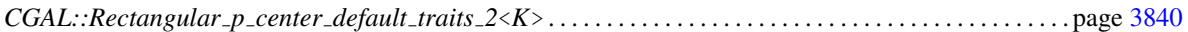

## See Also

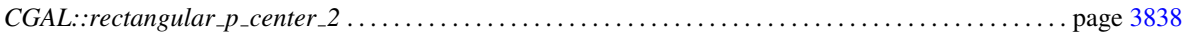

# <span id="page-3877-0"></span>CGAL::Min\_sphere\_d<Traits>

#### Definition

An object of the class *Min sphere d*<*Traits*> is the unique sphere of smallest volume enclosing a finite (multi)set of points in *d*-dimensional Euclidean space  $\mathbb{E}^d$ . For a set *P* we denote by  $ms(P)$  the smallest sphere that contains all points of *P*.  $ms(P)$  can be degenerate, i.e.  $ms(P) = \emptyset$  if  $P = \emptyset$  and  $ms(P) = \{p\}$  if  $P = \{p\}$ .

An inclusion-minimal subset *S* of *P* with  $ms(S) = ms(P)$  is called a *support set*, the points in *S* are the *support points*. A support set has size at most  $d+1$ , and all its points lie on the boundary of  $ms(P)$ . In general, neither the support set nor its size are unique.

The algorithm computes a support set *S* which remains fixed until the next insert or clear operation.

Please note: This class is (almost) obsolete. The class *CGAL::Min sphere of spheres d*<*Traits*> solves a more general problem and is faster then *Min sphere d*<*Traits*> even if used only for points as input. Most importantly, *CGAL::Min sphere of spheres d*<*Traits*> has a specialized implementation for floating-point arithmetic which ensures correct results in a large number of cases (including highly degenerate ones). In contrast, *Min sphere d*<*Traits*> is not reliable under floating-point computations. The only advantage of *Min sphere d*< *Traits*> over *CGAL::Min sphere of spheres d*<*Traits*> is that the former can deal with points in homogeneous coordinates, in which case the algorithm is division-free. Thus, *Min sphere d*<*Traits*> might still be an option in case your input number type cannot (efficiently) divide.

#*include* <*CGAL/Min sphere d.h*>

#### Requirements

The class *Min sphere d*<*Traits*> expects a model of the concept *OptimisationDTraits* as its template argument. We provide the models *CGAL::Optimisation d traits 2*, *CGAL::Optimisation d traits 3* and *CGAL::Optimisation d traits d* for two-, three-, and *d*-dimensional points respectively.

#### Types

*Min sphere d*<*Traits*>*:: Traits*

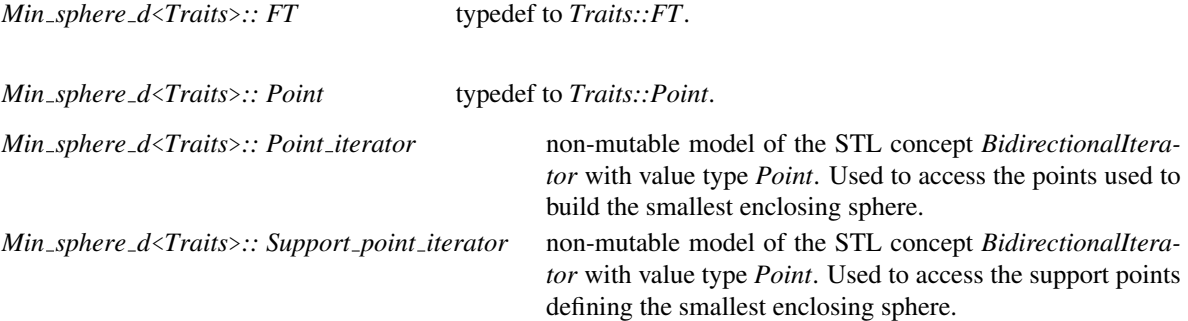

#### Creation

*Min sphere d*<*Traits*> *min sphere( Traits traits = Traits());*

creates a variable of type *Min sphere d*<*Traits*> and initializes it to *ms*(0). If the traits parameter is not supplied, the class *Traits* must provide a default constructor.

### *template* < *class InputIterator* >

*Min sphere d*<*Traits*> *min sphere( InputIterator first, InputIterator last, Traits traits = Traits());*

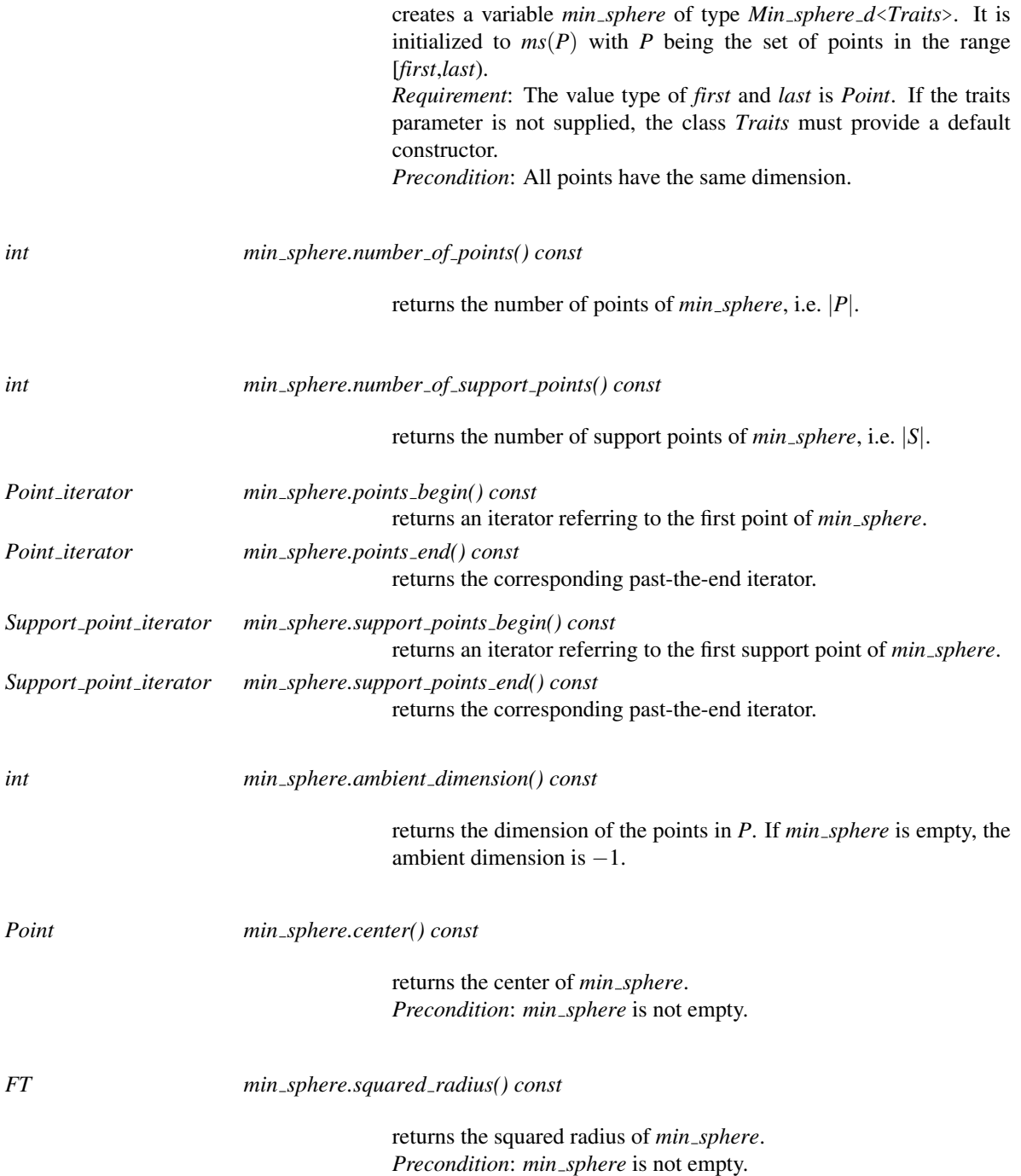

# Predicates

By definition, an empty *Min sphere d*<*Traits*> has no boundary and no bounded side, i.e. its unbounded side equals the whole space  $\mathbb{E}^d$ .

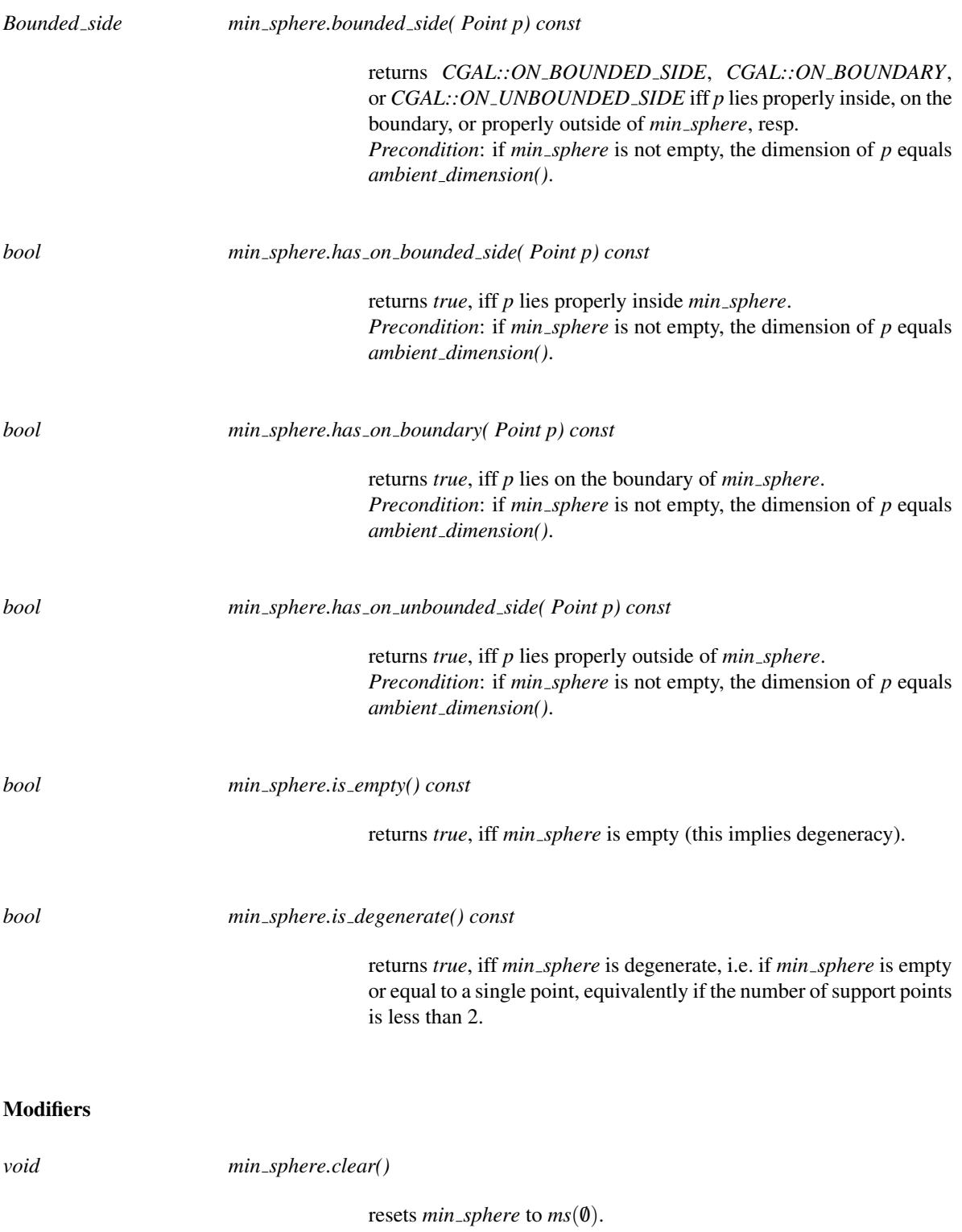

sets  $min\_sphere$  to the  $ms(P)$ , where *P* is the set of points in the range [*first*,*last*). *Requirement*: The value type of *first* and *last* is *Point*. *Precondition*: All points have the same dimension.

*void min sphere.insert( Point p)*

inserts  $p$  into  $min\_sphere$ . If  $p$  lies inside the current sphere, this is a constant-time operation, otherwise it might take longer, but usually substantially less than recomputing the smallest enclosing sphere from scratch.

*Precondition*: The dimension of *p* equals *ambient dimension()* if *min sphere* is not empty.

*template* < *class InputIterator* > *void min sphere.insert( InputIterator first, InputIterator last)*

> inserts the points in the range [*first*,*last*) into *min sphere* and recomputes the smallest enclosing sphere, by calling *insert* for all points in the range.

*Requirement*: The value type of *first* and *last* is *Point*.

*Precondition*: All points have the same dimension. If *min sphere* is not empty, this dimension must be equal to *ambient dimension()*.

#### Validity Check

An object *min sphere* is valid, iff

- *min sphere* contains all points of its defining set *P*,
- *min sphere* is the smallest sphere containing its support set *S*, and
- *S* is minimal, i.e. no support point is redundant.

*Note:* Under inexact arithmetic, the result of the validation is not realiable, because the checker itself can suffer from numerical problems.

*bool min sphere.is valid( bool verbose = false, int level = 0) const*

returns *true*, iff *min sphere* is valid. If *verbose* is *true*, some messages concerning the performed checks are written to standard error stream. The second parameter *level* is not used, we provide it only for consistency with interfaces of other classes.

### Miscellaneous

*const Traits*& *min sphere.traits() const*

returns a const reference to the traits class object.

I/O

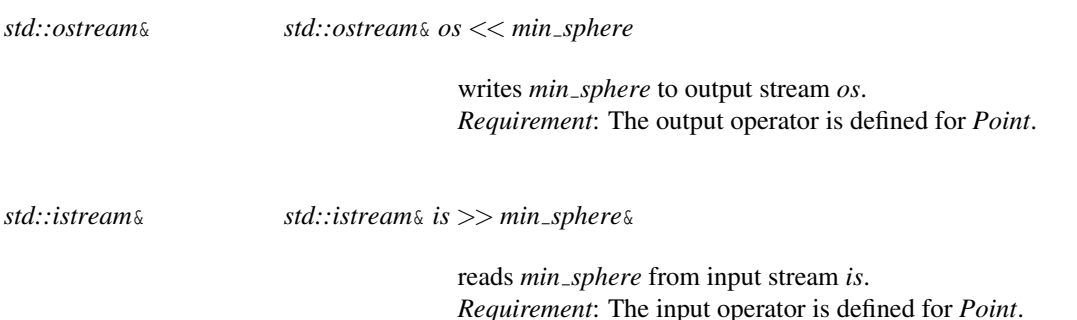

#### See Also

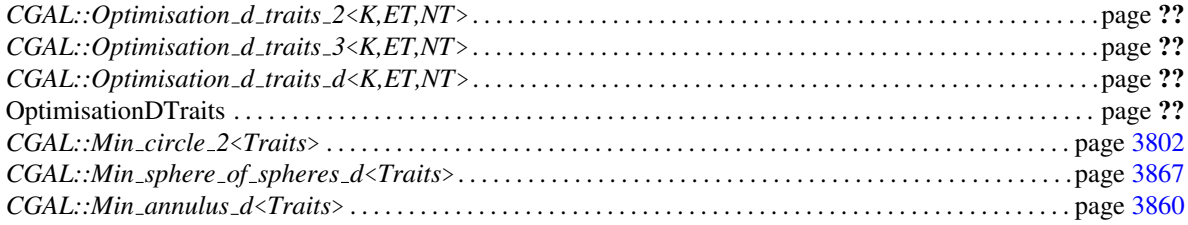

#### Implementation

We implement the algorithm of Welzl with move-to-front heuristic [\[Wel91\]](#page-4526-2) for small point sets, combined with a new efficient method for large sets, which is particularly tuned for moderately large dimension ( $d \leq 20$ ) [Gär99]. The creation time is almost always linear in the number of points. Access functions and predicates take constant time, inserting a point might take up to linear time, but substantially less than computing the new smallest enclosing sphere from scratch. The clear operation and the check for validity each take linear time.

### Example

```
\overline{\phantom{a}}#include <CGAL/Cartesian_d.h>
#include <iostream>
#include <cstdlib>
#include <CGAL/Random.h>
#include <CGAL/Min_sphere_annulus_d_traits_d.h>
#include <CGAL/Min_sphere_d.h>
typedef CGAL::Cartesian_d<double> K;
typedef CGAL::Min_sphere_annulus_d_traits_d<K> Traits;
typedef CGAL::Min_sphere_d<Traits> Min_sphere;
typedef K::Point_d Point;
const int n = 10; // number of points
```

```
const int d = 5; // dimension of points
int main ()
{
      Point P[n]; // n points
      double coord[d]; // d coordinates
     CGAL::Random r; // random number generator
     for (int i=0; i<n; ++i) {
         for (int j=0; j<d; ++j)
                coord[j] = r.get_double();
          P[i] = Point(d, coord, coord+d); // random point
     }
     Min_sphere ms (P, P+n); // smallest enclosing sphere
     CGAL::set_pretty_mode (std::cout);
     std::cout << ms; // output the sphere
     return 0;
}
\overline{\phantom{a}} \overline{\phantom{a}} \overline{\
```
**File:** examples/Min\_sphere\_d/min\_sphere\_d.cpp

# MinSphereAnnulusDTraits

## Definition

This concept defines the requirements for traits classes of *d*-dimensional min sphere and min annulus algorithms.

## **Types**

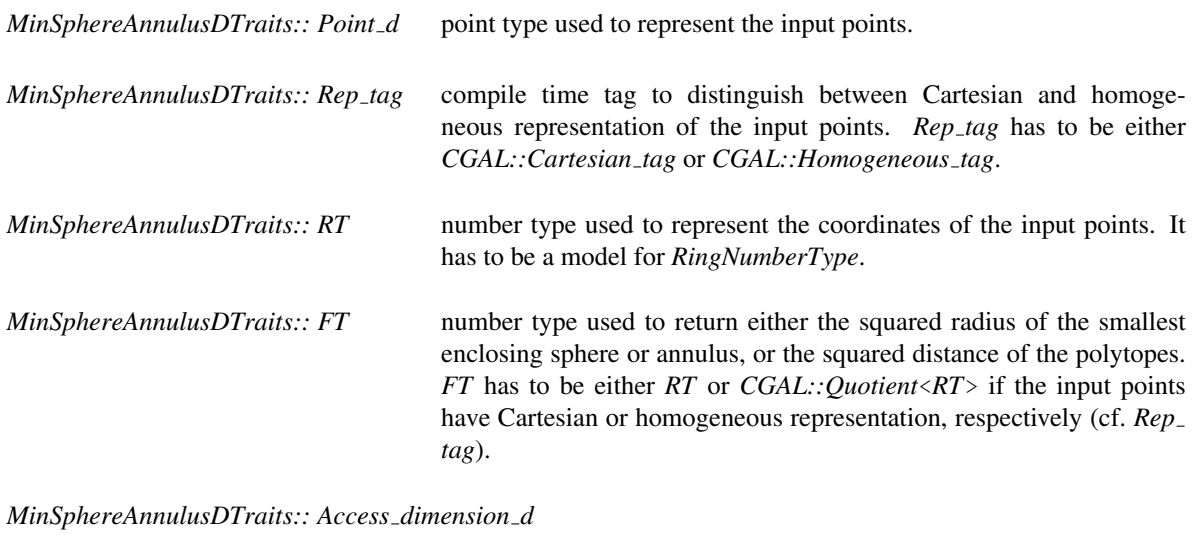

data accessor object used to access the dimension of the input points.

*MinSphereAnnulusDTraits:: Access coordinates begin d*

data accessor object used to access the coordinates of the input points.

*MinSphereAnnulusDTraits:: Construct point d*

constructor object used to construct either the center of the smallest enclosing sphere or annulus, or the points realizing the distance between the two polytopes.

The following two number types are only needed for *CGAL::Min annulus d*<*Traits*> and *CGAL::Polytope distance d*<*Traits*>.

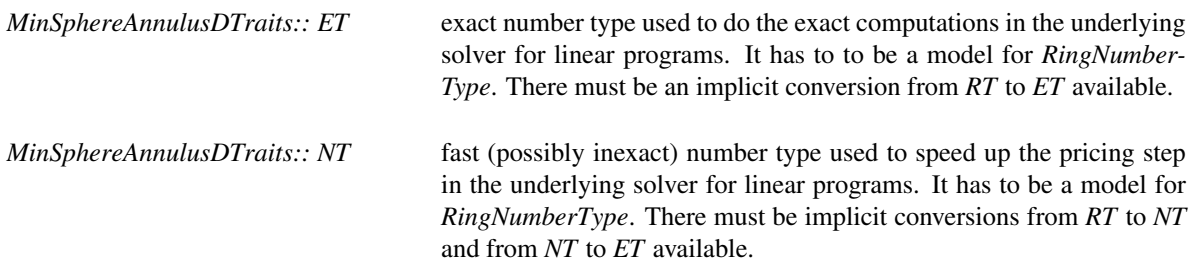

## **Creation**

Only default and copy constructor are required.

*MinSphereAnnulusDTraits traits*;

*MinSphereAnnulusDTraits traits( MinSphereAnnulusDTraits);*

# **Operations**

The following functions just return the corresponding function class object.

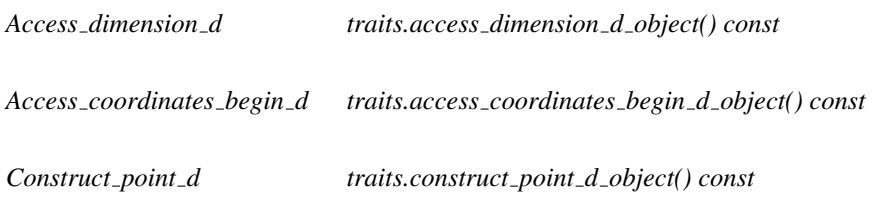

## Has Models

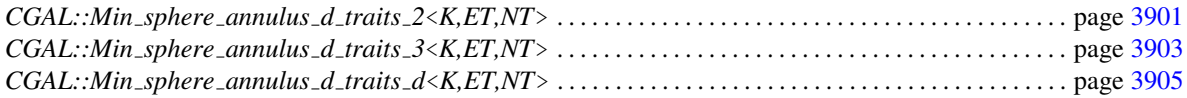

## See Also

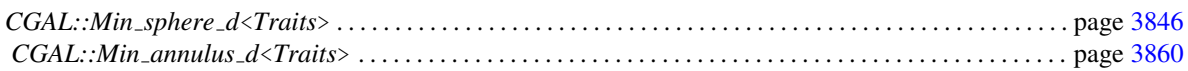

# CGAL::Min\_sphere\_annulus\_d\_traits\_2<K,ET,NT>

### Definition

The class *Min sphere annulus d traits 2*<*K,ET,NT*> is a traits class for the *d*-dimensional optimisation algorithms using the two-dimensional CGAL kernel.

#*include* <*CGAL/Min sphere annulus d traits 2.h*>

#### Requirements

The template parameter *K* is a model for *Kernel*. Template parameters *ET* and *NT* are models for *RingNumber-Type*.

The second and third template parameter have default type *K::RT*.

#### Is Model for the Concepts

MinSphereAnnulusDTraits . . . . . . . . . . . . . . . . . . . . . . . . . . . . . . . . . . . . . . . . . . . . . . . . . . . . . . . . . . . . . . . . . . page [3907](#page-3938-0)

## **Types**

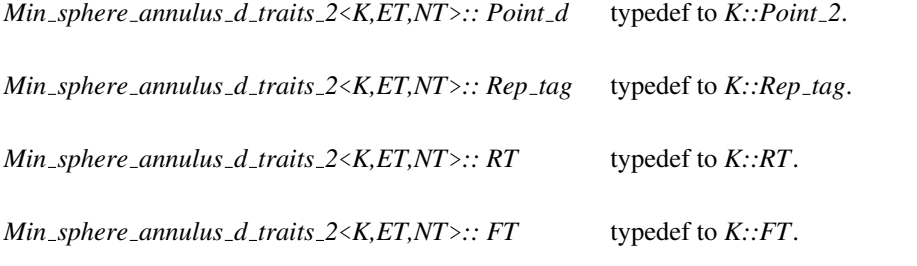

*Min sphere annulus d traits 2*<*K,ET,NT*>*:: Access dimension d*

typedef to *K::Access dimension 2*.

*Min sphere annulus d traits 2*<*K,ET,NT*>*:: Access coordinates begin d*

typedef to *K::Access coordinates begin 2*.

*Min sphere annulus d traits 2*<*K,ET,NT*>*:: Construct point d*

typedef to *K::Construct point 2*.

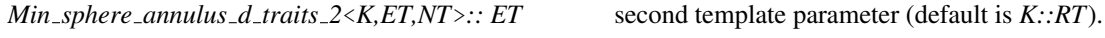

*Min sphere annulus d traits 2*<*K,ET,NT*>*:: NT* third template parameter (default is *K::RT*).

3854

## **Creation**

*Min sphere annulus d traits 2*<*K,ET,NT*> *traits*; default constructor.

*Min sphere annulus d traits 2*<*K,ET,NT*> *traits( Min sphere annulus d traits 2*<*K,ET,NT*>*);*

copy constructor.

## **Operations**

The following functions just return the corresponding function class object.

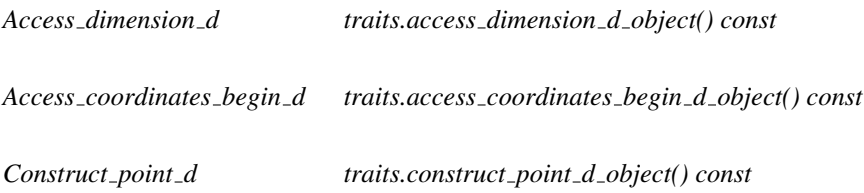

#### See Also

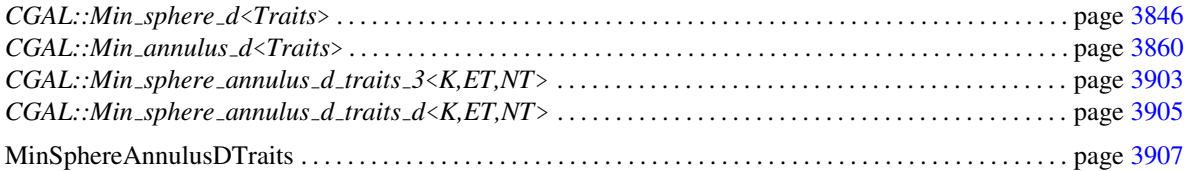

# CGAL::Min\_sphere\_annulus\_d\_traits\_3<K,ET,NT>

### Definition

The class *Min sphere annulus d traits 3*<*K,ET,NT*> is a traits class for the *d*-dimensional optimisation algorithms using the three-dimensional CGAL kernel.

#*include* <*CGAL/Min sphere annulus d traits 3.h*>

#### Requirements

The template parameter *K* is a model for *Kernel*. Template parameters *ET* and *NT* are models for *RingNumber-Type*.

The second and third template parameter have default type *K::RT*.

#### Is Model for the Concepts

MinSphereAnnulusDTraits . . . . . . . . . . . . . . . . . . . . . . . . . . . . . . . . . . . . . . . . . . . . . . . . . . . . . . . . . . . . . . . . . . page [3907](#page-3938-0)

## **Types**

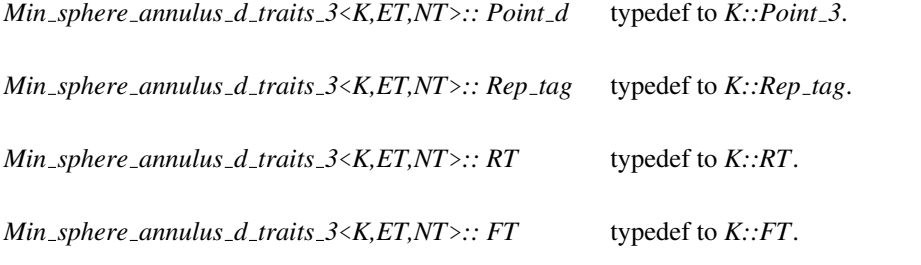

*Min sphere annulus d traits 3*<*K,ET,NT*>*:: Access dimension d*

typedef to *K::Access dimension 3*.

*Min sphere annulus d traits 3*<*K,ET,NT*>*:: Access coordinates begin d*

typedef to *K::Access coordinates begin 3*.

*Min sphere annulus d traits 3*<*K,ET,NT*>*:: Construct point d*

typedef to *K::Construct point 3*.

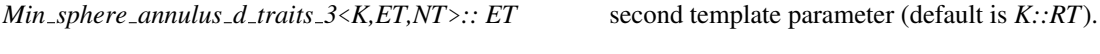

*Min sphere annulus d traits 3*<*K,ET,NT*>*:: NT* third template parameter (default is *K::RT*).

3856
# **Creation**

*Min sphere annulus d traits 3*<*K,ET,NT*> *traits*; default constructor.

*Min sphere annulus d traits 3*<*K,ET,NT*> *traits( Min sphere annulus d traits 3*<*K,ET,NT*>*);*

copy constructor.

## **Operations**

The following functions just return the corresponding function class object.

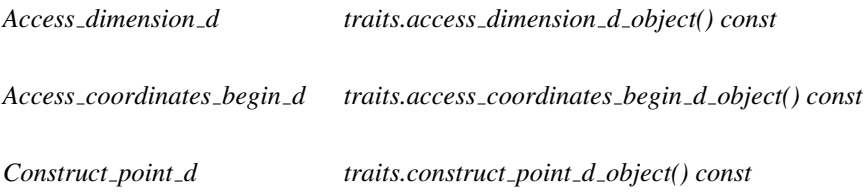

## See Also

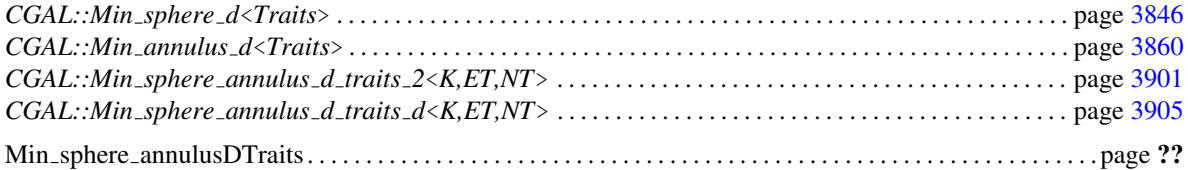

# CGAL::Min\_sphere\_annulus\_d\_traits\_d<K,ET,NT>

## Definition

The class *Min sphere annulus d traits d*<*K,ET,NT*> is a traits class for the *d*-dimensional optimisation algorithms using the *d*-dimensional CGAL kernel.

#*include* <*CGAL/Min sphere annulus d traits d.h*>

#### Requirements

The template parameter *K* is a model for *Kernel*. Template parameters *ET* and *NT* are models for *RingNumber-Type*.

The second and third template parameter have default type *K::RT*.

#### Is Model for the Concepts

MinSphereAnnulusDTraits . . . . . . . . . . . . . . . . . . . . . . . . . . . . . . . . . . . . . . . . . . . . . . . . . . . . . . . . . . . . . . . . . . page [3907](#page-3938-0)

## **Types**

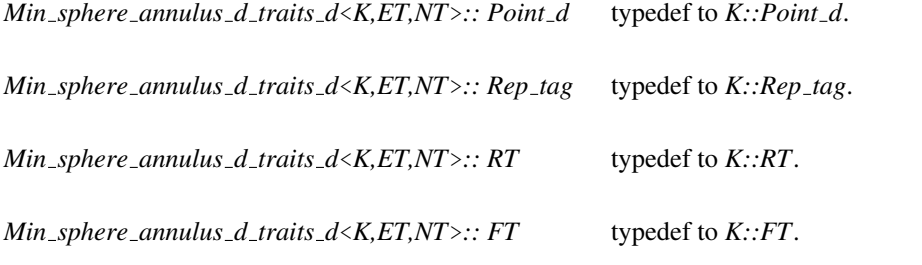

*Min sphere annulus d traits d*<*K,ET,NT*>*:: Access dimension d*

typedef to *K::Access dimension d*.

*Min sphere annulus d traits d*<*K,ET,NT*>*:: Access coordinates begin d*

typedef to *K::Access coordinates begin d*.

*Min sphere annulus d traits d*<*K,ET,NT*>*:: Construct point d*

typedef to *K::Construct point d*.

*Min sphere annulus d traits d*<*K,ET,NT*>*:: ET* second template parameter (default is *K::RT*).

*Min sphere annulus d traits d*<*K,ET,NT*>*:: NT* third template parameter (default is *K::RT*).

3858

# **Creation**

*Min sphere annulus d traits d*<*K,ET,NT*> *traits*; default constructor.

*Min sphere annulus d traits d*<*K,ET,NT*> *traits( Min sphere annulus d traits d*<*K,ET,NT*>*);*

copy constructor.

## **Operations**

The following functions just return the corresponding function class object.

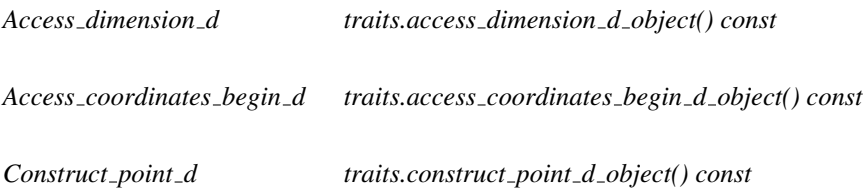

## See Also

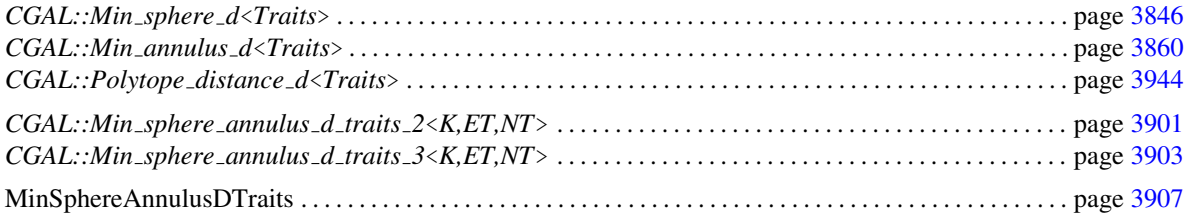

# <span id="page-3891-0"></span>CGAL::Min annulus d<Traits>

### Definition

An object of the class *Min annulus d*<*Traits*> is the unique annulus (region between two concentric spheres with radii *r* and *R*,  $r \le R$ ) enclosing a finite set of points in *d*-dimensional Euclidean space  $\mathbb{E}^d$ , where the difference  $R^2 - r^2$  is minimal. For a point set *P* we denote by  $ma(P)$  the smallest annulus that contains all points of *P*. Note that  $ma(P)$  can be degenerate, i.e.  $ma(P) = \emptyset$  if  $P = \emptyset$  and  $ma(P) = \{p\}$  if  $P = \{p\}$ .

An inclusion-minimal subset *S* of *P* with  $ma(S) = ma(P)$  is called a *support set*, the points in *S* are the *support points*. A support set has size at most  $d + 2$ , and all its points lie on the boundary of  $ma(P)$ . In general, the support set is not necessarily unique.

The underlying algorithm can cope with all kinds of input, e.g. *P* may be empty or points may occur more than once. The algorithm computes a support set *S* which remains fixed until the next set, insert, or clear operation.

#*include* <*CGAL/Min annulus d.h*>

#### Requirements

The template parameter *Traits* is a model for *OptimisationDTraits*.

We provide the models *Optimisation d traits 2*, *Optimisation d traits 3*, and *Optimisation d traits d* using the two-, three-, and *d*-dimensional CGAL kernel, respectively.

#### Types

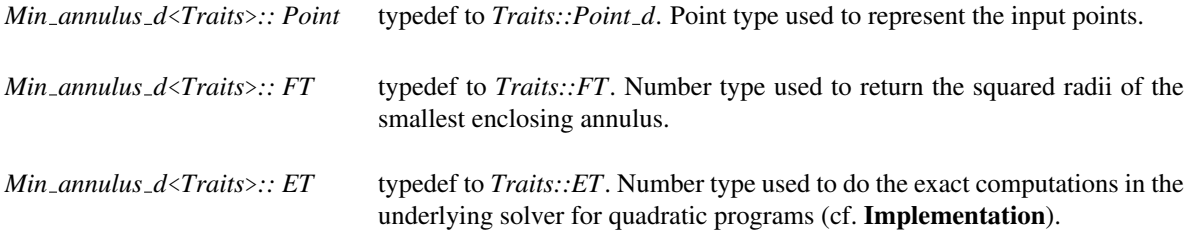

*Min annulus d*<*Traits*>*:: Point iterator*

non-mutable model of the STL concept *RandomAccessIterator* with value type *Point*. Used to access the points of the smallest enclosing annulus.

*Min annulus d*<*Traits*>*:: Support point iterator*

non-mutable model of the STL concept *RandomAccessIterator* with value type *Point*. Used to access the support points of the smallest enclosing annulus.

*Min annulus d*<*Traits*>*:: Inner support point iterator*

non-mutable model of the STL concept *RandomAccessIterator* with value type *Point*. Used to access the inner support points of the smallest enclosing annulus.

*Min annulus d*<*Traits*>*:: Outer support point iterator*

non-mutable model of the STL concept *RandomAccessIterator* with value type *Point*. Used to access the outer support points of the smallest enclosing annulus.

*Min annulus d*<*Traits*>*:: Coordinate iterator*

non-mutable model of the STL concept *RandomAccessIterator* with value type *ET*. Used to access the coordinates of the center of the smallest enclosing annulus.

## **Creation**

*Min annulus d*<*Traits*> *min annulus( Traits traits = Traits(), int verbose = 0, std::ostream*& *stream = std::cout)*

initializes  $min\_annulus$  to  $ma(0)$ .

*template* < *class InputIterator* >

*Min annulus d*<*Traits*> *min annulus( InputIterator first, InputIterator last, Traits traits = Traits(),*

*int verbose = 0, std::ostream*& *stream = std::cout)*

> initializes  $min\_annulus$  to  $ma(P)$  with *P* being the set of points in the range [*first*,*last*). *Requirement*: The value type of *InputIterator* is *Point*. *Precondition*: All points have the same dimension.

#### Access Functions

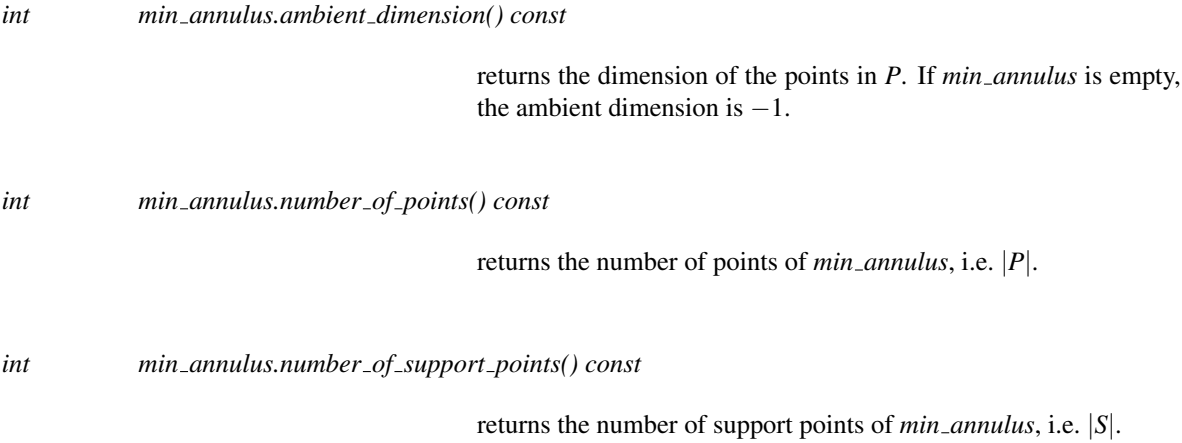

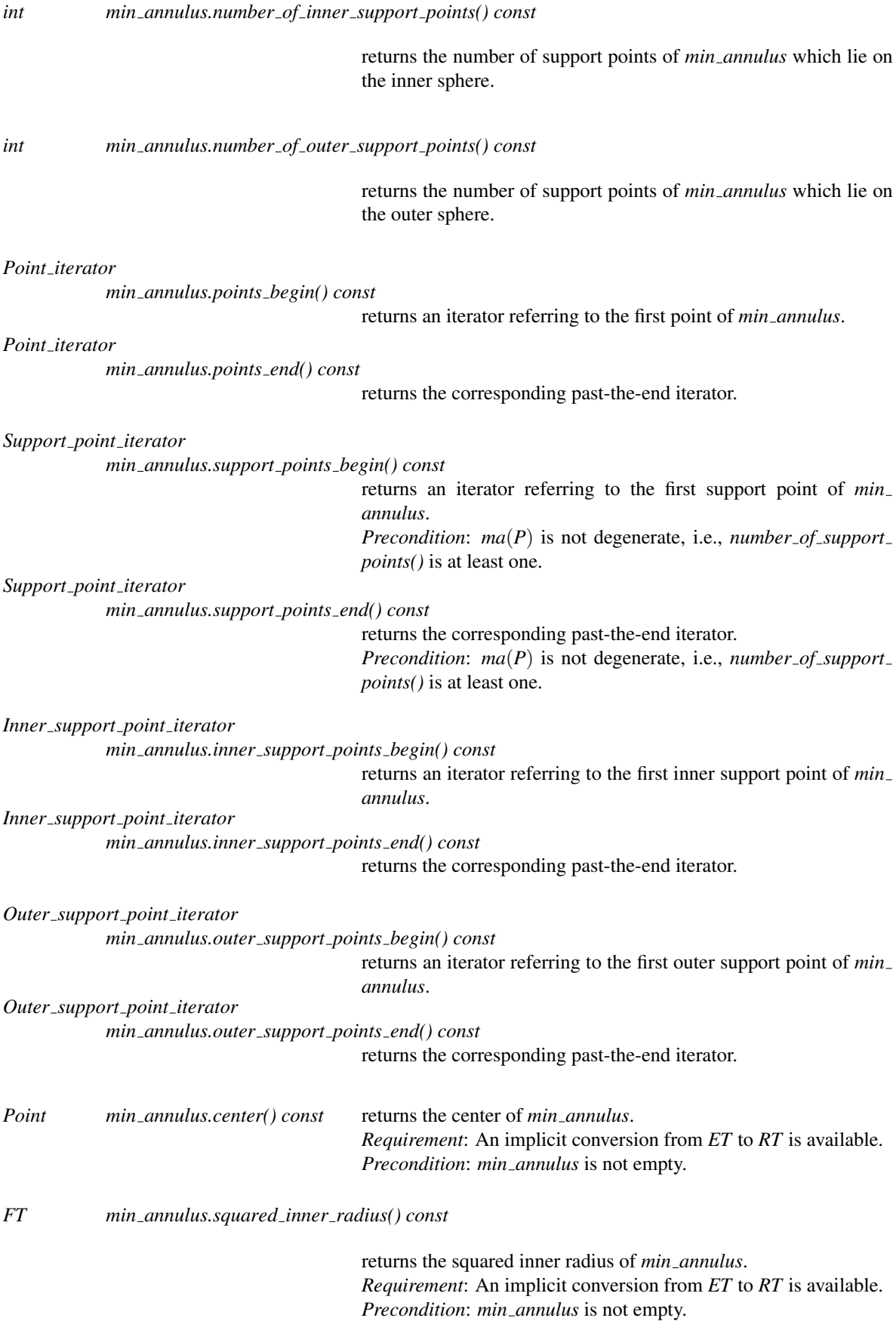

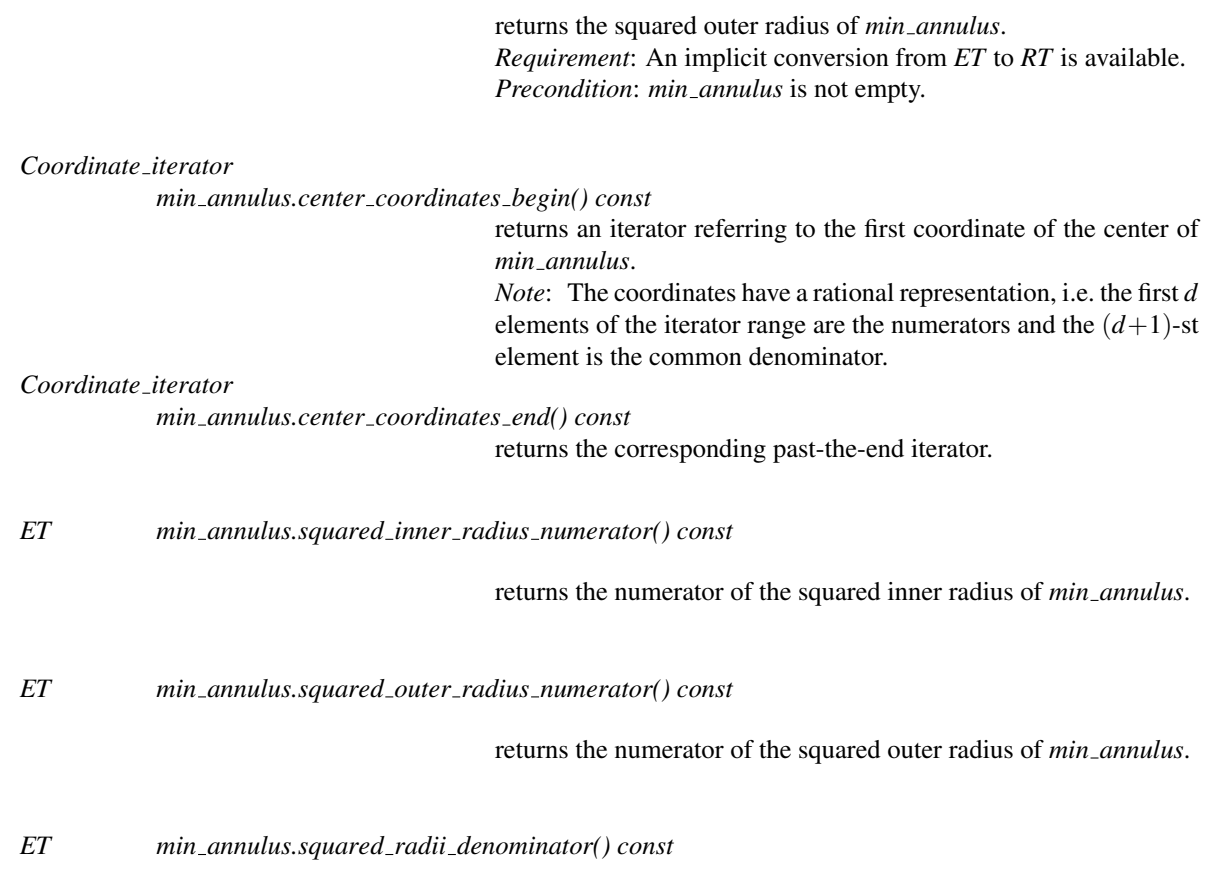

returns the denominator of the squared radii of *min annulus*.

## Predicates

The bounded area of the smallest enclosing annulus lies between the inner and the outer sphere. The boundary is the union of both spheres. By definition, an empty annulus has no boundary and no bounded side, i.e. its unbounded side equals the whole space  $\mathbb{E}^d$ .

*CGAL::Bounded side*

*min annulus.bounded side( Point p) const*

returns *CGAL::ON BOUNDED SIDE*, *CGAL::ON BOUNDARY*, or *CGAL::ON UNBOUNDED SIDE* iff *p* lies properly inside, on the boundary, or properly outside of *min annulus*, resp. *Precondition*: The dimension of *p* equals *min annulus.ambient dimension()* if *min annulus* is not empty.

*bool min annulus.has on bounded side( Point p) const*

returns *true*, iff *p* lies properly inside *min annulus*. *Precondition*: The dimension of *p* equals *min annulus.ambient dimension()* if *min annulus* is not empty.

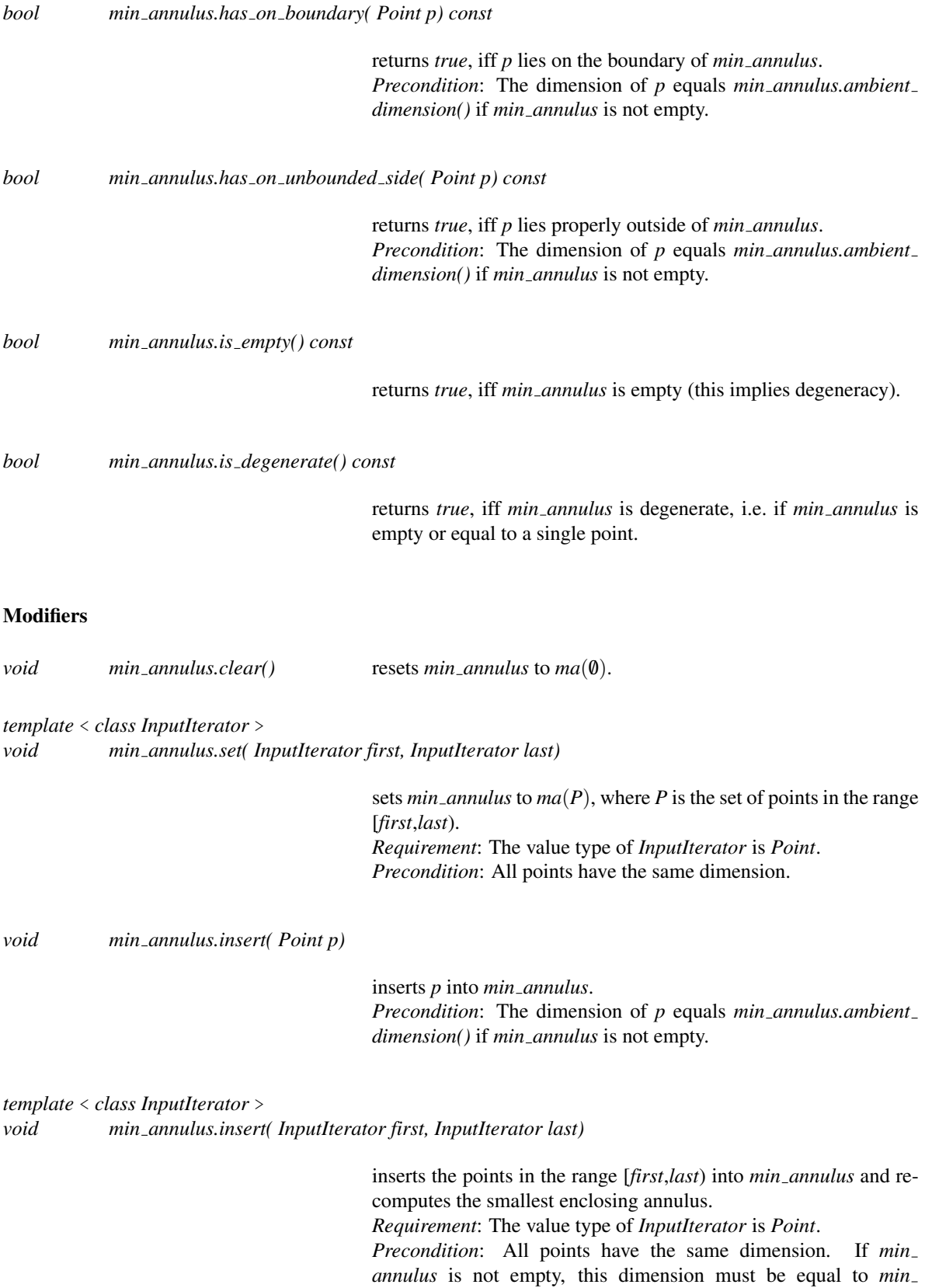

*annulus.ambient dimension()*.

### Validity Check

An object *min annulus* is valid, iff

- *min annulus* contains all points of its defining set *P*,
- *min annulus* is the smallest annulus containing its support set *S*, and
- *S* is minimal, i.e. no support point is redundant.

*Note:* In this release only the first item is considered by the validity check.

*bool min annulus.is valid( bool verbose = false, int level = 0) const*

returns *true*, iff *min annulus* is valid. If *verbose* is *true*, some messages concerning the performed checks are written to standard error stream. The second parameter *level* is not used, we provide it only for consistency with interfaces of other classes.

#### Miscellaneous

### *const Traits*&

*min\_annulus.traits() const* returns a const reference to the traits class object.

# I/O

#### *std::ostream*&

*std::ostream*& *os* << *min annulus*

writes *min annulus* to output stream *os*. *Requirement*: The output operator is defined for *Point*.

#### *std::istream*&

*std::istream*& *is* >> *min annulus*&

reads *min annulus* from input stream *is*. *Requirement*: The input operator is defined for *Point*.

#### See Also

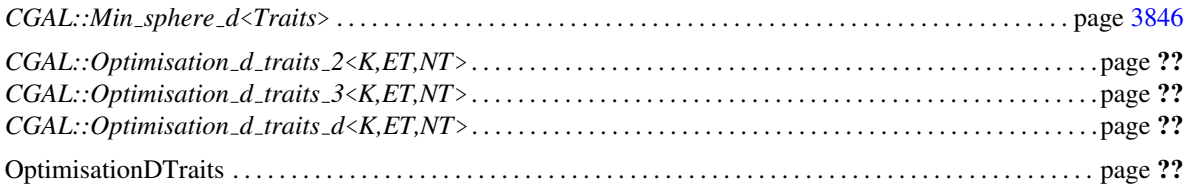

### Implementation

The problem of finding the smallest enclosing annulus of a finite point set can be formulated as an optimization problem with linear constraints and a linear objective function. The solution is obtained using our exact solver for linear and quadratic programs [\[GS00\]](#page-4520-0).

The creation time is almost always linear in the number of points. Access functions and predicates take constant time, inserting a point takes almost always linear time. The clear operation and the check for validity each take linear time.

# CGAL::Min\_sphere\_of\_spheres\_d<Traits>

## Definition

An object of the class *Min sphere of spheres d*<*Traits*> is a data structure that represents the unique sphere of smallest volume enclosing a finite set of spheres in *d*-dimensional Euclidean space  $\mathbb{E}^d$ . For a set *S* of spheres we denote by  $ms(S)$  the smallest sphere that contains all spheres of *S*; we call  $ms(S)$  the *minsphere* of *S*.  $ms(S)$ can be degenerate, i.e.,  $ms(S) = 0$ , if  $S = 0$  and  $ms(S) = \{s\}$ , if  $S = \{s\}$ . Any sphere in *S* may be degenerate, too, i.e., any sphere from *S* may be a point. Also, *S* may contain several copies of the same sphere.

An inclusion-minimal subset *R* of *S* with  $ms(R) = ms(S)$  is called a *support set* for  $ms(S)$ ; the spheres in *R* are the *support spheres*. A support set has size at most  $d+1$ , and all its spheres lie on the boundary of  $ms(S)$ . (A sphere *s'* is said to *lie on the boundary* of a sphere *s*, if *s'* is contained in *s* and if their boundaries intersect.) In general, the support set is not unique.

The algorithm computes the center and the radius of *ms*(*S*), and finds a support set *R* (which remains fixed until the next *insert()*, *clear()* or *set()* operation). We also provide a specialization of the algorithm for the case when the center coordinates and radii of the input spheres are floating-point numbers. This specialized algorithm uses floating-point arithmetic only, is very fast and especially tuned for stability and robustness. Still, it's output may be incorrect in some (rare) cases; termination is guaranteed.

When default constructed, an instance of type *Min\_sphere\_of\_spheres\_d<Traits*> represents the set  $S = \emptyset$ , together with its minsphere  $ms(S) = \emptyset$ . You can add spheres to the set *S* by calling *insert()*. Querying the minsphere is done by calling the routines *is empty()*, *radius()* and *center cartesian begin()*, among others.

In general, the radius and the Euclidean center coordinates of  $ms(S)$  need not be rational. Consequently, the algorithm computing the exact minsphere will have to deal with algebraic numbers. Fortunately, both the radius √ and the coordinates of the minsphere are numbers of the form  $a_i + b_i \sqrt{t}$ , where  $a_i, b_i, t \in \mathbb{Q}$  and where  $t \ge 0$ is the same for all coordinates and the radius. Thus, the exact minsphere can be described by the number *t*, which is called the sphere's *discriminant*, and by  $d+1$  pairs  $(a_i, b_i) \in \mathbb{Q}^2$  (one for the radius and *d* for the center coordinates).

#### #*include* <*CGAL/Min sphere of spheres d.h*>

Note: This class (almost) replaces *CGAL::Min sphere d*<*Traits*>, which solves the less general problem of finding the smallest enclosing ball of a set of *points*. *Min sphere of spheres d*<*Traits*> is faster than *CGAL::Min sphere d*<*Traits*>, and in contrast to the latter provides a specialized implementation for floatingpoint arithmetic which ensures correct results in a large number of cases (including highly degenerate ones). The only advantage of *CGAL::Min sphere d*<*Traits*> over *Min sphere of spheres d*<*Traits*> is that the former can deal with points in homogeneous coordinates, in which case the algorithm is division-free. Thus, *CGAL::Min sphere d*<*Traits*> might still be an option in case your input number type cannot (efficiently) divide.

#### **Requirements**

The class *Min sphere of spheres d*<*Traits*> expects a model of the concept *MinSphereOfSpheresTraits* as its template argument.

#### Types

*Min sphere of spheres d*<*Traits*>*:: Sphere* is a typedef to *Traits::Sphere*.

**Class** 

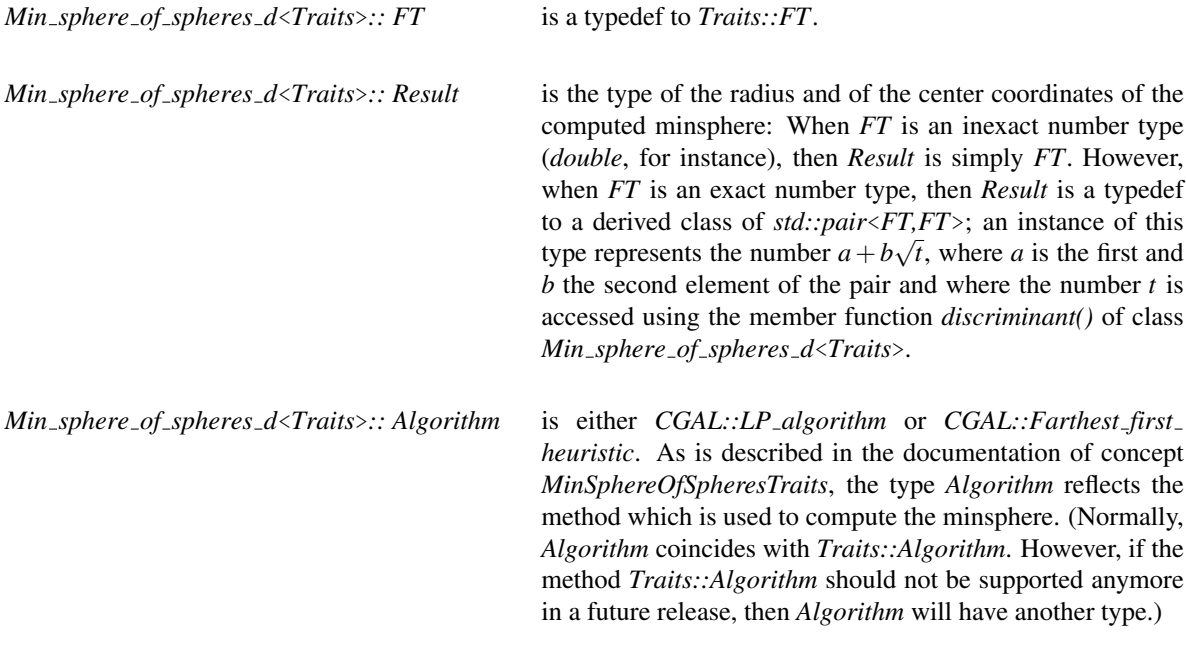

*Min sphere of spheres d*<*Traits*>*:: Support iterator*

non-mutable model of the STL concept *BidirectionalIterator* with value type *Sphere*. Used to access the support spheres defining the smallest enclosing sphere.

*Min sphere of spheres d*<*Traits*>*:: Cartesian const iterator*

non-mutable model of the STL concept *BidirectionalIterator* to access the center coordinates of the minsphere.

#### **Creation**

*Min sphere of spheres d*<*Traits*> *minsphere( Traits traits = Traits());*

creates a variable of type *Min sphere of spheres d*<*Traits*> and initializes it to  $ms(\theta)$ . If the traits parameter is not supplied, the class *Traits* must provide a default constructor.

*template* < *typename InputIterator* > *Min sphere of spheres d*<*Traits*> *minsphere( InputIterator first, InputIterator last, Traits traits = Traits());*

> creates a variable *minsphere* of type *Min sphere of spheres d*<*Traits*> and inserts (cf. *insert()*) the spheres from the range [*first*,*last*).

> *Requirement*: The value type of *first* and *last* is *Sphere*. If the traits parameter is not supplied, the class *Traits* must provide a default constructor.

# Access Functions

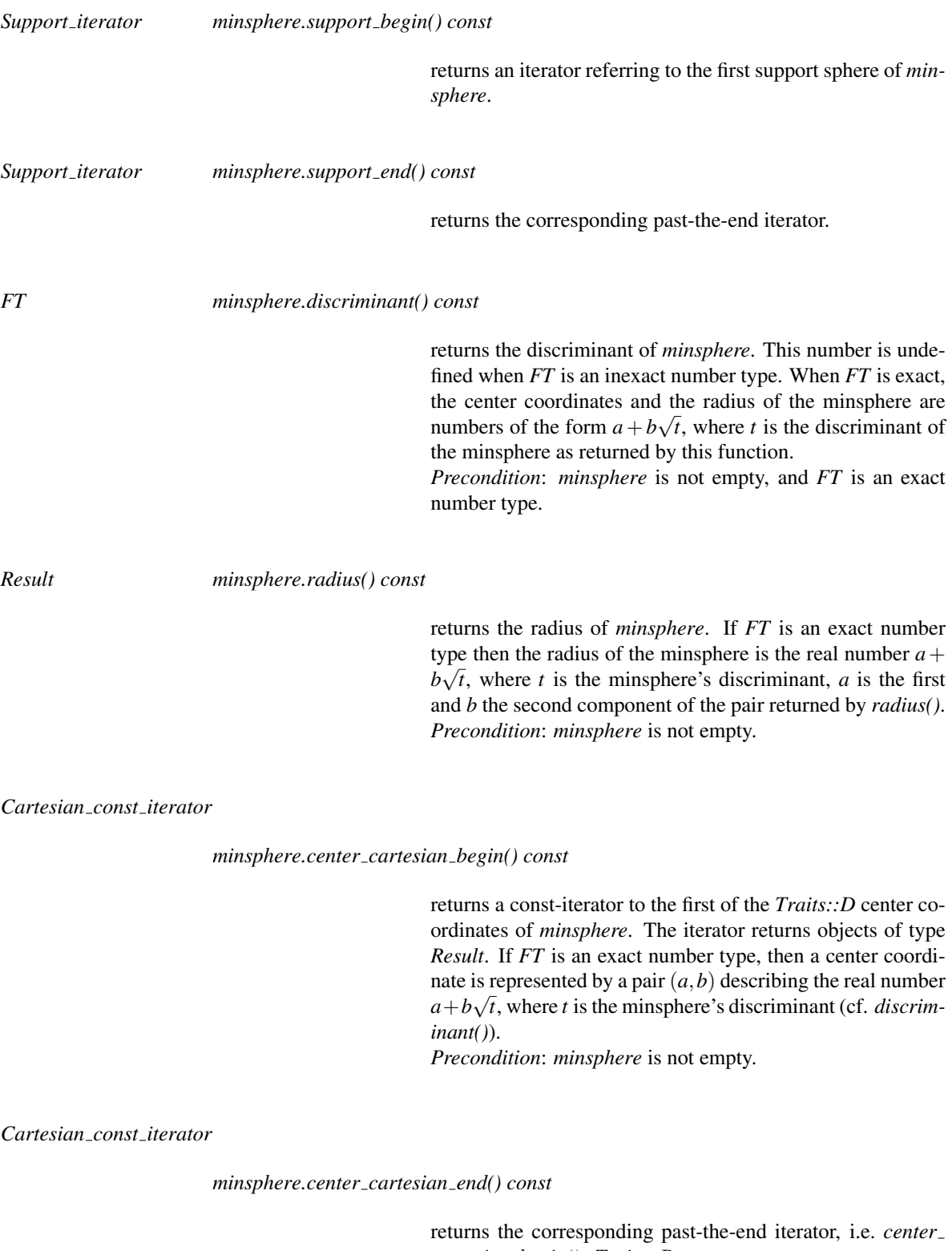

*cartesian begin()+Traits::D*. *Precondition*: *minsphere* is not empty.

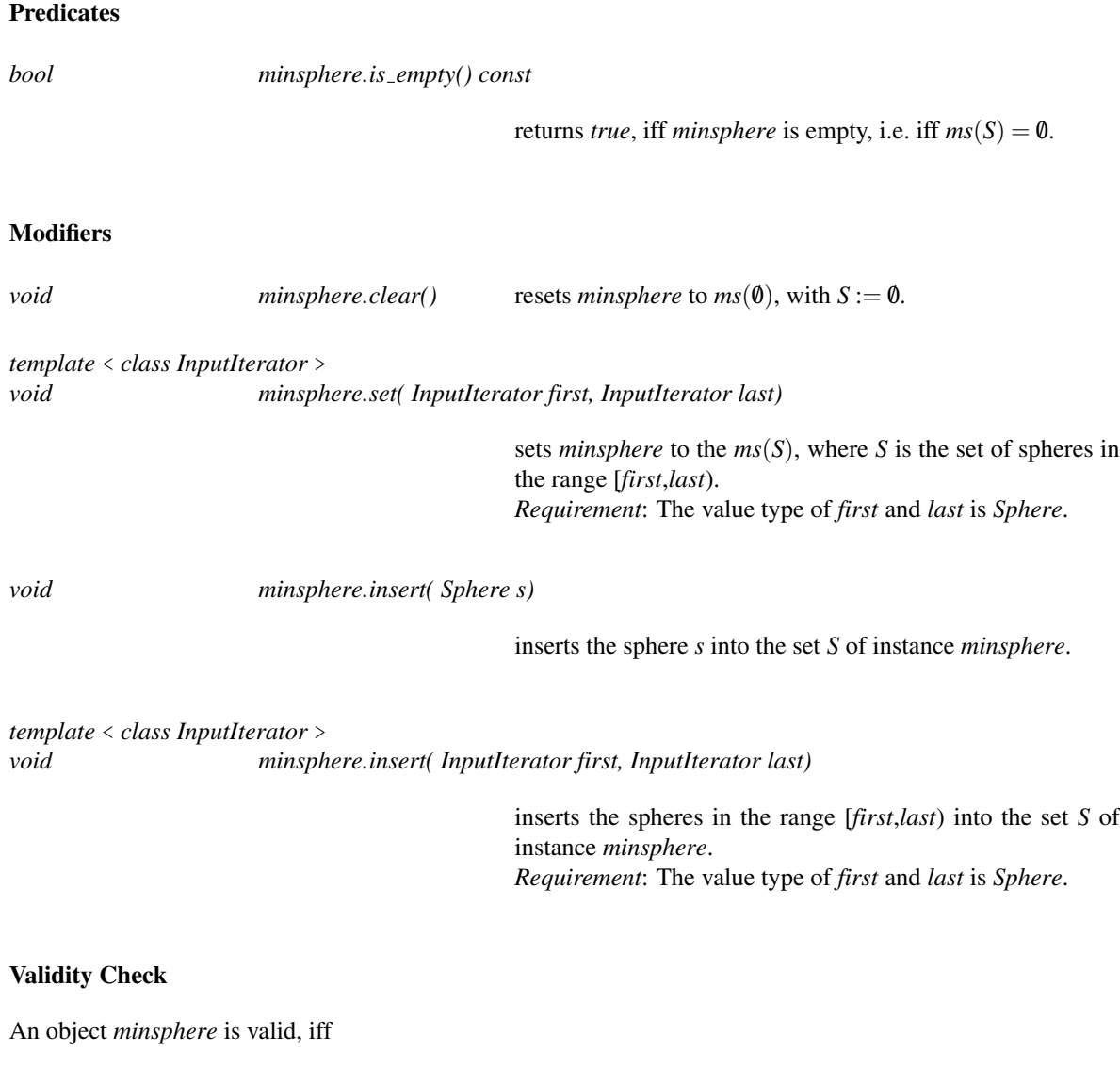

- *minsphere* contains all spheres of its defining set *S*,
- *minsphere* is the smallest sphere containing its support set *R*, and
- *R* is minimal, i.e., no support sphere is redundant.

*bool minsphere.is valid() const*

returns *true*, iff *minsphere* is valid. When *FT* is inexact, this routine always returns *true*.

## Miscellaneous

*const Traits*& *minsphere.traits() const*

returns a const reference to the traits class object.

#### See Also

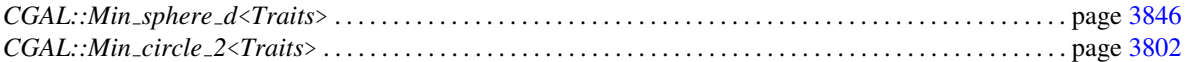

#### Implementation

We implement two algorithms, the LP-algorithm and a heuristic [\[MSW92\]](#page-4524-0). As described in the documentation of concept *MinSphereOfSpheresTraits*, each has its advantages and disadvantages: Our implementation of the LP-algorithm has maximal expected running time  $O(2<sup>d</sup>n)$ , while the heuristic comes without any complexity guarantee. In particular, the LP-algorithm runs in linear time for fixed dimension *d*. (These running times hold for the arithmetic model, so they count the number of operations on the number type *FT*.)

On the other hand, the LP-algorithm is, for inexact number types *FT*, much worse at handling degeneracies and should therefore not be used in such a case. (For exact number types *FT*, both methods handle all kinds of degeneracies.)

Currently, we require *Traits::FT* to be either an exact number type or *double* or *float*; other inexact number types are not supported at this time. Also, the current implementation only handles spheres with Cartesian coordinates; homogenous representation is not supported yet.

 $\overline{\phantom{a}}$   $\overline{\phantom{a}}$   $\overline{\$ 

Example

```
#include <CGAL/Cartesian_d.h>
#include <CGAL/Random.h>
#include <CGAL/Gmpq.h>
#include <CGAL/Min_sphere_of_spheres_d.h>
#include <vector>
const int N = 1000; // number of spheres
const int D = 3; // dimension of points
const int LOW = 0, HIGH = 10000; // range of coordinates and
  radii
typedef CGAL::Gmpq FT;
//typedef double FT;
typedef CGAL::Cartesian_d<FT> K;
typedef CGAL::Min_sphere_of_spheres_d_traits_d<K,FT,D> Traits;
typedef CGAL::Min_sphere_of_spheres_d<Traits> Min_sphere;
typedef K::Point_d Point;
typedef Traits::Sphere Sphere;
int main () {
 std::vector<Sphere> S; // n spheres
 FT coord[D]; // d coordinates
 CGAL::Random r; // random number generator
 for (int i=0; i<N; ++i) {
   for (int j=0; j<D; ++j)
    coord[j] = r.get_int(LOW,HIGH);
   Point p(D,coord,coord+D); // random center...
   S.push_back(Sphere(p,r.get_int(LOW,HIGH))); // ...and random radius
```

```
}
 Min_sphere ms(S.begin(),S.end()); // check in the spheres
 CGAL_assertion(ms.is_valid());
}
```
**File:** examples/Min\_sphere\_of\_spheres\_d/min\_sphere\_of\_spheres\_d\_d.cpp

 $\overline{\phantom{a}}$   $\overline{\phantom{a}}$   $\overline{\$ 

# MinSphereOfSpheresTraits

# Definition

A model of concept *MinSphereOfSpheresTraits* must provide the following constants, types, predicates and operations.

## Has Models

*CGAL::Min sphere of spheres d traits 2*<*K,FT,UseSqrt,Algorithm*> *CGAL::Min sphere of spheres d traits 3*<*K,FT,UseSqrt,Algorithm*> *CGAL::Min sphere of spheres d traits d*<*K,FT,Dim,UseSqrt,Algorithm*>

### **Constants**

*MinSphereOfSpheresTraits:: D* specifies the dimension of the spheres you want to compute the minsphere of.

#### Types

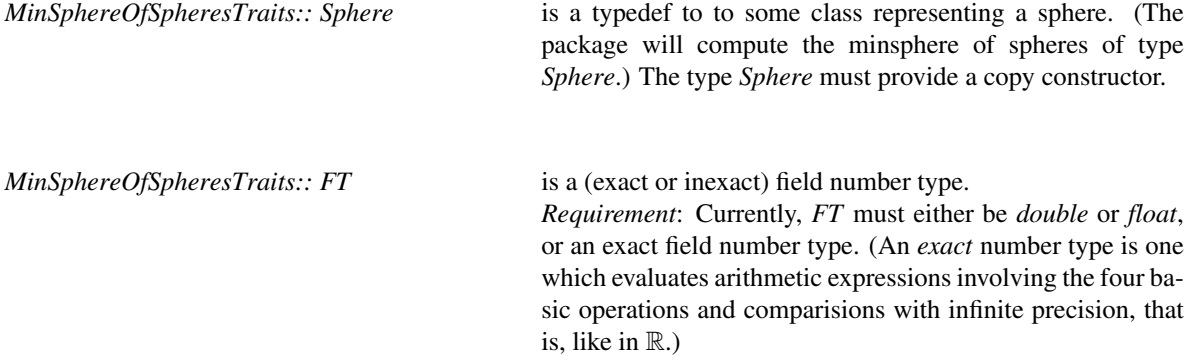

*MinSphereOfSpheresTraits:: Cartesian const iterator*

non-mutable model of the STL concept *ForwardIterator* with value type *FT*. Used to access the center coordinates of a sphere.

must typedef to either *CGAL::Tag true* or *CGAL::Tag false*. The algorithm uses (depending on the type *MinSphere-OfSpheresTraits::Algorithm*) floating-point arithmetic internally for some intermediate computations. The type *Use square roots* affects how these calculations are done: When *Use square roots* is *Tag true*, the algorithm computing the minsphere will perform square-root operations on *double*s and *float*s where appropriate. On the other hand, if *Use square roots* is *CGAL::Tag false*, the algorithm will work without doing square-roots.

*Note:* On some platforms the algorithm is much faster when square-roots are disabled (due to lacking hardware support).

*MinSphereOfSpheresTraits:: Algorithm* selects the method to compute the minsphere with. It must typedef to either *CGAL::Default algorithm*, *CGAL::LP algorithm* or *CGAL::Farthest first heuristic*. The recommended choice is the first, which is a synonym to the one of the other two methods which we consider "the best in practice." In case of *CGAL::LP algorithm*, the minsphere will be computed using the LP-algorithm [\[MSW92\]](#page-4524-0), which in our implementation has maximal expected running time  $O(2<sup>d</sup>n)$ (in the number of operations on the number type *FT*). In case of *CGAL::Farthest first heuristic*, a simple heuristic will be used instead which seems to work fine in practice, but comes without a guarantee on the running time. For an inexact number type *FT* we strongly recommend *CGAL::Default algorithm*, or, if you want, *CGAL::Farthest first heuristic*, since these handle most degeneracies in a satisfying manner. Notice that this compile-time flag is taken as a hint only. Should one of the methods not be available anymore in a future release, then the default algorithm will be chosen.

#### Access Functions

*FT traits.radius( Sphere s)*

returns the radius of sphere *s*. *Postcondition*: The returned number is greater or equal to 0.

*Cartesian const iterator*

*traits.center cartesian begin( Sphere s)*

returns an iterator referring to the first of the *D* Cartesian coordinates of the center of *s*.

# CGAL::Min\_sphere\_of\_spheres\_d\_traits\_2<K,FT,UseSqrt,Algorithm>

#### Definition

The class *Min sphere of spheres d traits 2*<*K,FT,UseSqrt,Algorithm*> is a model for concept *MinSphereOf-SpheresTraits*. It uses the CGAL type *Point 2* to represent circles.

### Is Model for the Concepts

*MinSphereOfSpheresTraits*

#### Parameters

The last two template parameters, *UseSqrt* and *Algorithm*, have default arguments, namely *CGAL::Tag false* and *CGAL::Default algorithm*, respectively.

The template parameters of class *Min sphere of spheres d traits 2*<*K,FT,UseSqrt,Algorithm*> must fulfill the following requirements:

*Min sphere of spheres d traits 2*<*K,FT,UseSqrt,Algorithm*>*:: K*

is a model for *Kernel*.

*Min sphere of spheres d traits 2*<*K,FT,UseSqrt,Algorithm*>*:: FT*

is a number type, which fulfills the requirements of type *FT* of concept *MinSphereOfSpheresTraits*: It must be either *double* or *float*, or an exact number type.

*Min sphere of spheres d traits 2*<*K,FT,UseSqrt,Algorithm*>*:: UseSqrt*

fulfills the requirements of type *Use square roots* of concept *MinSphereOfSpheresTraits*: It must be either *Tag true* or *Tag false*.

*Min sphere of spheres d traits 2*<*K,FT,UseSqrt,Algorithm*>*:: Algorithm*

fulfills the requirements of type *Algorithm* of concept *Min-SphereOfSpheresTraits*: It must be either *Default algorithm*, *LP algorithm* or *Farthest first heuristic*.

#### **Constants**

*Min sphere of spheres d traits 2*<*K,FT,UseSqrt,Algorithm*>*:: D*

is the constant 2, i.e. the dimension of  $\mathbb{R}^2$ .

**Types** 

In addition to the types required by the concept *MinSphereOfSpheresTraits*, this model also defines the types *Radius* and *Point*. Here's the complete list of defined types:

*Min sphere of spheres d traits 2*<*K,FT,UseSqrt,Algorithm*>*:: FT*

*Min sphere of spheres d traits 2*<*K,FT,UseSqrt,Algorithm*>*:: Use square roots*

*Min sphere of spheres d traits 2*<*K,FT,UseSqrt,Algorithm*>*:: Algorithm*

*Min sphere of spheres d traits 2*<*K,FT,UseSqrt,Algorithm*>*:: Radius*

is a typedef to the template parameter *FT*

*Min sphere of spheres d traits 2*<*K,FT,UseSqrt,Algorithm*>*:: Point*

is a typedef to *K::Point 2*.

*Min sphere of spheres d traits 2*<*K,FT,UseSqrt,Algorithm*>*:: Sphere*

is a typedef to *std::pair*<*Point,Radius*>.

*Min sphere of spheres d traits 2*<*K,FT,UseSqrt,Algorithm*>*:: Cartesian const iterator*

is a typedef to *K::Cartesian const iterator 2*.

## Access Functions

The class provides the access functions required by the concept *MinSphereOfSpheresTraits*; they simply map to the corresponding routines of class *K::Point 2*:

*FT traits.radius( Sphere s)*

maps to *s.second*.

*Cartesian const iterator*

*traits.center cartesian begin( Sphere s)*

maps to *s.first.cartesian begin()*.

# CGAL::Min\_sphere\_of\_spheres\_d\_traits\_3<K,FT,UseSqrt,Algorithm>

#### Definition

The class *Min sphere of spheres d traits 3*<*K,FT,UseSqrt,Algorithm*> is a model for concept *MinSphereOf-SpheresTraits*. It uses the CGAL type *Point 3* to represent circles.

### Is Model for the Concepts

*MinSphereOfSpheresTraits*

#### Parameters

The last two template parameters, *UseSqrt* and *Algorithm*, have default arguments, namely *CGAL::Tag false* and *CGAL::Default algorithm*, respectively.

The template parameters of class *Min sphere of spheres d traits 3*<*K,FT,UseSqrt,Algorithm*> must fulfill the following requirements:

*Min sphere of spheres d traits 3*<*K,FT,UseSqrt,Algorithm*>*:: K*

is a model for *Kernel*.

*Min sphere of spheres d traits 3*<*K,FT,UseSqrt,Algorithm*>*:: FT*

is a number type, which fulfills the requirements of type *FT* of concept *MinSphereOfSpheresTraits*: It must be either *double* or *float*, or an exact number type.

*Min sphere of spheres d traits 3*<*K,FT,UseSqrt,Algorithm*>*:: UseSqrt*

fulfills the requirements of type *Use square roots* of concept *MinSphereOfSpheresTraits*: It must be either *Tag true* or *Tag false*.

*Min sphere of spheres d traits 3*<*K,FT,UseSqrt,Algorithm*>*:: Algorithm*

fulfills the requirements of type *Algorithm* of concept *Min-SphereOfSpheresTraits*: It must be either *Default algorithm*, *LP algorithm* or *Farthest first heuristic*.

#### **Constants**

*Min sphere of spheres d traits 3*<*K,FT,UseSqrt,Algorithm*>*:: D*

is the constant 3, i.e. the dimension of  $\mathbb{R}^3$ .

**Types** 

In addition to the types required by the concept *MinSphereOfSpheresTraits*, this model also defines the types *Radius* and *Point*. Here's the complete list of defined types:

*Min sphere of spheres d traits 3*<*K,FT,UseSqrt,Algorithm*>*:: FT*

*Min sphere of spheres d traits 3*<*K,FT,UseSqrt,Algorithm*>*:: Use square roots*

*Min sphere of spheres d traits 3*<*K,FT,UseSqrt,Algorithm*>*:: Algorithm*

*Min sphere of spheres d traits 3*<*K,FT,UseSqrt,Algorithm*>*:: Radius*

is a typedef to the template parameter *FT*

*Min sphere of spheres d traits 3*<*K,FT,UseSqrt,Algorithm*>*:: Point*

is a typedef to *K*::*Point\_3*.

*Min sphere of spheres d traits 3*<*K,FT,UseSqrt,Algorithm*>*:: Sphere*

is a typedef to *std::pair*<*Point,Radius*>.

*Min sphere of spheres d traits 3*<*K,FT,UseSqrt,Algorithm*>*:: Cartesian const iterator*

is a typedef to *K::Cartesian const iterator 2*.

## Access Functions

The class provides the access functions required by the concept *MinSphereOfSpheresTraits*; they simply map to the corresponding routines of class *K::Point 3*:

*FT traits.radius( Sphere s)*

maps to *s.second*.

*Cartesian const iterator*

*traits.center cartesian begin( Sphere s)*

maps to *s.first.cartesian begin()*.

# CGAL::Min\_sphere\_of\_spheres\_d\_traits\_d<K,FT,Dim,UseSqrt,Algorithm>

## Definition

The class *Min sphere of spheres d traits d*<*K,FT,Dim,UseSqrt,Algorithm*> is a model for concept *MinSphere-OfSpheresTraits*. It uses the CGAL type *Point d* to represent circles.

#### Is Model for the Concepts

*MinSphereOfSpheresTraits*

### Parameters

The last two template parameters, *UseSqrt* and *Algorithm*, have default arguments, namely *CGAL::Tag false* and *CGAL::Default algorithm*, respectively.

The template parameters of class *Min sphere of spheres d traits d*<*K,FT,UseSqrt,Algorithm*> must fulfill the following requirements:

*Min sphere of spheres d traits d*<*K,FT,Dim,UseSqrt,Algorithm*>*:: K*

is a model for *Kernel*.

*Min sphere of spheres d traits d*<*K,FT,Dim,UseSqrt,Algorithm*>*:: FT*

is a number type, which fulfills the requirements of type *FT* of concept *MinSphereOfSpheresTraits*: It must be either *double* or *float*, or an exact number type.

*Min sphere of spheres d traits d*<*K,FT,Dim,UseSqrt,Algorithm*>*:: UseSqrt*

fulfills the requirements of type *Use square roots* of concept *MinSphereOfSpheresTraits*: It must be either *Tag true* or *Tag false*.

*Min sphere of spheres d traits d*<*K,FT,Dim,UseSqrt,Algorithm*>*:: Algorithm*

fulfills the requirements of type *Algorithm* of concept *Min-SphereOfSpheresTraits*: It must be either *Default algorithm*, *LP algorithm* or *Farthest first heuristic*.

#### **Constants**

*Min sphere of spheres d traits d*<*K,FT,Dim,UseSqrt,Algorithm*>*:: D*

is the constant *Dim*.

## **Types**

In addition to the types required by the concept *MinSphereOfSpheresTraits*, this model also defines the types *Radius* and *Point*. Here's the complete list of defined types:

*Min sphere of spheres d traits d*<*K,FT,Dim,UseSqrt,Algorithm*>*:: FT*

*Min sphere of spheres d traits d*<*K,FT,Dim,UseSqrt,Algorithm*>*:: Use square roots*

*Min sphere of spheres d traits d*<*K,FT,Dim,UseSqrt,Algorithm*>*:: Algorithm*

*Min sphere of spheres d traits d*<*K,FT,Dim,UseSqrt,Algorithm*>*:: Radius*

is a typedef to the template parameter *FT*

*Min sphere of spheres d traits d*<*K,FT,Dim,UseSqrt,Algorithm*>*:: Point*

is a typedef to *K::Point d*.

*Min sphere of spheres d traits d*<*K,FT,Dim,UseSqrt,Algorithm*>*:: Sphere*

is a typedef to *std::pair*<*Point,Radius*>.

*Min sphere of spheres d traits d*<*K,FT,Dim,UseSqrt,Algorithm*>*:: Cartesian const iterator*

is a typedef to *K::Cartesian const iterator d*.

#### Access Functions

The class provides the access functions required by the concept *MinSphereOfSpheresTraits*; they simply map to the corresponding routines of class *K::Point d*:

*FT traits.radius( Sphere s)*

maps to *s.second*.

*Cartesian const iterator*

*traits.center cartesian begin( Sphere s)*

maps to *s.first.cartesian begin()*.

# CGAL::Min\_sphere\_of\_points\_d\_traits\_2<K,FT,UseSqrt,Algorithm>

#### Definition

The class *Min sphere of points d traits 2*<*K,FT,UseSqrt,Algorithm*> is a model for concept *MinSphereOf-SpheresTraits*. It uses the CGAL type *Point 2* to represent circles.

### Is Model for the Concepts

*MinSphereOfSpheresTraits*

#### Parameters

The last two template parameters, *UseSqrt* and *Algorithm*, have default arguments, namely *CGAL::Tag false* and *CGAL::Default algorithm*, respectively.

The template parameters of class *Min sphere of points d traits 2*<*K,FT,UseSqrt,Algorithm*> must fulfill the following requirements:

*Min sphere of points d traits 2*<*K,FT,UseSqrt,Algorithm*>*:: K*

is a model for *Kernel*.

*Min sphere of points d traits 2*<*K,FT,UseSqrt,Algorithm*>*:: FT*

is a number type, which fulfills the requirements of type *FT* of concept *MinSphereOfSpheresTraits*: It must be either *double* or *float*, or an exact number type.

*Min sphere of points d traits 2*<*K,FT,UseSqrt,Algorithm*>*:: UseSqrt*

fulfills the requirements of type *Use square roots* of concept *MinSphereOfSpheresTraits*: It must be either *Tag true* or *Tag false*.

*Min sphere of points d traits 2*<*K,FT,UseSqrt,Algorithm*>*:: Algorithm*

fulfills the requirements of type *Algorithm* of concept *Min-SphereOfSpheresTraits*: It must be either *Default algorithm*, *LP algorithm* or *Farthest first heuristic*.

#### **Constants**

*Min sphere of points d traits 2*<*K,FT,UseSqrt,Algorithm*>*:: D*

is the constant 2, i.e. the dimension of  $\mathbb{R}^2$ .

**Types** 

In addition to the types required by the concept *MinSphereOfSpheresTraits*, this model also defines the types *Radius* and *Point*. Here's the complete list of defined types:

*Min sphere of points d traits 2*<*K,FT,UseSqrt,Algorithm*>*:: FT*

*Min sphere of points d traits 2*<*K,FT,UseSqrt,Algorithm*>*:: Use square roots*

*Min sphere of points d traits 2*<*K,FT,UseSqrt,Algorithm*>*:: Algorithm*

*Min sphere of points d traits 2*<*K,FT,UseSqrt,Algorithm*>*:: Radius*

is a typedef to the template parameter *FT*

*Min sphere of points d traits 2*<*K,FT,UseSqrt,Algorithm*>*:: Point*

is a typedef to *K::Point 2*.

*Min sphere of points d traits 2*<*K,FT,UseSqrt,Algorithm*>*:: Sphere*

is a typedef to *Point*.

*Min sphere of points d traits 2*<*K,FT,UseSqrt,Algorithm*>*:: Cartesian const iterator*

is a typedef to *K::Cartesian const iterator 2*.

## Access Functions

The class provides the access functions required by the concept *MinSphereOfSpheresTraits*; they simply map to the corresponding routines of class *K::Point 2*:

*FT traits.radius( Sphere s)*

returns *0*.

*Cartesian const iterator*

*traits.center cartesian begin( Sphere s)*

maps to *s.first.cartesian begin()*.

# CGAL::Min\_sphere\_of\_spheres\_d\_traits\_3<K,FT,UseSqrt,Algorithm>

#### Definition

The class *Min sphere of points d traits 3*<*K,FT,UseSqrt,Algorithm*> is a model for concept *MinSphereOf-SpheresTraits*. It uses the CGAL type *Point 3* to represent circles.

#### Is Model for the Concepts

*MinSphereOfSpheresTraits*

#### Parameters

The last two template parameters, *UseSqrt* and *Algorithm*, have default arguments, namely *CGAL::Tag false* and *CGAL::Default algorithm*, respectively.

The template parameters of class *Min sphere of points d traits 3*<*K,FT,UseSqrt,Algorithm*> must fulfill the following requirements:

*Min sphere of spheres d traits 3*<*K,FT,UseSqrt,Algorithm*>*:: K*

is a model for *Kernel*.

*Min sphere of spheres d traits 3*<*K,FT,UseSqrt,Algorithm*>*:: FT*

is a number type, which fulfills the requirements of type *FT* of concept *MinSphereOfSpheresTraits*: It must be either *double* or *float*, or an exact number type.

*Min sphere of spheres d traits 3*<*K,FT,UseSqrt,Algorithm*>*:: UseSqrt*

fulfills the requirements of type *Use square roots* of concept *MinSphereOfSpheresTraits*: It must be either *Tag true* or *Tag false*.

*Min sphere of spheres d traits 3*<*K,FT,UseSqrt,Algorithm*>*:: Algorithm*

fulfills the requirements of type *Algorithm* of concept *Min-SphereOfSpheresTraits*: It must be either *Default algorithm*, *LP algorithm* or *Farthest first heuristic*.

#### **Constants**

*Min sphere of spheres d traits 3*<*K,FT,UseSqrt,Algorithm*>*:: D*

is the constant 2, i.e. the dimension of  $\mathbb{R}^2$ .

**Types** 

In addition to the types required by the concept *MinSphereOfSpheresTraits*, this model also defines the types *Radius* and *Point*. Here's the complete list of defined types:

*Min sphere of spheres d traits 3*<*K,FT,UseSqrt,Algorithm*>*:: FT*

*Min sphere of spheres d traits 3*<*K,FT,UseSqrt,Algorithm*>*:: Use square roots*

*Min sphere of spheres d traits 3*<*K,FT,UseSqrt,Algorithm*>*:: Algorithm*

*Min sphere of spheres d traits 3*<*K,FT,UseSqrt,Algorithm*>*:: Radius*

is a typedef to the template parameter *FT*

*Min sphere of spheres d traits 3*<*K,FT,UseSqrt,Algorithm*>*:: Point*

is a typedef to *K*::*Point\_3*.

*Min sphere of spheres d traits 3*<*K,FT,UseSqrt,Algorithm*>*:: Sphere*

is a typedef to *Point*.

*Min sphere of spheres d traits 3*<*K,FT,UseSqrt,Algorithm*>*:: Cartesian const iterator*

is a typedef to *K::Cartesian const iterator 3*.

## Access Functions

The class provides the access functions required by the concept *MinSphereOfSpheresTraits*; they simply map to the corresponding routines of class *K::Point 3*:

*FT traits.radius( Sphere s)*

returns *0*.

*Cartesian const iterator*

*traits.center cartesian begin( Sphere s)*

maps to *s.first.cartesian begin()*.

# CGAL::Min\_sphere\_of\_points\_d\_traits\_d<K,FT,Dim,UseSqrt,Algorithm>

## Definition

The class *Min sphere of points d traits d*<*K,FT,Dim,UseSqrt,Algorithm*> is a model for concept *MinSphere-OfSpheresTraits*. It uses the CGAL type *Point d* to represent circles.

#### Is Model for the Concepts

*MinSphereOfSpheresTraits*

### Parameters

The last two template parameters, *UseSqrt* and *Algorithm*, have default arguments, namely *CGAL::Tag false* and *CGAL::Default algorithm*, respectively.

The template parameters of class *Min sphere of points d traits d*<*K,FT,UseSqrt,Algorithm*> must fulfill the following requirements:

*Min sphere of points d traits d*<*K,FT,Dim,UseSqrt,Algorithm*>*:: K*

is a model for *Kernel*.

*Min sphere of points d traits d*<*K,FT,Dim,UseSqrt,Algorithm*>*:: FT*

is a number type, which fulfills the requirements of type *FT* of concept *MinSphereOfSpheresTraits*: It must be either *double* or *float*, or an exact number type.

*Min sphere of points d traits d*<*K,FT,Dim,UseSqrt,Algorithm*>*:: UseSqrt*

fulfills the requirements of type *Use square roots* of concept *MinSphereOfSpheresTraits*: It must be either *Tag true* or *Tag false*.

*Min sphere of points d traits d*<*K,FT,Dim,UseSqrt,Algorithm*>*:: Algorithm*

fulfills the requirements of type *Algorithm* of concept *Min-SphereOfSpheresTraits*: It must be either *Default algorithm*, *LP algorithm* or *Farthest first heuristic*.

#### **Constants**

*Min sphere of points d traits d*<*K,FT,Dim,UseSqrt,Algorithm*>*:: D*

is the constant *Dim*.

## **Types**

In addition to the types required by the concept *MinSphereOfSpheresTraits*, this model also defines the types *Radius* and *Point*. Here's the complete list of defined types:

*Min sphere of points d traits d*<*K,FT,Dim,UseSqrt,Algorithm*>*:: FT*

*Min sphere of points d traits d*<*K,FT,Dim,UseSqrt,Algorithm*>*:: Use square roots*

*Min sphere of points d traits d*<*K,FT,Dim,UseSqrt,Algorithm*>*:: Algorithm*

*Min sphere of points d traits d*<*K,FT,Dim,UseSqrt,Algorithm*>*:: Radius*

is a typedef to the template parameter *FT*

*Min sphere of points d traits d*<*K,FT,Dim,UseSqrt,Algorithm*>*:: Point*

is a typedef to *K::Point d*.

*Min sphere of points d traits d*<*K,FT,Dim,UseSqrt,Algorithm*>*:: Sphere*

is a typedef to *Point*.

*Min sphere of points d traits d*<*K,FT,Dim,UseSqrt,Algorithm*>*:: Cartesian const iterator*

is a typedef to *K::Cartesian const iterator d*.

#### Access Functions

The class provides the access functions required by the concept *MinSphereOfSpheresTraits*; they simply map to the corresponding routines of class *K::Point d*:

*FT traits.radius( Sphere s)*

returns *0*.

*Cartesian const iterator*

*traits.center cartesian begin( Sphere s)*

maps to *s.cartesian begin()*.

# CGAL::Approximate\_min\_ellipsoid\_d<Traits>

#### Definition

An object of class *Approximate min ellipsoid d*<*Traits*> is an approximation to the ellipsoid of smallest volume enclosing a finite multiset of points in *d*-dimensional Euclidean space  $\mathbb{E}^d$ ,  $d \ge 2$ .

An *ellipsoid* in  $\mathbb{E}^d$  is a Cartesian pointset of the form  $\{x \in \mathbb{E}^d \mid x^T E x + x^T e + \eta \le 0\}$ , where *E* is some positive definite matrix from the set  $\mathbb{R}^{d \times d}$ , *e* is some real *d*-vector, and  $\eta \in \mathbb{R}$ . A pointset  $P \subseteq \mathbb{E}^d$  is called *fulldimensional* if its affine hull has dimension *d*. For a finite, full-dimensional pointset *P* we denote by MEL(*P*) the smallest ellipsoid that contains all points of *P*; this ellipsoid exists and is unique.

For a given finite and full-dimensional pointset  $P\subset\mathbb{E}^d$  and a real number  $\epsilon\geq 0,$  we say that an ellipsoid  $\mathcal{E}\subset\mathbb{E}^d$ is an  $(1+\epsilon)$ -appoximation to MEL(P) if  $P \subset E$  and VOL( $E$ )  $\leq (1+\epsilon)$ VOL(MEL(P)). In other words, an  $(1+\epsilon)$ approximation to MEL(*P*) is an enclosing ellipsoid whose volume is by at most a factor of  $1+\epsilon$  larger than the volume of the smallest enclosing ellipsoid of *P*.

Given this notation, an object of class  $Approximate\_min\_ellipsoid\_d < Trans>Traits>$  represents an  $(1 + \varepsilon)$ approximation to MEL(*P*) for a given finite and full-dimensional multiset of points  $P \subset \mathbb{E}^d$  and a real constant  $\varepsilon > 0$ <sup>[1](#page-3918-0)</sup> When an *Approximate\_min\_ellipsoid\_d<Traits*> object is constructed, an iterator over the points *P* and the number  $\varepsilon$  have to be specified; the number  $\varepsilon$  defines the *desired approximation ratio*  $1+\varepsilon$ . The underlying algorithm will then try to compute an  $(1 + \varepsilon)$ -approximation to MEL(*P*), and one of the following two cases takes place.

• The algorithm determines that *P* is not full-dimensional (see *is full dimensional()* below).

*Important note:* due to rounding errors, the algorithm cannot in all cases decide correctly whether *P* is full-dimensional or not. If *is full dimensional()* returns *false*, the points lie in such a "thin" subspace of  $\mathbb{E}^d$  that the algorithm is incapable of computing an approximation to MEL(P). More precisely, if *is full dimensional*() returns *false*, there exist two parallel hyperplanes in  $\mathbb{E}^d$  with the points *P* in between so that the distance  $\delta$  between the hyperplanes is very small, possible zero. (If  $\delta = 0$  then *P* is not fulldimensional.)

If *P* is not full-dimensional, linear algebra techniques should be used to determine an affine subspace *S* of  $\mathbb{E}^d$  that contains the points *P* as a (w.r.t. *S*) full-dimensional pointset; once *S* is determined, the algorithm can be invoked again to compute an approximation to (the lower-dimensional) MEL(*P*) in *S*. Since *is full dimensional()* might (due to rounding errors, see above) return *false* even though *P* is full-dimensional, the lower-dimensional subspace *S* containing *P* need not exist. Therefore, it might be more advisable to fit a hyperplane *H* through the pointset *P*, project *P* onto this affine subspace *H*, and compute an approximation to the minimum-volume enclosing ellipsoid of the projected points within *H*; the fitting can be done for instance using the *linear least squares fitting()* function from the CGAL package *Principal component analysis*.

• The algorithm determines that *P* is full-dimensional. In this case, it provides an approximation  $E$  to MEL( $P$ ), but depending on the input problem (i.e., on the pair  $(P, \varepsilon)$ ), it may not have achieved the desired approximation ratio but merely some *worse* approximation ratio  $1+\epsilon' > 1+\epsilon$ . The achieved approximation ratio  $1 + \varepsilon'$  can be queried using *achieved\_epsilon()*, which returns  $\varepsilon'$ . The ellipsoid  $E$  itself can be queried via the methods *defining matrix()*, *defining vector()*, and *defining scalar()*.

The ellipsoid  $E$  computed by the algorithm satisfies the inclusions

<span id="page-3918-1"></span>
$$
\frac{1}{(1+\varepsilon')d} \mathcal{L} \subseteq \text{conv}(P) \subseteq \mathcal{L} \tag{66.1}
$$

<span id="page-3918-0"></span><sup>&</sup>lt;sup>1</sup>A *multiset* is a set where elements may have multiplicity greater than 1.

where  $fE$  denotes the ellipsoid  $E$  scaled by the factor  $f \in \mathbb{R}^+$  with respect to its center, and where conv(*A*) denotes the *convex hull* of a pointset  $A \subset \mathbb{E}^d$ .

The underlying algorithm can cope with all kinds of inputs (multisets  $P, \varepsilon \in [0, \infty)$ ) and terminates in all cases. There is, however, no guarantee that any desired approximation ratio is actually achieved; the performance of the algorithm in this respect highly depends on the input pointset. Values of at least 0.01 for  $\varepsilon$  are usually handled without problems.

Internally, the algorithm represents the input points' Cartesian coordinates as *double*'s. For this conversion to work, the input point coordinates must be convertible to *double*. Also, in order to compute the achieved epsilon ε <sup>0</sup> mentioned above, the algorithm requires a number type *ET* that provides *exact* arithmetic. (Both these aspects are discussed in the documentation of the concept *ApproximateMinEllipsoid d Traits d*.)

#*include* <*CGAL/Approximate min ellipsoid d.h*>

#### **Requirements**

The template parameter *Traits* is a model for *ApproximateMinEllipsoid d Traits d*.

We provide the model *CGAL::Approximate min ellipsoid d traits d*<*K*> using the *d*-dimensional CGAL kernel; the models *CGAL::Approximate min ellipsoid d traits 2*<*K*> and *CGAL::Approximate min ellipsoid d traits*  $3 \times K$  are for use with the 2- and 3-dimensional CGAL kernel, respectively.

### **Types**

*Approximate min ellipsoid d*<*Traits*>*:: FT*

*typedef Traits::FT FT* (which is always a typedef to *double*).

*Approximate min ellipsoid d*<*Traits*>*:: ET*

*typedef Traits::ET ET* (which is an exact number type used for exact computation like for example in *achieved epsilon()*).

*Approximate min ellipsoid d*<*Traits*>*:: Point*

*typedef Traits::Point Point*

*Approximate min ellipsoid d*<*Traits*>*:: Cartesian const iterator*

*typedef Traits::Cartesian const iterator Cartesian const iterator*

*Approximate min ellipsoid d*<*Traits*>*:: Center coordinate iterator*

A model of STL concept *RandomAccessIterator* with value type *double* that is used to iterate over the Cartesian center coordinates of the computed ellipsoid, see *center cartesian begin()*.

*Approximate min ellipsoid d*<*Traits*>*:: Axes lengths iterator*

A model of STL concept *RandomAccessIterator* with value type *double* that is used to iterate over the lengths of the semiaxes of the computed ellipsoid, see *axes lengths begin()*.

*Approximate min ellipsoid d*<*Traits*>*:: Axis direction iterator*

A model of STL concept *RandomAccessIterator* with value type *double* that is used to iterate over the Cartesian coordinates of the direction of a fixed axis of the computed ellipsoid, see *axis direction cartesian begin()*.

#### **Creation**

An object of type *Approximate min ellipsoid d*<*Traits*> can be created from an arbitrary point set *P* and some nonnegative *double* value *eps*.

*template* < *class Iterator* > *Approximate min ellipsoid d*<*Traits*> *ame( double eps, Iterator first, Iterator last, Traits traits = Traits());*

> initializes *ame* to an  $(1 + \varepsilon)$ -approximation of MEL(*P*) with *P* being the set of points in the range [*first*,*last*). The number ε in this will be at most *eps*, if possible. However, due to the limited precision in the algorithm's underlying arithmetic, it can happen that the computed approximation ellipsoid has a worse approximation ratio (and ε can thus be larger than *eps* in general). In any case, the number  $\varepsilon$  (and with this, the achived approximation  $1 + \varepsilon$ ) can be queried by calling the routine *achieved epsilon()* discussed below. *Requirement*: *Iterator* must be a model for concept *InputIt-*

> *erator* with value type *Point*. *Precondition*: The dimension *d* of the input points must be at least 2, and  $\varepsilon > 0$ .

#### Access Functions

The following methods can be used to query the achieved approximation ratio  $1+\epsilon'$  and the computed ellipsoid  $\mathcal{E} = \{x \in \mathbb{E}^d \mid x^T E x + x^T e + \eta \le 0\}$ . The methods *defining\_matrix()*, *defining\_vector()*, and *defining\_scalar()* do not return *E*, *e*, and η directly but yield multiples of these quantities that are exactly representable using the *double* type. (This is necessary because the parameters *E*, *e*, and η of the computed approximation ellipsoid *E* might not be exactly representable as *double* numbers.)

*unsigned int ame.number of points() const*

returns the number of points of *ame*, i.e., |*P*|.

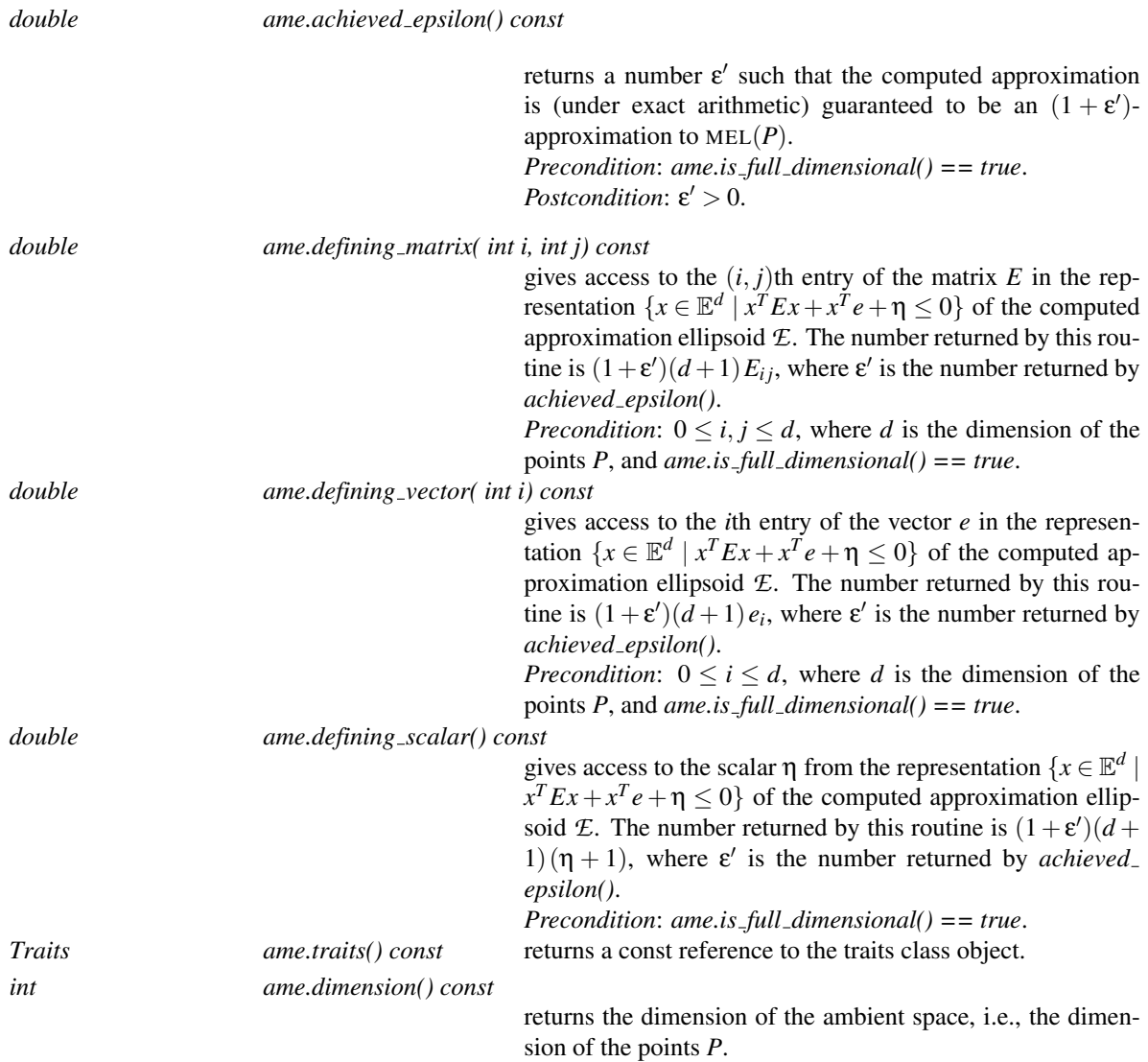

In order to access the center and semiaxes of the computed approximation ellipsoid, the functions *center cartesian begin()*, *axes lengths begin()*, and *axis direction cartesian begin()* can be used. In constrast to the above access functions *achieved epsilon()*, *defining matrix()*, *defining vector()*, and *defining scalar()*, which return the described quantities exactly, the routines below return *numerical approximations* to the real center and real semiaxes of the computed ellipsoid; the comprised relative error may be larger than zero, and there are no guarantees for the returned quantities.

*Center coordinate iterator*

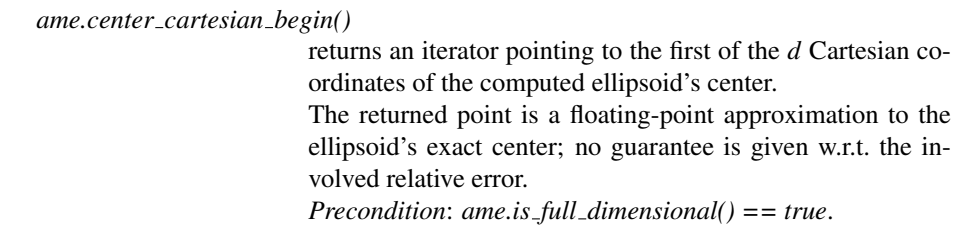

*Center coordinate iterator*

*ame.center cartesian end()*

returns the past-the-end iterator corresponding to *center cartesian begin()*. *Precondition*: *ame.is full dimensional() == true*.

*ame.axes lengths begin()*

returns an iterator pointing to the first of the *d* descendantly sorted lengths of the computed ellipsoid's axes. The *d* returned numbers are floating-point approximations to the exact axes-lengths of the computed ellipsoid; no guarantee is given w.r.t. the involved relative error. (See also method *axes direction cartesian begin()*.)

*Precondition: ame.is\_full\_dimensional() == true, and*  $d \in$  ${2,3}.$ 

*Axes lengths iterator*

*ame.axes lengths end()*

returns the past-the-end iterator corresponding to *axes lengths begin()*.

*Precondition: ame.is\_full\_dimensional() == true, and*  $d \in$ {2,3}.

*Axes direction coordinate iterator*

*ame.axis direction cartesian begin( int i)*

returns an iterator pointing to the first of the *d* Cartesian coordinates of the computed ellipsoid's *i*th axis direction (i.e., unit vector in direction of the ellipsoid's *i*th axis). The direction described by this iterator is a floating-point approximation to the exact axis direction of the computed ellipsoid; no guarantee is given w.r.t. the involved relative error. An approximation to the length of axis *i* is given by the *i*th entry of *axes lengths begin()*.

*Precondition: ame.is\_full\_dimensional() == true, and*  $d \in$  $\{2,3\}$ , and  $0 \le i \le d$ .

*Axes direction coordinate iterator*

*ame.axis direction cartesian end( int i)*

returns the past-the-end iterator corresponding to *axis direction cartesian begin()*. *Precondition: ame.is\_full\_dimensional() == true, and*  $d \in$  $\{2,3\}$ , and  $0 \le i < d$ .

#### **Predicates**

*bool ame.is full dimensional() const*

returns whether *P* is full-dimensional or not, i.e., returns *true* if and only if *P* is full-dimensional.

*Note:* due to the limited precision in the algorithm's underlying arithmetic, the result of this method is not always correct. Rather, a return value of *false* means that the points *P* are contained in a "very thin" linear subspace of  $\mathbb{E}^d$ , and as a consequence, the algorithm cannot compute an approximation. More precisely, a return value of *false* means that the points *P* are contained between two parallel hyperplanes in  $\mathbb{E}^d$  that are very close to each other (possibly at distance zero) — so close, that the algorithm could not compute an approximation ellipsoid. Similarly, a return value of *true* does not guarantee *P* to be full-dimensional; but there exists an input pointset  $P'$  such that the points  $P'$  and  $P$  have almost identical coordinates and  $P'$  is full-dimensional.

#### Validity Check

An object *ame* is valid iff

- *ame* contains all points of its defining set *P*,
- *ame* is an  $(1+\varepsilon')$ -approximation to the smallest ellipsoid MEL(*P*) of *P*,
- The ellipsoid represented by *ame* fulfills the inclusion [\(66.1\)](#page-3918-1).

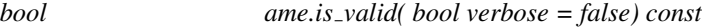

returns *true* iff *ame* is valid according to the above definition. If *verbose* is *true*, some messages concerning the performed checks are written to the standard error stream.

#### Miscellaneous

*void ame.write eps( const std::string*& *name) const*

Writes the points *P* and the computed approximation to MEL(*P*) as an EPS-file under pathname *name*. *Precondition*: The dimension of points *P* must be 2. *Note:* this routine is provided as a debugging routine; future version of CGAL might not provide it anymore. *Precondition*: *ame.is full dimensional() == true*.

#### See Also

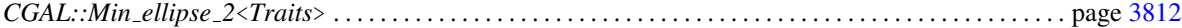

#### Implementation

We implement Khachyian's algorithm for rounding polytopes [\[Kha96\]](#page-4522-0). Internally, we use *double*-arithmetic and (initially a single) Cholesky-decomposition. The algorithm's running time is  $O(nd^2(\varepsilon^{-1} + \ln d + \ln \ln(n)))$ , where  $n = |P|$  and  $1 + \varepsilon$  is the desired approximation ratio.

#### Example

To illustrate the usage of *Approximate min ellipsoid d*<*Traits*> we give two examples in 2D. The first program generates a random set  $P \subset \mathbb{E}^2$  and outputs the points and a 1.01-approximation of MEL(*P*) as an EPS-file, which you can view using gv, for instance. (In both examples you can change the variables *n* and *d* to experiment with the code.)

 $\overline{\phantom{a}}$ 

```
#include <CGAL/Cartesian_d.h>
#include <CGAL/MP_Float.h>
#include <CGAL/point_generators_d.h>
#include <CGAL/Approximate_min_ellipsoid_d.h>
```
```
#include <CGAL/Approximate_min_ellipsoid_d_traits_d.h>
#include <vector>
#include <iostream>
typedef CGAL::Cartesian_d<double> Kernel;
typedef CGAL::MP_Float ET;
typedef CGAL::Approximate_min_ellipsoid_d_traits_d<Kernel, ET> Traits;
typedef Traits::Point Point;
typedef std::vector<Point>
  Point_list;
typedef CGAL::Approximate_min_ellipsoid_d<Traits> AME;
int main()
{
 const int n = 1000; // number of points
 const int d = 2; // dimension
 const double eps = 0.01; // approximation ratio is
  (1+eps)
 // create a set of random points:
 Point_list P;
 CGAL::Random_points_in_cube_d<Point> rpg(d,100.0);
 for (int i = 0; i < n; ++i) {
  P.push_back(*rpg);
   ++rpg;
 }
 // compute approximation:
 Traits traits;
 AME ame(eps, P.begin(), P.end(), traits);
 // write EPS file:
 if (ame.is full dimensional() & d == 2)ame.write_eps("example.eps");
 // output center coordinates:
 std::cout << "Cartesian center coordinates: ";
 for (AME::Center_coordinate_iterator c_it =
  ame.center_cartesian_begin();
      c_it != ame.center_cartesian_end();
      ++c_it)
   std::cout << *c_it << ' ';
 std::cout << ".\n";
 if (d == 2 || d == 3) {
   // output axes:
   AME::Axes_lengths_iterator axes = ame.axes_lengths_begin();
   for (int i = 0; i < d; ++i) {
     std::cout << "Semiaxis " << i << " has length " << *axes++ << "\n"
              << "and Cartesian coordinates ";
     for (AME::Axes_direction_coordinate_iterator
           d_it = ame.axis_direction_cartesian_begin(i);
         d_it != ame.axis_direction_cartesian_end(i); ++d_it)
```

```
std::cout << *d_it << ' ';
                        std::cout << ".\n";
                }
         }
 }
\overline{\phantom{a}} \overline{\phantom{a}} \overline{\
```
#### **File:** examples/Approximate\_min\_ellipsoid\_d/ellipsoid.cpp

The second program outputs the approximation in a format suitable for display in Maplesoft's Maple.  $\overline{\phantom{a}}$   $\overline{\phantom{a}}$   $\overline{\$ 

```
#include <CGAL/Cartesian_d.h>
#include <CGAL/MP_Float.h>
#include <CGAL/point_generators_d.h>
#include <CGAL/Approximate_min_ellipsoid_d.h>
#include <CGAL/Approximate_min_ellipsoid_d_traits_d.h>
#include <vector>
#include <iostream>
#include <iomanip>
typedef CGAL::Cartesian_d<double> Kernel;
typedef CGAL:: MP_Float ET;
typedef CGAL::Approximate_min_ellipsoid_d_traits_d<Kernel, ET> Traits;
typedef Traits::Point Point;
typedef std::vector<Point>
  Point_list;
typedef CGAL::Approximate_min_ellipsoid_d<Traits> AME;
int main()
{
 const int n = 100; // number of points
 const int d = 2; // dimension
 const double eps = 0.01; // approximation ratio is
  (1+eps)
 // create a set of random points:
 Point_list P;
 CGAL::Random_points_in_cube_d<Point> rpg(d,1.0);
 for (int i = 0; i < n; ++i) {
   P.push_back(*rpg);
   ++rpg;
 }
 // compute approximation:
 Traits traits;
 AME mel(eps, P.begin(), P.end(), traits);
 // output for Maple:
 if (mel.is_full_dimensional() && d == 2) {
   const double alpha = (1 + \text{mel}.achieved\_epsilon())*(d+1);
```

```
// output points:
  using std::cout;
  cout << "restart;\n"
       << "with(LinearAlgebra):\n"
        << "with(plottools):\n"
        \langle \langle \cdot \rangle "n: = \| \langle \cdot \rangle \langle \cdot \rangle n \langle \cdot \rangle n \langle \cdot \rangle n \| \cdot \|<< "P:= Matrix(" << d << "," << n << "):\n";
  for (int i=0; i<n; ++i)
    for (int j=0; j<d; ++j)
       cout << "P[" << j+1 << "," << i+1 << "] := "
            << std::setiosflags(std::ios::scientific)
             << std::setprecision(20) << P[i][j] << ":\n";
  cout << "\n";
  // output defining equation:
  cout \langle \cdot \rangle "Mp:= Matrix(\lceil \n\langle n'' \rangle;
  for (int i=0; i<d; ++i) {
    cout << " [";
    for (int j=0; j<d; ++j) {
      cout << mel.defining_matrix(i,j)/alpha;
      if (j<d-1)
         cout << ",";
    }
    cout << "]";
    if (i<d-1)
      cout << ",";
    cout << "\n";
  }
  cout << "]);\n" << "mp:= Vector([";
  for (int i=0; i<d; ++i) {
    cout << mel.defining_vector(i)/alpha;
    if (i<d-1)
      cout << ",";
  }
  cout << "]);\n"
        << "eta:= " << (mel.defining_scalar()/alpha-1.0) << ";\n"
        << "v:= Vector([x,y]):\n"
        << "e:= Transpose(v).Mp.v+Transpose(v).mp+eta;\n"
        << "plots[display]({seq(point([P[1,i],P[2,i]]),i=1..n),\n"
        << " plots[implicitplot](e,x=-5..5,y=-5..5,numpoints=10000)},\n"
        << " scaling=CONSTRAINED);\n";
}
```
**File:** examples/Approximate\_min\_ellipsoid\_d/ellipsoid\_for\_maple.cpp

**}**

 $\overline{\phantom{a}}$   $\overline{\phantom{a}}$   $\overline{\$ 

# ApproximateMinEllipsoid\_d\_Traits\_d

## Definition

This concept defines the requirements for traits classes of *CGAL::Approximate min ellipsoid d*<*Traits*>.

#### Refines

*DefaultConstructible CopyConstructible Assignable*

### **Types**

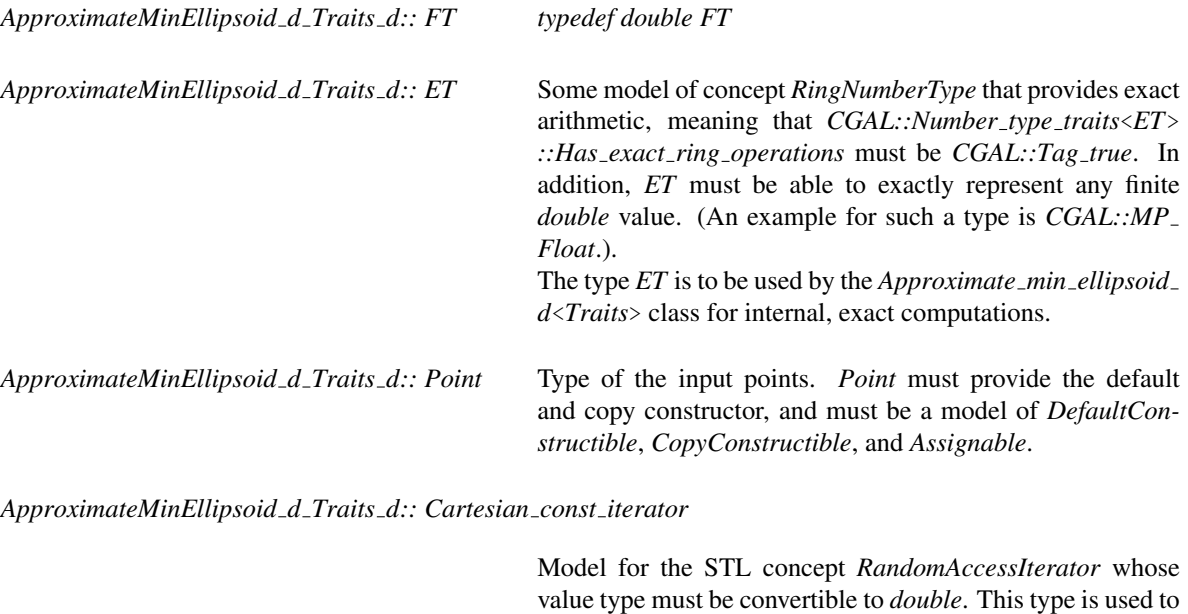

Access Functions

*int traits.dimension( Point p)*

returns the dimension of a point *p*.

*Point*, see *cartesian begin()* below.

*Cartesian const iterator*

*traits.cartesian begin( Point p)*

returns an input iterator over the Euclidean coordinates of the point *p*. The range of the iterator must have size *dimension(p)*.

iterate over the Cartesian coordinates of an instance of type

# Has Models

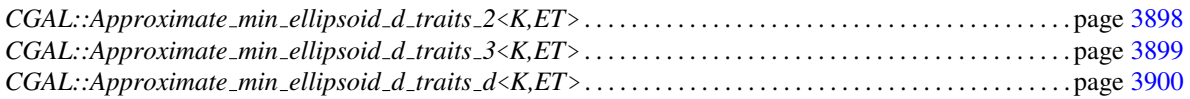

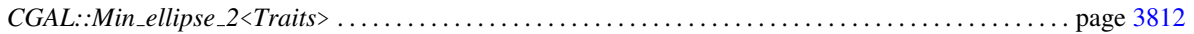

# CGAL::Approximate\_min\_ellipsoid\_d\_traits\_2<K,ET>

### <span id="page-3929-0"></span>Definition

The class *Approximate min ellipsoid d traits 2*<*K,ET*> is a traits class for *CGAL::Approximate min ellipsoid d*<*Traits*> using the 2-dimensional CGAL kernel. In order to use this class, an exact number-type *ET* has to be provided which *Approximate min ellipsoid d*<*Traits*> will use for its internal exact computations.

#*include* <*CGAL/Approximate min ellipsoid d traits 2.h*>

#### Requirements

The template parameter *K* must be a model for concept *Kernel*. The template parameter *ET* must be a model for concept *RingNumberType* with exact arithmetic operations, i.e., the type *CGAL::Number type traits*<*ET*> *::Has exact ring operations* must be *CGAL::Tag true*. In addition, *ET* must be able to exactly represent any finite *double* value. (Examples of such a number-type are *CGAL::MP Float*, *CORE::Expr*, and *CGAL::Gmpq*.)

#### Is Model for the Concepts

*ApproximateMinEllipsoid d Traits d*

#### Types

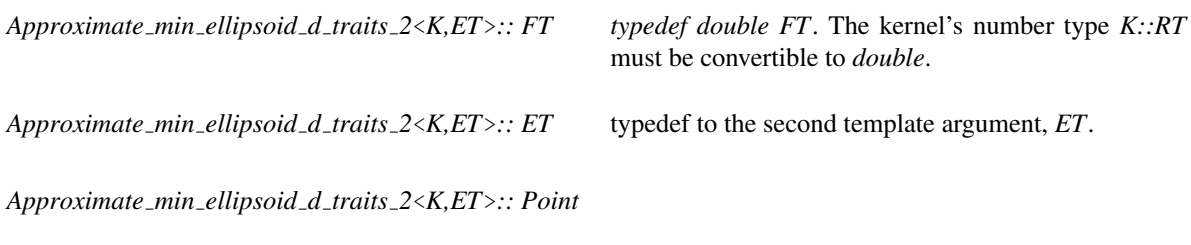

*typedef K::Point 2 Point*

*Approximate min ellipsoid d traits 2*<*K,ET*>*:: Cartesian const iterator*

*typedef K::Cartesian const iterator 2 Cartesian const iterator*

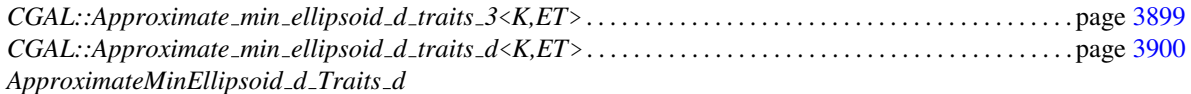

# CGAL::Approximate\_min\_ellipsoid\_d\_traits\_3<K,ET>

#### <span id="page-3930-0"></span>Definition

The class *Approximate min ellipsoid d traits 3*<*K,ET*> is a traits class for *CGAL::Approximate min ellipsoid d*<*Traits*> using the 3-dimensional CGAL kernel. In order to use this class, an exact number-type *ET* has to be provided which *Approximate min ellipsoid d*<*Traits*> will use for its internal exact computations.

#*include* <*CGAL/Approximate min ellipsoid d traits 3.h*>

#### **Requirements**

The template parameter *K* must be a model for concept *Kernel*. The template parameter *ET* must be a model for concept *RingNumberType* with exact arithmetic operations, i.e., the type *CGAL::Number type traits*<*ET*> *::Has exact ring operations* must be *CGAL::Tag true*. In addition, *ET* must be able to exactly represent any finite *double* value. (Examples of such a number-type are *CGAL::MP Float*, *CORE::Expr*, and *CGAL::Gmpq*.)

#### Is Model for the Concepts

*ApproximateMinEllipsoid d Traits d*

#### Types

*Approximate min ellipsoid d traits 3*<*K,ET*>*:: FT*

*typedef double FT*. The kernel's number type *K::RT* must be convertible to *double*.

*Approximate min ellipsoid d traits 3*<*K,ET*>*:: ET*

typedef to the second template argument, *ET*.

*Approximate min ellipsoid d traits 3*<*K,ET*>*:: Point*

*typedef K::Point 3 Point*

*Approximate min ellipsoid d traits 3*<*K,ET*>*:: Cartesian const iterator*

*typedef K::Cartesian const iterator 3 Cartesian const iterator*

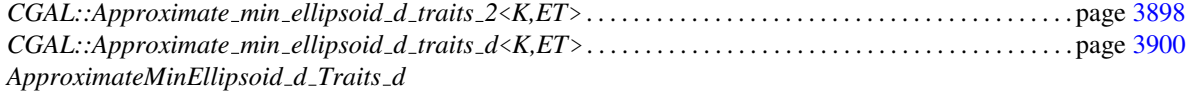

# $CGAL::Approximate\_min\_ellipsoid\_d\_trails\_d \lt K, ET \gt$

#### <span id="page-3931-0"></span>Definition

The class *Approximate min ellipsoid d traits d*<*K,ET*> is a traits class for *CGAL::Approximate min ellipsoid d*<*Traits*> using the *d*-dimensional CGAL kernel. In order to use this class, an exact number-type *ET* has to be provided which *Approximate min ellipsoid d*<*Traits*> will use for its internal exact computations.

#*include* <*CGAL/Approximate min ellipsoid d traits d.h*>

#### **Requirements**

The template parameter *K* must be a model for concept *Kernel*. The template parameter *ET* must be a model for concept *RingNumberType* with exact arithmetic operations, i.e., the type *CGAL::Number type traits*<*ET*> *::Has exact ring operations* must be *CGAL::Tag true*. In addition, *ET* must be able to exactly represent any finite *double* value. (Examples of such a number-type are *CGAL::MP Float*, *CORE::Expr*, and *CGAL::Gmpq*.)

#### Is Model for the Concepts

*ApproximateMinEllipsoid d Traits d*

#### Types

*Approximate min ellipsoid d traits d*<*K,ET*>*:: FT*

*typedef double FT*. The kernel's number type *K::RT* must be convertible to *double*.

*Approximate min ellipsoid d traits d*<*K,ET*>*:: ET*

typedef to the second template argument, *ET*.

*Approximate min ellipsoid d traits d*<*K,ET*>*:: Point*

*typedef K::Point d Point*

*Approximate min ellipsoid d traits d*<*K,ET*>*:: Cartesian const iterator*

*typedef K::Cartesian const iterator Cartesian const iterator*

#### See Also

*CGAL::Approximate min ellipsoid d traits 2*<*K,ET*> . . . . . . . . . . . . . . . . . . . . . . . . . . . . . . . . . . . . . . . . . . page [3898](#page-3929-0) *CGAL::Approximate min ellipsoid d traits 3*<*K,ET*> . . . . . . . . . . . . . . . . . . . . . . . . . . . . . . . . . . . . . . . . . . page [3899](#page-3930-0) *ApproximateMinEllipsoid d Traits d*

# CGAL::Min\_sphere\_annulus\_d\_traits\_2<K,ET,NT>

#### <span id="page-3932-0"></span>Definition

The class *Min sphere annulus d traits 2*<*K,ET,NT*> is a traits class for the *d*-dimensional optimisation algorithms using the two-dimensional CGAL kernel.

#*include* <*CGAL/Min sphere annulus d traits 2.h*>

#### Requirements

The template parameter *K* is a model for *Kernel*. Template parameters *ET* and *NT* are models for *RingNumber-Type*.

The second and third template parameter have default type *K::RT*.

#### Is Model for the Concepts

MinSphereAnnulusDTraits . . . . . . . . . . . . . . . . . . . . . . . . . . . . . . . . . . . . . . . . . . . . . . . . . . . . . . . . . . . . . . . . . . page [3907](#page-3938-0)

### **Types**

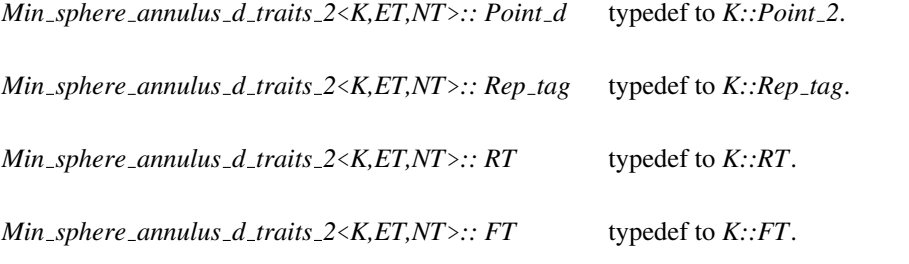

*Min sphere annulus d traits 2*<*K,ET,NT*>*:: Access dimension d*

typedef to *K::Access dimension 2*.

*Min sphere annulus d traits 2*<*K,ET,NT*>*:: Access coordinates begin d*

typedef to *K::Access coordinates begin 2*.

*Min sphere annulus d traits 2*<*K,ET,NT*>*:: Construct point d*

typedef to *K::Construct point 2*.

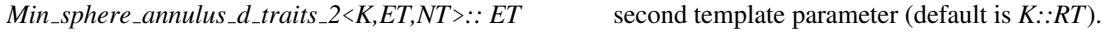

*Min sphere annulus d traits 2*<*K,ET,NT*>*:: NT* third template parameter (default is *K::RT*).

# **Creation**

*Min sphere annulus d traits 2*<*K,ET,NT*> *traits*; default constructor.

*Min sphere annulus d traits 2*<*K,ET,NT*> *traits( Min sphere annulus d traits 2*<*K,ET,NT*>*);*

copy constructor.

# **Operations**

The following functions just return the corresponding function class object.

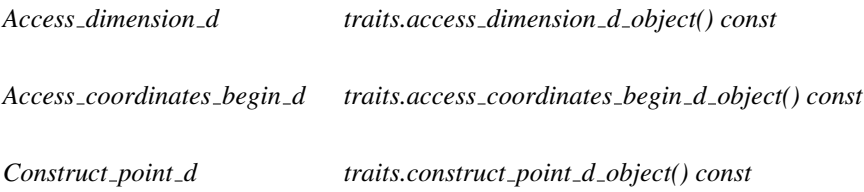

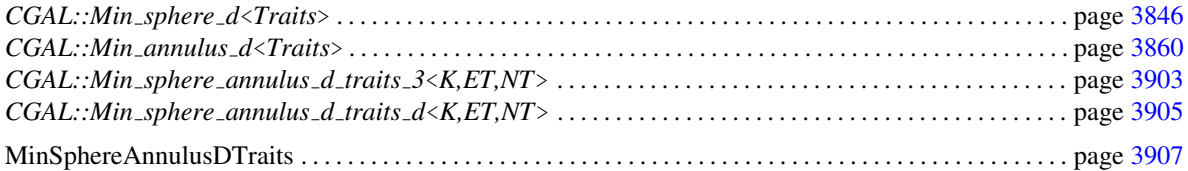

# CGAL::Min\_sphere\_annulus\_d\_traits\_3<K,ET,NT>

#### <span id="page-3934-0"></span>Definition

The class *Min sphere annulus d traits 3*<*K,ET,NT*> is a traits class for the *d*-dimensional optimisation algorithms using the three-dimensional CGAL kernel.

#*include* <*CGAL/Min sphere annulus d traits 3.h*>

#### Requirements

The template parameter *K* is a model for *Kernel*. Template parameters *ET* and *NT* are models for *RingNumber-Type*.

The second and third template parameter have default type *K::RT*.

#### Is Model for the Concepts

MinSphereAnnulusDTraits . . . . . . . . . . . . . . . . . . . . . . . . . . . . . . . . . . . . . . . . . . . . . . . . . . . . . . . . . . . . . . . . . . page [3907](#page-3938-0)

### **Types**

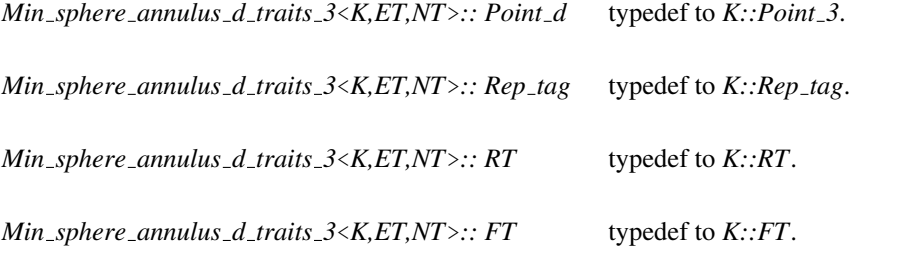

*Min sphere annulus d traits 3*<*K,ET,NT*>*:: Access dimension d*

typedef to *K::Access dimension 3*.

*Min sphere annulus d traits 3*<*K,ET,NT*>*:: Access coordinates begin d*

typedef to *K::Access coordinates begin 3*.

*Min sphere annulus d traits 3*<*K,ET,NT*>*:: Construct point d*

typedef to *K::Construct point 3*.

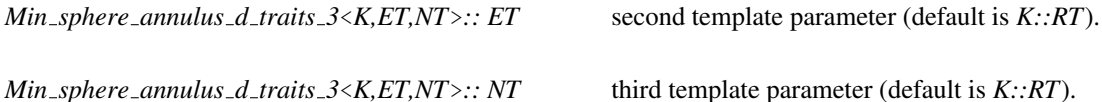

3903

# **Creation**

*Min sphere annulus d traits 3*<*K,ET,NT*> *traits*; default constructor.

*Min sphere annulus d traits 3*<*K,ET,NT*> *traits( Min sphere annulus d traits 3*<*K,ET,NT*>*);*

copy constructor.

# **Operations**

The following functions just return the corresponding function class object.

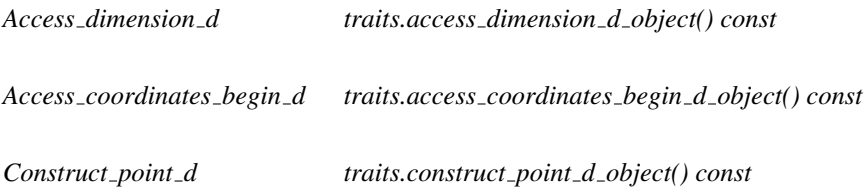

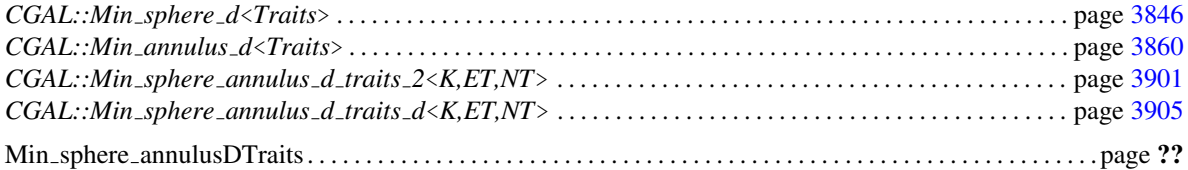

# CGAL::Min\_sphere\_annulus\_d\_traits\_d<K,ET,NT>

#### <span id="page-3936-0"></span>Definition

The class *Min sphere annulus d traits d*<*K,ET,NT*> is a traits class for the *d*-dimensional optimisation algorithms using the *d*-dimensional CGAL kernel.

#*include* <*CGAL/Min sphere annulus d traits d.h*>

#### Requirements

The template parameter *K* is a model for *Kernel*. Template parameters *ET* and *NT* are models for *RingNumber-Type*.

The second and third template parameter have default type *K::RT*.

#### Is Model for the Concepts

MinSphereAnnulusDTraits . . . . . . . . . . . . . . . . . . . . . . . . . . . . . . . . . . . . . . . . . . . . . . . . . . . . . . . . . . . . . . . . . . page [3907](#page-3938-0)

### **Types**

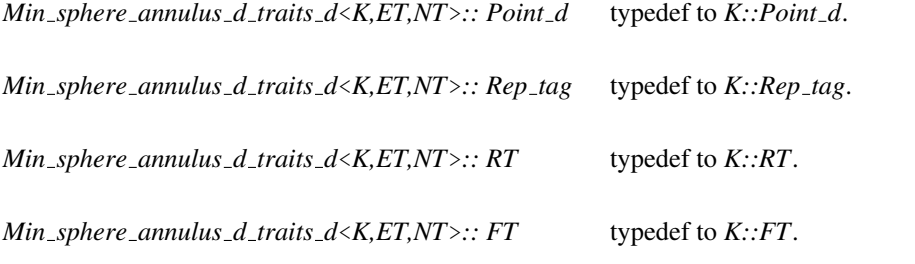

*Min sphere annulus d traits d*<*K,ET,NT*>*:: Access dimension d*

typedef to *K::Access dimension d*.

*Min sphere annulus d traits d*<*K,ET,NT*>*:: Access coordinates begin d*

typedef to *K::Access coordinates begin d*.

*Min sphere annulus d traits d*<*K,ET,NT*>*:: Construct point d*

typedef to *K::Construct point d*.

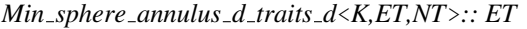

*Min sphere annulus d traits d*<*K,ET,NT*>*:: NT* third template parameter (default is *K::RT*).

*second template parameter (default is*  $K::RT$ *).* 

# **Creation**

*Min sphere annulus d traits d*<*K,ET,NT*> *traits*; default constructor.

*Min sphere annulus d traits d*<*K,ET,NT*> *traits( Min sphere annulus d traits d*<*K,ET,NT*>*);*

copy constructor.

# **Operations**

The following functions just return the corresponding function class object.

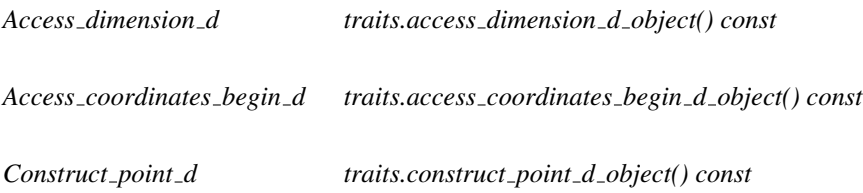

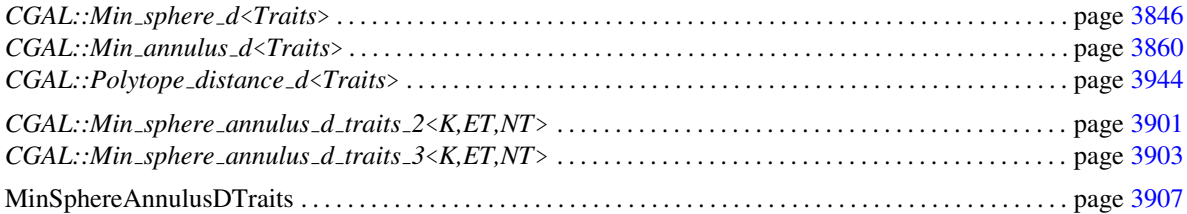

# MinSphereAnnulusDTraits

# <span id="page-3938-0"></span>Definition

This concept defines the requirements for traits classes of *d*-dimensional min sphere and min annulus algorithms.

# Types

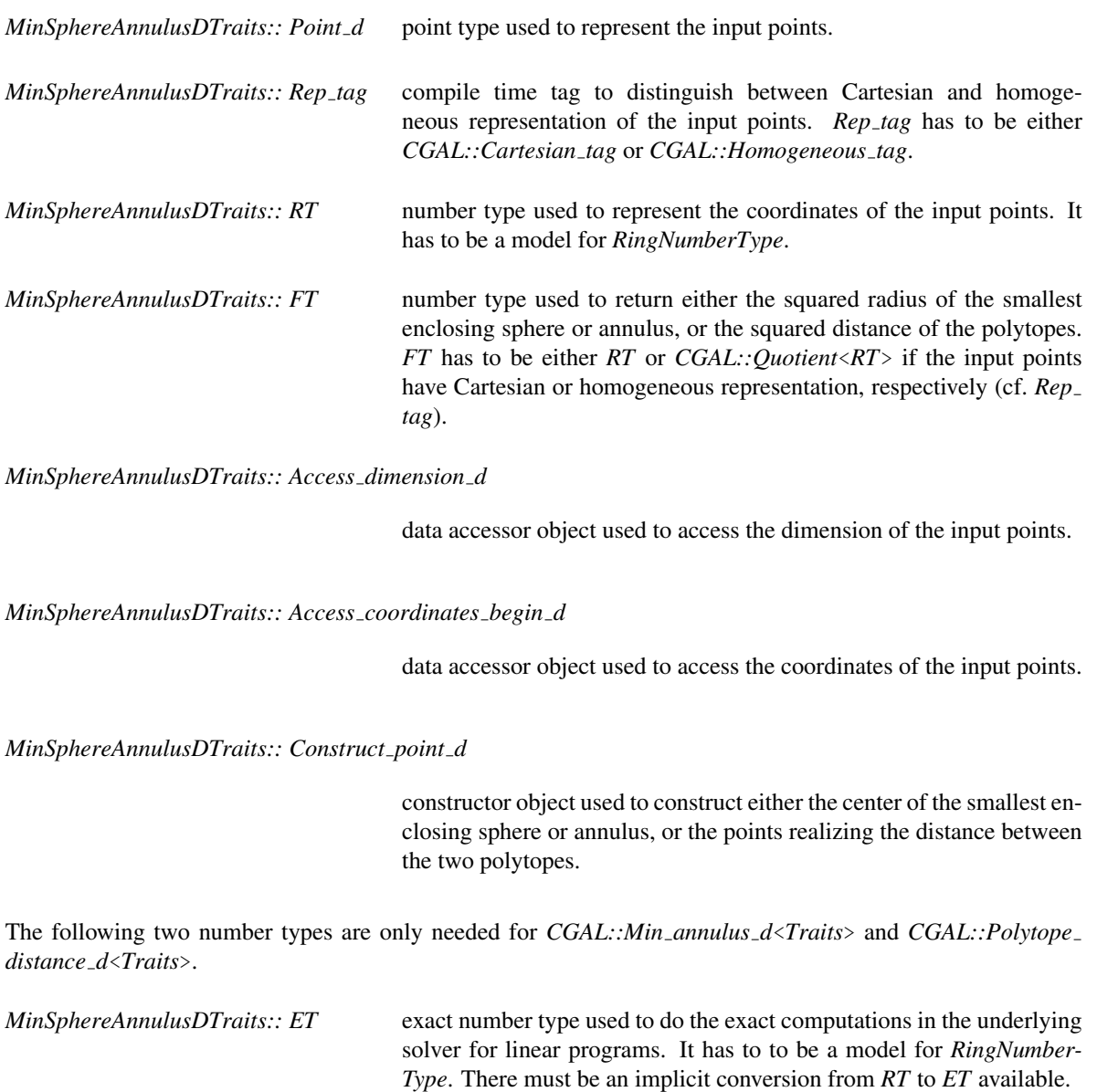

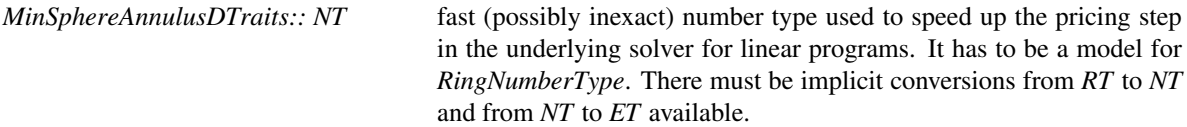

# **Creation**

Only default and copy constructor are required.

*MinSphereAnnulusDTraits traits*;

*MinSphereAnnulusDTraits traits( MinSphereAnnulusDTraits);*

# **Operations**

The following functions just return the corresponding function class object.

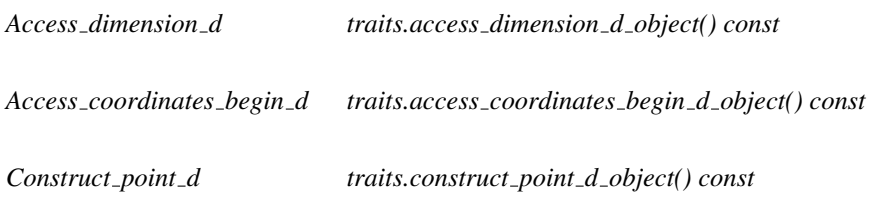

# Has Models

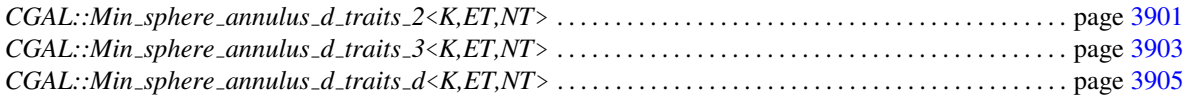

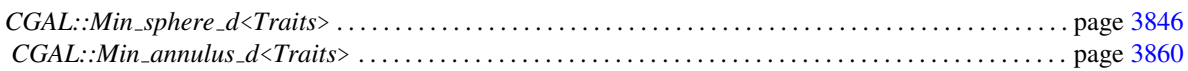

# Chapter 67

# Inscribed Areas

*Michael Hoffmann and Eli Packer*

This chapter describes algorithms which for a given point set compute the "best" inscribed object from a specific class. We provide algorithms for computing maximal inscribed *k*-gons (triangles, quadrilaterals, . . . ) of a planar point set *P*. Maximal *k*-gons are convex, and it is known that their vertices can be chosen to be vertices of the convex hull of *P*. Hence, the functions *CGAL::maximum area inscribed k gon 2* and *CGAL::maximum perimeter inscribed k gon 2* operate on convex polygons only. The example below shows that the largest area triangle (green) and the largest perimeter triangle (orange, containing the top point) of a point set are different in general.

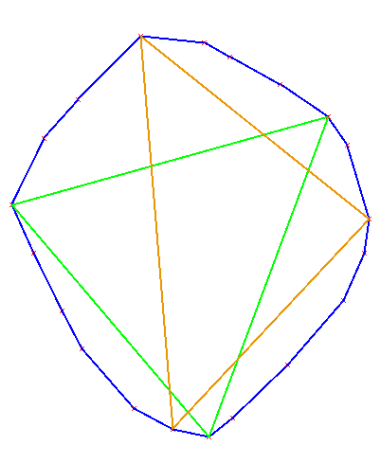

We further provide an algorithm for computing the maximal area inscribed axis parallel rectangle

Given a set of points in the plane, the class *CGAL::Largest empty iso rectangle 2*<*T*> is a data structure that maintains an iso-rectangle with the largest area among all iso-rectangles that are inside a given iso-rectangles, and that do not contain any point of the point set.

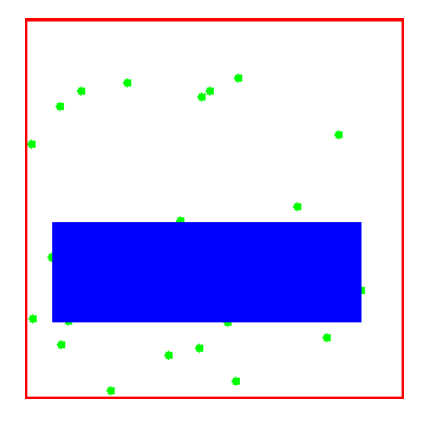

Inscribed volumes are also frequently applied to extract geometric properties of objects. The largest area triangle is for example used in heuristics for matching archaeological aerial photographs. Largest perimeter triangles are used in scoring cross country soaring flights, where the goal is basically to fly as far as possible, but still return to the departure airfield. To score simply based on the total distance flown is not a good measure, since circling in thermals allows to increase it easily.

# Inscribed Areas Reference Manual

*Michael Hoffmann and Eli Packer*

This chapter describes concepts, classes, and functions for maximum area and perimeter inscribed *k*-gon (2D), extremal inscribed *k*-gon (2D), largest empty isorectangle (2D).

# Assertions

The optimization code uses infix *OPTIMISATION* in the assertions, e.g. defining the compiler flag *CGAL OPTIMISATION NO PRECONDITIONS* switches precondition checking off, cf. Section [2.8.](#page-43-0)

# 67.1 Classified References Pages

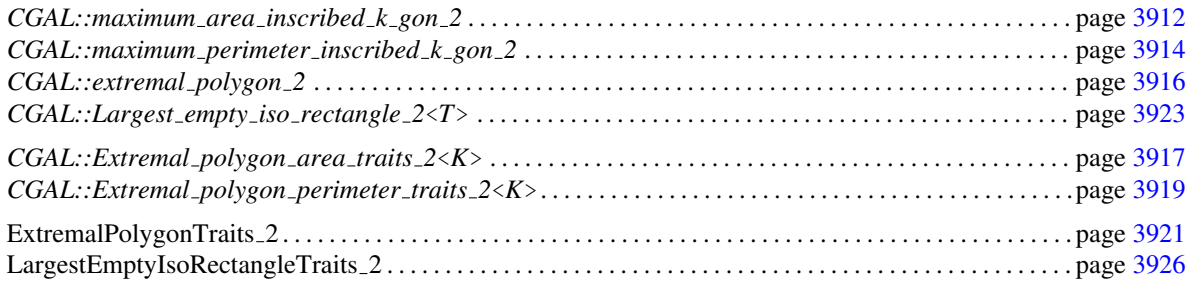

# 67.2 Alphabetical List of Reference Pages

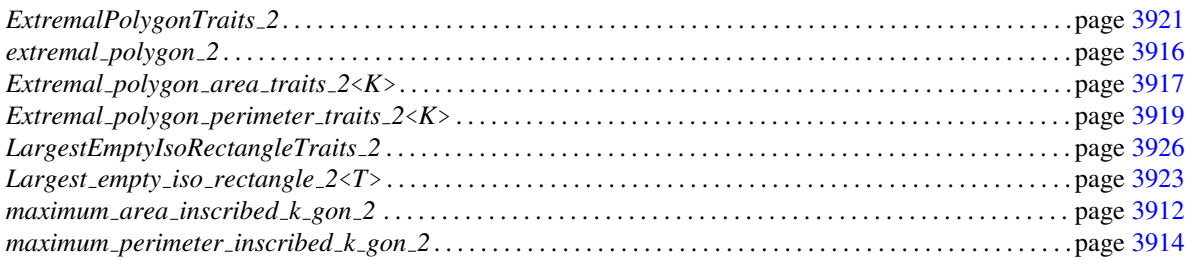

# CGAL::maximum\_area\_inscribed\_k\_gon\_2

### <span id="page-3943-0"></span>Definition

The function *maximum\_area\_inscribed\_k\_gon\_2* computes a maximum area  $k$ -gon  $P_k$  that can be inscribed into a given convex polygon *P*. Note that

- $\bullet$   $P_k$  is not unique in general, but it can be chosen in such a way that its vertices form a subset of the vertex set of *P* and
- the vertices of a maximum area *k*-gon, where the *k* vertices are to be drawn from a planar point set *S*, lie on the convex hull of *S* i.e. a convex polygon.

#*include* <*CGAL/extremal polygon 2.h*>

*template* < *class RandomAccessIterator, class OutputIterator* > *OutputIterator maximum area inscribed k gon 2( RandomAccessIterator points begin, RandomAccessIterator points end, int k, OutputIterator o)*

computes a maximum area inscribed *k*-gon of the convex polygon described by [*points begin*, *points end*), writes its vertices to *o* and returns the past-the-end iterator of this sequence.

#### *Precondition*:

- 1. the at least three points denoted by the range [*points begin*, *points end*) form the boundary of a convex polygon (oriented clock– or counterclockwise).
- 2.  $k \geq 3$ .

### *Requirement*:

- 1. Value type of *RandomAccessIterator* is *K::Point 2* where *K* is a model for *Kernel*.
- 2. *OutputIterator* accepts the value type of *RandomAccessIterator* as value type.

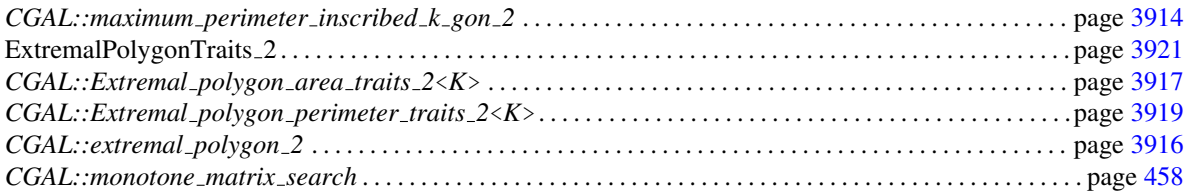

#### Implementation

The implementation uses monotone matrix search  $[AKM^+87]$  $[AKM^+87]$  and has a worst case running time of  $O(k \cdot n + n \cdot n)$ log*n*), where *n* is the number of vertices in *P*.

#### Example

The following code generates a random convex polygon *p* with ten vertices and computes the maximum area inscribed five-gon of *p*.

```
\overline{\phantom{a}} \overline{\phantom{a}} \overline{\#include <CGAL/Cartesian.h>
#include <CGAL/Polygon_2.h>
#include <CGAL/point_generators_2.h>
#include <CGAL/random_convex_set_2.h>
#include <CGAL/extremal_polygon_2.h>
#include <iostream>
#include <vector>
typedef double FT;
\tt type def CGAL::Cartesian <b>FT</b> >\t\t\t Kernel;typedef Kernel::Point_2 Point;
\texttt{typedef std:} \texttt{vector}\texttt{<}\texttt{int}\texttt{>} \qquad \qquad \texttt{Index\_cont};typedef CGAL::Polygon_2<Kernel> Polygon_2;
typedef CGAL::Random_points_in_square_2<Point> Generator;
int main() {
   int n = 10;
   int k = 5;
   // generate random convex polygon:
   Polygon_2 p;
   CGAL::random_convex_set_2(n, std::back_inserter(p), Generator(1));
   std::cout << "Generated Polygon:\n" << p << std::endl;
   // compute maximum area incribed k-gon of p:
   Polygon_2 k_gon;
   CGAL::maximum_area_inscribed_k_gon_2(
      p.vertices_begin(), p.vertices_end(), k, std::back_inserter(k_gon));
   std::cout << "Maximum area " << k << "-gon:\n"
                   << k_gon << std::endl;
   return 0;
}
\overline{\phantom{a}} \overline{\phantom{a}} \overline{\
```
**File:** examples/Matrix\_search/extremal\_polygon\_2\_area.cpp

# CGAL::maximum\_perimeter\_inscribed\_k\_gon\_2

#### <span id="page-3945-0"></span>Definition

The function *maximum\_perimeter\_inscribed\_k\_gon\_2* computes a maximum perimeter  $k$ -gon  $P_k$  that can be inscribed into a given convex polygon *P*. Note that

- $\bullet$  *P<sub>k</sub>* is not unique in general, but it can be chosen in such a way that its vertices form a subset of the vertex set of *P* and
- the vertices of a maximum perimeter *k*-gon, where the *k* vertices are to be drawn from a planar point set *S*, lie on the convex hull of *S* i.e. a convex polygon.

#*include* <*CGAL/extremal polygon 2.h*>

|                       | $template < class RandomAccessIterator, class OutputIterator >$ |
|-----------------------|-----------------------------------------------------------------|
| <i>OutputIterator</i> | $maximum\_perimeter\_inscribed_k\_gon_2$                        |
|                       | RandomAccessIterator points_begin,                              |
|                       | RandomAccessIterator points_end,                                |
|                       | $int k$ .                                                       |
|                       | $Output$ deterator $o$ )                                        |

computes a maximum perimeter inscribed *k*-gon of the convex polygon described by [*points begin*, *points end*), writes its vertices to *o* and returns the past-the-end iterator of this sequence.

#### *Precondition*:

- 1. the at least three points denoted by the range [*points begin*, *points end*) form the boundary of a convex polygon (oriented clock– or counterclockwise).
- 2.  $k \geq 2$ .

#### *Requirement*:

- 1. Value type of *RandomAccessIterator* is *K::Point 2* where *K* is a model for *Kernel*.
- 2. There is a global function *K::FT CGAL::sqrt(K::FT)* defined that computes the squareroot of a number.
- 3. *OutputIterator* accepts the value type of *RandomAccessIterator* as value type.

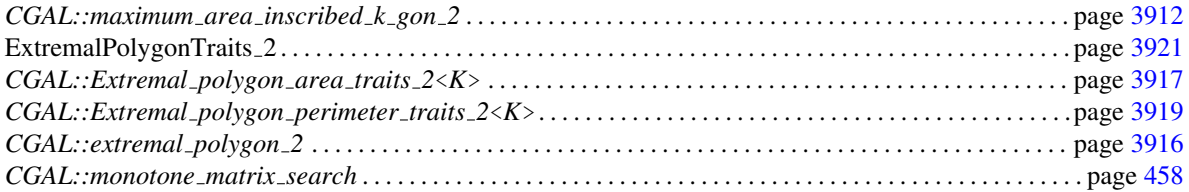

#### Implementation

The implementation uses monotone matrix search  $[AKM^+87]$  $[AKM^+87]$  and has a worst case running time of  $O(k \cdot n + n \cdot n)$ log*n*), where *n* is the number of vertices in *P*.

#### Example

The following code generates a random convex polygon *p* with ten vertices and computes the maximum perimeter inscribed five-gon of *p*.

```
\sqrt{2} \sqrt{2} \sqrt{2} \sqrt{2} \sqrt{2} \sqrt{2} \sqrt{2} \sqrt{2} \sqrt{2} \sqrt{2} \sqrt{2} \sqrt{2} \sqrt{2} \sqrt{2} \sqrt{2} \sqrt{2} \sqrt{2} \sqrt{2} \sqrt{2} \sqrt{2} \sqrt{2} \sqrt{2} \sqrt{2} \sqrt{2} \sqrt{2} \sqrt{2} \sqrt{2} \sqrt{2#include <CGAL/Cartesian.h>
#include <CGAL/Polygon_2.h>
#include <CGAL/point_generators_2.h>
#include <CGAL/random_convex_set_2.h>
#include <CGAL/extremal_polygon_2.h>
#include <iostream>
#include <vector>
typedef double FT;
\tt type def CGAL::Cartesian <b>FT</b> >\t\t\t Kernel;typedef Kernel::Point_2 Point;
\texttt{typedef std:} \texttt{vector}\texttt{<}\texttt{int}\texttt{>} \qquad \qquad \texttt{Index\_cont};typedef CGAL::Polygon_2<Kernel> Polygon_2;
typedef CGAL::Random_points_in_square_2<Point> Generator;
int main() {
   int n = 10;
   int k = 5;
   // generate random convex polygon:
   Polygon_2 p;
   CGAL::random_convex_set_2(n, std::back_inserter(p), Generator(1));
   std::cout << "Generated Polygon:\n" << p << std::endl;
   // compute maximum perimeter incribed k-gon of p:
   Polygon_2 k_gon;
   CGAL::maximum_perimeter_inscribed_k_gon_2(
      p.vertices_begin(), p.vertices_end(), k, std::back_inserter(k_gon));
   std::cout << "Maximum perimeter " << k << "-gon:\n"
                 << k_gon << std::endl;
   return 0;
}
\overline{\phantom{a}} \overline{\phantom{a}} \overline{\
```
**File:** examples/Matrix\_search/extremal\_polygon\_2\_perimeter.cpp

# CGAL::extremal\_polygon\_2

<span id="page-3947-0"></span>*advanced*

#### **Definition**

The function *extremal polygon 2* computes a maximal *k*-gon that can be inscribed into a given convex polygon. The criterion for maximality and some basic operations have to be specified in an appropriate traits class parameter.

#*include* <*CGAL/extremal polygon 2.h*>

*template* < *class RandomAccessIterator, class OutputIterator, class Traits* > *OutputIterator extremal polygon 2( RandomAccessIterator points begin, RandomAccessIterator points end, int k, OutputIterator o, Traits t)*

computes a maximal (as specified by *t*) inscribed *k*-gon of the convex polygon described by [*points begin*, *points end*), writes its vertices to *o* and returns the past-the-end iterator of this sequence.

#### *Precondition*:

- 1. the at least three points denoted by the range [*points begin*, *points end*) form the boundary of a convex polygon (oriented clock– or counterclockwise).
- 2.  $k \geq t.min_k()$ .

#### *Requirement*:

- 1. *Traits* is a model for *ExtremalPolygonTraits 2*.
- 2. Value type of *RandomAccessIterator* is *Traits::Point 2*.
- 3. *OutputIterator* accepts *Traits::Point 2* as value type.

#### See Also

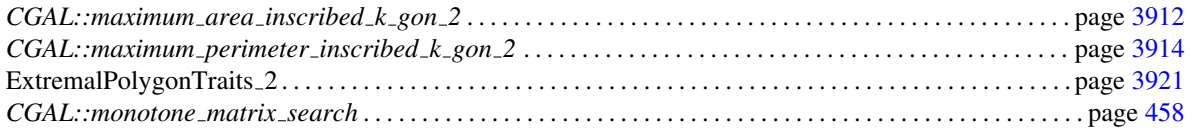

#### Implementation

The implementation uses monotone matrix search [\[AKM](#page-4514-0)<sup>+</sup>87] and has a worst case running time of  $O(k \cdot n + n \cdot n)$ log*n*), where *n* is the number of vertices in *P*.

*advanced*

# <span id="page-3948-0"></span>CGAL::Extremal\_polygon\_area\_traits\_2<K>

*advanced*

#### Definition

The class provides the types and operations needed to compute a maximum area  $k$ -gon  $P_k$  that can be inscribed into a given convex polygon *P* using the function *extremal polygon 2*.

#### Requirements

The template parameter *K* is a model for *Kernel*.

#### Is Model for the Concepts

ExtremalPolygonTraits 2 . . . . . . . . . . . . . . . . . . . . . . . . . . . . . . . . . . . . . . . . . . . . . . . . . . . . . . . . . . . . . . . . . . . . page [3921](#page-3952-0)

#### Types

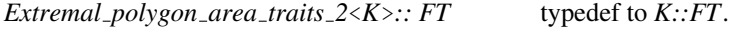

*Extremal polygon area traits 2*<*K*>*:: Point 2* typedef to *K::Point 2*.

*Extremal polygon area traits 2*<*K*>*:: Less xy 2*

typedef to *K::Less xy 2*.

*Extremal polygon area traits 2*<*K*>*:: Orientation 2*

typedef to *K::Orientation 2*.

*Extremal polygon area traits 2*<*K*>*:: Operation*

AdaptableBinaryFunction class *op*: *Point*\_2  $\times$  *Point*\_2  $\rightarrow$ *FT*. For a fixed *Point* 2 *root*,  $op(p, q)$  returns twice the area of the triangle (*root*, *q*, *p*).

#### **Operations**

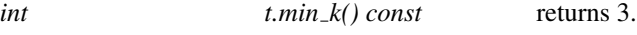

*FT t.init( const Point 2*& *p, const Point 2*& *q) const*

returns *FT(0)*.

returns *Operation* where *p* is the fixed *root* point.

*template* < *class RandomAccessIterator, class OutputIterator* > *OutputIterator t.compute min k gon( RandomAccessIterator points begin, RandomAccessIterator points end, FT*& *max area, OutputIterator o) const*

> writes the vertices of [*points begin*, *points end*) forming a maximum area triangle rooted at *points begin[0]* to o and returns the past-the-end iterator for that sequence  $(== o + 3)$ .

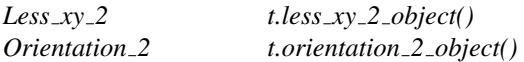

### See Also

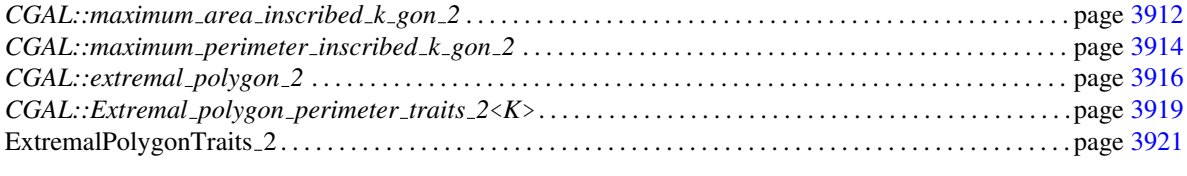

*advanced*

# <span id="page-3950-0"></span>CGAL::Extremal\_polygon\_perimeter\_traits\_2<K>

*advanced*

### Definition

The class provides the types and operations needed to compute a maximum perimeter  $k$ -gon  $P_k$  that can be inscribed into a given convex polygon *P* using the function *extremal polygon 2*.

#### Requirements

The template parameter *K* is a model for *Kernel*.

#### Is Model for the Concepts

ExtremalPolygonTraits 2 . . . . . . . . . . . . . . . . . . . . . . . . . . . . . . . . . . . . . . . . . . . . . . . . . . . . . . . . . . . . . . . . . . . . page [3921](#page-3952-0)

#### Types

*Extremal polygon perimeter traits 2*<*K*>*:: FT*

typedef to *K::FT*.

*Extremal polygon perimeter traits 2*<*K*>*:: Point 2*

typedef to *K::Point 2*.

*Extremal polygon perimeter traits 2*<*K*>*:: Less xy 2*

typedef to *K*::*Less\_xy\_2*.

*Extremal polygon perimeter traits 2*<*K*>*:: Orientation 2*

typedef to *K::Orientation 2*.

*Extremal polygon perimeter traits 2*<*K*>*:: Operation*

AdaptableBinaryFunction class *op*: *Point*  $2 \times Point2 \rightarrow$ *FT*. For a fixed *Point* 2 *root*,  $op(p, q)$  returns  $d(r, p)$  +  $d(p, q) - d(r, q)$  where *d* denotes the Euclidean distance.

# **Operations**

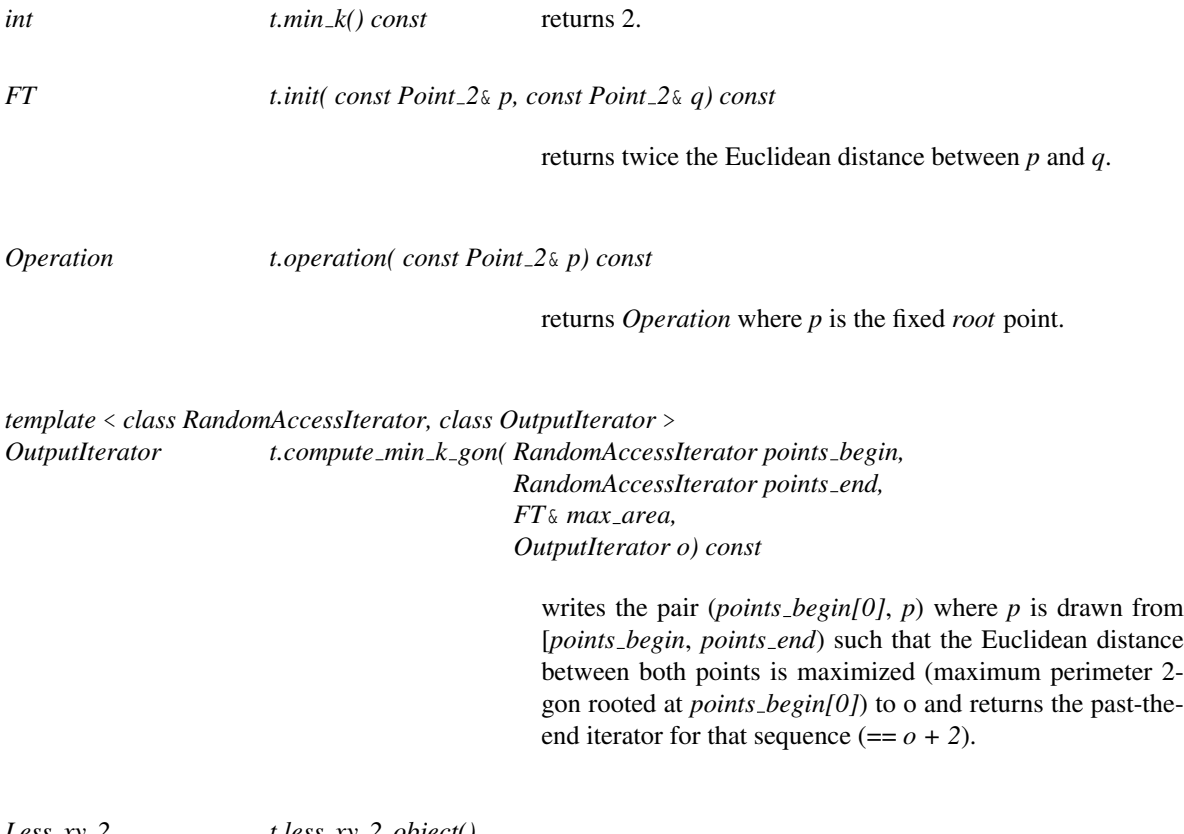

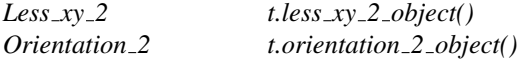

 $\overline{\phantom{0}}$ 

# See Also

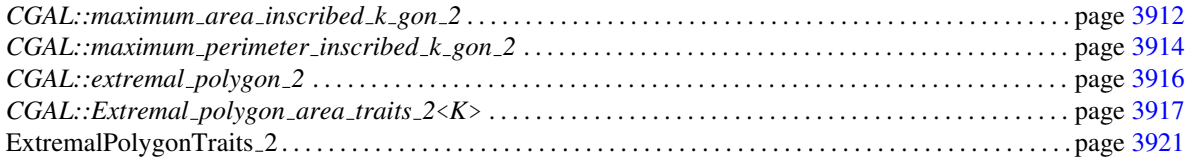

*advanced*

# <span id="page-3952-0"></span>ExtremalPolygonTraits 2

*advanced*

# Definition

The concept ExtremalPolygonTraits 2 provides the types and operations needed to compute a maximal *k*-gon that can be inscribed into a given convex polygon.

### Types

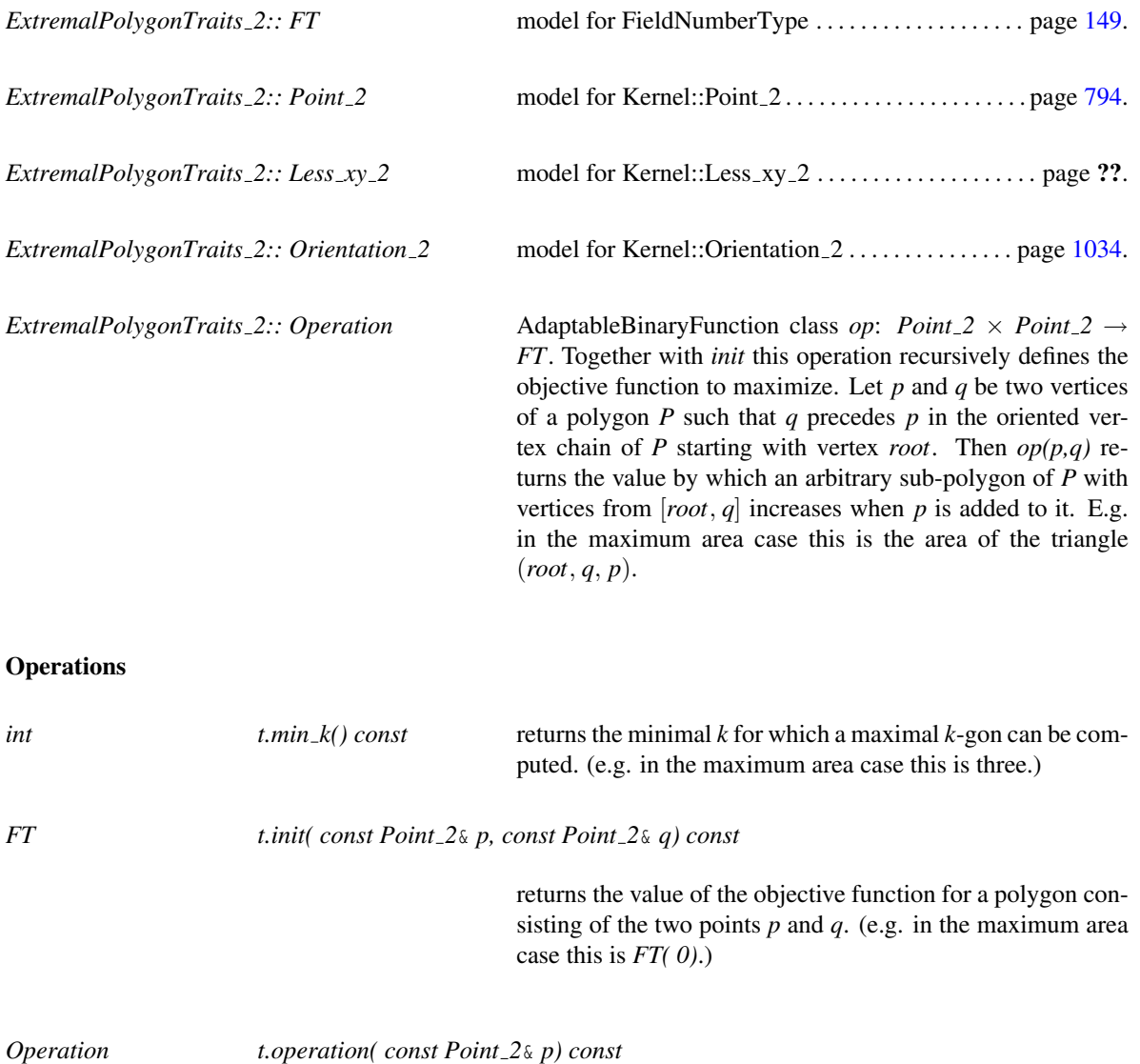

return *Operation* where *p* is the fixed *root* point.

*template* < *class RandomAccessIterator, class OutputIterator* >

3921

*OutputIterator t.compute min k gon( RandomAccessIterator points begin, RandomAccessIterator points end, FT*& *max area, OutputIterator o) const* writes the points of [*points begin*, *points end*) forming a *min k()*-gon rooted at *points begin[0]* of maximal value to o and returns the past-the-end iterator for that sequence (==

*Less xy 2 t.less xy 2 object() Orientation 2 t.orientation 2 object()*

#### Notes

• ::Less<sub>*xy*-2</sub> and ::Orientation<sub>-2</sub> are used for (expensive) precondition checking only. Therefore, they need not to be specified, in case that precondition checking is disabled.

 $o + min_k()$ ).

#### Has Models

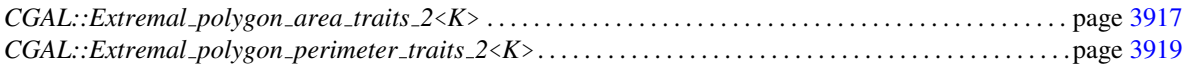

### See Also

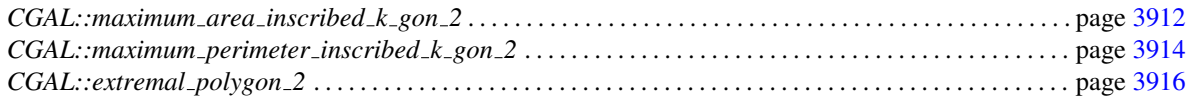

*advanced*

# CGAL::Largest\_empty\_iso\_rectangle\_2<T>

#### <span id="page-3954-0"></span>Definition

Given a set of points in the plane, the class *Largest empty iso rectangle 2*<*T*> is a data structure that maintains an iso-rectangle with the largest area among all iso-rectangles that are inside a given bounding box( isorectangle), and that do not contain any point of the point set.

The class *Largest empty iso rectangle 2*<*T*> expects a model of the concept *LargestEmptyIsoRectangleTraits 2* as its template argument.

#*include* <*CGAL/Largest empty iso rectangle 2.h*>

#### **Types**

The class *Largest empty iso rectangle 2*<*T*> defines the following types:

*typedef T Traits;*

*typedef Traits::Point 2*

*Point 2;*

*typedef Traits::Iso rectangle 2*

*Iso rectangle 2;*

The following iterator allows to enumerate the points. It is non mutable, bidirectional and its value type is *Point*<sub>2</sub>. It is invalidated by any insertion or removal of a point.

*Largest empty iso rectangle 2*<*T*>*:: const iterator*

Iterator over the points.

#### **Creation**

*Largest empty iso rectangle 2*<*T*> *l( Iso rectangle 2 b);*

Constructor. The iso-rectangle *b* is the bounding rectangle.

*Largest empty iso rectangle 2*<*T*> *l( const Point 2 p, const Point 2 q);*

Constructor. The iso-rectangle whose lower left and upper right points are *p* and *q* respectively is the bounding rectangle.

*Largest empty iso rectangle 2*<*T*> *l*;

Constructor. The iso-rectangle whose lower left point and upper right points are  $(0,0)$  and  $(1,1)$ respectively is the bounding rectangle.

*Largest empty iso rectangle 2*<*T*> *l( const Largest empty iso rectangle 2*<*Traits*> *tr);*

Copy constructor.

#### **Operations**

# Assignment

*Largest empty iso rectangle 2*<*T*>

 $l = tr$ 

### Access Functions

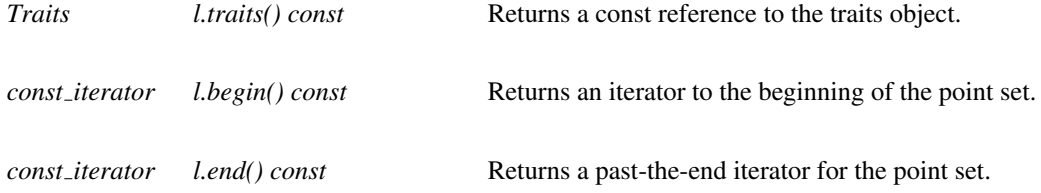

### **Queries**

*Quadruple*<*Point 2, Point 2, Point 2, Point 2*>

*l.get left bottom right top()*

Returns the four points that define the largest empty iso-rectangle. (Note that these points are not necessarily on a corner of an isorectangle.)

### *Iso rectangle 2*

*l.get largest empty iso rectangle()*

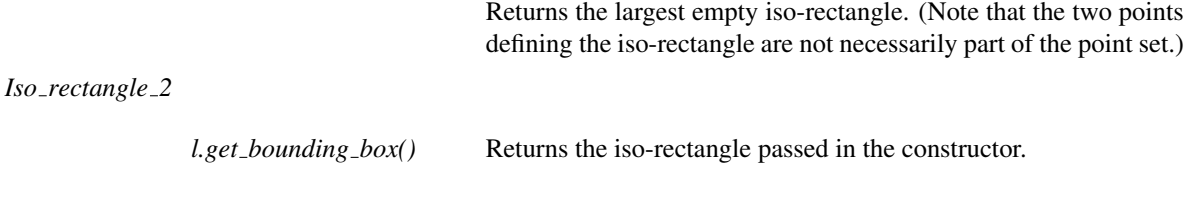

# Insertion

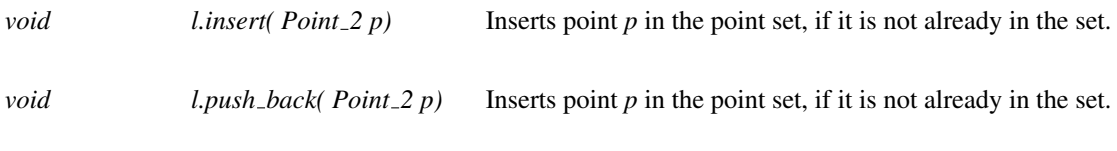

*template* < *class InputIterator* >

#### *int l.insert( InputIterator first, InputIterator last)*

Inserts the points in the range [*first*, *last*). Returns the number of inserted points.

#### Requirements

The *value type* of *first* and *last* is *Point*.

#### Removal

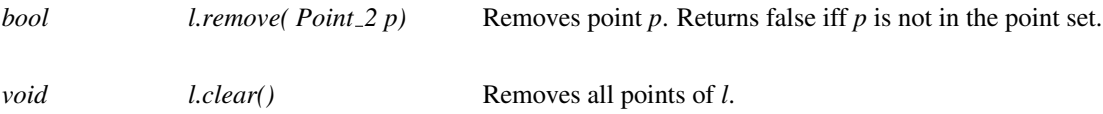

#### Implementation

The algorithm is an implementation of [\[Orl90\]](#page-4524-0). The runtime of an insertion or a removal is *O*(log*n*). A query takes  $O(n^2)$  worst case time and  $O(n \log n)$  expected time. The working storage is  $O(n)$ .

# LargestEmptyIsoRectangleTraits 2

#### <span id="page-3957-0"></span>Definition

The concept LargestEmptyIsoRectangleTraits 2 describes the set of requirements to be fulfilled by any class used to instantiate the template parameter of the class *Largest empty iso rectangle 2*<*T*>. This concept provides the types of the geometric primitives used in this class and some function object types for the required predicates on those primitives.

#### Types

*LargestEmptyIsoRectangleTraits 2:: Point 2* The point type. *LargestEmptyIsoRectangleTraits 2:: Iso rectangle 2*

The iso rectangle type.

*LargestEmptyIsoRectangleTraits 2:: Compare x 2*

Predicate object. Must provide the operator *Comparison result operator()(Point<sub>2</sub> p, Point<sub>2</sub> q)* which returns *SMALLER, EQUAL* or *LARGER* according ding to the *x*ordering of points *p* and *q*.

*LargestEmptyIsoRectangleTraits 2:: Compare y 2*

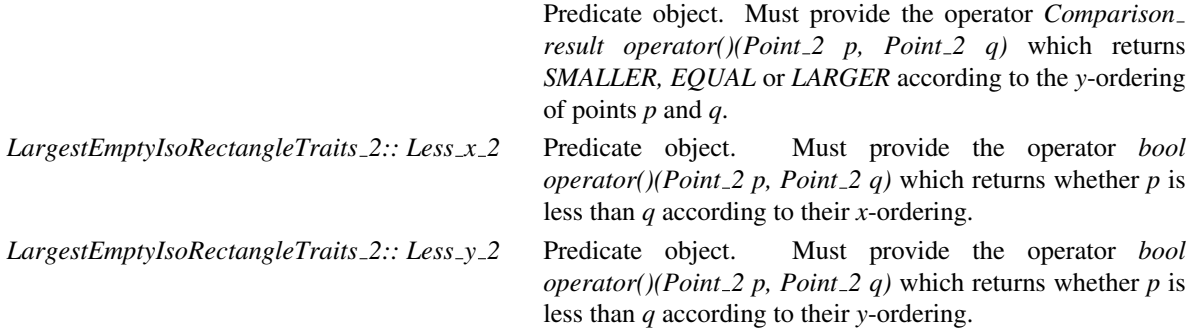

#### **Creation**

Only a default constructor, copy constructor and an assignement operator are required. Note that further constructors can be provided.

*LargestEmptyIsoRectangleTraits 2 traits*; Default constructor. *LargestEmptyIsoRectangleTraits 2 traits( LargestEmptyIsoRectangleTraits 2);*

Copy constructor

*LargestEmptyIsoRectangleTraits 2*

*traits* = *gtr* Assignment operator.

# Predicate functions

The following functions give access to the predicate and constructor objects.

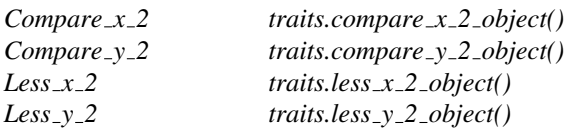

# Has Models

*CGAL::Cartesian*<*R*> *CGAL::Homogeneous*<*R*>

# See Also

*CGAL::Largest empty iso rectangle 2*<*Traits*>
# Chapter 68

# Optimal Distances

*Kaspar Fischer, Bernd Gärtner, Thomas Herrmann, Michael Hoffmann, and Sven Schönherr* 

This chapter describes how to compute the distance between the convex hulls of two given point sets in *d*dimensional Euclidean space (*CGAL::Polytope distance d*<*Traits*>). Moreover, it is possible to compute the width of a point set in three dimensions (*CGAL::Width 3*<*Traits*>).

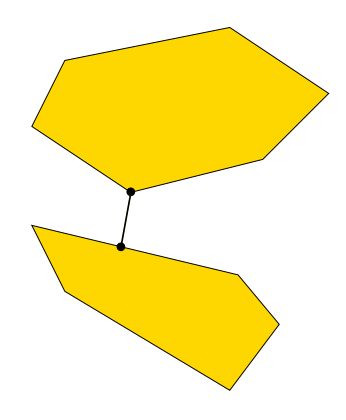

The obvious application is collision detection between convex bodies in space. In the spirit of the bounding volume application above, it also makes sense for nonconvex objects: a full intersection test between complicated objects could in a first stage be approximated with the test between the convex hulls of the objects. Only if the hulls intersect, a full intersection test is necessary.

To dampen fears concerning the performance of the distance computation, we want to mention that the convex hulls of the input point sets are not explicitly computed. This avoids a runtime which grows exponentially in *d*. In fact, the runtime is almost always linear in the size of the two point sets.

# Optimal Distances Reference Manual

*Kaspar Fischer, Bernd Gärtner, Thomas Herrmann, Michael Hoffmann, and Sven Schönherr* 

This chapter describes concepts, classes, and functions for 2D all furthest neigbors, 3D width of a point set, and dD polytope distance.

## Assertions

The optimization code uses infix *OPTIMISATION* in the assertions, e.g. defining the compiler flag *CGAL OPTIMISATION NO PRECONDITIONS* switches precondition checking off, cf. Section [2.8.](#page-43-0)

# 68.1 Classified References Pages

#### All furthest neighbors

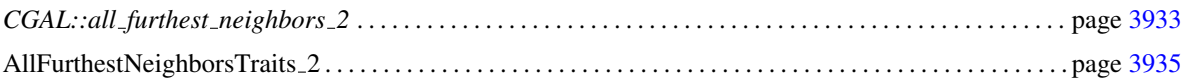

#### Width

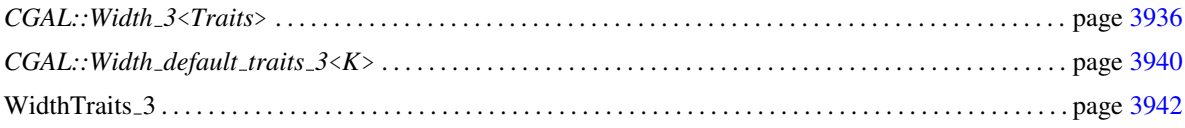

#### Polytope Distance

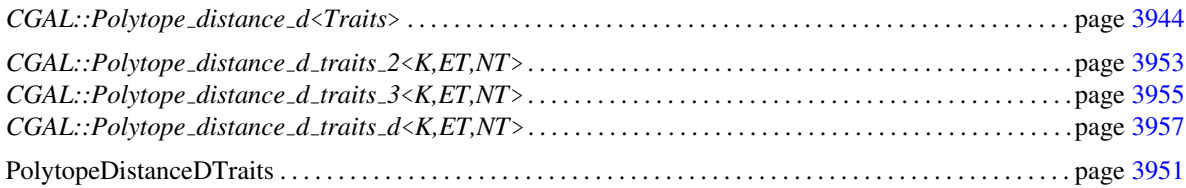

# 68.2 Alphabetical List of Reference Pages

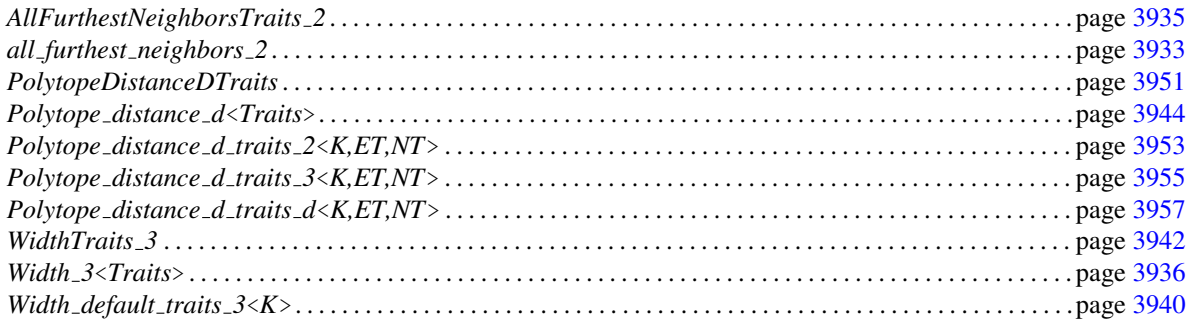

# CGAL::all\_furthest\_neighbors\_2

#### <span id="page-3964-0"></span>Definition

The function *all furthest neighbors 2* computes all furthest neighbors for the vertices of a convex polygon *P*, i.e. for each vertex *v* of *P* a vertex  $f_v$  of *P* such that the distance between *v* and  $f_v$  is maximized.

#*include* <*CGAL/all furthest neighbors 2.h*>

*template* < *class RandomAccessIterator, class OutputIterator, class Traits* > *OutputIterator all furthest neighbors 2( RandomAccessIterator points begin, RandomAccessIterator points end, OutputIterator o, Traits t = Default traits)*

computes all furthest neighbors for the vertices of the convex polygon described by the range [*points begin*, *points\_end*), writes their indices (relative to *points\_begin*) to  $o<sup>1</sup>$  $o<sup>1</sup>$  $o<sup>1</sup>$  and returns the past-the-end iterator of this sequence.

*Precondition*: The points denoted by the non-empty range [*points begin*, *points end*) form the boundary of a convex polygon *P* (oriented clock– or counterclockwise).

The geometric types and operations to be used for the computation are specified by the traits class parameter *t*. This parameter can be omitted if *RandomAccessIterator* refers to a point type from a *Kernel*. In this case, the kernel is used as default traits class.

#### *Requirement*:

- 1. If *t* is specified explicitly, *Traits* is a model for *AllFurthestNeighborsTraits 2*.
- 2. Value type of *RandomAccessIterator* is *Traits::Point 2* or if *t* is not specified explicitly *K::Point 2* where *K* is a model for *Kernel*.
- 3. *OutputIterator* accepts *int* as value type.

#### See Also

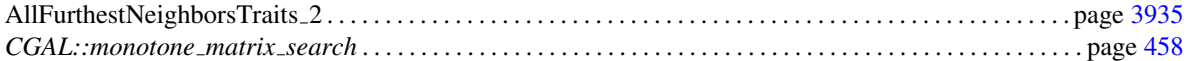

#### Implementation

The implementation uses monotone matrix search $[AKM+87]$  $[AKM+87]$ . Its runtime complexity is linear in the number of vertices of *P*.

<span id="page-3964-1"></span><sup>1</sup> i.e. the furthest neighbor of *points begin[*i*]* is *points begin[i*-th number written to *o]*

#### Example

The following code generates a random convex polygon *p* with ten vertices, computes all furthest neighbors and writes the sequence of their indices (relative to *points begin*) to *cout* (e.g. a sequence of *4788911224* means the furthest neighbor of *points begin[0]* is *points begin[4]*, the furthest neighbor of *points begin[1]* is *points begin[7]* etc.).

```
\sqrt{2} \sqrt{2} \sqrt{2} \sqrt{2} \sqrt{2} \sqrt{2} \sqrt{2} \sqrt{2} \sqrt{2} \sqrt{2} \sqrt{2} \sqrt{2} \sqrt{2} \sqrt{2} \sqrt{2} \sqrt{2} \sqrt{2} \sqrt{2} \sqrt{2} \sqrt{2} \sqrt{2} \sqrt{2} \sqrt{2} \sqrt{2} \sqrt{2} \sqrt{2} \sqrt{2} \sqrt{2#include <CGAL/Cartesian.h>
#include <CGAL/Polygon_2.h>
#include <CGAL/point_generators_2.h>
#include <CGAL/random_convex_set_2.h>
#include <CGAL/all_furthest_neighbors_2.h>
#include <CGAL/IO/Ostream_iterator.h>
#include <iostream>
#include <vector>
typedef double FT;
typedef CGAL::Cartesian<FT> Kernel;
typedef Kernel::Point_2 Point;
\tt type def std::vector<i>~int></math>typedef CGAL::Polygon_2<Kernel> Polygon_2;
typedef CGAL::Random_points_in_square_2<Point> Generator;
typedef CGAL::Ostream_iterator<int,std::ostream> Oiterator;
int main()
{
   // generate random convex polygon:
   Polygon_2 p;
   CGAL::random_convex_set_2(10, std::back_inserter(p), Generator(1));
   // compute all furthest neighbors:
   CGAL::all_furthest_neighbors_2(p.vertices_begin(), p.vertices_end(),
                                             Oiterator(std::cout));
   std::cout << std::endl;
   return 0;
}
\overline{\phantom{a}} \overline{\phantom{a}} \overline{\
```
**File:** examples/Matrix\_search/all\_furthest\_neighbors\_2.cpp

# AllFurthestNeighborsTraits 2

#### <span id="page-3966-0"></span>Definition

The concept AllFurthestNeighborsTraits 2 defines types and operations needed to compute all furthest neighbors for the vertices of a convex polygon using the function *all furthest neighbors 2*.

#### Types

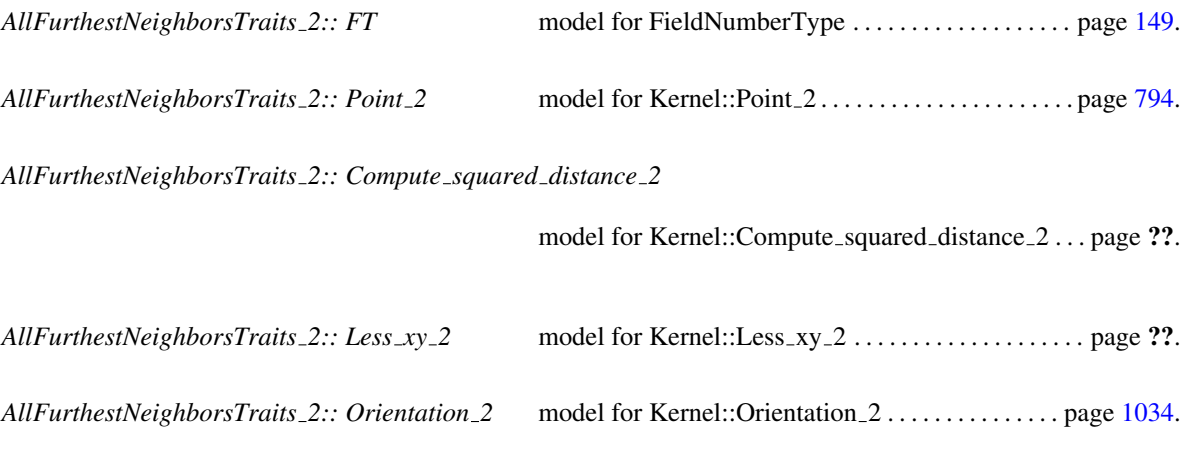

#### **Operations**

The following member functions return function objects of the types listed above. *Compute squared distance 2*

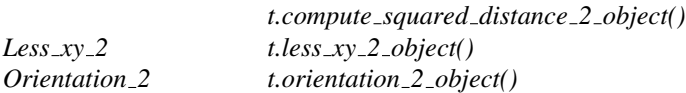

#### Has Models

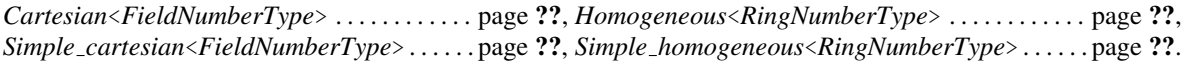

#### See Also

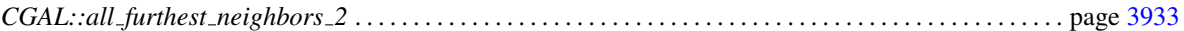

#### **Notes**

• ::Less\_xy\_2 and ::Orientation\_2 are used for (expensive) precondition checking only. Therefore, they need not to be specified, in case that precondition checking is disabled.

## <span id="page-3967-0"></span>CGAL::Width\_3<Traits>

#### Definition

Given a set of points  $S = \{p_1, \ldots, p_n\}$  in  $\mathbb{R}^3$ . The width of *S*, denoted as  $\mathcal{W}(S)$ , is defined as the minimum distance between two parallel planes of support of *conv*(*S*); where *conv*(*S*) denotes the convex hull of *S*. The width in direction **d**, denoted as  $W_d(S)$ , is the distance between two parallel planes of support of *conv*(S), which are orthogonal to **d**.

Subject to the applications of the width algorithm, several objects might be interesting:

- 1. The two parallel planes of support such that the distance between them is as small as possible. These planes are called width-planes in further considerations.
- 2. The width  $W(S)$ , i.e., the distance between the width-planes.
- 3. The direction  $\mathbf{d}_{opt}$  such that  $\mathcal{W}(\mathcal{S}) = \mathcal{W}_{d_{opt}}(\mathcal{S})$

*Note:* There might be several optimal build directions. Hence neither the width-planes nor the direction  $\mathbf{d}_{opt}$  are unique – only the width is.

#*include* <*CGAL/Width 3.h*>

#### Requirements

The template parameter *Traits* is a model for *WidthTraits 3*. We provide the model *Width default traits 3*< *Kernel*> based on a three-dimensional CGAL kernel.

#### **Types**

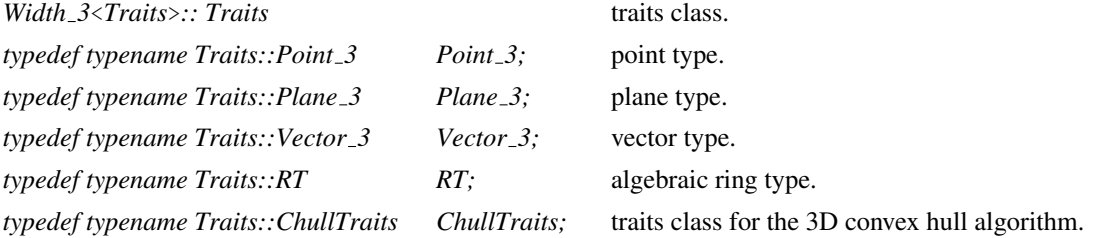

#### **Creation**

*template* < *class InputIterator* > *Width 3*<*Traits*> *width( InputIterator first, InputIterator beyond);*

> creates a variable *width* initialized to the width of *S* – with *S* being the set of points in the range [*first*,*beyond*). *Requirement*: The value type of *InputIterator* is *Point 3*.

*template* < *class Polyhedron* > *Width 3*<*Traits*> *width( Polyhedron*& *P);*

> creates a variable *width* initialized to the width of the polyhedron *P*. Note that the vertex point coordinates are altered! *Precondition*: *P* is a convex polyhedron. *Requirement*: *Polyhedron* is a *CGAL::Polyhedron 3* with facets supporting plane equations where  $Polyhedron::Point.\mathcal{3} \equiv Point.\mathcal{3}$  and *Polyhedron::Plane\_3*  $\equiv$  *Plane\_3.*

#### Access Functions

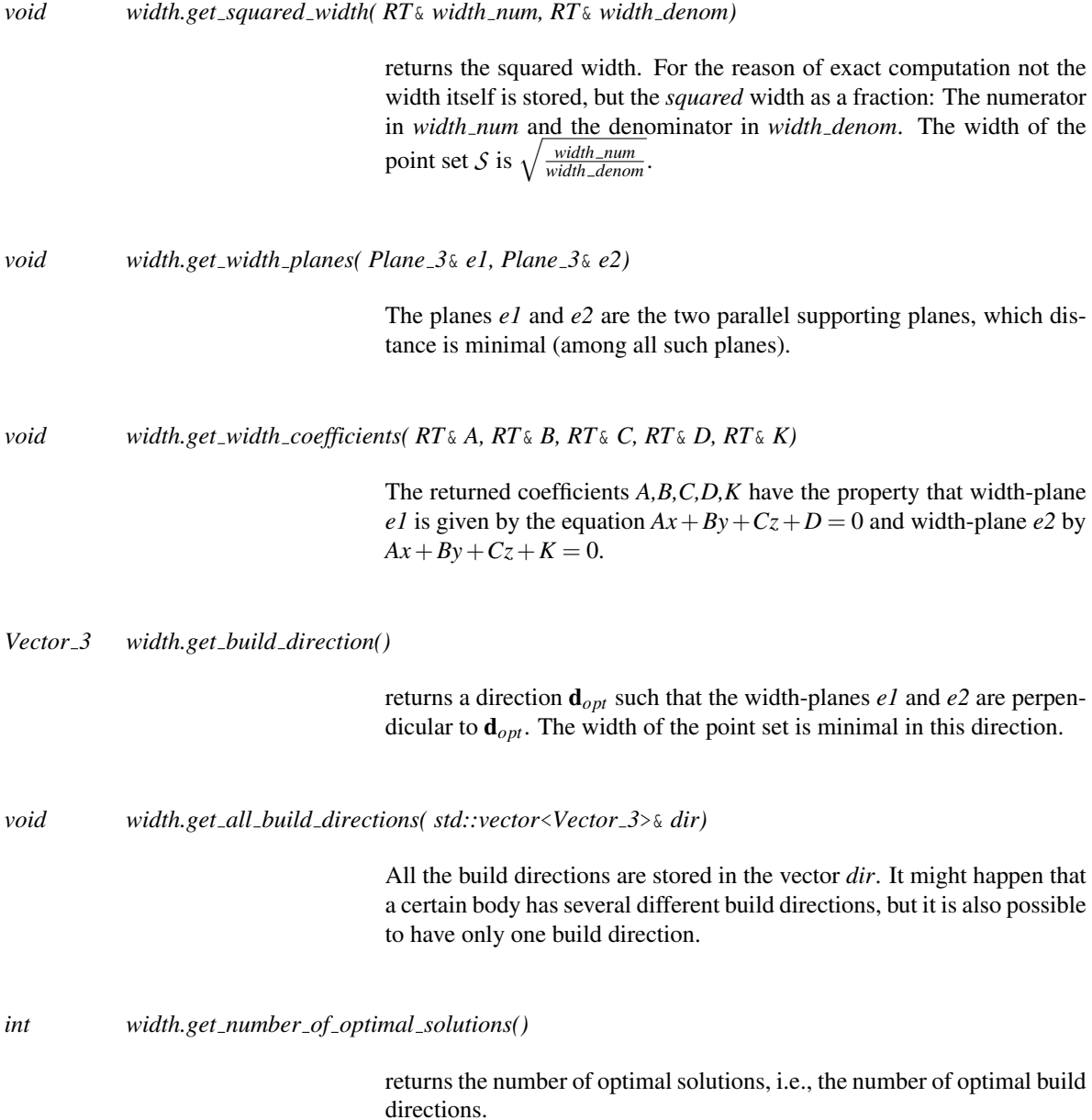

#### See Also

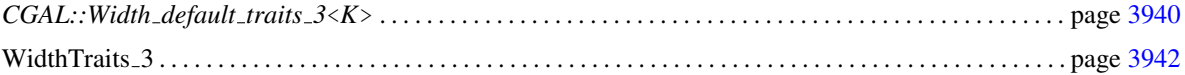

#### Implementation

Since the width of the point set *S* and the width of the convex hull of  $S$  ( $conv(S)$ ) is the same, the algorithm uses the 3D convex hull algorithm CGAL provides.

The width-algorithm is not incremental and therefore inserting and erasing points cause not an 'automatic' update of the width. Instead you have to run the width-algorithm again even if the point set is extended by only one new point.

*advanced*

Large Numbers. Because there is no need for dividing values during the algorithm, the numbers can get really huge (all the computations are made using a lot of multiplications). Therefore it is strongly recommended to use a number type that can handle numbers of arbitrary length (e.g., *leda integer* in combination with the homogeneous representation of the points). But these large numbers have a disadvantage: Operations on them are slower as greater the number gets. Therefore it is possible to shorten the numbers by using the compiler flag -DSIMPLIFY. For using this option it is required that the underlying number type provides the 'modulo' operation.

Information Output during the Computations. If during the algorithm the program should output some information (e.g., during the debugging phase) you can turn on the output information by giving the compiler flag DEBUG. In the file width assertions.h you can turn on/off the output of some functions and additional informations by changing the defined values from 0 (no output) to 1 (output available). But then it is required that the <<-operator has to been overloaded for *Point 3*, *Plane 3*, *Vector 3* and *RT*.

*advanced*

#### Example

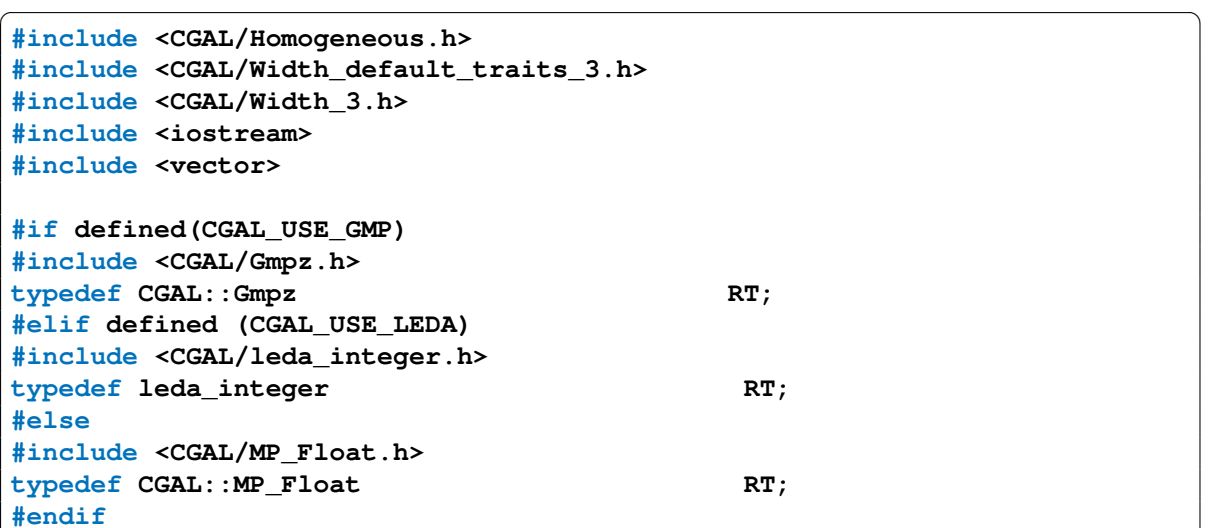

```
typedef CGAL::Homogeneous<RT> Kernel;
typedef Kernel::Point_3 Point_3;
typedef Kernel::Plane_3 Plane_3;
typedef CGAL::Width_default_traits_3<Kernel> Width_traits;
typedef CGAL::Width_3<Width_traits> Width;
int main() {
   // Create a simplex using homogeneous integer coordinates
   std::vector<Point_3> points;
   points.push_back( Point_3(2,0,0,1));
   points.push_back( Point_3(0,1,0,1));
   points.push_back( Point_3(0,0,1,1));
   points.push_back( Point_3(0,0,0,1));
   // Compute width of simplex
   Width simplex( points.begin(), points.end());
   // Output of squared width, width-planes, and optimal direction
   RT wnum, wdenom;
   simplex.get_squared_width( wnum, wdenom);
   std::cout << "Squared Width: " << wnum << "/" << wdenom << std::endl;
   std::cout << "Direction: " << simplex.get_build_direction() <<
   std::endl;
   Plane_3 e1, e2;
   std::cout << "Planes: E1: " << e1 << ". E2: " << e2 <<std::endl;
   std::cout << "Number of optimal solutions: "
             << simplex.get_number_of_optimal_solutions() << std::endl;
   return(0);
}
```
 $\sqrt{2\pi}$   $\sqrt{2\pi}$   $\sqrt{2\pi}$ 

**File:** examples/Width\_3/width\_simplex.cpp

# <span id="page-3971-0"></span>CGAL::Width\_default\_traits\_3<K>

#### Definition

The class *Width default traits 3*<*K*> is a traits class for *Width 3*<*Traits*> using the three-dimensional CGAL kernel.

#*include* <*CGAL/Width default traits 3.h*>

#### Requirements

The template parameter *K* is a model for *Kernel*

#### Is Model for the Concepts

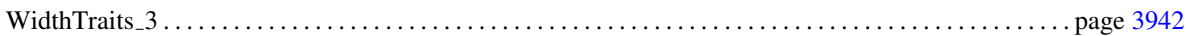

#### Types

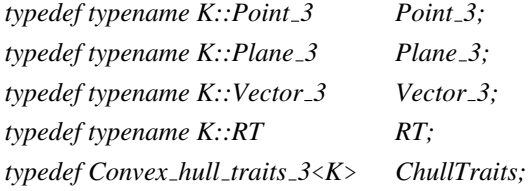

#### **Creation**

*Width default traits 3*<*K*> *traits*; default constructor.

#### **Operations**

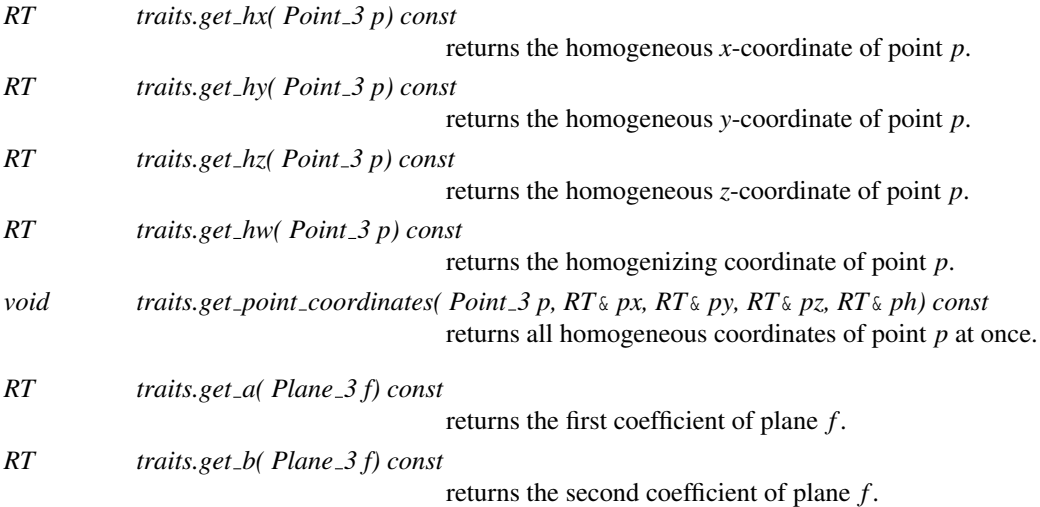

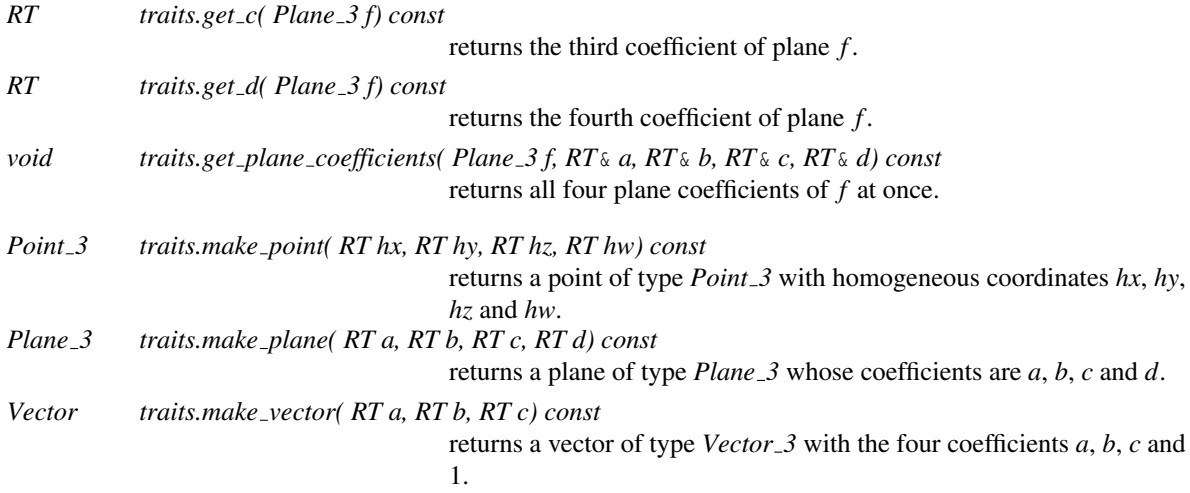

#### See Also

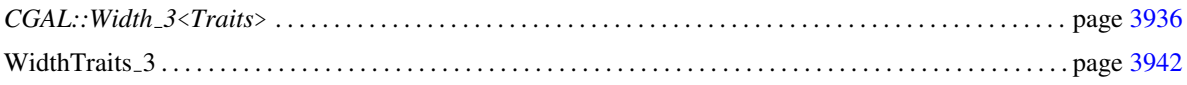

# <span id="page-3973-0"></span>WidthTraits\_3

#### Definition

This concept defines the requirements for traits classes of *Width 3*<*Traits*>.

#### **Types**

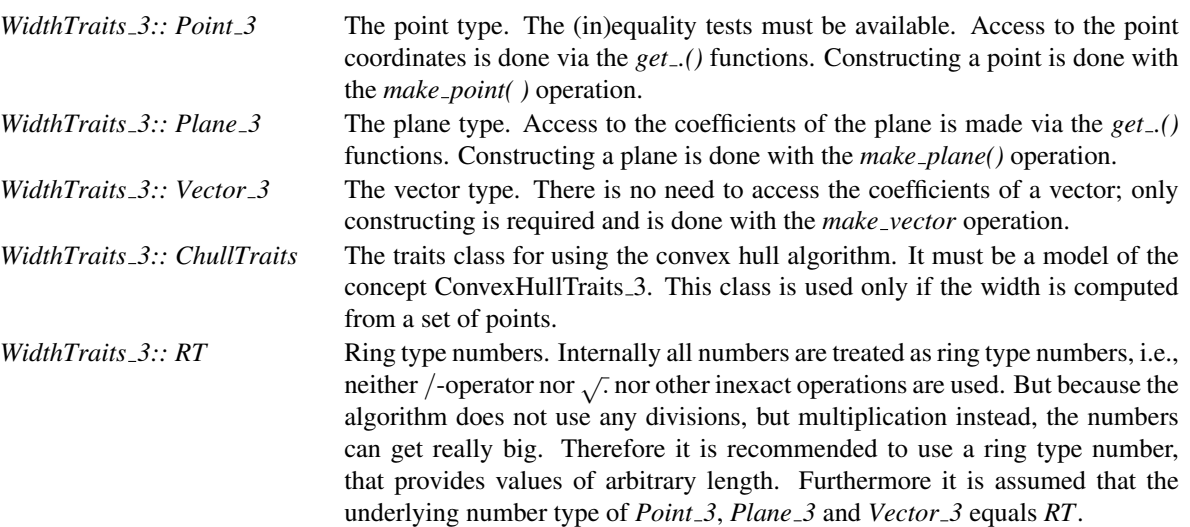

*Notes:* If you want to compute the width of a *polyhedron* then you have to make sure that the point type in the traits class and the point type in the polyhedron class are the same! The same holds for *Traits::Plane 3* and *Polyhedron::Plane 3*.

#### **Creation**

Only a default constructor is required.

*WidthTraits 3 traits*;

#### **Operations**

Whatever the coordinates of the points are, it is required for the width-algorithm to have access to the homogeneous representation of points.

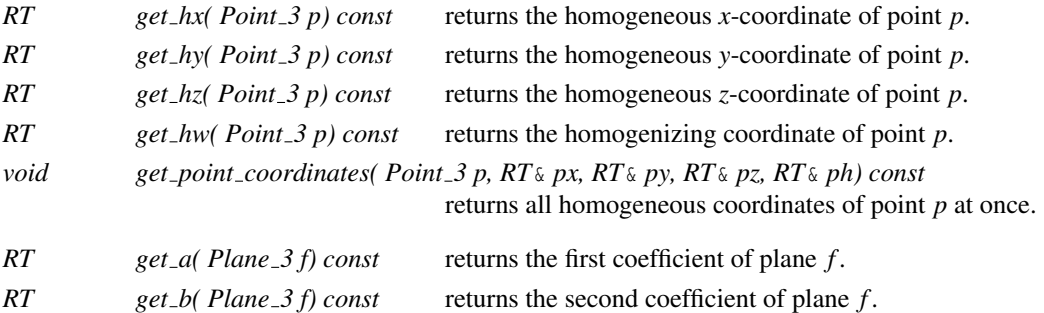

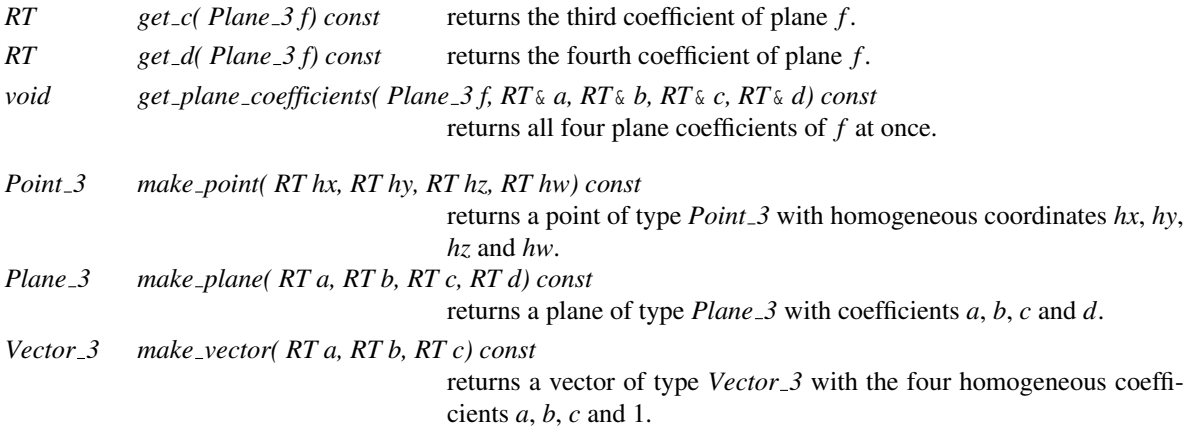

#### Has Models

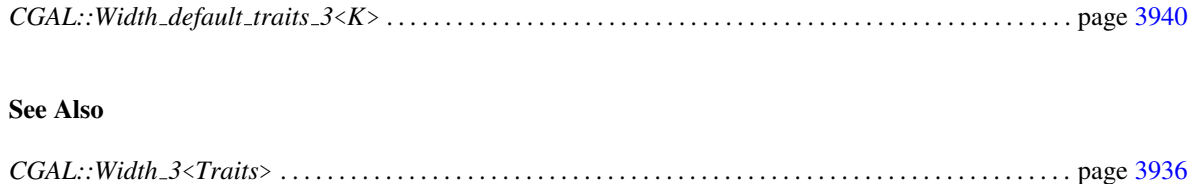

#### <span id="page-3975-0"></span>CGAL::Polytope\_distance\_d<Traits>

#### Definition

An object of the class *Polytope distance d*<*Traits*> represents the (squared) distance between two convex polytopes, given as the convex hulls of two finite point sets in *d*-dimensional Euclidean space E *d* . For point sets *P* and *Q* we denote by  $pd(P,Q)$  the distance between the convex hulls of *P* and *Q*. Note that  $pd(P,Q)$  can be degenerate, i.e.  $pd(P,Q) = \infty$  if *P* or *Q* is empty.

Two inclusion-minimal subsets  $S_P$  of *P* and  $S_Q$  of *Q* with  $pd(S_P, S_Q) = pd(P, Q)$  are called *pair of support sets*, the points in  $S_p$  and  $S_Q$  are the *support points*. A pair of support sets has size at most  $d + 2$  (by size we mean  $|S_P| + |S_Q|$ ). The distance between the two polytopes is *realized* by a pair of points *p* and *q* lying in the convex hull of  $S_P$  and  $S_Q$ , repectively, i.e.  $\sqrt{||p-q||} = pd(P,Q)$ . In general, neither the support sets nor the realizing points are necessarily unique.

The underlying algorithm can cope with all kinds of input, e.g. *P* and *Q* may be in non-convex position or points may occur more than once. The algorithm computes a pair of support sets *S<sup>P</sup>* and *S<sup>Q</sup>* with realizing points *p* and *q* which remain fixed until the next set, insert, or clear operation.

#*include* <*CGAL/Polytope distance d.h*>

#### Requirements

The template parameter *Traits* is a model for *OptimisationDTraits*.

We provide the models *Optimisation d traits 2*, *Optimisation d traits 3*, and *Optimisation d traits d* using the two-, three-, and *d*-dimensional CGAL kernel, respectively.

#### Types

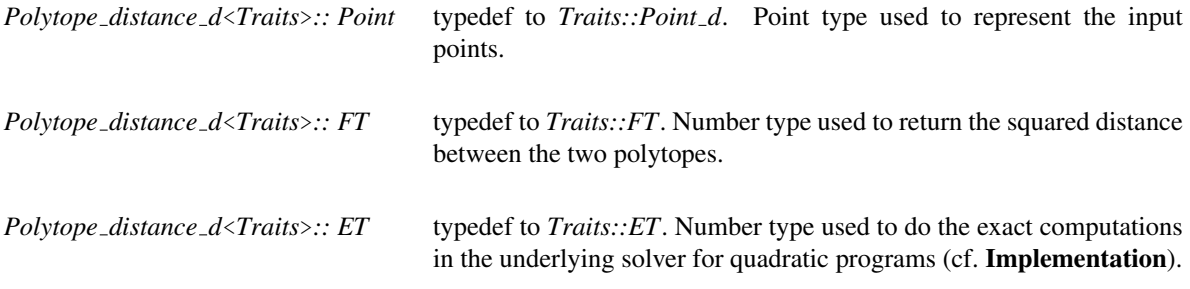

*Polytope distance d*<*Traits*>*:: Point iterator*

non-mutable model of the STL concept *RandomAccessIterator* with value type *Point*. Used to access the points of the two polytopes.

*Polytope distance d*<*Traits*>*:: Support point iterator*

non-mutable model of the STL concept *RandomAccessIterator* with value type *Point*. Used to access the support points.

Class

non-mutable model of the STL concept *RandomAccessIterator* with value type *int*. Used to access the indices of the support points in the provided input order (starting from 0 in both point sets).

*Polytope distance d*<*Traits*>*:: Coordinate iterator*

non-mutable model of the STL concept *RandomAccessIterator* with value type *ET*. Used to access the coordinates of the realizing points.

#### **Creation**

*Polytope distance d*<*Traits*> *poly dist( Traits traits = Traits(), int verbose = 0, std::ostream*& *stream = std::cout)*

initializes *poly\_dist* to  $pd(0,0)$ .

*template* < *class InputIterator1, class InputIterator2* > *Polytope distance d*<*Traits*> *poly dist( InputIterator1 p first,*

*InputIterator1 p last, InputIterator2 q first, InputIterator2 q last, Traits traits = Traits(), int verbose = 0, std::ostream*& *stream = std::cout)*

> initializes *poly\_dist* to  $pd(P, Q)$  with *P* and *Q* being the sets of points in the range [*p first*,*p last*) and [*q first*,*q last*), respectively. *Requirement*: The value type of *InputIterator1* and *InputIterator2* is *Point*. *Precondition*: All points have the same dimension.

*advanced*

If *verbose* is set to 1, 2, or 3 then some, more, or full verbose output of the underlying solver for quadratic programs is written to *stream*, resp.

*advanced*

#### Access Functions

*int poly dist.ambient dimension() const*

returns the dimension of the points in *P* and *Q*. If *poly dist* is  $pd(0,0)$ , the ambient dimension is  $-1$ .

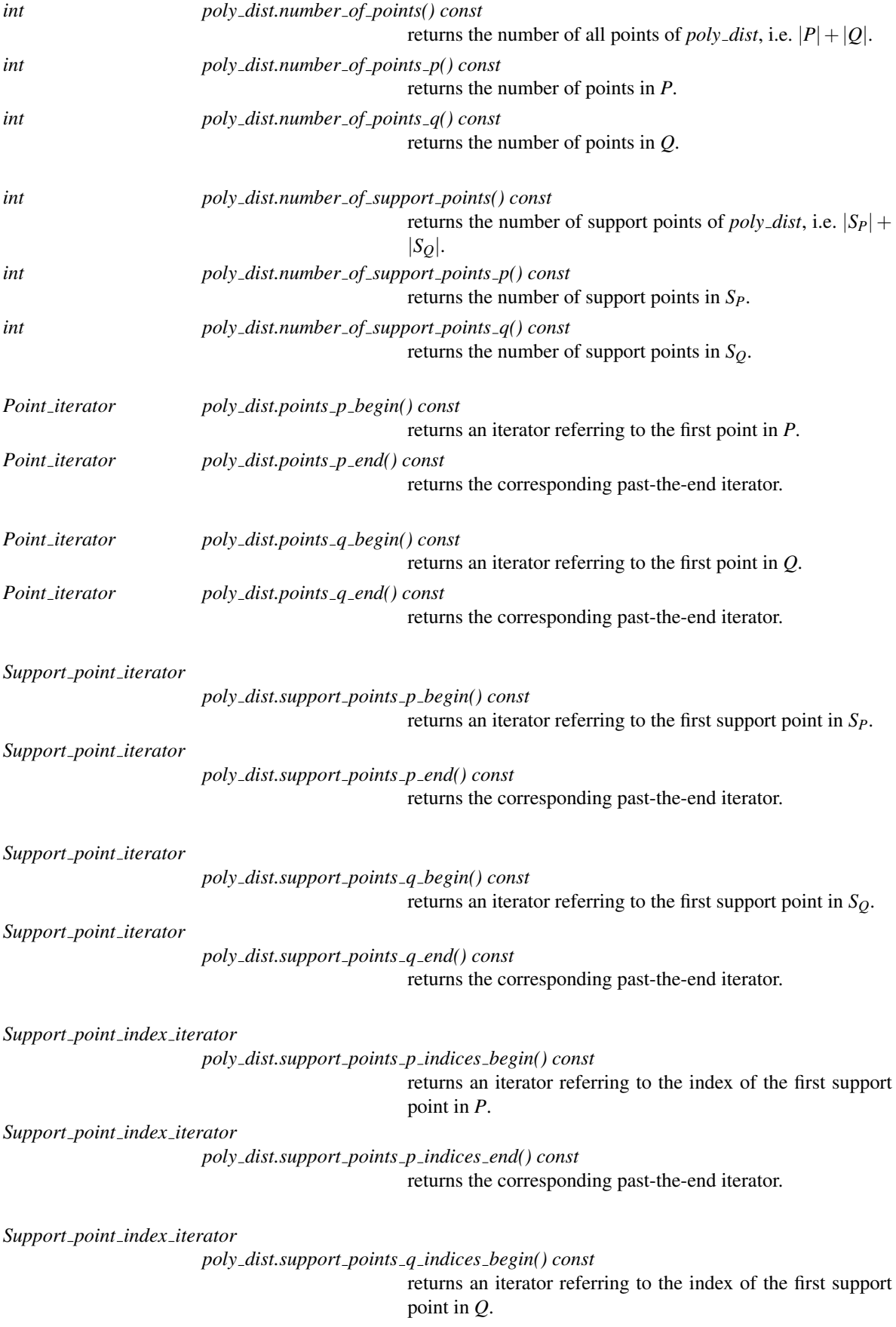

#### *Support point index iterator*

#### *poly dist.support points q indices end() const* returns the corresponding past-the-end iterator.

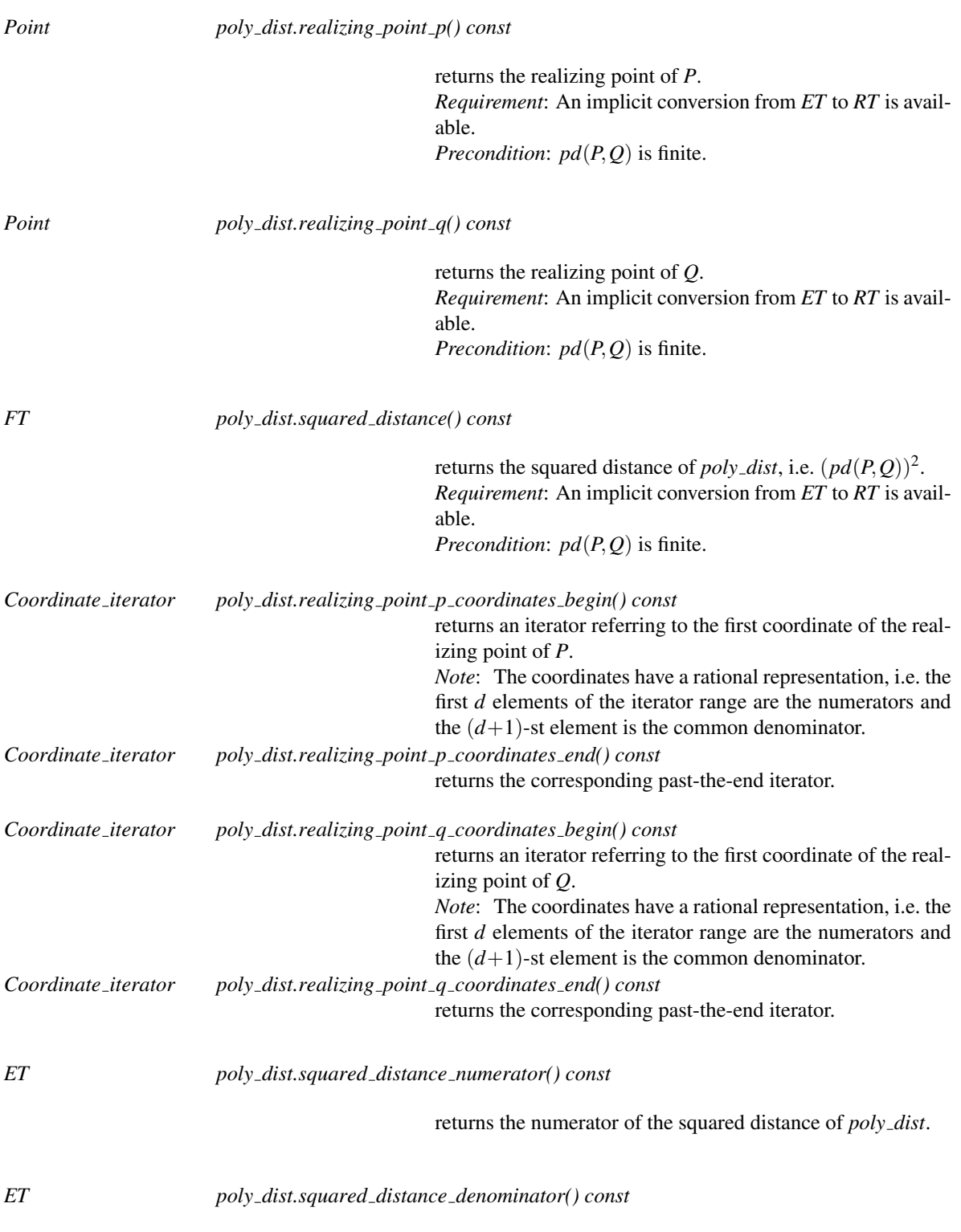

returns the denominator of the squared distance of *poly dist*.

#### Predicates

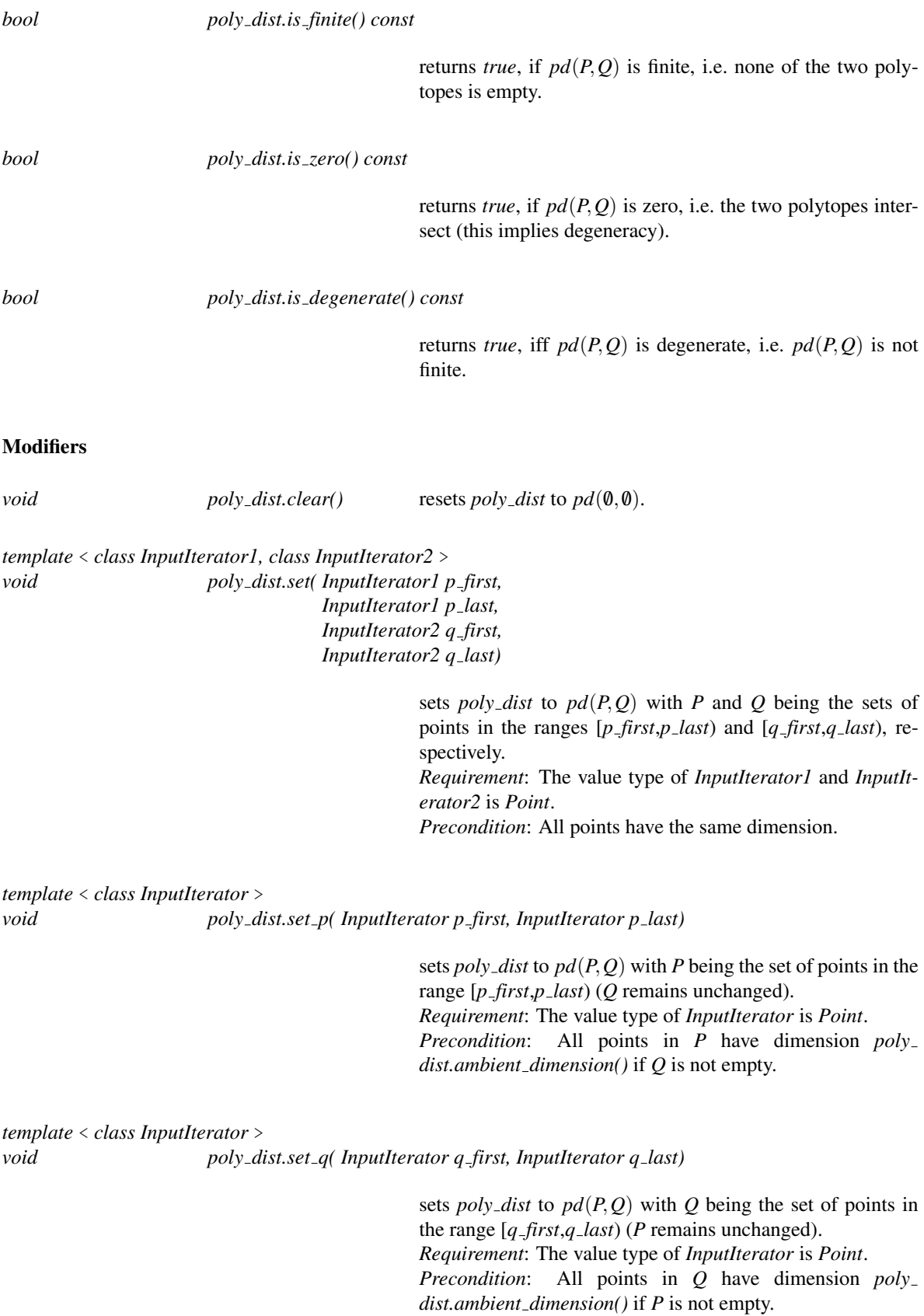

inserts *p* into *P*. *Precondition*: The dimension of *p* equals *poly dist.ambient dimension()* if *poly\_dist* is not  $pd(0,0)$ .

*void poly dist.insert q( Point q)*

inserts *q* into *Q*. *Precondition*: The dimension of *q* equals *poly dist.ambient dimension()* if *poly\_dist* is not  $pd(0,0)$ .

*template* < *class InputIterator1, class InputIterator2* > *void poly dist.insert( InputIterator1 p first, InputIterator1 p last, InputIterator2 q first, InputIterator2 q last)*

> inserts the points in the range  $[p_f \text{ first}, p_l \text{ last})$  and  $[q_f \text{ first}, q_l \text{ is the same set}]$ *last*) into *P* and *Q*, respectively, and recomputes the (squared) distance. *Requirement*: The value type of *InputIterator1* and *InputIterator2* is *Point*. *Precondition*: All points have the same dimension. If *poly dist* is not  $pd(0,0)$ , this dimension must be equal to  $poly$ . *dist.ambient dimension()*.

*template* < *class InputIterator* > *void poly dist.insert p( InputIterator p first, InputIterator p last)*

> inserts the points in the range [*p first*,*p last*) into *P* and recomputes the (squared) distance (*Q* remains unchanged). *Requirement*: The value type of *InputIterator* is *Point*. *Precondition*: All points have the same dimension. If *poly dist* is not empty, this dimension must be equal to *poly dist.ambient dimension()*.

*template* < *class InputIterator* > *void poly dist.insert q( InputIterator q first, InputIterator q last)*

> inserts the points in the range  $[q_$ *first*, $q$ <sub>*-last*) into  $Q$  and re-</sub> computes the (squared) distance (*P* remains unchanged). *Requirement*: The value type of *InputIterator* is *Point*. *Precondition*: All points have the same dimension. If *poly dist* is not empty, this dimension must be equal to *poly dist.ambient dimension()*.

#### Validity Check

An object *poly\_dist* is valid, iff ...

- *poly dist* contains all points of its defining set *P*,
- *poly dist* is the smallest sphere containing its support set *S*, and
- *S* is minimal, i.e. no support point is redundant.

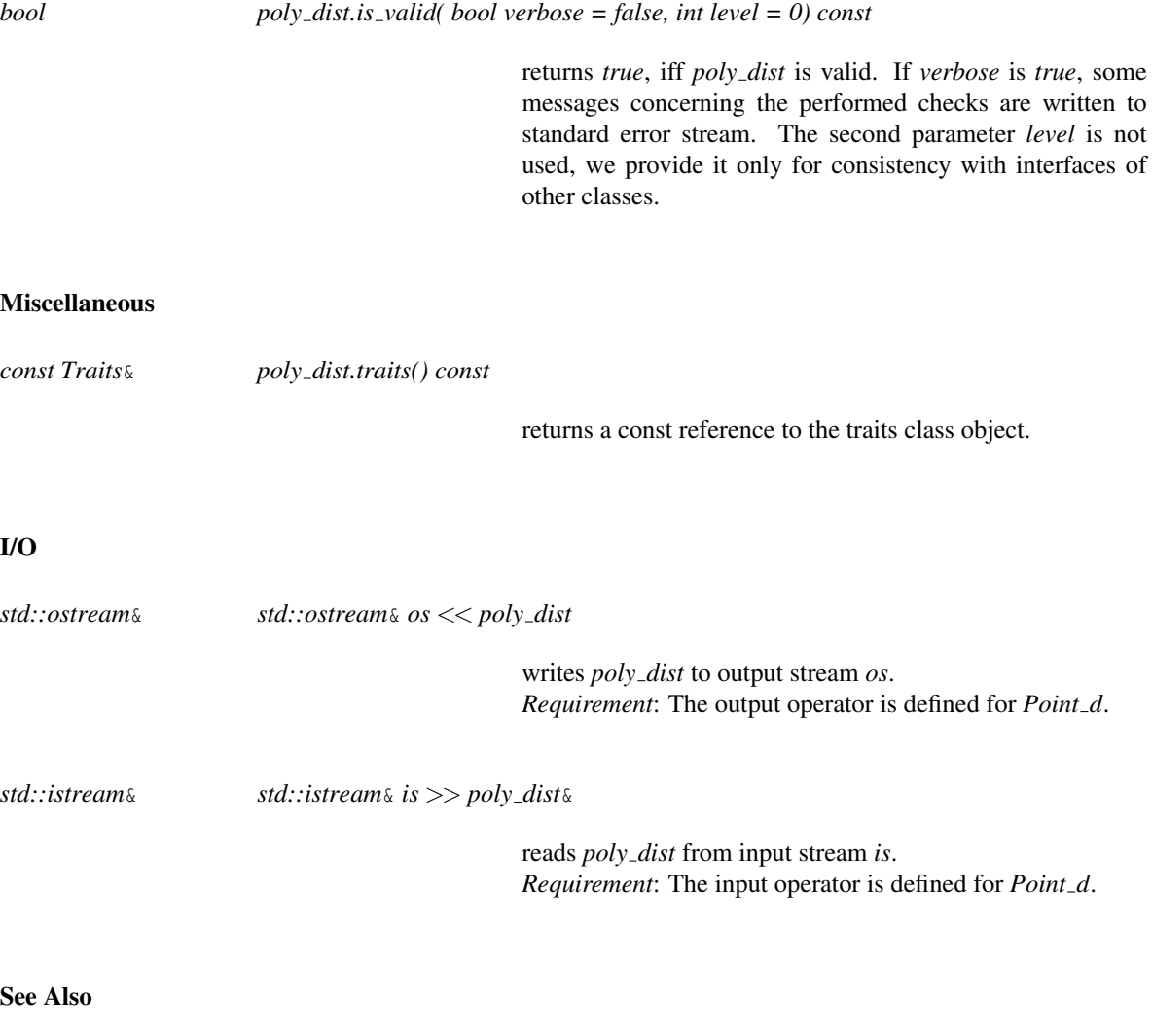

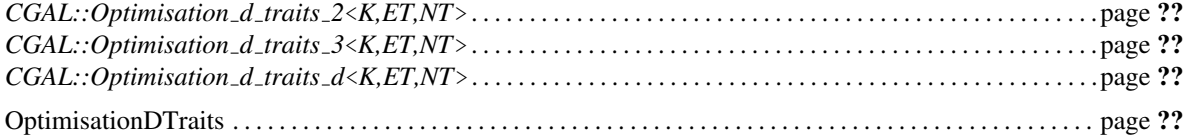

#### Implementation

The problem of finding the distance between two convex polytopes given as the convex hulls of two finite point sets can be formulated as an optimization problem with linear constraints and a convex quadratic objective function. The solution is obtained using our exact solver for quadratic programs [\[GS00\]](#page-4520-0).

The creation time is almost always linear in the number of points. Access functions and predicates take constant time, inserting a point might take up to linear time. The clear operation and the check for validity each take linear time.

# Concept

# PolytopeDistanceDTraits

#### <span id="page-3982-0"></span>Definition

This concept defines the requirements for traits classes of *d*-dimensional optimisation algorithms.

#### Types

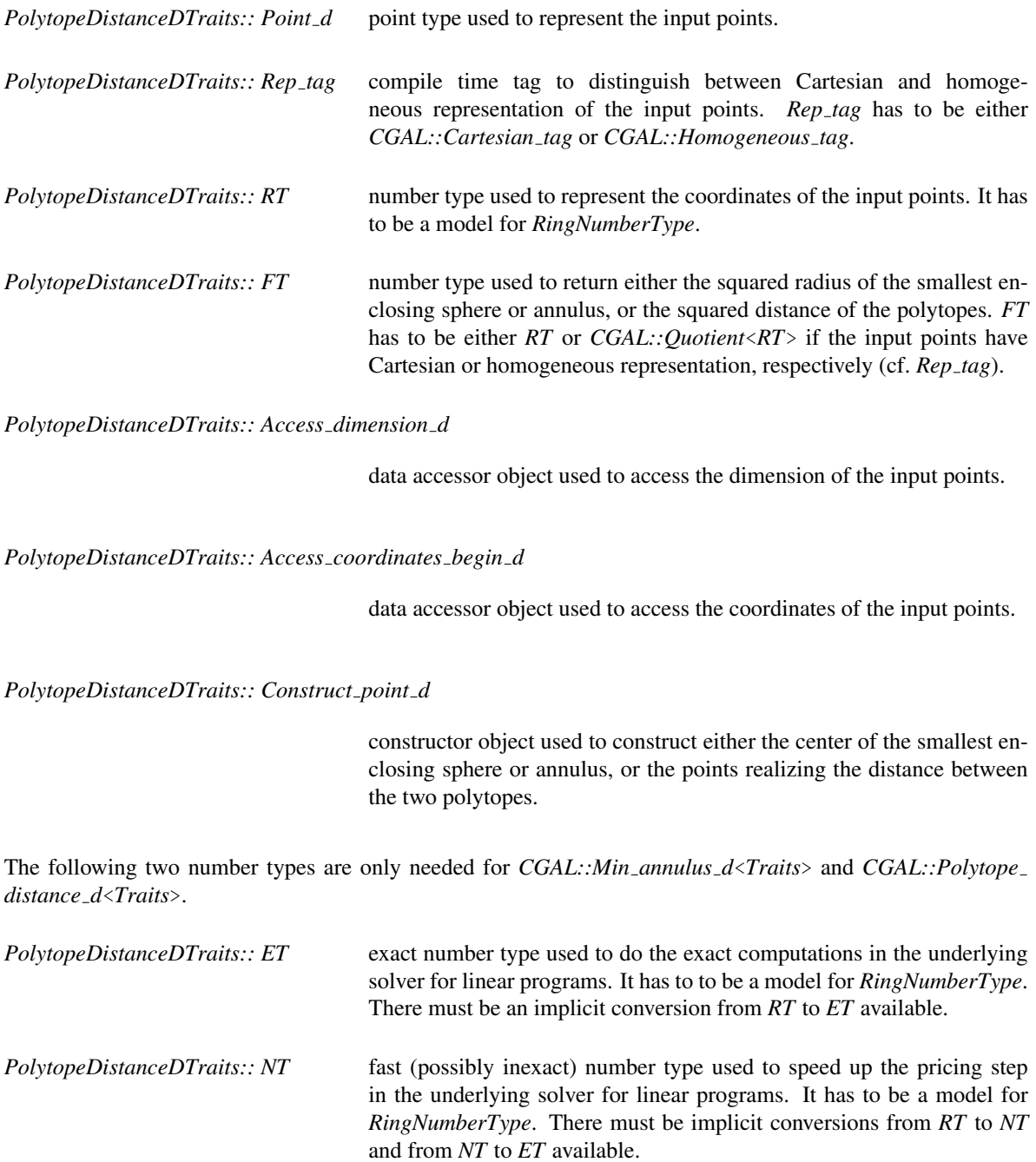

#### **Creation**

Only default and copy constructor are required.

*PolytopeDistanceDTraits traits*;

*PolytopeDistanceDTraits traits( PolytopeDistanceDTraits);*

#### **Operations**

The following functions just return the corresponding function class object.

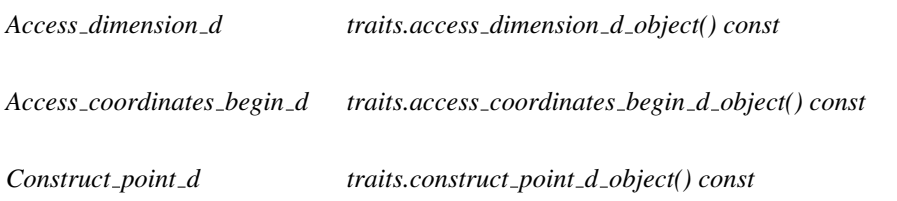

#### Has Models

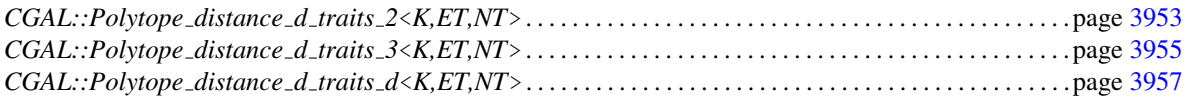

#### See Also

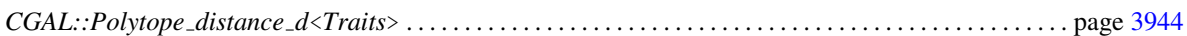

# CGAL::Polytope\_distance\_d\_traits\_2<K,ET,NT>

#### <span id="page-3984-0"></span>Definition

The class *Polytope distance d traits 2*<*K,ET,NT*> is a traits class for the *d*-dimensional optimisation algorithms using the two-dimensional CGAL kernel.

#*include* <*CGAL/Polytope distance d traits 2.h*>

#### Requirements

The template parameter *K* is a model for *Kernel*. Template parameters *ET* and *NT* are models for *RingNumber-Type*.

The second and third template parameter have default type *K::RT*.

#### Is Model for the Concepts

PolytopeDistanceDTraits . . . . . . . . . . . . . . . . . . . . . . . . . . . . . . . . . . . . . . . . . . . . . . . . . . . . . . . . . . . . . . . . . . . . page [3951](#page-3982-0)

#### **Types**

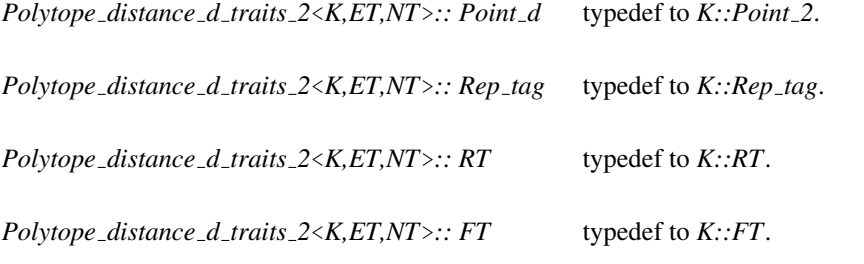

*Polytope distance d traits 2*<*K,ET,NT*>*:: Access dimension d*

typedef to *K::Access dimension 2*.

*Polytope distance d traits 2*<*K,ET,NT*>*:: Access coordinates begin d*

typedef to *K::Access coordinates begin 2*.

*Polytope distance d traits 2*<*K,ET,NT*>*:: Construct point d*

typedef to *K::Construct point 2*.

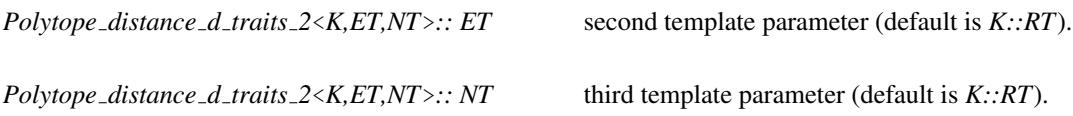

#### **Creation**

*Polytope distance d traits 2*<*K,ET,NT*> *traits*; default constructor.

*Polytope distance d traits 2*<*K,ET,NT*> *traits( Polytope distance d traits 2*<*K,ET,NT*>*);*

copy constructor.

#### **Operations**

The following functions just return the corresponding function class object.

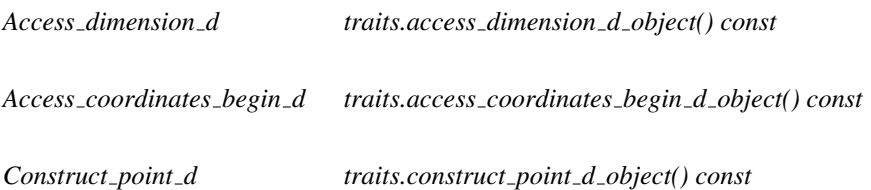

#### See Also

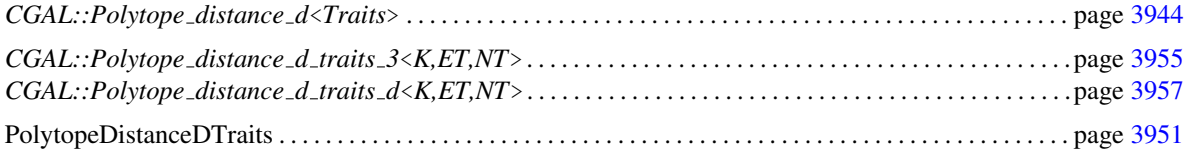

# CGAL::Polytope\_distance\_d\_traits\_3<K,ET,NT>

#### <span id="page-3986-0"></span>Definition

The class *Polytope distance d traits 3*<*K,ET,NT*> is a traits class for the *d*-dimensional optimisation algorithms using the three-dimensional CGAL kernel.

#*include* <*CGAL/Polytope distance d traits 3.h*>

#### Requirements

The template parameter *K* is a model for *Kernel*. Template parameters *ET* and *NT* are models for *RingNumber-Type*.

The second and third template parameter have default type *K::RT*.

#### Is Model for the Concepts

PolytopeDistanceDTraits . . . . . . . . . . . . . . . . . . . . . . . . . . . . . . . . . . . . . . . . . . . . . . . . . . . . . . . . . . . . . . . . . . . . page [3951](#page-3982-0)

#### **Types**

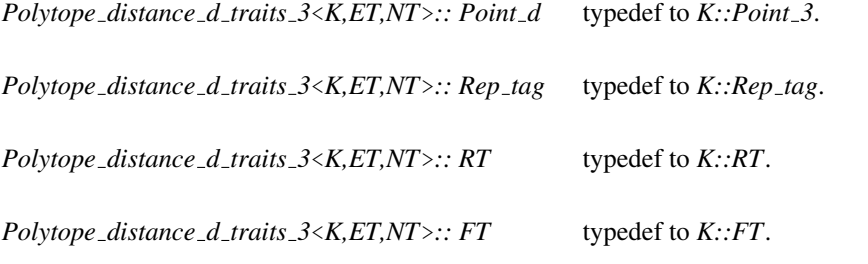

*Polytope distance d traits 3*<*K,ET,NT*>*:: Access dimension d*

typedef to *K::Access dimension 3*.

*Polytope distance d traits 3*<*K,ET,NT*>*:: Access coordinates begin d*

typedef to *K::Access coordinates begin 3*.

*Polytope distance d traits 3*<*K,ET,NT*>*:: Construct point d*

typedef to *K::Construct point 3*.

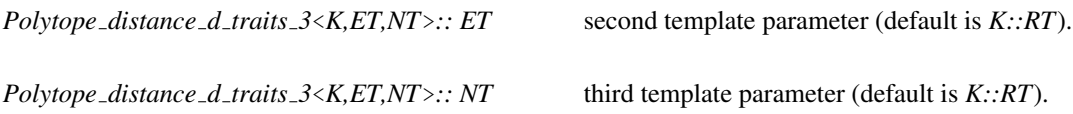

#### **Creation**

*Polytope distance d traits 3*<*K,ET,NT*> *traits*; default constructor.

*Polytope distance d traits 3*<*K,ET,NT*> *traits( Polytope distance d traits 3*<*K,ET,NT*>*);*

copy constructor.

#### **Operations**

The following functions just return the corresponding function class object.

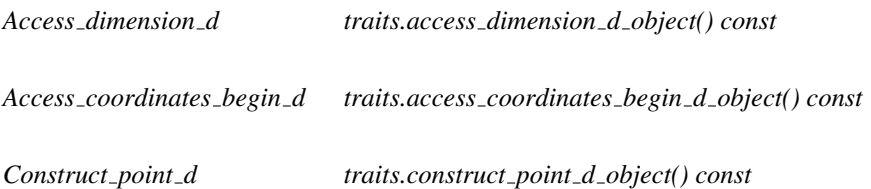

#### See Also

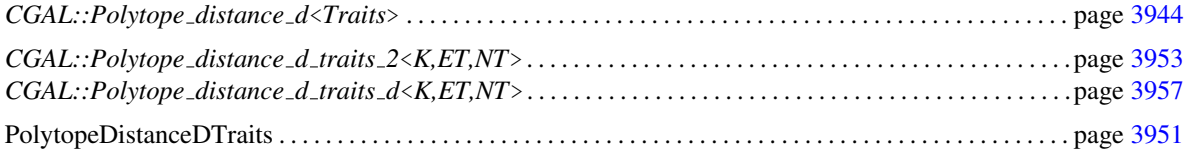

# CGAL::Polytope\_distance\_d\_traits\_d<K,ET,NT>

#### <span id="page-3988-0"></span>Definition

The class *Polytope distance d traits d*<*K,ET,NT*> is a traits class for the *d*-dimensional optimisation algorithms using the *d*-dimensional CGAL kernel.

#*include* <*CGAL/Polytope distance d traits d.h*>

#### Requirements

The template parameter *K* is a model for *Kernel*. Template parameters *ET* and *NT* are models for *RingNumber-Type*.

The second and third template parameter have default type *K::RT*.

#### Is Model for the Concepts

PolytopeDistanceDTraits . . . . . . . . . . . . . . . . . . . . . . . . . . . . . . . . . . . . . . . . . . . . . . . . . . . . . . . . . . . . . . . . . . . . page [3951](#page-3982-0)

#### **Types**

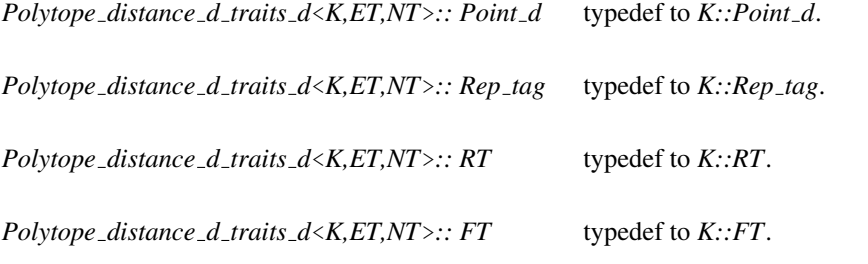

*Polytope distance d traits d*<*K,ET,NT*>*:: Access dimension d*

typedef to *K::Access dimension d*.

*Polytope distance d traits d*<*K,ET,NT*>*:: Access coordinates begin d*

typedef to *K::Access coordinates begin d*.

*Polytope distance d traits d*<*K,ET,NT*>*:: Construct point d*

typedef to *K::Construct point d*.

*Polytope distance d traits d*<*K,ET,NT*>*:: ET* second template parameter (default is *K::RT*).

*Polytope distance d traits d*<*K,ET,NT*>*:: NT* third template parameter (default is *K::RT*).

class<sup>1</sup>

#### **Creation**

*Polytope distance d traits d*<*K,ET,NT*> *traits*; default constructor.

*Polytope distance d traits d*<*K,ET,NT*> *traits( Polytope distance d traits d*<*K,ET,NT*>*);*

copy constructor.

#### **Operations**

The following functions just return the corresponding function class object.

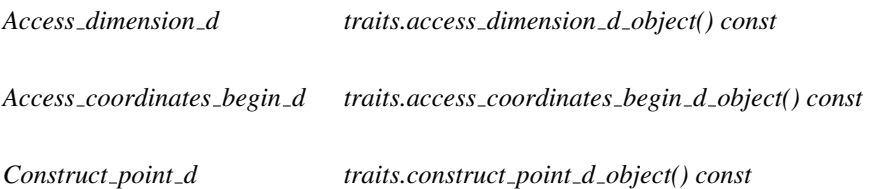

#### See Also

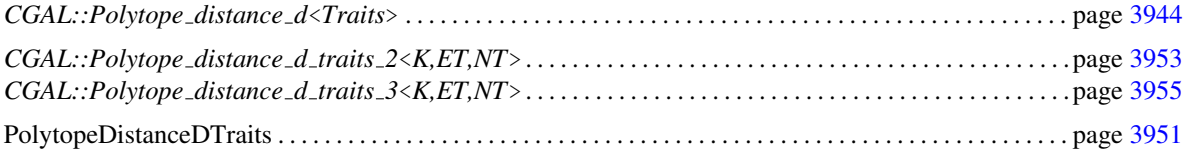

# Chapter 69

# Principal Component Analysis

*Pierre Alliez, Sylvain Pion and Ankit Gupta*

#### Contents

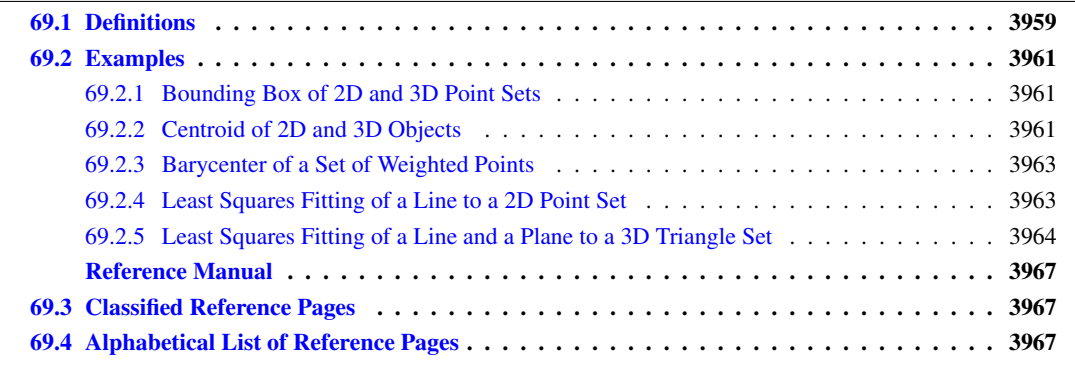

This package provides functions to analyze sets of objects in 2D and 3D. It provides the computation of axisaligned bounding boxes, centers of mass and principal component analysis for all bounded objects, as well as barycenters for sets of weighted points. Note that unlike most of the CGAL packages, this package uses approximation methods (in particular for linear least squares fitting) and is not intended to provide an exact canonical result in any sense.

## <span id="page-3990-0"></span>69.1 Definitions

A *bounding box* for a set of objects is a cuboid that contains the set. An *axis-aligned bounding box* captures the maximum extents of all objects from the set within their coordinate system, i.e., a bounding box aligned with the axes of the coordinate system. Axis-aligned bounding boxes are frequently used in geometric algorithms as an indication of the general location of a data set, for either display, first-approximation spatial query, or spatial indexing purposes.

A *centroid* of a set of objects is their center of mass, i.e., the point whose coordinates are computed by means of coordinates of all points composing the objects. Note that although the general definition of center of mass incorporates a density function (and hence weighted means), the current implementation assumes a uniform density (see barycenter below defined for weighted points). For a point set  $\{X_1, X_2, ..., X_N\}$  the centroid  $\bar{X}$  is computed as

$$
\bar{X} = \frac{1}{N} \sum_{i=1}^{N} X_i.
$$

For a set of segments  $\{S_1, S_2, ..., S_N\}$  the centroid  $\bar{X}$  is computed as

$$
\bar{X} = \frac{1}{\sum_{i=1}^{N} |S_i|} \sum_{i=1}^{N} |S_i| \bar{S}_i,
$$

where  $|S_i|$  stands for the length of a segment and  $\bar{S}_i$  stands for its uniform barycenter (midpoint). For a set of triangles  $\{T_1, T_2, ..., T_N\}$  the centroid  $\bar{X}$  is computed as

$$
\bar{X} = \frac{1}{\sum_{i=1}^{N} |T_i|} \sum_{i=1}^{N} |T_i| \bar{T}_i,
$$

where  $|T_i|$  stands for the area of a triangle and  $\bar{T}_i$  stands for its uniform barycenter. Such definition still holds for more general objects where the Lebesgue measure (length in 1D, area in 2D, volume in 3D) is used for weighting the object barycenters. Centers of mass are used to summarize data sets for either approximation, spatial query or spatial indexing purposes.

A *barycenter* of a set of weighted points is the point whose coordinates are computed by means of weighted coordinates of all weighted points from the set. When all weights are equal the barycenter coincides with the centroid.

Given a set of objects, *linear least squares fitting* amounts to finding the linear sub-space which minimizes the sum of squared distances from all points composing the objects of the set, to their projection onto this linear sub-space. Such linear sub-space is obtained by so-called principal component analysis (PCA). PCA is defined as a transformation that transforms the objects to a new coordinate system such that the greatest variance by orthogonal projection of the objects comes to lie on the first coordinate (called the first principal component), the second greatest variance on the second coordinate, and so on. PCA is often used in geometric applications to reduce data sets to lower dimensions for analysis or approximation. Figure below illustrates (least squares) fitting of a line to a 2D point set, fitting of a line and a plane to a 3D point set and fitting of a plane to a set of 3D triangles.

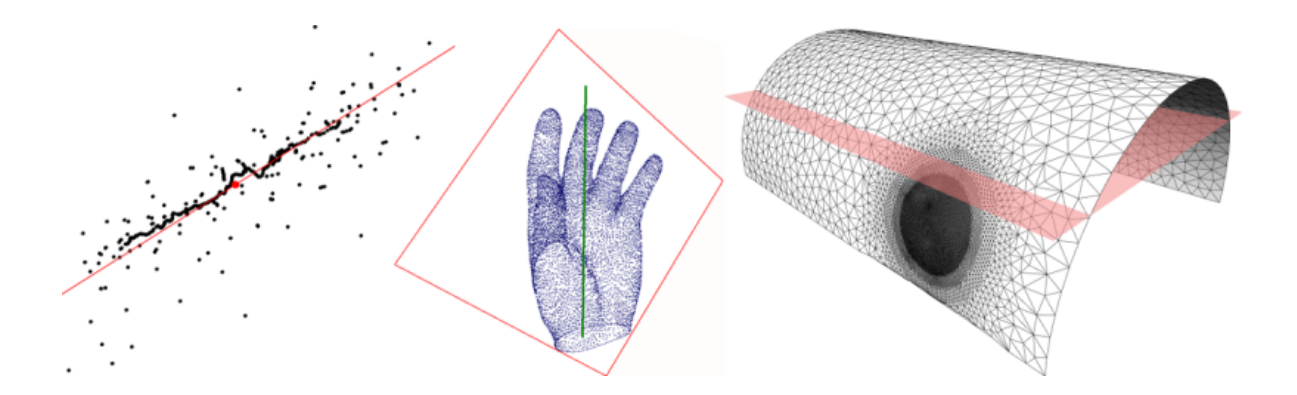

Figure 69.1: Left: fitting a line to a 2D point set (centroid dotted in red). Middle: fitting a line and a plane to a 3D point set. Right: fitting a plane to a set of 3D triangles.

### <span id="page-3992-0"></span>69.2 Examples

#### <span id="page-3992-1"></span>69.2.1 Bounding Box of 2D and 3D Point Sets

In the following example we use STL containers of 2D points and 3D points, and compute their axis-aligned bounding box.  $\sqrt{2}$   $\sqrt{2}$   $\sqrt{2$ 

```
#include <CGAL/Cartesian.h>
#include <CGAL/bounding_box.h>
#include <list>
#include <iostream>
typedef double FT;
typedef CGAL::Cartesian<FT> K;
typedef K::Point_2 Point_2;
typedef K::Point_3 Point_3;
int main()
{
   // axis-aligned bounding box of 2D points
   std::list<Point_2> points_2;
   points_2.push_back(Point_2(1.0, 0.0));
   points_2.push_back(Point_2(2.0, 2.0));
   points_2.push_back(Point_2(3.0, 5.0));
  K::Iso_rectangle_2 c2 = CGAL::bounding_box(points_2.begin(),
    points_2.end());
   std::cout << c2 << std::endl;
   // axis-aligned bounding box of 3D points
   std::list<Point_3> points_3;
   points_3.push_back(Point_3(1.0, 0.0, 0.5));
   points_3.push_back(Point_3(2.0, 2.0, 1.2));
   points_3.push_back(Point_3(3.0, 5.0, 4.5));
   K::Iso_cuboid_3 c3 = CGAL::bounding_box(points_3.begin(),
    points_3.end());
   std::cout << c3 << std::endl;
   return 0;
}
\overline{\phantom{a}} \overline{\phantom{a}} \overline{\
```
File: examples/Principal component analysis/bounding box.cpp

#### <span id="page-3992-2"></span>69.2.2 Centroid of 2D and 3D Objects

In the following example we use STL containers of 2D, 3D points and 3D triangles, and compute their centroid. The dimension tag indicates the dimension of the objects being fitted (0 for points, 2 for triangles). Note that it is also possible to compute the centroid of the triangle edges (3D segments) by specifying 1 as dimension tag, and to compute the centroid of the triangle vertices (3D points) by specifying 0 as dimension tag.

 $\sqrt{2}$   $\sqrt{2}$   $\sqrt{2$ 

```
#include <CGAL/Cartesian.h>
#include <CGAL/centroid.h>
#include <list>
#include <iostream>
typedef double FT;
typedef CGAL::Cartesian<FT> K;
typedef K::Point_2 Point_2;
typedef K::Point_3 Point_3;
typedef K::Triangle_3 Triangle_3;
int main()
{
 // centroid of 2D points
 std::list<Point_2> points_2;
 points_2.push_back(Point_2(1.0, 0.0));
 points_2.push_back(Point_2(2.0, 2.0));
 points_2.push_back(Point_2(3.0, 5.0));
 Point_2 c2 = CGAL::centroid(points_2.begin(),
  points_2.end(),CGAL::Dimension_tag<0>());
 std::cout << c2 << std::endl;
 // centroid of 3D points
 std::list<Point_3> points_3;
 points_3.push_back(Point_3(1.0, 0.0, 0.5));
 points_3.push_back(Point_3(2.0, 2.0, 1.2));
 points_3.push_back(Point_3(3.0, 5.0, 4.5));
 Point_3 c3 = CGAL::centroid(points_3.begin(),
   points_3.end(),CGAL::Dimension_tag<0>());
 std::cout << c3 << std::endl;
 // centroid of 3D triangles
 std::list<Triangle_3> triangles_3;
 Point_3 p(1.0, 0.0, 0.0);
 Point_3 q(1.0, 2.0, 0.0);
 Point_3 r(0.0, 1.0, 3.0);
 Point_3 s(0.0, 2.0, 5.0);
 triangles_3.push_back(Triangle_3(p,q,r));
 triangles_3.push_back(Triangle_3(p,q,s));
 c3 = CGAL::centroid(triangles_3.begin(),
   triangles_3.end(),CGAL::Dimension_tag<2>());
 std::cout << c3 << std::endl;
 return 0;
}
```
 $\overline{\phantom{a}}$   $\overline{\phantom{a}}$   $\overline{\$ 

#### <span id="page-3994-0"></span>69.2.3 Barycenter of a Set of Weighted Points

In the following example we use STL containers of 2D and 3D weighted points, and compute their barycenter.  $\overline{\phantom{a}}$   $\overline{\phantom{a}}$   $\overline{\$ 

```
#include <CGAL/Cartesian.h>
#include <CGAL/barycenter.h>
#include <list>
#include <iostream>
#include <utility>
typedef double FT;
typedef CGAL::Cartesian<FT> K;
typedef K::Point_2 Point_2;
typedef K::Point_3 Point_3;
int main()
{
 // barycenter of 2D weighted points
 std::list<std::pair<Point_2, FT> > points_2;
 points_2.push_back(std::make_pair(Point_2(1.0, 0.0), 1.0));
 points_2.push_back(std::make_pair(Point_2(2.0, 2.0), 2.0));
 points_2.push_back(std::make_pair(Point_2(3.0, 5.0), -2.0));
 Point_2 c2 = CGAL::barycenter(points_2.begin(), points_2.end());
 std::cout << c2 << std::endl;
 // barycenter of 3D weighted points
 std::list<std::pair<Point_3, FT> > points_3;
 points_3.push_back(std::make_pair(Point_3(1.0, 0.0, 0.5), 1.0));
 points_3.push_back(std::make_pair(Point_3(2.0, 2.0, 1.2), 2.0));
 points_3.push_back(std::make_pair(Point_3(3.0, 5.0, 4.5), -5.0));
 Point_3 c3 = CGAL::barycenter(points_3.begin(), points_3.end());
 std::cout << c3 << std::endl;
 return 0;
}
```
**File:** examples/Principal\_component\_analysis/barycenter.cpp

#### <span id="page-3994-1"></span>69.2.4 Least Squares Fitting of a Line to a 2D Point Set

In the following example we use a STL container of 2D points, and compute the best fitting line in the least squares sense.  $\frac{1}{\sqrt{2\pi}}$ 

 $\overline{\phantom{a}}$   $\overline{\phantom{a}}$   $\overline{\$ 

```
#include <CGAL/Cartesian.h>
#include <CGAL/linear_least_squares_fitting_2.h>
#include <list>
typedef double FT;
```

```
typedef CGAL::Cartesian<FT> K;
typedef K::Line_2 Line;
typedef K::Point_2 Point;
int main()
{
    std::list<Point> points;
    points.push_back(Point(1.0,2.0));
    points.push_back(Point(3.0,4.0));
   points.push_back(Point(5.0,6.0));
    // fit line
   Line line;
      linear_least_squares_fitting_2(points.begin(),points.end(),line,CGAL::Dimension_tag<0>
    return 0;
}
\overline{\phantom{a}} \overline{\phantom{a}} \overline{\
```
**File:** examples/Principal\_component\_analysis/linear\_least\_squares\_fitting\_points\_2.cpp

#### <span id="page-3995-0"></span>69.2.5 Least Squares Fitting of a Line and a Plane to a 3D Triangle Set

In the following example we use a STL container of 3D triangles, and compute the best fitting line and plane in the least squares sense. Note that we can fit either the whole triangles, the triangle edges or the triangle vertices.  $\overline{\phantom{a}}$   $\overline{\phantom{a}}$   $\overline{\$ 

```
#include <CGAL/Cartesian.h>
#include <CGAL/linear_least_squares_fitting_3.h>
#include <list>
typedef double FT;
typedef CGAL::Cartesian<FT> K;
typedef K::Line_3 Line;
typedef K::Plane_3 Plane;
typedef K::Point_3 Point;
typedef K::Triangle_3 Triangle;
int main(void)
{
 std::list<Triangle> triangles;
 Point a(1.0,2.0,3.0);
 Point b(4.0,0.0,6.0);
 Point c(7.0,8.0,9.0);
 Point d(8.0,7.0,6.0);
 Point e(5.0,3.0,4.0);
 triangles.push_back(Triangle(a,b,c));
 triangles.push_back(Triangle(a,b,d));
 triangles.push_back(Triangle(d,e,c));
 Line line;
 Plane plane;
```
```
// fit plane to whole triangles
      linear_least_squares_fitting_3(triangles.begin(),triangles.end(),plane,CGAL::Dimension
    // fit line to triangle vertices
    linear_least_squares_fitting_3(triangles.begin(),triangles.end(),line,
       CGAL::Dimension_tag<0>());
    return 0;
}
\overline{\phantom{a}} \overline{\phantom{a}} \overline{\
```
**File:** examples/Principal\_component\_analysis/linear\_least\_squares\_fitting\_triangles\_3.cpp

# Principal Component Analysis Reference Manual

*Pierre Alliez, Sylvain Pion and Ankit Gupta*

This CGAL component provides functions to compute global information about the shape of a set of 2D or 3D objects. It provides the computation of axis-aligned bounding boxes for point sets, and barycenters of weighted point sets. In addition, it provides computation of centroids (center of mass) and linear least squares fitting for point sets as well as for sets of other bounded objects. More specifically, it is possible to fit 2D lines to 2D segments, circles, disks, iso-rectangles and triangles, as well as to fit 3D lines or 3D planes to 3D segments, triangles, iso-cuboids, tetrahedra, spheres and balls. The interface to these functions takes an iterator range of objects.

## 69.3 Classified Reference Pages

#### Functions

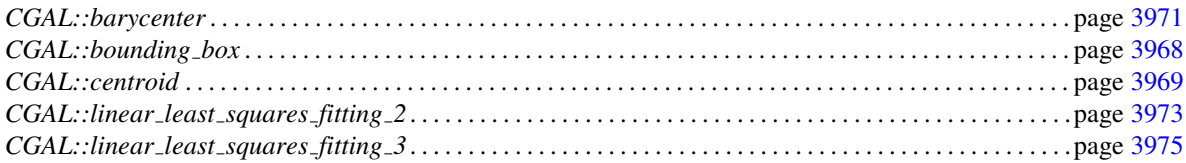

## 69.4 Alphabetical List of Reference Pages

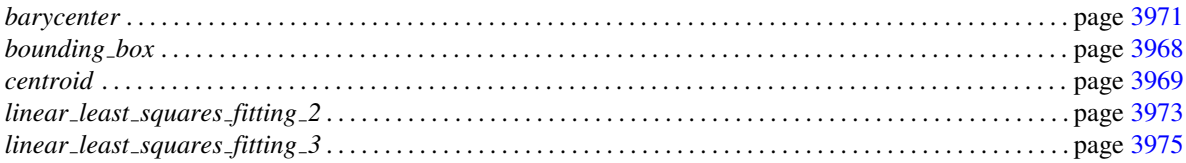

## CGAL::bounding\_box

#### <span id="page-3999-0"></span>Definition

The function *bounding box* computes the axis-aligned bounding box of a set of 2D or 3D points. The bounding box is returned either as an iso rectangle in 2D or as an iso cuboid in 3D, the type being deduced automatically from the value type of the iterator range.

#### #*include* <*CGAL/bounding box.h*>

There is a set of overloaded *bounding box* functions for 2D and 3D points. The user can also optionally pass an explicit kernel, in case the default, based on *Kernel traits* is not sufficient. The dimension is also deduced automatically.

*template* < *typename InputIterator* > *K::Iso rectangle 2 bounding box( InputIterator first, InputIterator beyond)*

> computes the bounding box of a non-empty set of 2D points. *K* is *Kernel traits*<*std::iterator traits*<*InputIterator*> *::value type*>*::Kernel*. The value type must be *K::Point 2*. *Precondition*: first != beyond.

*template* < *typename InputIterator, typename K* > *K::Iso rectangle 2 bounding box( InputIterator first, InputIterator beyond, K k)*

> computes the bounding box of a non-empty set of 2D points. The value type must be *K*::*Point\_2*. *Precondition*: first != beyond.

*template* < *typename InputIterator* > *K::Iso cuboid 3 bounding box( InputIterator first, InputIterator beyond)*

> computes the bounding box of a non-empty set of 3D points. *K* is *Kernel traits*<*std::iterator traits*<*InputIterator*> *::value type*>*::Kernel*. The value type must be *K::Point 3*. *Precondition*: first != beyond.

*template* < *typename InputIterator, typename K* > *K::Iso cuboid 3 bounding box( InputIterator first, InputIterator beyond, K k)*

> computes the bounding box of a non-empty set of 3D points. The value type must be *K::Point\_3*. *Precondition*: first != beyond.

## <span id="page-4000-0"></span>CGAL::centroid

#### Definition

The function *centroid* computes the (uniform) center of mass of a set of 2D or 3D bounded objects. In 2D these objects include points, segments, triangles, iso rectangles, circles and disks. In 3D these objects include points, segments, triangles, iso cuboids, spheres, balls and tetrahedra.

#### #*include* <*CGAL/centroid.h*>

There is a set of overloaded *centroid* functions for 2D and 3D objects. The user can also optionally pass an explicit kernel, in case the default based on *Kernel traits* is not sufficient. The default dimension tag is deduced automatically, although the user can pass a *tag* specifying the dimension of the objects to be considered for the centroid computation. For example, the default dimension of a tetrahedron is 3, but specifying a dimension 0 computes the centroid of the tetrahedron vertices (3D points), specifying a dimension 1 computes the centroid of the tetrahedron edges (3D segments) and specifying a dimension 2 computes the centroid of the tetrahedron facets (3D triangles).

*template* < *typename InputIterator, typename Tag* > *K::Point 2 centroid( InputIterator first, InputIterator beyond, Tag t)*

> computes the centroid of a non-empty set of 2D objects. The tag is used to specify the dimension to be considered from the objects. *K* is *Kernel traits*<*std::iterator traits*<*InputIterator*>*::value type*>*::Kernel*. The value type must be either *K::Point<sub>2</sub>*, *K::Segment<sub>2</sub>*, *K::Triangle<sub>2</sub>*, *K*::*Rectangle* <sup>2</sup> or *K*::*Circle* <sup>2</sup>. To fit a set of disks the user must call the function with value type *K::Circle 2* and with dimension tag of 2. The tag must range between *CGAL::Dimension tag*<*0*> and *CGAL::Dimension tag*<*2*>. *Precondition*: first != beyond.

*template* < *typename InputIterator, typename K, typename Tag* > *K::Point 2 centroid( InputIterator first, InputIterator beyond, K k, Tag t)*

> computes the centroid of a non-empty set of 2D objects. The tag is used to specify the dimension to be considered from the objects. *K* is *Kernel traits*<*std::iterator traits*<*InputIterator*>*::value type*>*::Kernel*. The value type must be either *K::Point\_2*, *K::Segment\_2*, *K::Triangle\_2*, *K*::*Rectangle* <sup>2</sup> or *K*::*Circle* <sup>2</sup>. To fit a set of disks the user must call the function with value type *K::Circle 2* and with dimension tag of 2. The tag must range between *CGAL::Dimension tag*<*0*> and *CGAL::Dimension tag*<*2*>. *Precondition*: first != beyond.

computes the centroid of a non-empty set of 3D objects. The tag is used to specify the dimension to be considered from the objects. *K* is *Kernel traits*<*std::iterator traits*< *InputIterator*>*::value type*>*::Kernel*. The value type must be either *K::Point 3*, *K::Segment 3*, *Triangle 3*, *Cuboid 3*, *Sphere 3* or *Tetrahedron 3*. To fit a set of balls the user must call the function with value type *K::Sphere 3* and with dimension tag of 3. The tag must range between *CGAL::Dimension tag*<*0*> and *CGAL::Dimension tag*<*3*>. *Precondition*: first != beyond.

*template* < *typename InputIterator, typename K, typename Tag* > *K::Point 3 centroid( InputIterator first, InputIterator beyond, K k, Tag t)*

> computes the centroid of a non-empty set of 3D objects. The tag is used to specify the dimension to be considered from the objects. *K* is *Kernel traits*<*std::iterator traits*< *InputIterator*>*::value type*>*::Kernel*. The value type must be either *K::Point 3*, *K::Segment 3*, *Triangle 3*, *Cuboid 3*, *Sphere 3* or *Tetrahedron 3*. To fit a set of balls the user must call the function with value type *K::Sphere 3* and with dimension tag of 3. The tag must range between *CGAL::Dimension tag*<*0*> and *CGAL::Dimension tag*<*3*>. *Precondition*: first != beyond.

#### See Also

*CGAL::barycenter*. . . . . . . . . . . . . . . . . . . . . . . . . . . . . . . . . . . . . . . . . . . . . . . . . . . . . . . . . . . . . . . . . . . . . . . . . . page [3971](#page-4002-0)

## CGAL::barycenter

#### <span id="page-4002-0"></span>Definition

The function *barycenter* computes the barycenter (weighted center of mass) of a set of 2D or 3D weighted points. The weight associated to each point is specified using a *std::pair* storing the point and its weight.

#*include* <*CGAL/barycenter.h*>

There is a set of overloaded *barycenter* functions for 2D and 3D weighted points. The user can also optionally pass an explicit kernel, in case the default, based on *Kernel traits* is not sufficient. The dimension is also deduced automatically.

*template* < *typename InputIterator* > *K::Point 2 barycenter( InputIterator first, InputIterator beyond)*

> computes the barycenter of a non-empty set of 2D weighted points. *K* is *Kernel traits*<*std::iterator traits*<*InputIterator*> *::value type::first type*>*::Kernel*. The value type must be *std::pair*<*K::Point 2, K::FT*>.

> *Precondition*: first != beyond, and the sum of the weights is non-zero.

*template* < *typename InputIterator, typename K* > *K::Point 2 barycenter( InputIterator first, InputIterator beyond, K k)*

> computes the barycenter of a non-empty set of 2D weighted points. The value type must be  $std::pair,$ *K::FT*>.

> *Precondition*: first != beyond, and the sum of the weights is non-zero.

*template* < *typename InputIterator* >

*K::Point 3 barycenter( InputIterator first, InputIterator beyond)*

computes the barycenter of a non-empty set of 3D weighted points. *K* is *Kernel traits*<*std::iterator traits*<*InputIterator*> *::value type::first type*>*::Kernel*. The value type must be *std::pair*<*K::Point 3, K::FT*>.

*Precondition*: first != beyond, and the sum of the weights is non-zero.

*template* < *typename InputIterator, typename K* > *K::Point 3 barycenter( InputIterator first, InputIterator beyond, K k)*

> computes the barycenter of a non-empty set of 3D weighted points. The value type must be  $std::pair \le K::Point \_3$ , *K::FT*>.

> *Precondition*: first != beyond, and the sum of the weights is non-zero.

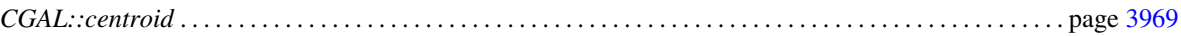

## CGAL::linear least squares fitting 2

#### <span id="page-4004-0"></span>Definition

The function *linear least squares fitting 2* computes the 2D best fitting line (in the least squares sense) of a set of 2D objects such as points, segments, triangles, iso rectangles, circles or disks.

The best fitting line minimizes the sum of squared distances from all points comprising these objects to their orthogonal projections onto the line. It can be shown that this line goes through the centroid of the set. This problem is equivalent to search for the linear sub-space which maximizes the variance of projected points (sum of squared distances to the centroid). Internally we solve this problem by eigen decomposition of the covariance matrix of the whole set. Note that the  $2 \times 2$  covariance matrix is computed internally in closed form and not by point sampling the objects. Eigenvectors corresponding to large eigenvalues are the directions in which the data has strong component, or equivalently large variance. If one eigenvalue is null the fit is perfect as the sum of squared distance from all points to their projection onto the best line is null. If the two eigenvalues are the same there is no preferable sub-space and all lines going through the centroid share the same fitting property.

#*include* <*CGAL/linear least squares fitting 2.h*>

*template* < *typename InputIterator, typename K, typename Tag* > *typename K::FT linear least squares fitting 2( InputIterator first, InputIterator beyond, typename K::Line 2* & *line, Tag tag,*

*typename K::Point 2* & *centroid, K k)*

computes the best fitting 2D line of a 2D object set in the range [*first*,*beyond*). The value returned is a fitting quality between 0 and 1, where 0 means that the variance is the same along any line (a horizontal line going through the centroid is output by default), and 1 means that the variance is null orthogonally to the best fitting line (hence the fit is perfect). *Precondition*: first != beyond.

The tag *tag* identifies the dimension to be considered from the objects. For point sets it should be 0. For segments it can be 1 or 0 according to whether one wants to fit the whole segment or just their end points. For triangles it can range from 0 to 2 according to whether one wants to fit either the triangle points, the segments or the whole triangles. For rectangles it can range from 0 to 2 according to whether one wants to fit either the corner points, the segments, or the whole rectangles. For circles it can be 1 or 2 according to whether one wants to fit either the circles or the whole discs. For triangles it ranges from 0 to 2 according to whether one wants to fit either the points, the segments or the whole triangles.

The class *K* is the kernel in which the type *InputIterator::value type* is defined. It can be omitted and deduced automatically from the value type.

#### **Requirements**

- 1. *InputIterator::value type* is equivalent to *K::Point 2* or *K::Segment 2* or *K::Triangle 2* or *K::Rectangle 2* or *K::Circle 2*.
- 2. *line* is the best fitting line computed.
- 3. *centroid* is the centroid computed. This parameter is optional and can be omitted.
- 4. *tag* is the tag identifying the dimension to be considered from the objects. It should be one of *Dimension tag*<*0*>, *Dimension tag*<*1*> or *Dimension tag*<*2*>. Also, it should not be of dimension greater than the geometry of the object. For example, a *Segment* can not have a *Dimension tag*<*2*> tag.

## <span id="page-4006-0"></span>CGAL::linear\_least\_squares\_fitting\_3

#### Definition

Function *linear least squares fitting 3* computes the best fitting 3D line or plane (in the least squares sense) of a set of 3D objects such as points, segments, triangles, spheres, balls, cuboids or tetrahedra.

The best fitting linear sub-space (here line or plane) minimizes the sum of squared distances from all points comprising these objects to their orthogonal projections onto this linear subspace. It can be shown that the best line or plane goes through the centroid of the set. This problem is equivalent to search for the linear sub-space which maximizes the variance of projected points (sum of squared distances to the centroid). Internally we solve this problem by eigen decomposition of the covariance matrix of the whole set. Note that the  $3 \times 3$ covariance matrix is computed internally in closed form and not by point sampling the objects. Eigenvectors corresponding to large eigenvalues are the directions in which the data has strong component, or equivalently large variance.

The fitting quality property is characterized by the values of the three eigenvalues. When all three values are distinct the best linear subspace is uniquely determined, be it a line or a plane. When all three eigenvalues are equal there is no preferable sub-space and any line or plane going through the centroid share the same fitting property (a horizontal plane or a line along the x axis are returned by default). A best fitting line is uniquely determined as soon as the largest eigenvalue is different from the two others, otherwise all lines contained in the best fitting plane share the same fitting property. A best fitting plane is uniquely determined as soon as the smallest eigenvalue is different from the two others, otherwise all planes going through the best fitting line share the same fitting property.

#*include* <*CGAL/linear least squares fitting 3.h*>

*template* < *typename InputIterator, typename K, typename Tag* > *typename K::FT linear least squares fitting 3( InputIterator first,*

*InputIterator beyond, typename K::Line 3*& *line, typename K::Point 3*& *centroid, Tag tag, K k)*

computes the best fitting 3D line of a 3D object set in the range [*first*,*beyond*). The value returned is a fitting quality between 0 and 1, where 0 means that the variance is the same along any line contained within the best fitting plane, and 1 means that the variance is null orthogonally to the best fitting line (hence the fit is perfect).

The tag *tag* identifies the dimension to be considered from the objects. For point sets it should be 0. For segment sets it could be 1 or 0 according to whether one wants to fit the entire segments or just the end points. For triangle sets it can range from 0 to 2 according to whether one wants to fit either the corner points, the segments or the whole triangles. For cuboid sets it can range from 0 to 3 according to whether one wants to fit either the corners, the segments, the faces or the whole solid cuboids. For sphere sets it can be 2 or 3 according to whether one wants to fit either the surface of the spheres or the whole solid balls. For tetrahedron sets it can range from 0 to

3 according to whether one wants to fit either the points, the segments, the surface triangles or the whole solid tetrahedra.

The class *K* is the kernel in which the type *InputIterator::value type* is defined. It can be omitted and deduced automatically from the value type.

#### **Requirements**

- 1. *InputIterator::value type* can be either *K::Point 3*, *K::Segment 3*, *Triangle 3*, *Cuboid 3*, *Sphere 3* or *Tetrahedron 3*.
- 2. *line* is the best fitting line computed.
- 3. *centroid* is the centroid computed. This parameter is optional and can be omitted.
- 4. *tag* is the tag identifying the dimension to be considered from the objects. It should range from *Dimension tag*<*0*> to *Dimension tag*<*3*>. Also, it should not be of a dimension greater nor smaller than the geometry of the object. For example, a *Triangle* can not have a *Dimension tag*<*3*> tag. A *Segment* can not have a *Dimension tag*<*2*> nor a *Dimension tag*<*3*> tag. A *Sphere* can not have a *Dimension tag*<*0*> nor a *Dimension tag*<*1*> tag.

*template* < *typename InputIterator, typename K, typename Tag* > *typename K::FT linear least squares fitting 3( InputIterator first,*

*InputIterator beyond, typename K::Plane 3*& *plane, typename K::Point 3*& *centroid, Tag tag, K k)*

computes the best fitting 3D plane of a 3D object set in the range [*first*,*beyond*). The value returned is a fitting quality between 0 and 1, where 0 means that the variance is the same along any plane going through the best fitting line, and 1 means that the variance is null orthogonally to the best fitting plane (hence the fit is perfect).

The class *K* is the kernel in which the type *InputIterator::value type* is defined. It can be omitted and deduced automatically from the value type. The tag *tag* identifies the dimension to be considered from the objects (see above).

#### Requirements

- 1. *InputIterator::value type* can either be *K::Point 3*, *K::Segment 3*, *Triangle 3*, *Cuboid 3*, *Sphere 3* or *Tetrahedron 3*.
- 2. *plane* is the best fitting plane computed.
- 3. *centroid* is the centroid computed. This parameter is optional and can be omitted.
- 4. *tag* is the tag identifying the dimension to be considered from the objects. It should range from *Dimension tag*<*0*> to *Dimension tag*<*3*>. Also, it should not be of a dimension greater nor smaller than the geometry of the object. For example, a *Triangle* can not have a *Dimension tag*<*3*> tag. A *Segment* can not have a *Dimension tag*<*2*> nor a *Dimension tag*<*3*> tag. A *Sphere* can not have a *Dimension tag*<*0*> nor a *Dimension tag*<*1*> tag.

## Part XV

# Interpolation

## Chapter 70

## 2D and Surface Function Interpolation

*Julia Flototto ¨*

#### Contents

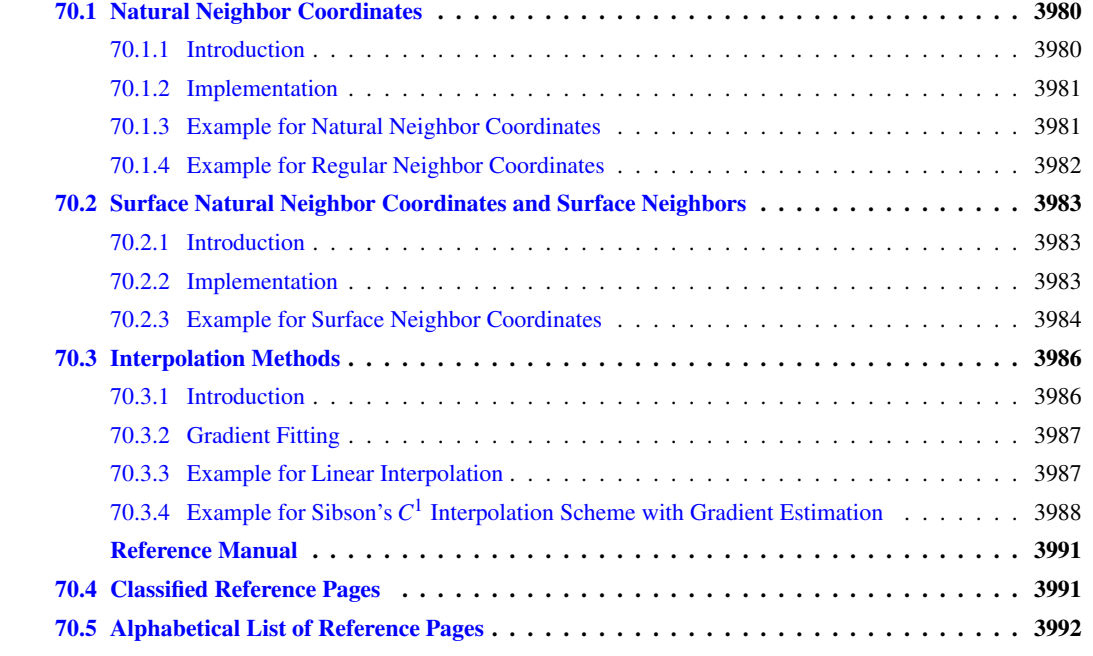

This chapter describes CGAL's interpolation package which implements natural neighbor coordinate functions as well as different methods for scattered data interpolation most of which are based on natural neighbor coordinates. The functions for computing natural neighbor coordinates in Euclidean space are described in Sec-tion [70.1,](#page-4011-0) the functions concerning the coordinate and neighbor computation on surfaces are discussed in Section [70.2.](#page-4014-0) In Section [70.3,](#page-4017-0) we describe the different interpolation functions.

Scattered data interpolation solves the following problem: given measures of a function on a set of discrete data points, the task is to interpolate this function on an arbitrary query point. More formally, let  $P = \{p_1, \ldots, p_n\}$ be a set of *n* points in  $\mathbb{R}^2$  or  $\mathbb{R}^3$  and  $\Phi$  be a scalar function defined on the convex hull of *P*. We assume that the function values are known at the points of *P*, i.e. to each  $p_i \in P$ , we associate  $z_i = \Phi(p_i)$ . Sometimes, the gradient of  $\Phi$  is also known at  $p_i$ . It is denoted  $g_i = \nabla \Phi(p_i)$ . The interpolation is carried out for an arbitrary query point x on the convex hull of *P*.

## <span id="page-4011-0"></span>70.1 Natural Neighbor Coordinates

#### <span id="page-4011-1"></span>70.1.1 Introduction

Natural neighbor interpolation has been introduced by Sibson [\[Sib81\]](#page-4525-0) to interpolate multivariate scattered data. Given a set of data points  $P$ , the natural neighbor coordinates associated to  $P$  are defined from the Voronoi diagram of *P*. When simulating the insertion of a query point x into the Voronoi diagram of *P*, the potential Voronoi cell of x "steals" some parts from the existing cells.

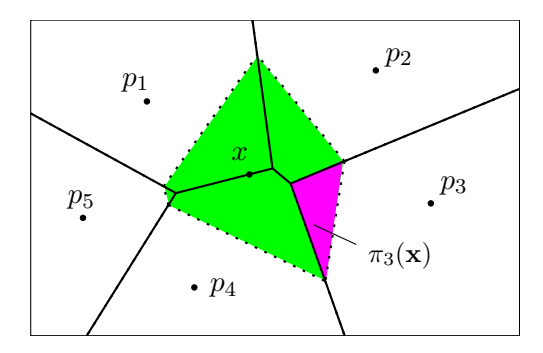

<span id="page-4011-2"></span>Figure 70.1: 2*D* example: x has five natural neighbors  $\mathbf{p}_1, \ldots, \mathbf{p}_5$ . The natural neighbor coordinate  $\lambda_3(\mathbf{x})$  is the ratio of the area of the pink polygon,  $\pi_3(x)$ , over the area of the total highlighted zone.

Let  $\pi(x)$  denote the volume of the potential Voronoi cell of x and  $\pi_i(x)$  denote the volume of the sub-cell that would be stolen from the cell of  $\mathbf{p_i}$  by the cell of  $\mathbf{x}$ . The natural neighbor coordinate of  $\mathbf{x}$  with respect to the data point  $\mathbf{p_i} \in \mathcal{P}$  is defined by

$$
\lambda_i(\mathbf{x}) = \frac{\pi_i(\mathbf{x})}{\pi(\mathbf{x})}.
$$

A two-dimensional example is depicted in Figure [70.1.](#page-4011-2)

Various papers ([\[Sib80\]](#page-4525-1), [\[Far90\]](#page-4519-0), [\[Pip93\]](#page-4524-0), [\[Bro97\]](#page-4516-0), [\[HS00\]](#page-4521-0)) show that the natural neighbor coordinates have the following properties:

- 1.  $\mathbf{x} = \sum_{i=1}^{n} \lambda_i(\mathbf{x}) \mathbf{p_i}$  (barycentric coordinate property).
- 2. For any  $i, j \leq n, \lambda_i(\mathbf{p_j}) = \delta_{ij}$ , where  $\delta_{ij}$  is the Kronecker symbol.
- 3.  $\sum_{i=1}^{n} \lambda_i(\mathbf{x}) = 1$  (partition of unity property).

For the case where the query point x is located on the envelope of the convex hull of *P*, the potential Voronoi cell of x becomes infinite and :

$$
\pi(x)=\infty
$$

 $\lambda_i(\mathbf{x}) = 0$  for all data point  $\mathbf{p_i}$  of *P* except for the two endpoints, let's say **p** and **q** , of the edge where x lies.

The natural neighbor coordinate of **x** with respect to these endpoints **p** and **q** will be :

$$
\lambda_p(\mathbf{x}) = \frac{\|\mathbf{x} - \mathbf{q}\|}{\|\mathbf{q} - \mathbf{p}\|}
$$

$$
\lambda_q(\mathbf{x}) = \frac{\|\mathbf{x} - \mathbf{p}\|}{\|\mathbf{q} - \mathbf{p}\|}
$$

Furthermore, Piper [\[Pip93\]](#page-4524-0) shows that the coordinate functions are continuous in the convex hull of *P* and continuously differentiable except on the data points *P*.

The interpolation package of CGAL provides functions to compute natural neighbor coordinates for 2*D* and 3*D* points with respect to Voronoi diagrams as well as with respect to power diagrams (only 2*D*), i.e. for weighted points. Refer to the reference pages *natural neighbor coordinates 2*, *natural neighbor coordinates 3* and *regular neighbor coordinates 2*.

In addition, the package provides functions to compute natural neighbor coordinates on well sampled point set surfaces. See Section [70.2](#page-4014-0) and the reference page *surface neighbor coordinates 3* for further information.

#### <span id="page-4012-0"></span>70.1.2 Implementation

Given a Delaunay triangulation or a Regular triangulation, the vertices in conflict with the query point are determined. The areas  $\pi_i(x)$  are computed by triangulating the Voronoi sub-cells. The normalization factor  $\pi(x)$  is also returned. If the query point is already located and/or the boundary edges of the conflict zone are already determined, alternative functions allow to avoid the re-computation.

#### <span id="page-4012-1"></span>70.1.3 Example for Natural Neighbor Coordinates

The signature of all coordinate computation functions is about the same.

```
\overline{\phantom{a}}#include <CGAL/Exact_predicates_inexact_constructions_kernel.h>
#include <CGAL/Delaunay_triangulation_2.h>
#include <CGAL/natural_neighbor_coordinates_2.h>
typedef CGAL::Exact_predicates_inexact_constructions_kernel K;
typedef CGAL::Delaunay_triangulation_2<K>
   Delaunay_triangulation;
typedef std::vector< std::pair< K::Point_2, K::FT > >
   Point_coordinate_vector;
int main()
{
  Delaunay_triangulation dt;
  for (int y=0 ; y<3 ; y++)
    for (int x=0 ; x<3 ; x++)
      dt.insert(K::Point_2(x,y));
  //coordinate computation
  K::Point_2 p(1.2, 0.7);
  Point_coordinate_vector coords;
  CGAL::Triple<
    std::back_insert_iterator<Point_coordinate_vector>,
    K::FT, bool> result =
    CGAL::natural_neighbor_coordinates_2(dt, p,
                                       std::back_inserter(coords));
  if(!result.third){
    std::cout << "The coordinate computation was not successful."
```

```
<< std::endl;
    std::cout << "The point (" <<p << ") lies outside the convex hull."
              << std::endl;
 }
 K::FT norm = result.second;
 std::cout << "Coordinate computation successful." << std::endl;
 std::cout << "Normalization factor: " <<norm << std::endl;
 std::cout << "done" << std::endl;
 return 0;
}
```
**File:** examples/Interpolation/nn\_coordinates\_2.cpp

#### <span id="page-4013-0"></span>70.1.4 Example for Regular Neighbor Coordinates

For regular neighbor coordinates, it is sufficient to replace the name of the function and the type of triangulation passed as parameter. A special traits class is needed.  $\overline{a}$   $\overline{a}$   $\overline{$ 

 $\overline{\phantom{a}}$   $\overline{\phantom{a}}$   $\overline{\$ 

```
#include <CGAL/Exact_predicates_inexact_constructions_kernel.h>
#include <CGAL/Regular_triangulation_2.h>
#include <CGAL/Regular_triangulation_euclidean_traits_2.h>
#include <CGAL/regular_neighbor_coordinates_2.h>
typedef CGAL::Exact_predicates_inexact_constructions_kernel K;
typedef CGAL::Regular_triangulation_euclidean_traits_2<K> Gt;
typedef CGAL::Regular_triangulation_2<Gt>
   Regular_triangulation;
typedef Regular_triangulation::Weighted_point Weighted_point;
typedef std::vector< std::pair< Weighted_point, K::FT > >
   Point_coordinate_vector;
int main()
{
 Regular_triangulation rt;
  for (int y=0 ; y<3 ; y++)
    for (int x=0 ; x<3 ; x++)
      rt.insert(Weighted_point(K::Point_2(x,y), 0));
  //coordinate computation
 Weighted_point wp(K::Point_2(1.2, 0.7),2);
  Point_coordinate_vector coords;
  CGAL::Triple<
    std::back_insert_iterator<Point_coordinate_vector>,
   K::FT, bool> result =
   CGAL::regular_neighbor_coordinates_2(rt, wp,
                                         std::back_inserter(coords));
  if(!result.third){
    std::cout << "The coordinate computation was not successful."
              << std::endl;
```

```
std::cout << "The point (" <<wp.point() << ") lies outside the convex
   hull."
              << std::endl;
 }
 K::FT norm = result.second;
 std::cout << "Coordinate computation successful." << std::endl;
 std::cout << "Normalization factor: " <<norm << std::endl;
 std::cout << "done" << std::endl;
 return 0;
}
```
 $\overline{\phantom{a}}$   $\overline{\phantom{a}}$   $\overline{\$ 

**File:** examples/Interpolation/rn\_coordinates\_2.cpp

For surface neighbor coordinates, the surface normal at the query point must be provided, see Section [70.2.](#page-4014-0)

### <span id="page-4014-0"></span>70.2 Surface Natural Neighbor Coordinates and Surface Neighbors

This section introduces the functions to compute natural neighbor coordinates and surface neighbors associated to a set of sample points issued from a surface  $S$  and given a query point **x** on  $S$ . We suppose that  $S$  is a closed and compact surface of  $\mathbb{R}^3$ , and let  $\mathcal{P} = \{p_1, \ldots, p_n\}$  be an  $\varepsilon$ -sample of *S* (refer to Amenta and Bern [\[AB99\]](#page-4514-0)). The concepts are based on the definition of Boissonnat and Flötotto [[BF02\]](#page-4515-0), [Flö03b]. Both references contain a thorough description of the requirements and the mathematical properties.

#### <span id="page-4014-1"></span>70.2.1 Introduction

Two observations lead to the definition of surface neighbors and surface neighbor coordinates: First, it is clear that the tangent plane  $\mathcal{T}_x$  of the surface *S* at the point  $\mathbf{x} \in S$  approximates *S* in the neighborhood of **x**. It has been shown in [\[BF02\]](#page-4515-0) that, if the surface  $S$  is well sampled with respect to the curvature and the local thickness of  $S$ , i.e. it is an  $\epsilon$ -sample, the intersection of the tangent plane  $T_x$  with the Voronoi cell of **x** in the Voronoi diagram of  $P \cup \{x\}$  has a small diameter. Consequently, inside this Voronoi cell, the tangent plane  $T<sub>x</sub>$  is a reasonable approximation of *S*. Furthermore, the second observation allows to compute this intersection diagram easily: one can show using Pythagoras' Theorem that the intersection of a three-dimensional Voronoi diagram with a plane *H* is a two-dimensional power diagram. The points defining the power diagram are the projections of the points in  $\mathcal P$  onto  $\mathcal H$ , each point weighted with its negative square distance to  $\mathcal H$ . Algorithms for the computation of power diagrams via the dual regular triangulation are well known and for example provided by CGAL in the class *Regular triangulation 2*<*Gt, Tds*>.

#### <span id="page-4014-2"></span>70.2.2 Implementation

#### Voronoi Intersection Diagrams

In CGAL, the regular triangulation dual to the intersection of a 3D Voronoi diagram with a plane  $H$  can be computed by instantiating the *Regular triangulation 2*<*Gt, Tds*> class with the traits class *Voronoi intersection* 2 *traits*  $3 \times K$ . This traits class contains a point and a vector as class member which define the plane  $H$ . All predicates and constructions used by *Regular triangulation 2*<*Gt, Tds*> are replaced by the corresponding operators on three-dimensional points. For example, the power test predicate (which takes three weighted 2*D* points  $p'$ ,  $q'$ ,  $r'$  of the regular triangulation and tests the power distance of a fourth point  $t'$  with respect to the power circle orthogonal to *p*, *q*, *r*) is replaced by a *Side of plane centered sphere 2 3* predicate that tests the position of a 3*D* point *t* with respect to the sphere centered on the plane *H* passing through the 3*D* points *p*, *q*, *r*. This approach allows to avoid the explicit constructions of the projected points and the weights which are very prone to rounding errors.

#### Natural Neighbor Coordinates on Surfaces

The computation of natural neighbor coordinates on surfaces is based upon the computation of regular neighbor coordinates with respect to the regular triangulation that is dual to Vor $(P) \cap T_x$ , the intersection of  $T_x$  and the Voronoi diagram of *P*, via the function *regular neighbor coordinates 2*.

Of course, we might introduce all data points *P* into this regular triangulation. However, this is not necessary because we are only interested in the cell of x. It is sufficient to guarantee that all surface neighbors of the query point x are among the input points that are passed as argument to the function. The sample points  $P$  can be filtered for example by distance, e.g. using range search or *k*-nearest neighbor queries, or with the help of the 3*D* Delaunay triangulation since the surface neighbors are necessarily a subset of the natural neighbors of the query point in this triangulation. CGAL provides a function that encapsulates the filtering based on the 3*D* Delaunay triangulation. For input points filtered by distance, functions are provided that indicate whether or not points that lie outside the input range (i.e. points that are further from x than the furthest input point) can still influence the result. This allows to iteratively enlarge the set of input points until the range is sufficient to certify the result.

#### Surface Neighbors

The surface neighbors of the query point are its neighbors in the regular triangulation that is dual to Vor $(P)$  ∩  $T_x$ , the intersection of  $T_x$  and the Voronoi diagram of *P*. As for surface neighbor coordinates, this regular triangulation is computed and the same kind of filtering of the data points as well as the certification described above is provided.

 $\sqrt{2}$   $\sqrt{2}$   $\sqrt{2$ 

#### <span id="page-4015-0"></span>70.2.3 Example for Surface Neighbor Coordinates

```
#include <CGAL/Exact_predicates_inexact_constructions_kernel.h>
#include <CGAL/point_generators_3.h>
#include <CGAL/algorithm.h>
#include <CGAL/Origin.h>
#include <CGAL/surface_neighbor_coordinates_3.h>
typedef CGAL::Exact_predicates_inexact_constructions_kernel K;
typedef K::FT Coord_type;
typedef K::Point_3 Point_3;
typedef K::Vector_3 Vector_3;
typedef std::vector< std::pair< Point_3, K::FT > >
                               Point_coordinate_vector;
```

```
int main()
{
  int n=100;
  std::vector< Point_3> points;
 points.reserve(n);
  std::cout << "Generate " << n << " random points on a sphere."
            << std::endl;
 CGAL::Random_points_on_sphere_3<Point_3> g(1);
 CGAL::cpp0x::copy_n( g, n, std::back_inserter(points));
 Point_3 p(1, 0,0);
 Vector_3 normal(p-CGAL::ORIGIN);
  std::cout << "Compute surface neighbor coordinates for "
            << p << std::endl;
  Point_coordinate_vector coords;
 CGAL::Triple< std::back_insert_iterator<Point_coordinate_vector>,
   K::FT, bool> result =
   CGAL::surface_neighbor_coordinates_3(points.begin(), points.end(),
                                         p, normal,
                                         std::back_inserter(coords),
                                         K());
 if(!result.third){
   //Undersampling:
   std::cout << "The coordinate computation was not successful."
              << std::endl;
   return 0;
  }
 K::FT norm = result.second;
  std::cout << "Testing the barycentric property " << std::endl;
 Point_3 b(0, 0,0);
  for(std::vector< std::pair< Point_3, Coord_type > >::const_iterator
        it = coords.begin(); it!=coords.end(); ++it)
   b = b + (it-> second/norm) * (it->first - CGAL::ORIGIN);std::cout <<" weighted barycenter: " << b <<std::endl;
  std::cout << " squared distance: " <<
   CGAL::squared_distance(p,b) <<std::endl;
  std::cout << "done" << std::endl;
  return 0;
}
```
 $\overline{\phantom{a}}$   $\overline{\phantom{a}}$   $\overline{\$ 

## <span id="page-4017-0"></span>70.3 Interpolation Methods

#### <span id="page-4017-1"></span>70.3.1 Introduction

#### Linear Precision Interpolation

Sibson [\[Sib81\]](#page-4525-0) defines a very simple interpolant that re-produces linear functions exactly. The interpolation of  $\Phi(x)$  is given as the linear combination of the neighbors' function values weighted by the coordinates:

$$
Z^0(\mathbf{x}) = \sum_i \lambda_i(\mathbf{x}) z_i.
$$

Indeed, if  $z_i = a + \mathbf{b}^t \mathbf{p_i}$  for all natural neighbors of **x**, we have

$$
Z^{0}(\mathbf{x}) = \sum_{i} \lambda_{i}(\mathbf{x})(a + \mathbf{b}^{t}\mathbf{p}_{i}) = a + \mathbf{b}^{t}\mathbf{x}
$$

by the barycentric coordinate property. The first example in Subsection [70.3.3](#page-4018-1) shows how the function is called.

#### Sibson's *C* <sup>1</sup> Continuous Interpolant

In  $[Sib81]$ , Sibson describes a second interpolation method that relies also on the function gradient  $g_i$  for all  $\mathbf{p_i} \in \mathcal{P}$ . It is  $C^1$  continuous with gradient  $\mathbf{g_i}$  at  $\mathbf{p_i}$ . Spherical quadrics of the form  $\Phi(\mathbf{x}) = a + \mathbf{b}^t \mathbf{x} + \gamma \mathbf{x}^t \mathbf{x}$  are reproduced exactly. The proof relies on the barycentric coordinate property of the natural neighbor coordinates and assumes that the gradient of  $\Phi$  at the data points is known or approximated from the function values as described in [\[Sib81\]](#page-4525-0) (see Section [70.3.2\)](#page-4018-0).

Sibson's  $Z^1$  interpolant is a combination of the linear interpolant  $Z^0$  and an interpolant  $\xi$  which is the weighted sum of the first degree functions

$$
\xi_i(\mathbf{x}) = z_i + \mathbf{g_i}^t(\mathbf{x} - \mathbf{p_i}), \qquad \xi(\mathbf{x}) = \frac{\sum_i \frac{\lambda_i(\mathbf{x})}{\|\mathbf{x} - \mathbf{p_i}\|} \xi_i(\mathbf{x})}{\sum_i \frac{\lambda_i(\mathbf{x})}{\|\mathbf{x} - \mathbf{p_i}\|}}.
$$

Sibson observed that the combination of  $Z^0$  and  $\xi$  reconstructs exactly a spherical quadric if they are mixed as follows:

$$
Z^1(\boldsymbol{x}) = \frac{\alpha(\boldsymbol{x})Z^0(\boldsymbol{x}) + \beta(\boldsymbol{x})\xi(\boldsymbol{x})}{\alpha(\boldsymbol{x}) + \beta(\boldsymbol{x})} \text{ where } \alpha(\boldsymbol{x}) = \frac{\sum_i \lambda_i(\boldsymbol{x})\frac{\|\boldsymbol{x}-\boldsymbol{p}_i\|^2}{f(\|\boldsymbol{x}-\boldsymbol{p}_i\|)}}{\sum_i \frac{\lambda_i(\boldsymbol{x})}{f(\|\boldsymbol{x}-\boldsymbol{p}_i\|)}} \text{ and } \beta(\boldsymbol{x}) = \sum_i \lambda_i(\boldsymbol{x})\|\boldsymbol{x}-\boldsymbol{p}_i\|^2,
$$

where in Sibson's original work,  $f(||\mathbf{x} - \mathbf{p_i}||) = ||\mathbf{x} - \mathbf{p_i}||$ .

CGAL contains a second implementation with  $f(||x - p_i||) = ||x - p_i||^2$  which is less demanding on the number type because it avoids the square-root computation needed to compute the distance  $\|\mathbf{x} - \mathbf{p_i}\|$ . The theoretical guarantees are the same (see  $[F\ddot{o}03b]$ ). Simply, the smaller the slope of f around  $f(0)$ , the faster the interpolant approaches ξ*<sup>i</sup>* as x → p<sup>i</sup> .

#### Farin's *C* <sup>1</sup> Continuous Interpolant

Farin [\[Far90\]](#page-4519-0) extended Sibson's work and realizes a  $C<sup>1</sup>$  continuous interpolant by embedding natural neighbor coordinates in the Bernstein-Bézier representation of a cubic simplex. If the gradient of  $\Phi$  at the data points is known, this interpolant reproduces quadratic functions exactly. The function gradient can be approximated from the function values by Sibson's method  $[Sub81]$  (see Section [70.3.2\)](#page-4018-0) which is exact only for spherical quadrics.

#### Quadratic Precision Interpolants

Knowing the gradient  $g_i$  for all  $p_i \in \mathcal{P}$ , we formulate a very simple interpolant that reproduces exactly quadratic functions. This interpolant is not  $C<sup>1</sup>$  continuous in general. It is defined as follows:

$$
I^{1}(\mathbf{x}) = \sum_{i} \lambda_{i}(\mathbf{x})(z_{i} + \frac{1}{2}\mathbf{g_{i}}^{t}(\mathbf{x} - \mathbf{p_{i}}))
$$

#### <span id="page-4018-0"></span>70.3.2 Gradient Fitting

Sibson describes a method to approximate the gradient of the function *f* from the function values on the data sites. For the data point  $p_i$ , we determine

$$
\mathbf{g_i} = \min_{\mathbf{g}} \sum_j \frac{\lambda_j(\mathbf{p_i})}{\|\mathbf{p_i} - \mathbf{p_j}\|^2} (z_j - (z_i + \mathbf{g}^t(\mathbf{p_j} - \mathbf{p_i}))),
$$

where  $\lambda_j(\mathbf{p_i})$  is the natural neighbor coordinate of  $\mathbf{p_i}$  with respect to  $\mathbf{p_i}$  associated to  $\mathcal{P} \setminus {\{\mathbf{p_i}\}}$ . For spherical quadrics, the result is exact.

CGAL provides functions to approximate the gradients of all data points that are inside the convex hull. There is one function for each type of natural neighbor coordinate (i.e. *natural neighbor coordinates 2*, *regular neighbor coordinates 2*).

#### <span id="page-4018-1"></span>70.3.3 Example for Linear Interpolation

```
\sqrt{2} \sqrt{2} \sqrt{2} \sqrt{2} \sqrt{2} \sqrt{2} \sqrt{2} \sqrt{2} \sqrt{2} \sqrt{2} \sqrt{2} \sqrt{2} \sqrt{2} \sqrt{2} \sqrt{2} \sqrt{2} \sqrt{2} \sqrt{2} \sqrt{2} \sqrt{2} \sqrt{2} \sqrt{2} \sqrt{2} \sqrt{2} \sqrt{2} \sqrt{2} \sqrt{2} \sqrt{2#include <CGAL/Exact_predicates_inexact_constructions_kernel.h>
#include <CGAL/Delaunay_triangulation_2.h>
#include <CGAL/Interpolation_traits_2.h>
#include <CGAL/natural_neighbor_coordinates_2.h>
#include <CGAL/interpolation_functions.h>
typedef CGAL::Exact_predicates_inexact_constructions_kernel K;
typedef CGAL::Delaunay_triangulation_2<K>
    Delaunay_triangulation;
typedef CGAL::Interpolation_traits_2<K> Traits;
typedef K::FT Coord_type;
typedef K::Point_2 Point;
int main()
{
  Delaunay_triangulation T;
  std::map<Point, Coord_type, K::Less_xy_2> function_values;
  typedef CGAL::Data_access< std::map<Point, Coord_type, K::Less_xy_2 > >
                                                 Value_access;
  Coord_type a(0.25), bx(1.3), by(-0.7);
  for (int y=0 ; y<3 ; y++)
    for (int x=0 ; x<3 ; x++){
      K::Point_2 p(x,y);
```

```
T.insert(p);
         function_values.insert(std::make_pair(p,a + bx* x+ by*y));
      }
   //coordinate computation
   K::Point_2 p(1.3,0.34);
   std::vector< std::pair< Point, Coord_type > > coords;
   Coord_type norm =
      CGAL::natural_neighbor_coordinates_2
      (T, p,std::back_inserter(coords)).second;
   Coord_type res = CGAL::linear_interpolation(coords.begin(),
     coords.end(),
                                                                   norm,
    Value_access(function_values));
   std::cout << " Tested interpolation on " << p << " interpolation: "
                 << res << " exact: " << a + bx* p.x()+ by* p.y()<< std::endl;
   std::cout << "done" << std::endl;
   return 0;
}
\left( \frac{1}{\sqrt{2}}\right) \left( \frac{1}{\sqrt{2}}\right) \left( \frac{1}{\sqrt{2}}\right) \left( \frac{1}{\sqrt{2}}\right) \left( \frac{1}{\sqrt{2}}\right) \left( \frac{1}{\sqrt{2}}\right) \left( \frac{1}{\sqrt{2}}\right) \left( \frac{1}{\sqrt{2}}\right) \left( \frac{1}{\sqrt{2}}\right) \left( \frac{1}{\sqrt{2}}\right)
```
**File:** examples/Interpolation/linear\_interpolation\_2.cpp

### <span id="page-4019-0"></span>70.3.4 Example for Sibson's *C* 1 Interpolation Scheme with Gradient Estimation

 $\sqrt{2}$   $\sqrt{2}$   $\sqrt{2$ 

```
#include <CGAL/Exact_predicates_inexact_constructions_kernel.h>
#include <CGAL/Delaunay_triangulation_2.h>
#include <CGAL/natural_neighbor_coordinates_2.h>
#include <CGAL/Interpolation_gradient_fitting_traits_2.h>
#include <CGAL/sibson_gradient_fitting.h>
#include <CGAL/interpolation_functions.h>
typedef CGAL::Exact_predicates_inexact_constructions_kernel K;
typedef CGAL::Delaunay_triangulation_2<K>
  Delaunay_triangulation;
typedef CGAL::Interpolation_gradient_fitting_traits_2<K> Traits;
typedef K::FT Coord_type;
typedef K::Point_2 Point;
typedef std::map<Point, Coord_type, K::Less_xy_2> Point_value_map
   ;
typedef std::map<Point, K::Vector_2 , K::Less_xy_2 >
  Point_vector_map;
int main()
{
 Delaunay_triangulation T;
 Point_value_map function_values;
```

```
Point_vector_map function_gradients;
 //parameters for spherical function:
 Coord_type a(0.25), bx(1.3), by(-0.7), c(0.2);
 for (int y=0 ; y<4 ; y++)
   for (int x=0 ; x<4 ; x++){
     K::Point_2 p(x,y);
     T.insert(p);
     function_values.insert(std::make_pair(p,a + bx* x+ by*y +
   c*(x*x+y*y)));
    }
 sibson_gradient_fitting_nn_2(T,std::inserter(function_gradients,
   function_gradients.begin()),
                               CGAL::Data_access<Point_value_map>
                               (function_values),
                               Traits());
 //coordiante computation
 K::Point_2 p(1.6,1.4);
 std::vector< std::pair< Point, Coord_type > > coords;
 Coord_type norm =
   CGAL::natural_neighbor_coordinates_2(T, p,std::back_inserter
                                         (coords)).second;
 //Sibson interpolant: version without sqrt:
 std::pair<Coord_type, bool> res =
   CGAL::sibson_c1_interpolation_square
   (coords.begin(),
    coords.end(),norm,p,
    CGAL::Data_access<Point_value_map>(function_values),
    CGAL::Data_access<Point_vector_map>(function_gradients),
    Traits());
 if(res.second)
   std::cout << " Tested interpolation on " << p
              << " interpolation: " << res.first << " exact: "
             << a + bx * p.x()+ by * p.y()+ c*(p.x()*p.x()+p.y()*p.y())
             << std::endl;
 else
   std::cout << "Cˆ1 Interpolation not successful." << std::endl
             << " not all function_gradients are provided." <<
   std::endl
             << " You may resort to linear interpolation." << std::endl;
 std::cout << "done" << std::endl;
 return 0;
}
```
**File:** examples/Interpolation/sibson\_interpolation\_2.cpp

 $\overline{\phantom{a}}$   $\overline{\phantom{a}}$   $\overline{\$ 

An additional example in the distribution compares numerically the errors of the different interpolation functions with respect to a known function. It is distributed in the examples directory.

# 2D and Surface Function Interpolation Reference Manual

<span id="page-4022-0"></span>*Julia Flototto ¨*

Scattered data interpolation solves the following problem: given measures of a function on a set of discrete data points, the task is to interpolate this function on an arbitrary query point.

If the function is a linear function and given barycentric coordinates that allow to express the query point as the convex combination of some data points, the function can be exactly interpolated. If the function gradients are known, we can exactly interpolate quadratic functions given barycentric coordinates. Any further properties of these interpolation functions depend on the properties of the barycentric coordinates. They are provided in this package under the name *linear interpolation* and *quadratic interpolation*.

#### Natural neighbor interpolation

Natural neighbor coordinates are defined by Sibson in 1980 and are based on the Voronoi diagram of the data points. Interpolation methods based on natural neighbor coordinates are particularly interesting because they adapt easily to non-uniform and highly anisotropic data. This package contains Sibson's *C* 1 continuous interpolation method which interpolates exactly spherical quadrics (of the form  $\Phi(x) = a + b^t x + \gamma x^t x$ ) and Farin's  $C<sup>1</sup>$  continuous interpolation method based on Bernstein-Bézier techniques and interpolating exactly quadratic functions – assuming that the function gradient is known. In addition, Sibson defines a method to approximate the function gradients for data points that are in the interior of the convex hull. This method is exact for spherical quadrics.

This CGAL package implements Sibson's and Farin's interpolation functions as well as Sibson's function gradient fitting method. Furthermore, it provides functions to compute the natural neighbor coordinates with respect to a two-dimensional Voronoi diagram (i. e., from the Delaunay triangulation of the data points) and to a two-dimensional power diagram for weighted points (i. e., from their regular triangulation). Natural neighbor coordinates on closed and well-sampled surfaces can also be computed if the normal to the surface at the query point is known. The latter coordinates are only approximately barycentric, see [\[BF02\]](#page-4515-0).

For a more thorough introduction see the user manual.

## <span id="page-4022-1"></span>70.4 Classified Reference Pages

### Concepts

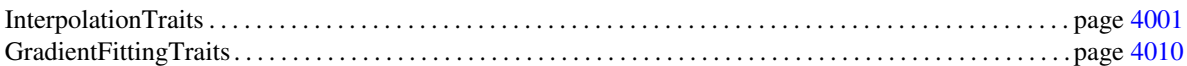

#### Interpolation Functions

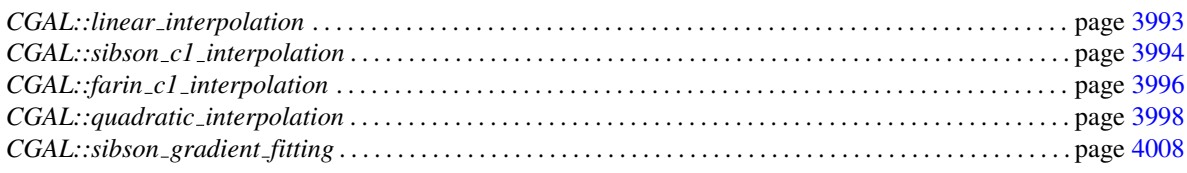

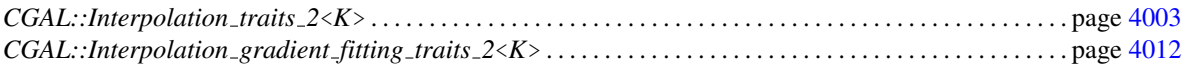

#### Natural neighbor coordinate computation

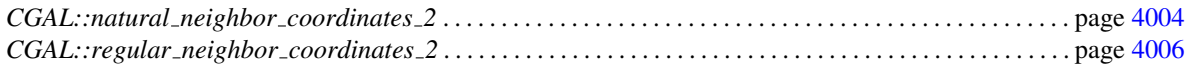

#### Surface neighbor and surface neighbor coordinate computation

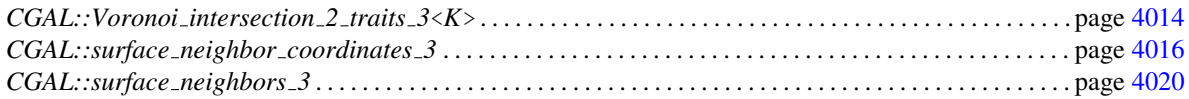

## <span id="page-4023-0"></span>70.5 Alphabetical List of Reference Pages

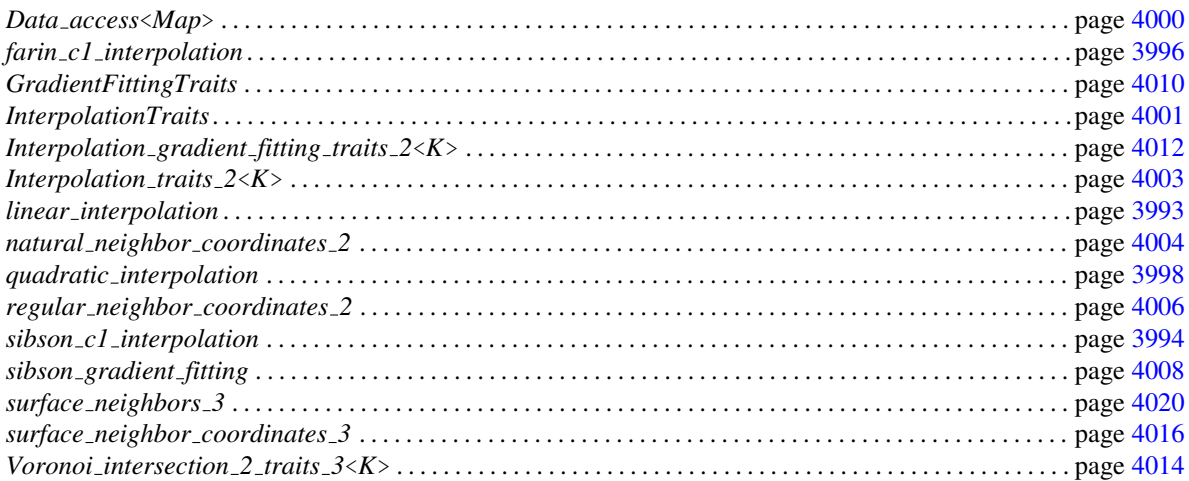

## CGAL::linear interpolation

#### <span id="page-4024-0"></span>Definition

The function *linear interpolation* computes the weighted sum of the function values which must be provided via a functor.

#*include* <*CGAL/interpolation functions.h*>

*template* < *class ForwardIterator, class Functor*> *typename Functor::result type::first type*

*linear interpolation( ForwardIterator first,*

*ForwardIterator beyond, typename std::iterator traits*<*ForwardIterator*>*::value*

*type::second type norm,*

*Functor function values)*

*ForwardIterator::value\_type* is a pair associating a point to a (non-normalized) barycentric coordinate. *norm* is the normalization factor. Given a point, the functor *function values* allows to access a pair of a function value and a Boolean. The Boolean indicates whether the function value could be retrieved correctly. This function generates the interpolated function value as the weighted sum of the values corresponding to each point of the point/coordinate pairs in the range [*first*, *beyond* ).

*Precondition: norm*  $\neq$  0. *function\_value(p).second == true* for all points  $p$  of the point/coordinate pairs in the range [*first*, *beyond* ).

#### Requirements

- 1. *ForwardIterator::value type* is a pair of point/coordinate value, thus *ForwardIterator::value type::first type* is equivalent to a point and *ForwardIterator::value type::second type* is a field number type.
- 2. *Functor::argument type* must be equivalent to *ForwardIterator::value type::first type* and *Functor::result type* is a pair of the function value type and a Boolean value. The function value type must provide a multiplication and addition operation with the field number type *ForwardIterator::value type::second type* and a constructor with argument 0. A model of the functor is provided by the struct *Data access*. It must be instantiated accordingly with an associative container (e.g. STL *std::map*) having the point type as *key type* and the function value type as *mapped type*.

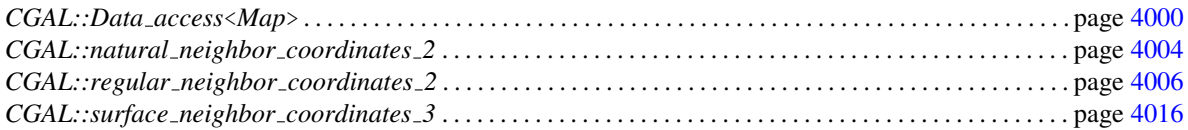

## CGAL::sibson\_c1\_interpolation

#### <span id="page-4025-0"></span>Definition

The function *sibson c1 interpolation* interpolates the function values and the gradients that are provided by functors following the method described in [\[Sib81\]](#page-4525-0).

#### Parameters

The template parameter *Traits*is to be instantiated with a model of *InterpolationTraits*. *ForwardIterator::value type* is a pair associating a point to a (non-normalized) barycentric coordinate. *norm* is the normalization factor. The range [ *first*,*beyond* ) contains the barycentric coordinates for the query point *p*. The functor *function value* allows to access the value of the interpolated function given a point. *function gradient* allows to access the function gradient given a point.

#*include* <*CGAL/interpolation functions.h*>

*template* < *class ForwardIterator, class Functor, class GradFunctor, class Traits*> *std::pair*< *typename Functor::result type, bool*>

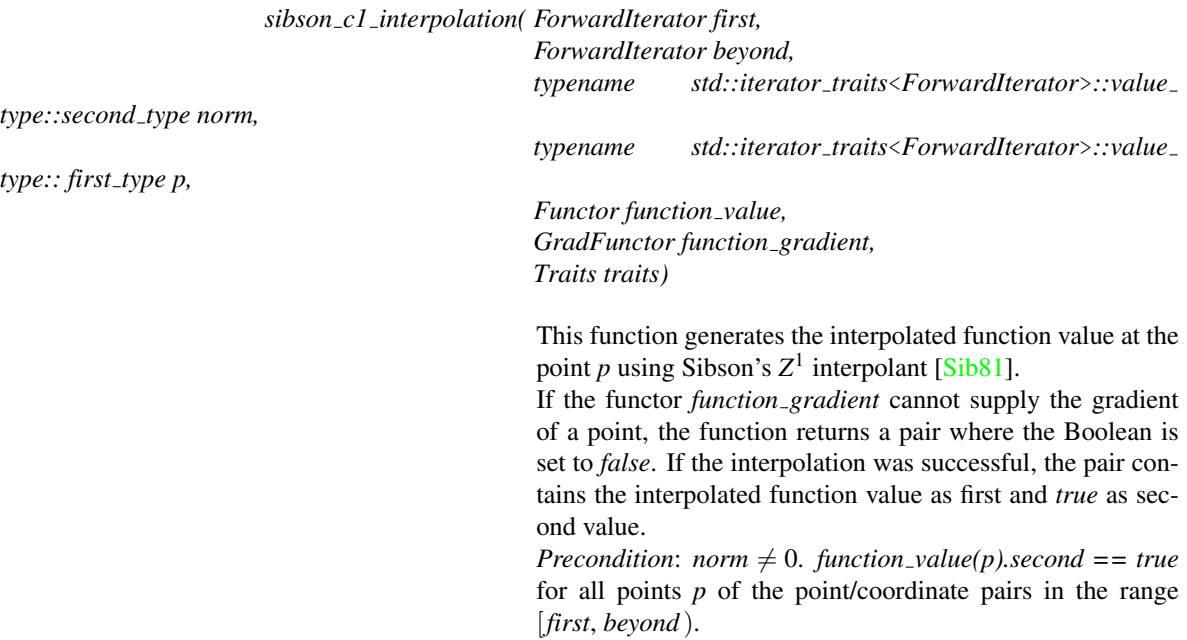

#### Requirements

- 1. *Traits* is a model of the concept *InterpolationTraits*.
- 2. *ForwardIterator::value type* is a point/coordinate pair. Precisely *ForwardIterator::value type::first type* is equivalent to *Traits::Point d* and *ForwardIterator::value type::second type* is equivalent to *Traits::FT*.
- 3. *Functor::argument type* must be equivalent to *Traits::Point d* and *Functor::result type* is a pair of the function value type and a Boolean. The function value type must provide a multiplication and addition operation with the type *Traits::FT* as well as a constructor with argument 0.
- 4. *GradFunctor::argument type* must be equivalent to *Traits::Point d* and *Functor::result type* is a pair of the function's gradient type and a Boolean. The function gradient type must provide a multiplication operation with *Traits::Vector d*.
- 5. A model of the functor types *Functor* (resp. *GradFunctor*) is provided by the struct *Data access*. It must be instantiated accordingly with an associative container (e.g. STL *std::map*) having the point type as *key type* and the function value type (resp. function gradient type) as *mapped type*.
- 6. The number type *FT* provided by *Traits* must support the square root operation *sqrt()*.

*template* < *class ForwardIterator, class Functor, class GradFunctor, class Traits*> *typename Functor::result type*

*sibson c1 interpolation square( ForwardIterator first,*

*::value type::second type norm,*

*::value type::first type p,*

*typename std::iterator traits*<*ForwardIterator*>

*typename std::iterator traits*<*ForwardIterator*>

*Functor function value, GradFunctor function gradient, Traits traits)*

*ForwardIterator beyond,*

The same as above except that no square root operation is needed for *FT*.

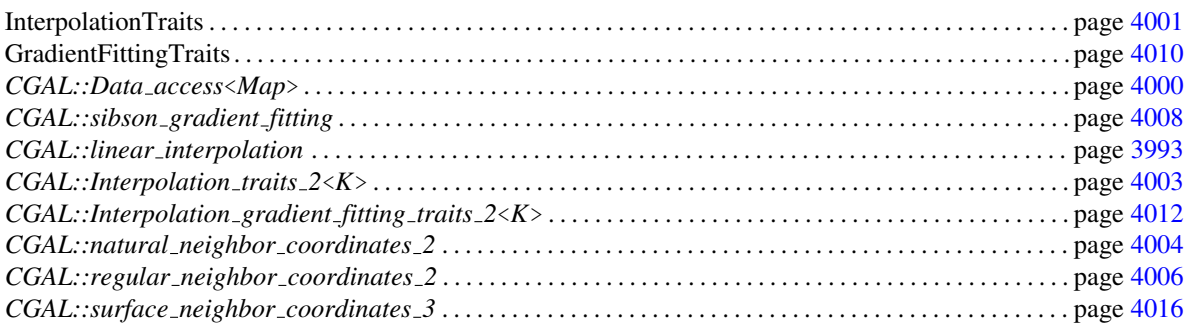

## CGAL::farin\_c1\_interpolation

#### <span id="page-4027-0"></span>Definition

The function *farin c1 interpolation* interpolates the function values and the gradients that are provided by functors using the method described in [\[Far90\]](#page-4519-0).

#*include* <*CGAL/interpolation functions.h*>

#### Parameters

*RandomAccessIterator::value type* is a pair associating a point to a (non-normalized) barycentric coordinate. See *sibson\_c1\_interpolation* for the other parameters.

*template* < *class RandomAccessIterator, class Functor, class GradFunctor, class Traits*> *typename Functor::result type*

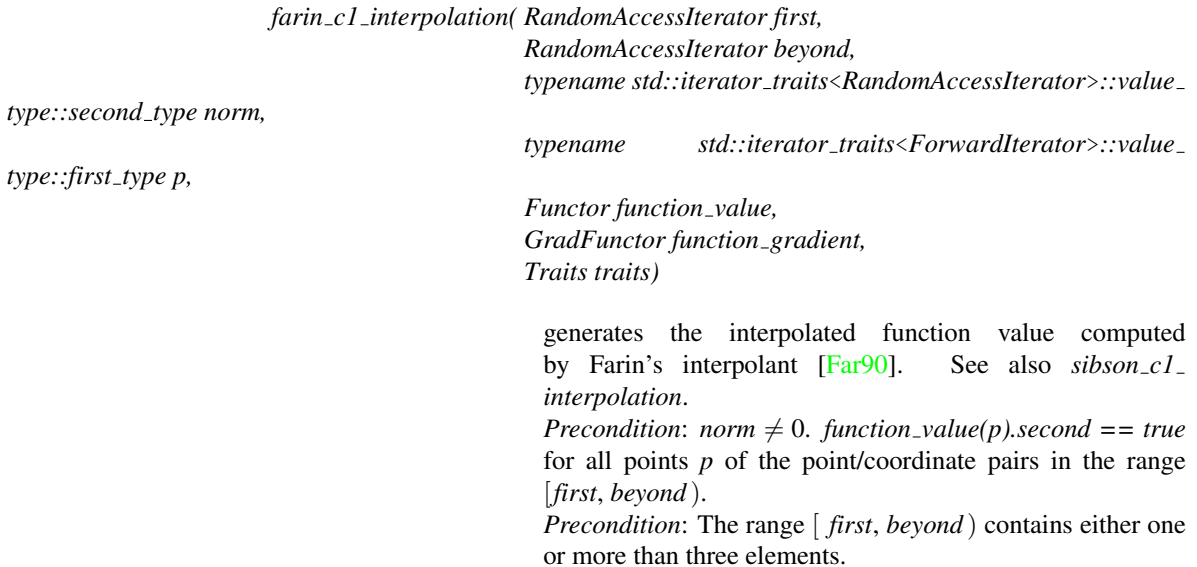

#### Requirements

Same requirements as for *sibson c1 interpolation* only the iterator must provide random access and *Traits::FT* does not need to provide the square root operation.

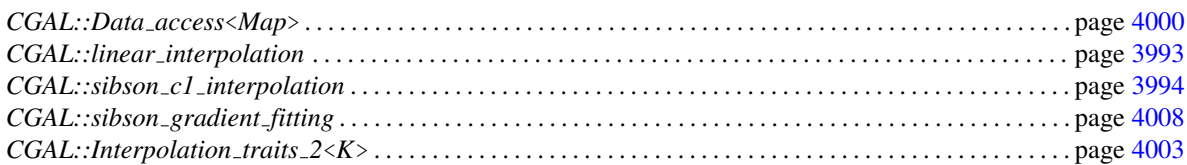

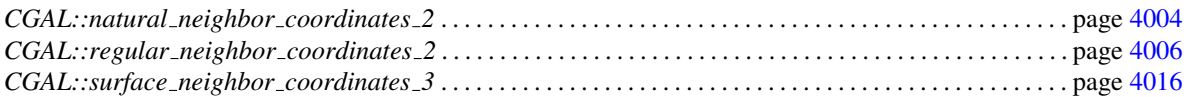

## CGAL::quadratic interpolation

#### <span id="page-4029-0"></span>Definition

The function *quadratic interpolation* interpolates the function values and first degree functions defined from the function gradients. Both, function values and gradients, must be provided by functors.

#*include* <*CGAL/interpolation functions.h*>

#### Parameters

See *sibson c1 interpolation*.

*template* < *class ForwardIterator, class Functor, class GradFunctor, class Traits*> *typename Functor::result type*

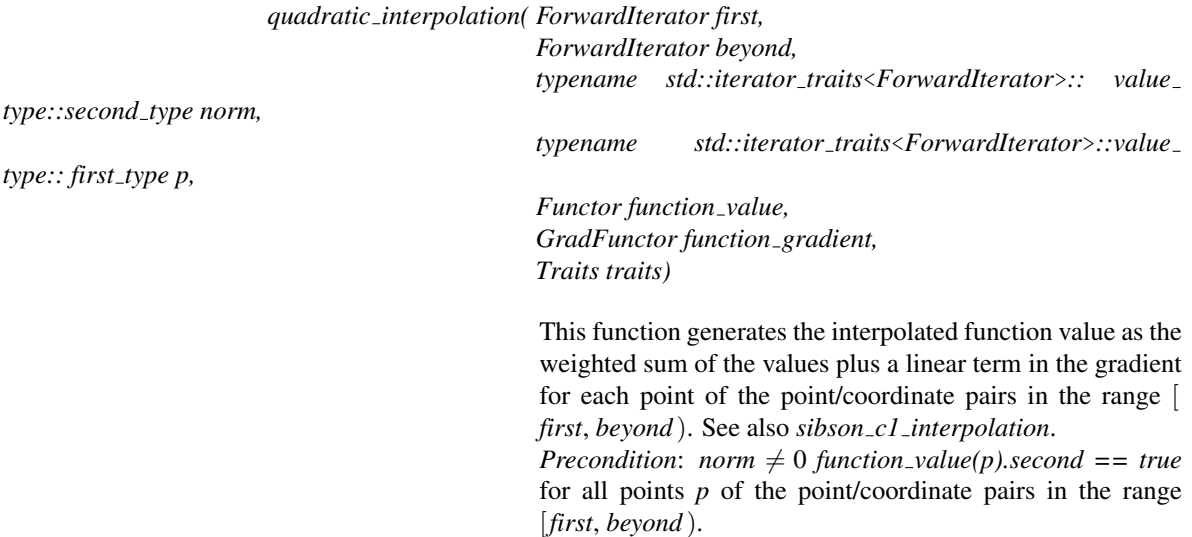

#### Requirements

Same requirements as for *sibson c1 interpolation* only that *Traits::FT* does not need to provide the square root operation.

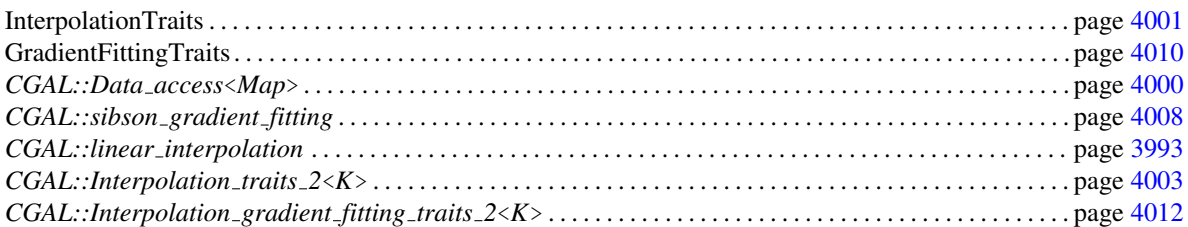

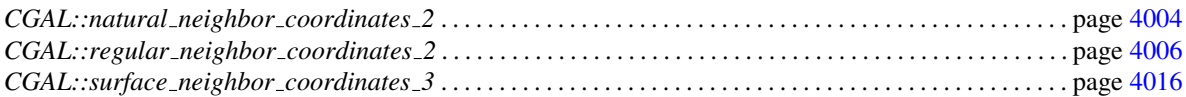

## CGAL::Data\_access<Map>

#### <span id="page-4031-0"></span>Definition

The struct *Data access*<*Map*> implements a functor that allows to retrieve data from an associative container. The functor keeps a reference to the container. Given an instance of the container's key type, it returns a pair of the container's value type and a Boolean indicating whether the retrieval was successful.

This class can be used to provide the values and gradients of the interpolation functions.

#*include* <*CGAL/interpolation functions.h*>

#### **Parameters**

The class *Data access*<*Map*> has the container type *Map* as template parameter.

#### **Types**

*typedef Map::mapped type*

*Data type;*

*typedef Map::key type*

*Key type;*

#### **Creation**

*Data access*<*Map*> *data access( Map map);* Introduces a *Data access* to the container *map*.

*std::pair*< *Data type, bool*>

*data access( Key type p)*

If there is an entry for *p* in the container *map*, then the pair of *map.find(p)* and *true* is returned. Otherwise, the Boolean value of the pair is *false*.
## InterpolationTraits

## <span id="page-4032-0"></span>Definition

Most interpolation functions are parameterized by a traits class that defines the primitives used in the interpolation algorithms. The concept InterpolationTraits defines this common set of requirements.

## Types

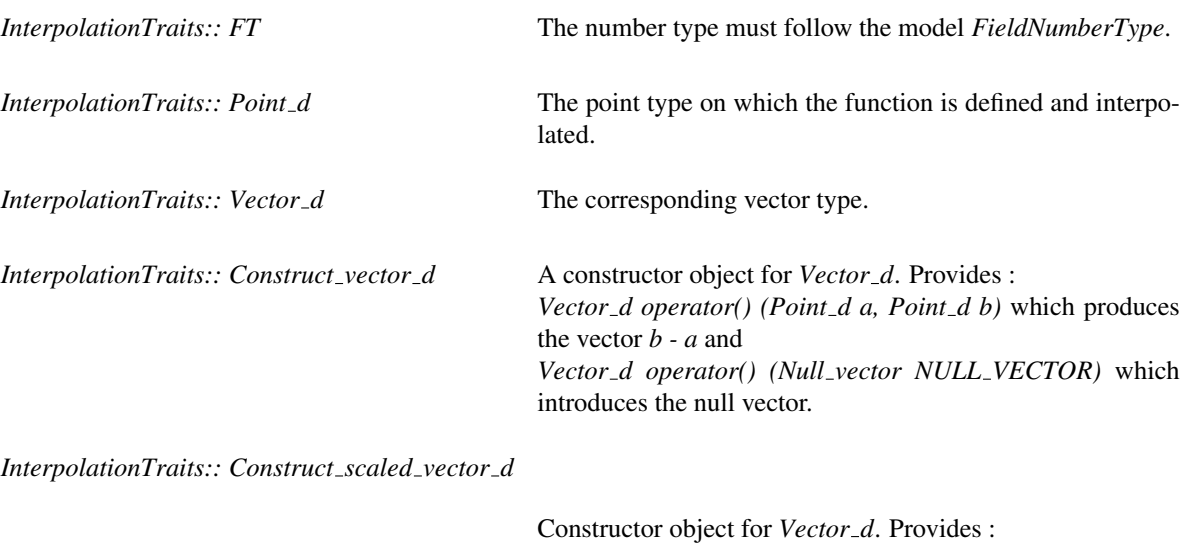

*Vector d operator() (Vector d v,FT scale)* which produces the vector *v* scaled by a factor *scale*.

*InterpolationTraits:: Compute squared distance d*

Constructor object for *FT*. Provides the operator: *FT operator() (Point d a, Point d b)* returning the squared distance between *a* and *b*.

*InterpolationTraits traits*; default constructor.

## Construction objects

The following functions that create instances of the above constructor object types must exist. *Construct vector d traits.construct vector d object() Construct scaled vector d*

*traits.construct scaled vector d object() Compute squared distance d*

*traits.compute squared distance d object()*

## Has Models

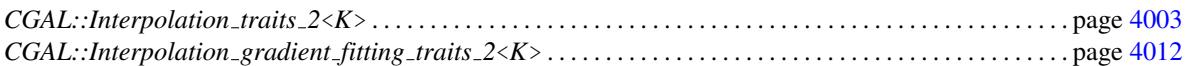

## See Also

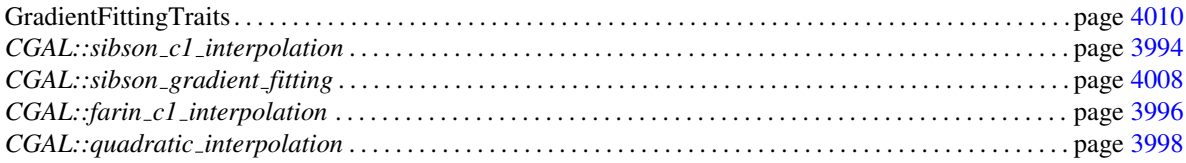

## CGAL::Interpolation\_traits\_2<K>

## <span id="page-4034-0"></span>Definition

*Interpolation\_traits\_2<* $K$  is a model for the concept *InterpolationTraits* and can be used to instantiate the geometric traits class of interpolation methods applied on a bivariate function over a two-dimensional domain. The traits class is templated by a kernel class *K*.

#*include* <*CGAL/Interpolation traits 2.h*>

## Is Model for the Concepts

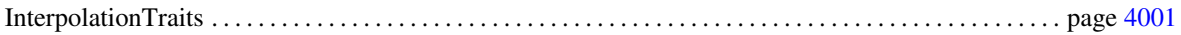

## Types

*typedef K::FT FT; typedef K::Point 2 Point d; typedef K::Vector 2 Vector d; typedef K::Construct vector 2*

*Construct vector d; typedef K::Construct scaled vector 2*

*Construct scaled vector d; typedef K::Compute squared distance 2*

*Compute squared distance d;*

## **Operations**

*Construct scaled vector d*

*traits.construct scaled vector d object() const*

*Construct vector d traits.construct vector d object() const*

*Compute squared distance d*

*traits.compute squared distance d object() const*

## See Also

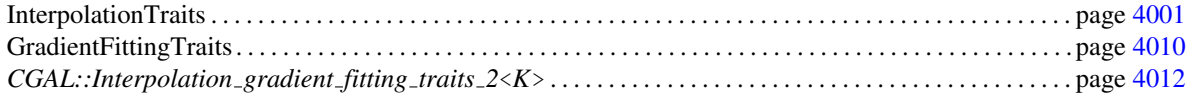

## CGAL::natural neighbor coordinates 2

## <span id="page-4035-0"></span>Definition

The function *natural neighbor coordinates 2* computes natural neighbor coordinates, also called Sibson's coordinates, for 2*D* points provided a two-dimensional triangulation and a query point in the convex hull of the vertices of the triangulation.

#*include* <*CGAL/natural neighbor coordinates 2.h*>

*template* < *class Dt, class OutputIterator* > *CGAL::Triple*< *OutputIterator, typename Dt::Geom traits::FT, bool* >

*natural neighbor coordinates 2( Dt dt,*

*Dt::Face handle())*

*typename Dt::Geom traits::Point 2 p, OutputIterator out, typename Dt::Face handle start = typename*

computes the natural neighbor coordinates for *p* with respect to the points in the two-dimensional Delaunay triangulation *dt*. The template class *Dt* should be of type *Delaunay triangulation 2*<*Traits, Tds*>. The value type of the *OutputIterator* is a pair of *Dt::Point 2* and the coordinate value of type *Dt::Geom traits::FT*. The sequence of point/coordinate pairs that is computed by the function is placed starting at *out*. The function returns a triple with an iterator that is placed past-the-end of the resulting sequence of point/coordinate pairs, the normalization factor of the coordinates and a Boolean value which is set to true iff the coordinate computation was successful.

*template* <*class Dt, class OutputIterator, class EdgeIterator* > *CGAL::Triple*< *OutputIterator, typename Dt::Geom traits::FT, bool* >

*natural neighbor coordinates 2( Dt dt,*

*typename Dt::Geom traits::Point 2 p, OutputIterator out, EdgeIterator hole begin, EdgeIterator hole end)*

The same as above. *hole begin* and *hole end* determines the iterator range over the boundary edges of the conflict zone of *p* in the triangulation. It is the result of the function *T.get boundary of conflicts(p,std::back inserter(hole), start)*, see *Delaunay triangulation 2*<*Traits, Tds*>.

*template* <*class Dt, class OutputIterator*> *CGAL::Triple*< *OutputIterator, typename Dt::Geom traits::FT, bool* >

*natural neighbor coordinates 2( Dt dt,*

*typename Dt::Vertex handle vh, OutputIterator out)*

This function computes the natural neighbor coordinates of the point *vh-*>*point()* with respect to the vertices of *dt* excluding *vh-*>*point()*. The same as above for the remaining parameters.

## Requirements

- 1. *Dt* are equivalent to the class *Delaunay triangulation 2*<*Traits, Tds*>.
- 2. The traits class *Traits* of *Dt* is a model of the concept *DelaunayTriangulationTraits 2*. Only the following members of this traits class are used:
	- *Construct circumcenter 2*
	- *FT*
	- $\bullet$  *Point<sub>-2</sub>*
	- *construct circumcenter 2 object*

Additionally, *Traits* must meet the requirements for the traits class of the *polygon area 2* function.

3. *OutputIterator::value type* is equivalent to *std::pair*<*Dt::Point 2, Dt::Geom traits::FT*>, i.e. a pair associating a point and its natural neighbor coordinate.

## See Also

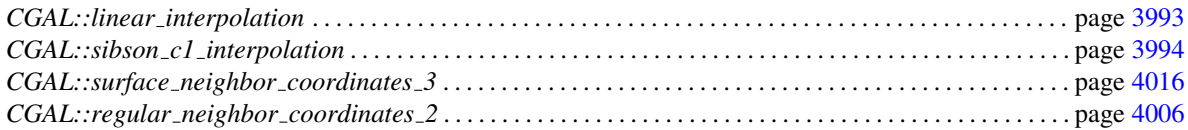

#### Implementation

This function computes the area of the sub-cells stolen from the Voronoi cells of the points in *dt* when inserting *p*. The total area of the Voronoi cell of *p* is also computed and returned by the function. If *p* lies outside the convex hull, the coordinate values cannot be computed and the third value of the result triple is set to *false*.

## <span id="page-4037-0"></span>CGAL::regular\_neighbor\_coordinates\_2

#### Definition

The function *regular neighbor coordinates 2* computes natural neighbor coordinates, also called Sibson's coordinates, for weighted 2*D* points provided a two-dimensional regular triangulation and a (weighted) query point inside the convex hull of the vertices of the triangulation. We call these coordinates regular neighbor coordinates.

#*include* <*CGAL/regular neighbor coordinates 2.h*>

*template* < *class Rt, class OutputIterator* > *CGAL::Triple*< *OutputIterator, typename Rt::Geom traits::FT, bool* >

*regular neighbor coordinates 2( Rt rt,*

*typename Rt::Weighted point p, OutputIterator out, typename Rt::Face handle start = typename*

*Rt::Face handle())*

computes the regular neighbor coordinates for *p* with respect to the weighted points in the two-dimensional regular triangulation *rt*. The template class *Rt* should be of type *Regular triangulation 2*<*Traits, Tds*>. The value type of the *OutputIterator* is a pair of *Rt::Weighted point* and the coordinate value of type  $Rt::Geom\_traits::FT$ . The sequence of point/coordinate pairs that is computed by the function is placed starting at *out*. The function returns a triple with an iterator that is placed past-the-end of the resulting sequence of point/ coordinate pairs, the normalization factor of the coordinates and a Boolean value which is set to true iff the coordinate computation was successful, i.e. if *p* lies inside the convex hull of the points in *rt*.

*template* <*class Rt, class OutputIterator, class EdgeIterator, class VertexIterator* > *CGAL::Triple*< *OutputIterator, typename Traits::FT, bool* >

*regular neighbor coordinates 2( Rt rt,*

*typename Traits::Weighted point p, OutputIterator out, EdgeIterator hole begin, EdgeIterator hole end, VertexIterator hidden vertices begin,*

## *VertexIterator hidden vertices end)*

The same as above. *hole begin* and *hole end* determines the iterator range over the boundary edges of the conflict zone of *p* in the triangulation *rt*. *hidden vertices begin* and *hidden vertices end* determines the iterator range over the hidden vertices of the conflict zone of *p* in*rt*. It is the result of the function *T.get boundary of conflicts(p,std::back inserter(hole), std::back inserter(hidden vertices), start)*, see *Regular triangulation 2*<*Traits, Tds*>.

*template* <*class Rt, class OutputIterator*> *CGAL::Triple*< *OutputIterator, typename Rt::Geom traits::FT, bool* >

> *regular neighbor coordinates 2( Rt rt, typename Rt::Vertex handle vh, OutputIterator out)*

> > This function computes the regular neighbor coordinates of the point *vh-*>*point()* with respect to the vertices of *rt* excluding *vh-*>*point()*. The same as above for the remaining parameters.

## Requirements

- 1. *Rt* are equivalent to the class *Regular triangulation 2*<*Traits, Tds*>.
- 2. The traits class *Traits* of *Rt* is a model of the concept *RegularTriangulationTraits 2*. It provides the number type *FT* which is a model for *FieldNumberType* and it must meet the requirements for the traits class of the *polygon area 2* function. A model of this traits class is *Regular triangulation euclidean traits 2*<*K, Weight*>.
- 3. *OutputIterator::value type* is equivalent to *std::pair*<*Rt::Weighted point, Rt::Geom traits::FT*>, i.e. a pair associating a point and its regular neighbor coordinate.

#### Implementation

This function computes the areas stolen from the Voronoi cells of points in *rt* by the insertion of *p*. The total area of the Voronoi cell of *p* is also computed and returned by the function. If *p* lies outside the convex hull, the coordinate values cannot be computed and the third value of the result triple is set to *false*.

## See Also

*CGAL::natural neighbor coordinates 2* . . . . . . . . . . . . . . . . . . . . . . . . . . . . . . . . . . . . . . . . . . . . . . . . . . . . . . page [4004](#page-4035-0)

## <span id="page-4039-0"></span>CGAL::sibson gradient fitting

## Definition

The function *sibson gradient fitting* approximates the gradient of a function at a point *p* given natural neighbor coordinates for *p* and its neighbors' function values. The approximation method is described in [\[Sib81\]](#page-4525-0). Further functions are provided to fit the gradient for all data points that lie inside the convex hull of the data points. One function exists for each type of natural neighbor coordinates.

#*include* <*CGAL/sibson gradient fitting.h*>

*template* < *class ForwardIterator, class Functor, class Traits*> *typename Traits::Vector d*

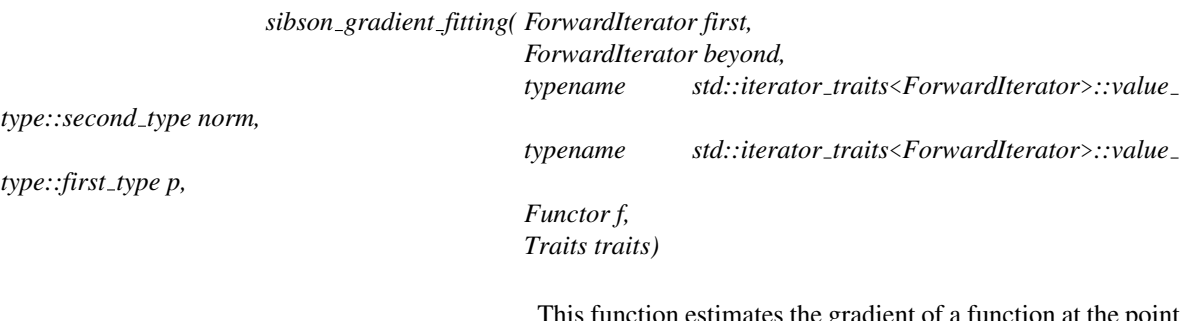

I has function estimates the gradient of a function at the point *p* given natural neighbor coordinates of *p* in the range [ *first*, *beyond* ) and the function values of the neighbors provided by the functor *f*. *norm* is the normalization factor of the barycentric coordinates.

## Requirements

- 1. *ForwardIterator::value type* is a pair of point/coordinate value, thus *ForwardIterator::value type::first type* is equivalent to a point and *ForwardIterator::value type::second type* is a number type.
- 2. *Functor::argument type* must be equivalent to *ForwardIterator::value type::first type* and *Functor::result\_type* is the function value type. It must provide a multiplication and addition operation with the type *ForwardIterator::value type::second type*.
- 3. *Traits* is a model of the concept *GradientFittingTraits*.

estimates the function gradients at all vertices of *dt* that lie inside the convex hull using the coordinates computed by the function *natural neighbor coordinates 2*. *OutputIterator::value\_type* is a pair associating a point to a vector. The sequence of point/gradient pairs computed by this function is placed starting at *out*. The function returns an iterator that is placed past-the-end of the resulting sequence. The requirements are the same as above. The template class *Dt* must be equivalent to *Delaunay triangulation 2*<*Gt, Tds*>

## *template* < *class Rt, class OutputIterator, class Functor, class Traits*> *OutputIterator sibson gradient fitting rn 2( Rt rt, OutputIterator out, Functor f, Traits traits)*

.

estimates the function gradients at all vertices of *rt* that lie inside the convex hull using the coordinates computed by the function *regular neighbor coordinates 2*. *OutputIterator::value type* is a pair associating a point to a vector. The sequence of point/gradient pairs computed by this function is placed starting at *out*. The function returns an iterator that is placed past-the-end of the resulting sequence. The requirements are the same as above. The template class *Rt* must be equivalent to *Regular triangulation 2*<*Gt, Tds*>.

## See Also

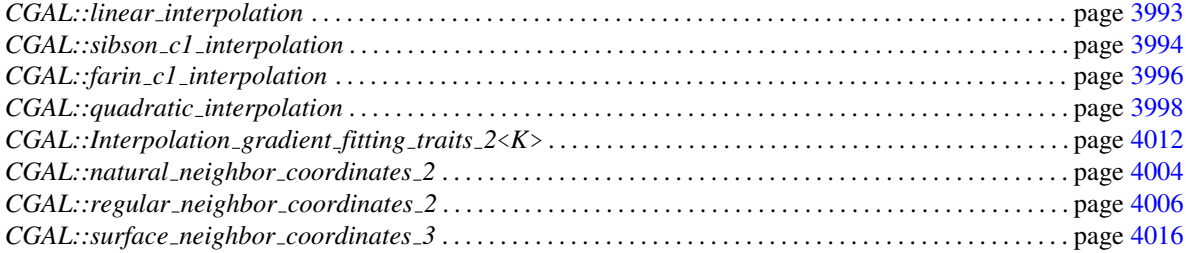

#### Implementation

This function implements Sibson's gradient estimation method based on natural neighbor coordinates [\[Sib81\]](#page-4525-0).

# Concept

## GradientFittingTraits

## <span id="page-4041-0"></span>Definition

The function *sibson gradient fitting* is parameterized by a traits class that defines the primitives used by the algorithm. The concept GradientFittingTraits defines this common set of requirements.

## Types

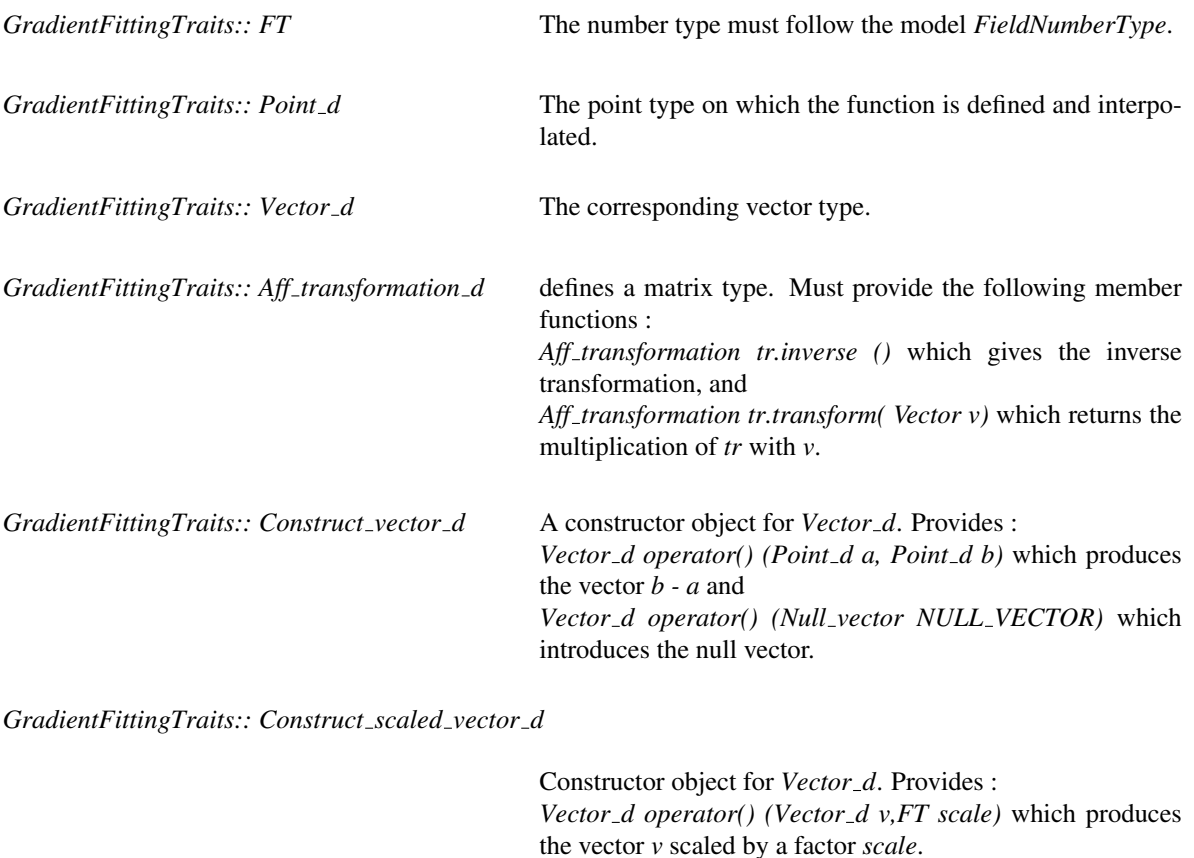

*GradientFittingTraits:: Construct null matrix d*

Constructor object for *Aff transformation d*. Provides : *Aff transformation d operator()()* which introduces an affine transformation whose matrix has only zero entries.

*GradientFittingTraits:: Construct scaling matrix d*

Constructor object for *Aff transformation d*. Provides : *Aff transformation d operator()(FT scale)* which introduces a scaling by a scale factor *scale*.

Constructor object for *Aff transformation d*. Provides : *Aff transformation d operator()(Aff transformation d tr1, Aff transformation d tr2)* which returns the sum of the two matrices representing *tr1* and *tr2*.

*GradientFittingTraits:: Construct outer product d*

Constructor object for *Aff transformation d*. Provides : *Aff transformation d operator()(Vector v)* which returns the outer product, i.e. the quadratic matrix  $v^t v$ .

#### **Creation**

*GradientFittingTraits traits*; default constructor.

## **Operations**

The following functions that create instances of the above constructor object types must exist. *Construct vector d traits.construct vector d object()*

*Construct scaled vector d*

*traits.construct scaled vector d object()*

*Construct null matrix d*

*traits.construct null matrix d object()*

*Construct sum matrix d*

*traits.construct sum matrix d object() Construct outer product d*

*traits.construct outer product d object()*

## Has Models

*CGAL::Interpolation gradient fitting traits 2*<*K*>

## See Also

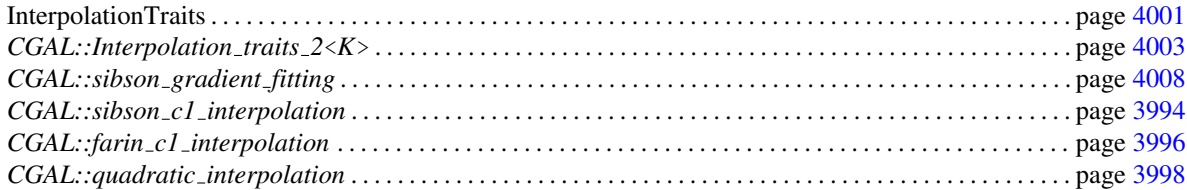

## CGAL::Interpolation\_gradient\_fitting\_traits\_2<K>

## <span id="page-4043-0"></span>Definition

*Interpolation gradient fitting traits 2*<*K*> is a model for the concepts *InterpolationTraits* and *GradientFitting-Traits*. It can be used to instantiate the geometric traits class of interpolation functions and of Sibson's gradient fitting function when applied on a function defined over a two-dimensional domain. The traits class is templated by a kernel class *K*.

#*include* <*CGAL/Interpolation gradient fitting traits 2.h*>

## Is Model for the Concepts

*GradientFittingTraits InterpolationTraits*

Types

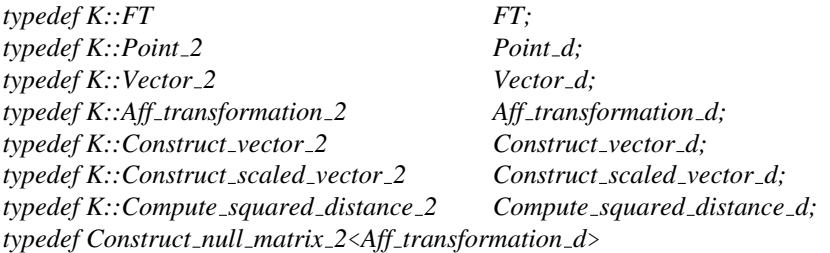

*Construct null matrix d; typedef Construct scaling matrix 2*<*Aff transformation d*>

*Construct scaling matrix d; typedef Construct sum matrix 2*<*Aff transformation d*>

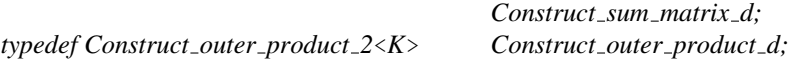

## **Operations**

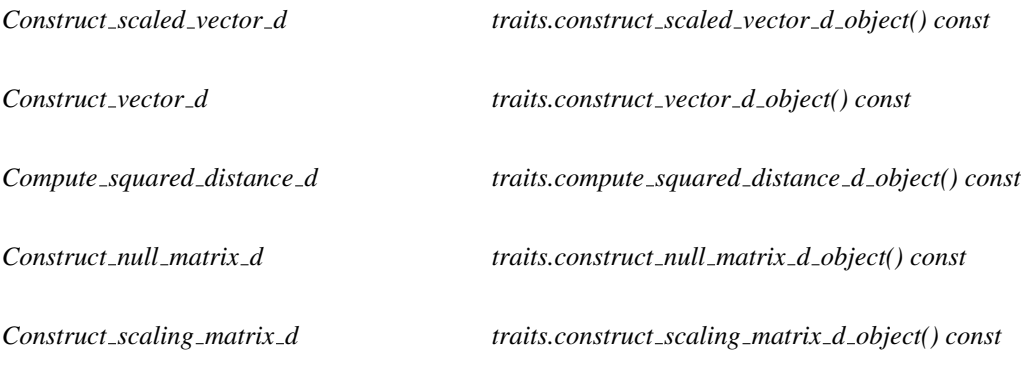

*Construct sum matrix d traits.construct sum matrix d object() const*

*Construct outer product d traits.construct outer product d object() const*

## See Also

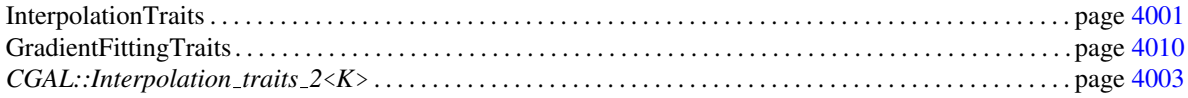

## CGAL::Voronoi\_intersection\_2\_traits\_3<K>

## <span id="page-4045-0"></span>Definition

*Voronoi intersection 2 traits 3*<*K*> is a model for the concept *RegularTriangulationTraits 2* and *InterpolationTraits*. It can be used to instantiate the geometric traits class of a two-dimensional regular triangulation. A three-dimensional plane is defined by a point and a vector that are members of the traits class. The triangulation is defined on 3*D* points. It is the regular triangulation of the input points projected onto the plane and each weighted with the negative squared distance of the input point to the plane. It can be shown that it is dual to the power diagram obtained by intersecting the three-dimensional Voronoi diagram of the input points with the plane. All predicates and constructions used in the computation of the regular triangulation are formulated on the three dimensional points without explicitly constructing the projected points and the weights. This reduces the arithmetic demands. The traits class is templated by a kernel class *K*.

#*include* <*CGAL/Voronoi intersection 2 traits 3.h*>

## Is Model for the Concepts

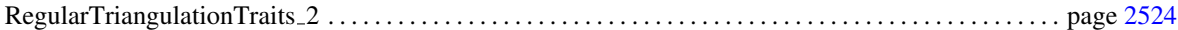

## **Types**

*typedef K::RT Weight; typedef K::FT FT; typedef K::Point 3 Point 2; typedef K::Segment 3 Segment 2; typedef K::Triangle 3 Triangle 2; typedef K::Line 3 Line 2; typedef K::Ray 3 Ray 2; typedef K::Vector 3 Vector 2; typedef K::Construct triangle 3 Construct triangle 2; typedef K::Construct ray 3 Construct ray 2; typedef K::Compare distance 3 Compare distance 2; Compute area 3*<*Rep*>

*Compute area* 2; An instance of this function object class computes the square root of the result of *K::Compute squared area 3*. If the number type *FT* does not support the square root operation, the result is cast to *double* before computing the square root.

*typedef Orientation with normal plane 2 3*<*Rep*>

*Orientation 2; typedef Side of plane centered sphere 2 3*<*Point 2*>

*Power test 2; typedef Construct plane centered circumcenter 3*<*Point 2*>

*Construct weighted circumcenter 2; typedef Compare first projection 3*<*Point 2*>

*Compare x 2; typedef Compare second projection 3*<*Point 2*>

*Compare y 2;*

## **Creation**

*Voronoi intersection 2 traits 3*<*K*> *traits( typename K::Point 3 point=typename K::Point 3(), typename K::Vector 3 normal=NULL VECTOR)*

> The plane associated to the traits class contains *point* and has as normal vector *normal*.

## See Also

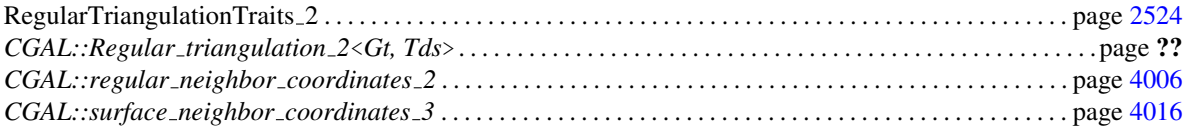

## Definition

The function *surface neighbor coordinates 3* computes natural neighbor coordinates for surface points associated to a finite set of sample points issued from the surface. The coordinates are computed from the intersection of the Voronoi cell of the query point *p* with the tangent plane to the surface at *p*. If the sampling is sufficiently dense, the coordinate system meets the properties described in the manual pages and in  $[BF02], [F1003b]$  $[BF02], [F1003b]$ . The query point *p* needs to lie inside the convex hull of the projection of the sample points onto the tangent plane at *p*.

#*include* <*CGAL/surface neighbor coordinates 3.h*>

*template* <*class OutputIterator, class InputIterator, class Kernel*> *CGAL::Triple*< *OutputIterator, typename Kernel::FT, bool* >

<span id="page-4047-0"></span>CGAL::surface\_neighbor\_coordinates\_3

*surface neighbor coordinates 3( InputIterator first,*

*InputIterator beyond, typename Kernel::Point 3 p, typename Kernel::Vector 3 normal, OutputIterator out, Kernel K)*

The sample points  $P$  are provided in the range *first*, *beyond* ). *InputIterator::value type* is the point type *Kernel::Point\_3.* The tangent plane is defined by the point *p* and the vector *normal*. The parameter *K* determines the kernel type that will instantiate the template parameter of *Voronoi intersection 2 traits 3*<*K*>.

The natural neighbor coordinates for *p* are computed in the power diagram that results from the intersection of the 3*D* Voronoi diagram of *P* with the tangent plane. The sequence of point/coordinate pairs that is computed by the function is placed starting at *out*. The function returns a triple with an iterator that is placed past-the-end of the resulting sequence of point/coordinate pairs, the normalization factor of the coordinates and a Boolean value which is set to true iff the coordinate computation was successful, i.e. if *p* lies inside the convex hull of the projection of the points *P* onto the tangent plane.

*template* <*class OutputIterator, class InputIterator, class ITraits*> *CGAL::Triple*< *OutputIterator, typename ITraits::FT, bool* >

> *surface neighbor coordinates 3( InputIterator first, InputIterator beyond, typename ITraits::Point 2 p, OutputIterator out,*

#### *ITraits traits)*

the same as above only that the traits class must be instantiated by the user. *ITraits* must be equivalent to *Voronoi intersection 2 traits 3*<*K*>.

The next functions return, in addition, a second Boolean value (the fourth value of the quadruple) that certifies whether or not, the Voronoi cell of *p* can be affected by points that lie outside the input range, i.e. outside the ball centered on *p* passing through the furthest sample point from *p* in the range [*first*, *beyond* ). If the sample points are collected by a *k*-nearest neighbor or a range search query, this permits to check whether the neighborhood which has been considered is large enough.

*template* <*class OutputIterator, class InputIterator, class Kernel*> *CGAL::Quadruple*< *OutputIterator, typename Kernel::FT, bool, bool* >

> *surface neighbor coordinates certified 3( InputIterator first, InputIterator beyond, typename Kernel::Point 3 p, typename Kernel::Vector 3 normal, OutputIterator out, Kernel K)*

> > Similar to the first function. The additional fourth return value is *true* if the furthest point in the range [*first*, *beyond* ) is further away from *p* than twice the distance from *p* to the furthest vertex of the intersection of the Voronoi cell of *p* with the tangent plane defined by *(p,normal)*. It is *false* otherwise.

*template* <*class OutputIterator, class InputIterator, class Kernel*> *CGAL::Quadruple*< *OutputIterator, typename Kernel::FT, bool, bool* >

*surface neighbor coordinates certified 3( InputIterator first,*

*InputIterator beyond, typename Kernel::Point 3 p, typename Kernel::FT max distance, OutputIterator out, Kernel kernel)*

The same as above except that this function takes the maximal distance from p to the points in the range [*first*, *beyond* ) as additional parameter.

*template* <*class OutputIterator, class InputIterator, class ITraits*> *CGAL::Quadruple*< *OutputIterator, typename ITraits::FT, bool, bool* >

*surface neighbor coordinates certified 3( InputIterator first,*

*InputIterator beyond, typename ITraits::Point 2 p, OutputIterator out, ITraits traits)*

The same as above only that the traits class must be instantiated by the user and without the parameter *max distance*. *ITraits* must be equivalent to *Voronoi intersection 2 traits 3*<*K*>.

*template* <*class OutputIterator, class InputIterator, class ITraits*> *CGAL::Quadruple*< *OutputIterator, typename ITraits::FT, bool, bool* >

*surface neighbor coordinates certified 3( InputIterator first,*

*InputIterator beyond, typename ITraits::Point 2 p, typename ITraits::FT max distance, OutputIterator out, ITraits traits)*

The same as above with the parameter *max distance*.

The next function allows to filter some potential neighbors of the query point *p* from *P* via its three-dimensional Delaunay triangulation. All surface neighbors of *p* are necessarily neighbors in the Delaunay triangulation of *P* ∪ {*p* }.

*template* < *class Dt, class OutputIterator* > *CGAL::Triple*< *OutputIterator, typename Dt::Geom traits::FT, bool* >

*surface neighbor coordinates 3( Dt dt,*

*typename Dt::Geom traits::Point 3 p, typename Dt::Geom traits::Vector 3 normal, OutputIterator out, typename Dt::Cell handle start = typename*

*Dt::Cell handle())*

computes the surface neighbor coordinates with respect to the points that are vertices of the Delaunay triangulation *dt*. The type *Dt* must be equivalent to *Delaunay triangulation 3*<*Gt, Tds*>. The optional parameter *start* is used as a starting place for the search of the conflict zone. It may be the result of the call *dt.locate(p)*. This function instantiates the template parameter *ITraits* to be *Voronoi intersection 2 traits 3*<*Dt::Geom traits*>.

*template* < *class Dt, class OutputIterator, class ITraits*> *CGAL::Triple*< *OutputIterator, typename Dt::Geom traits::FT, bool* >

*surface neighbor coordinates 3( Dt dt,*

*typename Dt::Geom traits::Point 3 p, OutputIterator out, ITraits traits, typename Dt::Cell handle start = typename*

*Dt::Cell handle())*

The same as above only that the parameter *traits* instantiates the geometric traits class. Its type *ITraits* must be equivalent to *Voronoi intersection 2 traits 3*<*K*>.

## **Requirements**

1. *Dt* is equivalent to the class *Delaunay triangulation 3*.

- 2. *OutputIterator::value type* is equivalent to *std::pair*<*Dt::Point 3, Dt::Geom traits::FT*>, i.e. a pair associating a point and its natural neighbor coordinate.
- 3. *ITraits* is equivalent to the class *Voronoi intersection 2 traits 3*<*K*>.

## See Also

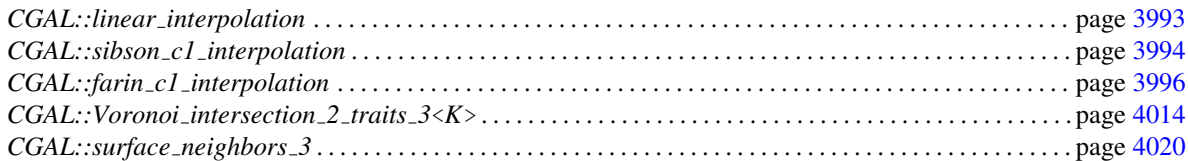

## Implementation

This functions construct the regular triangulation of the input points instantiated with *Voronoi intersection 2 traits 3*<*Kernel*> or *ITraits* if provided. They return the result of the function call *regular neighbor coordinates 2* with the regular triangulation and *p* as arguments.

## <span id="page-4051-0"></span>CGAL::surface\_neighbors\_3

## **Definition**

Given a set of sample points issued from a surface and a query point *p*, the function *surface neighbors 3* computes the neighbors of *p* on the surface within the sample points. If the sampling is sufficiently dense, the neighbors are provably close to the point  $p$  on the surface (cf. the manual pages and  $[BF02], [F1003b]$  $[BF02], [F1003b]$ ). They are defined to be the neighbors of *p* in the regular triangulation dual to the power diagram which is equivalent to the intersection of the Voronoi cell of the query point *p* with the tangent plane to the surface at *p*.

#*include* <*CGAL/surface neighbors 3.h*>

*template* <*class OutputIterator, class InputIterator, class Kernel*> *OutputIterator surface neighbors 3( InputIterator first,*

*InputIterator beyond, typename Kernel::Point 3 p, typename Kernel::Vector 3 normal, OutputIterator out, Kernel K)*

The sample points *P* are provided in the range [*first*, *beyond* ). *InputIterator::value type* is the point type *Kernel::Point 3*. The tangent plane is defined by the point *p* and the vector *normal*. The parameter *K* determines the kernel type that will instantiate the template parameter of *Voronoi intersection 2 traits 3*<*K*>.

The surface neighbors of *p* are computed which are the neighbors of *p* in the regular triangulation that is dual to the intersection of the 3*D* Voronoi diagram of *P* with the tangent plane. The point sequence that is computed by the function is placed starting at *out*. The function returns an iterator that is placed past-the-end of the resulting point sequence.

*template* <*class OutputIterator, class InputIterator, class ITraits*> *OutputIterator surface neighbors 3( InputIterator first,*

> *InputIterator beyond, typename ITraits::Point 2 p, OutputIterator out, ITraits traits)*

> > the same as above only that the traits class must be instantiated by the user. *ITraits* must be equivalent to *Voronoi intersection 2 traits 3*<*K*>.

The next functions return, in addition, a Boolean value that certifies whether or not, the Voronoi cell of *p* can be affected by points that lie outside the input range, i.e. outside the ball centered on *p* passing through the furthest sample point from *p* in the range [*first*, *beyond* ). If the sample points are collected by a *k*-nearest neighbor or a range search query, this permits to verify that a large enough neighborhood has been considered.

*template* <*class OutputIterator, class InputIterator, class Kernel*>

4020

*surface neighbors certified 3( InputIterator first, InputIterator beyond, typename Kernel::Point 3 p, typename Kernel::Vector 3 normal, OutputIterator out, Kernel K)*

> Similar to the first function. The additional third return value is *true* if the furthest point in the range [*first*, *beyond* ) is further away from  $p$  than twice the distance from  $p$  to the furthest vertex of the intersection of the Voronoi cell of *p* with the tangent plane defined be *(p,normal)*. It is *false* otherwise.

*template* <*class OutputIterator, class InputIterator, class Kernel*> *std::pair*< *OutputIterator, bool* >

> *surface neighbors certified 3( InputIterator first, InputIterator beyond, typename Kernel::Point 3 p, typename Kernel::Vector 3 normal, typename Kernel::FT max distance, OutputIterator out, Kernel kernel)*

> > The same as above except that this function takes the maximal distance from *p* to the points in the range [*first*, *beyond* ) as additional parameter.

*template* <*class OutputIterator, class InputIterator, class ITraits*> *std::pair*< *OutputIterator, bool* >

*surface neighbors certified 3( InputIterator first,*

*InputIterator beyond, typename ITraits::Point 2 p, OutputIterator out, ITraits traits)*

The same as above only that the traits class must be instantiated by the user. *ITraits* must be equivalent to *Voronoi*  $intersection_2_1 \text{ traits}_3 \times K$ . There is no parameter *max*<sub>-</sub> *distance*.

*template* <*class OutputIterator, class InputIterator, class ITraits*> *std::pair*< *OutputIterator, bool* >

> *surface neighbors certified 3( InputIterator first, InputIterator beyond, typename ITraits::Point 2 p, typename ITraits::FT max distance, OutputIterator out,*

#### *ITraits traits)*

The same as above with the parameter *max distance*.

The next function allows to filter some potential neighbors of the query point *p* from *P* via its three-dimensional Delaunay triangulation. All surface neighbors of *p* are necessarily neighbors in the Delaunay triangulation of  $P \cup \{p\}.$ 

*template* < *class Dt, class OutputIterator* > *OutputIterator surface neighbors 3( Dt dt,*

> *typename Dt::Geom traits::Point 3 p, typename Dt::Geom traits::Vector 3 normal, OutputIterator out, typename Dt::Cell handle start = typename Dt::Cell handle())*

computes the surface neighbor coordinates with respect to the points that are vertices of the Delaunay triangulation *dt*. The type *Dt* must be equivalent to *Delaunay triangulation 3*<*Gt, Tds*>. The optional parameter *start* is used for the used as a starting place for the search of the conflict zone. It may be the result of the call *dt.locate(p)*. This function instantiates the template parameter *ITraits* to be *Voronoi intersection 2 traits 3*<*Dt::Geom traits*>.

*template* < *class Dt, class OutputIterator, class ITraits*> *OutputIterator surface neighbors 3( Dt dt,*

> *typename ITraits::Point 2 p, OutputIterator out, ITraits traits, typename Dt::Cell handle start = typename Dt::Cell handle())*

The same as above only that the parameter *traits* instantiates the geometric traits class. Its type *ITraits* must be equivalent to *Voronoi intersection 2 traits 3*<*K*>.

## Requirements

- 1. *Dt* is equivalent to the class *Delaunay triangulation 3*.
- 2. *OutputIterator::value type* is equivalent to *Dt::Point 3*, i.e. a point type.
- 3. *ITraits* is equivalent to the class *Voronoi intersection 2 traits 3*<*K*>.

## See Also

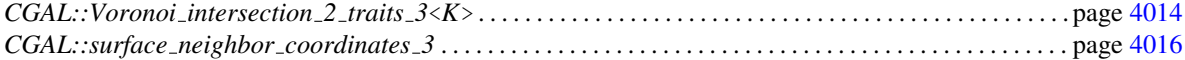

## Implementation

These functions compute the regular triangulation of the sample points and the point *p* using a traits class equivalent to *Voronoi intersection 2 traits 3*<*K*>. They determine the neighbors of *p* in this triangulation. The functions which certify the result need to compute, in addition, the Voronoi vertices of the cell of *p* in this diagram.

# Part XVI

# Kinetic Data Structures

## Chapter 71

# Kinetic Data Structures

*Daniel Russel*

## Contents

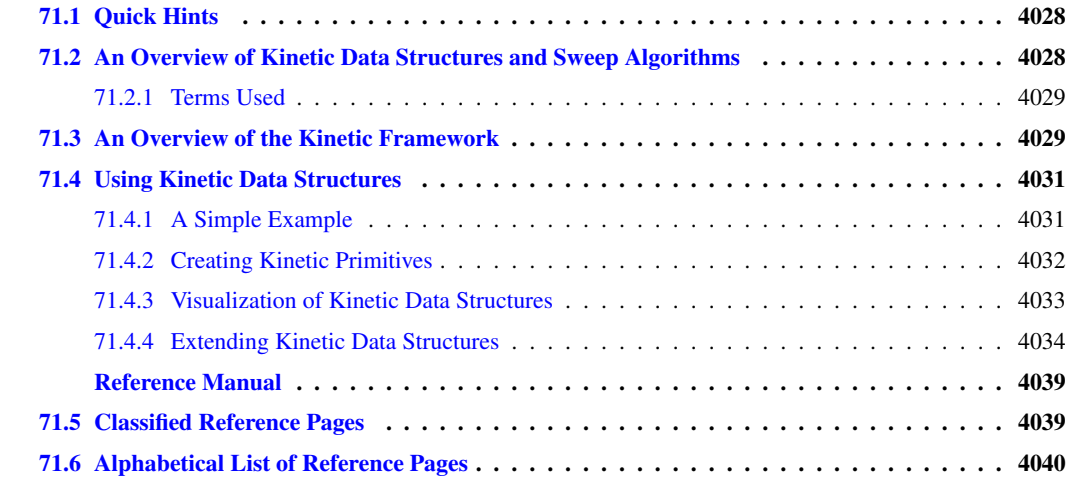

Lets say you want to maintain a sorted list of items (each item is associate with a real number key). You can imagine placing each of the items on the point on the real line corresponding to its key. Now, let the key for each item change continuously (i.e. no jumps are allowed). As long as no two (consecutive) items cross, the sorted order is intact. When two items cross, they need to be exchanged in the list and then the sorted order is once again correct. This is a trivial example of a kinetic data structure. The key observation is that the combinatorial structure which is maintained changes at discrete times (events) even though the basic building blocks are changing continuously.

This chapter describes a number of such kinetic data structures implemented using the Kinetic framework described in Chapter [72.](#page-4110-0) We first, in Section [71.2](#page-4059-1) introduce kinetic data structures and sweepline algorithms. This section can be skipped if the reader is already familiar with the area. The next sections, Section [71.2.1](#page-4060-0) and Section [71.3](#page-4060-1) introduce the terms and give an overview of the framework. They are recommended reading for all readers, even if you are just using provided kinetic data structures. We then present kinetic data structures for Delaunay triangulations in two and three dimensions in Section [71.4.](#page-4062-0)

If you are already familiar with kinetic data structures and know what you want to do, you might want to first take a look at the next section Section [71.1](#page-4059-0) which covers quick hints.

## <span id="page-4059-0"></span>71.1 Quick Hints

This section gives quick answers to some questions people might have. It presumes knowledge of kinetic data structures and this framework.

## How do I store extra information allow with, for example, a kinetic Point 2?

See the example *Kinetic framework/defining a simulation traits.cpp* to see how to define a new *Simulation-Traits* class where the *ActiveObjectsTable* contains extra data along with the point.

#### Where is the best place to look if I want to write my own kinetic data structure?

We provide two simple kinetic data structures, first most trivial is *Kinetic framework/trivial kds.cpp* and a slightly more complicated one is:

#*include* <*CGAL/Kinetic/Sort.h*>

#### How can I use kinetic data structures to update Delaunay triangulations?

We are working on that one, but you will have to wait.

## <span id="page-4059-1"></span>71.2 An Overview of Kinetic Data Structures and Sweep Algorithms

Kinetic data structures were first introduced in by Basch et. al. in 1997 [\[BGH97\]](#page-4516-0). The idea stems from the observation that most, if not all, computational geometry structures are built using *predicates* — functions on quantities defining the geometric input (e.g. point coordinates), which return a discrete set of values. Many predicates reduce to determining the sign of a polynomial on the defining parameters of the primitive objects. For example, to test whether a point lies above or below a plane we compute the dot product of the point with the normal of the plane and subtract the plane's offset along the normal. If the result is positive, the point is above the plane, zero on the plane, negative below. The validity of many combinatorial structures built on top of geometric primitives can be verified by checking a finite number of predicates of the geometric primitives. These predicates, which collectively certify the correctness of the structure, are called *certificates*. For a Delaunay triangulation in three dimensions, for example, the certificates are one *InCircle* test per facet of the triangulation, plus a point plane orientation test for each facet or edge of the convex hull.

The kinetic data structures approach is built on top of this view of computational geometry. Let the geometric primitives move by replacing each of their defining quantities with a function of time (generally a polynomial). As time advances, the primitives trace out paths in space called *trajectories*. The values of the polynomial functions of the defining quantities used to evaluate the predicates now also become functions of time. We call these functions *certificate functions*. Typically, a geometric structure is valid when all predicates have a specific non-zero sign. In the kinetic setting, as long as the certificate functions maintain the correct sign as time varies, the corresponding predicates do not change values, and the original data structure remains correct. However, if one of the certificate functions changes sign, the original structure must be updated, as well as the set of certificate functions that verify it. We call such occurrences *events*.

Maintaining a kinetic data structure is then a matter of determining which certificate function changes sign next, i.e. determining which certificate function has the first real root that is greater than the current time, and then

updating the structure and the set of certificate functions. In addition, the trajectories of primitives are allowed to change at any time, although C<sup>0</sup>-continuity of the trajectories must be maintained. When a trajectory update occurs for a geometric primitive, all certificates involving that primitive must be updated. We call the collection of kinetic data structures, primitives, event queue and other support structures a *simulation*.

Sweepline algorithms for computing arrangements in *d* dimensions easily map on to kinetic data structures by taking one of the coordinates of the ambient space as the time variable. The kinetic data structure then maintains the arrangement of a set of objects defined by the intersection of a hyperplane of dimension *d* − 1 with the objects whose arrangement is being computed.

Time is one of the central concepts in a kinetic simulation. Just as static geometric data structures divide the continuous space of all possible inputs (as defined by sets of coordinates) into a discrete set of combinatorial structures, kinetic data structures divide the continuous time domain into a set of disjoint intervals. In each interval the combinatorial structure does not change, so, in terms of the combinatorial structure, all times in the interval are equivalent. We capitalize on this equivalence in the framework in order to simplify computations. If the primitives move on polynomial trajectories and the certificates are polynomials in the coordinates, then events occur at real roots of polynomials of time. Real numbers, which define the endpoints of the interval, are more expensive to compute with than rational numbers, so performing computations at a rational number inside the interval is preferable whenever possible. See Section [72.1.4](#page-4113-0) for an example of where this equivalence is exploited.

## <span id="page-4060-0"></span>71.2.1 Terms Used

primitive The basic geometric types, e.g., the points of a triangulation. A primitive has a set of *coordinates*.

- combinatorial structure A structure built on top of the primitives. The structure does not depend directly on the coordinates of the primitives, only on relationships between them.
- trajectory The path traced out by a primitive as time passes. In other words how the coordinates of a primitive change with time.
- snapshot The position of all the primitives at a particular moment in time.
- static Having to do with geometric data structures on non-moving primitives.
- predicate A function which takes the coordinates of several primitives from a snapshot as input and produces one of a discrete set of outputs.
- certificate One of a set of predicates which, when all having the correct values, ensure that the combinatorial structure is correct.
- certificate function A function of time which is positive when the corresponding certificate has the correct value. When the certificate function changes sign, the combinatorial structure needs to be updated.
- event When a certificate function changes sign and the combinatorial structure needs to be updated.

## <span id="page-4060-1"></span>71.3 An Overview of the Kinetic Framework

The provided kinetic data structures are implemented on top of the Kinetic framework presented in Chapter [72.](#page-4110-0) It is not necessary to know the details of the framework, but some familiarity is useful. Here we presented a quick overview of the framework.

The framework is structured around five main concepts. See Figure [71.1](#page-4061-0) for a schematic of how a kinetic data structure interacts with the various parts. The main concepts are

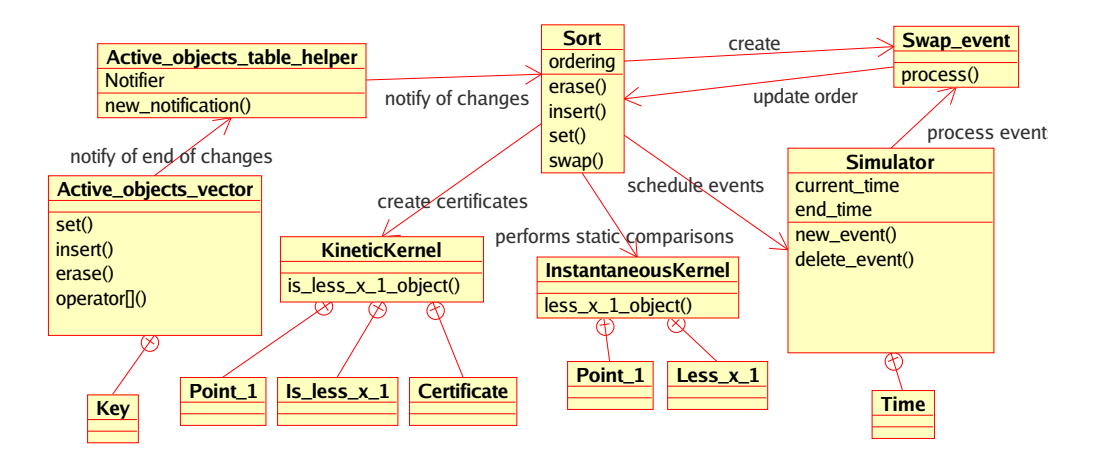

<span id="page-4061-0"></span>Figure 71.1: The figure shows the interaction between the *Kinetic::Sort*<*Traits, Visitor*> kinetic data structure and the various pieces of our package. Other, more complicated, kinetic data structures will also use the *Kinetic::InstantaneousKernel* in order to insert/remove geometric primitives and audit themselves. *Kinetic::Sort*< *Traits, Visitor*> uses the sorting functionality in the STL instead.

- the *Kinetic::Simulator*. Models of this concept process events in the correct order and audit kinetic data structures. There should be one instance of a model of this concept per simulation.
- the *Kinetic::Kernel*. The structure of a *Kinetic::Kernel* is analogous to the static CGAL (i.e., non-kinetic) kernels in that it defines a set of primitives and functors which generate certificates from the primitives.
- the *Kinetic::ActiveObjectsTable*. Models of this concept hold a collection of kinetic primitives in a centralized manner. This structure centralizes management of the primitives in order to properly disseminate notifications when trajectories change, new primitives are added or primitives are deleted. There is generally one instance of a model of this concept per simulation.
- the *Kinetic::InstantaneousKernel*. Models of this concept allow existing non-kinetic CGAL data structures to be used on a snapshot of kinetic data. As a result, pre-existing static structures can be used to initialize and audit kinetic data structures.
- the *Kinetic::FunctionKernel*. This concept is the computational kernel of our framework. Models of this concept are responsible for representing, generating and manipulating the motional and certificate functions and their roots. It is this concept that provides the kinetic data structures framework with the necessary algebraic operations for manipulating event times. The *Kinetic::FunctionKernel* is discussed in detail in Section [72.2.](#page-4114-0)

For simplicity, we added an additional concept, that of *Kinetic::SimulationTraits*, which wraps together a particular set of choices for the above concepts and is responsible for creating instances of each of the models. As a user of existing kinetic data structures, this is the only framework object you will have to create. The addition of this concept reduces the choices the user has to make to picking the dimension of the ambient space and choosing between exact and inexact computations. The model of *Kinetic::SimulationTraits* creates an instance each of the *Kinetic::Simulator* and *Kinetic::ActiveObjectsTable*. Handles for these instances as well as instances of the *Kinetic::Kernel* and *Kinetic::InstantaneousKernel* can be requested from the simulation traits class. Both the *Kinetic::Kernel* and the *Kinetic::Simulator* use the *Kinetic::FunctionKernel*, the former to find certificate failure times and the later to operate on them. For technical reasons, each supplied model of *Kinetic::SimulationTraits* also picks out a particular type of kinetic primitive which will be used by the kinetic data structures.

## <span id="page-4062-0"></span>71.4 Using Kinetic Data Structures

There are five provided kinetic data structures. They are

*Kinetic::Sort*<*Traits, Visitor*> maintain a list of points sorted by x-coordinate.

- *Kinetic::Delaunay triangulation 2*<*Traits, Visitor, Triangulation*> maintain the Delaunay triangulation of a set of two dimensional points
- *Kinetic::Delaunay triangulation 3*<*Traits,Visitor, Triangulation*> maintain the Delaunay triangulation of a set of three dimensional points.
- *Kinetic::Regular triangulation 3*<*Traits, Visitor, Triangulation*> maintain the regular triangulation of a set of waiting three dimensional points.
- *Kinetic::Enclosing box 2*<*Traits*>, *Kinetic::Enclosing box 3*<*Traits*> restrict points to stay within a box by bouncing them off the walls.

 $\overline{\phantom{a}}$ 

## <span id="page-4062-1"></span>71.4.1 A Simple Example

Using a kinetic data structure can be as simple as the following:

```
#include <CGAL/Kinetic/basic.h>
#include <CGAL/Kinetic/Exact_simulation_traits.h>
#include <CGAL/Kinetic/Insert_event.h>
#include <CGAL/Kinetic/Sort.h>
int main()
{
   typedef CGAL::Kinetic::Exact_simulation_traits Traits;
   typedef CGAL::Kinetic::Insert_event<Traits::Active_points_1_table>
   Insert_event;
   typedef Traits::Active_points_1_table::Data Moving_point;
   typedef CGAL::Kinetic::Sort<Traits> Sort;
   typedef Traits::Simulator::Time Time;
    Traits tr(0,100000);
    Sort sort(tr);
   Traits::Simulator::Handle sp= tr.simulator_handle();
    std::ifstream in("data/points_1");
   in >> *tr.active_points_1_table_handle();
   while (sp->next_event_time() != sp->end_time()) {
        sp->set_current_event_number(sp->current_event_number()+1);
    }
    return EXIT_SUCCESS;
}
```
 $\overline{\phantom{a}}$   $\overline{\phantom{a}}$   $\overline{\$ 

#### **File:** examples/Kinetic\_data\_structures/Kinetic\_sort.cpp

Using the other kinetic data structures is substantially identical. Please see the appropriate files in the demo/Kinetic data structures directory.

In the example, first the *Kinetic::SimulationTraits* object is chosen (in this case one that supports exact computations). Then the kinetic data structure is defined using the chosen traits object and a visitor class which logs changes to the sorted list. Next, instances of the two are created and a set of points is read from a file. Then, the simulator is instructed to process all the events until the end of the simulation. Finally, a record of what happened is printed to the terminal.

Several important things happen behind the scenes in this example. First, the *Kinetic::ActiveObjectsTable* which holds the moving points notifies the kinetic data structure that new points have been added to the simulation. Second, the *Kinetic::Sort*<*Traits,Visitor*> kinetic data structure registers its events with the *Kinetic::Simulator* by providing a time and a proxy object for each event. When a particular event occurs, the *Kinetic::Simulator* calls a function on the proxy object which in turn updates the kinetic data structure.

The example illustrates how to monitor the supplied data structures as they evolve by using a *Kinetic::SortVisitor* object—a small class whose methods are called whenever the kinetic data structure changes. Hooks for such visitor concepts are provided for all of the shipped kinetic data structures. In the case of kinetic sorting, the visitor's methods are called every time a new point is inserted in the sorted list, when one is removed, or when two points are swapped in the sorted order.

The visitor concept is quite powerful, allowing us, for example, to implement a data structure for computing and storing two-dimensional arrangements of *x*-monotone curves on top of the *Kinetic::Sort*<*Traits, Visitor*> data structure using about 60 lines of code. This sweepline code is presented in Section [71.4.4.](#page-4065-0)

## <span id="page-4063-0"></span>71.4.2 Creating Kinetic Primitives

One key part of the framework not shown is how to create kinetic primitives (rather than just reading them in from a file). There are two ways to construction the necessary motion functions (which are models of *Kinetic::FunctionKernel::Function*). The first is to create an array of polynomial coeffients and simply call the constructor as in:  $\sqrt{2}$   $\sqrt{2}$   $\sqrt{2$ 

```
typedef Traits::Kinetic_kernel::Motion_function F;
 std::vector<F::NT> coefs;
 coefs.push_back(F::NT(1.0));
 coefs.push_back(F::NT(2.0));
 F x(coefs.begin(), coefs.end());
\overline{\phantom{a}} \overline{\phantom{a}} \overline{\
```
A slightly more flexible way is to use a *Kinetic::FunctionKernel::ConstructFunction* object. To do this do the following:  $\overline{\phantom{a}}$ 

```
typedef Traits::Kinetic_kernel::Function_kernel::Construct_function
 CF; typedef Traits::Kinetic_kernel::Motion_function F; CF cf; F
 x=cf(F::NT(1.0), F::NT(2.0));
\overline{\phantom{a}} \overline{\phantom{a}} \overline{\
```
The *Kinetic::FunctionKernel::ConstructFunction* can be passed (almost) an number of arguments and will construct a polynomial with those arguments are coefficients.

Once the motion functions are constructed, constructing the primitive is just like constructing the corresponding static object.

```
\overline{\phantom{a}}typedef Traits::Kinetic_kernel::Point_1 Point_1;
Point_1 p(x);
```
## <span id="page-4064-0"></span>71.4.3 Visualization of Kinetic Data Structures

The framework includes Qt widgets for displaying kinetic data structures in two and three dimensions. The following example shows using the two dimensional widget with a Delaunay triangulation:  $\sqrt{2}$   $\sqrt{2}$   $\sqrt{2$ 

 $\overline{\phantom{a}}$   $\overline{\phantom{a}}$   $\overline{\$ 

```
#include <CGAL/Kinetic/Exact_simulation_traits.h>
#include <CGAL/Kinetic/Delaunay_triangulation_2.h>
#include <CGAL/Kinetic/Enclosing_box_2.h>
#include <CGAL/Kinetic/IO/Qt_moving_points_2.h>
#include <CGAL/Kinetic/IO/Qt_triangulation_2.h>
#include <CGAL/Kinetic/IO/Qt_widget_2.h>
int main(int argc, char *argv[]) {
   using namespace CGAL::Kinetic;
   typedef Exact_simulation_traits Traits;
   typedef Delaunay_triangulation_2<Traits> Del_2;
    typedef Enclosing_box_2<Traits> Box_2;
    typedef Qt_widget_2<Traits::Simulator> Qt_widget;
   typedef Qt_moving_points_2<Traits, Qt_gui> Qt_mps;
   typedef Qt_triangulation_2<Del_2, Qt_widget, Qt_mps> Qt_dt2;
   // create a simulation traits and add two KDSs:
   // a kinetic Delaunay triangulation and an enclosing box;
    // the moving points bounce against the walls of the enclosing box
   Traits tr;
   Box_2::Handle box = new Box_2(tr);
   Del_2::Handle kdel = new Del_2(tr);
   // register the simulator, set of moving points and
   // Delaunay triangulation with the kinetic Qt widget
   Qt_widget::Handle qt_w = new Qt_widget(argc, argv,
   tr.simulator_handle());
   Qt_mps::Handle qt_mps = new Qt_mps(qt_w, tr);
   Qt_dt2::Handle qt_dt2 = new Qt_dt2(kdel, qt_w, qt_mps);
   // read the trajectories of the moving points
   // the simulation traits automatically inserts them in the two KDSs
   // and schedules the appropriate kinetic events; as in the kinetic
    // sorting example this is done with appropriate notifications
   std::ifstream in("data/points_2");
   in >> *tr.active_points_2_table_handle();
    // run the interactive kinetic simulation
   return qt_w->begin_event_loop();
};
```
The example shows how to use a number of additional features of the framework. First, it shows that two kinetic data structures (*Kinetic::Delaunay triangulation 2*<*Traits, Triangulation*> and *Kinetic::Enclosing box*

 $\overline{\phantom{a}}$   $\overline{\phantom{a}}$   $\overline{\$ 

*2*<*Traits*>) can coexist on the same set of points without any extra effort. Both interact with the moving points through the active objects table, and never need to directly interact with one another. Second, objects (like  $qt_w$ , qt mps and qt dt2) are all stored by using reference counted handles (Object::Handle). This allows them to share references to one another without the user having to worry about memory management and order of deletion. For example, the *Kinetic::Qt triangulation 2*<*KineticDelaunay 2, QtWidget 2, Qt moving points 2*> object needs a handle to the kinetic triangulation, in order to get the structure to display, and a handle to the *Active points 1 table* to get the coordinates of the points.

Finally, the example shows how to use the graphical interface elements provided, see Figure [71.3.](#page-4066-0) Our package includes Qt widgets for displaying kinetic geometry in two and three dimensions. In addition to being able to play and pause the simulation, the user can step through events one at a time and reverse the simulation to retrace what had happened. The three-dimensional visualization support is based on the Coin library http://www.coin3d.org.

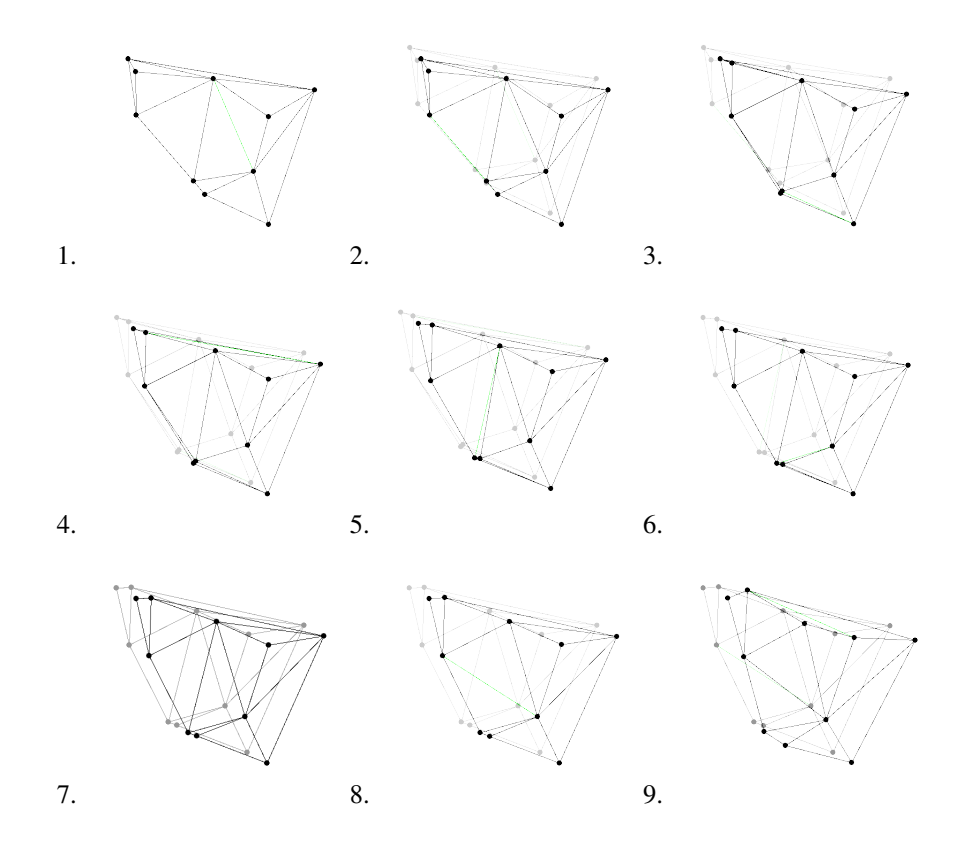

Figure 71.2: *Some events from a Delaunay triangulation kinetic data structure:* The state of the two dimensional Delaunay triangulation immediately following the first events is shown. Green edges are ones which were just created. The pictures are screen shots from *demo/Kinetic data structures/Kinetic Delaunay triangulation 2.cpp*.

## <span id="page-4065-0"></span>71.4.4 Extending Kinetic Data Structures

Here we present a simple example that uses the *Kinetic::Sort*<*Traits, Visitor*> kinetic data structure to compute an arrangement of algebraic functions. It wraps the sorting data structure and uses a visitor to monitor changes and map them to corresponding features in the arrangement. To see an example using this kinetic data structure read the example at examples/Kinetic data structures/Kinetic sweepline.cpp.

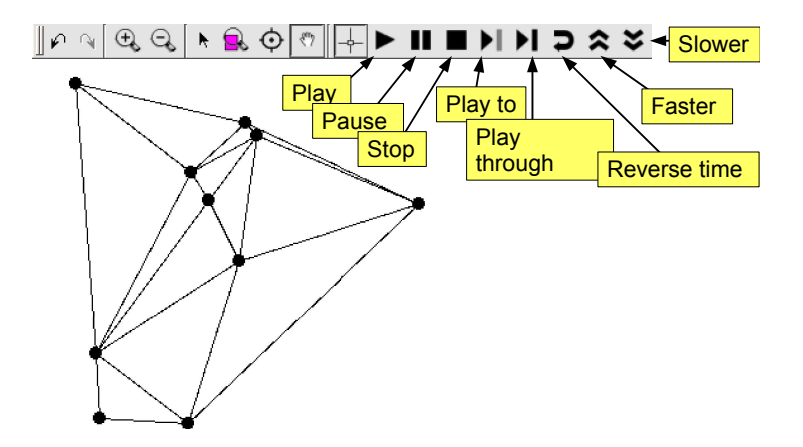

<span id="page-4066-0"></span>Figure 71.3: The figure shows the graphical user interface for controlling two-dimensional kinetic data structures. It is built on top of the *Qt widget* and adds buttons to play, pause, step through and run the simulation backwards.

First we define the visitor class. An object of this type is passed to the *Kinetic::Sort*<*Traits, Visitor*> data structure and turns events into calls on the arrangement structure. This class has to be defined externally since the arrangement will inherit from the sorting structure.

```
\frac{1}{2} \frac{1}{2} \frac{1}{2} \frac{1}{2} \frac{1}{2} \frac{1}{2} \frac{1}{2} \frac{1}{2} \frac{1}{2} \frac{1}{2} \frac{1}{2} \frac{1}{2} \frac{1}{2} \frac{1}{2} \frac{1}{2} \frac{1}{2} \frac{1}{2} \frac{1}{2} \frac{1}{2} \frac{1}{2} \frac{1}{2} \frac{1}{2} template <class Arrangement>
struct Arrangement_visitor: public Kinetic::Sort_visitor_base
{
   Arrangement_visitor(Arrangement *a):p_(a){}
   template <class Vertex_handle>
   void remove_vertex(Vertex_handle a) {
     p_->erase(a);
   }
   template <class Vertex_handle>
   void create_vertex(Vertex_handle a) {
     p_->insert(a);
   }
   template <class Vertex_handle>
   void after_swap(Vertex_handle a, Vertex_handle b) {
     p_->swap(a, b);
   }
   Arrangement *p_;
};
```
Now we define the actual arrangement data structure.  $\overline{\phantom{a}}$ 

```
template <class TraitsT>
class Planar_arrangement:
 public Kinetic::Sort<TraitsT,
                       Arrangement_visitor<Planar_arrangement<TraitsT> >
   > {
 typedef TraitsT Traits;
 typedef Planar_arrangement<TraitsT> This;
 typedef typename Kinetic::Sort<TraitsT,
                                 Arrangement_visitor<This> > Sort;
 typedef Arrangement_visitor<This> Visitor;
```
 $\overline{\phantom{a}}$   $\overline{\phantom{a}}$   $\overline{\$ 

```
typedef typename Traits::Active_objects_table::Key Key;
public:
  typedef CGAL::Exact_predicates_inexact_constructions_kernel::Point_2
   Approximate_point;
  typedef std::pair<int,int> Edge;
  typedef typename Sort::Vertex_handle Vertex_handle;
  // Register this KDS with the MovingObjectTable and the Simulator
 Planar_arrangement(Traits tr): Sort(tr, Visitor(this)) {}
 Approximate_point vertex(int i) const
  {
    return approx_coords_[i];
  }
  size_t vertices_size() const
  {
    return approx_coords_.size();
  }
  typedef std::vector<Edge >::const_iterator Edges_iterator;
  Edges_iterator edges_begin() const
  {
    return edges_.begin();
  }
  Edges_iterator edges_end() const
  {
    return edges_.end();
  }
  void insert(Vertex_handle k) {
    last_points_[*k]=new_point(*k);
  }
  void swap(Vertex_handle a, Vertex_handle b) {
    int swap_point= new_point(*a);
    edges_.push_back(Edge(swap_point, last_points_[*a]));
    edges_.push_back(Edge(swap_point, last_points_[*b]));
    last_points_[*a]= swap_point;
    last_points_[*b]= swap_point;
  }
  void erase(Vertex_handle a) {
    edges_.push_back(Edge(last_points_[*a], new_point(*a)));
  }
  int new_point(typename Traits::Active_objects_table::Key k) {
    double tv=
   CGAL::to_double(Sort::traits().simulator_handle()->current_time());
    double dv=
   CGAL::to_double(Sort::traits().active_objects_table_handle()->at(k).x()(tv));
    approx_coords_.push_back(Approximate_point(tv, dv));
    return approx_coords_.size()-1;
```
```
}
  std::vector<Approximate_point > approx_coords_;
  std::map<Key, int> last_points_;
  std::vector<Edge> edges_;
};
```
Finally, we have to set everything up. To do this we use some special event classes: *Kinetic::Insert event*< *ActiveObjectsTable*> and *Kinetic::Erase event*<*ActiveObjectsTable*>. These are events which can be put in the event queue which either insert a primitive into the set of active objects or remove it. Using these, we can allow curves in the arrangement to begin or end in arbitrary places.

 $\overline{a}$   $\overline{a}$   $\overline{$ 

 $\overline{\phantom{a}}$   $\overline{\phantom{a}}$   $\overline{\$ 

 $\sqrt{2\pi}$   $\sqrt{2\pi}$   $\sqrt{2\pi}$ 

```
typedef CGAL::Kinetic::Insert_event<Traits::Active_points_1_table>
   Insert_event;
typedef CGAL::Kinetic::Erase_event<Traits::Active_points_1_table>
   Erase_event;
do {
 NT begin, end;
 Point function;
  // initialize the function and the beginning and end somewhere
 tr.simulator_handle()->new_event(Time(begin),
                              Insert_event(function,
   tr.active_points_1_table_handle()));
 tr.simulator_handle()->new_event(Time(end),
   Erase_event(Traits::Active_points_1_table::Key(num),
   tr.active_points_1_table_handle()));
  ++num;
} while (true);
```
# Kinetic Data Structures Reference Manual

*Daniel Russel*

### 71.5 Classified Reference Pages

Kinetic data structures are a way of adding motion to classical geometric data structures. CGAL provides several prepackaged kinetic data structures. Here we present those kinetic data structures and the helper classes that allow their activity to be monitored.

#### Sorting

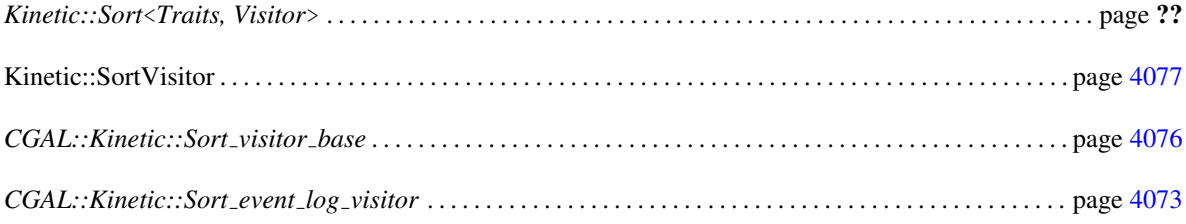

#### Delaunay Triangulation in 2D

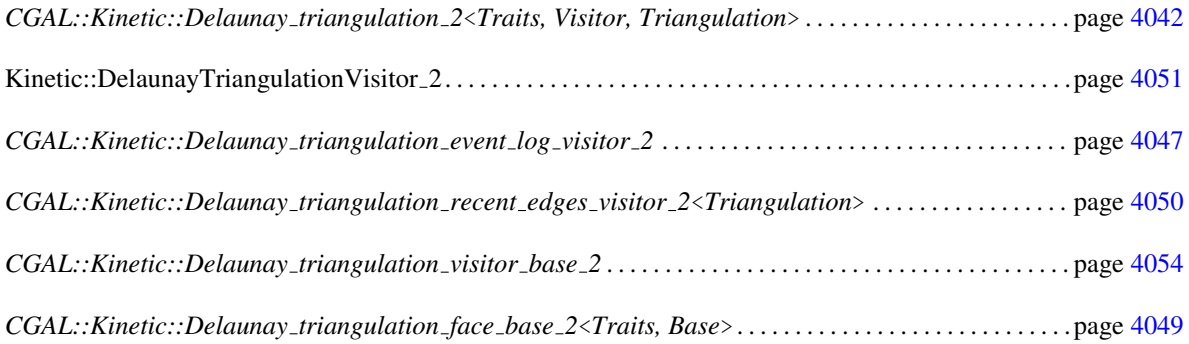

#### Delaunay and Regular Triangulations in 3D

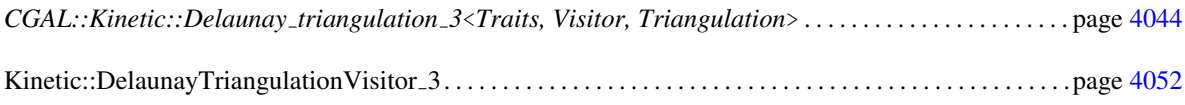

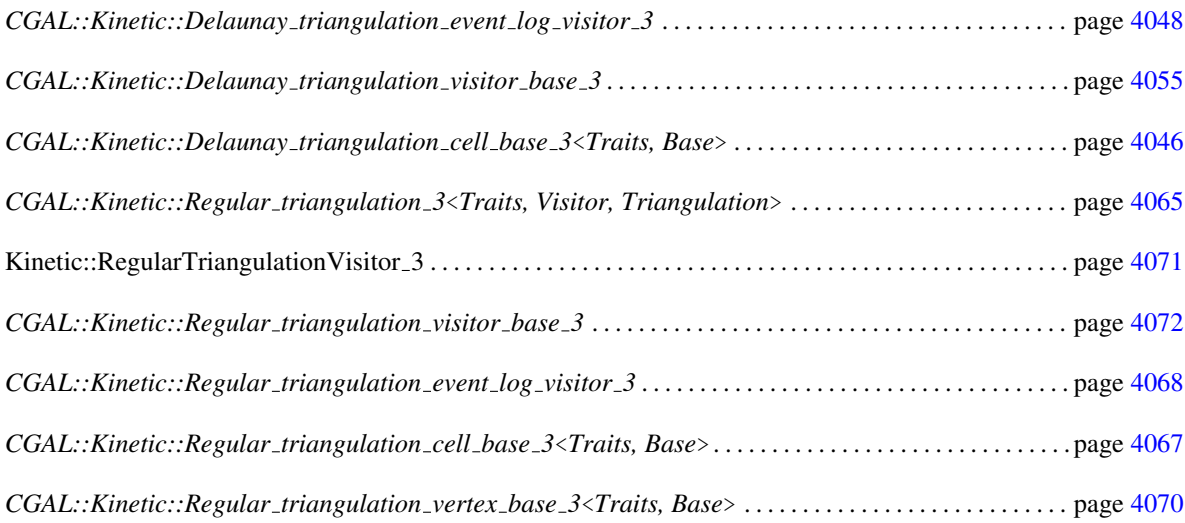

### Support Classes

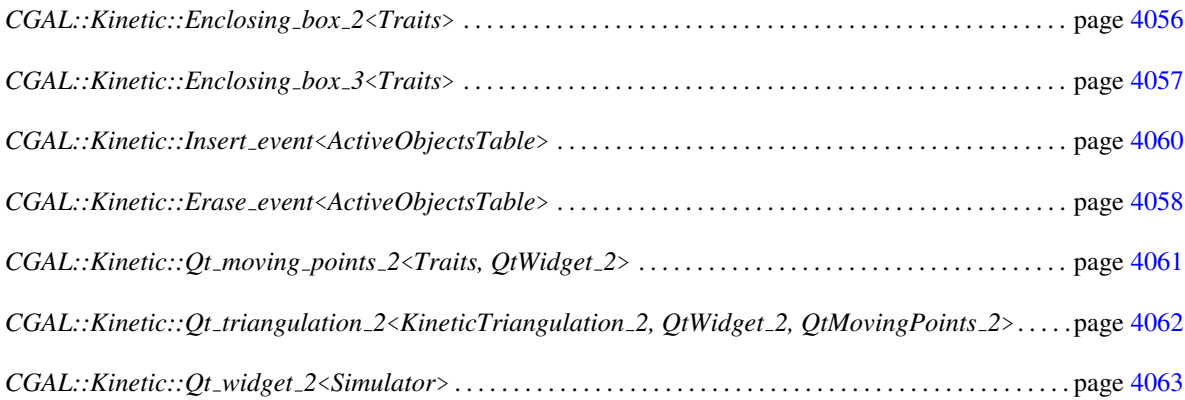

# 71.6 Alphabetical List of Reference Pages

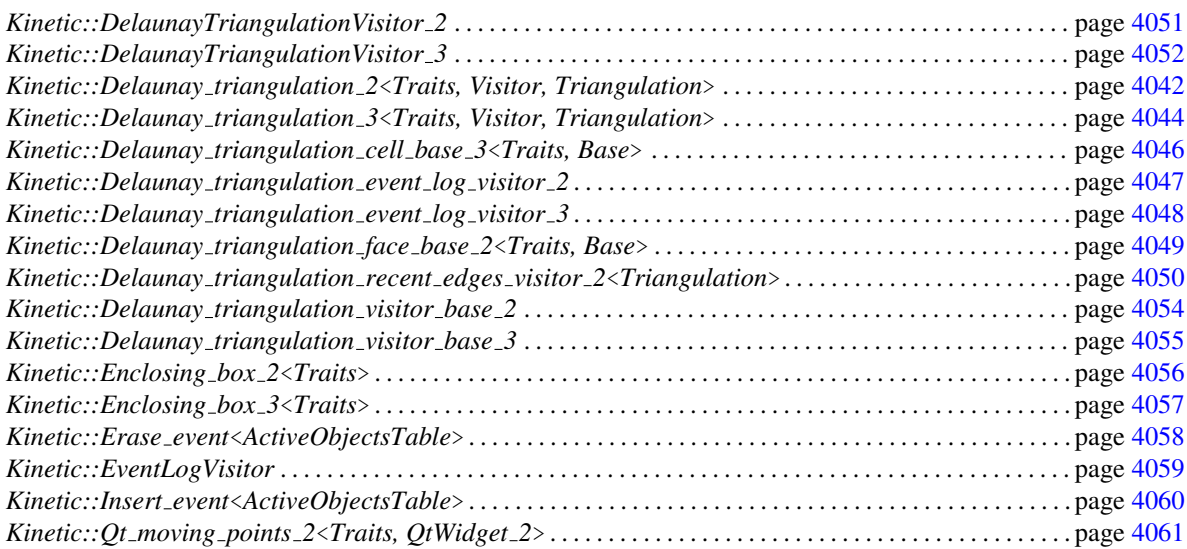

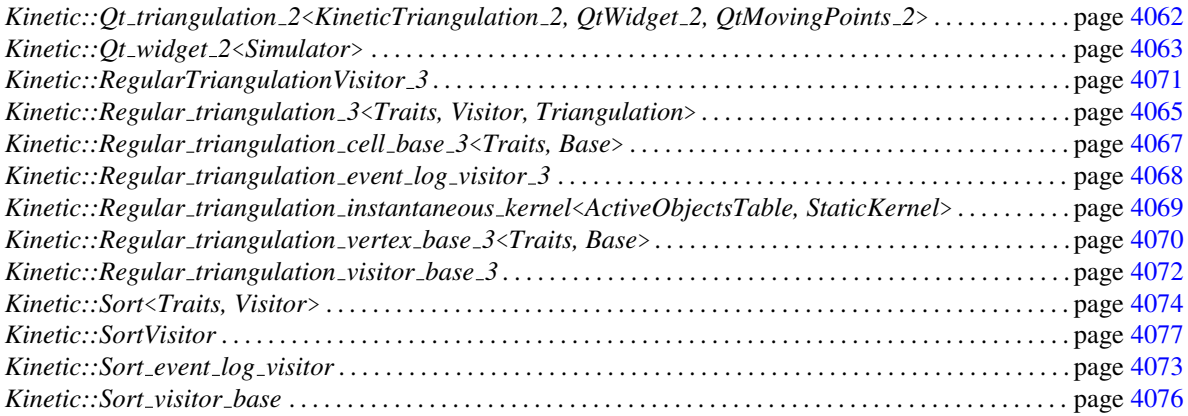

### CGAL::Kinetic::Delaunay triangulation 2<Traits, Visitor, Triangulation>

#### <span id="page-4073-0"></span>Definition

The class *Kinetic::Delaunay triangulation 2*<*Traits, Visitor, Triangulation*> maintains a Delaunay triangulation on top of the points contained in a *Kinetic::ActiveObjectsTable*. It has one main method of interest, *triangulation()*, which returns the triangulation it is maintaining.

Note that the Delaunay triangulation is fully dynamic as it tracks points added to and removed from the *Kinetic::ActiveObjectsTable*.

The class *Kinetic::Qt triangulation 2*<*KineticTriangulation 2, QtWidget 2, QtMovingPoints 2*> displays a kinetic Delaunay triangulation using the Qt widget.

This class is a good example of a simple, but non-trivial, kinetic data structure.

The *Triangulation* template parameter must be a model of *CGAL::Delaunay triangulation 2*<*Traits, Tds*> which uses *Traits::Default instantaneous kernel* as its geometric traits and a *Tds* whose face inherits from *Kinetic::Delaunay triangulation face base 2*<*Traits, Base*>.

The optional *Visitor* parameter takes a model of *Kinetic::DelaunayTriangulationVisitor 2*. Methods on this object will be called whenever the triangulation changes.

#*include* <*CGAL/Kinetic/Delaunay triangulation 2.h*>

#### Is Model for the Concepts

*Ref counted*<*T*>

#### **Types**

*Kinetic::Delaunay triangulation 2*<*Traits, Visitor, Triangulation*>*:: Triangulation*

The template argument triangulation.

*Kinetic::Delaunay triangulation 2*<*Traits, Visitor, Triangulation*>*:: Visitor*

The template argument for the visitor.

#### Creation

*Kinetic::Delaunay triangulation 2*<*Traits, Visitor, Triangulation*> *dt( Traits tr);*

Maintain the Delaunay triangulation of the points in *tr.active points 2 handle()*.

#### **Operations**

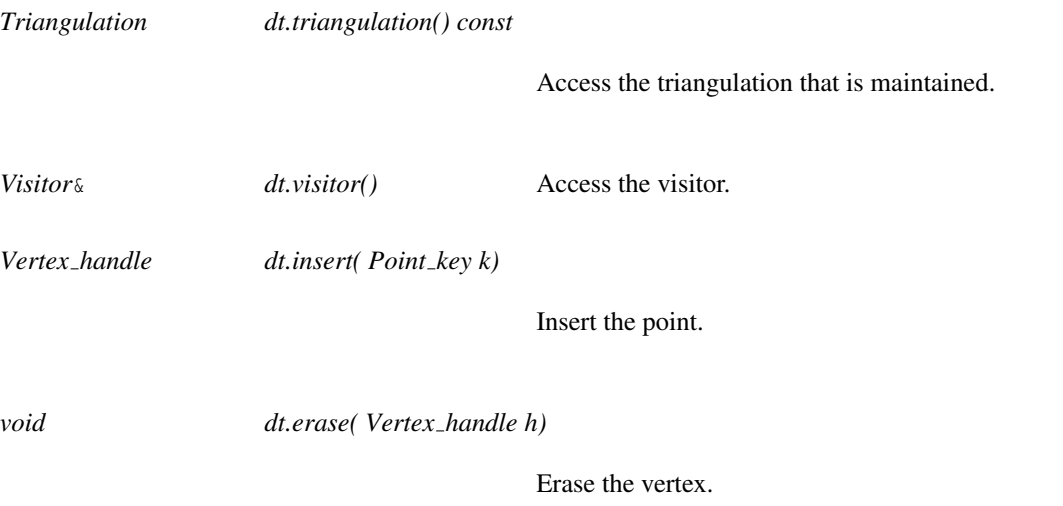

#### See Also

*Kinetic::DelaunayTriangulationVisitor 2*, *Kinetic::Delaunay triangulation default visitor 2*, *Kinetic::Delaunay triangulation recent edges visitor 2*<*Triangulation*>, *Kinetic::Delaunay triangulation event log visitor 2*, *Kinetic::Qt Delaunay triangulation 2*.

### CGAL::Kinetic::Delaunay triangulation 3<Traits, Visitor, Triangulation>

#### <span id="page-4075-0"></span>Definition

The class *Kinetic::Delaunay triangulation 3*<*Traits, Visitor, Triangulation*> maintains a Delaunay triangulation on top of the points contained in a *Kinetic::ActiveObjectsTable*. It has one main method of interest. *triangulation()* which returns the triangulation it is maintaining. In addition, as an optimisation, you can turn on and off whether it is currently maintaining its certificates. This allows a large number of changes to the underlying points to be made at one time without recomputing the certificates each time a single point changes.

Note that the Delaunay triangulation is fully dynamic as it tracks points added to and removed from the *Kinetic::ActiveObjectsTable*.

The class *Kinetic::Qt triangulation 3*<*Traits*>, included as part of the demo code, displays a kinetic Delaunay triangulation in three dimensions using the Coin library.

The optional *Visitor* template argument is a model of *Kinetic::DelaunayTriangulationVisitor 3* and can be used to monitor changes in the kinetic data structure.

The optional *Triangulation* template argument must be a model of a *CGAL::DelaunayTriangulation 3* which uses *Traits::Default instantaneous kernel* as its geometric traits and has *Kinetic::Delaunay triangulation cell base 3*<*Traits, Base*> a the cell type.

#*include* <*CGAL/Kinetic/Delaunay triangulation 3.h*>

#### **Types**

*Kinetic::Delaunay triangulation 3*<*Traits, Visitor, Triangulation*>*:: Triangulation*

The template argument.

*Kinetic::Delaunay triangulation 3*<*Traits, Visitor, Triangulation*>*:: Visitor*

The template argument.

#### Creation

*Kinetic::Delaunay triangulation 3*<*Traits, Visitor, Triangulation*> *dt( Traits tr);*

Maintain the Delaunay triangulation of the points in *tr.active points 3 handle()*.

#### **Operations**

*const Triangulation\* dt.triangulation()* Access the triangulation that is maintained.

4044

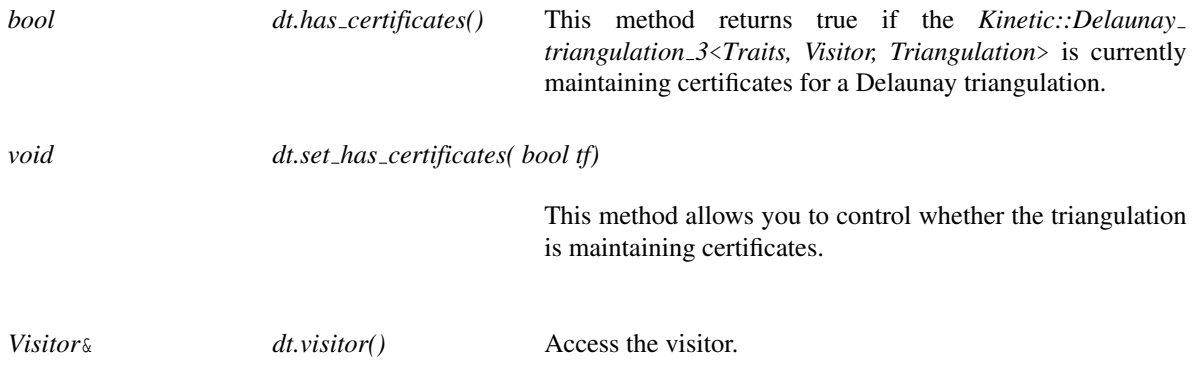

#### See Also

*Kinetic::Regular triangulation 3*<*Traits, Triangulation, Visitor*>, *Kinetic::Delaunay triangulation 2*<*Traits, Triangulation, Visitor*, *Kinetic::Delaunay triangulation visitor base 3*, *Kinetic::Delaunay triangulation event log visitor 3*.

# CGAL::Kinetic::Delaunay triangulation cell base 3<Traits, Base>

#### <span id="page-4077-0"></span>Definition

This is the base class for faces used by *Kinetic::Delaunay triangulation 3*<*Traits, Triangulation, Visitor*> *::Triangulation*.

#*include* <*CGAL/Kinetic/Delaunay triangulation cell base 3.h*>

# CGAL::Kinetic::Delaunay triangulation event log visitor 2

#### <span id="page-4078-0"></span>Definition

The concept *Kinetic::Delaunay triangulation event log visitor 2* provides a model of *Kinetic::DelaunayTriangulationVisitor 2* and *Kinetic::EventLogVisitor* which logs edge flip events.

#### Is Model for the Concepts

*Kinetic::DelaunayTriangulationVisitor 2*, *Kinetic::EventLogVisitor*

#### See Also

*Kinetic::Delaunay triangulation 2*<*Traits, Triangulation, Visitor*>

# CGAL::Kinetic::Delaunay triangulation event log visitor 3

#### <span id="page-4079-0"></span>Definition

The concept *Kinetic::Delaunay triangulation event log visitor 3* provides a model of *Kinetic::DelaunayTriangulationVisitor 3* and *Kinetic::EventLogVisitor* which logs edge and facet flip events.

#### Is Model for the Concepts

*Kinetic::DelaunayTriangulationVisitor 3*, *Kinetic::EventLogVisitor*

#### See Also

*Kinetic::Delaunay triangulation 3*<*Traits, Triangulation, Visitor*>

# CGAL::Kinetic::Delaunay triangulation face base 2<Traits, Base>

#### <span id="page-4080-0"></span>Definition

This is the base class for faces used by the triangulation used in *Kinetic::Delaunay triangulation 2*<*Traits, Triangulation, Visitor*>.

#*include* <*CGAL/Kinetic/Delaunay triangulation face base 2.h*>

#### See Also

*Kinetic:Delaunay triangulation 2*<*Traits, Triangulation, Visitor*>

### CGAL::Kinetic::Delaunay\_triangulation\_recent\_edges\_visitor\_2< Triangulation>

#### <span id="page-4081-0"></span>Definition

The concept *Kinetic::Delaunay triangulation recent edges visitor 2*<*Triangulation*> provides a model of *Kinetic::DelaunayTriangulationVisitor 2* which tracks which edges were created in the most recent change.

#### Is Model for the Concepts

*Kinetic::DelaunayTriangulationVisitor 2*

#### **Creation**

*Kinetic::Delaunay triangulation recent edges visitor 2*<*Triangulation*> *a*;

default constructor.

*Kinetic::Delaunay triangulation recent edges visitor 2*<*Triangulation*>*:: iterator*

The iterator through the recently created edges.

#### **Operations**

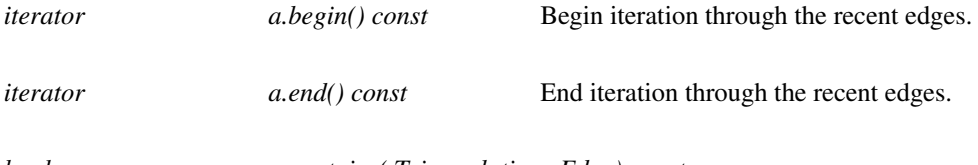

*bool a.contains( Triangulation::Edge) const*

Returns true if this edge exists in the set.

#### See Also

*Kinetic::Delaunay triangulation 2*<*Traits, Triangulation, Visitor*>

# Kinetic::DelaunayTriangulationVisitor 2

#### <span id="page-4082-0"></span>Definition

This concept is for proxy objects which get notified when a kinetic Delaunay triangulation changes.

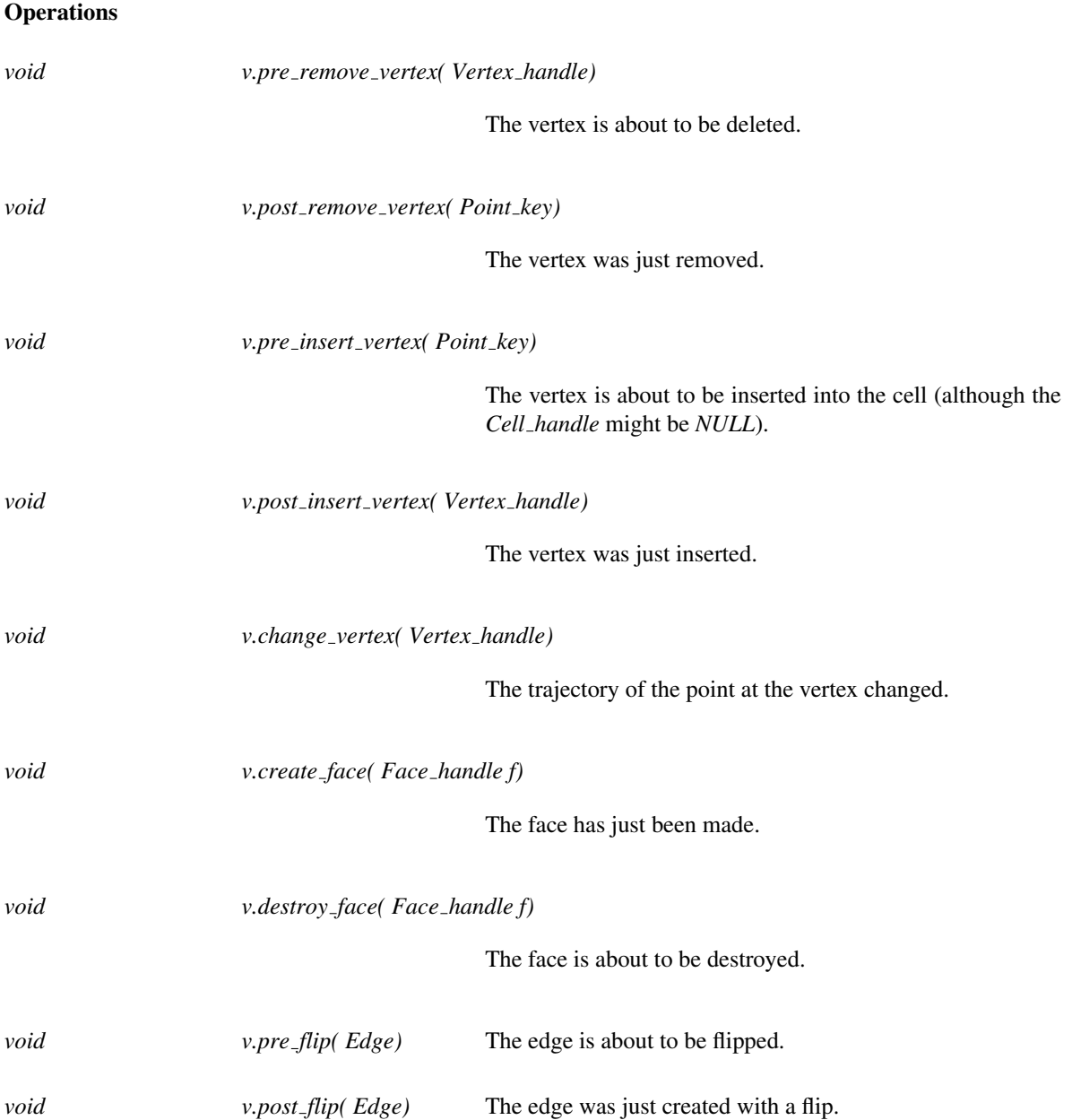

#### Has Models

*Kinetic::Delaunay triangulation visitor base 2*, *Kinetic::Delaunay triangulation recent edges visitor 2*< *Triangulation*>, *Kinetic::Delaunay triangulation event log visitor 2*

# Kinetic::DelaunayTriangulationVisitor 3

### <span id="page-4083-0"></span>Definition

This concept is for proxy objects which get notified when a kinetic Delaunay triangulation changes.

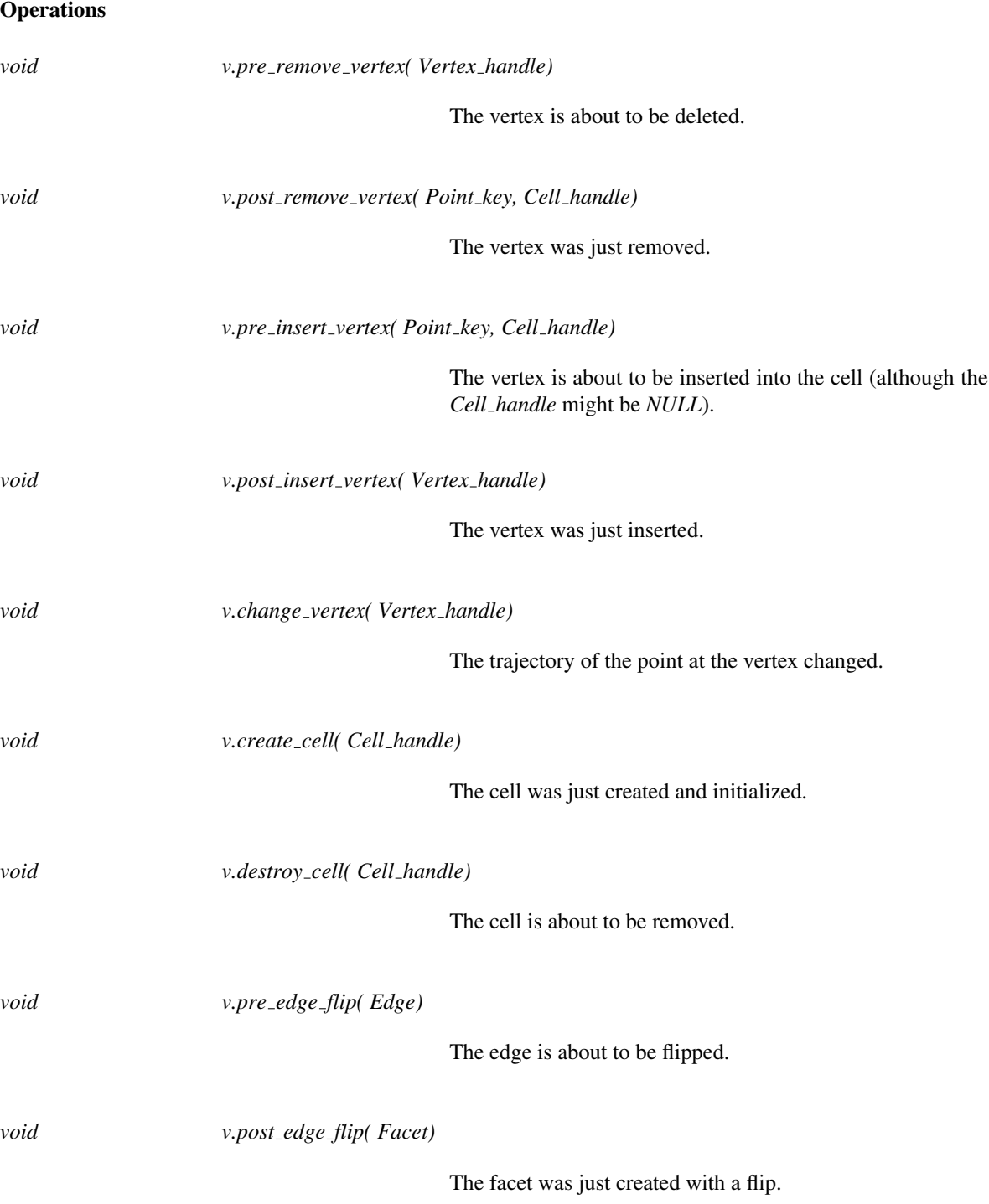

*void v.pre facet flip( Facet)*

The facet is about to be flipped.

*void v.post facet flip( Edge)*

The edge was just created with a flip.

#### Has Models

*Kinetic::Delaunay triangulation visitor base 3*, *Kinetic::Delaunay triangulation recent edges visitor 3*< *Triangulation*>, *Kinetic::Delaunay triangulation event log visitor 3*

### CGAL::Kinetic::Delaunay triangulation visitor base 2

#### <span id="page-4085-0"></span>Definition

The concept *Kinetic::Delaunay triangulation visitor base 2* provides a model of *Kinetic::DelaunayTriangulationVisitor 2*. You can extend this class if you only want to implement a few methods from *Kinetic::DelaunayTriangulationVisitor 2*.

#### Is Model for the Concepts

*Kinetic::DelaunayTriangulationVisitor 2*

#### **Creation**

*Kinetic::Delaunay triangulation visitor base 2 a*;

default constructor.

#### See Also

*Kinetic::Delaunay triangulation 2*<*Traits, Triangulation, Visitor*>

# CGAL::Kinetic::Delaunay triangulation visitor base 3

#### <span id="page-4086-0"></span>Definition

The concept *Kinetic::Delaunay triangulation visitor base 3* provides a model of *Kinetic::DelaunayTriangulationVisitor 3*. You can extend this class if you only want to implement a few methods from *Kinetic::DelaunayTriangulationVisitor 3*.

#### Is Model for the Concepts

*Kinetic::DelaunayTriangulationVisitor 3*

#### **Creation**

*Kinetic::Delaunay triangulation visitor base 3 a*;

default constructor.

#### See Also

*Kinetic::Delaunay triangulation 3*<*Traits, Triangulation, Visitor*>

### CGAL::Kinetic::Enclosing\_box\_2<Traits>

#### <span id="page-4087-0"></span>Definition

The class *Kinetic::Enclosing box 2*<*Traits*> keeps the points in the simulation inside of a box. Whenever the points come close to the wall of the box they bounce off of the wall.

Note that, in general, points hit the wall of the box at times which are not easily represented by standard (rational) number types. The resulting trajectories would also have non-rational coefficients, complicating and slowing the simulation. In order to handle this, the *Kinetic::Enclosing box 2*<*Traits*> bounces the points at the nearest easily representable time before the point would leave the box.

#*include* <*CGAL/Kinetic/Enclosing box 2.h*>

#### **Types**

*Kinetic::Enclosing\_box\_2<Traits>:: NT* The number type used to represent the walls of the box and perform calculations. Generally this is *Traits::NT*.

#### **Creation**

*Kinetic::Enclosing box 2*<*Traits*> *eb( Traits, NT xmin, NT xmax, NT ymin, NT ymax);*

This constructs a bounding box with the dimensions specified by the last 4 arguments. They are optional and will take the values  $\pm 10$  if omitted.

### CGAL::Kinetic::Enclosing\_box\_3<Traits>

#### <span id="page-4088-0"></span>Definition

The class *Kinetic::Enclosing box 3*<*Traits*> keeps the points in the simulation inside of a box. Whenever the points come close to the wall of the box they bounce off of the wall.

Note that, in general, points hit the wall of the box at times which are not easily represented by standard (rational) number types. The resulting trajectories would also have non-rational coefficients, complicating and slowing the simulation. In order to handle this, the *Kinetic::Enclosing box 3*<*Traits*> bounces the points at the nearest easily representable time before the point would leave the box.

#*include* <*CGAL/Kinetic/Enclosing box 3.h*>

#### **Types**

*Kinetic::Enclosing\_box\_3<Traits>:: NT* The number type used to represent the walls of the box and

perform calculations. Generally this is *Traits::NT*.

#### **Creation**

*Kinetic::Enclosing box 3*<*Traits*> *eb( Traits, NT xmin, NT xmax, NT ymin, NT ymax, NT zmin, NT zmax);*

This constructs a bounding box with the dimensions specified by the last 6 arguments. They are optional and will take the values  $\pm 10$  if omitted.

### CGAL::Kinetic::Erase event<ActiveObjectsTable>

#### <span id="page-4089-0"></span>Definition

This event erases a point from the *ActiveObjectsTable* when it is processed.

#*include* <*CGAL/Kinetic/Erase event.h*>

#### Is Model for the Concepts

*Kinetic::Simulator::Event*

#### **Creation**

*Kinetic::Erase event*<*ActiveObjectsTable*> *i( ActiveObjectsTable::Key k, ActiveObjectsTable::Handle t);*

Erase the object *k* from the table *t* when processed.

#### See Also

*Kinetic::ActiveObjectsTable*, *Kinetic::Active objects vector*<*MovingObject*>.

#### Example

```
\sqrt{2} \sqrt{2} \sqrt{2} \sqrt{2} \sqrt{2} \sqrt{2} \sqrt{2} \sqrt{2} \sqrt{2} \sqrt{2} \sqrt{2} \sqrt{2} \sqrt{2} \sqrt{2} \sqrt{2} \sqrt{2} \sqrt{2} \sqrt{2} \sqrt{2} \sqrt{2} \sqrt{2} \sqrt{2} \sqrt{2} \sqrt{2} \sqrt{2} \sqrt{2} \sqrt{2} \sqrt{2typedef CGAL::Kinetic::Exact_simulation_traits Simulation_traits;
typedef Simulation_traits::Kinetic_kernel::Point_2 Moving_point_2;
typedef
      CGAL::Kinetic::Insert_event<Simulation_traits::Active_points_2_table>
      Insert_event;
typedef CGAL::Kinetic::Delaunay_triangulation_2<Simulation_traits> KDel;
Simulation_traits tr;
KDel kdel(tr);
Moving_point_2 mp(Moving_point_2::NT(0),
                               Moving_point_2::NT(0));
tr.simulator_handle()->new_event(Simulation_traits::Simulator::Time(3),
      Erase_event(*tr.active_objects_table_handle()->keys_begin(),
      tr.active_points_2_table_handle()));
\overline{\phantom{a}} \overline{\phantom{a}} \overline{\
```
# Kinetic::EventLogVisitor

#### <span id="page-4090-0"></span>Definition

This concept is for visitors which maintain a text log of events.

#### Types

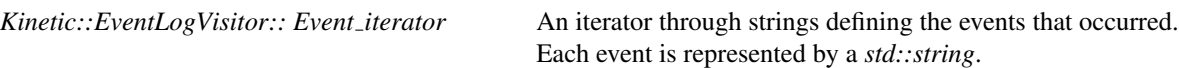

#### **Operations**

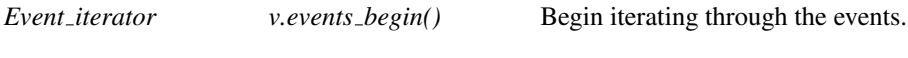

*Event iterator v.events end()*

#### Has Models

*Kinetic::Delaunay triangulation event log visitor 3*, *Kinetic::Delaunay triangulation event log visitor 2*, *Kinetic::Regular trianglation event log visitor 3*, *Kinetic::Sort event log visitor*

### CGAL::Kinetic::Insert event<ActiveObjectsTable>

#### <span id="page-4091-0"></span>Definition

This event inserts a point into the *ActiveObjectsTable* when it is processed.

#*include* <*CGAL/Kinetic/Insert event.h*>

#### Is Model for the Concepts

*Kinetic::Simulator::Event*

#### **Creation**

*Kinetic::Insert event*<*ActiveObjectsTable*> *i( ActiveObjectsTable::Data o, ActiveObjectsTable::Handle t);*

Insert the object o, into the table t when processed.

#### See Also

*Kinetic::ActiveObjectsTable*, *Kinetic::Active objects vector*<*MovingObject*>.

#### Example

```
\sqrt{2} \sqrt{2} \sqrt{2} \sqrt{2} \sqrt{2} \sqrt{2} \sqrt{2} \sqrt{2} \sqrt{2} \sqrt{2} \sqrt{2} \sqrt{2} \sqrt{2} \sqrt{2} \sqrt{2} \sqrt{2} \sqrt{2} \sqrt{2} \sqrt{2} \sqrt{2} \sqrt{2} \sqrt{2} \sqrt{2} \sqrt{2} \sqrt{2} \sqrt{2} \sqrt{2} \sqrt{2typedef CGAL::Kinetic::Exact_simulation_traits Simulation_traits;
typedef Simulation_traits::Kinetic_kernel::Point_2 Moving_point_2;
typedef
    CGAL::Kinetic::Insert_event<Simulation_traits::Active_points_2_table>
    Insert_event;
typedef CGAL::Kinetic::Delaunay_triangulation_2<Simulation_traits> KDel;
Simulation_traits tr;
KDel kdel(tr);
Moving_point_2 mp(Moving_point_2::Coordinate(0),
                       Moving_point_2::Coordinate(0));
tr.simulator_handle()->new_event(Simulation_traits::Simulator::Time(3),
                                           Insert_event(mp,
    tr.active_points_2_table_handle()));
```
 $\overline{\phantom{a}}$   $\overline{\phantom{a}}$   $\overline{\$ 

# CGAL::Kinetic::Qt moving points 2<Traits, QtWidget 2>

#### <span id="page-4092-0"></span>Definition

The class *Kinetic::Qt moving points 2*<*Traits, QtWidget 2*> displays a set of moving points in 2D.

See Section [71.4.3](#page-4064-0) for an example using this class.

#*include* <*CGAL/Kinetic/IO/Qt moving points 2.h*>

#### **Creation**

*Kinetic::Qt moving points 2*<*Traits, QtWidget 2*> *a( QtGui::Handle, Traits::Active points 2 table::Handle)*

default constructor.

See Also

*Kinetic::Qt widget 2*<*Simulator*>.

### CGAL::Kinetic::Qt\_triangulation\_2<KineticTriangulation\_2, QtWidget 2, QtMovingPoints 2>

#### <span id="page-4093-0"></span>Definition

The class draws a triangulation into a *CGAL::Qt widget 2*. This class is very simple and a good one to look at if you want to see how to draw your own two dimensional kinetic data structure.

See Section [71.4.3](#page-4064-0) for an example using this class.

#*include* <*CGAL/Kinetic/IO/Qt triangulation 2.h*>

#### **Creation**

*Kinetic::Qt triangulation 2*<*KineticTriangulation 2, QtWidget 2, QtMovingPoints 2*> *a( KineticTriangulation 2::Handle, QtWidget 2::Handle,*

*2::Handle)*

*QtMovingPoints*

Construct the object and make all the connections with the appropriate other objects.

#### See Also

*Kinetic::Qt widget 2*<*Simulator*>

### <span id="page-4094-0"></span>CGAL::Kinetic::Qt widget 2<Simulator>

#### Definition

The class *Kinetic::Qt widget 2*<*Simulator*> implements a graphical interface for 2D kinetic data structures.

#*include* <*CGAL/Kinetic/IO/Qt widget 2.h*>

#### Types

*Kinetic::Qt widget 2*<*Simulator*>*:: Listener* The listener base to listen for when to update the picture. This class includes an extra method *Qt widget widget()* which returns the *Qt\_widget* object which can be used for drawing.

#### Creation

*Kinetic::Qt widget 2*<*Simulator*> *a( int argc, char \*argv[], Simulator::Handle);*

default constructor.

```
\sqrt{2} \sqrt{2} \sqrt{2} \sqrt{2} \sqrt{2} \sqrt{2} \sqrt{2} \sqrt{2} \sqrt{2} \sqrt{2} \sqrt{2} \sqrt{2} \sqrt{2} \sqrt{2} \sqrt{2} \sqrt{2} \sqrt{2} \sqrt{2} \sqrt{2} \sqrt{2} \sqrt{2} \sqrt{2} \sqrt{2} \sqrt{2} \sqrt{2} \sqrt{2} \sqrt{2} \sqrt{2#include <CGAL/basic.h>
#include <CGAL/Kinetic/Exact_simulation_traits.h>
#include <CGAL/Kinetic/Delaunay_triangulation_2.h>
#include <CGAL/Kinetic/Delaunay_triangulation_vertex_base_2.h>
#include <CGAL/Kinetic/Delaunay_triangulation_recent_edges_visitor_2.h>
#include <CGAL/Kinetic/Enclosing_box_2.h>
#include <CGAL/Kinetic/IO/Qt_moving_points_2.h>
#include <CGAL/Kinetic/IO/Qt_triangulation_2.h>
#include <CGAL/Kinetic/IO/Qt_widget_2.h>
#include <CGAL/Kinetic/Insert_event.h>
int main(int argc, char *argv[])
{
  typedef CGAL::Kinetic::Exact_simulation_traits Traits;
 typedef CGAL::Triangulation_data_structure_2<
    CGAL::Kinetic::Delaunay_triangulation_vertex_base_2<Traits::Instantaneous_kernel>,
    CGAL::Kinetic::Delaunay_triangulation_face_base_2<Traits> > TDS;
  typedef CGAL::Delaunay_triangulation_2<Traits::Instantaneous_kernel,
    TDS > Del;
  // Color edges based on how recently they were created
  typedef
    CGAL::Kinetic::Delaunay_triangulation_recent_edges_visitor_2<Del>
    Visitor;
  typedef CGAL::Kinetic::Delaunay_triangulation_2<Traits, Visitor, Del>
    KDel;
  typedef CGAL::Kinetic::Qt_widget_2<Traits::Simulator> Qt_gui;
```

```
typedef CGAL::Kinetic::Qt_moving_points_2<Traits, Qt_gui> Qt_mps;
 typedef CGAL::Kinetic::Qt_triangulation_2<KDel,
  Traits::Instantaneous_kernel, Qt_gui> Qt_triangulation;
 // Keeps the points confined
 typedef CGAL::Kinetic::Enclosing_box_2<Traits> Box;
 CGAL_SET_LOG_LEVEL(CGAL::Log::LOTS);
 // Run from time 0 until a really large value of time
 Traits tr(0, 10000000);
 Box::Handle box= new Box(tr);
 KDel::Handle kdel= new KDel(tr);
 Qt_gui::Handle qtsim= new Qt_gui(argc, argv, tr.simulator_handle());
 Qt_mps::Handle qtmps= new Qt_mps(qtsim, tr);
 Qt_triangulation::Handle qtdel= new Qt_triangulation(kdel,
  tr.instantaneous_kernel_object(), qtsim);
 Traits::Kinetic_kernel::Point_2 p;
 std::cin >> p;
 tr.active_points_2_table_handle()->insert(p);
 return qtsim->begin_event_loop();
}
```
 $\sqrt{2\pi}$   $\sqrt{2\pi}$   $\sqrt{2\pi}$ 

### CGAL::Kinetic::Regular triangulation 3<Traits, Visitor, Triangulation>

#### <span id="page-4096-0"></span>Definition

The class *Kinetic::Regular triangulation 3*<*Traits, Visitor, Triangulation*> maintains a triangulation of set of moving weighted points. Its interface is the same as *Kinetic::Delaunay triangulation 3*<*Traits, Visitor, Triangulation*>.

Note that the regular triangulation tracks as points are added to the *Kinetic::ActiveObjectsTable*, but not removed from it.

The optional *Triangulation* template argument must be a model of *CGAL::RegularTriangulation 3* which has *Kinetic::Regular triangulation cell base 3*<*Traits, Base*> as a cell base and *Kinetic::Regular triangulation vertex base 3*<*Traits, Base*> as a vertex base.

#*include* <*CGAL/Kinetic/Regular triangulation 3.h*>

#### See Also

*Kinetic::Delaunay triangulation 3*<*Traits, Visitor, Triangulation*>. *Kinetic::RegularTriangulationVisitor 3*.

#### Example

```
\overline{\phantom{a}}#define CGAL_CHECK_EXACTNESS
#define CGAL_CHECK_EXPENSIVE
#include <CGAL/Kinetic/Regular_triangulation_exact_simulation_traits.h>
#include <CGAL/Kinetic/Regular_triangulation_3.h>
int main()
{
    typedef CGAL::Kinetic::Regular_triangulation_exact_simulation_traits
   Traits;
    typedef CGAL::Kinetic::Regular_triangulation_3<Traits> KDel;
    Traits tr(0,100000.0);
    KDel kdel(tr);
    Traits::Simulator::Handle sp= tr.simulator_handle();
     std::ifstream in("data/weighted_points_3");
    CGAL_assertion(in);
    in >> *tr.active_points_3_table_handle();
    std::cout << *tr.active_points_3_table_handle();
    std::cout << *tr.active_points_3_table_handle() << std::endl;
    kdel.set_has_certificates(true);
```

```
sp->set_current_event_number(10000);
return EXIT_SUCCESS;
```
**}**

**File:** examples/Kinetic\_data\_structures/Kinetic\_regular\_triangulation\_3.cpp

 $\overline{\phantom{a}}$   $\overline{\phantom{a}}$   $\overline{\$ 

# CGAL::Kinetic::Regular triangulation cell base 3<Traits, Base>

#### <span id="page-4098-0"></span>Definition

This is the base class for faces used by *Kinetic::Regular triangulation 3*<*Traits, Triangulation, Visitor*>.

#*include* <*CGAL/Kinetic/Regular triangulation cell base 3.h*>

# CGAL::Kinetic::Regular\_triangulation\_event\_log\_visitor\_3

#### <span id="page-4099-0"></span>Definition

The concept *Kinetic::Regular triangulation event log visitor 3* provides a model of *Kinetic::RegularTriangulationVisitor 3* and *EventLogVisitor* which logs edge flip events.

#### Is Model for the Concepts

*Kinetic::RegularTriangulationVisitor 3*, *Kinetic::EventLogVisitor*

#### See Also

*Kinetic::Regular triangulation 3*<*Traits, Triangulation, Visitor*>

### CGAL::Kinetic::Regular\_triangulation\_instantaneous\_kernel< ActiveObjectsTable, StaticKernel>

#### <span id="page-4100-0"></span>Definition

The class *Kinetic::Regular triangulation instantaneous kernel*<*ActiveObjectsTable, StaticKernel*> is an instantaneous kernel for use with a regular triangulation data structure. There is not currently a reason for the user to call this directly unless the user wants created their own simulation traits as it is included as part of the *Kinetic::Regular triangulation exact simulation traits*.

#*include* <*CGAL/Kinetic/Regular triangulation instantaneous kernel.h*>

#### Is Model for the Concepts

*CGAL::RegularTriangulationTraits 3*, *Kinetic::InstantaneousKernel*

#### See Also

*Kinetic::Regular triangulation 3*<*Traits, Visitor, Triangulation*>.

# CGAL::Kinetic::Regular triangulation vertex base 3<Traits, Base>

#### <span id="page-4101-0"></span>Definition

This is the base class for the vertices of the triangulation class used by *Kinetic::Regular triangulation 3*<*Traits, Triangulation, Visitor*>.

#*include* <*CGAL/Kinetic/Regular triangulation vertex base 3.h*>

### Kinetic::RegularTriangulationVisitor 3

#### <span id="page-4102-0"></span>Definition

This concept is for proxy objects which get notified when a kinetic regular triangulation changes. It inherits all the methods of *DelaunayTriangulationVisitor 3*.

#### Is Model for the Concepts

*Kinetic::DelaunayTriangulationVisitor 3*

#### **Operations**

*void v.pre move( Key, Cell)*

The point defined by *Key* is about to move from the cell.

*void v.post move( Key, Cell)*

The point defined by *Key* just moved to the cell.

#### Has Models

*Kinetic::Regular triangulation visitor base 3*, *Kinetic::Regular triangulation event log visitor 3*

# CGAL::Kinetic::Regular\_triangulation\_visitor\_base\_3

#### <span id="page-4103-0"></span>Definition

The concept *Kinetic::Regular triangulation visitor base 3* provides a model of *Kinetic::RegularTriangulationVisitor 3*. You can extend this class if you only want to implement a few methods from *Kinetic::RegularTriangulationVisitor 3*.

#### Is Model for the Concepts

*Kinetic::RegularTriangulationVisitor 3*

#### **Creation**

*Kinetic::Regular triangulation visitor base 3 a*;

default constructor.

#### See Also

*Kinetic::Regular triangulation 3*<*Traits, Triangulation, Visitor*>
# CGAL::Kinetic::Sort event log visitor

#### Definition

The concept *Kinetic::Sort event log visitor* provides a model of *SortVisitor* and *EventLogVisitor* which logs changes to the structure.

#### Is Model for the Concepts

*Kinetic::SortVisitor*, *Kinetic::EventLogVisitor*

See Also

*Kinetic::Sort*<*Traits, Visitor*>

# CGAL::Kinetic::Sort<Traits, Visitor>

#### Definition

The class *Kinetic::Sort*<*Traits, Visitor*> maintains a sorted list of objects. It is the simplest kinetic data structure provided and is a good place to start when looking at the basics of implementing a kinetic data structure.

The *Kinetic::SortVisitor* can be used to monitor what is happening.

#*include* <*CGAL/Kinetic/Sort.h*>

#### **Creation**

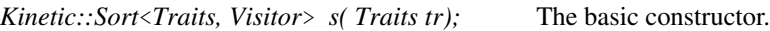

#### Types

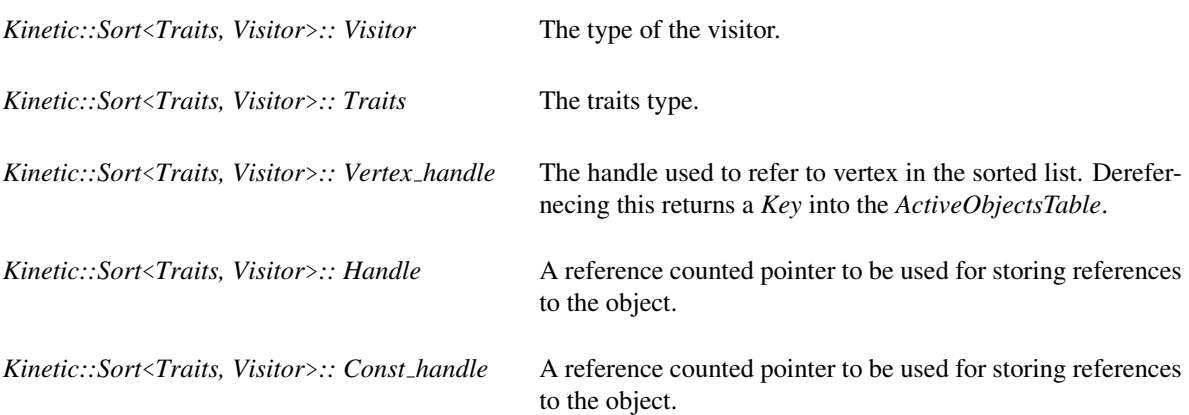

#### **Operations**

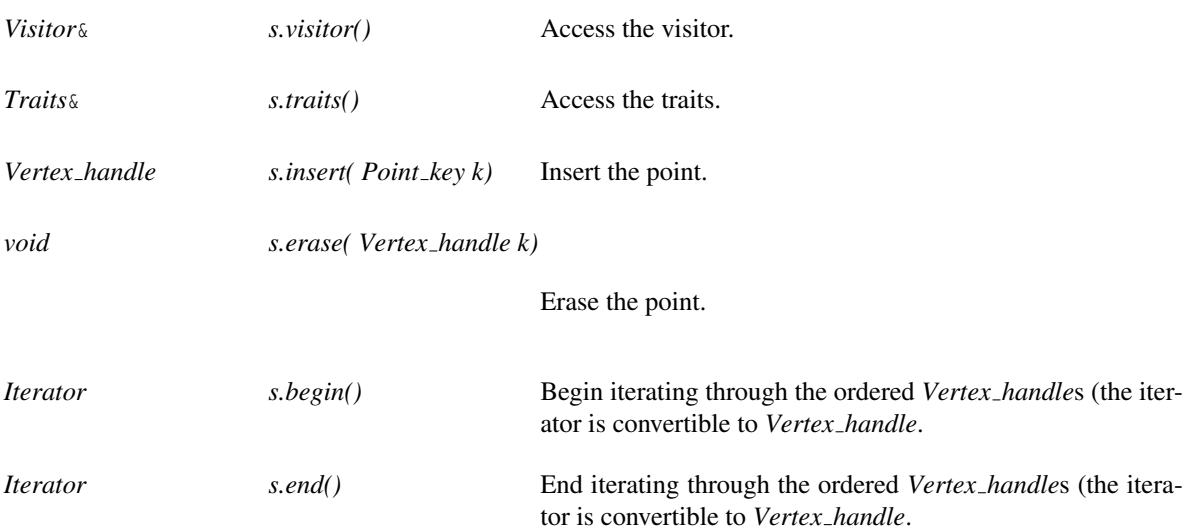

#### See Also

*Kinetic::Ref counted*<*T*>

## CGAL::Kinetic::Sort\_visitor\_base

#### Definition

The concept *Kinetic::Sort visitor base* provides a model of *Kinetic::SortVisitor*. You can extend this class if you only want to implement a few methods from *Kinetic::SortVisitor*.

#### Is Model for the Concepts

*Kinetic::SortVisitor*.

#### **Creation**

*Kinetic::Sort\_visitor\_base a*; default constructor.

#### See Also

*Kinetic::Sort*<*Traits, Visitor*>

# Kinetic::SortVisitor

#### Definition

This concept is for proxy objects which have functions called on them when a *Kinetic::Sort*<*Traits, Visitor*>.

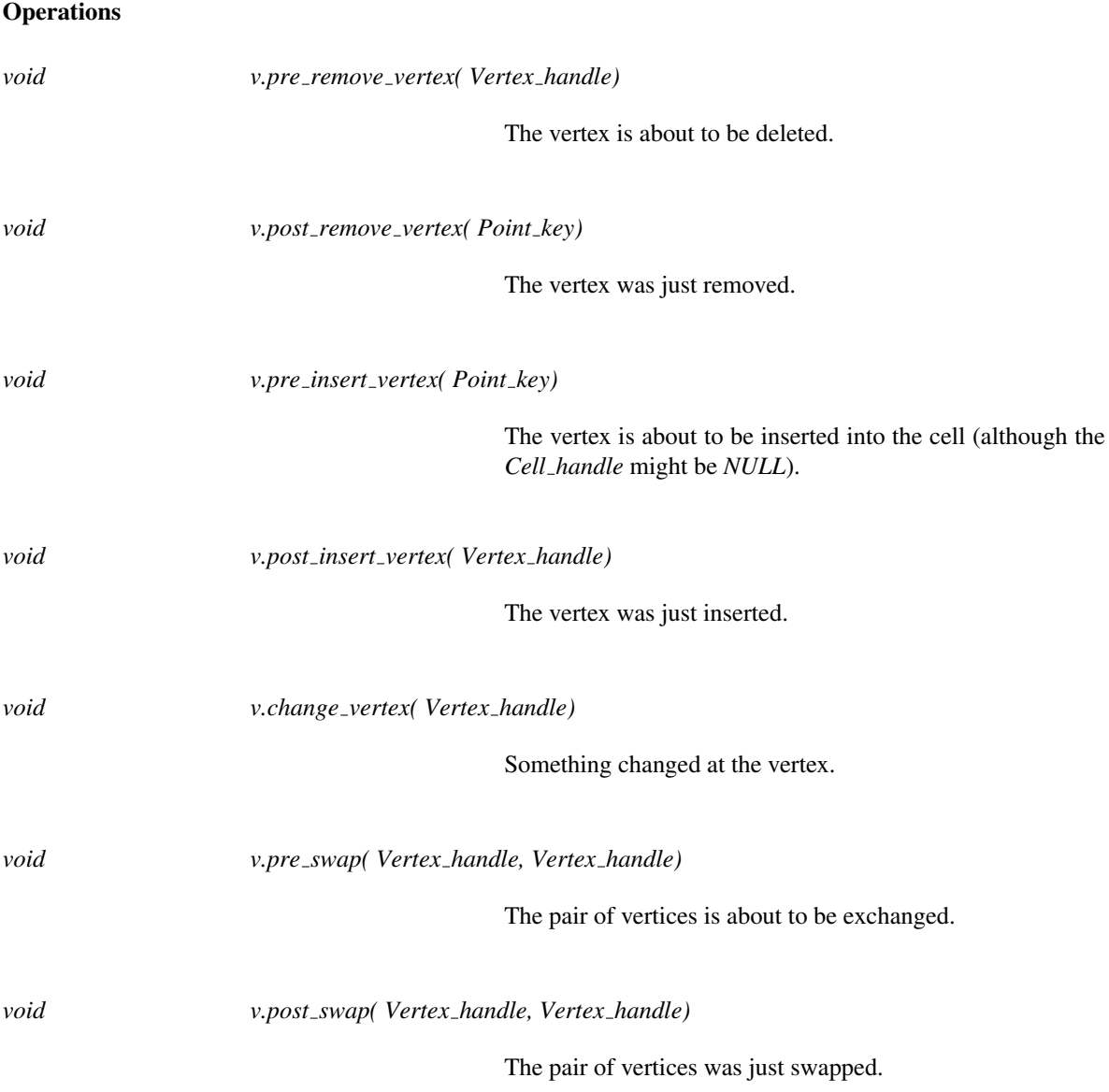

## Has Models

*Kinetic::Sort visitor base*, *Kinetic::Sort event log visitor*

# Chapter 72

# Kinetic Framework

*Daniel Russel*

#### **Contents**

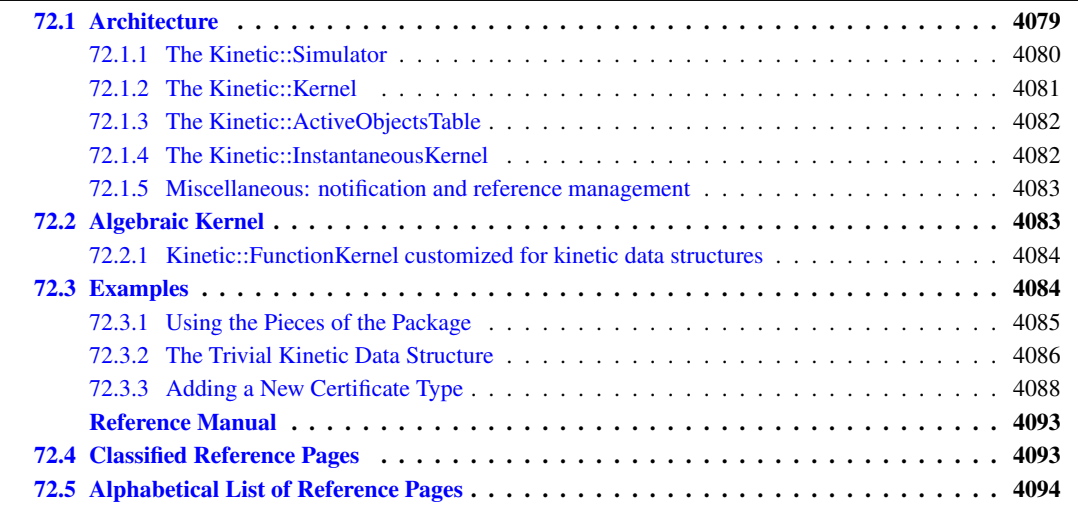

This chapter describes a framework for implementing kinetic data structures and sweepline algorithms. If you just would like to use existing kinetic data structures, please read Chapter [71](#page-4058-0) instead. Readers wishing to brush up on their familiarity with kinetic data structures or better understand the terminology we use should read Section [71.2](#page-4059-0) of that chapter. A brief overview of the framework can be found in Section [71.3](#page-4060-0) (also of that chapter) and it too is recommended reading. Here we dive right in to discussing to discussing the architecture of the framework in Section [72.1](#page-4110-0) and finally we give several examples of using the framework to implement a kinetic data structure in Section [72.3.](#page-4115-1) The framework makes heavy use of our *Polynomial kernel* package to provide models of the *Kinetic::FunctionKernel* concept.

The framework was first presented at ALENEX [\[GKR04\]](#page-4520-0).

## <span id="page-4110-0"></span>72.1 Architecture

This package provides a framework to allow exact implementation of kinetic data structures and sweepline algorithms. Below we discuss in detail each one of the first four major concepts which help in implementing

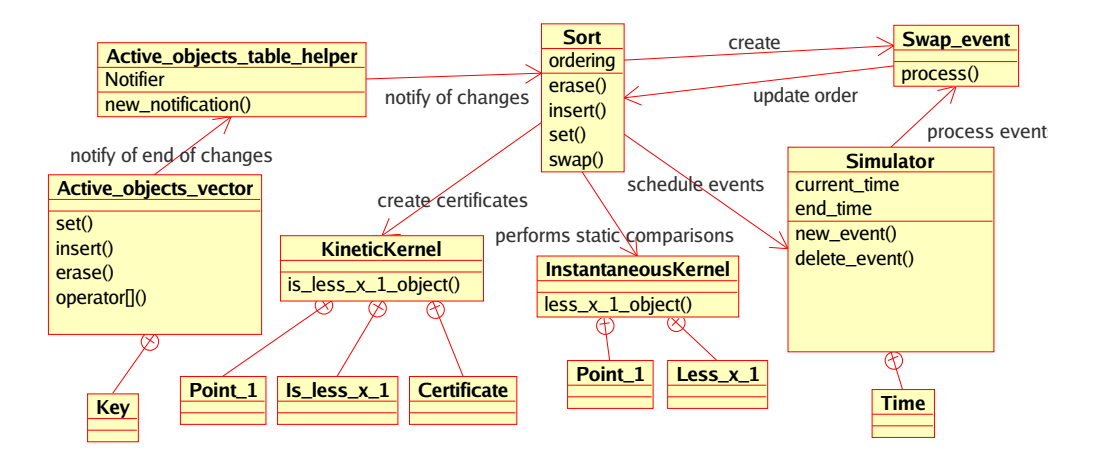

<span id="page-4111-1"></span>Figure 72.1: The figure, identical to the one in the overview of the previous chapter, shows the interaction between the *Kinetic::Sort*<*Traits, Visitor*> kinetic data structure and the various pieces of our framework. Other, more complicated, kinetic data structures will also use the *Kinetic::InstantaneousKernel* in order to insert/remove geometric primitives and audit themselves. *Kinetic::Sort*<*Traits, Visitor*> uses the sorting functionality in STL instead.

kinetic data structures: the *Kinetic::Simulator*, the *Kinetic::Kernel*, the *Kinetic::ActiveObjectsTable* and the *Kinetic::InstantaneousKernel*. The *Kinetic::FunctionKernel* concept is discussed separately in Section [72.2.](#page-4114-1)

#### <span id="page-4111-0"></span>72.1.1 The Kinetic::Simulator

The *Kinetic::Simulator* is the central repository of all active events. It maintains the event queue and can use its knowledge of the events in the queue to find times for the kinetic data structures to easily check their own correctness (this will be discussed in more detail later in this section). Kinetic data structures call methods of the *Kinetic::Simulator* to schedule new events, deschedule old ones and access and change data contained in already scheduled events (the operations on existing events are performed using a key which was returned when the event was scheduled). For controlling the simulation, methods in the *Kinetic::Simulator* allow stepping through events, advancing time and even running the simulation backwards (that is we run the simulation with the time running in the opposite direction).

The kinetic sorting example in Figure [71.4.1](#page-4062-0) shows the basic usage of the *Kinetic::Simulator*. First, the *Simulator* is created by the *Kinetic::SimulationTraits*. The kinetic data structure gets a handle to the simulator from the traits class and uses the handle to add its events to the simulation. The *Kinetic::Simulator* is then told to advance time up until the end of the simulation, processing all events along the way.

Each event is represented by a *Kinetic::Simulator::Time* and an instance of a model of the *Kinetic::Simulator::Event* concept. Models of the *Kinetic::Simulator::Event* concept are responsible for taking the appropriate action in order to handle the kinetic event they represent. Specifically, the *Kinetic::Simulator::Event* concept specifies one method, *Kinetic::Simulator::Event::process()*, that is called when the event occurs. The body of the *Kinetic::Simulator::Event::process()* method typically simply calls a method of the kinetic data structure that created the event; for example in our kinetic sorting example, processing an event means calling the *Kinetic::Sort*<*Traits, Visitor*>*::swap(Iterator)* method of the kinetic sorting data structure.

In the model of the *Kinetic::Simulator* concept that we provide, *Kinetic:Default simulator*<*FunctionKernel, EventQueue*>, any model of the *Kinetic::Simulator::Event* concept can be inserted as an event. This ability implies that events can be mixed at run time, which is essential when we want to support multiple kinetic data structures operating on the same set of moving geometric primitives.

The *Kinetic::Simulator::Time* concept is defined by the simulator, typically to be some representation of a root of a polynomial, taken from the *Kinetic::FunctionKernel* (details of the algebraic side of the package will be discussed in Section [72.2\)](#page-4114-1). For most kinetic data structures *Kinetic::Simulator::Time* only needs to support comparisons (we need to compare events, in order to process them in the correct order) and a few other nonarithmetic operations.

When the failure times of certificates are sorted exactly (as opposed to when we numerically approximate the roots of the certificate polynomials) the correctness of kinetic data structures can be easily verified. Let *I* be an open interval between the last event processed and the next event to be processed. As was mentioned in the introduction kinetic data structures do not change combinatorially in *I*. In addition, although the static data structures can be degenerate at the roots defining the two ends of the interval, they are not, in general, degenerate in the interior. An independent check of the integrity of kinetic data structures can be provided by, for example, using an *Kinetic::InstantaneousKernel* (cf. Subsection [72.1.4\)](#page-4113-1) to rebuild the static version of the structure from scratch at some time interior to *I* and compare it to the kinetic version. This auditing can typically catch algorithmic or programming errors much closer to the time they arise in the simulation than, for example, using visual inspection. Such easy auditing is one of the powerful advantages of having an exact computational framework since, as with static data structures, when using inexact computations differentiating between errors of implementation and numeric errors is quite tricky.

Kinetic data structures receive alerts of appropriate times to audit themselves using a notification framework. The same framework is also used by the *Kinetic::ActiveObjectsTable* to alert kinetic data structures when the set of primitives changes (see Subsection [72.1.3\)](#page-4113-0). To use the notification framework, the kinetic data structure creates a proxy object which implements a standard *Listener* interface. It then registers this proxy with the *Kinetic::Simulator*. When the *Kinetic::Simulator* finds an appropriate time for the kinetic data structures to audit themselves it calls the function *Listener::new notification(Type)* on each of the registered proxy objects. A helper for creating such proxy objects, called *Kinetic::Simulator kds listener*<*Listener, KDS*>, is provided by the framework. It translates the notification into a function call (*audit()*) on the kinetic data structure. Pointers in the notification framework are reference counted appropriately to avoid issues caused by the creation and destruction order of kinetic data structures and the simulator. See Section [72.1.5](#page-4114-2) for a more complete discussion of this part of the framework.

Internally the *Kinetic::Simulator* maintains a priority queue containing the scheduled events. The type of the priority queue is a template argument to our *Kinetic::Simulator* model and, as such, it can be replaced by the user. In our package, we provide two different types of priority queues, a heap and a two-list priority queue. A two-list queue is a queue in which there is a sorted front list, containing all events before some time and an unsorted back list. The queue tries to maintain a small number of elements in the front list, leaving most of them in the unsorted main pool. The two-list queue, although an unconventional choice, is our default queue when using exact computation because it minimizes comparisons involving events that are far in the future. These events are likely to be deleted before they are processed, so extra work done structuring them is wasted. Our experiments have shown that, for example, the two-list queue causes a 20% reduction in running time relative to a binary heap for Delaunay triangulations with degree 3 polynomial motions and 20 points.

#### <span id="page-4112-0"></span>72.1.2 The Kinetic::Kernel

The *Kinetic::Kernel* is structured very much like static CGAL kernels. It defines a number of primitives, which in the model provided are *Kinetic::Kernel::Point\_1*, *Kinetic::Kernel::Point\_2*, *Kinetic::Kernel::Point\_3* and *Kinetic::Kernel::Weighted point 3*. The primitives are defined by a set of Cartesian coordinates each of which is a function of time, a *Kernel::MotionFunction*. In addition it defines constructions and certificate generators which act on the primitives. The certificate generators are the direct analog of the non-kinetic predicates. Each certificate generator take a number of primitives as arguments, but instead of producing an element from a discrete set they produce a set of discrete failure times for the certificate. These failure times are wrapped in a model of *Kinetic::Certificate*.

A *Kinetic::Certificate* is a simple object whose primary function is to produce a *Kinetic::Simulator::Time* object representing the failure time of the certificate. Since, the handling of most certificate failures involves creating a new certificate whose certificate function is the negation of the old certificate function, a *Kinetic::Certificate* object caches any work that could be useful to isolate future roots of the certificate function (such as the Sturm sequence of the certificate function). To illustrate this further, if you have two one-dimensional points with coordinate functions  $p_0(t)$  and  $p_1(t)$ , the certificate that the first moving point is after the second corresponds to the inequality  $p_0(t) - p_1(t) > 0$ . When the certificate fails and the two points cross, the new certificate is  $p_1(t) - p_0(t) > 0$ , which is the negated version of the certificate just processed and which has the same roots.

The model of *Kinetic::Kernel* provided includes the certificate generators necessary for Delaunay triangulations (in one, two and three dimensions) and regular triangulations (in 3D). New certificates can be fairly easily added. An example is included in the distributed code.

### <span id="page-4113-0"></span>72.1.3 The Kinetic::ActiveObjectsTable

The *Kinetic::ActiveObjectsTable* stores a set of kinetic primitives. Its purpose is to notify kinetic data structures when new primitives are added, when primitives are removed or when a trajectories change. Each primitive is uniquely identified by a Key, assigned by the table when the primitive is added, that can be used to change or remove it. We provide one model of the *Kinetic::ActiveObjectsTable* concept, called *Kinetic::Active objects vector*<*MovingObject*> which stores all the moving primitives in an *std::vector*<*D*>.

Notifications of changes to the set of active objects are handled using a setup similar to the *Kinetic::Simulator* audit time notification. We provide a helper class, *Kinetic::Active objects listener helper*<*ActiveObjectsTable, KDS*>, which translates the notifications into *insert(Key)*, *erase(Key)* or *set(Key)* function calls on the kinetic data structure.

#### <span id="page-4113-1"></span>72.1.4 The Kinetic::InstantaneousKernel

The *Kinetic::InstantaneousKernel* allows existing CGAL data structures to be used on moving data as it appears at some instant of time. Models of this concept are, by definition, models of a CGAL Kernel or a traits class, and, therefore, can then be used as the traits class of CGAL's algorithms and data structures.

Consider for example the kinetic Delaunay data structure in either two or three dimensions. Internally, it uses a *Delaunay triangulation 2*<*Traits, Tds*> or *Delaunay triangulation 3*<*Traits, Tds*> to represent the triangulation, instantiated with a model of the *Kinetic::InstantaneousKernel* concept as its traits class. At initialization, as well as at times during the simulation when we want to insert a point to the kinetic Delaunay triangulation, a static version of the Delaunay triangulation is conceptually instantiated. More precisely, the time for the copy of the model of the *Kinetic::InstantaneousKernel* stored in the CGAL triangulation is set to be the current time (or rather, as discussed in the introduction, a more convenient time determined by the *Kinetic::Simulator* combinatorially equivalent to the current time). The kinetic data structure then calls the *Delaunay triangulation 3*<*Traits, Tds*>*::insert(Point)* insert method to insert the point. The static insert method called uses various predicate functors on the moving points which evaluate to the values that the predicates have at that instant in time. Removal is handled in an analogous manner. Auditing of the geometric structure is easily handled in a similar manner (in the case of Delaunay triangulations by simply calling the *verify()* method after setting the time).

## <span id="page-4114-0"></span>72.1.5 Miscellaneous: notification and reference management

We describe some coding conventions used, graphical display, notification and reference management support in the framework in the following sections.

#### Reference management

A number of objects need to maintain pointers to other independent objects. For example, each kinetic data structure must have access to the *Kinetic::Simulator* so that it can schedule and deschedule events. These pointers are all reference counted in order to guarantee that they are always valid. We provide a standard reference counting pointer and object base to facilitate this, namely *Ref counted*<*Object*>.

Each shared object in the framework defines a type *Handle* which is the type for a reference counter pointer pointing to it. These should be used for storing pointers to the objects in order to avoid dangling pointers. In addition, many of the objects expect such pointers as arguments.

#### Runtime event passing

<span id="page-4114-2"></span>Runtime events must be passed from *notifiers*, namely the *Kinetic::ActiveObjectsTable* and the *Kinetic::Simulator* to *listeners*, typically the kinetic data structures. For example, kinetic data structures are notified when new primitives are added to the *Kinetic::ActiveObjectsTable*. On reciving the notification, it will add the new primitive to the combinatorial structure it is maintaining. The events are passed using a simple, standardized notification interface. To receive notifications, the listener first defines a small proxy class which inherits from a *Listener* base type provided by the notifier. On creation, the *Listener* base class registers itself with the notifier on construction (and unregisters itself on destruction).

When the some state of the notifier changes, it calls the *new notification* method on the listener proxy object provided and passes it a label corresponding to the name of the field that changed. The proxy object can then call an appropriate method on the kinetic data structure or whetever the listening class is.

In order to unregister on destruction, the *Listener* must store a (reference counted) pointer to the object providing notifications. This pointer can be accessed through the *notifier()* field. The *Listener* object stores a reference counted pointer to the notifying object, while the notifying object stores a plain pointer to the *Listener*. It can do this since the *Listener* is guaranteed to unregister itself when it is destroyed. This avoids circular reference counted pointers as well as dangling pointers.

## <span id="page-4114-1"></span>72.2 Algebraic Kernel

The interface between the algebraic kernel and the kinetic data structures package was kept quite minimal in order to ease the implementation of various underlying computation models. The interface is detailed in the reference page (*Kinetic::FunctionKernel*).

We provide models of the algebraic kernel that handle polynomial *Kinetic::Function* objects. The provided models perform

- exact computations using Sturm sequences to isolate roots
- exact computations using Descartes rule of sign in order to isolate roots (Sturm sequences are also used in order to properly handle even multiplicity roots)
- filtered exact computations using Descartes rule of sign
- numeric (inexact) root approximations
- numeric root approximations which take advantage of certain assumptions that can be made about the types of polynomials solved in the process of evaluating kinetic data structures
- a wrapper for CORE::Expr which implements the required concepts.

The exact models, which we implement the numerics for, handle non-square-free polynomials and polynomials with arbitrary field number type coefficients and are quite robust.

### <span id="page-4115-0"></span>72.2.1 Kinetic::FunctionKernel customized for kinetic data structures

There are several modifications we can make to how the roots are handled to optimize for the case of kinetic data structures. The first are motivated by the question of how to handle degeneracies (certificate functions which have roots at the same time). Naively, there is no way to differentiate between a certificate which fails immediately when it is created and one whose function is momentarily 0, but will be valid immediately in the future. In order to handle such degeneracies we ensure that all the certificate function generators produce certificate functions which are positive when the corresponding certificates are valid. Then, if we have a degeneracy we can differentiate between a certificate which fails immediately and one which is simply degenerate by looking at the sign of the certificate function immediately following the root (equivalently, by looking at the derivative). In addition, this allows us, under the assumption that computations are performed exactly, to check that all certificates are not invalid upon creation.

The assumption that certificates are positive when valid is particular useful when using numeric solvers. Without it there is no reliable way to tell whether a root near the current time is the certificate having become valid just before the current time, or failing shortly in the future. Testing the sign of the function immediately after the root reliably disambiguates the two cases.

In addition, we have to specially handle even roots of functions. For the most part these can just be discarded as dropping an even root is equivalent to perturbing the simulation to remove the degeneracy. However, when we are using the *Kinetic::Simulator* to audit the kinetic data structures, they most be broken up in to two, equal, roots to avoid auditing at the degeneracy.

## <span id="page-4115-1"></span>72.3 Examples

We provide a number of examples of different levels of usage of the kinetic data structures framework, both for kinetic data structures as well as sweepline algorithms.

To see how to use existing kinetic data structures, look at the examples in the previous chapter such as Section [71.4.1.](#page-4062-0)

The here we cover implementing kinetic data structures. The examples explained are

- A trivial kinetic data structure which has all the parts of a full kinetic data structure but doesn't do much in Section [72.3.2.](#page-4117-0)
- Adding a new type of certificate to a kernel in Section [72.3.3.](#page-4119-0)

In order to see more detail about how to implement a kinetic data structure, the best place to start is the source code for the kinetic sorting data structure, *Kinetic::Sort*<*Traits, Visitor*>. Once you are familiar with that, *Kinetic::Delaunay 2*<*Traits, Triangulation, Visitor*> is the next step in complexity.

We will first explain in detail how a typical kinetic data structure uses the various pieces of the framework, then move on to showing the actual code for a simpler data structure.

## <span id="page-4116-0"></span>72.3.1 Using the Pieces of the Package

Here we will explain how the kinetic sorting data structure uses the various pieces of the package. A schematic of its relationship to the various components is shown in the UML diagram in Figure [72.1.](#page-4111-1) In this subsection we abuse, for reasons of simplicity of presentation, the concept/model semantics: when we refer to concepts we actually refer to an instance of a model of them.

As with most kinetic data structures, *Kinetic::Sort*<*Traits, Visitor*> maintains some sort of combinatorial structure (in this case a sorted doubly linked list), each element of which has a corresponding certificate in the event queue maintained by the simulator. In the case of sorting, there is one certificate maintained for each "edge" between two consecutive elements in the list.

On creation, the data structure is passed a copy of the *Kinetic::SimulationTraits* for this simulation, which it saves for future use. It gets a handle to to the *Kinetic::ActiveObjectsTable* by calling the *Kinetic::SimulationTraits::active points 1 table handle()* method and registers a proxy with the table in order to receive notifications of changes to the point set. The *Kinetic::SimulationTraits* method returns a handle to, rather than a copy of, the *Kinetic::ActiveObjectsTable*, since the table must be shared between all the kinetic data structures using these points. The handles are reference counted pointers, thus saving the user from worrying about cleaning things up properly.

When new points are added to the model of the *Kinetic::ActiveObjectsTable*, the table calls the *new notification()* method on the proxy of the kinetic data structure, which in turn calls the *insert(Point key)* method of the kinetic data structure. The *Point key* here is the key which uniquely identifies the newly inserted point in the table. The data structure then requests an instance of a model of the *Kinetic::InstantaneousKernel* from the *Kinetic::SimulationTraits*. It sets the time on the instantaneous kernel to the time value gotten from the *Kinetic::Simulator::current time nt()* method. This method returns a field number type that is between the previous and next event, as discussed in the introduction. An instance of the *Kinetic::InstantaneousKernel::Compare x 1* predicate (wrapped in order to make it return *less*) and the STL function *std::upper bound()* are then used to insert the new point in the sorted list. For each inserted object, the kinetic data structure removes the no longer relevant certificate from the event queue by calling the *Kinetic::Simulator::delete event(Key)* function and creates two new certificates using a *Kinetic::Kernel::Compare x 1* certificate functor. The new certificates are inserted in the event queue by calling the *Kinetic::Simulator::new event(Time, Event)* method where *Kinetic::Simulator::Event* is a proxy object which instructs the sort kinetic data structure to swap two points when its *process()* method is called.

Now that the kinetic data structure has been initialized, the simulator is instructed to process all events. Each time an event occurs, the simulator calls the *process()* method on the corresponding proxy object. The proxy, in turn, tells the sort kinetic data structure to swap the two points whose order has changed.

The *Kinetic::Simulator* can periodically instruct the kinetic data structures to audit themselves. As is explained in Section [72.1.1,](#page-4111-0) a proxy object maps the notification on to an *audit()* function call in the kinetic data structure. To audit itself the kinetic data structure builds a list of all the current points and uses *std::sort* to sort this list using a comparison function gotten from the *Kinetic::InstantaneousKernel*. This sorted list is compared to the maintained one to verify correctness. This auditing could also have been done by evaluating the *Kinetic::InstantaneousKernel* predicate for each sorted pair. Since auditing a kinetic data structure typically requires at least linear time in the size of the combinatorial structure, the auditing procedure in between events is deactivated by default. The user can however easily switch it on by defining the *CGAL CHECK EXACTNESS* and *CGAL CHECK EXPENSIVE* CGAL macros.

This general structure of the interaction between the kinetic data structure and the framework is shared by all of the provided kinetic data structures and has proved itself to go quite far.

## <span id="page-4117-0"></span>72.3.2 The Trivial Kinetic Data Structure

To show how to implement such things, instead of presenting a full kinetic data structure, we present a trivial one which maintains one event in the queue which maintains one event in the queue, scheduled to occur one time unit after the last change was made to the set of active primitives. Two classes are defined, the *Trivial event*, and the *Trivial kds*. The event classes must be declared outside of the kinetic data structure so that the *operator* $<<$  can be defined for them.

The kinetic data structure maintains the invariant that it was one event in the queue at all times. This event ccurs one time unit after the last event or change in the set of objects occurs. As a result, the kinetic data structure has the main parts of a real one–it responds to changes in trajectories of the objects and certificate failures (when the event expires).

The public methods can be grouped into three sets which are shared with almost all other kinetic data structures:

- *has certificates* and *set has certificates* which checks/sets whether the kinetic data structure is currently maintaining certificates.
- *insert*, *set*, *erase* which are called by the *Kinetic::Active objects listener helper* in response to the addition, modification, or deletion of an object to, in or from the simulation.
- *audit* which is called periodically by the *Kinetic::Simulator kds listener* when kinetic data structures can easily audit themselves.

In addition, it has one method which is called when a certificate fails. The name/existence of such methods depend on the nature of the kinetic data structure in question.

Like many kinetic data structures, it takes a *Kinetic::SimulationTraits* as a template argument. This traits class defines the types needed for the simulation and is responsible for instantiating them.  $\sqrt{2}$   $\sqrt{2}$   $\sqrt{2$ 

```
#include <CGAL/Kinetic/Ref_counted.h>
#include <CGAL/Kinetic/Exact_simulation_traits.h>
#include <CGAL/Kinetic/Active_objects_listener_helper.h>
#include <CGAL/Kinetic/Simulator_kds_listener.h>
...
// This must be external since operator<< has to be defined
template <class KDS>
struct Trivial_event
{
 Trivial_event(){}
 Trivial_event(KDS* kds): kds_(kds) {
 }
 void process() const
  {
   kds_->process();
  }
```

```
KDS* kds_;
};
template <class KDS>
std::ostream &operator<<(std::ostream &out,
                         const Trivial_event<KDS> &) {
 out << "\"An event\"";
 return out;
}
template <class Traits>
struct Trivial_kds: CGAL::Kinetic::Ref_counted<Trivial_kds<Traits> >
{
  typedef Trivial_kds<Traits> This;
 typedef typename Traits::Active_points_1_table::Data Point;
 typedef typename Traits::Simulator::Time Time;
  typedef typename Traits::Active_objects_table::Key Point_key;
  typedef typename Traits::Simulator::Event_key Event_key;
  typedef CGAL::Kinetic::Active_objects_listener_helper<
   typename Traits::Active_points_1_table::Listener, This>
   Active_objects_helper;
  typedef CGAL::Kinetic::Simulator_kds_listener<
    typename Traits::Simulator::Listener, This> Simulator_helper;
 typedef Trivial_event<This> Event;
  Trivial_kds(Traits tr): has_certificates_(true),
                          tr_(tr),
                          nth_(tr.active_points_1_table_handle(), this),
                          sh_(tr.simulator_handle(), this){}
  // this method is called with the value true when the event is
   processed
  void process(bool tf) {
    event_= Event_key();
    set_has_certificates(false);
     set_has_certificates(true);
  }
 void audit() const
  {
     ...
  }
  void set_has_certificates(bool tf) {
   typename Traits::Simulator::Handle sp= tr_.simulator_handle();
    if (has_certificates_ != tf) {
     has_certificates_=tf;
      if (has_certificates_) {
       bool ev= event_;
       CGAL_assertion(!ev);
        Time t= CGAL::to_interval(sp->current_time()).second+1;
        event_= sp->new_event(t, Event(this));
```

```
} else if (event_) {
             sp->delete_event(event_);
             event_=Event_key();
         }
      }
   }
   bool has_certificates() const {
       return has_certificates_;
   }
   void insert(Point_key k) {
      if (has_certificates_) {
         set_has_certificates(false);
         set_has_certificates(true);
       }
   }
   void set(Point_key k) {
      if (has_certificates_) {
         set_has_certificates(false);
         set_has_certificates(true);
       }
   }
   void erase(Point_key k) {
      if (has_certificates_) {
         set_has_certificates(false);
         set_has_certificates(true);
       }
   }
   ˜Trivial_kds(){
        set_has_certificates(false);
   }
protected:
   bool has_certificates_;
   Event_key event_;
   Traits tr_;
   Active_objects_helper nth_;
   Simulator_helper sh_;
};
\overline{\phantom{a}} \overline{\phantom{a}} \overline{\
```
## <span id="page-4119-0"></span>72.3.3 Adding a New Certificate Type

The following example shows how to add a new type of certificate to a simulation.

First we code the actual certificate function generator. It must take some sort (or sorts) of kinetic primitives, compute some function from their coordinates.  $\sqrt{2}$   $\sqrt{2}$   $\sqrt{2$ 

**template <class KineticKernel>**

```
struct Positive_x_f_2 {
   typedef typename KineticKernel::Certificate_function result_type;
   typedef typename KineticKernel::Point_2 argument_type;
   result_type operator()(const argument_type &p){
       return result_type(p.x()- result_type(0));
   }
};
\sqrt{2\pi} \sqrt{2\pi} \sqrt{2\pi} \sqrt{2\pi} \sqrt{2\pi} \sqrt{2\pi} \sqrt{2\pi} \sqrt{2\pi} \sqrt{2\pi} \sqrt{2\pi} \sqrt{2\pi} \sqrt{2\pi} \sqrt{2\pi} \sqrt{2\pi} \sqrt{2\pi} \sqrt{2\pi} \sqrt{2\pi} \sqrt{2\pi} \sqrt{2\pi} \sqrt{2\pi} \sqrt{2\pi} \sqrt{2\pi}
```
Then we define a kinetic kernel which includes this predicate. To do this we wrap the function generator generator in a *Kinetic::Certificate generator*<*Kernel, Generator*>. This wrapper uses the generator to create the certificate function and then the *Kinetic::FunctionKernel* to solve the certificate function. The result is wrapped in a *Kinetic::Certificate* object.

 $\overline{a}$   $\overline{a}$   $\overline{$ 

```
template <class FunctionKernel>
class My_kinetic_kernel:
  public CGAL::Kinetic::Cartesian<FunctionKernel> {
  typedef CGAL::Kinetic::Cartesian<FunctionKernel> P;
  typedef My_kinetic_kernel<FunctionKernel> This;
public:
  typedef CGAL::Kinetic::internal::Certificate_generator<This,
   Positive_x_f_2<This> > Positive_x_2;
 Positive_x_2 positive_x_2_object() const
  {
    return Positive_x_2(P::function_kernel_object());
  }
};
```
Now we have the unfortunately rather messy part of assembling a new *Kinetic::SimulationTraits* model. This is done in two steps for convenience.  $\sqrt{2}$   $\sqrt{2}$   $\sqrt{2$ 

 $\overline{\phantom{a}}$   $\overline{\phantom{a}}$   $\overline{\$ 

```
struct My_simulation_traits {
 typedef My_simulation_traits This;
 typedef CGAL::Exact_predicates_exact_constructions_kernel
   Static_kernel;
 //typedef
   CGAL::Regular_triangulation_euclidean_traits_3<Static_kernel_base>
   Static_kernel;
 typedef CGAL::POLYNOMIAL::Polynomial<Static_kernel::FT> Function;
 typedef CGAL::POLYNOMIAL::Sturm_root_stack_traits<Function>
   Root_stack_traits;
 typedef CGAL::POLYNOMIAL::Sturm_root_stack<Root_stack_traits>
   Root_stack;
 typedef CGAL::POLYNOMIAL::Kernel<Function, Root_stack> Function_kernel;
 typedef
   CGAL::Kinetic::Handle_degeneracy_function_kernel<Function_kernel,
   false> Simulator_function_kernel_base;
 struct Simulator_function_kernel: public
   Simulator_function_kernel_base{};
 typedef My_kinetic_kernel<Simulator_function_kernel> Kinetic_kernel;
 typedef CGAL::Kinetic::Two_list_pointer_event_queue<Function_kernel>
   Event_queue;
```

```
typedef CGAL::Kinetic::Default_simulator<Simulator_function_kernel,
   Event_queue > Simulator;
  typedef CGAL::Kinetic::Active_objects_vector<Kinetic_kernel::Point_1>
   Active_points_1_table;
  typedef CGAL::Kinetic::Active_objects_vector<Kinetic_kernel::Point_2>
   Active_points_2_table;
  typedef CGAL::Kinetic::Active_objects_vector<Kinetic_kernel::Point_3>
   Active_points_3_table;
  // typedef Active_objects_vector<Kinetic_kernel::Weighted_point_3>
   Active_weighted_points_3_table;
  typedef CGAL::Kinetic::Default_instantaneous_kernel<This>
   Instantaneous_kernel;
  Active_points_1_table* active_points_1_table_handle() const { return
   ap1_.get();}
  Active_points_2_table* active_points_2_table_handle() const {return
   ap2_.get();}
  Active_points_3_table* active_points_3_table_handle() const {return
   ap3_.get();}
  //Active_weighted_points_3_table*
   active_weighted_points_3_table_handle() const {return awp3_.get();}
  Simulator* simulator_handle() const { return sim_.get();}
  const Static_kernel& static_kernel_object() const {return k_;}
  const Kinetic_kernel& kinetic_kernel_object() const {return kk_;}
  Instantaneous_kernel instantaneous_kernel_object() const {
    return Instantaneous_kernel(*this);
  }
 My_simulation_traits(const Simulator::Time &lb,
                       const Simulator::Time &ub): sim_(new Simulator(lb,
    ub)),
                                                   ap1_(new
   Active_points_1_table()),
                                                    ap2_(new
   Active_points_2_table()),
                                                   ap3_(new
   Active_points_3_table())
  {}
 bool is_exact() const {
    return true;
  }
protected:
  Simulator::Handle sim_;
  Active_points_1_table::Handle ap1_;
 Active_points_2_table::Handle ap2_;
 Active_points_3_table::Handle ap3_;
  //Active_weighted_points_3_table::Handle awp3_;
  Static_kernel k_;
```

```
Kinetic_kernel kk_;
  Function_kernel fk_;
};
```
Now the simulation traits can be used by a kinetic data structure. Note that we define active point table for all dimensions. This is needed by the *Kinetic::InstantaneousKernel*, even if they are not used.

 $\overline{\phantom{a}}$   $\overline{\phantom{a}}$   $\overline{\$ 

# Kinetic Framework Reference Manual

<span id="page-4124-0"></span>*Daniel Russel*

## <span id="page-4124-1"></span>72.4 Classified Reference Pages

#### Definition

Kinetic data structures are a way of adding motion to classical geometric data structures. CGAL provides a number of classes to aid implementation of kinetic data structures.

There are three levels at which the user can interact with the package. The user can use an existing kinetic data structure, write a new kinetic data structure, or replace parts of the framework.The first level is covered in the Chapter [72.](#page-0-0)

#### Main Support Classes and Concepts

Here we list the main classes and concepts provided by the framework to support implementing kinetic data structures

Kinetic::ActiveObjectsTable . . page [4096](#page-4127-0) *CGAL::Kinetic::Active objects vector*<*MovingObject*> . . page [4099](#page-4130-0) *Kinetic::Cartesian*<*FunctionKernel*> page ?? Kinetic::FunctionKernel page [4109](#page-4140-0) Kinetic::InstantaneousKernel page [4115](#page-4146-0) *CGAL::Kinetic::Default instantaneous kernel*<*ActiveObjectsTable, StaticKernel*> . . . . . . . . page ?? Kinetic::Kernel . . . . . page [4117](#page-4148-0) Kinetic::SimulationTraits . . . . . page [4124](#page-4155-0) Kinetic::Simulator . . . . . page [4131](#page-4162-0) *CGAL::Kinetic::Default simulator*<*FunctionKernel, EventQueue*> . . . . . . . . . . . . . . . . . . . . . . . . . . . . . . page [4128](#page-4159-0)

#### Other Concepts

Key . page [4116](#page-4147-0) Kinetic::Certificate . page [4102](#page-4133-0) Kinetic::CertificateGenerator . page [4103](#page-4134-0) Kinetic::EventQueue page [4105](#page-4136-0) Kinetic::FunctionKernel::ConstructFunction . . . . . . . . . . . . . . page [4104](#page-4135-0) Key . . . . . . . . . . . . . page [4116](#page-4147-0) Kinetic::FunctionKernel::Function . . . . page [4112](#page-4143-0) Kinetic::RootStack . . . . page [4123](#page-4154-0) Kinetic::Simulator::Event page [4107](#page-4138-0) Kinetic::Simulator::Time . . . . . . . . . . . . . . . . . . . . . . . . . . . . . . . . . . . . . . . . . . . . . . . . . . . . . . . . . . page [4135](#page-4166-0)

#### Other Classes

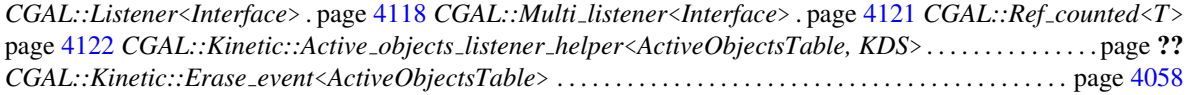

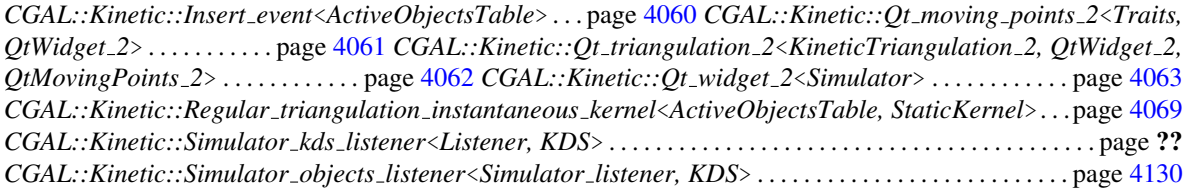

# <span id="page-4125-0"></span>72.5 Alphabetical List of Reference Pages

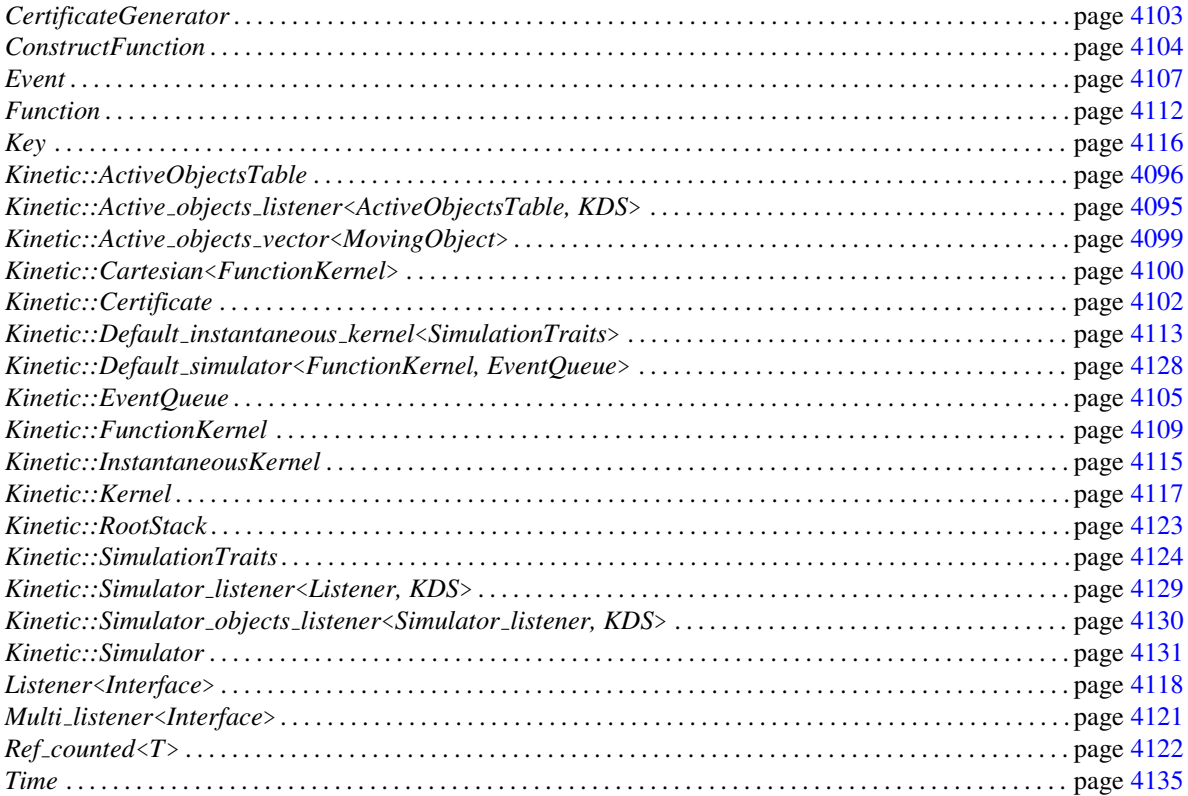

# CGAL::Kinetic::Active objects listener<ActiveObjectsTable, KDS>

#### <span id="page-4126-0"></span>Definition

The class *Kinetic::Active objects listener*<*ActiveObjectsTable, KDS*> acts as an intermediate between a moving object table and a KDS. It translates the *ActiveObjectsTable::Listener::IS EDITING* notification events into appropriate calls to *KDS::insert(Key)*, *KDS::set(Key)*, *KDS::erase(Key)*.

Kinetic data structures can still take advantage of the batch editing if they are careful. The methods (such as *KDS::set(Key)* are called in lexicographical order in the *Key*s. So, when a KDS is preparing to update some certificate involving a recently set object, it can first check if the certificate involves another changed object which is lexicographically prior. If so, then the certificate has already been updated and can be skipped.

#*include* <*CGAL/Kinetic/listeners.h*>

See Also

*Kinetic::Active objects vector*<*MovingObject*>, *Kinetic::ActiveObjectsTable*.

# Kinetic::ActiveObjectsTable

#### <span id="page-4127-0"></span>Definition

This container holds a set of objects of a particular type. It creates notifications using the standard *Multi listener*<*Interface*> interface when a primitive changes or is added or deleted. Objects which are listening for events can then ask which primitives changed.

For speed, modifications to the Kinetic::ActiveObjectsTable can be grouped into editing sessions. A session is begun by calling *set is editing(true)* and ended by calling *set is editing(false)*. There is one type of notification, namely, *Listener::IS\_EDITING* which occurs when the editing mode is set to false, signaling that a batch of changes is completed.

As an convenience, the change methods can be called without setting the editing state to true, this acts as if it were set to true for that one function call.

#### Types

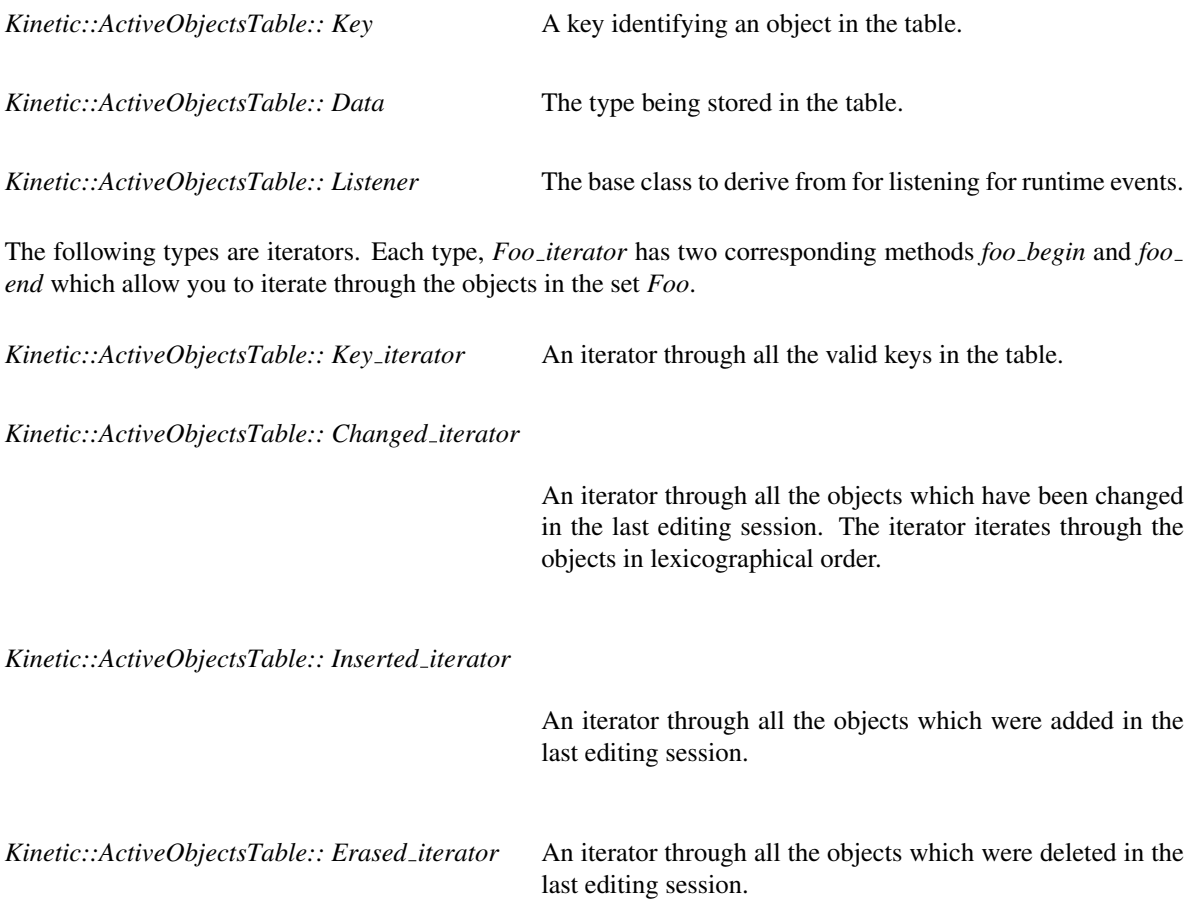

#### **Creation**

## **Operations**

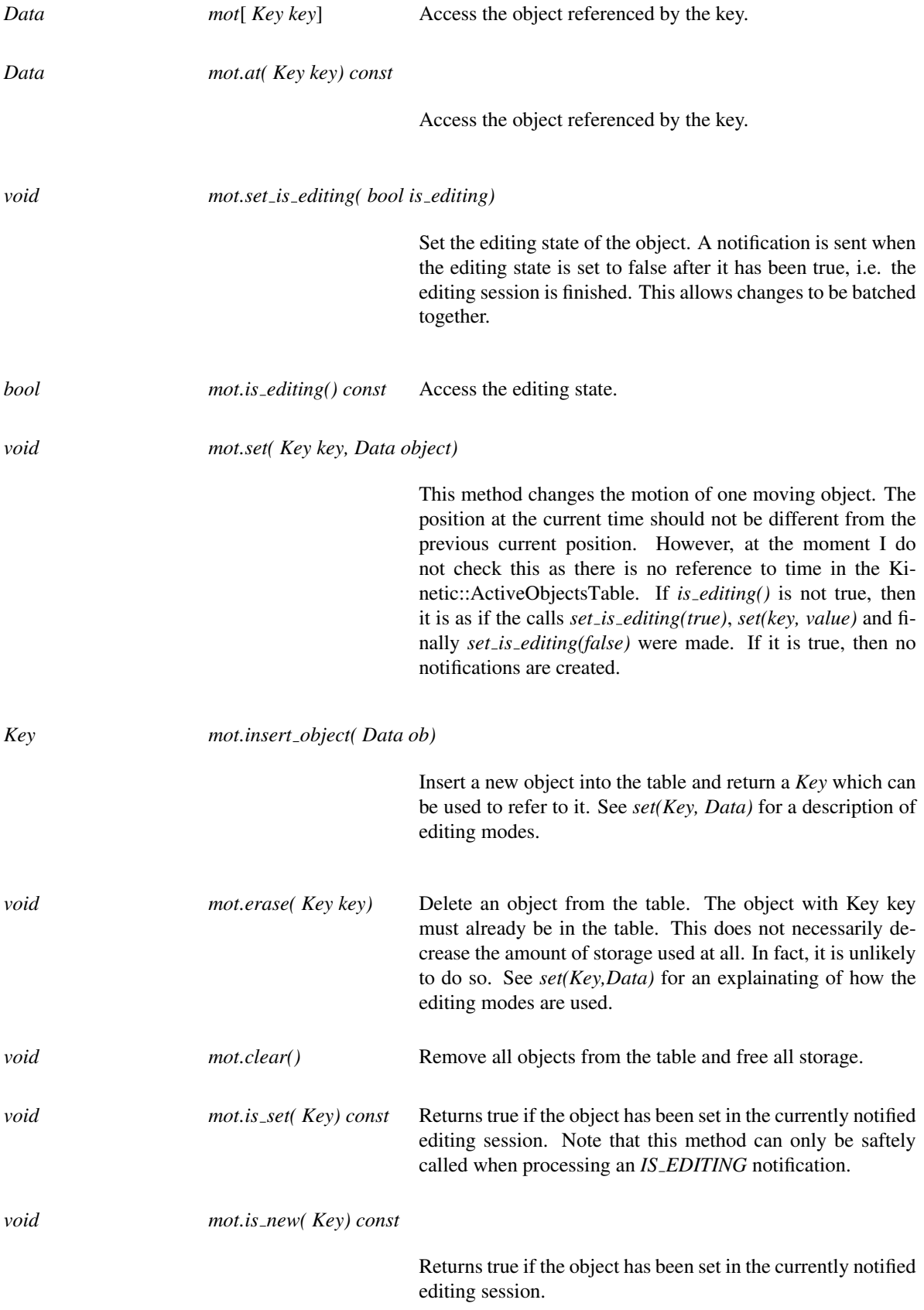

*void mot.clear( Key) const* Returns true if the object has been set in the currently notified editing session.

#### Has Models

*Kinetic::Active objects vector*<*MovingObject*>

#### See Also

*Multi listener*<*Interface*>, *Kinetic::Active objects listener helper*<*ActiveObjectsTable, KDS*>

# CGAL::Kinetic::Active objects vector<MovingObject>

#### <span id="page-4130-0"></span>Definition

MovingObjects are stored in a vector. This means that access is constant time, but storage is not generally freed. The only way to be sure is to remove all reference counts for the table or to call *clear()*.

#*include* <*CGAL/Kinetic/Active objects vector.h*>

#### Is Model for the Concepts

*Kinetic::ActiveObjectsTable*

## <span id="page-4131-0"></span>CGAL::Kinetic::Cartesian<FunctionKernel>

#### Definition

This class provides a model of *Kinetic::Kernel* for use with general Cartesian geometry.

The IO format for points is currently  $p_0$ ,  $p_1$ , ... *w*.  $p_i$  and *w* are instances of Function. There IO format is typically  $c_0 + c_1t + c_2t^2 + \dots$  Beware of issues with CGAL IO of the coeffients as exact number typles often require that the coefficents be expressed as *a*/*b* even when *b* is 1.

#*include* <*CGAL/Kinetic/Cartesian.h*>

#### **Types**

*Kinetic::Cartesian*<*FunctionKernel*>*:: Certificate*

This is a model of *Kinetic::Certificate*.

*Kinetic::Cartesian*<*FunctionKernel*>*:: Point 1*

*Kinetic::Cartesian*<*FunctionKernel*>*:: Point 2*

*Kinetic::Cartesian*<*FunctionKernel*>*:: Point 3*

*Kinetic::Cartesian*<*FunctionKernel*>*:: Weighted point 3*

The following are functors which generate *Certificate* objects. Each has a corresponding *object* method which creates the functor. They are models of *Kinetic::CertificateGenerator*.

*Kinetic::Cartesian*<*FunctionKernel*>*:: Orientation 2*

*Kinetic::Cartesian*<*FunctionKernel*>*:: Orientation 3*

*Kinetic::Cartesian*<*FunctionKernel*>*:: Side of oriented circle 2*

*Kinetic::Cartesian*<*FunctionKernel*>*:: Side of oriented sphere 3*

*Kinetic::Cartesian*<*FunctionKernel*>*:: Power test 3*

*Kinetic::Cartesian*<*FunctionKernel*>*:: Weighted orientation 3*

*Kinetic::Cartesian*<*FunctionKernel*>*:: Compare x 1*

*Kinetic::Cartesian*<*FunctionKernel*>*:: Compare x 2*

*Kinetic::Cartesian*<*FunctionKernel*>*:: Compare y 2 Kinetic::Cartesian*<*FunctionKernel*>*:: Compare x 3 Kinetic::Cartesian*<*FunctionKernel*>*:: Compare y 3 Kinetic::Cartesian*<*FunctionKernel*>*:: Compare z 3 Kinetic::Cartesian*<*FunctionKernel*>*:: Compare distance 2 Kinetic::Cartesian*<*FunctionKernel*>*:: Compare distance 3*

#### Is Model for the Concepts

*Kinetic::Kernel*.

# <span id="page-4133-0"></span>Kinetic::Certificate

#### Definition

The concept represents certificate. Its main purpose is to provide a way of creating *Time* objects corresponding to when the certificate fails and to cache any useful work done in find the *Time* for later.

#### **Operations**

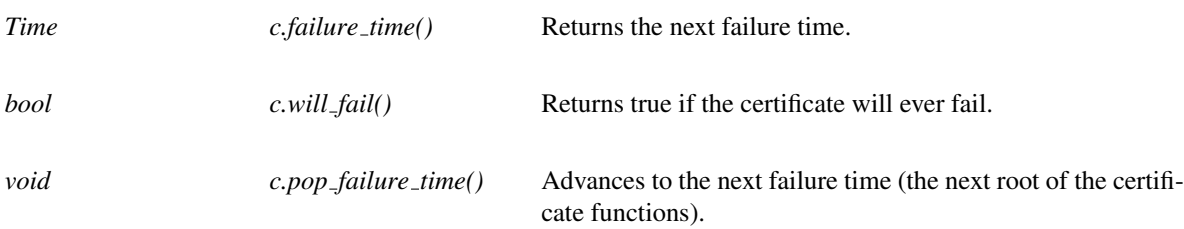

#### See Also

*Kinetic::Kernel*.

## <span id="page-4134-0"></span>Kinetic::CertificateGenerator

#### Definition

This functor allows you to create certificate objects of some type. The models of this "concept" take some set of arguments which depend on the certificate being computed (for example three points for a two dimensional orientation) followed by either one or two instances of the *Kinetic::Simulator::Time* concept. The functions either return a *Certificate* or the corresponding value at the current time (if only a time value rather than an interval is passed).

#### **Operations**

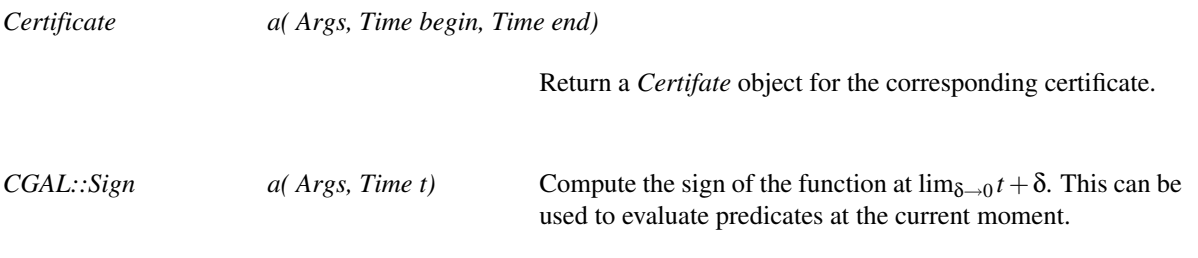

 $\overline{a}$   $\overline{a}$   $\overline{$ 

#### Has Models

All over the place.

#### See Also

*Kinetic::KineticKernel*

#### Example

Here you see how to use both functions on an orientation predicate.

```
KineticKernel::Point_2 a,b,c;
Simulator::Handle sh;
KineticKernek kk;
KineticKernel::Orientation_2 o2= kk.orientation_2_object();
KineticKernel::Certificate c= o2(a,b,c, sh->current_time(),
   sh->end_time());
if (c.will_fail()) {
  std::cout << "Certificate will fail" << std::endl;
}
// Compute the sign immediately following the current time
CGAL::Sign sn= o2(a,c,b, sh->current_time());
CGAL_postcondition(sn==CGAL::NEGATIVE);
```
 $\overline{\phantom{a}}$   $\overline{\phantom{a}}$   $\overline{\$ 

# <span id="page-4135-0"></span>Kinetic::FunctionKernel::ConstructFunction

#### Definition

The concept is used to construct functions.

#### **Operations**

*Function a(NT a, ...)* This family of methods takes a list of coefficients and returns a function. There can be any number of coeffients passed as arguments (up to about 25 in the current implementations).

#### See Also

*FunctionKernel*

#### Example

**Function\_kernel fk; Function\_kernel::Construct\_function cf= fk.construct\_function\_object(); Function\_kernel::Function f= cf(0,1,2,3,4,5);**  $\overline{\phantom{a}}$   $\overline{\phantom{a}}$   $\overline{\$ 

 $\overline{\phantom{a}}$ 

# Kinetic::EventQueue

#### <span id="page-4136-0"></span>Definition

The for priority queues used by the *Simulator*. The concept basically defines a priority queue which supports deletions and changes of items in the queue (but not their priorities). Items in the queue must implement the *Event* concept.

#### Types

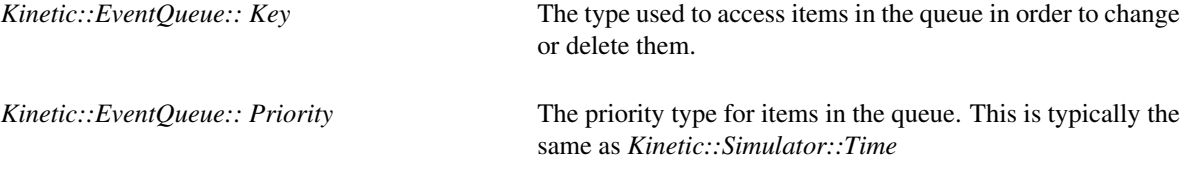

#### **Creation**

.

*Kinetic::EventQueue q( Priority start, Priority end, int size hint);*

Construct a queue which will start at time start and run until time end.

#### **Operations**

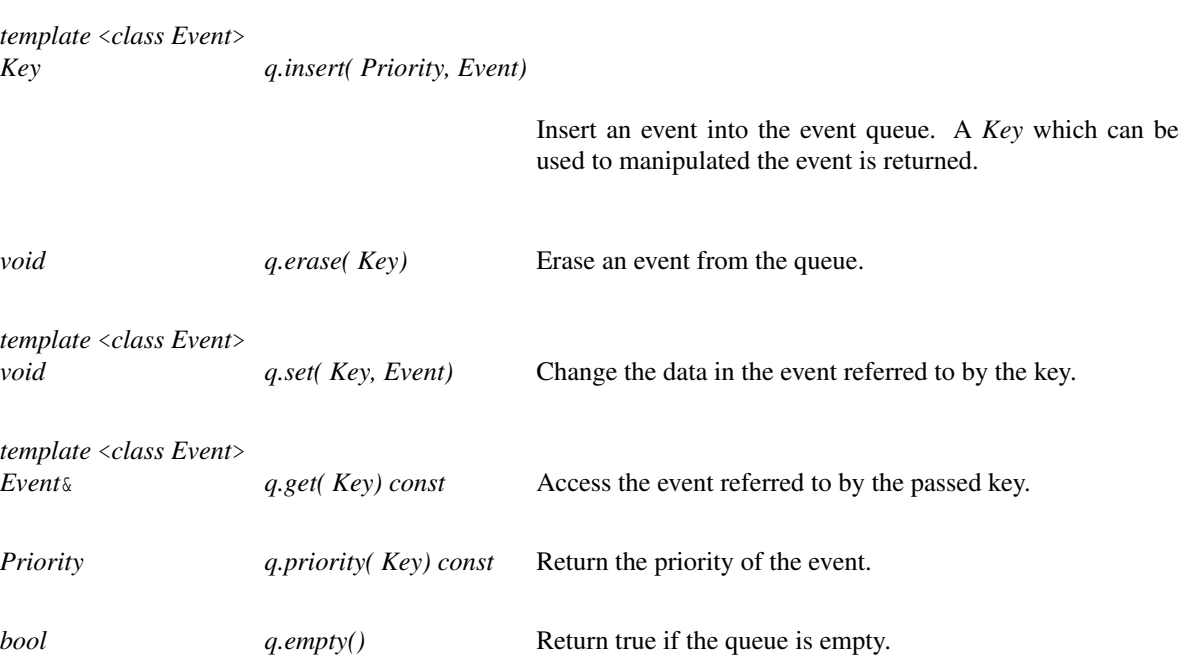

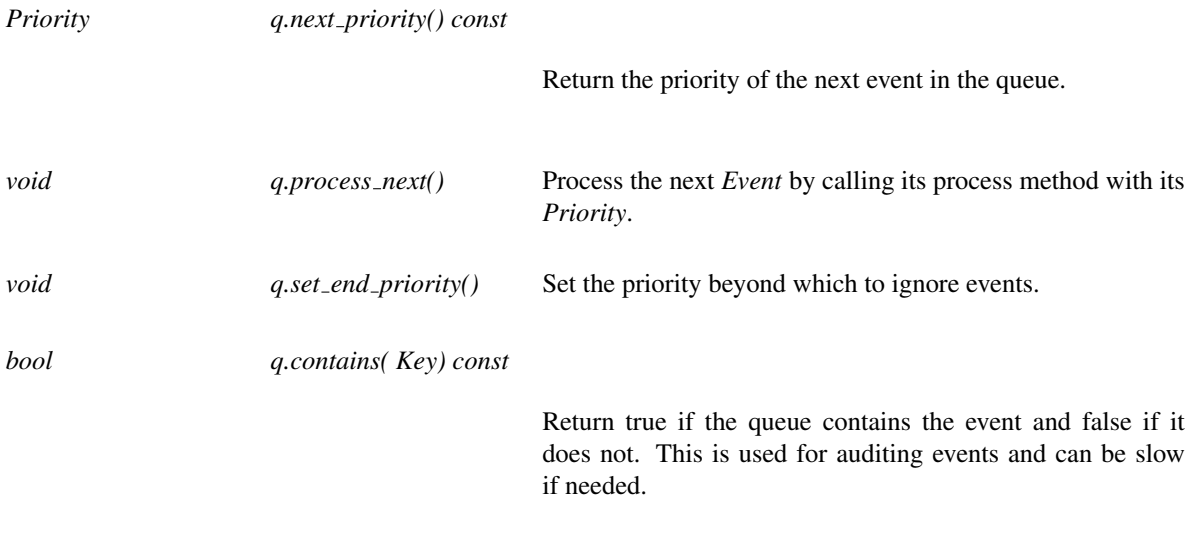

### Has Models

*Kinetic::Two list pointer event queue*<*FunctionKernel*>, *Kinetic::Heap pointer event queue*< *FunctionKernel*>.

# <span id="page-4138-0"></span>Kinetic::Simulator::Event

#### Definition

The concept represents a single event. Models of should be passed to the *Kinetic::Simulator* when scheduling events which will in turn pass them to the *EventQueue*.

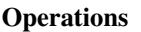

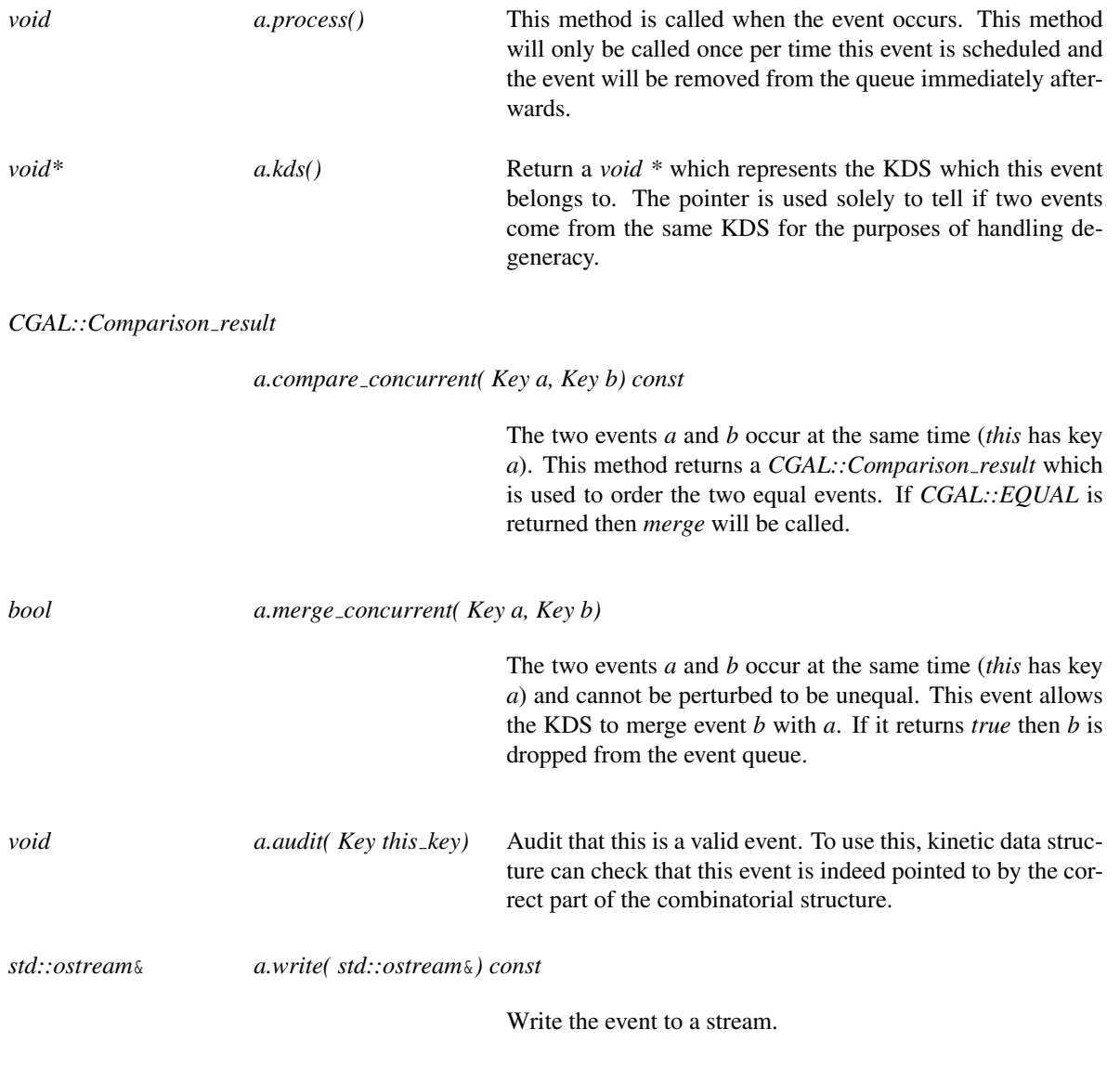

#### Has Models

All over the place. *Kinetic::Event base*.

#### See Also

*Kinetic::EventQueue*

#### Example

All of the kinetic data structures provided have models of Event. Here is the code implementing a swap event from the sorting kinetic data structure. Events occuring at equal times are perturbed so that the one that occurs first in the list is processed first (just to illustrate the idea).

```
\sqrt{2} \sqrt{2} \sqrt{2} \sqrt{2} \sqrt{2} \sqrt{2} \sqrt{2} \sqrt{2} \sqrt{2} \sqrt{2} \sqrt{2} \sqrt{2} \sqrt{2} \sqrt{2} \sqrt{2} \sqrt{2} \sqrt{2} \sqrt{2} \sqrt{2} \sqrt{2} \sqrt{2} \sqrt{2} \sqrt{2} \sqrt{2} \sqrt{2} \sqrt{2} \sqrt{2} \sqrt{2template <class Certificate, class Id, class Root_enumerator>
class Swap_event {
  typedef Swap_event<class Certificate, class Id, class Root_enumerator>
    This;
public:
  Swap_event(Id o, Sort* sorter,
                const Certificate &s): left_object_(o),
                                            sorter_(sorter),
                                            s_(s){}
  void process(){
     sorter_->swap(left_object_, s_);
  }
  void *kds() const {return sorter_;}
  CGAL::Comparison_result perturb_comparison(typename Sort::Event_key a,
    typename Sort::Event_key b) const {
    return CGAL::compare(std::distance(sorter_->objects_begin(),
    left_object_),
                               std::distance(sorter_->objects_begin(),
    sorter_->simulator_handle()->get_event<This>(b).left_object_));
  }
  bool merge(typename Sort::Event_key a, typename Sort::Event_key b) {
     return false;
  }
  Id left_object_;
  Sort* sorter_;
  Certificate s_;
};
```
 $\overline{\phantom{a}}$   $\overline{\phantom{a}}$   $\overline{\$
### Kinetic::FunctionKernel

### Definition

The concept Kinetic::FunctionKernel encapsulates all the methods for representing and handing functions. The set is kept deliberately small to easy use of new Kinetic::FunctionKernels, but together these operations are sufficient to allow the correct processing of events, handling of degeneracies, usage of static data structures, runtime error checking as well as run-time verification of the correctness of kinetic data structures. The computation of a polynomial with the variable negated is used for reversing time in kinetic data structures and can be omitted if that capability is not needed.

### **Types**

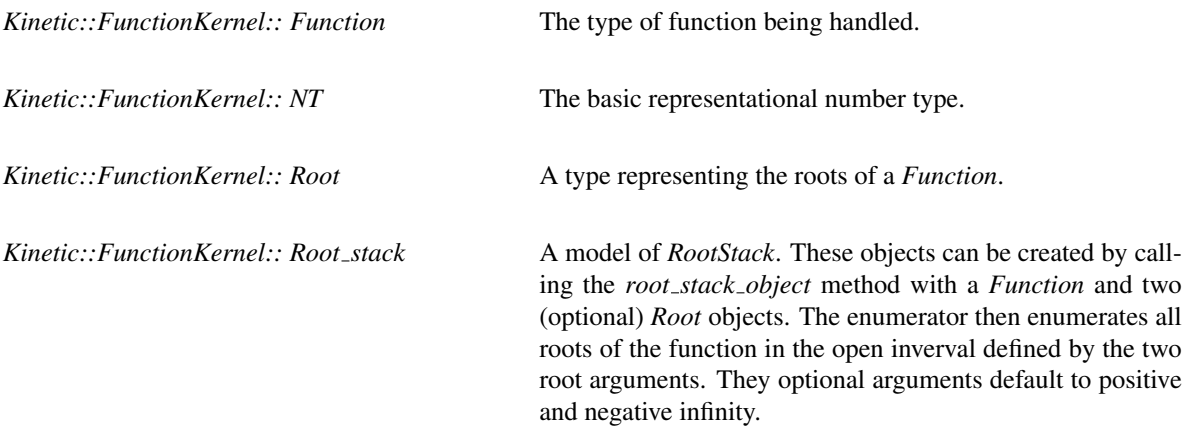

*Kinetic::FunctionKernel:: Root enumerator traits*

The traits for the *Root enumerator* class.

Each of the following types has a corresponding *type object* method (not explicitly documented) which takes a *Function* as an argument.

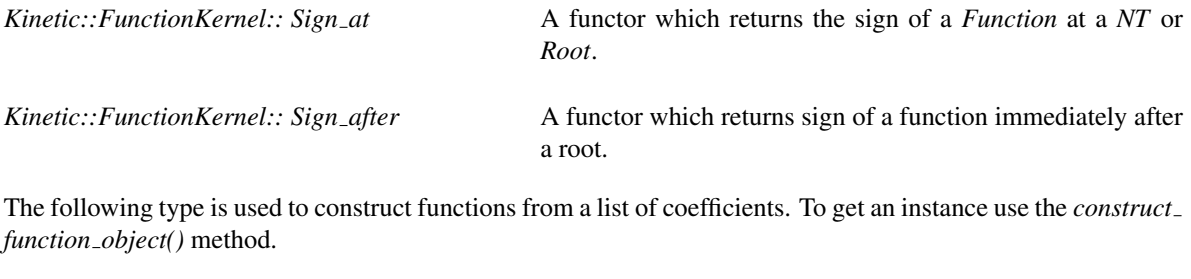

*Kinetic::FunctionKernel:: Construct function* This functor can be used create instances of *Function*. See its reference page *FunctionKernel::ConstructFunction* for more details.

The following functor likewise have a *type object* method, but these take arguments other than a *Function*. The arguments are given below.

*Kinetic::FunctionKernel:: Sign between roots* This functor, creation of which requires two *Root*s, returns the sign of a passed function between the pair of roots. *Kinetic::FunctionKernel:: Differentiate* This functor computes the derivitive of a *Function*. Construction takes no arguments.

The following methods do not require any arguments to get the functor and take one *Function* as a functor argument.

*Kinetic::FunctionKernel:: Negate\_variable* Map  $f(x)$  to  $f(-x)$ .

### Has Models

*POLYNOMIAL::Kernel*<*RootStack*>, *POLYNOMIAL::Filtered kernel*<*RootStack*>.

#### See Also

*Kinetic::RootEnumerator*.

#### Example

We provide several models of the concept, which are not documented separately. The models of *Kinetic::SimulationTraits* all choose appropriate models. However, if more control is desired, we here provide examples of how to create the various supported *Kinetic::FunctionKernel*.

A Sturm sequence based kernel which supports exact comparisons of roots of polynomials (certificate failure times):  $\sqrt{2}$   $\sqrt{2}$   $\sqrt{2$ 

```
typedef CGAL::POLYNOMIAL::Polynomial<CGAL::Gmpq> Function;
typedef CGAL::POLYNOMIAL::Sturm_root_stack_traits<Function>
     Root_stack_traits;
typedef CGAL::POLYNOMIAL::Sturm_root_stack<Root_stack_traits> Root_stack;
typedef CGAL::POLYNOMIAL::Kernel<Function, Root_stack> Function_kernel;
\sqrt{2\pi} \sqrt{2\pi} \sqrt{2\pi} \sqrt{2\pi} \sqrt{2\pi} \sqrt{2\pi} \sqrt{2\pi} \sqrt{2\pi} \sqrt{2\pi} \sqrt{2\pi} \sqrt{2\pi} \sqrt{2\pi} \sqrt{2\pi} \sqrt{2\pi} \sqrt{2\pi} \sqrt{2\pi} \sqrt{2\pi} \sqrt{2\pi} \sqrt{2\pi} \sqrt{2\pi} \sqrt{2\pi} \sqrt{2\pi}
```
 $\overline{\phantom{a}}$ 

 $\overline{\phantom{a}}$   $\overline{\phantom{a}}$   $\overline{\$ 

 $\sqrt{2}$   $\sqrt{2}$   $\sqrt{2$ 

A wrapper for *CORE::Expr* which implements the necessary operations:

**typedef CGAL::POLYNOMIAL::CORE\_kernel Function\_kernel;**

A function kernel which computes approximations to the roots of the polynomials:

```
typedef CGAL::POLYNOMIAL::Polynomial<double> Function;
typedef CGAL::POLYNOMIAL::Root_stack_default_traits<Function>
     Root_stack_traits;
typedef CGAL::POLYNOMIAL::Numeric_root_stack<Root_stack_traits>
     Root_stack;
typedef CGAL::POLYNOMIAL::Kernel<Function, Root_stack> Function_kernel;
\sqrt{2\pi} \sqrt{2\pi} \sqrt{2\pi} \sqrt{2\pi} \sqrt{2\pi} \sqrt{2\pi} \sqrt{2\pi} \sqrt{2\pi} \sqrt{2\pi} \sqrt{2\pi} \sqrt{2\pi} \sqrt{2\pi} \sqrt{2\pi} \sqrt{2\pi} \sqrt{2\pi} \sqrt{2\pi} \sqrt{2\pi} \sqrt{2\pi} \sqrt{2\pi} \sqrt{2\pi} \sqrt{2\pi} \sqrt{2\pi}
```
When using the function kernel in kinetic data structures, especially one that is in exact, it is useful to wrap the root stack. The wrapper checks the sign of the certificate function being solved and uses that to handle degeneracies. This is done by, for the inexact solvers

 $\overline{\phantom{a}}$ **typedef Kinetic::Derivitive\_filter\_function\_kernel<Function\_kernel> KDS\_function\_kernel;**

 $\overline{\phantom{a}}$   $\overline{\phantom{a}}$   $\overline{\$ 

#### and for exact solvers

```
\sqrt{2} \sqrt{2} \sqrt{2} \sqrt{2} \sqrt{2} \sqrt{2} \sqrt{2} \sqrt{2} \sqrt{2} \sqrt{2} \sqrt{2} \sqrt{2} \sqrt{2} \sqrt{2} \sqrt{2} \sqrt{2} \sqrt{2} \sqrt{2} \sqrt{2} \sqrt{2} \sqrt{2} \sqrt{2} \sqrt{2} \sqrt{2} \sqrt{2} \sqrt{2} \sqrt{2} \sqrt{2typedef Kinetic::Handle_degeneracy_function_kernel<Function_kernel>
           KDS_function_kernel;
\overline{\phantom{a}} \overline{\phantom{a}} \overline{\
```
For exact computations, the primary representation for roots is the now standard choice of a polynomial with an associated isolating interval (and interval containing exactly one distinct root of a polynomial) along with whether the root has odd or even multiplicity and, if needed, the Sturm sequence of the polynomial. Two intervals can be compared by first seeing if the isolating intervals are disjoint. If they are, then we know the ordering of the respective roots. If not we can subdivide each of the intervals (using the endpoints of the other interval) and repeat. In order to avoid subdividing endlessly when comparing equal roots, once we subdivide a constant number of times, we use the Sturm sequence of  $p$  and  $p'q$  (where  $p$  and  $q$  are the two polynomials and  $p'$  is the derivative of  $p$ ) to evaluate the sign of the second at the root of the first one directly (note that this Sturm sequence is applied to a common isolating interval of the roots of interest of both polynomials).

# Kinetic::FunctionKernel::Function

### Definition

The concept represents a function.

#### Types

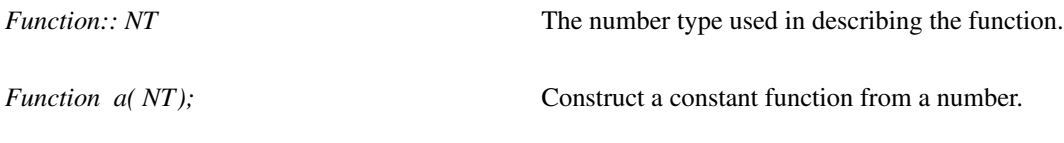

### **Operations**

*NT a(NT)* Evaluate the function at an *NT*.

### See Also

*FunctionKernel*, *FunctionKernel::ConstructFunction*

#### Example

Several ways to create functions:

Using *Kinetic::ConstructFunction*:  $\sqrt{2}$   $\sqrt{2}$   $\sqrt{2$ 

```
Traits::Function_kernel::Construct_function cf=
   traits.function_kernel_object().construct_function_object();
Traits::Kinetic_kernel::Motion_function x= cf(0.0,1.0,2.0);
Traits::Kinetic_kernel::Motion_function y= cf(0.0,1.0,2.0);
Traits::Kinetic_kernel::Point_2 pt(x,y);
```
 $\sqrt{2\pi}$   $\sqrt{2\pi}$   $\sqrt{2\pi}$ 

Using the constructor:

```
\overline{\phantom{a}}double coefs[]={1.0, 2.0, 3.0};
 Traits::Kinetic_kernel::Motion_function z(coefs, coefs+3);
\overline{\phantom{a}} \overline{\phantom{a}} \overline{\
```
Using ring operations:  $\overline{a}$   $\overline{a}$   $\overline{$ 

**Traits::Kinetic\_kernel::Motion\_function z= x\*z+y;**  $\overline{\phantom{a}}$   $\overline{\phantom{a}}$   $\overline{\$ 

### CGAL::Kinetic::Default instantaneous kernel<SimulationTraits>

#### Definition

This class provides a model of the *Kinetic::InstantaneousKernel* for use with general Cartesian Geometry. It provides all the predicates needed for Delaunay triangulations and regular triangulations.

#*include* <*CGAL/Kinetic/Default instantaneous kernel.h*>

#### Types

*Kinetic::Default instantaneous kernel*<*SimulationTraits*>*:: Orientation 2 Kinetic::Default instantaneous kernel*<*SimulationTraits*>*:: Orientation 3 Kinetic::Default instantaneous kernel*<*SimulationTraits*>*:: Side of oriented circle 2 Kinetic::Default instantaneous kernel*<*SimulationTraits*>*:: Side of oriented sphere 3 Kinetic::Default instantaneous kernel*<*SimulationTraits*>*:: Power test 3 Kinetic::Default instantaneous kernel*<*SimulationTraits*>*:: Weighted orientation 3 Kinetic::Default instantaneous kernel*<*SimulationTraits*>*:: Compare x 1 Kinetic::Default instantaneous kernel*<*SimulationTraits*>*:: Compare x 2 Kinetic::Default instantaneous kernel*<*SimulationTraits*>*:: Compare y 2 Kinetic::Default instantaneous kernel*<*SimulationTraits*>*:: Compare x 3 Kinetic::Default instantaneous kernel*<*SimulationTraits*>*:: Compare y 3 Kinetic::Default instantaneous kernel*<*SimulationTraits*>*:: Compare z 3 Kinetic::Default instantaneous kernel*<*SimulationTraits*>*:: Compare distance 2 Kinetic::Default instantaneous kernel*<*SimulationTraits*>*:: Compare distance 3 Kinetic::Default instantaneous kernel*<*SimulationTraits*>*:: Coplanar orientation 3*

Note that this one does not work if the current time is not a *NT*.

*Kinetic::Default instantaneous kernel*<*SimulationTraits*>*:: Coplanar side of bounded circle 3*

Note that this one does not work if the current time is not a *NT*.

### Is Model for the Concepts

*Kinetic::InstantaneousKernel*

## Kinetic::InstantaneousKernel

### Definition

The concept Kinetic::InstantaneousKernel covers models that act as adaptors allowing CGAL static data structures to act on snapshots of kinetic data. Different methods for evaluating predicates are used depending on whether time is set using an *NT* or a *Time* object. Evaluating predicates when time is the former is much cheaper.

### Types

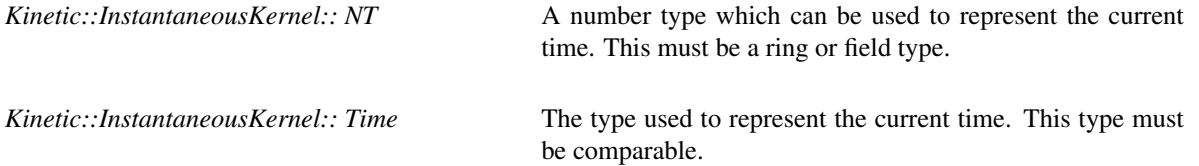

### **Operations**

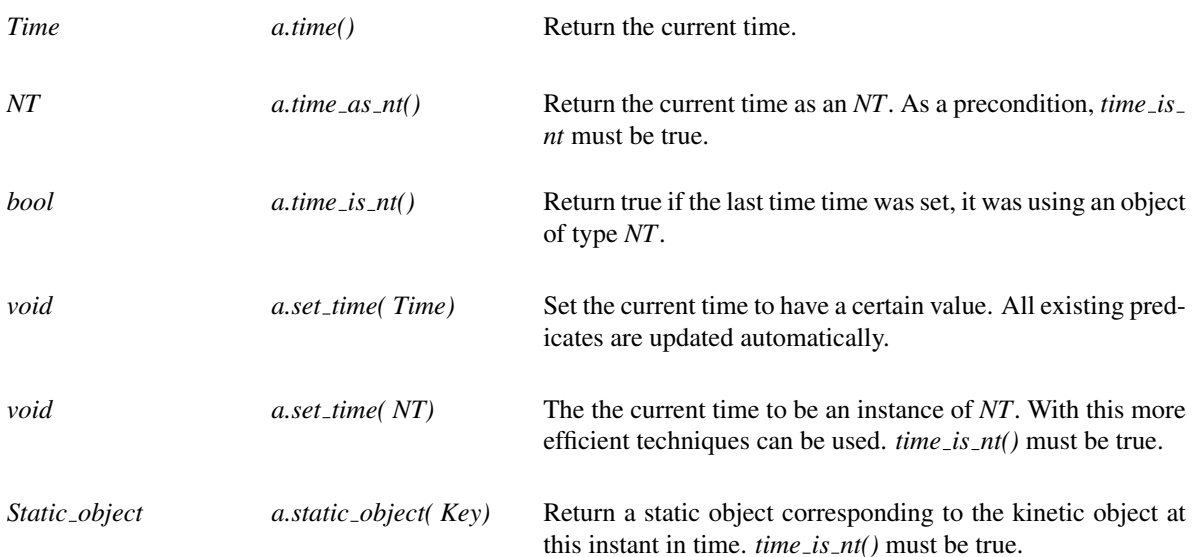

### Has Models

*Kinetic::Default instantaneous kernel*

# Key

### Definition

The concept Key is a unique identifier for something in some sort of table. In general, they can be only created by the table and are returned when a appropriate *new foo()* method is called on the table. There are two classes of values for a Key, valid and invalid. The latter cannot refer to something in a table. Use the method *is valid()* to differentiate.

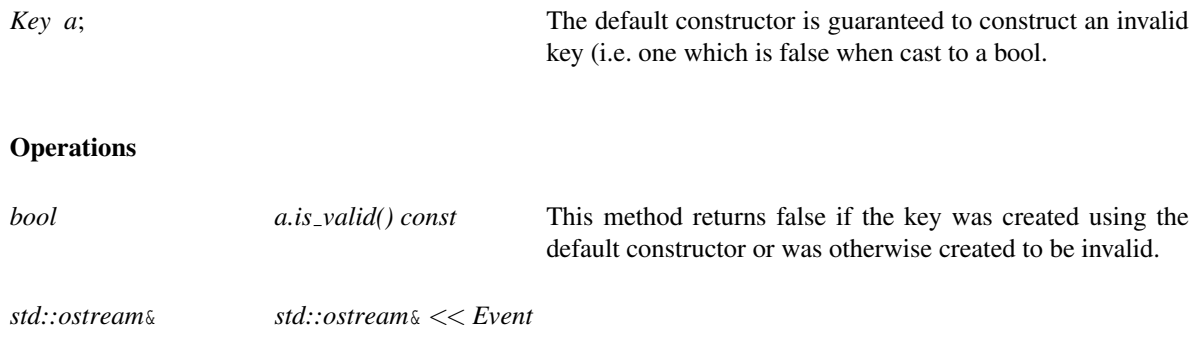

Write a text description of the key to a standard stream.

### Has Models

*Kinetic::Simulator::Event key*, *Kinetic::Active objects vector*<*Object*>*::Key*.

# Kinetic::Kernel

### Definition

The concept Kinetic::Kernel acts as the kinetic analog of a CGAL kernel. It provides some set of primitives and predicats acting on them. The predicates are instances of *Kinetic::CertificateGenerator* and can be used to either create *Certificate*s or to evaluate instantaneous predicates.

### Types

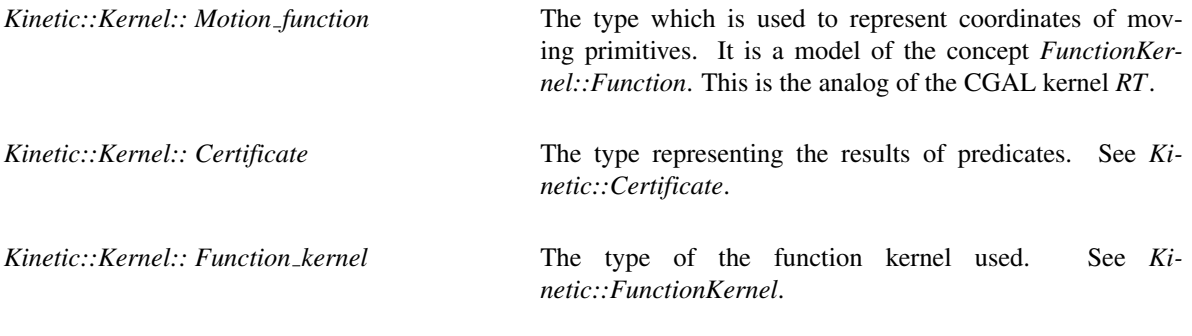

### **Operations**

*Function kernel kk.function kernel object() const*

Gets a copy of the function kernel.

### Has Models

*Kinetic::Cartesian*<*FunctionKernel*>.

### CGAL::Listener<Interface>

### Definition

The *Listener*<*Interface*> class provides the core of the run time notification system used by the kinetic data structures package. In short, notifications are handled through proxy objects called listeners. In order to listen for notifications from an object, called the notifier, you make define a small class called a listener proxy, which inherits from the Listener interface defined by the notifier. When constructing your listner poxy, you pass a reference counted pointer to the notifier, which is used to register the proxy for notifications. When a notification occurs, the notifier calls the *new notification* method on the proxy, passing the type of the notification. The proxy stores a reference counted pointer to the notifier, ensuring that there are never any dangling pointers in the system.

The class *Listener*<*Interface*> provides base class for listener proxy objects. A notifier should provide a class which inherits from this base. To use this base class, implement a class, here called *Interface*, which defines a type *Interface::Notification type* and a type *Interface::Notifier handle*.

The *Notification type* is generally an enum with one value for each type of notification which can be used.

The *Notifier handle* is the type of a (ref counted) pointer to the object providing the notifications. The ref counter pointer must provide a nested type *Pointer* which is the type of a raw pointer.

The *Listener*<*Interface*> maintains a ref counted pointer to the object performing notifications. It is registered for notifications on construction and unregistered on destruction using the function *set listener(Listener*< *Interface*>\*) on the object providing the notifications. The use of ref counted pointers means that as long as the notification object exists, the object providing the notifications must exist, ensuring that the object providing the notifications is not prematurely destroyed.

These objects cannot be copied since the notifier only support one listener. If copying and more than one listener are desired, the *Multi listener*<*Interface*> base class should be used instead.

As a side note, Boost provides a similar functionality in the Boost.Signal package. However, it is quite a bit more complex (and flexible). This complexity add significantly to compile time and (although I did not test this directly), I suspect it is much slower at runtime due to the overhead of worrying about signal orders and not supporting single signals. In addition, it does not get on well with Qt due to collisions with the Qt moc keywords.

There is also the TinyTL library which implements signals. As of writing it did not have any easy support for making sure all pointers are valid, so it did not seem to offer significant code saving over writing my own.

#*include* <*CGAL/Kinetic/Listener.h*>

#### **Types**

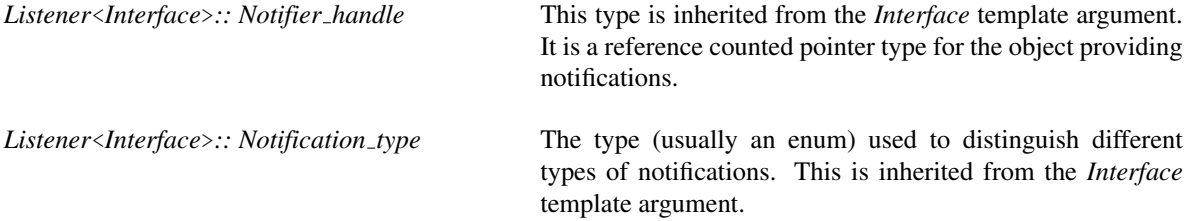

### Creation

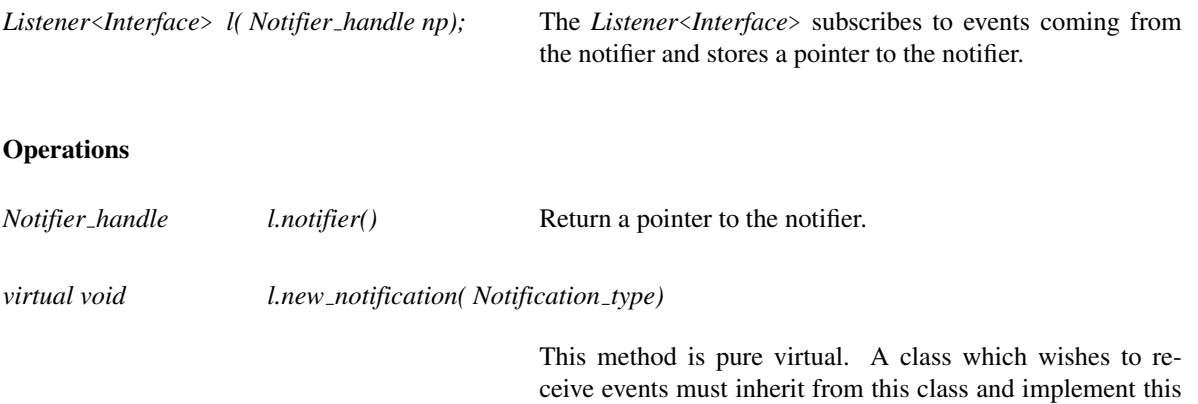

notification.

 $\sqrt{2}$   $\sqrt{2}$   $\sqrt{2$ 

method. The method will then be called whenever there is a

#### See Also

*Multi listener*<*Interface*>.

### Example

Here is a simplier class that provides notifications:

```
struct Notifier: public CGAL::Kinetic::Ref_counted<Notifier>
{
public:
 Notifier(): data_(0), listener_(NULL){}
  struct Listener_interface
  {
  public:
   typedef enum Notification_type {DATA_CHANGED} Notification_type;
    typedef Notifier::Handle Notifier_handle;
  };
  typedef CGAL::Kinetic::Listener<Listener_interface> Listener;
  friend class CGAL::Kinetic::Listener<Listener_interface>;
  void set_data(int d) {
   data_=d;
    if (listener_ != NULL)
   listener_->new_notification(Listener_interface::DATA_CHANGED);
  }
protected:
  void set_listener(Listener *l) {
    listener_= l;
  }
  Listener* listener() const {return listener_;}
```

```
int data_;
 Listener *listener_;
};
```
Now the listener:

```
struct My_listener: public Notifier::Listener, public
     CGAL::Kinetic::Ref_counted<My_listener>
{
   typedef Notifier::Listener::Notifier_handle PP;
   My_listener(PP p): P(p){}
   void new_notification(P::Notification_type nt) {
       ...
   }
};
\sqrt{2\pi} \sqrt{2\pi} \sqrt{2\pi} \sqrt{2\pi} \sqrt{2\pi} \sqrt{2\pi} \sqrt{2\pi} \sqrt{2\pi} \sqrt{2\pi} \sqrt{2\pi} \sqrt{2\pi} \sqrt{2\pi} \sqrt{2\pi} \sqrt{2\pi} \sqrt{2\pi} \sqrt{2\pi} \sqrt{2\pi} \sqrt{2\pi} \sqrt{2\pi} \sqrt{2\pi} \sqrt{2\pi} \sqrt{2\pi}
```
 $\overline{\phantom{a}}$   $\overline{\phantom{a}}$   $\overline{\$ 

 $\overline{\phantom{a}}$ 

# CGAL::Multi\_listener<Interface>

### Definition

The class *Multi listener*<*Interface*> implements a base class for listeners where more than one listener is allowed to subscribe to a notifier. See *Listener* for full documentation. This uses the function calls *new listener()* and *delete listener()* to register and unrester the listener (instead of *set listener()*).

#*include* <*CGAL/Kinetic/Multi listener.h*>

See Also

*Listener*<*Interface*>.

# CGAL::Ref\_counted<T>

### Definition

The class  $Ref\_counted < T$  implements a base class for objects which are reference counted. To use it simply inherit from *Ref<sub>-counted</sub>*<*T*> (passing the type to be reference counted as the template argument) and then access the object through *Handle* objects rather than bare C++ pointers.

#*include* <*CGAL/Kinetic/Ref counted.h*>

### **Types**

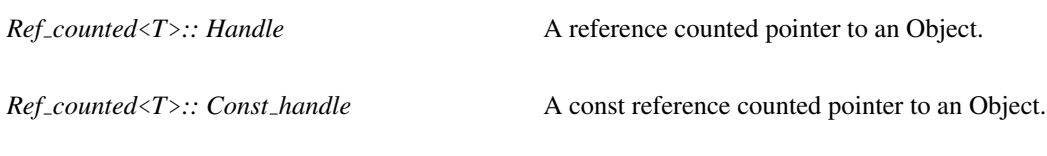

### **Creation**

*Ref counted*<*T*> *rc*; default constructor.

#### **Operations**

There are no methods which should be called by users of this class.

# Kinetic::RootStack

### Definition

The concept Kinetic::RootStack enumerates through roots of a function contained in a half open interval [lb. . . ub).

### Types

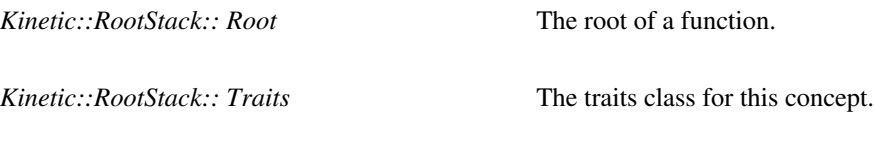

### **Creation**

*Kinetic::RootStack re*; default constructor.

*Kinetic::RootStack re( Function f, Root lb, Root ub, Traits tr);*

Construct a Kinetic::RootStack over the roots of *f* in the half open interval [*lb* to *ub*).

### **Operations**

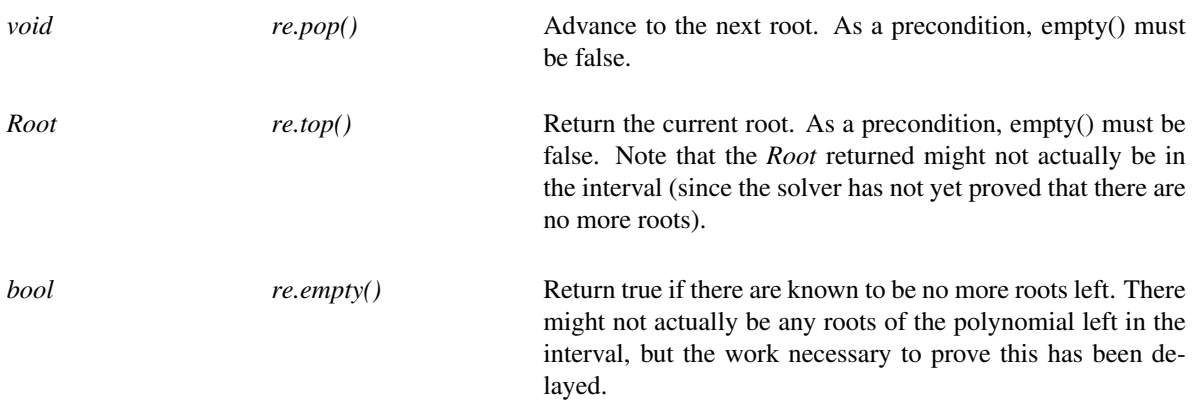

### See Also

*Kinetic::FunctionKernel*, *Kinetic::Certificate*.

# Kinetic::SimulationTraits

### Definition

This concept ties together the parts needed in order to run a kinetic data structure. We provide several models of this concept:

- *Kinetic::Exact simulation traits*
- *Kinetic::Inexact simulation traits*
- *Kinetic::Regular triangulation exact simulation traits*
- *Kinetic::Regular triangulation inexact simulation traits*

All support trajectories defined by polynomial coordinates. The *Exact* vs *Inexect* picks whether the roots of the certificate functions are compared exactly or approximated numerically. The regular triangulation models have weighted points of the appropriate dimension as the primitive used in the *Kinetic::InstantaneousKernel* and the *Kinetic::ActiveObjectsTable*.

### **Types**

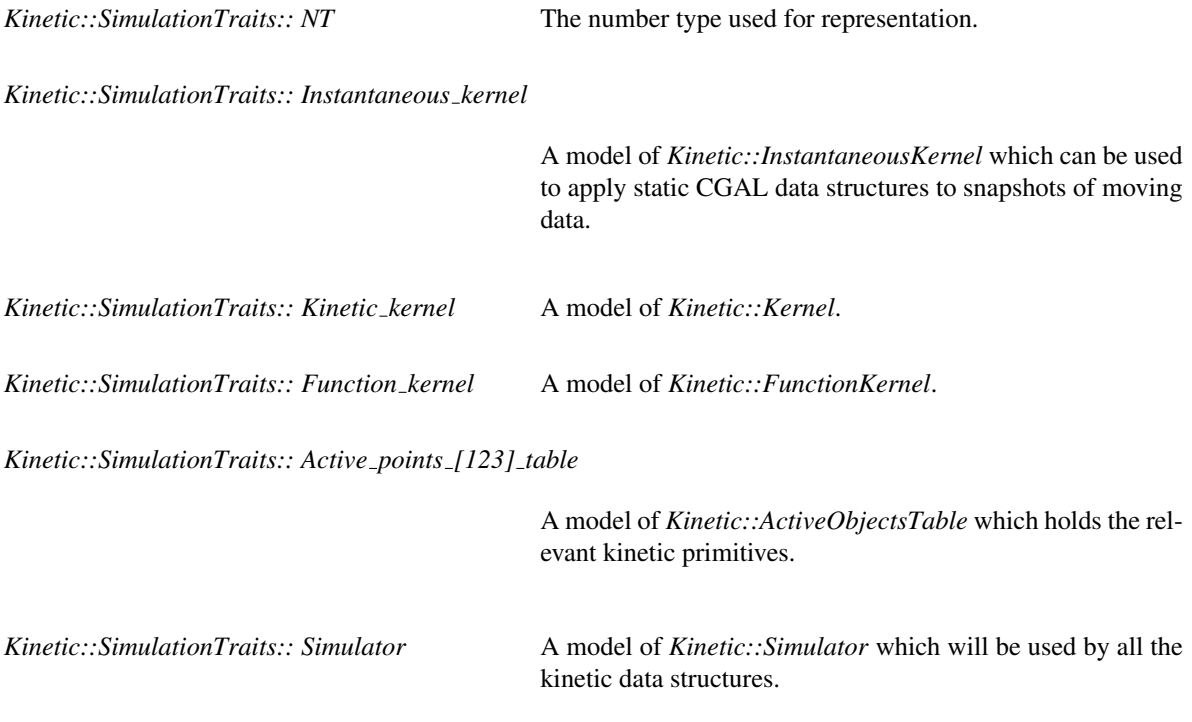

### **Operations**

*Instantaneous kernel st.instantaneous kernel object()*

Get a new instantaneous kernel.

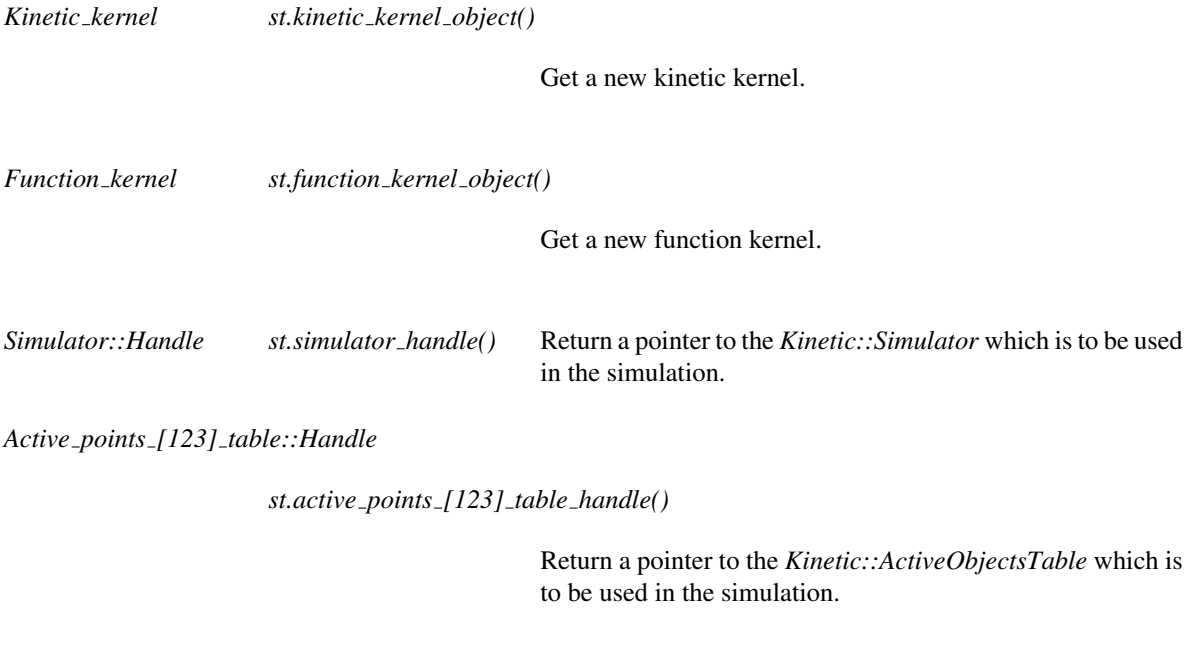

### Has Models

*Kinetic::Exact simulation traits*, *Kinetic::Inexact simulation traits*, *Kinetic::Regular triangulation exact simulation traits*, *Kinetic::Regular triangulation inexact simulation traits*

### Example

The simulation traits class is simply there for convenience in order to bundle a set of related typedefs and create a few objects. As a resulting, creating your own requires little though, and just copying and changing a few lines. An example is below which sets up to use the CORE Sturm sequences to solve polynomials rather than our own (faster) solvers. It can be found in examples/Kinetic framework/defining a simulation traits.cpp.

 $\overline{a}$   $\overline{a}$   $\overline{$ 

```
#include <CGAL/Polynomial/Sturm_root_stack_traits.h>
#include <CGAL/Polynomial/Sturm_root_stack.h>
#include <CGAL/Kinetic/Active_objects_vector.h>
#include <CGAL/Kinetic/Default_instantaneous_kernel.h>
#include <CGAL/Kinetic/Cartesian.h>
#include <CGAL/Kinetic/Handle_degeneracy_function_kernel.h>
#include <CGAL/Kinetic/Default_simulator.h>
#include <CGAL/Kinetic/Two_list_pointer_event_queue.h>
#include <CGAL/Exact_predicates_exact_constructions_kernel.h>
using namespace CGAL::Kinetic;
struct My_simulation_traits {
 typedef My_simulation_traits This;
 typedef CGAL::Exact_predicates_exact_constructions_kernel
   Static_kernel;
 //typedef
   CGAL::Regular_triangulation_euclidean_traits_3<Static_kernel_base>
   Static_kernel;
 typedef CGAL::POLYNOMIAL::Polynomial<Static_kernel::FT> Function;
 typedef CGAL::POLYNOMIAL::Sturm_root_stack_traits<Function>
   Root_stack_traits;
 typedef CGAL::POLYNOMIAL::Sturm_root_stack<Root_stack_traits>
   Root_stack;
 typedef CGAL::POLYNOMIAL::Kernel<Function, Root_stack> Function_kernel;
 typedef
   CGAL::Kinetic::Handle_degeneracy_function_kernel<Function_kernel,
   false> Simulator_function_kernel_base;
 struct Simulator_function_kernel: public
   Simulator_function_kernel_base{};
 typedef Cartesian<Simulator_function_kernel> Kinetic_kernel;
 typedef Two_list_pointer_event_queue<Function_kernel> Event_queue;
 typedef Default_simulator<Simulator_function_kernel, Event_queue >
   Simulator;
 typedef Active_objects_vector<Kinetic_kernel::Point_1>
   Active_points_1_table;
 typedef Active_objects_vector<Kinetic_kernel::Point_2>
   Active_points_2_table;
 typedef Active_objects_vector<Kinetic_kernel::Point_3>
   Active_points_3_table;
 // typedef Active_objects_vector<Kinetic_kernel::Weighted_point_3>
   Active_weighted_points_3_table;
```

```
typedef Default_instantaneous_kernel<This> Instantaneous_kernel;
  Active_points_1_table* active_points_1_table_handle() const { return
   ap1_.get();}
  Active_points_2_table* active_points_2_table_handle() const {return
   ap2_.get();}
  Active_points_3_table* active_points_3_table_handle() const {return
   ap3_.get();}
  //Active_weighted_points_3_table*
   active_weighted_points_3_table_handle() const {return awp3_.get();}
  Simulator* simulator_handle() const { return sim_.get();}
  const Static_kernel& static_kernel_object() const {return k_;}
  const Kinetic_kernel& kinetic_kernel_object() const {return kk_;}
  Instantaneous_kernel instantaneous_kernel_object() const {
    return Instantaneous_kernel(*this);
  }
 My_simulation_traits(const Simulator::Time &lb,
                          const Simulator::Time &ub): sim_(new
   Simulator(lb, ub)),
                                                       ap1_(new
   Active_points_1_table()),
                                                       ap2_(new
   Active_points_2_table()),
                                                       ap3_(new
   Active_points_3_table())
                                                       //awp3_(new
   Active_weighted_points_3_table())
{}
 bool is_exact() const {
   return true;
  }
protected:
  Simulator::Handle sim_;
 Active_points_1_table::Handle ap1_;
 Active_points_2_table::Handle ap2_;
 Active_points_3_table::Handle ap3_;
  //Active_weighted_points_3_table::Handle awp3_;
  Static_kernel k_;
 Kinetic_kernel kk_;
 Function_kernel fk_;
};
#endif
```
 $\sqrt{2\pi}$   $\sqrt{2\pi}$   $\sqrt{2\pi}$   $\sqrt{2\pi}$   $\sqrt{2\pi}$ 

# CGAL::Kinetic::Default simulator<FunctionKernel, EventQueue>

### Definition

The class *Kinetic::Default simulator*<*FunctionKernel, EventQueue*> controls kinetic data structures by maintaining a concept of time and ensuring that events are processed when necessary.

#*include* <*CGAL/Kinetic/Default simulator.h*>

### Is Model for the Concepts

*Kinetic::Simulator*.

### **Creation**

*Kinetic::Default simulator*<*FunctionKernel, EventQueue*> *sim( const Time start=Time(0), const Time end= Time::infinity())*

> Construct a *Kinetic::Default simulator*<*FunctionKernel, EventQueue*> which will process events between times start and end (events outside this window will be discarded).

# CGAL::Kinetic::Simulator listener<Listener, KDS>

### Definition

The class *Kinetic::Simulator listener*<*Listener, KDS*> acts as a helper class for kinetic data structures which want to respond to *Simulator::Listener::HAS\_AUDIT\_TIME* notifications. When kinetic data structures can audit themselves, the *Kinetic::Simulator listener*<*Listener, KDS*> calls the *audit()* method on the kinetic data structure.

#*include* <*CGAL/Kinetic/listeners.h*>

### **Creation**

*Kinetic::Simulator listener*<*Listener, KDS*> *a( Simulator::Handle, KDS \*kds);*

default constructor.

#### See Also

*Kinetic::Simulator*, *Listener*<*Interface*>.

# CGAL::Kinetic::Simulator\_objects\_listener<Simulator\_listener, KDS>

### Definition

The class *Kinetic::Simulator objects listener*<*Simulator listener, KDS*> is a helper for classes which wish to react to *Simulator::Listener::DIRECTION OF TIME* notifications. The helper object translates such notifications *reverse time* function calls on the responder. See *Kinetic::Qt moving points 2* for a simple example of using this helper function.

#*include* <*CGAL/Kinetic/Simulator objects listener.h*>

### **Creation**

*Kinetic::Simulator objects listener*<*Simulator listener, KDS*> *a( Simulator::Handle, KDS\*);*

default constructor.

#### See Also

*Kinetic::Listener*.

### Kinetic::Simulator

#### Definition

The class Kinetic::Simulator controls kinetic data structures by maintaining a the current time and ensuring that events are processed when necessary.

In addition, the Kinetic::Simulator can call on the kinetic data structures to audit themselves at appropriate times. When the last event processed and the next to be processed have different times, then there is a rational value of time at which all kinetic data structures should be non-degenerate (since there are no events at that time). At such a time, kinetic data structures can easily verify their correctness by checking that all the certificate predicates have the correct value. When exactness checks are enabled, whenever the last event processed and the next event to be processed have different times, a *Kinetic::Simulator::Listener::HAS AUDIT TIME* notification is made. Kinetic data structures can listen for that event, and when it is made, they can call *Kinetic::Simulator::audit time()* to get the time value and then verify that their structure is correct.

In addition, at such a time, the *Event::audit(Key)* is called on each event. This allows kinetic data structures to check that the event should be in the queue.

Typically, the simulator is created by the Kinetic:SimulationTraits class and kinetic data structures request a handle to it from there.

Events that occur at or after *Kinetic::Simulator::end time()* will may not be processed. The exception are events which are scheduled using the *new final event*(*Event*) call which are guaranteed to occur after all other events (but have no particular order amongst themselves).

#### Types

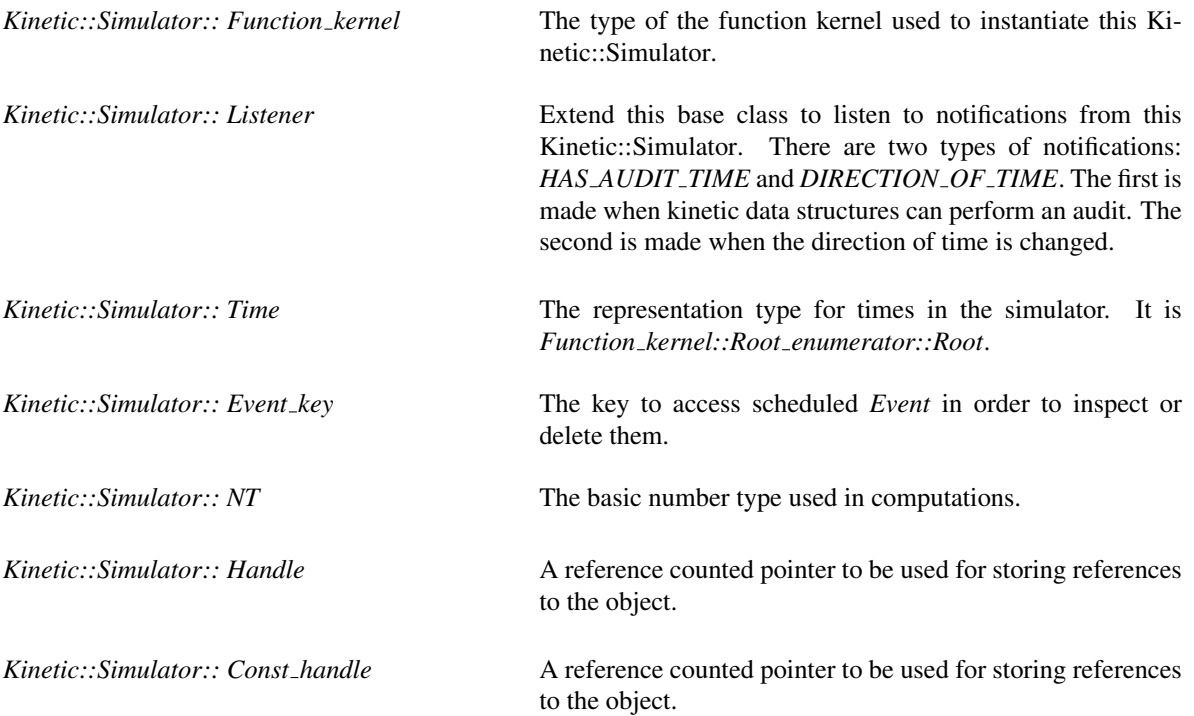

### **Creation**

*Kinetic::Simulator sim( const Time start=Time(0), const Time end= Time::infinity());*

Construct a Kinetic::Simulator which will process events between times start and end (events outside this window will be discarded).

### **Operations**

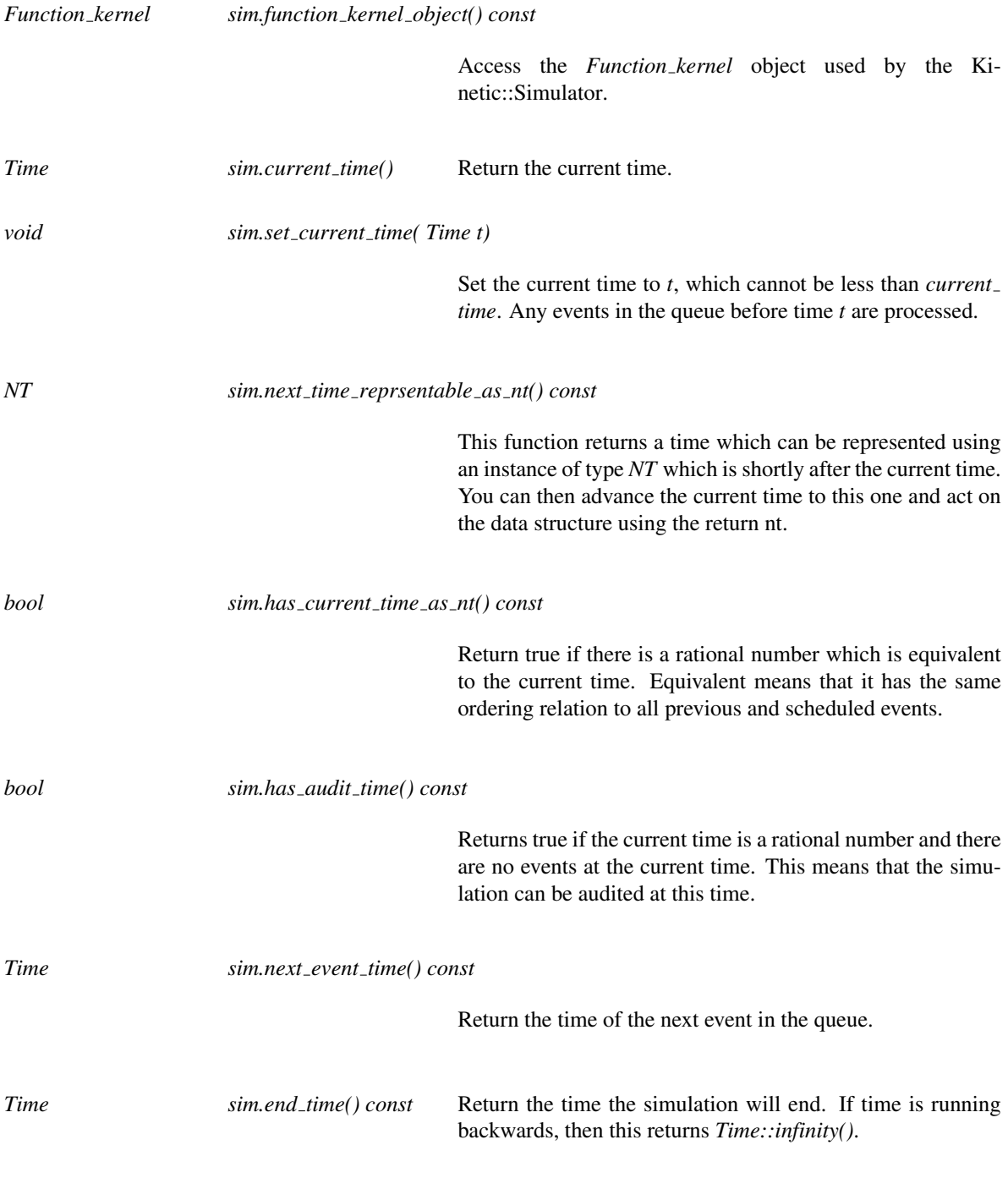

Set the current time to *tcur* and the end time to *tend*. The event queue must be empty. Use this method if you want to reset or extend the simulation.

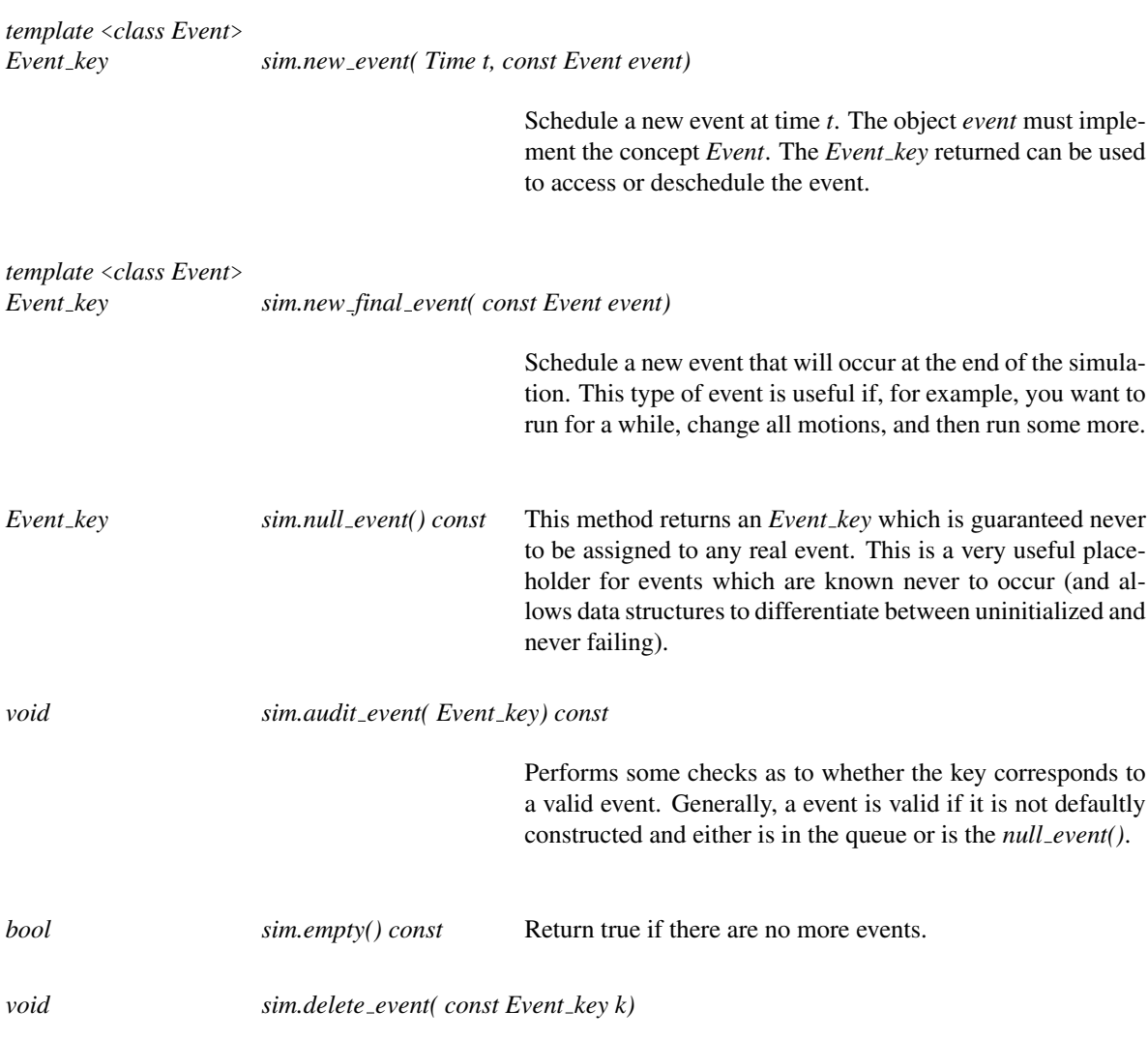

Remove the event referenced by *k* from the event queue.

*template* <*class Ev*> *typename Queue::Event handle*<*Ev*>*::Handle*

*sim.event( const Event key k, const Ev e) const*

This method returns a pointer to an event, which can be used for recoving data, such as cached solvers, from that event. The second argument really shouldn't be there, but gcc seems to sometimes have issues if you try to specify the template value directly.

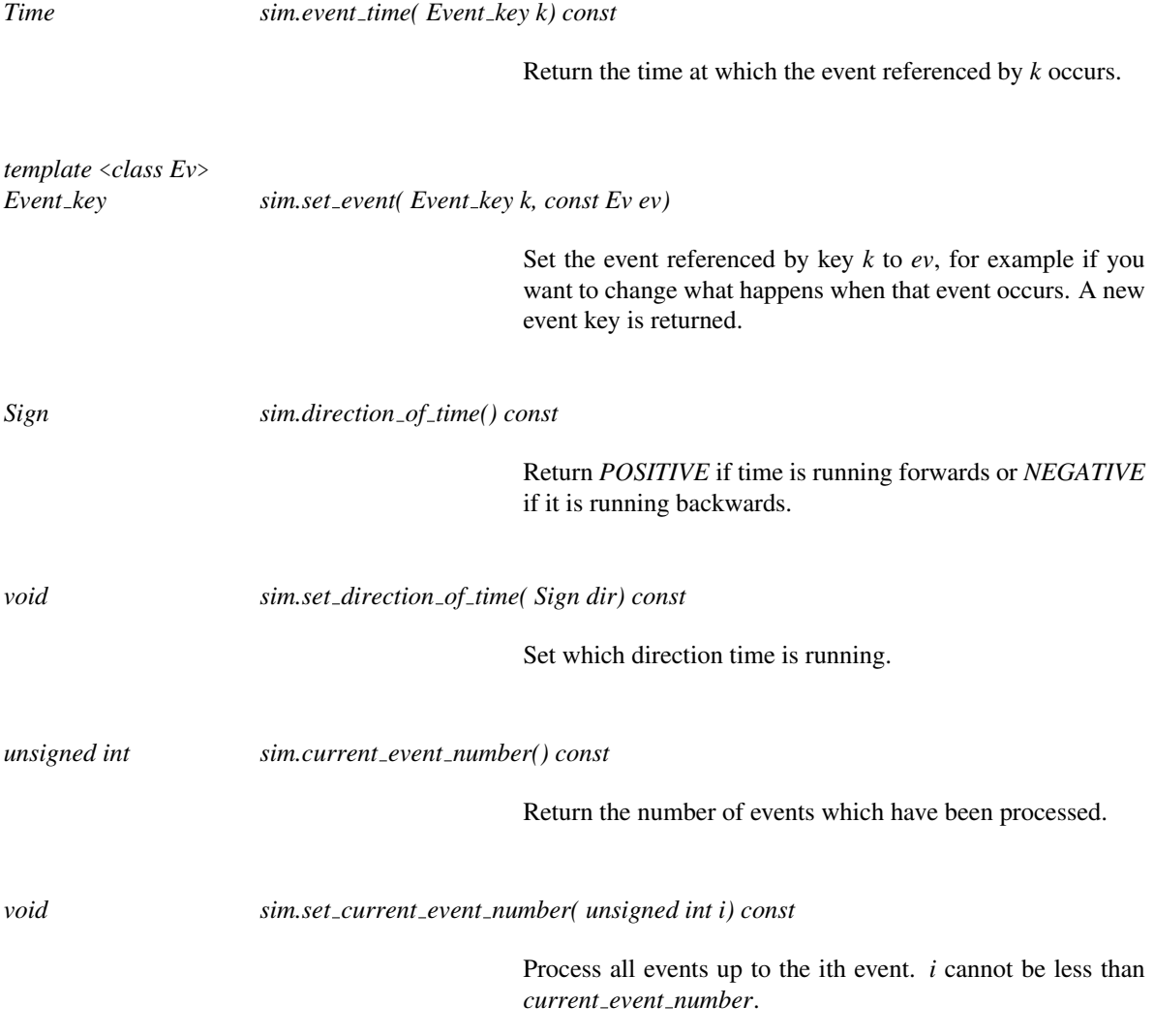

### See Also

*Kinetic::Simulator objects listener*<*Simulator listener, KDS*>, *Kinetic::Simulator kds listener*<*Simulator listener, KDS*>.

### Has Models

*Kinetic::Default simulator*<*FunctionKernel, EventQueue*>

# Kinetic::Simulator::Time

### Definition

The concept represents time in the simulator.

*Time a( NT)*; Construct an instance of time from a number type, where NT is the number type used in the simulation.

### **Operations**

*std::ostream*& *std::ostream*& << *Time*

Write it to a stream.

*double to double( Time)*

Return a double approximation of the time value.

*std::pair*<*double, double*>

*to interval( Time)*

Return an interval containing the time value.

Comparisons with other *Kinetic::Simulator::Time* objects are supported.

### Has Models

*double*, *Kinetic::FunctionKernel::Root*

### See Also

*Kinetic::Simulator*

# Part XVII

# Support Library

# Chapter 73

# STL Extensions for CGAL

*Michael Hoffmann, Lutz Kettner, Sylvain Pion, and Ron Wein*

### **Contents**

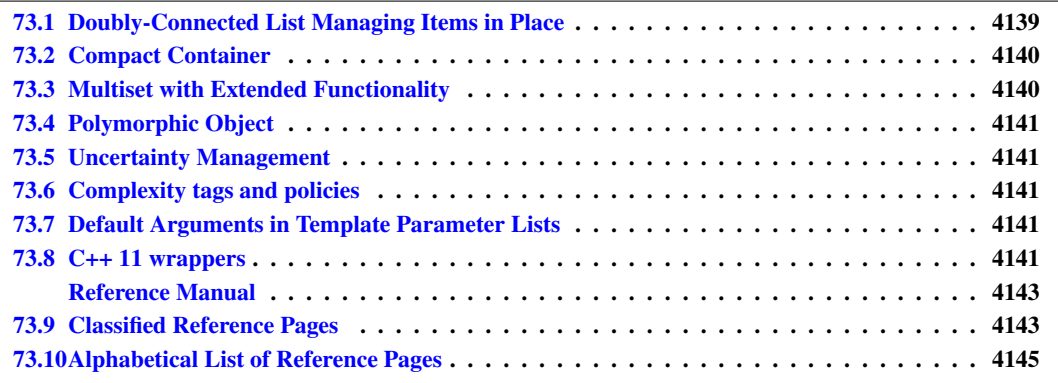

CGAL is designed in the spirit of the generic programming paradigm to work together with the Standard Template Library (STL) [C++[98,](#page-4516-0) [Aus98\]](#page-4515-0). This chapter documents non-geometric STL-like components that are not provided in the STL standard but in CGAL: a doubly-connected list managing items in place (where inserted items are not copied), a compact container, a multi-set class that uses three-valued comparisons and offers additional functionality, generic algorithms, iterators, functor adaptors for binding and swapping arguments and for composition, functors for projection and creation and adaptor classes around iterators and circulators. See also circulators in Chapter [76.](#page-4342-0) A class storing polymorphic objects is also provided, as well as a class to manage the uncertainty of some values. Finally, tags and policy classes to specify complexity trade-offs of data-structures, and a class which helps specifying that the default types in template parameter lists are desired is also provided.

### <span id="page-4170-0"></span>73.1 Doubly-Connected List Managing Items in Place

The class *In place list*<*T,bool*> manages a sequence of items in place in a doubly-connected list. Its goals are the flexible handling of memory management and performance optimization. The item type has to provide the two necessary pointers &*T::next link* and &*T::prev link*. One possibility to obtain these pointers is to inherit them from the base class *In place list base*<*T*>.

The class *In place list*<*T,bool*> is a container quite similar to STL containers, with the advantage that it is able to handle the stored elements by reference instead of copying them. It is possible to delete an element only

knowing its address and no iterator to it. This used to simplify mutually pointed data structures like a halfedge data structure for planar maps or polyhedral surfaces (the current design does not need this anymore). The usual iterators are also available.

### <span id="page-4171-0"></span>73.2 Compact Container

The class *Compact container*<*T, Allocator*> is an STL like container which provides a very compact storage for its elements. It achieves this goal by requiring *T* to provide access to a pointer in it, which is going to be used by *Compact container*<*T, Allocator*> for its internal management. The traits class *Compact container traits*< *T*> specifies the way to access that pointer. The class *Compact container base* can be used as a base class to provide the pointer, although in this case you do not get the most compact representation. The values that this pointer can have during valid use of the object are valid pointer values to 4 bytes aligned objects (i.e., the two least significant bits of the pointer need to be zero when the object is constructed). Another interesting property of this container is that iterators are not invalidated during *insert* or *erase* operations.

The main deviation from the STL container concept is that the *++* and *--* operators of the iterator do not have a constant time complexity in all cases. The actual complexity is related to the maximum size that the container has had during its life time compared to its current size, because the iterator has to go over the "erased" elements as well, so the bad case is when the container used to contain lots of elements, but now has far less. In this case, we suggest to do a copy of the container in order to "defragment" the internal representation.

This container has been developed in order to efficiently handle large data structures like the triangulation and halfedge data structures. It can probably be useful for other kinds of graphs as well.

### <span id="page-4171-1"></span>73.3 Multiset with Extended Functionality

The class *Multiset*<*Type,Compare,Allocator*> represents a multi-set of elements of type *Type*, represented as a red-black tree (see [\[CLRS01,](#page-4517-0) Chapter 13] for an excellent introduction to red-black trees). It differs from the STL's *multiset* class-template mainly due to the fact that it is parameterized by a comparison functor *Compare* that returns the three-valued *Comparison result* (namely it returns either *SMALLER*, *EQUAL*, or *LARGER*), rather than a *less* functor returning *bool*. Thus, it is possible to maintain the underlying red-black tree with less invocations of the comparison functor, which can considerably decrease running times, especially when comparing elements of type *Type* is an expensive operation.

*Multiset*<*Type,Compare,Allocator*> also guarantees that the order of elements sent to the comparison functor is fixed. For example, if we insert a new element *x* into the set (or erase an element from the set), then we always invoke *Compare() (x, y)* (and never *Compare() (y, x)*), where *y* is an element already stored in the set. This behavior, not supported by *std::multiset*, is sometimes crucial for designing more efficient comparison predicates.

The interface of *Multiset*<*Type,Compare,Allocator*> is in general derived from *std::multiset*. However, it extends the interface by offering some additional operations, such as: inserting of an element into the set given its *exact* position (and not just using an insertion hint); looking up keys whose type may differ from *Type*, as long as users supply a comparison functor *CompareKey*, between the keys and set elements; and catenating and splitting sets.

### <span id="page-4172-0"></span>73.4 Polymorphic Object

The class *Object* can store an object of whatever other type. It can be used by a function to return objects of different types. A mechanism to extract the stored object based on its type is also provided. This class is similar to *boost::any*.

### <span id="page-4172-1"></span>73.5 Uncertainty Management

The class *Uncertain* $\langle T \rangle$  represents a range of values of type *T*. *T* is allowed to stand for *bool*, or CGAL's enumeration types *Sign*, *Comparison result*, *Orientation*, *Oriented side*, *Bounded side* and *Angle*.

The idea is that sometimes you are not sure of the result of a function, and you would like to communicate that to the caller. *Uncertain*<*T*> allows just that. It also provides functions to naturally extend the Boolean operations for *Uncertain*<*bool*> for example.

*Uncertain*<*T*> is used in CGAL as the return type of geometric predicates when the number type used is interval arithmetic like *Interval nt*. End users typically do not see it as it is hidden in the implementation of the filtered predicates provided by the various filtered kernels, but it is important that providers of predicates that are meant to be filtered by *Filtered predicate*, know about it.

It can also be used in other contexts as well, as it is a general tool.

### <span id="page-4172-2"></span>73.6 Complexity tags and policies

Some data structures and algorithms can be implemented with different complexity trade-offs between memory usage and time complexity. CGAL provides the tags *Fast* and *Compact* which can be used to select between those variants. For example, the *Location policy* class is parameterized by these tags and allows to specify the complexity of point location (currently in *Delaunay triangulation 3* only). Convenient typedefs *Fast location* and *Compact location* are also provided.

### <span id="page-4172-3"></span>73.7 Default Arguments in Template Parameter Lists

In C++, it is possible to specify defaults at the end of a template parameter list. Specifying that one wishes to use the default is simply done by omitting it. This is however possible only at the end of the list. *CGAL::Default* provides a simple mechanism that performs something equivalent anywhere in the sequence.

### <span id="page-4172-4"></span>73.8 C++ 11 wrappers

Wrappers for the classes *array* and *tuple* which, based on availability, either use the version of *Boost* or the one provided by the standard library are provided in the namespace *CGAL::cpp11*. The namespace alias *CGAL::cpp0x* is provided for backward compatibility. Those are documented for completeness and implementers. They are not intended to be used by users of the library.

# STL Extensions for CGAL Reference Manual

<span id="page-4174-0"></span>*Michael Hoffmann, Lutz Kettner, Sylvain Pion, and Ron Wein*

# <span id="page-4174-1"></span>73.9 Classified Reference Pages

### Doubly-Connected List Managing Items in Place

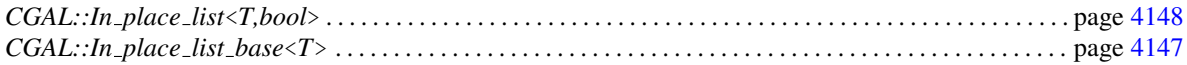

### Compact Container

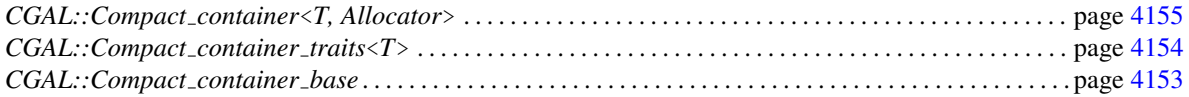

### Multiset with Extended Functionality

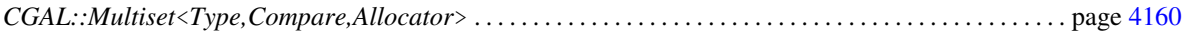

### Generic Algorithms

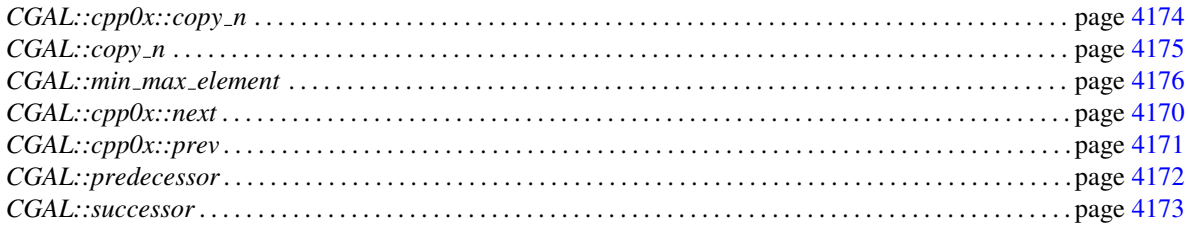

# Iterators and Iterator/Circulator Adaptors.

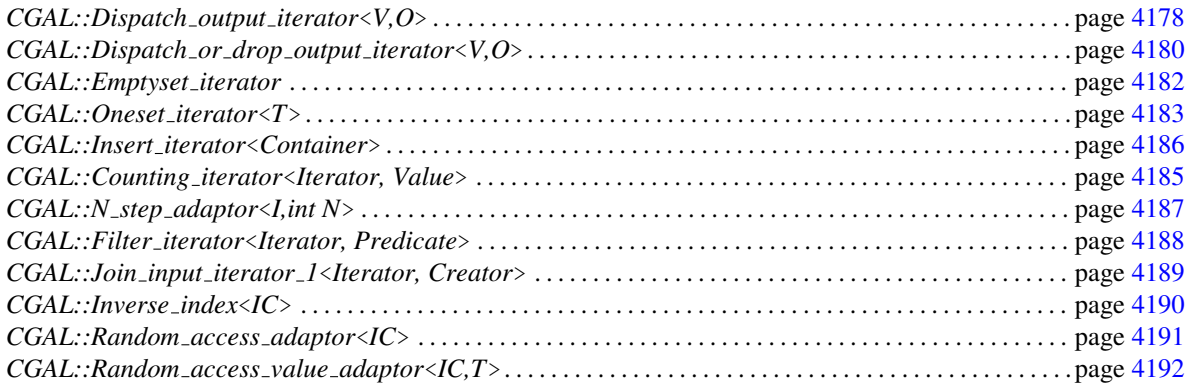

# Projection Function Objects

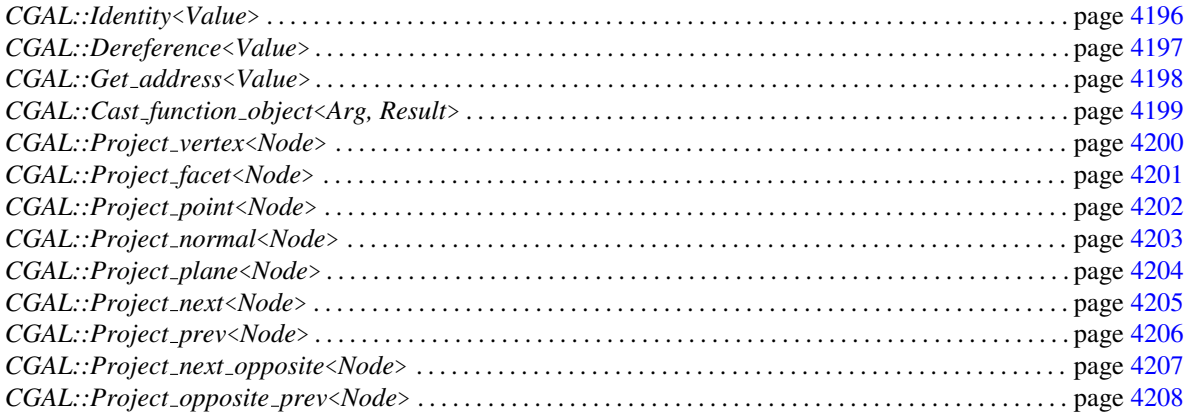

# Creator Function Objects

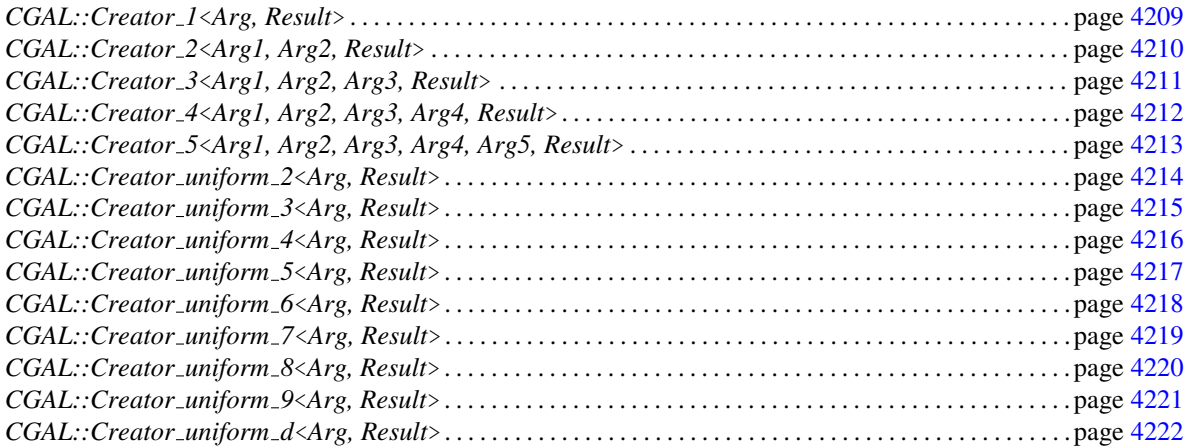
# **Utilities**

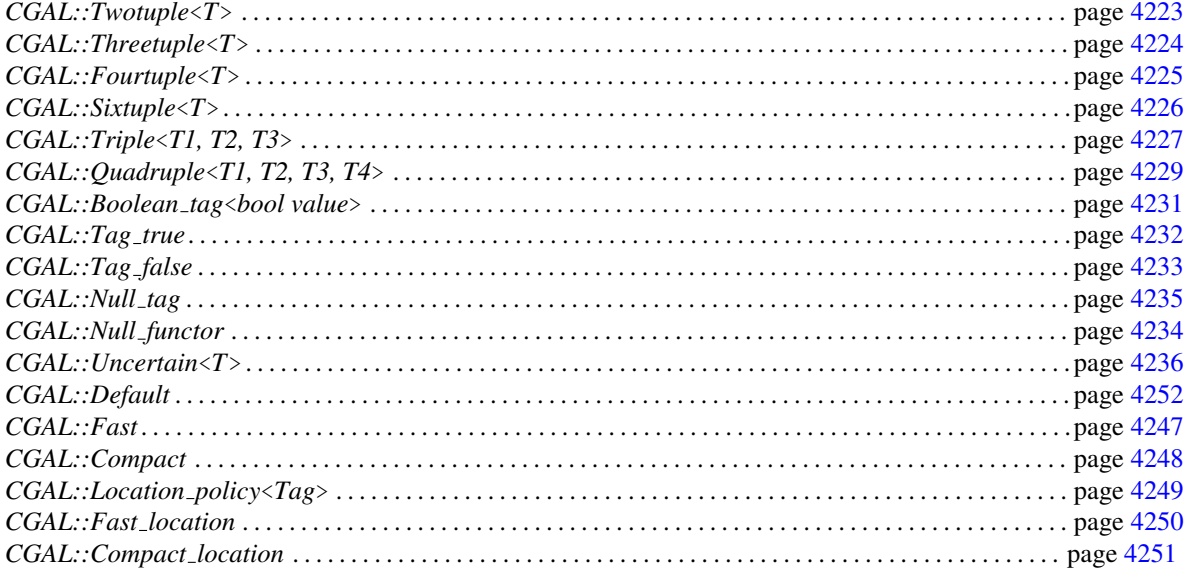

# 73.10 Alphabetical List of Reference Pages

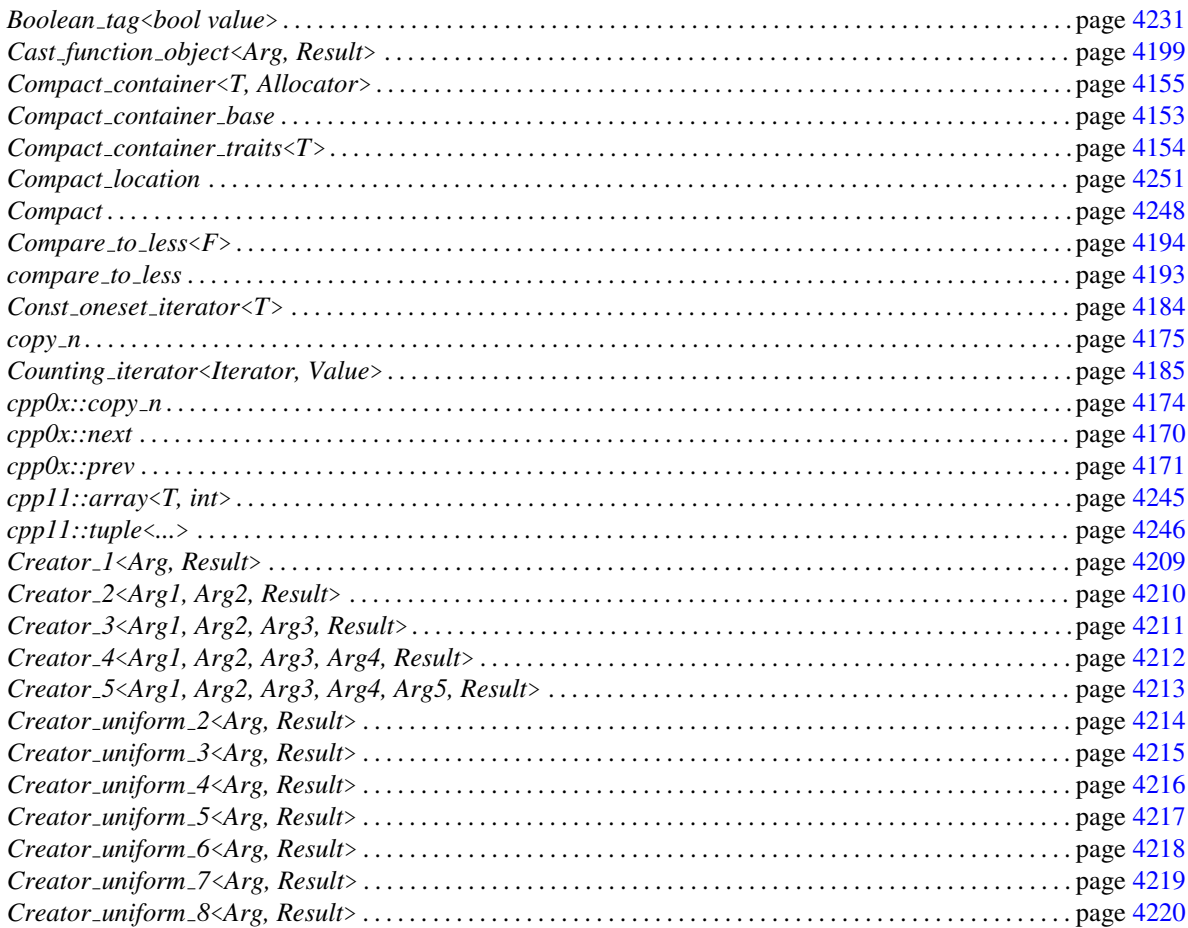

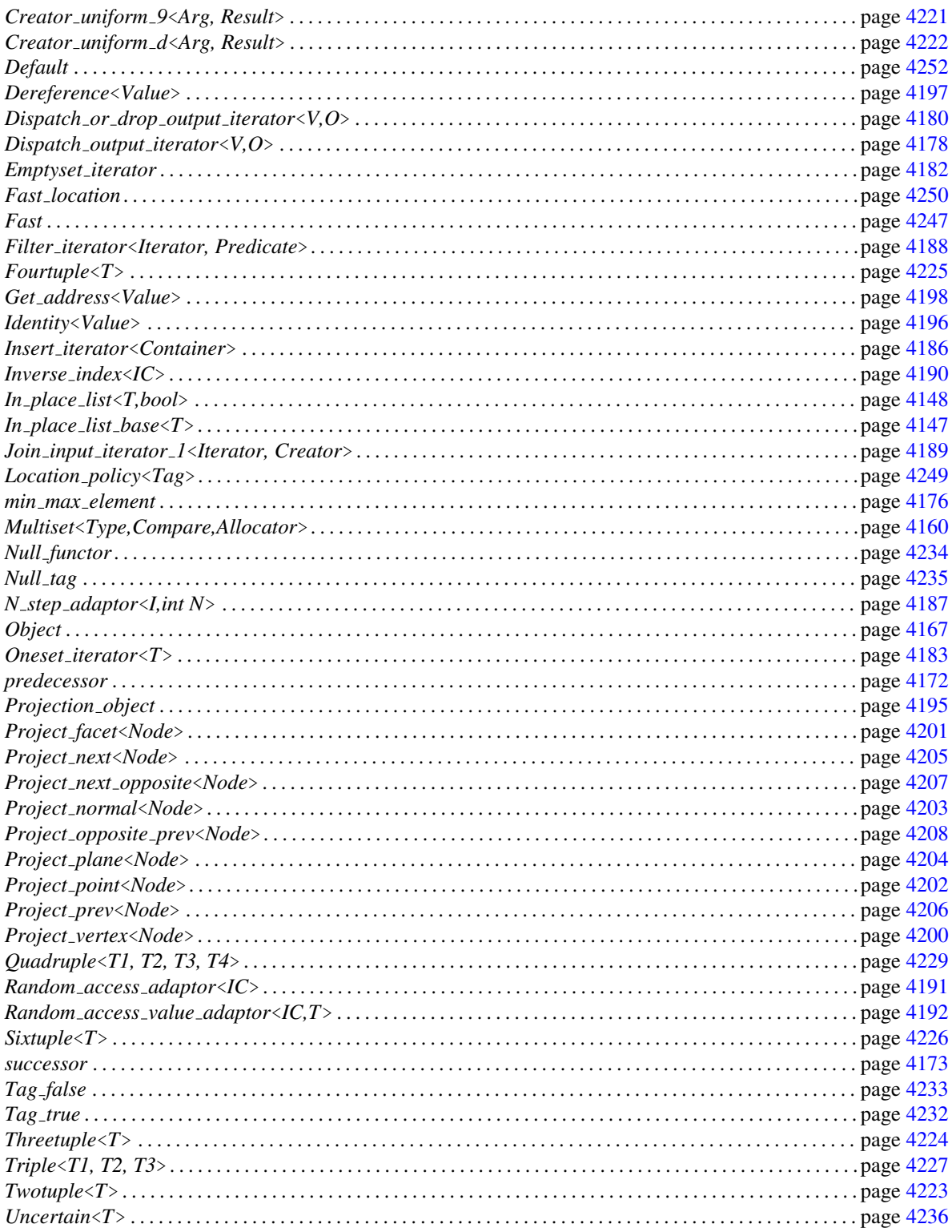

# CGAL::In\_place\_list\_base<T>

### <span id="page-4178-0"></span>Definition

The node base classes provides pointers to build linked lists. The class *In place sl list base*<*T*> provides a pointer *next link* for a single linked list. The class *In place list base*<*T*> provides an additional pointer *prev link* for doubly linked lists. These names conform to the default parameters used in the template argument lists of the container classes. The pointers are public members.

#*include* <*CGAL/In place list.h*>

#### Variables

- *T\* next\_link*; forward pointer<br>*T\* prev\_link*; backward pointer
- **backward** pointer

# CGAL::In place list<T,bool>

#### <span id="page-4179-0"></span>**Definition**

An object of the class *In place list*<*T,bool*> represents a sequence of items of type *T* that supports bidirectional iterators and allows constant time insert and erase operations anywhere within the sequence. The functionality is similar to the *list*<*T*> in the STL.

The *In place list*<*T,bool*> manages the items in place, i.e., inserted items are not copied. Two pointers of type *T\** are expected to be reserved in *T* for the list management. The base class *In place list base*<*T*> can be used to obtain such pointers.

The *In place list*<*T,bool*> does not copy element items during insertion (unless otherwise stated for a function). On removal of an item or destruction of the list the items are not deleted by default. The second template parameter *bool* is set to *false* in this case. If the *In place list*<*T,bool*> should take the responsibility for the stored objects the *bool* parameter could be set to *true*, in which case the list will delete removed items and will delete all remaining items on destruction. In any case, the *destroy()* member function deletes all items. Note that these two possible versions of  $In$  *place*  $List<sub>T</sub>$ ,*bool*> are not assignable to each other to avoid confusions between the different storage responsibilities.

#*include* <*CGAL/In place list.h*>

#### **Parameters**

The full class name is  $In$ -place-list  $\langle T, \text{bool} \rangle$  managed = false, class Alloc = CGAL\_ALLOCATOR(T) >.

The parameter *T* is supposed to have a default constructor, a copy constructor and an assignment operator. The copy constructor and the assignment may copy the pointers in *T* for the list management, but they do not have to. The equality test and the relational order require the operators *==* and < for *T* respectively. These operators must not compare the pointers in *T*.

#### **Types**

*In place list*<*T,bool*>*:: iterator In place list*<*T,bool*>*:: const iterator*

*In place list*<*T,bool*>*:: value type In place list*<*T,bool*>*:: reference In place list*<*T,bool*>*:: const reference In place list*<*T,bool*>*:: size type In place list*<*T,bool*>*:: difference type*

*In place list*<*T,bool*>*:: reverse iterator In place list*<*T,bool*>*:: const reverse iterator*

*In place list*<*T,bool*>*:: allocator type*

# Creation

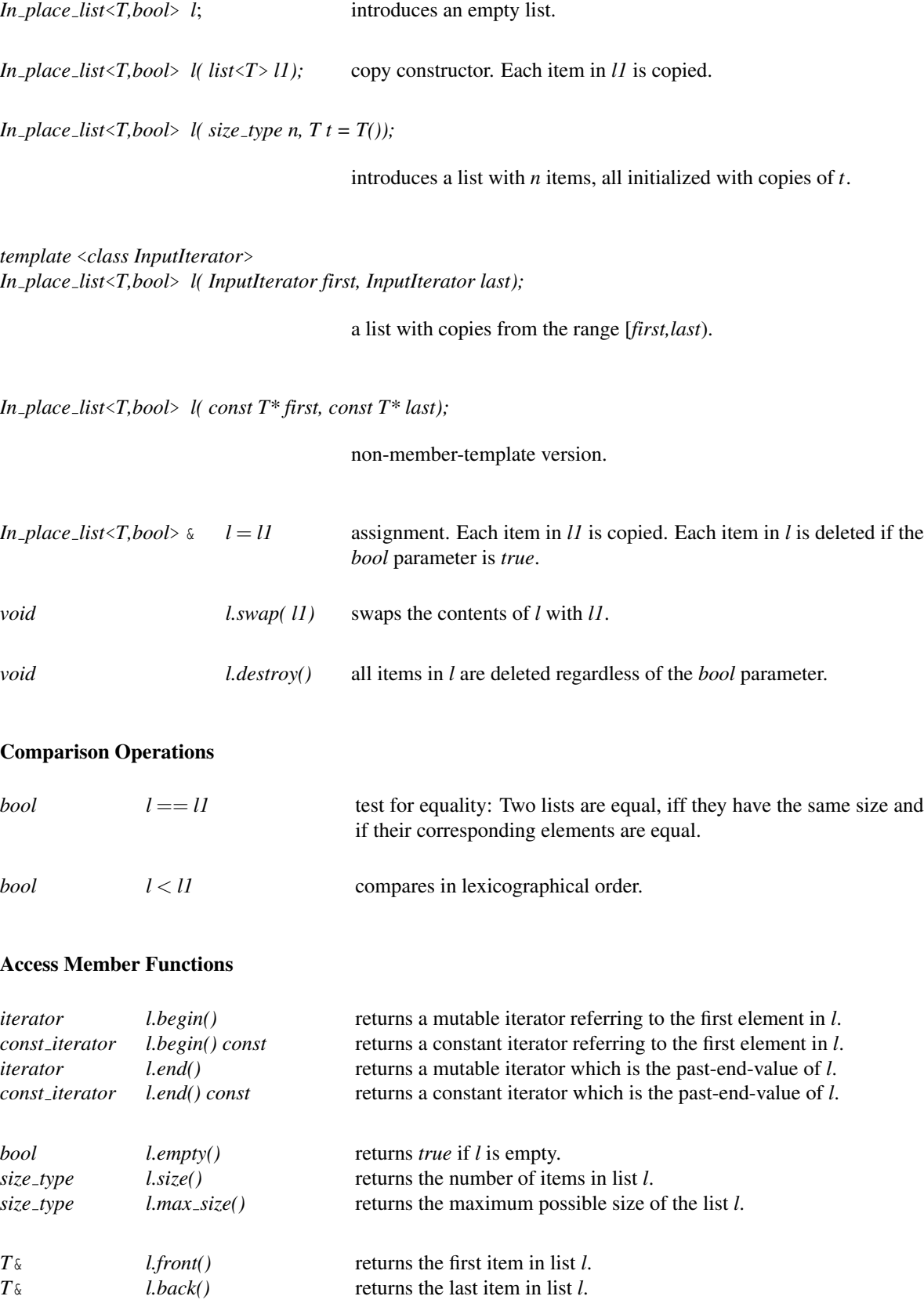

#### *allocator type*

*l.get\_allocator()* returns the allocator.

#### Insertion

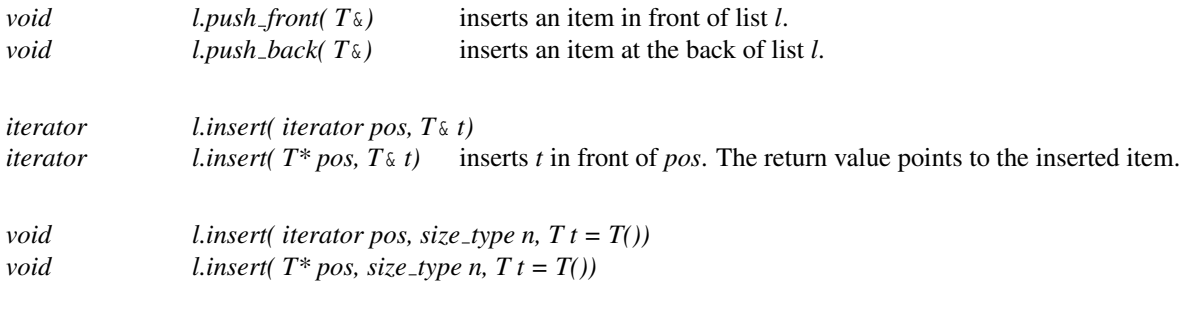

inserts *n* copies of *t* in front of *pos*.

*template* <*class InputIterator*> *void l.insert( iterator pos, InputIterator first, InputIterator last)*

*template* <*class InputIterator*> *void l.insert( T\* pos, InputIterator first, InputIterator last)*

inserts the range [*first, last*) in front of iterator *pos*.

As long as member templates are not supported, member functions using *T\** instead of the general *InputIterator* are provided.

#### Removal

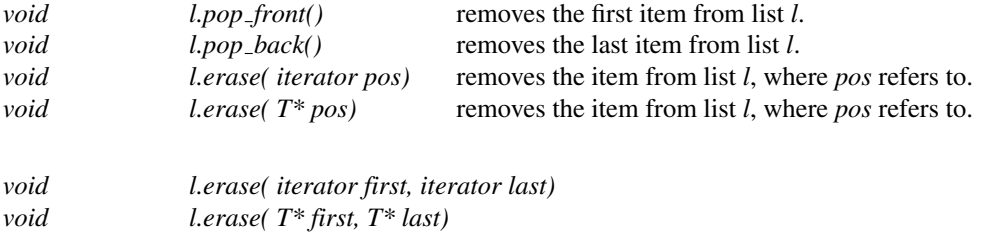

removes the items in the range [*first, last*) from *l*.

#### Special List Operations

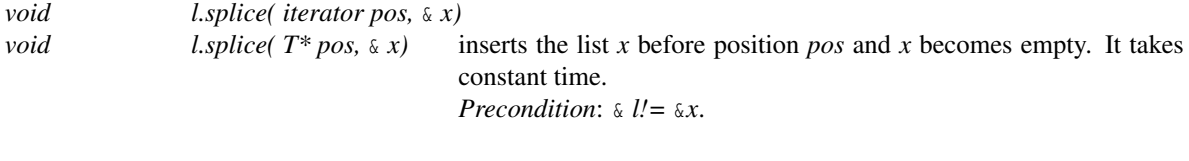

*void l.splice( iterator pos,* & *x, iterator i)*

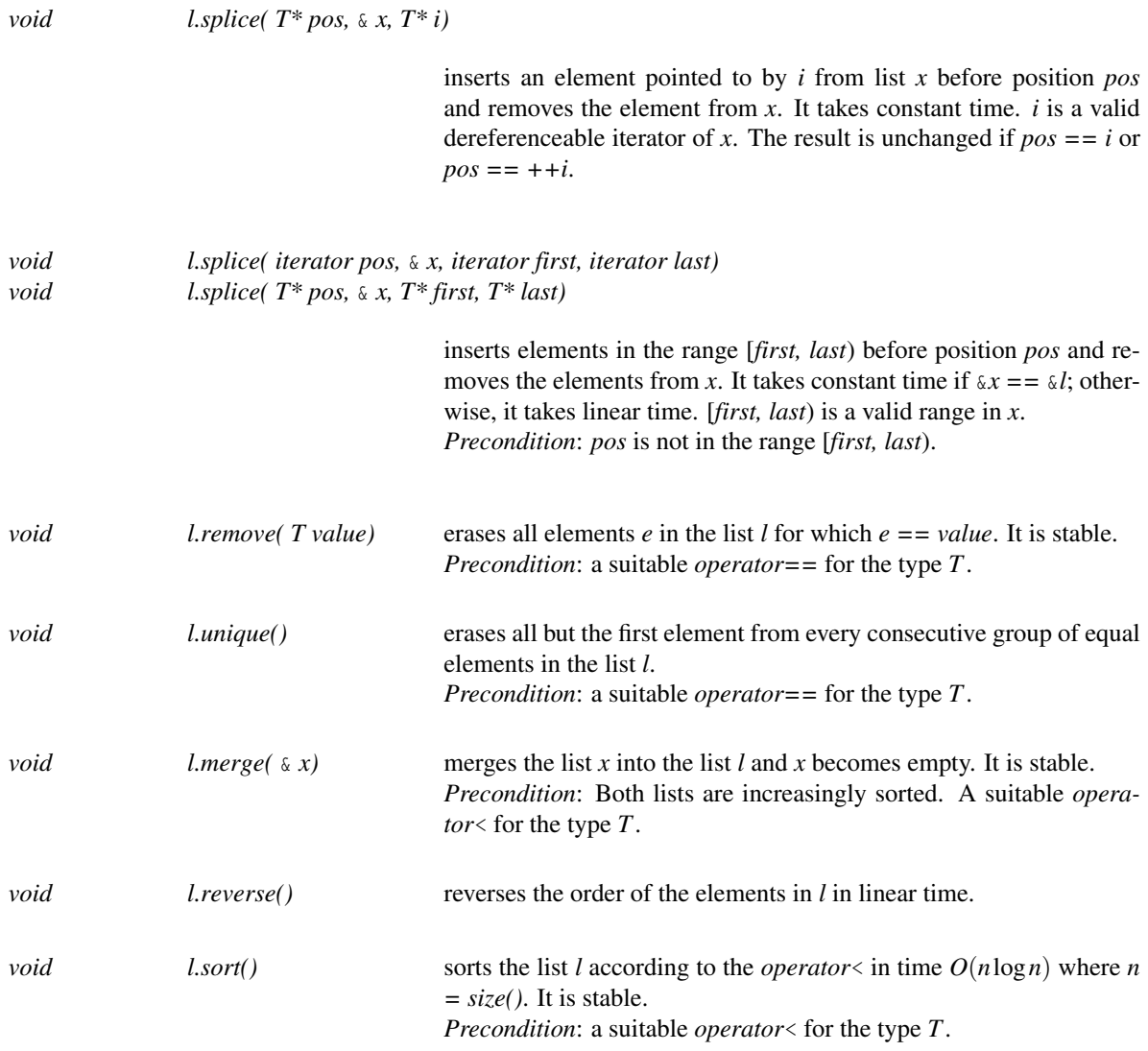

Example

```
\overline{\phantom{a}}#include <cassert>
#include <algorithm>
#include <CGAL/In_place_list.h>
using CGAL::In_place_list_base;
struct item : public In_place_list_base<item> {
    int key;
    item() {}
    item( const item& i) : In_place_list_base<item>(i), key(i.key) {}
    item( int i) : key(i) {}
   bool operator== (const item& i) const { return key == i.key;}
   bool operator!= (const item& i) const { return ! (*this == i);}
   bool operator== (int i) const { return key == i;}
   bool operator!= (int i) const { return ! (*this == i);}
   bool operator< (const item& i) const { return key < i.key;}
};
int main() {
    typedef CGAL::In_place_list<item,true> List;
    List l;
    item* p = new item(1);l.push_back(*p);
    l.push_back(*new item(2));
    l.push_front(*new item(3));
    l.push from ( *new item(4));l.push_front(*new item(2));
    List::iterator i = l.begin();
    ++i;
    l.insert(i, *new item(5));
    l.insert(p, *new item(5));
    int a[7] = {2,5,4,3,5,1,2};
   bool ok = std::equal(l.begin(), l.end(), a);
    assert(ok);
    l.sort();
    l.unique();
    assert(l.size() == 5);
    int b[5] = {1,2,3,4,5};
    ok = std::equal(l.begin(), l.end(), b);
    assert(ok);
    return 0;
}
```
**File:** examples/STL\_Extension/in\_place\_list\_prog.cpp

 $\overline{\phantom{a}}$   $\overline{\phantom{a}}$   $\overline{\$ 

# CGAL::Compact\_container\_base

### <span id="page-4184-0"></span>Definition

The class *Compact container base* can be used as a base class for your own type *T*, so that *T* can be used directly within *Compact container*<*T, Allocator*>. This class stores a *void \** pointer only for this purpose, so it may not be the most memory efficient way to achieve this goal. The other ways are to provide in *T* the necessary member functions so that the template *Compact\_container\_traits*<*T*> works, or to specialize it for the particular type *T* that you want to use.

#*include* <*CGAL/Compact container.h*>

### **Operations**

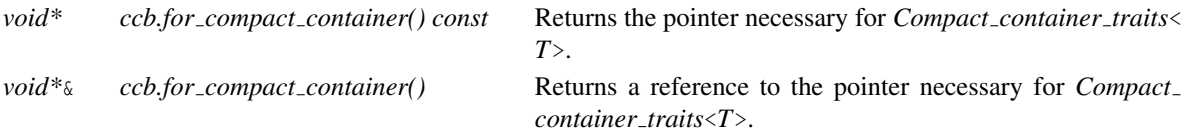

# CGAL::Compact\_container\_traits<T>

## <span id="page-4185-0"></span>Definition

The traits class *Compact container traits*<*T*> provides the way to access the internal pointer required for *T* to be used in a *Compact container*<*T, Allocator*>. Note that this pointer needs to be accessible even when the object is not constructed, which means it has to reside in the same memory place as *T*.

You can specialize this class for your own type *T* if the default template is not suitable.

You can also use *Compact\_container\_base* as base class for your own types *T* to make them usable with the default *Compact container traits*<*T*>.

#*include* <*CGAL/Compact container.h*>

#### Parameters

*T* is any type providing the following member functions: *void \* t.for compact container() const; void \**& *t.for compact container();*.

#### **Operations**

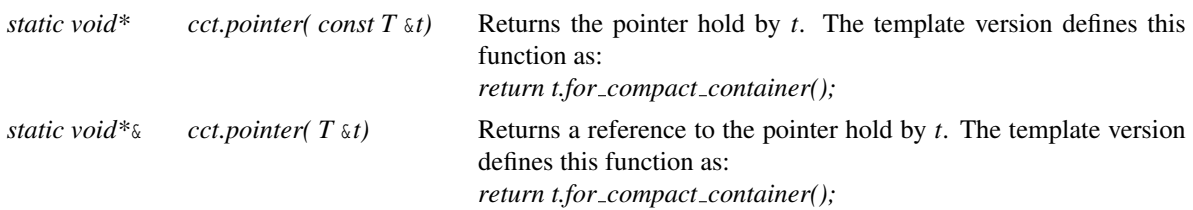

# CGAL::Compact\_container<T, Allocator>

#### <span id="page-4186-0"></span>Definition

An object of the class *Compact container*<*T, Allocator*> is a container of objects of type *T*. It matches all the standard requirements for reversible containers, except that the complexity of its iterator increment and decrement operations is not always guaranteed to be amortized constant time.

This container is not a standard *sequence* nor *associative* container, which means the elements are stored in no particular order, and it is not possible to specify a particular place in the iterator sequence where to insert new objects. However, all dereferenceable iterators are still valid after calls to *insert()* and *erase()*, except those that have been erased (it behaves similarly to *std::list*).

The main feature of this container is that it is very memory efficient : its memory size is  $N*sizeof(T)+o(N)$ , where *N* is the maximum size that the container has had in its past history, its *capacity()* (the memory of erased elements is not deallocated until destruction of the container or a call to *clear()*). This container has been developed in order to store large graph-like data structures like the triangulation and the halfedge data structures.

It supports bidirectional iterators and allows a constant time amortized *insert()* operation. You cannot specify where to insert new objects (i.e. you don't know where they will end up in the iterator sequence, although *insert()* returns an iterator pointing to the newly inserted object). You can erase any element with a constant time complexity.

Summary of the differences with *std::list* : it is more compact in memory since it doesn't store two additional pointers for the iterator needs. It doesn't deallocate elements until the destruction or *clear()* of the container. The iterator does not have constant amortized time complexity for the increment and decrement operations in all cases, only when not too many elements have not been freed (i.e. when the *size()* is close to the *capacity()*). Iterating from *begin()* to *end()* takes *O(capacity())* time, not *size()*. In the case where the container has a small *size()* compared to its *capacity()*, we advise to "defragment the memory" by copying the container if the iterator performance is needed.

The iterators themselves can be used as *T*, they provide the necessary functions to be used by *Compact container traits*<*T*>. Moreover, they also provide a default constructor value which is not singular : it is copyable, comparable, and guaranteed to be unique under comparison (like *NULL* for pointers). This makes them suitable for use in geometric graphs like handles to vertices in triangulations.

In addition, in a way inspired from the Boost.Intrusive containers, it is possible to construct iterators from references to values in containers using the *iterator to* and *s iterator to* functions.

#*include* <*CGAL/Compact container.h*>

#### Parameters

The parameter *T* is required to have a copy constructor and an assignment operator. It also needs to provide access to an internal pointer via *Compact container traits*<*T*>.

The equality test and the relational order require the operators *==* and < for *T* respectively.

The parameter *Allocator* has to match the standard allocator requirements, with value type *T*. This parameter has the default value *CGAL ALLOCATOR(T)*.

#### **Types**

*Compact container*<*T, Allocator*>*:: value type Compact container*<*T, Allocator*>*:: reference Compact container*<*T, Allocator*>*:: const reference Compact container*<*T, Allocator*>*:: pointer Compact container*<*T, Allocator*>*:: const pointer Compact container*<*T, Allocator*>*:: size type Compact container*<*T, Allocator*>*:: difference type*

*Compact container*<*T, Allocator*>*:: iterator Compact container*<*T, Allocator*>*:: const iterator Compact container*<*T, Allocator*>*:: reverse iterator Compact container*<*T, Allocator*>*:: const reverse iterator*

*Compact container*<*T, Allocator*>*:: allocator type*

#### **Creation**

*Compact container*<*T, Allocator*> *c( Allocator a = Allocator());*

introduces an empty container, eventually specifying a particular allocator *a* as well.

*template* <*class InputIterator*> *Compact container*<*T, Allocator*> *c( InputIterator first, InputIterator last, Allocator a = Allocator());*

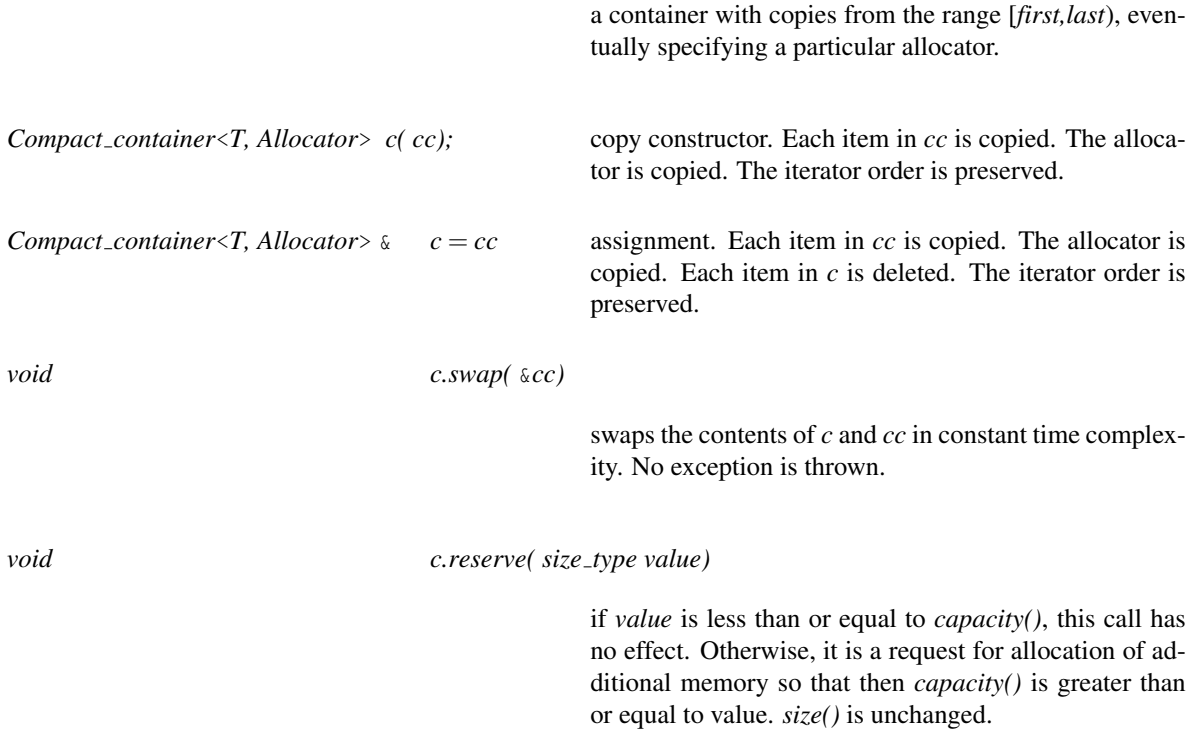

#### Access Member Functions

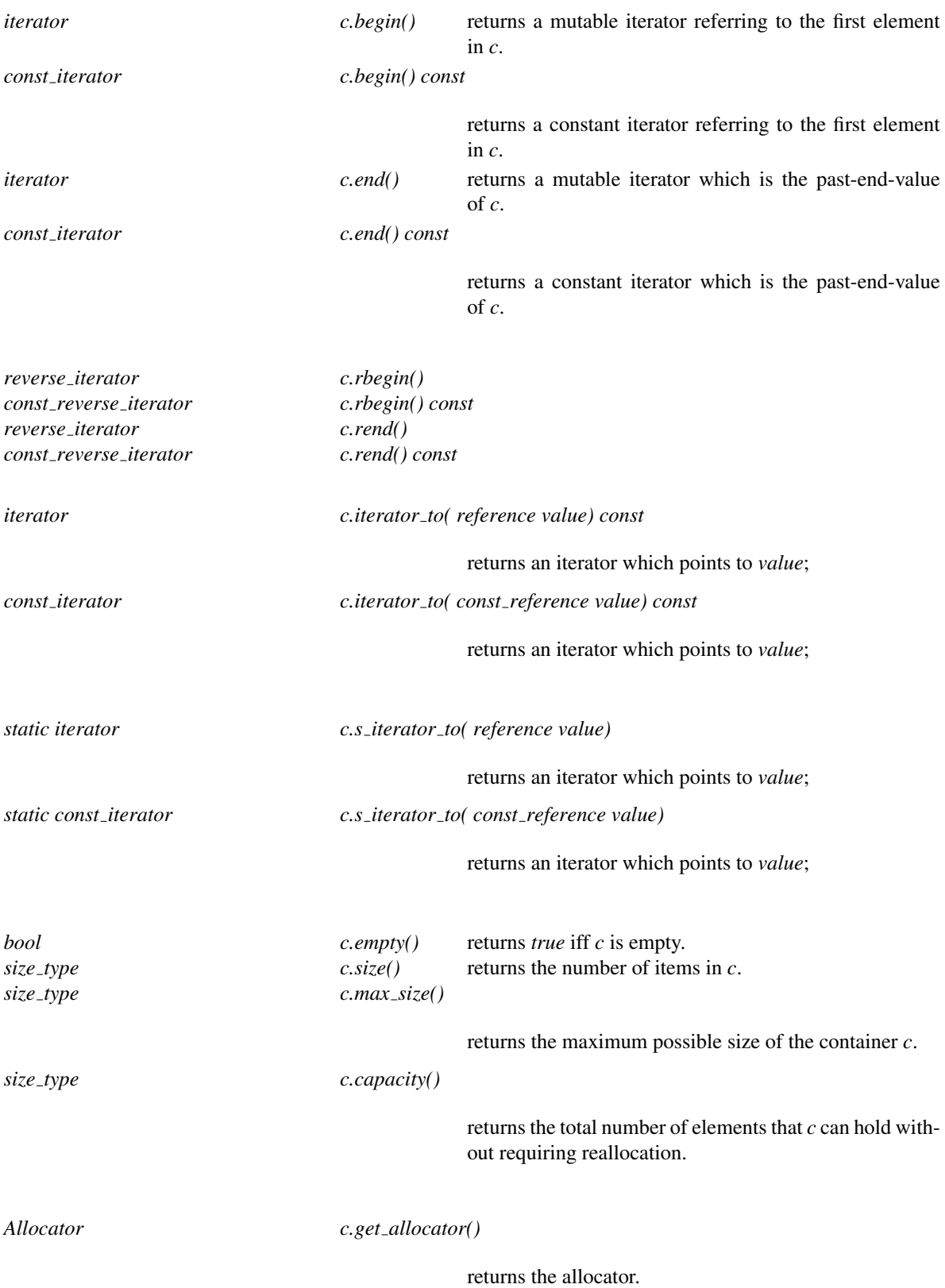

# Insertion

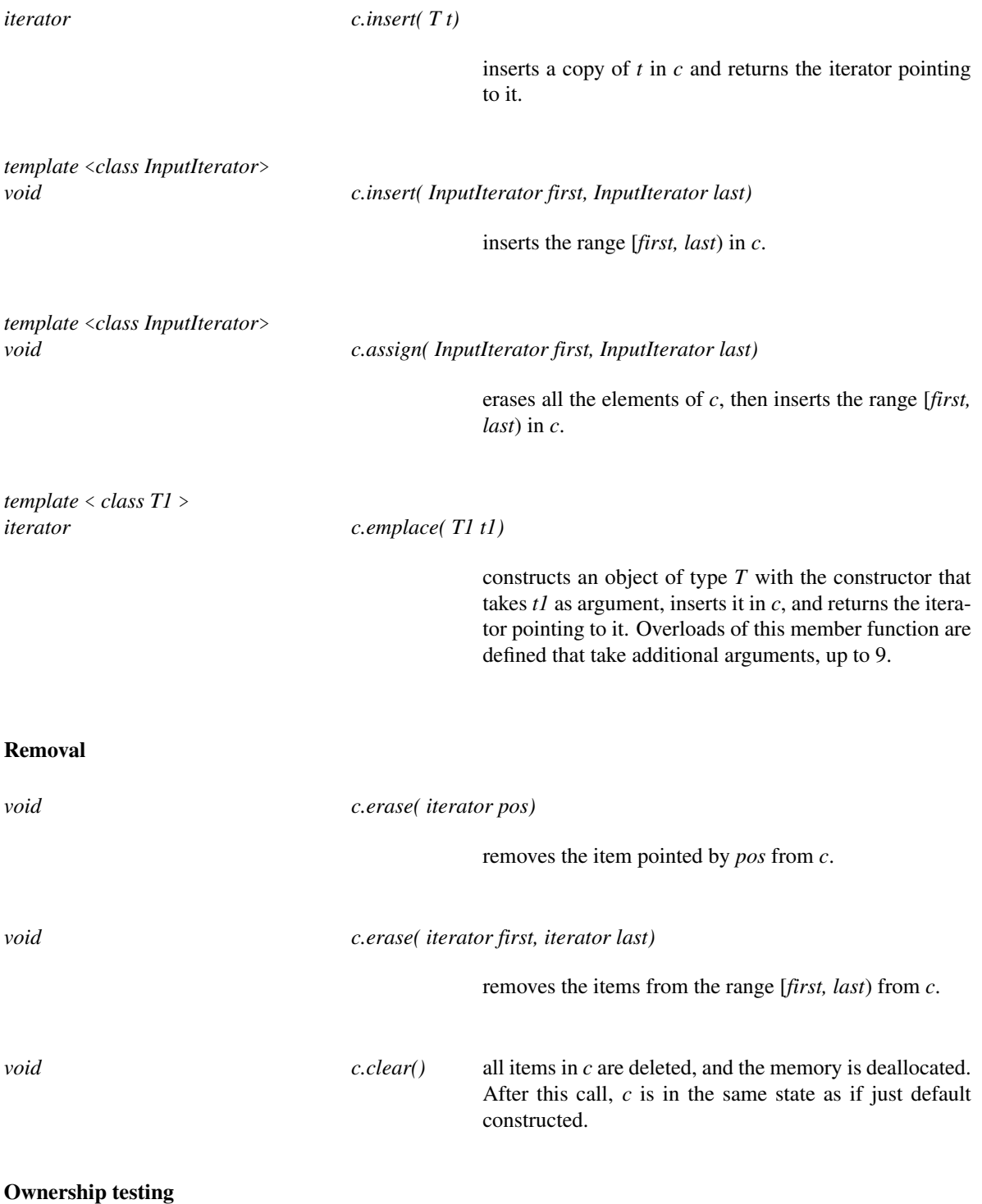

The following functions are mostly helpful for efficient debugging, since their complexity is  $O(\sqrt{c.capacity())}$ .

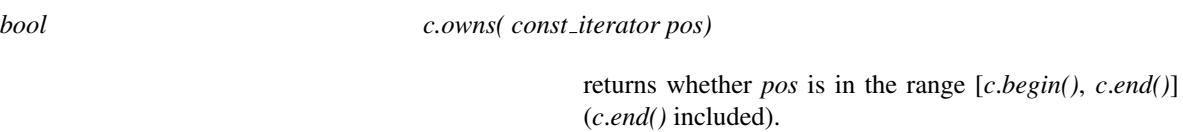

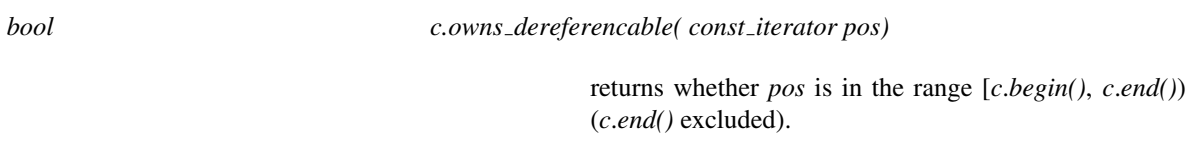

# Merging

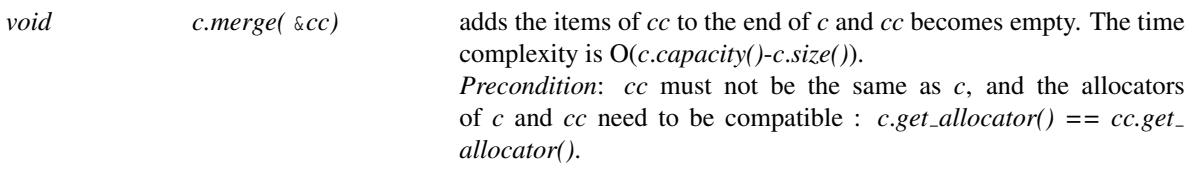

# Comparison Operations

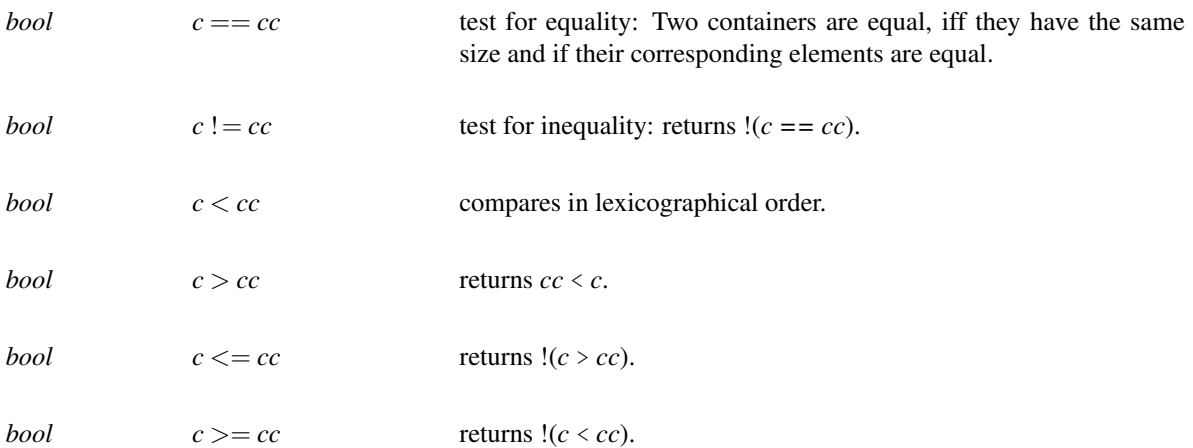

# CGAL::Multiset<Type,Compare,Allocator>

#### <span id="page-4191-0"></span>Definition

An instance *s* of the parametrized data type *Multiset*<*Type,Compare,Allocator*> is a multi-set of elements of type *Type*, represented as a red-black tree (see [\[CLRS01,](#page-4517-0) Chapter 13] for an excellent introduction to redblack trees). The main difference between *Multiset*<*Type,Compare,Allocator*> and STL's *multiset* is that the latter uses a less-than functor with a Boolean return type, while our *Multiset*<*Type,Compare,Allocator*> class is parameterized by a comparison functor *Compare* that returns the three-valued *Comparison result* (namely it returns either *SMALLER*, *EQUAL*, or *LARGER*). It is thus possible to maintain the underlying red-black tree with less invocations of the comparison functor. This leads to a speedup of about 5% even if we maintain a set of integers. When each comparison of two elements of type *Type* is an expensive operation (for example, when they are geometric entities represented using exact arithmetic), the usage of a three-valued comparison functor can lead to considerable decrease in the running times.

Moreover, *Multiset*<*Type,Compare,Allocator*> allows the insertion of an element into the set given its *exact* position, and not just using an insertion hint, as done by *std::multiset*. This can further reduce the running times, as additional comparison operations can be avoided.

In addition, the *Multiset*<*Type,Compare,Allocator*> guarantees that the order of elements sent to the comparison functor is fixed. For example, if we insert a new element *x* into the set (or erase an element from the set), then we always invoke *Compare() (x, y)* (and never *Compare() (y, x)*), where *y* is an element already stored in the set. This behavior, not supported by *std::multiset*, is sometimes crucial for designing more efficient comparison predicates.

*Multiset*<*Type,Compare,Allocator*> also allows for look-up of keys whose type may differ from *Type*, as long as users supply a comparison functor *CompareKey*, where *CompareKey() (key, y)* returns the three-valued *Comparison result* (*key* is the look-up key and *y* is an element of type *Type*). Indeed, it is very convenient to look-up equivalent objects in the set given just by their key. We note however that it is also possible to use a key of type *Type* and to employ the default *Compare* functor for the look-up, as done when using the *std::multiset* class.

Finally, *Multiset*<*Type,Compare,Allocator*> introduces the *catenate()* and *split()* functions. The first function operates on *s* and accepts a second set *s*', such that the maximum element in *s* is not greater than the minimal element in *s*', and concatenates *s*' to *s*. The second function splits *s* into two sets,one containing all the elements that are less than a given key, and the other contains all elements greater than (or equal to) this key.

*advanced*

*advanced*

#### **Parameters**

The *Multiset* class-template has three parameters:

- *Type* the type of the stored elements.
- *Compare* the comparison-functor type. This type should provide the following operator for comparing two *Type* elements, namely: *Comparison result operator() (const Type*& *t1, const Type*& *t2) const;*

The *CGAL::Compare*<*Type*> functor is used by default. In this case, *Type* must support an equality operator (*operator==*) and a less-than operator (*operator*<).

• *Allocator* — the allocator type. *CGAL ALLOCATOR* is used by default.

#*include* <*CGAL/Multiset.h*>

#### Assertions

The assertion and precondition flags for the *Multiset* class use *MULTISET* in their names (i.e., *CGAL MULTISET NO ASSERTIONS* and *CGAL MULTISET NO PRECONDITIONS*).

#### **Types**

In compliance with STL, the types *value type* and *key type* (both equivalent to *Type*), *reference* and *const reference* (reference to a value-type), *key compare* and *value compare* (both equivalent to *Compare*), *size type* and *difference type* are defined as well.

*Multiset*<*Type,Compare,Allocator*>*:: iterator Multiset*<*Type,Compare,Allocator*>*:: const iterator*

bi-directional iterators for the elements stored in the set.

*Multiset*<*Type,Compare,Allocator*>*:: reverse iterator Multiset*<*Type,Compare,Allocator*>*:: const reverse iterator*

> reverse bi-directional iterators for the elements stored in the set.

#### **Creation**

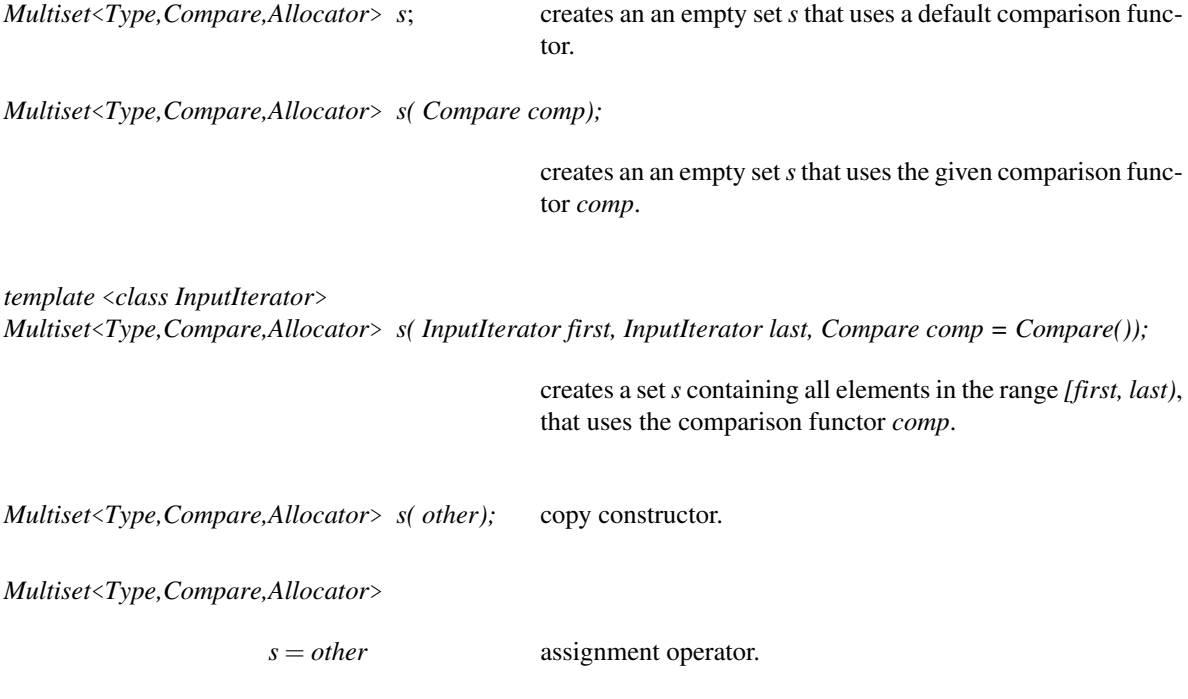

## Access Member Functions

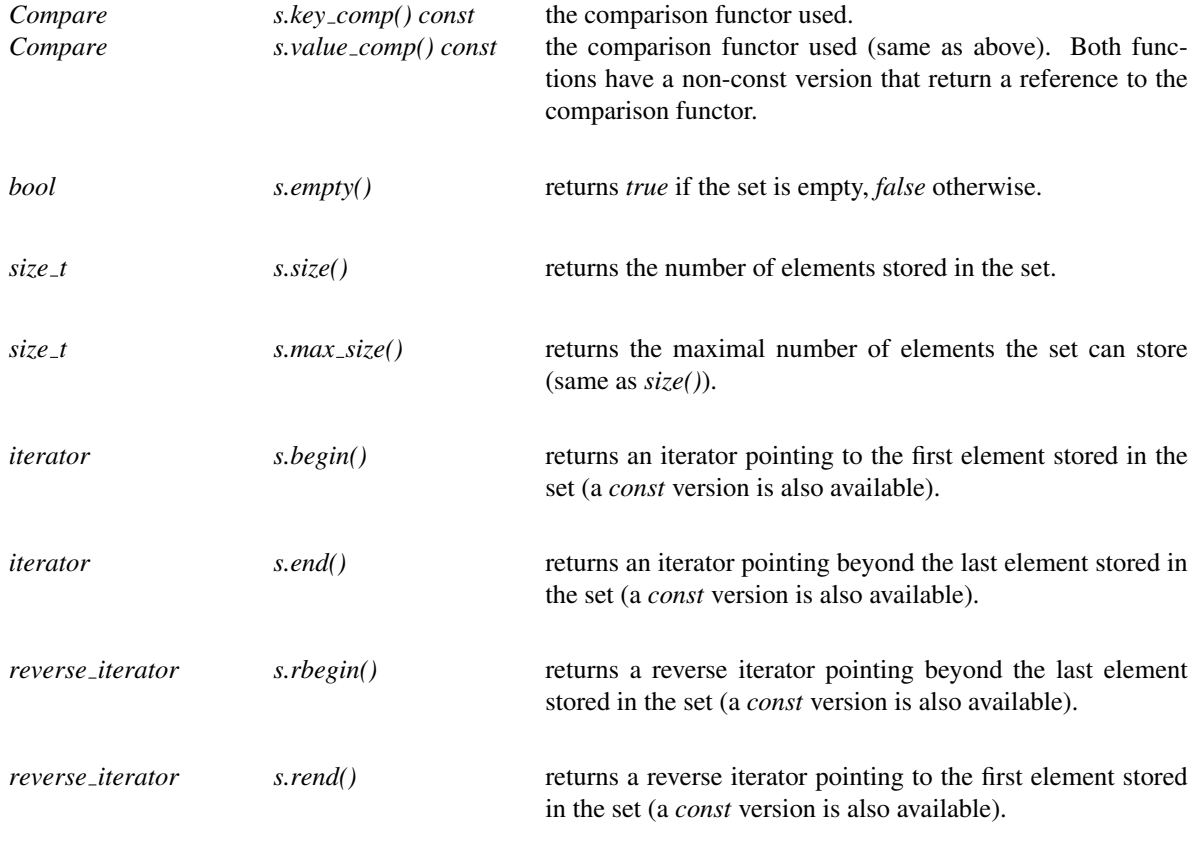

# Comparison Operations

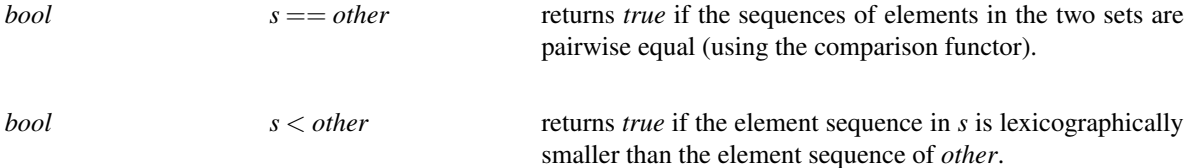

#### Insertion Methods

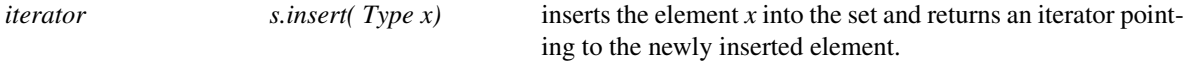

*template* <*class InputIterator*> *void s.insert( InputIterator first, InputIterator last)*

inserts all elements in the range *[first, last)* into the set.

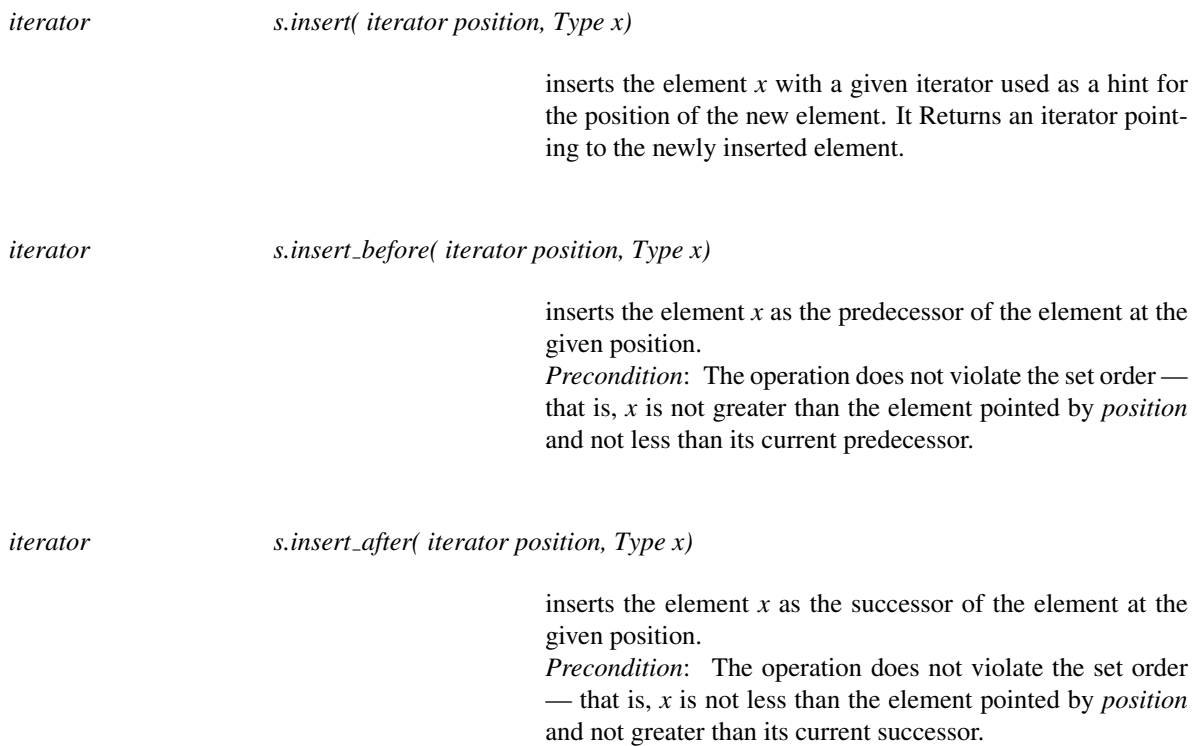

#### Removal Methods

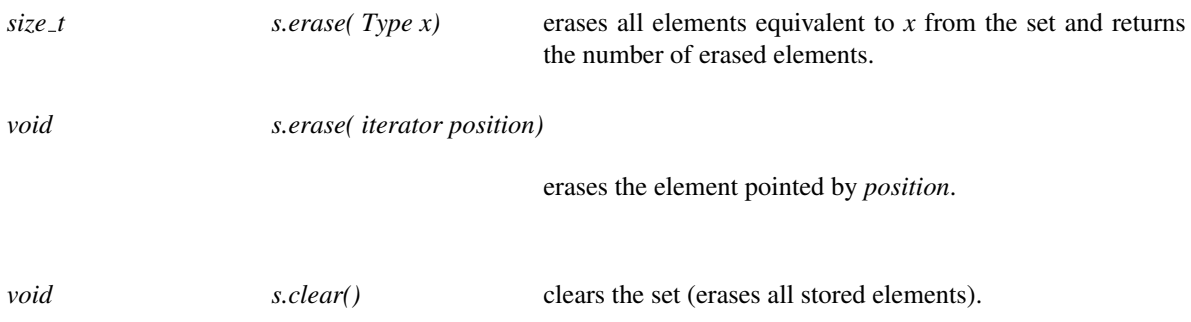

#### Look-up Methods

All methods listed in this section can also accept a *Type* element as a look-up key. In this case, it is not necessary to supply a *CompareKey* functor, as the *Compare* functor will be used by default.

*template* <*class Key, class CompareKey*> *iterator s.find( Key key, CompareKey comp key)*

> searches for the an element equivalent to *key* in the set. If the set contains objects equivalent to *key*, it returns an iterator pointing to the first one. Otherwise, *end()* is returned (a *const* version is also available).

*template* <*class Key, class CompareKey*>

returns the number of elements equivalent to *key* in the set.

*template* <*class Key, class CompareKey*> *iterator s.lower bound( Key key, CompareKey comp key)*

> returns an iterator pointing to the first element in the set that is not less than *key*. If all set elements are less than *key*, *end()* is returned (a *const* version is also available).

*template* <*class Key, class CompareKey*> *iterator s.upper bound( Key key, CompareKey comp key)*

> returns an iterator pointing to the first element in the set that is greater than *key*. If no set element is greater than *key*, *end()* is returned (a *const* version is also available).

*template* <*class Key, class CompareKey*> *std::pair*<*iterator,iterator*>

*s.equal range( Key key, CompareKey comp key)*

returns the range of set elements equivalent to the given key, namely *(lower bound(key), upper bound(key))* (a *const* version is also available).

*template* <*class Key, class CompareKey*> *std::pair*<*iterator,bool*>

*s.find lower( Key key, CompareKey comp key)*

returns a pair comprised of *lower bound(key)* and a Boolean flag indicating whether this iterator points to an element equivalent to the given key (a *const* version is also available).

*advanced*

Special Operations

*void s.replace( iterator position, Type x)*

replaces the element stored at the given position with *x*. *Precondition*: The operation does not violate the set order — that is, *x* is not less that *position*'s predecessor and not greater than its successor.

swaps places between the two elements given by *pos1* and *pos2*. *Precondition*: The operation does not violate the set order — that is, *pos1* and *pos2* store equivalent elements.

*void s.catenate( Self* & *s prime)*

concatenates all elements in *s prime* into *s* and clears *s prime*. All iterators to *s* and to *s prime* remain valid. *Precondition*: The maximal element in *s* is not greater than the minimal element in *s prime*.

*template* <*class Key, class CompareKey*> *void s.split( Key key, CompareKey comp\_key, Self*  $\& s$ \_prime)

> splits *s* such that it contains all elements that are less than the given *key* and such that *s prime* contains all other elements. *Precondition*: *s prime* is initially empty.

*void s.split( iterator position, Self* & *s prime)*

splits *s* such that it contains all set elements in the range *[begin, position)* and such that *s prime* contains all elements in the range *[position, end())*. *Precondition*: *s prime* is initially empty.

*advanced*

*advanced*

#### Implementation

*Multiset* uses a proprietary implementation of a red-black tree data-structure. The red-black tree invariants guarantee that the height of a tree containing *n* elements is  $O(\log n)$  (more precisely, it is bounded by  $2\log_2 n$ ). As a consequence, all methods that accept an element and need to locate it in the tree (namely *insert(x)*, *erase(x)*, *find(x)*, *count(x)*, *lower\_bound(x)*, *upper\_bound(x)*, *find\_lower(x)* and *equal\_range(x)*) take  $O(logn)$  time and perform *O*(log*n*) comparison operations.

On the other hand, the set operations that accept a position iterator (namely *insert before(pos, x)*, *insert after(pos, x)* and *erase(pos)*) are much more efficient as they can be performed at a *constant* amortized cost (see [\[GS78\]](#page-4520-0) and [\[Tar83\]](#page-4526-0) for more details). More important, these set operations require *no* comparison operations. Therefore, it is highly recommended to maintain the set via iterators to the stored elements, whenever possible. The function *insert(pos, x)* is safer to use, but it takes amortized  $O(\min\{d, \log n\})$  time, where *d* is the distance between the given position and the true position of *x*. In addition, it always performs at least two comparison operations.

The *catenate()* and *split()* functions are also very efficient, and can be performed in  $O(\log n)$  time, where *n* is the total number of elements in the sets, and without performing any comparison operations (see [\[Tar83\]](#page-4526-0) for the details). Note however that the size of two sets resulting from a split operation is initially unknown, as it is

impossible to compute it in less than linear time. Thus, the first invocation of *size()* on such a set takes linear time, and *not* constant time.

*advanced*

The design is derived from the STL *multiset* class-template (see, e.g, [\[MS96\]](#page-4524-0)), where the main differences between the two classes are highlighted in the class definition above.

# CGAL::Object

#### <span id="page-4198-0"></span>#*include* <*CGAL/Object.h*>

## Definition

Some functions can return different types of objects. A typical C++ solution to this problem is to derive all possible return types from a common base class, to return a pointer to this class and to perform a dynamic cast on this pointer. The class *Object* provides an abstraction. An object *obj* of the class *Object* can represent an arbitrary class. The only operations it provides is to make copies and assignments, so that you can put them in lists or arrays. Note that *Object* is NOT a common base class for the elementary classes. Therefore, there is no automatic conversion from these classes to *Object*. Rather this is done with the global function *make object*. This encapsulation mechanism requires the use of *assign* or *object cast* to use the functionality of the encapsulated class.

This class is similar in spirit to *boost::any*.

#### **Creation**

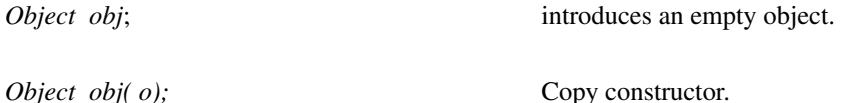

Objects of type *Object* are normally created using the global function *make object*.

### **Operations**

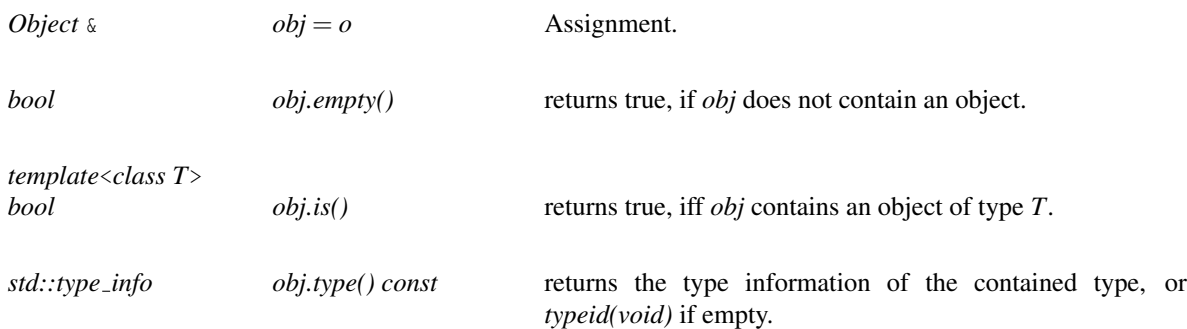

Construction of an *Object* storing an object of type *T* can be performed using the *make object* global function :

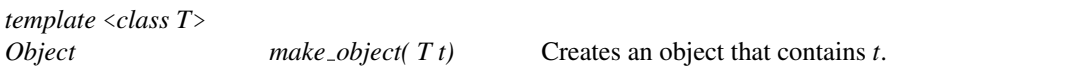

Assignment of an object of type *Object* to an object of type *T* can be done using *assign* :

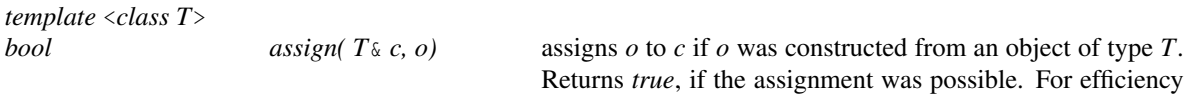

reasons, we recommend using *object cast* instead.

Another possibility to access the encapsulated object is to use *object cast*, which avoids the default constructor and assignment required by *assign* :

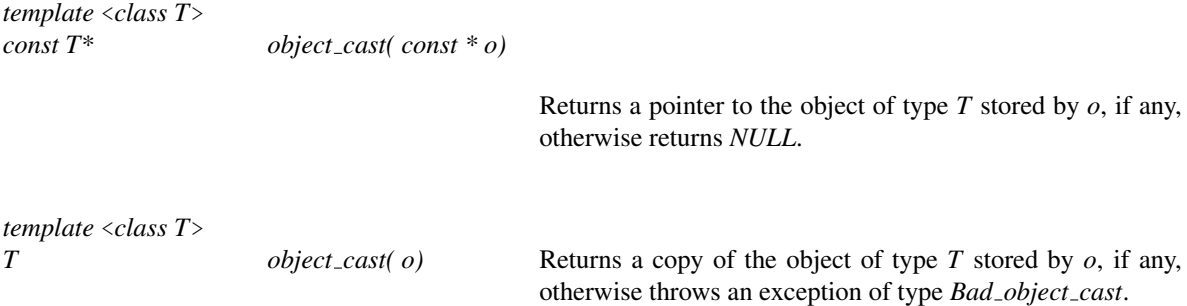

#### Example

In the following example, the object class is used as return value for the intersection computation, as there are possibly different return values.

```
{
    typedef Cartesian<double> K;
    typedef K::Point_2 Point_2;
    typedef K::Segment_2 Segment_2;
    Point<sub>-2</sub> point;
    Segment_2 segment, segment_1, segment_2;
    std::cin \gg segment 1 \gg segment 2;
    Object obj = intersection(segment 1, segment 2);
    if (assign(point, obj)) {
        /∗ do something with point ∗/
    } else if (assign(segment, obj)) {
        /∗ do something with segment∗/
    }
    /∗ there was no intersection ∗/
}
```
A more efficient way to access the object is to use *object cast*, which allows to skip a default construction and assignment :

```
{
    typedef Cartesian<double> K;
    typedef K::Point_2 Point_2;
    typedef K::Segment_2 Segment_2;
    Segment<sub>-2</sub> segment<sub>-1</sub>, segment<sub>-2</sub>;
    std::cin \gg segment 1 \gg segment 2;
```

```
Object obj = intersection(segment_1, segment_2);if (const Point 2 ∗ point = object cast<Point 2>(&obj)) {
        /∗ do something with ∗point ∗/
    } else if (const Segment 2 ∗ segment = object cast<Segment 2>(&obj)) {
        /∗ do something with ∗segment∗/
    }
    /∗ there was no intersection ∗/
}
```
The intersection routine itself looks roughly as follows:

```
template < class Kernel >
Object intersection(Segment 2<Kernel> s1, Segment 2<Kernel> s2)
{
    if (/∗ intersection is a point ∗/ ) {
       Point 2<Kernel> p = ...;
       return make_object(p);
    } else if (/∗ intersection is a segment ∗/ ) {
       Segment<sub>-2</sub><Kernel> s = ... ;
       return make_object(s);
    }
    /∗ empty intersection ∗/
    return Object();
}
```
# CGAL::cpp0x::next

<span id="page-4201-0"></span>There is actually no function in namespace *CGAL::cpp0x* with this name, but a using declaration which imports a function from another namespace. By order of priority: the one in namespace *std* is used (provided by C++0x), if not found, then the one in namespace *boost* is used.

# Definition

The function returns the result of *operator++* on a ForwardIterator. The exact behaviour is described in §24.4.4 of the C++ standard draft [N3242.](http://www.open-std.org/jtc1/sc22/wg21/docs/papers/2011/n3242.pdf)

#*include* <*CGAL/algorithm.h*>

# See Also

# [boost::next](http://www.boost.org/doc/libs/1_46_1/libs/utility/utility.htm#functions_next_prior) *CGAL::cpp0x::prev* . . . . . . . . . . . . . . . . . . . . . . . . . . . . . . . . . . . . . . . . . . . . . . . . . . . . . . . . . . . . . . . . . . . . . . . . . page [4171](#page-4202-0)

# CGAL::cpp0x::prev

<span id="page-4202-0"></span>If C++0x is available the function *std::prev* is imported into the namespace *CGAL::cpp0x*, otherwise *CGAL::cpp0x::prev* is declared with the signature as given in §24.4.4 of the ISO C++ Standard and forwarded to *boost::prior*.

# Definition

The function returns the result of *operator--* on a BidirectionalIterator. The exact behaviour is described in §24.4.4 of the C++ standard draft [N3242.](http://www.open-std.org/jtc1/sc22/wg21/docs/papers/2011/n3242.pdf)

#*include* <*CGAL/algorithm.h*>

See Also

[boost::prior](http://www.boost.org/doc/libs/1_46_1/libs/utility/utility.htm#functions_next_prior) *CGAL::cpp0x::next* . . . . . . . . . . . . . . . . . . . . . . . . . . . . . . . . . . . . . . . . . . . . . . . . . . . . . . . . . . . . . . . . . . . . . . . . . page [4170](#page-4201-0)

# CGAL::predecessor

<span id="page-4203-0"></span>This function is deprecated. *CGAL::cpp0x::prev* should be used instead.

*deprecated*

## Definition

The function *predecessor* returns the previous iterator, i.e. the result of *operator--* on a bidirectional iterator.

#*include* <*CGAL/algorithm.h*>

*template* <*class BidirectionalIterator*> *BidirectionalIterator predecessor( BidirectionalIterator it)*

returns *--it*.

## See Also

*CGAL::successor*. . . . . . . . . . . . . . . . . . . . . . . . . . . . . . . . . . . . . . . . . . . . . . . . . . . . . . . . . . . . . . . . . . . . . . . . . . page [4173](#page-4204-0)

*deprecated*

# CGAL::successor

<span id="page-4204-0"></span>This function is deprecated. *CGAL::cpp0x::next* should be used instead.

*deprecated*

# Definition

The function *successor* returns the next iterator, i.e. the result of *operator++* on a forward iterator.

#*include* <*CGAL/algorithm.h*>

*template* <*class ForwardIterator*> *ForwardIterator successor( ForwardIterator it)*

returns *++it*.

# See Also

*CGAL::predecessor* . . . . . . . . . . . . . . . . . . . . . . . . . . . . . . . . . . . . . . . . . . . . . . . . . . . . . . . . . . . . . . . . . . . . . . . page [4172](#page-4203-0)

*deprecated*

# CGAL::cpp0x::copy\_n

<span id="page-4205-0"></span>This provides an implementation of the standard function *copy\_n* from the C++0x standard. If *copy\_n* is available in the *std::* namespace a using declaration is used, otherwise an alternative implementation from CGAL is used.

### Definition

The function *cpp0x::copy\_n* copies *n* items from an input iterator to an output iterator. Its exact behaviour is defined in §25.3.1 of the C++ standard draft [N3242.](http://www.open-std.org/jtc1/sc22/wg21/docs/papers/2011/n3242.pdf)

#*include* <*CGAL/algorithm.h*>

# CGAL::copy\_n

**Function** 

<span id="page-4206-0"></span>This function is deprecated, *CGAL::cpp0x::copy n* should be used instead.

*deprecated*

# Definition

The function *copy\_n* copies *n* items from an input iterator to an output iterator which is useful for possibly infinite sequences of random geometric objects.<sup>[1](#page-4206-1)</sup>

#*include* <*CGAL/algorithm.h*>

*template* <*class InputIterator, class Size, class OutputIterator*> *OutputIterator copy n( InputIterator first, Size n, OutputIterator result)*

> copies the first *n* items from *first* to *result*. Returns the value of*result* after inserting the *n* items.

#### See Also

*CGAL::Counting iterator*<*Iterator, Value*> . . . . . . . . . . . . . . . . . . . . . . . . . . . . . . . . . . . . . . . . . . . . . . . . . . page [4185](#page-4216-0)

*deprecated*

<span id="page-4206-1"></span><sup>&</sup>lt;sup>1</sup>The STL release June 13, 1997, from SGI contains an equivalent function, but it is not part of the ISO standard.

# <span id="page-4207-0"></span>CGAL::min max element

#### Definition

The function *min max element* computes the minimal and the maximal element of a range. It is modeled after the STL functions *min element* and *max element*. The advantage of *min max element* compared to calling both STL functions is that one only iterates once over the sequence. This is more efficient especially for large and/or complex sequences.

#*include* <*CGAL/algorithm.h*>

*template* < *class ForwardIterator* > *std::pair*< *ForwardIterator, ForwardIterator* >

*min max element( ForwardIterator first, ForwardIterator last)*

returns a pair of iterators where the first component refers to the minimal and the second component refers to the maximal element in the range [*first*, *last*). The ordering is defined by *operator*< on the value type of *ForwardIterator*.

*template* < *class ForwardIterator, class CompareMin, class CompareMax* > *std::pair*< *ForwardIterator, ForwardIterator* >

> *min max element( ForwardIterator first, ForwardIterator last, CompareMin comp min, CompareMax comp max)*

> > returns a pair of iterators where the first component refers to the minimal and the second component refers to the maximal element in the range [*first*, *last*). *Requirement*: *CompareMin* and *CompareMax* are adaptable binary function objects:  $VT \times VT \rightarrow bool$  where *VT* is the value type of *ForwardIterator*.

#### Example

The following example program computes the minimal and maximal element of the sequence  $(3, 6, 5)$ . Hence the output is  $min = 3$ ,  $max = 6$ .  $\overline{\phantom{a}}$   $\overline{\phantom{a}}$ 

```
#include <CGAL/algorithm.h>
#include <vector>
#include <iostream>
using std::vector;
using std::pair;
using std::cout;
using std::endl;
using CGAL::min_max_element;
```

```
int main()
{
 vector< int > v;
 v.push_back(3);
 v.push_back(6);
 v.push_back(5);
 typedef std::vector< int >::iterator iterator;
 pair< iterator, iterator > p = min_max_element(v.begin(), v.end());
 cout << "min = " << *p.first << ", max = " << *p.second << endl;
 return 0;
}
```
 $\overline{\phantom{a}}$   $\overline{\phantom{a}}$   $\overline{\$ 

**File:** examples/STL\_Extension/min\_max\_element\_example.cpp

# CGAL::Dispatch\_output\_iterator<V,O>

### <span id="page-4209-0"></span>Definition

The class *Dispatch output iterator*<*V,O*> defines an *OutputIterator* that contains a tuple of output iterators, and dispatches among those based on the type of the value type which is put in it. It also inherits from *O*, which makes it easy to treat like a tuple.

# Parameters

*V* must be a *CGAL::cpp0x::tuple*<*...*> of the types of values to be accepted and dispatched. *O* must be a *CGAL::cpp0x::tuple*<*...*> of the types of corresponding output iterators.

#*include* <*CGAL/iterator.h*>

## Is Model for the Concepts

*OutputIterator*

### Inherits From

*O*

## **Types**

*typedef V Value\_type\_tuple; typedef O Iterator tuple;*

### **Creation**

*Dispatch output iterator*<*V,O*> *i( I...o);*

Constructor taking all the output iterators.

*Iterator tuple i.get iterator tuple() const*

returns a reference to the tuple of output iterators.

*template* < *typename... V, typename... O*> *Dispatch output iterator*<*tuple*<*V...*>*, tuple*<*O...*> >

*dispatch output( O... o)*

returns a *Dispatch output iterator* constructed from the arguments.

# See Also

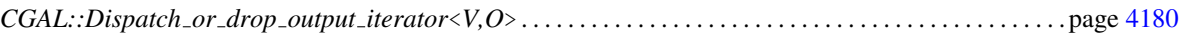

# CGAL::Dispatch\_or\_drop\_output\_iterator<V,O>

#### <span id="page-4211-0"></span>Definition

The class *Dispatch or drop output iterator*<*V,O*> defines an *OutputIterator* that contains a tuple of output iterators, and dispatches among those based on the type of the value type which is put in it. Other types are also accepted, and the object is simply discarded in this case. It also inherits from *O*, which makes it easy to treat like a tuple.

#### Parameters

*V* must be a *CGAL::cpp0x::tuple*<*...*> of the types of values to be accepted and dispatched. *O* must be a *CGAL::cpp0x::tuple*<*...*> of the types of corresponding output iterators.

#*include* <*CGAL/iterator.h*>

#### Is Model for the Concepts

*OutputIterator*

#### Inherits From

*O*

#### Types

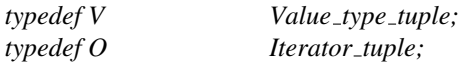

#### **Creation**

*Dispatch or drop output iterator*<*V,O*> *i( I...o);*

Constructor taking all the output iterators.

*Iterator tuple i.get iterator tuple() const*

returns a reference to the tuple of output iterators.

*template* < *typename... V, typename... O*> *Dispatch or drop output iterator*<*tuple*<*V...*>*, tuple*<*O...*> >

*dispatch or drop output( O... o)*

returns a *Dispatch or drop output iterator* constructed from the arguments.
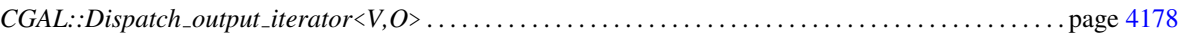

# CGAL::Emptyset iterator

#### <span id="page-4213-0"></span>Definition

The class defines an *OutputIterator* that ignores everything written to it. One can think of it as being connected to /dev/null.

#*include* <*CGAL/iterator.h*>

#### Is Model for the Concepts

*OutputIterator*

#### **Creation**

*Emptyset iterator i*;

default constructor.

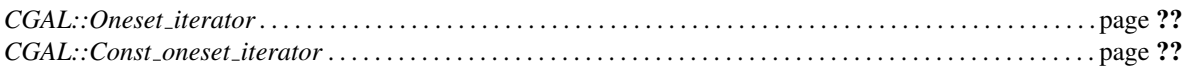

## CGAL::Oneset iterator<T>

#### Definition

The class *Oneset iterator*<*T*> defines an *BidirectionalIterator* that always refers to one specific object of type *T*. Internally, *Oneset iterator*<*T*> stores a pointer to the referred object.

#*include* <*CGAL/iterator.h*>

#### Is Model for the Concepts

*BidirectionalIterator*

#### **Creation**

*Oneset iterator*<*T*> *i( T*& *t);*

creates an iterator referring to *t*.

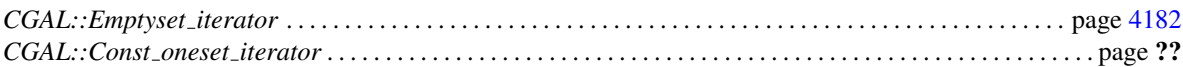

## CGAL::Const\_oneset\_iterator<T>

#### Definition

The class *Const oneset iterator*<*T*> defines an *RandomAccessIterator* that always refers to a copy of a specific object of type *T*.

#*include* <*CGAL/iterator.h*>

#### Is Model for the Concepts

*RandomAccessIterator*

#### **Creation**

*Const oneset iterator*<*T*> *i( T*& *t);*

creates an iterator that always refers to some copy of *t*. The copy is constructed by invoking *T*'s copy constructor and remains constant during *i*'s lifetime.

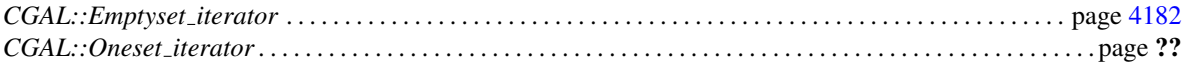

## CGAL::Counting iterator<Iterator, Value>

#### Definition

The iterator adaptor *Counting iterator*<*Iterator, Value*> adds a counter to the internal iterator of type *Iterator* and defines equality of two instances in terms of this counter. It can be used to create finite sequences of possibly infinite sequences of values from input iterators.

#*include* <*CGAL/iterator.h*>

#### Is Model for the Concepts

*InputIterator*

#### Requirements

*Iterator* is a model for *InputIterator*.

#### **Creation**

*Counting iterator*<*Iterator, Value*> *i( std::size t n = 0);*

initializes the internal counter to *n* and *i* has a singular value.

*Counting iterator*<*Iterator, Value*> *i( Iterator j, std::size t n = 0);*

initializes the internal counter to *n* and *i* to *j*.

#### See Also

*CGAL::copy n* . . . . . . . . . . . . . . . . . . . . . . . . . . . . . . . . . . . . . . . . . . . . . . . . . . . . . . . . . . . . . . . . . . . . . . . . . . . . . page [4175](#page-4206-0)

## CGAL::Insert iterator<Container>

#### Definition

The output iterator *Insert iterator*<*Container*> is similar to *std::insert iterator*, but differs in that it calls the *insert()* function of the container without the iterator additional argument.

#*include* <*CGAL/iterator.h*>

#### Is Model for the Concepts

*OutputIterator*

#### Requirements

*Container* provides a member function *insert(const Container::const reference*&*)*.

#### **Creation**

*Insert iterator*<*Container*> *i( Container* &*c);*

initializes the internal container reference to *c*.

There is also a global function similar to *std::inserter*:

*template* < *class Container* > *Insert iterator*<*Container*>

*inserter( Container* &*x)*

Constructs *Insert iterator*<*Container*>*(x)*.

# CGAL::N\_step\_adaptor<I,int N>

#### Definition

The adaptor *N step adaptor*<*I,int N*> changes the step width of the iterator or circulator class *I* to *N*. It is itself an iterator or circulator respectively. The behavior is undefined if the adaptor is used on a range  $[i, j)$  where  $j - i$ is not a multiple of *n*.

#*include* <*CGAL/iterator.h*>

#### **Creation**

*N\_step\_adaptor*< $I$ , *int N*  $>$  *i( I j)*; down cast.

## CGAL::Filter iterator<Iterator, Predicate>

#### Definition

The iterator adaptor *Filter iterator*<*Iterator, Predicate*> acts as a filter on a given range. Whenever the iterator is in– or decremented, it ignores all iterators for which the given *Predicate* is true. The iterator category is the same as for *Iterator*.

Note: Boost also provides the same functionality via the *boost::filter iterator* class. Unfortunately, the semantics chosen for accepting or rejecting elements based on the predicate's result are opposite as the semantic chosen here. What is more, the argument of the predicate is different: the predicate used with *boost::filter iterator* must take the value type of the iterator, as argument, and not the iterator itself.

#*include* <*CGAL/iterator.h*>

#### **Requirements**

- *Iterator* is a model for *ForwardIterator*.
- *Predicate* is a functor: *Iterator* → *bool*.

#### **Creation**

*Filter iterator*<*Iterator, Predicate*> *i*;

*Filter iterator*<*Iterator, Predicate*> *i( Iterator e, Predicate p, Iterator c = e);*

creates an iterator which filters values according to *p*. Initializes by taking the first valid iterator (according to *p*), starting at *c*, and stopping at *e* if none is found.

There is also a global function to help the use of *Filter iterator*<*Iterator, Predicate*>:

*template* < *class Iterator, class Predicate* > *inline Filter iterator*< *Iterator, Predicate* >

*filter iterator( Iterator e, Predicate p, Iterator c = e)*

Constructs *Filter iterator*<*Iterator, Predicate*>*(e, p, c)*.

## CGAL::Join\_input\_iterator\_1<Iterator, Creator>

#### Definition

The class *Join input iterator 1*<*Iterator, Creator*> joins an iterator and a creator function object. The result is again an iterator (of the same iterator category type as the original iterator) that reads an object from the stream and applies a creator function object to that object.

#*include* <*CGAL/iterator.h*>

#### Is Model for the Concepts

*InputIterator*

#### Types

*Join input iterator 1*<*Iterator, Creator*>*:: value type*

typedef to *Creator::result type*.

#### **Creation**

*Join input iterator 1*<*Iterator, Creator*> *join( Iterator i, Creator creator);*

creates a join iterator from the given iterator *i* and the functor *creator*. Applies *creator* to each item read from *i*.

*Join input iterator 1*<*Iterator, Creator*> *join( Iterator i);*

creates a join iterator from the given iterator *i* and a default constructed instance of *Creator*. The latter instance is applied to each item read from *i*.

#### See Also

*CGAL::Creator 1*<*Arg, Result*> . . . . . . . . . . . . . . . . . . . . . . . . . . . . . . . . . . . . . . . . . . . . . . . . . . . . . . . . . . . . . page [4209](#page-4240-0)

## <span id="page-4221-0"></span>CGAL::Inverse index<IC>

#### Definition

The class *Inverse index*  $\langle IC \rangle$  constructs an inverse index for a given range  $[i, j)$  of two iterators or circulators of type *IC*. The first element *I* in the range [*i*, *j*) has the index 0. Consecutive elements are numbered incrementally. The inverse index provides a query for a given iterator or circulator *k* to retrieve its index number. *Precondition:* The iterator or circulator must be either of the random access category or the dereference operator must return stable and distinguishable addresses for the values, e.g. proxies or non-modifiable iterator with opaque values will not work.

#*include* <*CGAL/iterator.h*>

#### **Creation**

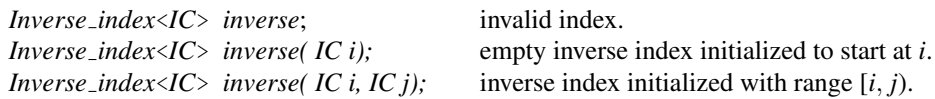

#### **Operations**

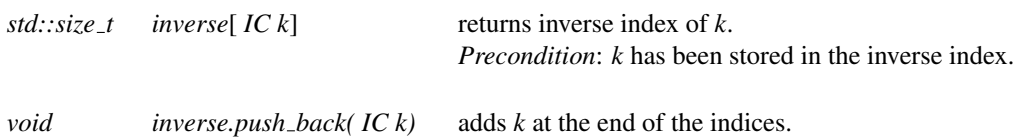

#### Implementation

For random access iterators or circulators, it is done in constant time by subtracting *i*. For other iterator categories, an STL *map* is used, which results in a log *j*−*i* query time. The comparisons are done using the operator *operator*< on pointers.

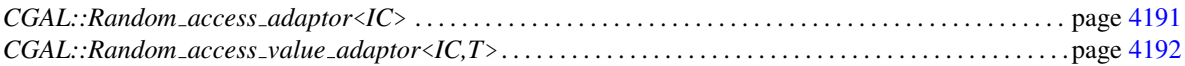

### CGAL::Random access adaptor<IC>

#### <span id="page-4222-0"></span>Definition

The class *Random access adaptor*<*IC*> provides a random access for data structures. Either the data structure supports random access iterators or circulators where this class maps function calls to the iterator or circulator, or a STL *std::vector* is used to provide the random access. The iterator or circulator of the data structure are of type *IC*.

#*include* <*CGAL/iterator.h*>

#### Types

*Random\_access\_adaptor*<*IC*>:: size\_type size type of the STL *std::vector*.

#### **Creation**

*Random access adaptor*<*IC*> *random access*; invalid index.

*Random access adaptor*<*IC*> *random access( IC i);*

empty random access index initialized to start at *i*.

*Random access adaptor*<*IC*> *random access( IC i, IC j);*

random access index initialized to the range [*i*, *j*).

#### *void*

```
random access.reserve( size type r)
```
reserve *r* entries, if a *std::vector* is used internally.

#### **Operations**

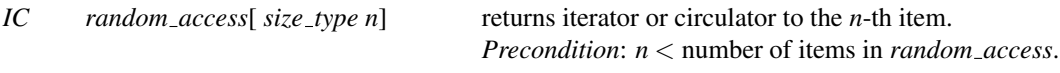

#### *void*

*random access.push back( IC k)* adds *k* at the end of the indices.

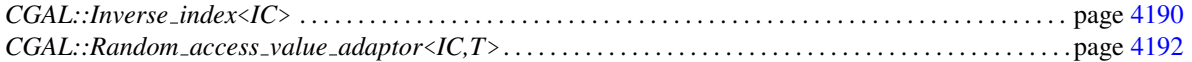

# CGAL::Random\_access\_value\_adaptor<IC,T>

#### <span id="page-4223-0"></span>Definition

The class *Random access value adaptor*<*IC,T*> provides a random access for data structures. It is derived from *Random access adaptor*<*IC*>. Instead of returning iterators from the *operator[]* methods, it returns the dereferenced value of the iterator. The iterator or circulator of the data structure are of type *IC*. Their value type is *T*.

#*include* <*CGAL/iterator.h*>

#### **Operations**

Creation and operations see *Random access adaptor*<*IC*>, with the exception of:

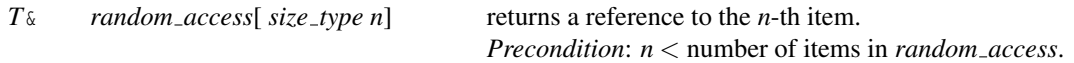

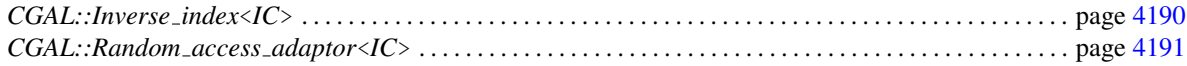

## CGAL::compare\_to\_less

#### <span id="page-4224-0"></span>Definition

The function *compare to less* is used to change a functor returning a *Comparison result* to one which returns a bool. The returned functor will return *true* iff the original one returns *SMALLER*.

#*include* <*CGAL/function objects.h*>

*template* < *class F* > *Compare to less*< *F* > *compare to less( F f)*

returns a functor equivalent to  $f$ , but which returns a bool instead of a *Comparison result*.

#### See Also

*CGAL::Compare to less*<*F*> . . . . . . . . . . . . . . . . . . . . . . . . . . . . . . . . . . . . . . . . . . . . . . . . . . . . . . . . . . . . . . . . page [4194](#page-4225-0)

# CGAL::Compare\_to\_less<F>

#### <span id="page-4225-0"></span>Definition

The class *Compare to less*<*F*> is used to convert a functor which returns a *Comparison result* to a predicate (returning bool) : it will return true iff the return value of *F* is *SMALLER*. The class is used in conjunction with the *compare to less* function; see there for an explanation on how exactly the functors are combined.

#*include* <*CGAL/function objects.h*>

**Types** 

*Compare\_to\_less<F>::* Type type of the composed functor.

See Also

*CGAL::compare to less*. . . . . . . . . . . . . . . . . . . . . . . . . . . . . . . . . . . . . . . . . . . . . . . . . . . . . . . . . . . . . . . . . . . . . page [4193](#page-4224-0)

# Projection\_object

#### <span id="page-4226-0"></span>Definition

The concept Projection<sub>-Object</sub> is modeled after the STL concept *UnaryFunction*, but takes also care of (const) references.

*Projection\_object:: argument\_type* argument type.

*Projection object:: result type* result type.

#### **Creation**

*Projection\_object o*; default constructor.

#### **Operations**

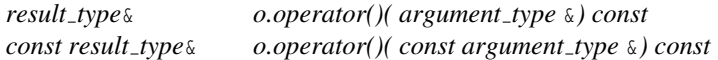

#### Has Models

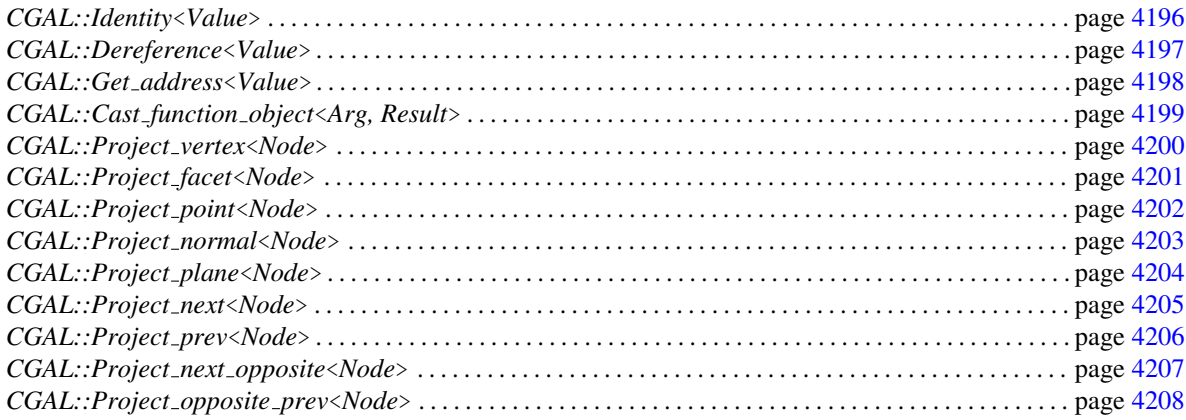

# CGAL::Identity<Value>

#### <span id="page-4227-0"></span>Definition

The class *Identity*<*Value*> represents the identity function on *Value*. #*include* <*CGAL/function objects.h*>

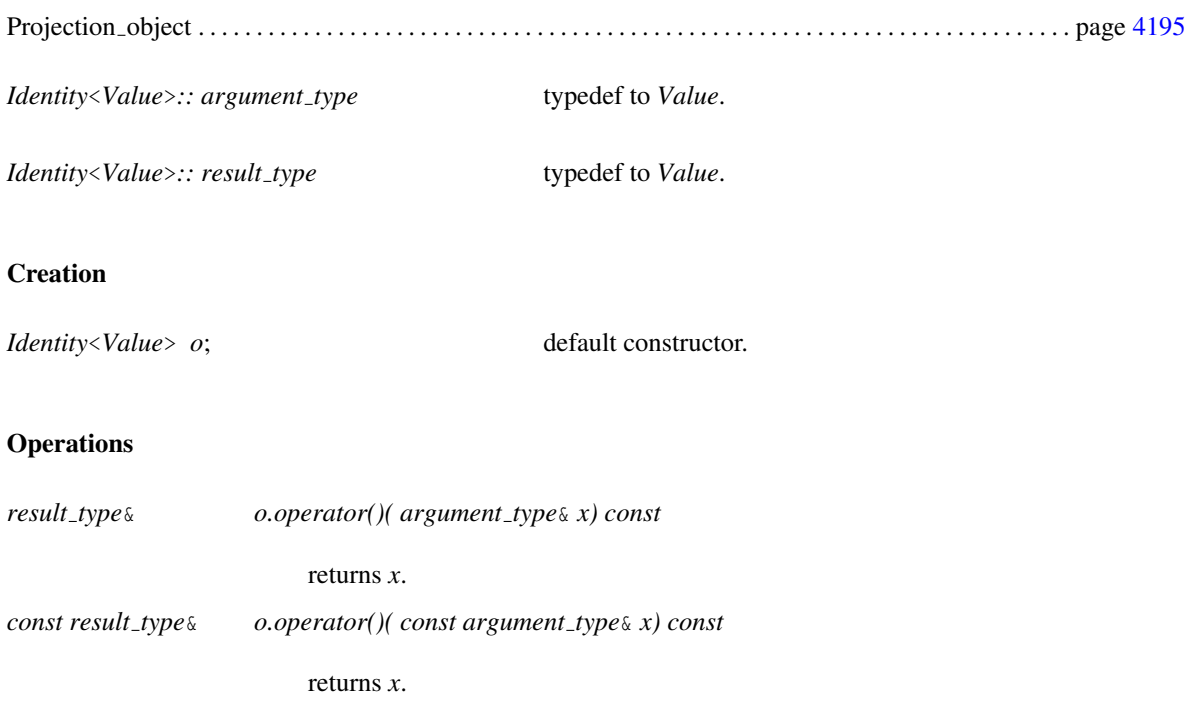

## <span id="page-4228-0"></span>CGAL::Dereference<Value>

#### Definition

The class *Dereference*<*Value*> dereferences a pointer (*operator\**).

#*include* <*CGAL/function objects.h*>

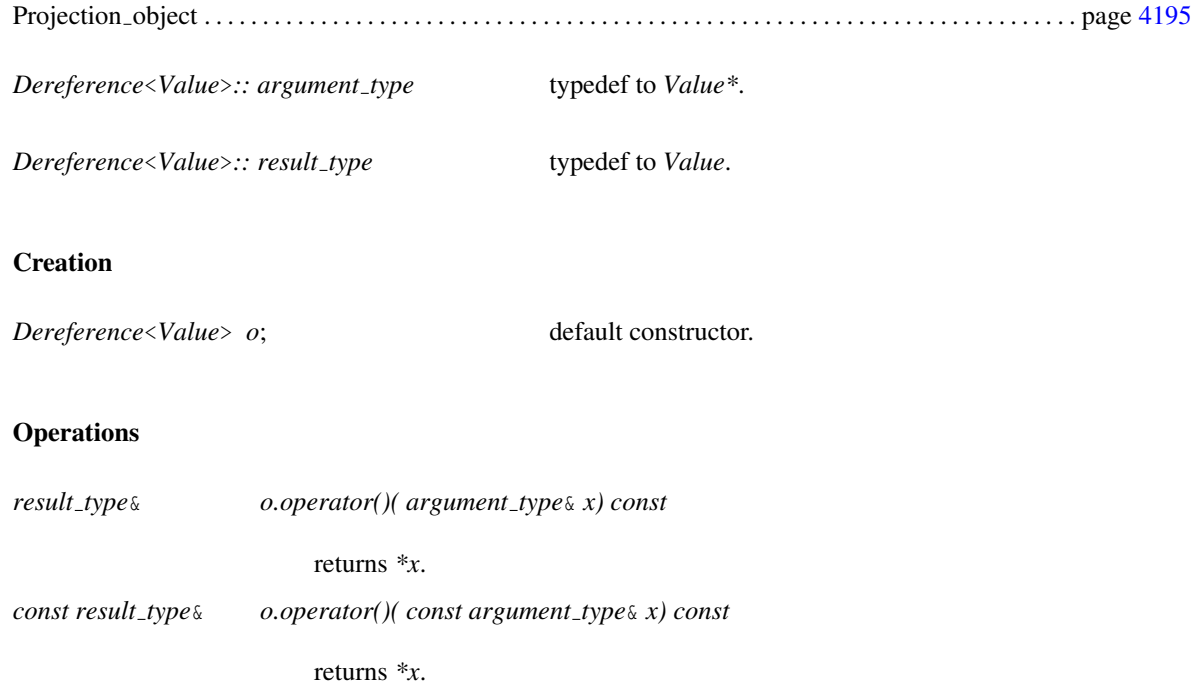

# <span id="page-4229-0"></span>CGAL::Get address<Value>

#### Definition

Functor<br>**Class** 

The class *Get address*<*Value*> gets the address of an lvalue (*operator*&). #*include* <*CGAL/function objects.h*>

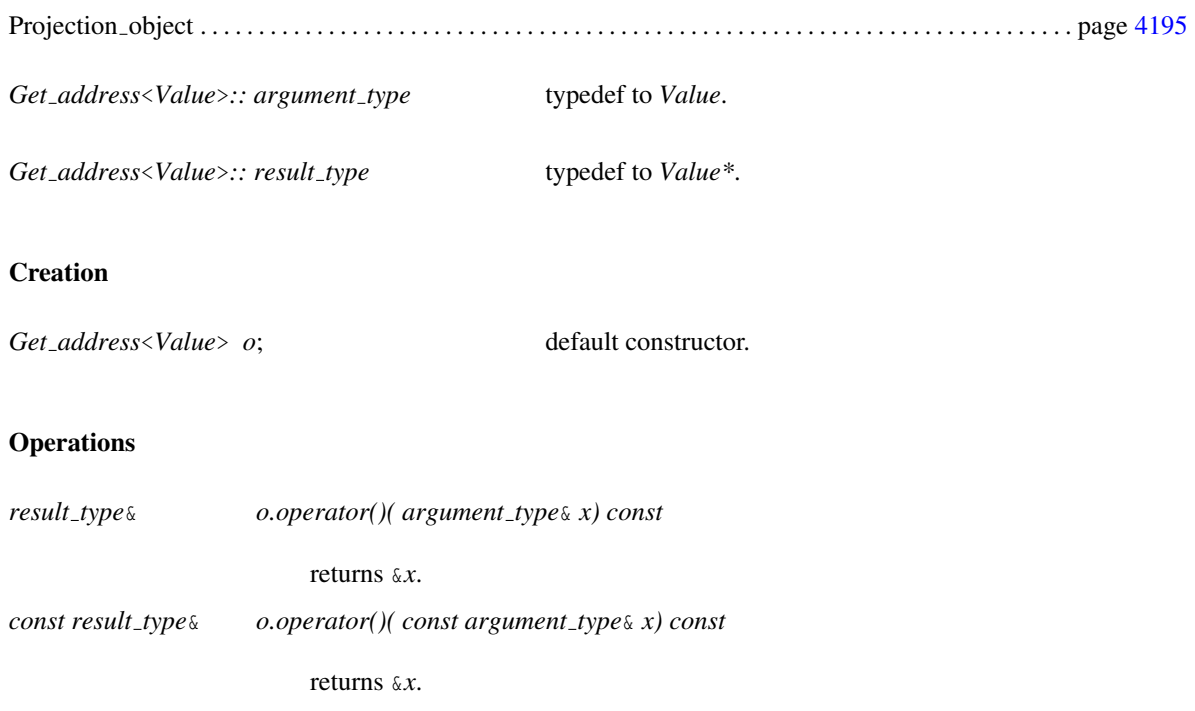

## CGAL::Cast function object<Arg, Result>

#### <span id="page-4230-0"></span>Definition

The class *Cast function object*<*Arg, Result*> applies a C-style type cast to its argument.

#*include* <*CGAL/function objects.h*>

#### Is Model for the Concepts

Projection object . . . . . . . . . . . . . . . . . . . . . . . . . . . . . . . . . . . . . . . . . . . . . . . . . . . . . . . . . . . . . . . . . . . . . . . . . . . page [4195](#page-4226-0)

*Cast function object*<*Arg, Result*>*:: argument type*

typedef to *Arg*.

*Cast function object*<*Arg, Result*>*:: result type*

typedef to *Result*.

#### **Creation**

*Cast function object*<*Arg, Result*> *o*; default constructor.

#### **Operations**

*result type*& *o.operator()( argument type*& *x) const*

returns *(Result)x*.

*const result type*& *o.operator()( const argument type*& *x) const*

returns *(Result)x*.

# CGAL::Project\_vertex<Node>

#### <span id="page-4231-0"></span>Definition

The class *Project vertex*<*Node*> calls the member function *vertex()* on an instance of type *Node*.

#*include* <*CGAL/function objects.h*>

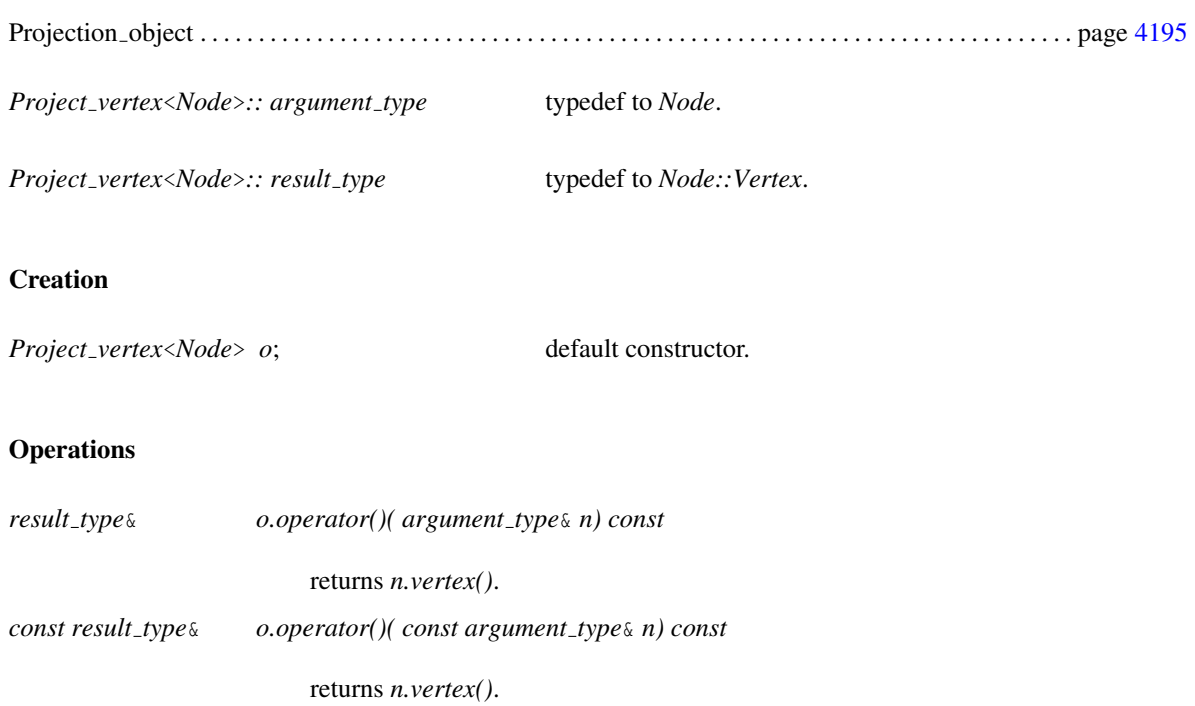

# CGAL::Project\_facet<Node>

#### <span id="page-4232-0"></span>Definition

The class *Project facet*<*Node*> calls the member function *facet()* on an instance of type *Node*.

#*include* <*CGAL/function objects.h*>

#### Is Model for the Concepts

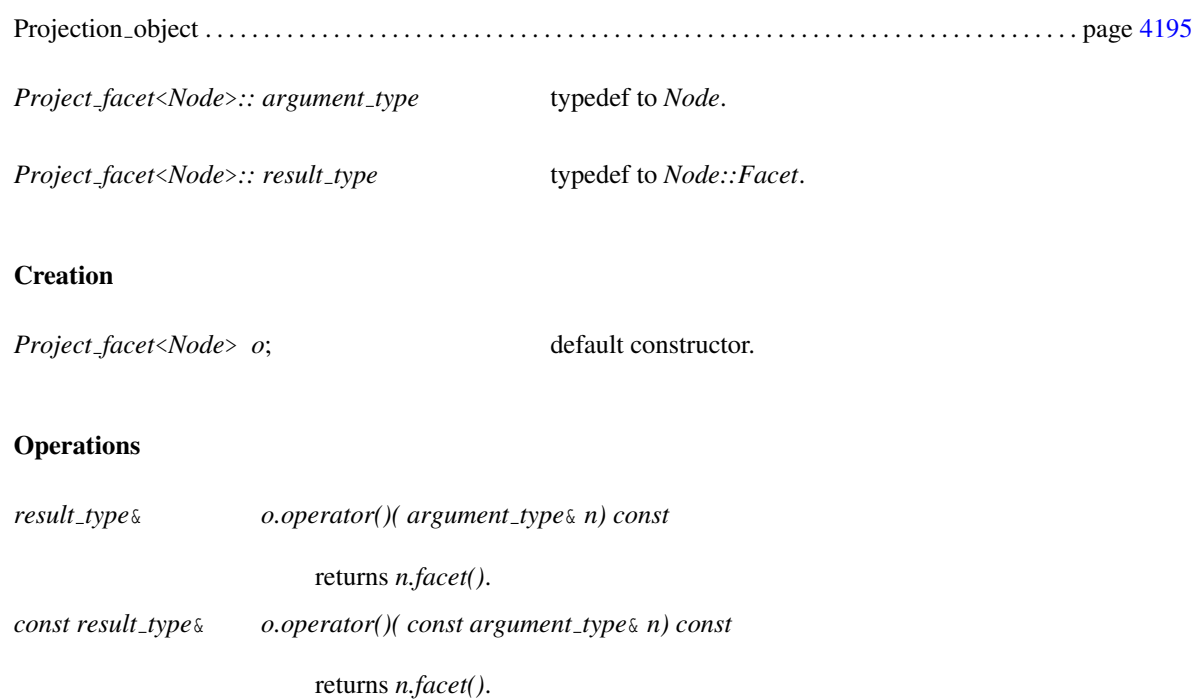

# **unctor** nctor<br>.**laSS**

# CGAL::Project\_point<Node>

#### <span id="page-4233-0"></span>Definition

The class *Project point*<*Node*> calls the member function *point()* on an instance of type *Node*.

#*include* <*CGAL/function objects.h*>

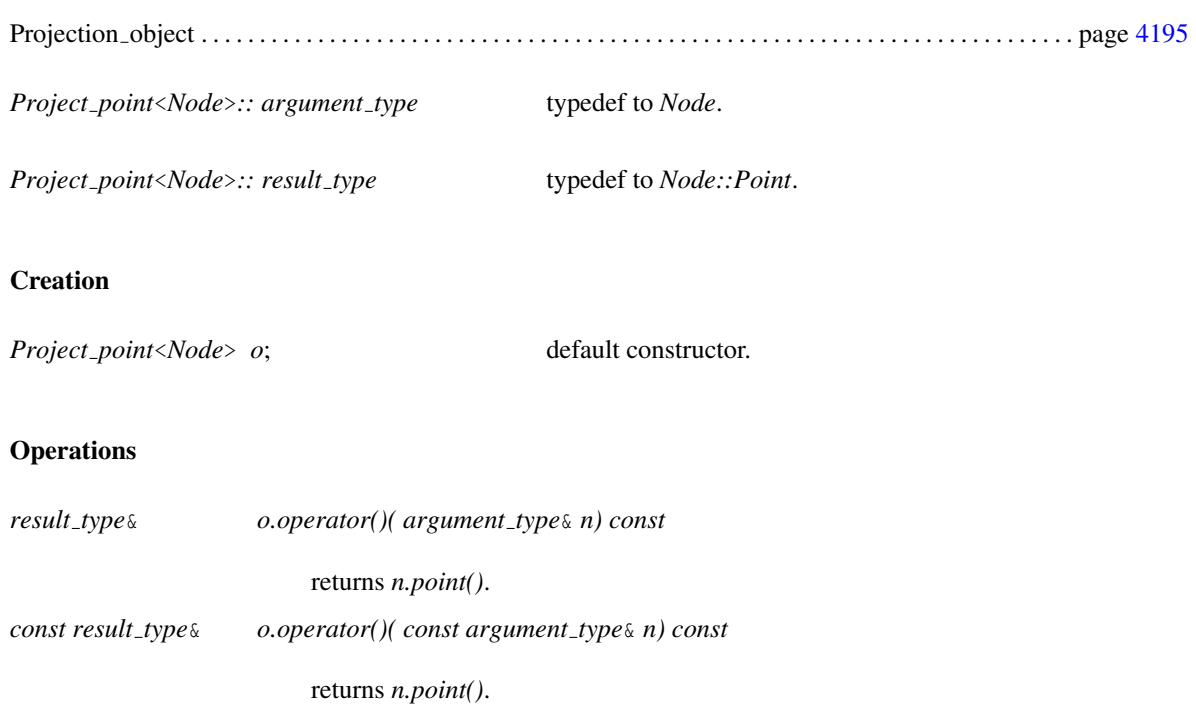

# CGAL::Project normal<Node>

#### <span id="page-4234-0"></span>Definition

The class *Project normal*<*Node*> calls the member function *normal()* on an instance of type *Node*.

#*include* <*CGAL/function objects.h*>

#### Is Model for the Concepts

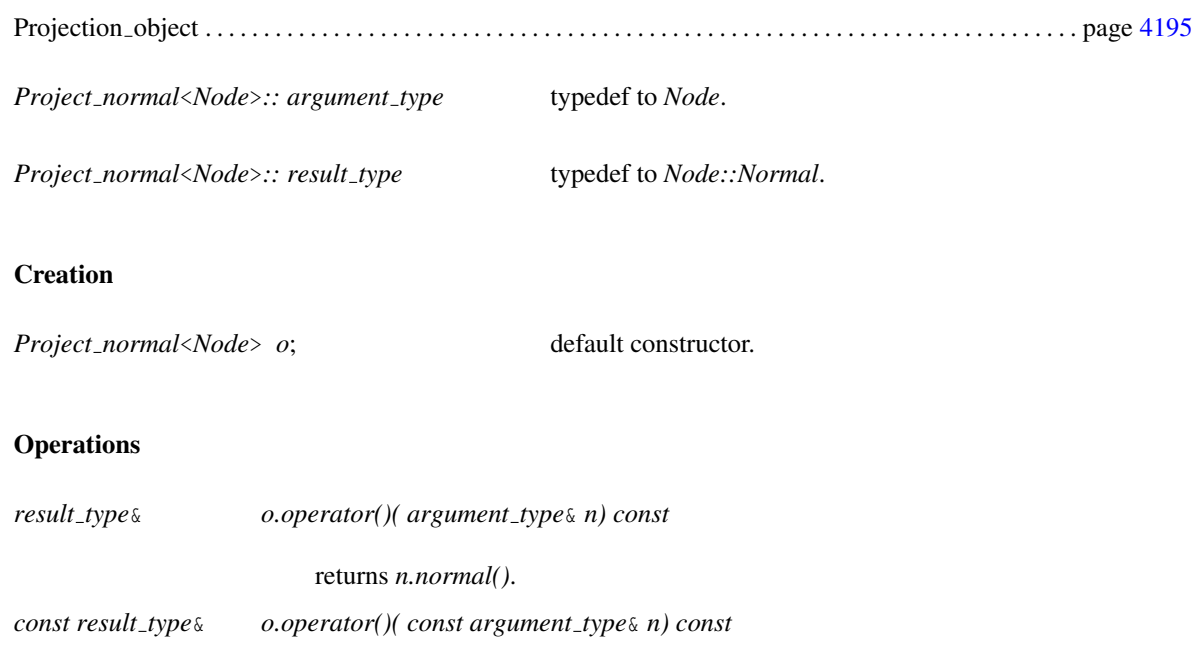

returns *n.normal()*.

# CGAL::Project\_plane<Node>

#### <span id="page-4235-0"></span>Definition

The class *Project plane*<*Node*> calls the member function *plane()* on an instance of type *Node*.

#*include* <*CGAL/function objects.h*>

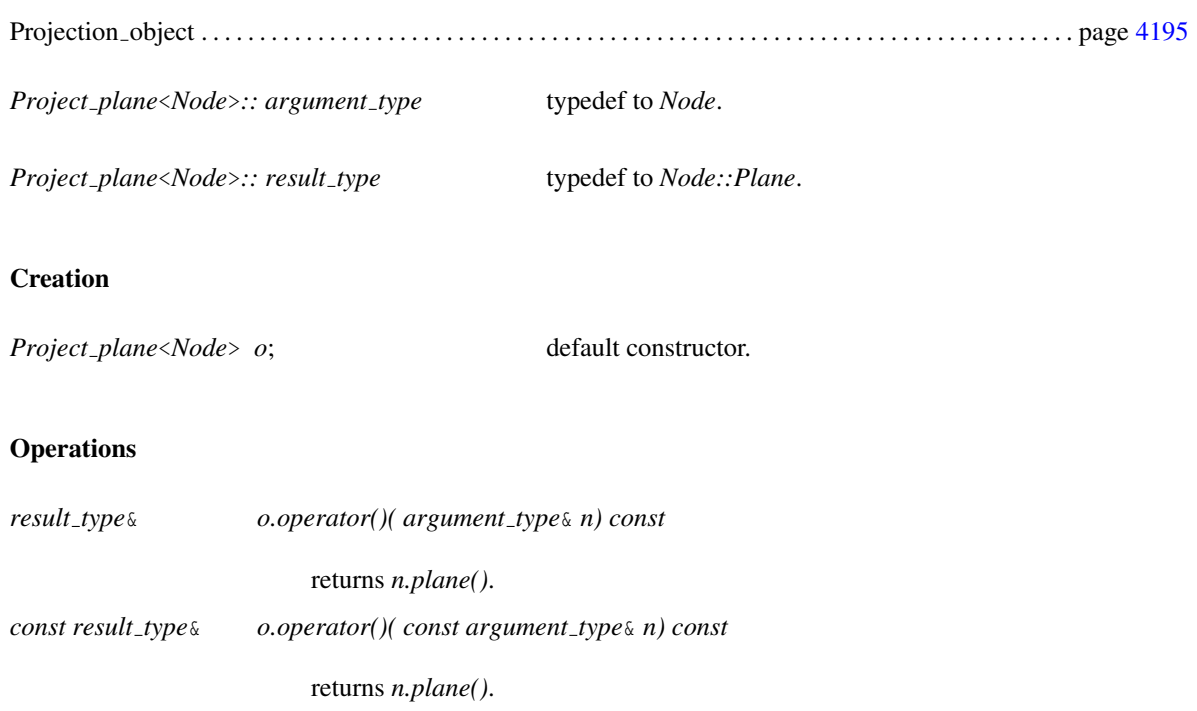

# CGAL::Project\_next<Node>

#### <span id="page-4236-0"></span>Definition

The class *Project next*<*Node*> calls the member function *next()* on an instance of type *Node*.

#*include* <*CGAL/function objects.h*>

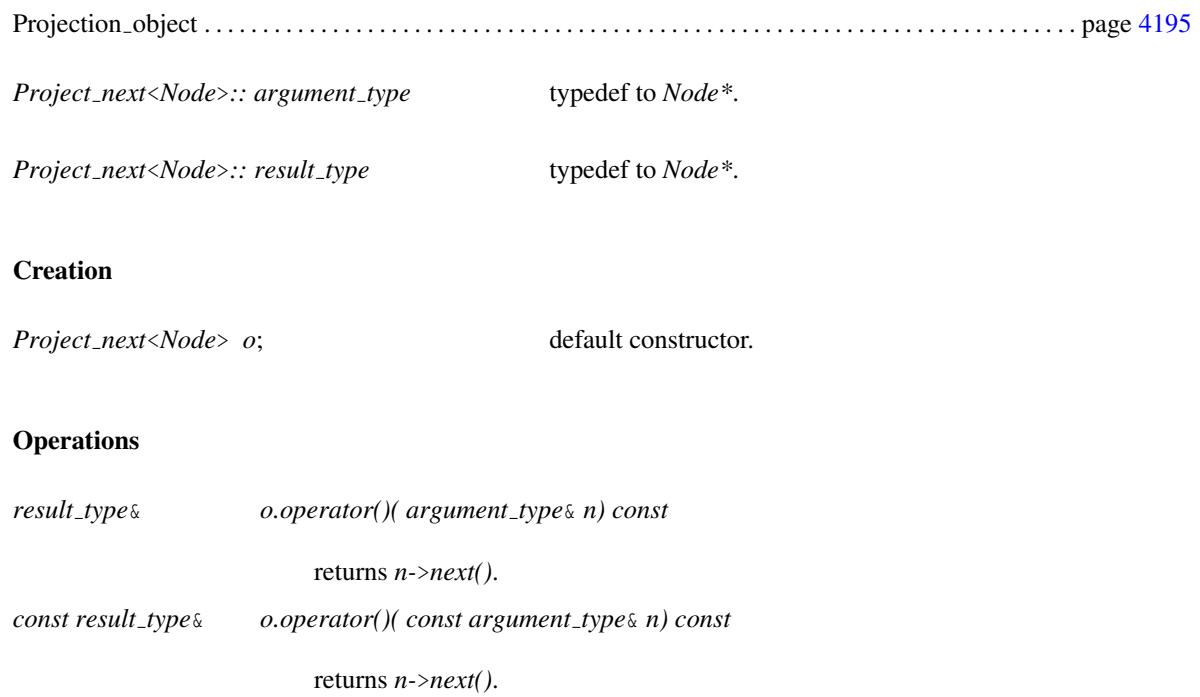

# CGAL::Project\_prev<Node>

#### <span id="page-4237-0"></span>Definition

The class *Project prev*<*Node*> calls the member function *prev()* on an instance of type *Node*.

#*include* <*CGAL/function objects.h*>

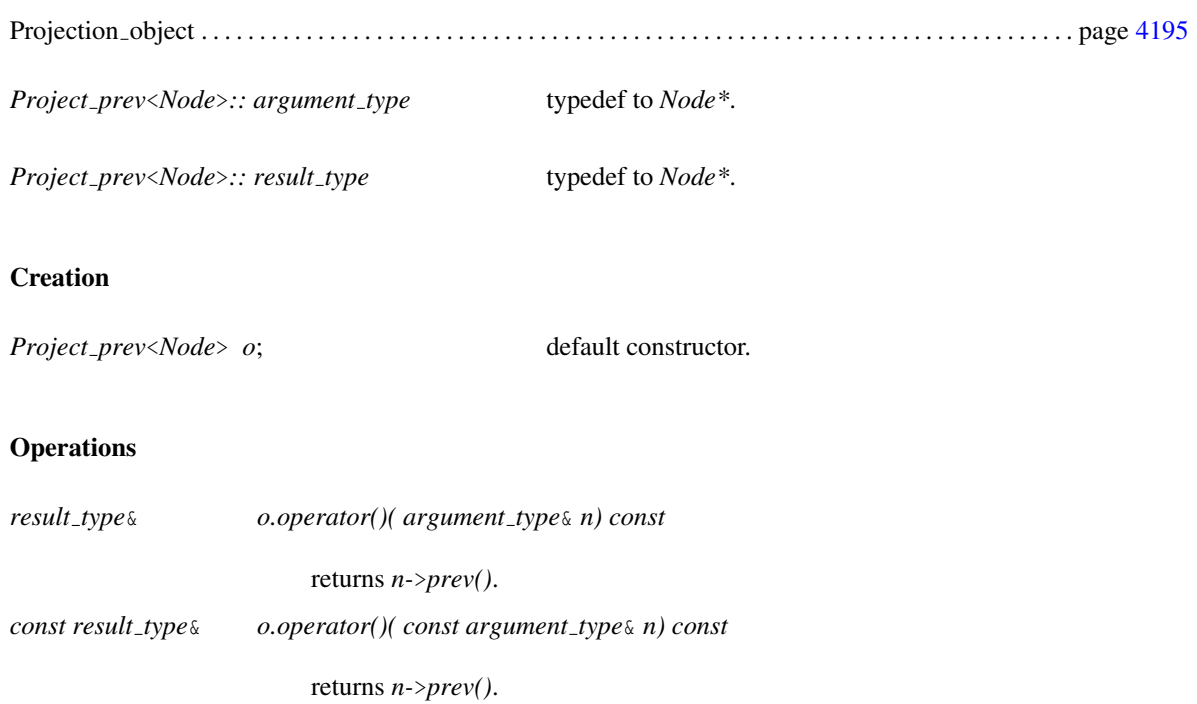

# CGAL::Project\_next\_opposite<Node>

#### <span id="page-4238-0"></span>Definition

The class *Project next opposite*<*Node*> calls the member functions *next()-*>*opposite()* on an instance of type *Node*.

#*include* <*CGAL/function objects.h*>

#### Is Model for the Concepts

Projection object . . . . . . . . . . . . . . . . . . . . . . . . . . . . . . . . . . . . . . . . . . . . . . . . . . . . . . . . . . . . . . . . . . . . . . . . . . . page [4195](#page-4226-0)

*Project next opposite*<*Node*>*:: argument type* typedef to *Node\**.

*Project next opposite*<*Node*>*:: result type* typedef to *Node\**.

#### **Creation**

*Project next opposite*<*Node*> *o*; default constructor.

#### **Operations**

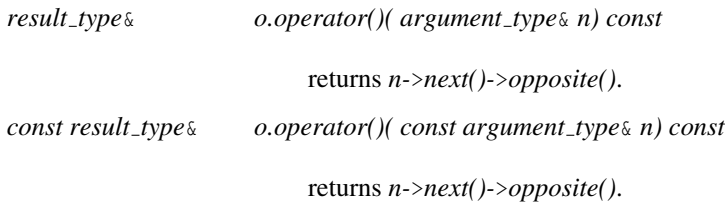

## CGAL::Project opposite prev<Node>

#### <span id="page-4239-0"></span>Definition

The class *Project opposite prev*<*Node*> calls the member functions *opposite()-*>*prev()* on an instance of type *Node*.

#*include* <*CGAL/function objects.h*>

#### Is Model for the Concepts

Projection object . . . . . . . . . . . . . . . . . . . . . . . . . . . . . . . . . . . . . . . . . . . . . . . . . . . . . . . . . . . . . . . . . . . . . . . . . . . page [4195](#page-4226-0)

*Project opposite prev*<*Node*>*:: argument type*

typedef to *Node\**.

*Project opposite prev*<*Node*>*:: result type* typedef to *Node\**.

#### **Creation**

*Project opposite prev*<*Node*> *o*; default constructor.

#### **Operations**

*result type*& *o.operator()( argument type*& *n) const* returns *n-*>*opposite()-*>*prev()*. *const result type*& *o.operator()( const argument type*& *n) const*

returns *n-*>*opposite()-*>*prev()*.

# CGAL::Creator\_1<Arg, Result>

#### <span id="page-4240-0"></span>Definition

The concept *Creator\_1* <*Arg, Result*> defines types and operations for creating objects from one argument.

#*include* <*CGAL/function objects.h*>

#### Requirements

*Arg* is convertible to *Result*.

*Creator 1*<*Arg, Result*>*:: argument type* type of argument.

*Creator\_1*<*Arg, Result>:: result\_type* type of object to create.

*result type c.operator()( argument type a) const*

returns *result type(a)*.

# CGAL::Creator 2<Arg1, Arg2, Result>

#### Definition

The concept *Creator* 2<*Arg1*, *Arg2*, *Result*> defines types and operations for creating objects from two arguments.

#*include* <*CGAL/function objects.h*>

#### Requirements

*Result* defines a corresponding constructor.

*Creator 2*<*Arg1, Arg2, Result*>*:: argument1 type*

type of first argument.

*Creator 2*<*Arg1, Arg2, Result*>*:: argument2 type*

type of second argument.

*Creator 2*<*Arg1, Arg2, Result*>*:: result type* type of object to create.

*result type c.operator()( argument type1 a1, argument type2 a2) const*

returns *result type(a1, a2)*.

## CGAL::Creator 3<Arg1, Arg2, Arg3, Result>

#### Definition

The concept *Creator 3*<*Arg1, Arg2, Arg3, Result*> defines types and operations for creating objects from three arguments.

#*include* <*CGAL/function objects.h*>

#### Requirements

*Result* defines a corresponding constructor.

*Creator 3*<*Arg1, Arg2, Arg3, Result*>*:: argument1 type*

type of first argument.

*Creator 3*<*Arg1, Arg2, Arg3, Result*>*:: argument2 type*

type of second argument.

*Creator 3*<*Arg1, Arg2, Arg3, Result*>*:: argument3 type*

type of third argument.

*Creator 3*<*Arg1, Arg2, Arg3, Result*>*:: result type*

type of object to create.

*result type c.operator()( argument type1 a1, argument type2 a2, argument type3 a3) const*

returns *result type(a1, a2, a3)*.

## CGAL::Creator 4<Arg1, Arg2, Arg3, Arg4, Result>

#### Definition

The concept *Creator 4*<*Arg1, Arg2, Arg3, Arg4, Result*> defines types and operations for creating objects from four arguments.

#*include* <*CGAL/function objects.h*>

#### Requirements

*Result* defines a corresponding constructor.

*Creator 4*<*Arg1, Arg2, Arg3, Arg4, Result*>*:: argument1 type*

type of first argument.

*Creator 4*<*Arg1, Arg2, Arg3, Arg4, Result*>*:: argument2 type*

type of second argument.

*Creator 4*<*Arg1, Arg2, Arg3, Arg4, Result*>*:: argument3 type*

type of third argument.

*Creator 4*<*Arg1, Arg2, Arg3, Arg4, Result*>*:: argument4 type*

type of 4th argument.

*Creator 4*<*Arg1, Arg2, Arg3, Arg4, Result*>*:: result type*

type of object to create.

*result type c.operator()(*

*argument type1 a1, argument type2 a2, argument type3 a3, argument type4 a4) const*

returns *result type(a1, a2, a3, a4)*.

## CGAL::Creator 5<Arg1, Arg2, Arg3, Arg4, Arg5, Result>

#### Definition

The concept *Creator 5*<*Arg1, Arg2, Arg3, Arg4, Arg5, Result*> defines types and operations for creating objects from five arguments.

#*include* <*CGAL/function objects.h*>

#### Requirements

*Result* defines a corresponding constructor.

*Creator 5*<*Arg1, Arg2, Arg3, Arg4, Arg5, Result*>*:: argument1 type*

type of first argument.

*Creator 5*<*Arg1, Arg2, Arg3, Arg4, Arg5, Result*>*:: argument2 type*

type of second argument.

*Creator 5*<*Arg1, Arg2, Arg3, Arg4, Arg5, Result*>*:: argument3 type*

type of third argument.

*Creator 5*<*Arg1, Arg2, Arg3, Arg4, Arg5, Result*>*:: argument4 type*

type of 4th argument.

*Creator 5*<*Arg1, Arg2, Arg3, Arg4, Arg5, Result*>*:: argument5 type*

type of 5th argument.

*Creator 5*<*Arg1, Arg2, Arg3, Arg4, Arg5, Result*>*:: result type*

type of object to create.

*result type c.operator()( argument type1 a1, argument type2 a2, argument type3 a3, argument type4 a4, argument type5 a5) const*

returns *result type(a1, a2, a3, a4, a5)*.

# CGAL::Creator uniform 2<Arg, Result>

#### Definition

The concept *Creator\_uniform\_2<Arg, Result>* defines types and operations for creating objects from two arguments of the same type.

#*include* <*CGAL/function objects.h*>

#### Requirements

*Result* defines a constructor from two *Arg* arguments.

*Creator uniform 2*<*Arg, Result*>*:: argument type*

type of arguments; typedef to *Arg*.

*Creator uniform 2*<*Arg, Result*>*:: result type* type of object to create; typedef to *Result*.

*result type c.operator()( argument type a1, argument type a2) const*

returns *result type(a1, a2)*.

# CGAL::Creator\_uniform\_3<Arg, Result>

#### Definition

The concept *Creator\_uniform\_3<Arg, Result>* defines types and operations for creating objects from three arguments of the same type.

#*include* <*CGAL/function objects.h*>

#### Requirements

*Result* defines a constructor from three *Arg* arguments.

*Creator uniform 3*<*Arg, Result*>*:: argument type*

type of arguments; typedef to *Arg*.

*Creator uniform 3*<*Arg, Result*>*:: result type* type of object to create; typedef to *Result*.

*result type c.operator()( argument type a1, argument type a2, argument type a3) const*

returns *result type(a1, a2, a3)*.

# CGAL::Creator uniform 4<Arg, Result>

#### Definition

The concept *Creator uniform 4*<*Arg, Result*> defines types and operations for creating objects from four arguments of the same type.

#*include* <*CGAL/function objects.h*>

#### Requirements

*Result* defines a constructor from four *Arg* arguments.

*Creator uniform 4*<*Arg, Result*>*:: argument type*

type of arguments; typedef to *Arg*.

*Creator uniform 4*<*Arg, Result*>*:: result type* type of object to create; typedef to *Result*.

*result type c.operator()( argument type a1, argument type a2, argument type a3, argument type a4) const*

returns *result type(a1, a2, a3, a4)*.
## CGAL::Creator\_uniform\_5<Arg, Result>

## Definition

The concept *Creator uniform 5*<*Arg, Result*> defines types and operations for creating objects from five arguments of the same type.

#*include* <*CGAL/function objects.h*>

### Requirements

*Result* defines a constructor from five *Arg* arguments.

*Creator uniform 5*<*Arg, Result*>*:: argument type*

type of arguments; typedef to *Arg*.

*Creator uniform 5*<*Arg, Result*>*:: result type* type of object to create; typedef to *Result*.

*result type c.operator()( argument type a1, argument type a2, argument type a3, argument type a4, argument type a5) const*

returns *result type(a1, a2, a3, a4, a5)*.

## CGAL::Creator\_uniform\_6<Arg, Result>

## Definition

The concept *Creator uniform 6*<*Arg, Result*> defines types and operations for creating objects from six arguments of the same type.

#*include* <*CGAL/function objects.h*>

### Requirements

*Result* defines a constructor from six *Arg* arguments.

*Creator uniform 6*<*Arg, Result*>*:: argument type*

type of arguments; typedef to *Arg*.

*Creator uniform 6*<*Arg, Result*>*:: result type* type of object to create; typedef to *Result*.

*result type c.operator()(*

*argument type a1, argument type a2, argument type a3, argument type a4, argument type a5, argument type a6) const*

returns *result type(a1, a2, a3, a4, a5, a6)*.

## CGAL::Creator\_uniform\_7<Arg, Result>

## Definition

The concept *Creator uniform 7*<*Arg, Result*> defines types and operations for creating objects from seven arguments of the same type.

#*include* <*CGAL/function objects.h*>

### Requirements

*Result* defines a constructor from seven *Arg* arguments.

*Creator uniform 7*<*Arg, Result*>*:: argument type*

type of arguments; typedef to *Arg*.

*Creator uniform 7*<*Arg, Result*>*:: result type* type of object to create; typedef to *Result*.

*result type c.operator()( argument type a1, argument type a2, argument type a3, argument type a4, argument type a5, argument type a6, argument type a7) const*

returns *result type(a1, a2, a3, a4, a5, a6, a7)*.

## CGAL::Creator\_uniform\_8<Arg, Result>

## Definition

The concept *Creator uniform 8*<*Arg, Result*> defines types and operations for creating objects from eight arguments of the same type.

#*include* <*CGAL/function objects.h*>

### Requirements

*Result* defines a constructor from eight *Arg* arguments.

*Creator uniform 8*<*Arg, Result*>*:: argument type*

type of arguments; typedef to *Arg*.

*Creator uniform 8*<*Arg, Result*>*:: result type* type of object to create; typedef to *Result*.

*result type c.operator()(*

*argument type a1, argument type a2, argument type a3, argument type a4, argument type a5, argument type a6, argument type a7, argument type a8) const*

returns *result type(a1, a2, a3, a4, a5, a6, a7, a8)*.

## CGAL::Creator\_uniform\_9<Arg, Result>

## Definition

The concept *Creator uniform 9*<*Arg, Result*> defines types and operations for creating objects from nine arguments of the same type.

#*include* <*CGAL/function objects.h*>

### Requirements

*Result* defines a constructor from nine *Arg* arguments.

*Creator uniform 9*<*Arg, Result*>*:: argument type*

type of arguments; typedef to *Arg*.

*Creator uniform 9*<*Arg, Result*>*:: result type* type of object to create; typedef to *Result*.

*result type c.operator()( argument type a1, argument type a2, argument type a3, argument type a4, argument type a5, argument type a6, argument type a7, argument type a8, argument type a9) const*

returns *result type(a1, a2, a3, a4, a5, a6, a7, a8, a9)*.

# CGAL::Creator\_uniform\_d<Arg, Result>

## Definition

The concept *Creator uniform d*<*Arg, Result*> defines types and operations for creating objects from two arguments of the same type.

#*include* <*CGAL/function objects.h*>

### Requirements

*Result* defines a constructor from three arguments: one *d* dimension and two *Arg* arguments.

*Creator uniform d*<*Arg, Result*>*:: argument type*

type of arguments; typedef to *Arg*.

*Creator uniform d*<*Arg, Result*>*:: result type* type of object to create; typedef to *Result*.

*result type c.operator()( argument type a1, argument type a2) const*

returns *result type(d, a1, a2)*.

## CGAL::Twotuple<T>

This class is deprecated, and will be removed in some future CGAL release. Please use *CGAL::cpp0x::array* instead.

*deprecated*

## Definition

The *Twotuple*<*T*> class stores a homogeneous (same type) pair of objects of type *T*. A *Twotuple*<*T*> is much like a container, in that it "owns" its elements. It is not actually a model of container, though, because it does not support the standard methods (such as iterators) for accessing the elements of a container.

#*include* <*CGAL/Twotuple.h*>

#### Requirements

*T* must be *Assignable*.

### **Types**

*typedef T value type;*

*deprecated*

#### Variables

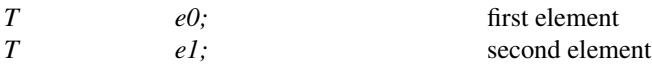

## **Creation**

*Twotuple* <*T*> *t*; introduces a *Twotuple* <*T*> using the default constructor of the elements. *Twotuple*  $(T \times T \times T \times T \times T)$ ; constructs a *Twotuple*  $\leq T$  such that *e0* is constructed from *x* and *e1* is constructed from *y*.

## CGAL::Threetuple<T>

This class is deprecated, and will be removed in some future CGAL release. Please use *CGAL::cpp0x::array* instead.

*deprecated*

### Definition

The *Threetuple*<*T*> class stores a homogeneous (same type) triple of objects of type *T*. A *Threetuple*<*T*> is much like a container, in that it "owns" its elements. It is not actually a model of container, though, because it does not support the standard methods (such as iterators) for accessing the elements of a container.

#*include* <*CGAL/Threetuple.h*>

#### Requirements

*T* must be *Assignable*.

### **Types**

*typedef T value type;*

#### Variables

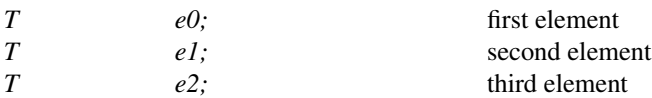

#### **Creation**

*deprecated*

*Threetuple* <*T*> *t*; introduces a *Threetuple* <*T*> using the default constructor of the elements.

*Threetuple*<*T*> *t( T x, T y, T z);* constructs a *Threetuple*<*T*> such that *e0* is constructed from *x*, *e1* is constructed from *y* and *e2* is constructed from *z*.

## CGAL::Fourtuple<T>

This class is deprecated, and will be removed in some future CGAL release. Please use *CGAL::cpp0x::array* instead.

*deprecated*

### Definition

The *Fourtuple*<*T*> class stores a homogeneous (same type) fourtuple of objects of type *T*. A *Fourtuple*<*T*> is much like a container, in that it "owns" its elements. It is not actually a model of container, though, because it does not support the standard methods (such as iterators) for accessing the elements of a container.

#*include* <*CGAL/Fourtuple.h*>

#### Requirements

*T* must be *Assignable*.

### **Types**

*typedef T value type;*

#### Variables

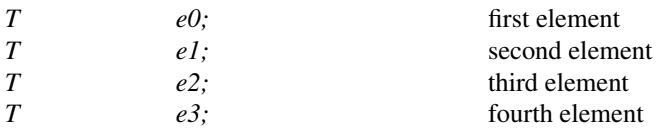

### **Creation**

*deprecated*

*Fourtuple*<*T*> *t*; introduces a *Fourtuple*<*T*> using the default constructor of the elements.

*Fourtuple*<*T*> *t( T x, T y, T z, T t);* constructs a *Fourtuple*<*T*> such that *e0* is constructed from *x*, *e1* from *y*, *e2* from *z* and *e3* from *t*.

## CGAL::Sixtuple<T>

This class is deprecated, and will be removed in some future CGAL release. Please use *CGAL::cpp0x::array* instead.

*deprecated*

## Definition

The *Sixtuple*<*T*> class stores a homogeneous (same type) sixtuple of objects of type *T*. A *Sixtuple*<*T*> is much like a container, in that it "owns" its elements. It is not actually a model of container, though, because it does not support the standard methods (such as iterators) for accessing the elements of a container.

#*include* <*CGAL/Sixtuple.h*>

#### Requirements

*T* must be *Assignable*.

## **Types**

*typedef T value type;*

#### Variables

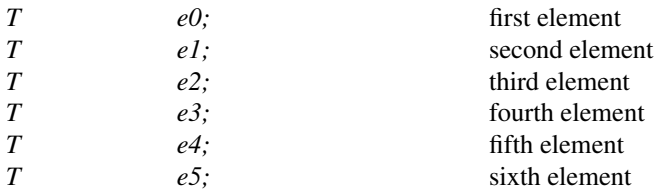

## **Creation**

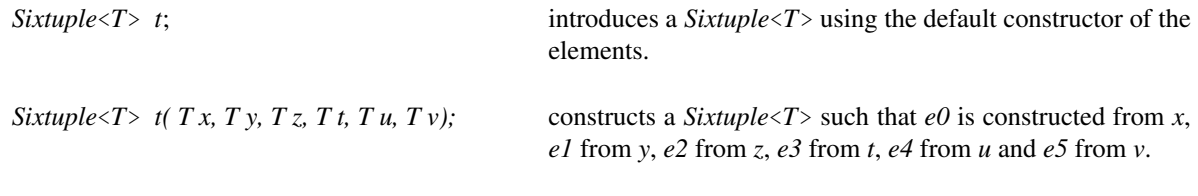

*deprecated*

## CGAL::Triple<T1, T2, T3>

#### Definition

The Triple class is an extension of *std::pair*. *Triple*<*T1, T2, T3*> is a heterogeneous triple: it holds one object of type *T1*, one of type *T2*, and one of type *T3*. A *Triple*<*T1, T2, T3*> is much like a container, in that it "owns" its elements. It is not actually a model of container, though, because it does not support the standard methods (such as iterators) for accessing the elements of a container.

This class is NOT RECOMMENDED anymore. We recommend that you use *CGAL::cpp0x::tuple* or *CGAL::cpp0x::array* instead for new uses.

#*include* <*CGAL/utility.h*>

#### Requirements

*T1*, *T2* and *T3* must be *Assignable*. Additional operations have additional requirements.

### **Types**

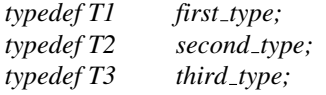

#### Variables

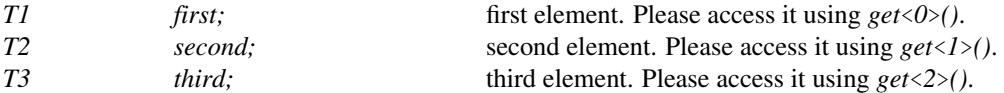

### **Creation**

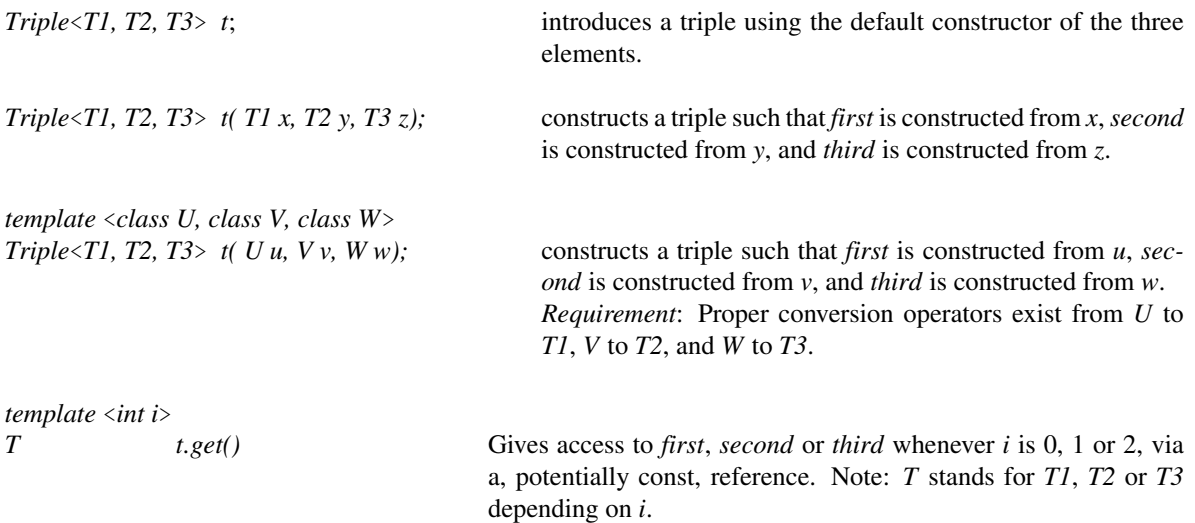

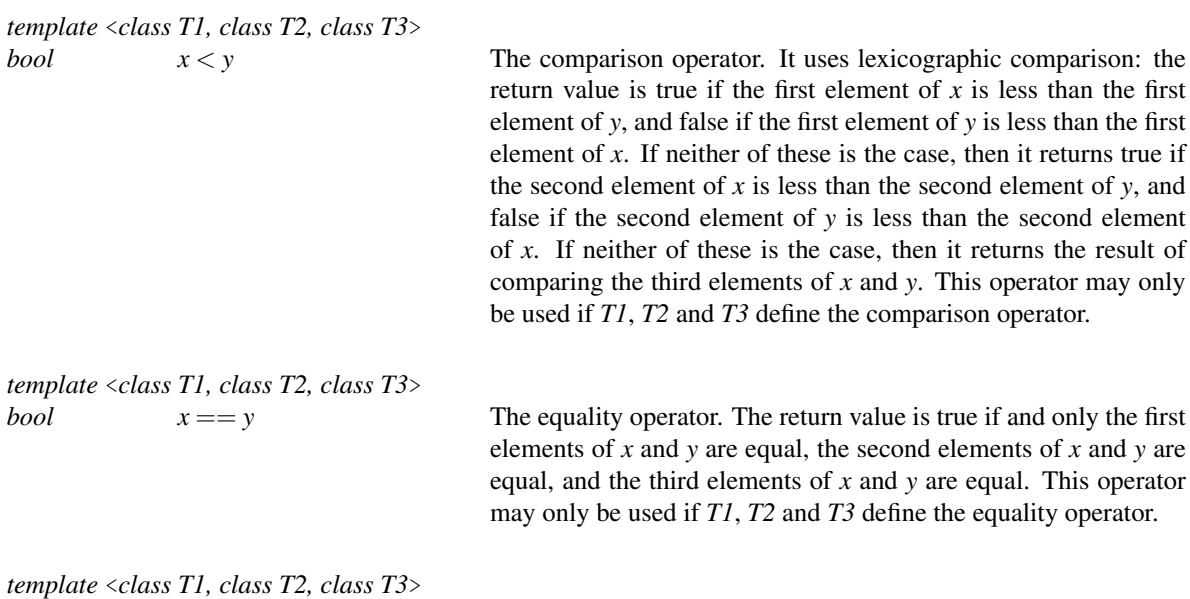

*Triple*<*T1, T2, T3*>

*make triple( T1 x, T2 y, T3 z)*

Equivalent to *Triple*<*T1, T2, T3*>*(x, y, z)*.

*template* <*class T1, class T2, class T3*> *Triple*<*T1, T2, T3*>

*make tuple( T1 x, T2 y, T3 z)*

Equivalent to *Triple*<*T1, T2, T3*>*(x, y, z)*.

## CGAL::Quadruple<T1, T2, T3, T4>

The Quadruple class is an extension of *std::pair*. *Quadruple*<*T1, T2, T3, T4*> is a heterogeneous quadruple: it holds one object of type *T1*, one of type *T2*, one of type *T3*, and one of type *T4*. A *Quadruple*<*T1, T2, T3, T4*> is much like a container, in that it "owns" its elements. It is not actually a model of container, though, because it does not support the standard methods (such as iterators) for accessing the elements of a container.

This class is NOT RECOMMENDED anymore. We recommend that you use *CGAL::cpp0x::tuple* or *CGAL::cpp0x::array* instead for new uses.

#*include* <*CGAL/utility.h*>

#### Requirements

*T1*, *T2*, *T3* and *T4* must be *Assignable*. Additional operations have additional requirements.

#### Types

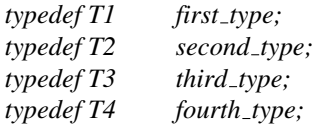

#### Variables

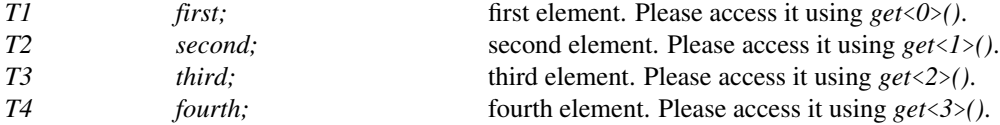

### **Creation**

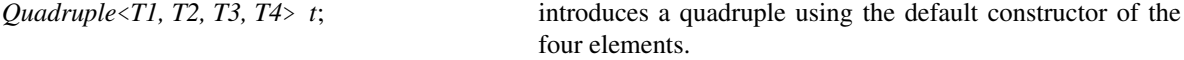

*Quadruple*<*T1, T2, T3, T4*> *t( T1 x, T2 y, T3 z, T4 w);*

constructs a quadruple such that *first* is constructed from *x*, *second* is constructed from *y*, *third* is constructed from *z*, and *fourth* is constructed from *w*.

Class

*template* <*class U, class V, class W, class X*> *Quadruple*<*T1, T2, T3, T4*> *t( U u, V v, W w, X x);*

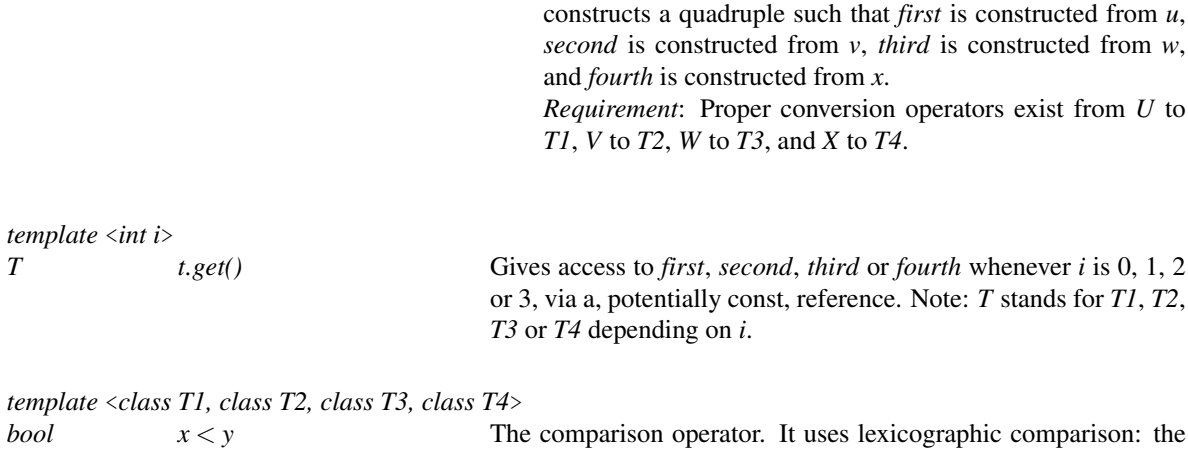

return value is true if the first element of  $x$  is less than the first element of *y*, and false if the first element of *y* is less than the first element of *x*. If neither of these is the case, then it returns true if the second element of *x* is less than the second element of *y*, and false if the second element of *y* is less than the second element of *x*. If neither of these is the case, then it returns true if the third element of *x* is less than the third element of *y*, and false if the third element of *y* is less than the third element of *x*. If neither of these is the case, then it returns the result of comparing the fourth elements of *x* and *y*. This operator may only be used if *T1*, *T2*, *T3*, and *T4* define the comparison operator.

*template* <*class T1, class T2, class T3, class T4*>

*bool*  $x = y$  The equality operator. The return value is true if and only the first elements of *x* and *y* are equal, the second elements of *x* and *y* are equal, the third elements of *x* and *y* are equal, and the fourth elements of *x* and *y* are equal. This operator may only be used if *T1*, *T2*, *T3*, and *T4* define the equality operator.

*template* <*class T1, class T2, class T3, class T4*> *Quadruple*<*T1, T2, T3, T4*>

*make quadruple( T1 x, T2 y, T3 z, T4 w)*

Equivalent to *Quadruple*<*T1, T2, T3, T4*>*(x, y, z, w)*.

*template* <*class T1, class T2, class T3, class T4*> *Quadruple*<*T1, T2, T3, T4*>

*make tuple( T1 x, T2 y, T3 z, T4 w)*

Equivalent to *Quadruple*<*T1, T2, T3, T4*>*(x, y, z, w)*.

# CGAL::Boolean\_tag<br/>bool value>

## <span id="page-4262-0"></span>Definition

Depending on *bool value* the class *Boolean tag*<*bool value*> indicates that something is *true* or *false* respectively.

#*include* <*CGAL/tags.h*>

## **Constants**

*static const bool value;*

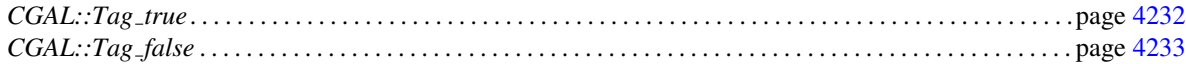

# CGAL::Tag\_true

## <span id="page-4263-0"></span>Definition

The typedef *Tag true* is *Boolean tag*<*true*>. It is used to indicate, for example, that a certain feature is available in a class.

#*include* <*CGAL/tags.h*>

*static const bool value;* is *true*

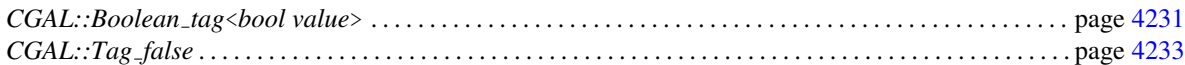

# CGAL::Tag\_false

## <span id="page-4264-0"></span>Definition

The typedef *Tag false* is *Boolean tag*<*false*>. It is used to indicate, for example, that a certain feature is not available in a class.

#*include* <*CGAL/tags.h*>

*static const bool value;* is *false*

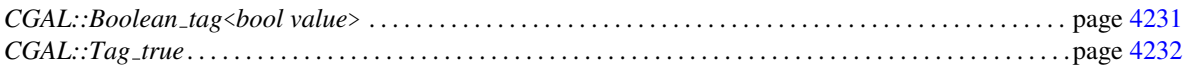

# CGAL::Null functor

## Definition

Class indicating the absence of a functor.

## Is Model for the Concepts

*DefaultConstructible*

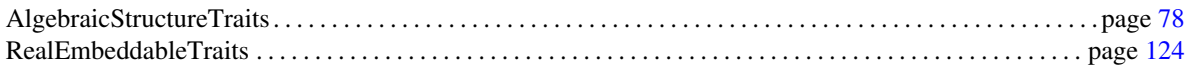

# CGAL::Null\_tag

## Definition

General tag indicating that non of any other possible tags is valid.

## Is Model for the Concepts

*DefaultConstructible*

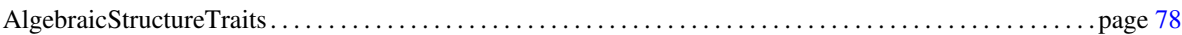

## CGAL::Uncertain<T>

#### **Definition**

An object of the class *Uncertain*<*T*> represents an uncertainty on the value of type *T*. This uncertainty is represented by a non-empty range of values of type *T*.

The idea is that sometimes you are not sure of the result of a function, and you would like to communicate that to the caller. *Uncertain*<*T*> allows just that.

*Uncertain* $\langle T \rangle$  is also meant to be used as a drop-in replacement for *T* in some template contexts, as much as possible. This is why it provides overloaded operators and functions to naturally extend the Boolean operations for *Uncertain*<*bool*> for example, or the operations on enumeration types.

*Uncertain*<*T*> is used in CGAL as the return type of geometric predicates when the number type used is interval arithmetic like *Interval nt*. End users typically do not see it, as it is hidden in the implementation of the filtered predicates provided by the various filtered kernels, but it is important that providers of predicates that are meant to be filtered by *Filtered predicate*, know about it.

Note concerning CGAL assertions: assertions checking an expression of type *Uncertain*<*bool*> will trigger an assertion failure only if the assertion is certainly *false*. In case of an indeterminate value, the assertion is not triggered. This means that we assume, in case of doubt, that there is no error.

It can also be used in other contexts as well, as it is a general tool. This can be seen as support for nondeterministic programming. Finally, note that this class has some common points with *boost::tribool*.

#*include* <*CGAL/Uncertain.h*>

#### Parameters

The parameter *T* can either be *bool* or one of the three-valued (-1, 0, 1) enumeration types: *Sign*, *Comparison result*, *Orientation*, *Oriented side*, *Bounded side* or *Angle*.

Some functions are defined only when *T* is *bool* or alternatively when it is one of the enumeration types listed previously.

#### Types

*Uncertain*<*T*>:: *value\_type* The type *T*.

*Uncertain*<*T*>*:: Uncertain conversion exception*

The type of the exception thrown for uncertain conversions. It is a typedef to the type *CGAL::Uncertain conversion exception* which derives from *std::range error*.

#### **Creation**

*Uncertain* $\langle T \rangle$  *u*; introduces a certain object with value *T()*.

Class

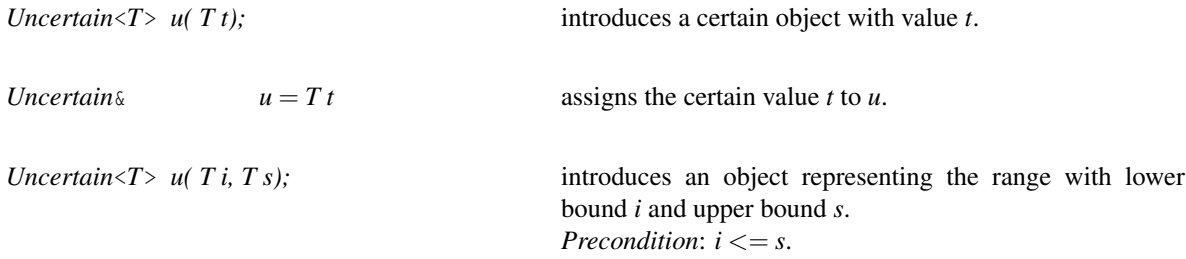

### Access Functions

The following functions are meant to be used very rarely, they provide ways to inspect the content of an *Uncertain*<*T*> object.

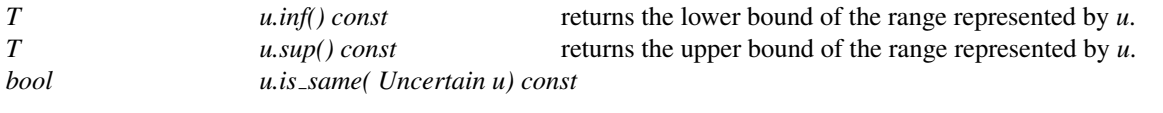

returns true whether *u* and *u* are the same range (equality as sets).

#### Uncertainty testing and conversion

There are several ways to extract the content of an *Uncertain* object. The simplest way is to rely on the implicit conversion from *Uncertain* $\langle T \rangle$  to *T*. In this case, no special code has to be written, apart from an exception handler (anywhere higher in the call stack) to manage the uncertain case. The more involved one is more efficient, but requires manual treatment of the uncertain case, such as:

```
\sqrt{2} \sqrt{2} \sqrt{2} \sqrt{2} \sqrt{2} \sqrt{2} \sqrt{2} \sqrt{2} \sqrt{2} \sqrt{2} \sqrt{2} \sqrt{2} \sqrt{2} \sqrt{2} \sqrt{2} \sqrt{2} \sqrt{2} \sqrt{2} \sqrt{2} \sqrt{2} \sqrt{2} \sqrt{2} \sqrt{2} \sqrt{2} \sqrt{2} \sqrt{2} \sqrt{2} \sqrt{2Uncertain <b>block</b> b = ...;if (is_certain(b))
       bool cert_b = get_certain(b); // Extract the certain bool it contains
        ...
    else
        ... // b is indeterminate
```
 $\overline{\phantom{a}}$   $\overline{\phantom{a}}$   $\overline{\$ 

 $\overline{\phantom{a}}$ 

Another option is :

```
Uncertain <b>block</b> b = ...;if (certainly(b))
           ... // b is certainly true
      else if (certainly_not(b))
           ... // b is certainly false
      else
            ... // b is indeterminate
\overline{\phantom{a}} \overline{\phantom{a}} \overline{\
```
There are many other handy functions which can be used for easier usage depending on the context. They are listed in the sequel.

*bool u.is\_certain() const* returns *true* iff the value is certain, that is, it is unique, the range is a singleton. That is,  $u \cdot \inf(f) = = u \cdot \sup(f)$ .

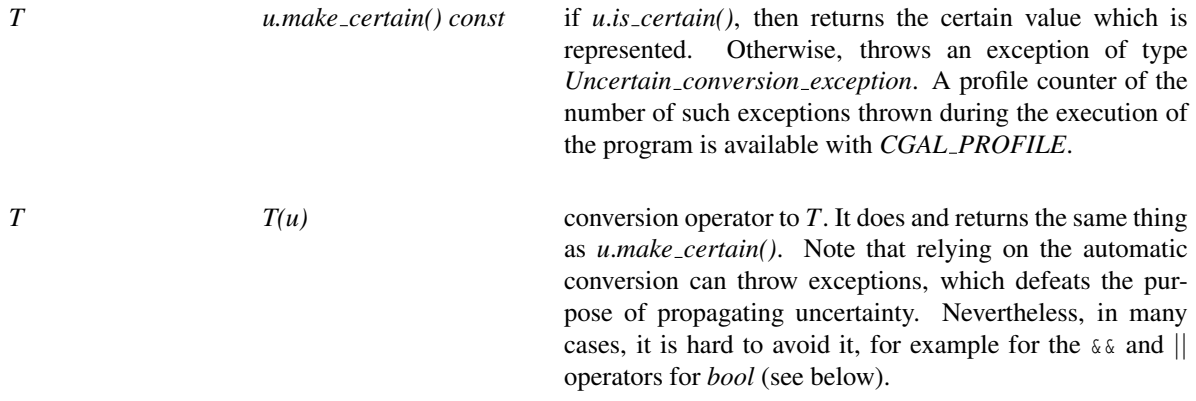

## Static member function

*static Uncertain*<*T*> *Uncertain*<*T*>*::indeterminate()*

returns an indeterminate range.

## Free functions

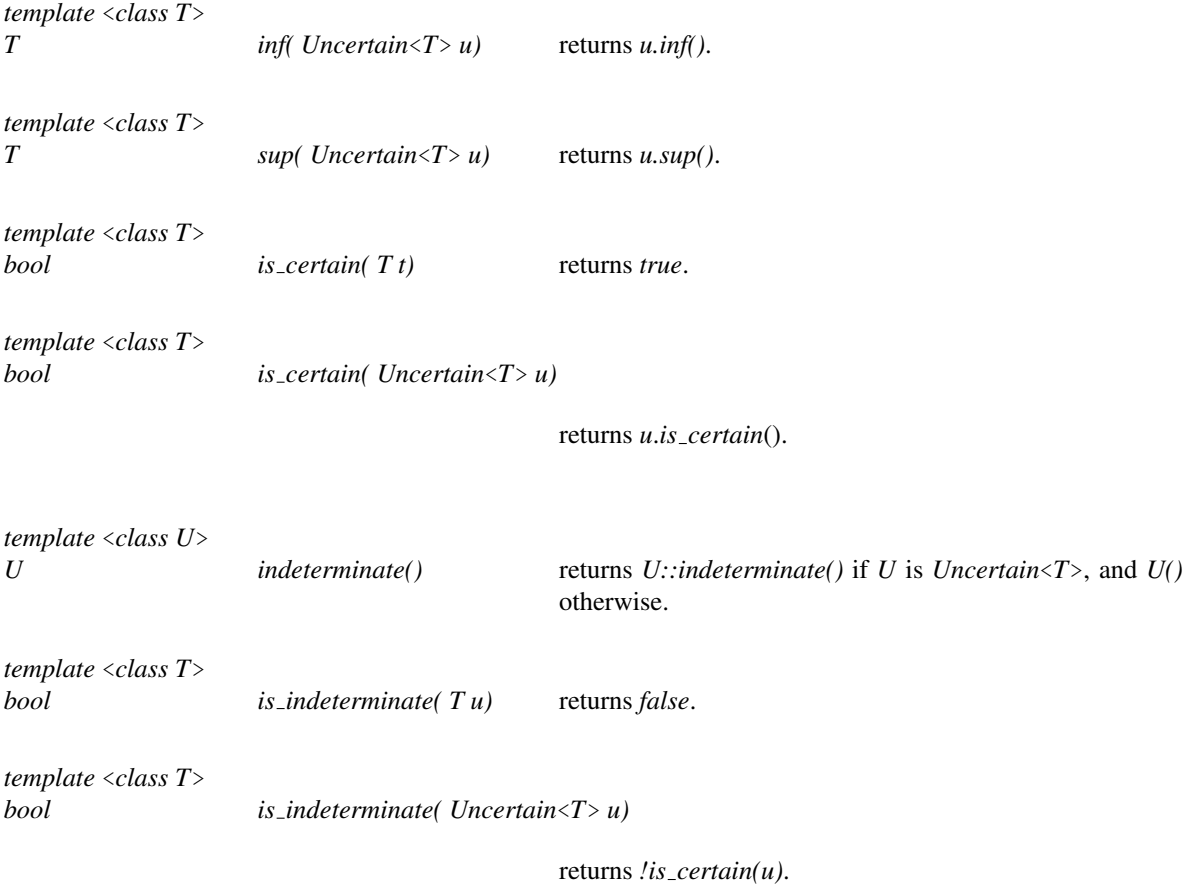

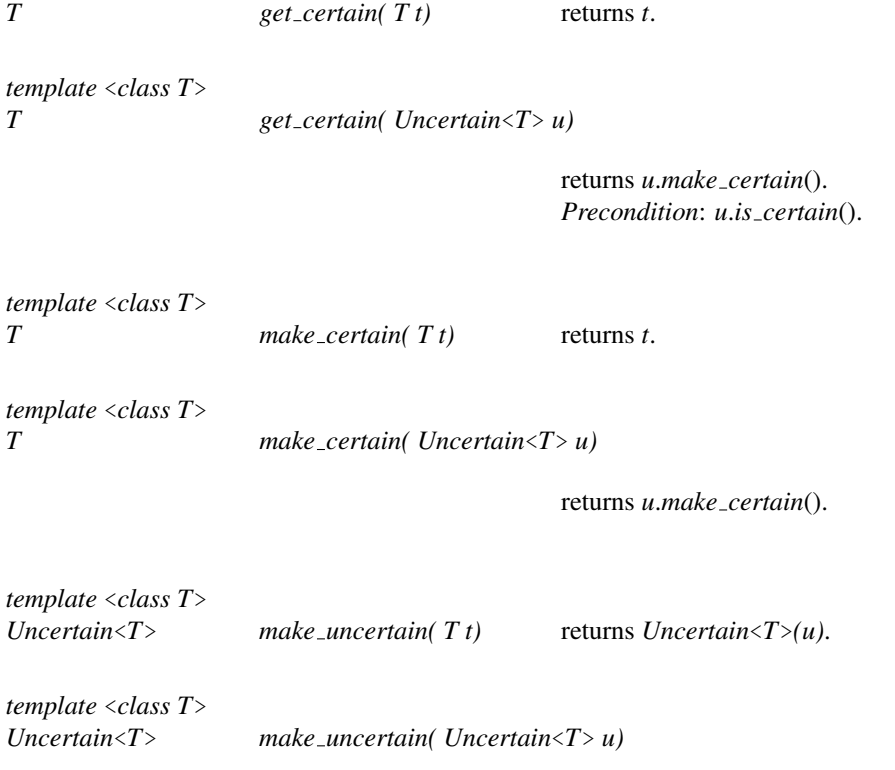

returns *u*.

### Overloaded operators

The overloaded operators and functions are defined as preserving the set-inclusion property. Similarly to interval arithmetic, the returned range is guaranteed to contain the result of the operation over all values of the input range(s). In the following documentation we express this as the extension of the corresponding function over the type *T*.

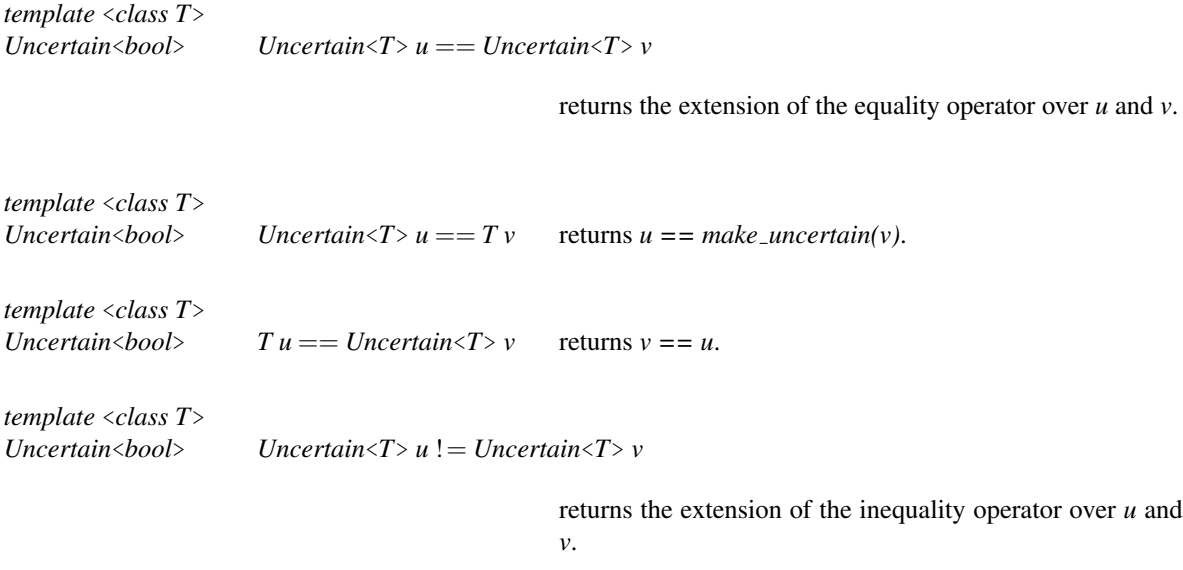

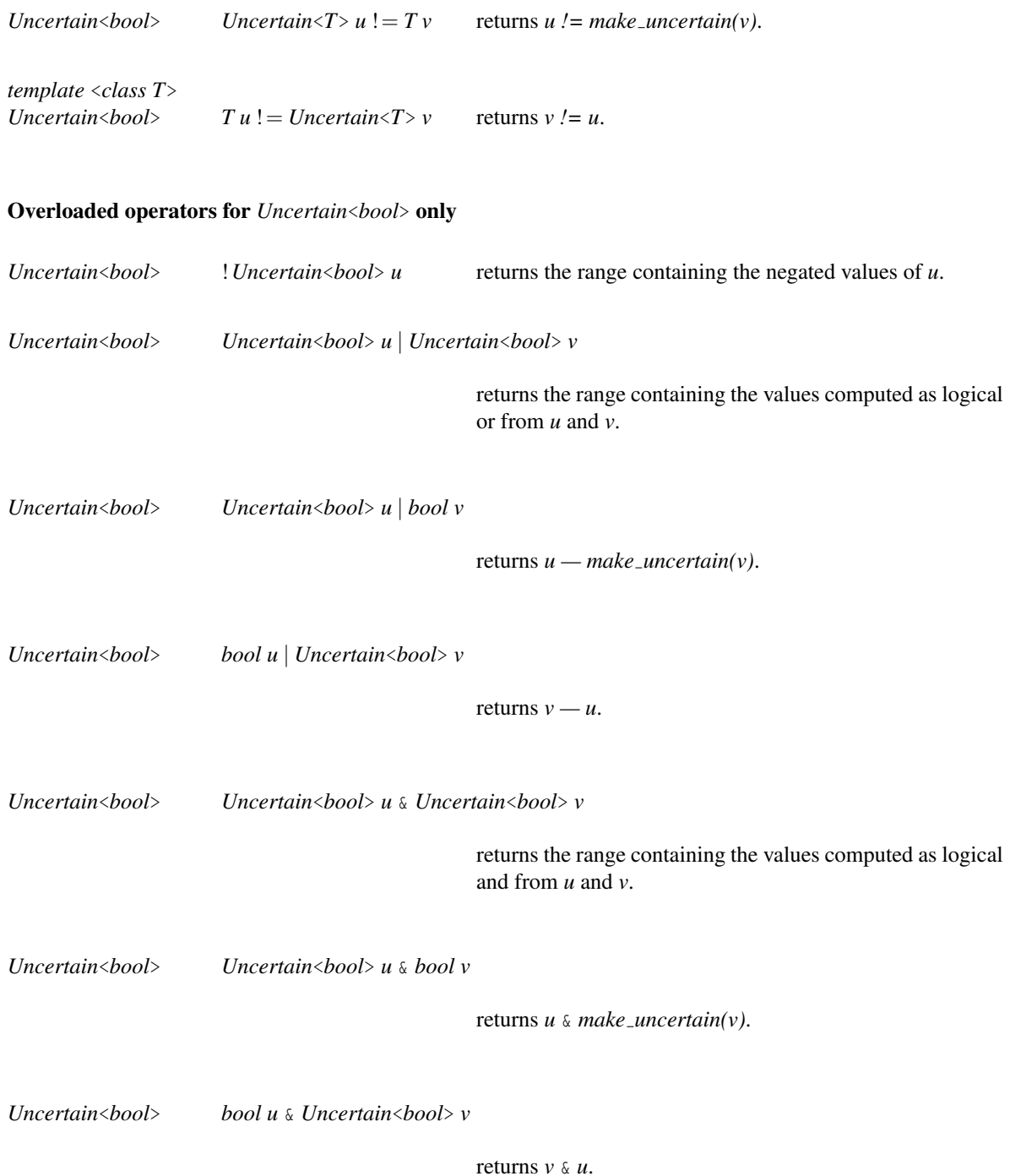

Note : the logical operators && and || are not overloaded on purpose. The reason is that, when  $f()$  &&  $g()$  is evaluated and they return *bool*, then *g()* is only evaluated when *f()* returns *true*. One could have a dependency so that  $g(t)$  has an internal precondition that required that  $f(t)$  had returned *true*. The overloaded operators for user-defined types can not provide this short-circuiting property, and so, if the overloaded operators where provided, then *g()* would be evaluated, no matter the result of *f()*, which could lead to an unwanted situation, or a performance loss. The  $\&$  and  $\vert$  operators do not have this short-circuiting property, and are therefore overloaded safely.

When translating normal code to use and propagate uncertainty, such as :

```
\overline{\phantom{a}}// Logical AND
  if (p \cdot x() == 0) & (p \cdot y() == 0)...
  else
    ...
  // Logical OR
  if (q \cdot x() == 0) || (q \cdot y() == 0) )...
  else
   ...
```
One can do, for example :  $\sqrt{2}$   $\sqrt{2}$   $\sqrt{2$ 

```
// Logical AND
    Uncertain<br/>bool> tmp = (p.x() == 0);
    Uncertain<bool> res = certainly_not(tmp) ? make_uncertain(false) : tmp
       & (p.y() == 0);
     ... // Use res
    // Logical OR
    Uncertain<br/>bool> tmp = (q.x() == 0);
    Uncertain<bool> res = certainly(tmp) ? make_uncertain(true) : tmp |
       (q.y() == 0);
     ... // Use res
\overline{\phantom{a}} \overline{\phantom{a}} \overline{\
```
 $\overline{\phantom{a}}$   $\overline{\phantom{a}}$   $\overline{\$ 

This ensures that the first expression is not evaluated twice, and that the second is evaluated only if needed.

This behavior can also be emulated through the use of macros, but only using non-standard features ("statement expressions", such as provided by GCC). The macros *CGAL AND* and *CGAL OR* are provided that perform the lazy evaluation of these logical operations. On compilers that do not support statement expressions, the macros simply expand to the && and  $\parallel$  operators (which will throw an exception instead of propagating the uncertainty).

```
\overline{\phantom{a}}// Logical AND
  Uncertain <b>bool</b> res = CGAL AND ( p.x () == 0 , p.y () == 0 );
  ... // Use res
  // Logical OR
  Uncertain <b>bool</b> > res = CGAL_Q(R(q.x)) == 0 , q.y() == 0... // Use res
```
For convenience, the macros *CGAL AND 3* and *CGAL OR 3* are also provided to support boolean operations with 3 arguments instead of 2.

 $\sqrt{2\pi}$   $\sqrt{2\pi}$   $\sqrt{2\pi}$   $\sqrt{2\pi}$   $\sqrt{2\pi}$ 

#### Overloaded operators and functions for *Uncertain*<*enum T*> only

*template* <*class T*>

*Uncertain*<*bool*> *Uncertain*<*T*> *u* < *Uncertain*<*T*> *v*

returns the extension of the less-than operator over *u* and *v*.

*template* <*class T*> *Uncertain*<br/>*Sool> Uncertain*<*T*> $u$ <*T v* returns *u*<*make\_uncertain(v). template* <*class T*> *Uncertain* $\langle \text{bool} \rangle$  *Tu*  $\langle$  *Uncertain* $\langle T \rangle$  *v* returns *make\_uncertain* $(u) \langle v$ . *template* <*class T*> *Uncertain*<*bool*> *Uncertain*<*T*> *u* > *Uncertain*<*T*> *v* returns the extension of the greater-than operator over *u* and *v*. *template* <*class T*> *Uncertain*<br/>*Sool> Uncertain*<*T*> $u > T v$  returns  $u >$  *make\_uncertain(v). template* <*class T*> *Uncertain* $\langle \text{bool} \rangle$  *T*  $u > \text{Uncertain} \langle T \rangle$  *v* returns *make\_uncertain(u)* > *v*. *template* <*class T*> *Uncertain*<*bool*> *Uncertain*<*T*> *u* <= *Uncertain*<*T*> *v* returns the extension of the less-than or equal operator over *u* and *v*. *template* <*class T*> *Uncertain*<br/>*bool> Uncertain*<*T>*  $u \leq T v$  returns  $u \leq m$  *ake\_uncertain(v). template* <*class T*> *Uncertain*<*bool>*  $T u \leq U$ *ncertain*<*T*> $v$  returns *make\_uncertain(u)*  $\leq v$ . *template* <*class T*> *Uncertain*<*bool*> *Uncertain*<*T*> *u* >= *Uncertain*<*T*> *v* returns the extension of the greater-than or equal operator over *u* and *v*. *template* <*class T*> *Uncertain*<br/>*Sool> Uncertain*<*T>*  $u$  >= *T*  $v$  returns  $u$  > *make\_uncertain(v)*. *template* <*class T*> *Uncertain* <*bool*>  $T u$  > = *Uncertain* <*T*>  $v$  returns *make\_uncertain(u)* > =  $v$ . *template* <*class T*>

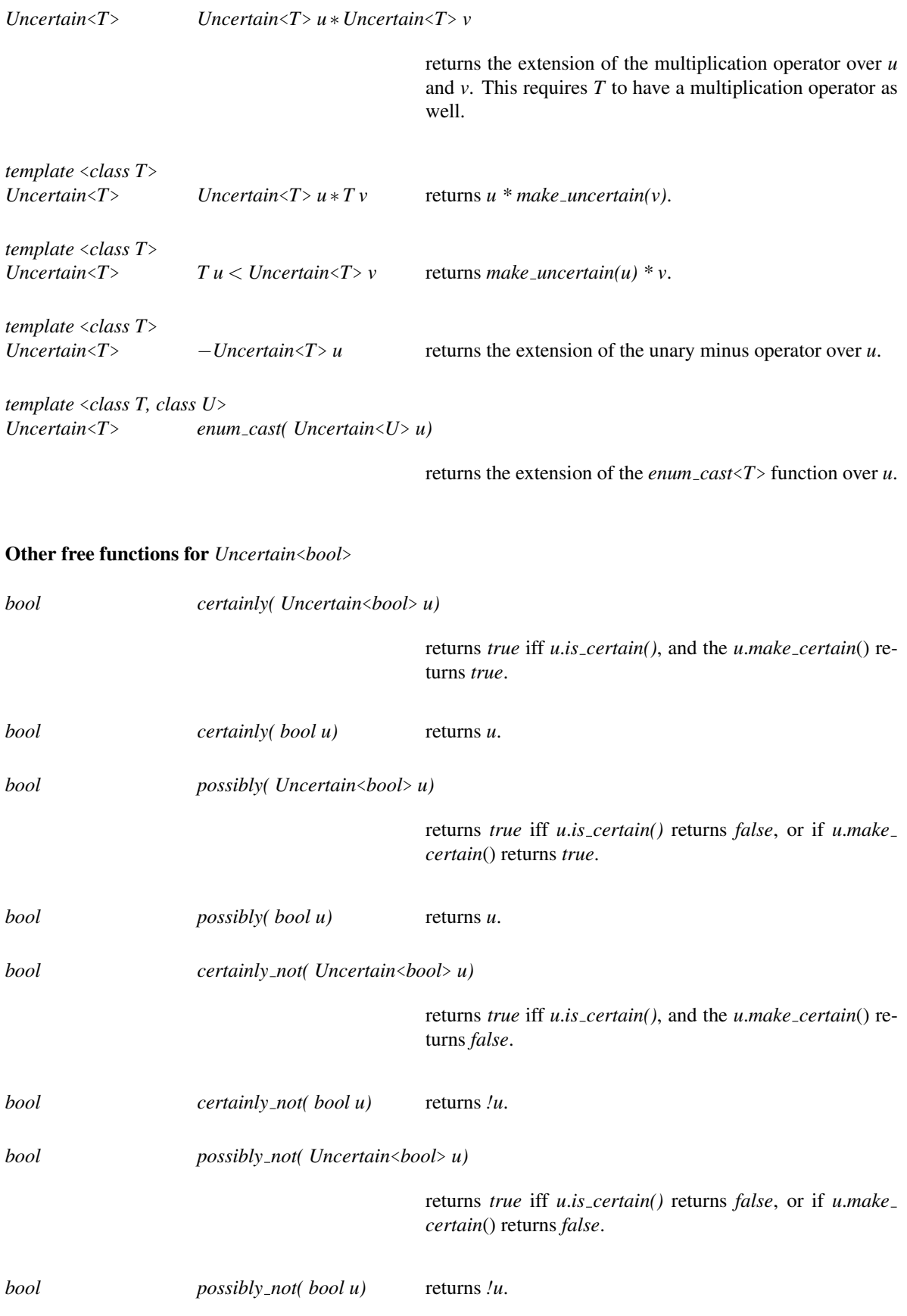

#### See Also

*CGAL::Interval nt*<*bool*>

## CGAL::cpp11::array<T, int>

### Definition

An object of the class *cpp11::array*<*T, int*> represents an array of elements of type *T*, the number of which is specified by the second template argument.

There is actually no class in namespace *CGAL::cpp11* with this name, but a using declaration which imports a class from another namespace. By order of priority: the one in namespace *std* is used (provided by C++0x), if not found, then the one in namespace *std::tr1* is used (provided by TR1), and finally, the fallback solution is taken from Boost.

#*include* <*CGAL/array.h*>

#### Parameters

The parameter *T* is the value type. The second parameter is the dimension of the array.

#### Construction functions

The array class does not provide a constructor which can be used to initialize data members. CGAL therefore provides a *make array* function for this purpose, up to a certain number of arguments.

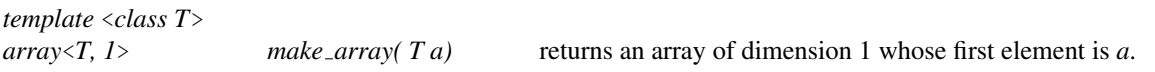

*template* <*class T*> *array*<*T, 2*> *make array( T a1, T a2)*

> returns an array of dimension 2 whose first element is *a1* and second element is *a2*.

## CGAL::cpp11::tuple<...>

## Definition

An object of the class *cpp11::tuple*<*...*> represents a heterogeneous tuple of elements of the types specified in parameters, which are in variadic number.

There is actually no class in namespace *CGAL::cpp11* with this name, but a using declaration which imports a class from another namespace. By order of priority: the one in namespace *std* is used (provided by C++0x), if not found, then the one in namespace *std::tr1* is used (provided by TR1), and finally, the fallback solution is taken from Boost.

#*include* <*CGAL/tuple.h*>

#### Parameters

The parameters *...* are the value types.

### Free functions and helper classes

Some free functions part of the standard interface of *tuple* are also brought in namespace *CGAL::cpp11* with using declarations, these are *make tuple*, *get*, *tie*. Like in C++0x, the *get* function template is specialized so that it can take *std::pair* as argument. Two standard helper classes are also provided for convenience (*tuple size* and *tuple element*).

## CGAL::Fast

## Definition

*Fast* is a tag class. It can be used to parameterize a complexity policy in order to specify a particularly fast variant of an algorithm. For example, passing *Location policy*<*Fast*> as parameter to *Delaunay triangulation 3* selects a fast point location at the expense of more memory usage.

#*include* <*CGAL/Complexity tags.h*>

## Is Model for the Concepts

*DefaultConstructible, CopyConstructible*

See Also

*Location policy Compact Compact location Fast location*

## CGAL::Compact

## Definition

*Compact* is a tag class. It can be used to parameterize a complexity policy in order to specify a particularly memory compact variant of an algorithm. For example, passing *Location policy*<*Compact*> as parameter to *Delaunay triangulation 3* selects a slower point location which saves memory.

#*include* <*CGAL/Complexity tags.h*>

## Is Model for the Concepts

*DefaultConstructible, CopyConstructible*

## See Also

*Location policy Fast Fast location Compact location*

## CGAL::Location\_policy<Tag>

## Definition

*Location policy*<*Tag*> is a policy class which can be used to specify a trade-off between memory usage and time complexity for the point location strategy used in a data-structure. For example, passing *Location policy*< *Compact*> as parameter to *Delaunay triangulation 3* selects a slower point location which saves memory.

#*include* <*CGAL/Location policy.h*>

## Parameters

*Tag* can only be either *Fast* or *Compact* currently.

## Is Model for the Concepts

*DefaultConstructible, CopyConstructible*

See Also

*Compact Fast Fast location Compact location*

# CGAL::Fast\_location

## Definition

A typedef to *Location policy*<*Fast*>.

#*include* <*CGAL/Location policy.h*>

## See Also

*Compact Fast Location policy Compact location*

# CGAL::Compact location

## Definition

A typedef to *Location policy*<*Compact*>.

#*include* <*CGAL/Location policy.h*>

## See Also

*Compact Fast Location policy Fast location*

## CGAL::Default

### Definition

*Default* is a tag class. It can be used to state that one wants to use the default argument of a template parameter of a class template.

This can be useful in several cases: (a) when one needs a non-default value for another template parameter coming next (since  $C^{++}$  only supports defaults at the end of lists), (b) when the default is actually a complex expression, e.g. refering to previous template parameters (in this case, it shortens compiler error messages and mangled symbol names), (c) when defining the default involves circular dependencies of type instantiations (there, it breaks the cycle in a nice way).

Using the mechanism is easy : just plug *Default* as template argument in the place where you would like to use the default. You should refer to the documentation of the template class you are using in order to know whether this functionality is offered.

Also beware that the type of the instantiated template class will not be the same when instantiating it using *Default* instead of the type of the default argument, even though their interfaces will otherwise be the same. This may have consequences in some cases.

### Is Model for the Concepts

*DefaultConstructible, CopyConstructible*

*advanced*

In order to help the template class writer, *Default* provides a convenient way to extract the desired type for a template parameter which may be defaulted using *Default*. It is enough to fetch the type as *Default::Get*< *Parameter, Type*>*::type*, as in the example program below.

### **Types**

*Default:: template* <*typename Parameter, typename Type*> *struct Get;*

A nested template providing a typedef *type* which equals *Type* if *Parameter* is *Default*, and *Parameter* otherwise.

*advanced*

#### Example

 $\sqrt{2}$   $\sqrt{2}$   $\sqrt{2$ **#include <CGAL/Default.h>**

```
// A is a concrete type
struct A {};
// B is the template class which has 2 template parameters
// with default arguments : A and int.
```
```
template < typename A1_ = A, typename A2 = int >
struct B
{
   B()
     : a1()
    {}
   // Note that it is also possible to use CGAL::Default
   // instead of A as the default argument for A1_ above.
   // Extract the desired type for A1 :
   typedef typename CGAL::Default::Get<A1_, A>::type A1;
   A1 a1;
};
int main ()
{
   B<CGAL::Default, double> b;
   A a = b.a1; // It is really of type A.
}
```
 $\left($   $\frac{1}{\sqrt{2}}\right)$   $\left($   $\frac{1}{\sqrt{2}}\right)$   $\left($   $\frac{1}{\sqrt{2}}\right)$   $\left($   $\frac{1}{\sqrt{2}}\right)$   $\left($   $\frac{1}{\sqrt{2}}\right)$   $\left($   $\frac{1}{\sqrt{2}}\right)$   $\left($   $\frac{1}{\sqrt{2}}\right)$   $\left($   $\frac{1}{\sqrt{2}}\right)$   $\left($   $\frac{1}{\sqrt{2}}\right)$   $\left($   $\frac{1}{\sqrt{2}}\right)$ 

**File:** examples/STL\_Extension/Default.cpp

# Chapter 74

# CGAL and the Boost Graph Library

*Andreas Fabri and Fernando Cacciola and Ron Wein*

#### Contents

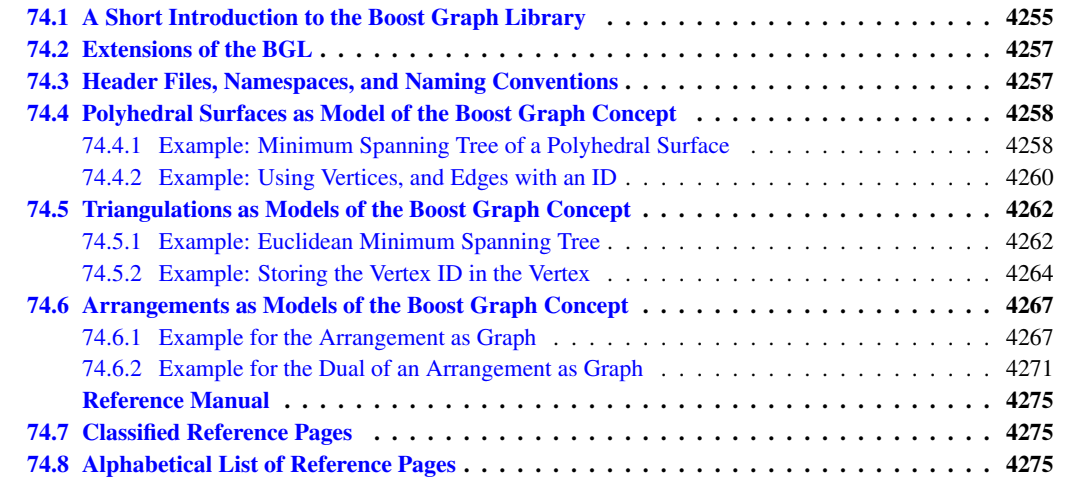

Many geometric data structures can be interpreted as graphs, as they consist of vertices, edges and faces. This is the case for the halfedge data structure, for the polyhedron, for arrangements and for triangulations. With means of duality one can also interpret faces as vertices and edges between adjacent faces as edges of the dual graph.

As the scope of CGAL is geometry and not graph algorithms, we provide the necessary classes and functions that allow to use the algorithms of the [Boost Graph Library \(B](http://www.boost.org/libs/graph/doc/index.html)GL) [\[SLL02\]](#page-4525-0) for CGAL data structures.

## <span id="page-4286-0"></span>74.1 A Short Introduction to the Boost Graph Library

The algorithms of the BGL operate on models of the various *graph concepts*. The *traits class boost::graph traits* allows the algorithms to determine the types of vertices and edges. *Free functions* that operator on graphs allow the algorithms to obtain, for example, the source vertex of an edge, or all edges incident to a vertex. The algorithms use *property maps* to associate information to vertices and edges. The algorithms allow *visitors* to register callbacks that will be called during the execution of the algorithms. Finally, the graph algorithms use the *named parameter* mechanism, which allows to pass the arguments in arbitrary order.

#### Graph Concepts

The BGL introduces several graph concepts, which have different sets of characteristics and requirements, as for example whether one can enumerate all vertices or all edges, whether one only can get the outgoing edges of a vertex, or also the ingoing edges, or whether one can add and remove vertices and edges or not.

Graph concepts in the BGL manual: http://www.boost.org/libs/graph/doc/graph\_concepts.html

#### The Graph Traits Class

The algorithms determine types with the help of the traits class *[boost::graph](http://www.boost.org/libs/graph/doc/graph_traits.html) traits*. Such types are the *vertex descriptor* which is equivalent to a vertex handle in CGAL data structures, the *vertex iterator* which is similar to the vertex iterators in CGAL data structures, and the *out edge iterator* which is similar to edge circulators, which allow to enumerate the edges incident to a vertex. The latter two are similar and not equivalent, because their value type is a *vertex descriptor*, whereas in CGAL handles, iterators, and cicrulators all have the same value type, namely the vertex type. Given a graph type *G* the declaration of a vertex descriptor looks as follows: *boost::graph traits*<*G*>*::vertex descriptor vd;*.

The graph traits in the BGL manual: http://www.boost.org/libs/graph/doc/graph\_traits.html

#### Free Functions for Exploring a Graph

The algorithms obtain incidence information with the help of global functions like *pair*<*vertex iterator,vertex iterator*> *vertices(const Graph*& *g);* for getting an iterator range which allows to enumerate all vertices, or *int num vertices(const Graph*&*);* for getting the number of vertices of a graph, or *vertex descriptor source(edge descriptor, const Graph*&, for getting the source vertex of an edge. Note, that the way we have written the types is a simplification, that is in reality the signature of the first of the above functions is *pair*<*boost::graph traits*< *Graph*>*::vertex iterator,boost::graph traits*<*Graph*>*::vertex iterator*> *vertices(const Graph*& *g);*.

The free functions required for graph concepts: http://www.boost.org/libs/graph/doc/graph\_ concepts.html

#### Property Maps

Another feature used heavily in the BGL is the *property map* which is offered by the Boost Property Map Library. Property maps are used to attach information to vertices and edges. It is again a traits class and some free functions for obtaining the property map from a graph, and for getting and putting properties.

The free functions are *get* and *put*. The first one is overloaded. One version allows to obtain a property map for a given property tag. For example *m = get(g, boost::vertex index)* gives us a property map that associates an index in the range *[0, num vertices(g))* to each vertex descriptor of the graph. The second version of the *get* function allows to read it as follows for a vertex descriptor *vd*: *int vdi = get(m, vd)*. Just as *get* allows to read data, *put* allows to write them. For example, the Dijksta's shortest path algorithm writes the predecessor of each vertex, as well as the distance to the source in such a property map.

The data themselves may be stored in the vertex or edge, or they may be stored in an external data structure, or they may be computed on the fly. This is an "implementation detail" of the particular property map.

Property maps in the Boost manuals: http://www.boost.org/libs/property\_map/doc/property\_map. html

#### **Visitors**

Visitors are ojects that provide functions that get called at specified event points by the algorithm they visit. The notion of visitors is a design pattern, and also used in CGAL, e.g., the *Arr observer*<*Arrangement*> in the arrangement package.

The functions as well as the event points are library specific. Event points in graph algorithms are, for example, when a vertex is traversed the first time, or when all outgoing edges of a vertex are traversed.

Visitors in the BGL manual: http://www.boost.org/libs/graph/doc/visitor\_concepts.html

#### Named Parameters

The algorithms of the BGL often have many parameters. Although the default value is most often appropriate, one has to write them explicitly, if one only wants to deviate from the default for the last one. The solution to this problem is to first write a tag and then the parameter, which for Dijkstra's shortest path algorithm, might look as follows:

```
std::vector<vertex_descriptor> p(num_vertices(g));
std::vector<int> d(num_vertices(q));
vertex_descriptor s = vertex(A, q);
dijkstra_shortest_paths(g, s, predecessor_map(&p[0]).distance_map(&d[0]));
```
The named parameters in the example use the tags *predecessor map* and *distance map* and they are concatenated with the dot operator.

Named parameters in the BGL manual: http://www.boost.org/libs/graph/doc/bgl\_named\_params. html

## <span id="page-4288-0"></span>74.2 Extensions of the BGL

CGAL provides the partial specializations and free functions such that several data structures become model of some of the BGL graph concepts. Furthermore, we define the new graph concept *HalfedgeGraph*, a traits class *halfedge graph traits*, and free functions for accessing opposite edges as well as the clockwise and counterclockwise neighbor of an edge around a given vertex.

These extensions are used by the surface simplification algorithms which follow the design of the BGL as sketched in the previous section.

## <span id="page-4288-1"></span>74.3 Header Files, Namespaces, and Naming Conventions

As we interface two libraries we have to explain what resides in which namespace, and what naming conventions we apply to what.

Partial specializations of the *boost::graph traits*<*Graph*> for the CGAL package *Package* are in the namespace *boost* and in the headerfile <*CGAL/boost/graph/graph traits Package.h*>.

The *halfedge graph traits* class is in the namespace *CGAL*, but it is not capitalized as the *boost::graph traits* is not. The same holds for the types and enums for vertex and edge properties.

## <span id="page-4289-0"></span>74.4 Polyhedral Surfaces as Model of the Boost Graph Concept

The class *Polyhedron 3* is model of the graph concept. Furthermore this chapter introduces a new graph concept, the *HalfedgeGraph*.

#### <span id="page-4289-1"></span>74.4.1 Example: Minimum Spanning Tree of a Polyhedral Surface

The example code computes the minimum spanning tree on a polyhedral surface. More examples can be found in Chapter [53](#page-3304-0) on surface mesh simplification.

```
\overline{\phantom{a}} \overline{\phantom{a}} \overline{\#include <CGAL/Cartesian.h>
#include <CGAL/Polyhedron_3.h>
#include <CGAL/IO/Polyhedron_iostream.h>
#include <CGAL/boost/graph/graph_traits_Polyhedron_3.h>
#include <CGAL/boost/graph/properties_Polyhedron_3.h>
#include <iostream>
#include <list>
#include <boost/graph/kruskal_min_spanning_tree.hpp>
typedef CGAL::Cartesian<double> Kernel;
typedef Kernel::Vector_3 Vector;
typedef Kernel::Point_3 Point;
typedef CGAL::Polyhedron_3<Kernel> Polyhedron;
typedef boost::graph_traits<Polyhedron>::vertex_descriptor
    vertex_descriptor;
typedef boost::graph_traits<Polyhedron>::vertex_iterator
    vertex_iterator;
typedef boost::graph_traits<Polyhedron>::edge_descriptor
    edge_descriptor;
// The BGL makes heavy use of indices associated to the vertices
// We use a std::map to store the index
typedef std::map<vertex_descriptor,int> VertexIndexMap;
VertexIndexMap vertex_id_map;
// A std::map is not a property map, because it is not lightweight
typedef boost::associative_property_map<VertexIndexMap>
    VertexIdPropertyMap;
VertexIdPropertyMap vertex_index_pmap(vertex_id_map);
void
kruskal(const Polyhedron& P)
{
```

```
// associate indices to the vertices
{
  vertex_iterator vb, ve;
  int index = 0;
  // boost::tie assigns the first and second element of the std::pair
  // returned by boost::vertices to the variables vit and ve
  for(boost::tie(vb,ve)=boost::vertices(P); vb!=ve; ++vb ){
    vertex_descriptor vd = *vb;
   vertex_id_map[vd]= index++;
  }
}
// We use the default edge weight which is the squared length of the
 edge
// This property map is defined in graph_traits_Polyhedron_3.h
// In the function call you can see a named parameter: vertex_index_map
 std::list<edge_descriptor> mst;
boost::kruskal_minimum_spanning_tree(P,
                                      std::back_inserter(mst),
 boost::vertex_index_map(vertex_index_pmap) );
 std::cout << "#VRML V2.0 utf8\n"
    "Shape {\n"
    "appearance Appearance {\n"
    "material Material { emissiveColor 1 0 0}}\n"
    "geometry\n"
    "IndexedLineSet {\n"
    "coord Coordinate {\n"
    "point [ \n";
 vertex_iterator vb, ve;
  for(boost::tie(vb,ve) = boost::vertices(P); vb!=ve; ++vb){
    std::cout << (*vb)->point() << "\n";
  }
  std::cout << "]\n"
    "}\n"
    "coordIndex [\n";
  for(std::list<edge_descriptor>::iterator it = mst.begin(); it !=
 mst.end(); ++it)
  {
    edge_descriptor e = *it ;
   vertex_descriptor s = boost::source(e,P);
    vertex_descriptor t = boost::target(e,P);
    std::cout << vertex_id_map[s] << ", " << vertex_id_map[t] << ",
 -1\n";
  }
  std::cout << "]\n"
```

```
"}#IndexedLineSet\n"
               "}# Shape\n";
 }
 int main() {
          Polyhedron P;
          Point a(1,0,0);
          Point b(0,1,0);
          Point c(0,0,1);
          Point d(0,0,0);
          P.make_tetrahedron(a,b,c,d);
          kruskal(P);
          return 0;
 }
\overline{\phantom{a}} \overline{\phantom{a}} \overline{\
```
**File:** examples/BGL\_polyhedron\_3/kruskal.cpp

#### <span id="page-4291-0"></span>74.4.2 Example: Using Vertices, and Edges with an ID

The following example program shows a call to the BGL Kruskal's minimum spanning tree algorithm accessing the id() field stored in a Polyhedron vertex.

 $\overline{\phantom{a}}$ 

The main function illustrates the access to the id() field.

```
#include <CGAL/Cartesian.h>
#include <CGAL/Polyhedron_3.h>
#include <CGAL/Polyhedron_items_with_id_3.h>
#include <CGAL/IO/Polyhedron_iostream.h>
#include <CGAL/boost/graph/graph_traits_Polyhedron_3.h>
#include <CGAL/boost/graph/properties_Polyhedron_3.h>
#include <iostream>
#include <list>
#include <boost/graph/kruskal_min_spanning_tree.hpp>
typedef CGAL::Cartesian<double>
   Kernel;
typedef Kernel::Point_3
   Point;
typedef CGAL::Polyhedron_3<Kernel,CGAL::Polyhedron_items_with_id_3>
   Polyhedron;
typedef boost::graph_traits<Polyhedron>::vertex_descriptor
   vertex_descriptor;
typedef boost::graph_traits<Polyhedron>::vertex_iterator
   vertex_iterator;
```

```
typedef boost::graph_traits<Polyhedron>::edge_descriptor
   edge_descriptor;
void
kruskal( const Polyhedron& P)
{
 // We use the default edge weight which is the squared length of the
   edge
 // This property map is defined in graph_traits_Polyhedron_3.h
 // This function call requires a vertex_index_map named parameter which
 // when ommitted defaults to "get(vertex_index,graph)".
 // That default works here because the vertex type supports the "id()"
 // field which is used by the vertex_index internal property.
 std::list<edge_descriptor> mst;
 boost::kruskal_minimum_spanning_tree(P,std::back_inserter(mst));
  std::cout << "#VRML V2.0 utf8\n"
    "Shape {\n"
    "appearance Appearance {\n"
    "material Material { emissiveColor 1 0 0}}\n"
    "geometry\n"
    "IndexedLineSet {\n"
    "coord Coordinate {\n"
    "point [ \n";
  vertex_iterator vb, ve;
  for(boost::tie(vb,ve) = boost::vertices(P); vb!=ve; ++vb){
    std::cout << (*vb)->point() << "\n";
  }
 std::cout << "]\n"
    "}\n"
    "coordIndex [\n";
  for(std::list<edge_descriptor>::iterator it = mst.begin(); it !=
  mst.end(); ++it){
   std::cout << boost::source(*it,P)->id()
              << ", " << boost::target(*it,P)->id() << ", -1\n";
  }
  std::cout << "]\n"
    "}#IndexedLineSet\n"
    "}# Shape\n";
}
int main() {
 Polyhedron P;
```

```
Point a(1,0,0);
 Point b(0,1,0);
 Point c(0,0,1);
 Point d(0,0,0);
 P.make_tetrahedron(a,b,c,d);
 // associate indices to the vertices using the "id()" field of the
   vertex.
 vertex_iterator vb, ve;
 int index = 0;
 // boost::tie assigns the first and second element of the std::pair
 // returned by boost::vertices to the variables vit and ve
 for(boost::tie(vb,ve)=boost::vertices(P); vb!=ve; ++vb ){
    vertex_descriptor vd = *vb;
   vd->id() = index++;
 }
 kruskal(P);
 return 0;
}
```
**File:** examples/BGL\_polyhedron\_3/kruskal\_with\_stored\_id.cpp

### <span id="page-4293-0"></span>74.5 Triangulations as Models of the Boost Graph Concept

Triangulations have vertices and faces. Edges are pairs of a face and the index of the edge. Particular care has to be taken with the infinite vertex, and its incident edges. One can either use a *boost::filtered graph*, which makes the infinite edges invisible, or one can have a property map that returns an infinite length for these edges.

 $\left($   $\frac{1}{\sqrt{2}}\right)$   $\left($   $\frac{1}{\sqrt{2}}\right)$   $\left($   $\frac{1}{\sqrt{2}}\right)$   $\left($   $\frac{1}{\sqrt{2}}\right)$   $\left($   $\frac{1}{\sqrt{2}}\right)$   $\left($   $\frac{1}{\sqrt{2}}\right)$   $\left($   $\frac{1}{\sqrt{2}}\right)$   $\left($   $\frac{1}{\sqrt{2}}\right)$   $\left($   $\frac{1}{\sqrt{2}}\right)$   $\left($   $\frac{1}{\sqrt{2}}\right)$ 

A classical example for an algorithm that is a combination of computational geometry and graph theory is the *Euclidean Minimum Spanning Tree* for a point set in the plane. It can be computed by running the minimum spanning tree algorithm on a Delaunay triangulation of the point set.

#### <span id="page-4293-1"></span>74.5.1 Example: Euclidean Minimum Spanning Tree

In the following example we create a Delaunay triangulation and run Kruskal's minimum spanning tree algorithm on it. Because the vertex handles of the triangulation are not indices in an array, we have to provide a property map that maps vertex handles to int's in the range *[0, t.number of vertices())*.

 $\sqrt{2}$   $\sqrt{2}$   $\sqrt{2$ 

```
#include <CGAL/Exact_predicates_inexact_constructions_kernel.h>
#include <CGAL/Delaunay_triangulation_2.h>
#include <CGAL/boost/graph/graph_traits_Delaunay_triangulation_2.h>
#include <boost/graph/kruskal_min_spanning_tree.hpp>
#include <boost/graph/filtered_graph.hpp>
typedef CGAL::Exact_predicates_inexact_constructions_kernel K;
```

```
typedef K::Point_2 Point;
typedef CGAL::Delaunay_triangulation_2<K> Triangulation;
// As we only consider finite vertices and edges
// we need the following filter
template <typename T>
struct Is_finite {
 const T* t_;
  Is_finite()
    : t_(NULL)
  {}
  Is_finite(const T& t)
   : t_(&t)
  { }
 template <typename VertexOrEdge>
 bool operator()(const VertexOrEdge& voe) const {
    return ! t_->is_infinite(voe);
  }
};
typedef Is_finite<Triangulation> Filter;
typedef boost::filtered_graph<Triangulation,Filter,Filter>
   Finite_triangulation;
typedef boost::graph_traits<Finite_triangulation>::vertex_descriptor
   vertex_descriptor;
typedef boost::graph_traits<Finite_triangulation>::vertex_iterator
   vertex_iterator;
typedef boost::graph_traits<Finite_triangulation>::edge_descriptor
   edge_descriptor;
// The BGL makes use of indices associated to the vertices
// We use a std::map to store the index
typedef std::map<vertex_descriptor,int> VertexIndexMap;
VertexIndexMap vertex_id_map;
// A std::map is not a property map, because it is not lightweight
typedef boost::associative_property_map<VertexIndexMap>
   VertexIdPropertyMap;
VertexIdPropertyMap vertex_index_pmap(vertex_id_map);
int
main(int,char*[])
{
 Triangulation t;
 Filter is_finite(t);
 Finite_triangulation ft(t, is_finite, is_finite);
 Point p ;
```

```
while(std::cin >> p){
     t.insert(p);
   }
   vertex_iterator vit, ve;
   // Associate indices to the vertices
   int index = 0;
   // boost::tie assigns the first and second element of the std::pair
   // returned by boost::vertices to the variables vit and ve
   for(boost::tie(vit,ve)=boost::vertices(ft); vit!=ve; ++vit ){
     vertex_descriptor vd = *vit;
     vertex_id_map[vd]= index++;
     }
   // We use the default edge weight which is the squared length of the
    edge
   // This property map is defined in graph_traits_Triangulation_2.h
   // In the function call you can see a named parameter: vertex_index_map
    std::list<edge_descriptor> mst;
    boost::kruskal_minimum_spanning_tree(t,
                                                    std::back_inserter(mst),
    vertex_index_map(vertex_index_pmap));
    std::cout << "The edges of the Euclidean mimimum spanning tree:" <<
    std::endl;
    for(std::list<edge_descriptor>::iterator it = mst.begin(); it !=
    mst.end(); ++it){
      edge_descriptor ed = *it;
      vertex_descriptor svd = boost::source(ed,t);
      vertex_descriptor tvd = boost::target(ed,t);
       Triangulation::Vertex_handle sv = svd;
      Triangulation::Vertex_handle tv = tvd;
       std::cout << "[ " << sv->point() << " | " << tv->point() << " ] "
    << std::endl;
    }
    return 0;
}
\overline{\phantom{a}} \overline{\phantom{a}} \overline{\
```
**File:** examples/BGL\_triangulation\_2/emst.cpp

#### <span id="page-4295-0"></span>74.5.2 Example: Storing the Vertex ID in the Vertex

The algorithms of the BGL extensively use of the indices of vertices. In the previous example we stored the index in a *std::map* and turned that map in a property map. This property map was then passed as argument to the shortest path function.

If the user does not pass explicitly a property map, the graph algorithms use the property map returned by the call *boost::get(boost::vertex index,ft)*. This property map assumes that the vertex has a member function *id()* that returns a reference to an int. Therefore CGAL offers a class *Triangulation vertex base with id 2*. It is in the users responsibility to set the indices properly.

The example further illustrates that the graph traits also works for the Delaunay triangulation.

```
\overline{a} \overline{a} \overline{#include <CGAL/Exact_predicates_inexact_constructions_kernel.h>
#include <CGAL/Delaunay_triangulation_2.h>
#include <CGAL/Triangulation_vertex_base_with_id_2.h>
#include <CGAL/boost/graph/graph_traits_Delaunay_triangulation_2.h>
#include <climits>
#include <boost/graph/dijkstra_shortest_paths.hpp>
#include <boost/graph/filtered_graph.hpp>
typedef CGAL::Exact_predicates_inexact_constructions_kernel K;
typedef K::Point_2 Point;
typedef CGAL::Triangulation_vertex_base_with_id_2<K> Tvb;
typedef CGAL::Triangulation_face_base_2<K> Tfb;
typedef CGAL::Triangulation_data_structure_2<Tvb,Tfb> Tds;
typedef CGAL::Delaunay_triangulation_2<K, Tds> Triangulation;
// consider finite vertices and edges.
template <typename T>
struct Is_finite {
  const T* t_;
  Is_finite()
     : t_(NULL)
  {}
  Is_finite(const T& t)
     : t_(&t)
  { }
  template <typename VertexOrEdge>
  bool operator()(const VertexOrEdge& voe) const {
     return ! t_->is_infinite(voe);
  }
};
typedef Is_finite<Triangulation> Filter;
typedef boost::filtered_graph<Triangulation,Filter,Filter>
    Finite_triangulation;
typedef boost::graph_traits<Finite_triangulation>::vertex_descriptor
    vertex_descriptor;
typedef boost::graph_traits<Finite_triangulation>::vertex_iterator
    vertex_iterator;
```

```
main(int,char*[])
{
 Triangulation t;
 Filter is_finite(t);
 Finite_triangulation ft(t, is_finite, is_finite);
 t.insert(Point(0,0));
 t.insert(Point(1,0));
 t.insert(Point(0.2,0.2));
 t.insert(Point(0,1));
 t.insert(Point(0,2));
 vertex_iterator vit, ve;
  // associate indices to the vertices
 int index = 0;
  for(boost::tie(vit,ve)=boost::vertices(ft); vit!=ve; ++vit ){
   vertex_descriptor vd = *vit;
   vd->id()= index++;
  }
  typedef boost::property_map<Triangulation, boost::vertex_index_t>::type
    VertexIdPropertyMap;
  VertexIdPropertyMap vertex_index_pmap = get(boost::vertex_index, ft);
  // Dijkstra's shortest path needs property maps for the predecessor and
    distance
  std::vector<vertex_descriptor> predecessor(boost::num_vertices(ft));
 boost::iterator_property_map<std::vector<vertex_descriptor>::iterator,
   VertexIdPropertyMap>
   predecessor_pmap(predecessor.begin(), vertex_index_pmap);
  std::vector<double> distance(boost::num_vertices(ft));
 boost::iterator_property_map<std::vector<double>::iterator,
   VertexIdPropertyMap>
   distance_pmap(distance.begin(), vertex_index_pmap);
 vertex_descriptor source = *boost::vertices(ft).first;
  std::cout << "\nStart dijkstra_shortest_paths at " << source->point()
   << std::endl;
 boost::dijkstra_shortest_paths(ft, source ,
                                 distance_map(distance_pmap)
                                 .predecessor_map(predecessor_pmap));
  for(boost::tie(vit,ve)=boost::vertices(ft); vit!=ve; ++vit ){
   vertex_descriptor vd = *vit;
    std::cout << vd->point() << " [" << vd->id() << "] ";
   std::cout << " has distance = " << get(distance_pmap,vd) << " and
   predecessor ";
   vd = get(predecessor_pmap,vd);
   std::cout << vd->point() << " [" << vd->id() << "]\n";
  }
  return 0;
}
```
 $\overline{\phantom{a}}$   $\overline{\phantom{a}}$   $\overline{\$ 

## <span id="page-4298-0"></span>74.6 Arrangements as Models of the Boost Graph Concept

For the arrangements CGAL offers the graph traits for the arrangement itself as well as for its dual graph.

### <span id="page-4298-1"></span>74.6.1 Example for the Arrangement as Graph

Arrangement instances are adapted to *boost* graphs by specializing the *boost:graph traits* template for *Arrangement 2* instances. The graph-traits states the graph concepts that the arrangement class models (see below) and defines the types required by these concepts.

In this specialization the *Arrangement* 2 vertices correspond to the graph vertices, where two vertices are adjacent if there is at least one halfedge connecting them. More precisely, *Arrangement 2::Vertex handle* is the graph-vertex type, while *Arrangement 2::Halfedge handle* is the graph-edge type. As halfedges are directed, we consider the graph to be directed as well. Moreover, as several interior-disjoint *x*-monotone curves (say circular arcs) may share two common endpoints, inducing an arrangement with two vertices that are connected with several edges, we allow parallel edges in our *boost* graph.

Given an *Arrangement* 2 instance, we can efficiently traverse its vertices and halfedges. Thus, the arrangement graph is a model of the concepts *VertexListGraph* and *EdgeListGraph* introduced by the BGL. At the same time, we use an iterator adapter of the circulator over the halfedges incident to a vertex (*Halfedge\_around\_*) *vertex circulator* — see Section [32.2.2\)](#page-2093-0), so it is possible to go over the ingoing and outgoing edges of a vertex in linear time. Thus, our arrangement graph is a model of the concept *BidirectionalGraph* (this concept refines *IncidenceGraph*, which requires only the traversal of outgoing edges).

It is important to notice that the vertex descriptors we use are *Vertex handle* objects and *not* vertex indices. However, in order to gain more efficiency in most BGL algorithm, it is better to have them indexed 0,1,...,(*n*− 1), where *n* is the number of vertices. We therefore introduce the *Arr vertex index map*<*Arrangement*> classtemplate, which maintains a mapping of vertex handles to indices, as required by the BGL. An instance of this class must be attached to a valid arrangement vertex when it is created. It uses the notification mechanism (see Section [32.7\)](#page-2173-0) to automatically maintain the mapping of vertices to indices, even when new vertices are inserted into the arrangement or existing vertices are removed.

In most algorithm provided by the BGL, the output is given by *property maps*, such that each map entry corresponds to a vertex. For example, when we compute the shortest paths from a given source vertex *s* to all other vertices we can obtain a map of distances and a map of predecessors — namely for each  $\nu$  vertex we have its distance from *s* and a descriptor of the vertex that precedes *v* in the shortest path from *s*. If the vertex descriptors are simply indices, one can use vectors to efficiently represent the property maps. As this is not the case with the arrangement graph, we offer the *Arr vertex property map*<*Arrangement,Type*> template allows for an efficient mapping of *Vertex handle* objects to properties of type *Type*. Note however that unlike the *Arr vertex index map* class, the vertex property-map class is not kept synchronized with the number of vertices in the arrangement, so it should not be reused in calls to BGL functions in case the arrangement is modified in between these calls.

In the following example we construct an arrangement of 7 line segments, as shown in Figure [74.1,](#page-4299-0) then use Dijkstra's shortest-paths algorithm from the BGL to compute the graph distance of all vertices from the leftmost vertex in the arrangement *v*0. Note the usage of the *Arr vertex index map* and the *Arr vertex property map* classes. The latter one, instantiated by the type *double* is used to map vertices to their distances from *v*0.  $\sqrt{2}$   $\sqrt{2}$   $\sqrt{2$ 

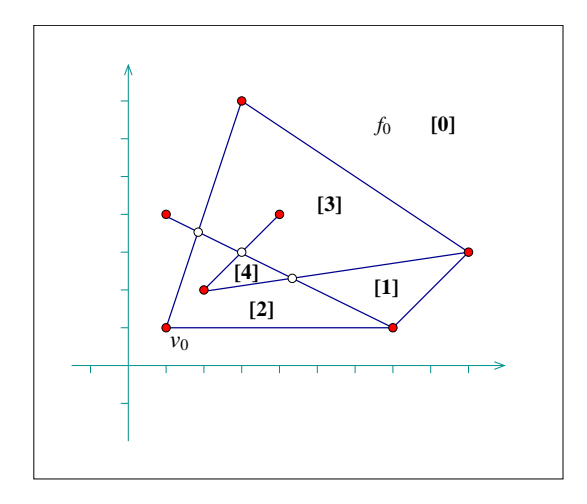

<span id="page-4299-0"></span>Figure 74.1: An arrangement of 7 line segments, as constructed by *ex bgl primal adapter.cpp* and *ex bgl dual adapter.cpp*. The breadth-first visit times for the arrangement faces, starting from the unbounded face  $f_0$ , are shown is brackets.

```
#include "arr_rational_nt.h"
#include <CGAL/Cartesian.h>
#include <CGAL/Arr_segment_traits_2.h>
#include <CGAL/Arrangement_2.h>
#include <climits>
#include <boost/graph/dijkstra_shortest_paths.hpp>
#include <CGAL/graph_traits_Arrangement_2.h>
#include <CGAL/Arr_vertex_index_map.h>
typedef CGAL::Cartesian<Number_type> Kernel;
typedef CGAL::Arr_segment_traits_2<Kernel> Traits_2;
typedef Traits_2::Point_2 Point_2;
typedef Traits_2::X_monotone_curve_2 Segment_2;
typedef CGAL::Arrangement_2<Traits_2> Arrangement_2;
// A functor used to compute the length of an edge.
class Edge_length_func
{
public:
 // Boost property type definitions:
 typedef boost::readable_property_map_tag category;
 typedef double value_type;
 typedef value_type reference;
 typedef Arrangement_2::Halfedge_handle key_type;
 double operator() (Arrangement_2::Halfedge_handle e) const
 {
   const double x1 = CGAL::to_double (e->source()->point().x());
   const double y1 = CGAL::to_double (e->source()->point().y());
   const double x2 = CGAL::to_double (e->target()->point().x());
   const double y2 = CGAL::to\_double (e->target()->point() .y());
```

```
const double diff_x = x2 - x1;const double diff_y = y2 - y1;
   return (std::sqrt (diff_x*diff_x + diff_y*diff_y));
 }
};
double get (Edge_length_func edge_length, Arrangement_2::Halfedge_handle
   e)
{
 return (edge_length (e));
}
/* The folowing is a workaround for a bug in the BGL upto and including
   version
 * 103400.
 *
* Unfortunately some of the calls to the get() function below from the
   BGL
 * code are qualified with the boost namespace, while others are not. For
    The
 * qualified calls the compiler naturally looks for the definition of the
 * function in boost namespace. For the other calls it searches the CGAL
 * namespace according to ADL (Koenig Lookup), as the type of the 1st
 * parameter is in CGAL namespace.
 *
 * One way to get around it is to provide 2 similar functions that do the
 * same thing. One in CGAL namespace provided in CGAL/Arr_vertex_map.h,
   and
* the other in boost namespace below. The signature of the latter is
   slightly
 * changed to avoid redefinition. The type of its 1st parameter is
   defined in
 * boost namespace, and is a simple derivation of the 1st parameter of
   the
 * CGAL::get() function.
 */
namespace boost {
template <typename Arrangement_2>
class Arr_vertex_index_map_boost :
   public CGAL::Arr_vertex_index_map<Arrangement_2>
{
public:
 typedef CGAL::Arr_vertex_index_map<Arrangement_2> Base;
  /*! Default constructor. */
 Arr_vertex_index_map_boost() : Base() {}
  /*! Constructor from CGAL index map. */
 Arr_vertex_index_map_boost(Base & other) :
   CGAL::Arr_vertex_index_map<Arrangement_2>(other)
  {}
};
```

```
/*!
 * Get the index property-map function. Provided so that boost is able to
* access the Arr_vertex_index_map above.
 * \param index_map The index map.
* \param v A vertex handle.
* \return The vertex index.
 */
template<class Arrangement>
unsigned int
get(const boost::Arr_vertex_index_map_boost<Arrangement> & index_map,
   typename Arrangement::Vertex_handle v)
{
 const CGAL::Arr_vertex_index_map<Arrangement> & index_map_tmp =
   static_cast<const CGAL::Arr_vertex_index_map<Arrangement>
   &>(index_map);
 return CGAL::get<Arrangement>(index_map_tmp, v);
}
}
int main ()
{
 Arrangement_2 arr;
 // Construct an arrangement of seven intersecting line segments.
 // We keep a handle for the vertex v_0 that corresponds to the point
   (1,1).
 Arrangement_2::Halfedge_handle e =
   insert_non_intersecting_curve (arr, Segment_2 (Point_2 (1, 1),
                                                  Point_2 (7, 1)));
 Arrangement_2::Vertex_handle v0 = e->source();
 insert (arr, Segment_2 (Point_2 (1, 1), Point_2 (3, 7)));
 insert (arr, Segment_2 (Point_2 (1, 4), Point_2 (7, 1)));
 insert (arr, Segment_2 (Point_2 (2, 2), Point_2 (9, 3)));
 insert (arr, Segment_2 (Point_2 (2, 2), Point_2 (4, 4)));
 insert (arr, Segment_2 (Point_2 (7, 1), Point_2 (9, 3)));
 insert (arr, Segment_2 (Point_2 (3, 7), Point_2 (9, 3)));
 // Create a mapping of the arrangement vertices to indices.
 CGAL::Arr vertex index map<Arrangement 2> index map tmp(arr);
 boost::Arr_vertex_index_map_boost<Arrangement_2>
   index_map(index_map_tmp);
 // Perform Dijkstra's algorithm from the vertex v0.
 Edge_length_func edge_length;
 CGAL::Arr_vertex_property_map<Arrangement_2,
                               double> dist_map (index_map);
 boost::dijkstra_shortest_paths (arr, v0,
                                 boost::vertex_index_map (index_map).
                                 weight_map (edge_length).
                                 distance map (dist map));
 // Print the results:
```

```
4270
```

```
Arrangement_2::Vertex_iterator vit;
    std::cout << "The distances of the arrangement vertices from ("
                       << v0->point() << ") :" << std::endl;
    for (vit = arr.vertices_begin(); vit != arr.vertices_end(); ++vit)
     {
        std::cout << "(" << vit->point() << ") at distance "
                           << dist_map[vit] << std::endl;
    }
    return (0);
 }
\overline{\phantom{a}} \overline{\phantom{a}} \overline{\
```
**File:** examples/BGL\_arrangement\_2/primal.cpp

#### <span id="page-4302-0"></span>74.6.2 Example for the Dual of an Arrangement as Graph

It is possible to give a dual graph representation for an arrangement instance, such that each arrangement face corresponds to a graph vertex and two vertices are adjacent iff the corresponding faces share a common edge on their boundaries. This is done by specializing the *boost:graph traits* template for *Dual*<*Arrangement 2*> instances, where *Dual*<*Arrangement 2*> is a template specialization that gives a dual interpretation to an arrangement instance.

In dual representation, *Arrangement 2::Face handle* is the graph-vertex type, while *Arrangement 2::Halfedge handle* is the graph-edge type. We treat the graph edges as directed, such that a halfedge *e* is directed from *f*1, which is its incident face, to  $f_2$ , which is the incident face of its twin halfedge. As two arrangement faces may share more than a single edge on their boundary, we allow parallel edges in our *boost* graph. As is the case in the primal graph, the dual arrangement graph is also a model of the concepts *VertexListGraph*, *EdgeListGraph* and *BidirectionalGraph* (thus also of *IncidenceGraph*).

Since we use *Face handle* objects as the vertex descriptors, we define the *Arr face index map*<*Arrangement*> class-template, which maintains an efficient mapping of face handles to indices. We also provide the template *Arr face property map*<*Arrangement,Type*> for associating arbitrary data with the arrangement faces.

In the following example we construct the same arrangement as in example *ex bgl primal adapter.cpp* (see Figure [74.1\)](#page-4299-0), and perform breadth-first search on the graph faces, starting from the unbounded face. We extend the DCEL faces with an unsigned integer, marking the discover time of the face and use a breadth-first-search visitor to obtain these times and update the faces accordingly:  $\overline{\phantom{a}}$ 

```
#include "arr_rational_nt.h"
#include <CGAL/Cartesian.h>
#include <CGAL/Arr_segment_traits_2.h>
#include <CGAL/Arr_extended_dcel.h>
#include <CGAL/Arrangement_2.h>
#include <climits>
#include <boost/graph/dijkstra_shortest_paths.hpp>
#include <CGAL/graph_traits_Dual_Arrangement_2.h>
#include <CGAL/Arr_face_index_map.h>
```

```
#include "arr_print.h"
typedef CGAL::Cartesian<Number_type> Kernel;
typedef CGAL::Arr_segment_traits_2<Kernel> Traits_2;
typedef Traits_2::Point_2 Point_2;
typedef Traits 2::X monotone curve 2 Segment 2;
typedef CGAL::Arr_face_extended_dcel<Traits_2,
                                   unsigned int> Dcel;
typedef CGAL::Arrangement_2<Traits_2, Dcel> Arrangement_2;
typedef CGAL::Dual<Arrangement_2>
  Dual_arrangement_2;
// A BFS visitor class that associates each vertex with its discover
   time.
// In our case graph vertices represent arrangement faces.
template <class IndexMap>
class Discover_time_bfs_visitor : public boost::default_bfs_visitor
{
private:
 const IndexMap *index_map; // Mapping vertices to indices.
 unsigned int time; // The current time stamp.
public:
  // Constructor.
 Discover_time_bfs_visitor (const IndexMap& imap) :
   index_map (&imap),
   time (0)
 {}
 // Write the discover time for a given vertex.
 template <typename Vertex, typename Graph>
 void discover_vertex (Vertex u, const Graph& )
  {
   u->set_data (time);
   time++;
 }
};
int main ()
{
 Arrangement_2 arr;
 // Construct an arrangement of seven intersecting line segments.
 insert (arr, Segment_2 (Point_2 (1, 1), Point_2 (7, 1)));
 insert (arr, Segment_2 (Point_2 (1, 1), Point_2 (3, 7)));
 insert (arr, Segment_2 (Point_2 (1, 4), Point_2 (7, 1)));
 insert (arr, Segment_2 (Point_2 (2, 2), Point_2 (9, 3)));
 insert (arr, Segment_2 (Point_2 (2, 2), Point_2 (4, 4)));
 insert (arr, Segment_2 (Point_2 (7, 1), Point_2 (9, 3)));
 insert (arr, Segment_2 (Point_2 (3, 7), Point_2 (9, 3)));
 // Create a mapping of the arrangement faces to indices.
```
4272

```
CGAL::Arr_face_index_map<Arrangement_2> index_map (arr);
   // Perform breadth-first search from the unbounded face, and use the
    BFS
   // visitor to associate each arrangement face with its discover time.
  Discover_time_bfs_visitor<CGAL::Arr_face_index_map<Arrangement_2> >
                                                                bfs_visitor (index_map);
   Arrangement_2::Face_handle uf = arr.unbounded_face();
  boost::breadth_first_search (Dual_arrangement_2 (arr), uf,
                                          boost::vertex_index_map (index_map).
                                          visitor (bfs_visitor));
   // Print the results:
  Arrangement_2::Face_iterator fit;
   for (fit = arr.faces_begin(); fit != arr.faces_end(); ++fit)
   {
     std::cout << "Discover time " << fit->data() << " for ";
     if (fit != uf)
      {
        std::cout << "face ";
        print_ccb<Arrangement_2> (fit->outer_ccb());
     }
     else
        std::cout << "the unbounded face." << std::endl;
   }
   return (0);
}
\overline{\phantom{a}} \overline{\phantom{a}} \overline{\
```
**File:** examples/BGL\_arrangement\_2/dual.cpp

# CGAL and the Boost Graph Library Reference Manual

<span id="page-4306-0"></span>*Andreas Fabri, Fernando Cacciola, and Ron Wein*

This chapter introduces the concepts and classes that allow to interface CGAL data structures with the algorithms of the BGL, as well as a new graph concept.

## <span id="page-4306-1"></span>74.7 Classified Reference Pages

#### **Concepts**

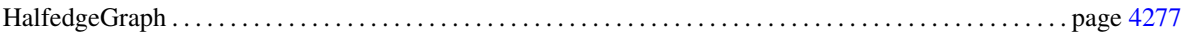

#### Enums

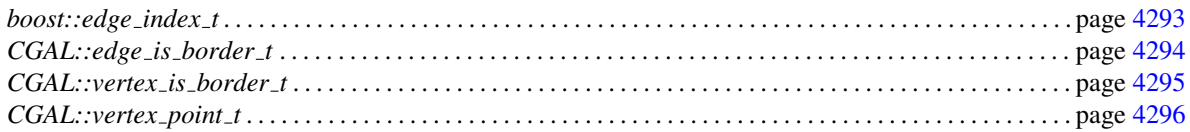

#### Classes

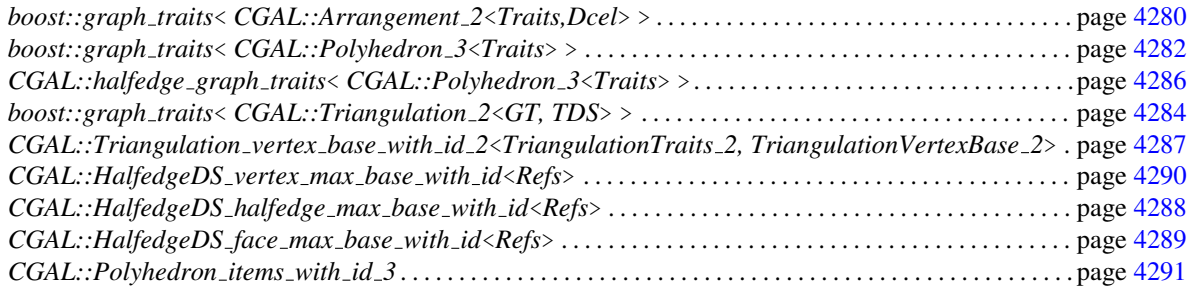

## <span id="page-4306-2"></span>74.8 Alphabetical List of Reference Pages

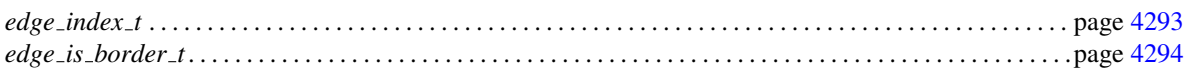

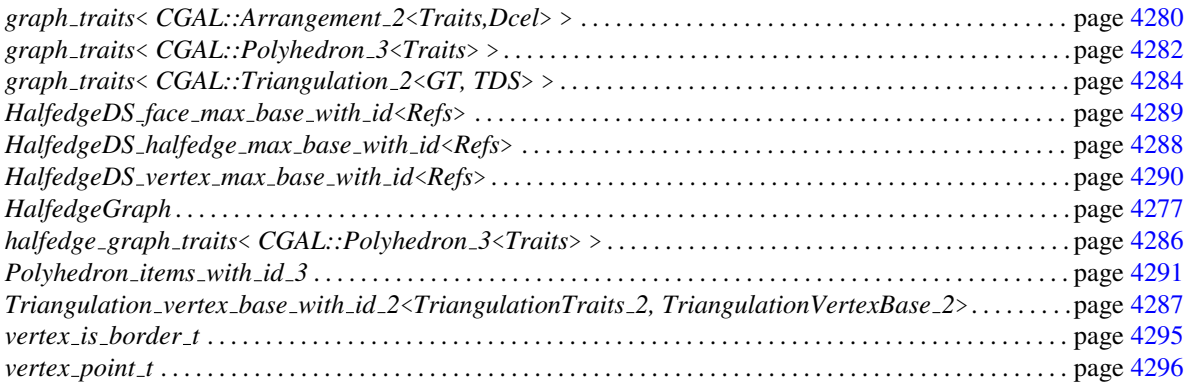

## HalfedgeGraph

#### <span id="page-4308-0"></span>Definition

The concept HalfedgeGraph describes the requirements for a graph that is structurally equivalent to a polyhedral surface represented by a halfedge data structure, and it provides an interface for efficient access to the opposite edge of an edge, and to the successor and predecessor of an edge in the iterator range of the incoming edges of a vertex. Each vertex has a geometric position in space. As in a halfedge data structure we define the face adjacent to a halfedge to be to the *left* of the halfedge.

#### Requirements

For each *directed edge*  $e = (v, w)$  its opposite edge  $e' = (w, v)$  must be part of the graph.

The incoming edges of a vertex *v* have a fixed order, that is all calls of *in\_edges(v,g)* must return the same iterator range, modulo a cyclic permutation. The order must be *clockwise*.

As the HalfedgeGraph is equivalent to a polyhedral surface there must exist an embedding for the vertices and edges such that the ordered edges do not intersect.

#### Refines

#### [BidirectionalGraph](http://www.boost.org/libs/graph/doc/BidirectionalGraph.html) [PropertyGraph](http://www.boost.org/libs/graph/doc/PropertyGraph.html)

A model of HalfedgeGraph must have the *interior properties edge is border* attached to its edges, and it must have *vertex is border* and *vertex point* attached to its vertices.

#### Associated Types

*HalfedgeGraph:: halfedge graph traits*<*HalfedgeGraph*>*::Point*

The type of the geometric location of a vertex.

Because (directed) edges must come in pairs, there is the additional notion of an *undirected edge*<sup>[1](#page-4308-1)</sup> for a pair of opposite directed edges. The number of undirected edges is exactly half the number of directed edges.

Note that the notion of directed and undirected edges does not imply the existence of two different types. The type *edge descriptor* is used for both. An undirected edge must be implicitly handled, and there is no requirement on which of the directed edges of the undirected edge must be used to represent it.

*HalfedgeGraph:: halfedge graph traits*<*HalfedgeGraph*>*::undirected edge iterator*

An iterator that iterates over one and only one of the directed edges in each pair of opposite directed edges. The value type of the iterator is *boost::graph traits*<*HalfedgeGraph*> *::edge descriptor*.

<span id="page-4308-1"></span><sup>1</sup> The directed edges are not called *halfedges* (as in a *HalfedgeDS*) because from the point of view of this graph, being a refinement of a BGL graph, each directed edge is an edge in itself. In other words, the unqualified term edge refers to one and only one directed edge and not to a pair.

#### Valid Expressions

Following the BGL design, the following graph operations are defined as free rather than member functions.

*template*<*class Graph*> *std::pair*<*typename halfedge graph traits*<*HalfedgeGraph*>*::undirected edge iterator, typename halfedge graph traits*<*HalfedgeGraph*>*::undirected edge iterator*>

*undirected edges( Graph g)*

Returns the undirected edges of *g*.

An edge  $e = (v, w)$  is said to be the *opposite edge* of edge  $e' = (w, v)$ .

*template*<*class Graph*> *typename boost::graph traits*<*Graph const*>*::edge descriptor*

> *opposite edge( typename boost::graph traits*<*Graph const*>*::edge descriptor e, Graph g)*

> > Returns the opposite edge of *e*.

An edge  $e' = (v, w)$  is called the *clockwise neighbor* of edge  $e = (u, w)$ , and *e* the *counterclockwise neighbor* of  $e'$ , iff there exist two iterators *it* and *it'* in the iterator range *in\_edges(w,g)* such that  $**it = e$  and  $**it' == e'$ , and  $it' == it++$  or  $it$  is the last and  $it'$  the first iterator of the iterator range.

*template*<*class Graph*> *typename boost::graph traits*<*Graph const*>*::edge descriptor*

> *next edge cw( typename boost::graph traits*<*Graph const*>*::edge descriptor e, Graph g)*

> > Returns the clockwise neighbor of *e*.

*template*<*class Graph*> *typename boost::graph traits*<*Graph const*>*::edge descriptor*

> *next edge ccw( typename boost::graph traits*<*Graph const*>*::edge descriptor e, Graph g)*

> > Returns the counterclockwise neighbor of *e*.

A composition of these access functions yields an access function for the edge cycle adjacent to the same face. An edge  $e' = (v, w)$  is called the *successor* of edge  $e = (u, v)$ , and *e* the *predecessor* of  $e'$ , iff  $e'$  is the clockwise neighbor of the opposite edge of *e*.

*template*<*class Graph*> *typename boost::graph traits*<*Graph const*>*::edge descriptor*

*next edge( typename boost::graph traits*<*Graph const*>*::edge descriptor e, Graph g)*

Returns the successor of *e*.

*template*<*class Graph*> *typename boost::graph traits*<*Graph const*>*::edge descriptor*

> *prev edge( typename boost::graph traits*<*Graph const*>*::edge descriptor e, Graph g)*

> > Returns the predecessor of *e*.

Has Models

*CGAL::Polyhedron 3*<*Traits*> . . . . . . . . . . . . . . . . . . . . . . . . . . . . . . . . . . . . . . . . . . . . . . . . . . . . . . . . . . . . . . . page [1795](#page-1826-0)

## boost::graph traits< CGAL::Arrangement 2<Traits,Dcel> >

#### <span id="page-4311-0"></span>Definition

The class *graph traits*< *CGAL::Arrangement 2*<*Traits,Dcel*> > is a partial specialization of *boost::graph traits* for the class *Arrangement 2*. It provides the types associated to the [graph](http://www.boost.org/libs/graph/doc/graph_concepts.html) concepts *[BidirectionalGraph](http://www.boost.org/libs/graph/doc/BidirectionalGraph.html)* and *[EdgeAndVertexListGraph](http://www.boost.org/libs/graph/doc/EdgeAndVertexListGraph.html)*.

#*include* <*CGAL/boost/graph/graph traits Arrangement 2.h*>

#### Types

*typename CGAL::Arrangement 2::Vertex handle*

*vertex descriptor;* The vertex descriptor.

*typename CGAL::Arrangement 2::Halfedge handle*

*edge descriptor;* The edge descriptor.

*graph traits*< *CGAL::Arrangement 2*<*Traits,Dcel*> >*:: vertex iterator*

An iterator corresponding to *CGAL::Arrangement 2::Vertex iterator*, with the difference that its value type is a vertex descriptor and not *CGAL::Arrangement 2::Vertex*.

*graph traits*< *CGAL::Arrangement 2*<*Traits,Dcel*> >*:: edge iterator*

An iterator corresponding to *CGAL::Arrangement 2::Halfedge iterator* with the difference that its value type is an edge descriptor and not *CGAL::Arrangement 2::Halfedge*.

*graph traits*< *CGAL::Arrangement 2*<*Traits,Dcel*> >*:: in edge iterator*

An edge iterator which only iterates over the incoming edges around a vertex. It corresponds to a *CGAL::Arrangement 2::Halfedge around vertex circulator* with the difference that its value type is an edge descriptor and not *CGAL::Arrangement 2::Halfedge*.

*graph traits*< *CGAL::Arrangement 2*<*Traits,Dcel*> >*:: out edge iterator*

An edge iterator which only iterates over the outgoing halfedges around a vertex. It corresponds to a *CGAL::Arrangement 2::Halfedge around vertex circulator* with the difference that its value type is an edge descriptor and not *CGAL::Arrangement 2::Halfedge*.

*boost::sallow parallel edge tag*

*edge parallel category;*

Indicates that this graph does support multiedges.

*boost::bidirectional graph tag*

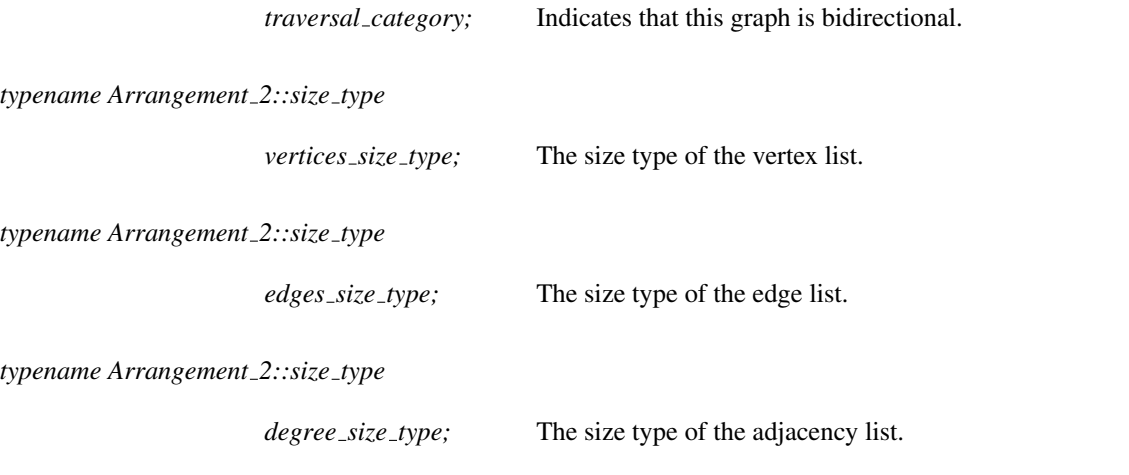

The const specialization, *boost::graph traits*< *CGAL::Arrangement 2*<*Traits,Dcel*> *const*> is also defined, using the constant handles in the arrangement.

## <span id="page-4313-0"></span>boost::graph traits< CGAL::Polyhedron 3<Traits> >

#### Definition

The class *graph traits*< *CGAL::Polyhedron 3*<*Traits*> > is a partial specialization of *boost::graph traits* for the class *Polyhedron 3*. It provides the types associated to the [graph](http://www.boost.org/libs/graph/doc/graph_concepts.html) concepts *[BidirectionalGraph](http://www.boost.org/libs/graph/doc/BidirectionalGraph.html)* and *[EdgeAnd-](http://www.boost.org/libs/graph/doc/EdgeAndVertexListGraph.html)[VertexListGraph](http://www.boost.org/libs/graph/doc/EdgeAndVertexListGraph.html)*.

#*include* <*CGAL/boost/graph/graph traits Polyhedron 3.h*>

#### Types

*typename CGAL::Polyhedron 3::Vertex handle*

*vertex descriptor;* The vertex descriptor.

*typename CGAL::Polyhedron 3::Halfedge handle*

*edge descriptor;* The edge descriptor.

*graph traits*< *CGAL::Polyhedron 3*<*Traits*> >*:: vertex iterator*

An iterator corresponding to *CGAL::Polyhedron\_3::Vertex\_ iterator*, with the difference that its value type is a vertex descriptor and not *CGAL::Polyhedron 3::Vertex*.

*graph traits*< *CGAL::Polyhedron 3*<*Traits*> >*:: edge iterator*

An iterator corresponding to *CGAL::Polyhedron 3::Halfedge iterator* with the difference that its value type is an edge descriptor and not *CGAL::Polyhedron 3::Halfedge*.

*graph traits*< *CGAL::Polyhedron 3*<*Traits*> >*:: in edge iterator*

An edge iterator which only iterates over the incoming edges around a vertex. It corresponds to a *CGAL::Polyhedron 3::Halfedge around vertex circulator* with the difference that its value type is an edge descriptor and not *CGAL::Polyhedron 3::Halfedge*.

*graph traits*< *CGAL::Polyhedron 3*<*Traits*> >*:: out edge iterator*

An edge iterator which only iterates over the outgoing halfedges around a vertex. It corresponds to a *CGAL::Polyhedron 3::Halfedge around vertex circulator* with the difference that its value type is an edge descriptor and not *CGAL::Polyhedron 3::Halfedge*.

*boost::disallow parallel edge tag*

*edge parallel category;*

Indicates that this graph does not support multiedges.

*boost::bidirectional graph tag*

*traversal category;* Indicates that this graph is bidirectional. *typename Polyhedron 3::size type vertices\_size\_type;* The size type of the vertex list. *typename Polyhedron 3::size type edges size type;* The size type of the edge list. *typename Polyhedron 3::size type degree size type;* The size type of the adjacency list.

The const specialization, *boost::graph traits*< *CGAL::Polyhedron 3*<*Traits*> *const*> is also defined, using the constant handles in the polyhedron.

## boost::graph traits< CGAL::Triangulation 2<GT, TDS> >

#### <span id="page-4315-0"></span>Definition

The triangulations of CGAL are all models of the concepts *BidirectionalGraph* and *VertexAndEdgeListGraph* of the Boost Graph Library [\[SLL02\]](#page-4525-0).

The class *graph traits*< *CGAL::Triangulation 2*<*GT, TDS*> > is a partial specialization of the class *[boost::graph](http://www.boost.org/libs/graph/doc/graph_traits.html) traits*<*G*>.

The mapping between vertices and edges of the triangulation and the graph is rather straightforward, but there are some subtleties. The value type of the BGL iterators is the vertex or edge descriptor, whereas in CGAL all iterators and circulators are also handles and hence have as value type Vertex or Edge.

The graph traits class for triangulations does not distinguish between finite and infinite vertices and edges. As the edge weight computed with the default property map of BGL algorithms (obtained with *boost::get(t, boost::edge weight)*) is the length of the edge, the edge weight is not well defined for infinite edges. For algorithms that make use of the edge weight the user must therefore define a *[boost::filtered](http://www.boost.org/libs/graph/doc/filtered_graph.html) graph* or pass a property map to the algorithm that returns "infinity" for infinite edges.

Note also that when you derive from the class *CGAL::Triangulation 2* you must upcast the object in order to use this partial specialization.

For the user convenience, CGAL provides the partial specializations for all 2D triangulation classes.

#*include* <*CGAL/boost/graph/graph traits Triangulation 2.h*>

#### Types

*typedef Triangulation::Vertex handle*

*vertex descriptor;* The vertex descriptor.

*graph traits*< *CGAL::Triangulation 2*<*GT, TDS*> >*:: edge descriptor*

The edge descriptor. It is constructible from and convertible to *Triangulation::Edge*. The edge descriptor is not a simple typedef, but a proper class, because in an undirected graph the edges  $(u, v)$  and  $(v, u)$  must be equal. This is not the case for the Edge type of the triangulation.

*graph traits*< *CGAL::Triangulation 2*<*GT, TDS*> >*:: vertex iterator*

The vertex iterator type. Its value type is *vertex descriptor*.

*graph traits*< *CGAL::Triangulation 2*<*GT, TDS*> >*:: edge iterator*

The edge iterator type, Its value type is *edge descriptor*.

*graph traits*< *CGAL::Triangulation 2*<*GT, TDS*> >*:: out edge iterator*

An iterator for the outgoing edges incident to a vertex. Its value type is *edge descriptor*.

*graph traits*< *CGAL::Triangulation 2*<*GT, TDS*> >*:: in edge iterator*

An iterator for the incoming edges incident to a vertex. Its value type is *edge descriptor*.

*graph traits*< *CGAL::Triangulation 2*<*GT, TDS*> >*:: adjacency iterator*

An iterator for the vertices adjacent to a vertex. Its value type is *vertex descriptor*.

*typedef boost::undirected tag*

*directed category;*

*typedef boost::disallow parallel edge tag*

*edge parallel category;*

## CGAL::halfedge graph traits< CGAL::Polyhedron 3<Traits> >

#### <span id="page-4317-0"></span>Definition

The class *halfedge graph traits*< *CGAL::Polyhedron 3*<*Traits*> > is a partial specialization of *CGAL::halfedge graph traits* for *Polyhedron 3*. It provides the types associated to the *HalfedgeGraph* concept.

#*include* <*CGAL/boost/graph/halfedge graph traits Polyhedron 3.h*>

#### **Types**

*halfedge graph traits*< *CGAL::Polyhedron 3*<*Traits*> >*:: undirected edge iterator*

An edge iterator that iterates over one of the two opposite edges forming an undirected edge. The value type is *CGAL::Polyhedron 3::Halfedge const handle*.

*typename CGAL::Polyhedron 3*<*Traits*>*::Point 3*

*Point*; The point type of the vertex.

## CGAL::Triangulation vertex base with id 2<TriangulationTraits 2, TriangulationVertexBase 2>

#### <span id="page-4318-0"></span>Definition

The class *Triangulation vertex base with id 2* is a model of the concept *TriangulationVertexBase 2*, the base vertex of a 2D-triangulation. It provides an integer field that can be used to index vertices for BGL algorithms.

Note that the user is in charge to set the index correctly before running a graph algorithm.

#*include* <*CGAL/Triangulation vertex base with id 2.h*>

#### Parameters

The first template argument is the geometric traits class *TriangulationTraits 2* which provides the *Point 2*.

The second template argument is a vertex base class from which *Triangulation vertex base with id 2* derives. It has the default value *Triangulation vertex base 2*<*TriangulationTraits 2*>.

#### Is Model for the Concepts

*TriangulationVertexBase 2*

#### Inherits From

*TriangulationVertexBase 2*

#### Access Functions

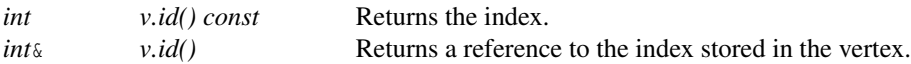

See Also

*CGAL::Triangulation vertex base 2*

## CGAL::HalfedgeDS\_halfedge\_max\_base\_with\_id<Refs>

#### <span id="page-4319-0"></span>Definition

The class *HalfedgeDS halfedge max base with id*<*Refs*> is a model of the *HalfedgeDSHalfedge* concept. *Refs* is an instantiation of a *HalfedgeDS*. It is equivalent to *CGAL::HalfedgeDS halfedge base*< *Refs, CGAL::Tag true, CGAL::Tag\_true, CGAL::Tag\_true>* with an added integer field which can be used to index halfedges in BGL algorithms. The class contains support for the previous, next, opposite, vertex and face pointers and the required type definitions. It can be used for deriving own halfedges.

Note that the user is in charge to set the index correctly before running a graph algorithm.

#*include* <*CGAL/HalfedgeDS halfedge max base with id.h*>

#### Is Model for the Concepts

HalfedgeDSHalfedge . . . . . . . . . . . . . . . . . . . . . . . . . . . . . . . . . . . . . . . . . . . . . . . . . . . . . . . . . . . . . . . . . . . . . . . page [1852](#page-1883-0)

#### **Creation**

*HalfedgeDS halfedge max base with id*<*Refs*> *h*;

default constructor.

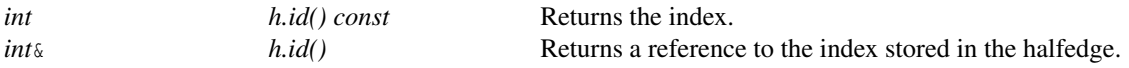

#### See Also

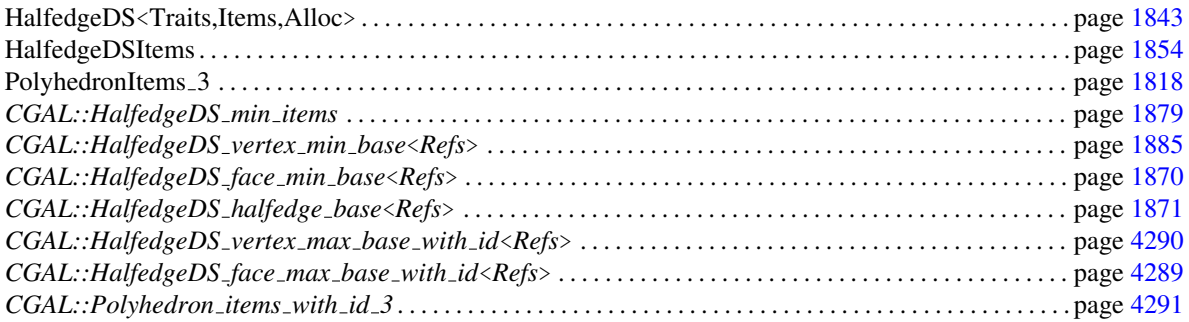
# CGAL::HalfedgeDS\_face\_max\_base\_with\_id<Refs>

# <span id="page-4320-0"></span>Definition

The class *HalfedgeDS face max base with id*<*Refs*> is a model of the *HalfedgeDSFace* concept. *Refs* is an instantiation of a *HalfedgeDS*. It is equivalent to *CGAL::HalfedgeDS face base*< *Refs, CGAL::Tag true*> with an added integer field which can be used to index faces in BGL algorithms.. The class contains support for the incident halfedge pointer and the required type definitions. It can be used for deriving own faces.

Note that the user is in charge to set the index correctly before running a graph algorithm.

#*include* <*CGAL/HalfedgeDS face max base with id.h*>

#### Is Model for the Concepts

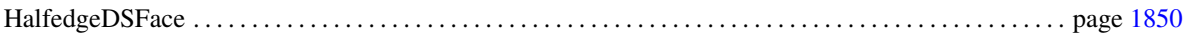

#### **Creation**

*HalfedgeDS face max base with id*<*Refs*> *f* ; default constructor.

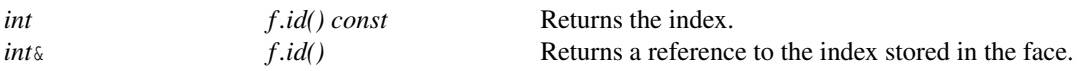

#### See Also

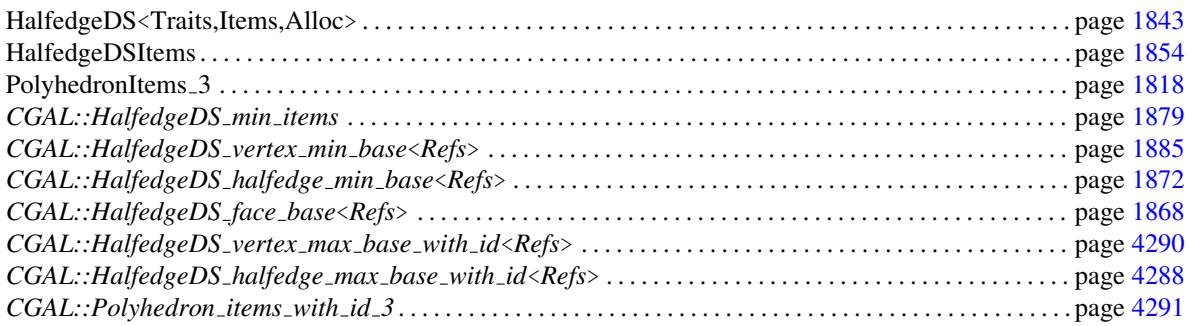

# CGAL::HalfedgeDS\_vertex\_max\_base\_with\_id<Refs>

# <span id="page-4321-0"></span>Definition

The class *HalfedgeDS vertex max base with id*<*Refs*> is a model of the *HalfedgeDSVertex* concept. *Refs* is an instantiation of a *HalfedgeDS*. It is equivalent to *CGAL::HalfedgeDS vertex base*< *Refs, CGAL::Tag true*> with an added integer field which can be used to index vertices in BGL algorithms.. The class contains support for the point and the required type definitions. It can be used for deriving own vertices.

Note that the user is in charge to set the index correctly before running a graph algorithm.

#*include* <*CGAL/HalfedgeDS vertex max base with id.h*>

## Is Model for the Concepts

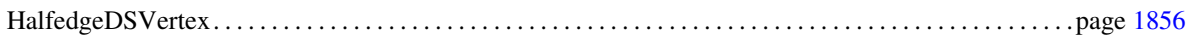

## **Creation**

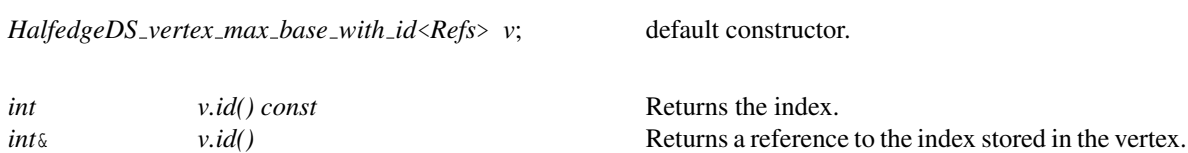

## See Also

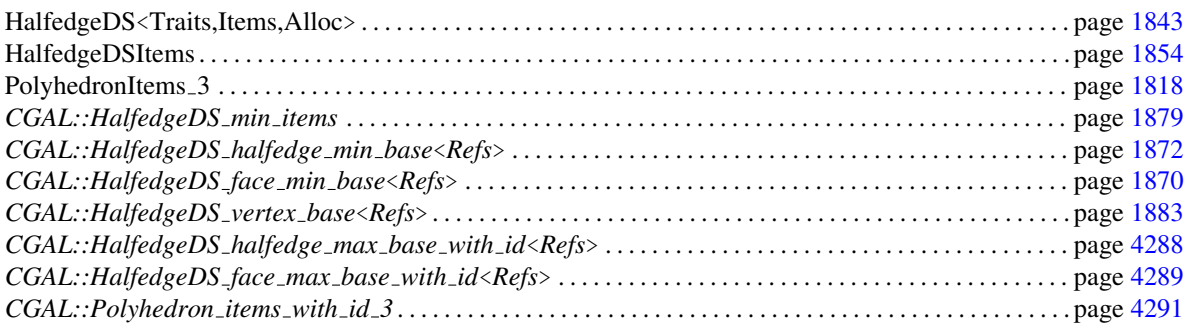

# CGAL::Polyhedron items with id 3

# <span id="page-4322-0"></span>Definition

The class *Polyhedron items with id 3* is a model of the *PolyhedronItems 3* concept. It provides definitions for vertices with points, halfedges, and faces with plane equations, all of them with an additional integer field which can be used to index the items in a BGL algorithm. The polyhedron traits class must provide the respective types for the point and the plane equation. Vertices and facets both contain a halfedge handle to an incident halfedge.

#*include* <*CGAL/Polyhedron items with id 3.h*>

## Is Model for the Concepts

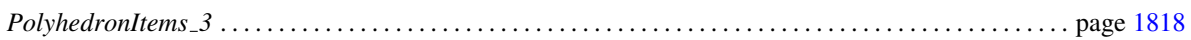

Types in *Polyhedron items with id 3::Vertex wrapper*<*Refs,Traits*>*::Vertex*

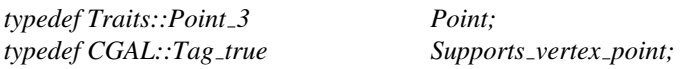

Types in *Polyhedron items with id 3::Face wrapper*<*Refs,Traits*>*::Face*

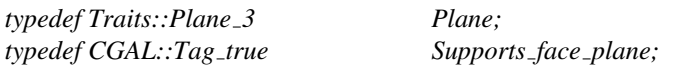

# Additional methods in all three items.

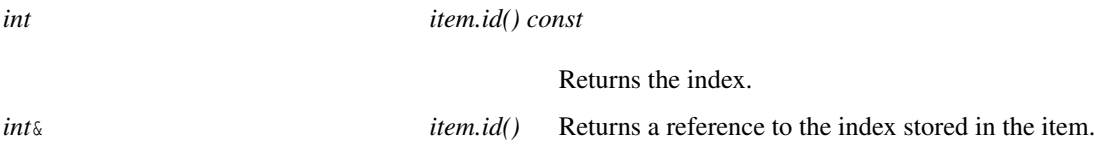

# **Creation**

*Polyhedron items with id 3 items*; default constructor.

#### **Operations**

Supported as required by the *PolyhedronItems 3* concept.

## See Also

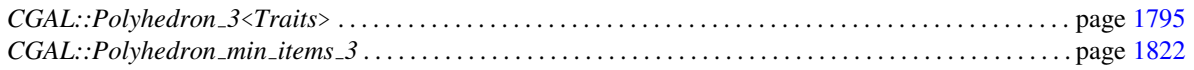

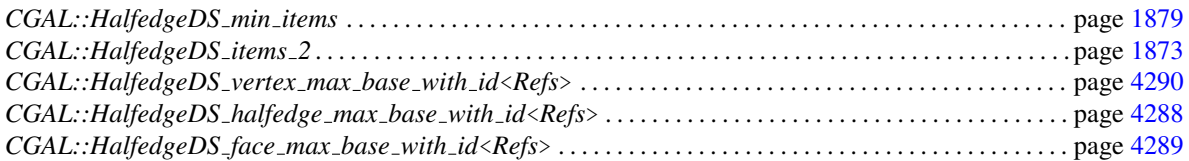

# boost::edge\_index\_t

*enum edge index t* { *edge index*}*;*

The constant *edge index* is a [property tag](http://www.boost.org/libs/graph/doc/PropertyTag.html) which identifies the *index* property of an edge of a BGL [Graph.](http://www.boost.org/libs/graph/doc/Graph.html)

# CGAL::edge\_is\_border\_t

#*include* <*CGAL/boost/graph/properties.h*>

*enum edge is border t* { *edge is border*}*;*

The constant *edge is border* is a [property tag](http://www.boost.org/libs/graph/doc/PropertyTag.html) which refers to the property of an edge of being a border edge.

*edge is border* is an [interior property.](http://www.boost.org/libs/graph/doc/using_property_maps.html) That is, a [property map](http://www.boost.org/libs/property_map/doc/property_map.html) for *edge is border* can be extracted from any model of a *HalfedgeGraph* using the BGL [PropertyGraph](http://www.boost.org/libs/graph/doc/PropertyGraph.html) interface:

*boost::get(edge is border,graph)*

The Boolean flag that indicates if the edge is a border can be directly accessed via:

*boost::get(edge is border,graph,edge)*.

# CGAL::vertex\_is\_border\_t

#*include* <*CGAL/boost/graph/properties.h*>

*enum vertex is border t* { *vertex is border*}*;*

The constant *vertex is border* is a [property tag](http://www.boost.org/libs/graph/doc/PropertyTag.html) which refers to the property of a vertex of being a border vertex.

*vertex is border* is an [interior property,](http://www.boost.org/libs/graph/doc/using_property_maps.html) that is, a [property map](http://www.boost.org/libs/property_map/doc/property_map.html) for *vertex is border* can be extracted from any model of a *HalfedgeGraph* using the BGL [PropertyGraph](http://www.boost.org/libs/graph/doc/PropertyGraph.html) interface:

*boost::get(vertex is border,graph)*

The Boolean flag that indicates if the vertex is a border can be directly accessed via:

*boost::get(vertex is border,graph,edge)*

# CGAL::vertex\_point\_t

#*include* <*CGAL/boost/graph/properties.h*>

*enum vertex point t* { *vertex point*}*;*

The constant *vertex point* is a [property tag](http://www.boost.org/libs/graph/doc/PropertyTag.html) which refers to the geometric embedding property of a vertex of a *HalfedgeGraph*.

A *vertex point* is an [interior property,](http://www.boost.org/libs/graph/doc/using_property_maps.html) that is, a [property map](http://www.boost.org/libs/property_map/doc/property_map.html) for a *vertex point* can be extracted from any model of a *HalfedgeGraph* using the BGL [PropertyGraph](http://www.boost.org/libs/graph/doc/PropertyGraph.html) interface:

*boost::get(vertex point,graph)*

A point of a vertex can be directly accessed via:

*boost::get(vertex point,graph,vertex) boost::put(vertex point,graph,vertex,newpoint)*

# Chapter 75

# CGAL and Boost Property Maps

*Andreas Fabri and Laurent Saboret*

## **Contents**

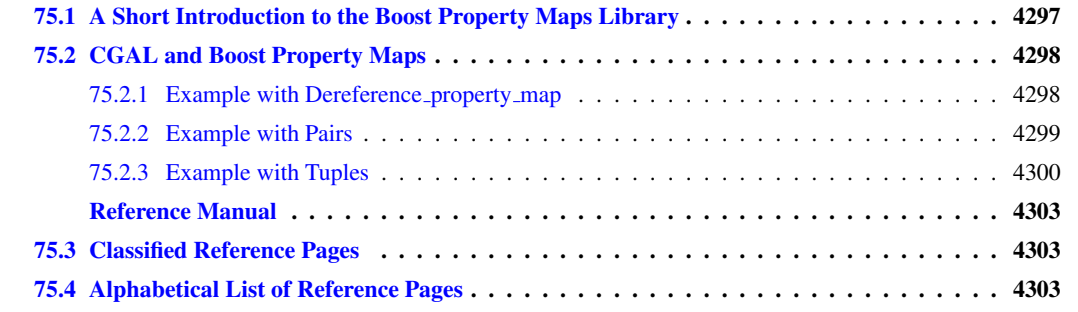

# <span id="page-4328-0"></span>75.1 A Short Introduction to the Boost Property Maps Library

The Boost Property Map Library consists mainly of interface specifications in the form of concepts. These interface specifications are intended for use by implementors of generic libraries in communicating requirements on template parameters to their users. In particular, the Boost Property Map concepts define a general purpose interface for mapping key objects to corresponding value objects, thereby hiding the details of how the mapping is implemented from algorithms. The implementation of types fulfilling the property map interface is up to the client of the algorithm to provide.

The Boost Property Map Library also contains a few adaptors that convert commonly used data-structures that implement a mapping operation, such as builtin arrays (pointers), iterators, and std::map, to have the property map interface.

Free functions *get* and *put* allow getting and putting information through a property map. The data themselves may be stored in the element, or they may be stored in an external data structure, or they may be computed on the fly. This is an "implementation detail" of the particular property map.

Property maps in the Boost manuals: http://www.boost.org/libs/property\_map/doc/property\_map. html

# <span id="page-4329-0"></span>75.2 CGAL and Boost Property Maps

Some algorithms in CGAL take as input parameters iterator ranges and property maps to access information attached to elements of the sequence.

For example, the algorithms of chapters *Point set processing 3* [58](#page-3520-0) and *Surface reconstruction points 3* [49](#page-3122-0) take as input parameters iterator ranges and property maps to access each point's position and normal. Position and normal might be represented in various ways, e.g., as a class derived from the CGAL point class, or as a *std::pair*<*Point 3*<*K*>*, Vector 3*<*K*> >, or as a *boost::tuple*<*..,Point 3*<*K*>*, ..., Vector 3*<*K*> >.

This component provides property maps to support these cases: *CGAL::Dereference property map*<*T*> *CGAL::First of pair property map*<*Pair*> and *CGAL::Second of pair property map*<*Pair*> *CGAL::Nth of tuple property map*<*N, Tuple*>

# <span id="page-4329-1"></span>75.2.1 Example with Dereference property map

The following example reads a point set and removes 5% of the points. It uses *CGAL::Dereference property map*<*Point 3*> as position property map.

```
\overrightarrow{a} \overrightarrow{a} \overrightarrow{#include <CGAL/Exact_predicates_inexact_constructions_kernel.h>
#include <CGAL/property_map.h>
#include <CGAL/remove_outliers.h>
#include <CGAL/IO/read_xyz_points.h>
#include <vector>
#include <fstream>
// types
typedef CGAL::Exact_predicates_inexact_constructions_kernel Kernel;
typedef Kernel::Point_3 Point;
int main(void)
{
   // Reads a .xyz point set file in points[].
   // The Dereference_property_map property map can be omitted here as it
     is the default value.
   std::vector<Point> points;
   std::ifstream stream("data/oni.xyz");
   if (!stream ||
         !CGAL::read_xyz_points(stream, std::back_inserter(points),
                                         CGAL::Dereference_property_map<Point>()))
   {
      std::cerr << "Error: cannot read file data/oni.xyz" << std::endl;
      return EXIT_FAILURE;
   }
   // Removes outliers using erase-remove idiom.
   // The Dereference_property_map property map can be omitted here as it
     is the default value.
   const double removed_percentage = 5.0; // percentage of points to
     remove
```

```
const int nb_neighbors = 24; // considers 24 nearest neighbor points
    points.erase(CGAL::remove_outliers(points.begin(), points.end(),
      CGAL::Dereference_property_map<Point>(),
                                                                   nb_neighbors, removed_percentage),
                           points.end());
    // Optional: after erase(), use Scott Meyer's "swap trick" to trim
      excess capacity
    std::vector<Point>(points).swap(points);
    return EXIT_SUCCESS;
}
\overline{\phantom{a}} \overline{\phantom{a}} \overline{\
```
**File:** examples/Point\_set\_processing\_3/remove\_outliers\_example.cpp

# <span id="page-4330-0"></span>75.2.2 Example with Pairs

The following example reads a point set from an input file and writes it to a file, both in the xyz format. Position and normal are stored in pairs and accessed through property maps.

```
\overline{a} \overline{a} \overline{#include <CGAL/Exact_predicates_inexact_constructions_kernel.h>
#include <CGAL/property_map.h>
#include <CGAL/IO/read_xyz_points.h>
#include <CGAL/IO/write_xyz_points.h>
#include <utility> // defines std::pair
#include <vector>
#include <fstream>
// types
typedef CGAL::Exact_predicates_inexact_constructions_kernel Kernel;
typedef Kernel::Point_3 Point;
typedef Kernel::Vector_3 Vector;
// Point with normal vector stored as a std::pair.
typedef std::pair<Point, Vector> Pwn;
int main(void)
{
     // Reads a .xyz point set file in points[].
     // Note: read_xyz_points_and_normals() requires an output iterator
     // over points and as well as property maps to access each
     // point position and normal.
     std::vector<Pwn> points;
     std::ifstream in("data/oni.xyz");
     if (!in ||
          !CGAL::read_xyz_points_and_normals(
               in,std::back_inserter(points),
               CGAL::First_of_pair_property_map<Pwn>(),
               CGAL::Second_of_pair_property_map<Pwn>()))
     {
```

```
std::cerr << "Error: cannot read file data/oni.xyz" << std::endl;
          return EXIT_FAILURE;
       }
       // Saves point set.
       // Note: write_xyz_points_and_normals() requires an output iterator
       // over points as well as property maps to access each
       // point position and normal.
       std::ofstream out("oni_copy.xyz");
       if (!out ||
              !CGAL::write_xyz_points_and_normals(
                    out, points.begin(), points.end(),
                    CGAL::First_of_pair_property_map<Pwn>(),
                    CGAL::Second_of_pair_property_map<Pwn>()))
       {
          return EXIT_FAILURE;
       }
       return EXIT_SUCCESS;
\overline{\phantom{a}} \overline{\phantom{a}} \overline{\
```
**File:** examples/Point\_set\_processing\_3/read\_write\_xyz\_point\_set\_example.cpp

# <span id="page-4331-0"></span>75.2.3 Example with Tuples

**}**

The following example reads a point set in the *xyz* format and computes the average spacing. Index, position and color are stored in a tuple and accessed through property maps.  $\overline{\phantom{a}}$   $\overline{\phantom{a}}$   $\overline{\$ 

```
#include <CGAL/Exact_predicates_inexact_constructions_kernel.h>
#include <CGAL/compute_average_spacing.h>
#include <CGAL/IO/read_xyz_points.h>
#include <vector>
#include <fstream>
#include <boost/tuple/tuple.hpp>
// Types
typedef CGAL::Exact_predicates_inexact_constructions_kernel Kernel;
typedef Kernel::FT FT;
typedef Kernel::Point_3 Point;
// Data type := index, followed by the point, followed by three integers
   that
// define the Red Green Blue color of the point.
typedef boost::tuple<int, Point, int, int, int>
   IndexedPointWithColorTuple;
int main(void)
{
   // Reads a .xyz point set file in points.
   // As the point is the second element of the tuple (that is with
   index 1)
```

```
// we use a property map that accesses the 1st element of the tuple.
std::vector<IndexedPointWithColorTuple> points;
std::ifstream stream("data/sphere_20k.xyz");
if (!stream ||
    !CGAL::read_xyz_points(
        stream, std::back_inserter(points),
CGAL::Nth_of_tuple_property_map<1,IndexedPointWithColorTuple>()))
{
  std::cerr << "Error: cannot read file data/sphere_20k.xyz" <<
std::endl;
  return EXIT_FAILURE;
}
// Initialize index and RGB color fields in tuple.
// As the index and RGB color are respectively the first and
third-fifth elements
// of the tuple we use a get function from the property map that
accesses the 0
// and 2-4th elements of the tuple.
for(unsigned int i = 0; i < points.size(); i++)
{
  points[i].get<0>() = i; // set index value of tuple to i
  points[i].get<2>() = 0; // set RGB color to black
  points[i].get<3>() = 0;
  points[i].get<4>() = 0;
}
// Computes average spacing.
const unsigned int nb_neighbors = 6; // 1 ring
FT average_spacing = CGAL::compute_average_spacing(
                      points.begin(), points.end(),
CGAL::Nth_of_tuple_property_map<1,IndexedPointWithColorTuple>(),
                      nb_neighbors);
std::cout << "Average spacing: " << average_spacing << std::endl;
return EXIT_SUCCESS;
```
**File:** examples/Point\_set\_processing\_3/average\_spacing\_example.cpp

**}**

 $\sqrt{2\pi}$   $\sqrt{2\pi}$   $\sqrt{2\pi}$ 

# CGAL and Boost Property Maps Reference Manual

<span id="page-4334-0"></span>*Andreas Fabri and Laurent Saboret*

This package provides a framework for interfacing CGAL data structures with algorithms expecting Boost Property Maps.

# <span id="page-4334-1"></span>75.3 Classified Reference Pages

## Classes

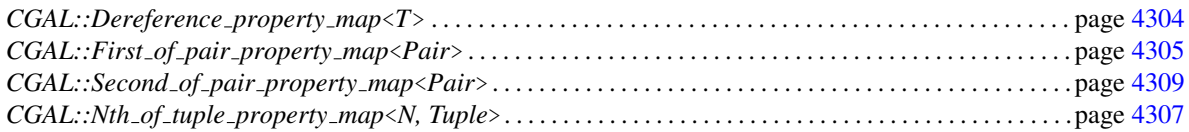

# <span id="page-4334-2"></span>75.4 Alphabetical List of Reference Pages

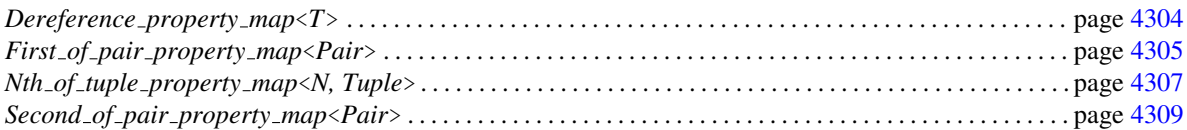

# CGAL::Dereference property map<T>

# <span id="page-4335-0"></span>Definition

Property map that converts a *T\** pointer (or in general an iterator over *T* elements) to the *T* object.

#*include* <*CGAL/property map.h*>

## **Parameters**

template<typename T> struct *Dereference property map*;

## Inherits From

*boost::put get helper*< *T*& *, Dereference property map*<*T*> >

#### Is Model for the Concepts

Model of *boost::LvaluePropertyMap* concept.

## **Types**

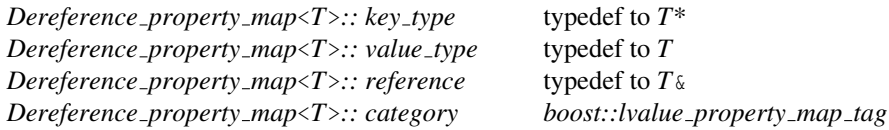

# **Creation**

*Dereference property map*<*T*> *pmap*; Constructor.

#### **Operations**

*template*<*class Iter*> *reference pmap*[ *Iter it*] Access a property map element.

*Template Parameters*: *Iter*: Type convertible to *key type*.

#### Related Functions

*Dereference property map*<*typename value type traits*<*Iter*>*::type*>

*make dereference property map( Iter)*

Free function to create a *Dereference property map* property map.

# Example

See *property map.cpp* example.

# CGAL::First\_of\_pair\_property\_map<Pair>

# <span id="page-4336-0"></span>Definition

Property map that accesses the first item of a *std::pair*.

#*include* <*CGAL/property map.h*>

## Parameters

template<typename Pair> struct *First of pair property map*;

*Parameters*: *Pair*: Instance of *std::pair*.

## Inherits From

*boost::put get helper*< *Pair::first type*& *, First of pair property map*<*Pair*> >

## Is Model for the Concepts

Model of *boost::LvaluePropertyMap* concept.

# **Types**

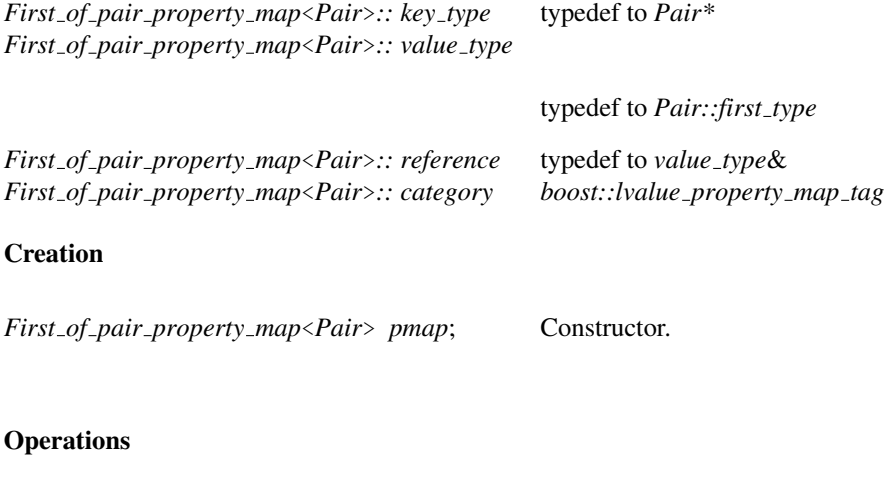

*template*<*class Iter*> *reference pmap*[ *Iter pair*] Access a property map element.

*Template Parameters*: *Iter*: Type convertible to *key type*.

# Related Functions

*First of pair property map*<*typename value type traits*<*Iter*>*::type*>

*make first of pair property map( Iter)*

Free function to create a *First of pair property map* property map.

# See Also

*CGAL::Second of pair property map*<*Pair*> . . . . . . . . . . . . . . . . . . . . . . . . . . . . . . . . . . . . . . . . . . . . . . . . . . page [4309](#page-4340-0)

# Example

See *property map.cpp* example.

# <span id="page-4338-0"></span>CGAL::Nth\_of\_tuple\_property\_map<N, Tuple>

## Definition

Property map that accesses the Nth item of a *boost::tuple*.

#*include* <*CGAL/property map.h*>

# Parameters

template<int N, typename Tuple> struct *Nth of tuple property map*;

*Parameters*: *N*: Index of the item to access. *Tuple*: Instance of *boost::tuple*.

## Inherits From

*boost::put get helper*< *boost::tuples::element*<*N, Tuple*>*::type*& , *Nth of tuple property map*<*N, Tuple*> >

## Is Model for the Concepts

Model of *boost::LvaluePropertyMap* concept.

# Types

*Nth of tuple property map*<*N, Tuple*>*:: key type*

typedef to *Tuple\**

*Nth of tuple property map*<*N, Tuple*>*:: value type*

typedef to *boost::tuples::element*<*N, Tuple*>*::type*

*Nth of tuple property map*<*N, Tuple*>*:: reference*

typedef to *value type*&

*Nth of tuple property map*<*N, Tuple*>*:: category*

*boost::lvalue property map tag*

# **Creation**

*Nth of tuple property map*<*N, Tuple*> *pmap*; Constructor.

# **Operations**

*template*<*class Iter*> *reference pmap*[ *Iter tuple*] Access a property map element.

*Template Parameters*: *Iter*: Type convertible to *key type*.

# Related Functions

*Nth of tuple property map*<*N, typename value type traits*<*Iter*>*::type*>

*make nth of tuple property map( Iter)*

Free function to create a *Nth of tuple property map* property map.

# Example

See *property map.cpp* example.

# <span id="page-4340-0"></span>CGAL::Second\_of\_pair\_property\_map<Pair>

## Definition

Property map that accesses the second item of a *std::pair*.

#*include* <*CGAL/property map.h*>

# Parameters

template<typename Pair> struct *Second of pair property map*;

*Parameters*: *Pair*: Instance of *std::pair*.

## Inherits From

*boost::put get helper*< *Pair::second type*& *, Second of pair property map*<*Pair*> >

## Is Model for the Concepts

Model of *boost::LvaluePropertyMap* concept.

# Types

*Second of pair property map*<*Pair*>*:: key type*

typedef to *Pair\**

*Second of pair property map*<*Pair*>*:: value type*

typedef to *Pair::second type*

*Second of pair property map*<*Pair*>*:: reference*

typedef to *value type*&

*Second of pair property map*<*Pair*>*:: category*

*boost::lvalue property map tag*

# **Creation**

*Second of pair property map*<*Pair*> *pmap*; Constructor.

# **Operations**

*template*<*class Iter*> *reference pmap*[ *Iter pair*] Access a property map element.

*Template Parameters*: *Iter*: Type convertible to *key type*.

# Related Functions

*Second of pair property map*<*typename value type traits*<*Iter*>*::type*>

*make second of pair property map( Iter)*

Free function to create a *Second of pair property map* property map.

# See Also

*CGAL::First of pair property map*<*Pair*> . . . . . . . . . . . . . . . . . . . . . . . . . . . . . . . . . . . . . . . . . . . . . . . . . . . . page [4305](#page-4336-0)

## Example

See *property map.cpp* example.

# Chapter 76

# Handles, Ranges and Circulators

*Olivier Devillers, Lutz Kettner, Sylvain Pion, Michael Seel, and Mariette Yvinec*

#### Contents

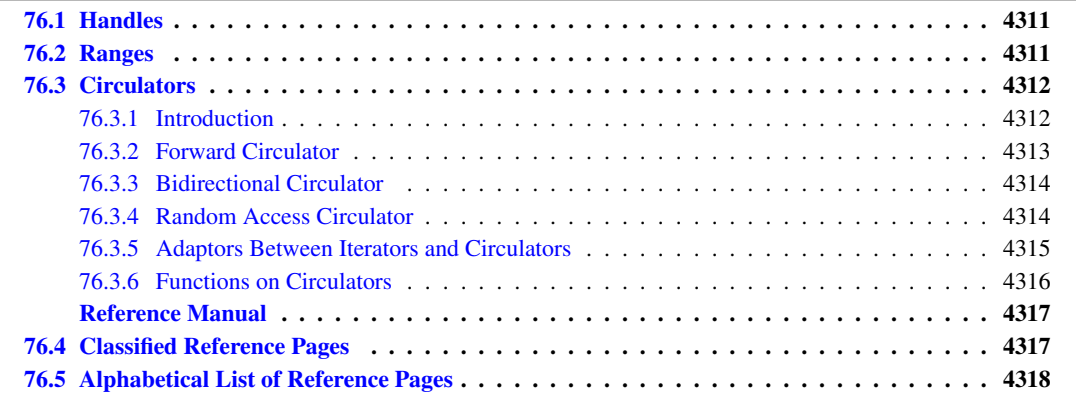

# <span id="page-4342-0"></span>76.1 Handles

Most data structures in CGAL use the concept of *Handle* in their user interface to refer to the elements they store. This concept describes what is sometimes called a trivial iterator. A *Handle* is akeen to a pointer to an object providing the dereference operator *operator\*()* and member access *operator-*>*()* but no increment or decrement operators like iterators. A *Handle* is intended to be used whenever the referenced object is not part of a logical sequence.

**Model for a handle** A simple pointer  $T^*$ , an iterator or a circulator with value type  $T$ , are also handles.

# <span id="page-4342-1"></span>76.2 Ranges

Most data structures in CGAL use the concept of an iterator range. The *Range* and *ConstRange* concepts encapsulate the access to the first and the past-the-end iterators of an iterator range. STL containers are models of *Range*. The Boost.Range library provides good support around this concept as well.

# <span id="page-4343-0"></span>76.3 Circulators

An introduction to the concept of circulators is given here. A couple of adaptors are presented that convert between iterators and circulators. Some useful functions for circulators follow. This chapter concludes with a discussion of the design decisions taken. For the full description of the circulator requirements, the provided base classes, the circulator tags, and the support for generic algorithms that work for iterators as well as for circulators please refer to the reference pages. Note that circulators are not part of STL, but of CGAL.

# <span id="page-4343-1"></span>76.3.1 Introduction

The concept of iterators in STL is tailored for linear sequences [C++[98,](#page-4516-0) [MS96\]](#page-4524-0). In contrast, circular sequences occur naturally in many combinatorial and geometric structures. Examples are polyhedral surfaces and planar maps, where the edges emanating from a vertex or the edges around a facet form a circular sequence.

Since circular sequences do not allow for efficient iterators, we have introduced the new concept of *circulators*. They share most of the requirements of iterators, while the main difference is the lack of a past-the-end position in the sequence. Appropriate adaptors are provided between iterators and circulators to integrate circulators smoothly into the framework of STL. An example of a generic contains function illustrates the use of circulators. As usual for circular structures, a do-while loop is preferable, such that for the specific input,  $c = d$ , all elements in the sequence are reached.

```
\overline{\phantom{a}}template <class Circulator, class T>
bool contains( Circulator c, Circulator d, const T& value) {
        if (c != 0) {
                do {
                       if (*c == value)
                               return true;
                } while (++c != d);
        }
        return false;
 }
\overline{\phantom{a}} \overline{\phantom{a}} \overline{\
```
Three circulator categories are defined: forward, bidirectional and random-access circulators. Given a circulator c, the operation  $\ast c$  denotes the item the circulator refers to. The operation  $+c$  advances the circulator by one item and --c steps a bidirectional circulator one item backwards. For random-access circulators c+n advances the circulator n steps. Two circulators can be compared for equality.

Circulators have a different notion of reachability and ranges than iterators. A circulator d is called *reachable* from a circulator  $\circ$  if  $\circ$  can be made equal to  $\circ$  with finitely many applications of the operator  $++$ . Due to the circularity of the sequence this is always true if both circulators refer to items of the same sequence. In particular, c is always reachable from c. Given two circulators c and d, the range  $[c, d]$  denotes all circulators obtained by starting with c and advancing c until d is reached, but does not include d, for  $d \neq c$ . So far it is the same range definition as for iterators. The difference lies in the use of  $(c, c)$  to denote all items in the circular sequence, whereas for an iterator i the range  $[i, i)$  denotes the empty range. As long as  $c := d$  the range  $[c, d)$  behaves like an iterator range and could be used in STL algorithms. For circulators however, an additional test  $c =$  NULL is required that returns true if and only if the circular sequence is empty. As for  $C^{++}$ , we recommend the use of 0 instead of NULL.

Besides the conceptual cleanness, the main reason for inventing a new concept with a similar intent as iterators is efficiency. An iterator is supposed to be a light-weight object – merely a pointer and a single indirection to advance the iterator. Although iterators could be written for circular sequences, we do not know of an efficient solution. The missing past-the-end situation in circular sequences can be solved with an arbitrary sentinel in

the cyclic order, but this would destroy the natural symmetry in the structure (which is in itself a bad idea) and additional bookkeeping in the items and checking in the iterator advance method reduces efficiency. Another solution may use more bookkeeping in the iterator, e.g. with a start item, a current item, and a kind of winding-number that is zero for the begin()-iterator and one for the past-the-end situation<sup>[1](#page-4344-1)</sup>. We have introduced the concept of circulators that allows light-weight implementations and the CGAL support library provides adaptor classes that convert between iterators and circulators (with the corresponding penalty in efficiency), so as to integrate this new concept into the framework of STL.

A serious design problem is the slight change of the semantic for circulator ranges as compared to iterator ranges. Since this semantic is defined by the intuitive operators ++ and ==, which we would like to keep for circulators as well, circulator ranges can be used in STL algorithms. This is in itself a useful feature, if there would not be the definition of a full range  $[c, c)$  that an STL algorithm will treat as an empty range. However, the likelihood of a mistake may be overestimated, since for a container C supporting circulators there is no end() member function, and an expression such as std::sort( C.begin(), C.end()) will fail. It is easy to distinguish iterators and circulators at compile time, which allows for generic algorithms supporting both as arguments. It is also possible to protect algorithms against inappropriate arguments using the same technique, see the reference pages for circulators, specifically the *Assert iterator* and *is empty range* functions.

Warning: Please note that the definition of a range is different from that of iterators. An interface of a data structure must declare whether it works with iterators, circulators, or both. STL algorithms always specify only iterators in their interfaces. A range  $[c, d)$  of circulators used in an interface for iterators will work as expected as long as  $c! = d$ . A range  $[c, c)$  will be interpreted as the empty range like for iterators, which is different than the full range that it should denote for circulators.

# <span id="page-4344-0"></span>76.3.2 Forward Circulator

A class *Circulator* that satisfies the requirements of a forward circulator with the value type *T*, supports the following operations. See the reference pages for the full set of requirements. Note that the stated return values are not required, only a return value that is convertible to the stated type is required. As for  $C^{++}$ , we recommend the use of 0 instead of NULL.

#### **Types**

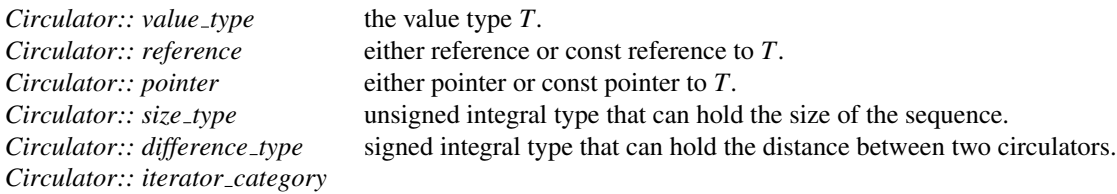

circulator category *Forward circulator tag*.

#### **Creation**

*Circulator c*; a circulator equal to *NULL* denoting an empty sequence. *Circulator c( d);* a circulator equal to *d*.

<span id="page-4344-1"></span> $1$ This is currently implemented as the adaptor class which provides a pair of iterators for a given circulator.

# **Operations**

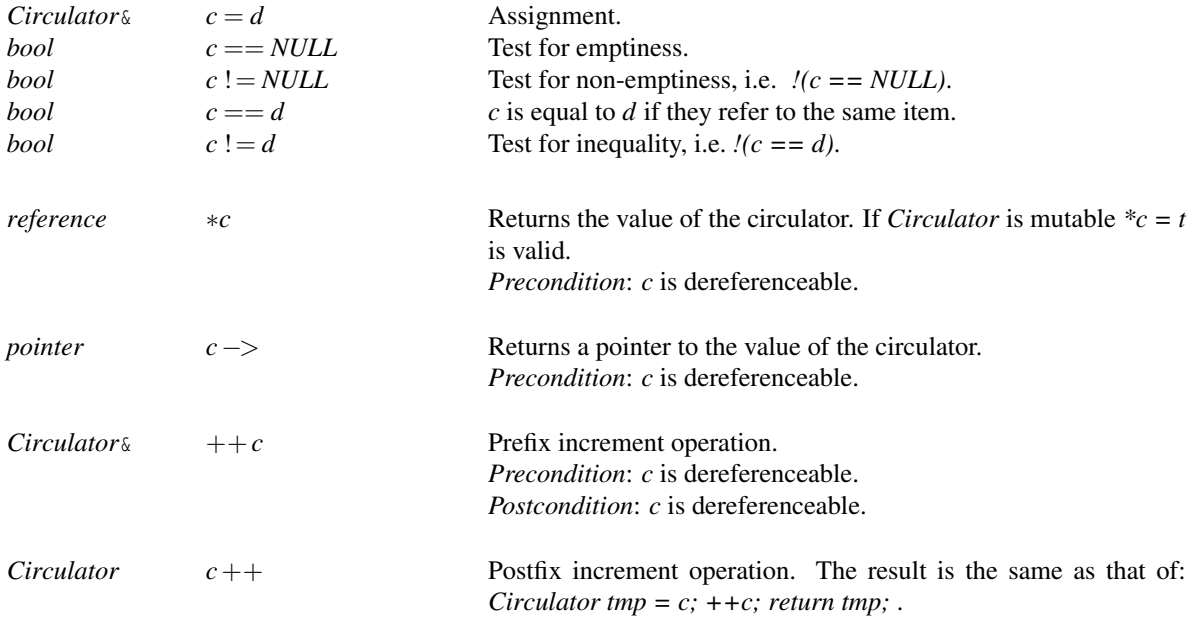

# <span id="page-4345-0"></span>76.3.3 Bidirectional Circulator

A class *Circulator* that satisfies the requirements of a bidirectional circulator with the value type *T*, supports the following operations in addition to the operations supported by a forward circulator.

# **Types**

*Circulator:: iterator category*

circulator category *Bidirectional circulator tag*.

# **Operations**

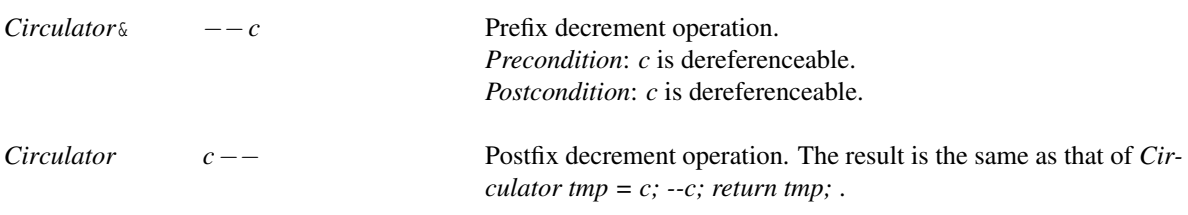

# <span id="page-4345-1"></span>76.3.4 Random Access Circulator

A class *Circulator* that satisfies the requirements of a random access Circulator for the value type *T*, supports the following operations in addition to the operations supported by a bidirectional Circulator. In contrast to random access iterators, no comparison operators are available for random access circulators.

## Types

*Circulator:: iterator category*

circulator category *Random access circulator tag*.

## **Operations**

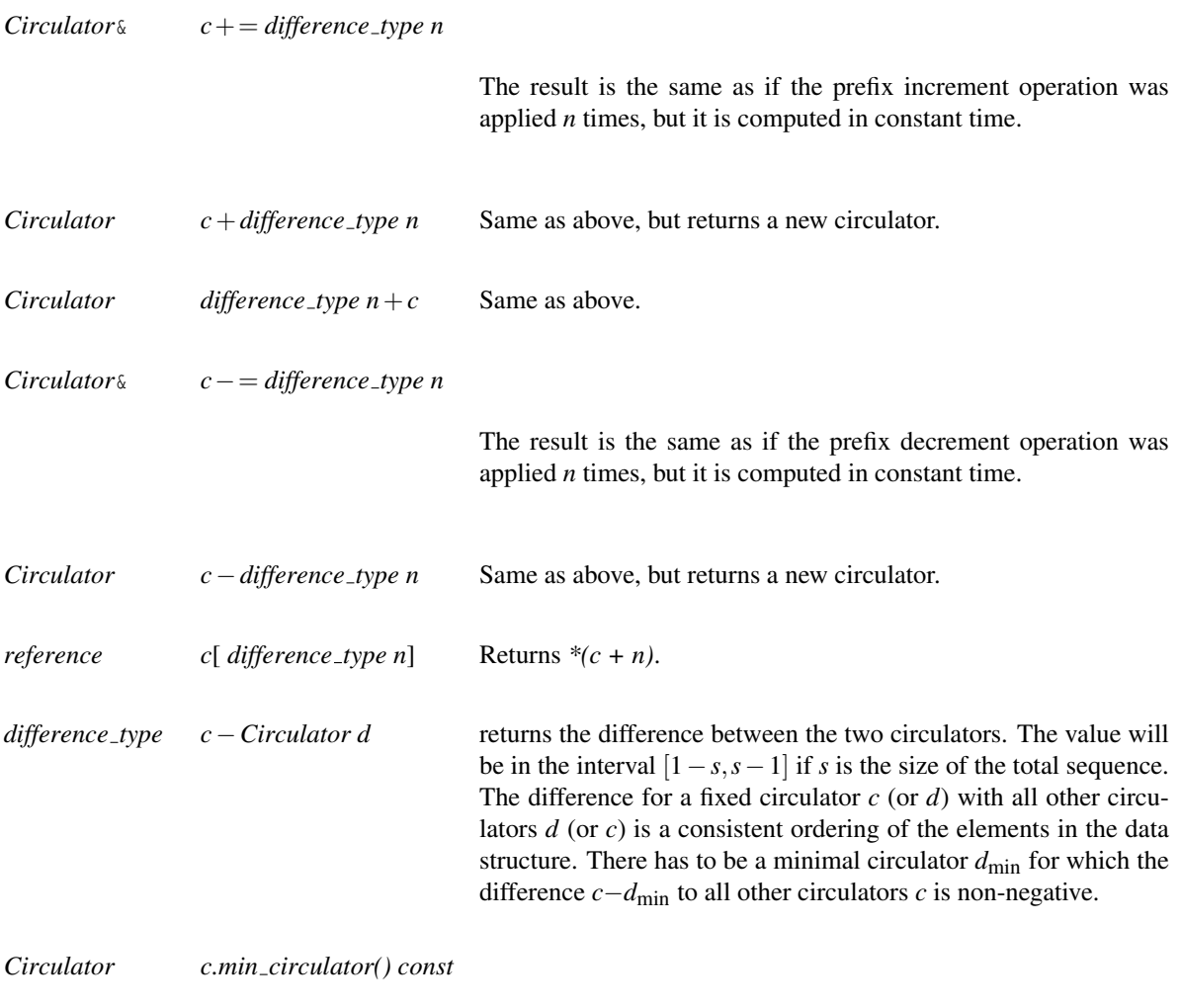

Returns the minimal circulator  $c_{\text{min}}$  in constant time.

# <span id="page-4346-0"></span>76.3.5 Adaptors Between Iterators and Circulators

Algorithms working on iterator ranges can not be applied to circulator ranges in full generality, only to subranges (see the warning in Section [76.3.1\)](#page-4343-1). The following adaptors convert circulators to iterators and vice versa (with the unavoidable space and time penalty) to reestablish this generality.

#*include* <*CGAL/circulator.h*>

*Container from circulator* container-like class with iterators built from a circulator *Circulator from iterator* circulator over a range of two iterators *Circulator from container* circulator for a container

The following example applies the generic std::reverse() algorithm from STL to a sequence given by a bidirectional circulator c. It uses the *Container from circulator* adaptor.

```
\overline{\phantom{a}}Circulator c; // c must be at least bidirectional.
CGAL::Container_from_circulator<Circulator> container(c);
std::reverse( container.begin(), container.end());
\overline{\phantom{a}} \overline{\phantom{a}} \overline{\
```
Another example defines a circulator *c* for a vector of *int*'s. However, since there are no elements in the vector, the circulator denotes an empty sequence. If there were elements in the vector, the circulator would implement a random access modulus the size of the sequence.

 $\overline{\phantom{a}}$ 

```
std::vector<int> v;
 typedef CGAL::Circulator_from_iterator<
                                   std::vector<int>::iterator > Circulator;
 Circulator c( v.begin(), v.end());
\overline{\phantom{a}} \overline{\phantom{a}} \overline{\
```
# <span id="page-4347-0"></span>76.3.6 Functions on Circulators

A few functions deal with circulators and circulator ranges. The type *C* denotes a circulator. The type *IC* denotes either a circulator or an iterator. More on algorithms that work with circulators as well with iterators can be found in the reference pages.

#*include* <*CGAL/circulator.h*>

*circulator size(C c)* size of the sequence reachable by *c circulator\_distance(C c, C d)* number of elements in the range  $[c, d)$ *iterator distance(IC ic1, IC ic2)* number of elements in the range [*ic2*,*ic1*) *is\_empty\_range( IC ic1, IC ic2)* test the range  $[ic2, ic1]$  for emptiness

# Handles, Ranges and Circulators Reference Manual

<span id="page-4348-0"></span>*Olivier Devillers, Lutz Kettner, Sylvain Pion, Michael Seel, and Mariette Yvinec*

The concept of iterators in the STL is tailored for linear sequences.

CGAL extends this in several directions. First, it supports the notion of *Handle* (also sometimes refered to as the trivial iterator) which is used to document that no traversal operation is needed, only reference to an element. It also uses the *Range* and *ConstRange* concepts which encapsulates the access to both the first and the past-the-end iterators of an iterator range.

Besides linear sequences, circular sequences also occur naturally in many combinatorial and geometric structures. Examples are polyhedral surfaces and planar maps, where the edges emanating from a vertex or the edges around a facet form a circular sequence.

We provide several functions, classes and macros to assist in working with circulators: distance computation, adaptor classes converting between circulators and iterators, base classes to ease the implementation of circulators, and support for generic algorithms that work with circulators as well as with iterators.

# <span id="page-4348-1"></span>76.4 Classified Reference Pages

# **Concepts**

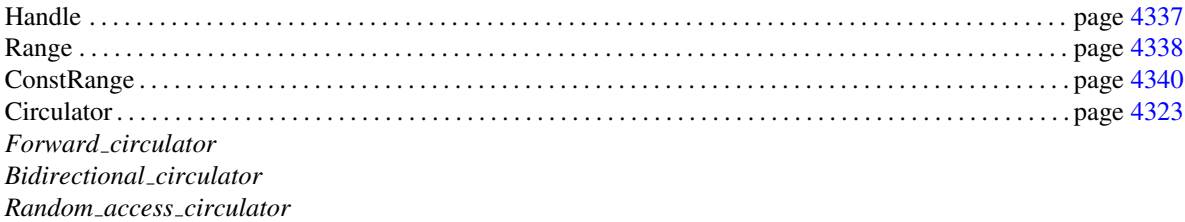

# **Classes**

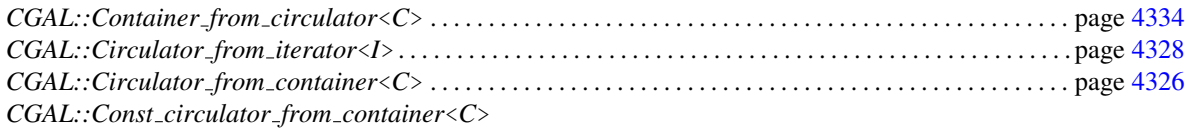

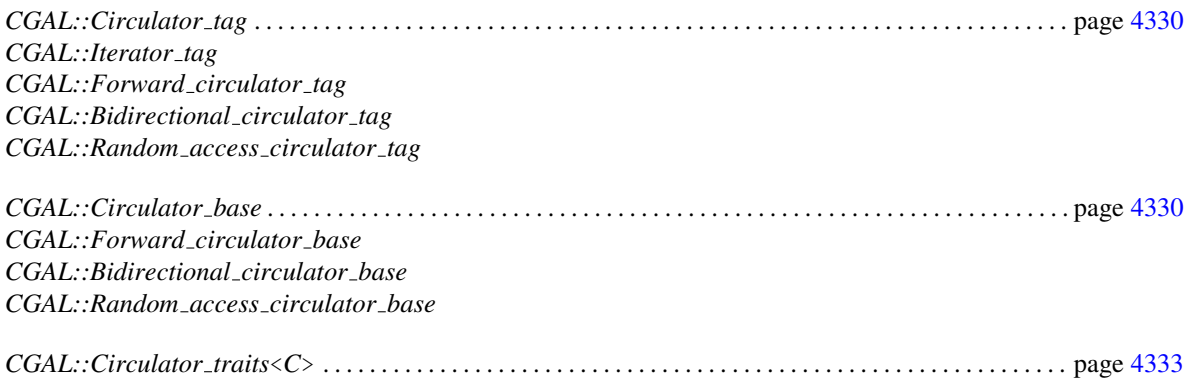

# Functions

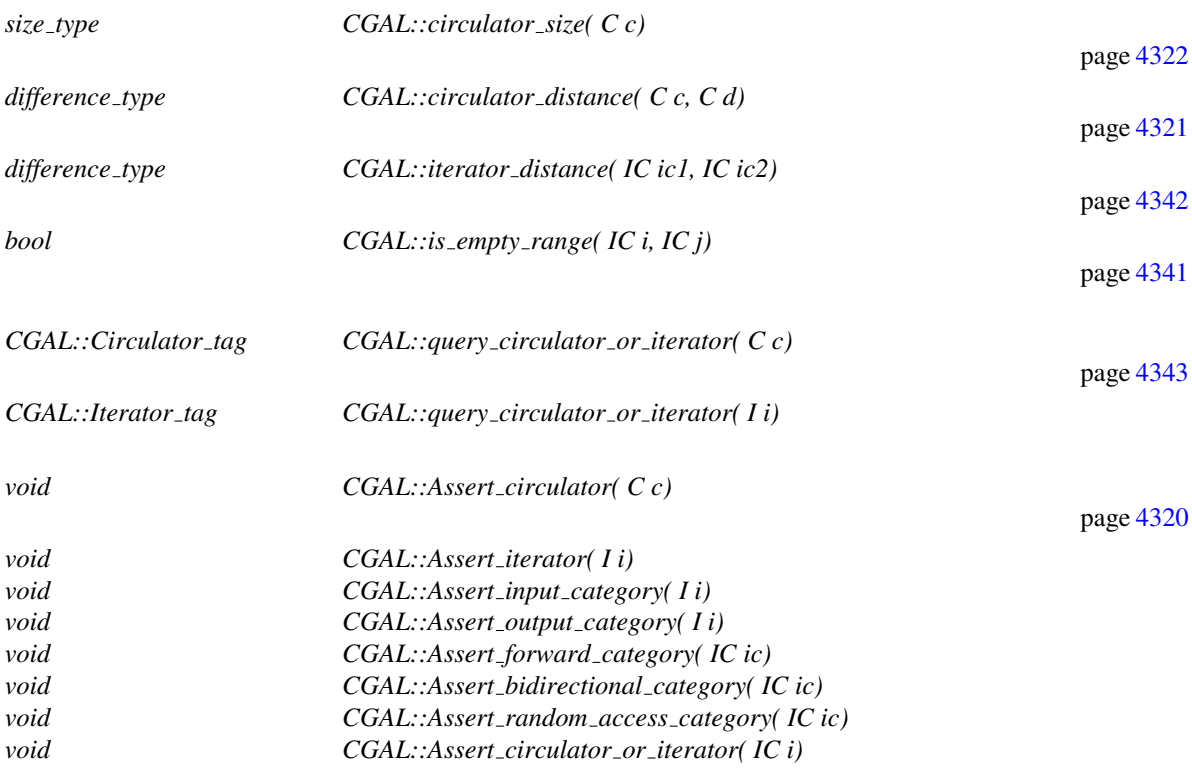

# Macros

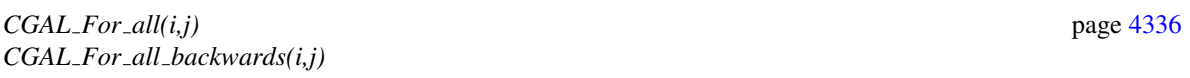

# <span id="page-4349-0"></span>76.5 Alphabetical List of Reference Pages

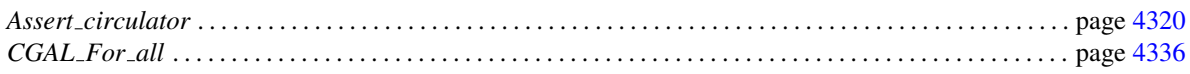

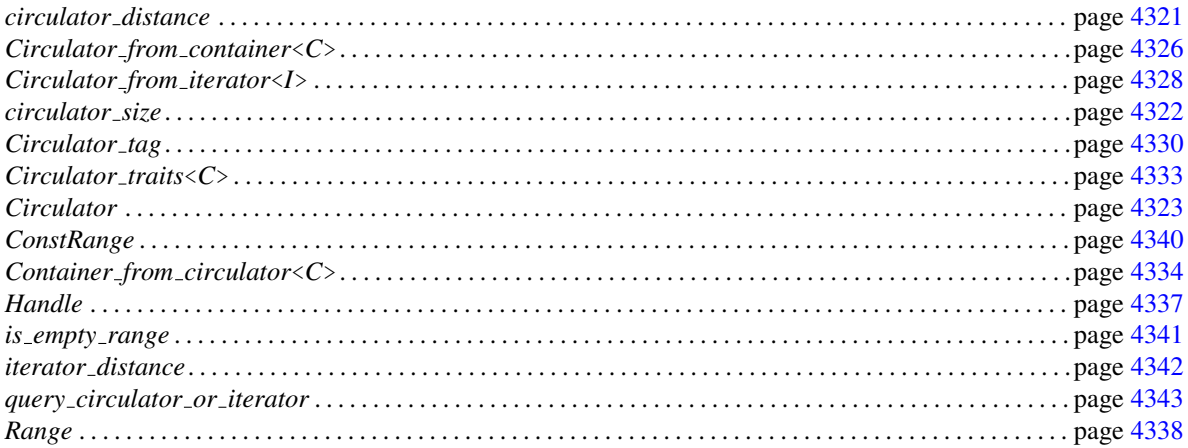

# <span id="page-4351-0"></span>CGAL::Assert\_circulator

# Definition

Each of the following assertions, applicable to an iterator or a circulator or both, checks at compile time if its argument is of the kind stated in the assertions name, i.e. a circulator, an iterator, or a particular category of either an iterator or a circulator. Note that neither input nor output circulators exists.

#*include* <*CGAL/circulator.h*>

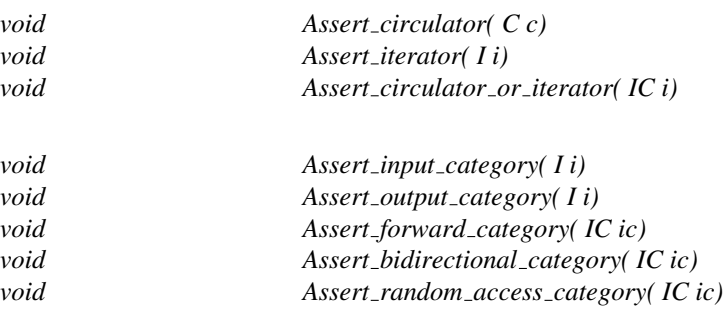

# See Also

*Circulator tag*, *Circulator traits*, *query circulator or iterator*, *Circulator*.

# <span id="page-4352-0"></span>CGAL::circulator\_distance

# Definition

The distance of a circulator *c* to a circulator *d* is the number of elements in the range  $[c, d)$ . It is defined to be zero for a circulator on an empty sequence and it returns the size of the data structure when applied to a range of the form  $[c, c)$ .

#*include* <*CGAL/circulator.h*>

*template* <*class C*> *C::difference type circulator distance( C c, C d)*

#### See Also

*circulator size*, *iterator distance*, *is empty range*, *Circulator*.

# <span id="page-4353-0"></span>CGAL::circulator\_size

# Definition

The size of a circulator is the size of the data structure it refers to. It is zero for a circulator on an empty sequence. The size can be computed in linear time for forward and bidirectional circulators, and in constant time for random access circulators using the minimal circulator. The function *circulator\_size(c)* returns the circulator size. It uses the *c.min circulator()* function if *c* is a random access circulator.

#*include* <*CGAL/circulator.h*>

*template* <*class C*> *C::size type circulator size( C c)*

See Also

*circulator distance*, *iterator distance*, *is empty range*, *Circulator*.

# <span id="page-4354-0"></span>**Circulator**

#### Definition

Note: This specification is a revised version based on the C++ Standard  $[C++98]$  $[C++98]$ , which is available now. In particular, iterator traits are now assumed and required.

Iterators in the STL were tailored for linear sequences. The specialization for circular data structures leads to slightly different requirements which we will summarize in the *circulators* concept. The main difference is that a circular data structure has no natural past-the-end value. As a consequence, a container supporting circulators will not have an end()-member function. The semantic of a circulator range differs from the semantic of an iterator range. For a circulator *c* the range  $[c, c]$  denotes the sequence of all elements in the data structure. For iterators, this range defines the empty sequence. A separate test for an empty sequence has been added to the circulator requirements: A comparison  $c = NULL$  for a circulator *c* is true for an empty sequence. As for C++, we recommend the use of 0 instead of NULL.

Similar to STL iterators, we distinguish between forward, bidirectional, and random access circulators<sup>[2](#page-4354-1)</sup>. Most requirements for circulators are equal to those for iterators. We present the changes, please refer to [\[MS96,](#page-4524-0) chapter 18] or  $[C+98]$  $[C+98]$  for the iterator requirements.

Past-the-end value: There is no past-the-end value for circulators.

**Singular values:** There are no singular values for circulators $3$ 

**Empty sequence:** The comparison  $c ==$  NULL (or  $c == 0$ ) for a circulator c is true if c denotes an empty sequence, and false otherwise.

Dereferenceable values: A circulator that does not denote an empty sequence is dereferenceable.

Reachability: Each dereferenceable circulator can reach itself with a finite and non-empty sequence of applications of *operator++*.

**Ranges:** For any circulator *c* the range  $[c, c)$  is a valid range. If the circulator refers to an empty sequence, the range  $[c, c]$  denotes the empty range. Otherwise the circulator is dereferenceable and the range  $[c, c]$  denotes the sequence of all elements in the data structure. *Remark:* When a circulator is used in a place of an iterator, as, for example, with an STL algorithm, it will work as expected with the only exception that, in STL algorithms, the range  $[c, c]$  denotes always the empty range. This is not a requirement, but a consequence of the requirements stated here and the fact that the STL requirements for iterator ranges are based on the operator++ and the operator==, which we use for circulators as well. In principle, we face here the difference between a while loop and a do-while loop.

Types: For a circulator of type *C* the following local types are required:

| $C$ : value_type     | value type the circulator refers to.                                     |
|----------------------|--------------------------------------------------------------------------|
| C::reference         | reference type used for the return type of $C$ : : operator* ().         |
| $C:$ : pointer       | pointer type used for the return type of $\text{C}$ : : operator -> ().  |
| $C: size_type$       | unsigned integral type that can hold the size of a sequence              |
| C::difference_type   | signed integral type that can hold the distance between two circulators. |
| C::iterator_category | circulator category.                                                     |

<span id="page-4354-1"></span><sup>&</sup>lt;sup>2</sup>Input circulators are a contradiction, since any circulator is supposed to return once to itself. Output circulators are not supported since they would be indistinguishable from output iterators.

<span id="page-4354-2"></span><sup>&</sup>lt;sup>3</sup>Since circulators must be implemented as classes anyway, there is no need to allow singular values for them. An un-initalized circulator does not have a singular value, but is supposed to refer to an empty sequence.

# Forward Circulators

In the following, we assume that a and b are circulators of type  $C$ , r is of type  $C$ & (is assignable), and T denotes the value type of  $\mathbb C$ . Let  $\mathbb D$  be the distance type of  $\mathbb C$ . As for  $C^{++}$ , we recommend the use of 0 instead of NULL.

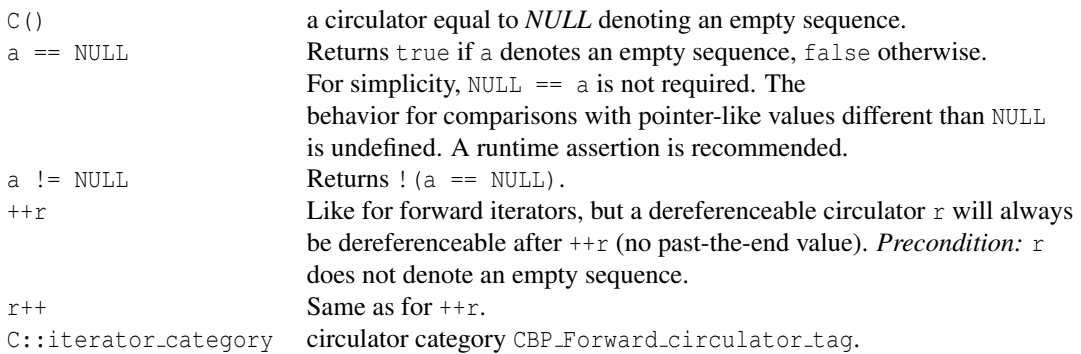

# Bidirectional Circulators

The same requirements as for the forward circulators hold for bidirectional iterators with the following change of the iterator category:

C::iterator category circulator category CBP Bidirectional circulator tag.

# Random Access Circulators

The same requirements as for the bidirectional circulators hold for random access iterators with the following changes and extensions.

The idea of random access extends naturally to circulators using equivalence classes modulus the length of the sequence. With this in mind, the additional requirements for random access iterators hold also for random access circulators. The only exception is that the random access iterator is required to provide a total order on the sequence, which a circulator cannot provide<sup>[4](#page-4355-0)</sup>.

The difference of two circulators is not unique as for iterators. A reasonable requirement demands that the result is in a certain range [1−*size, size*−1], where *size* is the size of the sequence, and that whenever a circulator a is fixed that the differences with all other circulators of the sequence form a consistent ordering.

For the adaptor to iterators a minimal circulator  $d_{\text{min}}$  is required for which the difference  $c - d_{\text{min}}$  to all other circulators *c* is non negative.

| $b - a$            | limited range and consistent ordering as explained above.                  |
|--------------------|----------------------------------------------------------------------------|
| a.min_circulator() | returns the minimal circulator from the range $[a, a)$ .                   |
|                    | C::iterator_category circulator category CBP_Random_access_circulator_taq. |

<span id="page-4355-0"></span> $4$ One might define an order by splitting the circle at a fixed point, e.g. the start circulator provided from the data structure. This is what the adaptor to iterators will do. Nonetheless, we do not require this for circulators.
#### Const Circulators

As with iterators, we distinguish between circulators and const circulators. The expression  $*a = t$  with t of type T is valid for mutable circulators. It is invalid for const circulators.

#### Circulators in Container Classes

For a container  $x$  of type  $X$  that supports circulators  $c$  the following naming convention is recommended:

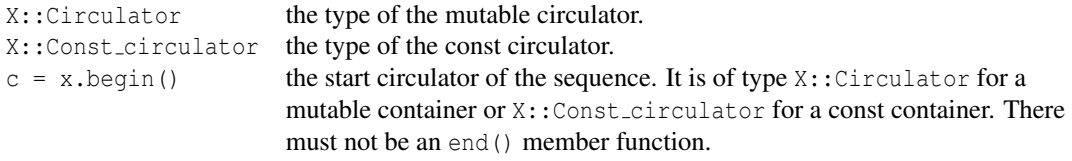

If a container will support iterators and circulators, the member function circulator begin() is proposed. However, the support of iterators and circulators simultaneously is not recommended, since it would lead to fat interfaces. The natural choice should be supported, the other concept will be available through adaptors.

#### Example

A generic contains function accepts a range of circulators and a value. It returns *true* if the value is contained in the sequence of items denoted by the range of circulators. As usual for circular structures, a do-while loop is preferable, such that for the specific input,  $c = \alpha$ , all elements in the sequence are reached. Note that the example simplifies if the sequence is known to be non-empty, which is for example the common case in polyhedral surfaces where vertices and facets have at least one incident edge.

 $\overline{\phantom{a}}$   $\overline{\phantom{a}}$   $\overline{\$ 

```
\sqrt{2} \sqrt{2} \sqrt{2} \sqrt{2} \sqrt{2} \sqrt{2} \sqrt{2} \sqrt{2} \sqrt{2} \sqrt{2} \sqrt{2} \sqrt{2} \sqrt{2} \sqrt{2} \sqrt{2} \sqrt{2} \sqrt{2} \sqrt{2} \sqrt{2} \sqrt{2} \sqrt{2} \sqrt{2} \sqrt{2} \sqrt{2} \sqrt{2} \sqrt{2} \sqrt{2} \sqrt{2template <class Circulator, class T>
bool contains( Circulator c, Circulator d, const T& value) {
       if (c != 0) {
              do {
                     if (*c == value)
                           return true;
              } while (++c != d);
       }
       return false;
}
```
# CGAL::Circulator from container<C>

#### Definition

The adaptor *Circulator\_from\_container*< $C$ > provides a circulator for an STL container *C* of equal category as the iterator provided by the container. The iterator must be at least of the forward iterator category. The corresponding non-mutable circulator is called *Const circulator from container*<*C*>.

The container type *C* is supposed to conform to the STL requirements for container (i.e. to have a *begin()* and an *end()* iterator as well as the local types *reference*, *const reference*, *value type*, *size type*, and *difference type*).

#*include* <*CGAL/circulator.h*>

#### Types

All types required for circulators are provided.

#### Creation

*Circulator\_from\_container*< $C$ >  $c$ ; a circulator  $c$  on an empty sequence.

*Circulator from container*<*C*> *c( C\* container);*

a circulator *c* initialized to refer to the first element in *container*, i.e. *container.begin()*. The circulator *c* refers to an empty sequence if the *container* is empty.

*Circulator from container*<*C*> *c( C\* container, C::iterator i);*

a circulator *c* initialized to refer to the element *\*i* in *container*.

*Precondition*: *\*i* is dereferenceable and refers to *container*.

#### **Operations**

The adaptor conforms to the requirements of the corresponding circulator category. An additional member function *current\_iterator()* returns the current iterator pointing to the same position as the circulator does.

#### See Also

*Container from circulator*, *Circulator from iterator*, *Circulator*.

#### Example

The following program composes two adaptors – from a container to a circulator and back to an iterator. It applies an STL sort algorithm on a STL vector with three elements. The resulting vector will be [2 5 9] as it is checked by the assertions. The program is part of the CGAL distribution.

```
\overline{\phantom{a}}#include <cassert>
#include <vector>
#include <algorithm>
#include <CGAL/circulator.h>
typedef CGAL::Circulator_from_container< std::vector<int> > Circulator;
typedef CGAL::Container_from_circulator<Circulator> Container;
typedef Container::iterator Iterator;
int main() {
   std::vector<int> v;
   v.push_back(5);
   v.push_back(2);
   v.push_back(9);
   Circulator c( &v);
   Container container( c);
   std::sort( container.begin(), container.end());
   Iterator i = container.begin();
   assert( *i == 2);
   i++; assert( *i == 5);
   i++; assert( *i == 9);
   i++; assert( i == container.end());
   return 0;
}
```
 $\overline{\phantom{a}}$   $\overline{\phantom{a}}$   $\overline{\$ 

**File:** examples/Circulator/circulator\_prog2.cpp

# CGAL::Circulator from iterator<I>

#### Definition

The adaptor *Circulator from iterator*<*I*> converts two iterators of type *I*, a begin and a past-the-end value, to a circulator of equal category. The iterator must be at least of the forward iterator category. The circulator will be mutable or non-mutable according to the iterator. Iterators provide no *size type*. This adapter assumes *std::size t* instead.

#*include* <*CGAL/circulator.h*>

#### **Types**

*typedef I iterator;*

In addition all types required for circulators are provided.

#### **Creation**

*Circulator\_from\_iterator*<*I*> *c*; a circulator *c* on an empty sequence.

*Circulator from iterator*<*I*> *c( I begin, I end, I cur = begin);*

a circulator *c* initialized to refer to the element *\*cur* in a range [*begin*,*end*). The circulator *c* refers to a empty sequence if *begin==end*.

*Circulator from iterator*<*I*> *c( Circulator from iterator*<*I,T,Size,Dist*> *d, I cur);*

a copy of circulator *d* referring to the element *\*cur*. The circulator *c* refers to a empty sequence if *d* does so.

#### **Operations**

The adaptor conforms to the requirements of the respective circulator category. An additional member function *current\_iterator()* returns the current iterator pointing to the same position as the circulator does.

#### See Also

*Container from circulator*, *Circulator from container*, *Circulator*.

#### Example

The following program composes two adaptors – from an iterator to a circulator and back to an iterator. It applies an STL sort algorithm on a STL vector containing three elements. The resulting vector will be [2 5 9] as it is checked by the assertions. The program is part of the CGAL distribution.

```
\overline{\phantom{a}}#include <CGAL/basic.h>
#include <cassert>
#include <vector>
#include <algorithm>
#include <CGAL/circulator.h>
typedef std::vector<int>::iterator I;
typedef CGAL::Circulator_from_iterator<I> Circulator;
typedef CGAL::Container_from_circulator<Circulator> Container;
typedef Container::iterator Iterator;
int main() {
   std::vector<int> v;
   v.push_back(5);
   v.push_back(2);
   v.push_back(9);
   Circulator c( v.begin(), v.end());
   Container container( c);
   std::sort( container.begin(), container.end());
   Iterator i = container.begin();
   assert( *i == 2);
   i++; assert( *i == 5);
   i++; assert( *i == 9);
   i++; assert( i == container.end());
   return 0;
}
```
**File:** examples/Circulator/circulator\_prog1.cpp

Another example usage for this adaptor is a random access circulator over the built-in C arrays. Given an array of type  $T^*$  with a begin pointer b and a past-the-end pointer  $\in$  the adaptor *Circulator-from iterator*  $\langle T^* \rangle$   $c(b,e)$ is a random access circulator *c* over this array.

 $\sqrt{2\pi}$   $\sqrt{2\pi}$   $\sqrt{2\pi}$ 

# CGAL::Circulator\_tag

#### Definition

Iterators and circulators as well as different categories of circulators can be distinguished with the use of discriminating functions and the following circulator tags. A couple of base classes simplify the task of writing own circulators. They declare the appropriate tags and the local types needed for circulators. To use the tags or base classes only it is sufficient to include:

#*include* <*CGAL/circulator bases.h*> #*include* <*CGAL/circulator.h*>

#### Compile Time Tags

*struct Circulator\_tag*  $\{\}$ ; any circulator. *struct Iterator\_tag*  $\{\}$ ; any iterator.

*struct Forward circulator tag* {}*;* derived from *forward iterator tag*. *struct Bidirectional circulator tag* {}*;* derived from *bidirectional iterator tag*.

*struct Random access circulator tag* {}*;* derived from *random access iterator tag*.

#### Base Classes

*template* < *class Category, class T, class Dist = std::ptrdiff t, class Size = std::size t, class Ptr = T\*, class Ref*  $= T \>$ *struct Circulator base* {}*;*

*struct Forward circulator base* {}*; struct Bidirectional circulator base* {}*; struct Random access circulator base* {}*;*

#### See Also

*query circulator or iterator*, *Circulator traits*, *Assert circulator*, *CGAL For all*, *is empty range*, *Circulator*.

#### Example

The above declarations can be used to distinguish between iterators and circulators and between different circulator categories. The assertions can be used to protect a templatized algorithm against instantiations that do not fulfill the requirements. The following example program illustrates both.  $\overline{\phantom{a}}$ 

```
#include <cassert>
#include <list>
#include <CGAL/circulator.h>
template <class C> inline int foo( C c, std::forward_iterator_tag) {
```

```
CGAL::Assert_circulator( c);
    CGAL::Assert_forward_category( c);
    return 1;
}
template <class C> inline int foo( C c,
   std::random_access_iterator_tag) {
   CGAL::Assert_circulator( c);
    CGAL::Assert_random_access_category( c);
    return 2;
}
template <class I> inline int foo( I i, CGAL::Iterator_tag) {
    CGAL::Assert_iterator( i);
    return 3;
}
template <class C> inline int foo( C c, CGAL::Circulator_tag) {
   CGAL::Assert_circulator( c);
    typedef std::iterator_traits<C> Traits;
    typedef typename Traits::iterator_category iterator_category;
    return foo( c, iterator_category());
}
template <class IC> inline int foo( IC ic) {
    typedef CGAL::Circulator_traits<IC> Traits;
    typedef typename Traits::category category;
    return foo( ic, category());
}
int main() {
   typedef CGAL::Forward_circulator_base<int> F;
    typedef CGAL::Random_access_circulator_base<int> R;
   F f = F();
   R r = R();
    std::list<int> l;
    assert( foo( f) == 1);
    assert( foo( r) == 2);
    assert( foo( l.begin()) == 3);
    return 0;
}
```
**File:** examples/Circulator/circulator\_prog3.cpp

#### Implementation

Since not all current compilers can eliminate the space needed for the compile time tags even when deriving from them, we implement a variant for each base class that contains a protected *void\** data member called *ptr*. Here, the allocated space in the derived classes can be reused.

 $\overline{\phantom{a}}$   $\overline{\phantom{a}}$   $\overline{\$ 

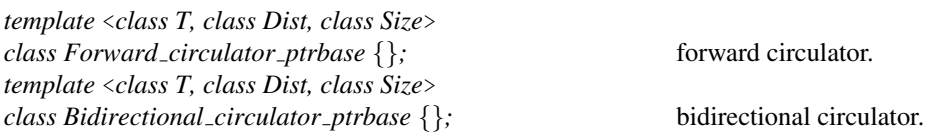

*template* <*class T, class Dist, class Size*> *class Random\_access\_circulator\_ptrbase* {}; random access circulator.

# CGAL::Circulator traits<C>

#### Definition

The circulator traits class distinguishes between circulators and iterators. It defines a local type *category* that is identical to the type *Circulator\_tag* if the iterator category of the argument  $C$  is a circulator category. Otherwise it is identical to the type *Iterator tag*.

The local type *iterator category* gives the corresponding iterator category for circulators, i.e. one of *forward iterator tag*, *bidirectional iterator tag*, or *random access iterator tag*.

The local type *circulator category* gives the corresponding circulator category for iterators, i.e. one of *Forward circulator tag*, *Bidirectional circulator tag*, or *Random access circulator tag*.

#*include* <*CGAL/circulator.h*>

#### Types

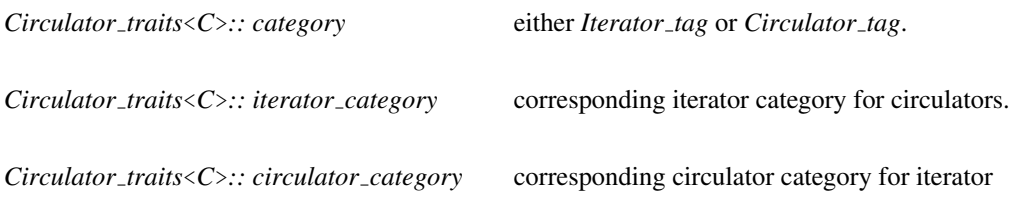

#### Example

A generic function *bar* that distinguishes between a call with a circulator range and a call with an iterator range:  $\overline{\phantom{a}}$ 

```
template <class I>
void bar( I i, I j, CGAL::Iterator_tag) {
   CGAL::Assert_iterator(i);
    // This function is called for iterator ranges [i,j).
}
template <class C>
void bar( C c, C d, CGAL::Circulator_tag) {
    CGAL::Assert_circulator(c);
    // This function is called for circulator ranges [c,d).
}
template <class IC>
void bar( IC i, IC j) { // calls the correct function
    return bar( i, j, typename CGAL::Circulator_traits<IC>::category());
}
```
 $\overline{\phantom{a}}$   $\overline{\phantom{a}}$   $\overline{\$ 

# CGAL::Container from circulator<C>

#### Definition

The adaptor *Container from circulator*<*C*> is a class that converts any circulator type *C* to a kind of container class, i.e. a class that provides an *iterator* and a *const iterator* type and two member functions – *begin()* and *end()* – that return the appropriate iterators. By analogy to STL container classes these member functions return a const iterator in the case that the container itself is constant and a mutable iterator otherwise.

#*include* <*CGAL/circulator.h*>

#### **Types**

*typedef C Circulator; Container from circulator*<*C*>*:: iterator Container from circulator*<*C*>*:: const iterator Container from circulator*<*C*>*:: value type Container from circulator*<*C*>*:: reference Container from circulator*<*C*>*:: const reference Container from circulator*<*C*>*:: pointer Container from circulator*<*C*>*:: const pointer Container from circulator*<*C*>*:: size type Container from circulator*<*C*>*:: difference type*

#### **Creation**

*Container from circulator*<*C*> *container*;

any iterator of *container* will have a singular value.

*Container from circulator*<*C*> *container( C c);*

any iterator of *container* will have a singular value if the circulator *c* corresponds to an empty sequence.

#### **Operations**

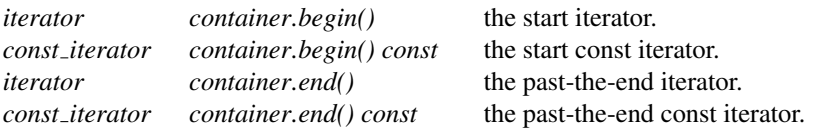

The *iterator* and *const iterator* types are of the appropriate iterator category. In addition to the operations required for their category, they have a member function *current circulator()* that returns a circulator pointing to the same position as the iterator does.

#### See Also

*Circulator from iterator*, *Circulator from container*, *Circulator*.

#### Example

The generic reverse() algorithm from the STL can be used with an adaptor if at least a bidirectional circulator c is given.

 $\overline{\phantom{a}}$   $\overline{\phantom{a}}$   $\overline{\$ 

```
\overline{\phantom{a}} \overline{\phantom{a}} \overline{\Circulator c; // c is assumed to be a bidirectional circulator.
 CGAL::Container_from_circulator<Circulator> container(c);
 reverse( container.begin(), container.end());
```
#### Implementation

The iterator adaptor keeps track of the number of rounds a circulator has done around the ring-like data structure (a kind of winding number). It is used to distinguish between the start position and the end position which will be denoted by the same circulator internally. This winding number is zero for the *begin()*-iterator and one for the *end()*-iterator. It is incremented whenever the internal circulator passes the *begin()* position. Two iterators are equal if their internally used circulators and winding numbers are equal. This is more general than necessary since an iterator equal to *end()*-iterator is not supposed to be incremented any more, which is here still possible in a defined manner.

The implementation is different for random access iterators. The random access iterator has to be able to compute the size of the data structure in constant time. This is for example needed if the difference of the pastthe-end iterator and the begin iterator is taken, which is exactly the size of the data structure. Therefore, if the circulator is of the random-access category, the adapter chooses the minimal circulator for the internal anchor position. The minimal circulator is part of the random access circulator requirements, see Page [4324.](#page-4355-0) For the random access iterator the adaptor implements a total ordering relation that is currently not required for random access circulators.

# CGAL For all

#### Definition

In order to write algorithms that work with iterator ranges as well as with circulator ranges we have to consider the difference of representing an empty range. For iterators this is the range  $[i, i)$ , while for circulators it would be *c == NULL*, the empty sequence test. The function *is empty range* provides the necessary generic test which accepts an iterator range or a circulator range and says whether the range is empty or not.

#### #*include* <*CGAL/circulator.h*>

A macro *CGAL For all( i, j)* simplifies the writing of such simple loops as the one in the example of the function *is empty range*. *i* and *j* can be either iterators or circulators. The macro loops through the range [*i, j*). It increments *i* until it reaches *j*. The implementation looks like:

```
CGAL_For\_all(i,j) \equiv for ( bool _circ_loop_flag = ! ::CGAL::is_empty_range(i,j);
                          _circ_loop_flag;
                          circ\_loop\_flag = ((++i) != (j)))
```
Note that the macro behaves like a *for*-loop. It can be used with a single statement or with a statement block. For bidirectional iterators or circulators, a backwards loop macro *CGAL For all backwards( i, j)* exists that decrements *j* until it reaches *i*.

#### See Also

*iterator distance*, *is empty range*, *Circulator tag*, *Circulator traits*, *Assert circulator or iterator*, *Circulator*.

# Handle

#### Definition

Concept

Most data structures in CGAL use the concept of Handle in their user interface to refer to the elements they store. This concept describes what is sometimes called a trivial iterator. A Handle is akin to a pointer to an object providing the dereference operator *operator\*()* and member access *operator-*>*()* but no increment or decrement operators like iterators. A Handle is intended to be used whenever the referenced object is not part of a logical sequence.

Like iterators, the handle can be passed as template argument to *std::iterators\_traits* in order to extract its *value type*, the type of the element pointed to. The *iterator category* is *void*.

#### Refines

DefaultConstructible, CopyConstructible, Assignable, EqualityComparable

The default constructed object must be unique as far as the equality operator is concerned (this serves the same purpose as NULL for pointers). (Note that this is not a generally supported feature of iterators of standard containers.)

#### **Dereference**

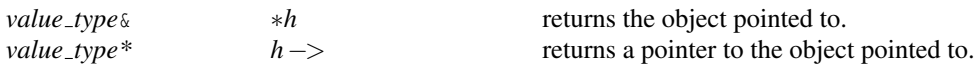

#### Has Models

pointers const pointers iterators circulators

# Range

#### Definition

CGAL and the STL heavily use the concepts of iterators and iterator ranges to describe linear sequences of elements, and algorithms operating on these.

The Range concept aims at encapsulating an iterator range, by providing access to the first and past-the-end iterators of a range. The advantage is that the syntax for passing ranges is much more concise than passing two arguments separately.

Ranges come in different categories depending on the category of their iterator : mutable or constant (modifiability of the elements pointed to), and forward, bidirectional or random-access. The category can be queried using *std::iterator traits* and the corresponding iterator type. Note that the concepts *Range* and *ConstRange* do not require anything on the category or the value type of the iterator. It must be precised in the documentation of any model of these concepts. For example, in the case of a vector of points, one would say: *This type is a model of Range concept, its iterator type is random-access and its value type is Point*.

Boost also offers the [Boost.Range library](http://www.boost.org/libs/range/) which provides good support for ranges.

Finally, let us note that ranges, in general (especially in template context) need to be passed and returned by (const) reference for efficiency. This is a difference with iterators which are typically passed by value.

#### Refines

*ConstRange*

Boost's Range concept

#### **Types**

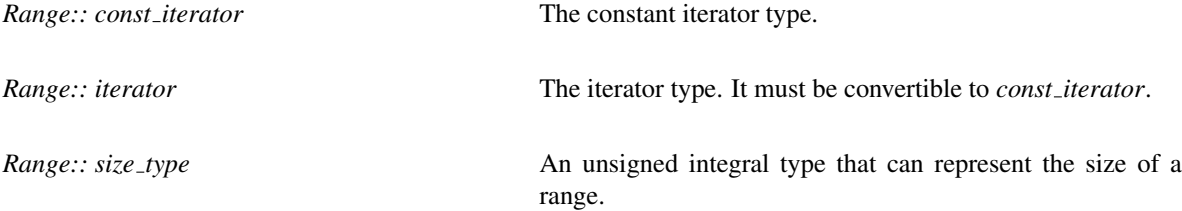

#### Member functions

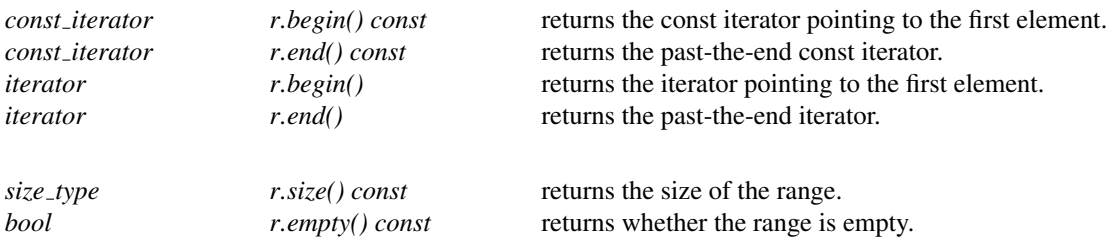

#### Has Models

STL containers

# **ConstRange**

#### Definition

A constant iterator range. Refer to the *Range* concept for more details.

#### Refines

Boost's Range concept

#### Types

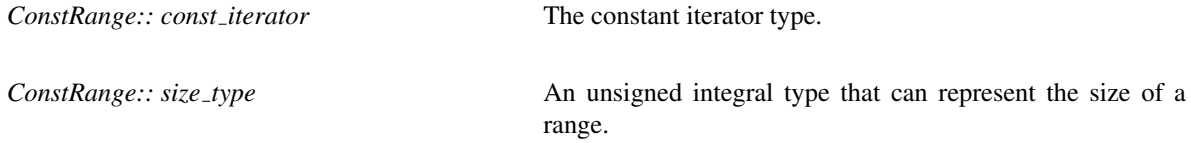

#### Member functions

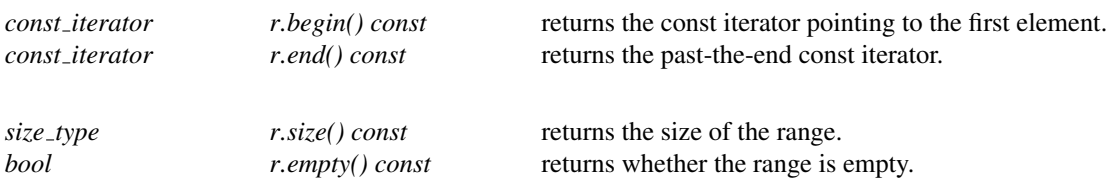

#### Has Models

STL containers *[boost::iterator](http://www.boost.org/libs/range/doc/html/range/reference/utilities/iterator_range.html) range*

See Also

*Range*

# CGAL:: is\_empty\_range

#### Definition

In order to write algorithms that work with iterator ranges as well as with circulator ranges we have to consider the difference of representing an empty range. For iterators this is the range  $[i, i)$ , while for circulators it would be *c == NULL*, the empty sequence test. The function *is empty range* provides the necessary generic test which accepts an iterator range or a circulator range and says whether the range is empty or not.

#*include* <*CGAL/circulator.h*>

*template*< *class IC*> *bool is empty range( IC i, IC j)* is *true* if the range [*i, j*) is empty, *false* otherwise. *Precondition*: *IC* is either a circulator or an iterator type. The range [*i, j*) is valid.

#### Example

The following function *process\_all* accepts a range  $[i, j]$  of an iterator or circulator *IC* and processes each element in this range:

```
template <class IC>
void process_all( IC i, IC j) {
   if (! CGAL::is_empty_range( i, j)) {
        do {
            process(*i);
        } while (++i != j);
    }
}
```
#### See Also

*iterator distance*, *CGAL For all*, *Circulator tag*, *Circulator traits*, *Assert circulator or iterator*, *Circulator*.

# CGAL::iterator\_distance

#### Definition

The following function returns the distance between either two iterators or two circulators.

#*include* <*CGAL/circulator.h*>

*template* <*class IC*> *iterator traits*<*IC*>*::difference type iterator distance( IC ic1, IC ic2)*

#### See Also

*circulator size*, *circulator distance*, *is empty range*, *Circulator tag*, *Assert circulator or iterator*, *CGAL For all*, *Circulator*.

# **Function**

# CGAL::query\_circulator\_or\_iterator

#### Definition

The following function distinguishes between circulators and iterators. It is based on iterator traits [C[++](#page-4516-0)98, [Mye95\]](#page-4524-0) and *Circulator traits*.

#*include* <*CGAL/circulator.h*>

*template* <*class I*> *Iterator tag query circulator or iterator( I i)*

if the iterator category of *I* belongs to an iterator.

*template* <*class C*> *Circulator tag query circulator or iterator( C c)*

if the iterator category of *C* belongs to a circulator.

#### See Also

*Circulator tag*, *Circulator traits*, *Assert circulator*, *Circulator*.

# Chapter 77

# Geometric Object Generators

*Olivier Devillers, Susan Hert, Michael Hoffmann, Lutz Kettner, and Sven Schonherr ¨*

#### Contents

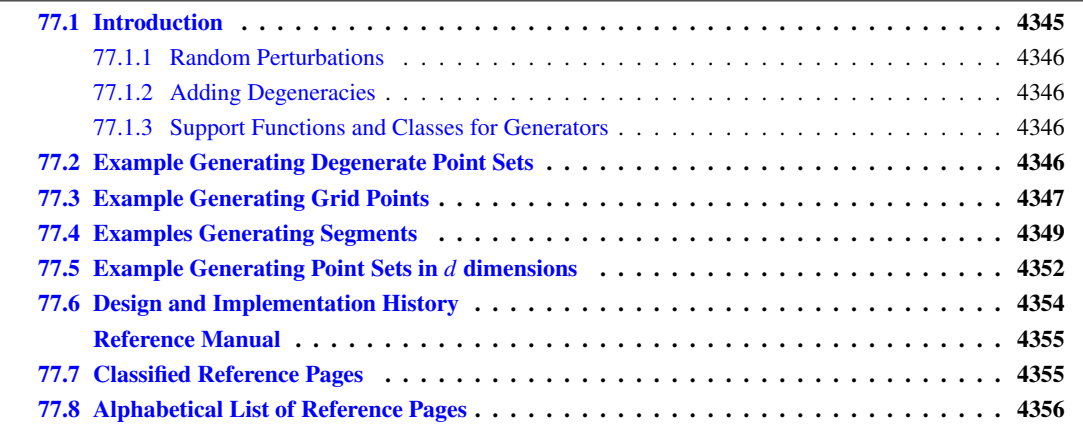

## <span id="page-4376-0"></span>77.1 Introduction

A variety of generators for geometric objects are provided in CGAL. They are useful as synthetic test data sets, e.g. for testing algorithms on degenerate object sets and for performance analysis.

Two kinds of point generators are provided: first, random point generators and second deterministic point generators. Most random point generators and a few deterministic point generators are provided as input iterators. The input iterators model an infinite sequence of points. The function *CGAL::cpp0x::copy n()* can be used to copy a finite sequence; see Section [73.9.](#page-4206-0) The iterator adaptor *Counting iterator* can be used to create finite iterator ranges; see Section [73.9.](#page-4216-0) Other generators are provided as functions that write to output iterators. Further functions add degeneracies or random perturbations.

In 2D, we provide input iterators to generate random points in a disc (*Random points in disc 2*), in a square (*Random points in square 2*), on a circle (*Random points on circle 2*), on a segment (*Random points on segment*), and on a square (*Random points on square 2*). For generating grid points we provide three functions, *points on segment 2*, *points on square grid 2* that write to output iterators and an input iterator *Points on segment 2*.

For 3D points, input iterators are provided for random points uniformly distributed in a sphere (*Random points in sphere 3*) or cube (*Random points in cube 3*) or on the boundary of a sphere (*Random points on sphere 3*). For generating 3D grid points, we provide the function *points on cube grid 3* that writes to an output iterator.

For higher dimensions, input iterators are provided for random points uniformly distributed in a *d*-dimensional cube (*Random points in cube d*) or *d*-dimensional ball (*Random points in ball d*) or on the boundary of a sphere (*Random points on sphere d*). For generating grid points, we provide the function *points on grid d* that writes to an output iterator.

We also provide two functions for generating more complex geometric objects. The function *random convex set 2* computes a random convex planar point set of a given size where the points are drawn from a specific domain and *random polygon 2* generates a random simple polygon from points drawn from a specific domain.

#### <span id="page-4377-0"></span>77.1.1 Random Perturbations

Degenerate input sets like grid points can be randomly perturbed by a small amount to produce *quasi*-degenerate test sets. This challenges numerical stability of algorithms using inexact arithmetic and exact predicates to compute the sign of expressions slightly off from zero. For this the function *perturb points 2* is provided.

#### <span id="page-4377-1"></span>77.1.2 Adding Degeneracies

For a given point set certain kinds of degeneracies can be produced by adding new points. The *random selection()* function is useful for generating multiple copies of identical points. The function *random collinear points 2()* adds collinearities to a point set.

#### <span id="page-4377-2"></span>77.1.3 Support Functions and Classes for Generators

The function *random selection* chooses *n* items at random from a random access iterator range which is useful to produce degenerate input data sets with multiple entries of identical items.

## <span id="page-4377-3"></span>77.2 Example Generating Degenerate Point Sets

We want to generate a test set of 1000 points, where 60% are chosen randomly in a small disc, 20% are from a larger grid, 10% are duplicates points, and 10% collinear points. A random shuffle removes the construction order from the test set. See Figure [77.1](#page-4379-0) for the example output.

 $\sqrt{2}$   $\sqrt{2}$   $\sqrt{2$ 

```
#include <CGAL/Simple_cartesian.h>
#include <cassert>
#include <vector>
#include <algorithm>
#include <CGAL/point_generators_2.h>
#include <CGAL/algorithm.h>
#include <CGAL/random_selection.h>
using namespace CGAL;
typedef Simple_cartesian<double> R;
```

```
typedef R::Point_2 Point;
typedef Creator_uniform_2<double,Point> Creator;
typedef std::vector<Point> Vector;
int main() {
   // Create test point set. Prepare a vector for 1000 points.
   Vector points;
   points.reserve(1000);
   // Create 600 points within a disc of radius 150.
   Random_points_in_disc_2<Point,Creator> g( 150.0);
   CGAL::cpp0x::copy_n( g, 600, std::back_inserter(points));
   // Create 200 points from a 15 x 15 grid.
   points_on_square_grid_2( 250.0, 200,
   std::back_inserter(points),Creator());
   // Select 100 points randomly and append them at the end of
    // the current vector of points.
   random_selection( points.begin(), points.end(), 100,
                     std::back_inserter(points));
    // Create 100 points that are collinear to two randomly chosen
   // points and append them to the current vector of points.
   random_collinear_points_2( points.begin(), points.end(), 100,
                              std::back_inserter( points));
    // Check that we have really created 1000 points.
   assert( points.size() == 1000);
    // Use a random permutation to hide the creation history
    // of the point set.
    std::random_shuffle( points.begin(), points.end(), default_random);
    // Check range of values.
    for ( Vector::iterator i = points.begin(); i != points.end(); i++) {
       assert( i->x() <= 251);
       assert( i->x() >= -251);
       assert( i->y() <= 251);
       assert( i->y() >= -251);
    }
   return 0;
}
```
**File:** examples/Generator/random\_degenerate\_point\_set.cpp

## <span id="page-4378-0"></span>77.3 Example Generating Grid Points

The second example demonstrates the point generators with integer points. Arithmetic with *double*s is sufficient to produce regular integer grids. See Figure [77.2](#page-4379-1) for the example output.

 $\overline{\phantom{a}}$   $\overline{\phantom{a}}$   $\overline{\$ 

|          |                       |          |                       |                       |                      |    |          |                |                  |                       |          |               |          |          | ×        |          |          | $\times$ | ×            | $\times$                                                      | $\times$   |                                                          |                       | $\times$                                                                                                    |                                                   |                                                                         |          |          |          |          |
|----------|-----------------------|----------|-----------------------|-----------------------|----------------------|----|----------|----------------|------------------|-----------------------|----------|---------------|----------|----------|----------|----------|----------|----------|--------------|---------------------------------------------------------------|------------|----------------------------------------------------------|-----------------------|----------------------------------------------------------------------------------------------------|---------------------------------------------------|-------------------------------------------------------------------------|----------|----------|----------|----------|
|          | $\times$              | $\times$ | $\times$              | $\times$              |                      |    |          |                |                  |                       |          |               |          |          | $\times$ | $\times$ | $\times$ | $\times$ | $\times$     | $\times$                                                      | $\times$   |                                                          |                       | ×                                                                                                    | $\times$                                          | ×                                                                       | $\times$ | $\times$ |          |          |
|          |                       |          |                       |                       |                      |    |          | ×              | ×                | ×                     | ×        | ×             | ×        | $\times$ | $\times$ | ×        |          |          |              |                                                               |            |                                                          |                       |                                                                                                    |                                                   |                                                                         |          |          |          |          |
|          |                       |          | $\boldsymbol{\times}$ | $\times\times$        | $\times$             | ×Ж | $\times$ | $\times\times$ | ×<br>$\times$    | $\times$              | ×        | $\times$      | $\times$ | $\times$ | $\times$ | ×        | ×        | $\times$ | ×            | $\times$                                                      | $\times$   | $\times$<br>$\times$ $_{\rm \times}$                     | $\times$              | $\times$                                                                                                    | $\times$                                          | ×                                                                       | $\times$ | $\times$ |          | $\times$ |
|          |                       |          | $\times$              |                       |                      |    |          |                |                  | $\times$              | ×        | ×             | $\times$ | $\times$ |          |          |          |          | $\times$     | xxx                                                           |            | $*_{x}$ $*$                                              | $\mathbb{R}^{\times}$ | $\mathbf{x}_{\mathbf{X} \mid \mathbf{x}}^{\wedge} \mathbf{x}_{\mathbf{X}}^{\mathbf{X} \mid \mathbf{X}}$                      | $\times$                                          | $\times$                                                                | $\times$ | $\times$ |          |          |
|          |                       |          |                       |                       |                      |    |          |                |                  |                       | ×        | $\times$      |          | $\times$ |          |          |          |          |              |                                                               | $x \times$ |                                                          |                       |                                                                                                    | $\mathbb{X}_{\mathbb{X}}^{\times}$                | ×                                                                       | $\times$ |          |          |          |
|          |                       | ×        |                       |                       |                      |    |          |                |                  |                       |          | $\times$<br>× | $\times$ | $\times$ | $\times$ | $\times$ | $\times$ | $\times$ | $\mathbb{X}$ | $\times$<br>$\times$                                          | $\times$   |                                                          | $x_{X}$<br>$\times$   | $\frac{1}{x}$ $\times$                                                                                                    |                                                   | $\times$<br>$\times^{\times}$                                           | $\times$ | $\times$ | $\times$ | $\times$ |
|          | $\times$              | $\times$ |                       |                       |                      |    |          |                |                  |                       | x,       | $\times$      | $\times$ | $\times$ |          |          | $\times$ |          |              | ×<br>玫                                                        |            | х×<br>$\times$                                           |                       | $\bar{\mathbf{x}}$                                                                                                    | ×<br>$\times\times$<br>$\times^{\mathbb{X}}$      | $\times_{\times}$<br>$\times$<br><b>XXXX</b><br>$\times\times^{\times}$ |          | ×        |          |          |
|          | $\boldsymbol{\times}$ | $\times$ |                       |                       |                      |    |          |                |                  |                       |          | $\times$      | $\times$ | $\times$ |          |          |          |          |              | XX<br>$\underset{\times}{\times}$<br>$\times$                 | ∦          | $\times$                                                 |                       | $\overline{\mathbf{x}}_{\mathbf{x}\mathbf{x}} \mathbf{x} \mathbf{x}_{\mathbf{x}\mathbf{x}} \mathbf{x} \mathbf{x} \mathbf{x}$ | $\times$                                          | $\times$<br>$\times$ $\times$ $\times$ $\times$                         | $\times$ | $\times$ |          |          |
|          | $\times$              | $\times$ | $\times$              | $\times$ $\times$     |                      |    |          |                |                  | $\boldsymbol{\times}$ | «× ×     | $\times$      | $\times$ | $\times$ | $\times$ | ×        | $\times$ | $\times$ | $\times$     | $\mathbb{X} \times \mathbb{X}$ $\mathbb{X} \times \mathbb{X}$ |            | $\mathbb{X}_{\mathbb{X}_{\mathbb{X}}}$<br>$\times$<br>X. |                       |                                                                                                    |                                                   |                                                                         | $\times$ | $\times$ |          | $\times$ |
| $\times$ | $\times$              | $\times$ | $\times$              | ∗≹                    |                      |    |          |                | xx ×<br>x<br>x x | $\mathbb{X}_{\times}$ | $\times$ | $\times$      | $\times$ | $\times$ | $\times$ | ×        | $\times$ | $\times$ |              | $\times$                                                      | $\times$   | $\times$<br>$\times$<br>×                                |                       | $\begin{array}{cc} & \ast & \mathbb{X} \times \times \\ & \ast & \ast & \ast \\ \ast & \ast & \ast & \ast \end{array}$       |                                                   | X X                                                                     | $\times$ | $\times$ |          |          |
|          |                       |          |                       |                       |                      |    |          |                |                  |                       |          |               |          |          | $\times$ |          |          | $\times$ | ×            |                                                               |            | $\times$<br>$\underset{\times}{\times}$ $\times$         | ×                     |                                                                                                    | $\mathbb{Q}_{\mathbf{X}}\times \mathbb{X}$ .<br>× | $\times$                                                                | $\times$ | ×        |          | $\times$ |
|          |                       | $\times$ | ×                     | $\times$              | $\times$<br>$\times$ |    |          | ×              | $\times$         | $\times$              | x        | $\times$      | $\times$ | $\times$ | $\times$ | $\times$ | $\times$ | $\times$ | ×            | $\times$                                                      | ×<br>×     | ×                                                        | $\times$<br>$\times$  | $\times$                                                                                                    | $\times$                                          | $\times$                                                                | $\times$ | ×        | $\times$ | $\times$ |
|          |                       |          | $\boldsymbol{\times}$ | $\boldsymbol{\times}$ | ×                    | ×  | ×        | ×              | ×                | ×                     | ×        | ×             | $\times$ | $\times$ |          |          |          |          |              |                                                               |            |                                                          |                       |                                                                                                    |                                                   |                                                                         |          |          |          |          |
|          |                       | ×        | ×                     |                       | $\times$             | ×  | ×        | ×              | ×                | $\times$              | ×        | $\times$      | $\times$ | $\times$ | $\times$ | $\times$ | ×        |          | ×            | $\boldsymbol{\times}$                                         | $\times$   |                                                          |                       |                                                                                                    | ×                                                 | ×                                                                       | $\times$ | $\times$ |          |          |
|          |                       |          |                       |                       |                      |    |          |                |                  |                       |          |               |          |          | ×        |          |          |          |              | $\times$                                                      | $\times$   |                                                          |                       |                                                                                                    |                                                   |                                                                         | $\times$ | $\times$ |          |          |
|          |                       |          |                       |                       |                      |    |          |                |                  | ×                     | ×        | ×             | x        | $\times$ | $\times$ | ×        |          |          |              | $\times$                                                      | $\times$   |                                                          | ×                     | ×                                                                                                    | ×                                                 | $\times$                                                                | $\times$ | $\times$ |          | $\times$ |
|          |                       |          |                       |                       |                      |    |          |                |                  |                       |          |               |          |          |          |          |          |          |              |                                                               |            |                                                          |                       |                                                                                                    |                                                   |                                                                         |          |          |          |          |

<span id="page-4379-0"></span>Figure 77.1: Output of example program for point generators.

<span id="page-4379-1"></span>Figure 77.2: Output of example program for point generators working on integer points.

```
\sqrt{2} \sqrt{2} \sqrt{2} \sqrt{2} \sqrt{2} \sqrt{2} \sqrt{2} \sqrt{2} \sqrt{2} \sqrt{2} \sqrt{2} \sqrt{2} \sqrt{2} \sqrt{2} \sqrt{2} \sqrt{2} \sqrt{2} \sqrt{2} \sqrt{2} \sqrt{2} \sqrt{2} \sqrt{2} \sqrt{2} \sqrt{2} \sqrt{2} \sqrt{2} \sqrt{2} \sqrt{2#include <CGAL/Simple_cartesian.h>
#include <cassert>
#include <vector>
#include <algorithm>
#include <CGAL/point_generators_2.h>
#include <CGAL/algorithm.h>
using namespace CGAL;
typedef Simple_cartesian<int> K;
typedef K::Point_2 Point;
typedef Creator_uniform_2<int,Point> Creator;
int main() {
    // Create test point set. Prepare a vector for 400 points.
    std::vector<Point> points;
    points.reserve(400);
    // Create 250 points from a 16 x 16 grid. Note that the double
    // arithmetic _is_ sufficient to produce exact integer grid points.
    // The distance between neighbors is 34 pixel = 510 / 15.
    points_on_square_grid_2( 255.0, 250,
    std::back_inserter(points),Creator());
     // Lower, left corner.
    assert( points[0].x() == -255);
    assert( points[0].y() == -255);
     // Upper, right corner. Note that 6 points are missing to fill the
    grid.
     assert( points[249].x() == 255 - 6 * 34);
     assert( points[249].y() == 255);
```
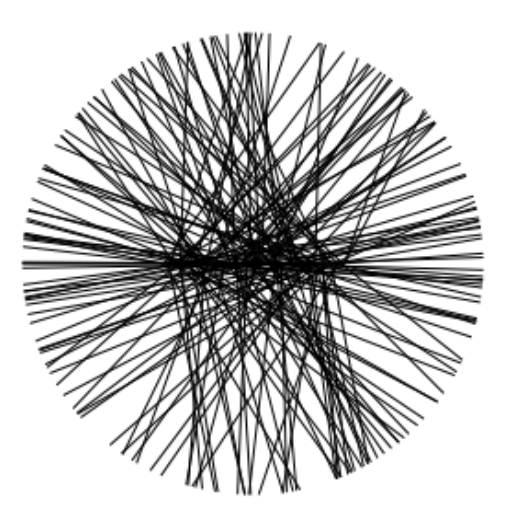

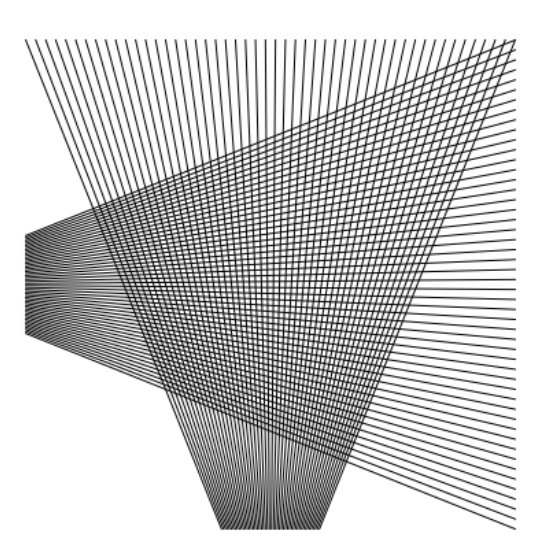

Figure 77.3: Output of the first example program for the generic generator.

<span id="page-4380-2"></span>Figure 77.4: Output of the second example program for the generic generator without using intermediate storage.

```
// Create 250 points within a disc of radius 150.
         Random_points_in_disc_2<Point,Creator> g( 150.0);
         CGAL::cpp0x::copy_n( g, 250, std::back_inserter(points));
         // Check that we have really created 500 points.
         assert( points.size() == 500);
         return 0;
\overline{\phantom{a}} \overline{\phantom{a}} \overline{\
```
**File:** examples/Generator/random\_grid.cpp

**}**

# <span id="page-4380-0"></span>77.4 Examples Generating Segments

The following two examples illustrate the use of the generic functions from Section [73.9](#page-4201-0) like *Join input iterator* 2 to generate composed objects from other generators – here two-dimensional segments from two point generators.

We want to generate a test set of 200 segments, where one endpoint is chosen randomly from a horizontal segment of length 200, and the other endpoint is chosen randomly from a circle of radius 250. See Figure [77.3](#page-4380-1) for the example output.  $\sqrt{2}$   $\sqrt{2}$   $\sqrt{2$ 

```
#include <CGAL/Exact_predicates_inexact_constructions_kernel.h>
#include <cassert>
#include <vector>
#include <algorithm>
#include <CGAL/Point_2.h>
#include <CGAL/Segment_2.h>
#include <CGAL/point_generators_2.h>
```

```
#include <CGAL/function_objects.h>
#include <CGAL/Join_input_iterator.h>
#include <CGAL/algorithm.h>
using namespace CGAL;
typedef Exact_predicates_inexact_constructions_kernel K;
typedef K::Point_2 Point;
typedef Creator_uniform_2<double,Point> Pt_creator;
typedef K: : Segment 2 Segment;
typedef std::vector<Segment> Vector;
int main() {
    // Create test segment set. Prepare a vector for 200 segments.
   Vector segs;
   segs.reserve(200);
    // Prepare point generator for the horizontal segment, length 200.
   typedef Random_points_on_segment_2<Point,Pt_creator> P1;
   P1 p1( Point(-100,0), Point(100,0));
    // Prepare point generator for random points on circle, radius 250.
   typedef Random_points_on_circle_2<Point,Pt_creator> P2;
   P2 p2( 250);
    // Create 200 segments.
   typedef Creator_uniform_2< Point, Segment> Seg_creator;
   typedef Join_input_iterator_2< P1, P2, Seg_creator> Seg_iterator;
   Seg_iterator g( p1, p2);
   CGAL::cpp0x::copy_n( g, 200, std::back_inserter(segs));
   assert( segs.size() == 200);
    for ( Vector::iterator i = segs.begin(); i != segs.end(); i++)assert( i->source().x() <= 100);
       assert( i->source().x() >= -100);
       assert( i->source().y() == 0);
       assert( i->target().x() * i->target().x() +
               i->target().y() * i->target().y() <= 251*251);
       assert( i->target().x() * i->target().x() +
               i->target().y() * i->target().y() >= 249*249);
    }
   return 0;
}
```
**File:** examples/Generator/random\_segments1.cpp

The second example generates a regular structure of 100 segments; see Figure [77.4](#page-4380-2) for the example output. It uses the *Points on segment 2* iterator, *Join input iterator 2* and *Counting iterator* to avoid any intermediate storage of the generated objects until they are used.  $\overline{\phantom{a}}$ 

 $\overline{\phantom{a}}$   $\overline{\phantom{a}}$   $\overline{\$ 

**#include <CGAL/Exact\_predicates\_inexact\_constructions\_kernel.h>**

```
#include <algorithm>
#include <vector>
#include <CGAL/point_generators_2.h>
#include <CGAL/function_objects.h>
#include <CGAL/Join_input_iterator.h>
#include <CGAL/Counting_iterator.h>
using namespace CGAL;
typedef Exact_predicates_inexact_constructions_kernel K;
typedef K::Point_2 Point;
typedef K::Segment_2 Segment;
typedef Points_on_segment_2<Point> PG;
typedef Creator_uniform_2< Point, Segment> Creator;
typedef Join_input_iterator_2< PG, PG, Creator> Segm_iterator;
typedef Counting_iterator<Segm_iterator,Segment> Count_iterator;
typedef std::vector<Segment> Vector;
int main() {
   // Create test segment set. Prepare a vector for 100 segments.
   Vector segs;
   segs.reserve(100);
   // A horizontal like fan.
   PG p1( Point(-250, -50), Point(-250, 50),50); // Point generator.
   PG p2( Point( 250,-250), Point( 250,250),50);
   Segm_iterator t1( p1, p2); // Segment generator.
   Count_iterator t1_begin( t1); // Finite range.
   Count_iterator t1_end( t1, 50);
   std::copy( t1_begin, t1_end, std::back_inserter(segs));
   // A vertical like fan.
   PG p3( Point( -50,-250), Point( 50,-250),50);
   PG p4( Point(-250, 250), Point( 250, 250),50);
   Segm_iterator t2( p3, p4);
   Count_iterator t2_begin( t2);
   Count_iterator t2_end( t2, 50);
   std::copy( t2_begin, t2_end, std::back_inserter(segs));
   CGAL_assertion( segs.size() == 100);
   for ( Vector::iterator i = segs.begin(); i != segs.end(); i++){
       CGAL_assertion( i->source().x() <= 250);
       CGAL_assertion(i->source().x() >= -250);
       CGAL_assertion( i->source().y() <= 250);
       CGAL_assertion( i->source().y() >= -250);
       CGAL_assertion( i->target().x() <= 250);
       CGAL_assertion( i->target().x() >= -250);
       CGAL_assertion( i->target().y() <= 250);
       CGAL_assertion( i->target().y() >= -250);
   }
   return 0;
}
```
 $\overline{\phantom{a}}$   $\overline{\phantom{a}}$   $\overline{\$ 

#### <span id="page-4383-0"></span>77.5 Example Generating Point Sets in *d* dimensions

The following example generates points inside a cube in dimension 5 (examples for ball and sphere are available in the example directory) :

```
\overline{1} \overline{2} \overline{3} \overline{4} \overline{2} \overline{3} \overline{4} \overline{2} \overline{3} \overline{4} \overline{2} \overline{3} \overline{4} \overline{2} \overline{3} \overline{4} \overline{2} \overline{3} \overline{4} \overline{2} \overline{3} \overline{4} \overline{2} \overline{3} \overline{#include <iostream>
#include <vector>
#include <CGAL/Cartesian_d.h>
#include <CGAL/point_generators_d.h>
typedef CGAL::Cartesian_d<double> Kd;
typedef Kd::Point_d Point;
int main ()
{
   int nb_points = 10;
   int dim =5;
   double size = 100.0;
   std::cout << "Generating "<<nb_points<<" random points in a cube in "
          <<dim<<"D, coordinates from "<<-size<<" to "<<size<<std::endl;
   std::vector<Point> v;
   v.reserve (nb_points);
   CGAL::Random_points_in_cube_d<Point> gen (dim, size);
   for (int i = 0; i < nb_points; ++i) v.push_back (*gen++);
   for (int i = 0; i < nb points; ++i) std::cout<<" "<<v[i]<<std::end1;return 0;
}
```
 $\sqrt{2\pi}$   $\sqrt{2\pi}$   $\sqrt{2\pi}$ 

**File:** examples/Generator/cube\_d.cpp

The output of this example looks like:

```
Generating 10 random points in a cube in 5D, coordinates from -100 to 100
5 32.9521 26.0403 59.3979 -99.2553 15.5102
5 80.3731 30.809 7.32491 -90.2544 94.5635
 5 -71.3412 -31.933 -98.0734 79.6493 66.6104
 5 -78.5065 -58.2397 -33.9096 81.2196 57.2512
 5 21.4093 26.7661 57.6083 23.4958 93.1047
 5 10.5895 -21.8914 70.9726 36.756 -42.2667
 5 23.9813 54.4519 -26.0894 -85.18 -21.0775
 5 -48.7499 59.9873 6.22335 -4.16011 81.0727
 5 -11.6615 5.53147 -32.6578 -79.9283 44.5679
 5 53.0183 78.3228 -28.5665 83.3503 68.0482
```
Next example generates grid points in dimension  $dim = 4$ . Since the required number of points, 20 is between  $2^{dim}$  and  $3^{dim}$  the supporting grid has  $3 \times 3 \times 3 \times 3$  points. Since the size parameter is 5, the coordinates are in {−5,0,5}, but since the number of points verifies 20 ≤ 3 *dim*−1 , all generated points have the same last coordinate −5.

```
\overline{\phantom{a}}#include <iostream>
#include <vector>
#include <CGAL/Cartesian_d.h>
#include <CGAL/point_generators_d.h>
#include <CGAL/constructions_d.h>
typedef CGAL::Cartesian_d<double> Kd;
typedef Kd::Point_d Point;
typedef CGAL::Creator_uniform_d
         <std::vector<double>::iterator, Point> Creator_d;
int main ()
{
  int nb_points = 20;
  int dim = 4;
 double size = 5.0;
  std::cout << "Generating "<<nb_points<<" grid points in "
            <<dim<<"D" << std::endl;
 std::vector<Point> v;
 v.reserve(nb_points);
 CGAL::points_on_cube_grid_d (dim, size, (std::size_t) nb_points,
                           std::back_inserter(v), Creator_d(dim) );
  for (int i = 0; i < nb_points; ++i) std::cout<<" "<<v[i]<<std::endl;
  return 0;
}
```
**File:** examples/Generator/grid\_d.cpp

The output of previous example corresponds to the points of this figure depicted in red or pink (pink points are "inside" the cube). The output is:

 $\sqrt{2\pi}$   $\sqrt{2\pi}$   $\sqrt{2\pi}$   $\sqrt{2\pi}$   $\sqrt{2\pi}$ 

Generating 20 grid points in 4D  $4 - 5 - 5 - 5 - 5$ 4 0  $-5$   $-5$   $-5$ 4 5 -5 -5 -5  $4 - 5 0 - 5 - 5$  $400 -5 -5$ 4 5 0 -5 -5 4 -5 5 -5 -5 4 0 5 -5 -5  $4 5 5 - 5 - 5$  $4 -5 -5 0 -5$ 4 0 -5 0 -5  $4\ 5\ -5\ 0\ -5$ 4 -5 0 0 -5 4 0 0 0 -5 4 5 0 0 -5  $4 - 5 5 0 - 5$ 4 0 5 0 -5  $4\ 5\ 5\ 0\ -5$  $4 -5 -5 5 -5$  $40 - 55 - 5$ 

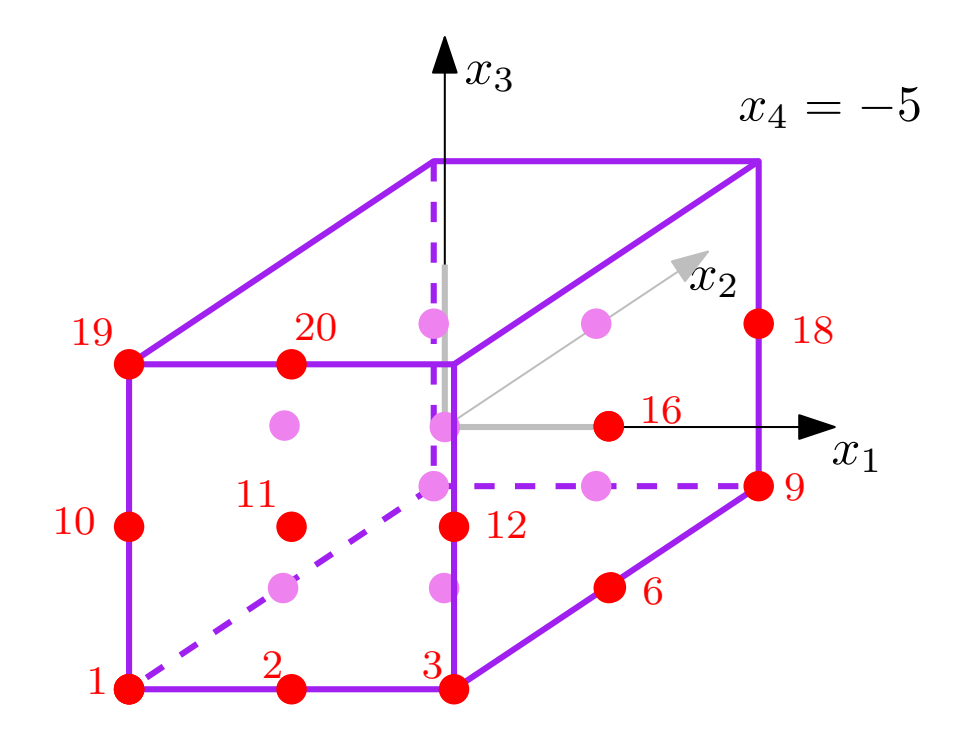

# <span id="page-4385-0"></span>77.6 Design and Implementation History

Lutz Kettner coded generators in 2D and 3D For points *in* and *on* sphere, points are generated in a cube up to the moment the point is inside the sphere, then it is normalized to go on the boundary if needed.

Sven Schnherr implemented the Random class.

Michael Hoffmann coded the random convex polygon,

Geert-Jan Giezeman and Susan Hert coded the random simple polygon.

Olivier Devillers coded generators in high dimensions. For points *in ball* and *on sphere*, points are generated on a sphere/ball boundary as a product of normal distributions, then it is normalized. If needed a random radius (with relevant distribution) is used to put the point inside the ball.

# Geometric Object Generators Reference Manual

<span id="page-4386-0"></span>*Olivier Devillers, Susan Hert, Michael Hoffmann, Lutz Kettner, and Sven Schönherr* 

This chapter describes the functions and classes provided in CGAL that are useful for generating synthetic test data sets, *e.g.,* for testing algorithms on degenerate object sets and for performance analysis. These include a class for generating random numbers and function for selecting random items from a set of objects, generators for two-dimensional and three-dimensional points sets, a generator for random convex sets and one for simple polygons. The STL algorithm *std::random shuffle* is useful with these functions and classes to to achieve random permutations for otherwise regular generators ( *e.g.*, points on a grid or segment).

## <span id="page-4386-1"></span>77.7 Classified Reference Pages

#### **Concepts**

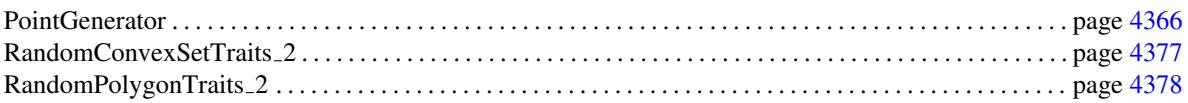

#### Functions

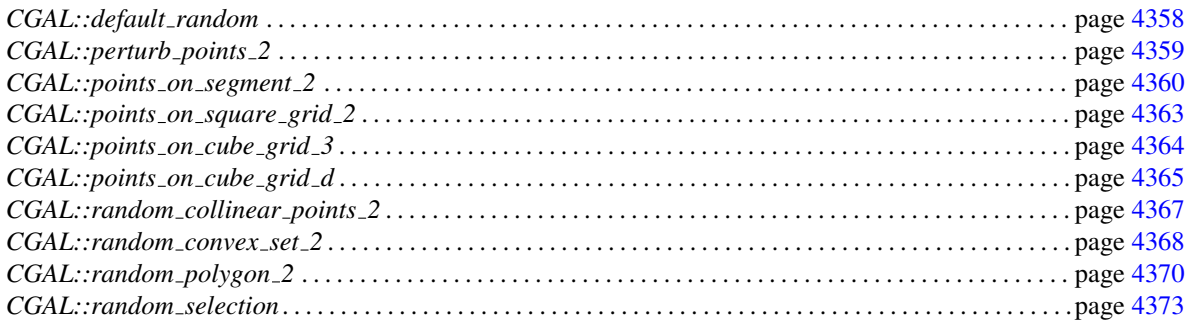

# Classes

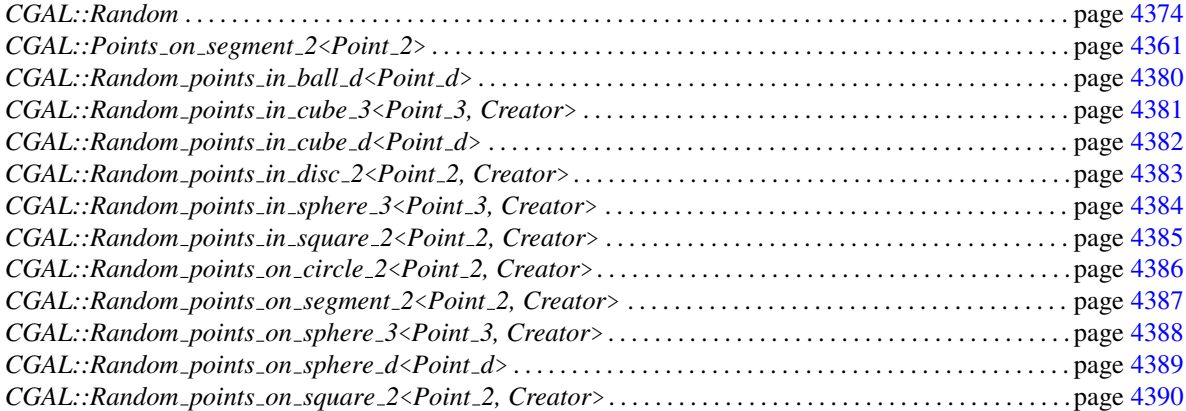

# Traits Class

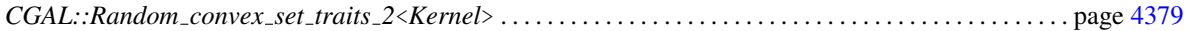

# <span id="page-4387-0"></span>77.8 Alphabetical List of Reference Pages

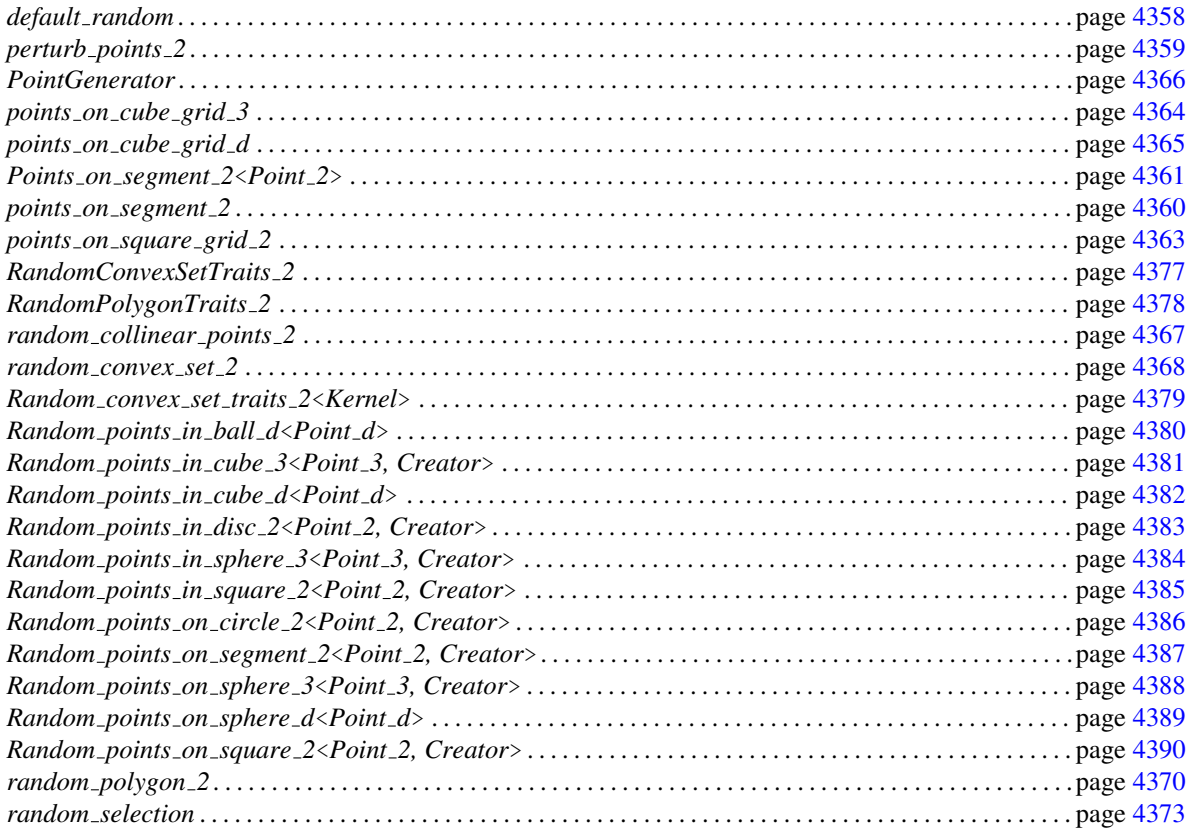

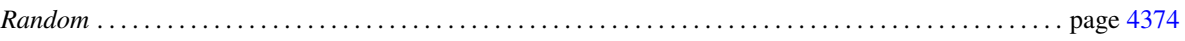

# <span id="page-4389-0"></span>CGAL::default\_random

#### Definition

The variable *default\_random* is the default random numbers generator used for the generator functions and classes.

#*include* <*CGAL/Random.h*>

*Random default random;*

# CGAL::perturb\_points\_2

#### <span id="page-4390-0"></span>Definition

The function *perturb points 2* perturbs each point in a given range of points by a random amount.

#*include* <*CGAL/point generators 2.h*>

*template* <*class ForwardIterator*> *void perturb points 2(*

*ForwardIterator first, ForwardIterator last, double xeps, double yeps = xeps, Random*& *rnd = default random, Creator creator = Creator uniform 2*<*Kernel traits*<*P*>*::Kernel::RT,P*>*)*

> perturbs the points in the range [*first*,*last*) by replacing each point with a random point from the *xeps*  $\times$  *yeps* rectangle centered at the original point. Two random numbers are needed from *rnd* for each point.

#### Requirements

• *Creator* must be a function object accepting two *double* values *x* and *y* and returning an initialized point *(x,y)* of type *P*.

Predefined implementations for these creators like the default are described in Section [73.9.](#page-4240-0)

- The *value type* of the *ForwardIterator* must be assignable to *P*.
- *P* is equal to the *value type* of the *ForwardIterator* when using the default initializer.
- The expressions *to double((\*first).x())* and *to double((\*first).y())* must result in the respective coordinate values.

#### See Also

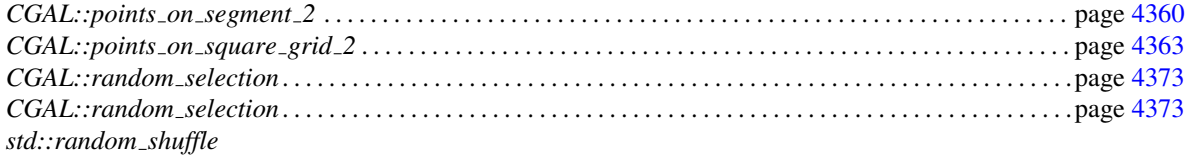

# CGAL::points\_on\_segment\_2

#### <span id="page-4391-0"></span>Definition

The function *points on segment 2* generates a set of points equally spaced on a segment given the endpoints of the segment.

#*include* <*CGAL/point generators 2.h*>

*template* <*class P, class OutputIterator*> *OutputIterator points on segment 2( P p, P q, std::size t n, OutputIterator o)*

> creates *n* points equally spaced on the segment from *p* to *q*, *i.e.* ∀*i* : 0 ≤ *i* < *n* :  $o[i] := \frac{n-i-1}{n-1}p + \frac{i}{n-1}q$ . Returns the value of *o* after inserting the *n* points.

#### See Also

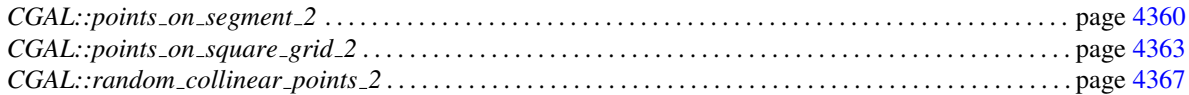
## CGAL::Points\_on\_segment\_2<Point\_2>

#### <span id="page-4392-0"></span>Definition

The class *Points on segment 2*<*Point 2*> is a generator for points on a segment whose endpoints are specified upon construction. The points are equally spaced

#### Is Model for the Concepts

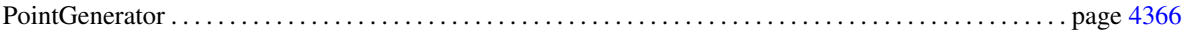

#### **Types**

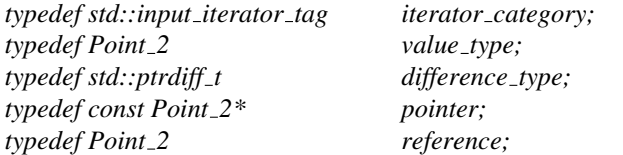

#### **Creation**

*Points\_on\_segment\_2<Point\_2> g( Point\_2 p, Point\_2 q, std::size\_t n, std::size\_t i = 0);* 

*g* is an input iterator creating points of type *P* equally spaced on the segment from  $p$  to  $q$ .  $n - i$  points are placed on the segment defined by *p* and *q*. Values of the index parameter *i* larger than 0 indicate starting points for the sequence further from *p*. Point *p* has index value 0 and *q* has index value  $n-1$ . *Requirement*: The expressions *to double(p.x())* and *to double(p.y())* must result in the respective *double* representation of the coordinates of *p*, and similarly for *q*.

#### **Operations**

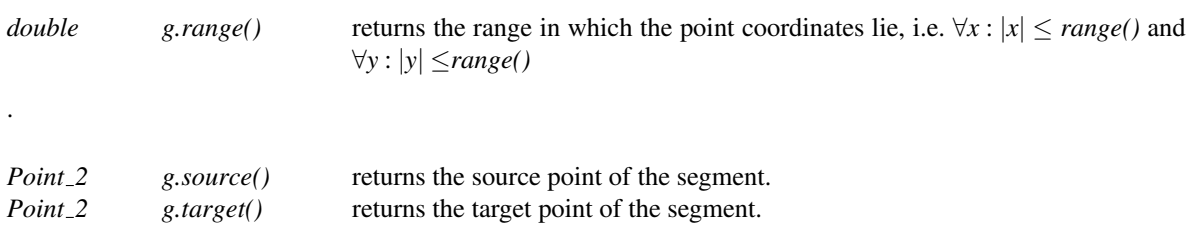

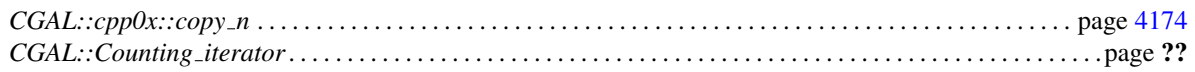

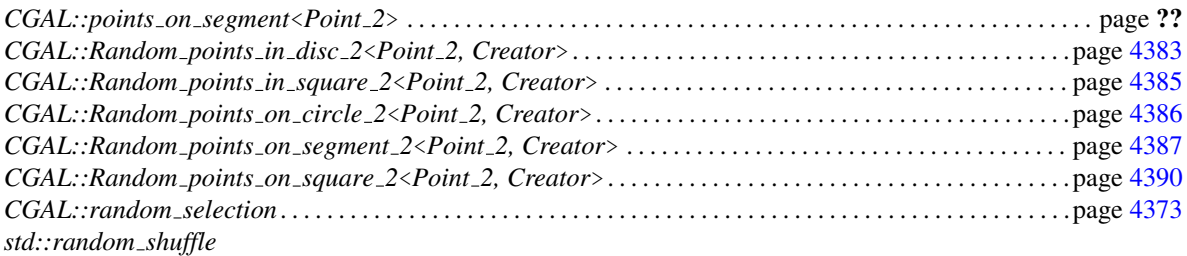

# CGAL::points\_on\_square\_grid\_2

#### <span id="page-4394-0"></span>Definition

The function *points on square grid 2* generates a given number of points on a square grid whose size is determined by the number of points to be generated.

#*include* <*CGAL/point generators 2.h*>

*template* <*class OutputIterator, Creator creator*> *OutputIterator points on square grid 2(*

*double a, std::size t n, OutputIterator o, Creator creator = Creator uniform 2*<*Kernel traits*<*P*>*::Kernel::RT,P*>*)*

> creates the first *n* points on the regular  $\lceil \sqrt{n} \rceil \times \lceil \sqrt{n} \rceil$  grid within the square  $[-a, a] \times [-a, a]$ . Returns the value of *o* after inserting the *n* points.

#### Requirements

- *Creator* must be a function object accepting two *double* values *x* and *y* and returning an initialized point *(x,y)* of type *P*. Predefined implementations for these creators like the default can be found in Section [73.9.](#page-4240-0)
- The *OutputIterator* must accept values of type *P*. If the *OutputIterator* has a *value type* the default initializer of the *creator* can be used. *P* is set to the *value type* in this case.

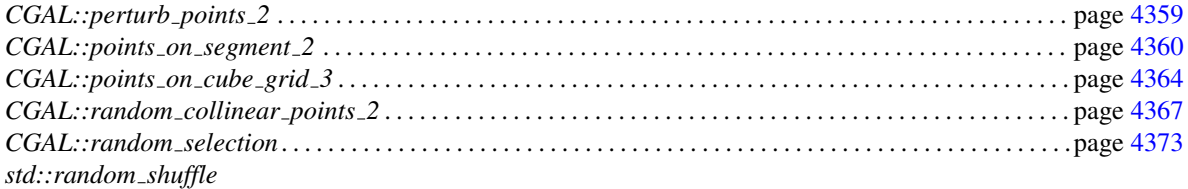

# CGAL::points\_on\_cube\_grid\_3

#### <span id="page-4395-0"></span>Definition

The function *points on cube grid 3* generates a given number of points on a cubic grid whose size is determined by the number of points to be generated.

#*include* <*CGAL/point generators 3.h*>

*template* <*class OutputIterator, Creator creator*> *OutputIterator points on cube grid 3(*

*double a, std::size t n, OutputIterator o, Creator creator = Creator uniform 3*<*Kernel traits*<*P*>*::Kernel::RT,P*>*)*

> creates the first *n* points on the regular  $\lceil n^{1/3} \rceil \times \lceil n^{1/3} \rceil \times$ [ $n^{1/3}$ ] grid within the cube  $[-a,a] \times [-a,a] \times [-a,a]$ . Returns the value of *o* after inserting the *n* points.

#### Requirements

- *Creator* must be a function object accepting three *double* values *x*, *y*, and *z* and returning an initialized point *(x,y,z)* of type *P*. Predefined implementations for these creators like the default can be found in Section [73.9.](#page-4240-0)
- The *OutputIterator* must accept values of type *P*. If the *OutputIterator* has a *value type* the default initializer of the *creator* can be used. *P* is set to the *value type* in this case.

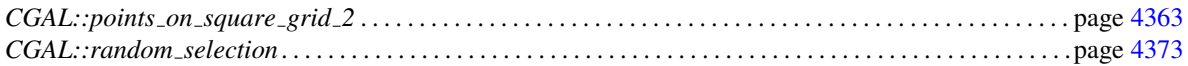

# CGAL::points\_on\_cube\_grid\_d

#### Definition

The function *points\_on\_cube\_grid\_d* generates a given number of points on a cubic grid in any dimension whose size is determined by the number of points to be generated.

#*include* <*CGAL/point generators d.h*>

*template* <*class OutputIterator, Creator creator*> *OutputIterator points on cube grid d(*

*int dim, double a, std::size t n, OutputIterator o, Creator creator)*

> creates the first *n* points on the regular  $\lceil n^{1/dim} \rceil \times \lceil n^{1/dim} \rceil \times$  $\ldots \times \lceil n^{1/dim} \rceil$  grid within the hypercube  $[-a, a]^{dim}$ . Returns the value of *o* after inserting the *n* points.

#### Requirements

- *Creator* must be a functor accepting an integer (the dimension) and two iterators and returning an initialized point of type *P* whose coordinates are given by the iterator. For example: *Creator uniform d*< *Kernel traits*<*Point d*>*::Kernel::RT, Point d*>. The dimension of *Creator* should be *dim*.
- The *OutputIterator* must accept values of type *P*.

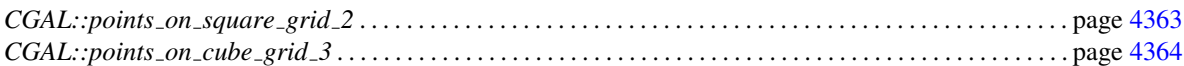

# <span id="page-4397-0"></span>PointGenerator

#### Definition

The concept PointGenerator defines the requirements for a point generator, which can be used in places where input iterators are called for.

#### Refines

InputIterator

#### Has Models

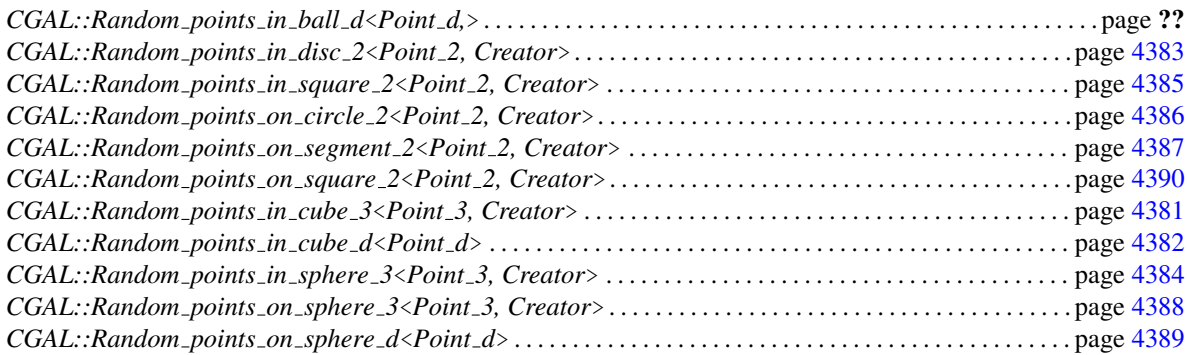

#### Types

*PointGenerator:: value\_type* the type of point being generated.

#### **Operations**

*double pg.range() const* return an absolute bound for the coordinates of all generated points.

## CGAL::random\_collinear\_points\_2

#### <span id="page-4398-0"></span>Definition

#*include* <*CGAL/point generators 2.h*>

*template* <*class RandomAccessIterator, class OutputIterator*> *OutputIterator random collinear points 2( RandomAccessIterator first,*

*RandomAccessIterator last, std::size t n, OutputIterator first2, Random*& *rnd = default random, Creator creator = Creator uniform 2*<*Kernel traits*<*P*>*::Kernel::RT,P*>*)*

> randomly chooses two points from the range [*first*,*last*), creates a random third point on the segment connecting these two points, writes it to *first2*, and repeats this *n* times, thus writing *n* points to *first2* that are collinear with points in the range [*first*,*last*). Three random numbers are needed from *rnd* for each point. Returns the value of *first2* after inserting the *n* points.

#### Requirements

- *Creator* must be a function object accepting two *double* values *x* and *y* and returning an initialized point *(x,y)* of type *P*. Predefined implementations for these creators like the default can be found in Section [73.9.](#page-4240-0)
- The *value type* of the *RandomAccessIterator* must be assignable to *P*. *P* is equal to the *value type* of the *RandomAccessIterator* when using the default initializer.
- The expressions  $to\_double((*first).x))$  and  $to\_double((*first).y))$  must result in the respective coordinate values.

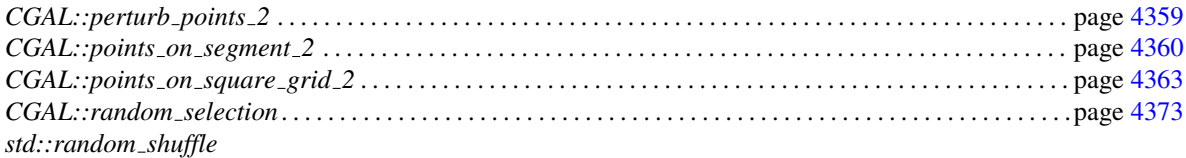

# CGAL::random\_convex\_set\_2

#### Definition

The function *random convex set 2* computes a random convex planar point set of given size where the points are drawn from a specific domain.

#*include* <*CGAL/random convex set 2.h*>

*template* < *class OutputIterator, class PointGenerator, class Traits* > *OutputIterator random convex set 2( std::size t n, OutputIterator o,*

*PointGenerator pg, Traits t = Default traits)*

> computes a random convex *n*-gon by writing its vertices (oriented counterclockwise) to *o*. The resulting polygon is scaled such that it fits into the bounding box as specified by *pg*. Therefore we cannot easily describe the resulting distribution. *Precondition*: *n* ≥ 3.

#### Requirements

- 1. *PointGenerator* is a model of the concept PointGenerator
- 2. *Traits* is a model of the concept RandomConvexSetTraits 2
- 3. *Point generator::value type* is equivalent to *Traits::Point 2* and *OutputIterator::value type*.
- 4. if *Traits* is not specified, *Point generator::value type* must be *Point 2*< *R* > for some representation class *R*,

The default traits class *Default traits* is *Random convex set traits 2*. .

#### See Also

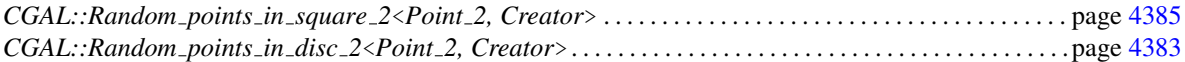

#### Implementation

The implementation uses the centroid method described in  $\lfloor \text{Sch96} \rfloor$  and has a worst case running time of  $O(r \cdot$  $n+n \cdot \log n$ , where *r* is the time needed by *pg* to generate a random point.

#### Example

The following program displays a random convex 500-gon where the points are drawn uniformly from the unit square centered at the origin.

 $\overline{\phantom{a}}$   $\overline{\phantom{a}}$   $\overline{\$ 

```
\overline{\phantom{a}} \overline{\phantom{a}} \overline{\#include <CGAL/Exact_predicates_inexact_constructions_kernel.h>
#include <CGAL/point_generators_2.h>
#include <CGAL/random_convex_set_2.h>
#include <iostream>
#include <iterator>
typedef CGAL::Exact_predicates_inexact_constructions_kernel K;
typedef K::Point_2 Point_2;
typedef CGAL::Random_points_in_square_2<
        Point_2,
        CGAL::Creator_uniform_2< double, Point_2 > >
                                                       Point_generator;
int main() {
   // create 500-gon and write it into a window:
   CGAL::random_convex_set_2(
                  500,
                  std::ostream_iterator<Point_2>(std::cout, "\n"),
                  Point_generator( 0.5));
   return 0;
}
```
**File:** examples/Generator/random\_convex\_set.cpp

# CGAL::random\_polygon\_2

#### Definition

The function *random polygon 2* constructs a random simple polygon from points that are drawn from a specific domain. Though each simple polygon defined on this set of points has a non-zero probability of being constructed, some polygons may have higher probabilities than others. The overall distribution of the generated polygons is not known since it depends on the generated points.

#*include* <*CGAL/random polygon 2.h*>

*template* < *class OutputIterator, class PointGenerator, class Traits* > *OutputIterator random polygon 2( std::size t n, OutputIterator result, PointGenerator pg, Traits t = Default traits)*

> computes a random simple polygon by writing its vertices (oriented counterclockwise) to *result*. The polygon generated will have a number of vertices equal to the number of unique points in the first *n* points generated by *pg*.

#### **Requirements**

- 1. *Traits* is a model of the concept RandomPolygonTraits 2
- 2. *PointGenerator::value type* is equivalent to *Traits::Point 2* and *OutputIterator::value type*.

The default traits class *Default traits* is the kernel in which *Traits::Point 2* is defined.

#### See Also

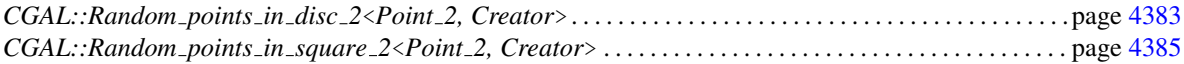

#### Implementation

The implementation is based on the method of eliminating self-intersections in a polygon by using so-called "2-opt" moves. Such a move eliminates an intersection between two edges by reversing the order of the vertices between the edges. No more than  $O(n^3)$  such moves are required to simplify a polygon defined on *n* points [\[vLS82\]](#page-4526-0). Intersecting edges are detected using a simple sweep through the vertices and then one intersection is chosen at random to eliminate after each sweep. The worse-case running time is therefore  $O(n^4 \log n)$ .

#### Example

The following program displays a random simple polygon with up to 100 vertices, where the vertex coordinates are drawn uniformly from the unit square centered at the origin.

```
\overline{\phantom{a}}#include <CGAL/Simple_cartesian.h>
#include <CGAL/Polygon_2.h>
#include <CGAL/point_generators_2.h>
#include <CGAL/random_polygon_2.h>
#include <CGAL/Random.h>
#include <CGAL/algorithm.h>
#ifdef CGAL_USE_GMP
#include <CGAL/Gmpz.h>
typedef CGAL::Gmpz RT;
#else
// NOTE: the choice of double here for a number type may cause problems
// for degenerate point sets
#include <CGAL/double.h>
typedef double RT;
#endif
#include <fstream>
#include <list>
typedef CGAL::Simple_cartesian<RT> K;
typedef K::Point_2 Point_2;
typedef std::list<Point_2> Container;
typedef CGAL::Polygon_2<K, Container> Polygon_2;
typedef CGAL::Creator_uniform_2<int, Point_2> Creator;
typedef CGAL::Random_points_in_square_2<Point_2, Creator>
   Point_generator;
const double RADIUS = 100;
const int MAX_POLY_SIZE = 100;
int main( )
{
  Polygon_2 polygon;
   std::list<Point_2> point_set;
  CGAL::Random rand;
  int size = rand.get_int(4, MAX_POLY_SIZE);
  // copy size points from the generator, eliminating duplicates, so the
  // polygon will have <= size vertices
  CGAL::copy_n_unique(Point_generator(RADIUS), size,
                    std::back_inserter(point_set));
   std::ostream_iterator< Point_2 > out( std::cout, " " );
   std::cout << "From the following " << point_set.size() << " points "
           << std::endl;
   std::copy(point_set.begin(), point_set.end(), out);
   std::cout << std::endl;
  CGAL::random_polygon_2(point_set.size(), std::back_inserter(polygon),
                       point_set.begin());
   std::cout << "The following simple polygon was made: " << std::endl;
```

```
std::cout << polygon << std::endl;
   return 0;
}
```
 $\overline{\phantom{a}}$   $\overline{\phantom{a}}$   $\overline{\$ 

**File:** examples/Generator/random\_polygon.cpp

# <span id="page-4404-0"></span>CGAL::random selection

#### Definition

*random selection* chooses *n* items at random from a random access iterator range which is useful to produce degenerate input data sets with multiple entries of identical items.

#*include* <*CGAL/random selection.h*>

*template* <*class RandomAccessIterator, class Size, class OutputIterator, class Random*> *OutputIterator random selection( RandomAccessIterator first, RandomAccessIterator last,*

*Size n, OutputIterator result, Random*& *rnd = default random)*

> chooses a random item from the range [*first*,*last*) and writes it to *result*, each item from the range with equal probability, and repeats this *n* times, thus writing *n* items to *result*. A single random number is needed from *rnd* for each item. Returns the value of *result* after inserting the *n* items. *Precondition*: *Random* is a random number generator type as provided by the STL or by *Random*.

#### See Also

*CGAL::perturb points 2* . . . . . . . . . . . . . . . . . . . . . . . . . . . . . . . . . . . . . . . . . . . . . . . . . . . . . . . . . . . . . . . . . . . . page [4359](#page-4390-0)

# CGAL::Random

#### Definition

The class *Random* is a random numbers generator. It generates uniformly distributed random *bool*s, *int*s and *double*s. It can be used as the random number generating function object in the STL algorithm *random shuffle*.

Instances of can be seen as input streams. Different streams are *independent* of each other, i.e. the sequence of numbers from one stream does *not* depend upon how many numbers were extracted from the other streams. At each time, an instance has a *state* that uniquely determines the subsequent numbers being produced.

It can be very useful, e.g. for debugging, to reproduce a sequence of random numbers. This can be done by either initialising with a fixed seed, or by using the state functions as described below.

#*include* <*CGAL/Random.h*>

#### Types

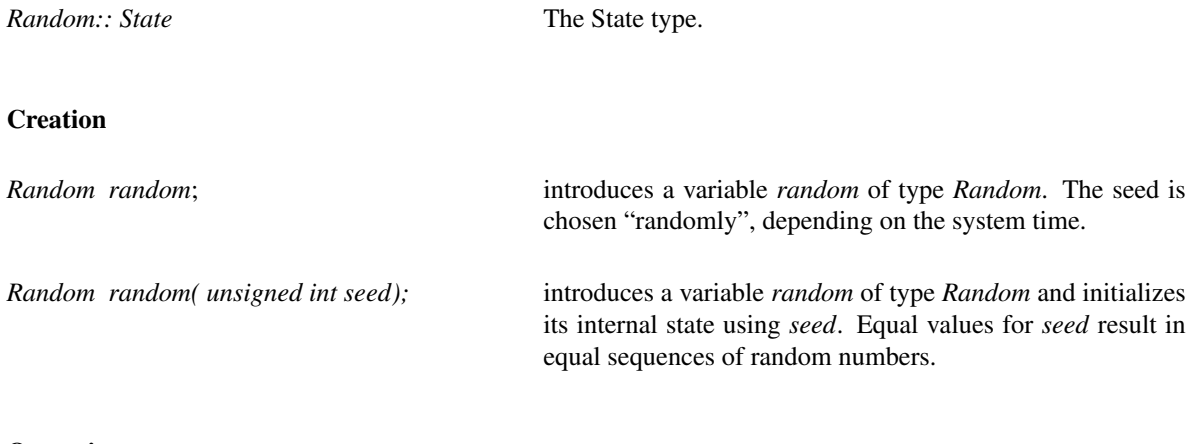

#### **Operations**

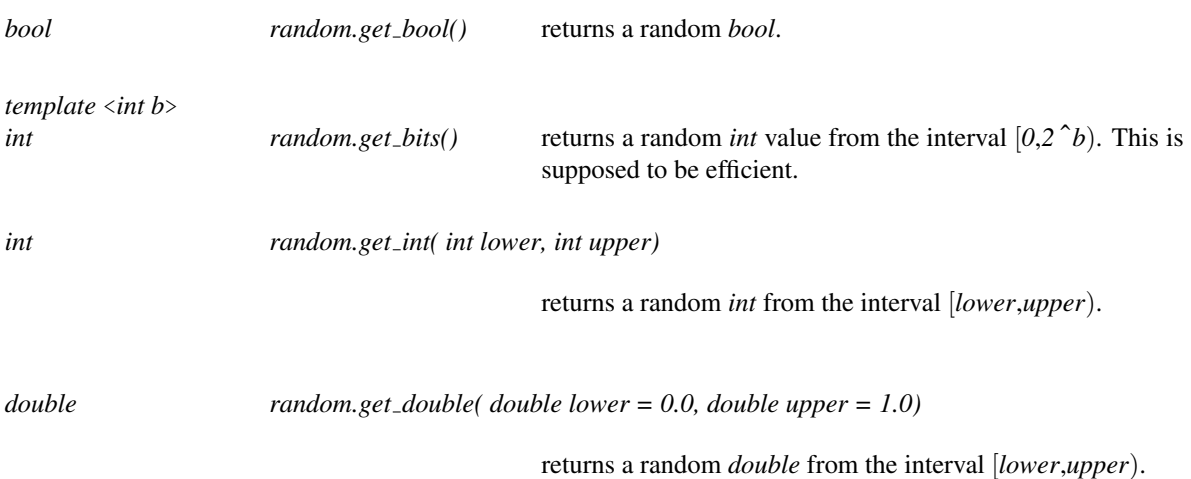

#### **Distributions**

The following member functions are a 1-to-1 correspondence to some distributions from the boost random library.

*template* <*typename IntType*> *IntType random.uniform smallint( IntType lower=0, IntType upper=9)* returns a random *IntType* from the interval [*lower*,*upper*]. *IntType* can be an integral type as *int*, *std::ptrdiff t*, *std::size t*,etc. Warning: In contrast to *get int* this function may return *upper*. *template* <*typename IntType*> *IntType random.uniform int( IntType lower=0, IntType upper=9)* returns a random *IntType* from the interval [*lower*,*upper*]. *IntType* can be an integral type as *int*, *std::ptrdiff t*, *std::size t*,etc. Warning: In contrast to *get int* this function may return *upper*. *template* <*typename RealType*> *Realtype random.uniform real( RealType lower = 0.0, RealType upper = 1.0)* returns a random *RealType* from the interval [*lower*,*upper*). *RealType* can be *float*, *double*, etc. *template* <*typename RealType*> *RealType random.uniform 01()* returns a random *RealType* from the interval [0,1). *RealType* can be *float*, *double*, etc. *template* <*typename IntType*> *IntType random( IntType upper)* returns *randomuniform int*<*IntType*>*( 0, upper-1)*. Seed and State Functions *unsigned int random.get seed() const* returns the seed used for initialization. *void random.save state( State*& *state) const* saves the current internal state in *state*. *void random.restore state( State state)* restores the internal state from *state*.

## Equality Test

*bool random* == *random2* returns *true*, iff *random* and *random2* have equal internal states.

#### Implementation

We use the boost random library function *boost::rand48* to generate the random numbers.

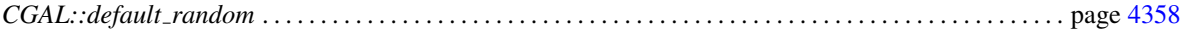

# <span id="page-4408-0"></span>RandomConvexSetTraits 2

#### Definition

The concept RandomConvexSetTraits 2describes the requirements of the traits class for the function *random convex set 2*.

#### Has Models

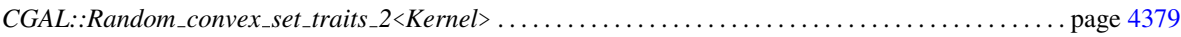

#### Types

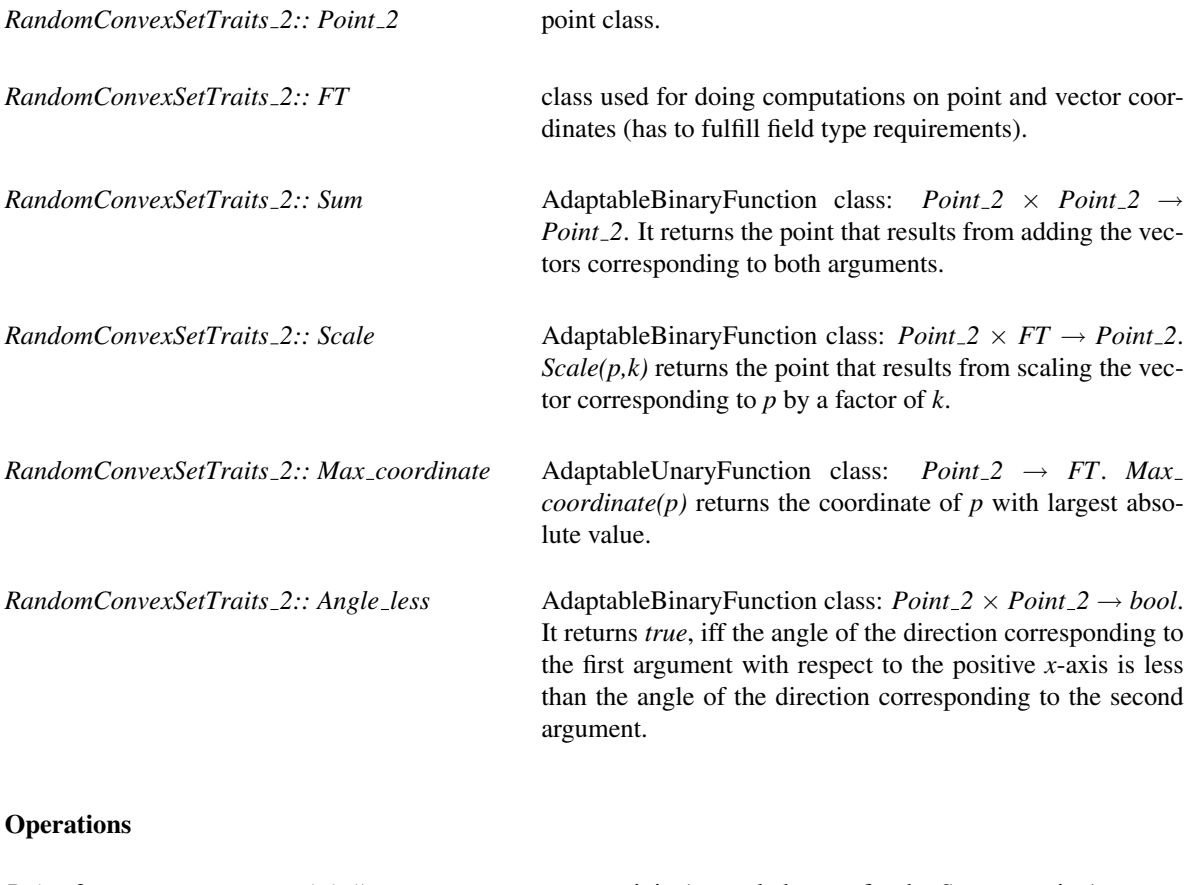

*advanced*

*Point\_2 t.origin() const* return origin (neutral element for the *Sum* operation).

# RandomPolygonTraits 2

#### Definition

The concept RandomPolygonTraits 2 describes the requirements for the traits class used by the function *random polygon 2*.

#### Has Models

The CGAL kernels.

#### Types

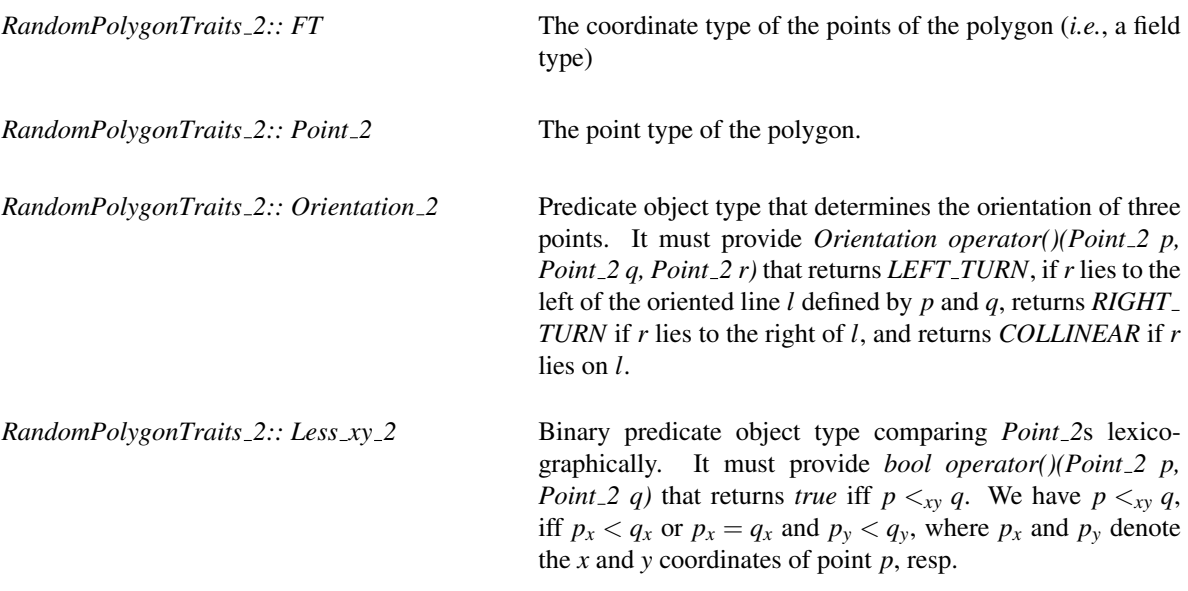

#### **Operations**

The following two member functions returning instances of the above predicate object types are required.

*Less xy 2 t.less xy 2 object()*

*Orienation 2 t.orientation 2 object()*

# <span id="page-4410-0"></span>CGAL::Random\_convex\_set\_traits\_2<Kernel>

#### Definition

The class *Random convex set traits 2*<*Kernel*>serves as a traits class for the function *random convex set 2*.

#*include* <*CGAL/Random convex set traits 2.h*>

#### Is Model for the Concepts

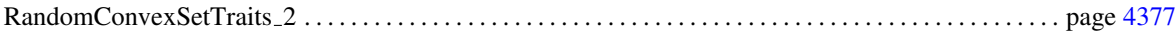

#### **Types**

*typedef Kernel::Point 2*

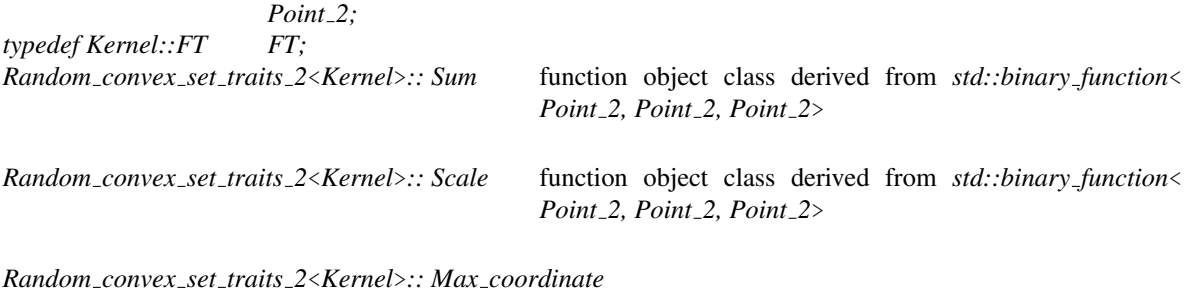

function object class derived from *std::unary function*< *Point 2, FT*>

*Random convex set traits 2*<*Kernel*>*:: Angle less*

function object class derived from *std::binary function*< *Point 2, Point 2, bool*>

#### **Creation**

*Random convex set traits 2*<*Kernel*> *t*; default constructor

#### **Operations**

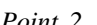

*Point\_2 t.origin() const* returns CGAL::ORIGIN.

*advanced*

# CGAL::Random\_points\_in\_ball\_d<Point\_d>

#### <span id="page-4411-0"></span>Definition

The class *Random points in ball d*<*Point d*> is an input iterator creating points uniformly distributed in an open ball in any dimension.

#### Is Model for the Concepts

InputIterator PointGenerator . . . . . . . . . . . . . . . . . . . . . . . . . . . . . . . . . . . . . . . . . . . . . . . . . . . . . . . . . . . . . . . . . . . . . . . . . . . . . page [4366](#page-4397-0)

#*include* <*CGAL/point generators d.h*>

#### Types

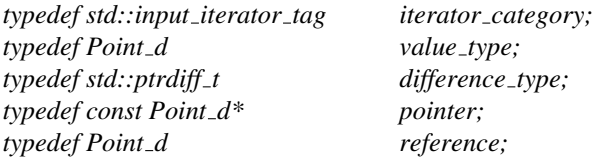

#### **Operations**

*Random points in ball d*<*Point d*> *g( int dim, double r);*

*g* is an input iterator creating points of type *Point d* uniformly distributed in the open ball in dimension *dim* with radius *r*, i.e.  $|*_g| < r$ . 2*·dim* + 1 random numbers are needed from *rnd* for each point.

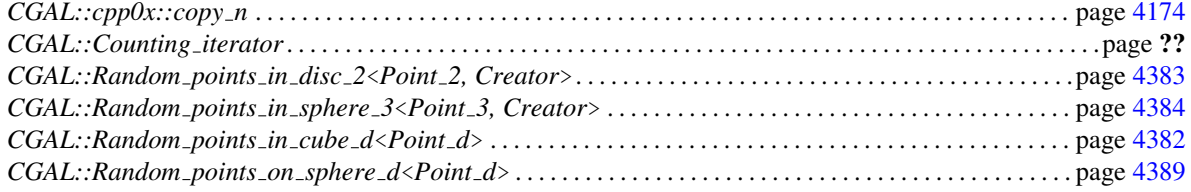

# CGAL::Random\_points\_in\_cube\_3<Point\_3, Creator>

#### <span id="page-4412-0"></span>Definition

The class *Random points in cube 3*<*Point 3, Creator*> is an input iterator creating points uniformly distributed in a half-open cube. The default *Creator* is *Creator uniform 3*<*Kernel traits*<*P*>*::Kernel::RT,P*>.

#### Is Model for the Concepts

InputIterator PointGenerator . . . . . . . . . . . . . . . . . . . . . . . . . . . . . . . . . . . . . . . . . . . . . . . . . . . . . . . . . . . . . . . . . . . . . . . . . . . . . page [4366](#page-4397-0)

#*include* <*CGAL/point generators 3.h*>

#### Types

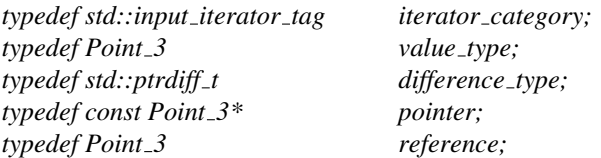

#### **Operations**

*Random points in cube 3*<*Point 3, Creator*> *g( double a, Random*& *rnd = default random);*

*g* is an input iterator creating points of type *Point 3* uniformly distributed in the half-open cube with side length 2*a*, centered at the origin, i.e.  $\forall p = *g : -a \leq$  $p.x(), p.y(), p.z() < a$ . Three random numbers are needed from *rnd* for each point.

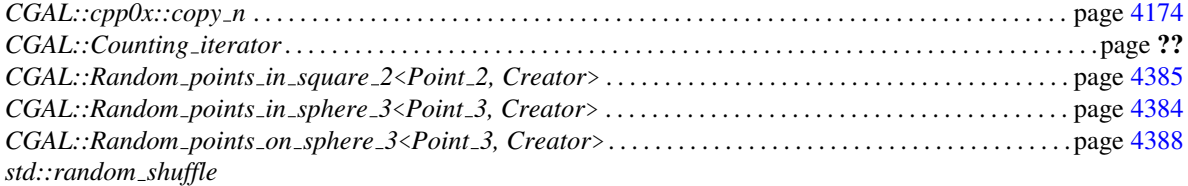

# CGAL::Random\_points\_in\_cube\_d<Point\_d>

#### <span id="page-4413-0"></span>Definition

The class *Random points in cube d*<*Point d*> is an input iterator creating points uniformly distributed in an half-open cube.

#### Is Model for the Concepts

InputIterator PointGenerator . . . . . . . . . . . . . . . . . . . . . . . . . . . . . . . . . . . . . . . . . . . . . . . . . . . . . . . . . . . . . . . . . . . . . . . . . . . . . page [4366](#page-4397-0)

#*include* <*CGAL/point generators d.h*>

#### Types

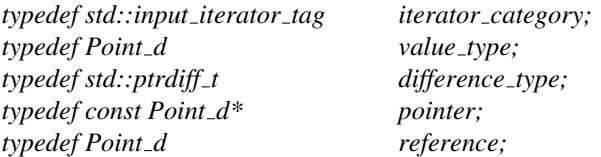

#### **Operations**

*Random\_points\_in\_cube\_d*<*Point\_d> g( int dim, double a, Random*&  $rnd = default\_random);$ 

*g* is an input iterator creating points of type *Point d* uniformly distributed in the half-open cube of dimension *dim* with side length 2*a*, centered at the origin. For every point *p* = ∗*g* and for all *i* < *dim* we have  $-a \leq p[i] < a$ . *dim* random numbers are needed from *rnd* for each point.

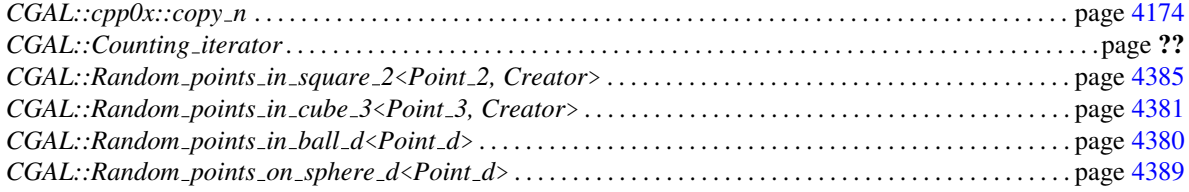

# CGAL::Random\_points\_in\_disc\_2<Point\_2, Creator>

#### <span id="page-4414-0"></span>Definition

The class *Random points in disc 2*<*Point 2, Creator*> is an input iterator creating points uniformly distributed in an open disc. The default *Creator* is *Creator uniform 2*<*Kernel traits*<*P*>*::Kernel::RT,P*>.

#### Is Model for the Concepts

InputIterator PointGenerator . . . . . . . . . . . . . . . . . . . . . . . . . . . . . . . . . . . . . . . . . . . . . . . . . . . . . . . . . . . . . . . . . . . . . . . . . . . . . page [4366](#page-4397-0)

#*include* <*CGAL/point generators 2.h*>

#### Types

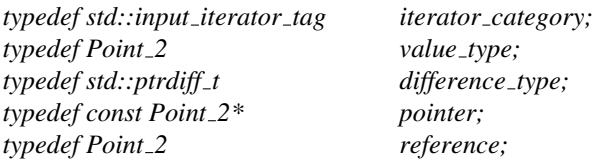

#### **Operations**

*Random points in disc 2*<*Point 2, Creator*> *g( double r, Random*& *rnd = default random);*

*g* is an input iterator creating points of type *Point 2* uniformly distributed in the open disc with radius  $r$ , i.e.  $| * g | < r$ . Two random numbers are needed from *rnd* for each point.

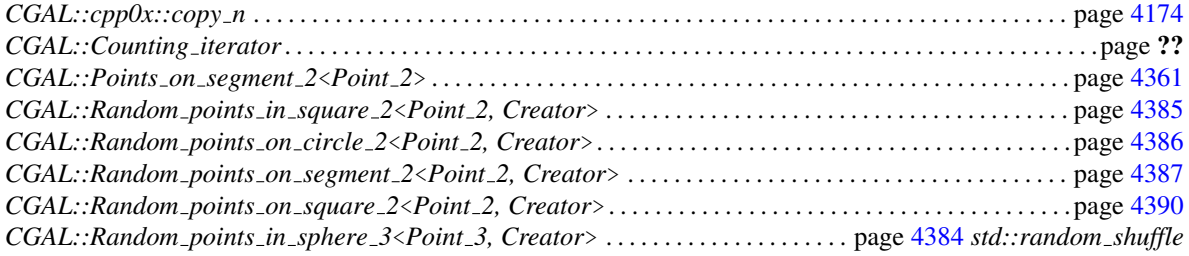

# CGAL::Random\_points\_in\_sphere\_3<Point\_3, Creator>

#### <span id="page-4415-0"></span>Definition

The class *Random points in sphere 3*<*Point 3, Creator*> is an input iterator creating points uniformly distributed in an open sphere. The default *Creator* is *Creator uniform 3*<*Kernel traits*<*P*>*::Kernel::RT,P*>.

#### Is Model for the Concepts

InputIterator PointGenerator . . . . . . . . . . . . . . . . . . . . . . . . . . . . . . . . . . . . . . . . . . . . . . . . . . . . . . . . . . . . . . . . . . . . . . . . . . . . . page [4366](#page-4397-0)

#*include* <*CGAL/point generators 3.h*>

#### Types

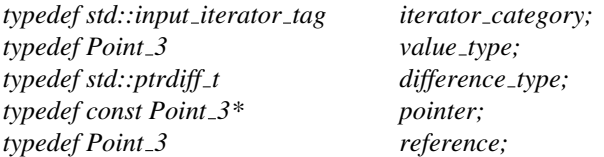

#### **Operations**

*Random points in sphere 3*<*Point 3, Creator*> *g( double r, Random*& *rnd = default random);*

*g* is an input iterator creating points of type *Point 3* uniformly distributed in the open sphere with radius *r*, i.e. |∗*g*| < *r* . Three random numbers are needed from *rnd* for each point.

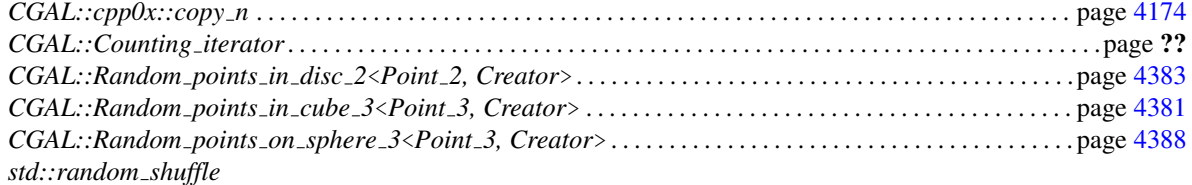

# CGAL::Random\_points\_in\_square\_2<Point\_2, Creator>

#### <span id="page-4416-0"></span>Definition

The class *Random points in square 2*<*Point 2, Creator*> is an input iterator creating points uniformly distributed in a half-open square. The default *Creator* is *Creator uniform 2*<*Kernel traits*<*P*>*::Kernel::RT,P*>.

#### Is Model for the Concepts

InputIterator PointGenerator . . . . . . . . . . . . . . . . . . . . . . . . . . . . . . . . . . . . . . . . . . . . . . . . . . . . . . . . . . . . . . . . . . . . . . . . . . . . . page [4366](#page-4397-0)

#*include* <*CGAL/point generators 2.h*>

#### Types

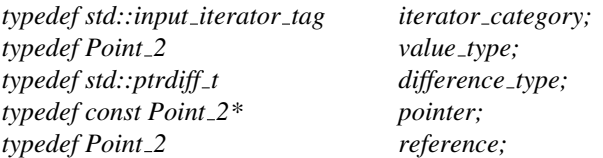

#### **Operations**

*Random\_points\_in\_square\_2<Point\_2, Creator>*  $g$ *( double a, Random* $\frac{g}{g}$  *rnd = default\_random);* 

*g* is an input iterator creating points of type *Point 2* uniformly distributed in the half-open square with side length 2*a*, centered at the origin, i.e.  $\forall p = *g : -a \leq p.x$  () < *a* and −*a* ≤ *p*.*y*() < *a* . Two random numbers are needed from *rnd* for each point.

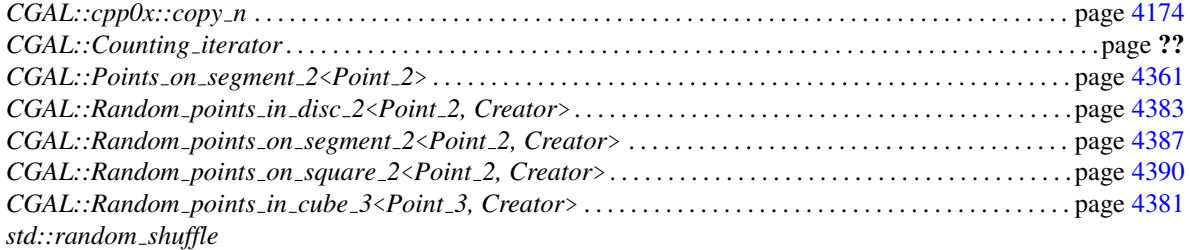

# CGAL::Random\_points\_on\_circle\_2<Point\_2, Creator>

#### <span id="page-4417-0"></span>Definition

The class *Random points on circle 2*<*Point 2, Creator*> is an input iterator creating points uniformly distributed on a circle. The default *Creator* is *Creator uniform 2*<*Kernel traits*<*P*>*::Kernel::RT,P*>. The generated points are computed using floating point arithmetic, whatever the Kernel is, thus they are on the circle/ sphere only up to rounding errors.

#### Is Model for the Concepts

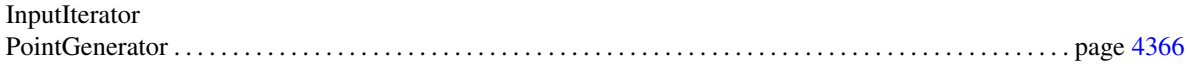

#*include* <*CGAL/point generators 2.h*>

#### Types

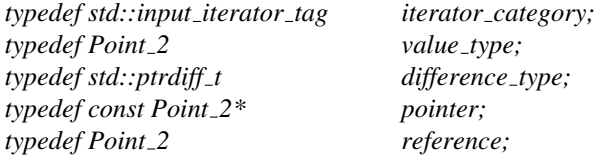

#### **Operations**

*Random points on circle 2*<*Point 2, Creator*> *g( double r, Random*& *rnd = default random);*

*g* is an input iterator creating points of type *Point 2* uniformly distributed on the circle with radius *r*, i.e.  $| * g | == r$ . A single random number is needed from *rnd* for each point.

#### See Also

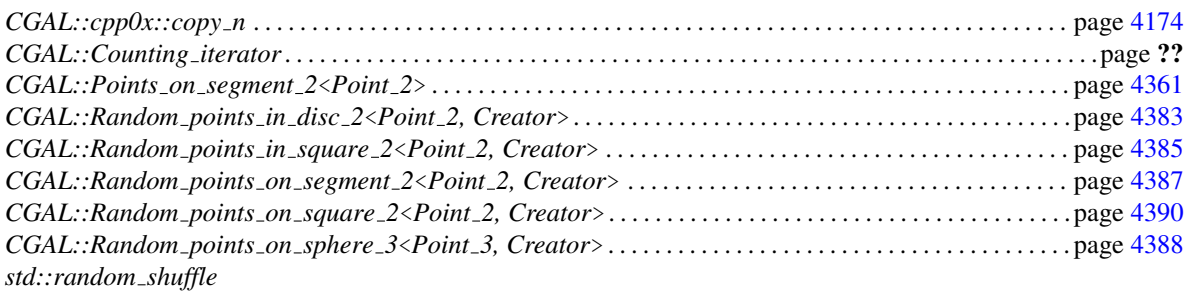

# CGAL::Random\_points\_on\_segment\_2<Point\_2, Creator>

#### <span id="page-4418-0"></span>Definition

The class *Random points on segment 2*<*Point 2, Creator*> is an input iterator creating points uniformly distributed on a segment. The default *Creator* is *Creator uniform 2*<*Kernel traits*<*P*>*::Kernel::RT,P*>.

#### Is Model for the Concepts

InputIterator PointGenerator . . . . . . . . . . . . . . . . . . . . . . . . . . . . . . . . . . . . . . . . . . . . . . . . . . . . . . . . . . . . . . . . . . . . . . . . . . . . . page [4366](#page-4397-0)

#*include* <*CGAL/point generators 2.h*>

#### Types

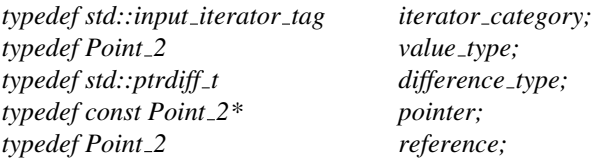

#### **Operations**

*Random points on segment 2*<*Point 2, Creator*> *g( Point 2 p, Point 2 q, Random*& *rnd = default random);*

*g* is an input iterator creating points of type *Point 2* uniformly distributed on the segment from *p* to *q* (excluding *q*), i.e.  $*g$  = = (1 −  $\lambda$ ) *p* +  $\lambda$ *q* where 0 ≤  $\lambda$  < 1. A single random number is needed from *rnd* for each point.

*Requirement*: The expressions *to double(p.x())* and *to double(p.y())* must result in the respective *double* representation of the coordinates of *p*, and similarly for *q*.

#### See Also

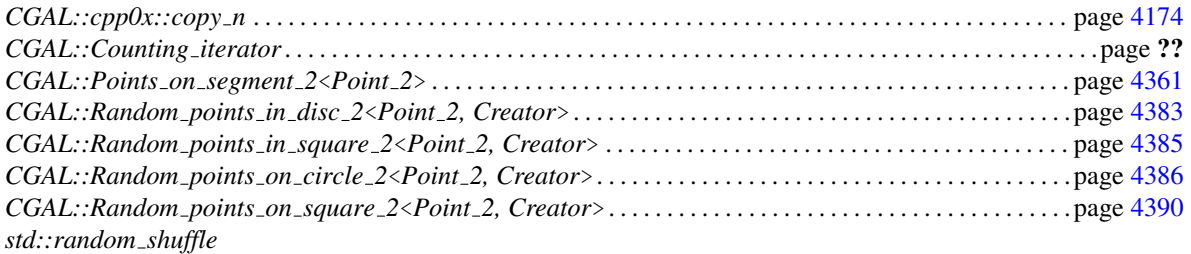

4387

# CGAL::Random\_points\_on\_sphere\_3<Point\_3, Creator>

#### <span id="page-4419-0"></span>Definition

The class *Random points on sphere 3*<*Point 3, Creator*> is an input iterator creating points uniformly distributed on a sphere. The default *Creator* is *Creator uniform 3*<*Kernel traits*<*P*>*::Kernel::RT,P*>. The generated points are computed using floating point arithmetic, whatever the Kernel is, thus they are on the circle/ sphere only up to rounding errors.

#### Is Model for the Concepts

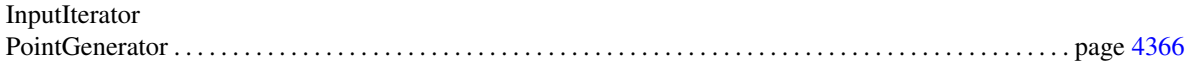

#*include* <*CGAL/point generators 3.h*>

#### **Types**

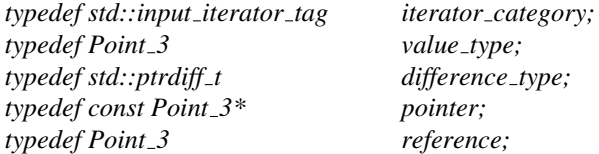

#### **Operations**

*Random points on sphere 3*<*Point 3, Creator*> *g( double r, Random*& *rnd = default random);*

*g* is an input iterator creating points of type *Point 3* uniformly distributed on the boundary of a sphere with radius *r*, i.e.  $|*_g| == r$ . Two random numbers are needed from *rnd* for each point.

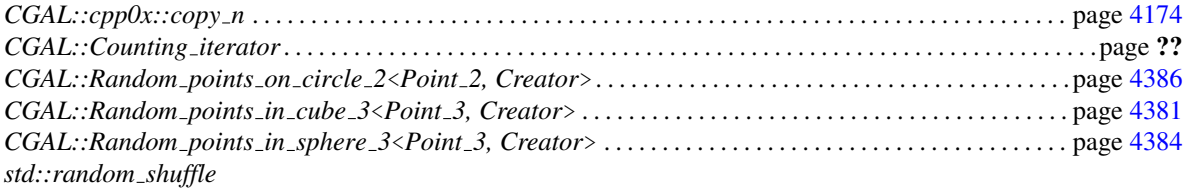

# CGAL::Random\_points\_on\_sphere\_d<Point\_d>

#### <span id="page-4420-0"></span>Definition

The class *Random points on sphere d*<*Point d*> is an input iterator creating points uniformly distributed on a sphere.

The generated points are computed using floating point arithmetic, whatever the Kernel is, thus they are on the sphere only up to rounding errors.

#### Is Model for the Concepts

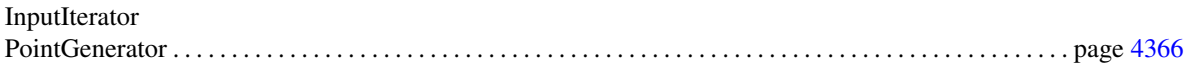

#*include* <*CGAL/point generators d.h*>

#### **Types**

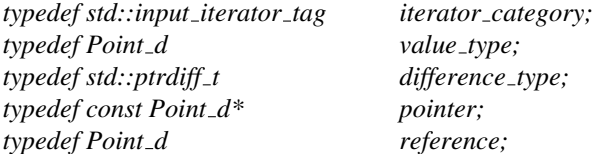

#### **Operations**

*Random points on sphere d*<*Point d*> *g( int dim, double r, Random*& *rnd = default random);*

*g* is an input iterator creating points of type *Point d* uniformly distributed on a sphere in dimension *dim* with radius *r*, i.e.  $|*_g| == r$ . 2 · *dim* random numbers are needed from *rnd* for each point.

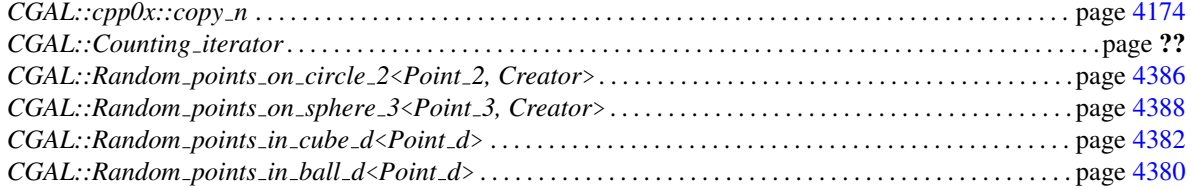

## CGAL::Random\_points\_on\_square\_2<Point\_2, Creator>

#### <span id="page-4421-0"></span>Definition

The class *Random points on square 2*<*Point 2, Creator*> is an input iterator creating points uniformly distributed in the boundary of a square. The default *Creator* is *Creator uniform 2*<*Kernel traits*<*P*> *::Kernel::RT,P*>.

#### Is Model for the Concepts

InputIterator PointGenerator . . . . . . . . . . . . . . . . . . . . . . . . . . . . . . . . . . . . . . . . . . . . . . . . . . . . . . . . . . . . . . . . . . . . . . . . . . . . . page [4366](#page-4397-0)

#*include* <*CGAL/point generators 2.h*>

#### Types

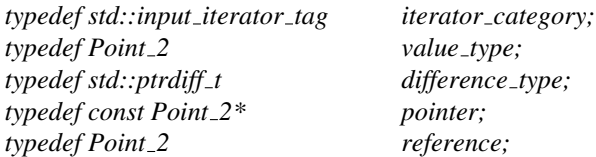

#### **Operations**

*Random points on square 2*<*Point 2, Creator*> *g( double a, Random*& *rnd = default random);*

*g* is an input iterator creating points of type *Point 2* uniformly distributed on the boundary of the square with side length 2*a*, centered at the origin, i.e.  $\forall p = *g$  : one coordinate is either *a* or −*a* and for the other coordinate *c* holds −*a* ≤ *c* < *a* . A single random number is needed from *rnd* for each point.

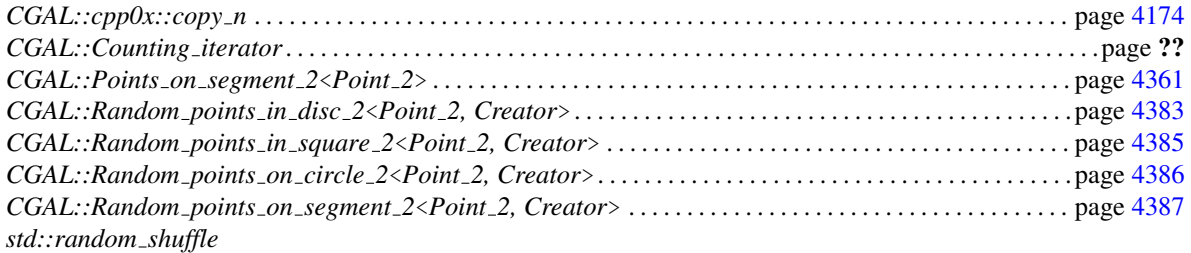

# Chapter 78

# Profiling tools, Hash Map, Union-find, **Modifiers**

*Lutz Kettner, Sylvain Pion, and Michael Seel*

#### **Contents**

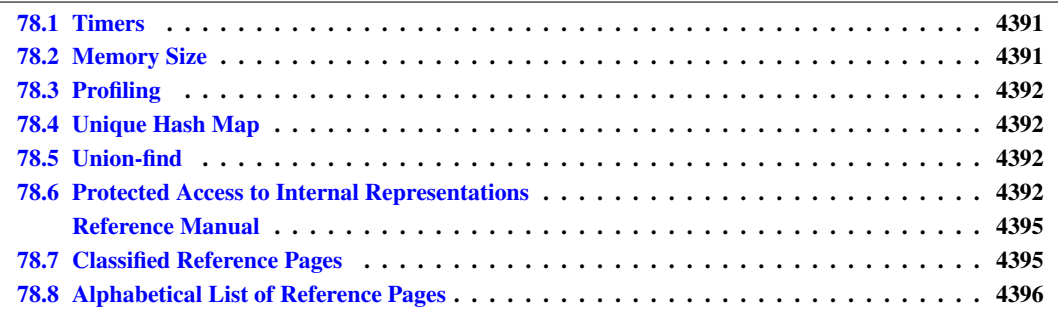

## <span id="page-4422-0"></span>78.1 Timers

CGAL provides classes for measuring the user process time and the real time. The class *CGAL::Timer* is the version for the user process time and the class *CGAL::Real timer* is the version for the real time.

Instantiations of both classes are objects with a state. The state is either *running* or it is *stopped*. The state of an object *t* is controlled with *t.start()* and *t.stop()* . The timer counts the time elapsed since its creation or last reset. It counts only the time where it is in the running state. The time information is given in seconds. The timer counts also the number of intervals it was running, i.e. it counts the number of calls of the *start()* member function since the last reset. If the reset occurs while the timer is running it counts as the first interval.

## <span id="page-4422-1"></span>78.2 Memory Size

CGAL provides access to the memory size used by the program with the *CGAL::Memory sizer* class. Both the virtual memory size and the resident size are available (the resident size does not account for swapped out memory nor for the memory which is not yet paged-in).

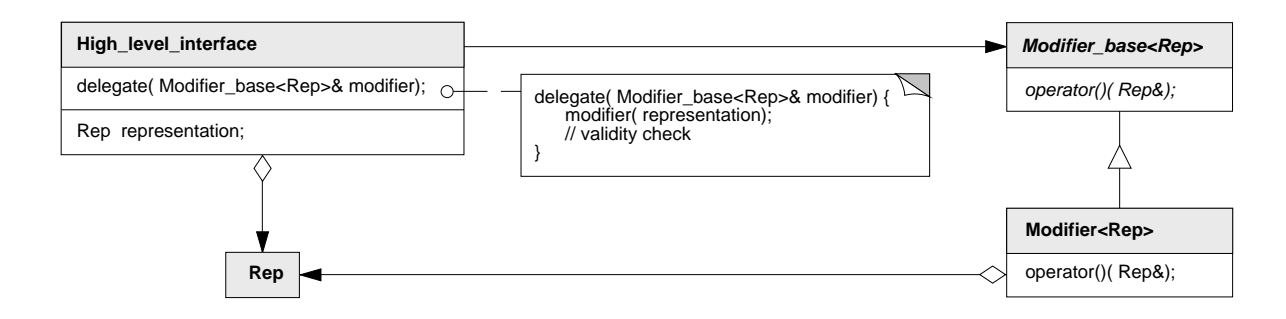

<span id="page-4423-4"></span>Figure 78.1: Class diagram for the modifier. It illustrates the safe access to an internal representation through an high-level interface.

## <span id="page-4423-0"></span>78.3 Profiling

CGAL provides a way to count the number of times a given line of code is executed during the execution of a program. Such *CGAL::Profile counter* counters can be added at critical place in the code, and at the end of the execution of a program, the count is printed on *std::cerr*. A macro *CGAL PROFILER* can be used to conveniently place these counters anywhere. They are disabled by default and activated by the global macro *CGAL PROFILE*.

## <span id="page-4423-1"></span>78.4 Unique Hash Map

The class *Unique hash map* implements an injective mapping between a set of unique keys and a set of data values. This is implemented using a chained hashing scheme and access operations take  $O(1)$  expected time. Such a mapping is useful, for example, when keys are pointers, handles, iterators or circulators that refer to unique memory locations. In this case, the default hash function is *Handle hash function*.

## <span id="page-4423-2"></span>78.5 Union-find

CGAL also provides a class *Union find* that implements a partition of values into disjoint sets. This is implemented with union by rank and path compression. The running time for *m* set operations on *n* elements is  $O(n\alpha(m,n))$  where  $\alpha(m,n)$  is the extremely slowly growing inverse of Ackermann's function.

#### <span id="page-4423-3"></span>78.6 Protected Access to Internal Representations

High level data structures typically maintain integrity of an internal data representation, which they protect from the user. A minimal while complete interface of the data structure allows manipulations in the domain of valid representations. Additional operations might benefit from being allowed to access the internal data representation directly. An example are intermediate steps within an algorithm where the internal representation would be invalid. We present a general method to accomplish access in a safe manner, such that the high level data structures can guarantee validity after the possibly compromising algorithm has finished its work. An example are polyhedral surfaces in the Basic Library, where a construction process like for a file scanner could be performed more efficiently on the internal halfedge data structure than by using the high-level Euler operators of the polyhedron.

The solution provided here is inspired by the strategy pattern [\[GHJV95\]](#page-4520-0), though it serves a different intent, see Figure [78.1.](#page-4423-4) The abstract base class *Modifier base*<*R*> declares a pure virtual member function *operator()* that accepts a single reference parameter of the internal representation type. The member function *delegate()* of the high-level interface calls this *operator()* with its internal representation. An actual modifier implements this virtual function, thus gaining access to the internal representation. Once, the modifier has finished its work, the member function *delegate()* is back in control and can check the validity of the internal representation. Summarizing, a user can implement and apply arbitrary functions based on the internal representation and keeps the benefit if a protected high-level interface. User provided modifiers must in any case return a valid internal representation or the checker in the high-level interface is allowed (and supposed) to abort the program. The indirection via the virtual function invocation is negligible for operations that consists of more than a pointer update or integer addition.

# Profiling tools, Hash Map, Union-find, **Modifiers** Reference Manual

<span id="page-4426-0"></span>*Lutz Kettner, Sylvain Pion, and Michael Seel*

This chapter decribes classes for measuring user process time and real time as well as the memory size. It also provides a profile counter tool.

A hash map *CGAL::Unique hash map* is offered that is specialized on unique hash values of type *std::size t*, i.e., it is particularly useful for pointers, handles, iterators, and circulators as key values.

Furthermore, a union-find data structure and the modifier base class is documented.

## <span id="page-4426-1"></span>78.7 Classified Reference Pages

#### **Concepts**

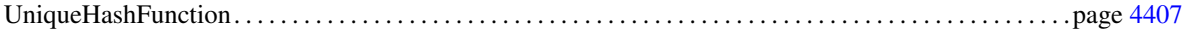

#### **Classes**

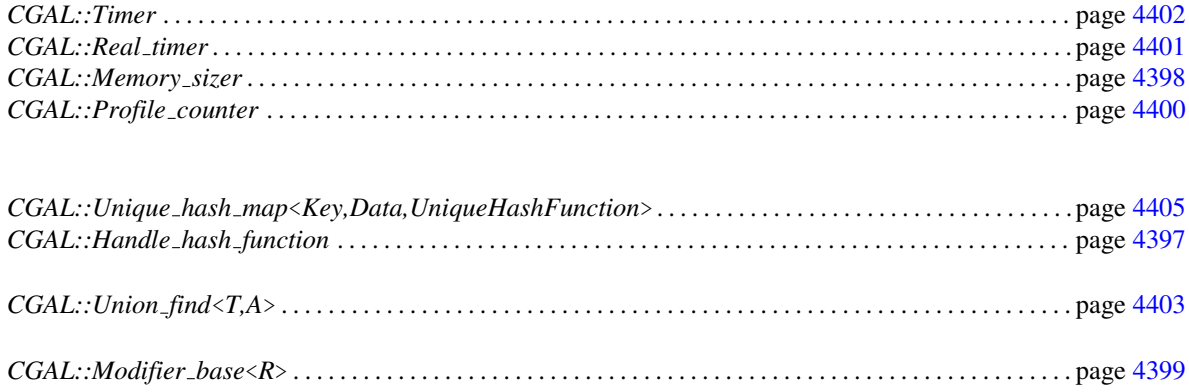

# <span id="page-4427-0"></span>78.8 Alphabetical List of Reference Pages

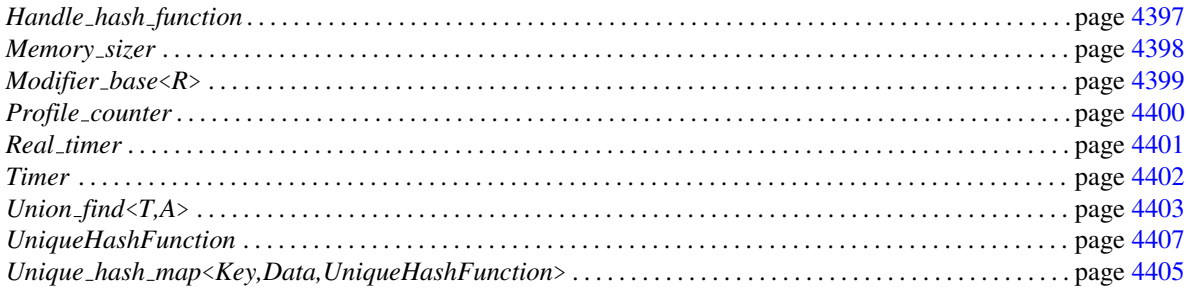
## <span id="page-4428-0"></span>CGAL::Handle hash function

## Definition

The class *Handle hash function* is a model for the *UniqueHasFunction* concept. It is applicable for all key types with pointer-like functionality, such as handles, iterators, and circulators. Specifically, for a *key* value the expression &*\*key* must return a unique address.

#*include* <*CGAL/Handle hash function.h*>

## Is Model for the Concepts

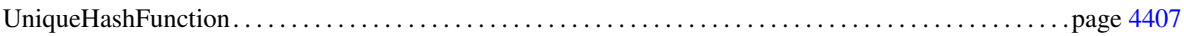

## **Creation**

*Handle hash function hash*; default constructor.

## **Operations**

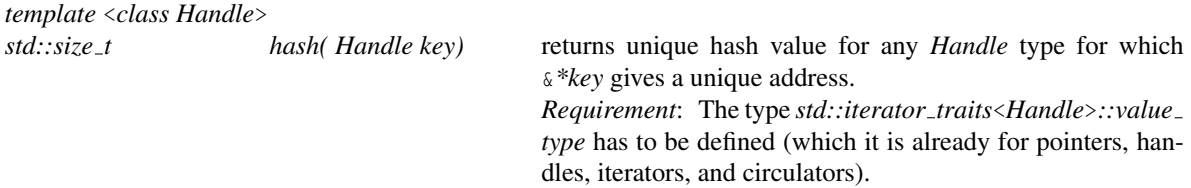

#### See Also

*CGAL::Unique hash map*<*Key,Data,UniqueHashFunction*> . . . . . . . . . . . . . . . . . . . . . . . . . . . . . . . . . . . . page [4405](#page-4436-0)

#### Implementation

Plain type cast of &*\*key* to *std::size t* and devided by the size of the *std::iterator traits*<*Handle*>*::value type* to avoid correlations with the internal table size, which is a power of two.

## CGAL::Memory\_sizer

## Definition

The class *Memory sizer* allows to measure the memory size used by the process. Both the virtual memory size and the resident size are available (the resident size does not account for swapped out memory nor for the memory which is not yet paged-in).

#*include* <*CGAL/Memory sizer.h*>

#### **Types**

 $$ 

#### **Creation**

*Memory\_sizer m*; Default constructor.

## **Operations**

#### *size type*

*m.virtual size() const*

Returns the virtual memory size in bytes.

#### *size type*

*m.resident size() const*

Returns the resident memory size in bytes.

#### Implementation

Accessing this information requires the use of non-portable code. Currently, there is support for Linux platforms, the Microsoft and Intel compiler on Windows, as well as Mac OS X. If a platform is not supported, the two member functions return 0.

## CGAL::Modifier base<R>

## Definition

*Modifier\_base*  $\langle R \rangle$  is an abstract base class providing the interface for any modifier. A modifier is a function object derived from *Modifier base*<*R*> that implements the pure virtual member function *operator()*, which accepts a single reference parameter  $R_{\&}$  on which the modifier is allowed to work.  $R$  is the type of the internal representation that is to be modified.

#*include* <*CGAL/Modifier base.h*>

## Types

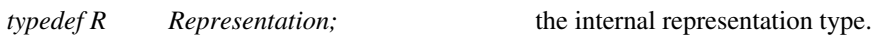

## **Operations**

*virtual void modifier.operator()( R*& *rep) Postcondition*: *rep* is a valid representation.

## Example

The following fragment defines a class A with an internal representation i of type int. It provides a member function delegate(), which gives a modifier access to the internal variable and checks validity thereafter. The example modifier sets the internal variable to 42. The example function applies the modifier to an instance of class A.

```
class A {
    int i; // protected internal representation
public:
   void delegate( CGAL::Modifier_base<int>& modifier) {
        modifier(i);
        CGAL_postcondition( i > 0); // check validity
    }
};
struct Modifier : public CGAL:: Modifier_base<int> {
    void operator()( int& rep) { rep = 42; }
};
void use_it() {
   A a;
   Modifier m;
    a.delegate(m); // a.i == 42 and A has checked that A: i > 0.
}
```
## CGAL::Profile counter

## Definition

## #*include* <*CGAL/Profile counter.h*>

The class *Profile counter* provides a way to count the number of times a given line of code is executed during the execution of a program, and print this number at the end of the execution of the program. Such counters can be added at critical places in the code, and at the end of the execution of a program, the count is printed on *std::cerr*, together with an identification string passed to the constructor. The macro *CGAL PROFILER* can be used to conveniently place these counters anywhere. They are disabled by default and activated by the global macro *CGAL PROFILE*.

#### **Creation**

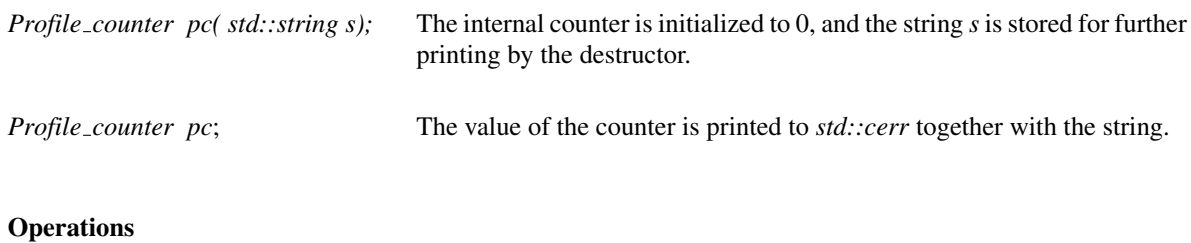

*void*  $++pc$  Increments the internal counter.

#*define CGAL PROFILER(MSG)* If *CGAL PROFILE* is not defined, then *CGAL PROFILER* is defined to an empty statement. Otherwise, it is defined to *static CGAL::Profile counter tmp(MSG); ++tmp;*.  $\sqrt{2}$   $\sqrt{2}$   $\sqrt{2$ 

```
#define CGAL_PROFILE
#include <CGAL/Profile_counter.h>
int main()
{
 for (int i=0; i<10; ++i)
  {
    CGAL_PROFILER("iterations of the for-loop");
 }
 return 0;
}
```
**File:** examples/Profiling\_tools/Profile\_counter.cpp

will print at exit:

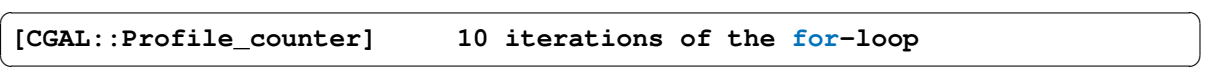

 $\sqrt{2\pi}$   $\sqrt{2\pi}$   $\sqrt{2\pi}$ 

## CGAL::Real\_timer

## Definition

#### #*include* <*CGAL/Real timer.h*>

The class *Real timer* is a timer class for measuring real time. A timer *t* of type *Real timer* is an object with a state. It is either *running* or it is *stopped*. The state is controlled with *t.start()* and *t.stop()*. The timer counts the time elapsed since its creation or last reset. It counts only the time where it is in the running state. The time information is given in seconds. The timer counts also the number of intervals it was running, i.e. it counts the number of calls of the *start()* member function since the last reset. If the reset occures while the timer is running it counts as the first interval.

## **Creation**

*Real\_timer t*; state is *stopped.* 

## **Operations**

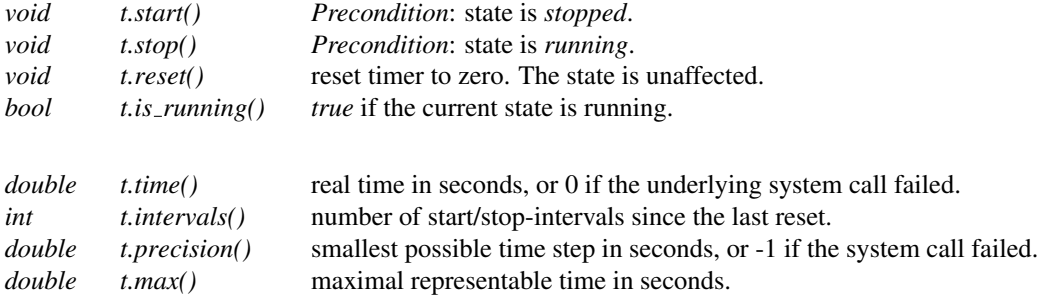

#### Implementation

The timer class is based in the C function *gettimeofday()* on POSIX systems and the C function *ftime()* on MS Visual C++. The system calls to these timers might fail, in which case a warning message will be issued through the CGAL error handler and the functions return with the error codes indicated above. The *precision* method computes the precision dynamically at runtime at its first invocation.

## CGAL::Timer

## Definition

The class *Timer* is a timer class for measuring user process time. A timer *t* of type *Timer* is an object with a state. It is either *running* or it is *stopped*. The state is controlled with *t.start()* and *t.stop()*. The timer counts the time elapsed since its creation or last reset. It counts only the time where it is in the running state. The time information is given in seconds. The timer counts also the number of intervals it was running, i.e. it counts the number of calls of the *start()* member function since the last reset. If the reset occures while the timer is running it counts as the first interval.

#*include* <*CGAL/Timer.h*>

#### **Creation**

*Timer t*; state is *stopped.* 

## **Operations**

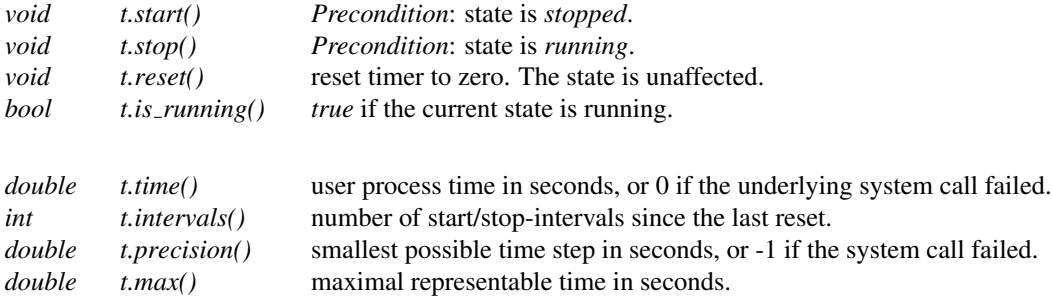

#### Implementation

The timer class is based in the C function *std::clock()* on PC systems and the C function *getrusage()* on standard POSIX systems. The counter for the *std::clock()* based solution might wrap around (overflow) after only about 36 minutes. This won't happen on POSIX systems. The system calls to these timers might fail, in which case a warning message will be issued through the CGAL error handler and the functions return with the error codes indicated above. The *precision* method computes the precision dynamically at runtime at its first invocation.

## CGAL::Union find<T,A>

## Definition

An instance *P* of the data type *Union\_find* <  $T$ ,  $A$  > is a partition of values of type *T* into disjoint sets. The template parameter *A* has to be a model of the allocator concept as defined in the C++ standard. It has a default argument *CGAL ALLOCATOR(T)*.

#*include* <*CGAL/Union find.h*>

## Types

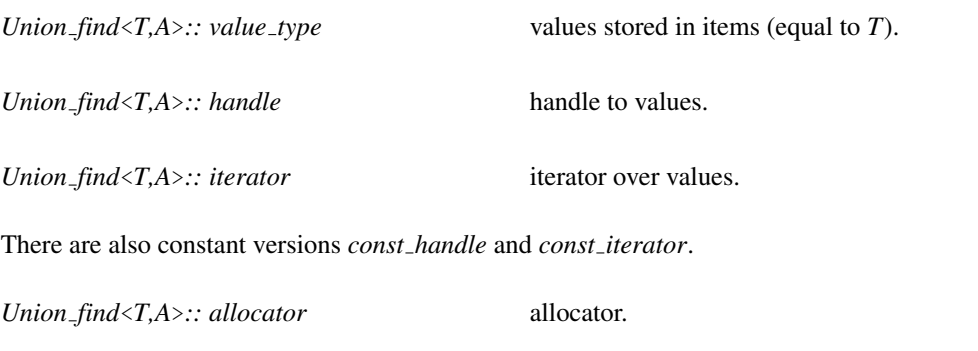

## **Creation**

*Union find*<*T,A*> *P*; creates an instance *P* of type *Union find*<*T,A*> and initializes it to the empty partition.

## **Operations**

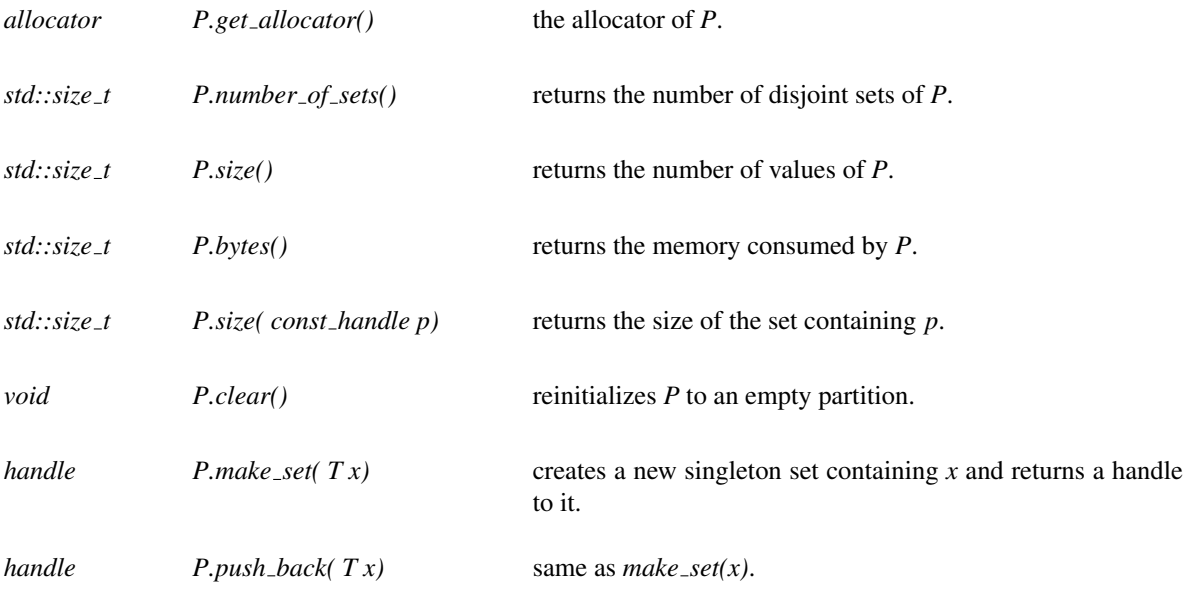

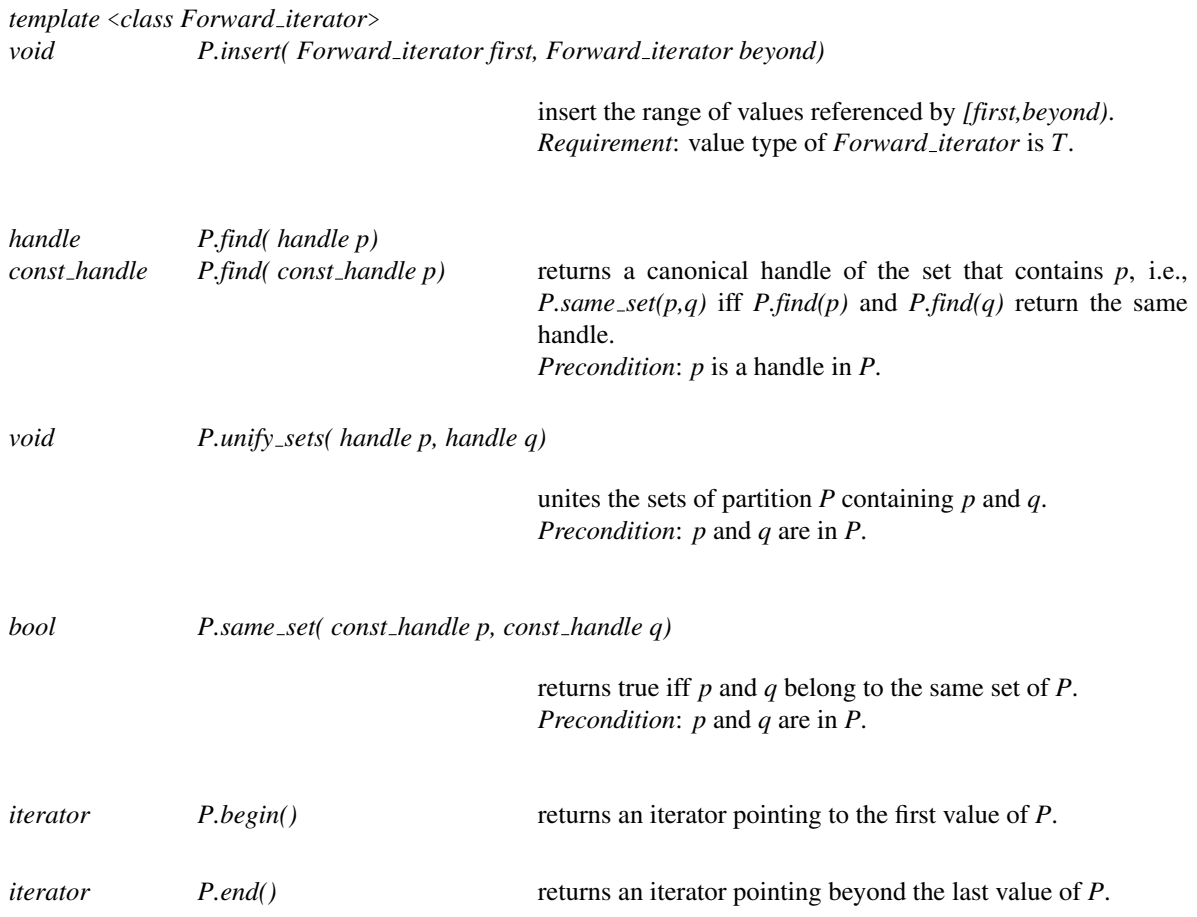

## Implementation

*Union find*<*T,A*> is implemented with union by rank and path compression. The running time for *m* set operations on *n* elements is  $O(n\alpha(m,n))$  where  $\alpha(m,n)$  is the extremely slow growing inverse of Ackermann's function.

## CGAL::Unique hash map<Key,Data,UniqueHashFunction>

#### <span id="page-4436-0"></span>Definition

An instance *map* of the parameterized data type *Unique hash map*<*Key,Data,UniqueHashFunction*> is an injective mapping from the set of keys of type *Key* to the set of variables of type *Data*. New keys can be inserted at any time, however keys cannot be individually deleted.

An object *hash* of the type *UniqueHashFunction* returns a unique integer index *hash(key)* of type *std::size t* for all objects *key* stored in *map*. The template parameter has as default the *Handle hash function* that hashes all types of pointers, handles, iterators, and circulators.

All variables are initialized to *default data*, a value of type *Data* specified in the definition of *map*.

#*include* <*CGAL/Unique hash map.h*>

## **Types**

*Unique hash map*<*Key,Data,UniqueHashFunction*>*:: Key* the *Key* type. *Unique hash map*<*Key,Data,UniqueHashFunction*>*:: Data* the *Data* type. *Unique hash map*<*Key,Data,UniqueHashFunction*>*:: Hash function* the unique hash function type.

In compliance with STL, the types *key type*, *data type*, and *hasher* are defined as well.

#### **Creation**

*Unique hash map*<*Key,Data,UniqueHashFunction*> *map( Data default = Data(),*  $std::size_t$  *table\_size = 1, Hash function fct = Hash function())*

> creates an injective function *map* from *Key* to the set of unused variables of type *Data*, sets *default data* to *default*, passes the *table size* as argument to the internal implementation, and initializes the hash function with *fct*.

*Unique hash map*<*Key,Data,UniqueHashFunction*> *map( Key first1,*

*Key beyond1, Data first2, Data default = Data(),*  $std::size_t$  *table\_size = 1, Hash function fct = Hash function())*

creates an injective function *map* from *Key* to the set of unused variables of type *Data*, sets *default data* to *default*, passes the *table size* as argument to the internal implementation, initializes the hash function with *fct*, and inserts all keys from the range *[first1,beyond1)*. The data variable for each inserted *key* is initialized with the corresponding value from the range *[first2, first2 + (beyond1-first1))*. *Precondition*: The increment operator must be defined for values of type *Key* and

for values of type *Data*. *beyond1* must be reachable from *first1* using increments.

#### **Operations**

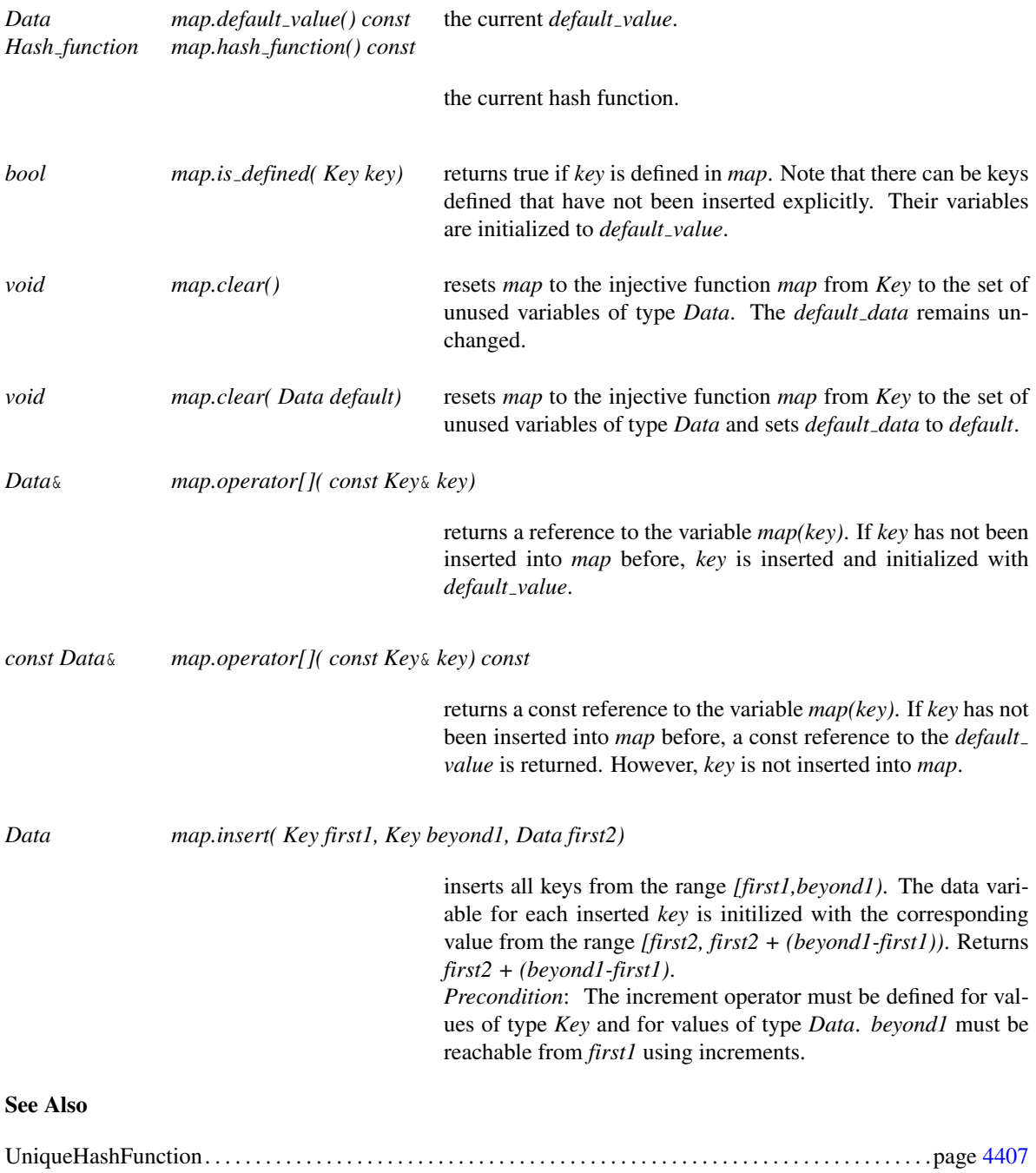

## Implementation

*Unique hash map* is implemented via a chained hashing scheme. Access operations *map[i]* take expected time *O*(1). The *table size* parameter passed to chained hashing can be used to avoid unnecessary rehashing when set to the number of expected elements in the map. The design is derived from the STL *hash map* and the LEDA type *map*. Its specialization on insertion only and unique hash values allow for a more time- and space-efficient implementation, see also [\[MN00,](#page-4523-0) Chapter 5]. This implementation makes also use of sentinels that lead to defined keys that have not been inserted.

*CGAL::Handle hash function* . . . . . . . . . . . . . . . . . . . . . . . . . . . . . . . . . . . . . . . . . . . . . . . . . . . . . . . . . . . . . . . page [4397](#page-4428-0)

## UniqueHashFunction

## <span id="page-4438-0"></span>Definition

UniqueHashFunction is a concept for a hash function with unique hash values. An instance *hash* for a model of the UniqueHashFunction concept is a function object. It maps objects of its domain type *Key* to the integral image type *std::size t*. The image values have to be unique for all keys in the domain type *Key*.

## Refines

STL concept HashFunction.

## **Types**

*typedef std::size\_t result\_type;* type of the hash value.

## **Creation**

*UniqueHashFunction hash( hash2);* copy constructor.

*UniqueHashFunction*& *hash* = *hash2* assignment.

## **Operations**

*std::size t hash( Key key)* returns unique hash value for the *key* value.

## Has Models

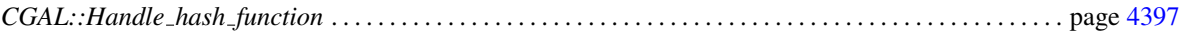

## See Also

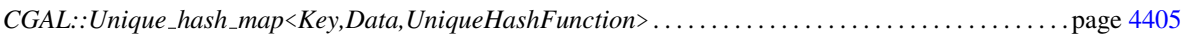

# Chapter 79

# IO Streams

*Andreas Fabri, Geert-Jan Giezeman, and Lutz Kettner*

## **Contents**

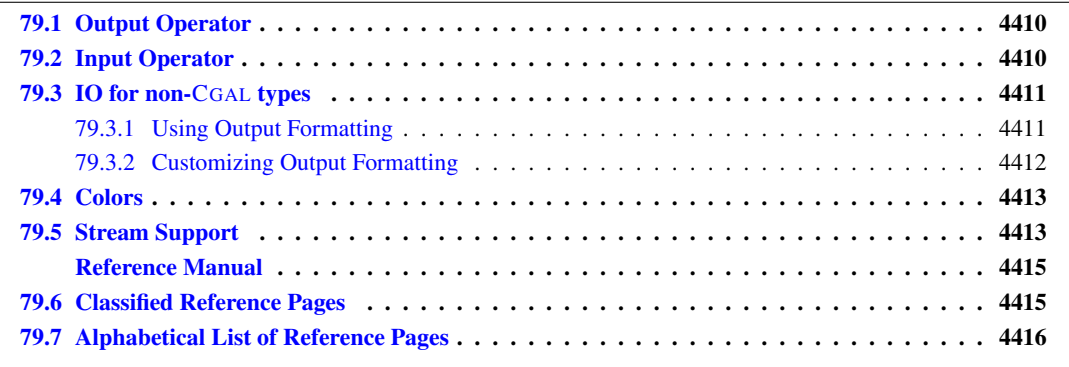

All classes in the CGAL kernel provide input and output operators for IO streams. Classes external to CGAL are also supported, by means of *oformat* (Section [79.3\)](#page-4442-0). The basic task of such an operator is to produce a representation of an object that can be written as a sequence of characters on devices as a console, a file, or a pipe. In CGAL we distinguish between a raw ascii, a raw binary and a pretty printing format.

*enum Mode* { *ASCII = 0, BINARY, PRETTY*}*;*

In *ASCII* mode, objects are written as a set of numbers, e.g. the coordinates of a point or the coefficients of a line, in a machine independent format. In *BINARY* mode, data are written in a binary format, e.g. a double is represented as a sequence of four byte. The format depends on the machine. The mode *PRETTY* serves mainly for debugging as the type of the geometric object is written, as well as the data defining the object. For example for a point at the origin with Cartesian double coordinates, the output would be *PointC2(0.0, 0.0)*. At the moment CGAL does not provide input operations for pretty printed data. By default a stream is in ASCII mode.

CGAL provides the following functions to modify the mode of an IO stream.

*IO::Mode set mode( std::ios*& *s, IO::Mode m)*

*IO::Mode set ascii mode( std::ios*& *s) IO::Mode set binary mode( std::ios*& *s)* *IO::Mode set pretty mode( std::ios*& *s)*

The following functions allow to test whether a stream is in a certain mode.

*IO::Mode get mode( std::ios*& *s) bool is ascii( std::ios*& *s) bool is binary( std::ios*& *s) bool is pretty( std::ios*& *s)*

## <span id="page-4441-0"></span>79.1 Output Operator

CGAL defines output operators for classes that are derived from the class *ostream*. This allows to write to ostreams as *cout* or *cerr*, as well as to strstreams and fstreams. The output operator is defined for all classes in the CGAL kernel and for the class *Color* as well. Let *os* be an output stream.

*ostream*& *ostream*& *os* << *Class c* Inserts object *c* in the stream *os*. Returns *os*.

 $$ 

```
#include <CGAL/basic.h>
#include <iostream>
#include <fstream>
#include <CGAL/Cartesian.h>
#include <CGAL/Segment_2.h>
typedef CGAL::Point_2< CGAL::Cartesian<double> > Point;
typedef CGAL::Segment_2< CGAL::Cartesian<double> > Segment;
int main()
{
   Point p(0,1), q(2,2);
   Segment s(p,q);
   CGAL::set_pretty_mode(std::cout);
    std::cout << p << std::endl << q << std::endl;
   std::ofstream f("data.txt");
   CGAL::set_binary_mode(f);
   f << s << p ;
    return 1;
}
```
## <span id="page-4441-1"></span>79.2 Input Operator

CGAL defines input operators for classes that are derived from the class *istream*. This allows to read from

 $\overline{\phantom{a}}$   $\overline{\phantom{a}}$   $\overline{\$ 

istreams as *cin*, as well as from strstreams and fstreams. The input operator is defined for all classes in the CGAL kernel. Let *is* be an input stream.

 $\sqrt{2}$   $\sqrt{2}$   $\sqrt{2$ 

*istream*& *istream*  $\&$  *is* >> *Class c* Extracts object *c* from the stream *is*. Returns *is*.

Example

```
#include <CGAL/basic.h>
#include <iostream>
#include <fstream>
#include <CGAL/Cartesian.h>
#include <CGAL/Segment_2.h>
typedef CGAL::Point_2< CGAL::Cartesian<double> > Point;
typedef CGAL::Segment_2< CGAL::Cartesian<double> > Segment;
int
main()
{
    Point p, q;
    Segment s;
    CGAL::set_ascii_mode(std::cin);
    std::cin >> p >> q;
    std::ifstream f("data.txt");
    CGAL::set_binary_mode(f);
    f >> s >> p;
    return 1;
}
```
## <span id="page-4442-0"></span>79.3 IO for non-CGAL types

## <span id="page-4442-1"></span>79.3.1 Using Output Formatting

To ensure that non-CGAL types are formatted correctly (i.e., respecting *IO::Mode*), *oformat* can be used. For types with a *Output rep* specialization, the respective output routine of *Output rep* will be called by *oformat*. Otherwise, the stream output operator will be called.

 $\overline{\phantom{a}}$   $\overline{\phantom{a}}$   $\overline{\$ 

Example

```
\sqrt{2} \sqrt{2} \sqrt{2} \sqrt{2} \sqrt{2} \sqrt{2} \sqrt{2} \sqrt{2} \sqrt{2} \sqrt{2} \sqrt{2} \sqrt{2} \sqrt{2} \sqrt{2} \sqrt{2} \sqrt{2} \sqrt{2} \sqrt{2} \sqrt{2} \sqrt{2} \sqrt{2} \sqrt{2} \sqrt{2} \sqrt{2} \sqrt{2} \sqrt{2} \sqrt{2} \sqrt{2std::cout << CGAL::oformat( myobject );
```
Optional, you can provide a second template parameter F as a formatting tag:

 $\overline{\phantom{a}}$   $\overline{\phantom{a}}$   $\overline{\$ 

#### Example

 $\overline{\phantom{a}}$ **std::cout << CGAL::oformat( myobject, My\_formatting\_tag() );**  $\sqrt{2\pi}$   $\sqrt{2\pi}$ 

For a list of formatting tags supported by the type T, please refer to the documentation of the respective type.

## <span id="page-4443-0"></span>79.3.2 Customizing Output Formatting

In some situations, you want to control the output formatting for a type T. For external types (third party libraries etc.), there might be problems if their stream output operator does not respect *IO::Mode*. The purpose of *Output rep* is to provide a way to control output formatting that works independently of the object's stream output operator.

Instead of putting T directly into an output stream, T is wrapped into an output representation *Output rep*. For convenience, a function *oformat* exists which constructs an instance of *Output rep*.

If you do not specialize *Output rep* for T, T's stream output operator is called from within *Output rep*, by default. If you want another behaviour for your type T, you have to provide a specialization for that type. Furthermore, you can provide specializations with a second template parameter (a formatting tag). The second template parameter defaults to *Null tag* and means *default behaviour*.

For example, specializing *Output rep* for *CORE::BigRat* (without a formatting tag parameter) could look like this:

Example

```
\sqrt{2} \sqrt{2} \sqrt{2} \sqrt{2} \sqrt{2} \sqrt{2} \sqrt{2} \sqrt{2} \sqrt{2} \sqrt{2} \sqrt{2} \sqrt{2} \sqrt{2} \sqrt{2} \sqrt{2} \sqrt{2} \sqrt{2} \sqrt{2} \sqrt{2} \sqrt{2} \sqrt{2} \sqrt{2} \sqrt{2} \sqrt{2} \sqrt{2} \sqrt{2} \sqrt{2} \sqrt{2template <class F>
class Output_rep< ::CORE::BigRat, F> {
     const ::CORE::BigRat& t;
public:
     Output_rep( const ::CORE::BigRat& tt) : t(tt) {}
      std::ostream& operator()( std::ostream& out) const {
           switch (get_mode(out)) {
           case IO::PRETTY:{
                if(CGAL_CORE_DENOMINATOR(t) == ::CORE::BigRat(1))
                      return out <<CGAL_CORE_NUMERATOR(t);
                else
                      return out << CGAL_CORE_NUMERATOR(t)
                                    << "/"
                                    << CGAL_CORE_DENOMINATOR(t);
                break;
           }
           default:
                return out << CGAL_CORE_NUMERATOR(t)
                               << "/"
                               << CGAL_CORE_DENOMINATOR(t);
           }
     }
};
```
 $\overline{\phantom{a}}$   $\overline{\phantom{a}}$   $\overline{\$ 

## <span id="page-4444-0"></span>79.4 Colors

An object of the class *CGAL::Color* is a color available for drawing operations in many CGAL output streams.

Each color is defined by a triple of integers  $(r, g, b)$  with  $0 \le r, g, b \le 255$ , the so-called *rgb-value* of the color. There are a 11 predefined *Color* constants available: *BLACK*, *WHITE*, *GRAY*, *RED*, *GREEN*, *DEEPBLUE*, *BLUE*, *PURPLE*, *VIOLET*, *ORANGE*, and *YELLOW*.

## <span id="page-4444-1"></span>79.5 Stream Support

Three classes are provided by CGAL as adaptors to input and output stream iterators. The class *Istream iterator* is an input iterator adaptor and is particularly useful for classes that are similar but not compatible to *std::istream*. Similarly, the class *Ostream iterator* is an output iterator adaptor. The class *Verbose ostream* can be used as an output stream. The stream output operator << is defined for any type. The class stores in an internal state a stream and whether the output is active or not. If the state is active, the stream output operator << uses the internal stream to output its argument. If the state is inactive, nothing happens.

# IO Streams Reference Manual

<span id="page-4446-0"></span>*Andreas Fabri, Geert-Jan Giezeman, and Lutz Kettner*

All classes in the CGAL kernel provide input and output operators for IO streams. CGAL provides three different printing mode, defined in the enum *Mode*, as well as different functions to set and get the printing mode.

## <span id="page-4446-1"></span>79.6 Classified Reference Pages

## Enum

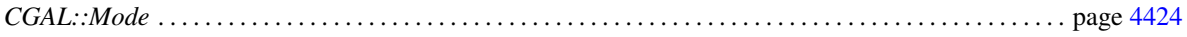

## Functions

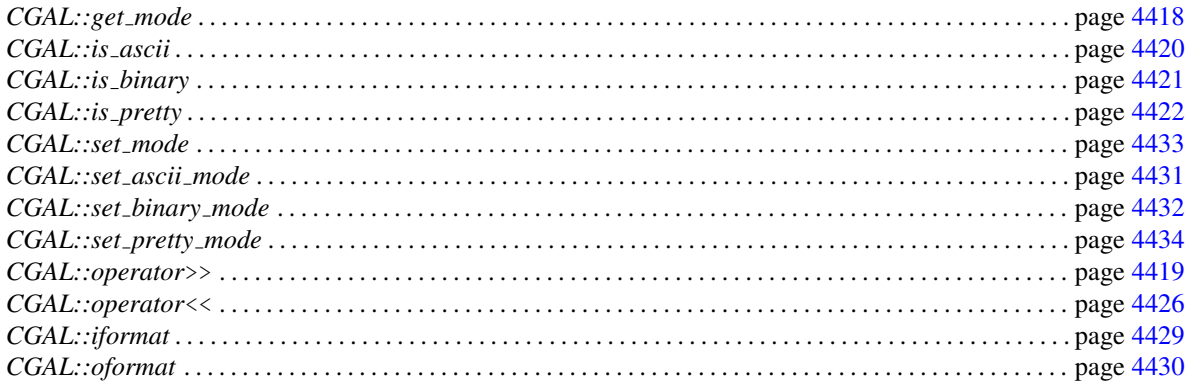

## Classes

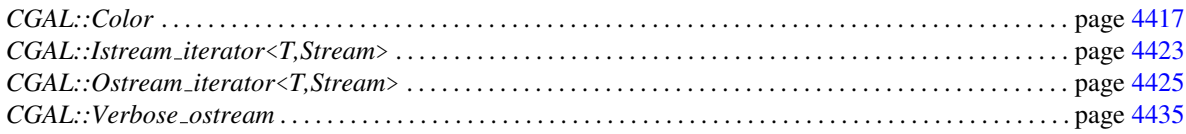

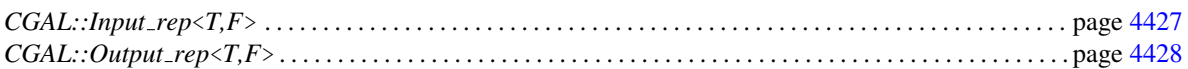

# <span id="page-4447-0"></span>79.7 Alphabetical List of Reference Pages

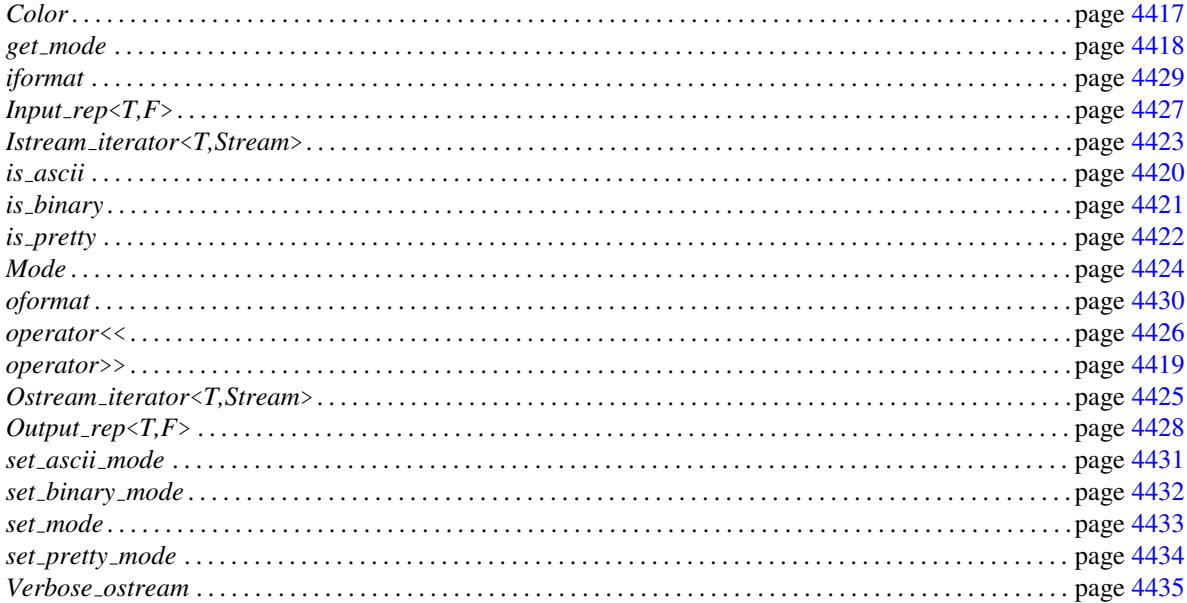

## <span id="page-4448-0"></span>CGAL::Color

## Definition

An object of the class *Color* is a color available for drawing operations in many CGAL output streams. Each color is defined by a triple of unsigned chars  $(r, g, b)$  with  $0 \le r, g, b \le 255$ , the so-called *rgb-value* of the color.

#*include* <*CGAL/IO/Color.h*>

## **Creation**

*Color c*; creates a color with rgb-value  $(0,0,0)$ , i.e. black.

*Color c( unsigned char red, unsigned char green, unsigned char blue);*

creates a color with rgb-value *(red,green,blue)*.

## **Operations**

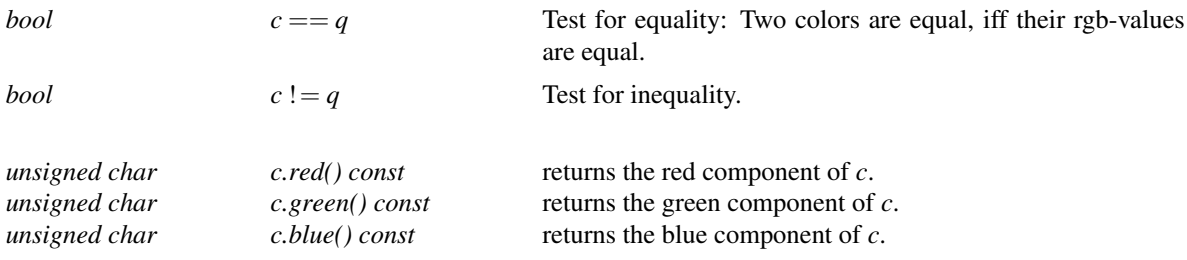

#### **Constants**

The following constants are predefined:

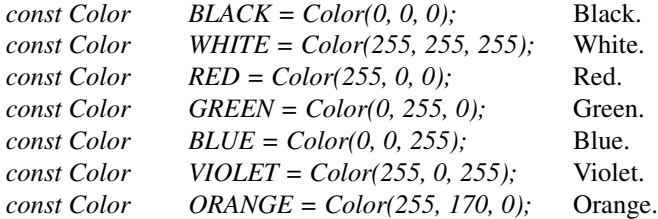

## See Also

*CGAL::Qt widget CGAL::Geomview stream*

# CGAL::get\_mode

<span id="page-4449-0"></span> $\mathit{Mode}$ 

get\_mode(std::ios&s)

returns the printing mode of the IO stream s.

## **See Also**

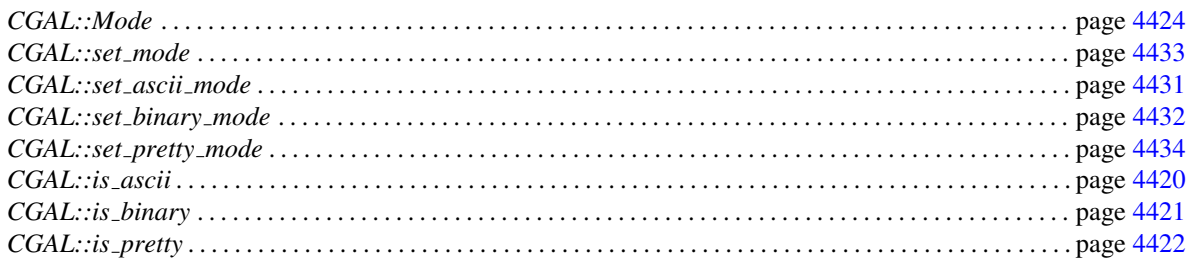

## CGAL::operator>>

## <span id="page-4450-0"></span>Definition

CGAL defines input operators for classes that are derived from the class *istream*. This allows to read from istreams as *cin*, as well as from strstreams and fstreams. The input operator is defined for all classes in the CGAL kernel.

*istream*& *istream*& *is* >> *Class c* Extracts object *c* from the stream *is*. Returns *is*.

#### See Also

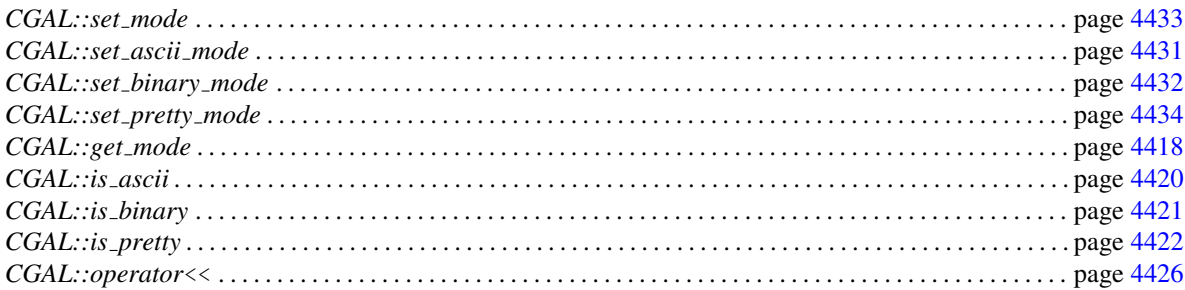

## Example

```
#include <CGAL/basic.h>
#include <iostream>
#include <fstream>
#include <CGAL/Cartesian.h>
#include <CGAL/Segment 2.h>
typedef CGAL::Point 2< CGAL::Cartesian<double> > Point;
typedef CGAL::Segment 2< CGAL::Cartesian<double> > Segment;
int
main()
{
    Point p, q;
    Segment s;
    CGAL::set ascii mode(std::cin);
    std::cin \gg p \gg q;
    std::ifstream f("data.txt");
    CGAL::set_binary_mode(f);
    f \gg s \gg p;
    return 1;
}
```
## CGAL::is\_ascii

Function

is\_ascii(std::ios&s)

checks if the IO stream s is in ASCII mode.

## See Also

<span id="page-4451-0"></span> $bool$ 

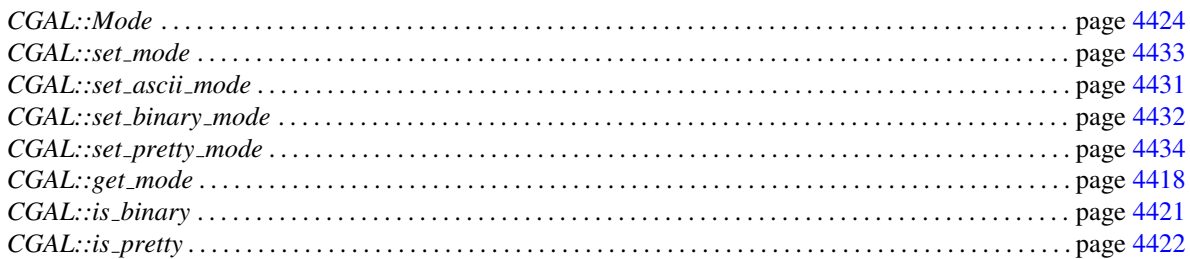

## CGAL:: is\_binary

<span id="page-4452-0"></span> $bool$ 

is\_binary(std::ios&s)

checks if the IO stream s is in BINARY mode.

## **See Also**

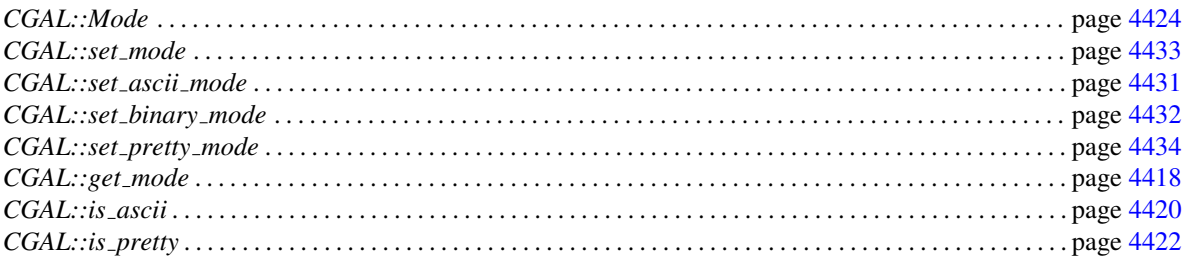

## **CGAL::is\_pretty**

Function

is\_pretty(std::ios&s)

checks if the IO stream s is in PRETTY mode.

## See Also

<span id="page-4453-0"></span> $bool$ 

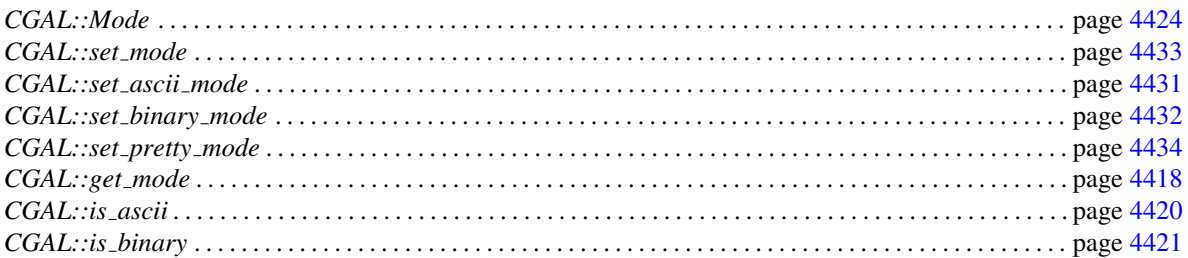

## CGAL::Istream iterator<T,Stream>

## <span id="page-4454-0"></span>Definition

The class *Istream iterator*<*T,Stream*> is an input iterator adaptor for the input stream class *Stream* and value type *T*. It is particularly useful for classes that are similar but not compatible to *std::istream*.

#*include* <*CGAL/IO/Istream iterator.h*>

## **Creation**

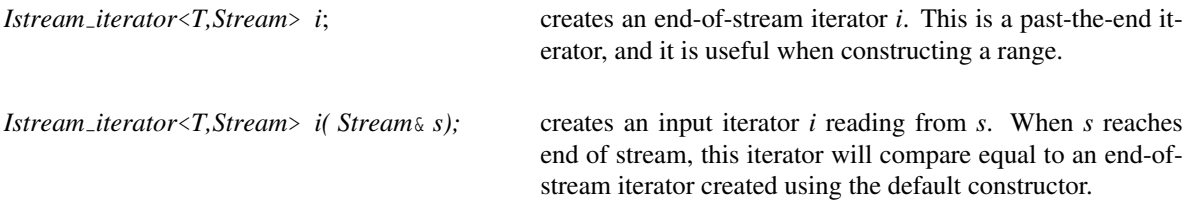

## **Operations**

*i* fulfills the requirements for an input iterator.

## <span id="page-4455-0"></span>CGAL::Mode

## Definition

All classes in the CGAL kernel provide input and output operators for IOStreams. The basic task of such an operator is to produce a representation of an object that can be written as a sequence of characters on devices as a console, a file, or a pipe. The enum *Mode* distinguish between three different printing formats.

In *ASCII* mode, numbers e.g. the coordinates of a point or the coefficients of a line, are written in a machine independent format. In BINARY mode, data are written in a binary format, e.g. a double is represented as a sequence of four byte. The format depends on the machine. The mode PRETTY serves mainly for debugging as the type of the geometric object is written, as well as the data defining the object. For example for a point at the origin with Cartesian double coordinates, the output would be *PointC2(0.0, 0.0)*. At the moment CGAL does not provide input operations for pretty printed data. By default a stream is in ASCII mode.

*enum Mode* { *ASCII = 0, BINARY, PRETTY*}*;*

#### See Also

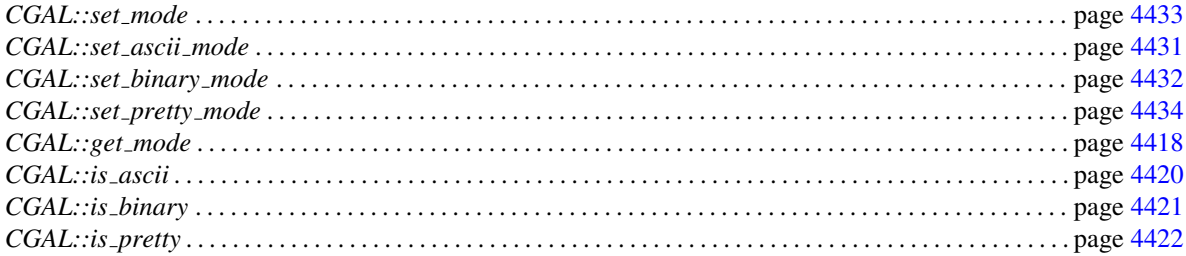

## CGAL::Ostream iterator<T,Stream>

## <span id="page-4456-0"></span>Definition

The class *Ostream iterator*<*T,Stream*> is an output iterator adaptor for the output stream class *Stream* and value type *T*.

#*include* <*CGAL/IO/Ostream iterator.h*>

## **Creation**

*Ostream iterator*<*T,Stream*> *o( Stream*& *s);* creates an output iterator *o* writing to *s*.

## **Operations**

*o* fulfills the requirements for an output iterator.

## Implementation

The *operator\*()* in class *Ostream iterator*<*T,Stream*> uses a proxy class.

## CGAL::operator<<

## <span id="page-4457-0"></span>Definition

CGAL defines output operators for classes that are derived from the class *ostream*. This allows to write to ostreams as *cout* or *cerr*, as well as to strstreams and fstreams. The output operator is defined for all classes in the CGAL kernel and for the class *Color* as well. Let *os* be an output stream.

*ostream*& *ostream*& *os* >> *Class c*

Inserts object *c* in the stream *os*. Returns *os*.

#### See Also

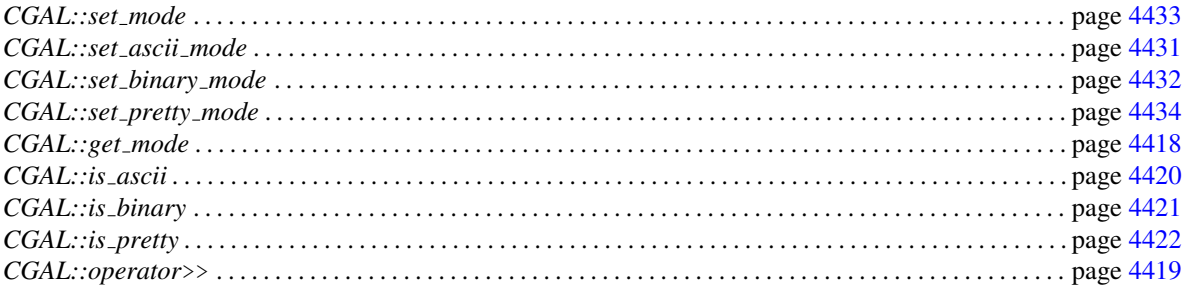

#### Example

```
#include <CGAL/basic.h>
#include <iostream>
#include <fstream>
#include <CGAL/Cartesian.h>
#include <CGAL/Segment_2.h>
typedef CGAL::Point 2< CGAL::Cartesian<double> > Point;
typedef CGAL::Segment 2< CGAL::Cartesian<double> > Segment;
int main()
{
    Point p(0,1), q(2,2);
    Segment s(p,q);
    CGAL::set_pretty_mode(std::cout);
    \text{std::count} \ \ll \ \text{p} \ \ll \ \text{std::endl} \ \ll \ \text{q} \ \ \ll \ \text{std::endl} \text{;}std::ofstream f("data.txt");
    CGAL::set_binary_mode(f);
    f \ll s \ll p;
    return 1;
}
```
# $CGAL::Input\_rep < T, F >$

## <span id="page-4458-0"></span>Definition

The definition of *Input rep* is completely symmetric to *Output rep*.

## CGAL::Output\_rep<T,F>

## <span id="page-4459-0"></span>Definition

The purpose of *Output rep* is to provide a way to control output formatting that works independently of the object's stream output operator.

If you dont specialize *Output rep* for T, T's stream output operator is called from within *Output rep*, by default. If you want another behaviour for your type T, you have to provide a specialization for that type. Furthermore, you can provide specializations with a second template parameter (a formatting tag). The second template parameter defaults to *Null tag* and means DEFAULT BEHAVIOUR.

 $\overline{\phantom{a}}$   $\overline{\phantom{a}}$   $\overline{\$ 

Specializations of *Output\_rep* should provide the following features:

```
\sqrt{2} \sqrt{2} \sqrt{2} \sqrt{2} \sqrt{2} \sqrt{2} \sqrt{2} \sqrt{2} \sqrt{2} \sqrt{2} \sqrt{2} \sqrt{2} \sqrt{2} \sqrt{2} \sqrt{2} \sqrt{2} \sqrt{2} \sqrt{2} \sqrt{2} \sqrt{2} \sqrt{2} \sqrt{2} \sqrt{2} \sqrt{2} \sqrt{2} \sqrt{2} \sqrt{2} \sqrt{2template< class F >
struct Output_rep< Some_type, F > {
       Output_rep( const Some_type& t );
       std::ostream& operator()( std::ostream& out ) const;
};
```
You can also specialize for a formatting tag  $F$ .

## CGAL::iformat

<span id="page-4460-0"></span>The definition of the function *iformat* is completely symmetric to *oformat*.

## <span id="page-4461-0"></span>CGAL::oformat

## Definition

Convenience function to construct an output representation (*Output rep*) for type T.

*template* <*class T*> *Output rep*<*T*>

*oformat( T t)*

Generic IO for type *T*.

*template* <*class T, typename F*> *Output rep*<*T,F*>

*oformat( T t, F)*

Generic IO for type *T* with formatting tag.

## CGAL::set ascii mode

<span id="page-4462-0"></span>*Mode set ascii mode( std::ios*& *s)*

sets the mode of the IO stream *s* to be the *ASCII* mode. Returns the previous mode of *s*.

## See Also

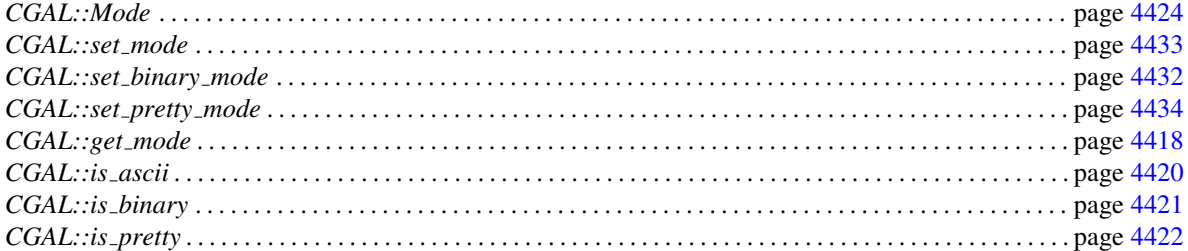

# Function

## CGAL::set\_binary\_mode

<span id="page-4463-0"></span>*Mode set binary mode( std::ios*& *s)*

sets the mode of the IO stream *s* to be the *BINARY* mode. Returns the previous mode of *s*.

## See Also

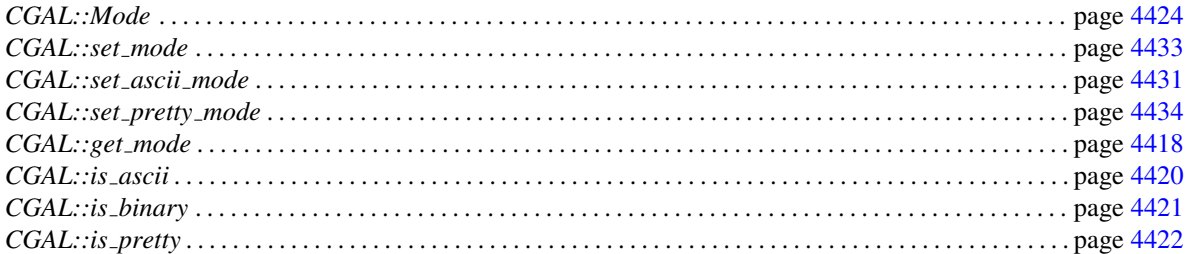
# CGAL::set\_mode

<span id="page-4464-0"></span> $\mathit{Mode}$ 

set\_mode( std::ios& s, IO::Mode m)

sets the printing mode of the IO stream s.

#### **See Also**

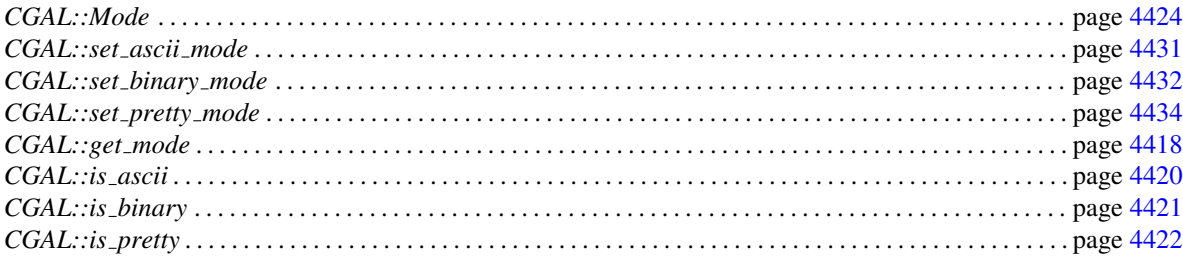

# CGAL::set\_pretty\_mode

<span id="page-4465-0"></span>*Mode set pretty mode( std::ios*& *s)*

sets the mode of the IO stream *s* to be the *PRETTY* mode. Returns the previous mode of *s*.

#### See Also

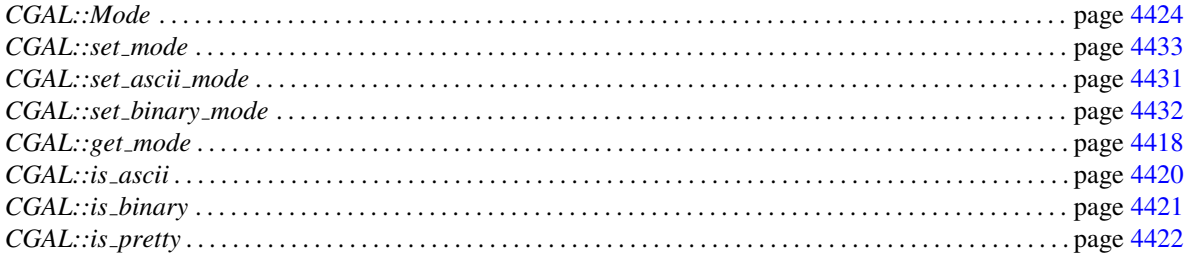

### CGAL::Verbose ostream

#### Definition

The class *Verbose ostream* can be used as an output stream. The stream output operator << is defined for any type. The class *Verbose ostream* stores in an internal state a stream and whether the output is active or not. If the state is active, the stream output operator << uses the internal stream to output its argument. If the state is inactive, nothing happens.

#*include* <*CGAL/IO/Verbose ostream.h*>

#### **Creation**

*Verbose ostream verr( bool active = false, std::ostream*& *out = std::cerr);*

creates an output stream with state set to *active* that writes to the stream *out*.

#### **Operations**

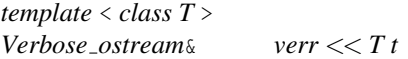

#### Example

The class *Verbose ostream* can be conveniently used to implement for example the *is valid()* member function for triangulations or other complex data structures.

```
bool is_valid( bool verbose = false, int level = 0) {
   Verbose_ostream verr( verbose);
    verr << "Triangulation:: is valid( level = " << level << ')' << endl;
    verr << " Number of vertices = " << size_of_vertices() << endl;
    // ...
}
```
# Part XVIII

# Visualization

# Chapter 80

# Geomview

*Andreas Fabri and Sylvain Pion*

#### Contents

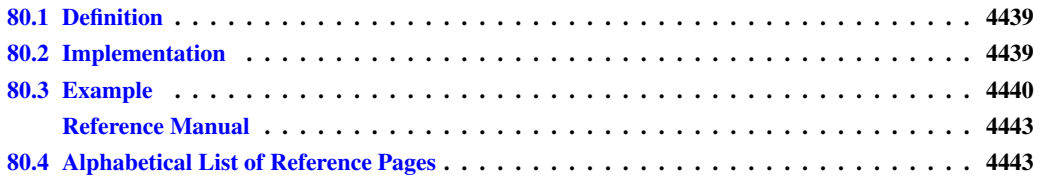

### <span id="page-4470-0"></span>80.1 Definition

This chapter presents the CGAL interface to Geomview<sup>[1](#page-4470-2)</sup>, which is a viewer for three-dimensional objects, originally developed at the Geometry Center in Minneapolis<sup>[2](#page-4470-3)</sup>.

Note: The functionality described in this chapter is not available on Windows.

An object of the class *Geomview\_stream* is a stream in which geometric objects can be inserted and where geometric objects can be extracted from. The constructor starts Geomview either on the local either on a remote machine.

Not all but most classes of the CGAL kernel have output operators for the *Geomview stream*. 2D objects are embedded in the *xy*-plane. Input is only provided for points. Polyhedron and 2D and 3D triangulations have output operators for the *Geomview stream*.

### <span id="page-4470-1"></span>80.2 Implementation

The constructor forks a process and establishes two pipes between the processes. The forked process is then overlaid with Geomview. The file descriptors *stdin* and *stdout* of Geomview are hooked on the two pipes.

<span id="page-4470-2"></span><sup>1</sup>http://www.geomview.org/

<span id="page-4470-3"></span><sup>2</sup>http://www.geom.umn.edu/

All insert operators construct expressions in *gcl*, the Geomview command language, which is a subset of LISP. These expressions are sent to Geomview via the pipe. The extract operators notify *interest* for a certain kind of events. When such an event happens Geomview sends a description of the event in *gcl* and the extract operator has to parse this expression.

In order to implement further insert and extract operators you should take a look at the implementation and at the Geomview manual.

### <span id="page-4471-0"></span>80.3 Example

The following program ouputs successively a 2D Delaunay triangulation (projected), a 3D Delaunay, and a terrain from the set of points.  $\overline{\phantom{a}}$ 

```
#include <CGAL/Cartesian.h>
#include <iostream>
#ifndef CGAL_USE_GEOMVIEW
int main()
{
  std::cout << "Geomview doesn't work on Windows, so..." << std::endl;
  return 0;
}
#else
#include <fstream>
#include <unistd.h> // for sleep()
#include <CGAL/Projection_traits_xy_3.h>
#include <CGAL/Delaunay_triangulation_2.h>
#include <CGAL/Delaunay_triangulation_3.h>
#include <CGAL/IO/Geomview_stream.h>
#include <CGAL/IO/Triangulation_geomview_ostream_2.h>
#include <CGAL/IO/Triangulation_geomview_ostream_3.h>
#include <CGAL/intersections.h>
typedef CGAL::Cartesian<double> K;
typedef K::Point_2 Point2;
typedef CGAL::Projection_traits_xy_3<K> Gt3;
typedef Gt3::Point Point3;
typedef CGAL::Delaunay_triangulation_2<K> Delaunay;
typedef CGAL::Delaunay_triangulation_2<Gt3> Terrain;
typedef CGAL::Delaunay_triangulation_3<K> Delaunay3d;
int main()
{
```

```
CGAL::Geomview_stream gv(CGAL::Bbox_3(-100, -100, -100, 600, 600,
   600));
 gv.set_line_width(4);
  // gv.set_trace(true);
  gv.set_bg_color(CGAL::Color(0, 200, 200));
 // gv.clear();
 Delaunay D;
 Delaunay3d D3d;
 Terrain T;
  std::ifstream iFile("data/points3", std::ios::in);
 Point3 p;
 while ( iFile >> p )
  {
      D.insert( Point2(p.x(), p.y()) );
     D3d.insert( p );
      T.insert( p );
  }
  // use different colors, and put a few sleeps/clear.
 gv << CGAL::BLUE;
 std::cout << "Drawing 2D Delaunay triangulation in wired mode.\n";
 gv.set_wired(true);
 gv << D;
#if 1 // It's too slow ! Needs to use OFF for that.
 gv << CGAL::RED;
  std::cout << "Drawing its Voronoi diagram.\n";
 gv.set_wired(true);
 D.draw_dual(gv);
#endif
  sleep(5);
 gv.clear();
 std::cout << "Drawing 2D Delaunay triangulation in non-wired mode.\n";
 gv.set_wired(false);
 gv << D;
 sleep(5);
 gv.clear();
 std::cout << "Drawing 3D Delaunay triangulation in wired mode.\n";
 gv.set_wired(true);
 gv << D3d;
 sleep(5);
 gv.clear();
  std::cout << "Drawing 3D Delaunay triangulation in non-wired mode.\n";
  gv.set_wired(false);
 gv << D3d;
 sleep(5);
  gv.clear();
```

```
std::cout << "Drawing Terrain in wired mode.\n";
    gv.set_wired(true);
    gv << T;
    sleep(5);
    gv.clear();
    std::cout << "Drawing Terrain in non-wired mode.\n";
    gv.set_wired(false);
   gv << T;
   std::cout << "Enter a key to finish" << std::endl;
   char ch;
    std::cin >> ch;
   return 0;
}
#endif
\overline{\phantom{a}} \overline{\phantom{a}} \overline{\
```
**File:** demo/Geomview/gv\_terrain.cpp

# Geomview Reference Manual

<span id="page-4474-0"></span>*Andreas Fabri and Sylvain Pion*

This chapter presents the CGAL interface to Geomview<sup>[3](#page-4474-2)</sup>, which is a viewer for three-dimensional objects, originally developed at the Geometry Center in Minneapolis<sup>[4](#page-4474-3)</sup>.

Geomview 1.8.1 is required.

#### **Classes**

*CGAL::Geomview stream* . . . . . . . . . . . . . . . . . . . . . . . . . . . . . . . . . . . . . . . . . . . . . . . . . . . . . . . . . . . . . . . . . . page [4444](#page-4475-0)

# <span id="page-4474-1"></span>80.4 Alphabetical List of Reference Pages

*Geomview stream* . . . . . . . . . . . . . . . . . . . . . . . . . . . . . . . . . . . . . . . . . . . . . . . . . . . . . . . . . . . . . . . . . . . . . . . . . . page [4444](#page-4475-0)

<span id="page-4474-2"></span><sup>3</sup>http://www.geomview.org/

<span id="page-4474-3"></span><sup>4</sup>http://www.geom.umn.edu/

### <span id="page-4475-0"></span>CGAL::Geomview stream

#### Definition

An object of the class *Geomview stream* is a stream in which geometric objects can be inserted and where geometric objects can be extracted from. The constructor starts Geomview either on the local either on a remote machine.

#*include* <*CGAL/IO/Geomview stream.h*>

#### **Creation**

*Geomview stream gs( Bbox 3 bbox = Bbox 3(0,0,0, 1,1,1), const char \*machine = NULL, const char \*login = NULL)*

> Introduces a Geomview stream *gs* with a camera that sees the bounding box. The command *geomview* must be in the user's *PATH*. If *machine* and *login* are not *NULL*, Geomview is started on the remote machine using *rsh*.

#### **Operations**

#### Output Operators for CGAL Kernel Classes

At the moment not all classes of the CGAL kernel have output operators. 2D objects are embedded in the *xy*-plane.

*template* <*class R*> *Geomview stream*& *Geomview stream*& *G* << *Point 2*<*R*> *p*

Inserts the point *p* into the stream *gs*.

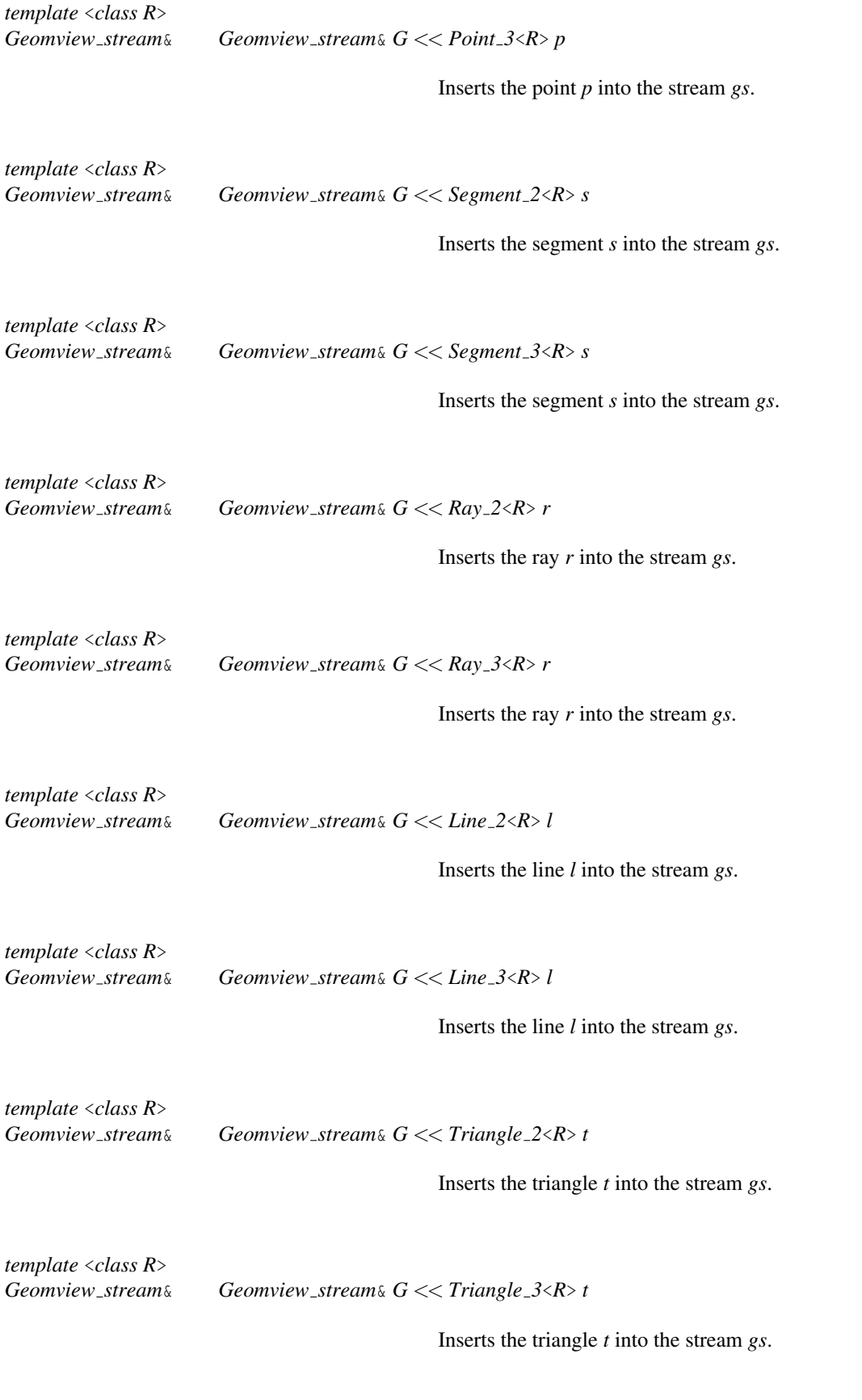

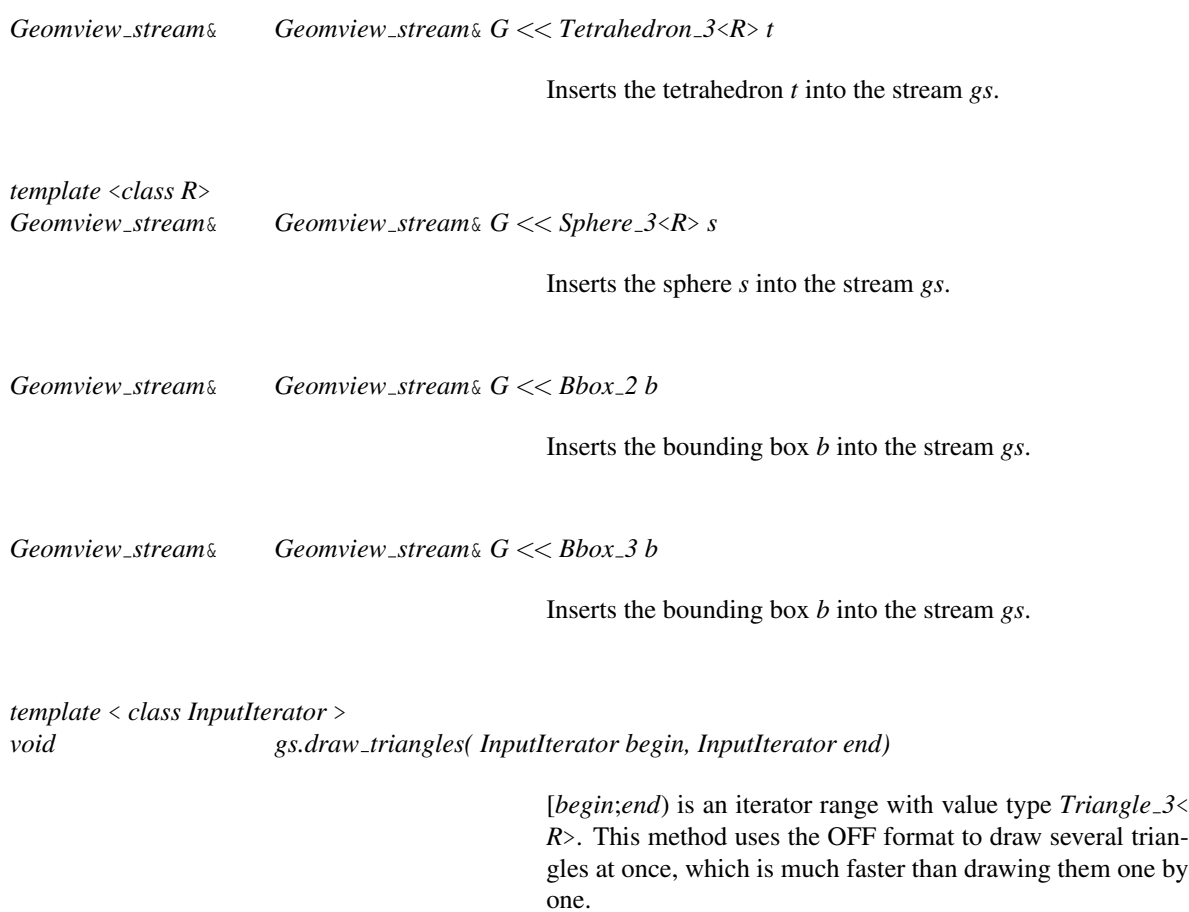

#### Input Operators for CGAL Kernel Classes

At the moment input is only provided for points. The user has to select a point on the *pick plane* with the right mouse button. The pick plane can be moved anywhere with the left mouse button, before a point is entered.

*template* <*class R*> *Geomview stream*& *Geomview stream*& *G* >> *Point 3*<*R*>& *p*

> Extracts the point *p* from the stream *gs*. The point is echoed by default, and it depends on the stream echo mode status.

#### Output Operators for CGAL Basic Library Classes

#*include* <*CGAL/IO/Polyhedron geomview ostream.h*>

*template* <*class Traits, class HDS*> *Geomview stream*& *Geomview stream* &*G* << *Polyhedron 3*<*Traits,HDS*> *P*

Inserts the polyhedron *P* into the stream *gs*.

#*include* <*CGAL/IO/Triangulation geomview ostream 2.h*>

*template* <*class GT, class TDS*> *Geomview stream*& *Geomview stream* &*G* << *Triangulation 2*<*GT,TDS*> *T*

> Inserts the 2D triangulation *T* into the stream *gs*. The actual output depends on whether the stream is in wired mode or not. Also note that in the case of terrains (when *GT::Point 2* is  $Point_3 < R$ ), then the 3D terrain is displayed.

#*include* <*CGAL/IO/Triangulation geomview ostream 3.h*>

*template* <*class GT, class TDS*> *Geomview stream*& *Geomview stream* &*G* << *Triangulation 3*<*GT,TDS*> *T*

> Inserts the 3D triangulation *T* into the stream *gs*. The actual output depends on whether the stream is in wired mode or not.

#### Colors

Geomview distinguishes between edge and face colors. The edge color is at the same time the color of vertices.

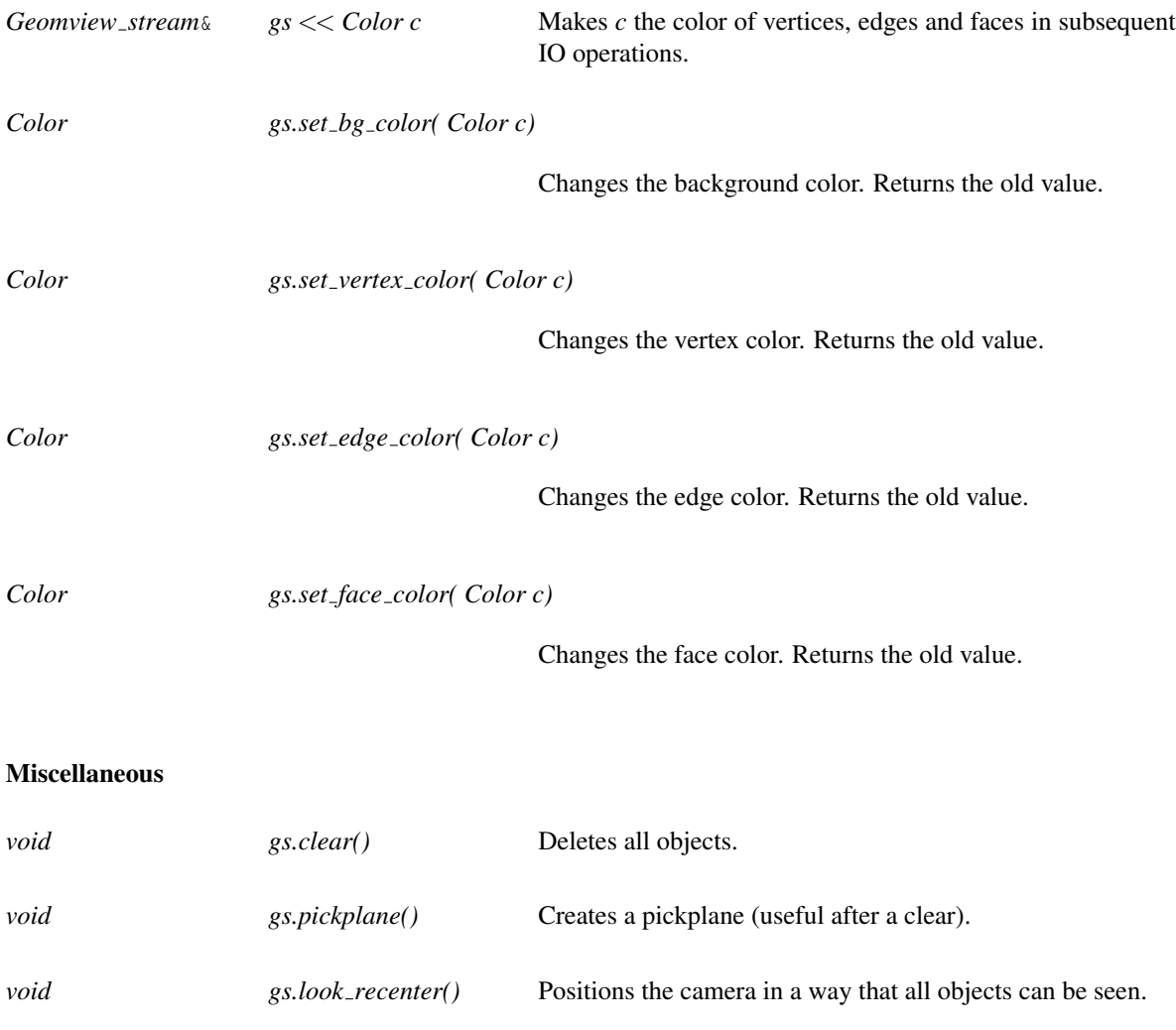

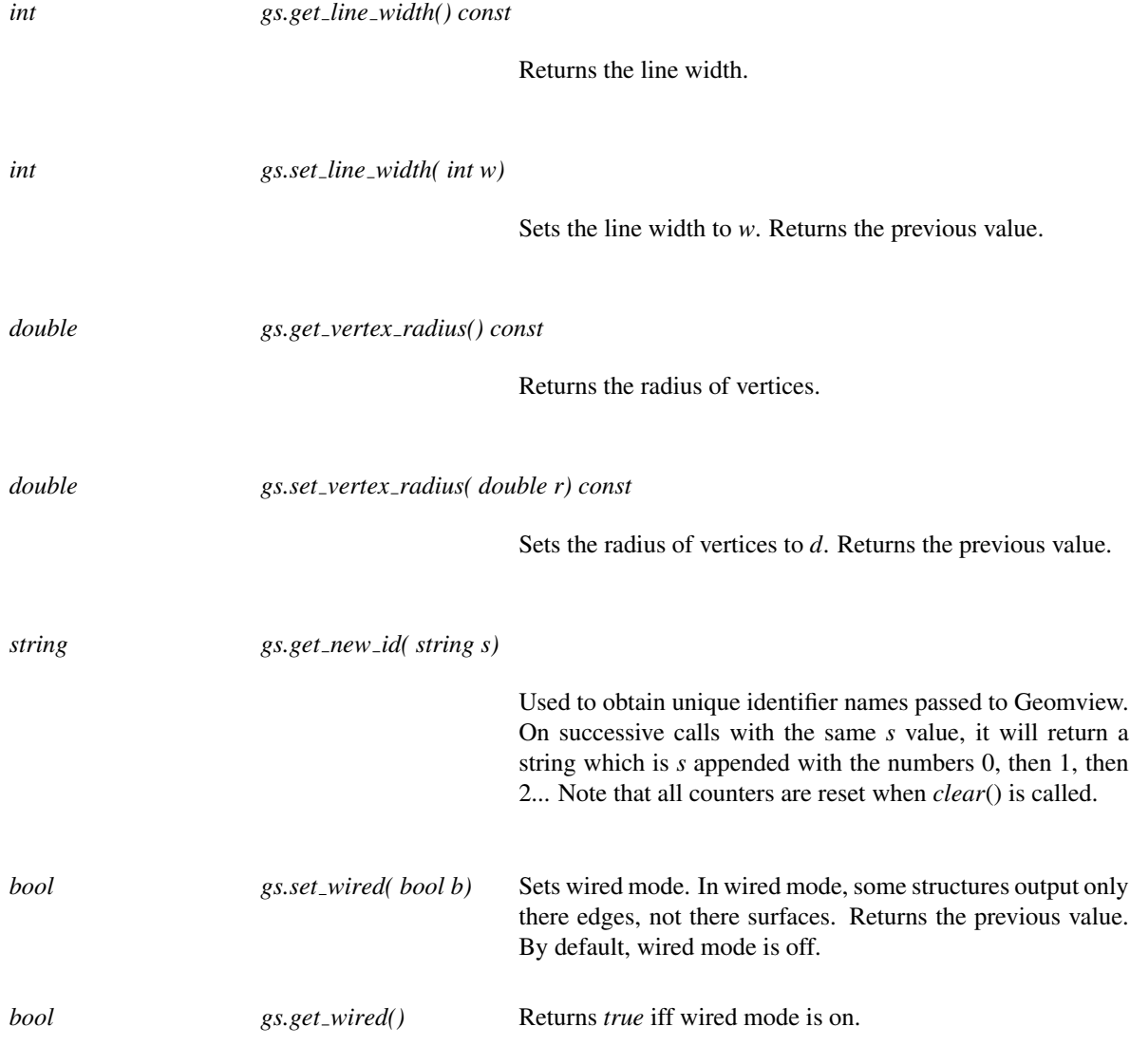

#### *advanced*

#### Advanced and Developers Features

The following functions are helpful if you develop your own insert and extract functions. The following functions allow to pass a string from Geomview and to read data sent back by Geomview.

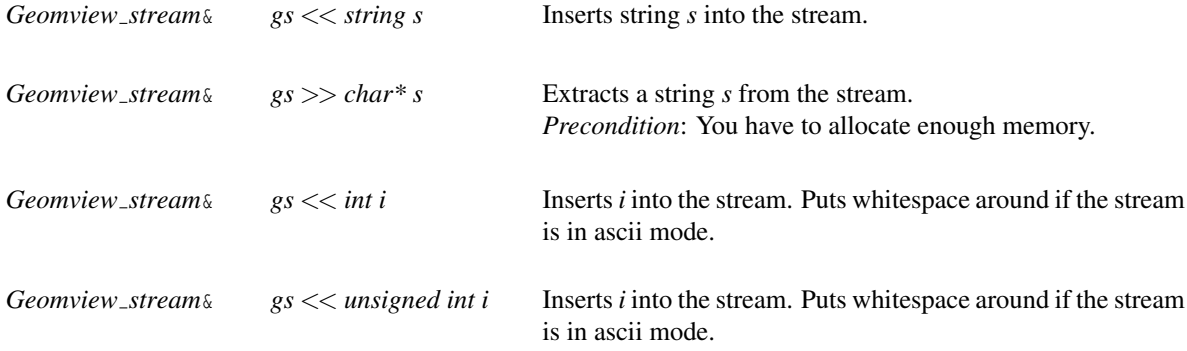

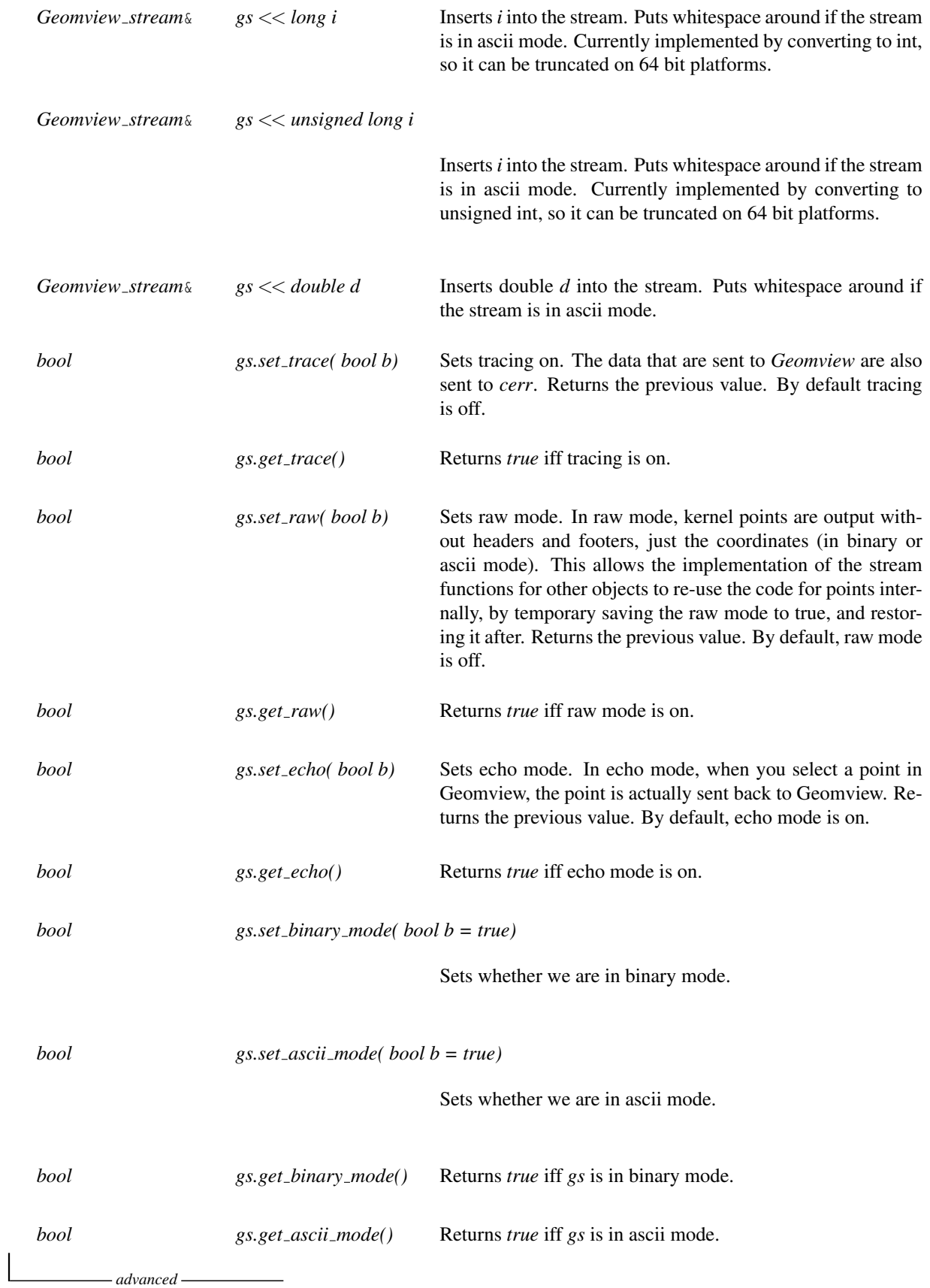

#### Implementation

The constructor forks a process and establishes two pipes between the processes. The forked process is then overlaid with Geomview. The file descriptors *stdin* and *stdout* of Geomview are hooked on the two pipes.

All insert operators construct expressions in *gcl*, the Geomview command language, which is a subset of LISP. These expressions are sent to Geomview via the pipe. The extract operators notify *interest* for a certain kind of events. When such an event happens Geomview sends a description of the event in *gcl* and the extract operator has to parse this expression.

In order to implement further insert and extract operators you should take a look at the implementation and at the Geomview manual.

# Chapter 81

# CGAL and the Qt Graphics View Framework

*Andreas Fabri and Laurent Rineau*

[Qt](http://qt.nokia.com/) is a GUI toolkit for cross-platform application development.

### 81.1 Introduction

This chapter describes classes that help to visualize two dimensional CGAL objects with the [Qt Graphics View](http://doc.qt.nokia.com/latest/graphicsview.html) [Framework.](http://doc.qt.nokia.com/latest/graphicsview.html)

This framework uses the model view paradigm. *[QGraphicsItem](http://doc.qt.nokia.com/latest/qgraphicsitem.html)*s are stored in a *[QGraphicsScene](http://doc.qt.nokia.com/latest/qgraphicsscene.html)* and are displayed in a *[QGraphicsView](http://doc.qt.nokia.com/latest/qgraphicsview.html)*. The items have a paint method which is called when an item is in the visible area of a view. The framework is also responsible for dispatching events from the view via the scene to the items. The framework is extensible in the sense that users can add classes derived from *QGraphicsItem*.

Besides visualizing *QGraphicsItem*s users want to enter geometric objects. We provide the input generators for all 2D CGAL kernel objects.

The package includes also a class for providing zooming, panning, and scrolling to the graphics view.

The following sections describe the interaction between all these classes, We finally describe the internals of a *QGraphicsItem*.

#### 81.1.1 Naming Conventions

As Qt and CGAL have different naming conventions, and as this package brings them together we adopted the following, hybrid naming conventions.

- All header files are in the directory *CGAL/Qt/*.
- Class names are concatenated capitalized words, and function names are concatenated capitalized word with the first word in lowercase. The rationale is that these classes are related to Qt, and that they sometimes are derived classes that have to override member functions adhering to this naming scheme.

• All classes are in the nested namespace *CGAL::Qt*.

### 81.2 Overall Design

In Figure [81.1](#page-4484-0) you see four classes depicted in grey, that come from the Qt Graphics View Framework. The *[QGraphicsScene](http://doc.qt.nokia.com/latest/qgraphicsscene.html)* contains *[QGraphicsItem](http://doc.qt.nokia.com/latest/qgraphicsitem.html)*s, which get displayed in any number of *[QGraphicsView](http://doc.qt.nokia.com/latest/qgraphicsview.html)*s. The views are widgets, that is they take screen space in an application.

The fourth class is the *[QObject](http://doc.qt.nokia.com/latest/qobject.html)*. It plays an important role in Qt for event handling and memory management. First, it allows to add [signals and slots,](http://doc.qt.nokia.com/latest/signalsandslots.html) and to connect them. Second, it allows to install [event filters.](http://doc.qt.nokia.com/latest/eventsandfilters.html)

#### 81.2.1 Visualizing CGAL Datastructures

In order to visualize for example a *CGAL::Delaunay triangulation 2*<*K*>, we provide the graphics item class *CGAL::Qt::TriangulationGraphicsItem*<*T*>. It provides a *paint* method that draws the edges and vertices of a triangulation using the drawing primitives of the *QPainter*. The color of vertices and edges, can be chosen by setting a user defined *QPen*.

As this graphics item only stores a pointer to a triangulation, it must be notified about changes like the insertion of points coming from a file, a process or as input generated with the mouse. We use the signal/slot mechanism of Qt for that purpose, that is when the triangulation changes the application emits a signal that can get connected to the *modelChanged()* slot of the graphics item.

#### 81.2.2 Navigation

We provide a class *CGAL::Qt::GraphicsViewNavigation* that can be installed as an event filter of a graphics view and its viewport. As for all Qt widgets, the *QGraphicsView* is derived from *QObject*. Events like the mouse buttons pressed or released, the mouse movemed, keys pressed, are passed to the view which first hands them over to the event filter. The *CGAL::Qt::GraphicsViewNavigation* event filter allows to zoom, scroll, and recenter. Finally, the class emits a signal with the mouse coordinates. This can be used to display the current mouse position in the status bar of an application.

#### 81.2.3 Generation of Input

Input of CGAL kernel objects, polylines, etc. is generated by classes derived from *CGAL::Qt::GraphicsViewInput*. As the navigation class, they are event handler of the graphics view, because they have to know where the mouse is, when the user clicks in order to enter a point.

Once the input generator has assembled the object, which can involve several mouse clicks, it emits a *CGAL::Object* wrapping the input. The emitted input can be connected by the application developer to a slot. In the 2D demos of CGAL, which use the Graphics View Framework we connect it to the slot *Main-Window::processInput(CGAL::Object)*. This method unwraps from the *CGAL::Object* and inserts it in the data structure. It then typically emits a signal *modelChanged()* which can be connected to the graphics item representing the data structure.

All input generators we provide use the left mouse button for entering points. The right click terminates a sequence of entered points. 'Delete' and 'backspace' remove the last entered point. 'Esc' resets the input generator. As the 'Ctrl' key is used by the *CGAL::Qt::GraphicsViewNavigation* this modifier is not used.

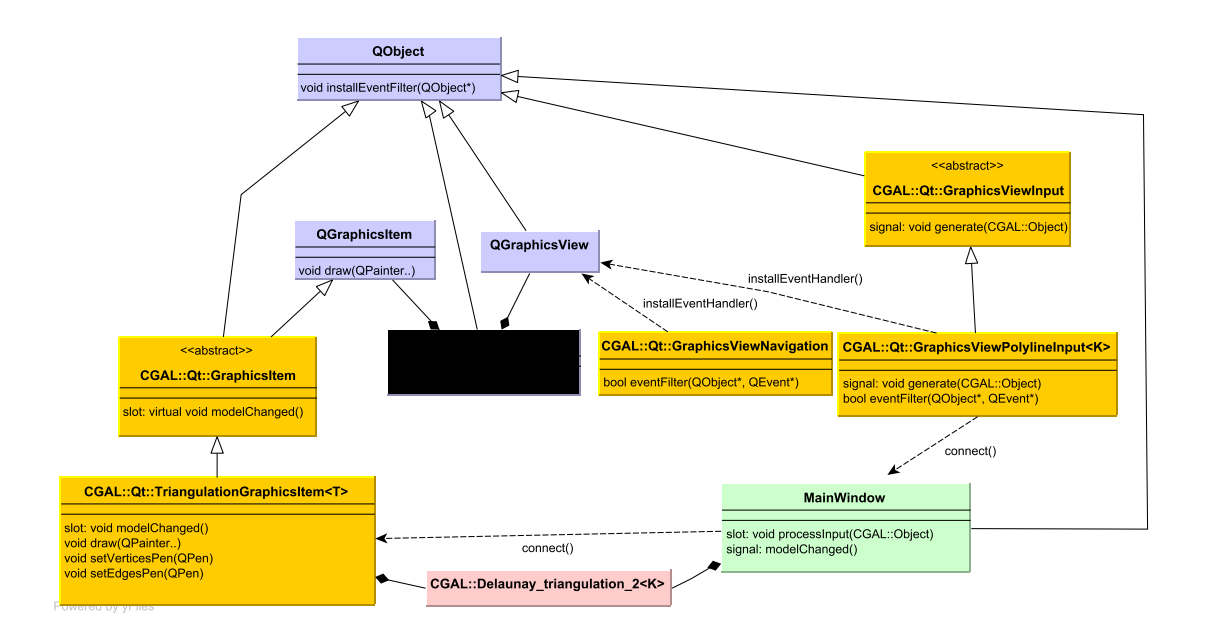

<span id="page-4484-0"></span>Figure 81.1: UML Class Diagram with the Qt classes (blue), CGAL classes for using the framework (yellow), CGAL data structures (red), and application classes (green).

# CGAL and the Qt Graphics View Framework Reference Manual

*Andreas Fabri and Laurent Rineau*

This package provides some classes which allow to use CGAL classes in *Qt* applications which make use of the [Qt Graphics View Framework.](http://doc.qt.nokia.com/latest/graphicsview.html)

### 81.3 Classified Reference Pages

#### GraphicsItem Classes

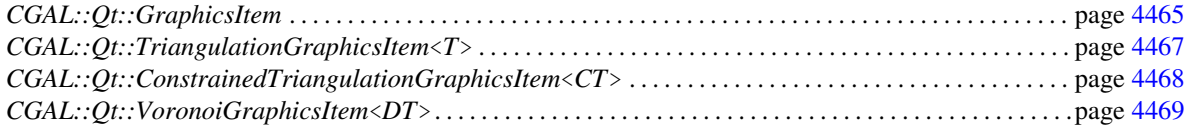

#### Input Classes

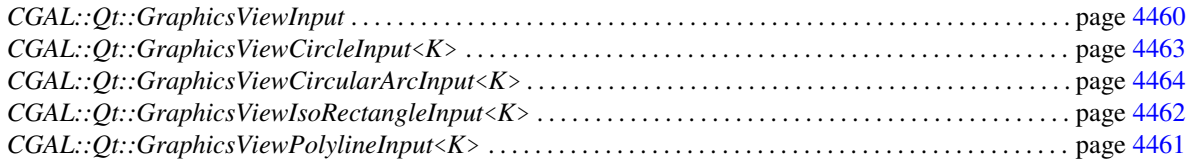

#### Miscellaneous Classes

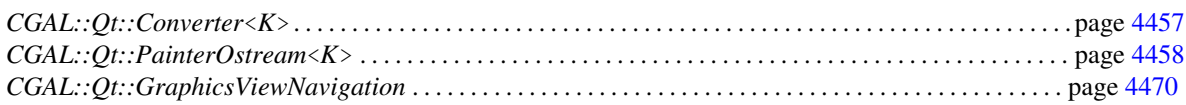

# 81.4 Alphabetical List of Reference Pages

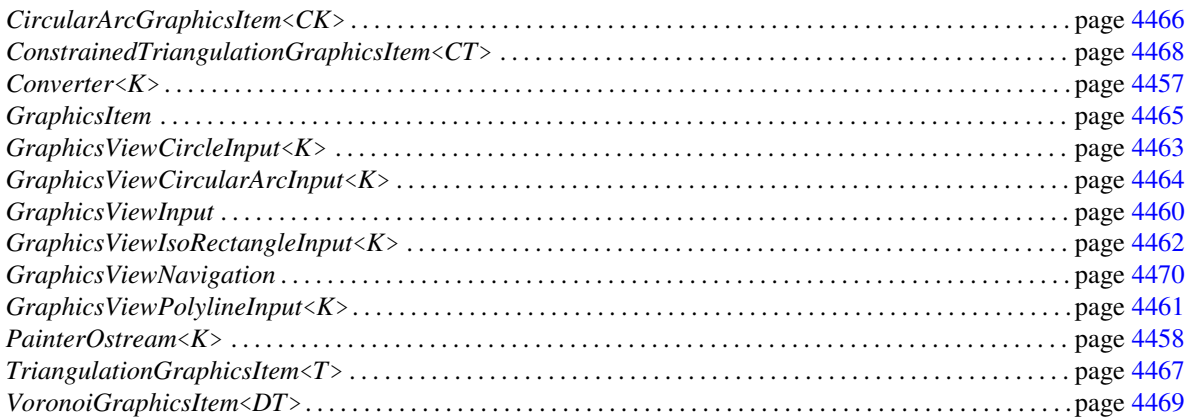

## CGAL::Qt::Converter<K>

#### <span id="page-4488-0"></span>Definition

An object of type *Converter*<*K*> converts 2D CGAL kernel objects to their equivalent objects in *Qt*, and the other way round. Note that some objects have no equivalent. For example the *CGAL::Circle 2*<*K*> cannot be converted to something in Qt, and the unbounded objects *CGAL::Ray 2*<*K*> and *CGAL::Line 2*<*K*> are clipped. Note also that CGAL and *Qt* sometimes also use the same word for different things. For example *line* denotes an unbounded line in CGAL, wheras it denotes a bounded segment in *Qt*.

#*include* <*CGAL/Qt/Converter.h*>

#### **Creation**

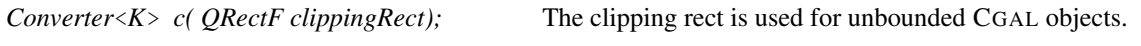

#### From CGAL to Qt

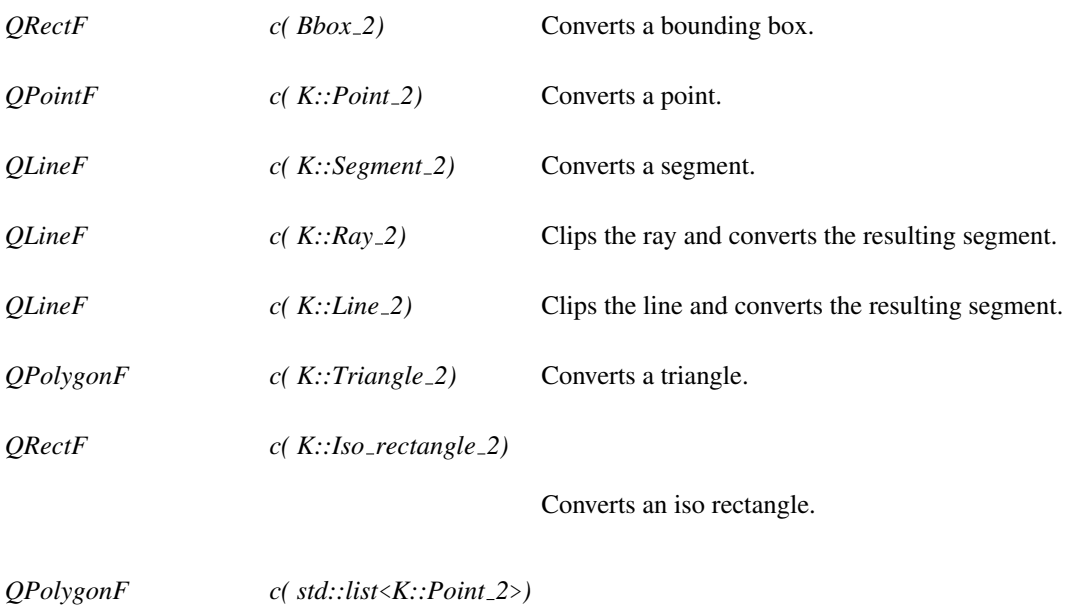

Converts a list of points to a polygon.

#### From Qt to CGAL

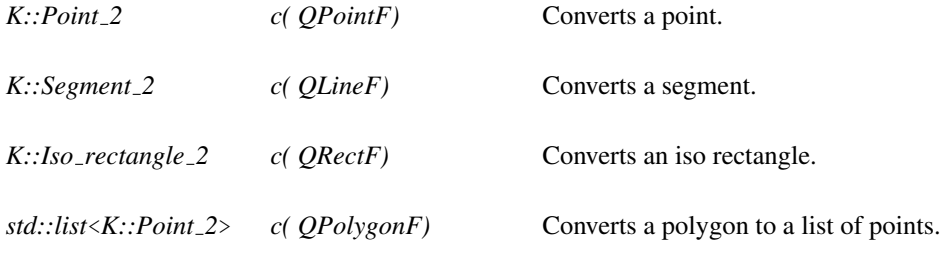

## CGAL::Qt::PainterOstream<K>

#### <span id="page-4489-0"></span>Definition

An object of type *PainterOstream*<*K*> provides output operators for CGAL kernel objects. As CGAL has unbounded objects the *PainterOstream*<*K*> must be constructed with a clipping rectangle. This is typically the visible area of the widget where the unbounded object is displayed.

#*include* <*CGAL/Qt/PainterOstream.h*>

#### **Creation**

*PainterOstream*<*K*> *os( QPainter\* qp, QRectF clippingRect);*

The clipping rect is used for unbounded CGAL objects.

#### **Operations**

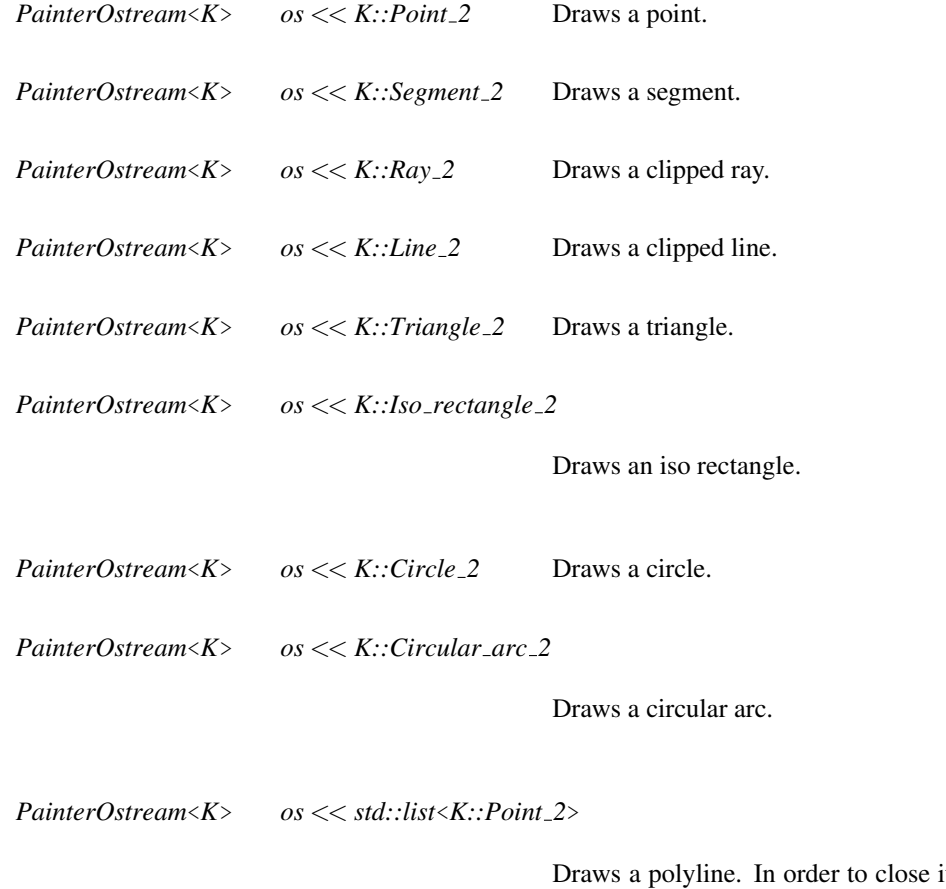

it the first and last point must be equal.

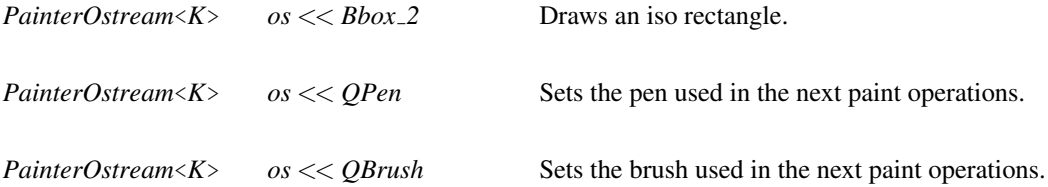

# CGAL::Qt::GraphicsViewInput

#### <span id="page-4491-0"></span>Definition

An object of type *GraphicsViewInput* can emit a signal with *CGAL::Object* as argument.

#*include* <*CGAL/Qt/GraphicsViewInput.h*>

#### Signals

*void in.generate( Object)* A signal that emits a *CGAL::Object*.

## CGAL::Qt::GraphicsViewPolylineInput<K>

#### <span id="page-4492-0"></span>Definition

An object of type *GraphicsViewPolylineInput*<*K*> creates a list of points. A new vertex is inserted every time the left mouse button is pressed. The list of points is emitted on a right click or when the number of points specified in the constructor is reached. You can use the 'Del' or 'Backspace' key if you want to remove your last entered point in the polygon, and the 'Esc' key if you want to remove all points.

The tool can serve at the same time for entering a single point, a polyline with a given number of points, and for open as well as closed polylines.

For polylines the segment between the last entered point and the current mouse position is only drawn correctly when mouse tracking is enabled in the graphics view. The same holds for closed polygons.

#*include* <*CGAL/Qt/GraphicsViewPolylineInput.h*>

#### Parameters

The template parameter of *GraphicsViewPolylineInput*<*K*> must be a CGAL *Kernel*.

#### Inherits From

*Qt::GraphicsViewInput*

#### Creation

*GraphicsViewPolylineInput*<*K*> *in( QObject \*p, QGraphicsScene\* s, int n = 0, bool closed = true);*

*p* is a parent object. *s* is the scene where the polyline is generated. *n* is the number of points of the polyline to be generated. If *c* is equal to 0, the default value, the number of points of the polyline is not limited. When *closed* is *true* the function displays a polygon.

#### Signals

*void in.generate( CGAL::Object o)*

The object *o* contains a *std:list*<*K::Point 2*>.

## CGAL::Qt::GraphicsViewIsoRectangleInput<K>

#### <span id="page-4493-0"></span>Definition

An object of type *GraphicsViewIsoRectangleInput*<*K*> creates an axis parallel rectangle. #*include* <*CGAL/Qt/GraphicsViewIsoRectangleInput.h*>

#### Parameters

The template parameter of *GraphicsViewIsoRectangleInput*<*K*> must be a CGAL *Kernel*.

#### Inherits From

*GraphicsViewInput*

#### **Creation**

*GraphicsViewIsoRectangleInput*<*K*> *in( QObject \*p, QGraphicsScene\* s);*

*p* is a parent object. *s* is the scene where the iso rectangle is generated.

#### Signals

*void in.generate( Object o)*

The object *o* contains a *K*::*Iso\_rectangle\_2*.

## CGAL::Qt::GraphicsViewCircleInput<K>

#### <span id="page-4494-0"></span>Definition

An object of type *GraphicsViewCircleInput*<*K*> creates a circle, defined by either center and radius, or two or three points on the circle. A new vertex is inserted every time the left mouse button is released. The *Del* key removes the last entered point. The *Esc* key removes all entered points.

#*include* <*CGAL/Qt/GraphicsViewCircleInput.h*>

#### Parameters

The template parameter of *GraphicsViewCircleInput*<*K*> must be a CGAL *Kernel*.

#### Inherits From

*Qt::GraphicsViewInput*

#### Creation

*GraphicsViewCircleInput*<*K*> *in( QObject \*p, QGraphicsScene\* s, int pointsOnCircle = 1);*

*p* is a parent object. *s* is the scene where the circle is generated. *pointsOnCircle* is the number of points on the circle to be generated, that is the default value *1* corresponds to the case center/radius.

#### **Signals**

*void in.generate( Object o)*

The object *o* contains a *std::pair* <*K::Point\_2, K::FT* > for center and radius, or a *std::pair*<*K::Point 2, K::Point 2*> for two points defining the circle, or *CGAL::array*<*K::Point 2, 3*> for three points defining the circle.

# CGAL::Qt::GraphicsViewCircularArcInput<K>

#### <span id="page-4495-0"></span>Definition

An object of type *GraphicsViewCircularArcInput*<*K*> creates a circular arc, defined by three points on a circle. A new vertex is inserted every time the left mouse button is released. The *Del* key removes the last entered point. The *Esc* key removes all entered points.

#*include* <*CGAL/Qt/GraphicsViewCircularArcInput.h*>

#### Parameters

The template parameter of *GraphicsViewCircularArcInput*<*K*> must be a CGAL *CircularKernel*.

#### Inherits From

*Qt::GraphicsViewInput*

**Creation** 

*GraphicsViewCircularArcInput*<*K*> *in( QObject \*p, QGraphicsScene\* s);*

*p* is a parent object. *s* is the scene where the circular arc is generated.

#### Signals

*void in.generate( Object o)*

The object  $o$  contains a *Circular\_arc\_2* < $K$ >.

## CGAL::Qt::GraphicsItem

#### <span id="page-4496-0"></span>Definition

The CGAL graphics items hold pointers to CGAL datastructures. When a datastructure changes, a signal is emitted. An object derived from type *GraphicsItem* must provide an implementation of the virtual slot *modelChanged()*. This typically triggers redrawing, as well as recomputation of the bounding box which in turn may trigger redrawing of overlapping graphics items.

#*include* <*CGAL/Qt/GraphicsItem.h*>

#### Inherits From

*QGraphicsItem*

Slots

*virtual void gi.modelChanged()* This slot must be provided by derived classes.

# CGAL::Qt::CircularArcGraphicsItem<CK>

#### <span id="page-4497-0"></span>Definition

An object of type *CircularArcGraphicsItem*<*CK*> is a graphics item that encapsulates a circular arc.

#*include* <*CGAL/Qt/CircularArcGraphicsItem.h*>

#### **Parameters**

The template parameter of *CircularArcGraphicsItem*<*CK*> must be a CGAL *CircularKernel*.

#### Inherits From

*Qt::GraphicsItem*

#### **Creation**

*CircularArcGraphicsItem*<*CK*> *cagi*;

Constructs a graphics item for a circular arc.

#### **Operations**

*QPen cagi.edgesPen() const*

Returns the pen used to draw edges.

*void cagi.setEdgesPen()* Sets the pen used to draw edges.

*void cagi.setArc( Circular arc 2*<*CK*> *ca2)*

Sets the circular arc.

# CGAL::Qt::TriangulationGraphicsItem<T>

#### <span id="page-4498-0"></span>Definition

An object of type *TriangulationGraphicsItem*<*T*> is a graphics item that encapsulates a 2D triangulation. #*include* <*CGAL/Qt/TriangulationGraphicsItem.h*>

#### Parameters

The template parameter of *TriangulationGraphicsItem*<*T*> must be a CGAL 2D triangulation class.

#### Inherits From

*Qt::GraphicsItem*

#### **Creation**

*TriangulationGraphicsItem*<*T*> *tgi( T\* t);*

Constructs a graphics item for a triangulation pointed by *t*.

#### **Operations**

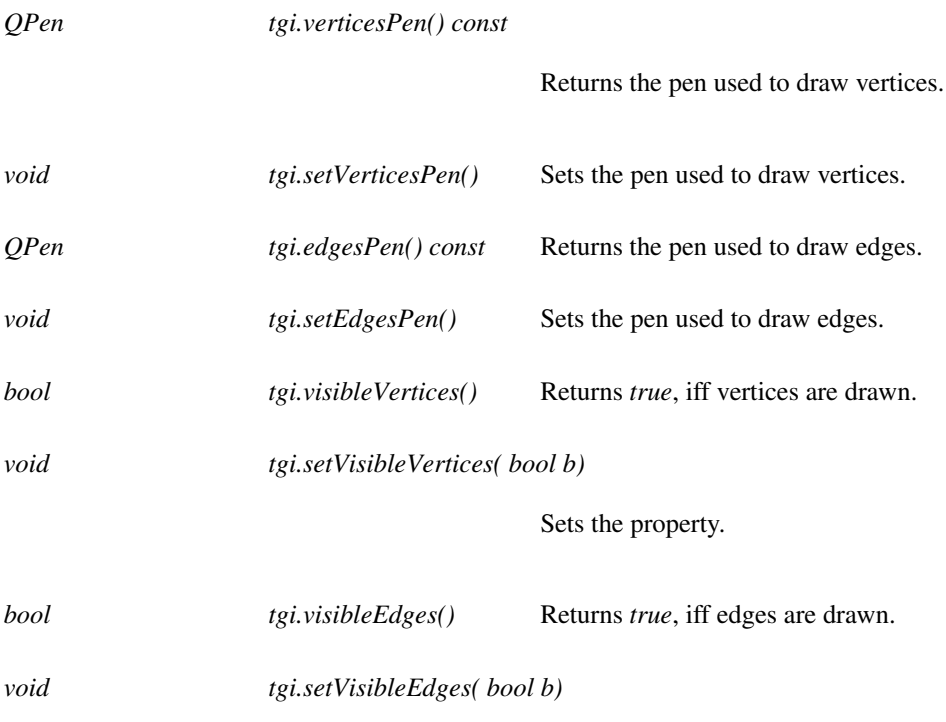

Sets the property.

## CGAL::Qt::ConstrainedTriangulationGraphicsItem<CT>

#### <span id="page-4499-0"></span>Definition

An object of type *ConstrainedTriangulationGraphicsItem*<*CT*> is a graphics item that encapsulates a constrained triangulation.

#*include* <*CGAL/Qt/ConstrainedTriangulationGraphicsItem.h*>

#### Parameters

The template parameter of *ConstrainedTriangulationGraphicsItem*<*CT*> must be a CGAL 2D constrained triangulation class.

#### Inherits From

*Qt::TriangulationGraphicsItem*

#### **Creation**

*ConstrainedTriangulationGraphicsItem*<*CT*> *ctgi( CT\* ct);*

Constructs a graphics item for triangulation *ct*.

#### **Operations**

*QPen ctgi.constraintsPen() const*

Returns the pen used to draw constraints.

*void ctgi.setConstraintsPen()*

Sets the pen used to draw constraints.
## CGAL::Qt::VoronoiGraphicsItem<DT>

### Definition

An object of type *VoronoiGraphicsItem*<*DT*> is a graphics item that encapsulates a Delaunay triangulation in order to draw its dual, the Voronoi diagram.

#*include* <*CGAL/Qt/VoronoiGraphicsItem.h*>

### Parameters

The template parameter *DT* of *VoronoiGraphicsItem*<*DT*> must be a CGAL 2D Delaunay triangulation class.

#### Inherits From

*Qt::GraphicsItem*

### **Creation**

*VoronoiGraphicsItem*<*DT*> *vgi( DT\* dt);*

Constructs a graphics item for the dual of the Delaunay triangulation *dt*.

### **Operations**

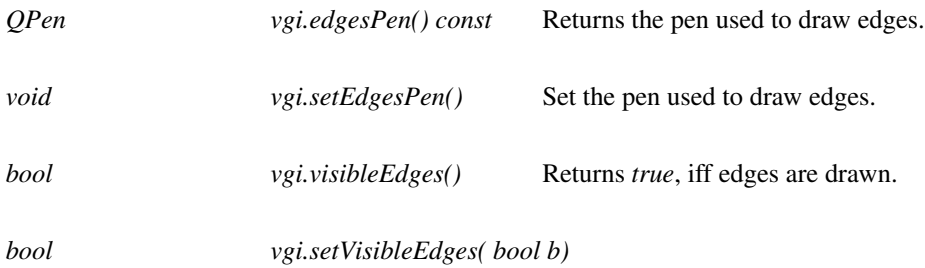

Set the property.

## CGAL::Qt::GraphicsViewNavigation

### Definition

An object of type *GraphicsViewNavigation* can be added as event filter to a *Qt::QGraphicsView* and its viewport.

Dragging the left mouse button while holding the 'Ctrl' key defines a zoom rectangle. Dragging the right mouse button while holding the 'Ctrl' key translates the scene. 'Ctrl-Shift' and a click of the right mouse button translates what is under the mouse to the center.

#*include* <*CGAL/Qt/GraphicsViewNavigation.h*>

### **Operations**

*bool nav.eventFilter( QObject \*obj, QEvent \*event)*

The event filter.

### Signals

*void nav.mouseCoordinates( QPointF p)*

Emits the real world mouse coordinates.

# Chapter 82

# CGAL Ipelets

*Sebastien Loriot and Sylvain Pion ´*

### Contents

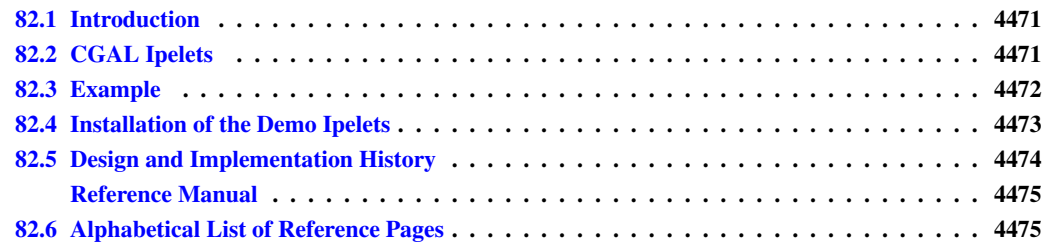

### <span id="page-4502-0"></span>82.1 Introduction

The Ipe extensible drawing editor [\(http://tclab.kaist.ac.kr/ipe/\)](http://tclab.kaist.ac.kr/ipe/) [\[Sch95,](#page-4525-0) [Che09\]](#page-4517-0) is a tool used by computational geometry researchers to produce 2D figures for inclusion in articles or presentations. The extensible adjective sheds a light on an important feature: the possibility for users to write small extensions (called *ipelets*) to interface any algorithm with Ipe. This feature is especially interesting to produce illustrations in a paper describing a new algorithm. This package provides one class that eases the writing of ipelets based on CGAL, reducing the needed knowledge of the API of Ipe. This class is designed to fulfill most of the needs to implement an ipelet for a 2D CGAL algorithm. In addition, this package comes with more than ten complete examples of ipelets: alpha-shape, arrangements, Voronoi diagrams, convex hulls, Hilbert curve, k-order Delaunay, 2D mesh, Minkowski sum, polygon partition, random generators, triangulations . . .

### <span id="page-4502-1"></span>82.2 CGAL Ipelets

The class *CGAL::Ipelet base* derives from the class *Ipelets* from Ipe and has one template parameter indicating which kernel must be used within the ipelet. In practice, we recommend to use either *CGAL*::*Exact\_predicate\_ exact constructions kernel* or *CGAL::Exact predicate inexact construction kernel*.

Two main methods are provided by the *CGAL::Ipelet base* class. The first one, *read active objects* retrieves all primitives selected in Ipe when calling an ipelet, and converts them into equivalent CGAL objects. The second method, *draw\_in\_ipe* draws CGAL objects in the Ipe window. These functions handle basic objects such as points, segments, polygons, circles and circular arcs.

The registration of an ipelet into Ipe can be done using the macro *CGAL IPELET*. *CGAL IPELET(ipelet class name*) must follow the definition of the ipelet class, in the same file source file.

### <span id="page-4503-0"></span>82.3 Example

The following example shows how the class *CGAL::Ipelet base* can be used to easily interface the CGAL 2D Delaunay triangulation with Ipe.

```
#include <CGAL/Exact_predicates_inexact_constructions_kernel.h>
#include <CGAL/Delaunay_triangulation_2.h>
#include <CGAL/CGAL_Ipelet_base.h>
namespace my_triangulation{
typedef CGAL::Exact_predicates_inexact_constructions_kernel
    Kernel;
typedef CGAL::Delaunay_triangulation_2<Kernel>
    Delaunay;
//Function names of the ipelet
const std::string labels[] = { "Delaunay","Help" };
//Help message associated to the first function
const std::string hmsg[] = {
  "Draw a Delaunay triangulation of a set of points"
};
class Triangulation_ipelet
  : public CGAL::Ipelet_base<Kernel,2>{
public:
 //declare an ipelet called CGAL Delaunay, with 2 functions (including
   help message).
  Triangulation_ipelet()
    :CGAL::Ipelet_base<Kernel,2>("CGAL Delaunay",labels,hmsg){}
  void protected_run(int);
};
//function called when using the ipelet.
void Triangulation_ipelet::protected_run(int fn)
{
  switch (fn){
   case 1:
      show_help();//print an help message
      return;
    default:
    std::list<Point_2> pt_lst;
    //Recovering points using output iterator of type
    //Dispatch_or_drop_output_iterator
    read_active_objects(
      CGAL::dispatch_or_drop_output<Point_2>(std::back_inserter(pt_lst))
```
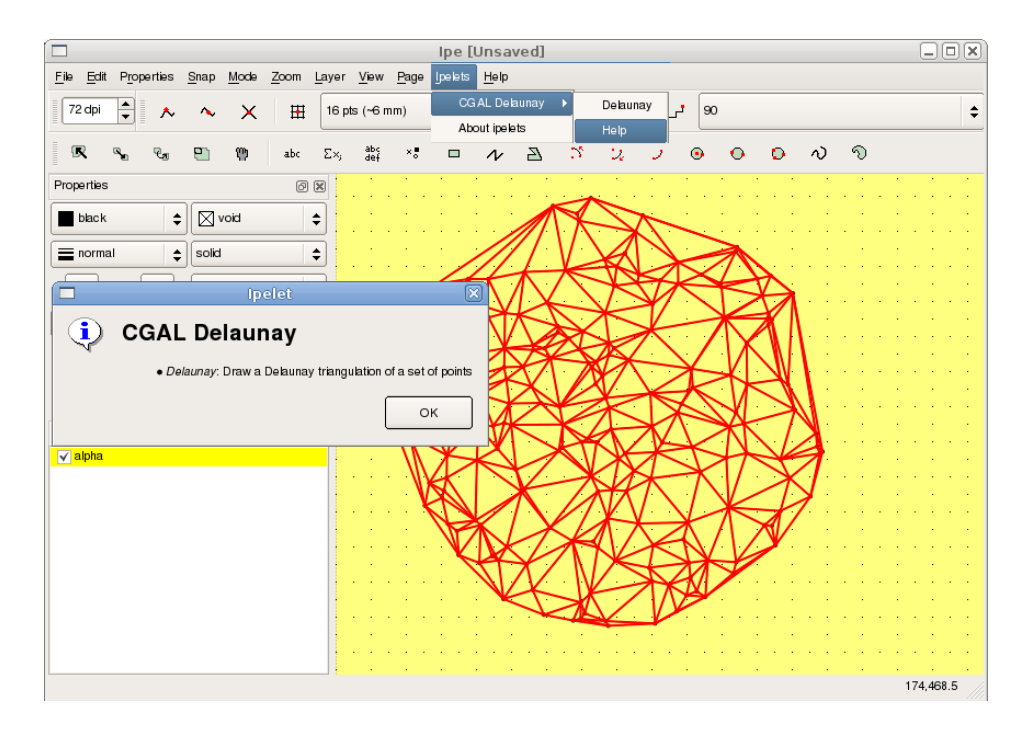

Figure 82.1: The ipelet of the example in action.

```
);
        if (pt_lst.empty()) {
            print_error_message("No mark selected");
            return;
         }
        Delaunay dt;
        dt.insert(pt_lst.begin(),pt_lst.end());
         //draw the triangulation.
        draw_in_ipe(dt);
    };
 }
 }//namespace my_triangulation
 //register the ipelet in Ipe
CGAL_IPELET(my_triangulation::Triangulation_ipelet)
\overline{\phantom{a}} \overline{\phantom{a}} \overline{\
```
**File:** demo/CGAL\_ipelets/simple\_triangulation.cpp

## <span id="page-4504-0"></span>82.4 Installation of the Demo Ipelets

Some working ipelets can be found within the demo directory of this package. To install them you need to go to the demo directory of the package and run cmake. The compilation of these demo requires the source tree and the library of Ipe. If your Ipe installation is not detected you need to set the cmake variables *IPE INCLUDE DIR* and *IPE LIBRARIES*. If you want to install ipelets automatically (using *make install* for example) you also need to set the cmake variable *IPELET INSTALL DIR*, if the ipelet installation path has not already been detected. These ipelets have been tested with the versions 6.0pre28 to 6.0pre32 of Ipe, as well as with the version 7 (at least up to version 7.10). These ipelets are a good starting point to design your own ipelet. For more details on how to compile an ipelet, please refer to the Ipe manual.

## <span id="page-4505-0"></span>82.5 Design and Implementation History

A first draft of the CGAL ipelets has been implemented during the internship of Nicolas Carrez, in 2005, supervised by Olivier Devillers. Since then, the ipelets have been rewritten and extended by Sebastien Loriot as a stand-alone software with the help of Laurent Rineau. Finally, an enhanced version has been formally contributed to CGAL in 2009 by Sebastien Loriot. Sylvain Pion has participated in the discussion of the overall design, and contributed the Hilbert sort ipelet demo.

# CGAL Ipelets Reference Manual

<span id="page-4506-0"></span>*Sebastien Loriot and Sylvain Pion ´*

### Classes

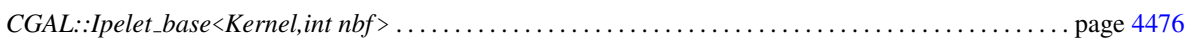

## <span id="page-4506-1"></span>82.6 Alphabetical List of Reference Pages

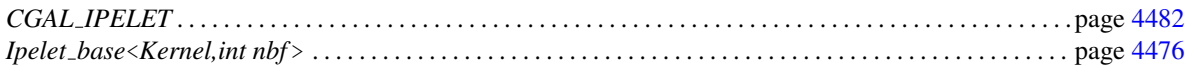

## CGAL::Ipelet\_base<Kernel,int nbf>

### <span id="page-4507-0"></span>Definition

*Ipelet base*<*Kernel,int nbf* > is an abstract base class for defining an ipelet. The only function that needs to be defined in a derived class is *protected run(int i)* that contains the code of an ipelet. Note that the name of the function suggests that the ipelet may throw exceptions that will be caught by a function of the class *Ipelet base*<*Kernel,int nbf* > avoiding Ipe to crash.

### Parameters

The *Kernel* template parameter determines the kernel that will be used in the ipelet. This parameter must be set according to the algorithm to be used. The integer *nbf* indicates the number of functions defined by the ipelet.

### **Types**

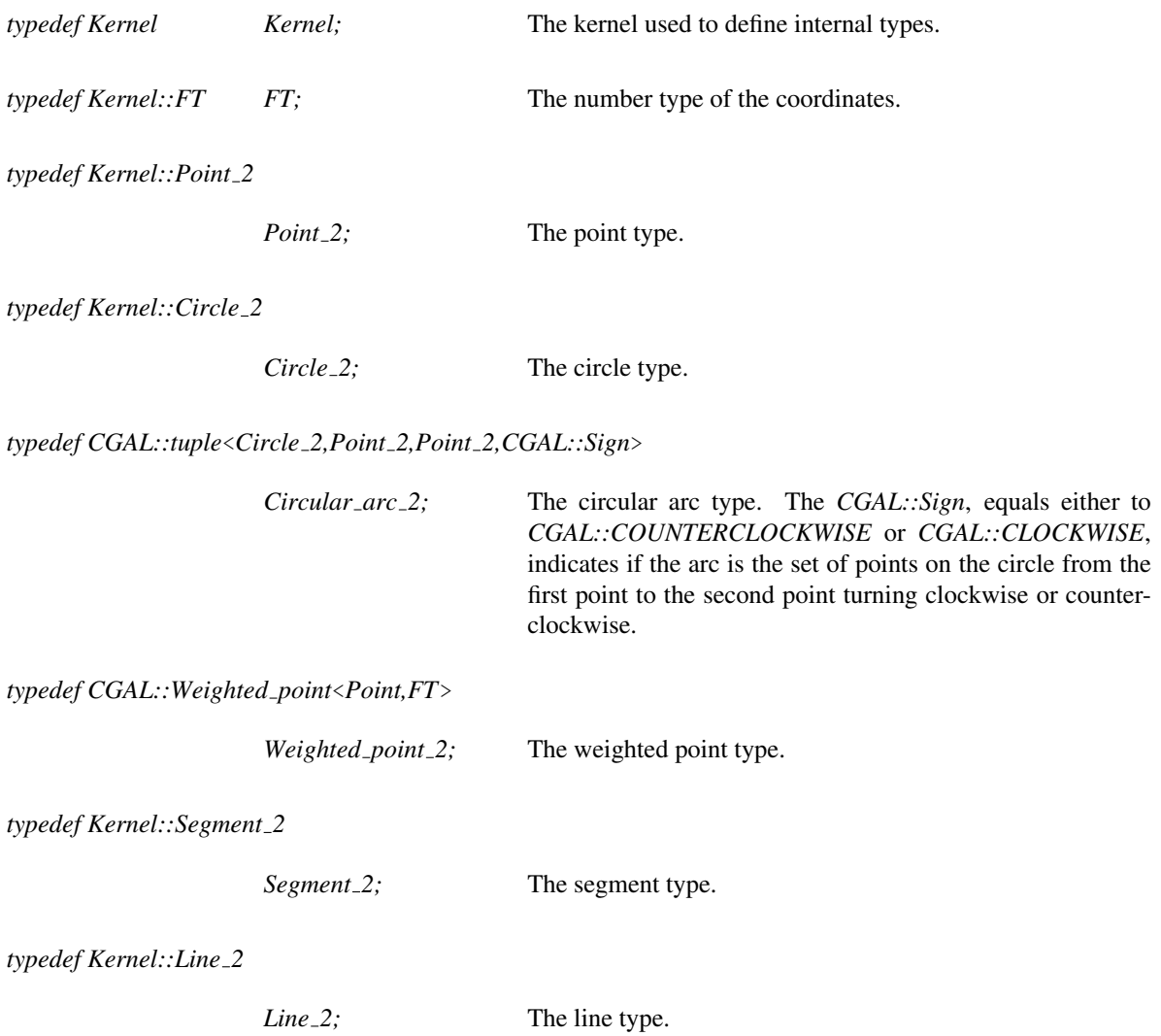

Class

*typedef Kernel::Ray 2*

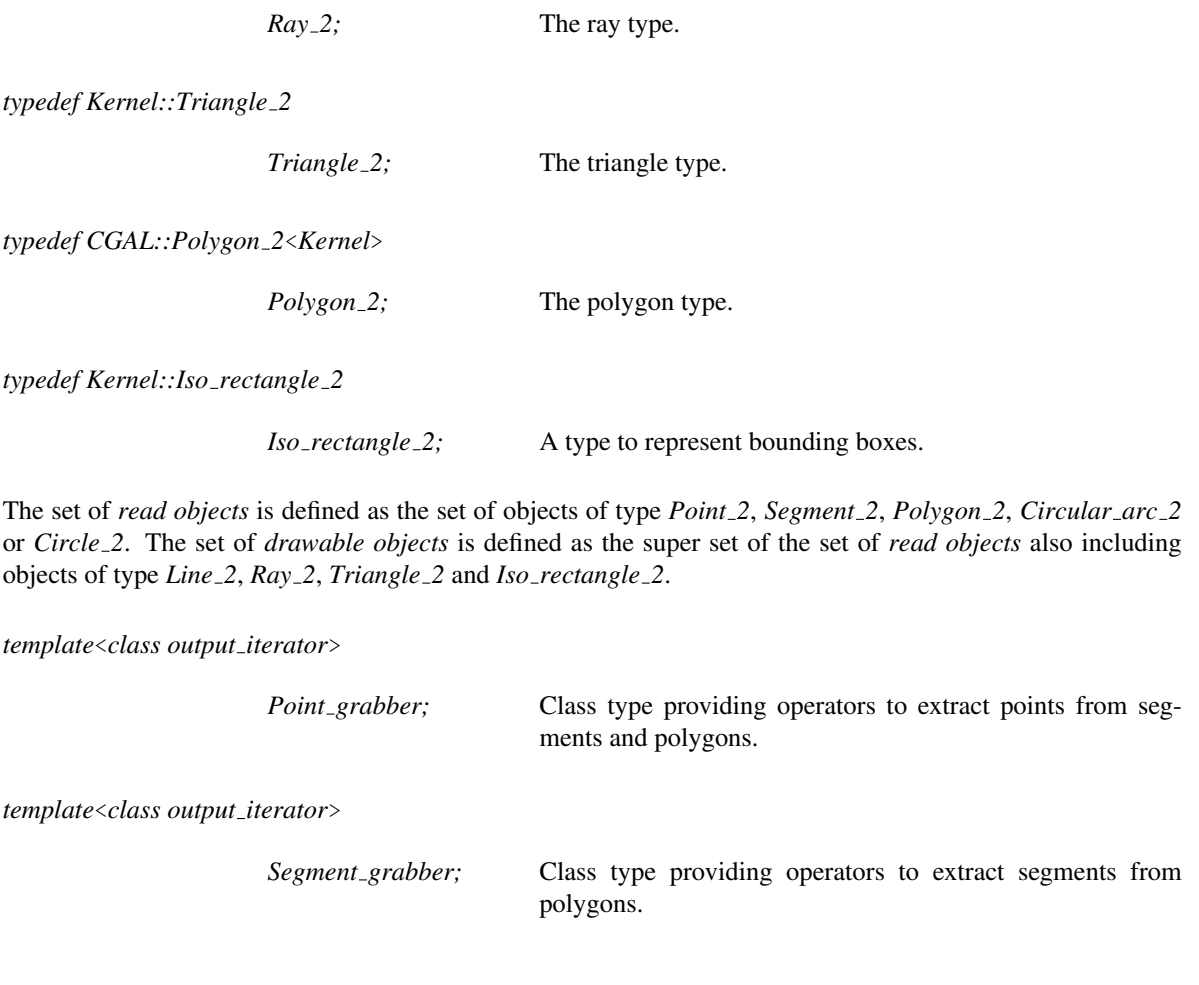

**Creation** 

*Ipelet base*<*Kernel,int nbf* > *iplt( const std::string fct names[], const std::string help msg[], const std::string name)*

> initializes an ipelet. The string *name* is the name given to the ipelet in the Ipe menu. The string array *fct names* contains the names of these functions as they will appear in the submenu of the ipelet. The string array *help msg* of size one or *nbf-1* contains a help message for each function of the ipelet. These help messages can be printed using the member function *show help()*. This function expects that the last function defined in the ipelet is dedicated to print the help message. It is advised that the last function defined is dedicated to show a help message.

### Access Functions

*advanced*

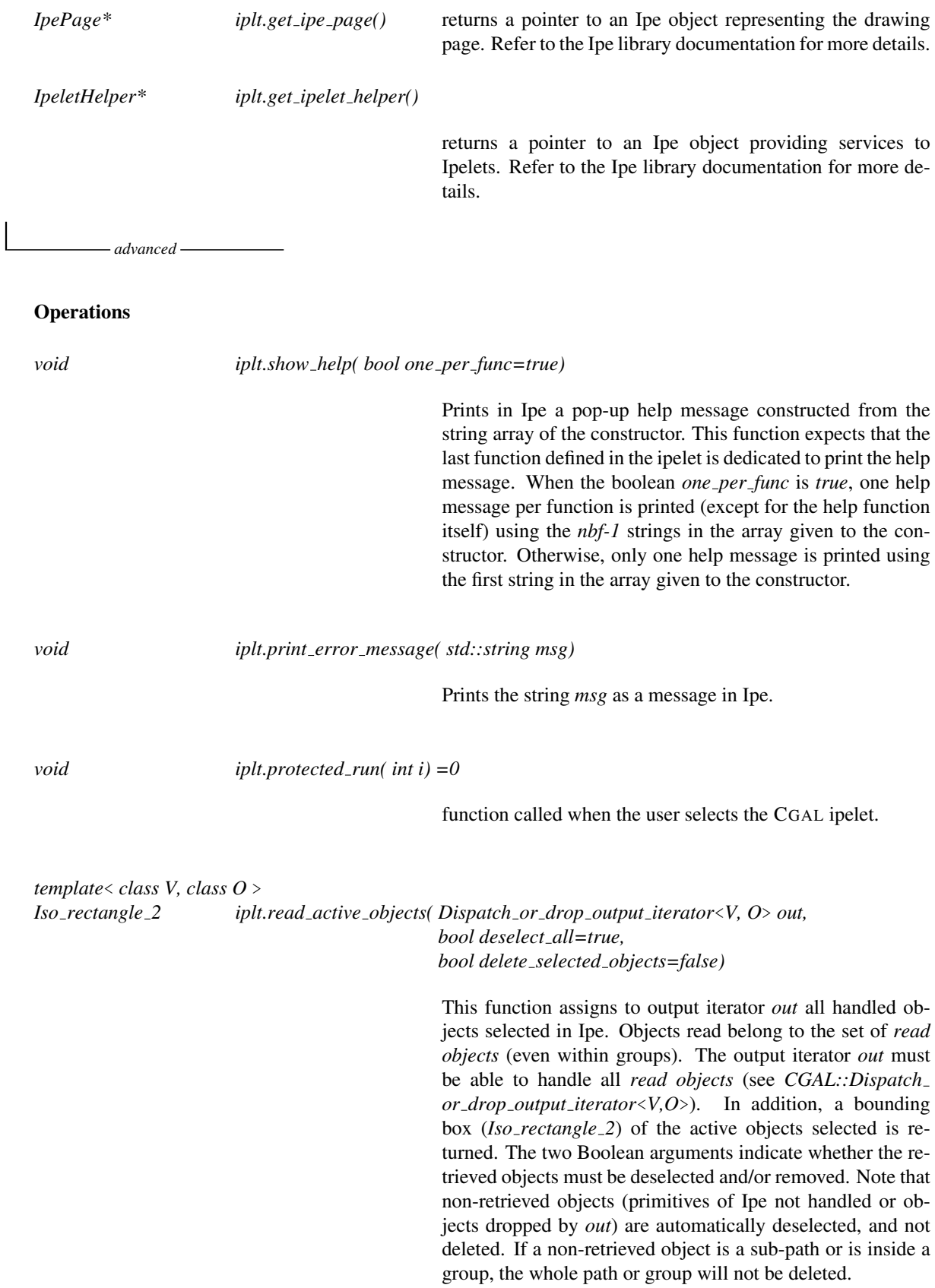

*template*<*class Output iterator*>

*boost::function output iterator*<*Point grabber*<*Output iterator*> >

*iplt.point grabber( Output iterator it)*

returns an output iterator which wraps *it*. *Output iterator* must be a model of the output iterator concept accepting assignments from *Point*<sub>2</sub>. The returned output iterator will accept assignments from objects of types *Polygon 2* or *Segment 2* or *Point 2*, it decomposes them in objects of type *Point 2* and assigns them to *it*. For more details on the returned output iterator refer to the Boost library [documenta](http://www.boost.org/doc/libs/1_39_0/libs/iterator/doc/function_output_iterator.html)[tion.](http://www.boost.org/doc/libs/1_39_0/libs/iterator/doc/function_output_iterator.html)

*template*<*class Output iterator*> *boost::function output iterator*<*Segment grabber*<*Output iterator*> >

*iplt.segment grabber( Output iterator it)*

returns an output iterator which wraps *it*. *Output iterator* must be a model of the output iterator concept accepting assignments from *Segment*<sub>2</sub>. The returned output iterator will accept assignments from objects of types *Polygon 2* or *Segment 2*, it decomposes them in objects of type *Segment 2* and assigns them to *it*. For more details on the returned output iterator refer to the Boost library [documentation.](http://www.boost.org/doc/libs/1_39_0/libs/iterator/doc/function_output_iterator.html)

*template*<*class T*> *void iplt.draw in ipe( T object, bool deselect=false)*

> This function draws in the page of Ipe a given object. *T* must be a type inside the set of *drawable objects*. When *object* is of type *Line 2* or *Ray 2*, only the part of the object that is inside the page of Ipe (if not empty) is drawn. This function is also able to draw a 2D CGAL triangulation as a group of segments. If the boolean *deselect* is set to *true*, object drawn is deselected.

*template*<*class T*>

*void iplt.draw in ipe( T object, Iso rectangle 2 bbox, bool deselect=false)*

Same as above, except that objects are clipped to *bbox* before been drawn.

*template*<*class Iterator*>

*void iplt.draw in ipe( Iterator begin, Iterator end, bool makegrp=true, bool deselectall=false)*

> This function draws in the page of Ipe a set of objects given by an iterator range. These objects must be of a type inside the set of *drawable objects*. If the boolean *makegrp* is set to *true*, objects drawn define a group in Ipe. If the boolean *deselectall* is set to *true*, objects drawn are deselected.

*template*<*class Iterator*> *void iplt.draw in ipe( Iterator begin,*

*Iterator end, Iso rectangle 2 bbox, bool makegrp=true, bool deselectall=false)*

> Same as above, except that objects are clipped to *bbox* before been drawn.

*template*<*class iterator*>

*void iplt.draw polyline in ipe( iterator first, iterator last, bool setclose=false, bool deselect=false)*

> This function draws in the page of Ipe a polyline defined by an iterator range of points. If the boolean *setclose* is *true*, the polyline drawn is closed. If the boolean *deselect* is set to *true*, polyline drawn is deselected.

*template*<*class Triangulation*>

*void iplt.draw dual in ipe( Triangulation T, Iso rectangle 2 bbox, bool makegrp=true, bool deselect=false)*

> This function draws in the page of Ipe the dual of a 2D CGAL triangulation. The edges of the dual are restricted to the interior of *bbox*. If the boolean *makegrp* is set to *true*, segments drawn define a group in Ipe. If the boolean *deselect* is set to *true*, segments drawn are deselected.

*template*<*class Triangulation*>

*void iplt.draw skeleton in ipe( Triangulation T, Iso rectangle 2 bbox,*

*bool makegrp=true, bool deselect=false)*

This function draws in the page of Ipe the Voronoi segment skeleton from a triangulation of segments. The edges are restricted to the interior of *bbox*. If the boolean *makegrp* is set to *true*, segments drawn define a group in Ipe. If the boolean *deselect* is set to *true*, segments drawn are deselected.

This function induces the creation of a dialog box requesting a value from the user. The string *msg* is printed in this dialog box. Ipe lexer tries to convert the user input into an object of type *T* (a simple type such as *int*, *float*, etc). If the conversion is possible, the value is returned within a *std::pair*. The integer of the pair returned is -1 if the user input is not correct, 0 if user input is empty and 1, otherwise. otherwise.

## CGAL IPELET

<span id="page-4513-0"></span>The registration of a new ipelet can be done using the macro command *CGAL IPELET*. Taking as a parameter the name of the class defining the new ipelet, that macro must be placed in the source file after the class definition.

# Bibliography

- [AA95] O. Aichholzer and F. Aurenhammer. Straight skeletons for general polygonal figures. Technical Report 432, Inst. for Theor. Comput. Sci., Graz Univ. of Technology, Graz, Austria, 1995. [AAAG95] O. Aichholzer, D. Alberts, F. Aurenhammer, and B. Gärtner. A novel type of skeleton for polygons. *J. Universal Comput. Sci.*, 1(12):752–761, 1995. [AAD07] Nina Amenta, Dominique Attali, and Olivier Devillers. Complexity of Delaunay triangulation for points on lower-dimensional polyhedra. In *Proc. 18th ACM-SIAM Sympos. Discrete Algorithms*, pages 1106–1113, 2007. [AB99] Nina Amenta and Marshall Bern. Surface reconstruction by Voronoi filtering. *Discrete Comput. Geom.*, 22(4):481–504, 1999. [AB03] Dominique Attali and Jean-Daniel Boissonnat. Complexity of the Delaunay triangulation of points on polyhedral surfaces. *Discrete and Computational Geometry*, 30(3):437–452, 2003. [Abb] J. Abbott. Quadratic interval refinement for real roots. Poster presented at the 2006 Int. Symp. on Symb. and Alg. Comp. (ISSAC 2006). [ABL03] Dominique Attali, Jean-Daniel Boissonnat, and André Lieutier. Complexity of the Delaunay triangulation of points on surfaces: The smooth case. In *Proc. 19th Annual Symposium on Computational Geometry*, pages 237–246, 2003.
- [ACR03] Nina Amenta, Sunghee Choi, and Günter Rote. Incremental constructions con BRIO. In *Proc. 19th Annu. Sympos. Comput. Geom.*, pages 211–219, 2003.
- [ACSYD05] Pierre Alliez, David Cohen-Steiner, Mariette Yvinec, and Mathieu Desbrun. Variational tetrahedral meshing. *ACM Transactions on Graphics*, 24:617–625, 2005. SIGGRAPH '2005 Conference Proceedings.
- [AFH02] P. K. Agarwal, E. Flato, and D. Halperin. Polygon decomposition for efficient construction of Minkowski sums. *Computational Geometry: Theory and Applications*, 21:39–61, 2002.
- [AKM+87] A. Aggarwal, M. M. Klawe, S. Moran, P. W. Shor, and R. Wilber. Geometric applications of a matrix-searching algorithm. *Algorithmica*, 2:195–208, 1987.
- [Ale01] Andrei Alexandrescu. *Modern C++ Design: Generic Programming and Design Patterns Applied*. Addison-Wesley, 2001.
- [AM93a] S. Arya and D. M. Mount. Algorithms for fast vector quantization. In *Data Compression Conference*, pages 381–390. IEEE Press, 1993.
- [AM93b] S. Arya and D. M. Mount. Approximate nearest neighbor queries in fixed dimensions. In *Proc. 4th ACM-SIAM Sympos. Discrete Algorithms*, pages 271–280, 1993.
- [And78] K. R. Anderson. A reevaluation of an efficient algorithm for determining the convex hull of a finite planar set. *Inform. Process. Lett.*, 7(1):53–55, 1978.
- [And79] A. M. Andrew. Another efficient algorithm for convex hulls in two dimensions. *Inform. Process. Lett.*, 9(5):216–219, 1979.
- [AS00] Pankaj K. Agarwal and Micha Sharir. Arrangements and their applications. In Jörg-Rüdiger Sack and Jorge Urrutia, editors, *Handbook of Computational Geometry*, pages 49–119. Elsevier Science Publishers B.V. North-Holland, Amsterdam, 2000.
- [AT78] S. G. Akl and G. T. Toussaint. A fast convex hull algorithm. *Inform. Process. Lett.*, 7(5):219–222, 1978.
- [Aus98] Matthew H. Austern. *Generic Programming and the STL*. Addison-Wesley, 1998.
- [Bau75] B. G. Baumgart. A polyhedron representation for computer vision. In *Proc. AFIPS Natl. Comput. Conf.*, volume 44, pages 589–596. AFIPS Press, Alrington, Va., 1975.
- [BB97] F. Bernardini and C. Bajaj. Sampling and reconstructing manifolds using alpha-shapes. Technical Report CSD-TR-97-013, Dept. Comput. Sci., Purdue Univ., West Lafayette, IN, 1997.
- [BBP01] H. Bronnimann, C. Burnikel, and S. Pion. Interval arithmetic yields efficient dynamic filters for ¨ computational geometry. *Discrete Applied Mathematics*, 109:25–47, 2001.
- [BDH96] C. Bradford Barber, David P. Dobkin, and Hannu Huhdanpaa. The Quickhull algorithm for convex hulls. *ACM Trans. Math. Softw.*, 22(4):469–483, December 1996.
- [BDP+02] Jean-Daniel Boissonnat, Olivier Devillers, Sylvain Pion, Monique Teillaud, and Mariette Yvinec. Triangulations in CGAL. *Comput. Geom. Theory Appl.*, 22:5–19, 2002.
- [BDTY00] Jean-Daniel Boissonnat, Olivier Devillers, Monique Teillaud, and Mariette Yvinec. Triangulations in CGAL. In *Proc. 16th Annu. ACM Sympos. Comput. Geom.*, pages 11–18, 2000.
- [BEH+02] Eric Berberich, Arno Eigenwillig, Michael Hemmer, Susan Hert, Kurt Mehlhorn, and Elmar Schömer. A computational basis for conic arcs and boolean operations on conic polygons. In Rolf Möhring and Rajeev Raman, editors, Algorithms - ESA 2002: 10th Annual European Symposium, volume 2461 of *Lecture Notes in Computer Science*, pages 174–186, Rome, Italy, September 2002. Springer.
- [BEH+05] Eric Berberich, Arno Eigenwillig, Michael Hemmer, Susan Hert, Lutz Kettner, Kurt Mehlhorn, Joachim Reichel, Susanne Schmitt, Elmar Schömer, and Nicola Wolpert. Exacus: Efficient and exact algorithms for curves and surfaces. In Gerth S. Brodal and Stefano Leonardi, editors, *13th Annual European Symposium on Algorithms (ESA 2005)*, volume 3669 of *Lecture Notes in Computer Science*, pages 155–166, Palma de Mallorca, Spain, October 2005. European Association for Theoretical Computer Science (EATCS), Springer.
- [Ben75] J. L. Bentley. Multidimensional binary search trees used for associative searching. *Commun. ACM*, 18(9):509–517, September 1975.
- [BEPP99] Hervé Brönnimann, Ioannis Emiris, Victor Pan, and Sylvain Pion. Sign determination in Residue Number Systems. *Theoret. Comput. Sci.*, 210(1):173–197, 1999. Special Issue on Real Numbers and Computers.
- [BF02] Jean-Daniel Boissonnat and Julia Flötotto. A local coordinate system on a surface. In Proc. 7th *ACM Symposium on Solid Modeling and Applications*, 2002.
- [BFH95] Heinzgerd Bendels, Dieter W. Fellner, and Sven Havemann. Modellierung der grundlagen: Erweiterbare datenstrukturen zur modellierung und visualisierung polygonaler welten. In D. W. Fellner, editor, *Modeling – Virtual Worlds – Distributed Graphics*, pages 149–157, Bad Honnef / Bonn, 27.–28. November 1995.
- [BG89] D. Bertsimas and M. Grigni. On the space-filling curve heuristic for the euclidean traveling salesman problem. *Operations Research Letters*, 8:241–244, 1989.
- [BGH97] Julien Basch, Leonidas Guibas, and John Hershberger. Data structures for mobile data. In *Proceedings of the 8th Annual ACM-SIAM Symposium on Discrete Algorithms*, pages 747–756, 1997.
- [BHKT07] Eric Berberich, Michael Hemmer, Menelaos I. Karavelas, and Monique Teillaud. Revision of the interface specification of algebraic kernel. Technical Report ACS-TR-243301-01, INRIA Sophia-Antipolis, Max Planck Institut für Informatik, National University of Athens, 2007.
- [BMS94] C. Burnikel, K. Mehlhorn, and S. Schirra. On degeneracy in geometric computations. In *Proc. 5th ACM-SIAM Sympos. Discrete Algorithms*, pages 16–23, 1994.
- [BO05] Jean-Daniel Boissonnat and Steve Oudot. Provably good sampling and meshing of surfaces. *Graphical Models*, 67:405–451, 2005.
- [BPP95] Gavin Bell, Anthony Parisi, and Mark Pesce. Vrml the virtual reality modeling language: Version 1.0 specification. http://www.vrml.org/, May 26 1995. Third Draft.
- [Bro97] J. L. Brown. Systems of coordinates associated with points scattered in the plane. *Comput. Aided Design*, 14:547–559, 1997.
- [Bur96] C. Burnikel. *Exact Computation of Voronoi Diagrams and Line Segment Intersections*. Ph.D thesis, Universität des Saarlandes, March 1996.
- [But71] Arthur Butz. Alternative algorithm for Hilbert's space-filling curve. *IEEE Transactions on computers*, pages 424–425, 1971.
- [BY98] Jean-Daniel Boissonnat and Mariette Yvinec. *Algorithmic Geometry*. Cambridge University Press, UK, 1998. Translated by Hervé Brönnimann.
- [BYB09a] Dobrina Boltcheva, Mariette Yvinec, and Jean-Daniel Boissonnat. Feature preserving delaunay mesh generation from 3d multi- material images. *Computer Graphics Forum*, 28:1455–14645, 2009. special issue for EUROGRAPHICS Symposium on Geometry Processing.
- [BYB09b] Dobrina Boltcheva, Mariette Yvinec, and Jean-Daniel Boissonnat. Mesh generation from 3d multi-material images. In *Medical Image Computing and Computer-Assisted Intervention*, volume 5762 of *Lecture Notes in Computer Science*, pages 283–290, 2009.
- [Byk78] A. Bykat. Convex hull of a finite set of points in two dimensions. *Inform. Process. Lett.*, 7:296– 298, 1978.
- [C++98] International standard ISO/IEC 14882: Programming languages C++. American National Standards Institute, 11 West 42nd Street, New York 10036, 1998.
- [CC78] E. Catmull and J. Clark. Recursively generated B-spline surfaces on arbitrary topological meshes. *Computer Aided Design*, 10:350–355, 1978.
- [CD85] Bernard Chazelle and D. P. Dobkin. Optimal convex decompositions. In G. T. Toussaint, editor, *Computational Geometry*, pages 63–133. North-Holland, Amsterdam, Netherlands, 1985.
- [CDE+00] Siu-Wing Cheng, Tamal K. Dey, Herbert Edelsbrunner, Michael A. Facello, and Shang-Hua Teng. Sliver exudation. *J. ACM*, 47(5):883–904, 2000.
- [CDL07] S.-W. Cheng, T. K. Dey, and J. A. Levine. A practical delaunay meshing algorithm for a large class of domains. In *Meshing Roundtable*, pages 477–494, 2007.
- [CDR07] Siu-Wing Cheng, Tamal K. Dey, and Edgar A. Ramos. Delaunay refinement for piecewise smooth complexes. In *SODA*, pages 1096–1105, Philadelphia, PA, USA, 2007.
- [Cha84] Bernard Chazelle. Convex partitions of polyhedra: a lower bound and worst-case optimal algorithm. *SIAM J. Comput.*, 13:488–507, 1984.

<span id="page-4517-0"></span>[Che93] L. P. Chew. Guaranteed-quality mesh generation for curved surfaces. In *Proc. 9th Annu. ACM Sympos. Comput. Geom.*, pages 274–280, 1993. [Che04] L. Chen. Mesh Smoothing Schemes based on Optimal Delaunay Triangulations. In *Proceedings of 13th International Meshing Roundtable*, pages 109–120, 2004. [Che09] Otfried Cheong. *IPE manual and library documentation*, 6.0pre32 edition, 2009. [CLRS01] T. H. Cormen, C. E. Leiserson, R. L. Rivest, and C. Stein. *Introduction to Algorithms*. MIT Press, Cambridge, MA, 2nd edition, 2001. [CMS93] K. L. Clarkson, K. Mehlhorn, and R. Seidel. Four results on randomized incremental constructions. *Comput. Geom. Theory Appl.*, 3(4):185–212, 1993. [CP05a] F. Cazals and M. Pouget. Estimating differential quantities using polynomial fitting of osculating jets. *Computer Aided Geometric Design*, 22(2), 2005. Conference version: Symp. on Geometry Processing 2003. [CP05b] F. Cazals and M. Pouget. Smooth surfaces, umbilics, lines of curvatures, foliations, ridges and the medial axis: selected topics. *Int. J. of Computational Geometry and Applications*, 15(5):511–536, 2005. [CP05c] F. Cazals and M. Pouget. Topology driven algorithms for ridge extraction on meshes. Technical Report RR-5526, INRIA, 2005. [CT09] Manuel Caroli and Monique Teillaud. Computing 3D periodic triangulations. In *Proceedings 17th European Symposium on Algorithms*, volume 5757 of *Lecture Notes in Computer Science*, pages 37–48, 2009. Full version available as INRIA Research Report 6823 http://hal.inria. fr/inria-00356871. [Dam10] G. Damiand. *Contributions aux Cartes Combinatoires et Cartes Gen´ eralis ´ ees : Simplification, ´ Modeles, Invariants Topologiques et Applications `* . Habilitation a diriger des recherches, Univer- ` sité Lyon 1, Septembre 2010. [dBvKOS97] Mark de Berg, Marc van Kreveld, Mark Overmars, and Otfried Schwarzkopf. *Computational Geometry: Algorithms and Applications*. Springer-Verlag, Berlin, 1997. [dBvKOS00] Mark de Berg, Marc van Kreveld, Mark Overmars, and Otfried Schwarzkopf. *Computational Geometry: Algorithms and Applications*. Springer-Verlag, Berlin, Germany, 2nd edition, 2000. [dC76] M. de Carmo. *Differential Geometry of Curves and Surfaces*. Prentice Hall, Englewood Cliffs, NJ, 1976. [dCCLT09] Pedro M.M. de Castro, Frederic Cazals, Sebastien Loriot, and Monique Teillaud. Design of the CGAL 3D Spherical Kernel and application to arrangements of circles on a sphere. *Computational Geometry : Theory and Applications*, 42(6-7):536 – 550, 2009. [DEGN99] Tamal Dey, Herbert Edelsbrunner, Sumanta Guha, and Dmitry Nekhayev. Topology preserving edge contraction. geometric combinatorics. *Publ. Inst. Math. (Beograd) (N.S.)*, 66:23–45, 1999. [Dev98] Olivier Devillers. Improved incremental randomized Delaunay triangulation. In *Proc. 14th Annu. ACM Sympos. Comput. Geom.*, pages 106–115, 1998. [Dev02] Olivier Devillers. The Delaunay hierarchy. *Internat. J. Found. Comput. Sci.*, 13:163–180, 2002. [Dev09] Olivier Devillers. Vertex removal in two dimensional Delaunay triangulation: Asymptotic complexity is pointless. Research Report 7104, INRIA, 2009. [DFG99] Q. Du, V. Faber, and M. Gunzburger. Centroidal Voronoi Tessellations: Applications and Algorithms. *SIAM review*, 41(4):637–676, 1999.

- [DFMT00] Olivier Devillers, Alexandra Fronville, Bernard Mourrain, and Monique Teillaud. Algebraic methods and arithmetic filtering for exact predicates on circle arcs. In *Proc. 16th Annu. ACM Sympos. Comput. Geom.*, pages 139–147, 2000.
- [DFMT02] Olivier Devillers, Alexandra Fronville, Bernard Mourrain, and Monique Teillaud. Algebraic methods and arithmetic filtering for exact predicates on circle arcs. *Comput. Geom. Theory Appl.*, 22:119–142, 2002.
- [DLPT98] Olivier Devillers, Giuseppe Liotta, Franco P. Preparata, and Roberto Tamassia. Checking the convexity of polytopes and the planarity of subdivisions. *Comput. Geom. Theory Appl.*, 11:187– 208, 1998.
- [DMA02] Mathieu Desbrun, Mark Meyer, and Pierre Alliez. Intrinsic parameterizations of surface meshes. *Computer Graphics Forum*, 21(3):209–218, September 2002.
- [DP03] Olivier Devillers and Sylvain Pion. Efficient exact geometric predicates for Delaunay triangulations. In *Proc. 5th Workshop Algorithm Eng. Exper.*, pages 37–44, 2003.
- [DPT02] Olivier Devillers, Sylvain Pion, and Monique Teillaud. Walking in a triangulation. *Internat. J. Found. Comput. Sci.*, 13:181–199, 2002.
- [DT03] Olivier Devillers and Monique Teillaud. Perturbations and vertex removal in a 3D Delaunay triangulation. In *Proc. 14th ACM-SIAM Sympos. Discrete Algorithms (SODA)*, pages 313–319, 2003.
- [DT06] Olivier Devillers and Monique Teillaud. Perturbations and vertex removal in Delaunay and regular 3D triangulations. Research Report 5968, INRIA, 2006. http://hal.inria.fr/inria-00090522.
- [DW02] Q. Du and D. Wang. Tetrahedral mesh generation and optimization based on centroidal Voronoi tessellations. *International Journal for Numerical Methods in Engineering*, 56:1355–1373, 2002.
- [Dwy89] R. A. Dwyer. Higher-dimensional Voronoi diagrams in linear expected time. In *Proc. 5th Annu. ACM Sympos. Comput. Geom.*, pages 326–333, 1989.
- [Edd77] W. F. Eddy. A new convex hull algorithm for planar sets. *ACM Trans. Math. Softw.*, 3:398–403 and 411–412, 1977.
- [EDD+95] Matthias Eck, Tony DeRose, Tom Duchamp, Hugues Hoppe, Michael Lounsbery, and Werner Stuetzle. Multiresolution analysis of arbitrary meshes. In *Computer Graphics (Proc. SIGGRAPH '95)*, volume 29, pages 173–182, 1995. Examples in ftp://ftp.cs.washington.edu/pub/ graphics.
- [Ede92] H. Edelsbrunner. Weighted alpha shapes. Technical Report UIUCDCS-R-92-1760, Dept. Comput. Sci., Univ. Illinois, Urbana, IL, 1992.
- [Ede99] H. Edelsbrunner. Deformable smooth surface design. *Discrete Comput. Geom.*, 21:87–115, 1999.
- [EE98] David Eppstein and Jeff Erickson. Raising roofs, crashing cycles, and playing pool: Applications of a data structure for finding pairwise interactions. In *Symposium on Computational Geometry*, pages 58–67, 1998.
- [Eig08] Arno Eigenwillig. *Real Root Isolation for Exactand Approximate Polynomials Using Descartes ' Rule of Signs*. PhD thesis, Universität des Saarlandes, Saarbrücken, Germany, 2008.
- [EK99] G. Elber and M.-S. Kim, editors. *Computer Aided Design*, volume 31, 1999. Special Issue on Offsets, Sweeps and Minkowski Sums.
- [EK08] Arno Eigenwillig and Michael Kerber. Exact and efficient 2d-arrangements of arbitrary algebraic curves. In *Proceedings of the Nineteenth Annual ACM-SIAM Symposium on Discrete Algorithms (SODA08)*, 2008. 122–131.

[EKP+04] Ioannis Z. Emiris, Athanasios Kakargias, Sylvain Pion, Monique Teillaud, and Elias P. Tsigaridas. Towards an open curved kernel. In *Proc. 20th Annu. ACM Sympos. Comput. Geom.*, pages 438– 446, 2004. [EKW07] Arno Eigenwillig, Michael Kerber, and Nicola Wolpert. Fast and exact geometric analysis of real algebraic plane curves. In Christopher W. Brown, editor, *Proocedings of the 2007 International Symposium on Symbolic and Algebraic Computation (ISSAC 2007)*, pages 151–158, 2007. [EM94] H. Edelsbrunner and E. P. Mücke. Three-dimensional alpha shapes. *ACM Trans. Graph.*, 13(1):43–72, January 1994. [Eri02] Jeff Erickson. Dense point sets have sparse Delaunay triangulations. In *Proc. 13th ACM-SIAM Sympos. Discrete Algorithms (SODA)*, pages 125–134, 2002. [ES96] H. Edelsbrunner and N. R. Shah. Incremental topological flipping works for regular triangulations. *Algorithmica*, 15:223–241, 1996. [Far90] G. Farin. Surfaces over Dirichlet tesselations. *Comput. Aided Geom. Design*, 7:281–292, 1990. [FBF77] J. H. Friedman, J. L. Bentley, and R. A. Finkel. An algorithm for finding best matches in logarithmic expected time. *ACM Trans. Math. Softw.*, 3:209–226, 1977. [FH00] Eyal Flato and Dan Halperin. Robust and efficient construction of planar Minkowski sums. In *Abstracts 16th European Workshop Comput. Geom.*, pages 85–88. Ben-Gurion University of the Negev, 2000. [FH05] M. S. Floater and K. Hormann. Surface parameterization: a tutorial and survey. In N. A. Dodgson, M. S. Floater, and M. A. Sabin, editors, *Advances in Multiresolution for Geometric Modelling*, Mathematics and Visualization, pages 157–186. Springer, Berlin, Heidelberg, 2005. [FJ83] G. N. Frederickson and D. B. Johnson. Finding *k*th paths and *p*-centers by generating and searching good data structures. *J. Algorithms*, 4:61–80, 1983. [FJ84] G. N. Frederickson and D. B. Johnson. Generalized selection and ranking: sorted matrices. *SIAM J. Comput.*, 13:14–30, 1984. [Flo03a] Michael Floater. Mean value coordinates. *Computer Aided Design*, 20(1):19–27, 2003. [Flö03b] Julia Flötotto. A *coordinate system associated to a point cloud issued from a manifold: definition, properties and applications*. Thèse de doctorat en sciences, Université de Nice-Sophia Antipolis, France, 2003. [FO98] Petr Felkel and Stěpán Obdržálek. Straight skeleton implementation. In László Szirmay Kalos, editor, *14th Spring Conference on Computer Graphics (SCCG'98)*, pages 210–218, 1998. [Gär99] B. Gärtner. Fast and robust smallest enclosing balls. In *Proc. 7th annu. European Symposium on Algorithms (ESA)*, volume 1643 of *Lecture Notes in Computer Science*, pages 325–338. Springer-Verlag, 1999. [GGHT97] M. Goodrich, L. J. Guibas, J. Hershberger, and P. Tanenbaum. Snap rounding line segments efficiently in two and three dimensions. In *Proc. 13th Annu. ACM Sympos. Comput. Geom.*, pages 284–293, 1997. [GH97] M. Garland and P. S. Heckbert. Surface simplification using quadric error metrics. In *Proc. SIGGRAPH '97*, pages 209–216, 1997. [GHH+03] Miguel Granados, Peter Hachenberger, Susan Hert, Lutz Ketter, Kurt Mehlhorn, and Michael Seel. Boolean operations on 3d selective nef complexes data structure, algorithms, and implementation. In Giuseppe Di Battista and Uri Zwick, editors, *Algorithms - ESA 2003: 11th Annual European Symposium*, volume 2832 of *Lecture Notes in Computer Science*, pages 174–186, Bu-

dapest, Hugary, September 2003. Springer.

- [GHJV95] E. Gamma, R. Helm, R. Johnson, and J. Vlissides. *Design Patterns Elements of Reusable Object-Oriented Software*. Addison-Wesley, 1995.
- [GKR04] Leonidas Guibas, Menelaos Karaveles, and Daniel Russel. A computational framework for handling motion. In *Proceedings of the Sixth Workshop on Algorithm Engineering and Experiments*, pages 129–141, 2004.
- [GM98] Leonidas Guibas and David Marimont. Rounding arrangements dynamically. *Internat. J. Comput. Geom. Appl.*, 8:157–176, 1998.
- [Gra] Torbjörn Granlund. GMP, the GNU multiple precision arithmetic library. http://gmplib.org/.
- [Gra72] R. L. Graham. An efficient algorithm for determining the convex hull of a finite planar set. *Inform. Process. Lett.*, 1:132–133, 1972.
- [Gre83] Daniel H. Greene. The decomposition of polygons into convex parts. In Franco P. Preparata, editor, *Computational Geometry*, volume 1 of *Adv. Comput. Res.*, pages 235–259. JAI Press, Greenwich, Conn., 1983.
- [GRS83] Leonidas J. Guibas, L. Ramshaw, and J. Stolfi. A kinetic framework for computational geometry. In *Proc. 24th Annu. IEEE Sympos. Found. Comput. Sci.*, pages 100–111, 1983.
- [GS78] Leonidas J. Guibas and R. Sedgewick. A dichromatic framework for balanced trees. In *Proc. 19th Annu. IEEE Sympos. Found. Comput. Sci.*, Lecture Notes Comput. Sci., pages 8–21. Springer-Verlag, 1978.
- [GS85] Leonidas J. Guibas and J. Stolfi. Primitives for the manipulation of general subdivisions and the computation of Voronoi diagrams. *ACM Trans. Graph.*, 4(2):74–123, April 1985.
- [GS97a] B. Gärtner and S. Schönherr. Exact primitives for smallest enclosing ellipses. In *Proc. 13th Annu. ACM Sympos. Comput. Geom.*, pages 430–432, 1997.
- [GS97b] Bernd Gärtner and Sven Schönherr. Smallest enclosing ellipses fast and exact. Serie B Informatik B 97-03, Freie Universität Berlin, Germany, June 1997. URL http://www.inf.fuberlin.de/inst/pubs/tr-b-97-03.abstract.html.
- [GS98a] Bernd Gärtner and Sven Schönherr. Smallest enclosing circles an exact and generic implementation in C++. Serie B – Informatik B 98-04, Freie Universität Berlin, Germany, April 1998. URL http://www.inf.fu-berlin.de/inst/pubs/tr-b-98-04.abstract.html.
- [GS98b] Bernd Gärtner and Sven Schönherr. Smallest enclosing ellipses an exact and generic implementation in C++. Serie B – Informatik B 98-05, Freie Universität Berlin, Germany, April 1998. URL http://www.inf.fu-berlin.de/inst/pubs/tr-b-98-05.abstract.html.
- [GS00] Bernd Gärtner and Svend Schönherr. An efficient, exact, and generic quadratic programming solver for geometric optimization. In *Proc. 16th Annu. ACM Sympos. Comput. Geom.*, pages 110–118, 2000.
- [GvL83] G. Golub and C. van Loan. *Matrix Computations*. Johns Hopkins Univ. Press, Baltimore, MA, 1983.
- [GVRLR98] L. Gonzalez-Vega, T. Recio, H. Lombardi, and M.-F. Roy. Sturm-habicht sequences, determinants and real roots of univariate polynomials. In B.F. Caviness and J.R. Johnson, editors, *Quantifier Elimination and Cylindrical Algebraic Decomposition*, Texts and Monographs in Symbolic Computation, pages 300–316. Springer, 1998.
- [Hal04] Dan Halperin. Arrangements. In Jacob E. Goodman and Joseph O'Rourke, editors, *Handbook of Discrete and Computational Geometry*, chapter 24, pages 529–562. Chapman & Hall/CRC, 2nd edition, 2004.
- [Han91] E. N. Hanson. The interval skip list: a data structure for finding all intervals that overlap a point. In *Proc. 2nd Workshop Algorithms Data Struct.*, volume 519 of *Lecture Notes Comput. Sci.*, pages 153–164. Springer-Verlag, 1991.
- [HDD+92] Hugues Hoppe, Tony DeRose, Tom Duchamp, John McDonald, and Werner Stuetzle. Surface reconstruction from unorganized points. In *Computer Graphics (Proc. SIGGRAPH '90)*, volume 26, pages 71–77, 1992.
- [HDD+93] H. Hoppe, T. DeRose, T. Duchamp, J. McDonald, and W. Stuetzle. Mesh optimization. In *Proc. SIGGRAPH '93*, pages 19–26, 1993.
- [HGY+99] P. W. Hallinan, G. Gordon, A.L. Yuille, P. Giblin, and D. Mumford. *Two-and Three-Dimensional Patterns of the Face*. A.K.Peters, 1999.
- [HH08] I. Haran and D. Halperin. An experimental study of point location in planar arrangements in cgal. *ACM Journal of Experimental Algorithmics*, 13, 2008.
- [HKH12] M. Hemmer, M. Kleinbort, and D. Halperin. Improved Implementation of Point Location in General Two-Dimensional Subdivisions. *ArXiv e-prints*, May 2012.
- [HM83] S. Hertel and K. Mehlhorn. Fast triangulation of simple polygons. In *Proc. 4th Internat. Conf. Found. Comput. Theory*, volume 158 of *Lecture Notes Comput. Sci.*, pages 207–218. Springer-Verlag, 1983.
- [Hob99] J. D. Hobby. Practical segment intersection with finite precision output. *Comput. Geom. Theory Appl.*, 13(4):199–214, October 1999.
- [Hof89a] C. Hoffmann. *Geometric and Solid Modeling*. Morgan-Kaufmann, San Mateo, CA, 1989.
- [Hof89b] C. M. Hoffmann. The problems of accuracy and robustness in geometric computation. *IEEE Computer*, 22(3):31–41, March 1989.
- [Hof89c] Christoph M. Hoffmann. *Geometric and Solid Modeling An Introduction*. Morgan Kaufmann, 1989.
- [Hof99] M. Hoffmann. A simple linear algorithm for computing rectangular three-centers. In *Proc. 11th Canad. Conf. Comput. Geom.*, pages 72–75, 1999.
- [Hof04] Christoph M. Hoffmann. Solid modeling. In Jacob E. Goodman and Joseph O'Rourke, editors, *Handbook of Discrete and Computational Geometry*, chapter 56, pages 1257–1278. Chapman & Hall/CRC, 2nd edition, 2004.
- [HP02] D. Halperin and E. Packer. Iterated snap rounding. *Computational Geometry: Theory and Applications*, 23(2):209–225, 2002.
- [HS95] G. R. Hjaltason and H. Samet. Ranking in spatial databases. In M. J. Egenhofer and J. R. Herring, editors, *Advances in Spatial Databases - Fourth International Symposium*, number 951 in Lecture Notes Comput. Sci., pages 83–95, August 1995.
- [HS00] Hisamoto Hiyoshi and Kokichi Sugihara. Voronoi-based interpolation with higher continuity. In *Proc. 16th Annu. ACM Sympos. Comput. Geom.*, pages 242–250, 2000.
- [HW96] Jed Hartman and Josie Wernecke. *The VRML 2.0 Handbook: Building Moving Worlds on the Web*. Addison-Wesley, 1996.
- [Jar73] R. A. Jarvis. On the identification of the convex hull of a finite set of points in the plane. *Inform. Process. Lett.*, 2:18–21, 1973.
- [Jos99] Nicolai M. Josuttis. *The C++ Standard Library, A Tutorial and Reference*. Addison-Wesley, 1999.

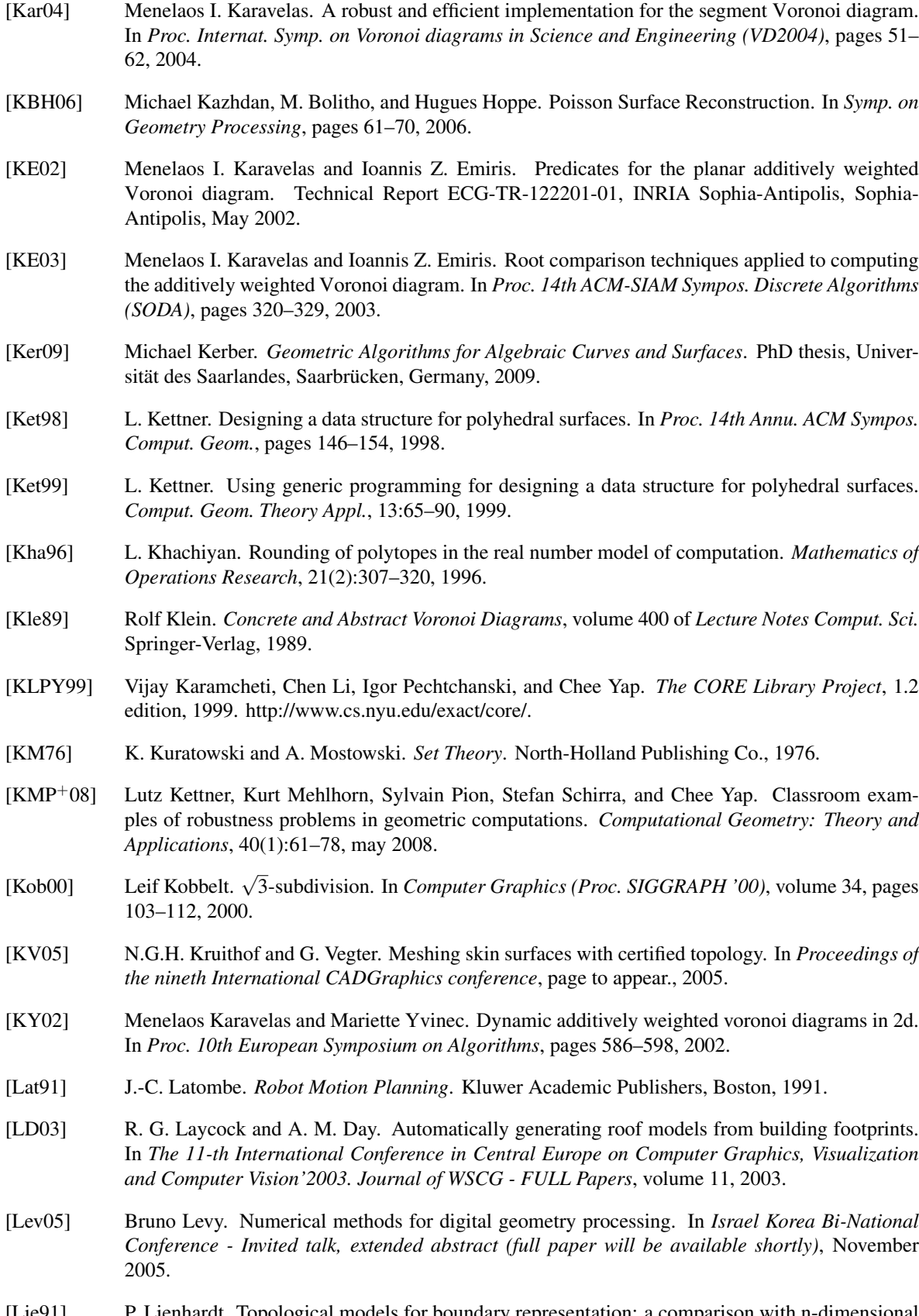

[Lie91] P. Lienhardt. Topological models for boundary representation: a comparison with n-dimensional generalized maps. *Computer-Aided Design*, 23(1):59–82, 1991.

- [Lie94] P. Lienhardt. N-dimensional generalized combinatorial maps and cellular quasi-manifolds. *Internat. J. Comput. Geom. Appl.*, 4(3):275–324, 1994.
- [LPRM02] Bruno Lévy, Sylvain Petitjean, Nicolas Ray, and Jérome Maillot. Least squares conformal maps for automatic texture atlas generation. In *Proceedings of the 29th Conference on Computer Graphics and Interactive Techniques SIGGRAPH*, volume 21(3) of *ACM Transactions on Graphics*, pages 362–371, 2002.
- [LPT09] Sylvain Lazard, Luis Peñaranda, and Elias Tsigaridas. Univariate algebraic kernel and application to arrangements. In Jan Vahrenhold, editor, *SEA*, volume 5526 of *Lecture Notes in Computer Science*, pages 209–220. Springer, 2009.
- [LS05] Yuanxin Liu and Jack Snoeyink. A comparison of five implementations of 3D delaunay tessellation. In János Pach Jacob E. Goodman and Emo Welzl, editors, *Combinatorial and Computational Geometry*, pages 439–458. MSRI Publications, 2005.
- [LT98] Peter Lindstrom and Greg Turk. Fast and memory efficient polygonal simplification. In *IEEE Visualization*, pages 279–286, 1998.
- [LT99] P. Lindstrom and G. Turk. Evaluation of memoryless simplification. *IEEE Transactions on Visualization and Computer Graphics*, 5(2):98–115, /1999.
- [MAD05] Abdelkrim Mebarki, Pierre Alliez, and Olivier Devillers. Farthest point seeding for efficient placement of streamlines. In *Proceeding of IEEE Visualization*, 2005.
- [Män88] M. Mäntylä. An Introduction to Solid Modeling. Computer Science Press, Rockville, MD, 1988.
- [Meh84] Kurt Mehlhorn. *Data Structures and Algorithms 3: Multi-dimensional Searching and Computational Geometry*, volume 3 of *EATCS Monographs on Theoretical Computer Science*. Springer-Verlag, Heidelberg, Germany, 1984.
- [Mel87] A. Melkman. On-line construction of the convex hull of a simple polyline. *Inform. Process. Lett.*, 25:11–12, 1987.
- [Mey06] Michal Meyerovitch. Robust, generic, and efficient constructions of envelopes of surfaces in three-dimensional space. Master's thesis, Tel-Aviv University, Israel, 2006.
- [MG06] J. Matoušek and B. Gärtner. *Understanding and Using Linear Programming*. Springer-Verlag, 2006.
- [MN00] Kurt Mehlhorn and Stefan Näher. *LEDA: A Platform for Combinatorial and Geometric Computing*. Cambridge University Press, Cambridge, UK, 2000.
- [MNS<sup>+96]</sup> Kurt Mehlhorn, Stefan Näher, Thomas Schilz, Stefan Schirra, Michael Seel, Raimund Seidel, and Christian Uhrig. Checking geometric programs or verification of geometric structures. In *Proc. 12th Annu. ACM Sympos. Comput. Geom.*, pages 159–165, 1996.
- [MNSU] K. Mehlhorn, S. Näher, M. Seel, and C. Uhrig. *The LEDA User Manual*. Max-Planck-Insitut für Informatik, 66123 Saarbrücken, Germany. http://www.mpi-sb.mpg.de/LEDA/leda.html.
- [MP78] D. E. Muller and F. P. Preparata. Finding the intersection of two convex polyhedra. *Theoret. Comput. Sci.*, 7:217–236, 1978.
- [MP05] Guillaume Melquiond and Sylvain Pion. Formal certification of arithmetic filters for geometric predicates. In *Proc. 17th IMACS World Congress on Scientific, Applied Mathematics and Simulation*, 2005.
- [MPFa] MPFI the multiple precision floating-point interval library. Revol, Nathalie and Rouillier, Fabrice. http://perso.ens-lyon.fr/nathalie.revol/software.html.

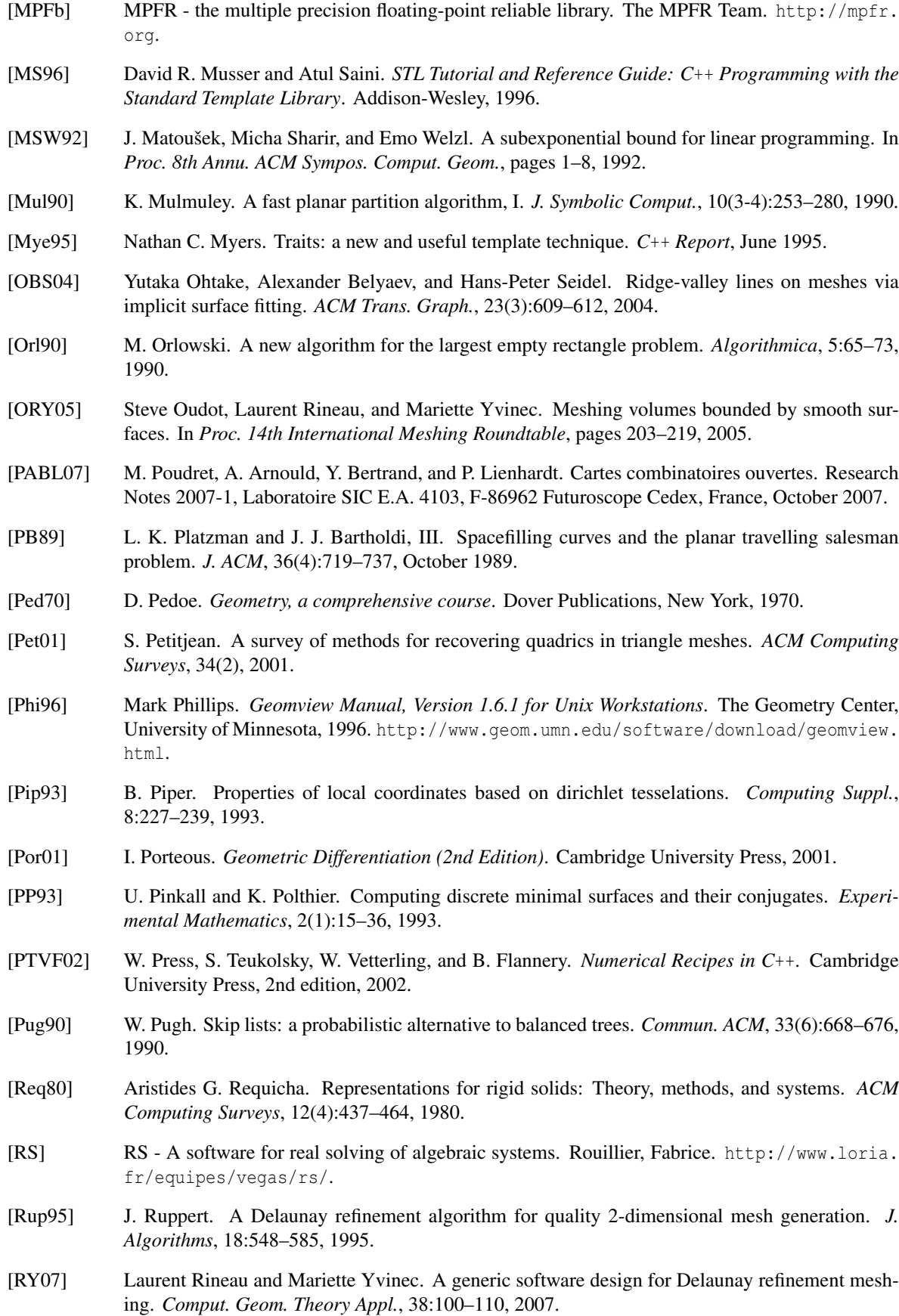

<span id="page-4525-0"></span>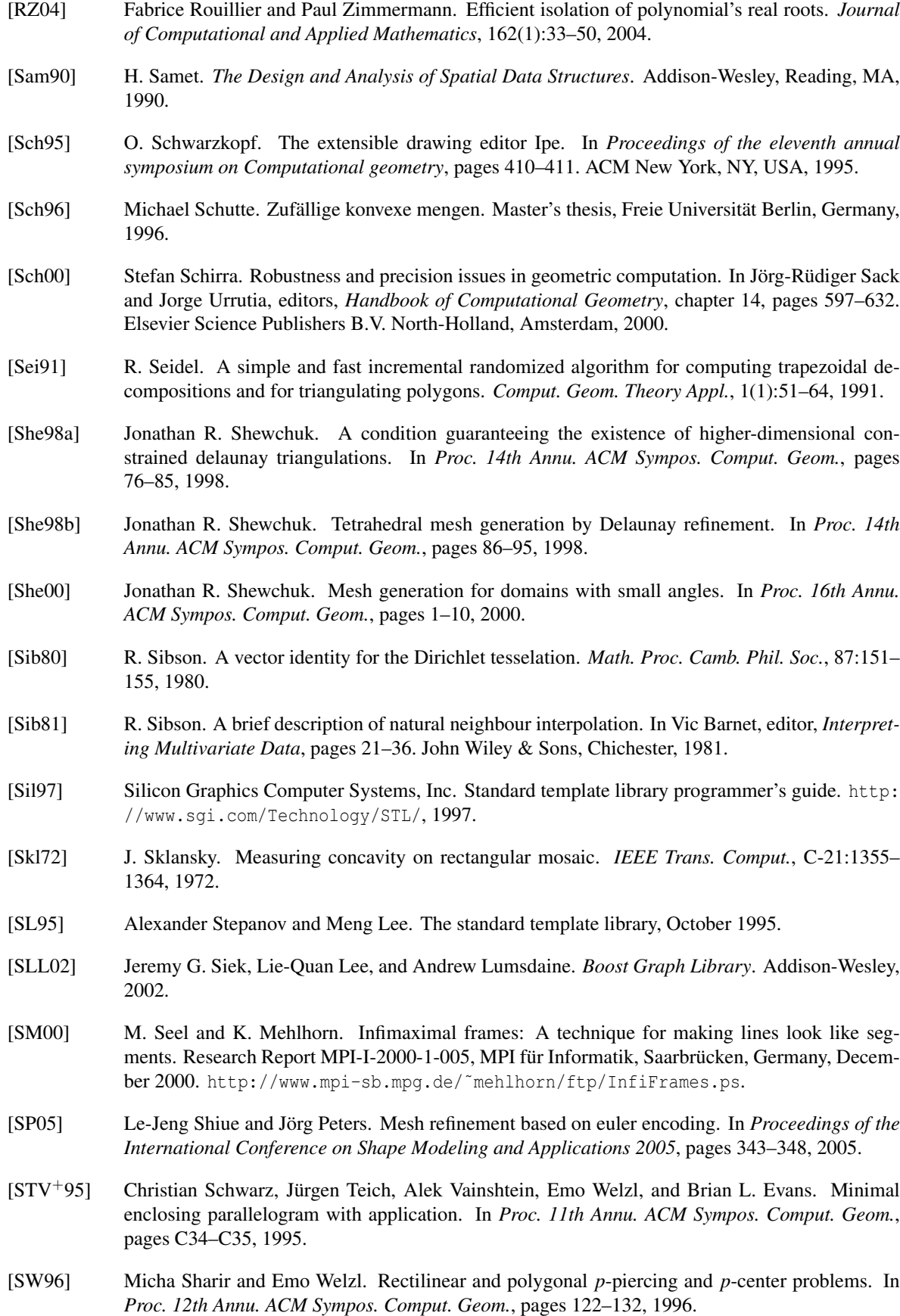

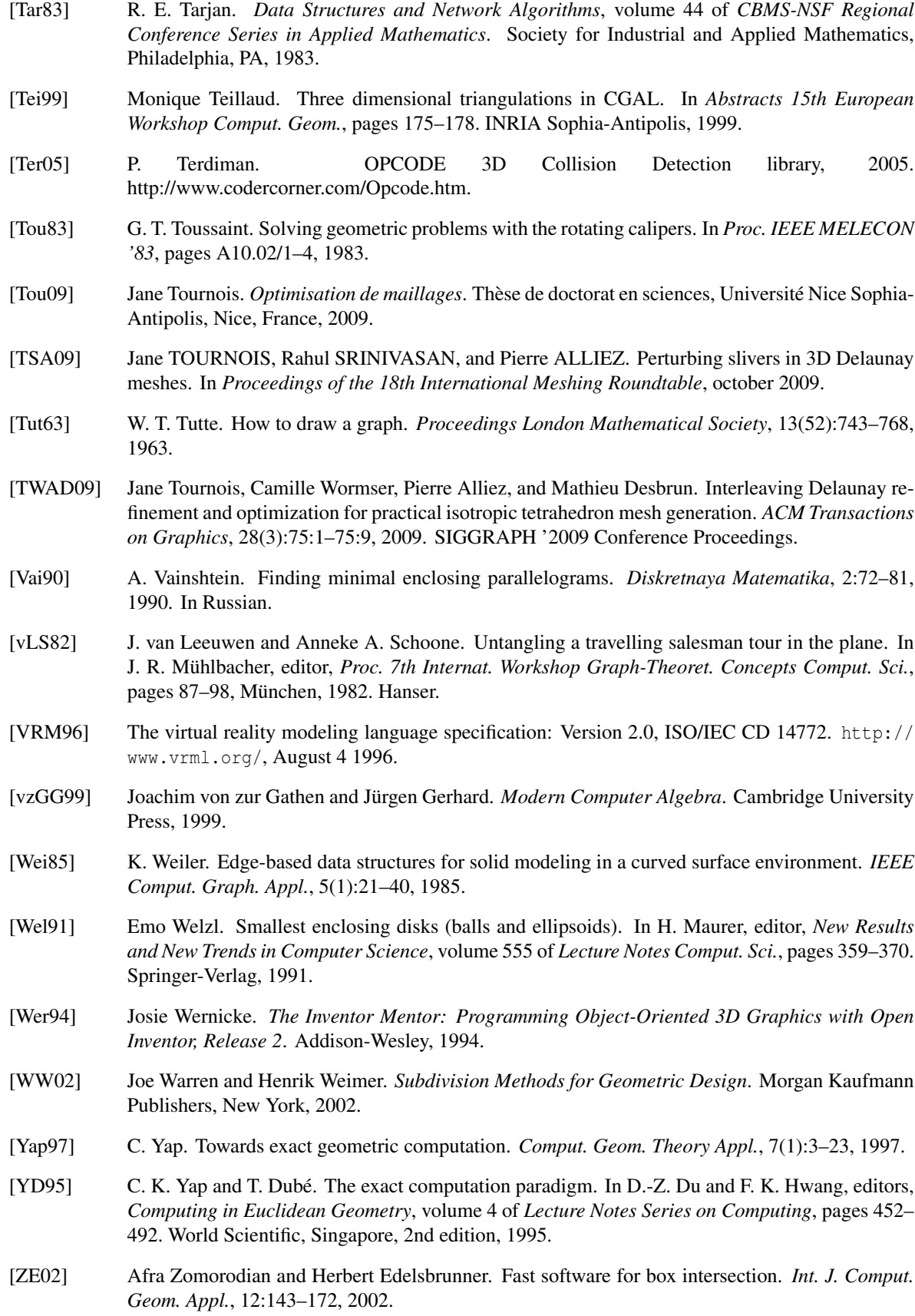

# Index

Pages on which definitions are given are presented in boldface.

#### !

*Nef polyhedron 3*, [2017](#page-2048-0) *Uncertain*, [4240](#page-4271-0)  $!=$ *Bbox 2*, [613](#page-644-0) *Bbox 3*, [639](#page-670-0) *Circle 2*, [615](#page-646-0) *Circle 3*, [664](#page-695-0) *Circular arc 2*, [1175](#page-1206-0) *Circular arc 3*, [1269](#page-1300-0) *Circular arc point 2*, [1178](#page-1209-0) *Circular arc point 3*, [1262](#page-1293-0) *Circulator*, [4314](#page-4345-0) *Color*, [4417](#page-4448-0) *Compact container*, [4159](#page-4190-0) *const*, [70,](#page-101-0) [123,](#page-154-0) [222,](#page-253-0) [328](#page-359-0) *Direction 2*, [617](#page-648-0) *Direction 3*, [644](#page-675-0) Interval, [3551](#page-3582-0) *Interval nt*, [196](#page-227-0) *Iso box d*, [1095](#page-1126-0) *Iso cuboid 3*, [647](#page-678-0) *Iso rectangle 2*, [620](#page-651-0) *Line 2*, [623](#page-654-0) *Line 3*, [649](#page-680-0) *Line arc 2*, [1177](#page-1208-0) *Line arc 3*, [1266](#page-1297-0) Matrix, [1066](#page-1097-0) *Nef polyhedron 3*, [2017](#page-2048-0) *Periodic 3 triangulation 3*, [2763](#page-2794-0) Periodic\_3Offset\_3, [2793](#page-2824-0) *Plane 3*, [652](#page-683-0) *Point 2*, [626](#page-657-0) *Point 3*, [656](#page-687-0) *Polygon 2*, [1477](#page-1508-0) *Ray 2*, [629](#page-660-0) *Ray 3*, [659](#page-690-0) *Residue*, [235](#page-266-0) *Segment 2*, [631](#page-662-0) *Segment 3*, [661](#page-692-0) *Sphere 3*, [667](#page-698-0) *Sphere point*, [1608](#page-1639-0) *Tetrahedron 3*, [669](#page-700-0)

*Triangle 2*, [633](#page-664-0) *Triangle 3*, [671](#page-702-0) *Triangulation 3*, [2639](#page-2670-0) *Uncertain*, [4239,](#page-4270-0) [4240](#page-4271-0) *Vector 2*, [636](#page-667-0) *Vector 3*, [674](#page-705-0) & *const*, [175](#page-206-0) *Uncertain*, [4240](#page-4271-0)  $\&$ *Gmpz*, [175](#page-206-0)  $( )$ *Aff transformation 2*, [611](#page-642-0) *Aff transformation 3*, [642](#page-673-0) AlgebraicKernel\_d\_1::ApproximateAbsolute\_1, [416](#page-447-0) AlgebraicKernel\_d\_1::ApproximateRelative\_1, [417](#page-448-0) AlgebraicKernel\_d\_1::BoundBetween\_1, [415](#page-446-0) AlgebraicKernel\_d\_1::Compare\_1, [414](#page-445-0) AlgebraicKernel\_d\_1::ComputePolynomial\_1, [402](#page-433-0) AlgebraicKernel\_d\_1::ConstructAlgebraicReal\_-1, [400](#page-431-0) AlgebraicKernel\_d\_1::IsCoprime\_1, [407](#page-438-0) AlgebraicKernel\_d\_1::Isolate\_1, [403](#page-434-0) AlgebraicKernel\_d\_1::IsSquareFree\_1, [404](#page-435-0) AlgebraicKernel\_d\_1::IsZeroAt\_1, [413](#page-444-0) AlgebraicKernel\_d\_1::MakeCoprime\_1, [408](#page-439-0) AlgebraicKernel\_d\_1::MakeSquareFree\_1, [405](#page-436-0) AlgebraicKernel\_d\_1::NumberOfSolutions\_1, [411](#page-442-0) AlgebraicKernel\_d\_1::SignAt\_1, [412](#page-443-0) AlgebraicKernel\_d\_1::Solve\_1, [409](#page-440-0) AlgebraicKernel\_d\_1::SquareFreeFactorize\_1, [406](#page-437-0) AlgebraicKernel\_d\_2::ApproximateAbsoluteX\_-2, [445](#page-476-0) AlgebraicKernel\_d\_2::ApproximateAbsoluteY\_-2, [446](#page-477-0) AlgebraicKernel\_d\_2::ApproximateRelativeX\_2, [447](#page-478-0) AlgebraicKernel\_d\_2::ApproximateRelativeY\_2, [448](#page-479-0) AlgebraicKernel\_d\_2::BoundBetweenX\_2, [449](#page-480-0)

AlgebraicKernelForSpheres::XCriticalPoints, AlgebraicKernelForSpheres::YCriticalPoints, AlgebraicKernelForSpheres::ZCriticalPoints, AlgebraicStructureTraits::Div, [93](#page-124-0) AlgebraicStructureTraits::Divides, [88](#page-119-0) AlgebraicStructureTraits::DivMod, [92](#page-123-0) AlgebraicStructureTraits::Gcd, [90](#page-121-0) AlgebraicStructureTraits::IntegralDivision, [87](#page-118-0) AlgebraicStructureTraits::Inverse, [95](#page-126-0) AlgebraicStructureTraits::IsOne, [83](#page-114-0) AlgebraicStructureTraits::IsSquare, [89](#page-120-0) AlgebraicStructureTraits::IsZero, [82](#page-113-0) AlgebraicStructureTraits::KthRoot, [97](#page-128-0) AlgebraicStructureTraits::Mod, [94](#page-125-0) AlgebraicStructureTraits::RootOf, [98](#page-129-0) AlgebraicStructureTraits::Simplify, [85](#page-116-0) AlgebraicStructureTraits::Sqrt, [96](#page-127-0) AlgebraicStructureTraits::Square, [84](#page-115-0) AlgebraicStructureTraits::UnitPart, [86](#page-117-0) *Arr algebraic segment traits 2*<*Coefficient*> *::Construct curve 2*, [2321](#page-2352-0) *Arr algebraic segment traits 2*<*Coefficient*> *::Construct point 2*, [2322](#page-2353-0) *Arr algebraic segment traits 2*<*Coefficient*> *::Construct x monotone segment 2*, [2322,](#page-2353-0) *Arr Bezier curve traits 2*<*AlgKernel, NtTraits*> *::Curve 2*, [2316](#page-2347-0) *Arr rational function traits 2*< *Arr rational function traits 2*< *AlgebraicKernel d 1*>*::Construct x monotone curve 2*, [2312–](#page-2343-0)[2314](#page-2345-0) ArrDirectionalTraits::AreMergeable 2, [1526](#page-1557-0) ArrDirectionalTraits::CompareEndpointsXy<sub>-2</sub>, ArrDirectionalTraits::ConstructOpposite 2, [1529](#page-1560-0) ArrDirectionalTraits::Intersect\_2, [1524](#page-1555-0) ArrDirectionalTraits::Merge<sub>-2, [1527](#page-1558-0)</sub> ArrDirectionalTraits::Split<sub>-2</sub>, [1525](#page-1556-0) ArrTraits::Approximate<sub>-2</sub>, [2271](#page-2302-0) ArrTraits::AreMergeable 2, [2277](#page-2308-0) ArrTraits::CompareX<sub>-2</sub>, [2260](#page-2291-0) ArrTraits::CompareXAtLimit\_2, [2366](#page-2397-0) ArrTraits::CompareXy<sub>-2</sub>, [2261](#page-2292-0)

ArrTraits::ConstructMaxVertex<sub>-2, [2263](#page-2294-0)</sub> ArrTraits::ConstructMinVertex<sub>-2, [2262](#page-2293-0)</sub> ArrTraits::ConstructXMonotoneCurve 2, [2272](#page-2303-0) ArrTraits: Equal 2, [2268](#page-2299-0) ArrTraits::Intersect<sub>-2, [2275](#page-2306-0)</sub> ArrTraits::IsVertical 2, [2264](#page-2295-0) ArrTraits::MakeXMonotone<sub>-2, [2282](#page-2313-0)</sub> ArrTraits::ParameterSpaceInX<sub>-2</sub>, [2363](#page-2394-0) ArrTraits::ParameterSpaceInY\_2, [2365](#page-2396-0) ArrTraits::Split<sub>-2</sub>, [2276](#page-2307-0) BasicMatrix, [464](#page-495-0) *Cartesian converter*, [589](#page-620-0) *Cast function object*, [4199](#page-4230-0) CertificateGenerator, [4103](#page-4134-0) CircularKernel::BoundedSide 2, [1204](#page-1235-0) CircularKernel::CompareX 2, [1191](#page-1222-0) CircularKernel::CompareXY 2, [1193](#page-1224-0) CircularKernel::CompareY 2, [1192](#page-1223-0) CircularKernel::CompareYatX 2, [1194](#page-1225-0) CircularKernel::CompareYtoRight 2, [1195](#page-1226-0) CircularKernel::ComputeCircularX 2, [1212](#page-1243-0) CircularKernel::ComputeCircularY 2, [1213](#page-1244-0) CircularKernel::ConstructBbox 2, [1190](#page-1221-0) CircularKernel::ConstructCircle 2, [1181](#page-1212-0) CircularKernel::ConstructCircularArc 2, [1184](#page-1215-0) CircularKernel::ConstructCircularArcPoint 2, [1182](#page-1213-0) CircularKernel::ConstructCircularMaxVertex 2, [1187](#page-1218-0) CircularKernel::ConstructCircularMinVertex 2, [1186](#page-1217-0) CircularKernel::ConstructCircularSourceVertex 2, [1188](#page-1219-0) CircularKernel::ConstructCircularTargetVertex 2, [1189](#page-1220-0) CircularKernel::ConstructLine 2, [1180](#page-1211-0) CircularKernel::ConstructLineArc 2, [1183](#page-1214-0) CircularKernel::DoIntersect 2, [1203](#page-1234-0) CircularKernel::DoOverlap 2, [1202](#page-1233-0) CircularKernel::Equal 2, [1200](#page-1231-0) CircularKernel::GetEquation, [1211](#page-1242-0) CircularKernel::HasOn 2, [1201](#page-1232-0) CircularKernel::HasOnBoundedSide 2, [1205](#page-1236-0) CircularKernel::HasOnUnboundedSide 2, [1206](#page-1237-0) CircularKernel::Intersect 2, [1198](#page-1229-0) CircularKernel::InXRange 2, [1207](#page-1238-0) CircularKernel::IsVertical 2, [1208](#page-1239-0) CircularKernel::IsXMonotone\_2, [1209](#page-1240-0) CircularKernel::IsYMonotone 2, [1210](#page-1241-0) CircularKernel::MakeXMonotone 2, [1196](#page-1227-0) CircularKernel::MakeXYMonotone 2, [1197](#page-1228-0) CircularKernel::Split 2, [1199](#page-1230-0) ConstructFunction, [4104](#page-4135-0) *Converter*, [4457](#page-4488-0)

*Creator 1*, [4209](#page-4240-0) *Creator 2*, [4210](#page-4241-0) *Creator 3*, [4211](#page-4242-0) *Creator 4*, [4212](#page-4243-0) *Creator 5*, [4213](#page-4244-0) *Creator uniform 2*, [4214](#page-4245-0) *Creator uniform 3*, [4215](#page-4246-0) *Creator uniform 4*, [4216](#page-4247-0) *Creator uniform 5*, [4217](#page-4248-0) *Creator uniform 6*, [4218](#page-4249-0) *Creator uniform 7*, [4219](#page-4250-0) *Creator uniform 8*, [4220](#page-4251-0) *Creator uniform 9*, [4221](#page-4252-0) *Creator uniform d*, [4222](#page-4253-0) *Data access*, [4000](#page-4031-0) *Dereference*, [4197](#page-4228-0) *Dynamic matrix*, [460](#page-491-0) *Filtered predicate*, [595](#page-626-0) FractionTraits::CommonFactor, [146](#page-177-0) FractionTraits::Compose, [145](#page-176-0) FractionTraits::Decompose, [144](#page-175-0) Function, [4112](#page-4143-0) *Get address*, [4198](#page-4229-0) GetCost, [3296](#page-3327-0) GetPlacement, [3297](#page-3328-0) *Handle hash function*, [4397](#page-4428-0) Hilbert\_sort\_2, [3777](#page-3808-0) Hilbert\_sort\_3, [3780](#page-3811-0) Hilbert\_sort\_d, [3782](#page-3813-0) *Homogeneous converter*, [598](#page-629-0) *Identity*, [4196](#page-4227-0) ImplicitFunction, [3055](#page-3086-0) Integrator<sub>-2</sub>, [3424](#page-3455-0) *Is convex 2*, [1643](#page-1674-0) *Is vacuously valid*, [1644](#page-1675-0) *Is valid*, [207](#page-238-0) *Is y monotone 2*, [1645](#page-1676-0) Kernel::Affine\_rank\_d, [1124](#page-1155-0) Kernel::Affinely\_independent\_d, [1123](#page-1154-0) Kernel::Angle 2, [809](#page-840-0) Kernel::Angle<sub>-3</sub>, [810](#page-841-0) Kernel::AreOrderedAlongLine 2, [811](#page-842-0) Kernel::AreOrderedAlongLine\_3, [812](#page-843-0) Kernel::AreParallel\_2, [813](#page-844-0) Kernel::AreParallel\_3, [814](#page-845-0) Kernel::AreStrictlyOrderedAlongLine 2, [815](#page-846-0) Kernel::AreStrictlyOrderedAlongLine 3, [816](#page-847-0) Kernel::Assign<sub>-2, [817](#page-848-0)</sub> Kernel::Assign\_3, [818](#page-849-0) Kernel::BoundedSide 2, [819](#page-850-0) Kernel::BoundedSide\_3, [820](#page-851-0) Kernel::Center\_of\_sphere\_d, [1126](#page-1157-0) Kernel::Collinear<sub>-2,[826](#page-857-0)</sub> Kernel::Collinear<sub>-3</sub>, [827](#page-858-0)

Kernel::CollinearAreOrderedAlongLine 2, [821](#page-852-0) Kernel::CollinearAreOrderedAlongLine 3, [822](#page-853-0) Kernel::CollinearAreStrictlyOrderedAlongLine 2, [823](#page-854-0) Kernel::CollinearAreStrictlyOrderedAlongLine 3, [824](#page-855-0) Kernel::CollinearHasOn\_2, [825](#page-856-0) Kernel::Compare\_lexicographically\_d, [1127](#page-1158-0) Kernel::CompareAngleWithXAxis 2, [828](#page-859-0) Kernel::CompareDihedralAngle\_3, [829](#page-860-0) Kernel::CompareDistance 2, [831](#page-862-0) Kernel::CompareDistance 3, [832](#page-863-0) Kernel::CompareSlope<sub>-2, [833](#page-864-0)</sub> Kernel::CompareSquaredDistance 2, [834](#page-865-0) Kernel::CompareSquaredDistance\_3, [835](#page-866-0) Kernel::CompareSquaredRadius 3, [836](#page-867-0) Kernel::CompareX<sub>-2</sub>, [842](#page-873-0) Kernel::CompareX<sub>\_3</sub>, [843](#page-874-0) Kernel::CompareXAtY 2, [837](#page-868-0) Kernel::CompareXY 2, [840](#page-871-0) Kernel::CompareXY\_3, [841](#page-872-0) Kernel::CompareXYZ\_3, [839](#page-870-0) Kernel::CompareY 2, [846](#page-877-0) Kernel::CompareY\_3, [847](#page-878-0) Kernel::CompareYAtX\_2, [844,](#page-875-0) [845](#page-876-0) Kernel::CompareYX<sub>-2</sub>, [848](#page-879-0) Kernel::CompareZ\_3, [849](#page-880-0) Kernel::Compute\_coordinate\_d, [1129](#page-1160-0) Kernel::ComputeA<sub>-2,[850](#page-881-0)</sub> Kernel::ComputeApproximateArea\_3, [853](#page-884-0) Kernel::ComputeApproximateSquaredLength\_3, [854](#page-885-0) Kernel::ComputeArea<sub>2</sub>, [855](#page-886-0) Kernel::ComputeArea<sub>-3</sub>, [856](#page-887-0) Kernel::ComputeAreaDividedByPi\_3, [857](#page-888-0) Kernel::ComputeB 2, [851](#page-882-0) Kernel::ComputeC 2, [852](#page-883-0) Kernel::ComputeDeterminant\_2, [858](#page-889-0) Kernel::ComputeDeterminant\_3, [859](#page-890-0) Kernel::ComputeDx 2, [860](#page-891-0) Kernel::ComputeDy 2, [861](#page-892-0) Kernel::ComputeHx<sub>-2</sub>, [862](#page-893-0) Kernel::ComputeHy 2, [863](#page-894-0) Kernel::ComputeScalarProduct\_2, [864](#page-895-0) Kernel::ComputeScalarProduct\_3, [865](#page-896-0) Kernel::ComputeSquaredArea 3, [866](#page-897-0) Kernel::ComputeSquaredDistance 2, [867](#page-898-0) Kernel::ComputeSquaredDistance<sub>-3</sub>, [868](#page-899-0) Kernel::ComputeSquaredLength 2, [869](#page-900-0) Kernel::ComputeSquaredLength\_3, [870](#page-901-0) Kernel::ComputeSquaredLengthDividedByPiSquare 3, [871](#page-902-0) Kernel::ComputeSquaredRadius 2, [872](#page-903-0) Kernel::ComputeSquaredRadius\_3, [873](#page-904-0)

Kernel::ComputeVolume<sub>-3,[874](#page-905-0)</sub> Kernel::ComputeX 2, [875](#page-906-0) Kernel::ComputeX\_3, [876](#page-907-0) Kernel::ComputeXmax 2, [882](#page-913-0) Kernel::ComputeXmin 2, [880](#page-911-0) Kernel::ComputeY<sub>-2, [877](#page-908-0)</sub> Kernel::ComputeY\_3, [878](#page-909-0) Kernel::ComputeYAtX\_2, [884](#page-915-0) Kernel::ComputeYmax<sub>-2</sub>, [883](#page-914-0) Kernel::ComputeYmin 2, [881](#page-912-0) Kernel::ComputeZ 3, [879](#page-910-0) Kernel::ConstructBarycenter<sub>-2, 885</sub>, [886](#page-917-0) Kernel::ConstructBarycenter\_3, [887,](#page-918-0) [888](#page-919-0) Kernel::ConstructBaseVector\_3, [889](#page-920-0) Kernel::ConstructBbox 2, [890](#page-921-0) Kernel::ConstructBbox 3, [891](#page-922-0) Kernel::ConstructBisector 2, [892](#page-923-0) Kernel::ConstructBisector 3, [893](#page-924-0) Kernel::ConstructCartesianConstIterator 2, [894](#page-925-0) Kernel::ConstructCartesianConstIterator 3, [895](#page-926-0) Kernel::ConstructCartesianConstIterator\_d, [1130](#page-1161-0) Kernel::ConstructCenter 2, [896](#page-927-0) Kernel::ConstructCenter\_3, [897](#page-928-0) Kernel::ConstructCentroid 2, [898](#page-929-0) Kernel::ConstructCentroid 3, [899](#page-930-0) Kernel::ConstructCircle 2, [900](#page-931-0) Kernel::ConstructCircle 3, [901](#page-932-0) Kernel::ConstructCircumcenter<sub>-2, [903](#page-934-0)</sub> Kernel::ConstructCircumcenter\_3, [904](#page-935-0) Kernel::ConstructCrossProductVector 3, [905](#page-936-0) Kernel::ConstructDifferenceOfVectors 2, [906](#page-937-0) Kernel::ConstructDifferenceOfVectors 3, [907](#page-938-0) Kernel::ConstructDirection 2, [908](#page-939-0) Kernel::ConstructDirection 3, [909](#page-940-0) Kernel::ConstructDividedVector\_2, [910](#page-941-0) Kernel::ConstructDividedVector\_3, [911](#page-942-0) Kernel::ConstructEquidistantLine 3, [912](#page-943-0) Kernel::ConstructIsoCuboid<sub>-3, [913](#page-944-0)</sub> Kernel::ConstructIsoRectangle 2, [914](#page-945-0) Kernel::ConstructLiftedPoint 3, [915](#page-946-0) Kernel::ConstructLine 2, [916](#page-947-0) Kernel::ConstructLine 3, [917](#page-948-0) Kernel::ConstructMaxVertex 2, [918](#page-949-0) Kernel::ConstructMaxVertex<sub>-3</sub>, [919](#page-950-0) Kernel::ConstructMidpoint 2, [920](#page-951-0) Kernel::ConstructMidpoint 3, [921](#page-952-0) Kernel::ConstructMinVertex 2, [922](#page-953-0) Kernel::ConstructMinVertex<sub>-3</sub>, [923](#page-954-0) Kernel::ConstructNormal\_3, [924](#page-955-0) Kernel::ConstructObject 2, [925](#page-956-0) Kernel::ConstructObject\_3, [926](#page-957-0) Kernel::ConstructOppositeCircle 2, [927](#page-958-0) Kernel::ConstructOppositeDirection 2, [928](#page-959-0) Kernel::ConstructOppositeDirection 3, [929](#page-960-0)

Kernel::ConstructOppositeLine 2, [930](#page-961-0) Kernel::ConstructOppositeLine 3, [931](#page-962-0) Kernel::ConstructOppositePlane 3, [932](#page-963-0) Kernel::ConstructOppositeRay 2, [933](#page-964-0) Kernel::ConstructOppositeRay<sub>-3</sub>, [934](#page-965-0) Kernel::ConstructOppositeSegment\_2, [935](#page-966-0) Kernel::ConstructOppositeSegment\_3, [936](#page-967-0) Kernel::ConstructOppositeSphere 3, [937](#page-968-0) Kernel::ConstructOppositeTriangle 2, [938](#page-969-0) Kernel::ConstructOppositeVector 2, [939](#page-970-0) Kernel::ConstructOppositeVector 3, [940](#page-971-0) Kernel::ConstructOrthogonalVector\_3, [941](#page-972-0) Kernel::ConstructPerpendicularDirection 2, [942](#page-973-0) Kernel::ConstructPerpendicularLine 2, [943](#page-974-0) Kernel::ConstructPerpendicularLine 3, [944](#page-975-0) Kernel::ConstructPerpendicularPlane 3, [945](#page-976-0) Kernel::ConstructPerpendicularVector 2, [946](#page-977-0) Kernel::ConstructPlane 3, [947](#page-978-0) Kernel::ConstructPoint<sub>-2, [951](#page-982-0)</sub> Kernel::ConstructPoint 3, [952](#page-983-0) Kernel::ConstructPointOn<sub>-2, [949](#page-980-0)</sub> Kernel::ConstructPointOn\_3, [950](#page-981-0) Kernel::ConstructProjectedPoint 2, [953](#page-984-0) Kernel::ConstructProjectedPoint\_3, [954](#page-985-0) Kernel::ConstructProjectedXYPoint 2, [955](#page-986-0) Kernel::ConstructRadicalLine 2, [956](#page-987-0) Kernel::ConstructRadicalPlane 3, [957](#page-988-0) Kernel::ConstructRay 2, [958](#page-989-0) Kernel::ConstructRay 3, [959](#page-990-0) Kernel::ConstructScaledVector 2, [960](#page-991-0) Kernel::ConstructScaledVector<sub>-3</sub>, [961](#page-992-0) Kernel::ConstructSecondPoint\_2, [962](#page-993-0) Kernel::ConstructSegment<sub>-2, [963](#page-994-0)</sub> Kernel::ConstructSegment\_3, [964](#page-995-0) Kernel::ConstructSource 2, [965](#page-996-0) Kernel::ConstructSphere<sub>-3</sub>, [966,](#page-997-0) [967](#page-998-0) Kernel::ConstructSumOfVectors 2, [968](#page-999-0) Kernel::ConstructSumOfVectors\_3, [969](#page-1000-0) Kernel::ConstructSupportingPlane 3, [970](#page-1001-0) Kernel::ConstructTarget 2, [971](#page-1002-0) Kernel::ConstructTetrahedron\_3, [972](#page-1003-0) Kernel::ConstructTranslatedPoint\_2, [973](#page-1004-0) Kernel::ConstructTranslatedPoint\_3, [974](#page-1005-0) Kernel::ConstructTriangle 2, [975](#page-1006-0) Kernel::ConstructTriangle 3, [976](#page-1007-0) Kernel::ConstructUnitNormal 3, [977](#page-1008-0) Kernel::ConstructVector 2, [978](#page-1009-0) Kernel::ConstructVector\_3, [979](#page-1010-0) Kernel::ConstructVertex<sub>-2, [980](#page-1011-0)</sub> Kernel::ConstructVertex 3, [981](#page-1012-0) Kernel::Contained\_in\_affine\_hull\_d, [1131](#page-1162-0) Kernel::Contained\_in\_linear\_hull\_d, [1132](#page-1163-0) Kernel::Contained\_in\_simplex\_d, [1133](#page-1164-0) Kernel::Coplanar<sub>-3</sub>, [986](#page-1017-0)

Kernel::CoplanarOrientation<sub>-3</sub>, [984](#page-1015-0) Kernel::CoplanarSideOfBoundedCircle 3, [985](#page-1016-0) Kernel::CounterclockwiseInBetween 2, [987](#page-1018-0) Kernel::DoIntersect<sub>-2, [988](#page-1019-0)</sub> Kernel::DoIntersect\_3, [989](#page-1020-0) Kernel::Equal 2, [996](#page-1027-0) Kernel::Equal 3, [997](#page-1028-0) Kernel::Equal\_d, [1134](#page-1165-0) Kernel::EqualX<sub>-2</sub>, [991](#page-1022-0) Kernel::EqualX\_3, [992](#page-1023-0) Kernel::EqualXY\_3, [990](#page-1021-0) Kernel::EqualY\_2, [993](#page-1024-0) Kernel::EqualY\_3, [994](#page-1025-0) Kernel::EqualZ\_3, [995](#page-1026-0) Kernel::Has\_on\_positive\_side\_d, [1135](#page-1166-0) Kernel::HasOn<sub>-2</sub>, [1008](#page-1039-0) Kernel::HasOn\_3, [1009](#page-1040-0) Kernel::HasOnBoundary 2, [998](#page-1029-0) Kernel::HasOnBoundary 3, [999](#page-1030-0) Kernel::HasOnBoundedSide 2, [1000](#page-1031-0) Kernel::HasOnBoundedSide\_3, [1001](#page-1032-0) Kernel::HasOnNegativeSide\_2, [1002](#page-1033-0) Kernel::HasOnNegativeSide 3, [1003](#page-1034-0) Kernel::HasOnPositiveSide 2, [1004](#page-1035-0) Kernel::HasOnPositiveSide\_3, [1005](#page-1036-0) Kernel::HasOnUnboundedSide\_2, [1006](#page-1037-0) Kernel::HasOnUnboundedSide 3, [1007](#page-1038-0) Kernel::Intersect<sub>-2</sub>, [1011](#page-1042-0) Kernel::Intersect<sub>-3</sub>, [1012](#page-1043-0) Kernel::Intersect\_d, [1136](#page-1167-0) Kernel::IsDegenerate 2, [1014](#page-1045-0) Kernel::IsDegenerate 3, [1015](#page-1046-0) Kernel::IsHorizontal 2, [1017](#page-1048-0) Kernel::IsVertical 2, [1018](#page-1049-0) Kernel::LeftTurn 2, [1019](#page-1050-0) Kernel::Less\_coordinate\_d, [1139](#page-1170-0) Kernel::Less\_lexicographically\_d, [1137](#page-1168-0) Kernel::Less\_or\_equal\_lexicographically\_d, [1138](#page-1169-0) Kernel::LessDistanceToPoint 2, [1020](#page-1051-0) Kernel::LessDistanceToPoint 3, [1021](#page-1052-0) Kernel::LessRotateCCW 2, [1022](#page-1053-0) Kernel::LessSignedDistanceToLine 2, [1023](#page-1054-0) Kernel::LessSignedDistanceToPlane 3, [1024](#page-1055-0) Kernel::LessX 2, [1028](#page-1059-0) Kernel::LessX 3, [1029](#page-1060-0) Kernel::LessXY 2, [1026](#page-1057-0) Kernel::LessXY\_3, [1027](#page-1058-0) Kernel::LessXYZ\_3, [1025](#page-1056-0) Kernel::LessY 2, [1031](#page-1062-0) Kernel::LessY 3, [1032](#page-1063-0) Kernel::LessYX 2, [1030](#page-1061-0) Kernel::LessZ\_3, [1033](#page-1064-0) Kernel::Lift\_to\_paraboloid\_d, [1140](#page-1171-0) Kernel::Linear base d, [1142](#page-1173-0)

Kernel::Linear\_rank\_d, [1143](#page-1174-0) Kernel::Linearly\_independent\_d, [1141](#page-1172-0) Kernel::Midpoint\_d, [1144](#page-1175-0) Kernel::Orientation<sub>-2, [1034](#page-1065-0)</sub> Kernel::Orientation\_3, [1035](#page-1066-0) Kernel::Orientation\_d, [1145](#page-1176-0) Kernel::Oriented\_side\_d, [1146](#page-1177-0) Kernel::OrientedSide 2, [1036](#page-1067-0) Kernel::OrientedSide 3, [1037](#page-1068-0) Kernel::Orthogonal\_vector\_d, [1147](#page-1178-0) Kernel::Point\_dimension\_d, [1148](#page-1179-0) Kernel::Point\_of\_sphere\_d, [1149](#page-1180-0) Kernel::Point\_to\_vector\_d, [1150](#page-1181-0) Kernel::Project\_along\_d\_axis\_d, [1151](#page-1182-0) Kernel::Side\_of\_bounded\_sphere\_d, [1152](#page-1183-0) Kernel::Side\_of\_oriented\_sphere\_d, [1153](#page-1184-0) Kernel::SideOfBoundedCircle 2, [1038](#page-1069-0) Kernel::SideOfBoundedSphere 3, [1039](#page-1070-0) Kernel::SideOfOrientedCircle 2, [1040](#page-1071-0) Kernel::SideOfOrientedSphere\_3, [1041](#page-1072-0) Kernel::Squared\_distance\_d, [1154](#page-1185-0) Kernel::Value\_at\_d, [1155](#page-1186-0) Kernel::Vector\_to\_point\_d, [1156](#page-1187-0) Matrix, [1065](#page-1096-0) *Max*, [205](#page-236-0) MeshCellCriteria<sub>-3</sub>, [3177](#page-3208-0) MeshDomainField<sub>-3</sub>, [3191](#page-3222-0) MeshEdgeCriteria<sub>-3</sub>, [3180](#page-3211-0) MeshFacetCriteria<sub>-3</sub>, [3178](#page-3209-0) *Min*, [206](#page-237-0) *Modifier base*, [4399](#page-4430-0) ModularTraits::ModularImage, [238](#page-269-0) ModularTraits::ModularImageRepresentative, [239](#page-270-0) *Monge via jet fitting*, [3484](#page-3515-0) MonotoneMatrixSearchTraits, [462](#page-493-0) Multiscale\_sort, [3783](#page-3814-0) *Poisson reconstruction function*, [3109](#page-3140-0) PolygonConvexDecomposition 2, [1770](#page-1801-0) PolygonIsValid, [1661](#page-1692-0) PolynomialTraits d::Canonicalize, [282](#page-313-0) PolynomialTraits d::Compare, [292](#page-323-0) PolynomialTraits\_d::ConstructCoefficientConstIteratorRange, [272](#page-303-0) PolynomialTraits - [273](#page-304-0) PolynomialTraits d::ConstructPolynomial, [267](#page-298-0) PolynomialTraits d::Degree, [277](#page-308-0) PolynomialTraits d::DegreeVector, [279](#page-310-0) PolynomialTraits d::Differentiate, [283](#page-314-0) PolynomialTraits d::Evaluate, [284](#page-315-0) PolynomialTraits d::EvaluateHomogeneous, [285](#page-316-0)

d::ConstructInnermostCoefficientConstIteratorRangeolynomialTraits\_d::SturmHabichtSequence, PolynomialTraits d::GcdUpToConstantFactor, [301](#page-332-0) PolynomialTraits d::GetCoefficient, [269](#page-300-0) PolynomialTraits d::GetInnermostCoefficient, [270](#page-301-0) PolynomialTraits d::InnermostLeadingCoefficient, [281](#page-312-0) PolynomialTraits\_d::IntegralDivisionUpToConstantFactor, [302](#page-333-0) PolynomialTraits d::Invert, [307](#page-338-0) PolynomialTraits d::IsSquareFree, [297](#page-328-0) PolynomialTraits d::IsZeroAt, [288](#page-319-0) PolynomialTraits d::IsZeroAtHomogeneous, [289](#page-320-0) PolynomialTraits d::LeadingCoefficient, [280](#page-311-0) PolynomialTraits d::MakeSquareFree, [296](#page-327-0) PolynomialTraits d::MonomialRepresentation, [271](#page-302-0) PolynomialTraits\_d::Move, [276](#page-307-0) PolynomialTraits d::MultivariateContent, [294](#page-325-0) PolynomialTraits d::Negate, [306](#page-337-0) PolynomialTraits d::Permute, [274](#page-305-0) PolynomialTraits d::PolynomialSubresultants, [314](#page-345-0) PolynomialTraits d::PolynomialSubresultantsWithCofactors, [316](#page-347-0) PolynomialTraits\_d::PrincipalSturmHabichtSequence, [323](#page-354-0) PolynomialTraits d::PrincipalSubresultants, [318](#page-349-0) PolynomialTraits d::PseudoDivision, [298](#page-329-0) PolynomialTraits d::PseudoDivisionQuotient, [299](#page-330-0) PolynomialTraits d::PseudoDivisionRemainder, [300](#page-331-0) PolynomialTraits d::Resultant, [313](#page-344-0) PolynomialTraits\_d::Scale, [310](#page-341-0) PolynomialTraits d::ScaleHomogeneous, [311](#page-342-0) PolynomialTraits d::Shift, [305](#page-336-0) PolynomialTraits d::SignAt, [290](#page-321-0) PolynomialTraits d::SignAtHomogeneous, [291](#page-322-0) PolynomialTraits d::SquareFreeFactorize, [295](#page-326-0) PolynomialTraits\_d::SquareFreeFactorizeUpToConstantFactor, [304](#page-335-0) [319](#page-350-0) PolynomialTraits d::SturmHabichtSequenceWithCofactors, [321](#page-352-0) PolynomialTraits d::Substitute, [286](#page-317-0) PolynomialTraits d::SubstituteHomogeneous, [287](#page-318-0)

PolynomialTraits d::Swap, [275](#page-306-0) PolynomialTraits d::TotalDegree, [278](#page-309-0) PolynomialTraits d::Translate, [308](#page-339-0) PolynomialTraits d::TranslateHomogeneous, [309](#page-340-0) PolynomialTraits d::UnivariateContent, [293](#page-324-0) PolynomialTraits d::UnivariateContentUpToConstantFactor, [303](#page-334-0) *Project facet*, [4201](#page-4232-0) *Project next*, [4205](#page-4236-0) *Project next opposite*, [4207](#page-4238-0) *Project normal*, [4203](#page-4234-0) *Project opposite prev*, [4208](#page-4239-0) *Project plane*, [4204](#page-4235-0) *Project point*, [4202](#page-4233-0) *Project prev*, [4206](#page-4237-0) *Project vertex*, [4200](#page-4231-0) Projection object, [4195](#page-4226-0) *Random*, [4375](#page-4406-0) RealEmbeddableTraits::Abs, [127](#page-158-0) RealEmbeddableTraits::Compare, [131](#page-162-0) RealEmbeddableTraits::IsNegative, [130](#page-161-0) RealEmbeddableTraits::IsPositive, [129](#page-160-0) RealEmbeddableTraits::IsZero, [126](#page-157-0) RealEmbeddableTraits::Sgn, [128](#page-159-0) RealEmbeddableTraits::ToDouble, [132](#page-163-0) RealEmbeddableTraits::ToInterval, [133](#page-164-0) SphericalKernel::BoundedSide\_3, [1298](#page-1329-0) SphericalKernel::CompareTheta\_3, [1290](#page-1321-0) SphericalKernel::CompareThetaZ 3, [1291](#page-1322-0) SphericalKernel::CompareX 3, [1285](#page-1316-0) SphericalKernel::CompareXY 3, [1288](#page-1319-0) SphericalKernel::CompareXYZ 3, [1289](#page-1320-0) SphericalKernel::CompareY 3, [1286](#page-1317-0) SphericalKernel::CompareZ 3, [1287](#page-1318-0) SphericalKernel::CompareZAtTheta 3, [1292](#page-1323-0) SphericalKernel::CompareZToRight\_3, [1293](#page-1324-0) SphericalKernel::ComputeApproximateAngle 3, [1308](#page-1339-0) SphericalKernel::ComputeApproximateSquaredLength *Aff transformation d*, [1098](#page-1129-0) 3, [1307](#page-1338-0) SphericalKernel::ComputeCircularX 3, [1304](#page-1335-0) SphericalKernel::ComputeCircularY 3, [1305](#page-1336-0) SphericalKernel::ComputeCircularZ 3, [1306](#page-1337-0) SphericalKernel::ConstructBbox 3, [1282](#page-1313-0) SphericalKernel::ConstructCircle 3, [1274](#page-1305-0) SphericalKernel::ConstructCircularArc 3, [1277](#page-1308-0) SphericalKernel::ConstructCircularArcPoint 3, [1275](#page-1306-0) SphericalKernel::ConstructCircularMaxVertex - 3, [1279](#page-1310-0) SphericalKernel::ConstructCircularMinVertex - 3, [1278](#page-1309-0) ∗  $* =$ 

SphericalKernel::ConstructCircularSourceVertex 3, [1280](#page-1311-0) SphericalKernel::ConstructCircularTargetVertex 3, [1281](#page-1312-0) SphericalKernel::ConstructLine 3, [1273](#page-1304-0) SphericalKernel::ConstructLineArc 3, [1276](#page-1307-0) SphericalKernel::ConstructPlane 3, [1271](#page-1302-0) SphericalKernel::ConstructSphere 3, [1272](#page-1303-0) SphericalKernel::DoIntersect\_3, [1297](#page-1328-0) SphericalKernel::DoOverlap\_3, [1296](#page-1327-0) SphericalKernel::Equal 3, [1294](#page-1325-0) SphericalKernel::GetEquation, [1309](#page-1340-0) SphericalKernel::HasOn\_3, [1295](#page-1326-0) SphericalKernel::HasOnBoundedSide 3, [1299](#page-1330-0) SphericalKernel::HasOnUnboundedSide 3, [1300](#page-1331-0) SphericalKernel::Intersect\_3, [1302](#page-1333-0) SphericalKernel::IsThetaMonotone 3, [1301](#page-1332-0) SphericalKernel::MakeThetaMonotone 3, [1284](#page-1315-0) SphericalKernel::Split 3, [1283](#page-1314-0) Splitter, [3643](#page-3674-0) StopPredicate, [3295](#page-3326-0) *Straight skeleton converter 2*, [1722](#page-1753-0) StraightSkeletonItemsConverter 2, [1702,](#page-1733-0) [1703](#page-1734-0) *Surface mesh simplification::Count ratio stop predicate*, [3306](#page-3337-0) *Surface mesh simplification::Count stop predicate*, [3305](#page-3336-0) *Surface mesh simplification::Edge length cost*, [3307](#page-3338-0) *Surface mesh simplification::LindstromTurk cost*, [3309](#page-3340-0) *Surface mesh simplification::LindstromTurk placement*, [3310](#page-3341-0) *Surface mesh simplification::Midpoint placement*, [3308](#page-3339-0) SvdTraits, [3486](#page-3517-0) UniqueHashFunction, [4407](#page-4438-0) *Aff transformation 2*, [611](#page-642-0) *Aff transformation 3*, [642](#page-673-0) *Circulator*, [4314](#page-4345-0) *const*, [70,](#page-101-0) [222,](#page-253-0) [1063,](#page-1094-0) [1066](#page-1097-0) Handle, [4337](#page-4368-0) Matrix, [1066](#page-1097-0) *Nef polyhedron 3*, [2018](#page-2049-0) *Residue*, [235](#page-266-0) *Uncertain*, [4242,](#page-4273-0) [4243](#page-4274-0) Vector, [1063](#page-1094-0) *Vector 2*, [638,](#page-669-0) [759](#page-790-0) *Vector 3*, [676,](#page-707-0) [759](#page-790-0) *Vector d*, [1077,](#page-1108-0) [1078](#page-1109-0)

IntegralDomainWithoutDivision, [70](#page-101-0)

*Nef polyhedron 3*, [2018](#page-2049-0) *Residue*, [235](#page-266-0) *Sqrt extension*, [222](#page-253-0) Vector, [1063](#page-1094-0) *Vector d*, [1077](#page-1108-0)

 $+$ 

−

*Bbox 2*, [613](#page-644-0) *Bbox 3*, [639](#page-670-0) *Circulator*, [4315](#page-4346-0) *const*, [69,](#page-100-0) [214,](#page-245-0) [222,](#page-253-0) [328](#page-359-0) *difference type*, [4315](#page-4346-0) *Line d*, [1082](#page-1113-0) Matrix, [1066](#page-1097-0) *Nef polyhedron 3*, [2018](#page-2049-0) Periodic\_3Offset\_3, [2793](#page-2824-0) *Point 2*, [627,](#page-658-0) [757](#page-788-0) *Point 3*, [658,](#page-689-0) [757](#page-788-0) *Point d*, [1073](#page-1104-0) *Ray d*, [1084](#page-1115-0) *Residue*, [235](#page-266-0) *Segment d*, [1086](#page-1117-0) *Sphere d*, [1094](#page-1125-0) Vector, [1063](#page-1094-0) *Vector 2*, [637](#page-668-0) *Vector 3*, [675](#page-706-0) *Vector d*, [1077](#page-1108-0)  $^{++}$ *Circulator*, [4314](#page-4345-0) *Gmpz*, [175](#page-206-0) *Profile counter*, [4400](#page-4431-0)  $+ =$ *Circulator*, [4315](#page-4346-0) *Exponent vector*, [328](#page-359-0) IntegralDomainWithoutDivision, [70](#page-101-0) *Nef polyhedron 3*, [2018](#page-2049-0) Periodic\_3Offset\_3, [2793](#page-2824-0) *Point d*, [1073](#page-1104-0) *Residue*, [235](#page-266-0) RootOf 2, [214](#page-245-0) *Sqrt extension*, [222](#page-253-0) Vector, [1063](#page-1094-0) *Vector d*, [1077](#page-1108-0) *Circulator*, [4315](#page-4346-0) *const*, [69,](#page-100-0) [222,](#page-253-0) [328](#page-359-0) *Direction 2*, [618](#page-649-0) *Direction 3*, [644](#page-675-0) *Direction d*, [1080](#page-1111-0) Matrix, [1066](#page-1097-0) *Nef polyhedron 3*, [2018](#page-2049-0) Periodic\_3Offset\_3, [2793](#page-2824-0) *Point 2*, [627,](#page-658-0) [628,](#page-659-0) [758](#page-789-0)

*Point 3*, [657,](#page-688-0) [658,](#page-689-0) [758](#page-789-0)

*Point d*, [1073](#page-1104-0)

*Residue*, [235](#page-266-0) *Uncertain*, [4243](#page-4274-0) Vector, [1063](#page-1094-0) *Vector 2*, [637,](#page-668-0) [638](#page-669-0) *Vector 3*, [676](#page-707-0) *Vector d*, [1078](#page-1109-0) −− *Circulator*, [4314](#page-4345-0) *Gmpz*, [175](#page-206-0) − = *Circulator*, [4315](#page-4346-0) *Exponent vector*, [328](#page-359-0) IntegralDomainWithoutDivision, [70](#page-101-0) *Nef polyhedron 3*, [2018](#page-2049-0) Periodic\_3Offset\_3, [2793](#page-2824-0) *Point d*, [1073](#page-1104-0) *Residue*, [235](#page-266-0) *Sqrt extension*, [222](#page-253-0) Vector, [1063](#page-1094-0) *Vector d*, [1078](#page-1109-0)  $-$  > *Circulator*, [4314](#page-4345-0) Handle, [4337](#page-4368-0) / *const*, [74,](#page-105-0) [222](#page-253-0) *Interval nt*, [195](#page-226-0) *Residue*, [235](#page-266-0) *Vector 2*, [638](#page-669-0) *Vector 3*, [676](#page-707-0) *Vector d*, [1077](#page-1108-0)  $/ =$ Field, [74](#page-105-0) *Residue*, [235](#page-266-0) *Sqrt extension*, [222](#page-253-0) Vector, [1063](#page-1094-0) *Vector d*, [1077](#page-1108-0)  $\lt$ *Circular arc point 2*, [1178](#page-1209-0) *Circular arc point 3*, [1262](#page-1293-0) *Compact container*, [4159](#page-4190-0) *const*, [123,](#page-154-0) [214,](#page-245-0) [223,](#page-254-0) [328](#page-359-0) *Direction 2*, [617](#page-648-0) *In place list*, [4149](#page-4180-0) *Interval nt*, [196](#page-227-0) *Multiset*, [4162](#page-4193-0) *Nef polyhedron 3*, [2017](#page-2048-0) Periodic\_3Offset\_3, [2793](#page-2824-0) *Point 2*, [627](#page-658-0) *Point 3*, [657](#page-688-0) *Quadruple*, [4230](#page-4261-0) *Triangulation simplex 3*, [2689](#page-2720-0) *Triple*, [4228](#page-4259-0) *Uncertain*, [4241–](#page-4272-0)[4243](#page-4274-0)  $<<$ 

*Conic x monotone arc 2*, [2231](#page-2262-0) *Alpha shape 2*, [2810](#page-2841-0) *Alpha shape 3*, [2845](#page-2876-0) *Apollonius graph 2*, [2939](#page-2970-0) *Apollonius graph hierarchy 2*, [2955](#page-2986-0) *Apollonius site 2*, [2941](#page-2972-0) *Arrangement 2*, [2231](#page-2262-0) *Arrangement with history 2*, [2231](#page-2262-0) *Bbox 2*, [4446](#page-4477-0) *Bbox 3*, [4446](#page-4477-0) *CGAL::General polygon 2*, [1560](#page-1591-0) *CGAL::General polygon with holes 2*, [1560](#page-1591-0) *CGAL::Nef polyhedron 3*, [2012,](#page-2043-0) [2037](#page-2068-0) *CGAL::Polygon with holes 2*, [1560](#page-1591-0) *CGAL::Polyhedron 3*, [1785,](#page-1816-0) [1793,](#page-1824-0) [1828](#page-1859-0) *Circular arc 2*, [1175](#page-1206-0) *Circular arc 3*, [1269](#page-1300-0) *Circular arc point 2*, [1178](#page-1209-0) *Circular arc point 3*, [1262](#page-1293-0) *Class*, [4410](#page-4441-0) *Constrained triangulation 2*, [2505](#page-2536-0) *Event*, [4116](#page-4147-0) *Fixed alpha shape 3*, [2859](#page-2890-0) *Geomview stream*, [4447–](#page-4478-0)[4449](#page-4480-0) *Gmpfi*, [191](#page-222-0) *Gmpfr*, [185](#page-216-0) *Gmpq*, [177](#page-208-0) *Gmpz*, [176](#page-207-0) *Gmpzf* , [179](#page-210-0) *Interval skip list*, [3550](#page-3581-0) *Interval skip list interval*, [3552](#page-3583-0) *Kd tree rectangle*, [3604](#page-3635-0) *Lazy exact nt*, [200](#page-231-0) *Level interval*, [3553](#page-3584-0) *Line 2*, [4445](#page-4476-0) *Line 3*, [4445](#page-4476-0) *Line arc 2*, [1177](#page-1208-0) *Line arc 3*, [1266](#page-1297-0) *Min annulus d*, [3865](#page-3896-0) *Min circle 2*, [3806](#page-3837-0) *Min ellipse 2*, [3816](#page-3847-0) *Min sphere d*, [3850](#page-3881-0) *MP Float*, [192](#page-223-0) *Number type checker*, [204](#page-235-0) *PainterOstream*, [4458,](#page-4489-0) [4459](#page-4490-0) *Periodic 3 offset 3*, [2793](#page-2824-0) *Periodic 3 triangulation 3*, [2775](#page-2806-0) *Plane separator*, [3618](#page-3649-0) *Point 2*, [4444](#page-4475-0) *Point 3*, [4445](#page-4476-0) *Point container*, [3622](#page-3653-0) *Polygon 2*, [1477](#page-1508-0) *Polyhedron 3*, [4446](#page-4477-0) *Polyline 2*, [2231](#page-2262-0)

*Polynomial*, [325](#page-356-0) *Polytope distance d*, [3950](#page-3981-0) *Quadratic program solution*, [518](#page-549-0) *Quotient*, [201](#page-232-0) *Ray 2*, [4445](#page-4476-0) *Ray 3*, [4445](#page-4476-0) *Segment 2*, [4445](#page-4476-0) *Segment 3*, [4445](#page-4476-0) *Segment Delaunay graph 2*, [2886](#page-2917-0) *Segment Delaunay graph hierarchy 2*, [2915](#page-2946-0) *Sphere 3*, [4446](#page-4477-0) *Sqrt extension*, [223](#page-254-0) *Tetrahedron 3*, [4445](#page-4476-0) *Time*, [4135](#page-4166-0) *Triangle 2*, [4445](#page-4476-0) *Triangle 3*, [4445](#page-4476-0) *Triangulation 2*, [2561,](#page-2592-0) [4447](#page-4478-0) *Triangulation 3*, [2653,](#page-2684-0) [4447](#page-4478-0) *TriangulationDataStructure 2::Face*, [2598](#page-2629-0) *TriangulationDataStructure 2::Vertex*, [2603](#page-2634-0) *TriangulationDataStructure 3*, [2593,](#page-2624-0) [2729](#page-2760-0) *TriangulationDSCellBase 3*, [2736](#page-2767-0) *TriangulationDSVertexBase 3*, [2738](#page-2769-0) *TriangulationVertexBase 2*, [2545](#page-2576-0) *TriangulationVertexBase 3*, [2685](#page-2716-0) *unsigned*, [175](#page-206-0) *Verbose ostream*, [4435](#page-4466-0) *Voronoi diagram 2*, [2976](#page-3007-0)

#### $<<=$ *Gmpz*, [175](#page-206-0)

### $\leq$

*Circular arc point 2*, [1178](#page-1209-0) *Circular arc point 3*, [1262](#page-1293-0) *Compact container*, [4159](#page-4190-0) *const*, [123,](#page-154-0) [223](#page-254-0) *Direction 2*, [617](#page-648-0) *Interval nt*, [196](#page-227-0) *Nef polyhedron 3*, [2017](#page-2048-0) *Point 2*, [627](#page-658-0) *Point 3*, [657](#page-688-0) *Uncertain*, [4242](#page-4273-0)

### =

*Apollonius graph 2*, [2934](#page-2965-0) *Apollonius graph filtered traits 2*, [2952](#page-2983-0) *Apollonius graph hierarchy 2*, [2953](#page-2984-0) *Apollonius graph traits 2*, [2951](#page-2982-0) ApolloniusGraphTraits 2, [2950](#page-2981-0) *Arrangement 2*, [2189](#page-2220-0) *Arrangement with history 2*, [2371](#page-2402-0) ArrangementDirectionalXMonotoneTraits 2, [1523](#page-1554-0) *Circulator*, [4314](#page-4345-0) *Compact container*, [4156](#page-4187-0) *Constrained triangulation plus 2*, [2509](#page-2540-0)
DelaunayTriangulationTraits 2, [2514](#page-2545-0) EnvelopeTraits\_3, [2445](#page-2476-0) GeneralPolygon<sub>-2</sub>, [1518](#page-1549-0) GeneralPolygonSetTraits 2, [1531](#page-1562-0) GeneralPolygonWithHoles 2, [1520](#page-1551-0) HalfedgeDS, [1846](#page-1877-0) *In place list*, [4149](#page-4180-0) *Largest empty iso rectangle 2*, [3924](#page-3955-0) LargestEmptyIsoRectangleTraits 2, [3926](#page-3957-0) MeshComplex\_3InTriangulation\_3, [3159](#page-3190-0) *Multiset*, [4161](#page-4192-0) *Object*, [4167](#page-4198-0) *Periodic 3 triangulation 3*, [2763](#page-2794-0) *Plane separator*, [3617](#page-3648-0) PolyhedronTraits<sub>-3</sub>, [1823](#page-1854-0) *Projection traits xy 3*, [605](#page-636-0) RegularTriangulationTraits 2, [2525](#page-2556-0) SurfaceMeshTriangulation\_3, [3082](#page-3113-0) *Triangulation 2*, [2550](#page-2581-0) *Triangulation 3*, [2638](#page-2669-0) *Triangulation euclidean traits xy 3*, [2568](#page-2599-0) TriangulationDataStructure<sub>-2, [2586](#page-2617-0)</sub> TriangulationDataStructure<sub>-3</sub>, [2717](#page-2748-0) TriangulationTraits 2, [2542](#page-2573-0) *Uncertain*, [4237](#page-4268-0) UniqueHashFunction, [4407](#page-4438-0)

 $-$ 

*AlgebraicKernelForCircles::const*, [1230](#page-1261-0) *Arr consolidated curve data traits 2*<*Traits, Data*>*:: Data container*, [2328](#page-2359-0) *Bbox 2*, [613](#page-644-0) *Bbox 3*, [639](#page-670-0) *Circle 2*, [615](#page-646-0) *Circle 3*, [664](#page-695-0) *Circular arc 2*, [1175](#page-1206-0) *Circular arc 3*, [1269](#page-1300-0) *Circular arc point 2*, [1178](#page-1209-0) *Circular arc point 3*, [1262](#page-1293-0) *Circulator*, [4314](#page-4345-0) *Color*, [4417](#page-4448-0) *Compact container*, [4159](#page-4190-0) *const*, [70,](#page-101-0) [123,](#page-154-0) [214,](#page-245-0) [222,](#page-253-0) [328,](#page-359-0) [1226,](#page-1257-0) [1327,](#page-1358-0) [1332](#page-1363-0) *Direction 2*, [617](#page-648-0) *Direction 3*, [644](#page-675-0) *In place list*, [4149](#page-4180-0) Interval, [3551](#page-3582-0) *Interval nt*, [196](#page-227-0) *Iso box d*, [1095](#page-1126-0) *Iso cuboid 3*, [647](#page-678-0) *Iso rectangle 2*, [620](#page-651-0) *Line 2*, [622](#page-653-0) *Line 3*, [649](#page-680-0) *Line arc 2*, [1177](#page-1208-0) *Line arc 3*, [1265](#page-1296-0)

Matrix, [1066](#page-1097-0) *Multiset*, [4162](#page-4193-0) *Nef polyhedron 3*, [2017](#page-2048-0) *Periodic 3 triangulation 3*, [2763](#page-2794-0) Periodic\_3Offset\_3, [2793](#page-2824-0) *Plane 3*, [652](#page-683-0) *Point 2*, [625](#page-656-0) *Point 3*, [655](#page-686-0) *Point d*, [1073](#page-1104-0) *Polygon 2*, [1476](#page-1507-0) *Quadruple*, [4230](#page-4261-0) *Random*, [4376](#page-4407-0) *Ray 2*, [629](#page-660-0) *Ray 3*, [659](#page-690-0) *Residue*, [235](#page-266-0) *Segment 2*, [631](#page-662-0) *Segment 3*, [661](#page-692-0) *Sphere 3*, [667](#page-698-0) *Sphere point*, [1608](#page-1639-0) *Tetrahedron 3*, [669](#page-700-0) *Triangle 2*, [633](#page-664-0) *Triangle 3*, [671](#page-702-0) *Triangulation 3*, [2638](#page-2669-0) *Triangulation simplex 3*, [2689](#page-2720-0) *Triple*, [4228](#page-4259-0) *Uncertain*, [4239](#page-4270-0) *Vector 2*, [636](#page-667-0) *Vector 3*, [674](#page-705-0)

*Circular arc point 2*, [1178](#page-1209-0) *Circular arc point 3*, [1262](#page-1293-0) *Compact container*, [4159](#page-4190-0) *const*, [123,](#page-154-0) [223](#page-254-0) *Direction 2*, [617](#page-648-0) *Interval nt*, [196](#page-227-0) *Nef polyhedron 3*, [2017](#page-2048-0) *Point 2*, [627](#page-658-0) *Point 3*, [657](#page-688-0) *Uncertain*, [4242](#page-4273-0)

 $>=$ 

 $>$ 

*Circular arc point 2*, [1178](#page-1209-0) *Circular arc point 3*, [1262](#page-1293-0) *Compact container*, [4159](#page-4190-0) *const*, [123,](#page-154-0) [223](#page-254-0) *Direction 2*, [617](#page-648-0) *Interval nt*, [196](#page-227-0) *Nef polyhedron 3*, [2017](#page-2048-0) *Point 2*, [627](#page-658-0) *Point 3*, [657](#page-688-0) *Uncertain*, [4242](#page-4273-0)

>>

*Apollonius graph 2*, [2939](#page-2970-0) *Apollonius graph hierarchy 2*, [2955](#page-2986-0) *Apollonius site 2*, [2941](#page-2972-0)

*Arrangement 2*, [2229](#page-2260-0) *Arrangement with history 2*, [2229](#page-2260-0) *CGAL::General polygon 2*, [1561](#page-1592-0) *CGAL::General polygon with holes 2*, [1561](#page-1592-0) *CGAL::Nef polyhedron 3*, [2012,](#page-2043-0) [2038](#page-2069-0) *CGAL::Polygon with holes 2*, [1561](#page-1592-0) *CGAL::Polyhedron 3*, [1785,](#page-1816-0) [1794,](#page-1825-0) [1829](#page-1860-0) *Circular arc 2*, [1175](#page-1206-0) *Circular arc 3*, [1269](#page-1300-0) *Circular arc point 2*, [1178](#page-1209-0) *Circular arc point 3*, [1262](#page-1293-0) *Class*, [4411,](#page-4442-0) [4419,](#page-4450-0) [4426](#page-4457-0) *Geomview stream*, [4448](#page-4479-0) *Gmpfi*, [191](#page-222-0) *Gmpfr*, [185](#page-216-0) *Gmpq*, [177](#page-208-0) *Gmpz*, [176](#page-207-0) *Gmpzf* , [179](#page-210-0) *is, Constrained triangulation 2*, [2505](#page-2536-0) *Lazy exact nt*, [200](#page-231-0) *Line arc 2*, [1177](#page-1208-0) *Line arc 3*, [1266](#page-1297-0) *Min annulus d*, [3865](#page-3896-0) *Min circle 2*, [3806](#page-3837-0) *Min ellipse 2*, [3816](#page-3847-0) *Min sphere d*, [3850](#page-3881-0) *MP Float*, [192](#page-223-0) *Number type checker*, [204](#page-235-0) *Periodic 3 offset 3*, [2793](#page-2824-0) *Periodic 3 triangulation 3*, [2775](#page-2806-0) *Point 3*, [4446](#page-4477-0) *Polygon 2*, [1477](#page-1508-0) *Polynomial*, [325](#page-356-0) *Polytope distance d*, [3950](#page-3981-0) *Quotient*, [202](#page-233-0) *Segment Delaunay graph 2*, [2886](#page-2917-0) *Segment Delaunay graph hierarchy 2*, [2915](#page-2946-0) *Sqrt extension*, [223](#page-254-0) *Triangulation 2*, [2561](#page-2592-0) *Triangulation 3*, [2653](#page-2684-0) *TriangulationDataStructure 2::Face*, [2598](#page-2629-0) *TriangulationDataStructure 2::Vertex*, [2603](#page-2634-0) *TriangulationDataStructure 3*, [2593,](#page-2624-0) [2729](#page-2760-0) *TriangulationDSCellBase 3*, [2736](#page-2767-0) *TriangulationDSVertexBase 3*, [2738](#page-2769-0) *TriangulationVertexBase 2*, [2544](#page-2575-0) *TriangulationVertexBase 3*, [2685](#page-2716-0) *unsigned*, [175](#page-206-0) *Voronoi diagram 2*, [2976](#page-3007-0)  $>>=$ *Gmpz*, [175](#page-206-0) *Arr polyline traits 2*<*SegmentTraits*>*::Curve 2*,

 $\begin{array}{c} \square \end{array}$ 

[2289](#page-2320-0)

*Circulator*, [4315](#page-4346-0) *Dereference property map*, [4304](#page-4335-0) *Direction d*, [1080](#page-1111-0) *First of pair property map*, [4305](#page-4336-0) *Hyperplane d*, [1089](#page-1120-0) *Inverse index*, [4190](#page-4221-0) *Iso cuboid 3*, [647](#page-678-0) *Iso rectangle 2*, [620](#page-651-0) Kinetic::ActiveObjectsTable, [4097](#page-4128-0) *Nth of tuple property map*, [4308](#page-4339-0) Periodic\_3Offset\_3, [2793](#page-2824-0) *Point 2*, [626](#page-657-0) *Point 3*, [656](#page-687-0) *Point d*, [1072](#page-1103-0) *Polygon 2*, [1476](#page-1507-0) *Polynomial*, [325](#page-356-0) *Random access adaptor*, [4191](#page-4222-0) *Random access value adaptor*, [4192](#page-4223-0) *Second of pair property map*, [4310](#page-4341-0) *Segment 2*, [631](#page-662-0) *Segment 3*, [661](#page-692-0) *Segment d*, [1085](#page-1116-0) *Tetrahedron 3*, [669](#page-700-0) *Triangle 2*, [633](#page-664-0) *Triangle 3*, [671](#page-702-0) *Unique hash map*, [4406](#page-4437-0) Vector, [1062,](#page-1093-0) [3414](#page-3445-0) *Vector 2*, [637](#page-668-0) *Vector 3*, [675](#page-706-0) *Vector d*, [1076](#page-1107-0) *const*, [175](#page-206-0) *Nef polyhedron 3*, [2018](#page-2049-0) *Gmpz*, [175](#page-206-0)

*Nef polyhedron 3*, [2018](#page-2049-0)

*const*, [175](#page-206-0) *Uncertain*, [4240](#page-4271-0)  $| =$ 

*Gmpz*, [175](#page-206-0)

*a Line 2*, [623](#page-654-0) *Plane 3*, [652](#page-683-0)

# *a0*

ˆ

ˆ*=*

|

*Sqrt extension*, [221](#page-252-0) *a1 Sqrt extension*, [221](#page-252-0) *AABB polyhedron segment primitive*, [3753](#page-3784-0) *AABB polyhedron triangle primitive*, [3752](#page-3783-0) *AABB traits*, [3757](#page-3788-0) *AABB tree*, [3742](#page-3773-0)[–3746](#page-3777-0) AABBGeomTraits, [3747–](#page-3778-0)[3749](#page-3780-0)

AABBPrimitive, [3750](#page-3781-0)[–3751](#page-3782-0) AABBTraits, [3754](#page-3785-0)[–3756](#page-3787-0) *ABORT*, [13](#page-44-0) *abs*, [135](#page-166-0) *Gmpfi*, [188](#page-219-0) *Gmpfr*, [183](#page-214-0) *Sqrt extension*, [222](#page-253-0) *ABSOLUTE INDEXING*, [1814](#page-1845-0) *accelerate distance queries AABB tree*, [3745,](#page-3776-0) [3746](#page-3777-0) access *Approximate min ellipsoid d*, [3889](#page-3920-0) *Min annulus d*, [3861](#page-3892-0) *Min circle 2*, [3803](#page-3834-0) *Min ellipse 2*, [3814](#page-3845-0) *Min sphere d*, [3847](#page-3878-0) *Min sphere of spheres d*, [3869](#page-3900-0) *Polytope distance d*, [3945](#page-3976-0) *Width 3*, [3937](#page-3968-0) *access coordinates begin d object Min sphere annulus d traits 2*, [3855,](#page-3886-0) [3902](#page-3933-0) *Min sphere annulus d traits 3*, [3857,](#page-3888-0) [3904](#page-3935-0) *Min sphere annulus d traits d*, [3859,](#page-3890-0) [3906](#page-3937-0) MinSphereAnnulusDTraits, [3853,](#page-3884-0) [3908](#page-3939-0) *Polytope distance d traits 2*, [3954](#page-3985-0) *Polytope distance d traits 3*, [3956](#page-3987-0) *Polytope distance d traits d*, [3958](#page-3989-0) PolytopeDistanceDTraits, [3952](#page-3983-0) *access dimension d object Min sphere annulus d traits 2*, [3855,](#page-3886-0) [3902](#page-3933-0) *Min sphere annulus d traits 3*, [3857,](#page-3888-0) [3904](#page-3935-0) *Min sphere annulus d traits d*, [3859,](#page-3890-0) [3906](#page-3937-0) MinSphereAnnulusDTraits, [3853,](#page-3884-0) [3908](#page-3939-0) *Polytope distance d traits 2*, [3954](#page-3985-0) *Polytope distance d traits 3*, [3956](#page-3987-0) *Polytope distance d traits d*, [3958](#page-3989-0) PolytopeDistanceDTraits, [3952](#page-3983-0) *access site 2 object* AdaptationTraits<sub>2</sub>, [2989](#page-3020-0) *achieved epsilon Approximate min ellipsoid d*, [3889](#page-3920-0) *active points [123] table handle* Kinetic::SimulationTraits, [4125](#page-4156-0) *ACUTE*, [677](#page-708-0) *Adaptation policy*, [2971](#page-3002-0) *adaptation policy Voronoi diagram 2*, [2973](#page-3004-0) *Adaptation traits*, [2971](#page-3002-0) *adaptation traits Voronoi diagram 2*, [2973](#page-3004-0) AdaptationPolicy 2, [2990](#page-3021-0)[–2991](#page-3022-0) AdaptationTraits 2, [2988–](#page-3019-0)[2989](#page-3020-0) *add*, [183,](#page-214-0) [188](#page-219-0) *add coef*

Matrix, [3367](#page-3398-0) *add curve* EnvelopeDiagramEdge, [2424](#page-2455-0) EnvelopeDiagramVertex, [2422](#page-2453-0) *add curves* EnvelopeDiagramEdge, [2424](#page-2455-0) EnvelopeDiagramVertex, [2422](#page-2453-0) *add face to border HalfedgeDS decorator*, [1862](#page-1893-0) *add facet Polyhedron incremental builder 3*, [1816](#page-1847-0) *add facet to border Polyhedron 3*, [1803](#page-1834-0) *add features Mesh domain with polyline features 3*, [3213](#page-3244-0) *add features and incidences Mesh domain with polyline features 3*, [3214](#page-3245-0) *add hidden site* ApolloniusGraphVertexBase 2, [2945](#page-2976-0) *add hole* ArrangementDcelFace, [2242](#page-2273-0) *add isolated vertex* ArrangementDcelFace, [2242](#page-2273-0) *add polyhedron Nef nary union 3*, [2036](#page-2067-0) *add to complex* MeshComplex\_3InTriangulation\_3, [3160](#page-3191-0) MeshComplexWithFeatures\_3InTriangulation\_3, [3165](#page-3196-0) SurfaceMeshComplex 2InTriangulation 3, [3072](#page-3103-0) *add vertex Polyhedron incremental builder 3*, [1815](#page-1846-0) *add vertex and facet to border Polyhedron 3*, [1803](#page-1834-0) *add vertex to facet Polyhedron incremental builder 3*, [1815](#page-1846-0) *adjacent vertices Periodic 3 triangulation 3*, [2774](#page-2805-0) *Triangulation 3*, [2652](#page-2683-0) TriangulationDataStructure<sub>-3</sub>, [2727](#page-2758-0) *adjacent vertices in complex* MeshComplexWithFeatures\_3InTriangulation\_3, [3167](#page-3198-0) *Aff transformation 2*, [609](#page-640-0)[–612](#page-643-0) *Aff transformation 3*, [641](#page-672-0)[–643](#page-674-0) *Aff transformation d*, [1097](#page-1128-0)[–1098,](#page-1129-0) [4012](#page-4043-0) *affine rank*, [1100](#page-1131-0) *affinely independent*, [1099](#page-1130-0) *after add inner ccb Arr observer*, [2356](#page-2387-0) *after add isolated vertex Arr observer*, [2357](#page-2388-0) *after add outer ccb Arr observer*, [2356](#page-2387-0)

*after assign Arr observer*, [2353](#page-2384-0) *after attach Arr observer*, [2354](#page-2385-0) *after clear Arr observer*, [2353](#page-2384-0) *after create boundary vertex Arr observer*, [2354](#page-2385-0) *after create edge Arr observer*, [2354](#page-2385-0) *after create vertex Arr observer*, [2354](#page-2385-0) *after global change Arr observer*, [2353](#page-2384-0) *after merge edge Arr observer*, [2357](#page-2388-0) *after merge face Arr observer*, [2357](#page-2388-0) *after merge fictitious edge Arr observer*, [2357](#page-2388-0) *after merge inner ccb Arr observer*, [2358](#page-2389-0) *after merge outer ccb Arr observer*, [2357](#page-2388-0) *after modify edge Arr observer*, [2355](#page-2386-0) *after modify vertex Arr observer*, [2355](#page-2386-0) *after move inner ccb Arr observer*, [2358](#page-2389-0) *after move isolated vertex Arr observer*, [2358](#page-2389-0) *after move outer ccb Arr observer*, [2358](#page-2389-0) *after remove edge Arr observer*, [2359](#page-2390-0) *after remove inner ccb Arr observer*, [2359](#page-2390-0) *after remove outer ccb Arr observer*, [2359](#page-2390-0) *after remove vertex Arr observer*, [2358](#page-2389-0) *after split edge Arr observer*, [2355](#page-2386-0) *after split face Arr observer*, [2355](#page-2386-0) *after split fictitious edge Arr observer*, [2355](#page-2386-0) *after split inner ccb Arr observer*, [2356](#page-2387-0) *after split outer ccb Arr observer*, [2356](#page-2387-0) *Algebraic kernel d 1*, [418–](#page-449-0)[419,](#page-450-0) [2305](#page-2336-0) *algebraic kernel d 1*

*Arr rational function traits 2*, [2306](#page-2337-0) *Algebraic kernel d 2*, [451–](#page-482-0)[452](#page-483-0) *Algebraic kernel for circles 2 2*, [1225](#page-1256-0) *Algebraic kernel for spheres 2 3*, [1324](#page-1355-0) *Algebraic kernel rs gmpq d 1*, [421](#page-452-0) *Algebraic kernel rs gmpz d 1*, [420](#page-451-0) *Algebraic real 1*, [2305–](#page-2336-0)[2307,](#page-2338-0) [2309,](#page-2340-0) [2310,](#page-2341-0) [2312](#page-2343-0) *Algebraic structure traits*, [99](#page-130-0) AlgebraicKernel\_d\_1, [398](#page-429-0)-399 AlgebraicKernel\_d\_1::ApproximateAbsolute\_1, [416](#page-447-0) AlgebraicKernel\_d\_1::ApproximateRelative\_1, [417](#page-448-0) AlgebraicKernel\_d\_1::BoundBetween\_1, [415](#page-446-0) AlgebraicKernel\_d\_1::Compare\_1, [414](#page-445-0) AlgebraicKernel\_d\_1::ComputePolynomial\_1, [402](#page-433-0) AlgebraicKernel\_d\_1::ConstructAlgebraicReal\_1, [400](#page-431-0)[–401](#page-432-0) AlgebraicKernel\_d\_1::IsCoprime\_1, [407](#page-438-0) AlgebraicKernel\_d\_1::Isolate\_1, [403](#page-434-0) AlgebraicKernel\_d\_1::IsSquareFree\_1, [404](#page-435-0) AlgebraicKernel\_d\_1::IsZeroAt\_1, [413](#page-444-0) AlgebraicKernel\_d\_1::MakeCoprime\_1, [408](#page-439-0) AlgebraicKernel\_d\_1::MakeSquareFree\_1, [405](#page-436-0) AlgebraicKernel\_d\_1::NumberOfSolutions\_1, [411](#page-442-0) AlgebraicKernel\_d\_1::SignAt\_1, [412](#page-443-0) AlgebraicKernel\_d\_1::Solve\_1, [409](#page-440-0)-410 AlgebraicKernel\_d\_1::SquareFreeFactorize\_1, [406](#page-437-0) AlgebraicKernel\_d\_2, [422](#page-453-0)-423 AlgebraicKernel\_d\_2::ApproximateAbsoluteX\_2, [445](#page-476-0) AlgebraicKernel\_d\_2::ApproximateAbsoluteY\_2, [446](#page-477-0) AlgebraicKernel\_d\_2::ApproximateRelativeX\_2, [447](#page-478-0) AlgebraicKernel\_d\_2::ApproximateRelativeY\_2, [448](#page-479-0) AlgebraicKernel\_d\_2::BoundBetweenX\_2, [449](#page-480-0) AlgebraicKernel\_d\_2::BoundBetweenY\_2, [450](#page-481-0) AlgebraicKernel\_d\_2::CompareX\_2, [442](#page-473-0) AlgebraicKernel\_d\_2::CompareXY\_2, [444](#page-475-0) AlgebraicKernel\_d\_2::CompareY\_2, [443](#page-474-0) AlgebraicKernel\_d\_2::ComputePolynomialX\_2, [426](#page-457-0) AlgebraicKernel\_d\_2::ComputePolynomialY\_2, [427](#page-458-0) AlgebraicKernel\_d\_2::ComputeX\_2, [440](#page-471-0) AlgebraicKernel\_d\_2::ComputeY\_2, [441](#page-472-0) AlgebraicKernel\_d\_2::ConstructAlgebraicReal\_2, [424](#page-455-0)[–425](#page-456-0) AlgebraicKernel\_d\_2::IsCoprime\_2, [434](#page-465-0) AlgebraicKernel\_d\_2::Isolate\_2, [428](#page-459-0) AlgebraicKernel\_d\_2::IsolateX\_2, [429](#page-460-0) AlgebraicKernel\_d\_2::IsolateY\_2, [430](#page-461-0) AlgebraicKernel\_d\_2::IsSquareFree\_2, [431](#page-462-0) AlgebraicKernel\_d\_2::IsZeroAt\_2, [439](#page-470-0) AlgebraicKernel\_d\_2::MakeCoprime\_2, [435](#page-466-0) AlgebraicKernel\_d\_2::MakeSquareFree\_2, [432](#page-463-0) AlgebraicKernel\_d\_2::NumberOfSolutions\_2, [437](#page-468-0) AlgebraicKernel\_d\_2::SignAt\_2, [438](#page-469-0) AlgebraicKernel\_d\_2::Solve\_2, [436](#page-467-0) AlgebraicKernel\_d\_2::SquareFreeFactorize\_2, [433](#page-464-0)

AlgebraicKernelForCircles, [1223–](#page-1254-0)[1224](#page-1255-0) AlgebraicKernelForCircles::CompareX, [1232](#page-1263-0) AlgebraicKernelForCircles::CompareXY, [1234](#page-1265-0) AlgebraicKernelForCircles::CompareY, [1233](#page-1264-0) AlgebraicKernelForCircles::ConstructPolynomial 1 2, [1236](#page-1267-0) AlgebraicKernelForCircles::ConstructPolynomialForCirclesfurthest neighbors, [3933](#page-3964-0) 2 2, [1237](#page-1268-0) AlgebraicKernelForCircles::Polynomial 1 2, [1228](#page-1259-0) AlgebraicKernelForCircles::PolynomialForCircles 2 2, [1230](#page-1261-0) AlgebraicKernelForCircles::RootForCircles 2 2, [1226](#page-1257-0) AlgebraicKernelForCircles::SignAt, [1235](#page-1266-0) AlgebraicKernelForCircles::Solve, [1238](#page-1269-0) AlgebraicKernelForCircles::XCriticalPoints, [1239](#page-1270-0) AlgebraicKernelForCircles::YCriticalPoints, [1240](#page-1271-0) AlgebraicKernelForSpheres, [1322](#page-1353-0)[–1323](#page-1354-0) AlgebraicKernelForSpheres::CompareX, [1334](#page-1365-0) AlgebraicKernelForSpheres::CompareXY, [1337](#page-1368-0) AlgebraicKernelForSpheres::CompareXYZ, [1338](#page-1369-0) AlgebraicKernelForSpheres::CompareY, [1335](#page-1366-0) AlgebraicKernelForSpheres::CompareZ, [1336](#page-1367-0) AlgebraicKernelForSpheres::ConstructPolynomial 1 3, [1340](#page-1371-0) AlgebraicKernelForSpheres::ConstructPolynomialForSpheres *All edges iterator*, [2549,](#page-2580-0) [2637,](#page-2668-0) [2880,](#page-2911-0) [2934](#page-2965-0) 2 3, [1341](#page-1372-0) AlgebraicKernelForSpheres::ConstructPolynomialsForLines *Apollonius graph 2*, [2935](#page-2966-0) 3, [1342](#page-1373-0) AlgebraicKernelForSpheres::Polynomial 1 3, [1325](#page-1356-0) AlgebraicKernelForSpheres::PolynomialForSpheres - 2 3, [1327](#page-1358-0) AlgebraicKernelForSpheres::PolynomialsForCircles 3, [1331](#page-1362-0) AlgebraicKernelForSpheres::PolynomialsForLines 3, [1329](#page-1360-0) AlgebraicKernelForSpheres::RootForSpheres\_2\_3, [1332](#page-1363-0) AlgebraicKernelForSpheres::SignAt, [1339](#page-1370-0) AlgebraicKernelForSpheres::Solve, [1343](#page-1374-0) AlgebraicKernelForSpheres::XCriticalPoints, [1344](#page-1375-0) AlgebraicKernelForSpheres::YCriticalPoints, [1345](#page-1376-0) AlgebraicKernelForSpheres::ZCriticalPoints, [1346](#page-1377-0) AlgebraicStructureTraits, [78](#page-109-0)[–81](#page-112-0) AlgebraicStructureTraits::Div, [93](#page-124-0) AlgebraicStructureTraits::Divides, [88](#page-119-0) AlgebraicStructureTraits::DivMod, [91–](#page-122-0)[92](#page-123-0) AlgebraicStructureTraits::Gcd, [90](#page-121-0) AlgebraicStructureTraits::IntegralDivision, [87](#page-118-0) AlgebraicStructureTraits::Inverse, [95](#page-126-0) AlgebraicStructureTraits::IsOne, [83](#page-114-0) AlgebraicStructureTraits::IsSquare, [89](#page-120-0) AlgebraicStructureTraits::IsZero, [82](#page-113-0) AlgebraicStructureTraits::KthRoot, [97](#page-128-0)

AlgebraicStructureTraits::Mod, [94](#page-125-0) AlgebraicStructureTraits::RootOf, [98](#page-129-0) AlgebraicStructureTraits::Simplify, [85](#page-116-0) AlgebraicStructureTraits::Sqrt, [96](#page-127-0) AlgebraicStructureTraits::Square, [84](#page-115-0) AlgebraicStructureTraits::UnitPart, [86](#page-117-0) *all cells begin Triangulation 3*, [2650](#page-2681-0) *all cells end Triangulation 3*, [2650](#page-2681-0) *All cells iterator*, [2637](#page-2668-0) *All Delaunay edges iterator*, [2990](#page-3021-0) *all edges begin Apollonius graph 2*, [2935](#page-2966-0) DelaunayGraph<sub>-2</sub>, [2986](#page-3017-0) *Segment Delaunay graph 2*, [2881](#page-2912-0) *Triangulation 2*, [2557](#page-2588-0) *Triangulation 3*, [2650](#page-2681-0) *all edges end Apollonius graph 2*, [2935](#page-2966-0) DelaunayGraph<sub>-2</sub>, [2986](#page-3017-0) *Segment Delaunay graph 2*, [2881](#page-2912-0) *Triangulation 2*, [2558](#page-2589-0) *Triangulation 3*, [2650](#page-2681-0) *all faces begin* DelaunayGraph<sub>-2</sub>, [2986](#page-3017-0) *Segment Delaunay graph 2*, [2882](#page-2913-0) *Triangulation 2*, [2558](#page-2589-0) *all faces end Apollonius graph 2*, [2935](#page-2966-0) DelaunayGraph<sub>-2</sub>, [2986](#page-3017-0) *Segment Delaunay graph 2*, [2882](#page-2913-0) *Triangulation 2*, [2558](#page-2589-0) *All faces iterator*, [2549,](#page-2580-0) [2880,](#page-2911-0) [2934](#page-2965-0) *all facets Convex hull d*, [1438](#page-1469-0) *all facets begin Triangulation 3*, [2650](#page-2681-0) *all facets end Triangulation 3*, [2650](#page-2681-0) *All facets iterator*, [2637](#page-2668-0) *all furthest neighbors 2*, [3933–](#page-3964-0)[3934](#page-3965-0) *all intersected primitives AABB tree*, [3743](#page-3774-0) *all intersections AABB tree*, [3744](#page-3775-0) *all points Convex hull d*, [1438](#page-1469-0) *Delaunay d*, [1450](#page-1481-0) *all simplices Convex hull d*, [1438](#page-1469-0)

*Delaunay d*, [1449](#page-1480-0) *all vertices Convex hull d*, [1438](#page-1469-0) *Delaunay d*, [1449](#page-1480-0) *all vertices begin Apollonius graph 2*, [2935](#page-2966-0) DelaunayGraph<sub>-2</sub>, [2986](#page-3017-0) *Regular triangulation 2*, [2533](#page-2564-0) *Segment Delaunay graph 2*, [2881](#page-2912-0) *Triangulation 2*, [2557](#page-2588-0) *Triangulation 3*, [2649](#page-2680-0) *all vertices end Apollonius graph 2*, [2935](#page-2966-0) DelaunayGraph<sub>-2</sub>, [2986](#page-3017-0) *Regular triangulation 2*, [2532](#page-2563-0) *Segment Delaunay graph 2*, [2881](#page-2912-0) *Triangulation 2*, [2557](#page-2588-0) *Triangulation 3*, [2649](#page-2680-0) *All vertices iterator*, [2549,](#page-2580-0) [2637,](#page-2668-0) [2880,](#page-2911-0) [2934](#page-2965-0) AllFurthestNeighborsTraits 2, [3935](#page-3966-0) *Alloc*, [1976](#page-2007-0) *alpha begin Alpha shape 2*, [2809](#page-2840-0) *Alpha shape 3*, [2844](#page-2875-0) *alpha end Alpha shape 2*, [2809](#page-2840-0) *Alpha shape 3*, [2844](#page-2875-0) *alpha find Alpha shape 2*, [2809](#page-2840-0) *Alpha shape 3*, [2844](#page-2875-0) *alpha lower bound Alpha shape 2*, [2809](#page-2840-0) *Alpha shape 3*, [2844](#page-2875-0) *alpha max Alpha status*, [2848](#page-2879-0) *alpha mid Alpha status*, [2848](#page-2879-0) *alpha min Alpha status*, [2848](#page-2879-0) *Alpha shape 2*, [2805–](#page-2836-0)[2810](#page-2841-0) *Alpha shape 3*, [2839–](#page-2870-0)[2845](#page-2876-0) *Alpha shape cell base 3*, [2846](#page-2877-0) *alpha shape edges begin Alpha shape 2*, [2808](#page-2839-0) *alpha shape edges end Alpha shape 2*, [2808](#page-2839-0) *Alpha shape face base 2*, [2813](#page-2844-0) *Alpha shape vertex base 2*, [2818](#page-2849-0) *Alpha shape vertex base 3*, [2847](#page-2878-0) *alpha shape vertices begin Alpha shape 2*, [2808](#page-2839-0) *alpha shape vertices end Alpha shape 2*, [2808](#page-2839-0) *Alpha status*, [2848–](#page-2879-0)[2849](#page-2880-0)

*alpha upper bound Alpha shape 2*, [2809](#page-2840-0) *Alpha shape 3*, [2844](#page-2875-0) AlphaShapeCell 3, [2835–](#page-2866-0)[2836](#page-2867-0) AlphaShapeFace 2, [2811](#page-2842-0)[–2812](#page-2843-0) AlphaShapeTraits 2, [2814](#page-2845-0)[–2815](#page-2846-0) AlphaShapeTraits\_3, [2837](#page-2868-0) AlphaShapeVertex<sub>-2</sub>, [2817](#page-2848-0) AlphaShapeVertex<sub>-3</sub>, [2838](#page-2869-0) *Ambient dimension*, [1042](#page-1073-0) *ambient dimension*, [1971,](#page-2002-0) [1975,](#page-2006-0) [1983](#page-2014-0) *Min annulus d*, [3861](#page-3892-0) *Min sphere d*, [3847](#page-3878-0) *Polytope distance d*, [3945](#page-3976-0) *Angle*, [677](#page-708-0) *angle*, [689](#page-720-0) *angle 2 object* ConformingDelaunayTriangulationTraits 2, [3022](#page-3053-0) annulus smallest enclosing, [3860](#page-3891-0) *see also* smallest enclosing sphere *antipode Sphere point*, [1608](#page-1639-0) *any intersected primitive AABB tree*, [3743](#page-3774-0) *any intersection AABB tree*, [3744](#page-3775-0) *Apollonius graph 2*, [2933–](#page-2964-0)[2939](#page-2970-0) *Apollonius graph adaptation traits 2*, [2992](#page-3023-0) *Apollonius graph caching degeneracy removal policy 2*, [3001](#page-3032-0) *Apollonius graph degeneracy removal policy 2*, [2997](#page-3028-0) *Apollonius graph filtered traits 2*, [2952](#page-2983-0) *Apollonius graph hierarchy 2*, [2953](#page-2984-0)[–2955](#page-2986-0) *Apollonius graph hierarchy vertex base 2*, [2958](#page-2989-0) *Apollonius graph traits 2*, [2951](#page-2982-0) *Apollonius graph vertex base 2*, [2946](#page-2977-0) *Apollonius site 2*, [2941](#page-2972-0) ApolloniusGraphDataStructure 2, [2942](#page-2973-0)[–2943](#page-2974-0) ApolloniusGraphHierarchyVertexBase 2, [2956](#page-2987-0)[–2957](#page-2988-0) ApolloniusGraphTraits 2, [2947–](#page-2978-0)[2950](#page-2981-0) ApolloniusGraphVertexBase 2, [2944](#page-2975-0)[–2945](#page-2976-0) ApolloniusSite 2, [2940](#page-2971-0) *approx Lazy exact nt*, [199](#page-230-0) *approx convex partition 2*, [1624,](#page-1655-0) [1630](#page-1661-0)[–1632](#page-1663-0) postconditions, [1627,](#page-1658-0) [1655](#page-1686-0) traits class, [1635](#page-1666-0) default, [1659](#page-1690-0) *approximate Arr Bezier curve traits 2*<*AlgKernel, NtTraits*> *::Point 2*, [2317](#page-2348-0)

*approximate 2 object* ArrangementLandmarkTraits 2, [2269](#page-2300-0) *approximate absolute x Arr rational function traits 2*< *AlgebraicKernel d 1*>*::Point 2*, [2309](#page-2340-0) *approximate absolute y Arr rational function traits 2*< *AlgebraicKernel d 1*>*::Point 2*, [2309](#page-2340-0) *approximate area Circle 3*, [664](#page-695-0) *approximate decimal length Gmpz*, [175](#page-206-0) *approximate division*, [192](#page-223-0) *Approximate kernel*, [592](#page-623-0) *Approximate min ellipsoid d*, [3887–](#page-3918-0)[3895](#page-3926-0) creation, [3889](#page-3920-0) implementation, [3892](#page-3923-0) member functions, [3889–](#page-3920-0)[3892](#page-3923-0) access, [3889](#page-3920-0) miscellaneous, [3892](#page-3923-0) predicates, [3891](#page-3922-0) validity check, [3892](#page-3923-0) requirements, [3888](#page-3919-0) traits class *see also Approximate min ellipsoid d traits 2 see also Approximate min ellipsoid d traits 3 see also Approximate min ellipsoid d traits d* types, [3888](#page-3919-0) *Approximate min ellipsoid d traits 2*, [3898](#page-3929-0) *Approximate min ellipsoid d traits 3*, [3899](#page-3930-0) *Approximate min ellipsoid d traits d*, [3900](#page-3931-0) traits class requirements, [3897](#page-3928-0) *approximate relative x Arr rational function traits 2*< *AlgebraicKernel d 1*>*::Point 2*, [2309](#page-2340-0) *approximate relative y Arr rational function traits 2*< *AlgebraicKernel d 1*>*::Point 2*, [2310](#page-2341-0) *approximate sqrt*, [193](#page-224-0) *approximate squared length Circle 3*, [664](#page-695-0) *approximated inset 2*, [1766](#page-1797-0) *approximated offset 2*, [1764](#page-1795-0)[–1765](#page-1796-0) ApproximateMinEllipsoid\_d\_Traits\_d, [3896](#page-3927-0)-3897 *arcno Arr algebraic segment traits 2*<*Coefficient*> *::Point 2*, [2320](#page-2351-0) *Arr algebraic segment traits 2*<*Coefficient*> *::X monotone curve 2*, [2321](#page-2352-0) *are corners parameterized Parameterization polyhedron adaptor 3*, [3391](#page-3422-0) ParameterizationPatchableMesh\_3, [3384](#page-3415-0) *are equal*

*Periodic 3 triangulation 3*, [2769](#page-2800-0) *Triangulation 3*, [2642](#page-2673-0) TriangulationDataStructure<sub>-3</sub>, [2719](#page-2750-0) *are incident surface patch corner* MeshDomainWithFeatures\_3, [3173](#page-3204-0) *are incident surface patch curve segment* MeshDomainWithFeatures\_3, [3173](#page-3204-0) *are mergeable 2 object* ArrangementXMonotoneTraits 2, [2274](#page-2305-0) *are ordered along line*, [690](#page-721-0) *are parallel 2 object* SegmentDelaunayGraphTraits 2, [2906](#page-2937-0) *are strictly ordered along line*, [691](#page-722-0) *are strictly ordered along line 2 object* OptimalConvexPartitionTraits 2, [1650](#page-1681-0) *are there incident constraints Constrained triangulation 2*, [2504](#page-2535-0) *area*, [692](#page-723-0) *Iso rectangle 2*, [621](#page-652-0) *Polygon 2*, [1475](#page-1506-0) *Triangle 2*, [634](#page-665-0) *area 2*, [1461](#page-1492-0) *area divided by pi Circle 3*, [664](#page-695-0) *argument type*, [238,](#page-269-0) [239,](#page-270-0) [272,](#page-303-0) [273,](#page-304-0) [277–](#page-308-0)[283,](#page-314-0) [293,](#page-324-0) [294,](#page-325-0) [296,](#page-327-0) [297,](#page-328-0) [303,](#page-334-0) [306,](#page-337-0) [307,](#page-338-0) [402,](#page-433-0) [404,](#page-435-0) [405,](#page-436-0) [411,](#page-442-0) [426,](#page-457-0) [427,](#page-458-0) [431,](#page-462-0) [432,](#page-463-0) [440,](#page-471-0) [441,](#page-472-0) [2310,](#page-2341-0) [2312](#page-2343-0) *Arr accessor*, [2199–](#page-2230-0)[2204](#page-2235-0) *Arr algebraic segment traits 2*, [2319–](#page-2350-0)[2323](#page-2354-0) *Arr algebraic segment traits 2*<*Coefficient*> *::Construct curve 2*, [2321–](#page-2352-0)[2322](#page-2353-0) *Arr algebraic segment traits 2*<*Coefficient*> *::Construct point 2*, [2322](#page-2353-0) *Arr algebraic segment traits 2*<*Coefficient*> *::Construct x monotone segment 2*, [2322](#page-2353-0)[–2323](#page-2354-0) *Arr algebraic segment traits 2*<*Coefficient*> *::Curve 2*, [2320](#page-2351-0) *Arr algebraic segment traits 2*<*Coefficient*>*::Point 2*, [2320](#page-2351-0) *Arr algebraic segment traits 2*<*Coefficient*>*::X monotone curve 2*, [2321](#page-2352-0) *Arr Bezier curve traits 2*, [2315](#page-2346-0)[–2318](#page-2349-0) *Arr Bezier curve traits 2*<*AlgKernel, NtTraits*> *::Curve 2*, [2316](#page-2347-0)[–2317](#page-2348-0) *Arr Bezier curve traits 2*<*AlgKernel, NtTraits*> *::Point 2*, [2317–](#page-2348-0)[2318](#page-2349-0) *Arr Bezier curve traits 2*<*AlgKernel, NtTraits*>*::X monotone curve 2*, [2318](#page-2349-0) *ARR BOTTOM BOUNDARY*, [2374](#page-2405-0) *Arr circle segment traits 2*, [2291](#page-2322-0)[–2295](#page-2326-0) *Arr circle segment traits 2*<*Kernel*>*::Curve 2*, [2292](#page-2323-0)[–2294](#page-2325-0)

[2292](#page-2323-0) *Arr circle segment traits 2*<*Kernel*>*::X monotone curve 2*, [2294](#page-2325-0)[–2295](#page-2326-0) *Arr circular arc traits 2*, [2296](#page-2327-0) *Arr circular line arc traits 2*, [2298](#page-2329-0) *Arr conic traits 2*, [2299](#page-2330-0)[–2304](#page-2335-0) *Arr conic traits 2*<*RatKernel, AlgKernel,NtTraits*>*:: X monotone curve 2*, [2304](#page-2335-0) *Arr conic traits 2*<*RatKernel, AlgKernel,NtTraits*> *::Curve 2*, [2300](#page-2331-0)[–2303](#page-2334-0) *Arr consolidated curve data traits 2*, [2327](#page-2358-0)[–2329](#page-2360-0) *Arr consolidated curve data traits 2*<*Traits, Data*>*:: Data container*, [2328–](#page-2359-0)[2329](#page-2360-0) *Arr curve data traits 2*, [2324](#page-2355-0)[–2326](#page-2357-0) *Arr curve data traits 2*<*Tr, XData,Mrg,CData,Cnv*> *::Curve 2*, [2325](#page-2356-0) *Arr curve data traits 2*<*Tr, XData,Mrg,CData,Cnv*> *::X monotone curve 2*, [2326](#page-2357-0) *Arr curve end*, [2253](#page-2284-0) *Arr dcel base*, [2245](#page-2276-0)[–2246](#page-2277-0) *Arr default dcel*, [2247](#page-2278-0) *Arr default overlay traits*, [2226](#page-2257-0) *Arr extended dcel*, [2249](#page-2280-0) *Arr extended dcel text formatter*, [2340](#page-2371-0) *Arr extended face*, [2252](#page-2283-0) *Arr extended halfedge*, [2251](#page-2282-0) *Arr extended vertex*, [2250](#page-2281-0) *Arr face base*, [2245](#page-2276-0)[–2246](#page-2277-0) *Arr face extended dcel*, [2248](#page-2279-0) *Arr face extended text formatter*, [2339](#page-2370-0) *Arr face overlay traits*, [2227](#page-2258-0) *Arr halfedge base*<*Curve*>, [2245](#page-2276-0) *Arr halfedge direction*, [2254](#page-2285-0) *ARR INTERIOR*, [2374](#page-2405-0) *Arr landmarks point location*, [2349](#page-2380-0) *ARR LEFT BOUNDARY*, [2374](#page-2405-0) *ARR LEFT TO RIGHT*, [2254](#page-2285-0) *Arr line arc traits 2*, [2297](#page-2328-0) *Arr linear traits 2*, [2286](#page-2317-0)[–2287](#page-2318-0) *Arr linear traits 2*<*Kernel*>*::Curve 2*, [2286–](#page-2317-0)[2287](#page-2318-0) *ARR MAX END*, [2253](#page-2284-0) *ARR MIN END*, [2253](#page-2284-0) *Arr naive point location*, [2345](#page-2376-0) *Arr non caching segment basic traits 2*, [2284](#page-2315-0) *Arr non caching segment traits 2*, [2285](#page-2316-0) *Arr oblivious side tag*, [2381](#page-2412-0) *Arr observer*, [2352](#page-2383-0)[–2359](#page-2390-0) *Arr open side tag*, [2382](#page-2413-0) *Arr parameter space*, [2374](#page-2405-0) *Arr polyline traits 2*, [2288–](#page-2319-0)[2290](#page-2321-0) *Arr polyline traits 2*<*SegmentTraits*>*::Curve 2*, [2288](#page-2319-0)[–2290](#page-2321-0)

*Arr circle segment traits 2*<*Kernel*>*::Point 2*, [2291–](#page-2322-0) *Arr polyline traits 2*<*SegmentTraits*>*::X monotone curve 2*, [2290](#page-2321-0) *Arr rational function traits 2*, [2305](#page-2336-0)[–2314](#page-2345-0) *Arr rational function traits 2*<*AlgebraicKernel d 1*> *::Construct curve 2*, [2310–](#page-2341-0)[2312](#page-2343-0) *Arr rational function traits 2*<*AlgebraicKernel d 1*>*::Construct x monotone curve 2*, [2312](#page-2343-0)[–2314](#page-2345-0) *Arr rational function traits 2*<*AlgebraicKernel d 1*> *::Curve 2*, [2306](#page-2337-0)[–2307](#page-2338-0) *Arr rational function traits 2*<*AlgebraicKernel d 1*> *::Point 2*, [2309–](#page-2340-0)[2310](#page-2341-0) *Arr rational function traits 2*<*AlgebraicKernel d 1*> *::X monotone curve 2*, [2307–](#page-2338-0)[2308](#page-2339-0) *ARR RIGHT BOUNDARY*, [2374](#page-2405-0) *ARR RIGHT TO LEFT*, [2254](#page-2285-0) *Arr segment traits 2*, [2283](#page-2314-0) *Arr surface data traits 3*<*Tr, XData,Mrg,CData,Cnv*>*::Xy monotone surface 3*, [2449–](#page-2480-0)[2450](#page-2481-0) *Arr text formatter*, [2338](#page-2369-0) *ARR TOP BOUNDARY*, [2374](#page-2405-0) *Arr trapezoid ric point location*, [2347–](#page-2378-0)[2348](#page-2379-0) *Arr vertex base*<*Point*>, [2245](#page-2276-0) *Arr walk along line point location*, [2346](#page-2377-0) *Arr with history text formatter*, [2380](#page-2411-0) *arrange offset polygons 2*, [1732](#page-1763-0) *arrangement General polygon set 2*, [1512](#page-1543-0) *Arrangement 2*, [2187](#page-2218-0)[–2198](#page-2229-0) *arrangement type 2 object* SegmentDelaunayGraphTraits 2, [2906](#page-2937-0) *Arrangement with history 2*, [2369](#page-2400-0)[–2373](#page-2404-0) ArrangementBasicTraits 2, [2255](#page-2286-0)[–2257](#page-2288-0) ArrangementDcel, [2232–](#page-2263-0)[2234](#page-2265-0) ArrangementDcelFace, [2241–](#page-2272-0)[2242](#page-2273-0) ArrangementDcelHalfedge, [2238](#page-2269-0)[–2240](#page-2271-0) ArrangementDcelHole, [2243](#page-2274-0) ArrangementDcelIsolatedVertex, [2244](#page-2275-0) ArrangementDcelVertex, [2236–](#page-2267-0)[2237](#page-2268-0) ArrangementDcelWithRebind, [2235](#page-2266-0) ArrangementDirectionalXMonotoneTraits 2, [1522–](#page-1553-0) [1523](#page-1554-0) ArrangementInputFormatter, [2330](#page-2361-0)[–2333](#page-2364-0) ArrangementLandmarkTraits 2, [2269](#page-2300-0)[–2270](#page-2301-0) ArrangementOpenBoundaryTraits 2, [2360](#page-2391-0)[–2362](#page-2393-0) ArrangementOutputFormatter, [2334](#page-2365-0)[–2337](#page-2368-0) ArrangementPointLocation 2, [2341–](#page-2372-0)[2342](#page-2373-0) ArrangementTraits 2, [2279](#page-2310-0)[–2280](#page-2311-0) ArrangementVerticalRayShoot<sub>-2</sub>, [2343](#page-2374-0)-2344 ArrangementWithHistoryInputFormatter, [2376](#page-2407-0)[–2377](#page-2408-0) ArrangementWithHistoryOutputFormatter, [2378–](#page-2409-0) [2379](#page-2410-0) ArrangementXMonotoneTraits 2, [2273](#page-2304-0)[–2274](#page-2305-0)

ArrDirectionalTraits::AreMergeable<sub>-2, [1526](#page-1557-0)</sub> ArrDirectionalTraits::CompareEndpointsXy<sub>-2</sub>, [1528](#page-1559-0) ArrDirectionalTraits::ConstructOpposite 2, [1529](#page-1560-0) ArrDirectionalTraits::Intersect\_2, [1524](#page-1555-0) ArrDirectionalTraits::Merge<sub>-2, [1527](#page-1558-0)</sub> ArrDirectionalTraits::Split<sub>-2</sub>, [1525](#page-1556-0) ArrTraits::Approximate\_2, [2271](#page-2302-0) ArrTraits::AreMergeable 2, [2277](#page-2308-0) ArrTraits::CompareX<sub>-2</sub>, [2260](#page-2291-0) ArrTraits::CompareXAtLimit\_2, 2366-[2367](#page-2398-0) ArrTraits::CompareXNearLimit<sub>-2, [2368](#page-2399-0)</sub> ArrTraits::CompareXy<sub>-2</sub>, [2261](#page-2292-0) ArrTraits::CompareYAtX\_2, [2265](#page-2296-0) ArrTraits::CompareYAtXLeft<sub>-2, [2266](#page-2297-0)</sub> ArrTraits::CompareYAtXRight\_2, [2267](#page-2298-0) ArrTraits::CompareYNearBoundary<sub>-2, [2364](#page-2395-0)</sub> ArrTraits::ConstructMaxVertex 2, [2263](#page-2294-0) ArrTraits::ConstructMinVertex<sub>-2, [2262](#page-2293-0)</sub> ArrTraits::ConstructXMonotoneCurve<sub>-2, [2272](#page-2303-0)</sub> ArrTraits::Curve<sub>-2, [2281](#page-2312-0)</sub> ArrTraits::Equal 2, [2268](#page-2299-0) ArrTraits::Intersect\_2, [2275](#page-2306-0) ArrTraits::IsVertical\_2, [2264](#page-2295-0) ArrTraits::MakeXMonotone<sub>-2, [2282](#page-2313-0)</sub> ArrTraits::Merge<sub>-2, [2278](#page-2309-0)</sub> ArrTraits::ParameterSpaceInX<sub>-2</sub>, [2363](#page-2394-0) ArrTraits::ParameterSpaceInY\_2, [2365](#page-2396-0) ArrTraits::Point<sub>-2</sub>, [2258](#page-2289-0) ArrTraits::Split<sub>-2</sub>, [2276](#page-2307-0) ArrTraits::XMonotoneCurve<sub>2</sub>, [2259](#page-2290-0) *ASCII*, [4409,](#page-4440-0) [4424](#page-4455-0) *aspect ratio Sliding fair*, [3637](#page-3668-0) Splitter, [3643](#page-3674-0) *Assert bidirectional category*, [4320](#page-4351-0) *Assert circulator*, [4320](#page-4351-0) *Assert circulator or iterator*, [4320](#page-4351-0) *Assert forward category*, [4320](#page-4351-0) *Assert input category*, [4320](#page-4351-0) *Assert iterator*, [4320](#page-4351-0) *Assert output category*, [4320](#page-4351-0) *Assert random access category*, [4320](#page-4351-0) assertion flags convex hull, 2D, [1353](#page-1384-0) convex hull, 3D, [1405](#page-1436-0) polygon, [1459](#page-1490-0) polygon partitioning, [1627](#page-1658-0) *assign*, [4167](#page-4198-0) *Arr extended face*, [2252](#page-2283-0) *Arr extended halfedge*, [2251](#page-2282-0) *Arr extended vertex*, [2250](#page-2281-0) *Arrangement 2*, [2189](#page-2220-0) *Arrangement with history 2*, [2371](#page-2402-0) ArrangementDcel, [2232](#page-2263-0)

ArrangementDcelFace, [2241](#page-2272-0) ArrangementDcelHalfedge, [2238](#page-2269-0) ArrangementDcelVertex, [2236](#page-2267-0) *Compact container*, [4158](#page-4189-0) GeneralPolygonSetDcel, [1541](#page-1572-0) GeneralPolygonSetDcelFace, [1544](#page-1575-0) *assign 2 object* ApolloniusGraphTraits 2, [2950](#page-2981-0) SegmentDelaunayGraphTraits 2, [2906](#page-2937-0) *associated point Convex hull d*, [1434](#page-1465-0) *Delaunay d*, [1448](#page-1479-0) *at* Kinetic::ActiveObjectsTable, [4097](#page-4128-0) *attach Arr observer*, [2353](#page-2384-0) ArrangementPointLocation<sub>2</sub>, [2342](#page-2373-0) ArrangementVerticalRayShoot\_2, [2344](#page-2375-0) *attribute* Dart, [1931](#page-1962-0) *Attribute const handle*<*i*>*::type*, [1938](#page-1969-0) *Attribute handle*<*i*>*::type*, [1938](#page-1969-0) *attributes* CombinatorialMap, [1923](#page-1954-0) *audit* Event, [4107](#page-4138-0) *audit event* Kinetic::Simulator, [4133](#page-4164-0) *axes lengths begin Approximate min ellipsoid d*, [3890](#page-3921-0) *axes lengths end Approximate min ellipsoid d*, [3891](#page-3922-0) *axis direction cartesian begin Approximate min ellipsoid d*, [3891](#page-3922-0) *axis direction cartesian end Approximate min ellipsoid d*, [3891](#page-3922-0) *b*

*Line 2*, [623](#page-654-0) *Plane 3*, [652](#page-683-0) *back Arr consolidated curve data traits 2*<*Traits, Data*>*:: Data container*, [2328](#page-2359-0) *In place list*, [4149](#page-4180-0) *BAD*, [3031](#page-3062-0) *balanced fair Point container*, [3621](#page-3652-0) *balanced sliding fair Point container*, [3621](#page-3652-0) *Bare point*, [2528,](#page-2559-0) [2664,](#page-2695-0) [2680](#page-2711-0) *barycenter*, [693–](#page-724-0)[695,](#page-726-0) [3971–](#page-4002-0)[3972](#page-4003-0) *Linear cell complex*, [1978](#page-2009-0) *Barycentric mapping parameterizer 3*, [3350](#page-3381-0)[–3351](#page-3382-0) *Base*, [2452,](#page-2483-0) [2915,](#page-2946-0) [3633](#page-3664-0)

*base1 Plane 3*, [653](#page-684-0) *base2 Plane 3*, [653](#page-684-0) *Base curve 2*, [2324,](#page-2355-0) [2327](#page-2358-0) *Base surface 3*, [2448](#page-2479-0) *Base traits 2*, [2324,](#page-2355-0) [2327](#page-2358-0) *Base traits 3*, [2448](#page-2479-0) *Base x monotone curve 2*, [2324,](#page-2355-0) [2327](#page-2358-0) *Base xy monotone surface 3*, [2448](#page-2479-0) *basic constraint indices begin Quadratic program solution*, [518](#page-549-0) *basic constraint indices end Quadratic program solution*, [518](#page-549-0) *basic variable indices begin Quadratic program solution*, [517](#page-548-0) *basic variable indices end Quadratic program solution*, [517](#page-548-0) BasicMatrix, [464](#page-495-0) *bbox AABB tree*, [3743](#page-3774-0) *Arr circle segment traits 2*<*Kernel*>*::X monotone curve 2*, [2295](#page-2326-0) *Arr conic traits 2*<*RatKernel, AlgKernel,NtTraits*>*::Curve 2*, [2303](#page-2334-0) *Arr polyline traits 2*<*SegmentTraits*>*::Curve 2*, [2289](#page-2320-0) *Box d*, [3718](#page-3749-0) *Box with handle d*, [3723](#page-3754-0) *Circle 2*, [615](#page-646-0) *Circle 3*, [664](#page-695-0) *Circular arc 2*, [1175](#page-1206-0) *Circular arc point 2*, [1178](#page-1209-0) *Circular arc point 3*, [1262](#page-1293-0) *Iso cuboid 3*, [648](#page-679-0) *Iso rectangle 2*, [621](#page-652-0) *Line arc 2*, [1176](#page-1207-0) *Point 2*, [627](#page-658-0) *Point 3*, [657](#page-688-0) *Polygon 2*, [1475](#page-1506-0) *Segment 2*, [632](#page-663-0) *Segment 3*, [662](#page-693-0) *Sphere 3*, [668](#page-699-0) *Tetrahedron 3*, [670](#page-701-0) *Triangle 2*, [634](#page-665-0) *Triangle 3*, [672](#page-703-0) VectorField 2, [3432](#page-3463-0) *Bbox 2*, [613](#page-644-0) *bbox 2*, [1462](#page-1493-0) *Bbox 3*, [639–](#page-670-0)[640](#page-671-0) *before add inner ccb Arr observer*, [2356](#page-2387-0) *before add isolated vertex Arr observer*, [2356](#page-2387-0)

*before add outer ccb Arr observer*, [2356](#page-2387-0) *before assign Arr observer*, [2353](#page-2384-0) *before attach Arr observer*, [2354](#page-2385-0) *before clear Arr observer*, [2353](#page-2384-0) *before create boundary vertex Arr observer*, [2354](#page-2385-0) *before create edge Arr observer*, [2354](#page-2385-0) *before create vertex Arr observer*, [2354](#page-2385-0) *before detach Arr observer*, [2354](#page-2385-0) *before global change Arr observer*, [2353](#page-2384-0) *before merge edge Arr observer*, [2357](#page-2388-0) *before merge face Arr observer*, [2357](#page-2388-0) *before merge fictitious edge Arr observer*, [2357](#page-2388-0) *before merge inner ccb Arr observer*, [2357](#page-2388-0) *before merge outer ccb Arr observer*, [2357](#page-2388-0) *before modify edge Arr observer*, [2355](#page-2386-0) *before modify vertex Arr observer*, [2355](#page-2386-0) *before move inner ccb Arr observer*, [2358](#page-2389-0) *before move isolated vertex Arr observer*, [2358](#page-2389-0) *before move outer ccb Arr observer*, [2358](#page-2389-0) *before remove edge Arr observer*, [2359](#page-2390-0) *before remove inner ccb Arr observer*, [2359](#page-2390-0) *before remove outer ccb Arr observer*, [2359](#page-2390-0) *before remove vertex Arr observer*, [2358](#page-2389-0) *before split edge Arr observer*, [2355](#page-2386-0) *before split face Arr observer*, [2355](#page-2386-0) *before split fictitious edge Arr observer*, [2355](#page-2386-0) *before split inner ccb Arr observer*, [2356](#page-2387-0)

*before split outer ccb Arr observer*, [2356](#page-2387-0) *begin Arr consolidated curve data traits 2*<*Traits, Data*>*:: Data container*, [2328](#page-2359-0) *Arr polyline traits 2*<*SegmentTraits*>*::Curve 2*, [2289](#page-2320-0) *Compact container*, [4157](#page-4188-0) ConstRange, [4340](#page-4371-0) *Container from circulator*, [4334](#page-4365-0) *In place list*, [4149](#page-4180-0) *Incremental neighbor search*, [3594](#page-3625-0) *Interval skip list*, [3550](#page-3581-0) *K neighbor search*, [3596](#page-3627-0) *Kd tree*, [3599](#page-3630-0) *Kd tree node*, [3602](#page-3633-0) *Kinetic::Delaunay triangulation recent edges visitor 2*, [4050](#page-4081-0) *Kinetic::Sort*, [4074](#page-4105-0) *Largest empty iso rectangle 2*, [3924](#page-3955-0) Matrix, [1066](#page-1097-0) MeshPolyline<sub>-3</sub>, [3192](#page-3223-0) *Multiset*, [4162](#page-4193-0) *Orthogonal incremental neighbor search*, [3614](#page-3645-0) *Orthogonal k neighbor search*, [3616](#page-3647-0) *Point container*, [3620](#page-3651-0) *Polynomial*, [325](#page-356-0) Range, [4338](#page-4369-0) SpatialTree, [3641](#page-3672-0) *Stream lines 2*, [3430](#page-3461-0) *Union find*, [4404](#page-4435-0) Vector, [1062](#page-1093-0) *begin facet Polyhedron incremental builder 3*, [1815](#page-1846-0) *begin surface Polyhedron incremental builder 3*, [1815](#page-1846-0) *beta* CombinatorialMap, [1922](#page-1953-0) Dart, [1930](#page-1961-0) *beta inv* Dart, [1930](#page-1961-0) Bidirectional circulator, 4323 *Bidirectional circulator base*, [4330](#page-4361-0) *Bidirectional circulator ptrbase*, [4331](#page-4362-0) *Bidirectional circulator tag*, [4330](#page-4361-0) *BINARY*, [4409,](#page-4440-0) [4424](#page-4455-0) *BIPOLAR*, [1270](#page-1301-0) BisectionGeometricTraits 3, [3181](#page-3212-0)[–3183](#page-3214-0) *bisector*, [696](#page-727-0) *bit size Gmpz*, [175](#page-206-0) *BLACK*, [4417](#page-4448-0) *BLUE*, [4417](#page-4448-0) *blue*

## *Color*, [4417](#page-4448-0)

*Boolean tag*, [4231](#page-4262-0) *border edges* EdgeProfile, [3294](#page-3325-0) *border edges begin Polyhedron 3*, [1805](#page-1836-0) *border halfedges begin* HalfedgeDS, [1849](#page-1880-0) *Polyhedron 3*, [1805](#page-1836-0) *border node CatmullClark mask 3*, [3268](#page-3299-0) *Loop mask 3*, [3270](#page-3301-0) PQQMask\_3, [3264](#page-3295-0) PTQMask<sub>-3</sub>, [3265](#page-3296-0) BorderParameterizer 3, [3352](#page-3383-0) *bottom vertex Polygon 2*, [1476](#page-1507-0) *bottom vertex 2*, [1463](#page-1494-0) requirements, [1461,](#page-1492-0) [1463–](#page-1494-0)[1466,](#page-1497-0) [1468,](#page-1499-0) [1469,](#page-1500-0) [1479](#page-1510-0) *BOTTOMFRAME*, [1586](#page-1617-0) *Bound*, [2305,](#page-2336-0) [2309](#page-2340-0) *bound between 1 object* AlgebraicKernel\_d\_1, [399](#page-430-0) *bound between x 2 object* AlgebraicKernel  $d_2$ , [423](#page-454-0) *BOUND REACHED*, [3241](#page-3272-0) *BOUNDARY*, [3070](#page-3101-0) *Boundary*, [1572,](#page-1603-0) [1604,](#page-1635-0) [2015](#page-2046-0) *boundary Nef polyhedron 2*, [1573](#page-1604-0) *Nef polyhedron 3*, [2017](#page-2048-0) *Nef polyhedron S2*, [1605](#page-1636-0) *boundary edges begin* SurfaceMeshComplex\_2InTriangulation\_3, [3073](#page-3104-0) *boundary edges end* SurfaceMeshComplex 2InTriangulation 3, [3073](#page-3104-0) *bounded face Voronoi diagram 2*, [2973](#page-3004-0) *bounded faces begin Voronoi diagram 2*, [2974](#page-3005-0) *bounded faces end Voronoi diagram 2*, [2974](#page-3005-0) *bounded halfedge Voronoi diagram 2*, [2974](#page-3005-0) *bounded halfedges begin Voronoi diagram 2*, [2974](#page-3005-0) *bounded halfedges end Voronoi diagram 2*, [2974](#page-3005-0) *Bounded side*, [677](#page-708-0) *bounded side Circle 2*, [615](#page-646-0) *Convex hull d*, [1436](#page-1467-0) *Iso box d*, [1095](#page-1126-0)

*Iso cuboid 3*, [648](#page-679-0) *Iso rectangle 2*, [620](#page-651-0) *Min annulus d*, [3863](#page-3894-0) Min<sub>circle 2, [3804](#page-3835-0)</sub> *Min ellipse 2*, [3814](#page-3845-0) *Min sphere d*, [3848](#page-3879-0) *Polygon 2*, [1475](#page-1506-0) *Sphere 3*, [667](#page-698-0) *Sphere d*, [1093](#page-1124-0) *Tetrahedron 3*, [670](#page-701-0) *Triangle 2*, [634](#page-665-0) *bounded side 2*, [1464](#page-1495-0) bounding volumes approximate smallest enclosing ellipsoid, [3887](#page-3918-0) smallest enclosing annulus, [3860](#page-3891-0) smallest enclosing circle, [3802](#page-3833-0) smallest enclosing ellipse, [3812](#page-3843-0) smallest enclosing sphere, [3846](#page-3877-0) smallest enclosing sphere of spheres, [3867](#page-3898-0) *Bounding box*, [3742](#page-3773-0) *bounding box*, [3968](#page-3999-0) *Kd tree*, [3600](#page-3631-0) *Point container*, [3621](#page-3652-0) SpatialTree, [3642](#page-3673-0) *bounding sphere*, [3094](#page-3125-0) *Poisson reconstruction function*, [3109](#page-3140-0) *Box d*, [3717](#page-3748-0)[–3719](#page-3750-0) *Box d::dimension*, [3718](#page-3749-0) *box intersection all pairs d*, [3707](#page-3738-0)[–3708](#page-3739-0) *box intersection d*, [3688,](#page-3719-0) [3689,](#page-3720-0) [3703](#page-3734-0)[–3706](#page-3737-0) *box self intersection all pairs d*, [3712](#page-3743-0)[–3713](#page-3744-0) *box self intersection d*, [3709](#page-3740-0)[–3711](#page-3742-0) *Box traits d*, [3720](#page-3751-0) *Box with handle d*, [3721–](#page-3752-0)[3723](#page-3754-0) *Box with handle d::dimension*, [3723](#page-3754-0) BoxIntersectionBox<sub>-d, [3714](#page-3745-0)</sub> *BoxIntersectionBox d::dimension*, [3714](#page-3745-0) BoxIntersectionTraits d, [3715](#page-3746-0)[–3716](#page-3747-0) *BoxIntersectionTraits d::dimension*, [3715](#page-3746-0) *BoxIntersectionTraits d::id*, [3715](#page-3746-0) *BoxIntersectionTraits d::max coord*, [3715](#page-3746-0) *BoxIntersectionTraits d::min coord*, [3715](#page-3746-0) *bucket size Sliding fair*, [3637](#page-3668-0) *Sliding midpoint*, [3639](#page-3670-0) Splitter, [3643](#page-3674-0) *build AABB tree*, [3743](#page-3774-0) *built coordinate Point container*, [3620](#page-3651-0) *bytes* HalfedgeDS, [1846](#page-1877-0) *Polyhedron 3*, [1798](#page-1829-0) *Union find*, [4403](#page-4434-0)

*bytes reserved* HalfedgeDS, [1846](#page-1877-0) *Polyhedron 3*, [1798](#page-1829-0) *c Line 2*, [623](#page-654-0) *Plane 3*, [652](#page-683-0) *cached number of components* SurfaceMeshVertexBase<sub>-3</sub>, [3088](#page-3119-0) *cached number of incident facets* SurfaceMeshVertexBase 3, [3088](#page-3119-0) *canonicalize*, [340](#page-371-0) *CANT IMPROVE ANYMORE*, [3241](#page-3272-0) *capacity Compact container*, [4157](#page-4188-0) *capacity of faces* HalfedgeDS, [1846](#page-1877-0) *capacity of facets Polyhedron 3*, [1798](#page-1829-0) *capacity of halfedges* HalfedgeDS, [1846](#page-1877-0) *Polyhedron 3*, [1798](#page-1829-0) *capacity of vertices* HalfedgeDS, [1846](#page-1877-0) *Polyhedron 3*, [1798](#page-1829-0) *Cartesian*, [588](#page-619-0) *cartesian Aff transformation 2*, [611](#page-642-0) *Aff transformation 3*, [643](#page-674-0) Kernel::Component accessor d, [1128](#page-1159-0) *Point 2*, [626](#page-657-0) *Point 3*, [656](#page-687-0) *Point d*, [1072](#page-1103-0) *Vector 2*, [637](#page-668-0) *Vector 3*, [675](#page-706-0) *Vector d*, [1076](#page-1107-0) *cartesian begin* ApproximateMinEllipsoid\_d\_Traits\_d, [3896](#page-3927-0) *Point 2*, [626](#page-657-0) *Point 3*, [657](#page-688-0) *Point d*, [1072](#page-1103-0) *Vector 2*, [637](#page-668-0) *Vector 3*, [675](#page-706-0) *Vector d*, [1077](#page-1108-0) *Cartesian const iterator*, [3629](#page-3660-0) *Cartesian const iterator d*, [3625,](#page-3656-0) [3627,](#page-3658-0) [3631,](#page-3662-0) [3633](#page-3664-0) *Cartesian converter*, [589](#page-620-0)[–590](#page-621-0) *Cartesian d*, [1069](#page-1100-0) *cartesian end Point 2*, [627](#page-658-0) *Point 3*, [657](#page-688-0) *Point d*, [1072](#page-1103-0) *Vector 2*, [637](#page-668-0)

*Vector 3*, [675](#page-706-0)

*Vector d*, [1077](#page-1108-0) *cartesian to homogeneous*, [591](#page-622-0) *Cast function object*, [4199](#page-4230-0) *catenate Multiset*, [4165](#page-4196-0) *CatmullClark mask 3*, [3268–](#page-3299-0)[3269](#page-3300-0) *CatmullClark subdivision*, [3262](#page-3293-0) *ccb Face*, [2982](#page-3013-0) *Halfedge*, [2208,](#page-2239-0) [2979](#page-3010-0) *Ccb halfedge circulator*, [2199,](#page-2230-0) [2352](#page-2383-0) *ccb halfedges Voronoi diagram 2*, [2975](#page-3006-0) *ccw*, [2743](#page-2774-0) *Triangulation 2*, [2560](#page-2591-0) *Triangulation cw ccw 2*, [2563](#page-2594-0) TriangulationDataStructure<sub>-2, [2592](#page-2623-0)</sub> TriangulationDataStructure\_2::Face, [2598](#page-2629-0) *ccw permute* ConstrainedTriangulationFaceBase 2, [2493](#page-2524-0) TriangulationDSFaceBase 2, [2595](#page-2626-0) *CELL*, [2637,](#page-2668-0) [2700,](#page-2731-0) [2763,](#page-2794-0) [2797](#page-2828-0) Cell, [2730](#page-2761-0)[–2731](#page-2762-0) *Cell*, [2636,](#page-2667-0) [2761](#page-2792-0) *cell* TriangulationDSVertexBase 3, [2737](#page-2768-0) Vertex, [2732](#page-2763-0) *Cell attribute*, [1939](#page-1970-0) *Cell attribute with point*, [1984](#page-2015-0) *Cell circulator*, [2637,](#page-2668-0) [2688,](#page-2719-0) [2762](#page-2793-0) *Cell criteria*, [3199](#page-3230-0) *cell criteria object* MeshCriteria<sub>-3</sub>, [3175](#page-3206-0) *Cell handle*, [2637,](#page-2668-0) [2688,](#page-2719-0) [2730,](#page-2761-0) [2732,](#page-2763-0) [2734,](#page-2765-0) [2737,](#page-2768-0) [2762,](#page-2793-0) [3070,](#page-3101-0) [3158](#page-3189-0) *Cell iterator*, [2762](#page-2793-0) *Cell range*, [2739](#page-2770-0) CellAttribute, [1932–](#page-1963-0)[1933](#page-1964-0) CellAttributeWithPoint, [1974](#page-2005-0) *cells Triangulation data structure 3*, [2740](#page-2771-0) *cells begin Periodic 3 triangulation 3*, [2770](#page-2801-0) TriangulationDataStructure<sub>-3</sub>, [2726](#page-2757-0) *cells end Periodic 3 triangulation 3*, [2770](#page-2801-0) TriangulationDataStructure\_3, [2726](#page-2757-0) *cells in complex begin* MeshComplex\_3InTriangulation\_3, [3161,](#page-3192-0) [3162](#page-3193-0) *cells in complex end* MeshComplex\_3InTriangulation\_3, [3162](#page-3193-0) center rectangular, [3838](#page-3869-0) *center*

*Circle 2*, [614](#page-645-0) *Circle 3*, [664](#page-695-0) *Circular arc 2*, [1174](#page-1205-0) *Circular arc 3*, [1269](#page-1300-0) *Min annulus d*, [3862](#page-3893-0) *Min sphere d*, [3847](#page-3878-0) *Sphere 3*, [667](#page-698-0) *Sphere d*, [1093](#page-1124-0) *center cartesian begin Approximate min ellipsoid d*, [3890](#page-3921-0) *Min sphere of points d traits 2*, [3882](#page-3913-0) *Min sphere of points d traits d*, [3886](#page-3917-0) *Min sphere of spheres d*, [3869](#page-3900-0) *Min sphere of spheres d traits 2*, [3876](#page-3907-0) *Min sphere of spheres d traits 3*, [3878,](#page-3909-0) [3884](#page-3915-0) *Min sphere of spheres d traits d*, [3880](#page-3911-0) MinSphereOfSpheresTraits, [3874](#page-3905-0) *center cartesian end Approximate min ellipsoid d*, [3890](#page-3921-0) *Min sphere of spheres d*, [3869](#page-3900-0) *center coordinates begin Min annulus d*, [3863](#page-3894-0) *center coordinates end Min annulus d*, [3863](#page-3894-0) *center of sphere*, [1101](#page-1132-0) *center vertex Halfedge*, [2022](#page-2053-0) *SFace*, [2031](#page-2062-0) *centroid*, [697,](#page-728-0) [3969–](#page-4000-0)[3970](#page-4001-0) *certainly*, [4243](#page-4274-0) *certainly not*, [4243](#page-4274-0) CertificateGenerator, [4103](#page-4134-0) CGAL getting, [21](#page-52-0) cgal cmake-vars-components, [38](#page-69-0) general-config-cmake-extra-flags, [38](#page-69-0) general-config-cmake-flags, [38](#page-69-0) general-config-cmake-vars-dep, [39](#page-70-0) general-config-cmake-vars-dep-boost, [39](#page-70-0) general-config-cmake-vars-dep-eigen, [43](#page-74-0) general-config-cmake-vars-dep-esbtl, [44](#page-75-0) general-config-cmake-vars-dep-gmp-mpfr, [40](#page-71-0) general-config-cmake-vars-dep-leda, [41](#page-72-0) general-config-cmake-vars-dep-mpfi, [42](#page-73-0) general-config-cmake-vars-dep-ntl, [43](#page-74-0) general-config-cmake-vars-dep-qglviewer, [43](#page-74-0) general-config-cmake-vars-dep-qt3, [40](#page-71-0) general-config-cmake-vars-dep-qt4, [41](#page-72-0) general-config-cmake-vars-dep-rs, [42](#page-73-0) general-config-cmake-vars-exe, [39](#page-70-0) general-config-cmake-vars-misc, [39](#page-70-0) libraries, [25](#page-56-0)

cgal configuration cmake variables - additional flags, [38](#page-69-0) cgal configuration cmake variables - dependencies, [39](#page-70-0) cgal configuration cmake variables - dependencies boost, [39](#page-70-0) cgal configuration cmake variables - dependencies eigen, [43](#page-74-0) cgal configuration cmake variables - dependencies esbtl, [44](#page-75-0) cgal configuration cmake variables - dependencies gmp, mpfr, [40](#page-71-0) cgal configuration cmake variables - dependencies leda, [41](#page-72-0) cgal configuration cmake variables - dependencies mpfi, [42](#page-73-0) cgal configuration cmake variables - dependencies ntl, [43](#page-74-0) cgal configuration cmake variables - dependencies qglviewer, [43](#page-74-0) cgal configuration cmake variables - dependencies qt3, [40](#page-71-0) cgal configuration cmake variables - dependencies qt4, [41](#page-72-0) cgal configuration cmake variables - dependencies - rs, [42](#page-73-0) cgal configuration cmake variables - flags, [38](#page-69-0) cgal configuration cmake variables - for programs only, [39](#page-70-0) cgal configuration cmake variables - miscellaneous, [39](#page-70-0) cgal configuration variables - components , [38](#page-69-0) cgal libraries, [25](#page-56-0) *CGAL::is finite*, [162–](#page-193-0)[164](#page-195-0) cgal\_create\_cmake\_script, [37](#page-68-0) cgal\_create\_CMakeLists.txt, [36](#page-67-0)

### *CGAL CH CHECK EXPENSIVE*, [1353,](#page-1384-0) [1405](#page-1436-0)

*CGAL For all*, [4336](#page-4367-0) *CGAL For all backwards*, 4336

### *CGAL HALFEDGEDS DEFAULT*, [1867](#page-1898-0)

## *CGAL IPELET*, [4482](#page-4513-0)

CGAL VERSION macro, [15](#page-46-0) CGAL\_VERSION\_NR macro, [15](#page-46-0) CGAL\_VERSION\_NUMBER macro, [16](#page-47-0) CGAL\_VERSION\_STR macro, [15](#page-46-0) *ch akl toussaint*, [1356](#page-1387-0)[–1357](#page-1388-0) *ch bykat*, [1358–](#page-1389-0)[1359](#page-1390-0) *ch e point*, [1362](#page-1393-0) *ch eddy*, [1350,](#page-1381-0) [1360–](#page-1391-0)[1361](#page-1392-0) *ch graham andrew*, [1350,](#page-1381-0) [1363–](#page-1394-0)[1364](#page-1395-0) *ch graham andrew scan*, [1351,](#page-1382-0) [1365](#page-1396-0)[–1366](#page-1397-0) *ch jarvis*, [1350,](#page-1381-0) [1367](#page-1398-0)[–1368](#page-1399-0)

*ch jarvis march*, [1351,](#page-1382-0) [1369](#page-1400-0)[–1370](#page-1401-0) *ch melkman*, [1350,](#page-1381-0) [1371–](#page-1402-0)[1372](#page-1403-0) *ch n point*, [1375](#page-1406-0) *ch ns point*, [1374](#page-1405-0) *ch nswe point*, [1373](#page-1404-0) *ch s point*, [1376](#page-1407-0) *ch w point*, [1378](#page-1409-0) *ch we point*, [1377](#page-1408-0) *change vertex* Kinetic::DelaunayTriangulationVisitor 2, [4051](#page-4082-0) Kinetic::DelaunayTriangulationVisitor 3, [4052](#page-4083-0) Kinetic::SortVisitor, [4077](#page-4108-0) *check integrity and topological planarity Nef polyhedron S2*, [1606](#page-1637-0) *Topological explorer*, [1582](#page-1613-0) *check parameterize postconditions Fixed border parameterizer 3*, [3364](#page-3395-0) *check parameterize preconditions Fixed border parameterizer 3*, [3363](#page-3394-0) *check unconnected vertices Polyhedron incremental builder 3*, [1816](#page-1847-0) *ChullTraits*, [3936,](#page-3967-0) [3940](#page-3971-0) *Circle*, [3531](#page-3562-0) circle smallest enclosing, [3802](#page-3833-0) *see also* smallest enclosing ellipse *see also* smallest enclosing sphere *see also* smallest enclosing sphere of spheres *circle*, [3809](#page-3840-0) Min\_circle\_2, [3804](#page-3835-0) *SHalfedge*, [1616,](#page-1647-0) [2027](#page-2058-0) *SHalfloop*, [1617,](#page-1648-0) [2029](#page-2060-0) *Circle 2*, [614](#page-645-0)[–616,](#page-647-0) [4476](#page-4507-0) *Circle 3*, [663](#page-694-0)[–665](#page-696-0) *Circle type*, [1270](#page-1301-0) *Circular arc 2*, [1169,](#page-1200-0) [1174](#page-1205-0)[–1175,](#page-1206-0) [4476](#page-4507-0) *Circular arc 3*, [1259,](#page-1290-0) [1268](#page-1299-0)[–1269](#page-1300-0) *Circular arc point 2*, [1169,](#page-1200-0) [1178–](#page-1209-0)[1179](#page-1210-0) *Circular arc point 3*, [1259,](#page-1290-0) [1262–](#page-1293-0)[1263](#page-1294-0) *Circular border arc length parameterizer 3*, [3353–](#page-3384-0) [3354](#page-3385-0) *Circular border parameterizer 3*, [3355–](#page-3386-0)[3356](#page-3387-0) *Circular border uniform parameterizer 3*, [3357](#page-3388-0) *Circular kernel 2*, [1169](#page-1200-0) *CircularArcGraphicsItem*, [4466](#page-4497-0) CircularKernel, [1166](#page-1197-0)[–1168](#page-1199-0) CircularKernel::BoundedSide 2, [1204](#page-1235-0) CircularKernel::CircularArc 2, [1171](#page-1202-0) CircularKernel::CircularArcPoint 2, [1173](#page-1204-0) CircularKernel::CompareX 2, [1191](#page-1222-0) CircularKernel::CompareXY 2, [1193](#page-1224-0) CircularKernel::CompareY 2, [1192](#page-1223-0) CircularKernel::CompareYatX 2, [1194](#page-1225-0) CircularKernel::CompareYtoRight 2, [1195](#page-1226-0)

CircularKernel::ComputeCircularX 2, [1212](#page-1243-0) CircularKernel::ComputeCircularY 2, [1213](#page-1244-0) CircularKernel::ConstructBbox 2, [1190](#page-1221-0) CircularKernel::ConstructCircle 2, [1181](#page-1212-0) CircularKernel::ConstructCircularArc 2, [1184](#page-1215-0)[–1185](#page-1216-0) CircularKernel::ConstructCircularArcPoint 2, [1182](#page-1213-0) CircularKernel::ConstructCircularMaxVertex 2, [1187](#page-1218-0) CircularKernel::ConstructCircularMinVertex 2, [1186](#page-1217-0) CircularKernel::ConstructCircularSourceVertex 2, [1188](#page-1219-0) CircularKernel::ConstructCircularTargetVertex 2, [1189](#page-1220-0) CircularKernel::ConstructLine 2, [1180](#page-1211-0) CircularKernel::ConstructLineArc 2, [1183](#page-1214-0) CircularKernel::DoIntersect 2, [1203](#page-1234-0) CircularKernel::DoOverlap 2, [1202](#page-1233-0) CircularKernel::Equal\_2, [1200](#page-1231-0) CircularKernel::GetEquation, [1211](#page-1242-0) CircularKernel::HasOn 2, [1201](#page-1232-0) CircularKernel::HasOnBoundedSide 2, [1205](#page-1236-0) CircularKernel::HasOnUnboundedSide 2, [1206](#page-1237-0) CircularKernel::Intersect 2, [1198](#page-1229-0) CircularKernel::InXRange 2, [1207](#page-1238-0) CircularKernel::IsVertical 2, [1208](#page-1239-0) CircularKernel::IsXMonotone 2, [1209](#page-1240-0) CircularKernel::IsYMonotone 2, [1210](#page-1241-0) CircularKernel::LineArc 2, [1172](#page-1203-0) CircularKernel::MakeXMonotone 2, [1196](#page-1227-0) CircularKernel::MakeXYMonotone 2, [1197](#page-1228-0) CircularKernel::Split 2, [1199](#page-1230-0) Circulator, [4323–](#page-4354-0)[4325](#page-4356-0) *Circulator*, [4313–](#page-4344-0)[4315,](#page-4346-0) [4334](#page-4365-0) *Circulator base*, [4330](#page-4361-0) *circulator distance*, [4321](#page-4352-0) *Circulator from container*, [4326–](#page-4357-0)[4327](#page-4358-0) *Circulator from iterator*, [4328](#page-4359-0)[–4329](#page-4360-0) *circulator size*, [4322](#page-4353-0) *Circulator tag*, [4330](#page-4361-0)[–4332](#page-4363-0) *Circulator traits*, [4333](#page-4364-0) *circumcenter*, [698](#page-729-0)[–699](#page-730-0) *Triangulation 2*, [2561](#page-2592-0) *Triangulation cell base with circumcenter 3*, [2695](#page-2726-0) TriangulationCellBase 3, [2684](#page-2715-0) *Classification type*, [2806,](#page-2837-0) [2840,](#page-2871-0) [2856](#page-2887-0) *classify*, [1321](#page-1352-0) *Alpha shape 2*, [2808,](#page-2839-0) [2809](#page-2840-0) *Alpha shape 3*, [2842,](#page-2873-0) [2843](#page-2874-0) *Fixed alpha shape 3*, [2857,](#page-2888-0) [2858](#page-2889-0) *cleanup cache Arr rational function traits 2*, [2306](#page-2337-0) *clear AABB tree*, [3742](#page-3773-0) AdaptationPolicy 2, [2991](#page-3022-0)

*Alpha shape 2*, [2807](#page-2838-0) *Alpha shape 3*, [2841](#page-2872-0) *Apollonius graph 2*, [2939](#page-2970-0) *Apollonius graph hierarchy 2*, [2955](#page-2986-0) *Arr consolidated curve data traits 2*<*Traits, Data*>*:: Data container*, [2329](#page-2360-0) *Arr polyline traits 2*<*SegmentTraits*>*::Curve 2*, [2290](#page-2321-0) *Arrangement 2*, [2189](#page-2220-0) *Arrangement with history 2*, [2371](#page-2402-0) CombinatorialMap, [1926](#page-1957-0) *Compact container*, [4158](#page-4189-0) *Convex hull d*, [1436](#page-1467-0) *Delaunay d*, [1448](#page-1479-0) DelaunayGraph<sub>-2</sub>, [2987](#page-3018-0) *Fixed alpha shape 3*, [2857](#page-2888-0) *General polygon 2*, [1533](#page-1564-0) *General polygon set 2*, [1513](#page-1544-0) *Geomview stream*, [4447](#page-4478-0) HalfedgeDS, [1848](#page-1879-0) *Interval skip list*, [3550](#page-3581-0) *Kd tree*, [3599](#page-3630-0) Kinetic::ActiveObjectsTable, [4097,](#page-4128-0) [4098](#page-4129-0) *Largest empty iso rectangle 2*, [3925](#page-3956-0) *Min annulus d*, [3864](#page-3895-0) Min<sub>-circle 2, [3805](#page-3836-0)</sub> *Min ellipse 2*, [3815](#page-3846-0) *Min sphere d*, [3848](#page-3879-0) *Min sphere of spheres d*, [3870](#page-3901-0) *Multiset*, [4163](#page-4194-0) *Nef polyhedron 2*, [1573](#page-1604-0) *Nef polyhedron 3*, [2018](#page-2049-0) *Nef polyhedron S2*, [1604](#page-1635-0) *Periodic 3 triangulation 3*, [2763](#page-2794-0) *Polygon 2*, [1474](#page-1505-0) *Polyhedron 3*, [1804](#page-1835-0) *Polytope distance d*, [3948](#page-3979-0) *Segment Delaunay graph 2*, [2886](#page-2917-0) SurfaceMeshTriangulation<sub>-3</sub>, [3082](#page-3113-0) *Triangulation 2*, [2550](#page-2581-0) *Triangulation 3*, [2638](#page-2669-0) TriangulationDataStructure<sub>-2</sub>, [2587](#page-2618-0) TriangulationDataStructure\_3, [2717](#page-2748-0) *Union find*, [4403](#page-4434-0) *Unique hash map*, [4406](#page-4437-0) *Voronoi diagram 2*, [2977](#page-3008-0) *clear curves* EnvelopeDiagramEdge, [2424](#page-2455-0) EnvelopeDiagramVertex, [2422](#page-2453-0) *clear flags*, [183](#page-214-0) *clear hidden sites container* ApolloniusGraphVertexBase 2, [2945](#page-2976-0) *clear offset* Periodic\_3TriangulationDSVertexBase\_3, [2790](#page-2821-0)

*clear seeds Delaunay mesher 2*, [3026](#page-3057-0) *CLOCKWISE*, [680](#page-711-0) *close tip HalfedgeDS items decorator*, [1876](#page-1907-0) *CLOSED HALFSPACE*, [2015](#page-2046-0) *closest point AABB tree*, [3744,](#page-3775-0) [3746](#page-3777-0) *closest point and primitive AABB tree*, [3744,](#page-3775-0) [3746](#page-3777-0) *closest point object* AABBTraits, [3756](#page-3787-0) *closure Nef polyhedron 2*, [1573](#page-1604-0) *Nef polyhedron 3*, [2017](#page-2048-0) *Nef polyhedron S2*, [1605](#page-1636-0) code optimization, [16](#page-47-0) *Coefficient*, [2305](#page-2336-0) *coefficient Hyperplane d*, [1089](#page-1120-0) *coefficients begin Hyperplane d*, [1089](#page-1120-0) *coefficients end Hyperplane d*, [1089](#page-1120-0) *Coercion traits*, [68](#page-99-0) *COLLINEAR*, [681](#page-712-0) *collinear*, [700](#page-731-0) *collinear are ordered along line*, [701](#page-732-0) *collinear are ordered along line 2 object* OptimalConvexPartitionTraits 2, [1650](#page-1681-0) *collinear are strictly ordered along line*, [702](#page-733-0) *collinear has on Ray 2*, [630](#page-661-0) *Segment 2*, [632](#page-663-0) *Color*, [4417](#page-4448-0) *column* Matrix, [1065](#page-1096-0) *column begin* Matrix, [1065](#page-1096-0) *column dimension* Matrix, [1065,](#page-1096-0) [3367](#page-3398-0) *column end* Matrix, [1066](#page-1097-0) *Combinatorial map*, [1936](#page-1967-0)[–1937](#page-1968-0) *Combinatorial map min items*, [1940](#page-1971-0) CombinatorialMap, [1919](#page-1950-0)[–1929](#page-1960-0) CombinatorialMapItems, [1934](#page-1965-0)[–1935](#page-1966-0) *CombinatorialMapItems::Dart wrapper*<*CMap*>, [1934](#page-1965-0) *common endpoint*, [1086](#page-1117-0) *comp tree interval traits*, [3681](#page-3712-0) *tree point traits*, [3683](#page-3714-0) *Compact*, [4248](#page-4279-0)

*Compact container*, [4155–](#page-4186-0)[4159](#page-4190-0) *Compact container base*, [4153](#page-4184-0) *Compact container traits*, [4154](#page-4185-0) *Compact location*, [4251](#page-4282-0) *compare*, [139,](#page-170-0) [196,](#page-227-0) [350](#page-381-0) *Gmpfi*, [190](#page-221-0) *Sqrt extension*, [222](#page-253-0) *compare concurrent* Event, [4107](#page-4138-0) *compare dihedral angle*, [708](#page-739-0)[–709](#page-740-0) *Compare distance 2*, [4014](#page-4045-0) *compare distance 2 object* DelaunayTriangulationTraits 2, [2514](#page-2545-0) *Triangulation euclidean traits xy 3*, [2568](#page-2599-0) *compare distance 3 object* DelaunayTriangulationTraits 3, [2675](#page-2706-0) Periodic\_3DelaunayTriangulationTraits\_3, [2787](#page-2818-0) *compare distance object* AABBTraits, [3756](#page-3787-0) *compare distance to point*, [703](#page-734-0) *compare endpoints xy 2 object* ArrangementDirectionalXMonotoneTraits 2, [1523](#page-1554-0) *compare lexicographically*, [704,](#page-735-0) [1102](#page-1133-0) *compare non strictly Sorted matrix search traits adaptor*, [469](#page-500-0) SortedMatrixSearchTraits, [470](#page-501-0) *compare power distance 2 object* RegularTriangulationTraits 2, [2525](#page-2556-0) *compare power distance 3 object Regular triangulation euclidean traits 3*, [2682](#page-2713-0) *compare signed distance to line*, [705](#page-736-0) *compare signed distance to plane*, [706](#page-737-0) *compare slopes*, [707](#page-738-0) *compare squared distance*, [710](#page-741-0) *compare squared radius*, [711](#page-742-0) *compare squared radius 3 object* FixedAlphaShapeTraits\_3, [2852](#page-2883-0) *compare strictly Sorted matrix search traits adaptor*, [469](#page-500-0) SortedMatrixSearchTraits, [470](#page-501-0) *compare theta*, [1311](#page-1342-0) *compare theta 3 object* SphericalKernel, [1257](#page-1288-0) *compare theta z*, [1312](#page-1343-0) *compare theta z 3 object* SphericalKernel, [1257](#page-1288-0) *Compare to less*, [4194](#page-4225-0) *compare to less*, [4193](#page-4224-0) *compare weight 2 object* ApolloniusGraphTraits 2, [2950](#page-2981-0) *compare weighted squared radius 3 object* FixedWeightedAlphaShapeTraits 3, [2862](#page-2893-0) *Regular triangulation euclidean traits 3*, [2682](#page-2713-0)

*compare x*, [712–](#page-743-0)[713](#page-744-0) ExtendedKernelTraits 2, [1588](#page-1619-0) *Compare x 2*, [4015](#page-4046-0) *compare x 2 object* ApolloniusGraphTraits 2, [2950](#page-2981-0) ArrangementBasicTraits 2, [2256](#page-2287-0) LargestEmptyIsoRectangleTraits 2, [3927](#page-3958-0) PartitionTraits<sub>-2</sub>, [1656](#page-1687-0) PolygonTraits<sub>2</sub>, [1471](#page-1502-0) SegmentDelaunayGraphTraits 2, [2906](#page-2937-0) SnapRoundingTraits 2, [2399](#page-2430-0) *Triangulation euclidean traits xy 3*, [2568](#page-2599-0) TriangulationTraits 2, [2542](#page-2573-0) *compare x at limit 2 object* ArrangementOpenBoundaryTraits 2, [2361](#page-2392-0) *compare x at y*, [717](#page-748-0)[–718](#page-749-0) *compare x at y 2 object* YMonotonePartitionTraits\_2, [1668](#page-1699-0) *compare x near limit 2 object* ArrangementOpenBoundaryTraits 2, [2362](#page-2393-0) *compare xy*, [714](#page-745-0)[–715](#page-746-0) ExtendedKernelTraits 2, [1588](#page-1619-0) *compare xy 2 object* ArrangementBasicTraits 2, [2256](#page-2287-0) *compare xyz*, [716](#page-747-0) *compare xyz 3 object* Periodic\_3DelaunayTriangulationTraits\_3, [2787](#page-2818-0) TriangulationTraits\_3, [2673](#page-2704-0) *compare y*, [719–](#page-750-0)[720](#page-751-0) ExtendedKernelTraits 2, [1588](#page-1619-0) *Compare y 2*, [4015](#page-4046-0) *compare y 2 object* ApolloniusGraphTraits 2, [2950](#page-2981-0) LargestEmptyIsoRectangleTraits 2, [3927](#page-3958-0) PartitionTraits<sub>-2</sub>, [1656](#page-1687-0) PolygonTraits<sub>2</sub>, [1471](#page-1502-0) SegmentDelaunayGraphTraits 2, [2906](#page-2937-0) SnapRoundingTraits 2, [2399](#page-2430-0) *Triangulation euclidean traits xy 3*, [2568](#page-2599-0) TriangulationTraits 2, [2542](#page-2573-0) *compare y at x*, [721](#page-752-0)[–722](#page-753-0) *compare y at x 2 object* ArrangementBasicTraits 2, [2256](#page-2287-0) *compare y at x left 2 object* ArrangementBasicTraits 2, [2256](#page-2287-0) *compare y at x right 2 object* ArrangementBasicTraits 2, [2256](#page-2287-0) *compare y near boundary 2 object* ArrangementOpenBoundaryTraits 2, [2361](#page-2392-0) *compare y to right*, [1219](#page-1250-0) *compare yx*, [723](#page-754-0) *compare z*, [724](#page-755-0) *compare z at theta 3 object* SphericalKernel, [1257](#page-1288-0)

*compare z at xy 3 object* EnvelopeTraits\_3, [2445](#page-2476-0) *compare z at xy above 3 object* EnvelopeTraits<sub>-3</sub>, [2445](#page-2476-0) *compare z at xy below 3 object* EnvelopeTraits 3, [2445](#page-2476-0) *compare z to right 3 object* SphericalKernel, [1257](#page-1288-0) *Comparison result*, [678](#page-709-0) compilers optimization, [44](#page-75-0) supported, [22](#page-53-0) workarounds, [44](#page-75-0) *complement*, [1545–](#page-1576-0)[1546](#page-1577-0) *General polygon set 2*, [1513](#page-1544-0) *Nef polyhedron 2*, [1573](#page-1604-0) *Nef polyhedron 3*, [2017](#page-2048-0) *Nef polyhedron S2*, [1605](#page-1636-0) *Sphere segment*, [1609](#page-1640-0) *COMPLETE*, [1572,](#page-1603-0) [1604,](#page-1635-0) [2015](#page-2046-0) *comply wrt given normal Monge form*, [3483](#page-3514-0) *compute Umbilic approximation*, [3459](#page-3490-0) *Compute area 2*, [4014](#page-4045-0) *compute area 2 object* DelaunayMeshTraits 2, [3024](#page-3055-0) PolygonTraits<sub>2</sub>, [1471](#page-1502-0) *compute average spacing*, [3505](#page-3536-0) *compute bbox object* AABBTraits, [3756](#page-3787-0) *compute closest point 3 object* AABBGeomTraits, [3748](#page-3779-0) *compute crest ridges*, [3447](#page-3478-0) *Ridge approximation*, [3452](#page-3483-0) *compute critical squared radius 3 object Regular triangulation euclidean traits 3*, [2683](#page-2714-0) *compute edge length Circular border arc length parameterizer 3*, [3353](#page-3384-0) *Circular border parameterizer 3*, [3356](#page-3387-0) *Circular border uniform parameterizer 3*, [3357](#page-3388-0) *Square border arc length parameterizer 3*, [3401](#page-3432-0) *Square border parameterizer 3*, [3404](#page-3435-0) *Square border uniform parameterizer 3*, [3405](#page-3436-0) *compute implicit function*, [3094](#page-3125-0) *Poisson reconstruction function*, [3109](#page-3140-0) *compute intersection points*, [2388](#page-2419-0) *compute max ridges*, [3448](#page-3479-0) *Ridge approximation*, [3452](#page-3483-0) *compute min k gon Extremal polygon area traits 2*, [3918](#page-3949-0) *Extremal polygon perimeter traits 2*, [3920](#page-3951-0)

ExtremalPolygonTraits 2, [3921](#page-3952-0) *compute min ridges*, [3449](#page-3480-0) *Ridge approximation*, [3452](#page-3483-0) *compute normal of cell 0*, [1988](#page-2019-0) *compute normal of cell 0*<*LCC*>, [1988](#page-2019-0) *compute normal of cell 2*, [1989](#page-2020-0) *compute normal of cell 2*<*LCC*>, [1989](#page-2020-0) *compute outer frame margin*, [1742](#page-1773-0)[–1743](#page-1774-0) *compute power product 3 object Regular triangulation euclidean traits 3*, [2682](#page-2713-0) *compute roots of 2*, [219](#page-250-0) *compute roots of 2*<*RT, OutputIterator*>, [219](#page-250-0) *compute scalar product 3 object* BisectionGeometricTraits\_3, [3183](#page-3214-0) ImplicitSurfaceTraits 3, [3059](#page-3090-0) *compute squared distance 2 object* AllFurthestNeighborsTraits 2, [3935](#page-3966-0) ConformingDelaunayTriangulationTraits 2, [3022](#page-3053-0) ConstrainedTriangulationTraits 2, [2496](#page-2527-0) *Triangulation euclidean traits xy 3*, [2568](#page-2599-0) *compute squared distance 3 object* BisectionGeometricTraits 3, [3183](#page-3214-0) ImplicitSurfaceTraits 3, [3059](#page-3090-0) *Compute squared distance d*, [4003,](#page-4034-0) [4012](#page-4043-0) *compute squared distance d object* InterpolationTraits, [4001](#page-4032-0) *compute squared radius 2 object* AlphaShapeTraits 2, [2814](#page-2845-0) *compute squared radius 3 object* AABBGeomTraits, [3748](#page-3779-0) AlphaShapeTraits\_3, [2837](#page-2868-0) BisectionGeometricTraits 3, [3183](#page-3214-0) ImplicitSurfaceTraits 3, [3059](#page-3090-0) *compute squared radius smallest orthogonal sphere 3 object Regular triangulation euclidean traits 3*, [2683](#page-2714-0) WeightedAlphaShapeTraits\_3, [2850](#page-2881-0) *compute subcurves*, [2389](#page-2420-0) *compute umbilics*, [3450](#page-3481-0) *compute w ij Barycentric mapping parameterizer 3*, [3351](#page-3382-0) *Discrete authalic parameterizer 3*, [3359](#page-3390-0) *Discrete conformal map parameterizer 3*, [3361](#page-3392-0) *Fixed border parameterizer 3*, [3363](#page-3394-0) *Mean value coordinates parameterizer 3*, [3370](#page-3401-0) concentric spheres *see also* annulus *condition number Monge via jet fitting*, [3485](#page-3516-0) ConformingDelaunayTriangulationTraits 2, [3021–](#page-3052-0) [3022](#page-3053-0) *connect holes*, [1559](#page-1590-0) *Const circulator from container*<*C*>, 4326

*Const oneset iterator*, [4184](#page-4215-0) *Constrained Delaunay triangulation 2*, [2497](#page-2528-0)[–2501](#page-2532-0) *Constrained triangulation 2*, [2502](#page-2533-0)[–2506](#page-2537-0) *Constrained triangulation face base 2*, [2507](#page-2538-0) *Constrained triangulation plus 2*, [2508](#page-2539-0)[–2512](#page-2543-0) ConstrainedDelaunayTriangulationTraits 2, [2492](#page-2523-0) ConstrainedTriangulationFaceBase 2, [2493](#page-2524-0)[–2494](#page-2525-0) *ConstrainedTriangulationGraphicsItem*, [4468](#page-4499-0) ConstrainedTriangulationTraits 2, [2495](#page-2526-0)[–2496](#page-2527-0) *Constraint*, [2503](#page-2534-0) *constraint index by name Quadratic program from mps*, [529](#page-560-0) *constraint name by index Quadratic program from mps*, [529](#page-560-0) *constraints begin Constrained triangulation plus 2*, [2511](#page-2542-0) *constraints end Constrained triangulation plus 2*, [2511](#page-2542-0) *constraintsPen ConstrainedTriangulationGraphicsItem*, [4468](#page-4499-0) ConstRange, [4340](#page-4371-0) *construct anchor point 3 object* SkinSurfaceTraits 3, [3120](#page-3151-0) *construct Apollonius site 2 object* ApolloniusGraphTraits 2, [2950](#page-2981-0) *construct Apollonius vertex 2 object* ApolloniusGraphTraits 2, [2950](#page-2981-0) *construct bisector 2 object* DelaunayTriangulationTraits 2, [2514](#page-2545-0) *Construct cartesian const iterator*, [3629](#page-3660-0) *Construct Cartesian const iterator d*, [3631](#page-3662-0) *Construct cartesian const iterator d*, [3625,](#page-3656-0) [3627](#page-3658-0) *construct center 3 object* BisectionGeometricTraits \_3, [3183](#page-3214-0) ImplicitSurfaceTraits 3, [3059](#page-3090-0) *Construct center d*, [3626,](#page-3657-0) [3627](#page-3658-0) *construct circular arc 2 object* CircularKernel, [1168](#page-1199-0) *construct circular arc 3 object* SphericalKernel, [1257](#page-1288-0) *construct circumcenter 2 object* DelaunayMeshTraits 2, [3024](#page-3055-0) DelaunayTriangulationTraits 2, [2514](#page-2545-0) TriangulationTraits 2, [2542](#page-2573-0) *construct circumcenter 3 object* DelaunayTriangulationTraits 3, [2675](#page-2706-0) Periodic\_3DelaunayTriangulationTraits\_3, [2787](#page-2818-0) *construct construct cartesian const iterator d object* SearchTraits, [3623](#page-3654-0) *construct curve 2 object Arr algebraic segment traits 2*, [2323](#page-2354-0) *Arr rational function traits 2*, [2306](#page-2337-0) *construct curves 2 object*

GeneralPolygonSetTraits 2, [1531](#page-1562-0) *construct direction* ExtendedKernelTraits 2, [1588](#page-1619-0) *construct direction 2 object* DelaunayTriangulationTraits 2, [2514](#page-2545-0) *construct holes object* GeneralPolygonSetTraits 2, [1531](#page-1562-0) *construct initial points object* MeshDomain<sub>-3</sub>, [3169](#page-3200-0) SurfaceMeshTraits 3, [3078](#page-3109-0) *construct intersection object* MeshDomain<sub>-3</sub>, [3170](#page-3201-0) *construct is unbounded object* GeneralPolygonSetTraits 2, [1531](#page-1562-0) *Construct iso box d*, [3625](#page-3656-0) *construct iso rectangle 2 above left point 2 object Rectangular p center default traits 2*, [3842](#page-3873-0) RectangularPCenterTraits 2, [3845](#page-3876-0) *construct iso rectangle 2 above right point 2 object Rectangular p center default traits 2*, [3842](#page-3873-0) RectangularPCenterTraits 2, [3845](#page-3876-0) *construct iso rectangle 2 below left point 2 object Rectangular p center default traits 2*, [3842](#page-3873-0) RectangularPCenterTraits 2, [3845](#page-3876-0) *construct iso rectangle 2 below right point 2 object Rectangular p center default traits 2*, [3842](#page-3873-0) RectangularPCenterTraits 2, [3845](#page-3876-0) *construct iso rectangle 2 object Rectangular p center default traits 2*, [3842](#page-3873-0) RectangularPCenterTraits 2, [3844](#page-3875-0) SnapRoundingTraits 2, [2399](#page-2430-0) *construct line 2 object* ConstrainedTriangulationTraits 2, [2495](#page-2526-0) *Triangulation euclidean traits xy 3*, [2568](#page-2599-0) YMonotonePartitionTraits 2, [1668](#page-1699-0) *construct max vertex 2 object* ArrangementBasicTraits 2, [2256](#page-2287-0) *Construct max vertex d*, [3626,](#page-3657-0) [3628,](#page-3659-0) [3630,](#page-3661-0) [3631](#page-3662-0) *construct midpoint 2 object* ConformingDelaunayTriangulationTraits 2, [3022](#page-3053-0) *construct midpoint 3 object* BisectionGeometricTraits 3, [3183](#page-3214-0) ImplicitSurfaceTraits 3, [3059](#page-3090-0) *construct min vertex 2 object* ArrangementBasicTraits 2, [2256](#page-2287-0) *Construct min vertex d*, [3626,](#page-3657-0) [3628,](#page-3659-0) [3629,](#page-3660-0) [3631](#page-3662-0) *Construct null matrix d*, [4012](#page-4043-0) *construct null matrix d object* GradientFittingTraits, [4011](#page-4042-0) *construct object 2 object* ApolloniusGraphTraits 2, [2950](#page-2981-0)

SegmentDelaunayGraphTraits 2, [2906](#page-2937-0) *construct object 3 object* DelaunayTriangulationTraits\_3, [2675](#page-2706-0) RegularTriangulationTraits 3, [2679](#page-2710-0) *construct offset contours Polygon offset builder 2*, [1739](#page-1770-0) *construct opposite 2 object* ArrangementDirectionalXMonotoneTraits 2, [1523](#page-1554-0) *Construct opposite plane 3*, [1824,](#page-1855-0) [1826](#page-1857-0) *construct opposite plane 3 object Polyhedron traits 3*, [1824](#page-1855-0) *Polyhedron traits with normals 3*, [1826](#page-1857-0) PolyhedronTraits\_3, [1823](#page-1854-0) *construct opposite point* ExtendedKernelTraits<sub>-2</sub>, [1587](#page-1618-0) *construct outer boundary object* GeneralPolygonSetTraits 2, [1531](#page-1562-0) *Construct outer product d*, [4012](#page-4043-0) *construct outer product d object* GradientFittingTraits, [4011](#page-4042-0) *construct perpendicular line object* DelaunayTriangulationTraits 3, [2675](#page-2706-0) RegularTriangulationTraits 3, [2679](#page-2710-0) *construct plane 3 object* DelaunayTriangulationTraits 3, [2675](#page-2706-0) RegularTriangulationTraits 3, [2679](#page-2710-0) *construct point* ExtendedKernelTraits<sub>-2</sub>, [1586](#page-1617-0) *construct point 2 object Arr algebraic segment traits 2*, [2323](#page-2354-0) *construct point d object* Kernel\_d, [1122](#page-1153-0) *Min sphere annulus d traits 2*, [3855,](#page-3886-0) [3902](#page-3933-0) *Min sphere annulus d traits 3*, [3857,](#page-3888-0) [3904](#page-3935-0) *Min sphere annulus d traits d*, [3859,](#page-3890-0) [3906](#page-3937-0) MinSphereAnnulusDTraits, [3853,](#page-3884-0) [3908](#page-3939-0) *Polytope distance d traits 2*, [3954](#page-3985-0) *Polytope distance d traits 3*, [3956](#page-3987-0) *Polytope distance d traits d*, [3958](#page-3989-0) PolytopeDistanceDTraits, [3952](#page-3983-0) *construct point on 3 object* BisectionGeometricTraits 3, [3183](#page-3214-0) ImplicitSurfaceTraits 3, [3059](#page-3090-0) *construct point on curve segment* MeshDomainWithFeatures 3, [3171](#page-3202-0) *construct polygon 2 object* GeneralPolygonSetTraits<sub>-2</sub>, [1531](#page-1562-0) *construct polygon with holes 2 object* GeneralPolygonSetTraits 2, [1531](#page-1562-0) *construct projected boundary 2 object* EnvelopeTraits\_3, [2445](#page-2476-0) *construct projected intersections 2 object* EnvelopeTraits\_3, [2445](#page-2476-0)

*construct radical axis 2 object* RegularTriangulationTraits 2, [2525](#page-2556-0) *Construct ray 2*, [4014](#page-4045-0) *construct ray 2 object* DelaunayTriangulationTraits 2, [2514](#page-2545-0) OptimalConvexPartitionTraits 2, [1650](#page-1681-0) *construct ray 3 object* DelaunayTriangulationTraits 3, [2675](#page-2706-0) RegularTriangulationTraits 3, [2679](#page-2710-0) *construct scaled vector 2 object* ConformingDelaunayTriangulationTraits 2, [3022](#page-3053-0) *construct scaled vector 3 object* BisectionGeometricTraits 3, [3183](#page-3214-0) ImplicitSurfaceTraits 3, [3059](#page-3090-0) *Construct scaled vector d*, [4003,](#page-4034-0) [4012](#page-4043-0) *construct scaled vector d object* GradientFittingTraits, [4011](#page-4042-0) InterpolationTraits, [4001](#page-4032-0) *Construct scaling matrix d*, [4012](#page-4043-0) *construct segment* ExtendedKernelTraits 2, [1588](#page-1619-0) *construct segment 2 object* OptimalConvexPartitionTraits 2, [1650](#page-1681-0) PolygonTraits 2, [1471](#page-1502-0) SnapRoundingTraits 2, [2399](#page-2430-0) *Triangulation euclidean traits xy 3*, [2568](#page-2599-0) TriangulationTraits 2, [2542](#page-2573-0) *construct segment 3 object* BisectionGeometricTraits 3, [3183](#page-3214-0) ImplicitSurfaceTraits 3, [3059](#page-3090-0) Periodic\_3DelaunayTriangulationTraits\_3, [2787](#page-2818-0) TriangulationTraits\_3, [2673](#page-2704-0) *construct site 2* SegmentDelaunayGraphSite\_2, [2888](#page-2919-0) *construct skeleton Straight skeleton builder 2*, [1727](#page-1758-0) *construct sphere 3 object* AABBGeomTraits, [3748](#page-3779-0) *Construct squared radius d*, [3626,](#page-3657-0) [3628](#page-3659-0) *construct storage site 2* SegmentDelaunayGraphStorageSite<sub>-2</sub>, [2893,](#page-2924-0) [2894](#page-2925-0) *Construct sum matrix d*, [4012](#page-4043-0) *construct sum matrix d object* GradientFittingTraits, [4011](#page-4042-0) *construct svd vertex 2 object* SegmentDelaunayGraphTraits 2, [2906](#page-2937-0) *construct tetrahedron 3 object* Periodic 3DelaunayTriangulationTraits 3, [2787](#page-2818-0) TriangulationTraits\_3, [2673](#page-2704-0) *construct translated point 2 object* ConformingDelaunayTriangulationTraits 2, [3022](#page-3053-0)

*construct translated point 3 object* BisectionGeometricTraits 3, [3183](#page-3214-0) ImplicitSurfaceTraits 3, [3059](#page-3090-0) *Construct triangle 2*, [4014](#page-4045-0) *construct triangle 2 object Triangulation euclidean traits xy 3*, [2568](#page-2599-0) TriangulationTraits 2, [2542](#page-2573-0) *construct triangle 3 object* Periodic\_3DelaunayTriangulationTraits\_3, [2787](#page-2818-0) TriangulationTraits 3, [2673](#page-2704-0) *construct vector 2 object* ConformingDelaunayTriangulationTraits 2, [3022](#page-3053-0) Kernel, [587](#page-618-0) *Min quadrilateral default traits 2*, [3833](#page-3864-0) MinQuadrilateralTraits 2, [3836](#page-3867-0) *construct vector 3 object* BisectionGeometricTraits 3, [3183](#page-3214-0) ImplicitSurfaceTraits 3, [3059](#page-3090-0) *Construct vector d*, [4003,](#page-4034-0) [4012](#page-4043-0) *construct vector d object* GradientFittingTraits, [4011](#page-4042-0) InterpolationTraits, [4001](#page-4032-0) *construct vertex 2 object Rectangular p center default traits 2*, [3842](#page-3873-0) RectangularPCenterTraits 2, [3844](#page-3875-0) SnapRoundingTraits 2, [2399](#page-2430-0) *construct Voronoi point 2 object* AdaptationTraits<sub>-2</sub>, [2989](#page-3020-0) *Construct weighted circumcenter 2*, [4015](#page-4046-0) *construct weighted circumcenter 2 object* RegularTriangulationTraits 2, [2525](#page-2556-0) *construct weighted circumcenter 3 object Regular triangulation euclidean traits 3*, [2682](#page-2713-0) RegularTriangulationTraits 3, [2679](#page-2710-0) *construct x monotone curve 2 object Arr rational function traits 2*, [2306](#page-2337-0) ArrangementLandmarkTraits 2, [2269](#page-2300-0) *construct x monotone segment 2 object Arr algebraic segment traits 2*, [2323](#page-2354-0) ConstructFunction, [4104](#page-4135-0) *Construction kernel*, [2911,](#page-2942-0) [2913](#page-2944-0) *Construction traits method tag*, [2911,](#page-2942-0) [2913](#page-2944-0) *contained* GeneralPolygonSetDcelFace, [1544](#page-1575-0) *contained in affine hull*, [1103](#page-1134-0) *contained in boundary Nef polyhedron 2*, [1575](#page-1606-0) *Nef polyhedron S2*, [1606](#page-1637-0) *contained in linear hull*, [1104](#page-1135-0) *contained in simplex*, [1105](#page-1136-0) *container Polygon 2*, [1476](#page-1507-0) *Container from circulator*, [4334–](#page-4365-0)[4335](#page-4366-0)

*contains Delaunay d*, [1448](#page-1479-0) ExtendedKernelTraits 2, [1589](#page-1620-0) *Fuzzy iso box*, [3589](#page-3620-0) *Fuzzy sphere*, [3590](#page-3621-0) FuzzyQueryItem, [3587](#page-3618-0) Interval, [3551](#page-3582-0) *Kinetic::Delaunay triangulation recent edges visitor 2*, [4050](#page-4081-0) Kinetic::EventQueue, [4106](#page-4137-0) *Nef polyhedron 2*, [1575](#page-1606-0) *Nef polyhedron S2*, [1606](#page-1637-0) *contains interval* Interval, [3551](#page-3582-0) *Content*, [1572,](#page-1603-0) [1604,](#page-1635-0) [2015](#page-2046-0) *Context*, [2509](#page-2540-0) *context Constrained triangulation plus 2*, [2511](#page-2542-0) *Context iterator*, [2509](#page-2540-0) *contexts begin Constrained triangulation plus 2*, [2511](#page-2542-0) *contexts end Constrained triangulation plus 2*, [2511](#page-2542-0) *CONTINUE*, [13](#page-44-0) *contour list Umbilic*, [3458](#page-3489-0) *control point Arr Bezier curve traits 2*<*AlgKernel, NtTraits*> *::Curve 2*, [2316](#page-2347-0) *CONVERGENCE REACHED*, [3241](#page-3272-0) *Convert*, [2325,](#page-2356-0) [2448](#page-2479-0) *convert straight skeleton 2*, [1724](#page-1755-0) *convert straight skeleton 2*<*TgtSs, SrcSs,ItemsCvt*>, [1724](#page-1755-0) *convert to 1 sheeted covering Periodic 3 triangulation 3*, [2765](#page-2796-0) *convert to 27 sheeted covering Periodic 3 triangulation 3*, [2765](#page-2796-0) *convert to polyhedron Nef polyhedron 3*, [2018](#page-2049-0) *Converter*, [4457](#page-4488-0) convex hull, 1349, 1353, 1405, 1427, 1429 convex hull, 2D, [1379](#page-1410-0)[–1380](#page-1411-0) Akl-Toussaint algorithm, [1356–](#page-1387-0)[1357](#page-1388-0) assertion flags, [1353](#page-1384-0) Bykat's algorithm, [1350](#page-1381-0) Bykat algorithm, [1358](#page-1389-0)[–1359](#page-1390-0) Eddy algorithm, [1360–](#page-1391-0)[1361](#page-1392-0) gift-wrapping, [1367,](#page-1398-0) [1369](#page-1400-0) Graham-Andrew scan, [1363](#page-1394-0)[–1366](#page-1397-0) Jarvis march, [1367,](#page-1398-0) [1369](#page-1400-0) Melkman algorithm, [1371–](#page-1402-0)[1372](#page-1403-0) of polyline or polygon, [1350,](#page-1381-0) [1371–](#page-1402-0)[1372](#page-1403-0) postcondition, [1352](#page-1383-0)

quickhull, [1350,](#page-1381-0) [1361](#page-1392-0) traits class default, [1390](#page-1421-0) requirements, [1381](#page-1412-0) *see also Convex hull constructive traits 2 see also Convex hull projective xy traits 2 see also Convex hull projective xz traits 2 see also Convex hull projective yz traits 2 see also Convex hull traits 2* convex hull, 3D, [1397](#page-1428-0)[–1403,](#page-1434-0) [1408](#page-1439-0)[–1412](#page-1443-0) assertion flags, [1405](#page-1436-0) dynamic, [1401](#page-1432-0) incremental, [1400,](#page-1431-0) [1411](#page-1442-0)[–1412](#page-1443-0) quickhull, [1398,](#page-1429-0) [1408–](#page-1439-0)[1410](#page-1441-0) static, [1398](#page-1429-0) convex hull, dD, [1427](#page-1458-0)[–1428](#page-1459-0) convex polygon function object, [1643](#page-1674-0) *convex decomposition 3*, [2045](#page-2076-0)[–2046](#page-2077-0) *convex hull 2*, [1350,](#page-1381-0) [1379–](#page-1410-0)[1380](#page-1411-0) *convex hull 3*, [1398,](#page-1429-0) [1408–](#page-1439-0)[1410](#page-1441-0) postcondition, [1398,](#page-1429-0) [1423](#page-1454-0) traits class default, [1420](#page-1451-0) *convex hull 3 to polyhedron 3*, [1422](#page-1453-0) *Convex hull constructive traits*, [1351](#page-1382-0) *Convex hull constructive traits 2*, [1383](#page-1414-0) *Convex hull d*, [1433](#page-1464-0)[–1439](#page-1470-0) traits class default, [1440](#page-1471-0) *convex hull d to polyhedron 3*, [1439](#page-1470-0) *convex hull incremental 3*, [1400,](#page-1431-0) [1411](#page-1442-0)[–1412](#page-1443-0) *Convex hull projective xy traits 2*, [1384–](#page-1415-0)[1385](#page-1416-0) *Convex hull projective xz traits 2*, [1386](#page-1417-0)[–1387](#page-1418-0) *Convex hull projective yz traits 2*, [1388](#page-1419-0)[–1389](#page-1420-0) *Convex hull traits 2*, [1351,](#page-1382-0) [1390](#page-1421-0) *convex partition is valid 2*, [1633–](#page-1664-0)[1634](#page-1665-0) preconditions, [1633](#page-1664-0) traits class, [1635](#page-1666-0) default, [1633](#page-1664-0) ConvexHullPolyhedron<sub>-3</sub>, [1416](#page-1447-0)-1417 ConvexHullPolyhedronFacet\_3, [1413](#page-1444-0) ConvexHullPolyhedronHalfedge 3, [1414](#page-1445-0) ConvexHullPolyhedronVertex<sub>-3</sub>, [1415](#page-1446-0) ConvexHullTraits 2, [1381](#page-1412-0)[–1382](#page-1413-0) model, [1383,](#page-1414-0) [1384,](#page-1415-0) [1386,](#page-1417-0) [1388,](#page-1419-0) [1390](#page-1421-0) ConvexHullTraits 3, [1408,](#page-1439-0) [1418](#page-1449-0)[–1419](#page-1450-0) ConvexHullTraits d, [1431](#page-1462-0)[–1432,](#page-1463-0) [1434](#page-1465-0) convexity checking, 2D, [1352,](#page-1383-0) [1391](#page-1422-0)[–1392](#page-1423-0) ConvexPartitionIsValidTraits 2, [1630,](#page-1661-0) [1633,](#page-1664-0) [1635,](#page-1666-0) [1646](#page-1677-0) model, [1659](#page-1690-0) *COPLANAR*, [682](#page-713-0) *coplanar*, [725](#page-756-0)

*coplanar 3 orientation 3 object* Periodic\_3DelaunayTriangulationTraits\_3, [2787](#page-2818-0) *coplanar orientation*, [726](#page-757-0) *coplanar orientation 3 object* TriangulationTraits 3, [2673](#page-2704-0) *coplanar side of bounded circle*, [727](#page-758-0) *coplanar side of bounded circle 3 object* DelaunayTriangulationTraits 3, [2675](#page-2706-0) Periodic 3DelaunayTriangulationTraits 3, [2787](#page-2818-0) *copy n*, [4175](#page-4206-0) *copy parallelogram vertices 2 Min quadrilateral default traits 2*, [3833](#page-3864-0) MinQuadrilateralTraits 2, [3836](#page-3867-0) *copy rectangle vertices 2 Min quadrilateral default traits 2*, [3832](#page-3863-0) MinQuadrilateralTraits 2, [3836](#page-3867-0) *copy strip lines 2 Min quadrilateral default traits 2*, [3833](#page-3864-0) MinQuadrilateralTraits 2, [3836](#page-3867-0) *copy tds* TriangulationDataStructure<sub>-2, [2586](#page-2617-0)</sub> TriangulationDataStructure 3, [2717](#page-2748-0) *CORE::BigFloat*, [167](#page-198-0) *CORE::BigInt*, [165](#page-196-0) *CORE::BigRat*, [166](#page-197-0) *CORE::Expr*, [168](#page-199-0) *Corner index*, [3194,](#page-3225-0) [3213](#page-3244-0) *corner index* MeshComplexWithFeatures\_3InTriangulation\_3, [3166](#page-3197-0) MeshDomainWithFeatures\_3, [3173](#page-3204-0) *corner node DooSabin mask 3*, [3271](#page-3302-0) DQQMask 3, [3266](#page-3297-0) *count Multiset*, [4163](#page-4194-0) *count facet vertices Parameterization mesh patch 3*, [3381](#page-3412-0) *Parameterization polyhedron adaptor 3*, [3390](#page-3421-0) ParameterizationMesh<sub>-3</sub>, [3374](#page-3405-0) *count mesh facets Parameterization mesh patch 3*, [3380](#page-3411-0) *Parameterization polyhedron adaptor 3*, [3389](#page-3420-0) ParameterizationMesh<sub>-3</sub>, [3373](#page-3404-0) *count mesh halfedges Parameterization mesh patch 3*, [3381](#page-3412-0) *Parameterization polyhedron adaptor 3*, [3389](#page-3420-0) ParameterizationMesh<sub>-3</sub>, [3373](#page-3404-0) *count mesh vertices Parameterization mesh patch 3*, [3380](#page-3411-0) *Parameterization polyhedron adaptor 3*, [3389](#page-3420-0) ParameterizationMesh<sub>-3</sub>, [3372](#page-3403-0) *COUNTERCLOCKWISE*, [680](#page-711-0) *counterclockwise in between*

*Direction 2*, [618](#page-649-0) *Counting iterator*, [4185](#page-4216-0) *Covering sheets*, [2761](#page-2792-0) *cpp0x::copy n*, [4174](#page-4205-0) *cpp0x::next*, [4170](#page-4201-0) *cpp0x::prev*, [4171](#page-4202-0) *cpp11::array*, [4245](#page-4276-0) *cpp11::tuple*, [4246](#page-4277-0) *create attribute* CombinatorialMap, [1925](#page-1956-0) *create cell* Kinetic::DelaunayTriangulationVisitor 3, [4052](#page-4083-0) TriangulationDataStructure<sub>-3</sub>, [2725](#page-2756-0) *create center vertex HalfedgeDS decorator*, [1864](#page-1895-0) *Polyhedron 3*, [1801](#page-1832-0) *create dart* CombinatorialMap, [1925](#page-1956-0) *Linear cell complex*, [1977](#page-2008-0) *create edge* OverlayTraits, [2224](#page-2255-0) *create exterior skeleton and offset polygons 2*, [1736](#page-1767-0)[–1737](#page-1768-0) *create exterior skeleton and offset polygons with holes 2*, [1736](#page-1767-0) *create exterior straight skeleton 2*, [1715–](#page-1746-0)[1716](#page-1747-0) *create face* Kinetic::DelaunayTriangulationVisitor 2, [4051](#page-4082-0) OverlayTraits, [2224](#page-2255-0) TriangulationDataStructure<sub>-2</sub>, [2592](#page-2623-0) *create interior skeleton and offset polygons 2*, [1733](#page-1764-0)[–1735](#page-1766-0) *create interior skeleton and offset polygons with holes 2*, [1734](#page-1765-0) *create interior straight skeleton 2*, [1713–](#page-1744-0)[1714](#page-1745-0) *create loop HalfedgeDS decorator*, [1860](#page-1891-0) *create offset polygons 2*, [1731](#page-1762-0) *create segment HalfedgeDS decorator*, [1860](#page-1891-0) *create vertex Arr accessor*, [2201](#page-2232-0) OverlayTraits, [2223,](#page-2254-0) [2224](#page-2255-0) TriangulationDataStructure<sub>-2</sub>, [2592](#page-2623-0) TriangulationDataStructure<sub>-3</sub>, [2725](#page-2756-0) *create vertex attribute Linear cell complex*, [1978](#page-2009-0) *Creator 1*, [4209](#page-4240-0) *Creator 2*, [4210](#page-4241-0) *Creator 3*, [4211](#page-4242-0) *Creator 4*, [4212](#page-4243-0) *Creator 5*, [4213](#page-4244-0) *Creator uniform 2*, [4214](#page-4245-0)

*Creator uniform 3*, [4215](#page-4246-0)

*Creator uniform 4*, [4216](#page-4247-0) *Creator uniform 5*, [4217](#page-4248-0) *Creator uniform 6*, [4218](#page-4249-0) *Creator uniform 7*, [4219](#page-4250-0) *Creator uniform 8*, [4220](#page-4251-0) *Creator uniform 9*, [4221](#page-4252-0) *Creator uniform d*, [4222](#page-4253-0) Cropped voronoi diagram, [2467](#page-2498-0) *cross product*, [728](#page-759-0) *crossing site* SegmentDelaunayGraphSite<sub>-2, [2889](#page-2920-0)</sub> SegmentDelaunayGraphStorageSite\_2, [2895](#page-2926-0) *current dimension Convex hull d*, [1434](#page-1465-0) *Delaunay d*, [1447](#page-1478-0) *current event number* Kinetic::Simulator, [4134](#page-4165-0) *current time* Kinetic::Simulator, [4132](#page-4163-0) *curve Arr algebraic segment traits 2*<*Coefficient*> *::Point 2*, [2320](#page-2351-0) *Arr algebraic segment traits 2*<*Coefficient*> *::X monotone curve 2*, [2321](#page-2352-0) ArrangementDcelHalfedge, [2239](#page-2270-0) EnvelopeDiagramEdge, [2423](#page-2454-0) *Halfedge*, [2208](#page-2239-0) *Curve 2*, [2370,](#page-2401-0) [2376,](#page-2407-0) [2378](#page-2409-0) *Curve data*, [2325](#page-2356-0) *curve end Arr algebraic segment traits 2*<*Coefficient*> *::X monotone curve 2*, [2321](#page-2352-0) *Curve segment index*, [3194,](#page-3225-0) [3213](#page-3244-0) *curve segment index* MeshComplexWithFeatures\_3InTriangulation\_3, [3166](#page-3197-0) MeshDomainWithFeatures 3, [3173](#page-3204-0) *curves begin Arrangement with history 2*, [2371](#page-2402-0) EnvelopeDiagramEdge, [2423](#page-2454-0) EnvelopeDiagramVertex, [2421](#page-2452-0) GeneralPolygon<sub>-2</sub>, [1518](#page-1549-0) *curves end Arrangement with history 2*, [2371](#page-2402-0) EnvelopeDiagramEdge, [2423](#page-2454-0) EnvelopeDiagramVertex, [2421](#page-2452-0) GeneralPolygon<sub>-2</sub>, [1518](#page-1549-0) *cutting dimension Plane separator*, [3617](#page-3648-0) SpatialSeparator, [3640](#page-3671-0) *cutting\_value Plane separator*, [3617](#page-3648-0) SpatialSeparator, [3640](#page-3671-0) *cw*, [2743](#page-2774-0)

*Triangulation 2*, [2560](#page-2591-0) *Triangulation cw ccw 2*, [2563](#page-2594-0) TriangulationDataStructure 2, [2592](#page-2623-0) TriangulationDataStructure\_2::Face, [2598](#page-2629-0) *cw permute* ConstrainedTriangulationFaceBase 2, [2493](#page-2524-0) TriangulationDSFaceBase 2, [2596](#page-2627-0) *cyclic adj pred SHalfedge*, [1616,](#page-1647-0) [2027](#page-2058-0) *Topological explorer*, [1580](#page-1611-0) *cyclic adj succ SHalfedge*, [1616,](#page-1647-0) [2027](#page-2058-0) *Topological explorer*, [1579](#page-1610-0) *d*, [262](#page-293-0) *Plane 3*, [652](#page-683-0) *d2 map*, [1451](#page-1482-0) *d3 surface map*, [1439](#page-1470-0) Dart, [1930](#page-1961-0)[–1931](#page-1962-0) *Dart*, [1936,](#page-1967-0) [1938,](#page-1969-0) [1976](#page-2007-0) *dart* CellAttribute, [1932](#page-1963-0) *Dart const handle*, [1938,](#page-1969-0) [1939,](#page-1970-0) [1984](#page-2015-0) *Dart handle*, [1938,](#page-1969-0) [1939,](#page-1970-0) [1984](#page-2015-0) *dart handle* CombinatorialMap, [1922](#page-1953-0) *darts* CombinatorialMap, [1923](#page-1954-0) *darts of cell* CombinatorialMap, [1924](#page-1955-0) *darts of orbit* CombinatorialMap, [1923](#page-1954-0) *data Arr curve data traits 2*<*Tr, XData,Mrg,CData,Cnv*>*::Curve 2*, [2325](#page-2356-0) *Arr curve data traits 2*<*Tr, XData,Mrg,CData,Cnv*>*::X monotone curve 2*, [2326](#page-2357-0) *Arr extended face*, [2252](#page-2283-0) *Arr extended halfedge*, [2251](#page-2282-0) *Arr extended vertex*, [2250](#page-2281-0) *Arr surface data traits 3*<*Tr, XData,Mrg,CData,Cnv*>*::Xy monotone surface 3*, [2450](#page-2481-0) *Env surface data traits 3*<*Traits, Xy-Data,SData,Cnv*>*::Surface 3*, [2449](#page-2480-0) LabeledImage<sub>-3</sub>, [3186](#page-3217-0) *Data access*, [4000](#page-4031-0) *Data kernel*, [3484](#page-3515-0) *Data structure*, [2879,](#page-2910-0) [2933](#page-2964-0) *data structure Apollonius graph 2*, [2934](#page-2965-0) *Segment Delaunay graph 2*, [2881](#page-2912-0) *Data type*, [4000](#page-4031-0)

DataKernel, [3479](#page-3510-0)

*Datum*, [3752,](#page-3783-0) [3753](#page-3784-0) *datum* AABBPrimitive, [3750](#page-3781-0) dD Kernel traits class *see also Linear algebraCd see also Linear algebraHd decompose*, [2351](#page-2382-0) *decrease dimension* TriangulationDataStructure 3, [2724](#page-2755-0) *DEFAULT*, [1574](#page-1605-0) *Default*, [4252](#page-4283-0)[–4253](#page-4284-0) *default random*, [4358](#page-4389-0) *default value Unique hash map*, [4406](#page-4437-0) *defining contour edge* StraightSkeletonHalfedge 2, [1699](#page-1730-0) *defining contour halfedges begin* StraightSkeletonVertex<sub>-2</sub>, [1697](#page-1728-0) *defining matrix Approximate min ellipsoid d*, [3890](#page-3921-0) *defining scalar Approximate min ellipsoid d*, [3890](#page-3921-0) *defining vector Approximate min ellipsoid d*, [3890](#page-3921-0) degeneracies adding to input, [4346](#page-4377-0) *Min annulus d*, [3860,](#page-3891-0) [3864](#page-3895-0) *Min circle 2*, [3802,](#page-3833-0) [3805](#page-3836-0) *Min ellipse 2*, [3812,](#page-3843-0) [3815](#page-3846-0) *Min sphere d*, [3848](#page-3879-0) *Polytope distance d*, [3944,](#page-3975-0) [3948](#page-3979-0) *DEGENERATE*, [682](#page-713-0) *degree*, [335](#page-366-0) *Periodic 3 triangulation 3*, [2774](#page-2805-0) *Polynomial*, [325](#page-356-0) *Triangulation 3*, [2652](#page-2683-0) TriangulationDataStructure<sub>-2, [2593](#page-2624-0)</sub> TriangulationDataStructure<sub>-3</sub>, [2728](#page-2759-0) *Vertex*, [2205,](#page-2236-0) [2980](#page-3011-0) *degree size type*, [4281,](#page-4312-0) [4283](#page-4314-0) *degree vector*, [337](#page-368-0) Delaunay triangulation, dD, [1428,](#page-1459-0) [1446](#page-1477-0)[–1451](#page-1482-0) *Delaunay d*, [1428,](#page-1459-0) [1446](#page-1477-0)[–1451](#page-1482-0) *Delaunay edge*, [2971,](#page-3002-0) [2978,](#page-3009-0) [2988,](#page-3019-0) [2990](#page-3021-0) *Delaunay edge circulator*, [2990](#page-3021-0) *Delaunay face handle*, [2971,](#page-3002-0) [2980,](#page-3011-0) [2988,](#page-3019-0) [2990](#page-3021-0) *Delaunay geom traits*, [2971](#page-3002-0) *Delaunay graph*, [2971](#page-3002-0) *Delaunay mesh criteria 2*, [3028](#page-3059-0) *Delaunay mesh face base 2*, [3029](#page-3060-0) *Delaunay mesh size criteria 2*, [3030](#page-3061-0) *Delaunay mesher 2*, [3025](#page-3056-0)[–3027](#page-3058-0) *Delaunay triangulation 2*, [2516–](#page-2547-0)[2521](#page-2552-0)

*Delaunay triangulation 3*, [2654–](#page-2685-0)[2661](#page-2692-0) *Delaunay triangulation adaptation traits 2*, [2993](#page-3024-0) *Delaunay triangulation caching degeneracy removal policy 2*, [3002](#page-3033-0) *Delaunay triangulation degeneracy removal policy 2*, [2998](#page-3029-0) *Delaunay vertex handle*, [2971,](#page-3002-0) [2978,](#page-3009-0) [2980,](#page-3011-0) [2982,](#page-3013-0) [2988,](#page-3019-0) [2990](#page-3021-0) *Delaunay voronoi kind*, [1446](#page-1477-0) DelaunayGraph 2, [2984–](#page-3015-0)[2987](#page-3018-0) DelaunayLiftedTraits\_d, [1441](#page-1472-0)-1443, [1447](#page-1478-0) DelaunayMeshFaceBase 2, [3023](#page-3054-0) DelaunayMeshTraits 2, [3024](#page-3055-0) DelaunayTraits d, [1444–](#page-1475-0)[1445,](#page-1476-0) [1447](#page-1478-0) DelaunayTriangulationTraits 2, [2513](#page-2544-0)[–2515](#page-2546-0) DelaunayTriangulationTraits 3, [2674](#page-2705-0)[–2676](#page-2707-0) *delegate Polyhedron 3*, [1806](#page-1837-0) *delete cell* TriangulationDataStructure<sub>-3</sub>, [2725](#page-2756-0) *delete cells* TriangulationDataStructure<sub>-3</sub>, [2726](#page-2757-0) *delete edge* ArrangementDcel, [2233](#page-2264-0) EnvelopeDiagram<sub>-1</sub>, [2420](#page-2451-0) GeneralPolygonSetDcel, [1542](#page-1573-0) *delete event* Kinetic::Simulator, [4133](#page-4164-0) *delete face* ArrangementDcel, [2233](#page-2264-0) GeneralPolygonSetDcel, [1543](#page-1574-0) TriangulationDataStructure<sub>-2, [2592](#page-2623-0)</sub> *delete hole* ArrangementDcel, [2233](#page-2264-0) GeneralPolygonSetDcel, [1543](#page-1574-0) *delete isolated vertex* ArrangementDcel, [2234](#page-2265-0) GeneralPolygonSetDcel, [1543](#page-1574-0) *delete vertex* ArrangementDcel, [2233](#page-2264-0) EnvelopeDiagram<sub>-1</sub>, [2420](#page-2451-0) GeneralPolygonSetDcel, [1542](#page-1573-0) TriangulationDataStructure<sub>-2</sub>, [2592](#page-2623-0) TriangulationDataStructure<sub>-3</sub>, [2725](#page-2756-0) *delete vertices* TriangulationDataStructure<sub>-3</sub>, [2726](#page-2757-0) *delta Direction 2*, [617](#page-648-0) *Direction 3*, [644](#page-675-0) *Direction d*, [1080](#page-1111-0) *deltas begin Direction d*, [1080](#page-1111-0) *deltas end Direction d*, [1080](#page-1111-0)

*denominator Arr rational function traits 2*< *AlgebraicKernel d 1*>*::Curve 2*, [2306](#page-2337-0) *Arr rational function traits 2*< *AlgebraicKernel d 1*>*::Point 2*, [2309](#page-2340-0) *Arr rational function traits 2*< *AlgebraicKernel d 1*>*::X monotone curve 2*, [2307](#page-2338-0) *Gmpq*, [177](#page-208-0) *Quotient*, [201](#page-232-0) *Rational traits*, [211](#page-242-0) *Dereference*, [4197](#page-4228-0) *Dereference property map*, [4304](#page-4335-0) *destroy In place list*, [4149](#page-4180-0) *destroy cell* Kinetic::DelaunayTriangulationVisitor 3, [4052](#page-4083-0) *destroy face* Kinetic::DelaunayTriangulationVisitor 2, [4051](#page-4082-0) *detach Arr observer*, [2353](#page-2384-0) ArrangementPointLocation<sub>-2</sub>, [2342](#page-2373-0) ArrangementVerticalRayShoot\_2, [2344](#page-2375-0) *detect features Polyhedral mesh domain with features 3*, [3211](#page-3242-0) *determinant*, [729](#page-760-0) LinearAlgebraTraits\_d, [1059,](#page-1090-0) [1060](#page-1091-0) *diametral sphere Circle 3*, [664](#page-695-0) *Circular arc 3*, [1269](#page-1300-0) *difference*, [1547](#page-1578-0)[–1548](#page-1579-0) *General polygon set 2*, [1515](#page-1546-0) *Nef polyhedron 2*, [1574](#page-1605-0) *Nef polyhedron 3*, [2017](#page-2048-0) *Nef polyhedron S2*, [1605](#page-1636-0) *difference type*, [2548,](#page-2579-0) [2637,](#page-2668-0) [2762,](#page-2793-0) [4361,](#page-4392-0) [4380–](#page-4411-0)[4390](#page-4421-0) *differentiate*, [341](#page-372-0) *dim down* TriangulationDataStructure<sub>-2</sub>, [2591](#page-2622-0) *dimension*, [1919,](#page-1950-0) [1930](#page-1961-0) *Aff transformation d*, [1098](#page-1129-0) *Apollonius graph 2*, [2934](#page-2965-0) *Approximate min ellipsoid d*, [3890](#page-3921-0) ApproximateMinEllipsoid\_d\_Traits\_d, [3896](#page-3927-0) *Bbox 2*, [613](#page-644-0) *Bbox 3*, [639](#page-670-0) *Convex hull d*, [1434](#page-1465-0) *Delaunay d*, [1447](#page-1478-0) DelaunayGraph<sub>-2</sub>, [2985](#page-3016-0) *Direction d*, [1080](#page-1111-0) *Hyperplane d*, [1089](#page-1120-0) *Kd tree rectangle*, [3604](#page-3635-0) Kernel::Component accessor d, [1128](#page-1159-0) *Line d*, [1081](#page-1112-0)

Matrix, [1065](#page-1096-0) *Point 2*, [627](#page-658-0) *Point 3*, [657](#page-688-0) *Point container*, [3620](#page-3651-0) *Point d*, [1072](#page-1103-0) *Ray d*, [1083](#page-1114-0) *Segment d*, [1085](#page-1116-0) *Segment Delaunay graph 2*, [2881](#page-2912-0) *Sphere d*, [1092](#page-1123-0) SurfaceMeshTriangulation 3, [3082](#page-3113-0) *Triangulation 2*, [2550](#page-2581-0) *Triangulation 3*, [2639](#page-2670-0) *Triangulation simplex 3*, [2689](#page-2720-0) TriangulationDataStructure<sub>-2, [2587](#page-2618-0)</sub> TriangulationDataStructure<sub>-3</sub>, [2717](#page-2748-0) TriangulationDSFaceBase<sub>-2</sub>, [2595](#page-2626-0) Vector, [1062,](#page-1093-0) [3414](#page-3445-0) *Vector 2*, [637](#page-668-0) *Vector 3*, [675](#page-706-0) *Vector d*, [1076](#page-1107-0) *Dimension tag*, [1044](#page-1075-0) *directed category*, [4285](#page-4316-0) *direction* ArrangementDcelHalfedge, [2238](#page-2269-0) *Halfedge*, [2207](#page-2238-0) *Line 2*, [624](#page-655-0) *Line 3*, [650](#page-681-0) *Line d*, [1082](#page-1113-0) *Ray 2*, [629](#page-660-0) *Ray 3*, [660](#page-691-0) *Ray d*, [1083](#page-1114-0) *Segment 2*, [631](#page-662-0) *Segment 3*, [662](#page-693-0) *Segment d*, [1086](#page-1117-0) *Vector 2*, [637](#page-668-0) *Vector 3*, [675](#page-706-0) *Vector d*, [1077](#page-1108-0) *Direction 2*, [617–](#page-648-0)[618](#page-649-0) *Direction 3*, [644–](#page-675-0)[645](#page-676-0) *Direction d*, [1079](#page-1110-0)[–1080](#page-1111-0) *direction of time* Kinetic::Simulator, [4134](#page-4165-0) directories config/testfiles, [44](#page-75-0) structure, [22](#page-53-0) *Discrete authalic parameterizer 3*, [3358–](#page-3389-0)[3359](#page-3390-0) *Discrete conformal map parameterizer 3*, [3360–](#page-3391-0) [3361](#page-3392-0) *discriminant Min sphere of spheres d*, [3869](#page-3900-0) *dispatch or drop output*, [4180](#page-4211-0) *Dispatch or drop output iterator*, [4180–](#page-4211-0)[4181](#page-4212-0) *dispatch output*, [4178](#page-4209-0) *Dispatch output iterator*, [4178–](#page-4209-0)[4179](#page-4210-0)

*display characteristics* CombinatorialMap, [1923](#page-1954-0) *Distance*, [2528,](#page-2559-0) [3593,](#page-3624-0) [3595,](#page-3626-0) [3613,](#page-3644-0) [3615](#page-3646-0) distance, [1053](#page-1084-0) squared, [1053](#page-1084-0) distance, [566](#page-597-0) of polytopes, [3944](#page-3975-0) squared, [566](#page-597-0) *Distance for point adapter*, [3635](#page-3666-0)[–3636](#page-3667-0) *distance sign along cycle* MeshDomainWithFeatures<sub>-3</sub>, [3172](#page-3203-0) *div*, [117](#page-148-0) *div mod*, [116](#page-147-0) *do curves intersect*, [2390](#page-2421-0) *do intersect*, [730–](#page-761-0)[731,](#page-762-0) [1106,](#page-1137-0) [1549–](#page-1580-0)[1550,](#page-1581-0) [2218](#page-2249-0) *AABB tree*, [3743](#page-3774-0) *General polygon set 2*, [1516](#page-1547-0) *do intersect 3 object* AABBGeomTraits, [3748](#page-3779-0) IntersectionGeometricTraits 3, [3184](#page-3215-0) *do intersect object* AABBTraits, [3756](#page-3787-0) *do intersect surface object* MeshDomain<sub>-3</sub>, [3169](#page-3200-0) *do overlap*, [732](#page-763-0) *Gmpfi*, [190](#page-221-0) *Interval nt*, [195](#page-226-0) *does simplex intersect dual support 3 object Regular triangulation euclidean traits 3*, [2682](#page-2713-0) *domain Periodic 3 triangulation 3*, [2764](#page-2795-0) *DooSabin mask 3*, [3271](#page-3302-0) *DooSabin subdivision*, [3262](#page-3293-0) *double*, [163](#page-194-0) *double coefficients Min ellipse 2 traits 2*, [3819](#page-3850-0) *down* ApolloniusGraphHierarchyVertexBase 2, [2956](#page-2987-0) *Halfedge*, [2979](#page-3010-0) SegmentDelaunayGraphHierarchyVertexBase 2, [2916](#page-2947-0) TriangulationHierarchyVertexBase<sub>-2, [2540](#page-2571-0)</sub> TriangulationHierarchyVertexBase<sub>-3</sub>, [2690](#page-2721-0) *DQQ*, [3262](#page-3293-0) DQQMask\_3, [3266](#page-3297-0) *draw dual Apollonius graph 2*, [2938](#page-2969-0) *Delaunay triangulation 2*, [2520](#page-2551-0) *Delaunay triangulation 3*, [2660](#page-2691-0) *Periodic 3 Delaunay triangulation 3*, [2780](#page-2811-0) *Regular triangulation 2*, [2533](#page-2564-0) *Regular triangulation 3*, [2671](#page-2702-0) *Segment Delaunay graph 2*, [2885](#page-2916-0) *draw dual edge*

*Apollonius graph 2*, [2939](#page-2970-0) *Segment Delaunay graph 2*, [2885,](#page-2916-0) [2886](#page-2917-0) *draw dual in ipe Ipelet base*, [4480](#page-4511-0) *draw in ipe Ipelet base*, [4479,](#page-4510-0) [4480](#page-4511-0) *draw polyline in ipe Ipelet base*, [4480](#page-4511-0) *draw primal Apollonius graph 2*, [2938](#page-2969-0) *draw primal edge Apollonius graph 2*, [2938](#page-2969-0) *draw skeleton Segment Delaunay graph 2*, [2885](#page-2916-0) *draw skeleton in ipe Ipelet base*, [4480](#page-4511-0) *draw triangles Geomview stream*, [4446](#page-4477-0) *dual Apollonius graph 2*, [2938](#page-2969-0) *Delaunay triangulation 2*, [2519,](#page-2550-0) [2520](#page-2551-0) *Delaunay triangulation 3*, [2660](#page-2691-0) *Face*, [2982](#page-3013-0) *Halfedge*, [2979](#page-3010-0) *Periodic 3 Delaunay triangulation 3*, [2779,](#page-2810-0) [2780](#page-2811-0) *Regular triangulation 2*, [2533](#page-2564-0) *Regular triangulation 3*, [2670,](#page-2701-0) [2671](#page-2702-0) SurfaceMeshTriangulation<sub>-3</sub>, [3082](#page-3113-0) *Vertex*, [2980](#page-3011-0) *Voronoi diagram 2*, [2973](#page-3004-0) *dual centroid Periodic 3 Delaunay triangulation 3*, [2780](#page-2811-0) *dual support Delaunay triangulation 3*, [2660](#page-2691-0) *dual volume Periodic 3 Delaunay triangulation 3*, [2780](#page-2811-0) *Dummy straight skeleton builder 2 visitor*, [1730](#page-1761-0) *dx Direction 2*, [617](#page-648-0) *Direction 3*, [644](#page-675-0) *dy Direction 2*, [617](#page-648-0) *Direction 3*, [644](#page-675-0) *Dynamic dimension tag*, [1045](#page-1076-0) *Dynamic matrix*, [460–](#page-491-0)[461](#page-492-0) *dz Direction 3*, [644](#page-675-0) *e0*, [4223–](#page-4254-0)[4226](#page-4257-0) *e1*, [4223–](#page-4254-0)[4226](#page-4257-0) *e2*, [4224–](#page-4255-0)[4226](#page-4257-0) *e3*, [4225,](#page-4256-0) [4226](#page-4257-0) *e4*, [4226](#page-4257-0)

*e5*, [4226](#page-4257-0) *EDGE*, [2522,](#page-2553-0) [2549,](#page-2580-0) [2637,](#page-2668-0) [2700,](#page-2731-0) [2763,](#page-2794-0) [2797](#page-2828-0) *Edge*, [1707,](#page-1738-0) [1710,](#page-1741-0) [2548,](#page-2579-0) [2586,](#page-2617-0) [2636,](#page-2667-0) [2688,](#page-2719-0) [2716,](#page-2747-0) [2761,](#page-2792-0) [2879,](#page-2910-0) [2933,](#page-2964-0) [2984,](#page-3015-0) [3070,](#page-3101-0) [3081,](#page-3112-0) [3158](#page-3189-0) *edge Polygon 2*, [1476](#page-1507-0) *Edge circulator*, [2880,](#page-2911-0) [2934](#page-2965-0) *edge collapse*, [3300](#page-3331-0) *Edge criteria*, [3199](#page-3230-0) *edge criteria object* MeshCriteriaWithFeatures\_3, [3176](#page-3207-0) *edge descriptor*, [3293,](#page-3324-0) [4280,](#page-4311-0) [4282](#page-4313-0) *edge index*, [4293](#page-4324-0) *edge index t*, [4293](#page-4324-0) *edge is border*, [4294](#page-4325-0) *edge is border t*, [4294](#page-4325-0) *Edge iterator*, [2688,](#page-2719-0) [2762](#page-2793-0) *edge node CatmullClark mask 3*, [3268](#page-3299-0) *Loop mask 3*, [3270](#page-3301-0) PQQMask 3, [3264](#page-3295-0) PTQMask<sub>-3</sub>, [3265](#page-3296-0) *edge parallel category*, [4281,](#page-4312-0) [4283,](#page-4314-0) [4285](#page-4316-0) *edge rejector object* AdaptationPolicy 2, [2991](#page-3022-0) EdgeCollapsableMesh, [3289](#page-3320-0)[–3290](#page-3321-0) EdgeCollapseSimplificationVisitor, [3298](#page-3329-0)[–3299](#page-3330-0) EdgeProfile, [3293–](#page-3324-0)[3294](#page-3325-0) *edges begin Arrangement 2*, [2190](#page-2221-0) *Periodic 3 triangulation 3*, [2770](#page-2801-0) *Polygon 2*, [1474](#page-1505-0) *Polyhedron 3*, [1799](#page-1830-0) SurfaceMeshComplex 2InTriangulation 3, [3073](#page-3104-0) TriangulationDataStructure<sub>-2</sub>, [2588](#page-2619-0) TriangulationDataStructure<sub>-3</sub>, [2726](#page-2757-0) *Voronoi diagram 2*, [2974](#page-3005-0) *edges circulator Polygon 2*, [1475](#page-1506-0) *edges clear* HalfedgeDS, [1848](#page-1879-0) *edges end Arrangement 2*, [2190](#page-2221-0) *Periodic 3 triangulation 3*, [2770](#page-2801-0) *Polygon 2*, [1475](#page-1506-0) *Polyhedron 3*, [1799](#page-1830-0) SurfaceMeshComplex 2InTriangulation 3, [3073](#page-3104-0) TriangulationDataStructure<sub>-2, [2588](#page-2619-0)</sub> TriangulationDataStructure 3, [2726](#page-2757-0) *Voronoi diagram 2*, [2974](#page-3005-0) *edges erase* HalfedgeDS, [1848](#page-1879-0) *edges in complex begin*

MeshComplexWithFeatures\_3InTriangulation\_3, [3166,](#page-3197-0) [3167](#page-3198-0) *edges in complex end* MeshComplexWithFeatures\_3InTriangulation\_3, [3166,](#page-3197-0) [3167](#page-3198-0) *edges pop back* HalfedgeDS, [1848](#page-1879-0) *edges pop front* HalfedgeDS, [1848](#page-1879-0) *edges push back* HalfedgeDS, [1847](#page-1878-0) *edges size type*, [4281,](#page-4312-0) [4283](#page-4314-0) *edgesPen CircularArcGraphicsItem*, [4466](#page-4497-0) *TriangulationGraphicsItem*, [4467](#page-4498-0) *VoronoiGraphicsItem*, [4469](#page-4500-0) *EdgeTriple*, [1707,](#page-1738-0) [1710](#page-1741-0) *Eigen solver traits*, [3410](#page-3441-0)[–3411](#page-3442-0) *Eigen sparse matrix*, [3407](#page-3438-0) *Eigen sparse symmetric matrix*, [3408](#page-3439-0) *Eigen svd*, [3480](#page-3511-0) *Eigen vector*, [3409](#page-3440-0) ellipse approximate smallest enclosing, [3887](#page-3918-0) smallest enclosing, [3812](#page-3843-0) *see also* smallest enclosing circle *ellipse*, [3821](#page-3852-0) *Min ellipse 2*, [3814](#page-3845-0) *ELLIPTIC UMBILIC*, [3461](#page-3492-0) *emplace Compact container*, [4158](#page-4189-0) *EMPTY*, [1572,](#page-1603-0) [1604,](#page-1635-0) [2015,](#page-2046-0) [2763,](#page-2794-0) [2797](#page-2828-0) *empty AABB tree*, [3743](#page-3774-0) *Compact container*, [4157](#page-4188-0) ConstRange, [4340](#page-4371-0) *Delaunay d*, [1448](#page-1479-0) *In place list*, [4149](#page-4180-0) Kinetic::EventQueue, [4105](#page-4136-0) Kinetic::RootStack, [4123](#page-4154-0) Kinetic::Simulator, [4133](#page-4164-0) *Multiset*, [4162](#page-4193-0) *Object*, [4167](#page-4198-0) *Point container*, [3622](#page-3653-0) *Polyhedron 3*, [1798](#page-1829-0) Range, [4338](#page-4369-0) *Emptyset iterator*, [4182](#page-4213-0) *enclosing query Segment tree d*, [3673](#page-3704-0) *Segment tree k*, [3675](#page-3706-0) *Tree anchor*, [3684](#page-3715-0) *end Arr consolidated curve data traits 2*<*Traits,*

*Data*>*:: Data container*, [2328](#page-2359-0)

*Arr polyline traits 2*<*SegmentTraits*>*::Curve 2*, [2289](#page-2320-0) *Compact container*, [4157](#page-4188-0) ConstRange, [4340](#page-4371-0) *Container from circulator*, [4334](#page-4365-0) *In place list*, [4149](#page-4180-0) *Incremental neighbor search*, [3594](#page-3625-0) *Interval skip list*, [3550](#page-3581-0) *K neighbor search*, [3596](#page-3627-0) *Kd tree*, [3599](#page-3630-0) *Kd tree node*, [3602](#page-3633-0) *Kinetic::Delaunay triangulation recent edges visitor 2*, [4050](#page-4081-0) *Kinetic::Sort*, [4074](#page-4105-0) *Largest empty iso rectangle 2*, [3924](#page-3955-0) Matrix, [1066](#page-1097-0) MeshPolyline<sub>-3</sub>, [3192](#page-3223-0) *Multiset*, [4162](#page-4193-0) *Orthogonal incremental neighbor search*, [3614](#page-3645-0) *Orthogonal k neighbor search*, [3616](#page-3647-0) *Point container*, [3620](#page-3651-0) *Polynomial*, [325](#page-356-0) Range, [4338](#page-4369-0) SpatialTree, [3641](#page-3672-0) *Stream lines 2*, [3430](#page-3461-0) *Union find*, [4404](#page-4435-0) Vector, [1062](#page-1093-0) *end facet Polyhedron incremental builder 3*, [1815](#page-1846-0) *end surface Polyhedron incremental builder 3*, [1816](#page-1847-0) *end time* Kinetic::Simulator, [4132](#page-4163-0) *enter contour Straight skeleton builder 2*, [1726](#page-1757-0) *enum*, [1814](#page-1845-0) *enum cast*, [733,](#page-764-0) [4243](#page-4274-0) *Env plane traits 3*, [2451](#page-2482-0) *Env sphere traits 3*, [2447](#page-2478-0) *Env surface data traits 3*, [2448](#page-2479-0)[–2450](#page-2481-0) *Env\_surface\_data\_traits\_3<Traits, Data,SData,Cnv*>*::Surface 3*, [2449](#page-2480-0) *Env triangle traits 3*, [2446](#page-2477-0) *Envelope diagram 1*, [2425](#page-2456-0) *Envelope diagram 2*, [2452](#page-2483-0)[–2454](#page-2485-0) *Envelope diagram 2*<*EnvTraits*>*::Face*, [2454](#page-2485-0) *Envelope diagram 2*<*EnvTraits*>*::Halfedge*, [2453–](#page-2484-0) [2454](#page-2485-0) *Envelope diagram 2*<*EnvTraits*>*::Vertex*, [2453](#page-2484-0) EnvelopeDiagram<sub>-1</sub>, 2419-[2420](#page-2451-0) EnvelopeDiagramEdge, [2423](#page-2454-0)[–2424](#page-2455-0) EnvelopeDiagramVertex, [2421–](#page-2452-0)[2422](#page-2453-0) EnvelopeTraits \_3, [2443](#page-2474-0)-2445 *EQUAL*, [678](#page-709-0)

*equal 2 object* ArrangementBasicTraits 2, [2257](#page-2288-0) PolygonTraits<sub>2</sub>, [1470](#page-1501-0) SegmentDelaunayGraphTraits 2, [2906](#page-2937-0) *equal as sets*, [1612](#page-1643-0) *equal range Multiset*, [4164](#page-4195-0) *equidistant line*, [734](#page-765-0) *erange flag*, [183](#page-214-0) *erase Arr consolidated curve data traits 2*<*Traits, Data*>*:: Data container*, [2329](#page-2360-0) *Compact container*, [4158](#page-4189-0) *In place list*, [4150](#page-4181-0) Kinetic::ActiveObjectsTable, [4097](#page-4128-0) *Kinetic::Delaunay triangulation 2*, [4043](#page-4074-0) Kinetic::EventQueue, [4105](#page-4136-0) *Kinetic::Sort*, [4074](#page-4105-0) *Multiset*, [4163](#page-4194-0) *Polygon 2*, [1474](#page-1505-0) *erase attribute* CombinatorialMap, [1925](#page-1956-0) *erase center vertex HalfedgeDS decorator*, [1864](#page-1895-0) *Polyhedron 3*, [1801](#page-1832-0) *erase connected component HalfedgeDS decorator*, [1861](#page-1892-0) *Polyhedron 3*, [1804](#page-1835-0) *erase dart* CombinatorialMap, [1925](#page-1956-0) *erase face HalfedgeDS decorator*, [1861](#page-1892-0) *erase facet Polyhedron 3*, [1803](#page-1834-0) *erase hole* ArrangementDcelFace, [2242](#page-2273-0) *erase isolated vertex* ArrangementDcelFace, [2242](#page-2273-0) *erase vertex attribute Linear cell complex*, [1978](#page-2009-0) *error Polyhedron incremental builder 3*, [1816](#page-1847-0) *ERROR BORDER TOO SHORT*, [3394,](#page-3425-0) [3396](#page-3427-0) *ERROR CANNOT SOLVE LINEAR SYSTEM*, [3394,](#page-3425-0) [3396](#page-3427-0) *Error code*, [3394,](#page-3425-0) [3396](#page-3427-0) *ERROR EMPTY MESH*, [3394,](#page-3425-0) [3396](#page-3427-0) *ERROR NO 1 TO 1 MAPPING*, [3394,](#page-3425-0) [3396](#page-3427-0) *ERROR NO TOPOLOGICAL DISC*, [3394,](#page-3425-0) [3396](#page-3427-0) *ERROR NON CONVEX BORDER*, [3394,](#page-3425-0) [3396](#page-3427-0) *ERROR NON TRIANGULAR MESH*, [3394,](#page-3425-0) [3396](#page-3427-0) *ERROR OUT OF MEMORY*, [3394,](#page-3425-0) [3396](#page-3427-0) *ERROR WRONG PARAMETER*, [3394,](#page-3425-0) [3396](#page-3427-0)

*Euclidean distance*, [3582](#page-3613-0)[–3583](#page-3614-0)

*Euclidean distance sphere point*, [3584](#page-3615-0)[–3585](#page-3616-0) *Euclidean ring tag*, [103](#page-134-0) EuclideanRing, [73](#page-104-0) *Euler integrator 2*, [3423](#page-3454-0) *evaluate*, [342](#page-373-0) *evaluate homogeneous*, [343](#page-374-0) Event, [4107–](#page-4138-0)[4108](#page-4139-0) *event* Kinetic::Simulator, [4133](#page-4164-0) *event time* Kinetic::Simulator, [4133](#page-4164-0) *eventFilter GraphicsViewNavigation*, [4470](#page-4501-0) *events begin* Kinetic::EventLogVisitor, [4059](#page-4090-0) *events end* Kinetic::EventLogVisitor, [4059](#page-4090-0) *exact Lazy exact nt*, [199](#page-230-0) *Exact circular kernel 2*, [1170](#page-1201-0) *Exact kernel*, [592,](#page-623-0) [2911,](#page-2942-0) [2913](#page-2944-0) *Exact predicates exact constructions kernel*, [606](#page-637-0) *Exact predicates exact constructions kernel with sqrt*, [607](#page-638-0) *Exact predicates inexact constructions kernel*, [608](#page-639-0) *Exact spherical kernel 3*, [1260](#page-1291-0) *Exact traits method tag*, [2911,](#page-2942-0) [2913](#page-2944-0) *EXCLUDED*, [1572,](#page-1603-0) [1604,](#page-1635-0) [2015](#page-2046-0) *EXIT*, [13](#page-44-0) *EXIT WITH SUCCESS*, [13](#page-44-0) ExplicitInteroperable, [66](#page-97-0) *Explorer*, [1583](#page-1614-0)[–1584](#page-1615-0) *explorer Nef polyhedron 2*, [1575](#page-1606-0) *Exponent vector*, [327](#page-358-0)[–328](#page-359-0) *extend Box d*, [3718](#page-3749-0) *Box with handle d*, [3722](#page-3753-0) extended kernel, 2D traits class requirements, [1585](#page-1616-0) *Extended cartesian*, [1590](#page-1621-0) *Extended homogeneous*, [1591](#page-1622-0) *EXTENDED INTERNAL*, [3601](#page-3632-0) ExtendedKernelTraits 2, [1585](#page-1616-0)[–1589](#page-1620-0) model, [1590](#page-1621-0)[–1592](#page-1623-0) *EXTERIOR*, [2806,](#page-2837-0) [2840,](#page-2871-0) [2856](#page-2887-0) *extract all even rows Dynamic matrix*, [461](#page-492-0) MonotoneMatrixSearchTraits, [462](#page-493-0) *extremal polygon 2*, [3916](#page-3947-0) *Extremal polygon area traits 2*, [3917–](#page-3948-0)[3918](#page-3949-0) *Extremal polygon perimeter traits 2*, [3919](#page-3950-0)[–3920](#page-3951-0) ExtremalPolygonTraits 2, [3921](#page-3952-0)[–3922](#page-3953-0)

extreme point, 1349, 1353, 1405, 1427, 1429 extreme points, 2D between two points, [1369](#page-1400-0) in coordinate directions, [1351,](#page-1382-0) [1362,](#page-1393-0) [1373](#page-1404-0)[–1378](#page-1409-0) right of line, [1365](#page-1396-0)[–1366](#page-1397-0) traits class default, [1390](#page-1421-0) requirements, [1381](#page-1412-0) *exude mesh 3*, [3136,](#page-3167-0) [3223](#page-3254-0)[–3224](#page-3255-0)

*FACE*, [2549](#page-2580-0) *Face*, [1818,](#page-1849-0) [2209–](#page-2240-0)[2210,](#page-2241-0) [2548,](#page-2579-0) [2880,](#page-2911-0) [2933,](#page-2964-0) [2982–](#page-3013-0) [2983](#page-3014-0) *face* ApolloniusGraphVertexBase 2, [2944](#page-2975-0) ArrangementDcelHalfedge, [2239](#page-2270-0) ArrangementDcelHole, [2243](#page-2274-0) ArrangementDcelIsolatedVertex, [2244](#page-2275-0) *Halfedge*, [2207,](#page-2238-0) [2978](#page-3009-0) HalfedgeDSHalfedge, [1853](#page-1884-0) SegmentDelaunayGraphVertexBase<sub>-2</sub>, [2901](#page-2932-0) *Topological explorer*, [1580](#page-1611-0) TriangulationDataStructure\_2::Vertex, [2602](#page-2633-0) *Vertex*, [2205](#page-2236-0) *Face circulator*, [2880,](#page-2911-0) [2934](#page-2965-0) *Face const handle*, [2334](#page-2365-0) *face cycle Topological explorer*, [1581](#page-1612-0) *Face handle*, [2199,](#page-2230-0) [2330,](#page-2361-0) [2352,](#page-2383-0) [2549,](#page-2580-0) [2594,](#page-2625-0) [2600,](#page-2631-0) [2880,](#page-2911-0) [2933](#page-2964-0) *face handle Level interval*, [3553](#page-3584-0) *Face range*, [2604](#page-2635-0) *face rejector object* AdaptationPolicy 2, [2991](#page-3022-0) *Face status*, [3070](#page-3101-0) *face status* SurfaceMeshComplex 2InTriangulation 3, [3072](#page-3103-0) *faces Triangulation data structure 2*, [2604](#page-2635-0) *faces begin Arrangement 2*, [2190](#page-2221-0) ArrangementDcel, [2233](#page-2264-0) GeneralPolygonSetDcel, [1542](#page-1573-0) HalfedgeDS, [1847](#page-1878-0) *Topological explorer*, [1580](#page-1611-0) TriangulationDataStructure<sub>-2</sub>, [2588](#page-2619-0) *Voronoi diagram 2*, [2974](#page-3005-0) *faces clear* HalfedgeDS, [1848](#page-1879-0) *faces end Arrangement 2*, [2190](#page-2221-0) ArrangementDcel, [2233](#page-2264-0) GeneralPolygonSetDcel, [1542](#page-1573-0)

HalfedgeDS, [1847](#page-1878-0) *Topological explorer*, [1580](#page-1611-0) TriangulationDataStructure<sub>-2, [2588](#page-2619-0)</sub> *Voronoi diagram 2*, [2974](#page-3005-0) *faces erase* HalfedgeDS, [1848](#page-1879-0) *HalfedgeDS decorator*, [1861](#page-1892-0) *faces pop back* HalfedgeDS, [1848](#page-1879-0) *HalfedgeDS decorator*, [1861](#page-1892-0) *faces pop front* HalfedgeDS, [1848](#page-1879-0) *HalfedgeDS decorator*, [1861](#page-1892-0) *faces push back* HalfedgeDS, [1847](#page-1878-0) *HalfedgeDS decorator*, [1860](#page-1891-0) *faces splice HalfedgeDS list*, [1880](#page-1911-0) *FACET*, [2522,](#page-2553-0) [2637,](#page-2668-0) [2700,](#page-2731-0) [2763,](#page-2794-0) [2797](#page-2828-0) *Facet*, [1807](#page-1838-0)[–1808,](#page-1839-0) [2636,](#page-2667-0) [2688,](#page-2719-0) [2716,](#page-2747-0) [2761,](#page-2792-0) [3070,](#page-3101-0) [3081,](#page-3112-0) [3158](#page-3189-0) *facet* ConvexHullPolyhedronHalfedge 3, [1414](#page-1445-0) *Halfedge*, [1811](#page-1842-0) *SHalfedge*, [2027](#page-2058-0) *SHalfloop*, [2030](#page-2061-0) TriangulatedSurfaceMesh, [3457](#page-3488-0) *facet begin* ConvexHullPolyhedronFacet 3, [1413](#page-1444-0) ConvexHullPolyhedronHalfedge 3, [1414](#page-1445-0) *Facet*, [1807,](#page-1838-0) [1808](#page-1839-0) *Halfedge*, [1810](#page-1841-0) *Facet circulator*, [2637,](#page-2668-0) [2688,](#page-2719-0) [2762](#page-2793-0) *Facet criteria*, [3199](#page-3230-0) *facet criteria object* MeshCriteria<sub>-3</sub>, [3175](#page-3206-0) *facet cycles begin Halffacet*, [2024](#page-2055-0) *facet cycles end Halffacet*, [2024](#page-2055-0) *facet degree Facet*, [1808](#page-1839-0) *Halfedge*, [1811](#page-1842-0) *Facet handle*, [1814](#page-1845-0) *Facet iterator*, [2688,](#page-2719-0) [2762](#page-2793-0) *facet node CatmullClark mask 3*, [3268](#page-3299-0) PQQMask<sub>-3</sub>, [3264](#page-3295-0) *Sqrt3 mask 3*, [3272](#page-3303-0) Sqrt3Mask\_3, [3267](#page-3298-0) *facet surface center* MeshCellBase<sub>-3</sub>, [3188](#page-3219-0) *facet vertices begin Parameterization mesh patch 3*, [3381](#page-3412-0)

*Parameterization polyhedron adaptor 3*, [3389](#page-3420-0) ParameterizationMesh<sub>-3</sub>, [3373](#page-3404-0) *FACET VERTICES ON SAME SURFACE PATCH*, [3242](#page-3273-0) *FACET VERTICES ON SAME SURFACE PATCH WITH ADJACENCY CHECK*, [3242](#page-3273-0) *FACET VERTICES ON SURFACE*, [3242](#page-3273-0) *facets begin Convex hull d*, [1437](#page-1468-0) *Periodic 3 triangulation 3*, [2770](#page-2801-0) *Polyhedron 3*, [1798](#page-1829-0) SurfaceMeshComplex 2InTriangulation 3, [3073](#page-3104-0) TriangulatedSurfaceMesh, [3456](#page-3487-0) TriangulationDataStructure<sub>-3</sub>, [2726](#page-2757-0) *facets end Convex hull d*, [1437](#page-1468-0) *Periodic 3 triangulation 3*, [2770](#page-2801-0) *Polyhedron 3*, [1798](#page-1829-0) SurfaceMeshComplex 2InTriangulation 3, [3073](#page-3104-0) TriangulatedSurfaceMesh, [3456](#page-3487-0) TriangulationDataStructure 3, [2726](#page-2757-0) *facets in complex begin* MeshComplex\_3InTriangulation\_3, [3162](#page-3193-0) *facets in complex end* MeshComplex\_3InTriangulation\_3, [3162](#page-3193-0) *facets visible from Convex hull d*, [1436](#page-1467-0) *Failure behaviour*, [13](#page-44-0) *failure time* Kinetic::Certificate, [4102](#page-4133-0) *Fair*, [3586](#page-3617-0) *farin c1 interpolation*, [3996](#page-4027-0)[–3997](#page-4028-0) *Fast*, [4247](#page-4278-0) *Fast location*, [4250](#page-4281-0) *Feature dimension*, [1043](#page-1074-0) *fictitious face Arrangement 2*, [2191](#page-2222-0) Field, [74](#page-105-0) *Field tag*, [104](#page-135-0) *Field with kth root tag*, [106](#page-137-0) *Field with root of tag*, [107](#page-138-0) *Field with sqrt tag*, [105](#page-136-0) FieldNumberType, [149](#page-180-0) FieldWithKthRoot, [76](#page-107-0) FieldWithRootOf, [77](#page-108-0) FieldWithSqrt, [75](#page-106-0) *file input Apollonius graph 2*, [2939](#page-2970-0) *Apollonius graph hierarchy 2*, [2955](#page-2986-0) *Segment Delaunay graph 2*, [2886](#page-2917-0) *Voronoi diagram 2*, [2976](#page-3007-0) *file output Apollonius graph 2*, [2939](#page-2970-0) *Apollonius graph hierarchy 2*, [2955](#page-2986-0)

*Segment Delaunay graph 2*, [2886](#page-2917-0) *Voronoi diagram 2*, [2976](#page-3007-0) files compiler config.h, [44](#page-75-0) config.h, [44](#page-75-0) *fill hole HalfedgeDS decorator*, [1862](#page-1893-0) *Polyhedron 3*, [1803](#page-1834-0) *Filter iterator*, [4188](#page-4219-0) *filter iterator*, [4188](#page-4219-0) *Filtered extended homogeneous*, [1592](#page-1623-0) *Filtered kernel*, [592–](#page-623-0)[593](#page-624-0) *Filtered kernel adaptor*, [594](#page-625-0) *Filtered predicate*, [595](#page-626-0)[–596](#page-627-0) *Filtering kernel*, [2911,](#page-2942-0) [2913](#page-2944-0) *Filtering traits method tag*, [2911,](#page-2942-0) [2913](#page-2944-0) *filtration Alpha shape 3*, [2844](#page-2875-0) *find Arr consolidated curve data traits 2*<*Traits, Data*>*:: Data container*, [2328](#page-2359-0) *Multiset*, [4163](#page-4194-0) *Union find*, [4404](#page-4435-0) *find conflicts Delaunay triangulation 3*, [2658,](#page-2689-0) [2659](#page-2690-0) *Periodic 3 Delaunay triangulation 3*, [2779](#page-2810-0) *Regular triangulation 3*, [2669](#page-2700-0) SurfaceMeshTriangulation<sub>-3</sub>, [3082](#page-3113-0) *find intervals Interval skip list*, [3550](#page-3581-0) *find lower Multiset*, [4164](#page-4195-0) *find optimal alpha Alpha shape 2*, [2810](#page-2841-0) *Alpha shape 3*, [2845](#page-2876-0) *find prev HalfedgeDS items decorator*, [1876](#page-1907-0) *find prev around vertex HalfedgeDS items decorator*, [1876](#page-1907-0) *finite adjacent vertices Triangulation 3*, [2652](#page-2683-0) *finite cells begin Triangulation 3*, [2649](#page-2680-0) *finite cells end Triangulation 3*, [2649](#page-2680-0) *Finite cells iterator*, [2688](#page-2719-0) *Finite Delaunay edges iterator*, [2990](#page-3021-0) *finite edge interior conflict 2 object* ApolloniusGraphTraits 2, [2950](#page-2981-0) SegmentDelaunayGraphTraits 2, [2906](#page-2937-0) *finite edges begin Apollonius graph 2*, [2935](#page-2966-0) DelaunayGraph<sub>-2</sub>, [2985](#page-3016-0) *Segment Delaunay graph 2*, [2881](#page-2912-0)

SurfaceMeshTriangulation 3, [3083](#page-3114-0) *Triangulation 2*, [2557](#page-2588-0) *Triangulation 3*, [2649](#page-2680-0) *finite edges end Apollonius graph 2*, [2935](#page-2966-0) DelaunayGraph<sub>-2</sub>, [2985](#page-3016-0) *Segment Delaunay graph 2*, [2881](#page-2912-0) SurfaceMeshTriangulation 3, [3083](#page-3114-0) *Triangulation 2*, [2557](#page-2588-0) *Triangulation 3*, [2649](#page-2680-0) *Finite edges iterator*, [2688](#page-2719-0) *finite faces begin Apollonius graph 2*, [2935](#page-2966-0) DelaunayGraph<sub>-2</sub>, [2985](#page-3016-0) *Segment Delaunay graph 2*, [2881](#page-2912-0) *Triangulation 2*, [2557](#page-2588-0) *finite faces end Apollonius graph 2*, [2935](#page-2966-0) DelaunayGraph<sub>-2</sub>, [2985](#page-3016-0) *Segment Delaunay graph 2*, [2881](#page-2912-0) *Triangulation 2*, [2557](#page-2588-0) *finite facets begin* SurfaceMeshTriangulation<sub>\_3</sub>, [3083](#page-3114-0) *Triangulation 3*, [2649](#page-2680-0) *finite facets end* SurfaceMeshTriangulation<sub>-3</sub>, [3083](#page-3114-0) *Triangulation 3*, [2649](#page-2680-0) *Finite facets iterator*, [2688](#page-2719-0) *finite incident cells Triangulation 3*, [2651](#page-2682-0) *finite incident edges Triangulation 3*, [2652](#page-2683-0) *finite incident facets Triangulation 3*, [2651](#page-2682-0) *finite vertex Apollonius graph 2*, [2935](#page-2966-0) DelaunayGraph<sub>-2</sub>, [2985](#page-3016-0) *Segment Delaunay graph 2*, [2881](#page-2912-0) *Triangulation 2*, [2550](#page-2581-0) *finite vertices begin Apollonius graph 2*, [2935](#page-2966-0) DelaunayGraph<sub>-2</sub>, [2985](#page-3016-0) *Regular triangulation 2*, [2532](#page-2563-0) *Segment Delaunay graph 2*, [2881](#page-2912-0) SurfaceMeshTriangulation<sub>-3</sub>, [3083](#page-3114-0) *Triangulation 2*, [2557](#page-2588-0) *Triangulation 3*, [2649](#page-2680-0) *finite vertices end Apollonius graph 2*, [2935](#page-2966-0) DelaunayGraph<sub>-2</sub>, [2985](#page-3016-0) *Regular triangulation 2*, [2532](#page-2563-0) *Segment Delaunay graph 2*, [2881](#page-2912-0) SurfaceMeshTriangulation 3, [3083](#page-3114-0) *Triangulation 2*, [2557](#page-2588-0)

*Triangulation 3*, [2649](#page-2680-0) *Finite vertices iterator*, [2688](#page-2719-0) *first*, [4227,](#page-4258-0) [4229](#page-4260-0) *first argument type*, [145,](#page-176-0) [146,](#page-177-0) [269,](#page-300-0) [270,](#page-301-0) [284,](#page-315-0) [292,](#page-323-0) [299](#page-330-0)[–302,](#page-333-0) [305,](#page-336-0) [308,](#page-339-0) [310,](#page-341-0) [313,](#page-344-0) [403,](#page-434-0) [407,](#page-438-0) [412](#page-443-0)[–417,](#page-448-0) [429,](#page-460-0) [430,](#page-461-0) [434,](#page-465-0) [437](#page-468-0)[–439,](#page-470-0) [442](#page-473-0)[–450,](#page-481-0) [2310,](#page-2341-0) [2312](#page-2343-0) *First of pair property map*, [4305–](#page-4336-0)[4306](#page-4337-0) *first out edge Topological explorer*, [1579](#page-1610-0) *first pair closer than second* ExtendedKernelTraits 2, [1589](#page-1620-0) *first type*, [4227,](#page-4258-0) [4229](#page-4260-0) *Fixed alpha shape 3*, [2856](#page-2887-0)[–2859](#page-2890-0) *Fixed alpha shape cell base 3*, [2860](#page-2891-0) *Fixed alpha shape vertex base 3*, [2861](#page-2892-0) *Fixed border parameterizer 3*, [3362–](#page-3393-0)[3364](#page-3395-0) FixedAlphaShapeCell\_3, [2854](#page-2885-0) FixedAlphaShapeTraits 3, [2852](#page-2883-0)-2853 FixedAlphaShapeVertex<sub>-3</sub>, [2855](#page-2886-0) FixedWeightedAlphaShapeTraits 3, [2862](#page-2893-0) *flip Constrained Delaunay triangulation 2*, [2500](#page-2531-0) *Triangulation 2*, [2552](#page-2583-0) *Triangulation 3*, [2645](#page-2676-0) TriangulationDataStructure 2, [2589](#page-2620-0) TriangulationDataStructure<sub>-3</sub>, [2720](#page-2751-0) *flip edge HalfedgeDS items decorator*, [1877](#page-1908-0) *Polyhedron 3*, [1801](#page-1832-0) *flip flippable Triangulation 3*, [2645,](#page-2676-0) [2646](#page-2677-0) TriangulationDataStructure<sub>-3</sub>, [2720](#page-2751-0) *float*, [162](#page-193-0) *for compact container Compact container base*, [4153](#page-4184-0) TriangulationDSCellBase\_3, [2736](#page-2767-0) TriangulationDSFaceBase 2, [2596](#page-2627-0) TriangulationDSVertexBase<sub>-2</sub>, [2601](#page-2632-0) TriangulationDSVertexBase 3, [2738](#page-2769-0) *force ieee double precision*, [226](#page-257-0) Forward circulator, 4323 *Forward circulator base*, [4330](#page-4361-0) *Forward circulator ptrbase*, [4331](#page-4362-0) *Forward circulator tag*, [4330](#page-4361-0) *fourth*, [4229](#page-4260-0) *fourth order coefficients Monge form*, [3482](#page-3513-0) *fourth type*, [4229](#page-4260-0) *Fourtuple*, [4225](#page-4256-0) *FPU CW t*, [196](#page-227-0) *FPU get and set cw*, [197](#page-228-0) *FPU get cw*, [197](#page-228-0) *FPU set cw*, [197](#page-228-0)

Fraction, [142](#page-173-0) *Fraction traits*, [147](#page-178-0) FractionTraits, [143](#page-174-0) FractionTraits::CommonFactor, [146](#page-177-0) FractionTraits::Compose, [145](#page-176-0) FractionTraits::Decompose, [144](#page-175-0) Frederickson/Johnson matrix search, [465](#page-496-0) *free mark* CombinatorialMap, [1928](#page-1959-0) FromDoubleConstructible, [65](#page-96-0) FromIntConstructible, [64](#page-95-0) *front Arr consolidated curve data traits 2*<*Traits, Data*>*:: Data container*, [2328](#page-2359-0) *In place list*, [4149](#page-4180-0) *FT*, [588,](#page-619-0) [597,](#page-628-0) [602,](#page-633-0) [603,](#page-634-0) [1169,](#page-1200-0) [1259,](#page-1290-0) [1472,](#page-1503-0) [1976,](#page-2007-0) [2805,](#page-2836-0) [2856,](#page-2887-0) [3076,](#page-3107-0) [3202,](#page-3233-0) [3203,](#page-3234-0) [3205,](#page-3236-0) [3206,](#page-3237-0) [3425,](#page-3456-0) [3429,](#page-3460-0) [3431,](#page-3462-0) [3453,](#page-3484-0) [3459,](#page-3490-0) [3462,](#page-3493-0) [3482,](#page-3513-0) [3484,](#page-3515-0) [3582,](#page-3613-0) [3584,](#page-3615-0) [3586,](#page-3617-0) [3588,](#page-3619-0) [3590,](#page-3621-0) [3595,](#page-3626-0) [3598,](#page-3629-0) [3601,](#page-3632-0) [3603,](#page-3634-0) [3605,](#page-3636-0) [3613,](#page-3644-0) [3615,](#page-3646-0) [3619,](#page-3650-0) [3625,](#page-3656-0) [3627,](#page-3658-0) [3631,](#page-3662-0) [3633,](#page-3664-0) [3635,](#page-3666-0) [3637,](#page-3668-0) [3644,](#page-3675-0) [3742,](#page-3773-0) [4003,](#page-4034-0) [4012,](#page-4043-0) [4014,](#page-4045-0) [4379,](#page-4410-0) [4476](#page-4507-0) Function, [4112](#page-4143-0) *function kernel object* Kinetic::Kernel, [4117](#page-4148-0) Kinetic::SimulationTraits, [4125](#page-4156-0) Kinetic::Simulator, [4132](#page-4163-0) *FURTHEST*, [1446](#page-1477-0) furthest all neighbors, [3933](#page-3964-0) *Fuzzy iso box*, [3588–](#page-3619-0)[3589](#page-3620-0) *Fuzzy sphere*, [3590](#page-3621-0)[–3591](#page-3622-0) FuzzyQueryItem, [3587](#page-3618-0) *gcd*, [115](#page-146-0) *gcd up to constant factor*, [359](#page-390-0) *GENERAL*, [2806,](#page-2837-0) [2840](#page-2871-0) *General polygon 2*, [1533,](#page-1564-0) [1536](#page-1567-0) *General polygon set 2*, [1511–](#page-1542-0)[1517](#page-1548-0) *General polygon with holes 2*, [1536](#page-1567-0) GeneralDistance, [3592](#page-3623-0) GeneralPolygon 2, [1518](#page-1549-0)[–1519](#page-1550-0) GeneralPolygonSetDcel, [1541–](#page-1572-0)[1543](#page-1574-0) GeneralPolygonSetDcelFace, [1544](#page-1575-0) GeneralPolygonSetTraits 2, [1530](#page-1561-0)[–1532](#page-1563-0) GeneralPolygonWithHoles<sub>-2</sub>, [1520](#page-1551-0)-1521

*generate GraphicsViewCircleInput*, [4463](#page-4494-0) *GraphicsViewCircularArcInput*, [4464](#page-4495-0) *GraphicsViewInput*, [4460](#page-4491-0) *GraphicsViewIsoRectangleInput*, [4462](#page-4493-0) *GraphicsViewPolylineInput*, [4461](#page-4492-0) generator 2D point, [4345](#page-4376-0) 3D point, [4345](#page-4376-0)

convex set, [4368](#page-4399-0) dD point, [4346](#page-4377-0) segment, [4349–](#page-4380-0)[4352](#page-4383-0) simple polygon, [4370](#page-4401-0) generator classes, requirements, [4366](#page-4397-0) *geodesic distance* MeshDomainWithFeatures\_3, [3172](#page-3203-0) *Geom traits*, [2548,](#page-2579-0) [2636,](#page-2667-0) [2879,](#page-2910-0) [2897,](#page-2928-0) [2933,](#page-2964-0) [3025,](#page-3056-0) [3429](#page-3460-0) *geom traits Apollonius graph 2*, [2934](#page-2965-0) DelaunayGraph<sub>-2</sub>, [2985](#page-3016-0) *Periodic 3 triangulation 3*, [2764](#page-2795-0) *Segment Delaunay graph 2*, [2880](#page-2911-0) SurfaceMeshTriangulation<sub>-3</sub>, [3082](#page-3113-0) *Triangulation 2*, [2550](#page-2581-0) *Triangulation 3*, [2639](#page-2670-0) *Geometric traits*, [2761](#page-2792-0) *Geomview stream*, [4444–](#page-4475-0)[4450](#page-4481-0) *get* Kinetic::EventQueue, [4105](#page-4136-0) *Quadruple*, [4230](#page-4261-0) *Triple*, [4227](#page-4258-0) *get a*, [3942](#page-3973-0) LinearProgram, [507](#page-538-0) NonnegativeLinearProgram, [510](#page-541-0) NonnegativeQuadraticProgram, [504](#page-535-0) QuadraticProgram, [501](#page-532-0) *Width default traits 3*, [3940](#page-3971-0) *get adapted mesh Parameterization polyhedron adaptor 3*, [3388](#page-3419-0) *Get address*, [4198](#page-4229-0) *get all build directions Width 3*, [3937](#page-3968-0) *get allocator Compact container*, [4157](#page-4188-0) HalfedgeDS, [1846](#page-1877-0) *In place list*, [4149](#page-4180-0) *Polyhedron 3*, [1798](#page-1829-0) *Union find*, [4403](#page-4434-0) *get alpha Alpha shape 2*, [2807](#page-2838-0) *Alpha shape 3*, [2842](#page-2873-0) AlphaShapeCell 3, [2835](#page-2866-0) AlphaShapeFace 2, [2812](#page-2843-0) *Fixed alpha shape 3*, [2857](#page-2888-0) *get alpha shape cells Alpha shape 3*, [2843](#page-2874-0) *Fixed alpha shape 3*, [2858](#page-2889-0) *get alpha shape edges Alpha shape 3*, [2843](#page-2874-0) *Fixed alpha shape 3*, [2858](#page-2889-0) *get alpha shape facets Alpha shape 3*, [2843](#page-2874-0)

*Fixed alpha shape 3*, [2858](#page-2889-0) *get alpha shape vertices Alpha shape 3*, [2843](#page-2874-0) *Fixed alpha shape 3*, [2858](#page-2889-0) *get alpha status* AlphaShapeVertex<sub>-3</sub>, [2838](#page-2869-0) *get ascii mode Geomview stream*, [4449](#page-4480-0) *get auto validation Quadratic program options*, [549](#page-580-0) *get b*, [3942](#page-3973-0) LinearProgram, [507](#page-538-0) NonnegativeLinearProgram, [510](#page-541-0) NonnegativeQuadraticProgram, [504](#page-535-0) QuadraticProgram, [501](#page-532-0) *Width default traits 3*, [3940](#page-3971-0) *get binary mode Geomview stream*, [4449](#page-4480-0) *get bits Random*, [4374](#page-4405-0) *get bool Random*, [4374](#page-4405-0) *get border Parameterization mesh patch 3*, [3380](#page-3411-0) *Parameterization polyhedron adaptor 3*, [3389](#page-3420-0) ParameterizationMesh<sub>-3</sub>, [3373](#page-3404-0) *get border parameterizer Fixed border parameterizer 3*, [3364](#page-3395-0) *get borders Parameterization mesh feature extractor*, [3375](#page-3406-0) *get boundary of conflicts Constrained Delaunay triangulation 2*, [2500](#page-2531-0) *Delaunay triangulation 2*, [2519](#page-2550-0) *Regular triangulation 2*, [2531](#page-2562-0) *get boundary of conflicts and hidden vertices Regular triangulation 2*, [2531](#page-2562-0) *get bounding box Largest empty iso rectangle 2*, [3924](#page-3955-0) *get build direction Width 3*, [3937](#page-3968-0) *get c*, [3942](#page-3973-0) LinearProgram, [508](#page-539-0) NonnegativeLinearProgram, [510](#page-541-0) NonnegativeQuadraticProgram, [504](#page-535-0) QuadraticProgram, [502](#page-533-0) *Width default traits 3*, [3940](#page-3971-0) *get c0* LinearProgram, [508](#page-539-0) NonnegativeLinearProgram, [510](#page-541-0) NonnegativeQuadraticProgram, [504](#page-535-0) QuadraticProgram, [502](#page-533-0) *get certain*, [4238,](#page-4269-0) [4239](#page-4270-0) *get classification type* FixedAlphaShapeCell\_3, [2854](#page-2885-0)

FixedAlphaShapeVertex<sub>-3</sub>, [2855](#page-2886-0) *get coef* Matrix, [3367](#page-3398-0) *get coefficient*, [330](#page-361-0) *get conflicts Constrained Delaunay triangulation 2*, [2500](#page-2531-0) *Delaunay triangulation 2*, [2519](#page-2550-0) *Regular triangulation 2*, [2531](#page-2562-0) *get conflicts and boundary Constrained Delaunay triangulation 2*, [2499](#page-2530-0) *Delaunay triangulation 2*, [2518](#page-2549-0) *Regular triangulation 2*, [2530](#page-2561-0) *get conflicts and boundary and hidden vertices Regular triangulation 2*, [2530](#page-2561-0) *get conflicts and hidden vertices Regular triangulation 2*, [2531](#page-2562-0) *get corners* MeshDomainWithFeatures\_3, [3172](#page-3203-0) *get corners index Parameterization polyhedron adaptor 3*, [3391](#page-3422-0) ParameterizationPatchableMesh\_3, [3384](#page-3415-0) *get corners tag Parameterization polyhedron adaptor 3*, [3391](#page-3422-0) ParameterizationPatchableMesh<sub>-3</sub>, [3384](#page-3415-0) *get corners uv Parameterization polyhedron adaptor 3*, [3391](#page-3422-0) ParameterizationPatchableMesh 3, [3384](#page-3415-0) *get criteria Delaunay mesher 2*, [3026](#page-3057-0) *get current prime Residue*, [234](#page-265-0) *get curve segments* MeshDomainWithFeatures\_3, [3172](#page-3203-0) *get d*, [3943](#page-3974-0) NonnegativeQuadraticProgram, [504](#page-535-0) QuadraticProgram, [502](#page-533-0) *Width default traits 3*, [3941](#page-3972-0) *get decorated mesh Parameterization mesh patch 3*, [3379](#page-3410-0) *get default precision*, [182](#page-213-0) *Gmpfi*, [188](#page-219-0) *get default rndmode*, [182](#page-213-0) *get dimension Regular grid 2*, [3425](#page-3456-0) *get double Random*, [4374](#page-4405-0) *get echo Geomview stream*, [4449](#page-4480-0) *get error Quadratic program from mps*, [529](#page-560-0) *Quadratic program solution*, [519](#page-550-0) *get error message Parameterizer traits 3*, [3394](#page-3425-0) *get face*

*HalfedgeDS items decorator*, [1876](#page-1907-0) *get face halfedge HalfedgeDS items decorator*, [1876](#page-1907-0) *get facet classification type* FixedAlphaShapeCell\_3, [2854](#page-2885-0) *get facet status* AlphaShapeCell\_3, [2835](#page-2866-0) *get facet surface center* SurfaceMeshCellBase<sub>-3</sub>, [3068](#page-3099-0) *get field* VectorField<sub>-2, [3432](#page-3463-0)</sub> *get fl* LinearProgram, [507](#page-538-0) QuadraticProgram, [501](#page-532-0) *get fu* LinearProgram, [507](#page-538-0) QuadraticProgram, [502](#page-533-0) *get genus Parameterization mesh feature extractor*, [3376](#page-3407-0) *get halfedge Parameterization polyhedron adaptor 3*, [3388](#page-3419-0) *get halfedge seaming Parameterization polyhedron adaptor 3*, [3390](#page-3421-0) ParameterizationPatchableMesh\_3, [3383](#page-3414-0) *get hidden vertices Regular triangulation 2*, [2532](#page-2563-0) *get hw*, [3942](#page-3973-0) *Width default traits 3*, [3940](#page-3971-0) *get hx*, [3942](#page-3973-0) *Width default traits 3*, [3940](#page-3971-0) *get hy*, [3942](#page-3973-0) *Width default traits 3*, [3940](#page-3971-0) *get hz*, [3942](#page-3973-0) *Width default traits 3*, [3940](#page-3971-0) *get inner point*, [3094](#page-3125-0) *Poisson reconstruction function*, [3109](#page-3140-0) *get innermost coefficient*, [331](#page-362-0) *get int Random*, [4374](#page-4405-0) *get integration step* VectorField<sub>-2</sub>, [3432](#page-3463-0) *get ipe page Ipelet base*, [4477](#page-4508-0) *get ipelet helper Ipelet base*, [4478](#page-4509-0) *get iterator tuple Dispatch or drop output iterator*, [4180](#page-4211-0) *Dispatch output iterator*, [4178](#page-4209-0) *get key tree point traits*, [3683](#page-3714-0) *get l* LinearProgram, [507](#page-538-0) QuadraticProgram, [501](#page-532-0) *get largest empty iso rectangle*

*Largest empty iso rectangle 2*, [3924](#page-3955-0) *get left tree interval traits*, [3681](#page-3712-0) *tree point traits*, [3683](#page-3714-0) *get left bottom right top Largest empty iso rectangle 2*, [3924](#page-3955-0) *get left win tree interval traits*, [3681](#page-3712-0) *get line width Geomview stream*, [4448](#page-4479-0) *get linear algebra traits Fixed border parameterizer 3*, [3364](#page-3395-0) *get longest border Parameterization mesh feature extractor*, [3376](#page-3407-0) *get m* LinearProgram, [507](#page-538-0) NonnegativeLinearProgram, [510](#page-541-0) NonnegativeQuadraticProgram, [504](#page-535-0) QuadraticProgram, [501](#page-532-0) *get mode*, [4410,](#page-4441-0) [4418](#page-4449-0) *Alpha shape 2*, [2808](#page-2839-0) *Alpha shape 3*, [2842](#page-2873-0) *get n* LinearProgram, [507](#page-538-0) NonnegativeLinearProgram, [510](#page-541-0) NonnegativeQuadraticProgram, [504](#page-535-0) QuadraticProgram, [501](#page-532-0) *get nb borders Parameterization mesh feature extractor*, [3375](#page-3406-0) *get nb connex components Parameterization mesh feature extractor*, [3376](#page-3407-0) *get new id Geomview stream*, [4448](#page-4479-0) *get new mark* CombinatorialMap, [1927](#page-1958-0) *get nth alpha Alpha shape 2*, [2807](#page-2838-0) *Alpha shape 3*, [2842](#page-2873-0) *get number of optimal solutions Width 3*, [3937](#page-3968-0) *get offset flag* Periodic\_3TriangulationDSVertexBase\_3, [2790](#page-2821-0) *get plane coefficients*, [3943](#page-3974-0) *Width default traits 3*, [3941](#page-3972-0) *get point coordinates*, [3942](#page-3973-0) *Width default traits 3*, [3940](#page-3971-0) *get precision Gmpfi*, [188](#page-219-0) *Gmpfr*, [182](#page-213-0) *get prev HalfedgeDS items decorator*, [1876](#page-1907-0) *get pricing strategy Quadratic program options*, [549](#page-580-0) *get r*

LinearProgram, [507](#page-538-0) NonnegativeLinearProgram, [510](#page-541-0) NonnegativeQuadraticProgram, [504](#page-535-0) QuadraticProgram, [501](#page-532-0) *get range* AlphaShapeVertex<sub>-2</sub>, [2817](#page-2848-0) *get ranges* AlphaShapeFace 2, [2811](#page-2842-0) *get raw Geomview stream*, [4449](#page-4480-0) *get relative precision of to double Lazy exact nt*, [200](#page-231-0) *get right tree interval traits*, [3681](#page-3712-0) *tree point traits*, [3683](#page-3714-0) *get right win tree interval traits*, [3681](#page-3712-0) *get saturation ratio Stream lines 2*, [3430](#page-3461-0) *get seed Random*, [4375](#page-4406-0) *get separating distance Stream lines 2*, [3430](#page-3461-0) *get size Regular grid 2*, [3425](#page-3456-0) *get sphere map Nef polyhedron 3*, [2017](#page-2048-0) *get squared width Width 3*, [3937](#page-3968-0) *get trace Geomview stream*, [4449](#page-4480-0) *get traits Arrangement 2*, [2189](#page-2220-0) *get u* LinearProgram, [507](#page-538-0) QuadraticProgram, [502](#page-533-0) *get union Nef nary union 3*, [2036](#page-2067-0) *get value Residue*, [235](#page-266-0) *get verbosity Quadratic program options*, [548](#page-579-0) *get vertex HalfedgeDS items decorator*, [1876](#page-1907-0) *get vertex halfedge HalfedgeDS items decorator*, [1876](#page-1907-0) *get vertex index Parameterization mesh patch 3*, [3381](#page-3412-0) *Parameterization polyhedron adaptor 3*, [3390](#page-3421-0) ParameterizationMesh<sub>-3</sub>, [3374](#page-3405-0) *get vertex position Parameterization mesh patch 3*, [3381](#page-3412-0) *Parameterization polyhedron adaptor 3*, [3390](#page-3421-0) ParameterizationMesh<sub>-3</sub>, [3374](#page-3405-0)

*get vertex radius Geomview stream*, [4448](#page-4479-0) *get vertex seaming Parameterization polyhedron adaptor 3*, [3390](#page-3421-0) ParameterizationPatchableMesh\_3, [3383](#page-3414-0) *get vertex tag Parameterization mesh patch 3*, [3381](#page-3412-0) *Parameterization polyhedron adaptor 3*, [3390](#page-3421-0) ParameterizationMesh<sub>-3</sub>, [3374](#page-3405-0) *get vertex uv Parameterization mesh patch 3*, [3381](#page-3412-0) *Parameterization polyhedron adaptor 3*, [3390](#page-3421-0) ParameterizationMesh<sub>-3</sub>, [3374](#page-3405-0) *get width coefficients Width 3*, [3937](#page-3968-0) *get width planes Width 3*, [3937](#page-3968-0) *get wired Geomview stream*, [4448](#page-4479-0) GetCost, [3296](#page-3327-0) GetPlacement, [3297](#page-3328-0) getting CGAL, [21](#page-52-0) *Gmpfi*, [187](#page-218-0)[–191](#page-222-0) *Gmpfr*, [181–](#page-212-0)[186](#page-217-0) *Gmpq*, [177–](#page-208-0)[178](#page-209-0) *Gmpz*, [175–](#page-206-0)[176](#page-207-0) *Gmpzf* , [179–](#page-210-0)[180](#page-211-0) *Gps circle segment traits 2*, [1538](#page-1569-0) *Gps default dcel*, [1540](#page-1571-0) *Gps segment traits 2*, [1537](#page-1568-0) *Gps traits 2*, [1539](#page-1570-0) GpsTraitsGeneralPolygon 2, [1562](#page-1593-0) GpsTraitsGeneralPolygonWithHoles 2, [1563](#page-1594-0) GradientFittingTraits, [4008,](#page-4039-0) [4010–](#page-4041-0)[4011](#page-4042-0) model, [4012](#page-4043-0) *graph traits*, [4280](#page-4311-0)[–4285](#page-4316-0) *GraphicsItem*, [4465](#page-4496-0) *GraphicsViewCircleInput*, [4463](#page-4494-0) *GraphicsViewCircularArcInput*, [4464](#page-4495-0) *GraphicsViewInput*, [4460](#page-4491-0) *GraphicsViewIsoRectangleInput*, [4462](#page-4493-0) *GraphicsViewNavigation*, [4470](#page-4501-0) *GraphicsViewPolylineInput*, [4461](#page-4492-0) *Gray level image 3*, [3054](#page-3085-0) *GREEN*, [4417](#page-4448-0) *green Color*, [4417](#page-4448-0) *greene approx convex partition 2*, [1624,](#page-1655-0) [1636–](#page-1667-0)[1638](#page-1669-0) postconditions, [1627,](#page-1658-0) [1655](#page-1686-0) traits class, [1635](#page-1666-0) default, [1659](#page-1690-0) *Greene convex decomposition 2*, [1774](#page-1805-0) *grid simplify point set*, [3506](#page-3537-0)

*Halfedge*, [1809](#page-1840-0)[–1811,](#page-1842-0) [2021–](#page-2052-0)[2022,](#page-2053-0) [2207–](#page-2238-0)[2208,](#page-2239-0) [2978–](#page-3009-0) [2979](#page-3010-0) *halfedge* ArrangementDcelFace, [2241](#page-2272-0) ArrangementDcelVertex, [2236](#page-2267-0) ConvexHullPolyhedronFacet<sub>-3</sub>, [1413](#page-1444-0) *Face*, [2982](#page-3013-0) *Facet*, [1807](#page-1838-0) HalfedgeDSFace, [1850](#page-1881-0) HalfedgeDSVertex, [1856](#page-1887-0) *Topological explorer*, [1580](#page-1611-0) TriangulatedSurfaceMesh, [3457](#page-3488-0) *Vertex*, [1813,](#page-1844-0) [2980](#page-3011-0) *halfedge around vertex begin* StraightSkeletonVertex<sub>-2, [1697](#page-1728-0)</sub> *halfedge collapse*, [3289](#page-3320-0) *Halfedge const handle*, [2334](#page-2365-0) *halfedge distance Arr accessor*, [2200](#page-2231-0) *halfedge graph traits*, [4286](#page-4317-0) *Halfedge handle*, [1814,](#page-1845-0) [2199,](#page-2230-0) [2330,](#page-2361-0) [2352,](#page-2383-0) [3453,](#page-3484-0) [3458](#page-3489-0) HalfedgeDS, [1843–](#page-1874-0)[1849](#page-1880-0) *HalfedgeDS::face handle*, [1845](#page-1876-0) *HalfedgeDS::halfedge handle*, [1845](#page-1876-0) *HalfedgeDS::vertex handle*, [1845](#page-1876-0) *HalfedgeDS const decorator*, [1858–](#page-1889-0)[1860](#page-1891-0) *HalfedgeDS decorator*, [1860–](#page-1891-0)[1866](#page-1897-0) *HalfedgeDS default*, [1867](#page-1898-0) *HalfedgeDS face base*, [1868](#page-1899-0)[–1869](#page-1900-0) *HalfedgeDS face max base with id*, [4289](#page-4320-0) *HalfedgeDS face min base*, [1870](#page-1901-0) *HalfedgeDS halfedge base*, [1871](#page-1902-0) *HalfedgeDS halfedge max base with id*, [4288](#page-4319-0) *HalfedgeDS halfedge min base*, [1872](#page-1903-0) *HalfedgeDS items 2*, [1873](#page-1904-0)[–1874](#page-1905-0) *HalfedgeDS items decorator*, [1875–](#page-1906-0)[1878](#page-1909-0) *HalfedgeDS list*, [1880–](#page-1911-0)[1881](#page-1912-0) *HalfedgeDS min items*, [1879](#page-1910-0) *HalfedgeDS vector*, [1882](#page-1913-0) *HalfedgeDS vertex base*, [1883–](#page-1914-0)[1884](#page-1915-0) *HalfedgeDS vertex max base with id*, [4290](#page-4321-0) *HalfedgeDS vertex min base*, [1885](#page-1916-0) HalfedgeDSFace, [1850–](#page-1881-0)[1851](#page-1882-0) HalfedgeDSHalfedge, [1852](#page-1883-0)[–1853](#page-1884-0) HalfedgeDSItems, [1854–](#page-1885-0)[1855](#page-1886-0) HalfedgeDSVertex, [1856–](#page-1887-0)[1857](#page-1888-0) HalfedgeGraph, [4277–](#page-4308-0)[4279](#page-4310-0) *halfedges begin Arrangement 2*, [2190](#page-2221-0) ArrangementDcel, [2233](#page-2264-0) GeneralPolygonSetDcel, [1542](#page-1573-0) HalfedgeDS, [1846](#page-1877-0) *Nef polyhedron 3*, [2016](#page-2047-0) *Polyhedron 3*, [1798](#page-1829-0)
*Topological explorer*, [1580](#page-1611-0) *Voronoi diagram 2*, [2974](#page-3005-0) *halfedges end Arrangement 2*, [2190](#page-2221-0) ArrangementDcel, [2233](#page-2264-0) GeneralPolygonSetDcel, [1542](#page-1573-0) HalfedgeDS, [1846](#page-1877-0) *Nef polyhedron 3*, [2016](#page-2047-0) *Polyhedron 3*, [1798](#page-1829-0) *Topological explorer*, [1580](#page-1611-0) *Voronoi diagram 2*, [2974](#page-3005-0) *halfedges splice HalfedgeDS list*, [1880](#page-1911-0) *Halffacet*, [2023–](#page-2054-0)[2024](#page-2055-0) *Halffacet cycle iterator*, [2033](#page-2064-0) *halffacets begin Nef polyhedron 3*, [2016](#page-2047-0) *halffacets end Nef polyhedron 3*, [2016](#page-2047-0) Handle, [4337](#page-4368-0) *handle Box with handle d*, [3723](#page-3754-0) *Handle hash function*, [4397](#page-4428-0) *has audit time* Kinetic::Simulator, [4132](#page-4163-0) *has certificates Kinetic::Delaunay triangulation 3*, [4045](#page-4076-0) *has current time as nt* Kinetic::Simulator, [4132](#page-4163-0) *Has features*, [3168,](#page-3199-0) [3171](#page-3202-0) *Has filtered predicates*, [581](#page-612-0) *has in relative interior Sphere segment*, [1610](#page-1641-0) *has in x range*, [1220](#page-1251-0) *Has inserter*, [2996–](#page-3027-0)[3004](#page-3035-0) *has larger distance to point*, [735](#page-766-0) *has larger signed distance to line*, [736](#page-767-0) *has larger signed distance to plane*, [737](#page-768-0) *Has nearest site 2*, [2992–](#page-3023-0)[2995](#page-3026-0) *has neigbor* TriangulationDSFaceBase<sub>-2</sub>, [2595](#page-2626-0) *has neighbor* Cell, [2730,](#page-2761-0) [2731](#page-2762-0) TriangulationDataStructure<sub>-2</sub>::Face, [2598](#page-2629-0) TriangulationDSCellBase 3, [2735](#page-2766-0) TriangulationDSFaceBase<sub>-2</sub>, [2595](#page-2626-0) *has null curve* ArrangementDcelHalfedge, [2239](#page-2270-0) *has null point* ArrangementDcelVertex, [2236](#page-2267-0) *has on*, [1218](#page-1249-0) *Circle 3*, [664](#page-695-0) *Hyperplane d*, [1090](#page-1121-0) *Line 2*, [623](#page-654-0)

*Line 3*, [650](#page-681-0) *Line d*, [1082](#page-1113-0) *Plane 3*, [653](#page-684-0) *Ray 2*, [630](#page-661-0) *Ray 3*, [660](#page-691-0) *Ray d*, [1084](#page-1115-0) *Segment 2*, [632](#page-663-0) *Segment 3*, [662](#page-693-0) *Segment d*, [1086](#page-1117-0) *Sphere 3*, [668](#page-699-0) *Sphere circle*, [1611](#page-1642-0) *Sphere segment*, [1610](#page-1641-0) *Triangle 3*, [671](#page-702-0) *has on boundary Circle 2*, [615](#page-646-0) *Hyperplane d*, [1090](#page-1121-0) *Iso box d*, [1095](#page-1126-0) *Iso cuboid 3*, [648](#page-679-0) *Iso rectangle 2*, [621](#page-652-0) *Min annulus d*, [3864](#page-3895-0) Min<sub>-circle 2, [3804](#page-3835-0)</sub> *Min ellipse 2*, [3814](#page-3845-0) *Min sphere d*, [3848](#page-3879-0) *Polygon 2*, [1476](#page-1507-0) *Sphere 3*, [667](#page-698-0) *Sphere d*, [1093](#page-1124-0) *Tetrahedron 3*, [670](#page-701-0) *Triangle 2*, [634](#page-665-0) *has on bounded side Circle 2*, [615](#page-646-0) *Iso box d*, [1095](#page-1126-0) *Iso cuboid 3*, [648](#page-679-0) *Iso rectangle 2*, [621](#page-652-0) *Min annulus d*, [3863](#page-3894-0) Min<sub>-circle 2, [3804](#page-3835-0)</sub> *Min ellipse 2*, [3814](#page-3845-0) *Min sphere d*, [3848](#page-3879-0) *Polygon 2*, [1476](#page-1507-0) *Sphere 3*, [667](#page-698-0) *Sphere d*, [1094](#page-1125-0) *Tetrahedron 3*, [670](#page-701-0) *Triangle 2*, [634](#page-665-0) *has on bounded side 3 object* AABBGeomTraits, [3748](#page-3779-0) BisectionGeometricTraits 3, [3183](#page-3214-0) ImplicitSurfaceTraits 3, [3059](#page-3090-0) *has on negative side Circle 2*, [615](#page-646-0) *Hyperplane d*, [1090](#page-1121-0) *Line 2*, [623](#page-654-0) *Plane 3*, [653](#page-684-0) *Polygon 2*, [1476](#page-1507-0) SpatialSeparator, [3640](#page-3671-0) *Sphere 3*, [667](#page-698-0)

*Sphere d*, [1093](#page-1124-0) *Tetrahedron 3*, [670](#page-701-0) *Triangle 2*, [634](#page-665-0) *has on positive side Circle 2*, [615](#page-646-0) *Hyperplane d*, [1090](#page-1121-0) *Line 2*, [623](#page-654-0) *Plane 3*, [653](#page-684-0) *Polygon 2*, [1476](#page-1507-0) *Sphere 3*, [667](#page-698-0) *Sphere d*, [1093](#page-1124-0) *Tetrahedron 3*, [670](#page-701-0) *Triangle 2*, [634](#page-665-0) *has on unbounded side Circle 2*, [615](#page-646-0) *Iso box d*, [1095](#page-1126-0) *Iso cuboid 3*, [648](#page-679-0) *Iso rectangle 2*, [621](#page-652-0) *Min annulus d*, [3864](#page-3895-0) Min<sub>circle 2, [3804](#page-3835-0)</sub> *Min ellipse 2*, [3815](#page-3846-0) *Min sphere d*, [3848](#page-3879-0) *Polygon 2*, [1476](#page-1507-0) *Sphere 3*, [668](#page-699-0) *Sphere d*, [1094](#page-1125-0) *Tetrahedron 3*, [670](#page-701-0) *Triangle 2*, [634](#page-665-0) *has outer ccb Face*, [2209](#page-2240-0) *has shalfloop Nef polyhedron S2*, [1607](#page-1638-0) *has smaller distance to point*, [738](#page-769-0) *has smaller signed distance to line*, [739](#page-770-0) *has smaller signed distance to plane*, [740](#page-771-0) *has source Halfedge*, [2979](#page-3010-0) *Has static filters*, [592](#page-623-0) *has target Halfedge*, [2979](#page-3010-0) *has vertex* Cell, [2730](#page-2761-0) *Periodic 3 triangulation 3*, [2769](#page-2800-0) *Triangulation 3*, [2642](#page-2673-0) TriangulationDataStructure 2::Face, [2597](#page-2628-0) TriangulationDataStructure 3, [2718,](#page-2749-0) [2719](#page-2750-0) TriangulationDSCellBase 3, [2735](#page-2766-0) TriangulationDSFaceBase 2, [2595](#page-2626-0) *hash function Unique hash map*, [4406](#page-4437-0) *Hertel Mehlhorn convex decomposition 2*, [1773](#page-1804-0) *hidden points begin* RegularTriangulationCellBase\_3, [2691](#page-2722-0) *hidden points end* RegularTriangulationCellBase 3, [2691](#page-2722-0)

*hidden sites begin Apollonius graph 2*, [2936](#page-2967-0) ApolloniusGraphVertexBase 2, [2944](#page-2975-0) *hidden sites end Apollonius graph 2*, [2936](#page-2967-0) ApolloniusGraphVertexBase 2, [2945](#page-2976-0) *hidden vertices begin Regular triangulation 2*, [2532](#page-2563-0) *hidden vertices end Regular triangulation 2*, [2532](#page-2563-0) *hide point* RegularTriangulationCellBase 3, [2692](#page-2723-0) *high value Kd tree node*, [3602](#page-3633-0) *highest nonfree dimension* Dart, [1931](#page-1962-0) *Hilbert policy*, [3786](#page-3817-0) *hilbert sort*, [3774](#page-3805-0) *Hilbert sort 2*, [3777](#page-3808-0) *Hilbert sort 3*, [3780](#page-3811-0) *Hilbert sort d*, [3782](#page-3813-0) *Hilbert sort median policy*, [3787](#page-3818-0) *Hilbert sort middle policy*, [3788](#page-3819-0) *hm Aff transformation 2*, [611](#page-642-0) *Aff transformation 3*, [643](#page-674-0) *hole* ArrangementDcelHalfedge, [2239](#page-2270-0) *Hole iterator*, [2243](#page-2274-0) *holes begin* ArrangementDcelFace, [2241](#page-2272-0) *Face*, [2210](#page-2241-0) GeneralPolygonWithHoles 2, [1521](#page-1552-0) *Topological explorer*, [1581](#page-1612-0) *holes end* ArrangementDcelFace, [2241](#page-2272-0) *Face*, [2210](#page-2241-0) GeneralPolygonWithHoles 2, [1521](#page-1552-0) *Topological explorer*, [1581](#page-1612-0) *Homogeneous*, [597,](#page-628-0) [1070](#page-1101-0) *homogeneous Aff transformation 2*, [611](#page-642-0) *Aff transformation 3*, [643](#page-674-0) Kernel::Component accessor d, [1128](#page-1159-0) *Point 2*, [626](#page-657-0) *Point 3*, [656](#page-687-0) *Point d*, [1072](#page-1103-0) *Vector 2*, [636](#page-667-0) *Vector 3*, [675](#page-706-0) *Vector d*, [1076](#page-1107-0) *homogeneous begin Point d*, [1072](#page-1103-0) *Vector d*, [1077](#page-1108-0) *Homogeneous converter*, [598](#page-629-0)

```
homogeneous end
    Point d, 1072
    Vector d, 1077
homogeneous linear solver
    1061
homogeneous to cartesian, 599
homogeneous to quotient cartesian, 600
hull points begin
    Convex hull d, 1438
hull points end
    Convex hull d, 1438
hull vertices begin
    Convex hull d, 1438
hull vertices end
    Convex hull d, 1438
hw
    Point 2, 626
    Point 3, 656
    Vector 2, 636
    Vector 3, 674
hx
    Point 2, 626
    Point 3, 656
    Vector 2, 636
    Vector 3, 674
hy
    Point 2, 626
    Point 3, 656
    Vector 2, 636
    Vector 3, 674
HYPERBOLIC UMBILIC, 3461
Hyperplane d, 1088–1091
hyperplane supporting
    Convex hull d, 1436
hz
    Point 3, 656
    Vector 3, 674
ID, 3717, 3722
Id, 3752, 3753
id
    AABBPrimitive, 3750
    Box d, 3718
    Box with handle d, 3723
    BoxIntersectionBox d, 3714
    HalfedgeDS face max base with id, 4289
    HalfedgeDS halfedge max base with id, 4288
    HalfedgeDS vertex max base with id, 4290
    Polyhedron items with id 3, 4291
    StraightSkeletonFace 2, 1701
    1696
    Triangulation vertex base with id 2, 4287
Identity, 4196
Identity policy 2, 2996
```
*Identity transformation*, [686](#page-717-0) *iformat*, [4429](#page-4460-0) *IMPERATIVELY BAD*, [3031](#page-3062-0) *Implicit mesh domain 3*, [3207](#page-3238-0)[–3208](#page-3239-0) *Implicit surface 3*, [3056](#page-3087-0) ImplicitFunction, [3055](#page-3086-0) ImplicitInteroperable, [67](#page-98-0) ImplicitSurfaceTraits\_3, 3057-[3059](#page-3090-0) *import from plane graph*, [1985](#page-2016-0) *import from plane graph*<*LCC*>, [1985](#page-2016-0) *import from polyhedron 3*, [1987](#page-2018-0) *import from polyhedron 3*<*LCC, Polyhedron*>, [1987](#page-2018-0) *import from triangulation 3*, [1986](#page-2017-0) *import from triangulation 3*<*LCC, Triangulation*>, [1986](#page-2017-0) *in* ArrangementInputFormatter, [2330](#page-2361-0) *in dimension* MeshComplex\_3InTriangulation\_3, [3161](#page-3192-0) MeshVertexBase<sub>-3</sub>, [3189](#page-3220-0) *in inner facet cycle SHalfedge*, [2028](#page-2059-0) *in inner sface cycle SHalfedge*, [1616,](#page-1647-0) [2027](#page-2058-0) *in outer facet cycle SHalfedge*, [2028](#page-2059-0) *in outer sface cycle SHalfedge*, [1616,](#page-1647-0) [2027](#page-2058-0) *In place list*, [4148–](#page-4179-0)[4152](#page-4183-0) *In place list base*, [4147](#page-4178-0) *in smallest orthogonal sphere 3 object Regular triangulation euclidean traits 3*, [2682](#page-2713-0) *incident cell*

*Triangulation simplex 3*, [2689](#page-2720-0) *incident cells Periodic 3 triangulation 3*, [2773](#page-2804-0) SurfaceMeshTriangulation\_3, [3083,](#page-3114-0) [3084](#page-3115-0) *Triangulation 3*, [2650,](#page-2681-0) [2651](#page-2682-0) TriangulationDataStructure 3, [2726,](#page-2757-0) [2727](#page-2758-0) *incident constraints Constrained triangulation 2*, [2504](#page-2535-0) *incident edges Apollonius graph 2*, [2936,](#page-2967-0) [2937](#page-2968-0) DelaunayGraph<sub>-2</sub>, [2986](#page-3017-0) *Periodic 3 triangulation 3*, [2774](#page-2805-0) *Segment Delaunay graph 2*, [2882,](#page-2913-0) [2883](#page-2914-0) *Triangulation 2*, [2559,](#page-2590-0) [2560](#page-2591-0) *Triangulation 3*, [2651](#page-2682-0) TriangulationDataStructure<sub>-2</sub>, [2588](#page-2619-0) TriangulationDataStructure 3, [2727](#page-2758-0) *incident faces Apollonius graph 2*, [2936](#page-2967-0) DelaunayGraph<sub>-2</sub>, [2986](#page-3017-0) *Segment Delaunay graph 2*, [2882,](#page-2913-0) [2883](#page-2914-0)

*Triangulation 2*, [2559](#page-2590-0) TriangulationDataStructure<sub>-2, [2588](#page-2619-0)</sub> *incident facets Periodic 3 triangulation 3*, [2773,](#page-2804-0) [2774](#page-2805-0) SurfaceMeshComplex 2InTriangulation 3, [3073](#page-3104-0) *Triangulation 3*, [2650,](#page-2681-0) [2651](#page-2682-0) TriangulationDataStructure\_3, [2727](#page-2758-0) *incident halfedges Vertex*, [2205,](#page-2236-0) [2981](#page-3012-0) *Voronoi diagram 2*, [2975](#page-3006-0) *incident sface Halfedge*, [2022](#page-2053-0) *SHalfedge*, [1616,](#page-1647-0) [2027](#page-2058-0) *SHalfloop*, [1618,](#page-1649-0) [2030](#page-2061-0) *SVertex*, [1613](#page-1644-0) *incident vertices Apollonius graph 2*, [2936](#page-2967-0) DelaunayGraph<sub>-2</sub>, [2986](#page-3017-0) *Segment Delaunay graph 2*, [2882,](#page-2913-0) [2883](#page-2914-0) *Triangulation 2*, [2559,](#page-2590-0) [2560](#page-2591-0) TriangulationDataStructure 2, [2588](#page-2619-0) *incident volume Halffacet*, [2024](#page-2055-0) *INCLUDED*, [1572,](#page-1603-0) [1604,](#page-1635-0) [2015](#page-2046-0) *includes edge Triangulation 2*, [2551](#page-2582-0) incremental algorithm *Min circle 2*, [3806](#page-3837-0) *Min ellipse 2*, [3816](#page-3847-0) *Min sphere d*, [3850](#page-3881-0) *Incremental neighbor search*, [3593](#page-3624-0)[–3594](#page-3625-0) *independent columns* LinearAlgebraTraits\_d, [1061](#page-1092-0) *indeterminate*, [4238](#page-4269-0) *Index*, [3194,](#page-3225-0) [3206](#page-3237-0) *index* Cell, [2730](#page-2761-0) *Convex hull d*, [1435](#page-1466-0) *Delaunay d*, [1448](#page-1479-0) MeshComplex\_3InTriangulation\_3, [3161](#page-3192-0) MeshVertexBase<sub>-3</sub>, [3189](#page-3220-0) TriangulationDataStructure\_2::Face, [2597](#page-2628-0) TriangulationDSCellBase 3, [2735](#page-2766-0) TriangulationDSFaceBase<sub>-2</sub>, [2595](#page-2626-0) *index from corner index* MeshDomainWithFeatures 3, [3173](#page-3204-0) *index from curve segment index* MeshDomainWithFeatures\_3, [3173](#page-3204-0) *index from subdomain index* MeshDomain<sub>2</sub>3, [3170](#page-3201-0) *index from surface patch index* MeshDomain<sub>-3</sub>, [3170](#page-3201-0) *index mesh vertices Parameterization mesh patch 3*, [3380](#page-3411-0)

*Parameterization polyhedron adaptor 3*, [3389](#page-3420-0) ParameterizationMesh<sub>-3</sub>, [3373](#page-3404-0) *index of vertex in opposite facet Convex hull d*, [1435](#page-1466-0) *index of vertex in opposite simplex Convex hull d*, [1435](#page-1466-0) *Delaunay d*, [1448](#page-1479-0) *induced edges begin Arrangement with history 2*, [2371](#page-2402-0) *induced edges end Arrangement with history 2*, [2371](#page-2402-0) *inex flag*, [183](#page-214-0) *inf* , [4238](#page-4269-0) *Gmpfi*, [188](#page-219-0) Interval, [3551](#page-3582-0) *Interval nt*, [195](#page-226-0) *Uncertain*, [4237](#page-4268-0) *inf closed Interval skip list interval*, [3552](#page-3583-0) *inf distance 2 object Rectangular p center default traits 2*, [3842](#page-3873-0) RectangularPCenterTraits 2, [3844](#page-3875-0) *infeasibility certificate begin Quadratic program solution*, [521](#page-552-0) *infeasibility certificate end Quadratic program solution*, [522](#page-553-0) *infinite cell Triangulation 3*, [2639](#page-2670-0) *infinite edge interior conflict 2 object* ApolloniusGraphTraits 2, [2950](#page-2981-0) SegmentDelaunayGraphTraits 2, [2906](#page-2937-0) *infinite face Apollonius graph 2*, [2935](#page-2966-0) DelaunayGraph<sub>-2</sub>, [2985](#page-3016-0) *Segment Delaunay graph 2*, [2881](#page-2912-0) *Triangulation 2*, [2550](#page-2581-0) *infinite vertex Apollonius graph 2*, [2935](#page-2966-0) DelaunayGraph<sub>-2</sub>, [2985](#page-3016-0) *Segment Delaunay graph 2*, [2881](#page-2912-0) *Triangulation 2*, [2550](#page-2581-0) *Triangulation 3*, [2639](#page-2670-0) *Info*, [1939,](#page-1970-0) [2570,](#page-2601-0) [2574,](#page-2605-0) [2694,](#page-2725-0) [2697](#page-2728-0) *info* CellAttribute, [1933](#page-1964-0) *Parameterization polyhedron adaptor 3*, [3388](#page-3419-0) *Triangulation cell base with info 3*, [2694](#page-2725-0) *Triangulation face base with info 2*, [2570](#page-2601-0) *Triangulation vertex base with info 2*, [2574](#page-2605-0) *Triangulation vertex base with info 3*, [2697](#page-2728-0) TriangulationVertexBaseWithInfo<sub>-2, [2546](#page-2577-0)</sub>

TriangulationVertexBaseWithInfo<sub>-3</sub>, [2687](#page-2718-0)

*init*

*Box d*, [3718](#page-3749-0)

*Box with handle d*, [3722](#page-3753-0) *Delaunay mesher 2*, [3027](#page-3058-0) *Extremal polygon area traits 2*, [3917](#page-3948-0) *Extremal polygon perimeter traits 2*, [3920](#page-3951-0) ExtremalPolygonTraits 2, [3921](#page-3952-0) GeneralPolygon<sub>-2</sub>, [1519](#page-1550-0) *init Delaunay Triangulation conformer 2*, [3038](#page-3069-0) *init Gabriel Triangulation conformer 2*, [3038](#page-3069-0) *initialize system from mesh border Fixed border parameterizer 3*, [3363](#page-3394-0) inline, [16](#page-47-0) inlining, [16](#page-47-0) *inner range intersects Fuzzy iso box*, [3589](#page-3620-0) *Fuzzy sphere*, [3591](#page-3622-0) FuzzyQueryItem, [3587](#page-3618-0) *inner support points begin Min annulus d*, [3862](#page-3893-0) *inner support points end Min annulus d*, [3862](#page-3893-0) *innermost leading coefficient*, [339](#page-370-0) input *Min annulus d*, [3865](#page-3896-0) *Min circle 2*, [3806](#page-3837-0) *Min ellipse 2*, [3816](#page-3847-0) *Min sphere d*, [3850](#page-3881-0) *Input rep*, [4427](#page-4458-0) *input sites begin Segment Delaunay graph 2*, [2882](#page-2913-0) *input sites end Segment Delaunay graph 2*, [2882](#page-2913-0) *insert*, [2212](#page-2243-0)[–2213](#page-2244-0) *AABB tree*, [3743](#page-3774-0) *Apollonius graph 2*, [2937](#page-2968-0) *Apollonius graph hierarchy 2*, [2954](#page-2985-0) *Arr consolidated curve data traits 2*<*Traits, Data*>*:: Data container*, [2328](#page-2359-0) *Compact container*, [4158](#page-4189-0) *Constrained Delaunay triangulation 2*, [2498](#page-2529-0) *Constrained triangulation 2*, [2504](#page-2535-0) *Constrained triangulation plus 2*, [2510](#page-2541-0) *Convex hull d*, [1436](#page-1467-0) *Delaunay d*, [1448](#page-1479-0) *Delaunay triangulation 2*, [2517](#page-2548-0) *Delaunay triangulation 3*, [2655,](#page-2686-0) [2656](#page-2687-0) *Fixed alpha shape 3*, [2857](#page-2888-0) *General polygon set 2*, [1513](#page-1544-0) *In place list*, [4150](#page-4181-0) *Interval skip list*, [3549](#page-3580-0) *Kd tree*, [3599](#page-3630-0) *Kinetic::Delaunay triangulation 2*, [4043](#page-4074-0) Kinetic::EventQueue, [4105](#page-4136-0)

*Kinetic::Sort*, [4074](#page-4105-0) *Largest empty iso rectangle 2*, [3924](#page-3955-0) *Min annulus d*, [3864](#page-3895-0) Min\_circle\_2, [3805](#page-3836-0) *Min ellipse 2*, [3815](#page-3846-0) *Min sphere d*, [3849](#page-3880-0) *Min sphere of spheres d*, [3870](#page-3901-0) *Multiset*, [4162](#page-4193-0) *Periodic 3 Delaunay triangulation 3*, [2777](#page-2808-0) *Polygon 2*, [1473,](#page-1504-0) [1474](#page-1505-0) *Polytope distance d*, [3949](#page-3980-0) *Regular triangulation 2*, [2529](#page-2560-0) *Regular triangulation 3*, [2665,](#page-2696-0) [2666](#page-2697-0) *Segment Delaunay graph 2*, [2883,](#page-2914-0) [2884](#page-2915-0) *Triangulation 2*, [2553](#page-2584-0) *Triangulation 3*, [2646](#page-2677-0) *Union find*, [4404](#page-4435-0) *Unique hash map*, [4406](#page-4437-0) *Voronoi diagram 2*, [2976](#page-3007-0) *insert after Multiset*, [4163](#page-4194-0) *insert at vertices Arrangement 2*, [2193,](#page-2224-0) [2195](#page-2226-0) *insert at vertices ex Arr accessor*, [2201](#page-2232-0) *insert barycenter in cell Linear cell complex*, [1978](#page-2009-0) *insert before Multiset*, [4163](#page-4194-0) *insert cell 0 in cell 1*, [1949](#page-1980-0) *insert cell 0 in cell 1*<*CMap*>, [1949](#page-1980-0) *insert cell 0 in cell 2*, [1950](#page-1981-0) *insert cell 0 in cell 2*<*CMap*>, [1950](#page-1981-0) *insert cell 1 in cell 2*, [1951](#page-1982-0) *insert cell 1 in cell 2*<*CMap*>, [1951](#page-1982-0) *insert cell 2 in cell 3*, [1953](#page-1984-0) *insert cell 2 in cell 3*<*CMap, InputIterator*>, [1953](#page-1984-0) *insert constraint Constrained Delaunay triangulation 2*, [2499](#page-2530-0) *Constrained triangulation 2*, [2504,](#page-2535-0) [2505](#page-2536-0) *Constrained triangulation plus 2*, [2510](#page-2541-0) *insert dangling cell 1 in cell 2*, [1952](#page-1983-0) *Linear cell complex*, [1979](#page-2010-0) *insert dangling cell 1 in cell 2*<*CMap*>, [1952](#page-1983-0) *insert degree 2* ApolloniusGraphDataStructure 2, [2942](#page-2973-0) *Triangulation data structure 2*, [2605](#page-2636-0) *insert dim up* TriangulationDataStructure<sub>-2</sub>, [2589](#page-2620-0) *insert first Triangulation 2*, [2554](#page-2585-0) TriangulationDataStructure<sub>-2, [2589](#page-2620-0)</sub> *insert from left vertex Arrangement 2*, [2192,](#page-2223-0) [2193](#page-2224-0)

*insert from right vertex Arrangement 2*, [2192,](#page-2223-0) [2194](#page-2225-0) *insert from vertex ex Arr accessor*, [2201](#page-2232-0) *insert halfedge HalfedgeDS items decorator*, [1877](#page-1908-0) *insert in cell Triangulation 3*, [2646](#page-2677-0) TriangulationDataStructure 3, [2720](#page-2751-0) *insert in edge Triangulation 2*, [2554](#page-2585-0) *Triangulation 3*, [2647](#page-2678-0) TriangulationDataStructure<sub>-2, [2589](#page-2620-0)</sub> TriangulationDataStructure 3, [2721](#page-2752-0) *insert in face Triangulation 2*, [2554](#page-2585-0) TriangulationDataStructure<sub>-2</sub>, [2589](#page-2620-0) *insert in face interior Arrangement 2*, [2191,](#page-2222-0) [2193](#page-2224-0) *insert in face interior ex Arr accessor*, [2201](#page-2232-0) *insert in facet Triangulation 3*, [2647](#page-2678-0) TriangulationDataStructure 3, [2720](#page-2751-0) *insert in hole Regular triangulation 3*, [2666](#page-2697-0) SurfaceMeshTriangulation\_3, [3085](#page-3116-0) *Triangulation 3*, [2648](#page-2679-0) TriangulationDataStructure 3, [2721](#page-2752-0) *insert increase dimension* TriangulationDataStructure 3, [2721](#page-2752-0) *insert isolated vertex Arr accessor*, [2202](#page-2233-0) *Insert iterator*, [4186](#page-4217-0) *insert non intersecting curve*, [2214](#page-2245-0) *insert non intersecting curves*, [2215](#page-2246-0) *insert object* Kinetic::ActiveObjectsTable, [4097](#page-4128-0) *insert outside affine hull Triangulation 2*, [2556](#page-2587-0) *Triangulation 3*, [2647](#page-2678-0) *insert outside convex hull Triangulation 2*, [2556](#page-2587-0) *Triangulation 3*, [2647](#page-2678-0) *insert p Polytope distance d*, [3949](#page-3980-0) *insert point*, [2216](#page-2247-0) *insert point in cell Linear cell complex*, [1978](#page-2009-0) *insert q Polytope distance d*, [3949](#page-3980-0) *insert second Triangulation 2*, [2554](#page-2585-0) TriangulationDataStructure<sub>-2, [2589](#page-2620-0)</sub>

*insert tip HalfedgeDS items decorator*, [1876](#page-1907-0) *inserter*, [4186](#page-4217-0) *inset polygon 2*, [1769](#page-1800-0) *inside out HalfedgeDS decorator*, [1865](#page-1896-0) *Polyhedron 3*, [1805](#page-1836-0) *instantaneous kernel object* Kinetic::SimulationTraits, [4124](#page-4155-0) *int*, [158](#page-189-0) *integer grid point 2 object* SnapRoundingTraits 2, [2399](#page-2430-0) *integral division*, [114](#page-145-0) *integral division up to constant factor*, [360](#page-391-0) *Integral domain tag*, [101](#page-132-0) *Integral domain without division tag*, [100](#page-131-0) IntegralDomain, [71](#page-102-0) IntegralDomainWithoutDivision, [69–](#page-100-0)[70](#page-101-0) Integrator<sub>-2</sub>, [3424](#page-3455-0) *INTERIOR*, [2806,](#page-2837-0) [2840,](#page-2871-0) [2856](#page-2887-0) *interior Nef polyhedron 2*, [1573](#page-1604-0) *Nef polyhedron 3*, [2017](#page-2048-0) *Nef polyhedron S2*, [1605](#page-1636-0) *INTERNAL*, [3601](#page-3632-0) Interpolation regular neighbor coordinates 2, [4006](#page-4037-0)[–4007](#page-4038-0) surface\_neighbor\_coordinates\_3, 4016-[4019](#page-4050-0) surface\_neighbors\_3, 4020-[4023](#page-4054-0) *Interpolation gradient fitting traits 2*, [4012](#page-4043-0) *Interpolation traits 2*, [4003](#page-4034-0) InterpolationTraits, [3994,](#page-4025-0) [4001](#page-4032-0)[–4002](#page-4033-0) model, [4003,](#page-4034-0) [4012](#page-4043-0) *intersect 2 object* ArrangementXMonotoneTraits 2, [2274](#page-2305-0) ConstrainedTriangulationTraits 2, [2495](#page-2526-0) *Triangulation euclidean traits xy 3*, [2568](#page-2599-0) *intersect 3 object* AABBGeomTraits, [3748](#page-3779-0) IntersectionGeometricTraits 3, [3184](#page-3215-0) SurfaceMeshTraits\_3, [3078](#page-3109-0) *intersect object* AABBTraits, [3756](#page-3787-0) *Intersection*, [3168](#page-3199-0) intersection, [1053](#page-1084-0) intersection, [566](#page-597-0) all pairs, 3707, 3712 iso-oriented boxes, 3703, [3707,](#page-3738-0) [3712](#page-3743-0) self-intersection, [3709](#page-3740-0) *intersection*, [741–](#page-772-0)[745,](#page-776-0) [1107](#page-1138-0)[–1108,](#page-1139-0) [1553](#page-1584-0)[–1554,](#page-1585-0) [1557](#page-1588-0) ExtendedKernelTraits 2, [1588](#page-1619-0) *General polygon set 2*, [1514,](#page-1545-0) [1515](#page-1546-0) *Nef polyhedron 2*, [1573](#page-1604-0) *Nef polyhedron 3*, [2017,](#page-2048-0) [2018](#page-2049-0)

*Nef polyhedron S2*, [1605](#page-1636-0) *Intersection mode*, [2015](#page-2046-0) *Intersection tag*, [2503,](#page-2534-0) [2508](#page-2539-0) IntersectionGeometricTraits 3, [3184–](#page-3215-0)[3185](#page-3216-0) *Intersections tag*, [2908–](#page-2939-0)[2910,](#page-2941-0) [2912](#page-2943-0) Interval, [3551](#page-3582-0) *Interval*, [3663,](#page-3694-0) [3664,](#page-3695-0) [3668,](#page-3699-0) [3670,](#page-3701-0) [3671,](#page-3702-0) [3674,](#page-3705-0) [3677,](#page-3708-0) [3678](#page-3709-0) *interval Lazy exact nt*, [199](#page-230-0) *Interval nt*, [194–](#page-225-0)[198](#page-229-0) *Interval nt advanced*, [196](#page-227-0) *Interval skip list*, [3549–](#page-3580-0)[3550](#page-3581-0) *Interval skip list interval*, [3552](#page-3583-0) *intervals Real timer*, [4401](#page-4432-0) *Timer*, [4402](#page-4433-0) *invalidate c2t3 cache* SurfaceMeshVertexBase<sub>-3</sub>, [3088](#page-3119-0) *inverse*, [119](#page-150-0) *Aff transformation 2*, [611](#page-642-0) *Aff transformation 3*, [643](#page-674-0) *Aff transformation d*, [1098](#page-1129-0) LinearAlgebraTraits\_d, [1059](#page-1090-0) *Inverse index*, [4190](#page-4221-0) *inverse of transformed distance Euclidean distance*, [3583](#page-3614-0) *Euclidean distance sphere point*, [3585](#page-3616-0) GeneralDistance, [3592](#page-3623-0) *Manhattan distance iso box point*, [3605](#page-3636-0) OrthogonalDistance, [3612](#page-3643-0) *Weighted Minkowski distance*, [3645](#page-3676-0) *invert*, [365](#page-396-0) *Ipelet base*, [4476](#page-4507-0)[–4481](#page-4512-0) *is Object*, [4167](#page-4198-0) *is anchor Range tree d*, [3667](#page-3698-0) *Segment tree d*, [3673](#page-3704-0) *Tree anchor*, [3684](#page-3715-0) *is ascii*, [4410,](#page-4441-0) [4420](#page-4451-0) *is at open boundary Vertex*, [2205](#page-2236-0) *is bad* SurfaceMeshFacetsCriteria 3, [3075](#page-3106-0) *is bad object* MeshingCriteria<sub>-2</sub>, [3034](#page-3065-0) *is binary*, [4410,](#page-4441-0) [4421](#page-4452-0) *is bisector Halfedge*, [2979](#page-3010-0) StraightSkeletonHalfedge 2, [1699](#page-1730-0) *is bivalent Halfedge*, [1811](#page-1842-0) *Vertex*, [1813](#page-1844-0)

*is border* ConvexHullPolyhedronHalfedge<sub>-3</sub>, [1414](#page-1445-0) *Halfedge*, [1810](#page-1841-0) HalfedgeDSHalfedge, [1853](#page-1884-0) *is border convex* BorderParameterizer 3, [3352](#page-3383-0) *Circular border parameterizer 3*, [3356](#page-3387-0) *Square border parameterizer 3*, [3403](#page-3434-0) *Two vertices parameterizer 3*, [3412](#page-3443-0) *is border edge Halfedge*, [1810](#page-1841-0) TriangulatedSurfaceMesh, [3457](#page-3488-0) *is c2t3 cache valid* SurfaceMeshVertexBase\_3, [3088](#page-3119-0) *is ccw strongly convex 2*, [1391](#page-1422-0) *is cell Periodic 3 triangulation 3*, [2768,](#page-2799-0) [2769](#page-2800-0) *Triangulation 3*, [2642](#page-2673-0) TriangulationDataStructure 3, [2718](#page-2749-0) *is certain*, [4238](#page-4269-0) *Uncertain*, [4237](#page-4268-0) *is circle Min ellipse 2 traits 2*, [3819](#page-3850-0) *is circular Arr circle segment traits 2*<*Kernel*>*::Curve 2*, [2294](#page-2325-0) *Arr circle segment traits 2*<*Kernel*>*::X monotone curve 2*, [2295](#page-2326-0) *is clockwise oriented Polygon 2*, [1476](#page-1507-0) *is closed Polyhedron 3*, [1799](#page-1830-0) *is collinear oriented Polygon 2*, [1476](#page-1507-0) *is conforming Delaunay Triangulation conformer 2*, [3038](#page-3069-0) *is conforming done Triangulation conformer 2*, [3038](#page-3069-0) *is conforming Gabriel Triangulation conformer 2*, [3038](#page-3069-0) *is constrained Constrained triangulation 2*, [2504](#page-2535-0) ConstrainedTriangulationFaceBase 2, [2493](#page-2524-0) *is contained Interval skip list*, [3550](#page-3581-0) *is continuous Arr rational function traits 2*< *AlgebraicKernel d 1*>*::Curve 2*, [2306](#page-2337-0) *is contour* StraightSkeletonVertex<sub>-2</sub>, [1697](#page-1728-0) *is convex Polygon 2*, [1475](#page-1506-0) *Is convex 2*, [1643,](#page-1674-0) [1647](#page-1678-0) *is convex 2*, [1465](#page-1496-0)

*is convex 2 object* ConvexPartitionIsValidTraits 2, [1635](#page-1666-0) *is counterclockwise oriented Polygon 2*, [1476](#page-1507-0) *is cw strongly convex 2*, [1392](#page-1423-0) *is cycle* MeshDomainWithFeatures\_3, [3172](#page-3203-0) *is defined* SegmentDelaunayGraphSite\_2, [2889](#page-2920-0) SegmentDelaunayGraphStorageSite 2, [2894](#page-2925-0) *Unique hash map*, [4406](#page-4437-0) *is degenerate Circle 2*, [615](#page-646-0) *Direction d*, [1080](#page-1111-0) ExtendedKernelTraits 2, [1588](#page-1619-0) *Iso box d*, [1095](#page-1126-0) *Iso cuboid 3*, [648](#page-679-0) *Iso rectangle 2*, [620](#page-651-0) *Line 2*, [623](#page-654-0) *Line 3*, [650](#page-681-0) *Min annulus d*, [3864](#page-3895-0) Min<sub>circle 2, [3805](#page-3836-0)</sub> *Min ellipse 2*, [3815](#page-3846-0) *Min sphere d*, [3848](#page-3879-0) *Plane 3*, [653](#page-684-0) *Polytope distance d*, [3948](#page-3979-0) *Ray 2*, [630](#page-661-0) *Ray 3*, [660](#page-691-0) *Segment 2*, [632](#page-663-0) *Segment 3*, [662](#page-693-0) *Segment d*, [1086](#page-1117-0) *Sphere 3*, [667](#page-698-0) *Sphere d*, [1093](#page-1124-0) *Sphere segment*, [1610](#page-1641-0) *Tetrahedron 3*, [669](#page-700-0) *Triangle 2*, [633](#page-664-0) *Triangle 3*, [671](#page-702-0) *is degenerate edge 2 object* ApolloniusGraphTraits 2, [2950](#page-2981-0) *is dimension jump Convex hull d*, [1436](#page-1467-0) *is directed right Arr circle segment traits 2*<*Kernel*>*::X monotone curve 2*, [2295](#page-2326-0) *is edge Periodic 3 triangulation 3*, [2767](#page-2798-0) SurfaceMeshTriangulation 3, [3084](#page-3115-0) *Triangulation 2*, [2551](#page-2582-0) *Triangulation 3*, [2641](#page-2672-0) TriangulationDataStructure 2, [2587](#page-2618-0) TriangulationDataStructure 3, [2717,](#page-2748-0) [2718](#page-2749-0) *is editing* Kinetic::ActiveObjectsTable, [4097](#page-4128-0) *is empty*

*Arrangement 2*, [2189](#page-2220-0) CombinatorialMap, [1921](#page-1952-0) EnvelopeDiagramEdge, [2423](#page-2454-0) *General polygon 2*, [1533](#page-1564-0) *General polygon set 2*, [1512](#page-1543-0) *Min annulus d*, [3864](#page-3895-0) Min\_circle\_2, [3805](#page-3836-0) *Min ellipse 2*, [3815](#page-3846-0) *Min sphere d*, [3848](#page-3879-0) *Min sphere of spheres d*, [3870](#page-3901-0) *Nef polyhedron 2*, [1573](#page-1604-0) *Nef polyhedron 3*, [2017](#page-2048-0) *Nef polyhedron S2*, [1605](#page-1636-0) *Polygon 2*, [1476](#page-1507-0) *is empty range*, [4341](#page-4372-0) *is even Aff transformation 2*, [611](#page-642-0) *Aff transformation 3*, [643](#page-674-0) *is exact Arr Bezier curve traits 2*<*AlgKernel, NtTraits*> *::Point 2*, [2317](#page-2348-0) *is extended Sqrt extension*, [221](#page-252-0) *is extensible triangulation in 1 sheet h1 Periodic 3 triangulation 3*, [2764](#page-2795-0) *is extensible triangulation in 1 sheet h2 Periodic 3 triangulation 3*, [2764](#page-2795-0) *is face Triangulation 2*, [2551](#page-2582-0) TriangulationDataStructure<sub>-2</sub>, [2588](#page-2619-0) *is facet Periodic 3 triangulation 3*, [2767](#page-2798-0) *Triangulation 3*, [2641](#page-2672-0) TriangulationDataStructure 3, [2718](#page-2749-0) *is facet on surface* MeshCellBase<sub>-3</sub>, [3187](#page-3218-0) SurfaceMeshCellBase\_3, [3067](#page-3098-0) *is facet visited* MeshCellBase<sub>-3</sub>, [3188](#page-3219-0) SurfaceMeshCellBase\_3, [3067](#page-3098-0) *is feasible Sorted matrix search traits adaptor*, [469](#page-500-0) SortedMatrixSearchTraits, [470](#page-501-0) *is fictitious Face*, [2209](#page-2240-0) *Halfedge*, [2207](#page-2238-0) *is finite*, [202](#page-233-0) *Polytope distance d*, [3948](#page-3979-0) *is flipable Constrained Delaunay triangulation 2*, [2500](#page-2531-0) *is frame edge Explorer*, [1584](#page-1615-0) *is free* Dart, [1931](#page-1962-0)

*is full Arr circle segment traits 2*<*Kernel*>*::Curve 2*, [2293](#page-2324-0) *is full conic Arr conic traits 2*<*RatKernel, AlgKernel,NtTraits*>*::Curve 2*, [2303](#page-2334-0) *is full dimensional Approximate min ellipsoid d*, [3891](#page-3922-0) *is Gabriel Alpha status*, [2848](#page-2879-0) *Delaunay triangulation 3*, [2659,](#page-2690-0) [2660](#page-2691-0) *Periodic 3 Delaunay triangulation 3*, [2779](#page-2810-0) *Regular triangulation 3*, [2670](#page-2701-0) *is halfcircle Sphere segment*, [1610](#page-1641-0) *is halfedge on ccb Face*, [2982](#page-3013-0) *is hidden* RegularTriangulationVertexBase<sub>-2</sub>, [2526](#page-2557-0) *is hidden 2 object* ApolloniusGraphTraits 2, [2950](#page-2981-0) *is horizontal Line 2*, [623](#page-654-0) *Ray 2*, [630](#page-661-0) *Segment 2*, [632](#page-663-0) *is horizontal 2 object* YMonotonePartitionTraits\_2, [1669](#page-1700-0) *is in complex* MeshComplex\_3InTriangulation\_3, [3161](#page-3192-0) MeshComplexWithFeatures\_3InTriangulation\_3, [3166](#page-3197-0) SurfaceMeshComplex 2InTriangulation 3, [3072,](#page-3103-0) [3073](#page-3104-0) *is in domain* DelaunayMeshFaceBase 2, [3023](#page-3054-0) VectorField<sub>-2</sub>, [3432](#page-3463-0) *is in domain object* MeshDomain<sub>-3</sub>, [3169](#page-3200-0) *is incident edge Vertex*, [2981](#page-3012-0) *is incident face Vertex*, [2981](#page-3012-0) *is indeterminate*, [4238](#page-4269-0) *is inf Gmpfi*, [190](#page-221-0) *Gmpfr*, [185](#page-216-0) *is infeasible Quadratic program solution*, [516](#page-547-0) *is infinite Apollonius graph 2*, [2937](#page-2968-0) DelaunayGraph<sub>-2</sub>, [2986,](#page-3017-0) [2987](#page-3018-0) *Segment Delaunay graph 2*, [2883](#page-2914-0) SurfaceMeshTriangulation 3, [3084](#page-3115-0) *Triangulation 2*, [2551](#page-2582-0)

*Triangulation 3*, [2641](#page-2672-0) *is inner bisector* StraightSkeletonHalfedge<sub>-2, [1699](#page-1730-0)</sub> *is input* SegmentDelaunayGraphSite<sub>-2, [2889](#page-2920-0)</sub> SegmentDelaunayGraphStorageSite 2, [2894](#page-2925-0) *is insertable cell 1 in cell 2*, [1947](#page-1978-0) *is insertable cell 1 in cell 2*<*CMap*>, [1947](#page-1978-0) *is insertable cell 2 in cell 3*, [1948](#page-1979-0) *is insertable cell 2 in cell 3*<*CMap, InputIterator*>, [1948](#page-1979-0) *is inside Range tree d*, [3667](#page-3698-0) *Segment tree d*, [3673](#page-3704-0) *Tree anchor*, [3684](#page-3715-0) *is inside new face Arr accessor*, [2200](#page-2231-0) *is isolated* ArrangementDcelVertex, [2236](#page-2267-0) *Halfedge*, [2021](#page-2052-0) *SVertex*, [1613](#page-1644-0) *Topological explorer*, [1579](#page-1610-0) *Vertex*, [2205](#page-2236-0) *is leaf Kd tree node*, [3602](#page-3633-0) *is left to right Arr rational function traits 2*< *AlgebraicKernel d 1*>*::X monotone curve 2*, [2308](#page-2339-0) *is legal Sphere d*, [1093](#page-1124-0) *is line Arr linear traits 2*<*Kernel*>*::Curve 2*, [2287](#page-2318-0) *is linear Arr circle segment traits 2*<*Kernel*>*::Curve 2*, [2294](#page-2325-0) *Arr circle segment traits 2*<*Kernel*>*::X monotone curve 2*, [2295](#page-2326-0) *Quadratic program*, [526](#page-557-0) *Quadratic program from mps*, [529](#page-560-0) *is long Sphere segment*, [1610](#page-1641-0) *is marked* CombinatorialMap, [1928](#page-1959-0) *is mesh triangular Parameterization mesh patch 3*, [3381](#page-3412-0) *Parameterization polyhedron adaptor 3*, [3389](#page-3420-0) ParameterizationMesh<sub>-3</sub>, [3373](#page-3404-0) *is nan Gmpfi*, [190](#page-221-0) *Gmpfr*, [185](#page-216-0) *is negative*, [138](#page-169-0) *Gmpfi*, [190](#page-221-0) *is new*

Kinetic::ActiveObjectsTable, [4097](#page-4128-0) *is nonnegative Quadratic program*, [526](#page-557-0) *Quadratic program from mps*, [529](#page-560-0) *is null* Periodic\_3Offset\_3, [2793](#page-2824-0) *is number Gmpfi*, [190](#page-221-0) *Gmpfr*, [185](#page-216-0) *is odd Aff transformation 2*, [611](#page-642-0) *Aff transformation 3*, [643](#page-674-0) *is on chull Alpha status*, [2848](#page-2879-0) FixedAlphaShapeVertex<sub>-3</sub>, [2855](#page-2886-0) *is on hole* ArrangementDcelHalfedge, [2238](#page-2269-0) *is on inner boundary Arr accessor*, [2201](#page-2232-0) *is on outer boundary Arr accessor*, [2201](#page-2232-0) *is one*, [109](#page-140-0) *Gmpfi*, [190](#page-221-0) *Gmpfr*, [185](#page-216-0) *is one to one mapping Barycentric mapping parameterizer 3*, [3351](#page-3382-0) *Fixed border parameterizer 3*, [3364](#page-3395-0) *Mean value coordinates parameterizer 3*, [3370](#page-3401-0) *is optimal Quadratic program solution*, [516](#page-547-0) *is plane General polygon set 2*, [1512](#page-1543-0) *Nef polyhedron 2*, [1573](#page-1604-0) *is point Arr linear traits 2*<*Kernel*>*::Curve 2*, [2287](#page-2318-0) *Gmpfi*, [190](#page-221-0) *Interval nt*, [195](#page-226-0) SegmentDelaunayGraphSite\_2, [2889](#page-2920-0) SegmentDelaunayGraphStorageSite 2, [2894](#page-2925-0) *is positive*, [137](#page-168-0) *Gmpfi*, [190](#page-221-0) *is pretty*, [4410,](#page-4441-0) [4422](#page-4453-0) *is pure bivalent Polyhedron 3*, [1799](#page-1830-0) *is pure quad Polyhedron 3*, [1799](#page-1830-0) *is pure triangle Polyhedron 3*, [1799](#page-1830-0) *is pure trivalent Polyhedron 3*, [1799](#page-1830-0) *is quad Facet*, [1808](#page-1839-0) *Halfedge*, [1811](#page-1842-0) *is rational*

*Arr Bezier curve traits 2*<*AlgKernel, NtTraits*> *::Point 2*, [2318](#page-2349-0) *is ray Arr linear traits 2*<*Kernel*>*::Curve 2*, [2287](#page-2318-0) *Halfedge*, [2979](#page-3010-0) *is refinement done Delaunay mesher 2*, [3027](#page-3058-0) *is regular or boundary for vertices* SurfaceMeshComplex 2InTriangulation 3, [3073](#page-3104-0) *is removable*, [1945](#page-1976-0) *is removable*<*CMap, i*>, [1945](#page-1976-0) *is reserved* CombinatorialMap, [1928](#page-1959-0) *is running Real timer*, [4401](#page-4432-0) *Timer*, [4402](#page-4433-0) *is same Gmpfi*, [190](#page-221-0) *Interval nt*, [195](#page-226-0) *Uncertain*, [4237](#page-4268-0) *is segment Arr linear traits 2*<*Kernel*>*::Curve 2*, [2287](#page-2318-0) *Halfedge*, [2979](#page-3010-0) SegmentDelaunayGraphSite\_2, [2889](#page-2920-0) SegmentDelaunayGraphStorageSite\_2, [2894](#page-2925-0) *is set* Kinetic::ActiveObjectsTable, [4097](#page-4128-0) *is sewable* CombinatorialMap, [1923](#page-1954-0) *is shalfedge Halffacet cycle iterator*, [2033](#page-2064-0) *SFace cycle iterator*, [1620,](#page-1651-0) [2034](#page-2065-0) *is shalfloop Halffacet cycle iterator*, [2033](#page-2064-0) *SFace cycle iterator*, [1620,](#page-1651-0) [2034](#page-2065-0) *is short Sphere segment*, [1609](#page-1640-0) *is simple Nef polyhedron 3*, [2016](#page-2047-0) *Polygon 2*, [1475](#page-1506-0) *is simple 2*, [1466](#page-1497-0) *is simplex of furthest Delaunay d*, [1447](#page-1478-0) *is simplex of nearest Delaunay d*, [1447](#page-1478-0) *is skeleton* StraightSkeletonVertex 2, [1697](#page-1728-0) *is solvable* LinearAlgebraTraits\_d, [1061](#page-1092-0) *is space Nef polyhedron 3*, [2017](#page-2048-0) *is sphere Nef polyhedron S2*, [1605](#page-1636-0) *is square*, [111](#page-142-0)

*Gmpfr*, [185](#page-216-0) *is square free*, [355](#page-386-0) *is standard Explorer*, [1584](#page-1615-0) ExtendedKernelTraits 2, [1587](#page-1618-0) *is strongly convex 3*, [1398,](#page-1429-0) [1423](#page-1454-0) *is svertex SFace cycle iterator*, [1620,](#page-1651-0) [2034](#page-2065-0) *is tetrahedron Polyhedron 3*, [1799](#page-1830-0) *is theta monotone*, [1310](#page-1341-0) *is theta monotone 3 object* SphericalKernel, [1257](#page-1288-0) *is triangle Facet*, [1808](#page-1839-0) *Halfedge*, [1811](#page-1842-0) *Polyhedron 3*, [1799](#page-1830-0) *is triangulation in 1 sheet Periodic 3 triangulation 3*, [2765](#page-2796-0) *is trivalent Halfedge*, [1811](#page-1842-0) *Vertex*, [1813](#page-1844-0) *is unbounded* ArrangementDcelFace, [2241](#page-2272-0) *Face*, [2209,](#page-2240-0) [2982](#page-3013-0) GeneralPolygonWithHoles 2, [1521](#page-1552-0) *Halfedge*, [2979](#page-3010-0) *Quadratic program solution*, [516](#page-547-0) *Is vacuously valid*, [1644](#page-1675-0) *Is valid*, [207](#page-238-0) *is valid*, [202,](#page-233-0) [210,](#page-241-0) [328,](#page-359-0) [2211](#page-2242-0) AdaptationPolicy 2, [2991](#page-3022-0) *Apollonius graph 2*, [2939](#page-2970-0) *Apollonius graph hierarchy 2*, [2955](#page-2986-0) ApolloniusGraphVertexBase 2, [2945](#page-2976-0) *Approximate min ellipsoid d*, [3892](#page-3923-0)  $Arr\_conic\_traits_2$  *$\times$  RatKernel,nel,NtTraits*>*::Curve 2*, [2303](#page-2334-0) *Arrangement 2*, [2197](#page-2228-0) Cell, [2731](#page-2762-0) CombinatorialMap, [1921](#page-1952-0) *Constrained Delaunay triangulation 2*, [2500](#page-2531-0) *Constrained triangulation 2*, [2505](#page-2536-0) ConstrainedTriangulationFaceBase 2, [2494](#page-2525-0) *Convex hull d*, [1437](#page-1468-0) *Delaunay triangulation 2*, [2520](#page-2551-0) *Delaunay triangulation 3*, [2660,](#page-2691-0) [2661](#page-2692-0) DelaunayGraph<sub>-2</sub>, [2987](#page-3018-0) *Face*, [2983](#page-3014-0) *General polygon set 2*, [1517](#page-1548-0) *Halfedge*, [2979](#page-3010-0) *HalfedgeDS const decorator*, [1859](#page-1890-0) *HalfedgeDS decorator*, [1865](#page-1896-0) Key, [4116](#page-4147-0)

*Linear cell complex*, [1977](#page-2008-0) *Min annulus d*, [3865](#page-3896-0) Min<sub>circle 2, [3805](#page-3836-0)</sub> *Min ellipse 2*, [3816](#page-3847-0) *Min sphere d*, [3849](#page-3880-0) *Min sphere of spheres d*, [3870](#page-3901-0) *Nef polyhedron 3*, [2016](#page-2047-0) *Number type checker*, [204](#page-235-0) *Parameterization mesh patch 3*, [3379](#page-3410-0) *Parameterization polyhedron adaptor 3*, [3388](#page-3419-0) ParameterizationMesh<sub>-3</sub>, [3372](#page-3403-0) *Periodic 3 Delaunay triangulation 3*, [2780](#page-2811-0) *Periodic 3 triangulation 3*, [2775](#page-2806-0) *Polyhedron 3*, [1805](#page-1836-0) *Polytope distance d*, [3950](#page-3981-0) *Quadratic program from mps*, [529](#page-560-0) *Quadratic program solution*, [519](#page-550-0) *Range tree d*, [3666](#page-3697-0) *Regular triangulation 2*, [2534](#page-2565-0) *Regular triangulation 3*, [2671](#page-2702-0) *Segment Delaunay graph 2*, [2886](#page-2917-0) *Segment tree d*, [3673](#page-3704-0) SegmentDelaunayGraphVertexBase\_2, [2901](#page-2932-0) *Tree anchor*, [3684](#page-3715-0) *Triangulation 2*, [2561](#page-2592-0) *Triangulation 3*, [2652,](#page-2683-0) [2653](#page-2684-0) TriangulationDataStructure<sub>-2, [2593](#page-2624-0)</sub> TriangulationDataStructure\_2::Face, [2598](#page-2629-0) TriangulationDataStructure\_2::Vertex, [2602](#page-2633-0) TriangulationDataStructure<sub>-3</sub>, [2728](#page-2759-0) TriangulationDSCellBase<sub>-3</sub>, [2736](#page-2767-0) TriangulationDSFaceBase<sub>-2, [2596](#page-2627-0)</sub> TriangulationDSVertexBase\_3, [2738](#page-2769-0) Vertex, [2733](#page-2764-0) *Vertex*, [2981](#page-3012-0) *Voronoi diagram 2*, [2976](#page-3007-0) *is valid object Partition is valid traits 2*, [1657](#page-1688-0) PartitionIsValidTraits 2, [1654](#page-1685-0) *is vertex Periodic 3 triangulation 3*, [2767](#page-2798-0) SurfaceMeshTriangulation\_3, [3084](#page-3115-0) *Triangulation 3*, [2641](#page-2672-0) TriangulationDataStructure<sub>-2</sub>, [2587](#page-2618-0) TriangulationDataStructure<sub>-3</sub>, [2717](#page-2748-0) *is vertex on border Parameterization mesh patch 3*, [3381](#page-3412-0) *Parameterization polyhedron adaptor 3*, [3390](#page-3421-0) ParameterizationMesh<sub>-3</sub>, [3374](#page-3405-0) *is vertex on main border Parameterization mesh patch 3*, [3381](#page-3412-0) *Parameterization polyhedron adaptor 3*, [3390](#page-3421-0) ParameterizationMesh<sub>-3</sub>, [3374](#page-3405-0) *is vertex parameterized*

*Parameterization mesh patch 3*, [3381](#page-3412-0) *Parameterization polyhedron adaptor 3*, [3390](#page-3421-0) ParameterizationMesh<sub>-3</sub>, [3374](#page-3405-0) *is vertical Line 2*, [623](#page-654-0) *Line arc 2*, [1176](#page-1207-0) *Line arc 3*, [1265](#page-1296-0) *Ray 2*, [630](#page-661-0) *Segment 2*, [632](#page-663-0) *is vertical 2 object* ArrangementBasicTraits 2, [2256](#page-2287-0) *is void Quadratic program solution*, [516](#page-547-0) *is without boundary* CombinatorialMap, [1922](#page-1953-0) *is x monotone*  $Arr\_conic\_traits_2$  *RatKernel*,*nel,NtTraits*>*::Curve 2*, [2303](#page-2334-0) *Circular arc 2*, [1175](#page-1206-0) *is y monotone Arr conic traits 2*<*RatKernel, AlgKernel,NtTraits*>*::Curve 2*, [2303](#page-2334-0) *Circular arc 2*, [1175](#page-1206-0) *Is y monotone 2*, [1645](#page-1676-0) *is y monotone 2*, [1639–](#page-1670-0)[1641](#page-1672-0) preconditions, [1639](#page-1670-0) traits class, [1642](#page-1673-0) default, [1639](#page-1670-0) *is y monotone 2 object* YMonotonePartitionIsValidTraits 2, [1667](#page-1698-0) *is zero*, [108](#page-139-0) *Gmpfi*, [190](#page-221-0) *Gmpfr*, [185](#page-216-0) *Polytope distance d*, [3948](#page-3979-0) *Sqrt extension*, [221](#page-252-0) Vector, [1062](#page-1093-0) *Vector d*, [1078](#page-1109-0) *is zero at*, [345](#page-376-0) *is zero at homogeneous*, [348](#page-379-0) iso-oriented boxes intersection, 3703 *Iso box d*, [1095](#page-1126-0)[–1096,](#page-1127-0) [3625,](#page-3656-0) [3627,](#page-3658-0) [3629](#page-3660-0) *Iso cuboid*, [2761](#page-2792-0) *Iso cuboid 3*, [646–](#page-677-0)[648](#page-679-0) *Iso rectangle 2*, [619](#page-650-0)[–621,](#page-652-0) [3923,](#page-3954-0) [4477](#page-4508-0) *isolated vertex* ArrangementDcelVertex, [2236](#page-2267-0) *Isolated vertex iterator*, [2244](#page-2275-0) *isolated vertices begin* ArrangementDcelFace, [2242](#page-2273-0) *Face*, [2210](#page-2241-0) *Topological explorer*, [1581](#page-1612-0) *isolated vertices end* ArrangementDcelFace, [2242](#page-2273-0)

*Face*, [2210](#page-2241-0) *Topological explorer*, [1581](#page-1612-0) IsStronglyConvexTraits 3, [1424](#page-1455-0)[–1425](#page-1456-0) *Istream iterator*, [4423](#page-4454-0) IsYMonotoneTraits 2, [1639,](#page-1670-0) [1642](#page-1673-0) *Items*, [1976](#page-2007-0) *Items converter*, [1722](#page-1753-0) *iterator*, [4328](#page-4359-0) ArrangementDcelHole, [2243](#page-2274-0) ArrangementDcelIsolatedVertex, [2244](#page-2275-0) *iterator category*, [1867,](#page-1898-0) [1880,](#page-1911-0) [1882,](#page-1913-0) [4361,](#page-4392-0) [4380–](#page-4411-0) [4390](#page-4421-0) *iterator distance*, [4342](#page-4373-0) *Iterator tag*, [4330](#page-4361-0) *iterator to Compact container*, [4157](#page-4188-0) *Iterator tuple*, [4178,](#page-4209-0) [4180](#page-4211-0) *Iterator type*, [2763,](#page-2794-0) [2796](#page-2827-0) *jet estimate normals*, [3507](#page-3538-0) *jet smooth point set*, [3508](#page-3539-0) *join*, [1555–](#page-1586-0)[1556](#page-1587-0) *General polygon set 2*, [1514,](#page-1545-0) [1515](#page-1546-0) *Nef polyhedron 2*, [1574](#page-1605-0) *Nef polyhedron 3*, [2017](#page-2048-0) *Nef polyhedron S2*, [1605](#page-1636-0) *join face HalfedgeDS decorator*, [1863](#page-1894-0) *join facet Polyhedron 3*, [1800](#page-1831-0) *Join input iterator 1*, [4189](#page-4220-0) *Join input iterator 2*, [4349,](#page-4380-0) [4350](#page-4381-0) *join loop HalfedgeDS decorator*, [1865](#page-1896-0) *Polyhedron 3*, [1802](#page-1833-0) *join vertex HalfedgeDS decorator*, [1863](#page-1894-0) *Polyhedron 3*, [1801](#page-1832-0) *join vertices* SegmentDelaunayGraphDataStructure\_2, [2898](#page-2929-0) *Triangulation data structure 2*, [2604,](#page-2635-0) [2605](#page-2636-0) *K neighbor search*, [3595–](#page-3626-0)[3596](#page-3627-0) *Kd tree*, [3598–](#page-3629-0)[3600](#page-3631-0) *Kd tree node*, [3601](#page-3632-0)[–3602](#page-3633-0) *Kd tree rectangle*, [3603](#page-3634-0)[–3604](#page-3635-0) *kds* Event, [4107](#page-4138-0) *keep largest connected components HalfedgeDS decorator*, [1861](#page-1892-0) *Polyhedron 3*, [1804](#page-1835-0) Kernel, [581–](#page-612-0)[587](#page-618-0) *Kernel*, [601,](#page-632-0) [2892,](#page-2923-0) [2908,](#page-2939-0) [2909,](#page-2940-0) [2911,](#page-2942-0) [2913,](#page-2944-0) [4476](#page-4507-0) Kernel::Affine\_rank\_d, [1124](#page-1155-0) Kernel::Affinely\_independent\_d, [1123](#page-1154-0)

Kernel::Angle<sub>-2,[809](#page-840-0)</sub> Kernel::Angle<sub>-3</sub>, [810](#page-841-0) Kernel::AreOrderedAlongLine 2, [811](#page-842-0) Kernel::AreOrderedAlongLine 3, [812](#page-843-0) Kernel::AreParallel\_2, [813](#page-844-0) Kernel::AreParallel 3, [814](#page-845-0) Kernel::AreStrictlyOrderedAlongLine 2, [815](#page-846-0) Kernel::AreStrictlyOrderedAlongLine 3, [816](#page-847-0) Kernel::Assign<sub>-2, [817](#page-848-0)</sub> Kernel::Assign\_3, [818](#page-849-0) Kernel::BoundedSide 2, [819](#page-850-0) Kernel::BoundedSide\_3, [820](#page-851-0) Kernel::CartesianConstIterator\_2, [982](#page-1013-0) Kernel::CartesianConstIterator\_3, [983](#page-1014-0) Kernel::CartesianConstIterator\_d, [1125](#page-1156-0) Kernel::Center\_of\_sphere\_d, [1126](#page-1157-0) Kernel::Circle 2, [783](#page-814-0) Kernel::Circle 3, [784](#page-815-0) Kernel::Collinear 2, [826](#page-857-0) Kernel::Collinear<sub>-3</sub>, [827](#page-858-0) Kernel::CollinearAreOrderedAlongLine 2, [821](#page-852-0) Kernel::CollinearAreOrderedAlongLine 3, [822](#page-853-0) Kernel::CollinearAreStrictlyOrderedAlongLine 2, [823](#page-854-0) Kernel::CollinearAreStrictlyOrderedAlongLine 3, [824](#page-855-0) Kernel::CollinearHasOn\_2, [825](#page-856-0) Kernel::Compare\_lexicographically\_d, [1127](#page-1158-0) Kernel::CompareAngleWithXAxis 2, [828](#page-859-0) Kernel::CompareDihedralAngle 3, [829–](#page-860-0)[830](#page-861-0) Kernel::CompareDistance 2, [831](#page-862-0) Kernel::CompareDistance<sub>-3, [832](#page-863-0)</sub> Kernel::CompareSlope<sub>-2, [833](#page-864-0)</sub> Kernel::CompareSquaredDistance 2, [834](#page-865-0) Kernel::CompareSquaredDistance<sub>-3</sub>, [835](#page-866-0) Kernel::CompareSquaredRadius\_3, [836](#page-867-0) Kernel::CompareX 2, [842](#page-873-0) Kernel::CompareX<sub>-3</sub>, [843](#page-874-0) Kernel::CompareXAtY 2, [837](#page-868-0)[–838](#page-869-0) Kernel::CompareXY\_2, [840](#page-871-0) Kernel::CompareXY 3, [841](#page-872-0) Kernel::CompareXYZ\_3, [839](#page-870-0) Kernel::CompareY 2, [846](#page-877-0) Kernel::CompareY\_3, [847](#page-878-0) Kernel::CompareYAtX 2, [844](#page-875-0)[–845](#page-876-0) Kernel::CompareYX<sub>-2</sub>, [848](#page-879-0) Kernel::CompareZ 3, [849](#page-880-0) Kernel::Component accessor d, [1128](#page-1159-0) Kernel::Compute\_coordinate\_d, [1129](#page-1160-0) Kernel::ComputeA 2, [850](#page-881-0) Kernel::ComputeApproximateArea<sub>-3,[853](#page-884-0)</sub> Kernel::ComputeApproximateSquaredLength 3, [854](#page-885-0) Kernel::ComputeArea 2, [855](#page-886-0) Kernel::ComputeArea<sub>-3</sub>, [856](#page-887-0)

Kernel::ComputeAreaDividedByPi\_3, [857](#page-888-0) Kernel::ComputeB 2, [851](#page-882-0) Kernel::ComputeC 2, [852](#page-883-0) Kernel::ComputeDeterminant<sub>-2, [858](#page-889-0)</sub> Kernel::ComputeDeterminant\_3, [859](#page-890-0) Kernel::ComputeDx<sub>-2</sub>, [860](#page-891-0) Kernel::ComputeDy 2, [861](#page-892-0) Kernel::ComputeHx<sub>-2</sub>, [862](#page-893-0) Kernel::ComputeHy<sub>-2, [863](#page-894-0)</sub> Kernel::ComputeScalarProduct\_2, [864](#page-895-0) Kernel::ComputeScalarProduct\_3, [865](#page-896-0) Kernel::ComputeSquaredArea<sub>-3,[866](#page-897-0)</sub> Kernel::ComputeSquaredDistance 2, [867](#page-898-0) Kernel::ComputeSquaredDistance 3, [868](#page-899-0) Kernel::ComputeSquaredLength\_2, [869](#page-900-0) Kernel::ComputeSquaredLength\_3, [870](#page-901-0) Kernel::ComputeSquaredLengthDividedByPiSquare 3, [871](#page-902-0) Kernel::ComputeSquaredRadius 2, [872](#page-903-0) Kernel::ComputeSquaredRadius\_3, [873](#page-904-0) Kernel::ComputeVolume\_3, [874](#page-905-0) Kernel::ComputeX<sub>-2</sub>, [875](#page-906-0) Kernel::ComputeX<sub>-3</sub>, [876](#page-907-0) Kernel::ComputeXmax 2, [882](#page-913-0) Kernel::ComputeXmin\_2, [880](#page-911-0) Kernel::ComputeY<sub>-2, [877](#page-908-0)</sub> Kernel::ComputeY 3, [878](#page-909-0) Kernel::ComputeYAtX\_2, [884](#page-915-0) Kernel::ComputeYmax<sub>-2</sub>, [883](#page-914-0) Kernel::ComputeYmin 2, [881](#page-912-0) Kernel::ComputeZ 3, [879](#page-910-0) Kernel::ConstructBarycenter 2, [885–](#page-916-0)[886](#page-917-0) Kernel::ConstructBarycenter\_3, 887-[888](#page-919-0) Kernel::ConstructBaseVector 3, [889](#page-920-0) Kernel::ConstructBbox 2, [890](#page-921-0) Kernel::ConstructBbox 3, [891](#page-922-0) Kernel::ConstructBisector 2, [892](#page-923-0) Kernel::ConstructBisector\_3, [893](#page-924-0) Kernel::ConstructCartesianConstIterator 2, [894](#page-925-0) Kernel::ConstructCartesianConstIterator 3, [895](#page-926-0) Kernel::ConstructCartesianConstIterator\_d, [1130](#page-1161-0) Kernel::ConstructCenter 2, [896](#page-927-0) Kernel::ConstructCenter\_3, [897](#page-928-0) Kernel::ConstructCentroid 2, [898](#page-929-0) Kernel::ConstructCentroid<sub>-3,[899](#page-930-0)</sub> Kernel::ConstructCircle 2, [900](#page-931-0) Kernel::ConstructCircle 3, [901](#page-932-0)[–902](#page-933-0) Kernel::ConstructCircumcenter 2, [903](#page-934-0) Kernel::ConstructCircumcenter 3, [904](#page-935-0) Kernel::ConstructCrossProductVector 3, [905](#page-936-0) Kernel::ConstructDifferenceOfVectors 2, [906](#page-937-0) Kernel::ConstructDifferenceOfVectors 3, [907](#page-938-0) Kernel::ConstructDirection 2, [908](#page-939-0) Kernel::ConstructDirection 3, [909](#page-940-0)

Kernel::ConstructDividedVector<sub>-2, [910](#page-941-0)</sub> Kernel::ConstructDividedVector 3, [911](#page-942-0) Kernel::ConstructEquidistantLine 3, [912](#page-943-0) Kernel::ConstructIsoCuboid 3, [913](#page-944-0) Kernel::ConstructIsoRectangle 2, [914](#page-945-0) Kernel::ConstructLiftedPoint 3, [915](#page-946-0) Kernel::ConstructLine 2, [916](#page-947-0) Kernel::ConstructLine 3, [917](#page-948-0) Kernel::ConstructMaxVertex 2, [918](#page-949-0) Kernel::ConstructMaxVertex 3, [919](#page-950-0) Kernel::ConstructMidpoint 2, [920](#page-951-0) Kernel::ConstructMidpoint\_3, [921](#page-952-0) Kernel::ConstructMinVertex 2, [922](#page-953-0) Kernel::ConstructMinVertex<sub>-3</sub>, [923](#page-954-0) Kernel::ConstructNormal\_3, [924](#page-955-0) Kernel::ConstructObject 2, [925](#page-956-0) Kernel::ConstructObject\_3, [926](#page-957-0) Kernel::ConstructOppositeCircle 2, [927](#page-958-0) Kernel::ConstructOppositeDirection 2, [928](#page-959-0) Kernel::ConstructOppositeDirection 3, [929](#page-960-0) Kernel::ConstructOppositeLine 2, [930](#page-961-0) Kernel::ConstructOppositeLine 3, [931](#page-962-0) Kernel::ConstructOppositePlane\_3, [932](#page-963-0) Kernel::ConstructOppositeRay 2, [933](#page-964-0) Kernel::ConstructOppositeRay\_3, [934](#page-965-0) Kernel::ConstructOppositeSegment<sub>-2</sub>, [935](#page-966-0) Kernel::ConstructOppositeSegment\_3, [936](#page-967-0) Kernel::ConstructOppositeSphere 3, [937](#page-968-0) Kernel::ConstructOppositeTriangle 2, [938](#page-969-0) Kernel::ConstructOppositeVector 2, [939](#page-970-0) Kernel::ConstructOppositeVector\_3, [940](#page-971-0) Kernel::ConstructOrthogonalVector\_3, [941](#page-972-0) Kernel::ConstructPerpendicularDirection 2, [942](#page-973-0) Kernel::ConstructPerpendicularLine 2, [943](#page-974-0) Kernel::ConstructPerpendicularLine 3, [944](#page-975-0) Kernel::ConstructPerpendicularPlane 3, [945](#page-976-0) Kernel::ConstructPerpendicularVector 2, [946](#page-977-0) Kernel::ConstructPlane\_3, [947](#page-978-0)-948 Kernel::ConstructPoint 2, [951](#page-982-0) Kernel::ConstructPoint\_3, [952](#page-983-0) Kernel::ConstructPointOn<sub>-2, [949](#page-980-0)</sub> Kernel::ConstructPointOn\_3, [950](#page-981-0) Kernel::ConstructProjectedPoint\_2, [953](#page-984-0) Kernel::ConstructProjectedPoint\_3, [954](#page-985-0) Kernel::ConstructProjectedXYPoint<sub>-2</sub>, [955](#page-986-0) Kernel::ConstructRadicalLine 2, [956](#page-987-0) Kernel::ConstructRadicalPlane\_3, [957](#page-988-0) Kernel::ConstructRay 2, [958](#page-989-0) Kernel::ConstructRay 3, [959](#page-990-0) Kernel::ConstructScaledVector 2, [960](#page-991-0) Kernel::ConstructScaledVector\_3, [961](#page-992-0) Kernel::ConstructSecondPoint\_2, [962](#page-993-0) Kernel::ConstructSegment 2, [963](#page-994-0) Kernel::ConstructSegment\_3, [964](#page-995-0)

Kernel::ConstructSource 2, [965](#page-996-0) Kernel::ConstructSphere 3, [966–](#page-997-0)[967](#page-998-0) Kernel::ConstructSumOfVectors 2, [968](#page-999-0) Kernel::ConstructSumOfVectors\_3, [969](#page-1000-0) Kernel::ConstructSupportingPlane 3, [970](#page-1001-0) Kernel::ConstructTarget 2, [971](#page-1002-0) Kernel::ConstructTetrahedron 3, [972](#page-1003-0) Kernel::ConstructTranslatedPoint\_2, [973](#page-1004-0) Kernel::ConstructTranslatedPoint\_3, [974](#page-1005-0) Kernel::ConstructTriangle 2, [975](#page-1006-0) Kernel::ConstructTriangle 3, [976](#page-1007-0) Kernel::ConstructUnitNormal 3, [977](#page-1008-0) Kernel::ConstructVector 2, [978](#page-1009-0) Kernel::ConstructVector 3, [979](#page-1010-0) Kernel::ConstructVertex<sub>-2, [980](#page-1011-0)</sub> Kernel::ConstructVertex\_3, [981](#page-1012-0) Kernel::Contained in affine hull d, [1131](#page-1162-0) Kernel::Contained\_in\_linear\_hull\_d, [1132](#page-1163-0) Kernel::Contained\_in\_simplex\_d, [1133](#page-1164-0) Kernel::Coplanar<sub>-3</sub>, [986](#page-1017-0) Kernel::CoplanarOrientation\_3, [984](#page-1015-0) Kernel::CoplanarSideOfBoundedCircle 3, [985](#page-1016-0) Kernel::CounterclockwiseInBetween 2, [987](#page-1018-0) Kernel::Direction<sub>-2</sub>, [785](#page-816-0) Kernel::Direction 3, [786](#page-817-0) Kernel::DoIntersect<sub>-2</sub>, [988](#page-1019-0) Kernel::DoIntersect\_3, [989](#page-1020-0) Kernel::Equal 2, [996](#page-1027-0) Kernel::Equal 3, [997](#page-1028-0) Kernel::Equal\_d, [1134](#page-1165-0) Kernel::EqualX<sub>-2</sub>, [991](#page-1022-0) Kernel::EqualX\_3, [992](#page-1023-0) Kernel::EqualXY\_3, [990](#page-1021-0) Kernel::EqualY<sub>-2</sub>, [993](#page-1024-0) Kernel::EqualY<sub>-3</sub>, [994](#page-1025-0) Kernel::EqualZ\_3, [995](#page-1026-0) Kernel::Has\_on\_positive\_side\_d, [1135](#page-1166-0) Kernel::HasOn\_2, [1008](#page-1039-0) Kernel::HasOn 3, [1009–](#page-1040-0)[1010](#page-1041-0) Kernel::HasOnBoundary 2, [998](#page-1029-0) Kernel::HasOnBoundary\_3, [999](#page-1030-0) Kernel::HasOnBoundedSide 2, [1000](#page-1031-0) Kernel::HasOnBoundedSide 3, [1001](#page-1032-0) Kernel::HasOnNegativeSide 2, [1002](#page-1033-0) Kernel::HasOnNegativeSide\_3, [1003](#page-1034-0) Kernel::HasOnPositiveSide 2, [1004](#page-1035-0) Kernel::HasOnPositiveSide 3, [1005](#page-1036-0) Kernel::HasOnUnboundedSide\_2, [1006](#page-1037-0) Kernel::HasOnUnboundedSide\_3, [1007](#page-1038-0) Kernel::Intersect 2, [1011](#page-1042-0) Kernel::Intersect 3, [1012–](#page-1043-0)[1013](#page-1044-0) Kernel::Intersect\_d, [1136](#page-1167-0) Kernel::IsDegenerate 2, [1014](#page-1045-0) Kernel::IsDegenerate\_3, 1015-[1016](#page-1047-0)

Kernel::IsHorizontal 2, [1017](#page-1048-0) Kernel::IsoCuboid\_3, [787](#page-818-0) Kernel::IsoRectangle 2, [788](#page-819-0) Kernel::IsVertical 2, [1018](#page-1049-0) Kernel::LeftTurn<sub>-2, [1019](#page-1050-0)</sub> Kernel::Less\_coordinate\_d, [1139](#page-1170-0) Kernel::Less\_lexicographically\_d, [1137](#page-1168-0) Kernel::Less\_or\_equal\_lexicographically\_d, [1138](#page-1169-0) Kernel::LessDistanceToPoint\_2, [1020](#page-1051-0) Kernel::LessDistanceToPoint\_3, [1021](#page-1052-0) Kernel::LessRotateCCW 2, [1022](#page-1053-0) Kernel::LessSignedDistanceToLine 2, [1023](#page-1054-0) Kernel::LessSignedDistanceToPlane 3, [1024](#page-1055-0) Kernel::LessX<sub>-2</sub>, [1028](#page-1059-0) Kernel::LessX 3, [1029](#page-1060-0) Kernel::LessXY 2, [1026](#page-1057-0) Kernel::LessXY\_3, [1027](#page-1058-0) Kernel::LessXYZ\_3, [1025](#page-1056-0) Kernel::LessY 2, [1031](#page-1062-0) Kernel::LessY 3, [1032](#page-1063-0) Kernel::LessYX 2, [1030](#page-1061-0) Kernel::LessZ\_3, [1033](#page-1064-0) Kernel::Lift\_to\_paraboloid\_d, [1140](#page-1171-0) Kernel::Line<sub>-2</sub>, [789](#page-820-0) Kernel::Line<sub>-3</sub>, [790](#page-821-0) Kernel::Linear\_base\_d, [1142](#page-1173-0) Kernel::Linear\_rank\_d, [1143](#page-1174-0) Kernel::Linearly\_independent\_d, [1141](#page-1172-0) Kernel::Midpoint\_d, [1144](#page-1175-0) Kernel::Object 2, [791](#page-822-0) Kernel::Object<sub>-3</sub>, [792](#page-823-0) Kernel::Orientation 2, [1034](#page-1065-0) Kernel::Orientation\_3, [1035](#page-1066-0) Kernel::Orientation\_d, [1145](#page-1176-0) Kernel::Oriented\_side\_d, [1146](#page-1177-0) Kernel::OrientedSide 2, [1036](#page-1067-0) Kernel::OrientedSide 3, [1037](#page-1068-0) Kernel::Orthogonal\_vector\_d, [1147](#page-1178-0) Kernel::Plane<sub>-3</sub>, [793](#page-824-0) Kernel::Point 2, [794](#page-825-0)[–795](#page-826-0) Kernel::Point<sub>-3</sub>, [796](#page-827-0)-797 Kernel::Point\_dimension\_d, [1148](#page-1179-0) Kernel::Point\_of\_sphere\_d, [1149](#page-1180-0) Kernel::Point\_to\_vector\_d, [1150](#page-1181-0) Kernel::Project\_along\_d\_axis\_d, [1151](#page-1182-0) Kernel::Ray<sub>-2</sub>, [798](#page-829-0) Kernel::Ray<sub>-3</sub>, [799](#page-830-0) Kernel::Segment<sub>-2,[800](#page-831-0)</sub> Kernel::Segment\_3, [801](#page-832-0) Kernel::Side\_of\_bounded\_sphere\_d, [1152](#page-1183-0) Kernel::Side\_of\_oriented\_sphere\_d, [1153](#page-1184-0) Kernel::SideOfBoundedCircle 2, [1038](#page-1069-0) Kernel::SideOfBoundedSphere 3, [1039](#page-1070-0) Kernel::SideOfOrientedCircle 2, [1040](#page-1071-0)

Kernel::SideOfOrientedSphere\_3, [1041](#page-1072-0) Kernel::Sphere<sub>-3</sub>, [802](#page-833-0) Kernel::Squared\_distance\_d, [1154](#page-1185-0) Kernel::Tetrahedron\_3, [803](#page-834-0) Kernel::Triangle 2, [804](#page-835-0) Kernel::Triangle 3, [805](#page-836-0) Kernel::Value\_at\_d, [1155](#page-1186-0) Kernel::Vector<sub>-2, [806](#page-837-0)</sub> Kernel::Vector\_3, [807](#page-838-0) Kernel::Vector\_to\_point\_d, [1156](#page-1187-0) Kernel\_d, 1121-[1122](#page-1153-0) *Kernel traits*, [601](#page-632-0) Key, [4116](#page-4147-0) *Key*, [3663,](#page-3694-0) [3664,](#page-3695-0) [3668,](#page-3699-0) [3670,](#page-3701-0) [3671,](#page-3702-0) [3674,](#page-3705-0) [3677,](#page-3708-0) [3678](#page-3709-0) *key comp Multiset*, [4162](#page-4193-0) *tree point traits*, [3683](#page-3714-0) *Key type*, [4000](#page-4031-0) *Kinetic::Active objects listener*, [4095](#page-4126-0) *Kinetic::Active objects vector*, [4099](#page-4130-0) Kinetic::ActiveObjectsTable, [4096](#page-4127-0)[–4098](#page-4129-0) *Kinetic::Cartesian*, [4100](#page-4131-0)[–4101](#page-4132-0) Kinetic::Certificate, [4102](#page-4133-0) *Kinetic::Default instantaneous kernel*, [4113](#page-4144-0)[–4114](#page-4145-0) *Kinetic::Default simulator*, [4128](#page-4159-0) *Kinetic::Delaunay triangulation 2*, [4042](#page-4073-0)[–4043](#page-4074-0) *Kinetic::Delaunay triangulation 3*, [4044](#page-4075-0)[–4045](#page-4076-0) *Kinetic::Delaunay triangulation cell base 3*, [4046](#page-4077-0) *Kinetic::Delaunay triangulation event log visitor 2*, [4047](#page-4078-0) *Kinetic::Delaunay triangulation event log visitor 3*, [4048](#page-4079-0) *Kinetic::Delaunay triangulation face base 2*, [4049](#page-4080-0) *Kinetic::Delaunay triangulation recent edges visitor 2*, [4050](#page-4081-0) *Kinetic::Delaunay triangulation visitor base 2*, [4054](#page-4085-0) *Kinetic::Delaunay triangulation visitor base 3*, [4055](#page-4086-0) Kinetic::DelaunayTriangulationVisitor<sub>-2, [4051](#page-4082-0)</sub> Kinetic::DelaunayTriangulationVisitor 3, [4052–](#page-4083-0)[4053](#page-4084-0) *Kinetic::Enclosing box 2*, [4056](#page-4087-0) *Kinetic::Enclosing box 3*, [4057](#page-4088-0) *Kinetic::Erase event*, [4058](#page-4089-0) Kinetic::EventLogVisitor, [4059](#page-4090-0) Kinetic::EventQueue, [4105–](#page-4136-0)[4106](#page-4137-0) Kinetic::FunctionKernel, [4109–](#page-4140-0)[4111](#page-4142-0) *Kinetic::Insert event*, [4060](#page-4091-0) Kinetic::InstantaneousKernel, [4115](#page-4146-0) Kinetic::Kernel, [4117](#page-4148-0) *Kinetic::Qt moving points 2*, [4061](#page-4092-0) *Kinetic::Qt triangulation 2*, [4062](#page-4093-0) *Kinetic::Qt widget 2*, [4063–](#page-4094-0)[4064](#page-4095-0) *Kinetic::Regular triangulation 3*, [4065–](#page-4096-0)[4066](#page-4097-0)

*Kinetic::Regular triangulation cell base 3*, [4067](#page-4098-0) *Kinetic::Regular triangulation event log visitor 3*, [4068](#page-4099-0) *Kinetic::Regular triangulation instantaneous kernel*, [4069](#page-4100-0) *Kinetic::Regular triangulation vertex base 3*, [4070](#page-4101-0) *Kinetic::Regular triangulation visitor base 3*, [4072](#page-4103-0) Kinetic::RegularTriangulationVisitor\_3, [4071](#page-4102-0) Kinetic::RootStack, [4123](#page-4154-0) Kinetic::SimulationTraits, [4124](#page-4155-0)[–4125](#page-4156-0) Kinetic::Simulator, [4131–](#page-4162-0)[4134](#page-4165-0) *Kinetic::Simulator listener*, [4129](#page-4160-0) *Kinetic::Simulator objects listener*, [4130](#page-4161-0) *Kinetic::Sort*, [4074–](#page-4105-0)[4075](#page-4106-0) *Kinetic::Sort event log visitor*, [4073](#page-4104-0) *Kinetic::Sort visitor base*, [4076](#page-4107-0) Kinetic::SortVisitor, [4077](#page-4108-0) *kinetic kernel object* Kinetic::SimulationTraits, [4125](#page-4156-0) *kth root*, [121](#page-152-0) *kthroot Gmpfi*, [189](#page-220-0) *Gmpfr*, [184](#page-215-0) *Labeled image mesh domain 3*, [3212](#page-3243-0) LabeledImage<sub>-3</sub>, [3186](#page-3217-0) *LARGER*, [678](#page-709-0) largest inscribed polygon, [3912,](#page-3943-0) [3914](#page-3945-0) *Largest empty iso rectangle 2*, [3923](#page-3954-0)[–3925](#page-3956-0) LargestEmptyIsoRectangleTraits 2, [3926](#page-3957-0)[–3927](#page-3958-0) *last out edge Topological explorer*, [1579](#page-1610-0) *Lazy exact nt*, [199](#page-230-0)[–200](#page-231-0) *lcoeff Polynomial*, [325](#page-356-0) *leading coefficient*, [338](#page-369-0) *LEAF*, [3601](#page-3632-0) *leda bigfloat*, [171](#page-202-0) *leda integer*, [169](#page-200-0) *leda rational*, [170](#page-201-0) *leda real*, [172](#page-203-0) *left Arr Bezier curve traits 2*<*AlgKernel, NtTraits*> *::X monotone curve 2*, [2318](#page-2349-0) *Arr circle segment traits 2*<*Kernel*>*::X monotone curve 2*, [2295](#page-2326-0) *Arr conic traits 2*<*RatKernel, AlgKernel,NtTraits*>*:: X monotone curve 2*, [2304](#page-2335-0) *Arr rational function traits 2*< *AlgebraicKernel d 1*>*::X monotone curve 2*, [2308](#page-2339-0) *Circular arc 2*, [1175](#page-1206-0) EnvelopeDiagramEdge, [2423](#page-2454-0) EnvelopeDiagramVertex, [2421](#page-2452-0)

*Halfedge*, [2979](#page-3010-0) *Line arc 2*, [1176](#page-1207-0) *left face exits* EdgeProfile, [3294](#page-3325-0) *left parameter space in x Arr rational function traits 2*< *AlgebraicKernel d 1*>*::Curve 2*, [2307](#page-2338-0) *Arr rational function traits 2*< *AlgebraicKernel d 1*>*::X monotone curve 2*, [2308](#page-2339-0) *left parameter space in y Arr rational function traits 2*< *AlgebraicKernel d 1*>*::X monotone curve 2*, [2308](#page-2339-0) *LEFT TURN*, [681](#page-712-0) *left turn*, [746](#page-777-0) ExtendedKernelTraits 2, [1588](#page-1619-0) *left turn 2 object* PartitionIsValidTraits 2, [1654](#page-1685-0) PartitionTraits<sub>2</sub>, [1656](#page-1687-0) *left vertex Polygon 2*, [1475](#page-1506-0) *left vertex 2*, [1467](#page-1498-0) requirements, [1467](#page-1498-0)  $left<sub>x</sub>$ *Arr rational function traits 2*< *AlgebraicKernel d 1*>*::Curve 2*, [2307](#page-2338-0) *Arr rational function traits 2*< *AlgebraicKernel d 1*>*::X monotone curve 2*, [2308](#page-2339-0) *LEFTFRAME*, [1586](#page-1617-0) *leftmost* EnvelopeDiagram<sub>-1</sub>, [2420](#page-2451-0) *less x 2 object* LargestEmptyIsoRectangleTraits 2, [3927](#page-3958-0) *less xy 2 object* AllFurthestNeighborsTraits 2, [3935](#page-3966-0) *Extremal polygon area traits 2*, [3918](#page-3949-0) *Extremal polygon perimeter traits 2*, [3920](#page-3951-0) ExtremalPolygonTraits 2, [3922](#page-3953-0) PartitionIsValidTraits<sub>2</sub>, [1654](#page-1685-0) PartitionTraits<sub>-2</sub>, [1656](#page-1687-0) PolygonTraits 2, [1471](#page-1502-0) RandomPolygonTraits 2, [4378](#page-4409-0) *less y 2 object* LargestEmptyIsoRectangleTraits 2, [3927](#page-3958-0) *less yx 2 object* IsYMonotoneTraits 2, [1642](#page-1673-0) PartitionTraits<sub>-2</sub>, [1656](#page-1687-0) PolygonTraits<sub>2</sub>, [1471](#page-1502-0) *Level interval*, [3553](#page-3584-0) *lexicographically smaller*, [1109](#page-1140-0) *lexicographically smaller or equal*, [1110](#page-1141-0) *lexicographically xy larger*, [749](#page-780-0)

*lexicographically xy larger or equal*, [750](#page-781-0) *lexicographically xy smaller*, [751](#page-782-0) *lexicographically xy smaller or equal*, [752](#page-783-0) *lexicographically xyz smaller*, [747](#page-778-0) *lexicographically xyz smaller or equal*, [748](#page-779-0) *lift to paraboloid*, [1111](#page-1142-0) lifting map, dD, [1428](#page-1459-0) *Line*, [2528,](#page-2559-0) [2654](#page-2685-0) *line Arr linear traits 2*<*Kernel*>*::Curve 2*, [2287](#page-2318-0) *Ridge line*, [3453](#page-3484-0) *Line 2*, [604,](#page-635-0) [622](#page-653-0)[–624,](#page-655-0) [2286,](#page-2317-0) [2566,](#page-2597-0) [4014,](#page-4045-0) [4476](#page-4507-0) *Line 3*, [649](#page-680-0)[–650,](#page-681-0) [3757](#page-3788-0) *Line arc 2*, [1169,](#page-1200-0) [1176](#page-1207-0)[–1177](#page-1208-0) *Line arc 3*, [1259,](#page-1290-0) [1265](#page-1296-0)[–1266](#page-1297-0) *Line d*, [1081](#page-1112-0)[–1082](#page-1113-0) *line type Ridge line*, [3453](#page-3484-0) *line walk Triangulation 2*, [2558](#page-2589-0) linear program *Min annulus d*, [3866](#page-3897-0) *Linear algebraCd*, [1067](#page-1098-0) *Linear algebraHd*, [1068](#page-1099-0) *linear base*, [1113](#page-1144-0) *Linear cell complex*, [1975–](#page-2006-0)[1981](#page-2012-0) *Linear cell complex min items*, [1982](#page-2013-0) *Linear cell complex traits*, [1983](#page-2014-0) *linear interpolation*, [3993](#page-4024-0) *linear least squares fitting 2*, [3973](#page-4004-0)[–3974](#page-4005-0) *linear least squares fitting 3*, [3975](#page-4006-0)[–3976](#page-4007-0) *Linear program from iterators*, [534](#page-565-0)[–535](#page-566-0) creation, [534](#page-565-0) *linear rank*, [1114](#page-1145-0) *linear solver* LinearAlgebraTraits\_d, [1060](#page-1091-0) SparseLinearAlgebraTraits\_d, [3400](#page-3431-0) LinearAlgebraTraits\_d, 1059-[1061](#page-1092-0) model, [1067,](#page-1098-0) [1068](#page-1099-0) LinearCellComplexItems, [1973](#page-2004-0) LinearCellComplexTraits, [1971–](#page-2002-0)[1972](#page-2003-0) *linearly independent*, [1112](#page-1143-0) LinearProgram, [506–](#page-537-0)[508](#page-539-0) *link* EdgeProfile, [3294](#page-3325-0) *link beta* CombinatorialMap, [1927](#page-1958-0) *Listener*, [4118](#page-4149-0)[–4120](#page-4151-0) *lloyd optimize mesh 3*, [3135,](#page-3166-0) [3227–](#page-3258-0)[3228](#page-3259-0) *LMWT*, [1574](#page-1605-0) *Local kernel*, [3484](#page-3515-0) LocalKernel, [3481](#page-3512-0) *locate*, [2350](#page-2381-0) ArrangementPointLocation 2, [2341](#page-2372-0)

*Delaunay d*, [1449](#page-1480-0) *General polygon set 2*, [1516](#page-1547-0) *Nef polyhedron 2*, [1575](#page-1606-0) *Nef polyhedron 3*, [2016](#page-2047-0) *Nef polyhedron S2*, [1606](#page-1637-0) *Periodic 3 triangulation 3*, [2769,](#page-2800-0) [2770](#page-2801-0) SurfaceMeshTriangulation 3, [3084,](#page-3115-0) [3085](#page-3116-0) *Triangulation 2*, [2551,](#page-2582-0) [2552](#page-2583-0) *Triangulation 3*, [2643](#page-2674-0) *Voronoi diagram 2*, [2976](#page-3007-0) *locate around vertex Arr accessor*, [2200](#page-2231-0) *Locate result*, [2972](#page-3003-0) *Locate type*, [2522,](#page-2553-0) [2549,](#page-2580-0) [2637,](#page-2668-0) [2700,](#page-2731-0) [2763,](#page-2794-0) [2797](#page-2828-0) *Location mode*, [1574](#page-1605-0) *Location policy*, [2654,](#page-2685-0) [4249](#page-4280-0) *long double*, [164](#page-195-0) *long int*, [160](#page-191-0) *long long int*, [161](#page-192-0) *look recenter Geomview stream*, [4447](#page-4478-0) *lookup Delaunay d*, [1449](#page-1480-0) *Point set 2*, [3532](#page-3563-0) *Loop mask 3*, [3270](#page-3301-0) *Loop subdivision*, [3262](#page-3293-0) *low value Kd tree node*, [3602](#page-3633-0) *lower Kd tree node*, [3602](#page-3633-0) lower hull, 2D, [1393](#page-1424-0)[–1394](#page-1425-0) *lower bound Multiset*, [4164](#page-4195-0) *lower envelope 2*, [2415](#page-2446-0) *lower envelope 3*, [2439](#page-2470-0) *lower envelope x monotone 2*, [2417](#page-2448-0) *lower envelope xy monotone 3*, [2441](#page-2472-0) *lower hull points 2*, [1351,](#page-1382-0) [1393](#page-1424-0)[–1394](#page-1425-0) *LSCM parameterizer 3*, [3365–](#page-3396-0)[3366](#page-3397-0)

## *m*

*Aff transformation 2*, [611](#page-642-0) *Aff transformation 3*, [643](#page-674-0) *m mesh adaptor*, [3379](#page-3410-0) *make alpha shape Alpha shape 2*, [2807](#page-2838-0) *Alpha shape 3*, [2841](#page-2872-0) *make array*, [4245](#page-4276-0) *make certain*, [4239](#page-4270-0) *Uncertain*, [4237](#page-4268-0) *make combinatorial hexahedron*, [1944](#page-1975-0) *make combinatorial hexahedron*<*CMap*>, [1944](#page-1975-0) *make combinatorial polygon*, [1942](#page-1973-0) *make combinatorial polygon*<*CMap*>, [1942](#page-1973-0)

*make combinatorial tetrahedron*, [1943](#page-1974-0) *make combinatorial tetrahedron*<*CMap*>, [1943](#page-1974-0) *make conforming Delaunay Triangulation conformer 2*, [3037](#page-3068-0) *make conforming Delaunay 2*, [3032](#page-3063-0) *make conforming Gabriel Triangulation conformer 2*, [3037](#page-3068-0) *make conforming Gabriel 2*, [3033](#page-3064-0) *make dereference property map*, [4304](#page-4335-0) *make edge*, [1941](#page-1972-0) *make edge*<*CMap*>, [1941](#page-1972-0) *make first of pair property map*, [4306](#page-4337-0) *make hexahedron*, [1980](#page-2011-0) *make hole HalfedgeDS decorator*, [1862](#page-1893-0) *Polyhedron 3*, [1803](#page-1834-0) TriangulationDataStructure<sub>-2, [2592](#page-2623-0)</sub> *make linear program from iterators*, [541](#page-572-0) *make mesh 3*, [3131,](#page-3162-0) [3217–](#page-3248-0)[3219](#page-3250-0) *make nonnegative linear program from iterators*, [543](#page-574-0) *make nonnegative quadratic program from iterators*, [542](#page-573-0) *make nth of tuple property map*, [4308](#page-4339-0) *make object*, [4167](#page-4198-0) *make plane*, [3943](#page-3974-0) *Width default traits 3*, [3941](#page-3972-0) *make point*, [3943](#page-3974-0) *Width default traits 3*, [3941](#page-3972-0) *make quadrangle Linear cell complex*, [1980](#page-2011-0) *make quadratic program from iterators*, [540](#page-571-0) *make quadruple*, [4230](#page-4261-0) *make rational Rational traits*, [211](#page-242-0) *make root of 2*, [217](#page-248-0) *make root of 2*<*RT*>, [217](#page-248-0) *make second of pair property map*, [4310](#page-4341-0) *make segment Linear cell complex*, [1979](#page-2010-0) *make set Union find*, [4403](#page-4434-0) *make skin surface mesh 3*, [3113](#page-3144-0) *make skin surface mesh 3*<*Polyhedron 3*>, [3124](#page-3155-0) *make skin surface mesh 3*<*SkinSurface 3, Polyhedron 3*>, [3125](#page-3156-0) *make sqrt*, [218](#page-249-0) *make sqrt*<*RT*>, [218](#page-249-0) *make square free*, [354](#page-385-0) *make surface mesh*, [3043,](#page-3074-0) [3060](#page-3091-0)[–3061](#page-3092-0) *make tetrahedron Linear cell complex*, [1980](#page-2011-0) *Polyhedron 3*, [1798](#page-1829-0) *make theta monotone 3 object*

SphericalKernel, [1257](#page-1288-0) *make tree Range tree d*, [3666](#page-3697-0) *Range tree k*, [3668](#page-3699-0) *Segment tree d*, [3673](#page-3704-0) *Segment tree k*, [3674](#page-3705-0) *make triangle Linear cell complex*, [1979](#page-2010-0) *Polyhedron 3*, [1798](#page-1829-0) *make triple*, [4228](#page-4259-0) *make tuple*, [4228,](#page-4259-0) [4230](#page-4261-0) *make uncertain*, [4239](#page-4270-0) *make vector*, [3943](#page-3974-0) *Width default traits 3*, [3941](#page-3972-0) *make x monotone*, [1221](#page-1252-0) *make x monotone 2 object* ArrangementTraits 2, [2279](#page-2310-0) *make xy monotone*, [1222](#page-1253-0) *make xy monotone 3 object* EnvelopeTraits 3, [2445](#page-2476-0) *Manhattan distance iso box point*, [3605](#page-3636-0)[–3606](#page-3637-0) *Manifold tag*, [3062](#page-3093-0) *Manifold with boundary tag*, [3063](#page-3094-0) *mark* CombinatorialMap, [1928](#page-1959-0) *Halfedge*, [2021](#page-2052-0) *Halffacet*, [2024](#page-2055-0) *SFace*, [1619,](#page-1650-0) [2031](#page-2062-0) *SHalfedge*, [1616,](#page-1647-0) [2027](#page-2058-0) *SHalfloop*, [1617,](#page-1648-0) [2029](#page-2060-0) *SVertex*, [1613](#page-1644-0) *Topological explorer*, [1581,](#page-1612-0) [1582](#page-1613-0) *Vertex*, [2020](#page-2051-0) *Volume*, [2025](#page-2056-0) Matrix, [1064–](#page-1095-0)[1066,](#page-1097-0) [3367](#page-3398-0)[–3368](#page-3399-0) matrix monotone, [458](#page-489-0) searching, [458,](#page-489-0) [465](#page-496-0) sorted, [465](#page-496-0) *matrix Aff transformation d*, [1098](#page-1129-0) *Max*, [205](#page-236-0) *max*, [208](#page-239-0) *Bbox 2*, [613](#page-644-0) *Bbox 3*, [639](#page-670-0) *Iso box d*, [1095](#page-1126-0) *Iso cuboid 3*, [647](#page-678-0) *Iso rectangle 2*, [620](#page-651-0) *Line arc 3*, [1265](#page-1296-0) *Real timer*, [4401](#page-4432-0) *Segment 2*, [631](#page-662-0) *Segment 3*, [661](#page-692-0) *Segment d*, [1086](#page-1117-0) *Timer*, [4402](#page-4433-0)

*max coord Box d*, [3718](#page-3749-0) *Box with handle d*, [3723](#page-3754-0) BoxIntersectionBox<sub>-d, [3714](#page-3745-0)</sub> *Iso cuboid 3*, [648](#page-679-0) *Iso rectangle 2*, [620](#page-651-0) *Kd tree rectangle*, [3603](#page-3634-0) *MAX CREST RIDGE*, [3455](#page-3486-0) *max distance to rectangle Euclidean distance*, [3582](#page-3613-0) *Euclidean distance sphere point*, [3584](#page-3615-0) GeneralDistance, [3592](#page-3623-0) *Manhattan distance iso box point*, [3606](#page-3637-0) OrthogonalDistance, [3611](#page-3642-0) *Weighted Minkowski distance*, [3645](#page-3676-0) *MAX ELLIPTIC RIDGE*, [3455](#page-3486-0) *MAX HYPERBOLIC RIDGE*, [3455](#page-3486-0) *MAX ITERATION NUMBER REACHED*, [3241](#page-3272-0) *max size Compact container*, [4157](#page-4188-0) *In place list*, [4149](#page-4180-0) *Multiset*, [4162](#page-4193-0) *max span Kd tree rectangle*, [3604](#page-3635-0) *max span coord Kd tree rectangle*, [3604](#page-3635-0) *Point container*, [3620](#page-3651-0) *max span lower Point container*, [3620](#page-3651-0) *max span upper Point container*, [3620](#page-3651-0) *max span upper without dim Point container*, [3620](#page-3651-0) *max spread Point container*, [3621](#page-3652-0) *max tight span coord Point container*, [3620](#page-3651-0) *max tight span coord balanced Point container*, [3621](#page-3652-0) *max tight span lower Point container*, [3620](#page-3651-0) *max tight span upper Point container*, [3621](#page-3652-0) *max tight spread Point container*, [3621](#page-3652-0) *max vertex*, [753](#page-784-0) *maximal principal direction Monge form*, [3482](#page-3513-0) *maximum area inscribed k gon 2*, [3912](#page-3943-0)[–3913](#page-3944-0) *maximum perimeter inscribed k gon 2*, [3914–](#page-3945-0)[3915](#page-3946-0) *Mean value coordinates parameterizer 3*, [3369–](#page-3400-0) [3370](#page-3401-0) *Median*, [3784](#page-3815-0) *median*

*Point container*, [3621](#page-3652-0) *Median of max spread*, [3607](#page-3638-0) *Median of rectangle*, [3608](#page-3639-0) *Memory sizer*, [4398](#page-4429-0) *Merge*, [2325](#page-2356-0) *merge* ArrTraits::Merge<sub>-2, [2278](#page-2309-0)</sub> *Compact container*, [4159](#page-4190-0) *In place list*, [4151](#page-4182-0) *merge 2 object* ArrangementXMonotoneTraits 2, [2274](#page-2305-0) *merge concurrent* Event, [4107](#page-4138-0) *merge edge Arrangement 2*, [2197](#page-2228-0) *Arrangement with history 2*, [2372](#page-2403-0) *Mesh 2::Face badness*, [3031](#page-3062-0) *Mesh cell base 3*, [3198](#page-3229-0) *Mesh cell criteria 3*, [3202](#page-3233-0) *Mesh complex 3 in triangulation 3*, [3194–](#page-3225-0)[3195](#page-3226-0) *Mesh constant domain field 3*, [3206](#page-3237-0) *Mesh criteria 3*, [3199](#page-3230-0)[–3201](#page-3232-0) *Mesh domain with polyline features 3*, [3213–](#page-3244-0)[3214](#page-3245-0) *Mesh edge criteria 3*, [3205](#page-3236-0) *Mesh facet criteria 3*, [3203–](#page-3234-0)[3204](#page-3235-0) *Mesh facet topology*, [3242](#page-3273-0) *mesh facets begin Parameterization mesh patch 3*, [3380](#page-3411-0) *Parameterization polyhedron adaptor 3*, [3389](#page-3420-0) ParameterizationMesh<sub>-3</sub>, [3373](#page-3404-0) *mesh facets end Parameterization mesh patch 3*, [3380](#page-3411-0) *Parameterization polyhedron adaptor 3*, [3389](#page-3420-0) ParameterizationMesh<sub>-3</sub>, [3373](#page-3404-0) *mesh main border vertices begin Parameterization mesh patch 3*, [3380](#page-3411-0) *Parameterization polyhedron adaptor 3*, [3389](#page-3420-0) ParameterizationMesh<sub>-3</sub>, [3373](#page-3404-0) *mesh main border vertices end Parameterization mesh patch 3*, [3380](#page-3411-0) *Parameterization polyhedron adaptor 3*, [3389](#page-3420-0) ParameterizationMesh<sub>-3</sub>, [3373](#page-3404-0) *Mesh optimization return code*, [3241](#page-3272-0) *Mesh polyhedron 3*, [3215](#page-3246-0) *mesh skin surface 3*, [3114](#page-3145-0) SkinSurface<sub>-3</sub>, [3119](#page-3150-0) *mesh skin surface 3*<*Polyhedron 3*>, [3124](#page-3155-0) *Mesh triangulation 3*, [3196](#page-3227-0) *Mesh vertex base 3*, [3197](#page-3228-0) *mesh vertices begin Parameterization mesh patch 3*, [3379,](#page-3410-0) [3380](#page-3411-0) *Parameterization polyhedron adaptor 3*, [3388](#page-3419-0) ParameterizationMesh<sub>-3</sub>, [3372](#page-3403-0) *mesh vertices end*

*Parameterization mesh patch 3*, [3380](#page-3411-0) *Parameterization polyhedron adaptor 3*, [3388,](#page-3419-0) [3389](#page-3420-0) ParameterizationMesh<sub>-3</sub>, [3372](#page-3403-0) MeshCellBase<sub>-3</sub>, 3187-[3188](#page-3219-0) MeshCellCriteria 3, [3177](#page-3208-0) MeshComplex\_3InTriangulation\_3, 3158-[3163](#page-3194-0) MeshComplexWithFeatures 3InTriangulation 3, [3164](#page-3195-0)[–3167](#page-3198-0) MeshCriteria<sub>-3</sub>, [3175](#page-3206-0) MeshCriteriaWithFeatures\_3, [3176](#page-3207-0) MeshDomain<sub>-3</sub>, 3168-[3170](#page-3201-0) MeshDomainField 3, [3191](#page-3222-0) MeshDomainWithFeatures\_3, [3171](#page-3202-0)-3174 MeshEdgeCriteria<sub>-3</sub>, [3180](#page-3211-0) MeshFacetCriteria 3, [3178–](#page-3209-0)[3179](#page-3210-0) *meshing info* MeshVertexBase<sub>-3</sub>, [3189](#page-3220-0) MeshingCriteria<sub>2</sub>, 3034-[3035](#page-3066-0) MeshPolyline<sub>-3</sub>, [3192](#page-3223-0) MeshVertexBase<sub>-3</sub>, [3189](#page-3220-0)-3190 *Method tag*, [2908,](#page-2939-0) [2909,](#page-2940-0) [2911,](#page-2942-0) [2913](#page-2944-0) *Middle*, [3785](#page-3816-0) *midpoint*, [754,](#page-785-0) [1115](#page-1146-0) *Midpoint of max spread*, [3609](#page-3640-0) *Midpoint of rectangle*, [3610](#page-3641-0) *Min*, [206](#page-237-0) *min*, [209](#page-240-0) *Bbox 2*, [613](#page-644-0) *Bbox 3*, [639](#page-670-0) *Iso box d*, [1095](#page-1126-0) *Iso cuboid 3*, [647](#page-678-0) *Iso rectangle 2*, [620](#page-651-0) *Line arc 3*, [1265](#page-1296-0) *Segment 2*, [631](#page-662-0) *Segment 3*, [661](#page-692-0) *Segment d*, [1086](#page-1117-0) *Min annulus d*, [3860](#page-3891-0)[–3866](#page-3897-0) creation, [3861](#page-3892-0) global functions, [3865](#page-3896-0) input, [3865](#page-3896-0) output, [3865](#page-3896-0) implementation, [3866](#page-3897-0) member functions, [3861–](#page-3892-0)[3865](#page-3896-0) access, [3861](#page-3892-0) miscellaneous, [3865](#page-3896-0) modifiers, [3864](#page-3895-0) predicates, [3863](#page-3894-0) validity check, [3865](#page-3896-0) requirements, [3860](#page-3891-0) traits class requirements, [3853,](#page-3884-0) [3908](#page-3939-0) *see also Min sphere annulus d traits 2 see also Min sphere annulus d traits 3*

*see also Min sphere annulus d traits d see also Polytope distance d traits d* types, [3860](#page-3891-0) *Min circle 2*, [3802](#page-3833-0)[–3807](#page-3838-0) creation, [3803](#page-3834-0) example, [3806](#page-3837-0) global functions, [3806](#page-3837-0) input, [3806](#page-3837-0) output, [3806](#page-3837-0) implementation, [3806](#page-3837-0) member functions, [3803–](#page-3834-0)[3805](#page-3836-0) access, [3803](#page-3834-0) miscellaneous, [3805](#page-3836-0) modifiers, [3805](#page-3836-0) predicates, [3804](#page-3835-0) validity check, [3805](#page-3836-0) requirements, [3802](#page-3833-0) traits class requirements, [3809](#page-3840-0) *see also Min circle 2 traits 2* types, [3802](#page-3833-0) *Min circle 2 traits 2*, [3808](#page-3839-0) *min circulator Circulator*, [4315](#page-4346-0) *min coord Box d*, [3718](#page-3749-0) *Box with handle d*, [3723](#page-3754-0) BoxIntersectionBox<sub>-d, [3714](#page-3745-0)</sub> *Iso cuboid 3*, [647](#page-678-0) *Iso rectangle 2*, [620](#page-651-0) *Kd tree rectangle*, [3603](#page-3634-0) *MIN CREST RIDGE*, [3455](#page-3486-0) *min distance to rectangle Euclidean distance*, [3582](#page-3613-0) *Euclidean distance sphere point*, [3584](#page-3615-0) GeneralDistance, [3592](#page-3623-0) *Manhattan distance iso box point*, [3606](#page-3637-0) OrthogonalDistance, [3611](#page-3642-0) *Weighted Minkowski distance*, [3645](#page-3676-0) *Min ellipse 2*, [3812–](#page-3843-0)[3818](#page-3849-0) creation, [3812](#page-3843-0) example, [3817,](#page-3848-0) [3892](#page-3923-0) global functions, [3816](#page-3847-0) input, [3816](#page-3847-0) output, [3816](#page-3847-0) implementation, [3816](#page-3847-0) member functions, [3814–](#page-3845-0)[3816](#page-3847-0) access, [3814](#page-3845-0) miscellaneous, [3816](#page-3847-0) modifiers, [3815](#page-3846-0) predicates, [3814](#page-3845-0) validity check, [3815](#page-3846-0) requirements, [3812](#page-3843-0) traits class

requirements, [3821](#page-3852-0) *see also Min ellipse 2 traits 2* types, [3812](#page-3843-0) *Min ellipse 2 traits 2*, [3819–](#page-3850-0)[3820](#page-3851-0) *MIN ELLIPTIC RIDGE*, [3455](#page-3486-0) *MIN HYPERBOLIC RIDGE*, [3455](#page-3486-0)  $min_k$ *Extremal polygon area traits 2*, [3917](#page-3948-0) *Extremal polygon perimeter traits 2*, [3920](#page-3951-0) ExtremalPolygonTraits 2, [3921](#page-3952-0) *min max element*, [4176](#page-4207-0)[–4177](#page-4208-0) *min parallelogram 2*, [3826](#page-3857-0)[–3827](#page-3858-0) *Min quadrilateral default traits 2*, [3830–](#page-3861-0)[3833](#page-3864-0) *min rectangle 2*, [3824](#page-3855-0)[–3825](#page-3856-0) *Min sphere annulus d traits 2*, [3854](#page-3885-0)[–3855,](#page-3886-0) [3901–](#page-3932-0) [3902](#page-3933-0) *Min sphere annulus d traits 3*, [3856](#page-3887-0)[–3857,](#page-3888-0) [3903–](#page-3934-0) [3904](#page-3935-0) *Min sphere annulus d traits d*, [3858–](#page-3889-0)[3859,](#page-3890-0) [3905–](#page-3936-0) [3906](#page-3937-0) *Min sphere d*, [3846](#page-3877-0)[–3851](#page-3882-0) creation, [3846](#page-3877-0) global functions, [3850](#page-3881-0) input, [3850](#page-3881-0) output, [3850](#page-3881-0) implementation, [3850](#page-3881-0) member functions, [3847–](#page-3878-0)[3850](#page-3881-0) access, [3847](#page-3878-0) miscellaneous, [3849](#page-3880-0) modifiers, [3848](#page-3879-0) predicates, [3848](#page-3879-0) validity check, [3849](#page-3880-0) requirements, [3846](#page-3877-0) traits class requirements, [3853,](#page-3884-0) [3908](#page-3939-0) *see also Min sphere annulus d traits 2 see also Min sphere annulus d traits 3 see also Min sphere annulus d traits d see also Polytope distance d traits d* types, [3846](#page-3877-0) *Min sphere of points d traits 2*, [3881–](#page-3912-0)[3882](#page-3913-0) *Min sphere of points d traits d*, [3885–](#page-3916-0)[3886](#page-3917-0) *Min sphere of spheres d*, [3867–](#page-3898-0)[3872](#page-3903-0) creation, [3868](#page-3899-0) implementation, [3871](#page-3902-0) member functions, [3869–](#page-3900-0)[3870](#page-3901-0) access, [3869](#page-3900-0) miscellaneous, [3870](#page-3901-0) modifiers, [3870](#page-3901-0) predicates, [3870](#page-3901-0) validity check, [3870](#page-3901-0) requirements, [3867](#page-3898-0) types, [3867](#page-3898-0) *Min sphere of spheres d traits 2*, [3875–](#page-3906-0)[3876](#page-3907-0)

*Min sphere of spheres d traits 3*, [3877–](#page-3908-0)[3878,](#page-3909-0) [3883–](#page-3914-0) [3884](#page-3915-0) *Min sphere of spheres d traits d*, [3879](#page-3910-0)[–3880](#page-3911-0) *min strip 2*, [3828–](#page-3859-0)[3829](#page-3860-0) *min vertex*, [756](#page-787-0) MinCircle2Traits, [3809](#page-3840-0) MinEllipse2Traits, [3821](#page-3852-0) *minimal principal direction Monge form*, [3482](#page-3513-0) minimum enclosing *see also* smallest enclosing minimum spanning *see also* smallest enclosing *minkowski sum 2*, [1763](#page-1794-0) *minkowski sum 3*, [2053–](#page-2084-0)[2054](#page-2085-0) *minkowski sum with pixel 2 object* SnapRoundingTraits 2, [2399](#page-2430-0) MinQuadrilateralTraits 2, [3834–](#page-3865-0)[3837](#page-3868-0) MinSphereAnnulusDTraits, [3852–](#page-3883-0)[3853,](#page-3884-0) [3907–](#page-3938-0)[3908](#page-3939-0) MinSphereOfSpheresTraits, [3873](#page-3904-0)[–3874](#page-3905-0) *mirror edge Triangulation 2*, [2560](#page-2591-0) TriangulationDataStructure<sub>-2, [2589](#page-2620-0)</sub> *mirror facet Periodic 3 triangulation 3*, [2774](#page-2805-0) SurfaceMeshTriangulation 3, [3084](#page-3115-0) *Triangulation 3*, [2652](#page-2683-0) TriangulationDataStructure<sub>-3</sub>, [2728](#page-2759-0) *mirror index Periodic 3 triangulation 3*, [2774](#page-2805-0) *Triangulation 2*, [2560](#page-2591-0) *Triangulation 3*, [2652](#page-2683-0) TriangulationDataStructure<sub>-2, [2589](#page-2620-0)</sub> TriangulationDataStructure 3, [2728](#page-2759-0) *mirror vertex Periodic 3 triangulation 3*, [2774](#page-2805-0) *Triangulation 2*, [2560](#page-2591-0) *Triangulation 3*, [2652](#page-2683-0) TriangulationDataStructure<sub>-2, [2588](#page-2619-0)</sub> TriangulationDataStructure 3, [2728](#page-2759-0) miscellaneous *Approximate min ellipsoid d*, [3892](#page-3923-0) *Min annulus d*, [3865](#page-3896-0) *Min circle 2*, [3805](#page-3836-0) *Min ellipse 2*, [3816](#page-3847-0) *Min sphere d*, [3849](#page-3880-0) *Min sphere of spheres d*, [3870](#page-3901-0) *Polytope distance d*, [3950](#page-3981-0) *mod*, [118](#page-149-0) *Mode*, [2806,](#page-2837-0) [2840,](#page-2871-0) [4409,](#page-4440-0) [4424](#page-4455-0) *modelChanged GraphicsItem*, [4465](#page-4496-0) *Modifier base*, [4399](#page-4430-0) modifiers

*Min annulus d*, [3864](#page-3895-0) *Min circle 2*, [3805](#page-3836-0) *Min ellipse 2*, [3815](#page-3846-0) *Min sphere d*, [3848](#page-3879-0) *Min sphere of spheres d*, [3870](#page-3901-0) *Polytope distance d*, [3948](#page-3979-0) *modify edge Arrangement 2*, [2196](#page-2227-0) *modify edge ex Arr accessor*, [2203](#page-2234-0) *modify vertex Arrangement 2*, [2196](#page-2227-0) *modify vertex ex Arr accessor*, [2203](#page-2234-0) *Modular traits*, [240](#page-271-0) Modularizable, [236](#page-267-0) ModularTraits, [237](#page-268-0) ModularTraits::ModularImage, [238](#page-269-0) ModularTraits::ModularImageRepresentative, [239](#page-270-0) *Monge form*, [3482–](#page-3513-0)[3483](#page-3514-0) *Monge via jet fitting*, [3484](#page-3515-0)[–3485](#page-3516-0) monotone matrix search, [458](#page-489-0) *monotone matrix search*, [458](#page-489-0)[–459](#page-490-0) MonotoneMatrixSearchTraits, [462–](#page-493-0)[463](#page-494-0) *mouseCoordinates GraphicsViewNavigation*, [4470](#page-4501-0) *move*, [334](#page-365-0) *Delaunay triangulation 2*, [2518](#page-2549-0) *Delaunay triangulation 3*, [2656](#page-2687-0) *Triangulation 2*, [2553](#page-2584-0) move-to-front heuristic *Min circle 2*, [3806](#page-3837-0) *Min ellipse 2*, [3816](#page-3847-0) *Min sphere d*, [3850](#page-3881-0) *move hole Arr accessor*, [2202](#page-2233-0) *move if no collision Delaunay triangulation 2*, [2518](#page-2549-0) *Delaunay triangulation 3*, [2656](#page-2687-0) *Triangulation 2*, [2553](#page-2584-0) *move isolated vertex Arr accessor*, [2202](#page-2233-0) *move point Periodic 3 Delaunay triangulation 3*, [2777](#page-2808-0) *MP Float*, [192–](#page-223-0)[193](#page-224-0) *mpq class*, [174](#page-205-0) MPSFormat, [511](#page-542-0)[–513](#page-544-0) *mpz class*, [173](#page-204-0) *mst orient normals*, [3509–](#page-3540-0)[3510](#page-3541-0) *Multi listener*, [4121](#page-4152-0) *Multiscale sort*, [3783](#page-3814-0) *Multiset*, [4160](#page-4191-0)[–4166](#page-4197-0) *multivariate content*, [352](#page-383-0)

*Number type checker*, [203](#page-234-0) *n2 Number type checker*, [203](#page-234-0) *N step adaptor*, [4187](#page-4218-0) *NAIVE*, [1574](#page-1605-0) *nan flag*, [183](#page-214-0) *natural neighbor coordinates 2*, [4004](#page-4035-0) *Interpolation traits 2*, [4004](#page-4035-0)[–4005](#page-4036-0) *NB MARKS*, [1919](#page-1950-0) *NE* ExtendedKernelTraits 2, [1587](#page-1618-0) *NEAREST*, [1446](#page-1477-0) *nearest neighbor*, [3535](#page-3566-0) *Apollonius graph 2*, [2938](#page-2969-0) *Apollonius graph hierarchy 2*, [2954](#page-2985-0) *Delaunay d*, [1449](#page-1480-0) *Point set 2*, [3532](#page-3563-0) *Segment Delaunay graph 2*, [2884,](#page-2915-0) [2885](#page-2916-0) *nearest neighbors*, [3536–](#page-3567-0)[3537](#page-3568-0) *Point set 2*, [3532](#page-3563-0) *nearest power vertex Regular triangulation 2*, [2532](#page-2563-0) *Regular triangulation 3*, [2669](#page-2700-0) *nearest power vertex in cell Regular triangulation 3*, [2669](#page-2700-0) *nearest site 2 object* AdaptationTraits 2, [2989](#page-3020-0) *nearest vertex Delaunay triangulation 2*, [2518](#page-2549-0) *Delaunay triangulation 3*, [2658](#page-2689-0) *Periodic 3 Delaunay triangulation 3*, [2778](#page-2809-0) *nearest vertex in cell Delaunay triangulation 3*, [2658](#page-2689-0) *Periodic 3 Delaunay triangulation 3*, [2778](#page-2809-0) *NECORNER*, [1586](#page-1617-0) Nef polyhedron, 2D traits class *see also Extended cartesian see also Extended homogeneous see also Filtered extended homogeneous Nef nary union 3*, [2036](#page-2067-0) *Nef polyhedron 2*, [1572–](#page-1603-0)[1577](#page-1608-0) *Nef polyhedron 3*, [2013–](#page-2044-0)[2019](#page-2050-0) *Nef polyhedron S2*, [1603–](#page-1634-0)[1607](#page-1638-0) *negate*, [364](#page-395-0) *negate mark* CombinatorialMap, [1928](#page-1959-0) *NEGATIVE*, [678](#page-709-0) neighbor all furthest, [3933](#page-3964-0) *neighbor* Cell, [2730](#page-2761-0) SurfaceMeshComplex 2InTriangulation 3, [3074](#page-3105-0) TriangulationDataStructure<sub>-2</sub>::Face, [2597](#page-2628-0)

TriangulationDSCellBase 3, [2735](#page-2766-0) TriangulationDSFaceBase 2, [2595](#page-2626-0) *new distance Euclidean distance*, [3583](#page-3614-0) OrthogonalDistance, [3612](#page-3643-0) *Weighted Minkowski distance*, [3645](#page-3676-0) *new edge* ArrangementDcel, [2233](#page-2264-0) EnvelopeDiagram<sub>-1</sub>, [2420](#page-2451-0) GeneralPolygonSetDcel, [1542](#page-1573-0) *new event* Kinetic::Simulator, [4133](#page-4164-0) *new face* ArrangementDcel, [2233](#page-2264-0) GeneralPolygonSetDcel, [1542](#page-1573-0) *new final event* Kinetic::Simulator, [4133](#page-4164-0) *new hole* ArrangementDcel, [2233](#page-2264-0) GeneralPolygonSetDcel, [1542](#page-1573-0) *new isolated vertex* ArrangementDcel, [2233](#page-2264-0) GeneralPolygonSetDcel, [1542](#page-1573-0) *new notification Listener*, [4119](#page-4150-0) *new vertex* ArrangementDcel, [2233](#page-2264-0) EnvelopeDiagram<sub>-1</sub>, [2420](#page-2451-0) GeneralPolygonSetDcel, [1542](#page-1573-0) *next* ArrangementDcelHalfedge, [2238](#page-2269-0) ConvexHullPolyhedronHalfedge 3, [1414](#page-1445-0) *Halfedge*, [1810,](#page-1841-0) [2207,](#page-2238-0) [2978](#page-3009-0) HalfedgeDSHalfedge, [1853](#page-1884-0) *SHalfedge*, [2027](#page-2058-0) *Topological explorer*, [1580](#page-1611-0) TriangulatedSurfaceMesh, [3457](#page-3488-0) *next around edge*, [2743](#page-2774-0) *next edge*, [4278](#page-4309-0) *next edge ccw*, [4278](#page-4309-0) *next edge cw*, [4278](#page-4309-0) *next event time* Kinetic::Simulator, [4132](#page-4163-0) *next link*, [4147](#page-4178-0) *next on vertex Halfedge*, [1810](#page-1841-0) *next priority* Kinetic::EventQueue, [4105](#page-4136-0) *next time reprsentable as nt* Kinetic::Simulator, [4132](#page-4163-0) *Node const handle*, [3601](#page-3632-0) *Node handle*, [3601](#page-3632-0) *Node type*, [3601](#page-3632-0) *non const handle*

*Arrangement 2*, [2191](#page-2222-0) *NON GENERIC UMBILIC*, [3461](#page-3492-0) *Non manifold tag*, [3064](#page-3095-0) *Nonnegative linear program from iterators*, [538–](#page-569-0) [539](#page-570-0) creation, [538](#page-569-0) *Nonnegative quadratic program from iterators*, [536](#page-567-0)[–537](#page-568-0) creation, [536](#page-567-0) NonnegativeLinearProgram, [509–](#page-540-0)[510](#page-541-0) NonnegativeQuadraticProgram, [503](#page-534-0)[–505](#page-536-0) *NORMAL*, [1270](#page-1301-0) *normal*, [755](#page-786-0) *normal direction Monge form*, [3482](#page-3513-0) *normalize border* HalfedgeDS, [1848](#page-1879-0) *Polyhedron 3*, [1804](#page-1835-0) *normalized border is valid HalfedgeDS const decorator*, [1859](#page-1890-0) *HalfedgeDS decorator*, [1865](#page-1896-0) *Polyhedron 3*, [1805](#page-1836-0) *NOT BAD*, [3031](#page-3062-0) *NOT IN COMPLEX*, [3070](#page-3101-0) *notifier Listener*, [4119](#page-4150-0) *notify after global change Arr accessor*, [2200](#page-2231-0) *notify before global change Arr accessor*, [2200](#page-2231-0) *NT*, [3410,](#page-3441-0) [3593,](#page-3624-0) [3629](#page-3660-0) *Nth of tuple property map*, [4307](#page-4338-0)[–4308](#page-4339-0) *null dart handle*, [1919](#page-1950-0) *null event* Kinetic::Simulator, [4133](#page-4164-0) *Null functor*, [4234](#page-4265-0) *Null tag*, [4235](#page-4266-0) *NULL VECTOR*, [683](#page-714-0) *Null vector*, [683](#page-714-0) *Numb type*, [3531](#page-3562-0) *number of alphas Alpha shape 2*, [2807](#page-2838-0) *Alpha shape 3*, [2842](#page-2873-0) *number of attributes* CombinatorialMap, [1922](#page-1953-0) *number of basic constraints Quadratic program solution*, [518](#page-549-0) *number of basic variables Quadratic program solution*, [518](#page-549-0) *number of cells* MeshComplex\_3InTriangulation\_3, [3160](#page-3191-0) *Periodic 3 triangulation 3*, [2765](#page-2796-0) *Triangulation 3*, [2639](#page-2670-0) TriangulationDataStructure 3, [2717](#page-2748-0)

*number of columns* BasicMatrix, [464](#page-495-0) *Dynamic matrix*, [460](#page-491-0) MonotoneMatrixSearchTraits, [462](#page-493-0) SvdTraits, [3486](#page-3517-0) *number of connected components Nef polyhedron S2*, [1606](#page-1637-0) *Topological explorer*, [1582](#page-1613-0) *Voronoi diagram 2*, [2973](#page-3004-0) *number of control point Arr Bezier curve traits 2*<*AlgKernel, NtTraits*> *::Curve 2*, [2316](#page-2347-0) *number of corners* MeshComplexWithFeatures\_3InTriangulation\_3, [3165,](#page-3196-0) [3166](#page-3197-0) *number of curves Arrangement with history 2*, [2371](#page-2402-0) EnvelopeDiagramEdge, [2423](#page-2454-0) EnvelopeDiagramVertex, [2421](#page-2452-0) *number of darts* CombinatorialMap, [1922](#page-1953-0) *number of edges Arrangement 2*, [2190](#page-2221-0) MeshComplexWithFeatures\_3InTriangulation\_3, [3165](#page-3196-0) *Nef polyhedron 3*, [2016](#page-2047-0) *Periodic 3 triangulation 3*, [2765](#page-2796-0) *Topological explorer*, [1582](#page-1613-0) *Triangulation 3*, [2640](#page-2671-0) TriangulationDataStructure<sub>-2, [2587](#page-2618-0)</sub> TriangulationDataStructure 3, [2717](#page-2748-0) *number of enclosing constraints Constrained triangulation plus 2*, [2511](#page-2542-0) *number of face cycles Topological explorer*, [1582](#page-1613-0) *number of faces Apollonius graph 2*, [2935](#page-2966-0) *Arrangement 2*, [2190](#page-2221-0) DelaunayGraph<sub>-2</sub>, [2985](#page-3016-0) *Segment Delaunay graph 2*, [2881](#page-2912-0) *Topological explorer*, [1582](#page-1613-0) *Triangulation 2*, [2550](#page-2581-0) TriangulationDataStructure<sub>-2</sub>, [2587](#page-2618-0) *Voronoi diagram 2*, [2973](#page-3004-0) *number of facets Convex hull d*, [1437](#page-1468-0) MeshComplex\_3InTriangulation\_3, [3160](#page-3191-0) *Nef polyhedron 3*, [2016](#page-2047-0) *Periodic 3 triangulation 3*, [2765](#page-2796-0) SurfaceMeshComplex 2InTriangulation 3, [3072](#page-3103-0) *Triangulation 3*, [2639](#page-2670-0) TriangulationDataStructure 3, [2717](#page-2748-0) *number of finite cells Triangulation 3*, [2640](#page-2671-0)

*number of finite edges Triangulation 3*, [2640](#page-2671-0) *number of finite facets Triangulation 3*, [2640](#page-2671-0) *number of full dim faces* TriangulationDataStructure<sub>-2</sub>, [2587](#page-2618-0) *number of halfedges Arrangement 2*, [2190](#page-2221-0) *Nef polyhedron 3*, [2016](#page-2047-0) *Topological explorer*, [1582](#page-1613-0) *Voronoi diagram 2*, [2973](#page-3004-0) *number of halffacets Nef polyhedron 3*, [2016](#page-2047-0) *number of hidden sites Apollonius graph 2*, [2934](#page-2965-0) ApolloniusGraphVertexBase 2, [2944](#page-2975-0) *number of hidden vertices Regular triangulation 2*, [2532](#page-2563-0) *number of holes* ArrangementDcelFace, [2241](#page-2272-0) *number of induced edges Arrangement with history 2*, [2371](#page-2402-0) *number of inner support points Min annulus d*, [3861](#page-3892-0) *number of input sites Segment Delaunay graph 2*, [2881](#page-2912-0) *number of intersected primitives AABB tree*, [3743](#page-3774-0) *number of isolated vertices Arrangement 2*, [2189](#page-2220-0) ArrangementDcelFace, [2241](#page-2272-0) *number of iterations Quadratic program solution*, [516](#page-547-0) *number of marked darts* CombinatorialMap, [1928](#page-1959-0) *number of originating curves Arrangement with history 2*, [2371](#page-2402-0) *number of outer support points Min annulus d*, [3862](#page-3893-0) *number of output sites Segment Delaunay graph 2*, [2881](#page-2912-0) *number of points Approximate min ellipsoid d*, [3889](#page-3920-0) *Min annulus d*, [3861](#page-3892-0) Min<sub>-circle 2, [3803](#page-3834-0)</sub> *Min ellipse 2*, [3814](#page-3845-0) *Min sphere d*, [3847](#page-3878-0) *Polytope distance d*, [3945](#page-3976-0) *number of points p Polytope distance d*, [3946](#page-3977-0) *number of points q Polytope distance d*, [3946](#page-3977-0) *number of polygons with holes General polygon set 2*, [1512](#page-1543-0)

*number of real roots*, [377](#page-408-0)[–378](#page-409-0) *number of rows* BasicMatrix, [464](#page-495-0) *Dynamic matrix*, [460](#page-491-0) MonotoneMatrixSearchTraits, [462](#page-493-0) SvdTraits, [3486](#page-3517-0) *number of sedges Nef polyhedron S2*, [1605](#page-1636-0) *number of sets Union find*, [4403](#page-4434-0) *number of sface cycles Nef polyhedron S2*, [1606](#page-1637-0) *number of sfaces Nef polyhedron S2*, [1605](#page-1636-0) *number of shalfedges Nef polyhedron S2*, [1605](#page-1636-0) *number of shalfloops Nef polyhedron S2*, [1605](#page-1636-0) *number of sheets Periodic 3 triangulation 3*, [2764](#page-2795-0) *number of simplices Convex hull d*, [1437](#page-1468-0) *number of sloops Nef polyhedron S2*, [1605](#page-1636-0) *number of solid components Alpha shape 2*, [2810](#page-2841-0) *Alpha shape 3*, [2845](#page-2876-0) *number of stored cells Periodic 3 triangulation 3*, [2765](#page-2796-0) *number of stored edges Periodic 3 triangulation 3*, [2765](#page-2796-0) *number of stored facets Periodic 3 triangulation 3*, [2765](#page-2796-0) *number of stored vertices Periodic 3 triangulation 3*, [2765](#page-2796-0) *number of support points Min annulus d*, [3861](#page-3892-0) Min<sub>-circle 2, [3803](#page-3834-0)</sub> *Min ellipse 2*, [3814](#page-3845-0) *Min sphere d*, [3847](#page-3878-0) *Polytope distance d*, [3946](#page-3977-0) *number of support points p Polytope distance d*, [3946](#page-3977-0) *number of support points q Polytope distance d*, [3946](#page-3977-0) *number of surfaces Envelope diagram 2*<*EnvTraits*>*::Face*, [2454](#page-2485-0) *Envelope diagram 2*<*EnvTraits*>*::Halfedge*, [2453](#page-2484-0) *Envelope diagram 2*<*EnvTraits*>*::Vertex*, [2453](#page-2484-0) *number of svertices Nef polyhedron S2*, [1605](#page-1636-0) *number of unbounded faces Arrangement 2*, [2190](#page-2221-0)

*number of unmarked darts* CombinatorialMap, [1928](#page-1959-0) *number of vertex attributes Linear cell complex*, [1977](#page-2008-0) *number of vertices Apollonius graph 2*, [2934](#page-2965-0) *Arrangement 2*, [2189](#page-2220-0) *Convex hull d*, [1437](#page-1468-0) DelaunayGraph<sub>-2</sub>, [2985](#page-3016-0) *Nef polyhedron 3*, [2016](#page-2047-0) *Periodic 3 triangulation 3*, [2765](#page-2796-0) *Regular triangulation 2*, [2532](#page-2563-0) *Segment Delaunay graph 2*, [2881](#page-2912-0) *Topological explorer*, [1582](#page-1613-0) *Triangulation 2*, [2550](#page-2581-0) *Triangulation 3*, [2639](#page-2670-0) TriangulationDataStructure<sub>-2, [2587](#page-2618-0)</sub> TriangulationDataStructure<sub>-3</sub>, [2717](#page-2748-0) *Voronoi diagram 2*, [2973](#page-3004-0) *number of vertices at infinity Arrangement 2*, [2189](#page-2220-0) *number of visible sites Apollonius graph 2*, [2934](#page-2965-0) *number of volumes Nef polyhedron 3*, [2016](#page-2047-0) *Number type checker*, [203–](#page-234-0)[204](#page-235-0) *numerator Arr rational function traits 2*< *AlgebraicKernel d 1*>*::Curve 2*, [2306](#page-2337-0) *Arr rational function traits 2*< *AlgebraicKernel d 1*>*::Point 2*, [2309](#page-2340-0) *Arr rational function traits 2*< *AlgebraicKernel d 1*>*::X monotone curve 2*, [2307](#page-2338-0) *Gmpq*, [177](#page-208-0) *Quotient*, [201](#page-232-0) *Rational traits*, [211](#page-242-0) *NW* ExtendedKernelTraits 2, [1587](#page-1618-0) *NWCORNER*, [1586](#page-1617-0)

*Object*, [2654,](#page-2685-0) [4167](#page-4198-0)[–4169](#page-4200-0) *Object 2*, [604](#page-635-0) *Object and primitive id*, [3742,](#page-3773-0) [3754](#page-3785-0) *object cast*, [4168](#page-4199-0) *objective value Quadratic program solution*, [516](#page-547-0) *objective value denominator Quadratic program solution*, [516](#page-547-0) *objective value numerator Quadratic program solution*, [516](#page-547-0) *OBTUSE*, [677](#page-708-0) *odt optimize mesh 3*, [3135,](#page-3166-0) [3229–](#page-3260-0)[3230](#page-3261-0) *OFF to nef 3*, [2011,](#page-2042-0) [2035](#page-2066-0) *Offset*, [2761](#page-2792-0)

*offset* Periodic 3TriangulationDSCellBase 3, [2789](#page-2820-0) Periodic\_3TriangulationDSVertexBase\_3, [2790](#page-2821-0) *offset polygon 2*, [1767](#page-1798-0)[–1768](#page-1799-0) *oformat*, [4430](#page-4461-0) *OK*, [3394,](#page-3425-0) [3396](#page-3427-0) *on algorithm finished* StraightSkeletonBuilder<sub>-2</sub>-Visitor, [1706](#page-1737-0) *on anihiliation event processed* StraightSkeletonBuilder\_2\_Visitor, [1705](#page-1736-0) *ON BOUNDARY*, [677](#page-708-0) *ON BOUNDED SIDE*, [677](#page-708-0) *on cleanup finished* StraightSkeletonBuilder\_2\_Visitor, [1705](#page-1736-0) *on cleanup started* StraightSkeletonBuilder\_2\_Visitor, [1705](#page-1736-0) *on contour edge entered* StraightSkeletonBuilder<sub>-2</sub>-Visitor, [1704](#page-1735-0) *on contour vertex processed* StraightSkeletonBuilder\_2\_Visitor, [1704](#page-1735-0) *on edge event created* StraightSkeletonBuilder<sub>-2</sub>-Visitor, [1704](#page-1735-0) *on edge event processed* StraightSkeletonBuilder\_2\_Visitor, [1705](#page-1736-0) *on error* StraightSkeletonBuilder\_2\_Visitor, [1706](#page-1737-0) *on initialization finished* StraightSkeletonBuilder<sub>-2</sub>-Visitor, [1704](#page-1735-0) *on initialization started* StraightSkeletonBuilder\_2\_Visitor, [1704](#page-1735-0) *On merge*, [1939](#page-1970-0) *ON NEGATIVE SIDE*, [679](#page-710-0) *ON ORIENTED BOUNDARY*, [679](#page-710-0) *ON POSITIVE SIDE*, [679](#page-710-0) *on propagation finished* StraightSkeletonBuilder\_2\_Visitor, [1705](#page-1736-0) *on propagation started* StraightSkeletonBuilder<sub>-2</sub>-Visitor, [1705](#page-1736-0) *on pseudo split event created* StraightSkeletonBuilder\_2\_Visitor, [1704](#page-1735-0) *on pseudo split event processed* StraightSkeletonBuilder\_2\_Visitor, [1705](#page-1736-0) *On split*, [1939](#page-1970-0) *on split event created* StraightSkeletonBuilder\_2\_Visitor, [1704](#page-1735-0) *on split event processed* StraightSkeletonBuilder<sub>-2</sub>-Visitor, [1705](#page-1736-0) *ON UNBOUNDED SIDE*, [677](#page-708-0) *on vertex processed* StraightSkeletonBuilder<sub>-2</sub>-Visitor, [1705](#page-1736-0) *OnCollapsing* EdgeCollapseSimplificationVisitor, [3299](#page-3330-0) *OnCollected* EdgeCollapseSimplificationVisitor, [3298](#page-3329-0)

*one dart per cell* CombinatorialMap, [1924](#page-1955-0) *one dart per incident cell* CombinatorialMap, [1924](#page-1955-0) *Oneset iterator*, [4183](#page-4214-0) *OnFinished* EdgeCollapseSimplificationVisitor, [3298](#page-3329-0) *OnNonCollapsable* EdgeCollapseSimplificationVisitor, [3299](#page-3330-0) *OnSelected* EdgeCollapseSimplificationVisitor, [3298](#page-3329-0) *OnStarted* EdgeCollapseSimplificationVisitor, [3298](#page-3329-0) *OnStopConditionReached* EdgeCollapseSimplificationVisitor, [3298](#page-3329-0) *OPEN HALFSPACE*, [2015](#page-2046-0) *operation Extremal polygon area traits 2*, [3918](#page-3949-0) *Extremal polygon perimeter traits 2*, [3920](#page-3951-0) ExtremalPolygonTraits\_2, [3921](#page-3952-0) *operator\**, [759](#page-790-0) *operator+*, [757](#page-788-0) *operator-*, [758](#page-789-0) *operator*<<, [1560,](#page-1591-0) [1828,](#page-1859-0) [2037,](#page-2068-0) [2231,](#page-2262-0) [4426](#page-4457-0) *operator*>>, [1561,](#page-1592-0) [1829,](#page-1860-0) [2038,](#page-2069-0) [2229,](#page-2260-0) [4419](#page-4450-0) *opposite*, [760](#page-791-0) ArrangementDcelHalfedge, [2238](#page-2269-0) *Circle 2*, [615](#page-646-0) ConvexHullPolyhedronHalfedge 3, [1414](#page-1445-0) Dart, [1931](#page-1962-0) *Direction d*, [1080](#page-1111-0) *Halfedge*, [1810,](#page-1841-0) [2978](#page-3009-0) HalfedgeDSHalfedge, [1853](#page-1884-0) *Line 2*, [624](#page-655-0) *Line 3*, [650](#page-681-0) *Line d*, [1081](#page-1112-0) *Plane 3*, [652](#page-683-0) *Ray 2*, [630](#page-661-0) *Ray 3*, [660](#page-691-0) *Ray d*, [1084](#page-1115-0) *Segment 2*, [632](#page-663-0) *Segment 3*, [662](#page-693-0) *Segment d*, [1086](#page-1117-0) *Sphere 3*, [668](#page-699-0) *Sphere circle*, [1611](#page-1642-0) *Sphere d*, [1094](#page-1125-0) *Sphere segment*, [1609](#page-1640-0) *Triangle 2*, [634](#page-665-0) TriangulatedSurfaceMesh, [3457](#page-3488-0) *opposite edge*, [4278](#page-4309-0) *opposite facet Convex hull d*, [1435](#page-1466-0) *opposite simplex Convex hull d*, [1435](#page-1466-0)

*Delaunay d*, [1448](#page-1479-0) optimal distances distance of polytopes, [3944](#page-3975-0) width of 3D point set, [3936](#page-3967-0) *Optimal convex decomposition 2*, [1772](#page-1803-0) *optimal convex partition 2*, [1624,](#page-1655-0) [1646–](#page-1677-0)[1648](#page-1679-0) postconditions, [1627,](#page-1658-0) [1655](#page-1686-0) traits class, [1635,](#page-1666-0) [1649](#page-1680-0)[–1650](#page-1681-0) default, [1659](#page-1690-0) OptimalConvexPartitionTraits 2, [1646,](#page-1677-0) [1649–](#page-1680-0)[1650](#page-1681-0) model, [1659](#page-1690-0) *optimality certifcate begin Quadratic program solution*, [520](#page-551-0) *optimality certifcate numerators begin Quadratic program solution*, [521](#page-552-0) *optimality certificate end Quadratic program solution*, [520](#page-551-0) *optimality certificate numerators end Quadratic program solution*, [521](#page-552-0) optimization compiler flags, [44](#page-75-0) *ORANGE*, [4417](#page-4448-0) *Orientation*, [679](#page-710-0) *orientation*, [762,](#page-793-0) [1116](#page-1147-0) *Arr circle segment traits 2*<*Kernel*>*::Curve 2*, [2294](#page-2325-0) *Arr circle segment traits 2*<*Kernel*>*::X monotone curve 2*, [2295](#page-2326-0) *Arr conic traits 2*<*RatKernel, AlgKernel,NtTraits*>*::Curve 2*, [2303](#page-2334-0) *Circle 2*, [615](#page-646-0) ExtendedKernelTraits<sub>-2</sub>, [1588](#page-1619-0) *General polygon 2*, [1533](#page-1564-0) Min\_circle\_2\_traits\_2, [3808](#page-3839-0) MinCircle2Traits, [3809](#page-3840-0) *Polygon 2*, [1475](#page-1506-0) *Sphere 3*, [667](#page-698-0) *Sphere d*, [1093](#page-1124-0) *Tetrahedron 3*, [670](#page-701-0) *Triangle 2*, [633](#page-664-0) *Orientation 2*, [4015](#page-4046-0) *orientation 2*, [1468](#page-1499-0) *orientation 2 object* AllFurthestNeighborsTraits<sub>-2</sub>, [3935](#page-3966-0) ApolloniusGraphTraits 2, [2950](#page-2981-0) *Extremal polygon area traits 2*, [3918](#page-3949-0) *Extremal polygon perimeter traits 2*, [3920](#page-3951-0) ExtremalPolygonTraits 2, [3922](#page-3953-0) PartitionIsValidTraits<sub>2</sub>, [1654](#page-1685-0) PartitionTraits<sub>2</sub>, [1656](#page-1687-0) PolygonTraits 2, [1471](#page-1502-0) RandomPolygonTraits 2, [4378](#page-4409-0) SegmentDelaunayGraphTraits 2, [2906](#page-2937-0) *Triangulation euclidean traits xy 3*, [2568](#page-2599-0) TriangulationTraits 2, [2542](#page-2573-0)

*orientation 3 object* Periodic\_3DelaunayTriangulationTraits\_3, [2787](#page-2818-0) TriangulationTraits\_3, [2673](#page-2704-0) *orientation d object* Kernel\_d, [1122](#page-1153-0) *Oriented side*, [679](#page-710-0) *oriented side*, [1551–](#page-1582-0)[1552](#page-1583-0) *Circle 2*, [615](#page-646-0) *General polygon set 2*, [1516,](#page-1547-0) [1517](#page-1548-0) *Hyperplane d*, [1090](#page-1121-0) *Line 2*, [623](#page-654-0) *Plane 3*, [653](#page-684-0) *Polygon 2*, [1475](#page-1506-0) *Sphere 3*, [667](#page-698-0) *Sphere d*, [1093](#page-1124-0) *Tetrahedron 3*, [670](#page-701-0) *Triangle 2*, [633](#page-664-0) *Triangulation 2*, [2552](#page-2583-0) *oriented side 2*, [1469](#page-1500-0) *oriented side 2 object* SegmentDelaunayGraphTraits 2, [2906](#page-2937-0) *oriented side of bisector test 2 object* ApolloniusGraphTraits 2, [2950](#page-2981-0) SegmentDelaunayGraphTraits 2, [2906](#page-2937-0) *ORIGIN*, [684–](#page-715-0)[685](#page-716-0) *Origin*, [684](#page-715-0) *origin Monge form*, [3482](#page-3513-0) *Random convex set traits 2*, [4379](#page-4410-0) RandomConvexSetTraits 2, [4377](#page-4408-0) *originating curves begin Arrangement with history 2*, [2371](#page-2402-0) *originating curves end Arrangement with history 2*, [2372](#page-2403-0) *orthogonal direction Hyperplane d*, [1090](#page-1121-0) *Plane 3*, [652](#page-683-0) *Orthogonal incremental neighbor search*, [3613–](#page-3644-0) [3614](#page-3645-0) *Orthogonal k neighbor search*, [3615](#page-3646-0)[–3616](#page-3647-0) *orthogonal pole Sphere circle*, [1611](#page-1642-0) *orthogonal transform Circle 2*, [615](#page-646-0) *Sphere 3*, [668](#page-699-0) *orthogonal vector*, [761](#page-792-0) *Hyperplane d*, [1089](#page-1120-0) *Plane 3*, [652](#page-683-0) OrthogonalDistance, [3611–](#page-3642-0)[3612](#page-3643-0) *Ostream iterator*, [4425](#page-4456-0) *other extremity* Dart, [1931](#page-1962-0) *out* ArrangementOutputFormatter, [2335](#page-2366-0)

*out edges Topological explorer*, [1580](#page-1611-0) *out sedge Halfedge*, [2022](#page-2053-0) *SVertex*, [1613](#page-1644-0) *outer boundary* GeneralPolygonWithHoles 2, [1521](#page-1552-0) *outer ccb Face*, [2209](#page-2240-0) *outer range contains Fuzzy iso box*, [3589](#page-3620-0) *Fuzzy sphere*, [3591](#page-3622-0) FuzzyQueryItem, [3587](#page-3618-0) *outer support points begin Min annulus d*, [3862](#page-3893-0) *outer support points end Min annulus d*, [3862](#page-3893-0) output *Min annulus d*, [3865](#page-3896-0) *Min circle 2*, [3806](#page-3837-0) *Min ellipse 2*, [3816](#page-3847-0) *Min sphere d*, [3850](#page-3881-0) *Polytope distance d*, [3950](#page-3981-0) *output identifier* ExtendedKernelTraits 2, [1589](#page-1620-0) *Output rep*, [4428](#page-4459-0) *output sites begin Segment Delaunay graph 2*, [2882](#page-2913-0) *output sites end Segment Delaunay graph 2*, [2882](#page-2913-0) *output surface facets to polyhedron*, [3090](#page-3121-0) *output to medit Mesh complex 3 in triangulation 3*, [3195](#page-3226-0) *OUTSIDE AFFINE HULL*, [2522,](#page-2553-0) [2549,](#page-2580-0) [2637,](#page-2668-0) [2700](#page-2731-0) *OUTSIDE CONVEX HULL*, [2522,](#page-2553-0) [2549,](#page-2580-0) [2637,](#page-2668-0) [2700](#page-2731-0) *overflow flag*, [183](#page-214-0) *overlay*, [2221](#page-2252-0)[–2222](#page-2253-0) OverlayTraits, [2223–](#page-2254-0)[2225](#page-2256-0) *owns Compact container*, [4158](#page-4189-0) *owns dereferencable Compact container*, [4159](#page-4190-0)

## *p0*

EdgeProfile, [3293](#page-3324-0) *p1* EdgeProfile, [3293](#page-3324-0) *PainterOstream*, [4458–](#page-4489-0)[4459](#page-4490-0) *parallel*, [763,](#page-794-0) [1082,](#page-1113-0) [1084,](#page-1115-0) [1086](#page-1117-0) parallelogram smallest enclosing, [3826](#page-3857-0) *parameter range Arr Bezier curve traits 2*<*AlgKernel, NtTraits*> *::X monotone curve 2*, [2318](#page-2349-0)

*parameter space in x* ArrangementDcelVertex, [2236](#page-2267-0) *Vertex*, [2206](#page-2237-0) *parameter space in x 2 object* ArrangementOpenBoundaryTraits 2, [2361](#page-2392-0) *parameter space in y* ArrangementDcelVertex, [2237](#page-2268-0) *Vertex*, [2206](#page-2237-0) *parameter space in y 2 object* ArrangementOpenBoundaryTraits 2, [2361](#page-2392-0) *Parameterization mesh feature extractor*, [3375–](#page-3406-0) [3376](#page-3407-0) *Parameterization mesh patch 3*, [3377](#page-3408-0)[–3382](#page-3413-0) *Parameterization polyhedron adaptor 3*, [3386](#page-3417-0)[–3392](#page-3423-0) ParameterizationMesh<sub>-3</sub>, [3371](#page-3402-0)-3374 ParameterizationPatchableMesh<sub>-3</sub>, 3383-[3384](#page-3415-0) *parameterize*, [3314,](#page-3345-0) [3317,](#page-3348-0) [3398–](#page-3429-0)[3399](#page-3430-0) *Fixed border parameterizer 3*, [3363](#page-3394-0) *LSCM parameterizer 3*, [3366](#page-3397-0) *Parameterizer traits 3*, [3394](#page-3425-0) ParameterizerTraits 3, [3397](#page-3428-0) *parameterize border* BorderParameterizer 3, [3352](#page-3383-0) *Circular border parameterizer 3*, [3355](#page-3386-0) *Square border parameterizer 3*, [3403](#page-3434-0) *Two vertices parameterizer 3*, [3412](#page-3443-0) *Parameterizer traits 3*, [3393](#page-3424-0)[–3395](#page-3426-0) ParameterizerTraits 3, [3396](#page-3427-0)-3397 *parameters::exude*, [3233](#page-3264-0) *parameters::features*, [3231](#page-3262-0) *parameters::lloyd*, [3237](#page-3268-0) *parameters::no exude*, [3234](#page-3265-0) *parameters::no features*, [3232](#page-3263-0) *parameters::no lloyd*, [3238](#page-3269-0) *parameters::no odt*, [3240](#page-3271-0) *parameters::no perturb*, [3236](#page-3267-0) *parameters::odt*, [3239](#page-3270-0) *parameters::perturb*, [3235](#page-3266-0) partition, 1623, 1627 valid, 1627 *partition is valid 2*, [1651](#page-1682-0)[–1652](#page-1683-0) traits class, [1657](#page-1688-0)[–1658](#page-1689-0) default, [1651](#page-1682-0) *Partition is valid traits 2*, [1657](#page-1688-0)[–1658](#page-1689-0) *Partition traits 2*, [1659–](#page-1690-0)[1660](#page-1691-0) PartitionIsValidTraits 2, [1651,](#page-1682-0) [1653](#page-1684-0)[–1654](#page-1685-0) model, [1657](#page-1688-0) PartitionTraits 2, [1630,](#page-1661-0) [1649,](#page-1680-0) [1650,](#page-1681-0) [1655–](#page-1686-0)[1656,](#page-1687-0) [1668](#page-1699-0) model, [1659](#page-1690-0) *pca basis Monge via jet fitting*, [3485](#page-3516-0) *pca estimate normals*, [3511](#page-3542-0) *Periodic 3 Delaunay triangulation 3*, [2776](#page-2807-0)[–2781](#page-2812-0) *Periodic 3 offset 3*, [2795](#page-2826-0)

*Periodic 3 triangulation 3*, [2761–](#page-2792-0)[2775](#page-2806-0) *Iterator type*, [2796](#page-2827-0) *Locate type*, [2797](#page-2828-0) *Periodic 3 triangulation ds cell base 3*, [2791](#page-2822-0) *Periodic 3 triangulation ds vertex base 3*, [2792](#page-2823-0) *Periodic 3 triangulation hierarchy 3*, [2782](#page-2813-0) *Periodic 3 triangulation traits 3*, [2788](#page-2819-0) Periodic\_3DelaunayTriangulationTraits\_3, [2783–](#page-2814-0) [2787](#page-2818-0) Periodic 3Offset 3, [2793–](#page-2824-0)[2794](#page-2825-0) Periodic\_3TriangulationDSCellBase\_3, [2789](#page-2820-0) Periodic\_3TriangulationDSVertexBase\_3, [2790](#page-2821-0) *Periodic point*, [2761](#page-2792-0) *periodic point Periodic 3 triangulation 3*, [2766](#page-2797-0) *periodic points begin Periodic 3 triangulation 3*, [2771](#page-2802-0) *periodic points end Periodic 3 triangulation 3*, [2771](#page-2802-0) *Periodic segment*, [2761](#page-2792-0) *periodic segment Periodic 3 triangulation 3*, [2766](#page-2797-0) *periodic segments begin Periodic 3 triangulation 3*, [2771](#page-2802-0) *periodic segments end Periodic 3 triangulation 3*, [2771](#page-2802-0) *periodic tetrahedra begin Periodic 3 triangulation 3*, [2771](#page-2802-0) *periodic tetrahedra end Periodic 3 triangulation 3*, [2773](#page-2804-0) *Periodic tetrahedron*, [2761](#page-2792-0) *periodic tetrahedron Periodic 3 triangulation 3*, [2766](#page-2797-0) *Periodic triangle*, [2761](#page-2792-0) *periodic triangle Periodic 3 triangulation 3*, [2766](#page-2797-0) *periodic triangles begin Periodic 3 triangulation 3*, [2771](#page-2802-0) *periodic triangles end Periodic 3 triangulation 3*, [2771](#page-2802-0) *permute*, [332](#page-363-0) *perpendicular Line 2*, [624](#page-655-0) *Vector 2*, [637](#page-668-0) *perpendicular line Plane 3*, [652](#page-683-0) *perpendicular plane Line 3*, [650](#page-681-0) *perturb mesh 3*, [3135,](#page-3166-0) [3225–](#page-3256-0)[3226](#page-3257-0) *perturb points 2*, [4359](#page-4390-0) *pickplane Geomview stream*, [4447](#page-4478-0) *Plane*, [1820,](#page-1851-0) [2654,](#page-2685-0) [4291](#page-4322-0) *plane*

ConvexHullPolyhedronFacet<sub>-3</sub>, [1413](#page-1444-0) Face, [1818](#page-1849-0) *Facet*, [1807](#page-1838-0) *HalfedgeDS face base*, [1868](#page-1899-0) *Halffacet*, [2024](#page-2055-0) *Sphere circle*, [1611](#page-1642-0) *Plane 3*, [651–](#page-682-0)[654,](#page-685-0) [1824,](#page-1855-0) [1826,](#page-1857-0) [3936,](#page-3967-0) [3940](#page-3971-0) *PLANE ONLY*, [2015](#page-2046-0) *Plane separator*, [3617–](#page-3648-0)[3618](#page-3649-0) *planes begin Polyhedron 3*, [1799](#page-1830-0) *planes end Polyhedron 3*, [1799](#page-1830-0) *Point*, [1820,](#page-1851-0) [1822,](#page-1853-0) [1976,](#page-2007-0) [1984,](#page-2015-0) [2548,](#page-2579-0) [2575,](#page-2606-0) [2636,](#page-2667-0) [2696,](#page-2727-0) [2761,](#page-2792-0) [3293,](#page-3324-0) [3296–](#page-3327-0)[3298,](#page-3329-0) [3531,](#page-3562-0) [3742,](#page-3773-0) [4286,](#page-4317-0) [4291](#page-4322-0) *point*, [1977,](#page-2008-0) [2701](#page-2732-0) ApolloniusSite<sub>-2</sub>, [2940](#page-2971-0) *Arr linear traits 2*<*Kernel*>*::Curve 2*, [2287](#page-2318-0) ArrangementDcelVertex, [2236](#page-2267-0) CellAttributeWithPoint, [1974](#page-2005-0) ConvexHullPolyhedronVertex 3, [1415](#page-1446-0) EnvelopeDiagramVertex, [2421](#page-2452-0) *Explorer*, [1584](#page-1615-0) *Halfedge*, [2021](#page-2052-0) *HalfedgeDS vertex base*, [1883](#page-1914-0) *Line 2*, [623](#page-654-0) *Line 3*, [649](#page-680-0) *Line d*, [1081](#page-1112-0) *Periodic 3 triangulation 3*, [2766](#page-2797-0) *Plane 3*, [652](#page-683-0) *Ray 2*, [629](#page-660-0) *Ray 3*, [659](#page-690-0) *Ray d*, [1083](#page-1114-0) *Segment 2*, [631](#page-662-0) *Segment 3*, [661](#page-692-0) *Segment d*, [1085](#page-1116-0) SegmentDelaunayGraphSite\_2, [2889](#page-2920-0) SegmentDelaunayGraphStorageSite\_2, [2895](#page-2926-0) *Sphere d*, [1092](#page-1123-0) StraightSkeletonVertex<sub>-2</sub>, [1696](#page-1727-0) *SVertex*, [1613](#page-1644-0) *Topological explorer*, [1581](#page-1612-0) TriangulatedSurfaceMesh, [3457](#page-3488-0) *Triangulation 3*, [2640](#page-2671-0) TriangulationDataStructure 2::Vertex, [2602](#page-2633-0) TriangulationVertexBase 2, [2544](#page-2575-0) TriangulationVertexBase<sub>-3</sub>, [2685](#page-2716-0) Vertex, [1818,](#page-1849-0) [2732](#page-2763-0) *Vertex*, [1812,](#page-1843-0) [2020,](#page-2051-0) [2205,](#page-2236-0) [2980](#page-3011-0) *Weighted point*, [2575](#page-2606-0) point, 2D generator, [4345](#page-4376-0) point, 3D

generator, [4345](#page-4376-0) point, dD generator, [4346](#page-4377-0) point set 3D width of, [3936](#page-3967-0) *Point 2*, [604,](#page-635-0) [625–](#page-656-0)[628,](#page-659-0) [1472,](#page-1503-0) [2187,](#page-2218-0) [2199,](#page-2230-0) [2286,](#page-2317-0) [2307,](#page-2338-0) *points end* [2330,](#page-2361-0) [2334,](#page-2365-0) [2352,](#page-2383-0) [2369,](#page-2400-0) [2419,](#page-2450-0) [2566,](#page-2597-0) [2879,](#page-2910-0) [2933,](#page-2964-0) [2971,](#page-3002-0) [3425,](#page-3456-0) [3429,](#page-3460-0) [3431,](#page-3462-0) [3789,](#page-3820-0) [3923,](#page-3954-0) [4014,](#page-4045-0) [4379,](#page-4410-0) [4476](#page-4507-0) *Point 3*, [655](#page-686-0)[–658,](#page-689-0) [1824,](#page-1855-0) [1826,](#page-1857-0) [3206,](#page-3237-0) [3482,](#page-3513-0) [3757,](#page-3788-0) [3790,](#page-3821-0) [3936,](#page-3967-0) [3940](#page-3971-0) *Point and primitive id*, [3742,](#page-3773-0) [3754](#page-3785-0) *Point container*, [3619](#page-3650-0)[–3622](#page-3653-0) *point container Segment Delaunay graph 2*, [2881](#page-2912-0) *Point d*, [1071–](#page-1102-0)[1074,](#page-1105-0) [3582,](#page-3613-0) [3584,](#page-3615-0) [3588,](#page-3619-0) [3590,](#page-3621-0) [3593,](#page-3624-0) [3595,](#page-3626-0) [3598,](#page-3629-0) [3601,](#page-3632-0) [3605,](#page-3636-0) [3613,](#page-3644-0) [3615,](#page-3646-0) [3619,](#page-3650-0) [3625,](#page-3656-0) [3627,](#page-3658-0) [3629,](#page-3660-0) [3631,](#page-3662-0) [3633,](#page-3664-0) [3635,](#page-3666-0) [3644,](#page-3675-0) [3791,](#page-3822-0) [4003,](#page-4034-0) [4012](#page-4043-0) *Point d iterator*, [3601](#page-3632-0) *Point grabber*, [4477](#page-4508-0) *point grabber Ipelet base*, [4478](#page-4509-0) *Point handle*, [2879,](#page-2910-0) [2893](#page-2924-0) *point is in Arr accessor*, [2200](#page-2231-0) *point of facet Convex hull d*, [1435](#page-1466-0) *point of simplex Convex hull d*, [1435](#page-1466-0) *Delaunay d*, [1448](#page-1479-0) *point property map Distance for point adapter*, [3636](#page-3667-0) *Search traits adapter*, [3634](#page-3665-0) Spatial\_sort\_traits\_adapter\_2, [3789](#page-3820-0) Spatial\_sort\_traits\_adapter\_3, [3790](#page-3821-0) Spatial\_sort\_traits\_adapter\_d, [3791](#page-3822-0) *Point set 2*, [3531](#page-3562-0)[–3533](#page-3564-0) *Point type*, [1586](#page-1617-0) *Point with transformed distance*, [3593,](#page-3624-0) [3595,](#page-3626-0) [3613,](#page-3644-0) polygon partitioning, [1627](#page-1658-0) [3615](#page-3646-0) *pointer*, [4361,](#page-4392-0) [4380](#page-4411-0)[–4390](#page-4421-0) *Compact container traits*, [4154](#page-4185-0) PointGenerator, [4366](#page-4397-0) *points Arr polyline traits 2*<*SegmentTraits*>*::Curve 2*, [2289](#page-2320-0) *points begin Convex hull d*, [1438](#page-1469-0) *Delaunay d*, [1450](#page-1481-0) *Min annulus d*, [3862](#page-3893-0) Min<sub>-circle 2, [3804](#page-3835-0)</sub> *Min ellipse 2*, [3814](#page-3845-0) *Min sphere d*, [3847](#page-3878-0)

*Polyhedron 3*, [1799](#page-1830-0) *Sphere d*, [1092](#page-1123-0) TriangulatedSurfaceMesh, [3456](#page-3487-0) *Triangulation 2*, [2557](#page-2588-0) *Triangulation 3*, [2650](#page-2681-0) *Convex hull d*, [1438](#page-1469-0) *Delaunay d*, [1450](#page-1481-0) *Min annulus d*, [3862](#page-3893-0) Min<sub>circle 2, [3804](#page-3835-0)</sub> *Min ellipse 2*, [3814](#page-3845-0) *Min sphere d*, [3847](#page-3878-0) *Polyhedron 3*, [1799](#page-1830-0) *Sphere d*, [1092](#page-1123-0) TriangulatedSurfaceMesh, [3456](#page-3487-0) *Triangulation 2*, [2557](#page-2588-0) *Triangulation 3*, [2650](#page-2681-0) *points on cube grid 3*, [4364](#page-4395-0) *points on cube grid d*, [4365](#page-4396-0) *Points on segment 2*, [4350,](#page-4381-0) [4361–](#page-4392-0)[4362](#page-4393-0) *points on segment 2*, [4360](#page-4391-0) *points on square grid 2*, [4363](#page-4394-0) *points p begin Polytope distance d*, [3946](#page-3977-0) *points p end Polytope distance d*, [3946](#page-3977-0) *points q begin Polytope distance d*, [3946](#page-3977-0) *points q end Polytope distance d*, [3946](#page-3977-0) PointSetTraits, [3534](#page-3565-0) *Poisson reconstruction function*, [3094,](#page-3125-0) [3108–](#page-3139-0)[3109](#page-3140-0) *POLAR*, [1270](#page-1301-0) polygon largest inscribed, [3912,](#page-3943-0) [3914](#page-3945-0) strongly convex, [1352,](#page-1383-0) [1391](#page-1422-0)[–1392](#page-1423-0) valid, [1644](#page-1675-0) polygon convex *see also* convex polygon assertion flags, [1627](#page-1658-0) convex, [1624](#page-1655-0) approximately optimal, [1624,](#page-1655-0) [1630,](#page-1661-0) [1636](#page-1667-0) optimal, [1624,](#page-1655-0) [1646](#page-1677-0) valid, [1633,](#page-1664-0) [1651](#page-1682-0) valid, [1644,](#page-1675-0) [1651,](#page-1682-0) [1661](#page-1692-0) y-monotone, [1623,](#page-1654-0) [1639,](#page-1670-0) [1662](#page-1693-0) valid, [1651,](#page-1682-0) [1665](#page-1696-0) polygon y-monotone *see also* y-monotone polygon *Polygon 2*, [1472–](#page-1503-0)[1478,](#page-1509-0) [1537,](#page-1568-0) [4477](#page-4508-0) *polygon area 2*, [1479](#page-1510-0) *Polygon offset builder 2*, [1739](#page-1770-0)[–1741](#page-1772-0) *Polygon offset builder traits 2*, [1738](#page-1769-0)

*Polygon set 2*, [1535](#page-1566-0) *Polygon with holes 2*, [1534](#page-1565-0) PolygonConvexDecomposition 2, [1770](#page-1801-0) PolygonIsValid, [1661](#page-1692-0) model, [1643](#page-1674-0)[–1645](#page-1676-0) PolygonOffsetBuilderTraits 2, [1710–](#page-1741-0)[1711](#page-1742-0) polygons assertion flags, [1459](#page-1490-0) *polygons with holes General polygon set 2*, [1512](#page-1543-0) PolygonTraits 2, [1461–](#page-1492-0)[1471,](#page-1502-0) [1479–](#page-1510-0)[1481](#page-1512-0) *Polyhedral mesh domain 3*, [3209](#page-3240-0) *Polyhedral mesh domain with features 3*, [3210–](#page-3241-0) [3211](#page-3242-0) polyhedron strongly convex, [1423](#page-1454-0) *see also* width of 3D point set *Polyhedron 3*, [1795–](#page-1826-0)[1806](#page-1837-0) *Polyhedron 3*>, [3125](#page-3156-0)[–3126](#page-3157-0) *Polyhedron incremental builder 3*, [1814–](#page-1845-0)[1817](#page-1848-0) *Polyhedron items 3*, [1820](#page-1851-0)[–1821](#page-1852-0) *Polyhedron items with id 3*, [4291](#page-4322-0)[–4292](#page-4323-0) *Polyhedron min items 3*, [1822](#page-1853-0) *Polyhedron traits 3*, [1824](#page-1855-0)[–1825](#page-1856-0) *Polyhedron traits with normals 3*, [1826](#page-1857-0)[–1827](#page-1858-0) PolyhedronItems<sub>-3</sub>, 1818-[1819](#page-1850-0) PolyhedronTraits\_3, [1823](#page-1854-0) PolyhedronTraitsWithKernel\_3, [3385](#page-3416-0) *Polynomial*, [324](#page-355-0)[–325](#page-356-0) *polynomial Arr algebraic segment traits 2*<*Coefficient*> *::Curve 2*, [2320](#page-2351-0) *Polynomial 1*, [2305](#page-2336-0)[–2307,](#page-2338-0) [2309,](#page-2340-0) [2310,](#page-2341-0) [2312](#page-2343-0) *Polynomial 1 2*, [1229](#page-1260-0) *Polynomial 1 3*, [1326](#page-1357-0) Polynomial<sub>d</sub>, [261](#page-292-0) *Polynomial for circles 2 2*, [1231](#page-1262-0) *Polynomial for spheres 2 3*, [1328](#page-1359-0) *polynomial subresultants*, [371](#page-402-0) *polynomial subresultants with cofactors*, [372](#page-403-0) *Polynomial traits d*, [326](#page-357-0) *Polynomial type generator*, [329](#page-360-0) *Polynomials for lines 3*, [1330](#page-1361-0) PolynomialTraits\_d, 262-[266](#page-297-0) PolynomialTraits d::Canonicalize, [282](#page-313-0) PolynomialTraits d::Compare, [292](#page-323-0) PolynomialTraits\_d::ConstructCoefficientConstIteratorR**Rn)**genomialTraits\_d::TotalDegree, [278](#page-309-0) [272](#page-303-0) PolynomialTraits\_d::ConstructInnermostCoefficientConstRiteratorRalfigaits\_d::TranslateHomogeneous, [309](#page-340-0) [273](#page-304-0) PolynomialTraits d::ConstructPolynomial, [267–](#page-298-0)[268](#page-299-0) PolynomialTraits d::Degree, [277](#page-308-0) PolynomialTraits d::DegreeVector, [279](#page-310-0) PolynomialTraits d::Differentiate, [283](#page-314-0)

PolynomialTraits d::Evaluate, [284](#page-315-0) PolynomialTraits d::EvaluateHomogeneous, [285](#page-316-0) PolynomialTraits d::GcdUpToConstantFactor, [301](#page-332-0) PolynomialTraits d::GetCoefficient, [269](#page-300-0) PolynomialTraits d::GetInnermostCoefficient, [270](#page-301-0) PolynomialTraits d::InnermostLeadingCoefficient, [281](#page-312-0) PolynomialTraits d::IntegralDivisionUpToConstantFactor, [302](#page-333-0) PolynomialTraits d::Invert, [307](#page-338-0) PolynomialTraits d::IsSquareFree, [297](#page-328-0) PolynomialTraits d::IsZeroAt, [288](#page-319-0) PolynomialTraits d::IsZeroAtHomogeneous, [289](#page-320-0) PolynomialTraits d::LeadingCoefficient, [280](#page-311-0) PolynomialTraits d::MakeSquareFree, [296](#page-327-0) PolynomialTraits d::MonomialRepresentation, [271](#page-302-0) PolynomialTraits d::Move, [276](#page-307-0) PolynomialTraits d::MultivariateContent, [294](#page-325-0) PolynomialTraits d::Negate, [306](#page-337-0) PolynomialTraits d::Permute, [274](#page-305-0) PolynomialTraits d::PolynomialSubresultants, [314–](#page-345-0) [315](#page-346-0) PolynomialTraits d::PolynomialSubresultantsWithCofactors, [316](#page-347-0)[–317](#page-348-0) PolynomialTraits d::PrincipalSturmHabichtSequence, [323](#page-354-0) PolynomialTraits d::PrincipalSubresultants, [318](#page-349-0) PolynomialTraits d::PseudoDivision, [298](#page-329-0) PolynomialTraits d::PseudoDivisionQuotient, [299](#page-330-0) PolynomialTraits d::PseudoDivisionRemainder, [300](#page-331-0) PolynomialTraits d::Resultant, [312–](#page-343-0)[313](#page-344-0) PolynomialTraits d::Scale, [310](#page-341-0) PolynomialTraits d::ScaleHomogeneous, [311](#page-342-0) PolynomialTraits\_d::Shift, [305](#page-336-0) PolynomialTraits d::SignAt, [290](#page-321-0) PolynomialTraits d::SignAtHomogeneous, [291](#page-322-0) PolynomialTraits d::SquareFreeFactorize, [295](#page-326-0) PolynomialTraits d::SquareFreeFactorizeUpToConstantFactor, [304](#page-335-0) PolynomialTraits d::SturmHabichtSequence, [319–](#page-350-0) [320](#page-351-0) PolynomialTraits d::SturmHabichtSequenceWithCofactors, [321](#page-352-0)[–322](#page-353-0) PolynomialTraits d::Substitute, [286](#page-317-0) PolynomialTraits d::SubstituteHomogeneous, [287](#page-318-0) PolynomialTraits d::Swap, [275](#page-306-0) PolynomialTraits d::Translate, [308](#page-339-0) PolynomialTraits d::UnivariateContent, [293](#page-324-0) PolynomialTraits d::UnivariateContentUpToConstantFactor, [303](#page-334-0) polytope distance of polytopes, [3944](#page-3975-0)

*Polytope distance d*, [3944](#page-3975-0)[–3950](#page-3981-0) creation, [3945](#page-3976-0) global functions, [3950](#page-3981-0) output, [3950](#page-3981-0) implementation, [3950](#page-3981-0) member functions, [3945–](#page-3976-0)[3950](#page-3981-0) access, [3945](#page-3976-0) miscellaneous, [3950](#page-3981-0) modifiers, [3948](#page-3979-0) predicates, [3948](#page-3979-0) validity check, [3949](#page-3980-0) requirements, [3944](#page-3975-0) traits class requirements, [3952](#page-3983-0) *see also Min sphere annulus d traits 3 see also Polytope distance d traits 2 see also Polytope distance d traits 3 see also Polytope distance d traits d* types, [3944](#page-3975-0) *Polytope distance d traits 2*, [3953](#page-3984-0)[–3954](#page-3985-0) *Polytope distance d traits 3*, [3955](#page-3986-0)[–3956](#page-3987-0) *Polytope distance d traits d*, [3957–](#page-3988-0)[3958](#page-3989-0) PolytopeDistanceDTraits, [3951](#page-3982-0)[–3952](#page-3983-0) *pop* Kinetic::RootStack, [4123](#page-4154-0) *pop back In place list*, [4150](#page-4181-0) *pop failure time* Kinetic::Certificate, [4102](#page-4133-0) *pop front In place list*, [4150](#page-4181-0) *POSITIVE*, [678](#page-709-0) *possibly*, [4243](#page-4274-0) *possibly not*, [4243](#page-4274-0) *post edge flip* Kinetic::DelaunayTriangulationVisitor 3, [4052](#page-4083-0) *post facet flip* Kinetic::DelaunayTriangulationVisitor\_3, [4053](#page-4084-0) *post flip* Kinetic::DelaunayTriangulationVisitor 2, [4051](#page-4082-0) *post insert vertex* Kinetic::DelaunayTriangulationVisitor\_2, [4051](#page-4082-0) Kinetic::DelaunayTriangulationVisitor\_3, [4052](#page-4083-0) Kinetic::SortVisitor, [4077](#page-4108-0) *post move* Kinetic::RegularTriangulationVisitor\_3, [4071](#page-4102-0) *post remove vertex* Kinetic::DelaunayTriangulationVisitor 2, [4051](#page-4082-0) Kinetic::DelaunayTriangulationVisitor\_3, [4052](#page-4083-0) Kinetic::SortVisitor, [4077](#page-4108-0) *post swap* Kinetic::SortVisitor, [4077](#page-4108-0) Power diagram, [2670](#page-2701-0) power diagram, [2469,](#page-2500-0) [2533](#page-2564-0)

*power test Regular triangulation 2*, [2534](#page-2565-0) *Power test 2*, [4015](#page-4046-0) *power test 2 object* RegularTriangulationTraits 2, [2525](#page-2556-0) *power test 3 object Regular triangulation euclidean traits 3*, [2682](#page-2713-0) RegularTriangulationTraits 3, [2679](#page-2710-0) *PQQ*, [3261](#page-3292-0) PQQMask\_3, [3264](#page-3295-0) *pre edge flip* Kinetic::DelaunayTriangulationVisitor 3, [4052](#page-4083-0) *pre facet flip* Kinetic::DelaunayTriangulationVisitor<sub>-3</sub>, [4053](#page-4084-0) *pre flip* Kinetic::DelaunayTriangulationVisitor<sub>2</sub>, [4051](#page-4082-0) *pre insert vertex* Kinetic::DelaunayTriangulationVisitor<sub>-2</sub>, [4051](#page-4082-0) Kinetic::DelaunayTriangulationVisitor\_3, [4052](#page-4083-0) Kinetic::SortVisitor, [4077](#page-4108-0) *pre move* Kinetic::RegularTriangulationVisitor 3, [4071](#page-4102-0) *pre remove vertex* Kinetic::DelaunayTriangulationVisitor<sub>-2</sub>, [4051](#page-4082-0) Kinetic::DelaunayTriangulationVisitor 3, [4052](#page-4083-0) Kinetic::SortVisitor, [4077](#page-4108-0) *pre swap* Kinetic::SortVisitor, [4077](#page-4108-0) *precision Real timer*, [4401](#page-4432-0) *Timer*, [4402](#page-4433-0) *predecessor*, [4172](#page-4203-0) predicates *Approximate min ellipsoid d*, [3891](#page-3922-0) *Min annulus d*, [3863](#page-3894-0) *Min circle 2*, [3804](#page-3835-0) *Min ellipse 2*, [3814](#page-3845-0) *Min sphere d*, [3848](#page-3879-0) *Min sphere of spheres d*, [3870](#page-3901-0) *Polytope distance d*, [3948](#page-3979-0) *PRETTY*, [4409,](#page-4440-0) [4424](#page-4455-0) *prev* ArrangementDcelHalfedge, [2238](#page-2269-0) ConvexHullPolyhedronHalfedge 3, [1414](#page-1445-0) *Halfedge*, [1810,](#page-1841-0) [2207](#page-2238-0) HalfedgeDSHalfedge, [1853](#page-1884-0) *SHalfedge*, [2027](#page-2058-0) TriangulatedSurfaceMesh, [3457](#page-3488-0) *prev edge*, [4279](#page-4310-0) *prev link*, [4147](#page-4178-0) *prev on vertex Halfedge*, [1810](#page-1841-0)

*previous*

*Halfedge*, [2978](#page-3009-0)

*Topological explorer*, [1580](#page-1611-0) *primary bisector* StraightSkeletonVertex<sub>-2, [1696](#page-1727-0)</sub> *Primitive*, [3742](#page-3773-0) *principal curvatures Monge form*, [3482](#page-3513-0) *principal sturm habicht sequence*, [376](#page-407-0) *principal subresultants*, [373](#page-404-0) *print*, [179](#page-210-0) *print error message Ipelet base*, [4478](#page-4509-0) *print linear program*, [553](#page-584-0) *print nonnegative linear program*, [555](#page-586-0) *print nonnegative quadratic program*, [554](#page-585-0) *print quadratic program*, [552](#page-583-0) *print statistics Convex hull d*, [1437](#page-1468-0) *Nef polyhedron S2*, [1606](#page-1637-0) *Topological explorer*, [1582](#page-1613-0) *print stream lines Stream lines 2*, [3430](#page-3461-0) *priority* Kinetic::EventQueue, [4105](#page-4136-0) *process* Event, [4107](#page-4138-0) *process next* Kinetic::EventQueue, [4106](#page-4137-0) *Profile counter*, [4400](#page-4431-0) *project along d axis*, [1117](#page-1148-0) *Project facet*, [4201](#page-4232-0) *Project next*, [4205](#page-4236-0) *Project next opposite*, [4207](#page-4238-0) *Project normal*, [4203](#page-4234-0) *Project opposite prev*, [4208](#page-4239-0) *Project plane*, [4204](#page-4235-0) *Project point*, [4202](#page-4233-0) *Project prev*, [4206](#page-4237-0) *Project vertex*, [4200](#page-4231-0) *projection Line 2*, [623](#page-654-0) *Line 3*, [649](#page-680-0) *Line d*, [1082](#page-1113-0) *Plane 3*, [652](#page-683-0) Projection object, [4195](#page-4226-0) *Projection traits xy 3*, [604–](#page-635-0)[605](#page-636-0) *propagating flip Constrained Delaunay triangulation 2*, [2500](#page-2531-0) *Protect FPU rounding*, [227–](#page-258-0)[228](#page-259-0) *protected run Ipelet base*, [4478](#page-4509-0) *pseudo division*, [356](#page-387-0) *pseudo division quotient*, [357](#page-388-0) *pseudo division remainder*, [358](#page-389-0) *PTQ*, [3261](#page-3292-0)

PTOMask<sub>-3</sub>, [3265](#page-3296-0) *push back Arr polyline traits 2*<*SegmentTraits*>*::Curve 2*, [2289](#page-2320-0) *Constrained Delaunay triangulation 2*, [2498,](#page-2529-0) [2499](#page-2530-0) *Constrained triangulation 2*, [2504,](#page-2535-0) [2505](#page-2536-0) *Constrained triangulation plus 2*, [2510](#page-2541-0) *Delaunay triangulation 2*, [2517](#page-2548-0) *In place list*, [4150](#page-4181-0) *Inverse index*, [4190](#page-4221-0) *Largest empty iso rectangle 2*, [3924](#page-3955-0) *Polygon 2*, [1474](#page-1505-0) *Random access adaptor*, [4191](#page-4222-0) *Regular triangulation 2*, [2529](#page-2560-0) *Triangulation 2*, [2553](#page-2584-0) *Union find*, [4403](#page-4434-0) VertexContainer<sub>-2</sub>, [1712](#page-1743-0) *push front In place list*, [4150](#page-4181-0) *Qt widget Nef 3*, [2039](#page-2070-0)[–2040](#page-2071-0) *Qt widget Nef S2*, [1621](#page-1652-0)[–1622](#page-1653-0) quadratic program *Polytope distance d*, [3950](#page-3981-0) *quadratic interpolation*, [3998](#page-4029-0)[–3999](#page-4030-0) *Quadratic program*, [525](#page-556-0)[–527](#page-558-0) creation, [526](#page-557-0) *Quadratic program from iterators*, [532–](#page-563-0)[533](#page-564-0) creation, [532](#page-563-0) *Quadratic program from mps*, [528](#page-559-0)[–531](#page-562-0) creation, [529](#page-560-0) *Quadratic program options*, [548–](#page-579-0)[549](#page-580-0) creation, [548](#page-579-0) *Quadratic program pricing strategy*, [550](#page-581-0)[–551](#page-582-0) *Quadratic program solution*, [514–](#page-545-0)[523](#page-554-0) creation, [515](#page-546-0) *Quadratic program status*, [524](#page-555-0) QuadraticProgram, [500](#page-531-0)[–502](#page-533-0) *Quadruple*, [4229–](#page-4260-0)[4230](#page-4261-0) *query circulator or iterator*, [4343](#page-4374-0) *Query item*, [3582,](#page-3613-0) [3593,](#page-3624-0) [3595,](#page-3626-0) [3605,](#page-3636-0) [3613,](#page-3644-0) [3615,](#page-3646-0) [3635](#page-3666-0) quickhull, 2D, [1361](#page-1392-0) quickhull, 3D, [1398,](#page-1429-0) [1408](#page-1439-0)[–1410](#page-1441-0) *Quotient*, [201–](#page-232-0)[202](#page-233-0) *quotient cartesian to homogeneous*, [764](#page-795-0)

## *r*

*Arr conic traits 2*<*RatKernel, AlgKernel,NtTraits*>*::Curve 2*, [2303](#page-2334-0) *radical line*, [766](#page-797-0) *radical plane*, [765](#page-796-0) *radius Min sphere of points d traits 2*, [3882](#page-3913-0)

*Min sphere of points d traits d*, [3886](#page-3917-0) *Min sphere of spheres d*, [3869](#page-3900-0) *Min sphere of spheres d traits 2*, [3876](#page-3907-0) *Min sphere of spheres d traits 3*, [3878,](#page-3909-0) [3884](#page-3915-0) *Min sphere of spheres d traits d*, [3880](#page-3911-0) MinSphereOfSpheresTraits, [3874](#page-3905-0) *Random*, [4374–](#page-4405-0)[4376](#page-4407-0) random convex set, [4368](#page-4399-0) random perturbations, [4346](#page-4377-0) random simple polygon, [4370](#page-4401-0) *Random access adaptor*, [4191](#page-4222-0) Random access circulator, 4323 *Random access circulator base*, [4330](#page-4361-0) *Random access circulator ptrbase*, [4332](#page-4363-0) *Random access circulator tag*, [4330](#page-4361-0) *Random access value adaptor*, [4192](#page-4223-0) *random collinear points 2*, [4367](#page-4398-0) *random convex set* preconditions, [4368](#page-4399-0) traits class, [4379](#page-4410-0) default, [4368](#page-4399-0) traits requirements, [4377](#page-4408-0) *random convex set 2*, [4368](#page-4399-0)[–4369](#page-4400-0) *Random convex set traits 2*, [4379](#page-4410-0) *Random points in ball d*, [4380](#page-4411-0) *Random points in cube 3*, [4381](#page-4412-0) *Random points in cube d*, [4382](#page-4413-0) *Random points in disc 2*, [4383](#page-4414-0) *Random points in sphere 3*, [4384](#page-4415-0) *Random points in square 2*, [4385](#page-4416-0) *Random points on circle 2*, [4386](#page-4417-0) *Random points on segment 2*, [4387](#page-4418-0) *Random points on sphere 3*, [4388](#page-4419-0) *Random points on sphere d*, [4389](#page-4420-0) *Random points on square 2*, [4390](#page-4421-0) *random polygon 2*, [4370–](#page-4401-0)[4372](#page-4403-0) traits class default, [4370](#page-4401-0) traits requirements, [4378](#page-4409-0) *random selection*, [4373](#page-4404-0) *random simplify point set*, [3512](#page-3543-0) RandomConvexSetTraits 2, [4377](#page-4408-0) model, [4379](#page-4410-0) randomization *Min circle 2*, [3806](#page-3837-0) *Min ellipse 2*, [3816](#page-3847-0) RandomPolygonTraits 2, [4378](#page-4409-0) Range, [4338–](#page-4369-0)[4339](#page-4370-0) *range* PointGenerator, [4366](#page-4397-0) *Points on segment 2*, [4361](#page-4392-0) *range search*, [3538](#page-3569-0)[–3542](#page-3573-0) *Delaunay d*, [1449](#page-1480-0) *Point set 2*, [3532,](#page-3563-0) [3533](#page-3564-0)

*Range segment tree traits set 2*, [3663](#page-3694-0) *Range segment tree traits set 3*, [3664](#page-3695-0) *Range tree d*, [3665–](#page-3696-0)[3667](#page-3698-0) *Range tree k*, [3668](#page-3699-0)[–3669](#page-3700-0) *Range tree traits map 2*, [3670](#page-3701-0) *Range tree traits map 3*, [3671](#page-3702-0) RangeSearchTraits, [3624](#page-3655-0) RangeSegmentTreeTraits\_k, [3661](#page-3692-0)-3662 *rank* LinearAlgebraTraits d, [1061](#page-1092-0) *rational rotation approximation*, [767](#page-798-0) *Rational traits*, [211](#page-242-0) *raw cells begin* TriangulationDataStructure<sub>-3</sub>, [2726](#page-2757-0) *raw cells end* TriangulationDataStructure<sub>-3</sub>, [2726](#page-2757-0) *Ray*, [2528,](#page-2559-0) [2654](#page-2685-0) *ray Arr linear traits 2*<*Kernel*>*::Curve 2*, [2287](#page-2318-0) *Explorer*, [1584](#page-1615-0) *Ray 2*, [629](#page-660-0)[–630,](#page-661-0) [2286,](#page-2317-0) [4014,](#page-4045-0) [4476](#page-4507-0) *Ray 3*, [659](#page-690-0)[–660,](#page-691-0) [3757](#page-3788-0) *Ray d*, [1083](#page-1114-0)[–1084](#page-1115-0) *ray shoot Nef polyhedron 2*, [1575](#page-1606-0) *Nef polyhedron S2*, [1607](#page-1638-0) *ray shoot down* ArrangementVerticalRayShoot\_2, [2344](#page-2375-0) *ray shoot to boundary Nef polyhedron 2*, [1575](#page-1606-0) *Nef polyhedron S2*, [1607](#page-1638-0) *ray shoot up* ArrangementVerticalRayShoot<sub>-2</sub>, [2343](#page-2374-0) *rbegin Arr polyline traits 2*<*SegmentTraits*>*::Curve 2*, [2289](#page-2320-0) *Compact container*, [4157](#page-4188-0) *Multiset*, [4162](#page-4193-0) *read*, [2228](#page-2259-0) *read active objects Ipelet base*, [4478](#page-4509-0) *read arrangement begin* ArrangementInputFormatter, [2331](#page-2362-0) *read arrangement end* ArrangementInputFormatter, [2331](#page-2362-0) *read ccb halfedges begin* ArrangementInputFormatter, [2333](#page-2364-0) *read ccb halfedges end* ArrangementInputFormatter, [2333](#page-2364-0) *read curve* ArrangementWithHistoryInputFormatter, [2376](#page-2407-0) *read curve begin* ArrangementWithHistoryInputFormatter, [2376](#page-2407-0) *read curve end*

ArrangementWithHistoryInputFormatter, [2376](#page-2407-0) *read curves begin* ArrangementWithHistoryInputFormatter, [2376](#page-2407-0) *read curves end* ArrangementWithHistoryInputFormatter, [2376](#page-2407-0) *read edge begin* ArrangementInputFormatter, [2332](#page-2363-0) *read edge end* ArrangementInputFormatter, [2332](#page-2363-0) *read edges begin* ArrangementInputFormatter, [2331](#page-2362-0) *read edges end* ArrangementInputFormatter, [2331](#page-2362-0) *read face begin* ArrangementInputFormatter, [2332](#page-2363-0) *read face data* ArrangementInputFormatter, [2333](#page-2364-0) *read face end* ArrangementInputFormatter, [2332](#page-2363-0) *read faces begin* ArrangementInputFormatter, [2331](#page-2362-0) *read faces end* ArrangementInputFormatter, [2331](#page-2362-0) *read halfedge index* ArrangementInputFormatter, [2332](#page-2363-0) *read halfegde data* ArrangementInputFormatter, [2332](#page-2363-0) *read holes begin* ArrangementInputFormatter, [2332](#page-2363-0) *read holes end* ArrangementInputFormatter, [2332](#page-2363-0) *read induced edges begin* ArrangementWithHistoryInputFormatter, [2376](#page-2407-0) *read induced edges end* ArrangementWithHistoryInputFormatter, [2376](#page-2407-0) *read inner ccb begin* ArrangementInputFormatter, [2332](#page-2363-0) *read inner ccb end* ArrangementInputFormatter, [2333](#page-2364-0) *read isolated vertices begin* ArrangementInputFormatter, [2333](#page-2364-0) *read isolated vertices end* ArrangementInputFormatter, [2333](#page-2364-0) *read off points*, [3513–](#page-3544-0)[3514](#page-3545-0) *read off points and normals*, [3513](#page-3544-0) *read outer ccb begin* ArrangementInputFormatter, [2332](#page-2363-0) *read outer ccb end* ArrangementInputFormatter, [2332](#page-2363-0) *read point* ArrangementInputFormatter, [2331](#page-2362-0) *read size* ArrangementInputFormatter, [2331](#page-2362-0) *read vertex begin*

ArrangementInputFormatter, [2331](#page-2362-0) *read vertex data* ArrangementInputFormatter, [2331](#page-2362-0) *read vertex end* ArrangementInputFormatter, [2331](#page-2362-0) *read vertex index* ArrangementInputFormatter, [2331](#page-2362-0) *read vertices begin* ArrangementInputFormatter, [2331](#page-2362-0) *read vertices end* ArrangementInputFormatter, [2331](#page-2362-0) *read x monotone curve* ArrangementInputFormatter, [2332](#page-2363-0) *read xyz points*, [3515–](#page-3546-0)[3516](#page-3547-0) *read xyz points and normals*, [3515](#page-3546-0) *Real embeddable traits*, [134](#page-165-0) *Real timer*, [4401](#page-4432-0) RealEmbeddable, [123](#page-154-0) RealEmbeddableTraits, [124–](#page-155-0)[125](#page-156-0) RealEmbeddableTraits::Abs, [127](#page-158-0) RealEmbeddableTraits::Compare, [131](#page-162-0) RealEmbeddableTraits::IsNegative, [130](#page-161-0) RealEmbeddableTraits::IsPositive, [129](#page-160-0) RealEmbeddableTraits::IsZero, [126](#page-157-0) RealEmbeddableTraits::Sgn, [128](#page-159-0) RealEmbeddableTraits::ToDouble, [132](#page-163-0) RealEmbeddableTraits::ToInterval, [133](#page-164-0) *realizing point p Polytope distance d*, [3947](#page-3978-0) *realizing point p coordinates begin Polytope distance d*, [3947](#page-3978-0) *realizing point p coordinates end Polytope distance d*, [3947](#page-3978-0) *realizing point q Polytope distance d*, [3947](#page-3978-0) *realizing point q coordinates begin Polytope distance d*, [3947](#page-3978-0) *realizing point q coordinates end Polytope distance d*, [3947](#page-3978-0) *rebuild AABB tree*, [3742](#page-3773-0) *recompute tight bounding box Point container*, [3620](#page-3651-0) rectangle smallest enclosing, [3824](#page-3855-0) rectangular centers, [3838](#page-3869-0) *rectangular p center 2*, [3838–](#page-3869-0)[3839](#page-3870-0) *Rectangular p center default traits 2*, [3840–](#page-3871-0)[3842](#page-3873-0) RectangularPCenterTraits 2, [3843](#page-3874-0)[–3845](#page-3876-0) rectilinear centers, [3838](#page-3869-0) *RED*, [4417](#page-4448-0) *red Color*, [4417](#page-4448-0) *Ref counted*, [4122](#page-4153-0)

*reference*, [4361,](#page-4392-0) [4380–](#page-4411-0)[4390](#page-4421-0) *reference point* AABBPrimitive, [3750](#page-3781-0) *refine Delaunay mesh 2*, [3036](#page-3067-0) *refine mesh Delaunay mesher 2*, [3026](#page-3057-0) *refine mesh 3*, [3132,](#page-3163-0) [3220](#page-3251-0)[–3222](#page-3253-0) *Reflection*, [686](#page-717-0) *REGULAR*, [2806,](#page-2837-0) [2840,](#page-2871-0) [2856,](#page-2887-0) [3070](#page-3101-0) *Regular grid 2*, [3425](#page-3456-0)[–3426](#page-3457-0) *regular neighbor coordinates 2*, [4006–](#page-4037-0)[4007](#page-4038-0) *Regular triangulation 2*, [2527](#page-2558-0)[–2534](#page-2565-0) *Regular triangulation 3*, [2664](#page-2695-0)[–2671](#page-2702-0) *Regular triangulation adaptation traits 2*, [2994](#page-3025-0) *Regular triangulation caching degeneracy removal policy 2*, [3003](#page-3034-0) *Regular triangulation cell base 3*, [2699](#page-2730-0) *Regular triangulation degeneracy removal policy 2*, [2999](#page-3030-0) *Regular triangulation euclidean traits 2*, [2535](#page-2566-0) *Regular triangulation euclidean traits 3*, [2680](#page-2711-0)[–2683](#page-2714-0) *Regular triangulation face base 2*, [2537](#page-2568-0) *Regular triangulation filtered traits 2*, [2536](#page-2567-0) *Regular triangulation filtered traits 3*, [2702](#page-2733-0) *Regular triangulation vertex base 2*, [2538](#page-2569-0) *regularization Nef polyhedron 2*, [1573](#page-1604-0) *Nef polyhedron 3*, [2017](#page-2048-0) *Nef polyhedron S2*, [1605](#page-1636-0) *REGULARIZED*, [2806,](#page-2837-0) [2840](#page-2871-0) RegularTriangulationCellBase 3, [2691](#page-2722-0)[–2692](#page-2723-0) RegularTriangulationFaceBase 2, [2523](#page-2554-0) RegularTriangulationTraits 2, [2524](#page-2555-0)[–2525](#page-2556-0) model, [4014](#page-4045-0) RegularTriangulationTraits 3, [2677](#page-2708-0)[–2679](#page-2710-0) RegularTriangulationVertexBase 2, [2526](#page-2557-0) *RELATIVE INDEXING*, [1814](#page-1845-0) *relocate holes in new face Arr accessor*, [2203](#page-2234-0) *relocate in new face Arr accessor*, [2202](#page-2233-0) *relocate isolated vertices in new face Arr accessor*, [2203](#page-2234-0) *remove Apollonius graph 2*, [2937](#page-2968-0) *Apollonius graph hierarchy 2*, [2954](#page-2985-0) *Constrained Delaunay triangulation 2*, [2499](#page-2530-0) *Constrained triangulation 2*, [2505](#page-2536-0) *Delaunay triangulation 2*, [2518](#page-2549-0) *Delaunay triangulation 3*, [2656,](#page-2687-0) [2657](#page-2688-0) *Fixed alpha shape 3*, [2857](#page-2888-0) *In place list*, [4151](#page-4182-0) *Interval skip list*, [3549](#page-3580-0) *Largest empty iso rectangle 2*, [3925](#page-3956-0)

*Periodic 3 Delaunay triangulation 3*, [2778](#page-2809-0) *Regular triangulation 2*, [2530](#page-2561-0) *Regular triangulation 3*, [2667](#page-2698-0) *Triangulation 2*, [2553](#page-2584-0) *remove cell*, [1946](#page-1977-0) *remove cell*<*CMap, i*>, [1946](#page-1977-0) *remove cluster Delaunay triangulation 3*, [2657](#page-2688-0) *remove constrained edge Constrained triangulation 2*, [2505](#page-2536-0) *remove constraint Constrained Delaunay triangulation 2*, [2499](#page-2530-0) *Constrained triangulation plus 2*, [2510](#page-2541-0) *remove curve*, [2375](#page-2406-0) *remove decrease dimension* TriangulationDataStructure 3, [2722](#page-2753-0) *remove degree 2* ApolloniusGraphDataStructure 2, [2943](#page-2974-0) *Triangulation data structure 2*, [2605](#page-2636-0) *remove degree 3 Triangulation 2*, [2556](#page-2587-0) TriangulationDataStructure<sub>-2, [2590](#page-2621-0)</sub> *remove dim down* TriangulationDataStructure<sub>-2, [2590](#page-2621-0)</sub> *remove edge*, [2219](#page-2250-0) *Arrangement 2*, [2197](#page-2228-0) *Arrangement with history 2*, [2372](#page-2403-0) *remove edge ex Arr accessor*, [2204](#page-2235-0) *remove first Triangulation 2*, [2556](#page-2587-0) TriangulationDataStructure<sub>-2, [2590](#page-2621-0)</sub> *remove from complex* MeshComplex\_3InTriangulation\_3, [3160](#page-3191-0) MeshComplexWithFeatures\_3InTriangulation\_3, [3165](#page-3196-0) SurfaceMeshComplex\_2InTriangulation\_3, [3072](#page-3103-0) *remove from maximal dimension simplex* TriangulationDataStructure 3, [2722](#page-2753-0) *remove halfedge HalfedgeDS items decorator*, [1877](#page-1908-0) *remove incident constraints Constrained Delaunay triangulation 2*, [2499](#page-2530-0) *Constrained triangulation 2*, [2505](#page-2536-0) *remove isolated vertex Arrangement 2*, [2196](#page-2227-0) *remove outliers*, [3517](#page-3548-0) *remove second Triangulation 2*, [2556](#page-2587-0) TriangulationDataStructure<sub>-2, [2590](#page-2621-0)</sub> *remove tip HalfedgeDS items decorator*, [1876](#page-1907-0) *remove unconnected vertices Polyhedron incremental builder 3*, [1816](#page-1847-0)
*remove vertex*, [2220](#page-2251-0) *rend Arr polyline traits 2*<*SegmentTraits*>*::Curve 2*, [2289](#page-2320-0) *Compact container*, [4157](#page-4188-0) *Multiset*, [4162](#page-4193-0) *reorient* ConstrainedTriangulationFaceBase 2, [2493](#page-2524-0) TriangulationDataStructure 3, [2724](#page-2755-0) TriangulationDSFaceBase<sub>-2</sub>, [2595](#page-2626-0) *replace Multiset*, [4164](#page-4195-0) *replace column Dynamic matrix*, [460](#page-491-0) MonotoneMatrixSearchTraits, [462](#page-493-0) *Representation*, [4399](#page-4430-0) *request value from user Ipelet base*, [4480](#page-4511-0) *reserve Compact container*, [4156](#page-4187-0) HalfedgeDS, [1846](#page-1877-0) *Polyhedron 3*, [1797](#page-1828-0) *Random access adaptor*, [4191](#page-4222-0) *reset Real timer*, [4401](#page-4432-0) *Timer*, [4402](#page-4433-0) *resident size Memory sizer*, [4398](#page-4429-0) *Residue*, [234–](#page-265-0)[235](#page-266-0) *restore state Random*, [4375](#page-4406-0) *result type*, [145,](#page-176-0) [146,](#page-177-0) [238,](#page-269-0) [239,](#page-270-0) [267,](#page-298-0) [269,](#page-300-0) [270,](#page-301-0) [272–](#page-303-0) [285,](#page-316-0) [288](#page-319-0)[–294,](#page-325-0) [296–](#page-327-0)[303,](#page-334-0) [305–](#page-336-0)[311,](#page-342-0) [313,](#page-344-0) [400,](#page-431-0) [402](#page-433-0)[–405,](#page-436-0) [407,](#page-438-0) [408,](#page-439-0) [411,](#page-442-0) [415](#page-446-0)[–417,](#page-448-0) [424,](#page-455-0) [426](#page-457-0)[–432,](#page-463-0) [434,](#page-465-0) [435,](#page-466-0) [437,](#page-468-0) [440,](#page-471-0) [441,](#page-472-0) [445](#page-476-0)[–450,](#page-481-0) [595,](#page-626-0) [2310,](#page-2341-0) [2312,](#page-2343-0) [3296,](#page-3327-0) [3297,](#page-3328-0) [4407](#page-4438-0) *resultant*, [370](#page-401-0) *reverse In place list*, [4151](#page-4182-0) *reverse orientation General polygon 2*, [1533](#page-1564-0) *Polygon 2*, [1474](#page-1505-0) *Ridge approximation*, [3451](#page-3482-0)[–3452](#page-3483-0) *Ridge halfhedge*, [3453](#page-3484-0) *Ridge line*, [3453](#page-3484-0) *Ridge order*, [3454](#page-3485-0) *Ridge order 3*, [3454](#page-3485-0) *Ridge order 4*, [3454](#page-3485-0) *Ridge type*, [3455](#page-3486-0) *RIGHT*, [677](#page-708-0) *right Arr Bezier curve traits 2*<*AlgKernel, NtTraits*> *::X monotone curve 2*, [2318](#page-2349-0)

*Arr circle segment traits 2*<*Kernel*>*::X monotone curve 2*, [2295](#page-2326-0) *Arr conic traits 2*<*RatKernel, AlgKernel,NtTraits*>*:: X monotone curve 2*, [2304](#page-2335-0) *Arr rational function traits 2*< *AlgebraicKernel d 1*>*::X monotone curve 2*, [2308](#page-2339-0) *Circular arc 2*, [1175](#page-1206-0) EnvelopeDiagramEdge, [2423](#page-2454-0) EnvelopeDiagramVertex, [2421](#page-2452-0) *Halfedge*, [2979](#page-3010-0) *Line arc 2*, [1176](#page-1207-0) *right face exits* EdgeProfile, [3294](#page-3325-0) *right parameter space in x Arr rational function traits 2*< *AlgebraicKernel d 1*>*::Curve 2*, [2307](#page-2338-0) *Arr rational function traits 2*< *AlgebraicKernel d 1*>*::X monotone curve 2*, [2308](#page-2339-0) *right parameter space in y Arr rational function traits 2*< *AlgebraicKernel d 1*>*::X monotone curve 2*, [2308](#page-2339-0) *RIGHT TURN*, [681](#page-712-0) *right turn*, [768](#page-799-0) *right vertex Polygon 2*, [1475](#page-1506-0) *right vertex 2*, [1480](#page-1511-0) requirements, [1480](#page-1511-0) *right x Arr rational function traits 2*< *AlgebraicKernel d 1*>*::Curve 2*, [2307](#page-2338-0) *Arr rational function traits 2*< *AlgebraicKernel d 1*>*::X monotone curve 2*, [2308](#page-2339-0) *RIGHTFRAME*, [1586](#page-1617-0) *rightmost* EnvelopeDiagram<sub>-1</sub>, [2420](#page-2451-0) RingNumberType, [148](#page-179-0) *rollback Polyhedron incremental builder 3*, [1816](#page-1847-0) *root Kd tree*, [3600](#page-3631-0) SpatialTree, [3642](#page-3673-0) *Sqrt extension*, [221](#page-252-0) *Root for circles 2 2*, [1227](#page-1258-0) *Root for spheres 2 3*, [1333](#page-1364-0) *root of* , [122](#page-153-0) *Root of 2*, [224](#page-255-0) *Root of traits*, [216](#page-247-0) RootOf 2, [214](#page-245-0)[–215](#page-246-0) rotating caliper, [3824,](#page-3855-0) [3826,](#page-3857-0) [3828](#page-3859-0)

*Rotation*, [687](#page-718-0) *round Gmpfi*, [188](#page-219-0) *Gmpfr*, [182](#page-213-0) *row* Matrix, [1065](#page-1096-0) *row begin* Matrix, [1065](#page-1096-0) *row dimension* Matrix, [1065,](#page-1096-0) [3367](#page-3398-0) *row end* Matrix, [1065](#page-1096-0) *RT*, [588,](#page-619-0) [597,](#page-628-0) [602,](#page-633-0) [603,](#page-634-0) [1169,](#page-1200-0) [1259,](#page-1290-0) [2701,](#page-2732-0) [3936,](#page-3967-0) [3940](#page-3971-0) *Runge kutta integrator 2*, [3427](#page-3458-0)

#### *s*

*Arr conic traits 2*<*RatKernel, AlgKernel,NtTraits*>*::Curve 2*, [2303](#page-2334-0) *s iterator to Compact container*, [4157](#page-4188-0) *same set Union find*, [4404](#page-4435-0) *save state Random*, [4375](#page-4406-0) *scale*, [368](#page-399-0) *scale homogeneous*, [369](#page-400-0) *Scaling*, [687](#page-718-0) scripts cgal create CMakeLists, [36](#page-67-0) cgal\_create\_cmake\_script, [37](#page-68-0) *SE* ExtendedKernelTraits 2, [1587](#page-1618-0) *search Kd tree*, [3599](#page-3630-0) *Kd tree node*, [3602](#page-3633-0) SpatialTree, [3641](#page-3672-0) *Search traits*, [3631](#page-3662-0)[–3632](#page-3663-0) *Search traits 2*, [3625](#page-3656-0)[–3626](#page-3657-0) *Search traits 3*, [3627](#page-3658-0)[–3628](#page-3659-0) *Search traits adapter*, [3633–](#page-3664-0)[3634](#page-3665-0) *Search traits d*, [3629–](#page-3660-0)[3630](#page-3661-0) searching in monotone matrices, [458](#page-489-0) in sorted matrices, [465](#page-496-0) SearchTraits, [3623](#page-3654-0) *second*, [4227,](#page-4258-0) [4229](#page-4260-0) *second argument type*, [145,](#page-176-0) [146,](#page-177-0) [269,](#page-300-0) [270,](#page-301-0) [284,](#page-315-0) [292,](#page-323-0) [299](#page-330-0)[–302,](#page-333-0) [305,](#page-336-0) [308,](#page-339-0) [310,](#page-341-0) [313,](#page-344-0) [403,](#page-434-0) [407,](#page-438-0) [412](#page-443-0)[–417,](#page-448-0) [429,](#page-460-0) [430,](#page-461-0) [434,](#page-465-0) [437](#page-468-0)[–439,](#page-470-0) [442](#page-473-0)[–450,](#page-481-0) [2310,](#page-2341-0) [2312](#page-2343-0) *Second of pair property map*, [4309](#page-4340-0)[–4310](#page-4341-0) *second type*, [4227,](#page-4258-0) [4229](#page-4260-0) *SECORNER*, [1586](#page-1617-0) *seeds begin Delaunay mesher 2*, [3026](#page-3057-0)

*seeds end Delaunay mesher 2*, [3026](#page-3057-0) *Segment*, [2548,](#page-2579-0) [2636,](#page-2667-0) [2761,](#page-2792-0) [3531](#page-3562-0) *segment Arr linear traits 2*<*Kernel*>*::Curve 2*, [2287](#page-2318-0) *Periodic 3 triangulation 3*, [2766](#page-2797-0) SegmentDelaunayGraphSite\_2, [2889](#page-2920-0) *Triangulation 2*, [2560](#page-2591-0) *Triangulation 3*, [2640](#page-2671-0) *Segment 2*, [604,](#page-635-0) [631](#page-662-0)[–632,](#page-663-0) [1472,](#page-1503-0) [2286,](#page-2317-0) [2566,](#page-2597-0) [4014,](#page-4045-0) [4476](#page-4507-0) *Segment 3*, [661](#page-692-0)[–662,](#page-693-0) [3757](#page-3788-0) *Segment d*, [1085–](#page-1116-0)[1087](#page-1118-0) *Segment Delaunay graph 2*, [2879](#page-2910-0)[–2887](#page-2918-0) *Segment Delaunay graph adaptation traits 2*, [2995](#page-3026-0) *Segment Delaunay graph caching degeneracy removal policy 2*, [3004](#page-3035-0) *Segment Delaunay graph degeneracy removal policy 2*, [3000](#page-3031-0) *Segment Delaunay graph filtered traits 2*, [2910–](#page-2941-0) [2911](#page-2942-0) *Segment Delaunay graph filtered traits without intersections 2*, [2912](#page-2943-0)[–2913](#page-2944-0) *Segment Delaunay graph hierarchy 2*, [2914–](#page-2945-0)[2915](#page-2946-0) *Segment Delaunay graph hierarchy vertex base 2*, [2917](#page-2948-0) *Segment Delaunay graph site 2*, [2892](#page-2923-0) *Segment Delaunay graph storage site 2*, [2897](#page-2928-0) *Segment Delaunay graph traits 2*, [2908](#page-2939-0) *Segment Delaunay graph traits without intersections 2*, [2909](#page-2940-0) *Segment Delaunay graph vertex base 2*, [2902](#page-2933-0) *Segment grabber*, [4477](#page-4508-0) *segment grabber Ipelet base*, [4479](#page-4510-0) *Segment tree d*, [3672](#page-3703-0)[–3673](#page-3704-0) *Segment tree k*, [3674](#page-3705-0)[–3676](#page-3707-0) *Segment tree traits map 2*, [3677](#page-3708-0) *Segment tree traits map 3*, [3678](#page-3709-0) SegmentDelaunayGraphDataStructure 2, [2898–](#page-2929-0)[2899](#page-2930-0) SegmentDelaunayGraphHierarchyVertexBase 2, [2916](#page-2947-0) SegmentDelaunayGraphSite 2, [2888–](#page-2919-0)[2891](#page-2922-0) SegmentDelaunayGraphStorageSite 2, [2893](#page-2924-0)[–2896](#page-2927-0) SegmentDelaunayGraphTraits 2, [2903–](#page-2934-0)[2907](#page-2938-0) SegmentDelaunayGraphVertexBase 2, [2900–](#page-2931-0)[2901](#page-2932-0) *Segments in hierarchy tag*, [2915](#page-2946-0) *Self* , [1936,](#page-1967-0) [1976,](#page-2007-0) [2187,](#page-2218-0) [2369,](#page-2400-0) [2452](#page-2483-0) self-intersection iso-oriented boxes, 3709 *Separator*, [3601](#page-3632-0) *separator Kd tree node*, [3602](#page-3633-0) *set*

Kinetic::ActiveObjectsTable, [4097](#page-4128-0) Kinetic::EventQueue, [4105](#page-4136-0) *Min annulus d*, [3864](#page-3895-0) *Min sphere d*, [3848](#page-3879-0) *Min sphere of spheres d*, [3870](#page-3901-0) *Polygon 2*, [1473](#page-1504-0) *Polytope distance d*, [3948](#page-3979-0) SvdTraits, [3486](#page-3517-0) *set a Quadratic program*, [526](#page-557-0) *Quadratic program from mps*, [529](#page-560-0) *set alpha Alpha shape 2*, [2807](#page-2838-0) *Alpha shape 3*, [2841](#page-2872-0) AlphaShapeCell\_3, [2836](#page-2867-0) AlphaShapeFace\_2, [2812](#page-2843-0) *set alpha max Alpha status*, [2848](#page-2879-0) *set alpha mid Alpha status*, [2848](#page-2879-0) *set alpha min Alpha status*, [2848](#page-2879-0) *set ascii mode*, [4409,](#page-4440-0) [4431](#page-4462-0) *Geomview stream*, [4449](#page-4480-0) *set attribute* CombinatorialMap, [1925](#page-1956-0) *set auto validation Quadratic program options*, [549](#page-580-0) *set b Quadratic program*, [526](#page-557-0) *Quadratic program from mps*, [530](#page-561-0) *set bad faces Delaunay mesher 2*, [3026](#page-3057-0) *set bg color Geomview stream*, [4447](#page-4478-0) *set binary mode*, [4409,](#page-4440-0) [4432](#page-4463-0) *Geomview stream*, [4449](#page-4480-0) *set boundary* ArrangementDcelVertex, [2237](#page-2268-0) *set c Quadratic program*, [527](#page-558-0) *Quadratic program from mps*, [530](#page-561-0) *set c0 Quadratic program*, [527](#page-558-0) *Quadratic program from mps*, [530](#page-561-0) *set cell* TriangulationDSVertexBase 3, [2738](#page-2769-0) Vertex, [2732](#page-2763-0) *set classification type* FixedAlphaShapeCell 3, [2854](#page-2885-0) FixedAlphaShapeVertex<sub>-3</sub>, [2855](#page-2886-0) *set coef* Matrix, [3367](#page-3398-0) *set constraint*

ConstrainedTriangulationFaceBase 2, [2493](#page-2524-0) *set constraints* ConstrainedTriangulationFaceBase 2, [2493](#page-2524-0) *set contained* GeneralPolygonSetDcelFace, [1544](#page-1575-0) *set corners index Parameterization polyhedron adaptor 3*, [3391](#page-3422-0) ParameterizationPatchableMesh\_3, [3384](#page-3415-0) *set corners parameterized Parameterization polyhedron adaptor 3*, [3391](#page-3422-0) ParameterizationPatchableMesh\_3, [3384](#page-3415-0) *set corners tag Parameterization polyhedron adaptor 3*, [3391](#page-3422-0) ParameterizationPatchableMesh\_3, [3384](#page-3415-0) *set corners uv Parameterization polyhedron adaptor 3*, [3391](#page-3422-0) ParameterizationPatchableMesh\_3, [3384](#page-3415-0) *set criteria Delaunay mesher 2*, [3026](#page-3057-0) *set current event number* Kinetic::Simulator, [4134](#page-4165-0) *set current prime Residue*, [234](#page-265-0) *set current time* Kinetic::Simulator, [4132](#page-4163-0) *set curve* ArrangementDcelHalfedge, [2240](#page-2271-0) *set cutting dimension Plane separator*, [3617](#page-3648-0) SpatialSeparator, [3640](#page-3671-0) *set cutting value Plane separator*, [3617](#page-3648-0) SpatialSeparator, [3640](#page-3671-0) *set d Quadratic program*, [527](#page-558-0) *Quadratic program from mps*, [530](#page-561-0) *set dart* CellAttribute, [1932](#page-1963-0) *set data Arr curve data traits 2*<*Tr, XData,Mrg,CData,Cnv*>*::Curve 2*, [2325](#page-2356-0) *Arr curve data traits 2*<*Tr, XData,Mrg,CData,Cnv*>*::X monotone curve 2*, [2326](#page-2357-0) *Arr extended face*, [2252](#page-2283-0) *Arr extended halfedge*, [2251](#page-2282-0) *Arr extended vertex*, [2250](#page-2281-0) *Arr surface data traits 3*<*Tr, XData,Mrg,CData,Cnv*>*::Xy monotone surface 3*, [2450](#page-2481-0) *Env surface data traits 3*<*Traits, Xy-Data,SData,Cnv*>*::Surface 3*, [2449](#page-2480-0) *set default precision*, [182](#page-213-0) *Gmpfi*, [188](#page-219-0)

*set default rndmode*, [182](#page-213-0) *set dimension* MeshComplex\_3InTriangulation\_3, [3160](#page-3191-0) MeshVertexBase<sub>-3</sub>, [3189](#page-3220-0) TriangulationDataStructure<sub>-2, [2587](#page-2618-0)</sub> TriangulationDataStructure\_3, [2717](#page-2748-0) *set direction* ArrangementDcelHalfedge, [2239](#page-2270-0) *set direction of time* Kinetic::Simulator, [4134](#page-4165-0) *set domain Periodic 3 triangulation 3*, [2764](#page-2795-0) Periodic\_3DelaunayTriangulationTraits\_3, [2787](#page-2818-0) *set down* ApolloniusGraphHierarchyVertexBase 2, [2956](#page-2987-0) SegmentDelaunayGraphHierarchyVertexBase 2, [2916](#page-2947-0) TriangulationHierarchyVertexBase\_2, [2540](#page-2571-0) TriangulationHierarchyVertexBase<sub>-3</sub>, [2690](#page-2721-0) *set echo Geomview stream*, [4449](#page-4480-0) *set edge color Geomview stream*, [4447](#page-4478-0) *set end priority* Kinetic::EventQueue, [4106](#page-4137-0) *set error behaviour*, [13](#page-44-0) *set error handler*, [15](#page-46-0) *set event* Kinetic::Simulator, [4134](#page-4165-0) *set face* ApolloniusGraphVertexBase 2, [2945](#page-2976-0) ArrangementDcelHalfedge, [2239](#page-2270-0) ArrangementDcelHole, [2243](#page-2274-0) ArrangementDcelIsolatedVertex, [2244](#page-2275-0) *HalfedgeDS items decorator*, [1877](#page-1908-0) HalfedgeDSHalfedge, [1853](#page-1884-0) SegmentDelaunayGraphVertexBase\_2, [2901](#page-2932-0) TriangulationDataStructure<sub>-2</sub>::Vertex, [2602](#page-2633-0) *set face color Geomview stream*, [4447](#page-4478-0) *set face halfedge HalfedgeDS items decorator*, [1877](#page-1908-0) *set face in face loop HalfedgeDS items decorator*, [1877](#page-1908-0) *set facet classification type* FixedAlphaShapeCell\_3, [2854](#page-2885-0) *set facet on surface* SurfaceMeshCellBase<sub>-3</sub>, [3067](#page-3098-0) *set facet status* AlphaShapeCell 3, [2836](#page-2867-0) *set facet surface center* MeshCellBase<sub>-3</sub>, [3188](#page-3219-0) SurfaceMeshCellBase\_3, [3068](#page-3099-0) *set facet visited*

MeshCellBase 3, [3188](#page-3219-0) SurfaceMeshCellBase<sub>-3</sub>, [3067](#page-3098-0) *set halfedge* ArrangementDcelFace, [2242](#page-2273-0) ArrangementDcelVertex, [2237](#page-2268-0) *Facet*, [1808](#page-1839-0) HalfedgeDSFace, [1850](#page-1881-0) HalfedgeDSVertex, [1856](#page-1887-0) *Vertex*, [1813](#page-1844-0) *set halfedge seaming Parameterization polyhedron adaptor 3*, [3391](#page-3422-0) ParameterizationPatchableMesh\_3, [3383](#page-3414-0) *set has certificates Kinetic::Delaunay triangulation 3*, [4045](#page-4076-0) *set hidden* RegularTriangulationVertexBase 2, [2526](#page-2557-0) *set hole* ArrangementDcelHalfedge, [2239](#page-2270-0) *Set ieee double precision*, [225](#page-256-0)[–226](#page-257-0) *set in* ArrangementInputFormatter, [2330](#page-2361-0) *set in domain* DelaunayMeshFaceBase 2, [3023](#page-3054-0) *set index* MeshComplex\_3InTriangulation\_3, [3160](#page-3191-0) MeshVertexBase<sub>-3</sub>, [3189](#page-3220-0) *set infinite vertex Triangulation 2*, [2561](#page-2592-0) *set interval* Kinetic::Simulator, [4132](#page-4163-0) *set is editing* Kinetic::ActiveObjectsTable, [4097](#page-4128-0) *set is Gabriel Alpha status*, [2848](#page-2879-0) *set is on chull Alpha status*, [2848](#page-2879-0) *set isolated vertex* ArrangementDcelVertex, [2237](#page-2268-0) *set iterator* ArrangementDcelHole, [2243](#page-2274-0) ArrangementDcelIsolatedVertex, [2244](#page-2275-0) *set l Quadratic program*, [526](#page-557-0) *Quadratic program from mps*, [530](#page-561-0) *set left* EnvelopeDiagramEdge, [2424](#page-2455-0) EnvelopeDiagramVertex, [2422](#page-2453-0) *set leftmost* EnvelopeDiagram<sub>-1</sub>, [2420](#page-2451-0) *set line width Geomview stream*, [4448](#page-4479-0) *set lower bound Kd tree rectangle*, [3603](#page-3634-0) *set mesh uv from system*

*Fixed border parameterizer 3*, [3364](#page-3395-0) *set meshing info* MeshVertexBase<sub>-3</sub>, [3189](#page-3220-0) *set mode*, [4409,](#page-4440-0) [4433](#page-4464-0) *Alpha shape 2*, [2807](#page-2838-0) *Alpha shape 3*, [2841](#page-2872-0) *set neighbor* Cell, [2731](#page-2762-0) TriangulationDataStructure\_2::Face, [2598](#page-2629-0) TriangulationDSCellBase 3, [2735](#page-2766-0) TriangulationDSFaceBase<sub>-2</sub>, [2595](#page-2626-0) *set neighbors* Cell, [2731](#page-2762-0) TriangulationDataStructure<sub>-2</sub>::Face, [2598](#page-2629-0) TriangulationDSCellBase\_3, [2735](#page-2766-0) TriangulationDSFaceBase<sub>-2</sub>, [2595](#page-2626-0) *set next* ArrangementDcelHalfedge, [2239](#page-2270-0) HalfedgeDSHalfedge, [1853](#page-1884-0) *set offset* Periodic\_3TriangulationDSVertexBase\_3, [2790](#page-2821-0) *set offsets* Periodic\_3TriangulationDSCellBase\_3, [2789](#page-2820-0) *set opposite* ArrangementDcelHalfedge, [2239](#page-2270-0) HalfedgeDSHalfedge, [1853](#page-1884-0) *set out* ArrangementOutputFormatter, [2334](#page-2365-0) *set p Polytope distance d*, [3948](#page-3979-0) *set point* ArrangementDcelVertex, [2237](#page-2268-0) EnvelopeDiagramVertex, [2422](#page-2453-0) TriangulationDataStructure<sub>-2</sub>::Vertex, [2602](#page-2633-0) TriangulationVertexBase 2, [2544](#page-2575-0) TriangulationVertexBase<sub>-3</sub>, [2685](#page-2716-0) Vertex, [2732](#page-2763-0) *set pretty mode*, [4410,](#page-4441-0) [4434](#page-4465-0) *set prev* ArrangementDcelHalfedge, [2239](#page-2270-0) *HalfedgeDS items decorator*, [1877](#page-1908-0) HalfedgeDSHalfedge, [1853](#page-1884-0) *set pricing strategy Quadratic program options*, [549](#page-580-0) *set q Polytope distance d*, [3948](#page-3979-0) *set r Quadratic program*, [526](#page-557-0) *Quadratic program from mps*, [530](#page-561-0) *set range* AlphaShapeVertex<sub>-2</sub>, [2817](#page-2848-0) *set ranges* AlphaShapeFace<sub>-2</sub>, [2812](#page-2843-0) *set raw*

*Geomview stream*, [4449](#page-4480-0) *set relative precision of to double Lazy exact nt*, [199](#page-230-0) *set right* EnvelopeDiagramEdge, [2424](#page-2455-0) EnvelopeDiagramVertex, [2422](#page-2453-0) *set rightmost* EnvelopeDiagram<sub>-1</sub>, [2420](#page-2451-0) *set saturation ratio Stream lines 2*, [3429](#page-3460-0) *set seeds Delaunay mesher 2*, [3026](#page-3057-0) *set separating distance Stream lines 2*, [3429](#page-3460-0) *set site* ApolloniusGraphVertexBase 2, [2945](#page-2976-0) SegmentDelaunayGraphVertexBase<sub>-2, [2901](#page-2932-0)</sub> *set size Mesh constant domain field 3*, [3206](#page-3237-0) *set source Arr conic traits 2*<*RatKernel, AlgKernel,NtTraits*>*::Curve 2*, [2303](#page-2334-0) *set subdomain index* MeshCellBase<sub>-3</sub>, [3187](#page-3218-0) *set surface patch index* MeshCellBase<sub>-3</sub>, [3188](#page-3219-0) *set target Arr conic traits 2*<*RatKernel, AlgKernel,NtTraits*>*::Curve 2*, [2303](#page-2334-0) *set time* Kinetic::InstantaneousKernel, [4115](#page-4146-0) *set trace Geomview stream*, [4449](#page-4480-0) *set u Quadratic program*, [527](#page-558-0) *Quadratic program from mps*, [530](#page-561-0) *set unbounded* ArrangementDcelFace, [2242](#page-2273-0) *set up* ApolloniusGraphHierarchyVertexBase 2, [2956](#page-2987-0) SegmentDelaunayGraphHierarchyVertexBase 2, [2916](#page-2947-0) TriangulationHierarchyVertexBase<sub>-2, [2540](#page-2571-0)</sub> TriangulationHierarchyVertexBase 3, [2690](#page-2721-0) *set upper bound Kd tree rectangle*, [3603](#page-3634-0) *set verbosity Quadratic program options*, [548](#page-579-0) *set vertex* ArrangementDcelHalfedge, [2239](#page-2270-0) Cell, [2731](#page-2762-0) *HalfedgeDS items decorator*, [1877](#page-1908-0) HalfedgeDSHalfedge, [1853](#page-1884-0) TriangulationDataStructure<sub>-2</sub>::Face, [2598](#page-2629-0)

TriangulationDSCellBase 3, [2735](#page-2766-0) TriangulationDSFaceBase<sub>-2, [2595](#page-2626-0)</sub> *set vertex attribute Linear cell complex*, [1978](#page-2009-0) *set vertex color Geomview stream*, [4447](#page-4478-0) *set vertex halfedge HalfedgeDS items decorator*, [1877](#page-1908-0) *set vertex in vertex loop HalfedgeDS items decorator*, [1877](#page-1908-0) *set vertex index Parameterization mesh patch 3*, [3381](#page-3412-0) *Parameterization polyhedron adaptor 3*, [3390](#page-3421-0) ParameterizationMesh<sub>-3</sub>, [3374](#page-3405-0) *set vertex parameterized Parameterization mesh patch 3*, [3381](#page-3412-0) *Parameterization polyhedron adaptor 3*, [3390](#page-3421-0) ParameterizationMesh<sub>-3</sub>, [3374](#page-3405-0) *set vertex radius Geomview stream*, [4448](#page-4479-0) *set vertex seaming Parameterization polyhedron adaptor 3*, [3390](#page-3421-0) ParameterizationPatchableMesh\_3, [3383](#page-3414-0) *set vertex tag Parameterization mesh patch 3*, [3381](#page-3412-0) *Parameterization polyhedron adaptor 3*, [3390](#page-3421-0) ParameterizationMesh<sub>-3</sub>, [3374](#page-3405-0) *set vertex uv Parameterization mesh patch 3*, [3381](#page-3412-0) *Parameterization polyhedron adaptor 3*, [3390](#page-3421-0) ParameterizationMesh<sub>-3</sub>, [3374](#page-3405-0) *set vertices* Cell, [2731](#page-2762-0) TriangulationDataStructure 2::Face, [2598](#page-2629-0) TriangulationDSCellBase<sub>-3</sub>, [2735](#page-2766-0) TriangulationDSFaceBase<sub>-2</sub>, [2595](#page-2626-0) *set visited* GeneralPolygonSetDcelFace, [1544](#page-1575-0) *set warning behaviour*, [14](#page-45-0) *set warning handler*, [15](#page-46-0) *set wired Geomview stream*, [4448](#page-4479-0) *set xy Regular grid 2*, [3425](#page-3456-0) *setArc CircularArcGraphicsItem*, [4466](#page-4497-0) *setConstraintsPen ConstrainedTriangulationGraphicsItem*, [4468](#page-4499-0) *setEdgesPen CircularArcGraphicsItem*, [4466](#page-4497-0) *TriangulationGraphicsItem*, [4467](#page-4498-0) *VoronoiGraphicsItem*, [4469](#page-4500-0) *setup inner vertex relations Fixed border parameterizer 3*, [3363](#page-3394-0)

*setVerticesPen TriangulationGraphicsItem*, [4467](#page-4498-0) *setVisibleEdges TriangulationGraphicsItem*, [4467](#page-4498-0) *VoronoiGraphicsItem*, [4469](#page-4500-0) *setVisibleVertices TriangulationGraphicsItem*, [4467](#page-4498-0) *sew* CombinatorialMap, [1926](#page-1957-0) *SFace*, [1619,](#page-1650-0) [2031](#page-2062-0)[–2032](#page-2063-0) *sface cycle begin SFace*, [1619,](#page-1650-0) [2031](#page-2062-0) *sface cycle end SFace*, [1619,](#page-1650-0) [2031](#page-2062-0) *SFace cycle iterator*, [1620,](#page-1651-0) [2034](#page-2065-0) *SHalfedge*, [1615–](#page-1646-0)[1616,](#page-1647-0) [2026–](#page-2057-0)[2028](#page-2059-0) *SHalfloop*, [1617–](#page-1648-0)[1618,](#page-1649-0) [2029–](#page-2060-0)[2030](#page-2061-0) *shalfloop Nef polyhedron S2*, [1607](#page-1638-0) *sharpness Ridge line*, [3453](#page-3484-0) *shells begin Volume*, [2025](#page-2056-0) *shells end Volume*, [2025](#page-2056-0) *shift*, [363](#page-394-0) *short int*, [159](#page-190-0) *show help Ipelet base*, [4478](#page-4509-0) *shrink factor* SkinSurfaceTraits 3, [3120](#page-3151-0) *shrink to quadratic size Dynamic matrix*, [461](#page-492-0) MonotoneMatrixSearchTraits, [462](#page-493-0) *sibson c1 interpolation*, [3994–](#page-4025-0)[3995](#page-4026-0) *sibson c1 interpolation square*, [3995](#page-4026-0) *sibson gradient fitting*, [4008–](#page-4039-0)[4009](#page-4040-0) *sibson gradient fitting nn 2*, [4008](#page-4039-0) *sibson gradient fitting rn 2*, [4009](#page-4040-0) *side of bounded circle*, [769](#page-800-0) *side of bounded circle 2 object* AlphaShapeTraits\_2, [2815](#page-2846-0) *side of bounded orthogonal sphere 3 object Regular triangulation euclidean traits 3*, [2682](#page-2713-0) *side of bounded sphere*, [770,](#page-801-0) [1118](#page-1149-0) *side of bounded sphere 3 object* Periodic\_3DelaunayTriangulationTraits\_3, [2787](#page-2818-0) *side of cell Periodic 3 triangulation 3*, [2770](#page-2801-0) *Triangulation 3*, [2644](#page-2675-0) *side of circle Delaunay triangulation 3*, [2657,](#page-2688-0) [2658](#page-2689-0) *side of edge Triangulation 3*, [2644](#page-2675-0)

*side of facet Triangulation 3*, [2644](#page-2675-0) *side of oriented circle*, [771](#page-802-0) *Delaunay triangulation 2*, [2520](#page-2551-0) *Triangulation 2*, [2552](#page-2583-0) *side of oriented circle 2 object* DelaunayTriangulationTraits 2, [2514](#page-2545-0) *Triangulation euclidean traits xy 3*, [2568](#page-2599-0) TriangulationTraits 2, [2542](#page-2573-0) *side of oriented sphere*, [772,](#page-803-0) [1119](#page-1150-0) *side of oriented sphere 3 object* DelaunayTriangulationTraits\_3, [2675](#page-2706-0) Periodic\_3DelaunayTriangulationTraits\_3, [2787](#page-2818-0) *side of power circle Regular triangulation 3*, [2668](#page-2699-0) *side of power segment Regular triangulation 3*, [2668](#page-2699-0) *side of power sphere Regular triangulation 3*, [2667](#page-2698-0) *side of sphere Delaunay triangulation 3*, [2657](#page-2688-0) *Periodic 3 Delaunay triangulation 3*, [2778](#page-2809-0) *Sign*, [678](#page-709-0) *sign*, [136,](#page-167-0) [196](#page-227-0) *Gmpfi*, [190](#page-221-0) *Gmpfr*, [185](#page-216-0) *Gmpz*, [175](#page-206-0) *Sqrt extension*, [221](#page-252-0) *sign at*, [346](#page-377-0) *sign at homogeneous*, [349](#page-380-0) *sign of determinant* LinearAlgebraTraits\_d, [1060](#page-1091-0) *signed inf distance 2 object Rectangular p center default traits 2*, [3842](#page-3873-0) RectangularPCenterTraits 2, [3844](#page-3875-0) *Simple cartesian*, [602](#page-633-0) *Simple homogeneous*, [603](#page-634-0) *simplest rational in interval*, [212](#page-243-0) *Simplex*, [2637,](#page-2668-0) [2688](#page-2719-0) *simplex Convex hull d*, [1435](#page-1466-0) *Delaunay d*, [1448](#page-1479-0) *simplices begin Convex hull d*, [1437](#page-1468-0) *Delaunay d*, [1450](#page-1481-0) *simplices end Convex hull d*, [1437](#page-1468-0) *Delaunay d*, [1450](#page-1481-0) *simplify*, [112](#page-143-0) *Sqrt extension*, [221](#page-252-0) *simulator handle* Kinetic::SimulationTraits, [4125](#page-4156-0) *SINGULAR*, [2806,](#page-2837-0) [2840,](#page-2871-0) [2856,](#page-2887-0) [3070](#page-3101-0) *site*

ApolloniusGraphVertexBase 2, [2944](#page-2975-0) SegmentDelaunayGraphStorageSite\_2, [2895](#page-2926-0) SegmentDelaunayGraphVertexBase\_2, [2901](#page-2932-0) *Vertex*, [2981](#page-3012-0) *Site 2*, [2879,](#page-2910-0) [2933,](#page-2964-0) [2971](#page-3002-0) *site inserter object* AdaptationPolicy 2, [2991](#page-3022-0) *sites begin Apollonius graph 2*, [2935](#page-2966-0) *Voronoi diagram 2*, [2975](#page-3006-0) *sites end Apollonius graph 2*, [2936](#page-2967-0) *Voronoi diagram 2*, [2975](#page-3006-0) *Sixtuple*, [4226](#page-4257-0) *Size*, [2187,](#page-2218-0) [2330,](#page-2361-0) [2334](#page-2365-0) *size AABB tree*, [3743](#page-3774-0) *Arr consolidated curve data traits 2*<*Traits, Data*>*:: Data container*, [2328](#page-2359-0) *Arr polyline traits 2*<*SegmentTraits*>*::Curve 2*, [2289](#page-2320-0) *Compact container*, [4157](#page-4188-0) ConstRange, [4340](#page-4371-0) *General polygon 2*, [1533](#page-1564-0) *Gmpz*, [175](#page-206-0) *In place list*, [4149](#page-4180-0) *Kd tree*, [3600](#page-3631-0) *Kd tree node*, [3602](#page-3633-0) *Multiset*, [4162](#page-4193-0) *Point container*, [3622](#page-3653-0) *Polygon 2*, [1476](#page-1507-0) Range, [4338](#page-4369-0) SpatialTree, [3642](#page-3673-0) SvdTraits, [3486](#page-3517-0) *Union find*, [4403](#page-4434-0) VertexContainer<sub>-2</sub>, [1712](#page-1743-0) *size of border edges* HalfedgeDS, [1849](#page-1880-0) *Polyhedron 3*, [1805](#page-1836-0) *size of border halfedges* HalfedgeDS, [1849](#page-1880-0) *Polyhedron 3*, [1804](#page-1835-0) *size of faces* ArrangementDcel, [2233](#page-2264-0) GeneralPolygonSetDcel, [1542](#page-1573-0) HalfedgeDS, [1846](#page-1877-0) *size of facets Polyhedron 3*, [1798](#page-1829-0) *size of halfedges* ArrangementDcel, [2232](#page-2263-0) GeneralPolygonSetDcel, [1542](#page-1573-0) HalfedgeDS, [1846](#page-1877-0) *Polyhedron 3*, [1798](#page-1829-0) *size of holes*

ArrangementDcel, [2233](#page-2264-0) GeneralPolygonSetDcel, [1542](#page-1573-0) *size of isolated vertices* ArrangementDcel, [2233](#page-2264-0) GeneralPolygonSetDcel, [1542](#page-1573-0) *size of vertices* ArrangementDcel, [2232](#page-2263-0) GeneralPolygonSetDcel, [1542](#page-1573-0) HalfedgeDS, [1846](#page-1877-0) *Polyhedron 3*, [1798](#page-1829-0) *size type*, [2548,](#page-2579-0) [2637,](#page-2668-0) [2762,](#page-2793-0) [2879,](#page-2910-0) [2934,](#page-2965-0) [2971,](#page-3002-0) [3070,](#page-3101-0) [3158,](#page-3189-0) [4398](#page-4429-0) *sizing field* MeshEdgeCriteria<sub>-3</sub>, [3180](#page-3211-0) *Skin surface 3*, [3113,](#page-3144-0) [3121](#page-3152-0) *Skin surface traits 3*, [3123](#page-3154-0) SkinSurface<sub>-3</sub>, [3119](#page-3150-0) SkinSurfaceTraits 3, [3120](#page-3151-0) *Sliding fair*, [3637](#page-3668-0)[–3638](#page-3669-0) *Sliding midpoint*, [3639](#page-3670-0) *Small side angle bisector decomposition 2*, [1771](#page-1802-0) *SMALLER*, [678](#page-709-0) smallest enclosing annulus, [3860](#page-3891-0) circle, [3802](#page-3833-0) ellipse, [3812](#page-3843-0) parallelogram, [3826](#page-3857-0) rectangle, [3824](#page-3855-0) sphere, [3846](#page-3877-0) sphere of spheres, [3867](#page-3898-0) strip, [3828](#page-3859-0) *snap 2 object* SnapRoundingTraits 2, [2399](#page-2430-0) *snap rounding 2*, [2396–](#page-2427-0)[2397](#page-2428-0) *Snap rounding traits 2*, [2401](#page-2432-0) SnapRoundingTraits 2, [2398–](#page-2429-0)[2400](#page-2431-0) *snext SHalfedge*, [1616,](#page-1647-0) [2027](#page-2058-0) *solve* SvdTraits, [3486](#page-3517-0) *solve linear program*, [545](#page-576-0) *solve nonnegative linear program*, [547](#page-578-0) *solve nonnegative quadratic program*, [546](#page-577-0) *solve quadratic program*, [544](#page-575-0) *solver Eigen solver traits*, [3410](#page-3441-0) *solves linear program Quadratic program solution*, [519](#page-550-0) *solves nonnegative linear program Quadratic program solution*, [519](#page-550-0) *solves nonnegative quadratic program Quadratic program solution*, [519](#page-550-0) *solves quadratic program Quadratic program solution*, [519](#page-550-0)

*sort In place list*, [4151](#page-4182-0) sorted matrix search, [465](#page-496-0) *sorted matrix search*, [465](#page-496-0)[–467](#page-498-0) *Sorted matrix search traits adaptor*, [468](#page-499-0)[–469](#page-500-0) SortedMatrixSearchTraits, [470–](#page-501-0)[471](#page-502-0) *source Arr Bezier curve traits 2*<*AlgKernel, NtTraits*> *::X monotone curve 2*, [2318](#page-2349-0) *Arr circle segment traits 2*<*Kernel*>*::Curve 2*, [2293](#page-2324-0) *Arr circle segment traits 2*<*Kernel*>*::X monotone curve 2*, [2295](#page-2326-0) *Arr conic traits 2*<*RatKernel, AlgKernel,NtTraits*>*::Curve 2*, [2303](#page-2334-0) *Arr linear traits 2*<*Kernel*>*::Curve 2*, [2287](#page-2318-0) *Arr rational function traits 2*< *AlgebraicKernel d 1*>*::X monotone curve 2*, [2308](#page-2339-0) *Circular arc 2*, [1174](#page-1205-0) *Circular arc 3*, [1269](#page-1300-0) ExtendedKernelTraits 2, [1587](#page-1618-0) *Halfedge*, [2022,](#page-2053-0) [2207,](#page-2238-0) [2979](#page-3010-0) *Line arc 2*, [1176](#page-1207-0) *Line arc 3*, [1265](#page-1296-0) *Points on segment 2*, [4361](#page-4392-0) *Ray 2*, [629](#page-660-0) *Ray 3*, [659](#page-690-0) *Ray d*, [1083](#page-1114-0) *Segment 2*, [631](#page-662-0) *Segment 3*, [661](#page-692-0) *Segment d*, [1085](#page-1116-0) SegmentDelaunayGraphSite\_2, [2889](#page-2920-0) *SHalfedge*, [1616,](#page-1647-0) [2027](#page-2058-0) *Sphere segment*, [1609](#page-1640-0) *Topological explorer*, [1579](#page-1610-0) *source of crossing site* SegmentDelaunayGraphSite\_2, [2890](#page-2921-0) SegmentDelaunayGraphStorageSite\_2, [2895](#page-2926-0) *source of supporting site* SegmentDelaunayGraphSite<sub>-2, [2890](#page-2921-0)</sub> SegmentDelaunayGraphStorageSite\_2, [2895](#page-2926-0) *source parameter space in x Arr rational function traits 2*< *AlgebraicKernel d 1*>*::X monotone curve 2*, [2307](#page-2338-0) *source parameter space in y Arr rational function traits 2*< *AlgebraicKernel d 1*>*::X monotone curve 2*, [2307](#page-2338-0) *source site* SegmentDelaunayGraphSite<sub>-2, [2890](#page-2921-0)</sub> SegmentDelaunayGraphStorageSite\_2, [2895](#page-2926-0) *Source skeleton*, [1722](#page-1753-0)

*source x Arr rational function traits 2*< *AlgebraicKernel d 1*>*::X monotone curve 2*, [2308](#page-2339-0) SparseLinearAlgebraTraits\_d, [3400](#page-3431-0) *spatial sort*, [3773](#page-3804-0) *Spatial sort traits adapter 2*, [3789](#page-3820-0) *Spatial sort traits adapter 3*, [3790](#page-3821-0) *Spatial sort traits adapter d*, [3791](#page-3822-0) SpatialSeparator, [3640](#page-3671-0) SpatialSortingTraits 2, [3775](#page-3806-0) SpatialSortingTraits 3, [3778](#page-3809-0) SpatialSortingTraits\_d, [3781](#page-3812-0) SpatialTree, [3641](#page-3672-0)[–3642](#page-3673-0) sphere smallest enclosing, [3846](#page-3877-0) smallest enclosing sphere of spheres, [3867](#page-3898-0) *see also* smallest enclosing annulus *see also* smallest enclosing circle *Sphere 3*, [666](#page-697-0)[–668](#page-699-0) *Sphere circle*, [1611–](#page-1642-0)[1612](#page-1643-0) *sphere circle Sphere segment*, [1609](#page-1640-0) *Sphere d*, [1092](#page-1123-0)[–1094,](#page-1125-0) [3584,](#page-3615-0) [3625,](#page-3656-0) [3627,](#page-3658-0) [3629](#page-3660-0) *Sphere point*, [1608](#page-1639-0) *Sphere segment*, [1609–](#page-1640-0)[1610](#page-1641-0) *Spherical kernel 3*, [1259](#page-1290-0) SphericalKernel, [1255](#page-1286-0)[–1258](#page-1289-0) SphericalKernel::BoundedSide 3, [1298](#page-1329-0) SphericalKernel::CircularArc 3, [1267](#page-1298-0) SphericalKernel::CircularArcPoint 3, [1261](#page-1292-0) SphericalKernel::CompareTheta 3, [1290](#page-1321-0) SphericalKernel::CompareThetaZ 3, [1291](#page-1322-0) SphericalKernel::CompareX 3, [1285](#page-1316-0) SphericalKernel::CompareXY 3, [1288](#page-1319-0) SphericalKernel::CompareXYZ\_3, [1289](#page-1320-0) SphericalKernel::CompareY\_3, [1286](#page-1317-0) SphericalKernel::CompareZ 3, [1287](#page-1318-0) SphericalKernel::CompareZAtTheta 3, [1292](#page-1323-0) SphericalKernel::CompareZToRight\_3, [1293](#page-1324-0) SphericalKernel::ComputeApproximateAngle 3, [1308](#page-1339-0) SphericalKernel::ComputeApproximateSquaredLength *split primitives along x axis object* 3, [1307](#page-1338-0) SphericalKernel::ComputeCircularX 3, [1304](#page-1335-0) SphericalKernel::ComputeCircularY 3, [1305](#page-1336-0) SphericalKernel::ComputeCircularZ 3, [1306](#page-1337-0) SphericalKernel::ConstructBbox 3, [1282](#page-1313-0) SphericalKernel::ConstructCircle 3, [1274](#page-1305-0) SphericalKernel::ConstructCircularArc 3, [1277](#page-1308-0) SphericalKernel::ConstructCircularArcPoint\_3, [1275](#page-1306-0) SphericalKernel::ConstructCircularMaxVertex 3, [1279](#page-1310-0)

SphericalKernel::ConstructCircularMinVertex 3, [1278](#page-1309-0) SphericalKernel::ConstructCircularSourceVertex 3, [1280](#page-1311-0) SphericalKernel::ConstructCircularTargetVertex 3, [1281](#page-1312-0) SphericalKernel::ConstructLine 3, [1273](#page-1304-0) SphericalKernel::ConstructLineArc 3, [1276](#page-1307-0) SphericalKernel::ConstructPlane 3, [1271](#page-1302-0) SphericalKernel::ConstructSphere 3, [1272](#page-1303-0) SphericalKernel::DoIntersect\_3, [1297](#page-1328-0) SphericalKernel::DoOverlap\_3, [1296](#page-1327-0) SphericalKernel::Equal 3, [1294](#page-1325-0) SphericalKernel::GetEquation, [1309](#page-1340-0) SphericalKernel::HasOn\_3, [1295](#page-1326-0) SphericalKernel::HasOnBoundedSide 3, [1299](#page-1330-0) SphericalKernel::HasOnUnboundedSide 3, [1300](#page-1331-0) SphericalKernel::Intersect 3, [1302](#page-1333-0)[–1303](#page-1334-0) SphericalKernel::IsThetaMonotone 3, [1301](#page-1332-0) SphericalKernel::LineArc 3, [1264](#page-1295-0) SphericalKernel::MakeThetaMonotone<sub>-3</sub>, [1284](#page-1315-0) SphericalKernel::Split<sub>-3</sub>, [1283](#page-1314-0) *splice In place list*, [4150,](#page-4181-0) [4151](#page-4182-0) *split Kd tree rectangle*, [3604](#page-3635-0) *Multiset*, [4165](#page-4196-0) *Point container*, [3619](#page-3650-0) *split 2 object* ArrangementXMonotoneTraits 2, [2274](#page-2305-0) *split edge Arrangement 2*, [2196](#page-2227-0) *Arrangement with history 2*, [2372](#page-2403-0) *Polyhedron 3*, [1801](#page-1832-0) *split edge ex Arr accessor*, [2203](#page-2234-0) *split face HalfedgeDS decorator*, [1863](#page-1894-0) *split facet Polyhedron 3*, [1800](#page-1831-0) *split loop HalfedgeDS decorator*, [1865](#page-1896-0) *Polyhedron 3*, [1802](#page-1833-0) AABBTraits, [3755](#page-3786-0) *split primitives along y axis object* AABBTraits, [3756](#page-3787-0) *split primitives along z axis object* AABBTraits, [3756](#page-3787-0) *split vertex HalfedgeDS decorator*, [1863](#page-1894-0) *Polyhedron 3*, [1800](#page-1831-0) SegmentDelaunayGraphDataStructure 2, [2899](#page-2930-0) *Triangulation data structure 2*, [2605](#page-2636-0)

Splitter, [3643](#page-3674-0) *sprev SHalfedge*, [1616,](#page-1647-0) [2027](#page-2058-0) *sqrt*, [120,](#page-151-0) [195,](#page-226-0) [202](#page-233-0) *Gmpfi*, [189](#page-220-0) *Gmpfr*, [183](#page-214-0) *Sqrt3*, [3262](#page-3293-0) *Sqrt3 mask 3*, [3272](#page-3303-0) *Sqrt3 subdivision*, [3262](#page-3293-0) Sqrt3Mask\_3, [3267](#page-3298-0) *Sqrt extension*, [220–](#page-251-0)[223](#page-254-0) *square*, [110](#page-141-0) *Gmpfi*, [189](#page-220-0) *Gmpfr*, [184](#page-215-0) *Square border arc length parameterizer 3*, [3401–](#page-3432-0) [3402](#page-3433-0) *Square border parameterizer 3*, [3403](#page-3434-0)[–3404](#page-3435-0) *Square border uniform parameterizer 3*, [3405](#page-3436-0)[–3406](#page-3437-0) *square free factorize*, [353](#page-384-0) *square free factorize up to constant factor*, [362](#page-393-0) *squared area*, [773](#page-804-0) *Triangle 3*, [672](#page-703-0) *squared distance*, [774,](#page-805-0) [1120](#page-1151-0) *AABB tree*, [3744,](#page-3775-0) [3746](#page-3777-0) *Polytope distance d*, [3947](#page-3978-0) *squared distance denominator Polytope distance d*, [3947](#page-3978-0) *squared distance numerator Polytope distance d*, [3947](#page-3978-0) *squared inner radius Min annulus d*, [3862](#page-3893-0) *squared inner radius numerator Min annulus d*, [3863](#page-3894-0) *squared length Segment 2*, [631](#page-662-0) *Segment 3*, [662](#page-693-0) *Segment d*, [1086](#page-1117-0) *Vector 2*, [638](#page-669-0) *Vector 3*, [676](#page-707-0) *Vector d*, [1077](#page-1108-0) *squared length divided by pi square Circle 3*, [664](#page-695-0) *squared outer radius Min annulus d*, [3863](#page-3894-0) *squared outer radius numerator Min annulus d*, [3863](#page-3894-0) *squared radii denominator Min annulus d*, [3863](#page-3894-0) *squared radius*, [775](#page-806-0)[–776](#page-807-0) *Circle 2*, [614](#page-645-0) *Circle 3*, [664](#page-695-0) *Circular arc 2*, [1174](#page-1205-0) *Circular arc 3*, [1269](#page-1300-0) *Min sphere d*, [3847](#page-3878-0)

*Sphere 3*, [667](#page-698-0) *Sphere d*, [1093](#page-1124-0) *STANDARD*, [1586](#page-1617-0) *standard line* ExtendedKernelTraits<sub>-2</sub>, [1587](#page-1618-0) *standard point* ExtendedKernelTraits 2, [1587](#page-1618-0) *standard ray* ExtendedKernelTraits 2, [1587](#page-1618-0) *star hole Triangulation 2*, [2556](#page-2587-0) TriangulationDataStructure<sub>-2, [2591](#page-2622-0)</sub> *start Real timer*, [4401](#page-4432-0) *Timer*, [4402](#page-4433-0) *static object* Kinetic::InstantaneousKernel, [4115](#page-4146-0) *statistics Incremental neighbor search*, [3594](#page-3625-0) *K neighbor search*, [3596](#page-3627-0) *Kd tree*, [3600](#page-3631-0) *Orthogonal incremental neighbor search*, [3614](#page-3645-0) *Orthogonal k neighbor search*, [3616](#page-3647-0) *status Quadratic program solution*, [516](#page-547-0) *step by step conforming Delaunay Triangulation conformer 2*, [3038](#page-3069-0) *step by step conforming Gabriel Triangulation conformer 2*, [3038](#page-3069-0) *step by step refine mesh Delaunay mesher 2*, [3027](#page-3058-0) *stop Real timer*, [4401](#page-4432-0) *Timer*, [4402](#page-4433-0) StopPredicate, [3295](#page-3326-0) *storage site* SegmentDelaunayGraphVertexBase\_2, [2901](#page-2932-0) *STORED*, [2763,](#page-2794-0) [2796](#page-2827-0) *STORED COVER DOMAIN*, [2763,](#page-2794-0) [2796](#page-2827-0) *Straight skeleton 2*, [1717](#page-1748-0) *Straight skeleton builder 2*, [1726](#page-1757-0)[–1729](#page-1760-0) *Straight skeleton builder traits 2*, [1725](#page-1756-0) *Straight skeleton converter 2*, [1722–](#page-1753-0)[1723](#page-1754-0) *Straight skeleton face base 2*, [1720](#page-1751-0) *Straight skeleton halfedge base 2*, [1719](#page-1750-0) *Straight skeleton items converter 2*, [1721](#page-1752-0) *Straight skeleton vertex base 2*, [1718](#page-1749-0) StraightSkeleton<sub>-2</sub>, [1695](#page-1726-0) StraightSkeletonBuilder\_2\_Visitor, 1704-[1706](#page-1737-0) StraightSkeletonBuilderTraits 2, [1707](#page-1738-0)[–1709](#page-1740-0) StraightSkeletonFace<sub>-2, [1701](#page-1732-0)</sub> StraightSkeletonHalfedge 2, [1699](#page-1730-0)[–1700](#page-1731-0) StraightSkeletonItemsConverter 2, [1702–](#page-1733-0)[1703](#page-1734-0) StraightSkeletonVertex 2, [1696](#page-1727-0)[–1698](#page-1729-0)

*Stream lines 2*, [3429–](#page-3460-0)[3430](#page-3461-0) StreamLinesTraits 2, [3428](#page-3459-0) *strength Ridge line*, [3453](#page-3484-0) *strictly ordered along line* ExtendedKernelTraits 2, [1589](#page-1620-0) *strictly ordered ccw* ExtendedKernelTraits 2, [1589](#page-1620-0) strip smallest enclosing, [3828](#page-3859-0) strongly convex, 1349, 1392, 1397, 1427 polygon, [1391–](#page-1422-0)[1392](#page-1423-0) polyhedron, [1423](#page-1454-0) *sturm habicht sequence*, [374](#page-405-0) *sturm habicht sequence with cofactors*, [375](#page-406-0) *subconstraints begin Constrained triangulation plus 2*, [2511](#page-2542-0) *subconstraints end Constrained triangulation plus 2*, [2511](#page-2542-0) *subdivide skin surface mesh 3*, [3114](#page-3145-0) SkinSurface<sub>-3</sub>, [3119](#page-3150-0) *subdivide skin surface mesh 3*<*SkinSurface 3, Polyhedron 3*>, [3126](#page-3157-0) *Subdivision method 3*, [3261](#page-3292-0)[–3263](#page-3294-0) *Subdomain index*, [3194](#page-3225-0) *subdomain index* MeshCellBase<sub>-3</sub>, [3187](#page-3218-0) MeshComplex\_3InTriangulation\_3, [3161](#page-3192-0) MeshDomain<sub>-3</sub>, [3170](#page-3201-0) Sublayer, [3679](#page-3710-0) *substitute*, [344](#page-375-0) *substitute homogeneous*, [347](#page-378-0) *successor*, [4173](#page-4204-0) *sup*, [4238](#page-4269-0) *Gmpfi*, [188](#page-219-0) Interval, [3551](#page-3582-0) *Interval nt*, [195](#page-226-0) *Uncertain*, [4237](#page-4268-0) *sup closed Interval skip list interval*, [3552](#page-3583-0) support set *Min annulus d*, [3860,](#page-3891-0) [3861](#page-3892-0) *Min circle 2*, [3802](#page-3833-0)[–3804](#page-3835-0) *Min ellipse 2*, [3812–](#page-3843-0)[3814](#page-3845-0) *Min sphere d*, [3847](#page-3878-0) *Polytope distance d*, [3944,](#page-3975-0) [3946](#page-3977-0) *support begin Min sphere of spheres d*, [3869](#page-3900-0) *support end Min sphere of spheres d*, [3869](#page-3900-0) *support point* Min<sub>-circle 2, [3804](#page-3835-0)</sub> *Min ellipse 2*, [3814](#page-3845-0) *support points begin*

*Min annulus d*, [3862](#page-3893-0) Min<sub>-circle 2, [3804](#page-3835-0)</sub> *Min ellipse 2*, [3814](#page-3845-0) *Min sphere d*, [3847](#page-3878-0) *support points end Min annulus d*, [3862](#page-3893-0) Min\_circle\_2, [3804](#page-3835-0) *Min ellipse 2*, [3814](#page-3845-0) *Min sphere d*, [3847](#page-3878-0) *support points p begin Polytope distance d*, [3946](#page-3977-0) *support points p end Polytope distance d*, [3946](#page-3977-0) *support points p indices begin Polytope distance d*, [3946](#page-3977-0) *support points p indices end Polytope distance d*, [3946](#page-3977-0) *support points q begin Polytope distance d*, [3946](#page-3977-0) *support points q end Polytope distance d*, [3946](#page-3977-0) *support points q indices begin Polytope distance d*, [3946](#page-3977-0) *support points q indices end Polytope distance d*, [3946](#page-3977-0) supported compilers, [22](#page-53-0) *supporting circle Arr circle segment traits 2*<*Kernel*>*::Curve 2*, [2294](#page-2325-0) *Arr circle segment traits 2*<*Kernel*>*::X monotone curve 2*, [2295](#page-2326-0) *Circular arc 2*, [1174](#page-1205-0) *Circular arc 3*, [1269](#page-1300-0) *supporting curve Arr Bezier curve traits 2*<*AlgKernel, NtTraits*> *::X monotone curve 2*, [2318](#page-2349-0) *supporting line Arr circle segment traits 2*<*Kernel*>*::Curve 2*, [2294](#page-2325-0) *Arr circle segment traits 2*<*Kernel*>*::X monotone curve 2*, [2295](#page-2326-0) *Arr linear traits 2*<*Kernel*>*::Curve 2*, [2287](#page-2318-0) *Line arc 2*, [1176](#page-1207-0) *Line arc 3*, [1265](#page-1296-0) *Ray 2*, [630](#page-661-0) *Ray 3*, [660](#page-691-0) *Ray d*, [1083](#page-1114-0) *Segment 2*, [632](#page-663-0) *Segment 3*, [662](#page-693-0) *Segment d*, [1086](#page-1117-0) *supporting plane Circle 3*, [664](#page-695-0) *Circular arc 3*, [1269](#page-1300-0) *Triangle 3*, [671](#page-702-0)

*supporting site* SegmentDelaunayGraphSite\_2, [2889](#page-2920-0) SegmentDelaunayGraphStorageSite\_2, [2894,](#page-2925-0) [2895](#page-2926-0) *Supports cell dart*, [1939](#page-1970-0) *Supports face plane*, [1820,](#page-1851-0) [1822,](#page-1853-0) [4291](#page-4322-0) *Supports removal*, [1867,](#page-1898-0) [1880,](#page-1911-0) [1882](#page-1913-0) *Supports vertex point*, [1820,](#page-1851-0) [1822,](#page-1853-0) [4291](#page-4322-0) *surface Envelope diagram 2*<*EnvTraits*>*::Face*, [2454](#page-2485-0) *Envelope diagram 2*<*EnvTraits*>*::Halfedge*, [2454](#page-2485-0) *Envelope diagram 2*<*EnvTraits*>*::Vertex*, [2453](#page-2484-0) Surface<sub>-3</sub>, [3065](#page-3096-0) *Surface data*, [2448](#page-2479-0) *Surface mesh cell base 3*, [3066](#page-3097-0) *Surface mesh complex 2 in triangulation 3*, [3069](#page-3100-0) *Surface mesh default criteria 3*, [3076](#page-3107-0) *Surface mesh default triangulation 3*, [3077](#page-3108-0) *Surface mesh simplification::Count ratio stop predicate*, [3306](#page-3337-0) *Surface mesh simplification::Count stop predicate*, [3305](#page-3336-0) *Surface mesh simplification::edge collapse*, [3300–](#page-3331-0) [3302](#page-3333-0) *Surface mesh simplification::Edge collapse visitor base*, [3303](#page-3334-0) *Surface mesh simplification::Edge length cost*, [3307](#page-3338-0) *Surface mesh simplification::Edge profile*, [3304](#page-3335-0) *Surface mesh simplification::LindstromTurk cost*, [3309](#page-3340-0) *Surface mesh simplification::LindstromTurk placement*, [3310](#page-3341-0) *Surface mesh simplification::Midpoint placement*, [3308](#page-3339-0) *Surface mesh traits generator 3*, [3080](#page-3111-0) *Surface mesh vertex base 3*, [3087](#page-3118-0) *surface neighbor coordinates 3*, [4016,](#page-4047-0) [4018](#page-4049-0) *Voronoi intersection 2 traits 3*, [4016](#page-4047-0)[–4019](#page-4050-0) *surface neighbor coordinates certified 3*, [4017,](#page-4048-0) [4018](#page-4049-0) *surface neighbors 3*, [4020–](#page-4051-0)[4023](#page-4054-0) *surface neighbors certified 3*, [4020,](#page-4051-0) [4021](#page-4052-0) *Surface patch index*, [3194](#page-3225-0) *surface patch index* MeshCellBase<sub>-3</sub>, [3187](#page-3218-0) MeshComplex\_3InTriangulation\_3, [3161](#page-3192-0) MeshDomain 3, [3170](#page-3201-0) SurfaceMeshCellBase 3, [3067](#page-3098-0)[–3068](#page-3099-0) SurfaceMeshComplex 2InTriangulation 3, [3070–](#page-3101-0) [3074](#page-3105-0) SurfaceMeshFacetsCriteria 3, [3075](#page-3106-0) SurfaceMeshTraits \_3, [3078](#page-3109-0)-3079 SurfaceMeshTriangulation 3, [3081](#page-3112-0)[–3086](#page-3117-0) SurfaceMeshVertexBase 3, [3088](#page-3119-0)[–3089](#page-3120-0)

*surfaces begin Envelope diagram 2*<*EnvTraits*>*::Face*, [2454](#page-2485-0) *Envelope diagram 2*<*EnvTraits*>*::Halfedge*, [2454](#page-2485-0) *Envelope diagram 2*<*EnvTraits*>*::Vertex*, [2453](#page-2484-0) *surfaces end Envelope diagram 2*<*EnvTraits*>*::Face*, [2454](#page-2485-0) *Envelope diagram 2*<*EnvTraits*>*::Halfedge*, [2454](#page-2485-0) *Envelope diagram 2*<*EnvTraits*>*::Vertex*, [2453](#page-2484-0) SvdTraits, [3486](#page-3517-0)[–3487](#page-3518-0) *SVertex*, [1613–](#page-1644-0)[1614](#page-1645-0) *SW* ExtendedKernelTraits 2, [1587](#page-1618-0) *swap*, [333](#page-364-0) AdaptationPolicy 2, [2991](#page-3022-0) *Apollonius graph 2*, [2939](#page-2970-0) *Apollonius graph hierarchy 2*, [2955](#page-2986-0) *Compact container*, [4156](#page-4187-0) *Constrained triangulation plus 2*, [2509](#page-2540-0) DelaunayGraph<sub>-2</sub>, [2987](#page-3018-0) *In place list*, [4149](#page-4180-0) MeshComplex\_3InTriangulation\_3, [3159](#page-3190-0) *Multiset*, [4162,](#page-4193-0) [4164](#page-4195-0) *Periodic 3 triangulation 3*, [2763](#page-2794-0) *Point container*, [3620](#page-3651-0) *Segment Delaunay graph 2*, [2886](#page-2917-0) *Triangulation 2*, [2550](#page-2581-0) *Triangulation 3*, [2638](#page-2669-0) TriangulationDataStructure<sub>-2, [2587](#page-2618-0)</sub> TriangulationDataStructure<sub>-3</sub>, [2717](#page-2748-0) *Voronoi diagram 2*, [2977](#page-3008-0) *swap columns* Matrix, [1065](#page-1096-0) *swap rows* Matrix, [1065](#page-1096-0) *SWCORNER*, [1586](#page-1617-0) *symmetric difference*, [1557](#page-1588-0)[–1558](#page-1589-0) *General polygon set 2*, [1515,](#page-1546-0) [1516](#page-1547-0) *Nef polyhedron 2*, [1574](#page-1605-0) *Nef polyhedron 3*, [2018](#page-2049-0) *Nef polyhedron S2*, [1605](#page-1636-0)

#### *t*

*Arr conic traits 2*<*RatKernel, AlgKernel,NtTraits*>*::Curve 2*, [2303](#page-2334-0) *Tag 3*, [3451](#page-3482-0) *Tag 4*, [3451](#page-3482-0) *Tag false*, [4233](#page-4264-0) *Tag order*, [3451](#page-3482-0) *Tag true*, [4232](#page-4263-0) *target Arr Bezier curve traits 2*<*AlgKernel, NtTraits*> *::X monotone curve 2*, [2318](#page-2349-0)

*Arr circle segment traits 2*<*Kernel*>*::Curve 2*, [2293](#page-2324-0) *Arr circle segment traits 2*<*Kernel*>*::X monotone curve 2*, [2295](#page-2326-0) *Arr conic traits 2*<*RatKernel, AlgKernel,NtTraits*>*::Curve 2*, [2303](#page-2334-0) *Arr linear traits 2*<*Kernel*>*::Curve 2*, [2287](#page-2318-0) *Arr rational function traits 2*< *AlgebraicKernel d 1*>*::X monotone curve 2*, [2308](#page-2339-0) *Circular arc 2*, [1175](#page-1206-0) *Circular arc 3*, [1269](#page-1300-0) ExtendedKernelTraits 2, [1588](#page-1619-0) *Halfedge*, [2022,](#page-2053-0) [2207,](#page-2238-0) [2979](#page-3010-0) *Line arc 2*, [1176](#page-1207-0) *Line arc 3*, [1265](#page-1296-0) *Points on segment 2*, [4361](#page-4392-0) *Segment 2*, [631](#page-662-0) *Segment 3*, [661](#page-692-0) *Segment d*, [1085](#page-1116-0) SegmentDelaunayGraphSite\_2, [2889](#page-2920-0) *SHalfedge*, [1616,](#page-1647-0) [2027](#page-2058-0) *Sphere segment*, [1609](#page-1640-0) *Topological explorer*, [1579](#page-1610-0) *target of crossing site* SegmentDelaunayGraphSite\_2, [2890](#page-2921-0) SegmentDelaunayGraphStorageSite\_2, [2896](#page-2927-0) *target of supporting site* SegmentDelaunayGraphSite<sub>-2, [2890](#page-2921-0)</sub> SegmentDelaunayGraphStorageSite\_2, [2895](#page-2926-0) *target parameter space in x Arr rational function traits 2*< *AlgebraicKernel d 1*>*::X monotone curve 2*, [2308](#page-2339-0) *target parameter space in y Arr rational function traits 2*< *AlgebraicKernel d 1*>*::X monotone curve 2*, [2308](#page-2339-0) *target site* SegmentDelaunayGraphSite<sub>-2, [2890](#page-2921-0)</sub> SegmentDelaunayGraphStorageSite 2, [2895](#page-2926-0) *Target skeleton*, [1722](#page-1753-0) *target x Arr rational function traits 2*< *AlgebraicKernel d 1*>*::X monotone curve 2*, [2308](#page-2339-0) *tds Apollonius graph 2*, [2934](#page-2965-0) DelaunayGraph<sub>-2</sub>, [2985](#page-3016-0) *Periodic 3 triangulation 3*, [2764](#page-2795-0) *Segment Delaunay graph 2*, [2881](#page-2912-0) *Triangulation 2*, [2550](#page-2581-0) *Triangulation 3*, [2639](#page-2670-0) *tds.file input*, [2593](#page-2624-0)

*tds.file output*, [2593](#page-2624-0) *TDS data*, [2734](#page-2765-0) *tds data* TriangulationDSCellBase<sub>-3</sub>, [2736](#page-2767-0) *test facet Polyhedron incremental builder 3*, [1816](#page-1847-0) *Tetrahedron*, [2636,](#page-2667-0) [2761](#page-2792-0) *tetrahedron Periodic 3 triangulation 3*, [2767](#page-2798-0) *Triangulation 3*, [2640](#page-2671-0) *Tetrahedron 3*, [669](#page-700-0)[–670](#page-701-0) *theta extremal point*, [1316](#page-1347-0) *theta extremal points*, [1320](#page-1351-0) *third*, [4227,](#page-4258-0) [4229](#page-4260-0) *third order coefficients Monge form*, [3482](#page-3513-0) *third type*, [4227,](#page-4258-0) [4229](#page-4260-0) *THREADED*, [1270](#page-1301-0) *Threetuple*, [4224](#page-4255-0) *THROW EXCEPTION*, [13](#page-44-0) *tight bounding box Point container*, [3621](#page-3652-0) Time, [4135](#page-4166-0) *time* Kinetic::InstantaneousKernel, [4115](#page-4146-0) *Real timer*, [4401](#page-4432-0) StraightSkeletonVertex<sub>-2, [1696](#page-1727-0)</sub> *Timer*, [4402](#page-4433-0) *time as nt* Kinetic::InstantaneousKernel, [4115](#page-4146-0) *time is nt* Kinetic::InstantaneousKernel, [4115](#page-4146-0) *TIME LIMIT REACHED*, [3241](#page-3272-0) *Timer*, [4402](#page-4433-0) *to 2d Plane 3*, [653](#page-684-0) *to 3d Plane 3*, [653](#page-684-0) *to double*, [140,](#page-171-0) [195,](#page-226-0) [202,](#page-233-0) [4135](#page-4166-0) *Arr algebraic segment traits 2*<*Coefficient*> *::Point 2*, [2320](#page-2351-0) *Arr rational function traits 2*< *AlgebraicKernel d 1*>*::Point 2*, [2309](#page-2340-0) *Gmpfr*, [184](#page-215-0) *Gmpz*, [176](#page-207-0) *to double exp Gmpfi*, [189](#page-220-0) *Gmpfr*, [184](#page-215-0) *to integer exp Gmpfr*, [184](#page-215-0) *to interval*, [141,](#page-172-0) [4135](#page-4166-0) *Gmpfi*, [189](#page-220-0) *Gmpfr*, [184](#page-215-0) *to interval exp*

*Gmpfi*, [189](#page-220-0) *Gmpfr*, [184](#page-215-0) *to rational*, [213](#page-244-0) *to vector Line 2*, [624](#page-655-0) *Line 3*, [650](#page-681-0) *Ray 2*, [630](#page-661-0) *Ray 3*, [660](#page-691-0) *Segment 2*, [631](#page-662-0) *Segment 3*, [662](#page-693-0) *top* Kinetic::RootStack, [4123](#page-4154-0) *top vertex Polygon 2*, [1475](#page-1506-0) *top vertex 2*, [1481](#page-1512-0) requirements, [1481](#page-1512-0) *TOPFRAME*, [1586](#page-1617-0) *Topological explorer*, [1578–](#page-1609-0)[1582](#page-1613-0) *total degree*, [336](#page-367-0) *Traits*, [1976,](#page-2007-0) [3923](#page-3954-0) *traits Approximate min ellipsoid d*, [3890](#page-3921-0) *General polygon set 2*, [1512](#page-1543-0) *Kd tree*, [3600](#page-3631-0) *Kinetic::Sort*, [4074](#page-4105-0) *Largest empty iso rectangle 2*, [3924](#page-3955-0) *Min annulus d*, [3865](#page-3896-0) Min\_circle\_2, [3805](#page-3836-0) *Min ellipse 2*, [3816](#page-3847-0) *Min sphere d*, [3849](#page-3880-0) *Min sphere of spheres d*, [3870](#page-3901-0) *Polyhedron 3*, [1799](#page-1830-0) *Polytope distance d*, [3950](#page-3981-0) *transform*, [1477](#page-1508-0) *Aff transformation 2*, [611](#page-642-0) *Aff transformation 3*, [642](#page-673-0) *Direction 2*, [618](#page-649-0) *Direction 3*, [644](#page-675-0) *Direction d*, [1080](#page-1111-0) *Hyperplane d*, [1090](#page-1121-0) *Iso cuboid 3*, [648](#page-679-0) *Iso rectangle 2*, [621](#page-652-0) *Line 2*, [624](#page-655-0) *Line 3*, [650](#page-681-0) *Line d*, [1082](#page-1113-0) *Nef polyhedron 3*, [2018](#page-2049-0) *Plane 3*, [654](#page-685-0) *Point 2*, [627](#page-658-0) *Point 3*, [657](#page-688-0) *Point d*, [1073](#page-1104-0) *Ray 2*, [630](#page-661-0) *Ray 3*, [660](#page-691-0) *Ray d*, [1084](#page-1115-0) *Segment 2*, [632](#page-663-0)

*Segment 3*, [662](#page-693-0) *Segment d*, [1086](#page-1117-0) *Tetrahedron 3*, [670](#page-701-0) *Triangle 2*, [634](#page-665-0) *Triangle 3*, [672](#page-703-0) *Vector 2*, [637](#page-668-0) *Vector 3*, [675](#page-706-0) *Vector d*, [1077](#page-1108-0) *transformed distance Euclidean distance*, [3582,](#page-3613-0) [3583](#page-3614-0) *Euclidean distance sphere point*, [3584,](#page-3615-0) [3585](#page-3616-0) GeneralDistance, [3592](#page-3623-0) *Manhattan distance iso box point*, [3605](#page-3636-0) OrthogonalDistance, [3611,](#page-3642-0) [3612](#page-3643-0) *Weighted Minkowski distance*, [3645](#page-3676-0) *translate*, [366](#page-397-0) *translate homogeneous*, [367](#page-398-0) *Translation*, [688](#page-719-0) *transpose* LinearAlgebraTraits d, [1059](#page-1090-0) *traversal category*, [4281,](#page-4312-0) [4283](#page-4314-0) *Tree*, [3594,](#page-3625-0) [3596,](#page-3627-0) [3614,](#page-3645-0) [3616](#page-3647-0) *Tree anchor*, [3684](#page-3715-0) *tree interval traits*, [3680](#page-3711-0)[–3681](#page-3712-0) *tree items Kd tree node*, [3602](#page-3633-0) *tree point traits*, [3682–](#page-3713-0)[3683](#page-3714-0) *Triangle*, [2548,](#page-2579-0) [2636,](#page-2667-0) [2761](#page-2792-0) triangle largest inscribed, [3912,](#page-3943-0) [3914](#page-3945-0) *triangle Periodic 3 triangulation 3*, [2767](#page-2798-0) TriangleAccessor 3, [3193](#page-3224-0) *Triangulation 2*, [2560](#page-2591-0) *Triangulation 3*, [2640](#page-2671-0) *Triangle 2*, [604,](#page-635-0) [633–](#page-664-0)[634,](#page-665-0) [2566,](#page-2597-0) [4014,](#page-4045-0) [4477](#page-4508-0) *Triangle 3*, [671–](#page-702-0)[672,](#page-703-0) [3216](#page-3247-0) *Triangle accessor 3*, [3216](#page-3247-0) *Triangle handle*, [3216](#page-3247-0) *Triangle iterator*, [3216](#page-3247-0) TriangleAccessor<sub>-3</sub>, [3193](#page-3224-0) *triangles begin* TriangleAccessor 3, [3193](#page-3224-0) *triangles end* TriangleAccessor 3, [3193](#page-3224-0) *Triangular field 2*, [3431](#page-3462-0) TriangulatedSurfaceMesh, [3456–](#page-3487-0)[3457](#page-3488-0) *Triangulation*, [2508](#page-2539-0) *triangulation Kinetic::Delaunay triangulation 2*, [4043](#page-4074-0) *Kinetic::Delaunay triangulation 3*, [4044](#page-4075-0) MeshComplex\_3InTriangulation\_3, [3159](#page-3190-0) SurfaceMeshComplex 2InTriangulation 3, [3072](#page-3103-0) *Triangulation 2*, [2547–](#page-2578-0)[2562](#page-2593-0)

*Triangulation 2*<*Traits, Tds*> *Locate type*, [2522](#page-2553-0) *Triangulation 3*, [2636–](#page-2667-0)[2653](#page-2684-0) *Locate type*, [2700](#page-2731-0) *Triangulation cell base 3*, [2693](#page-2724-0) *Triangulation cell base with circumcenter 3*, [2695](#page-2726-0) *Triangulation cell base with info 3*, [2694](#page-2725-0) *Triangulation conformer 2*, [3037](#page-3068-0)[–3039](#page-3070-0) *Triangulation cw ccw 2*, [2563–](#page-2594-0)[2564](#page-2595-0) *Triangulation data structure*, [2548,](#page-2579-0) [2594,](#page-2625-0) [2600,](#page-2631-0) [2636,](#page-2667-0) [2730,](#page-2761-0) [2732,](#page-2763-0) [2734,](#page-2765-0) [2737,](#page-2768-0) [2761,](#page-2792-0) [2879,](#page-2910-0) [2933](#page-2964-0) *Triangulation data structure 2*, [2604–](#page-2635-0)[2605](#page-2636-0) *Triangulation data structure 3*, [2739–](#page-2770-0)[2740](#page-2771-0) *Triangulation ds cell base 3*, [2741](#page-2772-0) *Triangulation ds face base 2*, [2607](#page-2638-0) *Triangulation ds vertex base 2*, [2608](#page-2639-0) *Triangulation ds vertex base 3*, [2742](#page-2773-0) *Triangulation euclidean traits 2*, [2565](#page-2596-0) *Triangulation euclidean traits xy 3*, [2566–](#page-2597-0)[2568](#page-2599-0) *Triangulation face base 2*, [2569](#page-2600-0) *Triangulation face base with info 2*, [2570](#page-2601-0) *Triangulation hierarchy 2*, [2571](#page-2602-0) *Triangulation hierarchy 3*, [2662–](#page-2693-0)[2663](#page-2694-0) *Triangulation hierarchy vertex base 2*, [2572](#page-2603-0) *Triangulation hierarchy vertex base 3*, [2698](#page-2729-0) *Triangulation simplex 3*, [2688](#page-2719-0)[–2689](#page-2720-0) *Triangulation utils 3*, [2743](#page-2774-0) *Triangulation vertex base 2*, [2573](#page-2604-0) *Triangulation vertex base 3*, [2696](#page-2727-0) *Triangulation vertex base with id 2*, [4287](#page-4318-0) *Triangulation vertex base with info 2*, [2574](#page-2605-0) *Triangulation vertex base with info 3*, [2697](#page-2728-0) TriangulationCellBase 3, [2684](#page-2715-0) TriangulationDataStructure 2, [2585](#page-2616-0)[–2593](#page-2624-0) TriangulationDataStructure 2::Face, [2597](#page-2628-0)[–2599](#page-2630-0) TriangulationDataStructure\_2::Vertex, 2602-[2603](#page-2634-0) TriangulationDataStructure 3, [2715](#page-2746-0)[–2729](#page-2760-0) TriangulationDSCellBase 3, [2734](#page-2765-0)[–2736](#page-2767-0) TriangulationDSFaceBase<sub>-2</sub>, 2594-[2596](#page-2627-0) TriangulationDSVertexBase<sub>-2</sub>, 2600-[2601](#page-2632-0) TriangulationDSVertexBase\_3, 2737-[2738](#page-2769-0) TriangulationFaceBase 2, [2539](#page-2570-0) *TriangulationGraphicsItem*, [4467](#page-4498-0) TriangulationHierarchyVertexBase 2, [2540](#page-2571-0) TriangulationHierarchyVertexBase 3, [2690](#page-2721-0) TriangulationTraits 2, [2541–](#page-2572-0)[2543](#page-2574-0) TriangulationTraits 3, 2672-[2673](#page-2704-0) TriangulationVertexBase<sub>-2</sub>, [2544](#page-2575-0)-2545 TriangulationVertexBase<sub>-3</sub>, [2685](#page-2716-0)-2686 TriangulationVertexBaseWithInfo<sub>-2</sub>, [2546](#page-2577-0) TriangulationVertexBaseWithInfo<sub>-3</sub>, [2687](#page-2718-0) *Triple*, [4227–](#page-4258-0)[4228](#page-4259-0) *twin*

*Halfedge*, [2022,](#page-2053-0) [2207,](#page-2238-0) [2978](#page-3009-0) *Halffacet*, [2024](#page-2055-0) *SHalfedge*, [1616,](#page-1647-0) [2027](#page-2058-0) *SHalfloop*, [1617,](#page-1648-0) [2029](#page-2060-0) *SVertex*, [1613](#page-1644-0) *Topological explorer*, [1579](#page-1610-0) *Two vertices parameterizer 3*, [3412](#page-3443-0)[–3413](#page-3444-0) *Twotuple*, [4223](#page-4254-0) *type*, [1270](#page-1301-0) ExtendedKernelTraits 2, [1587](#page-1618-0) *Object*, [4167](#page-4198-0)

*u*

*Arr conic traits 2*<*RatKernel, AlgKernel,NtTraits*>*::Curve 2*, [2303](#page-2334-0) *Umbilic*, [3458](#page-3489-0) *Umbilic approximation*, [3459](#page-3490-0)[–3460](#page-3491-0) *Umbilic type*, [3461](#page-3492-0) *umbilic type Umbilic*, [3458](#page-3489-0) *unbounded face Arrangement 2*, [2190](#page-2221-0) *Voronoi diagram 2*, [2973](#page-3004-0) *unbounded faces begin Arrangement 2*, [2190](#page-2221-0) *Voronoi diagram 2*, [2974](#page-3005-0) *unbounded faces end Arrangement 2*, [2191](#page-2222-0) *Voronoi diagram 2*, [2974](#page-3005-0) *unbounded halfedge Voronoi diagram 2*, [2974](#page-3005-0) *unbounded halfedges begin Voronoi diagram 2*, [2974](#page-3005-0) *unbounded halfedges end Voronoi diagram 2*, [2974](#page-3005-0) *unboundedness certificate begin Quadratic program solution*, [522](#page-553-0) *unboundedness certificate end Quadratic program solution*, [522](#page-553-0) *Uncertain*, [4236–](#page-4267-0)[4244](#page-4275-0) *Uncertain*<*T*>*::indeterminate*, [4238](#page-4269-0) *underflow flag*, [183](#page-214-0) *undirected edges*, [4278](#page-4309-0) *uniform 01 Random*, [4375](#page-4406-0) *uniform int Random*, [4375](#page-4406-0) *uniform real Random*, [4375](#page-4406-0) *uniform smallint Random*, [4375](#page-4406-0) *unify sets Union find*, [4404](#page-4435-0) *Union find*, [4403](#page-4434-0)[–4404](#page-4435-0)

*Union of balls 3*, [3114,](#page-3145-0) [3122](#page-3153-0) *UNIQUE*, [2763,](#page-2794-0) [2796](#page-2827-0) *unique In place list*, [4151](#page-4182-0) *UNIQUE COVER DOMAIN*, [2763,](#page-2794-0) [2796](#page-2827-0) *Unique factorization domain tag*, [102](#page-133-0) *Unique hash map*, [4405–](#page-4436-0)[4406](#page-4437-0) *unique vertices begin Periodic 3 triangulation 3*, [2771](#page-2802-0) *unique vertices end Periodic 3 triangulation 3*, [2771](#page-2802-0) UniqueFactorizationDomain, [72](#page-103-0) UniqueHashFunction, [4407](#page-4438-0) *unit normal*, [777](#page-808-0) *unit part*, [113](#page-144-0) *univariate content*, [351](#page-382-0) *univariate content up to constant factor*, [361](#page-392-0) *unlink beta* CombinatorialMap, [1927](#page-1958-0) *unmark* CombinatorialMap, [1928](#page-1959-0) *unmark all* CombinatorialMap, [1928](#page-1959-0) *unsafe comparison*, [194](#page-225-0) *unsew* CombinatorialMap, [1926](#page-1957-0) *up* ApolloniusGraphHierarchyVertexBase 2, [2956](#page-2987-0) *Halfedge*, [2979](#page-3010-0) SegmentDelaunayGraphHierarchyVertexBase 2, [2916](#page-2947-0) TriangulationHierarchyVertexBase<sub>-2</sub>, [2540](#page-2571-0) TriangulationHierarchyVertexBase<sub>-3</sub>, [2690](#page-2721-0) *update Stream lines 2*, [3430](#page-3461-0) *upper Kd tree node*, [3602](#page-3633-0) upper hull, 2D, [1395](#page-1426-0)[–1396](#page-1427-0) *upper bound Multiset*, [4164](#page-4195-0) *upper envelope 2*, [2416](#page-2447-0) *upper envelope 3*, [2440](#page-2471-0) *upper envelope x monotone 2*, [2418](#page-2449-0) *upper envelope xy monotone 3*, [2442](#page-2473-0) *upper hull points 2*, [1351,](#page-1382-0) [1395–](#page-1426-0)[1396](#page-1427-0) *v Arr conic traits 2*<*RatKernel, AlgKernel,NtTraits*>*::Curve 2*, [2303](#page-2334-0) *v0* EdgeProfile, [3293](#page-3324-0)

 $v0_v1$ 

*v0 vR*

EdgeProfile, [3293](#page-3324-0)

EdgeProfile, [3293](#page-3324-0) *v1* EdgeProfile, [3293](#page-3324-0) *v1 v0* EdgeProfile, [3293](#page-3324-0) *v 1vL* EdgeProfile, [3293](#page-3324-0) validity check *Approximate min ellipsoid d*, [3892](#page-3923-0) *Min annulus d*, [3865](#page-3896-0) *Min circle 2*, [3805](#page-3836-0) *Min ellipse 2*, [3815,](#page-3846-0) [3892](#page-3923-0) *Min sphere d*, [3849](#page-3880-0) *Min sphere of spheres d*, [3870](#page-3901-0) *Polytope distance d*, [3949](#page-3980-0) *Value*, [470,](#page-501-0) [3549,](#page-3580-0) [3553](#page-3584-0) *value*, [1042](#page-1073-0)[–1044,](#page-1075-0) [3094,](#page-3125-0) [4231–](#page-4262-0)[4233](#page-4264-0) *value comp Multiset*, [4162](#page-4193-0) *value type*, [194,](#page-225-0) [4223–](#page-4254-0)[4226,](#page-4257-0) [4361,](#page-4392-0) [4380](#page-4411-0)[–4390](#page-4421-0) *Value type tuple*, [4178,](#page-4209-0) [4180](#page-4211-0) *variable index by name Quadratic program from mps*, [529](#page-560-0) *variable name by index Quadratic program from mps*, [529](#page-560-0) *variable numerators begin Quadratic program solution*, [517](#page-548-0) *variable numerators end Quadratic program solution*, [517](#page-548-0) *variable values begin Quadratic program solution*, [517](#page-548-0) *variable values end Quadratic program solution*, [517](#page-548-0) *variables common denominator Quadratic program solution*, [517](#page-548-0) Vector, [1062–](#page-1093-0)[1063,](#page-1094-0) [3414](#page-3445-0) *Vector*, [1976,](#page-2007-0) [3410](#page-3441-0) *vector Direction 2*, [618](#page-649-0) *Direction 3*, [644](#page-675-0) *Direction d*, [1080](#page-1111-0) *Segment d*, [1086](#page-1117-0) SvdTraits, [3486](#page-3517-0) *Vector 2*, [635](#page-666-0)[–638,](#page-669-0) [3425,](#page-3456-0) [3429,](#page-3460-0) [3431,](#page-3462-0) [4014](#page-4045-0) *Vector 3*, [673](#page-704-0)[–676,](#page-707-0) [3462,](#page-3493-0) [3482,](#page-3513-0) [3484,](#page-3515-0) [3936,](#page-3967-0) [3940](#page-3971-0) *Vector d*, [1075](#page-1106-0)[–1078,](#page-1109-0) [4003,](#page-4034-0) [4012](#page-4043-0) VectorField<sub>-2, [3432](#page-3463-0)</sub> *Verbose ostream*, [4435](#page-4466-0) *verify determinant* LinearAlgebraTraits\_d, [1060](#page-1091-0) *VERTEX*, [2522,](#page-2553-0) [2549,](#page-2580-0) [2637,](#page-2668-0) [2700,](#page-2731-0) [2763,](#page-2794-0) [2797](#page-2828-0) Vertex, [2732–](#page-2763-0)[2733](#page-2764-0) *Vertex*, [1707,](#page-1738-0) [1710,](#page-1741-0) [1812–](#page-1843-0)[1813,](#page-1844-0) [1818,](#page-1849-0) [2020,](#page-2051-0) [2205–](#page-2236-0) [2206,](#page-2237-0) [2548,](#page-2579-0) [2636,](#page-2667-0) [2761,](#page-2792-0) [2879,](#page-2910-0) [2933,](#page-2964-0) [2980–](#page-3011-0)

# [2981](#page-3012-0)

*vertex* ArrangementDcelHalfedge, [2239](#page-2270-0) Cell, [2730](#page-2761-0) ConvexHullPolyhedronHalfedge 3, [1414](#page-1445-0) *Halfedge*, [1811](#page-1842-0) HalfedgeDSHalfedge, [1853](#page-1884-0) *Iso cuboid 3*, [647](#page-678-0) *Iso rectangle 2*, [620](#page-651-0) *Polygon 2*, [1476](#page-1507-0) *Polyhedron incremental builder 3*, [1816](#page-1847-0) *Segment 2*, [631](#page-662-0) *Segment 3*, [661](#page-692-0) *Segment d*, [1085](#page-1116-0) *Tetrahedron 3*, [669](#page-700-0) *Triangle 2*, [633](#page-664-0) *Triangle 3*, [671](#page-702-0) TriangulatedSurfaceMesh, [3457](#page-3488-0) TriangulationDataStructure 2::Face, [2597](#page-2628-0) TriangulationDSCellBase\_3, [2735](#page-2766-0) TriangulationDSFaceBase 2, [2595](#page-2626-0) *Umbilic*, [3458](#page-3489-0) *Vertex2Data Property Map with std map*, [3462](#page-3493-0) *Vertex2FT map*, [3462](#page-3493-0) *Vertex2FT property map*, [3462](#page-3493-0) Vertex2FTPropertyMap, [3463](#page-3494-0) *Vertex2Vector map*, [3462](#page-3493-0) *Vertex2Vector property map*, [3462](#page-3493-0) Vertex2VectorPropertyMap, [3464](#page-3495-0) *vertex attribute*, [1977](#page-2008-0) *vertex attributes Linear cell complex*, [1976](#page-2007-0) *vertex begin Halfedge*, [1810](#page-1841-0) *Vertex*, [1813](#page-1844-0) *Vertex circulator*, [2880,](#page-2911-0) [2933](#page-2964-0) *Vertex cmp*, [3462](#page-3493-0) *vertex conflict 2 object* ApolloniusGraphTraits 2, [2950](#page-2981-0) SegmentDelaunayGraphTraits 2, [2906](#page-2937-0) *Vertex const handle*, [2334](#page-2365-0) *vertex degree Halfedge*, [1811](#page-1842-0) *Vertex*, [1813](#page-1844-0) *vertex descriptor*, [3293,](#page-3324-0) [4280,](#page-4311-0) [4282,](#page-4313-0) [4284](#page-4315-0) *Vertex handle*, [1814,](#page-1845-0) [2199,](#page-2230-0) [2330,](#page-2361-0) [2352,](#page-2383-0) [2549,](#page-2580-0) [2594,](#page-2625-0) [2600,](#page-2631-0) [2636,](#page-2667-0) [2688,](#page-2719-0) [2730,](#page-2761-0) [2732,](#page-2763-0) [2734,](#page-2765-0) [2737,](#page-2768-0) [2762,](#page-2793-0) [2880,](#page-2911-0) [2933,](#page-2964-0) [3070,](#page-3101-0) [3158,](#page-3189-0) [3458,](#page-3489-0) [3462](#page-3493-0) *vertex is border*, [4295](#page-4326-0) *vertex is border t*, [4295](#page-4326-0) *Vertex iterator*, [2762](#page-2793-0) *Vertex list*, [2523](#page-2554-0) *vertex list* RegularTriangulationFaceBase 2, [2523](#page-2554-0)

*vertex node CatmullClark mask 3*, [3268](#page-3299-0) *Loop mask 3*, [3270](#page-3301-0) PQQMask 3, [3264](#page-3295-0) PTQMask<sub>-3</sub>, [3265](#page-3296-0) *Sqrt3 mask 3*, [3272](#page-3303-0) Sqrt3Mask\_3, [3267](#page-3298-0) *vertex of facet Convex hull d*, [1435](#page-1466-0) *vertex of simplex Convex hull d*, [1434](#page-1465-0) *Delaunay d*, [1448](#page-1479-0) *vertex point*, [4296](#page-4327-0) *vertex point t*, [4296](#page-4327-0) *Vertex range*, [2604,](#page-2635-0) [2739](#page-2770-0) *vertex triple index* SurfaceMeshTriangulation\_3, [3084](#page-3115-0) VertexContainer<sub>-2</sub>, [1712](#page-1743-0) *vertices Triangulation data structure 2*, [2604](#page-2635-0) *Triangulation data structure 3*, [2740](#page-2771-0) *vertices around vertex begin Parameterization mesh patch 3*, [3381](#page-3412-0) *Parameterization polyhedron adaptor 3*, [3390](#page-3421-0) ParameterizationMesh<sub>-3</sub>, [3374](#page-3405-0) *vertices begin Arrangement 2*, [2189](#page-2220-0) ArrangementDcel, [2233](#page-2264-0) *Convex hull d*, [1437](#page-1468-0) GeneralPolygonSetDcel, [1542](#page-1573-0) HalfedgeDS, [1846](#page-1877-0) *Nef polyhedron 3*, [2016](#page-2047-0) *Periodic 3 triangulation 3*, [2770](#page-2801-0) *Polygon 2*, [1474](#page-1505-0) *Polyhedron 3*, [1798](#page-1829-0) SurfaceMeshComplex 2InTriangulation 3, [3073](#page-3104-0) *Topological explorer*, [1580](#page-1611-0) TriangulationDataStructure<sub>-2, [2588](#page-2619-0)</sub> TriangulationDataStructure<sub>-3</sub>, [2726](#page-2757-0) *Voronoi diagram 2*, [2975](#page-3006-0) *vertices circulator Polygon 2*, [1474](#page-1505-0) *vertices clear* HalfedgeDS, [1848](#page-1879-0) *vertices end Arrangement 2*, [2189](#page-2220-0) ArrangementDcel, [2233](#page-2264-0) *Convex hull d*, [1437](#page-1468-0) GeneralPolygonSetDcel, [1542](#page-1573-0) HalfedgeDS, [1846](#page-1877-0) *Nef polyhedron 3*, [2016](#page-2047-0) *Periodic 3 triangulation 3*, [2770](#page-2801-0) *Polygon 2*, [1474](#page-1505-0) *Polyhedron 3*, [1798](#page-1829-0)

SurfaceMeshComplex 2InTriangulation 3, [3073](#page-3104-0) *Topological explorer*, [1580](#page-1611-0) TriangulationDataStructure<sub>-2, [2588](#page-2619-0)</sub> TriangulationDataStructure 3, [2726](#page-2757-0) *Voronoi diagram 2*, [2975](#page-3006-0) *vertices erase* HalfedgeDS, [1847](#page-1878-0) *HalfedgeDS decorator*, [1861](#page-1892-0) *vertices in complex begin* MeshComplexWithFeatures\_3InTriangulation\_3, [3167](#page-3198-0) *vertices in complex end* MeshComplexWithFeatures\_3InTriangulation\_3, [3167](#page-3198-0) *vertices in conflict Delaunay triangulation 3*, [2659](#page-2690-0) *Periodic 3 Delaunay triangulation 3*, [2779](#page-2810-0) *Regular triangulation 3*, [2669](#page-2700-0) *vertices in constraint begin Constrained triangulation plus 2*, [2511](#page-2542-0) *vertices in constraint end Constrained triangulation plus 2*, [2511](#page-2542-0) *vertices inside conflict zone Regular triangulation 3*, [2670](#page-2701-0) *vertices on conflict zone boundary Delaunay triangulation 3*, [2659](#page-2690-0) *Regular triangulation 3*, [2670](#page-2701-0) *vertices pop back* HalfedgeDS, [1847](#page-1878-0) *HalfedgeDS decorator*, [1861](#page-1892-0) *vertices pop front* HalfedgeDS, [1847](#page-1878-0) *HalfedgeDS decorator*, [1861](#page-1892-0) *vertices push back* HalfedgeDS, [1847](#page-1878-0) *HalfedgeDS decorator*, [1860](#page-1891-0) *vertices size type*, [4281,](#page-4312-0) [4283](#page-4314-0) *vertices splice HalfedgeDS list*, [1880](#page-1911-0) *verticesPen TriangulationGraphicsItem*, [4467](#page-4498-0) *VIOLET*, [4417](#page-4448-0) *virtual size Memory sizer*, [4398](#page-4429-0) *visible sites begin Apollonius graph 2*, [2936](#page-2967-0) *visible sites end Apollonius graph 2*, [2936](#page-2967-0) *visibleEdges TriangulationGraphicsItem*, [4467](#page-4498-0) *VoronoiGraphicsItem*, [4469](#page-4500-0) *visibleVertices TriangulationGraphicsItem*, [4467](#page-4498-0) *visit all facets*

*Convex hull d*, [1438](#page-1469-0) *visit shell objects Nef polyhedron 3*, [2018](#page-2049-0) *visited* GeneralPolygonSetDcelFace, [1544](#page-1575-0) *visitor Kinetic::Delaunay triangulation 2*, [4043](#page-4074-0) *Kinetic::Delaunay triangulation 3*, [4045](#page-4076-0) *Kinetic::Sort*, [4074](#page-4105-0) *vL* EdgeProfile, [3293](#page-3324-0) *vL v0* EdgeProfile, [3293](#page-3324-0) *Volume*, [2025](#page-2056-0) *volume*, [778](#page-809-0) *Iso box d*, [1096](#page-1127-0) *Iso cuboid 3*, [648](#page-679-0) *SFace*, [2031](#page-2062-0) *Tetrahedron 3*, [670](#page-701-0) *volumes begin Nef polyhedron 3*, [2016](#page-2047-0) *volumes end Nef polyhedron 3*, [2016](#page-2047-0) Voronoi diagram, [2467,](#page-2498-0) [2519,](#page-2550-0) [2660,](#page-2691-0) [2779](#page-2810-0) *Voronoi diagram 2*, [2971](#page-3002-0)[–2977](#page-3008-0) *Voronoi intersection 2 traits 3*, [4014](#page-4045-0) *VoronoiGraphicsItem*, [4469](#page-4500-0) *vR* EdgeProfile, [3293](#page-3324-0)  $vR_v1$ EdgeProfile, [3293](#page-3324-0) *vx* LabeledImage<sub>-3</sub>, [3186](#page-3217-0) *vy* LabeledImage\_3, [3186](#page-3217-0) *vz* LabeledImage<sub>-3</sub>, [3186](#page-3217-0)

### *w*

*Arr conic traits 2*<*RatKernel, AlgKernel,NtTraits*>*::Curve 2*, [2303](#page-2334-0) *weak equality*, [1082,](#page-1113-0) [1086,](#page-1117-0) [1090,](#page-1121-0) [1094](#page-1125-0) *Weight*, [2575,](#page-2606-0) [4014](#page-4045-0) *weight*, [2701](#page-2732-0) ApolloniusSite<sub>-2</sub>, [2940](#page-2971-0) *Weighted point*, [2575](#page-2606-0) Weighted Alpha Shapes 2, [2802](#page-2833-0) *Weighted alpha shape euclidean traits 2*, [2816](#page-2847-0) *Weighted alpha shape euclidean traits 3*, [2851](#page-2882-0) *Weighted alpha shapes 2*, [2805](#page-2836-0) *Weighted alpha shapes 3*, [2839,](#page-2870-0) [2856](#page-2887-0) *weighted circumcenter Regular triangulation 2*, [2533](#page-2564-0) *Weighted Minkowski distance*, [3644–](#page-3675-0)[3645](#page-3676-0)

*Weighted point*, [2528,](#page-2559-0) [2575,](#page-2606-0) [2664](#page-2695-0) *Weighted point 2*, [4476](#page-4507-0) *Weighted point 3*, [2680](#page-2711-0) WeightedAlphaShapeTraits 3, [2850](#page-2881-0) WeightedPoint, [2701](#page-2732-0) *WHITE*, [4417](#page-4448-0) width of 3D point set, [3936](#page-3967-0) *Width 3*, [3936](#page-3967-0)[–3939](#page-3970-0) creation, [3936](#page-3967-0) example, [3938](#page-3969-0) implementation, [3938](#page-3969-0) member functions, [3937](#page-3968-0) access, [3937](#page-3968-0) requirements, [3936](#page-3967-0) traits class requirements, [3943](#page-3974-0) *see also Width default traits 3* types, [3936](#page-3967-0) *Width default traits 3*, [3940](#page-3971-0)[–3941](#page-3972-0) WidthTraits 3, 3942-[3943](#page-3974-0) *will fail* Kinetic::Certificate, [4102](#page-4133-0) *window query Range tree d*, [3666](#page-3697-0) *Range tree k*, [3669](#page-3700-0) *Segment tree d*, [3673](#page-3704-0) *Segment tree k*, [3675](#page-3706-0) *Tree anchor*, [3684](#page-3715-0) *with guarantees Arr trapezoid ric point location*, [2347](#page-2378-0) workaround flags, [44](#page-75-0) *write*, [2230](#page-2261-0) Event, [4107](#page-4138-0) *write arrangement begin* ArrangementOutputFormatter, [2335](#page-2366-0) *write arrangement end* ArrangementOutputFormatter, [2335](#page-2366-0) *write ccb halfedges begin* ArrangementOutputFormatter, [2337](#page-2368-0) *write ccb halfedges end* ArrangementOutputFormatter, [2337](#page-2368-0) *write curve* ArrangementWithHistoryOutputFormatter, [2378](#page-2409-0) *write curve begin* ArrangementWithHistoryOutputFormatter, [2378](#page-2409-0) *write curve end* ArrangementWithHistoryOutputFormatter, [2378](#page-2409-0) *write curves begin* ArrangementWithHistoryOutputFormatter, [2378](#page-2409-0) *write curves end* ArrangementWithHistoryOutputFormatter, [2378](#page-2409-0) *write edge begin* ArrangementOutputFormatter, [2336](#page-2367-0)

*write edge end* ArrangementOutputFormatter, [2336](#page-2367-0) *write edges begin* ArrangementOutputFormatter, [2335](#page-2366-0) *write edges end* ArrangementOutputFormatter, [2335](#page-2366-0) *write eps Approximate min ellipsoid d*, [3892](#page-3923-0) *write face begin* ArrangementOutputFormatter, [2336](#page-2367-0) *write face data* ArrangementOutputFormatter, [2337](#page-2368-0) *write face end* ArrangementOutputFormatter, [2336](#page-2367-0) *write faces begin* ArrangementOutputFormatter, [2335](#page-2366-0) *write faces end* ArrangementOutputFormatter, [2335](#page-2366-0) *write halfedge index* ArrangementOutputFormatter, [2336](#page-2367-0) *write halfegde data* ArrangementOutputFormatter, [2336](#page-2367-0) *write holes begin* ArrangementOutputFormatter, [2336](#page-2367-0) *write holes end* ArrangementOutputFormatter, [2337](#page-2368-0) *write induced edges begin* ArrangementWithHistoryOutputFormatter, [2378](#page-2409-0) *write induced edges end* ArrangementWithHistoryOutputFormatter, [2378](#page-2409-0) *write isolated vertices begin* ArrangementOutputFormatter, [2337](#page-2368-0) *write isolated vertices end* ArrangementOutputFormatter, [2337](#page-2368-0) *write off points*, [3518](#page-3549-0)[–3519](#page-3550-0) *write off points and normals*, [3518](#page-3549-0) *write outer ccb begin* ArrangementOutputFormatter, [2336](#page-2367-0) *write outer ccb end* ArrangementOutputFormatter, [2336](#page-2367-0) *write point* ArrangementOutputFormatter, [2336](#page-2367-0) *write size* ArrangementOutputFormatter, [2335](#page-2366-0) *write vertex begin* ArrangementOutputFormatter, [2335](#page-2366-0) *write vertex data* ArrangementOutputFormatter, [2336](#page-2367-0) *write vertex end* ArrangementOutputFormatter, [2335](#page-2366-0) *write vertex index* ArrangementOutputFormatter, [2336](#page-2367-0) *write vertices begin* ArrangementOutputFormatter, [2335](#page-2366-0)

*write vertices end* ArrangementOutputFormatter, [2335](#page-2366-0) *write x monotone curve* ArrangementOutputFormatter, [2336](#page-2367-0) *write xyz points*, [3520](#page-3551-0)[–3521](#page-3552-0) *write xyz points and normals*, [3520](#page-3551-0)

## *x*

*Arr algebraic segment traits 2*<*Coefficient*> *::Point 2*, [2320](#page-2351-0) *Arr algebraic segment traits 2*<*Coefficient*> *::X monotone curve 2*, [2321](#page-2352-0) *Arr Bezier curve traits 2*<*AlgKernel, NtTraits*> *::Point 2*, [2317](#page-2348-0) *Arr circle segment traits 2*<*Kernel*>*::Point 2*, [2292](#page-2323-0) *Arr rational function traits 2*< *AlgebraicKernel d 1*>*::Point 2*, [2309](#page-2340-0) *Circular arc point 2*, [1178](#page-1209-0) *Circular arc point 3*, [1262](#page-1293-0) Periodic 3Offset 3, [2793](#page-2824-0) *Point 2*, [626](#page-657-0) *Point 3*, [656](#page-687-0) *Sphere point*, [1608](#page-1639-0) *Vector 2*, [636](#page-667-0) *Vector 3*, [674](#page-705-0)  $x$ <sub>*-at*<sub>*y*</sub> $y$ </sub> *Line 2*, [623](#page-654-0) *x equal*, [779](#page-810-0) *x extremal point*, [1214,](#page-1245-0) [1313](#page-1344-0) *x extremal points*, [1216,](#page-1247-0) [1317](#page-1348-0) *X monotone curve 2*, [2187,](#page-2218-0) [2199,](#page-2230-0) [2330,](#page-2361-0) [2334,](#page-2365-0) [2352,](#page-2383-0) [2369,](#page-2400-0) [2419](#page-2450-0) *X monotone curve data*, [2325](#page-2356-0) *xdim* LabeledImage<sub>-3</sub>, [3186](#page-3217-0) *xmax Bbox 2*, [613](#page-644-0) *Bbox 3*, [639](#page-670-0) *Iso cuboid 3*, [647](#page-678-0) *Iso rectangle 2*, [620](#page-651-0) *xmin Bbox 2*, [613](#page-644-0) *Bbox 3*, [639](#page-670-0) *Iso cuboid 3*, [647](#page-678-0) *Iso rectangle 2*, [620](#page-651-0) *Xy monotone surface data*, [2448](#page-2479-0)

### *y*

*Arr algebraic segment traits 2*<*Coefficient*> *::Point 2*, [2320](#page-2351-0) *Arr Bezier curve traits 2*<*AlgKernel, NtTraits*> *::Point 2*, [2317](#page-2348-0) *Arr circle segment traits 2*<*Kernel*>*::Point 2*, [2292](#page-2323-0)

*Arr rational function traits 2*< *AlgebraicKernel d 1*>*::Point 2*, [2309](#page-2340-0) *Circular arc point 2*, [1178](#page-1209-0) *Circular arc point 3*, [1262](#page-1293-0) Periodic\_3Offset\_3, [2793](#page-2824-0) *Point 2*, [626](#page-657-0) *Point 3*, [656](#page-687-0) *Sphere point*, [1608](#page-1639-0) *Vector 2*, [636](#page-667-0) *Vector 3*, [674](#page-705-0) y-monotone polygon, 1623, [1639](#page-1670-0) function object, [1645](#page-1676-0) *y at x Line 2*, [623](#page-654-0) *y equal*, [780](#page-811-0) *y extremal point*, [1215,](#page-1246-0) [1314](#page-1345-0) *y extremal points*, [1217,](#page-1248-0) [1318](#page-1349-0) *y monotone partition 2*, [1623,](#page-1654-0) [1662](#page-1693-0)[–1664](#page-1695-0) postconditions, [1627,](#page-1658-0) [1655](#page-1686-0) traits class, [1667](#page-1698-0)[–1669](#page-1700-0) default, [1659](#page-1690-0) *y monotone partition is valid* traits class, [1667](#page-1698-0) *y monotone partition is valid 2*, [1665](#page-1696-0)[–1666](#page-1697-0) traits class default, [1665](#page-1696-0) *ydim* LabeledImage<sub>-3</sub>, [3186](#page-3217-0) *ymax Bbox 2*, [613](#page-644-0) *Bbox 3*, [639](#page-670-0) *Iso cuboid 3*, [647](#page-678-0) *Iso rectangle 2*, [620](#page-651-0) *ymin Bbox 2*, [613](#page-644-0) *Bbox 3*, [639](#page-670-0) *Iso cuboid 3*, [647](#page-678-0) *Iso rectangle 2*, [620](#page-651-0) YMonotonePartitionIsValidTraits 2, [1665,](#page-1696-0) [1667](#page-1698-0) model, [1659](#page-1690-0) YMonotonePartitionTraits<sub>-2</sub>, [1668](#page-1699-0)-1669 model, [1659](#page-1690-0)

#### *z*

*Circular arc point 3*, [1262](#page-1293-0) Periodic 3Offset 3, [2793](#page-2824-0) *Point 3*, [656](#page-687-0) *Sphere point*, [1608](#page-1639-0) *Vector 3*, [674](#page-705-0) *z equal*, [781](#page-812-0) *z extremal point*, [1315](#page-1346-0) *z extremal points*, [1319](#page-1350-0) *zdim* LabeledImage<sub>-3</sub>, [3186](#page-3217-0)

*ZERO*, [678](#page-709-0) *zmax Bbox 3*, [639](#page-670-0) *Iso cuboid 3*, [647](#page-678-0) *zmin Bbox 3*, [639](#page-670-0) *Iso cuboid 3*, [647](#page-678-0) *zone*, [2217](#page-2248-0)